# <span id="page-0-0"></span>**HPX Documentation**

*master*

**The STE**||**AR Group**

**April 26, 2024**

# **USER DOCUMENTATION**

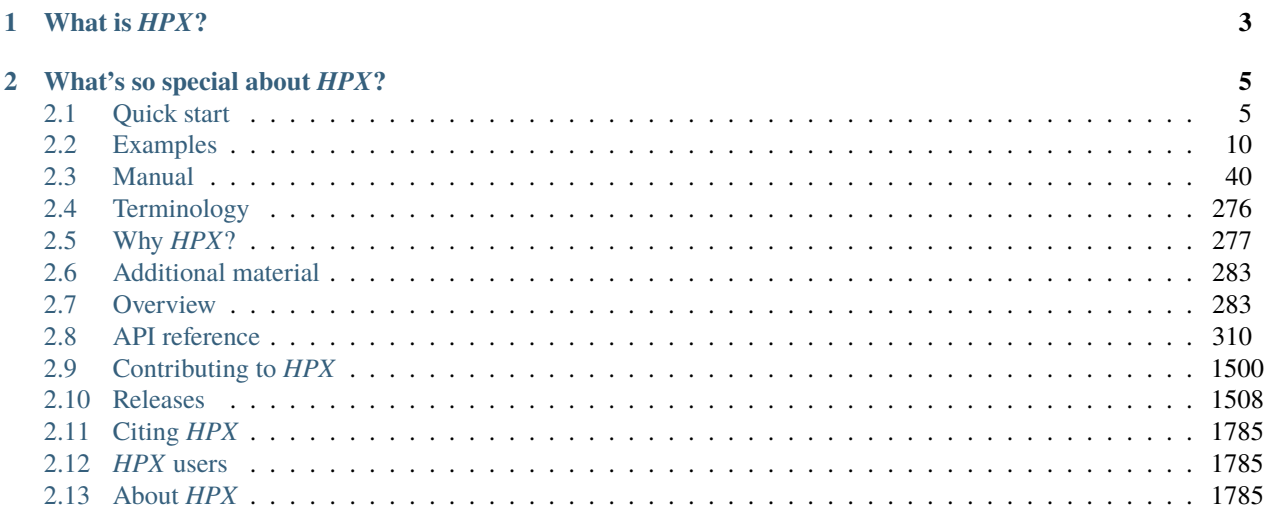

## 3 Index

1793

If you're new to *HPX* you can get started with the *[Quick start](#page-8-1)* guide. Don't forget to read the *[Terminology](#page-279-0)* section to learn about the most important concepts in *HPX*. The *[Examples](#page-102-0)* give you a feel for how it is to write real *HPX* applications and the *[Manual](#page-43-0)* contains detailed information about everything from building *HPX* to debugging it. There are links to blog posts and videos about *HPX* in *[Additional material](#page-286-0)*.

You can find a comprehensive list of contact options on Support for deploying and using  $HPX<sup>1</sup>$  $HPX<sup>1</sup>$  $HPX<sup>1</sup>$ . Do not hesitate to contact us if you can't find what you are looking for in the documentation!

See *[Citing HPX](#page-1788-0)* for details on how to cite *HPX* in publications. See *[HPX users](#page-1788-1)* for a list of institutions and projects using *HPX*.

There are also available a [PDF](#page-0-0) version of this documentation as well as a [Single HTML Page.](../singlehtml/index.h)

<span id="page-4-0"></span><sup>1</sup> https://github.com/STEllAR-GROUP/hpx/blob/master/.github/SUPPORT.md

## **CHAPTER**

# **WHAT IS** *HPX***?**

<span id="page-6-0"></span>*HPX* is a C++ Standard Library for Concurrency and Parallelism. It implements all of the corresponding facilities as defined by the C++ Standard. Additionally, in *HPX* we implement functionalities proposed as part of the ongoing C++ standardization process. We also extend the C++ Standard APIs to the distributed case. *HPX* is developed by the STE||AR group (see *[People](#page-1789-0)*).

The goal of *HPX* is to create a high quality, freely available, open source implementation of a new programming model for conventional systems, such as classic Linux based Beowulf clusters or multi-socket highly parallel SMP nodes. At the same time, we want to have a very modular and well designed runtime system architecture which would allow us to port our implementation onto new computer system architectures. We want to use real-world applications to drive the development of the runtime system, coining out required functionalities and converging onto a stable API which will provide a smooth migration path for developers.

The API exposed by *HPX* is not only modeled after the interfaces defined by the C++11/14/17/20 ISO standard. It also adheres to the programming guidelines used by the Boost collection of C++ libraries. We aim to improve the scalability of today's applications and to expose new levels of parallelism which are necessary to take advantage of the exascale systems of the future.

## **WHAT'S SO SPECIAL ABOUT** *HPX***?**

- <span id="page-8-0"></span>• HPX exposes a uniform, standards-oriented API for ease of programming parallel and distributed applications.
- It enables programmers to write fully asynchronous code using hundreds of millions of threads.
- HPX provides unified syntax and semantics for local and remote operations.
- HPX makes concurrency manageable with dataflow and future based synchronization.
- It implements a rich set of runtime services supporting a broad range of use cases.
- HPX exposes a uniform, flexible, and extendable performance counter framework which can enable runtime adaptivity
- It is designed to solve problems conventionally considered to be scaling-impaired.
- HPX has been designed and developed for systems of any scale, from hand-held devices to very large scale systems.
- It is the first fully functional implementation of the ParalleX execution model.
- HPX is published under a liberal open-source license and has an open, active, and thriving developer community.

## <span id="page-8-1"></span>**2.1 Quick start**

The following steps will help you get started with *HPX*. Before getting started, make sure you have all the necessary prerequisites, which are listed in \_prerequisites. After *[Installing HPX](#page-8-2)*, you can check how to run a simple example *[Hello, World!](#page-9-0)*. *[Writing task-based applications](#page-10-0)* explains how you can get started with *HPX*. You can refer to our *[Migration guide](#page-65-0)* if you use other APIs for parallelism (like OpenMP, MPI or Intel Threading Building Blocks (TBB)) and you would like to convert your code to *HPX* code.

## <span id="page-8-2"></span>**2.1.1 Installing** *HPX*

The easiest way to install *HPX* on your system is by choosing one of the steps below:

```
#.* * vcpkg * *
```
You can download and install *HPX* using the [vcpkg](https://github.com/Microsoft/vcpkg)<sup>[2](#page-8-3)</sup> dependency manager:

\$ vcpkg install hpx

 $\#$  \* \* Spack \* \*

Another way to install  $HPX$  is using  $\text{Spack}^3$  $\text{Spack}^3$  $\text{Spack}^3$  $\text{Spack}^3$ :

<span id="page-8-3"></span><sup>2</sup> https://github.com/Microsoft/vcpkg

<span id="page-8-4"></span><sup>3</sup> https://spack.readthedocs.io/en/latest/

```
spack install hpx
```

```
#.* * Fedora * *
```
Installation can be done with  $\text{Fedora}^4$  $\text{Fedora}^4$  $\text{Fedora}^4$  $\text{Fedora}^4$  as well:

```
dnf install hpx*
```

```
# * * Arch Linux * *
```
*HPX* is available in the Arch User Repository  $(AUR)^5$  $(AUR)^5$  as hpx too.

More information or alternatives regarding the installation can be found in the *[Building HPX](#page-45-0)*, a detailed guide with thorough explanation of ways to build and use *HPX*.

## <span id="page-9-0"></span>**2.1.2 Hello, World!**

To get started with this minimal example you need to create a new project directory and a file CMakeLists.txt with the contents below in order to build an executable using CMake and *HPX*:

```
cmake_minimum_required(VERSION 3.19)
project(my_hpx_project CXX)
find_package(HPX REQUIRED)
add_executable(my_hpx_program main.cpp)
target_link_libraries(my_hpx_program HPX::hpx HPX::wrap_main HPX::iostreams_component)
```
The next step is to create a main.cpp with the contents below:

```
// Including 'hpx/hpx_main.hpp' instead of the usual 'hpx/hpx_init.hpp' enables
// to use the plain C-main below as the direct main HPX entry point.
#include <hpx/hpx_main.hpp>
#include <hpx/iostream.hpp>
int main()
{
    // Say hello to the world!
   hpx::cout << "Hello World!\n" << std::flush;
   return 0;
}
```
Then, in your project directory run the following:

```
$ mkdir build && cd build
$ cmake -DCMAKE_PREFIX_PATH=</path/to/hpx/installation> ..
$ make all
$ ./my_hpx_program
```

```
$ ./my_hpx_program
Hello World!
```
The program looks almost like a regular C++ hello world with the exception of the two includes and hpx::cout.

<span id="page-9-1"></span><sup>4</sup> https://fedoraproject.org/wiki/DNF

<span id="page-9-2"></span><sup>5</sup> https://wiki.archlinux.org/title/Arch\_User\_Repository

- When you include hpx\_main.hpp *HPX* makes sure that main actually gets launched on the *HPX* runtime. So while it looks almost the same you can now use futures, async, parallel algorithms and more which make use of the *HPX* runtime with lightweight threads.
- hpx::cout is a replacement for std::cout to make sure printing never blocks a lightweight thread. You can read more about hpx::cout in *[The HPX I/O-streams component](#page-276-0)*.

**Note:**

- You will most likely have more than one main.cpp file in your project. See the section on *[Using HPX with](#page-107-0) [CMake-based projects](#page-107-0)* for more details on how to use add\_hpx\_executable.
- HPX::wrap\_main is required if you are implicitly using main() as the runtime entry point. See *[Re-use the](#page-115-0) [main\(\) function as the main HPX entry point](#page-115-0)* for more information.
- HPX::iostreams\_component is optional for a minimal project but lets us use the *HPX* equivalent of std::cout, i.e., the *HPX [The HPX I/O-streams component](#page-276-0)* functionality in our application.
- You do not have to let *HPX* take over your main function like in the example. See *[Starting the HPX runtime](#page-115-1)* for more details on how to initialize and run the *HPX* runtime.

**Caution:** Ensure that *HPX* is installed with HPX\_WITH\_DISTRIBUTED\_RUNTIME=ON to prevent encountering an error indicating that the HPX::iostreams\_component target is not found.

When including hpx\_main.hpp the user-defined main gets renamed and the real main function is defined by *HPX*. This means that the user-defined main must include a return statement, unlike the real main. If you do not include the return statement, you may end up with confusing compile time errors mentioning user\_main or even runtime errors.

## <span id="page-10-0"></span>**2.1.3 Writing task-based applications**

So far we haven't done anything that can't be done using the C++ standard library. In this section we will give a short overview of what you can do with *HPX* on a single node. The essence is to avoid global synchronization and break up your application into small, composable tasks whose dependencies control the flow of your application. Remember, however, that *HPX* allows you to write distributed applications similarly to how you would write applications for a single node (see *[Why HPX?](#page-280-0)* and *[Writing distributed applications](#page-183-0)*).

If you are already familiar with async and futures from the  $C++$  standard library, the same functionality is available in *HPX*.

The following terminology is essential when talking about task-based C++ programs:

- lightweight thread: Essential for good performance with task-based programs. Lightweight refers to smaller stacks and faster context switching compared to OS threads. Smaller overheads allow the program to be broken up into smaller tasks, which in turns helps the runtime fully utilize all processing units.
- async: The most basic way of launching tasks asynchronously. Returns a future<T>.
- future<T>: Represents a value of type T that will be ready in the future. The value can be retrieved with get (blocking) and one can check if the value is ready with is\_ready (non-blocking).
- shared\_future<T>: Same as future<T> but can be copied (similar to std::unique\_ptr vs std::shared\_ptr).
- continuation: A function that is to be run after a previous task has run (represented by a future). then is a method of future<T> that takes a function to run next. Used to build up dataflow DAGs (directed acyclic

graphs). shared\_futures help you split up nodes in the DAG and functions like when\_all help you join nodes in the DAG.

The following example is a collection of the most commonly used functionality in *HPX*:

```
#include <hpx/algorithm.hpp>
#include <hpx/future.hpp>
#include <hpx/init.hpp>
#include <iostream>
#include <random>
#include <vector>
void final_task(hpx::future<hpx::tuple<hpx::future<double>, hpx::future<void>>>)
{
   std::cout << "in final_task" << std::endl;
}
int hpx_main()
{
   // A function can be launched asynchronously. The program will not block
   // here until the result is available.
   hpx::future<sub>int</sub> > f = hpx::async([[0) { return 42; });
   std::cout << "Just launched a task!" << std::endl;
   // Use get to retrieve the value from the future. This will block this task
   // until the future is ready, but the HPX runtime will schedule other tasks
   // if there are tasks available.
   std::cout << "f contains " << f.get() << std::endl;
   // Let's launch another task.
   hpx::future<double> g = hpx::async([]() { return 3.14; });
   // Tasks can be chained using the then method. The continuation takes the
   // future as an argument.
   hpx::future<double> result = g.then([](hpx::future<double>&& gg) {
       // This function will be called once g is ready. gg is g moved
        // into the continuation.
       return gg.get() * 42.0 * 42.0;
   });
   // You can check if a future is ready with the is_ready method.
   std::cout << "Result is ready? " << result.is_ready() << std::endl;
   // You can launch other work in the meantime. Let's sort a vector.
   std::vector<int> v(1000000);
   // We fill the vector synchronously and sequentially.
   hpx::generate(hpx::execution::seq, std::begin(v), std::end(v), &std::rand);
   // We can launch the sort in parallel and asynchronously.
   hpx::future<void> done_sorting =
       hpx::sort(hpx::execution::par( // In parallel.
                      hpx::execution::task), // Asynchronously.
```

```
std::begin(v), std::end(v));
    // We launch the final task when the vector has been sorted and result is
    // ready using when_all.
    auto all = hpx::when\_all(result, done_sorting).then(%final_task);// We can wait for all to be ready.
    all.wait();
    // all must be ready at this point because we waited for it to be ready.
    std::cout << (all.is_ready() ? "all is ready!" : "all is not ready...")
              << std::endl;
    return hpx::local::finalize();
}
int main(int argc, char* argv[])
{
    return hpx::local::init(hpx_main, argc, argv);
}
```
Try copying the contents to your main.cpp file and look at the output. It can be a good idea to go through the program step by step with a debugger. You can also try changing the types or adding new arguments to functions to make sure you can get the types to match. The type of the then method can be especially tricky to get right (the continuation needs to take the future as an argument).

**Note:** *HPX* programs accept command line arguments. The most important one is  $\neg$ -hpx: threads=N to set the number of OS threads used by *HPX*. *HPX* uses one thread per core by default. Play around with the example above and see what difference the number of threads makes on the sort function. See *[Launching and configuring HPX](#page-121-0) [applications](#page-121-0)* for more details on how and what options you can pass to *HPX*.

**Tip:** The example above used the construction  $hpx::when\_all(...).$  then(...). For convenience and performance it is a good idea to replace uses of hpx::when\_all(...).then(...) with dataflow. See *[Dataflow](#page-30-0)* for more details on dataflow.

**Tip:** If possible, try to use the provided parallel algorithms instead of writing your own implementation. This can save you time and the resulting program is often faster.

## **2.1.4 Next steps**

If you haven't done so already, reading the *[Terminology](#page-279-0)* section will help you get familiar with the terms used in *HPX*.

The *[Examples](#page-102-0)* section contains small, self-contained walkthroughs of example *HPX* programs. The *[Local to remote](#page-33-0)* example is a thorough, realistic example starting from a single node implementation and going stepwise to a distributed implementation.

The *[Manual](#page-43-0)* contains detailed information on writing, building and running *HPX* applications.

# <span id="page-13-0"></span>**2.2 Examples**

The following sections analyze some examples to help you get familiar with the *HPX* style of programming. We start off with simple examples that utilize basic *HPX* elements and then begin to expose the reader to the more complex and powerful *HPX* concepts. Section *[Building tests and examples](#page-102-1)* shows how you can build the examples.

## <span id="page-13-2"></span>**2.2.1 Asynchronous execution**

The Fibonacci sequence is a sequence of numbers starting with 0 and 1 where every subsequent number is the sum of the previous two numbers. In this example, we will use *HPX* to calculate the value of the n-th element of the Fibonacci sequence. In order to compute this problem in parallel, we will use a facility known as a future.

As shown in the [Fig.](#page-13-1) [2.1](#page-13-1) below, a future encapsulates a delayed computation. It acts as a proxy for a result initially not known, most of the time because the computation of the result has not completed yet. The future synchronizes the access of this value by optionally suspending any *HPX*-threads requesting the result until the value is available. When a future is created, it spawns a new *HPX*-thread (either remotely with a *[parcel](#page-280-1)* or locally by placing it into the thread queue) which, when run, will execute the function associated with the future. The arguments of the function are bound when the future is created.

<span id="page-13-1"></span>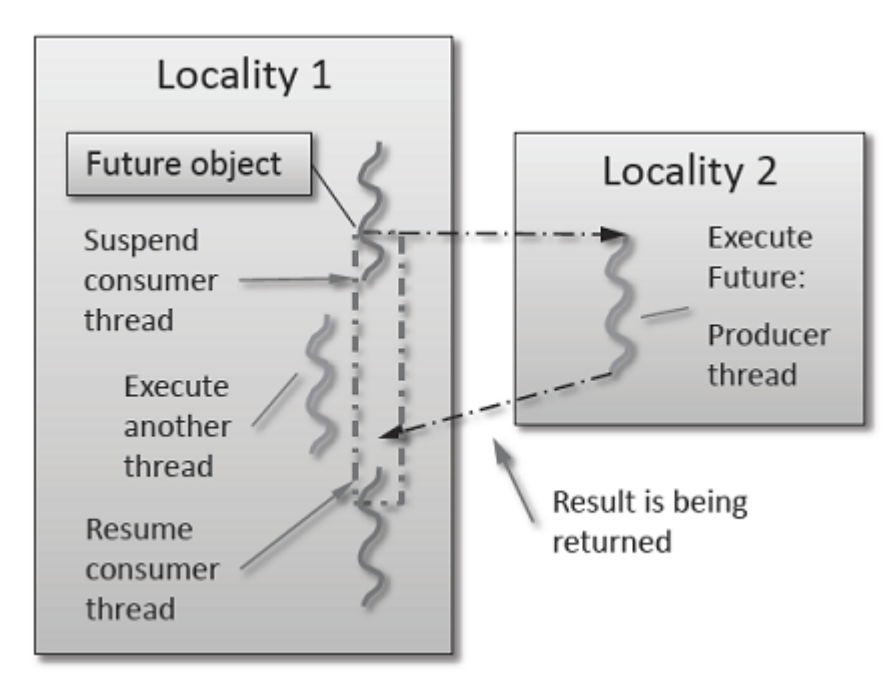

Fig. 2.1: Schematic of a future execution.

Once the function has finished executing, a write operation is performed on the future. The write operation marks the future as completed, and optionally stores data returned by the function. When the result of the delayed computation is needed, a read operation is performed on the future. If the future's function hasn't completed when a read operation is performed on it, the reader *HPX*-thread is suspended until the future is ready. The future facility allows *HPX* to schedule work early in a program so that when the function value is needed it will already be calculated and available. We use this property in our Fibonacci example below to enable its parallel execution.

#### **Setup**

The source code for this example can be found here: fibonacci\_local.cpp.

To compile this program, go to your *HPX* build directory (see *[Building HPX](#page-45-0)* for information on configuring and building *HPX*) and enter:

\$ make examples.quickstart.fibonacci\_local

To run the program type:

```
$ ./bin/fibonacci_local
```
This should print (time should be approximate):

```
fibonacci(10) == 55elapsed time: 0.002430 [s]
```
This run used the default settings, which calculate the tenth element of the Fibonacci sequence. To declare which Fibonacci value you want to calculate, use the  $---n-value$  option. Additionally you can use the  $---hpx:threads$  $---hpx:threads$ option to declare how many OS-threads you wish to use when running the program. For instance, running:

```
$ ./bin/fibonacci --n-value 20 --hpx:threads 4
```
Will yield:

```
fibonacci(20) == 6765elapsed time: 0.062854 [s]
```
#### **Walkthrough**

Now that you have compiled and run the code, let's look at how the code works. Since this code is written in C++, we will begin with the main() function. Here you can see that in *HPX*, main() is only used to initialize the runtime system. It is important to note that application-specific command line options are defined here. *HPX* uses [Boost.Program\\_options](https://www.boost.org/doc/html/program_options.html)<sup>[6](#page-14-0)</sup> for command line processing. You can see that our programs --n-value option is set by calling the add\_options() method on an instance of hpx::program\_options::options\_description. The default value of the variable is set to 10. This is why when we ran the program for the first time without using the --n-value option the program returned the 10th value of the Fibonacci sequence. The constructor argument of the description is the text that appears when a user uses the  $-\text{-}hpx:he1p$  option to see what command line options are available. HPX\_APPLICATION\_STRING is a macro that expands to a string constant containing the name of the *HPX* application currently being compiled.

In *HPX* main() is used to initialize the runtime system and pass the command line arguments to the program. If you wish to add command line options to your program you would add them here using the instance of the Boost class options\_description, and invoking the public member function .add\_options() (see [Boost Documentation](https://www.boost.org/doc/)<sup>[7](#page-14-1)</sup> for more details). [hpx::init](#page-1418-0) calls hpx\_main() after setting up *HPX*, which is where the logic of our program is encoded.

<span id="page-14-0"></span><sup>6</sup> https://www.boost.org/doc/html/program\_options.html

<span id="page-14-1"></span><sup>7</sup> https://www.boost.org/doc/

```
int main(int argc, char* argv[])
{
   // Configure application-specific options
   hpx::program_options::options_description desc_commandline(
        "Usage: " HPX_APPLICATION_STRING " [options]");
    // clang-format off
    desc_commandline.add_options()
        ("n-value",
           hpx::program_options::value<std::uint64_t>()->default_value(10),
            "n value for the Fibonacci function")
        ;
   // clang-format on
   // Initialize and run HPX
   hpx::local::init_params init_args;
   init_args.desc_cmdline = desc_commandline;
   return hpx::local::init(hpx_main, argc, argv, init_args);
}
```
The [hpx::init](#page-1418-0) function in main() starts the runtime system, and invokes hpx\_main() as the first *HPX*-thread. Below we can see that the basic program is simple. The command line option --n-value is read in, a timer ([hpx::chrono::high\\_resolution\\_timer](#page-1277-0)) is set up to record the time it takes to do the computation, the fibonacci function is invoked synchronously, and the answer is printed out.

```
int hpx_main(hpx::program_options::variables_map& vm)
{
   hpx::threads::add_scheduler_mode(
       hpx::threads::policies::scheduler_mode::fast_idle_mode);
    // extract command line argument, i.e. fib(N)
   std::uint64_t n = \text{vm}['n-value'] .as<std::uint64_t>();
    {
        // Keep track of the time required to execute.
       hpx::chrono::high_resolution_timer t;
        std::uint64_t r = fibonacci(n);char const* fmt = "fibonacci({1}) == {2}\nelapsed time: {3} [s]\n";
        hpx::util::format_to(std::cout, fmt, n, r, t.elapsed());
    }
   return hpx::local::finalize(); // Handles HPX shutdown
}
```
The fibonacci function itself is synchronous as the work done inside is asynchronous. To understand what is happening we have to look inside the fibonacci function:

```
std::uint64_t fibonacci(std::uint64_t n)
{
   if (n < 2)
```

```
return n;
hpx::future<std::uint64_t > n1 = hpx::async(fibonacci, n - 1);
std::uint64_t n2 = fibonacci(n - 2);return n1.get() + n2; // wait for the Future to return their values
```
This block of code looks similar to regular C++ code. First, if  $(n < 2)$ , meaning n is 0 or 1, then we return 0 or 1 (recall the first element of the Fibonacci sequence is 0 and the second is 1). If n is larger than 1 we spawn two new tasks whose results are contained in  $n1$  and  $n2$ . This is done using  $hpx$ ::async which takes as arguments a function (function pointer, object or lambda) and the arguments to the function. Instead of returning a std::uint64\_t like fibonacci does, hpx::async returns a future of a std::uint64\_t, i.e. hpx::future<std::uint64\_t>. Each of these futures represents an asynchronous, recursive call to fibonacci. After we've created the futures, we wait for both of them to finish computing, we add them together, and return that value as our result. We get the values from the futures using the get method. The recursive call tree will continue until n is equal to 0 or 1, at which point the value can be returned because it is implicitly known. When this termination condition is reached, the futures can then be added up, producing the n-th value of the Fibonacci sequence.

Note that calling get potentially blocks the calling *HPX*-thread, and lets other *HPX*-threads run in the meantime. There are, however, more efficient ways of doing this. examples/quickstart/fibonacci\_futures.cpp contains many more variations of locally computing the Fibonacci numbers, where each method makes different tradeoffs in where asynchrony and parallelism is applied. To get started, however, the method above is sufficient and optimizations can be applied once you are more familiar with *HPX*. The example *[Dataflow](#page-30-0)* presents dataflow, which is a way to more efficiently chain together multiple tasks.

## **2.2.2 Parallel algorithms**

}

This program will perform a matrix multiplication in parallel. The output will look something like this:

```
Matrix A is :
4 9 6
1 9 8
Matrix B is :
4 9
6 1
9 8
Resultant Matrix is :
124 93
130 82
```
#### **Setup**

The source code for this example can be found here: matrix\_multiplication.cpp.

To compile this program, go to your *HPX* build directory (see *[Building HPX](#page-45-0)* for information on configuring and building *HPX*) and enter:

```
$ make examples.quickstart.matrix_multiplication
```
To run the program type:

```
$ ./bin/matrix_multiplication
```
or:

```
$ ./bin/matrix_multiplication --n 2 --m 3 --k 2 --s 100 --l 0 --u 10
```
where the first matrix is *n* x *m* and the second *m* x *k*, s is the seed for creating the random values of the matrices and the range of these values is [l,u]

This should print:

```
Matrix A is :
4 9 6
1 9 8
Matrix B is :
4 9
6 1
9 8
Resultant Matrix is :
124 93
130 82
```
Notice that the numbers may be different because of the random initialization of the matrices.

#### **Walkthrough**

Now that you have compiled and run the code, let's look at how the code works.

First,  $main()$  is used to initialize the runtime system and pass the command line arguments to the program. hpx::init calls hpx\_main() after setting up HPX, which is where our program is implemented.

```
int main(int argc, char* argv[])
{
   using namespace hpx::program_options;
   options_description cmdline("usage: " HPX_APPLICATION_STRING " [options]");
   // clang-format off
   cmdline.add_options()
        ("n",
        hpx::program_options::value<std::size_t>()->default_value(2),
        "Number of rows of first matrix")
        ("m",
        hpx::program_options::value<std::size_t>()->default_value(3),
```

```
"Number of columns of first matrix (equal to the number of rows of "
    "second matrix)")
    (\mathbf{''}\mathbf{k''},hpx::program_options::value<std::size_t>()->default_value(2),
    "Number of columns of second matrix")
    ("seed,s",
    hpx::program_options::value<unsigned int>(),
    "The random number generator seed to use for this run")
    ("l",
    hpx::program_options::value<int>()->default_value(0),
    "Lower limit of range of values")
    ("u",hpx::program_options::value<int>()->default_value(10),
    "Upper limit of range of values");
// clang-format on
hpx::local::init_params init_args;
init_args.desc_cmdline = cmdline;
return hpx::local::init(hpx_main, argc, argv, init_args);
```
Proceeding to the hpx\_main() function, we can see that matrix multiplication can be done very easily.

```
int hpx_main(hpx::program_options::variables_map& vm)
{
    using element_type = int;
    // Define matrix sizes
    std::size_t const rowsA = vm["n"].as<std::size_t>();std::size_t const const colsA = vm["m"].as<std::size_t>();
    std::size_t const rowsB = colsA;
    std::size_t const const colsB = vm["k"].as<std::size_t>();
    std::size_t const rowsR = rowsA;
    std::size_t const colsR = colsB;
    // Initialize matrices A and B
    std::vector<int> A(rowsA * colsA);
    std::vector<int> B(rowsB * colsB);
    std::vector<int> R(rowsR * colsR);
    // Define seed
    unsigned int seed = std::random\_device{}{}{}{}{}{}{}{}():if (vm.count("seed"))
        seed = \text{vm}['seed'].as<\text{unsigned} int>();
    gen.seed(seed);
    std::cout << "using seed: " << seed << std::endl;
    // Define range of values
    int const lower = vm["1"].as<int>();
    int const upper = vm["u"].as<int>();
```
(continues on next page)

}

```
// Matrices have random values in the range [lower, upper]
std::uniform_int_distribution<element_type> dis(lower, upper);
auto generator = std::bind(dis, gen);hpx::ranges::generate(A, generator);
hpx::ranges::generate(B, generator);
// Perform matrix multiplication
hpx::experimental::for_loop(hpx::execution::par, 0, rowsA, [&](auto i) {
    hpx::experimental::for_loop(0, colsB, [&](auto j) {
        R[i * <b>colsR + i] = 0;hpx::experimental::for_loop(0, rowsB, [&](auto k) {
            R[i * \text{colsR} + j] += A[i * \text{colsA} + k] * B[k * \text{colsB} + j];});
    });
});
// Print all 3 matrices
print_matrix(A, rowsA, colsA, "A");
print_matrix(B, rowsB, colsB, "B");
print_matrix(R, rowsR, colsR, "R");
return hpx::local::finalize();
```
First, the dimensions of the matrices are defined. If they were not given as command-line arguments, their default values are *2* x *3* for the first matrix and *3* x *2* for the second. We use standard vectors to define the matrices to be multiplied as well as the resultant matrix.

To give some random initial values to our matrices, we use  $std::uniform\_int\_distribution^8$  $std::uniform\_int\_distribution^8$ . Then,  $std::bind()$  is used along with hpx::ranges::generate() to yield two matrices A and B, which contain values in the range of [0, 10] or in the range defined by the user at the command-line arguments. The seed to generate the values can also be defined by the user.

The next step is to perform the matrix multiplication in parallel. This can be done by just using an [hpx::experimental::for\\_loop](#page-401-0) combined with a parallel execution policy hpx::execution::par as the outer loop of the multiplication. Note that the execution of  $hpx$ : : experimental: : for\_loop without specifying an execution policy is equivalent to specifying hpx:: execution:: seq as the execution policy.

Finally, the matrices A, B that are multiplied as well as the resultant matrix R are printed using the following function.

```
void print_matrix(std::vector<int> const& M, std::size_t rows, std::size_t cols,
    char const* message)
{
    std::cout << "\nMatrix " << message << " is:" << std::endl;
    for (std::size_t i = 0; i < rows; i++){
         for (std::size_t j = 0; j < cols; j++)
              std::cout \langle\langle M[i * \text{cols } + j] \rangle \langle\langle N |";
         std::\text{cut} \ll \text{``\n'}.}
}
```

```
8 https://en.cppreference.com/w/cpp/numeric/random/uniform_int_distribution
```
}

## <span id="page-20-0"></span>**2.2.3 Asynchronous execution with actions**

This example extends the *[previous example](#page-13-2)* by introducing *[actions](#page-280-2)*: functions that can be run remotely. In this example, however, we will still only run the action locally. The mechanism to execute *[actions](#page-280-2)*stays the same: [hpx::async](#page-944-0). Later examples will demonstrate running actions on remote *[localities](#page-279-1)* (e.g. *[Remote execution with actions](#page-22-0)*).

## **Setup**

The source code for this example can be found here: fibonacci.cpp.

To compile this program, go to your *HPX* build directory (see *[Building HPX](#page-45-0)* for information on configuring and building *HPX*) and enter:

\$ make examples.quickstart.fibonacci

To run the program type:

./bin/fibonacci

This should print (time should be approximate):

```
fibonacci(10) == 55elapsed time: 0.00186288 [s]
```
This run used the default settings, which calculate the tenth element of the Fibonacci sequence. To declare which Fibonacci value you want to calculate, use the  $---n$ -value option. Additionally you can use the  $---hpx:$  threads option to declare how many OS-threads you wish to use when running the program. For instance, running:

```
./bin/fibonacci --n-value 20 --hpx:threads 4
```
Will yield:

```
fibonacci(20) == 6765elapsed time: 0.233827 [s]
```
#### **Walkthrough**

The code needed to initialize the *HPX* runtime is the same as in the *[previous example](#page-13-2)*:

```
int main(int argc, char* argv[])
{
    // Configure application-specific options
   hpx::program_options::options_description desc_commandline(
        "Usage: " HPX_APPLICATION_STRING " [options]");
   desc_commandline.add_options()("n-value",
       hpx::program_options::value<std::uint64_t>()->default_value(10),
        "n value for the Fibonacci function");
    // Initialize and run HPX
   hpx::init_params init_args;
    init_args.desc_cmdline = desc_commandline;
```
}

(continued from previous page)

```
return hpx::init(argc, argv, init_args);
```
The [hpx::init](#page-1418-0) function in main() starts the runtime system, and invokes hpx\_main() as the first *HPX*-thread. The command line option --n-value is read in, a timer ([hpx::chrono::high\\_resolution\\_timer](#page-1277-0)) is set up to record the time it takes to do the computation, the fibonacci *[action](#page-280-2)* is invoked synchronously, and the answer is printed out.

```
int hpx_main(hpx::program_options::variables_map& vm)
{
    // extract command line argument, i.e. fib(N)
    std::uint64_t n = \text{vm}['n-value''] .as<std::uint64_t>();
    {
        // Keep track of the time required to execute.
        hpx::chrono::high_resolution_timer t;
        // Wait for fib() to return the value
        fibonacci_action fib;
        std: <b>uint64_t</b> r = fib(hpx::find_here(), n);char const* fmt = "fibonacci({1}) == {2}\nelapsed time: {3} [s]\n";
        hpx::util::format_to(std::cout, fmt, n, r, t.elapsed());
    }
    return hpx::finalize(); // Handles HPX shutdown
}
```
Upon a closer look we see that we've created a std::uint64\_t to store the result of invoking our fibonacci\_action fib. This *[action](#page-280-2)* will launch synchronously (as the work done inside of the *[action](#page-280-2)* will be asynchronous itself) and return the result of the Fibonacci sequence. But wait, what is an *[action](#page-280-2)*? And what is this fibonacci\_action? For starters, an *[action](#page-280-2)* is a wrapper for a function. By wrapping functions, *HPX* can send packets of work to different processing units. These vehicles allow users to calculate work now, later, or on certain nodes. The first argument to our *[action](#page-280-2)* is the location where the *[action](#page-280-2)* should be run. In this case, we just want to run the *[action](#page-280-2)* on the machine that we are currently on, so we use  $hpx$ : : find here. To further understand this we turn to the code to find where fibonacci action was defined:

```
// forward declaration of the Fibonacci function
std::uint64_t fibonacci(std::uint64_t n);
// This is to generate the required boilerplate we need for the remote
// invocation to work.
HPX_PLAIN_ACTION(fibonacci, fibonacci_action)
```
A plain *[action](#page-280-2)* is the most basic form of *[action](#page-280-2)*. Plain *[action](#page-280-2)*s wrap simple global functions which are not associated with any particular object (we will discuss other types of *[action](#page-280-2)*s in *[Components and actions](#page-26-0)*). In this block of code the function fibonacci() is declared. After the declaration, the function is wrapped in an *[action](#page-280-2)* in the declaration [HPX\\_PLAIN\\_ACTION](#page-1293-0). This function takes two arguments: the name of the function that is to be wrapped and the name of the *[action](#page-280-2)* that you are creating.

This picture should now start making sense. The function fibonacci() is wrapped in an *[action](#page-280-2)* fibonacci\_action, which was run synchronously but created asynchronous work, then returns a std::uint64\_t representing the result of the function fibonacci(). Now, let's look at the function fibonacci():

```
std::uint64_t fibonacci(std::uint64_t n)
{
   if (n < 2)return n;
   // We restrict ourselves to execute the Fibonacci function locally.
   hpx:id\_type const locality_id = hpx::find\_here();
   // Invoking the Fibonacci algorithm twice is inefficient.
   // However, we intentionally demonstrate it this way to create some
   // heavy workload.
   fibonacci_action fib;
   hpx::future<std::\text{uint64}_t > n1 = hpx::async(fib, locality_id, n - 1);
   hpx::future<std::uint64_t > n2 = hpx::async(fib, locality_id, n - 2);return n1.get() +n2.get(); // wait for the Futures to return their values
}
```
This block of code is much more straightforward and should look familiar from the *[previous example](#page-13-2)*. First, if (n < 2), meaning n is 0 or 1, then we return 0 or 1 (recall the first element of the Fibonacci sequence is 0 and the second is 1). If n is larger than 1 we spawn two tasks using  $hpx: :a sync$ . Each of these futures represents an asynchronous, recursive call to fibonacci. As previously we wait for both futures to finish computing, get the results, add them together, and return that value as our result. The recursive call tree will continue until n is equal to 0 or 1, at which point the value can be returned because it is implicitly known. When this termination condition is reached, the futures can then be added up, producing the n-th value of the Fibonacci sequence.

## <span id="page-22-0"></span>**2.2.4 Remote execution with actions**

This program will print out a hello world message on every OS-thread on every *[locality](#page-279-1)*. The output will look something like this:

```
hello world from OS-thread 1 on locality 0
hello world from OS-thread 1 on locality 1
hello world from OS-thread 0 on locality 0
hello world from OS-thread 0 on locality 1
```
#### **Setup**

The source code for this example can be found here: hello\_world\_distributed.cpp.

To compile this program, go to your *HPX* build directory (see *[Building HPX](#page-45-0)* for information on configuring and building *HPX*) and enter:

\$ make examples.quickstart.hello\_world\_distributed

To run the program type:

\$ ./bin/hello\_world\_distributed

This should print:

```
hello world from OS-thread 0 on locality 0
```
To use more OS-threads use the command line option  $-\textit{hpx}$ : threads and type the number of threads that you wish to use. For example, typing:

```
$ ./bin/hello_world_distributed --hpx:threads 2
```
will yield:

```
hello world from OS-thread 1 on locality 0
hello world from OS-thread 0 on locality 0
```
Notice how the ordering of the two print statements will change with subsequent runs. To run this program on multiple localities please see the section *[How to use HPX applications with PBS](#page-208-0)*.

#### **Walkthrough**

Now that you have compiled and run the code, let's look at how the code works, beginning with main():

```
// Here is the main entry point. By using the include 'hpx/hpx_main.hpp' HPX
// will invoke the plain old C-main() as its first HPX thread.
int main()
{
   // Get a list of all available localities.
   std::vector<hpx::id_type> localities = hpx::find_all_localities();
   // Reserve storage space for futures, one for each locality.
   std::vector<hpx::future<void>> futures;
    futures.reserve(localities.size());
   for (hpx::id_type const& node : localities)
    {
        // Asynchronously start a new task. The task is encapsulated in a
        // future, which we can query to determine if the task has
        // completed.
        typedef hello_world_foreman_action action_type;
        futures.push_back(hpx::async<action_type>(node));
   }
   // The non-callback version of hpx::wait_all takes a single parameter,
   // a vector of futures to wait on. hpx::wait_all only returns when
   // all of the futures have finished.
   hpx::wait_all(futures);
   return 0;
}
```
In this excerpt of the code we again see the use of futures. This time the futures are stored in a vector so that they can easily be accessed. [hpx::wait\\_all](#page-949-0) is a family of functions that wait on for an std::vector<> of futures to become ready. In this piece of code, we are using the synchronous version of  $hpx::wait\_all$ , which takes one argument (the  $std:vector \gg$  of futures to wait on). This function will not return until all the futures in the vector have been executed.

In *[Asynchronous execution with actions](#page-20-0)* we used  $hpx$ : : find\_here to specify the target of our actions. Here, we instead use [hpx::find\\_all\\_localities](#page-1473-0), which returns an std::vector<> containing the identifiers of all the machines

in the system, including the one that we are on.

As in *[Asynchronous execution with actions](#page-20-0)* our futures are set using [hpx::async<>](#page-944-0). The hello world foreman action is declared here:

```
// Define the boilerplate code necessary for the function 'hello_world_foreman'
// to be invoked as an HPX action.
HPX_PLAIN_ACTION(hello_world_foreman, hello_world_foreman_action)
```
Another way of thinking about this wrapping technique is as follows: functions (the work to be done) are wrapped in actions, and actions can be executed locally or remotely (e.g. on another machine participating in the computation).

Now it is time to look at the hello\_world\_foreman() function which was wrapped in the action above:

```
void hello_world_foreman()
{
    // Get the number of worker OS-threads in use by this locality.
   std::size_t const os_threads = hpx::get_os_thread_count();
   // Populate a set with the OS-thread numbers of all OS-threads on this
   // locality. When the hello world message has been printed on a particular
   // OS-thread, we will remove it from the set.
   std::set<std::size_t> attendance;
   for (std::size_t \text{ os}_t \text{~} = 0; \text{ os}_t \text{~} = 0; \text{ os}_t \text{~} = 0attendance.insert(os_thread);
   // As long as there are still elements in the set, we must keep scheduling
   // HPX-threads. Because HPX features work-stealing task schedulers, we have
   // no way of enforcing which worker OS-thread will actually execute
   // each HPX-thread.
   while (!attendance.empty())
    {
        // Each iteration, we create a task for each element in the set of
        // OS-threads that have not said "Hello world". Each of these tasks
        // is encapsulated in a future.
        std::vector<hpx::future<std::size_t>> futures;
        futures.reserve(attendance.size());
        for (std::size_t worker : attendance)
        {
            // Asynchronously start a new task. The task is encapsulated in a
            // future that we can query to determine if the task has completed.
            //
            // We give the task a hint to run on a particular worker thread
            // (core) and suggest binding the scheduled thread to the given
            // core, but no guarantees are given by the scheduler that the task
            // will actually run on that worker thread. It will however try as
            // hard as possible to place the new task on the given worker
            // thread.
            hpx::execution::parallel_executor exec(
                hpx::threads::thread_priority::bound);
            hpx::threads::thread_schedule_hint hint(
                hpx::threads::thread_schedule_hint_mode::thread,
                static_cast<std::int16_t>(worker));
```

```
futures.push_back(
                hpx::async(hpx::execution::experimental::with_hint(exec, hint),
                    hello_world_worker, worker));
        }
        // Wait for all of the futures to finish. The callback version of the
        // hpx::wait_each function takes two arguments: a vector of futures,
        // and a binary callback. The callback takes two arguments; the first
        // is the index of the future in the vector, and the second is the
        // return value of the future. hpx::wait_each doesn't return until
        // all the futures in the vector have returned.
       hpx::spinlock mtx;
        hpx::wait_each(hpx::unwrapping([&](std::size_t t) {
            if (std::size_t(-1) != t){
                std::lock_guard<hpx::spinlock> lk(mtx);
                attendance.erase(t);
            }
        }),
            futures);
   }
}
```
Now, before we discuss hello\_world\_foreman(), let's talk about the [hpx::wait\\_each](#page-953-0) function. The version of  $hpx:wait\_each$  invokes a callback function provided by the user, supplying the callback function with the result of the future.

In hello\_world\_foreman(), an std::set<> called attendance keeps track of which OS-threads have printed out the hello world message. When the OS-thread prints out the statement, the future is marked as ready, and [hpx::wait\\_each](#page-953-0) in hello\_world\_foreman(). If it is not executing on the correct OS-thread, it returns a value of -1, which causes hello\_world\_foreman() to leave the OS-thread id in attendance.

```
std::size_t hello_world_worker(std::size_t desired)
{
   // Returns the OS-thread number of the worker that is running this
   // HPX-thread.
   std::size_t current = hpx::get_worker_thread_num();
   if (current = desired)
    {
        // The HPX-thread has been run on the desired OS-thread.
        char const* msq = "hello world from OS-thread \{1\} on locality \{2\}\";
       hpx::util::format_to(hpx::cout, msg, desired, hpx::get_locality_id())
            << std::flush;
       return desired;
   }
   // This HPX-thread has been run by the wrong OS-thread, make the foreman
   // try again by rescheduling it.
   return std::size_t(-1);
}
```
Because *HPX* features work stealing task schedulers, there is no way to guarantee that an action will be scheduled on a particular OS-thread. This is why we must use a guess-and-check approach.

## <span id="page-26-0"></span>**2.2.5 Components and actions**

The accumulator example demonstrates the use of components. Components are C++ classes that expose methods as a type of *HPX* action. These actions are called component actions.

Components are globally named, meaning that a component action can be called remotely (e.g., from another machine). There are two accumulator examples in *HPX*.

In the *[Asynchronous execution with actions](#page-20-0)* and the *[Remote execution with actions](#page-22-0)*, we introduced plain actions, which wrapped global functions. The target of a plain action is an identifier which refers to a particular machine involved in the computation. For plain actions, the target is the machine where the action will be executed.

Component actions, however, do not target machines. Instead, they target component instances. The instance may live on the machine that we've invoked the component action from, or it may live on another machine.

The component in this example exposes three different functions:

- reset() Resets the accumulator value to 0.
- add(arg) Adds arg to the accumulators value.
- query() Queries the value of the accumulator.

This example creates an instance of the accumulator, and then allows the user to enter commands at a prompt, which subsequently invoke actions on the accumulator instance.

#### **Setup**

The source code for this example can be found here: accumulator\_client.cpp.

To compile this program, go to your *HPX* build directory (see *[Building HPX](#page-45-0)* for information on configuring and building *HPX*) and enter:

\$ make examples.accumulators.accumulator

To run the program type:

```
$ ./bin/accumulator_client
```
Once the program starts running, it will print the following prompt and then wait for input. An example session is given below:

```
commands: reset, add [amount], query, help, quit
> add 5
> add 10
> query
15
> add 2
> query
17
> reset
> add 1
> query
```
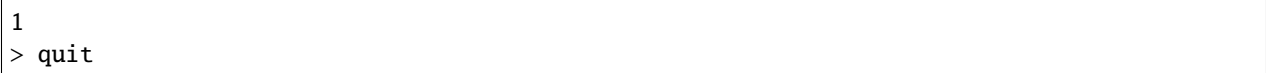

#### **Walkthrough**

Now, let's take a look at the source code of the accumulator example. This example consists of two parts: an *HPX* component library (a library that exposes an *HPX* component) and a client application which uses the library. This walkthrough will cover the *HPX* component library. The code for the client application can be found here: accumulator\_client.cpp.

An *HPX* component is represented by two C++ classes:

- **A server class** The implementation of the component's functionality.
- **A client class** A high-level interface that acts as a proxy for an instance of the component.

Typically, these two classes both have the same name, but the server class usually lives in different sub-namespaces (server). For example, the full names of the two classes in accumulator are:

- examples::server::accumulator (server class)
- examples::accumulator (client class)

#### **The server class**

The following code is from: accumulator.hpp.

All *HPX* component server classes must inherit publicly from the *HPX* component base class: hpx::components::component\_base

The accumulator component inherits from hpx::components::locking\_hook. This allows the runtime system to ensure that all action invocations are serialized. That means that the system ensures that no two actions are invoked at the same time on a given component instance. This makes the component thread safe and no additional locking has to be implemented by the user. Moreover, an accumulator component is a component because it also inherits from hpx::components::component\_base (the template argument passed to locking\_hook is used as its base class). The following snippet shows the corresponding code:

```
class accumulator
  : public hpx::components::locking_hook<
        hpx::components::component_base<accumulator>>
```
Our accumulator class will need a data member to store its value in, so let's declare a data member:

```
argument_type value_;
```
The constructor for this class simply initializes value\_ to 0:

```
accumulator()
  : value_(0)
{
}
```
Next, let's look at the three methods of this component that we will be exposing as component actions:

Here are the action types. These types wrap the methods we're exposing. The wrapping technique is very similar to the one used in the *[Asynchronous execution with actions](#page-20-0)* and the *[Remote execution with actions](#page-22-0)*:

(continued from previous page)

HPX\_DEFINE\_COMPONENT\_ACTION(accumulator, reset) HPX\_DEFINE\_COMPONENT\_ACTION(accumulator, add) HPX\_DEFINE\_COMPONENT\_ACTION(accumulator, query)

The last piece of code in the server class header is the declaration of the action type registration code:

```
HPX_REGISTER_ACTION_DECLARATION(
    examples::server::accumulator::reset_action, accumulator_reset_action)
HPX_REGISTER_ACTION_DECLARATION(
    examples::server::accumulator::add_action, accumulator_add_action)
HPX_REGISTER_ACTION_DECLARATION(
    examples::server::accumulator::query_action, accumulator_query_action)
```
**Note:** The code above must be placed in the global namespace.

The rest of the registration code is in accumulator.cpp

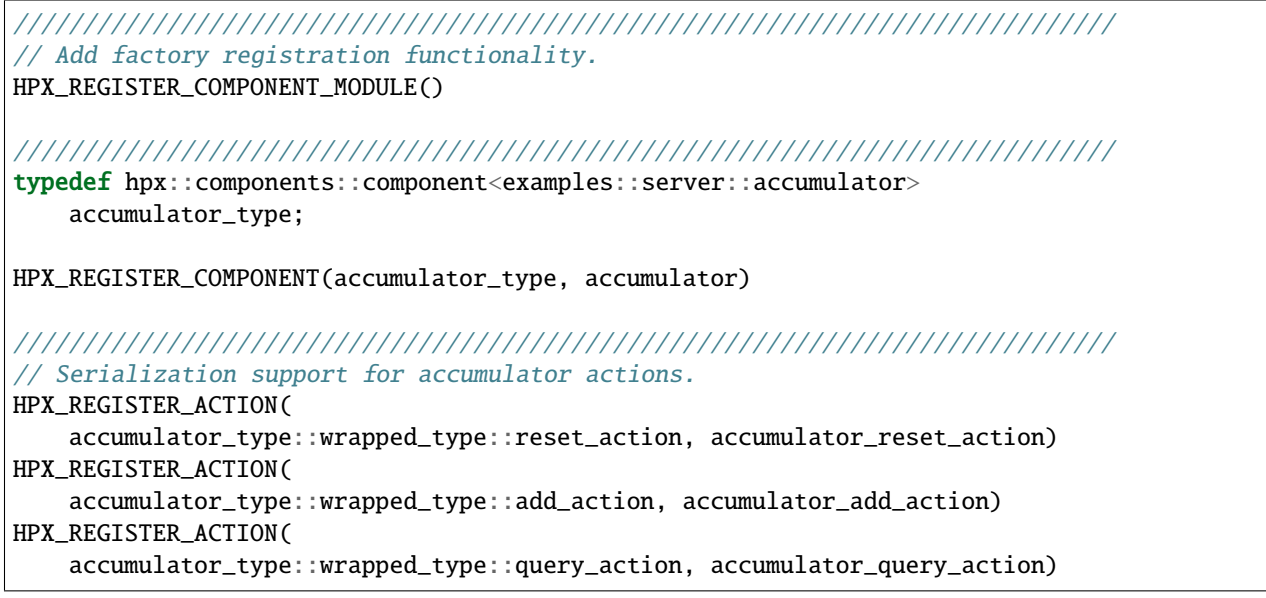

**Note:** The code above must be placed in the global namespace.

## **The client class**

The following code is from accumulator.hpp.

The client class is the primary interface to a component instance. Client classes are used to create components:

// Create a component on this locality. examples::accumulator c = hpx::new\_<examples::accumulator>(hpx::find\_here());

and to invoke component actions:

```
c.add(hpx::launch::apply, 4);
```
Clients, like servers, need to inherit from a base class, this time, hpx::components::client\_base:

```
class accumulator
  : public hpx::components::client_base<accumulator, server::accumulator>
```
For readability, we typedef the base class like so:

```
typedef hpx::components::client_base<accumulator, server::accumulator>
    base_type;
```
Here are examples of how to expose actions through a client class:

There are a few different ways of invoking actions:

• **Non-blocking**: For actions that don't have return types, or when we do not care about the result of an action, we can invoke the action using fire-and-forget semantics. This means that once we have asked *HPX* to compute the action, we forget about it completely and continue with our computation. We use  $hpx::post$  to invoke an action in a non-blocking fashion.

```
void reset(hpx::launch::apply_policy)
{
    HPX_ASSERT(this->get_id());
    typedef server::accumulator::reset_action action_type;
    hpx::post<action_type>(this->get_id());
}
```
• **Asynchronous**: Futures, as demonstrated in *[Asynchronous execution](#page-13-2)*, *[Asynchronous execution with actions](#page-20-0)*, and the *[Remote execution with actions](#page-22-0)*, enable asynchronous action invocation. Here's an example from the accumulator client class:

```
hpx::future<argument_type> query(hpx::launch::async_policy)
{
    HPX_ASSERT(this->get_id());
    typedef server::accumulator::query_action action_type;
    return hpx::async<action_type>(hpx::launch::async, this->get_id());
}
```
• **Synchronous**: To invoke an action in a fully synchronous manner, we can simply call [hpx::async](#page-944-0)().get() (i.e., create a future and immediately wait on it to be ready). Here's an example from the accumulator client class:

```
void add(argument_type arg)
{
    HPX_ASSERT(this->get_id());
    typedef server::accumulator::add_action action_type;
    action_type()(this->get_id(), arg);
}
```
Note that this->get\_id() references a data member of the hpx::components::client\_base base class which identifies the server accumulator instance.

hpx::naming::id\_type is a type which represents a global identifier in *HPX*. This type specifies the target of an action. This is the type that is returned by [hpx::find\\_here](#page-1475-0) in which case it represents the *[locality](#page-279-1)* the code is running on.

## <span id="page-30-0"></span>**2.2.6 Dataflow**

*HPX* provides its users with several different tools to simply express parallel concepts. One of these tools is a *[local](#page-280-3) [control object](#page-280-3)* (*[LCO](#page-280-4)*) called dataflow. An *[LCO](#page-280-4)* is a type of component that can spawn a new thread when triggered. They are also distinguished from other components by a standard interface that allow users to understand and use them easily. A Dataflow, being an *[LCO](#page-280-4)*, is triggered when the values it depends on become available. For instance, if you have a calculation X that depends on the results of three other calculations, you could set up a dataflow that would begin the calculation X as soon as the other three calculations have returned their values. Dataflows are set up to depend on other dataflows. It is this property that makes dataflow a powerful parallelization tool. If you understand the dependencies of your calculation, you can devise a simple algorithm that sets up a dependency tree to be executed. In this example, we calculate compound interest. To calculate compound interest, one must calculate the interest made in each compound period, and then add that interest back to the principal before calculating the interest made in the next period. A practical person would, of course, use the formula for compound interest:

$$
F = P(1+i)^n
$$

where  $F$  is the future value,  $P$  is the principal value,  $i$  is the interest rate, and  $n$  is the number of compound periods.

However, for the sake of this example, we have chosen to manually calculate the future value by iterating:

```
I = Pi
```
and

```
P = P + I
```
#### **Setup**

The source code for this example can be found here: interest\_calculator.cpp.

To compile this program, go to your *HPX* build directory (see *[Building HPX](#page-45-0)* for information on configuring and building *HPX*) and enter:

\$ make examples.quickstart.interest\_calculator

To run the program type:

```
$ ./bin/interest_calculator --principal 100 --rate 5 --cp 6 --time 36
Final amount: 134.01
Amount made: 34.0096
```
#### **Walkthrough**

Let us begin with main. Here we can see that we again are using Boost.Program\_options to set our command line variables (see *[Asynchronous execution with actions](#page-20-0)* for more details). These options set the principal, rate, compound period, and time. It is important to note that the units of time for cp and time must be the same.

```
int main(int argc, char** argv)
{
   options_description cmdline("Usage: " HPX_APPLICATION_STRING " [options]");
    cmdline.add_options()("principal", value<double>()->default_value(1000),
        "The principal [$]")("rate", value<double>()->default_value(7),
        "The interest rate [%]")("cp", value<int>()->default_value(12),
        "The compound period [months]")("time",
        value<int>()->default_value(12 * 30),
        "The time money is invested [months]");
   hpx::init_params init_args;
   init_args.desc_cmdline = cmdline;
   return hpx::init(argc, argv, init_args);
}
```
Next we look at hpx\_main.

```
int hpx_main(variables_map& vm)
{
    {
       using hpx::dataflow;
       using hpx::make_ready_future;
       using hpx::shared_future;
       using hpx::unwrapping;
       hpx::id_type here = hpx::find\_here();
       double init_principal =
           vm["principal"].as<double>(); //Initial principaldouble init_rate = vm["rate"].as<downble>(); //Interest rate
       int cp = vm("cp").as<int>(); //Length of a compound period
       int t = \text{vm} ["time"].as<int>(); //Length of time money is invested
       init_rate /= 100; //Rate is a % and must be converted
       t /= cp; //Determine how many times to iterate interest calculation:
           //How many full compound periods can fit in the time invested
       // In non-dataflow terms the implemented algorithm would look like:
       //
       // int t = 5; // number of time periods to use
       // double principal = init_principal;
       // double rate = init_rate;//
       // for (int i = 0; i < t; +i)
       // {
       // double interest = calc(principal, rate);
       // principal = add(principal, interest);
```

```
// }
    //
    // Please note the similarity with the code below!
    shared_future<double> principal = make_ready_future(init_principal);
    shared_future<double> rate = make_ready_future(init_rate);
    for (int i = 0; i < t; ++i)
    {
        shared_future<double> interest =
            dataflow(unwrapping(calc), principal, rate);
        principal = dataflow(unwrapping(add), principal, interest);
    }
    // wait for the dataflow execution graph to be finished calculating our
    // overall interest
    double result = principal.get();
    std::cout << "Final amount: " << result << std::endl;
    std::cout << "Amount made: " << result - init_principal << std::endl;
}
return hpx::finalize();
```
Here we find our command line variables read in, the rate is converted from a percent to a decimal, the number of calculation iterations is determined, and then our shared\_futures are set up. Notice that we first place our principal and rate into shares futures by passing the variables init\_principal and init\_rate using [hpx::make\\_ready\\_future](#page-1119-0).

In this way [hpx::shared\\_future](#page-1122-0)<double> principal and rate will be initialized to init\_principal and init\_rate when [hpx::make\\_ready\\_future](#page-1119-0)<double> returns a future containing those initial values. These shared futures then enter the for loop and are passed to interest. Next principal and interest are passed to the reassignment of principal using a [hpx::dataflow](#page-945-0). A dataflow will first wait for its arguments to be ready before launching any callbacks, so add in this case will not begin until both principal and interest are ready. This loop continues for each compound period that must be calculated. To see how interest and principal are calculated in the loop, let us look at calc\_action and add\_action:

```
// Calculate interest for one period
double calc(double principal, double rate)
{
   return principal * rate;
}
///////////////////////////////////////////////////////////////////////////////
// Add the amount made to the principal
double add(double principal, double interest)
{
   return principal + interest;
}
```
After the shared future dependencies have been defined in hpx main, we see the following statement:

}

double result =  $principal.get()$ ;

This statement calls  $hpx:$  : future: : get on the shared future principal which had its value calculated by our for loop. The program will wait here until the entire dataflow tree has been calculated and the value assigned to result. The program then prints out the final value of the investment and the amount of interest made by subtracting the final value of the investment from the initial value of the investment.

## <span id="page-33-0"></span>**2.2.7 Local to remote**

When developers write code they typically begin with a simple serial code and build upon it until all of the required functionality is present. The following set of examples were developed to demonstrate this iterative process of evolving a simple serial program to an efficient, fully-distributed *HPX* application. For this demonstration, we implemented a 1D heat distribution problem. This calculation simulates the diffusion of heat across a ring from an initialized state to some user-defined point in the future. It does this by breaking each portion of the ring into discrete segments and using the current segment's temperature and the temperature of the surrounding segments to calculate the temperature of the current segment in the next timestep as shown by [Fig.](#page-33-1) [2.2](#page-33-1) below.

<span id="page-33-1"></span>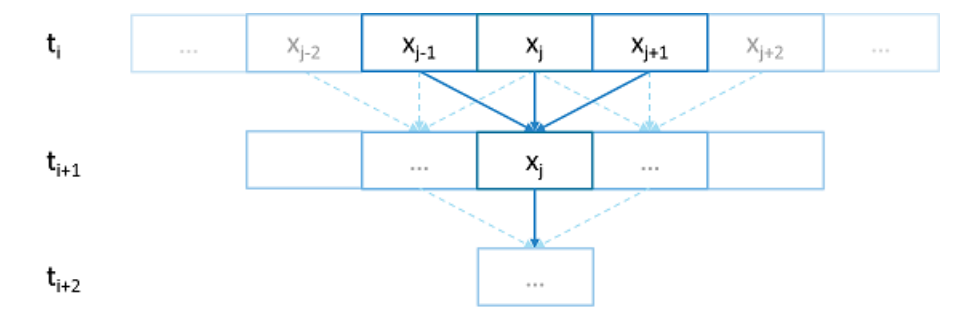

Fig. 2.2: Heat diffusion example program flow.

We parallelize this code over the following eight examples:

- Example 1
- Example 2
- Example 3
- Example 4
- Example 5
- Example 6
- Example 7
- Example 8

The first example is straight serial code. In this code we instantiate a vector U that contains two vectors of doubles as seen in the structure stepper.

```
struct stepper
{
    // Our partition type
   typedef double partition;
    // Our data for one time step
```

```
typedef std::vector<partition> space;
   // Our operator
   static double heat(double left, double middle, double right)
    {
       return middle + (k * dt / (dx * dx)) * (left - 2 * middle + right);
   }
   // do all the work on 'nx' data points for 'nt' time steps
    space do_work(std::size_t nx, std::size_t nt)
    {
        // U[t][i] is the state of position i at time t.
        std::vector<space> U(2);
        for (space& s : U)
            s.resize(nx);
        // Initial conditions: f(0, i) = ifor (std::size_t i = 0; i != nx; ++i)U[0][i] = double(i);// Actual time step loop
        for (std::size_t t = 0; t != nt; ++t){
            space const& current = U[t % 2];space& next = U[(t + 1) % 2];next[0] = heat(current[nx - 1], current[0], current[1]);for (std::size_t i = 1; i != nx - 1; ++i)next[i] = heat(current[i - 1], current[i], current[i + 1]);next[nx - 1] = heat(current[nx - 2], current[nx - 1], current[0]);}
        // Return the solution at time-step 'nt'.
       return U[nt % 2];
   }
};
```
Each element in the vector of doubles represents a single grid point. To calculate the change in heat distribution, the temperature of each grid point, along with its neighbors, is passed to the function heat. In order to improve readability, references named current and next are created which, depending on the time step, point to the first and second vector of doubles. The first vector of doubles is initialized with a simple heat ramp. After calling the heat function with the data in the current vector, the results are placed into the next vector.

In example 2 we employ a technique called futurization. Futurization is a method by which we can easily transform a code that is serially executed into a code that creates asynchronous threads. In the simplest case this involves replacing a variable with a future to a variable, a function with a future to a function, and adding a .get() at the point where a value is actually needed. The code below shows how this technique was applied to the struct stepper.

```
struct stepper
```
{

```
// Our partition type
```

```
typedef hpx::shared_future<double> partition;
// Our data for one time step
typedef std::vector<partition> space;
// Our operator
static double heat(double left, double middle, double right)
{
   return middle + (k * dt / (dx * dx)) * (left - 2 * middle + right);
}
// do all the work on 'nx' data points for 'nt' time steps
hpx::future<space> do_work(std::size_t nx, std::size_t nt)
{
   using hpx::dataflow;
   using hpx::unwrapping;
    // U[t][i] is the state of position i at time t.
    std::vector<space> U(2);
    for (space& s : U)
        s.resize(nx);
    // Initial conditions: f(0, i) = ifor (std::size_t i = 0; i != nx; ++i)U[0][i] = hpx: make\_ready_future(double(i));auto 0p = unwrapping(&stepper::heat);
    // Actual time step loop
    for (std::size_t t = 0; t != nt; ++t){
        space const & current = U[t \t% 2];
        space& next = U[(t + 1) % 2];// WHEN U[t][i-1], U[t][i], and U[t][i+1] have been computed, THEN we
        // can compute U[t+1][i]for (std::size_t i = 0; i != nx; ++i){
            next[i] =dataflow(hpx::launch::async, Op, current[idx(i, -1, nx)],
                    current[i], current[idx(i, +1, nx)]);
        }
    }
    // Now the asynchronous computation is running; the above for-loop does not
    // wait on anything. There is no implicit waiting at the end of each timestep;
    // the computation of each U[t][i] will begin as soon as its dependencies
    // are ready and hardware is available.
    // Return the solution at time-step 'nt'.
   return hpx::when_all(U[nt % 2]);
}
```
In example 2, we redefine our partition type as a shared\_future and, in main, create the object result, which is a future to a vector of partitions. We use result to represent the last vector in a string of vectors created for each timestep. In order to move to the next timestep, the values of a partition and its neighbors must be passed to heat once the futures that contain them are ready. In *HPX*, we have an LCO (Local Control Object) named Dataflow that assists the programmer in expressing this dependency. Dataflow allows us to pass the results of a set of futures to a specified function when the futures are ready. Dataflow takes three types of arguments, one which instructs the dataflow on how to perform the function call (async or sync), the function to call (in this case Op), and futures to the arguments that will be passed to the function. When called, dataflow immediately returns a future to the result of the specified function. This allows users to string dataflows together and construct an execution tree.

After the values of the futures in dataflow are ready, the values must be pulled out of the future container to be passed to the function heat. In order to do this, we use the HPX facility unwrapping, which underneath calls .get() on each of the futures so that the function heat will be passed doubles and not futures to doubles.

By setting up the algorithm this way, the program will be able to execute as quickly as the dependencies of each future are met. Unfortunately, this example runs terribly slow. This increase in execution time is caused by the overheads needed to create a future for each data point. Because the work done within each call to heat is very small, the overhead of creating and scheduling each of the three futures is greater than that of the actual useful work! In order to amortize the overheads of our synchronization techniques, we need to be able to control the amount of work that will be done with each future. We call this amount of work per overhead grain size.

In example 3, we return to our serial code to figure out how to control the grain size of our program. The strategy that we employ is to create "partitions" of data points. The user can define how many partitions are created and how many data points are contained in each partition. This is accomplished by creating the struct partition, which contains a member object data\_, a vector of doubles that holds the data points assigned to a particular instance of partition.

In example 4, we take advantage of the partition setup by redefining space to be a vector of shared\_futures with each future representing a partition. In this manner, each future represents several data points. Because the user can define how many data points are in each partition, and, therefore, how many data points are represented by one future, a user can control the grainsize of the simulation. The rest of the code is then futurized in the same manner as example 2. It should be noted how strikingly similar example 4 is to example 2.

Example 4 finally shows good results. This code scales equivalently to the OpenMP version. While these results are promising, there are more opportunities to improve the application's scalability. Currently, this code only runs on one *[locality](#page-279-0)*, but to get the full benefit of *HPX*, we need to be able to distribute the work to other machines in a cluster. We begin to add this functionality in example 5.

In order to run on a distributed system, a large amount of boilerplate code must be added. Fortunately, *HPX* provides us with the concept of a *[component](#page-280-0)*, which saves us from having to write quite as much code. A component is an object that can be remotely accessed using its global address. Components are made of two parts: a server and a client class. While the client class is not required, abstracting the server behind a client allows us to ensure type safety instead of having to pass around pointers to global objects. Example 5 renames example 4's struct partition to partition\_data and adds serialization support. Next, we add the server side representation of the data in the structure partition\_server. Partition\_server inherits from hpx::components::component\_base, which contains a server-side component boilerplate. The boilerplate code allows a component's public members to be accessible anywhere on the machine via its Global Identifier (GID). To encapsulate the component, we create a client side helper class. This object allows us to create new instances of our component and access its members without having to know its GID. In addition, we are using the client class to assist us with managing our asynchrony. For example, our client class partition's member function get\_data() returns a future to partition\_data get\_data(). This struct inherits its boilerplate code from hpx::components::client\_base.

In the structure stepper, we have also had to make some changes to accommodate a distributed environment. In order to get the data from a particular neighboring partition, which could be remote, we must retrieve the data from all of the neighboring partitions. These retrievals are asynchronous and the function heat\_part\_data, which, amongst

other things, calls heat, should not be called unless the data from the neighboring partitions have arrived. Therefore, it should come as no surprise that we synchronize this operation with another instance of dataflow (found in heat\_part). This dataflow receives futures to the data in the current and surrounding partitions by calling get\_data() on each respective partition. When these futures are ready, dataflow passes them to the unwrapping function, which extracts the shared\_array of doubles and passes them to the lambda. The lambda calls heat\_part\_data on the *[locality](#page-279-0)*, which the middle partition is on.

Although this example could run distributed, it only runs on one *[locality](#page-279-0)*, as it always uses hpx::find\_here() as the target for the functions to run on.

In example 6, we begin to distribute the partition data on different nodes. This is accomplished in stepper::do\_work() by passing the GID of the *[locality](#page-279-0)* where we wish to create the partition to the partition constructor.

```
for (std::size_t i = 0; i != np; ++i)U[0][i] = partition(localities[locidx(i, np, nl)], nx, double(i));
```
We distribute the partitions evenly based on the number of localities used, which is described in the function  $locidx$ . Because some of the data needed to update the partition in heat\_part could now be on a new *[locality](#page-279-0)*, we must devise a way of moving data to the *[locality](#page-279-0)* of the middle partition. We accomplished this by adding a switch in the function get\_data() that returns the end element of the buffer data\_ if it is from the left partition or the first element of the buffer if the data is from the right partition. In this way only the necessary elements, not the whole buffer, are exchanged between nodes. The reader should be reminded that this exchange of end elements occurs in the function get\_data() and, therefore, is executed asynchronously.

Now that we have the code running in distributed, it is time to make some optimizations. The function heat\_part spends most of its time on two tasks: retrieving remote data and working on the data in the middle partition. Because we know that the data for the middle partition is local, we can overlap the work on the middle partition with that of the possibly remote call of get\_data(). This algorithmic change, which was implemented in example 7, can be seen below:

```
// The partitioned operator, it invokes the heat operator above on all elements
// of a partition.
static partition heat_part(
    partition const& left, partition const& middle, partition const& right)
{
    using hpx::dataflow;
    using hpx::unwrapping;
    hpx::shared_future<partition_data> middle_data =
        middle.get_data(partition_server::middle_partition);
   hpx::future<partition_data> next_middle = middle_data.then(
        unwrapping([middle](partition_data const& m) \rightarrow partition_data {
            HPX_UNUSED(middle);
            // All local operations are performed once the middle data of
            // the previous time step becomes available.
            std::size_t size = m.size();partition_data next(size);
            for (std::size_t i = 1; i != size - 1; ++i)next[i] = heat(m[i - 1], m[i], m[i + 1]);return next;
        }));
```

```
return dataflow(hpx::launch::async,
        unwrapping([left, middle, right](partition_data next,
                       partition_data const& l, partition_data const& m,
                       partition_data const& r) -> partition {
            HPX_UNUSED(left);
            HPX_UNUSED(right);
            // Calculate the missing boundary elements once the
            // corresponding data has become available.
            std::size_t size = m.size();next[0] = heat(I[size - 1], m[0], m[1]);next[size - 1] = heat(m[size - 2], m[size - 1], r[0]);// The new partition_data will be allocated on the same locality
            // as 'middle'.
            return partition(middle.get_id(), std::move(next));
        }),
        std::move(next_middle),
        left.get_data(partition_server::left_partition), middle_data,
        right.get_data(partition_server::right_partition));
}
```
Example 8 completes the futurization process and utilizes the full potential of *HPX* by distributing the program flow to multiple localities, usually defined as nodes in a cluster. It accomplishes this task by running an instance of *HPX* main on each *[locality](#page-279-0)*. In order to coordinate the execution of the program, the struct stepper is wrapped into a component. In this way, each *[locality](#page-279-0)* contains an instance of stepper that executes its own instance of the function do\_work(). This scheme does create an interesting synchronization problem that must be solved. When the program flow was being coordinated on the head node, the GID of each component was known. However, when we distribute the program flow, each partition has no notion of the GID of its neighbor if the next partition is on another *[locality](#page-279-0)*. In order to make the GIDs of neighboring partitions visible to each other, we created two buffers to store the GIDs of the remote neighboring partitions on the left and right respectively. These buffers are filled by sending the GID of newly created edge partitions to the right and left buffers of the neighboring localities.

In order to finish the simulation, the solution vectors named result are then gathered together on *[locality](#page-279-0)* 0 and added into a vector of spaces overall\_result using the *HPX* functions gather\_id and gather\_here.

Example 8 completes this example series, which takes the serial code of example 1 and incrementally morphs it into a fully distributed parallel code. This evolution was guided by the simple principles of futurization, the knowledge of grainsize, and utilization of components. Applying these techniques easily facilitates the scalable parallelization of most applications.

# **2.2.8 Serializing user-defined types**

In order to facilitate the sending and receiving of complex datatypes HPX provides a serialization abstraction.

Just like boost, hpx allows users to serialize user-defined types by either providing the serializer as a member function or defining the serialization as a free function.

**Unlike Boost HPX doesn't acknowledge second unsigned int parameter, it is solely there to preserve API compatibility with Boost Serialization**

This is tutorial was heavily inspired by [Boost's serialization concepts](https://www.boost.org/doc/libs/1_79_0/libs/serialization/doc/serialization.html)<sup>[9](#page-38-0)</sup>.

<span id="page-38-0"></span><sup>9</sup> https://www.boost.org/doc/libs/1\_79\_0/libs/serialization/doc/serialization.html

## **Setup**

The source code for this example can be found here: custom\_serialization.cpp.

To compile this program, go to your *HPX* build directory (see *[Building HPX](#page-45-0)* for information on configuring and building *HPX*) and enter:

```
$ make examples.quickstart.custom_serialization
```
To run the program type:

```
$ ./bin/custom_serialization
```
This should print:

```
Rectangle(Point(x=0,y=0),Point(x=0,y=5))
gravity.g = 9.81%
```
# **Serialization Requirements**

In order to serialize objects in HPX, at least one of the following criteria must be met:

In the case of default constructible objects:

- The object is an empty type.
- Has a serialization function as shown in this tutorial.
- All members are accessible publicly and they can be used in structured binding contexts.

Otherwise:

• They need to have special serialization support.

## **Member function serialization**

```
struct point_member_serialization
{
   int x{0};
   int y{0};
   // Required when defining the serialization function as private
   // In this case it isn't
   // Provides serialization access to HPX
   friend class hpx::serialization::access;
   // Second argument exists solely for compatibility with boost serialize
   // it is NOT processed by HPX in any way.
   template <typename Archive>
   void serialize(Archive& ar, const unsigned int)
    {
        // clang-format off
       ar & x & y;
        // clang-format on
   }
```

```
// Allow bitwise serialization
HPX_IS_BITWISE_SERIALIZABLE(point_member_serialization)
```
Notice that point\_member\_serialization is defined as bitwise serializable (see *[Bitwise serialization for bitwise](#page-42-0) [copyable data](#page-42-0)* for more details). HPX is also able to recursively serialize composite classes and structs given that its members are serializable.

```
struct rectangle_member_serialization
{
   point_member_serialization top_left;
   point_member_serialization lower_right;
   template <typename Archive>
   void serialize(Archive& ar, const unsigned int)
    {
        // clang-format off
        ar & top_left & lower_right;
        // clang-format on
   }
};
```
# **Free function serialization**

};

In order to decouple your models from HPX, HPX also allows for the definition of free function serializers.

```
struct rectangle_free
{
   point_member_serialization top_left;
   point_member_serialization lower_right;
};
template <typename Archive>
void serialize(Archive& ar, rectangle_free& pt, const unsigned int)
{
    // clang-format off
   ar & pt.lower_right & pt.top_left;
    // clang-format on
}
```
Even if you can't modify a class to befriend it, you can still be able to serialize your class provided that your class is default constructable and you are able to reconstruct it yourself.

```
class point_class
{
public:
    point_class(int x, int y)
      : x(x)
      , y(y)
    {
```

```
}
    point_class() = default;
    [[nodiscard]] int get_x() const noexcept
    {
        return x;
    }
    [[nodiscard]] int get_y() const noexcept
    {
        return y;
    }
private:
    int x;
    int y;
};
template <typename Archive>
void load(Archive& ar, point_class& pt, const unsigned int)
{
    int x, y;
    ar >> x \gg y;
    pt = point\_class(x, y);}
template <typename Archive>
void save(Archive& ar, point_class const& pt, const unsigned int)
{
    ar \langle pt.get_x() \langle pt.get_y();
}
// This tells HPX that you have spilt your serialize function into
// load and save
HPX_SERIALIZATION_SPLIT_FREE(point_class)
```
# **Serializing non default constructable classes**

Some classes don't provide any default constructor.

```
class planet_weight_calculator
{
public:
   explicit planet_weight_calculator(double g)
      : g(g)
    {
   }
   template <class Archive>
    friend void save_construct_data(
```

```
Archive&, planet_weight_calculator const*, unsigned int);
    [[nodiscard]] double get_g() const
    {
        return g;
    }
private:
   // Provides serialization access to HPX
   friend class hpx::serialization::access;
   template <class Archive>
   void serialize(Archive&, const unsigned int)
   {
        // Serialization will be done in the save_construct_data
        // Still needs to be defined
   }
   double g;
};
```
In this case you have to define a save\_construct\_data and load\_construct\_data in which you do the serialization yourself.

```
template <class Archive>
inline void save_construct_data(Archive& ar,
    planet_weight_calculator const* weight_calc, const unsigned int)
{
    ar \langle\langle weight_calc->g; \rangle // Do all of your serialization here
}
template <class Archive>
inline void load_construct_data(
    Archive& ar, planet_weight_calculator* weight_calc, const unsigned int)
{
    double g;
    ar \gg g;
    // ::new(ptr) construct new object at given address
    hpx::construct_at(weight_calc, g);
}
```
## <span id="page-42-0"></span>**Bitwise serialization for bitwise copyable data**

When sending non arithmetic types not defined by [std::is\\_arithmetic](https://en.cppreference.com/w/cpp/types/is_arithmetic)<sup>[10](#page-42-1)</sup>, HPX has to (de)serialize each object separately. However, if the class you are trying to send classes consists only of bitwise copyable datatypes, you may mark your class as such. Then HPX will serialize your object bitwise instead of element wise. This has enormous benefits, especially when sending a vector/array of your class. To define your class as such you need to call HPX\_IS\_BITWISE\_SERIALIZABLE(T) with your desired custom class.

<span id="page-42-1"></span><sup>10</sup> https://en.cppreference.com/w/cpp/types/is\_arithmetic

```
struct point_member_serialization
{
    int x{0};
    int y{0};
    // Required when defining the serialization function as private
    // In this case it isn't
    // Provides serialization access to HPX
    friend class hpx::serialization::access;
    // Second argument exists solely for compatibility with boost serialize
    // it is NOT processed by HPX in any way.
    template <typename Archive>
    void serialize(Archive& ar, const unsigned int)
    {
        // clang-format off
        ar & x & y;
        // clang-format on
    }
};
// Allow bitwise serialization
HPX_IS_BITWISE_SERIALIZABLE(point_member_serialization)
```
# **2.3 Manual**

The manual is your comprehensive guide to *HPX*. It contains detailed information on how to build and use *HPX* in different scenarios.

# **2.3.1 Prerequisites**

# **Supported platforms**

At this time, *HPX* supports the following platforms. Other platforms may work, but we do not test *HPX* with other platforms, so please be warned.

| Name             | Minimum Version    | Architectures        |
|------------------|--------------------|----------------------|
| Linux            | 2.6                | x86-32, x86-64, k1om |
| <b>BlueGeneQ</b> | V1R2M0             | PowerPC A2           |
| Windows          | Any Windows system | x86-32, x86-64       |
| Mac OSX          | Any OSX system     | x86-64               |
| ARM              | Any ARM system     | Any architecture     |
| <b>RISC-V</b>    | Any RISC-V system  | Any architecture     |

Table 2.1: Supported Platforms for *HPX*

# **Supported compilers**

The table below shows the supported compilers for *HPX*.

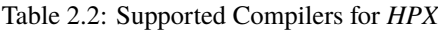

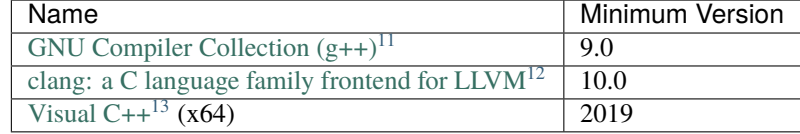

# **Software and libraries**

The table below presents all the necessary prerequisites for building *HPX*.

|                           | Name                                             | Minimum Version |  |  |  |
|---------------------------|--------------------------------------------------|-----------------|--|--|--|
|                           |                                                  |                 |  |  |  |
|                           |                                                  |                 |  |  |  |
| <b>Build System</b>       | CMake <sup>14</sup>                              | 3.18            |  |  |  |
| <b>Required Libraries</b> | Boost <sup>15</sup>                              | 1.71.0          |  |  |  |
|                           | Portable Hardware Locality (HWLOC) <sup>16</sup> | 1.5             |  |  |  |
|                           |                                                  |                 |  |  |  |

Table 2.3: Software prerequisites for *HPX*

The most important dependencies are  $Boost^{17}$  $Boost^{17}$  $Boost^{17}$  $Boost^{17}$  and [Portable Hardware Locality \(HWLOC\)](https://www.open-mpi.org/projects/hwloc/)<sup>[18](#page-44-7)</sup>. The installation of Boost is described in detail in Boost's [Getting Started](https://www.boost.org/more/getting_started/index.html)<sup>[19](#page-44-8)</sup> document. A recent version of hwloc is required in order to support thread pinning and NUMA awareness and can be found in [Hwloc Downloads](https://www.open-mpi.org/software/hwloc/v1.11) $^{20}$  $^{20}$  $^{20}$ .

*HPX* is written in 99.99% Standard C++ (the remaining 0.01% is platform specific assembly code). As such, *HPX* is compilable with almost any standards compliant C++ compiler. The code base takes advantage of C++ language and standard library features when available.

Note: When building Boost using gcc, please note that it is required to specify a cxxflags=-std=c++17 command line argument to b2 (bjam).

**Note:** In most configurations, *HPX* depends only on header-only Boost. Boost.Filesystem is required if the standard library does not support filesystem. The following are not needed by default, but are required in certain configurations: Boost.Chrono, Boost.DateTime, Boost.Log, Boost.LogSetup, Boost.Regex, and Boost.Thread.

Depending on the options you chose while building and installing *HPX*, you will find that *HPX* may depend on several other libraries such as those listed below.

- <span id="page-44-7"></span><sup>18</sup> https://www.open-mpi.org/projects/hwloc/
- <span id="page-44-8"></span><sup>19</sup> https://www.boost.org/more/getting\_started/index.html

<span id="page-44-0"></span><sup>11</sup> https://gcc.gnu.org

<span id="page-44-1"></span><sup>12</sup> https://clang.llvm.org/

<span id="page-44-2"></span><sup>13</sup> https://msdn.microsoft.com/en-us/visualc/default.aspx

<span id="page-44-3"></span><sup>&</sup>lt;sup>14</sup> https://www.cmake.org

<span id="page-44-4"></span><sup>15</sup> https://www.boost.org/

<span id="page-44-5"></span><sup>16</sup> https://www.open-mpi.org/projects/hwloc/

<span id="page-44-6"></span><sup>17</sup> https://www.boost.org/

<span id="page-44-9"></span><sup>20</sup> https://www.open-mpi.org/software/hwloc/v1.11

**Note:** In order to use a high speed parcelport, we currently recommend configuring *HPX* to use MPI so that MPI can be used for communication between different localities. Please set the CMake variable MPI\_CXX\_COMPILER to your MPI C++ compiler wrapper if not detected automatically.

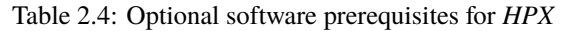

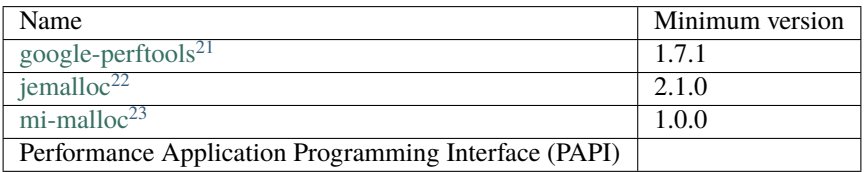

# **2.3.2 Getting** *HPX*

Download a tarball of the latest release from *HPX* [Downloads](https://hpx.stellar-group.org/downloads/)<sup>[24](#page-45-4)</sup> and unpack it or clone the repository directly using git:

\$ git clone https://github.com/STEllAR-GROUP/hpx.git

It is also recommended that you check out the latest stable tag:

\$ cd hpx

\$ git checkout v1.10.0

# <span id="page-45-0"></span>**2.3.3 Building** *HPX*

# **Basic information**

The build system for  $HPX$  is based on  $CMake^{25}$  $CMake^{25}$  $CMake^{25}$  $CMake^{25}$ , a cross-platform build-generator tool which is not responsible for building the project but rather generates the files needed by your build tool (GNU make, Visual Studio, etc.) for building HPX. If CMake is not already installed in your system, you can download it and install it here: [CMake Downloads](https://www.cmake.org/cmake/resources/software.html)<sup>[26](#page-45-6)</sup>.

Once CMake has been run, the build process can be started. The build process consists of the following parts:

- The *HPX* core libraries (target core): This forms the basic set of *HPX* libraries.
- *HPX* Examples (target examples): This target is enabled by default and builds all *HPX* examples (disable by setting HPX\_WITH\_EXAMPLES: BOOL=Off). *HPX* examples are part of the all target and are included in the installation if enabled.
- *HPX* Tests (target tests): This target builds the *HPX* test suite and is enabled by default (disable by setting [HPX\\_WITH\\_TESTS:BOOL](#page-58-0) =Off). They are not built by the all target and have to be built separately.
- *HPX* Documentation (target docs): This target builds the documentation, and is not enabled by default (enable by setting [HPX\\_WITH\\_DOCUMENTATION:BOOL](#page-57-1)=On. For more information see *[Documentation](#page-1507-0)*.

<span id="page-45-1"></span><sup>21</sup> https://code.google.com/p/gperftools

<span id="page-45-2"></span><sup>22</sup> http://jemalloc.net

<span id="page-45-3"></span><sup>23</sup> http://microsoft.github.io/mimalloc/

<span id="page-45-4"></span><sup>24</sup> https://hpx.stellar-group.org/downloads/

<span id="page-45-5"></span><sup>25</sup> https://www.cmake.org

<span id="page-45-6"></span><sup>26</sup> https://www.cmake.org/cmake/resources/software.html

The *HPX* build process is highly configurable through CMake, and various CMake variables influence the build process. A list with the most important CMake variables can be found in the section that follows, while the complete list of available CMake variables is in *[CMake options](#page-51-0)*. These variables can be used to refine the recipes that can be found at *[Platform specific build recipes](#page-47-0)*, a section that shows some basic steps on how to build *HPX* for a specific platform.

In order to use *HPX*, only the core libraries are required. In order to use the optional libraries, you need to specify them as link dependencies in your build (See *[Creating HPX projects](#page-103-0)*).

# <span id="page-46-1"></span>**Most important CMake options**

While building *HPX*, you are provided with multiple CMake options which correspond to different configurations. Below, there is a set of the most important and frequently used CMake options.

# HPX\_WITH\_MALLOC

Use a custom allocator. Using a custom allocator tuned for multithreaded applications is very important for the performance of *HPX* applications. When debugging applications, it's useful to set this to system, as custom allocators can hide some memory-related bugs. Note that setting this to something other than system requires an external dependency.

## HPX\_WITH\_CUDA

Enable support for CUDA. Use CMAKE\_CUDA\_COMPILER to set the CUDA compiler. This is a standard CMake variable, like CMAKE\_CXX\_COMPILER.

## HPX WITH PARCELPORT MPI

Enable the MPI parcelport. This enables the use of MPI for the networking operations in the HPX runtime. The default value is OFF because it's not available on all systems and/or requires another dependency. However, it is the recommended parcelport.

## HPX\_WITH\_PARCELPORT\_TCP

Enable the TCP parcelport. Enables the use of TCP for networking in the runtime. The default value is ON. However, it's only recommended for debugging purposes, as it is slower than the MPI parcelport.

## HPX\_WITH\_PARCELPORT\_LCI

Enable the LCI parcelport. This enables the use of LCI for the networking operations in the HPX runtime. The default value is OFF because it's not available on all systems and/or requires another dependency. However, this experimental parcelport may provide better performance than the MPI parcelport. Please refer to *[Using the LCI](#page-266-0) [parcelport](#page-266-0)* for more information about the LCI parcelport.

# HPX\_WITH\_APEX

Enable [APEX](https://uo-oaciss.github.io/apex/quickstarthpx/) integration. APE $X^{27}$  $X^{27}$  $X^{27}$  can be used to profile *HPX* applications. In particular, it provides information about individual tasks in the *HPX* runtime.

## HPX\_WITH\_GENERIC\_CONTEXT\_COROUTINES

Enable Boost. Context for task context switching. It must be enabled for non-x86 architectures such as ARM and Power.

## HPX\_WITH\_MAX\_CPU\_COUNT

Set the maximum CPU count supported by *HPX*. The default value is 64, and should be set to a number at least as high as the number of cores on a system including virtual cores such as hyperthreads.

## HPX\_WITH\_CXX\_STANDARD

Set a specific C++ standard version e.g. HPX\_WITH\_CXX\_STANDARD=20. The default and minimum value is 17.

## HPX\_WITH\_EXAMPLES

Build examples.

<span id="page-46-0"></span><sup>27</sup> https://uo-oaciss.github.io/apex/quickstarthpx/

#### HPX\_WITH\_TESTS

Build tests.

For a complete list of available CMake variables that influence the build of *HPX*, see *[CMake options](#page-51-0)*.

# **Build types**

CMake can be configured to generate project files suitable for builds that have enabled debugging support or for an optimized build (without debugging support). The CMake variable used to set the build type is CMAKE\_BUILD\_TYPE (for more information see the [CMake Documentation](https://cmake.org/cmake/help/latest/variable/CMAKE_BUILD_TYPE.html)<sup>[28](#page-47-1)</sup>). Available build types are:

- **Debug**: Full debug symbols are available as well as additional assertions to help debugging. To enable the debug build type for the *HPX* API, the C++ Macro HPX\_DEBUG is defined.
- **RelWithDebInfo**: Release build with debugging symbols. This is most useful for profiling applications
- **Release**: Release build. This disables assertions and enables default compiler optimizations.
- **RelMinSize**: Release build with optimizations for small binary sizes.

**Important:** We currently don't guarantee ABI compatibility between Debug and Release builds. Please make sure that applications built against *HPX* use the same build type as you used to build *HPX*. For CMake builds, this means that the CMAKE\_BUILD\_TYPE variables have to match and for projects not using [CMake](https://www.cmake.org)<sup>[29](#page-47-2)</sup>, the HPX\_DEBUG macro has to be set in debug mode.

# <span id="page-47-0"></span>**Platform specific build recipes**

## **Unix variants**

Once you have the source code and the dependencies and assuming all your dependencies are in paths known to CMake, the following gets you started:

1. First, set up a separate build directory to configure the project:

\$ mkdir build && cd build

- 2. To configure the project you have the following options:
	- To build the core *HPX* libraries and examples, and install them to your chosen location (recommended):

```
$ cmake -DCMAKE_INSTALL_PREFIX=/install/path ..
```
**Tip:** If you want to change CMake variables for your build, it is usually a good idea to start with a clean build directory to avoid configuration problems. It is especially important that you use a clean build directory when changing between Release and Debug modes.

• To install *HPX* to the default system folders, simply leave out the CMAKE\_INSTALL\_PREFIX option:

\$ cmake ..

<span id="page-47-1"></span><sup>28</sup> https://cmake.org/cmake/help/latest/variable/CMAKE\_BUILD\_TYPE.html

<span id="page-47-2"></span><sup>29</sup> https://www.cmake.org

• If your dependencies are in custom locations, you may need to tell CMake where to find them by passing one or more options to CMake as shown below:

```
$ cmake -DBoost_ROOT=/path/to/boost
      -DHwloc_ROOT=/path/to/hwloc
      -DTcmalloc_ROOT=/path/to/tcmalloc
      -DJemalloc_ROOT=/path/to/jemalloc
      [other CMake variable definitions]
      /path/to/source/tree
```
For instance:

\$ cmake -DBoost\_ROOT=~/packages/boost -DHwloc\_ROOT=/packages/hwloc -DCMAKE\_ ˓<sup>→</sup>INSTALL\_PREFIX=~/packages/hpx ~/downloads/hpx\_1.5.1

• If you want to try *HPX* without using a custom allocator pass -DHPX\_WITH\_MALLOC=system to CMake:

\$ cmake -DCMAKE\_INSTALL\_PREFIX=/install/path -DHPX\_WITH\_MALLOC=system ..

**Note:** Please pay special attention to the section about HPX\_WITH\_MALLOC: STRING as this is crucial for getting decent performance.

**Important:** If you are building *HPX* for a system with more than 64 processing units, you must change the CMake variable HPX\_WITH\_MAX\_CPU\_COUNT (to a value at least as big as the number of (virtual) cores on your system). Note that the default value is 64.

**Caution:** Compiling and linking *HPX* needs a considerable amount of memory. It is advisable that at least 2 GB of memory per parallel process is available.

3. Once the configuration is complete, to build the project you run:

```
$ cmake --build . --target install
```
# **Windows**

**Note:** The following build recipes are mostly user-contributed and may be outdated. We always welcome updated and new build recipes.

To build *HPX* under Windows 10 x64 with Visual Studio 2015:

- Download the CMake V3.18.1 installer (or latest version) from [here](https://blog.kitware.com/cmake-3-18-1-available-for-download/)<sup>[30](#page-48-0)</sup>
- Download the hwloc V1.11.0 (or the latest version) from [here](http://www.open-mpi.org/software/hwloc/v1.11/downloads/hwloc-win64-build-1.11.0.zip)<sup>[31](#page-48-1)</sup> and unpack it.
- Download the latest Boost libraries from [here](https://www.boost.org/users/download/)<sup>[32](#page-48-2)</sup> and unpack them.

<span id="page-48-0"></span><sup>30</sup> https://blog.kitware.com/cmake-3-18-1-available-for-download/

<span id="page-48-1"></span><sup>31</sup> http://www.open-mpi.org/software/hwloc/v1.11/downloads/hwloc-win64-build-1.11.0.zip

<span id="page-48-2"></span><sup>32</sup> https://www.boost.org/users/download/

• Build the Boost DLLs and LIBs by using these commands from Command Line (or PowerShell). Open CMD/PowerShell inside the Boost dir and type in:

.\bootstrap.bat

This batch file will set up everything needed to create a successful build. Now execute:

```
.\b2.exe link=shared variant=release,debug architecture=x86 address-model=64␣
˓→threading=multi --build-type=complete install
```
This command will start a (very long) build of all available Boost libraries. Please, be patient.

• Open CMake-GUI.exe and set up your source directory (input field 'Where is the source code') to the *base directory* of the source code you downloaded from *HPX*'s GitHub pages. Here's an example of CMake path settings, which point to the Documents/GitHub/hpx folder:

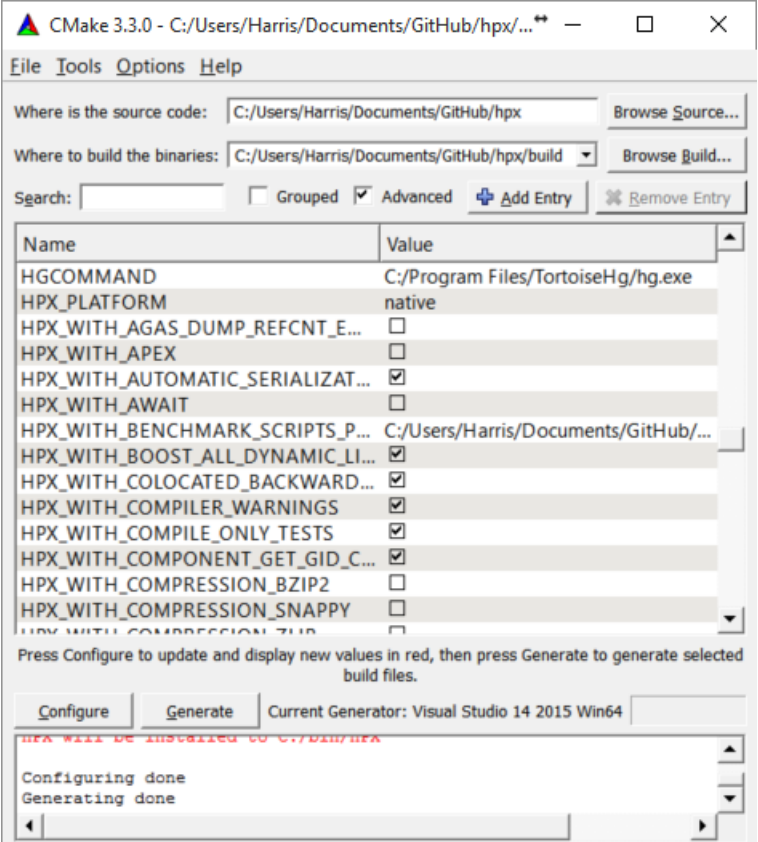

Fig. 2.3: Example CMake path settings.

Inside 'Where is the source-code' enter the base directory of your *HPX* source directory (do not enter the "src" sub-directory!). Inside 'Where to build the binaries' you should put in the path where all the building processes will happen. This is important because the building machinery will do an "out-of-tree" build. CMake will not touch or change the original source files in any way. Instead, it will generate Visual Studio Solution Files, which will build *HPX* packages out of the *HPX* source tree.

- Set new configuration variables (in CMake, not in Windows environment): Boost\_ROOT, Hwloc\_ROOT, Asio\_ROOT, CMAKE\_INSTALL\_PREFIX. The meaning of these variables is as follows:
	- **–** Boost\_ROOT the *HPX* root directory of the unpacked Boost headers/cpp files.
- **–** Hwloc\_ROOT the *HPX* root directory of the unpacked Portable Hardware Locality files.
- **–** Asio\_ROOT the *HPX* root directory of the unpacked ASIO files. Alternatively use HPX\_WITH\_FETCH\_ASIO with value True.
- **–** CMAKE\_INSTALL\_PREFIX the *HPX* root directory where the future builds of *HPX* should be installed.

**Note:** *HPX* is a very large software collection, so it is not recommended to use the default C:\Program Files\hpx. Many users may prefer to use simpler paths *without* whitespace, like C:\bin\hpx or D:\ bin\hpx etc.

To insert new env-vars click on "Add Entry" and then insert the name inside "Name", select PATH as Type and put the path-name in the "Path" text field. Repeat this for the first three variables.

This is how variable insertion will look:

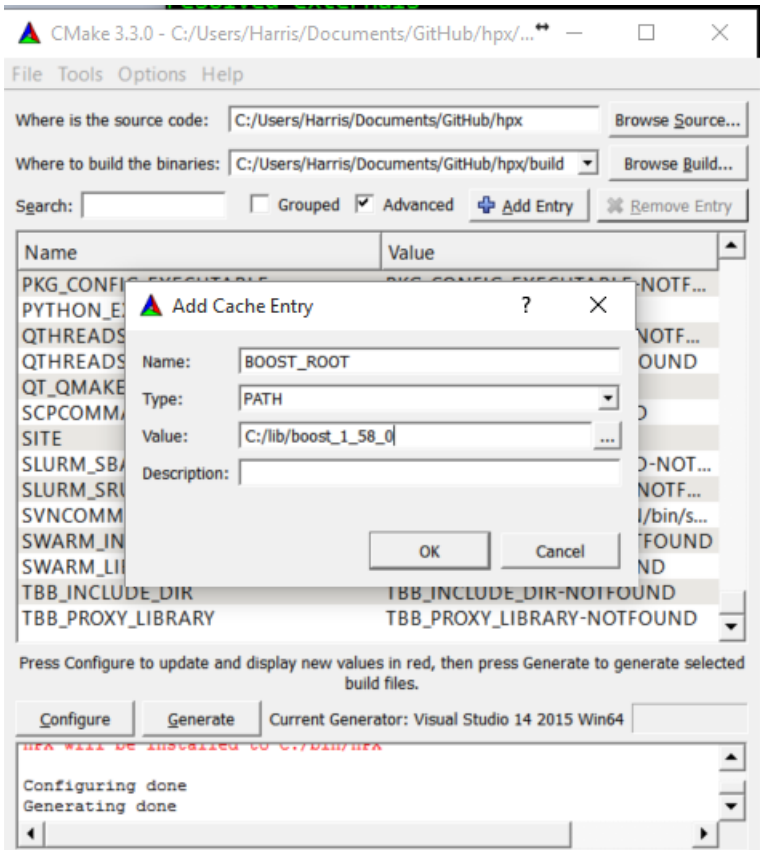

Fig. 2.4: Example CMake adding entry.

Alternatively, users could provide Boost\_LIBRARYDIR instead of Boost\_ROOT; the difference is that Boost\_LIBRARYDIR should point to the subdirectory inside Boost root where all the compiled DLLs/LIBs are. For example, Boost\_LIBRARYDIR may point to the bin.v2 subdirectory under the Boost rootdir. It is important to keep the meanings of these two variables separated from each other: Boost\_DIR points to the ROOT folder of the Boost library. Boost\_LIBRARYDIR points to the subdir inside the Boost root folder where the compiled binaries are.

• Click the 'Configure' button of CMake-GUI. You will be immediately presented with a small window where you can select the C++ compiler to be used within Visual Studio. This has been tested using the latest v14 (a.k.a C++ 2015) but older versions should be sufficient too. Make sure to select the 64Bit compiler.

- After the generate process has finished successfully, click the 'Generate' button. Now, CMake will put new VS Solution files into the BUILD folder you selected at the beginning.
- Open Visual Studio and load the HPX.sln from your build folder.
- Go to CMakePredefinedTargets and build the INSTALL project:

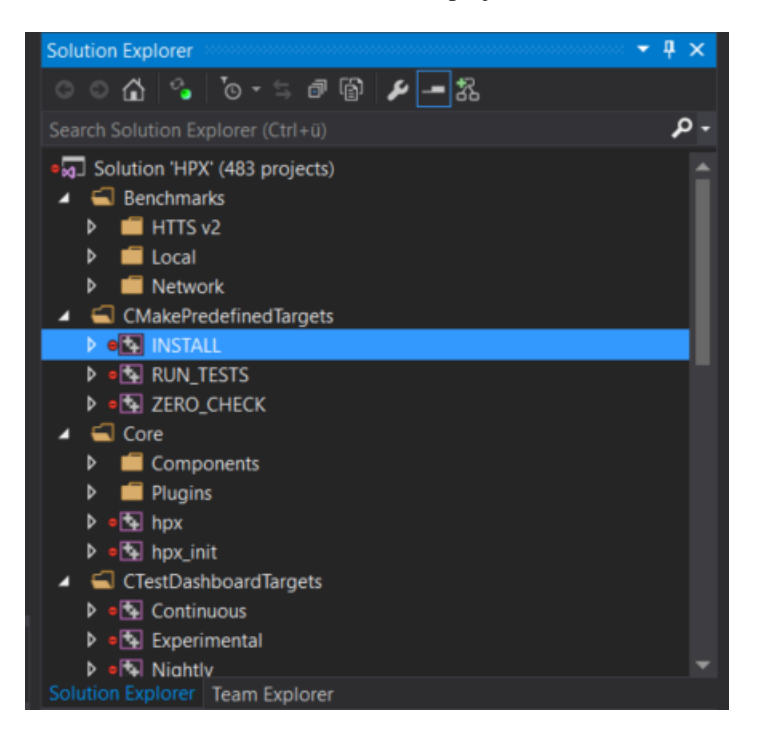

Fig. 2.5: Visual Studio INSTALL target.

It will take some time to compile everything, and in the end you should see an output similar to this one:

# <span id="page-51-0"></span>**2.3.4 CMake options**

In order to configure *HPX*, you can set a variety of options to allow CMake to generate your specific makefiles/project files. A list of the most important CMake options can be found in *[Most important CMake options](#page-46-1)*, while this section includes the comprehensive list.

# **Variables that influence how** *HPX* **is built**

The options are split into these categories:

- *[Generic options](#page-52-0)*
- *[Build Targets options](#page-56-0)*
- *[Thread Manager options](#page-58-1)*
- *[AGAS options](#page-60-0)*
- *[Parcelport options](#page-60-1)*
- *[Profiling options](#page-61-0)*

| Output                  |                                                                                          |            |  |
|-------------------------|------------------------------------------------------------------------------------------|------------|--|
| Show output from: Build |                                                                                          | - 도착 - 스타일 |  |
| 116 <sub>2</sub>        | -- Installing: C:/bin/HPX/bin/1d_stencil_2.exe                                           |            |  |
| 116 <sub>2</sub>        | -- Installing: C:/bin/HPX/bin/1d_stencil_3.exe                                           |            |  |
| 116                     | -- Installing: C:/bin/HPX/bin/1d_stencil_4.exe                                           |            |  |
| 116 <sub>2</sub>        | -- Installing: C:/bin/HPX/bin/1d_stencil 4_parallel.exe                                  |            |  |
| 116 <sub>2</sub>        | -- Installing: C:/bin/HPX/bin/1d_stencil_5.exe                                           |            |  |
| 116 <sub>2</sub>        | -- Installing: C:/bin/HPX/bin/1d_stencil_6.exe                                           |            |  |
| 116 <sub>2</sub>        | -- Installing: C:/bin/HPX/bin/1d_stencil_7.exe                                           |            |  |
| 116 <sub>2</sub>        | -- Installing: C:/bin/HPX/bin/1d_stencil_8.exe                                           |            |  |
| 116 <sub>2</sub>        | -- Installing: C:/bin/HPX/bin/1d_stencil_1_omp.exe                                       |            |  |
| 116 <sub>2</sub>        | -- Installing: C:/bin/HPX/bin/1d_stencil_3_omp.exe                                       |            |  |
| 116 <sub>2</sub>        | -- Installing: C:/bin/HPX/bin/simple_central_tuplespace_client.exe                       |            |  |
| 116 <sub>2</sub>        | -- Installing: C:/bin/HPX/lib/hpx_simple_central_tuplespaced.lib                         |            |  |
| 116 <sub>2</sub>        | -- Installing: C:/bin/HPX/lib/hpx_simple_central_tuplespaced.dll                         |            |  |
| 116 <sub>2</sub>        | -- Installing: C:/bin/HPX/bin/transpose_serial.exe                                       |            |  |
| 116 <sub>2</sub>        | -- Installing: C:/bin/HPX/bin/transpose_serial_block.exe                                 |            |  |
| 116 <sub>2</sub>        | -- Installing: C:/bin/HPX/bin/transpose_smp.exe                                          |            |  |
| 116 <sub>2</sub>        | -- Installing: C:/bin/HPX/bin/transpose_smp_block.exe                                    |            |  |
| 116 <sub>2</sub>        | -- Installing: C:/bin/HPX/bin/transpose_block.exe                                        |            |  |
| 116 <sub>2</sub>        | -- Installing: C:/bin/HPX/bin/transpose serial vector.exe                                |            |  |
| 116                     | -- Installing: C:/bin/HPX/bin/hpx_runtime.exe                                            |            |  |
|                         | ========== Build: 116 succeeded, 0 failed, 0 up-to-date, 0 skipped =======               |            |  |
|                         |                                                                                          |            |  |
|                         | Error List Output Find Symbol Results Package Manager Console Azure App Service Activity |            |  |

Fig. 2.6: Visual Studio build output.

- *[Debugging options](#page-61-1)*
- *[Modules options](#page-63-0)*

# <span id="page-52-0"></span>**Generic options**

- [HPX\\_WITH\\_AUTOMATIC\\_SERIALIZATION\\_REGISTRATION:BOOL](#page-53-0)
- [HPX\\_WITH\\_BENCHMARK\\_SCRIPTS\\_PATH:PATH](#page-53-1)
- [HPX\\_WITH\\_BUILD\\_BINARY\\_PACKAGE:BOOL](#page-53-2)
- [HPX\\_WITH\\_CHECK\\_MODULE\\_DEPENDENCIES:BOOL](#page-53-3)
- [HPX\\_WITH\\_COMPILER\\_WARNINGS:BOOL](#page-53-4)
- [HPX\\_WITH\\_COMPILER\\_WARNINGS\\_AS\\_ERRORS:BOOL](#page-54-0)
- [HPX\\_WITH\\_COMPRESSION\\_BZIP2:BOOL](#page-54-1)
- [HPX\\_WITH\\_COMPRESSION\\_SNAPPY:BOOL](#page-54-2)
- [HPX\\_WITH\\_COMPRESSION\\_ZLIB:BOOL](#page-54-3)
- [HPX\\_WITH\\_CUDA:BOOL](#page-54-4)
- [HPX\\_WITH\\_CXX\\_STANDARD:STRING](#page-54-5)
- [HPX\\_WITH\\_DATAPAR:BOOL](#page-54-6)
- [HPX\\_WITH\\_DATAPAR\\_BACKEND:STRING](#page-54-7)
- [HPX\\_WITH\\_DATAPAR\\_VC\\_NO\\_LIBRARY:BOOL](#page-54-8)
- [HPX\\_WITH\\_DEPRECATION\\_WARNINGS:BOOL](#page-54-9)
- [HPX\\_WITH\\_DISABLED\\_SIGNAL\\_EXCEPTION\\_HANDLERS:BOOL](#page-54-10)
- [HPX\\_WITH\\_DYNAMIC\\_HPX\\_MAIN:BOOL](#page-54-11)
- HPX WITH FAULT TOLERANCE: BOOL
- [HPX\\_WITH\\_FULL\\_RPATH:BOOL](#page-54-13)
- [HPX\\_WITH\\_GCC\\_VERSION\\_CHECK:BOOL](#page-54-14)
- [HPX\\_WITH\\_GENERIC\\_CONTEXT\\_COROUTINES:BOOL](#page-54-15)
- [HPX\\_WITH\\_HIDDEN\\_VISIBILITY:BOOL](#page-54-16)
- [HPX\\_WITH\\_HIP:BOOL](#page-54-17)
- [HPX\\_WITH\\_HIPSYCL:BOOL](#page-54-18)
- [HPX\\_WITH\\_LOGGING:BOOL](#page-55-1)
- HPX WITH MALLOC: STRING
- HPX WITH MODULES AS STATIC LIBRARIES: BOOL
- [HPX\\_WITH\\_NICE\\_THREADLEVEL:BOOL](#page-55-3)
- [HPX\\_WITH\\_PARCEL\\_COALESCING:BOOL](#page-55-4)
- [HPX\\_WITH\\_PKGCONFIG:BOOL](#page-55-5)
- [HPX\\_WITH\\_PRECOMPILED\\_HEADERS:BOOL](#page-55-6)
- [HPX\\_WITH\\_RUN\\_MAIN\\_EVERYWHERE:BOOL](#page-55-7)
- [HPX\\_WITH\\_STACKOVERFLOW\\_DETECTION:BOOL](#page-55-8)
- [HPX\\_WITH\\_STATIC\\_LINKING:BOOL](#page-55-9)
- [HPX\\_WITH\\_SUPPORT\\_NO\\_UNIQUE\\_ADDRESS\\_ATTRIBUTE:BOOL](#page-55-10)
- [HPX\\_WITH\\_SYCL:BOOL](#page-55-11)
- [HPX\\_WITH\\_SYCL\\_FLAGS:STRING](#page-55-12)
- [HPX\\_WITH\\_UNITY\\_BUILD:BOOL](#page-55-13)
- [HPX\\_WITH\\_VIM\\_YCM:BOOL](#page-55-14)
- [HPX\\_WITH\\_ZERO\\_COPY\\_SERIALIZATION\\_THRESHOLD:STRING](#page-55-15)

#### <span id="page-53-0"></span>HPX\_WITH\_AUTOMATIC\_SERIALIZATION\_REGISTRATION:BOOL

Use automatic serialization registration for actions and functions. This affects compatibility between HPX applications compiled with different compilers (default ON)

#### <span id="page-53-1"></span>HPX\_WITH\_BENCHMARK\_SCRIPTS\_PATH:PATH

Directory to place batch scripts in

#### <span id="page-53-2"></span>HPX\_WITH\_BUILD\_BINARY\_PACKAGE:BOOL

Build HPX on the build infrastructure on any LINUX distribution (default: OFF).

#### <span id="page-53-4"></span><span id="page-53-3"></span>HPX WITH CHECK MODULE DEPENDENCIES: BOOL

Verify that no modules are cross-referenced from a different module category (default: OFF)

# HPX\_WITH\_COMPILER\_WARNINGS:BOOL

Enable compiler warnings (default: ON)

#### <span id="page-54-0"></span>HPX\_WITH\_COMPILER\_WARNINGS\_AS\_ERRORS:BOOL

Turn compiler warnings into errors (default: OFF)

#### <span id="page-54-1"></span>HPX\_WITH\_COMPRESSION\_BZIP2:BOOL

Enable bzip2 compression for parcel data (default: OFF).

# <span id="page-54-2"></span>HPX\_WITH\_COMPRESSION\_SNAPPY:BOOL

Enable snappy compression for parcel data (default: OFF).

#### <span id="page-54-3"></span>HPX\_WITH\_COMPRESSION\_ZLIB:BOOL

Enable zlib compression for parcel data (default: OFF).

#### <span id="page-54-4"></span>HPX\_WITH\_CUDA:BOOL

Enable support for CUDA (default: OFF)

## <span id="page-54-5"></span>HPX\_WITH\_CXX\_STANDARD:STRING

Set the C++ standard to use when compiling HPX itself. (default: 17)

#### <span id="page-54-6"></span>HPX\_WITH\_DATAPAR:BOOL

Enable data parallel algorithm support using Vc library (default: ON)

# <span id="page-54-7"></span>HPX\_WITH\_DATAPAR\_BACKEND:STRING

Define which vectorization library should be used. Options are: VC, EVE, STD\_EXPERIMENTAL\_SIMD, SVE; NONE

#### <span id="page-54-8"></span>HPX\_WITH\_DATAPAR\_VC\_NO\_LIBRARY:BOOL

Don't link with the Vc static library (default: OFF)

#### <span id="page-54-9"></span>HPX\_WITH\_DEPRECATION\_WARNINGS:BOOL

Enable warnings for deprecated facilities. (default: ON)

## <span id="page-54-10"></span>HPX\_WITH\_DISABLED\_SIGNAL\_EXCEPTION\_HANDLERS:BOOL

Disables the mechanism that produces debug output for caught signals and unhandled exceptions (default: OFF)

#### <span id="page-54-11"></span>HPX\_WITH\_DYNAMIC\_HPX\_MAIN:BOOL

Enable dynamic overload of system main() (Linux and Apple only, default: ON)

# <span id="page-54-12"></span>HPX\_WITH\_FAULT\_TOLERANCE:BOOL

Build HPX to tolerate failures of nodes, i.e. ignore errors in active communication channels (default: OFF)

#### <span id="page-54-13"></span>HPX\_WITH\_FULL\_RPATH:BOOL

Build and link HPX libraries and executables with full RPATHs (default: ON)

# <span id="page-54-14"></span>HPX\_WITH\_GCC\_VERSION\_CHECK:BOOL

Don't ignore version reported by gcc (default: ON)

## <span id="page-54-15"></span>HPX\_WITH\_GENERIC\_CONTEXT\_COROUTINES:BOOL

Use Boost.Context as the underlying coroutines context switch implementation.

#### <span id="page-54-16"></span>HPX\_WITH\_HIDDEN\_VISIBILITY:BOOL

Use -fvisibility=hidden for builds on platforms which support it (default OFF)

## <span id="page-54-18"></span><span id="page-54-17"></span>HPX\_WITH\_HIP:BOOL

Enable compilation with HIPCC (default: OFF)

#### HPX\_WITH\_HIPSYCL:BOOL

Use hipsycl cmake integration (default: OFF)

# <span id="page-55-1"></span>HPX\_WITH\_LOGGING:BOOL

Build HPX with logging enabled (default: ON).

#### <span id="page-55-0"></span>HPX\_WITH\_MALLOC:STRING

Define which allocator should be linked in. Options are: system, tcmalloc, jemalloc, mimalloc, tbbmalloc, and custom (default is: tcmalloc)

# <span id="page-55-2"></span>HPX\_WITH\_MODULES\_AS\_STATIC\_LIBRARIES:BOOL

Compile HPX modules as STATIC (whole-archive) libraries instead of OBJECT libraries (Default: ON)

## <span id="page-55-3"></span>HPX\_WITH\_NICE\_THREADLEVEL:BOOL

Set HPX worker threads to have high NICE level (may impact performance) (default: OFF)

# <span id="page-55-4"></span>HPX\_WITH\_PARCEL\_COALESCING:BOOL

Enable the parcel coalescing plugin (default: ON).

#### <span id="page-55-5"></span>HPX\_WITH\_PKGCONFIG:BOOL

Enable generation of pkgconfig files (default: ON on Linux without CUDA/HIP, otherwise OFF)

## <span id="page-55-6"></span>HPX\_WITH\_PRECOMPILED\_HEADERS:BOOL

Enable precompiled headers for certain build targets (experimental) (default OFF)

#### <span id="page-55-7"></span>HPX\_WITH\_RUN\_MAIN\_EVERYWHERE: BOOL

Run hpx\_main by default on all localities (default: OFF).

## <span id="page-55-8"></span>HPX\_WITH\_STACKOVERFLOW\_DETECTION:BOOL

Enable stackoverflow detection for HPX threads/coroutines. (default: OFF, debug: ON)

#### <span id="page-55-9"></span>HPX\_WITH\_STATIC\_LINKING:BOOL

Compile HPX statically linked libraries (Default: OFF)

## <span id="page-55-10"></span>HPX\_WITH\_SUPPORT\_NO\_UNIQUE\_ADDRESS\_ATTRIBUTE:BOOL

Enable the use of the [[no\_unique\_address]] attribute (default: ON)

### <span id="page-55-11"></span>HPX\_WITH\_SYCL:BOOL

Enable support for Sycl (default: OFF)

# <span id="page-55-12"></span>HPX\_WITH\_SYCL\_FLAGS:STRING

Sycl compile flags for selecting specific targets (default: empty)

# <span id="page-55-13"></span>HPX\_WITH\_UNITY\_BUILD:BOOL

Enable unity build for certain build targets (default OFF)

### <span id="page-55-14"></span>HPX\_WITH\_VIM\_YCM:BOOL

Generate HPX completion file for VIM YouCompleteMe plugin

# <span id="page-55-15"></span>HPX\_WITH\_ZERO\_COPY\_SERIALIZATION\_THRESHOLD:STRING

The threshold in bytes to when perform zero copy optimizations (default: 8192)

# <span id="page-56-0"></span>**Build Targets options**

- [HPX\\_WITH\\_ASIO\\_TAG:STRING](#page-56-1)
- [HPX\\_WITH\\_COMPILE\\_ONLY\\_TESTS:BOOL](#page-56-2)
- [HPX\\_WITH\\_DISTRIBUTED\\_RUNTIME:BOOL](#page-56-3)
- [HPX\\_WITH\\_DOCUMENTATION:BOOL](#page-57-1)
- [HPX\\_WITH\\_DOCUMENTATION\\_OUTPUT\\_FORMATS:STRING](#page-57-2)
- [HPX\\_WITH\\_EXAMPLES:BOOL](#page-57-0)
- [HPX\\_WITH\\_EXAMPLES\\_HDF5:BOOL](#page-57-3)
- [HPX\\_WITH\\_EXAMPLES\\_OPENMP:BOOL](#page-57-4)
- [HPX\\_WITH\\_EXAMPLES\\_QT4:BOOL](#page-57-5)
- [HPX\\_WITH\\_EXAMPLES\\_QTHREADS:BOOL](#page-57-6)
- [HPX\\_WITH\\_EXAMPLES\\_TBB:BOOL](#page-57-7)
- [HPX\\_WITH\\_EXECUTABLE\\_PREFIX:STRING](#page-57-8)
- [HPX\\_WITH\\_FAIL\\_COMPILE\\_TESTS:BOOL](#page-57-9)
- [HPX\\_WITH\\_FETCH\\_APEX:BOOL](#page-57-10)
- [HPX\\_WITH\\_FETCH\\_ASIO:BOOL](#page-57-11)
- [HPX\\_WITH\\_FETCH\\_BOOST:BOOL](#page-57-12)
- [HPX\\_WITH\\_FETCH\\_GASNET:BOOL](#page-57-13)
- [HPX\\_WITH\\_FETCH\\_HWLOC:BOOL](#page-57-14)
- [HPX\\_WITH\\_FETCH\\_LCI:BOOL](#page-57-15)
- [HPX\\_WITH\\_IO\\_COUNTERS:BOOL](#page-57-16)
- [HPX\\_WITH\\_LCI\\_TAG:STRING](#page-57-17)
- [HPX\\_WITH\\_PARALLEL\\_LINK\\_JOBS:STRING](#page-57-18)
- [HPX\\_WITH\\_TESTS:BOOL](#page-58-0)
- [HPX\\_WITH\\_TESTS\\_BENCHMARKS:BOOL](#page-58-2)
- [HPX\\_WITH\\_TESTS\\_EXAMPLES:BOOL](#page-58-3)
- [HPX\\_WITH\\_TESTS\\_EXTERNAL\\_BUILD:BOOL](#page-58-4)
- [HPX\\_WITH\\_TESTS\\_HEADERS:BOOL](#page-58-5)
- [HPX\\_WITH\\_TESTS\\_REGRESSIONS:BOOL](#page-58-6)
- [HPX\\_WITH\\_TESTS\\_UNIT:BOOL](#page-58-7)
- [HPX\\_WITH\\_TOOLS:BOOL](#page-58-8)

## <span id="page-56-1"></span>HPX\_WITH\_ASIO\_TAG:STRING

Asio repository tag or branch

# <span id="page-56-3"></span><span id="page-56-2"></span>HPX\_WITH\_COMPILE\_ONLY\_TESTS:BOOL

Create build system support for compile time only HPX tests (default ON)

#### HPX\_WITH\_DISTRIBUTED\_RUNTIME:BOOL

Enable the distributed runtime (default: ON). Turning off the distributed runtime completely disallows the creation and use of components and actions. Turning this option off is experimental!

#### <span id="page-57-1"></span>HPX\_WITH\_DOCUMENTATION:BOOL

Build the HPX documentation (default OFF).

# <span id="page-57-2"></span>HPX\_WITH\_DOCUMENTATION\_OUTPUT\_FORMATS:STRING

List of documentation output formats to generate. Valid options are html;singlehtml;latexpdf;man. Multiple values can be separated with semicolons. (default html).

## <span id="page-57-0"></span>HPX\_WITH\_EXAMPLES:BOOL

Build the HPX examples (default ON)

#### <span id="page-57-3"></span>HPX\_WITH\_EXAMPLES\_HDF5:BOOL

Enable examples requiring HDF5 support (default: OFF).

#### <span id="page-57-4"></span>HPX\_WITH\_EXAMPLES\_OPENMP:BOOL

Enable examples requiring OpenMP support (default: OFF).

#### <span id="page-57-5"></span>HPX\_WITH\_EXAMPLES\_QT4:BOOL

Enable examples requiring Qt4 support (default: OFF).

## <span id="page-57-6"></span>HPX\_WITH\_EXAMPLES\_QTHREADS:BOOL

Enable examples requiring QThreads support (default: OFF).

#### <span id="page-57-7"></span>HPX WITH EXAMPLES TBB:BOOL

Enable examples requiring TBB support (default: OFF).

## <span id="page-57-8"></span>HPX WITH EXECUTABLE PREFIX: STRING

Executable prefix (default none), '**hpx\_**' useful for system install.

# <span id="page-57-9"></span>HPX\_WITH\_FAIL\_COMPILE\_TESTS:BOOL

Create build system support for fail compile HPX tests (default ON)

## <span id="page-57-10"></span>HPX\_WITH\_FETCH\_APEX:BOOL

Use FetchContent to fetch APEX. By default an installed APEX will be used. (default: OFF)

## <span id="page-57-11"></span>HPX\_WITH\_FETCH\_ASIO:BOOL

Use FetchContent to fetch Asio. By default an installed Asio will be used. (default: OFF)

# <span id="page-57-12"></span>HPX\_WITH\_FETCH\_BOOST:BOOL

Use FetchContent to fetch Boost. By default an installed Boost will be used. (default: OFF)

#### <span id="page-57-13"></span>HPX\_WITH\_FETCH\_GASNET:BOOL

Use FetchContent to fetch GASNET. By default an installed GASNET will be used. (default: OFF).

## <span id="page-57-14"></span>HPX\_WITH\_FETCH\_HWLOC:BOOL

Use FetchContent to fetch Hwloc. By default an installed Hwloc will be used. (default: OFF)

## <span id="page-57-15"></span>HPX\_WITH\_FETCH\_LCI:BOOL

Use FetchContent to fetch LCI. By default an installed LCI will be used. (default: OFF)

## <span id="page-57-16"></span>HPX\_WITH\_IO\_COUNTERS:BOOL

Enable IO counters (default: ON)

## <span id="page-57-18"></span><span id="page-57-17"></span>HPX\_WITH\_LCI\_TAG:STRING

LCI repository tag or branch

#### HPX\_WITH\_PARALLEL\_LINK\_JOBS:STRING

Number of Parallel link jobs while building hpx (only for Ninja as generator) (default 2)

# <span id="page-58-0"></span>HPX\_WITH\_TESTS:BOOL

Build the HPX tests (default ON)

#### <span id="page-58-2"></span>HPX\_WITH\_TESTS\_BENCHMARKS:BOOL

Build HPX benchmark tests (default: ON)

#### <span id="page-58-3"></span>HPX\_WITH\_TESTS\_EXAMPLES:BOOL

Add HPX examples as tests (default: ON)

## <span id="page-58-4"></span>HPX\_WITH\_TESTS\_EXTERNAL\_BUILD:BOOL

Build external cmake build tests (default: ON)

#### <span id="page-58-5"></span>HPX\_WITH\_TESTS\_HEADERS:BOOL

Build HPX header tests (default: OFF)

# <span id="page-58-6"></span>HPX\_WITH\_TESTS\_REGRESSIONS:BOOL

Build HPX regression tests (default: ON)

# <span id="page-58-7"></span>HPX\_WITH\_TESTS\_UNIT:BOOL

Build HPX unit tests (default: ON)

# <span id="page-58-8"></span>HPX\_WITH\_TOOLS:BOOL

Build HPX tools (default: OFF)

# <span id="page-58-1"></span>**Thread Manager options**

- [HPX\\_COROUTINES\\_WITH\\_SWAP\\_CONTEXT\\_EMULATION:BOOL](#page-59-0)
- [HPX\\_COROUTINES\\_WITH\\_THREAD\\_SCHEDULE\\_HINT\\_RUNS\\_AS\\_CHILD:BOOL](#page-59-1)
- [HPX\\_WITH\\_COROUTINE\\_COUNTERS:BOOL](#page-59-2)
- [HPX\\_WITH\\_IO\\_POOL:BOOL](#page-59-3)
- [HPX\\_WITH\\_MAX\\_CPU\\_COUNT:STRING](#page-59-4)
- [HPX\\_WITH\\_MAX\\_NUMA\\_DOMAIN\\_COUNT:STRING](#page-59-5)
- [HPX\\_WITH\\_SCHEDULER\\_LOCAL\\_STORAGE:BOOL](#page-59-6)
- [HPX\\_WITH\\_SPINLOCK\\_DEADLOCK\\_DETECTION:BOOL](#page-59-7)
- [HPX\\_WITH\\_SPINLOCK\\_POOL\\_NUM:STRING](#page-59-8)
- [HPX\\_WITH\\_STACKTRACES:BOOL](#page-59-9)
- [HPX\\_WITH\\_STACKTRACES\\_DEMANGLE\\_SYMBOLS:BOOL](#page-59-10)
- [HPX\\_WITH\\_STACKTRACES\\_STATIC\\_SYMBOLS:BOOL](#page-59-11)
- [HPX\\_WITH\\_THREAD\\_BACKTRACE\\_DEPTH:STRING](#page-59-12)
- [HPX\\_WITH\\_THREAD\\_BACKTRACE\\_ON\\_SUSPENSION:BOOL](#page-59-13)
- [HPX\\_WITH\\_THREAD\\_CREATION\\_AND\\_CLEANUP\\_RATES:BOOL](#page-59-14)
- [HPX\\_WITH\\_THREAD\\_CUMULATIVE\\_COUNTS:BOOL](#page-59-15)
- [HPX\\_WITH\\_THREAD\\_IDLE\\_RATES:BOOL](#page-59-16)
- [HPX\\_WITH\\_THREAD\\_LOCAL\\_STORAGE:BOOL](#page-60-2)
- [HPX\\_WITH\\_THREAD\\_MANAGER\\_IDLE\\_BACKOFF:BOOL](#page-60-3)
- [HPX\\_WITH\\_THREAD\\_QUEUE\\_WAITTIME:BOOL](#page-60-4)
- [HPX\\_WITH\\_THREAD\\_STACK\\_MMAP:BOOL](#page-60-5)
- [HPX\\_WITH\\_THREAD\\_STEALING\\_COUNTS:BOOL](#page-60-6)
- HPX WITH THREAD TARGET ADDRESS: BOOL
- [HPX\\_WITH\\_TIMER\\_POOL:BOOL](#page-60-8)

### <span id="page-59-0"></span>HPX\_COROUTINES\_WITH\_SWAP\_CONTEXT\_EMULATION:BOOL

Emulate SwapContext API for coroutines (Windows only, default: OFF)

## <span id="page-59-1"></span>HPX\_COROUTINES\_WITH\_THREAD\_SCHEDULE\_HINT\_RUNS\_AS\_CHILD:BOOL

Futures attempt to run associated threads directly if those have not been started (default: OFF)

### <span id="page-59-2"></span>HPX\_WITH\_COROUTINE\_COUNTERS:BOOL

Enable keeping track of coroutine creation and rebind counts (default: OFF)

#### <span id="page-59-3"></span>HPX\_WITH\_IO\_POOL:BOOL

Disable internal IO thread pool, do not change if not absolutely necessary (default: ON)

#### <span id="page-59-4"></span>HPX\_WITH\_MAX\_CPU\_COUNT:STRING

HPX applications will not use more that this number of OS-Threads (empty string means dynamic) (default: "")

#### <span id="page-59-5"></span>HPX\_WITH\_MAX\_NUMA\_DOMAIN\_COUNT:STRING

HPX applications will not run on machines with more NUMA domains (default: 8)

#### <span id="page-59-6"></span>HPX\_WITH\_SCHEDULER\_LOCAL\_STORAGE:BOOL

Enable scheduler local storage for all HPX schedulers (default: OFF)

#### <span id="page-59-7"></span>HPX\_WITH\_SPINLOCK\_DEADLOCK\_DETECTION:BOOL

Enable spinlock deadlock detection (default: OFF)

#### <span id="page-59-8"></span>HPX\_WITH\_SPINLOCK\_POOL\_NUM:STRING

Number of elements a spinlock pool manages (default: 128)

#### <span id="page-59-9"></span>HPX\_WITH\_STACKTRACES:BOOL

Attach backtraces to HPX exceptions (default: ON)

## <span id="page-59-10"></span>HPX\_WITH\_STACKTRACES\_DEMANGLE\_SYMBOLS:BOOL

Thread stack back trace symbols will be demangled (default: ON)

### <span id="page-59-11"></span>HPX\_WITH\_STACKTRACES\_STATIC\_SYMBOLS:BOOL

Thread stack back trace will resolve static symbols (default: OFF)

#### <span id="page-59-12"></span>HPX\_WITH\_THREAD\_BACKTRACE\_DEPTH:STRING

Thread stack back trace depth being captured (default: 20)

#### <span id="page-59-13"></span>HPX\_WITH\_THREAD\_BACKTRACE\_ON\_SUSPENSION:BOOL

Enable thread stack back trace being captured on suspension (default: OFF)

#### <span id="page-59-14"></span>HPX\_WITH\_THREAD\_CREATION\_AND\_CLEANUP\_RATES:BOOL

Enable measuring thread creation and cleanup times (default: OFF)

## <span id="page-59-16"></span><span id="page-59-15"></span>HPX\_WITH\_THREAD\_CUMULATIVE\_COUNTS:BOOL

Enable keeping track of cumulative thread counts in the schedulers (default: ON)

#### HPX\_WITH\_THREAD\_IDLE\_RATES:BOOL

Enable measuring the percentage of overhead times spent in the scheduler (default: OFF)

#### <span id="page-60-2"></span>HPX\_WITH\_THREAD\_LOCAL\_STORAGE:BOOL

Enable thread local storage for all HPX threads (default: OFF)

#### <span id="page-60-3"></span>HPX\_WITH\_THREAD\_MANAGER\_IDLE\_BACKOFF:BOOL

HPX scheduler threads do exponential backoff on idle queues (default: ON)

# <span id="page-60-4"></span>HPX\_WITH\_THREAD\_QUEUE\_WAITTIME:BOOL

Enable collecting queue wait times for threads (default: OFF)

## <span id="page-60-5"></span>HPX\_WITH\_THREAD\_STACK\_MMAP:BOOL

Use mmap for stack allocation on appropriate platforms

#### <span id="page-60-6"></span>HPX\_WITH\_THREAD\_STEALING\_COUNTS:BOOL

Enable keeping track of counts of thread stealing incidents in the schedulers (default: OFF)

## <span id="page-60-7"></span>HPX\_WITH\_THREAD\_TARGET\_ADDRESS:BOOL

Enable storing target address in thread for NUMA awareness (default: OFF)

#### <span id="page-60-8"></span>HPX\_WITH\_TIMER\_POOL:BOOL

Disable internal timer thread pool, do not change if not absolutely necessary (default: ON)

## <span id="page-60-0"></span>**AGAS options**

• [HPX\\_WITH\\_AGAS\\_DUMP\\_REFCNT\\_ENTRIES:BOOL](#page-60-9)

#### <span id="page-60-9"></span>HPX\_WITH\_AGAS\_DUMP\_REFCNT\_ENTRIES:BOOL

Enable dumps of the AGAS refcnt tables to logs (default: OFF)

## <span id="page-60-1"></span>**Parcelport options**

- [HPX\\_WITH\\_NETWORKING:BOOL](#page-60-10)
- [HPX\\_WITH\\_PARCELPORT\\_ACTION\\_COUNTERS:BOOL](#page-60-11)
- [HPX\\_WITH\\_PARCELPORT\\_COUNTERS:BOOL](#page-61-2)
- [HPX\\_WITH\\_PARCELPORT\\_GASNET:BOOL](#page-61-3)
- [HPX\\_WITH\\_PARCELPORT\\_LCI:BOOL](#page-61-4)
- [HPX\\_WITH\\_PARCELPORT\\_LCI\\_LOG:STRING](#page-61-5)
- [HPX\\_WITH\\_PARCELPORT\\_LCI\\_PCOUNTER:STRING](#page-61-6)
- [HPX\\_WITH\\_PARCELPORT\\_LIBFABRIC:BOOL](#page-61-7)
- [HPX\\_WITH\\_PARCELPORT\\_MPI:BOOL](#page-61-8)
- [HPX\\_WITH\\_PARCELPORT\\_TCP:BOOL](#page-61-9)
- [HPX\\_WITH\\_PARCEL\\_PROFILING:BOOL](#page-61-10)

# <span id="page-60-11"></span><span id="page-60-10"></span>HPX\_WITH\_NETWORKING:BOOL

Enable support for networking and multi-node runs (default: ON)

## HPX\_WITH\_PARCELPORT\_ACTION\_COUNTERS:BOOL

Enable performance counters reporting parcelport statistics on a per-action basis.

### <span id="page-61-2"></span>HPX\_WITH\_PARCELPORT\_COUNTERS:BOOL

Enable performance counters reporting parcelport statistics.

# <span id="page-61-3"></span>HPX\_WITH\_PARCELPORT\_GASNET:BOOL

Enable the GASNET based parcelport.

## <span id="page-61-4"></span>HPX\_WITH\_PARCELPORT\_LCI:BOOL

Enable the LCI based parcelport.

# <span id="page-61-5"></span>HPX\_WITH\_PARCELPORT\_LCI\_LOG:STRING

Enable the LCI-parcelport-specific logger

# <span id="page-61-6"></span>HPX\_WITH\_PARCELPORT\_LCI\_PCOUNTER:STRING

Enable the LCI-parcelport-specific performance counter

# <span id="page-61-7"></span>HPX\_WITH\_PARCELPORT\_LIBFABRIC:BOOL

Enable the libfabric based parcelport. This is currently an experimental feature

## <span id="page-61-8"></span>HPX\_WITH\_PARCELPORT\_MPI:BOOL

Enable the MPI based parcelport.

## <span id="page-61-9"></span>HPX\_WITH\_PARCELPORT\_TCP:BOOL

Enable the TCP based parcelport.

# <span id="page-61-10"></span>HPX\_WITH\_PARCEL\_PROFILING:BOOL

Enable profiling data for parcels

## <span id="page-61-0"></span>**Profiling options**

- [HPX\\_WITH\\_APEX:BOOL](#page-61-11)
- [HPX\\_WITH\\_ITTNOTIFY:BOOL](#page-61-12)
- [HPX\\_WITH\\_PAPI:BOOL](#page-61-13)

#### <span id="page-61-11"></span>HPX\_WITH\_APEX:BOOL

Enable APEX instrumentation support.

#### <span id="page-61-12"></span>HPX\_WITH\_ITTNOTIFY:BOOL

Enable Amplifier (ITT) instrumentation support.

#### <span id="page-61-13"></span>HPX\_WITH\_PAPI:BOOL

Enable the PAPI based performance counter.

#### <span id="page-61-1"></span>**Debugging options**

- [HPX\\_WITH\\_ATTACH\\_DEBUGGER\\_ON\\_TEST\\_FAILURE:BOOL](#page-62-0)
- [HPX\\_WITH\\_PARALLEL\\_TESTS\\_BIND\\_NONE:BOOL](#page-62-1)
- [HPX\\_WITH\\_SANITIZERS:BOOL](#page-62-2)
- [HPX\\_WITH\\_TESTS\\_COMMAND\\_LINE:STRING](#page-62-3)
- [HPX\\_WITH\\_TESTS\\_DEBUG\\_LOG:BOOL](#page-62-4)
- [HPX\\_WITH\\_TESTS\\_DEBUG\\_LOG\\_DESTINATION:STRING](#page-62-5)
- [HPX\\_WITH\\_TESTS\\_MAX\\_THREADS\\_PER\\_LOCALITY:STRING](#page-62-6)
- [HPX\\_WITH\\_THREAD\\_DEBUG\\_INFO:BOOL](#page-62-7)
- [HPX\\_WITH\\_THREAD\\_DESCRIPTION\\_FULL:BOOL](#page-62-8)
- HPX WITH THREAD GUARD PAGE: BOOL
- [HPX\\_WITH\\_VALGRIND:BOOL](#page-62-10)
- [HPX\\_WITH\\_VERIFY\\_LOCKS:BOOL](#page-62-11)
- [HPX\\_WITH\\_VERIFY\\_LOCKS\\_BACKTRACE:BOOL](#page-62-12)

## <span id="page-62-0"></span>HPX\_WITH\_ATTACH\_DEBUGGER\_ON\_TEST\_FAILURE:BOOL

Break the debugger if a test has failed (default: OFF)

#### <span id="page-62-1"></span>HPX\_WITH\_PARALLEL\_TESTS\_BIND\_NONE:BOOL

Pass –hpx:bind=none to tests that may run in parallel (cmake -j flag) (default: OFF)

#### <span id="page-62-2"></span>HPX WITH SANITIZERS: BOOL

Configure with sanitizer instrumentation support.

### <span id="page-62-3"></span>HPX\_WITH\_TESTS\_COMMAND\_LINE:STRING

Add given command line options to all tests run

#### <span id="page-62-4"></span>HPX\_WITH\_TESTS\_DEBUG\_LOG:BOOL

Turn on debug logs (–hpx:debug-hpx-log) for tests (default: OFF)

# <span id="page-62-5"></span>HPX\_WITH\_TESTS\_DEBUG\_LOG\_DESTINATION:STRING

Destination for test debug logs (default: cout)

## <span id="page-62-6"></span>HPX\_WITH\_TESTS\_MAX\_THREADS\_PER\_LOCALITY:STRING

Maximum number of threads to use for tests (default: 0, use the number of threads specified by the test)

#### <span id="page-62-7"></span>HPX\_WITH\_THREAD\_DEBUG\_INFO:BOOL

Enable thread debugging information (default: OFF, implicitly enabled in debug builds)

# <span id="page-62-8"></span>HPX\_WITH\_THREAD\_DESCRIPTION\_FULL:BOOL

Use function address for thread description (default: OFF)

## <span id="page-62-9"></span>HPX\_WITH\_THREAD\_GUARD\_PAGE:BOOL

Enable thread guard page (default: ON)

#### <span id="page-62-10"></span>HPX\_WITH\_VALGRIND:BOOL

Enable Valgrind instrumentation support.

### <span id="page-62-11"></span>HPX\_WITH\_VERIFY\_LOCKS:BOOL

Enable lock verification code (default: OFF, enabled in debug builds)

# <span id="page-62-12"></span>HPX\_WITH\_VERIFY\_LOCKS\_BACKTRACE:BOOL

Enable thread stack back trace being captured on lock registration (to be used in combination with HPX\_WITH\_VERIFY\_LOCKS=ON, default: OFF)

# <span id="page-63-0"></span>**Modules options**

- [HPX\\_ALLOCATOR\\_SUPPORT\\_WITH\\_CACHING:BOOL](#page-63-1)
- [HPX\\_COMMAND\\_LINE\\_HANDLING\\_LOCAL\\_WITH\\_JSON\\_CONFIGURATION\\_FILES:BOOL](#page-63-2)
- [HPX\\_DATASTRUCTURES\\_WITH\\_ADAPT\\_STD\\_TUPLE:BOOL](#page-63-3)
- [HPX\\_DATASTRUCTURES\\_WITH\\_ADAPT\\_STD\\_VARIANT:BOOL](#page-63-4)
- [HPX\\_FILESYSTEM\\_WITH\\_BOOST\\_FILESYSTEM\\_COMPATIBILITY:BOOL](#page-63-5)
- [HPX\\_ITERATOR\\_SUPPORT\\_WITH\\_BOOST\\_ITERATOR\\_TRAVERSAL\\_TAG\\_COMPATIBILITY:BOOL](#page-63-6)
- [HPX\\_LOGGING\\_WITH\\_SEPARATE\\_DESTINATIONS:BOOL](#page-63-7)
- [HPX\\_SERIALIZATION\\_WITH\\_ALLOW\\_CONST\\_TUPLE\\_MEMBERS:BOOL](#page-63-8)
- [HPX\\_SERIALIZATION\\_WITH\\_ALLOW\\_RAW\\_POINTER\\_SERIALIZATION:BOOL](#page-63-9)
- [HPX\\_SERIALIZATION\\_WITH\\_ALL\\_TYPES\\_ARE\\_BITWISE\\_SERIALIZABLE:BOOL](#page-63-10)
- [HPX\\_SERIALIZATION\\_WITH\\_BOOST\\_TYPES:BOOL](#page-63-11)
- [HPX\\_SERIALIZATION\\_WITH\\_SUPPORTS\\_ENDIANESS:BOOL](#page-64-0)
- [HPX\\_TOPOLOGY\\_WITH\\_ADDITIONAL\\_HWLOC\\_TESTING:BOOL](#page-64-1)
- [HPX\\_WITH\\_POWER\\_COUNTER:BOOL](#page-64-2)

## <span id="page-63-1"></span>HPX\_ALLOCATOR\_SUPPORT\_WITH\_CACHING:BOOL

Enable caching allocator. (default: ON)

# <span id="page-63-2"></span>HPX\_COMMAND\_LINE\_HANDLING\_LOCAL\_WITH\_JSON\_CONFIGURATION\_FILES:BOOL

Enable reading JSON formatted configuration files on the command line.

(default: On)

# <span id="page-63-3"></span>HPX\_DATASTRUCTURES\_WITH\_ADAPT\_STD\_TUPLE:BOOL

Enable compatibility of hpx::get with std::tuple. (default: ON)

## <span id="page-63-4"></span>HPX\_DATASTRUCTURES\_WITH\_ADAPT\_STD\_VARIANT:BOOL

Enable compatibility of hpx::get with std::variant.

(default: OFF)

## <span id="page-63-5"></span>HPX\_FILESYSTEM\_WITH\_BOOST\_FILESYSTEM\_COMPATIBILITY:BOOL

Enable Boost.FileSystem compatibility. (default: OFF)

# <span id="page-63-6"></span>HPX\_ITERATOR\_SUPPORT\_WITH\_BOOST\_ITERATOR\_TRAVERSAL\_TAG\_COMPATIBILITY:BOOL

Enable Boost.Iterator traversal tag compatibility. (default: OFF)

## <span id="page-63-7"></span>HPX\_LOGGING\_WITH\_SEPARATE\_DESTINATIONS:BOOL

Enable separate logging channels for AGAS, timing, and parcel transport. (default: ON)

## <span id="page-63-8"></span>HPX\_SERIALIZATION\_WITH\_ALLOW\_CONST\_TUPLE\_MEMBERS:BOOL

Enable serializing std::tuple with const members. (default: OFF)

## <span id="page-63-9"></span>HPX\_SERIALIZATION\_WITH\_ALLOW\_RAW\_POINTER\_SERIALIZATION:BOOL

Enable serializing raw pointers. (default: OFF)

## <span id="page-63-11"></span><span id="page-63-10"></span>HPX\_SERIALIZATION\_WITH\_ALL\_TYPES\_ARE\_BITWISE\_SERIALIZABLE:BOOL

Assume all types are bitwise serializable. (default: OFF)

#### HPX\_SERIALIZATION\_WITH\_BOOST\_TYPES:BOOL

Enable serialization of certain Boost types. (default: OFF)

#### <span id="page-64-0"></span>HPX\_SERIALIZATION\_WITH\_SUPPORTS\_ENDIANESS:BOOL

Support endian conversion on inout and output archives. (default: OFF)

#### <span id="page-64-1"></span>HPX\_TOPOLOGY\_WITH\_ADDITIONAL\_HWLOC\_TESTING:BOOL

Enable HWLOC filtering that makes it report no cores, this is purely an

option supporting better testing - do not enable under normal circumstances. (default: OFF)

# <span id="page-64-2"></span>HPX\_WITH\_POWER\_COUNTER:BOOL

Enable use of performance counters based on pwr library (default: OFF)

# **Additional tools and libraries used by** *HPX*

Here is a list of additional libraries and tools that are either optionally supported by the build system or are optionally required for certain examples or tests. These libraries and tools can be detected by the *HPX* build system.

Each of the tools or libraries listed here will be automatically detected if they are installed in some standard location. If a tool or library is installed in a different location, you can specify its base directory by appending \_ROOT to the variable name as listed below. For instance, to configure a custom directory for Boost, specify Boost\_ROOT=/custom/boost/ root.

#### Boost\_ROOT:PATH

Specifies where to look for the Boost installation to be used for compiling *HPX*. Set this if CMake is not able to locate a suitable version of Boost. The directory specified here can be either the root of an installed Boost distribution or the directory where you unpacked and built Boost without installing it (with staged libraries).

# Hwloc\_ROOT:PATH

Specifies where to look for the hwloc library. Set this if CMake is not able to locate a suitable version of hwloc. Hwloc provides platform- independent support for extracting information about the used hardware architecture (number of cores, number of NUMA domains, hyperthreading, etc.). *HPX* utilizes this information if available.

## Papi\_ROOT:PATH

Specifies where to look for the PAPI library. The PAPI library is needed to compile a special component exposing PAPI hardware events and counters as *HPX* performance counters. This is not available on the Windows platform.

## Amplifier\_ROOT:PATH

Specifies where to look for one of the tools of the Intel Parallel Studio product, either Intel Amplifier or Intel Inspector. This should be set if the CMake variable HPX\_USE\_ITT\_NOTIFY is set to ON. Enabling ITT support in *HPX* will integrate any application with the mentioned Intel tools, which customizes the generated information for your application and improves the generated diagnostics.

In addition, some of the examples may need the following variables:

#### Hdf5\_ROOT:PATH

Specifies where to look for the Hierarchical Data Format V5 (HDF5) include files and libraries.

# **2.3.5 Migration guide**

The Migration Guide serves as a valuable resource for developers seeking to transition their parallel computing applications from different APIs (i.e. OpenMP, Intel Threading Building Blocks (TBB), MPI) to *HPX*. *HPX*, an advanced C++ library, offers a versatile and high-performance platform for parallel and distributed computing, providing a wide range of features and capabilities. This guide aims to assist developers in understanding the key differences between different APIs and *HPX*, and it provides step-by-step instructions for converting code to *HPX* code effectively.

Some general steps that can be used to migrate code to *HPX* code are the following:

- 1. Install *HPX* using the *[Quick start](#page-8-0)* guide.
- 2. Include the *HPX* header files:

Add the necessary header files for HPX at the beginning of your code, such as:

#include <hpx/init.hpp>

- 3. Replace your code with *HPX* code using the guide that follows.
- 4. Use HPX-specific features and APIs:

*HPX* provides additional features and APIs that can be used to take advantage of the library's capabilities. For example, you can use the HPX asynchronous execution to express fine-grained tasks and dependencies, or utilize HPX's distributed computing features for distributed memory systems.

5. Compile and run the *HPX* code:

Compile the converted code with the *HPX* library and run it using the appropriate HPX runtime environment.

## **OpenMP**

The OpenMP API supports multi-platform shared-memory parallel programming in C/C++. Typically it is used for loop-level parallelism, but it also supports function-level parallelism. Below are some examples on how to convert OpenMP to *HPX* code:

# **OpenMP parallel for loop**

## **Parallel for loop**

OpenMP code:

```
#pragma omp parallel for
for (int i = 0; i < n; ++i) {
    // loop body
}
```
*HPX* equivalent:

```
#include <hpx/algorithm.hpp>
hpx::experimental::for_loop(hpx::execution::par, 0, n, [&](int i) {
    // loop body
});
```
In the above code, the OpenMP *#pragma omp parallel for* directive is replaced with [hpx::experimental::for\\_loop](#page-401-0) from the *HPX* library. The loop body within the lambda function will be executed in parallel for each iteration.

# **Private variables**

OpenMP code:

```
int x = 0;
#pragma omp parallel for private(x)
for (int i = 0; i < n; ++i) {
   // loop body
}
```
*HPX* equivalent:

```
#include <hpx/algorithm.hpp>
hpx::experimental::for_loop(hpx::execution::par, 0, n, [&](int i) {
        int x = 0; // Declare 'x' as a local variable inside the loop body
        // loop body
});
```
The variable *x* is declared as a local variable inside the loop body, ensuring that it is private to each thread.

# **Shared variables**

OpenMP code:

int  $x = 0$ ; #pragma omp parallel for shared(x) for (int  $i = 0$ ;  $i < n$ ;  $++i$ ) { // loop body }

*HPX* equivalent:

```
#include <hpx/algorithm.hpp>
std::atomic<int> x = 0; // Declare 'x' as a shared variable outside the loop
hpx::experimental::for_loop(hpx::execution::par, 0, n, [&](int i) {
    // loop body
});
```
To ensure variable *x* is shared among all threads, you simply have to declare it as an atomic variable outside the *for\_loop*.

# **Number of threads**

OpenMP code:

```
#pragma omp parallel for num_threads(2)
for (int i = 0; i < n; ++i) {
    // loop body
}
```
*HPX* equivalent:

```
#include <hpx/algorithm.hpp>
#include <hpx/execution.hpp>
hpx::execution::experimental::num_cores nc(2);
hpx::experimental::for_loop(hpx::execution::par.with(nc), 0, n, [&](int i) {
    // loop body
});
```
To declare the number of threads to be used for the parallel region, you can use *hpx::execution::experimental::num\_cores* and pass the number of cores (*nc*) to [hpx::experimental::for\\_loop](#page-401-0) using *hpx::execution::par.with(nc)*. This example uses 2 threads for the parallel loop.

# **Reduction**

OpenMP code:

```
int s = 0;
#pragma omp parallel for reduction(+: s)
for (int i = 0; i < n; ++i) {
   s := i;// loop body
}
```
*HPX* equivalent:

```
#include <hpx/algorithm.hpp>
#include <hpx/execution.hpp>
int s = 0;
hpx::experimental::for_loop(hpx::execution::par, 0, n, reduction(s, 0, plus<>()), [&
→](int i, int& accum) {
    \text{accum} += i;// loop body
});
```
The reduction clause specifies that the variable  $s$  should be reduced across iterations using the *plus*  $\lt$  > `operation. It initializes *s* to *0* at the beginning of the loop and accumulates the values of *s* from each iteration using the *+* operator. The lambda function representing the loop body takes two parameters: *i*, which represents the loop index, and *accum*, which is the reduction variable *s*. The lambda function is executed for each iteration of the loop. The reduction ensures that the *accum* value is correctly accumulated across different iterations and threads.

# **Schedule**

OpenMP code:

```
int s = 0;
// static scheduling with chunk size 1000
#pragma omp parallel for schedule(static, 1000)
for (int i = 0; i < n; ++i) {
   // loop body
}
```
*HPX* equivalent:

```
#include <hpx/algorithm.hpp>
#include <hpx/execution.hpp>
hpx::execution::experimental::static_chunk_size cs(1000);
hpx::experimental::for_loop(hpx::execution::par.with(cs), 0, n, [&](int i) {
    // loop body
});
```
To define the scheduling type, you can use the corresponding execution policy from *hpx::execution::experimental*, define the chunk size (cs, here declared as 1000) and pass it to the to  $hpx::experimental::for\_loop$  using *hpx::execution::par.with(cs)*.

Accordingly, other types of scheduling are available and can be used in a similar manner:

```
#include <hpx/execution.hpp>
hpx::execution::experimental::dynamic_chunk_size cs(1000);
```
#include <hpx/execution.hpp> hpx::execution::experimental::guided\_chunk\_size cs(1000);

#include <hpx/execution.hpp> hpx::execution::experimental::auto\_chunk\_size cs(1000);

# **OpenMP single thread**

OpenMP code:

```
{ // parallel code
   #pragma omp single
   {
       // single-threaded code
   }
    // more parallel code
}
```
*HPX* equivalent:

```
#include <hpx/mutex.hpp>
hpx::mutex mtx;
{ // parallel code
    { // single-threaded code
       std::scoped_lock l(mtx);
    }
    // more parallel code
}
```
To make sure that only one thread accesses a specific code within a parallel section you can use  $hpx:mmtextrm{text}$  and *std::scoped\_lock* to take ownership of the given mutex *mtx*. For more information about mutexes please refer to *[Mutex](#page-158-0)*.

# **OpenMP tasks**

## **Simple tasks**

OpenMP code:

```
// executed asynchronously by any available thread
#pragma omp task
{
    // task code
}
```
*HPX* equivalent:

```
#include <hpx/future.hpp>
auto future = hpx::async([]()// task code
});
```
or

```
#include <hpx/future.hpp>
hpx::post([]()// task code
}); // fire and forget
```
The tasks in *HPX* can be defined simply by using the async function and passing as argument the code you wish to run asynchronously. Another alternative is to use post which is a fire-and-forget method.

**Tip:** If you think you will like to synchronize your tasks later on, we suggest you use  $hpx$ : async which provides synchronization options, while [hpx::post](#page-947-0) explicitly states that there is no return value or way to synchronize with the function execution. Synchronization options are listed below.

# **Task wait**

OpenMP code:

```
#pragma omp task
{
    // task code
}
#pragma omp taskwait
// code after completion of task
```
*HPX* equivalent:

```
#include <hpx/future.hpp>
hpx::async([](()// task code
}).get(); // wait for the task to complete
// code after completion of task
```
The *get()* function can be used to ensure that the task created with  $hpx$ : async is completed before the code continues executing beyond that point.

# **Multiple tasks synchronization**

OpenMP code:

```
#pragma omp task
{
   // task 1 code
}
#pragma omp task
{
   // task 2 code
}
#pragma omp taskwait
// code after completion of both tasks 1 and 2
```
*HPX* equivalent:

```
#include <hpx/future.hpp>
auto future1 = hpx::async([](){
   // task 1 code
});
auto future2 = hpx::async([]()]// task 2 code
});
```

```
auto future = hpx::when_all(future1, future2).then([](auto&&){
   // code after completion of both tasks 1 and 2
});
```
If you would like to synchronize multiple tasks, you can use the  $hpx::when\_all$  function to define which futures have to be ready and the *then()* function to declare what should be executed once these futures are ready.

# **Dependencies**

OpenMP code:

```
int a = 10;
int b = 20;
int c = 0;
#pragma omp task depend(in: a, b) depend(out: c)
{
   // task code
   c = 100;}
```
*HPX* equivalent:

```
#include <hpx/future.hpp>
int a = 10;
int b = 20;
int c = 0;
// Create a future representing 'a'
auto future_a = hpx: : make\_ready_future(a);// Create a future representing 'b'
auto future_b = hpx::make\_ready_future(b);// Create a task that depends on 'a' and 'b' and executes 'task_code'
auto future_c = hpx::dataflow(
    [] () {
        // task code
        return 100;
    },
    future_a, future_b);
c = future_c.get();
```
If one of the arguments of  $hpx:dataflow$  is a future, then it will wait for the future to be ready to launch the thread. Hence, to define the dependencies of tasks you have to create futures representing the variables that create dependencies and pass them as arguments to  $hpx:dataflow. get()$  is used to save the result of the future to the desired variable.
## **Nested tasks**

OpenMP code:

```
#pragma omp task
{
    // Outer task code
    #pragma omp task
    {
        // Inner task code
    }
}
```
*HPX* equivalent:

```
#include <hpx/future.hpp>
auto future_outer = hpx::async([]()// Outer task code
    hpx::async([](){
        // Inner task code
    });
});
```
or

```
#include <hpx/future.hpp>
auto future_outer = hpx::post([](){ // fire and forget
    // Outer task code
    hpx::post([](){ // fire and forget
        // Inner task code
    });
});
```
If you have nested tasks, you can simply use nested  $hpx::async$  or  $hpx::post$  calls. The implementation is similar if you want to take care of synchronization:

OpenMP code:

```
#pragma omp taskwait
{
    // Outer task code
    #pragma omp taskwait
    {
        // Inner task code
    }
}
```
*HPX* equivalent:

```
#include <hpx/future.hpp>
auto future_outer = hpx::async([]() {// Outer task code
   hpx::async([]() {
       // Inner task code
   }).get(); // Wait for the inner task to complete
});
future_outer.get(); // Wait for the outer task to complete
```
## **Task yield**

OpenMP code:

```
#pragma omp task
{
   // code before yielding
   #pragma omp taskyield
   // code after yielding
}
```
*HPX* equivalent:

```
#include <hpx/future.hpp>
#include <hpx/thread.hpp>
auto future = hpx::async([](){
    // code before yielding
});
// yield execution to potentially allow other tasks to run
hpx::this_thread::yield();
// code after yielding
```
After creating a task using  $hpx::async$ ,  $hpx::this\_thread::yield$  can be used to reschedule the execution of threads, allowing other threads to run.

## **Task group**

OpenMP code:

```
#pragma omp taskgroup
{
    #pragma omp task
    {
        // task 1 code
    }
```

```
#pragma omp task
{
    // task 2 code
}
```
*HPX* equivalent:

}

```
#include <hpx/task_group.hpp>
// Declare a task group
hpx::experimental::task_group tg;
// Run the tasks
tg.run([](){
   // task 1 code
});
tg.run(
   // task 2 code
});
// Wait for the task group
tg.wait();
```
To create task groups, you can use [hpx::experimental::task\\_group](#page-347-0). The function *run()* can be used to run each task within the task group, while *wait()* can be used to achieve synchronization. If you do not care about waiting for the task group to complete its execution, you can simply remove the *wait()* function.

## **OpenMP sections**

OpenMP code:

```
#pragma omp sections
{
   #pragma omp section
   // section 1 code
   #pragma omp section
    // section 2 code
} // implicit synchronization
```
*HPX* equivalent:

```
#include <hpx/future.hpp>
auto future_section1 = hpx::async([](){
    // section 1 code
});
auto future_section2 = hpx:async([](){
    // section 2 code
);
```

```
// synchronization: wait for both sections to complete
hpx::wait_all(future_section1, future_section2);
```
Unlike tasks, there is an implicit synchronization barrier at the end of each *sections`* directive in OpenMP. This synchronization is achieved using  $hpx$ ::wait\_all function.

**Note:** If the *nowait* clause is used in the *sections* directive, then you can just remove the hpx: : wait\_all function while keeping the rest of the code as it is.

## **Intel Threading Building Blocks (TBB)**

Intel Threading Building Blocks (TBB) provides a high-level interface for parallelism and concurrent programming using standard ISO C++ code. Below are some examples on how to convert Intel Threading Building Blocks (TBB) to *HPX* code:

#### **parallel\_for**

Intel Threading Building Blocks (TBB) code:

```
auto values = std::vector <double>(10000);tbb::parallel_for( tbb::blocked_range<int>(0,values.size()),
                         [&](tbb::blocked_range<int> r)
{
    for (int i=r.\begin{equation} b = r.\end{equation}; i < r.\end{equation}, i + i)
     {
          // loop body
    }
});
```
*HPX* equivalent:

```
#include \langle hpx/a1qorithm.hpp>
auto values = std::vector<double>(10000);
hpx::experimental::for_loop(hpx::execution::par, 0, values.size(), [&](int i) {
    // loop body
});
```
In the above code, *tbb::parallel\_for* is replaced with  $hpx$ : *experimental::for\_loop* from the *HPX* library. The loop body within the lambda function will be executed in parallel for each iteration.

## **parallel\_for\_each**

Intel Threading Building Blocks (TBB) code:

```
auto values = std::vector<double>(10000);
tbb::parallel_for_each(values.begin(), values.end(), [&](){
    // loop body
});
```
*HPX* equivalent:

```
#include <hpx/algorithm.hpp>
auto values = std::vector <double>(10000);
hpx::for_each(hpx::execution::par, values.begin(), values.end(), [&](){
    // loop body
});
```
By utilizing hpx::for\_each` and specifying a parallel execution policy with *hpx::execution::par*, it is possible to transform *tbb::parallel\_for\_each`* into its equivalent counterpart in *HPX*.

### **parallel\_invoke**

Intel Threading Building Blocks (TBB) code:

```
tbb::parallel_invoke(task1, task2, task3);
```
*HPX* equivalent:

```
#include <hpx/future.hpp>
```

```
hpx::wait_all(hpx::async(task1), hpx::async(task2), hpx::async(task3));
```
To convert *tbb::parallel\_invoke* to *HPX*, we use [hpx::async](#page-944-0) to asynchronously execute each task, which returns a future representing the result of each task. We then pass these futures to  $hpx::when\_all$ , which waits for all the futures to complete before returning.

## **parallel\_pipeline**

Intel Threading Building Blocks (TBB) code:

```
tbb::parallel_pipeline(4,
    tbb::make_filter<void, int>(tbb::filter::serial_in_order,
        [](tbb::flow_control& fc) \rightarrow int {
            // Generate numbers from 1 to 10
            static int i = 1;
            if (i \leq 10) {
                 return i++;
            }
            else {
```

```
fc.stop();
                 return 0;
            }
        }) &
    tbb::make_filter<int, int>(tbb::filter::parallel,
        [] (int num) \rightarrow int {
            // Multiply each number by 2
            return num * 2;
        }) &
    tbb::make_filter<int, void>(tbb::filter::serial_in_order,
        [](int num) {
            // Print the results
            std::cout << num << " ";
        })
);
```
*HPX* equivalent:

```
#include <iostream>
#include <vector>
#include <ranges>
#include <hpx/algorithm.hpp>
// generate the values
auto range = std::views::iota(1) | std::views::take(10);
// materialize the output vector
std::vector<int> results(10);
// in parallel execution of pipeline and transformation
hpx::ranges::transform(
   hpx::execution::par, range, result.begin(), [](int i) { return 2 * i; });
// print the modified vector
for (int i : result)
{
    std::cout \ll i \ll ";
}
std::cout << std::endl;
```
The line *auto range = std::views::iota(1) | std::views::take(10);* generates a range of values using the *std::views::iota* function. It starts from the value 1 and generates an infinite sequence of incrementing values. The *std::views::take(10)* function is then applied to limit the sequence to the first 10 values. The result is stored in the *range* variable.

**Hint:** A view is a lightweight object that represents a particular view of a sequence or range. It acts as a readonly interface to the original data, providing a way to query and traverse the elements without making any copies or modifications.

Views can be composed and chained together to form complex pipelines of operations. These operations are evaluated lazily, meaning that the actual computation is performed only when the result is needed or consumed.

Since views perform lazy evaluation, we use *std::vector<int> results(10)*; to meterialize the vector that will store the

transformed values. The *hpx::ranges::transform* function is then used to perform a parallel transformation on the range. The transformed values will be written to the *results* vector.

**Hint:** Ranges enable loop fusion by combining multiple operations into a single parallel loop, eliminating waiting time and reducing overhead. Using ranges, you can express these operations as a pipeline of transformations on a sequence of elements. This pipeline is evaluated in a single pass, performing all the desired operations in parallel without the need to wait between them.

In addition, *HPX* enhances the benefits of range fusion by offering parallel execution policies, which can be used to optimize the execution of the fused loop across multiple threads.

## **parallel\_reduce**

### **Reduction**

Intel Threading Building Blocks (TBB) code:

```
auto values = std::vector<double>\{1, 2, 3, 4, 5, 6, 7, 8, 9\};
auto total = tbb:: parallel\_reduce(tbb::blocked_range<int>(0,values.size()),
                 0.0,
                 [\&](tbb::blocked_range<int> r, double running_total)
                 {
                     for (int i=r.begin(); i < r.end(); +i)
                     {
                         running_total += values[i];
                     }
                     return running_total;
                 },
                 std::plus<double>());
```
*HPX* equivalent:

```
#include <hpx/numeric.hpp>
auto values = std::vector<double>\{1, 2, 3, 4, 5, 6, 7, 8, 9\};
auto total = hpx::reduce(hpx::execution::par, values.begin(), values.end(), 0, std::plus{});
```
By utilizing *[hpx::reduce](#page-472-0)* and specifying a parallel execution policy with *hpx::execution::par*, it is possible to transform *tbb::parallel reduce* `into its equivalent counterpart in *HPX*. As demonstrated in the previous example, the management of intermediate results is seamlessly handled internally by *HPX*, eliminating the need for explicit consideration.

## **Transformation & Reduction**

Intel Threading Building Blocks (TBB) code:

```
auto values = std::vector<double>\{1, 2, 3, 4, 5, 6, 7, 8, 9\};
auto transform_function(double current_value){
    // transformation code
}
auto total = tbb:: parallel\_reduce(tbb::blocked_range<int>(0,values.size()),
                 0.0,
                 [\&](tbb::blocked_range<int> r, double transformed_val)
                 {
                     for (int i=r.begin(); i < r.end(); +i)
                     {
                         transformed_val += transform_function(values[i]);
                     }
                     return transformed_val;
                 },
                 std::plus<double>());
```
*HPX* equivalent:

```
#include <hpx/numeric.hpp>
auto values = std::vector<double>\{1, 2, 3, 4, 5, 6, 7, 8, 9\};
auto transform_function(double current_value)
{
    // transformation code
}
auto total = hpx::transform_reduce(hpx::execution::par, values.begin(),
    values.end(), 0, std::plus{},
    [&](double current_value) { return transform_function(current_value); });
```
In situations where certain values require transformation before the reduction process, *HPX* provides a straightforward solution through [hpx::transform\\_reduce](#page-893-0). The *transform\_function()* allows for the application of the desired transformation to each value.

#### **parallel\_scan**

Intel Threading Building Blocks (TBB) code:

```
tbb::parallel_scan(tbb::blocked_range<size_t>(0, input.size()),
    \mathbf{0},
    [&input, &output](const tbb::blocked_range<size_t>& range, int& partial_sum, bool is_
\rightarrowfinal_scan) {
         for (size_t i = range.begin(); i != range.end(); \leftrightarrowi) {
             partial\_sum += input[i];
```

```
if (is_final_scan) {
                output[i] = partial\_sum;}
        }
        return partial_sum;
   },
    [](int left_sum, int right_sum) {
        return left_sum + right_sum;
   }
);
```
*HPX* equivalent:

```
#include <hpx/numeric.hpp>
hpx::inclusive_scan(hpx::execution::par, input.begin(), input.end(),
    output.begin(),
    [](const int& left, const int& right) { return left + right; });
```
[hpx::inclusive\\_scan](#page-418-0) with *hpx::execution::par* as execution policy can be used to perform a prefix scan in parallel. The management of intermediate results is seamlessly handled internally by *HPX*, eliminating the need for explicit consideration. *input.begin()* and *input.end()* refer to the beginning and end of the sequence of elements the algorithm will be applied to respectively. *output.begin()* refers to the beginning of the destination, while the last argument specifies the function which will be invoked for each of the values of the input sequence.

Apart from  $hpx::inclusive\_scan$ , *HPX* provides its users with  $hpx::exclusive\_scan$ . The key difference between inclusive scan and exclusive scan lies in the treatment of the current element during the scan operation. In an inclusive scan, each element in the output sequence includes the contribution of the corresponding element in the input sequence, while in an exclusive scan, the current element in the input sequence does not contribute to the corresponding element in the output sequence.

#### **parallel\_sort**

Intel Threading Building Blocks (TBB) code:

```
std::vector<sub>int</sub> numbers = {9, 2, 7, 1, 5, 3};
```

```
tbb::parallel_sort(numbers.begin(), numbers.end());
```
*HPX* equivalent:

#include <hpx/algorithm.hpp>

 $std::vector<sub>int</sub> > numbers = {9, 2, 7, 1, 5, 3};$ 

```
hpx::sort(hpx::execution::par, numbers.begin(), numbers.end());
```
[hpx::sort](#page-519-0) provides an equivalent functionality to *tbb::parallel\_sort*. When given a parallel execution policy with *hpx::execution::par*, the algorithm employs parallel execution, allowing for efficient sorting across available threads.

### **task\_group**

Intel Threading Building Blocks (TBB) code:

```
// Declare a task group
tbb::task_group tg;
// Run the tasks
tg.run(task1);
tg.run(task2);
// Wait for the task group
tg.wait();
```
*HPX* equivalent:

```
#include <hpx/task_group.hpp>
// Declare a task group
hpx::experimental::task_group tg;
// Run the tasks
tg.run(task1);
tg.run(task2);
// Wait for the task group
```
tg.wait();

*HPX* drew inspiration from Intel Threading Building Blocks (TBB) to introduce the [hpx::experimental::task\\_group](#page-347-0) feature. Therefore, utilizing [hpx::experimental::task\\_group](#page-347-0) provides an equivalent functionality to *tbb::task\_group*.

## **MPI**

MPI is a standardized communication protocol and library that allows multiple processes or nodes in a parallel computing system to exchange data and coordinate their execution.

## **List of MPI-***HPX* **functions**

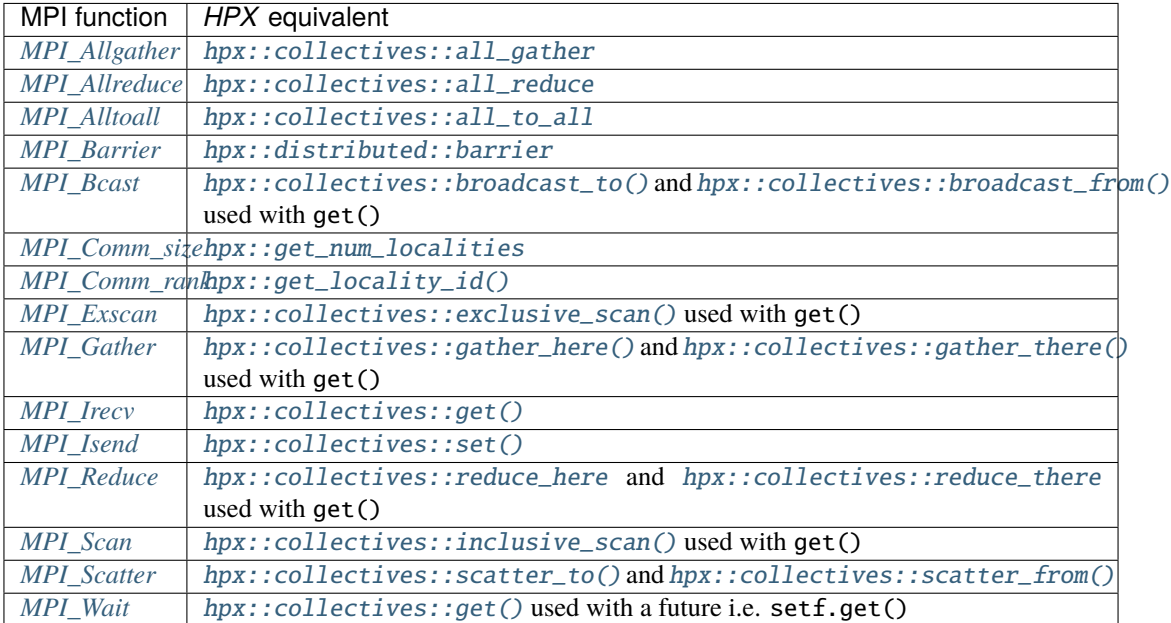

## <span id="page-82-0"></span>**MPI\_Send & MPI\_Recv**

Let's assume we have the following simple message passing code where each process sends a message to the next process in a circular manner. The exchanged message is modified and printed to the console.

MPI code:

```
#include <cstddef>
#include <cstdint>
#include <iostream>
#include <mpi.h>
#include <vector>
constexpr int times = 2;
int main(int argc, char *argv[]) {
MPI_Init(&argc, &argv);
int num_localities;
MPI_Comm_size(MPI_COMM_WORLD, &num_localities);
int this_locality;
MPI_Comm_rank(MPI_COMM_WORLD, &this_locality);
int next\_locality = (this\_locality + 1) % num\_localities;std::vector<int> msg_vec = \{0, 1\};
int cnt = 0;
int msg = msg_vec[this_locality];
```

```
int recv_msg;
MPI_Request request_send, request_recv;
MPI_Status status;
while (cnt \langle times) {
   cnt += 1;MPI_Isend(&msg, 1, MPI_INT, next_locality, cnt, MPI_COMM_WORLD,
            &request_send);
    MPI_Irecv(&recv_msg, 1, MPI_INT, next_locality, cnt, MPI_COMM_WORLD,
            &request_recv);
    MPI_Wait(&request_send, &status);
    MPI_Wait(&request_recv, &status);
    std::cout << "Time: " << cnt << ", Locality " << this_locality
            << " received msg: " << recv_msg << "\n";
   recv_msg \; \text{+=} \; 10;msg = recv_msg;}
MPI_Finalize();
return 0;
}
```
*HPX* equivalent:

```
#include <hpx/config.hpp>
#if !defined(HPX_COMPUTE_DEVICE_CODE)
#include <hpx/algorithm.hpp>
#include <hpx/hpx_init.hpp>
#include <hpx/modules/collectives.hpp>
#include <cstddef>
#include <cstdint>
#include <iostream>
#include <utility>
#include <vector>
using namespace hpx::collectives;
constexpr char const* channel_communicator_name =
    "/example/channel_communicator/";
// the number of times
constexpr int times = 2;
int hpx_main()
{
```

```
std::uint32_t num_localities = hpx::get_num_localities(hpx::launch::sync);
   std::uint32_t this_locality = hpx::get_locality_id();
   // allocate channel communicator
   auto comm = create_channel_communicator(hpx::launch::sync,
        channel_communicator_name, num_sites_arg(num_localities),
        this_site_arg(this_locality));
   std::uint32_t next_locality = (this_locality + 1) % num_localities;
   std::vector<\text{int} msq_vec = {0, 1};
   int cnt = 0;
   int msg = msg_vec[this_locality];
   // send values to another locality
   auto setf = set(comm, that_site_arg(next_locality), msg, tag_arg(cnt));
   auto got_msg = get<sub>int</sub>(comm, that_size_arg(newt_lossality), tag_arg(int));setf.get();
   while (cnt < time)
   {
       cnt += 1;auto done_msg = got_msg.then([\&](auto \& f) {
            int rec_msg = f.get();
            std::cout << "Time: " << cnt << ", Locality " << this_locality
                      << " received msg: " << rec_msg << "\n";
            // change msg by adding 10
            rec_msg \tdiv 10;// start next round
            setf =set(comm, that_site_arg(next_locality), rec_msg, tag_arg(cnt));
            got_msg =get<int>(comm, that_site_arg(next_locality), tag_arg(cnt));
            setf.get();
       });
       done_msg.get();
   }
   return hpx::finalize();
#endif
int main(int argc, char* argv[])
#if !defined(HPX_COMPUTE_DEVICE_CODE)
   hpx::init_params params;
   params.cfg = {\text{}}"--hpx:run-hpx-main"
```
(continues on next page)

}

 $\mathcal{L}$ 

```
return hpx::init(argc, argv, params);
#else
    (void) argc;
    (void) argv;
    return 0;
#endif
}
```
To perform message passing between different processes in *HPX* we can use a channel communicator. To understand this example, let's focus on the *hpx\_main()* function:

- *hpx::get\_num\_localities(hpx::launch::sync)* retrieves the number of localities, while *hpx::get\_locality\_id()* returns the ID of the current locality.
- *create channel communicator* function is used to create a channel to serve the communication. This function takes several arguments, including the launch policy (*hpx::launch::sync*), the name of the communicator (*channel\_communicator\_name*), the number of localities, and the ID of the current locality.
- The communication follows a ring pattern, where each process (or locality) sends a message to its neighbor in a circular manner. This means that the messages circulate around the localities, ensuring that the communication wraps around when reaching the end of the locality sequence. To achieve this, the *next* locality variable is calculated as the ID of the next locality in the ring.
- The initial values for the communication are set (*msg\_vec*, *cnt*, *msg*).
- The *set()* function is called to send the message to the next locality in the ring. The message is sent asynchronously and is associated with a tag (*cnt*).
- The *get()* function is called to receive a message from the next locality. It is also associated with the same tag as the *set()* operation.
- The *setf.get()* call blocks until the message sending operation is complete.
- A continuation is set up using the function *then()* to handle the received message. Inside the continuation:
	- **–** The received message value (*rec\_msg*) is retrieved using *f.get()*.
	- **–** The received message is printed to the console and then modified by adding 10.
	- **–** The *set()* and *get()* operations are repeated to send and receive the modified message to the next locality.
	- **–** The *setf.get()* call blocks until the new message sending operation is complete.
- The *done*  $msg.get()$  call blocks until the continuation is complete for the current loop iteration.

Having said that, we conclude to the following table:

#### <span id="page-85-0"></span>**MPI\_Gather**

The following code gathers data from all processes to the root process and verifies the gathered data in the root process. MPI code:

```
#include <iostream>
#include \langle mpi.h \rangle#include <numeric>
#include <vector>
int main(int argc, char *argv[]) {
```

```
MPI_Init(&argc, &argv);
int num_localities, this_locality;
MPI_Comm_size(MPI_COMM_WORLD, &num_localities);
MPI_Comm_rank(MPI_COMM_WORLD, &this_locality);
std::vector<int> local_data; // Data to be gathered
if (this_locality == \emptyset) {
    local_data.resize(num_localities); // Resize the vector on the root process
}
// Each process calculates its local data value
int my_data = 42 + this\_locality;
for (std::uint32_t i = 0; i != 10; ++i) {
    // Gather data from all processes to the root process (process 0)
    MPI_Gather(&my_data, 1, MPI_INT, local_data.data(), 1, MPI_INT, 0,
            MPI_COMM_WORLD);
    // Only the root process (process 0) will print the gathered data
    if (this_locality == \emptyset) {
    std::cout << "Gathered data on the root: ";
    for (int i = 0; i < num\_localities; ++i) {
        std::cout << local_data[i] << " ";
    }
    std::cout << std::endl;
    }
}
std::cout << std::endl;
MPI_Finalize();
return 0;
```
*HPX* equivalent:

}

```
std::uint32_t num_localities = hpx::get_num_localities(hpx::launch::sync);
std::uint32_t this_locality = hpx::get_locality_id();
// test functionality based on immediate local result value
auto gather_direct_client = create_communicator(gather_direct_basename,
   num_sites_arg(num_localities), this_site_arg(this_locality));
for (std::uint32_t i = 0; i != 10; ++i){
   if (this_locality == 0)
    {
       hpx::future<std::vector<std::uint32_t>> overall_result =
            gather_here(gather_direct_client, std::uint32_t(42));
```

```
std::vector<std::uint32_t> sol = overall_result.get();
       std::cout << "Gathered data on the root:";
       for (std::size_t j = 0; j != sol.size(); ++j){
            HPX_TEST(j + 42 == sol[j]);std::count << " " << sol[j];}
       std::cout << std::endl;
   }
   else
   {
       hpx::future<void> overall_result =
            gather_there(gather_direct_client, this_locality + 42);
       overall_result.get();
   }
}
```
This code will print 10 times the following message:

Gathered data on the root: 42 43

*HPX* uses two functions to implement the functionality of *MPI\_Gather*: *gather here* and *gather there*. *gather here* is gathering data from all localities to the locality with ID 0 (root locality). *gather\_there* allows non-root localities to participate in the gather operation by sending data to the root locality. In more detail:

- *hpx::get\_num\_localities(hpx::launch::sync)* retrieves the number of localities, while *hpx::get\_locality\_id()* returns the ID of the current locality.
- The function *create communicator()* is used to create a communicator called *gather direct client*.
- If the current locality is the root (its ID is equal to 0):
	- **–** The *gather\_here* function is used to perform the gather operation. It collects data from all other localities into the *overall result* future object. The function arguments provide the necessary information, such as the base name for the gather operation (*gather\_direct\_basename*), the value to be gathered (*value*), the number of localities (*num\_localities*), the current locality ID (*this\_locality*), and the generation number (related to the gather operation).
	- **–** The *get()* member function of the *overall\_result* future is used to retrieve the gathered data.
	- **–** The next *for* loop is used to verify the correctness of the gathered data (*sol*). *HPX\_TEST* is a macro provided by the *HPX* testing utilities to perform similar testing with the Standard C++ macro *assert*.
- If the current locality is not the root:
	- **–** The *gather\_there* function is used to participate in the gather operation initiated by the root locality. It sends the data (in this case, the value *this\_locality + 42*) to the root locality, indicating that it should be included in the gathering.
	- **–** The *get()* member function of the *overall\_result* future is used to wait for the gather operation to complete for this locality.

### <span id="page-88-0"></span>**MPI\_Scatter**

The following code gathers data from all processes to the root process and verifies the gathered data in the root process.

MPI code:

```
#include <iostream>
#include \langlempi.h>
#include <vector>
int main(int argc, char *argv[]) {
   MPI_Init(&argc, &argv);
   int num_localities, this_locality;
   MPI_Comm_size(MPI_COMM_WORLD, &num_localities);
   MPI_Comm_rank(MPI_COMM_WORLD, &this_locality);
   int num_localities = num_localities;
   std::vector<int> data(num_localities);
   if (this_locality == 0) {
        // Fill the data vector on the root locality (locality 0)
        for (int i = 0; i < num\_localities; ++i) {
        data[i] = 42 + i;}
   }
   int local_data; // Variable to store the received data
   // Scatter data from the root locality to all other localities
   MPI_Scatter(&data[0], 1, MPI_INT, &local_data, 1, MPI_INT, 0, MPI_COMM_WORLD);
   // Now, each locality has its own local_data
   // Print the local_data on each locality
   std::cout << "Locality " << this_locality << " received " << local_data
                << std::endl;
   MPI_Finalize();
   return 0;
}
```
*HPX* equivalent:

```
std::uint32_t num_localities = hpx::get_num_localities(hpx::launch::sync);
HPX_TEST_LTE(std::uint32_t(2), num_localities);
std::uint32_t this_locality = hpx::get_locality_id();
auto scatter_direct_client =
   hpx::collectives::create_communicator(scatter_direct_basename,
       num_sites_arg(num_localities), this_site_arg(this_locality));
// test functionality based on immediate local result value
```

```
for (std::uint32_t i = 0; i != 10; ++i){
   if (this_locality == 0)
    {
        std::vector<std::uint32_t> data(num_localities);
        std::iota(data.begin(), data.end(), 42 + i);hpx::future<std::uint32_t> result =
            scatter_to(scatter_direct_client, std::move(data));
       HPX_TEST_EQ(i + 42 + this\_locality, result.get());
   }
   else
    {
       hpx::future<std::uint32_t> result =
            scatter_from<std::uint32_t>(scatter_direct_client);
        HPX_TEST_EQ(i + 42 + this\_locality, result.get());
        std::cout << "Locality " << this_locality << " received "
                  << i + 42 + this_locality << std::endl;
   }
}
```
For num\_localities = 2 and since we run for 10 iterations this code will print the following message:

Locality 1 received 43 Locality 1 received 44 Locality 1 received 45 Locality 1 received 46 Locality 1 received 47 Locality 1 received 48 Locality 1 received 49 Locality 1 received 50 Locality 1 received 51 Locality 1 received 52

*HPX* uses two functions to implement the functionality of *MPI\_Scatter*: *hpx::scatter\_to* and *hpx::scatter\_from*. *hpx::scatter\_to* is distributing the data from the locality with ID 0 (root locality) to all other localities. *hpx::scatter\_from* allows non-root localities to receive the data from the root locality. In more detail:

- *hpx::get\_num\_localities(hpx::launch::sync)* retrieves the number of localities, while *hpx::get\_locality\_id()* returns the ID of the current locality.
- The function *hpx::collectives::create\_communicator()* is used to create a communicator called *scatter\_direct\_client*.
- If the current locality is the root (its ID is equal to 0):
	- **–** The data vector is filled with values ranging from *42 + i* to *42 + i + num\_localities 1*.
	- **–** The *hpx::scatter\_to* function is used to perform the scatter operation using the communicator *scatter\_direct\_client*. This scatters the data vector to other localities and returns a future representing the result.
	- **–** *HPX\_TEST\_EQ* is a macro provided by the *HPX* testing utilities to test the distributed values.
- If the current locality is not the root:
	- **–** The *hpx::scatter\_from* function is used to collect the data by the root locality.
	- **–** *HPX\_TEST\_EQ* is a macro provided by the *HPX* testing utilities to test the collected values.

#### <span id="page-90-0"></span>**MPI\_Allgather**

The following code gathers data from all processes and sends the data to all processes.

MPI code:

```
#include <cstdint>
#include <iostream>
#include <mpi.h>
#include <vector>
int main(int argc, char **argv) {
    MPI_Init(&argc, &argv);
    int rank, size;
    MPI_Comm_rank(MPI_COMM_WORLD, &rank);
    MPI_Comm_size(MPI_COMM_WORLD, &size);
    // Get the number of MPI processes
    int num_localities = size;
    // Get the MPI process rank
    int here = rank;
    std::uint32_t value = here;
    std::vector<std::uint32_t> r(num_localities);
    // Perform an all-gather operation to gather values from all processes.
    MPI_Allgather(&value, 1, MPI_UINT32_T, r.data(), 1, MPI_UINT32_T,
                     MPI_COMM_WORLD);
    // Print the result.
    std::cout << "Locality " << here << " has values:";
    for (size_t j = 0; j < r.size(); ++j) {
        \texttt{std::count} \; << \; \text{"} \; \text{"} \; << \; \texttt{r[j]};}
    std::cout << std::endl;
    MPI_Finalize();
    return 0;
}
```
*HPX* equivalent:

```
std::uint32_t num_localities = hpx::get_num_localities(hpx::launch::sync);
std::uint32_t here = hpx::get_locality_id();
```

```
// test functionality based on immediate local result value
auto all_gather_direct_client =
   create_communicator(all_gather_direct_basename,
       num_sites_arg(num_localities), this_site_arg(here));
std::uint32_t value = here;
hpx::future<std::vector<std::uint32_t>> overall_result =
   all_gather(all_gather_direct_client, value);
std::vector < std::uint32_t&gt; r = overall\_result.get();std::cout << "Locality " << here << " has values:";
for (std::size_t j = 0; j != r.size(); ++j)
{
    std::cout \ll " \ll j;
}
std::cout << std::endl;
```
For num\_localities = 2 this code will print the following message:

Locality 0 has values: 0 1 Locality 1 has values: 0 1

*HPX* uses the function *all\_gather* to implement the functionality of *MPI\_Allgather*. In more detail:

- *hpx::get\_num\_localities(hpx::launch::sync)* retrieves the number of localities, while *hpx::get\_locality\_id()* returns the ID of the current locality.
- The function *hpx::collectives::create\_communicator()* is used to create a communicator called *all\_gather\_direct\_client*.
- The values that the localities exchange with each other are equal to each locality's ID.
- The gather operation is performed using *all\_gather*. The result is stored in an *hpx::future* object called *overall\_result*, which represents a future result that can be retrieved later when needed.
- The *get()* function waits until the result is available and then stores it in the vector called *r*.

#### <span id="page-91-0"></span>**MPI\_Allreduce**

The following code combines values from all processes and distributes the result back to all processes.

MPI code:

```
#include <cstdint>
#include <iostream>
#include \langle mpi.h \rangleint main(int argc, char **argv) {
    MPI_Init(&argc, &argv);
    int rank, size;
    MPI_Comm_rank(MPI_COMM_WORLD, &rank);
```

```
MPI_Comm_size(MPI_COMM_WORLD, &size);
// Get the number of MPI processes
int num_localities = size;
// Get the MPI process rank
int here = rank;
// Create a communicator for the all reduce operation.
MPI_Comm all_reduce_direct_client;
MPI_Comm_split(MPI_COMM_WORLD, 0, rank, &all_reduce_direct_client);
// Perform the all reduce operation to calculate the sum of 'here' values.
std::uint32_t value = here;std::uint32_t res = 0;
MPI_Allreduce(&value, &res, 1, MPI_UINT32_T, MPI_SUM,
                all_reduce_direct_client);
std::cout << "Locality " << rank << " has value: " << res << std::endl;
MPI_Finalize();
return 0;
```
*HPX* equivalent:

}

```
std::uint32_t const num_localities =
   hpx::get_num_localities(hpx::launch::sync);
std::uint32_t const here = hpx::get\_locality_id();auto const all_reduce_direct_client =
   create_communicator(all_reduce_direct_basename,
       num_sites_arg(num_localities), this_site_arg(here));
std:uint32_t value = here;
hpx::future<std::uint32_t> overall_result =
    all_reduce(all_reduce_direct_client, value, std::plus<std::uint32_t>{});
std::uint32_t res = overall_result.get();
std::cout << "Locality " << here << " has value: " << res << std::endl;
```
For num\_localities = 2 this code will print the following message:

Locality 0 has value: 1 Locality 1 has value: 1

*HPX* uses the function *all\_reduce* to implement the functionality of *MPI\_Allreduce*. In more detail:

- *hpx::get\_num\_localities(hpx::launch::sync)* retrieves the number of localities, while *hpx::get\_locality\_id()* returns the ID of the current locality.
- The function *hpx::collectives::create\_communicator()* is used to create a communicator called *all\_reduce\_direct\_client*.
- The value of each locality is equal to its ID.
- The reduce operation is performed using *all\_reduce*. The result is stored in an *hpx::future* object called *overall\_result*, which represents a future result that can be retrieved later when needed.
- The *get()* function waits until the result is available and then stores it in the variable *res*.

#### <span id="page-93-0"></span>**MPI\_Alltoall**

The following code gathers data from and scatters data to all processes.

MPI code:

```
#include <algorithm>
#include <cstdint>
#include <iostream>
#include \langle mpi.h \rangle#include <vector>
int main(int argc, char **argv) {
   MPI_Init(&argc, &argv);
   int rank, size;
   MPI_Comm_rank(MPI_COMM_WORLD, &rank);
   MPI_Comm_size(MPI_COMM_WORLD, &size);
   // Get the number of MPI processes
   int num_localities = size;
   // Get the MPI process rank
   int this_locality = rank;
   // Create a communicator for all-to-all operation.
   MPI_Comm all_to_all_direct_client;
   MPI_Comm_split(MPI_COMM_WORLD, 0, rank, &all_to_all_direct_client);
   std::vector<std::uint32_t> values(num_localities);
   std::fill(values.begin(), values.end(), this_locality);
   // Create vectors to store received values.
   std::vector<std::uint32_t> r(num_localities);
    // Perform an all-to-all operation to exchange values with other localities.
   MPI_Alltoall(values.data(), 1, MPI_UINT32_T, r.data(), 1, MPI_UINT32_T,
                all_to_all_direct_client);
   // Print the results.
   std::cout << "Locality " << this_locality << " has values:";
   for (std::size_t j = 0; j != r.size(); ++j) {
        std::cut << " " << r[j];}
   std::cout << std::endl;
   MPI_Finalize();
```
return 0;

*HPX* equivalent:

}

```
std::uint32_t num_localities = hpx::get_num_localities(hpx::launch::sync);
std::uint32_t this_locality = hpx::get_locality_id();
auto all_to_all_direct_client =
    create_communicator(all_to_all_direct_basename,
        num_sites_arg(num_localities), this_site_arg(this_locality));
std::vector<std::uint32_t> values(num_localities);
std::fill(values.begin(), values.end(), this_locality);
hpx::future<std::vector<std::uint32_t>> overall_result =
    all_to_all(all_to_all_direct_client, std::move(values));
std::vector<std::uint32_t&gt; r = overall\_result.get();std::cout << "Locality " << this_locality << " has values:";
for (std::size_t j = 0; j != r.size(); ++j)
{
    std::count << " " << r[j];}
std::cout << std::endl;
```
For num\_localities = 2 this code will print the following message:

Locality 0 has values: 0 1 Locality 1 has values: 0 1

*HPX* uses the function *all\_to\_all* to implement the functionality of *MPI\_Alltoall*. In more detail:

- *hpx::get\_num\_localities(hpx::launch::sync)* retrieves the number of localities, while *hpx::get\_locality\_id()* returns the ID of the current locality.
- The function *hpx::collectives::create communicator()* is used to create a communicator called *all\_to\_all\_direct\_client*.
- The value each locality sends is equal to its ID.
- The all-to-all operation is performed using *all\_to\_all*. The result is stored in an *hpx::future* object called *overall\_result*, which represents a future result that can be retrieved later when needed.
- The *get()* function waits until the result is available and then stores it in the variable *r*.

#### <span id="page-95-0"></span>**MPI\_Barrier**

The following code shows how barrier is used to synchronize multiple processes.

MPI code:

```
#include <cstdlib>
#include <iostream>
#include \langle mpi \rangle.h>
int main(int argc, char **argv) {
    MPI_Init(&argc, &argv);
    std::size_t iterations = 5;
    int rank, size;
    MPI_Comm_rank(MPI_COMM_WORLD, &rank);
    MPI_Comm_size(MPI_COMM_WORLD, &size);
    for (std::size_t i = 0; i != iterations; ++i) {
        MPI_Barrier(MPI_COMM_WORLD);
        if (rank == 0) {
        std::cout << "Iteration " << i << " completed." << std::endl;
        }
    }
    MPI_Finalize();
    return 0;
}
```
*HPX* equivalent:

```
std::size_t iterations = 5;
std::uint32_t this_locality = hpx::get_locality_id();
char const* const barrier_test_name = "/test/barrier/multiple";
hpx::distributed::barrier b(barrier_test_name);
for (std::size_t i = 0; i != iterations; ++i){
    b.wait();
    if (this_locality == 0)
    {
        std::cout << "Iteration " << i << " completed." << std::endl;
    }
}
```
This code will print the following message:

```
Iteration 0 completed.
Iteration 1 completed.
Iteration 2 completed.
Iteration 3 completed.
Iteration 4 completed.
```
*HPX* uses the function *barrier* to implement the functionality of *MPI\_Barrier*. In more detail:

- After defining the number of iterations, we use *hpx::get\_locality\_id()* to get the ID of the current locality.
- *char const\* const barrier\_test\_name = "/test/barrier/multiple"*: This line defines a constant character array as the name of the barrier. This name is used to identify the barrier across different localities. All participating threads that use this name will synchronize at this barrier.
- Using *hpx::distributed::barrier b(barrier\_test\_name)*, we create an instance of the distributed barrier with the previously defined name. This barrier will be used to synchronize the execution of threads across different localities.
- Running for all the desired iterations, we use *b.wait()* to synchronize the threads. Each thread waits until all other threads also reach this point before any of them can proceed further.

## <span id="page-96-0"></span>**MPI\_Bcast**

The following code broadcasts data from one process to all other processes.

MPI code:

```
#include <iostream>
#include <mpi.h>
int main(int argc, char *argv[]) {
   MPI_Init(&argc, &argv);
   int num_localities;
   MPI_Comm_size(MPI_COMM_WORLD, &num_localities);
   int here;
   MPI_Comm_rank(MPI_COMM_WORLD, &here);
   int value;
   for (int i = 0; i < 5; ++i) {
        if (here == 0) {
            value = i + 42;
        }
        // Broadcast the value from process 0 to all other processes
        MPI_Bcast(&value, 1, MPI_INT, 0, MPI_COMM_WORLD);
        if (here != 0) {
            std::cout << "Locality " << here << " received " << value << std::endl;
        }
   }
   MPI_Finalize();
   return 0;
}
```
*HPX* equivalent:

```
std::uint32_t num_localities = hpx::get_num_localities(hpx::launch::sync);
std::uint32_t here = hpx::get_locality_id();
auto broadcast_direct_client =
   create_communicator(broadcast_direct_basename,
        num_sites_arg(num_localities), this_site_arg(here));
// test functionality based on immediate local result value
for (std::uint32_t i = 0; i != 5; ++i){
   if (here == 0)
    {
        hpx::future<std::uint32_t> result =
            broadcast_to(broadcast_direct_client, i + 42);
       result.get();
   }
   else
    {
       hpx::future<std::uint32_t> result =
            hpx::collectives::broadcast_from<std::uint32_t>(
                broadcast_direct_client);
        uint32_t r = result.get();std::cout << "Locality " << here << " received " << r << std::endl;
   }
}
```
For num\_localities = 2 this code will print the following message:

```
Locality 1 received 42
Locality 1 received 43
Locality 1 received 44
Locality 1 received 45
Locality 1 received 46
```
*HPX* uses two functions to implement the functionality of *MPI\_Bcast*: *broadcast\_to* and *broadcast\_from*. *broadcast\_to* is broadcasting the data from the root locality to all other localities. *broadcast\_from* allows non-root localities to collect the data sent by the root locality. In more detail:

- *hpx::get\_num\_localities(hpx::launch::sync)* retrieves the number of localities, while *hpx::get\_locality\_id()* returns the ID of the current locality.
- The function *create\_communicator()* is used to create a communicator called *broadcast\_direct\_client*.
- If the current locality is the root (its ID is equal to 0):
	- **–** The *broadcast\_to* function is used to perform the broadcast operation using the communicator *broadcast\_direct\_client*. This sends the data to other localities and returns a future representing the result.
	- **–** The *get()* member function of the *result* future is used to wait for and retrieve the result.
- If the current locality is not the root:
	- **–** The *broadcast\_from* function is used to collect the data by the root locality.

**–** The *get()* member function of the *result* future is used to wait for the result.

## <span id="page-98-0"></span>**MPI\_Exscan**

The following code computes the exclusive scan (partial reductions) of data on a collection of processes.

MPI code:

```
#include <iostream>
#include \langle mpi \rangle.h>
#include <numeric>
#include <vector>
int main(int argc, char *argv[]) {
    MPI_Init(&argc, &argv);
    int num_localities;
    MPI_Comm_size(MPI_COMM_WORLD, &num_localities);
    int here;
    MPI_Comm_rank(MPI_COMM_WORLD, &here);
    // Calculate the value for this locality (here)
    int value = here;
    // Perform an exclusive scan
    std::vector<int> result(num_localities);
    MPI_Exscan(&value, &result[0], 1, MPI_INT, MPI_SUM, MPI_COMM_WORLD);
    if (here != 0) {
        int r = result[here - 1]; // Result is in the previous rank's slot
        std::cout << "Locality " << here << " has value " << \mathbf{r} << \mathbf{s} td::endl;
    }
    MPI_Finalize();
    return 0;
}
```
*HPX* equivalent:

```
std::uint32_t num_localities = hpx::get_num_localities(hpx::launch::sync);
std: :uint32_t \text{ here } = hpx::get\_locality_id();auto exclusive_scan_client = create_communicator(exclusive_scan_basename,
   num_sites_arg(num_localities), this_site_arg(here));
// test functionality based on immediate local result value
std::uint32_t value = here;hpx::future<std::uint32_t> overall_result = exclusive_scan(
   exclusive_scan_client, value, std::plus<std::uint32_t>{});
```

```
uint32_t r = overall_result.get();
if (here != 0)
{
    std::cout << "Locality " << here << " has value " << r << std::endl;
}
```
For num\_localities = 2 this code will print the following message:

Locality 1 has value 0

*HPX* uses the function *exclusive\_scan* to implement *MPI\_Exscan*. In more detail:

- *hpx::get\_num\_localities(hpx::launch::sync)* retrieves the number of localities, while *hpx::get\_locality\_id()* returns the ID of the current locality.
- The function *create\_communicator()* is used to create a communicator called *exclusive\_scan\_client*.
- The *exclusive\_scan* function is used to perform the exclusive scan operation using the communicator *exclusive\_scan\_client*. *std::plus<std::uint32\_t>{}* specifies the binary associative operator to use for the scan. In this case, it's addition for summing values.
- The *get()* member function of the *overall\_result* future is used to wait for the result.

#### <span id="page-99-0"></span>**MPI\_Scan**

The following code Computes the inclusive scan (partial reductions) of data on a collection of processes.

MPI code:

```
#include <iostream>
#include <mpi.h>
#include <numeric>
#include <vector>
int main(int argc, char *argv[]) {
   MPI_Init(&argc, &argv);
   int num_localities;
   MPI_Comm_size(MPI_COMM_WORLD, &num_localities);
   int here;
   MPI_Comm_rank(MPI_COMM_WORLD, &here);
   // Calculate the value for this locality (here)
   int value = here;
   std::vector<int> result(num_localities);
   MPI_Scan(&value, &result[0], 1, MPI_INT, MPI_SUM, MPI_COMM_WORLD);
   std::cout << "Locality " << here << " has value " << result[0] << std::endl;
   MPI_Finalize();
```
return 0;

*HPX* equivalent:

}

```
std::uint32_t num_localities = hpx::get_num_localities(hpx::launch::sync);
std: :uint32_t \text{ here } = hpx::get\_locality_id();auto inclusive_scan_client = create_communicator(inclusive_scan_basename,
   num_sites_arg(num_localities), this_site_arg(here));
std::uint32 t value = here;
hpx::future<std::uint32_t> overall_result = inclusive_scan(
    inclusive_scan_client, value, std::plus<std::uint32_t>{});
uint32_t r = overall_result.get();
std::cout << "Locality " << here << " has value " << r << std::endl;
```
For num\_localities = 2 this code will print the following message:

Locality 0 has value 0 Locality 1 has value 1

*HPX* uses the function *inclusive\_scan* to implement *MPI\_Scan*. In more detail:

- *hpx::get\_num\_localities(hpx::launch::sync)* retrieves the number of localities, while *hpx::get\_locality\_id()* returns the ID of the current locality.
- The function *create\_communicator()* is used to create a communicator called *inclusive\_scan\_client*.
- The *inclusive scan* function is used to perform the exclusive scan operation using the communicator *inclusive\_scan\_client*. *std::plus<std::uint32\_t>{}* specifies the binary associative operator to use for the scan. In this case, it's addition for summing values.
- The *get()* member function of the *overall\_result* future is used to wait for the result.

## <span id="page-100-0"></span>**MPI\_Reduce**

The following code performs a global reduce operation across all processes.

MPI code:

```
#include <iostream>
#include <mpi.h>
int main(int argc, char *argv[]) {
   MPI_Init(&argc, &argv);
   int num_processes;
   MPI_Comm_size(MPI_COMM_WORLD, &num_processes);
   int this_rank;
```

```
MPI_Comm_rank(MPI_COMM_WORLD, &this_rank);
int value = this_rank;
int result = 0;
// Perform the reduction operation
MPI_Reduce(&value, &result, 1, MPI_INT, MPI_SUM, 0, MPI_COMM_WORLD);
// Print the result for the root process (process 0)
if (this_rank == 0) {
    std::cout << "Locality " << this_rank << " has value " << result
            << std::endl;
}
MPI_Finalize();
return 0;
```
*HPX* equivalent:

}

```
std::uint32_t num_localities = hpx::get_num_localities(hpx::launch::sync);
std::uint32_t this_locality = hpx::get_locality_id();
auto reduce_direct_client = create_communicator(reduce_direct_basename,
   num_sites_arg(num_localities), this_site_arg(this_locality));
std::uit32_t value = hpx::get_locality_id();
if (this_locality == 0)
{
   hpx::future<std::uint32_t> overall_result = reduce_here(
        reduce_direct_client, value, std::plus<std::uint32_t>{});
   uint32_t r = overall_result.get();
   std::cout << "Locality " << this_locality << " has value " << r
             << std::endl;
}
else
{
   hpx:: future<void> overall_result =
        reduce_there(reduce_direct_client, std::move(value));
   overall_result.get();
}
```
This code will print the following message:

Locality 0 has value 1

*HPX* uses two functions to implement the functionality of *MPI\_Reduce*: *reduce\_here* and *reduce\_there*. *reduce\_here* is gathering data from all localities to the locality with ID 0 (root locality) and then performs the defined reduction operation. *reduce\_there* allows non-root localities to participate in the reduction operation by sending data to the root

locality. In more detail:

- *hpx::get\_num\_localities(hpx::launch::sync)* retrieves the number of localities, while *hpx::get\_locality\_id()* returns the ID of the current locality.
- The function *create\_communicator()* is used to create a communicator called *reduce\_direct\_client*.
- If the current locality is the root (its ID is equal to 0):
	- **–** The *reduce\_here* function initiates a reduction operation with addition (*std::plus*) as the reduction operator. The result is stored in *overall\_result*.
	- **–** The *get()* member function of the *overall\_result* future is used to wait for the result.
- If the current locality is not the root:
	- **–** The *reduce\_there* initiates a remote reduction operation.
	- **–** The *get()* member function of the *overall\_result* future is used to wait for the remote reduction operation to complete. This is done to ensure synchronization among localities.

## **2.3.6 Building tests and examples**

#### **Tests**

To build the tests:

\$ cmake --build . --target tests

To control which tests to run use ctest:

```
• To run single tests, for example a test for for_loop:
```
\$ ctest --output-on-failure -R tests.unit.modules.algorithms.algorithms.for\_loop

• To run a whole group of tests:

\$ ctest --output-on-failure -R tests.unit

### **Examples**

• To build (and install) all examples invoke:

```
$ cmake -DHPX_WITH_EXAMPLES=On .
$ make examples
$ make install
```
• To build the hello\_world\_1 example run:

\$ make hello\_world\_1

*HPX* executables end up in the bin directory in your build directory. You can now run hello\_world\_1 and should see the following output:

\$ ./bin/hello\_world\_1 Hello World!

You've just run an example which prints Hello World! from the *HPX* runtime. The source for the example is in examples/quickstart/hello\_world\_1.cpp. The hello\_world\_distributed example (also available in the examples/quickstart directory) is a distributed hello world program, which is described in *[Remote execution with](#page-22-0) [actions](#page-22-0)*. It provides a gentle introduction to the distributed aspects of *HPX*.

**Tip:** Most build targets in *HPX* have two names: a simple name and a hierarchical name corresponding to what type of example or test the target is. If you are developing *HPX* it is often helpful to run make help to get a list of available targets. For example, make help | grep hello\_world outputs the following:

```
... examples.quickstart.hello_world_2
```

```
... hello_world_2
```

```
... examples.quickstart.hello_world_1
```

```
... hello_world_1
```

```
... examples.quickstart.hello_world_distributed
```

```
... hello_world_distributed
```
It is also possible to build, for instance, all quickstart examples using make examples.quickstart.

# **2.3.7 Creating** *HPX* **projects**

## **Using HPX with pkg-config**

## **How to build** *HPX* **applications with pkg-config**

After you are done installing *HPX*, you should be able to build the following program. It prints Hello World! on the *[locality](#page-279-0)* you run it on.

```
// Including 'hpx/hpx_main.hpp' instead of the usual 'hpx/hpx_init.hpp' enables
// to use the plain C-main below as the direct main HPX entry point.
#include <hpx/hpx_main.hpp>
#include <hpx/iostream.hpp>
int main()
{
   // Say hello to the world!
   hpx::cout << "Hello World!\n" << std::flush;
   return 0;
}
```
Copy the text of this program into a file called hello\_world.cpp.

Now, in the directory where you put hello\_world.cpp, issue the following commands (where \$HPX\_LOCATION is the build directory or CMAKE\_INSTALL\_PREFIX you used while building *HPX*):

```
$ export PKG_CONFIG_PATH=$PKG_CONFIG_PATH:$HPX_LOCATION/lib/pkgconfig
$ c++ -o hello_world hello_world.cpp \
   pkg-config --cflags --libs hpx_application`\
    -lhpx_iostreams -DHPX_APPLICATION_NAME=hello_world
```
**Important:** When using pkg-config with *HPX*, the pkg-config flags must go after the -o flag.

**Note:** *HPX* libraries have different names in debug and release mode. If you want to link against a debug *HPX* library, you need to use the \_debug suffix for the pkg-config name. That means instead of hpx\_application or hpx\_component, you will have to use hpx\_application\_debug or hpx\_component\_debug Moreover, all referenced *HPX* components need to have an appended d suffix. For example, instead of -lhpx\_iostreams you will need to specify -lhpx\_iostreamsd.

**Important:** If the *HPX* libraries are in a path that is not found by the dynamic linker, you will need to add the path \$HPX\_LOCATION/lib to your linker search path (for example LD\_LIBRARY\_PATH on Linux).

To test the program, type:

\$ ./hello\_world

which should print Hello World! and exit.

#### **How to build** *HPX* **components with pkg-config**

Let's try a more complex example involving an *HPX* component. An *HPX* component is a class that exposes *HPX* actions. *HPX* components are compiled into dynamically loaded modules called component libraries. Here's the source code:

#### **hello\_world\_component.cpp**

```
#include <hpx/config.hpp>
#if !defined(HPX_COMPUTE_DEVICE_CODE)
#include <hpx/iostream.hpp>
#include "hello_world_component.hpp"
#include <iostream>
namespace examples { namespace server {
   void hello_world::invoke()
    {
       hpx::cout << "Hello HPX World!" << std::endl;
    }
}} // namespace examples::server
HPX_REGISTER_COMPONENT_MODULE()
typedef hpx::components::component<examples::server::hello_world>
   hello_world_type;
HPX_REGISTER_COMPONENT(hello_world_type, hello_world)
HPX_REGISTER_ACTION(
    examples::server::hello_world::invoke_action, hello_world_invoke_action)
#endif
```
#### **hello\_world\_component.hpp**

```
#pragma once
```

```
#include <hpx/config.hpp>
#if !defined(HPX_COMPUTE_DEVICE_CODE)
#include <hpx/hpx.hpp>
#include <hpx/include/actions.hpp>
#include <hpx/include/components.hpp>
#include \langlehpx/include/lcos.hpp>
#include <hpx/serialization.hpp>
#include <utility>
namespace examples { namespace server {
   struct HPX_COMPONENT_EXPORT hello_world
      : hpx::components::component_base<hello_world>
    {
       void invoke();
       HPX_DEFINE_COMPONENT_ACTION(hello_world, invoke)
    };
}} // namespace examples::server
HPX_REGISTER_ACTION_DECLARATION(
   examples::server::hello_world::invoke_action, hello_world_invoke_action)
namespace examples {
   struct hello_world
      : hpx::components::client_base<hello_world, server::hello_world>
    {
        typedef hpx::components::client_base<hello_world, server::hello_world>
            base_type;
       hello_world(hpx::future<hpx::id_type>&& f)
          : base_type(std::move(f))
        {
        }
       hello_world(hpx::id_type&& f)
          : base_type(std::move(f))
        {
        }
        void invoke()
        {
            hpx::async<server::hello_world::invoke_action>(this->get_id())
                .get();
        }
   };
} // namespace examples
#endif
```
**hello\_world\_client.cpp**

```
#include <hpx/config.hpp>
#if defined(HPX_COMPUTE_HOST_CODE)
#include <hpx/wrap_main.hpp>
#include "hello_world_component.hpp"
int main()
{
    {
        // Create a single instance of the component on this locality.
        examples::hello_world client =
            hpx::new_<examples::hello_world>(hpx::find_here());
        // Invoke the component's action, which will print "Hello World!".
        client.invoke();
   }
   return 0;
}
#endif
```
Copy the three source files above into three files (called hello\_world\_component.cpp, hello\_world\_component. hpp and hello\_world\_client.cpp, respectively).

Now, in the directory where you put the files, run the following command to build the component library. (where \$HPX\_LOCATION is the build directory or CMAKE\_INSTALL\_PREFIX you used while building *HPX*):

```
$ export PKG_CONFIG_PATH=$PKG_CONFIG_PATH:$HPX_LOCATION/lib/pkgconfig
$ c++ -o libhpx_hello_world.so hello_world_component.cpp \
   `pkg-config --cflags --libs hpx_component` \
    -lhpx_iostreams -DHPX_COMPONENT_NAME=hpx_hello_world
```
Now pick a directory in which to install your *HPX* component libraries. For this example, we'll choose a directory named my\_hpx\_libs:

```
\frac{\sinh(x)}{x} mkdir ~/my_hpx_libs
$ mv libhpx_hello_world.so ~/my_hpx_libs
```
**Note:** *HPX* libraries have different names in debug and release mode. If you want to link against a debug *HPX* library, you need to use the \_debug suffix for the pkg-config name. That means instead of hpx\_application or hpx\_component you will have to use hpx\_application\_debug or hpx\_component\_debug. Moreover, all referenced *HPX* components need to have a appended d suffix, e.g. instead of -lhpx\_iostreams you will need to specify -lhpx\_iostreamsd.

**Important:** If the *HPX* libraries are in a path that is not found by the dynamic linker. You need to add the path \$HPX\_LOCATION/lib to your linker search path (for example LD\_LIBRARY\_PATH on Linux).

Now, to build the application that uses this component (hello\_world\_client.cpp), we do:

```
$ export PKG_CONFIG_PATH=$PKG_CONFIG_PATH:$HPX_LOCATION/lib/pkgconfig
$ c++ -o hello_world_client hello_world_client.cpp \
```

```
``pkg-config --cflags --libs hpx_application``\
-L${HOME}/my_hpx_libs -lhpx_hello_world -lhpx_iostreams
```
**Important:** When using pkg-config with *HPX*, the pkg-config flags must go after the -o flag.

Finally, you'll need to set your LD\_LIBRARY\_PATH before you can run the program. To run the program, type:

```
$ export LD_LIBRARY_PATH="$LD_LIBRARY_PATH:$HOME/my_hpx_libs"
$ ./hello_world_client
```
which should print Hello HPX World! and exit.

#### **Using** *HPX* **with CMake-based projects**

In addition to the pkg-config support discussed on the previous pages, *HPX* comes with full CMake support. In order to integrate *HPX* into existing or new CMakeLists.txt, you can leverage the find  $\Delta p$ ackage<sup>[33](#page-107-0)</sup> command integrated into CMake. Following, is a Hello World component example using CMake.

Let's revisit what we have. We have three files that compose our example application:

- hello\_world\_component.hpp
- hello\_world\_component.cpp
- hello\_world\_client.hpp

The basic structure to include *HPX* into your CMakeLists.txt is shown here:

```
# Require a recent version of cmake
cmake_minimum_required(VERSION 3.18 FATAL_ERROR)
# This project is C++ based.
project(your_app CXX)
# Instruct cmake to find the HPX settings
find_package(HPX)
```
In order to have CMake find *HPX*, it needs to be told where to look for the HPXConfig.cmake file that is generated when *HPX* is built or installed. It is used by find\_package(HPX) to set up all the necessary macros needed to use *HPX* in your project. The ways to achieve this are:

• Set the HPX\_DIR CMake variable to point to the directory containing the HPXConfig.cmake script on the command line when you invoke CMake:

\$ cmake -DHPX\_DIR=\$HPX\_LOCATION/lib/cmake/HPX ...

where \$HPX\_LOCATION is the build directory or CMAKE\_INSTALL\_PREFIX you used when building/configuring *HPX*.

• Set the CMAKE\_PREFIX\_PATH variable to the root directory of your *HPX* build or install location on the command line when you invoke CMake:

<span id="page-107-0"></span><sup>33</sup> https://www.cmake.org/cmake/help/latest/command/find\_package.html
cmake -DCMAKE PREFIX PATH=\$HPX LOCATION ...

The difference between CMAKE\_PREFIX\_PATH and HPX\_DIR is that CMake will add common postfixes, such as lib/cmake/<project, to the CMAKE\_PREFIX\_PATH and search in these locations too. Note that if your project uses *HPX* as well as other CMake-managed projects, the paths to the locations of these multiple projects may be concatenated in the CMAKE\_PREFIX\_PATH.

• The variables above may be set in the CMake GUI or curses ccmake interface instead of the command line.

Additionally, if you wish to require *HPX* for your project, replace the find\_package(HPX) line with find\_package(HPX REQUIRED).

You can check if *HPX* was successfully found with the HPX\_FOUND CMake variable.

## <span id="page-108-0"></span>**Using CMake targets**

The recommended way of setting up your targets to use *HPX* is to link to the HPX::hpx CMake target:

target\_link\_libraries(hello\_world\_component PUBLIC HPX::hpx)

This requires that you have already created the target like this:

add\_library(hello\_world\_component SHARED hello\_world\_component.cpp) target\_include\_directories(hello\_world\_component PUBLIC \${CMAKE\_CURRENT\_SOURCE\_DIR})

When you link your library to the HPX: :hpx CMake target, you will be able use *HPX* functionality in your library. To use main() as the implicit entry point in your application you must additionally link your application to the CMake target HPX::wrap\_main. This target is automatically linked to executables if you are using the macros described below (*[Using macros to create new targets](#page-109-0)*). See *[Re-use the main\(\) function as the main HPX entry point](#page-115-0)* for more information on implicitly using main() as the entry point.

Creating a component requires setting two additional compile definitions:

```
target_compile_options(hello_world_component
 HPX_COMPONENT_NAME=hello_world
 HPX_COMPONENT_EXPORTS)
```
Instead of setting these definitions manually you may link to the HPX::component target, which sets HPX\_COMPONENT\_NAME to hpx\_<target\_name>, where <target\_name> is the target name of your library. Note that these definitions should be PRIVATE to make sure these definitions are not propagated transitively to dependent targets.

In addition to making your library a component you can make it a plugin. To do so link to the HPX::plugin target. Similarly to HPX::component this will set HPX\_PLUGIN\_NAME to hpx\_<target\_name>. This definition should also be PRIVATE. Unlike regular shared libraries, plugins are loaded at runtime from certain directories and will not be found without additional configuration. Plugins should be installed into a directory containing only plugins. For example, the plugins created by *HPX* itself are installed into the hpx subdirectory in the library install directory (typically lib or lib64). When using the HPX::plugin target you need to install your plugins into an appropriate directory. You may also want to set the location of your plugin in the build directory with the \*\_OUTPUT\_DIRECTORY\* CMake target properties to be able to load the plugins in the build directory. Once you've set the install or output directory of your plugin you need to tell your executable where to find it at runtime. You can do this either by setting the environment variable HPX\_COMPONENT\_PATHS or the ini setting hpx.component\_paths (see [--hpx:ini](#page-147-0)) to the directory containing your plugin.

#### <span id="page-109-0"></span>**Using macros to create new targets**

In addition to the targets described above, *HPX* provides convenience macros to hide optional boilerplate code that may be useful for your project. The link to the targets described above. We recommend that you use the targets directly whenever possible as they tend to compose better with other targets.

The macro for adding an *HPX* component is add\_hpx\_component. It can be used in your CMakeLists.txt file like this:

```
# build your application using HPX
add_hpx_component(hello_world
    SOURCES hello_world_component.cpp
   HEADERS hello_world_component.hpp
   COMPONENT_DEPENDENCIES iostreams)
```
**Note:** add\_hpx\_component adds a \_component suffix to the target name. In the example above, a hello\_world\_component target will be created.

The available options to add\_hpx\_component are:

- SOURCES: The source files for that component
- HEADERS: The header files for that component
- DEPENDENCIES: Other libraries or targets this component depends on
- COMPONENT\_DEPENDENCIES: The components this component depends on
- PLUGIN: Treats this component as a plugin-able library
- COMPILE\_FLAGS: Additional compiler flags
- LINK\_FLAGS: Additional linker flags
- FOLDER: Adds the headers and source files to this Source Group folder
- EXCLUDE\_FROM\_ALL: Do not build this component as part of the all target

After adding the component, the way you add the executable is as follows:

```
# build your application using HPX
add_hpx_executable(hello_world
   SOURCES hello_world_client.cpp
   COMPONENT_DEPENDENCIES hello_world)
```
**Note:** add\_hpx\_executable automatically adds a \_component suffix to dependencies specified in COMPONENT\_DEPENDENCIES, meaning you can directly use the name given when adding a component using add\_hpx\_component.

When you configure your application, all you need to do is set the HPX\_DIR variable to point to the installation of *HPX*.

**Note:** All library targets built with *HPX* are exported and readily available to be used as arguments to [tar](https://www.cmake.org/cmake/help/latest/command/target_link_libraries.html)[get\\_link\\_libraries](https://www.cmake.org/cmake/help/latest/command/target_link_libraries.html)[34](#page-109-1) in your targets. The *HPX* include directories are available with the HPX\_INCLUDE\_DIRS CMake variable.

<span id="page-109-1"></span> $^{34}$ https://www.cmake.org/cmake/help/latest/command/target\_link\_libraries.html

## **Using the** *HPX* **compiler wrapper** hpxcxx

The hpxcxx compiler wrapper helps to compile a *HPX* component, application, or object file, based on the arguments passed to it.

\$ hpxcxx [--exe=<APPLICATION\_NAME> | --comp=<COMPONENT\_NAME> | -c] FLAGS FILES

The hpxcxx command **requires** that either an application or a component is built or -c flag is specified. If the build is against a debug build, the -g is to be specified while building.

## **Optional** FLAGS

- -l <LIBRARY> | -l<LIBRARY>: Links <LIBRARY> to the build
- -g: Specifies that the application or component build is against a debug build
- -rd: Sets release-with-debug-info option
- -mr: Sets minsize-release option

All other flags (like -o OUTPUT\_FILE) are directly passed to the underlying C++ compiler.

#### **Using macros to set up existing targets to use** *HPX*

In addition to the add\_hpx\_component and add\_hpx\_executable, you can use the hpx\_setup\_target macro to have an already existing target to be used with the *HPX* libraries:

hpx\_setup\_target(target)

Optional parameters are:

- EXPORT: Adds it to the CMake export list HPXTargets
- INSTALL: Generates an install rule for the target
- PLUGIN: Treats this component as a plugin-able library
- TYPE: The type can be: EXECUTABLE, LIBRARY or COMPONENT
- DEPENDENCIES: Other libraries or targets this component depends on
- COMPONENT\_DEPENDENCIES: The components this component depends on
- COMPILE\_FLAGS: Additional compiler flags
- LINK\_FLAGS: Additional linker flags

If you do not use CMake, you can still build against *HPX*, but you should refer to the section on *[How to build HPX](#page-104-0) [components with pkg-config](#page-104-0)*.

**Note:** Since *HPX* relies on dynamic libraries, the dynamic linker needs to know where to look for them. If *HPX* isn't installed into a path that is configured as a linker search path, external projects need to either set RPATH or adapt LD\_LIBRARY\_PATH to point to where the *HPX* libraries reside. In order to set RPATHs, you can include HPX\_SetFullRPATH in your project after all libraries you want to link against have been added. Please also consult the CMake documentation [here](https://gitlab.kitware.com/cmake/community/wikis/doc/cmake/RPATH-handling) $35$ .

<span id="page-110-0"></span><sup>35</sup> https://gitlab.kitware.com/cmake/community/wikis/doc/cmake/RPATH-handling

## **Using** *HPX* **with Makefile**

A basic project building with *HPX* is through creating makefiles. The process of creating one can get complex depending upon the use of cmake parameter HPX\_WITH\_HPX\_MAIN (which defaults to ON).

## **How to build** *HPX* **applications with makefile**

If *HPX* is installed correctly, you should be able to build and run a simple Hello World program. It prints Hello World! on the *[locality](#page-279-0)* you run it on.

```
// Including 'hpx/hpx_main.hpp' instead of the usual 'hpx/hpx_init.hpp' enables
// to use the plain C-main below as the direct main HPX entry point.
#include <hpx/hpx_main.hpp>
#include <hpx/iostream.hpp>
int main()
{
    // Say hello to the world!
   hpx::cout << "Hello World!\n" << std::flush;
   return 0;
}
```
Copy the content of this program into a file called hello\_world.cpp.

Now, in the directory where you put hello\_world.cpp, create a Makefile. Add the following code:

```
CXX=(CXX) # Add your favourite compiler here or let makefile choose default.
CXXFLAGS = -03 - std = c++17Boost_ROOT=/path/to/boost
Hwloc_ROOT=/path/to/hwloc
Tcmalloc_ROOT=/path/to/tcmalloc
HPX_ROOT=/path/to/hpx
INCLUDE_DIRECTIVES=$(HPX_ROOT)/include $(Boost_ROOT)/include $(Hwloc_ROOT)/include
LIBRARY_DIRECTIVES=-L$(HPX_ROOT)/lib $(HPX_ROOT)/lib/libhpx_init.a $(HPX_ROOT)/lib/
˓→libhpx.so $(Boost_ROOT)/lib/libboost_atomic-mt.so $(Boost_ROOT)/lib/libboost_
˓→filesystem-mt.so $(Boost_ROOT)/lib/libboost_program_options-mt.so $(Boost_ROOT)/lib/
˓→libboost_regex-mt.so $(Boost_ROOT)/lib/libboost_system-mt.so -lpthread $(Tcmalloc_
˓→ROOT)/libtcmalloc_minimal.so $(Hwloc_ROOT)/libhwloc.so -ldl -lrt
LINK_FLAGS=$(HPX_ROOT)/lib/libhpx_wrap.a -Wl,-wrap=main # should be left empty for HPX_
˓→WITH_HPX_MAIN=OFF
hello_world: hello_world.o
   $(CXX) $(CXXFLAGS) -o hello_world hello_world.o $(LIBRARY_DIRECTIVES) $(LINK_FLAGS)
hello_world.o:
   $(CXX) $(CXXFLAGS) -c -o hello_world.o hello_world.cpp $(INCLUDE_DIRECTIVES)
```
**Important:** LINK\_FLAGS should be left empty if HPX\_WITH\_HPX\_MAIN is set to OFF. Boost in the above example

is build with --layout=tagged. Actual Boost flags may vary on your build of Boost.

To build the program, type:

\$ make

A successful build should result in hello\_world binary. To test, type:

\$ ./hello\_world

#### **How to build** *HPX* **components with makefile**

Let's try a more complex example involving an *HPX* component. An *HPX* component is a class that exposes *HPX* actions. *HPX* components are compiled into dynamically-loaded modules called component libraries. Here's the source code:

#### **hello\_world\_component.cpp**

```
#include <hpx/config.hpp>
#if !defined(HPX_COMPUTE_DEVICE_CODE)
#include <hpx/iostream.hpp>
#include "hello_world_component.hpp"
#include <iostream>
namespace examples { namespace server {
   void hello_world::invoke()
   {
       hpx::cout << "Hello HPX World!" << std::endl;
    }
}} // namespace examples::server
HPX_REGISTER_COMPONENT_MODULE()
typedef hpx::components::component<examples::server::hello_world>
   hello_world_type;
HPX_REGISTER_COMPONENT(hello_world_type, hello_world)
HPX_REGISTER_ACTION(
    examples::server::hello_world::invoke_action, hello_world_invoke_action)
#endif
```
#### **hello\_world\_component.hpp**

#include <hpx/config.hpp> #if !defined(HPX\_COMPUTE\_DEVICE\_CODE)  $#include$   $\langle hpx/hpx.hpp \rangle$ #include <hpx/include/actions.hpp> #include <hpx/include/components.hpp>

(continues on next page)

#pragma once

#include <hpx/include/lcos.hpp>

(continued from previous page)

```
#include <hpx/serialization.hpp>
#include <utility>
namespace examples { namespace server {
   struct HPX_COMPONENT_EXPORT hello_world
      : hpx::components::component_base<hello_world>
    {
        void invoke();
       HPX_DEFINE_COMPONENT_ACTION(hello_world, invoke)
    };
}} // namespace examples::server
HPX_REGISTER_ACTION_DECLARATION(
   examples::server::hello_world::invoke_action, hello_world_invoke_action)
namespace examples {
   struct hello_world
      : hpx::components::client_base<hello_world, server::hello_world>
    {
        typedef hpx::components::client_base<hello_world, server::hello_world>
            base_type;
       hello_world(hpx::future<hpx::id_type>&& f)
          : base_type(std::move(f))
        {
        }
       hello_world(hpx::id_type&& f)
          : base_type(std::move(f))
        {
        }
       void invoke()
        {
           hpx::async<server::hello_world::invoke_action>(this->get_id())
                .get();
        }
   };
} // namespace examples
#endif
```
## **hello\_world\_client.cpp**

```
#include <hpx/config.hpp>
#if defined(HPX_COMPUTE_HOST_CODE)
#include <hpx/wrap_main.hpp>
#include "hello_world_component.hpp"
```
(continues on next page)

(continued from previous page)

```
int main()
{
    {
        // Create a single instance of the component on this locality.
        examples::hello_world client =
            hpx::new_<examples::hello_world>(hpx::find_here());
        // Invoke the component's action, which will print "Hello World!".
       client.invoke();
   }
   return 0;
}
#endif
```
Now, in the directory, create a Makefile. Add the following code:

```
CXX=(CXX) # Add your favourite compiler here or let makefile choose default.
CXXFLAGS = -03 - std = c++17Boost_ROOT=/path/to/boost
Hwloc_ROOT=/path/to/hwloc
Tcmalloc_ROOT=/path/to/tcmalloc
HPX_ROOT=/path/to/hpx
INCLUDE_DIRECTIVES=$(HPX_ROOT)/include $(Boost_ROOT)/include $(Hwloc_ROOT)/include
LIBRARY_DIRECTIVES=-L$(HPX_ROOT)/lib $(HPX_ROOT)/lib/libhpx_init.a $(HPX_ROOT)/lib/
˓→libhpx.so $(Boost_ROOT)/lib/libboost_atomic-mt.so $(Boost_ROOT)/lib/libboost_
˓→filesystem-mt.so $(Boost_ROOT)/lib/libboost_program_options-mt.so $(Boost_ROOT)/lib/
˓→libboost_regex-mt.so $(Boost_ROOT)/lib/libboost_system-mt.so -lpthread $(Tcmalloc_
˓→ROOT)/libtcmalloc_minimal.so $(Hwloc_ROOT)/libhwloc.so -ldl -lrt
LINK_FLAGS=$(HPX_ROOT)/lib/libhpx_wrap.a -Wl,-wrap=main # should be left empty for HPX_
˓→WITH_HPX_MAIN=OFF
hello_world_client: libhpx_hello_world hello_world_client.o
  $(CXX) $(CXXFLAGS) -o hello_world_client $(LIBRARY_DIRECTIVES) libhpx_hello_world
\rightarrow $(LINK_FLAGS)
hello_world_client.o: hello_world_client.cpp
  $(CXX) $(CXXFLAGS) -o hello_world_client.o hello_world_client.cpp $(INCLUDE_DIRECTIVES)
libhpx_hello_world: hello_world_component.o
  $(CXX) $(CXXFLAGS) -o libhpx_hello_world hello_world_component.o $(LIBRARY_DIRECTIVES)
hello_world_component.o: hello_world_component.cpp
  $(CXX) $(CXXFLAGS) -c -o hello_world_component.o hello_world_component.cpp $(INCLUDE_
˓→DIRECTIVES)
```
To build the program, type:

\$ make

A successful build should result in hello\_world binary. To test, type:

\$ ./hello\_world

**Note:** Due to high variations in CMake flags and library dependencies, it is recommended to build *HPX* applications and components with pkg-config or CMakeLists.txt. Writing Makefile may result in broken builds if due care is not taken. pkg-config files and CMake systems are configured with CMake build of *HPX*. Hence, they are stable when used together and provide better support overall.

# **2.3.8 Starting the** *HPX* **runtime**

In order to write an application that uses services from the *HPX* runtime system, you need to initialize the *HPX* library by inserting certain calls into the code of your application. Depending on your use case, this can be done in 3 different ways:

- *[Minimally invasive](#page-115-0)*: Re-use the main() function as the main *HPX* entry point.
- *[Balanced use case](#page-116-0)*: Supply your own main *HPX* entry point while blocking the main thread.
- *[Most flexibility](#page-117-0)*: Supply your own main *HPX* entry point while avoiding blocking the main thread.
- *[Suspend and resume](#page-119-0)*: As above but suspend and resume the *HPX* runtime to allow for other runtimes to be used.

#### <span id="page-115-0"></span>**Re-use the** main() **function as the main** *HPX* **entry point**

This method is the least intrusive to your code. However, it provides you with the smallest flexibility in terms of initializing the *HPX* runtime system. The following code snippet shows what a minimal *HPX* application using this technique looks like:

#include <hpx/hpx\_main.hpp> int main(int argc, char\* argv[]) { return 0; }

The only change to your code you have to make is to include the file hpx/hpx\_main.hpp. In this case the function main() will be invoked as the first *HPX* thread of the application. The runtime system will be initialized behind the scenes before the function main() is executed and will automatically stop after main() has returned. For this method to work you must link your application to the CMake target HPX::wrap\_main. This is done automatically if you are using the provided macros (*[Using macros to create new targets](#page-109-0)*) to set up your application, but must be done explicitly if you are using targets directly (*[Using CMake targets](#page-108-0)*). All *HPX* API functions can be used from within the main() function now.

**Note:** The function main() does not need to expect receiving argc and argv as shown above, but could expose the signature int main(). This is consistent with the usually allowed prototypes for the function main() in C++ applications.

All command line arguments specific to *HPX* will still be processed by the *HPX* runtime system as usual. However, those command line options will be removed from the list of values passed to argc/argv of the function main(). The list of values passed to main() will hold only the commandline options that are not recognized by the *HPX* runtime system (see the section *[HPX Command Line Options](#page-145-0)* for more details on what options are recognized by *HPX*).

**Note:** In this mode all one-letter shortcuts that are normally available on the *HPX* command line are disabled (such as -t or -l see *[HPX Command Line Options](#page-145-0)*). This is done to minimize any possible interaction between the command line options recognized by the *HPX* runtime system and any command line options defined by the application.

The value returned from the function main() as shown above will be returned to the operating system as usual.

**Important:** To achieve this seamless integration, the header file hpx/hpx\_main.hpp defines a macro:

#define main hpx\_startup::user\_main

which could result in unexpected behavior.

**Important:** To achieve this seamless integration, we use different implementations for different operating systems. In case of Linux or macOS, the code present in hpx\_wrap.cpp is put into action. We hook into the system function in case of Linux and provide alternate entry point in case of macOS. For other operating systems we rely on a macro:

#define main hpx\_startup::user\_main

provided in the header file hpx/hpx\_main.hpp. This implementation can result in unexpected behavior.

**Caution:** We make use of an *override* variable include\_libhpx\_wrap in the header file hpx/hpx\_main.hpp to swiftly choose the function call stack at runtime. Therefore, the header file should *only* be included in the main executable. Including it in the components will result in multiple definition of the variable.

## <span id="page-116-0"></span>**Supply your own main** *HPX* **entry point while blocking the main thread**

With this method you need to provide an explicit main-thread function named  $hpx_main$  at global scope. This function will be invoked as the main entry point of your *HPX* application on the console *[locality](#page-279-0)* only (this function will be invoked as the first *HPX* thread of your application). All *HPX* API functions can be used from within this function.

The thread executing the function  $hpx: :init$  will block waiting for the runtime system to exit. The value returned from  $hpx\_main$  will be returned from  $hpx::init$  after the runtime system has stopped.

The function [hpx::finalize](#page-1415-0) has to be called on one of the *HPX* localities in order to signal that all work has been scheduled and the runtime system should be stopped after the scheduled work has been executed.

This method of invoking *HPX* has the advantage of the user being able to decide which version of  $hpx$ : init to call. This allows to pass additional configuration parameters while initializing the *HPX* runtime system.

```
#include <hpx/hpx_init.hpp>
int hpx_main(int argc, char* argv[])
{
   // Any HPX application logic goes here...
```
(continues on next page)

(continued from previous page)

```
return hpx::finalize();
}
int main(int argc, char* argv[])
{
    // Initialize HPX, run hpx_main as the first HPX thread, and
    // wait for hpx::finalize being called.
   return hpx::init(argc, argv);
}
```
**Note:** The function hpx\_main does not need to expect receiving argc/argv as shown above, but could expose one of the following signatures:

```
int hpx_main();
int hpx_main(int argc, char* argv[]);
int hpx_main(hpx::program_options::variables_map& vm);
```
This is consistent with (and extends) the usually allowed prototypes for the function  $\text{main}()$  in C++ applications.

The header file to include for this method of using *HPX* is hpx/hpx\_init.hpp.

There are many additional overloads of  $hpx$ : : init available, such as the ability to provide your own entry-point function instead of hpx\_main. Please refer to the function documentation for more details (see: hpx/hpx\_init. hpp).

#### <span id="page-117-0"></span>**Supply your own main** *HPX* **entry point while avoiding blocking the main thread**

With this method you need to provide an explicit main thread function named hpx\_main at global scope. This function will be invoked as the main entry point of your *HPX* application on the console *[locality](#page-279-0)* only (this function will be invoked as the first *HPX* thread of your application). All *HPX* API functions can be used from within this function.

The thread executing the function [hpx::start](#page-1422-0) will *not* block waiting for the runtime system to exit, but will return immediately. The function [hpx::finalize](#page-1415-0) has to be called on one of the *HPX* localities in order to signal that all work has been scheduled and the runtime system should be stopped after the scheduled work has been executed.

This method of invoking *HPX* is useful for applications where the main thread is used for special operations, such a GUIs. The function [hpx::stop](#page-1417-0) can be used to wait for the *HPX* runtime system to exit and should at least be used as the last function called in main(). The value returned from  $hpx_m$  main will be returned from  $hpx::stop$  after the runtime system has stopped.

```
#include <hpx/hpx_start.hpp>
int hpx_main(int argc, char* argv[])
{
    // Any HPX application logic goes here...
   return hpx::finalize();
}
int main(int argc, char* argv[])
{
    // Initialize HPX, run hpx_main.
   hpx::start(argc, argv);
```
(continues on next page)

(continued from previous page)

```
// ...Execute other code here...
// Wait for hpx::finalize being called.
return hpx::stop();
```
}

**Note:** The function hpx\_main does not need to expect receiving argc/argv as shown above, but could expose one of the following signatures:

```
int hpx main():
int hpx_main(int argc, char* argv[]);
int hpx_main(hpx::program_options::variables_map& vm);
```
This is consistent with (and extends) the usually allowed prototypes for the function main() in C++ applications.

The header file to include for this method of using *HPX* is hpx/hpx\_start.hpp.

There are many additional overloads of [hpx::start](#page-1422-0) available, such as the option for users to provide their own entry point function instead of hpx\_main. Please refer to the function documentation for more details (see: hpx/ hpx\_start.hpp).

### **Supply your own explicit startup function as the main** *HPX* **entry point**

There is also a way to specify any function (besides hpx\_main) to be used as the main entry point for your *HPX* application:

```
#include <hpx/hpx_init.hpp>
int application_entry_point(int argc, char* argv[])
{
    // Any HPX application logic goes here...
   return hpx::finalize();
}
int main(int argc, char* argv[])
{
   // Initialize HPX, run application_entry_point as the first HPX thread,
   // and wait for hpx::finalize being called.
   return hpx::init(&application_entry_point, argc, argv);
}
```
**Note:** The function supplied to  $hpx$ : : init must have one of the following prototypes:

int application\_entry\_point(int argc, char\* argv[]); int application\_entry\_point(hpx::program\_options::variables\_map& vm);

**Note:** If nullptr is used as the function argument, *HPX* will not run any startup function on this locality.

### <span id="page-119-0"></span>**Suspending and resuming the** *HPX* **runtime**

In some applications it is required to combine *HPX* with other runtimes. To support this use case, *HPX* provides two functions: [hpx::suspend](#page-1426-0) and [hpx::resume](#page-1426-1). [hpx::suspend](#page-1426-0) is a blocking call which will wait for all scheduled tasks to finish executing and then put the thread pool OS threads to sleep. [hpx::resume](#page-1426-1) simply wakes up the sleeping threads so that they are ready to accept new work.  $hpx::system$  and  $hpx::response$  can be found in the header hpx/hpx\_suspend.hpp.

```
#include <hpx/hpx_start.hpp>
#include <hpx/hpx_suspend.hpp>
int main(int argc, char* argv[])
{
   // Initialize HPX, don't run hpx_main
   hpx::start(nullptr, argc, argv);
   // Schedule a function on the HPX runtime
   hpx::post(&my_function, ...);
   // Wait for all tasks to finish, and suspend the HPX runtime
   hpx::suspend();
   // Execute non-HPX code here
   // Resume the HPX runtime
   hpx::resume();
   // Schedule more work on the HPX runtime
   // hpx::finalize has to be called from the HPX runtime before hpx::stop
   hpx::post([]() { hpx::finalize(); });
   return hpx::stop();
}
```
Note: [hpx::suspend](#page-1426-0) does not wait for [hpx::finalize](#page-1415-0) to be called. Only call hpx::finalize when you wish to fully stop the *HPX* runtime.

#### **Warning:**

[hpx::suspend](#page-1426-0) **only waits for local tasks, i.e. tasks on the** current locality, to finish executing. When using [hpx::suspend](#page-1426-0) in a multi-locality scenario the user is responsible for ensuring that any work required from other localities has also finished.

*HPX* also supports suspending individual thread pools and threads. For details on how to do that, see the documentation for [hpx::threads::thread\\_pool\\_base](#page-1263-0).

#### **Automatically suspending worker threads**

The previous method guarantees that the worker threads are suspended when you ask for it and that they stay suspended. An alternative way to achieve the same effect is to tweak how quickly *HPX* suspends its worker threads when they run out of work. The following configuration values make sure that *HPX* idles very quickly:

```
hpx.max_idle_backoff_time = 1000
hpx.max\_idle\_loop\_count = 0
```
They can be set on the command line using --hpx:ini=hpx.max\_idle\_backoff\_time=1000 and --hpx:ini=hpx. max\_idle\_loop\_count=0. See *[Launching and configuring HPX applications](#page-121-0)* for more details on how to set configuration parameters.

After setting idling parameters the previous example could now be written like this instead:

```
#include <hpx/hpx_start.hpp>
int main(int argc, char* argv[])
{
   // Initialize HPX, don't run hpx_main
   hpx::start(nullptr, argc, argv);
   // Schedule some functions on the HPX runtime
    // NOTE: run_as_hpx_thread blocks until completion.
   hpx::run_as_hpx_thread(&my_function, ...);
   hpx::run_as_hpx_thread(&my_other_function, ...);
   // hpx::finalize has to be called from the HPX runtime before hpx::stop
   hpx::post([]() { hpx::finalize(); });
   return hpx::stop();
}
```
In this example each call to hpx::run\_as\_hpx\_thread acts as a "parallel region".

#### **Working of** hpx\_main.hpp

In order to initialize *HPX* from main(), we make use of linker tricks.

It is implemented differently for different operating systems. The method of implementation is as follows:

- *[Linux](#page-121-1)*: Using linker --wrap option.
- *[Mac OSX](#page-121-2)*: Using the linker -e option.
- *[Windows](#page-121-3)*: Using #define main hpx\_startup::user\_main

## <span id="page-121-1"></span>**Linux implementation**

We make use of the Linux linker  $Id^s = -w \cdot \text{map}$  option to wrap the main() function. This way any calls to main() are redirected to our own implementation of main. It is here that we check for the existence of hpx\_main.hpp by making use of a shadow variable include\_libhpx\_wrap. The value of this variable determines the function stack at runtime.

The implementation can be found in libhpx\_wrap.a.

**Important:** It is necessary that hpx\_main.hpp be not included more than once. Multiple inclusions can result in multiple definition of include\_libhpx\_wrap.

## <span id="page-121-2"></span>**Mac OSX implementation**

Here we make use of yet another linker option -e to change the entry point to our custom entry function initialize\_main. We initialize the *HPX* runtime system from this function and call main from the initialized system. We determine the function stack at runtime by making use of the shadow variable include\_libhpx\_wrap.

The implementation can be found in libhpx\_wrap.a.

**Important:** It is necessary that hpx\_main.hpp be not included more than once. Multiple inclusions can result in multiple definition of include\_libhpx\_wrap.

## <span id="page-121-3"></span>**Windows implementation**

We make use of a macro #define main hpx\_startup::user\_main to take care of the initializations.

This implementation could result in unexpected behaviors.

# <span id="page-121-0"></span>**2.3.9 Launching and configuring** *HPX* **applications**

# **Configuring** *HPX* **applications**

All *HPX* applications can be configured using special command line options and/or using special configuration files. This section describes the available options, the configuration file format, and the algorithm used to locate possible predefined configuration files. Additionally, this section describes the defaults assumed if no external configuration information is supplied.

During startup any *HPX* application applies a predefined search pattern to locate one or more configuration files. All found files will be read and merged in the sequence they are found into one single internal database holding all configuration properties. This database is used during the execution of the application to configure different aspects of the runtime system.

In addition to the ini files, any application can supply its own configuration files, which will be merged with the configuration database as well. Moreover, the user can specify additional configuration parameters on the command line when executing an application. The *HPX* runtime system will merge all command line configuration options (see the description of the  $\frac{-\text{hpx:ini}}{-\text{hpx:config}}$ , and  $\frac{-\text{hpx:app-config}}{2}$  command line options).

## <span id="page-122-1"></span>**The** *HPX* **ini file format**

All *HPX* applications can be configured using a special file format that is similar to the well-known [Windows INI file](https://en.wikipedia.org/wiki/INI_file) [format](https://en.wikipedia.org/wiki/INI_file)<sup>[36](#page-122-0)</sup>. This is a structured text format that allows users to group key/value pairs (properties) into sections. The basic element contained in an ini file is the property. Every property has a name and a value, delimited by an equal sign '='. The name appears to the left of the equal sign:

#### name=value

The value may contain equal signs as only the first '=' character is interpreted as the delimiter between name and value. Whitespace before the name, after the value and immediately before and after the delimiting equal sign is ignored. Whitespace inside the value is retained.

Properties may be grouped into arbitrarily named sections. The section name appears on a line by itself, in square brackets. All properties after the section declaration are associated with that section. There is no explicit "end of section" delimiter; sections end at the next section declaration or the end of the file:

[section]

In *HPX* sections can be nested. A nested section has a name composed of all section names it is embedded in. The section names are concatenated using a dot '.':

[outer\_section.inner\_section]

Here, inner\_section is logically nested within outer\_section.

It is possible to use the full section name concatenated with the property name to refer to a particular property. For example, in:

#### [a.b.c]  $d = e$

the property value of d can be referred to as a.b.c.d=e.

In *HPX* ini files can contain comments. Hash signs '#' at the beginning of a line indicate a comment. All characters starting with '#' until the end of the line are ignored.

If a property with the same name is reused inside a section, the second occurrence of this property name will override the first occurrence (discard the first value). Duplicate sections simply merge their properties together, as if they occurred contiguously.

In *HPX* ini files a property value \${FOO:default} will use the environmental variable FOO to extract the actual value if it is set and default otherwise. No default has to be specified. Therefore, \${FOO} refers to the environmental variable FOO. If FOO is not set or empty, the overall expression will evaluate to an empty string. A property value  $\S$ [section. key:default] refers to the value held by the property section.key if it exists and default otherwise. No default has to be specified. Therefore \$[section.key] refers to the property section.key. If the property section.key is not set or empty, the overall expression will evaluate to an empty string.

**Note:** Any property \$[section.key:default] is evaluated whenever it is queried and not when the configuration data is initialized. This allows for lazy evaluation and relaxes initialization order of different sections. The only exception are recursive property values, e.g., values referring to the very key they are associated with. Those property values are evaluated at initialization time to avoid infinite recursion.

<span id="page-122-0"></span><sup>36</sup> https://en.wikipedia.org/wiki/INI\_file

#### <span id="page-123-0"></span>**Built-in default configuration settings**

During startup any *HPX* application applies a predefined search pattern to locate one or more configuration files. All found files will be read and merged in the sequence they are found into one single internal data structure holding all configuration properties.

As a first step the internal configuration database is filled with a set of default configuration properties. Those settings are described on a section by section basis below.

**Note:** You can print the default configuration settings used for an executable by specifying the command line option [--hpx:dump-config](#page-147-3).

#### **The** system **configuration section**

```
[system]
pid = <p>process-id></math>prefix = \langlecurrent prefix path of core HPX library>
executable = <current prefix path of executable>
```
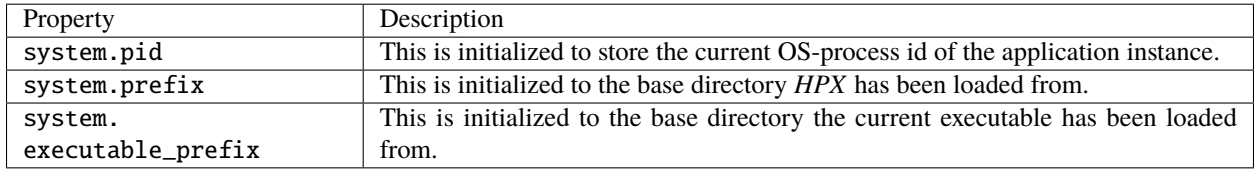

#### **The `***HPX* **configuration section**

```
[hpx]
location = ${HPX_LOCATION:$[system.prefix]}
component_path = $[hpx.location]/lib/hpx:$[system.executable_prefix]/lib/hpx:$[system.
˓→executable_prefix]/../lib/hpx
master_ini_path = $[hpx.location]/share/hpx-<version>:$[system.executable_prefix]/share/
˓→hpx-<version>:$[system.executable_prefix]/../share/hpx-<version>
ini_path = $[hpx.master_ini_path]/ini
os_{th}reads = 1
cores = all
localities = 1
program_name =
cmdline =lock_detection = ${HPX_LOCK_DETECTION:0}
throw_on_held_lock = ${HPX_THROW_ON_HELD_LOCK:1}
minimal_deadlock_detection = <debug>
spinlock_deadlock_detection = <debug>
spinlock_deadlock_detection_limit = ${HPX_SPINLOCK_DEADLOCK_DETECTION_LIMIT:1000000}
max_background_threads = ${HPX_MAX_BACKGROUND_THREADS:$[hpx.os_threads]}
max_idle_loop_count = ${HPX_MAX_IDLE_LOOP_COUNT:<hpx_idle_loop_count_max>}
max_busy_loop_count = ${HPX_MAX_BUSY_LOOP_COUNT:<hpx_busy_loop_count_max>}
max_idle_backoff_time = ${HPX_MAX_IDLE_BACKOFF_TIME:<hpx_idle_backoff_time_max>}
```
(continues on next page)

(continued from previous page)

```
exception_verbosity = ${HPX_EXCEPTION_VERBOSITY:2}
trace_depth = ${HPX_TRACE_DEPTH:20}
handle_signals = ${HPX_HANDLE_SIGNALS:1}
```
## [hpx.stacks]

```
small_size = ${HPX_SMALL_STACK_SIZE:<hpx_small_stack_size>}
medium_size = ${HPX_MEDIUM_STACK_SIZE:<hpx_medium_stack_size>}
large_size = ${HPX_LARGE_STACK_SIZE:<hpx_large_stack_size>}
huge_size = ${HPX_HUGE_STACK_SIZE:<hpx_huge_stack_size>}
use\_guard\_pages = $HPX\_THREAD\_GUARD\_PAGE: 1}
```
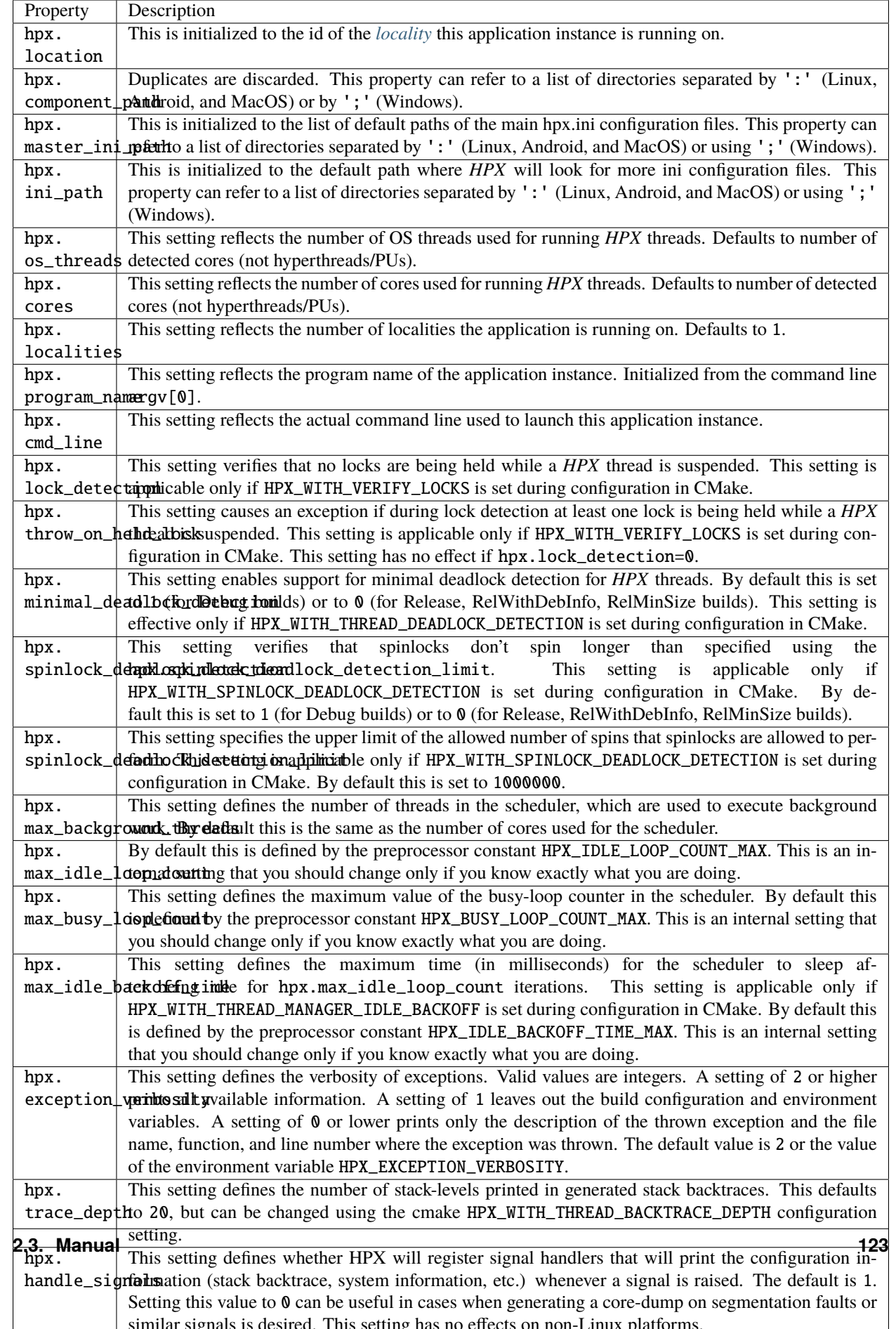

# **The** hpx.threadpools **configuration section**

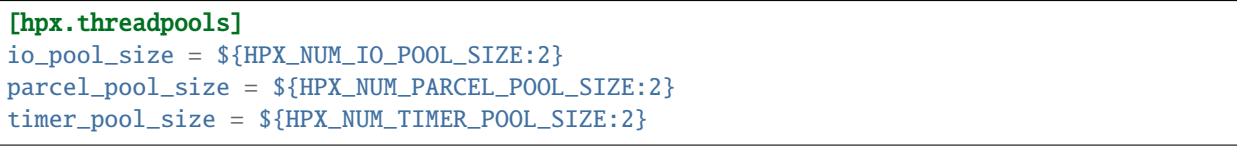

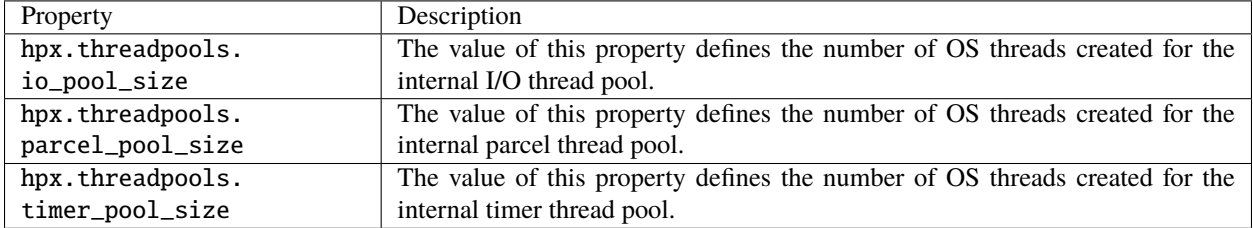

# **The** hpx.thread\_queue **configuration section**

**Important:** These are the setting control internal values used by the thread scheduling queues in the *HPX* scheduler. You should not modify these settings unless you know exactly what you are doing.

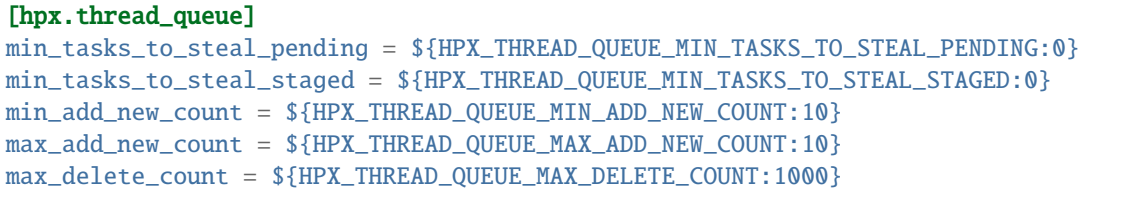

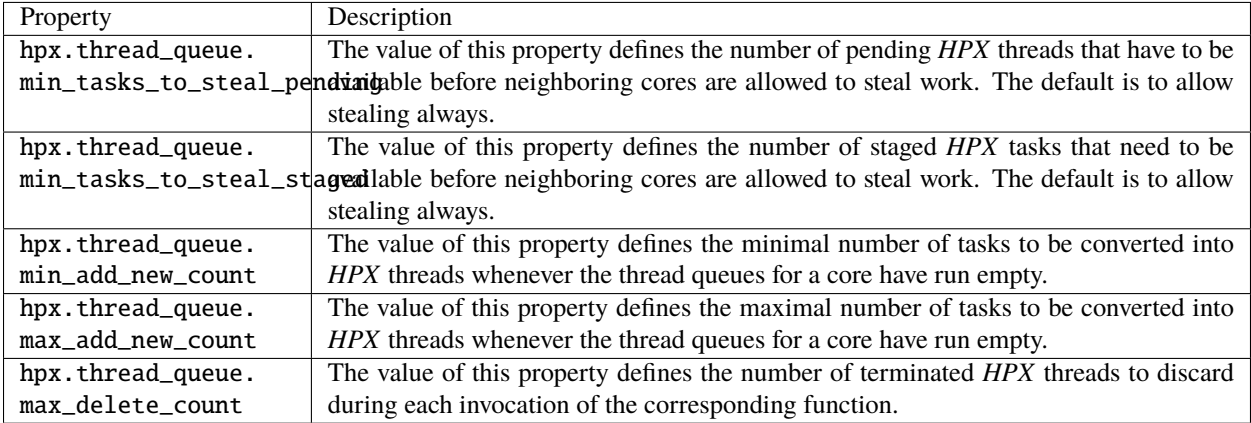

## **The** hpx.components **configuration section**

#### [hpx.components]

```
load_external = ${HPX_LOAD_EXTERNAL_COMPONENTS:1}
```
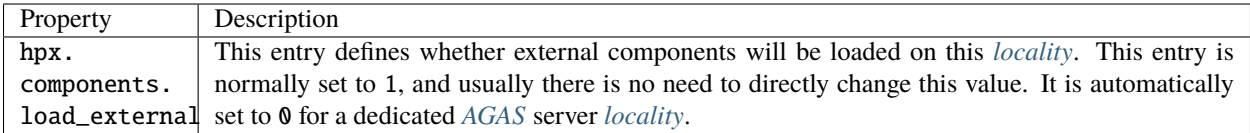

Additionally, the section hpx.components will be populated with the information gathered from all found components. The information loaded for each of the components will contain at least the following properties:

```
[hpx.components.<component_instance_name>]
name = <component_name>
path = <full_path_of_the_component_module>
enabled = $[hpx.components.load_external]
```
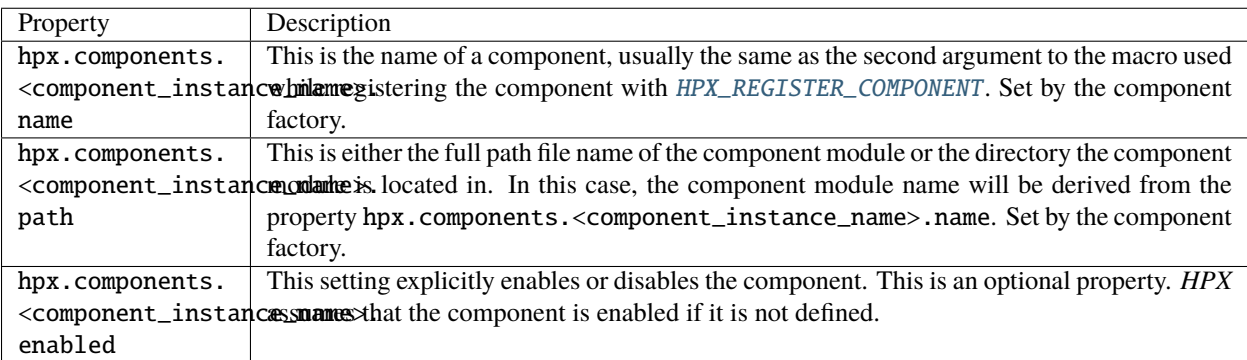

The value for <component\_instance\_name> is usually the same as for the corresponding name property. However, generally it can be defined to any arbitrary instance name. It is used to distinguish between different ini sections, one for each component.

#### **The** hpx.parcel **configuration section**

```
[hpx.parcel]
address = ${HPX_PARCEL_SERVER_ADDRESS:<hpx_initial_ip_address>}
port = ${HPX_PARCEL_SERVER_PORT:<hpx_initial_ip_port>}
bootstrap = ${HPX_PARCEL_BOOTSTRAP:<hpx_parcel_bootstrap>}
max_connections = ${HPX_PARCEL_MAX_CONNECTIONS:<hpx_parcel_max_connections>}
max_connections_per_locality = ${HPX_PARCEL_MAX_CONNECTIONS_PER_LOCALITY:<hpx_parcel_max_
˓→connections_per_locality>}
max_message_size = ${HPX_PARCEL_MAX_MESSAGE_SIZE:<hpx_parcel_max_message_size>}
max_outbound_message_size = ${HPX_PARCEL_MAX_OUTBOUND_MESSAGE_SIZE:<hpx_parcel_max_
˓→outbound_message_size>}
array_optimization = ${HPX_PARCEL_ARRAY_OPTIMIZATION:1}
zero_copy_optimization = ${HPX_PARCEL_ZERO_COPY_OPTIMIZATION:$[hpx.parcel.array_
˓→optimization]}
zero_copy_receive_optimization = ${HPX_PARCEL_ZERO_COPY_RECEIVE_OPTIMIZATION:$[hpx.
˓→parcel.array_optimization]} (continues on next page)
```
async\_serialization = \${HPX\_PARCEL\_ASYNC\_SERIALIZATION:1} message\_handlers = \${HPX\_PARCEL\_MESSAGE\_HANDLERS:0}

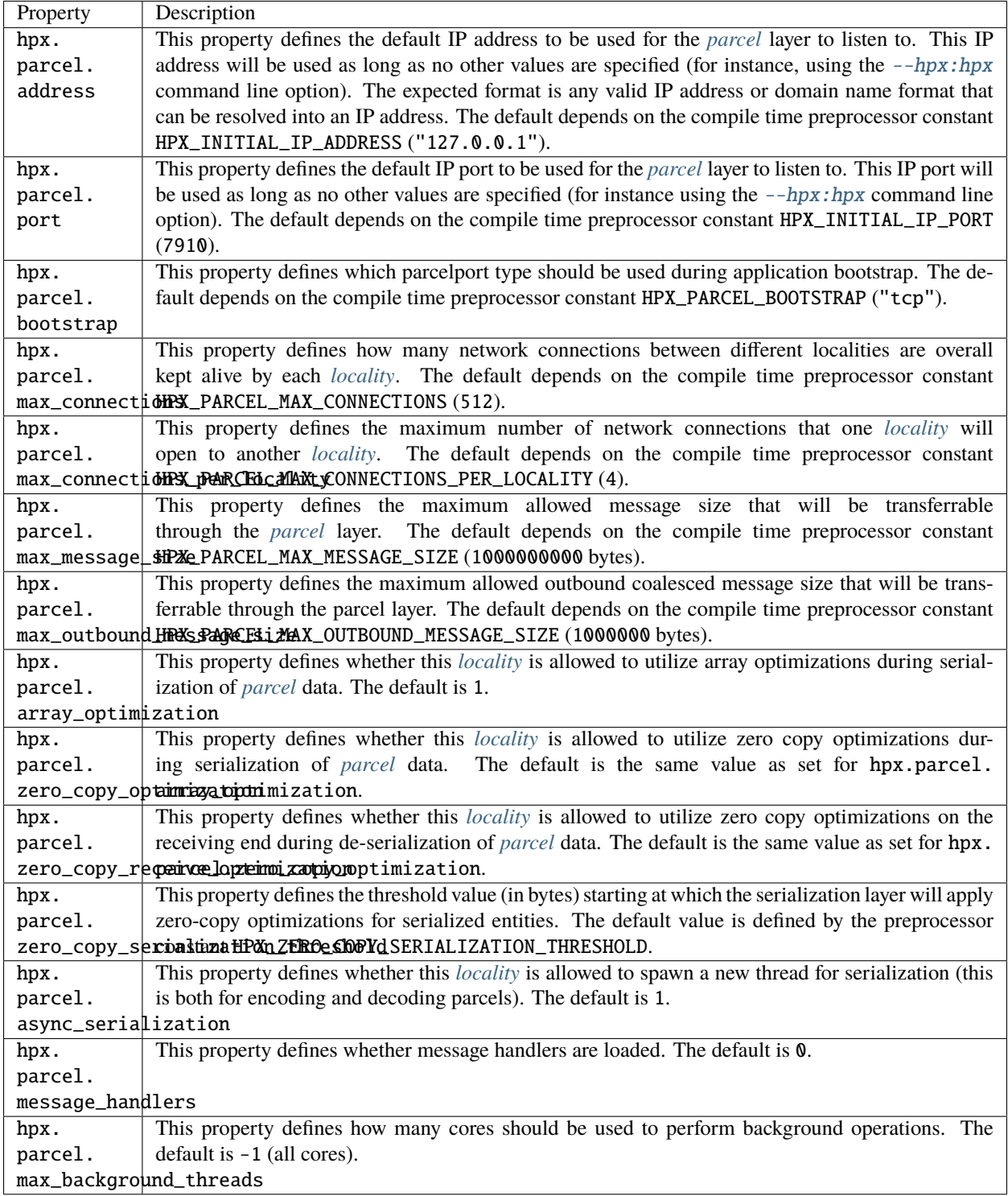

The following settings relate to the TCP/IP parcelport.

```
[hpx.parcel.tcp]
enable = ${HPX_HAVE_PARCELPORT_TCP:$[hpx.parcel.enabled]}
array_optimization = ${HPX_PARCEL_TCP_ARRAY_OPTIMIZATION:$[hpx.parcel.array_
˓→optimization]}
zero_copy_optimization = ${HPX_PARCEL_TCP_ZERO_COPY_OPTIMIZATION:$[hpx.parcel.zero_copy_
\rightarrowoptimization]}
zero_copy_receive_optimization = ${HPX_PARCEL_TCP_ZERO_COPY_RECEIVE_OPTIMIZATION:$[hpx.
˓→parcel.zero_copy_receive_optimization]}
zero_copy_serialization_threshold = ${HPX_PARCEL_TCP_ZERO_COPY_SERIALIZATION_THRESHOLD:
˓→$[hpx.parcel.zero_copy_serialization_threshold]}
async_serialization = ${HPX_PARCEL_TCP_ASYNC_SERIALIZATION:$[hpx.parcel.async_
˓→serialization]}
parcel_pool_size = ${HPX_PARCEL_TCP_PARCEL_POOL_SIZE:$[hpx.threadpools.parcel_pool_size]}
max_connections = ${HPX_PARCEL_TCP_MAX_CONNECTIONS:$[hpx.parcel.max_connections]}
max_connections_per_locality = ${HPX_PARCEL_TCP_MAX_CONNECTIONS_PER_LOCALITY:$[hpx.
˓→parcel.max_connections_per_locality]}
max_message_size = ${HPX_PARCEL_TCP_MAX_MESSAGE_SIZE:$[hpx.parcel.max_message_size]}
max_outbound_message_size = ${HPX_PARCEL_TCP_MAX_OUTBOUND_MESSAGE_SIZE:$[hpx.parcel.max_
˓→outbound_message_size]}
max_background_threads = ${HPX_PARCEL_TCP_MAX_BACKGROUND_THREADS:$[hpx.parcel.max_
˓→background_threads]}
```
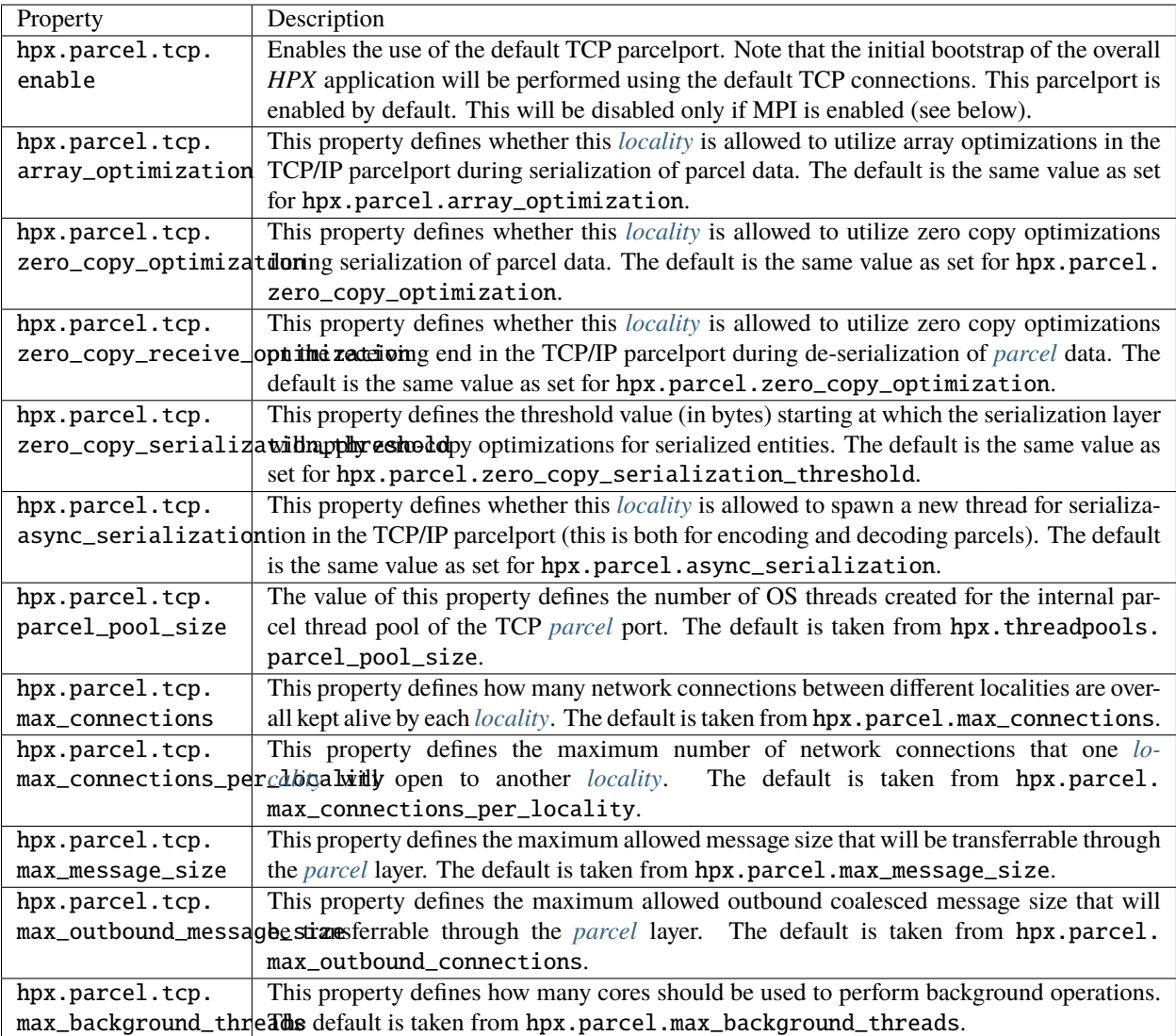

The following settings relate to the MPI parcelport. These settings take effect only if the compile time constant HPX\_HAVE\_PARCELPORT\_MPI is set (the equivalent CMake variable is HPX\_WITH\_PARCELPORT\_MPI and has to be set to ON).

```
[hpx.parcel.mpi]
```

```
enable = ${HPX_HAVE_PARCELPORT_MPI:$[hpx.parcel.enabled]}
env = ${HPX_HAVE_PARCELPORT_MPI_ENV:MV2_COMM_WORLD_RANK,PMI_RANK,OMPI_COMM_WORLD_SIZE,
˓→ALPS_APP_PE,PALS_NODEID}
multithreaded = ${HPX_HAVE_PARCELPORT_MPI_MULTITHREADED:1}
rank = \langle MPI_rank\rangleprocessor_name = <MPI_processor_name>
array_optimization = ${HPX_HAVE_PARCEL_MPI_ARRAY_OPTIMIZATION:$[hpx.parcel.array_
˓→optimization]}
zero_copy_optimization = ${HPX_HAVE_PARCEL_MPI_ZERO_COPY_OPTIMIZATION:$[hpx.parcel.zero_
˓→copy_optimization]}
zero_copy_receive_optimization = ${HPX_HAVE_PARCEL_MPI_ZERO_COPY_RECEIVE_OPTIMIZATION:
˓→$[hpx.parcel.zero_copy_receive_optimization]}
```
(continues on next page)

(continued from previous page)

```
zero_copy_serialization_threshold = ${HPX_PARCEL_MPI_ZERO_COPY_SERIALIZATION_THRESHOLD:
˓→$[hpx.parcel.zero_copy_serialization_threshold]}
use_io_pool = ${HPX_HAVE_PARCEL_MPI_USE_IO_POOL:$1}
async_serialization = ${HPX_HAVE_PARCEL_MPI_ASYNC_SERIALIZATION:$[hpx.parcel.async_
˓→serialization]}
parcel_pool_size = ${HPX_HAVE_PARCEL_MPI_PARCEL_POOL_SIZE:$[hpx.threadpools.parcel_pool_
˓→size]}
max_connections = ${HPX_HAVE_PARCEL_MPI_MAX_CONNECTIONS:$[hpx.parcel.max_connections]}
max_connections_per_locality = ${HPX_HAVE_PARCEL_MPI_MAX_CONNECTIONS_PER_LOCALITY:$[hpx.
˓→parcel.max_connections_per_locality]}
max_message_size = ${HPX_HAVE_PARCEL_MPI_MAX_MESSAGE_SIZE:$[hpx.parcel.max_message_
\rightarrowsize]}
max_outbound_message_size = ${HPX_HAVE_PARCEL_MPI_MAX_OUTBOUND_MESSAGE_SIZE:$[hpx.
˓→parcel.max_outbound_message_size]}
max_background_threads = ${HPX_PARCEL_MPI_MAX_BACKGROUND_THREADS:$[hpx.parcel.max_
˓→background_threads]}
```
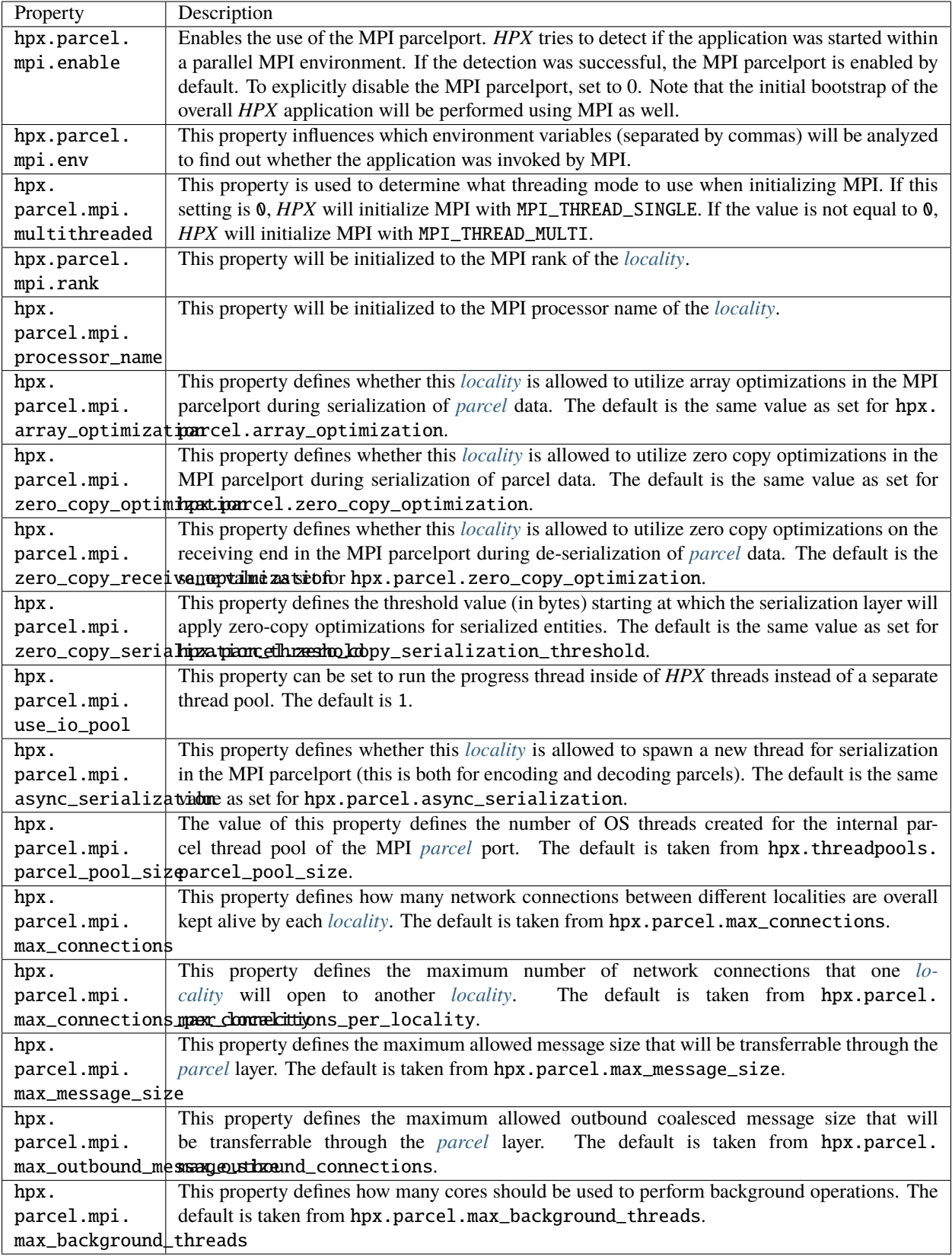

# **The** hpx.agas **configuration section**

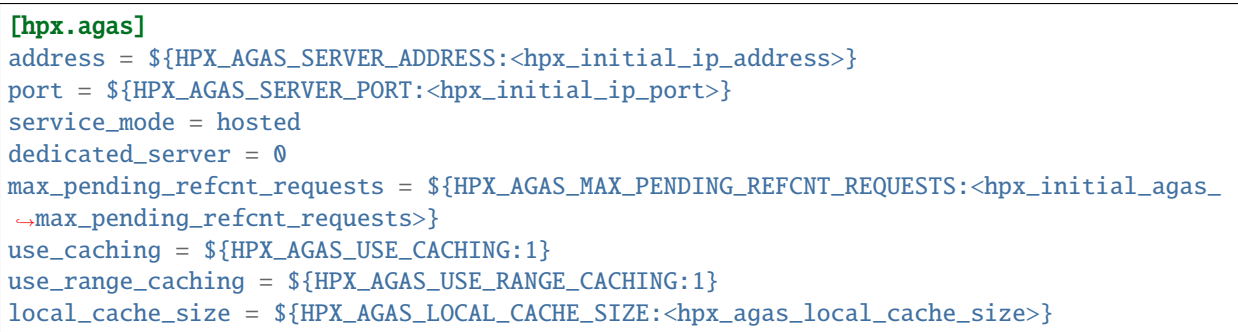

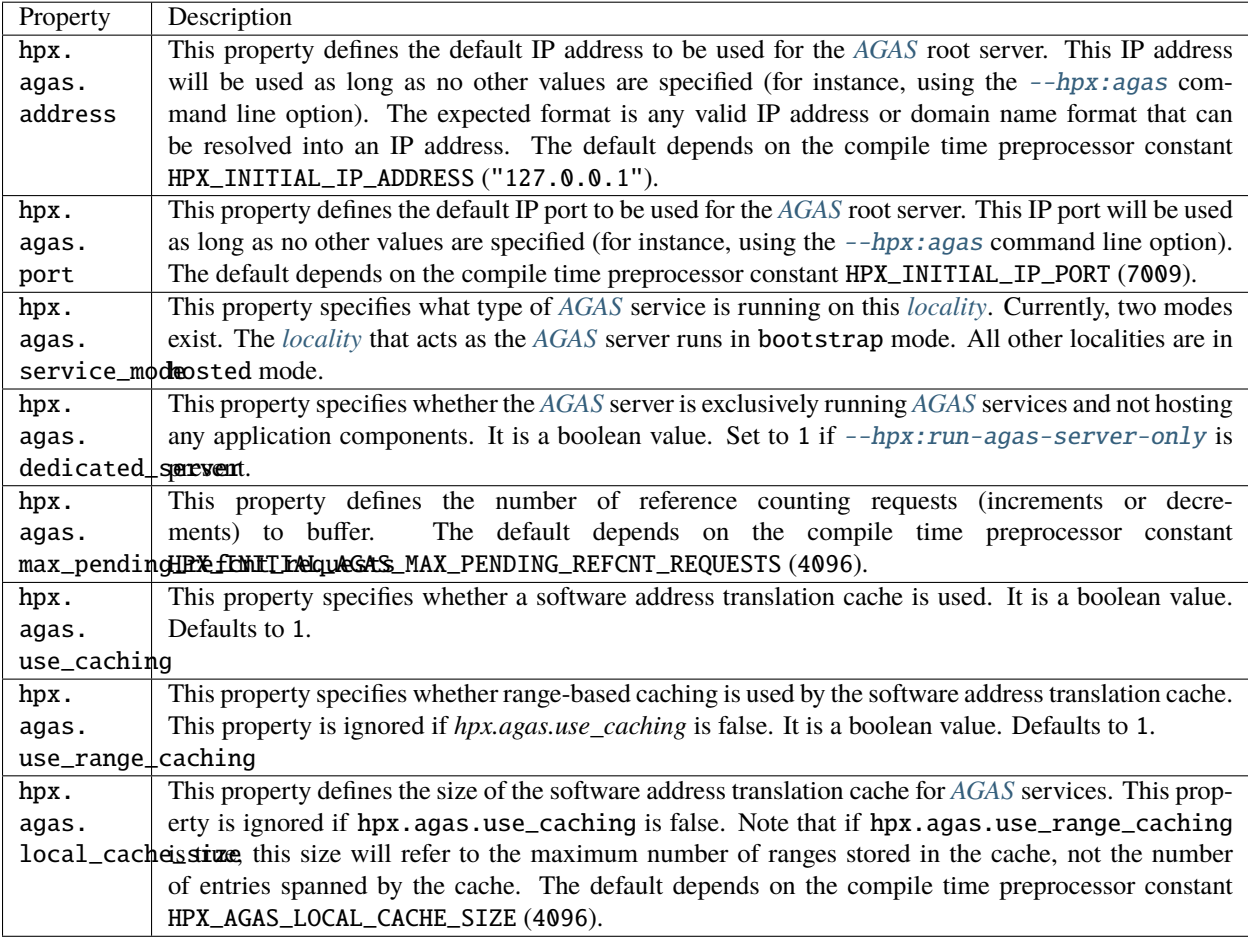

## **The** hpx.commandline **configuration section**

The following table lists the definition of all pre-defined command line option shortcuts. For more information about commandline options, see the section *[HPX Command Line Options](#page-145-0)*.

```
[hpx.commandline]
aliasing = ${HPX_COMMANDLINE_ALIASING:1}
allow_unknown = ${HPX_COMMANDLINE_ALLOW_UNKNOWN:0}
[hpx.commandline.aliases]
-a = -hpx: agas-c = -hpx:console-h = -hpx:help-I = -hpx:ini-l = --hpx:localities
-p = -hpx:app-config-q = -hpx:qu†-r = --hpx:run-agas-server
-t = -hpx:threads
-v = --hpx:version
-w = -hpx:worker-x = -hpx:hpx-0 = -hpx:node=0-1 = -hpx:node=1-2 = -hpx:node=2-3 = -hpx:node=3-4 = -hpx:node=4-5 = -hpx:node=5-6 = -hpx:node=6-7 = -hpx:node=7-8 = -hpx:node=8-9 = -hpx:node=9
```
Note: The short options listed above are disabled by default if the application is built using #include <hpx/ hpx\_main.hpp>. See *[Re-use the main\(\) function as the main HPX entry point](#page-115-0)* for more information. The rationale behind this is that in this case the user's application may handle its own command line options, since *HPX* passes all unknown options to main(). Short options like -t are prone to create ambiguities regarding what the application will support. Hence, the user should instead rely on the corresponding long options like  $-\text{hpx:}$  threads in such a case.

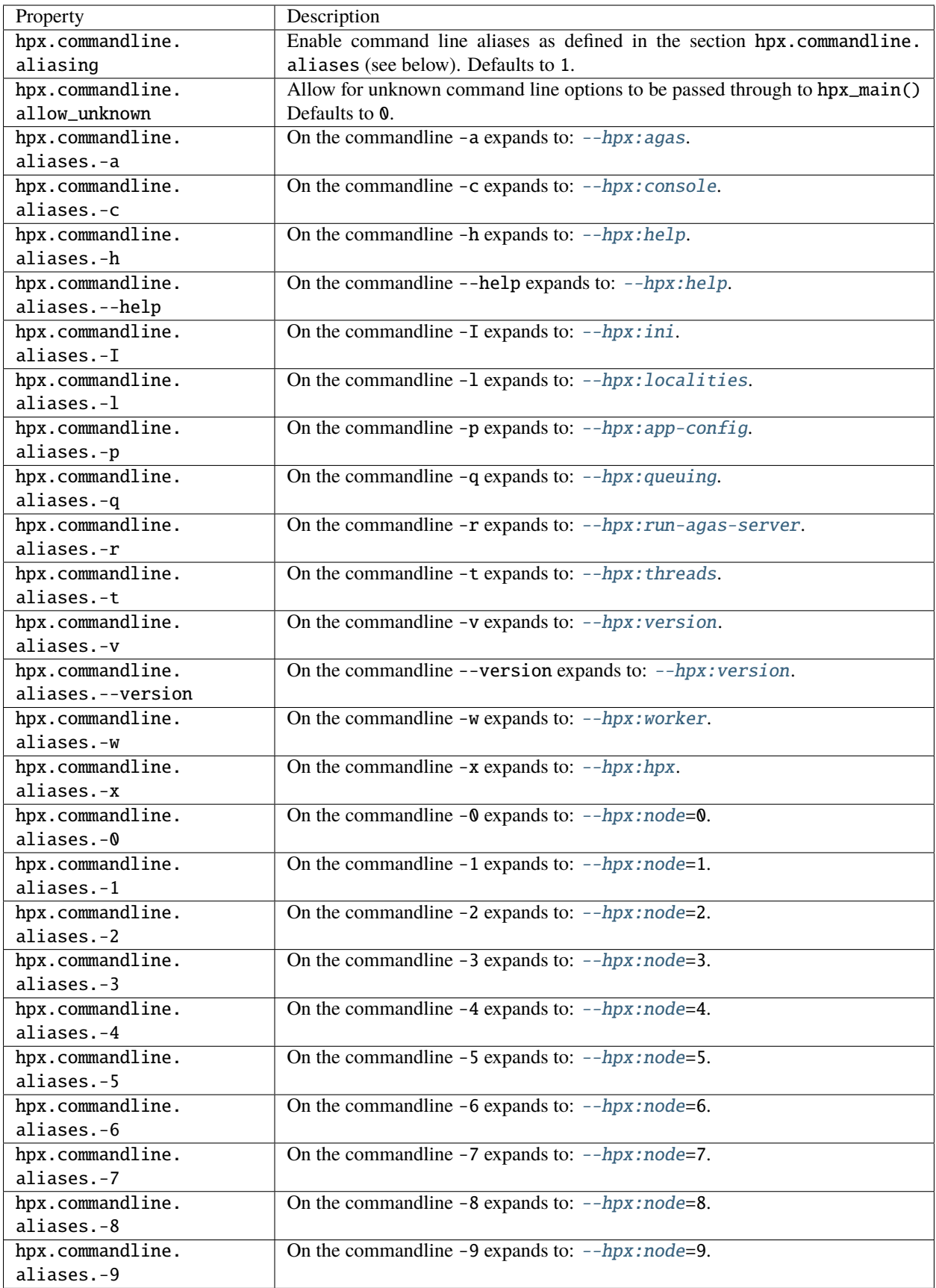

## <span id="page-138-0"></span>**Loading INI files**

During startup and after the internal database has been initialized as described in the section *[Built-in default configu](#page-123-0)[ration settings](#page-123-0), HPX* will try to locate and load additional ini files to be used as a source for configuration properties. This allows for a wide spectrum of additional customization possibilities by the user and system administrators. The sequence of locations where *HPX* will try loading the ini files is well defined and documented in this section. All ini files found are merged into the internal configuration database. The merge operation itself conforms to the rules as described in the section *[The HPX ini file format](#page-122-1)*.

- 1. Load all component shared libraries found in the directories specified by the property hpx.component\_path and retrieve their default configuration information (see section *[Loading components](#page-139-0)* for more details). This property can refer to a list of directories separated by ':' (Linux, Android, and MacOS) or by ';' (Windows).
- 2. Load all files named hpx.ini in the directories referenced by the property hpx.master\_ini\_path This property can refer to a list of directories separated by ':' (Linux, Android, and MacOS) or by ';' (Windows).
- 3. Load a file named .hpx.ini in the current working directory, e.g., the directory the application was invoked from.
- 4. Load a file referenced by the environment variable HPX\_INI. This variable is expected to provide the full path name of the ini configuration file (if any).
- 5. Load a file named /etc/hpx.ini. This lookup is done on non-Windows systems only.
- 6. Load a file named .hpx.ini in the home directory of the current user, e.g., the directory referenced by the environment variable HOME.
- 7. Load a file named .hpx.ini in the directory referenced by the environment variable PWD.
- 8. Load the file specified on the command line using the option  $-\text{hpx:}$  config.
- 9. Load all properties specified on the command line using the option  $-\text{hpx:ini}$ . The properties will be added to the database in the same sequence as they are specified on the command line. The format for those options is, for instance,  $-\text{-}hpx:ini=\text{hpx}.$  default\_stack\_size=0x4000. In addition to the explicit command line options, this will set the following properties as implied from other settings:
	- hpx.parcel.address and hpx.parcel.port as set by  $-\hbox{-} hpx: hpx$
	- hpx.agas.address, hpx.agas.port and hpx.agas.service\_mode as set by [--hpx:agas](#page-145-2)
	- hpx.program\_name and hpx.cmd\_line will be derived from the actual command line
	- hpx.os\_threads **and** hpx.localities **as set by** [--hpx:threads](#page-146-2) and [--hpx:localities](#page-146-0)
	- hpx.runtime\_mode will be derived from any explicit [--hpx:console](#page-145-4), [--hpx:worker](#page-145-8), or  $-$ -hpx: connect, or it will be derived from other settings, such as  $-$ -hpx: node  $=0$ , which implies [--hpx:console](#page-145-4).
- 10. Load files based on the pattern \*.ini in all directories listed by the property hpx.ini\_path. All files found during this search will be merged. The property hpx.ini\_path can hold a list of directories separated by ':' (on Linux or Mac) or ';' (on Windows).
- 11. Load the file specified on the command line using the option  $-\hbar px:app-config$ . Note that this file will be merged as the content for a top level section [application].

**Note:** Any changes made to the configuration database caused by one of the steps will influence the loading process for all subsequent steps. For instance, if one of the ini files loaded changes the property hpx.ini\_path, this will influence the directories searched in step 9 as described above.

**Important:** The *HPX* core library will verify that all configuration settings specified on the command line (using the [--hpx:ini](#page-147-0) option) will be checked for validity. That means that the library will accept only *known* configuration settings. This is to protect the user from unintentional typos while specifying those settings. This behavior can be overwritten by appending a '!' to the configuration key, thus forcing the setting to be entered into the configuration database. For instance:  $-\text{hpx:ini}$ =hpx.foo! = 1

If any of the environment variables or files listed above are not found, the corresponding loading step will be silently skipped.

## <span id="page-139-0"></span>**Loading components**

*HPX* relies on loading application specific components during the runtime of an application. Moreover, *HPX* comes with a set of preinstalled components supporting basic functionalities useful for almost every application. Any component in *HPX* is loaded from a shared library, where any of the shared libraries can contain more than one component type. During startup, *HPX* tries to locate all available components (e.g., their corresponding shared libraries) and creates an internal component registry for later use. This section describes the algorithm used by *HPX* to locate all relevant shared libraries on a system. As described, this algorithm is customizable by the configuration properties loaded from the ini files (see section *[Loading INI files](#page-138-0)*).

Loading components is a two-stage process. First *HPX* tries to locate all component shared libraries, loads those, and generates a default configuration section in the internal configuration database for each component found. For each found component the following information is generated:

```
[hpx.components.<component_instance_name>]
name = <name_of_shared_library>
path = $[component_path]
enabled = $[hpx.components.load_external]
default = 1
```
The values in this section correspond to the expected configuration information for a component as described in the section *[Built-in default configuration settings](#page-123-0)*.

In order to locate component shared libraries, *HPX* will try loading all shared libraries (files with the platform specific extension of a shared library, Linux: \*.so, Windows: \*.dll, MacOS: \*.dylib found in the directory referenced by the ini property hpx.component\_path).

This first step corresponds to step 1) during the process of filling the internal configuration database with default information as described in section *[Loading INI files](#page-138-0)*.

After all of the configuration information has been loaded, *HPX* performs the second step in terms of loading components. During this step, *HPX* scans all existing configuration sections [hpx.component.] <some\_component\_instance\_name>] and instantiates a special factory object for each of the successfully located and loaded components. During the application's life time, these factory objects are responsible for creating new and discarding old instances of the component they are associated with. This step is performed after step 11) of the process of filling the internal configuration database with default information as described in section *[Loading INI files](#page-138-0)*.

## **Application specific component example**

This section assumes there is a simple application component that exposes one member function as a component action. The header file app\_server.hpp declares the C++ type to be exposed as a component. This type has a member function print\_greeting(), which is exposed as an action print\_greeting\_action. We assume the source files for this example are located in a directory referenced by \$APP\_ROOT:

```
// file: $APP_ROOT/app_server.hpp
#include <hpx/hpx.hpp>
#include <hpx/include/iostreams.hpp>
namespace app
{
   // Define a simple component exposing one action 'print_greeting'
   class HPX_COMPONENT_EXPORT server
      : public hpx::components::component_base<server>
    {
        void print_greeting ()
        {
            hpx::cout << "Hey, how are you?\n" << std::flush;
        }
        // Component actions need to be declared, this also defines the
        // type 'print_greeting_action' representing the action.
        HPX_DEFINE_COMPONENT_ACTION(server, print_greeting, print_greeting_action);
   };
}
// Declare boilerplate code required for each of the component actions.
HPX_REGISTER_ACTION_DECLARATION(app::server::print_greeting_action);
```
The corresponding source file contains mainly macro invocations that define the boilerplate code needed for *HPX* to function properly:

```
// file: $APP_ROOT/app_server.cpp
#include "app_server.hpp"
// Define boilerplate required once per component module.
HPX_REGISTER_COMPONENT_MODULE();
// Define factory object associated with our component of type 'app::server'.
HPX_REGISTER_COMPONENT(app::server, app_server);
// Define boilerplate code required for each of the component actions. Use the
// same argument as used for HPX_REGISTER_ACTION_DECLARATION above.
HPX_REGISTER_ACTION(app::server::print_greeting_action);
```
The following gives an example of how the component can be used. Here, one instance of the app::server component is created on the current *[locality](#page-279-0)* and the exposed action print\_greeting\_action is invoked using the global id of the newly created instance. Note that no special code is required to delete the component instance after it is not needed anymore. It will be deleted automatically when its last reference goes out of scope (shown in the example below at the closing brace of the block surrounding the code):

```
// file: $APP_ROOT/use_app_server_example.cpp
#include <hpx/hpx_init.hpp>
#include "app_server.hpp"
int hpx_main()
{
    {
        // Create an instance of the app_server component on the current locality.
       hpx::naming:id_type app_server_instance =
            hpx::create_component<app::server>(hpx::find_here());
        // Create an instance of the action 'print_greeting_action'.
        app::server::print_greeting_action print_greeting;
        // Invoke the action 'print_greeting' on the newly created component.
        print_greeting(app_server_instance);
   }
   return hpx::finalize();
}
int main(int argc, char* argv[])
{
   return hpx::init(argc, argv);
}
```
In order to make sure that the application will be able to use the component app::server, special configuration information must be passed to *HPX*. The simplest way to allow *HPX* to 'find' the component is to provide special ini configuration files that add the necessary information to the internal configuration database. The component should have a special ini file containing the information specific to the component app\_server.

```
# file: $APP_ROOT/app_server.ini
[hpx.components.app_server]
name = app_server
path = $APP_LOCATION/
```
Here, \$APP\_LOCATION is the directory where the (binary) component shared library is located. *HPX* will attempt to load the shared library from there. The section name hpx.components.app\_server reflects the instance name of the component (app\_server is an arbitrary, but unique name). The property value for hpx.components.app\_server. name should be the same as used for the second argument to the macro [HPX\\_REGISTER\\_COMPONENT](#page-1457-0) above.

Additionally, a file .hpx.ini, which could be located in the current working directory (see step 3 as described in the section *[Loading INI files](#page-138-0)*), can be used to add to the ini search path for components:

```
# file: $PWD/.hpx.ini
[hpx]
ini_path = $[hpx.ini_path]:$APP_ROOT/
```
This assumes that the above ini file specific to the component is located in the directory \$APP\_ROOT.

**Note:** It is possible to reference the defined property from inside its value. *HPX* will gracefully use the previous value of hpx.ini\_path for the reference on the right hand side and assign the overall (now expanded) value to the property.

# **Logging**

*HPX* uses a sophisticated logging framework, allowing users to follow in detail what operations have been performed inside the *HPX* library in what sequence. This information proves to be very useful for diagnosing problems or just for improving the understanding of what is happening in *HPX* as a consequence of invoking *HPX* API functionality.

## **Default logging**

Enabling default logging is a simple process. The detailed description in the remainder of this section explains different ways to customize the defaults. Default logging can be enabled by using one of the following:

- A command line switch  $-\text{-}hpx:$  debug-hpx-log, which will enable logging to the console terminal.
- The command line switch  $-\text{hpx:}$  debug-hpx-log= $\leq$ filename>, which enables logging to a given file <filename>.
- Setting an environment variable HPX\_LOGLEVEL=<loglevel> while running the *HPX* application. In this case <loglevel> should be a number between (or equal to) 1 and 5 where 1 means minimal logging and 5 causes all available messages to be logged. When setting the environment variable, the logs will be written to a file named hpx.<PID>.lo in the current working directory, where <PID> is the process id of the console instance of the application.

## **Customizing logging**

Generally, logging can be customized either using environment variable settings or using by an ini configuration file. Logging is generated in several categories, each of which can be customized independently. All customizable configuration parameters have reasonable defaults, allowing for the use of logging without any additional configuration effort. The following table lists the available categories.

| Cate-       | Category   | Information to be generated                                           | Environment       |
|-------------|------------|-----------------------------------------------------------------------|-------------------|
| gory        | shortcut   |                                                                       | variable          |
| Gen-        | None       | Logging information generated by different subsystems of HPX, such as | HPX_LOGLEVEL      |
| eral        |            | thread-manager, parcel layer, LCOs, etc.                              |                   |
| <b>AGAS</b> | AGAS       | Logging output generated by the AGAS subsystem                        | HPX_AGAS_LOGLEVEL |
| Appli-      | <b>APP</b> | Logging generated by applications.                                    | HPX_APP_LOGLEVEL  |
| cation      |            |                                                                       |                   |

Table 2.5: Logging categories

By default, all logging output is redirected to the console instance of an application, where it is collected and written to a file, one file for each logging category.

Each logging category can be customized at two levels. The parameters for each are stored in the ini configuration sections hpx.logging.CATEGORY and hpx.logging.console.CATEGORY (where CATEGORY is the category shortcut as listed in the table above). The former influences logging at the source *[locality](#page-279-0)* and the latter modifies the logging behaviour for each of the categories at the console instance of an application.

## **Levels**

All *HPX* logging output has seven different logging levels. These levels can be set explicitly or through environment variables in the main *HPX* ini file as shown below. The logging levels and their associated integral values are shown in the table below, ordered from most verbose to least verbose. By default, all *HPX* logs are set to 0, e.g., all logging output is disabled by default.

| raone 2.0. Evening revers |                |  |  |
|---------------------------|----------------|--|--|
| Logging level             | Integral value |  |  |
| <debug></debug>           | 5              |  |  |
| $\langle$ info $\rangle$  |                |  |  |
| $<$ warning $>$           | ς              |  |  |
| <error></error>           | 2              |  |  |
| <fatal></fatal>           |                |  |  |
| No logging                |                |  |  |

Table 2.6: Logging levels

**Tip:** The easiest way to enable logging output is to set the environment variable corresponding to the logging category to an integral value as described in the table above. For instance, setting HPX\_LOGLEVEL=5 will enable full logging output for the general category. Please note that the syntax and means of setting environment variables varies between operating systems.

#### **Configuration**

Logs will be saved to destinations as configured by the user. By default, logging output is saved on the console instance of an application to hpx.<CATEGORY>.<PID>.lo (where CATEGORY and PID> are placeholders for the category shortcut and the OS process id). The output for the general logging category is saved to hpx.<PID>.log. The default settings for the general logging category are shown here (the syntax is described in the section *[The HPX ini file format](#page-122-1)*):

```
[hpx.logging]
level = $HPX\_LOGLEVEL:0destination = ${HPX_LOGDESTINATION:console}
format = ${HPX_LOGFORMAT:(T%locality%/%hpxthread%.%hpxphase%/%hpxcomponent%) P%parentloc
˓→%/%hpxparent%.%hpxparentphase% %time%($hh:$mm.$ss.$mili) [%idx%]|\\n}
```
The logging level is taken from the environment variable HPX\_LOGLEVEL and defaults to zero, e.g., no logging. The default logging destination is read from the environment variable HPX\_LOGDESTINATION On any of the localities it defaults to console, which redirects all generated logging output to the console instance of an application. The following table lists the possible destinations for any logging output. It is possible to specify more than one destination separated by whitespace.

| Logging desti-                                                                      | Description                                                                                           |  |
|-------------------------------------------------------------------------------------|----------------------------------------------------------------------------------------------------|--|
| nation                                                                              |                                                                                                    |  |
| $file(filename)$ Directs all output to a file with the given $\n $ filename $\n $ . |                                                                                                    |  |
| cout                                                                                | Directs all output to the local standard output of the application instance on this <i>locality</i> . |  |
| cerr                                                                                | Directs all output to the local standard error output of the application instance on this locality.   |  |
| console                                                                             | Directs all output to the console instance of the application. The console instance has its logging   |  |
|                                                                                     | destinations configured separately.                                                                   |  |
| android_log                                                                         | Directs all output to the (Android) system log (available on Android systems only).                   |  |

Table 2.7: Logging destinations
The logging format is read from the environment variable HPX\_LOGFORMAT, and it defaults to a complex format description. This format consists of several placeholder fields (for instance %locality%), which will be replaced by concrete values when the logging output is generated. All other information is transferred verbatim to the output. The table below describes the available field placeholders. The separator character | separates the logging message prefix formatted as shown and the actual log message which will replace the separator.

| Name      | Description                                                                                               |
|-----------|----------------------------------------------------------------------------------------------------|
| locality  | The id of the <i>locality</i> on which the logging message was generated.                                 |
| hpxthread | The id of the <i>HPX</i> thread generating this logging output.                                           |
| hpxphase  | The phase <sup>38</sup> of the $HPX$ thread generating this logging output.                               |
| hpxcom-   | The local virtual address of the component which the current $HP\overline{X}$ thread is accessing.        |
| ponent    |                                                                                                    |
| parentloc | The id of the <i>locality</i> where the HPX thread was running that initiated the current HPX thread. The |
|           | current HPX thread is generating this logging output.                                                     |
| hpxparent | The id of the HPX thread that initiated the current HPX thread. The current HPX thread is generating      |
|           | this logging output.                                                                                      |
| hpxpar-   | The phase of the HPX thread when it initiated the current HPX thread. The current HPX thread is           |
| entphase  | generating this logging output.                                                                           |
| time      | The time stamp for this logging outputline as generated by the source <i>locality</i> .                   |
| idx       | The sequence number of the logging output line as generated on the source <i>locality</i> .               |
| osthread  | The sequence number of the OS thread that executes the current HPX thread.                                |

Table 2.8: Available field placeholders

**Note:** Not all of the field placeholder may be expanded for all generated logging output. If no value is available for a particular field, it is replaced with a sequence of '-' characters.

Here is an example line from a logging output generated by one of the *HPX* examples (please note that this is generated on a single line, without a line break):

```
(T00000000/0000000002d46f90.01/00000000009ebc10) P--------/0000000002d46f80.02 17:49.37.
˓→320 [000000000000004d]
   <info> [RT] successfully created component {0000000100ff0001, 0000000000030002} of␣
˓→type: component_barrier[7(3)]
```
The default settings for the general logging category on the console is shown here:

```
[hpx.logging.console]
```

```
level = ${HPX_LOGLEVEL:$[hpx.logging.level]}
destination = ${HPX_CONSOLE_LOGDESTINATION:file(hpx.$[system.pid].log)}
format = ${HPX_CONSOLE_LOGFORMAT:|}
```
These settings define how the logging is customized once the logging output is received by the console instance of an application. The logging level is read from the environment variable HPX\_LOGLEVEL (as set for the console instance of the application). The level defaults to the same values as the corresponding settings in the general logging configuration shown before. The destination on the console instance is set to be a file that's name is generated based on its OS process id. Setting the environment variable HPX\_CONSOLE\_LOGDESTINATION allows customization of the naming scheme for the output file. The logging format is set to leave the original logging output unchanged, as received from one of the localities the application runs on.

<span id="page-144-0"></span><sup>38</sup> The phase of a *HPX*-thread counts how often this thread has been activated.

# *HPX* **Command Line Options**

The predefined command line options for any application using  $hpx$ : : init are described in the following subsections.

#### *HPX* **options (allowed on command line only)**

#### <span id="page-145-3"></span>--hpx:help

Print out program usage (default: this message). Possible values: full (additionally prints options from components).

## <span id="page-145-5"></span>--hpx:version

Print out *HPX* version and copyright information.

#### --hpx:info

Print out *HPX* configuration information.

## --hpx:options-file arg

Specify a file containing command line options (alternatively: @filepath).

## *HPX* **options (additionally allowed in an options file)**

## <span id="page-145-6"></span>--hpx:worker

Run this instance in worker mode.

## <span id="page-145-2"></span>--hpx:console

Run this instance in console mode.

### --hpx:connect

Run this instance in worker mode, but connecting late.

#### <span id="page-145-4"></span>--hpx:run-agas-server

Run *[AGAS](#page-279-1)* server as part of this runtime instance.

### --hpx:run-hpx-main

Run the hpx\_main function, regardless of *[locality](#page-279-0)* mode.

#### <span id="page-145-7"></span>--hpx:hpx arg

The IP address the *HPX* parcelport is listening on, expected format: address:port (default: 127.0.0. 1:7910).

## <span id="page-145-1"></span>--hpx:agas arg

The IP address the *[AGAS](#page-279-1)* root server is running on, expected format: address: port (default: 127.0.0. 1:7910).

#### --hpx:run-agas-server-only

Run only the *[AGAS](#page-279-1)* server.

#### --hpx:nodefile arg

The file name of a node file to use (list of nodes, one node name per line and core).

#### <span id="page-145-0"></span>--hpx:nodes arg

The (space separated) list of the nodes to use (usually this is extracted from a node file).

#### <span id="page-145-8"></span>--hpx:endnodes

This can be used to end the list of nodes specified using the option [--hpx:nodes](#page-145-0).

### --hpx:ifsuffix arg

Suffix to append to host names in order to resolve them to the proper network interconnect.

## --hpx:ifprefix arg

Prefix to prepend to host names in order to resolve them to the proper network interconnect.

## --hpx:iftransform arg

Sed-style search and replace (s/search/replace/) used to transform host names to the proper network interconnect.

## --hpx:force\_ipv4

Network hostnames will be resolved to ipv4 addresses instead of using the first resolved endpoint. This is especially useful on Windows where the local hostname will resolve to an ipv6 address while remote network hostnames are commonly resolved to ipv4 addresses.

## <span id="page-146-7"></span>--hpx:localities arg

The number of localities to wait for at application startup (default: 1).

# <span id="page-146-8"></span>--hpx:node arg

Number of the node this *[locality](#page-279-0)* is run on (must be unique).

## <span id="page-146-5"></span>--hpx:ignore-batch-env

Ignore batch environment variables.

## --hpx:expect-connecting-localities

This *[locality](#page-279-0)* expects other localities to dynamically connect (this is implied if the number of initial localities is larger than 1).

### <span id="page-146-3"></span>--hpx:pu-offset

The first processing unit this instance of *HPX* should be run on (default: 0).

### <span id="page-146-2"></span>--hpx:pu-step

The step between used processing unit numbers for this instance of *HPX* (default: 1).

### <span id="page-146-0"></span>--hpx:threads arg

The number of operating system threads to spawn for this *HPX [locality](#page-279-0)*. Possible values are: numeric values 1, 2, 3 and so on, all (which spawns one thread per processing unit, includes hyperthreads), or cores (which spawns one thread per core) (default: cores).

### --hpx:cores arg

The number of cores to utilize for this *HPX [locality](#page-279-0)* (default: all, i.e., the number of cores is based on the number of threads --hpx: threads assuming --hpx: bind=compact.

## <span id="page-146-4"></span>--hpx:affinity arg

The affinity domain the OS threads will be confined to, possible values: pu, core, numa, machine (default: pu).

## <span id="page-146-1"></span>--hpx:bind arg

he detailed affinity description for the OS threads, see *[More details about HPX command line options](#page-151-0)* for a detailed description of possible values. Do not use with [--hpx:pu-step](#page-146-2), [--hpx:pu-offset](#page-146-3) or [--hpx:affinity](#page-146-4) options. Implies [--hpx:numa-sensitive](#page-147-0) ([--hpx:bind](#page-146-1)=none) disables defining thread affinities).

### <span id="page-146-10"></span>--hpx:use-process-mask

Use the process mask to restrict available hardware resources (implies  $\frac{-hpx \cdot iqnore-batch-env}{$ ).

### <span id="page-146-9"></span><span id="page-146-6"></span>--hpx:print-bind

Print to the console the bit masks calculated from the arguments specified to all  $\text{-}hpx:bind$  options.

## --hpx:queuing arg

The queue scheduling policy to use. Options are local, local-priority-fifo, local-priority-lifo, static, static-priority, abp-priority-fifo, local-workrequesting-fifo, local-workrequesting-lifo local-workrequesting-mc, and abp-priority-lifo (default: local-priority-fifo).

#### --hpx:high-priority-threads arg

The number of operating system threads maintaining a high priority queue (default: number of OS threads), valid for [--hpx:queuing](#page-146-6)=abp-priority, [--hpx:queuing](#page-146-6)static-priority and [--hpx:queuing](#page-146-6)local-priority only.

# <span id="page-147-0"></span>--hpx:numa-sensitive

Makes the scheduler NUMA sensitive.

# *HPX* **configuration options**

#### <span id="page-147-2"></span>--hpx:app-config arg

Load the specified application configuration (ini) file.

### --hpx:config arg

Load the specified *HPX* configuration (ini) file.

#### <span id="page-147-1"></span>--hpx:ini arg

Add a configuration definition to the default runtime configuration.

#### --hpx:exit

Exit after configuring the runtime.

# *HPX* **debugging options**

### --hpx:list-symbolic-names

List all registered symbolic names after startup.

### --hpx:list-component-types

List all dynamic component types after startup.

#### --hpx:dump-config-initial

Print the initial runtime configuration.

# --hpx:dump-config

Print the final runtime configuration.

## --hpx:debug-hpx-log [arg]

Enable all messages on the *HPX* log channel and send all *HPX* logs to the target destination (default: cout).

#### --hpx:debug-agas-log [arg]

Enable all messages on the *[AGAS](#page-279-1)* log channel and send all *[AGAS](#page-279-1)* logs to the target destination (default: cout).

### --hpx:debug-parcel-log [arg]

Enable all messages on the parcel transport log channel and send all parcel transport logs to the target destination (default: cout).

## --hpx:debug-timing-log [arg]

Enable all messages on the timing log channel and send all timing logs to the target destination (default: cout).

## --hpx:debug-app-log [arg]

Enable all messages on the application log channel and send all application logs to the target destination (default: cout).

## --hpx:debug-clp

Debug command line processing.

## --hpx:attach-debugger arg

Wait for a debugger to be attached, possible arg values: startup or exception (default: startup)

## *HPX* **options related to performance counters**

## <span id="page-148-2"></span>--hpx:print-counter

Print the specified performance counter either repeatedly and/or at the times specified by [--hpx:print-counter-at](#page-148-0) (see also option [--hpx:print-counter-interval](#page-148-1)).

## <span id="page-148-5"></span>--hpx:print-counter-reset

Print the specified performance counter either repeatedly and/or at the times specified by [--hpx:print-counter-at](#page-148-0). Reset the counter after the value is queried (see also option [--hpx:print-counter-interval](#page-148-1)).

## <span id="page-148-1"></span>--hpx:print-counter-interval

Print the performance counter(s) specified with [--hpx:print-counter](#page-148-2) repeatedly after the time interval (specified in milliseconds), (default: 0, which means print once at shutdown).

## <span id="page-148-6"></span>--hpx:print-counter-destination

Print the performance counter(s) specified with [--hpx:print-counter](#page-148-2) to the given file (default: console).

## --hpx:list-counters

List the names of all registered performance counters, possible values: minimal (prints counter name skeletons), full (prints all available counter names).

### --hpx:list-counter-infos

List the description of all registered performance counters, possible values: minimal (prints info for counter name skeletons), full (prints all available counter infos).

### <span id="page-148-4"></span>--hpx:print-counter-format

Print the performance counter(s) specified with [--hpx:print-counter](#page-148-2). Possible formats in CSV include a format with a header or without any header (see option  $-\text{hpx:no-csv-header}$ ). Possible values: csv (prints counter values in CSV format with full names as header), csv-short (prints counter values in CSV format with short names provided with [--hpx:print-counter](#page-148-2) as [--hpx:print-counter](#page-148-2) shortname, full-countername

### <span id="page-148-3"></span>--hpx:no-csv-header

Print the performance counter(s) specified with  $-\text{hpx:print-counter}$  and csv or csv-short format specified with  $--$ hpx: print-counter-format without header.

## <span id="page-148-0"></span>--hpx:print-counter-at arg

Print the performance counter(s) specified with [--hpx:print-counter](#page-148-2) (or [--hpx:print-counter-reset](#page-148-5)) at the given point in time, possible argument values: startup, shutdown (default), noshutdown.

## --hpx:reset-counters

Reset all performance counter(s) specified with  $-\text{hpx:print-counter}$  after they have been evaluated.

#### --hpx:print-counters-locally

Each *[locality](#page-279-0)* prints only its own local counters. If this is used with [--hpx:print-counter-destination](#page-148-6)=<file>, the code will append a ".<locality\_id>" to the file name in order to avoid clashes between localities.

## **Command line argument shortcuts**

Additionally, the following shortcuts are available from every *HPX* application.

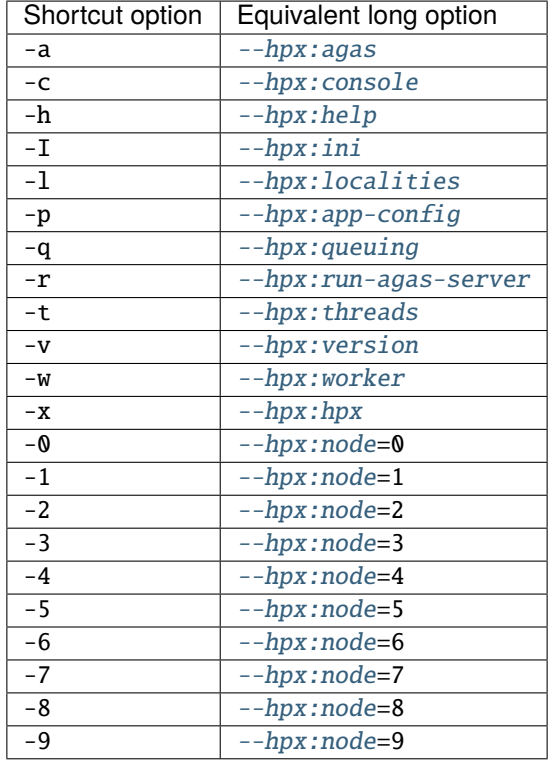

Table 2.9: Predefined command line option shortcuts

**Note:** The short options listed above are disabled by default if the application is built using #include <hpx/ hpx\_main.hpp>. See *[Re-use the main\(\) function as the main HPX entry point](#page-115-0)* for more information. The rationale behind this is that in this case the user's application may handle its own command line options, since *HPX* passes all unknown options to main(). Short options like -t are prone to create ambiguities regarding what the application will support. Hence, the user should instead rely on the corresponding long options like  $\text{--hpx:}$  threads in such a case.

It is possible to define your own shortcut options. In fact, all of the shortcuts listed above are pre-defined using the technique described here. Also, it is possible to redefine any of the pre-defined shortcuts to expand differently as well.

Shortcut options are obtained from the internal configuration database. They are stored as key-value properties in a special properties section named hpx.commandline. You can define your own shortcuts by adding the corresponding definitions to one of the ini configuration files as described in the section *[Configuring HPX applications](#page-121-0)*. For instance, in order to define a command line shortcut --p, which should expand to -hpx:print-counter, the following configuration information needs to be added to one of the ini configuration files:

[hpx.commandline.aliases] --pc = --hpx:print-counter

**Note:** Any arguments for shortcut options passed on the command line are retained and passed as arguments to the corresponding expanded option. For instance, given the definition above, the command line option:

--pc=/threads{locality#0/total}/count/cumulative

would be expanded to:

```
--hpx:print-counter=/threads{locality#0/total}/count/cumulative
```
**Important:** Any shortcut option should either start with a single '-' or with two '--' characters. Shortcuts starting with a single '-' are interpreted as short options (i.e., everything after the first character following the '-' is treated as the argument). Shortcuts starting with '--' are interpreted as long options. No other shortcut formats are supported.

#### **Specifying options for single localities only**

For runs involving more than one *[locality](#page-279-0)*, it is sometimes desirable to supply specific command line options to single localities only. When the *HPX* application is launched using a scheduler (like PBS; for more details see section *[How](#page-208-0) [to use HPX applications with PBS](#page-208-0)*), specifying dedicated command line options for single localities may be desirable. For this reason all of the command line options that have the general format --hpx: <some\_key> can be used in a more general form: --hpx:<N>:<some\_key>, where <N> is the number of the *[locality](#page-279-0)* this command line option will be applied to; all other localities will simply ignore the option. For instance, the following PBS script passes the option [--hpx:pu-offset](#page-146-3)=4 to the *[locality](#page-279-0)* '1' only.

```
#!/bin/bash
#
#PBS -l nodes=2:ppn=4
APP_PATH=~/packages/hpx/bin/hello_world_distributed
APP_OPTIONS=
pbsdsh -u $APP_PATH $APP_OPTIONS --hpx:1:pu-offset=4 --hpx:nodes=`cat $PBS_NODEFILE`
```
**Caution:** If the first application specific argument (inside \$APP\_OPTIONS) is a non-option (i.e., does not start with  $a - or a -$ ), then it must be placed before the option  $-hpx:nodes$ , which, in this case, should be the last option on the command line.

Alternatively, use the option  $-\text{-}hpx$ : endnodes to explicitly mark the end of the list of node names:

```
$ pbsdsh -u $APP_PATH --hpx:1:pu-offset=4 --hpx:nodes=`cat $PBS_NODEFILE` --
˓→hpx:endnodes $APP_OPTIONS
```
## <span id="page-151-0"></span>**More details about** *HPX* **command line options**

This section documents the following list of the command line options in more detail:

• *[The command line option --hpx:bind](#page-151-1)*

## <span id="page-151-1"></span>**The command line option** --hpx:bind

This command line option allows one to specify the required affinity of the *HPX* worker threads to the underlying processing units. As a result the worker threads will run only on the processing units identified by the corresponding bind specification. The affinity settings are to be specified using  $\neg$ -hpx:bind=<BINDINGS>, where <BINDINGS> have to be formatted as described below.

In addition to the syntax described below, one can use  $\frac{-hpx:bind=none}$  to disable all binding of any threads to a particular core. This is mostly supported for debugging purposes.

The specified affinities refer to specific regions within a machine hardware topology. In order to understand the hardware topology of a particular machine, it may be useful to run the lstopo tool, which is part of Portable Hardware Locality (HWLOC), to see the reported topology tree. Seeing and understanding a topology tree will definitely help in understanding the concepts that are discussed below.

Affinities can be specified using hwloc tuples. Tuples of hwloc *objects* and associated *indexes* can be specified in the form object:index, object:index-index or object:index,...,index. Hwloc objects represent types of mapped items in a topology tree. Possible values for objects are socket, numanode, core and pu (processing unit). Indexes are non-negative integers that specify a unique physical object in a topology tree using its logical sequence number.

Chaining multiple tuples together in the more general form object1:index1[.object2:index2[...]] is permissible. While the first tuple's object may appear anywhere in the topology, the Nth tuple's object must have a shallower topology depth than the (N+1)th tuple's object. Put simply: as you move right in a tuple chain, objects must go deeper in the topology tree. Indexes specified in chained tuples are relative to the scope of the parent object. For example, socket: 0. core: 1 refers to the second core in the first socket (all indices are zero based).

Multiple affinities can be specified using several  $-\text{hpx:bind}$  command line options or by appending several affinities separated by a ';'. By default, if multiple affinities are specified, they are added.

"all" is a special affinity consisting in the entire current topology.

**Note:** All "names" in an affinity specification, such as thread, socket, numanode, pu or all, can be abbreviated. Thus, the affinity specification threads:  $0 - 3 = \text{socket}:0 \cdot \text{core}:1 \cdot \text{pu}:1$  is fully equivalent to its shortened form t:0-3=s:0.c:1.p:1.

Here is a full grammar describing the possible format of mappings:

<span id="page-151-9"></span><span id="page-151-8"></span><span id="page-151-7"></span><span id="page-151-6"></span><span id="page-151-5"></span><span id="page-151-4"></span><span id="page-151-3"></span><span id="page-151-2"></span>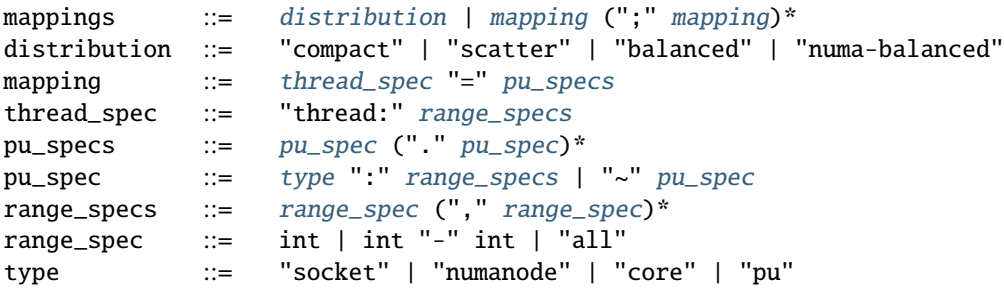

The following example assumes a system with at least 4 cores, where each core has more than 1 processing unit (hardware threads). Running hello\_world\_distributed with 4 OS threads (on 4 processing units), where each of those threads is bound to the first processing unit of each of the cores, can be achieved by invoking:

\$ hello\_world\_distributed -t4 --hpx:bind=thread:0-3=core:0-3.pu:0

Here, thread: 0-3 specifies the OS threads used to define affinity bindings, and core: 0-3.pu: defines that for each of the cores (core:0-3) only their first processing unit pu:0 should be used.

**Note:** The command line option  $-\text{hpx:print-bind}$  can be used to print the bitmasks generated from the affinity mappings as specified with  $-\text{hpx:bind}$ . For instance, on a system with hyperthreading enabled (i.e. 2 processing units per core), the command line:

\$ hello\_world\_distributed -t4 --hpx:bind=thread:0-3=core:0-3.pu:0 --hpx:print-bind

will cause this output to be printed:

```
0: PU L#0(P#0), Core L#0, Socket L#0, Node L#0(P#0)
1: PU L#2(P#2), Core L#1, Socket L#0, Node L#0(P#0)
2: PU L#4(P#4), Core L#2, Socket L#0, Node L#0(P#0)
3: PU L#6(P#6), Core L#3, Socket L#0, Node L#0(P#0)
```
where each bit in the bitmasks corresponds to a processing unit the listed worker thread will be bound to run on.

The difference between the four possible predefined distribution schemes (compact, scatter, balanced and numa-balanced) is best explained with an example. Imagine that we have a system with 4 cores and 4 hardware threads per core on 2 sockets. If we place 8 threads the assignments produced by the compact, scatter, balanced and numa-balanced types are shown in the figure below. Notice that compact does not fully utilize all the cores in the system. For this reason it is recommended that applications are run using the scatter or balanced/numa-balanced options in most cases.

In addition to the predefined distributions it is possible to restrict the resources used by *HPX* to the process CPU mask. The CPU mask is typically set by e.g.  $MPI^{37}$  $MPI^{37}$  $MPI^{37}$  $MPI^{37}$  and batch environments. Using the command line option [--hpx:use-process-mask](#page-146-10) makes *HPX* act as if only the processing units in the CPU mask are available for use by *HPX*. The number of threads is automatically determined from the CPU mask. The number of threads can still be changed manually using this option, but only to a number less than or equal to the number of processing units in the CPU mask. The option  $\frac{-hpx:print -bind$  is useful in conjunction with  $\frac{-hpx:use -process - mask}{}$  to make sure threads are placed as expected.

# **2.3.10 Writing single-node applications**

Being a C++ Standard Library for Concurrency and Parallelism, *HPX* implements all of the corresponding facilities as defined by the C++ Standard but also those which are proposed as part of the ongoing C++ standardization process. This section focuses on the features available in *HPX* for parallel and concurrent computation on a single node, although many of the features presented here are also implemented to work in the distributed case.

<span id="page-152-0"></span><sup>37</sup> https://en.wikipedia.org/wiki/Message\_Passing\_Interface

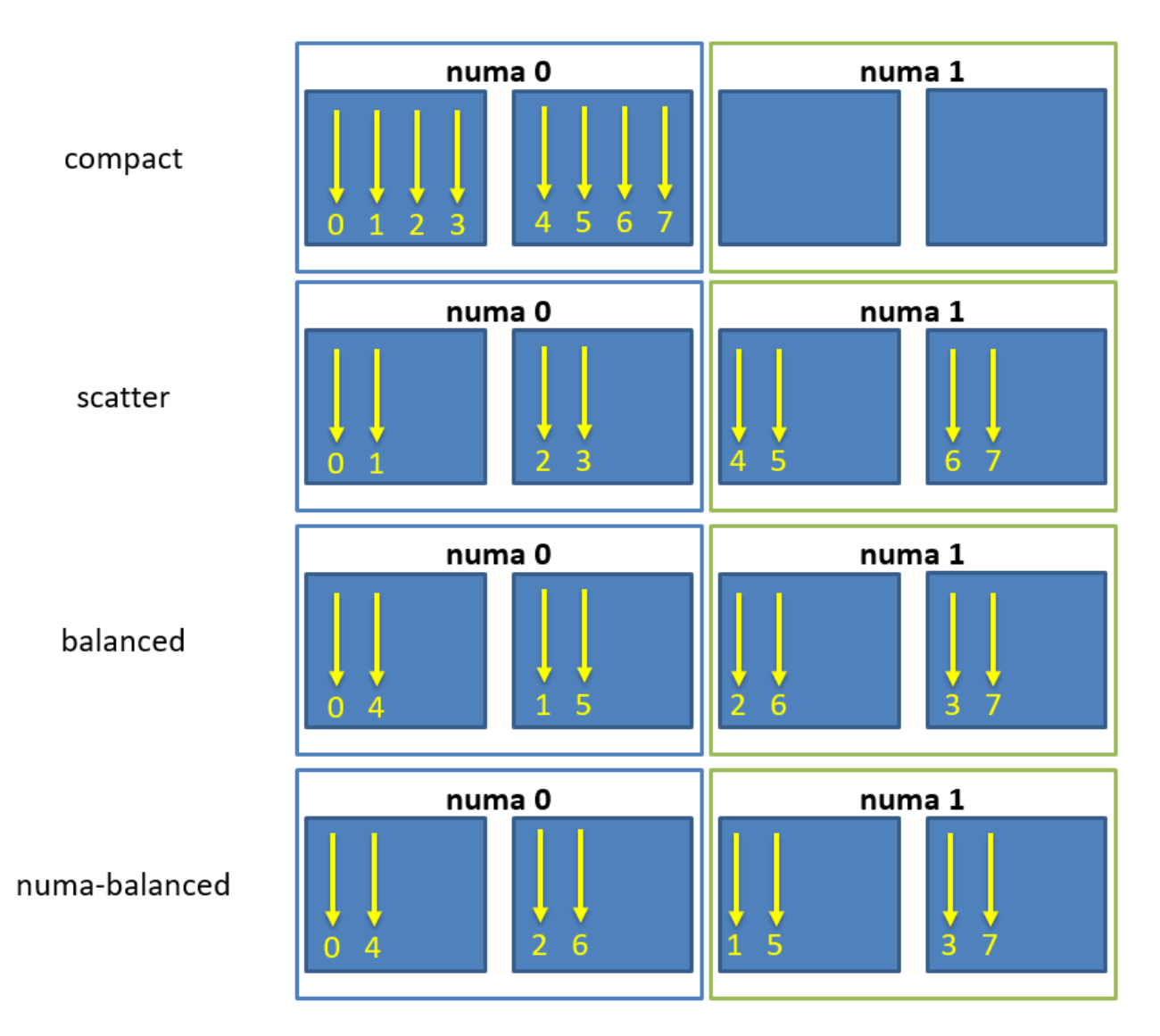

Fig. 2.7: Schematic of thread affinity type distributions.

# **Synchronization objects**

The following objects are providing synchronization for *HPX* applications:

- 1. *[Barrier](#page-154-0)*
- 2. *[Condition variable](#page-155-0)*
- 3. *[Latch](#page-157-0)*
- 4. *[Mutex](#page-158-0)*
- 5. *[Shared mutex](#page-159-0)*
- 6. *[Semaphore](#page-161-0)*
- 7. *[Composable guards](#page-162-0)*

# <span id="page-154-0"></span>**Barrier**

*[Barriers](#page-321-0)* are used for synchronizing multiple threads. They provide a synchronization point, where all threads must wait until they have all reached the barrier, before they can continue execution. This allows multiple threads to work together to solve a common task, and ensures that no thread starts working on the next task until all threads have completed the current task. This ensures that all threads are in the same state before performing any further operations, leading to a more consistent and accurate computation.

Unlike latches, barriers are reusable: once the participating threads are released from a barrier's synchronization point, they can re-use the same barrier. It is thus useful for managing repeated tasks, or phases of a larger task, that are handled by multiple threads. The code below shows how barriers can be used to synchronize two threads:

```
#include <hpx/barrier.hpp>
#include <hpx/future.hpp>
#include <hpx/init.hpp>
#include <iostream>
int hpx_main()
{
   hpx::barrier b(2);
   hpx::future<void> f1 = hpx::async([&b]() {
        std::cout << "Thread 1 started." << std::endl;
        // Do some computation
       b.arrive_and_wait();
        // Continue with next task
        std::cout << "Thread 1 finished." << std::endl;
   });
   hpx::future<\text{void}> f2 = hpx::async([&b]() {
        std::cout << "Thread 2 started." << std::endl;
        // Do some computation
       b.arrive_and_wait();
        // Continue with next task
        std::cout << "Thread 2 finished." << std::endl;
   });
```
(continued from previous page)

```
f1.get();
    f2.get();
    return hpx::local::finalize();
}
int main(int argc, char* argv[])
{
    return hpx::local::init(hpx_main, argc, argv);
}
```
In this example, two hpx::future objects are created, each representing a separate thread of execution. The wait function of the hpx::barrier object is called by each thread. The threads will wait at the barrier until both have reached it. Once both threads have reached the barrier, they can continue with their next task.

# <span id="page-155-0"></span>**Condition variable**

A *[condition variable](#page-322-0)* is a synchronization primitive in *HPX* that allows a thread to wait for a specific condition to be satisfied before continuing execution. It is typically used in conjunction with a mutex or a lock to protect shared data that is being modified by multiple threads. Hence, it blocks one or more threads until another thread both modifies a shared variable (the condition) and notifies the condition\_variable. The code below shows how two threads modifying the shared variable data can be synchronized using the condition\_variable:

```
#include <hpx/condition_variable.hpp>
#include <hpx/init.hpp>
#include <hpx/mutex.hpp>
#include <hpx/thread.hpp>
#include <iostream>
#include <string>
hpx::condition_variable cv;
hpx::mutex m;
std::string data;
bool ready = false;
bool processed = false;
void worker_thread()
{
   // Wait until the main thread signals that data is ready
   std::unique_lock<hpx::mutex> lk(m);
   cv.wait(lk, [] { return ready; };
   // Access the shared resource
   std::cout << "Worker thread: Processing data...\n";
   data = "Test data after";
   // Send data back to the main thread
   processed = true;
    std::cout << "Worker thread: data processing is complete\n";
```
(continued from previous page)

```
// Manual unlocking is done before notifying, to avoid waking up
    // the waiting thread only to block again
    lk.unlock();
    cv.notify_one();
}
int hpx_main()
{
    hpx::thread worker(worker_thread);
    // Do some work
    std::cout \ll "Main thread: Preparing data...\ln";
    data = "Test data before";
    hpx::this_thread::sleep_for(std::chrono::seconds(1));
    std::cout << "Main thread: Data before processing = " << data << '\n';
    // Signal that data is ready and send data to worker thread
    {
        std::lock_guard<hpx::mutex> lk(m);
        ready = true;
        std::cout << "Main thread: Data is ready...\n";
    }
    cv.notify_one();
    // Wait for the worker thread to finish
    {
        std::unique_lock<hpx::mutex> lk(m);
        cv \cdot wait(lk, [] { return processed; });}
    std::cout << "Main thread: Data after processing = " << data << '\n';
    worker.join();
    return hpx::local::finalize();
}
int main(int argc, char* argv[])
\mathfrak{t}return hpx::local::init(hpx_main, argc, argv);
}
```
The main thread of the code above starts by creating a worker thread and preparing the shared variable data. Once the data is ready, the main thread acquires a lock on the mutex m using  $std::lock\_guard < hpx::mutex> lk(m)$  and sets the ready flag to true, then signals the worker thread to start processing by calling cv.notify\_one(). The cv.wait() call in the main thread then blocks until the worker thread signals that processing is complete by setting the processed flag.

The worker thread starts by acquiring a lock on the mutex m to ensure exclusive access to the shared data. The cv. wait() call blocks the thread until the ready flag is set by the main thread. Once this is true, the worker thread accesses the shared data resource, processes it, and sets the processed flag to indicate completion. The mutex is then unlocked using  $lk.$ unlock() and the cv.notify\_one() call signals the main thread to resume execution. Finally, the new data is printed by the main thread to the console.

# <span id="page-157-0"></span>**Latch**

A *[latch](#page-327-0)* is a downward counter which can be used to synchronize threads. The value of the counter is initialized on creation. Threads may block on the latch until the counter is decremented to zero. There is no possibility to increase or reset the counter, which makes the latch a single-use barrier.

In *HPX*, a latch is implemented as a counting semaphore, which can be initialized with a specific count value and decremented each time a thread reaches the latch. When the count value reaches zero, all waiting threads are unblocked and allowed to continue execution. The code below shows how latch can be used to synchronize 16 threads:

```
std::ptrdiff_t num_threads = 16;
///////////////////////////////////////////////////////////////////////////////
void wait_for_latch(hpx::latch& l)
{
   l.arrive_and_wait();
}
///////////////////////////////////////////////////////////////////////////////
int hpx_main(hpx::program_options::variables_map& vm)
{
   num_threads = vm["num-threads"].as<std::ptrdiff_t>();
   hpx::latch l(num_threads + 1);
   std::vector<hpx::future<void>> results;
    for (std::ptrdiff_t i = 0; i != num_threads; ++i)results.push_back(hpx::async(&wait_for_latch, std::ref(l)));
    // Wait for all threads to reach this point.
    l.arrive_and_wait();
   hpx::wait_all(results);
   return hpx::local::finalize();
}
```
In the above code, the hpx\_main function creates a latch object l with a count of num\_threads + 1 and num\_threads number of threads using hpx: : async. These threads call the wait\_for\_latch function and pass the reference to the latch object. In the wait\_for\_latch function, the thread calls the arrive\_and\_wait method on the latch, which decrements the count of the latch and causes the thread to wait until the count reaches zero. Finally, the main thread waits for all the threads to arrive at the latch by calling the arrive\_and\_wait method and then waits for all the threads to finish by calling the hpx::wait\_all method.

## <span id="page-158-0"></span>**Mutex**

A *[mutex](#page-328-0)* (short for "mutual exclusion") is a synchronization primitive in *HPX* used to control access to a shared resource, ensuring that only one thread can access it at a time. A mutex is used to protect data structures from race conditions and other synchronization-related issues. When a thread acquires a mutex, other threads that try to access the same resource will be blocked until the mutex is released. The code below shows the basic use of mutexes:

```
#include <hpx/future.hpp>
#include <hpx/init.hpp>
#include <hpx/mutex.hpp>
#include <iostream>
int hpx_main()
{
    hpx::mutex m;
    hpx:: future<void> f1 = hpx:: async(\lceil \frac{8m}{n} \rceil) {
        std::scoped_lock sl(m);
        std::cout << "Thread 1 acquired the mutex" << std::endl;
    });
    hpx::future<void> f2 = hpx::async([&m])) {
        std::scoped_lock sl(m);
        std::cout << "Thread 2 acquired the mutex" << std::endl;
    });
    hpx::wait_all(f1, f2);
    return hpx::local::finalize();
}
int main(int argc, char* argv[])
{
    return hpx::local::init(hpx_main, argc, argv);
}
```
In this example, two *HPX* threads created using hpx::async are acquiring a hpx::mutex m. std::scoped\_lock  $sl(m)$  is used to take ownership of the given mutex m. When control leaves the scope in which the scoped lock object was created, the scoped\_lock is destructed and the mutex is released.

Attention: A common way to acquire and release mutexes is by using the function  $m$ . lock() before accessing the shared resource, and m.unlock() called after the access is complete. However, these functions may lead to deadlocks in case of exception(s). That is, if an exception happens when the mutex is locked then the code that unlocks the mutex will never be executed, the lock will remain held by the thread that acquired it, and other threads will be unable to access the shared resource. This can cause a deadlock if the other threads are also waiting to acquire the same lock. For this reason, we suggest you use std::scoped\_lock, which prevents this issue by releasing the lock when control leaves the scope in which the scoped\_lock object was created.

# <span id="page-159-0"></span>**Shared mutex**

A *[shared mutex](#page-332-0)* is a synchronization primitive that can be used to protect shared data from being simultaneously accessed by multiple threads. In contrast to other mutex types which facilitate exclusive access, a shared\_mutex has two levels of access:

- *Exclusive access* prevents any other thread from acquiring the mutex, just as with the normal mutex. It does not matter if the other thread tries to acquire shared or exclusive access.
- *Shared access* allows multiple threads to acquire the mutex, but all of them only in shared mode. Exclusive access is not granted until all of the previous shared holders have returned the mutex (typically, as long as an exclusive request is waiting, new shared ones are queued to be granted after the exclusive access).

Shared mutexes are especially useful when shared data can be safely read by any number of threads simultaneously, but a thread may only write the same data when no other thread is reading or writing at the same time. A typical scenario is a database: The data can be read simultaneously by different threads with no problem. However, modification of the database is critical: if some threads read data while another one is writing, the threads reading may receive inconsistent data. Hence, while a thread is writing, reading should not be allowed. After writing is complete, reads can occur simultaneously again. The code below shows how shared\_mutex can be used to synchronize reads and writes:

```
int const writers = 3;
int const readers = 3;
int const cycles = 10;
using std::chrono::milliseconds;
int hpx_main()
{
   std::vector<hpx::thread> threads;
    std::atomic<br/>bool> ready(false);
   hpx::shared_mutex stm;
   for (int i = 0; i < writers; +i)
    {
        threads.emplace_back([&ready, &stm, i] {
            std::mt19937 urng(static_cast<std::uint32_t>(std::time(nullptr)));
            std::uniform_int_distribution<int>dist(1, 1000);
            while (!ready)
            { /*** wait... ***/
            }
            for (int j = 0; j < cycles; ++j)
            {
                // scope of unique_lock
                {
                    std::unique_lock<hpx::shared_mutex> ul(stm);
                    std::cout << "^^^ Writer " << i << " starting..."
                              << std::endl;
                    hpx::this_thread::sleep_for(milliseconds(dist(urng)));
                    std::cout << "vvv Writer " << i << " finished."
                              << std::endl;
                }
```
(continued from previous page)

```
hpx::this_thread::sleep_for(milliseconds(dist(urng)));
        }
    });
}
for (int i = 0; i < readers; +i)
{
    int k = writers + i;
    threads.emplace_back([&ready, &stm, k, i] {
        HPX_UNUSED(k);
        std::mt19937 urng(static_cast<std::uint32_t>(std::time(nullptr)));
        std::uniform_int_distribution<int>dist(1, 1000);
        while (!ready)
        { /*** wait... ***/
        }
        for (int j = 0; j < cycles; ++j)
        {
            // scope of shared_lock
            {
                std::shared_lock<hpx::shared_mutex> sl(stm);
                std::cout << "Reader " << i << " starting..." << std::endl;
                hpx::this_thread::sleep_for(milliseconds(dist(urng)));
                std::cout << "Reader " << i << " finished." << std::endl;
            }
            hpx::this_thread::sleep_for(milliseconds(dist(urng)));
        }
    });
}
ready = true;for (auto& t : threads)
    t.join();
return hpx::local::finalize();
```
The above code creates writers and readers threads, each of which will perform cycles of operations. Both the writer and reader threads use the hpx:: shared\_mutex object stm to synchronize access to a shared resource.

- For the writer threads, a unique\_lock on the shared mutex is acquired before each write operation and is released after control leaves the scope in which the unique\_lock object was created.
- For the reader threads, a shared\_lock on the shared mutex is acquired before each read operation and is released after control leaves the scope in which the shared\_lock object was created.

Before each operation, both the reader and writer threads sleep for a random time period, which is generated using a random number generator. The random time period simulates the processing time of the operation.

}

## <span id="page-161-0"></span>**Semaphore**

*[Semaphores](#page-332-1)* are a synchronization mechanism used to control concurrent access to a shared resource. The two types of semaphores are:

- counting semaphore: it has a counter that is bigger than zero. The counter is initialized in the constructor. Acquiring the semaphore decreases the counter and releasing the semaphore increases the counter. If a thread tries to acquire the semaphore when the counter is zero, the thread will block until another thread increments the counter by releasing the semaphore. Unlike hpx::mutex, an hpx::counting\_semaphore is not bound to a thread, which means that the acquire and release call of a semaphore can happen on different threads.
- binary semaphore: it is an alias for a hpx::counting\_semaphore<1>. In this case, the least maximal value is 1. hpx::binary\_semaphore can be used to implement locks.

```
#include \langlehpx/init.hpp>
#include <hpx/semaphore.hpp>
#include <hpx/thread.hpp>
#include <iostream>
// initialize the semaphore with a count of 3
hpx::counting_semaphore<> semaphore(3);
void worker()
{
    semaphore.acquire(); // decrement the semaphore's count
    std::cout << "Entering critical section" << std::endl;
   hpx::this_thread::sleep_for(std::chrono::seconds(1));
    semaphore.release(); // increment the semaphore's count
    std::cout << "Exiting critical section" << std::endl;
}
int hpx_main()
{
   hpx::thread t1(worker);
   hpx::thread t2(worker);
   hpx::thread t3(worker);
   hpx::thread t4(worker);
   hpx::thread t5(worker);
   t1.join();
   t2.join();
   t3.join();
   t4.join();
   t5.join();
   return hpx::local::finalize();
}
int main(int argc, char* argv[])
{
   return hpx::local::init(hpx_main, argc, argv);
}
```
In this example, the counting semaphore is initialized to the value of 3. This means that up to 3 threads can access the

critical section (the section of code inside the worker() function) at the same time. When a thread enters the critical section, it acquires the semaphore, which decrements the count, while when it exits the critical section, it releases the semaphore, incrementing thus the count. The worker() function simulates a critical section by acquiring the semaphore, sleeping for 1 second and then releasing the semaphore.

In the main function, 5 worker threads are created and started, each trying to enter the critical section. If the count of the semaphore is already 0, a worker will wait until another worker releases the semaphore (increasing its value).

# <span id="page-162-0"></span>**Composable guards**

Composable guards operate in a manner similar to locks, but are applied only to asynchronous functions. The guard (or guards) is automatically locked at the beginning of a specified task and automatically unlocked at the end. Because guards are never added to an existing task's execution context, the calling of guards is freely composable and can never deadlock.

To call an application with a single guard, simply declare the guard and call run\_guarded() with a function (task):

```
hpx::lcos::local::guard gu;
run_guarded(gu,task);
```
If a single method needs to run with multiple guards, use a guard set:

```
std::shared_ptr<hpx::lcos::local::guard> gu1(new hpx::lcos::local::guard());
std::shared_ptr<hpx::lcos::local::guard> gu2(new hpx::lcos::local::guard());
gs.add(*gu1);gs.add(*gu2);run_guarded(gs,task);
```
Guards use two atomic operations (which are not called repeatedly) to manage what they do, so overhead should be extremely low.

# **Execution control**

The following objects are providing control of the execution in *HPX* applications:

- 1. *[Futures](#page-162-1)*
- 2. *[Channels](#page-166-0)*
- 3. *[Task blocks](#page-168-0)*
- 4. *[Task groups](#page-170-0)*
- 5. *[Threads](#page-172-0)*

## <span id="page-162-1"></span>**Futures**

*[Futures](#page-325-0)* are a mechanism to represent the result of a potentially asynchronous operation. A future is a type that represents a value that will become available at some point in the future, and it can be used to write asynchronous and parallel code. Futures can be returned from functions that perform time-consuming operations, allowing the calling code to continue executing while the function performs its work. The value of the future is set when the operation completes and can be accessed later. Futures are used in *HPX* to write asynchronous and parallel code. Below is an example demonstrating different features of futures:

```
#include <hpx/assert.hpp>
#include <hpx/future.hpp>
#include \langle hpx/hpx_main.hpp \rangle#include <hpx/tuple.hpp>
#include <iostream>
#include <utility>
int main()
{
    // Asynchronous execution with futures
    hpx::future<void> f1 = hpx::async(hpx::launch::async, [1() {});
    hpx:; shared\_future\langle int> f2 =hpx::async(hpx::launch::async, []() { return 42; });
    hpx::future<int> f3 =
        f2.then([](hpx::shared_future<int>&& f) { return f.get() * 3; });
    hpx::promise<double> p;
    auto f4 = p.get_future();
    HPX_ASSERT(!f4.is_ready());
    p.set_value(123.45);
    HPX_ASSERT(f4.is_ready());
    hpx::packaged_task<int()> t([]() { return 43; });
    hpx::future\langleint> f5 = t.get_future();
    HPX_ASSERT(!f5.is_ready());
    t();
    HPX_ASSERT(f5.is_ready());
    // Fire-and-forget
    hpx::post([]() {
        std::cout << "This will be printed later\n" << std::flush;
    });
    // Synchronous execution
    hpx::sync[[]() {
        std::cout << "This will be printed immediately\n" << std::flush;
    });
    // Combinators
    hpx::future<double f6 = hpx::async([]() { return 3.14; });
    hpx::future<double> f7 = hpx::async([]() { return 42.0; });
    std::cout
        << hpx::when_all(f6, f7)
               .then([](hpx::future<
                         hpx::tuple<hpx::future<double>, hpx::future<double>>>
                              f) {
                   hpx::tuple<hpx::future<double>, hpx::future<double>> t =
                       f.get();
                   double pi = hpx::get<0>(t).get();
                   double r = hpx::get<1>(t).get();
                   return pi * r * r;
               })
```
(continued from previous page)

```
.get()
    << std::endl;
// Easier continuations with dataflow; it waits for all future or
// shared_future arguments before executing the continuation, and also
// accepts non-future arguments
hpx::future<double > f8 = hpx::async([]() { return 3.14; });
hpx::future<double> f9 = hpx::make_ready_future(42.0);
hpx::shared_future<double> f10 = hpx::async([]() { return 123.45; });
hpx::future<hpx::tuple<double, double>> f11 = hpx::dataflow(
    [](hpx::future<double> a, hpx::future<double> b,
        hpx::shared_future<double> c, double d) {
        return hpx::make_tuple\langle (a.get() + b.get(), c.get() / d);},
    f8, f9, f10, -3.9);
// split_future gives a tuple of futures from a future of tuple
hpx::tuple<hpx::future<double>, hpx::future<double>> f12 =
   hpx::split_future(std::move(f11));
std::cout << hpx::get<1>(f12).get() << std::endl;
return 0;
```
The first section of the main function demonstrates how to use futures for asynchronous execution. The first two lines create two futures, one for void and another for an integer, using the hpx::async() function. These futures are executed *asynchronously* in separate threads using the hpx: : launch: : async launch policy. The third future is created by *chaining* the second future using the then() member function. This future multiplies the result of the second future by 3.

The next part of the code demonstrates how to use *promises* and *packaged* tasks, which are constructs used for communicating data between threads. The promise class is used to store a value that can be retrieved *later* using a future. The packaged\_task class represents a task that can be executed *asynchronously*, and its result can be obtained using a future. The last three lines create a packaged task that returns an integer, obtain its future, execute the task, and check whether the future is ready or not.

The code then demonstrates how to use the hpx::post() and hpx::sync() functions for *fire-and-forget* and *synchronous* execution, respectively. The hpx::post() function executes a given function *asynchronously* and *returns immediately* without waiting for the result. The hpx::sync() function executes a given function *synchronously* and *waits* for the result before returning.

Next the code demonstrates the use of *combinators*, which are higher-order functions that combine two or more futures into a single future. The hpx::when\_all() function is used to combine two futures, which return double values, into a tuple of futures. The then() member function is then used to compute the area of a circle using the values of the two futures. The get() member function is used to retrieve the result of the computation.

The last section demonstrates the use of hpx::dataflow(), which is a higher-order function that waits for all the future or shared\_future arguments to be ready before executing the continuation. The hpx::make\_ready\_future() function is used to create a future with a given value. The hpx::split\_future() function is used to split a future of a tuple into a tuple of futures. The last line retrieves the value of the second future in the tuple using hpx::get() and prints it to the console.

}

# **Extended facilities for futures**

Concurrency is about both decomposing and composing the program from the parts that work well individually and together. It is in the composition of connected and multicore components where today's C++ libraries are still lacking.

The functionality of [std::future](http://en.cppreference.com/w/cpp/thread/future)<sup>[39](#page-165-0)</sup> offers a partial solution. It allows for the separation of the initiation of an operation and the act of waiting for its result; however, the act of waiting is synchronous. In communication-intensive code this act of waiting can be unpredictable, inefficient and simply frustrating. The example below illustrates a possible synchronous wait using futures:

```
#include <future>
using namespace std;
int main()
{
    future<int> f = async([]() { return 123; });
   int result = f.get(); // might block
}
```
For this reason, *HPX* implements a set of extensions to [std::future](http://en.cppreference.com/w/cpp/thread/future)<sup>[40](#page-165-1)</sup> (as proposed by  $N4313^{41}$  $N4313^{41}$  $N4313^{41}$  $N4313^{41}$ ). This proposal introduces the following key asynchronous operations to  $hpx$ ::future,  $hpx$ ::shared\_future and  $hpx$ ::async, which enhance and enrich these facilities.

| Facility                                                                                                 | Description                                                                                              |  |
|----------------------------------------------------------------------------------------------------|----------------------------------------------------------------------------------------------------|--|
|                                                                                                    | hpx::future::then In asynchronous programming, it is very common for one asynchronous operation, on com- |  |
|                                                                                                    | pletion, to invoke a second operation and pass data to it. The current C++ standard does                 |  |
|                                                                                                    | not allow one to register a continuation to a future. With then, instead of waiting for the              |  |
|                                                                                                    | result, a continuation is "attached" to the asynchronous operation, which is invoked when                |  |
|                                                                                                    | the result is ready. Continuations registered using then function will help to avoid blocking            |  |
|                                                                                                    | waits or wasting threads on polling, greatly improving the responsiveness and scalability of             |  |
|                                                                                                    | an application.                                                                                          |  |
| unwrapping                                                                                               | In some scenarios, you might want to create a future that returns another future, resulting in           |  |
| for<br>constructor                                                                                       | nested futures. Although it is possible to write code to unwrap the outer future and retrieve            |  |
| hpx::future                                                                                              | the nested future and its result, such code is not easy to write because users must handle               |  |
|                                                                                                    | exceptions and it may cause a blocking call. Unwrapping can allow users to mitigate this                 |  |
|                                                                                                    | problem by doing an asynchronous call to unwrap the outermost future.                                    |  |
|                                                                                                    |                                                                                                    |  |
|                                                                                                    | is only a blocking call under certain circumstances. This function gives the ability to test             |  |
|                                                                                                    | for early completion and allows us to avoid associating a continuation, which needs to be                |  |
|                                                                                                    | scheduled with some non-trivial overhead and near-certain loss of cache efficiency.                      |  |
| hpx::make_ready_fu <b>Some</b> functions may know the value at the point of construction. In these cases |                                                                                                    |  |
|                                                                                                    | the value is immediately available, but needs to be returned as a future. By using                       |  |
|                                                                                                    | hpx::make_ready_future a future can be created that holds a pre-computed result in its                   |  |
|                                                                                                    | shared state. In the current standard it is non-trivial to create a future directly from a value.        |  |
|                                                                                                    | First a promise must be created, then the promise is set, and lastly the future is retrieved             |  |
|                                                                                                    | from the promise. This can now be done with one operation.                                               |  |

Table 2.11: Facilities extending std:: future

The standard also omits the ability to compose multiple futures. This is a common pattern that is ubiquitous in other asynchronous frameworks and is absolutely necessary in order to make C++ a powerful asynchronous programming language. Not including these functions is synonymous to Boolean algebra without AND/OR.

<span id="page-165-0"></span><sup>39</sup> http://en.cppreference.com/w/cpp/thread/future

<span id="page-165-1"></span><sup>40</sup> http://en.cppreference.com/w/cpp/thread/future

<span id="page-165-2"></span><sup>41</sup> http://wg21.link/n4313

In addition to the extensions proposed by [N4313](http://wg21.link/n4313)<sup>[42](#page-166-1)</sup>, *HPX* adds functions allowing users to compose several futures in a more flexible way.

| Facility               | Description                                                                                 |
|------------------------|---------------------------------------------------------------------------------------------|
| $hpx:$ : when_any,     | Asynchronously wait for at least one of multiple future or shared_future objects to finish. |
| $hpx$ :: $when\_any_n$ |                                                                                             |
| $hpx: iwait$ _any,     | Synchronously wait for at least one of multiple future or shared_future objects to finish.  |
| $hpx:$ : wait_any_n    |                                                                                             |
| $hpx::when\_all,$      | Asynchronously wait for all future and shared_future objects to finish.                     |
| $hpx: when\_all_n$     |                                                                                             |
| $hpx: iwait$ _all,     | Synchronously wait for all future and shared_future objects to finish.                      |
| $hpx:$ : wait_all_n    |                                                                                             |
| hpx::when_some,        | Asynchronously wait for multiple future and shared_future objects to finish.                |
| $hpx::when\_some\_n$   |                                                                                             |
| $hpx: iwait\_some,$    | Synchronously wait for multiple future and shared_future objects to finish.                 |
| $hpx::wait\_some_n$    |                                                                                             |
| $hpx::when\_each$      | Asynchronously wait for multiple future and shared future objects to finish and call a      |
|                        | function for each of the future objects as soon as it becomes ready.                        |
| hpx::wait_each,        | Synchronously wait for multiple future and shared future objects to finish and call a       |
| hpx::wait_each_n       | function for each of the future objects as soon as it becomes ready.                        |

Table 2.12: Facilities for composing hpx:: futures

# <span id="page-166-0"></span>**Channels**

*[Channels](#page-321-1)* combine communication (the exchange of a value) with synchronization (guaranteeing that two calculations (tasks) are in a known state). A channel can transport any number of values of a given type from a sender to a receiver:

```
hpx::lcos::local::channel<int> c;
hpx::future<\textbf{int}> f = c.get();HPX_ASSERT(!f.is_ready());
c.set(42);
HPX_ASSERT(f.is_ready());
std::cout << f.get() << std::endl;
```
Channels can be handed to another thread (or in case of channel components, to other localities), thus establishing a communication channel between two independent places in the program:

```
void do_something(hpx::lcos::local::receive_channel<int> c,
   hpx::lcos::local::send_channel<> done)
{
   // prints 43
   std::cout << c.get(hpx::launch::sync) << std::endl;
   // signal back
   done.set();
}
void send_receive_channel()
{
   hpx::lcos::local::channel<int> c;
   hpx::lcos::local::channel<> done;
```
<span id="page-166-1"></span><sup>42</sup> http://wg21.link/n4313

}

(continued from previous page)

```
hpx::post(&do_something, c, done);
// send some value
c.set(43);
// wait for thread to be done
done.get().wait();
```
Note how hpx::lcos::local::channel::get without any arguments returns a future which is ready when a value has been set on the channel. The launch policy hpx::launch::sync can be used to make hpx::lcos::local::channel::get block until a value is set and return the value directly.

A channel component is created on one *[locality](#page-279-0)* and can be sent to another *[locality](#page-279-0)* using an action. This example also demonstrates how a channel can be used as a range of values:

```
// channel components need to be registered for each used type (not needed
// for hpx::lcos::local::channel)
HPX_REGISTER_CHANNEL(double)
void channel_sender(hpx::lcos::channel<double> c)
{
    for (double d : c)
        hpx::cout << d << std::endl;
}
HPX_PLAIN_ACTION(channel_sender)
void channel()
{
    // create the channel on this locality
    hpx::lcos::channel<double> c(hpx::find_here());
    // pass the channel to a (possibly remote invoked) action
    hpx::post(channel_sender_action(), hpx::find_here(), c);
    // send some values to the receiver
    std::vector < double> v = {1.2, 3.4, 5.0};
    for (double d : v)
        c.set(d);
    // explicitly close the communication channel (implicit at destruction)
    c.close();
}
```
# <span id="page-168-0"></span>**Task blocks**

*[Task blocks](#page-334-0)* in *HPX* provide a way to structure and organize the execution of tasks in a parallel program, making it easier to manage dependencies between tasks. A task block actually is a group of tasks that can be executed in parallel. Tasks in a task block can depend on other tasks in the same task block. The task block allows the runtime to optimize the execution of tasks, by scheduling them in an optimal order based on the dependencies between them.

The define\_task\_block, run and the wait functions implemented based on [N4755](http://wg21.link/n4755)<sup>[43](#page-168-1)</sup> are based on the task\_block concept that is a part of the common subset of the [Microsoft Parallel Patterns Library \(PPL\)](https://msdn.microsoft.com/en-us/library/dd492418.aspx)<sup>[44](#page-168-2)</sup> and the [Intel Threading](https://www.threadingbuildingblocks.org/) [Building Blocks \(TBB\)](https://www.threadingbuildingblocks.org/)<sup>[45](#page-168-3)</sup> libraries.

These implementations adopt a simpler syntax than exposed by those libraries— one that is influenced by language-based concepts, such as spawn and sync from [Cilk++](https://software.intel.com/en-us/articles/intel-cilk-plus/)<sup>[46](#page-168-4)</sup> and async and finish from  $X10^{47}$  $X10^{47}$  $X10^{47}$  $X10^{47}$ . They improve on existing practice in the following ways:

- The exception handling model is simplified and more consistent with normal C++ exceptions.
- Most violations of strict fork-join parallelism can be enforced at compile time (with compiler assistance, in some cases).
- The syntax allows scheduling approaches other than child stealing.

Consider an example of a parallel traversal of a tree, where a user-provided function compute is applied to each node of the tree, returning the sum of the results:

```
template <typename Func>
int traverse(node& n, Func && compute)
{
    int left = 0, right = 0;
    define_task_block(
        [&](task_block<>& tr) {
            if (n.left)
                tr.run([\&] { left = traverse(*n.left, compute); });
            if (n.right)
                tr.run([\&] { right = traverse(*n.right, compute); });
        });
    return compute(n) + left + right;
}
```
The example above demonstrates the use of two of the functions,  $hpx::experimental::define\_task\_block$  and the [hpx::experimental::task\\_block::run](#page-344-0) member function of a [hpx::experimental::task\\_block](#page-343-0).

The task\_block function delineates a region in a program code potentially containing invocations of threads spawned by the run member function of the task\_block class. The run function spawns an *HPX* thread, a unit of work that is allowed to execute in parallel with respect to the caller. Any parallel tasks spawned by run within the task block are joined back to a single thread of execution at the end of the define\_task\_block. run takes a user-provided function object f and starts it asynchronously—i.e., it may return before the execution of f completes. The *HPX* scheduler may choose to run f immediately or delay running f until compute resources become available.

A task\_block can be constructed only by define\_task\_block because it has no public constructors. Thus, run can be invoked directly or indirectly only from a user-provided function passed to define\_task\_block:

<span id="page-168-1"></span><sup>43</sup> http://wg21.link/n4755

<span id="page-168-2"></span><sup>44</sup> https://msdn.microsoft.com/en-us/library/dd492418.aspx

<span id="page-168-3"></span><sup>45</sup> https://www.threadingbuildingblocks.org/

<span id="page-168-4"></span><sup>46</sup> https://software.intel.com/en-us/articles/intel-cilk-plus/

<span id="page-168-5"></span><sup>47</sup> https://x10-lang.org/

```
void g();
void f(task_block<>& tr)
{
   tr.run(g); // OK, invoked from within task_block in h
}
void h()
{
   define_task_block(f);
}
int main()
{
   task_block<> tr; // Error: no public constructor
   tr.run(q); // No way to call run outside of a define_task_block
   return 0;
}
```
# **Extensions for task blocks**

## **Using execution policies with task blocks**

*HPX* implements some extensions for task\_block beyond the actual standards proposal [N4755](http://wg21.link/n4755)<sup>[48](#page-169-0)</sup>. The main addition is that a task\_block can be invoked with an execution policy as its first argument, very similar to the parallel algorithms.

An execution policy is an object that expresses the requirements on the ordering of functions invoked as a consequence of the invocation of a task block. Enabling passing an execution policy to define\_task\_block gives the user control over the amount of parallelism employed by the created task\_block. In the following example the use of an explicit par execution policy makes the user's intent explicit:

```
template <typename Func>
int traverse(node *n, Func&& compute)
{
   int left = 0, right = 0;
   define_task_block(
       execution::par, \frac{1}{2} execution::parallel_policy
        [&](task_block<>& tb) {
            if (n-)left)tb.run([\&] { left = traverse(n->left, compute); });
            if (n->right)
                tb.run([\&] { right = traverse(n->right, compute); });
        });
   return compute(n) + left + right;
}
```
This also causes the  $hpx::experimental::task\_block$  object to be a template in our implementation. The template argument is the type of the execution policy used to create the task block. The template argument defaults to [hpx::execution::parallel\\_policy](#page-1086-0).

<span id="page-169-0"></span><sup>48</sup> http://wg21.link/n4755

*HPX* still supports calling  $hpx$ ::experimental::define\_task\_block without an explicit execution policy. In this case the task block will run using the [hpx::execution::parallel\\_policy](#page-1086-0).

*HPX* also adds the ability to access the execution policy that was used to create a given task\_block.

#### **Using executors to run tasks**

Often, users want to be able to not only define an execution policy to use by default for all spawned tasks inside the task block, but also to customize the execution context for one of the tasks executed by task\_block::run. Adding an optionally passed executor instance to that function enables this use case:

```
template <typename Func>
int traverse(node *n, Func&& compute)
{
    int left = 0, right = 0;
    define_task_block(
        execution::par, \frac{1}{2} execution::parallel_policy
        [&](auto& tb) {
            if (n->left)
            {
                // use explicitly specified executor to run this task
                tb.run(my_executor(), [&] { left = traverse(n->left, compute); });
            }
            if (n->right)
            {
                // use the executor associated with the par execution policy
                tb.run(\lceil \&\rceil { right = traverse(n->right, compute); });
            }
        });
    return compute(n) + left + right;
}
```
*HPX* still supports calling  $hpx::experimental::task\_block::run$  without an explicit executor object. In this case the task will be run using the executor associated with the execution policy that was used to call [hpx::experimental::define\\_task\\_block](#page-342-0).

# <span id="page-170-0"></span>**Task groups**

A *[task group](#page-335-0)* in *HPX* is a synchronization primitive that allows you to execute a group of tasks concurrently and wait for their completion before continuing. The tasks in an hpx::experimental::task\_group can be added dynamically. This is the *HPX* implementation of *tbb::task\_group* of the [Intel Threading Building Blocks \(TBB\)](https://www.threadingbuildingblocks.org/)<sup>[49](#page-170-1)</sup> library.

The example below shows that to use a task group, you simply create an hpx::task\_group object and add tasks to it using the run() method. Once all the tasks have been added, you can call the wait() method to synchronize the tasks and wait for them to complete.

```
#include <hpx/experimental/task_group.hpp>
#include <hpx/init.hpp>
```
<span id="page-170-1"></span><sup>49</sup> https://www.threadingbuildingblocks.org/

(continued from previous page)

```
#include <iostream>
void task1()
{
    std::cout << "Task 1 executed." << std::endl;
}
void task2()
{
    std::cout << "Task 2 executed." << std::endl;
}
int hpx_main()
{
    hpx::experimental::task_group tg;
    tg.run(task1);
    tg.run(task2);
    tg.wait();
    std::cout << "All tasks finished!" << std::endl;
    return hpx::local::finalize();
}
int main(int argc, char* argv[])
{
    return hpx::local::init(hpx_main, argc, argv);
}
```
**Note:** *task groups* and *task blocks* are both ways to group and synchronize parallel tasks, but *task groups* are used to group multiple tasks together as a single unit, while *task blocks* are used to execute a loop in parallel, with each iteration of the loop executing in a separate task. If the difference is not clear yet, continue reading.

A *task group* is a construct that allows multiple parallel tasks to be grouped together as a single unit. The task group provides a way to synchronize all the tasks in the group before continuing with the rest of the program.

A *task block*, on the other hand, is a parallel loop construct that allows you to execute a loop in parallel, with each iteration of the loop executing in a separate task. The loop iterations are executed in a block, meaning that the loop body is executed as a single task.

# <span id="page-172-0"></span>**Threads**

A thread in *HPX* refers to a sequence of instructions that can be executed concurrently with other such sequences in multithreading environments, while sharing a same address space. These threads can communicate with each other through various means, such as futures or shared data structures.

The example below demonstrates how to launch multiple threads and synchronize them using a hpx::latch object. It also shows how to query the state of threads and wait for futures to complete.

```
#include <hpx/future.hpp>
#include <hpx/init.hpp>
#include <hpx/thread.hpp>
#include <functional>
#include <iostream>
#include <vector>
int const num_threads = 10;
///////////////////////////////////////////////////////////////////////////////
void wait_for_latch(hpx::latch& l)
{
   l.arrive_and_wait();
}
int hpx_main()
{
   // Spawn a couple of threads
   hpx::latch l(num_threads + 1);
   std::vector<hpx::future<void>> results;
   results.reserve(num_threads);
   for (int i = 0; i != num_threads; ++i)
        results.push_back(hpx::async(&wait_for_latch, std::ref(l)));
   // Allow spawned threads to reach latch
   hpx::this_thread::yield();
   // Enumerate all suspended threads
   hpx::threads::enumerate_threads(
        [](hpx::threads::thread_id_type id) -> bool {
            std::cout << "thread " << hpx::thread::id(id) << " is "
                      << hpx::threads::get_thread_state_name(
                             hpx::threads::get_thread_state(id))
                      << std::endl;
            return true; // always continue enumeration
        },
       hpx::threads::thread_schedule_state::suspended);
   // Wait for all threads to reach this point.
   l.arrive_and_wait();
```
(continued from previous page)

```
hpx::wait_all(results);
    return hpx::local::finalize();
}
int main(int argc, char* argv[])
{
    return hpx::local::init(hpx_main, argc, argv);
}
```
In more detail, the wait\_for\_latch() function is a simple helper function that waits for a hpx::latch object to be released. At this point we remind that hpx::latch is a synchronization primitive that allows multiple threads to wait for a common event to occur.

In the hpx\_main() function, an hpx::latch object is created with a count of num\_threads + 1, indicating that num\_threads threads need to arrive at the latch before the latch is released. The loop that follows launches num\_threads asynchronous operations, each of which calls the wait\_for\_latch function. The resulting futures are added to the vector.

After the threads have been launched, hpx::this\_thread::yield() is called to give them a chance to reach the latch before the program proceeds. Then, the hpx::threads::enumerate\_threads function prints the state of each suspended thread, while the next call of  $1.\arrive\_and\_wait()$  waits for all the threads to reach the latch. Finally, hpx::wait\_all is called to wait for all the futures to complete.

**Hint:** An advantage of using hpx::thread over other threading libraries is that it is optimized for high-performance parallelism, with support for lightweight threads and task scheduling to minimize thread overhead and maximize parallelism. Additionally, hpx::thread integrates seamlessly with other features of *HPX* such as futures, promises, and task groups, making it a powerful tool for parallel programming.

Checkout the examples of *[Shared mutex](#page-159-0)*, *[Condition variable](#page-155-0)*, *[Semaphore](#page-161-0)* to see how *HPX* threads are used in combination with other features.

# **High level parallel facilities**

In preparation for the upcoming C++ Standards, there are currently several proposals targeting different facilities supporting parallel programming. *HPX* implements (and extends) some of those proposals. This is well aligned with our strategy to align the APIs exposed from *HPX* with current and future C++ Standards.

At this point, *HPX* implements several of the C++ Standardization working papers, most notably [N4409](http://wg21.link/n4409)<sup>[50](#page-173-0)</sup> (Working Draft, Technical Specification for C++ Extensions for Parallelism),  $N4755<sup>51</sup>$  $N4755<sup>51</sup>$  $N4755<sup>51</sup>$  $N4755<sup>51</sup>$  (Task Blocks), and  $N4406<sup>52</sup>$  $N4406<sup>52</sup>$  $N4406<sup>52</sup>$  $N4406<sup>52</sup>$  (Parallel Algorithms Need Executors).

<span id="page-173-0"></span><sup>50</sup> http://wg21.link/n4409

<span id="page-173-1"></span><sup>51</sup> http://wg21.link/n4755

<span id="page-173-2"></span><sup>52</sup> http://wg21.link/n4406

# **Using parallel algorithms**

A parallel algorithm is a function template declared in the namespace hpx::parallel.

All parallel algorithms are very similar in semantics to their sequential counterparts (as defined in the namespace std) with an additional formal template parameter named ExecutionPolicy. The execution policy is generally passed as the first argument to any of the parallel algorithms and describes the manner in which the execution of these algorithms may be parallelized and the manner in which they apply user-provided function objects.

The applications of function objects in parallel algorithms invoked with an execution policy object of type [hpx::execution::sequenced\\_policy](#page-1086-1) or [hpx::execution::sequenced\\_task\\_policy](#page-1086-2) execute in sequential order. For [hpx::execution::sequenced\\_policy](#page-1086-1) the execution happens in the calling thread.

The applications of function objects in parallel algorithms invoked with an execution policy object of type [hpx::execution::parallel\\_policy](#page-1086-0) or [hpx::execution::parallel\\_task\\_policy](#page-1086-3) are permitted to execute in an unordered fashion in unspecified threads, and are indeterminately sequenced within each thread.

**Important:** It is the caller's responsibility to ensure correctness, such as making sure that the invocation does not introduce data races or deadlocks.

The example below demonstrates how to perform a sequential and parallel  $hpx$ :  $for$  each loop on a vector of integers.

```
#include <hpx/algorithm.hpp>
#include <hpx/execution.hpp>
#include \langle hpx/init.hpp \rangle#include <iostream>
#include <vector>
int hpx_main()
{
    std::vector<sub>int</sub> > v{1, 2, 3, 4, 5};auto print = [](const int& n) { std::cout << n << ' '; };
    std::cout << "Print sequential: ";
    hpx::for_each(v.begin(), v.end(), print);
    std::cout \langle \cdot | \nabla n';
    std::cout << "Print parallel: ";
    hpx::for_each(hpx::execution::par, v.begin(), v.end(), print);
    std::cout \langle \cdot | \nabla n';
    return hpx::local::finalize();
}
int main(int argc, char* argv[])
{
    return hpx::local::init(hpx_main, argc, argv);
}
```
The above code uses  $hpx$ ::for\_each to print the elements of the vector  $v{1, 2, 3, 4, 5}$ . At first, hpx::for\_each() is called without an execution policy, which means that it applies the lambda function print to each element in the vector sequentially. Hence, the elements are printed in order.

Next, hpx::for\_each() is called with the hpx::execution::par execution policy, which applies the lambda function print to each element in the vector in parallel. Therefore, the output order of the elements in the vector is not deterministic and may vary from run to run.

# **Parallel exceptions**

During the execution of a standard parallel algorithm, if temporary memory resources are required by any of the algorithms and no memory is available, the algorithm throws a std::bad\_alloc exception.

During the execution of any of the parallel algorithms, if the application of a function object terminates with an uncaught exception, the behavior of the program is determined by the type of execution policy used to invoke the algorithm:

- If the execution policy object is of type  $hpx::execution::parallel\_unsequenced\_policy$ , [hpx::terminate](#page-1416-0) shall be called.
- If the execution policy object is of type [hpx::execution::sequenced\\_policy](#page-1086-1), [hpx::execution::sequenced\\_task\\_policy](#page-1086-2), [hpx::execution::parallel\\_policy](#page-1086-0), or [hpx::execution::parallel\\_task\\_policy](#page-1086-3), the execution of the algorithm terminates with an [hpx::exception\\_list](#page-1051-0) exception. All uncaught exceptions thrown during the application of user-provided function objects shall be contained in the [hpx::exception\\_list](#page-1051-0).

For example, the number of invocations of the user-provided function object in for\_each is unspecified. When [hpx::for\\_each](#page-397-0) is executed sequentially, only one exception will be contained in the [hpx::exception\\_list](#page-1051-0) object.

These guarantees imply that, unless the algorithm has failed to allocate memory and terminated with std: :bad\_alloc, all exceptions thrown during the execution of the algorithm are communicated to the caller. It is unspecified whether an algorithm implementation will "forge ahead" after encountering and capturing a user exception.

The algorithm may terminate with the std::bad\_alloc exception even if one or more user-provided function objects have terminated with an exception. For example, this can happen when an algorithm fails to allocate memory while creating or adding elements to the [hpx::exception\\_list](#page-1051-0) object.

# **Parallel algorithms**

*HPX* provides implementations of the following parallel algorithms:

| Name                 | Description                                                                                                    | $C++$ standard                |
|----------------------|----------------------------------------------------------------------------------------------------|-------------------------------|
| hpx::adjacent_find   | Computes the differences between adjacent elements in a                                                            | adjacent_find <sup>53</sup>   |
|                      | range.                                                                                                    |                               |
| $hpx:$ : $all_of$    | Checks if a predicate is true for all of the elements in a range.                                                  | all_any_none_of <sup>54</sup> |
| $hpx$ : : any_of     | Checks if a predicate is true for any of the elements in a range.                                                  | all_any_none_of <sup>55</sup> |
| hpx::count           | Returns the number of elements equal to a given value.                                                             | $count^{56}$                  |
| $hpx::count_if$      | Returns the number of elements satisfying a specific criteria.                                                     | count_ $if^{57}$              |
| $hpx$ : : equal      | Determines if two sets of elements are the same.                                                                   | equal <sup>58</sup>           |
| hpx: :find           | Finds the first element equal to a given value.                                                                    | $find^{59}$                   |
| $hpx::find\_end$     | Finds the last sequence of elements in a certain range.                                                            | $find$ <sub>end</sub> $60$    |
| hpx::find_first_of   | Searches for any one of a set of elements.                                                                         | find_first_of <sup>61</sup>   |
| $hpx::find\_if$      | Finds the first element satisfying a specific criteria.                                                            | find_if $62$                  |
| $hpx::find\_if\_not$ | Finds the first element not satisfying a specific criteria.                                                        | find if $not^{63}$            |
| hpx::for_each        | Applies a function to a range of elements.                                                                         | for each $64$                 |
| hpx::for_each_n      | Applies a function to a number of elements.                                                                        | for_each_ $n^{65}$            |
| hpx::lexicographical | $\mathcal{L}$ $\mathcal{L}$ $\mathcal{L}$ a form $\mathcal{L}$ are formulated by a lexicographically less than an- | lexicographi-                 |
|                      | other range of values.                                                                                             | cal_compare <sup>66</sup>     |
| hpx::mismatch        | Finds the first position where two ranges differ.                                                                  | mismatch <sup>67</sup>        |
| hpx::none_of         | Checks if a predicate is true for none of the elements in a                                                        | all_any_none_of <sup>68</sup> |
|                      | range.                                                                                                    |                               |
| hpx::search          | Searches for a range of elements.                                                                                  | search <sup>69</sup>          |
| hpx::search_n        | Searches for a number consecutive copies of an element in a                                                        | search_ $n^{70}$              |
|                      | range.                                                                                                    |                               |

Table 2.13: Non-modifying parallel algorithms of header hpx/algorithm.hpp

- <span id="page-176-1"></span><sup>54</sup> http://en.cppreference.com/w/cpp/algorithm/all\_any\_none\_of
- <span id="page-176-2"></span><sup>55</sup> http://en.cppreference.com/w/cpp/algorithm/all\_any\_none\_of
- <span id="page-176-3"></span><sup>56</sup> http://en.cppreference.com/w/cpp/algorithm/count
- <span id="page-176-4"></span><sup>57</sup> http://en.cppreference.com/w/cpp/algorithm/count\_if
- <span id="page-176-5"></span><sup>58</sup> http://en.cppreference.com/w/cpp/algorithm/equal
- <span id="page-176-6"></span><sup>59</sup> http://en.cppreference.com/w/cpp/algorithm/find
- <span id="page-176-7"></span><sup>60</sup> http://en.cppreference.com/w/cpp/algorithm/find\_end
- <span id="page-176-8"></span><sup>61</sup> http://en.cppreference.com/w/cpp/algorithm/find\_first\_of
- <span id="page-176-9"></span> $62$  http://en.cppreference.com/w/cpp/algorithm/find\_if
- <span id="page-176-10"></span> $^{63}$  http://en.cppreference.com/w/cpp/algorithm/find\_if\_not
- <span id="page-176-11"></span><sup>64</sup> http://en.cppreference.com/w/cpp/algorithm/for\_each
- <span id="page-176-12"></span><sup>65</sup> http://en.cppreference.com/w/cpp/algorithm/for\_each\_n
- <span id="page-176-13"></span><sup>66</sup> http://en.cppreference.com/w/cpp/algorithm/lexicographical\_compare

<span id="page-176-14"></span><sup>67</sup> http://en.cppreference.com/w/cpp/algorithm/mismatch

- <span id="page-176-15"></span><sup>68</sup> http://en.cppreference.com/w/cpp/algorithm/all\_any\_none\_of
- <span id="page-176-16"></span><sup>69</sup> http://en.cppreference.com/w/cpp/algorithm/search
- <span id="page-176-17"></span><sup>70</sup> http://en.cppreference.com/w/cpp/algorithm/search\_n

<span id="page-176-0"></span><sup>53</sup> http://en.cppreference.com/w/cpp/algorithm/adjacent\_find

| Name                 | Description                                                                  | $C++$ standard                        |
|----------------------|------------------------------------------------------------------------------|---------------------------------------|
| hpx: copy            | Copies a range of elements to a new location.                                | $exclusive\_scan71$                   |
| $hpx::copy_n$        | Copies a number of elements to a new location.                               | $\overline{\text{copy\_n}^{72}}$      |
| $hpx::copy_if$       | Copies the elements from a range to a new location for which                 | $\overline{\text{copy}}^{73}$         |
|                      | the given predicate is true                                                  |                                       |
| hpx::move            | Moves a range of elements to a new location.                                 | $\overline{\text{move}}^{74}$         |
| hpx::fill            | Assigns a range of elements a certain value.                                 | fill <sup>75</sup>                    |
| $hpx::fill\_n$       | Assigns a value to a number of elements.                                     | $fill_n^{76}$                         |
| hpx::generate        | Saves the result of a function in a range.                                   | generate <sup>77</sup>                |
| hpx::generate_n      | Saves the result of N applications of a function.                            | generate_ $n^{78}$                    |
|                      | hpx::experimental::reduetdunskan inclusive scan on consecutive elements with |                                       |
|                      | matching keys, with a reduction to output only the final sum                 |                                       |
|                      | for each key. The key sequence $\{1, 1, 1, 2, 3, 3, 3, 3, 1\}$ and           |                                       |
|                      | value sequence $\{2, 3, 4, 5, 6, 7, 8, 9, 10\}$ would be reduced             |                                       |
|                      | to keys={1,2,3,1}, values={9,5,30,10}.                                       |                                       |
| hpx::remove          | Removes the elements from a range that are equal to the given                | remove <sup>79</sup>                  |
|                      | value.                                                                       |                                       |
| $hpx::remove_iif$    | Removes the elements from a range that are equal to the given                | remove <sup>80</sup>                  |
|                      | predicate is false                                                           |                                       |
| hpx::remove_copy     | Copies the elements from a range to a new location that are not              | remove_copy <sup>81</sup>             |
|                      | equal to the given value.                                                    |                                       |
| hpx::remove_copy_if  | Copies the elements from a range to a new location for which                 | $remove_{copy}$ <sup>82</sup>         |
|                      | the given predicate is false                                                 |                                       |
| hpx::replace         | Replaces all values satisfying specific criteria with another                | replace <sup>83</sup>                 |
|                      | value.                                                                       |                                       |
| hpx::replace_if      | Replaces all values satisfying specific criteria with another                | replace <sup>84</sup>                 |
|                      | value.                                                                       |                                       |
| hpx::replace_copy    | Copies a range, replacing elements satisfying specific criteria              | $replace\_copy85$                     |
|                      | with another value.                                                          |                                       |
| hpx::replace_copy_if | Copies a range, replacing elements satisfying specific criteria              | replace_copy <sup>86</sup>            |
|                      | with another value.                                                          |                                       |
| hpx::reverse         | Reverses the order elements in a range.                                      | reverse <sup>87</sup>                 |
| hpx::reverse_copy    | Creates a copy of a range that is reversed.                                  | reverse_copy <sup>88</sup>            |
| hpx::rotate          | Rotates the order of elements in a range.                                    | rotate <sup>89</sup>                  |
| hpx::rotate_copy     | Copies and rotates a range of elements.                                      | rotate_copy <sup>90</sup>             |
| hpx::shift_left      | Shifts the elements in the range left by n positions.                        | shift left <sup>91</sup>              |
| hpx::shift_right     | Shifts the elements in the range right by n positions.                       | shift_right <sup>92</sup>             |
| hpx::swap_ranges     | Swaps two ranges of elements.                                                | swap_ranges <sup>93</sup>             |
| hpx::transform       | Applies a function to a range of elements.                                   | transform <sup>94</sup>               |
| $hpx:$ : unique      | Eliminates all but the first element from every consecutive                  | $\overline{\text{unique}^{95}}$       |
|                      | group of equivalent elements from a range.                                   |                                       |
| $hpx: :$ unique_copy | Copies the elements from one range to another in such a way                  | $\overline{\text{unique\_copy}^{96}}$ |
|                      | that there are no consecutive equal elements.                                |                                       |

Table 2.14: Modifying parallel algorithms of header hpx/algorithm.hpp

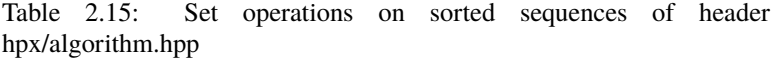

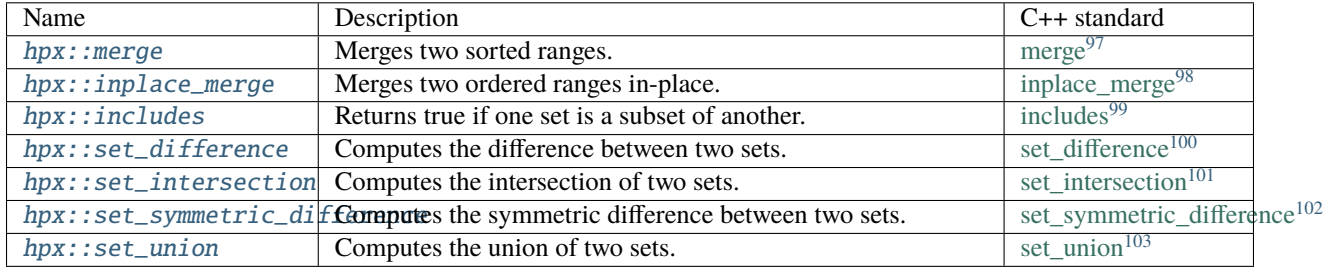

Table 2.16: Heap operations of header hpx/algorithm.hpp

| Name                   | Description                                       | $C_{++}$ standard        |
|------------------------|---------------------------------------------------|--------------------------|
| $hpx: i sn$ heap       | Returns true if the range is max heap.            | is heap <sup>104</sup>   |
| $hpx: i s_$ heap_until | Returns the first element that breaks a max heap. | is heap until $1^{105}$  |
| hpx::make_heap         | Constructs a max heap in the range [first, last). | make heap <sup>106</sup> |

<span id="page-178-0"></span>http://en.cppreference.com/w/cpp/algorithm/exclusive\_scan

<span id="page-178-1"></span>http://en.cppreference.com/w/cpp/algorithm/copy\_n

<span id="page-178-2"></span>http://en.cppreference.com/w/cpp/algorithm/copy

<span id="page-178-3"></span>http://en.cppreference.com/w/cpp/algorithm/move

<span id="page-178-4"></span>http://en.cppreference.com/w/cpp/algorithm/fill

<span id="page-178-5"></span>http://en.cppreference.com/w/cpp/algorithm/fill\_n

<span id="page-178-6"></span>http://en.cppreference.com/w/cpp/algorithm/generate

<span id="page-178-7"></span>http://en.cppreference.com/w/cpp/algorithm/generate\_n

<span id="page-178-8"></span>http://en.cppreference.com/w/cpp/algorithm/remove

<span id="page-178-9"></span>http://en.cppreference.com/w/cpp/algorithm/remove

<span id="page-178-10"></span>http://en.cppreference.com/w/cpp/algorithm/remove\_copy

<span id="page-178-11"></span>http://en.cppreference.com/w/cpp/algorithm/remove\_copy

<span id="page-178-12"></span>http://en.cppreference.com/w/cpp/algorithm/replace

<span id="page-178-13"></span>http://en.cppreference.com/w/cpp/algorithm/replace

<span id="page-178-14"></span>http://en.cppreference.com/w/cpp/algorithm/replace\_copy

<span id="page-178-15"></span> http://en.cppreference.com/w/cpp/algorithm/replace\_copy http://en.cppreference.com/w/cpp/algorithm/reverse

<span id="page-178-17"></span><span id="page-178-16"></span>http://en.cppreference.com/w/cpp/algorithm/reverse\_copy

<span id="page-178-18"></span>http://en.cppreference.com/w/cpp/algorithm/rotate

<span id="page-178-19"></span>http://en.cppreference.com/w/cpp/algorithm/rotate\_copy

<span id="page-178-20"></span>http://en.cppreference.com/w/cpp/algorithm/shift\_left

<span id="page-178-21"></span>http://en.cppreference.com/w/cpp/algorithm/shift\_right

<span id="page-178-22"></span>http://en.cppreference.com/w/cpp/algorithm/swap\_ranges

<span id="page-178-23"></span>http://en.cppreference.com/w/cpp/algorithm/transform

<span id="page-178-24"></span>http://en.cppreference.com/w/cpp/algorithm/unique

<span id="page-178-25"></span>http://en.cppreference.com/w/cpp/algorithm/unique\_copy

<span id="page-178-26"></span>http://en.cppreference.com/w/cpp/algorithm/merge

<span id="page-178-27"></span>http://en.cppreference.com/w/cpp/algorithm/inplace\_merge

<span id="page-178-28"></span>http://en.cppreference.com/w/cpp/algorithm/includes

<span id="page-178-29"></span>http://en.cppreference.com/w/cpp/algorithm/set\_difference

<span id="page-178-30"></span>http://en.cppreference.com/w/cpp/algorithm/set\_intersection

<span id="page-178-31"></span>http://en.cppreference.com/w/cpp/algorithm/set\_symmetric\_difference

<span id="page-178-32"></span>http://en.cppreference.com/w/cpp/algorithm/set\_union

| Name                | Description                                              | $C++$ standard                  |
|---------------------|----------------------------------------------------------|---------------------------------|
| hpx::max_element    | Returns the largest element in a range.                  | max element <sup>107</sup>      |
| hpx::min_element    | Returns the smallest element in a range.                 | $min$ element <sup>108</sup>    |
| hpx::minmax_element | Returns the smallest and the largest element in a range. | $minmax$ element <sup>109</sup> |

Table 2.17: Minimum/maximum operations of header hpx/algorithm.hpp

Table 2.18: Partitioning Operations of header hpx/algorithm.hpp

| Name                  | Description                                                        | $C++$ standard                  |
|-----------------------|--------------------------------------------------------------------|---------------------------------|
| hpx::nth_element      | Partially sorts the given range making sure that it is partitioned | $nth$ element <sup>110</sup>    |
|                       | by the given element                                               |                                 |
| hpx::is_partitioned   | Returns true if each true element for a predicate precedes the     | is_partitioned <sup>111</sup>   |
|                       | false elements in a range.                                         |                                 |
| $hpx:$ : partition    | Divides elements into two groups without preserving their rel-     | partition <sup>112</sup>        |
|                       | ative order.                                                       |                                 |
| hpx::partition_copy   | Copies a range dividing the elements into two groups.              | partition_copy <sup>113</sup>   |
| hpx::stable_partition | Divides elements into two groups while preserving their rela-      | stable_partition <sup>114</sup> |
|                       | tive order.                                                        |                                 |

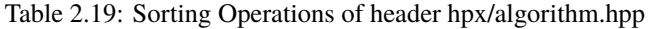

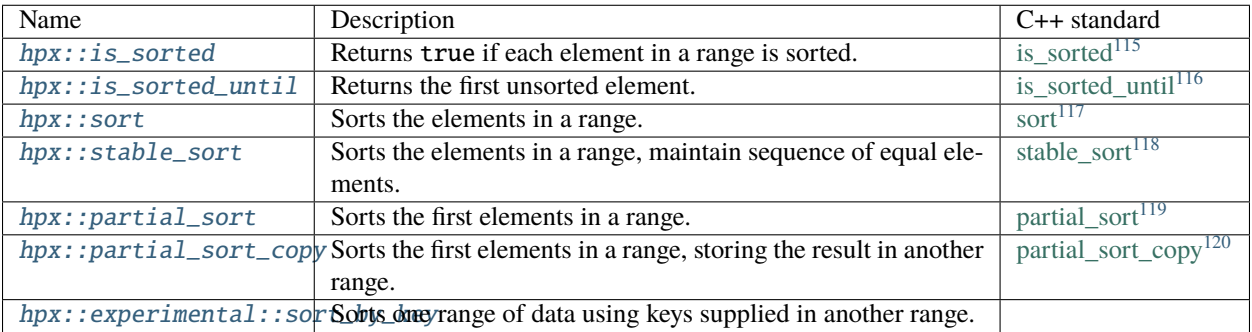

<span id="page-179-0"></span><sup>104</sup> http://en.cppreference.com/w/cpp/algorithm/is\_heap

<span id="page-179-1"></span><sup>105</sup> http://en.cppreference.com/w/cpp/algorithm/is\_heap\_until

<span id="page-179-2"></span><sup>106</sup> http://en.cppreference.com/w/cpp/algorithm/make\_heap

<span id="page-179-3"></span><sup>107</sup> http://en.cppreference.com/w/cpp/algorithm/max\_element

<span id="page-179-4"></span><sup>108</sup> http://en.cppreference.com/w/cpp/algorithm/min\_element

<span id="page-179-5"></span><sup>109</sup> http://en.cppreference.com/w/cpp/algorithm/minmax\_element

<span id="page-179-6"></span><sup>110</sup> http://en.cppreference.com/w/cpp/algorithm/nth\_element

<span id="page-179-7"></span>111 http://en.cppreference.com/w/cpp/algorithm/is\_partitioned

<span id="page-179-8"></span><sup>112</sup> http://en.cppreference.com/w/cpp/algorithm/partition

<span id="page-179-9"></span>113 http://en.cppreference.com/w/cpp/algorithm/partition\_copy

<span id="page-179-10"></span><sup>114</sup> http://en.cppreference.com/w/cpp/algorithm/stable\_partition
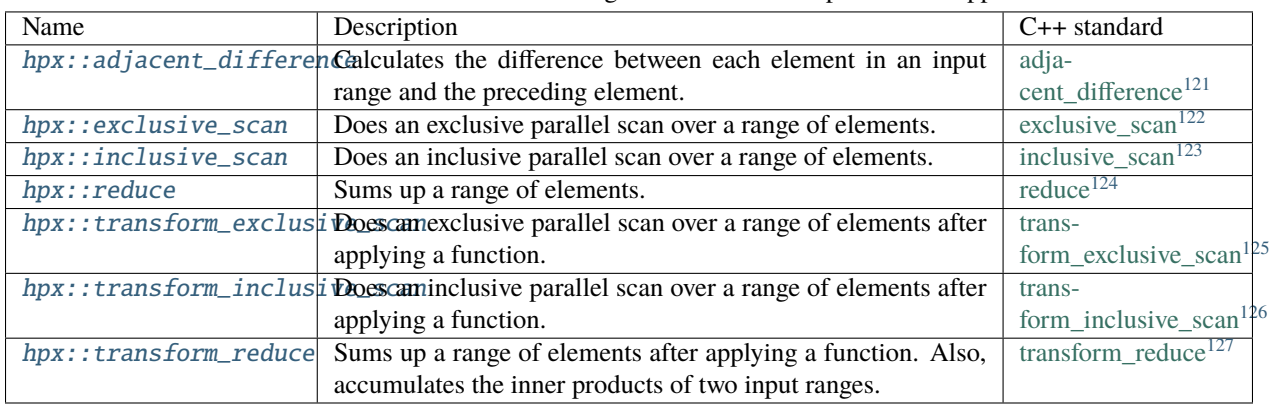

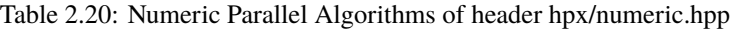

- <sup>116</sup> http://en.cppreference.com/w/cpp/algorithm/is\_sorted\_until
- <sup>117</sup> http://en.cppreference.com/w/cpp/algorithm/sort
- <sup>118</sup> http://en.cppreference.com/w/cpp/algorithm/stable\_sort
- <sup>119</sup> http://en.cppreference.com/w/cpp/algorithm/partial\_sort

<sup>120</sup> http://en.cppreference.com/w/cpp/algorithm/partial\_sort\_copy 121 http://en.cppreference.com/w/cpp/algorithm/adjacent\_difference

<span id="page-180-1"></span><span id="page-180-0"></span>122 http://en.cppreference.com/w/cpp/algorithm/exclusive\_scan

<span id="page-180-2"></span><sup>123</sup> http://en.cppreference.com/w/cpp/algorithm/inclusive\_scan

<span id="page-180-3"></span><sup>124</sup> http://en.cppreference.com/w/cpp/algorithm/reduce

<span id="page-180-4"></span><sup>125</sup> http://en.cppreference.com/w/cpp/algorithm/transform\_exclusive\_scan

<span id="page-180-5"></span><sup>126</sup> http://en.cppreference.com/w/cpp/algorithm/transform\_inclusive\_scan

<span id="page-180-6"></span><sup>127</sup> http://en.cppreference.com/w/cpp/algorithm/transform\_reduce

<sup>115</sup> http://en.cppreference.com/w/cpp/algorithm/is\_sorted

| Name           | Description                                                                                                    | $C++$ standard                          |
|----------------|----------------------------------------------------------------------------------------------------|-----------------------------------------|
| hpx::destroy   | Destroys a range of objects.                                                                                                    | destroy <sup>128</sup>                  |
| hpx::destroy_n | Destroys a range of objects.                                                                                                    | $destroy_n^{129}$                       |
|                | $hpx:$ : uninitialized_cop $\mathcal{L}$ opies a range of objects to an uninitialized area of memory.                                                                                                    | uninitial-                              |
|                |                                                                                                    | ized_copy <sup>130</sup>                |
|                | $hpx:$ : uninitialized_cop $\mathcal{L}$ opies a number of objects to an uninitialized area of memory.                                                                                                    | uninitial-                              |
|                |                                                                                                    | $ized\_copy_n^{131}$                    |
|                | hpx::uninitialized_deftCopiescarangeofobjects to an uninitialized area of memory.                                                                                                    | uninitial-                              |
|                |                                                                                                    | ized_default_construct <sup>132</sup>   |
|                | hpx::uninitialized_def&objes:ansine tofobjects to an uninitialized area of memory.                                                                                                    | uninitial-                              |
|                |                                                                                                    | ized_default_construct_n <sup>133</sup> |
|                | $hpx$ : : uninitialized_fil Copies an object to an uninitialized area of memory.                                                                                                    | uninitialized_fill <sup>134</sup>       |
|                | $hpx$ : : uninitialized_fil Copies an object to an uninitialized area of memory.                                                                                                    | uninitial-                              |
|                |                                                                                                    | ized_fill_ $n^{135}$                    |
|                | $hpx:$ : uninitialized_mov $\mathbb{W}$ Noves a range of objects to an uninitialized area of memory.                                                                                                    | uninitial-                              |
|                |                                                                                                    | ized_move <sup>136</sup>                |
|                | $hpx:$ : uninitialized_mov $\mathbf{\&}$ Aoves a number of objects to an uninitialized area of memory.                                                                                                    | uninitial-                              |
|                |                                                                                                    | ized_move_ $n^{137}$                    |
|                | hpx::uninitialized_valded_valded_valded_valded_valded_valded_valded_valded_valded_valded_valded_valded_valded_valded_valded_valded_valded_valded_valded_valded_valded_valded_valded_valded_valded_valded_valded_valded_valded_ | uninitial-                              |
|                |                                                                                                    | ized_value_construct <sup>138</sup>     |
|                | hpx::uninitialized_valdConstructs objects in an uninitialized area of memory.                                                                                                    | uninitial-                              |
|                |                                                                                                    | ized_value_construct_n <sup>139</sup>   |

Table 2.21: Dynamic Memory Management of header hpx/memory.hpp

Table 2.22: Index-based for-loops of header hpx/algorithm.hpp

| Name                          | Description                                                                                                    |
|-------------------------------|----------------------------------------------------------------------------------------------------|
| hpx::experimental::for_loop   | Implements loop functionality over a range specified by integral or it-                                            |
|                               | erator bounds.                                                                                                    |
|                               | $hpx$ : : experimental: : for_loop_stridelments loop functionality over a range specified by integral or it-       |
|                               | erator bounds.                                                                                                    |
| hpx::experimental::for_loop_n | Implements loop functionality over a range specified by integral or it-                                            |
|                               | erator bounds.                                                                                                    |
|                               | $hpx$ : : experimental: : for_loop_n_striker helments loop functionality over a range specified by integral or it- |
|                               | erator bounds.                                                                                                    |

<span id="page-181-0"></span><sup>128</sup> http://en.cppreference.com/w/cpp/memory/destroy

- <span id="page-181-6"></span><sup>134</sup> http://en.cppreference.com/w/cpp/memory/uninitialized\_fill
- <span id="page-181-7"></span><sup>135</sup> http://en.cppreference.com/w/cpp/memory/uninitialized\_fill\_n
- <span id="page-181-8"></span><sup>136</sup> http://en.cppreference.com/w/cpp/memory/uninitialized\_move
- <span id="page-181-9"></span><sup>137</sup> http://en.cppreference.com/w/cpp/memory/uninitialized\_move\_n

<span id="page-181-10"></span>138 http://en.cppreference.com/w/cpp/memory/uninitialized\_value\_construct

<span id="page-181-11"></span><sup>139</sup> http://en.cppreference.com/w/cpp/memory/uninitialized\_value\_construct\_n

<span id="page-181-1"></span><sup>&</sup>lt;sup>129</sup> http://en.cppreference.com/w/cpp/memory/destroy\_n

<span id="page-181-2"></span><sup>130</sup> http://en.cppreference.com/w/cpp/memory/uninitialized\_copy

<span id="page-181-3"></span><sup>131</sup> http://en.cppreference.com/w/cpp/memory/uninitialized\_copy\_n

<span id="page-181-4"></span><sup>&</sup>lt;sup>132</sup> http://en.cppreference.com/w/cpp/memory/uninitialized\_default\_construct

<span id="page-181-5"></span><sup>133</sup> http://en.cppreference.com/w/cpp/memory/uninitialized\_default\_construct\_n

### **Executor parameters and executor parameter traits**

*HPX* introduces the notion of execution parameters and execution parameter traits. At this point, the only parameter that can be customized is the size of the chunks of work executed on a single *HPX* thread (such as the number of loop iterations combined to run as a single task).

An executor parameter object is responsible for exposing the calculation of the size of the chunks scheduled. It abstracts the (potentially platform-specific) algorithms of determining those chunk sizes.

The way executor parameters are implemented is aligned with the way executors are implemented. All functionalities of concrete executor parameter types are exposed and accessible through a corresponding customization point, e.g. get\_chunk\_size().

With executor\_parameter\_traits, clients access all types of executor parameters uniformly, e.g.:

```
std::size_t chunk_size =
   hpx::execution::get_chunk_size(my_parameter, my_executor,
       num_cores, num_tasks);
```
This call synchronously retrieves the size of a single chunk of loop iterations (or similar) to combine for execution on a single *HPX* thread if the overall number of cores num\_cores and tasks to schedule is given by num\_tasks. The lambda function exposes a means of test-probing the execution of a single iteration for performance measurement purposes. The execution parameter type might dynamically determine the execution time of one or more tasks in order to calculate the chunk size; see [hpx::execution::experimental::auto\\_chunk\\_size](#page-1054-0) for an example of this executor parameter type.

Other functions in the interface exist to discover whether an executor parameter type should be invoked once (i.e., it returns a static chunk size; see [hpx::execution::experimental::static\\_chunk\\_size](#page-1069-0)) or whether it should be invoked for each scheduled chunk of work (i.e., it returns a variable chunk size; for an example, see [hpx::execution::experimental::guided\\_chunk\\_size](#page-1064-0)).

Although this interface appears to require executor parameter type authors to implement all different basic operations, none are required. In practice, all operations have sensible defaults. However, some executor parameter types will naturally specialize all operations for maximum efficiency.

*HPX* implements the following executor parameter types:

- [hpx::execution::experimental::auto\\_chunk\\_size](#page-1054-0): Loop iterations are divided into pieces and then assigned to threads. The number of loop iterations combined is determined based on measurements of how long the execution of 1% of the overall number of iterations takes. This executor parameter type makes sure that as many loop iterations are combined as necessary to run for the amount of time specified.
- [hpx::execution::experimental::static\\_chunk\\_size](#page-1069-0): Loop iterations are divided into pieces of a given size and then assigned to threads. If the size is not specified, the iterations are, if possible, evenly divided contiguously among the threads. This executor parameters type is equivalent to OpenMP's STATIC scheduling directive.
- [hpx::execution::experimental::dynamic\\_chunk\\_size](#page-1056-0): Loop iterations are divided into pieces of a given size and then dynamically scheduled among the cores; when a core finishes one chunk, it is dynamically assigned another. If the size is not specified, the default chunk size is 1. This executor parameter type is equivalent to OpenMP's DYNAMIC scheduling directive.
- [hpx::execution::experimental::guided\\_chunk\\_size](#page-1064-0): Iterations are dynamically assigned to cores in blocks as cores request them until no blocks remain to be assigned. This is similar to dynamic\_chunk\_size except that the block size decreases each time a number of loop iterations is given to a thread. The size of the initial block is proportional to number\_of\_iterations / number\_of\_cores. Subsequent blocks are proportional to number\_of\_iterations\_remaining / number\_of\_cores. The optional chunk size parameter defines the minimum block size. The default minimal chunk size is 1. This executor parameter type is equivalent to OpenMP's GUIDED scheduling directive.

# **2.3.11 Writing distributed applications**

This section focuses on the features of *HPX* needed to write distributed applications, namely the *[Active Global Address](#page-279-0) [Space](#page-279-0)* (*[AGAS](#page-279-1)*), remotely executable functions (i.e., *[actions](#page-280-0)*), and distributed objects (i.e., *[components](#page-280-1)*).

# **Global names**

*HPX* implements an *[Active Global Address Space](#page-279-0)* (*[AGAS](#page-279-1)*) which exposes a single uniform address space spanning all localities an application runs on. AGAS is a fundamental component of the ParalleX execution model. Conceptually, there is no rigid demarcation of local or global memory in AGAS; all available memory is a part of the same address space. AGAS enables named objects to be moved (migrated) across localities without having to change the object's name; i.e., no references to migrated objects have to be ever updated. This feature has significance for dynamic load balancing and in applications where the workflow is highly dynamic, allowing work to be migrated from heavily loaded nodes to less loaded nodes. In addition, immutability of names ensures that AGAS does not have to keep extra indirections ("bread crumbs") when objects move, hence, minimizing complexity of code management for system developers as well as minimizing overheads in maintaining and managing aliases.

The AGAS implementation in *HPX* does not automatically expose every local address to the global address space. It is the responsibility of the programmer to explicitly define which of the objects have to be globally visible and which of the objects are purely local.

In *HPX* global addresses (global names) are represented using the  $hpx$ :  $id$  type data type. This data type is conceptually very similar to void\* pointers as it does not expose any type information of the object it is referring to.

The only predefined global addresses are assigned to all localities. The following *HPX* API functions allow one to retrieve the global addresses of localities:

- [hpx::find\\_here](#page-1475-0): retrieves the global address of the *[locality](#page-279-2)* this function is called on.
- [hpx::find\\_all\\_localities](#page-1473-0): retrieves the global addresses of all localities available to this application (including the *[locality](#page-279-2)* the function is being called on).
- [hpx::find\\_remote\\_localities](#page-1474-0): retrieves the global addresses of all remote localities available to this application (not including the *[locality](#page-279-2)* the function is being called on).
- [hpx::get\\_num\\_localities](#page-1161-0): retrieves the number of localities available to this application.
- [hpx::find\\_locality](#page-1477-0): retrieves the global address of any *[locality](#page-279-2)* supporting the given component type.
- [hpx::get\\_colocation\\_id](#page-1318-0): retrieves the global address of the *[locality](#page-279-2)* currently hosting the object with the given global address.

Additionally, the global addresses of localities can be used to create new instances of components using the following *HPX* API function:

• hpx::components::new\_: Creates a new instance of the given Component type on the specified *[locality](#page-279-2)*.

**Note:** *HPX* does not expose any functionality to delete component instances. All global addresses (as represented using hpx::id\_type) are automatically garbage collected. When the last (global) reference to a particular component instance goes out of scope, the corresponding component instance is automatically deleted.

### **Posting actions**

### <span id="page-184-0"></span>**Action type definition**

Actions are special types used to describe possibly remote operations. For every global function and every member function which has to be invoked distantly, a special type must be defined. For any global function the special macro [HPX\\_PLAIN\\_ACTION](#page-1293-0) can be used to define the action type. Here is an example demonstrating this:

```
namespace app
{
   void some_global_function(double d)
    {
        cout << d;
    }
}
// This will define the action type 'some_global_action' which represents
// the function 'app::some_global_function'.
HPX_PLAIN_ACTION(app::some_global_function, some_global_action);
```
**Important:** The macro [HPX\\_PLAIN\\_ACTION](#page-1293-0) has to be placed in global namespace, even if the wrapped function is located in some other namespace. The newly defined action type is placed in the global namespace as well.

If the action type should be defined somewhere not in global namespace, the action type definition has to be split into two macro invocations ([HPX\\_DEFINE\\_PLAIN\\_ACTION](#page-1293-1) and [HPX\\_REGISTER\\_ACTION](#page-1290-0)) as shown in the next example:

```
namespace app
{
   void some_global_function(double d)
    {
       cout << d;
   }
   // On conforming compilers the following macro expands to:
    //
    // typedef hpx::actions::make_action<
    // decltype(&some_global_function), &some_global_function
    // >::type some_global_action;
    //
   // This will define the action type 'some_global_action' which represents
    // the function 'some_global_function'.
   HPX_DEFINE_PLAIN_ACTION(some_global_function, some_global_action);
}
// The following macro expands to a series of definitions of global objects
// which are needed for proper serialization and initialization support
// enabling the remote invocation of the function``some_global_function``
HPX_REGISTER_ACTION(app::some_global_action, app_some_global_action);
```
The shown code defines an action type some\_global\_action inside the namespace app.

**Important:** If the action type definition is split between two macros as shown above, the name of the action type to

create has to be the same for both macro invocations (here some\_global\_action).

**Important:** The second argument passed to [HPX\\_REGISTER\\_ACTION](#page-1290-0) (app\_some\_global\_action) has to comprise a globally unique C++ identifier representing the action. This is used for serialization purposes.

For member functions of objects which have been registered with AGAS (e.g., 'components'), a different registration macro [HPX\\_DEFINE\\_COMPONENT\\_ACTION](#page-1291-0) has to be utilized. Any component needs to be declared in a header file and have some special support macros defined in a source file. Here is an example demonstrating this. The first snippet has to go into the header file:

```
namespace app
{
   struct some_component
      : hpx::components::component_base<some_component>
    {
        int some_member_function(std::string s)
        {
            return boost::lexical_cast<int>(s);
        }
        // This will define the action type 'some_member_action' which
        // represents the member function 'some_member_function' of the
        // object type 'some_component'.
        HPX_DEFINE_COMPONENT_ACTION(some_component, some_member_function,
            some_member_action);
   };
}
// Note: The second argument to the macro below has to be systemwide-unique
// C++ identifiers
HPX_REGISTER_ACTION_DECLARATION(app::some_component::some_member_action, some_component_
˓→some_action);
```
The next snippet belongs in a source file (e.g., the main application source file) in the simplest case:

typedef hpx::components::component<app::some\_component> component\_type; typedef app::some\_component some\_component; HPX\_REGISTER\_COMPONENT(component\_type, some\_component); // The parameters for this macro have to be the same as used in the corresponding // HPX\_REGISTER\_ACTION\_DECLARATION() macro invocation above typedef some\_component::some\_member\_action some\_component\_some\_action; HPX\_REGISTER\_ACTION(some\_component\_some\_action);

While these macro invocations are a bit more complex than those for simple global functions, they should still be manageable.

The most important macro invocation is the [HPX\\_DEFINE\\_COMPONENT\\_ACTION](#page-1291-0) in the header file as this defines the action type we need to invoke the member function. For a complete example of a simple component action see component\_in\_executable.cpp.

# **Action invocation**

The process of invoking a global function (or a member function of an object) with the help of the associated action is called 'posting the action'. Actions can have arguments, which will be supplied while the action is applied. At the minimum, one parameter is required to post any action - the id of the *[locality](#page-279-2)* the associated function should be invoked on (for global functions), or the id of the component instance (for member functions). Generally, *HPX* provides several ways to post an action, all of which are described in the following sections.

Generally, *HPX* actions are very similar to 'normal' C++ functions except that actions can be invoked remotely. [Fig.](#page-186-0) [2.8](#page-186-0) below shows an overview of the main API exposed by HPX. This shows the function invocation syntax as defined by the C++ language (dark gray), the additional invocation syntax as provided through C++ Standard Library features (medium gray), and the extensions added by *HPX* (light gray) where:

- f function to invoke,
- p. .: (optional) arguments,
- R: return type of f,
- action: action type defined by, [HPX\\_DEFINE\\_PLAIN\\_ACTION](#page-1293-1) or [HPX\\_DEFINE\\_COMPONENT\\_ACTION](#page-1291-0) encapsulating f,
- a: an instance of the type action,
- id: the global address the action is applied to.

<span id="page-186-0"></span>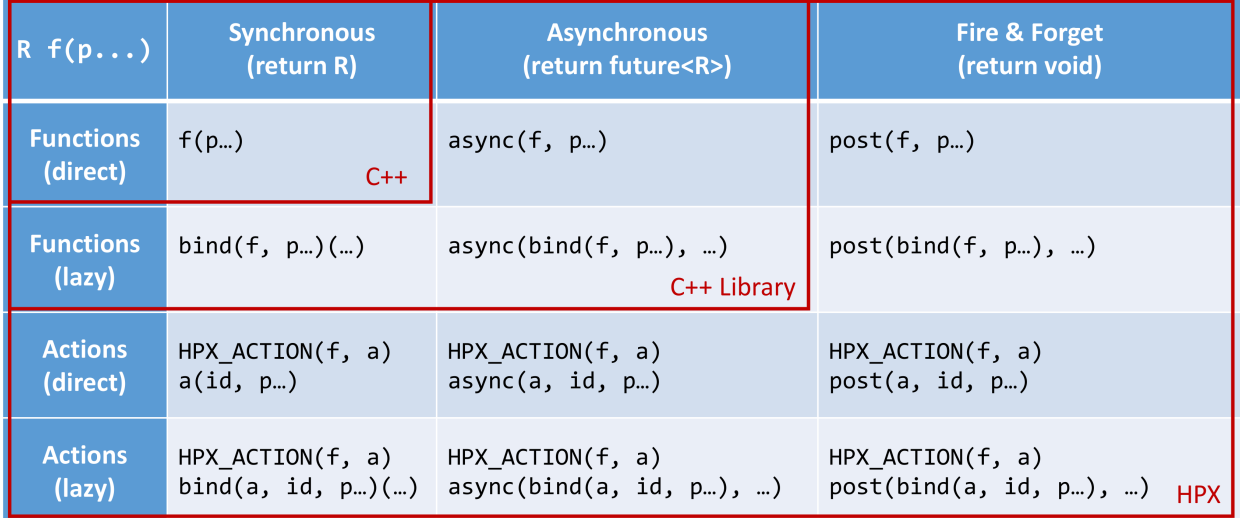

Fig. 2.8: Overview of the main API exposed by *HPX*.

This figure shows that *HPX* allows the user to post actions with a syntax similar to the C++ standard. In fact, all action types have an overloaded function operator allowing to synchronously post the action. Further, *HPX* implements hpx::async which semantically works similar to the way std::async works for plain C++ function.

**Note:** The similarity of posting an action to conventional function invocations extends even further. *HPX* implements hpx::bind and hpx::function two facilities which are semantically equivalent to the std::bind and  $std:$ : function types as defined by the  $C+11$  Standard. While hpx:: async extends beyond the conventional semantics by supporting actions and conventional C++ functions, the *HPX* facilities hpx::bind and hpx::function extend beyond the conventional standard facilities too. The *HPX* facilities not only support conventional functions, but can be used for actions as well.

Additionally, *HPX* exposes hpx::post and hpx::async\_continue both of which refine and extend the standard C++ facilities.

The different ways to invoke a function in *HPX* will be explained in more detail in the following sections.

## <span id="page-187-0"></span>**Posting an action asynchronously without any synchronization**

This method ('fire and forget') will make sure the function associated with the action is scheduled to run on the target *[locality](#page-279-2)*. Posting the action does not wait for the function to start running, instead it is a fully asynchronous operation. The following example shows how to post the action as defined *[in the previous section](#page-184-0)* on the local *[locality](#page-279-2)* (the *[locality](#page-279-2)* this code runs on):

some\_global\_action act; // define an instance of some\_global\_action hpx::post(act, hpx::find\_here(), 2.0);

(the function hpx::find\_here() returns the id of the local *[locality](#page-279-2)*, i.e. the *[locality](#page-279-2)* this code executes on).

Any component member function can be invoked using the same syntactic construct. Given that id is the global address for a component instance created earlier, this invocation looks like:

some\_component\_action act; // define an instance of some\_component\_action hpx::post(act, id, "42");

In this case any value returned from this action (e.g. in this case the integer 42 is ignored. Please look at *[Action type](#page-184-0) [definition](#page-184-0)* for the code defining the component action some\_component\_action used.

#### <span id="page-187-1"></span>**Posting an action asynchronously with synchronization**

This method will make sure the action is scheduled to run on the target *[locality](#page-279-2)*. Posting the action itself does not wait for the function to start running or to complete, instead this is a fully asynchronous operation similar to using hpx::post as described above. The difference is that this method will return an instance of a hpx::future<> encapsulating the result of the (possibly remote) execution. The future can be used to synchronize with the asynchronous operation. The following example shows how to post the action from above on the local *[locality](#page-279-2)*:

```
some_global_action act; // define an instance of some_global_action
hpx::future<void> f = hpx::async(act, hpx::find_here(), 2.0);
//
// ... other code can be executed here
//
f.get(); // this will possibly wait for the asynchronous operation to 'return'
```
(as before, the function hpx::find\_here() returns the id of the local *[locality](#page-279-2)* (the *[locality](#page-279-2)* this code is executed on).

Note: The use of a hpx::future<void> allows the current thread to synchronize with any remote operation not returning any value.

Note: Any std::future<> returned from std::async() is required to block in its destructor if the value has not been set for this future yet. This is not true for hpx::future<> which will never block in its destructor, even if the value has not been returned to the future yet. We believe that consistency in the behavior of futures is more important than standards conformance in this case.

Any component member function can be invoked using the same syntactic construct. Given that id is the global address for a component instance created earlier, this invocation looks like:

```
some_component_action act; // define an instance of some_component_action
hpx::future<int> f = hpx::async(act, id, "42");
//
// ... other code can be executed here
//
cout \langle f.get(); \rangle // this will possibly wait for the asynchronous operation to 'return'
\rightarrow42
```
**Note:** The invocation of f.get() will return the result immediately (without suspending the calling thread) if the result from the asynchronous operation has already been returned. Otherwise, the invocation of f.get() will suspend the execution of the calling thread until the asynchronous operation returns its result.

### **Posting an action synchronously**

This method will schedule the function wrapped in the specified action on the target *[locality](#page-279-2)*. While the invocation appears to be synchronous (as we will see), the calling thread will be suspended while waiting for the function to return. Invoking a plain action (e.g. a global function) synchronously is straightforward:

some\_global\_action act; // define an instance of some\_global\_action act(hpx::find\_here(), 2.0);

While this call looks just like a normal synchronous function invocation, the function wrapped by the action will be scheduled to run on a new thread and the calling thread will be suspended. After the new thread has executed the wrapped global function, the waiting thread will resume and return from the synchronous call.

Equivalently, any action wrapping a component member function can be invoked synchronously as follows:

some\_component\_action act; // define an instance of some\_component\_action int result =  $act(id, "42")$ ;

The action invocation will either schedule a new thread locally to execute the wrapped member function (as before, id is the global address of the component instance the member function should be invoked on), or it will send a parcel to the remote *[locality](#page-279-2)* of the component causing a new thread to be scheduled there. The calling thread will be suspended until the function returns its result. This result will be returned from the synchronous action invocation.

It is very important to understand that this 'synchronous' invocation syntax in fact conceals an asynchronous function call. This is beneficial as the calling thread is suspended while waiting for the outcome of a potentially remote operation. The *HPX* thread scheduler will schedule other work in the meantime, allowing the application to make further progress while the remote result is computed. This helps overlapping computation with communication and hiding communication latencies.

**Note:** The syntax of posting an action is always the same, regardless whether the target *[locality](#page-279-2)* is remote to the invocation *[locality](#page-279-2)* or not. This is a very important feature of *HPX* as it frees the user from the task of keeping track what actions have to be applied locally and which actions are remote. If the target for posting an action is local, a new thread is automatically created and scheduled. Once this thread is scheduled and run, it will execute the function encapsulated by that action. If the target is remote, *HPX* will send a parcel to the remote *[locality](#page-279-2)* which encapsulates the action and its parameters. Once the parcel is received on the remote *[locality](#page-279-2) HPX* will create and schedule a new thread there. Once this thread runs on the remote *[locality](#page-279-2)*, it will execute the function encapsulated by the action.

## **Posting an action with a continuation but without any synchronization**

This method is very similar to the method described in section *[Posting an action asynchronously without any synchro](#page-187-0)[nization](#page-187-0)*. The difference is that it allows the user to chain a sequence of asynchronous operations, while handing the (intermediate) results from one step to the next step in the chain. Where hpx::post invokes a single function using 'fire and forget' semantics, hpx::post\_continue asynchronously triggers a chain of functions without the need for the execution flow 'to come back' to the invocation site. Each of the asynchronous functions can be executed on a different *[locality](#page-279-2)*.

### **Posting an action with a continuation and with synchronization**

This method is very similar to the method described in section *[Posting an action asynchronously with synchronization](#page-187-1)*. In addition to what hpx: : async can do, the functions hpx: : async\_continue takes an additional function argument. This function will be called as the continuation of the executed action. It is expected to perform additional operations and to make sure that a result is returned to the original invocation site. This method chains operations asynchronously by providing a continuation operation which is automatically executed once the first action has finished executing.

As an example we chain two actions, where the result of the first action is forwarded to the second action and the result of the second action is sent back to the original invocation site:

```
// first action
std::int32_t action1(std::int32_t i)
{
    return i+1;
}
HPX_PLAIN_ACTION(action1); // defines action1_type
// second action
std::int32_t action2(std::int32_t i)
{
    return i*2;
}
HPX_PLAIN_ACTION(action2); // defines action2_type
// this code invokes 'action1' above and passes along a continuation
// function which will forward the result returned from 'action1' to
// 'action2'.
action1_type act1; // define an instance of 'action1_type'
action2_type act2; // define an instance of 'action2_type'
hpx::future<\textbf{int}>f =hpx::async_continue(act1, hpx::make_continuation(act2),
        hpx::find_here(), 42);
hpx::cout << f.get() << "\n"; // will print: 86 ((42 + 1) * 2)
```
By default, the continuation is executed on the same *[locality](#page-279-2)* as hpx::async\_continue is invoked from. If you want to specify the *[locality](#page-279-2)* where the continuation should be executed, the code above has to be written as:

```
// this code invokes 'action1' above and passes along a continuation
// function which will forward the result returned from 'action1' to
// 'action2'.
action1_type act1; // define an instance of 'action1_type'
action2_type act2; // define an instance of 'action2_type'
hpx::future<int> f =
```

```
hpx::async_continue(act1, hpx::make_continuation(act2, hpx::find_here()),
        hpx::find_here(), 42);
hpx::cout \langle f.get() \langle f {\rangle} "n"; // will print: 86 ((42 + 1) * 2)
```
Similarly, it is possible to chain more than 2 operations:

```
action1_type act1; // define an instance of 'action1_type'
action2_type act2; // define an instance of 'action2_type'
hpx:: future<int> f =hpx::async_continue(act1,
       hpx::make_continuation(act2, hpx::make_continuation(act1)),
       hpx::find\_here(), 42);
hpx::cout << f.get() << "\n"; // will print: 87 ((42 + 1) * 2 + 1)
```
The function hpx::make\_continuation creates a special function object which exposes the following prototype:

```
struct continuation
{
    template <typename Result>
    void operator()(hpx::id_type id, Result&& result) const
    {
        ...
    }
};
```
where the parameters passed to the overloaded function operator operator  $()$  are:

- the id is the global id where the final result of the asynchronous chain of operations should be sent to (in most cases this is the id of the hpx::future returned from the initial call to hpx::async\_continue. Any custom continuation function should make sure this id is forwarded to the last operation in the chain.
- the result is the result value of the current operation in the asynchronous execution chain. This value needs to be forwarded to the next operation.

**Note:** All of those operations are implemented by the predefined continuation function object which is returned from hpx::make\_continuation. Any (custom) function object used as a continuation should conform to the same interface.

# **Action error handling**

Like in any other asynchronous invocation scheme it is important to be able to handle error conditions occurring while the asynchronous (and possibly remote) operation is executed. In *HPX* all error handling is based on standard C++ exception handling. Any exception thrown during the execution of an asynchronous operation will be transferred back to the original invocation *[locality](#page-279-2)*, where it is rethrown during synchronization with the calling thread.

**Important:** Exceptions thrown during asynchronous execution can be transferred back to the invoking thread only for the synchronous and the asynchronous case with synchronization. Like with any other unhandled exception, any exception thrown during the execution of an asynchronous action *without* synchronization will result in calling hpx::terminate causing the running application to exit immediately.

**Note:** Even if error handling internally relies on exceptions, most of the API functions exposed by *HPX* can be used without throwing an exception. Please see *[Working with exceptions](#page-272-0)* for more information.

As an example, we will assume that the following remote function will be executed:

```
namespace app
{
   void some_function_with_error(int arg)
    {
        if (arg < 0) {
            HPX_THROW_EXCEPTION(hpx::error::bad_parameter,
                "some_function_with_error",
                "some really bad error happened");
        }
        // do something else...
   }
}
// This will define the action type 'some_error_action' which represents
// the function 'app::some_function_with_error'.
HPX_PLAIN_ACTION(app::some_function_with_error, some_error_action);
```
The use of [HPX\\_THROW\\_EXCEPTION](#page-1052-0) to report the error encapsulates the creation of a [hpx::exception](#page-1048-0) which is initialized with the error code hpx::error::bad\_parameter. Additionally it carries the passed strings, the information about the file name, line number, and call stack of the point the exception was thrown from.

We invoke this action using the synchronous syntax as described before:

```
// note: wrapped function will throw hpx::exception
some_error_action act; // define an instance of some_error_action
try {
   act(hpx::find\_here(), -3); // exception will be rethrown from here
}
catch (hpx::exception const& e) {
   // prints: 'some really bad error happened: HPX(bad parameter)'
   cout \ll e.what();
}
```
If this action is invoked asynchronously with synchronization, the exception is propagated to the waiting thread as well and is re-thrown from the future's function get():

```
// note: wrapped function will throw hpx::exception
some_error_action act; \frac{1}{2} define an instance of some_error_action
hpx::future<void> f = hpx::async(act, hpx::find_here(), -3);
try {
   f.get(); // exception will be rethrown from here
}
catch (hpx::exception const& e) {
   // prints: 'some really bad error happened: HPX(bad parameter)'
   cout << e.what();
}
```
For more information about error handling please refer to the section *[Working with exceptions](#page-272-0)*. There we also explain how to handle error conditions without having to rely on exception.

# **Writing components**

A component in *HPX* is a C++ class which can be created remotely and for which its member functions can be invoked remotely as well. The following sections highlight how components can be defined, created, and used.

# **Defining components**

In order for a C++ class type to be managed remotely in *HPX*, the type must be derived from the hpx::components::component\_base template type. We call such C++ class types 'components'.

Note that the component type itself is passed as a template argument to the base class:

```
// header file some_component.hpp
#include <hpx/include/components.hpp>
namespace app
{
    // Define a new component type 'some_component'
    struct some_component
      : hpx::components::component_base<some_component>
    {
        // This member function is has to be invoked remotely
        int some_member_function(std::string const& s)
        {
            return boost::lexical_cast<int>(s);
        }
        // This will define the action type 'some_member_action' which
        // represents the member function 'some_member_function' of the
        // object type 'some_component'.
        HPX_DEFINE_COMPONENT_ACTION(some_component, some_member_function, some_member_
\rightarrowaction);
    };
}
// This will generate the necessary boiler-plate code for the action allowing
// it to be invoked remotely. This declaration macro has to be placed in the
// header file defining the component itself.
//
// Note: The second argument to the macro below has to be systemwide-unique
// C++ identifiers
//
HPX_REGISTER_ACTION_DECLARATION(app::some_component::some_member_action, some_component_
˓→some_action);
```
There is more boiler plate code which has to be placed into a source file in order for the component to be usable. Every component type is required to have macros placed into its source file, one for each component type and one macro for each of the actions defined by the component type.

For instance:

// source file some\_component.cpp

```
#include "some_component.hpp"
// The following code generates all necessary boiler plate to enable the
// remote creation of 'app::some_component' instances with 'hpx::new_<>()'
//
using some_component = app::some\_component;using some_component_type = hpx::components::component<some_component>;
// Please note that the second argument to this macro must be a
// (system-wide) unique C++-style identifier (without any namespaces)
//
HPX_REGISTER_COMPONENT(some_component_type, some_component);
// The parameters for this macro have to be the same as used in the corresponding
// HPX_REGISTER_ACTION_DECLARATION() macro invocation in the corresponding
// header file.
//
// Please note that the second argument to this macro must be a
// (system-wide) unique C++-style identifier (without any namespaces)
//
HPX_REGISTER_ACTION(app::some_component::some_member_action, some_component_some_action);
```
### **Defining client side representation classes**

Often it is very convenient to define a separate type for a component which can be used on the client side (from where the component is instantiated and used). This step might seem as unnecessary duplicating code, however it significantly increases the type safety of the code.

A possible implementation of such a client side representation for the component described in the previous section could look like:

```
#include <hpx/include/components.hpp>
namespace app
{
    // Define a client side representation type for the component type
   // 'some_component' defined in the previous section.
   //
   struct some_component_client
      : hpx::components::client_base<some_component_client, some_component>
    {
       using base_type = hpx::components::client_base<
                some_component_client, some_component>;
        some_component_client(hpx::future<hpx::id_type> && id)
          : base_type(std::move(id))
        {}
       hpx::future<int> some_member_function(std::string const& s)
        {
            some_component::some_member_action act;
```

```
return hpx::async(act, get_id(), s);
    }
};
```
A client side object stores the global id of the component instance it represents. This global id is accessible by calling the function client\_base<>::get\_id(). The special constructor which is provided in the example allows to create this client side object directly using the API function  $hpx:new$ .

# **Creating component instances**

}

Instances of defined component types can be created in two different ways. If the component to create has a defined client side representation type, then this can be used, otherwise use the server type.

The following examples assume that some\_component\_type is the type of the server side implementation of the component to create. All additional arguments (see , ... notation below) are passed through to the corresponding constructor calls of those objects:

```
// create one instance on the given locality
hpx::id_type here = hpx::find\_here();
hpx::future< hpx::id_type&gt; f =hpx::new_<some_component_type>(here, ...);
// create one instance using the given distribution
// policy (here: hpx::colocating_distribution_policy)
hpx::id_type here = hpx::find\_here();
hpx::future< hpx::id_type&gt; f =hpx::new_<some_component_type>(hpx::colocated(here), ...);
// create multiple instances on the given locality
hpx:id_type here = find_here();
hpx::future<std::vector<hpx::id_type>> f =
    hpx::new_<some_component_type[]>(here, num, ...);
// create multiple instances using the given distribution
// policy (here: hpx::binpacking_distribution_policy)
hpx::future<std::vector<hpx::id_type>> f = hpx::new_<some_component_type[]>(
    hpx::binpacking(hpx::find_all_localities()), num, ...);
```
The examples below demonstrate the use of the same API functions for creating client side representation objects (instead of just plain ids). These examples assume that client\_type is the type of the client side representation of the component type to create. As above, all additional arguments (see , ... notation below) are passed through to the corresponding constructor calls of the server side implementation objects corresponding to the client\_type:

```
// create one instance on the given locality
hpx::id_type here = hpx::find\_here();
client_type c = hpx::new_{\leq}client_{\leq}type>(here, ...);// create one instance using the given distribution
// policy (here: hpx::colocating_distribution_policy)
hpx:id\_type here = hpx::find\_here();
client_type c = hpx::new_<client_type>(hpx::colocated(here), ...);
```

```
// create multiple instances on the given locality
hpx::id_type here = hpx::find\_here();
hpx::future<std::vector<client_type>> f =hpx::new_<client_type[]>(here, num, ...);
// create multiple instances using the given distribution
// policy (here: hpx::binpacking_distribution_policy)
hpx::future<std::vector<client_type>> f = hpx::new_<client_type[]>(
    hpx::binpacking(hpx::find_all_localities()), num, ...);
```
### **Using component instances**

After having created the component instances as described above, we can simply use them as indicated below:

```
#include <hpx/include/components.hpp>
#include <iostream>
#include <vector>
// Define a simple component
struct some_component : hpx::components::component_base<some_component>
{
    void print() const
    {
        std::cout << "Hello from component instance!" << std::endl;
    }
    HPX_DEFINE_COMPONENT_ACTION(some_component, print, print_action);
};
typedef some_component::print_action print_action;
// Create one instance on the given locality
hpx::id_type here = hpx::find\_here();
hpx::future< hpx::id_type&gt; f1 =hpx::new_<some_component>(here);
// Get the future value
hpx::id_type instance_id = f1.get();
// Invoke action on the instance
hpx::async<print_action>(instance_id).get();
// Create multiple instances on the given locality
int num = 3;
hpx::future<std::vector<hpx::id_type>> f2 =
    hpx::new_<some_component[]>(here, num);
// Get the future value
std::vector<hpx::id_type> instance_ids = f2.get();
// Invoke action on each instance
```

```
for (const auto& id : instance_ids)
{
    hpx::async<print_action>(id).get();
}
```
We can use the component instances with distribution policies the same way.

#### **Segmented containers**

In parallel programming, there is now a plethora of solutions aimed at implementing "partially contiguous" or segmented data structures, whether on shared memory systems or distributed memory systems. *HPX* implements such structures by drawing inspiration from Standard C++ containers.

#### **Using segmented containers**

A segmented container is a template class that is described in the namespace hpx. All segmented containers are very similar semantically to their sequential counterpart (defined in namespace std but with an additional template parameter named DistPolicy). The distribution policy is an optional parameter that is passed last to the segmented container constructor (after the container size when no default value is given, after the default value if not). The distribution policy describes the manner in which a container is segmented and the placement of each segment among the available runtime localities.

However, only a part of the std container member functions were reimplemented:

- (constructor), (destructor), operator=
- operator[]
- begin, cbegin, end, cend
- size

An example of how to use the partitioned\_vector container would be:

```
#include <hpx/include/partitioned_vector.hpp>
// The following code generates all necessary boiler plate to enable the
// remote creation of 'partitioned_vector' segments
//
HPX_REGISTER_PARTITIONED_VECTOR(double);
// By default, the number of segments is equal to the current number of
// localities
//
hpx::partitioned_vector<double> va(50);
hpx::partitioned_vector<double> vb(50, 0.0);
```
An example of how to use the partitioned\_vector container with distribution policies would be:

```
#include <hpx/include/partitioned_vector.hpp>
#include <hpx/runtime_distributed/find_localities.hpp>
// The following code generates all necessary boiler plate to enable the
// remote creation of 'partitioned_vector' segments
```

```
//
HPX_REGISTER_PARTITIONED_VECTOR(double);
std::size_t num_segments = 10;std::vector<hpx::id_type> locs = hpx::find_all_localities()
auto layout =
       hpx::container_layout( num_segments, locs );
// The number of segments is 10 and those segments are spread across the
// localities collected in the variable locs in a Round-Robin manner
//
hpx::partitioned_vector<double> va(50, layout);
hpx::partitioned_vector<double> vb(50, 0.0, layout);
```
By definition, a segmented container must be accessible from any thread although its construction is synchronous only for the thread who has called its constructor. To overcome this problem, it is possible to assign a symbolic name to the segmented container:

```
#include <hpx/include/partitioned_vector.hpp>
// The following code generates all necessary boiler plate to enable the
// remote creation of 'partitioned_vector' segments
//
HPX_REGISTER_PARTITIONED_VECTOR(double);
hpx::future<void> fserver = hpx::async(
  []()\{hpx::partitioned_vector<double> v(50);
    // Register the 'partitioned_vector' with the name "some_name"
    //
    v.register_as("some_name");
    /* Do some code */
  });
hpx::future<void> fclient =
 hpx::async(
    [] () {
      // Naked 'partitioned_vector'
      //
      hpx::partitioned_vector<double> v;
      // Now the variable v points to the same 'partitioned_vector' that has
      // been registered with the name "some_name"
      //
      v.connect_to("some_name");
      /* Do some code */
    });
```
# **Segmented containers**

*HPX* provides the following segmented containers:

| Name | Description                                      | In header               | $C++$ stan-           |
|------|--------------------------------------------------|-------------------------|-----------------------|
|      |                                                  |                         | dard                  |
|      | hpx::partitioned_vectDaynamic segmented contigu- | $\langle$ hpx/include/  | vector <sup>140</sup> |
|      | ous array.                                       | partitioned_vector.hpp> |                       |

Table 2.23: Sequence containers

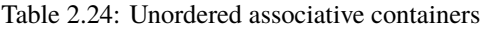

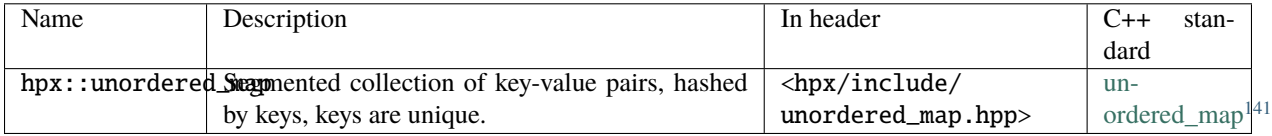

# **Segmented iterators and segmented iterator traits**

The basic iterator used in the STL library is only suitable for one-dimensional structures. The iterators we use in *HPX* must adapt to the segmented format of our containers. Our iterators are then able to know when incrementing themselves if the next element of type T is in the same data segment or in another segment. In this second case, the iterator will automatically point to the beginning of the next segment.

**Note:** Note that the dereference operation operator \* does not directly return a reference of type T& but an intermediate object wrapping this reference. When this object is used as an l-value, a remote write operation is performed; When this object is used as an r-value, implicit conversion to T type will take care of performing remote read operation.

It is sometimes useful not only to iterate element by element, but also segment by segment, or simply get a local iterator in order to avoid additional construction costs at each deferencing operations. To mitigate this need, the hpx::traits::segmented\_iterator\_traits are used.

With segmented\_iterator\_traits users can uniformly get the iterators which specifically iterates over segments (by providing a segmented iterator as a parameter), or get the local begin/end iterators of the nearest local segment (by providing a per-segment iterator as a parameter):

```
#include <hpx/include/partitioned_vector.hpp>
// The following code generates all necessary boiler plate to enable the
// remote creation of 'partitioned_vector' segments
//
HPX_REGISTER_PARTITIONED_VECTOR(double);
using iterator = hpx::partitioned_vector<T>::iterator;
using traits = hpx::traits::segmented_iterator_traits<iterator>;
hpx::partitioned_vector<T> v;
std::size_t count = 0;
```
<span id="page-198-0"></span><sup>140</sup> http://en.cppreference.com/w/cpp/container/vector

<span id="page-198-1"></span><sup>141</sup> http://en.cppreference.com/w/cpp/container/unordered\_map

```
auto seg_begin = traits::segment(v.begin());
auto seg_end = traits::segment(v.end());
// Iterate over segments
for (auto seg_it = seg_begin; seg_it != seg_end; ++seg_it)
{
    auto loc_{\text{begin}} = \text{traits::begin(seg_i t));}auto loc\_end = traits::end(seq_it);// Iterate over elements inside segments
    for (auto lit = loc_begin; lit != loc_end; ++lit, ++count)
    {
        *lit = count;}
}
```
Which is equivalent to:

```
hpx::partitioned_vector<T> v;
std::size_t count = 0;auto begin = v.\text{begin}();
auto end = v.end();
for (auto it = begin; it != end; ++it, ++count)
{
    *it = count;}
```
# **Using views**

The use of multidimensional arrays is quite common in the numerical field whether to perform dense matrix operations or to process images. It exist many libraries which implement such object classes overloading their basic operators (e.g. +, -, \*, (), etc.). However, such operation becomes more delicate when the underlying data layout is segmented or when it is mandatory to use optimized linear algebra subroutines (i.e. BLAS subroutines).

Our solution is thus to relax the level of abstraction by allowing the user to work not directly on n-dimensionnal data, but on "n-dimensionnal collections of 1-D arrays". The use of well-accepted techniques on contiguous data is thus preserved at the segment level, and the composability of the segments is made possible thanks to multidimensional array-inspired access mode.

# **Preface: Why SPMD?**

Although *HPX* refutes by design this programming model, the *[locality](#page-279-2)* plays a dominant role when it comes to implement vectorized code. To maximize local computations and avoid unneeded data transfers, a parallel section (or Single Programming Multiple Data section) is required. Because the use of global variables is prohibited, this parallel section is created via the RAII idiom.

To define a parallel section, simply write an action taking a spmd\_block variable as a first parameter:

```
#include <hpx/collectives/spmd_block.hpp>
void bulk_function(hpx::lcos::spmd_block block /* , arg0, arg1, ... */)
{
   // Parallel section
   /* Do some code */
}
HPX_PLAIN_ACTION(bulk_function, bulk_action);
```
**Note:** In the following paragraphs, we will use the term "image" several times. An image is defined as a lightweight process whose entry point is a function provided by the user. It's an "image of the function".

The spmd\_block class contains the following methods:

- Team information: get\_num\_images, this\_image, images\_per\_locality
- Control statements: sync\_all, sync\_images

Here is a sample code summarizing the features offered by the spmd\_block class:

```
#include <hpx/collectives/spmd_block.hpp>
void bulk_function(hpx::lcos::spmd_block block /*, arg0, arg1, ... */)
{
   std::size_t num_images = block.get_num_images();
    std::size_t this_image = block.this_image();
   std::size_t images_per_locality = block.images_per_locality();
   /* Do some code */
   // Synchronize all images in the team
   block.sync_all();
   /* Do some code */
   // Synchronize image 0 and image 1
   block.sync_images(0,1);
   /* Do some code */
   std::vector<std::size_t vec_images = \{2,3,4\};
   // Synchronize images 2, 3 and 4
   block.sync_images(vec_images);
```

```
// Alternative call to synchronize images 2, 3 and 4
   block.sync_images(vec_images.begin(), vec_images.end());
   /* Do some code */
   // Non-blocking version of sync_all()
   hpx::future<void> event =
       block.sync_all(hpx::launch::async);
   // Callback waiting for 'event' to be ready before being scheduled
   hpx::future<void\& cb =
        event.then(
          [](hpx::future<void>)
          {
            /* Do some code */
          });
    // Finally wait for the execution tree to be finished
   cb.get();
}
HPX_PLAIN_ACTION(bulk_test_function, bulk_test_action);
```
Then, in order to invoke the parallel section, call the function define\_spmd\_block specifying an arbitrary symbolic name and indicating the number of images per *[locality](#page-279-2)* to create:

```
void bulk_function(hpx::lcos::spmd_block block, \frac{\pi}{3}, arg0, arg1, ... \frac{\pi}{2})
{
}
HPX_PLAIN_ACTION(bulk_test_function, bulk_test_action);
int main()
{
    \sqrt{\pi} std::size_t arg0, arg1, ...; */
    bulk_action act;
    std::size_t images_per_locality = 4;
    // Instantiate the parallel section
    hpx::lcos::define_spmd_block(
        "some_name", images_per_locality, std::move(act) /*, arg0, arg1, ... */);
    return 0;
}
```
**Note:** In principle, the user should never call the spmd\_block constructor. The define\_spmd\_block function is responsible of instantiating spmd\_block objects and broadcasting them to each created image.

# **SPMD multidimensional views**

Some classes are defined as "container views" when the purpose is to observe and/or modify the values of a container using another perspective than the one that characterizes the container. For example, the values of an std::vector object can be accessed via the expression [i]. Container views can be used, for example, when it is desired for those values to be "viewed" as a 2D matrix that would have been flattened in a std::vector. The values would be possibly accessible via the expression  $vv(i,j)$  which would call internally the expression  $v[k]$ .

By default, the partitioned\_vector class integrates 1-D views of its segments:

```
#include <hpx/include/partitioned_vector.hpp>
// The following code generates all necessary boiler plate to enable the
// remote creation of 'partitioned_vector' segments
//
HPX_REGISTER_PARTITIONED_VECTOR(double);
using iterator = hpx::partitioned_vector<double>::iterator;
using \text{ traits} = \text{hpx:} \text{triis:} \text{segmented\_iterator\_traits} \text{cdot}hpx::partitioned_vector<double> v;
// Create a 1-D view of the vector of segments
auto vv = \text{trails::segment}(v.\text{begin}));
// Access segment i
std::vector<double> v = vv[i];
```
Our views are called "multidimensional" in the sense that they generalize to N dimensions the purpose of segmented\_iterator\_traits::segment() in the 1-D case. Note that in a parallel section, the 2-D expression  $a(i, j) = b(i, j)$  is quite confusing because without convention, each of the images invoked will race to execute the statement. For this reason, our views are not only multidimensional but also "spmd-aware".

**Note:** SPMD-awareness: The convention is simple. If an assignment statement contains a view subscript as an lvalue, it is only and only the image holding the r-value who is evaluating the statement. (In MPI sense, it is called a Put operation).

# **Subscript-based operations**

Here are some examples of using subscripts in the 2-D view case:

```
#include <hpx/components/containers/partitioned_vector/partitioned_vector_view.hpp>
#include <hpx/include/partitioned_vector.hpp>
// The following code generates all necessary boiler plate to enable the
// remote creation of 'partitioned_vector' segments
//
HPX_REGISTER_PARTITIONED_VECTOR(double);
using Vec = hpx::partitioned_vector<double>;
using View_2D = hpx::partitioned_vector_view<double, 2>;
```

```
/* Do some code */
Vec v;
// Parallel section (suppose 'block' an spmd_block instance)
{
   std::size_t height, width;
   // Instantiate the view
   View_2D vv(block, v.begin(), v.end(), {height,width});
   // The 1-value is a view subscript, the image that owns vv(1,0)// evaluates the assignment.
   vv(0,1) = vv(1,0);// The l-value is a view subscript, the image that owns the r-value
   // (result of expression 'std::vector<double>(4,1.0)') evaluates the
   // assignment : oops! race between all participating images.
   vv(2,3) = std::vector <b>double</b>>(4,1.0);}
```
# **Iterator-based operations**

Here are some examples of using iterators in the 3-D view case:

```
#include <hpx/components/containers/partitioned_vector/partitioned_vector_view.hpp>
#include <hpx/include/partitioned_vector.hpp>
// The following code generates all necessary boiler plate to enable the
// remote creation of 'partitioned_vector' segments
//
HPX_REGISTER_PARTITIONED_VECTOR(int);
using Vec = hpx:: partitioned_vector<int>;
using View_3D = hpx::partitioned_vector_view<int, 3>;
/* Do some code */Vec v1, v2;
// Parallel section (suppose 'block' an spmd_block instance)
{
    std::size_t sixe_x, size_y, size_z;
    // Instantiate the views
    View_3D vv1(block, v1.begin(), v1.end(), {sixe_x,size_y,size_z});
    View_3D vv2(block, v2.begin(), v2.end(), {sixe_x,size_y,size_z});
    // Save previous segments covered by vv1 into segments covered by vv2
    auto vv2_i = vv2.\text{begin}();
```

```
auto vv1_i = vv1.\ncbegin();
for(; vv2-it != vv2.end(); vv2-it++, vv1-it++){
    // It's a Put operation
    *vv2_it = *vv1_it;
}
// Ensure that all images have performed their Put operations
block.sync_all();
// Ensure that only one image is putting updated data into the different
// segments covered by vv1
\textbf{if}(\text{block.this\_image}) == 0){
    int idx = 0;
    // Update all the segments covered by vv1
    for(auto i = vv1.begin(); i != vv1.end(); i++){
        // It's a Put operation
        *i = std::vector<float>(elt_size,idx++);
    }
}
```
Here is an example that shows how to iterate only over segments owned by the current image:

```
#include <hpx/components/containers/partitioned_vector/partitioned_vector_view.hpp>
#include <hpx/components/containers/partitioned_vector/partitioned_vector_local_view.hpp>
#include <hpx/include/partitioned_vector.hpp>
// The following code generates all necessary boiler plate to enable the
// remote creation of 'partitioned_vector' segments
//
HPX_REGISTER_PARTITIONED_VECTOR(float);
using Vec = hpx:: partitioned_vector<float;
using View_1D = hpx:: partitioned_vector_view<flost, 1;
/* Do some code */Vec v;
// Parallel section (suppose 'block' an spmd_block instance)
{
    std::size_t num_segments;
    // Instantiate the view
    View_1D vv(block, v.begin(), v.end(), {num_segments});
    // Instantiate the local view from the view
```
(continues on next page)

}

```
auto local_vv = hpx::local_view(vv);for ( auto i = local_vv.\text{begin}); i := local_vv.\text{end}); i++){
        std::vector<\{float> \& segment = *i;
        /* Do some code */
   }
}
```
### **Instantiating sub-views**

It is possible to construct views from other views: we call it sub-views. The constraint nevertheless for the subviews is to retain the dimension and the value type of the input view. Here is an example showing how to create a sub-view:

```
#include <hpx/components/containers/partitioned_vector/partitioned_vector_view.hpp>
#include <hpx/include/partitioned_vector.hpp>
// The following code generates all necessary boiler plate to enable the
// remote creation of 'partitioned_vector' segments
//
HPX_REGISTER_PARTITIONED_VECTOR(float);
using Vec = hpx::partitioned_vector<float);
using View_2D = hpx::partitioned_vector_view<\text{float}, 2>;
/* Do some code */
Vec v;
// Parallel section (suppose 'block' an spmd_block instance)
{
    std::size_t N = 20;std::size_t tilesize = 5;
    // Instantiate the view
    View_2D vv(block, v.begin(), v.end(), {N,N});
    // Instantiate the subview
    View_2D svv(
        block,&vv(tilesize,0),&vv(2*tilesize-1,tilesize-1),{tilesize,tilesize},{N,N});
    if(block.this\_image() == 0){
        // Equivalent to 'vv(tilesize, 0) = 2.0f'
        svv(0,0) = 2.0f;
        // Equivalent to 'vv(2 * t \text{ilesize-1}, t \text{ilesize-1}) = 3.0f'svv(tilesize-1,tilesize-1) = 3.0f;
    }
```
**Note:** The last parameter of the subview constructor is the size of the original view. If one would like to create a subview of the subview and so on, this parameter should stay unchanged.  $\{N, N\}$  for the above example).

## **C++ co-arrays**

}

Fortran has extended its scalar element indexing approach to reference each segment of a distributed array. In this extension, a segment is attributed a ?co-index? and lives in a specific *[locality](#page-279-2)*. A co-index provides the application with enough information to retrieve the corresponding data reference. In C++, containers present themselves as a ?smarter? alternative of Fortran arrays but there are still no corresponding standardized features similar to the Fortran co-indexing approach. We present here an implementation of such features in *HPX*.

### **Preface: co-array, a segmented container tied to a SPMD multidimensional views**

As mentioned before, a co-array is a distributed array whose segments are accessible through an array-inspired access mode. We have previously seen that it is possible to reproduce such access mode using the concept of views. Nevertheless, the user must pre-create a segmented container to instantiate this view. We illustrate below how a single constructor call can perform those two operations:

```
#include <hpx/components/containers/coarray/coarray.hpp>
#include <hpx/collectives/spmd_block.hpp>
// The following code generates all necessary boiler plate to enable the
// co-creation of 'coarray'
//
HPX_REGISTER_COARRAY(double);
// Parallel section (suppose 'block' an spmd_block instance)
{
    using hpx::container::placeholders::_;
    std::size_t height=32, width=4, segment_size=10;
    hpx::coarray<double,3> a(block, "a", {height,width,_}, segment_size);
    /* Do some code */
}
```
Unlike segmented containers, a co-array object can only be instantiated within a parallel section. Here is the description of the parameters to provide to the coarray constructor:

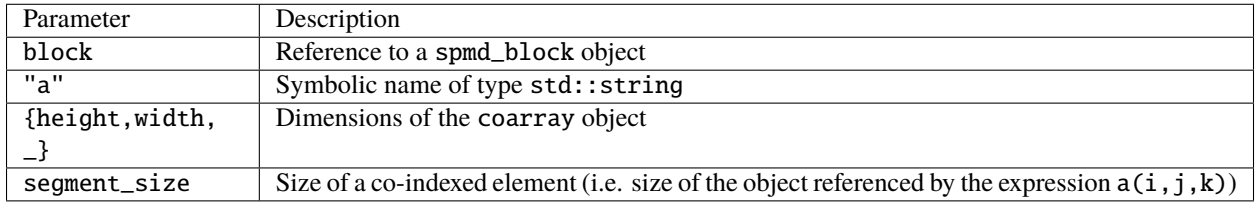

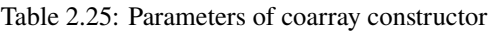

Note that the "last dimension size" cannot be set by the user. It only accepts the constexpr variable hpx::container::placeholders::\_. This size, which is considered private, is equal to the number of current images (value returned by block.get\_num\_images()).

**Note:** An important constraint to remember about coarray objects is that all segments sharing the same "last dimension index" are located in the same image.

### **Using co-arrays**

The member functions owned by the coarray objects are exactly the same as those of spmd multidimensional views. These are:

\* Subscript-based operations \* Iterator-based operations

However, one additional functionality is provided. Knowing that the element  $a(i, j, k)$  is in the memory of the kth image, the use of local subscripts is possible.

**Note:** For spmd multidimensional views, subscripts are only global as it still involves potential remote data transfers.

Here is an example of using local subscripts:

```
#include <hpx/components/containers/coarray/coarray.hpp>
#include <hpx/collectives/spmd_block.hpp>
// The following code generates all necessary boiler plate to enable the
// co-creation of 'coarray'
//
HPX_REGISTER_COARRAY(double);
// Parallel section (suppose 'block' an spmd_block instance)
{
   using hpx::container::placeholders::_;
   std::size_t height=32, width=4, segment_size=10;
   hpx::coarray<double,3> a(block, "a", {height,width,_}, segment_size);
   double idx = block.this\_image() * height * width;for (std::size_t j = 0; j<width; j++)
```

```
for (std::size_t i = 0; i<height; i++){
    // Local write operation performed via the use of local subscript
    a(i,j,-) = std:vector <b>double</b>>(elt_size, idx);idx++;
}
block.sync_all();
```
**Note:** When the "last dimension index" of a subscript is equal to hpx::container::placeholders::\_, local subscript (and not global subscript) is used. It is equivalent to a global subscript used with a "last dimension index" equal to the value returned by block.this\_image().

# **2.3.12 Running on batch systems**

}

This section walks you through launching *HPX* applications on various batch systems.

#### <span id="page-208-1"></span>**How to use** *HPX* **applications with PBS**

Most *HPX* applications are executed on parallel computers. These platforms typically provide integrated job management services that facilitate the allocation of computing resources for each parallel program. *HPX* includes support for one of the most common job management systems, the Portable Batch System (PBS).

All PBS jobs require a script to specify the resource requirements and other parameters associated with a parallel job. The PBS script is basically a shell script with PBS directives placed within commented sections at the beginning of the file. The remaining (not commented-out) portions of the file executes just like any other regular shell script. While the description of all available PBS options is outside the scope of this tutorial (the interested reader may refer to indepth [documentation](http://www.clusterresources.com/torquedocs21/)<sup>[142](#page-208-0)</sup> for more information), below is a minimal example to illustrate the approach. The following test application will use the multithreaded hello\_world\_distributed program, explained in the section *[Remote](#page-22-0) [execution with actions](#page-22-0)*.

```
#!/bin/bash
#
#PBS -l nodes=2:ppn=4
APP_PATH=~/packages/hpx/bin/hello_world_distributed
APP_OPTIONS=
```
pbsdsh -u \$APP\_PATH \$APP\_OPTIONS --hpx:nodes=`cat \$PBS\_NODEFILE`

**Caution:** If the first application specific argument (inside \$APP\_OPTIONS) is a non-option (i.e., does not start with a - or a --), then the argument has to be placed before the option [--hpx:nodes](#page-145-0), which, in this case, should be the last option on the command line.

Alternatively, use the option  $-\text{-}hpx:\text{endnodes to explicitly mark the end of the list of node names:$ 

\$ pbsdsh -u \$APP\_PATH --hpx:nodes`cat \$PBS\_NODEFILE` --hpx:endnodes \$APP\_OPTIONS

<span id="page-208-0"></span><sup>142</sup> http://www.clusterresources.com/torquedocs21/

The #PBS -l nodes=2:ppn=4 directive will cause two compute nodes to be allocated for the application, as specified in the option nodes. Each of the nodes will dedicate four cores to the program, as per the option ppn, short for "processors per node" (PBS does not distinguish between processors and cores). Note that requesting more cores per node than physically available is pointless and may prevent PBS from accepting the script.

On newer PBS versions the PBS command syntax might be different. For instance, the PBS script above would look like:

```
#!/bin/bash
#
#PBS -l select=2:ncpus=4
APP_PATH=~/packages/hpx/bin/hello_world_distributed
APP_OPTIONS=
pbsdsh -u $APP_PATH $APP_OPTIONS --hpx:nodes=`cat $PBS_NODEFILE`
```
APP\_PATH and APP\_OPTIONS are shell variables that respectively specify the correct path to the executable (hello\_world\_distributed in this case) and the command line options. Since the hello\_world\_distributed application doesn't need any command line options, APP\_OPTIONS has been left empty. Unlike in other execution environments, there is no need to use the  $-\text{hpx: threads}$  option to indicate the required number of OS threads per node; the *HPX* library will derive this parameter automatically from PBS.

Finally, pbsdsh is a PBS command that starts tasks to the resources allocated to the current job. It is recommended to leave this line as shown and modify only the PBS options and shell variables as needed for a specific application.

**Important:** A script invoked by pbsdsh starts in a very basic environment: the user's \$HOME directory is defined and is the current directory, the LANG variable is set to C and the PATH is set to the basic /usr/local/bin:/usr/bin:/bin as defined in a system-wide file pbs\_environment. Nothing that would normally be set up by a system shell profile or user shell profile is defined, unlike the environment for the main job script.

Another choice is for the pbsdsh command in your main job script to invoke your program via a shell, like sh or bash, so that it gives an initialized environment for each instance. Users can create a small script runme.sh, which is used to invoke the program:

```
#!/bin/bash
# Small script which invokes the program based on what was passed on its
# command line.
#
# This script is executed by the bash shell which will initialize all
# environment variables as usual.
$@
```
Now, the script is invoked using the pbsdsh tool:

```
#!/bin/bash
#
#PBS -l nodes=2:ppn=4
APP_PATH=~/packages/hpx/bin/hello_world_distributed
APP_OPTIONS=
```

```
pbsdsh -u runme.sh $APP_PATH $APP_OPTIONS --hpx:nodes=`cat $PBS_NODEFILE`
```
All that remains now is submitting the job to the queuing system. Assuming that the contents of the PBS script were saved in the file pbs\_hello\_world.sh in the current directory, this is accomplished by typing:

\$ qsub ./pbs\_hello\_world\_pbs.sh

If the job is accepted, qsub will print out the assigned job ID, which may look like:

```
$ 42.supercomputer.some.university.edu
```
To check the status of your job, issue the following command:

```
$ qstat 42.supercomputer.some.university.edu
```
and look for a single-letter job status symbol. The common cases include:

- *Q* signifies that the job is queued and awaiting its turn to be executed.
- *R* indicates that the job is currently running.
- *C* means that the job has completed.

The example qstat output below shows a job waiting for execution resources to become available:

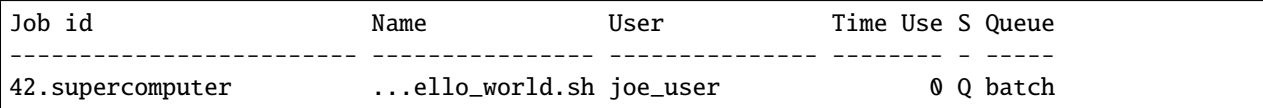

After the job completes, PBS will place two files, pbs\_hello\_world.sh.o42 and pbs\_hello\_world.sh.e42, in the directory where the job was submitted. The first contains the standard output and the second contains the standard error from all the nodes on which the application executed. In our example, the error output file should be empty and the standard output file should contain something similar to:

```
hello world from OS-thread 3 on locality 0
hello world from OS-thread 2 on locality 0
hello world from OS-thread 1 on locality 1
hello world from OS-thread 0 on locality 0
hello world from OS-thread 3 on locality 1
hello world from OS-thread 2 on locality 1
hello world from OS-thread 1 on locality 0
hello world from OS-thread 0 on locality 1
```
Congratulations! You have just run your first distributed *HPX* application!

### **How to use** *HPX* **applications with SLURM**

Just like PBS (described in section *[How to use HPX applications with PBS](#page-208-1)*), SLURM is a job management system which is widely used on large supercomputing systems. Any *HPX* application can easily be run using SLURM. This section describes how this can be done.

The easiest way to run an *HPX* application using SLURM is to utilize the command line tool srun, which interacts with the SLURM batch scheduling system:

 $$$  srun -p <partition> -N <number-of-nodes> hpx-application <application-arguments>

Here, <partition> is one of the node partitions existing on the target machine (consult the machine's documentation to get a list of existing partitions) and <number-of-nodes> is the number of compute nodes that should be used. By default, the *HPX* application is started with one *[locality](#page-279-2)* per node and uses all available cores on a node. You can change the number of localities started per node (for example, to account for NUMA effects) by specifying the -n option of srun. The number of cores per *[locality](#page-279-2)* can be set by  $-c$ . The  $\alpha$ pplication-arguments are any application specific arguments that need to be passed on to the application.

**Note:** There is no need to use any of the *HPX* command line options related to the number of localities, number of threads, or related to networking ports. All of this information is automatically extracted from the SLURM environment by the *HPX* startup code.

**Important:** The srun documentation explicitly states: "If -c is specified without -n, as many tasks will be allocated per node as possible while satisfying the -c restriction. For instance on a cluster with 8 CPUs per node, a job request for 4 nodes and 3 CPUs per task may be allocated 3 or 6 CPUs per node (1 or 2 tasks per node) depending upon resource consumption by other jobs." For this reason, it's recommended to always specify -n <number-of-instances>, even if <number-of-instances> is equal to one (1).

#### **Interactive shells**

To get an interactive development shell on one of the nodes, users can issue the following command:

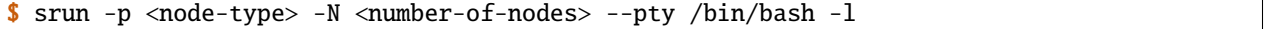

After the shell has been opened, users can run their *HPX* application. By default, it uses all available cores. Note that if you requested one node, you don't need to do srun again. However, if you requested more than one node, and want to run your distributed application, you can use srun again to start up the distributed *HPX* application. It will use the resources that have been requested for the interactive shell.

# **Scheduling batch jobs**

The above mentioned method of running *HPX* applications is fine for development purposes. The disadvantage that comes with srun is that it only returns once the application is finished. This might not be appropriate for longer-running applications (for example, benchmarks or larger scale simulations). In order to cope with that limitation, users can use the sbatch command.

The sbatch command expects a script that it can run once the requested resources are available. In order to request resources, users need to add #SBATCH comments in their script or provide the necessary parameters to sbatch directly. The parameters are the same as with run. The commands you need to execute are the same you would need to start your application as if you were in an interactive shell.

# **2.3.13 Debugging** *HPX* **applications**

# **Using a debugger with** *HPX* **applications**

Using a debugger such as gdb with *HPX* applications is no problem. However, there are some things to keep in mind to make the experience somewhat more productive.

Call stacks in *HPX* can often be quite unwieldy as the library is heavily templated and the call stacks can be very deep. For this reason it is sometimes a good idea compile *HPX* in RelWithDebInfo mode, which applies some optimizations but keeps debugging symbols. This can often compress call stacks significantly. On the other hand, stepping through the code can also be more difficult because of statements being reordered and variables being optimized away. Also, note that because *HPX* implements user-space threads and context switching, call stacks may not always be complete in a debugger.

*HPX* launches not only worker threads but also a few helper threads. The first thread is the main thread, which typically does no work in an *HPX* application, except at startup and shutdown. If using the default settings, *HPX* will spawn six additional threads (used for service thread pools). The first worker thread is usually the eighth thread, and most user codes will be run on these worker threads. The last thread is a helper thread used for *HPX* shutdown.

Finally, since *HPX* is a multi-threaded runtime, the following gdb options can be helpful:

```
set pagination off
set non-stop on
```
Non-stop mode allows users to have a single thread stop on a breakpoint without stopping all other threads as well.

# **Using sanitizers with** *HPX* **applications**

**Warning:** Not all parts of *HPX* are sanitizer clean. This means that users may end up with false positives from *HPX* itself when using sanitizers for their applications.

To use sanitizers with *HPX*, turn on HPX\_WITH\_SANITIZERS and turn off HPX\_WITH\_STACKOVERFLOW\_DETECTION during CMake configuration. It's recommended to also build Boost with the same sanitizers that will be used for *HPX*. The appropriate sanitizers can then be enabled using CMake by appending -fsanitize=address -fno-omit-frame-pointer to CMAKE\_CXX\_FLAGS and -fsanitize=address to CMAKE\_EXE\_LINKER\_FLAGS. Replace address with the sanitizer that you want to use.

# **Debugging applications using core files**

For *HPX* to generate useful core files, *HPX* has to be compiled without signal and exception handlers [HPX\\_WITH\\_DISABLED\\_SIGNAL\\_EXCEPTION\\_HANDLERS:BOOL](#page-54-0). If this option is not specified, the signal handlers change the application state. For example, after a segmentation fault the stack trace will show the signal handler. Similarly, unhandled exceptions are also caught by these handlers and the stack trace will not point to the location where the unhandled exception was thrown.

In general, core files are a helpful tool to inspect the state of the application at the moment of the crash (post-mortem debugging), without the need of attaching a debugger beforehand. This approach to debugging is especially useful if the error cannot be reliably reproduced, as only a single crashed application run is required to gain potentially helpful information like a stacktrace.

To debug with core files, the operating system first has to be told to actually write them. On most Unix systems this can be done by calling:

```
$ ulimit -c unlimited
```
in the shell. Now the debugger can be started up with:

\$ gdb <application> <core file name>

The debugger should now display the last state of the application. The default file name for core files is core.

# **2.3.14 Optimizing** *HPX* **applications**

#### **Performance counters**

Performance counters in *HPX* are used to provide information as to how well the runtime system or an application is performing. The counter data can help determine system bottlenecks, and fine-tune system and application performance. The *HPX* runtime system, its networking, and other layers provide counter data that an application can consume to provide users with information about how well the application is performing.

Applications can also use counter data to determine how much system resources to consume. For example, an application that transfers data over the network could consume counter data from a network switch to determine how much data to transfer without competing for network bandwidth with other network traffic. The application could use the counter data to adjust its transfer rate as the bandwidth usage from other network traffic increases or decreases.

Performance counters are *HPX* parallel processes that expose a predefined interface. *HPX* exposes special API functions that allow one to create, manage, and read the counter data, and release instances of performance counters. Performance Counter instances are accessed by name, and these names have a predefined structure which is described in the section *[Performance counter names](#page-213-0)*. The advantage of this is that any Performance Counter can be accessed remotely (from a different *[locality](#page-279-2)*) or locally (from the same *[locality](#page-279-2)*). Moreover, since all counters expose their data using the same API, any code consuming counter data can be utilized to access arbitrary system information with minimal effort.

Counter data may be accessed in real time. More information about how to consume counter data can be found in the section *[Consuming performance counter data](#page-215-0)*.

All *HPX* applications provide command line options related to performance counters, such as the ability to list available counter types, or periodically query specific counters to be printed to the screen or save them in a file. For more information, please refer to the section *[HPX Command Line Options](#page-145-2)*.

### <span id="page-213-0"></span>**Performance counter names**

All Performance Counter instances have a name uniquely identifying each instance. This name can be used to access the counter, retrieve all related meta data, and to query the counter data (as described in the section *[Consuming performance](#page-215-0) [counter data](#page-215-0)*). Counter names are strings with a predefined structure. The general form of a countername is:

/objectname{full\_instancename}/countername@parameters

where full\_instancename could be either another (full) counter name or a string formatted as:

parentinstancename#parentindex/instancename#instanceindex

Each separate part of a countername (e.g., objectname, countername parentinstancename, instancename, and parameters) should start with a letter ('a'...'z', 'A'...'Z') or an underscore character ('\_'), optionally followed by letters, digits ('0'...'9'), hyphen ('-'), or underscore characters. Whitespace is not allowed inside a counter name. The characters '/', '{', '}', '#' and '@' have a special meaning and are used to delimit the different parts of the counter name.

The parts parentinstanceindex and instanceindex are integers. If an index is not specified, *HPX* will assume a default of  $-1$ .

### <span id="page-214-1"></span>**Two counter name examples**

This section gives examples of both simple counter names and aggregate counter names. For more information on simple and aggregate counter names, please see *[Performance counter instances](#page-214-0)*.

An example of a well-formed (and meaningful) simple counter name would be:

```
/threads{locality#0/total}/count/cumulative
```
This counter returns the current cumulative number of executed (retired) *HPX* threads for the *[locality](#page-279-2)* 0. The counter type of this counter is /threads/count/cumulative and the full instance name is locality#0/total. This counter type does not require an instanceindex or parameters to be specified.

In this case, the parentindex (the '0') designates the *[locality](#page-279-2)* for which the counter instance is created. The counter will return the number of *HPX* threads retired on that particular *[locality](#page-279-2)*.

Another example for a well formed (aggregate) counter name is:

/statistics{/threads{locality#0/total}/count/cumulative}/average@500

This counter takes the simple counter from the first example, samples its values every 500 milliseconds, and returns the average of the value samples whenever it is queried. The counter type of this counter is /statistics/average and the instance name is the full name of the counter for which the values have to be averaged. In this case, the parameters (the '500') specify the sampling interval for the averaging to take place (in milliseconds).

#### **Performance counter types**

Every performance counter belongs to a specific performance counter type which classifies the counters into groups of common semantics. The type of a counter is identified by the objectname and the countername parts of the name.

/objectname/countername

When an application starts *HPX* will register all available counter types on each of the localities. These counter types are held in a special performance counter registration database, which can be used to retrieve the meta data related to a counter type and to create counter instances based on a given counter instance name.

#### <span id="page-214-0"></span>**Performance counter instances**

The full\_instancename distinguishes different counter instances of the same counter type. The formatting of the full\_instancename depends on the counter type. There are two types of counters: simple counters, which usually generate the counter values based on direct measurements, and aggregate counters, which take another counter and transform its values before generating their own counter values. An example for a simple counter is given *[above](#page-214-1)*: counting retired *HPX* threads. An aggregate counter is shown as an example *[above](#page-214-1)* as well: calculating the average of the underlying counter values sampled at constant time intervals.

While simple counters use instance names formatted as parentinstancename#parentindex/ instancename#instanceindex, most aggregate counters have the full counter name of the embedded counter as their instance name.

Not all simple counter types require specifying all four elements of a full counter instance name; some of the parts (parentinstancename, parentindex, instancename, and instanceindex) are optional for specific counters.

Please refer to the documentation of a particular counter for more information about the formatting requirements for the name of this counter (see *[Existing HPX performance counters](#page-228-0)*).

The parameters are used to pass additional information to a counter at creation time. They are optional, and they fully depend on the concrete counter. Even if a specific counter type allows additional parameters to be given, those usually are not required as sensible defaults will be chosen. Please refer to the documentation of a particular counter for more information about what parameters are supported, how to specify them, and what default values are assumed (see also *[Existing HPX performance counters](#page-228-0)*).

Every *[locality](#page-279-2)* of an application exposes its own set of performance counter types and performance counter instances. The set of exposed counters is determined dynamically at application start based on the execution environment of the application. For instance, this set is influenced by the current hardware environment for the *[locality](#page-279-2)* (such as whether the *[locality](#page-279-2)* has access to accelerators), and the software environment of the application (such as the number of OS threads used to execute *HPX* threads).

# **Using wildcards in performance counter names**

It is possible to use wildcard characters when specifying performance counter names. Performance counter names can contain two types of wildcard characters:

- Wildcard characters in the performance counter type
- Wildcard characters in the performance counter instance name

A wildcard character has a meaning which is very close to usual file name wildcard matching rules implemented by common shells (like bash).

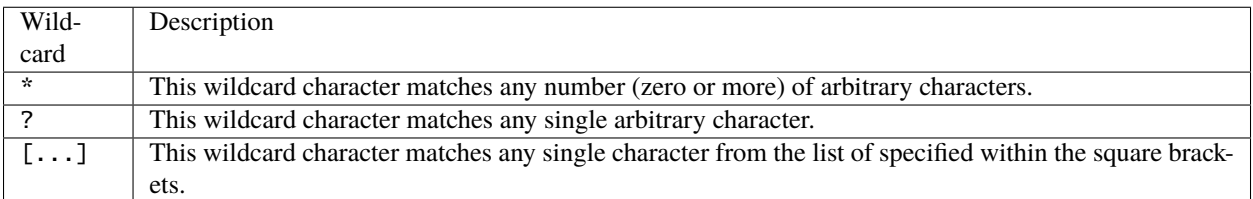

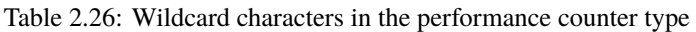

Table 2.27: Wildcard characters in the performance counter instance

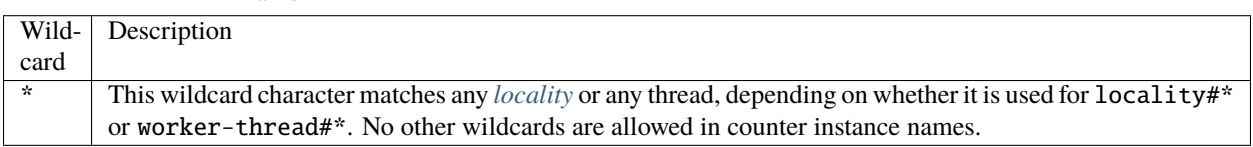

# <span id="page-215-0"></span>**Consuming performance counter data**

name

You can consume performance data using either the command line interface, the *HPX* application or the *HPX* API. The command line interface is easier to use, but it is less flexible and does not allow one to adjust the behaviour of your application at runtime. The command line interface provides a convenience abstraction but simplified abstraction for querying and logging performance counter data for a set of performance counters.
# **Consuming performance counter data from the command line**

*HPX* provides a set of predefined command line options for every application that uses  $hpx$ ::init for its initialization. While there are many more command line options available (see *[HPX Command Line Options](#page-145-0)*), the set of options related to performance counters allows one to list existing counters, and query existing counters once at application termination or repeatedly after a constant time interval.

The following table summarizes the available command line options:

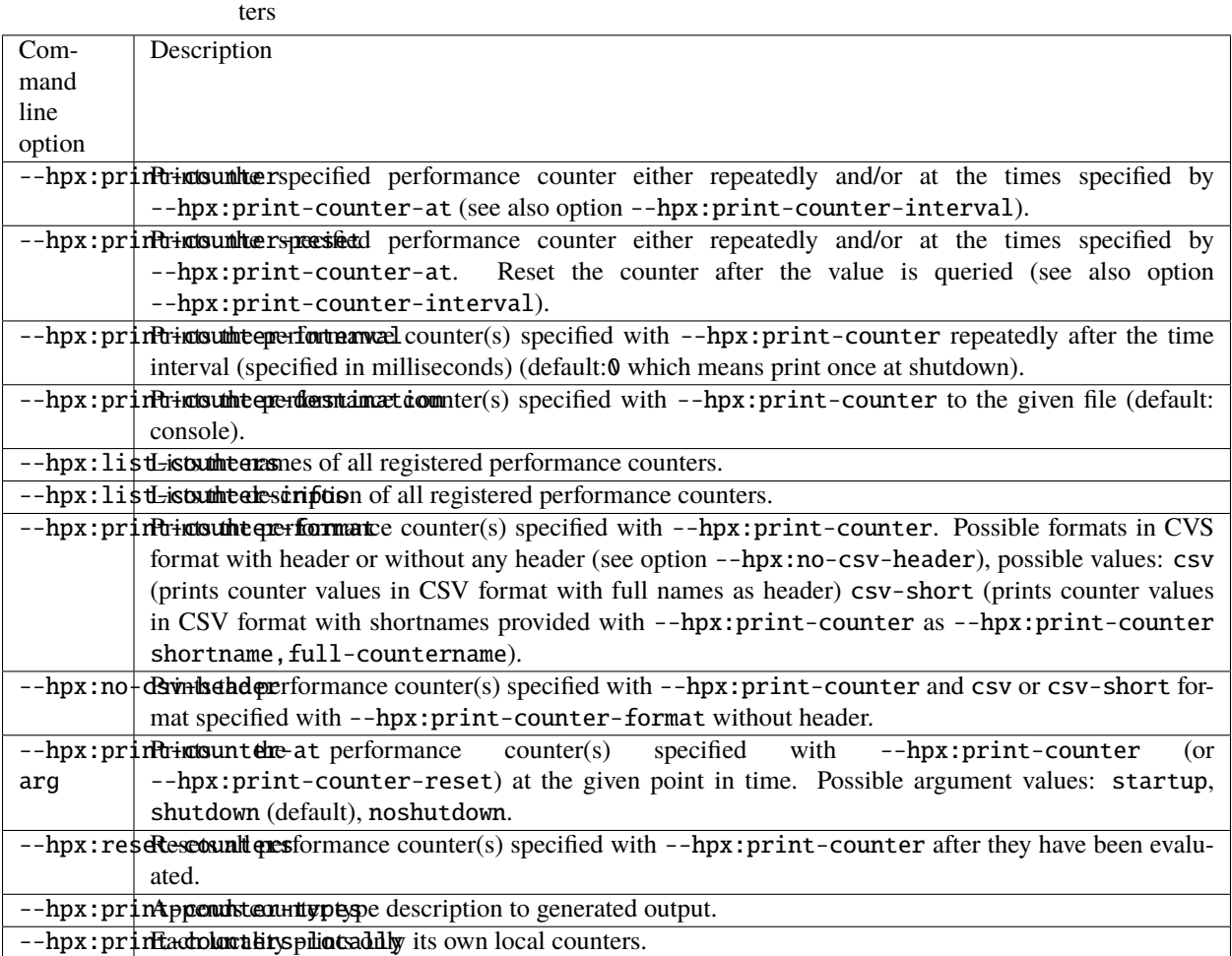

### Table 2.28: *HPX* Command Line Options Related to Performance Coun-

While the options --hpx:list-counters and --hpx:list-counter-infos give a short list of all available counters, the full documentation for those can be found in the section *[Existing HPX performance counters](#page-228-0)*.

# **A simple example**

All of the commandline options mentioned above can be tested using the hello\_world\_distributed example.

Listing all available counters hello\_world\_distributed --hpx:list-counters yields:

```
List of available counter instances (replace * below with the appropriate
sequence number)
-------------------------------------------------------------------------
/agas/count/allocate /agas/count/bind /agas/count/bind_gid
/agas/count/bind_name ... /threads{locality#*/allocator#*}/count/objects
/threads{locality#*/total}/count/stack-recycles
/threads{locality#*/total}/idle-rate
/threads{locality#*/worker-thread#*}/idle-rate
```
Providing more information about all available counters, hello\_world\_distributed --hpx:list-counter-infos yields:

Information about available counter instances (replace \* below with the appropriate sequence number)

----------------------------------------------------------------------------- fullname: /agas/count/allocate helptext: returns the number of invocations of the AGAS service 'allocate' type: counter\_type::raw version: 1.0.0

------------------------------------------------------------------------------

----------------------------------------------------------------------------- fullname: /agas/count/bind helptext: returns the number of invocations of the AGAS service 'bind' type: counter\_type::raw version: 1.0.0

------------------------------------------------------------------------------

----------------------------------------------------------------------------- fullname: /agas/count/bind\_gid helptext: returns the number of invocations of the AGAS service 'bind\_gid' type: counter\_type::raw version: 1.0.0

```
...
```
This command will not only list the counter names but also a short description of the data exposed by this counter.

**Note:** The list of available counters may differ depending on the concrete execution environment (hardware or software) of your application.

Requesting the counter data for one or more performance counters can be achieved by invoking hello\_world\_distributed with a list of counter names:

```
$ hello_world_distributed \
    --hpx:print-counter=/threads{locality#0/total}/count/cumulative \
    --hpx:print-counter=/agas{locality#0/total}/count/bind
```
which yields for instance:

```
hello world from OS-thread 0 on locality 0
/threads{locality#0/total}/count/cumulative,1,0.212527,[s],33
/agas{locality#0/total}/count/bind,1,0.212790,[s],11
```
The first line is the normal output generated by hello\_world\_distributed and has no relation to the counter data listed. The last two lines contain the counter data as gathered at application shutdown. These lines have six fields, the counter name, the sequence number of the counter invocation, the time stamp at which this information has been sampled, the unit of measure for the time stamp, the actual counter value and an optional unit of measure for the counter value.

Note: The command line option --hpx:print-counter-types will append a seventh field to the generated output. This field will hold an abbreviated counter type.

The actual counter value can be represented by a single number (for counters returning singular values) or a list of numbers separated by ':' (for counters returning an array of values, like for instance a histogram).

**Note:** The name of the performance counter will be enclosed in double quotes '"' if it contains one or more commas ','.

Requesting to query the counter data once after a constant time interval with this command line:

```
$ hello_world_distributed \
   --hpx:print-counter=/threads{locality#0/total}/count/cumulative \
   --hpx:print-counter=/agas{locality#0/total}/count/bind \
    --hpx:print-counter-interval=20
```
yields for instance (leaving off the actual console output of the hello\_world\_distributed example for brevity):

```
threads{locality#0/total}/count/cumulative,1,0.002409,[s],22
agas{locality#0/total}/count/bind,1,0.002542,[s],9
threads{locality#0/total}/count/cumulative,2,0.023002,[s],41
agas{locality#0/total}/count/bind,2,0.023557,[s],10
threads{locality#0/total}/count/cumulative,3,0.037514,[s],46
agas{locality#0/total}/count/bind,3,0.038679,[s],10
```
The command --hpx:print-counter-destination=<file> will redirect all counter data gathered to the specified file name, which avoids cluttering the console output of your application.

The command line option --hpx:print-counter supports using a limited set of wildcards for a (very limited) set of use cases. In particular, all occurrences of #\* as in locality#\* and in worker-thread#\* will be automatically expanded to the proper set of performance counter names representing the actual environment for the executed program. For instance, if your program is utilizing four worker threads for the execution of *HPX* threads (see command line option  $-$ -hpx: threads) the following command line

```
$ hello_world_distributed \
    --hpx:threads=4 \
    --hpx:print-counter=/threads{locality#0/worker-thread#*}/count/cumulative
```
will print the value of the performance counters monitoring each of the worker threads:

```
hello world from OS-thread 1 on locality 0
hello world from OS-thread 0 on locality 0
hello world from OS-thread 3 on locality 0
hello world from OS-thread 2 on locality 0
/threads{locality#0/worker-thread#0}/count/cumulative,1,0.0025214,[s],27
/threads{locality#0/worker-thread#1}/count/cumulative,1,0.0025453,[s],33
```
(continues on next page)

```
/threads{locality#0/worker-thread#2}/count/cumulative,1,0.0025683,[s],29
/threads{locality#0/worker-thread#3}/count/cumulative,1,0.0025904,[s],33
```
The command --hpx:print-counter-format takes values csv and csv-short to generate CSV formatted counter values with a header.

With format as csv:

\$ hello world distributed \ --hpx:threads=2 \ --hpx:print-counter-format csv \ --hpx:print-counter /threads{locality#\*/total}/count/cumulative \ --hpx:print-counter /threads{locality#\*/total}/count/cumulative-phases

will print the values of performance counters in CSV format with the full countername as a header:

```
hello world from OS-thread 1 on locality 0
hello world from OS-thread 0 on locality 0
/threads{locality#*/total}/count/cumulative,/threads{locality#*/total}/count/cumulative-
\rightarrowphases
39,93
```
With format csv-short:

```
$ hello_world_distributed \
    --hpx:threads 2 \
   --hpx:print-counter-format csv-short \
   --hpx:print-counter cumulative,/threads{locality#*/total}/count/cumulative \
    --hpx:print-counter phases,/threads{locality#*/total}/count/cumulative-phases
```
will print the values of performance counters in CSV format with the short countername as a header:

```
hello world from OS-thread 1 on locality 0
hello world from OS-thread 0 on locality 0
cumulative,phases
39,93
```
With format csv and csv-short when used with --hpx: print-counter-interval:

```
$ hello_world_distributed \
    --hpx:threads 2 \
    --hpx:print-counter-format csv-short \
    --hpx:print-counter cumulative,/threads{locality#*/total}/count/cumulative \
    --hpx:print-counter phases,/threads{locality#*/total}/count/cumulative-phases \
    --hpx:print-counter-interval 5
```
will print the header only once repeating the performance counter value(s) repeatedly:

```
cum.phases
25,42
hello world from OS-thread 1 on locality 0
hello world from OS-thread 0 on locality 0
44,95
```
The command --hpx:no-csv-header can be used with --hpx:print-counter-format to print performance counter values in CSV format without any header:

```
$ hello_world_distributed \
--hpx: threads 2 \
--hpx:print-counter-format csv-short \
--hpx:print-counter cumulative,/threads{locality#*/total}/count/cumulative \
--hpx:print-counter phases,/threads{locality#*/total}/count/cumulative-phases \
--hpx:no-csv-header
```
will print:

```
hello world from OS-thread 1 on locality 0
hello world from OS-thread 0 on locality 0
37,91
```
### **Consuming performance counter data using the** *HPX* **API**

*HPX* provides an API that allows users to discover performance counters and to retrieve the current value of any existing performance counter from any application.

# **Discover existing performance counters**

#### **Retrieve the current value of any performance counter**

Performance counters are specialized *HPX* components. In order to retrieve a counter value, the performance counter needs to be instantiated. *HPX* exposes a client component object for this purpose:

```
hpx::performance_counters::performance_counter counter(std::string const& name);
```
Instantiating an instance of this type will create the performance counter identified by the given name. Only the first invocation for any given counter name will create a new instance of that counter. All following invocations for a given counter name will reference the initially created instance. This ensures that at any point in time there is never more than one active instance of any of the existing performance counters.

In order to access the counter value (or to invoke any of the other functionality related to a performance counter, like start, stop or reset) member functions of the created client component instance should be called:

```
// print the current number of threads created on locality 0
hpx::performance_counters::performance_counter count(
    "/threads{locality#0/total}/count/cumulative");
hpx::cout << count.get_value<int>().get() << std::endl;
```
For more information about the client component type, see hpx::performance\_counters::performance\_counter

**Note:** In the above example count.get\_value() returns a future. In order to print the result we must append .get() to retrieve the value. You could write the above example like this for more clarity:

```
// print the current number of threads created on locality 0
hpx::performance_counters::performance_counter count(
    "/threads{locality#0/total}/count/cumulative");
```
(continues on next page)

```
hpx::future<int> result = count.get_value<int>();
hpx::cout << result.get() << std::endl;
```
# **Providing performance counter data**

*HPX* offers several ways by which you may provide your own data as a performance counter. This has the benefit of exposing additional, possibly application-specific information using the existing Performance Counter framework, unifying the process of gathering data about your application.

An application that wants to provide counter data can implement a performance counter to provide the data. When a consumer queries performance data, the *HPX* runtime system calls the provider to collect the data. The runtime system uses an internal registry to determine which provider to call.

Generally, there are two ways of exposing your own performance counter data: a simple, function-based way and a more complex, but more powerful way of implementing a full performance counter. Both alternatives are described in the following sections.

# **Exposing performance counter data using a simple function**

The simplest way to expose arbitrary numeric data is to write a function which will then be called whenever a consumer queries this counter. Currently, this type of performance counter can only be used to expose integer values. The expected signature of this function is:

std::int64\_t some\_performance\_data(bool reset);

The argument bool reset (which is supplied by the runtime system when the function is invoked) specifies whether the counter value should be reset after evaluating the current value (if applicable).

For instance, here is such a function returning how often it was invoked:

```
The atomic variable 'counter' ensures the thread safety of the counter.
boost::atomic<std::int64_t> counter(0);
std::int64_t some_performance_data(bool reset)
{
    std::int64_t result = ++counter;if (reset)
        counter = \theta;
    return result;
}
```
This example function exposes a linearly-increasing value as our performance data. The value is incremented on each invocation, i.e., each time a consumer requests the counter data of this performance counter.

The next step in exposing this counter to the runtime system is to register the function as a new raw counter type using the *HPX* API function  $hpx:$ : performance\_counters:: install\_counter\_type. A counter type represents certain common characteristics of counters, like their counter type name and any associated description information. The following snippet shows an example of how to register the function some\_performance\_data, which is shown above, for a counter type named "/test/data". This registration has to be executed before any consumer instantiates, and queries an instance of this counter type:

```
#include <hpx/include/performance_counters.hpp>
void register_counter_type()
{
   // Call the HPX API function to register the counter type.
   hpx::performance_counters::install_counter_type(
       ''/test/data", \hspace{1.6cm} // counter type name
       &some_performance_data, // function providing counter␣
\rightarrowdata
       "returns a linearly increasing counter value" // description text (optional)// unit of measure (optional)
   );
}
```
Now it is possible to instantiate a new counter instance based on the naming scheme "/test{locality#\*/total}/ data" where \* is a zero-based integer index identifying the *[locality](#page-279-0)* for which the counter instance should be accessed. The function [hpx::performance\\_counters::install\\_counter\\_type](#page-1448-0) enables users to instantiate exactly one counter instance for each *[locality](#page-279-0)*. Repeated requests to instantiate such a counter will return the same instance, i.e., the instance created for the first request.

If this counter needs to be accessed using the standard *HPX* command line options, the registration has to be performed during application startup, before hpx\_main is executed. The best way to achieve this is to register an *HPX* startup function using the API function  $hpx::register\_startup\_function$  before calling  $hpx::init$  to initialize the runtime system:

```
int main(int argc, char* argv[])
{
   // By registering the counter type we make it available to any consumer
   // who creates and queries an instance of the type "/test/data".
   //
   // This registration should be performed during startup. The
   // function 'register_counter_type' should be executed as an HPX thread right
   // before hpx_main is executed.
   hpx::register_startup_function(&register_counter_type);
    // Initialize and run HPX.
   return hpx::init(argc, argv);
}
```
Please see the code in simplest\_performance\_counter.cpp for a full example demonstrating this functionality.

### **Implementing a full performance counter**

Sometimes, the simple way of exposing a single value as a performance counter is not sufficient. For that reason, *HPX* provides a means of implementing full performance counters which support:

- Retrieving the descriptive information about the performance counter
- Retrieving the current counter value
- Resetting the performance counter (value)
- Starting the performance counter
- Stopping the performance counter

• Setting the (initial) value of the performance counter

Every full performance counter will implement a predefined interface:

```
// Copyright (c) 2007-2023 Hartmut Kaiser
//
// SPDX-License-Identifier: BSL-1.0
// Distributed under the Boost Software License, Version 1.0. (See accompanying
// file LICENSE_1_0.txt or copy at http://www.boost.org/LICENSE_1_0.txt)
#pragma once
#include <hpx/config.hpp>
#include <hpx/async_base/launch_policy.hpp>
#include <hpx/components/client_base.hpp>
#include <hpx/functional/bind_front.hpp>
#include <hpx/futures/future.hpp>
#include <hpx/modules/execution.hpp>
#include <hpx/performance_counters/counters_fwd.hpp>
#include <hpx/performance_counters/server/base_performance_counter.hpp>
#include <string>
#include <utility>
#include <vector>
#include <hpx/config/warnings_prefix.hpp>
///////////////////////////////////////////////////////////////////////////////
namespace hpx::performance_counters {
   ///////////////////////////////////////////////////////////////////////////
    struct HPX_EXPORT performance_counter
      : components::client_base<performance_counter,
            server::base_performance_counter>
    {
       using base_type = components::client_base<performance_counter,
            server::base_performance_counter>;
       performance_counter() = default;explicit performance_counter(std::string const& name);
       performance_counter(
            std::string const& name, hpx::id_type const& locality);
        performance_counter(id_type const& id)
          : base_type(id)
        {
        }
       performance_counter(future<id_type>&& id)
          : base_type(HPX_MOVE(id))
        {
```
(continues on next page)

```
(continued from previous page)
```

```
performance_counter(hpx::future<performance_counter>&& c)
      : base_type(HPX_MOVE(c))
    {
    }
    ///////////////////////////////////////////////////////////////////////
    future<counter_info> get_info() const;
    counter_info get_info(
        launch::sync_policy, error_code& ec = throws) const;
    future<counter_value> get_counter_value(bool reset) const;
    counter_value get_counter_value(
        launch::sync_policy, bool reset, error_code& ec = throws) const;
    future<counter_value> get_counter_value() const;
    counter_value get_counter_value(
        launch::sync_policy, error_code& ec = throws) const;
    future<counter_values_array> get_counter_values_array(bool reset) const;
    counter_values_array get_counter_values_array(
        launch::sync_policy, bool reset, error_code& ec = throws) const;
    future<counter_values_array> get_counter_values_array() const;
    counter_values_array get_counter_values_array(
        launch::sync_policy, error_code& ec = throws) const;
    ///////////////////////////////////////////////////////////////////////
    future<br/>bool> start() const;
    bool start(launch::sync_policy, error_code& ec = throws) const;
    future<br/>bool> stop() const;
    bool stop(launch::sync_policy, error_code& ec = throws) const;
    future<void> reset() const;
    void reset(launch::sync_policy, error_code& ec = throws) const;
    future<void> reinit(bool reset = true) const;
    void reinit(launch::sync_policy, bool reset = true,
        error_code& ec = throws) const;
    ///////////////////////////////////////////////////////////////////////
    future<std::string> get_name() const;
    std::string get_name(
        launch::sync_policy, error_code& ec = throws) const;
private:
    template <typename T>
    static T extract_value(future<counter_value>&& value)
    {
        return value.get().get_value<T>();
```
(continues on next page)

}

```
}
   public:
        template <typename T>
        future<T> get_value(bool reset = false)
        {
            return get_counter_value(reset).then(hpx::launch::sync,
                hpx::bind_front(&performance_counter::extract_value<T>));
        }
        template <typename T>
        T get_value(
            launch::sync_policy, bool reset = false, error_code& ec = throws)
        {
            return get_counter_value(launch::sync, reset).get_value<T>(ec);
        }
        template <typename T>
        future<T> get_value() const
        {
            return get_counter_value(false).then(hpx::launch::sync,
                hpx::bind_front(&performance_counter::extract_value<T>));
        }
        template <typename T>
       T get_value(launch::sync_policy, error_code& ec = throws) const
        {
            return get_counter_value(launch::sync, false).get_value<T>(ec);
        }
   };
    // Return all counters matching the given name (with optional wild cards).
   HPX_EXPORT std::vector<performance_counter> discover_counters(
        std::string const& name, error_code& ec = throws);
} // namespace hpx::performance_counters
#include <hpx/config/warnings_suffix.hpp>
```
In order to implement a full performance counter, you have to create an *HPX* component exposing this interface. To simplify this task, *HPX* provides a ready-made base class which handles all the boiler plate of creating a component for you. The remainder of this section will explain the process of creating a full performance counter based on the Sine example, which you can find in the directory examples/performance\_counters/sine/.

The base class is defined in the header file base\_performance\_counter.cpp as:

```
// Copyright (c) 2007-2023 Hartmut Kaiser
//
// SPDX-License-Identifier: BSL-1.0
// Distributed under the Boost Software License, Version 1.0. (See accompanying
// file LICENSE_1_0.txt or copy at http://www.boost.org/LICENSE_1_0.txt)
#pragma once
#include <hpx/config.hpp>
#include <hpx/actions_base/component_action.hpp>
                                                                             (continues on next page)
```

```
#include <hpx/components_base/component_type.hpp>
#include <hpx/components_base/server/component_base.hpp>
#include <hpx/performance_counters/counters.hpp>
#include <hpx/performance_counters/server/base_performance_counter.hpp>
#include <hpx/runtime_local/get_locality_id.hpp>
///////////////////////////////////////////////////////////////////////////////
//[performance_counter_base_class
namespace hpx::performance_counters {
    template <typename Derived>
    class base_performance_counter;
} // namespace hpx::performance_counters
//]
///////////////////////////////////////////////////////////////////////////////
namespace hpx::performance_counters {
    template <typename Derived>
    class base_performance_counter
      : public hpx::performance_counters::server::base_performance_counter
      , public hpx::components::component_base<Derived>
    {
    private:
        using base_type = hpx::components::component_base<Derived>;
    public:
       using type_holder = Derived;
        using base_type_holder =hpx::performance_counters::server::base_performance_counter;
        base\_performance\_counter() = default;explicit base_performance_counter(
            hpx::performance_counters::counter_info const& info)
          : base_type_holder(info)
        {
        }
        // Disambiguate finalize() which is implemented in both base classes
        void finalize()
        {
            base_type_holder::finalize();
            base_type::finalize();
        }
       hpx::naming::address get_current_address() const
        {
            return hpx::naming::address(
                hpx::naming::get_gid_from_locality_id(hpx::get_locality_id()),
                hpx::components::get_component_type<Derived>(),
                const_cast<Derived*>(static_cast<Derived const*>(this)));
```
(continues on next page)

```
}
   };
} // namespace hpx::performance_counters
```
The single template parameter is expected to receive the type of the derived class implementing the performance counter. In the Sine example this looks like:

```
// Copyright (c) 2007-2012 Hartmut Kaiser
//
// SPDX-License-Identifier: BSL-1.0
// Distributed under the Boost Software License, Version 1.0. (See accompanying
// file LICENSE_1_0.txt or copy at http://www.boost.org/LICENSE_1_0.txt)
#pragma once
#include <hpx/config.hpp>
#if !defined(HPX_COMPUTE_DEVICE_CODE)
#include <hpx/hpx.hpp>
#include <hpx/include/lcos_local.hpp>
#include <hpx/include/performance_counters.hpp>
#include <hpx/include/util.hpp>
#include <cstdint>
namespace performance_counters { namespace sine { namespace server {
   ///////////////////////////////////////////////////////////////////////////
    //[sine_counter_definition
   class sine_counter
      : public hpx::performance_counters::base_performance_counter<sine_counter>
    //]
   {
   public:
       sine_counter()
          : current_value_(0)
          , evaluated_at_(0)
        {
        }
        explicit sine_counter(
            hpx::performance_counters::counter_info const& info);
        /// This function will be called in order to query the current value of
        /// this performance counter
       hpx::performance_counters::counter_value get_counter_value(bool reset);
       /// The functions below will be called to start and stop collecting
        /// counter values from this counter.
       bool start();
       bool stop();
       /// finalize() will be called just before the instance gets destructed
       void finalize();
```
(continues on next page)

```
protected:
        bool evaluate();
   private:
        typedef hpx::spinlock mutex_type;
        mutable mutex_type mtx_;
        double current_value_;
        std::uint64_t evaluated_at_;
       hpx::util::interval_timer timer_;
    };
}}} // namespace performance_counters::sine::server
#endif
```
i.e., the type sine\_counter is derived from the base class passing the type as a template argument (please see simplest\_performance\_counter.cpp for the full source code of the counter definition). For more information about this technique (called Curiously Recurring Template Pattern - CRTP), please see for instance the corresponding [Wikipedia article](http://en.wikipedia.org/wiki/Curiously_recurring_template_pattern)<sup>[143](#page-228-1)</sup>. This base class itself is derived from the performance\_counter interface described above.

Additionally, a full performance counter implementation not only exposes the actual value but also provides information about:

- The point in time a particular value was retrieved.
- A (sequential) invocation count.
- The actual counter value.
- An optional scaling coefficient.
- Information about the counter status.

### <span id="page-228-0"></span>**Existing** *HPX* **performance counters**

The *HPX* runtime system exposes a wide variety of predefined performance counters. These counters expose critical information about different modules of the runtime system. They can help determine system bottlenecks and fine-tune system and application performance.

<span id="page-228-1"></span><sup>143</sup> http://en.wikipedia.org/wiki/Curiously\_recurring\_template\_pattern

| <agas_service></agas_service>     |                                                                                                    |
|-----------------------------------|----------------------------------------------------------------------------------------------------|
| Counter type                      | /agas/count/ <agas_service><br/>where <math>\langle \text{agas\_service} \rangle</math> is one of the following:<br/>primary namespace services: route, bind_gid, resolve_gid, unbind_gid,<br/>increment_credit, decrement_credit, allocate,<br/>begin_migration,<br/>end_migration<br/>component namespace services: bind_prefix, bind_name, resolve_id, unbind_name,<br/>iterate_types, get_component_typename, num_localities_type<br/><i>locality namespace services</i>: free, localities, num_localities, num_threads,<br/>resolve_locality, resolved_localities<br/>symbol namespace services:<br/>bind, resolve, unbind,<br/>iterate_names.<br/>on_symbol_namespace_event</agas_service>                                                        |
| Counter<br>instance<br>formatting | <agas_instance>/total<br/>where <math>\langle \text{agas\_instance} \rangle</math> is the name of the AGAS service to query. Currently, this value<br/>will be locality#0 where 0 is the root <i>locality</i> (the id of the locality hosting the <math>AGAS</math><br/>service).<br/>The value for <math>*</math> can be any <i>locality</i> id for the following <math>\langle \text{agas\_service}\rangle</math>: route,<br/>bind_gid, resolve_gid, unbind_gid, increment_credit, decrement_credit, bin,<br/>resolve, unbind, and iterate_names (only the primary and symbol AGAS service com-<br/>ponents live on all localities, whereas all other <math>AGAS</math> services are available on <math>locality\#0</math><br/>only).</agas_instance> |
| Description                       | Returns the total number of invocations of the specified AGAS service since its creation.                                                                                                    |

Table 2.29: AGAS performance counter /agas/count/

Table 2.30: AGAS performance counter /agas/ <agas\_service\_category>/count

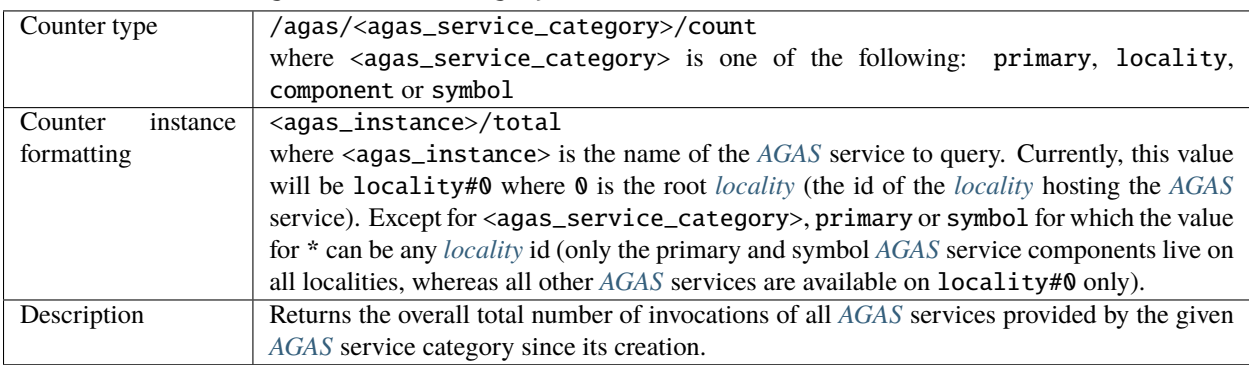

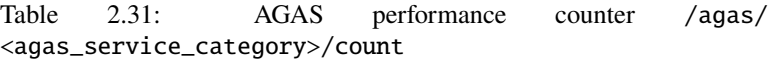

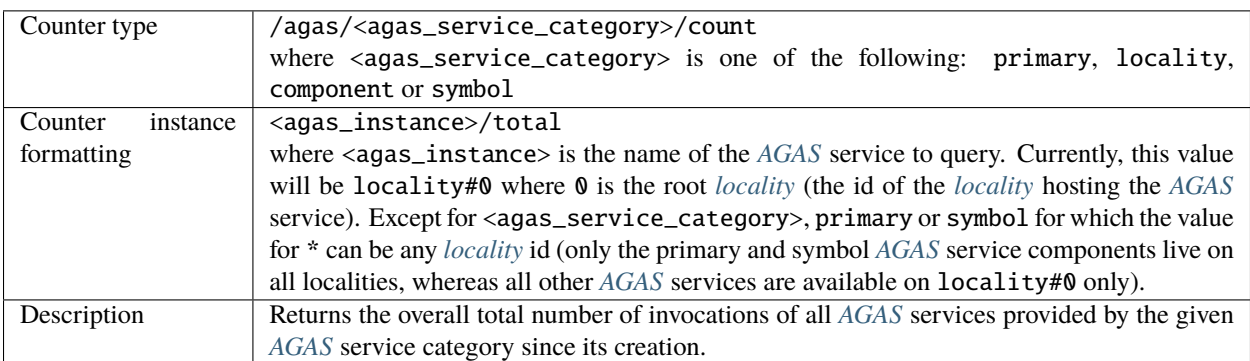

| Counter type        | agas/time/ <agas_service></agas_service>                                                                      |
|---------------------|----------------------------------------------------------------------------------------------------|
|                     | where $\langle \text{agas\_service} \rangle$ is one of the following:                                         |
|                     | primary namespace services: route, bind_gid, resolve_gid, unbind_gid,                                         |
|                     | increment_credit,<br>decrement_credit,<br>allocate<br>begin_migration,                                        |
|                     | end_migration                                                                                                 |
|                     | <i>component namespace services</i> : bind_prefix, bind_name, resolve_id, unbind_name,                        |
|                     | iterate_types, get_component_typename, num_localities_type                                                    |
|                     |                                                                                                    |
|                     | locality namespace services: free, localities, num_localities, num_threads,                                   |
|                     | resolve_locality, resolved_localities                                                                         |
|                     | symbol namespace services:<br>bind, resolve, unbind,<br>iterate_names.                                        |
|                     | on_symbol_namespace_event                                                                                     |
| Counter<br>instance | <agas_instance>/total</agas_instance>                                                                         |
| formatting          | where $\langle \text{agas\_instance} \rangle$ is the name of the AGAS service to query. Currently, this value |
|                     | will be locality#0 where 0 is the root <i>locality</i> (the id of the <i>locality</i> hosting the $AGAS$      |
|                     | service).                                                                                                    |
|                     | The value for * can be any <i>locality</i> id for the following <agas_service>: route,</agas_service>         |
|                     | bind_gid, resolve_gid, unbind_gid, increment_credit, decrement_credit, bin,                                   |
|                     | resolve, unbind, and iterate_names (only the primary and symbol AGAS service com-                             |
|                     |                                                                                                    |
|                     | ponents live on all localities, whereas all other $AGAS$ services are available on locality#0                 |
|                     | only).                                                                                                    |
| Description         | Returns the overall execution time of the specified AGAS service since its creation (in                       |
|                     | nanoseconds).                                                                                                 |

Table 2.32: AGAS performance counter agas/time/<agas\_service>

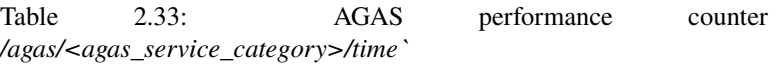

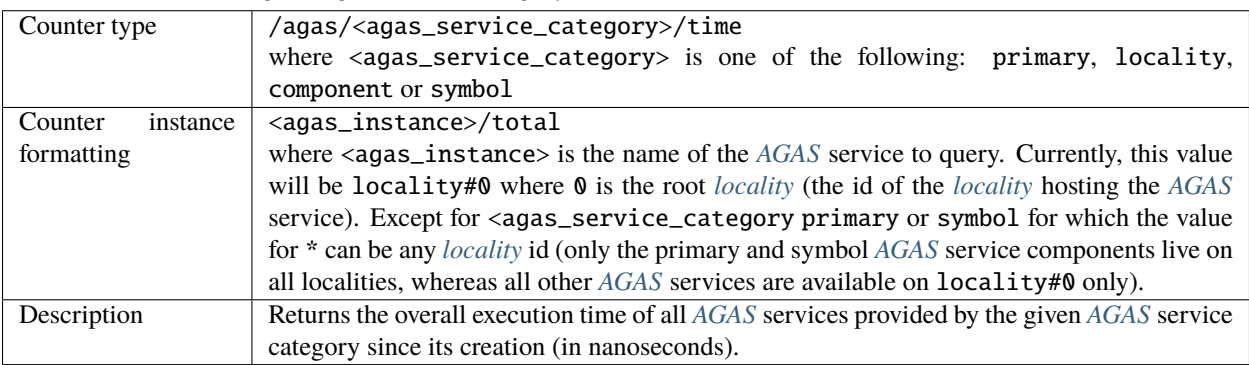

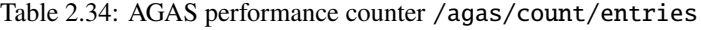

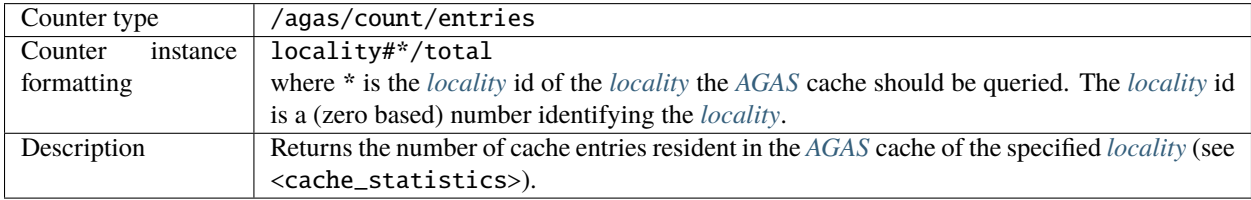

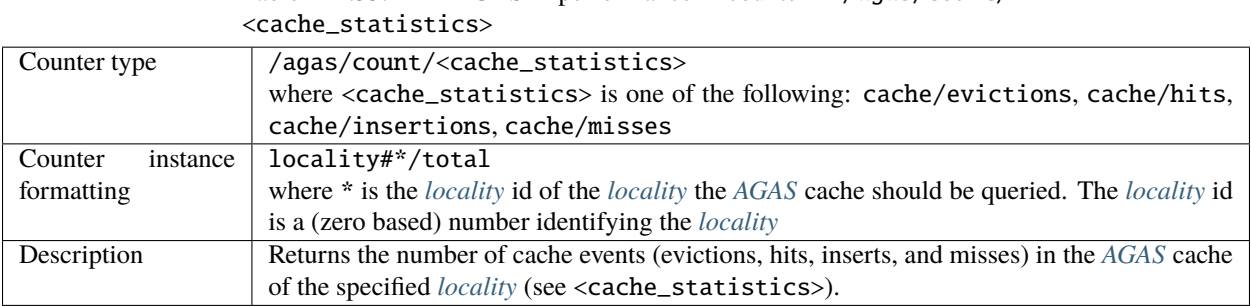

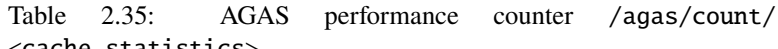

Table 2.36: AGAS performance counter /agas/count/ <full\_cache\_statistics>

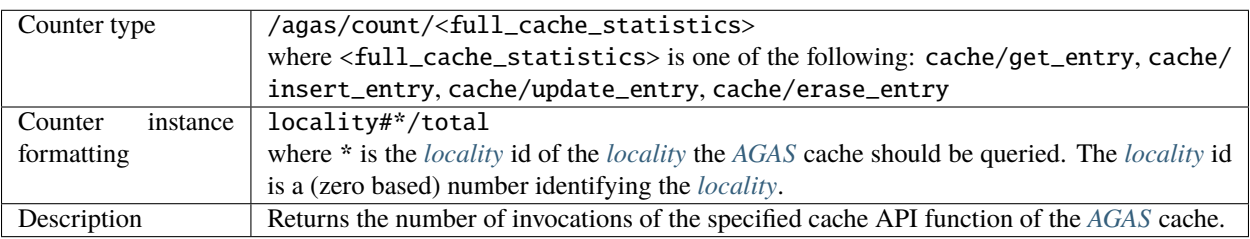

Table 2.37: AGAS performance counter /agas/time/ <full\_cache\_statistics>

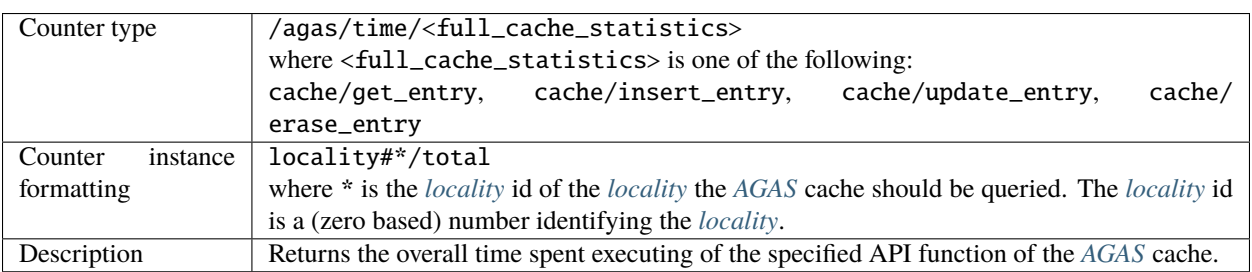

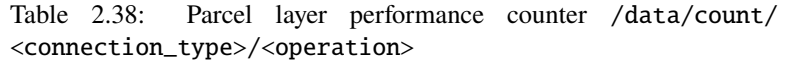

| Counter type        | /data/count/ <connection_type>/<operation></operation></connection_type>                                   |
|---------------------|----------------------------------------------------------------------------------------------------|
|                     | where: <operation> is one of the following: sent, received</operation>                                     |
|                     | <connection_type> is one of the following: tcp, mpi</connection_type>                                      |
| Counter<br>instance | locality#*/total                                                                                           |
| formatting          | where * is the <i>locality</i> id of the <i>locality</i> the overall number of transmitted bytes should be |
|                     | queried for. The <i>locality</i> id is a (zero based) number identifying the <i>locality</i> .             |
| Description         | Returns the overall number of raw (uncompressed) bytes sent or received (see <operation>,</operation>      |
|                     | e.g. sent or received) for the specified <connection_type>.</connection_type>                              |
|                     | The performance counters are available only if the compile time constant                                   |
|                     | HPX_HAVE_PARCELPORT_COUNTERS was defined while compiling the HPX core li-                                  |
|                     | brary (which is not defined by default). The corresponding cmake configuration constant is                 |
|                     | HPX_WITH_PARCELPORT_COUNTERS.                                                                              |
|                     | The performance counters for the connection type mpi are available only if the compile                     |
|                     | time constant HPX_HAVE_PARCELPORT_MPI was defined while compiling the HPX core li-                         |
|                     | brary (which is not defined by default). The corresponding cmake configuration constant is                 |
|                     | HPX_WITH_PARCELPORT_MPI.                                                                                   |
|                     | Please see CMake options for more details.                                                                 |

Table 2.39: Parcel layer performance counter /data/time/ <connection\_type>/<operation>

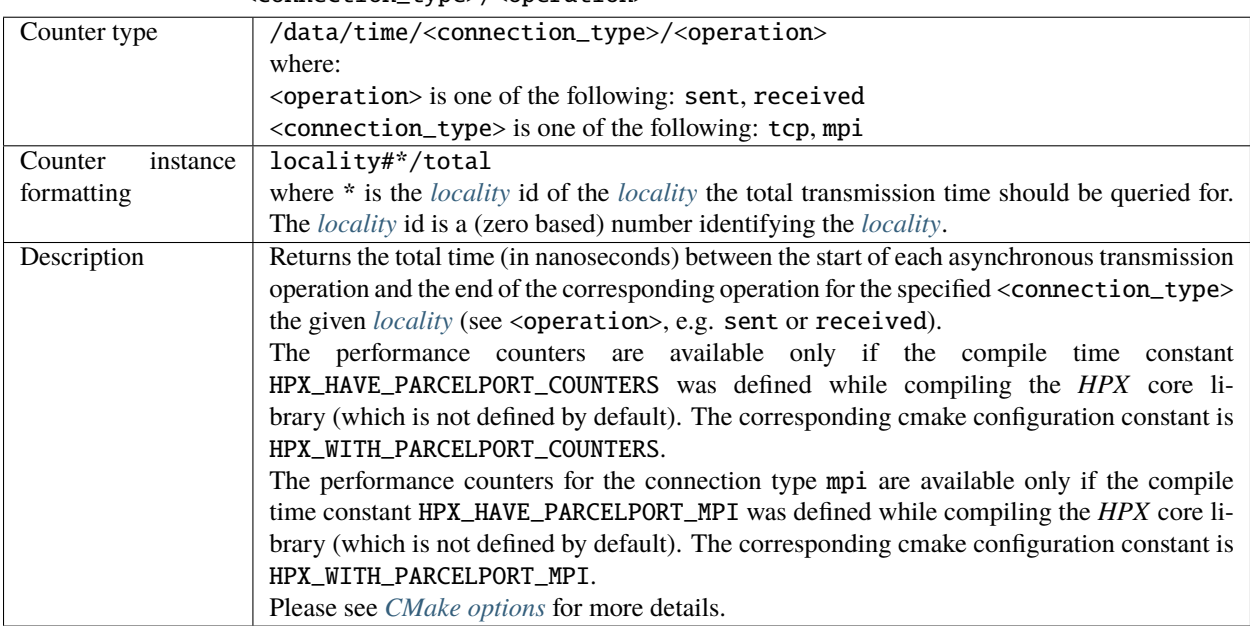

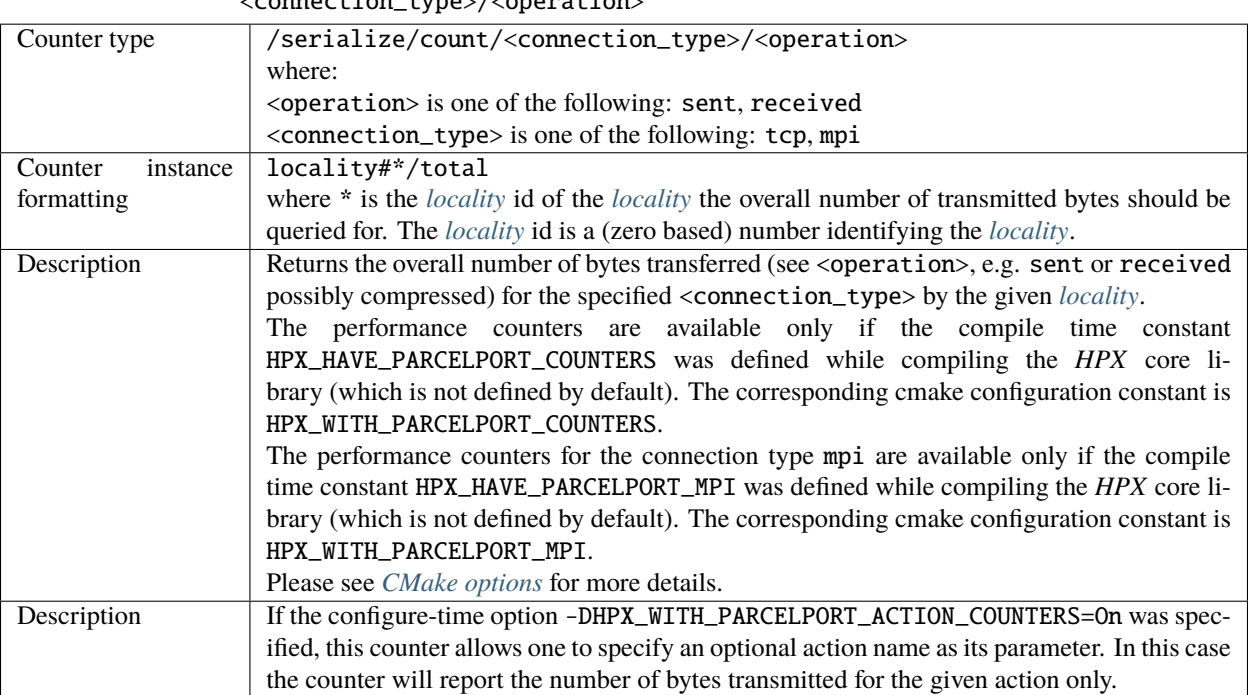

Table 2.40: Parcel layer performance counter /serialize/count/ <connection\_type>/<operation>

Table 2.41: Parcel layer performance counter /serialize/time/ <connection\_type>/<operation>

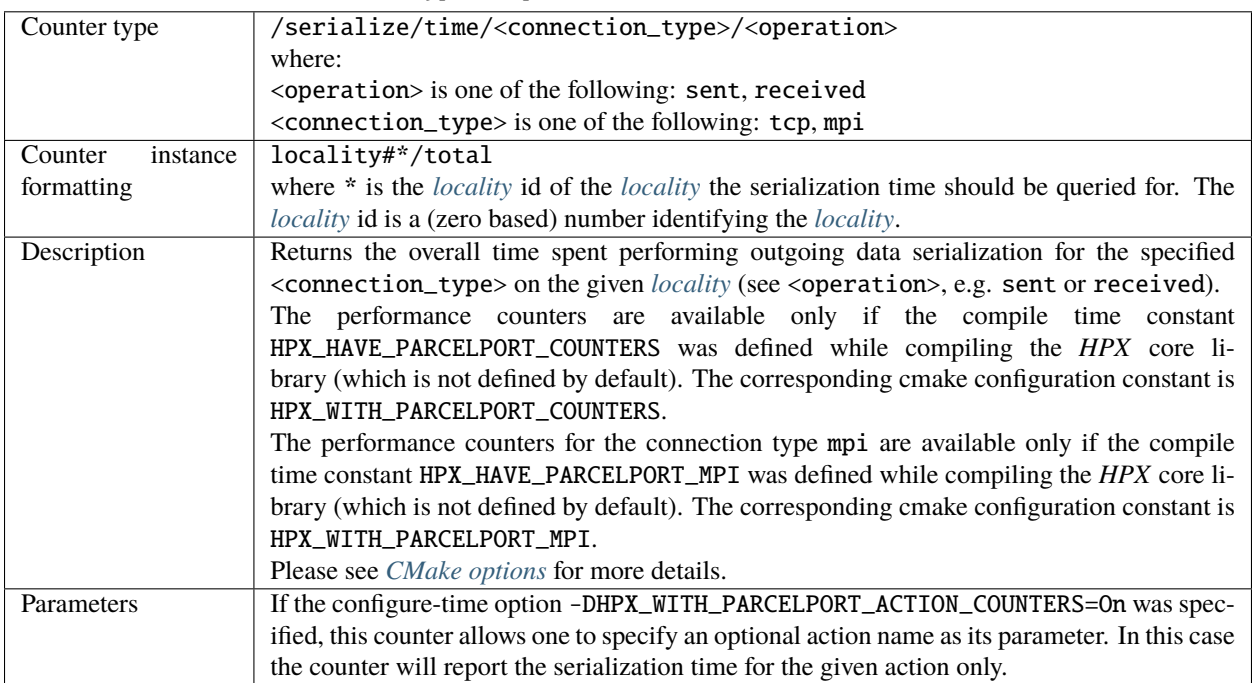

| Counter type        | /parcels/count/routed                                                                                        |
|---------------------|----------------------------------------------------------------------------------------------------|
| Counter<br>instance | locality#*/total                                                                                             |
| formatting          | where * is the <i>locality</i> id of the <i>locality</i> the number of routed parcels should be queried for. |
|                     | The <i>locality</i> id is a (zero based) number identifying the <i>locality</i> .                            |
| Description         | Returns the overall number of routed (outbound) parcels transferred by the given <i>locality</i> .           |
|                     | Routed parcels are those which cannot directly be delivered to its destination as the local                  |
|                     | <i>AGAS</i> is not able to resolve the destination address. In this case a parcel is sent to the <i>AGAS</i> |
|                     | service component which is responsible for creating the destination GID (and is responsible                  |
|                     | for resolving the destination address). This AGAS service component will deliver the parcel                  |
|                     | to its final target.                                                                                         |
| Parameters          | If the configure-time option -DHPX_WITH_PARCELPORT_ACTION_COUNTERS=On was spec-                              |
|                     | ified, this counter allows one to specify an optional action name as its parameter. In this case             |
|                     | the counter will report the number of parcels for the given action only.                                     |

Table 2.42: Parcel layer performance counter /parcels/count/routed

Table 2.43: Parcel layer performance counter /parcels/count/ <connection\_type>/<operation>

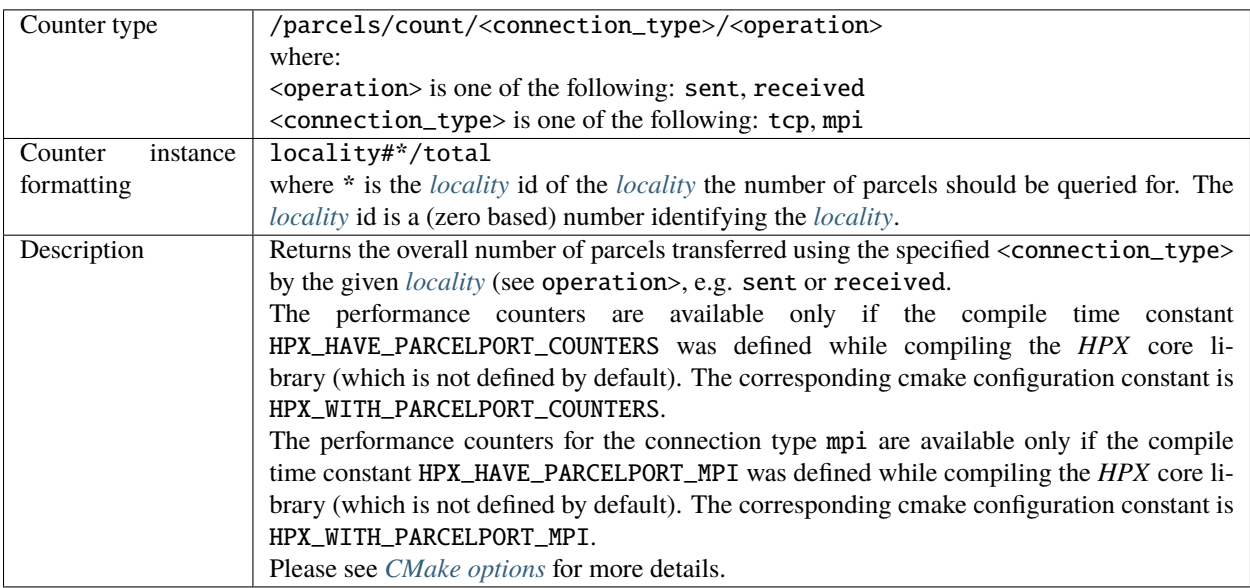

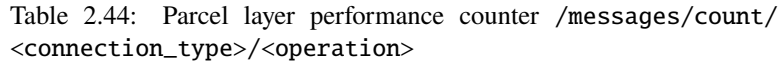

| Counter type        | /messages/count/ <connection_type>/<operation>where:</operation></connection_type>                                    |
|---------------------|----------------------------------------------------------------------------------------------------|
|                     | <operation> is one of the following: sent, received</operation>                                                       |
|                     | <connection_type> is one of the following: tcp, mpi</connection_type>                                                 |
| Counter<br>instance | locality#*/total                                                                                                    |
| formatting          | where * is the <i>locality</i> id of the <i>locality</i> the number of messages should be queried for. The            |
|                     | <i>locality</i> id is a (zero based) number identifying the <i>locality</i> .                                         |
| Description         | Returns the overall number of messages <sup>144</sup> transferred using the specified                                 |
|                     | <connection_type> by the given <i>locality</i> (see <operation>, e.g. sent or received)</operation></connection_type> |
|                     | The performance counters are available only if the compile time constant                                              |
|                     | HPX_HAVE_PARCELPORT_COUNTERS was defined while compiling the HPX core li-                                             |
|                     | brary (which is not defined by default). The corresponding cmake configuration constant is                            |
|                     | HPX WITH PARCELPORT COUNTERS.                                                                                         |
|                     | The performance counters for the connection type mpi are available only if the compile                                |
|                     | time constant HPX_HAVE_PARCELPORT_MPI was defined while compiling the HPX core li-                                    |
|                     | brary (which is not defined by default). The corresponding cmake configuration constant is                            |
|                     | HPX_WITH_PARCELPORT_MPI.                                                                                              |
|                     | Please see <i>CMake options</i> for more details.                                                                     |

Table 2.45: Parcel layer performance counter /parcelport/count/ <connection\_type>/zero\_copy\_chunks/<operation>

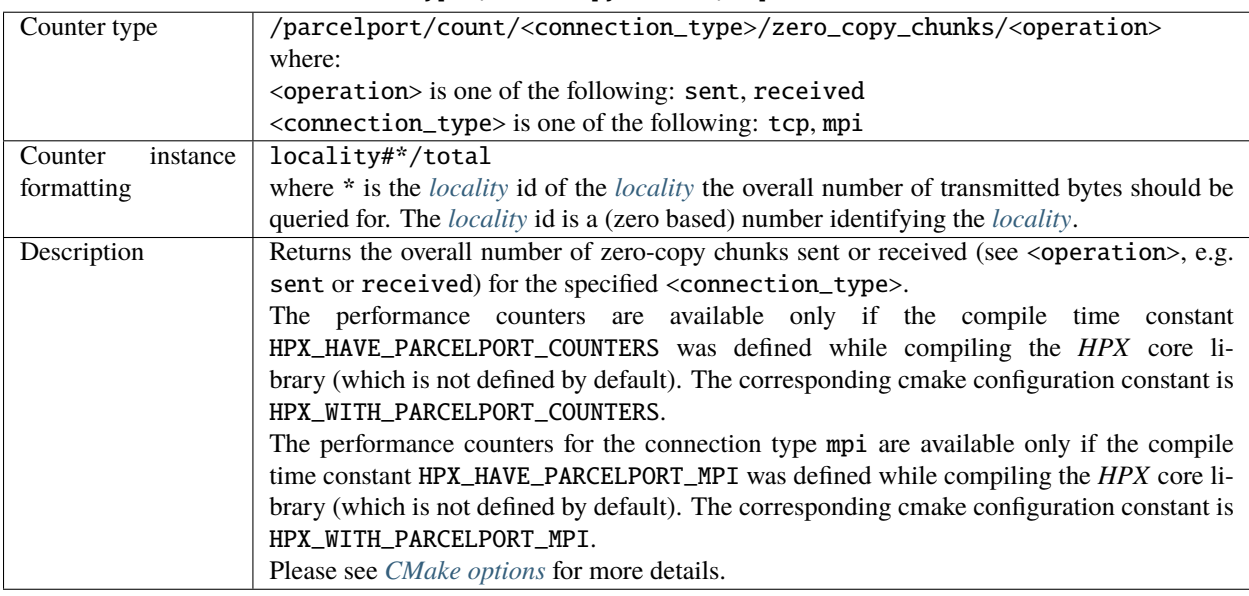

<span id="page-235-0"></span><sup>144</sup> A message can potentially consist of more than one *[parcel](#page-280-0)*.

|                     | Table 2.46: Parcel layer performance counter /parcelport/                                                  |
|---------------------|----------------------------------------------------------------------------------------------------|
|                     | count-max/ <connection_type>/zero_copy_chunks/</connection_type>                                           |
|                     | <operation></operation>                                                                                    |
| Counter type        | /parcelport/count-max/ <connection_type>/zero_copy_chunks/<operation></operation></connection_type>        |
|                     | where:                                                                                                    |
|                     | <operation> is one of the following: sent, received</operation>                                            |
|                     | <connection_type> is one of the following: tcp, mpi</connection_type>                                      |
| Counter<br>instance | locality#*/total                                                                                           |
| formatting          | where * is the <i>locality</i> id of the <i>locality</i> the overall number of transmitted bytes should be |
|                     | queried for. The <i>locality</i> id is a (zero based) number identifying the <i>locality</i> .             |
| Description         | Returns the maximum number of zero-copy chunks sent or received per message (see                           |
|                     | <operation>, e.g. sent or received) for the specified <connection_type>.</connection_type></operation>     |
|                     | The performance counters are available only if the compile time constant                                   |
|                     | HPX_HAVE_PARCELPORT_COUNTERS was defined while compiling the HPX core li-                                  |
|                     | brary (which is not defined by default). The corresponding cmake configuration constant is                 |
|                     | HPX_WITH_PARCELPORT_COUNTERS.                                                                              |
|                     | The performance counters for the connection type mpi are available only if the compile                     |
|                     | time constant HPX_HAVE_PARCELPORT_MPI was defined while compiling the HPX core li-                         |
|                     | brary (which is not defined by default). The corresponding cmake configuration constant is                 |
|                     | HPX_WITH_PARCELPORT_MPI.                                                                                   |
|                     | Please see CMake options for more details.                                                                 |

Table 2.47: Parcel layer performance counter /parcelport/size/ <connection\_type>/zero\_copy\_chunks/<operation>

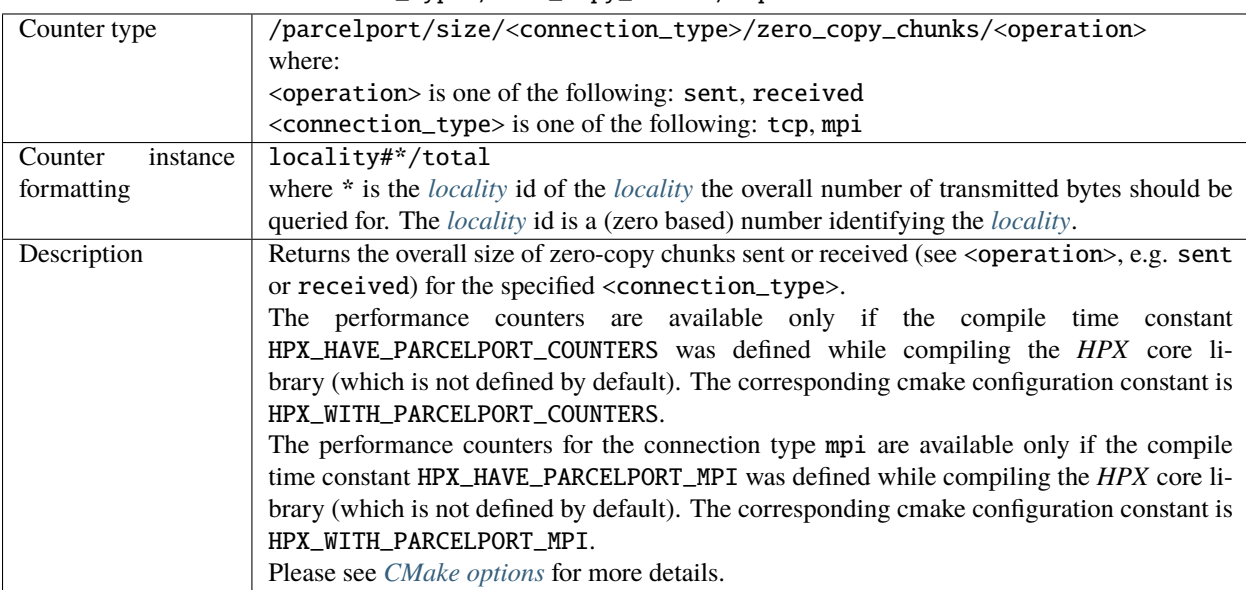

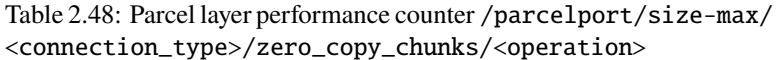

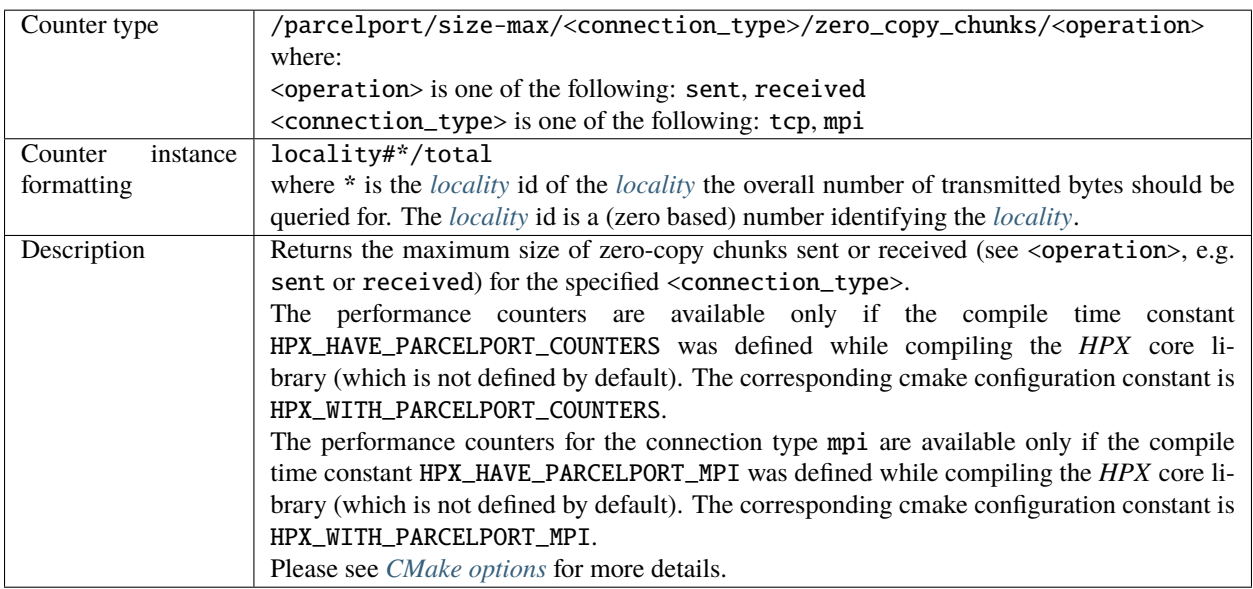

Table 2.49: Parcel layer performance counter /parcelport/count/ <connection\_type>/<cache\_statistics>

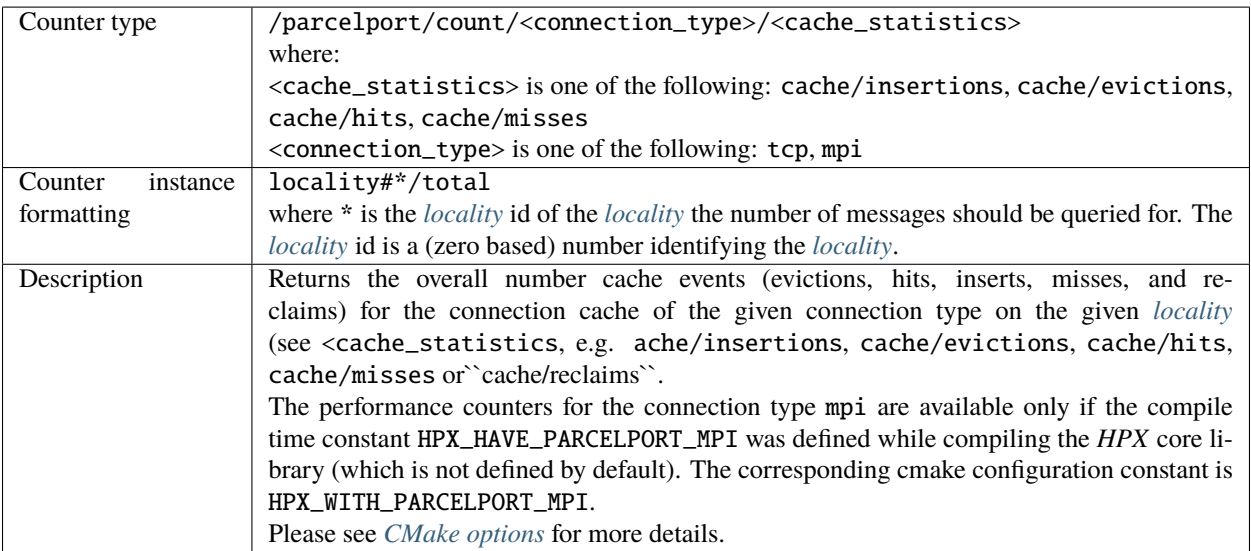

Table 2.50: Parcel layer performance counter /parcelqueue/length/ <operation>

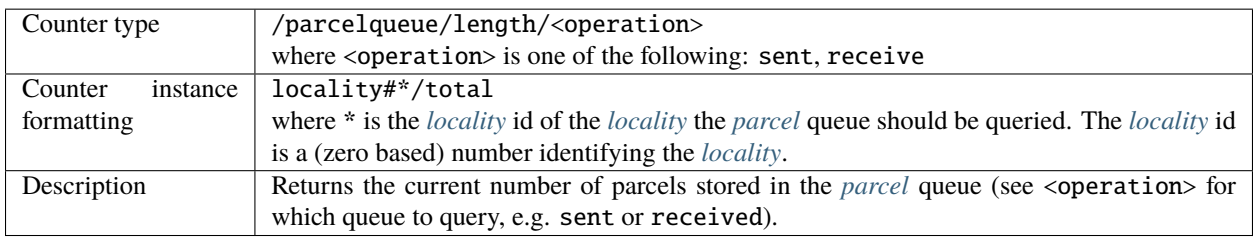

| Counter type        | /threads/count/cumulative                                                                               |
|---------------------|----------------------------------------------------------------------------------------------------|
| Counter<br>instance | locality#*/total or                                                                                     |
| formatting          | locality#*/worker-thread#* or                                                                           |
|                     | locality#*/pool#*/worker-thread#*                                                                       |
|                     | where:                                                                                                  |
|                     | locality#* is defining the <i>locality</i> for which the overall number of retired HPX-threads          |
|                     | should be queried for. The <i>locality</i> id (given by the *) is a (zero based) number identifying     |
|                     | the <i>locality</i> .                                                                                   |
|                     | pool#* is defining the pool for which the current value of the idle-loop counter should                 |
|                     | be queried for.                                                                                         |
|                     | worker-thread#* is defining the worker thread for which the overall number of re-                       |
|                     | tired HPX-threads should be queried for. The worker thread number (given by the                         |
|                     | *) is a (zero based) number identifying the worker thread. The number of available                      |
|                     | worker threads is usually specified on the command line for the application using the                   |
|                     | option $-\hbar px$ : threads. If no pool-name is specified the counter refers to the 'de-               |
|                     | fault' pool.                                                                                            |
|                     |                                                                                                    |
| Description         | Returns the overall number of executed (retired) HPX-threads on the given <i>locality</i> since         |
|                     | application start. If the instance name is total the counter returns the accumulated number             |
|                     | of retired HPX-threads for all worker threads (cores) on that <i>locality</i> . If the instance name is |
|                     | worker-thread#* the counter will return the overall number of retired HPX-threads for all               |
|                     | worker threads separately. This counter is available only if the configuration time constant            |
|                     | HPX_WITH_THREAD_CUMULATIVE_COUNTS is set to ON (default: ON).                                           |

Table 2.51: Thread manager performance counter /threads/count/ cumulative

Table 2.52: Thread manager performance counter /threads/time/ average

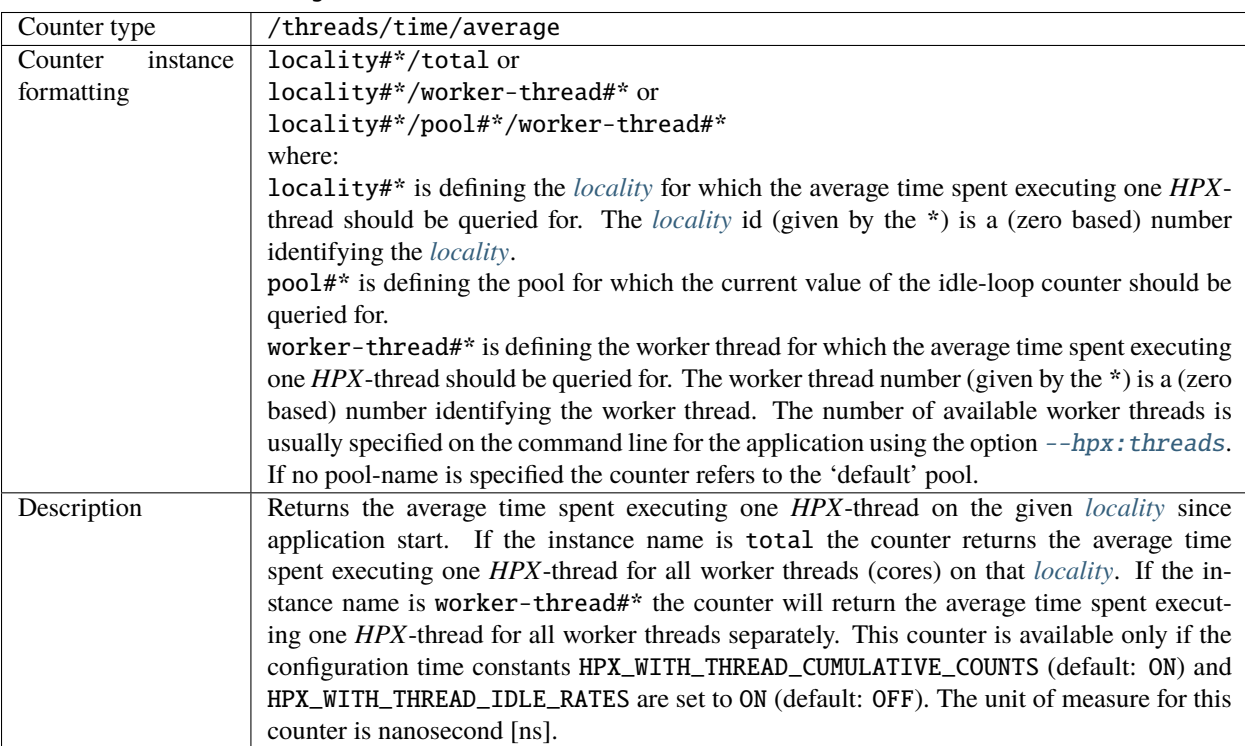

| Counter type        | /threads/time/average-overhead                                                                             |
|---------------------|----------------------------------------------------------------------------------------------------|
|                     |                                                                                                    |
| Counter<br>instance | locality#*/total or                                                                                        |
| formatting          | locality#*/worker-thread#* or                                                                              |
|                     | locality#*/pool#*/worker-thread#*                                                                          |
|                     | where:                                                                                                    |
|                     | locality#* is defining the <i>locality</i> for which the average overhead spent executing one              |
|                     | <i>HPX</i> -thread should be queried for. The <i>locality</i> id (given by the *) is a (zero based) number |
|                     | identifying the <i>locality</i> .                                                                          |
|                     | pool#* is defining the pool for which the current value of the idle-loop counter should be                 |
|                     | queried for.                                                                                               |
|                     | worker-thread#* is defining the worker thread for which the average overhead spent                         |
|                     | executing one HPX-thread should be queried for. The worker thread number (given by                         |
|                     | the $*$ ) is a (zero based) number identifying the worker thread. The number of available                  |
|                     | worker threads is usually specified on the command line for the application using the option               |
|                     | --hpx: threads. If no pool-name is specified the counter refers to the 'default' pool.                     |
| Description         | Returns the average time spent on overhead while executing one HPX-thread on the                           |
|                     | given locality since application start. If the instance name is total the counter re-                      |
|                     | turns the average time spent on overhead while executing one HPX-thread for all                            |
|                     | worker threads (cores) on that <i>locality</i> . If the instance name is worker-thread#*                   |
|                     | the counter will return the average time spent on overhead executing one HPX-                              |
|                     | thread for all worker threads separately. This counter is available only if the con-                       |
|                     | figuration time constants HPX_WITH_THREAD_CUMULATIVE_COUNTS (default: ON) and                              |
|                     | HPX_WITH_THREAD_IDLE_RATES are set to ON (default: OFF). The unit of measure for this                      |
|                     | counter is nanosecond [ns].                                                                                |

Table 2.53: Thread manager performance counter /threads/time/ average-overhead

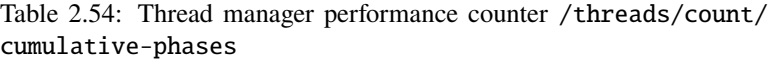

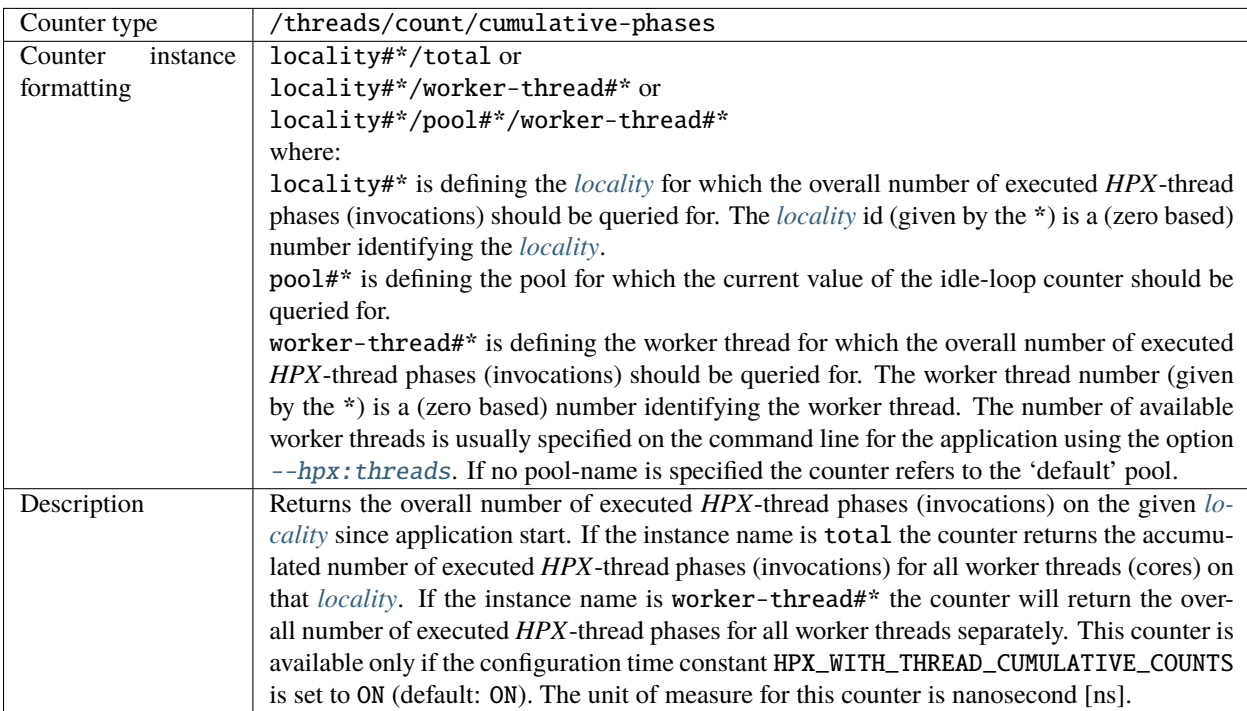

| Counter type        | /threads/time/average-phase                                                                            |
|---------------------|----------------------------------------------------------------------------------------------------|
| Counter<br>instance | locality#*/total or                                                                                    |
| formatting          | locality#*/worker-thread#* or                                                                          |
|                     | locality#*/pool#*/worker-thread#*                                                                      |
|                     | where:                                                                                                 |
|                     | locality#* is defining the <i>locality</i> for which the average time spent executing one HPX-         |
|                     | thread phase (invocation) should be queried for. The <i>locality</i> id (given by the $*$ ) is a (zero |
|                     | based) number identifying the <i>locality</i> .                                                        |
|                     | pool#* is defining the pool for which the current value of the idle-loop counter should be             |
|                     | queried for.                                                                                           |
|                     | worker-thread#* is defining the worker thread for which the average time executing one                 |
|                     | HPX-thread phase (invocation) should be queried for. The worker thread number (given                   |
|                     | by the *) is a (zero based) number identifying the worker thread. The number of available              |
|                     | worker threads is usually specified on the command line for the application using the option           |
|                     | --hpx: threads. If no pool-name is specified the counter refers to the 'default' pool.                 |
| Description         | Returns the average time spent executing one HPX-thread phase (invocation) on the                      |
|                     | given <i>locality</i> since application start. If the instance name is total the counter               |
|                     | returns the average time spent executing one HPX-thread phase (invocation) for all                     |
|                     | worker threads (cores) on that <i>locality</i> . If the instance name is worker-thread#*               |
|                     | the counter will return the average time spent executing one HPX-thread phase                          |
|                     | for all worker threads separately. This counter is available only if the config-                       |
|                     | uration time constants HPX_WITH_THREAD_CUMULATIVE_COUNTS (default: ON) and                             |
|                     | HPX_WITH_THREAD_IDLE_RATES are set to ON (default: OFF). The unit of measure for this                  |
|                     | counter is nanosecond [ns].                                                                            |

Table 2.55: Thread manager performance counter /threads/time/ average-phase

| Counter type        | /threads/time/average-phase-overhead                                                                      |
|---------------------|----------------------------------------------------------------------------------------------------|
| Counter<br>instance | locality#*/total or                                                                                       |
| formatting          | locality#*/worker-thread#* or                                                                             |
|                     | locality#*/pool#*/worker-thread#*                                                                         |
|                     | where:                                                                                                    |
|                     | locality#* is defining the <i>locality</i> for which the average time overhead executing one              |
|                     | <i>HPX</i> -thread phase (invocation) should be queried for. The <i>locality</i> id (given by the *) is a |
|                     | (zero based) number identifying the <i>locality</i> .                                                     |
|                     | pool#* is defining the pool for which the current value of the idle-loop counter should be                |
|                     | queried for.                                                                                              |
|                     | worker-thread#* is defining the worker thread for which the average overhead executing                    |
|                     | one HPX-thread phase (invocation) should be queried for. The worker thread number (given                  |
|                     | by the *) is a (zero based) number identifying the worker thread. The number of available                 |
|                     | worker threads is usually specified on the command line for the application using the option              |
|                     | --hpx: threads. If no pool-name is specified the counter refers to the 'default' pool.                    |
| Description         | Returns the average time spent on overhead executing one HPX-thread phase (invoca-                        |
|                     | tion) on the given <i>locality</i> since application start. If the instance name is total the             |
|                     | counter returns the average time spent on overhead while executing one HPX-thread                         |
|                     | phase (invocation) for all worker threads (cores) on that <i>locality</i> . If the instance name is       |
|                     | worker-thread#* the counter will return the average time spent on overhead executing                      |
|                     | one HPX-thread phase for all worker threads separately. This counter is available only if the             |
|                     | configuration time constants HPX_WITH_THREAD_CUMULATIVE_COUNTS (default: ON) and                          |
|                     | HPX_WITH_THREAD_IDLE_RATES are set to ON (default: OFF). The unit of measure for this                     |
|                     | counter is nanosecond [ns].                                                                               |

Table 2.56: Thread manager performance counter /threads/time/ average-phase-overhead

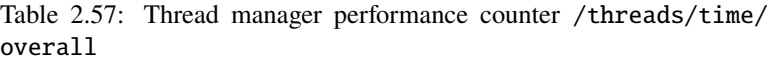

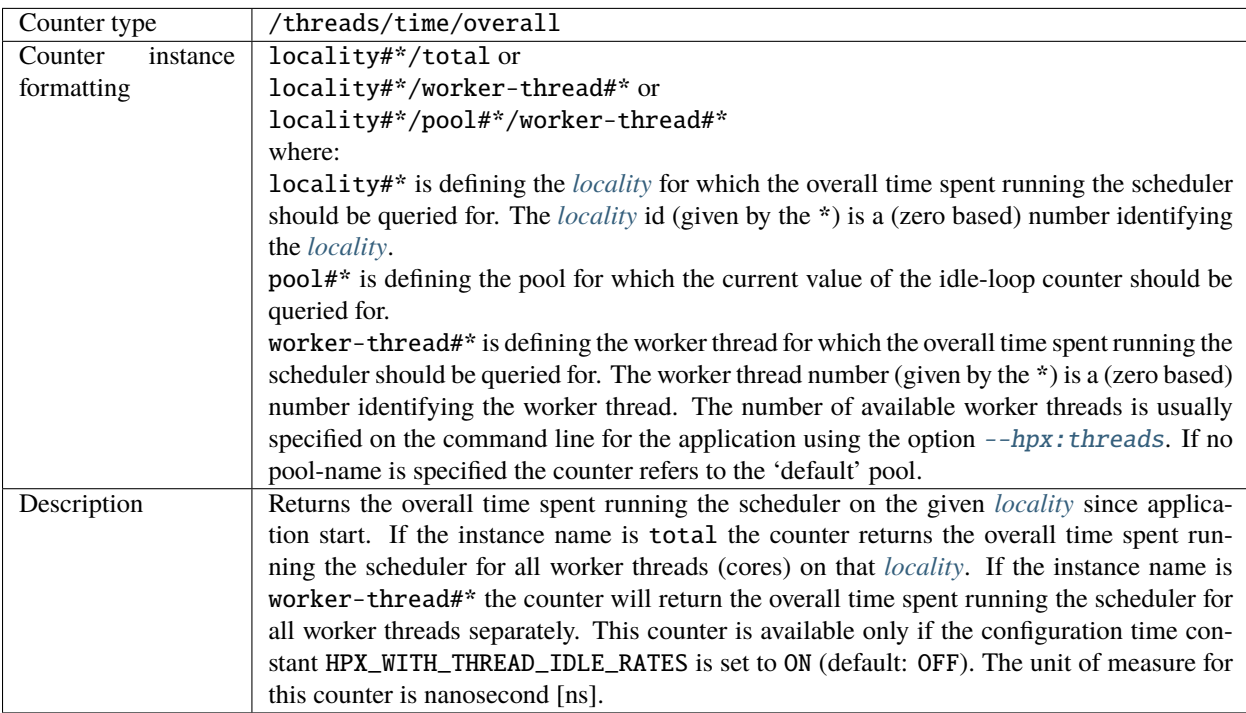

| Counter type        | /threads/time/cumulative                                                                           |
|---------------------|----------------------------------------------------------------------------------------------------|
| Counter<br>instance | locality#*/total or                                                                                |
| formatting          | locality#*/worker-thread#* or                                                                      |
|                     | locality#*/pool#*/worker-thread#*                                                                  |
|                     | where:                                                                                             |
|                     | locality#* is defining the <i>locality</i> for which the overall time spent executing all HPX-     |
|                     | threads should be queried for. The <i>locality</i> id (given by the $*$ ) is a (zero based) number |
|                     | identifying the <i>locality</i> .                                                                  |
|                     | pool#* is defining the pool for which the current value of the idle-loop counter should be         |
|                     | queried for.                                                                                       |
|                     | worker-thread#* is defining the worker thread for which the overall time spent executing           |
|                     | all HPX-threads should be queried for. The worker thread number (given by the $*$ ) is a (zero     |
|                     | based) number identifying the worker thread. The number of available worker threads is             |
|                     | usually specified on the command line for the application using the option $-\hbar px$ : threads.  |
|                     | If no pool-name is specified the counter refers to the 'default' pool.                             |
| Description         | Returns the overall time spent executing all HPX-threads on the given <i>locality</i> since ap-    |
|                     | plication start. If the instance name is total the counter returns the overall time spent          |
|                     | executing all HPX-threads for all worker threads (cores) on that <i>locality</i> . If the instance |
|                     | name is worker-thread#* the counter will return the overall time spent executing all               |
|                     | HPX-threads for all worker threads separately. This counter is available only if the con-          |
|                     | figuration time constants HPX_THREAD_MAINTAIN_CUMULATIVE_COUNTS (default: ON) and                  |
|                     | HPX_THREAD_MAINTAIN_IDLE_RATES are set to ON (default: OFF).                                       |

Table 2.58: Thread manager performance counter /threads/time/ cumulative

Table 2.59: Thread manager performance counter /threads/time/ cumulative-overheads

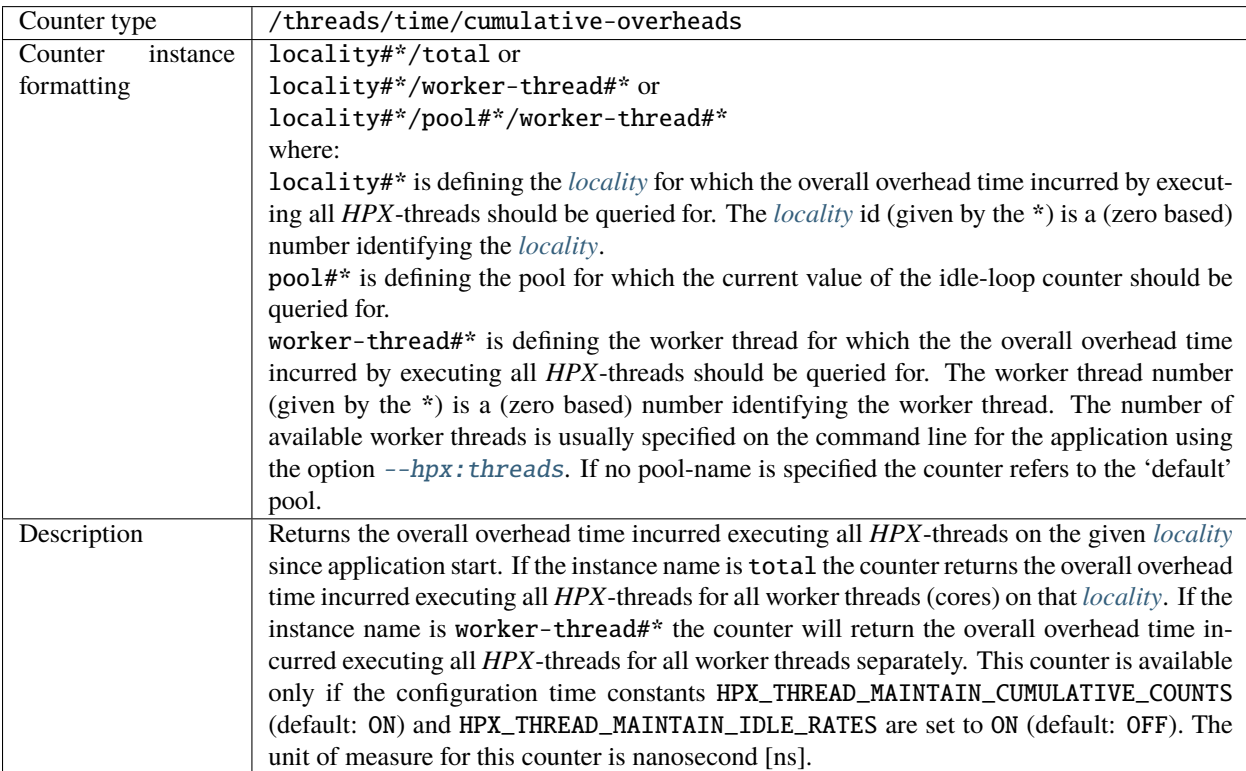

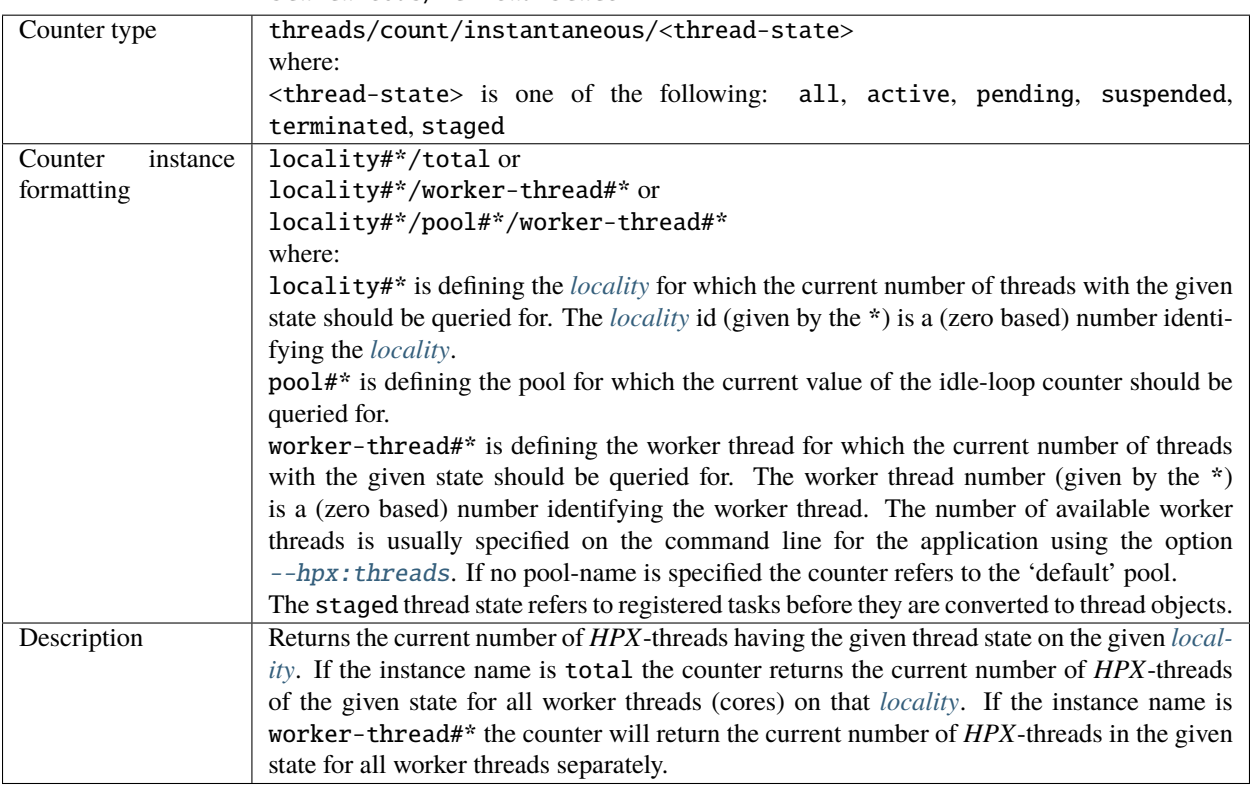

Table 2.60: Thread manager performance counter threads/count/ instantaneous/<thread-state>

Table 2.61: Thread manager performance counter threads/ wait-time/<thread-state>

| Counter type        | threads/wait-time/ <thread-state></thread-state>                                                         |
|---------------------|----------------------------------------------------------------------------------------------------|
|                     | where:                                                                                                   |
|                     | <thread-state> is one of the following: pending staged</thread-state>                                    |
| Counter<br>instance | locality#*/total or                                                                                      |
| formatting          | locality#*/worker-thread#* or                                                                            |
|                     | locality#*/pool#*/worker-thread#*                                                                        |
|                     | where:                                                                                                   |
|                     | locality#* is defining the <i>locality</i> for which the average wait time of HPX-threads (pend-         |
|                     | ing) or thread descriptions (staged) with the given state should be queried for. The locality            |
|                     | id (given by $*$ is a (zero based) number identifying the <i>locality</i> .                              |
|                     | pool#* is defining the pool for which the current value of the idle-loop counter should be               |
|                     | queried for.                                                                                             |
|                     | worker-thread#* is defining the worker thread for which the average wait time for the                    |
|                     | given state should be queried for. The worker thread number (given by the $*$ ) is a (zero               |
|                     | based) number identifying the worker thread. The number of available worker threads is                   |
|                     | usually specified on the command line for the application using the option --hpx: threads.               |
|                     | If no pool-name is specified the counter refers to the 'default' pool.                                   |
|                     | The staged thread state refers to the wait time of registered tasks before they are converted            |
|                     | into thread objects, while the pending thread state refers to the wait time of threads in any            |
|                     | of the scheduling queues.                                                                                |
| Description         | Returns the average wait time of HPX-threads (if the thread state is pending or of task                  |
|                     | descriptions (if the thread state is staged on the given <i>locality</i> since application start. If the |
|                     | instance name is total the counter returns the wait time of HPX-threads of the given state               |
|                     | for all worker threads (cores) on that <i>locality</i> . If the instance name is worker-thread#*         |
|                     | the counter will return the wait time of HPX-threads in the given state for all worker threads           |
|                     | separately.                                                                                              |
|                     | available<br>These<br>only<br>if<br>the<br>compile<br>time<br>constant<br>counters<br>are                |
|                     | HPX_WITH_THREAD_QUEUE_WAITTIME was defined while compiling the HPX core                                  |
|                     | library (default: OFF). The unit of measure for this counter is nanosecond [ns].                         |

| idle-rate           |                                                                                                    |
|---------------------|----------------------------------------------------------------------------------------------------|
| Counter type        | /threads/idle-rate                                                                                        |
| Counter<br>instance | locality#*/total or                                                                                       |
| formatting          | locality#*/worker-thread#* or                                                                             |
|                     | locality#*/pool#*/worker-thread#*                                                                         |
|                     | where:                                                                                                    |
|                     | <b>locality#*</b> is defining the <i>locality</i> for which the average idle rate of all (or one) worker  |
|                     | threads should be queried for. The <i>locality</i> id (given by the $*$ ) is a (zero based) number        |
|                     | identifying the <i>locality</i>                                                                           |
|                     | pool#* is defining the pool for which the current value of the idle-loop counter should be                |
|                     | queried for.                                                                                              |
|                     | worker-thread#* is defining the worker thread for which the averaged idle rate should                     |
|                     | be queried for. The worker thread number (given by the * is a (zero based) number iden-                   |
|                     | tifying the worker thread. The number of available worker threads is usually specified on                 |
|                     | the command line for the application using the option $-\text{hpx}:$ threads. If no pool-name is          |
|                     | specified the counter refers to the 'default' pool.                                                       |
| Description         | Returns the average idle rate for the given worker thread(s) on the given <i>locality</i> . The idle rate |
|                     | is defined as the ratio of the time spent on scheduling and management tasks and the overall              |
|                     | time spent executing work since the application started. This counter is available only if the            |
|                     | configuration time constant HPX_WITH_THREAD_IDLE_RATES is set to ON (default: OFF).                       |

Table 2.62: Thread manager performance counter /threads/

Table 2.63: Thread manager performance counter /threads/ creation-idle-rate

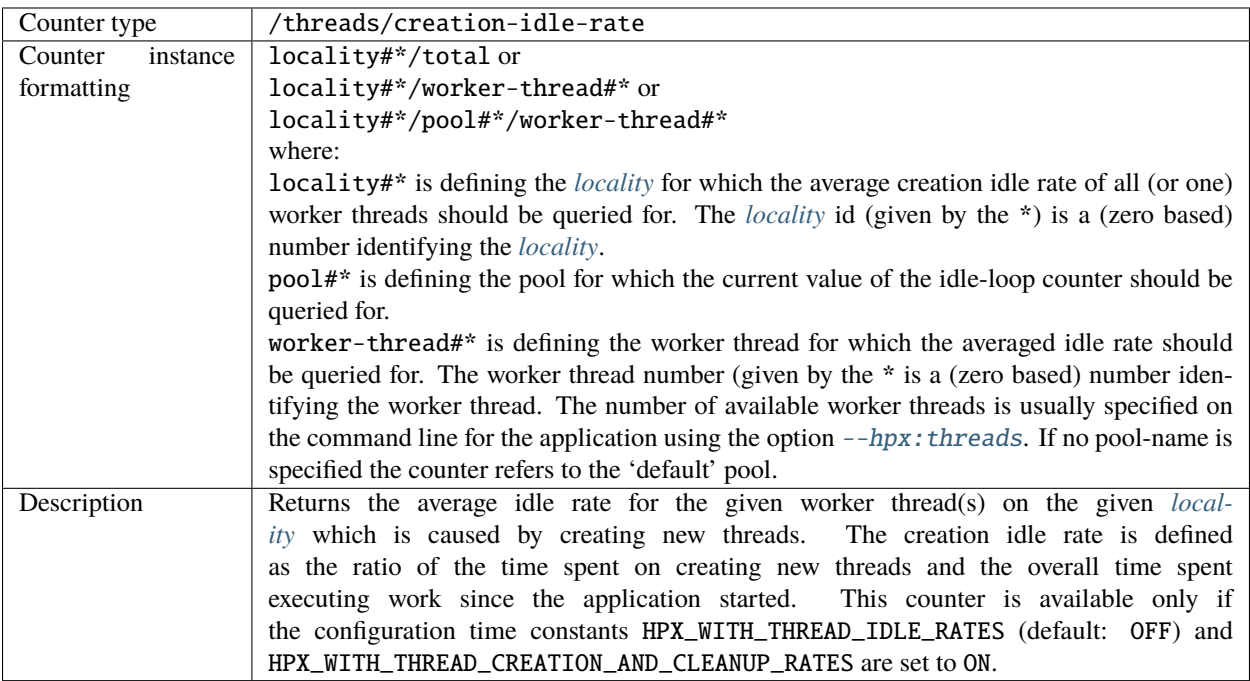

| Counter type        | /threads/cleanup-idle-rate                                                                         |
|---------------------|----------------------------------------------------------------------------------------------------|
| Counter<br>instance | locality#*/total or                                                                                |
| formatting          | locality#*/worker-thread#* or                                                                      |
|                     | locality#*/pool#*/worker-thread#*                                                                  |
|                     | where:                                                                                             |
|                     | locality#* is defining the <i>locality</i> for which the average cleanup idle rate of all (or one) |
|                     | worker threads should be queried for. The <i>locality</i> id (given by the $*$ ) is a (zero based) |
|                     | number identifying the <i>locality</i> .                                                           |
|                     | pool#* is defining the pool for which the current value of the idle-loop counter should be         |
|                     | queried for.                                                                                       |
|                     | worker-thread#* is defining the worker thread for which the averaged cleanup idle rate             |
|                     | should be queried for. The worker thread number (given by the *) is a (zero based) number          |
|                     | identifying the worker thread. The number of available worker threads is usually specified         |
|                     | on the command line for the application using the option $-\hbar px$ : threads. If no pool-name    |
|                     | is specified the counter refers to the 'default' pool.                                             |
| Description         | Returns the average idle rate for the given worker thread(s) on the given <i>locality</i> which    |
|                     | is caused by cleaning up terminated threads. The cleanup idle rate is defined as the               |
|                     | ratio of the time spent on cleaning up terminated thread objects and the overall time              |
|                     | spent executing work since the application started. This counter is available only if              |
|                     | the configuration time constants HPX_WITH_THREAD_IDLE_RATES (default: OFF) and                     |
|                     | HPX_WITH_THREAD_CREATION_AND_CLEANUP_RATES are set to ON.                                          |

Table 2.64: Thread manager performance counter /threads/ cleanup-idle-rate

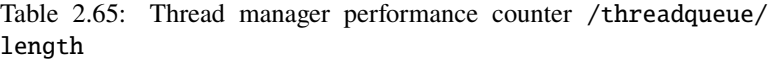

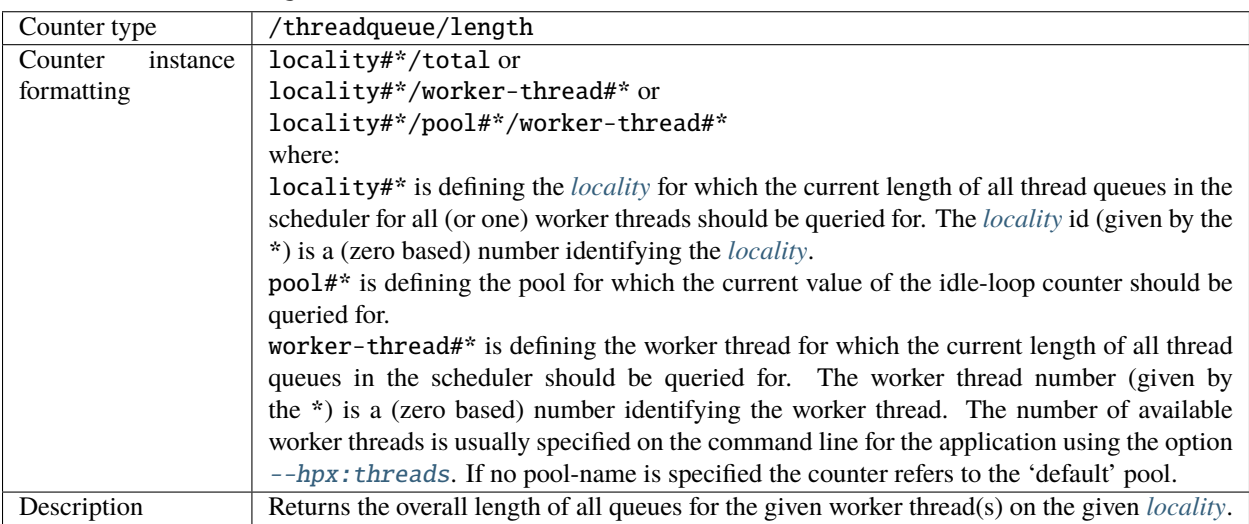

| Counter type        | /threads/count/stack-unbinds                                                                                  |
|---------------------|----------------------------------------------------------------------------------------------------|
| Counter<br>instance | locality#*/total                                                                                              |
| formatting          | where:                                                                                                    |
|                     | * is the <i>locality</i> id of the <i>locality</i> the unbind (madvise) operations should be queried for. The |
|                     | <i>locality</i> id is a (zero based) number identifying the <i>locality</i> .                                 |
| Description         | Returns the total number of HPX-thread unbind (madvise) operations performed for the                          |
|                     | referenced <i>locality</i> . Note that this counter is not available on Windows based platforms.              |

Table 2.66: Thread manager performance counter /threads/count/ stack-unbinds

Table 2.67: Thread manager performance counter /threads/count/ stack-recycles

| Counter type        | /threads/count/stack-recycles                                                                                          |
|---------------------|----------------------------------------------------------------------------------------------------|
| Counter<br>instance | locality#*/total                                                                                                    |
| formatting          | where:                                                                                                    |
|                     | * is the <i>locality</i> id of the <i>locality</i> the recycling operations should be queried for. The <i>locality</i> |
|                     | id is a (zero based) number identifying the <i>locality</i> .                                                          |
| Description         | Returns the total number of HPX-thread recycling operations performed.                                                 |

Table 2.68: Thread manager performance counter /threads/count/ stolen-from-pending

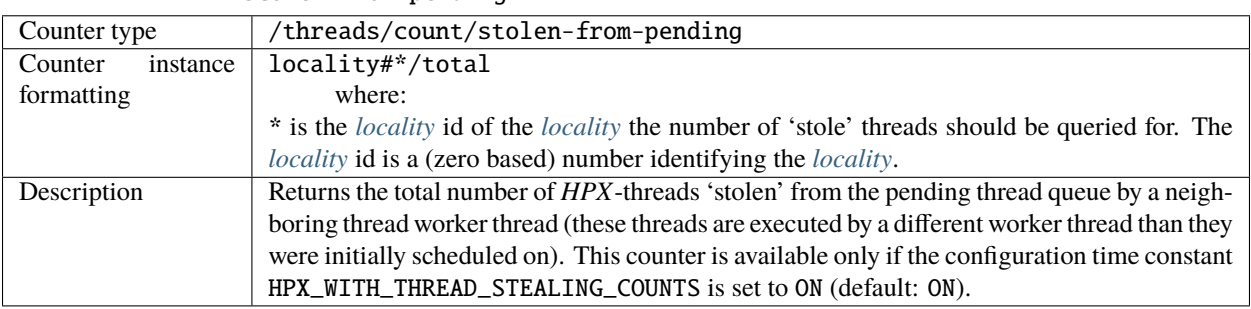

| Counter type        | /threads/count/pending-misses                                                                        |
|---------------------|----------------------------------------------------------------------------------------------------|
| Counter<br>instance | locality#*/total or                                                                                  |
| formatting          | locality#*/worker-thread#* or                                                                        |
|                     | locality#*/pool#*/worker-thread#*                                                                    |
|                     | where:                                                                                               |
|                     | locality#* is defining the <i>locality</i> for which the number of pending queue misses of all       |
|                     | (or one) worker threads should be queried for. The <i>locality</i> id (given by the $*$ ) is a (zero |
|                     | based) number identifying the <i>locality</i>                                                        |
|                     | pool#* is defining the pool for which the current value of the idle-loop counter should be           |
|                     | queried for.                                                                                         |
|                     | worker-thread#* is defining the worker thread for which the number of pending queue                  |
|                     | misses should be queried for. The worker thread number (given by the *) is a (zero based)            |
|                     | number identifying the worker thread. The number of available worker threads is usually              |
|                     | specified on the command line for the application using the option $\neg$ -hpx: threads. If no       |
|                     | pool-name is specified the counter refers to the 'default' pool.                                     |
| Description         | Returns the total number of times that the referenced worker-thread on the referenced lo-            |
|                     | cality failed to find pending HPX-threads in its associated queue. This counter is available         |
|                     | only if the configuration time constant HPX_WITH_THREAD_STEALING_COUNTS is set to ON                 |
|                     | (default: ON).                                                                                       |

Table 2.69: Thread manager performance counter /threads/count/ pending-misses

Table 2.70: Thread manager performance counter /threads/count/ pending-accesses

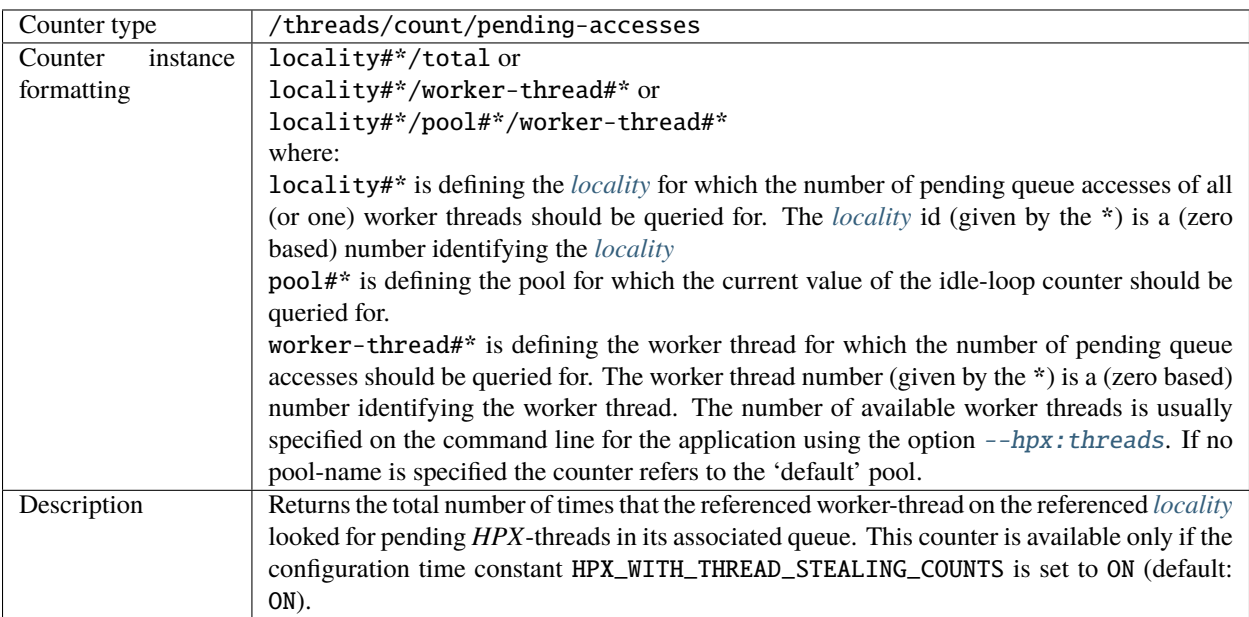

| Counter type        | /threads/count/stolen-from-staged                                                              |
|---------------------|------------------------------------------------------------------------------------------------|
| Counter<br>instance | locality#*/total or                                                                            |
| formatting          | locality#*/worker-thread#* or                                                                  |
|                     | locality#*/pool#*/worker-thread#*                                                              |
|                     | where:                                                                                         |
|                     | locality#* is defining the <i>locality</i> for which the number of HPX-threads stolen from the |
|                     | staged queue of all (or one) worker threads should be queried for. The locality id (given by   |
|                     | the *) is a (zero based) number identifying the <i>locality</i> .                              |
|                     | pool#* is defining the pool for which the current value of the idle-loop counter should be     |
|                     | queried for.                                                                                   |
|                     | worker-thread#* is defining the worker thread for which the number of HPX-threads              |
|                     | stolen from the staged queue should be queried for. The worker thread number (given by         |
|                     | the *) is a (zero based) number identifying the worker thread. The number of available         |
|                     | worker threads is usually specified on the command line for the application using the option   |
|                     | --hpx: threads. If no pool-name is specified the counter refers to the 'default' pool.         |
| Description         | Returns the total number of HPX-threads 'stolen' from the staged thread queue by a neigh-      |
|                     | boring worker thread (these threads are executed by a different worker thread than they were   |
|                     | initially scheduled on). This counter is available only if the configuration time constant     |
|                     | HPX_WITH_THREAD_STEALING_COUNTS is set to ON (default: ON).                                    |

Table 2.71: Thread manager performance counter /threads/count/ stolen-from-staged

Table 2.72: Thread manager performance counter /threads/count/ stolen-to-pending

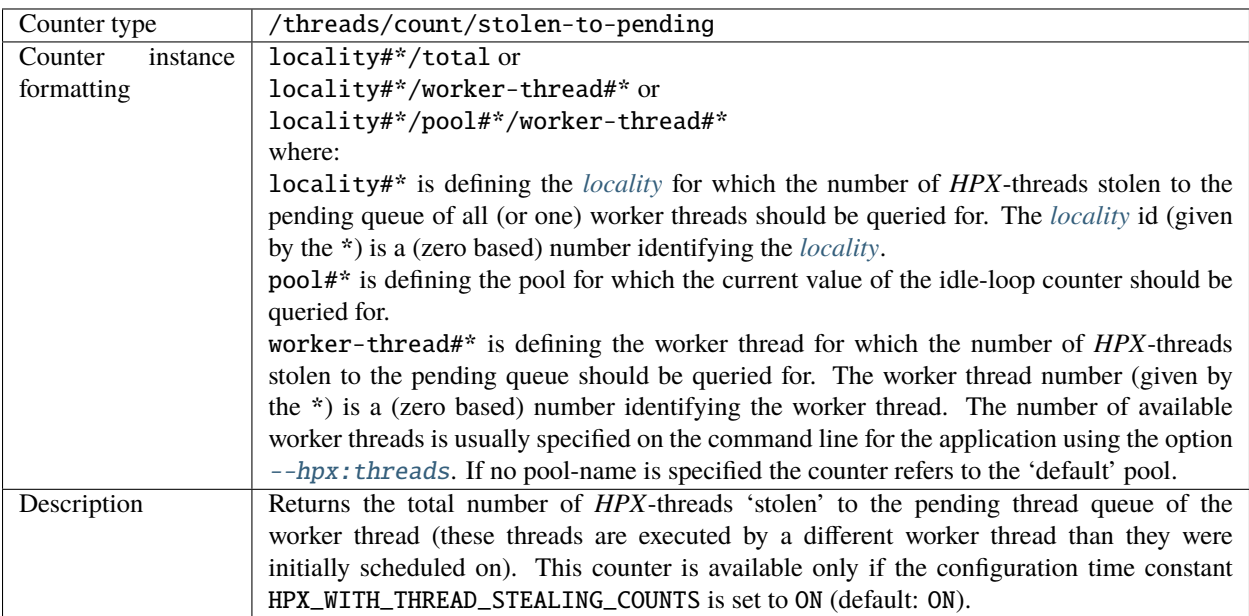

| Counter type        | /threads/count/stolen-to-staged                                                                     |
|---------------------|----------------------------------------------------------------------------------------------------|
| Counter<br>instance | locality#*/total or                                                                                 |
| formatting          | locality#*/worker-thread#* or                                                                       |
|                     | locality#*/pool#*/worker-thread#*                                                                   |
|                     | where:                                                                                              |
|                     | locality#* is defining the <i>locality</i> for which the number of HPX-threads stolen to the        |
|                     | staged queue of all (or one) worker threads should be queried for. The <i>locality</i> id (given by |
|                     | *) is a (zero based) number identifying the <i>locality</i> .                                       |
|                     | pool#* is defining the pool for which the current value of the idle-loop counter should be          |
|                     | queried for.                                                                                        |
|                     | worker-thread#* is defining the worker thread for which the number of HPX-threads                   |
|                     | stolen to the staged queue should be queried for. The worker thread number (given by the            |
|                     | *) is a (zero based) worker thread number (given by the *) is a (zero based) number iden-           |
|                     | tifying the worker thread. The number of available worker threads is usually specified on           |
|                     | the command line for the application using the option $-\text{hpx}:$ threads. If no pool-name is    |
|                     | specified the counter refers to the 'default' pool.                                                 |
| Description         | Returns the total number of HPX-threads 'stolen' to the staged thread queue of a neighbor-          |
|                     | ing worker thread (these threads are executed by a different worker thread than they were           |
|                     | initially scheduled on). This counter is available only if the configuration time constant          |
|                     | HPX_WITH_THREAD_STEALING_COUNTS is set to ON (default: ON).                                         |

Table 2.73: Thread manager performance counter /threads/count/ stolen-to-staged

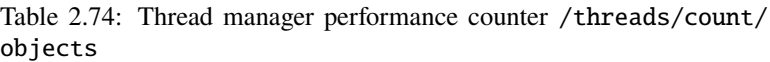

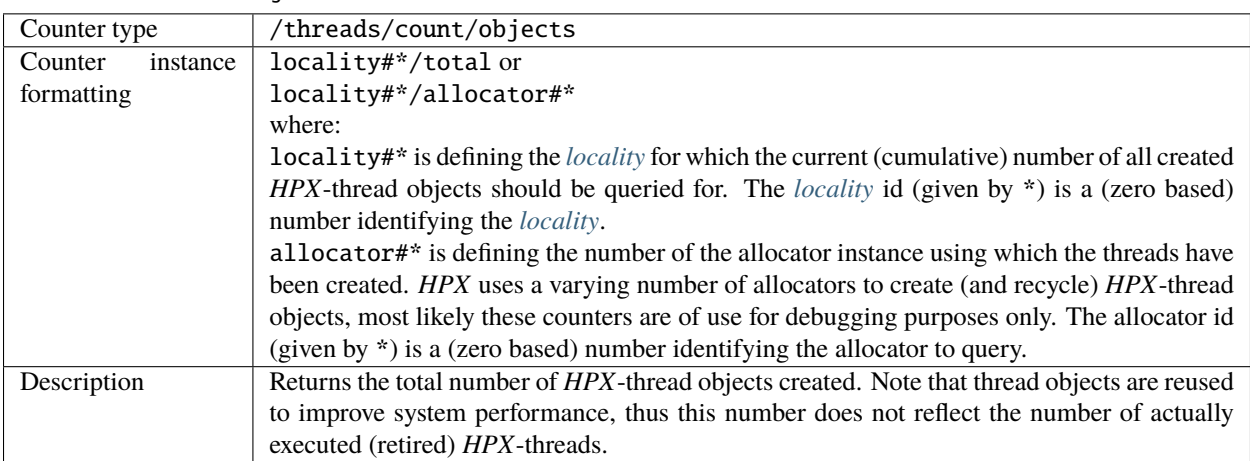

| Counter type        | /scheduler/utilization/instantaneous                                                                                                   |
|---------------------|----------------------------------------------------------------------------------------------------|
| Counter<br>instance | locality#*/total                                                                                                    |
| formatting          | where:                                                                                                    |
|                     | locality#* is defining the <i>locality</i> for which the current (instantaneous) scheduler uti-                                        |
|                     | lization queried for. The <i>locality</i> id (given by $*$ ) is a (zero based) number identifying the                                  |
|                     | <i>locality.</i>                                                                                                    |
| Description         | Returns the total (instantaneous) scheduler utilization. This is the current percentage<br>of scheduler threads executing HPX threads. |
| Parameters          | Percent                                                                                                    |

Table 2.75: Thread manager performance counter /scheduler/ utilization/instantaneous

Table 2.76: Thread manager performance counter /threads/ idle-loop-count/instantaneous

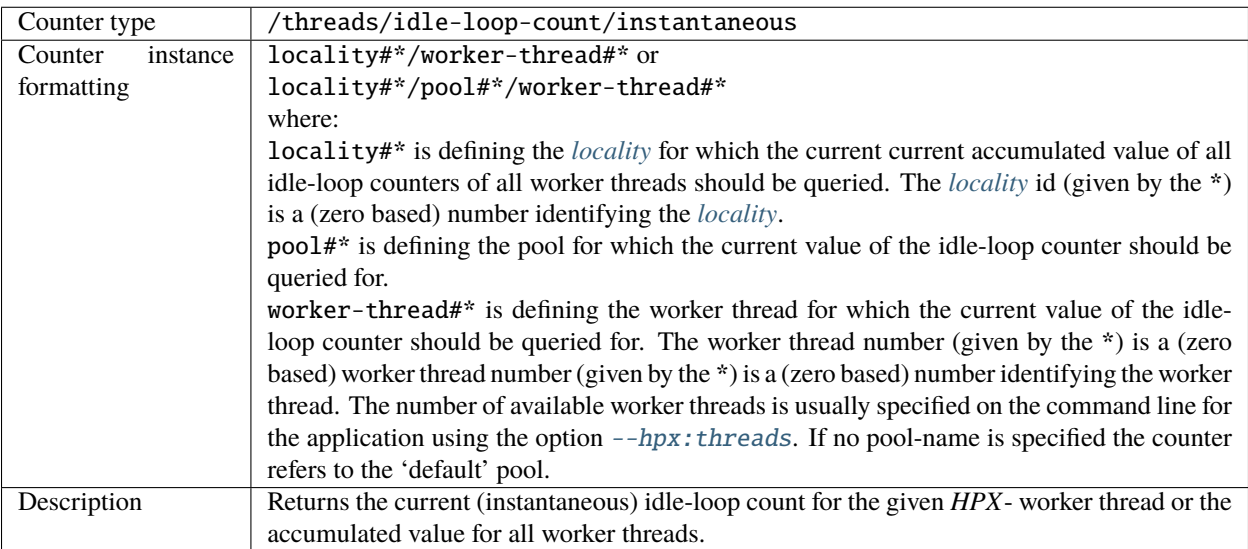
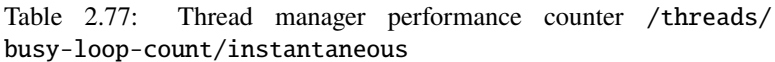

| Counter type        | /threads/busy-loop-count/instantaneous                                                              |
|---------------------|----------------------------------------------------------------------------------------------------|
| Counter<br>instance | locality#*/worker-thread#* or                                                                       |
| formatting          | locality#*/pool#*/worker-thread#*                                                                   |
|                     | where:                                                                                              |
|                     | locality#* is defining the locality for which the current current accumulated value of all          |
|                     | busy-loop counters of all worker threads should be queried. The <i>locality</i> id (given by the *) |
|                     | is a (zero based) number identifying the <i>locality</i> .                                          |
|                     | pool#* is defining the pool for which the current value of the idle-loop counter should be          |
|                     | queried for.                                                                                        |
|                     | worker-thread#* is defining the worker thread for which the current value of the busy-              |
|                     | loop counter should be queried for. The worker thread number (given by the *) is a (zero            |
|                     | based) worker thread number (given by the *) is a (zero based) number identifying the worker        |
|                     | thread. The number of available worker threads is usually specified on the command line for         |
|                     | the application using the option $-\text{hpx:}$ threads. If no pool-name is specified the counter   |
|                     | refers to the 'default' pool.                                                                       |
| Description         | Returns the current (instantaneous) busy-loop count for the given HPX- worker thread or             |
|                     | the accumulated value for all worker threads.                                                       |

Table 2.78: Thread manager performance counter /threads/time/ background-work-duration

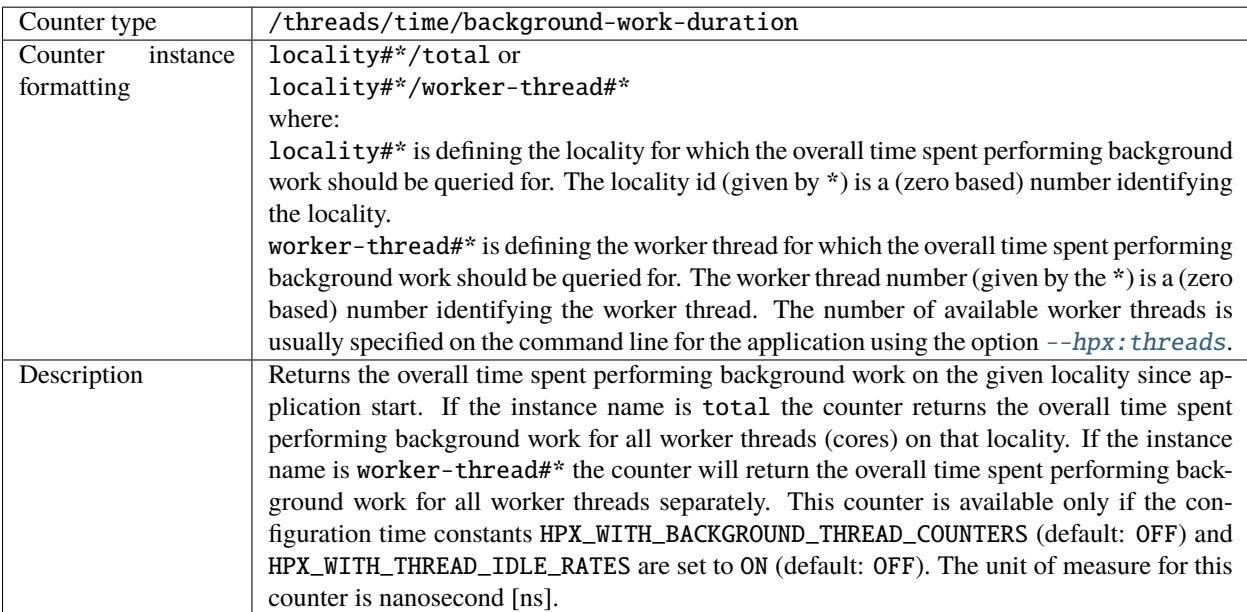

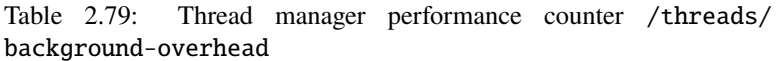

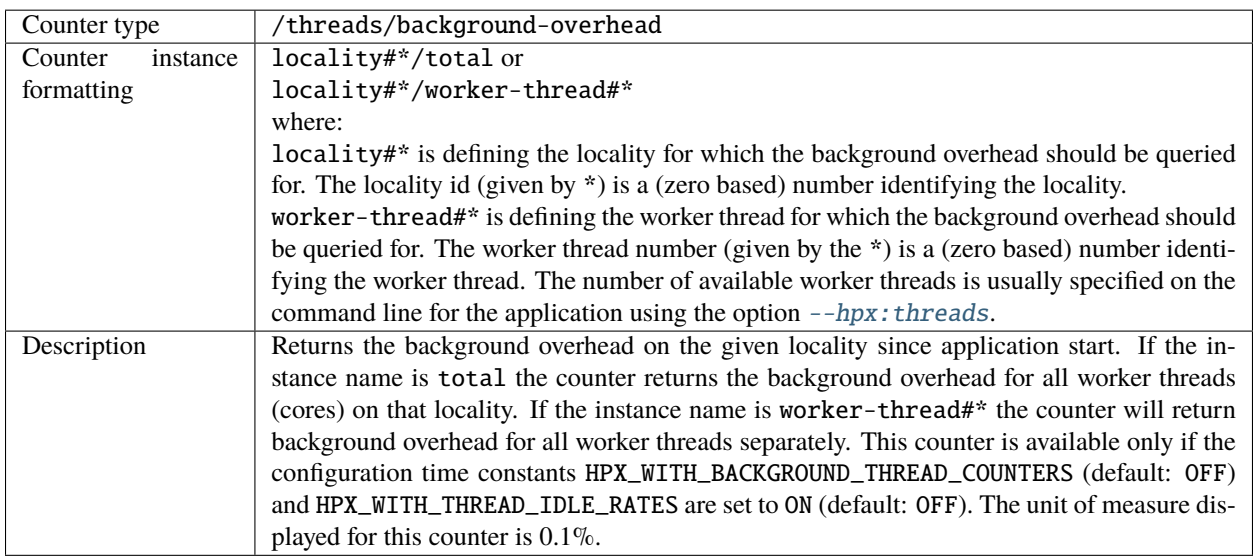

Table 2.80: Thread manager performance counter /threads/time/ background-send-duration

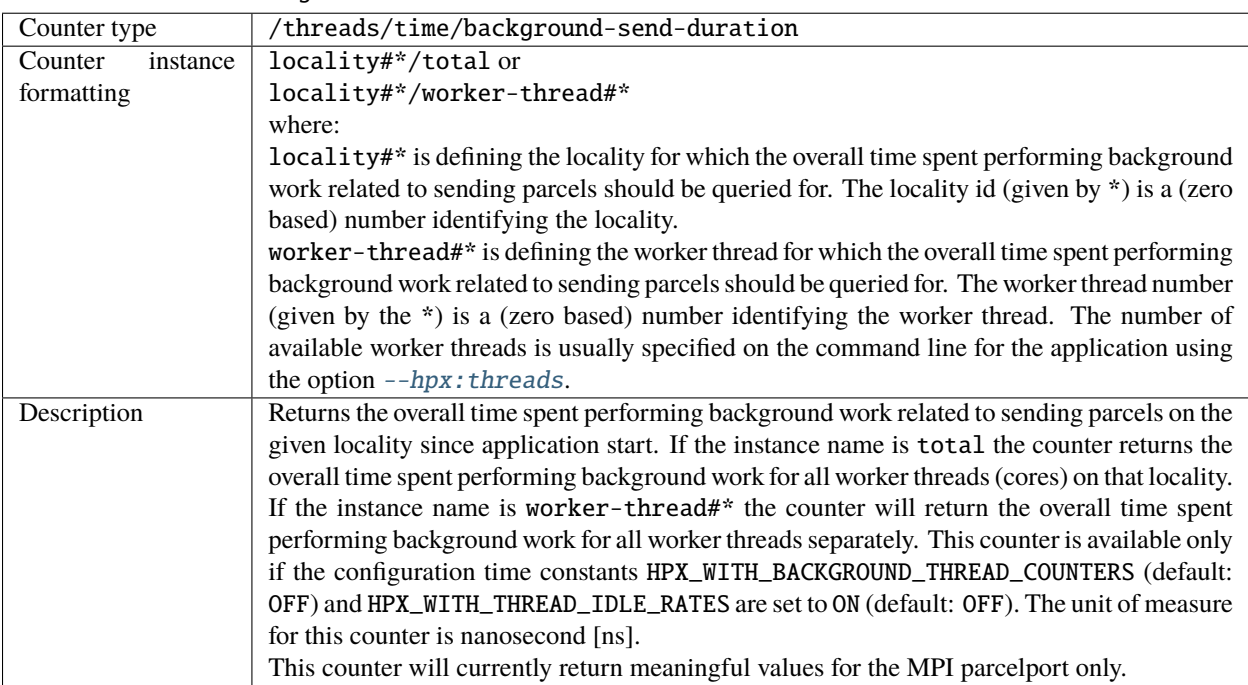

Table 2.81: Thread manager performance counter /threads/ background-send-overhead

| Counter type        | /threads/background-send-overhead                                                                 |
|---------------------|---------------------------------------------------------------------------------------------------|
| Counter<br>instance | locality#*/total or                                                                               |
| formatting          | locality#*/worker-thread#*                                                                        |
|                     | where:                                                                                            |
|                     | <b>locality#</b> * is defining the locality for which the background overhead related to sending  |
|                     | parcels should be queried for. The locality id (given by *) is a (zero based) number identi-      |
|                     | fying the locality.                                                                               |
|                     | worker-thread#* is defining the worker thread for which the background overhead related           |
|                     | to sending parcels should be queried for. The worker thread number (given by the *) is a (zero    |
|                     | based) number identifying the worker thread. The number of available worker threads is            |
|                     | usually specified on the command line for the application using the option $-\hbar px$ : threads. |
| Description         | Returns the background overhead related to sending parcels on the given local-                    |
|                     | ity since application start. If the instance name is total the counter returns the                |
|                     | background overhead for all worker threads (cores) on that locality. If the in-                   |
|                     | stance name is worker-thread#* the counter will return background overhead for                    |
|                     | all worker threads separately. This counter is available only if the configura-                   |
|                     | tion time constants HPX_WITH_BACKGROUND_THREAD_COUNTERS (default: OFF) and                        |
|                     | HPX_WITH_THREAD_IDLE_RATES are set to ON (default: OFF). The unit of measure dis-                 |
|                     | played for this counter is $0.1\%$ .                                                              |
|                     | This counter will currently return meaningful values for the MPI parcelport only.                 |

Table 2.82: Thread manager performance counter /threads/time/ background-receive-duration

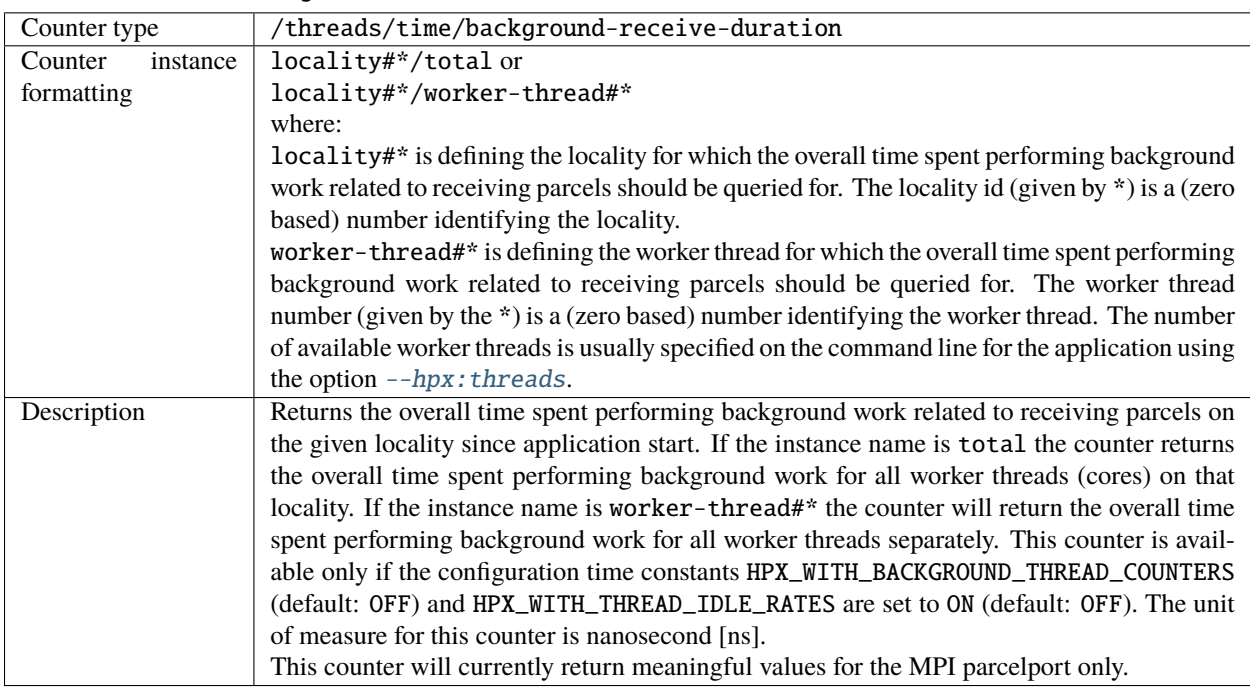

| Counter type        | /threads/background-receive-overhead                                                         |
|---------------------|----------------------------------------------------------------------------------------------|
| Counter<br>instance | locality#*/total or                                                                          |
| formatting          | locality#*/worker-thread#*                                                                   |
|                     | where:                                                                                       |
|                     | locality#* is defining the locality for which the background overhead related to receiving   |
|                     | should be queried for. The locality id (given by *) is a (zero based) number identifying the |
|                     | locality.                                                                                    |
|                     | worker-thread#* is defining the worker thread for which the background overhead re-          |
|                     | lated to receiving parcels should be queried for. The worker thread number (given by         |
|                     | the $*$ ) is a (zero based) number identifying the worker thread. The number of available    |
|                     | worker threads is usually specified on the command line for the application using the option |
|                     | --hpx: threads.                                                                              |
| Description         | Returns the background overhead related to receiving parcels on the given local-             |
|                     | ity since application start. If the instance name is total the counter returns the           |
|                     | background overhead for all worker threads (cores) on that locality. If the in-              |
|                     | stance name is worker-thread#* the counter will return background overhead for               |
|                     | all worker threads separately. This counter is available only if the configura-              |
|                     | tion time constants HPX_WITH_BACKGROUND_THREAD_COUNTERS (default: OFF) and                   |
|                     | HPX_WITH_THREAD_IDLE_RATES are set to ON (default: OFF). The unit of measure dis-            |
|                     | played for this counter is $0.1\%$ .                                                         |
|                     | This counter will currently return meaningful values for the MPI parcelport only.            |

Table 2.83: Thread manager performance counter /threads/ background-receive-overhead

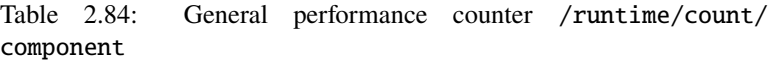

| /runtime/count/component                                                                                           |
|----------------------------------------------------------------------------------------------------|
| locality#*/total                                                                                                   |
| where:                                                                                                    |
| * is the <i>locality</i> id of the <i>locality</i> the number of components should be queried. The <i>locality</i> |
| id is a (zero based) number identifying the <i>locality</i> .                                                      |
| Returns the overall number of currently active components of the specified type on the given                       |
| <i>locality.</i>                                                                                                   |
| The type of the component. This is the string which has been used while registering the                            |
| component with HPX, e.g. which has been passed as the second parameter to the macro                                |
| HPX_REGISTER_COMPONENT.                                                                                            |
|                                                                                                    |

Table 2.85: General performance counter /runtime/count/ action-invocation

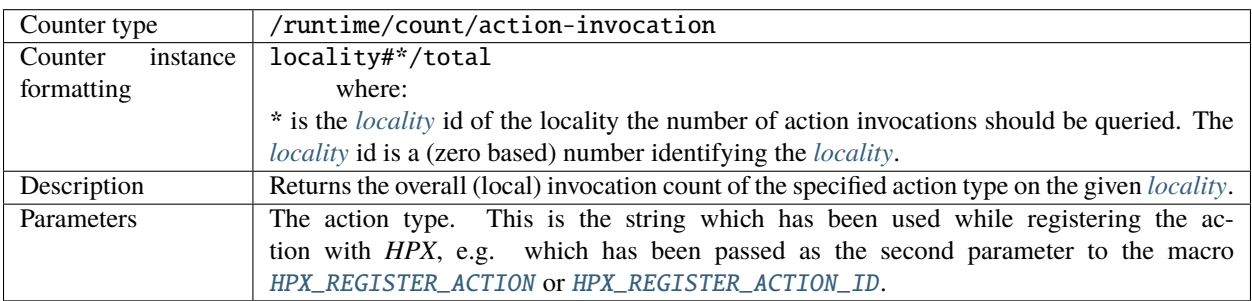

| Counter type        | /runtime/count/remote-action-invocation                                                                    |
|---------------------|----------------------------------------------------------------------------------------------------|
| Counter<br>instance | locality#*/total                                                                                           |
| formatting          | where:                                                                                                    |
|                     | * is the <i>locality</i> id of the <i>locality</i> the number of action invocations should be queried. The |
|                     | <i>locality</i> id is a (zero based) number identifying the <i>locality</i> .                              |
| Description         | Returns the overall (remote) invocation count of the specified action type on the given lo-                |
|                     | cality.                                                                                                    |
| Parameters          | The action type. This is the string which has been used while registering the ac-                          |
|                     | tion with HPX, e.g. which has been passed as the second parameter to the macro                             |
|                     | HPX_REGISTER_ACTION or HPX_REGISTER_ACTION_ID.                                                             |

Table 2.86: General performance counter /runtime/count/ remote-action-invocation

Table 2.87: General performance counter /runtime/uptime

| Counter type        | /runtime/uptime                                                                                                    |
|---------------------|----------------------------------------------------------------------------------------------------|
| Counter<br>instance | locality#*/total                                                                                                    |
| formatting          | where:                                                                                                    |
|                     | * is the <i>locality</i> id of the <i>locality</i> the system uptime should be queried. The <i>locality</i> id is a |
|                     | (zero based) number identifying the <i>locality</i> .                                                               |
| Description         | Returns the overall time since application start on the given <i>locality</i> in nanoseconds.                       |

Table 2.88: General performance counter /runtime/memory/virtual

| Counter type        | /runtime/memory/virtual                                                                                |
|---------------------|----------------------------------------------------------------------------------------------------|
| Counter<br>instance | locality#*/total                                                                                       |
| formatting          | where:                                                                                                 |
|                     | * is the <i>locality</i> id of the <i>locality</i> the allocated virtual memory should be queried. The |
|                     | <i>locality</i> id is a (zero based) number identifying the <i>locality</i> .                          |
| Description         | Returns the amount of virtual memory currently allocated by the referenced <i>locality</i> (in         |
|                     | bytes).                                                                                                |

Table 2.89: General performance counter /runtime/memory/ resident

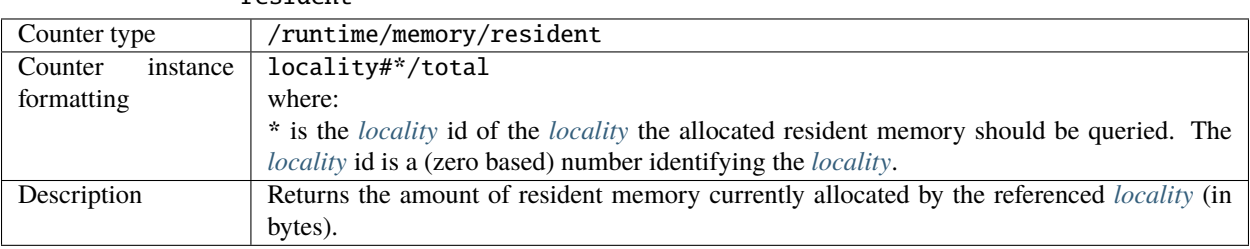

| /runtime/memory/total                                                                                                    |
|----------------------------------------------------------------------------------------------------|
| locality#*/total                                                                                                    |
| where:                                                                                                    |
| * is the <i>locality</i> id of the <i>locality</i> the total available memory should be queried. The <i>locality</i>                                            |
| id is a (zero based) number identifying the <i>locality</i> . Note: only supported in Linux.                                                                    |
| <b>Returns the total available memory for use by the referenced</b> <i>locality</i> (in bytes). This<br>counter is available on Linux and Windows systems only. |
|                                                                                                    |

Table 2.90: General performance counter /runtime/memory/total

Table 2.91: General performance counter /runtime/io/ read\_bytes\_issued

| Counter type        | /runtime/io/read_bytes_issued                                                                                      |
|---------------------|----------------------------------------------------------------------------------------------------|
| Counter<br>instance | locality#*/total                                                                                                   |
| formatting          | where:                                                                                                    |
|                     | * is the <i>locality</i> id of the <i>locality</i> the number of bytes read should be queried. The <i>locality</i> |
|                     | id is a (zero based) number identifying the <i>locality</i> .                                                      |
| Description         | Returns the number of bytes read by the process (aggregate of count arguments passed to                            |
|                     | read() call or its analogues). This performance counter is available only on systems which                         |
|                     | expose the related data through the /proc file system.                                                             |

Table 2.92: General performance counter /runtime/io/ write\_bytes\_issued

| Counter type        | /runtime/io/write_bytes_issued                                                                                        |
|---------------------|----------------------------------------------------------------------------------------------------|
| Counter<br>instance | locality#*/total                                                                                                    |
| formatting          | where:                                                                                                    |
|                     | * is the <i>locality</i> id of the <i>locality</i> the number of bytes written should be queried. The <i>locality</i> |
|                     | id is a (zero based) number identifying the <i>locality</i> .                                                         |
| Description         | Returns the number of bytes written by the process (aggregate of count arguments passed to                            |
|                     | write() call or its analogues). This performance counter is available only on systems which                           |
|                     | expose the related data through the /proc file system.                                                                |

Table 2.93: General performance counter /runtime/io/ read\_syscalls

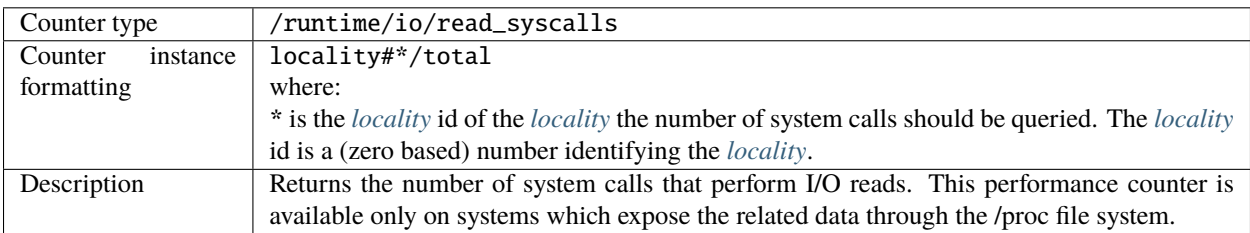

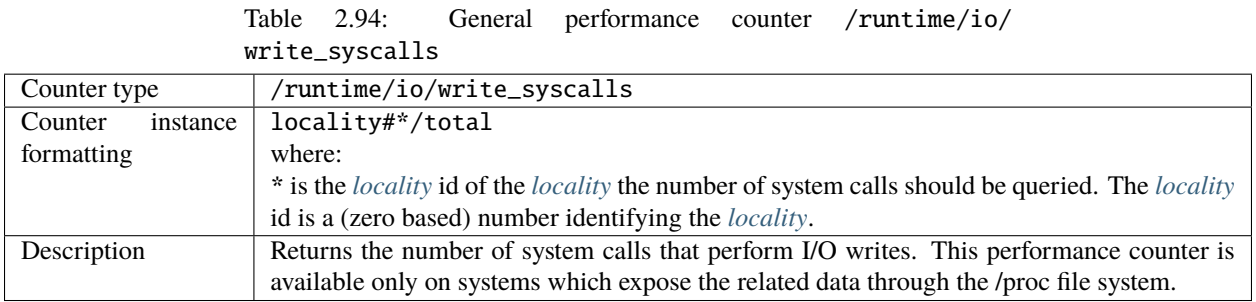

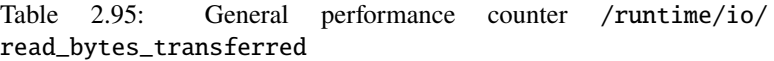

| Counter type        | /runtime/io/read_bytes_transferred                                                                        |
|---------------------|----------------------------------------------------------------------------------------------------|
| Counter<br>instance | locality#*/total                                                                                          |
| formatting          | where:                                                                                                    |
|                     | * is the <i>locality</i> id of the <i>locality</i> the number of bytes transferred should be queried. The |
|                     | <i>locality</i> id is a (zero based) number identifying the <i>locality</i> .                             |
| Description         | Returns the number of bytes retrieved from storage by I/O operations. This performance                    |
|                     | counter is available only on systems which expose the related data through the /proc file                 |
|                     | system.                                                                                                   |

Table 2.96: General performance counter /runtime/io/ write\_bytes\_transferred

| Counter type        | /runtime/io/write_bytes_transferred                                                                       |
|---------------------|----------------------------------------------------------------------------------------------------|
| Counter<br>instance | locality#*/total                                                                                          |
| formatting          | where:                                                                                                    |
|                     | * is the <i>locality</i> id of the <i>locality</i> the number of bytes transferred should be queried. The |
|                     | <i>locality</i> id is a (zero based) number identifying the <i>locality</i> .                             |
| Description         | Returns the number of bytes retrieved from storage by I/O operations. This performance                    |
|                     | counter is available only on systems which expose the related data through the /proc file                 |
|                     | system.                                                                                                   |

Table 2.97: General performance counter /runtime/io/ write\_bytes\_cancelled

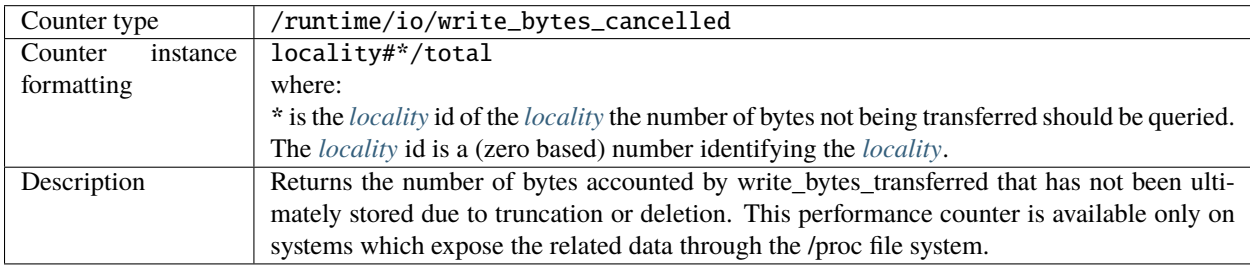

| Counter type        | /papi/ <papi_event></papi_event>                                                                     |
|---------------------|----------------------------------------------------------------------------------------------------|
|                     | where:                                                                                               |
|                     | <papi_event> is the name of the PAPI event to expose as a performance counter (such as</papi_event>  |
|                     | PAPI_SR_INS). Note that the list of available PAPI events changes depending on the used              |
|                     | architecture.                                                                                        |
|                     | For a full list of available PAPI events and their (short) description use the                       |
|                     | --hpx:list-counters and --hpx:papi-event-info=all command line options.                              |
| Counter<br>instance | locality#*/total or                                                                                  |
| formatting          | locality#*/worker-thread#*                                                                           |
|                     | where:                                                                                               |
|                     | locality#* is defining the <i>locality</i> for which the current current accumulated value of all    |
|                     | busy-loop counters of all worker threads should be queried. The <i>locality</i> id (given by *) is a |
|                     | (zero based) number identifying the <i>locality</i> .                                                |
|                     | worker-thread#* is defining the worker thread for which the current value of the busy-               |
|                     | loop counter should be queried for. The worker thread number (given by the *) is a (zero             |
|                     | based) worker thread number (given by the *) is a (zero based) number identifying the worker         |
|                     | thread. The number of available worker threads is usually specified on the command line              |
|                     | for the application using the option $-\hbox{-} hpx$ : threads.                                      |
| Description         | Returns the current count of occurrences of the specified PAPI event. This counter is avail-         |
|                     | able only if the configuration time constant HPX_WITH_PAPI is set to ON (default: OFF).              |

Table 2.98: Performance counter /papi/<papi\_event>

## Table 2.99: Performance counter /statistics/average

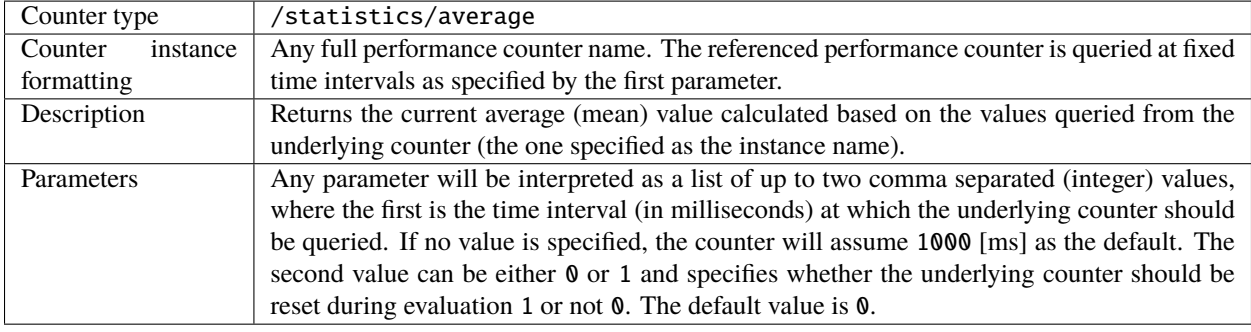

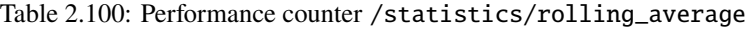

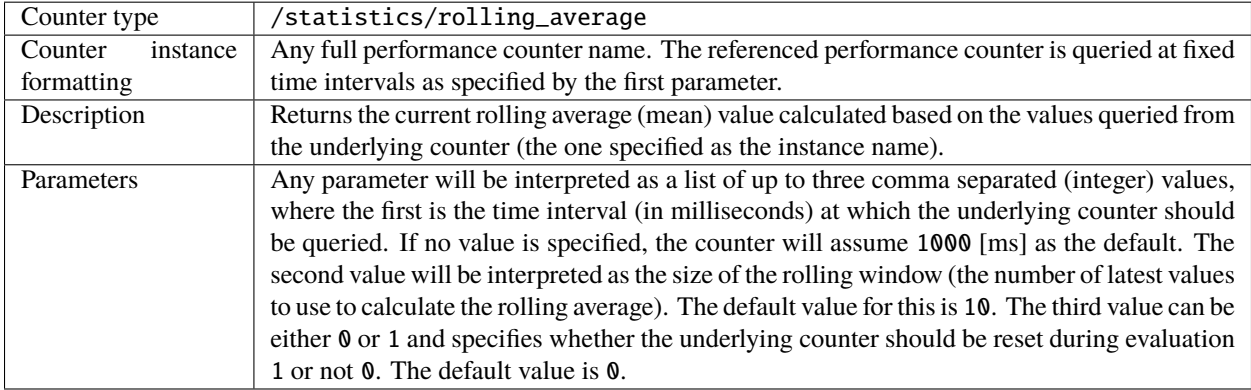

| Counter type        | /statistics/stddev                                                                            |
|---------------------|-----------------------------------------------------------------------------------------------|
| Counter<br>instance | Any full performance counter name. The referenced performance counter is queried at fixed     |
| formatting          | time intervals as specified by the first parameter.                                           |
| Description         | Returns the current standard deviation (stddev) value calculated based on the values queried  |
|                     | from the underlying counter (the one specified as the instance name).                         |
| Parameters          | Any parameter will be interpreted as a list of up to two comma separated (integer) values,    |
|                     | where the first is the time interval (in milliseconds) at which the underlying counter should |
|                     | be queried. If no value is specified, the counter will assume 1000 [ms] as the default. The   |
|                     | second value can be either 0 or 1 and specifies whether the underlying counter should be      |
|                     | reset during evaluation 1 or not 0. The default value is 0.                                   |

Table 2.101: Performance counter /statistics/stddev

Table 2.102: Performance counter /statistics/rolling\_stddev

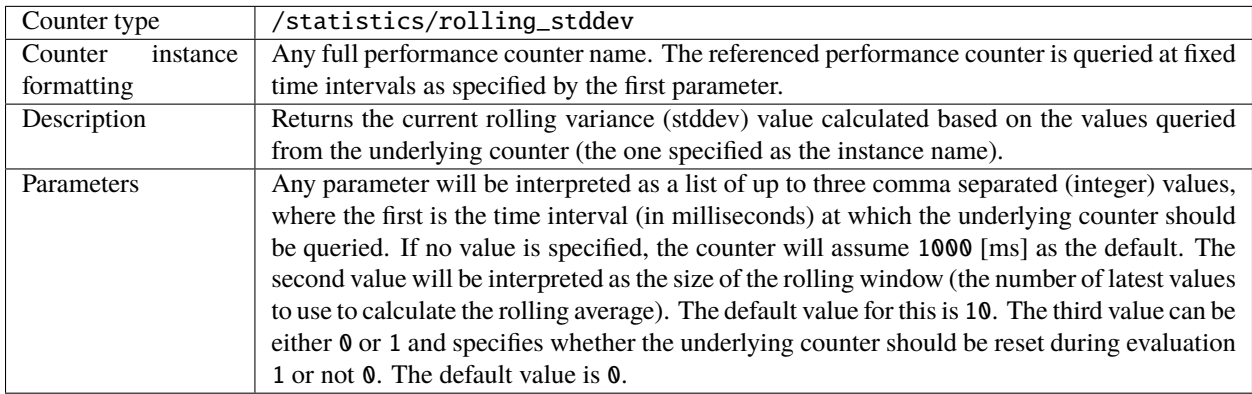

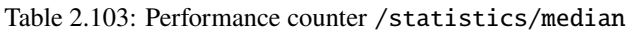

| Counter type        | /statistics/median                                                                            |
|---------------------|-----------------------------------------------------------------------------------------------|
| Counter<br>instance | Any full performance counter name. The referenced performance counter is queried at fixed     |
| formatting          | time intervals as specified by the first parameter.                                           |
| Description         | Returns the current (statistically estimated) median value calculated based on the values     |
|                     | queried from the underlying counter (the one specified as the instance name).                 |
| Parameters          | Any parameter will be interpreted as a list of up to two comma separated (integer) values,    |
|                     | where the first is the time interval (in milliseconds) at which the underlying counter should |
|                     | be queried. If no value is specified, the counter will assume 1000 [ms] as the default. The   |
|                     | second value can be either 0 or 1 and specifies whether the underlying counter should be      |
|                     | reset during evaluation 1 or not 0. The default value is 0.                                   |

Table 2.104: Performance counter /statistics/max

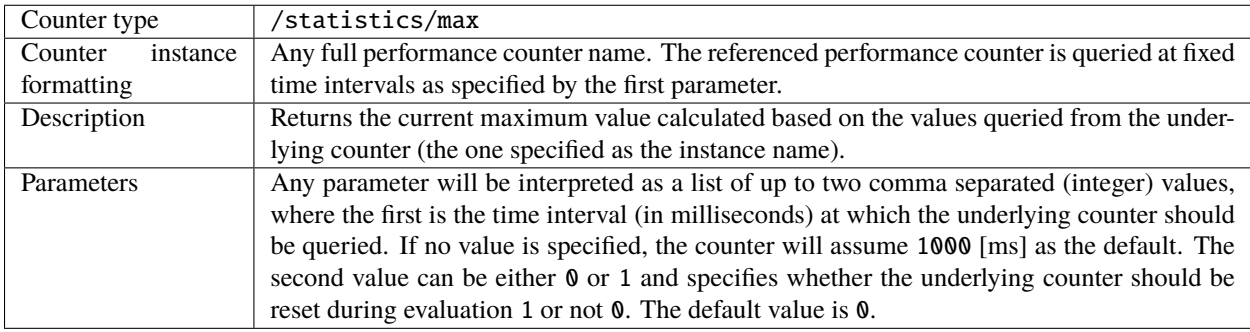

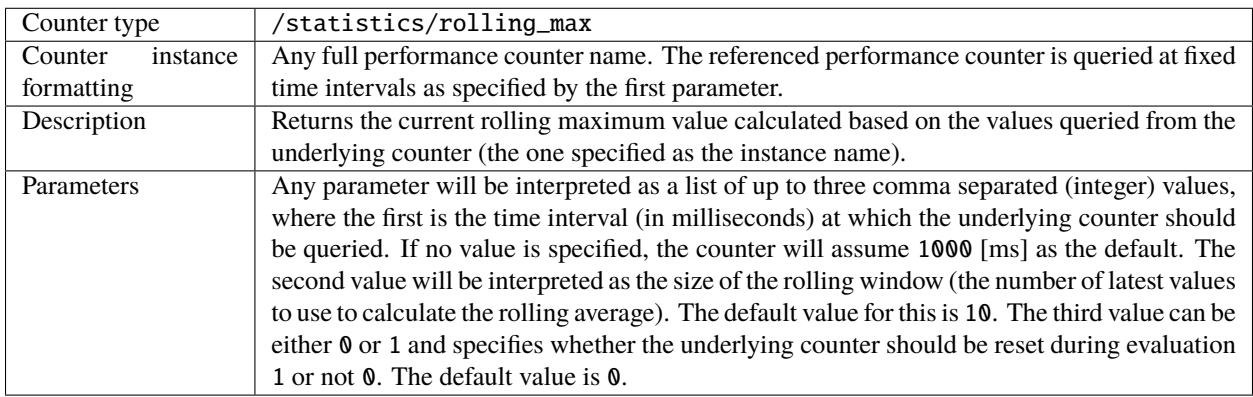

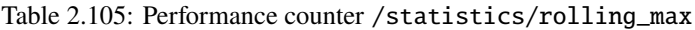

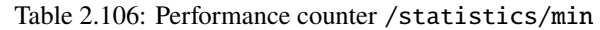

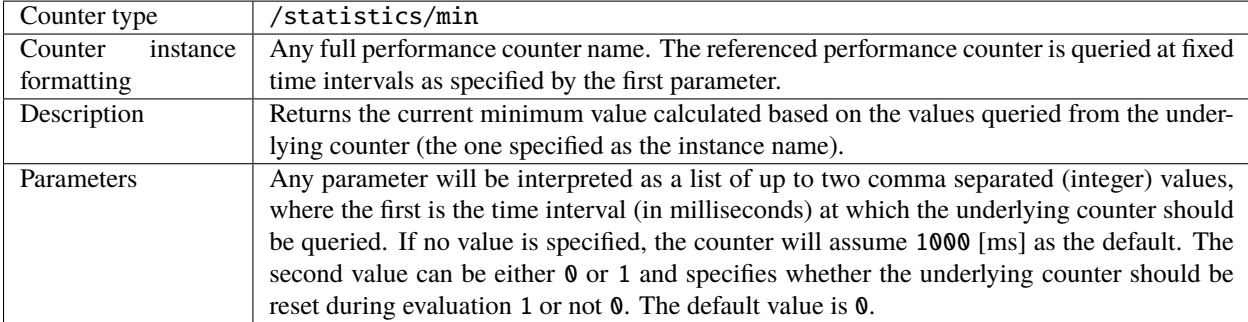

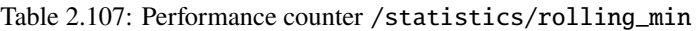

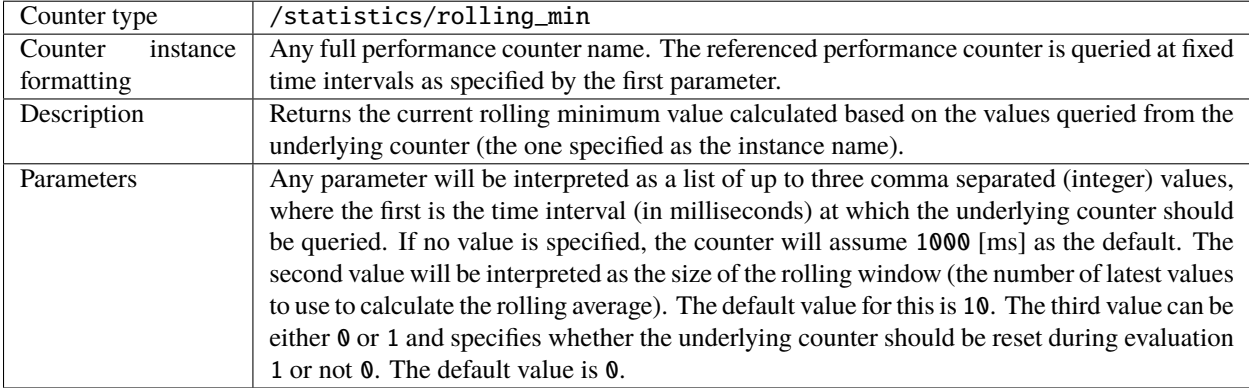

| Counter type | /arithmetics/add                                                                         |
|--------------|------------------------------------------------------------------------------------------|
| Description  | Returns the sum calculated based on the values queried from the underlying counters (the |
|              | ones specified as the parameters).                                                       |
| Parameters   | The parameter will be interpreted as a comma separated list of full performance counter  |
|              | names which are queried whenever this counter is accessed. Any wildcards in the counter  |
|              | names will be expanded.                                                                  |

Table 2.108: Performance counter /arithmetics/add

| Counter type | /arithmetics/subtract                                                                      |
|--------------|--------------------------------------------------------------------------------------------|
| Description  | Returns the difference calculated based on the values queried from the underlying counters |
|              | (the ones specified as the parameters).                                                    |
| Parameters   | The parameter will be interpreted as a comma separated list of full performance counter    |
|              | names which are queried whenever this counter is accessed. Any wildcards in the counter    |
|              | names will be expanded.                                                                    |

Table 2.109: Performance counter /arithmetics/subtract

### Table 2.110: Performance counter /arithmetics/multiply

| Counter type | /arithmetics/multiply                                                                   |
|--------------|-----------------------------------------------------------------------------------------|
| Description  | Returns the product calculated based on the values queried from the underlying counters |
|              | (the ones specified as the parameters).                                                 |
| Parameters   | The parameter will be interpreted as a comma separated list of full performance counter |
|              | names which are queried whenever this counter is accessed. Any wildcards in the counter |
|              | names will be expanded.                                                                 |

Table 2.111: Performance counter /arithmetics/divide

| Counter type | /arithmetics/divide                                                                         |
|--------------|---------------------------------------------------------------------------------------------|
| Description  | Returns the result of division of the values queried from the underlying counters (the ones |
|              | specified as the parameters).                                                               |
| Parameters   | The parameter will be interpreted as a comma separated list of full performance counter     |
|              | names which are queried whenever this counter is accessed. Any wildcards in the counter     |
|              | names will be expanded.                                                                     |

Table 2.112: Performance counter /arithmetics/mean

| Counter type | /arithmetics/mean                                                                            |
|--------------|----------------------------------------------------------------------------------------------|
| Description  | Returns the average value of all values queried from the underlying counters (the ones spec- |
|              | ified as the parameters).                                                                    |
| Parameters   | The parameter will be interpreted as a comma separated list of full performance counter      |
|              | names which are queried whenever this counter is accessed. Any wildcards in the counter      |
|              | names will be expanded.                                                                      |

Table 2.113: Performance counter /arithmetics/variance

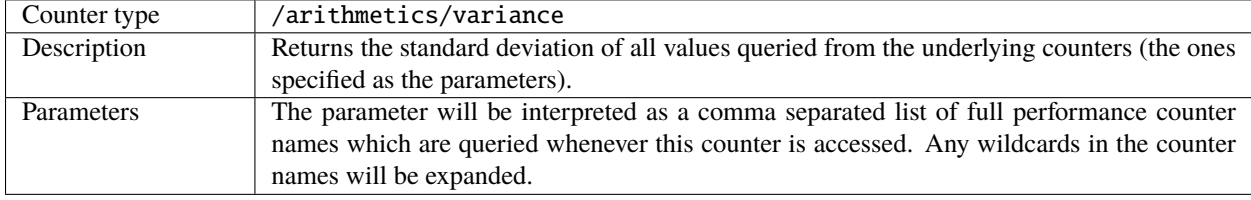

Table 2.114: Performance counter /arithmetics/median

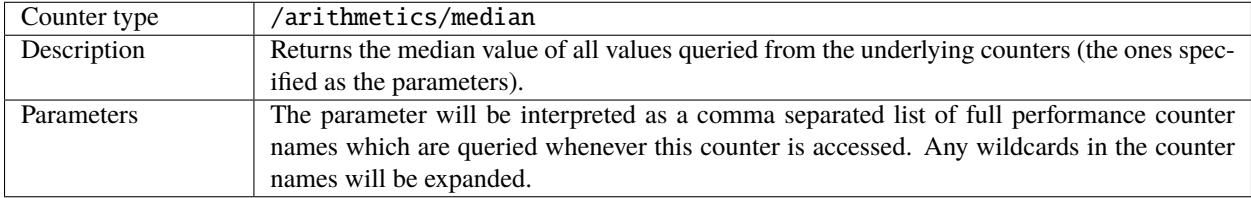

| Counter type | /arithmetics/min                                                                        |
|--------------|-----------------------------------------------------------------------------------------|
| Description  | Returns the minimum value of all values queried from the underlying counters (the ones  |
|              | specified as the parameters).                                                           |
| Parameters   | The parameter will be interpreted as a comma separated list of full performance counter |
|              | names which are queried whenever this counter is accessed. Any wildcards in the counter |
|              | names will be expanded.                                                                 |

Table 2.115: Performance counter /arithmetics/min

#### Table 2.116: Performance counter /arithmetics/max

| Counter type | /arithmetics/max                                                                        |
|--------------|-----------------------------------------------------------------------------------------|
| Description  | Returns the maximum value of all values queried from the underlying counters (the ones  |
|              | specified as the parameters).                                                           |
| Parameters   | The parameter will be interpreted as a comma separated list of full performance counter |
|              | names which are queried whenever this counter is accessed. Any wildcards in the counter |
|              | names will be expanded.                                                                 |

Table 2.117: Performance counter /arithmetics/count

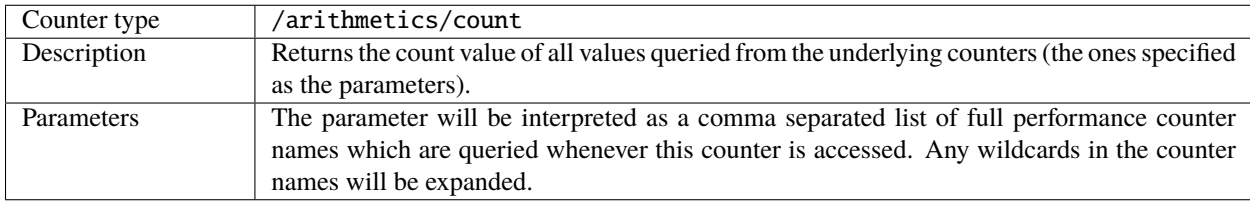

**Note:** The /arithmetics counters can consume an arbitrary number of other counters. For this reason those have to be specified as parameters (a comma separated list of counters appended after a '@'). For instance:

```
$ ./bin/hello_world_distributed -t2 \
    --hpx:print-counter=/threads{locality#0/worker-thread#*}/count/cumulative \
    --hpx:print-counter=/arithmetics/add@/threads{locality#0/worker-thread#*}/count/
˓→cumulative
hello world from OS-thread 0 on locality 0
hello world from OS-thread 1 on locality 0
/threads{locality#0/worker-thread#0}/count/cumulative,1,0.515640,[s],25
/threads{locality#0/worker-thread#1}/count/cumulative,1,0.515520,[s],36
/arithmetics/add@/threads{locality#0/worker-thread#*}/count/cumulative,1,0.516445,[s],64
```
Since all wildcards in the parameters are expanded, this example is fully equivalent to specifying both counters separately to /arithmetics/add:

```
$ ./bin/hello_world_distributed -t2 \
    --hpx:print-counter=/threads{locality#0/worker-thread#*}/count/cumulative \
   --hpx:print-counter=/arithmetics/add@\
       /threads{locality#0/worker-thread#0}/count/cumulative,\
       /threads{locality#0/worker-thread#1}/count/cumulative
```

| Counter type        | /coalescing/count/parcels                                                                                       |
|---------------------|----------------------------------------------------------------------------------------------------|
| Counter<br>instance | locality#*/total                                                                                                |
| formatting          | where:                                                                                                    |
|                     | * is the <i>locality</i> id of the <i>locality</i> the number of parcels for the given action should be queried |
|                     | for. The <i>locality</i> id is a (zero based) number identifying the <i>locality</i> .                          |
| Description         | Returns the number of parcels handled by the message handler associated with the action                         |
|                     | which is given by the counter parameter.                                                                        |
| Parameters          | The action type. This is the string which has been used while registering the ac-                               |
|                     | tion with HPX, e.g. which has been passed as the second parameter to the macro                                  |
|                     | HPX_REGISTER_ACTION or HPX_REGISTER_ACTION_ID.                                                                  |

Table 2.118: Performance counter /coalescing/count/parcels

Table 2.119: Performance counter /coalescing/count/messages

| Counter type        | /coalescing/count/messages                                                                               |
|---------------------|----------------------------------------------------------------------------------------------------|
| Counter<br>instance | locality#*/total                                                                                         |
| formatting          | where:                                                                                                   |
|                     | * is the <i>locality</i> id of the <i>locality</i> the number of messages for the given action should be |
|                     | queried for. The <i>locality</i> id is a (zero based) number identifying the <i>locality</i> .           |
| Description         | Returns the number of messages generated by the message handler associated with the action               |
|                     | which is given by the counter parameter.                                                                 |
| Parameters          | The action type. This is the string which has been used while registering the ac-                        |
|                     | tion with HPX, e.g. which has been passed as the second parameter to the macro                           |
|                     | HPX_REGISTER_ACTION or HPX_REGISTER_ACTION_ID.                                                           |

Table 2.120: Performance counter /coalescing/count/ average-parcels-per-message

| Counter type        | /coalescing/count/average-parcels-per-message                                                            |
|---------------------|----------------------------------------------------------------------------------------------------|
| Counter<br>instance | locality#*/total                                                                                         |
| formatting          | where:                                                                                                   |
|                     | * is the <i>locality</i> id of the <i>locality</i> the number of messages for the given action should be |
|                     | queried for. The <i>locality</i> id is a (zero based) number identifying the <i>locality</i> .           |
| Description         | Returns the average number of parcels sent in a message generated by the message handler                 |
|                     | associated with the action which is given by the counter parameter.                                      |
| Parameters          | The action type. This is the string which has been used while registering the ac-                        |
|                     | tion with HPX, e.g. which has been passed as the second parameter to the macro                           |
|                     | HPX_REGISTER_ACTION or HPX_REGISTER_ACTION_ID                                                            |

Table 2.121: Performance counter /coalescing/time/ average-parcel-arrival

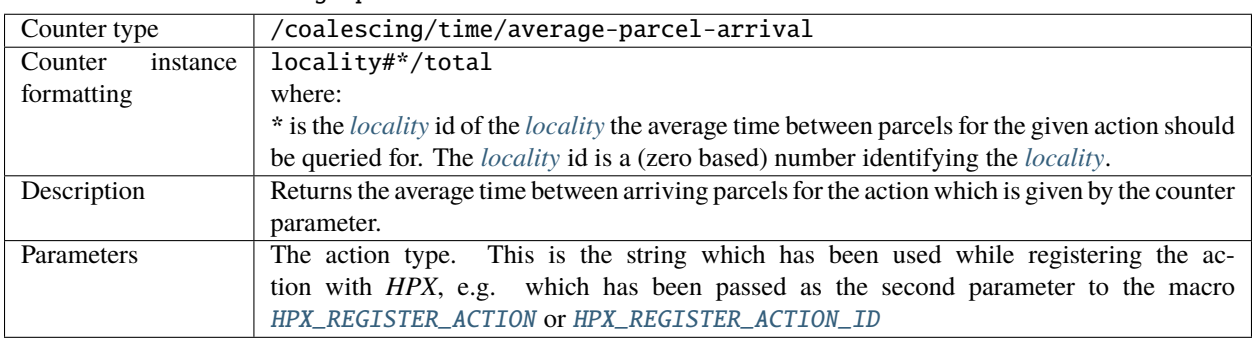

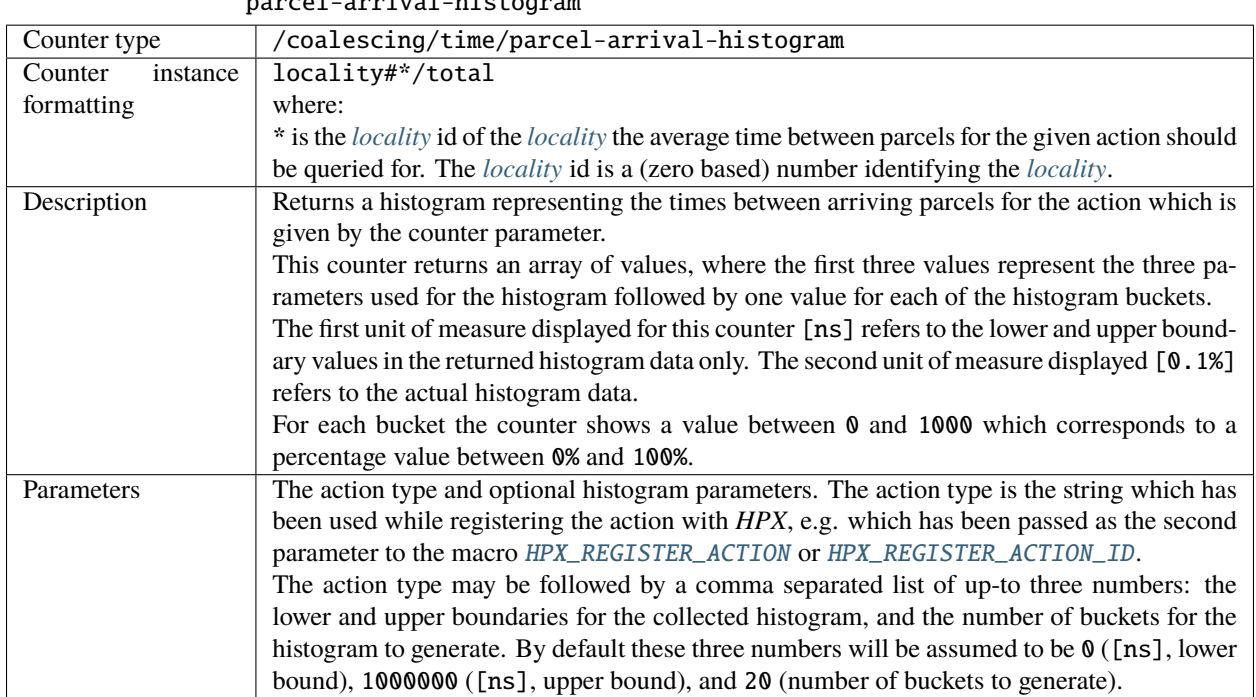

Table 2.122: Performance counter /coalescing/time/ parcel-arrival-histogram

**Note:** The performance counters related to *[parcel](#page-280-0)* coalescing are available only if the configuration time constant HPX\_WITH\_PARCEL\_COALESCING is set to ON (default: ON). However, even in this case it will be available only for actions that are enabled for parcel coalescing (see the macros HPX\_ACTION\_USES\_MESSAGE\_COALESCING and HPX\_ACTION\_USES\_MESSAGE\_COALESCING\_NOTHROW).

## **APEX integration**

*HPX* provides integration with [APEX](http://uo-oaciss.github.io/apex)<sup>[145](#page-265-0)</sup>, which is a framework for application profiling using task timers and various performance counters Huck *et al.*<sup>[148](#page-265-1)</sup>. It can be added as a git submodule by turning on the option [HPX\\_WITH\\_APEX:BOOL](#page-61-0) during CMake configuration. [TAU](https://www.cs.uoregon.edu/research/tau/home.php)[146](#page-265-2) is an optional dependency when using APEX.

To build *HPX* with APEX, add [HPX\\_WITH\\_APEX](#page-46-0)=ON, and, optionally, Tau\_ROOT=\$PATH\_TO\_TAU to your CMake configuration. In addition, you can override the tag used for APEX with the HPX\_WITH\_APEX\_TAG option. Please see the APEX *HPX* [documentation](https://uo-oaciss.github.io/apex/usage/#hpx-louisiana-state-university)<sup>[147](#page-265-3)</sup> for detailed instructions on using APEX with *HPX*.

<span id="page-265-0"></span><sup>145</sup> http://uo-oaciss.github.io/apex

<span id="page-265-1"></span><sup>148</sup> K. A. Huck, A. Porterfield, N Chaimov, H. Kaiser, A. D. Malony, T. Sterling, and R. Fowler. *An autonomic performance environment for exascale*. Supercomputing Frontiers and Innovations, 2015.

<span id="page-265-2"></span><sup>146</sup> https://www.cs.uoregon.edu/research/tau/home.php

<span id="page-265-3"></span><sup>147</sup> https://uo-oaciss.github.io/apex/usage/#hpx-louisiana-state-university

## **References**

## **2.3.15 Using the LCI parcelport**

## **Basic information**

The [Lightweight Communication Interface](https://github.com/uiuc-hpc/lci)<sup>[149](#page-266-0)</sup> (LCI) is an ongoing research project aiming to provide efficient support for applications with irregular and asynchronous communication patterns such as graph analysis, sparse linear algebra, and task-based runtime on modern parallel architectures. Its features include (a) support for more communication primitives such as two-sided send/recv and one-sided (dynamic or direct) remote put/get (b) better multi-threaded performance (c) explicit user control of communication resource (d) flexible signaling mechanisms such as synchronizer, completion queue, and active message handler. It is designed to be a low-level communication library used by high-level libraries and frameworks.

The LCI parcelport is an experimental parcelport. It aims to provide the best possible communication performance on high-performance computation platforms. Compared to the MPI parcelport, it uses much fewer messages and memory copies to transfer an *HPX* parcel over the network. Its message transmission path involves minimum synchronization points and is almost lock-free. It is expected to be much faster than the MPI parcelport.

## **Build** *HPX* **with the LCI parcelport**

While building *HPX*, you can specify a set of CMake variables to enable and configure the LCI parcelport. Below, there is a set of the most important and frequently used CMake variables.

#### HPX\_WITH\_PARCELPORT\_LCI

Enable the LCI parcelport. This enables the use of LCI for networking operations in the *HPX* runtime. The default value is OFF because it's not available on all systems and/or requires another dependency. However, this experimental parcelport may provide better performance than the MPI parcelport. You must set this variable to ON in order to use the LCI parcelport. All the following variables only make sense when this variable is set to ON.

## HPX\_WITH\_FETCH\_LCI

Use FetchContent to fetch LCI. The default value is OFF. If this option is set to OFF. You need to install your own LCI library and *HPX* will try to find it using CMake find\_package. You can specify the location of the LCI installation by the environmental variable LCI\_ROOT. Refer to the [LCI README](https://github.com/uiuc-hpc/lci#readme)<sup>[150](#page-266-1)</sup> for how to install LCI. If this option is set to ON. *HPX* will fetch and build LCI for you. You can use the following CMake variables to configure this behavior for your platform.

## HPX\_WITH\_LCI\_TAG

This variable only takes effect when HPX\_WITH\_FETCH\_LCI is set to ON and FETCHCONTENT\_SOURCE\_DIR\_LCI is not set. *HPX* will fetch LCI from its github repository. This variable controls the branch/tag LCI will be fetched.

## FETCHCONTENT\_SOURCE\_DIR\_LCI

This variable only takes effect when HPX\_WITH\_FETCH\_LCI is set to ON. When it is defined, HPX\_WITH\_LCI\_TAG will be ignored. It accepts a path to a local version of LCI source code and *HPX* will fetch and build LCI from there. The default value is set conservatively for the stability of *HPX*, but users are welcome to set this variable to master for potentially better performance.

<span id="page-266-0"></span><sup>149</sup> https://github.com/uiuc-hpc/lci

<span id="page-266-1"></span><sup>150</sup> https://github.com/uiuc-hpc/lci#readme

## **Run** *HPX* **with the LCI parcelport**

We use the same mechanisms as MPI to launch LCI, so you can use the same way you run MPI parcelport to run LCI parcelport. Typically, it would be hpxrun, mpirun, or srun.

If you are using hpxrun.py, just pass --parcelport lci to the scripts.

If you are using mpirun or srun, you can just pass --hpx:ini=hpx.parcel.lci.priority=1000, --hpx:ini=hpx.parcel.lci.enable=1, and --hpx:ini=hpx.parcel.bootstrap=lci to the *HPX* applications.

## **Performance tuning of the LCI parcelport**

We encourage users to set the following environmental variables when using the LCI parcelport to get better performance.

```
$ export LCI_SERVER_MAX_SENDS=1024
$ export LCI_SERVER_MAX_RECVS=4096
$ export LCI SERVER NUM PKTS=65536
$ export LCI_SERVER_MAX_CQES=65536
$ export LCI_PACKET_SIZE=12288
```
This setting needs roughly 800MB memory per process. The memory consumption mainly comes from the packets, which can be calculated using *LCI\_SERVER\_NUM\_PKTS x LCI\_PACKET\_SIZE*.

## **2.3.16** *HPX* **runtime and resources**

## *HPX* **thread scheduling policies**

The *HPX* runtime has six thread scheduling policies: local-priority, static-priority, local, static, local-workrequestingfifo, and abp-priority. These policies can be specified from the command line using the command line option  $-\hbox{-}hpx:$  queuing. In order to use a particular scheduling policy, the runtime system must be built with the appropriate scheduler flag turned on (e.g. cmake -DHPX\_THREAD\_SCHEDULERS=local, see *[CMake options](#page-51-0)*for more information).

## **Priority local scheduling policy (default policy)**

The priority local scheduling policy maintains one queue per operating system (OS) thread. The OS thread pulls its work from this queue. By default the number of high priority queues is equal to the number of OS threads; the number of high priority queues can be specified on the command line using  $\frac{-hpx\text{.}}{p\text{-}priority}$ -threads. High priority threads are executed by any of the OS threads before any other work is executed. When a queue is empty, work will be taken from high priority queues first. There is one low priority queue from which threads will be scheduled only when there is no other work.

For this scheduling policy there is an option to turn on NUMA sensitivity using the command line option  $-hpx:numa-sensitive$ . When NUMA sensitivity is turned on, work stealing is done from queues associated with the same NUMA domain first, only after that work is stolen from other NUMA domains.

This scheduler is enabled at build time by default using the FIFO (first-in-first-out) queueing policy. This policy can be invoked using [--hpx:queuing](#page-146-1)local-priority-fifo. The scheduler can also be enabled using the LIFO (last-in-first-out) policy. This is not the default policy and must be invoked using the command line option [--hpx:queuing](#page-146-1)local-priority-lifo.

## **Static priority scheduling policy**

• invoke using:  $-\hbox{-} hpx: queuing static-priority (or -qs)$ 

The static scheduling policy maintains one queue per OS thread from which each OS thread pulls its tasks (user threads). Threads are distributed in a round robin fashion. There is no thread stealing in this policy.

## **Local scheduling policy**

- invoke using: --hpx: queuinglocal (or -ql)
- flag to turn on for build: HPX\_THREAD\_SCHEDULERS=all or HPX\_THREAD\_SCHEDULERS=local

The local scheduling policy maintains one queue per OS thread from which each OS thread pulls its tasks (user threads).

## **Static scheduling policy**

- invoke using: --hpx: queuingstatic
- flag to turn on for build: HPX\_THREAD\_SCHEDULERS=all or HPX\_THREAD\_SCHEDULERS=static

The static scheduling policy maintains one queue per OS thread from which each OS thread pulls its tasks (user threads). Threads are distributed in a round robin fashion. There is no thread stealing in this policy.

## **Priority ABP scheduling policy**

- invoke using: [--hpx:queuing](#page-146-1)abp-priority-fifo
- flag to turn on for build: HPX\_THREAD\_SCHEDULERS=all or HPX\_THREAD\_SCHEDULERS=abp-priority

Priority ABP policy maintains a double ended lock free queue for each OS thread. By default the number of high priority queues is equal to the number of OS threads; the number of high priority queues can be specified on the command line using  $\frac{-hpx:high-priority-threads}$ . High priority threads are executed by the first OS threads before any other work is executed. When a queue is empty work will be taken from high priority queues first. There is one low priority queue from which threads will be scheduled only when there is no other work. For this scheduling policy there is an option to turn on NUMA sensitivity using the command line option [--hpx:numa-sensitive](#page-147-1). When NUMA sensitivity is turned on work stealing is done from queues associated with the same NUMA domain first, only after that work is stolen from other NUMA domains.

This scheduler can be used with two underlying queuing policies (FIFO: first-in-first-out, and LIFO: last-in-first-out). In order to use the LIFO policy use the command line option  $-\hbar px$ : queuingabp-priority-lifo.

## **Work requesting scheduling policies**

• invoke using: [--hpx:queuing](#page-146-1)local-workrequesting-fifo, using [--hpx:queuing](#page-146-1)local-workrequesting-lifo, or using [--hpx:queuing](#page-146-1)local-workrequesting-mc

The work-requesting policies rely on a different mechanism of balancing work between cores (compared to the other policies listed above). Instead of actively trying to steal work from other cores, requesting work relies on a less disruptive mechanism. If a core runs out of work, instead of actively looking at the queues of neighboring cores, in this case a request is posted to another core. This core now (whenever it is not busy with other work) either responds to the original core by sending back work or passes the request on to the next possible core in the system. In general, this scheme avoids contention on the work queues as those are always accessed by their own cores only.

## **The** *HPX* **resource partitioner**

The *HPX* resource partitioner lets you take the execution resources available on a system—processing units, cores, and numa domains—and assign them to thread pools. By default *HPX* creates a single thread pool name default. While this is good for most use cases, the resource partitioner lets you create multiple thread pools with custom resources and options.

Creating custom thread pools is useful for cases where you have tasks which absolutely need to run without interference from other tasks. An example of this is when using  $MPI<sup>151</sup>$  $MPI<sup>151</sup>$  $MPI<sup>151</sup>$  $MPI<sup>151</sup>$  for distribution instead of the built-in mechanisms in *HPX* (useful in legacy applications). In this case one can create a thread pool containing a single thread for MPI communication. MPI tasks will then always run on the same thread, instead of potentially being stuck in a queue behind other threads.

Note that *HPX* thread pools are completely independent from each other in the sense that task stealing will never happen between different thread pools. However, tasks running on a particular thread pool can schedule tasks on another thread pool.

**Note:** It is simpler in some situations to schedule important tasks with high priority instead of using a separate thread pool.

#### **Using the resource partitioner**

The hpx::resource::partitioner is now created during *HPX* runtime initialization without explicit action needed from the user. To specify some of the initialization parameters you can use the  $hpx:$ : $init\_params$ .

The resource partitioner callback is the interface to add thread pools to the *HPX* runtime and to assign resources to the thread pools. In order to create custom thread pools you can specify the resource partitioner callback [hpx::init\\_params::rp\\_callback](#page-1422-0) which will be called once the resource partitioner will be created, see the example below. You can also specify other parameters, see [hpx::init\\_params](#page-1421-0).

To add a thread pool use the hpx::resource::partitioner::create\_thread\_pool method. If you simply want to use the default scheduler and scheduler options, it is enough to call rp. create\_thread\_pool("my-thread-pool").

Then, to add resources to the thread pool you can use the hpx::resource::partitioner::add\_resource method. The resource partitioner exposes the hardware topology retrieved using [Portable Hardware Locality \(HWLOC\)](https://www.open-mpi.org/projects/hwloc/)<sup>[152](#page-269-1)</sup> and lets you iterate through the topology to add the wanted processing units to the thread pool. Below is an example of adding all processing units from the first NUMA domain to a custom thread pool, unless there is only one NUMA domain in which case we leave the first processing unit for the default thread pool:

**Note:** Whatever processing units are not assigned to a thread pool by the time  $hpx$ ::init is called will be added to the default thread pool. It is also possible to explicitly add processing units to the default thread pool, and to create the default thread pool manually (in order to e.g. set the scheduler type).

**Tip:** The command line option  $-\hbar px: print-bind$  is useful for checking that the thread pools have been set up the way you expect.

<span id="page-269-0"></span><sup>151</sup> https://en.wikipedia.org/wiki/Message\_Passing\_Interface

<span id="page-269-1"></span><sup>152</sup> https://www.open-mpi.org/projects/hwloc/

### **Difference between the old and new version**

In the old version, you had to create an instance of the resource\_partitioner with argc and argv.

```
int main(int argc, char** argv)
{
   hpx::resource::partitioner rp(argc, argv);
   hpx::init();
}
```
From *HPX* 1.5.0 onwards, you just pass argc and argv to hpx::init() or hpx::start() for the binding options to be parsed by the resource partitioner.

```
int main(int argc, char** argv)
{
   hpx::init_params init_args;
   hpx::init(argc, argv, init_args);
}
```
In the old version, when creating a custom thread pool, you just called the utilities on the resource partitioner instantiated previously.

```
int main(int argc, char** argv)
{
   hpx::resource::partitioner rp(argc, argv);
   rp.create_thread_pool("my-thread-pool");
   bool one_numa_domain = rp.numa_domains().size() == 1;bool skipped_first_pu = false;
   hpx::resource::numa_domain const& d = rp.numa_domains()[0];for (const hpx::resource::core& c : d.cores())
    {
        for (const hpx::resource::pu& p : c.pus())
        {
            if (one_numa_domain && !skipped_first_pu)
            {
                skipped_first_pu = true;
                continue;
            }
            rp.add_resource(p, "my-thread-pool");
        }
   }
   hpx::init();
}
```
You now specify the resource partitioner callback which will tie the resources to the resource partitioner created during runtime initialization.

```
void init_resource_partitioner_handler(hpx::resource::partitioner& rp)
{
   rp.create_thread_pool("my-thread-pool");
   bool one_numa_domain = rp.numa_domains().size() == 1;bool skipped_first_pu = false;
   hpx::resource::numa_domain const& d = rp.numa_domains()[0];
   for (const hpx::resource::core& c : d.cores())
    {
        for (const hpx::resource::pu& p : c.pus())
        {
            if (one_numa_domain && !skipped_first_pu)
            {
                skipped_first_pu = true;
                continue;
            }
            rp.add_resource(p, "my-thread-pool");
        }
   }
}
int main(int argc, char* argv[])
{
   hpx::init_params init_args;
   init_args.rp_callback = &init_resource_partitioner_handler;
   hpx::init(argc, argv, init_args);
}
```
## **Advanced usage**

It is possible to customize the built in schedulers by passing scheduler options to hpx::resource::partitioner::create\_thread\_pool. It is also possible to create and use custom schedulers.

**Note:** It is not recommended to create your own scheduler. The *HPX* developers use this to experiment with new scheduler designs before making them available to users via the standard mechanisms of choosing a scheduler (command line options). If you would like to experiment with a custom scheduler the resource partitioner example shared\_priority\_queue\_scheduler.cpp contains a fully implemented scheduler with logging, etc. to make exploration easier.

To choose a scheduler and custom mode for a thread pool, pass additional options when creating the thread pool like this:

```
rp.create_thread_pool("my-thread-pool",
   hpx::resource::policies::local_priority_lifo,
   hpx::policies::scheduler_mode(
```

```
hpx::policies::scheduler_mode::default |
hpx::policies::scheduler_mode::enable_elasticity));
```
The available schedulers are documented here: hpx::resource::scheduling\_policy, and the available scheduler modes here: hpx::threads::policies::scheduler\_mode. Also see the examples folder for examples of advanced resource partitioner usage: simple\_resource\_partitioner.cpp and oversubscribing\_resource\_partitioner.cpp.

## **2.3.17 Miscellaneous**

## **Error handling**

Like in any other asynchronous invocation scheme, it is important to be able to handle error conditions occurring while the asynchronous (and possibly remote) operation is executed. In *HPX* all error handling is based on standard C++ exception handling. Any exception thrown during the execution of an asynchronous operation will be transferred back to the original invocation *[locality](#page-279-0)*, where it will be rethrown during synchronization with the calling thread.

The source code for this example can be found here: error\_handling.cpp.

#### **Working with exceptions**

For the following description assume that the function raise\_exception() is executed by invoking the plain action raise\_exception\_type.

```
#include <hpx/iostream.hpp>
#include <hpx/modules/runtime_local.hpp>
//[error_handling_raise_exception
void raise_exception()
```
The exception is thrown using the macro  $HPX_$ THROW\_EXCEPTION. The type of the thrown exception is [hpx::exception](#page-1048-0). This associates additional diagnostic information with the exception, such as file name and line number, *[locality](#page-279-0)* id and thread id, and stack backtrace from the point where the exception was thrown.

Any exception thrown during the execution of an action is transferred back to the (asynchronous) invocation site. It will be rethrown in this context when the calling thread tries to wait for the result of the action by invoking either future $\langle$ : get() or the synchronous action invocation wrapper as shown here:

```
{
    ///////////////////////////////////////////////////////////////////////
    // Error reporting using exceptions
    //[exception_diagnostic_information
   hpx:: cout \ll "Error reporting using exceptions\n";
    try
    {
        // invoke raise_exception() which throws an exception
        raise_exception_action do_it;
        do_it(hpx::find_here());
    }
    catch (hpx::exception const& e)
```
(continues on next page)

{

{

(continued from previous page)

```
// Print just the essential error information.
hpx::count << "caught exception: " << e</mark>
```
**Note:** The exception is transferred back to the invocation site even if it is executed on a different *[locality](#page-279-0)*.

Additionally, this example demonstrates how an exception thrown by an (possibly remote) action can be handled. It shows the use of  $hpx:diagnostic_information$ , which retrieves all available diagnostic information from the exception as a formatted string. This includes, for instance, the name of the source file and line number, the sequence number of the OS thread and the *HPX* thread id, the *[locality](#page-279-0)* id and the stack backtrace of the point where the original exception was thrown.

Under certain circumstances it is desirable to output only some of the diagnostics, or to output those using different formatting. For this case, *HPX* exposes a set of lower-level functions as demonstrated in the following code snippet:

```
\ll hpx::diagnostic_information(e) \ll "\n";
}
hpx::cout << std::flush;
//]
// Detailed error reporting using exceptions
//[exception_diagnostic_elements
hpx::cout << "Detailed error reporting using exceptions\n";
try
{
    // Invoke raise_exception() which throws an exception.
    raise_exception_action do_it;
    do_it(hpx::find_here());
}
catch (hpx::exception const& e)
{
    // Print the elements of the diagnostic information separately.
    hpx::count << "\{what}: " &lt;&lt; hpx::get_error\_what(e) &lt;&lt; "\n":hpx::cout << "{locality-id}: " << hpx::get_error_locality_id(e)
              << "\n";
    hpx::cout << "{hostname}: " << hpx::get_error_host_name(e) << "\n";
    hpx::cout << "{pid}: " << hpx::get_error_process_id(e) << "\n";
    hpx::cout << "{function}: " << hpx::get_error_function_name(e)
              << "\n";
    hpx::cout << "{file}: " << hpx::get_error_file_name(e) << "\n";
    hpx::cout << "{line}: " << hpx::get_error_line_number(e) << "\n";
```
## **Working with error codes**

Most of the API functions exposed by *HPX* can be invoked in two different modes. By default those will throw an exception on error as described above. However, sometimes it is desirable not to throw an exception in case of an error condition. In this case an object instance of the  $hpx$ : : error\_code type can be passed as the last argument to the API function. In case of an error, the error condition will be returned in that  $hpx$ : : error\_code instance. The following example demonstrates extracting the full diagnostic information without exception handling:

```
<< "\n";
    hpx::cout << "{stack-trace}: " << hpx::get_error_backtrace(e)
              << "\n";
    hpx::cout << "{env}: " << hpx::get_error_env(e) << "\n";
}
hpx::cout << std::flush;
//]
///////////////////////////////////////////////////////////////////////
// Error reporting using error code
{
    //[error_handling_diagnostic_information
    hpx::cout << "Error reporting using error code\n";
    // Create a new error_code instance.
    hpx::error_code ec;
    // If an instance of an error_code is passed as the last argument while
    // invoking the action, the function will not throw in case of an error
    // but store the error information in this error_code instance instead.
    raise_exception_action do_it;
    do_it(hpx::find_here(), ec);
```
**Note:** The error information is transferred back to the invocation site even if it is executed on a different *[locality](#page-279-0)*.

This example show how an error can be handled without having to resolve to exceptions and that the returned [hpx::error\\_code](#page-1042-0) instance can be used in a very similar way as the [hpx::exception](#page-1048-0) type above. Simply pass it to the [hpx::diagnostic\\_information](#page-1155-0), which retrieves all available diagnostic information from the error code instance as a formatted string.

As for handling exceptions, when working with error codes, under certain circumstances it is desirable to output only some of the diagnostics, or to output those using different formatting. For this case, *HPX* exposes a set of lower-level functions usable with error codes as demonstrated in the following code snippet:

```
// Print all of the available diagnostic information as stored with
        // the exception.
        hpx::cout << "diagnostic information:"
                  << hpx::diagnostic_information(ec) << "\n";
    }
   hpx::cout << std::flush;
    //]
}
```

```
// Detailed error reporting using error code
{
    //[error_handling_diagnostic_elements
   hpx::cout << "Detailed error reporting using error code\n";
    // Create a new error_code instance.
    hpx::error_code ec;
    // If an instance of an error_code is passed as the last argument while
    // invoking the action, the function will not throw in case of an error
    // but store the error information in this error_code instance instead.
    raise_exception_action do_it;
    do_it(hpx::find_here(), ec);
    if (ec)
    {
        // Print the elements of the diagnostic information separately.
        hpx::cout << "{what}: " << hpx::get_error_what(ec) << "\n";
        hpx::cout << "{locality-id}: " << hpx::get_error_locality_id(ec)
                  << "\n";
        hpx::cout << "{hostname}: " << hpx::get_error_host_name(ec)
                  << "\n";
        hpx::cout << "{pid}: " << hpx::get_error_process_id(ec) << "\n";
```
For more information please refer to the documentation of  $hpx:iget_error_what$ , [hpx::get\\_error\\_locality\\_id](#page-1155-1), [hpx::get\\_error\\_host\\_name](#page-1156-0), [hpx::get\\_error\\_process\\_id](#page-1156-1), [hpx::get\\_error\\_function\\_name](#page-1046-0), [hpx::get\\_error\\_file\\_name](#page-1047-0), [hpx::get\\_error\\_line\\_number](#page-1047-1), [hpx::get\\_error\\_os\\_thread](#page-1158-0), [hpx::get\\_error\\_thread\\_id](#page-1158-1), [hpx::get\\_error\\_thread\\_description](#page-1158-2), [hpx::get\\_error\\_backtrace](#page-1157-0), [hpx::get\\_error\\_env](#page-1157-1), and [hpx::get\\_error\\_state](#page-1159-0).

## **Lightweight error codes**

Sometimes it is not desirable to collect all the ambient information about the error at the point where it happened as this might impose too much overhead for simple scenarios. In this case, *HPX* provides a lightweight error code facility that will hold the error code only. The following snippet demonstrates its use:

```
<< "\n";
        hpx::cout << "{thread-id}: " << std::hex
                  \ll hpx::get_error_thread_id(ec) \ll "\n";
        hpx::cout << "{thread-description}: "
                  \ll hpx::get_error_thread_description(ec) \ll "\n\n";
        hpx::cout << "{state}: " << std::hex << hpx::get_error_state(ec)
                  << "\n";
        hpx::cout << "{stack-trace}: " << hpx::get_error_backtrace(ec)
                  << "\n";
        hpx::cout << "{env}: " << hpx::get_error_env(ec) << "\n";
    }
    hpx::cout << std::flush;
    //]
}
```

```
// Error reporting using lightweight error code
{
    //[lightweight_error_handling_diagnostic_information
   hpx::cout << "Error reporting using an lightweight error code\n";
```
All functions that retrieve other diagnostic elements from the  $hpx$ : : error\_code will fail if called with a lightweight error\_code instance.

## **Utilities in** *HPX*

In order to ease the burden of programming, *HPX* provides several utilities to users. The following section documents those facilies.

#### **Checkpoint**

See *[checkpoint](#page-305-0)*.

#### **The** *HPX* **I/O-streams component**

The *HPX* I/O-streams subsystem extends the standard C++ output streams std::cout and std::cerr to work in the distributed setting of an *HPX* application. All of the output streamed to hpx::cout will be dispatched to std::cout on the console *[locality](#page-279-0)*. Likewise, all output generated from hpx::cerr will be dispatched to std::cerr on the console *[locality](#page-279-0)*.

Note: All existing standard manipulators can be used in conjunction with hpx::cout and hpx::cerr.

In order to use either hpx::cout or hpx::cerr, application codes need to #include <hpx/include/iostreams. hpp>. For an example, please see the following 'Hello world' program:

```
// Copyright (c) 2007-2012 Hartmut Kaiser
//
// SPDX-License-Identifier: BSL-1.0
// Distributed under the Boost Software License, Version 1.0. (See accompanying
// file LICENSE_1_0.txt or copy at http://www.boost.org/LICENSE_1_0.txt)
///////////////////////////////////////////////////////////////////////////////
// The purpose of this example is to execute a HPX-thread printing
// "Hello World!" once. That's all.
//[hello_world_1_getting_started
// Including 'hpx/hpx_main.hpp' instead of the usual 'hpx/hpx_init.hpp' enables
// to use the plain C-main below as the direct main HPX entry point.
#include <hpx/hpx_main.hpp>
#include <hpx/iostream.hpp>
int main()
{
    // Say hello to the world!
```

```
hpx::cout << "Hello World!\n" << std::flush;
    return 0;
}
//]
```
Additionally, those applications need to link with the iostreams component. When using CMake this can be achieved by using the COMPONENT\_DEPENDENCIES parameter; for instance:

```
include(HPX_AddExecutable)
add_hpx_executable(
    hello_world
    SOURCES hello_world.cpp
    COMPONENT_DEPENDENCIES iostreams
)
```
Note: The hpx::cout and hpx::cerr streams buffer all output locally until a std::endl or std::flush is encountered. That means that no output will appear on the console as long as either of these is explicitly used.

## **2.3.18 Troubleshooting**

#### **Common issues**

This section contains commonly encountered problems when compiling or using HPX.

See also the closed issues on [GitHub](https://github.com/STEllAR-GROUP/hpx/issues?q=is%3Aissue+is%3Aclosed)<sup>[153](#page-277-0)</sup> to find out how other people resolved a similar problem. If nothing of that works, you can also open a new issue on [GitHub](https://github.com/STEllAR-GROUP/hpx/issues)<sup>[154](#page-277-1)</sup> or contact us using one the options found in [Support for deploying](https://github.com/STEllAR-GROUP/hpx/blob/master/.github/SUPPORT.md) [and using HPX](https://github.com/STEllAR-GROUP/hpx/blob/master/.github/SUPPORT.md)<sup>[155](#page-277-2)</sup>.

#### HPX::iostreams\_component" target not found

You may see a CMake error message that looks a bit like this:

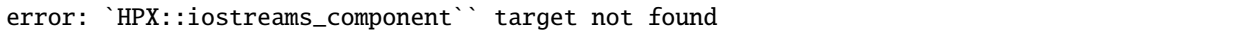

Simply ensure that *HPX* is installed with *HPX\_WITH\_DISTRIBUTED\_RUNTIME*=ON to prevent encountering such error(s). This is required if you want to use  $hpx$ : : cout.

<span id="page-277-0"></span><sup>153</sup> https://github.com/STEllAR-GROUP/hpx/issues?q=is%3Aissue+is%3Aclosed

<span id="page-277-1"></span><sup>154</sup> https://github.com/STEllAR-GROUP/hpx/issues

<span id="page-277-2"></span><sup>155</sup> https://github.com/STEllAR-GROUP/hpx/blob/master/.github/SUPPORT.md

Undefined reference to hpx::cout

You may see a linker error message that looks a bit like this:

hello\_world.cpp:(.text+0x5aa): undefined reference to `hpx::cout'

This usually happens if you are trying to use *HPX* iostreams functionality such as hpx::cout but are not linking against it. The iostreams functionality is not part of the core *HPX* library, and must be linked to explicitly. Typically this can be solved by adding COMPONENT\_DEPENDENCIES iostreams to a call to add\_hpx\_library/add\_hpx\_executable/ hpx\_setup\_target if using CMake. See *[Creating HPX projects](#page-103-0)* for more details.

#### Fail compiling for examples with hpx:: future and co\_await

You may see an error message that looks a bit like this:

error: coroutines require a traits template; cannot find 'std::coroutine\_traits'

This can be resolved by using -DHPX\_WITH\_CXX\_STANDARD=20 to the cmake command line. Note that a compiler that supports C++20 is needed.

See also the corresponding closed [Issue #5784](https://github.com/STEllAR-GROUP/hpx/issues/5784)<sup>[156](#page-278-0)</sup>.

## Build fails with ASIO error

You may see an error message that looks a bit like this:

```
Cannot open include file asio/io_context.hpp
```
This can be resolved by using -DHPX\_WITH\_FETCH\_ASIO=ON to the cmake command line.

See also the corresponding closed [Issue #5404](https://github.com/STEllAR-GROUP/hpx/issues/5404)<sup>[157](#page-278-1)</sup> for more information.

#### Build fails with TCMalloc error

You may see an error message that looks a bit like this:

```
Could NOT find TCMalloc (missing: Tcmalloc_LIBRARY Tcmalloc_INCLUDE_DIR)
ERROR: HPX_WITH_MALLOC was set to tcmalloc, but tcmalloc could not be
found. Valid options for HPX_WITH_MALLOC are: system, tcmalloc, jemalloc,
mimalloc, tbbmalloc, and custom
```
This can be resolved either by defining HPX\_WITH\_MALLOC=system or by installing TCMalloc. This error occurs when users don't specify an option for HPX\_WITH\_MALLOC; in that case, *HPX* will be looking tcmalloc, which is the default value.

<span id="page-278-0"></span><sup>156</sup> https://github.com/STEllAR-GROUP/hpx/issues/5784

<span id="page-278-1"></span><sup>157</sup> https://github.com/STEllAR-GROUP/hpx/issues/5404

## **Useful suggestions**

## **Reducing compilation time**

If you want to significantly reduce compilation time, you can just use the local part of *HPX* for parallelism by disabling the distributed functionality. Moreover, you can avoid compiling examples. These can be done with the following flags:

```
-DHPX_WITH_NETWORKING=OFF
-DHPX_WITH_DISTRIBUTED_RUNTIME=OFF
-DHPX_WITH_EXAMPLES=OFF
-DHPX_WITH_TESTS=OFF
```
## **Linking** *HPX* **to your application**

If you want to avoid installing and linking *HPX*, you can just build *HPX* and then use the following flag on your *HPX* application CMake configuration:

-DHPX\_DIR=<build\_dir>/lib/cmake/HPX

**Note:** For this to work you need not to specify -DCMAKE\_INSTALL\_PREFIX when building *HPX*.

## *HPX***-application build type conformance**

Your application's build type should align with the HPX build type. For example, if you specified -DCMAKE\_BUILD\_TYPE=Debug during the *HPX* compilation, then your application needs to be compiled with the same flag. We recommend keeping a separate build folder for different build types and just point accordingly to the type you want by using -DHPX\_DIR=<br/>build\_dir>/lib/cmake/HPX.

# **2.4 Terminology**

This section gives definitions for some of the terms used throughout the *HPX* documentation and source code.

<span id="page-279-0"></span>**Locality** A locality in *HPX* describes a synchronous domain of execution, or the domain of bounded upper response time. This normally is just a single node in a cluster or a NUMA domain in a SMP machine.

## **Active Global Address Space**

- <span id="page-279-2"></span>**AGAS** *HPX* incorporates a global address space. Any executing thread can access any object within the domain of the parallel application with the caveat that it must have appropriate access privileges. The model does not assume that global addresses are cache coherent; all loads and stores will deal directly with the site of the target object. All global addresses within a Synchronous Domain are assumed to be cache coherent for those processor cores that incorporate transparent caches. The Active Global Address Space used by *HPX* differs from research [PGAS](https://www.pgas.org/)<sup>[158](#page-279-1)</sup> models. Partitioned Global Address Space is passive in their means of address translation. Copy semantics, distributed compound operations, and affinity relationships are some of the global functionality supported by AGAS.
- **Process** The concept of the "process" in *HPX* is extended beyond that of either sequential execution or communicating sequential processes. While the notion of process suggests action (as do "function" or "subroutine") it has a

<span id="page-279-1"></span><sup>158</sup> https://www.pgas.org/

further responsibility of context, that is, the logical container of program state. It is this aspect of operation that process is employed in *HPX*. Furthermore, referring to "parallel processes" in *HPX* designates the presence of parallelism within the context of a given process, as well as the coarse grained parallelism achieved through concurrency of multiple processes of an executing user job. *HPX* processes provide a hierarchical name space within the framework of the active global address space and support multiple means of internal state access from external sources.

<span id="page-280-0"></span>**Parcel** The Parcel is a component in *HPX* that communicates data, invokes an action at a distance, and distributes flow-control through the migration of continuations. Parcels bridge the gap of asynchrony between synchronous domains while maintaining symmetry of semantics between local and global execution. Parcels enable messagedriven computation and may be seen as a form of "active messages". Other important forms of message-driven computation predating active messages include [dataflow tokens](http://en.wikipedia.org/wiki/Dataflow_architecture)<sup>[159](#page-280-1)</sup>, the [J-machine's](http://en.wikipedia.org/wiki/J%E2%80%93Machine)<sup>[160](#page-280-2)</sup> support for remote method instantiation, and at the coarse grained variations of Unix remote procedure calls, among others. This enables work to be moved to the data as well as performing the more common action of bringing data to the work. A parcel can cause actions to occur remotely and asynchronously, among which are the creation of threads at different system nodes or synchronous domains.

#### <span id="page-280-3"></span>**Local Control Object**

#### **Lightweight Control Object**

<span id="page-280-4"></span>**LCO** A local control object (sometimes called a lightweight control object) is a general term for the synchronization mechanisms used in *HPX*. Any object implementing a certain concept can be seen as an LCO. This concepts encapsulates the ability to be triggered by one or more events which when taking the object into a predefined state will cause a thread to be executed. This could either create a new thread or resume an existing thread.

The LCO is a family of synchronization functions potentially representing many classes of synchronization constructs, each with many possible variations and multiple instances. The LCO is sufficiently general that it can subsume the functionality of conventional synchronization primitives such as spinlocks, mutexes, semaphores, and global barriers. However due to the rich concept an LCO can represent powerful synchronization and control functionality not widely employed, such as dataflow and futures (among others), which open up enormous opportunities for rich diversity of distributed control and operation.

See lcos for more details on how to use LCOs in *HPX*.

- **Action** An action is a function that can be invoked remotely. In *HPX* a plain function can be made into an action using a macro. See applying\_actions for details on how to use actions in *HPX*.
- **Component** A component is a C<sub>++</sub> object which can be accessed remotely. A component can also contain member functions which can be invoked remotely. These are referred to as component actions. See *[Writing components](#page-192-0)* for details on how to use components in *HPX*.

# **2.5 Why** *HPX***?**

Current advances in high performance computing (HPC) continue to suffer from the issues plaguing parallel computation. These issues include, but are not limited to, ease of programming, inability to handle dynamically changing workloads, scalability, and efficient utilization of system resources. Emerging technological trends such as multicore processors further highlight limitations of existing parallel computation models. To mitigate the aforementioned problems, it is necessary to rethink the approach to parallelization models. ParalleX contains mechanisms such as multi-threading, *[parcels](#page-280-0)*, *[global name space](#page-279-2)* support, percolation and *[local control object](#page-280-3)*s (*[LCO](#page-280-4)*). By design, ParalleX overcomes limitations of current models of parallelism by alleviating contention, latency, overhead and starvation. With ParalleX, it is further possible to increase performance by at least an order of magnitude on challenging parallel algorithms, e.g., dynamic directed graph algorithms and adaptive mesh refinement methods for astrophysics. An additional benefit of ParalleX is fine-grained control of power usage, enabling reductions in power consumption.

<span id="page-280-1"></span><sup>159</sup> http://en.wikipedia.org/wiki/Dataflow\_architecture

<span id="page-280-2"></span><sup>160</sup> http://en.wikipedia.org/wiki/J%E2%80%93Machine

## **2.5.1 ParalleX—a new execution model for future architectures**

ParalleX is a new parallel execution model that offers an alternative to the conventional computation models, such as message passing. ParalleX distinguishes itself by:

- Split-phase transaction model
- Message-driven
- Distributed shared memory (not cache coherent)
- Multi-threaded
- Futures synchronization
- *[Local Control Object](#page-280-3)*s (*[LCO](#page-280-4)*s)
- Synchronization for anonymous producer-consumer scenarios
- Percolation (pre-staging of task data)

The ParalleX model is intrinsically latency hiding, delivering an abundance of variable-grained parallelism within a hierarchical namespace environment. The goal of this innovative strategy is to enable future systems delivering very high efficiency, increased scalability and ease of programming. ParalleX can contribute to significant improvements in the design of all levels of computing systems and their usage from application algorithms and their programming languages to system architecture and hardware design together with their supporting compilers and operating system software.

## **2.5.2 What is** *HPX***?**

High Performance ParalleX (*HPX*) is the first runtime system implementation of the ParalleX execution model. The *HPX* runtime software package is a modular, feature-complete, and performance-oriented representation of the ParalleX execution model targeted at conventional parallel computing architectures, such as SMP nodes and commodity clusters. It is academically developed and freely available under an open source license. We provide *HPX* to the community for experimentation and application to achieve high efficiency and scalability for dynamic adaptive and irregular computational problems. *HPX* is a C++ library that supports a set of critical mechanisms for dynamic adaptive resource management and lightweight task scheduling within the context of a global address space. It is solidly based on many years of experience in writing highly parallel applications for HPC systems.

The two-decade success of the communicating sequential processes (CSP) execution model and its message passing interface (MPI) programming model have been seriously eroded by challenges of power, processor core complexity, multi-core sockets, and heterogeneous structures of GPUs. Both efficiency and scalability for some current (strong scaled) applications and future Exascale applications demand new techniques to expose new sources of algorithm parallelism and exploit unused resources through adaptive use of runtime information.

The ParalleX execution model replaces CSP to provide a new computing paradigm embodying the governing principles for organizing and conducting highly efficient scalable computations greatly exceeding the capabilities of today's problems. *HPX* is the first practical, reliable, and performance-oriented runtime system incorporating the principal concepts of the ParalleX model publicly provided in open source release form.

*HPX* is designed by the [STE||AR](https://stellar-group.org)[161](#page-281-0) Group (**S**ystems **T**echnology, **E**mergent Para**ll**elism, and **A**lgorithm **R**esearch) at [Louisiana State University \(LSU\)](https://www.lsu.edu)<sup>[162](#page-281-1)</sup>'s [Center for Computation and Technology \(CCT\)](https://www.cct.lsu.edu)<sup>[163](#page-281-2)</sup> to enable developers to exploit the full processing power of many-core systems with an unprecedented degree of parallelism. STE|| $AR^{164}$  $AR^{164}$  $AR^{164}$  is a research group focusing on system software solutions and scientific application development for hybrid and many-core hardware architectures.

<span id="page-281-0"></span><sup>161</sup> https://stellar-group.org

<span id="page-281-1"></span><sup>162</sup> https://www.lsu.edu

<span id="page-281-2"></span><sup>163</sup> https://www.cct.lsu.edu

<span id="page-281-3"></span><sup>164</sup> https://stellar-group.org

For more information about the STE AR<sup>[165](#page-282-0)</sup> Group, see *[People](#page-1789-0)*.

## **2.5.3 What makes our systems slow?**

Estimates say that we currently run our computers at well below 100% efficiency. The theoretical peak performance (usually measured in  $FLOPS<sup>166</sup>$  $FLOPS<sup>166</sup>$  $FLOPS<sup>166</sup>$  $FLOPS<sup>166</sup>$ —floating point operations per second) is much higher than any practical peak performance reached by any application. This is particularly true for highly parallel hardware. The more hardware parallelism we provide to an application, the better the application must scale in order to efficiently use all the resources of the ma-chine. Roughly speaking, we distinguish two forms of scalability: strong scaling (see [Amdahl's Law](http://en.wikipedia.org/wiki/Amdahl%27s_law)<sup>[167](#page-282-2)</sup>) and weak scaling (see [Gustafson's Law](http://en.wikipedia.org/wiki/Gustafson%27s_law)<sup>[168](#page-282-3)</sup>). Strong scaling is defined as how the solution time varies with the number of processors for a fixed **total** problem size. It gives an estimate of how much faster we can solve a particular problem by throwing more resources at it. Weak scaling is defined as how the solution time varies with the number of processors for a fixed problem size **per processor**. In other words, it defines how much more data can we process by using more hardware resources.

In order to utilize as much hardware parallelism as possible an application must exhibit excellent strong and weak scaling characteristics, which requires a high percentage of work executed in parallel, i.e., using multiple threads of execution. Optimally, if you execute an application on a hardware resource with N processors it either runs N times faster or it can handle N times more data. Both cases imply 100% of the work is executed on all available processors in parallel. However, this is just a theoretical limit. Unfortunately, there are more things that limit scalability, mostly inherent to the hardware architectures and the programming models we use. We break these limitations into four fundamental factors that make our systems *SLOW*:

- **S**tarvation occurs when there is insufficient concurrent work available to maintain high utilization of all resources.
- **L**atencies are imposed by the time-distance delay intrinsic to accessing remote resources and services.
- **O**verhead is work required for the management of parallel actions and resources on the critical execution path, which is not necessary in a sequential variant.
- **W**aiting for contention resolution is the delay due to the lack of availability of oversubscribed shared resources.

Each of those four factors manifests itself in multiple and different ways; each of the hardware architectures and programming models expose specific forms. However, the interesting part is that all of them are limiting the scalability of applications no matter what part of the hardware jungle we look at. Hand-helds, PCs, supercomputers, or the cloud, all suffer from the reign of the 4 horsemen: **S**tarvation, **L**atency, **O**verhead, and **C**ontention. This realization is very important as it allows us to derive the criteria for solutions to the scalability problem from first principles, and it allows us to focus our analysis on very concrete patterns and measurable metrics. Moreover, any derived results will be applicable to a wide variety of targets.

## **2.5.4 Technology demands new response**

Today's computer systems are designed based on the initial ideas of [John von Neumann](http://qss.stanford.edu/~godfrey/vonNeumann/vnedvac.pdf)<sup>[169](#page-282-4)</sup>, as published back in 1945, and later extended by the [Harvard architecture](http://en.wikipedia.org/wiki/Harvard_architecture)<sup>[170](#page-282-5)</sup>. These ideas form the foundation, the execution model, of computer systems we use currently. However, a new response is required in the light of the demands created by today's technology.

So, what are the overarching objectives for designing systems allowing for applications to scale as they should? In our opinion, the main objectives are:

• Performance: as previously mentioned, scalability and efficiency are the main criteria people are interested in.

<span id="page-282-0"></span><sup>165</sup> https://stellar-group.org

<span id="page-282-1"></span><sup>166</sup> http://en.wikipedia.org/wiki/FLOPS

<span id="page-282-2"></span><sup>167</sup> http://en.wikipedia.org/wiki/Amdahl%27s\_law

<span id="page-282-3"></span><sup>168</sup> http://en.wikipedia.org/wiki/Gustafson%27s\_law

<span id="page-282-4"></span><sup>169</sup> http://qss.stanford.edu/~godfrey/vonNeumann/vnedvac.pdf

<span id="page-282-5"></span><sup>170</sup> http://en.wikipedia.org/wiki/Harvard\_architecture

- Fault tolerance: the low expected mean time between failures ( $MTBF^{171}$  $MTBF^{171}$  $MTBF^{171}$ ) of future systems requires embracing faults, not trying to avoid them.
- Power: minimizing energy consumption is a must as it is one of the major cost factors today, and will continue to rise in the future.
- Generality: any system should be usable for a broad set of use cases.
- Programmability: for programmer this is a very important objective, ensuring long term platform stability and portability.

What needs to be done to meet those objectives, to make applications scale better on tomorrow's architectures? Well, the answer is almost obvious: we need to devise a new execution model—a set of governing principles for the holistic design of future systems—targeted at minimizing the effect of the outlined **SLOW** factors. Everything we create for future systems, every design decision we make, every criteria we apply, have to be validated against this single, uniform metric. This includes changes in the hardware architecture we prevalently use today, and it certainly involves new ways of writing software, starting from the operating system, runtime system, compilers, and at the application level. However, the key point is that all those layers have to be co-designed; they are interdependent and cannot be seen as separate facets. The systems we have today have been evolving for over 50 years now. All layers function in a certain way, relying on the other layers to do so. But we do not have the time to wait another 50 years for a new coherent system to evolve. The new paradigms are needed now—therefore, co-design is the key.

## **2.5.5 Governing principles applied while developing** *HPX*

As it turn out, we do not have to start from scratch. Not everything has to be invented and designed anew. Many of the ideas needed to combat the 4 horsemen already exist, many for more than 30 years. All it takes is to gather them into a coherent approach. We'll highlight some of the derived principles we think to be crucial for defeating **SLOW**. Some of those are focused on high-performance computing, others are more general.

## **Focus on latency hiding instead of latency avoidance**

It is impossible to design a system exposing zero latencies. In an effort to come as close as possible to this goal many optimizations are mainly targeted towards minimizing latencies. Examples for this can be seen everywhere, such as low latency network technologies like  $InfiniBand^{172}$  $InfiniBand^{172}$  $InfiniBand^{172}$  $InfiniBand^{172}$ , caching memory hierarchies in all modern processors, the constant optimization of existing  $MPI^{173}$  $MPI^{173}$  $MPI^{173}$  $MPI^{173}$  implementations to reduce related latencies, or the data transfer latencies intrinsic to the way we use  $GPGPUs^{174}$  $GPGPUs^{174}$  $GPGPUs^{174}$  $GPGPUs^{174}$  today. It is important to note that existing latencies are often tightly related to some resource having to wait for the operation to be completed. At the same time it would be perfectly fine to do some other, unrelated work in the meantime, allowing the system to hide the latencies by filling the idle-time with useful work. Modern systems already employ similar techniques (pipelined instruction execution in the processor cores, asynchronous input/output operations, and many more). What we propose is to go beyond anything we know today and to make latency hiding an intrinsic concept of the operation of the whole system stack.

<span id="page-283-0"></span><sup>171</sup> http://en.wikipedia.org/wiki/Mean\_time\_between\_failures

<span id="page-283-1"></span><sup>172</sup> http://en.wikipedia.org/wiki/InfiniBand

<span id="page-283-2"></span><sup>173</sup> https://en.wikipedia.org/wiki/Message\_Passing\_Interface

<span id="page-283-3"></span><sup>174</sup> http://en.wikipedia.org/wiki/GPGPU

## **Embrace fine-grained parallelism instead of heavyweight threads**

If we plan to hide latencies even for very short operations, such as fetching the contents of a memory cell from main memory (if it is not already cached), we need to have very lightweight threads with extremely short context switching times, optimally executable within one cycle. Granted, for mainstream architectures, this is not possible today (even if we already have special machines supporting this mode of operation, such as the Cray  $XMT^{175}$  $XMT^{175}$  $XMT^{175}$ ). For conventional systems, however, the smaller the overhead of a context switch and the finer the granularity of the threading system, the better will be the overall system utilization and its efficiency. For today's architectures we already see a flurry of libraries providing exactly this type of functionality: non-pre-emptive, task-queue based parallelization solutions, such as [Intel Threading Building Blocks \(TBB\)](https://www.threadingbuildingblocks.org/)<sup>[176](#page-284-1)</sup>, [Microsoft Parallel Patterns Library \(PPL\)](https://msdn.microsoft.com/en-us/library/dd492418.aspx)<sup>[177](#page-284-2)</sup>, [Cilk++](https://software.intel.com/en-us/articles/intel-cilk-plus/)<sup>[178](#page-284-3)</sup>, and many others. The possibility to suspend a current task if some preconditions for its execution are not met (such as waiting for I/O or the result of a different task), seamlessly switching to any other task which can continue, and to reschedule the initial task after the required result has been calculated, which makes the implementation of latency hiding almost trivial.

## **Rediscover constraint-based synchronization to replace global barriers**

The code we write today is riddled with implicit (and explicit) global barriers. By "global barriers," we mean the synchronization of the control flow between several (very often all) threads (when using  $OpenMP<sup>179</sup>$  $OpenMP<sup>179</sup>$  $OpenMP<sup>179</sup>$  $OpenMP<sup>179</sup>$ ) or processes  $(MPI<sup>180</sup>)$  $(MPI<sup>180</sup>)$  $(MPI<sup>180</sup>)$  $(MPI<sup>180</sup>)$ . For instance, an implicit global barrier is inserted after each loop parallelized using Open $MP<sup>181</sup>$  $MP<sup>181</sup>$  $MP<sup>181</sup>$  as the system synchronizes the threads used to execute the different iterations in parallel. In  $MP1^{182}$  $MP1^{182}$  $MP1^{182}$  each of the communication steps imposes an explicit barrier onto the execution flow as (often all) nodes have to be synchronized. Each of those barriers is like the eye of a needle the overall execution is forced to be squeezed through. Even minimal fluctuations in the execution times of the parallel threads (jobs) causes them to wait. Additionally, it is often only one of the executing threads that performs the actual reduce operation, which further impedes parallelism. A closer analysis of a couple of key algorithms used in science applications reveals that these global barriers are not always necessary. In many cases it is sufficient to synchronize a small subset of the threads. Any operation should proceed whenever the preconditions for its execution are met, and only those. Usually there is no need to wait for iterations of a loop to finish before you can continue calculating other things; all you need is to complete the iterations that produce the required results for the next operation. Good bye global barriers, hello constraint based synchronization! People have been trying to build this type of computing (and even computers) since the 1970s. The theory behind what they did is based on ideas around static and dynamic dataflow. There are certain attempts today to get back to those ideas and to incorporate them with modern architectures. For instance, a lot of work is being done in the area of constructing dataflow-oriented execution trees. Our results show that employing dataflow techniques in combination with the other ideas, as outlined herein, considerably improves scalability for many problems.

<span id="page-284-0"></span><sup>175</sup> http://en.wikipedia.org/wiki/Cray\_XMT

<span id="page-284-1"></span><sup>176</sup> https://www.threadingbuildingblocks.org/

<span id="page-284-2"></span><sup>177</sup> https://msdn.microsoft.com/en-us/library/dd492418.aspx

<span id="page-284-3"></span><sup>178</sup> https://software.intel.com/en-us/articles/intel-cilk-plus/

<span id="page-284-4"></span><sup>179</sup> https://openmp.org/wp/

<span id="page-284-5"></span><sup>180</sup> https://en.wikipedia.org/wiki/Message\_Passing\_Interface

<span id="page-284-6"></span><sup>181</sup> https://openmp.org/wp/

<span id="page-284-7"></span><sup>182</sup> https://en.wikipedia.org/wiki/Message\_Passing\_Interface

### **Adaptive locality control instead of static data distribution**

While this principle seems to be a given for single desktop or laptop computers (the operating system is your friend), it is everything but ubiquitous on modern supercomputers, which are usually built from a large number of separate nodes (i.e., Beowulf clusters), tightly interconnected by a high-bandwidth, low-latency network. Today's prevalent programming model for those is MPI, which does not directly help with proper data distribution, leaving it to the programmer to decompose the data to all of the nodes the application is running on. There are a couple of specialized languages and programming environments based on [PGAS](https://www.pgas.org/)<sup>[183](#page-285-0)</sup> (Partitioned Global Address Space) designed to overcome this lim-itation, such as [Chapel](https://chapel.cray.com/)<sup>[184](#page-285-1)</sup>, [X10](https://x10-lang.org/)<sup>[185](#page-285-2)</sup>, [UPC](https://upc.lbl.gov/)<sup>[186](#page-285-3)</sup>, or [Fortress](https://labs.oracle.com/projects/plrg/Publications/index.html)<sup>[187](#page-285-4)</sup>. However, all systems based on PGAS rely on static data distribution. This works fine as long as this static data distribution does not result in heterogeneous workload distributions or other resource utilization imbalances. In a distributed system these imbalances can be mitigated by migrating part of the application data to different localities (nodes). The only framework supporting (limited) migration today is  $Charm++<sup>188</sup>$  $Charm++<sup>188</sup>$  $Charm++<sup>188</sup>$  $Charm++<sup>188</sup>$ . The first attempts towards solving related problem go back decades as well, a good example is the [Linda](http://en.wikipedia.org/wiki/Linda_(coordination_language)) [coordination language](http://en.wikipedia.org/wiki/Linda_(coordination_language))<sup>[189](#page-285-6)</sup>. Nevertheless, none of the other mentioned systems support data migration today, which forces the users to either rely on static data distribution and live with the related performance hits or to implement everything themselves, which is very tedious and difficult. We believe that the only viable way to flexibly support dynamic and adaptive *[locality](#page-279-0)* control is to provide a global, uniform address space to the applications, even on distributed systems.

#### **Prefer moving work to the data over moving data to the work**

For the best performance it seems obvious to minimize the amount of bytes transferred from one part of the system to another. This is true on all levels. At the lowest level we try to take advantage of processor memory caches, thus, minimizing memory latencies. Similarly, we try to amortize the data transfer time to and from [GPGPUs](http://en.wikipedia.org/wiki/GPGPU)<sup>[190](#page-285-7)</sup> as much as possible. At high levels we try to minimize data transfer between different nodes of a cluster or between different virtual machines on the cloud. Our experience (well, it's almost common wisdom) shows that the amount of bytes necessary to encode a certain operation is very often much smaller than the amount of bytes encoding the data the operation is performed upon. Nevertheless, we still often transfer the data to a particular place where we execute the operation just to bring the data back to where it came from afterwards. As an example let's look at the way we usually write our applications for clusters using MPI. This programming model is all about data transfer between nodes. MPI is the prevalent programming model for clusters, and it is fairly straightforward to understand and to use. Therefore, we often write applications in a way that accommodates this model, centered around data transfer. These applications usually work well for smaller problem sizes and for regular data structures. The larger the amount of data we have to churn and the more irregular the problem domain becomes, the worse the overall machine utilization and the (strong) scaling characteristics become. While it is not impossible to implement more dynamic, data driven, and asynchronous applications using MPI, it is somewhat difficult to do so. At the same time, if we look at applications that prefer to execute the code close to the *[locality](#page-279-0)* where the data was placed, i.e., utilizing active messages (for instance based on  $Charm++<sup>191</sup>$  $Charm++<sup>191</sup>$  $Charm++<sup>191</sup>$  $Charm++<sup>191</sup>$ , we see better asynchrony, simpler application codes, and improved scaling.

<span id="page-285-0"></span><sup>183</sup> https://www.pgas.org/

<span id="page-285-1"></span><sup>184</sup> https://chapel.cray.com/

<span id="page-285-2"></span><sup>185</sup> https://x10-lang.org/

<span id="page-285-3"></span><sup>186</sup> https://upc.lbl.gov/

<span id="page-285-4"></span><sup>187</sup> https://labs.oracle.com/projects/plrg/Publications/index.html

<span id="page-285-5"></span><sup>188</sup> https://charm.cs.uiuc.edu/

<span id="page-285-6"></span><sup>189</sup> http://en.wikipedia.org/wiki/Linda\_(coordination\_language)

<span id="page-285-7"></span><sup>190</sup> http://en.wikipedia.org/wiki/GPGPU

<span id="page-285-8"></span><sup>191</sup> https://charm.cs.uiuc.edu/

#### **Favor message driven computation over message passing**

Today's prevalently used programming model on parallel (multi-node) systems is MPI. It is based on message passing, as the name implies, which means that the receiver has to be aware of a message about to come in. Both codes, the sender and the receiver, have to synchronize in order to perform the communication step. Even the newer, asynchronous interfaces require explicitly coding the algorithms around the required communication scheme. As a result, everything but the most trivial MPI applications spends a considerable amount of time waiting for incoming messages, thus, causing starvation and latencies to impede full resource utilization. The more complex and more dynamic the data structures and algorithms become, the larger the adverse effects. The community discovered message-driven and datadriven methods of implementing algorithms a long time ago, and systems such as  $Charm++<sup>192</sup>$  $Charm++<sup>192</sup>$  $Charm++<sup>192</sup>$  $Charm++<sup>192</sup>$  have already integrated active messages demonstrating the validity of the concept. Message-driven computation allows for sending messages without requiring the receiver to actively wait for them. Any incoming message is handled asynchronously and triggers the encoded action by passing along arguments and—possibly—continuations. *HPX* combines this scheme with workqueue based scheduling as described above, which allows the system to almost completely overlap any communication with useful work, thereby minimizing latencies.

## **2.6 Additional material**

- 2-day workshop held at CSCS in 2016
	- **–** [Recorded lectures](https://www.youtube.com/playlist?list=PL1tk5lGm7zvSXfS-sqOOmIJ0lFNjKze18)<sup>[193](#page-286-1)</sup>
	- $-$  [Slides](https://github.com/STEllAR-GROUP/tutorials/tree/master/cscs2016)<sup>[194](#page-286-2)</sup>
- [Tutorials repository](https://github.com/STEllAR-GROUP/tutorials)<sup>[195](#page-286-3)</sup>
- [STE||AR Group blog posts](http://stellar-group.org/blog/) $196$
- Basic *HPX* recipes
	- **–** [Exporting a free function from a shared library which lives in a namespace, to use as Action](https://gitlab.com/-/snippets/1821389)[197](#page-286-5)
	- **–** [Turning a struct or class into a component and use it's methods](https://gitlab.com/-/snippets/1822983)[198](#page-286-6)
	- **–** [Creating and referencing components in hpx](https://gitlab.com/-/snippets/1828131)[199](#page-286-7)

## **2.7 Overview**

*HPX* is organized into different sub-libraries and those in turn into modules. The libraries and modules are independent, with clear dependencies and no cycles. As an end-user, the use of these libraries is completely transparent. If you use e.g. add\_hpx\_executable to create a target in your project you will automatically get all modules as dependencies. See below for a list of the available libraries and modules. Currently these are nothing more than an internal grouping and do not affect usage. They cannot be consumed individually at the moment.

**Note:** There is a dependency report that displays useful information about the structure of the code. It is available for each commit at *HPX* [Dependency report.](../../report/index.html)

<span id="page-286-0"></span><sup>192</sup> https://charm.cs.uiuc.edu/

<span id="page-286-1"></span><sup>193</sup> https://www.youtube.com/playlist?list=PL1tk5lGm7zvSXfS-sqOOmIJ0lFNjKze18

<span id="page-286-2"></span><sup>194</sup> https://github.com/STEllAR-GROUP/tutorials/tree/master/cscs2016

<span id="page-286-3"></span><sup>195</sup> https://github.com/STEllAR-GROUP/tutorials

<span id="page-286-4"></span><sup>196</sup> http://stellar-group.org/blog/

<span id="page-286-5"></span><sup>197</sup> https://gitlab.com/-/snippets/1821389

<span id="page-286-6"></span><sup>198</sup> https://gitlab.com/-/snippets/1822983

<span id="page-286-7"></span><sup>199</sup> https://gitlab.com/-/snippets/1828131

## **2.7.1 Core modules**

## **affinity**

The affinity module contains helper functionality for mapping worker threads to hardware resources.

See the API reference of the module for more details.

### **algorithms**

The algorithms module exposes the full set of algorithms defined by the C++ standard. There is also partial support for C++ ranges.

See the *[API reference](#page-341-0)* of the module for more details.

#### **allocator\_support**

This module provides utilities for allocators. It contains hpx::util::internal\_allocator which directly forwards allocation calls to jemalloc. This utility is is mainly useful on Windows.

See the API reference of the module for more details.

#### **asio**

The asio module is a thin wrapper around the [Boost.Asio](https://www.boost.org/doc/libs/release/doc/html/boost_asio.html)<sup>[200](#page-287-0)</sup> library, providing a few additional helper functions.

See the *[API reference](#page-341-0)* of the module for more details.

#### **assertion**

The assertion library implements the macros [HPX\\_ASSERT](#page-942-0) and [HPX\\_ASSERT\\_MSG](#page-943-0). Those two macros can be used to implement assertions which are turned of during a release build.

By default, the location and function where the assert has been called from are displayed when the assertion fires. This behavior can be modified by using  $hpx::assertion::set\_assertion\_handler$ . When HPX initializes, it uses this function to specify a more elaborate assertion handler. If your application needs to customize this, it needs to do so before calling [hpx::init](#page-1418-0), *[hpx\\_main](#page-115-0)* or using the C-main wrappers.

See the *[API reference](#page-940-0)* of the module for more details.

#### **async\_base**

The async\_base module defines the basic functionality for spawning tasks on thread pools. This module does not implement any functionality on its own, but is extended by *[async\\_local](#page-288-0)* and *[async\\_distributed](#page-305-1)* with implementations for the local and distributed cases.

See the *[API reference](#page-943-2)* of this module for more details.

<span id="page-287-0"></span><sup>200</sup> https://www.boost.org/doc/libs/release/doc/html/boost\_asio.html
#### <span id="page-288-2"></span>**async\_combinators**

This module contains combinators for futures. The when\_\* functions allow you to turn multiple futures into a single future which is ready when all, any, some, or each of the given futures are ready. The wait\_\* combinators are equivalent to the when\_\* functions except that they do not return a future. Those wait for all futures to become ready before returning to the user. Note that the wait\_\* functions will rethrow one of the exceptions from exceptional futures. The wait\_\*\_nothrow combinators are equivalent to the wait\_\* functions exception that they do not throw if one of the futures has become exceptional.

The split\_future combinator takes a single future of a container (e.g. tuple) and turns it into a container of futures.

See *[lcos\\_local](#page-296-0)*, *[synchronization](#page-301-0)*, and *[async\\_distributed](#page-305-0)* for other synchronization facilities.

See the *[API reference](#page-948-0)* of this module for more details.

#### **async\_cuda**

This library adds a simple API that enables the user to retrieve a future from a  $\text{CUDA}^{201}$  $\text{CUDA}^{201}$  $\text{CUDA}^{201}$  $\text{CUDA}^{201}$  $\text{CUDA}^{201}$  stream. Typically, a user may launch one or more kernels and then get a future from the stream that will become ready when those kernels have completed. It is important to note that multiple kernels may be launched without fetching a future, and multiple futures may be obtained from the helper. Please refer to the unit tests and examples for further examples.

See the *[API reference](#page-967-0)* of this module for more details.

#### **async\_local**

This module extends *[async\\_base](#page-287-0)* to provide local implementations of [hpx::async](#page-944-0), [hpx::post](#page-947-0), [hpx::sync](#page-947-1), and [hpx::dataflow](#page-945-0). The *[async\\_distributed](#page-305-0)* module extends the functionality in this module to work with *[action](#page-280-0)*s.

See the API reference of this module for more details.

#### **async\_mpi**

The MPI library is intended to simplify the process of integrating [MPI](https://en.wikipedia.org/wiki/Message_Passing_Interface)[202](#page-288-1) based codes with the *HPX* runtime. Any MPI function that is asynchronous and uses an MPI\_Request may be converted into an hpx:: future. The syntax is designed to allow a simple replacement of the MPI call with a futurized async version that accepts an executor instead of a communicator, and returns a future instead of assigning a request. Typically, an MPI call of the form

int MPI\_Isend(buf, count, datatype, rank, tag, comm, request);

becomes

hpx::future<int> f = hpx::async(executor, MPI\_Isend, buf, count, datatype, rank, tag);

When the MPI operation is complete, the future will become ready. This allows communication to integrated cleanly with the rest of *HPX*, in particular the continuation style of programming may be used to build up more complex code. Consider the following example, that chains user processing, sends and receives using continuations. . .

```
// create an executor for MPI dispatch
hpx::mpi::experimental::executor exec(MPI_COMM_WORLD);
  post an asynchronous receive using MPI_Irecv
```
(continues on next page)

<span id="page-288-1"></span><sup>202</sup> https://en.wikipedia.org/wiki/Message\_Passing\_Interface

<span id="page-288-0"></span><sup>201</sup> https://www.nvidia.com/object/cuda\_home\_new.html

(continued from previous page)

```
hpx::future<int> f_recv = hpx::async(
    exec, MPI_Irecv, &data, rank, MPI_INT, rank_from, i);
// attach a continuation to run when the recv completes,
f_recv.then([=, &tokens, &counter](auto&&)
{
    // call an application specific function
    msg_recv(rank, size, rank_to, rank_from, tokens[i], i);
    // send a new message
    hpx::future\langle int \rangle f_send = hpx::async(
        exec, MPI_Isend, &tokens[i], 1, MPI_INT, rank_to, i);
    // when that send completes
    f_send.then([=, &tokens, &counter](auto&&)
    {
        // call an application specific function
        msg_send(rank, size, rank_to, rank_from, tokens[i], i);
    });
}
```
The example above makes use of MPI\_Isend and MPI\_Irecv, but *any* MPI function that uses requests may be futurized in this manner. The following is a (non exhaustive) list of MPI functions that *should* be supported, though not all have been tested at the time of writing (please report any problems to the issue tracker).

int MPI\_Isend(...); int MPI\_Ibsend(...); int MPI\_Issend(...); int MPI\_Irsend(...); int MPI\_Irecv(...); int MPI\_Imrecv(...); int MPI\_Ibarrier(...); int MPI\_Ibcast(...); int MPI\_Igather(...); int MPI\_Igatherv(...); int MPI\_Iscatter(...); int MPI\_Iscatterv(...); int MPI\_Iallgather(...); int MPI\_Iallgatherv(...); int MPI\_Ialltoall(...); int MPI\_Ialltoallv(...); int MPI\_Ialltoallw(...); int MPI\_Ireduce(...); int MPI\_Iallreduce(...); int MPI\_Ireduce\_scatter(...); int MPI\_Ireduce\_scatter\_block(...); int MPI\_Iscan(...); int MPI\_Iexscan(...); int MPI\_Ineighbor\_allgather(...); int MPI\_Ineighbor\_allgatherv(...); int MPI\_Ineighbor\_alltoall(...); int MPI\_Ineighbor\_alltoallv(...);

(continues on next page)

(continued from previous page)

int MPI\_Ineighbor\_alltoallw(...);

Note that the *HPX* mpi futurization wrapper should work with *any* asynchronous MPI call, as long as the function signature has the last two arguments MPI\_xxx(..., MPI\_Comm comm, MPI\_Request \*request) - internally these two parameters will be substituted by the executor and future data parameters that are supplied by template instantiations inside the hpx::mpi code.

See the API reference of this module for more details.

## **async\_sycl**

This module allows creating HPX futures using  $\text{SYCL}^{203}$  $\text{SYCL}^{203}$  $\text{SYCL}^{203}$  $\text{SYCL}^{203}$  $\text{SYCL}^{203}$  events, effectively integrating asynchronous SYCL kernels and memory transfers with HPX. Building on this integration, this module also contains a SYCL executor. This executor encapsulates a SYCL queue. When SYCL queue member functions are launched with this executor, the user can automatically obtain the HPX futures associated with them.

The creation of the HPX futures using SYCL events is based on the same event polling mechanism that the CUDA HPX integration uses. Each registered event gets an associated callback and gets inserted into a callback vector to be polled by the scheduler in between tasks. Once the polling reveals the event is complete, the callback will be called, which in turn sets the future to ready (see sycl\_event\_callback.cpp). There are multiple adaptions for HipSYCL for this: To keep the runtime alive (avoiding the repeated on-the-fly creation of the runtime during the polling), we keep a default queue. Furthermore, we flush the internal SYCL DAG to ensure that the launched SYCL function is actually being executed.

The SYCL executor offers the usual post and async\_execute functions. Additionally, it contains two get future functions. One expects a pre-existing SYCL event to return a future, the other one does not but will launch an empty SYCL kernel instead, to obtain an event (causing higher overhead for the sake of being more convenient). The post and async\_execute implementations here are actually different for HipSYCL and OneAPI, since the sycl::queue in OneAPI uses a different interface (using a code\_location parameter) which requires some adaptations here.

To make this module compile, we use the -fno-sycl and -fsycl compiler parameters for the OneAPI use-case (requiring HPX to be compiled with dpcpp). For HipSYCL we use its cmake integration instead (requiring HPX to be compiled with clang++ and including HipSYCL as a library).

To build with OneAPI, use the CMake Variable HPX\_WITH\_SYCL=ON. To build with HipSYCL, use HPX\_WITH\_SYCL=ON and HPX\_WITH\_HIPSYCL=ON (and make sure find\_package will find HipSYCL).

Lastly, the module contains three tests/examples. All three implement a simple vector add example. The first one obtains a future using the free method get\_future, the second one uses a single SYCL executor and the last one is using multiple executors called from multiple host threads.

To build the tests, use " make tests.unit.modules.async\_sycl " To run the tests, use "ctest -R sycl".

NOTE: Theoretically, this module could work with other SYCL implementations, but was only tested using OneAPI and HipSYCL so far.

<span id="page-290-0"></span><sup>203</sup> https://en.wikipedia.org/wiki/SYCL

#### **batch\_environments**

This module allows for the detection of execution as batch jobs, a series of programs executed without user intervention. All data is preselected and will be executed according to preset parameters, such as date or completion of another task. Batch environments are especially useful for executing repetitive tasks.

*HPX* supports the creation of batch jobs through the Portable Batch System (PBS) and SLURM.

For more information on batch environments, see *[Running on batch systems](#page-208-0)* and the API reference for the module.

#### **cache**

This module provides two cache data structures:

- [hpx::util::cache::local\\_cache](#page-972-0)
- [hpx::util::cache::lru\\_cache](#page-979-0)

See the *[API reference](#page-972-1)* of the module for more details.

#### **concepts**

This module provides helpers for emulating concepts. It provides the following macros:

- HPX\_CONCEPT\_REQUIRES
- HPX\_HAS\_MEMBER\_XXX\_TRAIT\_DEF
- HPX\_HAS\_XXX\_TRAIT\_DEF

See the API reference of the module for more details.

#### **concurrency**

This module provides concurrency primitives useful for multi-threaded programming such as:

- [hpx::barrier](#page-1183-0)
- hpx::util::cache\_line\_data and hpx::util::cache\_aligned\_data: wrappers for aligning and padding data to cache lines.
- various lockfree queue data structures

See the API reference of the module for more details.

#### **config**

The config module contains various configuration options, typically hidden behind macros that choose the correct implementation based on the compiler and other available options. It also contains platform independent macros to control inlinining, export sets and more.

## **config\_registry**

The config\_registry module is a low level module providing helper functionality for registering configuration entries to a global registry from other modules. The hpx::config\_registry::add\_module\_config function is used to add configuration options, and hpx::config\_registry::get\_module\_configs can be used to retrieve configuration entries registered so far. add\_module\_config\_helper can be used to register configuration entries through static global options.

See the API reference of this module for more details.

#### **coroutines**

The coroutines module provides coroutine (user-space thread) implementations for different platforms.

See the *[API reference](#page-1004-1)* of the module for more details.

### **datastructures**

The datastructures module provides basic data structures (typically provided for compatibility with older C++ standards):

- hpx::detail::small\_vector
- [hpx::util::basic\\_any](#page-1023-0)
- hpx::util::member\_pack
- hpx::optional
- [hpx::tuple](#page-1029-0)
- hpx::variant

See the *[API reference](#page-1015-0)* of the module for more details.

## **debugging**

This module provides helpers for demangling symbol names.

See the *[API reference](#page-1034-0)* of the module for more details.

#### **errors**

This module provides support for exceptions and error codes:

- [hpx::exception](#page-1048-0)
- [hpx::error\\_code](#page-1042-0)
- [hpx::error](#page-1035-0)

#### <span id="page-293-1"></span>**execution**

This library implements executors and execution policies for use with parallel algorithms and other facilities related to managing the execution of tasks.

See the *[API reference](#page-1053-0)* of the module for more details.

#### **execution\_base**

The basic execution module is the main entry point to implement parallel and concurrent operations. It is modeled after  $P0443^{204}$  $P0443^{204}$  $P0443^{204}$  $P0443^{204}$  with some additions and implementations for the described concepts. Most notably, it provides an abstraction for execution resources, execution contexts and execution agents in such a way, that it provides customization points that those aforementioned concepts can be replaced and combined with ease.

For that purpose, three virtual base classes are provided to be able to provide implementations with different properties:

- resource\_base**: This is the abstraction for execution resources, that is** for example CPU cores or an accelerator.
- context\_base**: An execution context uses execution resources and is able** to spawn new execution agents, as new threads of executions on the available resources.
- agent\_base**: The execution agent represents the thread of execution, and** can be used to yield, suspend, resume or abort a thread of execution.

#### **executors**

The executors module exposes executors and execution policies. Most importantly, it exposes the following classes and constants:

- [hpx::execution::sequenced\\_executor](#page-1098-0)
- [hpx::execution::parallel\\_executor](#page-1093-0)
- [hpx::execution::sequenced\\_policy](#page-1086-0)
- [hpx::execution::parallel\\_policy](#page-1086-1)
- [hpx::execution::parallel\\_unsequenced\\_policy](#page-1087-0)
- [hpx::execution::sequenced\\_task\\_policy](#page-1086-2)
- [hpx::execution::parallel\\_task\\_policy](#page-1086-3)
- [hpx::execution::seq](#page-1087-1)
- [hpx::execution::par](#page-1087-2)
- [hpx::execution::par\\_unseq](#page-1087-3)
- [hpx::execution::task](#page-1087-4)

See the *[API reference](#page-1083-0)* of this module for more details.

<span id="page-293-0"></span><sup>204</sup> http://wg21.link/p0443

## **filesystem**

This module provides a compatibility layer for the C++17 filesystem library. If the filesystem library is available this module will simply forward its contents into the hpx::filesystem namespace. If the library is not available it will fall back to Boost.Filesystem instead.

See the *[API reference](#page-1100-0)* of the module for more details.

## **format**

The format module exposes the format and format\_to functions for formatting strings.

See the API reference of the module for more details.

# **functional**

This module provides function wrappers and helpers for managing functions and their arguments.

- [hpx::function](#page-1105-0)
- [hpx::function\\_ref](#page-1107-0)
- [hpx::move\\_only\\_function](#page-1113-0)
- [hpx::bind](#page-1101-0)
- [hpx::bind\\_back](#page-1103-0)
- [hpx::bind\\_front](#page-1104-0)
- hpx::util::deferred\_call
- [hpx::invoke](#page-1109-0)
- [hpx::invoke\\_r](#page-1109-1)
- [hpx::invoke\\_fused](#page-1110-0)
- [hpx::invoke\\_fused\\_r](#page-1111-0)
- [hpx::mem\\_fn](#page-1112-0)
- hpx::util::one\_shot
- hpx::util::protect
- hpx::util::result\_of
- [hpx::placeholders::\\_1](#page-1101-1)
- [hpx::placeholders::\\_2](#page-1101-2)
- $\bullet$  ...
- [hpx::placeholders::\\_9](#page-1102-0)

#### **futures**

This module defines the [hpx::future](#page-1120-0) and [hpx::shared\\_future](#page-1122-0) classes corresponding to the C++ standard library classes [std::future](http://en.cppreference.com/w/cpp/thread/future)<sup>[205](#page-295-0)</sup> and [std::shared\\_future](http://en.cppreference.com/w/cpp/thread/shared_future)<sup>[206](#page-295-1)</sup>. Note that the specializations of  $hpx$ ::future::then for executors and execution policies are defined in the *[execution](#page-293-1)* module.

See the *[API reference](#page-1118-0)* of this module for more details.

#### **hardware**

The hardware module abstracts away hardware specific details of timestamps and CPU features.

See the API reference of the module for more details.

#### **hashing**

The hashing module provides two hashing implementations:

- hpx::util::fibhash
- hpx::util::jenkins\_hash

See the API reference of the module for more details.

#### **include\_local**

This module provides no functionality in itself. Instead it provides headers that group together other headers that often appear together. This module provides local-only headers.

See the API reference of this module for more details.

#### **io\_service**

This module provides an abstraction over Boost.ASIO, combining multiple asio::io\_contexts into a single pool. [hpx::util::io\\_service\\_pool](#page-1132-0) provides a simple pool of asio::io\_contexts with an API similar to asio::io\_context. hpx::threads::detail::io\_service\_thread\_pool wraps [hpx::util::io\\_service\\_pool](#page-1132-0) into an interface derived from hpx::threads::detail::thread\_pool\_base.

See the *[API reference](#page-1131-0)* of this module for more details.

#### **iterator\_support**

This module provides helpers for iterators. It provides hpx::util::iterator\_facade and hpx::util::iterator\_adaptor for creating new iterators, and the trait hpx::util::is\_iterator along with more specific iterator traits.

<span id="page-295-0"></span><sup>205</sup> http://en.cppreference.com/w/cpp/thread/future

<span id="page-295-1"></span><sup>206</sup> http://en.cppreference.com/w/cpp/thread/shared\_future

## **itt\_notify**

This module provides support for profiling with [Intel VTune](https://software.intel.com/content/www/us/en/develop/tools/vtune-profiler.html)<sup>[207](#page-296-1)</sup>. See the API reference of this module for more details.

# **lci\_base**

This module provides helper functionality for detecting LCI environments. See the API reference of this module for more details.

## <span id="page-296-0"></span>**lcos\_local**

This module provides the following local *[LCO](#page-280-1)*s:

- hpx::lcos::local::and\_gate
- hpx::lcos::local::channel
- hpx::lcos::local::one\_element\_channel
- hpx::lcos::local::receive\_channel
- hpx::lcos::local::send\_channel
- hpx::lcos::local::guard
- hpx::lcos::local::guard\_set
- hpx::lcos::local::run\_guarded
- hpx::lcos::local::conditional\_trigger
- [hpx::packaged\\_task](#page-1127-0)
- [hpx::promise](#page-1129-0)
- hpx::lcos::local::receive\_buffer
- [hpx::lcos::local::trigger](#page-1137-0)

See *[lcos\\_distributed](#page-311-0)* for distributed LCOs. Basic synchronization primitives for use in *HPX* threads can be found in *[synchronization](#page-301-0)*. *[async\\_combinators](#page-288-2)* contains useful utility functions for combining futures.

See the *[API reference](#page-1134-0)* of this module for more details.

# **lock\_registration**

This module contains fucntionality for registering locks to detect when they are locked and unlocked on different threads.

<span id="page-296-1"></span><sup>207</sup> https://software.intel.com/content/www/us/en/develop/tools/vtune-profiler.html

## **logging**

This module provides useful macros for logging information.

See the API reference of the module for more details.

#### **memory**

Part of this module is a forked version of  $\texttt{boost}\text{:}\texttt{intrusive\_ptr}$  from  $\texttt{Boost}.\texttt{SmartPtr}^{208}.$  $\texttt{Boost}.\texttt{SmartPtr}^{208}.$  $\texttt{Boost}.\texttt{SmartPtr}^{208}.$ 

See the API reference of the module for more details.

## **mpi\_base**

This module provides helper functionality for detecting  $MPI^{209}$  $MPI^{209}$  $MPI^{209}$  $MPI^{209}$  environments.

See the API reference of this module for more details.

## **pack\_traversal**

This module exposes the basic functionality for traversing various packs, both synchronously and asynchronously: hpx::util::traverse\_pack and [hpx::util::traverse\\_pack\\_async](#page-1138-0). It also exposes the higher level functionality of unwrapping nested futures: hpx::util::unwrap and its function object form hpx::util::functional::unwrap.

See the *[API reference](#page-1137-1)* of this module for more details.

# **plugin**

This module provides base utilities for creating plugins.

See the API reference of the module for more details.

# **prefix**

This module provides utilities for handling the prefix of an *HPX* application, i.e. the paths used for searching components and plugins.

See the API reference of this module for more details.

#### **preprocessor**

This library contains useful preprocessor macros:

- [HPX\\_PP\\_CAT](#page-1142-0): Concatenate two tokens
- [HPX\\_PP\\_EXPAND](#page-1142-1): Expands a preprocessor token
- [HPX\\_PP\\_NARGS](#page-1143-0): Determines the number of arguments passed to a variadic macro
- [HPX\\_PP\\_STRINGIZE](#page-1143-1): Turns a token into a string
- [HPX\\_PP\\_STRIP\\_PARENS](#page-1144-0): Strips parenthesis from a token

<span id="page-297-0"></span><sup>208</sup> https://www.boost.org/doc/libs/release/libs/smart\_ptr/doc/html/smart\_ptr.html

<span id="page-297-1"></span><sup>209</sup> https://en.wikipedia.org/wiki/Message\_Passing\_Interface

See the *[API reference](#page-1142-2)* of the module for more details.

## <span id="page-298-4"></span>**program\_options**

The module program\_options is a direct fork of the Boost.Program options<sup>[210](#page-298-0)</sup> library [\(Boost V1.70.0](https://www.boost.org/doc/libs/1_70_0/doc/html/program_options.html)<sup>[211](#page-298-1)</sup>). In order to be included as an *HPX* module, the Boost.Program\_options library has been moved to the namespace hpx::program\_options. We have also replaced all Boost facilities the library depends on with either the equivalent facilities from the standard library or from *HPX*. As a result, the *HPX* program\_options module is fully interface compatible with Boost.Program options (sans the hpx namespace and the #include <hpx/modules/ program\_options.hpp> changes that need to be applied to all code relying on this library).

All credit goes to Vladimir Prus, the author of the excellent Boost.Program\_options library. All bugs have been introduced by us.

See the API reference of the module for more details.

## **properties**

This module implements the prefer customization point for properties in terms of  $P2220^{212}$  $P2220^{212}$  $P2220^{212}$  $P2220^{212}$ . This differs from [P1393](http://wg21.link/p1393)<sup>[213](#page-298-3)</sup> in that it relies fully on tag\_invoke overloads and fewer base customization points. Actual properties are defined in modules. All functionality is experimental and can be accessed through the hpx: experimental namespace.

See the API reference of this module for more details.

## **resiliency**

In *HPX*, a program failure is a manifestation of a failing task. This module exposes several APIs that allow users to manage failing tasks in a convenient way by either replaying a failed task or by replicating a specific task.

Task replay is analogous to the Checkpoint/Restart mechanism found in conventional execution models. The key difference being localized fault detection. When the runtime detects an error, it replays the failing task as opposed to completely rolling back the entire program to the previous checkpoint.

Task replication is designed to provide reliability enhancements by replicating a set of tasks and evaluating their results to determine a consensus among them. This technique is most effective in situations where there are few tasks in the critical path of the DAG which leaves the system underutilized or where hardware or software failures may result in an incorrect result instead of an error. However, the drawback of this method is the additional computational cost incurred by repeating a task multiple times.

The following API functions are exposed:

- hpx::resiliency::experimental::async\_replay: This version of task replay will catch user-defined exceptions and automatically reschedule the task N times before throwing an hpx::resiliency::experimental::abort\_replay\_exception if no task is able to complete execution without an exception.
- hpx::resiliency::experimental::async\_replay\_validate: This version of replay adds an argument to async replay which receives a user-provided validation function to test the result of the task against. If the task's output is validated, the result is returned. If the output fails the check or an exception is thrown, the task is replayed until no errors are encountered or the number of specified retries has been exceeded.

<span id="page-298-0"></span><sup>210</sup> https://www.boost.org/doc/html/program\_options.html

<span id="page-298-1"></span><sup>211</sup> https://www.boost.org/doc/libs/1\_70\_0/doc/html/program\_options.html

<span id="page-298-2"></span><sup>212</sup> https://wg21.link/p2220

<span id="page-298-3"></span><sup>213</sup> http://wg21.link/p1393

- hpx::resiliency::experimental::async\_replicate: This is the most basic implementation of the task replication. The API returns the first result that runs without detecting any errors.
- hpx::resiliency::experimental::async\_replicate\_validate: This API additionally takes a validation function which evaluates the return values produced by the threads. The first task to compute a valid result is returned.
- hpx::resiliency::experimental::async\_replicate\_vote: This API adds a vote function to the basic replicate function. Many hardware or software failures are silent errors which do not interrupt program flow. In order to detect errors of this kind, it is necessary to run the task several times and compare the values returned by every version of the task. In order to determine which return value is "correct", the API allows the user to provide a custom consensus function to properly form a consensus. This voting function then returns the "correct"" answer.
- hpx::resiliency::experimental::async\_replicate\_vote\_validate: This combines the features of the previously discussed replicate set. Replicate vote validate allows a user to provide a validation function to filter results. Additionally, as described in replicate vote, the user can provide a "voting function" which returns the consensus formed by the voting logic.
- hpx::resiliency::experimental::dataflow\_replay: This version of dataflow replay will catch user-defined exceptions and automatically reschedules the task N times before throwing an hpx::resiliency::experimental::abort\_replay\_exception if no task is able to complete execution without an exception. Any arguments for the executed task that are futures will cause the task invocation to be delayed until all of those futures have become ready.
- hpx::resiliency::experimental::dataflow\_replay\_validate : This version of replay adds an argument to dataflow replay which receives a user-provided validation function to test the result of the task against. If the task's output is validated, the result is returned. If the output fails the check or an exception is thrown, the task is replayed until no errors are encountered or the number of specified retries have been exceeded. Any arguments for the executed task that are futures will cause the task invocation to be delayed until all of those futures have become ready.
- hpx::resiliency::experimental::dataflow\_replicate: This is the most basic implementation of the task replication. The API returns the first result that runs without detecting any errors. Any arguments for the executed task that are futures will cause the task invocation to be delayed until all of those futures have become ready.
- hpx::resiliency::experimental::dataflow\_replicate\_validate: This API additionally takes a validation function which evaluates the return values produced by the threads. The first task to compute a valid result is returned. Any arguments for the executed task that are futures will cause the task invocation to be delayed until all of those futures have become ready.
- hpx::resiliency::experimental::dataflow\_replicate\_vote: This API adds a vote function to the basic replicate function. Many hardware or software failures are silent errors which do not interrupt program flow. In order to detect errors of this kind, it is necessary to run the task several times and compare the values returned by every version of the task. In order to determine which return value is "correct", the API allows the user to provide a custom consensus function to properly form a consensus. This voting function then returns the "correct" answer. Any arguments for the executed task that are futures will cause the task invocation to be delayed until all of those futures have become ready.
- hpx::resiliency::experimental::dataflow\_replicate\_vote\_validate: This combines the features of the previously discussed replicate set. Replicate vote validate allows a user to provide a validation function to filter results. Additionally, as described in replicate vote, the user can provide a "voting function" which returns the consensus formed by the voting logic. Any arguments for the executed task that are futures will cause the task invocation to be delayed until all of those futures have become ready.

#### <span id="page-300-0"></span>**resource\_partitioner**

The resource\_partitioner module defines hpx::resource::partitioner, the class used by the runtime and users to partition available hardware resources into thread pools. See *[Using the resource partitioner](#page-269-0)* for more details on using the resource partitioner in applications.

See the API reference of this module for more details.

## <span id="page-300-2"></span>**runtime\_configuration**

This module handles the configuration options required by the runtime.

See the *[API reference](#page-1150-0)* of this module for more details.

#### **schedulers**

This module provides schedulers used by thread pools in the *[thread\\_pools](#page-302-0)* module. There are currently three main schedulers:

- hpx::threads::policies::local\_priority\_queue\_scheduler
- hpx::threads::policies::static\_priority\_queue\_scheduler
- hpx::threads::policies::shared\_priority\_queue\_scheduler

Other schedulers are specializations or variations of the above schedulers. See the examples of the *[resource\\_partitioner](#page-300-0)* module for examples of specifying a custom scheduler for a thread pool.

See the API reference of this module for more details.

#### **serialization**

This module provides serialization primitives and support for all built-in types as well as all C++ Standard Library collection and utility types. This list is extended by *HPX* vocabulary types with proper support for global reference counting. *HPX*'s mode of serialization is derived from [Boost's serialization model](https://www.boost.org/doc/libs/1_72_0/libs/serialization/doc/index.html)<sup>[214](#page-300-1)</sup> and, as such, is mostly interface compatible with its Boost counterpart.

The purest form of serializing data is to copy the content of the payload bit by bit; however, this method is impractical for generic C++ types, which might be composed of more than just regular built-in types. Instead, *HPX*'s approach to serialization is derived from the Boost Serialization library, and is geared towards allowing the programmer of a given class explicit control and syntax of what to serialize. It is based on operator overloading of two special archive types that hold a buffer or stream to store the serialized data and is responsible for dispatching the serialization mechanism to the intrusive or non-intrusive version. The serialization process is recursive. Each member that needs to be serialized must be specified explicitly. The advantage of this approach is that the serialization code is written in C++ and leverages all necessary programming techniques. The generic, user-facing interface allows for effective application of the serialization process without obstructing the algorithms that need special code for packing and unpacking. It also allows for optimizations in the implementation of the archives.

<span id="page-300-1"></span><sup>214</sup> https://www.boost.org/doc/libs/1\_72\_0/libs/serialization/doc/index.html

## **static\_reinit**

This module provides a simple wrapper around static variables that can be reinitialized. See the *[API reference](#page-1118-0)* of this module for more details.

## **string\_util**

This module contains string utilities inspired by the Boost String Algorithms Library. See the API reference of this module for more details.

# <span id="page-301-0"></span>**synchronization**

This module provides synchronization primitives that should be used rather than the C++ standard ones in *HPX* threads:

- [hpx::barrier](#page-1183-0)
- [hpx::binary\\_semaphore](#page-1186-0)
- [hpx::call\\_once](#page-1218-0)
- [hpx::condition\\_variable](#page-1188-0)
- [hpx::condition\\_variable\\_any](#page-1193-0)
- [hpx::counting\\_semaphore](#page-1201-0)
- [hpx::lcos::local::event](#page-1206-0)
- [hpx::latch](#page-1207-0)
- [hpx::mutex](#page-1211-0)
- [hpx::no\\_mutex](#page-1217-0)
- [hpx::once\\_flag](#page-1219-0)
- [hpx::recursive\\_mutex](#page-1220-0)
- [hpx::shared\\_mutex](#page-1221-0)
- [hpx::sliding\\_semaphore](#page-1222-0)
- [hpx::spinlock](#page-1224-0) (*std::mutex* compatible spinlock)
- [hpx::spinlock\\_no\\_backoff](#page-1224-1) (*boost::mutex* compatible spinlock)
- hpx::spinlock\_pool
- [hpx::stop\\_callback](#page-1224-2)
- [hpx::stop\\_source](#page-1225-0)
- [hpx::stop\\_token](#page-1226-0)
- hpx::in\_place\_stop\_token
- [hpx::timed\\_mutex](#page-1213-0)
- hpx::upgrade\_to\_unique\_lock
- hpx::upgrade\_lock

See *[lcos\\_local](#page-296-0)*, *[async\\_combinators](#page-288-2)*, and *[async\\_distributed](#page-305-0)* for higher level synchronization facilities.

## **testing**

The testing module contains useful macros for testing. The results of tests can be printed with hpx::util::report\_errors. The following macros are provided:

- HPX\_TEST
- HPX\_TEST\_MSG
- HPX\_TEST\_EQ
- HPX\_TEST\_NEQ
- HPX\_TEST\_LT
- HPX\_TEST\_LTE
- HPX\_TEST\_RANGE
- HPX\_TEST\_EQ\_MSG
- HPX\_TEST\_NEQ\_MSG
- HPX\_SANITY
- HPX\_SANITY\_MSG
- HPX\_SANITY\_EQ
- HPX\_SANITY\_NEQ
- HPX\_SANITY\_LT
- HPX\_SANITY\_LTE
- HPX\_SANITY\_RANGE
- HPX\_SANITY\_EQ\_MSG

See the API reference of the module for more details.

## **thread\_pool\_util**

This module contains helper functions for asynchronously suspending and resuming thread pools and their worker threads.

See the *[API reference](#page-1232-0)* of this module for more details.

#### <span id="page-302-0"></span>**thread\_pools**

This module defines the thread pools and utilities used by the *HPX* runtime. The only thread pool implementation provided by this module is hpx::threads::detail::scheduled\_thread\_pool, which is derived from hpx::threads::detail::thread\_pool\_base defined in the *[threading\\_base](#page-303-0)* module.

#### **thread\_support**

This module provides miscellaneous utilities for threading and concurrency.

See the *[API reference](#page-1234-0)* of the module for more details.

## **threading**

This module provides the equivalents of std::thread and std::jthread for lightweight *HPX* threads:

- [hpx::thread](#page-1238-0)
- [hpx::jthread](#page-1235-0)

See the *[API reference](#page-1235-1)* of this module for more details.

### <span id="page-303-0"></span>**threading\_base**

This module contains the base class definition required for threads. The base class  $hpx::threshold:$ is inherited by two specializations for stackful and stackless threads: hpx::threads::thread\_data\_stackful and hpx::threads::thread\_data\_stackless. In addition, the module defines the base classes for schedulers and thread pools: hpx::threads::policies::scheduler\_base and [hpx::threads::thread\\_pool\\_base](#page-1263-0).

See the API reference of this module for more details.

#### **thread\_manager**

This module defines the  $hpx::threshold::thread$  manager class. This is used by the runtime to manage the creation and destruction of thread pools. The *[resource\\_partitioner](#page-300-0)* module handles the partitioning of resources into thread pools, but not the creation of thread pools.

See the API reference of this module for more details.

## **timed\_execution**

This module provides extensions to the executor interfaces defined in the *[execution](#page-293-1)* module that allow timed submission of tasks on thread pools (at or after a specified time).

See the *[API reference](#page-1271-0)* of this module for more details.

#### **timing**

This module provides the timing utilities (clocks and timers).

## **topology**

This module provides the class  $hpx::thresholds::topology$  which represents the hardware resources available on a node. The class is a light wrapper around the [Portable Hardware Locality \(HWLOC\)](https://www.open-mpi.org/projects/hwloc/)<sup>[215](#page-304-0)</sup> library. The hpx::threads::cpu\_mask is a small companion class that represents a set of resources on a node.

See the *[API reference](#page-1279-0)* of the module for more details.

#### **type\_support**

This module provides helper facilities related to types. See the API reference of the module for more details.

#### **util**

The util module provides miscellaneous standalone utilities. See the *[API reference](#page-1286-0)* of the module for more details.

#### **version**

This module macros and functions for accessing version information about *HPX* and its dependencies. See the *[API reference](#page-1118-0)* of this module for more details.

# **2.7.2 Main** *HPX* **modules**

## **actions**

TODO: High-level description of the library. See the *[API reference](#page-1287-0)* of this module for more details.

#### **actions\_base**

TODO: High-level description of the library. See the *[API reference](#page-1288-0)* of this module for more details.

#### **agas**

TODO: High-level description of the module. See the *[API reference](#page-1296-0)* of this module for more details.

<span id="page-304-0"></span><sup>215</sup> https://www.open-mpi.org/projects/hwloc/

#### **agas\_base**

This module holds the implementation of the four AGAS services: primary namespace, locality namespace, component namespace, and symbol namespace.

See the *[API reference](#page-1312-0)* of this module for more details.

## **async\_colocated**

TODO: High-level description of the module.

See the *[API reference](#page-1318-0)* of this module for more details.

## <span id="page-305-0"></span>**async\_distributed**

This module contains functionality for asynchronously launching work on remote localities:  $hpx::async, hpx::post$  $hpx::async, hpx::post$  $hpx::async, hpx::post$ . This module extends the local-only functions in libs\_async\_local.

See the API reference of this module for more details.

#### **checkpoint**

A common need of users is to periodically backup an application. This practice provides resiliency and potential restart points in code. *HPX* utilizes the concept of a checkpoint to support this use case.

Found in hpx/util/checkpoint.hpp, checkpoints are defined as objects that hold a serialized version of an object or set of objects at a particular moment in time. This representation can be stored in memory for later use or it can be written to disk for storage and/or recovery at a later point. In order to create and fill this object with data, users must use a function called save\_checkpoint. In code the function looks like this:

hpx::future<hpx::util::checkpoint> hpx::util::save\_checkpoint(a, b, c, ...);

save\_checkpoint takes arbitrary data containers, such as int, double, float, vector, and future, and serializes them into a newly created checkpoint object. This function returns a future to a checkpoint containing the data. Here's an example of a simple use case:

```
using hpx::util::checkpoint;
using hpx::util::save_checkpoint;
std::vector<\text{int} vec{1,2,3,4,5};
hpx::future<checkpoint> save_checkpoint(vec);
```
Once the future is ready, the checkpoint object will contain the vector vec and its five elements.

prepare\_checkpoint takes arbitrary data containers (same as for save\_checkpoint), , such as int, double, float, vector, and future, and calculates the necessary buffer space for the checkpoint that would be created if save\_checkpoint was called with the same arguments. This function returns a future to a checkpoint that is appropriately initialized. Here's an example of a simple use case:

```
using hpx::util::checkpoint;
using hpx::util::prepare_checkpoint;
std::vector<\text{int} vec{1,2,3,4,5};
hpx::future<checkpoint> prepare_checkpoint(vec);
```
Once the future is ready, the checkpoint object will be initialized with an appropriately sized internal buffer.

It is also possible to modify the launch policy used by save\_checkpoint. This is accomplished by passing a launch policy as the first argument. It is important to note that passing hpx::launch::sync will cause save\_checkpoint to return a checkpoint instead of a future to a checkpoint. All other policies passed to save\_checkpoint will return a future to a checkpoint.

Sometimes checkpoint s must be declared before they are used. save\_checkpoint allows users to move pre-created checkpoint s into the function as long as they are the first container passing into the function (In the case where a launch policy is used, the checkpoint will immediately follow the launch policy). An example of these features can be found below:

```
char character = 'd':int integer = 10;
float f1t = 10.01f;
bool boolean = true;
std::string str = "I am a string of characters";
std::vector<char> vec(str.begin(), str.end());
checkpoint archive;
// Test 1
// test basic functionality
hpx::shared_future<checkpoint> f_archive = save_checkpoint(
    std::move(archive), character, integer, flt, boolean, str, vec);
```
Once users can create checkpoints they must now be able to restore the objects they contain into memory. This is accomplished by the function restore\_checkpoint. This function takes a checkpoint and fills its data into the containers it is provided. It is important to remember that the containers must be ordered in the same way they were placed into the checkpoint. For clarity see the example below:

```
char character2;
int integer2;
float flt2:
bool boolean2;
std::string str2;
std::vector<char> vec2;
restore_checkpoint(data, character2, integer2, flt2, boolean2, str2, vec2);
```
The core utility of checkpoint is in its ability to make certain data persistent. Often, this means that the data needs to be stored in an object, such as a file, for later use. *HPX* has two solutions for these issues: stream operator overloads and access iterators.

*HPX* contains two stream overloads, operator<< and operator>>, to stream data out of and into checkpoint. Here is an example of the overloads in use below:

```
double a9 = 1.0, b9 = 1.1, c9 = 1.2;
std::ofstream test_file_9("test_file_9.txt");
hpx::future<checkpoint> f_9 = save_checkpoint(a9, b9, c9);
test_file_9 \ll f_9.get();
test_file_9.close();
double a9_1, b9_1, c9_1;
std::ifstream test_file_9_1("test_file_9.txt");
checkpoint archive9;
```
(continues on next page)

(continued from previous page)

```
test_file_9_1 >> archive9;
restore_checkpoint(archive9, a9_1, b9_1, c9_1);
```
This is the primary way to move data into and out of a checkpoint. It is important to note, however, that users should be cautious when using a stream operator to load data and another function to remove it (or vice versa). Both operator<< and operator>> rely on a .write() and a .read() function respectively. In order to know how much data to read from the std::istream, the operator<< will write the size of the checkpoint before writing the checkpoint data. Correspondingly, the operator>> will read the size of the stored data before reading the data into a new instance of checkpoint. As long as the user employs the operator<< and operator>> to stream the data, this detail can be ignored.

**Important:** Be careful when mixing operator << and operator >> with other facilities to read and write to a checkpoint. operator<< writes an extra variable, and operator>> reads this variable back separately. Used together the user will not encounter any issues and can safely ignore this detail.

Users may also move the data into and out of a checkpoint using the exposed .begin() and .end() iterators. An example of this use case is illustrated below.

```
std::ofstream test_file_7("checkpoint_test_file.txt");
std::vector<float> vec7{1.02f, 1.03f, 1.04f, 1.05f};
hpx::future<checkpoint> fut_7 = save_checkpoint(vec7);
checkpoint archive7 = fut_7.get();
std::copy(archive7.begin(), // Write data to ofstream
    archive7.end(), \frac{1}{2} // ie. the file
    std::ostream_iterator<char>(test_file_7));
test_file_7.close();
std::vector<float> vec7_1;
std::vector<char> char_vec;
std::ifstream test_file_7_1("checkpoint_test_file.txt");
if (test_file_7_1)
{
    test_file_7_1.seekg(0, test_file_7_1.end);
    auto length = test_file_7_1.tellg();
    test_file_7_1.seekg(0, test_file_7_1.beg);
    char_vec.resize(length);
    test_file_7_1.read(char_vec.data(), length);
}
checkpoint archive7_1(std::move(char_vec)); // Write data to checkpoint
restore_checkpoint(archive7_1, vec7_1);
```
# **Checkpointing components**

save\_checkpoint and restore\_checkpoint are also able to store components inside checkpoints. This can be done in one of two ways. First a client of the component can be passed to save\_checkpoint. When the user wishes to resurrect the component she can pass a client instance to restore\_checkpoint.

This technique is demonstrated below:

```
// Try to checkpoint and restore a component with a client
std::vector<int> vec3{10, 10, 10, 10, 10};
// Create a component instance through client constructor
data_client D(hpx::find_here(), std::move(vec3));
hpx::future<checkpoint> f3 = save_checkpoint(D);
// Create a new client
data_client E;
// Restore server inside client instance
restore_checkpoint(f3.get(), E);
```
The second way a user can save a component is by passing a shared\_ptr to the component to save\_checkpoint. This component can be resurrected by creating a new instance of the component type and passing a shared\_ptr to the new instance to restore\_checkpoint.

This technique is demonstrated below:

```
// test checkpoint a component using a shared_ptr
std::vector<sub>int</sub> > vec{1, 2, 3, 4, 5};data_client A(hpx::find_here(), std::move(vec));
// Checkpoint Server
hpx:id\_type old_id = A.get_id();
hpx::future<std::shared_ptr<data_server>> f_a_ptr =
   hpx::get_ptr<data_server>(A.get_id());
std::shared_ptr<data_server> a_ptr = f_a_ptr.get();
hpx:: future<checkpoint> f = save_checkpoint(a_ptr);
auto&& data = f.get();
// test prepare_checkpoint API
checkpoint c = prepare_checkpoint(hpx::launch::sync, a_ptr);
HPX_TEST(c.size() == data.size());
// Restore Server
// Create a new server instance
std::shared_ptr<data_server> b_server;
```
restore\_checkpoint(data, b\_server);

#### **checkpoint\_base**

The checkpoint\_base module contains lower level facilities that wrap simple check-pointing capabilities. This module does not implement special handling for futures or components, but simply serializes all arguments to or from a given container.

This module exposes the hpx::util::save\_checkpoint\_data, hpx::util::restore\_checkpoint\_data, and hpx::util::prepare\_checkpoint\_data APIs. These functions encapsulate the basic serialization functionalities necessary to save/restore a variadic list of arguments to/from a given data container.

See the *[API reference](#page-1344-0)* of this module for more details.

#### **collectives**

The collectives module exposes a set of distributed collective operations. Those can be used to exchange data between participating sites in a coordinated way. At this point the module exposes the following collective primitives:

- [hpx::collectives::all\\_gather](#page-1346-0): receives a set of values from all participating sites.
- [hpx::collectives::all\\_reduce](#page-1347-0): performs a reduction on data from each participating site to each participating site.
- [hpx::collectives::all\\_to\\_all](#page-1349-0): each participating site provides its element of the data to collect while all participating sites receive the data from every other site.
- [hpx::collectives::broadcast\\_to](#page-1352-0) and [hpx::collectives::broadcast\\_from](#page-1353-0): performs a broadcast operation from a root site to all participating sites.
- **cpp:func:hpx::collectives::exclusive\_scan** performs an exclusive scan operation

on a set of values received from all call sites operating on the given base name.

- [hpx::collectives::gather\\_here](#page-1365-0) and [hpx::collectives::gather\\_there](#page-1366-0): gathers values from all participating sites.
- **cpp:func:hpx::collectives::inclusive\_scan** performs an inclusive scan operation

on a set of values received from all call sites operating on the given base name.

- [hpx::collectives::reduce\\_here](#page-1370-0) and [hpx::collectives::reduce\\_there](#page-1372-0): performs a reduction on data from each participating site to a root site.
- [hpx::collectives::scatter\\_to](#page-1375-0) and [hpx::collectives::scatter\\_from](#page-1374-0): receives an element of a set of values operating on the given base name.
- hpx::lcos::broadcast: performs a given action on all given global identifiers.
- [hpx::distributed::barrier](#page-1351-0): distributed barrier.
- hpx::lcos::fold: performs a fold with a given action on all given global identifiers.
- [hpx::distributed::latch](#page-1369-0): distributed latch.
- hpx::lcos::reduce: performs a reduction on data from each given global identifiers.
- hpx::lcos::spmd\_block: performs the same operation on a local image while providing handles to the other images.

# **command\_line\_handling**

The command\_line\_handling module defines and handles the command-line options required by the *HPX* runtime, combining them with configuration options defined by the *[runtime\\_configuration](#page-300-2)* module. The actual parsing of command line options is handled by the *[program\\_options](#page-298-4)* module.

See the API reference of the module for more details.

# **components**

TODO: High-level description of the module.

See the *[API reference](#page-1377-0)* of this module for more details.

## **components\_base**

TODO: High-level description of the library. See the *[API reference](#page-1384-0)* of this module for more details.

## **compute**

The compute module provides utilities for handling task and memory affinity on host systems.

See the *[API reference](#page-1404-0)* of the module for more details.

# **distribution\_policies**

TODO: High-level description of the module.

See the *[API reference](#page-1404-1)* of this module for more details.

# **executors\_distributed**

This module provides the executor hpx::parallel::execution::disribution\_policy\_executor. It allows one to create work that is implicitly distributed over multiple localities.

See the *[API reference](#page-1414-0)* of this module for more details.

# **include**

This module provides no functionality in itself. Instead it provides headers that group together other headers that often appear together.

#### **init\_runtime**

TODO: High-level description of the library. See the *[API reference](#page-1415-0)* of this module for more details.

## <span id="page-311-0"></span>**lcos\_distributed**

This module contains distributed *[LCO](#page-280-1)*s. Currently the only LCO provided is :cpp:class::*hpx::lcos::channel*, a construct for sending values from one *[locality](#page-279-0)* to another. See libs\_lcos\_local for local LCOs.

See the API reference of this module for more details.

## **naming**

TODO: High-level description of the module. See the API reference of this module for more details.

## **naming\_base**

This module provides a forward declaration of *address\_type*, *component\_type* and *invalid\_locality\_id*. See the *[API reference](#page-1427-0)* of this module for more details.

# **parcelport\_lci**

TODO: High-level description of the module. See the API reference of this module for more details.

# **parcelport\_libfabric**

TODO: High-level description of the module. See the API reference of this module for more details.

#### **parcelport\_mpi**

TODO: High-level description of the module. See the API reference of this module for more details.

# **parcelport\_tcp**

TODO: High-level description of the module. See the API reference of this module for more details.

## **parcelset**

TODO: High-level description of the module. See the *[API reference](#page-1427-1)* of this module for more details.

## **parcelset\_base**

TODO: High-level description of the module. See the *[API reference](#page-1428-0)* of this module for more details.

## **performance\_counters**

This module provides the basic functionality required for defining performance counters. See *[Performance counters](#page-213-0)* for more information about performance counters.

See the *[API reference](#page-1430-0)* of this module for more details.

## **plugin\_factories**

TODO: High-level description of the module.

See the *[API reference](#page-1454-0)* of this module for more details.

## **resiliency\_distributed**

Software resiliency features of *HPX* were introduced in the *[resiliency module](#page-1144-1)*. This module extends the APIs to run on distributed-memory systems allowing the user to invoke the failing task on other localities at runtime. This is useful in cases where a node is identified to fail more often (e.g., for certain ALU computes) as the task can now be replayed or replicated among different localities. The API exposed allows for an easy integration with the local only resiliency APIs as well.

Distributed software resilience APIs have a similar function signature and lives under the same namespace of [hpx::resiliency::experimental](#page-1145-0). The difference arises in the formal parameters where distributed APIs takes the localities as the first argument, and an action as opposed to a function or a function object. The localities signify the order in which the API will either schedule (in case of Task Replay) tasks in a round robin fashion or replicate the tasks onto the list of localities.

The list of APIs exposed by distributed resiliency modules is the same as those defined in *[local resiliency module](#page-1144-1)*.

See the API reference of this module for more details.

#### **runtime\_components**

TODO: High-level description of the module.

### **runtime\_distributed**

TODO: High-level description of the module.

See the *[API reference](#page-1463-0)* of this module for more details.

## **segmented\_algorithms**

Segmented algorithms extend the usual parallel *[algorithms](#page-287-1)* by providing overloads that work with distributed containers, such as partitioned vectors.

See the *[API reference](#page-1491-0)* of the module for more details.

## **statistics**

This module provide some statistics utilities like rolling min/max and histogram.

See the API reference of the module for more details.

# **2.8 API reference**

*HPX* follows a versioning scheme with three numbers: major.minor.patch. We guarantee no breaking changes in the API for patch releases. Minor releases may remove or break existing APIs, but only after a deprecation period of at least two minor releases. In rare cases do we outright remove old and unused functionality without a deprecation period.

We do not provide any ABI compatibility guarantees between any versions, debug and release builds, and builds with different C++ standards.

The public API of *HPX* is presented below. Clicking on a name brings you to the full documentation for the class or function. Including the header specified in a heading brings in the features listed under that heading.

**Note:** Names listed here are guaranteed stable with respect to semantic versioning. However, at the moment the list is incomplete and certain unlisted features are intended to be in the public API. While we work on completing the list, if you're unsure about whether a particular unlisted name is part of the public API you can get into contact with us or open an issue and we'll clarify the situation.

# **2.8.1 Public API**

Our API is semantically conforming; hence, the reader is highly encouraged to refer to the corresponding facility in the  $C++$  Standard<sup>[216](#page-313-0)</sup> if needed. All names below are also available in the top-level hpx namespace unless otherwise noted. The names in hpx should be preferred. The names in sub-namespaces will eventually be removed.

<span id="page-313-0"></span><sup>216</sup> https://en.cppreference.com/w/cpp/header

# hpx/algorithm.hpp

The header [hpx/algorithm.hpp](http://github.com/STEllAR-GROUP/hpx/blob/80717da2c656d67552c5886d73633c06dbcd7c59/libs/full/include/include/hpx/algorithm.hpp)<sup>[217](#page-314-0)</sup> corresponds to the C++ standard library header [algorithm](http://en.cppreference.com/w/cpp/header/algorithm)<sup>[218](#page-314-1)</sup>. See *[Using parallel](#page-174-0) [algorithms](#page-174-0)* for more information about the parallel algorithms.

# **Classes**

| Table 2.123. Classes of header tips/ $\alpha$ 1901 I Clini. Hpp |                      |  |
|-----------------------------------------------------------------|----------------------|--|
| Class                                                           | $C_{++}$ standard    |  |
| hpx::experimental::reduction                                    | N4808 <sup>219</sup> |  |
| hpx::experimental::induction                                    | N4808 <sup>220</sup> |  |

Table  $2.123$ : Classes of header hpy/algorithm.hpp

# **Functions**

| hpx function        | $C++$ standard                    |
|---------------------|-----------------------------------|
| hpx::adjacent_find  | std::adjacent_find <sup>221</sup> |
| $hpx:$ : $a11_of$   | std::all_of $222$                 |
| $hpx:$ : any_of     | $std::any_of^{223}$               |
| hpx:copy            | std::copy <sup>224</sup>          |
| $hpx::copy\_if$     | $std::copy_i$                     |
| $hpx:copy_n$        | std::copy_ $n^{226}$              |
| hpx::count          | $std::count^{227}$                |
| $hpx::count\_if$    | std::count if $228$               |
| hpx::ends_with      | std::ends_with <sup>229</sup>     |
| $hpx$ : : equal     | std::equal <sup>230</sup>         |
| hpx::fill           | std::fill <sup>231</sup>          |
| $hpx::fill\_n$      | std::fill $n^{232}$               |
| hpx: :find          | std::find $^{233}$                |
| hpx::find_end       | std::find_end $^{234}$            |
| hpx::find_first_of  | std::find_first_of $^{235}$       |
| $hpx::find\_if$     | std::find $if^{236}$              |
| hpx::find_if_not    | std::find_if_not <sup>237</sup>   |
| hpx::for_each       | std::for_each <sup>238</sup>      |
| hpx::for_each_n     | std::for_each_ $n^{239}$          |
| hpx:: generate      | std::generate <sup>240</sup>      |
| hpx:: generate_n    | std::generate_n <sup>241</sup>    |
| $hpx:$ : includes   | std::includes <sup>242</sup>      |
| hpx::inplace_merge  | std:inplace_merge <sup>243</sup>  |
| $hpx::is\_heap$     | std::is_heap <sup>244</sup>       |
| hpx::is_heap_until  | $std::is\_heap\_until^{245}$      |
| hpx::is_partitioned | std::is_partitioned $246$         |
| hpx::is_sorted      | $std::is_sorted^{247}$            |

Table 2.124: *hpx* functions of header hpx/algorithm.hpp

continues on next page

<span id="page-314-0"></span><sup>217</sup> http://github.com/STEllAR-GROUP/hpx/blob/80717da2c656d67552c5886d73633c06dbcd7c59/libs/full/include/include/hpx/algorithm.hpp

<span id="page-314-1"></span><sup>218</sup> http://en.cppreference.com/w/cpp/header/algorithm

<span id="page-314-2"></span><sup>219</sup> http://wg21.link/n4808

<span id="page-314-3"></span><sup>220</sup> http://wg21.link/n4808

| hpx function                          | $C++$ standard                               |
|---------------------------------------|----------------------------------------------|
| hpx:: is_sorted_until                 | std::is_sorted_until <sup>248</sup>          |
| hpx::lexicographical_compare          | std: lexicographical_compare <sup>249</sup>  |
| hpx::make_heap                        | std::make_heap <sup>250</sup>                |
| hpx::max_element                      | std::max_element <sup>251</sup>              |
| hpx::merge                            | $std::merge^{252}$                           |
| hpx::min_element                      | std::min_element $^{253}$                    |
| hpx: : minmax_element                 | std::minmax_element <sup>254</sup>           |
| $hpx: : \overline{m}$ ismatch         | std: mismatch <sup>255</sup>                 |
| hpx::move                             | $std::move^{256}$                            |
| hpx::none_of                          | std::none_of $257$                           |
| hpx::nth_element                      | std::nth_element <sup>258</sup>              |
| hpx::partial_sort                     | std::partial_sort <sup>259</sup>             |
| hpx::partial_sort_copy                | std::partial_sort_copy <sup>260</sup>        |
| hpx::partition                        | std::partition <sup>261</sup>                |
| hpx::partition_copy                   | std::partition_copy <sup>262</sup>           |
| hpx::experimental::reduce_by_key      | reduce_by_key <sup>263</sup>                 |
| hpx::remove                           | std::remove <sup>264</sup>                   |
| hpx::remove_copy                      | std::remove_copy <sup>265</sup>              |
| hpx::remove_copy_if                   | std::remove_copy_if <sup>266</sup>           |
| $hpx::remove_i f$                     | std::remove_if $^{267}$                      |
| hpx::replace                          | std::replace <sup>268</sup>                  |
| hpx::replace_copy                     | std::replace_copy <sup>269</sup>             |
| hpx::replace_copy_if                  | std::replace_copy_if <sup>270</sup>          |
| hpx::replace_if                       | std::replace_ $if^{271}$                     |
| hpx::reverse                          | std::reverse <sup>272</sup>                  |
| hpx::reverse_copy                     | std::reverse_copy <sup>273</sup>             |
| hpx::rotate                           | $std::rotate^{274}$                          |
| hpx::rotate_copy                      | std::rotate_copy <sup>275</sup>              |
| hpx::search                           | std::search <sup>276</sup>                   |
| hpx::search_n                         | std::search_ $n^{277}$                       |
| hpx::set_difference                   | std::set_difference <sup>278</sup>           |
| hpx::set_intersection                 | std::set_intersection <sup>279</sup>         |
| hpx::set_symmetric_difference         | std::set_symmetric_difference <sup>280</sup> |
| hpx::set_union                        | std::set_union <sup>281</sup>                |
| $hpx::shift\_left$                    | std::shift_left <sup>282</sup>               |
| hpx::shift_right                      | std::shift_right <sup>283</sup>              |
| hpx::sort                             | std::sort <sup>284</sup>                     |
| hpx::experimental::sort_by_key        | sort_by_key <sup>285</sup>                   |
| hpx::stable_partition                 | std::stable_partition <sup>286</sup>         |
| hpx::stable_sort                      | std::stable_sort <sup>287</sup>              |
| hpx::starts_with                      | std::starts_with <sup>288</sup>              |
| hpx:: swap_ranges                     | std::swap_ranges <sup>289</sup>              |
| hpx::transform                        | std::transform <sup>290</sup>                |
| $hpx:$ : unique                       | std::unique $^{291}$                         |
| hpx::unique_copy                      | std::unique_copy <sup>292</sup>              |
| hpx::experimental::for_loop           | $N\sqrt{4808^{293}}$                         |
| hpx::experimental::for_loop_strided   | N4808 <sup>294</sup>                         |
| hpx::experimental::for_loop_n         | N4808 <sup>295</sup>                         |
| hpx::experimental::for_loop_n_strided | N4808 <sup>296</sup>                         |

Table 2.124 – continued from previous page

<span id="page-316-35"></span><span id="page-316-34"></span><span id="page-316-33"></span><span id="page-316-32"></span><span id="page-316-31"></span><span id="page-316-30"></span><span id="page-316-29"></span><span id="page-316-28"></span><span id="page-316-27"></span><span id="page-316-26"></span><span id="page-316-25"></span><span id="page-316-24"></span><span id="page-316-23"></span><span id="page-316-22"></span><span id="page-316-21"></span><span id="page-316-20"></span><span id="page-316-19"></span><span id="page-316-18"></span><span id="page-316-17"></span><span id="page-316-16"></span><span id="page-316-15"></span><span id="page-316-14"></span><span id="page-316-13"></span><span id="page-316-12"></span><span id="page-316-11"></span><span id="page-316-10"></span><span id="page-316-9"></span><span id="page-316-8"></span><span id="page-316-7"></span><span id="page-316-6"></span><span id="page-316-5"></span><span id="page-316-4"></span><span id="page-316-3"></span><span id="page-316-2"></span><span id="page-316-1"></span><span id="page-316-0"></span> http://en.cppreference.com/w/cpp/algorithm/adjacent\_find http://en.cppreference.com/w/cpp/algorithm/all\_any\_none\_of http://en.cppreference.com/w/cpp/algorithm/all\_any\_none\_of http://en.cppreference.com/w/cpp/algorithm/copy http://en.cppreference.com/w/cpp/algorithm/copy http://en.cppreference.com/w/cpp/algorithm/copy\_n http://en.cppreference.com/w/cpp/algorithm/count http://en.cppreference.com/w/cpp/algorithm/count http://en.cppreference.com/w/cpp/algorithm/ranges/ends\_with http://en.cppreference.com/w/cpp/algorithm/equal http://en.cppreference.com/w/cpp/algorithm/fill http://en.cppreference.com/w/cpp/algorithm/fill\_n http://en.cppreference.com/w/cpp/algorithm/find http://en.cppreference.com/w/cpp/algorithm/find\_end http://en.cppreference.com/w/cpp/algorithm/find\_first\_of http://en.cppreference.com/w/cpp/algorithm/find http://en.cppreference.com/w/cpp/algorithm/find http://en.cppreference.com/w/cpp/algorithm/for\_each http://en.cppreference.com/w/cpp/algorithm/for\_each\_n http://en.cppreference.com/w/cpp/algorithm/generate http://en.cppreference.com/w/cpp/algorithm/generate\_n http://en.cppreference.com/w/cpp/algorithm/includes http://en.cppreference.com/w/cpp/algorithm/inplace\_merge http://en.cppreference.com/w/cpp/algorithm/is\_heap http://en.cppreference.com/w/cpp/algorithm/is\_heap\_until http://en.cppreference.com/w/cpp/algorithm/is\_partitioned http://en.cppreference.com/w/cpp/algorithm/is\_sorted http://en.cppreference.com/w/cpp/algorithm/is\_sorted\_until http://en.cppreference.com/w/cpp/algorithm/lexicographical\_compare http://en.cppreference.com/w/cpp/algorithm/make\_heap http://en.cppreference.com/w/cpp/algorithm/max\_element http://en.cppreference.com/w/cpp/algorithm/merge http://en.cppreference.com/w/cpp/algorithm/min\_element http://en.cppreference.com/w/cpp/algorithm/minmax\_element http://en.cppreference.com/w/cpp/algorithm/mismatch http://en.cppreference.com/w/cpp/algorithm/move http://en.cppreference.com/w/cpp/algorithm/all\_any\_none\_of http://en.cppreference.com/w/cpp/algorithm/nth\_element http://en.cppreference.com/w/cpp/algorithm/partial\_sort http://en.cppreference.com/w/cpp/algorithm/partial\_sort\_copy http://en.cppreference.com/w/cpp/algorithm/partition http://en.cppreference.com/w/cpp/algorithm/partition\_copy https://thrust.github.io/doc/group\_\_reductions\_gad5623f203f9b3fdcab72481c3913f0e0.html http://en.cppreference.com/w/cpp/algorithm/remove http://en.cppreference.com/w/cpp/algorithm/remove\_copy http://en.cppreference.com/w/cpp/algorithm/remove\_copy http://en.cppreference.com/w/cpp/algorithm/remove http://en.cppreference.com/w/cpp/algorithm/replace http://en.cppreference.com/w/cpp/algorithm/replace\_copy http://en.cppreference.com/w/cpp/algorithm/replace\_copy http://en.cppreference.com/w/cpp/algorithm/replace http://en.cppreference.com/w/cpp/algorithm/reverse http://en.cppreference.com/w/cpp/algorithm/reverse\_copy http://en.cppreference.com/w/cpp/algorithm/rotate http://en.cppreference.com/w/cpp/algorithm/rotate\_copy http://en.cppreference.com/w/cpp/algorithm/search http://en.cppreference.com/w/cpp/algorithm/search\_n http://en.cppreference.com/w/cpp/algorithm/set\_difference http://en.cppreference.com/w/cpp/algorithm/set\_intersection http://en.cppreference.com/w/cpp/algorithm/set\_symmetric\_difference http://en.cppreference.com/w/cpp/algorithm/set\_union http://en.cppreference.com/w/cpp/algorithm/shift http://en.cppreference.com/w/cpp/algorithm/shift http://en.cppreference.com/w/cpp/algorithm/sort https://thrust.github.io/doc/group\_\_sorting\_gabe038d6107f7c824cf74120500ef45ea.html http://en.cppreference.com/w/cpp/algorithm/stable\_partition http://en.cppreference.com/w/cpp/algorithm/stable\_sort http://en.cppreference.com/w/cpp/algorithm/ranges/starts\_with  $^{289}_{\text{Q}}$  http://an.cppreference.com/w/cpp/algorithm/swap\_ranges 2.8. http://en.cppreference.com/w/cpp/algorithm/transform<br>
2.9. http://en.cppreference.com/w/cpp/algorithm/transform http://en.cppreference.com/w/cpp/algorithm/unique

<span id="page-316-75"></span><span id="page-316-74"></span><span id="page-316-73"></span><span id="page-316-72"></span><span id="page-316-71"></span><span id="page-316-70"></span><span id="page-316-69"></span><span id="page-316-68"></span><span id="page-316-67"></span><span id="page-316-66"></span><span id="page-316-65"></span><span id="page-316-64"></span><span id="page-316-63"></span><span id="page-316-62"></span><span id="page-316-61"></span><span id="page-316-60"></span><span id="page-316-59"></span><span id="page-316-58"></span><span id="page-316-57"></span><span id="page-316-56"></span><span id="page-316-55"></span><span id="page-316-54"></span><span id="page-316-53"></span><span id="page-316-52"></span><span id="page-316-51"></span><span id="page-316-50"></span><span id="page-316-49"></span><span id="page-316-48"></span><span id="page-316-47"></span><span id="page-316-46"></span><span id="page-316-45"></span><span id="page-316-44"></span><span id="page-316-43"></span><span id="page-316-42"></span><span id="page-316-41"></span><span id="page-316-40"></span><span id="page-316-39"></span><span id="page-316-38"></span><span id="page-316-37"></span><span id="page-316-36"></span> http://wg21.link/n4808 http://wg21.link/n4808

| hpx::ranges function                  | $C++$ standard                               |
|---------------------------------------|----------------------------------------------|
| hpx::ranges::adjacent_find            | std::adjacent_find <sup>297</sup>            |
| hpx::ranges::all_of                   | std::all $of298$                             |
| hpx::ranges::any_of                   | std::any_of <sup>299</sup>                   |
| hpx::ranges::copy                     | std::copy <sup>300</sup>                     |
| $hpx::ranges::copy_if$                | std::copy_if <sup>301</sup>                  |
| hpx::ranges::copy_n                   | std::copy_ $n^{302}$                         |
| hpx::ranges::count                    | $std::count^{303}$                           |
| $hpx::ranges::count\_if$              | std::count_if <sup>304</sup>                 |
| hpx::ranges::ends_with                | std::ends_with <sup>305</sup>                |
| hpx::ranges::equal                    | std::equal <sup>306</sup>                    |
| hpx::ranges::fill                     | $std::fill^{307}$                            |
| $hpx::ranges::fill\_n$                | std::fill_ $n^{308}$                         |
| hpx::ranges::find                     | std::find $309$                              |
| hpx::ranges::find_end                 | std::find_end <sup>310</sup>                 |
| hpx::ranges::find_first_of            | std::find_first_of <sup>311</sup>            |
| $hpx::ranges::find\_if$               | std::find $if312$                            |
| hpx::ranges::find_if_not              | std::find_if_not $313$                       |
| hpx::ranges::for_each                 | std::for_each <sup>314</sup>                 |
| hpx::ranges::for_each_n               | std::for_each_ $n^{315}$                     |
| hpx::ranges::generate                 | std::generate <sup>316</sup>                 |
| hpx::ranges::generate_n               | std:: $\text{generate}\_{n}^{317}$           |
| hpx::ranges::includes                 | std::includes <sup>318</sup>                 |
| hpx::ranges::inplace_merge            | std::inplace_merge <sup>319</sup>            |
| hpx::ranges::is_heap                  | std::is_heap <sup>320</sup>                  |
| hpx::ranges::is_heap_until            | std::is_heap_until <sup>321</sup>            |
| hpx::ranges::is_partitioned           | std::is_partitioned $322$                    |
| hpx::ranges::is_sorted                | std::is_sorted $323$                         |
| hpx::ranges::is_sorted_until          | std::is_sorted_until <sup>324</sup>          |
| hpx::ranges::make_heap                | std::make_heap <sup>325</sup>                |
| hpx::ranges::max_element              | std::max_element <sup>326</sup>              |
| hpx::ranges::merge                    | std::merge <sup>327</sup>                    |
| hpx::ranges::min_element              | std::min_element <sup>328</sup>              |
| hpx::ranges::minmax_element           | std::minmax element $329$                    |
| hpx::ranges::mismatch                 | std::mismatch <sup>330</sup>                 |
| hpx::ranges::move                     | $std::move^{331}$                            |
| hpx::ranges::none_of                  | std::none_of <sup>332</sup>                  |
| hpx::ranges::nth_element              | std::nth_element $333$                       |
| hpx::ranges::partial_sort             | std::partial_sort <sup>334</sup>             |
| hpx::ranges::partial_sort_copy        | std::partial_sort_copy <sup>335</sup>        |
| hpx::ranges::partition                | std::partition <sup>336</sup>                |
| hpx::ranges::partition_copy           | std::partition_copy <sup>337</sup>           |
| hpx::ranges::set_difference           | std::set difference <sup>338</sup>           |
| hpx::ranges::set_intersection         | std::set intersection <sup>339</sup>         |
| hpx::ranges::set_symmetric_difference | std::set_symmetric_difference <sup>340</sup> |
| hpx::ranges::set_union                | std::set_union <sup>341</sup>                |
| hpx::ranges::shift_left               | P <sub>2440</sub> <sup>342</sup>             |
| hpx::ranges::shift_right              | P2440 <sup>343</sup>                         |
| hpx::ranges::sort                     | std::sort <sup>344</sup>                     |

Table 2.125: *hpx::ranges* functions of header hpx/algorithm.hpp

continues on next page

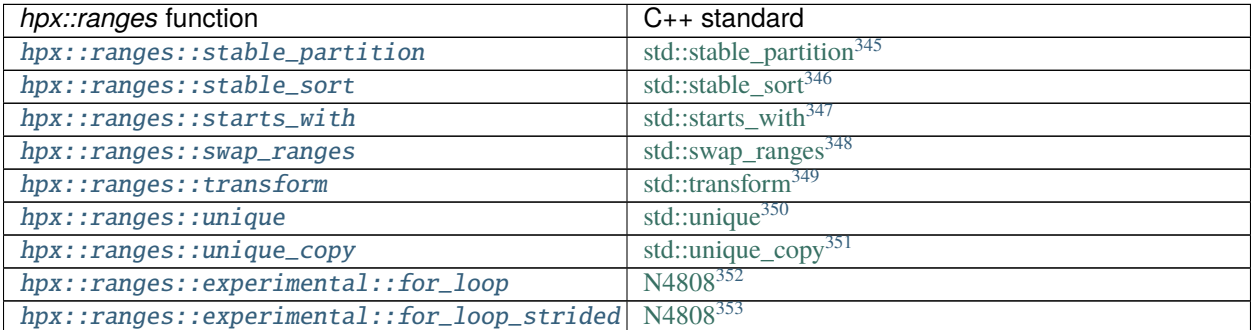

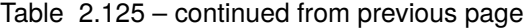

#### hpx/any.hpp

The header [hpx/any.hpp](http://github.com/STEllAR-GROUP/hpx/blob/80717da2c656d67552c5886d73633c06dbcd7c59/libs/core/include_local/include/hpx/any.hpp)<sup>[354](#page-319-57)</sup> corresponds to the C++ standard library header [any](http://en.cppreference.com/w/cpp/header/any)<sup>[355](#page-319-58)</sup>.

 $hpx$ : : any is compatible with  $std$ : : any.

<span id="page-319-28"></span><span id="page-319-27"></span><span id="page-319-26"></span><span id="page-319-25"></span><span id="page-319-24"></span><span id="page-319-23"></span><span id="page-319-22"></span><span id="page-319-21"></span><span id="page-319-20"></span><span id="page-319-19"></span><span id="page-319-18"></span><span id="page-319-17"></span><span id="page-319-16"></span><span id="page-319-15"></span><span id="page-319-14"></span><span id="page-319-13"></span><span id="page-319-12"></span><span id="page-319-11"></span><span id="page-319-10"></span><span id="page-319-9"></span><span id="page-319-8"></span><span id="page-319-7"></span><span id="page-319-6"></span><span id="page-319-5"></span><span id="page-319-4"></span><span id="page-319-3"></span><span id="page-319-2"></span><span id="page-319-1"></span><span id="page-319-0"></span> http://en.cppreference.com/w/cpp/algorithm/ranges/adjacent\_find http://en.cppreference.com/w/cpp/algorithm/ranges/all\_any\_none\_of http://en.cppreference.com/w/cpp/algorithm/ranges/all\_any\_none\_of http://en.cppreference.com/w/cpp/algorithm/ranges/copy http://en.cppreference.com/w/cpp/algorithm/ranges/copy http://en.cppreference.com/w/cpp/algorithm/ranges/copy\_n http://en.cppreference.com/w/cpp/algorithm/ranges/count http://en.cppreference.com/w/cpp/algorithm/ranges/count http://en.cppreference.com/w/cpp/algorithm/ranges/ends\_with http://en.cppreference.com/w/cpp/algorithm/ranges/equal http://en.cppreference.com/w/cpp/algorithm/ranges/fill http://en.cppreference.com/w/cpp/algorithm/ranges/fill\_n http://en.cppreference.com/w/cpp/algorithm/ranges/find http://en.cppreference.com/w/cpp/algorithm/ranges/find\_end http://en.cppreference.com/w/cpp/algorithm/ranges/find\_first\_of http://en.cppreference.com/w/cpp/algorithm/ranges/find http://en.cppreference.com/w/cpp/algorithm/ranges/find <sup>314</sup> http://en.cppreference.com/w/cpp/algorithm/ranges/for\_each http://en.cppreference.com/w/cpp/algorithm/ranges/for\_each\_n http://en.cppreference.com/w/cpp/algorithm/ranges/generate http://en.cppreference.com/w/cpp/algorithm/ranges/generate\_n http://en.cppreference.com/w/cpp/algorithm/ranges/includes http://en.cppreference.com/w/cpp/algorithm/ranges/inplace\_merge http://en.cppreference.com/w/cpp/algorithm/ranges/is\_heap http://en.cppreference.com/w/cpp/algorithm/ranges/is\_heap\_until http://en.cppreference.com/w/cpp/algorithm/ranges/is\_partitioned http://en.cppreference.com/w/cpp/algorithm/ranges/is\_sorted http://en.cppreference.com/w/cpp/algorithm/ranges/is\_sorted\_until http://en.cppreference.com/w/cpp/algorithm/ranges/make\_heap http://en.cppreference.com/w/cpp/algorithm/ranges/max\_element http://en.cppreference.com/w/cpp/algorithm/ranges/merge http://en.cppreference.com/w/cpp/algorithm/ranges/min\_element http://en.cppreference.com/w/cpp/algorithm/ranges/minmax\_element http://en.cppreference.com/w/cpp/algorithm/ranges/mismatch http://en.cppreference.com/w/cpp/algorithm/ranges/move http://en.cppreference.com/w/cpp/algorithm/ranges/all\_any\_none\_of http://en.cppreference.com/w/cpp/algorithm/ranges/nth\_element http://en.cppreference.com/w/cpp/algorithm/ranges/partial\_sort http://en.cppreference.com/w/cpp/algorithm/ranges/partial\_sort\_copy http://en.cppreference.com/w/cpp/algorithm/ranges/partition http://en.cppreference.com/w/cpp/algorithm/ranges/partition\_copy http://en.cppreference.com/w/cpp/algorithm/ranges/set\_difference http://en.cppreference.com/w/cpp/algorithm/ranges/set\_intersection http://en.cppreference.com/w/cpp/algorithm/ranges/set\_symmetric\_difference http://en.cppreference.com/w/cpp/algorithm/ranges/set\_union https://wg21.link/p2440 https://wg21.link/p2440 http://en.cppreference.com/w/cpp/algorithm/ranges/sort http://en.cppreference.com/w/cpp/algorithm/ranges/stable\_partition http://en.cppreference.com/w/cpp/algorithm/ranges/stable\_sort http://en.cppreference.com/w/cpp/algorithm/ranges/starts\_with http://en.cppreference.com/w/cpp/algorithm/ranges/swap\_ranges http://en.cppreference.com/w/cpp/algorithm/ranges/transform http://en.cppreference.com/w/cpp/algorithm/ranges/unique http://en.cppreference.com/w/cpp/algorithm/ranges/unique\_copy http://wg21.link/n4808 http://wg21.link/n4808

<span id="page-319-57"></span><span id="page-319-56"></span><span id="page-319-55"></span><span id="page-319-54"></span><span id="page-319-53"></span><span id="page-319-52"></span><span id="page-319-51"></span><span id="page-319-50"></span><span id="page-319-49"></span><span id="page-319-48"></span><span id="page-319-47"></span><span id="page-319-46"></span><span id="page-319-45"></span><span id="page-319-44"></span><span id="page-319-43"></span><span id="page-319-42"></span><span id="page-319-41"></span><span id="page-319-40"></span><span id="page-319-39"></span><span id="page-319-38"></span><span id="page-319-37"></span><span id="page-319-36"></span><span id="page-319-35"></span><span id="page-319-34"></span><span id="page-319-33"></span><span id="page-319-32"></span><span id="page-319-31"></span><span id="page-319-30"></span><span id="page-319-29"></span>http://github.com/STEllAR-GROUP/hpx/blob/80717da2c656d67552c5886d73633c06dbcd7c59/libs/core/include\_local/include/hpx/any.hpp

<span id="page-319-58"></span>http://en.cppreference.com/w/cpp/header/any

# **Classes**

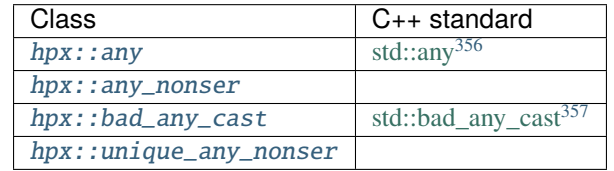

## Table 2.126: Classes of header hpx/any.hpp

# **Functions**

# Table 2.127: Functions of header hpx/any.hpp

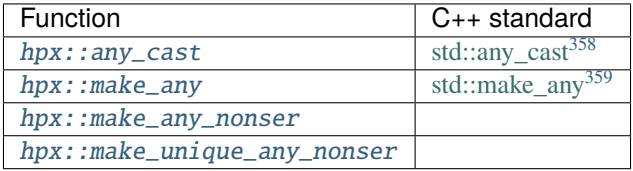

# hpx/assert.hpp

The header [hpx/assert.hpp](http://github.com/STEllAR-GROUP/hpx/blob/80717da2c656d67552c5886d73633c06dbcd7c59/libs/core/assertion/include/hpx/assert.hpp)<sup>[360](#page-320-4)</sup> corresponds to the C++ standard library header [cassert](http://en.cppreference.com/w/cpp/header/cassert)<sup>[361](#page-320-5)</sup>.

[HPX\\_ASSERT](#page-942-0) is the *HPX* equivalent to assert in cassert. [HPX\\_ASSERT](#page-942-0) can also be used in CUDA device code.

#### **Macros**

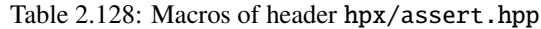

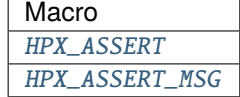

<span id="page-320-0"></span><sup>356</sup> http://en.cppreference.com/w/cpp/utility/any

<span id="page-320-1"></span>357 http://en.cppreference.com/w/cpp/utility/any/bad\_any\_cast

<span id="page-320-2"></span><sup>358</sup> http://en.cppreference.com/w/cpp/utility/any/any\_cast

<span id="page-320-3"></span><sup>359</sup> http://en.cppreference.com/w/cpp/utility/any/make\_any

<span id="page-320-4"></span><sup>360</sup> http://github.com/STEllAR-GROUP/hpx/blob/80717da2c656d67552c5886d73633c06dbcd7c59/libs/core/assertion/include/hpx/assert.hpp

<span id="page-320-5"></span><sup>361</sup> http://en.cppreference.com/w/cpp/header/cassert

## hpx/barrier.hpp

The header [hpx/barrier.hpp](http://github.com/STEllAR-GROUP/hpx/blob/80717da2c656d67552c5886d73633c06dbcd7c59/libs/full/include/include/hpx/barrier.hpp)<sup>[362](#page-321-0)</sup> corresponds to the C++ standard library header [barrier](http://en.cppreference.com/w/cpp/header/barrier)<sup>[363](#page-321-1)</sup> and contains a distributed barrier implementation. This functionality is also exposed through the hpx::distributed namespace. The name in hpx::distributed should be preferred.

#### **Classes**

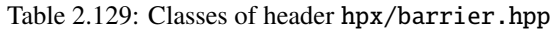

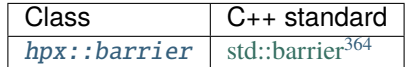

Table 2.130: Distributed implementation of classes of header hpx/ barrier.hpp

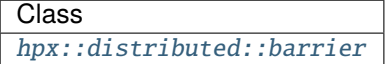

#### hpx/channel.hpp

The header [hpx/channel.hpp](http://github.com/STEllAR-GROUP/hpx/blob/80717da2c656d67552c5886d73633c06dbcd7c59/libs/full/include/include/hpx/channel.hpp)<sup>[365](#page-321-3)</sup> contains a local and a distributed channel implementation. This functionality is also exposed through the hpx::distributed namespace. The name in hpx::distributed should be preferred.

#### **Classes**

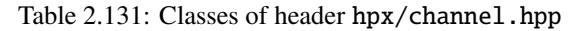

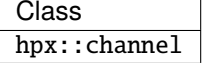

Table 2.132: Distributed implementation of classes of header hpx/ channel.hpp

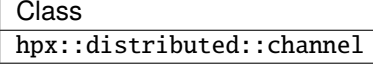

<span id="page-321-0"></span><sup>362</sup> http://github.com/STEllAR-GROUP/hpx/blob/80717da2c656d67552c5886d73633c06dbcd7c59/libs/full/include/include/hpx/barrier.hpp

<span id="page-321-1"></span><sup>363</sup> http://en.cppreference.com/w/cpp/header/barrier <sup>364</sup> http://en.cppreference.com/w/cpp/thread/barrier

<span id="page-321-3"></span><span id="page-321-2"></span><sup>365</sup> http://github.com/STEllAR-GROUP/hpx/blob/80717da2c656d67552c5886d73633c06dbcd7c59/libs/full/include/include/hpx/channel.hpp

## hpx/chrono.hpp

The header [hpx/chrono.hpp](http://github.com/STEllAR-GROUP/hpx/blob/80717da2c656d67552c5886d73633c06dbcd7c59/libs/core/include_local/include/hpx/chrono.hpp)<sup>[366](#page-322-0)</sup> corresponds to the C++ standard library header [chrono](http://en.cppreference.com/w/cpp/header/chrono)<sup>[367](#page-322-1)</sup>. The following replacements and extensions are provided compared to [chrono](http://en.cppreference.com/w/cpp/header/chrono)<sup>[368](#page-322-2)</sup>.

# **Classes**

| Class                              | $C_{++}$ standard                              |
|------------------------------------|------------------------------------------------|
| hpx::chrono::high_resolution_clock | std::high_resolution_cloc $\overline{k^{369}}$ |
| hpx::chrono::high_resolution_timer |                                                |
| hpx::chrono::steady_time_point     | std::time_point $\frac{370}{ }$                |

Table 2.133: Classes of header hpx/chrono.hpp

## hpx/condition\_variable.hpp

The header [hpx/condition\\_variable.hpp](http://github.com/STEllAR-GROUP/hpx/blob/80717da2c656d67552c5886d73633c06dbcd7c59/libs/core/include_local/include/hpx/condition_variable.hpp)<sup>[371](#page-322-5)</sup> corresponds to the C++ standard library header [condition\\_variable](http://en.cppreference.com/w/cpp/header/condition_variable)<sup>[372](#page-322-6)</sup>.

#### **Classes**

Table 2.134: Classes of header hpx/condition\_variable.hpp

| Class                       | $C_{++}$ standard                    |
|-----------------------------|--------------------------------------|
| hpx::condition_variable     | std::condition variable $373$        |
| hpx::condition_variable_any | std::condition_variable_ $any^{374}$ |
| hpx::cv_status              | std:: $cv$ status <sup>375</sup>     |

# hpx/exception.hpp

The header [hpx/exception.hpp](http://github.com/STEllAR-GROUP/hpx/blob/80717da2c656d67552c5886d73633c06dbcd7c59/libs/core/include_local/include/hpx/exception.hpp)<sup>[376](#page-322-10)</sup> corresponds to the C++ standard library header [exception](http://en.cppreference.com/w/cpp/header/exception)<sup>[377](#page-322-11)</sup>. [hpx::exception](#page-1048-0) extends std::exception and is the base class for all exceptions thrown in *HPX*. [HPX\\_THROW\\_EXCEPTION](#page-1052-0) can be used to throw *HPX* exceptions with file and line information attached to the exception.

<span id="page-322-0"></span><sup>366</sup> http://github.com/STEllAR-GROUP/hpx/blob/80717da2c656d67552c5886d73633c06dbcd7c59/libs/core/include\_local/include/hpx/chrono. hpp

<span id="page-322-1"></span><sup>&</sup>lt;sup>367</sup> http://en.cppreference.com/w/cpp/header/chrono

<span id="page-322-2"></span><sup>368</sup> http://en.cppreference.com/w/cpp/header/chrono

<span id="page-322-3"></span><sup>369</sup> http://en.cppreference.com/w/cpp/chrono/high\_resolution\_clock

<span id="page-322-4"></span><sup>370</sup> http://en.cppreference.com/w/cpp/chrono/time\_point

<span id="page-322-5"></span><sup>371</sup> http://github.com/STEllAR-GROUP/hpx/blob/80717da2c656d67552c5886d73633c06dbcd7c59/libs/core/include\_local/include/hpx/ condition\_variable.hpp

<span id="page-322-6"></span><sup>372</sup> http://en.cppreference.com/w/cpp/header/condition\_variable

<span id="page-322-7"></span><sup>373</sup> http://en.cppreference.com/w/cpp/thread/condition\_variable

<span id="page-322-8"></span><sup>374</sup> http://en.cppreference.com/w/cpp/thread/condition\_variable\_any

<span id="page-322-9"></span><sup>375</sup> http://en.cppreference.com/w/cpp/thread/cv\_status

<span id="page-322-10"></span><sup>376</sup> http://github.com/STEllAR-GROUP/hpx/blob/80717da2c656d67552c5886d73633c06dbcd7c59/libs/core/include\_local/include/hpx/ exception.hpp

<span id="page-322-11"></span><sup>&</sup>lt;sup>377</sup> http://en.cppreference.com/w/cpp/header/exception

# **Macros**

• HPX THROW EXCEPTION

# **Classes**

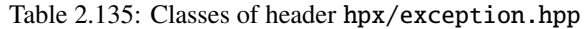

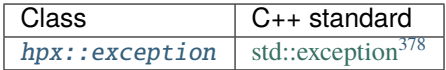

## hpx/execution.hpp

The header [hpx/execution.hpp](http://github.com/STEllAR-GROUP/hpx/blob/80717da2c656d67552c5886d73633c06dbcd7c59/libs/core/include_local/include/hpx/execution.hpp)<sup>[379](#page-323-1)</sup> corresponds to the C++ standard library header [execution](http://en.cppreference.com/w/cpp/header/execution)<sup>[380](#page-323-2)</sup>. See *[High level parallel](#page-173-0) [facilities](#page-173-0)*, *[Using parallel algorithms](#page-174-0)* and *[Executor parameters and executor parameter traits](#page-182-0)* for more information about execution policies and executor parameters.

Note: These names are only available in the hpx::execution namespace, not in the top-level hpx namespace.

# **Constants**

| Constant                  | $C_{++}$ standard                        |
|---------------------------|------------------------------------------|
| hpx::execution::seq       | std::execution_policy_tag <sup>381</sup> |
| $hpx:$ : execution: : par | $std::execution\_policy\_tag^{382}$      |
| hpx::execution::par_unseq | $std::execution\_policy\_tag^{383}$      |
| hpx::execution::task      |                                          |

Table 2.136: Constants of header hpx/execution.hpp

<span id="page-323-0"></span><sup>378</sup> http://en.cppreference.com/w/cpp/error/exception

<span id="page-323-1"></span><sup>379</sup> http://github.com/STEllAR-GROUP/hpx/blob/80717da2c656d67552c5886d73633c06dbcd7c59/libs/core/include\_local/include/hpx/ execution.hpp

<span id="page-323-2"></span><sup>380</sup> http://en.cppreference.com/w/cpp/header/execution

<span id="page-323-3"></span><sup>381</sup> http://en.cppreference.com/w/cpp/algorithm/execution\_policy\_tag

<span id="page-323-4"></span><sup>382</sup> http://en.cppreference.com/w/cpp/algorithm/execution\_policy\_tag

<span id="page-323-5"></span><sup>&</sup>lt;sup>383</sup> http://en.cppreference.com/w/cpp/algorithm/execution\_policy\_tag
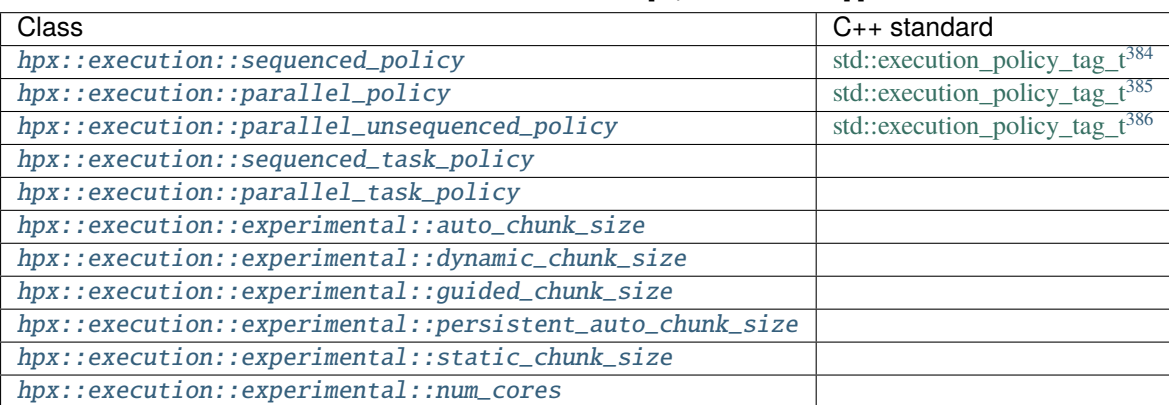

#### Table 2.137: Classes of header hpx/execution.hpp

## hpx/functional.hpp

The header [hpx/functional.hpp](http://github.com/STEllAR-GROUP/hpx/blob/80717da2c656d67552c5886d73633c06dbcd7c59/libs/core/include_local/include/hpx/functional.hpp)<sup>[387](#page-324-3)</sup> corresponds to the C++ standard library header [functional](http://en.cppreference.com/w/cpp/header/functional)<sup>[388](#page-324-4)</sup>. *hpx:: function* is a more efficient and serializable replacement for std:: function.

## **Constants**

The following constants correspond to the C++ standard [std::placeholders](http://en.cppreference.com/w/cpp/utility/functional/placeholders) $389$ 

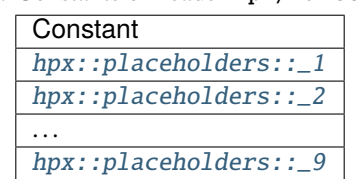

## Table 2.138: Constants of header hpx/functional.hpp

<span id="page-324-0"></span><sup>384</sup> http://en.cppreference.com/w/cpp/algorithm/execution\_policy\_tag\_t

<span id="page-324-1"></span><sup>&</sup>lt;sup>385</sup> http://en.cppreference.com/w/cpp/algorithm/execution\_policy\_tag\_t

<span id="page-324-2"></span><sup>&</sup>lt;sup>386</sup> http://en.cppreference.com/w/cpp/algorithm/execution\_policy\_tag\_t

<span id="page-324-3"></span><sup>387</sup> http://github.com/STEllAR-GROUP/hpx/blob/80717da2c656d67552c5886d73633c06dbcd7c59/libs/core/include\_local/include/hpx/ functional.hpp

<span id="page-324-4"></span><sup>388</sup> http://en.cppreference.com/w/cpp/header/functional

<span id="page-324-5"></span><sup>389</sup> http://en.cppreference.com/w/cpp/utility/functional/placeholders

| Class                   | $C_{++}$ standard                  |
|-------------------------|------------------------------------|
| hpx::function           | std::function $390$                |
| $hpx::function\_ref$    | P0792 <sup>391</sup>               |
| hpx::move_only_function | $std::move\_only\_function^{392}$  |
| hpx::is_bind_expression | $std::is\_bind\_expression^{393}$  |
| $hpx:$ : is_placeholder | std::is_placeholder <sup>394</sup> |
| hpx::scoped_annotation  |                                    |

Table 2.139: Classes of header hpx/functional.hpp

## **Functions**

| Function                          | $C_{++}$ standard              |
|-----------------------------------|--------------------------------|
| hpx::annotated_function           |                                |
| $hpx:$ : $bind$                   | std::bind $395$                |
| $hpx: :bind\_back$                | std::bind_front <sup>396</sup> |
| hpx::bind_front                   | std::bind_front <sup>397</sup> |
| hpx::invoke                       | std::invoke <sup>398</sup>     |
| hpx::invoke_fused                 | std::apply $399$               |
| $\overline{hpx}$ ::invoke_fused_r |                                |
| $hpx:$ : mem_fn                   | std::mem $fn^{400}$            |

Table 2.140: Functions of header hpx/functional.hpp

## hpx/future.hpp

The header [hpx/future.hpp](http://github.com/STEllAR-GROUP/hpx/blob/80717da2c656d67552c5886d73633c06dbcd7c59/libs/full/include/include/hpx/future.hpp)<sup>[401](#page-325-11)</sup> corresponds to the C++ standard library header [future](http://en.cppreference.com/w/cpp/header/future)<sup>[402](#page-325-12)</sup>. See *[Extended facilities for](#page-165-0) [futures](#page-165-0)* for more information about extensions to futures compared to the C++ standard library.

This header file also contains overloads of  $hpx::async$ ,  $hpx::spost$ ,  $hpx::sync$ , and  $hpx::dataflow$  that can be used with actions. See *[Action invocation](#page-186-0)* for more information about invoking actions.

<span id="page-325-0"></span><sup>390</sup> http://en.cppreference.com/w/cpp/utility/functional/function

<span id="page-325-1"></span><sup>391</sup> http://wg21.link/p0792

<span id="page-325-2"></span><sup>392</sup> http://en.cppreference.com/w/cpp/utility/functional/move\_only\_function

<span id="page-325-3"></span> $393$  http://en.cppreference.com/w/cpp/utility/functional/is\_bind\_expression

<span id="page-325-4"></span><sup>394</sup> http://en.cppreference.com/w/cpp/utility/functional/is\_placeholder

<span id="page-325-5"></span><sup>395</sup> http://en.cppreference.com/w/cpp/utility/functional/bind

<span id="page-325-6"></span><sup>396</sup> http://en.cppreference.com/w/cpp/utility/functional/bind\_front

<span id="page-325-7"></span><sup>397</sup> http://en.cppreference.com/w/cpp/utility/functional/bind\_front

<span id="page-325-8"></span><sup>398</sup> http://en.cppreference.com/w/cpp/utility/functional/invoke

<span id="page-325-9"></span><sup>399</sup> http://en.cppreference.com/w/cpp/utility/apply

<span id="page-325-10"></span><sup>400</sup> http://en.cppreference.com/w/cpp/utility/functional/mem\_fn

<span id="page-325-11"></span><sup>401</sup> http://github.com/STEllAR-GROUP/hpx/blob/80717da2c656d67552c5886d73633c06dbcd7c59/libs/full/include/include/hpx/future.hpp

<span id="page-325-12"></span><sup>402</sup> http://en.cppreference.com/w/cpp/header/future

| Class              | $C++$ standard                    |
|--------------------|-----------------------------------|
| hpx::future        | std::future $403$                 |
| hpx::shared_future | std::shared_future <sup>404</sup> |
| hpx::promise       | std::promise $405$                |
| hpx::launch        | std::launch <sup>406</sup>        |
| hpx::packaged_task | std::packaged_task <sup>407</sup> |

Table 2.141: Classes of header hpx/future.hpp

**Note:** All names except [hpx::promise](#page-1129-0) are also available in the top-level hpx namespace. hpx::promise refers to [hpx::distributed::promise](#page-1325-0), a distributed variant of [hpx::promise](#page-1129-0), but will eventually refer to [hpx::promise](#page-1129-0) after a deprecation period.

> Table 2.142: Distributed implementation of classes of header hpx/ future.hpp

> > **Class** [hpx::distributed::promise](#page-1325-0)

## **Functions**

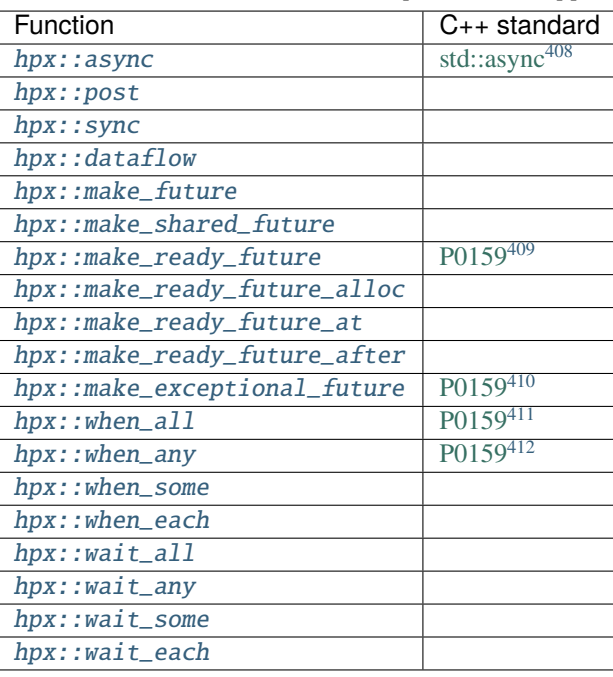

Table 2.143: Functions of header hpx/future.hpp

<span id="page-326-0"></span><sup>403</sup> http://en.cppreference.com/w/cpp/thread/future

<span id="page-326-1"></span><sup>404</sup> http://en.cppreference.com/w/cpp/thread/shared\_future

<span id="page-326-2"></span><sup>405</sup> http://en.cppreference.com/w/cpp/thread/promise

<span id="page-326-3"></span><sup>406</sup> http://en.cppreference.com/w/cpp/thread/launch

<span id="page-326-4"></span><sup>407</sup> http://en.cppreference.com/w/cpp/thread/packaged\_task

## hpx/init.hpp

The header [hpx/init.hpp](http://github.com/STEllAR-GROUP/hpx/blob/80717da2c656d67552c5886d73633c06dbcd7c59/libs/full/init_runtime/include/hpx/init.hpp)<sup>[413](#page-327-5)</sup> contains functionality for starting, stopping, suspending, and resuming the *HPX* runtime. This is the main way to explicitly start the *HPX* runtime. See *[Starting the HPX runtime](#page-115-0)* for more details on starting the *HPX* runtime.

#### **Classes**

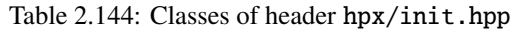

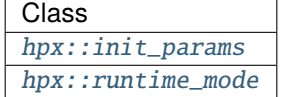

## **Functions**

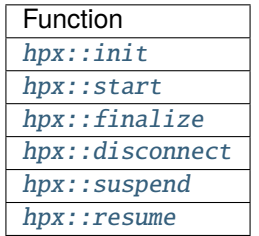

## Table 2.145: Functions of header hpx/init.hpp

#### hpx/latch.hpp

The header [hpx/latch.hpp](http://github.com/STEllAR-GROUP/hpx/blob/80717da2c656d67552c5886d73633c06dbcd7c59/libs/full/include/include/hpx/latch.hpp)<sup>[414](#page-327-6)</sup> corresponds to the C++ standard library header [latch](http://en.cppreference.com/w/cpp/header/latch)<sup>[415](#page-327-7)</sup>. It contains a local and a distributed latch implementation. This functionality is also exposed through the hpx::distributed namespace. The name in hpx::distributed should be preferred.

## **Classes**

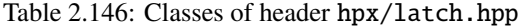

| Class                                  | $C++$ standard |
|----------------------------------------|----------------|
| hpx::latch   std::latch <sup>416</sup> |                |

<span id="page-327-0"></span><sup>408</sup> http://en.cppreference.com/w/cpp/thread/async

<span id="page-327-1"></span><sup>409</sup> http://wg21.link/p0159

<span id="page-327-2"></span><sup>410</sup> http://wg21.link/p0159

<span id="page-327-3"></span><sup>411</sup> http://wg21.link/p0159

<span id="page-327-4"></span> $412 \frac{1}{10}$ ://wg21.link/p0159

<span id="page-327-5"></span><sup>413</sup> http://github.com/STEllAR-GROUP/hpx/blob/80717da2c656d67552c5886d73633c06dbcd7c59/libs/full/init\_runtime/include/hpx/init.hpp

<span id="page-327-6"></span><sup>414</sup> http://github.com/STEllAR-GROUP/hpx/blob/80717da2c656d67552c5886d73633c06dbcd7c59/libs/full/include/include/hpx/latch.hpp

<span id="page-327-7"></span><sup>415</sup> http://en.cppreference.com/w/cpp/header/latch

<span id="page-327-8"></span><sup>416</sup> http://en.cppreference.com/w/cpp/thread/latch

Table 2.147: Distributed implementation of classes of header hpx/ latch.hpp

> Class [hpx::distributed::latch](#page-1369-0)

## hpx/mutex.hpp

The header [hpx/mutex.hpp](http://github.com/STEllAR-GROUP/hpx/blob/80717da2c656d67552c5886d73633c06dbcd7c59/libs/core/include_local/include/hpx/mutex.hpp)<sup>[417](#page-328-0)</sup> corresponds to the C++ standard library header [mutex](http://en.cppreference.com/w/cpp/header/mutex)<sup>[418](#page-328-1)</sup>.

#### **Classes**

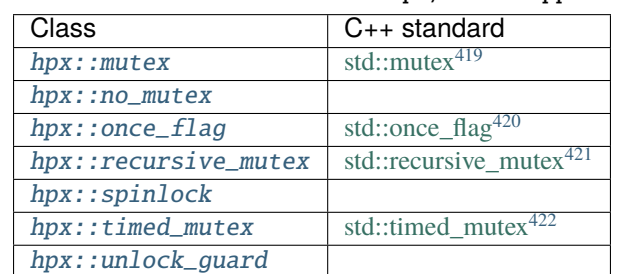

## Table 2.148: Classes of header hpx/mutex.hpp

## **Functions**

Table 2.149: Functions of header hpx/mutex.hpp

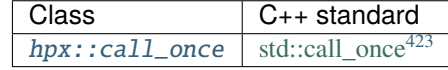

#### hpx/memory.hpp

The header [hpx/memory.hpp](http://github.com/STEllAR-GROUP/hpx/blob/80717da2c656d67552c5886d73633c06dbcd7c59/libs/core/include_local/include/hpx/memory.hpp)<sup>[424](#page-328-7)</sup> corresponds to the C++ standard library header [memory](http://en.cppreference.com/w/cpp/header/memory)<sup>[425](#page-328-8)</sup>. It contains parallel versions of the copy, fill, move, and construct helper functions in [memory](http://en.cppreference.com/w/cpp/header/memory)<sup>[426](#page-328-9)</sup>. See *[Using parallel algorithms](#page-174-0)* for more information about the parallel algorithms.

<span id="page-328-0"></span><sup>417</sup> http://github.com/STEllAR-GROUP/hpx/blob/80717da2c656d67552c5886d73633c06dbcd7c59/libs/core/include\_local/include/hpx/mutex. hpp

<span id="page-328-7"></span><sup>424</sup> http://github.com/STEllAR-GROUP/hpx/blob/80717da2c656d67552c5886d73633c06dbcd7c59/libs/core/include\_local/include/hpx/ memory.hpp

<span id="page-328-1"></span><sup>&</sup>lt;sup>418</sup> http://en.cppreference.com/w/cpp/header/mutex

<span id="page-328-2"></span><sup>419</sup> http://en.cppreference.com/w/cpp/thread/mutex

<span id="page-328-3"></span><sup>420</sup> http://en.cppreference.com/w/cpp/thread/once\_flag

<span id="page-328-4"></span><sup>421</sup> http://en.cppreference.com/w/cpp/thread/recursive\_mutex

<span id="page-328-5"></span><sup>422</sup> http://en.cppreference.com/w/cpp/thread/timed\_mutex

<span id="page-328-6"></span><sup>423</sup> http://en.cppreference.com/w/cpp/thread/call\_once

<span id="page-328-8"></span><sup>425</sup> http://en.cppreference.com/w/cpp/header/memory

<span id="page-328-9"></span><sup>426</sup> http://en.cppreference.com/w/cpp/header/memory

## **Functions**

| hpx function                           | $C_{++}$ standard                                     |
|----------------------------------------|-------------------------------------------------------|
| hpx::uninitialized_copy                | std::uninitialized_copy <sup>427</sup>                |
| hpx::uninitialized_copy_n              | std::uninitialized_copy_ $n^{428}$                    |
| hpx::uninitialized_default_construct   | std::uninitialized default construct <sup>429</sup>   |
| hpx::uninitialized_default_construct_n | std::uninitialized_default_construct_n <sup>430</sup> |
| hpx::uninitialized_fill                | std::uninitialized fill <sup>431</sup>                |
| hpx::uninitialized_fill_n              | std::uninitialized fill $n^{432}$                     |
| $hpx:$ : uninitialized_move            | std::uninitialized move <sup>433</sup>                |
| hpx::uninitialized_move_n              | std::uninitialized move $n^{434}$                     |
| hpx::uninitialized_value_construct     | std::uninitialized_value_construct <sup>435</sup>     |
| hpx::uninitialized_value_construct_n   | std::uninitialized_value_construct_n <sup>436</sup>   |

Table 2.150: *hpx* functions of header hpx/memory.hpp

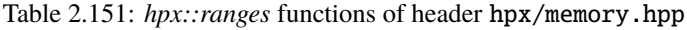

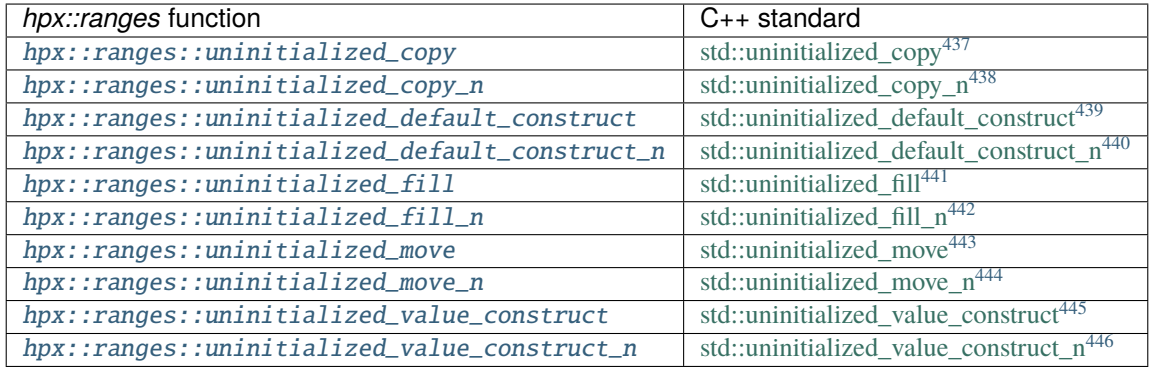

<span id="page-329-0"></span><sup>427</sup> http://en.cppreference.com/w/cpp/memory/uninitialized\_copy

<span id="page-329-1"></span><sup>428</sup> http://en.cppreference.com/w/cpp/memory/uninitialized\_copy\_n

<span id="page-329-2"></span><sup>429</sup> http://en.cppreference.com/w/cpp/memory/uninitialized\_default\_construct

<span id="page-329-3"></span><sup>430</sup> http://en.cppreference.com/w/cpp/memory/uninitialized\_default\_construct\_n

<span id="page-329-4"></span><sup>431</sup> http://en.cppreference.com/w/cpp/memory/uninitialized\_fill

<span id="page-329-5"></span><sup>432</sup> http://en.cppreference.com/w/cpp/memory/uninitialized\_fill\_n

<span id="page-329-6"></span><sup>433</sup> http://en.cppreference.com/w/cpp/memory/uninitialized\_move

<span id="page-329-7"></span><sup>434</sup> http://en.cppreference.com/w/cpp/memory/uninitialized\_move\_n

<span id="page-329-8"></span><sup>435</sup> http://en.cppreference.com/w/cpp/memory/uninitialized\_value\_construct

<span id="page-329-9"></span><sup>436</sup> http://en.cppreference.com/w/cpp/memory/uninitialized\_value\_construct\_n

<span id="page-329-10"></span><sup>437</sup> http://en.cppreference.com/w/cpp/memory/ranges/uninitialized\_copy

<span id="page-329-11"></span><sup>438</sup> http://en.cppreference.com/w/cpp/memory/ranges/uninitialized\_copy\_n

<span id="page-329-12"></span><sup>439</sup> http://en.cppreference.com/w/cpp/memory/ranges/uninitialized\_default\_construct

<span id="page-329-13"></span><sup>440</sup> http://en.cppreference.com/w/cpp/memory/ranges/uninitialized\_default\_construct\_n

<span id="page-329-14"></span><sup>441</sup> http://en.cppreference.com/w/cpp/memory/ranges/uninitialized\_fill

<span id="page-329-15"></span><sup>442</sup> http://en.cppreference.com/w/cpp/memory/ranges/uninitialized\_fill\_n

<span id="page-329-16"></span><sup>443</sup> http://en.cppreference.com/w/cpp/memory/ranges/uninitialized\_move

<span id="page-329-17"></span><sup>444</sup> http://en.cppreference.com/w/cpp/memory/ranges/uninitialized\_move\_n

<span id="page-329-18"></span><sup>445</sup> http://en.cppreference.com/w/cpp/memory/ranges/uninitialized\_value\_construct

<span id="page-329-19"></span><sup>446</sup> http://en.cppreference.com/w/cpp/memory/ranges/uninitialized\_value\_construct\_n

## hpx/numeric.hpp

The header [hpx/numeric.hpp](http://github.com/STEllAR-GROUP/hpx/blob/80717da2c656d67552c5886d73633c06dbcd7c59/libs/core/include_local/include/hpx/numeric.hpp)<sup>[447](#page-330-0)</sup> corresponds to the C++ standard library header [numeric](http://en.cppreference.com/w/cpp/header/numeric)<sup>[448](#page-330-1)</sup>. See *Using parallel algo[rithms](#page-174-0)* for more information about the parallel algorithms.

## **Functions**

| hpx function                  | $C_{++}$ standard                              |
|-------------------------------|------------------------------------------------|
| hpx::adjacent_difference      | std::adjacent_difference449                    |
| hpx::exclusive_scan           | std::exclusive $scan450$                       |
| hpx::inclusive_scan           | $\overline{\text{std::inclusive\_scan}^{451}}$ |
| hpx::reduce                   | std::reduce $452$                              |
| hpx::transform_exclusive_scan | std::transform_exclusive_scan <sup>453</sup>   |
| hpx::transform_inclusive_scan | std::transform_inclusive_scan <sup>454</sup>   |
| hpx::transform_reduce         | std::transform reduce $455$                    |

Table 2.152: *hpx* functions of header hpx/numeric.hpp

#### Table 2.153: *hpx::ranges* functions of header hpx/numeric.hpp

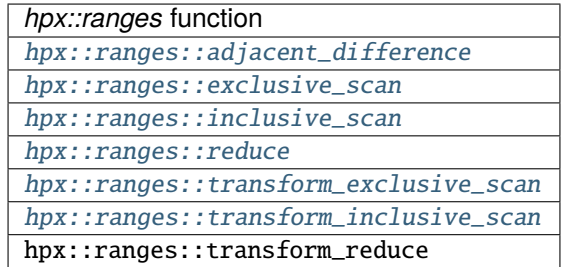

#### hpx/optional.hpp

The header [hpx/optional.hpp](http://github.com/STEllAR-GROUP/hpx/blob/80717da2c656d67552c5886d73633c06dbcd7c59/libs/core/include_local/include/hpx/optional.hpp)<sup>[456](#page-330-9)</sup> corresponds to the C++ standard library header [optional](http://en.cppreference.com/w/cpp/header/optional)<sup>[457](#page-330-10)</sup>. hpx::optional is compatible with std::optional.

<span id="page-330-0"></span><sup>447</sup> http://github.com/STEllAR-GROUP/hpx/blob/80717da2c656d67552c5886d73633c06dbcd7c59/libs/core/include\_local/include/hpx/ numeric.hpp

<span id="page-330-1"></span><sup>448</sup> http://en.cppreference.com/w/cpp/header/numeric

<span id="page-330-2"></span><sup>449</sup> http://en.cppreference.com/w/cpp/algorithm/adjacent\_difference

<span id="page-330-3"></span><sup>450</sup> http://en.cppreference.com/w/cpp/algorithm/exclusive\_scan

<span id="page-330-4"></span><sup>451</sup> http://en.cppreference.com/w/cpp/algorithm/inclusive\_scan

<span id="page-330-5"></span><sup>452</sup> http://en.cppreference.com/w/cpp/algorithm/reduce

<span id="page-330-6"></span><sup>453</sup> http://en.cppreference.com/w/cpp/algorithm/transform\_exclusive\_scan

<span id="page-330-7"></span><sup>454</sup> http://en.cppreference.com/w/cpp/algorithm/transform\_inclusive\_scan

<span id="page-330-8"></span><sup>455</sup> http://en.cppreference.com/w/cpp/algorithm/transform\_reduce

<span id="page-330-9"></span><sup>456</sup> http://github.com/STEllAR-GROUP/hpx/blob/80717da2c656d67552c5886d73633c06dbcd7c59/libs/core/include\_local/include/hpx/ optional.hpp

<span id="page-330-10"></span><sup>&</sup>lt;sup>457</sup> http://en.cppreference.com/w/cpp/header/optional

## **Constants**

• hpx::nullopt

## **Classes**

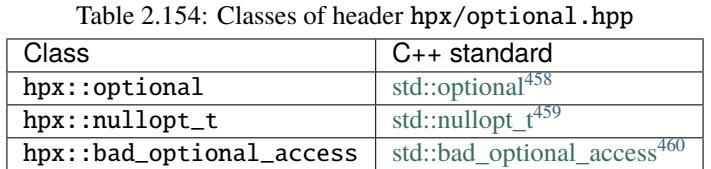

#### hpx/runtime.hpp

The header [hpx/runtime.hpp](http://github.com/STEllAR-GROUP/hpx/blob/80717da2c656d67552c5886d73633c06dbcd7c59/libs/full/include/include/hpx/runtime.hpp)<sup>[461](#page-331-3)</sup> contains functions for accessing local and distributed runtime information.

## **Typedefs**

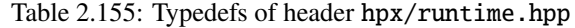

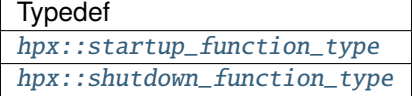

### **Functions**

| Function                            |
|-------------------------------------|
| hpx::find_root_locality             |
| hpx::find_all_localities            |
| hpx::find_remote_localities         |
| hpx::find_locality                  |
| hpx::get_colocation_id              |
| hpx::get_locality_id                |
| hpx::get_num_worker_threads         |
| hpx::get_worker_thread_num          |
| hpx::get_thread_name                |
| hpx::register_pre_startup_function  |
| hpx::register_startup_function      |
| hpx::register_pre_shutdown_function |
| hpx::register_shutdown_function     |
| hpx::get_num_localities             |
| hpx::get_locality_name              |

Table 2.156: Functions of header hpx/runtime.hpp

<span id="page-331-0"></span><sup>458</sup> http://en.cppreference.com/w/cpp/utility/optional

<span id="page-331-1"></span><sup>459</sup> http://en.cppreference.com/w/cpp/utility/nullopt\_t

<span id="page-331-3"></span><sup>461</sup> http://github.com/STEllAR-GROUP/hpx/blob/80717da2c656d67552c5886d73633c06dbcd7c59/libs/full/include/include/hpx/runtime.hpp

<span id="page-331-2"></span><sup>460</sup> http://en.cppreference.com/w/cpp/utility/optional/bad\_optional\_access

## hpx/experimental/scope.hpp

The header [hpx/experimental/scope.hpp](http://github.com/STEllAR-GROUP/hpx/blob/80717da2c656d67552c5886d73633c06dbcd7c59/libs/core/include_local/include/hpx/experimental/scope.hpp)<sup>[462](#page-332-0)</sup> corresponds to the C++ standard library header [experimental/scope](http://en.cppreference.com/w/cpp/header/experimental/scope)<sup>[463](#page-332-1)</sup>.

## **Classes**

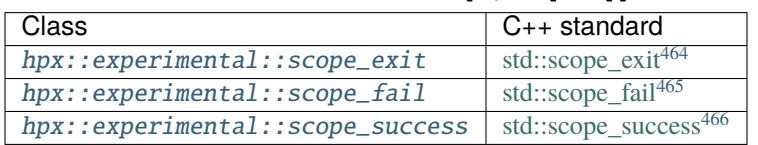

# Table 2.157: Classes of header hpx/scope.hpp

## hpx/semaphore.hpp

The header [hpx/semaphore.hpp](http://github.com/STEllAR-GROUP/hpx/blob/80717da2c656d67552c5886d73633c06dbcd7c59/libs/core/include_local/include/hpx/semaphore.hpp)<sup>[467](#page-332-5)</sup> corresponds to the C++ standard library header [semaphore](http://en.cppreference.com/w/cpp/header/semaphore)<sup>[468](#page-332-6)</sup>.

## **Classes**

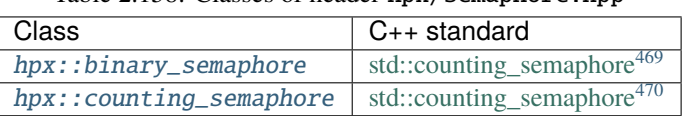

# Table 2.158: Classes of header hpx/semaphore.hpp

#### hpx/shared\_mutex.hpp

The header [hpx/shared\\_mutex.hpp](http://github.com/STEllAR-GROUP/hpx/blob/80717da2c656d67552c5886d73633c06dbcd7c59/libs/core/include_local/include/hpx/shared_mutex.hpp)<sup>[471](#page-332-9)</sup> corresponds to the C++ standard library header [shared\\_mutex](http://en.cppreference.com/w/cpp/header/shared_mutex)<sup>[472](#page-332-10)</sup>.

<span id="page-332-0"></span><sup>462</sup> http://github.com/STEllAR-GROUP/hpx/blob/80717da2c656d67552c5886d73633c06dbcd7c59/libs/core/include\_local/include/hpx/ experimental/scope.hpp

<span id="page-332-1"></span><sup>463</sup> http://en.cppreference.com/w/cpp/header/experimental/scope

<span id="page-332-2"></span><sup>464</sup> http://en.cppreference.com/w/cpp/experimental/scope\_exit

<span id="page-332-3"></span><sup>465</sup> http://en.cppreference.com/w/cpp/experimental/scope\_fail

<span id="page-332-4"></span><sup>466</sup> http://en.cppreference.com/w/cpp/experimental/scope\_success

<span id="page-332-5"></span><sup>467</sup> http://github.com/STEllAR-GROUP/hpx/blob/80717da2c656d67552c5886d73633c06dbcd7c59/libs/core/include\_local/include/hpx/ semaphore.hpp

<span id="page-332-6"></span><sup>468</sup> http://en.cppreference.com/w/cpp/header/semaphore

<span id="page-332-7"></span><sup>469</sup> http://en.cppreference.com/w/cpp/thread/counting\_semaphore

<span id="page-332-8"></span><sup>470</sup> http://en.cppreference.com/w/cpp/thread/counting\_semaphore

<span id="page-332-9"></span><sup>471</sup> http://github.com/STEllAR-GROUP/hpx/blob/80717da2c656d67552c5886d73633c06dbcd7c59/libs/core/include\_local/include/hpx/shared\_ mutex.hpp

<span id="page-332-10"></span><sup>472</sup> http://en.cppreference.com/w/cpp/header/shared\_mutex

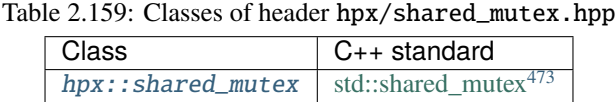

## hpx/source\_location.hpp

The header [hpx/source\\_location.hpp](http://github.com/STEllAR-GROUP/hpx/blob/80717da2c656d67552c5886d73633c06dbcd7c59/libs/core/include_local/include/hpx/source_location.hpp)<sup>[474](#page-333-1)</sup> corresponds to the C++ standard library header [source\\_location](http://en.cppreference.com/w/cpp/header/source_location)<sup>[475](#page-333-2)</sup>.

## **Classes**

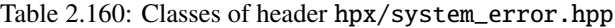

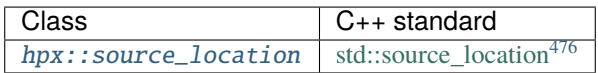

## hpx/stop\_token.hpp

The header [hpx/stop\\_token.hpp](http://github.com/STEllAR-GROUP/hpx/blob/80717da2c656d67552c5886d73633c06dbcd7c59/libs/core/include_local/include/hpx/stop_token.hpp)<sup>[477](#page-333-4)</sup> corresponds to the C++ standard library header [stop\\_token](http://en.cppreference.com/w/cpp/header/stop_token)<sup>[478](#page-333-5)</sup>.

#### **Constants**

#### Table 2.161: Constants of header hpx/stop\_token.hpp

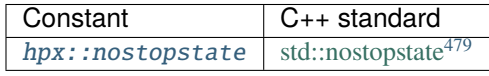

#### **Classes**

## Table 2.162: Classes of header hpx/stop\_token.hpp

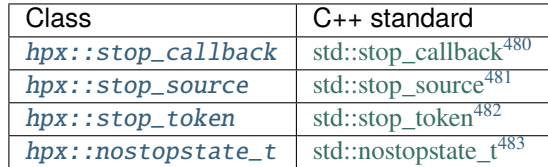

<span id="page-333-0"></span><sup>473</sup> http://en.cppreference.com/w/cpp/thread/shared\_mutex

<span id="page-333-1"></span><sup>474</sup> http://github.com/STEllAR-GROUP/hpx/blob/80717da2c656d67552c5886d73633c06dbcd7c59/libs/core/include\_local/include/hpx/source\_ location.hpp

<span id="page-333-2"></span><sup>475</sup> http://en.cppreference.com/w/cpp/header/source\_location

<span id="page-333-3"></span><sup>476</sup> http://en.cppreference.com/w/cpp/utility/source\_location

<span id="page-333-4"></span><sup>477</sup> http://github.com/STEllAR-GROUP/hpx/blob/80717da2c656d67552c5886d73633c06dbcd7c59/libs/core/include\_local/include/hpx/stop\_ token.hpp

<span id="page-333-6"></span><sup>479</sup> http://en.cppreference.com/w/cpp/thread/stop\_source/nostopstate

<span id="page-333-5"></span><sup>478</sup> http://en.cppreference.com/w/cpp/header/stop\_token

## hpx/system\_error.hpp

The header [hpx/system\\_error.hpp](http://github.com/STEllAR-GROUP/hpx/blob/80717da2c656d67552c5886d73633c06dbcd7c59/libs/core/include_local/include/hpx/system_error.hpp)<sup>[484](#page-334-4)</sup> corresponds to the C++ standard library header [system\\_error](http://en.cppreference.com/w/cpp/header/system_error)<sup>[485](#page-334-5)</sup>.

### **Classes**

#### Table 2.163: Classes of header hpx/system\_error.hpp

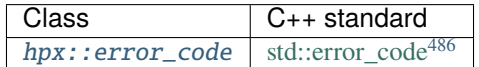

#### hpx/task\_block.hpp

The header [hpx/task\\_block.hpp](http://github.com/STEllAR-GROUP/hpx/blob/80717da2c656d67552c5886d73633c06dbcd7c59/libs/core/include_local/include/hpx/task_block.hpp)<sup>[487](#page-334-7)</sup> corresponds to the task\_block feature in [N4755](http://wg21.link/n4755)<sup>[488](#page-334-8)</sup>. See using\_task\_block for more details on using task blocks.

## **Classes**

Table 2.164: Classes of header hpx/task\_block.hpp

| Class                                      |
|--------------------------------------------|
| hpx::experimental::task_canceled_exception |
| hpx::experimental::task_block              |

## **Functions**

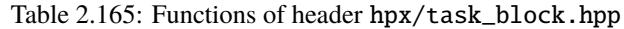

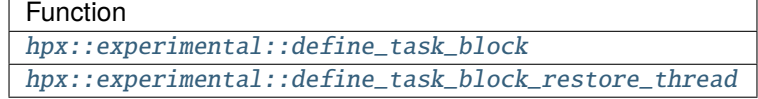

<span id="page-334-0"></span><sup>480</sup> http://en.cppreference.com/w/cpp/thread/stop\_callback

<span id="page-334-1"></span><sup>481</sup> http://en.cppreference.com/w/cpp/thread/stop\_source

<span id="page-334-2"></span><sup>482</sup> http://en.cppreference.com/w/cpp/thread/stop\_token

<span id="page-334-3"></span><sup>483</sup> http://en.cppreference.com/w/cpp/thread/stop\_source/nostopstate\_t

<span id="page-334-4"></span><sup>484</sup> http://github.com/STEllAR-GROUP/hpx/blob/80717da2c656d67552c5886d73633c06dbcd7c59/libs/core/include\_local/include/hpx/ system\_error.hpp

<span id="page-334-5"></span><sup>485</sup> http://en.cppreference.com/w/cpp/header/system\_error

<span id="page-334-6"></span><sup>486</sup> http://en.cppreference.com/w/cpp/error/error\_code

<span id="page-334-7"></span><sup>487</sup> http://github.com/STEllAR-GROUP/hpx/blob/80717da2c656d67552c5886d73633c06dbcd7c59/libs/core/include\_local/include/hpx/task\_

block.hpp

<span id="page-334-8"></span><sup>488</sup> http://wg21.link/n4755

## hpx/experimental/task\_group.hpp

The header [hpx/experimental/task\\_group.hpp](http://github.com/STEllAR-GROUP/hpx/blob/80717da2c656d67552c5886d73633c06dbcd7c59/libs/core/include_local/include/hpx/experimental/task_group.hpp)<sup>[489](#page-335-0)</sup> corresponds to the task\_group feature in [oneAPI Threading Building](https://spec.oneapi.io/versions/1.0-rev-3/elements/oneTBB/source/task_scheduler/task_group/task_group_cls.html) [Blocks \(oneTBB\)](https://spec.oneapi.io/versions/1.0-rev-3/elements/oneTBB/source/task_scheduler/task_group/task_group_cls.html)<sup>[490](#page-335-1)</sup>.

## **Classes**

Table 2.166: Classes of header hpx/experimental/task\_group.hpp

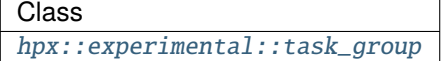

#### hpx/thread.hpp

The header [hpx/thread.hpp](http://github.com/STEllAR-GROUP/hpx/blob/80717da2c656d67552c5886d73633c06dbcd7c59/libs/core/include_local/include/hpx/thread.hpp)<sup>[491](#page-335-2)</sup> corresponds to the C++ standard library header [thread](http://en.cppreference.com/w/cpp/header/thread)<sup>[492](#page-335-3)</sup>. The functionality in this header is equivalent to the standard library thread functionality, with the exception that the *HPX* equivalents are implemented on top of lightweight threads and the *HPX* runtime.

## **Classes**

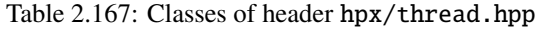

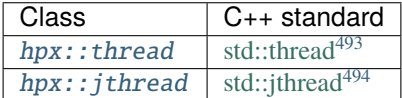

## **Functions**

| Function                         | $C++$ standard             |
|----------------------------------|----------------------------|
| hpx::this_thread::yield          | std::yield $495$           |
| $hpx::this_{\_}thread::get_{id}$ | std::get_id <sup>496</sup> |
| hpx::this_thread::sleep_for      | std::sleep_for $497$       |
| hpx::this_thread::sleep_until    | $std::sleep\_until^{498}$  |

Table 2.168: Functions of header hpx/thread.hpp

<span id="page-335-0"></span><sup>489</sup> http://github.com/STEllAR-GROUP/hpx/blob/80717da2c656d67552c5886d73633c06dbcd7c59/libs/core/include\_local/include/hpx/ experimental/task\_group.hpp

<span id="page-335-1"></span><sup>490</sup> https://spec.oneapi.io/versions/1.0-rev-3/elements/oneTBB/source/task\_scheduler/task\_group/task\_group\_cls.html

<span id="page-335-2"></span><sup>491</sup> http://github.com/STEllAR-GROUP/hpx/blob/80717da2c656d67552c5886d73633c06dbcd7c59/libs/core/include\_local/include/hpx/thread.

hpp

<span id="page-335-5"></span><sup>494</sup> http://en.cppreference.com/w/cpp/thread/jthread

<span id="page-335-3"></span><sup>492</sup> http://en.cppreference.com/w/cpp/header/thread

<span id="page-335-4"></span><sup>493</sup> http://en.cppreference.com/w/cpp/thread/thread

<span id="page-335-6"></span><sup>495</sup> http://en.cppreference.com/w/cpp/thread/yield

<span id="page-335-7"></span><sup>496</sup> http://en.cppreference.com/w/cpp/thread/get\_id

<span id="page-335-8"></span> $497$  http://en.cppreference.com/w/cpp/thread/sleep\_for

<span id="page-335-9"></span><sup>498</sup> http://en.cppreference.com/w/cpp/thread/sleep\_until

## hpx/tuple.hpp

The header [hpx/tuple.hpp](http://github.com/STEllAR-GROUP/hpx/blob/80717da2c656d67552c5886d73633c06dbcd7c59/libs/core/include_local/include/hpx/tuple.hpp)<sup>[499](#page-336-0)</sup> corresponds to the C++ standard library header [tuple](http://en.cppreference.com/w/cpp/header/tuple)<sup>[500](#page-336-1)</sup>. *[hpx::tuple](#page-1029-0)* can be used in CUDA device code, unlike std::tuple.

## **Constants**

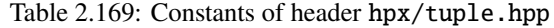

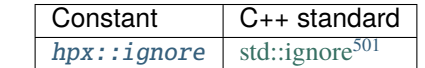

#### **Classes**

#### Table 2.170: Classes of header hpx/tuple.hpp

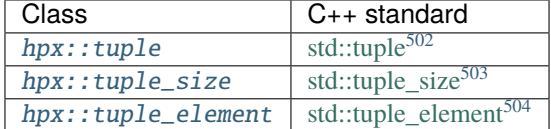

## **Functions**

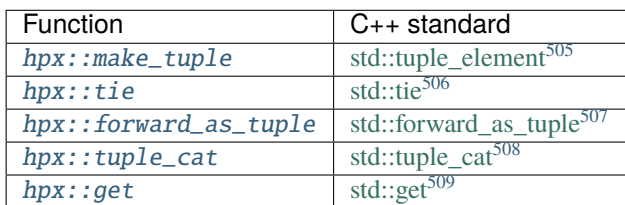

Table 2.171: Functions of header hpx/tuple.hpp

<span id="page-336-0"></span><sup>499</sup> http://github.com/STEllAR-GROUP/hpx/blob/80717da2c656d67552c5886d73633c06dbcd7c59/libs/core/include\_local/include/hpx/tuple. hpp

<span id="page-336-1"></span>500 http://en.cppreference.com/w/cpp/header/tuple

<span id="page-336-2"></span><sup>501</sup> http://en.cppreference.com/w/cpp/utility/tuple/ignore

<span id="page-336-3"></span><sup>502</sup> http://en.cppreference.com/w/cpp/utility/tuple

<span id="page-336-4"></span><sup>503</sup> http://en.cppreference.com/w/cpp/utility/tuple\_size

<span id="page-336-5"></span> $504$  http://en.cppreference.com/w/cpp/utility/tuple\_element

<span id="page-336-6"></span><sup>505</sup> http://en.cppreference.com/w/cpp/utility/tuple/tuple\_element

<span id="page-336-7"></span><sup>506</sup> http://en.cppreference.com/w/cpp/utility/tuple/tie

<span id="page-336-8"></span><sup>507</sup> http://en.cppreference.com/w/cpp/utility/tuple/forward\_as\_tuple

<span id="page-336-9"></span>508 http://en.cppreference.com/w/cpp/utility/tuple/tuple\_cat

<span id="page-336-10"></span><sup>509</sup> http://en.cppreference.com/w/cpp/utility/tuple/get

## hpx/type\_traits.hpp

The header [hpx/type\\_traits.hpp](http://github.com/STEllAR-GROUP/hpx/blob/80717da2c656d67552c5886d73633c06dbcd7c59/libs/core/include_local/include/hpx/type_traits.hpp)<sup>[510](#page-337-0)</sup> corresponds to the C++ standard library header [type\\_traits](http://en.cppreference.com/w/cpp/header/type_traits)<sup>[511](#page-337-1)</sup>.

## **Classes**

#### Table 2.172: Classes of header hpx/type\_traits.hpp

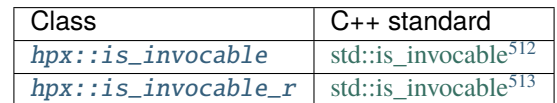

#### hpx/unwrap.hpp

The header [hpx/unwrap.hpp](http://github.com/STEllAR-GROUP/hpx/blob/80717da2c656d67552c5886d73633c06dbcd7c59/libs/core/include_local/include/hpx/unwrap.hpp)<sup>[514](#page-337-4)</sup> contains utilities for unwrapping futures.

## **Classes**

## Table 2.173: Classes of header hpx/unwrap.hpp

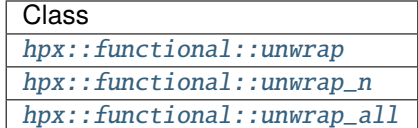

## **Functions**

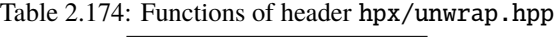

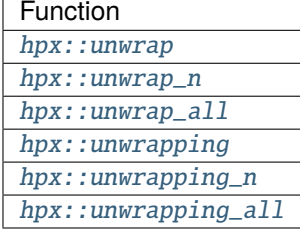

<span id="page-337-0"></span><sup>510</sup> http://github.com/STEllAR-GROUP/hpx/blob/80717da2c656d67552c5886d73633c06dbcd7c59/libs/core/include\_local/include/hpx/type\_ traits.hpp

<span id="page-337-1"></span> $^{511}$  http://en.cppreference.com/w/cpp/header/type\_traits

<span id="page-337-2"></span><sup>512</sup> http://en.cppreference.com/w/cpp/types/is\_invocable

<span id="page-337-3"></span><sup>513</sup> http://en.cppreference.com/w/cpp/types/is\_invocable

<span id="page-337-4"></span><sup>514</sup> http://github.com/STEllAR-GROUP/hpx/blob/80717da2c656d67552c5886d73633c06dbcd7c59/libs/core/include\_local/include/hpx/ unwrap.hpp

## hpx/version.hpp

The header [hpx/version.hpp](http://github.com/STEllAR-GROUP/hpx/blob/80717da2c656d67552c5886d73633c06dbcd7c59/libs/core/version/include/hpx/version.hpp)<sup>[515](#page-338-0)</sup> provides version information about *HPX*.

## **Macros**

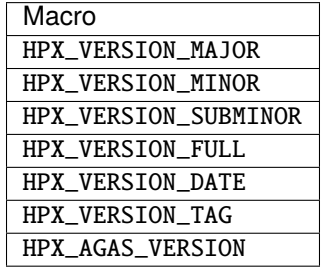

Table 2.175: Macros of header hpx/version.hpp

## **Functions**

| Function                    |
|-----------------------------|
| hpx::major_version          |
| hpx::minor_version          |
| hpx::subminor_version       |
| hpx::full_version           |
| hpx::full_version_as_string |
| hpx::tag                    |
| hpx::agas_version           |
| hpx::build_type             |
| hpx::build_date_time        |

Table 2.176: Functions of header hpx/version.hpp

## hpx/wrap\_main.hpp

The header [hpx/wrap\\_main.hpp](http://github.com/STEllAR-GROUP/hpx/blob/80717da2c656d67552c5886d73633c06dbcd7c59/wrap/include/hpx/wrap_main.hpp)<sup>[516](#page-338-1)</sup> does not provide any direct functionality but is used for implicitly using main as the runtime entry point. See *[Re-use the main\(\) function as the main HPX entry point](#page-115-1)* for more details on implicitly starting the *HPX* runtime.

<span id="page-338-1"></span><span id="page-338-0"></span><sup>515</sup> http://github.com/STEllAR-GROUP/hpx/blob/80717da2c656d67552c5886d73633c06dbcd7c59/libs/core/version/include/hpx/version.hpp <sup>516</sup> http://github.com/STEllAR-GROUP/hpx/blob/80717da2c656d67552c5886d73633c06dbcd7c59/wrap/include/hpx/wrap\_main.hpp

# **2.8.2 Public distributed API**

Our Public Distributed API offers a rich set of tools and functions that enable developers to harness the full potential of distributed computing. Here, you'll find a comprehensive list of header files, classes and functions for various distributed computing features provided by *HPX*.

## hpx/barrier.hpp

The header [hpx/barrier.hpp](http://github.com/STEllAR-GROUP/hpx/blob/80717da2c656d67552c5886d73633c06dbcd7c59/libs/full/include/include/hpx/barrier.hpp)<sup>[517](#page-339-0)</sup> includes a distributed barrier implementation. For information regarding the C++ standard library header [barrier](http://en.cppreference.com/w/cpp/header/barrier)<sup>[518](#page-339-1)</sup>, see *[Public API](#page-313-0)*.

#### **Classes**

Table 2.177: Distributed implementation of classes of header hpx/ barrier.hpp

> **Class** [hpx::distributed::barrier](#page-1351-0)

## **Functions**

Table 2.178: *hpx* functions of header hpx/barrier.hpp

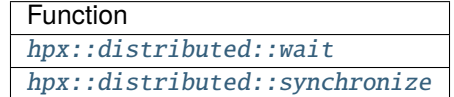

#### hpx/collectives.hpp

The header [hpx/collectives.hpp](http://github.com/STEllAR-GROUP/hpx/blob/80717da2c656d67552c5886d73633c06dbcd7c59/libs/full/include/include/hpx/collectives.hpp)<sup>[519](#page-339-2)</sup> contains definitions and implementations related to the collectives operations.

#### **Classes**

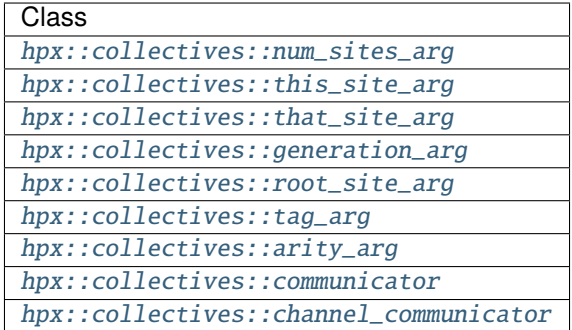

Table 2.179: *hpx* classes of header hpx/collectives.hpp

<span id="page-339-0"></span><sup>517</sup> http://github.com/STEllAR-GROUP/hpx/blob/80717da2c656d67552c5886d73633c06dbcd7c59/libs/full/include/include/hpx/barrier.hpp

<span id="page-339-1"></span><sup>518</sup> http://en.cppreference.com/w/cpp/header/barrier

<span id="page-339-2"></span><sup>519</sup> http://github.com/STEllAR-GROUP/hpx/blob/80717da2c656d67552c5886d73633c06dbcd7c59/libs/full/include/include/hpx/collectives.hpp

## **Functions**

| Function                                      |  |
|-----------------------------------------------|--|
| hpx::collectives::all_gather                  |  |
| hpx::collectives::all_reduce                  |  |
| hpx::collectives::all_to_all                  |  |
| hpx::collectives::broadcast_to                |  |
| hpx::collectives::broadcast_from              |  |
| hpx::collectives::create_channel_communicator |  |
| hpx::collectives::set                         |  |
| hpx::collectives::get                         |  |
| hpx::collectives::create_communication_set    |  |
| hpx::collectives::create_communicator         |  |
| hpx::collectives::create_local_communicator   |  |
| hpx::collectives::communicator::set_info      |  |
| hpx::collectives::communicator::get_info      |  |
| hpx::collectives::communicator::is_root       |  |
| hpx::collectives::exclusive_scan              |  |
| hpx::collectives::gather_here                 |  |
| hpx::collectives::gather_there                |  |
| hpx::collectives::inclusive_scan              |  |
| hpx::collectives::reduce_here                 |  |
| hpx::collectives::reduce_there                |  |
| hpx::collectives::scatter_from                |  |
| hpx::collectives::scatter_to                  |  |

Table 2.180: *hpx* functions of header hpx/collectives.hpp

## hpx/latch.hpp

The header [hpx/latch.hpp](http://github.com/STEllAR-GROUP/hpx/blob/80717da2c656d67552c5886d73633c06dbcd7c59/libs/full/include/include/hpx/latch.hpp)<sup>[520](#page-340-0)</sup> includes a distributed latch implementation. For information regarding the C++ standard library header [latch](http://en.cppreference.com/w/cpp/header/latch)<sup>[521](#page-340-1)</sup>, see *[Public API](#page-313-0)*.

<span id="page-340-1"></span><span id="page-340-0"></span><sup>520</sup> http://github.com/STEllAR-GROUP/hpx/blob/80717da2c656d67552c5886d73633c06dbcd7c59/libs/full/include/include/hpx/latch.hpp 521 http://en.cppreference.com/w/cpp/header/latch

Table 2.181: Distributed implementation of classes of header hpx/ latch.hpp

> Class [hpx::distributed::latch](#page-1369-0)

## **Functions**

Table 2.182: *hpx* functions of header hpx/latch.hpp

| Function                              |
|---------------------------------------|
| hpx::distributed::count_down_and_wait |
| hpx::distributed::arrive_and_wait     |
| hpx::distributed::count_down          |
| hpx::distributed::is_ready            |
| hpx::distributed::try_wait            |
| hpx::distributed::wait                |

## **2.8.3 Full API**

The full API of *HPX* is presented below. The listings for the public API above refer to the full documentation below.

**Note:** Most names listed in the full API reference are implementation details or considered unstable. They are listed mostly for completeness. If there is a particular feature you think deserves being in the public API we may consider promoting it. In general we prioritize making sure features corresponding to C++ standard library features are stable and complete.

## **algorithms**

See *[Public API](#page-313-0)* for a list of names and headers that are part of the public *HPX* API.

hpx::experimental::task\_canceled\_exception, hpx::experimental::task\_block, **hpx::experimental::define\_task\_block, hpx::experimental::define\_task\_block\_restore\_thread**

Defined in header [hpx/task\\_block.hpp](http://github.com/STEllAR-GROUP/hpx/blob/80717da2c656d67552c5886d73633c06dbcd7c59/libs/core/include_local/include/hpx/task_block.hpp)<sup>[522](#page-341-0)</sup>.

See *[Public API](#page-313-0)* for a list of names and headers that are part of the public *HPX* API.

#### namespace hpx

<span id="page-341-0"></span><sup>522</sup> http://github.com/STEllAR-GROUP/hpx/blob/80717da2c656d67552c5886d73633c06dbcd7c59/libs/core/include\_local/include/hpx/task\_ block.hpp

#### namespace experimental

Top-level namespace.

#### **Functions**

<span id="page-342-0"></span>template<typename ExPolicy, typename F> decltype(auto) define\_task\_block(*[ExPolicy](#page-342-0)* &&policy, *[F](#page-342-0)* &&f)

Constructs a [task\\_block,](#page-343-1) *tr*, using the given execution policy *policy*,and invokes the expression *f(tr)* on the user-provided object, *f*.

Postcondition: All tasks spawned from *f* have finished execution. A call to define task block may return on a different thread than that on which it was called.

**Note:** It is expected (but not mandated) that f will (directly or indirectly) call tr.run(*callable\_object*).

#### **Template Parameters**

- ExPolicy The type of the execution policy to use (deduced). It describes the manner in which the execution of the task block may be parallelized.
- F The type of the user defined function to invoke inside the define\_task\_block (deduced). *F* shall be MoveConstructible.

## **Parameters**

- **policy** The execution policy to use for the scheduling of the iterations.
- f The user defined function to invoke inside the task block. Given an lvalue *tr* of type task block, the expression, (void)f(tr), shall be well-formed.

**Throws** [exception\\_list](#page-1051-0) – specified in Exception Handling.

#### <span id="page-342-2"></span>template<typename F>

#### void define\_task\_block(*[F](#page-342-2)* &&f)

Constructs a [task\\_block,](#page-343-1) tr, and invokes the expression *f(tr)* on the user-provided object, *f*. This version uses *parallel\_policy* for task scheduling.

Postcondition: All tasks spawned from *f* have finished execution. A call to define\_task\_block may return on a different thread than that on which it was called.

**Note:** It is expected (but not mandated) that f will (directly or indirectly) call tr.run(*callable\_object*).

**Template Parameters F** – The type of the user defined function to invoke inside the define\_task\_block (deduced). *F* shall be MoveConstructible.

**Parameters**  $f$  – The user defined function to invoke inside the task block. Given an lvalue *tr* of type [task\\_block,](#page-343-1) the expression, (void)f(tr), shall be well-formed.

**Throws** [exception\\_list](#page-1051-0) – specified in Exception Handling.

#### <span id="page-342-1"></span>template<typename ExPolicy, typename F>

*[hpx](#page-349-1)*::*[parallel](#page-411-0)*::*[util](#page-936-0)*::detail::algorithm\_result\_t<*[ExPolicy](#page-342-1)*> define\_task\_block\_restore\_thread(*[ExPolicy](#page-342-1)*

&&policy, *[F](#page-342-1)* &&f)

Constructs a task block, tr, and invokes the expression  $f(tr)$  on the user-provided object, *f*.

Postcondition: All tasks spawned from *f* have finished execution. A call to *define\_task\_block\_restore\_thread* always returns on the same thread as that on which it was called.

**Note:** It is expected (but not mandated) that f will (directly or indirectly) call tr.run(*callable\_object*).

#### **Template Parameters**

- **ExPolicy** The type of the execution policy to use (deduced). It describes the manner in which the execution of the task block may be parallelized.
- **F** The type of the user defined function to invoke inside the define task block (deduced). *F* shall be MoveConstructible.

#### **Parameters**

- **policy** The execution policy to use for the scheduling of the iterations.
- f The user defined function to invoke inside the define\_task\_block. Given an lvalue *tr* of type [task\\_block,](#page-343-1) the expression, (void)f(tr), shall be well-formed.

**Throws** [exception\\_list](#page-1051-0) – specified in Exception Handling.

#### <span id="page-343-2"></span>template<typename  $F$ >

#### void define\_task\_block\_restore\_thread(*[F](#page-343-2)* &&f)

Constructs a [task\\_block,](#page-343-1) tr, and invokes the expression *f(tr)* on the user-provided object, *f*. This version uses *parallel\_policy* for task scheduling.

Postcondition: All tasks spawned from *f* have finished execution. A call to *define\_task\_block\_restore\_thread* always returns on the same thread as that on which it was called.

**Note:** It is expected (but not mandated) that f will (directly or indirectly) call tr.run(*callable\_object*).

- **Template Parameters F** The type of the user defined function to invoke inside the define task block (deduced). *F* shall be MoveConstructible.
- **Parameters**  $f$  The user defined function to invoke inside the define task block. Given an lvalue *tr* of type [task\\_block,](#page-343-1) the expression, (void)f(tr), shall be well-formed.

**Throws** [exception\\_list](#page-1051-0) – specified in Exception Handling.

<span id="page-343-0"></span>template<typename ExPolicy = *[hpx](#page-349-1)*::*[execution](#page-347-1)*::*[parallel\\_policy](#page-1086-1)*>

#### <span id="page-343-1"></span>class task\_block

*#include <task\_block.hpp>* The class *[task\\_block](#page-343-1)* defines an interface for forking and joining parallel tasks. The *define\_task\_block* and *define\_task\_block\_restore\_thread* function templates create an object of type *[task\\_block](#page-343-1)* and pass a reference to that object to a user-provided callable object.

An object of class [task\\_block](#page-343-1) cannot be constructed, destroyed, copied, or moved except by the implementation of the task region library. Taking the address of a *[task\\_block](#page-343-1)* object via operator& or addressof is ill formed. The result of obtaining its address by any other means is unspecified.

A [task\\_block](#page-343-1) is active if it was created by the nearest enclosing task block, where "task block" refers to an invocation of define\_task\_block or define\_task\_block\_restore\_thread and "nearest

enclosing" means the most recent invocation that has not yet completed. Code designated for execution in another thread by means other than the facilities in this section (e.g., using thread or async) are not enclosed in the task region and a *[task\\_block](#page-343-1)* passed to (or captured by) such code is not active within that code. Performing any operation on a *[task\\_block](#page-343-1)* that is not active results in undefined behavior.

The [task\\_block](#page-343-1) that is active before a specific call to the run member function is not active within the asynchronous function that invoked run. (The invoked function should not, therefore, capture the [task\\_block](#page-343-1) from the surrounding block.)

```
Example:
  define_task_block([&](auto& tr) {
      tr.run([&] {
          tr.run[] { f(); }; \rightarrow // Error: tr is not active
          define_task_block([&](auto& tr) { // Nested task block
              tr.run(f); // OK: inner tr is active
              /// ...
          });
      \}); /// ...
  });
```
**Template Parameters ExPolicy** – The execution policy an instance of a task block was created with. This defaults to *parallel\_policy*.

#### **Public Types**

<span id="page-344-0"></span>using execution\_policy = *[ExPolicy](#page-343-0)*

Refers to the type of the execution policy used to create the [task\\_block.](#page-343-1)

## **Public Functions**

```
inline constexpr execution_policy const &get_execution_policy() const noexcept
```
Return the execution policy instance used to create this [task\\_block](#page-343-1)

```
template<typename F, typename ...Ts>
inline void F \& \& f, T_s \& \& ... ts)
```
Causes the expression f() to be invoked asynchronously. The invocation of f is permitted to run on an unspecified thread in an unordered fashion relative to the sequence of operations following the call to run(f) (the continuation), or indeterminately sequenced within the same thread as the continuation.

The call to *run* synchronizes with the invocation of f. The completion of f() synchronizes with the next invocation of wait on the same *[task\\_block](#page-343-1)* or completion of the nearest enclosing task block (i.e., the *define\_task\_block* or *define\_task\_block\_restore\_thread* that created this task block).

Requires: F shall be MoveConstructible. The expression, (void)f(), shall be well-formed.

Precondition: this shall be the active *[task\\_block](#page-343-1)*.

Postconditions: A call to run may return on a different thread than that on which it was called.

**Note:** The call to *run* is sequenced before the continuation as if *run* returns on the same thread. The invocation of the user-supplied callable object f may be immediate or may be delayed until compute resources are available. *run* might or might not return before invocation of f completes. **Throws** [task\\_canceled\\_exception](#page-346-0) – described in Exception Handling.

<span id="page-345-0"></span>template<typename Executor, typename F, typename ...Ts> inline void run(*[Executor](#page-345-0)* &&exec, *[F](#page-345-0)* &&f, *[Ts](#page-345-0)*&&... ts)

Causes the expression f() to be invoked asynchronously using the given executor. The invocation of f is permitted to run on an unspecified thread associated with the given executor and in an unordered fashion relative to the sequence of operations following the call to run(exec, f) (the continuation), or indeterminately sequenced within the same thread as the continuation.

The call to *run* synchronizes with the invocation of f. The completion of f() synchronizes with the next invocation of wait on the same *[task\\_block](#page-343-1)* or completion of the nearest enclosing task block (i.e., the *define\_task\_block* or *define\_task\_block\_restore\_thread* that created this task block).

Requires: Executor shall be a type modeling the Executor concept. F shall be MoveConstructible. The expression, (void)f(), shall be well-formed.

Precondition: this shall be the active *[task\\_block](#page-343-1)*.

Postconditions: A call to run may return on a different thread than that on which it was called.

**Note:** The call to *run* is sequenced before the continuation as if *run* returns on the same thread. The invocation of the user-supplied callable object f may be immediate or may be delayed until compute resources are available. *run* might or might not return before invocation of f completes.

**Throws** [task\\_canceled\\_exception](#page-346-0) – described in Exception Handling. The function will also throw an *exception\_list* holding all exceptions that were caught while executing the tasks.

<span id="page-345-1"></span>inline void  $wait()$ 

Blocks until the tasks spawned using this *[task\\_block](#page-343-1)* have finished.

Precondition: this shall be the active *[task\\_block](#page-343-1)*.

Postcondition: All tasks spawned by the nearest enclosing task region have finished. A call to wait may return on a different thread than that on which it was called.

```
Example:
   define_task_block([&](auto& tr) {
       tr.run([\&]{ process(a, w, x); }); // Process a[w] through a[x]
       if (y < x) tr.wait(); // Wait if overlap between [w, x) and [y, \Box\leftrightarrowz)
       process(a, y, z); // Process a[y] through a[z]
   });
```
**Note:** The call to *wait* is sequenced before the continuation as if *wait* returns on the same thread.

**Throws** This – function may throw [task\\_canceled\\_exception,](#page-346-1) as described in Exception Handling. The function will also throw a *exception\_list* holding all exceptions that were caught while executing the tasks.

inline *[ExPolicy](#page-343-0)* &policy() noexcept

Returns a reference to the execution policy used to construct this object.

Precondition: this shall be the active *[task\\_block](#page-343-1)*.

inline constexpr *[ExPolicy](#page-343-0)* const &**policy**() const noexcept

Returns a reference to the execution policy used to construct this object.

Precondition: this shall be the active *[task\\_block](#page-343-1)*.

## **Private Members**

*[hpx](#page-349-1)*::*[experimental](#page-400-0)*::*[task\\_group](#page-347-0)* tasks\_

*[threads](#page-1004-0)*::thread\_id\_type id\_

*[ExPolicy](#page-343-0)* policy\_

#### <span id="page-346-1"></span><span id="page-346-0"></span>class task\_canceled\_exception : public *[exception](#page-1048-0)*

*#include <task\_block.hpp>* The class [task\\_canceled\\_exception](#page-346-1) defines the type of objects thrown by *[task\\_block::run](#page-344-2)* or *[task\\_block::wait](#page-345-1)* if they detect that an exception is pending within the current parallel region.

#### **Public Functions**

inline task\_canceled\_exception() noexcept

#### namespace parallel

## **Typedefs**

typedef *[hpx](#page-349-1)*::*[experimental](#page-400-0)*::*[task\\_canceled\\_exception](#page-346-0)* instead

## **Functions**

```
template<typename ExPolicy, typename F> HPX_DEPRECATED_V (1, 9,
"hpx::parallel:v2::define_task_block is deprecated,
use " "hpx::experimental::define_task_block instead") hpx
template<typename ExPolicy, typename F> HPX_DEPRECATED_V (1, 9,
"hpx::parallel:v2::define_task_block is deprecated,
use " "hpx::experimental::define_task_block instead") void define_task_block(ExPolicy &&policy
```

```
template<typename F> HPX_DEPRECATED_V (1, 9,
"hpx::parallel:v2::define_task_block is deprecated,
use " "hpx::experimental::define_task_block instead") void define_task_block(F &&f)
```
## **Variables**

## F && f {returnhpx::experimental::define\_task\_block(policy, f)

## **hpx::experimental::task\_group**

Defined in header [hpx/experimental/task\\_group.hpp](http://github.com/STEllAR-GROUP/hpx/blob/80717da2c656d67552c5886d73633c06dbcd7c59/libs/core/include_local/include/hpx/experimental/task_group.hpp)<sup>[523](#page-347-2)</sup>.

See *[Public API](#page-313-0)* for a list of names and headers that are part of the public *HPX* API.

#### <span id="page-347-1"></span>namespace hpx

#### namespace execution

namespace experimental

### **Typedefs**

using instead = *[hpx](#page-349-1)*::*[experimental](#page-400-0)*::*[task\\_group](#page-347-0)*

#### <span id="page-347-0"></span>namespace experimental

Top-level namespace.

#### <span id="page-347-3"></span>class task\_group

*#include <task\_group.hpp>* A [task\\_group](#page-347-3) represents concurrent execution of a group of tasks. Tasks can be dynamically added to the group while it is executing.

#### **Public Functions**

task\_group()

~task\_group()

<span id="page-347-4"></span>task\_group(*[task\\_group](#page-347-4)* const&) = delete

<span id="page-347-5"></span>task\_group(*[task\\_group](#page-347-5)*&&) = delete

*[task\\_group](#page-347-0)* &operator=(*[task\\_group](#page-347-0)* const&) = delete

*[task\\_group](#page-347-0)* &operator=(*[task\\_group](#page-347-0)*&&) = delete

template<typename Executor, typename F, typename ...Ts>

<span id="page-347-6"></span><span id="page-347-2"></span><sup>523</sup> http://github.com/STEllAR-GROUP/hpx/blob/80717da2c656d67552c5886d73633c06dbcd7c59/libs/core/include\_local/include/hpx/ experimental/task\_group.hpp

inline void run(*[Executor](#page-347-6)* &&exec, *[F](#page-347-6)* &&f, *[Ts](#page-347-6)*&&... ts)

Adds a task to compute f() and returns immediately.

- **Template Parameters**
	- Executor The type of the executor to associate with this execution policy.
	- F The type of the user defined function to invoke.
	- Ts The type of additional arguments used to invoke f().

## **Parameters**

- exec The executor to use for the execution of the parallel algorithm the returned execution policy is used with.
- **f** The user defined function to invoke inside the task group.
- $ts$  Additional arguments to use to invoke  $f(.)$ .

#### <span id="page-348-0"></span>template<typename F, typename ...Ts> inline void run(*[F](#page-348-0)* &&f, *[Ts](#page-348-0)*&&... ts)

Adds a task to compute f() and returns immediately.

## **Template Parameters**

- $\mathbf{F}$  The type of the user defined function to invoke.
- **Ts** The type of additional arguments used to invoke  $f()$ .

**Parameters**

- **f** The user defined function to invoke inside the task group.
- $ts$  Additional arguments to use to invoke  $f(.)$ .

#### void wait()

Waits for all tasks in the group to complete or be cancelled.

#### void add\_exception(*[std](#page-1015-0)*::exception\_ptr p)

Adds an exception to this [task\\_group](#page-347-3).

## **Private Types**

<span id="page-348-1"></span>using **shared\_state\_type** = *[lcos](#page-1125-0)*::detail::future\_data<void>

## **Private Functions**

void serialize(*[serialization](#page-1102-1)*::output\_archive&, unsigned const)

#### **Private Members**

#### *[hpx](#page-349-1)*::*[lcos](#page-1125-0)*::*[local](#page-1128-0)*::*[latch](#page-1209-0)* latch\_

*[hpx](#page-349-1)*::intrusive\_ptr<*[shared\\_state\\_type](#page-348-1)*> state\_

#### *[hpx](#page-349-1)*::*[exception\\_list](#page-1051-0)* errors\_

#### *[std](#page-1015-0)*::atomic<bool> has\_arrived\_

## **Private Static Functions**

static inline constexpr void serialize(*[serialization](#page-1102-1)*::input\_archive&, unsigned const) noexcept

## **Friends**

friend class serialization::access

#### **hpx::adjacent\_difference**

Defined in header [hpx/algorithm.hpp](http://github.com/STEllAR-GROUP/hpx/blob/80717da2c656d67552c5886d73633c06dbcd7c59/libs/full/include/include/hpx/algorithm.hpp) $524$ .

<span id="page-349-1"></span>See *[Public API](#page-313-0)* for a list of names and headers that are part of the public *HPX* API.

#### namespace hpx

## **Functions**

## <span id="page-349-0"></span>template<typename FwdIter1, typename FwdIter2> *[FwdIter2](#page-349-0)* adjacent\_difference(*[FwdIter1](#page-349-0)* first, *[FwdIter1](#page-349-0)* last, *[FwdIter2](#page-349-0)* dest)

Assigns each value in the range given by result its corresponding element in the range [first, last] and the one preceding it except \*result, which is assigned \*first.

**Note:** Complexity: Exactly (last - first) - 1 application of the binary operator and (last - first) assignments.

#### **Template Parameters**

- **FwdIter1** The type of the source iterators used for the input range (deduced). This iterator type must meet the requirements of a forward iterator.
- **FwdIter2** The type of the source iterators used for the output range (deduced). This iterator type must meet the requirements of a forward iterator.

## **Parameters**

- **first** Refers to the beginning of the sequence of elements of the range the algorithm will be applied to.
- last Refers to the end of the sequence of elements of the range the algorithm will be applied to.
- dest Refers to the beginning of the sequence of elements the results will be assigned to.
- **Returns** The *adjacent\_difference* algorithm returns a *FwdIter2*. The *adjacent\_difference* algorithm returns an iterator to the element past the last element written.

<span id="page-349-3"></span>template<typename ExPolicy, typename FwdIter1, typename FwdIter2>

<span id="page-349-2"></span><sup>524</sup> http://github.com/STEllAR-GROUP/hpx/blob/80717da2c656d67552c5886d73633c06dbcd7c59/libs/full/include/include/hpx/algorithm.hpp

*[hpx](#page-349-1)*::*[parallel](#page-411-0)*::*[util](#page-936-0)*::detail::algorithm\_result\_t<*[ExPolicy](#page-349-3)*, *[FwdIter2](#page-349-3)*> adjacent\_difference(*[ExPolicy](#page-349-3)* &&policy, *[FwdIter1](#page-349-3)* first, *[FwdIter1](#page-349-3)* last, *[FwdIter2](#page-349-3)* dest)

Assigns each value in the range given by result its corresponding element in the range [first, last] and the one preceding it except \*result, which is assigned \*first. Executed according to the policy.

The difference operations in the parallel *adjacent\_difference* invoked with an execution policy object of type *sequenced\_policy* execute in sequential order in the calling thread.

The difference operations in the parallel *adjacent\_difference* invoked with an execution policy object of type *parallel\_policy* or *parallel\_task\_policy* are permitted to execute in an unordered fashion in unspecified threads, and indeterminately sequenced within each thread.

**Note:** Complexity: Exactly (last - first) - 1 application of the binary operator and (last - first) assignments.

#### **Template Parameters**

- **ExPolicy** The type of the execution policy to use (deduced). It describes the manner in which the execution of the algorithm may be parallelized and the manner in which it executes the assignments.
- **FwdIter1** The type of the source iterators used for the input range (deduced). This iterator type must meet the requirements of a forward iterator.
- **FwdIter2** The type of the source iterators used for the output range (deduced). This iterator type must meet the requirements of a forward iterator.

#### **Parameters**

- **policy** The execution policy to use for the scheduling of the iterations.
- first Refers to the beginning of the sequence of elements of the range the algorithm will be applied to.
- last Refers to the end of the sequence of elements of the range the algorithm will be applied to.
- dest Refers to the beginning of the sequence of elements the results will be assigned to.
- **Returns** The *adjacent\_difference* algorithm returns a *hpx::future<FwdIter2>* if the execution policy is of type *sequenced\_task\_policy* or *parallel\_task\_policy* and returns *FwdIter2* otherwise. The *adjacent\_difference* algorithm returns an iterator to the element past the last element written.

## <span id="page-350-0"></span>template<typename FwdIter1, typename FwdIter2, typename Op> *[FwdIter2](#page-350-0)* adjacent\_difference(*[FwdIter1](#page-350-0)* first, *[FwdIter1](#page-350-0)* last, *[FwdIter2](#page-350-0)* dest, *[Op](#page-350-0)* &&op)

Assigns each value in the range given by result its corresponding element in the range [first, last] and the one preceding it except \*result, which is assigned \*first

**Note:** Complexity: Exactly (last - first) - 1 application of the binary operator and (last - first) assignments.

**Template Parameters**

- **FwdIter1** The type of the source iterators used for the input range (deduced). This iterator type must meet the requirements of a forward iterator.
- **FwdIter2** The type of the source iterators used for the output range (deduced). This iterator type must meet the requirements of a forward iterator.
- Op The type of the function/function object to use (deduced). Unlike its sequential form, the parallel overload of *adjacent\_difference* requires *Op* to meet the requirements of *Copy-Constructible*.

## **Parameters**

- first Refers to the beginning of the sequence of elements of the range the algorithm will be applied to.
- last Refers to the end of the sequence of elements of the range the algorithm will be applied to.
- dest Refers to the beginning of the sequence of elements the results will be assigned to.
- **op** The binary operator which returns the difference of elements. The signature should be equivalent to the following:

bool op(const Type1 &a, const Type1 &b);

The signature does not need to have const  $\&$ , but the function must not modify the objects passed to it. The types *Type1* must be such that objects of type *FwdIter1* can be dereferenced and then implicitly converted to the dereferenced type of *dest*.

**Returns** The *adjacent\_difference* algorithm returns *FwdIter2*. The *adjacent\_difference* algorithm returns an iterator to the element past the last element written.

## <span id="page-351-0"></span>template<typename ExPolicy, typename FwdIter1, typename FwdIter2, typename Op>

*[hpx](#page-349-1)*::*[parallel](#page-411-0)*::*[util](#page-936-0)*::detail::algorithm\_result\_t<*[ExPolicy](#page-351-0)*, *[FwdIter2](#page-351-0)*> adjacent\_difference(*[ExPolicy](#page-351-0)*

&&policy, *[FwdIter1](#page-351-0)* first, *[FwdIter1](#page-351-0)* last, *[FwdIter2](#page-351-0)* dest, *[Op](#page-351-0)* &&op)

Assigns each value in the range given by result its corresponding element in the range [first, last] and the one preceding it except \*result, which is assigned \*first

The difference operations in the parallel *adjacent\_difference* invoked with an execution policy object of type *sequenced\_policy* execute in sequential order in the calling thread.

The difference operations in the parallel *adjacent\_difference* invoked with an execution policy object of type *parallel\_policy* or *parallel\_task\_policy* are permitted to execute in an unordered fashion in unspecified threads, and indeterminately sequenced within each thread.

**Note:** Complexity: Exactly (last - first) - 1 application of the binary operator and (last - first) assignments.

#### **Template Parameters**

• ExPolicy – The type of the execution policy to use (deduced). It describes the manner in which the execution of the algorithm may be parallelized and the manner in which it executes the assignments.

- **FwdIter1** The type of the source iterators used for the input range (deduced). This iterator type must meet the requirements of a forward iterator.
- **FwdIter2** The type of the source iterators used for the output range (deduced). This iterator type must meet the requirements of a forward iterator.
- Op The type of the function/function object to use (deduced). Unlike its sequential form, the parallel overload of *adjacent\_difference* requires *Op* to meet the requirements of *Copy-Constructible*.

## **Parameters**

- **policy** The execution policy to use for the scheduling of the iterations.
- **first** Refers to the beginning of the sequence of elements of the range the algorithm will be applied to.
- last Refers to the end of the sequence of elements of the range the algorithm will be applied to.
- dest Refers to the beginning of the sequence of elements the results will be assigned to.
- **op** The binary operator which returns the difference of elements. The signature should be equivalent to the following:

bool op(const Type1 &a, const Type1 &b);

The signature does not need to have const  $\&$ , but the function must not modify the objects passed to it. The types *Type1* must be such that objects of type *FwdIter1* can be dereferenced and then implicitly converted to the dereferenced type of *dest*.

**Returns** The *adjacent\_difference* algorithm returns a *hpx::future<FwdIter2>* if the execution policy is of type *sequenced\_task\_policy* or *parallel\_task\_policy* and returns *FwdIter2* otherwise. The *adjacent\_difference* algorithm returns an iterator to the element past the last element written.

## **hpx::adjacent\_find**

Defined in header  $hpx/algorithm.hpp<sup>525</sup>$  $hpx/algorithm.hpp<sup>525</sup>$  $hpx/algorithm.hpp<sup>525</sup>$  $hpx/algorithm.hpp<sup>525</sup>$ .

See *[Public API](#page-313-0)* for a list of names and headers that are part of the public *HPX* API.

## namespace hpx

#### **Functions**

<span id="page-352-1"></span>template<typename InIter, typename Pred = *[hpx](#page-349-1)*::*[parallel](#page-411-0)*::detail::equal\_to> *[InIter](#page-352-1)* adjacent\_find(*[InIter](#page-352-1)* first, *[InIter](#page-352-1)* last, *[Pred](#page-352-1)* &&pred = *[Pred](#page-352-1)*())

Searches the range [first, last) for two consecutive identical elements.

**Note:** Complexity: Exactly the smaller of (*result* - *first*) + 1 and (*last* - *first*) - 1 application of the predicate where *result* is the value returned

#### **Template Parameters**

<span id="page-352-0"></span><sup>525</sup> http://github.com/STEllAR-GROUP/hpx/blob/80717da2c656d67552c5886d73633c06dbcd7c59/libs/full/include/include/hpx/algorithm.hpp

- InIter The type of the source iterators used for the range (deduced). This iterator type must meet the requirements of an input iterator.
- Pred The type of an optional function/function object to use.

#### **Parameters**

- **first** Refers to the beginning of the sequence of elements of the range the algorithm will be applied to.
- **last** Refers to the end of the sequence of elements of the range the algorithm will be applied to.
- pred The binary predicate which returns *true* if the elements should be treated as equal. The signature should be equivalent to the following:

bool pred(const Type1 &a, const Type1 &b);

The signature does not need to have const  $\&$ , but the function must not modify the objects passed to it. The types *Type1* must be such that objects of type *InIter* can be dereferenced and then implicitly converted to *Type1* .

**Returns** The *adjacent* find algorithm returns an iterator to the first of the identical elements. If no such elements are found, *last* is returned.

<span id="page-353-0"></span>template<typename ExPolicy, typename FwdIter, typename Pred = *[hpx](#page-349-1)*::*[parallel](#page-411-0)*::detail::equal\_to> *[hpx](#page-349-1)*::*[parallel](#page-411-0)*::*[util](#page-936-0)*::detail::algorithm\_result\_t<*[ExPolicy](#page-353-0)*, *[FwdIter](#page-353-0)*> adjacent\_find(*[ExPolicy](#page-353-0)* &&policy, *[FwdIter](#page-353-0)* first, *[FwdIter](#page-353-0)* last, *[Pred](#page-353-0)* &&pred = *[Pred](#page-353-0)*())

Searches the range [first, last) for two consecutive identical elements. This version uses the given binary predicate pred

The comparison operations in the parallel *adjacent\_find* invoked with an execution policy object of type *sequenced\_policy* execute in sequential order in the calling thread.

The comparison operations in the parallel *adjacent\_find* invoked with an execution policy object of type *parallel\_policy* or *parallel\_task\_policy* are permitted to execute in an unordered fashion in unspecified threads, and indeterminately sequenced within each thread.

This overload of *adjacent* find is available if the user decides to provide their algorithm their own binary predicate *pred*.

**Note:** Complexity: Exactly the smaller of (*result* - *first*) + 1 and (*last* - *first*) - 1 application of the predicate where *result* is the value returned

#### **Template Parameters**

- ExPolicy The type of the execution policy to use (deduced). It describes the manner in which the execution of the algorithm may be parallelized and the manner in which it executes the assignments.
- **FwdIter** The type of the source iterators used for the range (deduced). This iterator type must meet the requirements of a forward iterator.

• **Pred** – The type of an optional function/function object to use. Unlike its sequential form, the parallel overload of *adjacent\_find* requires *Pred* to meet the requirements of *CopyConstructible*. This defaults to std::equal to<>

#### **Parameters**

- **policy** The execution policy to use for the scheduling of the iterations.
- first Refers to the beginning of the sequence of elements of the range the algorithm will be applied to.
- last Refers to the end of the sequence of elements of the range the algorithm will be applied to.
- pred The binary predicate which returns *true* if the elements should be treated as equal. The signature should be equivalent to the following:

bool pred(const Type1 &a, const Type1 &b);

The signature does not need to have const  $\&$ , but the function must not modify the objects passed to it. The types *Type1* must be such that objects of type *FwdIter* can be dereferenced and then implicitly converted to *Type1* .

**Returns** The *adjacent\_find* algorithm returns a *hpx::future<FwdIter>* if the execution policy is of type *sequenced\_task\_policy* or *parallel\_task\_policy* and returns *FwdIter* otherwise. The *adjacent find* algorithm returns an iterator to the first of the identical elements. If no such elements are found, *last* is returned.

#### **hpx::all\_of, hpx::any\_of, hpx::none\_of**

Defined in header [hpx/algorithm.hpp](http://github.com/STEllAR-GROUP/hpx/blob/80717da2c656d67552c5886d73633c06dbcd7c59/libs/full/include/include/hpx/algorithm.hpp)<sup>[526](#page-354-0)</sup>.

See *[Public API](#page-313-0)* for a list of names and headers that are part of the public *HPX* API.

#### namespace hpx

## **Functions**

<span id="page-354-1"></span>template<typename ExPolicy, typename FwdIter, typename F> *[util](#page-939-0)*::detail::algorithm\_result\_t<*[ExPolicy](#page-354-1)*, bool> none\_of(*[ExPolicy](#page-354-1)* &&policy, *[FwdIter](#page-354-1)* first, *[FwdIter](#page-354-1)* last, *[F](#page-354-1)* &&f)

Checks if unary predicate *f* returns true for no elements in the range [first, last).

The application of function objects in parallel algorithm invoked with an execution policy object of type *sequenced\_policy* execute in sequential order in the calling thread.

The application of function objects in parallel algorithm invoked with an execution policy object of type *parallel\_policy* or *parallel\_task\_policy* are permitted to execute in an unordered fashion in unspecified threads, and indeterminately sequenced within each thread.

**Note:** Complexity: At most *last* - *first* applications of the predicate *f*

<span id="page-354-0"></span><sup>526</sup> http://github.com/STEllAR-GROUP/hpx/blob/80717da2c656d67552c5886d73633c06dbcd7c59/libs/full/include/include/hpx/algorithm.hpp

### **Template Parameters**

- ExPolicy The type of the execution policy to use (deduced). It describes the manner in which the execution of the algorithm may be parallelized and the manner in which it applies user-provided function objects.
- **FwdIter** The type of the source iterators used (deduced). This iterator type must meet the requirements of an forward iterator.
- **F** The type of the function/function object to use (deduced). Unlike its sequential form, the parallel overload of *none\_of* requires *F* to meet the requirements of *CopyConstructible*.

## **Parameters**

- **policy** The execution policy to use for the scheduling of the iterations.
- **first** Refers to the beginning of the sequence of elements the algorithm will be applied to.
- last Refers to the end of the sequence of elements the algorithm will be applied to.
- $f$  Specifies the function (or function object) which will be invoked for each of the elements in the sequence specified by [first, last). The signature of this predicate should be equivalent to:

bool pred(const Type &a);

The signature does not need to have const&, but the function must not modify the objects passed to it. The type *Type* must be such that an object of type *FwdIter* can be dereferenced and then implicitly converted to Type.

**Returns** The *none* of algorithm returns a *hpx::future<br/>bool>* if the execution policy is of type *sequenced\_task\_policy* or *parallel\_task\_policy* and returns *bool* otherwise. The *none\_of* algorithm returns true if the unary predicate *f* returns true for no elements in the range, false otherwise. It returns true if the range is empty.

## <span id="page-355-0"></span>template<typename InIter, typename F>

bool none\_of(*[InIter](#page-355-0)* first, *[InIter](#page-355-0)* last, *[F](#page-355-0)* &&f)

Checks if unary predicate *f* returns true for no elements in the range [first, last).

**Note:** Complexity: At most *last* - *first* applications of the predicate *f*

#### **Template Parameters**

- InIter The type of the source iterators used (deduced). This iterator type must meet the requirements of an input iterator.
- F The type of the function/function object to use (deduced). Unlike its sequential form, the parallel overload of *none\_of* requires *F* to meet the requirements of *CopyConstructible*.

#### **Parameters**

- **first** Refers to the beginning of the sequence of elements the algorithm will be applied to.
- last Refers to the end of the sequence of elements the algorithm will be applied to.
- $f$  Specifies the function (or function object) which will be invoked for each of the elements in the sequence specified by [first, last). The signature of this predicate should be equivalent to:

bool pred(const Type &a);

The signature does not need to have const&, but the function must not modify the objects passed to it. The type *Type* must be such that an object of type *InIter* can be dereferenced and then implicitly converted to Type.

**Returns** The *none\_of* algorithm returns a *bool* . The *none\_of* algorithm returns true if the unary predicate *f* returns true for no elements in the range, false otherwise. It returns true if the range is empty.

<span id="page-356-0"></span>template<typename ExPolicy, typename FwdIter, typename F> *[util](#page-939-0)*::detail::algorithm\_result\_t<*[ExPolicy](#page-356-0)*, bool> any\_of(*[ExPolicy](#page-356-0)* &&policy, *[FwdIter](#page-356-0)* first, *[FwdIter](#page-356-0)* last, *[F](#page-356-0)* &&f)

Checks if unary predicate *f* returns true for at least one element in the range [first, last).

The application of function objects in parallel algorithm invoked with an execution policy object of type *sequenced\_policy* execute in sequential order in the calling thread.

The application of function objects in parallel algorithm invoked with an execution policy object of type *parallel\_policy* or *parallel\_task\_policy* are permitted to execute in an unordered fashion in unspecified threads, and indeterminately sequenced within each thread.

**Note:** Complexity: At most *last* - *first* applications of the predicate *f*

#### **Template Parameters**

- ExPolicy The type of the execution policy to use (deduced). It describes the manner in which the execution of the algorithm may be parallelized and the manner in which it applies user-provided function objects.
- **FwdIter** The type of the source iterators used (deduced). This iterator type must meet the requirements of an forward iterator.
- F The type of the function/function object to use (deduced). Unlike its sequential form, the parallel overload of *any\_of* requires *F* to meet the requirements of *CopyConstructible*.

#### **Parameters**

- **policy** The execution policy to use for the scheduling of the iterations.
- first Refers to the beginning of the sequence of elements the algorithm will be applied to.
- last Refers to the end of the sequence of elements the algorithm will be applied to.
- f Specifies the function (or function object) which will be invoked for each of the elements in the sequence specified by [first, last). The signature of this predicate should be equivalent to:

bool pred(const Type &a);

The signature does not need to have const&, but the function must not modify the objects passed to it. The type *Type* must be such that an object of type *FwdIter* can be dereferenced and then implicitly converted to Type.

**Returns** The *any* of algorithm returns a *hpx::future <bool>* if the execution policy is of type *sequenced\_task\_policy* or *parallel\_task\_policy* and returns *bool* otherwise. The *any\_of* algorithm returns true if the unary predicate *f* returns true for at least one element in the range, false otherwise. It returns false if the range is empty.

<span id="page-357-0"></span>template<typename InIter, typename F> bool any\_of(*[InIter](#page-357-0)* first, *[InIter](#page-357-0)* last, *[F](#page-357-0)* &&f)

Checks if unary predicate *f* returns true for at least one element in the range [first, last).

**Note:** Complexity: At most *last* - *first* applications of the predicate *f*

#### **Template Parameters**

- InIter The type of the source iterators used (deduced). This iterator type must meet the requirements of an input iterator.
- F The type of the function/function object to use (deduced). Unlike its sequential form, the parallel overload of *any\_of* requires *F* to meet the requirements of *CopyConstructible*.

#### **Parameters**

- **first** Refers to the beginning of the sequence of elements the algorithm will be applied to.
- last Refers to the end of the sequence of elements the algorithm will be applied to.
- f Specifies the function (or function object) which will be invoked for each of the elements in the sequence specified by [first, last). The signature of this predicate should be equivalent to:

bool pred(const Type &a);

The signature does not need to have const&, but the function must not modify the objects passed to it. The type *Type* must be such that an object of type *InIter* can be dereferenced and then implicitly converted to Type.

**Returns** The *any\_of* algorithm returns a *bool* . The *any\_of* algorithm returns true if the unary predicate *f* returns true for at least one element in the range, false otherwise. It returns false if the range is empty.

#### <span id="page-357-1"></span>template<typename ExPolicy, typename FwdIter, typename F>

*[util](#page-939-0)*::detail::algorithm\_result\_t<*[ExPolicy](#page-357-1)*, bool> all\_of(*[ExPolicy](#page-357-1)* &&policy, *[FwdIter](#page-357-1)* first, *[FwdIter](#page-357-1)* last, *[F](#page-357-1)* &&f)

Checks if unary predicate *f* returns true for all elements in the range [first, last).

The application of function objects in parallel algorithm invoked with an execution policy object of type *sequenced\_policy* execute in sequential order in the calling thread.

The application of function objects in parallel algorithm invoked with an execution policy object of type *parallel\_policy* or *parallel\_task\_policy* are permitted to execute in an unordered fashion in unspecified threads, and indeterminately sequenced within each thread.

**Note:** Complexity: At most *last* - *first* applications of the predicate *f*

#### **Template Parameters**

- **ExPolicy** The type of the execution policy to use (deduced). It describes the manner in which the execution of the algorithm may be parallelized and the manner in which it applies user-provided function objects.
- **FwdIter** The type of the source iterators used (deduced). This iterator type must meet the requirements of an forward iterator.
- **F** The type of the function/function object to use (deduced). Unlike its sequential form, the parallel overload of *all\_of* requires *F* to meet the requirements of *CopyConstructible*.

#### **Parameters**

- **policy** The execution policy to use for the scheduling of the iterations.
- **first** Refers to the beginning of the sequence of elements the algorithm will be applied to.
- last Refers to the end of the sequence of elements the algorithm will be applied to.
- **f** Specifies the function (or function object) which will be invoked for each of the elements in the sequence specified by [first, last). The signature of this predicate should be equivalent to:

bool pred(const Type &a);

The signature does not need to have const&, but the function must not modify the objects passed to it. The type *Type* must be such that an object of type *FwdIter* can be dereferenced and then implicitly converted to Type.

**Returns** The *all\_of* algorithm returns a *hpx::future <bool>* if the execution policy is of type *sequenced\_task\_policy* or *parallel\_task\_policy* and returns *bool* otherwise. The *all\_of* algorithm returns true if the unary predicate  $f$  returns true for all elements in the range, false otherwise. It returns true if the range is empty.

<span id="page-358-0"></span>template<typename ExPolicy, typename InIter, typename F> bool all\_of(*[InIter](#page-358-0)* first, *[InIter](#page-358-0)* last, *[F](#page-358-0)* &&f)

Checks if unary predicate *f* returns true for all elements in the range [first, last).

**Note:** Complexity: At most *last* - *first* applications of the predicate *f*

#### **Template Parameters**

- InIter The type of the source iterators used (deduced). This iterator type must meet the requirements of an input iterator.
- F The type of the function/function object to use (deduced). Unlike its sequential form, the parallel overload of *all\_of* requires *F* to meet the requirements of *CopyConstructible*.

#### **Parameters**

- **first** Refers to the beginning of the sequence of elements the algorithm will be applied to.
- last Refers to the end of the sequence of elements the algorithm will be applied to.
- $f$  Specifies the function (or function object) which will be invoked for each of the elements in the sequence specified by [first, last). The signature of this predicate should be equivalent to:

bool pred(const Type &a);

The signature does not need to have const&, but the function must not modify the objects passed to it. The type *Type* must be such that an object of type *InIter* can be dereferenced and then implicitly converted to Type.

**Returns** The *all\_of* algorithm returns a *bool* . The *all\_of* algorithm returns true if the unary predicate *f* returns true for all elements in the range, false otherwise. It returns true if the range is empty.

#### **hpx::copy, hpx::copy\_n, hpx::copy\_if**

Defined in header [hpx/algorithm.hpp](http://github.com/STEllAR-GROUP/hpx/blob/80717da2c656d67552c5886d73633c06dbcd7c59/libs/full/include/include/hpx/algorithm.hpp) $527$ .

See *[Public API](#page-313-0)* for a list of names and headers that are part of the public *HPX* API.

#### namespace hpx

#### **Functions**

<span id="page-359-1"></span>template<typename ExPolicy, typename FwdIter1, typename FwdIter2> *[hpx](#page-349-1)*::*[parallel](#page-411-0)*::*[util](#page-936-0)*::detail::algorithm\_result\_t<*[ExPolicy](#page-359-1)*, *[FwdIter2](#page-359-1)*> copy(*[ExPolicy](#page-359-1)* &&policy, *[FwdIter1](#page-359-1)* first, *[FwdIter1](#page-359-1)* last, *[FwdIter2](#page-359-1)* dest)

Copies the elements in the range, defined by [first, last), to another range beginning at *dest*. Executed according to the policy.

The assignments in the parallel *copy* algorithm invoked with an execution policy object of type *sequenced\_policy* execute in sequential order in the calling thread.

The assignments in the parallel *copy* algorithm invoked with an execution policy object of type *parallel\_policy* or *parallel\_task\_policy* are permitted to execute in an unordered fashion in unspecified threads, and indeterminately sequenced within each thread.

**Note:** Complexity: Performs exactly *last* - *first* assignments.

#### **Template Parameters**

- **Expolicy** The type of the execution policy to use (deduced). It describes the manner in which the execution of the algorithm may be parallelized and the manner in which it executes the assignments.
- **FwdIter1** The type of the source iterators used (deduced). This iterator type must meet the requirements of an forward iterator.
- **FwdIter2** The type of the iterator representing the destination range (deduced). This iterator type must meet the requirements of an forward iterator.

#### **Parameters**

• **policy** – The execution policy to use for the scheduling of the iterations.

<span id="page-359-0"></span><sup>527</sup> http://github.com/STEllAR-GROUP/hpx/blob/80717da2c656d67552c5886d73633c06dbcd7c59/libs/full/include/include/hpx/algorithm.hpp
- **first** Refers to the beginning of the sequence of elements the algorithm will be applied to.
- last Refers to the end of the sequence of elements the algorithm will be applied to.
- dest Refers to the beginning of the destination range.
- **Returns** The *copy* algorithm returns a *hpx::future<FwdIter2>* > if the execution policy is of type *sequenced\_task\_policy* or *parallel\_task\_policy* and returns *FwdIter2>* otherwise. The *copy* algorithm returns the pair of the input iterator *last* and the output iterator to the element in the destination range, one past the last element copied.

#### <span id="page-360-0"></span>template<typename FwdIter1, typename FwdIter2>

*[FwdIter2](#page-360-0)* copy(*[FwdIter1](#page-360-0)* first, *[FwdIter1](#page-360-0)* last, *[FwdIter2](#page-360-0)* dest)

Copies the elements in the range, defined by [first, last), to another range beginning at *dest*.

**Note:** Complexity: Performs exactly *last* - *first* assignments.

## **Template Parameters**

- **FwdIter1** The type of the source iterators used (deduced). This iterator type must meet the requirements of an forward iterator.
- FwdIter2 The type of the iterator representing the destination range (deduced). This iterator type must meet the requirements of an forward iterator.

#### **Parameters**

- **first** Refers to the beginning of the sequence of elements the algorithm will be applied to.
- last Refers to the end of the sequence of elements the algorithm will be applied to.
- dest Refers to the beginning of the destination range.
- **Returns** The *copy* algorithm returns a *FwdIter2* . The *copy* algorithm returns the pair of the input iterator *last* and the output iterator to the element in the destination range, one past the last element copied.

#### <span id="page-360-1"></span>template<typename ExPolicy, typename FwdIter1, typename Size, typename FwdIter2>

*[hpx](#page-349-0)*::*[parallel](#page-411-0)*::*[util](#page-936-0)*::detail::algorithm\_result\_t<*[ExPolicy](#page-360-1)*, *[FwdIter2](#page-360-1)*> copy\_n(*[ExPolicy](#page-360-1)* &&policy, *[FwdIter1](#page-360-1)* first, *[Size](#page-360-1)* count, *[FwdIter2](#page-360-1)* dest)

Copies the elements in the range [first, first + count), starting from first and proceeding to first + count  $-1$ . to another range beginning at dest. Executed according to the policy.

The assignments in the parallel *copy\_n* algorithm invoked with an execution policy object of type *sequenced\_policy* execute in sequential order in the calling thread.

The assignments in the parallel *copy\_n* algorithm invoked with an execution policy object of type *parallel\_policy* or *parallel\_task\_policy* are permitted to execute in an unordered fashion in unspecified threads, and indeterminately sequenced within each thread.

**Note:** Complexity: Performs exactly *count* assignments, if count > 0, no assignments otherwise.

**Template Parameters**

- **ExPolicy** The type of the execution policy to use (deduced). It describes the manner in which the execution of the algorithm may be parallelized and the manner in which it executes the assignments.
- **FwdIter1** The type of the source iterators used (deduced). This iterator type must meet the requirements of an forward iterator.
- Size The type of the argument specifying the number of elements to apply *f* to.
- **FwdIter2** The type of the iterator representing the destination range (deduced). This iterator type must meet the requirements of an forward iterator.

## **Parameters**

- **policy** The execution policy to use for the scheduling of the iterations.
- **first** Refers to the beginning of the sequence of elements the algorithm will be applied to.
- count Refers to the number of elements starting at *first* the algorithm will be applied to.
- dest Refers to the beginning of the destination range.
- **Returns** The *copy\_n* algorithm returns a *hpx::future<FwdIter2>* if the execution policy is of type *sequenced\_task\_policy* or *parallel\_task\_policy* and returns *FwdIter2* otherwise. The *copy\_n* algorithm returns Iterator in the destination range, pointing past the last element copied if count>0 or result otherwise.

## <span id="page-361-0"></span>template<typename FwdIter1, typename Size, typename FwdIter2>

### *[FwdIter2](#page-361-0)* copy\_n(*[FwdIter1](#page-361-0)* first, *[Size](#page-361-0)* count, *[FwdIter2](#page-361-0)* dest)

Copies the elements in the range [first, first + count), starting from first and proceeding to first + count - 1., to another range beginning at dest.

**Note:** Complexity: Performs exactly *count* assignments, if count > 0, no assignments otherwise.

## **Template Parameters**

- **FwdIter1** The type of the source iterators used (deduced). This iterator type must meet the requirements of an forward iterator.
- Size The type of the argument specifying the number of elements to apply *f* to.
- **FwdIter2** The type of the iterator representing the destination range (deduced). This iterator type must meet the requirements of an forward iterator.

# **Parameters**

- **first** Refers to the beginning of the sequence of elements the algorithm will be applied to.
- count Refers to the number of elements starting at *first* the algorithm will be applied to.
- dest Refers to the beginning of the destination range.

**Returns** The *copy\_n* algorithm returns a *FwdIter2* . The *copy\_n* algorithm returns Iterator in the destination range, pointing past the last element copied if count>0 or result otherwise.

<span id="page-361-1"></span>template<typename ExPolicy, typename FwdIter1, typename FwdIter2, typename Pred>

# *[hpx](#page-349-0)*::*[parallel](#page-411-0)*::*[util](#page-936-0)*::detail::algorithm\_result\_t<*[ExPolicy](#page-361-1)*, *[FwdIter2](#page-361-1)*> copy\_if(*[ExPolicy](#page-361-1)* &&policy, *[FwdIter1](#page-361-1)* first, *[FwdIter1](#page-361-1)* last, *[FwdIter2](#page-361-1)* dest, *[Pred](#page-361-1)* &&pred)

Copies the elements in the range, defined by [first, last), to another range beginning at *dest*. Copies only the elements for which the predicate *f* returns true. The order of the elements that are not removed is preserved. Executed according to the policy.

The assignments in the parallel *copy\_if* algorithm invoked with an execution policy object of type *sequenced\_policy* execute in sequential order in the calling thread.

The assignments in the parallel *copy\_if* algorithm invoked with an execution policy object of type *parallel\_policy* or *parallel\_task\_policy* are permitted to execute in an unordered fashion in unspecified threads, and indeterminately sequenced within each thread.

**Note:** Complexity: Performs not more than *last* - *first* assignments, exactly *last* - *first* applications of the predicate *f*.

## **Template Parameters**

- **ExPolicy** The type of the execution policy to use (deduced). It describes the manner in which the execution of the algorithm may be parallelized and the manner in which it executes the assignments.
- **FwdIter1** The type of the source iterators used (deduced). This iterator type must meet the requirements of an forward iterator.
- FwdIter2 The type of the iterator representing the destination range (deduced). This iterator type must meet the requirements of an forward iterator.
- Pred The type of the function/function object to use (deduced). Unlike its sequential form, the parallel overload of *copy\_if* requires *F* to meet the requirements of *CopyConstructible*.

#### **Parameters**

- **policy** The execution policy to use for the scheduling of the iterations.
- first Refers to the beginning of the sequence of elements the algorithm will be applied to.
- last Refers to the end of the sequence of elements the algorithm will be applied to.
- dest Refers to the beginning of the destination range.
- pred Specifies the function (or function object) which will be invoked for each of the elements in the sequence specified by [first, last).This is an unary predicate which returns *true* for the required elements. The signature of this predicate should be equivalent to:

bool pred(const Type &a);

The signature does not need to have const&, but the function must not modify the objects passed to it. The type *Type* must be such that an object of type *FwdIter1* can be dereferenced and then implicitly converted to Type.

**Returns** The *copy\_if* algorithm returns a *hpx::future<FwdIter2>* > if the execution policy is of type *sequenced\_task\_policy* or *parallel\_task\_policy* and returns *FwdIter2* otherwise. The *copy if* algorithm returns output iterator to the element in the destination range, one past the last element copied.

# <span id="page-363-0"></span>template<typename FwdIter1, typename FwdIter2, typename Pred>

*[FwdIter2](#page-363-0)* copy\_if(*[FwdIter1](#page-363-0)* first, *[FwdIter1](#page-363-0)* last, *[FwdIter2](#page-363-0)* dest, *[Pred](#page-363-0)* &&pred)

Copies the elements in the range, defined by [first, last), to another range beginning at *dest*. Copies only the elements for which the predicate *f* returns true. The order of the elements that are not removed is preserved.

**Note:** Complexity: Performs not more than *last* - *first* assignments, exactly *last* - *first* applications of the predicate *f*.

### **Template Parameters**

- **FwdIter1** The type of the source iterators used (deduced). This iterator type must meet the requirements of an forward iterator.
- **FwdIter2** The type of the iterator representing the destination range (deduced). This iterator type must meet the requirements of an forward iterator.
- Pred The type of the function/function object to use (deduced). Unlike its sequential form, the parallel overload of *copy\_if* requires *F* to meet the requirements of *CopyConstructible*.

#### **Parameters**

- first Refers to the beginning of the sequence of elements the algorithm will be applied to.
- last Refers to the end of the sequence of elements the algorithm will be applied to.
- dest Refers to the beginning of the destination range.
- pred Specifies the function (or function object) which will be invoked for each of the elements in the sequence specified by [first, last).This is an unary predicate which returns *true* for the required elements. The signature of this predicate should be equivalent to:

bool pred(const Type &a);

The signature does not need to have const&, but the function must not modify the objects passed to it. The type *Type* must be such that an object of type *FwdIter1* can be dereferenced and then implicitly converted to Type.

**Returns** The *copy* if algorithm returns a *FwdIter2* . The *copy* if algorithm returns output iterator to the element in the destination range, one past the last element copied.

# **hpx::count, hpx::count\_if**

Defined in header [hpx/algorithm.hpp](http://github.com/STEllAR-GROUP/hpx/blob/80717da2c656d67552c5886d73633c06dbcd7c59/libs/full/include/include/hpx/algorithm.hpp)<sup>[528](#page-363-1)</sup>.

See *[Public API](#page-313-0)* for a list of names and headers that are part of the public *HPX* API.

#### namespace hpx

<span id="page-363-1"></span><sup>528</sup> http://github.com/STEllAR-GROUP/hpx/blob/80717da2c656d67552c5886d73633c06dbcd7c59/libs/full/include/include/hpx/algorithm.hpp

# **Functions**

<span id="page-364-0"></span>template<typename ExPolicy, typename FwdIter, typename T>

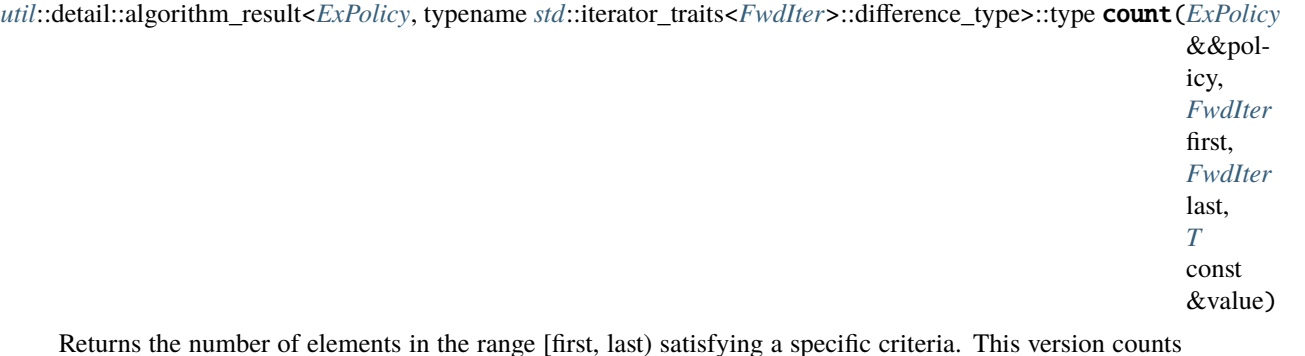

Returns the number of elements in the range [first, last) satisfying a specific criteria. This version counts the elements that are equal to the given *value*. Executed according to the policy.

The comparisons in the parallel *count* algorithm invoked with an execution policy object of type *sequenced\_policy* execute in sequential order in the calling thread.

**Note:** Complexity: Performs exactly *last* - *first* comparisons.

**Note:** The comparisons in the parallel *count* algorithm invoked with an execution policy object of type *parallel\_policy* or *parallel\_task\_policy* are permitted to execute in an unordered fashion in unspecified threads, and indeterminately sequenced within each thread.

## **Template Parameters**

- **ExPolicy** The type of the execution policy to use (deduced). It describes the manner in which the execution of the algorithm may be parallelized and the manner in which it executes the comparisons.
- **FwdIter** The type of the source iterator used (deduced). This iterator type must meet the requirements of an forward iterator.
- **T** The type of the value to search for (deduced).

## **Parameters**

- **policy** The execution policy to use for the scheduling of the iterations.
- **first** Refers to the beginning of the sequence of elements the algorithm will be applied to.
- last Refers to the end of the sequence of elements the algorithm will be applied to.
- value The value to search for.
- **Returns** The *count* algorithm returns a *hpx::future<difference\_type>* if the execution policy is of type *sequenced\_task\_policy* or *parallel\_task\_policy* and returns *difference\_type* otherwise (where *difference\_type* is defined by *std::iterator\_traits<FwdIterB>::difference\_type*. The *count* algorithm returns the number of elements satisfying the given criteria.

<span id="page-364-1"></span>template<typename InIter, typename T>

*[std](#page-1015-0)*::iterator\_traits<*[InIter](#page-364-1)*>::difference\_type count(*[InIter](#page-364-1)* first, *[InIter](#page-364-1)* last, *[T](#page-364-1)* const &value)

Returns the number of elements in the range [first, last) satisfying a specific criteria. This version counts the elements that are equal to the given *value*.

**Note:** Complexity: Performs exactly *last* - *first* comparisons.

## **Template Parameters**

- InIter The type of the source iterator used (deduced). This iterator type must meet the requirements of an input iterator.
- T The type of the value to search for (deduced).

#### **Parameters**

- **first** Refers to the beginning of the sequence of elements the algorithm will be applied to.
- last Refers to the end of the sequence of elements the algorithm will be applied to.
- **value** The value to search for.
- **Returns** The *count* algorithm returns a *difference\_type* (where *difference\_type* is defined by *std::iterator\_traits<InIter>::difference\_type*. The *count* algorithm returns the number of elements satisfying the given criteria.

<span id="page-365-0"></span>template<typename ExPolicy, typename FwdIter, typename F>

*[util](#page-939-0)*::detail::algorithm\_result<*[ExPolicy](#page-365-0)*, typename *[std](#page-1015-0)*::iterator\_traits<*[FwdIter](#page-365-0)*>::difference\_type>::type count\_if(*[ExPolicy](#page-365-0)*

&&policy, *[FwdIter](#page-365-0)* first *[FwdIter](#page-365-0)* last, *[F](#page-365-0)* &&f)

Returns the number of elements in the range [first, last) satisfying a specific criteria. This version counts elements for which predicate *f* returns true. Executed according to the policy.

**Note:** Complexity: Performs exactly *last* - *first* applications of the predicate.

**Note:** The assignments in the parallel *count\_if* algorithm invoked with an execution policy object of type *sequenced\_policy* execute in sequential order in the calling thread.

**Note:** The assignments in the parallel *count\_if* algorithm invoked with an execution policy object of type *parallel\_policy* or *parallel\_task\_policy* are permitted to execute in an unordered fashion in unspecified threads, and indeterminately sequenced within each thread.

**Template Parameters**

- **ExPolicy** The type of the execution policy to use (deduced). It describes the manner in which the execution of the algorithm may be parallelized and the manner in which it executes the comparisons.
- **FwdIter** The type of the source begin iterator used (deduced). This iterator type must meet the requirements of an forward iterator.
- F The type of the function/function object to use (deduced). Unlike its sequential form, the parallel overload of *count\_if* requires *F* to meet the requirements of *CopyConstructible*.

# **Parameters**

- **policy** The execution policy to use for the scheduling of the iterations.
- **first** Refers to the beginning of the sequence of elements the algorithm will be applied to.
- last Refers to the end of the sequence of elements the algorithm will be applied to.
- **f** Specifies the function (or function object) which will be invoked for each of the elements in the sequence specified by [first, last).This is an unary predicate which returns *true* for the required elements. The signature of this predicate should be equivalent to:

bool pred(const Type &a);

The signature does not need to have const&, but the function must not modify the objects passed to it. The type *Type* must be such that an object of type *FwdIter* can be dereferenced and then implicitly converted to Type.

**Returns** The *count\_if* algorithm returns *hpx::future<difference\_type>* if the execution policy is of type *sequenced* task policy or *parallel* task policy and returns *difference* type otherwise (where *difference\_type* is defined by *std::iterator\_traits<FwdIter>::difference\_type*. The *count* algorithm returns the number of elements satisfying the given criteria.

<span id="page-366-0"></span>template<typename InIter, typename F>

*[std](#page-1015-0)*::iterator\_traits<*[InIter](#page-366-0)*>::difference\_type count\_if(*[InIter](#page-366-0)* first, *[InIter](#page-366-0)* last, *[F](#page-366-0)* &&f)

Returns the number of elements in the range [first, last) satisfying a specific criteria. This version counts elements for which predicate *f* returns true.

**Note:** Complexity: Performs exactly *last* - *first* applications of the predicate.

#### **Template Parameters**

- InIter The type of the source begin iterator used (deduced). This iterator type must meet the requirements of an input iterator.
- F The type of the function/function object to use (deduced). Unlike its sequential form, the parallel overload of *count\_if* requires *F* to meet the requirements of *CopyConstructible*.

- **first** Refers to the beginning of the sequence of elements the algorithm will be applied to.
- last Refers to the end of the sequence of elements the algorithm will be applied to.
- **f** Specifies the function (or function object) which will be invoked for each of the elements in the sequence specified by [first, last).This is an unary predicate which returns *true* for the required elements. The signature of this predicate should be equivalent to:

bool pred(const Type &a);

The signature does not need to have const&, but the function must not modify the objects passed to it. The type *Type* must be such that an object of type *InIter* can be dereferenced and then implicitly converted to Type.

**Returns** The *count\_if* algorithm returns *difference\_type* (where a difference\_type is defined by *std::iterator\_traits<InIter>::difference\_type*. The *count* algorithm returns the number of elements satisfying the given criteria.

## **hpx::destroy, hpx::destroy\_n**

Defined in header [hpx/algorithm.hpp](http://github.com/STEllAR-GROUP/hpx/blob/80717da2c656d67552c5886d73633c06dbcd7c59/libs/full/include/include/hpx/algorithm.hpp) $529$ .

See *[Public API](#page-313-0)* for a list of names and headers that are part of the public *HPX* API.

#### namespace hpx

## **Functions**

# <span id="page-367-1"></span>template<typename ExPolicy, typename FwdIter>

*[util](#page-939-0)*::detail::algorithm\_result\_t<*[ExPolicy](#page-367-1)*> destroy(*[ExPolicy](#page-367-1)* &&policy, *[FwdIter](#page-367-1)* first, *[FwdIter](#page-367-1)* last)

Destroys objects of type typename iterator\_traits<ForwardIt>::value\_type in the range [first, last). Executed according to the policy.

The operations in the parallel *destroy* algorithm invoked with an execution policy object of type *sequenced\_policy* execute in sequential order in the calling thread.

The operations in the parallel *destroy* algorithm invoked with an execution policy object of type *parallel\_policy* or *parallel\_task\_policy* are permitted to execute in an unordered fashion in unspecified threads, and indeterminately sequenced within each thread.

**Note:** Complexity: Performs exactly *last* - *first* operations.

## **Template Parameters**

- **ExPolicy** The type of the execution policy to use (deduced). It describes the manner in which the execution of the algorithm may be parallelized and the manner in which it executes the assignments.
- FwdIter The type of the source iterators used (deduced). This iterator type must meet the requirements of an forward iterator.

- **policy** The execution policy to use for the scheduling of the iterations.
- first Refers to the beginning of the sequence of elements the algorithm will be applied to.
- last Refers to the end of the sequence of elements the algorithm will be applied to.

<span id="page-367-0"></span><sup>529</sup> http://github.com/STEllAR-GROUP/hpx/blob/80717da2c656d67552c5886d73633c06dbcd7c59/libs/full/include/include/hpx/algorithm.hpp

**Returns** The *destroy* algorithm returns a *hpx::future<void>*, if the execution policy is of type *sequenced\_task\_policy* or *parallel\_task\_policy* and returns *void* otherwise.

#### <span id="page-368-0"></span>template<typename FwdIter>

void destroy(*[FwdIter](#page-368-0)* first, *[FwdIter](#page-368-0)* last)

Destroys objects of type typename iterator\_traits<ForwardIt>::value\_type in the range [first, last).

**Note:** Complexity: Performs exactly *last* - *first* operations.

**Template Parameters FwdIter** – The type of the source iterators used (deduced). This iterator type must meet the requirements of an forward iterator.

#### **Parameters**

- first Refers to the beginning of the sequence of elements the algorithm will be applied to.
- last Refers to the end of the sequence of elements the algorithm will be applied to.

**Returns** The *destroy* algorithm returns a *void*

<span id="page-368-1"></span>template<typename ExPolicy, typename FwdIter, typename Size>

*[util](#page-939-0)*::detail::algorithm\_result\_t<*[ExPolicy](#page-368-1)*, *[FwdIter](#page-368-1)*> destroy\_n(*[ExPolicy](#page-368-1)* &&policy, *[FwdIter](#page-368-1)* first, *[Size](#page-368-1)* count)

Destroys objects of type typename iterator traits<ForwardIt>::value type in the range [first, first + count). Executed according to the policy.

The operations in the parallel *destroy\_n* algorithm invoked with an execution policy object of type *sequenced\_policy* execute in sequential order in the calling thread.

The operations in the parallel *destroy\_n* algorithm invoked with an execution policy object of type *parallel\_policy* or *parallel\_task\_policy* are permitted to execute in an unordered fashion in unspecified threads, and indeterminately sequenced within each thread.

**Note:** Complexity: Performs exactly *count* operations, if count > 0, no assignments otherwise.

#### **Template Parameters**

- ExPolicy The type of the execution policy to use (deduced). It describes the manner in which the execution of the algorithm may be parallelized and the manner in which it executes the assignments.
- FwdIter The type of the source iterators used (deduced). This iterator type must meet the requirements of an forward iterator.
- Size The type of the argument specifying the number of elements to apply this algorithm to.

- **policy** The execution policy to use for the scheduling of the iterations.
- first Refers to the beginning of the sequence of elements the algorithm will be applied to.
- count Refers to the number of elements starting at *first* the algorithm will be applied to.

**Returns** The *destroy n* algorithm returns a *hpx::future<FwdIter>* if the execution policy is of type *sequenced\_task\_policy* or *parallel\_task\_policy* and returns *FwdIter* otherwise. The *destroy n* algorithm returns the iterator to the element in the source range, one past the last element constructed.

# <span id="page-369-0"></span>template<typename FwdIter, typename Size>

*[FwdIter](#page-369-0)* destroy\_n(*[FwdIter](#page-369-0)* first, *[Size](#page-369-0)* count)

Destroys objects of type typename iterator\_traits<ForwardIt>::value\_type in the range [first, first + count).

**Note:** Complexity: Performs exactly *count* operations, if count > 0, no assignments otherwise.

### **Template Parameters**

- **FwdIter** The type of the source iterators used (deduced). This iterator type must meet the requirements of an forward iterator.
- Size The type of the argument specifying the number of elements to apply this algorithm to.

## **Parameters**

- **first** Refers to the beginning of the sequence of elements the algorithm will be applied to.
- count Refers to the number of elements starting at *first* the algorithm will be applied to.
- **Returns** The *destroy\_n* algorithm returns a *FwdIter* . The *destroy\_n* algorithm returns the iterator to the element in the source range, one past the last element constructed.

# **hpx::ends\_with**

Defined in header [hpx/algorithm.hpp](http://github.com/STEllAR-GROUP/hpx/blob/80717da2c656d67552c5886d73633c06dbcd7c59/libs/full/include/include/hpx/algorithm.hpp) $530$ .

See *[Public API](#page-313-0)* for a list of names and headers that are part of the public *HPX* API.

#### namespace hpx

# **Functions**

<span id="page-369-2"></span>template<typename InIter1, typename InIter2, typename Pred> bool ends\_with(*[InIter1](#page-369-2)* first1, *[InIter1](#page-369-2)* last1, *[InIter2](#page-369-2)* first2, *[InIter2](#page-369-2)* last2, *[Pred](#page-369-2)* &&pred)

Checks whether the second range defined by [first1, last1) matches the suffix of the first range defined by  $[first2, last2)$ 

The assignments in the parallel *ends\_with* algorithm invoked without an execution policy object execute in sequential order in the calling thread.

**Note:** Complexity: Linear: at most min(N1, N2) applications of the predicate and both projections.

<span id="page-369-1"></span><sup>530</sup> http://github.com/STEllAR-GROUP/hpx/blob/80717da2c656d67552c5886d73633c06dbcd7c59/libs/full/include/include/hpx/algorithm.hpp

# **Template Parameters**

- InIter1 The type of the begin source iterators used (deduced). This iterator type must meet the requirements of an input iterator.
- InIter2 The type of the begin destination iterators used deduced). This iterator type must meet the requirements of a input iterator.
- **Pred** The binary predicate that compares the projected elements.

## **Parameters**

- first1 Refers to the beginning of the source range.
- **last1** Refers to the end of the source range.
- **first2** Refers to the beginning of the destination range.
- last 2 Refers to the end of the destination range.
- pred Specifies the binary predicate function (or function object) which will be invoked for comparison of the elements in the in two ranges projected by proj1 and proj2 respectively.

**Returns** The *ends\_with* algorithm returns *bool*. The *ends\_with* algorithm returns a boolean with the value true if the second range matches the suffix of the first range, false otherwise.

<span id="page-370-0"></span>template<typename ExPolicy, typename FwdIter1, typename FwdIter2, typename Pred> *[hpx](#page-349-0)*::*[parallel](#page-411-0)*::*[util](#page-936-0)*::detail::algorithm\_result<*[ExPolicy](#page-370-0)*, bool>::type ends\_with(*[ExPolicy](#page-370-0)* &&policy, *[FwdIter1](#page-370-0)*

first1, *[FwdIter1](#page-370-0)* last1, *[FwdIter2](#page-370-0)* first2, *[FwdIter2](#page-370-0)* last2, *[Pred](#page-370-0)* &&pred)

Checks whether the second range defined by [first1, last1) matches the suffix of the first range defined by [first2, last2). Executed according to the policy.

The assignments in the parallel *ends\_with* algorithm invoked with an execution policy object of type *sequenced\_policy* execute in sequential order in the calling thread.

The assignments in the parallel *ends\_with* algorithm invoked with an execution policy object of type *parallel\_policy* or *parallel\_task\_policy* are permitted to execute in an unordered fashion in unspecified threads, and indeterminately sequenced within each thread.

**Note:** Complexity: Linear: at most min(N1, N2) applications of the predicate and both projections.

## **Template Parameters**

- ExPolicy The type of the execution policy to use (deduced). It describes the manner in which the execution of the algorithm may be parallelized and the manner in which it executes the assignments.
- **FwdIter1** The type of the begin source iterators used (deduced). This iterator type must meet the requirements of an forward iterator.
- **FwdIter2** The type of the begin destination iterators used deduced). This iterator type must meet the requirements of a forward iterator.
- Pred The binary predicate that compares the projected elements.

## **Parameters**

• **policy** – The execution policy to use for the scheduling of the iterations.

- **first1** Refers to the beginning of the source range.
- **last1** Refers to the end of the source range.
- first2 Refers to the beginning of the destination range.
- last2 Refers to the end of the destination range.
- pred Specifies the binary predicate function (or function object) which will be invoked for
- **Returns** The *ends\_with* algorithm returns a *hpx::future<bool>* if the execution policy is of type *sequenced\_task\_policy* or *parallel\_task\_policy* and returns *bool* otherwise. The *ends\_with* algorithm returns a boolean with the value true if the second range matches the suffix of the first range, false otherwise.

# **hpx::equal**

Defined in header  $hpx/algorithm.hpp<sup>531</sup>$  $hpx/algorithm.hpp<sup>531</sup>$  $hpx/algorithm.hpp<sup>531</sup>$  $hpx/algorithm.hpp<sup>531</sup>$ .

See *[Public API](#page-313-0)* for a list of names and headers that are part of the public *HPX* API.

#### namespace hpx

#### **Functions**

<span id="page-371-1"></span>template<typename ExPolicy, typename FwdIter1, typename FwdIter2, typename Pred = detail::equal\_to> *[util](#page-939-0)*::detail::algorithm\_result\_t<*[ExPolicy](#page-371-1)*, bool> equal(*[ExPolicy](#page-371-1)* &&policy, *[FwdIter1](#page-371-1)* first1, *[FwdIter1](#page-371-1)* last1, *[FwdIter2](#page-371-1)* first2, *[FwdIter2](#page-371-1)* last2, *[Pred](#page-371-1)* &&op = *[Pred](#page-371-1)*())

Returns true if the range [first1, last1) is equal to the range [first2, last2), and false otherwise. Executed according to the policy.

The comparison operations in the parallel *equal* algorithm invoked with an execution policy object of type *sequenced\_policy* execute in sequential order in the calling thread.

The comparison operations in the parallel *equal* algorithm invoked with an execution policy object of type *parallel\_policy* or *parallel\_task\_policy* are permitted to execute in an unordered fashion in unspecified threads, and indeterminately sequenced within each thread.

**Note:** Complexity: O(min(*last1* - *first1*, *last2* - *first2*)) applications of the predicate *op*.

**Note:** The two ranges are considered equal if, for every iterator i in the range [first1,last1), \*i equals \*(first2 + (i - first1)). This overload of equal uses operator== to determine if two elements are equal.

## **Template Parameters**

• **ExPolicy** – The type of the execution policy to use (deduced). It describes the manner in which the execution of the algorithm may be parallelized and the manner in which it executes the assignments.

<span id="page-371-0"></span><sup>531</sup> http://github.com/STEllAR-GROUP/hpx/blob/80717da2c656d67552c5886d73633c06dbcd7c59/libs/full/include/include/hpx/algorithm.hpp

- **FwdIter1** The type of the source iterators used for the first range (deduced). This iterator type must meet the requirements of an forward iterator.
- **FwdIter2** The type of the source iterators used for the second range (deduced). This iterator type must meet the requirements of an forward iterator.
- **Pred** The type of an optional function/function object to use. Unlike its sequential form, the parallel overload of *equal* requires *Pred* to meet the requirements of *CopyConstructible*. This defaults to std::equal\_to<>

# **Parameters**

- **policy** The execution policy to use for the scheduling of the iterations.
- **first1** Refers to the beginning of the sequence of elements of the first range the algorithm will be applied to.
- last 1 Refers to the end of the sequence of elements of the first range the algorithm will be applied to.
- **first2** Refers to the beginning of the sequence of elements of the second range the algorithm will be applied to.
- **last2** Refers to the end of the sequence of elements of the second range the algorithm will be applied to.
- op The binary predicate which returns true if the elements should be treated as equal. The signature of the predicate function should be equivalent to the following:

bool pred(const Type1 &a, const Type2 &b);

The signature does not need to have const  $\&$ , but the function must not modify the objects passed to it. The types *Type1* and *Type2* must be such that objects of types *FwdIter1* and *FwdIter2* can be dereferenced and then implicitly converted to *Type1* and *Type2* respectively

**Returns** The *equal* algorithm returns a *hpx::future<bool>* if the execution policy is of type *sequenced\_task\_policy* or *parallel\_task\_policy* and returns *bool* otherwise. The *equal* algorithm returns true if the elements in the two ranges are equal, otherwise it returns false. If the length of the range [first1, last1) does not equal the length of the range [first2, last2), it returns false.

#### <span id="page-372-0"></span>template<typename ExPolicy, typename FwdIter1, typename FwdIter2>

*[util](#page-939-0)*::detail::algorithm\_result\_t<*[ExPolicy](#page-372-0)*, bool> equal(*[ExPolicy](#page-372-0)* &&policy, *[FwdIter1](#page-372-0)* first1, *[FwdIter1](#page-372-0)* last1, *[FwdIter2](#page-372-0)* first2, *[FwdIter2](#page-372-0)* last2)

Returns true if the range [first1, last1) is equal to the range [first2, last2), and false otherwise. Executed according to policy.

The comparison operations in the parallel *equal* algorithm invoked with an execution policy object of type *sequenced\_policy* execute in sequential order in the calling thread.

The comparison operations in the parallel *equal* algorithm invoked with an execution policy object of type *parallel\_policy* or *parallel\_task\_policy* are permitted to execute in an unordered fashion in unspecified threads, and indeterminately sequenced within each thread.

**Note:** Complexity: O(min(*last1* - *first1*, *last2* - *first2*)) applications of the predicate *std::equal\_to*.

**Note:** The two ranges are considered equal if, for every iterator i in the range [first1,last1), \*i equals \*(first2 + (i - first1)). This overload of equal uses operator== to determine if two elements are equal.

# **Template Parameters**

- ExPolicy The type of the execution policy to use (deduced). It describes the manner in which the execution of the algorithm may be parallelized and the manner in which it executes the assignments.
- FwdIter1 The type of the source iterators used for the first range (deduced). This iterator type must meet the requirements of an forward iterator.
- **FwdIter2** The type of the source iterators used for the second range (deduced). This iterator type must meet the requirements of an forward iterator.

## **Parameters**

- **policy** The execution policy to use for the scheduling of the iterations.
- **first1** Refers to the beginning of the sequence of elements of the first range the algorithm will be applied to.
- last 1 Refers to the end of the sequence of elements of the first range the algorithm will be applied to.
- **first2** Refers to the beginning of the sequence of elements of the second range the algorithm will be applied to.
- last2 Refers to the end of the sequence of elements of the second range the algorithm will be applied to.
- **Returns** The *equal* algorithm returns a *hpx::future <bool*> if the execution policy is of type *sequenced\_task\_policy* or *parallel\_task\_policy* and returns *bool* otherwise. The *equal* algorithm returns true if the elements in the two ranges are equal, otherwise it returns false. If the length of the range [first1, last1) does not equal the length of the range [first2, last2), it returns false.

<span id="page-373-0"></span>template<typename  $\text{Expolicy},$  typename  $\text{FwdIter1},$  typename  $\text{FwdIter2},$  typename  $\text{Pred} = \text{detail::equal to>}$ *[util](#page-939-0)*::detail::algorithm\_result\_t<*[ExPolicy](#page-373-0)*, bool> equal(*[ExPolicy](#page-373-0)* &&policy, *[FwdIter1](#page-373-0)* first1, *[FwdIter1](#page-373-0)* last1, *[FwdIter2](#page-373-0)* first2, *[Pred](#page-373-0)* &&op = *[Pred](#page-373-0)*())

Returns true if the range [first1, last1) is equal to the range starting at first2, and false otherwise. Executed according to policy.

The comparison operations in the parallel *equal* algorithm invoked with an execution policy object of type *sequenced\_policy* execute in sequential order in the calling thread.

The comparison operations in the parallel *equal* algorithm invoked with an execution policy object of type *parallel\_policy* or *parallel\_task\_policy* are permitted to execute in an unordered fashion in unspecified threads, and indeterminately sequenced within each thread.

**Note:** Complexity: O(min(*last1* - *first1*, *last2* - *first2*)) applications of the predicate *op*.

**Note:** The two ranges are considered equal if, for every iterator i in the range [first1,last1), \*i equals \*(first2 + (i - first1)). This overload of equal uses operator== to determine if two elements are equal.

## **Template Parameters**

- ExPolicy The type of the execution policy to use (deduced). It describes the manner in which the execution of the algorithm may be parallelized and the manner in which it executes the assignments.
- FwdIter1 The type of the source iterators used for the first range (deduced). This iterator type must meet the requirements of an forward iterator.
- **FwdIter2** The type of the source iterators used for the second range (deduced). This iterator type must meet the requirements of an forward iterator.
- Pred The type of an optional function/function object to use. Unlike its sequential form, the parallel overload of *equal* requires *Pred* to meet the requirements of *CopyConstructible*. This defaults to std::equal\_to<>

## **Parameters**

- **policy** The execution policy to use for the scheduling of the iterations.
- **first1** Refers to the beginning of the sequence of elements of the first range the algorithm will be applied to.
- Last 1 Refers to the end of the sequence of elements of the first range the algorithm will be applied to.
- first2 Refers to the beginning of the sequence of elements of the second range the algorithm will be applied to.
- op The binary predicate which returns true if the elements should be treated as equal. The signature of the predicate function should be equivalent to the following:

bool pred(const Type1 &a, const Type2 &b);

The signature does not need to have const  $\&$ , but the function must not modify the objects passed to it. The types *Type1* and *Type2* must be such that objects of types *FwdIter1* and *FwdIter2* can be dereferenced and then implicitly converted to *Type1* and *Type2* respectively

**Returns** The *equal* algorithm returns a *hpx::future <bool>* if the execution policy is of type *sequenced\_task\_policy* or *parallel\_task\_policy* and returns *bool* otherwise. The *equal* algorithm returns true if the elements in the two ranges are equal, otherwise it returns false.

### <span id="page-374-0"></span>template<typename ExPolicy, typename FwdIter1, typename FwdIter2>

*[util](#page-939-0)*::detail::algorithm\_result\_t<*[ExPolicy](#page-374-0)*, bool> equal(*[ExPolicy](#page-374-0)* &&policy, *[FwdIter1](#page-374-0)* first1, *[FwdIter1](#page-374-0)* last1, *[FwdIter2](#page-374-0)* first2)

Returns true if the range [first1, last1) is equal to the range [first2, last2), and false otherwise. Executed according to policy.

The comparison operations in the parallel *equal* algorithm invoked with an execution policy object of type *sequenced\_policy* execute in sequential order in the calling thread.

The comparison operations in the parallel *equal* algorithm invoked with an execution policy object of type *parallel\_policy* or *parallel\_task\_policy* are permitted to execute in an unordered fashion in unspecified threads, and indeterminately sequenced within each thread.

**Note:** Complexity: At most *last1* - *first1* applications of the predicate *op*.

**Note:** The two ranges are considered equal if, for every iterator i in the range [first1,last1), \*i equals \*(first2 + (i - first1)). This overload of equal uses operator== to determine if two elements are equal.

#### **Template Parameters**

- **Expolicy** The type of the execution policy to use (deduced). It describes the manner in which the execution of the algorithm may be parallelized and the manner in which it executes the assignments.
- **FwdIter1** The type of the source iterators used for the first range (deduced). This iterator type must meet the requirements of an forward iterator.
- FwdIter2 The type of the source iterators used for the second range (deduced). This iterator type must meet the requirements of an forward iterator.

#### **Parameters**

- **policy** The execution policy to use for the scheduling of the iterations.
- **first1** Refers to the beginning of the sequence of elements of the first range the algorithm will be applied to.
- **last1** Refers to the end of the sequence of elements of the first range the algorithm will be applied to.
- **first2** Refers to the beginning of the sequence of elements of the second range the algorithm will be applied to.
- **Returns** The *equal* algorithm returns a *hpx::future<bool>* if the execution policy is of type *sequenced\_task\_policy* or *parallel\_task\_policy* and returns *bool* otherwise. The *equal* algorithm returns true if the elements in the two ranges are equal, otherwise it returns false. If the length of the range [first1, last1) does not equal the length of the range [first2, last2), it returns false.

<span id="page-375-0"></span>template<typename FwdIter1, typename FwdIter2, typename Pred = detail::equal\_to>

bool equal(*[FwdIter1](#page-375-0)* first1, *[FwdIter1](#page-375-0)* last1, *[FwdIter2](#page-375-0)* first2, *[FwdIter2](#page-375-0)* last2, *[Pred](#page-375-0)* &&op = *[Pred](#page-375-0)*())

Returns true if the range [first1, last1) is equal to the range [first2, last2), and false otherwise.

**Note:** Complexity: At most min(last1 - first1, last2 - first2) applications of the predicate *op*.

**Note:** The two ranges are considered equal if, for every iterator i in the range [first1,last1), \*i equals \*(first2) + (i - first1)). This overload of equal uses operator== to determine if two elements are equal.

#### **Template Parameters**

• FwdIter1 – The type of the source iterators used for the first range (deduced). This iterator type must meet the requirements of an forward iterator.

- **FwdIter2** The type of the source iterators used for the second range (deduced). This iterator type must meet the requirements of an forward iterator.
- Pred The type of an optional function/function object to use. Unlike its sequential form, the parallel overload of *equal* requires *Pred* to meet the requirements of *CopyConstructible*. This defaults to std::equal\_to<>

## **Parameters**

- **first1** Refers to the beginning of the sequence of elements of the first range the algorithm will be applied to.
- last 1 Refers to the end of the sequence of elements of the first range the algorithm will be applied to.
- **first2** Refers to the beginning of the sequence of elements of the second range the algorithm will be applied to.
- last 2 Refers to the end of the sequence of elements of the second range the algorithm will be applied to.
- op The binary predicate which returns true if the elements should be treated as equal. The signature of the predicate function should be equivalent to the following:

bool pred(const Type1 &a, const Type2 &b);

- The signature does not need to have const  $\&$ , but the function must not modify the objects passed to it. The types *Type1* and *Type2* must be such that objects of types *FwdIter1* and *FwdIter2* can be dereferenced and then implicitly converted to *Type1* and *Type2* respectively
- **Returns** The *equal* algorithm returns a *bool* . The *equal* algorithm returns true if the elements in the two ranges are equal, otherwise it returns false. If the length of the range [first1, last1) does not equal the length of the range [first2, last2), it returns false.

#### <span id="page-376-0"></span>template<typename FwdIter1, typename FwdIter2>

bool equal(*[FwdIter1](#page-376-0)* first1, *[FwdIter1](#page-376-0)* last1, *[FwdIter2](#page-376-0)* first2, *[FwdIter2](#page-376-0)* last2)

Returns true if the range [first1, last1) is equal to the range [first2, last2), and false otherwise.

**Note:** Complexity: At most min(last1 - first1, last2 - first2) applications of the predicate *std::equal\_to*.

**Note:** The two ranges are considered equal if, for every iterator i in the range [first1,last1), \*i equals \*(first2) + (i - first1)). This overload of equal uses operator== to determine if two elements are equal.

## **Template Parameters**

- **FwdIter1** The type of the source iterators used for the first range (deduced). This iterator type must meet the requirements of an forward iterator.
- FwdIter2 The type of the source iterators used for the second range (deduced). This iterator type must meet the requirements of an forward iterator.

#### **Parameters**

• **first1** – Refers to the beginning of the sequence of elements of the first range the algorithm will be applied to.

- **last1** Refers to the end of the sequence of elements of the first range the algorithm will be applied to.
- first2 Refers to the beginning of the sequence of elements of the second range the algorithm will be applied to.
- **last<sub>2</sub>** Refers to the end of the sequence of elements of the second range the algorithm will be applied to.
- **Returns** The *equal* algorithm returns a *bool* . The *equal* algorithm returns true if the elements in the two ranges are equal, otherwise it returns false. If the length of the range [first1, last1) does not equal the length of the range [first2, last2), it returns false.

<span id="page-377-0"></span>template<typename **FwdIter1**, typename **FwdIter2**, typename **Pred** = detail::equal\_to> bool equal(*[FwdIter1](#page-377-0)* first1, *[FwdIter1](#page-377-0)* last1, *[FwdIter2](#page-377-0)* first2, *[Pred](#page-377-0)* &&op = *[Pred](#page-377-0)*())

Returns true if the range [first1, last1) is equal to the range [first2, first2 + (last1 - first1)), and false otherwise.

**Note:** Complexity: At most *last1* - *first1* applications of the predicate *op*.

**Note:** The two ranges are considered equal if, for every iterator i in the range [first1,last1), \*i equals \*(first2 + (i - first1)). This overload of equal uses operator== to determine if two elements are equal.

### **Template Parameters**

- **FwdIter1** The type of the source iterators used for the first range (deduced). This iterator type must meet the requirements of an forward iterator.
- FwdIter2 The type of the source iterators used for the second range (deduced). This iterator type must meet the requirements of an forward iterator.
- Pred The type of an optional function/function object to use. Unlike its sequential form, the parallel overload of *equal* requires *Pred* to meet the requirements of *CopyConstructible*. This defaults to std::equal\_to<>

# **Parameters**

- **first1** Refers to the beginning of the sequence of elements of the first range the algorithm will be applied to.
- **last1** Refers to the end of the sequence of elements of the first range the algorithm will be applied to.
- first2 Refers to the beginning of the sequence of elements of the second range the algorithm will be applied to.
- op The binary predicate which returns true if the elements should be treated as equal. The signature of the predicate function should be equivalent to the following:

bool pred(const Type1 &a, const Type2 &b);

The signature does not need to have const  $\&$ , but the function must not modify the objects passed to it. The types *Type1* and *Type2* must be such that objects of types *FwdIter1* and *FwdIter2* can be dereferenced and then implicitly converted to *Type1* and *Type2* respectively

**Returns** The *equal* algorithm returns a *bool* . The *equal* algorithm returns true if the elements in the two ranges are equal, otherwise it returns false. If the length of the range [first1, last1) does not equal the length of the range [first2, last2), it returns false.

### **hpx::exclusive\_scan**

Defined in header [hpx/algorithm.hpp](http://github.com/STEllAR-GROUP/hpx/blob/80717da2c656d67552c5886d73633c06dbcd7c59/libs/full/include/include/hpx/algorithm.hpp)<sup>[532](#page-378-0)</sup>.

See *[Public API](#page-313-0)* for a list of names and headers that are part of the public *HPX* API.

namespace hpx

# **Functions**

<span id="page-378-1"></span>template<typename InIter, typename OutIter, typename T> *[OutIter](#page-378-1)* exclusive\_scan(*[InIter](#page-378-1)* first, *[InIter](#page-378-1)* last, *[OutIter](#page-378-1)* dest, *[T](#page-378-1)* init)

Assigns through each iterator *i* in [result, result + (last - first)) the value of GENERAL-IZED\_NONCOMMUTATIVE\_SUM(+, init, \*first, . . . , \*(first + (i - result) - 1))

The reduce operations in the parallel *exclusive\_scan* algorithm invoked without an execution policy object will execute in sequential order in the calling thread.

The difference between *exclusive\_scan* and *inclusive\_scan* is that *inclusive\_scan* includes the ith input element in the ith sum.

**Note:** Complexity: O(*last* - *first*) applications of the predicate *std::plus<T>*.

Note: GENERALIZED\_NONCOMMUTATIVE\_SUM(+, a1, ..., aN) is defined as:

- a1 when N is 1
- GENERALIZED\_NONCOMMUTATIVE\_SUM(+, a1, ..., aK)
	- **–** GENERALIZED\_NONCOMMUTATIVE\_SUM(+, aM, . . . , aN) where 1 < K+1 = M <= N.

## **Template Parameters**

- InIter The type of the source iterators used (deduced). This iterator type must meet the requirements of an input iterator.
- OutIter The type of the iterator representing the destination range (deduced). This iterator type must meet the requirements of an output iterator.
- T The type of the value to be used as initial (and intermediate) values (deduced).

### **Parameters**

• first – Refers to the beginning of the sequence of elements the algorithm will be applied to.

<span id="page-378-0"></span><sup>532</sup> http://github.com/STEllAR-GROUP/hpx/blob/80717da2c656d67552c5886d73633c06dbcd7c59/libs/full/include/include/hpx/algorithm.hpp

- **last** Refers to the end of the sequence of elements the algorithm will be applied to.
- dest Refers to the beginning of the destination range.
- init The initial value for the generalized sum.
- **Returns** The *exclusive\_scan* algorithm returns *OutIter*. The *exclusive\_scan* algorithm returns the output iterator to the element in the destination range, one past the last element copied.

<span id="page-379-0"></span>template<typename ExPolicy, typename FwdIter1, typename FwdIter2, typename T> *[util](#page-939-0)*::detail::algorithm\_result\_t<*[ExPolicy](#page-379-0)*, *[FwdIter2](#page-379-0)*> exclusive\_scan(*[ExPolicy](#page-379-0)* &&policy, *[FwdIter1](#page-379-0)* first, *[FwdIter1](#page-379-0)* last, *[FwdIter2](#page-379-0)* dest, *[T](#page-379-0)* init) Assigns through each iterator *i* in [result, result + (last - first)) the value of GENERAL-IZED\_NONCOMMUTATIVE\_SUM(+, init, \*first, . . . , \*(first + (i - result) - 1))

The reduce operations in the parallel *exclusive\_scan* algorithm invoked with an execution policy object of type *sequenced\_policy* execute in sequential order in the calling thread.

The reduce operations in the parallel *exclusive\_scan* algorithm invoked with an execution policy object of type *parallel\_policy* or *parallel\_task\_policy* are permitted to execute in an unordered fashion in unspecified threads, and indeterminately sequenced within each thread.

The difference between *exclusive\_scan* and *inclusive\_scan* is that *inclusive\_scan* includes the ith input element in the ith sum.

**Note:** Complexity: O(*last* - *first*) applications of the predicate *std::plus<T>*.

Note: GENERALIZED\_NONCOMMUTATIVE\_SUM(+, a1, ..., aN) is defined as:

- a1 when N is 1
- GENERALIZED\_NONCOMMUTATIVE\_SUM(+, a1, ..., aK)
	- **–** GENERALIZED\_NONCOMMUTATIVE\_SUM(+, aM, . . . , aN) where 1 < K+1 = M <= N.

## **Template Parameters**

- **ExPolicy** The type of the execution policy to use (deduced). It describes the manner in which the execution of the algorithm may be parallelized and the manner in which it executes the assignments.
- **FwdIter1** The type of the source iterators used (deduced). This iterator type must meet the requirements of an forward iterator.
- FwdIter2 The type of the iterator representing the destination range (deduced). This iterator type must meet the requirements of an forward iterator.
- T The type of the value to be used as initial (and intermediate) values (deduced).

- **policy** The execution policy to use for the scheduling of the iterations.
- **first** Refers to the beginning of the sequence of elements the algorithm will be applied to.
- last Refers to the end of the sequence of elements the algorithm will be applied to.
- dest Refers to the beginning of the destination range.
- init The initial value for the generalized sum.
- **Returns** The *exclusive\_scan* algorithm returns a *hpx::future<FwdIter2>* if the execution policy is of type *sequenced\_task\_policy* or *parallel\_task\_policy* and returns *FwdIter2* otherwise. The *exclusive* scan algorithm returns the output iterator to the element in the destination range, one past the last element copied.

<span id="page-380-0"></span>template<typename InIter, typename OutIter, typename T, typename Op> *[OutIter](#page-380-0)* exclusive\_scan(*[InIter](#page-380-0)* first, *[InIter](#page-380-0)* last, *[OutIter](#page-380-0)* dest, *[T](#page-380-0)* init, *[Op](#page-380-0)* &&op)

Assigns through each iterator *i* in [result, result + (last - first)) the value of GENERAL-IZED\_NONCOMMUTATIVE\_SUM(binary\_op, init, \*first, . . . , \*(first + (i - result) - 1)).

The reduce operations in the parallel *exclusive\_scan* algorithm invoked without an execution policy object will execute in sequential order in the calling thread.

The difference between *exclusive\_scan* and *inclusive\_scan* is that *inclusive\_scan* includes the ith input element in the ith sum. If *op* is not mathematically associative, the behavior of *inclusive\_scan* may be non-deterministic.

**Note:** Complexity: O(*last* - *first*) applications of the predicate *op*.

Note: GENERALIZED\_NONCOMMUTATIVE\_SUM(op, a1, ..., aN) is defined as:

- a1 when N is 1
- op(GENERALIZED\_NONCOMMUTATIVE\_SUM(op, a1, ..., aK), GENERAL-IZED\_NONCOMMUTATIVE\_SUM(op,  $aM$ , ...,  $aN$ )) where  $1 < K+1 = M \le N$ .

#### **Template Parameters**

- InIter The type of the source iterators used (deduced). This iterator type must meet the requirements of an input iterator.
- **OutIter** The type of the iterator representing the destination range (deduced). This iterator type must meet the requirements of an output iterator.
- T The type of the value to be used as initial (and intermediate) values (deduced).
- Op The type of the binary function object used for the reduction operation.

- first Refers to the beginning of the sequence of elements the algorithm will be applied to.
- last Refers to the end of the sequence of elements the algorithm will be applied to.
- dest Refers to the beginning of the destination range.
- init The initial value for the generalized sum.

• op – Specifies the function (or function object) which will be invoked for each of the values of the input sequence. This is a binary predicate. The signature of this predicate should be equivalent to:

Ret fun(const Type1 &a, const Type1 &b);

The signature does not need to have const&, but the function must not modify the objects passed to it. The types *Type1* and *Ret* must be such that an object of a type as given by the input sequence can be implicitly converted to any of those types.

**Returns** The *exclusive\_scan* algorithm returns *OutIter*. The *exclusive\_scan* algorithm returns the output iterator to the element in the destination range, one past the last element copied.

<span id="page-381-0"></span>template<typename ExPolicy, typename FwdIter1, typename FwdIter2, typename Op, typename T> *[util](#page-939-0)*::detail::algorithm\_result\_t<*[ExPolicy](#page-381-0)*, *[FwdIter2](#page-381-0)*> exclusive\_scan(*[ExPolicy](#page-381-0)* &&policy, *[FwdIter1](#page-381-0)* first, *[FwdIter1](#page-381-0)* last, *[FwdIter2](#page-381-0)* dest, *[T](#page-381-0)* init, *[Op](#page-381-0)* &&op)

Assigns through each iterator *i* in [result, result + (last - first)) the value of GENERAL-IZED\_NONCOMMUTATIVE\_SUM(binary\_op, init, \*first, . . . , \*(first + (i - result) - 1)).

The reduce operations in the parallel *exclusive\_scan* algorithm invoked with an execution policy object of type *sequenced\_policy* execute in sequential order in the calling thread.

The reduce operations in the parallel *exclusive\_scan* algorithm invoked with an execution policy object of type *parallel\_policy* or *parallel\_task\_policy* are permitted to execute in an unordered fashion in unspecified threads, and indeterminately sequenced within each thread.

The difference between *exclusive\_scan* and *inclusive\_scan* is that *inclusive\_scan* includes the ith input element in the ith sum. If *op* is not mathematically associative, the behavior of *inclusive\_scan* may be non-deterministic.

**Note:** Complexity: O(*last* - *first*) applications of the predicate *op*.

Note: GENERALIZED\_NONCOMMUTATIVE\_SUM(op, a1, ..., aN) is defined as:

- a1 when N is 1
- op(GENERALIZED\_NONCOMMUTATIVE\_SUM(op, a1, ..., aK), GENERAL-IZED\_NONCOMMUTATIVE\_SUM(op,  $aM$ , ...,  $aN$ )) where  $1 < K+1 = M \le N$ .

#### **Template Parameters**

- **ExPolicy** The type of the execution policy to use (deduced). It describes the manner in which the execution of the algorithm may be parallelized and the manner in which it executes the assignments.
- **FwdIter1** The type of the source iterators used (deduced). This iterator type must meet the requirements of an forward iterator.
- FwdIter2 The type of the iterator representing the destination range (deduced). This iterator type must meet the requirements of an forward iterator.
- Op The type of the binary function object used for the reduction operation.

• T – The type of the value to be used as initial (and intermediate) values (deduced).

#### **Parameters**

- **policy** The execution policy to use for the scheduling of the iterations.
- first Refers to the beginning of the sequence of elements the algorithm will be applied to.
- last Refers to the end of the sequence of elements the algorithm will be applied to.
- dest Refers to the beginning of the destination range.
- init The initial value for the generalized sum.
- op Specifies the function (or function object) which will be invoked for each of the values of the input sequence. This is a binary predicate. The signature of this predicate should be equivalent to:

Ret fun(const Type1 &a, const Type1 &b);

The signature does not need to have const&, but the function must not modify the objects passed to it. The types *Type1* and *Ret* must be such that an object of a type as given by the input sequence can be implicitly converted to any of those types.

**Returns** The *exclusive* scan algorithm returns a *hpx::future*<*OutIter>* if the execution policy is of type *sequenced\_task\_policy* or *parallel\_task\_policy* and returns *OutIter* otherwise. The *exclusive\_scan* algorithm returns the output iterator to the element in the destination range, one past the last element copied.

# **hpx::fill, hpx::fill\_n**

Defined in header [hpx/algorithm.hpp](http://github.com/STEllAR-GROUP/hpx/blob/80717da2c656d67552c5886d73633c06dbcd7c59/libs/full/include/include/hpx/algorithm.hpp)<sup>[533](#page-382-0)</sup>.

See *[Public API](#page-313-0)* for a list of names and headers that are part of the public *HPX* API.

# namespace hpx

# **Functions**

<span id="page-382-1"></span>template<typename ExPolicy, typename FwdIter, typename T> *[util](#page-939-0)*::detail::algorithm\_result\_t<*[ExPolicy](#page-382-1)*> fill(*[ExPolicy](#page-382-1)* &&policy, *[FwdIter](#page-382-1)* first, *[FwdIter](#page-382-1)* last, *[T](#page-382-1)* value)

Assigns the given value to the elements in the range [first, last). Executed according to the policy.

The comparisons in the parallel *fill* algorithm invoked with an execution policy object of type *sequenced\_policy* execute in sequential order in the calling thread.

The comparisons in the parallel *fill* algorithm invoked with an execution policy object of type *parallel\_policy* or *parallel\_task\_policy* are permitted to execute in an unordered fashion in unspecified threads, and indeterminately sequenced within each thread.

**Note:** Complexity: Performs exactly *last* - *first* assignments.

<span id="page-382-0"></span><sup>533</sup> http://github.com/STEllAR-GROUP/hpx/blob/80717da2c656d67552c5886d73633c06dbcd7c59/libs/full/include/include/hpx/algorithm.hpp

# **Template Parameters**

- ExPolicy The type of the execution policy to use (deduced). It describes the manner in which the execution of the algorithm may be parallelized and the manner in which it executes the assignments.
- **FwdIter** The type of the source iterators used (deduced). This iterator type must meet the requirements of an forward iterator.
- **T** The type of the value to be assigned (deduced).

# **Parameters**

- **policy** The execution policy to use for the scheduling of the iterations.
- **first** Refers to the beginning of the sequence of elements the algorithm will be applied to.
- last Refers to the end of the sequence of elements the algorithm will be applied to.
- **value** The value to be assigned.
- **Returns** The *fill* algorithm returns a *hpx::future<void>* if the execution policy is of type *sequenced\_task\_policy* or *parallel\_task\_policy* and returns *difference\_type* otherwise (where *difference\_type* is defined by *void*.

# <span id="page-383-0"></span>template<typename FwdIter, typename T>

void fill(*[FwdIter](#page-383-0)* first, *[FwdIter](#page-383-0)* last, *[T](#page-383-0)* value)

Assigns the given value to the elements in the range [first, last).

**Note:** Complexity: Performs exactly *last* - *first* assignments.

## **Template Parameters**

- **FwdIter** The type of the source iterators used (deduced). This iterator type must meet the requirements of an forward iterator.
- T The type of the value to be assigned (deduced).

# **Parameters**

- **first** Refers to the beginning of the sequence of elements the algorithm will be applied to.
- last Refers to the end of the sequence of elements the algorithm will be applied to.
- **value** The value to be assigned.

**Returns** The *fill* algorithm returns a *void*.

<span id="page-383-1"></span>template<typename ExPolicy, typename FwdIter, typename Size, typename T>

*[util](#page-939-0)*::detail::algorithm\_result\_t<*[ExPolicy](#page-383-1)*, *[FwdIter](#page-383-1)*> fill\_n(*[ExPolicy](#page-383-1)* &&policy, *[FwdIter](#page-383-1)* first, *[Size](#page-383-1)* count, *[T](#page-383-1)* value)

Assigns the given value value to the first count elements in the range beginning at first if count > 0. Does nothing otherwise. Executed according to the policy.

The comparisons in the parallel *fill\_n* algorithm invoked with an execution policy object of type *sequenced\_policy* execute in sequential order in the calling thread.

The comparisons in the parallel *fill\_n* algorithm invoked with an execution policy object of type *parallel\_policy* or *parallel\_task\_policy* are permitted to execute in an unordered fashion in unspecified threads, and indeterminately sequenced within each thread.

**Note:** Complexity: Performs exactly *count* assignments, for count > 0.

#### **Template Parameters**

- ExPolicy The type of the execution policy to use (deduced). It describes the manner in which the execution of the algorithm may be parallelized and the manner in which it executes the assignments.
- **FwdIter** The type of the source iterators used (deduced). This iterator type must meet the requirements of a forward iterator.
- Size The type of the argument specifying the number of elements to apply *f* to.
- T The type of the value to be assigned (deduced).

#### **Parameters**

- **policy** The execution policy to use for the scheduling of the iterations.
- first Refers to the beginning of the sequence of elements the algorithm will be applied to.
- count Refers to the number of elements starting at *first* the algorithm will be applied to.
- **value** The value to be assigned.
- **Returns** The *fill\_n* algorithm returns a *hpx::future<void>* if the execution policy is of type *sequenced\_task\_policy* or *parallel\_task\_policy* and returns *difference\_type* otherwise (where *difference\_type* is defined by *void*.

<span id="page-384-0"></span>template<typename FwdIter, typename Size, typename T> *[FwdIter](#page-384-0)* fill\_n(*[FwdIter](#page-384-0)* first, *[Size](#page-384-0)* count, *[T](#page-384-0)* value)

Assigns the given value value to the first count elements in the range beginning at first if count > 0. Does nothing otherwise.

**Note:** Complexity: Performs exactly *count* assignments, for count > 0.

#### **Template Parameters**

- **FwdIter** The type of the source iterators used (deduced). This iterator type must meet the requirements of a forward iterator.
- Size The type of the argument specifying the number of elements to apply *f* to.
- T The type of the value to be assigned (deduced).

#### **Parameters**

- first Refers to the beginning of the sequence of elements the algorithm will be applied to.
- count Refers to the number of elements starting at *first* the algorithm will be applied to.
- **value** The value to be assigned.

**Returns** The *fill\_n* algorithm returns a *FwdIter*.

# **hpx::find, hpx::find\_if, hpx::find\_if\_not, hpx::find\_end, hpx::find\_first\_of**

Defined in header [hpx/algorithm.hpp](http://github.com/STEllAR-GROUP/hpx/blob/80717da2c656d67552c5886d73633c06dbcd7c59/libs/full/include/include/hpx/algorithm.hpp)<sup>[534](#page-385-0)</sup>.

See *[Public API](#page-313-0)* for a list of names and headers that are part of the public *HPX* API.

#### namespace hpx

## **Functions**

## <span id="page-385-1"></span>template<typename ExPolicy, typename FwdIter, typename T> *[util](#page-939-0)*::detail::algorithm\_result\_t<*[ExPolicy](#page-385-1)*, *[FwdIter](#page-385-1)*> find(*[ExPolicy](#page-385-1)* &&policy, *[FwdIter](#page-385-1)* first, *[FwdIter](#page-385-1)* last, *[T](#page-385-1)* const &val)

Returns the first element in the range [first, last) that is equal to value. Executed according to the policy.

The comparison operations in the parallel *find* algorithm invoked with an execution policy object of type *sequenced\_policy* execute in sequential order in the calling thread.

The comparison operations in the parallel *find* algorithm invoked with an execution policy object of type *parallel\_policy* or *parallel\_task\_policy* are permitted to execute in an unordered fashion in unspecified threads, and indeterminately sequenced within each thread.

Note: Complexity: At most last - first applications of the operator==().

## **Template Parameters**

- ExPolicy The type of the execution policy to use (deduced). It describes the manner in which the execution of the algorithm may be parallelized and the manner in which it executes the assignments.
- FwdIter The type of the source iterators used for the first range (deduced). This iterator type must meet the requirements of an forward iterator.
- T The type of the value to find (deduced).

## **Parameters**

- **policy** The execution policy to use for the scheduling of the iterations.
- **first** Refers to the beginning of the sequence of elements of the first range the algorithm will be applied to.
- **last** Refers to the end of the sequence of elements of the first range the algorithm will be applied to.
- val the value to compare the elements to
- **Returns** The *find* algorithm returns a *hpx::future<FwdIter>* if the execution policy is of type *sequenced\_task\_policy* or *parallel\_task\_policy* and returns *FwdIter* otherwise. The *find* algorithm returns the first element in the range [first,last) that is equal to *val*. If no such element in the range of [first,last) is equal to *val*, then the algorithm returns *last*.

<span id="page-385-2"></span>template<typename InIter, typename T>

<span id="page-385-0"></span><sup>534</sup> http://github.com/STEllAR-GROUP/hpx/blob/80717da2c656d67552c5886d73633c06dbcd7c59/libs/full/include/include/hpx/algorithm.hpp

#### *[InIter](#page-385-2)* find(*[InIter](#page-385-2)* first, *[InIter](#page-385-2)* last, *[T](#page-385-2)* const &val)

Returns the first element in the range [first, last) that is equal to value. Executed according to the policy.

**Note:** Complexity: At most last - first applications of the operator==().

## **Template Parameters**

- InIter The type of the source iterators used for the first range (deduced). This iterator type must meet the requirements of an input iterator.
- T The type of the value to find (deduced).

#### **Parameters**

- **first** Refers to the beginning of the sequence of elements of the first range the algorithm will be applied to.
- **last** Refers to the end of the sequence of elements of the first range the algorithm will be applied to.
- val the value to compare the elements to
- **Returns** The *find* algorithm returns a *InIter*. The *find* algorithm returns the first element in the range [first,last) that is equal to *val*. If no such element in the range of [first,last) is equal to *val*, then the algorithm returns *last*.

#### <span id="page-386-0"></span>template<typename ExPolicy, typename FwdIter, typename F>

*[util](#page-939-0)*::detail::algorithm\_result\_t<*[ExPolicy](#page-386-0)*, *[FwdIter](#page-386-0)*> find\_if(*[ExPolicy](#page-386-0)* &&policy, *[FwdIter](#page-386-0)* first, *[FwdIter](#page-386-0)* last, *[F](#page-386-0)* &&f)

Returns the first element in the range [first, last) for which predicate *f* returns true. Executed according to the policy.

The comparison operations in the parallel *find\_if* algorithm invoked with an execution policy object of type *sequenced\_policy* execute in sequential order in the calling thread.

The comparison operations in the parallel *find\_if* algorithm invoked with an execution policy object of type *parallel\_policy* or *parallel\_task\_policy* are permitted to execute in an unordered fashion in unspecified threads, and indeterminately sequenced within each thread.

**Note:** Complexity: At most last - first applications of the predicate.

## **Template Parameters**

- ExPolicy The type of the execution policy to use (deduced). It describes the manner in which the execution of the algorithm may be parallelized and the manner in which it executes the assignments.
- **FwdIter** The type of the source iterators used for the first range (deduced). This iterator type must meet the requirements of a forward iterator.
- F The type of the function/function object to use (deduced). Unlike its sequential form, the parallel overload of *equal* requires *F* to meet the requirements of *CopyConstructible*.

#### **Parameters**

• **policy** – The execution policy to use for the scheduling of the iterations.

- **first** Refers to the beginning of the sequence of elements of the first range the algorithm will be applied to.
- **last** Refers to the end of the sequence of elements of the first range the algorithm will be applied to.
- f The unary predicate which returns true for the required element. The signature of the predicate should be equivalent to:

```
bool pred(const Type &a);
```
The signature does not need to have const  $\&$ , but the function must not modify the objects passed to it. The type *Type* must be such that objects of type *FwdIter* can be dereferenced and then implicitly converted to *Type*.

**Returns** The *find\_if* algorithm returns a *hpx::future<FwdIter>* if the execution policy is of type *sequenced\_task\_policy* or *parallel\_task\_policy* and returns *FwdIter* otherwise. The *find\_if* algorithm returns the first element in the range [first,last) that satisfies the predicate *f*. If no such element exists that satisfies the predicate f, the algorithm returns *last*.

#### <span id="page-387-0"></span>template<typename InIter, typename F>

*[InIter](#page-387-0)* find\_if(*[InIter](#page-387-0)* first, *[InIter](#page-387-0)* last, *[F](#page-387-0)* &&f)

Returns the first element in the range [first, last) for which predicate *f* returns true.

**Note:** Complexity: At most last - first applications of the predicate.

#### **Template Parameters**

- InIter The type of the source iterators used for the first range (deduced). This iterator type must meet the requirements of an input iterator.
- **F** The type of the function/function object to use (deduced). Unlike its sequential form, the parallel overload of *equal* requires *F* to meet the requirements of *CopyConstructible*.

## **Parameters**

- **first** Refers to the beginning of the sequence of elements of the first range the algorithm will be applied to.
- last Refers to the end of the sequence of elements of the first range the algorithm will be applied to.
- f The unary predicate which returns true for the required element. The signature of the predicate should be equivalent to:

bool pred(const Type &a);

The signature does not need to have const  $\&$ , but the function must not modify the objects passed to it. The type *Type* must be such that objects of type *InIter* can be dereferenced and then implicitly converted to *Type*.

**Returns** The *find\_if* algorithm returns a *InIter*. The *find\_if* algorithm returns the first element in the range [first,last) that satisfies the predicate *f*. If no such element exists that satisfies the predicate f, the algorithm returns *last*.

<span id="page-387-1"></span>template<typename ExPolicy, typename FwdIter, typename F>

*[util](#page-939-0)*::detail::algorithm\_result\_t<*[ExPolicy](#page-387-1)*, *[FwdIter](#page-387-1)*> find\_if\_not(*[ExPolicy](#page-387-1)* &&policy, *[FwdIter](#page-387-1)* first, *[FwdIter](#page-387-1)* last, *[F](#page-387-1)* &&f)

Returns the first element in the range [first, last) for which predicate *f* returns false. Executed according to the policy.

The comparison operations in the parallel *find\_if\_not* algorithm invoked with an execution policy object of type *sequenced\_policy* execute in sequential order in the calling thread.

The comparison operations in the parallel *find\_if\_not* algorithm invoked with an execution policy object of type *parallel\_policy* or *parallel\_task\_policy* are permitted to execute in an unordered fashion in unspecified threads, and indeterminately sequenced within each thread.

**Note:** Complexity: At most last - first applications of the predicate.

#### **Template Parameters**

- ExPolicy The type of the execution policy to use (deduced). It describes the manner in which the execution of the algorithm may be parallelized and the manner in which it executes the assignments.
- **FwdIter** The type of the source iterators used for the first range (deduced). This iterator type must meet the requirements of a forward iterator.
- **F** The type of the function/function object to use (deduced). Unlike its sequential form, the parallel overload of *equal* requires *F* to meet the requirements of *CopyConstructible*.

#### **Parameters**

- **policy** The execution policy to use for the scheduling of the iterations.
- **first** Refers to the beginning of the sequence of elements of the first range the algorithm will be applied to.
- **last** Refers to the end of the sequence of elements of the first range the algorithm will be applied to.
- f The unary predicate which returns false for the required element. The signature of the predicate should be equivalent to:

bool pred(const Type &a);

The signature does not need to have const  $\&$ , but the function must not modify the objects passed to it. The type *Type* must be such that objects of type *FwdIter* can be dereferenced and then implicitly converted to *Type*.

**Returns** The *find\_if\_not* algorithm returns a *hpx::future<FwdIter>* if the execution policy is of type *sequenced\_task\_policy* or *parallel\_task\_policy* and returns *FwdIter* otherwise. The *find if not* algorithm returns the first element in the range [first, last) that does **not** satisfy the predicate *f*. If no such element exists that does not satisfy the predicate f, the algorithm returns *last*.

## <span id="page-388-0"></span>template<typename FwdIter, typename F>

*[FwdIter](#page-388-0)* find\_if\_not(*[FwdIter](#page-388-0)* first, *[FwdIter](#page-388-0)* last, *[F](#page-388-0)* &&f)

Returns the first element in the range [first, last) for which predicate *f* returns false.

**Note:** Complexity: At most last - first applications of the predicate.

## **Template Parameters**

- **FwdIter** The type of the source iterators used for the first range (deduced). This iterator type must meet the requirements of a forward iterator.
- F The type of the function/function object to use (deduced). Unlike its sequential form, the parallel overload of *equal* requires *F* to meet the requirements of *CopyConstructible*.

# **Parameters**

- first Refers to the beginning of the sequence of elements of the first range the algorithm will be applied to.
- last Refers to the end of the sequence of elements of the first range the algorithm will be applied to.
- f The unary predicate which returns false for the required element. The signature of the predicate should be equivalent to:

bool pred(const Type &a);

The signature does not need to have const  $\&$ , but the function must not modify the objects passed to it. The type *Type* must be such that objects of type *FwdIter* can be dereferenced and then implicitly converted to *Type*.

**Returns** The *find\_if\_not* algorithm returns a *FwdIter*. The *find\_if\_not* algorithm returns the first element in the range [first, last) that does **not** satisfy the predicate *f*. If no such element exists that does not satisfy the predicate f, the algorithm returns *last*.

<span id="page-389-0"></span>template<typename ExPolicy, typename FwdIter1, typename FwdIter2, typename Pred = detail::equal\_to> *[util](#page-939-0)*::detail::algorithm\_result\_t<*[ExPolicy](#page-389-0)*, *[FwdIter1](#page-389-0)*> find\_end(*[ExPolicy](#page-389-0)* &&policy, *[FwdIter1](#page-389-0)* first1, *[FwdIter1](#page-389-0)* last1, *[FwdIter2](#page-389-0)* first2, *[FwdIter2](#page-389-0)* last2, *[Pred](#page-389-0)*  $&\&\&\text{on} = Pred()$  $&\&\&\text{on} = Pred()$  $&\&\&\text{on} = Pred()$ 

Returns the last subsequence of elements [first2, last2) found in the range [first, last) using the given predicate *op* to compare elements. Executed according to the policy.

The comparison operations in the parallel *find\_end* algorithm invoked with an execution policy object of type *sequenced\_policy* execute in sequential order in the calling thread.

The comparison operations in the parallel *find\_end* algorithm invoked with an execution policy object of type *parallel\_policy* or *parallel\_task\_policy* are permitted to execute in an unordered fashion in unspecified threads, and indeterminately sequenced within each thread.

This overload of *find\_end* is available if the user decides to provide the algorithm their own predicate *op*.

**Note:** Complexity: at most  $S^*(N-S+1)$  comparisons where  $S =$  distance(first2, last2) and  $N =$  distance(first1, last1).

## **Template Parameters**

- **ExPolicy** The type of the execution policy to use (deduced). It describes the manner in which the execution of the algorithm may be parallelized and the manner in which it executes the assignments.
- FwdIter1 The type of the source iterators used for the first range (deduced). This iterator type must meet the requirements of an forward iterator.
- **FwdIter2** The type of the source iterators used for the second range (deduced). This iterator type must meet the requirements of an forward iterator.
- Pred The type of an optional function/function object to use. Unlike its sequential form, the parallel overload of *replace* requires *Pred* to meet the requirements of *Copy-Constructible*. This defaults to std::equal\_to<>

## **Parameters**

- **policy** The execution policy to use for the scheduling of the iterations.
- **first1** Refers to the beginning of the sequence of elements of the first range the algorithm will be applied to.
- **last1** Refers to the end of the sequence of elements of the first range the algorithm will be applied to.
- first 2 Refers to the beginning of the sequence of elements the algorithm will be searching for.
- **last<sub>2</sub>** Refers to the end of the sequence of elements of the algorithm will be searching for.
- op The binary predicate which returns *true* if the elements should be treated as equal. The signature should be equivalent to the following:

bool pred(const Type1 &a, const Type2 &b);

The signature does not need to have const  $\&$ , but the function must not modify the objects passed to it. The types *Type1* and *Type2* must be such that objects of types *FwdIter1* and *FwdIter2* can be dereferenced and then implicitly converted to *Type1* and *Type2* respectively.

**Returns** The *find\_end* algorithm returns a *hpx::future<FwdIter>*if the execution policy is of type *sequenced\_task\_policy* or *parallel\_task\_policy* and returns *FwdIter* otherwise. The *find\_end* algorithm returns an iterator to the beginning of the last subsequence [first2, last2) in range [first, last). If the length of the subsequence [first2, last2) is greater than the length of the range [first1, last1), *last1* is returned. Additionally if the size of the subsequence is empty or no subsequence is found, *last1* is also returned.

#### <span id="page-390-0"></span>template<typename ExPolicy, typename FwdIter1, typename FwdIter2>

*[util](#page-939-0)*::detail::algorithm\_result\_t<*[ExPolicy](#page-390-0)*, *[FwdIter1](#page-390-0)*> find\_end(*[ExPolicy](#page-390-0)* &&policy, *[FwdIter1](#page-390-0)* first1, *[FwdIter1](#page-390-0)* last1, *[FwdIter2](#page-390-0)* first2, *[FwdIter2](#page-390-0)* last2)

Returns the last subsequence of elements [first2, last2) found in the range [first, last). Elements are compared using *operator==*. Executed according to the policy.

The comparison operations in the parallel *find\_end* algorithm invoked with an execution policy object of type *sequenced\_policy* execute in sequential order in the calling thread.

The comparison operations in the parallel *find\_end* algorithm invoked with an execution policy object of type *parallel\_policy* or *parallel\_task\_policy* are permitted to execute in an unordered fashion in unspecified threads, and indeterminately sequenced within each thread.

**Note:** Complexity: at most  $S^*(N-S+1)$  comparisons where  $S =$  distance(first2, last2) and  $N =$  distance(first1, last1).

## **Template Parameters**

- ExPolicy The type of the execution policy to use (deduced). It describes the manner in which the execution of the algorithm may be parallelized and the manner in which it executes the assignments.
- FwdIter1 The type of the source iterators used for the first range (deduced). This iterator type must meet the requirements of an forward iterator.
- **FwdIter2** The type of the source iterators used for the second range (deduced). This iterator type must meet the requirements of an forward iterator.

## **Parameters**

- **policy** The execution policy to use for the scheduling of the iterations.
- **first1** Refers to the beginning of the sequence of elements of the first range the algorithm will be applied to.
- last 1 Refers to the end of the sequence of elements of the first range the algorithm will be applied to.
- **first2** Refers to the beginning of the sequence of elements the algorithm will be searching for.
- last 2 Refers to the end of the sequence of elements of the algorithm will be searching for.
- **Returns** The *find\_end* algorithm returns a *hpx::future<FwdIter>*if the execution policy is of type *sequenced\_task\_policy* or *parallel\_task\_policy* and returns *FwdIter* otherwise. The *find\_end* algorithm returns an iterator to the beginning of the last subsequence [first2, last2) in range [first, last). If the length of the subsequence [first2, last2) is greater than the length of the range [first1, last1), *last1* is returned. Additionally if the size of the subsequence is empty or no subsequence is found, *last1* is also returned.

<span id="page-391-0"></span>template<typename FwdIter1, typename FwdIter2, typename Pred = detail::equal\_to>

*[FwdIter1](#page-391-0)* find\_end(*[FwdIter1](#page-391-0)* first1, *[FwdIter1](#page-391-0)* last1, *[FwdIter2](#page-391-0)* first2, *[FwdIter2](#page-391-0)* last2, *[Pred](#page-391-0)* &&op = *[Pred](#page-391-0)*())

Returns the last subsequence of elements [first2, last2) found in the range [first, last) using the given predicate *op* to compare elements.

This overload of *find\_end* is available if the user decides to provide the algorithm their own predicate *op*.

**Note:** Complexity: at most  $S^*(N-S+1)$  comparisons where  $S = distance(first2, last2)$  and  $N = dis$ tance(first1, last1).

## **Template Parameters**

- **FwdIter1** The type of the source iterators used for the first range (deduced). This iterator type must meet the requirements of an forward iterator.
- FwdIter2 The type of the source iterators used for the second range (deduced). This iterator type must meet the requirements of an forward iterator.

• Pred – The type of an optional function/function object to use. Unlike its sequential form, the parallel overload of *replace* requires *Pred* to meet the requirements of *Copy-Constructible*. This defaults to std::equal\_to<>

## **Parameters**

- **first1** Refers to the beginning of the sequence of elements of the first range the algorithm will be applied to.
- **last 1** Refers to the end of the sequence of elements of the first range the algorithm will be applied to.
- first2 Refers to the beginning of the sequence of elements the algorithm will be searching for.
- last 2 Refers to the end of the sequence of elements of the algorithm will be searching for.
- **op** The binary predicate which returns *true* if the elements should be treated as equal. The signature should be equivalent to the following:

bool pred(const Type1 &a, const Type2 &b);

The signature does not need to have const  $\&$ , but the function must not modify the objects passed to it. The types *Type1* and *Type2* must be such that objects of types *FwdIter1* and *FwdIter2* can be dereferenced and then implicitly converted to *Type1* and *Type2* respectively.

**Returns** The *find\_end* algorithm returns a *FwdIter1*. The *find\_end* algorithm returns an iterator to the beginning of the last subsequence [first2, last2) in range [first, last). If the length of the subsequence [first2, last2) is greater than the length of the range [first1, last1), *last1* is returned. Additionally if the size of the subsequence is empty or no subsequence is found, *last1* is also returned.

# <span id="page-392-0"></span>template<typename FwdIter1, typename FwdIter2>

*[FwdIter1](#page-392-0)* find\_end(*[FwdIter1](#page-392-0)* first1, *[FwdIter1](#page-392-0)* last1, *[FwdIter2](#page-392-0)* first2, *[FwdIter2](#page-392-0)* last2)

Returns the last subsequence of elements [first2, last2) found in the range [first, last). Elements are compared using *operator==*.

**Note:** Complexity: at most  $S^*(N-S+1)$  comparisons where  $S = distance(first2, last2)$  and  $N = dis$ tance(first1, last1).

#### **Template Parameters**

- FwdIter1 The type of the source iterators used for the first range (deduced). This iterator type must meet the requirements of an forward iterator.
- FwdIter2 The type of the source iterators used for the second range (deduced). This iterator type must meet the requirements of an forward iterator.

- **first1** Refers to the beginning of the sequence of elements of the first range the algorithm will be applied to.
- **last1** Refers to the end of the sequence of elements of the first range the algorithm will be applied to.
- **first 2** Refers to the beginning of the sequence of elements the algorithm will be searching for.
- last 2 Refers to the end of the sequence of elements of the algorithm will be searching for.
- **Returns** The *find\_end* algorithm returns a *FwdIter1*. The *find\_end* algorithm returns an iterator to the beginning of the last subsequence [first2, last2) in range [first, last). If the length of the subsequence [first2, last2) is greater than the length of the range [first1, last1), *last1* is returned. Additionally if the size of the subsequence is empty or no subsequence is found, *last1* is also returned.

<span id="page-393-0"></span>template<typename ExPolicy, typename FwdIter1, typename FwdIter2, typename Pred = detail::equal\_to> *[util](#page-939-0)*::detail::algorithm\_result\_t<*[ExPolicy](#page-393-0)*, *[FwdIter1](#page-393-0)*> find\_first\_of(*[ExPolicy](#page-393-0)* &&policy, *[FwdIter1](#page-393-0)* first, *[FwdIter1](#page-393-0)* last, *[FwdIter2](#page-393-0)* s\_first, *[FwdIter2](#page-393-0)* s\_last, *[Pred](#page-393-0)* &&op = *[Pred](#page-393-0)*())

Searches the range [first, last) for any elements in the range [s\_first, s\_last). Uses binary predicate *op* to compare elements. Executed according to the policy.

The comparison operations in the parallel *find\_first\_of* algorithm invoked with an execution policy object of type *sequenced\_policy* execute in sequential order in the calling thread.

The comparison operations in the parallel *find\_first\_of* algorithm invoked with an execution policy object of type *parallel\_policy* or *parallel\_task\_policy* are permitted to execute in an unordered fashion in unspecified threads, and indeterminately sequenced within each thread.

This overload of *find\_first\_of* is available if the user decides to provide the algorithm their own predicate *op*.

**Note:** Complexity: at most  $(S*N)$  comparisons where  $S =$  distance(s first, s\_last) and  $N =$  distance(first, last).

# **Template Parameters**

- **ExPolicy** The type of the execution policy to use (deduced). It describes the manner in which the execution of the algorithm may be parallelized and the manner in which it executes the assignments.
- **FwdIter1** The type of the source iterators used for the first range (deduced). This iterator type must meet the requirements of an forward iterator.
- FwdIter2 The type of the source iterators used for the second range (deduced). This iterator type must meet the requirements of an forward iterator.
- Pred The type of an optional function/function object to use. Unlike its sequential form, the parallel overload of *equal* requires *Pred* to meet the requirements of *CopyConstructible*. This defaults to std::equal\_to<>

- **policy** The execution policy to use for the scheduling of the iterations.
- first Refers to the beginning of the sequence of elements of the first range the algorithm will be applied to.
- **last** Refers to the end of the sequence of elements of the first range the algorithm will be applied to.
- s\_first Refers to the beginning of the sequence of elements the algorithm will be searching for.
- s\_last Refers to the end of the sequence of elements of the algorithm will be searching for.
- op The binary predicate which returns *true* if the elements should be treated as equal. The signature should be equivalent to the following:

bool pred(const Type1 &a, const Type2 &b);

The signature does not need to have const  $\&$ , but the function must not modify the objects passed to it. The types *Type1* and *Type2* must be such that objects of types *FwdIter1* and *FwdIter2* can be dereferenced and then implicitly converted to *Type1* and *Type2* respectively.

**Returns** The *find\_first\_of* algorithm returns a *hpx::future<FwdIter1>* if the execution policy is of type *sequenced\_task\_policy* or *parallel\_task\_policy* and returns *FwdIter1* otherwise. The *find first of* algorithm returns an iterator to the first element in the range [first, last) that is equal to an element from the range [s\_first, s\_last). If the length of the subsequence [s\_first, s\_last) is greater than the length of the range [first, last), *last* is returned. Additionally if the size of the subsequence is empty or no subsequence is found, *last* is also returned.

## <span id="page-394-0"></span>template<typename ExPolicy, typename FwdIter1, typename FwdIter2>

*[util](#page-939-0)*::detail::algorithm\_result\_t<*[ExPolicy](#page-394-0)*, *[FwdIter1](#page-394-0)*> find\_first\_of(*[ExPolicy](#page-394-0)* &&policy, *[FwdIter1](#page-394-0)* first, *[FwdIter1](#page-394-0)* last, *[FwdIter2](#page-394-0)* s\_first, *[FwdIter2](#page-394-0)* s\_last)

Searches the range [first, last) for any elements in the range [s\_first, s\_last). Elements are compared using *operator==*. Executed according to the policy.

The comparison operations in the parallel *find\_first\_of* algorithm invoked with an execution policy object of type *sequenced\_policy* execute in sequential order in the calling thread.

The comparison operations in the parallel *find\_first\_of* algorithm invoked with an execution policy object of type *parallel\_policy* or *parallel\_task\_policy* are permitted to execute in an unordered fashion in unspecified threads, and indeterminately sequenced within each thread.

**Note:** Complexity: at most  $(S*N)$  comparisons where  $S =$  distance(s first, s\_last) and  $N =$  distance(first, last).

## **Template Parameters**

- **ExPolicy** The type of the execution policy to use (deduced). It describes the manner in which the execution of the algorithm may be parallelized and the manner in which it executes the assignments.
- FwdIter1 The type of the source iterators used for the first range (deduced). This iterator type must meet the requirements of an forward iterator.
- FwdIter2 The type of the source iterators used for the second range (deduced). This iterator type must meet the requirements of an forward iterator.

- **policy** The execution policy to use for the scheduling of the iterations.
- **first** Refers to the beginning of the sequence of elements of the first range the algorithm will be applied to.
- last Refers to the end of the sequence of elements of the first range the algorithm will be applied to.
- s\_first Refers to the beginning of the sequence of elements the algorithm will be searching for.
- s\_last Refers to the end of the sequence of elements of the algorithm will be searching for.
- **Returns** The *find\_first\_of* algorithm returns a *hpx::future<FwdIter1>* if the execution policy is of type *sequenced\_task\_policy* or *parallel\_task\_policy* and returns *FwdIter1* otherwise. The *find first of* algorithm returns an iterator to the first element in the range [first, last) that is equal to an element from the range [s\_first, s\_last). If the length of the subsequence [s\_first, s\_last) is greater than the length of the range [first, last), *last* is returned. Additionally if the size of the subsequence is empty or no subsequence is found, *last* is also returned.

## <span id="page-395-0"></span>template<typename FwdIter1, typename FwdIter2, typename Pred = detail::equal\_to>

*[FwdIter1](#page-395-0)* find\_first\_of(*[FwdIter1](#page-395-0)* first, *[FwdIter1](#page-395-0)* last, *[FwdIter2](#page-395-0)* s\_first, *[FwdIter2](#page-395-0)* s\_last, *[Pred](#page-395-0)* &&op = *[Pred](#page-395-0)*())

Searches the range [first, last) for any elements in the range [s\_first, s\_last). Uses binary predicate *op* to compare elements.

This overload of *find* first of is available if the user decides to provide the algorithm their own predicate *op*.

**Note:** Complexity: at most  $(S*N)$  comparisons where  $S =$  distance(s\_first, s\_last) and  $N =$  distance(first, last).

## **Template Parameters**

- FwdIter1 The type of the source iterators used for the first range (deduced). This iterator type must meet the requirements of an forward iterator.
- **FwdIter2** The type of the source iterators used for the second range (deduced). This iterator type must meet the requirements of an forward iterator.
- Pred The type of an optional function/function object to use. Unlike its sequential form, the parallel overload of *equal* requires *Pred* to meet the requirements of *CopyConstructible*. This defaults to std::equal\_to<>

- **first** Refers to the beginning of the sequence of elements of the first range the algorithm will be applied to.
- **last** Refers to the end of the sequence of elements of the first range the algorithm will be applied to.
- s\_first Refers to the beginning of the sequence of elements the algorithm will be searching for.
- s\_last Refers to the end of the sequence of elements of the algorithm will be searching for.
• op – The binary predicate which returns *true* if the elements should be treated as equal. The signature should be equivalent to the following:

bool pred(const Type1 &a, const Type2 &b);

The signature does not need to have const  $\&$ , but the function must not modify the objects passed to it. The types *Type1* and *Type2* must be such that objects of types *FwdIter1* and *FwdIter2* can be dereferenced and then implicitly converted to *Type1* and *Type2* respectively.

**Returns** The *find\_first\_of* algorithm returns a *FwdIter1*. The *find\_first\_of* algorithm returns an iterator to the first element in the range [first, last) that is equal to an element from the range [s\_first, s\_last). If the length of the subsequence [s\_first, s\_last) is greater than the length of the range [first, last), *last* is returned. Additionally if the size of the subsequence is empty or no subsequence is found, *last* is also returned.

#### <span id="page-396-0"></span>template<typename FwdIter1, typename FwdIter2>

*[FwdIter1](#page-396-0)* find\_first\_of(*[FwdIter1](#page-396-0)* first, *[FwdIter1](#page-396-0)* last, *[FwdIter2](#page-396-0)* s\_first, *[FwdIter2](#page-396-0)* s\_last)

Searches the range [first, last) for any elements in the range [s\_first, s\_last). Elements are compared using *operator==*.

**Note:** Complexity: at most  $(S*N)$  comparisons where  $S =$  distance(s\_first, s\_last) and  $N =$  distance(first, last).

#### **Template Parameters**

- FwdIter1 The type of the source iterators used for the first range (deduced). This iterator type must meet the requirements of an forward iterator.
- **FwdIter2** The type of the source iterators used for the second range (deduced). This iterator type must meet the requirements of an forward iterator.

#### **Parameters**

- **first** Refers to the beginning of the sequence of elements of the first range the algorithm will be applied to.
- **last** Refers to the end of the sequence of elements of the first range the algorithm will be applied to.
- s\_first Refers to the beginning of the sequence of elements the algorithm will be searching for.
- s\_last Refers to the end of the sequence of elements of the algorithm will be searching for.
- **Returns** The *find\_first\_of* algorithm returns a *FwdIter1*. The *find\_first\_of* algorithm returns an iterator to the first element in the range [first, last) that is equal to an element from the range [s\_first, s\_last). If the length of the subsequence [s\_first, s\_last) is greater than the length of the range [first, last), *last* is returned. Additionally if the size of the subsequence is empty or no subsequence is found, *last* is also returned.

## **hpx::for\_each, hpx::for\_each\_n**

Defined in header [hpx/algorithm.hpp](http://github.com/STEllAR-GROUP/hpx/blob/80717da2c656d67552c5886d73633c06dbcd7c59/libs/full/include/include/hpx/algorithm.hpp)<sup>[535](#page-397-0)</sup>.

See *[Public API](#page-313-0)* for a list of names and headers that are part of the public *HPX* API.

#### namespace hpx

## **Functions**

# <span id="page-397-1"></span>template<typename InIter, typename F>

*[F](#page-397-1)* for\_each(*[InIter](#page-397-1)* first, *[InIter](#page-397-1)* last, *[F](#page-397-1)* &&f)

Applies *f* to the result of dereferencing every iterator in the range [first, last).

If *f* returns a result, the result is ignored.

If the type of *first* satisfies the requirements of a mutable iterator, *f* may apply non-constant functions through the dereferenced iterator.

**Note:** Complexity: Applies *f* exactly *last* - *first* times.

#### **Template Parameters**

- InIter The type of the source begin and end iterator used (deduced). This iterator type must meet the requirements of an input iterator.
- F The type of the function/function object to use (deduced). F must meet requirements of *MoveConstructible*.

## **Parameters**

- **first** Refers to the beginning of the sequence of elements the algorithm will be applied to.
- last Refers to the end of the sequence of elements the algorithm will be applied to.
- f Specifies the function (or function object) which will be invoked for each of the elements in the sequence specified by [first, last). The signature of this predicate should be equivalent to:

<ignored> pred(const Type &a);

The signature does not need to have const&. The type *Type* must be such that an object of type *InIter* can be dereferenced and then implicitly converted to Type.

## **Returns** *f*.

<span id="page-397-2"></span>template<typename ExPolicy, typename FwdIter, typename F>

*[util](#page-939-0)*::detail::algorithm\_result\_t<*[ExPolicy](#page-397-2)*, void> for\_each(*[ExPolicy](#page-397-2)* &&policy, *[FwdIter](#page-397-2)* first, *[FwdIter](#page-397-2)* last, *[F](#page-397-2)* &&f)

Applies *f* to the result of dereferencing every iterator in the range [first, last). Executed according to the policy.

<span id="page-397-0"></span><sup>535</sup> http://github.com/STEllAR-GROUP/hpx/blob/80717da2c656d67552c5886d73633c06dbcd7c59/libs/full/include/include/hpx/algorithm.hpp

If *f* returns a result, the result is ignored.

If the type of *first* satisfies the requirements of a mutable iterator, *f* may apply non-constant functions through the dereferenced iterator.

Unlike its sequential form, the parallel overload of *for\_each* does not return a copy of its *Function* parameter, since parallelization may not permit efficient state accumulation.

The application of function objects in parallel algorithm invoked with an execution policy object of type *sequenced\_policy* execute in sequential order in the calling thread.

The application of function objects in parallel algorithm invoked with an execution policy object of type *parallel\_policy* or *parallel\_task\_policy* are permitted to execute in an unordered fashion in unspecified threads, and indeterminately sequenced within each thread.

**Note:** Complexity: Applies *f* exactly *last* - *first* times.

## **Template Parameters**

- **ExPolicy** The type of the execution policy to use (deduced). It describes the manner in which the execution of the algorithm may be parallelized and the manner in which it applies user-provided function objects.
- **FwdIter** The type of the source begin and end iterator used (deduced). This iterator type must meet the requirements of a forward iterator.
- F The type of the function/function object to use (deduced). Unlike its sequential form, the parallel overload of *for\_each* requires *F* to meet the requirements of *CopyConstructible*.

#### **Parameters**

- **policy** The execution policy to use for the scheduling of the iterations.
- first Refers to the beginning of the sequence of elements the algorithm will be applied to.
- last Refers to the end of the sequence of elements the algorithm will be applied to.
- **f** Specifies the function (or function object) which will be invoked for each of the elements in the sequence specified by [first, last). The signature of this predicate should be equivalent to:

<ignored> pred(const Type &a);

The signature does not need to have const&. The type *Type* must be such that an object of type *FwdIter* can be dereferenced and then implicitly converted to Type.

**Returns** The *for\_each* algorithm returns a *hpx::future<void*> if the execution policy is of type *sequenced\_task\_policy* or *parallel\_task\_policy* and returns void otherwise.

<span id="page-398-0"></span>template<typename InIter, typename Size, typename F> *[InIter](#page-398-0)* for\_each\_n(*[InIter](#page-398-0)* first, *[Size](#page-398-0)* count, *[F](#page-398-0)* &&f)

Applies  $f$  to the result of dereferencing every iterator in the range [first, first  $+$  count), starting from first and proceeding to first + count - 1.

If *f* returns a result, the result is ignored.

If the type of *first* satisfies the requirements of a mutable iterator, *f* may apply non-constant functions through the dereferenced iterator.

**Note:** Complexity: Applies *f* exactly *count* times.

#### **Template Parameters**

- InIter The type of the source begin and end iterator used (deduced). This iterator type must meet the requirements of an input iterator.
- Size The type of the argument specifying the number of elements to apply *f* to.
- $\mathbf{F}$  The type of the function/function object to use (deduced). F must meet requirements of *MoveConstructible*.

## **Parameters**

- **first** Refers to the beginning of the sequence of elements the algorithm will be applied to.
- count Refers to the number of elements starting at *first* the algorithm will be applied to.
- f Specifies the function (or function object) which will be invoked for each of the elements in the sequence specified by [first, last). The signature of this predicate should be equivalent to:

<ignored> pred(const Type &a);

The signature does not need to have const&. The type *Type* must be such that an object of type *InIter* can be dereferenced and then implicitly converted to Type.

**Returns** *first* + *count* for non-negative values of *count* and *first* for negative values.

<span id="page-399-0"></span>template<typename ExPolicy, typename FwdIter, typename Size, typename F> *[util](#page-939-0)*::detail::algorithm\_result\_t<*[ExPolicy](#page-399-0)*, *[FwdIter](#page-399-0)*> for\_each\_n(*[ExPolicy](#page-399-0)* &&policy, *[FwdIter](#page-399-0)* first, *[Size](#page-399-0)* count, *[F](#page-399-0)* &&f)

Applies  $f$  to the result of dereferencing every iterator in the range [first, first  $+$  count), starting from first and proceeding to first + count - 1. Executed according to the policy.

If *f* returns a result, the result is ignored.

If the type of *first* satisfies the requirements of a mutable iterator, *f* may apply non-constant functions through the dereferenced iterator.

Unlike its sequential form, the parallel overload of *for\_each\_n* does not return a copy of its *Function* parameter, since parallelization may not permit efficient state accumulation.

The application of function objects in parallel algorithm invoked with an execution policy object of type *sequenced\_policy* execute in sequential order in the calling thread.

The application of function objects in parallel algorithm invoked with an execution policy object of type *parallel\_policy* or *parallel\_task\_policy* are permitted to execute in an unordered fashion in unspecified threads, and indeterminately sequenced within each thread.

**Note:** Complexity: Applies *f* exactly *count* times.

#### **Template Parameters**

- **ExPolicy** The type of the execution policy to use (deduced). It describes the manner in which the execution of the algorithm may be parallelized and the manner in which it applies user-provided function objects.
- FwdIter The type of the source iterators used (deduced). This iterator type must meet the requirements of an forward iterator.
- Size The type of the argument specifying the number of elements to apply *f* to.
- $\mathbf{F}-\mathbf{The}$  type of the function/function object to use (deduced). Unlike its sequential form, the parallel overload of *for\_each\_n* requires *F* to meet the requirements of *CopyConstructible*.

#### **Parameters**

- **policy** The execution policy to use for the scheduling of the iterations.
- **first** Refers to the beginning of the sequence of elements the algorithm will be applied to.
- count Refers to the number of elements starting at *first* the algorithm will be applied to.
- **f** Specifies the function (or function object) which will be invoked for each of the elements in the sequence specified by [first, last). The signature of this predicate should be equivalent to:

<ignored> pred(const Type &a);

The signature does not need to have const&. The type *Type* must be such that an object of type *FwdIter* can be dereferenced and then implicitly converted to Type.

**Returns** The *for\_each\_n* algorithm returns a *hpx::future<FwdIter>* if the execution policy is of type *sequenced\_task\_policy* or *parallel\_task\_policy* and returns *FwdIter* otherwise. It returns *first* + *count* for non-negative values of *count* and *first* for negative values.

## **hpx::experimental::for\_loop, hpx::experimental::for\_loop\_strided, hpx::experimental::for\_loop\_n, hpx::experimental::for\_loop\_n\_strided**

Defined in header [hpx/algorithm.hpp](http://github.com/STEllAR-GROUP/hpx/blob/80717da2c656d67552c5886d73633c06dbcd7c59/libs/full/include/include/hpx/algorithm.hpp)<sup>[536](#page-400-0)</sup>.

See *[Public API](#page-313-0)* for a list of names and headers that are part of the public *HPX* API.

namespace hpx

namespace experimental

Top-level namespace.

<span id="page-400-0"></span><sup>536</sup> http://github.com/STEllAR-GROUP/hpx/blob/80717da2c656d67552c5886d73633c06dbcd7c59/libs/full/include/include/hpx/algorithm.hpp

## **Functions**

<span id="page-401-0"></span>template<typename I, typename ... Args> void for\_loop(*[std](#page-1015-0)*::decay\_t<*[I](#page-401-0)*> first, *[I](#page-401-0)* last, *[Args](#page-401-0)*&&... args)

The for\_loop implements loop functionality over a range specified by integral or iterator bounds. For the iterator case, these algorithms resemble for\_each from the Parallelism TS, but leave to the programmer when and if to dereference the iterator.

The execution of for loop without specifying an execution policy is equivalent to specifying *hpx::execution::seq* as the execution policy.

Requires: *I* shall be an integral type or meet the requirements of an input iterator type. The *args* parameter pack shall have at least one element, comprising objects returned by invocations of *reduction* and/or *induction* function templates followed by exactly one element invocable element-access function, *f*. *f* shall meet the requirements of *MoveConstructible*.

Effects: Applies *f* to each element in the input sequence, with additional arguments corresponding to the reductions and inductions in the *args* parameter pack. The length of the input sequence is *last first*.

The first element in the input sequence is specified by *first*. Each subsequent element is generated by incrementing the previous element.

Along with an element from the input sequence, for each member of the *args* parameter pack excluding *f*, an additional argument is passed to each application of *f* as follows:

If the pack member is an object returned by a call to a reduction function listed in section, then the additional argument is a reference to a view of that reduction object. If the pack member is an object returned by a call to induction, then the additional argument is the induction value for that induction object corresponding to the position of the application of *f* in the input sequence.

Complexity: Applies *f* exactly once for each element of the input sequence.

Remarks: If *f* returns a result, the result is ignored.

**Note:** As described in the C++ standard, arithmetic on non-random-access iterators is performed using advance and distance.

**Note:** The order of the elements of the input sequence is important for determining ordinal position of an application of *f*, even though the applications themselves may be unordered.

#### **Template Parameters**

- I The type of the iteration variable. This could be an (forward) iterator type or an integral type.
- Args A parameter pack, it's last element is a function object to be invoked for each iteration, the others have to be either conforming to the induction or reduction concept.

## **Parameters**

- first Refers to the beginning of the sequence of elements the algorithm will be applied to.
- last Refers to the end of the sequence of elements the algorithm will be applied to.
- args The last element of this parameter pack is the function (object) to invoke, while the remaining elements of the parameter pack are instances of either induction or reduction

objects. The function (or function object) which will be invoked for each of the elements in the sequence specified by [first, last) should expose a signature equivalent to:

<ignored> pred(I const& a, ...);

The signature does not need to have const&. It will receive the current value of the iteration variable and one argument for each of the induction or reduction objects passed to the algorithms, representing their current values.

<span id="page-402-0"></span>template<typename ExPolicy, typename I, typename ... Args> *[hpx](#page-349-0)*::*[parallel](#page-411-0)*::*[util](#page-936-0)*::detail::algorithm\_result\_t<*[ExPolicy](#page-402-0)*> for\_loop(*[ExPolicy](#page-402-0)* &&policy, *[std](#page-1015-0)*::decay\_t<*[I](#page-402-0)*> first, *[I](#page-402-0)* last, *[Args](#page-402-0)*&&... args)

The for\_loop implements loop functionality over a range specified by integral or iterator bounds. For the iterator case, these algorithms resemble for each from the Parallelism TS, but leave to the programmer when and if to dereference the iterator. Executed according to the policy.

Requires: *I* shall be an integral type or meet the requirements of an input iterator type. The *args* parameter pack shall have at least one element, comprising objects returned by invocations of *reduction* and/or *induction* function templates followed by exactly one element invocable element-access function, *f*. *f* shall meet the requirements of *MoveConstructible*.

Effects: Applies *f* to each element in the input sequence, with additional arguments corresponding to the reductions and inductions in the *args* parameter pack. The length of the input sequence is *last first*.

The first element in the input sequence is specified by *first*. Each subsequent element is generated by incrementing the previous element.

Along with an element from the input sequence, for each member of the *args* parameter pack excluding *f*, an additional argument is passed to each application of *f* as follows:

If the pack member is an object returned by a call to a reduction function listed in section, then the additional argument is a reference to a view of that reduction object. If the pack member is an object returned by a call to induction, then the additional argument is the induction value for that induction object corresponding to the position of the application of *f* in the input sequence.

Complexity: Applies *f* exactly once for each element of the input sequence.

Remarks: If *f* returns a result, the result is ignored.

**Note:** As described in the C++ standard, arithmetic on non-random-access iterators is performed using advance and distance.

**Note:** The order of the elements of the input sequence is important for determining ordinal position of an application of *f*, even though the applications themselves may be unordered.

## **Template Parameters**

- ExPolicy The type of the execution policy to use (deduced). It describes the manner in which the execution of the algorithm may be parallelized and the manner in which it applies user-provided function objects.
- I The type of the iteration variable. This could be an (forward) iterator type or an integral type.

• Args – A parameter pack, it's last element is a function object to be invoked for each iteration, the others have to be either conforming to the induction or reduction concept. **Parameters**

- **policy** The execution policy to use for the scheduling of the iterations.
- **first** Refers to the beginning of the sequence of elements the algorithm will be applied to.
- last Refers to the end of the sequence of elements the algorithm will be applied to.
- args The last element of this parameter pack is the function (object) to invoke, while the remaining elements of the parameter pack are instances of either induction or reduction objects. The function (or function object) which will be invoked for each of the elements in the sequence specified by [first, last) should expose a signature equivalent to:

<ignored> pred(I const& a, ...);

The signature does not need to have const&. It will receive the current value of the iteration variable and one argument for each of the induction or reduction objects passed to the algorithms, representing their current values.

**Returns** The *for loop* algorithm returns a *hpx::future <void>* if the execution policy is of type *hpx::execution::sequenced\_task\_policy* or *hpx::execution::parallel\_task\_policy* and returns *void* otherwise.

<span id="page-403-0"></span>template<typename I, typename S, typename ...Args> void for\_loop\_strided(*[std](#page-1015-0)*::decay\_t<*[I](#page-403-0)*> first, *[I](#page-403-0)* last, *[S](#page-403-0)* stride, *[Args](#page-403-0)*&&... args)

The for loop strided implements loop functionality over a range specified by integral or iterator bounds. For the iterator case, these algorithms resemble for\_each from the Parallelism TS, but leave to the programmer when and if to dereference the iterator.

The execution of for\_loop without specifying an execution policy is equivalent to specifying *hpx::execution::seq* as the execution policy.

Requires: *I* shall be an integral type or meet the requirements of an input iterator type. The *args* parameter pack shall have at least one element, comprising objects returned by invocations of *reduction* and/or *induction* function templates followed by exactly one element invocable element-access function, *f*. *f* shall meet the requirements of *MoveConstructible*.

Effects: Applies *f* to each element in the input sequence, with additional arguments corresponding to the reductions and inductions in the *args* parameter pack. The length of the input sequence is *last first*.

The first element in the input sequence is specified by *first*. Each subsequent element is generated by incrementing the previous element.

Along with an element from the input sequence, for each member of the *args* parameter pack excluding *f*, an additional argument is passed to each application of *f* as follows:

If the pack member is an object returned by a call to a reduction function listed in section, then the additional argument is a reference to a view of that reduction object. If the pack member is an object returned by a call to induction, then the additional argument is the induction value for that induction object corresponding to the position of the application of *f* in the input sequence.

Complexity: Applies *f* exactly once for each element of the input sequence.

Remarks: If *f* returns a result, the result is ignored.

**Note:** As described in the C++ standard, arithmetic on non-random-access iterators is performed using advance and distance.

**Note:** The order of the elements of the input sequence is important for determining ordinal position of an application of *f*, even though the applications themselves may be unordered.

## **Template Parameters**

- I The type of the iteration variable. This could be an (forward) iterator type or an integral type.
- S The type of the stride variable. This should be an integral type.
- Args A parameter pack, it's last element is a function object to be invoked for each iteration, the others have to be either conforming to the induction or reduction concept.

#### **Parameters**

- first Refers to the beginning of the sequence of elements the algorithm will be applied to.
- last Refers to the end of the sequence of elements the algorithm will be applied to.
- stride Refers to the stride of the iteration steps. This shall have non-zero value and shall be negative only if I has integral type or meets the requirements of a bidirectional iterator.
- args The last element of this parameter pack is the function (object) to invoke, while the remaining elements of the parameter pack are instances of either induction or reduction objects. The function (or function object) which will be invoked for each of the elements in the sequence specified by [first, last) should expose a signature equivalent to:

<ignored> pred(I const& a, ...);

The signature does not need to have const&. It will receive the current value of the iteration variable and one argument for each of the induction or reduction objects passed to the algorithms, representing their current values.

<span id="page-404-0"></span>template<typename ExPolicy, typename I, typename S, typename ... Args> *[hpx](#page-349-0)*::*[parallel](#page-411-0)*::*[util](#page-936-0)*::detail::algorithm\_result\_t<*[ExPolicy](#page-404-0)*> for\_loop\_strided(*[ExPolicy](#page-404-0)* &&policy, *[std](#page-1015-0)*::decay\_t<*[I](#page-404-0)*> first, *[I](#page-404-0)* last, *[S](#page-404-0)* stride, *[Args](#page-404-0)*&&... args)

The for\_loop\_strided implements loop functionality over a range specified by integral or iterator bounds. For the iterator case, these algorithms resemble for\_each from the Parallelism TS, but leave to the programmer when and if to dereference the iterator. Executed according to the policy.

Requires: *I* shall be an integral type or meet the requirements of an input iterator type. The *args* parameter pack shall have at least one element, comprising objects returned by invocations of *reduction* and/or *induction* function templates followed by exactly one element invocable element-access function, *f*. *f* shall meet the requirements of *MoveConstructible*.

Effects: Applies *f* to each element in the input sequence, with additional arguments corresponding to the reductions and inductions in the *args* parameter pack. The length of the input sequence is *last first*.

The first element in the input sequence is specified by *first*. Each subsequent element is generated by incrementing the previous element.

Along with an element from the input sequence, for each member of the *args* parameter pack excluding *f*, an additional argument is passed to each application of *f* as follows:

If the pack member is an object returned by a call to a reduction function listed in section, then the additional argument is a reference to a view of that reduction object. If the pack member is an object returned by a call to induction, then the additional argument is the induction value for that induction object corresponding to the position of the application of  $f$  in the input sequence.

Complexity: Applies *f* exactly once for each element of the input sequence.

Remarks: If *f* returns a result, the result is ignored.

**Note:** As described in the C++ standard, arithmetic on non-random-access iterators is performed using advance and distance.

**Note:** The order of the elements of the input sequence is important for determining ordinal position of an application of *f*, even though the applications themselves may be unordered.

#### **Template Parameters**

- ExPolicy The type of the execution policy to use (deduced). It describes the manner in which the execution of the algorithm may be parallelized and the manner in which it applies user-provided function objects.
- I The type of the iteration variable. This could be an (forward) iterator type or an integral type.
- S The type of the stride variable. This should be an integral type.
- Args A parameter pack, it's last element is a function object to be invoked for each iteration, the others have to be either conforming to the induction or reduction concept.

## **Parameters**

- **policy** The execution policy to use for the scheduling of the iterations.
- **first** Refers to the beginning of the sequence of elements the algorithm will be applied to.
- last Refers to the end of the sequence of elements the algorithm will be applied to.
- stride Refers to the stride of the iteration steps. This shall have non-zero value and shall be negative only if I has integral type or meets the requirements of a bidirectional iterator.
- args The last element of this parameter pack is the function (object) to invoke, while the remaining elements of the parameter pack are instances of either induction or reduction objects. The function (or function object) which will be invoked for each of the elements in the sequence specified by [first, last) should expose a signature equivalent to:

<ignored> pred(I const& a, ...);

The signature does not need to have const&. It will receive the current value of the iteration variable and one argument for each of the induction or reduction objects passed to the algorithms, representing their current values.

**Returns** The *for\_loop\_strided* algorithm returns a *hpx::future<void>* if the execution policy is of type *hpx::execution::sequenced\_task\_policy* or *hpx::execution::parallel\_task\_policy* and returns *void* otherwise.

<span id="page-405-0"></span>template<typename I, typename Size, typename ... Args> void for\_loop\_n(*[I](#page-405-0)* first, *[Size](#page-405-0)* size, *[Args](#page-405-0)*&&... args)

The for\_loop\_n implements loop functionality over a range specified by integral or iterator bounds. For the iterator case, these algorithms resemble for each from the Parallelism TS, but leave to the programmer when and if to dereference the iterator.

The execution of for\_loop\_n without specifying an execution policy is equivalent to specifying *hpx::execution::seq* as the execution policy.

Requires: *I* shall be an integral type or meet the requirements of an input iterator type. The *args* parameter pack shall have at least one element, comprising objects returned by invocations of *reduction* and/or *induction* function templates followed by exactly one element invocable element-access function, *f*. *f* shall meet the requirements of *MoveConstructible*.

Effects: Applies *f* to each element in the input sequence, with additional arguments corresponding to the reductions and inductions in the *args* parameter pack. The length of the input sequence is *last first*.

The first element in the input sequence is specified by *first*. Each subsequent element is generated by incrementing the previous element.

Along with an element from the input sequence, for each member of the *args* parameter pack excluding *f*, an additional argument is passed to each application of *f* as follows:

If the pack member is an object returned by a call to a reduction function listed in section, then the additional argument is a reference to a view of that reduction object. If the pack member is an object returned by a call to induction, then the additional argument is the induction value for that induction object corresponding to the position of the application of *f* in the input sequence.

Complexity: Applies *f* exactly once for each element of the input sequence.

Remarks: If *f* returns a result, the result is ignored.

**Note:** As described in the C++ standard, arithmetic on non-random-access iterators is performed using advance and distance.

**Note:** The order of the elements of the input sequence is important for determining ordinal position of an application of *f*, even though the applications themselves may be unordered.

#### **Template Parameters**

- I The type of the iteration variable. This could be an (forward) iterator type or an integral type.
- Size The type of a non-negative integral value specifying the number of items to iterate over.
- Args A parameter pack, it's last element is a function object to be invoked for each iteration, the others have to be either conforming to the induction or reduction concept.

## **Parameters**

- first Refers to the beginning of the sequence of elements the algorithm will be applied to.
- size Refers to the number of items the algorithm will be applied to.
- args The last element of this parameter pack is the function (object) to invoke, while the remaining elements of the parameter pack are instances of either induction or reduction objects. The function (or function object) which will be invoked for each of the elements in the sequence specified by [first, last) should expose a signature equivalent to:

<ignored> pred(I const& a, ...);

The signature does not need to have const&. It will receive the current value of the iteration variable and one argument for each of the induction or reduction objects passed to the algorithms, representing their current values.

<span id="page-407-0"></span>template<typename ExPolicy, typename I, typename Size, typename ... Args> *[hpx](#page-349-0)*::*[parallel](#page-411-0)*::*[util](#page-936-0)*::detail::algorithm\_result\_t<*[ExPolicy](#page-407-0)*> for\_loop\_n(*[ExPolicy](#page-407-0)* &&policy, *[I](#page-407-0)* first, *[Size](#page-407-0)* size, *[Args](#page-407-0)*&&... args)

The for\_loop\_n implements loop functionality over a range specified by integral or iterator bounds. For the iterator case, these algorithms resemble for each from the Parallelism TS, but leave to the programmer when and if to dereference the iterator. Executed according to the policy.

Requires: *I* shall be an integral type or meet the requirements of an input iterator type. The *args* parameter pack shall have at least one element, comprising objects returned by invocations of *reduction* and/or *induction* function templates followed by exactly one element invocable element-access function, *f*. *f* shall meet the requirements of *MoveConstructible*.

Effects: Applies *f* to each element in the input sequence, with additional arguments corresponding to the reductions and inductions in the *args* parameter pack. The length of the input sequence is *last first*.

The first element in the input sequence is specified by *first*. Each subsequent element is generated by incrementing the previous element.

Along with an element from the input sequence, for each member of the *args* parameter pack excluding *f*, an additional argument is passed to each application of *f* as follows:

If the pack member is an object returned by a call to a reduction function listed in section, then the additional argument is a reference to a view of that reduction object. If the pack member is an object returned by a call to induction, then the additional argument is the induction value for that induction object corresponding to the position of the application of *f* in the input sequence.

Complexity: Applies *f* exactly once for each element of the input sequence.

Remarks: If *f* returns a result, the result is ignored.

**Note:** As described in the C++ standard, arithmetic on non-random-access iterators is performed using advance and distance.

**Note:** The order of the elements of the input sequence is important for determining ordinal position of an application of *f*, even though the applications themselves may be unordered.

## **Template Parameters**

- **ExPolicy** The type of the execution policy to use (deduced). It describes the manner in which the execution of the algorithm may be parallelized and the manner in which it applies user-provided function objects.
- I The type of the iteration variable. This could be an (forward) iterator type or an integral type.
- Size The type of a non-negative integral value specifying the number of items to iterate over.

• Args – A parameter pack, it's last element is a function object to be invoked for each iteration, the others have to be either conforming to the induction or reduction concept.

# **Parameters**

- **policy** The execution policy to use for the scheduling of the iterations.
- **first** Refers to the beginning of the sequence of elements the algorithm will be applied to.
- size Refers to the number of items the algorithm will be applied to.
- args The last element of this parameter pack is the function (object) to invoke, while the remaining elements of the parameter pack are instances of either induction or reduction objects. The function (or function object) which will be invoked for each of the elements in the sequence specified by [first, last) should expose a signature equivalent to:

<ignored> pred(I const& a, ...);

The signature does not need to have const&. It will receive the current value of the iteration variable and one argument for each of the induction or reduction objects passed to the algorithms, representing their current values.

**Returns** The *for\_loop\_n* algorithm returns a *hpx::future<void>* if the execution policy is of type *hpx::execution::sequenced\_task\_policy* or *hpx::execution::parallel\_task\_policy* and returns *void* otherwise.

<span id="page-408-0"></span>template<typename **I**, typename Size, typename S, typename ...**Args**> void for\_loop\_n\_strided(*[I](#page-408-0)* first, *[Size](#page-408-0)* size, *[S](#page-408-0)* stride, *[Args](#page-408-0)*&&... args)

The for loop n strided implements loop functionality over a range specified by integral or iterator bounds. For the iterator case, these algorithms resemble for each from the Parallelism TS, but leave to the programmer when and if to dereference the iterator.

The execution of for\_loop without specifying an execution policy is equivalent to specifying *hpx::execution::seq* as the execution policy.

Requires: *I* shall be an integral type or meet the requirements of an input iterator type. The *args* parameter pack shall have at least one element, comprising objects returned by invocations of *reduction* and/or *induction* function templates followed by exactly one element invocable element-access function, *f*. *f* shall meet the requirements of *MoveConstructible*.

Effects: Applies *f* to each element in the input sequence, with additional arguments corresponding to the reductions and inductions in the *args* parameter pack. The length of the input sequence is *last first*.

The first element in the input sequence is specified by *first*. Each subsequent element is generated by incrementing the previous element.

Along with an element from the input sequence, for each member of the *args* parameter pack excluding *f*, an additional argument is passed to each application of *f* as follows:

If the pack member is an object returned by a call to a reduction function listed in section, then the additional argument is a reference to a view of that reduction object. If the pack member is an object returned by a call to induction, then the additional argument is the induction value for that induction object corresponding to the position of the application of *f* in the input sequence.

Complexity: Applies *f* exactly once for each element of the input sequence.

Remarks: If *f* returns a result, the result is ignored.

**Note:** As described in the C++ standard, arithmetic on non-random-access iterators is performed using advance and distance.

**Note:** The order of the elements of the input sequence is important for determining ordinal position of an application of *f*, even though the applications themselves may be unordered.

## **Template Parameters**

- I The type of the iteration variable. This could be an (forward) iterator type or an integral type.
- Size The type of a non-negative integral value specifying the number of items to iterate over.
- S The type of the stride variable. This should be an integral type.
- Args A parameter pack, it's last element is a function object to be invoked for each iteration, the others have to be either conforming to the induction or reduction concept.

## **Parameters**

- first Refers to the beginning of the sequence of elements the algorithm will be applied to.
- size Refers to the number of items the algorithm will be applied to.
- stride Refers to the stride of the iteration steps. This shall have non-zero value and shall be negative only if I has integral type or meets the requirements of a bidirectional iterator.
- args The last element of this parameter pack is the function (object) to invoke, while the remaining elements of the parameter pack are instances of either induction or reduction objects. The function (or function object) which will be invoked for each of the elements in the sequence specified by [first, last) should expose a signature equivalent to:

<ignored> pred(I const& a, ...);

The signature does not need to have const&. It will receive the current value of the iteration variable and one argument for each of the induction or reduction objects passed to the algorithms, representing their current values.

<span id="page-409-0"></span>template<typename ExPolicy, typename I, typename Size, typename S, typename ... Args> *[hpx](#page-349-0)*::*[parallel](#page-411-0)*::*[util](#page-936-0)*::detail::algorithm\_result\_t<*[ExPolicy](#page-409-0)*> for\_loop\_n\_strided(*[ExPolicy](#page-409-0)* &&policy, *[I](#page-409-0)*

first, *[Size](#page-409-0)* size, *[S](#page-409-0)* stride, *[Args](#page-409-0)*&&... args)

The for loop n strided implements loop functionality over a range specified by integral or iterator bounds. For the iterator case, these algorithms resemble for\_each from the Parallelism TS, but leave to the programmer when and if to dereference the iterator. Executed according to the policy.

Requires: *I* shall be an integral type or meet the requirements of an input iterator type. The *args* parameter pack shall have at least one element, comprising objects returned by invocations of *reduction* and/or *induction* function templates followed by exactly one element invocable element-access function, *f*. *f* shall meet the requirements of *MoveConstructible*.

Effects: Applies *f* to each element in the input sequence, with additional arguments corresponding to the reductions and inductions in the *args* parameter pack. The length of the input sequence is *last first*.

The first element in the input sequence is specified by *first*. Each subsequent element is generated by incrementing the previous element.

Along with an element from the input sequence, for each member of the *args* parameter pack excluding *f*, an additional argument is passed to each application of *f* as follows:

If the pack member is an object returned by a call to a reduction function listed in section, then the additional argument is a reference to a view of that reduction object. If the pack member is an object returned by a call to induction, then the additional argument is the induction value for that induction object corresponding to the position of the application of *f* in the input sequence.

Complexity: Applies *f* exactly once for each element of the input sequence.

Remarks: If *f* returns a result, the result is ignored.

**Note:** As described in the C++ standard, arithmetic on non-random-access iterators is performed using advance and distance.

**Note:** The order of the elements of the input sequence is important for determining ordinal position of an application of *f*, even though the applications themselves may be unordered.

#### **Template Parameters**

- ExPolicy The type of the execution policy to use (deduced). It describes the manner in which the execution of the algorithm may be parallelized and the manner in which it applies user-provided function objects.
- **I** The type of the iteration variable. This could be an (forward) iterator type or an integral type.
- Size The type of a non-negative integral value specifying the number of items to iterate over.
- S The type of the stride variable. This should be an integral type.
- Args A parameter pack, it's last element is a function object to be invoked for each iteration, the others have to be either conforming to the induction or reduction concept.

## **Parameters**

- **policy** The execution policy to use for the scheduling of the iterations.
- **first** Refers to the beginning of the sequence of elements the algorithm will be applied to.
- size Refers to the number of items the algorithm will be applied to.
- stride Refers to the stride of the iteration steps. This shall have non-zero value and shall be negative only if I has integral type or meets the requirements of a bidirectional iterator.
- args The last element of this parameter pack is the function (object) to invoke, while the remaining elements of the parameter pack are instances of either induction or reduction objects. The function (or function object) which will be invoked for each of the elements in the sequence specified by [first, last) should expose a signature equivalent to:

<ignored> pred(I const& a, ...);

The signature does not need to have const&. It will receive the current value of the iteration variable and one argument for each of the induction or reduction objects passed to the algorithms, representing their current values.

**Returns** The *for\_loop\_n\_strided* algorithm returns a *hpx::future<void>* if the execution policy is of type *hpx::execution::sequenced\_task\_policy* or *hpx::execution::parallel\_task\_policy* and returns *void* otherwise.

## **hpx::experimental::induction**

Defined in header  $hpx/algorithm.hpp<sup>537</sup>$  $hpx/algorithm.hpp<sup>537</sup>$  $hpx/algorithm.hpp<sup>537</sup>$  $hpx/algorithm.hpp<sup>537</sup>$ .

See *[Public API](#page-313-0)* for a list of names and headers that are part of the public *HPX* API.

#### namespace hpx

#### namespace experimental

Top-level namespace.

#### **Functions**

<span id="page-411-2"></span>template<typename T>

constexpr *[hpx](#page-349-0)::[parallel](#page-411-0)::*detail::induction\_stride\_helper<*[T](#page-411-2)*>**induction**(*T* &&value, *[std](#page-1015-0)*::size\_t stride)

The function template returns an induction object of unspecified type having a value type and encapsulating an initial value *value* of that type and, optionally, a stride.

For each element in the input range, a looping algorithm over input sequence *S* computes an induction value from an induction variable and ordinal position  $p$  within  $S$  by the formula  $i + p *$  stride if a stride was specified or  $i + p$  otherwise. This induction value is passed to the element access function.

If the *value* argument to *induction* is a non-const lvalue, then that lvalue becomes the live-out object for the returned induction object. For each induction object that has a live-out object, the looping algorithm assigns the value of  $i + n$  \* stride to the live-out object upon return, where *n* is the number of elements in the input range.

**Template Parameters T** – The value type to be used by the induction object. **Parameters**

• **value** – [in] The initial value to use for the induction object

• stride – [in] The (optional) stride to use for the induction object (default: 1)

**Returns** This returns an induction object with value type *T*, initial value *value*, and (if specified) stride *stride*. If *T* is an lvalue of non-const type, *value* is used as the live-out object for the induction object; otherwise there is no live-out object.

<span id="page-411-0"></span>namespace parallel

## **hpx::experimental::reduction**

Defined in header [hpx/algorithm.hpp](http://github.com/STEllAR-GROUP/hpx/blob/80717da2c656d67552c5886d73633c06dbcd7c59/libs/full/include/include/hpx/algorithm.hpp)<sup>[538](#page-411-3)</sup>.

See *[Public API](#page-313-0)* for a list of names and headers that are part of the public *HPX* API.

namespace hpx

#### namespace experimental

Top-level namespace.

<span id="page-411-3"></span><span id="page-411-1"></span><sup>537</sup> http://github.com/STEllAR-GROUP/hpx/blob/80717da2c656d67552c5886d73633c06dbcd7c59/libs/full/include/include/hpx/algorithm.hpp <sup>538</sup> http://github.com/STEllAR-GROUP/hpx/blob/80717da2c656d67552c5886d73633c06dbcd7c59/libs/full/include/include/hpx/algorithm.hpp

## **Functions**

<span id="page-412-0"></span>template<typename T, typename Op> constexpr *[hpx](#page-349-0)*::*[parallel](#page-411-0)*::detail::reduction\_helper<*[T](#page-412-0)*, *[std](#page-1015-0)*::decay\_t<*[Op](#page-412-0)*>> reduction(*[T](#page-412-0)* &var, *[T](#page-412-0)* const &identity, *[Op](#page-412-0)*

&&combiner)

The function template returns a reduction object of unspecified type having a value type and encapsulating an identity value for the reduction, a combiner function object, and a live-out object from which the initial value is obtained and into which the final value is stored.

A parallel algorithm uses reduction objects by allocating an unspecified number of instances, called views, of the reduction's value type. Each view is initialized with the reduction object's identity value, except that the live-out object (which was initialized by the caller) comprises one of the views. The algorithm passes a reference to a view to each application of an element-access function, ensuring that no two concurrently-executing invocations share the same view. A view can be shared between two applications that do not execute concurrently, but initialization is performed only once per view.

Modifications to the view by the application of element access functions accumulate as partial results. At some point before the algorithm returns, the partial results are combined, two at a time, using the reduction object's combiner operation until a single value remains, which is then assigned back to the live-out object.

T shall meet the requirements of *CopyConstructible* and *MoveAssignable*. The expression

```
var = combiner(var, var)
```
shall be well formed.

**Note:** In order to produce useful results, modifications to the view should be limited to commutative operations closely related to the combiner operation. For example if the combiner is plus<T>, incrementing the view would be consistent with the combiner but doubling it or assigning to it would not.

#### **Template Parameters**

• T – The value type to be used by the induction object.

• Op – The type of the binary function (object) used to perform the reduction operation.

- **Parameters**
	- var [in,out] The life-out value to use for the reduction object. This will hold the reduced value after the algorithm is finished executing.
	- **identity** [in] The identity value to use for the reduction operation.
	- combiner [in] The binary function (object) used to perform a pairwise reduction on the elements.
- **Returns** This returns a reduction object of unspecified type having a value type of *T*. When the return value is used by an algorithm, the reference to *var* is used as the live-out object, new views are initialized to a copy of identity, and views are combined by invoking the copy of combiner, passing it the two views to be combined.

#### namespace parallel

## **hpx::generate, hpx::generate\_n**

Defined in header [hpx/algorithm.hpp](http://github.com/STEllAR-GROUP/hpx/blob/80717da2c656d67552c5886d73633c06dbcd7c59/libs/full/include/include/hpx/algorithm.hpp)<sup>[539](#page-413-0)</sup>.

See *[Public API](#page-313-0)* for a list of names and headers that are part of the public *HPX* API.

#### namespace hpx

## **Functions**

#### <span id="page-413-1"></span>template<typename ExPolicy, typename FwdIter, typename F>

*[hpx](#page-349-0)*::*[parallel](#page-411-0)*::*[util](#page-936-0)*::detail::algorithm\_result\_t<*[ExPolicy](#page-413-1)*, *[FwdIter](#page-413-1)*> generate(*[ExPolicy](#page-413-1)* &&policy, *[FwdIter](#page-413-1)* first, *[FwdIter](#page-413-1)* last, *[F](#page-413-1)* &&f)

Assign each element in range [*first*, *last*) a value generated by the given function object *f*. Executed according to the policy.

The assignments in the parallel *generate* algorithm invoked with an execution policy object of type *sequenced\_policy* execute in sequential order in the calling thread.

The assignments in the parallel *generate* algorithm invoked with an execution policy object of type *parallel\_policy* or *parallel\_task\_policy* are permitted to execute in an unordered fashion in unspecified threads, and indeterminately sequenced within each thread.

**Note:** Complexity: Exactly *distance(first, last)* invocations of *f* and assignments.

## **Template Parameters**

- **ExPolicy** The type of the execution policy to use (deduced). It describes the manner in which the execution of the algorithm may be parallelized and the manner in which it executes the assignments.
- FwdIter The type of the source iterators used (deduced). This iterator type must meet the requirements of a forward iterator.
- F The type of the function/function object to use (deduced). Unlike its sequential form, the parallel overload of *equal* requires *F* to meet the requirements of *CopyConstructible*.

### **Parameters**

- **policy** The execution policy to use for the scheduling of the iterations.
- **first** Refers to the beginning of the sequence of elements the algorithm will be applied to.
- last Refers to the end of the sequence of elements the algorithm will be applied to.
- f generator function that will be called. signature of function should be equivalent to the following:

Ret fun();

The type *Ret* must be such that an object of type *FwdIter* can be dereferenced and assigned a value of type *Ret*.

<span id="page-413-0"></span><sup>539</sup> http://github.com/STEllAR-GROUP/hpx/blob/80717da2c656d67552c5886d73633c06dbcd7c59/libs/full/include/include/hpx/algorithm.hpp

**Returns** The *generate* algorithm returns a *hpx::future<FwdIter>* if the execution policy is of type *sequenced\_task\_policy* or *parallel\_task\_policy* and returns *FwdIter* otherwise.

#### <span id="page-414-0"></span>template<typename FwdIter, typename F>

*[FwdIter](#page-414-0)* generate(*[FwdIter](#page-414-0)* first, *[FwdIter](#page-414-0)* last, *[F](#page-414-0)* &&f)

Assign each element in range [*first*, *last*) a value generated by the given function object *f*.

**Note:** Complexity: Exactly *distance(first, last)* invocations of *f* and assignments.

#### **Template Parameters**

- FwdIter The type of the source iterators used (deduced). This iterator type must meet the requirements of a forward iterator.
- **F** The type of the function/function object to use (deduced). Unlike its sequential form, the parallel overload of *equal* requires *F* to meet the requirements of *CopyConstructible*.

#### **Parameters**

- **first** Refers to the beginning of the sequence of elements the algorithm will be applied to.
- last Refers to the end of the sequence of elements the algorithm will be applied to.
- **f** generator function that will be called. signature of function should be equivalent to the following:

Ret fun();

The type *Ret* must be such that an object of type *FwdIter* can be dereferenced and assigned a value of type *Ret*.

**Returns** The *generate* algorithm returns a *FwdIter*.

<span id="page-414-1"></span>template<typename ExPolicy, typename FwdIter, typename Size, typename F> *[hpx](#page-349-0)*::*[parallel](#page-411-0)*::*[util](#page-936-0)*::detail::algorithm\_result\_t<*[ExPolicy](#page-414-1)*, *[FwdIter](#page-414-1)*> generate\_n(*[ExPolicy](#page-414-1)* &&policy, *[FwdIter](#page-414-1)* first, *[Size](#page-414-1)* count, *[F](#page-414-1)* &&f)

Assigns each element in range [*first*, *first+)* a value generated by the given function object *f*. Executed according to the policy.

The assignments in the parallel *generate\_n* algorithm invoked with an execution policy object of type *sequenced\_policy* execute in sequential order in the calling thread.

The assignments in the parallel *generate\_n* algorithm invoked with an execution policy object of type *parallel\_policy* or *parallel\_task\_policy* are permitted to execute in an unordered fashion in unspecified threads, and indeterminately sequenced within each thread.

**Note:** Complexity: Exactly *count* invocations of *f* and assignments, for count > 0.

#### **Template Parameters**

• ExPolicy – The type of the execution policy to use (deduced). It describes the manner in which the execution of the algorithm may be parallelized and the manner in which it executes the assignments.

- Size The type of a non-negative integral value specifying the number of items to iterate over.
- **FwdIter** The type of the source iterators used (deduced). This iterator type must meet the requirements of an forward iterator.
- F The type of the function/function object to use (deduced). Unlike its sequential form, the parallel overload of *equal* requires *F* to meet the requirements of *CopyConstructible*.

#### **Parameters**

- **policy** The execution policy to use for the scheduling of the iterations.
- **first** Refers to the beginning of the sequence of elements the algorithm will be applied to.
- count Refers to the number of elements in the sequence the algorithm will be applied to.
- f Refers to the generator function object that will be called. The signature of the function should be equivalent to

Ret fun();

The type *Ret* must be such that an object of type *OutputIt* can be dereferenced and assigned a value of type *Ret*.

**Returns** The *generate\_n* algorithm returns a *hpx::future<FwdIter>* if the execution policy is of type *sequenced\_task\_policy* or *parallel\_task\_policy* and returns *FwdIter* otherwise. *generate\_n* algorithm returns iterator one past the last element assigned if count>0, first otherwise.

# <span id="page-415-0"></span>template<typename FwdIter, typename Size, typename F>

*[FwdIter](#page-415-0)* generate\_n(*[FwdIter](#page-415-0)* first, *[Size](#page-415-0)* count, *[F](#page-415-0)* &&f)

Assigns each element in range [*first*, *first+)* a value generated by the given function object *f*.

**Note:** Complexity: Exactly *count* invocations of *f* and assignments, for count > 0.

#### **Template Parameters**

- Size The type of a non-negative integral value specifying the number of items to iterate over.
- **FwdIter** The type of the source iterators used (deduced). This iterator type must meet the requirements of an forward iterator.
- F The type of the function/function object to use (deduced). Unlike its sequential form, the parallel overload of *equal* requires *F* to meet the requirements of *CopyConstructible*.

## **Parameters**

- **first** Refers to the beginning of the sequence of elements the algorithm will be applied to.
- count Refers to the number of elements in the sequence the algorithm will be applied to.
- f Refers to the generator function object that will be called. The signature of the function should be equivalent to

Ret fun();

The type *Ret* must be such that an object of type *OutputIt* can be dereferenced and assigned a value of type *Ret*.

**Returns** The *generate\_n* algorithm returns a *FwdIter*. *generate\_n* algorithm returns iterator one past the last element assigned if count>0, first otherwise.

#### **hpx::includes**

Defined in header [hpx/algorithm.hpp](http://github.com/STEllAR-GROUP/hpx/blob/80717da2c656d67552c5886d73633c06dbcd7c59/libs/full/include/include/hpx/algorithm.hpp)<sup>[540](#page-416-0)</sup>.

See *[Public API](#page-313-0)* for a list of names and headers that are part of the public *HPX* API.

## namespace hpx

## **Functions**

<span id="page-416-1"></span>template<typename ExPolicy, typename FwdIter1, typename FwdIter2, typename Pred = *[hpx](#page-349-0)*::*[parallel](#page-411-0)*::detail::less> *[hpx](#page-349-0)*::*[parallel](#page-411-0)*::*[util](#page-936-0)*::detail::algorithm\_result\_t<*[ExPolicy](#page-416-1)*, bool>::type includes(*[ExPolicy](#page-416-1)* &&policy, *[FwdIter1](#page-416-1)* first1, *[FwdIter1](#page-416-1)* last1,

*[FwdIter2](#page-416-1)* first2, *[FwdIter2](#page-416-1)* last2, *[Pred](#page-416-1)* &&op = *[Pred](#page-416-1)*())

Returns true if every element from the sorted range [*first2*, *last2*) is found within the sorted range [*first1*, *last1*). Also returns true if [*first2*, *last2*) is empty. The version expects both ranges to be sorted with the user supplied binary predicate *f*. Executed according to the policy.

The comparison operations in the parallel *includes* algorithm invoked with an execution policy object of type *sequenced\_policy* execute in sequential order in the calling thread.

The comparison operations in the parallel *includes* algorithm invoked with an execution policy object of type *parallel\_policy* or *parallel\_task\_policy* are permitted to execute in an unordered fashion in unspecified threads, and indeterminately sequenced within each thread.

**Note:** At most  $2*(N1+N2-1)$  comparisons, where  $N1 = std::distance(first1, last1)$  and  $N2 =$ std::distance(first2, last2).

#### **Template Parameters**

- **ExPolicy** The type of the execution policy to use (deduced). It describes the manner in which the execution of the algorithm may be parallelized and the manner in which it executes the assignments.
- **FwdIter1** The type of the source iterators used for the first range (deduced). This iterator type must meet the requirements of an forward iterator.
- FwdIter2 The type of the source iterators used for the second range (deduced). This iterator type must meet the requirements of an forward iterator.
- **Pred** The type of an optional function/function object to use. Unlike its sequential form, the parallel overload of *includes* requires *Pred* to meet the requirements of *Copy-Constructible*. This defaults to std::less<>

<span id="page-416-0"></span><sup>540</sup> http://github.com/STEllAR-GROUP/hpx/blob/80717da2c656d67552c5886d73633c06dbcd7c59/libs/full/include/include/hpx/algorithm.hpp

#### **Parameters**

- **policy** The execution policy to use for the scheduling of the iterations.
- first1 Refers to the beginning of the sequence of elements of the first range the algorithm will be applied to.
- **last1** Refers to the end of the sequence of elements of the first range the algorithm will be applied to.
- **first2** Refers to the beginning of the sequence of elements of the second range the algorithm will be applied to.
- **last<sub>2</sub>** Refers to the end of the sequence of elements of the second range the algorithm will be applied to.
- op The binary predicate which returns true if the elements should be treated as includes. The signature of the predicate function should be equivalent to the following:

bool pred(const Type1 &a, const Type2 &b);

The signature does not need to have const  $\&$ , but the function must not modify the objects passed to it. The types *Type1* and *Type2* must be such that objects of types *FwdIter1* and *FwdIter2* can be dereferenced and then implicitly converted to *Type1* and *Type2* respectively

**Returns** The *includes* algorithm returns a *hpx::future<bool>* if the execution policy is of type *sequenced\_task\_policy* or *parallel\_task\_policy* and returns *bool* otherwise. The *includes* algorithm returns true every element from the sorted range [*first2*, *last2*) is found within the sorted range [*first1*, *last1*). Also returns true if [*first2*, *last2*) is empty.

<span id="page-417-0"></span>template<typename FwdIter1, typename FwdIter2, typename Pred = *[hpx](#page-349-0)*::*[parallel](#page-411-0)*::detail::less> bool includes(*[FwdIter1](#page-417-0)* first1, *[FwdIter1](#page-417-0)* last1, *[FwdIter2](#page-417-0)* first2, *[FwdIter2](#page-417-0)* last2, *[Pred](#page-417-0)* &&op = *[Pred](#page-417-0)*())

Returns true if every element from the sorted range [*first2*, *last2*) is found within the sorted range [*first1*, *last1*). Also returns true if [*first2*, *last2*) is empty. The version expects both ranges to be sorted with the user supplied binary predicate *f*.

**Note:** At most  $2*(N1+N2-1)$  comparisons, where  $N1 = std::distance(first1, last1)$  and  $N2 =$ std::distance(first2, last2).

#### **Template Parameters**

- **FwdIter1** The type of the source iterators used for the first range (deduced). This iterator type must meet the requirements of an forward iterator.
- FwdIter2 The type of the source iterators used for the second range (deduced). This iterator type must meet the requirements of an forward iterator.
- **Pred** The type of an optional function/function object to use. Unlike its sequential form, the parallel overload of *includes* requires *Pred* to meet the requirements of *Copy-Constructible*. This defaults to std::less<>

## **Parameters**

- first1 Refers to the beginning of the sequence of elements of the first range the algorithm will be applied to.
- **last1** Refers to the end of the sequence of elements of the first range the algorithm will be applied to.
- **first2** Refers to the beginning of the sequence of elements of the second range the algorithm will be applied to.
- **last<sub>2</sub>** Refers to the end of the sequence of elements of the second range the algorithm will be applied to.
- op The binary predicate which returns true if the elements should be treated as includes. The signature of the predicate function should be equivalent to the following:

bool pred(const Type1 &a, const Type2 &b);

The signature does not need to have const  $\&$ , but the function must not modify the objects passed to it. The types *Type1* and *Type2* must be such that objects of types *FwdIter1* and *FwdIter2* can be dereferenced and then implicitly converted to *Type1* and *Type2* respectively

**Returns** The *includes* algorithm returns a *bool*. The *includes* algorithm returns true every element from the sorted range [*first2*, *last2*) is found within the sorted range [*first1*, *last1*). Also returns true if [*first2*, *last2*) is empty.

## **hpx::inclusive\_scan**

Defined in header  $hpx/algorithm.hpp<sup>541</sup>$  $hpx/algorithm.hpp<sup>541</sup>$  $hpx/algorithm.hpp<sup>541</sup>$  $hpx/algorithm.hpp<sup>541</sup>$ .

See *[Public API](#page-313-0)* for a list of names and headers that are part of the public *HPX* API.

## namespace hpx

## **Functions**

<span id="page-418-1"></span>template<typename InIter, typename OutIter> *[OutIter](#page-418-1)* inclusive\_scan(*[InIter](#page-418-1)* first, *[InIter](#page-418-1)* last, *[OutIter](#page-418-1)* dest)

Assigns through each iterator *i* in [result, result + (last - first)) the value of GENERAL-IZED\_NONCOMMUTATIVE\_SUM $(+, *$ first,  $..., *$ (first + (i - result))).

The reduce operations in the parallel *inclusive\_scan* algorithm invoked without an execution policy object will execute in sequential order in the calling thread.

The difference between *exclusive\_scan* and *inclusive\_scan* is that *inclusive\_scan* includes the ith input element in the ith sum.

**Note:** Complexity: O(*last* - *first*) applications of the predicate *op*, here std::plus<>().

Note: GENERALIZED\_NONCOMMUTATIVE\_SUM(+, a1, ..., aN) is defined as:

- a1 when N is 1
- GENERALIZED\_NONCOMMUTATIVE\_SUM(+, a1, ..., aK)
	- **–** GENERALIZED\_NONCOMMUTATIVE\_SUM(+, aM, . . . , aN) where 1 < K+1 = M <= N.

<span id="page-418-0"></span><sup>541</sup> http://github.com/STEllAR-GROUP/hpx/blob/80717da2c656d67552c5886d73633c06dbcd7c59/libs/full/include/include/hpx/algorithm.hpp

#### **Template Parameters**

- InIter The type of the source iterators used (deduced). This iterator type must meet the requirements of an input iterator.
- **OutIter** The type of the iterator representing the destination range (deduced). This iterator type must meet the requirements of an output iterator.

## **Parameters**

- **first** Refers to the beginning of the sequence of elements the algorithm will be applied to.
- last Refers to the end of the sequence of elements the algorithm will be applied to.
- dest Refers to the beginning of the destination range.
- **Returns** The *inclusive\_scan* algorithm returns *OutIter*. The *inclusive\_scan* algorithm returns the output iterator to the element in the destination range, one past the last element copied.

## <span id="page-419-0"></span>template<typename ExPolicy, typename FwdIter1, typename FwdIter2>

*[hpx](#page-349-0)*::*[parallel](#page-411-0)*::*[util](#page-936-0)*::detail::algorithm\_result\_t<*[ExPolicy](#page-419-0)*, *[FwdIter2](#page-419-0)*> inclusive\_scan(*[ExPolicy](#page-419-0)* &&policy,

*[FwdIter1](#page-419-0)* first, *[FwdIter1](#page-419-0)* last, *[FwdIter2](#page-419-0)* dest)

Assigns through each iterator *i* in [result, result + (last - first)) the value of GENERAL-IZED\_NONCOMMUTATIVE\_SUM(+, \*first, . . . , \*(first + (i - result))). Executed according to the policy.

The reduce operations in the parallel *inclusive\_scan* algorithm invoked with an execution policy object of type *sequenced\_policy* execute in sequential order in the calling thread.

The reduce operations in the parallel *inclusive\_scan* algorithm invoked with an execution policy object of type *parallel\_policy* or *parallel\_task\_policy* are permitted to execute in an unordered fashion in unspecified threads, and indeterminately sequenced within each thread.

The difference between *exclusive\_scan* and *inclusive\_scan* is that *inclusive\_scan* includes the ith input element in the ith sum.

**Note:** Complexity: O(*last* - *first*) applications of the predicate *op*, here std::plus<>().

Note: GENERALIZED\_NONCOMMUTATIVE\_SUM(+, a1, ..., aN) is defined as:

- a1 when N is 1
- GENERALIZED\_NONCOMMUTATIVE\_SUM(+, a1, ..., aK)
	- **–** GENERALIZED\_NONCOMMUTATIVE\_SUM(+, aM, . . . , aN) where 1 < K+1 = M <= N.

## **Template Parameters**

• ExPolicy – The type of the execution policy to use (deduced). It describes the manner in which the execution of the algorithm may be parallelized and the manner in which it executes the assignments.

- **FwdIter1** The type of the source iterators used (deduced). This iterator type must meet the requirements of an forward iterator.
- FwdIter2 The type of the iterator representing the destination range (deduced). This iterator type must meet the requirements of an forward iterator.

## **Parameters**

- **policy** The execution policy to use for the scheduling of the iterations.
- **first** Refers to the beginning of the sequence of elements the algorithm will be applied to.
- last Refers to the end of the sequence of elements the algorithm will be applied to.
- dest Refers to the beginning of the destination range.
- **Returns** The *inclusive\_scan* algorithm returns a *hpx::future<FwdIter2>* if the execution policy is of type *sequenced\_task\_policy* or *parallel\_task\_policy* and returns *FwdIter2* otherwise. The *inclusive\_scan* algorithm returns the output iterator to the element in the destination range, one past the last element copied.

#### <span id="page-420-0"></span>template<typename InIter, typename OutIter, typename Op>

*[OutIter](#page-420-0)* inclusive\_scan(*[InIter](#page-420-0)* first, *[InIter](#page-420-0)* last, *[OutIter](#page-420-0)* dest, *[Op](#page-420-0)* &&op)

Assigns through each iterator  $i$  in [result, result + (last  $-$  first)) the value of GENERAL-IZED\_NONCOMMUTATIVE\_SUM(op,  $*$ first, ...,  $*($ first + (i - result))).

The reduce operations in the parallel *inclusive\_scan* algorithm invoked without an execution policy object will execute in sequential order in the calling thread.

The difference between *exclusive\_scan* and *inclusive\_scan* is that *inclusive\_scan* includes the ith input element in the ith sum.

**Note:** Complexity: O(*last* - *first*) applications of the predicate *op*.

Note: GENERALIZED\_NONCOMMUTATIVE\_SUM(+, a1, ..., aN) is defined as:

- a1 when N is 1
- GENERALIZED\_NONCOMMUTATIVE\_SUM(+, a1, ..., aK)
	- **–** GENERALIZED\_NONCOMMUTATIVE\_SUM(+, aM, . . . , aN) where 1 < K+1 = M <= N.

#### **Template Parameters**

- InIter The type of the source iterators used (deduced). This iterator type must meet the requirements of an input iterator.
- **OutIter** The type of the iterator representing the destination range (deduced). This iterator type must meet the requirements of an output iterator.
- Op The type of the binary function object used for the reduction operation.

#### **Parameters**

- **first** Refers to the beginning of the sequence of elements the algorithm will be applied to.
- last Refers to the end of the sequence of elements the algorithm will be applied to.
- dest Refers to the beginning of the destination range.
- op Specifies the function (or function object) which will be invoked for each of the values of the input sequence. This is a binary predicate. The signature of this predicate should be equivalent to:

Ret fun(const Type1 &a, const Type1 &b);

The signature does not need to have const&, but the function must not modify the objects passed to it. The types *Type1* and *Ret* must be such that an object of a type as given by the input sequence can be implicitly converted to any of those types.

**Returns** The *inclusive\_scan* algorithm returns *OutIter*. The *inclusive\_scan* algorithm returns the output iterator to the element in the destination range, one past the last element copied.

#### <span id="page-421-0"></span>template<typename ExPolicy, typename FwdIter1, typename FwdIter2, typename Op>

*[hpx](#page-349-0)*::*[parallel](#page-411-0)*::*[util](#page-936-0)*::detail::algorithm\_result\_t<*[ExPolicy](#page-421-0)*, *[FwdIter2](#page-421-0)*> inclusive\_scan(*[ExPolicy](#page-421-0)* &&policy,

*[FwdIter1](#page-421-0)* first, *[FwdIter1](#page-421-0)* last, *[FwdIter2](#page-421-0)* dest, *[Op](#page-421-0)* &&op)

Assigns through each iterator  $i$  in [result, result + (last - first)) the value of GENERAL-IZED\_NONCOMMUTATIVE\_SUM(op, \*first, . . . , \*(first + (i - result))). Executed according to the policy.

The reduce operations in the parallel *inclusive\_scan* algorithm invoked with an execution policy object of type *sequenced\_policy* execute in sequential order in the calling thread.

The reduce operations in the parallel *inclusive\_scan* algorithm invoked with an execution policy object of type *parallel\_policy* or *parallel\_task\_policy* are permitted to execute in an unordered fashion in unspecified threads, and indeterminately sequenced within each thread.

The difference between *exclusive\_scan* and *inclusive\_scan* is that *inclusive\_scan* includes the ith input element in the ith sum.

**Note:** Complexity: O(*last* - *first*) applications of the predicate *op*.

Note: GENERALIZED\_NONCOMMUTATIVE\_SUM(+, a1, ..., aN) is defined as:

- a1 when N is 1
- GENERALIZED NONCOMMUTATIVE SUM(op,  $a1, \ldots, aK$ )
	- **–** GENERALIZED\_NONCOMMUTATIVE\_SUM(+, aM, . . . , aN) where 1 < K+1 = M <= N.

## **Template Parameters**

• ExPolicy – The type of the execution policy to use (deduced). It describes the manner in which the execution of the algorithm may be parallelized and the manner in which it executes the assignments.

- **FwdIter1** The type of the source iterators used (deduced). This iterator type must meet the requirements of an forward iterator.
- FwdIter2 The type of the iterator representing the destination range (deduced). This iterator type must meet the requirements of an forward iterator.
- Op The type of the binary function object used for the reduction operation.

**Parameters**

- **policy** The execution policy to use for the scheduling of the iterations.
- **first** Refers to the beginning of the sequence of elements the algorithm will be applied to.
- last Refers to the end of the sequence of elements the algorithm will be applied to.
- dest Refers to the beginning of the destination range.
- op Specifies the function (or function object) which will be invoked for each of the values of the input sequence. This is a binary predicate. The signature of this predicate should be equivalent to:

Ret fun(const Type1 &a, const Type1 &b);

The signature does not need to have const&, but the function must not modify the objects passed to it. The types *Type1* and *Ret* must be such that an object of a type as given by the input sequence can be implicitly converted to any of those types.

**Returns** The *inclusive\_scan* algorithm returns a *hpx::future<FwdIter2>* if the execution policy is of type *sequenced\_task\_policy* or *parallel\_task\_policy* and returns *FwdIter2* otherwise. The *inclusive scan* algorithm returns the output iterator to the element in the destination range, one past the last element copied.

<span id="page-422-0"></span>template<typename InIter, typename OutIter, typename Op, typename T>

*[OutIter](#page-422-0)* inclusive\_scan(*[InIter](#page-422-0)* first, *[InIter](#page-422-0)* last, *[OutIter](#page-422-0)* dest, *[Op](#page-422-0)* &&op, *[T](#page-422-0)* init)

Assigns through each iterator *i* in [result, result + (last - first)) the value of GENERAL-IZED\_NONCOMMUTATIVE\_SUM(op, init, \*first, . . . , \*(first + (i - result))).

The reduce operations in the parallel *inclusive\_scan* algorithm invoked without an execution policy object will execute in sequential order in the calling thread.

The difference between *exclusive\_scan* and *inclusive\_scan* is that *inclusive\_scan* includes the ith input element in the ith sum. If *op* is not mathematically associative, the behavior of *inclusive\_scan* may be non-deterministic.

**Note:** Complexity: O(*last* - *first*) applications of the predicate *op*.

Note: GENERALIZED\_NONCOMMUTATIVE\_SUM(op, a1, ..., aN) is defined as:

- a1 when N is 1
- op(GENERALIZED\_NONCOMMUTATIVE\_SUM(op, a1, ..., aK), GENERAL-IZED\_NONCOMMUTATIVE\_SUM(op,  $aM$ , ...,  $aN$ )) where  $1 < K+1 = M \le N$ .

## **Template Parameters**

- InIter The type of the source iterators used (deduced). This iterator type must meet the requirements of an input iterator.
- **OutIter** The type of the iterator representing the destination range (deduced). This iterator type must meet the requirements of an output iterator.
- Op The type of the binary function object used for the reduction operation.
- T The type of the value to be used as initial (and intermediate) values (deduced).

## **Parameters**

- **first** Refers to the beginning of the sequence of elements the algorithm will be applied to.
- **last** Refers to the end of the sequence of elements the algorithm will be applied to.
- dest Refers to the beginning of the destination range.
- op Specifies the function (or function object) which will be invoked for each of the values of the input sequence. This is a binary predicate. The signature of this predicate should be equivalent to:

Ret fun(const Type1 &a, const Type1 &b);

The signature does not need to have const&, but the function must not modify the objects passed to it. The types *Type1* and *Ret* must be such that an object of a type as given by the input sequence can be implicitly converted to any of those types.

- **init** The initial value for the generalized sum.
- **Returns** The *inclusive\_scan* algorithm returns *OutIter*. The *inclusive\_scan* algorithm returns the output iterator to the element in the destination range, one past the last element copied.

<span id="page-423-0"></span>template<typename ExPolicy, typename FwdIter1, typename FwdIter2, typename Op, typename T> *[hpx](#page-349-0)*::*[parallel](#page-411-0)*::*[util](#page-936-0)*::detail::algorithm\_result\_t<*[ExPolicy](#page-423-0)*, *[FwdIter2](#page-423-0)*> inclusive\_scan(*[ExPolicy](#page-423-0)* &&policy,

> *[FwdIter1](#page-423-0)* first, *[FwdIter1](#page-423-0)* last, *[FwdIter2](#page-423-0)* dest, *[Op](#page-423-0)* &&op, *[T](#page-423-0)* init)

Assigns through each iterator *i* in [result, result + (last - first)) the value of GENERAL-IZED\_NONCOMMUTATIVE\_SUM(op, init,  $*$ first, ...,  $*($ first + (i - result))). Executed according to the policy.

The reduce operations in the parallel *inclusive\_scan* algorithm invoked with an execution policy object of type *sequenced\_policy* execute in sequential order in the calling thread.

The reduce operations in the parallel *inclusive\_scan* algorithm invoked with an execution policy object of type *parallel\_policy* or *parallel\_task\_policy* are permitted to execute in an unordered fashion in unspecified threads, and indeterminately sequenced within each thread.

The difference between *exclusive\_scan* and *inclusive\_scan* is that *inclusive\_scan* includes the ith input element in the ith sum. If *op* is not mathematically associative, the behavior of *inclusive\_scan* may be non-deterministic.

**Note:** Complexity: O(*last* - *first*) applications of the predicate *op*.

Note: GENERALIZED\_NONCOMMUTATIVE\_SUM(op, a1, ..., aN) is defined as:

- a1 when N is 1
- op(GENERALIZED NONCOMMUTATIVE SUM(op, a1, ..., aK), GENERAL-IZED\_NONCOMMUTATIVE\_SUM(op,  $aM$ , ...,  $aN$ )) where  $1 < K+1 = M \le N$ .

#### **Template Parameters**

- **ExPolicy** The type of the execution policy to use (deduced). It describes the manner in which the execution of the algorithm may be parallelized and the manner in which it executes the assignments.
- **FwdIter1** The type of the source iterators used (deduced). This iterator type must meet the requirements of an forward iterator.
- **FwdIter2** The type of the iterator representing the destination range (deduced). This iterator type must meet the requirements of an forward iterator.
- Op The type of the binary function object used for the reduction operation.
- T The type of the value to be used as initial (and intermediate) values (deduced).

#### **Parameters**

- **policy** The execution policy to use for the scheduling of the iterations.
- **first** Refers to the beginning of the sequence of elements the algorithm will be applied to.
- last Refers to the end of the sequence of elements the algorithm will be applied to.
- dest Refers to the beginning of the destination range.
- op Specifies the function (or function object) which will be invoked for each of the values of the input sequence. This is a binary predicate. The signature of this predicate should be equivalent to:

Ret fun(const Type1 &a, const Type1 &b);

The signature does not need to have const&, but the function must not modify the objects passed to it. The types *Type1* and *Ret* must be such that an object of a type as given by the input sequence can be implicitly converted to any of those types.

- **init** The initial value for the generalized sum.
- **Returns** The *inclusive\_scan* algorithm returns a *hpx::future<FwdIter2>* if the execution policy is of type *sequenced\_task\_policy* or *parallel\_task\_policy* and returns *FwdIter2* otherwise. The *inclusive\_scan* algorithm returns the output iterator to the element in the destination range, one past the last element copied.

## **hpx::is\_heap, hpx::is\_heap\_until**

Defined in header [hpx/algorithm.hpp](http://github.com/STEllAR-GROUP/hpx/blob/80717da2c656d67552c5886d73633c06dbcd7c59/libs/full/include/include/hpx/algorithm.hpp) $542$ .

See *[Public API](#page-313-0)* for a list of names and headers that are part of the public *HPX* API.

#### namespace hpx

## **Functions**

<span id="page-425-1"></span>template<typename ExPolicy, typename RandIter, typename Comp = *[hpx](#page-349-0)*::*[parallel](#page-411-0)*::detail::less> *[hpx](#page-349-0)*::*[parallel](#page-411-0)*::*[util](#page-936-0)*::detail::algorithm\_result\_t<*[ExPolicy](#page-425-1)*, bool> is\_heap(*[ExPolicy](#page-425-1)* &&policy, *[RandIter](#page-425-1)* first, *[RandIter](#page-425-1)* last, *[Comp](#page-425-1)* &&comp = *[Comp](#page-425-1)*())

Returns whether the range is max heap. That is, true if the range is max heap, false otherwise. The function uses the given comparison function object *comp* (defaults to using operator<()). Executed according to the policy.

*comp* has to induce a strict weak ordering on the values.

The application of function objects in parallel algorithm invoked with an execution policy object of type *sequenced\_policy* execute in sequential order in the calling thread.

The application of function objects in parallel algorithm invoked with an execution policy object of type *parallel\_policy* or *parallel\_task\_policy* are permitted to execute in an unordered fashion in unspecified threads, and indeterminately sequenced within each thread.

**Note:** Complexity: Linear in the distance between *first* and *last*.

#### **Template Parameters**

- ExPolicy The type of the execution policy to use (deduced). It describes the manner in which the execution of the algorithm may be parallelized and the manner in which it executes the assignments.
- RandIter The type of the source iterators used (deduced). This iterator type must meet the requirements of a random access iterator.
- Comp The type of the function/function object to use (deduced).

## **Parameters**

- **policy** The execution policy to use for the scheduling of the iterations.
- **first** Refers to the beginning of the sequence of elements the algorithm will be applied to.
- last Refers to the end of the sequence of elements the algorithm will be applied to.
- **comp** *comp* is a callable object. The return value of the INVOKE operation applied to an object of type *Comp*, when contextually converted to bool, yields true if the first argument of the call is less than the second, and false otherwise. It is assumed that comp will not apply any non-constant function through the dereferenced iterator.

<span id="page-425-0"></span><sup>542</sup> http://github.com/STEllAR-GROUP/hpx/blob/80717da2c656d67552c5886d73633c06dbcd7c59/libs/full/include/include/hpx/algorithm.hpp

**Returns** The *is heap* algorithm returns a *hpx::future <bool*> if the execution policy is of type *sequenced\_task\_policy* or *parallel\_task\_policy* and returns *bool* otherwise. The *is\_heap* algorithm returns whether the range is max heap. That is, true if the range is max heap, false otherwise.

<span id="page-426-0"></span>template<typename RandIter, typename Comp = *[hpx](#page-349-0)*::*[parallel](#page-411-0)*::detail::less> bool is\_heap(*[RandIter](#page-426-0)* first, *[RandIter](#page-426-0)* last, *[Comp](#page-426-0)* &&comp = *[Comp](#page-426-0)*())

Returns whether the range is max heap. That is, true if the range is max heap, false otherwise. The function uses the given comparison function object *comp* (defaults to using operator<()).

*comp* has to induce a strict weak ordering on the values.

**Note:** Complexity: Linear in the distance between *first* and *last*.

#### **Template Parameters**

- RandIter The type of the source iterators used (deduced). This iterator type must meet the requirements of a random access iterator.
- Comp The type of the function/function object to use (deduced).

#### **Parameters**

- **first** Refers to the beginning of the sequence of elements the algorithm will be applied to.
- last Refers to the end of the sequence of elements the algorithm will be applied to.
- comp *comp* is a callable object. The return value of the INVOKE operation applied to an object of type *Comp*, when contextually converted to bool, yields true if the first argument of the call is less than the second, and false otherwise. It is assumed that comp will not apply any non-constant function through the dereferenced iterator.
- **Returns** The *is\_heap* a *bool*. The *is\_heap* algorithm returns whether the range is max heap. That is, true if the range is max heap, false otherwise.

<span id="page-426-1"></span>template<typename ExPolicy, typename RandIter, typename Comp = *[hpx](#page-349-0)*::*[parallel](#page-411-0)*::detail::less> *[hpx](#page-349-0)*::*[parallel](#page-411-0)*::*[util](#page-936-0)*::detail::algorithm\_result\_t<*[ExPolicy](#page-426-1)*, *[RandIter](#page-426-1)*> is\_heap\_until(*[ExPolicy](#page-426-1)* &&policy, *[RandIter](#page-426-1)* first, *[RandIter](#page-426-1)* last, *[Comp](#page-426-1)* &&comp = *[Comp](#page-426-1)*())

Returns the upper bound of the largest range beginning at *first* which is a max heap. That is, the last iterator *it* for which range [first, it) is a max heap. The function uses the given comparison function object *comp* (defaults to using operator<()). Executed according to the policy.

*comp* has to induce a strict weak ordering on the values.

The application of function objects in parallel algorithm invoked with an execution policy object of type *sequenced\_policy* execute in sequential order in the calling thread.

The application of function objects in parallel algorithm invoked with an execution policy object of type *parallel\_policy* or *parallel\_task\_policy* are permitted to execute in an unordered fashion in unspecified threads, and indeterminately sequenced within each thread.

**Note:** Complexity: Linear in the distance between *first* and *last*.

## **Template Parameters**

- **ExPolicy** The type of the execution policy to use (deduced). It describes the manner in which the execution of the algorithm may be parallelized and the manner in which it executes the assignments.
- RandIter The type of the source iterators used (deduced). This iterator type must meet the requirements of a random access iterator.
- Comp The type of the function/function object to use (deduced).

## **Parameters**

- **policy** The execution policy to use for the scheduling of the iterations.
- **first** Refers to the beginning of the sequence of elements the algorithm will be applied to.
- last Refers to the end of the sequence of elements the algorithm will be applied to.
- **comp** *comp* is a callable object. The return value of the INVOKE operation applied to an object of type *Comp*, when contextually converted to bool, yields true if the first argument of the call is less than the second, and false otherwise. It is assumed that comp will not apply any non-constant function through the dereferenced iterator.
- **Returns** The *is\_heap\_until* algorithm returns a *hpx::future<RandIter>* if the execution policy is of type *sequenced\_task\_policy* or *parallel\_task\_policy* and returns *RandIter* otherwise. The *is heap until* algorithm returns the upper bound of the largest range beginning at first which is a max heap. That is, the last iterator *it* for which range [first, it) is a max heap.

# <span id="page-427-0"></span>template<typename RandIter, typename Comp = *[hpx](#page-349-0)*::*[parallel](#page-411-0)*::detail::less>

*[RandIter](#page-427-0)* is\_heap\_until(*[RandIter](#page-427-0)* first, *[RandIter](#page-427-0)* last, *[Comp](#page-427-0)* &&comp = *[Comp](#page-427-0)*())

Returns the upper bound of the largest range beginning at *first* which is a max heap. That is, the last iterator *it* for which range [first, it) is a max heap. The function uses the given comparison function object *comp* (defaults to using operator<()).

*comp* has to induce a strict weak ordering on the values.

**Note:** Complexity: Linear in the distance between *first* and *last*.

## **Template Parameters**

- RandIter The type of the source iterators used (deduced). This iterator type must meet the requirements of a random access iterator.
- Comp The type of the function/function object to use (deduced).

## **Parameters**

- **first** Refers to the beginning of the sequence of elements the algorithm will be applied to.
- last Refers to the end of the sequence of elements the algorithm will be applied to.
- **comp** *comp* is a callable object. The return value of the INVOKE operation applied to an object of type *Comp*, when contextually converted to bool, yields true if the first argument of the call is less than the second, and false otherwise. It is assumed that comp will not apply any non-constant function through the dereferenced iterator.

**Returns** The *is\_heap\_until* algorithm returns a *RandIter*. The *is\_heap\_until* algorithm returns the upper bound of the largest range beginning at first which is a max heap. That is, the last iterator *it* for which range [first, it) is a max heap.

## **hpx::is\_partitioned**

Defined in header [hpx/algorithm.hpp](http://github.com/STEllAR-GROUP/hpx/blob/80717da2c656d67552c5886d73633c06dbcd7c59/libs/full/include/include/hpx/algorithm.hpp)<sup>[543](#page-428-0)</sup>.

See *[Public API](#page-313-0)* for a list of names and headers that are part of the public *HPX* API.

namespace hpx

## **Functions**

<span id="page-428-1"></span>template<typename FwdIter, typename Pred> bool is\_partitioned(*[FwdIter](#page-428-1)* first, *[FwdIter](#page-428-1)* last, *[Pred](#page-428-1)* &&pred) Determines if the range [first, last) is partitioned.

**Note:** Complexity: at most (N) predicate evaluations where  $N =$  distance(first, last).

#### **Template Parameters**

- FwdIter The type of the source iterators used for the This iterator type must meet the requirements of a forward iterator.
- Pred The type of the function/function object to use (deduced).

#### **Parameters**

- **first** Refers to the beginning of the sequence of elements of that the algorithm will be applied to.
- last Refers to the end of the sequence of elements of that the algorithm will be applied to.
- pred Refers to the unary predicate which returns true for elements expected to be found in the beginning of the range. The signature of the function should be equivalent to

bool pred(const Type &a);

The signature does not need to have const  $\&$ , but the function must not modify the objects passed to it. The type *Type* must be such that objects of types *FwdIter* can be dereferenced and then implicitly converted to Type.

**Returns** The *is\_partitioned* algorithm returns *bool*. The *is\_partitioned* algorithm returns true if each element in the sequence for which pred returns true precedes those for which pred returns false. Otherwise is\_partitioned returns false. If the range [first, last) contains less than two elements, the function is always true.

<span id="page-428-2"></span>template<typename ExPolicy, typename FwdIter, typename Pred>

<span id="page-428-0"></span><sup>543</sup> http://github.com/STEllAR-GROUP/hpx/blob/80717da2c656d67552c5886d73633c06dbcd7c59/libs/full/include/include/hpx/algorithm.hpp

*[hpx](#page-349-0)*::*[parallel](#page-411-0)*::*[util](#page-936-0)*::detail::algorithm\_result\_t<*[ExPolicy](#page-428-2)*, bool> is\_partitioned(*[ExPolicy](#page-428-2)* &&policy, *[FwdIter](#page-428-2)* first, *[FwdIter](#page-428-2)* last, *[Pred](#page-428-2)* &&pred)

Determines if the range [first, last) is partitioned. Executed according to the policy.

The predicate operations in the parallel *is\_partitioned* algorithm invoked with an execution policy object of type *sequenced\_policy* executes in sequential order in the calling thread.

The comparison operations in the parallel *is partitioned* algorithm invoked with an execution policy object of type *parallel\_policy* or *parallel\_task\_policy* are permitted to execute in an unordered fashion in unspecified threads, and indeterminately sequenced within each thread.

**Note:** Complexity: at most (N) predicate evaluations where  $N =$  distance(first, last).

#### **Template Parameters**

- ExPolicy The type of the execution policy to use (deduced). It describes the manner in which the execution of the algorithm may be parallelized and the manner in which it executes the assignments.
- **FwdIter** The type of the source iterators used for the This iterator type must meet the requirements of a forward iterator.
- Pred The type of the function/function object to use (deduced). *Pred* must be *CopyConstructible* when using a parallel policy.

#### **Parameters**

- **policy** The execution policy to use for the scheduling of the iterations.
- **first** Refers to the beginning of the sequence of elements of that the algorithm will be applied to.
- **last** Refers to the end of the sequence of elements of that the algorithm will be applied to.
- pred Refers to the unary predicate which returns true for elements expected to be found in the beginning of the range. The signature of the function should be equivalent to

bool pred(const Type &a);

The signature does not need to have const  $\&$ , but the function must not modify the objects passed to it. The type *Type* must be such that objects of types *FwdIter* can be dereferenced and then implicitly converted to Type.

**Returns** The *is\_partitioned* algorithm returns a *hpx::future<bool>* if the execution policy is of type *task\_execution\_policy* and returns *bool* otherwise. The *is\_partitioned* algorithm returns true if each element in the sequence for which pred returns true precedes those for which pred returns false. Otherwise is\_partitioned returns false. If the range [first, last) contains less than two elements, the function is always true.

## **hpx::is\_sorted, hpx::is\_sorted\_until**

Defined in header [hpx/algorithm.hpp](http://github.com/STEllAR-GROUP/hpx/blob/80717da2c656d67552c5886d73633c06dbcd7c59/libs/full/include/include/hpx/algorithm.hpp)<sup>[544](#page-430-0)</sup>.

See *[Public API](#page-313-0)* for a list of names and headers that are part of the public *HPX* API.

#### namespace hpx

#### **Functions**

<span id="page-430-1"></span>template<typename FwdIter, typename Pred = *[hpx](#page-349-0)*::*[parallel](#page-411-0)*::detail::less> bool is\_sorted(*[FwdIter](#page-430-1)* first, *[FwdIter](#page-430-1)* last, *[Pred](#page-430-1)* &&pred = *[Pred](#page-430-1)*())

Determines if the range [first, last) is sorted. Uses pred to compare elements.

The comparison operations in the parallel *is\_sorted* algorithm executes in sequential order in the calling thread.

**Note:** Complexity: at most  $(N+S-1)$  comparisons where  $N =$  distance(first, last).  $S =$  number of partitions

#### **Template Parameters**

- **FwdIter** The type of the source iterators used for the This iterator type must meet the requirements of a forward iterator.
- Pred The type of an optional function/function object to use.

## **Parameters**

- **first** Refers to the beginning of the sequence of elements of that the algorithm will be applied to.
- **last** Refers to the end of the sequence of elements of that the algorithm will be applied to.
- pred Refers to the binary predicate which returns true if the first argument should be treated as less than the second argument. The signature of the function should be equivalent to

bool pred(const Type &a, const Type &b);

The signature does not need to have const  $\&$ , but the function must not modify the objects passed to it. The type *Type* must be such that objects of types *FwdIter* can be dereferenced and then implicitly converted to Type.

**Returns** The *is\_sorted* algorithm returns a *bool*. The *is\_sorted* algorithm returns true if each element in the sequence [first, last) satisfies the predicate passed. If the range [first, last) contains less than two elements, the function always returns true.

<span id="page-430-2"></span>template<typename ExPolicy, typename FwdIter, typename Pred = *[hpx](#page-349-0)*::*[parallel](#page-411-0)*::detail::less>

<span id="page-430-0"></span><sup>544</sup> http://github.com/STEllAR-GROUP/hpx/blob/80717da2c656d67552c5886d73633c06dbcd7c59/libs/full/include/include/hpx/algorithm.hpp

*[hpx](#page-349-0)*::*[parallel](#page-411-0)*::*[util](#page-936-0)*::detail::algorithm\_result\_t<*[ExPolicy](#page-430-2)*, bool> is\_sorted(*[ExPolicy](#page-430-2)* &&policy, *[FwdIter](#page-430-2)* first, *[FwdIter](#page-430-2)* last, *[Pred](#page-430-2)* &&pred = *[Pred](#page-430-2)*())

Determines if the range [first, last) is sorted. Uses pred to compare elements. Executed according to the policy.

The comparison operations in the parallel *is sorted* algorithm invoked with an execution policy object of type *sequenced\_policy* executes in sequential order in the calling thread.

The comparison operations in the parallel *is\_sorted* algorithm invoked with an execution policy object of type *parallel\_policy* or *parallel\_task\_policy* are permitted to execute in an unordered fashion in unspecified threads, and indeterminately sequenced within each thread.

**Note:** Complexity: at most  $(N+S-1)$  comparisons where  $N =$  distance(first, last).  $S =$  number of partitions

## **Template Parameters**

- **ExPolicy** The type of the execution policy to use (deduced). It describes the manner in which the execution of the algorithm may be parallelized and the manner in which it executes the assignments.
- **FwdIter** The type of the source iterators used for the This iterator type must meet the requirements of a forward iterator.
- **Pred** The type of an optional function/function object to use. Unlike its sequential form, the parallel overload of *is\_sorted* requires *Pred* to meet the requirements of *CopyConstructible*. This defaults to std::less<>

## **Parameters**

- **policy** The execution policy to use for the scheduling of the iterations.
- **first** Refers to the beginning of the sequence of elements of that the algorithm will be applied to.
- last Refers to the end of the sequence of elements of that the algorithm will be applied to.
- pred Refers to the binary predicate which returns true if the first argument should be treated as less than the second argument. The signature of the function should be equivalent to

bool pred(const Type &a, const Type &b);

The signature does not need to have const  $\&$ , but the function must not modify the objects passed to it. The type *Type* must be such that objects of types *FwdIter* can be dereferenced and then implicitly converted to Type.

**Returns** The *is\_sorted* algorithm returns a *hpx::future<bool>* if the execution policy is of type *task\_execution\_policy* and returns *bool* otherwise. The *is\_sorted* algorithm returns a bool if each element in the sequence [first, last) satisfies the predicate passed. If the range [first, last) contains less than two elements, the function always returns true.

template<typename FwdIter, typename Pred = *[hpx](#page-349-0)*::*[parallel](#page-411-0)*::detail::less>
## *[FwdIter](#page-431-0)* is\_sorted\_until(*[FwdIter](#page-431-0)* first, *[FwdIter](#page-431-0)* last, *[Pred](#page-431-0)* &&pred = *[Pred](#page-431-0)*())

Returns the first element in the range [first, last) that is not sorted. Uses a predicate to compare elements or the less than operator.

The comparison operations in the parallel *is\_sorted\_until* algorithm execute in sequential order in the calling thread.

**Note:** Complexity: at most  $(N+S-1)$  comparisons where  $N =$  distance(first, last).  $S =$  number of partitions

### **Template Parameters**

- **FwdIter** The type of the source iterators used for the This iterator type must meet the requirements of a forward iterator.
- **Pred** The type of an optional function/function object to use.

### **Parameters**

- first Refers to the beginning of the sequence of elements of that the algorithm will be applied to.
- **last** Refers to the end of the sequence of elements of that the algorithm will be applied to.
- pred Refers to the binary predicate which returns true if the first argument should be treated as less than the second argument. The signature of the function should be equivalent to

bool pred(const Type &a, const Type &b);

The signature does not need to have const  $\&$ , but the function must not modify the objects passed to it. The type *Type* must be such that objects of types *FwdIter* can be dereferenced and then implicitly converted to Type.

<span id="page-432-0"></span>template<typename ExPolicy, typename FwdIter, typename Pred = *[hpx](#page-349-0)*::*[parallel](#page-411-0)*::detail::less> *[hpx](#page-349-0)*::*[parallel](#page-411-0)*::*[util](#page-936-0)*::detail::algorithm\_result<*[ExPolicy](#page-432-0)*, *[FwdIter](#page-432-0)*>::type is\_sorted\_until(*[ExPolicy](#page-432-0)* &&policy,

*[FwdIter](#page-432-0)* first, *[FwdIter](#page-432-0)* last, *[Pred](#page-432-0)*  $&$ & $prode = Pred()$  $prode = Pred()$  $prode = Pred()$ 

Returns the first element in the range [first, last) that is not sorted. Uses a predicate to compare elements or the less than operator. Executed according to the policy.

The comparison operations in the parallel *is\_sorted\_until* algorithm invoked with an execution policy object of type *sequenced\_policy* executes in sequential order in the calling thread.

The comparison operations in the parallel *is\_sorted\_until* algorithm invoked with an execution policy object of type *parallel\_policy* or *parallel\_task\_policy* are permitted to execute in an unordered fashion in unspecified threads, and indeterminately sequenced within each thread.

**Returns** The *is\_sorted\_until* algorithm returns a *FwdIter*. The *is\_sorted\_until* algorithm returns the first unsorted element. If the sequence has less than two elements or the sequence is sorted, last is returned.

**Note:** Complexity: at most  $(N+S-1)$  comparisons where  $N =$  distance(first, last).  $S =$  number of partitions

## **Template Parameters**

- **ExPolicy** The type of the execution policy to use (deduced). It describes the manner in which the execution of the algorithm may be parallelized and the manner in which it executes the assignments.
- FwdIter The type of the source iterators used for the This iterator type must meet the requirements of a forward iterator.
- Pred The type of an optional function/function object to use. Unlike its sequential form, the parallel overload of *is\_sorted\_until* requires *Pred* to meet the requirements of *Copy-Constructible*. This defaults to std::less<>

### **Parameters**

- **policy** The execution policy to use for the scheduling of the iterations.
- first Refers to the beginning of the sequence of elements of that the algorithm will be applied to.
- last Refers to the end of the sequence of elements of that the algorithm will be applied to.
- pred Refers to the binary predicate which returns true if the first argument should be treated as less than the second argument. The signature of the function should be equivalent to

bool pred(const Type &a, const Type &b);

The signature does not need to have const  $\&$ , but the function must not modify the objects passed to it. The type *Type* must be such that objects of types *FwdIter* can be dereferenced and then implicitly converted to Type.

**Returns** The *is\_sorted\_until* algorithm returns a *hpx::future<FwdIter>* if the execution policy is of type *task\_execution\_policy* and returns *FwdIter* otherwise. The *is\_sorted\_until* algorithm returns the first unsorted element. If the sequence has less than two elements or the sequence is sorted, last is returned.

# **hpx::lexicographical\_compare**

Defined in header [hpx/algorithm.hpp](http://github.com/STEllAR-GROUP/hpx/blob/80717da2c656d67552c5886d73633c06dbcd7c59/libs/full/include/include/hpx/algorithm.hpp)<sup>[545](#page-433-0)</sup>.

See *[Public API](#page-313-0)* for a list of names and headers that are part of the public *HPX* API.

### namespace hpx

<span id="page-433-0"></span><sup>545</sup> http://github.com/STEllAR-GROUP/hpx/blob/80717da2c656d67552c5886d73633c06dbcd7c59/libs/full/include/include/hpx/algorithm.hpp

# **Functions**

<span id="page-434-0"></span>template<typename InIter1, typename InIter2, typename Pred = *[hpx](#page-349-0)*::*[parallel](#page-411-0)*::detail::less> bool lexicographical\_compare(*[InIter1](#page-434-0)* first1, *[InIter1](#page-434-0)* last1, *[InIter2](#page-434-0)* first2, *[InIter2](#page-434-0)* last2, *[Pred](#page-434-0)* &&pred)

Checks if the first range [first1, last1) is lexicographically less than the second range [first2, last2). uses a provided predicate to compare elements.

The comparison operations in the parallel *lexicographical\_compare* algorithm invoked without an execution policy object execute in sequential order in the calling thread.

**Note:** Complexity: At most  $2 * min(N1, N2)$  applications of the comparison operation, where  $N1 =$ std::distance(first1, last) and N2 = std::distance(first2, last2).

**Note:** Lexicographical comparison is an operation with the following properties

- Two ranges are compared element by element
- The first mismatching element defines which range is lexicographically *less* or *greater* than the other
- If one range is a prefix of another, the shorter range is lexicographically *less* than the other
- If two ranges have equivalent elements and are of the same length, then the ranges are lexicographically *equal*
- An empty range is lexicographically *less* than any non-empty range
- Two empty ranges are lexicographically *equal*

## **Template Parameters**

- **InIter1** The type of the source iterators used for the first range (deduced). This iterator type must meet the requirements of an input iterator.
- InIter2 The type of the source iterators used for the second range (deduced). This iterator type must meet the requirements of an input iterator.
- Pred The type of an optional function/function object to use. Unlike its sequential form, the parallel overload of *lexicographical\_compare* requires *Pred* to meet the requirements of *CopyConstructible*. This defaults to std::less<>

- **first1** Refers to the beginning of the sequence of elements of the first range the algorithm will be applied to.
- **last 1** Refers to the end of the sequence of elements of the first range the algorithm will be applied to.
- first2 Refers to the beginning of the sequence of elements of the second range the algorithm will be applied to.
- **last<sub>2</sub>** Refers to the end of the sequence of elements of the second range the algorithm will be applied to.
- pred Refers to the comparison function that the first and second ranges will be applied to

**Returns** The *lexicographically\_compare* algorithm returns a returns *bool* if the execution policy object is not passed in. The *lexicographically\_compare* algorithm returns true if the first range is lexicographically less, otherwise it returns false. range [first2, last2), it returns false.

<span id="page-435-0"></span>template<typename ExPolicy, typename FwdIter1, typename FwdIter2, typename Pred = *[hpx](#page-349-0)*::*[parallel](#page-411-0)*::detail::less>

*[hpx](#page-349-0)*::*[parallel](#page-411-0)*::*[util](#page-936-0)*::detail::algorithm\_result\_t<*[ExPolicy](#page-435-0)*, bool> lexicographical\_compare(*[ExPolicy](#page-435-0)*

&&policy, *[FwdIter1](#page-435-0)* first1, *[FwdIter1](#page-435-0)* last1, *[FwdIter2](#page-435-0)* first2, *[FwdIter2](#page-435-0)* last2, *[Pred](#page-435-0)* &&pred)

Checks if the first range [first1, last1) is lexicographically less than the second range [first2, last2). uses a provided predicate to compare elements.

The comparison operations in the parallel *lexicographical\_compare* algorithm invoked with an execution policy object of type *sequenced\_policy* execute in sequential order in the calling thread.

The comparison operations in the parallel *lexicographical\_compare* algorithm invoked with an execution policy object of type *parallel\_policy* or *parallel\_task\_policy* are permitted to execute in an unordered fashion in unspecified threads, and indeterminately sequenced within each thread.

**Note:** Complexity: At most  $2 * min(N1, N2)$  applications of the comparison operation, where  $N1 =$ std::distance(first1, last) and N2 = std::distance(first2, last2).

**Note:** Lexicographical comparison is an operation with the following properties

- Two ranges are compared element by element
- The first mismatching element defines which range is lexicographically *less* or *greater* than the other
- If one range is a prefix of another, the shorter range is lexicographically *less* than the other
- If two ranges have equivalent elements and are of the same length, then the ranges are lexicographically *equal*
- An empty range is lexicographically *less* than any non-empty range
- Two empty ranges are lexicographically *equal*

#### **Template Parameters**

- **ExPolicy** The type of the execution policy to use (deduced). It describes the manner in which the execution of the algorithm may be parallelized and the manner in which it executes the assignments.
- **FwdIter1** The type of the source iterators used for the first range (deduced). This iterator type must meet the requirements of an forward iterator.
- FwdIter2 The type of the source iterators used for the second range (deduced). This iterator type must meet the requirements of an forward iterator.

• **Pred** – The type of an optional function/function object to use. Unlike its sequential form, the parallel overload of *lexicographical\_compare* requires *Pred* to meet the requirements of *CopyConstructible*. This defaults to std::less<>

## **Parameters**

- **policy** The execution policy to use for the scheduling of the iterations.
- **first1** Refers to the beginning of the sequence of elements of the first range the algorithm will be applied to.
- last 1 Refers to the end of the sequence of elements of the first range the algorithm will be applied to.
- **first2** Refers to the beginning of the sequence of elements of the second range the algorithm will be applied to.
- last 2 Refers to the end of the sequence of elements of the second range the algorithm will be applied to.
- pred Refers to the comparison function that the first and second ranges will be applied to
- **Returns** The *lexicographically compare* algorithm returns a *hpx::future <br/>bool*> if the execution policy is of type *sequenced\_task\_policy* or *parallel\_task\_policy* and returns *bool* otherwise. The *lexicographically\_compare* algorithm returns true if the first range is lexicographically less, otherwise it returns false. range [first2, last2), it returns false.

# **hpx::make\_heap**

Defined in header [hpx/algorithm.hpp](http://github.com/STEllAR-GROUP/hpx/blob/80717da2c656d67552c5886d73633c06dbcd7c59/libs/full/include/include/hpx/algorithm.hpp)<sup>[546](#page-436-0)</sup>.

See *[Public API](#page-313-0)* for a list of names and headers that are part of the public *HPX* API.

# namespace hpx

## **Functions**

<span id="page-436-1"></span>template<typename ExPolicy, typename RndIter, typename Comp> *[hpx](#page-349-0)*::*[parallel](#page-411-0)*::*[util](#page-936-0)*::detail::algorithm\_result\_t<*[ExPolicy](#page-436-1)*> make\_heap(*[ExPolicy](#page-436-1)* &&policy, *[RndIter](#page-436-1)* first, *[RndIter](#page-436-1)* last, *[Comp](#page-436-1)* &&comp)

Constructs a *max heap* in the range [first, last). Executed according to the policy.

The predicate operations in the parallel *make\_heap* algorithm invoked with an execution policy object of type *sequential\_execution\_policy* executes in sequential order in the calling thread.

The comparison operations in the parallel *make\_heap* algorithm invoked with an execution policy object of type *parallel\_execution\_policy* or *parallel\_task\_execution\_policy* are permitted to execute in an unordered fashion in unspecified threads, and indeterminately sequenced within each thread.

**Note:** Complexity: at most  $(3*N)$  comparisons where  $N =$  distance(first, last).

<span id="page-436-0"></span><sup>546</sup> http://github.com/STEllAR-GROUP/hpx/blob/80717da2c656d67552c5886d73633c06dbcd7c59/libs/full/include/include/hpx/algorithm.hpp

## **Template Parameters**

- **ExPolicy** The type of the execution policy to use (deduced). It describes the manner in which the execution of the algorithm may be parallelized and the manner in which it executes the assignments.
- **RndIter** The type of the source iterators used for algorithm. This iterator must meet the requirements for a random access iterator.
- Comp Comparison function object (i.e. an object that satisfies the requirements of Compare) which returns true if the first argument is less than the second. The signature of the comparison function should be equivalent to the following:

```
bool cmp(const Type1 &a, const Type2 &b);
```
While the signature does not need to have const  $\&$ , the function must not modify the objects passed to it and must be able to accept all values of type (possibly *const*) *Type1* and *Type2* regardless of value category (thus, *Type1* & is not allowed, nor is *Type1* unless for *Type1* a move is equivalent to a copy. The types *Type1* and *Type2* must be such that an object of type *RandomIt* can be dereferenced and then implicitly converted to both of them.

## **Parameters**

- **policy** The execution policy to use for the scheduling of the iterations.
- first Refers to the beginning of the sequence of elements of that the algorithm will be applied to.
- last Refers to the end of the sequence of elements of that the algorithm will be applied to.
- comp Refers to the binary predicate which returns true if the first argument should be treated as less than the second. The signature of the function should be equivalent to

bool comp(const Type &a, const Type &b);

The signature does not need to have const  $\&$ , but the function must not modify the objects passed to it. The type *Type* must be such that objects of types *RndIter* can be dereferenced and then implicitly converted to Type.

**Returns** The *make\_heap* algorithm returns a *hpx::future<void>* if the execution policy is of type *task\_execution\_policy* and returns *void* otherwise.

### <span id="page-437-0"></span>template<typename ExPolicy, typename RndIter>

*[hpx](#page-349-0)*::*[parallel](#page-411-0)*::*[util](#page-936-0)*::detail::algorithm\_result\_t<*[ExPolicy](#page-437-0)*> make\_heap(*[ExPolicy](#page-437-0)* &&policy, *[RndIter](#page-437-0)* first,

*[RndIter](#page-437-0)* last)

Constructs a *max heap* in the range [first, last). Uses the operator *<* for comparisons. Executed according to the policy.

The predicate operations in the parallel *make\_heap* algorithm invoked with an execution policy object of type *sequential\_execution\_policy* executes in sequential order in the calling thread.

The comparison operations in the parallel *make\_heap* algorithm invoked with an execution policy object of type *parallel\_execution\_policy* or *parallel\_task\_execution\_policy* are permitted to execute in an unordered fashion in unspecified threads, and indeterminately sequenced within each thread.

**Note:** Complexity: at most  $(3*N)$  comparisons where  $N =$  distance(first, last).

### **Template Parameters**

- **ExPolicy** The type of the execution policy to use (deduced). It describes the manner in which the execution of the algorithm may be parallelized and the manner in which it executes the assignments.
- **RndIter** The type of the source iterators used for algorithm. This iterator must meet the requirements for a random access iterator.

#### **Parameters**

- **policy** The execution policy to use for the scheduling of the iterations.
- **first** Refers to the beginning of the sequence of elements of that the algorithm will be applied to.
- **last** Refers to the end of the sequence of elements of that the algorithm will be applied to.
- **Returns** The *make\_heap* algorithm returns a *hpx::future<void>* if the execution policy is of type *task\_execution\_policy* and returns *void* otherwise.

#### <span id="page-438-0"></span>template<typename RndIter, typename Comp>

void make\_heap(*[RndIter](#page-438-0)* first, *[RndIter](#page-438-0)* last, *[Comp](#page-438-0)* &&comp)

Constructs a *max heap* in the range [first, last).

**Note:** Complexity: at most  $(3*N)$  comparisons where  $N =$  distance(first, last).

#### **Template Parameters**

- RndIter The type of the source iterators used for algorithm. This iterator must meet the requirements for a random access iterator.
- Comp Comparison function object (i.e. an object that satisfies the requirements of Compare) which returns true if the first argument is less than the second. The signature of the comparison function should be equivalent to the following:

bool cmp(const Type1 &a, const Type2 &b);

While the signature does not need to have const  $\&$ , the function must not modify the objects passed to it and must be able to accept all values of type (possibly *const*) *Type1* and *Type2* regardless of value category (thus, *Type1* & is not allowed, nor is *Type1* unless for *Type1* a move is equivalent to a copy. The types *Type1* and *Type2* must be such that an object of type *RandomIt* can be dereferenced and then implicitly converted to both of them.

## **Parameters**

- first Refers to the beginning of the sequence of elements of that the algorithm will be applied to.
- last Refers to the end of the sequence of elements of that the algorithm will be applied to.
- comp Refers to the binary predicate which returns true if the first argument should be treated as less than the second. The signature of the function should be equivalent to

bool comp(const Type &a, const Type &b);

The signature does not need to have const  $\&$ , but the function must not modify the objects passed to it. The type *Type* must be such that objects of types *RndIter* can be dereferenced and then implicitly converted to Type.

**Returns** The *make\_heap* algorithm returns a *void*.

<span id="page-439-0"></span>template<typename RndIter> void make\_heap(*[RndIter](#page-439-0)* first, *[RndIter](#page-439-0)* last)

Constructs a *max heap* in the range [first, last).

**Note:** Complexity: at most  $(3*N)$  comparisons where  $N =$  distance(first, last).

**Template Parameters RndIter** – The type of the source iterators used for algorithm. This iterator must meet the requirements for a random access iterator.

#### **Parameters**

- **first** Refers to the beginning of the sequence of elements of that the algorithm will be applied to.
- last Refers to the end of the sequence of elements of that the algorithm will be applied to.

**Returns** The *make\_heap* algorithm returns a *void*.

# **hpx::merge, hpx::inplace\_merge**

Defined in header [hpx/algorithm.hpp](http://github.com/STEllAR-GROUP/hpx/blob/80717da2c656d67552c5886d73633c06dbcd7c59/libs/full/include/include/hpx/algorithm.hpp)<sup>[547](#page-439-1)</sup>.

See *[Public API](#page-313-0)* for a list of names and headers that are part of the public *HPX* API.

#### namespace **hpx**

# **Functions**

<span id="page-439-2"></span>template<typename ExPolicy, typename RandIter1, typename RandIter2, typename RandIter3, typename Comp = *[hpx](#page-349-0)*::*[parallel](#page-411-0)*::detail::less> *[hpx](#page-349-0)*::*[parallel](#page-411-0)*::*[util](#page-936-0)*::detail::algorithm\_result\_t<*[ExPolicy](#page-439-2)*, *[RandIter3](#page-439-2)*> merge(*[ExPolicy](#page-439-2)* &&policy, *[RandIter1](#page-439-2)*

first1, *[RandIter1](#page-439-2)* last1, *[RandIter2](#page-439-2)* first2, *[RandIter2](#page-439-2)* last2, *[RandIter3](#page-439-2)* dest, *[Comp](#page-439-2)* &&comp = *[Comp](#page-439-2)*())

Merges two sorted ranges [first1, last1) and [first2, last2) into one sorted range beginning at *dest*. The order of equivalent elements in the each of original two ranges is preserved. For equivalent elements in the original two ranges, the elements from the first range precede the elements from the second range. The destination range cannot overlap with either of the input ranges. Executed according to the policy.

The assignments in the parallel *merge* algorithm invoked with an execution policy object of type *sequenced\_policy* execute in sequential order in the calling thread.

<span id="page-439-1"></span><sup>547</sup> http://github.com/STEllAR-GROUP/hpx/blob/80717da2c656d67552c5886d73633c06dbcd7c59/libs/full/include/include/hpx/algorithm.hpp

The assignments in the parallel *merge* algorithm invoked with an execution policy object of type *parallel\_policy* or *parallel\_task\_policy* are permitted to execute in an unordered fashion in unspecified threads, and indeterminately sequenced within each thread.

**Note:** Complexity: Performs O(std::distance(first1, last1) + std::distance(first2, last2)) applications of the comparison *comp* and the each projection.

## **Template Parameters**

- ExPolicy The type of the execution policy to use (deduced). It describes the manner in which the execution of the algorithm may be parallelized and the manner in which it executes the assignments.
- **RandIter1** The type of the source iterators used (deduced) representing the first sorted range. This iterator type must meet the requirements of an random access iterator.
- RandIter2 The type of the source iterators used (deduced) representing the second sorted range. This iterator type must meet the requirements of an random access iterator.
- **RandIter3** The type of the iterator representing the destination range (deduced). This iterator type must meet the requirements of an random access iterator.
- **Comp** The type of the function/function object to use (deduced). Unlike its sequential form, the parallel overload of *merge* requires *Comp* to meet the requirements of *CopyConstructible*. This defaults to std::less<>

#### **Parameters**

- **policy** The execution policy to use for the scheduling of the iterations.
- first1 Refers to the beginning of the first range of elements the algorithm will be applied to.
- **last 1** Refers to the end of the first range of elements the algorithm will be applied to.
- first2 Refers to the beginning of the second range of elements the algorithm will be applied to.
- last2 Refers to the end of the second range of elements the algorithm will be applied to.
- dest Refers to the beginning of the destination range.
- comp *comp* is a callable object which returns true if the first argument is less than the second, and false otherwise. The signature of this comparison should be equivalent to:

bool comp(const Type1 &a, const Type2 &b);

The signature does not need to have const&, but the function must not modify the objects passed to it. The types *Type1* and *Type2* must be such that objects of types *RandIter1* and *RandIter2* can be dereferenced and then implicitly converted to both *Type1* and *Type2*

**Returns** The *merge* algorithm returns a *hpx::future<RandIter3>>* if the execution policy is of type *sequenced\_task\_policy* or *parallel\_task\_policy* and returns *RandIter3* otherwise. The *merge* algorithm returns the destination iterator to the end of the *dest* range.

<span id="page-440-0"></span>template<typename RandIter1, typename RandIter2, typename RandIter3, typename Comp = *[hpx](#page-349-0)*::*[parallel](#page-411-0)*::detail::less>

# *[RandIter3](#page-440-0)* merge(*[RandIter1](#page-440-0)* first1, *[RandIter1](#page-440-0)* last1, *[RandIter2](#page-440-0)* first2, *[RandIter2](#page-440-0)* last2, *[RandIter3](#page-440-0)* dest, *[Comp](#page-440-0)*  $&\&\text{common} = Comp()$  $&\&\text{common} = Comp()$  $&\&\text{common} = Comp()$

Merges two sorted ranges [first1, last1) and [first2, last2) into one sorted range beginning at *dest*. The order of equivalent elements in the each of original two ranges is preserved. For equivalent elements in the original two ranges, the elements from the first range precede the elements from the second range. The destination range cannot overlap with either of the input ranges.

**Note:** Complexity: Performs O(std::distance(first1, last1) + std::distance(first2, last2)) applications of the comparison *comp* and the each projection.

## **Template Parameters**

- **RandIter1** The type of the source iterators used (deduced) representing the first sorted range. This iterator type must meet the requirements of an random access iterator.
- RandIter2 The type of the source iterators used (deduced) representing the second sorted range. This iterator type must meet the requirements of an random access iterator.
- RandIter3 The type of the iterator representing the destination range (deduced). This iterator type must meet the requirements of an random access iterator.
- **Comp** The type of the function/function object to use (deduced). Unlike its sequential form, the parallel overload of *merge* requires *Comp* to meet the requirements of *CopyConstructible*. This defaults to std::less<>

## **Parameters**

- **first 1** Refers to the beginning of the first range of elements the algorithm will be applied to.
- last1 Refers to the end of the first range of elements the algorithm will be applied to.
- **first2** Refers to the beginning of the second range of elements the algorithm will be applied to.
- last2 Refers to the end of the second range of elements the algorithm will be applied to.
- dest Refers to the beginning of the destination range.
- comp *comp* is a callable object which returns true if the first argument is less than the second, and false otherwise. The signature of this comparison should be equivalent to:

bool comp(const Type1 &a, const Type2 &b);

The signature does not need to have const&, but the function must not modify the objects passed to it. The types *Type1* and *Type2* must be such that objects of types *RandIter1* and *RandIter2* can be dereferenced and then implicitly converted to both *Type1* and *Type2*

**Returns** The *merge* algorithm returns a *RandIter3*. The *merge* algorithm returns the destination iterator to the end of the *dest* range.

<span id="page-441-0"></span>template<typename ExPolicy, typename RandIter, typename Comp = *[hpx](#page-349-0)*::*[parallel](#page-411-0)*::detail::less> *[hpx](#page-349-0)*::*[parallel](#page-411-0)*::*[util](#page-936-0)*::detail::algorithm\_result\_t<*[ExPolicy](#page-441-0)*> inplace\_merge(*[ExPolicy](#page-441-0)* &&policy, *[RandIter](#page-441-0)* first, *[RandIter](#page-441-0)* middle, *[RandIter](#page-441-0)* last, *[Comp](#page-441-0)* &&comp = *[Comp](#page-441-0)*())

Merges two consecutive sorted ranges [first, middle) and [middle, last) into one sorted range [first, last). The order of equivalent elements in the each of original two ranges is preserved. For equivalent elements in the original two ranges, the elements from the first range precede the elements from the second range. Executed according to the policy.

The assignments in the parallel *inplace\_merge* algorithm invoked with an execution policy object of type *sequenced\_policy* execute in sequential order in the calling thread.

The assignments in the parallel *inplace\_merge* algorithm invoked with an execution policy object of type *parallel policy* or *parallel task policy* are permitted to execute in an unordered fashion in unspecified threads, and indeterminately sequenced within each thread.

**Note:** Complexity: Performs O(std::distance(first, last)) applications of the comparison *comp* and the each projection.

#### **Template Parameters**

- **ExPolicy** The type of the execution policy to use (deduced). It describes the manner in which the execution of the algorithm may be parallelized and the manner in which it executes the assignments.
- RandIter The type of the source iterators used (deduced). This iterator type must meet the requirements of an random access iterator.
- **Comp** The type of the function/function object to use (deduced). Unlike its sequential form, the parallel overload of *inplace\_merge* requires *Comp* to meet the requirements of *CopyConstructible*. This defaults to std::less<>

## **Parameters**

- **policy** The execution policy to use for the scheduling of the iterations.
- **first** Refers to the beginning of the first sorted range the algorithm will be applied to.
- **middle** Refers to the end of the first sorted range and the beginning of the second sorted range the algorithm will be applied to.
- last Refers to the end of the second sorted range the algorithm will be applied to.
- comp *comp* is a callable object which returns true if the first argument is less than the second, and false otherwise. The signature of this comparison should be equivalent to:

bool comp(const Type1 &a, const Type2 &b);

The signature does not need to have const&, but the function must not modify the objects passed to it. The types *Type1* and *Type2* must be such that objects of types *RandIter* can be dereferenced and then implicitly converted to both *Type1* and *Type2*

**Returns** The *inplace merge* algorithm returns a *hpx::future<void>* if the execution policy is of type *sequenced\_task\_policy* or *parallel\_task\_policy* and returns void otherwise. The *inplace\_merge* algorithm returns the source iterator *last*.

<span id="page-442-0"></span>template<typename RandIter, typename Comp = *[hpx](#page-349-0)*::*[parallel](#page-411-0)*::detail::less> void inplace\_merge(*[RandIter](#page-442-0)* first, *[RandIter](#page-442-0)* middle, *[RandIter](#page-442-0)* last, *[Comp](#page-442-0)* &&comp = *[Comp](#page-442-0)*())

Merges two consecutive sorted ranges [first, middle) and [middle, last) into one sorted range [first, last). The order of equivalent elements in the each of original two ranges is preserved. For equivalent elements in the original two ranges, the elements from the first range precede the elements from the second range.

**Note:** Complexity: Performs O(std::distance(first, last)) applications of the comparison *comp* and the each projection.

## **Template Parameters**

- RandIter The type of the source iterators used (deduced). This iterator type must meet the requirements of an random access iterator.
- Comp The type of the function/function object to use (deduced). Unlike its sequential form, the parallel overload of *inplace\_merge* requires *Comp* to meet the requirements of *CopyConstructible*. This defaults to std::less<>

## **Parameters**

- first Refers to the beginning of the first sorted range the algorithm will be applied to.
- middle Refers to the end of the first sorted range and the beginning of the second sorted range the algorithm will be applied to.
- last Refers to the end of the second sorted range the algorithm will be applied to.
- comp *comp* is a callable object which returns true if the first argument is less than the second, and false otherwise. The signature of this comparison should be equivalent to:

bool comp(const Type1 &a, const Type2 &b);

The signature does not need to have const&, but the function must not modify the objects passed to it. The types *Type1* and *Type2* must be such that objects of types *RandIter* can be dereferenced and then implicitly converted to both *Type1* and *Type2*

**Returns** The *inplace\_merge* algorithm returns a *void*. The *inplace\_merge* algorithm returns the source iterator *last*.

## **hpx::min\_element, hpx::max\_element, hpx::minmax\_element**

Defined in header [hpx/algorithm.hpp](http://github.com/STEllAR-GROUP/hpx/blob/80717da2c656d67552c5886d73633c06dbcd7c59/libs/full/include/include/hpx/algorithm.hpp)<sup>[548](#page-443-0)</sup>.

See *[Public API](#page-313-0)* for a list of names and headers that are part of the public *HPX* API.

## namespace hpx

## **Functions**

<span id="page-443-1"></span>template<typename FwdIter, typename F = *[hpx](#page-349-0)*::*[parallel](#page-411-0)*::detail::less> *[FwdIter](#page-443-1)* min\_element(*[FwdIter](#page-443-1)* first, *[FwdIter](#page-443-1)* last, *[F](#page-443-1)* &&f)

Finds the smallest element in the range [first, last) using the given comparison function *f*.

The comparisons in the parallel *min\_element* algorithm execute in sequential order in the calling thread.

**Note:** Complexity: Exactly  $max(N-1, 0)$  comparisons, where  $N = std:distance(first, last)$ .

<span id="page-443-0"></span><sup>548</sup> http://github.com/STEllAR-GROUP/hpx/blob/80717da2c656d67552c5886d73633c06dbcd7c59/libs/full/include/include/hpx/algorithm.hpp

## **Template Parameters**

- **FwdIter** The type of the source iterators used (deduced). This iterator type must meet the requirements of a forward iterator.
- F The type of the function/function object to use (deduced).

### **Parameters**

- **first** Refers to the beginning of the sequence of elements the algorithm will be applied to.
- last Refers to the end of the sequence of elements the algorithm will be applied to.
- **f** The binary predicate which returns true if the the left argument is less than the right element. The signature of the predicate function should be equivalent to the following:

bool pred(const Type1 &a, const Type1 &b);

The signature does not need to have const  $\&$ , but the function must not modify the objects passed to it. The type *Type1* must be such that objects of type *FwdIter* can be dereferenced and then implicitly converted to *Type1*.

**Returns** The *min\_element* algorithm returns *FwdIter*. The *min\_element* algorithm returns the iterator to the smallest element in the range [first, last). If several elements in the range are equivalent to the smallest element, returns the iterator to the first such element. Returns last if the range is empty.

<span id="page-444-0"></span>template<typename ExPolicy, typename FwdIter, typename F = *[hpx](#page-349-0)*::*[parallel](#page-411-0)*::detail::less> *[hpx](#page-349-0)*::*[parallel](#page-411-0)*::*[util](#page-936-0)*::detail::algorithm\_result\_t<*[ExPolicy](#page-444-0)*, *[FwdIter](#page-444-0)*> min\_element(*[ExPolicy](#page-444-0)* &&policy, *[FwdIter](#page-444-0)* first, *[FwdIter](#page-444-0)* last, *[F](#page-444-0)* &&f)

Finds the smallest element in the range [first, last) using the given comparison function *f*. Executed according to the policy.

The comparisons in the parallel *min\_element* algorithm invoked with an execution policy object of type *sequenced\_policy* execute in sequential order in the calling thread.

The comparisons in the parallel *min\_element* algorithm invoked with an execution policy object of type *parallel\_policy* or *parallel\_task\_policy* are permitted to execute in an unordered fashion in unspecified threads, and indeterminately sequenced within each thread.

**Note:** Complexity: Exactly  $max(N-1, 0)$  comparisons, where  $N = std::distance(first, last)$ .

## **Template Parameters**

- ExPolicy The type of the execution policy to use (deduced). It describes the manner in which the execution of the algorithm may be parallelized and the manner in which it executes the assignments.
- **FwdIter** The type of the source iterators used (deduced). This iterator type must meet the requirements of a forward iterator.
- F The type of the function/function object to use (deduced). Unlike its sequential form, the parallel overload of *min\_element* requires *F* to meet the requirements of *CopyConstructible*.

- **policy** The execution policy to use for the scheduling of the iterations.
- **first** Refers to the beginning of the sequence of elements the algorithm will be applied to.
- last Refers to the end of the sequence of elements the algorithm will be applied to.
- **f** The binary predicate which returns true if the the left argument is less than the right element. The signature of the predicate function should be equivalent to the following:

```
bool pred(const Type1 &a, const Type1 &b);
```
The signature does not need to have const  $\&$ , but the function must not modify the objects passed to it. The type *Type1* must be such that objects of type *FwdIter* can be dereferenced and then implicitly converted to *Type1*.

**Returns** The *min\_element* algorithm returns a *hpx::future<FwdIter>* if the execution policy is of type *sequenced\_task\_policy* or *parallel\_task\_policy* and returns *FwdIter* otherwise. The *min\_element* algorithm returns the iterator to the smallest element in the range [first, last). If several elements in the range are equivalent to the smallest element, returns the iterator to the first such element. Returns last if the range is empty.

<span id="page-445-0"></span>template<typename FwdIter, typename F = *[hpx](#page-349-0)*::*[parallel](#page-411-0)*::detail::less> *[FwdIter](#page-445-0)* max\_element(*[FwdIter](#page-445-0)* first, *[FwdIter](#page-445-0)* last, *[F](#page-445-0)* &&f)

Finds the largest element in the range [first, last) using the given comparison function *f*.

The comparisons in the parallel *min\_element* algorithm execute in sequential order in the calling thread.

**Note:** Complexity: Exactly *max*(N-1, 0) comparisons, where N = std::distance(first, last).

## **Template Parameters**

- **FwdIter** The type of the source iterators used (deduced). This iterator type must meet the requirements of a forward iterator.
- $\mathbf{F}$  The type of the function/function object to use (deduced).

#### **Parameters**

- **first** Refers to the beginning of the sequence of elements the algorithm will be applied to.
- last Refers to the end of the sequence of elements the algorithm will be applied to.
- **f** The binary predicate which returns true if the This argument is optional and defaults to std::less. the left argument is less than the right element. The signature of the predicate function should be equivalent to the following:

bool pred(const Type1 &a, const Type1 &b);

The signature does not need to have const  $\&$ , but the function must not modify the objects passed to it. The type *Type1* must be such that objects of type *FwdIter* can be dereferenced and then implicitly converted to *Type1*.

**Returns** The *max\_element* algorithm returns *FwdIter*. The *max\_element* algorithm returns the iterator to the smallest element in the range [first, last). If several elements in the range are equivalent to the smallest element, returns the iterator to the first such element. Returns last if the range is empty.

<span id="page-446-0"></span>template<typename ExPolicy, typename FwdIter, typename F = *[hpx](#page-349-0)*::*[parallel](#page-411-0)*::detail::less> *[hpx](#page-349-0)*::*[parallel](#page-411-0)*::*[util](#page-936-0)*::detail::algorithm\_result<*[ExPolicy](#page-446-0)*, *[FwdIter](#page-446-0)*>::type max\_element(*[ExPolicy](#page-446-0)* &&policy, *[FwdIter](#page-446-0)* first, *[FwdIter](#page-446-0)* last, *[F](#page-446-0)* &&f)

Removes all elements satisfying specific criteria from the range Finds the largest element in the range [first, last) using the given comparison function *f*. Executed according to the policy.

The comparisons in the parallel *max\_element* algorithm invoked with an execution policy object of type *sequenced\_policy* execute in sequential order in the calling thread.

The comparisons in the parallel *max\_element* algorithm invoked with an execution policy object of type *parallel\_policy* or *parallel\_task\_policy* are permitted to execute in an unordered fashion in unspecified threads, and indeterminately sequenced within each thread.

**Note:** Complexity: Exactly  $max(N-1, 0)$  comparisons, where  $N = std::distance(first, last)$ .

### **Template Parameters**

- **ExPolicy** The type of the execution policy to use (deduced). It describes the manner in which the execution of the algorithm may be parallelized and the manner in which it executes the assignments.
- **FwdIter** The type of the source iterators used (deduced). This iterator type must meet the requirements of a forward iterator.
- F The type of the function/function object to use (deduced). Unlike its sequential form, the parallel overload of *max\_element* requires *F* to meet the requirements of *CopyConstructible*.

## **Parameters**

- **policy** The execution policy to use for the scheduling of the iterations.
- **first** Refers to the beginning of the sequence of elements the algorithm will be applied to.
- last Refers to the end of the sequence of elements the algorithm will be applied to.
- **f** The binary predicate which returns true if the This argument is optional and defaults to std::less. the left argument is less than the right element. The signature of the predicate function should be equivalent to the following:

```
bool pred(const Type1 &a, const Type1 &b);
```
The signature does not need to have const  $\&$ , but the function must not modify the objects passed to it. The type *Type1* must be such that objects of type *FwdIter* can be dereferenced and then implicitly converted to *Type1*.

<span id="page-446-1"></span>**Returns** The *max\_element* algorithm returns a *hpx::future<FwdIter>* if the execution policy is of type *sequenced\_task\_policy* or *parallel\_task\_policy* and returns *FwdIter* otherwise. The *max\_element* algorithm returns the iterator to the smallest element in the range [first, last). If several elements in the range are equivalent to the smallest element, returns the iterator to the first such element. Returns last if the range is empty.

template<typename FwdIter, typename F = *[hpx](#page-349-0)*::*[parallel](#page-411-0)*::detail::less> minmax\_element\_result<*[FwdIter](#page-446-1)*> minmax\_element(*[FwdIter](#page-446-1)* first, *[FwdIter](#page-446-1)* last, *[F](#page-446-1)* &&f)

Finds the largest element in the range [first, last) using the given comparison function *f*.

The comparisons in the parallel *minmax\_element* algorithm execute in sequential order in the calling thread.

**Note:** Complexity: At most  $max(floor(3/2*(N-1)))$ , 0) applications of the predicate, where N = std::distance(first, last).

### **Template Parameters**

- **FwdIter** The type of the source iterators used (deduced). This iterator type must meet the requirements of a forward iterator.
- **F** The type of the function/function object to use (deduced).

#### **Parameters**

- **first** Refers to the beginning of the sequence of elements the algorithm will be applied to.
- last Refers to the end of the sequence of elements the algorithm will be applied to.
- **f** The binary predicate which returns true if the the left argument is less than the right element. This argument is optional and defaults to std::less. The signature of the predicate function should be equivalent to the following:

bool pred(const Type1 &a, const Type1 &b);

The signature does not need to have const  $\&$ , but the function must not modify the objects passed to it. The type *Type1* must be such that objects of type *FwdIter* can be dereferenced and then implicitly converted to *Type1*.

<span id="page-447-0"></span>template<typename ExPolicy, typename FwdIter, typename F = *[hpx](#page-349-0)*::*[parallel](#page-411-0)*::detail::less>

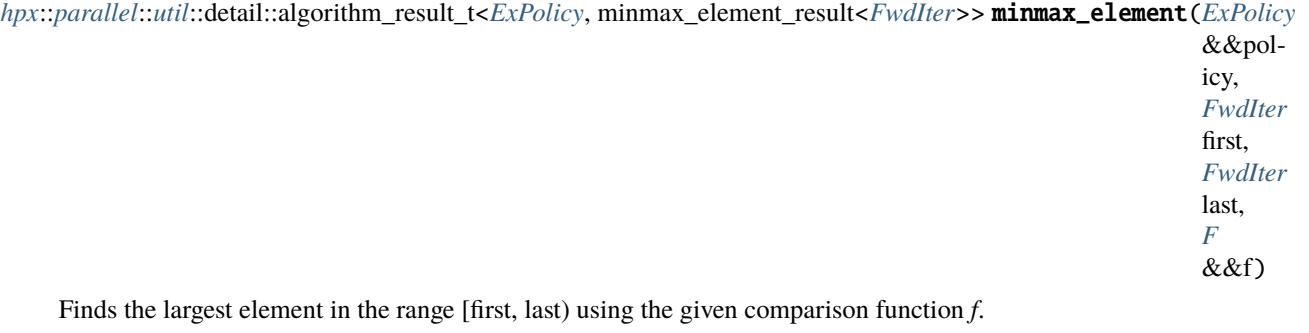

The comparisons in the parallel *minmax\_element* algorithm invoked with an execution policy object of type *sequenced\_policy* execute in sequential order in the calling thread.

**Returns** The *minmax\_element* algorithm returns a *minmax\_element\_result<FwdIter>* The *minmax\_element* algorithm returns a pair consisting of an iterator to the smallest element as the min element and an iterator to the largest element as the max element. Returns *minmax\_element\_result<FwdIter>{first*,first} if the range is empty. If several elements are equivalent to the smallest element, the iterator to the first such element is returned. If several elements are equivalent to the largest element, the iterator to the last such element is returned.

The comparisons in the parallel *minmax\_element* algorithm invoked with an execution policy object of type *parallel\_policy* or *parallel\_task\_policy* are permitted to execute in an unordered fashion in unspecified threads, and indeterminately sequenced within each thread.

**Note:** Complexity: At most  $max(floor(3/2*(N-1)), 0)$  applications of the predicate, where N = std::distance(first, last).

### **Template Parameters**

- ExPolicy The type of the execution policy to use (deduced). It describes the manner in which the execution of the algorithm may be parallelized and the manner in which it executes the assignments.
- **FwdIter** The type of the source iterators used (deduced). This iterator type must meet the requirements of a forward iterator.
- F The type of the function/function object to use (deduced). Unlike its sequential form, the parallel overload of *minmax\_element* requires *F* to meet the requirements of *CopyConstructible*.

#### **Parameters**

- **policy** The execution policy to use for the scheduling of the iterations.
- **first** Refers to the beginning of the sequence of elements the algorithm will be applied to.
- last Refers to the end of the sequence of elements the algorithm will be applied to.
- **f** The binary predicate which returns true if the the left argument is less than the right element. This argument is optional and defaults to std::less. The signature of the predicate function should be equivalent to the following:

bool pred(const Type1 &a, const Type1 &b);

The signature does not need to have const  $\&$ , but the function must not modify the objects passed to it. The type *Type1* must be such that objects of type *FwdIter* can be dereferenced and then implicitly converted to *Type1*.

**Returns** The *minmax\_element* algorithm returns a *hpx::future<minmax\_element\_result<FwdIter>>* if the execution policy is of type *sequenced\_task\_policy* or *parallel\_task\_policy* and returns *minmax\_element\_result<FwdIter>* otherwise. The *minmax\_element* algorithm returns a pair consisting of an iterator to the smallest element as the min element and an iterator to the largest element as the max element. Returns *std::make\_pair(first,first)* if the range is empty. If several elements are equivalent to the smallest element, the iterator to the first such element is returned. If several elements are equivalent to the largest element, the iterator to the last such element is returned.

## **hpx::mismatch**

Defined in header [hpx/algorithm.hpp](http://github.com/STEllAR-GROUP/hpx/blob/80717da2c656d67552c5886d73633c06dbcd7c59/libs/full/include/include/hpx/algorithm.hpp)<sup>[549](#page-449-0)</sup>.

See *[Public API](#page-313-0)* for a list of names and headers that are part of the public *HPX* API.

#### namespace hpx

## **Functions**

# <span id="page-449-1"></span>template<typename ExPolicy, typename FwdIter1, typename FwdIter2, typename Pred>

*[hpx](#page-349-0)*::*[parallel](#page-411-0)*::*[util](#page-936-0)*::detail::algorithm\_result\_t<*[ExPolicy](#page-449-1)*, *[std](#page-1015-0)*::pair<*[FwdIter1](#page-449-1)*, *[FwdIter2](#page-449-1)*>> mismatch(*[ExPolicy](#page-449-1)*

&&policy, *[FwdIter1](#page-449-1)* first<sub>1</sub>. *[FwdIter1](#page-449-1)* last<sub>1</sub> *[FwdIter2](#page-449-1)* first2, *[FwdIter2](#page-449-1)* last2, *[Pred](#page-449-1)* &&op)

Returns the first mismatching pair of elements from two ranges: one defined by [first1, last1) and another defined by [first2,last2). If last2 is not provided, it denotes first2 + (last1 - first1). Executed according to the policy.

The comparison operations in the parallel *mismatch* algorithm invoked with an execution policy object of type *sequenced\_policy* execute in sequential order in the calling thread.

The comparison operations in the parallel *mismatch* algorithm invoked with an execution policy object of type *parallel\_policy* or *parallel\_task\_policy* are permitted to execute in an unordered fashion in unspecified threads, and indeterminately sequenced within each thread.

**Note:** Complexity: At most min(last1 - first1, last2 - first2) applications of the predicate *op* or *operator*==. If *FwdIter1* and *FwdIter2* meet the requirements of *RandomAccessIterator* and (last1 - first1) != (last2 first2) then no applications of the predicate *op* or *operator==* are made.

**Note:** The two ranges are considered mismatch if, for every iterator i in the range [first1,last1), \*i mismatches  $*(first2 + (i - first1))$ . This overload of mismatch uses operator == to determine if two elements are mismatch.

#### **Template Parameters**

• ExPolicy – The type of the execution policy to use (deduced). It describes the manner in which the execution of the algorithm may be parallelized and the manner in which it executes the assignments.

<span id="page-449-0"></span><sup>549</sup> http://github.com/STEllAR-GROUP/hpx/blob/80717da2c656d67552c5886d73633c06dbcd7c59/libs/full/include/include/hpx/algorithm.hpp

- **FwdIter1** The type of the source iterators used for the first range (deduced). This iterator type must meet the requirements of an forward iterator.
- **FwdIter2** The type of the source iterators used for the second range (deduced). This iterator type must meet the requirements of an forward iterator.
- **Pred** The type of an optional function/function object to use. Unlike its sequential form, the parallel overload of *mismatch* requires *Pred* to meet the requirements of *CopyConstructible*. This defaults to std::equal\_to<>

## **Parameters**

- **policy** The execution policy to use for the scheduling of the iterations.
- **first1** Refers to the beginning of the sequence of elements of the first range the algorithm will be applied to.
- last 1 Refers to the end of the sequence of elements of the first range the algorithm will be applied to.
- **first2** Refers to the beginning of the sequence of elements of the second range the algorithm will be applied to.
- **last2** Refers to the end of the sequence of elements of the second range the algorithm will be applied to.
- op The binary predicate which returns true if the elements should be treated as mismatch. The signature of the predicate function should be equivalent to the following:

bool pred(const Type1 &a, const Type2 &b);

The signature does not need to have const  $\&$ , but the function must not modify the objects passed to it. The types *Type1* and *Type2* must be such that objects of types *FwdIter1* and *FwdIter2* can be dereferenced and then implicitly converted to *Type1* and *Type2* respectively

**Returns** The *mismatch* algorithm returns a *hpx::future<std::pair<FwdIter1,FwdIter2>>* if the execution policy is of type *sequenced\_task\_policy* or *parallel\_task\_policy* and returns *std::pair<FwdIter1,FwdIter2>* otherwise. If no mismatches are found when the comparison reaches last1 or last2, whichever happens first, the pair holds the end iterator and the corresponding iterator from the other range.

# <span id="page-450-0"></span>template<typename ExPolicy, typename FwdIter1, typename FwdIter2>

*[hpx](#page-349-0)*::*[parallel](#page-411-0)*::*[util](#page-936-0)*::detail::algorithm\_result\_t<*[ExPolicy](#page-450-0)*, *[std](#page-1015-0)*::pair<*[FwdIter1](#page-450-0)*, *[FwdIter2](#page-450-0)*>> mismatch(*[ExPolicy](#page-450-0)* &&policy, *[FwdIter1](#page-450-0)* first1, *[FwdIter1](#page-450-0)* last1, *[FwdIter2](#page-450-0)* first2, *[FwdIter2](#page-450-0)* last2) Returns the first mismatching pair of elements from two ranges: one defined by [first1, last1) and another defined by [first2,last2). If last2 is not provided, it denotes first2 + (last1 - first1). Executed according to the policy.

The comparison operations in the parallel *mismatch* algorithm invoked with an execution policy object of type *sequenced\_policy* execute in sequential order in the calling thread.

The comparison operations in the parallel *mismatch* algorithm invoked with an execution policy object of type *parallel\_policy* or *parallel\_task\_policy* are permitted to execute in an unordered fashion in unspecified threads, and indeterminately sequenced within each thread.

**Note:** Complexity: At most min(last1 - first1, last2 - first2) applications of *operator==*. If *FwdIter1* and *FwdIter2* meet the requirements of *RandomAccessIterator* and (last1 - first1) != (last2 - first2) then no applications of *operator==* are made.

**Note:** The two ranges are considered mismatch if, for every iterator i in the range [first1,last1), \*i mismatches  $*(first2 + (i - first1))$ . This overload of mismatch uses operator== to determine if two elements are mismatch.

## **Template Parameters**

- **Expolicy** The type of the execution policy to use (deduced). It describes the manner in which the execution of the algorithm may be parallelized and the manner in which it executes the assignments.
- **FwdIter1** The type of the source iterators used for the first range (deduced). This iterator type must meet the requirements of an forward iterator.
- FwdIter2 The type of the source iterators used for the second range (deduced). This iterator type must meet the requirements of an forward iterator.

# **Parameters**

- **policy** The execution policy to use for the scheduling of the iterations.
- **first1** Refers to the beginning of the sequence of elements of the first range the algorithm will be applied to.
- last 1 Refers to the end of the sequence of elements of the first range the algorithm will be applied to.
- **first2** Refers to the beginning of the sequence of elements of the second range the algorithm will be applied to.
- last 2 Refers to the end of the sequence of elements of the second range the algorithm will be applied to.
- **Returns** The *mismatch* algorithm returns a *hpx::future<std::pair<FwdIter1,FwdIter2>>* if the execution policy is of type *sequenced\_task\_policy* or *parallel\_task\_policy* and returns *std::pair<FwdIter1,FwdIter2>* otherwise. If no mismatches are found when the comparison reaches last1 or last2, whichever happens first, the pair holds the end iterator and the corresponding iterator from the other range.

<span id="page-451-0"></span>template<typename ExPolicy, typename FwdIter1, typename FwdIter2, typename Pred>

*[hpx](#page-349-0)*::*[parallel](#page-411-0)*::*[util](#page-936-0)*::detail::algorithm\_result\_t<*[ExPolicy](#page-451-0)*, *[std](#page-1015-0)*::pair<*[FwdIter1](#page-451-0)*, *[FwdIter2](#page-451-0)*>> mismatch(*[ExPolicy](#page-451-0)*

&&policy, *[FwdIter1](#page-451-0)* first1, *[FwdIter1](#page-451-0)* last1, *[FwdIter2](#page-451-0)* first2, *[Pred](#page-451-0)* &&op)

Returns the first mismatching pair of elements from two ranges: one defined by [first1, last1) and another defined by [first2,last2). If last2 is not provided, it denotes first2 + (last1 - first1). Executed according to the policy.

The comparison operations in the parallel *mismatch* algorithm invoked with an execution policy object of type *sequenced\_policy* execute in sequential order in the calling thread.

The comparison operations in the parallel *mismatch* algorithm invoked with an execution policy object of type *parallel\_policy* or *parallel\_task\_policy* are permitted to execute in an unordered fashion in unspecified threads, and indeterminately sequenced within each thread.

**Note:** Complexity: At most last1 - first1 applications of the predicate *op* or *operator==*. If *FwdIter1* and *FwdIter2* meet the requirements of *RandomAccessIterator* and (last1 - first1) != (last2 - first2) then no applications of the predicate *op* or *operator==* are made.

**Note:** The two ranges are considered mismatch if, for every iterator i in the range [first1,last1), \*i mismatches \*(first2 + (i - first1)). This overload of mismatch uses operator== to determine if two elements are mismatch.

### **Template Parameters**

- **ExPolicy** The type of the execution policy to use (deduced). It describes the manner in which the execution of the algorithm may be parallelized and the manner in which it executes the assignments.
- **FwdIter1** The type of the source iterators used for the first range (deduced). This iterator type must meet the requirements of an forward iterator.
- FwdIter2 The type of the source iterators used for the second range (deduced). This iterator type must meet the requirements of an forward iterator.
- Pred The type of an optional function/function object to use. Unlike its sequential form, the parallel overload of *mismatch* requires *Pred* to meet the requirements of *CopyConstructible*. This defaults to std::equal\_to<>

- **policy** The execution policy to use for the scheduling of the iterations.
- **first1** Refers to the beginning of the sequence of elements of the first range the algorithm will be applied to.
- **last 1** Refers to the end of the sequence of elements of the first range the algorithm will be applied to.
- first2 Refers to the beginning of the sequence of elements of the second range the algorithm will be applied to.
- op The binary predicate which returns true if the elements should be treated as mismatch. The signature of the predicate function should be equivalent to the following:

bool pred(const Type1 &a, const Type2 &b);

The signature does not need to have const  $\&$ , but the function must not modify the objects passed to it. The types *Type1* and *Type2* must be such that objects of types *FwdIter1* and *FwdIter2* can be dereferenced and then implicitly converted to *Type1* and *Type2* respectively

**Returns** The *mismatch* algorithm returns a *hpx::future<std::pair<FwdIter1,FwdIter2>>* if the execution policy is of type *sequenced\_task\_policy* or *parallel\_task\_policy* and returns *std::pair<FwdIter1,FwdIter2>* otherwise. If no mismatches are found when the comparison reaches last1 or last2, whichever happens first, the pair holds the end iterator and the corresponding iterator from the other range.

## <span id="page-453-0"></span>template<typename ExPolicy, typename FwdIter1, typename FwdIter2>

*[hpx](#page-349-0)*::*[parallel](#page-411-0)*::*[util](#page-936-0)*::detail::algorithm\_result\_t<*[ExPolicy](#page-453-0)*, *[std](#page-1015-0)*::pair<*[FwdIter1](#page-453-0)*, *[FwdIter2](#page-453-0)*>> mismatch(*[ExPolicy](#page-453-0)*

&&policy, *[FwdIter1](#page-453-0)* first1, *[FwdIter1](#page-453-0)* last1, *[FwdIter2](#page-453-0)* first2)

Returns the first mismatching pair of elements from two ranges: one defined by [first1, last1) and another defined by [first2,last2). If last2 is not provided, it denotes first2 + (last1 - first1). Executed according to the policy.

The comparison operations in the parallel *mismatch* algorithm invoked with an execution policy object of type *sequenced\_policy* execute in sequential order in the calling thread.

The comparison operations in the parallel *mismatch* algorithm invoked with an execution policy object of type *parallel\_policy* or *parallel\_task\_policy* are permitted to execute in an unordered fashion in unspecified threads, and indeterminately sequenced within each thread.

**Note:** Complexity: At most last1 - first1 applications of *operator==*. If *FwdIter1* and *FwdIter2* meet the requirements of *RandomAccessIterator* and (last1 - first1) != (last2 - first2) then no applications of *operator==* are made.

**Note:** The two ranges are considered mismatch if, for every iterator i in the range [first1,last1), \*i mismatches \*(first2 + (i - first1)). This overload of mismatch uses operator== to determine if two elements are mismatch.

## **Template Parameters**

- **ExPolicy** The type of the execution policy to use (deduced). It describes the manner in which the execution of the algorithm may be parallelized and the manner in which it executes the assignments.
- **FwdIter1** The type of the source iterators used for the first range (deduced). This iterator type must meet the requirements of an forward iterator.
- **FwdIter2** The type of the source iterators used for the second range (deduced). This iterator type must meet the requirements of an forward iterator.
- Pred The type of an optional function/function object to use. Unlike its sequential form, the parallel overload of *mismatch* requires *Pred* to meet the requirements of *CopyConstructible*. This defaults to std::equal\_to<>

## **Parameters**

- **policy** The execution policy to use for the scheduling of the iterations.
- **first1** Refers to the beginning of the sequence of elements of the first range the algorithm will be applied to.
- **last1** Refers to the end of the sequence of elements of the first range the algorithm will be applied to.
- first2 Refers to the beginning of the sequence of elements of the second range the algorithm will be applied to.
- **Returns** The *mismatch* algorithm returns a *hpx::future<std::pair<FwdIter1,FwdIter2>>* if the execution policy is of type *sequenced\_task\_policy* or *parallel\_task\_policy* and returns *std::pair<FwdIter1,FwdIter2>* otherwise. If no mismatches are found when the comparison reaches last1 or last2, whichever happens first, the pair holds the end iterator and the corresponding iterator from the other range.

### <span id="page-454-0"></span>template<typename FwdIter1, typename FwdIter2, typename Pred>

*[std](#page-1015-0)*::pair<*[FwdIter1](#page-454-0)*, *[FwdIter2](#page-454-0)*> mismatch(*[FwdIter1](#page-454-0)* first1, *[FwdIter1](#page-454-0)* last1, *[FwdIter2](#page-454-0)* first2, *[FwdIter2](#page-454-0)* last2, *[Pred](#page-454-0)* &&op)

Returns the first mismatching pair of elements from two ranges: one defined by [first1, last1) and another defined by [first2,last2). If last2 is not provided, it denotes first2 + (last1 - first1).

**Note:** Complexity: At most min(last 1 - first 1, last 2 - first 2) applications of the predicate *op* or *operator*==. If *FwdIter1* and *FwdIter2* meet the requirements of *RandomAccessIterator* and (last1 - first1) != (last2 first2) then no applications of the predicate *op* or *operator==* are made.

**Note:** The two ranges are considered mismatch if, for every iterator i in the range [first1,last1), \*i mismatches \*(first2 + (i - first1)). This overload of mismatch uses operator== to determine if two elements are mismatch.

## **Template Parameters**

- **FwdIter1** The type of the source iterators used for the first range (deduced). This iterator type must meet the requirements of an forward iterator.
- **FwdIter2** The type of the source iterators used for the second range (deduced). This iterator type must meet the requirements of an forward iterator.

• **Pred** – The type of an optional function/function object to use. Unlike its sequential form, the parallel overload of *mismatch* requires *Pred* to meet the requirements of *CopyConstructible*. This defaults to std::equal to<>

# **Parameters**

- **first1** Refers to the beginning of the sequence of elements of the first range the algorithm will be applied to.
- **last 1** Refers to the end of the sequence of elements of the first range the algorithm will be applied to.
- first2 Refers to the beginning of the sequence of elements of the second range the algorithm will be applied to.
- **last2** Refers to the end of the sequence of elements of the second range the algorithm will be applied to.
- op The binary predicate which returns true if the elements should be treated as mismatch. The signature of the predicate function should be equivalent to the following:

bool pred(const Type1 &a, const Type2 &b);

The signature does not need to have const  $\&$ , but the function must not modify the objects passed to it. The types *Type1* and *Type2* must be such that objects of types *FwdIter1* and *FwdIter2* can be dereferenced and then implicitly converted to *Type1* and *Type2* respectively

**Returns** The *mismatch* algorithm returns a *std::pair<FwdIter1,FwdIter2>*. If no mismatches are found when the comparison reaches last1 or last2, whichever happens first, the pair holds the end iterator and the corresponding iterator from the other range.

## <span id="page-455-0"></span>template<typename FwdIter1, typename FwdIter2>

*[std](#page-1015-0)*::pair<*[FwdIter1](#page-455-0)*, *[FwdIter2](#page-455-0)*> mismatch(*[FwdIter1](#page-455-0)* first1, *[FwdIter1](#page-455-0)* last1, *[FwdIter2](#page-455-0)* first2, *[FwdIter2](#page-455-0)* last2)

Returns the first mismatching pair of elements from two ranges: one defined by [first1, last1) and another defined by [first2,last2). If last2 is not provided, it denotes first2 + (last1 - first1).

**Note:** Complexity: At most min(last1 - first1, last2 - first2) applications of *operator==*. If *FwdIter1* and *FwdIter2* meet the requirements of *RandomAccessIterator* and (last1 - first1) != (last2 - first2) then no applications of *operator==* are made.

**Note:** The two ranges are considered mismatch if, for every iterator i in the range [first1,last1), \*i mismatches \*(first2 + (i - first1)). This overload of mismatch uses operator== to determine if two elements are mismatch.

#### **Template Parameters**

- **FwdIter1** The type of the source iterators used for the first range (deduced). This iterator type must meet the requirements of an forward iterator.
- **FwdIter2** The type of the source iterators used for the second range (deduced). This iterator type must meet the requirements of an forward iterator.

- **first1** Refers to the beginning of the sequence of elements of the first range the algorithm will be applied to.
- last 1 Refers to the end of the sequence of elements of the first range the algorithm will be applied to.
- **first2** Refers to the beginning of the sequence of elements of the second range the algorithm will be applied to.
- **last2** Refers to the end of the sequence of elements of the second range the algorithm will be applied to.
- **Returns** The *mismatch* algorithm returns a *std::pair<FwdIter1,FwdIter2>*. If no mismatches are found when the comparison reaches last1 or last2, whichever happens first, the pair holds the end iterator and the corresponding iterator from the other range.

## <span id="page-456-0"></span>template<typename FwdIter1, typename FwdIter2, typename Pred>

*[std](#page-1015-0)*::pair<*[FwdIter1](#page-456-0)*, *[FwdIter2](#page-456-0)*> mismatch(*[FwdIter1](#page-456-0)* first1, *[FwdIter1](#page-456-0)* last1, *[FwdIter2](#page-456-0)* first2, *[Pred](#page-456-0)* &&op)

Returns the first mismatching pair of elements from two ranges: one defined by [first1, last1) and another defined by [first2,last2). If last2 is not provided, it denotes first2 + (last1 - first1).

**Note:** Complexity: At most last1 - first1 applications of the predicate *op* or *operator==*. If *FwdIter1* and *FwdIter2* meet the requirements of *RandomAccessIterator* and (last1 - first1) != (last2 - first2) then no applications of the predicate *op* or *operator==* are made.

**Note:** The two ranges are considered mismatch if, for every iterator i in the range [first1,last1), \*i mismatches \*(first2 + (i - first1)). This overload of mismatch uses operator== to determine if two elements are mismatch.

#### **Template Parameters**

- FwdIter1 The type of the source iterators used for the first range (deduced). This iterator type must meet the requirements of an forward iterator.
- FwdIter2 The type of the source iterators used for the second range (deduced). This iterator type must meet the requirements of an forward iterator.
- **Pred** The type of an optional function/function object to use. Unlike its sequential form, the parallel overload of *mismatch* requires *Pred* to meet the requirements of *CopyConstructible*. This defaults to std::equal\_to<>

# **Parameters**

- **first1** Refers to the beginning of the sequence of elements of the first range the algorithm will be applied to.
- last 1 Refers to the end of the sequence of elements of the first range the algorithm will be applied to.
- **first2** Refers to the beginning of the sequence of elements of the second range the algorithm will be applied to.
- op The binary predicate which returns true if the elements should be treated as mismatch. The signature of the predicate function should be equivalent to the following:

bool pred(const Type1 &a, const Type2 &b);

The signature does not need to have const  $\&$ , but the function must not modify the objects passed to it. The types *Type1* and *Type2* must be such that objects of types *FwdIter1* and *FwdIter2* can be dereferenced and then implicitly converted to *Type1* and *Type2* respectively

**Returns** The *mismatch* algorithm returns a *std::pair<FwdIter1,FwdIter2>*. If no mismatches are found when the comparison reaches last1 or last2, whichever happens first, the pair holds the end iterator and the corresponding iterator from the other range.

### <span id="page-457-0"></span>template<typename FwdIter1, typename FwdIter2>

*[std](#page-1015-0)*::pair<*[FwdIter1](#page-457-0)*, *[FwdIter2](#page-457-0)*> mismatch(*[FwdIter1](#page-457-0)* first1, *[FwdIter1](#page-457-0)* last1, *[FwdIter2](#page-457-0)* first2)

Returns the first mismatching pair of elements from two ranges: one defined by [first1, last1) and another defined by [first2,last2). If last2 is not provided, it denotes first2 + (last1 - first1).

**Note:** Complexity: At most last1 - first1 applications of *operator==*. If *FwdIter1* and *FwdIter2* meet the requirements of *RandomAccessIterator* and (last1 - first1) != (last2 - first2) then no applications of *operator==* are made.

**Note:** The two ranges are considered mismatch if, for every iterator i in the range [first1,last1), \*i mismatches \*(first2 + (i - first1)). This overload of mismatch uses operator== to determine if two elements are mismatch.

#### **Template Parameters**

- **FwdIter1** The type of the source iterators used for the first range (deduced). This iterator type must meet the requirements of an forward iterator.
- **FwdIter2** The type of the source iterators used for the second range (deduced). This iterator type must meet the requirements of an forward iterator.
- Pred The type of an optional function/function object to use. Unlike its sequential form, the parallel overload of *mismatch* requires *Pred* to meet the requirements of *CopyConstructible*. This defaults to std::equal\_to<>

- **first1** Refers to the beginning of the sequence of elements of the first range the algorithm will be applied to.
- last 1 Refers to the end of the sequence of elements of the first range the algorithm will be applied to.
- first2 Refers to the beginning of the sequence of elements of the second range the algorithm will be applied to.
- **Returns** The *mismatch* algorithm returns a *std::pair<FwdIter1,FwdIter2>*. If no mismatches are found when the comparison reaches last1 or last2, whichever happens first, the pair holds the end iterator and the corresponding iterator from the other range.

### **hpx::move**

Defined in header  $hpx/algorithm.hpp<sup>550</sup>$  $hpx/algorithm.hpp<sup>550</sup>$  $hpx/algorithm.hpp<sup>550</sup>$  $hpx/algorithm.hpp<sup>550</sup>$ .

See *[Public API](#page-313-0)* for a list of names and headers that are part of the public *HPX* API.

#### namespace hpx

## **Functions**

#### <span id="page-458-1"></span>template<typename ExPolicy, typename FwdIter1, typename FwdIter2>

*[hpx](#page-349-0)*::*[parallel](#page-411-0)*::*[util](#page-936-0)*::detail::algorithm\_result\_t<*[ExPolicy](#page-458-1)*, *[FwdIter2](#page-458-1)*> move(*[ExPolicy](#page-458-1)* &&policy, *[FwdIter1](#page-458-1)* first, *[FwdIter1](#page-458-1)* last, *[FwdIter2](#page-458-1)* dest)

Moves the elements in the range [first, last), to another range beginning at *dest*. After this operation the elements in the moved-from range will still contain valid values of the appropriate type, but not necessarily the same values as before the move. Executed according to the policy.

The move assignments in the parallel *move* algorithm invoked with an execution policy object of type *sequenced\_policy* execute in sequential order in the calling thread.

The move assignments in the parallel *move* algorithm invoked with an execution policy object of type *parallel\_policy* or *parallel\_task\_policy* are permitted to execute in an unordered fashion in unspecified threads, and indeterminately sequenced within each thread.

**Note:** Complexity: Performs exactly *last* - *first* move assignments.

### **Template Parameters**

- **Expolicy** The type of the execution policy to use (deduced). It describes the manner in which the execution of the algorithm may be parallelized and the manner in which it executes the move assignments.
- FwdIter1 The type of the source iterators used (deduced). This iterator type must meet the requirements of an forward iterator.
- **FwdIter2** The type of the iterator representing the destination range (deduced). This iterator type must meet the requirements of an forward iterator.

- **policy** The execution policy to use for the scheduling of the iterations.
- **first** Refers to the beginning of the sequence of elements the algorithm will be applied to.
- last Refers to the end of the sequence of elements the algorithm will be applied to.
- dest Refers to the beginning of the destination range.

**Returns** The *move* algorithm returns a *hpx::future<FwdIter2>>* if the execution policy is of type *sequenced\_task\_policy* or *parallel\_task\_policy* and returns *FwdIter2* otherwise. The *move* algorithm returns the output iterator to the element in the destination range, one past the last element moved.

<span id="page-458-2"></span><span id="page-458-0"></span><sup>550</sup> http://github.com/STEllAR-GROUP/hpx/blob/80717da2c656d67552c5886d73633c06dbcd7c59/libs/full/include/include/hpx/algorithm.hpp

#### template<typename FwdIter1, typename FwdIter2>

*[FwdIter2](#page-458-2)* move(*[FwdIter1](#page-458-2)* first, *[FwdIter1](#page-458-2)* last, *[FwdIter2](#page-458-2)* dest)

Moves the elements in the range [first, last), to another range beginning at *dest*. After this operation the elements in the moved-from range will still contain valid values of the appropriate type, but not necessarily the same values as before the move.

**Note:** Complexity: Performs exactly *last* - *first* move assignments.

## **Template Parameters**

- FwdIter1 The type of the source iterators used (deduced). This iterator type must meet the requirements of an forward iterator.
- **FwdIter2** The type of the iterator representing the destination range (deduced). This iterator type must meet the requirements of an forward iterator.

#### **Parameters**

- first Refers to the beginning of the sequence of elements the algorithm will be applied to.
- last Refers to the end of the sequence of elements the algorithm will be applied to.
- dest Refers to the beginning of the destination range.
- **Returns** The *move* algorithm returns a *FwdIter2*. The *move* algorithm returns the output iterator to the element in the destination range, one past the last element moved.

### **hpx::nth\_element**

Defined in header  $hpx/algorithm.hpp<sup>551</sup>$  $hpx/algorithm.hpp<sup>551</sup>$  $hpx/algorithm.hpp<sup>551</sup>$  $hpx/algorithm.hpp<sup>551</sup>$ .

See *[Public API](#page-313-0)* for a list of names and headers that are part of the public *HPX* API.

## namespace hpx

# **Functions**

<span id="page-459-1"></span>template<typename RandomIt, typename Pred = *[hpx](#page-349-0)*::*[parallel](#page-411-0)*::detail::less> void nth\_element(*[RandomIt](#page-459-1)* first, *[RandomIt](#page-459-1)* nth, *[RandomIt](#page-459-1)* last, *[Pred](#page-459-1)* &&pred = *[Pred](#page-459-1)*())

nth\_element is a partial sorting algorithm that rearranges elements in [first, last) such that the element pointed at by nth is changed to whatever element would occur in that position if [first, last) were sorted and all of the elements before this new nth element are less than or equal to the elements after the new nth element. Executed according to the policy.

The comparison operations in the parallel *nth\_element* algorithm invoked without an execution policy object execute in sequential order in the calling thread.

**Note:** Complexity: Linear in std::distance(first, last) on average. O(N) applications of the predicate, and  $O(N \log N)$  swaps, where  $N =$  last - first.

<span id="page-459-0"></span><sup>551</sup> http://github.com/STEllAR-GROUP/hpx/blob/80717da2c656d67552c5886d73633c06dbcd7c59/libs/full/include/include/hpx/algorithm.hpp

### **Template Parameters**

- **RandomIt** The type of the source begin, nth, and end iterators used (deduced). This iterator type must meet the requirements of a random access iterator.
- Pred Comparison function object which returns true if the first argument is less than the second. This defaults to std::less<>.

## **Parameters**

- **first** Refers to the beginning of the sequence of elements the algorithm will be applied to.
- **nth** Refers to the iterator defining the sort partition point
- last Refers to the end of the sequence of elements the algorithm will be applied to.
- **pred** Specifies the comparison function object which returns true if the first argument is less than (i.e. is ordered before) the second. The signature of this comparison function should be equivalent to:

bool cmp(const Type1 &a, const Type2 &b);

The signature does not need to have const&, but the function must not modify the objects passed to it. The type must be such that an object of type *randomIt* can be dereferenced and then implicitly converted to Type. This defaults to std::less<>.

**Returns** The *nth\_element* algorithms returns nothing.

## <span id="page-460-0"></span>template<typename ExPolicy, typename RandomIt, typename Pred = *[hpx](#page-349-0)*::*[parallel](#page-411-0)*::detail::less> void nth\_element(*[ExPolicy](#page-460-0)* &&policy, *[RandomIt](#page-460-0)* first, *[RandomIt](#page-460-0)* nth, *[RandomIt](#page-460-0)* last, *[Pred](#page-460-0)* &&pred = *[Pred](#page-460-0)*())

nth\_element is a partial sorting algorithm that rearranges elements in [first, last) such that the element pointed at by nth is changed to whatever element would occur in that position if [first, last) were sorted and all of the elements before this new nth element are less than or equal to the elements after the new nth element.

The comparison operations in the parallel *nth\_element* invoked with an execution policy object of type *sequenced\_policy* execute in sequential order in the calling thread.

The assignments in the parallel *nth\_element* algorithm invoked with an execution policy object of type *parallel\_policy* or *parallel\_task\_policy* are permitted to execute in an unordered fashion in unspecified threads, and indeterminately sequenced within each thread.

**Note:** Complexity: Linear in std::distance(first, last) on average. O(N) applications of the predicate, and  $O(N \log N)$  swaps, where  $N =$  last - first.

## **Template Parameters**

- **ExPolicy** The type of the execution policy to use (deduced). It describes the manner in which the execution of the algorithm may be parallelized and the manner in which it executes the assignments.
- RandomIt The type of the source begin, nth, and end iterators used (deduced). This iterator type must meet the requirements of a random access iterator.

• Pred – Comparison function object which returns true if the first argument is less than the second. This defaults to std::less<>.

### **Parameters**

- **policy** The execution policy to use for the scheduling of the iterations.
- **first** Refers to the beginning of the sequence of elements the algorithm will be applied to.
- **nth** Refers to the iterator defining the sort partition point
- last Refers to the end of the sequence of elements the algorithm will be applied to.
- pred Specifies the comparison function object which returns true if the first argument is less than (i.e. is ordered before) the second. The signature of this comparison function should be equivalent to:

bool cmp(const Type1 &a, const Type2 &b);

The signature does not need to have const&, but the function must not modify the objects passed to it. The type must be such that an object of type *randomIt* can be dereferenced and then implicitly converted to Type. This defaults to std::less<>.

**Returns** The *nth\_element* algorithms returns nothing.

# **hpx::partial\_sort**

Defined in header [hpx/algorithm.hpp](http://github.com/STEllAR-GROUP/hpx/blob/80717da2c656d67552c5886d73633c06dbcd7c59/libs/full/include/include/hpx/algorithm.hpp)<sup>[552](#page-461-0)</sup>.

See *[Public API](#page-313-0)* for a list of names and headers that are part of the public *HPX* API.

#### namespace hpx

# **Functions**

<span id="page-461-1"></span>template<typename RandIter, typename Comp = *[hpx](#page-349-0)*::*[parallel](#page-411-0)*::detail::less> *[RandIter](#page-461-1)* partial\_sort(*[RandIter](#page-461-1)* first, *[RandIter](#page-461-1)* middle, *[RandIter](#page-461-1)* last, *[Comp](#page-461-1)* &&comp = *[Comp](#page-461-1)*())

Places the first middle - first elements from the range [first, last) as sorted with respect to comp into the range [first, middle). The rest of the elements in the range [middle, last) are placed in an unspecified order.

**Note:** Complexity: Approximately (last - first) \* log(middle - first) comparisons.

#### **Template Parameters**

- RandIter The type of the source begin, middle, and end iterators used (deduced). This iterator type must meet the requirements of a random access iterator.
- Comp The type of the function/function object to use (deduced). Comp defaults to detail::less.

## **Parameters**

• **first** – Refers to the beginning of the sequence of elements the algorithm will be applied to.

<span id="page-461-0"></span><sup>552</sup> http://github.com/STEllAR-GROUP/hpx/blob/80717da2c656d67552c5886d73633c06dbcd7c59/libs/full/include/include/hpx/algorithm.hpp

- middle Refers to the middle of the sequence of elements the algorithm will be applied to.
- last Refers to the end of the sequence of elements the algorithm will be applied to.
- comp comp is a callable object. The return value of the INVOKE operation applied to an object of type Comp, when contextually converted to bool, yields true if the first argument of the call is less than the second, and false otherwise. It is assumed that comp will not apply any non-constant function through the dereferenced iterator. It defaults to detail::less.

**Returns** The *partial\_sort* algorithm returns a *RandIter* that refers to *last*.

<span id="page-462-0"></span>template<typename ExPolicy, typename RandIter, typename Comp = *[hpx](#page-349-0)*::*[parallel](#page-411-0)*::detail::less> *[parallel](#page-411-0)*::*[util](#page-936-0)*::detail::algorithm\_result\_t<*[ExPolicy](#page-462-0)*, *[RandIter](#page-462-0)*> partial\_sort(*[ExPolicy](#page-462-0)* &&policy, *[RandIter](#page-462-0)* first, *[RandIter](#page-462-0)* middle, *[RandIter](#page-462-0)* last, *[Comp](#page-462-0)* &&comp = *[Comp](#page-462-0)*())

Places the first middle - first elements from the range [first, last) as sorted with respect to comp into the range [first, middle). The rest of the elements in the range [middle, last) are placed in an unspecified order.

**Note:** Complexity: Approximately (last - first) \* log(middle - first) comparisons.

## **Template Parameters**

- **ExPolicy** The type of the execution policy to use (deduced). It describes the manner in which the execution of the algorithm may be parallelized and the manner in which it applies user-provided function objects.
- RandIter The type of the source begin, middle, and end iterators used (deduced). This iterator type must meet the requirements of a random access iterator.
- Comp The type of the function/function object to use (deduced). Comp defaults to detail::less.

- **policy** The execution policy to use for the scheduling of the iterations.
- **first** Refers to the beginning of the sequence of elements the algorithm will be applied to.
- middle Refers to the middle of the sequence of elements the algorithm will be applied to.
- last Refers to the end of the sequence of elements the algorithm will be applied to.
- comp comp is a callable object. The return value of the INVOKE operation applied to an object of type Comp, when contextually converted to bool, yields true if the first argument of the call is less than the second, and false otherwise. It is assumed that comp will not apply any non-constant function through the dereferenced iterator. It defaults to detail::less.
- **Returns** The *partial\_sort* algorithm returns a *hpx::future<RandIter>* if the execution policy is of type *sequenced\_task\_policy* or *parallel\_task\_policy* and returns *RandIter* otherwise. The iterator returned refers to *last*.

# **hpx::partial\_sort\_copy**

Defined in header [hpx/algorithm.hpp](http://github.com/STEllAR-GROUP/hpx/blob/80717da2c656d67552c5886d73633c06dbcd7c59/libs/full/include/include/hpx/algorithm.hpp)<sup>[553](#page-463-0)</sup>.

See *[Public API](#page-313-0)* for a list of names and headers that are part of the public *HPX* API.

#### namespace hpx

## **Functions**

# <span id="page-463-1"></span>template<typename InIter, typename RandIter, typename Comp = *[hpx](#page-349-0)*::*[parallel](#page-411-0)*::detail::less> *[RandIter](#page-463-1)* partial\_sort\_copy(*[InIter](#page-463-1)* first, *[InIter](#page-463-1)* last, *[RandIter](#page-463-1)* d\_first, *[RandIter](#page-463-1)* d\_last, *[Comp](#page-463-1)* &&comp = *[Comp](#page-463-1)*())

Sorts some of the elements in the range [first, last) in ascending order, storing the result in the range [d\_first, d\_last). At most d\_last - d\_first of the elements are placed sorted to the range [d\_first, d\_first + n) where n is the number of elements to sort ( $n = min(last - first, d_last - d_f first)$ ).

The application of function objects in parallel algorithm invoked with an execution policy object of type *sequenced\_policy* execute in sequential order in the calling thread.

The application of function objects in parallel algorithm invoked with an execution policy object of type *parallel\_policy* or *parallel\_task\_policy* are permitted to execute in an unordered fashion in unspecified threads, and indeterminately sequenced within each thread.

**Note:** Complexity:  $O(N \log(\min(D,N)))$ , where  $N = std::distance(first, last)$  and  $D = std::distance(d_first,$ d\_last) comparisons.

#### **Template Parameters**

- InIter The type of the source iterators used (deduced). This iterator type must meet the requirements of an input iterator.
- RandIter The type of the destination iterators used(deduced) This iterator type must meet the requirements of an random iterator.
- Comp The type of the function/function object to use (deduced). Comp defaults to detail::less.

- **first** Refers to the beginning of the sequence of elements the algorithm will be applied to.
- last Refers to the end of the sequence of elements the algorithm will be applied to.
- **d\_first** Refers to the beginning of the destination range.
- d\_last Refers to the end of the destination range.
- **comp** comp is a callable object. The return value of the INVOKE operation applied to an object of type Comp, when contextually converted to bool, yields true if the first argument of the call is less than the second, and false otherwise. It is assumed that comp will not apply any non-constant function through the dereferenced iterator. This defaults to detail::less.

<span id="page-463-0"></span><sup>553</sup> http://github.com/STEllAR-GROUP/hpx/blob/80717da2c656d67552c5886d73633c06dbcd7c59/libs/full/include/include/hpx/algorithm.hpp

**Returns** The *partial\_sort\_copy* algorithm returns a *RandomIt*. The algorithm returns an iterator to the element defining the upper boundary of the sorted range i.e. d\_first + min(last - first, d\_last - d\_first)

<span id="page-464-0"></span>template<typename ExPolicy, typename FwdIter, typename RandIter, typename Comp = *[hpx](#page-349-0)*::*[parallel](#page-411-0)*::detail::less>

*[parallel](#page-411-0)*::*[util](#page-936-0)*::detail::algorithm\_result\_t<*[ExPolicy](#page-464-0)*, *[RandIter](#page-464-0)*> partial\_sort\_copy(*[ExPolicy](#page-464-0)* &&policy,

*[FwdIter](#page-464-0)* first, *[FwdIter](#page-464-0)* last, *[RandIter](#page-464-0)* d first, *[RandIter](#page-464-0)* d\_last, *[Comp](#page-464-0)*  $&\&\text{common} = Comp()$  $&\&\text{common} = Comp()$  $&\&\text{common} = Comp()$ 

Sorts some of the elements in the range [first, last) in ascending order, storing the result in the range [d\_first, d last). At most d last - d first of the elements are placed sorted to the range  $[d$  first, d first + n) where n is the number of elements to sort ( $n = min(last - first, d_last - d_f first)$ ). Executed according to the policy.

The application of function objects in parallel algorithm invoked with an execution policy object of type *sequenced\_policy* execute in sequential order in the calling thread.

The application of function objects in parallel algorithm invoked with an execution policy object of type *parallel\_policy* or *parallel\_task\_policy* are permitted to execute in an unordered fashion in unspecified threads, and indeterminately sequenced within each thread.

**Note:** Complexity:  $O(N \log(\min(D,N)))$ , where  $N = std::distance(first, last)$  and  $D = std::distance(d\_first,$ d\_last) comparisons.

## **Template Parameters**

- ExPolicy The type of the execution policy to use (deduced). It describes the manner in which the execution of the algorithm may be parallelized and the manner in which it executes the assignments.
- **FwdIter** The type of the source iterators used (deduced). This iterator type must meet the requirements of an forward iterator.
- RandIter The type of the destination iterators used(deduced) This iterator type must meet the requirements of an random iterator.
- Comp The type of the function/function object to use (deduced). Comp defaults to detail::less.

- **policy** The execution policy to use for the scheduling of the iterations.
- first Refers to the beginning of the sequence of elements the algorithm will be applied to.
- last Refers to the end of the sequence of elements the algorithm will be applied to.
- **d\_first** Refers to the beginning of the destination range.
- d\_last Refers to the end of the destination range.
- comp comp is a callable object. The return value of the INVOKE operation applied to an object of type Comp, when contextually converted to bool, yields true if the first argument of the call is less than the second, and false otherwise. It is assumed that comp will not apply any non-constant function through the dereferenced iterator. This defaults to detail::less.

**Returns** The *partial sort copy* algorithm returns a *hpx::future <RandomIt*> if the execution policy is of type *sequenced\_task\_policy* or *parallel\_task\_policy* and returns *RandomIt* otherwise. The algorithm returns an iterator to the element defining the upper boundary of the sorted range i.e. d\_first + min(last - first, d\_last - d\_first)

# **hpx::partition, hpx::stable\_partition, hpx::partition\_copy**

Defined in header [hpx/algorithm.hpp](http://github.com/STEllAR-GROUP/hpx/blob/80717da2c656d67552c5886d73633c06dbcd7c59/libs/full/include/include/hpx/algorithm.hpp)<sup>[554](#page-465-0)</sup>.

See *[Public API](#page-313-0)* for a list of names and headers that are part of the public *HPX* API.

## namespace hpx

# **Functions**

<span id="page-465-1"></span>template<typename FwdIter, typename Pred, typename Proj = *[hpx](#page-349-0)*::identity> *[FwdIter](#page-465-1)* partition(*[FwdIter](#page-465-1)* first, *[FwdIter](#page-465-1)* last, *[Pred](#page-465-1)* &&pred, *[Proj](#page-465-1)* &&proj = *[Proj](#page-465-1)*())

Reorders the elements in the range [first, last) in such a way that all elements for which the predicate *pred* returns true precede the elements for which the predicate *pred* returns false. Relative order of the elements is not preserved.

The assignments in the parallel *partition* algorithm invoked without an execution policy object execute in sequential order in the calling thread.

**Note:** Complexity: At most 2 \* (last - first) swaps. Exactly *last* - *first* applications of the predicate and projection.

## **Template Parameters**

- **FwdIter** The type of the source iterators used (deduced). This iterator type must meet the requirements of a forward iterator.
- **Pred** The type of the function/function object to use (deduced). Unlike its sequential form, the parallel overload of *partition* requires *Pred* to meet the requirements of *Copy-Constructible*.
- Proj The type of an optional projection function. This defaults to *hpx::identity*

## **Parameters**

- **first** Refers to the beginning of the sequence of elements the algorithm will be applied to.
- last Refers to the end of the sequence of elements the algorithm will be applied to.
- pred Specifies the function (or function object) which will be invoked for each of the elements in the sequence specified by [first, last). This is an unary predicate for partitioning the source iterators. The signature of this predicate should be equivalent to:

```
bool pred(const Type &a);
```
<span id="page-465-0"></span><sup>554</sup> http://github.com/STEllAR-GROUP/hpx/blob/80717da2c656d67552c5886d73633c06dbcd7c59/libs/full/include/include/hpx/algorithm.hpp

The signature does not need to have const&, but the function must not modify the objects passed to it. The type *Type* must be such that an object of type *FwdIter* can be dereferenced and then implicitly converted to Type.

- proj Specifies the function (or function object) which will be invoked for each of the elements as a projection operation before the actual predicate *is* invoked.
- **Returns** The *partition* algorithm returns returns *FwdIter*. The *partition* algorithm returns the iterator to the first element of the second group.

<span id="page-466-0"></span>template<typename ExPolicy, typename FwdIter, typename Pred, typename Proj = *[hpx](#page-349-0)*::identity> *[parallel](#page-411-0)*::*[util](#page-936-0)*::detail::algorithm\_result\_t<*[ExPolicy](#page-466-0)*, *[FwdIter](#page-466-0)*> partition(*[ExPolicy](#page-466-0)* &&policy, *[FwdIter](#page-466-0)* first, *[FwdIter](#page-466-0)* last, *[Pred](#page-466-0)* &&pred, *[Proj](#page-466-0)* &&proj = *[Proj](#page-466-0)*())

Reorders the elements in the range [first, last) in such a way that all elements for which the predicate *pred* returns true precede the elements for which the predicate *pred* returns false. Relative order of the elements is not preserved.

The assignments in the parallel *partition* algorithm invoked with an execution policy object of type *sequenced\_policy* execute in sequential order in the calling thread.

The assignments in the parallel *partition* algorithm invoked with an execution policy object of type *parallel\_policy* or *parallel\_task\_policy* are permitted to execute in an unordered fashion in unspecified threads, and indeterminately sequenced within each thread.

**Note:** Complexity: At most 2 \* (last - first) swaps. Exactly *last* - *first* applications of the predicate and projection.

## **Template Parameters**

- **Expolicy** The type of the execution policy to use (deduced). It describes the manner in which the execution of the algorithm may be parallelized and the manner in which it executes the assignments.
- FwdIter The type of the source iterators used (deduced). This iterator type must meet the requirements of an forward iterator.
- **Pred** The type of the function/function object to use (deduced). Unlike its sequential form, the parallel overload of *partition* requires *Pred* to meet the requirements of *Copy-Constructible*.
- Proj The type of an optional projection function. This defaults to *hpx::identity*

- **policy** The execution policy to use for the scheduling of the iterations.
- first Refers to the beginning of the sequence of elements the algorithm will be applied to.
- last Refers to the end of the sequence of elements the algorithm will be applied to.
- pred Specifies the function (or function object) which will be invoked for each of the elements in the sequence specified by [first, last). This is an unary predicate for partitioning the source iterators. The signature of this predicate should be equivalent to:

bool pred(const Type &a);

The signature does not need to have const&, but the function must not modify the objects passed to it. The type *Type* must be such that an object of type *FwdIter* can be dereferenced and then implicitly converted to Type.

- proj Specifies the function (or function object) which will be invoked for each of the elements as a projection operation before the actual predicate *is* invoked.
- **Returns** The *partition* algorithm returns a *hpx::future<FwdIter>* if the execution policy is of type *parallel\_task\_policy* and returns *FwdIter* otherwise. The *partition* algorithm returns the iterator to the first element of the second group.

## <span id="page-467-0"></span>template<typename BidirIter, typename F, typename Proj = *[hpx](#page-349-0)*::identity> *[BidirIter](#page-467-0)* stable\_partition(*[BidirIter](#page-467-0)* first, *[BidirIter](#page-467-0)* last, *[F](#page-467-0)* &&f, *[Proj](#page-467-0)* &&proj = *[Proj](#page-467-0)*())

Permutes the elements in the range [first, last) such that there exists an iterator i such that for every iterator j in the range [first, i) INVOKE(f, INVOKE (proj,  $*$ )] != false, and for every iterator k in the range [i, last), INVOKE $(f, \text{INVOKE (proj, *k)})$  == false

The invocations of *f* in the parallel *stable\_partition* algorithm invoked without an execution policy object executes in sequential order in the calling thread.

**Note:** Complexity: At most (last - first) \* log(last - first) swaps, but only linear number of swaps if there is enough extra memory. Exactly *last* - *first* applications of the predicate and projection.

## **Template Parameters**

- BidirIter The type of the source iterators used (deduced). This iterator type must meet the requirements of a bidirectional iterator.
- F The type of the function/function object to use (deduced). Unlike its sequential form, the parallel overload of *transform* requires *F* to meet the requirements of *CopyConstructible*.
- Proj The type of an optional projection function. This defaults to *hpx::identity*

## **Parameters**

- **first** Refers to the beginning of the sequence of elements the algorithm will be applied to.
- last Refers to the end of the sequence of elements the algorithm will be applied to.
- **f** Unary predicate which returns true if the element should be ordered before other elements. Specifies the function (or function object) which will be invoked for each of the elements in the sequence specified by [first, last). The signature of this predicate should be equivalent to:

bool fun(const Type &a);

The signature does not need to have const&. The type *Type* must be such that an object of type *BidirIter* can be dereferenced and then implicitly converted to *Type*.

• proj – Specifies the function (or function object) which will be invoked for each of the elements as a projection operation before the actual predicate *f* is invoked.
**Returns** The *stable partition* algorithm returns an iterator i such that for every iterator j in the range [first, i),  $f(*j)$  != false INVOKE $(f, \text{INVOKE}(\text{proj}, *)$ ]) != false, and for every iterator k in the range [i, last),  $f(*k) == false$  INVOKE $(f, \text{INVOKE (proj, *k)}) == false$ . The relative order of the elements in both groups is preserved.

<span id="page-468-0"></span>template<typename ExPolicy, typename BidirIter, typename F, typename Proj = *[hpx](#page-349-0)*::identity> *[parallel](#page-411-0)*::*[util](#page-936-0)*::detail::algorithm\_result\_t<*[ExPolicy](#page-468-0)*, *[BidirIter](#page-468-0)*> stable\_partition(*[ExPolicy](#page-468-0)* &&policy, *[BidirIter](#page-468-0)* first, *[BidirIter](#page-468-0)* last, *[F](#page-468-0)* &&f, *[Proj](#page-468-0)* &&proj  $= Proj()$  $= Proj()$  $= Proj()$ 

Permutes the elements in the range [first, last) such that there exists an iterator i such that for every iterator j in the range [first, i) INVOKE(f, INVOKE (proj,  $*$ j)) != false, and for every iterator k in the range [i, last), INVOKE $(f, \text{INVOKE (proj, *k)}) == false$ 

The invocations of *f* in the parallel *stable\_partition* algorithm invoked with an execution policy object of type *sequenced\_policy* executes in sequential order in the calling thread.

The invocations of *f* in the parallel *stable\_partition* algorithm invoked with an execution policy object of type *parallel\_policy* or *parallel\_task\_policy* are permitted to execute in an unordered fashion in unspecified threads, and indeterminately sequenced within each thread.

**Note:** Complexity: At most (last - first) \* log(last - first) swaps, but only linear number of swaps if there is enough extra memory. Exactly *last* - *first* applications of the predicate and projection.

#### **Template Parameters**

- **ExPolicy** The type of the execution policy to use (deduced). It describes the manner in which the execution of the algorithm may be parallelized and the manner in which it executes the invocations of *f*.
- BidirIter The type of the source iterators used (deduced). This iterator type must meet the requirements of a bidirectional iterator.
- F The type of the function/function object to use (deduced). Unlike its sequential form, the parallel overload of *transform* requires *F* to meet the requirements of *CopyConstructible*.
- Proj The type of an optional projection function. This defaults to *hpx::identity*

### **Parameters**

- **policy** The execution policy to use for the scheduling of the iterations.
- **first** Refers to the beginning of the sequence of elements the algorithm will be applied to.
- last Refers to the end of the sequence of elements the algorithm will be applied to.
- f Unary predicate which returns true if the element should be ordered before other elements. Specifies the function (or function object) which will be invoked for each of the elements in the sequence specified by [first, last). The signature of this predicate should be equivalent to:

bool fun(const Type &a);

The signature does not need to have const&. The type *Type* must be such that an object of type *BidirIter* can be dereferenced and then implicitly converted to *Type*.

- proj Specifies the function (or function object) which will be invoked for each of the elements as a projection operation before the actual predicate *f* is invoked.
- **Returns** The *stable partition* algorithm returns an iterator i such that for every iterator j in the range [first, i),  $f(*)$  != false INVOKE $(f, \text{INVOKE}(proj, *_i))$  != false, and for every iterator k in the range [i, last),  $f(*k) == false$  INVOKE(f, INVOKE (proj,  $*k$ )) == false. The relative order of the elements in both groups is preserved. If the execution policy is of type *parallel\_task\_policy* the algorithm returns a *future* <> referring to this iterator.

<span id="page-469-0"></span>template<typename FwdIter1, typename FwdIter2, typename FwdIter3, typename Pred, typename Proj = *[hpx](#page-349-0)*::identity>

*[std](#page-1015-0)*::pair<*[FwdIter2](#page-469-0)*, *[FwdIter3](#page-469-0)*> partition\_copy(*[FwdIter1](#page-469-0)* first, *[FwdIter1](#page-469-0)* last, *[FwdIter2](#page-469-0)* dest\_true, *[FwdIter3](#page-469-0)* dest\_false, *[Pred](#page-469-0)* &&pred, *[Proj](#page-469-0)* &&proj = *[Proj](#page-469-0)*())

Copies the elements in the range, defined by [first, last), to two different ranges depending on the value returned by the predicate *pred*. The elements, that satisfy the predicate *pred* are copied to the range beginning at *dest\_true*. The rest of the elements are copied to the range beginning at *dest\_false*. The order of the elements is preserved.

The assignments in the parallel *partition\_copy* algorithm invoked without an execution policy object execute in sequential order in the calling thread.

**Note:** Complexity: Performs not more than *last* - *first* assignments, exactly *last* - *first* applications of the predicate *pred*.

# **Template Parameters**

- **FwdIter1** The type of the source iterators used (deduced). This iterator type must meet the requirements of an forward iterator.
- **FwdIter2** The type of the iterator representing the destination range for the elements that satisfy the predicate *pred* (deduced). This iterator type must meet the requirements of an forward iterator.
- **FwdIter3** The type of the iterator representing the destination range for the elements that don't satisfy the predicate *pred* (deduced). This iterator type must meet the requirements of an forward iterator.
- Pred The type of the function/function object to use (deduced). Unlike its sequential form, the parallel overload of *partition\_copy* requires *Pred* to meet the requirements of *CopyConstructible*.
- Proj The type of an optional projection function. This defaults to *hpx::identity*

- first Refers to the beginning of the sequence of elements the algorithm will be applied to.
- last Refers to the end of the sequence of elements the algorithm will be applied to.
- dest\_true Refers to the beginning of the destination range for the elements that satisfy the predicate *pred*
- dest\_false Refers to the beginning of the destination range for the elements that don't satisfy the predicate *pred*.

• pred – Specifies the function (or function object) which will be invoked for each of the elements in the sequence specified by [first, last). This is an unary predicate for partitioning the source iterators. The signature of this predicate should be equivalent to:

bool pred(const Type &a);

The signature does not need to have const&, but the function must not modify the objects passed to it. The type *Type* must be such that an object of type *FwdIter1* can be dereferenced and then implicitly converted to Type.

- proj Specifies the function (or function object) which will be invoked for each of the elements as a projection operation before the actual predicate *is* invoked.
- **Returns** The *partition\_copy* algorithm returns *std::pair<OutIter1, OutIter2>*. The *partition\_copy* algorithm returns the pair of the destination iterator to the end of the *dest\_true* range, and the destination iterator to the end of the *dest\_false* range.

<span id="page-470-0"></span>template<typename ExPolicy, typename FwdIter1, typename FwdIter2, typename FwdIter3, typename **Pred**, typename  $Proj = hpx$  $Proj = hpx$ ::*identity>* 

*[parallel](#page-411-0)*::*[util](#page-936-0)*::detail::algorithm\_result\_t<*[ExPolicy](#page-470-0)*, *[std](#page-1015-0)*::pair<*[FwdIter2](#page-470-0)*, *[FwdIter3](#page-470-0)*>> partition\_copy(*[ExPolicy](#page-470-0)*

&&policy, *[FwdIter1](#page-470-0)* first, *[FwdIter1](#page-470-0)* last, *[FwdIter2](#page-470-0)* dest true. *[FwdIter3](#page-470-0)* dest false, *[Pred](#page-470-0)* &&pred, *[Proj](#page-470-0)* &&proj = *[Proj](#page-470-0)*())

Copies the elements in the range, defined by [first, last), to two different ranges depending on the value returned by the predicate *pred*. The elements, that satisfy the predicate *pred*, are copied to the range beginning at *dest\_true*. The rest of the elements are copied to the range beginning at *dest\_false*. The order of the elements is preserved.

The assignments in the parallel *partition\_copy* algorithm invoked with an execution policy object of type *sequenced\_policy* execute in sequential order in the calling thread.

The assignments in the parallel *partition\_copy* algorithm invoked with an execution policy object of type *parallel\_policy* or *parallel\_task\_policy* are permitted to execute in an unordered fashion in unspecified threads, and indeterminately sequenced within each thread.

**Note:** Complexity: Performs not more than *last* - *first* assignments, exactly *last* - *first* applications of the predicate *pred*.

### **Template Parameters**

- **Expolicy** The type of the execution policy to use (deduced). It describes the manner in which the execution of the algorithm may be parallelized and the manner in which it executes the assignments.
- **FwdIter1** The type of the source iterators used (deduced). This iterator type must meet the requirements of an forward iterator.
- **FwdIter2** The type of the iterator representing the destination range for the elements that satisfy the predicate *pred* (deduced). This iterator type must meet the requirements of an forward iterator.
- FwdIter3 The type of the iterator representing the destination range for the elements that don't satisfy the predicate *pred* (deduced). This iterator type must meet the requirements of an forward iterator.
- **Pred** The type of the function/function object to use (deduced). Unlike its sequential form, the parallel overload of *partition\_copy* requires *Pred* to meet the requirements of *CopyConstructible*.
- Proj The type of an optional projection function. This defaults to *hpx::identity*

### **Parameters**

- **policy** The execution policy to use for the scheduling of the iterations.
- first Refers to the beginning of the sequence of elements the algorithm will be applied to.
- last Refers to the end of the sequence of elements the algorithm will be applied to.
- dest\_true Refers to the beginning of the destination range for the elements that satisfy the predicate *pred*
- dest\_false Refers to the beginning of the destination range for the elements that don't satisfy the predicate *pred*.
- pred Specifies the function (or function object) which will be invoked for each of the elements in the sequence specified by [first, last). This is an unary predicate for partitioning the source iterators. The signature of this predicate should be equivalent to:

bool pred(const Type &a);

The signature does not need to have const&, but the function must not modify the objects passed to it. The type *Type* must be such that an object of type *FwdIter1* can be dereferenced and then implicitly converted to Type.

- proj Specifies the function (or function object) which will be invoked for each of the elements as a projection operation before the actual predicate *is* invoked.
- **Returns** The *partition\_copy* algorithm returns a *hpx::future<std::pair<OutIter1, OutIter2>>* if the execution policy is of type *parallel\_task\_policy* and returns *std::pair<OutIter1, Out-Iter2>* otherwise. The *partition\_copy* algorithm returns the pair of the destination iterator to the end of the *dest\_true* range, and the destination iterator to the end of the *dest\_false* range.

# **hpx::reduce**

Defined in header [hpx/algorithm.hpp](http://github.com/STEllAR-GROUP/hpx/blob/80717da2c656d67552c5886d73633c06dbcd7c59/libs/full/include/include/hpx/algorithm.hpp)<sup>[555](#page-472-0)</sup>.

See *[Public API](#page-313-0)* for a list of names and headers that are part of the public *HPX* API.

#### namespace hpx

# **Functions**

<span id="page-472-1"></span>template<typename ExPolicy, typename FwdIter, typename F, typename  $T =$  typename *[std](#page-1015-0)*::iterator\_traits<*[FwdIter](#page-472-1)*>::value\_type> *[hpx](#page-349-0)*::*[parallel](#page-411-0)*::*[util](#page-936-0)*::detail::algorithm\_result\_t<*[ExPolicy](#page-472-1)*, *[T](#page-472-1)*> reduce(*[ExPolicy](#page-472-1)* &&policy, *[FwdIter](#page-472-1)* first, *[FwdIter](#page-472-1)* last, *[T](#page-472-1)* init, *[F](#page-472-1)* &&f)

Returns GENERALIZED\_SUM(f, init, \*first, ..., \*(first + (last - first) - 1)). Executed according to the policy.

The reduce operations in the parallel *reduce* algorithm invoked with an execution policy object of type *sequenced\_policy* execute in sequential order in the calling thread.

The reduce operations in the parallel *copy\_if* algorithm invoked with an execution policy object of type *parallel\_policy* or *parallel\_task\_policy* are permitted to execute in an unordered fashion in unspecified threads, and indeterminately sequenced within each thread.

The difference between *reduce* and *accumulate* is that the behavior of reduce may be non-deterministic for non-associative or non-commutative binary predicate.

**Note:** Complexity: O(*last* - *first*) applications of the predicate *f*.

**Note:** GENERALIZED SUM(op, a1, ..., aN) is defined as follows:

- a1 when N is 1
- op(GENERALIZED\_SUM(op, b1, ..., bK), GENERALIZED\_SUM(op, bM, ..., bN)), where:

**–** b1, . . . , bN may be any permutation of a1, . . . , aN and

 $-1 < K+1 = M \leq N$ .

### **Template Parameters**

- **ExPolicy** The type of the execution policy to use (deduced). It describes the manner in which the execution of the algorithm may be parallelized and the manner in which it executes the assignments.
- **FwdIter** The type of the source begin and end iterators used (deduced). This iterator type must meet the requirements of a forward iterator.
- F The type of the function/function object to use (deduced). Unlike its sequential form, the parallel overload of *reduce* requires *F* to meet the requirements of *CopyConstructible*.

<span id="page-472-0"></span><sup>555</sup> http://github.com/STEllAR-GROUP/hpx/blob/80717da2c656d67552c5886d73633c06dbcd7c59/libs/full/include/include/hpx/algorithm.hpp

• T – The type of the value to be used as initial (and intermediate) values (deduced).

### **Parameters**

- **policy** The execution policy to use for the scheduling of the iterations.
- **first** Refers to the beginning of the sequence of elements the algorithm will be applied to.
- last Refers to the end of the sequence of elements the algorithm will be applied to.
- init The initial value for the generalized sum.
- f Specifies the function (or function object) which will be invoked for each of the elements in the sequence specified by [first, last). This is a binary predicate. The signature of this predicate should be equivalent to:

Ret fun(const Type1 &a, const Type1 &b);

The signature does not need to have const&. The types *Type1 Ret* must be such that an object of type *FwdIter* can be dereferenced and then implicitly converted to any of those types.

**Returns** The *reduce* algorithm returns a *hpx::future<T>* if the execution policy is of type *sequenced\_task\_policy* or *parallel\_task\_policy* and returns *T* otherwise. The *reduce* algorithm returns the result of the generalized sum over the elements given by the input range [first, last).

<span id="page-473-0"></span>template<typename  $Expolicy$ , typename  $FwdIter$ , typename  $T = typename$ *[std](#page-1015-0)*::iterator\_traits<*[FwdIter](#page-473-0)*>::value\_type> *[util](#page-939-0)*::detail::algorithm\_result\_t<*[ExPolicy](#page-473-0)*, *[T](#page-473-0)*> reduce(*[ExPolicy](#page-473-0)* &&policy, *[FwdIter](#page-473-0)* first, *[FwdIter](#page-473-0)* last, *[T](#page-473-0)* init) Returns GENERALIZED SUM $(+, \text{init}, * \text{first}, \dots, *(\text{first} + (\text{last - first}) - 1))$ . Executed according to the policy.

The reduce operations in the parallel *reduce* algorithm invoked with an execution policy object of type *sequenced\_policy* execute in sequential order in the calling thread.

The reduce operations in the parallel *copy\_if* algorithm invoked with an execution policy object of type *parallel\_policy* or *parallel\_task\_policy* are permitted to execute in an unordered fashion in unspecified threads, and indeterminately sequenced within each thread.

The difference between *reduce* and *accumulate* is that the behavior of reduce may be non-deterministic for non-associative or non-commutative binary predicate.

**Note:** Complexity: O(*last* - *first*) applications of the operator+().

Note: GENERALIZED\_SUM(+, a1, ..., aN) is defined as follows:

- a1 when N is 1
- op(GENERALIZED\_SUM(+, b1, ..., bK), GENERALIZED\_SUM(+, bM, ..., bN)), where:
	- **–** b1, . . . , bN may be any permutation of a1, . . . , aN and
	- $-1 < K+1 = M \leq N$ .

# **Template Parameters**

- **ExPolicy** The type of the execution policy to use (deduced). It describes the manner in which the execution of the algorithm may be parallelized and the manner in which it executes the assignments.
- FwdIter The type of the source begin and end iterators used (deduced). This iterator type must meet the requirements of a forward iterator.
- T The type of the value to be used as initial (and intermediate) values (deduced).

# **Parameters**

- **policy** The execution policy to use for the scheduling of the iterations.
- **first** Refers to the beginning of the sequence of elements the algorithm will be applied to.
- last Refers to the end of the sequence of elements the algorithm will be applied to.
- init The initial value for the generalized sum.
- **Returns** The *reduce* algorithm returns a *hpx::future<T>* if the execution policy is of type *sequenced\_task\_policy* or *parallel\_task\_policy* and returns *T* otherwise. The *reduce* algorithm returns the result of the generalized sum (applying operator+()) over the elements given by the input range [first, last).

# <span id="page-474-0"></span>template<typename ExPolicy, typename FwdIter>

*[hpx](#page-349-0)*::*[parallel](#page-411-0)*::*[util](#page-936-0)*::detail::algorithm\_result<*[ExPolicy](#page-474-0)*, typename *[std](#page-1015-0)*::iterator\_traits<*[FwdIter](#page-474-0)*>::value\_type>::type reduce(*[ExPolicy](#page-474-0)*

 $&$ &po icy,  $FwdIte$ first, *FwdIte* last)

Returns GENERALIZED\_SUM $(+, T()$ , \*first, ..., \*(first + (last - first) - 1)). Executed according to the policy.

The reduce operations in the parallel *reduce* algorithm invoked with an execution policy object of type *sequenced\_policy* execute in sequential order in the calling thread.

The reduce operations in the parallel *reduce* algorithm invoked with an execution policy object of type *parallel\_policy* or *parallel\_task\_policy* are permitted to execute in an unordered fashion in unspecified threads, and indeterminately sequenced within each thread.

The difference between *reduce* and *accumulate* is that the behavior of reduce may be non-deterministic for non-associative or non-commutative binary predicate.

**Note:** Complexity: O(*last* - *first*) applications of the operator+().

**Note:** The type of the initial value (and the result type) *T* is determined from the value\_type of the used *FwdIter*.

Note: GENERALIZED\_SUM(+, a1, ..., aN) is defined as follows:

- a1 when N is 1
- op(GENERALIZED\_SUM(+, b1, ..., bK), GENERALIZED\_SUM(+, bM, ..., bN)), where:
	- **–** b1, . . . , bN may be any permutation of a1, . . . , aN and
	- $-1 < K+1 = M \leq N$ .

## **Template Parameters**

- **ExPolicy** The type of the execution policy to use (deduced). It describes the manner in which the execution of the algorithm may be parallelized and the manner in which it executes the assignments.
- **FwdIter** The type of the source begin and end iterators used (deduced). This iterator type must meet the requirements of a forward iterator.

### **Parameters**

- **policy** The execution policy to use for the scheduling of the iterations.
- **first** Refers to the beginning of the sequence of elements the algorithm will be applied to.
- last Refers to the end of the sequence of elements the algorithm will be applied to.
- **Returns** The *reduce* algorithm returns a *hpx::future<T>* if the execution policy is of type *sequenced\_task\_policy* or *parallel\_task\_policy* and returns T otherwise (where T is the value\_type of *FwdIter*). The *reduce* algorithm returns the result of the generalized sum (applying operator+()) over the elements given by the input range [first, last).

<span id="page-475-0"></span>template<typename FwdIter, typename F, typename T = typename *[std](#page-1015-0)*::iterator\_traits<*[FwdIter](#page-475-0)*>::value\_type> *[T](#page-475-0)* reduce(*[FwdIter](#page-475-0)* first, *[FwdIter](#page-475-0)* last, *[T](#page-475-0)* init, *[F](#page-475-0)* &&f)

Returns GENERALIZED SUM(f, init,  $*$ first, ...,  $*(first + (last - first) - 1))$ . Executed according to the policy.

The difference between *reduce* and *accumulate* is that the behavior of reduce may be non-deterministic for non-associative or non-commutative binary predicate.

**Note:** Complexity: O(*last* - *first*) applications of the predicate *f*.

Note: GENERALIZED\_SUM(op, a1, ..., aN) is defined as follows:

- a1 when N is 1
- op(GENERALIZED\_SUM(op, b1, . . . , bK), GENERALIZED\_SUM(op, bM, . . . , bN)), where:
	- **–** b1, . . . , bN may be any permutation of a1, . . . , aN and
	- $-1 < K+1 = M \leq N$ .

# **Template Parameters**

- **FwdIter** The type of the source begin and end iterators used (deduced). This iterator type must meet the requirements of an input iterator.
- F The type of the function/function object to use (deduced). Unlike its sequential form, the parallel overload of *reduce* requires *F* to meet the requirements of *CopyConstructible*.
- T The type of the value to be used as initial (and intermediate) values (deduced).

# **Parameters**

- **first** Refers to the beginning of the sequence of elements the algorithm will be applied to.
- last Refers to the end of the sequence of elements the algorithm will be applied to.
- **init** The initial value for the generalized sum.
- **f** Specifies the function (or function object) which will be invoked for each of the elements in the sequence specified by [first, last). This is a binary predicate. The signature of this predicate should be equivalent to:

Ret fun(const Type1 &a, const Type1 &b);

The signature does not need to have const&. The types *Type1 Ret* must be such that an object of type *InIter* can be dereferenced and then implicitly converted to any of those types.

**Returns** The *reduce* algorithm returns *T*. The *reduce* algorithm returns the result of the generalized sum over the elements given by the input range [first, last).

```
template<typename FwdIter, typename T = typename std::iterator_traits<FwdIter>::value_type>
T reduce(FwdIter first, FwdIter last, T init)
```
Returns GENERALIZED\_SUM(+, init,  $*$ first, ...,  $*($ first + (last - first) - 1)). Executed according to the policy.

The difference between *reduce* and *accumulate* is that the behavior of reduce may be non-deterministic for non-associative or non-commutative binary predicate.

**Note:** Complexity: O(*last* - *first*) applications of the operator+().

**Note:** GENERALIZED SUM(+, a1, ..., aN) is defined as follows:

- a1 when N is 1
- op(GENERALIZED\_SUM(+, b1, . . . , bK), GENERALIZED\_SUM(+, bM, . . . , bN)), where:
	- **–** b1, . . . , bN may be any permutation of a1, . . . , aN and

 $-1 < K+1 = M \leq N$ .

### **Template Parameters**

- **FwdIter** The type of the source begin and end iterators used (deduced). This iterator type must meet the requirements of an input iterator.
- T The type of the value to be used as initial (and intermediate) values (deduced).

**Parameters**

- **first** Refers to the beginning of the sequence of elements the algorithm will be applied to.
- last Refers to the end of the sequence of elements the algorithm will be applied to.
- **init** The initial value for the generalized sum.

**Returns** The *reduce* algorithm returns a *T*. The *reduce* algorithm returns the result of the generalized sum (applying operator+()) over the elements given by the input range [first, last).

<span id="page-477-0"></span>template<typename FwdIter>

*[std](#page-1015-0)*::iterator\_traits<*[FwdIter](#page-477-0)*>::value\_type reduce(*[FwdIter](#page-477-0)* first, *[FwdIter](#page-477-0)* last)

Returns GENERALIZED\_SUM(+, T(), \*first, ..., \*(first + (last - first) - 1)). Executed according to the policy.

The difference between *reduce* and *accumulate* is that the behavior of reduce may be non-deterministic for non-associative or non-commutative binary predicate.

**Note:** Complexity: O(*last* - *first*) applications of the operator+().

**Note:** The type of the initial value (and the result type) *T* is determined from the value\_type of the used *FwdIter*.

Note: GENERALIZED\_SUM(+, a1, ..., aN) is defined as follows:

- a1 when N is 1
- op(GENERALIZED\_SUM(+, b1, ..., bK), GENERALIZED\_SUM(+, bM, ..., bN)), where:
	- **–** b1, . . . , bN may be any permutation of a1, . . . , aN and

 $-1 < K+1 = M \leq N$ .

**Template Parameters** FwdIter – The type of the source begin and end iterators used (deduced). This iterator type must meet the requirements of an input iterator.

- first Refers to the beginning of the sequence of elements the algorithm will be applied to.
- last Refers to the end of the sequence of elements the algorithm will be applied to.
- **Returns** The *reduce* algorithm returns *T* (where T is the value\_type of *FwdIter*). The *reduce* algorithm returns the result of the generalized sum (applying operator+()) over the elements given by the input range [first, last).

# **hpx::reduce\_by\_key**

Defined in header [hpx/algorithm.hpp](http://github.com/STEllAR-GROUP/hpx/blob/80717da2c656d67552c5886d73633c06dbcd7c59/libs/full/include/include/hpx/algorithm.hpp)<sup>[556](#page-478-0)</sup>.

See *[Public API](#page-313-0)* for a list of names and headers that are part of the public *HPX* API.

# namespace hpx

# namespace experimental

Top-level namespace.

# **Functions**

<span id="page-478-1"></span>template<typename ExPolicy, typename RanIter, typename RanIter2, typename FwdIter1, typename FwdIter2, typename Compare = *[std](#page-1015-0)*::equal\_to<typename *[std](#page-1015-0)*::iterator\_traits<*[RanIter](#page-478-1)*>::value\_type>, typename Func = *[std](#page-1015-0)*::plus<typename *[std](#page-1015-0)*::iterator\_traits<*[RanIter2](#page-478-1)*>::value\_type>> *[util](#page-939-0)*::detail::algorithm\_result<*[ExPolicy](#page-478-1)*, *[util](#page-939-0)*::in\_out\_result<*[FwdIter1](#page-478-1)*, *[FwdIter2](#page-478-1)*>>::type reduce\_by\_key(*[ExPolicy](#page-478-1)*

&&policy, *Ran-[Iter](#page-478-1)* key\_first, *Ran-[Iter](#page-478-1)* key\_last, *Ran-[Iter2](#page-478-1)* values\_first, *[FwdIter1](#page-478-1)* keys\_output, *[FwdIter2](#page-478-1)* values\_output, *Com[pare](#page-478-1)* &&comp = *Com[pare](#page-478-1)*(), *[Func](#page-478-1)* &&func = *[Func](#page-478-1)*())

Reduce by Key performs an inclusive scan reduction operation on elements supplied in key/value pairs. The algorithm produces a single output value for each set of equal consecutive keys in [key\_first, key\_last). the value being the GENERALIZED\_NONCOMMUTATIVE\_SUM(op, init, \*first, ...,  $*(first + (i - result)))$ . for the run of consecutive matching keys. The number of keys supplied must match the number of values.

<span id="page-478-0"></span><sup>556</sup> http://github.com/STEllAR-GROUP/hpx/blob/80717da2c656d67552c5886d73633c06dbcd7c59/libs/full/include/include/hpx/algorithm.hpp

*comp* has to induce a strict weak ordering on the values.

The application of function objects in parallel algorithm invoked with an execution policy object of type *sequenced\_policy* execute in sequential order in the calling thread.

The application of function objects in parallel algorithm invoked with an execution policy object of type *parallel\_policy* or *parallel\_task\_policy* are permitted to execute in an unordered fashion in unspecified threads, and indeterminately sequenced within each thread.

**Note:** Complexity: O(*last* - *first*) applications of the predicate *op*.

## **Template Parameters**

- **ExPolicy** The type of the execution policy to use (deduced). It describes the manner in which the execution of the algorithm may be parallelized and the manner in which it applies user-provided function objects.
- RanIter The type of the key iterators used (deduced). This iterator type must meet the requirements of a random access iterator.
- RanIter2 The type of the value iterators used (deduced). This iterator type must meet the requirements of a random access iterator.
- **FwdIter1** The type of the iterator representing the destination key range (deduced). This iterator type must meet the requirements of a forward iterator.
- **FwdIter2** The type of the iterator representing the destination value range (deduced). This iterator type must meet the requirements of a forward iterator.
- **Compare** The type of the optional function/function object to use to compare keys (deduced). Assumed to be std::equal\_to otherwise.
- **Func** The type of the function/function object to use (deduced). Unlike its sequential form, the parallel overload of *reduce\_by\_key* requires *Func* to meet the requirements of *CopyConstructible*.

# **Parameters**

- **policy** The execution policy to use for the scheduling of the iterations.
- key\_first Refers to the beginning of the sequence of key elements the algorithm will be applied to.
- key\_last Refers to the end of the sequence of key elements the algorithm will be applied to.
- values\_first Refers to the beginning of the sequence of value elements the algorithm will be applied to.
- keys\_output Refers to the start output location for the keys produced by the algorithm.
- values\_output Refers to the start output location for the values produced by the algorithm.
- comp comp is a callable object. The return value of the INVOKE operation applied to an object of type Comp, when contextually converted to bool, yields true if the first argument of the call is less than the second, and false otherwise. It is assumed that comp will not apply any non-constant function through the dereferenced iterator.
- func Specifies the function (or function object) which will be invoked for each of the elements in the sequence specified by [first, last). This is a binary predicate. The signature of this predicate should be equivalent to:

Ret fun(const Type1 &a, const Type1 &b);

The signature does not need to have const&. The types *Type1 Ret* must be such that an object of type *FwdIter* can be dereferenced and then implicitly converted to any of those types.

**Returns** The *reduce\_by\_key* algorithm returns a *hpx::future<pair<Iter1,Iter2>>* if the execution policy is of type *sequenced\_task\_policy* or *parallel\_task\_policy* and returns

*pair<Iter1,Iter2>* otherwise.

# **hpx::remove, hpx::remove\_if**

Defined in header [hpx/algorithm.hpp](http://github.com/STEllAR-GROUP/hpx/blob/80717da2c656d67552c5886d73633c06dbcd7c59/libs/full/include/include/hpx/algorithm.hpp)<sup>[557](#page-480-0)</sup>.

See *[Public API](#page-313-0)* for a list of names and headers that are part of the public *HPX* API.

## namespace hpx

# **Functions**

<span id="page-480-1"></span>template<typename FwdIter, typename T = typename *[std](#page-1015-0)*::iterator\_traits<*[FwdIter](#page-480-1)*>::value\_type> *[FwdIter](#page-480-1)* remove(*[FwdIter](#page-480-1)* first, *[FwdIter](#page-480-1)* last, *[T](#page-480-1)* const &value)

Removes all elements satisfying specific criteria from the range [first, last) and returns a past-the-end iterator for the new end of the range. This version removes all elements that are equal to *value*.

The assignments in the parallel *remove* algorithm execute in sequential order in the calling thread.

**Note:** Complexity: Performs not more than *last* - *first* assignments, exactly *last* - *first* applications of the operator==().

### **Template Parameters**

- **FwdIter** The type of the source iterators used (deduced). This iterator type must meet the requirements of an forward iterator.
- T The type of the value to remove (deduced). This value type must meet the requirements of *CopyConstructible*.

# **Parameters**

- **first** Refers to the beginning of the sequence of elements the algorithm will be applied to.
- last Refers to the end of the sequence of elements the algorithm will be applied to.
- value Specifies the value of elements to remove.
- **Returns** The *remove* algorithm returns a *FwdIter*. The *remove* algorithm returns the iterator to the new end of the range.

<span id="page-480-2"></span>template<typename  $Expolicy$ , typename  $FwdIter$ , typename  $T = typename$ *[std](#page-1015-0)*::iterator\_traits<*[FwdIter](#page-480-2)*>::value\_type>

*[hpx](#page-349-0)*::*[parallel](#page-411-0)*::*[util](#page-936-0)*::detail::algorithm\_result\_t<*[ExPolicy](#page-480-2)*, *[FwdIter](#page-480-2)*> remove(*[ExPolicy](#page-480-2)* &&policy, *[FwdIter](#page-480-2)* first, *[FwdIter](#page-480-2)* last, *[T](#page-480-2)* const &value)

Removes all elements satisfying specific criteria from the range [first, last) and returns a past-the-end iterator for the new end of the range. This version removes all elements that are equal to *value*. Executed according to the policy.

<span id="page-480-0"></span><sup>557</sup> http://github.com/STEllAR-GROUP/hpx/blob/80717da2c656d67552c5886d73633c06dbcd7c59/libs/full/include/include/hpx/algorithm.hpp

The assignments in the parallel *remove* algorithm invoked with an execution policy object of type *sequenced\_policy* execute in sequential order in the calling thread.

The assignments in the parallel *remove* algorithm invoked with an execution policy object of type *parallel\_policy* or *parallel\_task\_policy* are permitted to execute in an unordered fashion in unspecified threads, and indeterminately sequenced within each thread.

**Note:** Complexity: Performs not more than *last* - *first* assignments, exactly *last* - *first* applications of the operator==().

# **Template Parameters**

- **ExPolicy** The type of the execution policy to use (deduced). It describes the manner in which the execution of the algorithm may be parallelized and the manner in which it executes the assignments.
- **FwdIter** The type of the source iterators used (deduced). This iterator type must meet the requirements of an forward iterator.
- **T** The type of the value to remove (deduced). This value type must meet the requirements of *CopyConstructible*.

### **Parameters**

- **policy** The execution policy to use for the scheduling of the iterations.
- **first** Refers to the beginning of the sequence of elements the algorithm will be applied to.
- last Refers to the end of the sequence of elements the algorithm will be applied to.
- **value** Specifies the value of elements to remove.
- **Returns** The *remove* algorithm returns a *hpx::future<FwdIter>* if the execution policy is of type *sequenced\_task\_policy* or *parallel\_task\_policy* and returns *FwdIter* otherwise. The *remove* algorithm returns the iterator to the new end of the range.

<span id="page-481-0"></span>template<typename FwdIter, typename Pred>

*[FwdIter](#page-481-0)* remove\_if(*[FwdIter](#page-481-0)* first, *[FwdIter](#page-481-0)* last, *[Pred](#page-481-0)* &&pred)

Removes all elements satisfying specific criteria from the range [first, last) and returns a past-the-end iterator for the new end of the range. This version removes all elements for which predicate *pred* returns true.

The assignments in the parallel *remove* if algorithm execute in sequential order in the calling thread.

**Note:** Complexity: Performs not more than *last* - *first* assignments, exactly *last* - *first* applications of the predicate *pred*.

# **Template Parameters**

- **FwdIter** The type of the source iterators used (deduced). This iterator type must meet the requirements of an forward iterator.
- Pred The type of the function/function object to use (deduced). Unlike its sequential form, the parallel overload of *remove\_if* requires *Pred* to meet the requirements of *Copy-Constructible*.

# **Parameters**

- **first** Refers to the beginning of the sequence of elements the algorithm will be applied to.
- last Refers to the end of the sequence of elements the algorithm will be applied to.
- pred Specifies the function (or function object) which will be invoked for each of the elements in the sequence specified by [first, last).This is an unary predicate which returns *true* for the required elements. The signature of this predicate should be equivalent to:

bool pred(const Type &a);

The signature does not need to have const&, but the function must not modify the objects passed to it. The type *Type* must be such that an object of type *FwdIter* can be dereferenced and then implicitly converted to Type.

**Returns** The *remove\_if* algorithm returns a *FwdIter*. The *remove\_if* algorithm returns the iterator to the new end of the range.

# <span id="page-482-0"></span>template<typename ExPolicy, typename FwdIter, typename Pred>

*[hpx](#page-349-0)*::*[parallel](#page-411-0)*::*[util](#page-936-0)*::detail::algorithm\_result\_t<*[ExPolicy](#page-482-0)*, *[FwdIter](#page-482-0)*> remove\_if(*[ExPolicy](#page-482-0)* &&policy, *[FwdIter](#page-482-0)* first, *[FwdIter](#page-482-0)* last, *[Pred](#page-482-0)* &&pred)

Removes all elements satisfying specific criteria from the range [first, last) and returns a past-the-end iterator for the new end of the range. This version removes all elements for which predicate *pred* returns true. Executed according to the policy.

The assignments in the parallel *remove* if algorithm invoked with an execution policy object of type *sequenced\_policy* execute in sequential order in the calling thread.

The assignments in the parallel *remove\_if* algorithm invoked with an execution policy object of type *parallel\_policy* or *parallel\_task\_policy* are permitted to execute in an unordered fashion in unspecified threads, and indeterminately sequenced within each thread.

**Note:** Complexity: Performs not more than *last* - *first* assignments, exactly *last* - *first* applications of the predicate *pred*.

# **Template Parameters**

- ExPolicy The type of the execution policy to use (deduced). It describes the manner in which the execution of the algorithm may be parallelized and the manner in which it executes the assignments.
- **FwdIter** The type of the source iterators used (deduced). This iterator type must meet the requirements of an forward iterator.
- **Pred** The type of the function/function object to use (deduced). Unlike its sequential form, the parallel overload of *remove\_if* requires *Pred* to meet the requirements of *Copy-Constructible*.

- **policy** The execution policy to use for the scheduling of the iterations.
- **first** Refers to the beginning of the sequence of elements the algorithm will be applied to.
- last Refers to the end of the sequence of elements the algorithm will be applied to.
- pred Specifies the function (or function object) which will be invoked for each of the elements in the sequence specified by [first, last).This is an unary predicate which returns *true* for the required elements. The signature of this predicate should be equivalent to:

```
bool pred(const Type &a);
```
The signature does not need to have const&, but the function must not modify the objects passed to it. The type *Type* must be such that an object of type *FwdIter* can be dereferenced and then implicitly converted to Type.

**Returns** The *remove\_if* algorithm returns a *hpx::future<FwdIter>* if the execution policy is of type *sequenced\_task\_policy* or *parallel\_task\_policy* and returns *FwdIter* otherwise. The *remove\_if* algorithm returns the iterator to the new end of the range.

### **hpx::remove\_copy, hpx::remove\_copy\_if**

Defined in header [hpx/algorithm.hpp](http://github.com/STEllAR-GROUP/hpx/blob/80717da2c656d67552c5886d73633c06dbcd7c59/libs/full/include/include/hpx/algorithm.hpp)<sup>[558](#page-483-0)</sup>.

See *[Public API](#page-313-0)* for a list of names and headers that are part of the public *HPX* API.

### namespace hpx

# **Functions**

<span id="page-483-1"></span>template<typename InIter, typename OutIter, typename T = typename *[std](#page-1015-0)*::iterator\_traits<*[InIter](#page-483-1)*>::value\_type>

*[OutIter](#page-483-1)* remove\_copy(*[InIter](#page-483-1)* first, *[InIter](#page-483-1)* last, *[OutIter](#page-483-1)* dest, *[T](#page-483-1)* const &value)

Copies the elements in the range, defined by [first, last), to another range beginning at *dest*. Copies only the elements for which the comparison operator returns false when compare to value. The order of the elements that are not removed is preserved.

Effects: Copies all the elements referred to by the iterator it in the range [first,last) for which the following corresponding conditions do not hold: \*it == value

The assignments in the parallel *remove\_copy* algorithm execute in sequential order in the calling thread.

**Note:** Complexity: Performs not more than *last* - *first* assignments, exactly *last* - *first* applications of the predicate *pred*, here comparison operator.

### **Template Parameters**

- InIter The type of the source iterators used (deduced). This iterator type must meet the requirements of an input iterator.
- **OutIter** The type of the iterator representing the destination range (deduced). This iterator type must meet the requirements of an output iterator.
- T The type that the result of dereferencing FwdIter1 is compared to.

<span id="page-483-0"></span><sup>558</sup> http://github.com/STEllAR-GROUP/hpx/blob/80717da2c656d67552c5886d73633c06dbcd7c59/libs/full/include/include/hpx/algorithm.hpp

- **first** Refers to the beginning of the sequence of elements the algorithm will be applied to.
- last Refers to the end of the sequence of elements the algorithm will be applied to.
- dest Refers to the beginning of the destination range.
- **value** Value to be removed.
- **Returns** The *remove\_copy* algorithm returns an *OutIter*. The *remove\_copy* algorithm returns the iterator to the element past the last element copied.

<span id="page-484-0"></span>template<typename  $\text{ExPolicy}$ , typename  $\text{FwdIter1}$ , typename  $\text{FwdIter2}$ , typename  $\text{T}$  = typename *[std](#page-1015-0)*::iterator\_traits<InIter>::value\_type>

*[hpx](#page-349-0)*::*[parallel](#page-411-0)*::*[util](#page-936-0)*::detail::algorithm\_result\_t<*[ExPolicy](#page-484-0)*, *[FwdIter2](#page-484-0)*> remove\_copy(*[ExPolicy](#page-484-0)* &&policy,

*[FwdIter1](#page-484-0)* first, *[FwdIter1](#page-484-0)* last, *[FwdIter2](#page-484-0)* dest, *[T](#page-484-0)* const &value)

Copies the elements in the range, defined by [first, last), to another range beginning at *dest*. Copies only the elements for which the comparison operator returns false when compare to value. The order of the elements that are not removed is preserved. Executed according to the policy.

Effects: Copies all the elements referred to by the iterator it in the range [first,last) for which the following corresponding conditions do not hold: \*it == value

The assignments in the parallel *remove\_copy* algorithm invoked with an execution policy object of type *sequenced\_policy* execute in sequential order in the calling thread.

The assignments in the parallel *remove\_copy* algorithm invoked with an execution policy object of type *parallel\_policy* or *parallel\_task\_policy* are permitted to execute in an unordered fashion in unspecified threads, and indeterminately sequenced within each thread.

**Note:** Complexity: Performs not more than *last* - *first* assignments, exactly *last* - *first* applications of the predicate *pred*, here comparison operator.

### **Template Parameters**

- **Expolicy** The type of the execution policy to use (deduced). It describes the manner in which the execution of the algorithm may be parallelized and the manner in which it executes the assignments.
- **FwdIter1** The type of the source iterators used (deduced). This iterator type must meet the requirements of an forward iterator.
- **FwdIter2** The type of the iterator representing the destination range (deduced). This iterator type must meet the requirements of an forward iterator.
- T The type that the result of dereferencing FwdIter1 is compared to.

- **policy** The execution policy to use for the scheduling of the iterations.
- **first** Refers to the beginning of the sequence of elements the algorithm will be applied to.
- last Refers to the end of the sequence of elements the algorithm will be applied to.
- dest Refers to the beginning of the destination range.
- value Value to be removed.
- **Returns** The *remove\_copy* algorithm returns a *hpx::future<FwdIter2>* if the execution policy is of type *sequenced\_task\_policy* or *parallel\_task\_policy* and returns *FwdIter2* otherwise. The *remove\_copy* algorithm returns the iterator to the element past the last element copied.

<span id="page-485-0"></span>template<typename InIter, typename OutIter, typename Pred> *[OutIter](#page-485-0)* remove\_copy\_if(*[InIter](#page-485-0)* first, *[InIter](#page-485-0)* last, *[OutIter](#page-485-0)* dest, *[Pred](#page-485-0)* &&pred)

Copies the elements in the range, defined by [first, last), to another range beginning at *dest*. Copies only the elements for which the predicate *pred* returns false. The order of the elements that are not removed is preserved.

Effects: Copies all the elements referred to by the iterator it in the range [first,last) for which the following corresponding conditions do not hold: INVOKE(pred, \*it) != false.

The assignments in the parallel *remove\_copy\_if* algorithm execute in sequential order in the calling thread.

**Note:** Complexity: Performs not more than *last* - *first* assignments, exactly *last* - *first* applications of the predicate *pred*.

### **Template Parameters**

- InIter The type of the source iterators used (deduced). This iterator type must meet the requirements of an input iterator.
- **OutIter** The type of the iterator representing the destination range (deduced). This iterator type must meet the requirements of an output iterator.
- **Pred** The type of the function/function object to use (deduced).

# **Parameters**

- **first** Refers to the beginning of the sequence of elements the algorithm will be applied to.
- last Refers to the end of the sequence of elements the algorithm will be applied to.
- dest Refers to the beginning of the destination range.
- pred Specifies the function (or function object) which will be invoked for each of the elements in the sequence specified by [first, last).This is an unary predicate which returns *true* for the elements to be removed. The signature of this predicate should be equivalent to:

```
bool pred(const Type &a);
```
The signature does not need to have const&, but the function must not modify the objects passed to it. The type *Type* must be such that an object of type *InIter* can be dereferenced and then implicitly converted to Type.

**Returns** The *remove\_copy\_if* algorithm returns an *OutIter* The *remove\_copy\_if* algorithm returns the iterator to the element past the last element copied.

<span id="page-485-1"></span>template<typename ExPolicy, typename FwdIter1, typename FwdIter2, typename Pred>

*[hpx](#page-349-0)*::*[parallel](#page-411-0)*::*[util](#page-936-0)*::detail::algorithm\_result\_t<*[ExPolicy](#page-485-1)*, *[FwdIter2](#page-485-1)*> remove\_copy\_if(*[ExPolicy](#page-485-1)* &&policy, *[FwdIter1](#page-485-1)* first, *[FwdIter1](#page-485-1)* last, *[FwdIter2](#page-485-1)* dest, *[Pred](#page-485-1)* &&pred)

Copies the elements in the range, defined by [first, last), to another range beginning at *dest*. Copies only the elements for which the predicate *pred* returns false. The order of the elements that are not removed is preserved. Executed according to the policy.

Effects: Copies all the elements referred to by the iterator it in the range [first,last) for which the following corresponding conditions do not hold: INVOKE(pred, \*it) != false.

The assignments in the parallel *remove\_copy\_if* algorithm invoked with an execution policy object of type *sequenced\_policy* execute in sequential order in the calling thread.

The assignments in the parallel *remove\_copy\_if* algorithm invoked with an execution policy object of type *parallel\_policy* or *parallel\_task\_policy* are permitted to execute in an unordered fashion in unspecified threads, and indeterminately sequenced within each thread.

**Note:** Complexity: Performs not more than *last* - *first* assignments, exactly *last* - *first* applications of the predicate *pred*.

### **Template Parameters**

- **ExPolicy** The type of the execution policy to use (deduced). It describes the manner in which the execution of the algorithm may be parallelized and the manner in which it executes the assignments.
- **FwdIter1** The type of the source iterators used (deduced). This iterator type must meet the requirements of an forward iterator.
- FwdIter2 The type of the iterator representing the destination range (deduced). This iterator type must meet the requirements of an forward iterator.
- Pred The type of the function/function object to use (deduced). Unlike its sequential form, the parallel overload of *remove\_copy\_if* requires *Pred* to meet the requirements of *CopyConstructible*.

# **Parameters**

- **policy** The execution policy to use for the scheduling of the iterations.
- first Refers to the beginning of the sequence of elements the algorithm will be applied to.
- last Refers to the end of the sequence of elements the algorithm will be applied to.
- dest Refers to the beginning of the destination range.
- pred Specifies the function (or function object) which will be invoked for each of the elements in the sequence specified by [first, last).This is an unary predicate which returns *true* for the elements to be removed. The signature of this predicate should be equivalent to:

bool pred(const Type &a);

The signature does not need to have const&, but the function must not modify the objects passed to it. The type *Type* must be such that an object of type *FwdIter1* can be dereferenced and then implicitly converted to Type.

**Returns** The *remove\_copy\_if* algorithm returns a *hpx::future<FwdIter2>* if the execution policy is of type *sequenced\_task\_policy* or *parallel\_task\_policy* and returns *FwdIter2* otherwise. The *remove* copy if algorithm returns the iterator to the element past the last element copied.

# **hpx::replace, hpx::replace\_if, hpx::replace\_copy, hpx::replace\_copy\_if**

Defined in header [hpx/algorithm.hpp](http://github.com/STEllAR-GROUP/hpx/blob/80717da2c656d67552c5886d73633c06dbcd7c59/libs/full/include/include/hpx/algorithm.hpp)<sup>[559](#page-487-0)</sup>.

See *[Public API](#page-313-0)* for a list of names and headers that are part of the public *HPX* API.

namespace hpx

# **Functions**

<span id="page-487-1"></span>template<typename [InIter](#page-487-1), typename T = typename *[std](#page-1015-0)*::iterator\_traits<*InIter*>::value\_type> void replace(*[InIter](#page-487-1)* first, *[InIter](#page-487-1)* last, *[T](#page-487-1)* const &old\_value, *[T](#page-487-1)* const &new\_value)

Replaces all elements satisfying specific criteria with *new\_value* in the range [first, last).

Effects: Substitutes elements referred by the iterator it in the range [first, last) with new\_value, when the following corresponding conditions hold: \*it == old\_value

The assignments in the parallel *replace* algorithm execute in sequential order in the calling thread.

**Note:** Complexity: Performs exactly *last* - *first* assignments.

# **Template Parameters**

- InIter The type of the source iterators used (deduced). This iterator type must meet the requirements of an input iterator.
- T The type of the old and new values to replace (deduced).

# **Parameters**

- **first** Refers to the beginning of the sequence of elements the algorithm will be applied to.
- last Refers to the end of the sequence of elements the algorithm will be applied to.
- old\_value Refers to the old value of the elements to replace.
- new\_value Refers to the new value to use as the replacement.

**Returns** The *replace* algorithm returns a *void*.

<span id="page-487-2"></span>template<typename  $Expolicy$ , typename  $FwdIter$ , typename  $T = typename$ *[std](#page-1015-0)*::iterator\_traits<*[FwdIter](#page-487-2)*>::value\_type>

<span id="page-487-0"></span><sup>559</sup> http://github.com/STEllAR-GROUP/hpx/blob/80717da2c656d67552c5886d73633c06dbcd7c59/libs/full/include/include/hpx/algorithm.hpp

*[hpx](#page-349-0)*::*[parallel](#page-411-0)*::*[util](#page-936-0)*::detail::algorithm\_result\_t<*[ExPolicy](#page-487-2)*, void> replace(*[ExPolicy](#page-487-2)* &&policy, *[FwdIter](#page-487-2)* first, *[FwdIter](#page-487-2)* last, *[T](#page-487-2)* const &old\_value, *[T](#page-487-2)* const &new\_value)

Replaces all elements satisfying specific criteria with *new\_value* in the range [first, last). Executed according to the policy.

Effects: Substitutes elements referred by the iterator it in the range [first, last) with new\_value, when the following corresponding conditions hold: \*it == old\_value

The assignments in the parallel *replace* algorithm invoked with an execution policy object of type *sequenced\_policy* execute in sequential order in the calling thread.

The assignments in the parallel *replace* algorithm invoked with an execution policy object of type *parallel\_policy* or *parallel\_task\_policy* are permitted to execute in an unordered fashion in unspecified threads, and indeterminately sequenced within each thread.

**Note:** Complexity: Performs exactly *last* - *first* assignments.

### **Template Parameters**

- **ExPolicy** The type of the execution policy to use (deduced). It describes the manner in which the execution of the algorithm may be parallelized and the manner in which it executes the assignments.
- **FwdIter** The type of the source iterators used (deduced). This iterator type must meet the requirements of a forward iterator.
- T The type of the old and new values to replace (deduced).

# **Parameters**

- **policy** The execution policy to use for the scheduling of the iterations.
- **first** Refers to the beginning of the sequence of elements the algorithm will be applied to.
- last Refers to the end of the sequence of elements the algorithm will be applied to.
- old\_value Refers to the old value of the elements to replace.
- new\_value Refers to the new value to use as the replacement.

**Returns** The *replace* algorithm returns a *hpx::future<void>* if the execution policy is of type *sequenced\_task\_policy* or *parallel\_task\_policy* and returns *void* otherwise.

<span id="page-488-0"></span>template<typename **[Iter](#page-488-0)**, typename **Pred**, typename **T** = typename *[std](#page-1015-0)*::iterator\_traits<*Iter*>::value\_type> void replace\_if(*[Iter](#page-488-0)* first, *[Iter](#page-488-0)* last, *[Pred](#page-488-0)* &&pred, *[T](#page-488-0)* const &new\_value)

Replaces all elements satisfying specific criteria (for which predicate *pred* returns true) with *new\_value* in the range [first, last).

Effects: Substitutes elements referred by the iterator it in the range [first, last) with new\_value, when the following corresponding conditions hold:  $INVOKE(f, *it)$  != false

The assignments in the parallel *replace\_if* algorithm execute in sequential order in the calling thread.

**Note:** Complexity: Performs exactly *last* - *first* applications of the predicate.

## **Template Parameters**

- Iter The type of the source iterators used (deduced). This iterator type must meet the requirements of an input iterator.
- Pred The type of the function/function object to use (deduced). Unlike its sequential form, the parallel overload of *equal* requires *Pred* to meet the requirements of *CopyConstructible*. (deduced).
- T The type of the new values to replace (deduced).

### **Parameters**

- first Refers to the beginning of the sequence of elements the algorithm will be applied to.
- last Refers to the end of the sequence of elements the algorithm will be applied to.
- pred Specifies the function (or function object) which will be invoked for each of the elements in the sequence specified by [first, last).This is an unary predicate which returns *true* for the elements which need to replaced. The signature of this predicate should be equivalent to:

bool pred(const Type &a);

The signature does not need to have const&, but the function must not modify the objects passed to it. The type *Type* must be such that an object of type *InIter* can be dereferenced and then implicitly converted to *Type*.

• new\_value – Refers to the new value to use as the replacement.

**Returns** The *replace\_if* algorithm returns *void*.

<span id="page-489-0"></span>template<typename  $Expolicy$ , typename  $FwdIter$ , typename  $Pred$ , typename  $T = typename$ *[std](#page-1015-0)*::iterator\_traits<*[FwdIter](#page-489-0)*>::value\_type>

*[hpx](#page-349-0)*::*[parallel](#page-411-0)*::*[util](#page-936-0)*::detail::algorithm\_result\_t<*[ExPolicy](#page-489-0)*, void> replace\_if(*[ExPolicy](#page-489-0)* &&policy, *[FwdIter](#page-489-0)* first, *[FwdIter](#page-489-0)* last, *[Pred](#page-489-0)* &&pred, *[T](#page-489-0)* const &new\_value)

Replaces all elements satisfying specific criteria (for which predicate *f* returns true) with *new\_value* in the range [first, last). Executed according to the policy.

Effects: Substitutes elements referred by the iterator it in the range [first, last) with new\_value, when the following corresponding conditions hold:  $INVOKE(f, *it)$  != false

The assignments in the parallel *replace\_if* algorithm invoked with an execution policy object of type *sequenced\_policy* execute in sequential order in the calling thread.

The assignments in the parallel *replace\_if* algorithm invoked with an execution policy object of type *parallel\_policy* or *parallel\_task\_policy* are permitted to execute in an unordered fashion in unspecified threads, and indeterminately sequenced within each thread.

**Note:** Complexity: Performs exactly *last* - *first* applications of the predicate.

### **Template Parameters**

- **ExPolicy** The type of the execution policy to use (deduced). It describes the manner in which the execution of the algorithm may be parallelized and the manner in which it executes the assignments.
- **FwdIter** The type of the source iterators used (deduced). This iterator type must meet the requirements of a forward iterator.
- **Pred** The type of the function/function object to use (deduced). Unlike its sequential form, the parallel overload of *equal* requires *Pred* to meet the requirements of *CopyConstructible*. (deduced).
- T The type of the new values to replace (deduced).

### **Parameters**

- **policy** The execution policy to use for the scheduling of the iterations.
- first Refers to the beginning of the sequence of elements the algorithm will be applied to.
- last Refers to the end of the sequence of elements the algorithm will be applied to.
- pred Specifies the function (or function object) which will be invoked for each of the elements in the sequence specified by [first, last).This is an unary predicate which returns *true* for the elements which need to replaced. The signature of this predicate should be equivalent to:

bool pred(const Type &a);

The signature does not need to have const&, but the function must not modify the objects passed to it. The type *Type* must be such that an object of type *FwdIter* can be dereferenced and then implicitly converted to *Type*.

- new\_value Refers to the new value to use as the replacement.
- **Returns** The *replace* if algorithm returns a *hpx::future <void>* if the execution policy is of type *sequenced\_task\_policy* or *parallel\_task\_policy* and returns *void* otherwise.

<span id="page-490-0"></span>template<typename InIter, typename OutIter, typename  $T =$  typename

*[std](#page-1015-0)*::iterator\_traits<*[OutIter](#page-490-0)*>::value\_type>

*[OutIter](#page-490-0)* replace\_copy(*[InIter](#page-490-0)* first, *[InIter](#page-490-0)* last, *[OutIter](#page-490-0)* dest, *[T](#page-490-0)* const &old\_value, *[T](#page-490-0)* const &new\_value)

Copies the all elements from the range [first, last) to another range beginning at *dest* replacing all elements satisfying a specific criteria with *new\_value*.

Effects: Assigns to every iterator it in the range [result, result + (last - first)) either new\_value or  $*($ first +  $(it - result)$ ) depending on whether the following corresponding condition holds: \*(first +  $(i - result)$ ) == old\_value

The assignments in the parallel *replace\_copy* algorithm execute in sequential order in the calling thread.

**Note:** Complexity: Performs exactly *last* - *first* applications of the predicate.

### **Template Parameters**

• InIter – The type of the source iterators used (deduced). This iterator type must meet the requirements of an input iterator.

- **OutIter** The type of the iterator representing the destination range (deduced). This iterator type must meet the requirements of an output iterator.
- T The type of the old and new values (deduced).

# **Parameters**

- **first** Refers to the beginning of the sequence of elements the algorithm will be applied to.
- last Refers to the end of the sequence of elements the algorithm will be applied to.
- dest Refers to the beginning of the destination range.
- **old\_value** Refers to the old value of the elements to replace.
- **new\_value** Refers to the new value to use as the replacement.

**Returns** The *replace\_copy* algorithm returns an *OutIter* The *replace\_copy* algorithm returns the Iterator to the element past the last element copied.

<span id="page-491-0"></span>template<typename  $\text{ExPolicy},$  typename  $\text{FwdIter1},$  typename  $\text{FwdIter2},$  typename  $\text{T} =$  typename *[std](#page-1015-0)*::iterator\_traits<*[FwdIter2](#page-491-0)*>::value\_type>

*[hpx](#page-349-0)*::*[parallel](#page-411-0)*::*[util](#page-936-0)*::detail::algorithm\_result\_t<*[ExPolicy](#page-491-0)*, *[FwdIter2](#page-491-0)*> replace\_copy(*[ExPolicy](#page-491-0)* &&policy,

*[FwdIter1](#page-491-0)* first, *[FwdIter1](#page-491-0)* last, *[FwdIter2](#page-491-0)* dest, *[T](#page-491-0)* const &old\_value, *[T](#page-491-0)* const &new\_value)

Copies the all elements from the range [first, last) to another range beginning at *dest* replacing all elements satisfying a specific criteria with *new\_value*. Executed according to the policy.

Effects: Assigns to every iterator it in the range [result, result + (last - first)) either new\_value or  $*($ first +  $(it - result)$  depending on whether the following corresponding condition holds: \*(first +  $(i - result)$ ) == old\_value

The assignments in the parallel *replace\_copy* algorithm invoked with an execution policy object of type *sequenced\_policy* execute in sequential order in the calling thread.

The assignments in the parallel *replace\_copy* algorithm invoked with an execution policy object of type *parallel\_policy* or *parallel\_task\_policy* are permitted to execute in an unordered fashion in unspecified threads, and indeterminately sequenced within each thread.

**Note:** Complexity: Performs exactly *last* - *first* applications of the predicate.

# **Template Parameters**

- **ExPolicy** The type of the execution policy to use (deduced). It describes the manner in which the execution of the algorithm may be parallelized and the manner in which it executes the assignments.
- **FwdIter1** The type of the source iterators used (deduced). This iterator type must meet the requirements of an forward iterator.
- FwdIter2 The type of the iterator representing the destination range (deduced). This iterator type must meet the requirements of an forward iterator.
- T The type of the old and new values (deduced).

#### **Parameters**

- **policy** The execution policy to use for the scheduling of the iterations.
- **first** Refers to the beginning of the sequence of elements the algorithm will be applied to.
- **last** Refers to the end of the sequence of elements the algorithm will be applied to.
- dest Refers to the beginning of the destination range.
- old\_value Refers to the old value of the elements to replace.
- new\_value Refers to the new value to use as the replacement.
- **Returns** The *replace\_copy* algorithm returns a *hpx::future<FwdIter2>* if the execution policy is of type *sequenced\_task\_policy* or *parallel\_task\_policy* and returns *FwdIter2* otherwise. The *replace\_copy* algorithm returns the Iterator to the element past the last element copied.

<span id="page-492-0"></span>template<typename InIter, typename OutIter, typename Pred, typename  $T =$  typename *[std](#page-1015-0)*::iterator\_traits<*[OutIter](#page-492-0)*>::value\_type>

*[OutIter](#page-492-0)* replace\_copy\_if(*[InIter](#page-492-0)* first, *[InIter](#page-492-0)* last, *[OutIter](#page-492-0)* dest, *[Pred](#page-492-0)* &&pred, *[T](#page-492-0)* const &new\_value)

Copies the all elements from the range [first, last) to another range beginning at *dest* replacing all elements satisfying a specific criteria with *new\_value*.

Effects: Assigns to every iterator it in the range [result, result + (last - first)) either new\_value or  $*($ first + (it - result)) depending on whether the following corresponding condition holds: INVOKE(f,  $*($ first + (i  $result))$  != false

The assignments in the parallel *replace\_copy\_if* algorithm execute in sequential order in the calling thread.

**Note:** Complexity: Performs exactly *last* - *first* applications of the predicate.

#### **Template Parameters**

- InIter The type of the source iterators used (deduced). This iterator type must meet the requirements of an input iterator.
- **OutIter** The type of the iterator representing the destination range (deduced). This iterator type must meet the requirements of an output iterator.
- Pred The type of the function/function object to use (deduced). Unlike its sequential form, the parallel overload of *equal* requires *Pred* to meet the requirements of *CopyConstructible*. (deduced).
- T The type of the new values to replace (deduced).

- **first** Refers to the beginning of the sequence of elements the algorithm will be applied to.
- last Refers to the end of the sequence of elements the algorithm will be applied to.
- dest Refers to the beginning of the destination range.
- pred Specifies the function (or function object) which will be invoked for each of the elements in the sequence specified by [first, last).This is an unary predicate which returns *true* for the elements which need to replaced. The signature of this predicate should be equivalent to:

bool pred(const Type &a);

The signature does not need to have const&, but the function must not modify the objects passed to it. The type *Type* must be such that an object of type *InIter* can be dereferenced and then implicitly converted to *Type*.

- new\_value Refers to the new value to use as the replacement.
- **Returns** The *replace\_copy\_if* algorithm returns an *OutIter*. The *replace\_copy\_if* algorithm returns the output iterator to the element in the destination range, one past the last element copied.

<span id="page-493-0"></span>template<typename ExPolicy, typename FwdIter1, typename FwdIter2, typename Pred, typename T = typename *[std](#page-1015-0)*::iterator\_traits<*[FwdIter2](#page-493-0)*>::value\_type>

*[hpx](#page-349-0)*::*[parallel](#page-411-0)*::*[util](#page-936-0)*::detail::algorithm\_result\_t<*[ExPolicy](#page-493-0)*, *[FwdIter2](#page-493-0)*> replace\_copy\_if(*[ExPolicy](#page-493-0)* &&policy,

*[FwdIter1](#page-493-0)* first, *[FwdIter1](#page-493-0)* last, *[FwdIter2](#page-493-0)* dest, *[Pred](#page-493-0)* &&pred, *[T](#page-493-0)* const &new\_value)

Copies the all elements from the range [first, last) to another range beginning at *dest* replacing all elements satisfying a specific criteria with *new\_value*.

Effects: Assigns to every iterator it in the range [result, result + (last - first)) either new\_value or  $*($ first + (it - result)) depending on whether the following corresponding condition holds: INVOKE $(f, * (first + (i - 1))$  $result))$  != false

The assignments in the parallel *replace\_copy\_if* algorithm invoked with an execution policy object of type *sequenced\_policy* execute in sequential order in the calling thread.

The assignments in the parallel *replace\_copy\_if* algorithm invoked with an execution policy object of type *parallel\_policy* or *parallel\_task\_policy* are permitted to execute in an unordered fashion in unspecified threads, and indeterminately sequenced within each thread.

**Note:** Complexity: Performs exactly *last* - *first* applications of the predicate.

### **Template Parameters**

- ExPolicy The type of the execution policy to use (deduced). It describes the manner in which the execution of the algorithm may be parallelized and the manner in which it executes the assignments.
- **FwdIter1** The type of the source iterators used (deduced). This iterator type must meet the requirements of a forward iterator.
- **FwdIter2** The type of the iterator representing the destination range (deduced). This iterator type must meet the requirements of a forward iterator.
- **Pred** The type of the function/function object to use (deduced). Unlike its sequential form, the parallel overload of *replace\_copy\_if* requires *Pred* to meet the requirements of *CopyConstructible*. (deduced).
- T The type of the new values to replace (deduced).

- **policy** The execution policy to use for the scheduling of the iterations.
- **first** Refers to the beginning of the sequence of elements the algorithm will be applied to.
- last Refers to the end of the sequence of elements the algorithm will be applied to.
- **dest** Refers to the beginning of the destination range.
- pred Specifies the function (or function object) which will be invoked for each of the elements in the sequence specified by [first, last).This is an unary predicate which returns *true* for the elements which need to replaced. The signature of this predicate should be equivalent to:

bool pred(const Type &a);

The signature does not need to have const&, but the function must not modify the objects passed to it. The type *Type* must be such that an object of type *FwdIter1* can be dereferenced and then implicitly converted to *Type*.

- new\_value Refers to the new value to use as the replacement.
- **Returns** The *replace\_copy\_if* algorithm returns a *hpx::future<FwdIter2>* if the execution policy is of type *sequenced\_task\_policy* or *parallel\_task\_policy* and returns *FwdIter2* otherwise. The *replace copy if* algorithm returns the iterator to the element in the destination range, one past the last element copied.

### **hpx::reverse, hpx::reverse\_copy**

Defined in header [hpx/algorithm.hpp](http://github.com/STEllAR-GROUP/hpx/blob/80717da2c656d67552c5886d73633c06dbcd7c59/libs/full/include/include/hpx/algorithm.hpp)<sup>[560](#page-494-0)</sup>.

See *[Public API](#page-313-0)* for a list of names and headers that are part of the public *HPX* API.

### namespace hpx

# **Functions**

<span id="page-494-1"></span>template<typename BidirIter>

void reverse(*[BidirIter](#page-494-1)* first, *[BidirIter](#page-494-1)* last)

Reverses the order of the elements in the range [first, last). Behaves as if applying *std::iter\_swap* to every pair of iterators first+i, (*last-i*) - 1 for each non-negative i < (last-first)/2.

The assignments in the parallel *reverse* algorithm execute in sequential order in the calling thread.

**Note:** Complexity: Linear in the distance between *first* and *last*.

**Template Parameters BidirIter** – The type of the source iterators used (deduced). This iterator type must meet the requirements of a bidirectional iterator.

#### **Parameters**

<span id="page-494-0"></span><sup>560</sup> http://github.com/STEllAR-GROUP/hpx/blob/80717da2c656d67552c5886d73633c06dbcd7c59/libs/full/include/include/hpx/algorithm.hpp

- **first** Refers to the beginning of the sequence of elements the algorithm will be applied to.
- last Refers to the end of the sequence of elements the algorithm will be applied to.

**Returns** The *reverse* algorithm returns *void*.

### <span id="page-495-0"></span>template<typename ExPolicy, typename BidirIter>

*[hpx](#page-349-0)*::*[parallel](#page-411-0)*::*[util](#page-936-0)*::detail::algorithm\_result\_t<*[ExPolicy](#page-495-0)*, void> reverse(*[ExPolicy](#page-495-0)* &&policy, *[BidirIter](#page-495-0)* first, *[BidirIter](#page-495-0)* last)

Reverses the order of the elements in the range [first, last). Behaves as if applying *std::iter\_swap* to every pair of iterators first+i, (last-i) - 1 for each non-negative i < (last-first)/2. Executed according to the policy.

The assignments in the parallel *reverse* algorithm invoked with an execution policy object of type *sequenced\_policy* execute in sequential order in the calling thread.

The assignments in the parallel *reverse* algorithm invoked with an execution policy object of type *parallel\_policy* or *parallel\_task\_policy* are permitted to execute in an unordered fashion in unspecified threads, and indeterminately sequenced within each thread.

**Note:** Complexity: Linear in the distance between *first* and *last*.

# **Template Parameters**

- **ExPolicy** The type of the execution policy to use (deduced). It describes the manner in which the execution of the algorithm may be parallelized and the manner in which it executes the assignments.
- BidirIter The type of the source iterators used (deduced). This iterator type must meet the requirements of a bidirectional iterator.

### **Parameters**

- **policy** The execution policy to use for the scheduling of the iterations.
- first Refers to the beginning of the sequence of elements the algorithm will be applied to.
- last Refers to the end of the sequence of elements the algorithm will be applied to.
- **Returns** The *reverse* algorithm returns a *hpx::future<void>* if the execution policy is of type *sequenced\_task\_policy* or *parallel\_task\_policy* and returns *void* otherwise.

# <span id="page-495-1"></span>template<typename BidirIter, typename OutIter>

*[OutIter](#page-495-1)* reverse\_copy(*[BidirIter](#page-495-1)* first, *[BidirIter](#page-495-1)* last, *[OutIter](#page-495-1)* dest)

Copies the elements from the range [first, last) to another range beginning at dest in such a way that the elements in the new range are in reverse order. Behaves as if by executing the assignment \*(dest + (last first) - 1 - i) =  $*($ first + i) once for each non-negative i < (last - first) If the source and destination ranges (that is, [first, last) and [dest, dest+(last-first)) respectively) overlap, the behavior is undefined.

The assignments in the parallel *reverse\_copy* algorithm execute in sequential order in the calling thread.

**Note:** Complexity: Performs exactly *last* - *first* assignments.

### **Template Parameters**

- BidirIter The type of the source iterators used (deduced). This iterator type must meet the requirements of a bidirectional iterator.
- **OutIter** The type of the iterator representing the destination range (deduced). This iterator type must meet the requirements of an output iterator.

# **Parameters**

- **first** Refers to the beginning of the sequence of elements the algorithm will be applied to.
- last Refers to the end of the sequence of elements the algorithm will be applied to.
- dest Refers to the begin of the destination range.

**Returns** The *reverse\_copy* algorithm returns an *OutIter*. The *reverse\_copy* algorithm returns the output iterator to the element in the destination range, one past the last element copied.

### <span id="page-496-0"></span>template<typename ExPolicy, typename BidirIter, typename FwdIter>

*[hpx](#page-349-0)*::*[parallel](#page-411-0)*::*[util](#page-936-0)*::detail::algorithm\_result\_t<*[ExPolicy](#page-496-0)*, *[FwdIter](#page-496-0)*> reverse\_copy(*[ExPolicy](#page-496-0)* &&policy, *[BidirIter](#page-496-0)* first, *[BidirIter](#page-496-0)* last, *[FwdIter](#page-496-0)* dest)

Copies the elements from the range [first, last) to another range beginning at dest in such a way that the elements in the new range are in reverse order. Behaves as if by executing the assignment \*(dest + (last first) - 1 - i) =  $*($ first + i) once for each non-negative i < (last - first) If the source and destination ranges (that is, [first, last) and [dest, dest+(last-first)) respectively) overlap, the behavior is undefined. Executed according to the policy.

The assignments in the parallel *reverse copy* algorithm invoked with an execution policy object of type *sequenced\_policy* execute in sequential order in the calling thread.

The assignments in the parallel *reverse\_copy* algorithm invoked with an execution policy object of type *parallel\_policy* or *parallel\_task\_policy* are permitted to execute in an unordered fashion in unspecified threads, and indeterminately sequenced within each thread.

**Note:** Complexity: Performs exactly *last* - *first* assignments.

#### **Template Parameters**

- **ExPolicy** The type of the execution policy to use (deduced). It describes the manner in which the execution of the algorithm may be parallelized and the manner in which it executes the assignments.
- BidirIter The type of the source iterators used (deduced). This iterator type must meet the requirements of a bidirectional iterator.
- **FwdIter** The type of the iterator representing the destination range (deduced). This iterator type must meet the requirements of a forward iterator.

- **policy** The execution policy to use for the scheduling of the iterations.
- **first** Refers to the beginning of the sequence of elements the algorithm will be applied to.
- last Refers to the end of the sequence of elements the algorithm will be applied to.

• dest – Refers to the begin of the destination range.

**Returns** The *reverse\_copy* algorithm returns a *hpx::future<FwdIter>* if the execution policy is of type *sequenced\_task\_policy* or *parallel\_task\_policy* and returns *FwdIter* otherwise. The *reverse\_copy* algorithm returns the output iterator to the element in the destination range, one past the last element copied.

# **hpx::rotate, hpx::rotate\_copy**

Defined in header [hpx/algorithm.hpp](http://github.com/STEllAR-GROUP/hpx/blob/80717da2c656d67552c5886d73633c06dbcd7c59/libs/full/include/include/hpx/algorithm.hpp)<sup>[561](#page-497-0)</sup>.

See *[Public API](#page-313-0)* for a list of names and headers that are part of the public *HPX* API.

namespace hpx

# **Functions**

# <span id="page-497-1"></span>template<typename FwdIter>

*[FwdIter](#page-497-1)* rotate(*[FwdIter](#page-497-1)* first, *[FwdIter](#page-497-1)* new\_first, *[FwdIter](#page-497-1)* last)

Performs a left rotation on a range of elements. Specifically, *rotate* swaps the elements in the range [first, last) in such a way that the element new\_first becomes the first element of the new range and new\_first - 1 becomes the last element.

The assignments in the parallel *rotate* algorithm execute in sequential order in the calling thread.

**Note:** Complexity: Linear in the distance between *first* and *last*.

**Note:** The type of dereferenced *FwdIter* must meet the requirements of *MoveAssignable* and *MoveConstructible*.

**Template Parameters FwdIter** – The type of the source iterators used (deduced). This iterator type must meet the requirements of a forward iterator.

### **Parameters**

- **first** Refers to the beginning of the sequence of elements the algorithm will be applied to.
- new\_first Refers to the element that should appear at the beginning of the rotated range.
- last Refers to the end of the sequence of elements the algorithm will be applied to.

**Returns** The *rotate* algorithm returns a FwdIter. The *rotate* algorithm returns the iterator to the new location of the element pointed by first, equal to first + (last - new first).

<span id="page-497-2"></span>template<typename ExPolicy, typename FwdIter>

<span id="page-497-0"></span><sup>561</sup> http://github.com/STEllAR-GROUP/hpx/blob/80717da2c656d67552c5886d73633c06dbcd7c59/libs/full/include/include/hpx/algorithm.hpp

*[hpx](#page-349-0)*::*[parallel](#page-411-0)*::*[util](#page-936-0)*::detail::algorithm\_result\_t<*[ExPolicy](#page-497-2)*, *[FwdIter](#page-497-2)*> rotate(*[ExPolicy](#page-497-2)* &&policy, *[FwdIter](#page-497-2)* first, *[FwdIter](#page-497-2)* new\_first, *[FwdIter](#page-497-2)* last)

Performs a left rotation on a range of elements. Specifically, *rotate* swaps the elements in the range [first, last) in such a way that the element new first becomes the first element of the new range and new first - 1 becomes the last element. Executed according to the policy.

The assignments in the parallel *rotate* algorithm invoked with an execution policy object of type *sequenced\_policy* execute in sequential order in the calling thread.

The assignments in the parallel *rotate* algorithm invoked with an execution policy object of type *parallel\_policy* or *parallel\_task\_policy* are permitted to execute in an unordered fashion in unspecified threads, and indeterminately sequenced within each thread.

**Note:** Complexity: Linear in the distance between *first* and *last*.

**Note:** The type of dereferenced *FwdIter* must meet the requirements of *MoveAssignable* and *MoveConstructible*.

### **Template Parameters**

- ExPolicy The type of the execution policy to use (deduced). It describes the manner in which the execution of the algorithm may be parallelized and the manner in which it executes the assignments.
- **FwdIter** The type of the source iterators used (deduced). This iterator type must meet the requirements of a forward iterator.

### **Parameters**

- **policy** The execution policy to use for the scheduling of the iterations.
- **first** Refers to the beginning of the sequence of elements the algorithm will be applied to.
- new\_first Refers to the element that should appear at the beginning of the rotated range.
- last Refers to the end of the sequence of elements the algorithm will be applied to.
- **Returns** The *rotate* algorithm returns a *hpx::future<FwdIter>* if the execution policy is of type *sequenced\_task\_policy* or *parallel\_task\_policy* and returns *FwdIter* otherwise. The *rotate* algorithm returns the iterator equal to first + (last - new\_first).

### <span id="page-498-0"></span>template<typename FwdIter, typename OutIter>

*[OutIter](#page-498-0)* rotate\_copy(*[FwdIter](#page-498-0)* first, *[FwdIter](#page-498-0)* new\_first, *[FwdIter](#page-498-0)* last, *[OutIter](#page-498-0)* dest\_first)

Copies the elements from the range [first, last), to another range beginning at *dest\_first* in such a way, that the element *new\_first* becomes the first element of the new range and *new\_first* - 1 becomes the last element.

The assignments in the parallel *rotate\_copy* algorithm execute in sequential order in the calling thread.

**Note:** Complexity: Performs exactly *last* - *first* assignments.

# **Template Parameters**

- **FwdIter** The type of the source iterators used (deduced). This iterator type must meet the requirements of a forward iterator.
- OutIter The type of the source iterators used (deduced). This iterator type must meet the requirements of a output iterator.

# **Parameters**

- **first** Refers to the beginning of the sequence of elements the algorithm will be applied to.
- new\_first Refers to the element that should appear at the beginning of the rotated range.
- last Refers to the end of the sequence of elements the algorithm will be applied to.
- dest\_first Refers to the begin of the destination range.
- **Returns** The *rotate\_copy* algorithm returns a output iterator, The *rotate\_copy* algorithm returns the output iterator to the element past the last element copied.

# <span id="page-499-0"></span>template<typename ExPolicy, typename FwdIter1, typename FwdIter2>

*[hpx](#page-349-0)*::*[parallel](#page-411-0)*::*[util](#page-936-0)*::detail::algorithm\_result\_t<*[ExPolicy](#page-499-0)*, *[FwdIter2](#page-499-0)*> rotate\_copy(*[ExPolicy](#page-499-0)* &&policy, *[FwdIter1](#page-499-0)* first, *[FwdIter1](#page-499-0)* new\_first, *[FwdIter1](#page-499-0)* last, *[FwdIter2](#page-499-0)* dest\_first)

Copies the elements from the range [first, last), to another range beginning at *dest\_first* in such a way, that the element *new\_first* becomes the first element of the new range and *new\_first* - 1 becomes the last element. Executed according to the policy.

The assignments in the parallel *rotate\_copy* algorithm execute in sequential order in the calling thread.

The assignments in the parallel *rotate\_copy* algorithm execute in an unordered fashion in unspecified threads, and indeterminately sequenced within each thread.

**Note:** Complexity: Performs exactly *last* - *first* assignments.

# **Template Parameters**

- **ExPolicy** The type of the execution policy to use (deduced). It describes the manner in which the execution of the algorithm may be parallelized and the manner in which it executes the assignments.
- **FwdIter1** The type of the source iterators used (deduced). This iterator type must meet the requirements of a forward iterator.
- **FwdIter2** The type of the iterator representing the destination range (deduced). This iterator type must meet the requirements of a forward iterator.

- **policy** The execution policy to use for the scheduling of the iterations.
- **first** Refers to the beginning of the sequence of elements the algorithm will be applied to.
- new\_first Refers to the element that should appear at the beginning of the rotated range.
- last Refers to the end of the sequence of elements the algorithm will be applied to.
- dest\_first Refers to the begin of the destination range.
- **Returns** The *rotate\_copy* algorithm returns a *hpx::future<FwdIter2>* if the execution policy is of type *parallel\_task\_policy* and returns FwdIter2 otherwise. The *rotate\_copy* algorithm returns the output iterator to the element past the last element copied.

### **hpx::search, hpx::search\_n**

Defined in header [hpx/algorithm.hpp](http://github.com/STEllAR-GROUP/hpx/blob/80717da2c656d67552c5886d73633c06dbcd7c59/libs/full/include/include/hpx/algorithm.hpp) $562$ .

See *[Public API](#page-313-0)* for a list of names and headers that are part of the public *HPX* API.

### namespace hpx

# **Functions**

<span id="page-500-1"></span>template<typename FwdIter, typename FwdIter2, typename Pred = *[parallel](#page-411-0)*::detail::equal\_to> *[FwdIter](#page-500-1)* search(*[FwdIter](#page-500-1)* first, *[FwdIter](#page-500-1)* last, *[FwdIter2](#page-500-1)* s\_first, *[FwdIter2](#page-500-1)* s\_last, *[Pred](#page-500-1)* &&op = *[Pred](#page-500-1)*())

Searches the range [first, last) for any elements in the range [s\_first, s\_last). Uses a provided predicate to compare elements.

The comparison operations in the parallel *search* algorithm execute in sequential order in the calling thread.

**Note:** Complexity: at most  $(S*N)$  comparisons where  $S = distance(s_{first}, s_{last})$  and  $N = distance(first,$ last).

#### **Template Parameters**

- FwdIter The type of the source iterators used for the first range (deduced). This iterator type must meet the requirements of a forward iterator.
- **FwdIter2** The type of the source iterators used for the second range (deduced). This iterator type must meet the requirements of a forward iterator.
- Pred The type of an optional function/function object to use. Unlike its sequential form, the parallel overload of *search* requires *Pred* to meet the requirements of *CopyConstructible*. This defaults to *std::equal\_to<>*

- **first** Refers to the beginning of the sequence of elements of the first range the algorithm will be applied to.
- last Refers to the end of the sequence of elements of the first range the algorithm will be applied to.
- s\_first Refers to the beginning of the sequence of elements the algorithm will be searching for.
- s\_last Refers to the end of the sequence of elements of the algorithm will be searching for.

<span id="page-500-0"></span><sup>562</sup> http://github.com/STEllAR-GROUP/hpx/blob/80717da2c656d67552c5886d73633c06dbcd7c59/libs/full/include/include/hpx/algorithm.hpp

• op – Refers to the binary predicate which returns true if the elements should be treated as equal. the signature of the function should be equivalent to

bool pred(const Type1 &a, const Type2 &b);

The signature does not need to have const  $\&$ , but the function must not modify the objects passed to it. The types *Type1* and *Type2* must be such that objects of types *FwdIter1* and *FwdIter2* can be dereferenced and then implicitly converted to *Type1* and *Type2* respectively

**Returns** The *search* algorithm returns a *hpx::future<FwdIter>* if the execution policy is of type *task\_execution\_policy* and returns *FwdIter* otherwise. The *search* algorithm returns an iterator to the beginning of the first subsequence [s\_first, s\_last) in range [first, last). If the length of the subsequence [s\_first, s\_last) is greater than the length of the range [first, last), *last* is returned. Additionally if the size of the subsequence is empty *first* is returned. If no subsequence is found, *last* is returned.

# <span id="page-501-0"></span>template<typename ExPolicy, typename FwdIter, typename FwdIter2, typename Pred = *[parallel](#page-411-0)*::detail::equal\_to>

*[hpx](#page-349-0)*::*[parallel](#page-411-0)*::*[util](#page-936-0)*::detail::algorithm\_result\_t<*[ExPolicy](#page-501-0)*, *[FwdIter](#page-501-0)*> search(*[ExPolicy](#page-501-0)* &&policy, *[FwdIter](#page-501-0)* first,

*[FwdIter](#page-501-0)* last, *[FwdIter2](#page-501-0)* s\_first, *[FwdIter2](#page-501-0)* s\_last, *[Pred](#page-501-0)* &&op = *[Pred](#page-501-0)*())

Searches the range [first, last) for any elements in the range [s\_first, s\_last). Uses a provided predicate to compare elements. Executed according to the policy.

The comparison operations in the parallel *search* algorithm invoked with an execution policy object of type *sequenced\_policy* execute in sequential order in the calling thread.

The comparison operations in the parallel *search* algorithm invoked with an execution policy object of type *parallel\_policy* or *parallel\_task\_policy* are permitted to execute in an unordered fashion in unspecified threads, and indeterminately sequenced within each thread.

**Note:** Complexity: at most  $(S*N)$  comparisons where  $S =$  distance(s\_first, s\_last) and  $N =$  distance(first, last).

# **Template Parameters**

- **ExPolicy** The type of the execution policy to use (deduced). It describes the manner in which the execution of the algorithm may be parallelized and the manner in which it executes the assignments.
- **FwdIter** The type of the source iterators used for the first range (deduced). This iterator type must meet the requirements of a forward iterator.
- **FwdIter2** The type of the source iterators used for the second range (deduced). This iterator type must meet the requirements of a forward iterator.
- Pred The type of an optional function/function object to use. Unlike its sequential form, the parallel overload of *search* requires *Pred* to meet the requirements of *CopyConstructible*. This defaults to *std::equal\_to<>*.

# **Parameters**

• **policy** – The execution policy to use for the scheduling of the iterations.

- **first** Refers to the beginning of the sequence of elements of the first range the algorithm will be applied to.
- last Refers to the end of the sequence of elements of the first range the algorithm will be applied to.
- s\_first Refers to the beginning of the sequence of elements the algorithm will be searching for.
- s\_last Refers to the end of the sequence of elements of the algorithm will be searching for.
- **op** Refers to the binary predicate which returns true if the elements should be treated as equal. the signature of the function should be equivalent to

bool pred(const Type1 &a, const Type2 &b);

The signature does not need to have const  $\&$ , but the function must not modify the objects passed to it. The types *Type1* and *Type2* must be such that objects of types *FwdIter1* and *FwdIter2* can be dereferenced and then implicitly converted to *Type1* and *Type2* respectively

**Returns** The *search* algorithm returns a *hpx::future<FwdIter>* if the execution policy is of type *task\_execution\_policy* and returns *FwdIter* otherwise. The *search* algorithm returns an iterator to the beginning of the first subsequence [s\_first, s\_last) in range [first, last). If the length of the subsequence [s first, s last) is greater than the length of the range [first, last), *last* is returned. Additionally if the size of the subsequence is empty *first* is returned. If no subsequence is found, *last* is returned.

<span id="page-502-0"></span>template<typename FwdIter, typename FwdIter2, typename Pred = *[parallel](#page-411-0)*::detail::equal\_to> *[FwdIter](#page-502-0)* search\_n(*[FwdIter](#page-502-0)* first, *[std](#page-1015-0)*::size\_t count, *[FwdIter2](#page-502-0)* s\_first, *[FwdIter2](#page-502-0)* s\_last, *[Pred](#page-502-0)* &&op = *[Pred](#page-502-0)*())

Searches the range [first, last) for any elements in the range [s\_first, s\_last). Uses a provided predicate to compare elements.

The comparison operations in the parallel *search\_n* algorithm execute in sequential order in the calling thread.

**Note:** Complexity: at most  $(S*N)$  comparisons where  $S =$  distance(s\_first, s\_last) and  $N =$  count.

### **Template Parameters**

- **FwdIter** The type of the source iterators used for the first range (deduced). This iterator type must meet the requirements of a forward iterator.
- FwdIter2 The type of the source iterators used for the second range (deduced). This iterator type must meet the requirements of a forward iterator.
- Pred The type of an optional function/function object to use. Unlike its sequential form, the parallel overload of *search\_n* requires *Pred* to meet the requirements of *CopyConstructible*. This defaults to *std::equal\_to<>*

- **first** Refers to the beginning of the sequence of elements of the first range the algorithm will be applied to.
- count Refers to the range of elements of the first range the algorithm will be applied to.
- s\_first Refers to the beginning of the sequence of elements the algorithm will be searching for.
- s\_last Refers to the end of the sequence of elements of the algorithm will be searching for.
- **op** Refers to the binary predicate which returns true if the elements should be treated as equal. the signature of the function should be equivalent to

bool pred(const Type1 &a, const Type2 &b);

The signature does not need to have const  $\&$ , but the function must not modify the objects passed to it. The types *Type1* and *Type2* must be such that objects of types *FwdIter1* and *FwdIter2* can be dereferenced and then implicitly converted to *Type1* and *Type2* respectively

**Returns** The *search\_n* algorithm returns *FwdIter*. The *search\_n* algorithm returns an iterator to the beginning of the last subsequence [s\_first, s\_last) in range [first, first+count). If the length of the subsequence [s\_first, s\_last) is greater than the length of the range [first, first+count), *first* is returned. Additionally if the size of the subsequence is empty or no subsequence is found, *first* is also returned.

<span id="page-503-0"></span>template<typename ExPolicy, typename FwdIter, typename FwdIter2, typename Pred = *[parallel](#page-411-0)*::detail::equal\_to>

*[hpx](#page-349-0)*::*[parallel](#page-411-0)*::*[util](#page-936-0)*::detail::algorithm\_result\_t<*[ExPolicy](#page-503-0)*, *[FwdIter](#page-503-0)*> search\_n(*[ExPolicy](#page-503-0)* &&policy, *[FwdIter](#page-503-0)* first, *[std](#page-1015-0)*::size\_t count, *[FwdIter2](#page-503-0)* s\_first, *[FwdIter2](#page-503-0)* s\_last, *[Pred](#page-503-0)*  $&$ *&* $\&$ op = *[Pred](#page-503-0)*())

Searches the range [first, last) for any elements in the range [s\_first, s\_last). Uses a provided predicate to compare elements. Executed according to the policy.

The comparison operations in the parallel *search\_n* algorithm invoked with an execution policy object of type *sequenced\_policy* execute in sequential order in the calling thread.

The comparison operations in the parallel *search\_n* algorithm invoked with an execution policy object of type *parallel\_policy* or *parallel\_task\_policy* are permitted to execute in an unordered fashion in unspecified threads, and indeterminately sequenced within each thread.

**Note:** Complexity: at most  $(S*N)$  comparisons where  $S = distance(s$  first, s\_last) and  $N =$  count.

### **Template Parameters**

- **ExPolicy** The type of the execution policy to use (deduced). It describes the manner in which the execution of the algorithm may be parallelized and the manner in which it executes the assignments.
- **FwdIter** The type of the source iterators used for the first range (deduced). This iterator type must meet the requirements of a forward iterator.
- FwdIter2 The type of the source iterators used for the second range (deduced). This iterator type must meet the requirements of a forward iterator.
- Pred The type of an optional function/function object to use. Unlike its sequential form, the parallel overload of *search\_n* requires *Pred* to meet the requirements of *CopyConstructible*. This defaults to *std::equal\_to<>*
#### **Parameters**

- **policy** The execution policy to use for the scheduling of the iterations.
- **first** Refers to the beginning of the sequence of elements of the first range the algorithm will be applied to.
- count Refers to the range of elements of the first range the algorithm will be applied to.
- s\_first Refers to the beginning of the sequence of elements the algorithm will be searching for.
- s\_last Refers to the end of the sequence of elements of the algorithm will be searching for.
- op Refers to the binary predicate which returns true if the elements should be treated as equal. the signature of the function should be equivalent to

bool pred(const Type1 &a, const Type2 &b);

The signature does not need to have const  $\&$ , but the function must not modify the objects passed to it. The types *Type1* and *Type2* must be such that objects of types *FwdIter1* and *FwdIter2* can be dereferenced and then implicitly converted to *Type1* and *Type2* respectively

**Returns** The *search\_n* algorithm returns a *hpx::future<FwdIter>* if the execution policy is of type *task\_execution\_policy* and returns *FwdIter* otherwise. The *search\_n* algorithm returns an iterator to the beginning of the last subsequence [s\_first, s\_last) in range [first, first+count). If the length of the subsequence  $[s$  first, s\_last) is greater than the length of the range  $[s]$ first, first+count), *first* is returned. Additionally if the size of the subsequence is empty or no subsequence is found, *first* is also returned.

### **hpx::set\_difference**

Defined in header  $hpx/algorithm.hpp<sup>563</sup>$  $hpx/algorithm.hpp<sup>563</sup>$  $hpx/algorithm.hpp<sup>563</sup>$  $hpx/algorithm.hpp<sup>563</sup>$ .

See *[Public API](#page-313-0)* for a list of names and headers that are part of the public *HPX* API.

namespace hpx

## **Functions**

<span id="page-504-1"></span>template<typename ExPolicy, typename FwdIter1, typename FwdIter2, typename FwdIter3, typename Pred = *[hpx](#page-349-0)*::*[parallel](#page-411-0)*::detail::less>

*[hpx](#page-349-0)*::*[parallel](#page-411-0)*::*[util](#page-936-0)*::detail::algorithm\_result\_t<*[ExPolicy](#page-504-1)*, *[FwdIter3](#page-504-1)*> set\_difference(*[ExPolicy](#page-504-1)* &&policy,

*[FwdIter1](#page-504-1)* first1, *[FwdIter1](#page-504-1)* last1, *[FwdIter2](#page-504-1)* first2, *[FwdIter2](#page-504-1)* last2, *[FwdIter3](#page-504-1)* dest, *[Pred](#page-504-1)*  $&$ *&* $&$ op =  $Pred()$  $Pred()$ 

Constructs a sorted range beginning at dest consisting of all elements present in the range [first1, last1) and not present in the range [first2, last2). This algorithm expects both input ranges to be sorted with the given binary predicate *pred*. Executed according to the policy.

<span id="page-504-0"></span><sup>563</sup> http://github.com/STEllAR-GROUP/hpx/blob/80717da2c656d67552c5886d73633c06dbcd7c59/libs/full/include/include/hpx/algorithm.hpp

Equivalent elements are treated individually, that is, if some element is found *m* times in [first1, last1) and *n* times in [first2, last2), it will be copied to *dest* exactly std::max(m-n, 0) times. The resulting range cannot overlap with either of the input ranges.

The resulting range cannot overlap with either of the input ranges.

The application of function objects in parallel algorithm invoked with a sequential execution policy object execute in sequential order in the calling thread (*sequenced\_policy*) or in a single new thread spawned from the current thread (for *sequenced\_task\_policy*).

The application of function objects in parallel algorithm invoked with an execution policy object of type *parallel\_policy* or *parallel\_task\_policy* are permitted to execute in an unordered fashion in unspecified threads, and indeterminately sequenced within each thread.

**Note:** Complexity: At most  $2*(N1 + N2 - 1)$  comparisons, where *N1* is the length of the first sequence and *N2* is the length of the second sequence.

## **Template Parameters**

- ExPolicy The type of the execution policy to use (deduced). It describes the manner in which the execution of the algorithm may be parallelized and the manner in which it applies user-provided function objects.
- **FwdIter1** The type of the source iterators used (deduced) representing the first sequence. This iterator type must meet the requirements of a forward iterator.
- **FwdIter2** The type of the source iterators used (deduced) representing the first sequence. This iterator type must meet the requirements of a forward iterator.
- **FwdIter3** The type of the iterator representing the destination range (deduced). This iterator type must meet the requirements of a output iterator.
- **Pred** The type of an optional function/function object to use. Unlike its sequential form, the parallel overload of *set\_difference* requires *Pred* to meet the requirements of *CopyConstructible*. This defaults to std::less<>

#### **Parameters**

- **policy** The execution policy to use for the scheduling of the iterations.
- **first1** Refers to the beginning of the sequence of elements of the first range the algorithm will be applied to.
- **last 1** Refers to the end of the sequence of elements of the first range the algorithm will be applied to.
- first2 Refers to the beginning of the sequence of elements of the second range the algorithm will be applied to.
- **last2** Refers to the end of the sequence of elements of the second range the algorithm will be applied to.
- dest Refers to the beginning of the destination range.
- op The binary predicate which returns true if the elements should be treated as equal. The signature of the predicate function should be equivalent to the following:

bool pred(const Type1 &a, const Type1 &b);

The signature does not need to have const  $\&$ , but the function must not modify the objects passed to it. The type *Type1* must be such that objects of type *FwdIter* can be dereferenced and then implicitly converted to *Type1*

**Returns** The *set\_difference* algorithm returns a *hpx::future<FwdIter3>* if the execution policy is of type *sequenced\_task\_policy* or *parallel\_task\_policy* and returns *FwdIter3* otherwise. The *set\_difference* algorithm returns the output iterator to the element in the destination range, one past the last element copied.

<span id="page-506-0"></span>template<typename FwdIter1, typename FwdIter2, typename FwdIter3, typename Pred = *[hpx](#page-349-0)*::*[parallel](#page-411-0)*::detail::less>

*[FwdIter3](#page-506-0)* set\_difference(*[FwdIter1](#page-506-0)* first1, *[FwdIter1](#page-506-0)* last1, *[FwdIter2](#page-506-0)* first2, *[FwdIter2](#page-506-0)* last2, *[FwdIter3](#page-506-0)* dest,  $Pred \&\&op = Pred()$  $Pred \&\&op = Pred()$ 

Constructs a sorted range beginning at dest consisting of all elements present in the range [first1, last1) and not present in the range [first2, last2). This algorithm expects both input ranges to be sorted with the given binary predicate *pred*.

Equivalent elements are treated individually, that is, if some element is found *m* times in [first1, last1) and *n* times in [first2, last2), it will be copied to *dest* exactly std::max(m-n, 0) times. The resulting range cannot overlap with either of the input ranges.

The resulting range cannot overlap with either of the input ranges.

**Note:** Complexity: At most  $2*(N1 + N2 - 1)$  comparisons, where *N1* is the length of the first sequence and *N2* is the length of the second sequence.

#### **Template Parameters**

- **FwdIter1** The type of the source iterators used (deduced) representing the first sequence. This iterator type must meet the requirements of a forward iterator.
- FwdIter2 The type of the source iterators used (deduced) representing the first sequence. This iterator type must meet the requirements of a forward iterator.
- **FwdIter3** The type of the iterator representing the destination range (deduced). This iterator type must meet the requirements of a output iterator.
- Pred The type of an optional function/function object to use. Unlike its sequential form, the parallel overload of *set\_difference* requires *Pred* to meet the requirements of *CopyConstructible*. This defaults to std::less<>

## **Parameters**

- **first1** Refers to the beginning of the sequence of elements of the first range the algorithm will be applied to.
- last1 Refers to the end of the sequence of elements of the first range the algorithm will be applied to.
- first2 Refers to the beginning of the sequence of elements of the second range the algorithm will be applied to.
- **last<sub>2</sub>** Refers to the end of the sequence of elements of the second range the algorithm will be applied to.
- dest Refers to the beginning of the destination range.
- op The binary predicate which returns true if the elements should be treated as equal. The signature of the predicate function should be equivalent to the following:

```
bool pred(const Type1 &a, const Type1 &b);
```
The signature does not need to have const  $\&$ , but the function must not modify the objects passed to it. The type *Type1* must be such that objects of type *FwdIter* can be dereferenced and then implicitly converted to *Type1*

**Returns** The *set\_difference* algorithm returns a *FwdIter3*. The *set\_difference* algorithm returns the output iterator to the element in the destination range, one past the last element copied.

## **hpx::set\_intersection**

Defined in header [hpx/algorithm.hpp](http://github.com/STEllAR-GROUP/hpx/blob/80717da2c656d67552c5886d73633c06dbcd7c59/libs/full/include/include/hpx/algorithm.hpp)<sup>[564](#page-507-0)</sup>.

See *[Public API](#page-313-0)* for a list of names and headers that are part of the public *HPX* API.

## namespace hpx

## **Functions**

<span id="page-507-1"></span>template<typename ExPolicy, typename FwdIter1, typename FwdIter2, typename FwdIter3, typename Pred = *[hpx](#page-349-0)*::*[parallel](#page-411-0)*::detail::less>

*[hpx](#page-349-0)*::*[parallel](#page-411-0)*::*[util](#page-936-0)*::detail::algorithm\_result\_t<*[ExPolicy](#page-507-1)*, *[FwdIter3](#page-507-1)*> set\_intersection(*[ExPolicy](#page-507-1)* &&policy,

*[FwdIter1](#page-507-1)* first1, *[FwdIter1](#page-507-1)* last1, *[FwdIter2](#page-507-1)* first2, *[FwdIter2](#page-507-1)* last2, *[FwdIter3](#page-507-1)* dest, *[Pred](#page-507-1)*  $&$ *&* $&$ op =  $Pred()$  $Pred()$ 

Constructs a sorted range beginning at dest consisting of all elements present in both sorted ranges [first1, last1) and [first2, last2). This algorithm expects both input ranges to be sorted with the given binary predicate *pred*. Executed according to the policy.

If some element is found  $m$  times in [first1, last1) and  $n$  times in [first2, last2), the first std::min(m, n) elements will be copied from the first range to the destination range. The order of equivalent elements is preserved. The resulting range cannot overlap with either of the input ranges.

The resulting range cannot overlap with either of the input ranges.

The application of function objects in parallel algorithm invoked with a sequential execution policy object execute in sequential order in the calling thread (*sequenced\_policy*) or in a single new thread spawned from the current thread (for *sequenced\_task\_policy*).

The application of function objects in parallel algorithm invoked with an execution policy object of type *parallel\_policy* or *parallel\_task\_policy* are permitted to execute in an unordered fashion in unspecified threads, and indeterminately sequenced within each thread.

<span id="page-507-0"></span><sup>564</sup> http://github.com/STEllAR-GROUP/hpx/blob/80717da2c656d67552c5886d73633c06dbcd7c59/libs/full/include/include/hpx/algorithm.hpp

**Note:** Complexity: At most 2\*(N1 + N2 - 1) comparisons, where *N1* is the length of the first sequence and *N2* is the length of the second sequence.

### **Template Parameters**

- ExPolicy The type of the execution policy to use (deduced). It describes the manner in which the execution of the algorithm may be parallelized and the manner in which it applies user-provided function objects.
- **FwdIter1** The type of the source iterators used (deduced) representing the first sequence. This iterator type must meet the requirements of a forward iterator.
- **FwdIter2** The type of the source iterators used (deduced) representing the first sequence. This iterator type must meet the requirements of a forward iterator.
- **FwdIter3** The type of the iterator representing the destination range (deduced). This iterator type must meet the requirements of a forward iterator or output iterator with sequential execution.
- Pred The type of an optional function/function object to use. Unlike its sequential form, the parallel overload of *set\_intersection* requires *Pred* to meet the requirements of *Copy-Constructible*. This defaults to std::less<>

#### **Parameters**

- **policy** The execution policy to use for the scheduling of the iterations.
- **first1** Refers to the beginning of the sequence of elements of the first range the algorithm will be applied to.
- last 1 Refers to the end of the sequence of elements of the first range the algorithm will be applied to.
- **first2** Refers to the beginning of the sequence of elements of the second range the algorithm will be applied to.
- last2 Refers to the end of the sequence of elements of the second range the algorithm will be applied to.
- dest Refers to the beginning of the destination range.
- op The binary predicate which returns true if the elements should be treated as equal. The signature of the predicate function should be equivalent to the following:

bool pred(const Type1 &a, const Type1 &b);

The signature does not need to have const  $\&$ , but the function must not modify the objects passed to it. The type *Type1* must be such that objects of type *FwdIter* can be dereferenced and then implicitly converted to *Type1*

**Returns** The *set\_intersection* algorithm returns a *hpx::future<FwdIter3>* if the execution policy is of type *sequenced\_task\_policy* or *parallel\_task\_policy* and returns *FwdIter3* otherwise. The *set\_intersection* algorithm returns the output iterator to the element in the destination range, one past the last element copied.

<span id="page-508-0"></span>template<typename FwdIter1, typename FwdIter2, typename FwdIter3, typename Pred = *[hpx](#page-349-0)*::*[parallel](#page-411-0)*::detail::less>

*[FwdIter3](#page-508-0)* set\_intersection(*[FwdIter1](#page-508-0)* first1, *[FwdIter1](#page-508-0)* last1, *[FwdIter2](#page-508-0)* first2, *[FwdIter2](#page-508-0)* last2, *[FwdIter3](#page-508-0)* dest,  $Pred \&\&op = Pred()$  $Pred \&\&op = Pred()$ 

Constructs a sorted range beginning at dest consisting of all elements present in both sorted ranges [first1, last1) and [first2, last2). This algorithm expects both input ranges to be sorted with the given binary predicate *pred*.

If some element is found *m* times in [first1, last1) and *n* times in [first2, last2), the first std::min(m, n) elements will be copied from the first range to the destination range. The order of equivalent elements is preserved. The resulting range cannot overlap with either of the input ranges.

The resulting range cannot overlap with either of the input ranges.

**Note:** Complexity: At most 2\*(N1 + N2 - 1) comparisons, where *N1* is the length of the first sequence and *N2* is the length of the second sequence.

## **Template Parameters**

- **FwdIter1** The type of the source iterators used (deduced) representing the first sequence. This iterator type must meet the requirements of a forward iterator.
- FwdIter2 The type of the source iterators used (deduced) representing the first sequence. This iterator type must meet the requirements of a forward iterator.
- **FwdIter3** The type of the iterator representing the destination range (deduced). This iterator type must meet the requirements of a forward iterator or output iterator with sequential execution.
- Pred The type of an optional function/function object to use. Unlike its sequential form, the parallel overload of *set\_intersection* requires *Pred* to meet the requirements of *Copy-Constructible*. This defaults to std::less<>

### **Parameters**

- **first1** Refers to the beginning of the sequence of elements of the first range the algorithm will be applied to.
- last 1 Refers to the end of the sequence of elements of the first range the algorithm will be applied to.
- **first2** Refers to the beginning of the sequence of elements of the second range the algorithm will be applied to.
- last2 Refers to the end of the sequence of elements of the second range the algorithm will be applied to.
- dest Refers to the beginning of the destination range.
- op The binary predicate which returns true if the elements should be treated as equal. The signature of the predicate function should be equivalent to the following:

bool pred(const Type1 &a, const Type1 &b);

The signature does not need to have const  $\&$ , but the function must not modify the objects passed to it. The type *Type1* must be such that objects of type *FwdIter* can be dereferenced and then implicitly converted to *Type1*

**Returns** The *set\_intersection* algorithm returns a *FwdIter3*. The *set\_intersection* algorithm returns the output iterator to the element in the destination range, one past the last element copied.

## **hpx::set\_symmetric\_difference**

Defined in header [hpx/algorithm.hpp](http://github.com/STEllAR-GROUP/hpx/blob/80717da2c656d67552c5886d73633c06dbcd7c59/libs/full/include/include/hpx/algorithm.hpp)<sup>[565](#page-510-0)</sup>.

See *[Public API](#page-313-0)* for a list of names and headers that are part of the public *HPX* API.

namespace hpx

## **Functions**

<span id="page-510-1"></span>template<typename ExPolicy, typename FwdIter1, typename FwdIter2, typename FwdIter3, typename Pred = *[hpx](#page-349-0)*::*[parallel](#page-411-0)*::detail::less>

*[hpx](#page-349-0)*::*[parallel](#page-411-0)*::*[util](#page-936-0)*::detail::algorithm\_result<*[ExPolicy](#page-510-1)*, *[FwdIter3](#page-510-1)*>::type set\_symmetric\_difference(*[ExPolicy](#page-510-1)*

&&policy, *[FwdIter1](#page-510-1)* first1, *[FwdIter1](#page-510-1)* last1, *[FwdIter2](#page-510-1)* first2, *[FwdIter2](#page-510-1)* last2, *[FwdIter3](#page-510-1)* dest, *[Pred](#page-510-1)* &&op = *[Pred](#page-510-1)*())

Constructs a sorted range beginning at dest consisting of all elements present in either of the sorted ranges [first1, last1) and [first2, last2), but not in both of them are copied to the range beginning at *dest*. The resulting range is also sorted. This algorithm expects both input ranges to be sorted with the given binary predicate *pred*. Executed according to the policy.

If some element is found *m* times in [first1, last1) and *n* times in [first2, last2), it will be copied to *dest* exactly std::abs(m-n) times. If m>n, then the last m-n of those elements are copied from [first1,last1), otherwise the last n-m elements are copied from [first2,last2). The resulting range cannot overlap with either of the input ranges.

The resulting range cannot overlap with either of the input ranges.

The application of function objects in parallel algorithm invoked with a sequential execution policy object execute in sequential order in the calling thread (*sequenced\_policy*) or in a single new thread spawned from the current thread (for *sequenced\_task\_policy*).

<span id="page-510-0"></span><sup>565</sup> http://github.com/STEllAR-GROUP/hpx/blob/80717da2c656d67552c5886d73633c06dbcd7c59/libs/full/include/include/hpx/algorithm.hpp

The application of function objects in parallel algorithm invoked with an execution policy object of type *parallel\_policy* or *parallel\_task\_policy* are permitted to execute in an unordered fashion in unspecified threads, and indeterminately sequenced within each thread.

**Note:** Complexity: At most 2\*(N1 + N2 - 1) comparisons, where *N1* is the length of the first sequence and *N2* is the length of the second sequence.

### **Template Parameters**

- ExPolicy The type of the execution policy to use (deduced). It describes the manner in which the execution of the algorithm may be parallelized and the manner in which it applies user-provided function objects.
- **FwdIter1** The type of the source iterators used (deduced) representing the first sequence. This iterator type must meet the requirements of a forward iterator.
- FwdIter2 The type of the source iterators used (deduced) representing the first sequence. This iterator type must meet the requirements of a forward iterator.
- **FwdIter3** The type of the iterator representing the destination range (deduced). This iterator type must meet the requirements of a forward iterator or output iterator and sequential execution.
- Pred The type of an optional function/function object to use. Unlike its sequential form, the parallel overload of *set\_symmetric\_difference* requires *Pred* to meet the requirements of *CopyConstructible*. This defaults to std::less<>

## **Parameters**

- **policy** The execution policy to use for the scheduling of the iterations.
- **first1** Refers to the beginning of the sequence of elements of the first range the algorithm will be applied to.
- **last1** Refers to the end of the sequence of elements of the first range the algorithm will be applied to.
- **first2** Refers to the beginning of the sequence of elements of the second range the algorithm will be applied to.
- **last2** Refers to the end of the sequence of elements of the second range the algorithm will be applied to.
- dest Refers to the beginning of the destination range.
- op The binary predicate which returns true if the elements should be treated as equal. The signature of the predicate function should be equivalent to the following:

```
bool pred(const Type1 &a, const Type1 &b);
```
The signature does not need to have const  $\&$ , but the function must not modify the objects passed to it. The type *Type1* must be such that objects of type *FwdIter* can be dereferenced and then implicitly converted to *Type1*

<span id="page-511-0"></span>**Returns** The *set\_symmetric\_difference* algorithm returns a *hpx::future<FwdIter3>* if the execution policy is of type *sequenced\_task\_policy* or *parallel\_task\_policy* and returns *FwdIter3* otherwise. The *set\_symmetric\_difference* algorithm returns the output iterator to the element in the destination range, one past the last element copied.

template<typename FwdIter1, typename FwdIter2, typename FwdIter3, typename Pred = *[hpx](#page-349-0)*::*[parallel](#page-411-0)*::detail::less>

## *[FwdIter3](#page-511-0)* set\_symmetric\_difference(*[FwdIter1](#page-511-0)* first1, *[FwdIter1](#page-511-0)* last1, *[FwdIter2](#page-511-0)* first2, *[FwdIter2](#page-511-0)* last2, *[FwdIter3](#page-511-0)* dest, *[Pred](#page-511-0)* &&op = *[Pred](#page-511-0)*())

Constructs a sorted range beginning at dest consisting of all elements present in either of the sorted ranges [first1, last1) and [first2, last2), but not in both of them are copied to the range beginning at *dest*. The resulting range is also sorted. This algorithm expects both input ranges to be sorted with the given binary predicate *pred*.

If some element is found *m* times in [first1, last1) and *n* times in [first2, last2), it will be copied to *dest* exactly std::abs(m-n) times. If m>n, then the last m-n of those elements are copied from [first1,last1), otherwise the last n-m elements are copied from [first2,last2). The resulting range cannot overlap with either of the input ranges.

The resulting range cannot overlap with either of the input ranges.

**Note:** Complexity: At most  $2*(N1 + N2 - 1)$  comparisons, where N1 is the length of the first sequence and *N2* is the length of the second sequence.

### **Template Parameters**

- FwdIter1 The type of the source iterators used (deduced) representing the first sequence. This iterator type must meet the requirements of a forward iterator.
- **FwdIter2** The type of the source iterators used (deduced) representing the first sequence. This iterator type must meet the requirements of a forward iterator.
- **FwdIter3** The type of the iterator representing the destination range (deduced). This iterator type must meet the requirements of a forward iterator or output iterator and sequential execution.
- Pred The type of an optional function/function object to use. Unlike its sequential form, the parallel overload of *set\_symmetric\_difference* requires *Pred* to meet the requirements of *CopyConstructible*. This defaults to std::less<>

### **Parameters**

- **first1** Refers to the beginning of the sequence of elements of the first range the algorithm will be applied to.
- last1 Refers to the end of the sequence of elements of the first range the algorithm will be applied to.
- **first2** Refers to the beginning of the sequence of elements of the second range the algorithm will be applied to.
- last 2 Refers to the end of the sequence of elements of the second range the algorithm will be applied to.
- dest Refers to the beginning of the destination range.
- op The binary predicate which returns true if the elements should be treated as equal. The signature of the predicate function should be equivalent to the following:

bool pred(const Type1 &a, const Type1 &b);

The signature does not need to have const  $\&$ , but the function must not modify the objects passed to it. The type *Type1* must be such that objects of type *FwdIter* can be dereferenced and then implicitly converted to *Type1*

**Returns** The *set\_symmetric\_difference* algorithm returns a *FwdIter3*. The *set\_symmetric\_difference* algorithm returns the output iterator to the element in the destination range, one past the last element copied.

## **hpx::set\_union**

Defined in header [hpx/algorithm.hpp](http://github.com/STEllAR-GROUP/hpx/blob/80717da2c656d67552c5886d73633c06dbcd7c59/libs/full/include/include/hpx/algorithm.hpp)<sup>[566](#page-513-0)</sup>.

See *[Public API](#page-313-0)* for a list of names and headers that are part of the public *HPX* API.

### namespace hpx

## **Functions**

<span id="page-513-1"></span>template<typename ExPolicy, typename FwdIter1, typename FwdIter2, typename FwdIter3, typename Pred = *[hpx](#page-349-0)*::*[parallel](#page-411-0)*::detail::less>

*[hpx](#page-349-0)*::*[parallel](#page-411-0)*::*[util](#page-936-0)*::detail::algorithm\_result\_t<*[ExPolicy](#page-513-1)*, *[FwdIter3](#page-513-1)*> set\_union(*[ExPolicy](#page-513-1)* &&policy, *[FwdIter1](#page-513-1)*

first1, *[FwdIter1](#page-513-1)* last1, *[FwdIter2](#page-513-1)* first2, *[FwdIter2](#page-513-1)* last2, *[FwdIter3](#page-513-1)* dest, *[Pred](#page-513-1)*  $&$ *&* $&$ op = *[Pred](#page-513-1)*())

Constructs a sorted range beginning at dest consisting of all elements present in one or both sorted ranges [first1, last1) and [first2, last2). This algorithm expects both input ranges to be sorted with the given binary predicate *pred*. Executed according to the policy.

If some element is found *m* times in [first1, last1) and *n* times in [first2, last2), then all *m* elements will be copied from [first1, last1) to dest, preserving order, and then exactly std::max(n-m, 0) elements will be copied from [first2, last2) to dest, also preserving order.

The resulting range cannot overlap with either of the input ranges.

The application of function objects in parallel algorithm invoked with a sequential execution policy object execute in sequential order in the calling thread (*sequenced\_policy*) or in a single new thread spawned from the current thread (for *sequenced\_task\_policy*).

The application of function objects in parallel algorithm invoked with an execution policy object of type *parallel\_policy* or *parallel\_task\_policy* are permitted to execute in an unordered fashion in unspecified threads, and indeterminately sequenced within each thread.

**Note:** Complexity: At most  $2*(N1 + N2 - 1)$  comparisons, where NI is the length of the first sequence and *N2* is the length of the second sequence.

### **Template Parameters**

<span id="page-513-0"></span><sup>566</sup> http://github.com/STEllAR-GROUP/hpx/blob/80717da2c656d67552c5886d73633c06dbcd7c59/libs/full/include/include/hpx/algorithm.hpp

- **ExPolicy** The type of the execution policy to use (deduced). It describes the manner in which the execution of the algorithm may be parallelized and the manner in which it applies user-provided function objects.
- **FwdIter1** The type of the source iterators used (deduced) representing the first sequence. This iterator type must meet the requirements of a forward iterator.
- FwdIter2 The type of the source iterators used (deduced) representing the first sequence. This iterator type must meet the requirements of a forward iterator.
- FwdIter3 The type of the iterator representing the destination range (deduced). This iterator type must meet the requirements of a forward iterator or output iterator and sequential execution.
- Op The type of an optional function/function object to use. Unlike its sequential form, the parallel overload of *set\_union* requires *Pred* to meet the requirements of *CopyConstructible*. This defaults to std::less<>

## **Parameters**

- **policy** The execution policy to use for the scheduling of the iterations.
- **first1** Refers to the beginning of the sequence of elements of the first range the algorithm will be applied to.
- last 1 Refers to the end of the sequence of elements of the first range the algorithm will be applied to.
- first2 Refers to the beginning of the sequence of elements of the second range the algorithm will be applied to.
- last2 Refers to the end of the sequence of elements of the second range the algorithm will be applied to.
- dest Refers to the beginning of the destination range.
- op The binary predicate which returns true if the elements should be treated as equal. The signature of the predicate function should be equivalent to the following:

bool pred(const Type1 &a, const Type1 &b);

The signature does not need to have const  $\&$ , but the function must not modify the objects passed to it. The type *Type1* must be such that objects of type *FwdIter* can be dereferenced and then implicitly converted to *Type1*

**Returns** The *set\_union* algorithm returns a *hpx::future<FwdIter3>* if the execution policy is of type *sequenced\_task\_policy* or *parallel\_task\_policy* and returns *FwdIter3* otherwise. The *set\_union* algorithm returns the output iterator to the element in the destination range, one past the last element copied.

<span id="page-514-0"></span>template<typename FwdIter1, typename FwdIter2, typename FwdIter3, typename Pred = *[hpx](#page-349-0)*::*[parallel](#page-411-0)*::detail::less>

*[FwdIter3](#page-514-0)* set\_union(*[FwdIter1](#page-514-0)* first1, *[FwdIter1](#page-514-0)* last1, *[FwdIter2](#page-514-0)* first2, *[FwdIter2](#page-514-0)* last2, *[FwdIter3](#page-514-0)* dest, *[Pred](#page-514-0)*  $&$ *&* $op = Pred()$  $op = Pred()$  $op = Pred()$ 

Constructs a sorted range beginning at dest consisting of all elements present in one or both sorted ranges [first1, last1) and [first2, last2). This algorithm expects both input ranges to be sorted with the given binary predicate *pred*. Executed according to the policy.

If some element is found *m* times in [first1, last1) and *n* times in [first2, last2), then all *m* elements will be copied from [first1, last1) to dest, preserving order, and then exactly std::max(n-m, 0) elements will be copied from [first2, last2) to dest, also preserving order.

The resulting range cannot overlap with either of the input ranges.

**Note:** Complexity: At most  $2*(N1 + N2 - 1)$  comparisons, where N1 is the length of the first sequence and *N2* is the length of the second sequence.

## **Template Parameters**

- FwdIter1 The type of the source iterators used (deduced) representing the first sequence. This iterator type must meet the requirements of a forward iterator.
- FwdIter2 The type of the source iterators used (deduced) representing the first sequence. This iterator type must meet the requirements of a forward iterator.
- **FwdIter3** The type of the iterator representing the destination range (deduced). This iterator type must meet the requirements of a forward iterator or output iterator and sequential execution.
- Op The type of an optional function/function object to use. Unlike its sequential form, the parallel overload of *set\_union* requires *Pred* to meet the requirements of *CopyConstructible*. This defaults to std::less<>

#### **Parameters**

- **first1** Refers to the beginning of the sequence of elements of the first range the algorithm will be applied to.
- last 1 Refers to the end of the sequence of elements of the first range the algorithm will be applied to.
- **first2** Refers to the beginning of the sequence of elements of the second range the algorithm will be applied to.
- last2 Refers to the end of the sequence of elements of the second range the algorithm will be applied to.
- dest Refers to the beginning of the destination range.
- op The binary predicate which returns true if the elements should be treated as equal. The signature of the predicate function should be equivalent to the following:

bool pred(const Type1 &a, const Type1 &b);

The signature does not need to have const  $\&$ , but the function must not modify the objects passed to it. The type *Type1* must be such that objects of type *FwdIter* can be dereferenced and then implicitly converted to *Type1*

**Returns** The *set\_union* algorithm returns a *FwdIter3*. The *set\_union* algorithm returns the output iterator to the element in the destination range, one past the last element copied.

## **hpx::shift\_left**

Defined in header  $hpx/algorithm.hpp<sup>567</sup>$  $hpx/algorithm.hpp<sup>567</sup>$  $hpx/algorithm.hpp<sup>567</sup>$  $hpx/algorithm.hpp<sup>567</sup>$ .

See *[Public API](#page-313-0)* for a list of names and headers that are part of the public *HPX* API.

#### namespace hpx

## **Functions**

## <span id="page-516-1"></span>template<typename FwdIter, typename Size>

*[FwdIter](#page-516-1)* shift\_left(*[FwdIter](#page-516-1)* first, *[FwdIter](#page-516-1)* last, *[Size](#page-516-1)* n)

Shifts the elements in the range [first, last) by n positions towards the beginning of the range. For every integer i in [0, last - first

• n), moves the element originally at position first  $+ n + i$  to position first  $+ i$ .

The assignment operations in the parallel *shift left* algorithm invoked without an execution policy object will execute in sequential order in the calling thread.

**Note:** Complexity: At most (last - first) - n assignments.

**Note:** The type of dereferenced *FwdIter* must meet the requirements of *MoveAssignable*.

#### **Template Parameters**

- FwdIter The type of the source iterators used (deduced). This iterator type must meet the requirements of a forward iterator.
- Size The type of the argument specifying the number of positions to shift by.

## **Parameters**

- first Refers to the beginning of the sequence of elements the algorithm will be applied to.
- last Refers to the end of the sequence of elements the algorithm will be applied to.
- $n$  Refers to the number of positions to shift.
- **Returns** The *shift\_left* algorithm returns *FwdIter*. The *shift\_left* algorithm returns an iterator to the end of the resulting range.

<span id="page-516-2"></span>template<typename ExPolicy, typename FwdIter, typename Size>

*[hpx](#page-349-0)*::*[parallel](#page-411-0)*::*[util](#page-936-0)*::detail::algorithm\_result<*[ExPolicy](#page-516-2)*, *[FwdIter](#page-516-2)*> shift\_left(*[ExPolicy](#page-516-2)* &&policy, *[FwdIter](#page-516-2)* first, *[FwdIter](#page-516-2)* last, *[Size](#page-516-2)* n)

Shifts the elements in the range [first, last) by n positions towards the beginning of the range. For every integer i in [0, last - first

• n), moves the element originally at position first  $+ n + i$  to position first  $+ i$ . Executed according to the policy.

<span id="page-516-0"></span><sup>567</sup> http://github.com/STEllAR-GROUP/hpx/blob/80717da2c656d67552c5886d73633c06dbcd7c59/libs/full/include/include/hpx/algorithm.hpp

The assignment operations in the parallel *shift\_left* algorithm invoked with an execution policy object of type *sequenced\_policy* execute in sequential order in the calling thread.

The assignment operations in the parallel *shift\_left* algorithm invoked with an execution policy object of type *parallel\_policy* or *parallel\_task\_policy* are permitted to execute in an unordered fashion in unspecified threads, and indeterminately sequenced within each thread.

**Note:** Complexity: At most (last - first) - n assignments.

**Note:** The type of dereferenced *FwdIter* must meet the requirements of *MoveAssignable*.

### **Template Parameters**

- **ExPolicy** The type of the execution policy to use (deduced). It describes the manner in which the execution of the algorithm may be parallelized and the manner in which it executes the assignments.
- **FwdIter** The type of the source iterators used (deduced). This iterator type must meet the requirements of a forward iterator.
- Size The type of the argument specifying the number of positions to shift by.

## **Parameters**

- **policy** The execution policy to use for the scheduling of the iterations.
- **first** Refers to the beginning of the sequence of elements the algorithm will be applied to.
- last Refers to the end of the sequence of elements the algorithm will be applied to.
- $n$  Refers to the number of positions to shift.
- **Returns** The *shift\_left* algorithm returns a *hpx::future<FwdIter>* if the execution policy is of type *sequenced\_task\_policy* or *parallel\_task\_policy* and returns *FwdIter* otherwise. The *shift\_left* algorithm returns an iterator to the end of the resulting range.

## **hpx::shift\_right**

Defined in header [hpx/algorithm.hpp](http://github.com/STEllAR-GROUP/hpx/blob/80717da2c656d67552c5886d73633c06dbcd7c59/libs/full/include/include/hpx/algorithm.hpp)<sup>[568](#page-517-0)</sup>.

See *[Public API](#page-313-0)* for a list of names and headers that are part of the public *HPX* API.

#### namespace hpx

<span id="page-517-0"></span><sup>568</sup> http://github.com/STEllAR-GROUP/hpx/blob/80717da2c656d67552c5886d73633c06dbcd7c59/libs/full/include/include/hpx/algorithm.hpp

## **Functions**

# <span id="page-518-0"></span>template<typename FwdIter, typename Size>

*[FwdIter](#page-518-0)* shift\_right(*[FwdIter](#page-518-0)* first, *[FwdIter](#page-518-0)* last, *[Size](#page-518-0)* n)

Shifts the elements in the range [first, last) by n positions towards the end of the range. For every integer i in  $[0,$  last - first - n), moves the element originally at position first + i to position first

 $\bullet$  n + i.

The assignment operations in the parallel *shift\_right* algorithm invoked without an execution policy object will execute in sequential order in the calling thread.

**Note:** Complexity: At most (last - first) - n assignments.

**Note:** The type of dereferenced *FwdIter* must meet the requirements of *MoveAssignable*.

#### **Template Parameters**

- **FwdIter** The type of the source iterators used (deduced). This iterator type must meet the requirements of a forward iterator.
- Size The type of the argument specifying the number of positions to shift by.

### **Parameters**

- **first** Refers to the beginning of the sequence of elements the algorithm will be applied to.
- last Refers to the end of the sequence of elements the algorithm will be applied to.
- $n$  Refers to the number of positions to shift.
- **Returns** The *shift\_right* algorithm returns *FwdIter*. The *shift\_right* algorithm returns an iterator to the end of the resulting range.

#### <span id="page-518-1"></span>template<typename ExPolicy, typename FwdIter, typename Size>

*[hpx](#page-349-0)*::*[parallel](#page-411-0)*::*[util](#page-936-0)*::detail::algorithm\_result<*[ExPolicy](#page-518-1)*, *[FwdIter](#page-518-1)*> shift\_right(*[ExPolicy](#page-518-1)* &&policy, *[FwdIter](#page-518-1)* first, *[FwdIter](#page-518-1)* last, *[Size](#page-518-1)* n)

Shifts the elements in the range [first, last) by n positions towards the end of the range. For every integer i in  $[0,$  last - first - n), moves the element originally at position first + i to position first

• n + i. Executed according to the policy.

The assignment operations in the parallel *shift\_right* algorithm invoked with an execution policy object of type *sequenced\_policy* execute in sequential order in the calling thread.

The assignment operations in the parallel *shift\_right* algorithm invoked with an execution policy object of type *parallel\_policy* or *parallel\_task\_policy* are permitted to execute in an unordered fashion in unspecified threads, and indeterminately sequenced within each thread.

**Note:** Complexity: At most (last - first) - n assignments.

**Note:** The type of dereferenced *FwdIter* must meet the requirements of *MoveAssignable*.

## **Template Parameters**

- **ExPolicy** The type of the execution policy to use (deduced). It describes the manner in which the execution of the algorithm may be parallelized and the manner in which it executes the assignments.
- FwdIter The type of the source iterators used (deduced). This iterator type must meet the requirements of a forward iterator.
- Size The type of the argument specifying the number of positions to shift by.

### **Parameters**

- **policy** The execution policy to use for the scheduling of the iterations.
- first Refers to the beginning of the sequence of elements the algorithm will be applied to.
- last Refers to the end of the sequence of elements the algorithm will be applied to.
- **n** Refers to the number of positions to shift.
- **Returns** The *shift\_right* algorithm returns a *hpx::future<FwdIter>* if the execution policy is of type *sequenced\_task\_policy* or *parallel\_task\_policy* and returns *FwdIter* otherwise. The *shift right* algorithm returns an iterator to the end of the resulting range.

## **hpx::sort**

Defined in header [hpx/algorithm.hpp](http://github.com/STEllAR-GROUP/hpx/blob/80717da2c656d67552c5886d73633c06dbcd7c59/libs/full/include/include/hpx/algorithm.hpp) $569$ .

See *[Public API](#page-313-0)* for a list of names and headers that are part of the public *HPX* API.

#### namespace hpx

## **Functions**

<span id="page-519-1"></span>template<typename RandomIt, typename Comp = *[hpx](#page-349-0)*::*[parallel](#page-411-0)*::detail::less, typename Proj = *[hpx](#page-349-0)*::identity> void sort(*[RandomIt](#page-519-1)* first, *[RandomIt](#page-519-1)* last, *[Comp](#page-519-1)* &&comp, *[Proj](#page-519-1)* &&proj = *[Proj](#page-519-1)*())

Sorts the elements in the range [first, last) in ascending order. The order of equal elements is not guaranteed to be preserved. The function uses the given comparison function object comp (defaults to using operator<()).

A sequence is sorted with respect to a comparator *comp* and a projection *proj* if for every iterator i pointing to the sequence and every non-negative integer n such that  $i + n$  is a valid iterator pointing to an element of the sequence, and INVOKE(comp, INVOKE(proj,  $*(i + n)$ ), INVOKE(proj,  $*$ i)) == false.

*comp* has to induce a strict weak ordering on the values.

The assignments in the parallel *sort* algorithm invoked without an execution policy object execute in sequential order in the calling thread.

<span id="page-519-0"></span><sup>569</sup> http://github.com/STEllAR-GROUP/hpx/blob/80717da2c656d67552c5886d73633c06dbcd7c59/libs/full/include/include/hpx/algorithm.hpp

**Note:** Complexity:  $O(N \log(N))$ , where  $N = std::distance(first, last)$  comparisons.

### **Template Parameters**

- **RandomIt** The type of the source iterators used (deduced). This iterator type must meet the requirements of a random access iterator.
- Comp The type of the function/function object to use (deduced).
- Proj The type of an optional projection function. This defaults to *hpx::identity*.

#### **Parameters**

- **first** Refers to the beginning of the sequence of elements the algorithm will be applied to.
- last Refers to the end of the sequence of elements the algorithm will be applied to.
- comp comp is a callable object. The return value of the INVOKE operation applied to an object of type *Comp*, when contextually converted to bool, yields true if the first argument of the call is less than the second, and false otherwise. It is assumed that comp will not apply any non-constant function through the dereferenced iterator.
- proj Specifies the function (or function object) which will be invoked for each pair of elements as a projection operation before the actual predicate *comp* is invoked.

**Returns** The *sort* algorithm returns *void*.

<span id="page-520-0"></span>template<typename ExPolicy, typename RandomIt, typename Comp = *[hpx](#page-349-0)*::*[parallel](#page-411-0)*::detail::less, typename **Proj** =  $hpx$ ::*identity* 

*[hpx](#page-349-0)*::*[parallel](#page-411-0)*::*[util](#page-936-0)*::detail::algorithm\_result\_t<*[ExPolicy](#page-520-0)*> sort(*[ExPolicy](#page-520-0)* &&policy, *[RandomIt](#page-520-0)* first, *[RandomIt](#page-520-0)* last, *[Comp](#page-520-0)* &&comp, *[Proj](#page-520-0)* &&proj)

Sorts the elements in the range [first, last) in ascending order. The order of equal elements is not guaranteed to be preserved. The function uses the given comparison function object comp (defaults to using operator<()). Executed according to the policy.

A sequence is sorted with respect to a comparator *comp* and a projection *proj* if for every iterator i pointing to the sequence and every non-negative integer n such that  $i + n$  is a valid iterator pointing to an element of the sequence, and INVOKE(comp, INVOKE(proj,  $*(i + n)$ ), INVOKE(proj,  $*(i)$ ) == false.

*comp* has to induce a strict weak ordering on the values.

The application of function objects in parallel algorithm invoked with an execution policy object of type *sequenced\_policy* execute in sequential order in the calling thread.

The application of function objects in parallel algorithm invoked with an execution policy object of type *parallel\_policy* or *parallel\_task\_policy* are permitted to execute in an unordered fashion in unspecified threads, and indeterminately sequenced within each thread.

**Note:** Complexity:  $O(N \log(N))$ , where  $N = std::distance(first, last)$  comparisons.

### **Template Parameters**

• ExPolicy – The type of the execution policy to use (deduced). It describes the manner in which the execution of the algorithm may be parallelized and the manner in which it applies user-provided function objects.

- **RandomIt** The type of the source iterators used (deduced). This iterator type must meet the requirements of a random access iterator.
- Comp The type of the function/function object to use (deduced).
- Proj The type of an optional projection function. This defaults to *hpx::identity*.

## **Parameters**

- **policy** The execution policy to use for the scheduling of the iterations.
- first Refers to the beginning of the sequence of elements the algorithm will be applied to.
- last Refers to the end of the sequence of elements the algorithm will be applied to.
- comp comp is a callable object. The return value of the INVOKE operation applied to an object of type *Comp*, when contextually converted to bool, yields true if the first argument of the call is less than the second, and false otherwise. It is assumed that comp will not apply any non-constant function through the dereferenced iterator.
- proj Specifies the function (or function object) which will be invoked for each pair of elements as a projection operation before the actual predicate *comp* is invoked.

**Returns** The *sort* algorithm returns a *hpx::future<void>* if the execution policy is of type *sequenced\_task\_policy* or *parallel\_task\_policy* and returns *void* otherwise.

## **hpx::experimental::sort\_by\_key**

Defined in header [hpx/algorithm.hpp](http://github.com/STEllAR-GROUP/hpx/blob/80717da2c656d67552c5886d73633c06dbcd7c59/libs/full/include/include/hpx/algorithm.hpp) $570$ .

See *[Public API](#page-313-0)* for a list of names and headers that are part of the public *HPX* API.

## namespace hpx

## namespace experimental

Top-level namespace.

## **Functions**

template<typename  $Expolicy$ , typename  $KeyIter$ , typename  $ValueIter$ , typename  $Compare =$ detail::less>

<span id="page-521-1"></span><span id="page-521-0"></span><sup>570</sup> http://github.com/STEllAR-GROUP/hpx/blob/80717da2c656d67552c5886d73633c06dbcd7c59/libs/full/include/include/hpx/algorithm.hpp

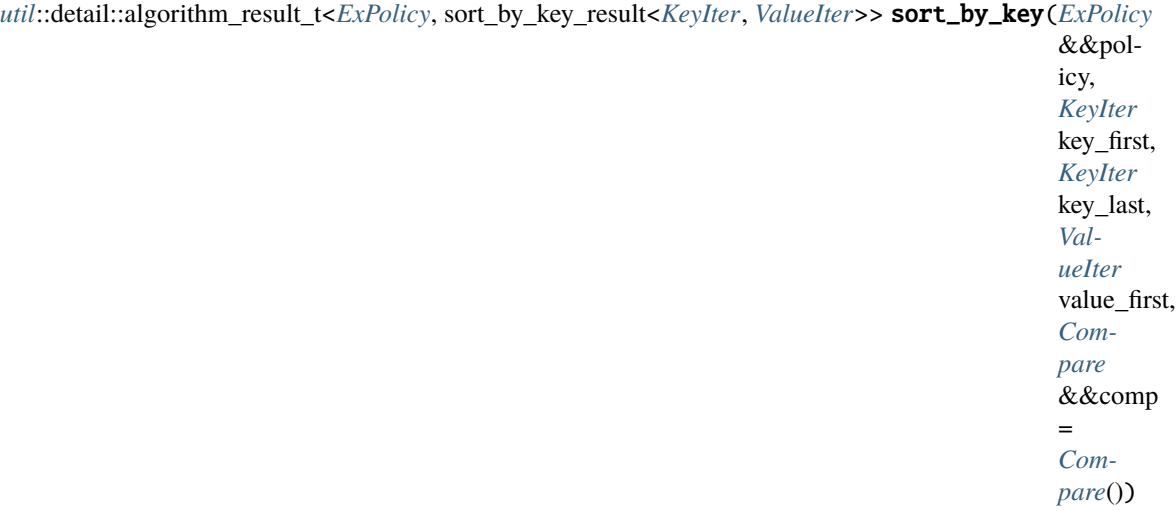

Sorts one range of data using keys supplied in another range. The key elements in the range [key\_first, key\_last) are sorted in ascending order with the corresponding elements in the value range moved to follow the sorted order. The algorithm is not stable, the order of equal elements is not guaranteed to be preserved. The function uses the given comparison function object comp (defaults to using operator<()). Executed according to the policy.

A sequence is sorted with respect to a comparator *comp* if for every iterator i pointing to the sequence and every non-negative integer n such that i + n is a valid iterator pointing to an element of the sequence, and INVOKE(comp,  $*(i + n)$ ,  $*$ i) == false.

*comp* has to induce a strict weak ordering on the values.

The application of function objects in parallel algorithm invoked with an execution policy object of type *sequenced\_policy* execute in sequential order in the calling thread.

The application of function objects in parallel algorithm invoked with an execution policy object of type *parallel\_policy* or *parallel\_task\_policy* are permitted to execute in an unordered fashion in unspecified threads, and indeterminately sequenced within each thread.

**Note:** Complexity:  $O(N \log(N))$ , where  $N = std$ ::distance(first, last) comparisons.

### **Template Parameters**

- ExPolicy The type of the execution policy to use (deduced). It describes the manner in which the execution of the algorithm may be parallelized and the manner in which it applies user-provided function objects.
- KeyIter The type of the key iterators used (deduced). This iterator type must meet the requirements of a random access iterator.
- ValueIter The type of the value iterators used (deduced). This iterator type must meet the requirements of a random access iterator.
- Compare The type of the function/function object to use (deduced).

**Parameters**

- **policy** The execution policy to use for the scheduling of the iterations.
- key\_first Refers to the beginning of the sequence of key elements the algorithm will be applied to.
- key\_last Refers to the end of the sequence of key elements the algorithm will be applied to.
- value\_first Refers to the beginning of the sequence of value elements the algorithm will be applied to, the range of elements must match [key\_first, key\_last)
- comp comp is a callable object. The return value of the INVOKE operation applied to an object of type Comp, when contextually converted to bool, yields true if the first argument of the call is less than the second, and false otherwise. It is assumed that comp will not apply any non-constant function through the dereferenced iterator.
- **Returns** The *sort* by key algorithm returns a *hpx::future<sort\_by\_key\_result<KeyIter,ValueIter>>* if the execution policy is of type *sequenced\_task\_policy* or *parallel\_task\_policy* and returns *otherwise*. The algorithm returns a pair holding an iterator pointing to the first element after the last element in the input key sequence and an iterator pointing to the first element after the last element in the input value sequence.

## **hpx::stable\_sort**

Defined in header [hpx/algorithm.hpp](http://github.com/STEllAR-GROUP/hpx/blob/80717da2c656d67552c5886d73633c06dbcd7c59/libs/full/include/include/hpx/algorithm.hpp) $571$ .

See *[Public API](#page-313-0)* for a list of names and headers that are part of the public *HPX* API.

### namespace hpx

## **Functions**

<span id="page-523-1"></span>template<typename RandomIt, typename Comp = *[hpx](#page-349-0)*::*[parallel](#page-411-0)*::detail::less, typename Proj = *[hpx](#page-349-0)*::identity> void stable\_sort(*[RandomIt](#page-523-1)* first, *[RandomIt](#page-523-1)* last, *[Comp](#page-523-1)* &&comp = *[Comp](#page-523-1)*(), *[Proj](#page-523-1)* &&proj = *[Proj](#page-523-1)*())

Sorts the elements in the range [first, last) in ascending order. The relative order of equal elements is preserved. The function uses the given comparison function object comp (defaults to using operator<()).

A sequence is sorted with respect to a comparator *comp* and a projection *proj* if for every iterator i pointing to the sequence and every non-negative integer n such that  $i + n$  is a valid iterator pointing to an element of the sequence, and INVOKE(comp, INVOKE(proj,  $*(i + n)$ ), INVOKE(proj,  $*(i)$ ) == false.

*comp* has to induce a strict weak ordering on the values.

The assignments in the parallel *stable\_sort* algorithm invoked without an execution policy object execute in sequential order in the calling thread.

**Note:** Complexity:  $O(N \log(N))$ , where  $N = std::distance(first, last)$  comparisons.

#### **Template Parameters**

- RandomIt The type of the source iterators used (deduced). This iterator type must meet the requirements of a random access iterator.
- Comp The type of the function/function object to use (deduced).
- Proj The type of an optional projection function. This defaults to *hpx::identity*.

## **Parameters**

• first – Refers to the beginning of the sequence of elements the algorithm will be applied to.

<span id="page-523-0"></span><sup>571</sup> http://github.com/STEllAR-GROUP/hpx/blob/80717da2c656d67552c5886d73633c06dbcd7c59/libs/full/include/include/hpx/algorithm.hpp

- **last** Refers to the end of the sequence of elements the algorithm will be applied to.
- **comp** comp is a callable object. The return value of the INVOKE operation applied to an object of type Comp, when contextually converted to bool, yields true if the first argument of the call is less than the second, and false otherwise. It is assumed that comp will not apply any non-constant function through the dereferenced iterator.
- proj Specifies the function (or function object) which will be invoked for each pair of elements as a projection operation before the actual predicate *comp* is invoked.

**Returns** The *stable\_sort* algorithm returns *void*.

<span id="page-524-0"></span>template<typename ExPolicy, typename RandomIt, typename Comp = *[hpx](#page-349-0)*::*[parallel](#page-411-0)*::detail::less, typename **Proj** =  $hpx$ ::*identity* 

*[hpx](#page-349-0)*::*[parallel](#page-411-0)*::*[util](#page-936-0)*::detail::algorithm\_result\_t<*[ExPolicy](#page-524-0)*> stable\_sort(*[ExPolicy](#page-524-0)* &&policy, *[RandomIt](#page-524-0)* first, *[RandomIt](#page-524-0)* last, *[Comp](#page-524-0)* &&comp = *[Comp](#page-524-0)*(), *[Proj](#page-524-0)* &&proj = *[Proj](#page-524-0)*())

Sorts the elements in the range [first, last) in ascending order. The relative order of equal elements is preserved. The function uses the given comparison function object comp (defaults to using operator<()). Executed according to the policy.

A sequence is sorted with respect to a comparator *comp* and a projection *proj* if for every iterator i pointing to the sequence and every non-negative integer n such that i + n is a valid iterator pointing to an element of the sequence, and INVOKE(comp, INVOKE(proj,  $*(i + n)$ ), INVOKE(proj,  $*(i)$ ) == false.

*comp* has to induce a strict weak ordering on the values.

The application of function objects in parallel algorithm invoked with an execution policy object of type *sequenced\_policy* execute in sequential order in the calling thread.

The application of function objects in parallel algorithm invoked with an execution policy object of type *parallel\_policy* or *parallel\_task\_policy* are permitted to execute in an unordered fashion in unspecified threads, and indeterminately sequenced within each thread.

**Note:** Complexity:  $O(N \log(N))$ , where  $N = std::distance(first, last)$  comparisons.

#### **Template Parameters**

- ExPolicy The type of the execution policy to use (deduced). It describes the manner in which the execution of the algorithm may be parallelized and the manner in which it applies user-provided function objects.
- RandomIt The type of the source iterators used (deduced). This iterator type must meet the requirements of a random access iterator.
- Comp The type of the function/function object to use (deduced).
- Proj The type of an optional projection function. This defaults to *hpx::identity*.

### **Parameters**

- **policy** The execution policy to use for the scheduling of the iterations.
- **first** Refers to the beginning of the sequence of elements the algorithm will be applied to.
- last Refers to the end of the sequence of elements the algorithm will be applied to.
- comp comp is a callable object. The return value of the INVOKE operation applied to an object of type Comp, when contextually converted to bool, yields true if the first argument of the call is less than the second, and false otherwise. It is assumed that comp will not apply any non-constant function through the dereferenced iterator.
- proj Specifies the function (or function object) which will be invoked for each pair of elements as a projection operation before the actual predicate *comp* is invoked.
- **Returns** The *stable\_sort* algorithm returns a *hpx::future<void>* if the execution policy is of type *sequenced\_task\_policy* or *parallel\_task\_policy* and returns *void* otherwise.

### **hpx::starts\_with**

Defined in header [hpx/algorithm.hpp](http://github.com/STEllAR-GROUP/hpx/blob/80717da2c656d67552c5886d73633c06dbcd7c59/libs/full/include/include/hpx/algorithm.hpp) $572$ .

See *[Public API](#page-313-0)* for a list of names and headers that are part of the public *HPX* API.

#### namespace hpx

## **Functions**

<span id="page-525-1"></span>template<typename InIter1, typename InIter2, typename Pred = *[hpx](#page-349-0)*::*[parallel](#page-411-0)*::detail::equal\_to, typename **Proj1** =  $hpx$ ::identity, typename **Proj2** =  $hpx$ ::identity>

bool starts\_with(*[InIter1](#page-525-1)* first1, *[InIter1](#page-525-1)* last1, *[InIter2](#page-525-1)* first2, *[InIter2](#page-525-1)* last2, *[Pred](#page-525-1)* &&pred = *[Pred](#page-525-1)*(), *[Proj1](#page-525-1)* &&proj1 = *[Proj1](#page-525-1)*(), *[Proj2](#page-525-1)* &&proj2 = *[Proj2](#page-525-1)*())

Checks whether the second range defined by [first1, last1) matches the prefix of the first range defined by  $[first2, last2)$ 

The assignments in the parallel *starts\_with* algorithm invoked without an execution policy object execute in sequential order in the calling thread.

**Note:** Complexity: Linear: at most min(N1, N2) applications of the predicate and both projections.

### **Template Parameters**

- InIter1 The type of the source iterators used (deduced). This iterator type must meet the requirements of an input iterator.
- InIter2 The type of the destination iterators used (deduced). This iterator type must meet the requirements of an input iterator.
- Pred The binary predicate that compares the projected elements. This defaults to *hpx::parallel::detail::equal\_to*.
- **Proj1** The type of an optional projection function for the source range. This defaults to *hpx::identity*.
- Proj2 The type of an optional projection function for the destination range. This defaults to *hpx::identity*.

#### **Parameters**

<span id="page-525-0"></span><sup>572</sup> http://github.com/STEllAR-GROUP/hpx/blob/80717da2c656d67552c5886d73633c06dbcd7c59/libs/full/include/include/hpx/algorithm.hpp

&&proj2 = *[Proj2](#page-526-0)*())

- **first1** Refers to the beginning of the source range.
- last 1 Sentinel value referring to the end of the source range.
- **first2** Refers to the beginning of the destination range.
- last2 Sentinel value referring to the end of the destination range.
- pred Specifies the binary predicate function (or function object) which will be invoked for comparison of the elements in the in two ranges projected by *proj1* and *proj2* respectively.
- proj1 Specifies the function (or function object) which will be invoked for each of the elements in the source range as a projection operation before the actual predicate *pred* is invoked.
- proj2 Specifies the function (or function object) which will be invoked for each of the elements in the destination range as a projection operation before the actual predicate *pred* is invoked.
- **Returns** The *starts\_with* algorithm returns *bool*. The *starts\_with* algorithm returns a boolean with the value true if the second range matches the prefix of the first range, false otherwise.

<span id="page-526-0"></span>template<typename ExPolicy, typename InIter1, typename InIter2, typename Pred = *[hpx](#page-349-0)*::*[parallel](#page-411-0)*::detail::equal\_to, typename Proj1 = *[hpx](#page-349-0)*::identity, typename Proj2 = *[hpx](#page-349-0)*::identity> *[hpx](#page-349-0)*::*[parallel](#page-411-0)*::*[util](#page-936-0)*::detail::algorithm\_result\_t<*[ExPolicy](#page-526-0)*, bool> starts\_with(*[ExPolicy](#page-526-0)* &&policy, *[InIter1](#page-526-0)* first1, *[InIter1](#page-526-0)* last1, *[InIter2](#page-526-0)* first2, *[InIter2](#page-526-0)* last2, *[Pred](#page-526-0)* &&pred = *[Pred](#page-526-0)*(), *[Proj1](#page-526-0)* &&proj1 = *[Proj1](#page-526-0)*(), *[Proj2](#page-526-0)*

Checks whether the second range defined by [first1, last1) matches the prefix of the first range defined by [first2, last2). Executed according to the policy.

The assignments in the parallel *starts\_with* algorithm invoked without an execution policy object execute in sequential order in the calling thread.

**Note:** Complexity: Linear: at most min(N1, N2) applications of the predicate and both projections.

### **Template Parameters**

- **ExPolicy** The type of the execution policy to use (deduced). It describes the manner in which the execution of the algorithm may be parallelized and the manner in which it executes the assignments.
- InIter1 The type of the source iterators used (deduced). This iterator type must meet the requirements of an input iterator.
- InIter2 The type of the destination iterators used (deduced). This iterator type must meet the requirements of an input iterator.
- Pred The binary predicate that compares the projected elements. This defaults to *hpx::parallel::detail::equal\_to*.
- Proj1 The type of an optional projection function for the source range. This defaults to *hpx::identity*.
- Proj2 The type of an optional projection function for the destination range. This defaults to *hpx::identity*.

### **Parameters**

- **policy** The execution policy to use for the scheduling of the iterations.
- first1 Refers to the beginning of the source range.
- last1 Sentinel value referring to the end of the source range.
- **first2** Refers to the beginning of the destination range.
- **last2** Sentinel value referring to the end of the destination range.
- pred Specifies the binary predicate function (or function object) which will be invoked for comparison of the elements in the in two ranges projected by *proj1* and *proj2* respectively.
- proj1 Specifies the function (or function object) which will be invoked for each of the elements in the source range as a projection operation before the actual predicate *pred* is invoked.
- proj2 Specifies the function (or function object) which will be invoked for each of the elements in the destination range as a projection operation before the actual predicate *pred* is invoked.
- **Returns** The *starts\_with* algorithm returns a *hpx::future<bool>* if the execution policy is of type *sequenced\_task\_policy* or *parallel\_task\_policy* and returns *bool* otherwise. The *starts\_with* algorithm returns a boolean with the value true if the second range matches the prefix of the first range, false otherwise.

## **hpx::swap\_ranges**

Defined in header [hpx/algorithm.hpp](http://github.com/STEllAR-GROUP/hpx/blob/80717da2c656d67552c5886d73633c06dbcd7c59/libs/full/include/include/hpx/algorithm.hpp) $573$ .

See *[Public API](#page-313-0)* for a list of names and headers that are part of the public *HPX* API.

### namespace hpx

## **Functions**

<span id="page-527-1"></span>template<typename FwdIter1, typename FwdIter2> *[FwdIter2](#page-527-1)* swap\_ranges(*[FwdIter1](#page-527-1)* first1, *[FwdIter1](#page-527-1)* last1, *[FwdIter2](#page-527-1)* first2)

Exchanges elements between range [first1, last1) and another range starting at *first2*.

The swap operations in the parallel *swap\_ranges* algorithm invoked without an execution policy object execute in sequential order in the calling thread.

**Note:** Complexity: Linear in the distance between *first1* and *last1*.

### **Template Parameters**

- **FwdIter1** The type of the first range of iterators to swap (deduced). This iterator type must meet the requirements of a forward iterator.
- FwdIter2 The type of the second range of iterators to swap (deduced). This iterator type must meet the requirements of a forward iterator.

<span id="page-527-0"></span><sup>573</sup> http://github.com/STEllAR-GROUP/hpx/blob/80717da2c656d67552c5886d73633c06dbcd7c59/libs/full/include/include/hpx/algorithm.hpp

#### **Parameters**

- **first1** Refers to the beginning of the first sequence of elements the algorithm will be applied to.
- last 1 Refers to the end of the first sequence of elements the algorithm will be applied to.
- first2 Refers to the beginning of the second sequence of elements the algorithm will be applied to.

**Returns** The *swap\_ranges* algorithm returns *FwdIter2*. The *swap\_ranges* algorithm returns iterator to the element past the last element exchanged in the range beginning with *first2*.

### <span id="page-528-0"></span>template<typename ExPolicy, typename FwdIter1, typename FwdIter2>

*[hpx](#page-349-0)*::*[parallel](#page-411-0)*::*[util](#page-936-0)*::detail::algorithm\_result\_t<*[ExPolicy](#page-528-0)*, *[FwdIter2](#page-528-0)*> swap\_ranges(*[ExPolicy](#page-528-0)* &&policy, *[FwdIter1](#page-528-0)* first1, *[FwdIter1](#page-528-0)* last1, *[FwdIter2](#page-528-0)* first2)

Exchanges elements between range [first1, last1) and another range starting at *first2*. Executed according to the policy.

The swap operations in the parallel *swap\_ranges* algorithm invoked with an execution policy object of type *sequenced\_policy* execute in sequential order in the calling thread.

The swap operations in the parallel *swap\_ranges* algorithm invoked with an execution policy object of type *parallel\_policy* or *parallel\_task\_policy* are permitted to execute in an unordered fashion in unspecified threads, and indeterminately sequenced within each thread.

**Note:** Complexity: Linear in the distance between *first1* and *last1*.

#### **Template Parameters**

- **ExPolicy** The type of the execution policy to use (deduced). It describes the manner in which the execution of the algorithm may be parallelized and the manner in which it executes the swap operations.
- **FwdIter1** The type of the first range of iterators to swap (deduced). This iterator type must meet the requirements of a forward iterator.
- FwdIter2 The type of the second range of iterators to swap (deduced). This iterator type must meet the requirements of a forward iterator.

## **Parameters**

- **policy** The execution policy to use for the scheduling of the iterations.
- **first1** Refers to the beginning of the first sequence of elements the algorithm will be applied to.
- last 1 Refers to the end of the first sequence of elements the algorithm will be applied to.
- **first2** Refers to the beginning of the second sequence of elements the algorithm will be applied to.
- **Returns** The *swap\_ranges* algorithm returns a *hpx::future<FwdIter2>* if the execution policy is of type *parallel\_task\_policy* and returns *FwdIter2* otherwise. The *swap\_ranges* algorithm

returns iterator to the element past the last element exchanged in the range beginning with *first2*.

## **hpx::transform**

Defined in header  $hpx/algorithm.hpp^{574}$  $hpx/algorithm.hpp^{574}$  $hpx/algorithm.hpp^{574}$  $hpx/algorithm.hpp^{574}$ .

See *[Public API](#page-313-0)* for a list of names and headers that are part of the public *HPX* API.

#### namespace hpx

## **Functions**

<span id="page-529-1"></span>template<typename FwdIter1, typename FwdIter2, typename F> *[FwdIter2](#page-529-1)* transform(*[FwdIter1](#page-529-1)* first, *[FwdIter1](#page-529-1)* last, *[FwdIter2](#page-529-1)* dest, *[F](#page-529-1)* &&f)

Applies the given function *f* to the range [first, last) and stores the result in another range, beginning at dest.

**Note:** Complexity: Exactly *last* - *first* applications of *f*

#### **Template Parameters**

- FwdIter1 The type of the source iterators used (deduced). This iterator type must meet the requirements of a forward iterator.
- **FwdIter2** The type of the iterator representing the destination range (deduced). This iterator type must meet the requirements of a forward iterator.
- F The type of the function/function object to use (deduced). Unlike its sequential form, the parallel overload of *transform* requires *F* to meet the requirements of *CopyConstructible*.

### **Parameters**

- first Refers to the beginning of the sequence of elements the algorithm will be applied to.
- last Refers to the end of the sequence of elements the algorithm will be applied to.
- dest Refers to the beginning of the destination range.
- f Specifies the function (or function object) which will be invoked for each of the elements in the sequence specified by [first, last).This is an unary predicate. The signature of this predicate should be equivalent to:

Ret fun(const Type &a);

The signature does not need to have const&. The type *Type* must be such that an object of type *FwdIter1* can be dereferenced and then implicitly converted to *Type*. The type *Ret* must be such that an object of type *FwdIter2* can be dereferenced and assigned a value of type *Ret*.

**Returns** The *transform* algorithm returns a *FwdIter2*. The *transform* algorithm returns a tuple holding an iterator referring to the first element after the input sequence and the output iterator to the element in the destination range, one past the last element copied.

<span id="page-529-2"></span><span id="page-529-0"></span><sup>574</sup> http://github.com/STEllAR-GROUP/hpx/blob/80717da2c656d67552c5886d73633c06dbcd7c59/libs/full/include/include/hpx/algorithm.hpp

template<typename ExPolicy, typename FwdIter1, typename FwdIter2, typename F> *[parallel](#page-411-0)*::*[util](#page-936-0)*::detail::algorithm\_result\_t<*[ExPolicy](#page-529-2)*, *[FwdIter2](#page-529-2)*> transform(*[ExPolicy](#page-529-2)* &&policy, *[FwdIter1](#page-529-2)* first, *[FwdIter1](#page-529-2)* last, *[FwdIter2](#page-529-2)* dest, *[F](#page-529-2)*

&&f)

Applies the given function *f* to the range [first, last) and stores the result in another range, beginning at dest. Executed according to the policy.

The invocations of *f* in the parallel *transform* algorithm invoked with an execution policy object of type *sequenced\_policy* execute in sequential order in the calling thread.

The invocations of *f* in the parallel *transform* algorithm invoked with an execution policy object of type *parallel\_policy* or *parallel\_task\_policy* are permitted to execute in an unordered fashion in unspecified threads, and indeterminately sequenced within each thread.

**Note:** Complexity: Exactly *last* - *first* applications of *f*

### **Template Parameters**

- **Expolicy** The type of the execution policy to use (deduced). It describes the manner in which the execution of the algorithm may be parallelized and the manner in which it executes the invocations of *f*.
- **FwdIter1** The type of the source iterators used (deduced). This iterator type must meet the requirements of a forward iterator.
- **FwdIter2** The type of the iterator representing the destination range (deduced). This iterator type must meet the requirements of a forward iterator.
- F The type of the function/function object to use (deduced). Unlike its sequential form, the parallel overload of *transform* requires *F* to meet the requirements of *CopyConstructible*.

### **Parameters**

- **policy** The execution policy to use for the scheduling of the iterations.
- **first** Refers to the beginning of the sequence of elements the algorithm will be applied to.
- last Refers to the end of the sequence of elements the algorithm will be applied to.
- dest Refers to the beginning of the destination range.
- $f$  Specifies the function (or function object) which will be invoked for each of the elements in the sequence specified by [first, last).This is an unary predicate. The signature of this predicate should be equivalent to:

Ret fun(const Type &a);

The signature does not need to have const&. The type *Type* must be such that an object of type *FwdIter1* can be dereferenced and then implicitly converted to *Type*. The type *Ret* must be such that an object of type *FwdIter2* can be dereferenced and assigned a value of type *Ret*.

<span id="page-530-0"></span>**Returns** The *transform* algorithm returns a *hpx::future<FwdIter2>* if the execution policy is of type *parallel\_task\_policy* and returns *FwdIter2* otherwise. The *transform* algorithm returns a tuple holding an iterator referring to the first element after the input sequence and the output iterator to the element in the destination range, one past the last element copied.

## template<typename **FwdIter1**, typename **FwdIter2**, typename **FwdIter3**, typename **F**>

*[FwdIter3](#page-530-0)* transform(*[FwdIter1](#page-530-0)* first1, *[FwdIter1](#page-530-0)* last1, *[FwdIter2](#page-530-0)* first2, *[FwdIter3](#page-530-0)* dest, *[F](#page-530-0)* &&f)

Applies the given function  $f$  to pairs of elements from two ranges: one defined by [first1, last1) and the other beginning at first2, and stores the result in another range, beginning at dest.

**Note:** Complexity: Exactly *last* - *first* applications of *f*

### **Template Parameters**

- **FwdIter1** The type of the source iterators for the first range used (deduced). This iterator type must meet the requirements of a forward iterator.
- **FwdIter2** The type of the source iterators for the second range used (deduced). This iterator type must meet the requirements of a forward iterator.
- **FwdIter3** The type of the iterator representing the destination range (deduced). This iterator type must meet the requirements of a forward iterator.
- F The type of the function/function object to use (deduced). Unlike its sequential form, the parallel overload of *transform* requires *F* to meet the requirements of *CopyConstructible*.

## **Parameters**

- **first1** Refers to the beginning of the first sequence of elements the algorithm will be applied to.
- last 1 Refers to the end of the first sequence of elements the algorithm will be applied to.
- **first2** Refers to the beginning of the second sequence of elements the algorithm will be applied to.
- dest Refers to the beginning of the destination range.
- **f** Specifies the function (or function object) which will be invoked for each of the elements in the sequence specified by [first, last).This is a binary predicate. The signature of this predicate should be equivalent to:

Ret fun(const Type1 &a, const Type2 &b);

The signature does not need to have const&. The types *Type1* and *Type2* must be such that objects of types FwdIter1 and FwdIter2 can be dereferenced and then implicitly converted to *Type1* and *Type2* respectively. The type *Ret* must be such that an object of type *FwdIter3* can be dereferenced and assigned a value of type *Ret*.

**Returns** The *transform* algorithm returns a *FwdIter3*. The *transform* algorithm returns a tuple holding an iterator referring to the first element after the first input sequence, an iterator referring to the first element after the second input sequence, and the output iterator referring to the element in the destination range, one past the last element copied.

<span id="page-531-0"></span>template<typename ExPolicy, typename FwdIter1, typename FwdIter2, typename FwdIter3, typename F> *[parallel](#page-411-0)*::*[util](#page-936-0)*::detail::algorithm\_result\_t<*[ExPolicy](#page-531-0)*, *[FwdIter3](#page-531-0)*> transform(*[ExPolicy](#page-531-0)* &&policy, *[FwdIter1](#page-531-0)* first1, *[FwdIter1](#page-531-0)* last1, *[FwdIter2](#page-531-0)* first2, *[FwdIter3](#page-531-0)* dest, *[F](#page-531-0)* &&f)

Applies the given function *f* to pairs of elements from two ranges: one defined by [first1, last1) and the other beginning at first2, and stores the result in another range, beginning at dest. Executed according to the policy.

The invocations of *f* in the parallel *transform* algorithm invoked with an execution policy object of type *sequenced\_policy* execute in sequential order in the calling thread.

The invocations of *f* in the parallel *transform* algorithm invoked with an execution policy object of type *parallel\_policy* or *parallel\_task\_policy* are permitted to execute in an unordered fashion in unspecified threads, and indeterminately sequenced within each thread.

**Note:** Complexity: Exactly *last* - *first* applications of *f*

### **Template Parameters**

- **ExPolicy** The type of the execution policy to use (deduced). It describes the manner in which the execution of the algorithm may be parallelized and the manner in which it executes the invocations of *f*.
- **FwdIter1** The type of the source iterators for the first range used (deduced). This iterator type must meet the requirements of a forward iterator.
- **FwdIter2** The type of the source iterators for the second range used (deduced). This iterator type must meet the requirements of a forward iterator.
- **FwdIter3** The type of the iterator representing the destination range (deduced). This iterator type must meet the requirements of a forward iterator.
- F The type of the function/function object to use (deduced). Unlike its sequential form, the parallel overload of *transform* requires *F* to meet the requirements of *CopyConstructible*.

### **Parameters**

- **policy** The execution policy to use for the scheduling of the iterations.
- **first1** Refers to the beginning of the first sequence of elements the algorithm will be applied to.
- last 1 Refers to the end of the first sequence of elements the algorithm will be applied to.
- **first2** Refers to the beginning of the second sequence of elements the algorithm will be applied to.
- dest Refers to the beginning of the destination range.
- f Specifies the function (or function object) which will be invoked for each of the elements in the sequence specified by [first, last).This is a binary predicate. The signature of this predicate should be equivalent to:

```
Ret fun(const Type1 &a, const Type2 &b);
```
The signature does not need to have const&. The types *Type1* and *Type2* must be such that objects of types FwdIter1 and FwdIter2 can be dereferenced and then implicitly converted to *Type1* and *Type2* respectively. The type *Ret* must be such that an object of type *FwdIter3* can be dereferenced and assigned a value of type *Ret*.

**Returns** The *transform* algorithm returns a *hpx::future<FwdIter3>* if the execution policy is of type *parallel\_task\_policy* and returns *FwdIter3* otherwise. The *transform* algorithm returns a tuple holding an iterator referring to the first element after the first input sequence, an iterator referring to the first element after the second input sequence, and the output iterator referring to the element in the destination range, one past the last element copied.

## **hpx::transform\_exclusive\_scan**

Defined in header [hpx/algorithm.hpp](http://github.com/STEllAR-GROUP/hpx/blob/80717da2c656d67552c5886d73633c06dbcd7c59/libs/full/include/include/hpx/algorithm.hpp)<sup>[575](#page-533-0)</sup>.

See *[Public API](#page-313-0)* for a list of names and headers that are part of the public *HPX* API.

#### namespace hpx

## **Functions**

<span id="page-533-1"></span>template<typename InIter, typename OutIter, typename BinOp, typename UnOp, typename  $T =$  typename *[std](#page-1015-0)*::iterator\_traits<*[InIter](#page-533-1)*>::value\_type>

## *[OutIter](#page-533-1)* transform\_exclusive\_scan(*[InIter](#page-533-1)* first, *[InIter](#page-533-1)* last, *[OutIter](#page-533-1)* dest, *[T](#page-533-1)* init, *[BinOp](#page-533-1)* &&binary\_op, *[UnOp](#page-533-1)* &&unary\_op)

Transforms each element in the range [first, last) with *unary\_op*, then computes an exclusive prefix sum operation using *binary\_op* over the resulting range, with *init* as the initial value, and writes the results to the range beginning at *dest*. "exclusive" means that the i-th input element is not included in the i-th sum. Formally, assigns through each iterator i in  $[dest, d \text{ first } + (last - first))$  the value of the generalized noncommutative sum of init, unary\_op( $*$ j)... for every j in [first, first + (i - d\_first)) over binary\_op, where generalized noncommutative sum  $GNSUM(op, a1, ..., a N)$  is defined as follows:

- if  $N=1$ , a1
- if  $N > 1$ , op(GNSUM(op, a1, ..., aK), GNSUM(op, aM, ..., aN)) for any K where  $1 < K+1 = M \le$ N In other words, the summation operations may be performed in arbitrary order, and the behavior is nondeterministic if *binary\_op* is not associative.

The reduce operations in the parallel *transform\_exclusive\_scan* algorithm invoked without an execution policy object execute in sequential order in the calling thread.

Neither *unary\_op* nor *binary\_op* shall invalidate iterators or sub-ranges, or modify elements in the ranges  $[first, last)$  or  $[result, result + (last - first)).$ 

The behavior of transform exclusive scan may be non-deterministic for a non-associative predicate.

**Note:** Complexity: O(last - first) applications of each of *binary\_op* and *unary\_op*.

Note: GENERALIZED\_NONCOMMUTATIVE\_SUM(op, a1, ..., aN) is defined as:

- a1 when N is 1
- op(GENERALIZED\_NONCOMMUTATIVE\_SUM(op, a1, ..., aK), GENERAL-IZED\_NONCOMMUTATIVE\_SUM(op, aM, ..., aN) where  $1 < K+1 = M \le N$ .

### **Template Parameters**

• InIter – The type of the source iterators used (deduced). This iterator type must meet the requirements of an input iterator.

<span id="page-533-0"></span><sup>575</sup> http://github.com/STEllAR-GROUP/hpx/blob/80717da2c656d67552c5886d73633c06dbcd7c59/libs/full/include/include/hpx/algorithm.hpp

- **OutIter** The type of the iterator representing the destination range (deduced). This iterator type must meet the requirements of an output iterator.
- BinOp The type of *binary\_op*.
- UnOp The type of *unary\_op*.
- T The type of the value to be used as initial (and intermediate) values (deduced).

### **Parameters**

- **first** Refers to the beginning of the sequence of elements the algorithm will be applied to.
- last Refers to the end of the sequence of elements the algorithm will be applied to.
- **dest** Refers to the beginning of the destination range.
- init The initial value for the generalized sum.
- binary\_op Binary *FunctionObject* that will be applied to the result of *unary\_op*, the results of other *binary\_op*, and *init*.
- unary\_op Unary *FunctionObject* that will be applied to each element of the input range. The return type must be acceptable as input to *binary\_op*.
- **Returns** The *transform\_exclusive\_scan* algorithm returns a returns *OutIter*. The *transform\_exclusive\_scan* algorithm returns the output iterator to the element in the destination range, one past the last element copied.

<span id="page-534-0"></span>template<typename ExPolicy, typename FwdIter1, typename FwdIter2, typename BinOp, typename UnOp, typename T = typename *[std](#page-1015-0)*::iterator\_traits<*[FwdIter1](#page-534-0)*>::value\_type>

*[parallel](#page-411-0)*::*[util](#page-936-0)*::detail::algorithm\_result<*[ExPolicy](#page-534-0)*, *[FwdIter2](#page-534-0)*>::type transform\_exclusive\_scan(*[ExPolicy](#page-534-0)*

&&policy, *[FwdIter1](#page-534-0)* first, *[FwdIter1](#page-534-0)* last, *[FwdIter2](#page-534-0)* dest, *[T](#page-534-0)* init, *[BinOp](#page-534-0)* &&binary\_op, *[UnOp](#page-534-0)*

&&unary\_op)

Assigns through each iterator *i* in [result, result + (last - first)) the value of GENERAL-IZED\_NONCOMMUTATIVE\_SUM(binary\_op, init, conv( $*first$ ), ..., conv( $*$ (first + (i - result) - 1))). Executed according to the policy.

The reduce operations in the parallel *transform\_exclusive\_scan* algorithm invoked with an execution policy object of type *sequenced\_policy* execute in sequential order in the calling thread.

The reduce operations in the parallel *transform\_exclusive\_scan* algorithm invoked with an execution policy object of type *parallel\_policy* or *parallel\_task\_policy* are permitted to execute in an unordered fashion in unspecified threads, and indeterminately sequenced within each thread.

Neither *unary\_op* nor *binary\_op* shall invalidate iterators or sub-ranges, or modify elements in the ranges  $[first, last)$  or  $[result, result + (last - first)).$ 

The behavior of transform exclusive scan may be non-deterministic for a non-associative predicate.

**Note:** Complexity: O(last - first) applications of each of *binary\_op* and *unary\_op*.

Note: GENERALIZED\_NONCOMMUTATIVE\_SUM(op, a1, ..., aN) is defined as:

- a1 when N is 1
- op(GENERALIZED\_NONCOMMUTATIVE\_SUM(op, a1, ..., aK), GENERAL-IZED\_NONCOMMUTATIVE\_SUM(op, aM, ..., aN) where  $1 < K+1 = M \le N$ .

#### **Template Parameters**

- **ExPolicy** The type of the execution policy to use (deduced). It describes the manner in which the execution of the algorithm may be parallelized and the manner in which it executes the assignments.
- **FwdIter1** The type of the source iterators used (deduced). This iterator type must meet the requirements of an forward iterator.
- FwdIter2 The type of the iterator representing the destination range (deduced). This iterator type must meet the requirements of an forward iterator.
- BinOp The type of *binary\_op*.
- UnOp The type of *unary\_op*.
- T The type of the value to be used as initial (and intermediate) values (deduced).

## **Parameters**

- **policy** The execution policy to use for the scheduling of the iterations.
- **first** Refers to the beginning of the sequence of elements the algorithm will be applied to.
- last Refers to the end of the sequence of elements the algorithm will be applied to.
- dest Refers to the beginning of the destination range.
- **init** The initial value for the generalized sum.
- binary\_op Binary *FunctionObject* that will be applied in to the result of *unary\_op*, the results of other *binary\_op*, and *init*.
- unary\_op Unary *FunctionObject* that will be applied to each element of the input range. The return type must be acceptable as input to *binary\_op*.
- **Returns** The *transform\_exclusive\_scan* algorithm returns a *hpx::future<FwdIter2>* if the execution policy is of type *sequenced\_task\_policy* or *parallel\_task\_policy* and returns *FwdIter2* otherwise. The *transform\_exclusive\_scan* algorithm returns the output iterator to the element in the destination range, one past the last element copied.

## **hpx::transform\_inclusive\_scan**

Defined in header [hpx/algorithm.hpp](http://github.com/STEllAR-GROUP/hpx/blob/80717da2c656d67552c5886d73633c06dbcd7c59/libs/full/include/include/hpx/algorithm.hpp)<sup>[576](#page-536-0)</sup>.

See *[Public API](#page-313-0)* for a list of names and headers that are part of the public *HPX* API.

### namespace hpx

## **Functions**

<span id="page-536-1"></span>template<typename InIter, typename OutIter, typename BinOp, typename UnOp> *[OutIter](#page-536-1)* transform\_inclusive\_scan(*[InIter](#page-536-1)* first, *[InIter](#page-536-1)* last, *[OutIter](#page-536-1)* dest, *[BinOp](#page-536-1)* &&binary\_op, *[UnOp](#page-536-1)* &&unary\_op)

Assigns through each iterator *i* in [result, result + (last - first)) the value of GENERAL-IZED\_NONCOMMUTATIVE\_SUM(op, conv(\*first), . . . , conv(\*(first + (i - result)))).

The reduce operations in the parallel *transform\_inclusive\_scan* algorithm invoked without an execution policy object execute in sequential order in the calling thread.

Neither *binary\_op* nor *unary\_op* shall invalidate iterators or sub-ranges, or modify elements in the ranges  $[first, last)$  or  $[result, result + (last - first)).$ 

The difference between *inclusive\_scan* and *transform\_inclusive\_scan* is that *transform\_inclusive\_scan* includes the ith input element in the ith sum.

**Note:** Complexity: O(last - first) applications of each of *binary\_op* and *unary\_op*.

Note: GENERALIZED\_NONCOMMUTATIVE\_SUM(op, a1, ..., aN) is defined as:

- a1 when N is 1
- op(GENERALIZED\_NONCOMMUTATIVE\_SUM(op, a1, ..., aK), GENERAL-IZED\_NONCOMMUTATIVE\_SUM(op,  $aM$ , ...,  $aN$ )) where  $1 < K+1 = M \le N$ .

### **Template Parameters**

- InIter The type of the source iterators used (deduced). This iterator type must meet the requirements of an input iterator.
- **OutIter** The type of the iterator representing the destination range (deduced). This iterator type must meet the requirements of an output iterator.
- BinOp The type of *binary\_op*.
- UnOp The type of *unary\_op*.

### **Parameters**

• **first** – Refers to the beginning of the sequence of elements the algorithm will be applied to.

<span id="page-536-0"></span><sup>576</sup> http://github.com/STEllAR-GROUP/hpx/blob/80717da2c656d67552c5886d73633c06dbcd7c59/libs/full/include/include/hpx/algorithm.hpp

- **last** Refers to the end of the sequence of elements the algorithm will be applied to.
- dest Refers to the beginning of the destination range.
- binary\_op Binary *FunctionObject* that will be applied in to the result of *unary\_op*, the results of other *binary\_op*, and *init* if provided.
- unary\_op Unary *FunctionObject* that will be applied to each element of the input range. The return type must be acceptable as input to *binary\_op*.
- **Returns** The *transform\_inclusive\_scan* algorithm returns a returns *OutIter*. The *transform\_inclusive\_scan* algorithm returns the output iterator to the element in the destination range, one past the last element copied.

<span id="page-537-0"></span>template<typename ExPolicy, typename FwdIter1, typename FwdIter2, typename BinOp, typename UnOp> *[parallel](#page-411-0)*::*[util](#page-936-0)*::detail::algorithm\_result<*[ExPolicy](#page-537-0)*, *[FwdIter2](#page-537-0)*>::type transform\_inclusive\_scan(*[ExPolicy](#page-537-0)*

> &&policy, *[FwdIter1](#page-537-0)* first, *[FwdIter1](#page-537-0)* last, *[FwdIter2](#page-537-0)* dest, *[BinOp](#page-537-0)* &&binary\_op, *[UnOp](#page-537-0)* &&unary\_op)

Assigns through each iterator  $i$  in [result, result + (last - first)) the value of GENERAL-IZED\_NONCOMMUTATIVE\_SUM(op, conv(\*first), . . . , conv(\*(first + (i - result)))). Executed according to the policy.

The reduce operations in the parallel *transform\_inclusive\_scan* algorithm invoked with an execution policy object of type *sequenced\_policy* execute in sequential order in the calling thread.

The reduce operations in the parallel *transform\_inclusive\_scan* algorithm invoked with an execution policy object of type *parallel\_policy* or *parallel\_task\_policy* are permitted to execute in an unordered fashion in unspecified threads, and indeterminately sequenced within each thread.

Neither *binary* op nor *unary* op shall invalidate iterators or sub-ranges, or modify elements in the ranges  $[first, last)$  or  $[result, result + (last - first)).$ 

The difference between *inclusive\_scan* and *transform\_inclusive\_scan* is that *transform\_inclusive\_scan* includes the ith input element in the ith sum.

**Note:** Complexity: O(last - first) applications of each of *binary\_op* and *unary\_op*.

Note: GENERALIZED\_NONCOMMUTATIVE\_SUM(op, a1, ..., aN) is defined as:

- a1 when N is 1
- op(GENERALIZED\_NONCOMMUTATIVE\_SUM(op, a1, ..., aK), GENERAL-IZED\_NONCOMMUTATIVE\_SUM(op,  $aM$ , ...,  $aN$ )) where  $1 < K+1 = M \le N$ .

### **Template Parameters**

- **ExPolicy** The type of the execution policy to use (deduced). It describes the manner in which the execution of the algorithm may be parallelized and the manner in which it executes the assignments.
- **FwdIter1** The type of the source iterators used (deduced). This iterator type must meet the requirements of a forward iterator.
- **FwdIter2** The type of the iterator representing the destination range (deduced). This iterator type must meet the requirements of a forward iterator.
- BinOp The type of *binary\_op*.
- UnOp The type of *unary\_op*.

#### **Parameters**

- **policy** The execution policy to use for the scheduling of the iterations.
- first Refers to the beginning of the sequence of elements the algorithm will be applied to.
- last Refers to the end of the sequence of elements the algorithm will be applied to.
- dest Refers to the beginning of the destination range.
- binary\_op Binary *FunctionObject* that will be applied in to the result of *unary\_op*, the results of other *binary\_op*, and *init* if provided.
- unnary\_op Unary *FunctionObject* that will be applied to each element of the input range. The return type must be acceptable as input to *binary\_op*.
- **Returns** The *transform\_inclusive\_scan* algorithm returns a *hpx::future<FwdIter2>* if the execution policy is of type *sequenced\_task\_policy* or *parallel\_task\_policy* and returns *FwdIter2* otherwise. The *transform\_inclusive\_scan* algorithm returns the output iterator to the element in the destination range, one past the last element copied.

<span id="page-538-0"></span>template<typename InIter, typename OutIter, typename BinOp, typename UnOp, typename  $T =$  typename *[std](#page-1015-0)*::iterator\_traits<*[InIter](#page-538-0)*>::value\_type>

*[OutIter](#page-538-0)* transform\_inclusive\_scan(*[InIter](#page-538-0)* first, *[InIter](#page-538-0)* last, *[OutIter](#page-538-0)* dest, *[BinOp](#page-538-0)* &&binary\_op, *[UnOp](#page-538-0)* &&unary\_op, *[T](#page-538-0)* init)

Assigns through each iterator *i* in [result, result + (last - first)) the value of GENERAL-IZED\_NONCOMMUTATIVE\_SUM(op, init,  $conv(*first)$ , ...,  $conv(*(first + (i - result)))$ ).

The reduce operations in the parallel *transform\_inclusive\_scan* algorithm invoked without an execution policy object execute in sequential order in the calling thread.

Neither *binary\_op* nor *unary\_op* shall invalidate iterators or sub-ranges, or modify elements in the ranges  $[first, last)$  or  $[result, result + (last - first)).$ 

The difference between *inclusive\_scan* and *transform\_inclusive\_scan* is that *transform\_inclusive\_scan* includes the ith input element in the ith sum. If *binary\_op* is not mathematically associative, the behavior of *transform\_inclusive\_scan* may be non-deterministic.

**Note:** Complexity: O(last - first) applications of each of *binary\_op* and *unary\_op*.

Note: GENERALIZED\_NONCOMMUTATIVE\_SUM(op, a1, ..., aN) is defined as:

• a1 when N is 1

• op(GENERALIZED\_NONCOMMUTATIVE\_SUM(op, a1, ..., aK), GENERAL-IZED\_NONCOMMUTATIVE\_SUM(op,  $aM$ , ...,  $aN$ )) where  $1 < K+1 = M \le N$ .

## **Template Parameters**

- InIter The type of the source iterators used (deduced). This iterator type must meet the requirements of an input iterator.
- **OutIter** The type of the iterator representing the destination range (deduced). This iterator type must meet the requirements of an output iterator.
- BinOp The type of *binary\_op*.
- UnOp The type of *unary\_op*.
- T The type of the value to be used as initial (and intermediate) values (deduced).

## **Parameters**

- **first** Refers to the beginning of the sequence of elements the algorithm will be applied to.
- last Refers to the end of the sequence of elements the algorithm will be applied to.
- **dest** Refers to the beginning of the destination range.
- binary\_op Binary *FunctionObject* that will be applied in to the result of *unary\_op*, the results of other *binary\_op*, and *init* if provided.
- unnary\_op Unary *FunctionObject* that will be applied to each element of the input range. The return type must be acceptable as input to *binary\_op*.
- init The initial value for the generalized sum.
- **Returns** The *transform\_inclusive\_scan* algorithm returns a returns *OutIter*. The *transform\_inclusive\_scan* algorithm returns the output iterator to the element in the destination range, one past the last element copied.

<span id="page-539-0"></span>template<typename ExPolicy, typename FwdIter1, typename FwdIter2, typename BinOp, typename UnOp, typename T = typename *[std](#page-1015-0)*::iterator\_traits<*[FwdIter1](#page-539-0)*>::value\_type>

*[parallel](#page-411-0)*::*[util](#page-936-0)*::detail::algorithm\_result<*[ExPolicy](#page-539-0)*, *[FwdIter2](#page-539-0)*>::type transform\_inclusive\_scan(*[ExPolicy](#page-539-0)*

&&policy, *[FwdIter1](#page-539-0)* first, *[FwdIter1](#page-539-0)* last, *[FwdIter2](#page-539-0)* dest, *[BinOp](#page-539-0)* &&binary\_op, *[UnOp](#page-539-0)* &&unary\_op, *[T](#page-539-0)* init)
Assigns through each iterator *i* in [result, result + (last - first)) the value of GENERAL-IZED\_NONCOMMUTATIVE\_SUM(op, init, conv(\*first), ..., conv(\*(first + (i - result)))). Executed according to the policy.

The reduce operations in the parallel *transform\_inclusive\_scan* algorithm invoked with an execution policy object of type *sequenced\_policy* execute in sequential order in the calling thread.

The reduce operations in the parallel *transform\_inclusive\_scan* algorithm invoked with an execution policy object of type *parallel\_policy* or *parallel\_task\_policy* are permitted to execute in an unordered fashion in unspecified threads, and indeterminately sequenced within each thread.

Neither *binary\_op* nor *unary\_op* shall invalidate iterators or sub-ranges, or modify elements in the ranges  $[first, last)$  or  $[result, result + (last - first)).$ 

The difference between *inclusive\_scan* and *transform\_inclusive\_scan* is that *transform\_inclusive\_scan* includes the ith input element in the ith sum. If *binary op* is not mathematically associative, the behavior of *transform\_inclusive\_scan* may be non-deterministic.

**Note:** Complexity: O(last - first) applications of each of *binary\_op* and *unary\_op*.

**Note:** GENERALIZED\_NONCOMMUTATIVE\_SUM(op, a1, ..., aN) is defined as:

- a1 when N is 1
- op(GENERALIZED\_NONCOMMUTATIVE\_SUM(op, a1, ..., aK), GENERAL-IZED\_NONCOMMUTATIVE\_SUM(op, aM, ..., aN)) where  $1 < K+1 = M \leq N$ .

#### **Template Parameters**

- **ExPolicy** The type of the execution policy to use (deduced). It describes the manner in which the execution of the algorithm may be parallelized and the manner in which it executes the assignments.
- **FwdIter1** The type of the source iterators used (deduced). This iterator type must meet the requirements of an forward iterator.
- FwdIter2 The type of the iterator representing the destination range (deduced). This iterator type must meet the requirements of an forward iterator.
- BinOp The type of *binary\_op*.
- UnOp The type of *unary\_op*.
- T The type of the value to be used as initial (and intermediate) values (deduced).

### **Parameters**

- **policy** The execution policy to use for the scheduling of the iterations.
- first Refers to the beginning of the sequence of elements the algorithm will be applied to.
- last Refers to the end of the sequence of elements the algorithm will be applied to.
- dest Refers to the beginning of the destination range.
- **binary\_op** Binary *FunctionObject* that will be applied in to the result of *unary* op, the results of other *binary\_op*, and *init* if provided.
- unnary\_op Unary *FunctionObject* that will be applied to each element of the input range. The return type must be acceptable as input to *binary\_op*.
- init The initial value for the generalized sum.
- **Returns** The *transform\_inclusive\_scan* algorithm returns a *hpx::future<FwdIter2>* if the execution policy is of type *sequenced\_task\_policy* or *parallel\_task\_policy* and returns *FwdIter2* otherwise. The *transform\_inclusive\_scan* algorithm returns the output iterator to the element in the destination range, one past the last element copied.

# **hpx::transform\_reduce**

Defined in header [hpx/algorithm.hpp](http://github.com/STEllAR-GROUP/hpx/blob/80717da2c656d67552c5886d73633c06dbcd7c59/libs/full/include/include/hpx/algorithm.hpp)<sup>[577](#page-541-0)</sup>.

See *[Public API](#page-313-0)* for a list of names and headers that are part of the public *HPX* API.

# namespace hpx

# **Functions**

<span id="page-541-1"></span>template<typename ExPolicy, typename FwdIter, typename T, typename Reduce, typename Convert> *[hpx](#page-349-0)*::*[parallel](#page-411-0)*::*[util](#page-936-0)*::detail::algorithm\_result\_t<*[ExPolicy](#page-541-1)*, *[T](#page-541-1)*> transform\_reduce(*[ExPolicy](#page-541-1)* &&policy, *[FwdIter](#page-541-1)* first, *[FwdIter](#page-541-1)* last, *[T](#page-541-1)* init, *[Reduce](#page-541-1)* &&red\_op, *[Convert](#page-541-1)* &&conv\_op)

Returns GENERALIZED\_SUM(red\_op, init, conv\_op(\*first), ..., conv\_op(\*(first + (last - first) - 1))). Executed according to the policy.

The reduce operations in the parallel *transform\_reduce* algorithm invoked with an execution policy object of type *sequenced\_policy* execute in sequential order in the calling thread.

The reduce operations in the parallel *transform\_reduce* algorithm invoked with an execution policy object of type *parallel\_policy* or *parallel\_task\_policy* are permitted to execute in an unordered fashion in unspecified threads, and indeterminately sequenced within each thread.

The difference between *transform\_reduce* and *accumulate* is that the behavior of transform\_reduce may be non-deterministic for non-associative or non-commutative binary predicate.

**Note:** Complexity: O(*last* - *first*) applications of the predicates *red\_op* and *conv\_op*.

Note: GENERALIZED\_SUM(op, a1, ..., aN) is defined as follows:

- a1 when N is 1
- op(GENERALIZED\_SUM(op, b1, . . . , bK), GENERALIZED\_SUM(op, bM, . . . , bN)), where:
	- **–** b1, . . . , bN may be any permutation of a1, . . . , aN and

<span id="page-541-0"></span><sup>577</sup> http://github.com/STEllAR-GROUP/hpx/blob/80717da2c656d67552c5886d73633c06dbcd7c59/libs/full/include/include/hpx/algorithm.hpp

 $-1 < K+1 = M \leq N$ .

#### **Template Parameters**

- ExPolicy The type of the execution policy to use (deduced). It describes the manner in which the execution of the algorithm may be parallelized and the manner in which it executes the assignments.
- **FwdIter** The type of the source iterators used (deduced). This iterator type must meet the requirements of a forward iterator.
- T The type of the value to be used as initial (and intermediate) values (deduced).
- Reduce The type of the binary function object used for the reduction operation.
- **Convert** The type of the unary function object used to transform the elements of the input sequence before invoking the reduce function.

### **Parameters**

- **policy** The execution policy to use for the scheduling of the iterations.
- **first** Refers to the beginning of the sequence of elements the algorithm will be applied to.
- last Refers to the end of the sequence of elements the algorithm will be applied to.
- init The initial value for the generalized sum.
- **red\_op** Specifies the function (or function object) which will be invoked for each of the values returned from the invocation of *conv\_op*. This is a binary predicate. The signature of this predicate should be equivalent to:

Ret fun(const Type1 &a, const Type2 &b);

The signature does not need to have const&, but the function must not modify the objects passed to it. The types *Type1*, *Type2*, and *Ret* must be such that an object of a type as returned from *conv op* can be implicitly converted to any of those types.

• conv\_op – Specifies the function (or function object) which will be invoked for each of the elements in the sequence specified by [first, last). This is a unary predicate. The signature of this predicate should be equivalent to:

R fun(const Type &a);

The signature does not need to have const&, but the function must not modify the objects passed to it. The type *Type* must be such that an object of type *FwdIter* can be dereferenced and then implicitly converted to Type. The type *R* must be such that an object of this type can be implicitly converted to *T*.

**Returns** The *transform reduce* algorithm returns a *hpx::future* <T> if the execution policy is of type *parallel\_task\_policy* and returns *T* otherwise. The *transform\_reduce* algorithm returns the result of the generalized sum over the values returned from *conv\_op* when applied to the elements given by the input range [first, last).

### <span id="page-542-0"></span>template<typename InIter, typename T, typename Reduce, typename Convert>

*[T](#page-542-0)* transform\_reduce(*[InIter](#page-542-0)* first, *[InIter](#page-542-0)* last, *[T](#page-542-0)* init, *[Reduce](#page-542-0)* &&red\_op, *[Convert](#page-542-0)* &&conv\_op)

Returns GENERALIZED\_SUM(red\_op, init, conv\_op(\*first), ..., conv\_op(\*(first + (last - first) - 1))).

The difference between *transform\_reduce* and *accumulate* is that the behavior of *transform\_reduce* may be non-deterministic for non-associative or non-commutative binary predicate.

**Note:** Complexity: O(*last* - *first*) applications of the predicates *red\_op* and *conv\_op*.

Note: GENERALIZED\_SUM(op, a1, ..., aN) is defined as follows:

- a1 when N is 1
- op(GENERALIZED\_SUM(op, b1, . . . , bK), GENERALIZED\_SUM(op, bM, . . . , bN)), where:
	- **–** b1, . . . , bN may be any permutation of a1, . . . , aN and

 $-1 < K+1 = M \leq N$ .

# **Template Parameters**

- InIter The type of the source iterators used (deduced). This iterator type must meet the requirements of an input iterator.
- T The type of the value to be used as initial (and intermediate) values (deduced).
- Reduce The type of the binary function object used for the reduction operation.
- **Convert** The type of the unary function object used to transform the elements of the input sequence before invoking the reduce function.

### **Parameters**

- **first** Refers to the beginning of the sequence of elements the algorithm will be applied to.
- last Refers to the end of the sequence of elements the algorithm will be applied to.
- init The initial value for the generalized sum.
- **red\_op** Specifies the function (or function object) which will be invoked for each of the values returned from the invocation of *conv\_op*. This is a binary predicate. The signature of this predicate should be equivalent to:

Ret fun(const Type1 &a, const Type2 &b);

The signature does not need to have const&, but the function must not modify the objects passed to it. The types *Type1*, *Type2*, and *Ret* must be such that an object of a type as returned from *conv\_op* can be implicitly converted to any of those types.

• conv\_op – Specifies the function (or function object) which will be invoked for each of the elements in the sequence specified by [first, last). This is a unary predicate. The signature of this predicate should be equivalent to:

R fun(const Type &a);

The signature does not need to have const&, but the function must not modify the objects passed to it. The type *Type* must be such that an object of type *InIter* can be dereferenced and then implicitly converted to Type. The type *R* must be such that an object of this type can be implicitly converted to *T*.

**Returns** The *transform\_reduce* algorithm returns a *T*. The *transform\_reduce* algorithm returns the result of the generalized sum over the values returned from *conv\_op* when applied to the elements given by the input range [first, last).

<span id="page-544-0"></span>template<typename ExPolicy, typename FwdIter1, typename FwdIter2, typename T> *[hpx](#page-349-0)*::*[parallel](#page-411-0)*::*[util](#page-936-0)*::detail::algorithm\_result\_t<*[ExPolicy](#page-544-0)*, *[T](#page-544-0)*> transform\_reduce(*[ExPolicy](#page-544-0)* &&policy,

*[FwdIter1](#page-544-0)* first1, *[FwdIter1](#page-544-0)* last1, *[FwdIter2](#page-544-0)* first2, *[T](#page-544-0)* init)

Returns the result of accumulating init with the inner products of the pairs formed by the elements of two ranges starting at first1 and first2. Executed according to the policy.

The operations in the parallel *transform\_reduce* algorithm invoked with an execution policy object of type *sequenced\_policy* execute in sequential order in the calling thread.

The operations in the parallel *transform\_reduce* algorithm invoked with an execution policy object of type *parallel\_policy* or *parallel\_task\_policy* are permitted to execute in an unordered fashion in unspecified threads, and indeterminately sequenced within each thread.

**Note:** Complexity: O(*last* - *first*) applications each of *reduce* and *transform*.

### **Template Parameters**

- ExPolicy The type of the execution policy to use (deduced). It describes the manner in which the execution of the algorithm may be parallelized and the manner in which it executes the assignments.
- **FwdIter1** The type of the first source iterators used (deduced). This iterator type must meet the requirements of a forward iterator.
- **FwdIter2** The type of the second source iterators used (deduced). This iterator type must meet the requirements of a forward iterator.
- T The type of the value to be used as return) values (deduced).

### **Parameters**

- **policy** The execution policy to use for the scheduling of the iterations.
- **first1** Refers to the beginning of the first sequence of elements the result will be calculated with.
- last1 Refers to the end of the first sequence of elements the algorithm will be applied to.
- **first2** Refers to the beginning of the second sequence of elements the result will be calculated with.
- **init** The initial value for the sum.
- **Returns** The *transform\_reduce* algorithm returns a *hpx::future<T>* if the execution policy is of type *sequenced\_task\_policy* or *parallel\_task\_policy* and returns *T* otherwise.

### <span id="page-544-1"></span>template<typename InIter1, typename InIter2, typename T>

*[T](#page-544-1)* transform\_reduce(*[InIter1](#page-544-1)* first1, *[InIter1](#page-544-1)* last1, *[InIter2](#page-544-1)* first2, *[T](#page-544-1)* init)

Returns the result of accumulating init with the inner products of the pairs formed by the elements of two ranges starting at first1 and first2.

**Note:** Complexity: O(*last* - *first*) applications each of *reduce* and *transform*.

### **Template Parameters**

- **InIter1** The type of the first source iterators used (deduced). This iterator type must meet the requirements of an input iterator.
- InIter2 The type of the second source iterators used (deduced). This iterator type must meet the requirements of an input iterator.
- T The type of the value to be used as return) values (deduced).

### **Parameters**

- **first1** Refers to the beginning of the first sequence of elements the result will be calculated with.
- last 1 Refers to the end of the first sequence of elements the algorithm will be applied to.
- **first2** Refers to the beginning of the second sequence of elements the result will be calculated with.
- **init** The initial value for the sum.

**Returns** The *transform\_reduce* algorithm returns a *T*.

<span id="page-545-0"></span>template<typename ExPolicy, typename FwdIter1, typename FwdIter2, typename T, typename Reduce, typename Convert>

*[hpx](#page-349-0)*::*[parallel](#page-411-0)*::*[util](#page-936-0)*::detail::algorithm\_result\_t<*[ExPolicy](#page-545-0)*, *[T](#page-545-0)*> transform\_reduce(*[ExPolicy](#page-545-0)* &&policy,

*[FwdIter1](#page-545-0)* first1, *[FwdIter1](#page-545-0)* last1, *[FwdIter2](#page-545-0)* first2, *[T](#page-545-0)* init, *[Reduce](#page-545-0)* &&red\_op, *[Convert](#page-545-0)* &&conv\_op)

Returns the result of accumulating init with the inner products of the pairs formed by the elements of two ranges starting at first1 and first2. Executed according to the policy.

The operations in the parallel *transform\_reduce* algorithm invoked with an execution policy object of type *sequenced\_policy* execute in sequential order in the calling thread.

The operations in the parallel *transform\_reduce* algorithm invoked with an execution policy object of type *parallel\_policy* or *parallel\_task\_policy* are permitted to execute in an unordered fashion in unspecified threads, and indeterminately sequenced within each thread.

**Note:** Complexity: O(*last* - *first*) applications each of *reduce* and *transform*.

### **Template Parameters**

- ExPolicy The type of the execution policy to use (deduced). It describes the manner in which the execution of the algorithm may be parallelized and the manner in which it executes the assignments.
- **FwdIter1** The type of the first source iterators used (deduced). This iterator type must meet the requirements of a forward iterator.
- **FwdIter2** The type of the second source iterators used (deduced). This iterator type must meet the requirements of a forward iterator.
- T The type of the value to be used as return) values (deduced).
- Reduce The type of the binary function object used for the multiplication operation.
- **Convert** The type of the unary function object used to transform the elements of the input sequence before invoking the reduce function.

### **Parameters**

- **policy** The execution policy to use for the scheduling of the iterations.
- **first1** Refers to the beginning of the first sequence of elements the result will be calculated with.
- **last1** Refers to the end of the first sequence of elements the algorithm will be applied to.
- first2 Refers to the beginning of the second sequence of elements the result will be calculated with.
- **init** The initial value for the sum.
- **red\_op** Specifies the function (or function object) which will be invoked for the initial value and each of the return values of *conv\_op*. This is a binary predicate. The signature of this predicate should be equivalent to should be equivalent to:

Ret fun(const Type1 &a, const Type1 &b);

The signature does not need to have const&, but the function must not modify the objects passed to it. The type *Ret* must be such that it can be implicitly converted to a type of *T*.

• conv\_op – Specifies the function (or function object) which will be invoked for each of the input values of the sequence. This is a binary predicate. The signature of this predicate should be equivalent to

```
Ret fun(const Type1 &a, const Type2 &b);
```
The signature does not need to have const&, but the function must not modify the objects passed to it. The type *Ret* must be such that it can be implicitly converted to an object for the second argument type of *red\_op*.

**Returns** The *transform\_reduce* algorithm returns a *hpx::future<T>* if the execution policy is of type *sequenced\_task\_policy* or *parallel\_task\_policy* and returns *T* otherwise.

<span id="page-546-0"></span>template<typename InIter1, typename InIter2, typename T, typename Reduce, typename Convert> *[T](#page-546-0)* transform\_reduce(ExPolicy &&policy, *[InIter1](#page-546-0)* first1, *[InIter1](#page-546-0)* last1, *[InIter2](#page-546-0)* first2, *[T](#page-546-0)* init, *[Reduce](#page-546-0)* &&red\_op, *[Convert](#page-546-0)* &&conv\_op)

Returns the result of accumulating init with the inner products of the pairs formed by the elements of two ranges starting at first1 and first2.

**Note:** Complexity: O(*last* - *first*) applications each of *reduce* and *transform*.

## **Template Parameters**

• InIter1 – The type of the first source iterators used (deduced). This iterator type must meet the requirements of an input iterator.

- InIter2 The type of the second source iterators used (deduced). This iterator type must meet the requirements of an input iterator.
- T The type of the value to be used as return) values (deduced).
- Reduce The type of the binary function object used for the multiplication operation.
- **Convert** The type of the unary function object used to transform the elements of the input sequence before invoking the reduce function.

# **Parameters**

- first1 Refers to the beginning of the first sequence of elements the result will be calculated with.
- last1 Refers to the end of the first sequence of elements the algorithm will be applied to.
- first2 Refers to the beginning of the second sequence of elements the result will be calculated with.
- **init** The initial value for the sum.
- **red\_op** Specifies the function (or function object) which will be invoked for the initial value and each of the return values of *conv\_op*. This is a binary predicate. The signature of this predicate should be equivalent to should be equivalent to:

Ret fun(const Type1 &a, const Type1 &b);

The signature does not need to have const&, but the function must not modify the objects passed to it. The type *Ret* must be such that it can be implicitly converted to a type of *T*.

• conv\_op – Specifies the function (or function object) which will be invoked for each of the input values of the sequence. This is a binary predicate. The signature of this predicate should be equivalent to

```
Ret fun(const Type1 &a, const Type2 &b);
```
The signature does not need to have const&, but the function must not modify the objects passed to it. The type *Ret* must be such that it can be implicitly converted to an object for the second argument type of *red\_op*.

**Returns** The *transform\_reduce* algorithm returns a *T*.

# **hpx/parallel/algorithms/transform\_reduce\_binary.hpp**

Defined in header hpx/parallel/algorithms/transform\_reduce\_binary.hpp.

See *[Public API](#page-313-0)* for a list of names and headers that are part of the public *HPX* API.

# **hpx::uninitialized\_copy, hpx::uninitialized\_copy\_n**

Defined in header  $hpx/algorithm.hpp<sup>578</sup>$  $hpx/algorithm.hpp<sup>578</sup>$  $hpx/algorithm.hpp<sup>578</sup>$  $hpx/algorithm.hpp<sup>578</sup>$ .

See *[Public API](#page-313-0)* for a list of names and headers that are part of the public *HPX* API.

#### namespace hpx

### **Functions**

# <span id="page-548-1"></span>template<typename InIter, typename FwdIter>

*[FwdIter](#page-548-1)* uninitialized\_copy(*[InIter](#page-548-1)* first, *[InIter](#page-548-1)* last, *[FwdIter](#page-548-1)* dest)

Copies the elements in the range, defined by [first, last), to an uninitialized memory area beginning at *dest*. If an exception is thrown during the copy operation, the function has no effects.

The assignments in the parallel *uninitialized\_copy* algorithm invoked without an execution policy object will execute in sequential order in the calling thread.

**Note:** Complexity: Performs exactly *last* - *first* assignments.

### **Template Parameters**

- InIter The type of the source iterators used (deduced). This iterator type must meet the requirements of an input iterator.
- **FwdIter** The type of the iterator representing the destination range (deduced). This iterator type must meet the requirements of a forward iterator.

### **Parameters**

- **first** Refers to the beginning of the sequence of elements the algorithm will be applied to.
- last Refers to the end of the sequence of elements the algorithm will be applied to.
- dest Refers to the beginning of the destination range.
- **Returns** The *uninitialized\_copy* algorithm returns *FwdIter*. The *uninitialized\_copy* algorithm returns the output iterator to the element in the destination range, one past the last element copied.

### <span id="page-548-2"></span>template<typename ExPolicy, typename FwdIter1, typename FwdIter2>

*[hpx](#page-349-0)*::*[parallel](#page-411-0)*::*[util](#page-936-0)*::detail::algorithm\_result\_t<*[ExPolicy](#page-548-2)*, *[FwdIter2](#page-548-2)*> uninitialized\_copy(*[ExPolicy](#page-548-2)*

&&policy, *[FwdIter1](#page-548-2)* first, *[FwdIter1](#page-548-2)* last, *[FwdIter2](#page-548-2)* dest)

Copies the elements in the range, defined by [first, last), to an uninitialized memory area beginning at *dest*. If an exception is thrown during the copy operation, the function has no effects. Executed according to the policy.

<span id="page-548-0"></span><sup>578</sup> http://github.com/STEllAR-GROUP/hpx/blob/80717da2c656d67552c5886d73633c06dbcd7c59/libs/full/include/include/hpx/algorithm.hpp

The assignments in the parallel *uninitialized\_copy* algorithm invoked with an execution policy object of type *sequenced\_policy* execute in sequential order in the calling thread.

The assignments in the parallel *uninitialized\_copy* algorithm invoked with an execution policy object of type *parallel\_policy* or *parallel\_task\_policy* are permitted to execute in an unordered fashion in unspecified threads, and indeterminately sequenced within each thread.

**Note:** Complexity: Performs exactly *last* - *first* assignments.

### **Template Parameters**

- **ExPolicy** The type of the execution policy to use (deduced). It describes the manner in which the execution of the algorithm may be parallelized and the manner in which it executes the assignments.
- **FwdIter1** The type of the source iterators used (deduced). This iterator type must meet the requirements of an forward iterator.
- **FwdIter2** The type of the iterator representing the destination range (deduced). This iterator type must meet the requirements of a forward iterator.

### **Parameters**

- **policy** The execution policy to use for the scheduling of the iterations.
- **first** Refers to the beginning of the sequence of elements the algorithm will be applied to.
- last Refers to the end of the sequence of elements the algorithm will be applied to.
- dest Refers to the beginning of the destination range.
- **Returns** The *uninitialized\_copy* algorithm returns a *hpx::future<FwdIter2>*, if the execution policy is of type *sequenced\_task\_policy* or *parallel\_task\_policy* and returns *FwdIter2* otherwise. The *uninitialized\_copy* algorithm returns the output iterator to the element in the destination range, one past the last element copied.

# <span id="page-549-0"></span>template<typename InIter, typename Size, typename FwdIter>

*[FwdIter](#page-549-0)* uninitialized\_copy\_n(*[InIter](#page-549-0)* first, *[Size](#page-549-0)* count, *[FwdIter](#page-549-0)* dest)

Copies the elements in the range [first, first + count), starting from first and proceeding to first + count  $-1$ . to another range beginning at dest. If an exception is thrown during the copy operation, the function has no effects.

The assignments in the parallel *uninitialized\_copy\_n* algorithm invoked without an execution policy object execute in sequential order in the calling thread.

**Note:** Complexity: Performs exactly *count* assignments, if count > 0, no assignments otherwise.

# **Template Parameters**

- InIter The type of the source iterators used (deduced). This iterator type must meet the requirements of an input iterator.
- Size The type of the argument specifying the number of elements to apply *f* to.

• **FwdIter** – The type of the iterator representing the destination range (deduced). This iterator type must meet the requirements of a forward iterator.

### **Parameters**

- **first** Refers to the beginning of the sequence of elements the algorithm will be applied to.
- count Refers to the number of elements starting at *first* the algorithm will be applied to.
- dest Refers to the beginning of the destination range.
- **Returns** The *uninitialized\_copy\_n* algorithm returns a returns *FwdIter*. The *uninitialized\_copy\_n* algorithm returns the output iterator to the element in the destination range, one past the last element copied.

<span id="page-550-0"></span>template<typename ExPolicy, typename FwdIter1, typename Size, typename FwdIter2> *[hpx](#page-349-0)*::*[parallel](#page-411-0)*::*[util](#page-936-0)*::detail::algorithm\_result\_t<*[ExPolicy](#page-550-0)*, *[FwdIter2](#page-550-0)*> uninitialized\_copy\_n(*[ExPolicy](#page-550-0)*

> &&policy, *[FwdIter1](#page-550-0)* first, *[Size](#page-550-0)* count, *[FwdIter2](#page-550-0)* dest)

Copies the elements in the range  $[first, first + count)$ , starting from first and proceeding to first + count - 1., to another range beginning at dest. If an exception is thrown during the copy operation, the function has no effects.

The assignments in the parallel *uninitialized\_copy\_n* algorithm invoked with an execution policy object of type *sequenced\_policy* execute in sequential order in the calling thread.

The assignments in the parallel *uninitialized\_copy\_n* algorithm invoked with an execution policy object of type *parallel\_policy* or *parallel\_task\_policy* are permitted to execute in an unordered fashion in unspecified threads, and indeterminately sequenced within each thread.

**Note:** Complexity: Performs exactly *count* assignments, if count > 0, no assignments otherwise.

#### **Template Parameters**

- **ExPolicy** The type of the execution policy to use (deduced). It describes the manner in which the execution of the algorithm may be parallelized and the manner in which it executes the assignments.
- **FwdIter1** The type of the source iterators used (deduced). This iterator type must meet the requirements of a forward iterator.
- Size The type of the argument specifying the number of elements to apply *f* to.
- FwdIter2 The type of the iterator representing the destination range (deduced). This iterator type must meet the requirements of a forward iterator.

### **Parameters**

- **policy** The execution policy to use for the scheduling of the iterations.
- **first** Refers to the beginning of the sequence of elements the algorithm will be applied to.
- count Refers to the number of elements starting at *first* the algorithm will be applied to.
- dest Refers to the beginning of the destination range.

**Returns** The *uninitialized\_copy\_n* algorithm returns a *hpx::future<FwdIter2>* if the execution policy is of type *sequenced\_task\_policy* or *parallel\_task\_policy* and returns *FwdIter2* otherwise. The *uninitialized copy n* algorithm returns the output iterator to the element in the destination range, one past the last element copied.

# **hpx::uninitialized\_default\_construct, hpx::uninitialized\_default\_construct\_n**

Defined in header [hpx/algorithm.hpp](http://github.com/STEllAR-GROUP/hpx/blob/80717da2c656d67552c5886d73633c06dbcd7c59/libs/full/include/include/hpx/algorithm.hpp) $579$ .

See *[Public API](#page-313-0)* for a list of names and headers that are part of the public *HPX* API.

### namespace hpx

# **Functions**

<span id="page-551-1"></span>template<typename FwdIter> void uninitialized\_default\_construct(*[FwdIter](#page-551-1)* first, *[FwdIter](#page-551-1)* last)

Constructs objects of type typename iterator\_traits<ForwardIt> ::value\_type in the uninitialized storage designated by the range by default-initialization. If an exception is thrown during the initialization, the function has no effects.

The assignments in the parallel *uninitialized\_default\_construct* algorithm invoked without an execution policy object will execute in sequential order in the calling thread.

**Note:** Complexity: Performs exactly *last* - *first* assignments.

**Template Parameters FwdIter** – The type of the source iterators used (deduced). This iterator type must meet the requirements of a forward iterator.

## **Parameters**

- **first** Refers to the beginning of the sequence of elements the algorithm will be applied to.
- last Refers to the end of the sequence of elements the algorithm will be applied to.

**Returns** The *uninitialized\_default\_construct* algorithm returns nothing

### <span id="page-551-2"></span>template<typename ExPolicy, typename FwdIter>

*[hpx](#page-349-0)*::*[parallel](#page-411-0)*::*[util](#page-936-0)*::detail::algorithm\_result\_t<*[ExPolicy](#page-551-2)*> uninitialized\_default\_construct(*[ExPolicy](#page-551-2)*

&&policy, *[FwdIter](#page-551-2)* first, *[FwdIter](#page-551-2)* last)

Constructs objects of type typename iterator\_traits<ForwardIt> ::value\_type in the uninitialized storage designated by the range by default-initialization. If an exception is thrown during the initialization, the function has no effects. Executed according to the policy.

<span id="page-551-0"></span><sup>579</sup> http://github.com/STEllAR-GROUP/hpx/blob/80717da2c656d67552c5886d73633c06dbcd7c59/libs/full/include/include/hpx/algorithm.hpp

The assignments in the parallel *uninitialized\_default\_construct* algorithm invoked with an execution policy object of type *sequenced\_policy* execute in sequential order in the calling thread.

The assignments in the parallel *uninitialized\_default\_construct* algorithm invoked with an execution policy object of type *parallel\_policy* or *parallel\_task\_policy* are permitted to execute in an unordered fashion in unspecified threads, and indeterminately sequenced within each thread.

**Note:** Complexity: Performs exactly *last* - *first* assignments.

### **Template Parameters**

- **ExPolicy** The type of the execution policy to use (deduced). It describes the manner in which the execution of the algorithm may be parallelized and the manner in which it executes the assignments.
- **FwdIter** The type of the source iterators used (deduced). This iterator type must meet the requirements of a forward iterator.

### **Parameters**

- **policy** The execution policy to use for the scheduling of the iterations.
- **first** Refers to the beginning of the sequence of elements the algorithm will be applied to.
- last Refers to the end of the sequence of elements the algorithm will be applied to.
- **Returns** The *uninitialized default construct* algorithm returns a *hpx::future<void*>, if the execution policy is of type *sequenced\_task\_policy* or *parallel\_task\_policy* and returns nothing otherwise.

# <span id="page-552-0"></span>template<typename FwdIter, typename Size> *[FwdIter](#page-552-0)* uninitialized\_default\_construct\_n(*[FwdIter](#page-552-0)* first, *[Size](#page-552-0)* count)

Constructs objects of type typename iterator\_traits<ForwardIt> ::value\_type in the uninitialized storage designated by the range [first, first + count) by default-initialization. If an exception is thrown during the initialization, the function has no effects.

**Note:** Complexity: Performs exactly *count* assignments, if count > 0, no assignments otherwise.

### **Template Parameters**

- **FwdIter** The type of the source iterators used (deduced). This iterator type must meet the requirements of a forward iterator.
- Size The type of the argument specifying the number of elements to apply *f* to.

### **Parameters**

- **first** Refers to the beginning of the sequence of elements the algorithm will be applied to.
- count Refers to the number of elements starting at *first* the algorithm will be applied to.
- **Returns** The *uninitialized\_default\_construct\_n* algorithm returns a returns *FwdIter*. The *uninitialized\_default\_construct\_n* algorithm returns the iterator to the element in the source range, one past the last element constructed.

<span id="page-552-1"></span>template<typename ExPolicy, typename FwdIter, typename Size>

*[hpx](#page-349-0)*::*[parallel](#page-411-0)*::*[util](#page-936-0)*::detail::algorithm\_result\_t<*[ExPolicy](#page-552-1)*, *[FwdIter](#page-552-1)*> uninitialized\_default\_construct\_n(*[ExPolicy](#page-552-1)* &&policy, *[FwdIter](#page-552-1)* first, *[Size](#page-552-1)* count)

Constructs objects of type typename iterator\_traits<ForwardIt> ::value\_type in the uninitialized storage designated by the range [first, first + count) by default-initialization. If an exception is thrown during the initialization, the function has no effects. Executed according to the policy.

The assignments in the parallel *uninitialized\_default\_construct\_n* algorithm invoked with an execution policy object of type *sequenced\_policy* execute in sequential order in the calling thread.

The assignments in the parallel *uninitialized\_default\_construct\_n* algorithm invoked with an execution policy object of type *parallel\_policy* or *parallel\_task\_policy* are permitted to execute in an unordered fashion in unspecified threads, and indeterminately sequenced within each thread.

**Note:** Complexity: Performs exactly *count* assignments, if count > 0, no assignments otherwise.

### **Template Parameters**

- ExPolicy The type of the execution policy to use (deduced). It describes the manner in which the execution of the algorithm may be parallelized and the manner in which it executes the assignments.
- **FwdIter** The type of the source iterators used (deduced). This iterator type must meet the requirements of an forward iterator.
- Size The type of the argument specifying the number of elements to apply *f* to.

#### **Parameters**

- **policy** The execution policy to use for the scheduling of the iterations.
- **first** Refers to the beginning of the sequence of elements the algorithm will be applied to.
- count Refers to the number of elements starting at *first* the algorithm will be applied to.
- **Returns** The *uninitialized\_default\_construct\_n* algorithm returns a *hpx::future<FwdIter>* if the execution policy is of type *sequenced\_task\_policy* or *parallel\_task\_policy* and returns *FwdIter* otherwise. The *uninitialized\_default\_construct\_n* algorithm returns the iterator to the element in the source range, one past the last element constructed.

# **hpx::uninitialized\_fill, hpx::uninitialized\_fill\_n**

Defined in header [hpx/algorithm.hpp](http://github.com/STEllAR-GROUP/hpx/blob/80717da2c656d67552c5886d73633c06dbcd7c59/libs/full/include/include/hpx/algorithm.hpp)<sup>[580](#page-553-0)</sup>.

See *[Public API](#page-313-0)* for a list of names and headers that are part of the public *HPX* API.

# namespace hpx

<span id="page-553-0"></span><sup>580</sup> http://github.com/STEllAR-GROUP/hpx/blob/80717da2c656d67552c5886d73633c06dbcd7c59/libs/full/include/include/hpx/algorithm.hpp

# **Functions**

# <span id="page-554-0"></span>template<typename FwdIter, typename T> void uninitialized\_fill(*[FwdIter](#page-554-0)* first, *[FwdIter](#page-554-0)* last, *[T](#page-554-0)* const &value)

Copies the given *value* to an uninitialized memory area, defined by the range [first, last). If an exception is thrown during the initialization, the function has no effects.

**Note:** Complexity: Linear in the distance between *first* and *last*

# **Template Parameters**

- **FwdIter** The type of the source iterators used (deduced). This iterator type must meet the requirements of a forward iterator.
- **T** The type of the value to be assigned (deduced).

### **Parameters**

- **first** Refers to the beginning of the sequence of elements the algorithm will be applied to.
- **last** Refers to the end of the sequence of elements the algorithm will be applied to.
- **value** The value to be assigned.

**Returns** The *uninitialized\_fill* algorithm returns nothing

### <span id="page-554-1"></span>template<typename ExPolicy, typename FwdIter, typename T>

*[hpx](#page-349-0)*::*[parallel](#page-411-0)*::*[util](#page-936-0)*::detail::algorithm\_result\_t<*[ExPolicy](#page-554-1)*> uninitialized\_fill(*[ExPolicy](#page-554-1)* &&policy, *[FwdIter](#page-554-1)*

first, *[FwdIter](#page-554-1)* last, *[T](#page-554-1)* const &value)

Copies the given *value* to an uninitialized memory area, defined by the range [first, last). If an exception is thrown during the initialization, the function has no effects. Executed according to the policy.

The initializations in the parallel *uninitialized\_fill* algorithm invoked with an execution policy object of type *sequenced\_policy* execute in sequential order in the calling thread.

The initializations in the parallel *uninitialized\_fill* algorithm invoked with an execution policy object of type *parallel\_policy* or *parallel\_task\_policy* are permitted to execute in an unordered fashion in unspecified threads, and indeterminately sequenced within each thread.

**Note:** Complexity: Linear in the distance between *first* and *last*

# **Template Parameters**

- ExPolicy The type of the execution policy to use (deduced). It describes the manner in which the execution of the algorithm may be parallelized and the manner in which it executes the assignments.
- **FwdIter** The type of the source iterators used (deduced). This iterator type must meet the requirements of a forward iterator.
- T The type of the value to be assigned (deduced).

# **Parameters**

- **policy** The execution policy to use for the scheduling of the iterations.
- **first** Refers to the beginning of the sequence of elements the algorithm will be applied to.
- last Refers to the end of the sequence of elements the algorithm will be applied to.
- **value** The value to be assigned.

**Returns** The *uninitialized\_fill* algorithm returns a *hpx::future<void>*, if the execution policy is of type *sequenced\_task\_policy* or *parallel\_task\_policy* and returns nothing otherwise.

# <span id="page-555-0"></span>template<typename FwdIter, typename Size, typename T>

*[FwdIter](#page-555-0)* uninitialized\_fill\_n(*[FwdIter](#page-555-0)* first, *[Size](#page-555-0)* count, *[T](#page-555-0)* const &value)

Copies the given *value* value to the first count elements in an uninitialized memory area beginning at first. If an exception is thrown during the initialization, the function has no effects.

**Note:** Complexity: Performs exactly *count* assignments, if count > 0, no assignments otherwise.

# **Template Parameters**

- **FwdIter** The type of the source iterators used (deduced). This iterator type must meet the requirements of a forward iterator.
- Size The type of the argument specifying the number of elements to apply *f* to.
- T The type of the value to be assigned (deduced).

# **Parameters**

- **first** Refers to the beginning of the sequence of elements the algorithm will be applied to.
- count Refers to the number of elements starting at *first* the algorithm will be applied to.
- **value** The value to be assigned.
- **Returns** The *uninitialized\_fill\_n* algorithm returns a returns *FwdIter*. The *uninitialized\_fill\_n* algorithm returns the output iterator to the element in the range, one past the last element copied.

<span id="page-555-1"></span>template<typename ExPolicy, typename FwdIter, typename Size, typename T> *[hpx](#page-349-0)*::*[parallel](#page-411-0)*::*[util](#page-936-0)*::detail::algorithm\_result\_t<*[ExPolicy](#page-555-1)*, *[FwdIter](#page-555-1)*> uninitialized\_fill\_n(*[ExPolicy](#page-555-1)*

&&policy, *[FwdIter](#page-555-1)* first, *[Size](#page-555-1)* count, *[T](#page-555-1)* const &value)

Copies the given *value* value to the first count elements in an uninitialized memory area beginning at first. If an exception is thrown during the initialization, the function has no effects. Executed according to the policy.

The initializations in the parallel *uninitialized\_fill\_n* algorithm invoked with an execution policy object of type *sequenced\_policy* execute in sequential order in the calling thread.

The initializations in the parallel *uninitialized\_fill\_n* algorithm invoked with an execution policy object of type *parallel\_policy* or *parallel\_task\_policy* are permitted to execute in an unordered fashion in unspecified threads, and indeterminately sequenced within each thread.

**Note:** Complexity: Performs exactly *count* assignments, if count > 0, no assignments otherwise.

### **Template Parameters**

- **ExPolicy** The type of the execution policy to use (deduced). It describes the manner in which the execution of the algorithm may be parallelized and the manner in which it executes the assignments.
- FwdIter The type of the source iterators used (deduced). This iterator type must meet the requirements of a forward iterator.
- Size The type of the argument specifying the number of elements to apply *f* to.
- **T** The type of the value to be assigned (deduced).

#### **Parameters**

- **policy** The execution policy to use for the scheduling of the iterations.
- **first** Refers to the beginning of the sequence of elements the algorithm will be applied to.
- count Refers to the number of elements starting at *first* the algorithm will be applied to.
- **value** The value to be assigned.
- **Returns** The *uninitialized\_fill\_n* algorithm returns a *hpx::future<FwdIter>*, if the execution policy is of type *sequenced\_task\_policy* or *parallel\_task\_policy* and returns FwdIter otherwise. The *uninitialized\_fill\_n* algorithm returns the output iterator to the element in the range, one past the last element copied.

### **hpx::uninitialized\_move, hpx::uninitialized\_move\_n**

Defined in header [hpx/algorithm.hpp](http://github.com/STEllAR-GROUP/hpx/blob/80717da2c656d67552c5886d73633c06dbcd7c59/libs/full/include/include/hpx/algorithm.hpp)<sup>[581](#page-556-0)</sup>.

See *[Public API](#page-313-0)* for a list of names and headers that are part of the public *HPX* API.

# namespace hpx

# **Functions**

<span id="page-556-1"></span>template<typename InIter, typename FwdIter>

*[FwdIter](#page-556-1)* uninitialized\_move(*[InIter](#page-556-1)* first, *[InIter](#page-556-1)* last, *[FwdIter](#page-556-1)* dest)

Moves the elements in the range, defined by [first, last), to an uninitialized memory area beginning at *dest*. If an exception is thrown during the initialization, some objects in [first, last) are left in a valid but unspecified state.

**Note:** Complexity: Performs exactly *last* - *first* assignments.

### **Template Parameters**

• InIter – The type of the source iterators used (deduced). This iterator type must meet the requirements of an input iterator.

<span id="page-556-0"></span><sup>581</sup> http://github.com/STEllAR-GROUP/hpx/blob/80717da2c656d67552c5886d73633c06dbcd7c59/libs/full/include/include/hpx/algorithm.hpp

• **FwdIter** – The type of the iterator representing the destination range (deduced). This iterator type must meet the requirements of a forward iterator.

### **Parameters**

- **first** Refers to the beginning of the sequence of elements the algorithm will be applied to.
- last Refers to the end of the sequence of elements the algorithm will be applied to.
- dest Refers to the beginning of the destination range.
- **Returns** The *uninitialized\_move* algorithm returns *FwdIter*. The *uninitialized\_move* algorithm returns the output iterator to the element in the destination range, one past the last element moved.

#### <span id="page-557-0"></span>template<typename ExPolicy, typename FwdIter1, typename FwdIter2>

*[hpx](#page-349-0)*::*[parallel](#page-411-0)*::*[util](#page-936-0)*::detail::algorithm\_result\_t<*[ExPolicy](#page-557-0)*, *[FwdIter2](#page-557-0)*> uninitialized\_move(*[ExPolicy](#page-557-0)*

&&policy, *[FwdIter1](#page-557-0)* first, *[FwdIter1](#page-557-0)* last, *[FwdIter2](#page-557-0)* dest)

Moves the elements in the range, defined by [first, last), to an uninitialized memory area beginning at *dest*. If an exception is thrown during the initialization, some objects in [first, last) are left in a valid but unspecified state. Executed according to the policy.

The assignments in the parallel *uninitialized\_move* algorithm invoked with an execution policy object of type *sequenced\_policy* execute in sequential order in the calling thread.

The assignments in the parallel *uninitialized\_move* algorithm invoked with an execution policy object of type *parallel\_policy* or *parallel\_task\_policy* are permitted to execute in an unordered fashion in unspecified threads, and indeterminately sequenced within each thread.

**Note:** Complexity: Performs exactly *last* - *first* assignments.

# **Template Parameters**

- **ExPolicy** The type of the execution policy to use (deduced). It describes the manner in which the execution of the algorithm may be parallelized and the manner in which it executes the assignments.
- **FwdIter1** The type of the source iterators used (deduced). This iterator type must meet the requirements of a forward iterator.
- **FwdIter2** The type of the iterator representing the destination range (deduced). This iterator type must meet the requirements of a forward iterator.

### **Parameters**

- **policy** The execution policy to use for the scheduling of the iterations.
- first Refers to the beginning of the sequence of elements the algorithm will be applied to.
- last Refers to the end of the sequence of elements the algorithm will be applied to.
- dest Refers to the beginning of the destination range.

**Returns** The *uninitialized\_move* algorithm returns a *hpx::future<FwdIter2>*, if the execution policy is of type *sequenced\_task\_policy* or *parallel\_task\_policy* and returns *FwdIter2* otherwise. The *uninitialized\_move* algorithm returns the output iterator to the element in the destination range, one past the last element moved.

# <span id="page-558-0"></span>template<typename InIter, typename Size, typename FwdIter> *[std](#page-1015-0)*::pair<*[InIter](#page-558-0)*, *[FwdIter](#page-558-0)*> uninitialized\_move\_n(*[InIter](#page-558-0)* first, *[Size](#page-558-0)* count, *[FwdIter](#page-558-0)* dest)

Moves the elements in the range [first, first + count), starting from first and proceeding to first + count  $-1$ . to another range beginning at dest. If an exception is thrown during the initialization, some objects in [first, first + count) are left in a valid but unspecified state.

**Note:** Complexity: Performs exactly *count* movements, if count > 0, no move operations otherwise.

# **Template Parameters**

- InIter The type of the source iterators used (deduced). This iterator type must meet the requirements of an input iterator.
- Size The type of the argument specifying the number of elements to apply *f* to.
- **FwdIter** The type of the iterator representing the destination range (deduced). This iterator type must meet the requirements of a forward iterator.

### **Parameters**

- **first** Refers to the beginning of the sequence of elements the algorithm will be applied to.
- count Refers to the number of elements starting at *first* the algorithm will be applied to.
- dest Refers to the beginning of the destination range.
- **Returns** The *uninitialized\_move\_n* algorithm returns a returns *std::pair<InIter,FwdIter>*. The *uninitialized\_move\_n* algorithm returns A pair whose first element is an iterator to the element past the last element moved in the source range, and whose second element is an iterator to the element past the last element moved in the destination range.

# <span id="page-558-1"></span>template<typename ExPolicy, typename FwdIter1, typename Size, typename FwdIter2>

*[parallel](#page-411-0)*::*[util](#page-936-0)*::detail::algorithm\_result<*[ExPolicy](#page-558-1)*, *[std](#page-1015-0)*::pair<*[FwdIter1](#page-558-1)*, *[FwdIter2](#page-558-1)*>>::type uninitialized\_move\_n(*[ExPolicy](#page-558-1)*

&&policy, *[FwdIter1](#page-558-1)* first, *[Size](#page-558-1)* count, *[FwdIter2](#page-558-1)* dest)

Moves the elements in the range  $[first, first + count)$ , starting from first and proceeding to first + count - 1., to another range beginning at dest. If an exception is thrown during the initialization, some objects in [first, first + count) are left in a valid but unspecified state. Executed according to the policy.

The assignments in the parallel *uninitialized\_move\_n* algorithm invoked with an execution policy object of type *sequenced\_policy* execute in sequential order in the calling thread.

The assignments in the parallel *uninitialized\_move\_n* algorithm invoked with an execution policy object of type *parallel\_policy* or *parallel\_task\_policy* are permitted to execute in an unordered fashion in unspecified threads, and indeterminately sequenced within each thread.

**Note:** Complexity: Performs exactly *count* movements, if count > 0, no move operations otherwise.

# **Template Parameters**

- ExPolicy The type of the execution policy to use (deduced). It describes the manner in which the execution of the algorithm may be parallelized and the manner in which it executes the assignments.
- FwdIter1 The type of the source iterators used (deduced). This iterator type must meet the requirements of a forward iterator.
- Size The type of the argument specifying the number of elements to apply *f* to.
- **FwdIter2** The type of the iterator representing the destination range (deduced). This iterator type must meet the requirements of a forward iterator.

# **Parameters**

- **policy** The execution policy to use for the scheduling of the iterations.
- **first** Refers to the beginning of the sequence of elements the algorithm will be applied to.
- count Refers to the number of elements starting at *first* the algorithm will be applied to.
- dest Refers to the beginning of the destination range.
- **Returns** The *uninitialized\_move\_n* algorithm returns a *hpx::future<std::pair<FwdIter1,FwdIter2>>* if the execution policy is of type *sequenced\_task\_policy* or *parallel\_task\_policy* and returns *std::pair<FwdIter1,FwdIter2>* otherwise. The *uninitialized\_move\_n* algorithm returns A pair whose first element is an iterator to the element past the last element moved in the source range, and whose second element is an iterator to the element past the last element moved in the destination range.

# **hpx::unititiallized\_relocate, hpx::uninitialized\_relocate\_n**

Defined in header [hpx/algorithm.hpp](http://github.com/STEllAR-GROUP/hpx/blob/80717da2c656d67552c5886d73633c06dbcd7c59/libs/full/include/include/hpx/algorithm.hpp) $582$ .

See *[Public API](#page-313-0)* for a list of names and headers that are part of the public *HPX* API.

# namespace hpx

<span id="page-559-0"></span><sup>582</sup> http://github.com/STEllAR-GROUP/hpx/blob/80717da2c656d67552c5886d73633c06dbcd7c59/libs/full/include/include/hpx/algorithm.hpp

# **Functions**

# <span id="page-560-0"></span>template<typename InIter1, typename InIter2, typename FwdIter> *[FwdIter](#page-560-0)* uninitialized\_relocate(*[InIter1](#page-560-0)* first, *[InIter2](#page-560-0)* last, *[FwdIter](#page-560-0)* dest)

Relocates the elements in the range, defined by [first, last), to an uninitialized memory area beginning at *dest*. If an exception is thrown during the move-construction of an element, all elements left in the input range, as well as all objects already constructed in the destination range are destroyed. After this algorithm completes, the source range should be freed or reused without destroying the objects.

The assignments in the parallel *uninitialized\_relocate* algorithm invoked without an execution policy object will execute in sequential order in the calling thread.

**Note:** Complexity: time: O(n), space: O(1) 1) For "trivially relocatable" underlying types (T) and a contiguous iterator range [first, last): std::distance(first, last)\*sizeof(T) bytes are copied. 2) For "trivially relocatable" underlying types (T) and a non-contiguous iterator range [first, last): std::distance(first, last) memory copies of sizeof(T) bytes each are performed. 3) For "non-trivially relocatable" underlying types (T): std::distance(first, last) move assignments and destructions are performed.

**Note:** Declare a type as "trivially relocatable" using the HPX\_DECLARE\_TRIVIALLY\_RELOCATABLE macros found in <hpx/type\_support/is\_trivially\_relocatable.hpp>.

### **Template Parameters**

- InIter1 The type of the source iterator first (deduced). This iterator type must meet the requirements of an input iterator.
- InIter2 The type of the source iterator last (deduced). This iterator type must meet the requirements of an input iterator.
- **FwdIter** The type of the iterator representing the destination range (deduced). This iterator type must meet the requirements of a forward iterator.

### **Parameters**

- **first** Refers to the beginning of the sequence of elements the algorithm will be applied to.
- last Refers to the end of the sequence of elements the algorithm will be applied to.
- dest Refers to the beginning of the destination range.
- **Returns** The *uninitialized\_relocate* algorithm returns *FwdIter*. The *uninitialized\_relocate* algorithm returns the output iterator to the element in the destination range, one past the last element relocated.

<span id="page-560-1"></span>template<typename ExPolicy, typename InIter1, typename InIter2, typename FwdIter> *[hpx](#page-349-0)*::*[parallel](#page-411-0)*::*[util](#page-936-0)*::detail::algorithm\_result\_t<*[ExPolicy](#page-560-1)*, *[FwdIter](#page-560-1)*> uninitialized\_relocate(*[ExPolicy](#page-560-1)*

&&policy, *[InIter1](#page-560-1)* first, *[InIter2](#page-560-1)* last, *[FwdIter](#page-560-1)* dest)

Relocates the elements in the range defined by [first, last), to an uninitialized memory area beginning at *dest*. If an exception is thrown during the move-construction of an element, all elements left in the input range, as well as all objects already constructed in the destination range are destroyed. After this algorithm completes, the source range should be freed or reused without destroying the objects.

The assignments in the parallel *uninitialized\_relocate* algorithm invoked with an execution policy object of type *parallel\_policy* or *parallel\_task\_policy* are permitted to execute in an unordered fashion in unspecified threads, and indeterminately sequenced within each thread.

Note: Complexity: time:  $O(n)$ , space:  $O(1)$  1) For "trivially relocatable" underlying types (T) and a contiguous iterator range [first, last): std::distance(first, last)\*sizeof(T) bytes are copied. 2) For "trivially relocatable" underlying types (T) and a non-contiguous iterator range [first, last): std::distance(first, last) memory copies of sizeof(T) bytes each are performed. 3) For "non-trivially relocatable" underlying types (T): std::distance(first, last) move assignments and destructions are performed.

**Note:** Declare a type as "trivially relocatable" using the HPX\_DECLARE\_TRIVIALLY\_RELOCATABLE macros found in <hpx/type\_support/is\_trivially\_relocatable.hpp>.

# **Template Parameters**

- ExPolicy The type of the execution policy to use (deduced). It describes the manner in which the execution of the algorithm may be parallelized and the manner in which it executes the assignments.
- InIter1 The type of the source iterator first (deduced). This iterator type must meet the requirements of an input iterator.
- InIter2 The type of the source iterator last (deduced). This iterator type must meet the requirements of an input iterator.
- **FwdIter** The type of the iterator representing the destination range (deduced). This iterator type must meet the requirements of a forward iterator.

### **Parameters**

- **policy** The execution policy to use for the scheduling of the iterations.
- **first** Refers to the beginning of the sequence of elements the algorithm will be applied to.
- last Refers to the end of the sequence of elements the algorithm will be applied to.
- dest Refers to the beginning of the destination range. The assignments in the parallel *uninitialized\_relocate\_n* algorithm invoked with an execution policy object of type *sequenced policy* execute in sequential order in the calling thread.
- **Returns** The *uninitialized\_relocate* algorithm returns a *hpx::future<FwdIter>*, if the execution policy is of type *sequenced\_task\_policy* or *parallel\_task\_policy* and returns *FwdIter* otherwise. The *uninitialized\_relocate* algorithm returns the output iterator to the element in the destination range, one past the last element relocated.

### <span id="page-561-0"></span>template<typename BiIter1, typename BiIter2>

### *[BiIter2](#page-561-0)* uninitialized\_relocate\_backward(*[BiIter1](#page-561-0)* first, *[BiIter1](#page-561-0)* last, *[BiIter2](#page-561-0)* dest\_last)

Relocates the elements in the range, defined by [first, last), to an uninitialized memory area ending at *dest last*. The objects are processed in reverse order. If an exception is thrown during the the moveconstruction of an element, all elements left in the input range, as well as all objects already constructed in the destination range are destroyed. After this algorithm completes, the source range should be freed or reused without destroying the objects.

The assignments in the parallel *uninitialized\_relocate* algorithm invoked without an execution policy object will execute in sequential order in the calling thread.

**Note:** Complexity: time:  $O(n)$ , space:  $O(1)$  1) For "trivially relocatable" underlying types (T) and a contiguous iterator range [first, last): std::distance(first, last)\*sizeof(T) bytes are copied. 2) For "trivially relocatable" underlying types (T) and a non-contiguous iterator range [first, last): std::distance(first, last) memory copies of sizeof(T) bytes each are performed. 3) For "non-trivially relocatable" underlying types (T): std::distance(first, last) move assignments and destructions are performed.

**Note:** Declare a type as "trivially relocatable" using the HPX\_DECLARE\_TRIVIALLY\_RELOCATABLE macros found in <hpx/type\_support/is\_trivially\_relocatable.hpp>.

#### **Template Parameters**

- BiIter1 The type of the source range (deduced). This iterator type must meet the requirements of a Bidirectional iterator.
- BiIter2 The type of the iterator representing the destination range (deduced). This iterator type must meet the requirements of a Bidirectional iterator.

### **Parameters**

- **first** Refers to the beginning of the sequence of elements the algorithm will be applied to.
- last Refers to the end of the sequence of elements the algorithm will be applied to.
- dest\_last Refers to the beginning of the destination range.
- **Returns** The *uninitialized\_relocate\_backward* algorithm returns *BiIter2*. The *uninitialized\_relocate\_backward* algorithm returns the bidirectional iterator to the first element in the destination range.

<span id="page-562-0"></span>template<typename ExPolicy, typename BiIter1, typename BiIter2>

*[hpx](#page-349-0)*::*[parallel](#page-411-0)*::*[util](#page-936-0)*::detail::algorithm\_result<*[ExPolicy](#page-562-0)*, *[BiIter2](#page-562-0)*> uninitialized\_relocate\_backward(*[ExPolicy](#page-562-0)*

&&policy, *[Bi-](#page-562-0)[Iter1](#page-562-0)* first, *[Bi-](#page-562-0)[Iter1](#page-562-0)* last, *[Bi-](#page-562-0)[Iter2](#page-562-0)* dest\_last)

Relocates the elements in the range, defined by [first, last), to an uninitialized memory area ending at *dest\_last*. The order of the relocation of the objects depends on the execution policy. If an exception is thrown during the the move-construction of an element, all elements left in the input range, as well as all objects already constructed in the destination range are destroyed. After this algorithm completes, the source range should be freed or reused without destroying the objects.

The assignments in the parallel *uninitialized\_relocate\_backward* algorithm invoked with an execution policy object of type *parallel\_policy* or *parallel\_task\_policy* are permitted to execute in an unordered fashion in unspecified threads, and indeterminately sequenced within each thread.

**Note:** Using the *uninitialized\_relocate\_backward* algorithm with the with a non-sequenced execution policy, will not guarantee the order of the relocation of the objects.

**Note:** Complexity: time:  $O(n)$ , space:  $O(1)$  1) For "trivially relocatable" underlying types (T) and a contiguous iterator range [first, last): std::distance(first, last)\*sizeof(T) bytes are copied. 2) For "trivially relocatable" underlying types (T) and a non-contiguous iterator range [first, last): std::distance(first, last) memory copies of sizeof(T) bytes each are performed. 3) For "non-trivially relocatable" underlying types (T): std::distance(first, last) move assignments and destructions are performed.

**Note:** Declare a type as "trivially relocatable" using the HPX\_DECLARE\_TRIVIALLY\_RELOCATABLE macros found in <hpx/type\_support/is\_trivially\_relocatable.hpp>.

#### **Template Parameters**

- ExPolicy The type of the execution policy to use (deduced). It describes the manner in which the execution of the algorithm may be parallelized and the manner in which it executes the assignments.
- BiIter1 The type of the source range (deduced). This iterator type must meet the requirements of a Bidirectional iterator.
- BiIter2 The type of the iterator representing the destination range (deduced). This iterator type must meet the requirements of a Bidirectional iterator.

#### **Parameters**

- **policy** The execution policy to use for the scheduling of the iterations.
- **first** Refers to the beginning of the sequence of elements the algorithm will be applied to.
- last Refers to the end of the sequence of elements the algorithm will be applied to.
- dest\_last Refers to the end of the destination range.
- **Returns** The *uninitialized\_relocate\_backward* algorithm returns a *hpx::future<FwdIter>*, if the execution policy is of type *sequenced\_task\_policy* or *parallel\_task\_policy* and returns *BiIter2* otherwise. The *uninitialized\_relocate\_backward* algorithm returns the bidirectional iterator to the first element in the destination range.

### <span id="page-563-0"></span>template<typename InIter, typename Size, typename FwdIter>

*[FwdIter](#page-563-0)* uninitialized\_relocate\_n(*[InIter](#page-563-0)* first, *[Size](#page-563-0)* count, *[FwdIter](#page-563-0)* dest)

Relocates the elements in the range, defined by [first, last), to an uninitialized memory area beginning at *dest*. If an exception is thrown during the move-construction of an element, all elements left in the input range, as well as all objects already constructed in the destination range are destroyed. After this algorithm completes, the source range should be freed or reused without destroying the objects.

The assignments in the parallel *uninitialized\_relocate\_n* algorithm invoked without an execution policy object will execute in sequential order in the calling thread.

**Note:** Complexity: time:  $O(n)$ , space:  $O(1)$  1) For "trivially relocatable" underlying types (T) and a contiguous iterator range [first, first+count): count\*sizeof(T) bytes are copied. 2) For "trivially relocatable" underlying types (T) and a non-contiguous iterator range [first, first+count): count memory copies of sizeof(T) bytes each are performed. 3) For "non-trivially relocatable" underlying types (T): count move assignments and destructions are performed.

**Note:** Declare a type as "trivially relocatable" using the HPX\_DECLARE\_TRIVIALLY\_RELOCATABLE macros found in <hpx/type\_support/is\_trivially\_relocatable.hpp>.

### **Template Parameters**

- InIter The type of the source iterator first (deduced). This iterator type must meet the requirements of an input iterator.
- Size The type of the argument specifying the number of elements to relocate.
- **FwdIter** The type of the iterator representing the destination range (deduced). This iterator type must meet the requirements of a forward iterator.

#### **Parameters**

- **first** Refers to the beginning of the sequence of elements the algorithm will be applied to.
- count Refers to the number of elements starting at *first* the algorithm will be applied to.
- dest Refers to the beginning of the destination range.
- **Returns** The *uninitialized\_relocate\_n* algorithm returns *FwdIter*. The *uninitialized\_relocate\_n* algorithm returns the output iterator to the element in the destination range, one past the last element relocated.

<span id="page-564-0"></span>template<typename ExPolicy, typename InIter, typename Size, typename FwdIter> *[hpx](#page-349-0)*::*[parallel](#page-411-0)*::*[util](#page-936-0)*::detail::algorithm\_result\_t<*[ExPolicy](#page-564-0)*, *[FwdIter](#page-564-0)*> uninitialized\_relocate\_n(*[ExPolicy](#page-564-0)*

&&policy, *[InIter](#page-564-0)* first, *[Size](#page-564-0)* count, *[FwdIter](#page-564-0)* dest)

Relocates the elements in the range, defined by [first, last), to an uninitialized memory area beginning at *dest*. If an exception is thrown during the move-construction of an element, all elements left in the input range, as well as all objects already constructed in the destination range are destroyed. After this algorithm completes, the source range should be freed or reused without destroying the objects.

The assignments in the parallel *uninitialized\_relocate\_n* algorithm invoked with an execution policy object of type *sequenced\_policy* execute in sequential order in the calling thread.

The assignments in the parallel *uninitialized\_relocate\_n* algorithm invoked with an execution policy object of type *parallel\_policy* or *parallel\_task\_policy* are permitted to execute in an unordered fashion in unspecified threads, and indeterminately sequenced within each thread.

**Note:** Complexity: time:  $O(n)$ , space:  $O(1)$  1) For "trivially relocatable" underlying types (T) and a contiguous iterator range [first, first+count):  $count * sizeof(T)$  bytes are copied. 2) For "trivially relocatable" underlying types (T) and a non-contiguous iterator range [first, first+count): count memory copies of sizeof(T) bytes each are performed. 3) For "non-trivially relocatable" underlying types (T): count move assignments and destructions are performed.

**Note:** Declare a type as "trivially relocatable" using the HPX\_DECLARE\_TRIVIALLY\_RELOCATABLE macros found in <hpx/type\_support/is\_trivially\_relocatable.hpp>.

# **Template Parameters**

- **ExPolicy** The type of the execution policy to use (deduced). It describes the manner in which the execution of the algorithm may be parallelized and the manner in which it executes the assignments.
- InIter The type of the source iterator first (deduced). This iterator type must meet the requirements of an input iterator.
- Size The type of the argument specifying the number of elements to relocate.
- **FwdIter** The type of the iterator representing the destination range (deduced). This iterator type must meet the requirements of a forward iterator.

# **Parameters**

- **policy** The execution policy to use for the scheduling of the iterations.
- **first** Refers to the beginning of the sequence of elements the algorithm will be applied to.
- count Refers to the number of elements starting at *first* the algorithm will be applied to.
- dest Refers to the beginning of the destination range.
- **Returns** The *uninitialized\_relocate\_n* algorithm returns a *hpx::future<FwdIter>* if the execution policy is of type *sequenced\_task\_policy* or *parallel\_task\_policy* and returns *FwdIter* otherwise. The *uninitialized relocate* n algorithm returns the output iterator to the element in the destination range, one past the last element relocated.

# **hpx::uninitialized\_value\_construct, hpx::uninitialized\_value\_construct\_n**

Defined in header [hpx/algorithm.hpp](http://github.com/STEllAR-GROUP/hpx/blob/80717da2c656d67552c5886d73633c06dbcd7c59/libs/full/include/include/hpx/algorithm.hpp)<sup>[583](#page-565-0)</sup>.

See *[Public API](#page-313-0)* for a list of names and headers that are part of the public *HPX* API.

# namespace hpx

<span id="page-565-0"></span><sup>583</sup> http://github.com/STEllAR-GROUP/hpx/blob/80717da2c656d67552c5886d73633c06dbcd7c59/libs/full/include/include/hpx/algorithm.hpp

# **Functions**

# <span id="page-566-0"></span>template<typename FwdIter> void uninitialized\_value\_construct(*[FwdIter](#page-566-0)* first, *[FwdIter](#page-566-0)* last)

Constructs objects of type typename iterator\_traits<ForwardIt> ::value\_type in the uninitialized storage designated by the range by value-initialization. If an exception is thrown during the initialization, the function has no effects.

**Note:** Complexity: Performs exactly *last* - *first* assignments.

**Template Parameters FwdIter** – The type of the source iterators used (deduced). This iterator type must meet the requirements of a forward iterator.

### **Parameters**

- first Refers to the beginning of the sequence of elements the algorithm will be applied to.
- last Refers to the end of the sequence of elements the algorithm will be applied to.

**Returns** The *uninitialized\_value\_construct* algorithm returns nothing

### <span id="page-566-1"></span>template<typename ExPolicy, typename FwdIter>

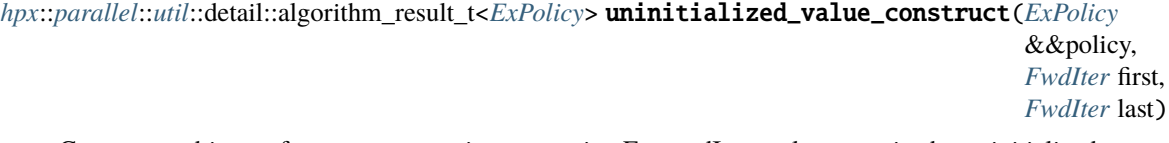

Constructs objects of type typename iterator\_traits<ForwardIt> ::value\_type in the uninitialized storage designated by the range by value-initialization. If an exception is thrown during the initialization, the function has no effects. Executed according to the policy.

The assignments in the parallel *uninitialized\_value\_construct* algorithm invoked with an execution policy object of type *sequenced\_policy* execute in sequential order in the calling thread.

The assignments in the parallel *uninitialized\_value\_construct* algorithm invoked with an execution policy object of type *parallel\_policy* or *parallel\_task\_policy* are permitted to execute in an unordered fashion in unspecified threads, and indeterminately sequenced within each thread.

**Note:** Complexity: Performs exactly *last* - *first* assignments.

# **Template Parameters**

- **ExPolicy** The type of the execution policy to use (deduced). It describes the manner in which the execution of the algorithm may be parallelized and the manner in which it executes the assignments.
- **FwdIter** The type of the source iterators used (deduced). This iterator type must meet the requirements of a forward iterator.

#### **Parameters**

• **policy** – The execution policy to use for the scheduling of the iterations.

- **first** Refers to the beginning of the sequence of elements the algorithm will be applied to.
- last Refers to the end of the sequence of elements the algorithm will be applied to.
- **Returns** The *uninitialized\_value\_construct* algorithm returns a *hpx::future<void>*, if the execution policy is of type *sequenced\_task\_policy* or *parallel\_task\_policy* and returns nothing otherwise.

# <span id="page-567-0"></span>template<typename FwdIter, typename Size> *[FwdIter](#page-567-0)* uninitialized\_value\_construct\_n(*[FwdIter](#page-567-0)* first, *[Size](#page-567-0)* count)

Constructs objects of type typename iterator\_traits<ForwardIt> ::value\_type in the uninitialized storage designated by the range [first, first + count) by value-initialization. If an exception is thrown during the initialization, the function has no effects.

**Note:** Complexity: Performs exactly *count* assignments, if count > 0, no assignments otherwise.

# **Template Parameters**

- **FwdIter** The type of the source iterators used (deduced). This iterator type must meet the requirements of a forward iterator.
- Size The type of the argument specifying the number of elements to apply *f* to.

# **Parameters**

- **first** Refers to the beginning of the sequence of elements the algorithm will be applied to.
- count Refers to the number of elements starting at *first* the algorithm will be applied to.
- **Returns** The *uninitialized\_value\_construct\_n* algorithm returns a returns *FwdIter*. The *uninitialized\_value\_construct\_n* algorithm returns the iterator to the element in the source range, one past the last element constructed.

# <span id="page-567-1"></span>template<typename ExPolicy, typename FwdIter, typename Size>

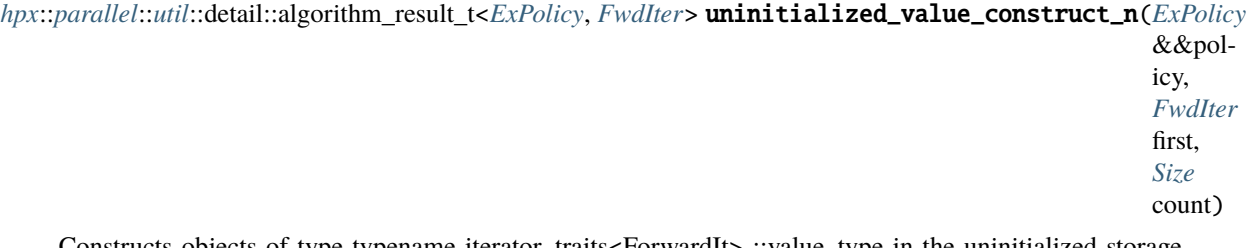

Constructs objects of type typename iterator\_traits<ForwardIt> ::value\_type in the uninitialized storage designated by the range [first, first + count) by value-initialization. If an exception is thrown during the initialization, the function has no effects.

The assignments in the parallel *uninitialized\_value\_construct\_n* algorithm invoked with an execution policy object of type *sequenced\_policy* execute in sequential order in the calling thread.

The assignments in the parallel *uninitialized\_value\_construct\_n* algorithm invoked with an execution policy object of type *parallel\_policy* or *parallel\_task\_policy* are permitted to execute in an unordered fashion in unspecified threads, and indeterminately sequenced within each thread.

**Note:** Complexity: Performs exactly *count* assignments, if count > 0, no assignments otherwise.

### **Template Parameters**

- **ExPolicy** The type of the execution policy to use (deduced). It describes the manner in which the execution of the algorithm may be parallelized and the manner in which it executes the assignments.
- FwdIter The type of the source iterators used (deduced). This iterator type must meet the requirements of a forward iterator.
- Size The type of the argument specifying the number of elements to apply *f* to.

### **Parameters**

- **policy** The execution policy to use for the scheduling of the iterations.
- first Refers to the beginning of the sequence of elements the algorithm will be applied to.
- count Refers to the number of elements starting at *first* the algorithm will be applied to.
- **Returns** The *uninitialized\_value\_construct\_n* algorithm returns a *hpx::future<FwdIter>* if the execution policy is of type *sequenced\_task\_policy* or *parallel\_task\_policy* and returns *FwdIter* otherwise. The *uninitialized\_value\_construct\_n* algorithm returns the iterator to the element in the source range, one past the last element constructed.

# **hpx::unique, hpx::unique\_copy**

Defined in header [hpx/algorithm.hpp](http://github.com/STEllAR-GROUP/hpx/blob/80717da2c656d67552c5886d73633c06dbcd7c59/libs/full/include/include/hpx/algorithm.hpp)<sup>[584](#page-568-0)</sup>.

See *[Public API](#page-313-0)* for a list of names and headers that are part of the public *HPX* API.

### namespace hpx

# **Functions**

<span id="page-568-1"></span>template<typename FwdIter, typename Pred = *[hpx](#page-349-0)*::*[parallel](#page-411-0)*::detail::equal\_to, typename Proj = *[hpx](#page-349-0)*::identity>

*[FwdIter](#page-568-1)* unique(*[FwdIter](#page-568-1)* first, *[FwdIter](#page-568-1)* last, *[Pred](#page-568-1)* &&pred = *[Pred](#page-568-1)*(), *[Proj](#page-568-1)* &&proj = *[Proj](#page-568-1)*())

Eliminates all but the first element from every consecutive group of equivalent elements from the range [first, last) and returns a past-the-end iterator for the new logical end of the range.

**Note:** Complexity: Performs not more than *last* - *first* assignments, exactly *last* - *first* - 1 applications of the predicate *pred* and no more than twice as many applications of the projection *proj*.

# **Template Parameters**

• **FwdIter** – The type of the source iterators used (deduced). This iterator type must meet the requirements of a forward iterator.

<span id="page-568-0"></span><sup>584</sup> http://github.com/STEllAR-GROUP/hpx/blob/80717da2c656d67552c5886d73633c06dbcd7c59/libs/full/include/include/hpx/algorithm.hpp

- **Pred** The type of the function/function object to use (deduced). Unlike its sequential form, the parallel overload of *unique* requires *Pred* to meet the requirements of *CopyConstructible*. This defaults to std::equal to<>
- Proj The type of an optional projection function. This defaults to *hpx::identity*.

# **Parameters**

- **first** Refers to the beginning of the sequence of elements the algorithm will be applied to.
- last Refers to the end of the sequence of elements the algorithm will be applied to.
- pred Specifies the function (or function object) which will be invoked for each of the elements in the sequence specified by [first, last). This is an binary predicate which returns *true* for the required elements. The signature of this predicate should be equivalent to:

bool pred(const Type1 &a, const Type2 &b);

The signature does not need to have const&, but the function must not modify the objects passed to it. The types *Type1* and *Type2* must be such that objects of types *FwdIter* can be dereferenced and then implicitly converted to both *Type1* and *Type2*

- proj Specifies the function (or function object) which will be invoked for each of the elements as a projection operation before the actual predicate *pred* is invoked.
- **Returns** The *unique* algorithm returns *FwdIter*. The *unique* algorithm returns the iterator to the new end of the range.

<span id="page-569-0"></span>template<typename ExPolicy, typename FwdIter, typename Pred = *[hpx](#page-349-0)*::*[parallel](#page-411-0)*::detail::equal\_to, typename  $\text{Proj} = hpx$  $\text{Proj} = hpx$ ::*identity*>

*[parallel](#page-411-0)*::*[util](#page-936-0)*::detail::algorithm\_result<*[ExPolicy](#page-569-0)*, *[FwdIter](#page-569-0)*>::type unique(*[ExPolicy](#page-569-0)* &&policy, *[FwdIter](#page-569-0)* first,

*[FwdIter](#page-569-0)* last, *[Pred](#page-569-0)* &&pred = *[Pred](#page-569-0)*(), *[Proj](#page-569-0)* &&proj = *[Proj](#page-569-0)*())

Eliminates all but the first element from every consecutive group of equivalent elements from the range [first, last) and returns a past-the-end iterator for the new logical end of the range. Executed according to the policy.

The assignments in the parallel *unique* algorithm invoked with an execution policy object of type *sequenced\_policy* execute in sequential order in the calling thread.

The assignments in the parallel *unique* algorithm invoked with an execution policy object of type *parallel\_policy* or *parallel\_task\_policy* are permitted to execute in an unordered fashion in unspecified threads, and indeterminately sequenced within each thread.

**Note:** Complexity: Performs not more than *last* - *first* assignments, exactly *last* - *first* - 1 applications of the predicate *pred* and no more than twice as many applications of the projection *proj*.

# **Template Parameters**

- ExPolicy The type of the execution policy to use (deduced). It describes the manner in which the execution of the algorithm may be parallelized and the manner in which it executes the assignments.
- **FwdIter** The type of the source iterators used (deduced). This iterator type must meet the requirements of a forward iterator.
- **Pred** The type of the function/function object to use (deduced). Unlike its sequential form, the parallel overload of *unique* requires *Pred* to meet the requirements of *CopyConstructible*. This defaults to std::equal to<>
- Proj The type of an optional projection function. This defaults to *hpx::identity*.

# **Parameters**

- **policy** The execution policy to use for the scheduling of the iterations.
- **first** Refers to the beginning of the sequence of elements the algorithm will be applied to.
- last Refers to the end of the sequence of elements the algorithm will be applied to.
- pred Specifies the function (or function object) which will be invoked for each of the elements in the sequence specified by [first, last). This is an binary predicate which returns *true* for the required elements. The signature of this predicate should be equivalent to:

bool pred(const Type1 &a, const Type2 &b);

The signature does not need to have const&, but the function must not modify the objects passed to it. The types *Type1* and *Type2* must be such that objects of types *FwdIter* can be dereferenced and then implicitly converted to both *Type1* and *Type2*

- proj Specifies the function (or function object) which will be invoked for each of the elements as a projection operation before the actual predicate *pred* is invoked.
- **Returns** The *unique* algorithm returns a *hpx::future<FwdIter>* if the execution policy is of type *sequenced\_task\_policy* or *parallel\_task\_policy* and returns *FwdIter* otherwise. The *unique* algorithm returns the iterator to the new end of the range.

<span id="page-570-0"></span>template<typename InIter, typename OutIter, typename Pred = *[hpx](#page-349-0)*::*[parallel](#page-411-0)*::detail::equal\_to, typename Proj = *[hpx](#page-349-0)*::identity>

*[OutIter](#page-570-0)* unique\_copy(*[InIter](#page-570-0)* first, *[InIter](#page-570-0)* last, *[OutIter](#page-570-0)* dest, *[Pred](#page-570-0)* &&pred = *[Pred](#page-570-0)*(), *[Proj](#page-570-0)* &&proj = *[Proj](#page-570-0)*())

Copies the elements from the range [first, last), to another range beginning at *dest* in such a way that there are no consecutive equal elements. Only the first element of each group of equal elements is copied.

**Note:** Complexity: Performs not more than *last* - *first* assignments, exactly *last* - *first* - 1 applications of the predicate *pred* and no more than twice as many applications of the projection *proj*

#### **Template Parameters**

- InIter The type of the source iterators used (deduced). This iterator type must meet the requirements of an input iterator.
- **OutIter** The type of the iterator representing the destination range (deduced). This iterator type must meet the requirements of an output iterator.
- Pred The type of the function/function object to use (deduced). Unlike its sequential form, the parallel overload of *unique\_copy* requires *Pred* to meet the requirements of *Copy-Constructible*. This defaults to std::equal\_to<>
- Proj The type of an optional projection function. This defaults to *hpx::identity*

### **Parameters**

• **first** – Refers to the beginning of the sequence of elements the algorithm will be applied to.

- **last** Refers to the end of the sequence of elements the algorithm will be applied to.
- dest Refers to the beginning of the destination range.
- pred Specifies the function (or function object) which will be invoked for each of the elements in the sequence specified by [first, last). This is an binary predicate which returns *true* for the required elements. The signature of this predicate should be equivalent to:

bool pred(const Type &a, const Type &b);

The signature does not need to have const&, but the function must not modify the objects passed to it. The type *Type* must be such that an object of type *FwdIter* can be dereferenced and then implicitly converted to *Type*.

- proj Specifies the function (or function object) which will be invoked for each of the elements as a projection operation before the actual predicate *pred* is invoked.
- **Returns** The *unique\_copy* algorithm returns a returns *OutIter*. The *unique\_copy* algorithm returns the destination iterator to the end of the *dest* range.

<span id="page-571-0"></span>template<typename ExPolicy, typename FwdIter1, typename FwdIter2, typename Pred = *[hpx](#page-349-0)*::*[parallel](#page-411-0)*::detail::equal\_to, typename Proj = *[hpx](#page-349-0)*::identity> *[parallel](#page-411-0)*::*[util](#page-936-0)*::detail::algorithm\_result<*[ExPolicy](#page-571-0)*, *[FwdIter2](#page-571-0)*>::type unique\_copy(*[ExPolicy](#page-571-0)* &&policy,

*[FwdIter1](#page-571-0)* first, *[FwdIter1](#page-571-0)* last, *[FwdIter2](#page-571-0)* dest, *[Pred](#page-571-0)* &&pred = *[Pred](#page-571-0)*(), *[Proj](#page-571-0)* &&proj = *[Proj](#page-571-0)*())

Copies the elements from the range [first, last), to another range beginning at *dest* in such a way that there are no consecutive equal elements. Only the first element of each group of equal elements is copied. Executed according to the policy.

The assignments in the parallel *unique\_copy* algorithm invoked with an execution policy object of type *sequenced\_policy* execute in sequential order in the calling thread.

The assignments in the parallel *unique\_copy* algorithm invoked with an execution policy object of type *parallel\_policy* or *parallel\_task\_policy* are permitted to execute in an unordered fashion in unspecified threads, and indeterminately sequenced within each thread.

**Note:** Complexity: Performs not more than *last* - *first* assignments, exactly *last* - *first* - 1 applications of the predicate *pred* and no more than twice as many applications of the projection *proj*

# **Template Parameters**

- **ExPolicy** The type of the execution policy to use (deduced). It describes the manner in which the execution of the algorithm may be parallelized and the manner in which it executes the assignments.
- **FwdIter1** The type of the source iterators used (deduced). This iterator type must meet the requirements of a forward iterator.
- **FwdIter2** The type of the iterator representing the destination range (deduced). This iterator type must meet the requirements of a forward iterator.
- **Pred** The type of the function/function object to use (deduced). Unlike its sequential form, the parallel overload of *unique\_copy* requires *Pred* to meet the requirements of *Copy-Constructible*. This defaults to std::equal\_to<>

• Proj – The type of an optional projection function. This defaults to *hpx::identity*.

### **Parameters**

- **policy** The execution policy to use for the scheduling of the iterations.
- **first** Refers to the beginning of the sequence of elements the algorithm will be applied to.
- last Refers to the end of the sequence of elements the algorithm will be applied to.
- dest Refers to the beginning of the destination range.
- pred Specifies the function (or function object) which will be invoked for each of the elements in the sequence specified by [first, last). This is an binary predicate which returns *true* for the required elements. The signature of this predicate should be equivalent to:

bool pred(const Type &a, const Type &b);

The signature does not need to have const&, but the function must not modify the objects passed to it. The type *Type* must be such that an object of type *FwdIter1* can be dereferenced and then implicitly converted to *Type*.

- proj Specifies the function (or function object) which will be invoked for each of the elements as a projection operation before the actual predicate *pred* is invoked.
- **Returns** The *unique\_copy* algorithm returns a *hpx::future<FwdIter2>* if the execution policy is of type *sequenced\_task\_policy* or *parallel\_task\_policy* and returns *FwdIter2* otherwise. The *unique\_copy* algorithm returns the pair of the source iterator to *last*, and the destination iterator to the end of the *dest* range.

# **hpx::ranges::adjacent\_difference**

Defined in header [hpx/algorithm.hpp](http://github.com/STEllAR-GROUP/hpx/blob/80717da2c656d67552c5886d73633c06dbcd7c59/libs/full/include/include/hpx/algorithm.hpp)<sup>[585](#page-572-0)</sup>.

See *[Public API](#page-313-0)* for a list of names and headers that are part of the public *HPX* API.

namespace hpx

namespace ranges

# **Functions**

<span id="page-572-1"></span>template<typename **FwdIter1**, typename **FwdIter2**, typename **Sent**> *[FwdIter2](#page-572-1)* adjacent\_difference(*[FwdIter1](#page-572-1)* first, *[Sent](#page-572-1)* last, *[FwdIter2](#page-572-1)* dest)

Searches the range [first, last) for two consecutive identical elements.

**Note:** Complexity: Exactly the smaller of (result - first) + 1 and (last - first) - 1 application of the predicate where *result* is the value returned

#### **Template Parameters**

• **FwdIter1** – The type of the source iterators used for the range (deduced). This iterator type must meet the requirements of an forward iterator.

<span id="page-572-0"></span><sup>585</sup> http://github.com/STEllAR-GROUP/hpx/blob/80717da2c656d67552c5886d73633c06dbcd7c59/libs/full/include/include/hpx/algorithm.hpp

- **FwdIter2** The type of the source iterators used for the range (deduced). This iterator type must meet the requirements of an forward iterator.
- **Sent** The type of the source sentinel (deduced). This sentinel type must be a sentinel for InIter.

### **Parameters**

- **first** Refers to the beginning of the sequence of elements of the range the algorithm will be applied to.
- **last** Refers to the end of the sequence of elements of the range the algorithm will be applied to.
- dest Refers to the beginning of the destination range.
- **Returns** The *adjacent\_difference* algorithm returns an iterator to the first of the identical elements. If no such elements are found, *last* is returned.

# <span id="page-573-0"></span>template<typename Rng, typename FwdIter2>

*[FwdIter2](#page-573-0)* adjacent\_difference(*[Rng](#page-573-0)* &&rng, *[FwdIter2](#page-573-0)* dest)

Searches the *rng* for two consecutive identical elements.

**Note:** Complexity: Exactly the smaller of (result - first) + 1 and (last - first) - 1 application of the predicate where *result* is the value returned

### **Template Parameters**

- FwdIter2 The type of the source iterators used for the range (deduced). This iterator type must meet the requirements of an forward iterator.
- Rng The type of the source range used (deduced). The iterators extracted from this range type must meet the requirements of an input iterator.

# **Parameters**

- **rng** Refers to the sequence of elements the algorithm will be applied to.
- dest Refers to the beginning of the destination range.
- **Returns** The *adjacent\_difference* algorithm returns an iterator to the first of the identical elements.

<span id="page-573-1"></span>template<typename ExPolicy, typename FwdIter1, typename Sent, typename FwdIter2> *[hpx](#page-349-0)*::*[parallel](#page-411-0)*::*[util](#page-936-0)*::detail::algorithm\_result\_t<*[ExPolicy](#page-573-1)*, *[FwdIter2](#page-573-1)*> adjacent\_difference(*[ExPolicy](#page-573-1)*

> &&policy, *[FwdIter1](#page-573-1)* first, *[Sent](#page-573-1)* last, *[FwdIter2](#page-573-1)* dest)

Searches the range [first, last) for two consecutive identical elements.

**Note:** Complexity: Exactly the smaller of (result - first) + 1 and (last - first) - 1 application of the predicate where *result* is the value returned

# **Template Parameters**

- **ExPolicy** The type of the execution policy to use (deduced). It describes the manner in which the execution of the algorithm may be parallelized and the manner in which it executes the assignments.
- FwdIter1 The type of the source iterators used for the range (deduced). This iterator type must meet the requirements of an forward iterator.
- **FwdIter2** The type of the source iterators used for the range (deduced). This iterator type must meet the requirements of an forward iterator.

• **Sent** – The type of the source sentinel (deduced). This sentinel type must be a sentinel for InIter.

# **Parameters**

- **policy** The execution policy to use for the scheduling of the iterations.
- first Refers to the beginning of the sequence of elements of the range the algorithm will be applied to.
- **last** Refers to the end of the sequence of elements of the range the algorithm will be applied to.
- dest Refers to the beginning of the destination range.

**Returns** The *adjacent\_difference* algorithm returns an iterator to the first of the identical elements. If no such elements are found, *last* is returned.

### <span id="page-574-0"></span>template<typename ExPolicy, typename Rng, typename FwdIter2>

*[hpx](#page-349-0)*::*[parallel](#page-411-0)*::*[util](#page-936-0)*::detail::algorithm\_result\_t<*[ExPolicy](#page-574-0)*, *[FwdIter2](#page-574-0)*> adjacent\_difference(*[ExPolicy](#page-574-0)*

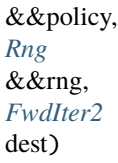

Searches the *rng* for two consecutive identical elements.

**Note:** Complexity: Exactly the smaller of (result - first) + 1 and (last - first) - 1 application of the predicate where *result* is the value returned

#### **Template Parameters**

- **ExPolicy** The type of the execution policy to use (deduced). It describes the manner in which the execution of the algorithm may be parallelized and the manner in which it executes the assignments.
- FwdIter2 The type of the source iterators used for the range (deduced). This iterator type must meet the requirements of an forward iterator.
- Rng The type of the source range used (deduced). The iterators extracted from this range type must meet the requirements of an input iterator.

### **Parameters**

- **policy** The execution policy to use for the scheduling of the iterations.
- **rng** Refers to the sequence of elements the algorithm will be applied to.
- dest Refers to the beginning of the destination range.

**Returns** The *adjacent\_difference* algorithm returns an iterator to the first of the identical elements.

<span id="page-574-1"></span>template<typename **FwdIter1**, typename Sent, typename FwdIter2, typename Op> *[FwdIter2](#page-574-1)* adjacent\_difference(*[FwdIter1](#page-574-1)* first, *[Sent](#page-574-1)* last, *[FwdIter2](#page-574-1)* dest, *[Op](#page-574-1)* &&op)

Searches the range [first, last) for two consecutive identical elements.

Note: Complexity: Exactly the smaller of (result - first) + 1 and (last - first) - 1 application of the predicate where *result* is the value returned

# **Template Parameters**

- FwdIter1 The type of the source iterators used for the range (deduced). This iterator type must meet the requirements of an forward iterator.
- FwdIter2 The type of the source iterators used for the range (deduced). This iterator type must meet the requirements of an forward iterator.
- **Sent** The type of the source sentinel (deduced). This sentinel type must be a sentinel for InIter.
- **Op** The type of the function/function object to use (deduced). Unlike its sequential form, the parallel overload of *adjacent\_difference* requires *Op* to meet the requirements of *CopyConstructible*.

# **Parameters**

- **first** Refers to the beginning of the sequence of elements of the range the algorithm will be applied to.
- **last** Refers to the end of the sequence of elements of the range the algorithm will be applied to.
- dest Refers to the beginning of the destination range.
- op Binary operation function object that will be applied. The signature of the function should be equivalent to the following:

Ret fun(const Type1 &a, const Type2 &b);

The signature does not need to have const &. The types *Type1* and *Type2* must be such that an object of type *iterator\_traits<InputIt>::value\_type* can be implicitly converted to both of them. The type *Ret* must be such that an object of type *OutputIt* can be dereferenced and assigned a value of type *Ret*.

**Returns** The *adjacent\_difference* algorithm returns an iterator to the first of the identical elements. If no such elements are found, *last* is returned.

#### <span id="page-575-0"></span>template<typename Rng, typename FwdIter2, typename Op>

*[FwdIter2](#page-575-0)* adjacent\_difference(*[Rng](#page-575-0)* &&rng, *[FwdIter2](#page-575-0)* dest, *[Op](#page-575-0)* &&op)

Searches the *rng* for two consecutive identical elements.

# **Template Parameters**

- FwdIter2 The type of the source iterators used for the range (deduced). This iterator type must meet the requirements of an forward iterator.
- Rng The type of the source range used (deduced). The iterators extracted from this range type must meet the requirements of an input iterator.
- Op  $-$  The type of the function/function object to use (deduced). Unlike its sequential form, the parallel overload of *adjacent\_difference* requires *Op* to meet the requirements of *CopyConstructible*.

### **Parameters**

- **rng** Refers to the sequence of elements the algorithm will be applied to.
- **dest** Refers to the beginning of the destination range.
- op Binary operation function object that will be applied. The signature of the function should be equivalent to the following:

```
Ret fun(const Type1 &a, const Type2 &b);
```
The signature does not need to have const &. The types *Type1* and *Type2* must be such that an object of type *iterator\_traits<InputIt>::value\_type* can be implicitly converted to both of them. The type *Ret* must be such that an object of type *OutputIt* can be dereferenced and assigned a value of type *Ret*.?

**Returns** The *adjacent\_difference* algorithm returns an iterator to the first of the identical elements.

template<typename ExPolicy, typename FwdIter1, typename Sent, typename FwdIter2, typename Op>
*[hpx](#page-349-0)*::*[parallel](#page-411-0)*::*[util](#page-936-0)*::detail::algorithm\_result\_t<*[ExPolicy](#page-575-0)*, *[FwdIter2](#page-575-0)*> adjacent\_difference(*[ExPolicy](#page-575-0)*

&&policy, *[FwdIter1](#page-575-0)* first, *[Sent](#page-575-0)* last, *[FwdIter2](#page-575-0)* dest, *[Op](#page-575-0)* &&op)

Searches the range [first, last) for two consecutive identical elements.

**Note:** Complexity: Exactly the smaller of (result - first) + 1 and (last - first) - 1 application of the predicate where *result* is the value returned

#### **Template Parameters**

- ExPolicy The type of the execution policy to use (deduced). It describes the manner in which the execution of the algorithm may be parallelized and the manner in which it executes the assignments.
- **FwdIter1** The type of the source iterators used for the range (deduced). This iterator type must meet the requirements of an forward iterator.
- FwdIter2 The type of the source iterators used for the range (deduced). This iterator type must meet the requirements of an forward iterator.
- **Sent** The type of the source sentinel (deduced). This sentinel type must be a sentinel for InIter.
- **Op** The type of the function/function object to use (deduced). Unlike its sequential form, the parallel overload of *adjacent\_difference* requires *Op* to meet the requirements of *CopyConstructible*.

## **Parameters**

- **policy** The execution policy to use for the scheduling of the iterations.
- **first** Refers to the beginning of the sequence of elements of the range the algorithm will be applied to.
- **last** Refers to the end of the sequence of elements of the range the algorithm will be applied to.
- dest Refers to the beginning of the destination range.
- op Binary operation function object that will be applied. The signature of the function should be equivalent to the following:

Ret fun(const Type1 &a, const Type2 &b);

The signature does not need to have const &. The types *Type1* and *Type2* must be such that an object of type *iterator\_traits<InputIt>::value\_type* can be implicitly converted to both of them. The type *Ret* must be such that an object of type *OutputIt* can be dereferenced and assigned a value of type *Ret*.?

**Returns** The *adjacent\_difference* algorithm returns an iterator to the first of the identical elements. If no such elements are found, *last* is returned.

<span id="page-576-0"></span>template<typename ExPolicy, typename Rng, typename FwdIter2, typename Op>

*[hpx](#page-349-0)*::*[parallel](#page-411-0)*::*[util](#page-936-0)*::detail::algorithm\_result\_t<*[ExPolicy](#page-576-0)*, *[FwdIter2](#page-576-0)*> adjacent\_difference(*[ExPolicy](#page-576-0)*

&&policy, *[Rng](#page-576-0)* &&rng, *[FwdIter2](#page-576-0)* dest, *[Op](#page-576-0)* &&op)

Searches the *rng* for two consecutive identical elements.

**Note:** Complexity: Exactly the smaller of (result - first) + 1 and (last - first) - 1 application of the predicate where *result* is the value returned

# **Template Parameters**

- ExPolicy The type of the execution policy to use (deduced). It describes the manner in which the execution of the algorithm may be parallelized and the manner in which it executes the assignments.
- FwdIter2 The type of the source iterators used for the range (deduced). This iterator type must meet the requirements of an forward iterator.
- Rng The type of the source range used (deduced). The iterators extracted from this range type must meet the requirements of an input iterator.
- Op The type of the function/function object to use (deduced). Unlike its sequential form, the parallel overload of *adjacent\_difference* requires *Op* to meet the requirements of *CopyConstructible*.

# **Parameters**

- **policy** The execution policy to use for the scheduling of the iterations.
- **rng** Refers to the sequence of elements the algorithm will be applied to.
- dest Refers to the beginning of the destination range.
- op Binary operation function object that will be applied. The signature of the function should be equivalent to the following:

```
Ret fun(const Type1 &a, const Type2 &b);
```
The signature does not need to have const &. The types *Type1* and *Type2* must be such that an object of type *iterator\_traits<InputIt>::value\_type* can be implicitly converted to both of them. The type *Ret* must be such that an object of type *OutputIt* can be dereferenced and assigned a value of type *Ret*.

**Returns** The *adjacent\_difference* algorithm returns an iterator to the first of the identical elements.

# **hpx::ranges::adjacent\_find**

Defined in header [hpx/algorithm.hpp](http://github.com/STEllAR-GROUP/hpx/blob/80717da2c656d67552c5886d73633c06dbcd7c59/libs/full/include/include/hpx/algorithm.hpp)<sup>[586](#page-577-0)</sup>.

See *[Public API](#page-313-0)* for a list of names and headers that are part of the public *HPX* API.

## namespace hpx

### namespace ranges

<span id="page-577-0"></span><sup>586</sup> http://github.com/STEllAR-GROUP/hpx/blob/80717da2c656d67552c5886d73633c06dbcd7c59/libs/full/include/include/hpx/algorithm.hpp

# **Functions**

<span id="page-578-0"></span>template<typename FwdIter, typename Sent, typename Proj =  $hpx::identity$  $hpx::identity$ , typename Pred = detail::equal\_to>

*[FwdIter](#page-578-0)* adjacent\_find(*[FwdIter](#page-578-0)* first, *[Sent](#page-578-0)* last, *[Pred](#page-578-0)* &&pred = *[Pred](#page-578-0)*(), *[Proj](#page-578-0)* &&proj = *[Proj](#page-578-0)*()) Searches the range [first, last) for two consecutive identical elements.

**Note:** Complexity: Exactly the smaller of (result - first) + 1 and (last - first) - 1 application of the predicate where *result* is the value returned

### **Template Parameters**

- FwdIter The type of the source iterators used for the range (deduced). This iterator type must meet the requirements of an forward iterator.
- **Sent** The type of the source sentinel (deduced). This sentinel type must be a sentinel for InIter.
- Proj The type of an optional projection function. This defaults to *hpx::identity*
- Pred The type of an optional function/function object to use.

# **Parameters**

- **first** Refers to the beginning of the sequence of elements of the range the algorithm will be applied to.
- last Refers to the end of the sequence of elements of the range the algorithm will be applied to.
- **pred** The binary predicate which returns *true* if the elements should be treated as equal. The signature should be equivalent to the following:

bool pred(const Type1 &a, const Type1 &b);

The signature does not need to have const  $\&$ , but the function must not modify the objects passed to it. The types *Type1* must be such that objects of type *FwdIter* can be dereferenced and then implicitly converted to *Type1* .

• proj – Specifies the function (or function object) which will be invoked for each of the elements as a projection operation before the actual predicate *is* invoked.

**Returns** The *adjacent* find algorithm returns an iterator to the first of the identical elements. If no such elements are found, *last* is returned.

<span id="page-578-1"></span>template<typename ExPolicy, typename FwdIter, typename Sent, typename Proj = *[hpx](#page-349-0)*::identity, typename  $Pred = detail::equal$  to>

*[parallel](#page-411-0)*::*[util](#page-936-0)*::detail::algorithm\_result<*[ExPolicy](#page-578-1)*, *[FwdIter](#page-578-1)*>::type adjacent\_find(*[ExPolicy](#page-578-1)* &&policy,

*[FwdIter](#page-578-1)* first, *[Sent](#page-578-1)* last, *[Pred](#page-578-1)* &&pred = *[Pred](#page-578-1)*(), *[Proj](#page-578-1)* &&proj  $= Proj()$  $= Proj()$  $= Proj()$ 

Searches the range [first, last) for two consecutive identical elements. This version uses the given binary predicate pred

The comparison operations in the parallel *adjacent\_find* invoked with an execution policy object of type *sequenced\_policy* execute in sequential order in the calling thread.

The comparison operations in the parallel *adjacent\_find* invoked with an execution policy object of type *parallel\_policy* or *parallel\_task\_policy* are permitted to execute in an unordered fashion in unspecified threads, and indeterminately sequenced within each thread.

This overload of *adjacent\_find* is available if the user decides to provide their algorithm their own binary predicate *pred*.

**Note:** Complexity: Exactly the smaller of (result - first) + 1 and (last - first) - 1 application of the predicate where *result* is the value returned

# **Template Parameters**

- **ExPolicy** The type of the execution policy to use (deduced). It describes the manner in which the execution of the algorithm may be parallelized and the manner in which it executes the assignments.
- **FwdIter** The type of the source iterators used for the range (deduced). This iterator type must meet the requirements of an forward iterator.
- **Sent** The type of the source sentinel (deduced). This sentinel type must be a sentinel for InIter.
- Proj The type of an optional projection function. This defaults to *hpx::identity*
- Pred The type of an optional function/function object to use. Unlike its sequential form, the parallel overload of *adjacent\_find* requires *Pred* to meet the requirements of *CopyConstructible*. This defaults to std::equal\_to<>

# **Parameters**

- **policy** The execution policy to use for the scheduling of the iterations.
- **first** Refers to the beginning of the sequence of elements of the range the algorithm will be applied to.
- **last** Refers to the end of the sequence of elements of the range the algorithm will be applied to.
- **pred** The binary predicate which returns *true* if the elements should be treated as equal. The signature should be equivalent to the following:

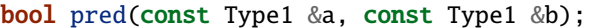

The signature does not need to have const  $\&$ , but the function must not modify the objects passed to it. The types *Type1* must be such that objects of type *FwdIter* can be dereferenced and then implicitly converted to *Type1* .

- proj Specifies the function (or function object) which will be invoked for each of the elements as a projection operation before the actual predicate *is* invoked.
- **Returns** The *adjacent\_find* algorithm returns a *hpx::future<InIter>* if the execution policy is of type *sequenced\_task\_policy* or *parallel\_task\_policy* and returns *InIter* otherwise. The *adjacent find* algorithm returns an iterator to the first of the identical elements. If no such elements are found, *last* is returned.

<span id="page-579-0"></span>template<typename **Rng**, typename **Pro** $j = hpx$  $j = hpx$ ::*identity*, typename **Pred** = detail::*equal* to> *[hpx](#page-349-0)*::*[traits](#page-1083-0)*::range\_traits<*[Rng](#page-579-0)*>::iterator\_type adjacent\_find(*[Rng](#page-579-0)* &&rng, *[Pred](#page-579-0)* &&pred = *[Pred](#page-579-0)*(), *[Proj](#page-579-0)* &&proj = *[Proj](#page-579-0)*())

Searches the range rng for two consecutive identical elements.

Note: Complexity: Exactly the smaller of (result - std::begin(rng)) + 1 and (std::begin(rng) std::end(rng)) - 1 applications of the predicate where *result* is the value returned

- Rng The type of the source range used (deduced). The iterators extracted from this range type must meet the requirements of an forward iterator.
- Proj The type of an optional projection function. This defaults to *hpx::identity*
- Pred The type of an optional function/function object to use.

#### **Parameters**

- **rng** Refers to the sequence of elements the algorithm will be applied to.
- **pred** The binary predicate which returns *true* if the elements should be treated as equal. The signature should be equivalent to the following:

bool pred(const Type1 &a, const Type1 &b);

The signature does not need to have const  $\&$ , but the function must not modify the objects passed to it. The types *Type1* must be such that objects of type *FwdIter* can be dereferenced and then implicitly converted to *Type1* .

- proj Specifies the function (or function object) which will be invoked for each of the elements as a projection operation before the actual predicate *is* invoked.
- **Returns** The *adjacent\_find* algorithm returns an iterator to the first of the identical elements. If no such elements are found, *last* is returned.

<span id="page-580-0"></span>template<typename ExPolicy, typename Rng, typename Proj = *[hpx](#page-349-0)*::identity, typename Pred = detail::equal\_to>

*[parallel](#page-411-0)*::*[util](#page-936-0)*::detail::algorithm\_result<*[ExPolicy](#page-580-0)*, typename *[hpx](#page-349-0)*::*[traits](#page-1083-0)*::range\_traits<*[Rng](#page-580-0)*>::iterator\_type>::type adjacent\_find(*[ExPolicy](#page-580-0)*

Searches the range rng for two consecutive identical elements.

The comparison operations in the parallel *adjacent* find invoked with an execution policy object of type *sequenced\_policy* execute in sequential order in the calling thread.

The comparison operations in the parallel *adjacent\_find* invoked with an execution policy object of type *parallel\_policy* or *parallel\_task\_policy* are permitted to execute in an unordered fashion in unspecified threads, and indeterminately sequenced within each thread.

This overload of *adjacent\_find* is available if the user decides to provide their algorithm their own binary predicate *pred*.

**Note:** Complexity: Exactly the smaller of (result - std::begin(rng)) + 1 and (std::begin(rng) std::end(rng)) - 1 applications of the predicate where *result* is the value returned

- ExPolicy The type of the execution policy to use (deduced). It describes the manner in which the execution of the algorithm may be parallelized and the manner in which it executes the assignments.
- Rng The type of the source range used (deduced). The iterators extracted from this range type must meet the requirements of an forward iterator.
- Proj The type of an optional projection function. This defaults to *hpx::identity*

• Pred – The type of an optional function/function object to use. Unlike its sequential form, the parallel overload of *adjacent\_find* requires *Pred* to meet the requirements of *CopyConstructible*. This defaults to std::equal\_to<>

# **Parameters**

- **policy** The execution policy to use for the scheduling of the iterations.
- **rng** Refers to the sequence of elements the algorithm will be applied to.
- **pred** The binary predicate which returns *true* if the elements should be treated as equal. The signature should be equivalent to the following:

bool pred(const Type1 &a, const Type1 &b);

The signature does not need to have const  $\&$ , but the function must not modify the objects passed to it. The types *Type1* must be such that objects of type *FwdIter* can be dereferenced and then implicitly converted to *Type1* .

- proj Specifies the function (or function object) which will be invoked for each of the elements as a projection operation before the actual predicate *is* invoked.
- **Returns** The *adjacent\_find* algorithm returns a *hpx::future<InIter>* if the execution policy is of type *sequenced\_task\_policy* or *parallel\_task\_policy* and returns *InIter* otherwise. The *adjacent\_find* algorithm returns an iterator to the first of the identical elements. If no such elements are found, *last* is returned.

# **hpx::ranges::all\_of, hpx::ranges::any\_of, hpx::ranges::none\_of**

Defined in header [hpx/algorithm.hpp](http://github.com/STEllAR-GROUP/hpx/blob/80717da2c656d67552c5886d73633c06dbcd7c59/libs/full/include/include/hpx/algorithm.hpp)<sup>[587](#page-581-0)</sup>.

See *[Public API](#page-313-0)* for a list of names and headers that are part of the public *HPX* API.

### namespace hpx

namespace ranges

# **Functions**

<span id="page-581-1"></span>template<typename **ExPolicy**, typename **Rng**, typename **F**, typename **Proj** =  $hpx$ ::*identity> [hpx](#page-349-0)*::*[parallel](#page-411-0)*::*[util](#page-936-0)*::detail::algorithm\_result\_t<*[ExPolicy](#page-581-1)*, bool> none\_of(*[ExPolicy](#page-581-1)* &&policy, *[Rng](#page-581-1)* &&rng, *[F](#page-581-1)* &&f, *[Proj](#page-581-1)* &&proj = *[Proj](#page-581-1)*())

Checks if unary predicate *f* returns true for no elements in the range *rng*.

The application of function objects in parallel algorithm invoked with an execution policy object of type *sequenced\_policy* execute in sequential order in the calling thread.

The application of function objects in parallel algorithm invoked with an execution policy object of type *parallel\_policy* or *parallel\_task\_policy* are permitted to execute in an unordered fashion in unspecified threads, and indeterminately sequenced within each thread.

**Note:** Complexity: At most std::distance(begin(rng), end(rng)) applications of the predicate *f*

# **Template Parameters**

<span id="page-581-0"></span><sup>587</sup> http://github.com/STEllAR-GROUP/hpx/blob/80717da2c656d67552c5886d73633c06dbcd7c59/libs/full/include/include/hpx/algorithm.hpp

- **ExPolicy** The type of the execution policy to use (deduced). It describes the manner in which the execution of the algorithm may be parallelized and the manner in which it applies user-provided function objects.
- Rng The type of the source range used (deduced). The iterators extracted from this range type must meet the requirements of an input iterator.
- **F** The type of the function/function object to use (deduced). Unlike its sequential form, the parallel overload of *none\_of* requires *F* to meet the requirements of *Copy-Constructible*.

• Proj – The type of an optional projection function. This defaults to *hpx::identity* **Parameters**

- **policy** The execution policy to use for the scheduling of the iterations.
- **rng** Refers to the sequence of elements the algorithm will be applied to.
- f Specifies the function (or function object) which will be invoked for each of the elements in the sequence specified by [first, last). The signature of this predicate should be equivalent to:

bool pred(const Type &a);

The signature does not need to have const&, but the function must not modify the objects passed to it. The type *Type* must be such that an object of type *FwdIter* can be dereferenced and then implicitly converted to Type.

- proj Specifies the function (or function object) which will be invoked for each of the elements as a projection operation before the actual predicate *is* invoked.
- **Returns** The *none\_of* algorithm returns a *hpx::future<bool>*if the execution policy is of type *sequenced\_task\_policy* or *parallel\_task\_policy* and returns *bool* otherwise. The *none\_of* algorithm returns true if the unary predicate  $f$  returns true for no elements in the range, false otherwise. It returns true if the range is empty.

<span id="page-582-0"></span>template<typename ExPolicy, typename Iter, typename Sent, typename  $F$ , typename Proj = *[hpx](#page-349-0)*::identity>

*[hpx](#page-349-0)*::*[parallel](#page-411-0)*::*[util](#page-936-0)*::detail::algorithm\_result\_t<*[ExPolicy](#page-582-0)*, bool> none\_of(*[ExPolicy](#page-582-0)* &&policy, *[Iter](#page-582-0)* first, *[Sent](#page-582-0)* last, *[F](#page-582-0)* &&f, *[Proj](#page-582-0)* &&proj  $= Proj()$  $= Proj()$  $= Proj()$ 

Checks if unary predicate *f* returns true for no elements in the range [first, last).

The application of function objects in parallel algorithm invoked with an execution policy object of type *sequenced\_policy* execute in sequential order in the calling thread.

The application of function objects in parallel algorithm invoked with an execution policy object of type *parallel\_policy* or *parallel\_task\_policy* are permitted to execute in an unordered fashion in unspecified threads, and indeterminately sequenced within each thread.

**Note:** Complexity: At most *last* - *first* applications of the predicate *f*

- **ExPolicy** The type of the execution policy to use (deduced). It describes the manner in which the execution of the algorithm may be parallelized and the manner in which it applies user-provided function objects.
- Iter The type of the source iterators used for the range (deduced).
- **Sent** The type of the source sentinel (deduced). This sentinel type must be a sentinel for InIter.
- **F** The type of the function/function object to use (deduced). Unlike its sequential

form, the parallel overload of *none\_of* requires *F* to meet the requirements of *Copy-Constructible*.

• Proj – The type of an optional projection function. This defaults to *hpx::identity* **Parameters**

- **policy** The execution policy to use for the scheduling of the iterations.
- **first** Refers to the beginning of the sequence of elements of the range the algorithm will be applied to.
- **last** Refers to the end of the sequence of elements of the range the algorithm will be applied to.
- f Specifies the function (or function object) which will be invoked for each of the elements in the sequence specified by [first, last). The signature of this predicate should be equivalent to:

bool pred(const Type &a);

The signature does not need to have const&, but the function must not modify the objects passed to it. The type *Type* must be such that an object of type *FwdIter* can be dereferenced and then implicitly converted to Type.

- proj Specifies the function (or function object) which will be invoked for each of the elements as a projection operation before the actual predicate *is* invoked.
- **Returns** The *none\_of* algorithm returns a *hpx::future<bool>*if the execution policy is of type *sequenced\_task\_policy* or *parallel\_task\_policy* and returns *bool* otherwise. The *none\_of* algorithm returns true if the unary predicate  $f$  returns true for no elements in the range, false otherwise. It returns true if the range is empty.

<span id="page-583-0"></span>template<typename **Rng**, typename **F**, typename **Pro** $j = hpx$  $j = hpx$ ::*identity>* bool none\_of(*[Rng](#page-583-0)* &&rng, *[F](#page-583-0)* &&f, *[Proj](#page-583-0)* &&proj = *[Proj](#page-583-0)*())

Checks if unary predicate *f* returns true for no elements in the range *rng*.

**Note:** Complexity: At most std::distance(begin(rng), end(rng)) applications of the predicate *f*

## **Template Parameters**

- Rng The type of the source range used (deduced). The iterators extracted from this range type must meet the requirements of an input iterator.
- **F** The type of the function/function object to use (deduced). Unlike its sequential form, the parallel overload of *none\_of* requires *F* to meet the requirements of *Copy-Constructible*.

• Proj – The type of an optional projection function. This defaults to *hpx::identity* **Parameters**

- **rng** Refers to the sequence of elements the algorithm will be applied to.
- f Specifies the function (or function object) which will be invoked for each of the elements in the sequence specified by [first, last). The signature of this predicate should be equivalent to:

bool pred(const Type &a);

The signature does not need to have const&, but the function must not modify the objects passed to it. The type *Type* must be such that an object of type *FwdIter* can be dereferenced and then implicitly converted to Type.

• proj – Specifies the function (or function object) which will be invoked for each of the elements as a projection operation before the actual predicate *is* invoked.

<span id="page-583-1"></span>**Returns** The *none\_of* algorithm returns true if the unary predicate *f* returns true for no elements in the range, false otherwise. It returns true if the range is empty.

template<typename **Iter**, typename **Sent**, typename **F**, typename **Proj** =  $hpx$ ::*identity>* bool none\_of(*[Iter](#page-583-1)* first, *[Sent](#page-583-1)* last, *[F](#page-583-1)* &&f, *[Proj](#page-583-1)* &&proj = *[Proj](#page-583-1)*())

Checks if unary predicate *f* returns true for no elements in the range [first, last).

**Note:** Complexity: At most *last* - *first* applications of the predicate *f*

## **Template Parameters**

- Iter The type of the source iterators used for the range (deduced).
- **Sent** The type of the source sentinel (deduced). This sentinel type must be a sentinel for InIter.
- **F** The type of the function/function object to use (deduced). Unlike its sequential form, the parallel overload of *none\_of* requires *F* to meet the requirements of *Copy-Constructible*.
- Proj The type of an optional projection function. This defaults to *hpx::identity*

#### **Parameters**

- **first** Refers to the beginning of the sequence of elements of the range the algorithm will be applied to.
- last Refers to the end of the sequence of elements of the range the algorithm will be applied to.
- f Specifies the function (or function object) which will be invoked for each of the elements in the sequence specified by [first, last). The signature of this predicate should be equivalent to:

bool pred(const Type &a);

The signature does not need to have const&, but the function must not modify the objects passed to it. The type *Type* must be such that an object of type *FwdIter* can be dereferenced and then implicitly converted to Type.

• proj – Specifies the function (or function object) which will be invoked for each of the elements as a projection operation before the actual predicate *is* invoked.

**Returns** The *none\_of* algorithm returns true if the unary predicate *f* returns true for no elements in the range, false otherwise. It returns true if the range is empty.

<span id="page-584-0"></span>template<typename ExPolicy, typename Rng, typename F, typename Proj = *[hpx](#page-349-0)*::identity> *[hpx](#page-349-0)*::*[parallel](#page-411-0)*::*[util](#page-936-0)*::detail::algorithm\_result\_t<*[ExPolicy](#page-584-0)*, bool> any\_of(*[ExPolicy](#page-584-0)* &&policy, *[Rng](#page-584-0)* &&rng, *[F](#page-584-0)* &&f, *[Proj](#page-584-0)* &&proj = *[Proj](#page-584-0)*())

Checks if unary predicate *f* returns true for at least one element in the range *rng*.

The application of function objects in parallel algorithm invoked with an execution policy object of type *sequenced\_policy* execute in sequential order in the calling thread.

The application of function objects in parallel algorithm invoked with an execution policy object of type *parallel\_policy* or *parallel\_task\_policy* are permitted to execute in an unordered fashion in unspecified threads, and indeterminately sequenced within each thread.

**Note:** Complexity: At most std::distance(begin(rng), end(rng)) applications of the predicate *f*

# **Template Parameters**

• ExPolicy – The type of the execution policy to use (deduced). It describes the manner in which the execution of the algorithm may be parallelized and the manner in which it applies user-provided function objects.

- Rng The type of the source range used (deduced). The iterators extracted from this range type must meet the requirements of an input iterator.
- F The type of the function/function object to use (deduced). Unlike its sequential form, the parallel overload of *none\_of* requires *F* to meet the requirements of *Copy-Constructible*.
- Proj The type of an optional projection function. This defaults to *hpx::identity* **Parameters**
	- **policy** The execution policy to use for the scheduling of the iterations.
	- **rng** Refers to the sequence of elements the algorithm will be applied to.
	- f Specifies the function (or function object) which will be invoked for each of the elements in the sequence specified by [first, last). The signature of this predicate should be equivalent to:

bool pred(const Type &a);

The signature does not need to have const&, but the function must not modify the objects passed to it. The type *Type* must be such that an object of type *FwdIter* can be dereferenced and then implicitly converted to Type.

• proj – Specifies the function (or function object) which will be invoked for each of the elements as a projection operation before the actual predicate *is* invoked.

**Returns** The *any* of algorithm returns a *hpx::future <bool*> if the execution policy is of type *sequenced\_task\_policy* or *parallel\_task\_policy* and returns *bool* otherwise. The *any\_of* algorithm returns true if the unary predicate *f* returns true for at least one element in the range, false otherwise. It returns false if the range is empty.

<span id="page-585-0"></span>template<typename  $Expolicy$ , typename Iter, typename Sent, typename  $F$ , typename  $Proj =$ *[hpx](#page-349-0)*::identity>

*[hpx](#page-349-0)*::*[parallel](#page-411-0)*::*[util](#page-936-0)*::detail::algorithm\_result\_t<*[ExPolicy](#page-585-0)*, bool> any\_of(*[ExPolicy](#page-585-0)* &&policy, *[Iter](#page-585-0)* first, *[Sent](#page-585-0)* last, *[F](#page-585-0)* &&f, *[Proj](#page-585-0)* &&proj = *[Proj](#page-585-0)*())

Checks if unary predicate *f* returns true for at least one element in the range *rng*.

The application of function objects in parallel algorithm invoked with an execution policy object of type *sequenced\_policy* execute in sequential order in the calling thread.

The application of function objects in parallel algorithm invoked with an execution policy object of type *parallel\_policy* or *parallel\_task\_policy* are permitted to execute in an unordered fashion in unspecified threads, and indeterminately sequenced within each thread.

**Note:** Complexity: At most std::distance(begin(rng), end(rng)) applications of the predicate *f*

# **Template Parameters**

- **ExPolicy** The type of the execution policy to use (deduced). It describes the manner in which the execution of the algorithm may be parallelized and the manner in which it applies user-provided function objects.
- Iter The type of the source iterators used for the range (deduced).
- Sent The type of the source sentinel (deduced). This sentinel type must be a sentinel for InIter.
- F The type of the function/function object to use (deduced). Unlike its sequential form, the parallel overload of *none\_of* requires *F* to meet the requirements of *Copy-Constructible*.

• Proj – The type of an optional projection function. This defaults to *hpx::identity* **Parameters**

- **policy** The execution policy to use for the scheduling of the iterations.
- **first** Refers to the beginning of the sequence of elements of the range the algorithm will be applied to.
- last Refers to the end of the sequence of elements of the range the algorithm will be applied to.
- f Specifies the function (or function object) which will be invoked for each of the elements in the sequence specified by [first, last). The signature of this predicate should be equivalent to:

```
bool pred(const Type &a);
```
The signature does not need to have const&, but the function must not modify the objects passed to it. The type *Type* must be such that an object of type *FwdIter* can be dereferenced and then implicitly converted to Type.

- proj Specifies the function (or function object) which will be invoked for each of the elements as a projection operation before the actual predicate *is* invoked.
- **Returns** The *any\_of* algorithm returns a *hpx::future<bool>* if the execution policy is of type *sequenced\_task\_policy* or *parallel\_task\_policy* and returns *bool* otherwise. The *any\_of* algorithm returns true if the unary predicate *f* returns true for at least one element in the range, false otherwise. It returns false if the range is empty.

```
template<typename Rng, typename F, typename Proj = hpx::identity>
bool any_of(Rng &&rng, F &&f, Proj &&proj = Proj())
```
Checks if unary predicate *f* returns true for at least one element in the range *rng*.

**Note:** Complexity: At most std::distance(begin(rng), end(rng)) applications of the predicate *f*

# **Template Parameters**

- Rng The type of the source range used (deduced). The iterators extracted from this range type must meet the requirements of an input iterator.
- F The type of the function/function object to use (deduced). Unlike its sequential form, the parallel overload of *none\_of* requires *F* to meet the requirements of *Copy-Constructible*.
- Proj The type of an optional projection function. This defaults to *hpx::identity*

```
Parameters
```
- **rng** Refers to the sequence of elements the algorithm will be applied to.
- f Specifies the function (or function object) which will be invoked for each of the elements in the sequence specified by [first, last). The signature of this predicate should be equivalent to:

```
bool pred(const Type &a);
```
The signature does not need to have const&, but the function must not modify the objects passed to it. The type *Type* must be such that an object of type *FwdIter* can be dereferenced and then implicitly converted to Type.

• proj – Specifies the function (or function object) which will be invoked for each of the elements as a projection operation before the actual predicate *is* invoked.

**Returns** The *any\_of* algorithm returns true if the unary predicate *f* returns true for at least one element in the range, false otherwise. It returns false if the range is empty.

<span id="page-586-1"></span>template<typename Iter, typename Sent, typename F, typename Proj = *[hpx](#page-349-0)*::identity> bool any\_of(*[Iter](#page-586-1)* first, *[Sent](#page-586-1)* last, *[F](#page-586-1)* &&f, *[Proj](#page-586-1)* &&proj = *[Proj](#page-586-1)*())

Checks if unary predicate *f* returns true for at least one element in the range *rng*.

**Note:** Complexity: At most std::distance(begin(rng), end(rng)) applications of the predicate *f*

# **Template Parameters**

- Iter The type of the source iterators used for the range (deduced).
- **Sent** The type of the source sentinel (deduced). This sentinel type must be a sentinel for InIter.
- F The type of the function/function object to use (deduced). Unlike its sequential form, the parallel overload of *none\_of* requires *F* to meet the requirements of *Copy-Constructible*.
- Proj The type of an optional projection function. This defaults to *hpx::identity*

# **Parameters**

- **first** Refers to the beginning of the sequence of elements of the range the algorithm will be applied to.
- last Refers to the end of the sequence of elements of the range the algorithm will be applied to.
- f Specifies the function (or function object) which will be invoked for each of the elements in the sequence specified by [first, last). The signature of this predicate should be equivalent to:

bool pred(const Type &a);

The signature does not need to have const&, but the function must not modify the objects passed to it. The type *Type* must be such that an object of type *FwdIter* can be dereferenced and then implicitly converted to Type.

- proj Specifies the function (or function object) which will be invoked for each of the elements as a projection operation before the actual predicate *is* invoked.
- **Returns** The *any\_of* algorithm returns true if the unary predicate *f* returns true for at least one element in the range, false otherwise. It returns false if the range is empty.

<span id="page-587-0"></span>template<typename ExPolicy, typename Rng, typename F, typename Proj = *[hpx](#page-349-0)*::identity> *[hpx](#page-349-0)*::*[parallel](#page-411-0)*::*[util](#page-936-0)*::detail::algorithm\_result\_t<*[ExPolicy](#page-587-0)*, bool> all\_of(*[ExPolicy](#page-587-0)* &&policy, *[Rng](#page-587-0)* &&rng, *[F](#page-587-0)* &&f, *[Proj](#page-587-0)* &&proj = *[Proj](#page-587-0)*())

Checks if unary predicate *f* returns true for all elements in the range *rng*.

The application of function objects in parallel algorithm invoked with an execution policy object of type *sequenced\_policy* execute in sequential order in the calling thread.

The application of function objects in parallel algorithm invoked with an execution policy object of type *parallel\_policy* or *parallel\_task\_policy* are permitted to execute in an unordered fashion in unspecified threads, and indeterminately sequenced within each thread.

**Note:** Complexity: At most std::distance(begin(rng), end(rng)) applications of the predicate *f*

- ExPolicy The type of the execution policy to use (deduced). It describes the manner in which the execution of the algorithm may be parallelized and the manner in which it applies user-provided function objects.
- Rng The type of the source range used (deduced). The iterators extracted from this range type must meet the requirements of an input iterator.
- **The type of the function/function object to use (deduced). Unlike its sequential** form, the parallel overload of *none\_of* requires *F* to meet the requirements of *Copy-*

*Constructible*.

• Proj – The type of an optional projection function. This defaults to *hpx::identity* **Parameters**

- **policy** The execution policy to use for the scheduling of the iterations.
- **rng** Refers to the sequence of elements the algorithm will be applied to.
- f Specifies the function (or function object) which will be invoked for each of the elements in the sequence specified by [first, last). The signature of this predicate should be equivalent to:

bool pred(const Type &a);

The signature does not need to have const&, but the function must not modify the objects passed to it. The type *Type* must be such that an object of type *FwdIter* can be dereferenced and then implicitly converted to Type.

- proj Specifies the function (or function object) which will be invoked for each of the elements as a projection operation before the actual predicate *is* invoked.
- **Returns** The *all\_of* algorithm returns a *hpx::future<bool>* if the execution policy is of type *sequenced\_task\_policy* or *parallel\_task\_policy* and returns *bool* otherwise. The *all\_of* algorithm returns true if the unary predicate *f* returns true for all elements in the range, false otherwise. It returns true if the range is empty.

<span id="page-588-0"></span>template<typename  $Expolicy$ , typename Iter, typename Sent, typename  $F$ , typename  $Proj =$ *[hpx](#page-349-0)*::identity>

*[hpx](#page-349-0)*::*[parallel](#page-411-0)*::*[util](#page-936-0)*::detail::algorithm\_result\_t<*[ExPolicy](#page-588-0)*, bool> all\_of(*[ExPolicy](#page-588-0)* &&policy, *[Iter](#page-588-0)* first, *[Sent](#page-588-0)* last, *[F](#page-588-0)* &&f, *[Proj](#page-588-0)* &&proj = *[Proj](#page-588-0)*())

Checks if unary predicate *f* returns true for all elements in the range *rng*.

The application of function objects in parallel algorithm invoked with an execution policy object of type *sequenced\_policy* execute in sequential order in the calling thread.

The application of function objects in parallel algorithm invoked with an execution policy object of type *parallel policy* or *parallel task policy* are permitted to execute in an unordered fashion in unspecified threads, and indeterminately sequenced within each thread.

**Note:** Complexity: At most std::distance(begin(rng), end(rng)) applications of the predicate *f*

## **Template Parameters**

- ExPolicy The type of the execution policy to use (deduced). It describes the manner in which the execution of the algorithm may be parallelized and the manner in which it applies user-provided function objects.
- Iter The type of the source iterators used for the range (deduced).
- **Sent** The type of the source sentinel (deduced). This sentinel type must be a sentinel for InIter.
- **F** The type of the function/function object to use (deduced). Unlike its sequential form, the parallel overload of *none\_of* requires *F* to meet the requirements of *Copy-Constructible*.
- Proj The type of an optional projection function. This defaults to *hpx::identity*

#### **Parameters**

- **policy** The execution policy to use for the scheduling of the iterations.
- **first** Refers to the beginning of the sequence of elements of the range the algorithm will be applied to.
- last Refers to the end of the sequence of elements of the range the algorithm will be applied to.
- f Specifies the function (or function object) which will be invoked for each of the elements in the sequence specified by [first, last). The signature of this predicate should be equivalent to:

```
bool pred(const Type &a);
```
The signature does not need to have const&, but the function must not modify the objects passed to it. The type *Type* must be such that an object of type *FwdIter* can be dereferenced and then implicitly converted to Type.

- proj Specifies the function (or function object) which will be invoked for each of the elements as a projection operation before the actual predicate *is* invoked.
- **Returns** The *all\_of* algorithm returns a *hpx::future<bool>* if the execution policy is of type *sequenced\_task\_policy* or *parallel\_task\_policy* and returns *bool* otherwise. The *all\_of* algorithm returns true if the unary predicate *f* returns true for all elements in the range, false otherwise. It returns true if the range is empty.

<span id="page-589-0"></span>template<typename Rng, typename F, typename Proj = *[hpx](#page-349-0)*::identity> bool all\_of(*[Rng](#page-589-0)* &&rng, *[F](#page-589-0)* &&f, *[Proj](#page-589-0)* &&proj = *[Proj](#page-589-0)*())

Checks if unary predicate *f* returns true for all elements in the range *rng*.

**Note:** Complexity: At most std::distance(begin(rng), end(rng)) applications of the predicate *f*

#### **Template Parameters**

- Rng The type of the source range used (deduced). The iterators extracted from this range type must meet the requirements of an input iterator.
- **F** The type of the function/function object to use (deduced). Unlike its sequential form, the parallel overload of *none\_of* requires *F* to meet the requirements of *Copy-Constructible*.

• Proj – The type of an optional projection function. This defaults to *hpx::identity* **Parameters**

- **rng** Refers to the sequence of elements the algorithm will be applied to.
- f Specifies the function (or function object) which will be invoked for each of the elements in the sequence specified by [first, last). The signature of this predicate should be equivalent to:

bool pred(const Type &a);

The signature does not need to have const&, but the function must not modify the objects passed to it. The type *Type* must be such that an object of type *FwdIter* can be dereferenced and then implicitly converted to Type.

• proj – Specifies the function (or function object) which will be invoked for each of the elements as a projection operation before the actual predicate *is* invoked.

**Returns** The *all\_of* algorithm returns true if the unary predicate *f* returns true for all elements in the range, false otherwise. It returns true if the range is empty.

<span id="page-589-1"></span>template<typename Iter, typename Sent, typename F, typename Proj = *[hpx](#page-349-0)*::identity> bool all\_of(*[Iter](#page-589-1)* first, *[Sent](#page-589-1)* last, *[F](#page-589-1)* &&f, *[Proj](#page-589-1)* &&proj = *[Proj](#page-589-1)*())

Checks if unary predicate *f* returns true for all elements in the range *rng*.

**Note:** Complexity: At most std::distance(begin(rng), end(rng)) applications of the predicate *f*

# **Template Parameters**

- Iter The type of the source iterators used for the range (deduced).
- **Sent** The type of the source sentinel (deduced). This sentinel type must be a sentinel for InIter.
- **F** The type of the function/function object to use (deduced). Unlike its sequential form, the parallel overload of *none\_of* requires *F* to meet the requirements of *Copy-Constructible*.
- Proj The type of an optional projection function. This defaults to *hpx::identity*

# **Parameters**

- first Refers to the beginning of the sequence of elements of the range the algorithm will be applied to.
- **last** Refers to the end of the sequence of elements of the range the algorithm will be applied to.
- f Specifies the function (or function object) which will be invoked for each of the elements in the sequence specified by [first, last). The signature of this predicate should be equivalent to:

bool pred(const Type &a);

The signature does not need to have const&, but the function must not modify the objects passed to it. The type *Type* must be such that an object of type *FwdIter* can be dereferenced and then implicitly converted to Type.

• proj – Specifies the function (or function object) which will be invoked for each of the elements as a projection operation before the actual predicate *is* invoked.

**Returns** The *all\_of* algorithm returns true if the unary predicate *f* returns true for all elements in the range, false otherwise. It returns true if the range is empty.

# **hpx::ranges::copy, hpx::ranges::copy\_n, hpx::ranges::copy\_if**

Defined in header [hpx/algorithm.hpp](http://github.com/STEllAR-GROUP/hpx/blob/80717da2c656d67552c5886d73633c06dbcd7c59/libs/full/include/include/hpx/algorithm.hpp)<sup>[588](#page-590-0)</sup>.

See *[Public API](#page-313-0)* for a list of names and headers that are part of the public *HPX* API.

namespace hpx

namespace ranges

# **Functions**

<span id="page-590-1"></span>template<typename ExPolicy, typename FwdIter1, typename Sent1, typename FwdIter>

*[parallel](#page-411-0)*::*[util](#page-936-0)*::detail::algorithm\_result<*[ExPolicy](#page-590-1)*, *[ranges](#page-572-0)*::copy\_result<*[FwdIter1](#page-590-1)*, *[FwdIter](#page-590-1)*>>::type copy(*[ExPolicy](#page-590-1)*

&&policy, *[FwdIter1](#page-590-1)* iter, *[Sent1](#page-590-1)* sent, *[FwdIter](#page-590-1)* dest)

Copies the elements in the range, defined by [first, last), to another range beginning at *dest*.

<span id="page-590-0"></span><sup>588</sup> http://github.com/STEllAR-GROUP/hpx/blob/80717da2c656d67552c5886d73633c06dbcd7c59/libs/full/include/include/hpx/algorithm.hpp

The assignments in the parallel *copy* algorithm invoked with an execution policy object of type *sequenced\_policy* execute in sequential order in the calling thread.

The assignments in the parallel *copy* algorithm invoked with an execution policy object of type *parallel\_policy* or *parallel\_task\_policy* are permitted to execute in an unordered fashion in unspecified threads, and indeterminately sequenced within each thread.

**Note:** Complexity: Performs exactly *last* - *first* assignments.

## **Template Parameters**

- ExPolicy The type of the execution policy to use (deduced). It describes the manner in which the execution of the algorithm may be parallelized and the manner in which it executes the assignments.
- **FwdIter1** The type of the begin source iterators used (deduced). This iterator type must meet the requirements of an forward iterator.
- **Sent1** The type of the end source iterators used (deduced). This iterator type must meet the requirements of an sentinel for Iter1.
- **FwdIter** The type of the iterator representing the destination range (deduced). This iterator type must meet the requirements of an forward iterator.

# **Parameters**

- **policy** The execution policy to use for the scheduling of the iterations.
- iter Refers to the beginning of the sequence of elements the algorithm will be applied to.
- sent Refers to the end of the sequence of elements the algorithm will be applied to.
- dest Refers to the beginning of the destination range.
- **Returns** The *copy* algorithm returns a *hpx::future<ranges::copy\_result<FwdIter1, FwdIter>* > if the execution policy is of type *sequenced\_task\_policy* or *parallel\_task\_policy* and returns *ranges::copy\_result<FwdIter1, FwdIter>* otherwise. The *copy* algorithm returns the pair of the input iterator *last* and the output iterator to the element in the destination range, one past the last element copied.

## <span id="page-591-0"></span>template<typename ExPolicy, typename Rng, typename FwdIter>

*[parallel](#page-411-0)::[util](#page-936-0)::detail::algorithm\_result<<i>[ExPolicy](#page-591-0)*, *[ranges](#page-572-0)::copy\_result<typename <i>[hpx](#page-349-0)::[traits](#page-1083-0)::range\_traits<[Rng](#page-591-0)>::iterator\_typ* 

Copies the elements in the range *rng* to another range beginning at *dest*.

The assignments in the parallel *copy* algorithm invoked with an execution policy object of type *sequenced\_policy* execute in sequential order in the calling thread.

The assignments in the parallel *copy* algorithm invoked with an execution policy object of type *parallel\_policy* or *parallel\_task\_policy* are permitted to execute in an unordered fashion in unspecified threads, and indeterminately sequenced within each thread.

**Note:** Complexity: Performs exactly std::distance(begin(rng), end(rng)) assignments.

- **ExPolicy** The type of the execution policy to use (deduced). It describes the manner in which the execution of the algorithm may be parallelized and the manner in which it executes the assignments.
- Rng The type of the source range used (deduced). The iterators extracted from this range type must meet the requirements of an input iterator.
- **FwdIter** The type of the iterator representing the destination range (deduced). This iterator type must meet the requirements of an forward iterator.

#### **Parameters**

- **policy** The execution policy to use for the scheduling of the iterations.
- **rng** Refers to the sequence of elements the algorithm will be applied to.
- dest Refers to the beginning of the destination range.
- **Returns** The *copy* algorithm returns a *hpx::future<ranges::copy\_result<iterator\_t<Rng>*, FwdIter2>> if the execution policy is of type *sequenced\_task\_policy* or *parallel\_task\_policy* and returns *ranges::copy\_result<iterator\_t<Rng>*, FwdIter2> otherwise. The *copy* algorithm returns the pair of the input iterator *last* and the output iterator to the element in the destination range, one past the last element copied.

# <span id="page-592-0"></span>template<typename FwdIter1, typename Sent1, typename FwdIter>

*[ranges](#page-572-0)*::copy\_result<*[FwdIter1](#page-592-0)*, *[FwdIter](#page-592-0)*> copy(*[FwdIter1](#page-592-0)* iter, *[Sent1](#page-592-0)* sent, *[FwdIter](#page-592-0)* dest)

Copies the elements in the range, defined by [first, last), to another range beginning at *dest*.

**Note:** Complexity: Performs exactly *last* - *first* assignments.

## **Template Parameters**

- FwdIter1 The type of the begin source iterators used (deduced). This iterator type must meet the requirements of an forward iterator.
- **Sent1** The type of the end source iterators used (deduced). This iterator type must meet the requirements of an sentinel for Iter1.
- **FwdIter** The type of the iterator representing the destination range (deduced). This iterator type must meet the requirements of an forward iterator.

## **Parameters**

- iter Refers to the beginning of the sequence of elements the algorithm will be applied to.
- sent Refers to the end of the sequence of elements the algorithm will be applied to.
- dest Refers to the beginning of the destination range.
- **Returns** The *copy* algorithm returns the pair of the input iterator *last* and the output iterator to the element in the destination range, one past the last element copied.

#### <span id="page-592-1"></span>template<typename Rng, typename FwdIter>

*[ranges](#page-572-0)*::copy\_result<typename *[hpx](#page-349-0)*::*[traits](#page-1083-0)*::range\_traits<*[Rng](#page-592-1)*>::iterator\_type, *[FwdIter](#page-592-1)*> copy(*[Rng](#page-592-1)*

&&rng, *[FwdIter](#page-592-1)* dest)

Copies the elements in the range *rng* to another range beginning at *dest*.

Note: Complexity: Performs exactly std::distance(begin(rng), end(rng)) assignments.

- Rng The type of the source range used (deduced). The iterators extracted from this range type must meet the requirements of an input iterator.
- **FwdIter** The type of the iterator representing the destination range (deduced). This iterator type must meet the requirements of an forward iterator.

# **Parameters**

- **rng** Refers to the sequence of elements the algorithm will be applied to.
- **dest** Refers to the beginning of the destination range.

**Returns** The *copy* algorithm returns the pair of the input iterator *last* and the output iterator to the element in the destination range, one past the last element copied.

# <span id="page-593-0"></span>template<typename ExPolicy, typename FwdIter1, typename Size, typename FwdIter2>

*[hpx](#page-349-0)*::*[parallel](#page-411-0)*::*[util](#page-936-0)*::detail::algorithm\_result<*[ExPolicy](#page-593-0)*, *[ranges](#page-572-0)*::copy\_n\_result<*[FwdIter1](#page-593-0)*, *[FwdIter2](#page-593-0)*>>::type copy\_n(*[ExPolicy](#page-593-0)*

&&policy, *[FwdIter1](#page-593-0)* first, *[Size](#page-593-0)* count, *FwdIter* dest)

Copies the elements in the range [first, first + count), starting from first and proceeding to first + count - 1., to another range beginning at dest.

The assignments in the parallel *copy\_n* algorithm invoked with an execution policy object of type *sequenced\_policy* execute in sequential order in the calling thread.

The assignments in the parallel *copy\_n* algorithm invoked with an execution policy object of type *parallel\_policy* or *parallel\_task\_policy* are permitted to execute in an unordered fashion in unspecified threads, and indeterminately sequenced within each thread.

**Note:** Complexity: Performs exactly *count* assignments, if count > 0, no assignments otherwise.

# **Template Parameters**

- **ExPolicy** The type of the execution policy to use (deduced). It describes the manner in which the execution of the algorithm may be parallelized and the manner in which it executes the assignments.
- **FwdIter1** The type of the source iterators used (deduced). This iterator type must meet the requirements of an forward iterator.
- Size The type of the argument specifying the number of elements to apply *f* to.
- **FwdIter2** The type of the iterator representing the destination range (deduced). This iterator type must meet the requirements of an forward iterator.

# **Parameters**

- **policy** The execution policy to use for the scheduling of the iterations.
- first Refers to the beginning of the sequence of elements the algorithm will be applied to.
- count Refers to the number of elements starting at *first* the algorithm will be applied to.
- dest Refers to the beginning of the destination range.
- **Returns** The *copy\_n* algorithm returns a *hpx::future<ranges::copy\_n\_result<FwdIter1, FwdIter2>* > if the execution policy is of type *sequenced\_task\_policy* or *parallel\_task\_policy* and returns *ranges::copy\_n\_result<FwdIter1, FwdIter2>* otherwise. The *copy* algorithm returns the pair of the input iterator forwarded to the first element after the last in the input sequence and the output iterator to the element in the destination range, one past the last element copied.

<span id="page-593-1"></span>template<typename FwdIter1, typename Size, typename FwdIter2>

# *[ranges](#page-572-0)*::copy\_n\_result<*[FwdIter1](#page-593-1)*, *[FwdIter2](#page-593-1)*> copy\_n(*[FwdIter1](#page-593-1)* first, *[Size](#page-593-1)* count, *[FwdIter2](#page-593-1)* dest)

Copies the elements in the range [first, first + count), starting from first and proceeding to first + count - 1., to another range beginning at dest.

**Note:** Complexity: Performs exactly *count* assignments, if count > 0, no assignments otherwise.

## **Template Parameters**

- **FwdIter1** The type of the source iterators used (deduced). This iterator type must meet the requirements of an forward iterator.
- Size The type of the argument specifying the number of elements to apply *f* to.
- FwdIter2 The type of the iterator representing the destination range (deduced). This iterator type must meet the requirements of an forward iterator.

#### **Parameters**

- **first** Refers to the beginning of the sequence of elements the algorithm will be applied to.
- count Refers to the number of elements starting at *first* the algorithm will be applied to.

• dest – Refers to the beginning of the destination range.

**Returns** The *copy* algorithm returns the pair of the input iterator forwarded to the first element after the last in the input sequence and the output iterator to the element in the destination range, one past the last element copied.

<span id="page-594-0"></span>template<typename ExPolicy, typename FwdIter1, typename Sent1, typename FwdIter, typename **Pred**, typename **Proj** =  $hpx$ ::*identity>* 

*[hpx](#page-349-0)*::*[parallel](#page-411-0)*::*[util](#page-936-0)*::detail::algorithm\_result<*[ExPolicy](#page-594-0)*, *[ranges](#page-572-0)*::copy\_if\_result<*[FwdIter1](#page-594-0)*, *[FwdIter](#page-594-0)*>>::type copy\_if(*[ExPolicy](#page-594-0)*

&&policy,  $FwdIte$ iter, *[Sent1](#page-594-0)* sent, *FwdIte* dest, *[Pred](#page-594-0)* &&pred, *[Proj](#page-594-0)* &&proj = *[Proj](#page-594-0)*())

Copies the elements in the range, defined by [first, last) to another range beginning at *dest*. The order of the elements that are not removed is preserved.

The assignments in the parallel *copy if* algorithm invoked with an execution policy object of type *sequenced\_policy* execute in sequential order in the calling thread.

The assignments in the parallel *copy\_if* algorithm invoked with an execution policy object of type *parallel\_policy* or *parallel\_task\_policy* are permitted to execute in an unordered fashion in unspecified threads, and indeterminately sequenced within each thread.

# **Template Parameters**

• ExPolicy – The type of the execution policy to use (deduced). It describes the manner in which the execution of the algorithm may be parallelized and the manner in which it executes the assignments.

- **FwdIter1** The type of the begin source iterators used (deduced). This iterator type must meet the requirements of an forward iterator.
- **Sent1** The type of the end source iterators used (deduced). This iterator type must meet the requirements of an sentinel for FwdIter1.
- **FwdIter** The type of the iterator representing the destination range (deduced). This iterator type must meet the requirements of an output iterator.
- **Pred** The type of an optional function/function object to use.
- Proj The type of an optional projection function. This defaults to *hpx::identity*

## **Parameters**

- **policy** The execution policy to use for the scheduling of the iterations.
- iter Refers to the beginning of the sequence of elements the algorithm will be applied to.
- sent Refers to the end of the sequence of elements the algorithm will be applied to.
- dest Refers to the beginning of the destination range.
- **pred** The binary predicate which returns *true* if the elements should be treated as equal. The signature should be equivalent to the following:

bool pred(const Type1 &a, const Type1 &b);

The signature does not need to have const  $\&$ , but the function must not modify the objects passed to it. The types *Type1* must be such that objects of type *FwdIter* can be dereferenced and then implicitly converted to *Type1* .

- proj Specifies the function (or function object) which will be invoked for each of the elements as a projection operation before the actual predicate *is* invoked.
- **Returns** The *copy\_if* algorithm returns a *hpx::future<ranges::copy\_if\_result<iterator\_t<Rng>*, FwdIter2>> if the execution policy is of type *sequenced\_task\_policy* or *parallel task policy* and returns *ranges::copy if result<iterator*  $t$ <*Rng>*, FwdIter2> otherwise. The *copy\_if* algorithm returns the pair of the input iterator *last* and the output iterator to the element in the destination range, one past the last element copied.

<span id="page-595-0"></span>template<typename ExPolicy, typename Rng, typename FwdIter, typename Pred, typename Proj = *[hpx](#page-349-0)*::identity>

[hpx](#page-349-0)::[parallel](#page-411-0)::[util](#page-936-0)::detail::algorithm\_result<[ExPolicy](#page-595-0),[ranges](#page-572-0)::copy\_if\_result<typename\_hpx::[traits](#page-1083-0)::range\_traits<[Rng](#page-595-0)>::iter

Copies the elements in the range, defined by *rng* to another range beginning at *dest*. The order of the elements that are not removed is preserved.

The assignments in the parallel *copy\_if* algorithm invoked with an execution policy object of type *sequenced\_policy* execute in sequential order in the calling thread.

The assignments in the parallel *copy\_if* algorithm invoked with an execution policy object of type *parallel\_policy* or *parallel\_task\_policy* are permitted to execute in an unordered fashion in unspecified threads, and indeterminately sequenced within each thread.

# **Template Parameters**

- **ExPolicy** The type of the execution policy to use (deduced). It describes the manner in which the execution of the algorithm may be parallelized and the manner in which it executes the assignments.
- Rng The type of the source range used (deduced). The iterators extracted from this range type must meet the requirements of an forward iterator.
- **FwdIter** The type of the iterator representing the destination range (deduced). This iterator type must meet the requirements of an output iterator.
- **Pred** The type of an optional function/function object to use.

• Proj – The type of an optional projection function. This defaults to *hpx::identity* **Parameters**

- **policy** The execution policy to use for the scheduling of the iterations.
- **rng** Refers to the sequence of elements the algorithm will be applied to.
- **dest** Refers to the beginning of the destination range.
- pred The binary predicate which returns*true* if the elements should be treated as equal. The signature should be equivalent to the following:

bool pred(const Type1 &a, const Type1 &b);

The signature does not need to have const  $\&$ , but the function must not modify the objects passed to it. The types *Type1* must be such that objects of type *FwdIter* can be dereferenced and then implicitly converted to *Type1* .

- proj Specifies the function (or function object) which will be invoked for each of the elements as a projection operation before the actual predicate *is* invoked.
- **Returns** The *copy\_if* algorithm returns a *hpx::future<ranges::copy\_if\_result<iterator\_t<Rng>*, FwdIter2>> if the execution policy is of type *sequenced\_task\_policy* or *parallel task policy* and returns *ranges::copy if result<iterator t<Rng>*, FwdIter2> otherwise. The *copy\_if* algorithm returns the pair of the input iterator *last* and the output iterator to the element in the destination range, one past the last element copied.

<span id="page-596-0"></span>template<typename FwdIter1, typename Sent1, typename FwdIter, typename Pred, typename Proj = *[hpx](#page-349-0)*::identity>

*[ranges](#page-572-0)*::copy\_if\_result<*[FwdIter1](#page-596-0)*, *[FwdIter](#page-596-0)*> copy\_if(*[FwdIter1](#page-596-0)* iter, *[Sent1](#page-596-0)* sent, *[FwdIter](#page-596-0)* dest, *[Pred](#page-596-0)* &&pred, *[Proj](#page-596-0)* &&proj = *[Proj](#page-596-0)*())

Copies the elements in the range, defined by [first, last) to another range beginning at *dest*. The order of the elements that are not removed is preserved.

## **Template Parameters**

- **FwdIter1** The type of the begin source iterators used (deduced). This iterator type must meet the requirements of an forward iterator.
- Sent1 The type of the end source iterators used (deduced). This iterator type must meet the requirements of an sentinel for FwdIter1.
- **FwdIter** The type of the iterator representing the destination range (deduced). This iterator type must meet the requirements of an output iterator.
- **Pred** The type of an optional function/function object to use.

• Proj – The type of an optional projection function. This defaults to *hpx::identity* **Parameters**

- iter Refers to the beginning of the sequence of elements the algorithm will be applied to.
- sent Refers to the end of the sequence of elements the algorithm will be applied to.
- dest Refers to the beginning of the destination range.
- **pred** The binary predicate which returns *true* if the elements should be treated as equal. The signature should be equivalent to the following:

bool pred(const Type1 &a, const Type1 &b);

The signature does not need to have const  $\&$ , but the function must not modify the objects passed to it. The types *Type1* must be such that objects of type *FwdIter* can be dereferenced and then implicitly converted to *Type1* .

• proj – Specifies the function (or function object) which will be invoked for each of the elements as a projection operation before the actual predicate *is* invoked.

**Returns** The *copy\_if* algorithm returns the pair of the input iterator *last* and the output iterator to the element in the destination range, one past the last element copied.

<span id="page-597-0"></span>template<typename Rng, typename FwdIter, typename Pred, typename Proj = *[hpx](#page-349-0)*::identity> *[ranges](#page-572-0)*::copy\_if\_result<typename *[hpx](#page-349-0)*::*[traits](#page-1083-0)*::range\_traits<*[Rng](#page-597-0)*>::iterator\_type, *[FwdIter](#page-597-0)*> copy\_if(*[Rng](#page-597-0)*

> &&rng, *[FwdIter](#page-597-0)* dest, *[Pred](#page-597-0)* &&pred, *[Proj](#page-597-0)* &&proj = *[Proj](#page-597-0)*())

Copies the elements in the range, defined by *rng* to another range beginning at *dest*. The order of the elements that are not removed is preserved.

# **Template Parameters**

- Rng The type of the source range used (deduced). The iterators extracted from this range type must meet the requirements of an forward iterator.
- **FwdIter** The type of the iterator representing the destination range (deduced). This iterator type must meet the requirements of an output iterator.
- Pred The type of an optional function/function object to use.

• Proj – The type of an optional projection function. This defaults to *hpx::identity* **Parameters**

- **rng** Refers to the sequence of elements the algorithm will be applied to.
- dest Refers to the beginning of the destination range.
- **pred** The binary predicate which returns *true* if the elements should be treated as equal. The signature should be equivalent to the following:

bool pred(const Type1 &a, const Type1 &b);

The signature does not need to have const  $\&$ , but the function must not modify the objects passed to it. The types *Type1* must be such that objects of type *FwdIter* can be dereferenced and then implicitly converted to *Type1* .

• proj – Specifies the function (or function object) which will be invoked for each of the elements as a projection operation before the actual predicate *is* invoked.

**Returns** The *copy\_if* algorithm returns the pair of the input iterator *last* and the output iterator to the element in the destination range, one past the last element copied.

# **hpx::ranges::count, hpx::ranges::count\_if**

Defined in header [hpx/algorithm.hpp](http://github.com/STEllAR-GROUP/hpx/blob/80717da2c656d67552c5886d73633c06dbcd7c59/libs/full/include/include/hpx/algorithm.hpp)<sup>[589](#page-598-0)</sup>.

See *[Public API](#page-313-0)* for a list of names and headers that are part of the public *HPX* API.

### namespace hpx

namespace ranges

# **Functions**

<span id="page-598-1"></span>template<typename ExPolicy, typename Rng, typename Proj = *[hpx](#page-349-0)*::identity, typename T = typename *[hpx](#page-349-0)*::*[parallel](#page-411-0)*::traits::projected<*[hpx](#page-349-0)*::*[traits](#page-1083-0)*::range\_iterator\_t<*[Rng](#page-598-1)*>, *[Proj](#page-598-1)*>::value\_type> [hpx](#page-349-0)::[parallel](#page-411-0)::[util](#page-936-0)::detail::algorithm\_result<[ExPolicy](#page-598-1), typename [std](#page-1015-0)::iterator\_[traits](#page-1083-0)<typename hpx::traits::range\_traits<[Rng](#page-598-1);

Returns the number of elements in the range [first, last) satisfying a specific criteria. This version counts the elements that are equal to the given *value*.

The comparisons in the parallel *count* algorithm invoked with an execution policy object of type *sequenced\_policy* execute in sequential order in the calling thread.

**Note:** Complexity: Performs exactly *last* - *first* comparisons.

**Note:** The comparisons in the parallel *count* algorithm invoked with an execution policy object of type *parallel\_policy* or *parallel\_task\_policy* are permitted to execute in an unordered fashion in unspecified threads, and indeterminately sequenced within each thread.

- ExPolicy The type of the execution policy to use (deduced). It describes the manner in which the execution of the algorithm may be parallelized and the manner in which it executes the comparisons.
- Rng The type of the source range used (deduced). The iterators extracted from this range type must meet the requirements of an input iterator.
- T The type of the value to search for (deduced).
- Proj The type of an optional projection function. This defaults to *hpx::identity*
- **Parameters**

<span id="page-598-0"></span><sup>589</sup> http://github.com/STEllAR-GROUP/hpx/blob/80717da2c656d67552c5886d73633c06dbcd7c59/libs/full/include/include/hpx/algorithm.hpp

- **policy** The execution policy to use for the scheduling of the iterations.
- **rng** Refers to the sequence of elements the algorithm will be applied to.
- **value** The value to search for.
- proj Specifies the function (or function object) which will be invoked for each of the elements as a projection operation before the actual predicate *is* invoked.

**Returns** The *count* algorithm returns a *hpx::future <difference* type> if the execution policy is of type *sequenced\_task\_policy* or *parallel\_task\_policy* and returns *difference\_type* otherwise (where *difference\_type* is defined by *std::iterator\_traits<FwdIter>::difference\_type*. The *count* algorithm returns the number of elements satisfying the given criteria.

<span id="page-599-0"></span>template<typename ExPolicy, typename Iter, typename Sent, typename Proj = *[hpx](#page-349-0)*::identity, typename T = typename *[hpx](#page-349-0)*::*[parallel](#page-411-0)*::traits::projected<*[Iter](#page-599-0)*, *[Proj](#page-599-0)*>::value\_type> *[hpx](#page-349-0)*::*[parallel](#page-411-0)*::*[util](#page-936-0)*::detail::algorithm\_result<*[ExPolicy](#page-599-0)*, typename *[std](#page-1015-0)*::iterator\_traits<*[Iter](#page-599-0)*>::difference\_type>::type count(*[ExPolicy](#page-599-0)*

> $\&$ ic *Ite* fir *[Sent](#page-599-0)* las *[T](#page-599-0)*

- $c<sub>0</sub>$
- $\mathcal{R}^{\mathcal{A}}$  $P<sub>1</sub>$
- $\&$

=  $P<sub>1</sub>$ 

Returns the number of elements in the range [first, last) satisfying a specific criteria. This version counts the elements that are equal to the given *value*.

The comparisons in the parallel *count* algorithm invoked with an execution policy object of type *sequenced\_policy* execute in sequential order in the calling thread.

**Note:** Complexity: Performs exactly *last* - *first* comparisons.

**Note:** The comparisons in the parallel *count* algorithm invoked with an execution policy object of type *parallel\_policy* or *parallel\_task\_policy* are permitted to execute in an unordered fashion in unspecified threads, and indeterminately sequenced within each thread.

- **ExPolicy** The type of the execution policy to use (deduced). It describes the manner in which the execution of the algorithm may be parallelized and the manner in which it executes the comparisons.
- Iter The type of the source iterators used for the range (deduced).
- Sent The type of the source sentinel (deduced). This sentinel type must be a sentinel for InIter.
- T The type of the value to search for (deduced).
- Proj The type of an optional projection function. This defaults to *hpx::identity* **Parameters**
	- **policy** The execution policy to use for the scheduling of the iterations.
	- **first** Refers to the beginning of the sequence of elements the algorithm will be applied to.
- last Refers to the end of the sequence of elements the algorithm will be applied to.
- **value** The value to search for.
- proj Specifies the function (or function object) which will be invoked for each of the elements as a projection operation before the actual predicate *is* invoked.

**Returns** The *count* algorithm returns a *hpx::future <difference* type> if the execution policy is of type *sequenced\_task\_policy* or *parallel\_task\_policy* and returns *difference\_type* otherwise (where *difference* type is defined by *std::iterator\_traits<FwdIter>::difference\_type.* The *count* algorithm returns the number of elements satisfying the given criteria.

<span id="page-600-0"></span>template<typename **Rng**, typename **Proj** =  $hpx$ ::*identity*, typename **T** = typename *[hpx](#page-349-0)*::*[parallel](#page-411-0)*::traits::projected<*[hpx](#page-349-0)*::*[traits](#page-1083-0)*::range\_iterator\_t<*[Rng](#page-600-0)*>, *[Proj](#page-600-0)*>::value\_type> *[std](#page-1015-0)*::iterator\_traits<typename *[hpx](#page-349-0)*::*[traits](#page-1083-0)*::range\_traits<*[Rng](#page-600-0)*>::iterator\_type>::difference\_type count(*[Rng](#page-600-0)*

&&rng, *[T](#page-600-0)* const &value, *[Proj](#page-600-0)* &&proj = *[Proj](#page-600-0)*())

Returns the number of elements in the range [first, last) satisfying a specific criteria. This version counts the elements that are equal to the given *value*.

**Note:** Complexity: Performs exactly *last* - *first* comparisons.

### **Template Parameters**

- Rng The type of the source range used (deduced). The iterators extracted from this range type must meet the requirements of an input iterator.
- T The type of the value to search for (deduced).
- Proj The type of an optional projection function. This defaults to *hpx::identity* **Parameters**
	- **rng** Refers to the sequence of elements the algorithm will be applied to.
	- value The value to search for.
	- proj Specifies the function (or function object) which will be invoked for each of the elements as a projection operation before the actual predicate *is* invoked.

**Returns** The *count* algorithm returns the number of elements satisfying the given criteria.

<span id="page-600-1"></span>template<typename Iter, typename Sent, typename Proj = *[hpx](#page-349-0)*::identity, typename T = typename *[hpx](#page-349-0)*::*[parallel](#page-411-0)*::traits::projected<*[Iter](#page-600-1)*, *[Proj](#page-600-1)*>::value\_type>

*[std](#page-1015-0)*::iterator\_traits<*[Iter](#page-600-1)*>::difference\_type count(*[Iter](#page-600-1)* first, *[Sent](#page-600-1)* last, *[T](#page-600-1)* const &value, *[Proj](#page-600-1)* &&proj = *[Proj](#page-600-1)*())

Returns the number of elements in the range [first, last) satisfying a specific criteria. This version counts the elements that are equal to the given *value*.

**Note:** Complexity: Performs exactly *last* - *first* comparisons.

- Iter The type of the source iterators used for the range (deduced).
- Sent The type of the source sentinel (deduced). This sentinel type must be a sentinel for InIter.
- T The type of the value to search for (deduced).
- Proj The type of an optional projection function. This defaults to *hpx::identity*

# **Parameters**

- first Refers to the beginning of the sequence of elements the algorithm will be applied to.
- last Refers to the end of the sequence of elements the algorithm will be applied to.
- value The value to search for.
- proj Specifies the function (or function object) which will be invoked for each of the elements as a projection operation before the actual predicate *is* invoked.

**Returns** The *count* algorithm returns the number of elements satisfying the given criteria.

<span id="page-601-0"></span>template<typename ExPolicy, typename Rng, typename F, typename Proj = *[hpx](#page-349-0)*::identity> [hpx](#page-349-0)::[parallel](#page-411-0)::[util](#page-936-0)::detail::algorithm\_result<[ExPolicy](#page-601-0), typename [std](#page-1015-0)::iterator\_[traits](#page-1083-0)<typename hpx::traits::range\_traits<[Rng](#page-601-0)

Returns the number of elements in the range [first, last) satisfying a specific criteria. This version counts elements for which predicate *f* returns true.

**Note:** Complexity: Performs exactly *last* - *first* applications of the predicate.

**Note:** The assignments in the parallel *count\_if* algorithm invoked with an execution policy object of type *sequenced\_policy* execute in sequential order in the calling thread.

**Note:** The assignments in the parallel *count\_if* algorithm invoked with an execution policy object of type *parallel\_policy* or *parallel\_task\_policy* are permitted to execute in an unordered fashion in unspecified threads, and indeterminately sequenced within each thread.

# **Template Parameters**

- **ExPolicy** The type of the execution policy to use (deduced). It describes the manner in which the execution of the algorithm may be parallelized and the manner in which it executes the comparisons.
- Rng The type of the source range used (deduced). The iterators extracted from this range type must meet the requirements of an input iterator.
- **F** The type of the function/function object to use (deduced). Unlike its sequential form, the parallel overload of *count\_if* requires *F* to meet the requirements of *Copy-Constructible*.

• Proj – The type of an optional projection function. This defaults to *hpx::identity* **Parameters**

- **policy** The execution policy to use for the scheduling of the iterations.
- **rng** Refers to the sequence of elements the algorithm will be applied to.
- f Specifies the function (or function object) which will be invoked for each of the elements in the sequence specified by [first, last).This is an unary predicate which returns *true* for the required elements. The signature of this predicate should be equivalent to:

bool pred(const Type &a);

The signature does not need to have const&, but the function must not modify the objects passed to it. The type *Type* must be such that an object of type *FwdIter* can be dereferenced and then implicitly converted to Type.

- proj Specifies the function (or function object) which will be invoked for each of the elements as a projection operation before the actual predicate *is* invoked.
- **Returns** The *count\_if* algorithm returns *hpx::future<difference\_type>* if the execution policy is of type *sequenced\_task\_policy* or *parallel\_task\_policy* and returns *difference\_type* otherwise (where *difference\_type* is defined by *std::iterator\_traits<FwdIter>::difference\_type*. The *count* algorithm returns the number of elements satisfying the given criteria.

<span id="page-602-0"></span>template<typename ExPolicy, typename Iter, typename Sent, typename  $F$ , typename Proj = *[hpx](#page-349-0)*::identity>

*[hpx](#page-349-0)*::*[parallel](#page-411-0)*::*[util](#page-936-0)*::detail::algorithm\_result<*[ExPolicy](#page-602-0)*, typename *[std](#page-1015-0)*::iterator\_traits<*[Iter](#page-602-0)*>::difference\_type>::type count\_if(*[ExPolicy](#page-602-0)*

Returns the number of elements in the range [first, last) satisfying a specific criteria. This version counts elements for which predicate *f* returns true.

**Note:** Complexity: Performs exactly *last* - *first* applications of the predicate.

**Note:** The assignments in the parallel *count\_if* algorithm invoked with an execution policy object of type *sequenced\_policy* execute in sequential order in the calling thread.

**Note:** The assignments in the parallel *count\_if* algorithm invoked with an execution policy object of type *parallel\_policy* or *parallel\_task\_policy* are permitted to execute in an unordered fashion in unspecified threads, and indeterminately sequenced within each thread.

- **ExPolicy** The type of the execution policy to use (deduced). It describes the manner in which the execution of the algorithm may be parallelized and the manner in which it executes the comparisons.
- Iter The type of the source iterators used for the range (deduced).
- Sent The type of the source sentinel (deduced). This sentinel type must be a sentinel for InIter.
- **F** The type of the function/function object to use (deduced). Unlike its sequential form, the parallel overload of *count\_if* requires *F* to meet the requirements of *Copy-*

*Constructible*.

• Proj – The type of an optional projection function. This defaults to *hpx::identity* **Parameters**

- **policy** The execution policy to use for the scheduling of the iterations.
- **first** Refers to the beginning of the sequence of elements the algorithm will be applied to.
- last Refers to the end of the sequence of elements the algorithm will be applied to.
- f Specifies the function (or function object) which will be invoked for each of the elements in the sequence specified by [first, last).This is an unary predicate which returns *true* for the required elements. The signature of this predicate should be equivalent to:

bool pred(const Type &a);

The signature does not need to have const&, but the function must not modify the objects passed to it. The type *Type* must be such that an object of type *FwdIter* can be dereferenced and then implicitly converted to Type.

• proj – Specifies the function (or function object) which will be invoked for each of the elements as a projection operation before the actual predicate *is* invoked.

**Returns** The *count\_if* algorithm returns *hpx::future<difference\_type>* if the execution policy is of type *sequenced\_task\_policy* or *parallel\_task\_policy* and returns *difference\_type* otherwise (where *difference\_type* is defined by *std::iterator\_traits<FwdIter>::difference\_type*. The *count* algorithm returns the number of elements satisfying the given criteria.

<span id="page-603-0"></span>template<typename Rng, typename F, typename Proj = *[hpx](#page-349-0)*::identity> *[std](#page-1015-0)*::iterator\_traits<typename *[hpx](#page-349-0)*::*[traits](#page-1083-0)*::range\_traits<*[Rng](#page-603-0)*>::iterator\_type>::difference\_type count\_if(*[Rng](#page-603-0)*

> &&rng, *[F](#page-603-0)* &&f, *[Proj](#page-603-0)* &&proj = *[Proj](#page-603-0)*())

Returns the number of elements in the range [first, last) satisfying a specific criteria. This version counts elements for which predicate *f* returns true.

**Note:** Complexity: Performs exactly *last* - *first* applications of the predicate.

#### **Template Parameters**

- Rng The type of the source range used (deduced). The iterators extracted from this range type must meet the requirements of an input iterator.
- F The type of the function/function object to use (deduced). Unlike its sequential form, the parallel overload of *count\_if* requires *F* to meet the requirements of *Copy-Constructible*.

• Proj – The type of an optional projection function. This defaults to *hpx::identity*

```
Parameters
```
- **rng** Refers to the sequence of elements the algorithm will be applied to.
- f Specifies the function (or function object) which will be invoked for each of the elements in the sequence specified by [first, last).This is an unary predicate which returns *true* for the required elements. The signature of this predicate should be equivalent to:

```
bool pred(const Type &a);
```
The signature does not need to have const&, but the function must not modify the ob-

jects passed to it. The type *Type* must be such that an object of type *FwdIter* can be dereferenced and then implicitly converted to Type.

• **proj** – Specifies the function (or function object) which will be invoked for each of the elements as a projection operation before the actual predicate *is* invoked.

**Returns** The *count* algorithm returns the number of elements satisfying the given criteria.

<span id="page-604-0"></span>template<typename **Iter**, typename **Sent**, typename **F**, typename **Proj** =  $hpx$ ::*identity> [std](#page-1015-0)*::iterator\_traits<*[Iter](#page-604-0)*>::difference\_type count\_if(*[Iter](#page-604-0)* first, *[Sent](#page-604-0)* last, *[F](#page-604-0)* &&f, *[Proj](#page-604-0)* &&proj = *[Proj](#page-604-0)*())

Returns the number of elements in the range [first, last) satisfying a specific criteria. This version counts elements for which predicate *f* returns true.

**Note:** Complexity: Performs exactly *last* - *first* applications of the predicate.

## **Template Parameters**

- Iter The type of the source iterators used for the range (deduced).
- **Sent** The type of the source sentinel (deduced). This sentinel type must be a sentinel for InIter.
- **F** The type of the function/function object to use (deduced). Unlike its sequential form, the parallel overload of *count\_if* requires *F* to meet the requirements of *Copy-Constructible*.
- Proj The type of an optional projection function. This defaults to *hpx::identity*

## **Parameters**

- first Refers to the beginning of the sequence of elements the algorithm will be applied to.
- last Refers to the end of the sequence of elements the algorithm will be applied to.
- f Specifies the function (or function object) which will be invoked for each of the elements in the sequence specified by [first, last).This is an unary predicate which returns *true* for the required elements. The signature of this predicate should be equivalent to:

bool pred(const Type &a);

The signature does not need to have const&, but the function must not modify the objects passed to it. The type *Type* must be such that an object of type *FwdIter* can be dereferenced and then implicitly converted to Type.

• proj – Specifies the function (or function object) which will be invoked for each of the elements as a projection operation before the actual predicate *is* invoked.

**Returns** The *count* algorithm returns the number of elements satisfying the given criteria.

# **hpx::ranges::destroy, hpx::ranges::destroy\_n**

Defined in header [hpx/algorithm.hpp](http://github.com/STEllAR-GROUP/hpx/blob/80717da2c656d67552c5886d73633c06dbcd7c59/libs/full/include/include/hpx/algorithm.hpp)<sup>[590](#page-604-1)</sup>.

See *[Public API](#page-313-0)* for a list of names and headers that are part of the public *HPX* API.

# namespace hpx

## namespace ranges

<span id="page-604-1"></span><sup>590</sup> http://github.com/STEllAR-GROUP/hpx/blob/80717da2c656d67552c5886d73633c06dbcd7c59/libs/full/include/include/hpx/algorithm.hpp

# **Functions**

<span id="page-605-0"></span>template<typename ExPolicy, typename Rng>

*[hpx](#page-349-0)*::*[parallel](#page-411-0)*::*[util](#page-936-0)*::detail::algorithm\_result<*[ExPolicy](#page-605-0)*, *[hpx](#page-349-0)*::*[traits](#page-1083-0)*::range\_iterator\_t<*[Rng](#page-605-0)*>> destroy(*[ExPolicy](#page-605-0)*

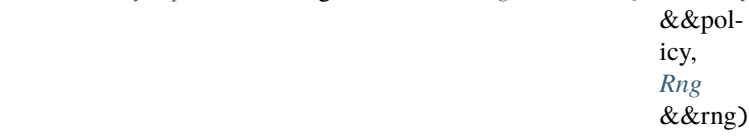

Destroys objects of type typename iterator\_traits<ForwardIt>::value\_type in the range [first, last).

The operations in the parallel *destroy* algorithm invoked with an execution policy object of type *sequenced\_policy* execute in sequential order in the calling thread.

The operations in the parallel *destroy* algorithm invoked with an execution policy object of type *parallel\_policy* or *parallel\_task\_policy* are permitted to execute in an unordered fashion in unspecified threads, and indeterminately sequenced within each thread.

**Note:** Complexity: Performs exactly *last* - *first* operations.

# **Template Parameters**

- **ExPolicy** The type of the execution policy to use (deduced). It describes the manner in which the execution of the algorithm may be parallelized and the manner in which it executes the assignments.
- Rng The type of the source range used (deduced). The iterators extracted from this range type must meet the requirements of an input iterator.

# **Parameters**

- **policy** The execution policy to use for the scheduling of the iterations.
- **rng** Refers to the sequence of elements the algorithm will be applied to.

**Returns** The *destroy* algorithm returns a *hpx::future<void>*, if the execution policy is of type *sequenced\_task\_policy* or *parallel\_task\_policy* and returns *void* otherwise.

<span id="page-605-1"></span>template<typename ExPolicy, typename Iter, typename Sent> *[hpx](#page-349-0)*::*[parallel](#page-411-0)*::*[util](#page-936-0)*::detail::algorithm\_result\_t<*[ExPolicy](#page-605-1)*, *[Iter](#page-605-1)*> destroy(*[ExPolicy](#page-605-1)* &&policy, *[Iter](#page-605-1)* first, *[Sent](#page-605-1)* last)

Destroys objects of type typename iterator\_traits<ForwardIt>::value\_type in the range [first, last).

The operations in the parallel *destroy* algorithm invoked with an execution policy object of type *sequenced\_policy* execute in sequential order in the calling thread.

The operations in the parallel *destroy* algorithm invoked with an execution policy object of type *parallel\_policy* or *parallel\_task\_policy* are permitted to execute in an unordered fashion in unspecified threads, and indeterminately sequenced within each thread.

**Note:** Complexity: Performs exactly *last* - *first* operations.

- **ExPolicy** The type of the execution policy to use (deduced). It describes the manner in which the execution of the algorithm may be parallelized and the manner in which it executes the assignments.
- Iter The type of the source iterators used for the range (deduced).

• **Sent** – The type of the source sentinel (deduced). This sentinel type must be a sentinel for InIter.

# **Parameters**

- **policy** The execution policy to use for the scheduling of the iterations.
- first Refers to the beginning of the sequence of elements the algorithm will be applied to.
- last Refers to the end of the sequence of elements the algorithm will be applied to.

**Returns** The *destroy* algorithm returns a *hpx::future<void>*, if the execution policy is of type *sequenced\_task\_policy* or *parallel\_task\_policy* and returns *void* otherwise.

<span id="page-606-0"></span>template<typename Rng>

## *[hpx](#page-349-0)*::*[traits](#page-1083-0)*::range\_iterator<*[Rng](#page-606-0)*>::type destroy(*[Rng](#page-606-0)* &&rng)

Destroys objects of type typename iterator\_traits<ForwardIt>::value\_type in the range [first, last).

**Note:** Complexity: Performs exactly *last* - *first* operations.

**Template Parameters Rng** – The type of the source range used (deduced). The iterators extracted from this range type must meet the requirements of an input iterator. **Parameters rng** – Refers to the sequence of elements the algorithm will be applied to. **Returns** The *destroy* algorithm returns *void*.

# <span id="page-606-1"></span>template<typename Iter, typename Sent>

*[Iter](#page-606-1)* destroy(*[Iter](#page-606-1)* first, *[Sent](#page-606-1)* last)

Destroys objects of type typename iterator\_traits<ForwardIt>::value\_type in the range [first, last).

**Note:** Complexity: Performs exactly *last* - *first* operations.

# **Template Parameters**

- Iter The type of the source iterators used for the range (deduced).
- **Sent** The type of the source sentinel (deduced). This sentinel type must be a sentinel for InIter.
- **Parameters**
	- first Refers to the beginning of the sequence of elements the algorithm will be applied to.
- last Refers to the end of the sequence of elements the algorithm will be applied to. **Returns** The *destroy* algorithm returns *void*.

# <span id="page-606-2"></span>template<typename ExPolicy, typename FwdIter, typename Size>

*[hpx](#page-349-0)*::*[parallel](#page-411-0)*::*[util](#page-936-0)*::detail::algorithm\_result<*[ExPolicy](#page-606-2)*, *[FwdIter](#page-606-2)*>::type destroy\_n(*[ExPolicy](#page-606-2)* &&policy,

*[FwdIter](#page-606-2)* first, *[Size](#page-606-2)*

count)

Destroys objects of type typename iterator traits<ForwardIt>::value type in the range [first, first + count).

The operations in the parallel *destroy\_n* algorithm invoked with an execution policy object of type *sequenced\_policy* execute in sequential order in the calling thread.

The operations in the parallel *destroy\_n* algorithm invoked with an execution policy object of type *parallel\_policy* or *parallel\_task\_policy* are permitted to execute in an unordered fashion in unspecified threads, and indeterminately sequenced within each thread.

**Note:** Complexity: Performs exactly *count* operations, if count > 0, no assignments otherwise.

# **Template Parameters**

- ExPolicy The type of the execution policy to use (deduced). It describes the manner in which the execution of the algorithm may be parallelized and the manner in which it executes the assignments.
- **FwdIter** The type of the source iterators used (deduced). This iterator type must meet the requirements of an forward iterator.
- Size The type of the argument specifying the number of elements to apply this algorithm to.

# **Parameters**

- **policy** The execution policy to use for the scheduling of the iterations.
- **first** Refers to the beginning of the sequence of elements the algorithm will be applied to.
- count Refers to the number of elements starting at *first* the algorithm will be applied to.

**Returns** The *destroy* n algorithm returns a *hpx::future*  $\leq$  *FwdIter*  $>$  if the execution policy is of type *sequenced\_task\_policy* or *parallel\_task\_policy* and returns *FwdIter* otherwise. The *destroy* n algorithm returns the iterator to the element in the source range, one past the last element constructed.

# <span id="page-607-0"></span>template<typename FwdIter, typename Size>

*[FwdIter](#page-607-0)* destroy\_n(*[FwdIter](#page-607-0)* first, *[Size](#page-607-0)* count)

Destroys objects of type typename iterator\_traits<ForwardIt>::value\_type in the range [first, first + count).

**Note:** Complexity: Performs exactly *count* operations, if count > 0, no assignments otherwise.

# **Template Parameters**

- **FwdIter** The type of the source iterators used (deduced). This iterator type must meet the requirements of an forward iterator.
- Size The type of the argument specifying the number of elements to apply this algorithm to.

# **Parameters**

- first Refers to the beginning of the sequence of elements the algorithm will be applied to.
- count Refers to the number of elements starting at *first* the algorithm will be applied to.
- **Returns** The *destroy\_n* algorithm returns the iterator to the element in the source range, one past the last element constructed.

# **hpx::ranges::ends\_with**

Defined in header [hpx/algorithm.hpp](http://github.com/STEllAR-GROUP/hpx/blob/80717da2c656d67552c5886d73633c06dbcd7c59/libs/full/include/include/hpx/algorithm.hpp) $591$ .

See *[Public API](#page-313-0)* for a list of names and headers that are part of the public *HPX* API.

## namespace hpx

<span id="page-607-1"></span><sup>591</sup> http://github.com/STEllAR-GROUP/hpx/blob/80717da2c656d67552c5886d73633c06dbcd7c59/libs/full/include/include/hpx/algorithm.hpp

# namespace ranges

# **Functions**

<span id="page-608-0"></span>template<typename Iter1, typename Sent1, typename Iter2, typename Sent2, typename Pred = *[ranges](#page-572-0)*::equal\_to, typename  $\text{Proj1} = hpx$  $\text{Proj1} = hpx$ ::identity, typename  $\text{Proj2} = hpx$ ::identity>

bool ends\_with(*[Iter1](#page-608-0)* first1, *[Sent1](#page-608-0)* last1, *[Iter2](#page-608-0)* first2, *[Sent2](#page-608-0)* last2, *[Pred](#page-608-0)* &&pred = *[Pred](#page-608-0)*(), *[Proj1](#page-608-0)* &&proj1 = *[Proj1](#page-608-0)*(), *[Proj2](#page-608-0)* &&proj2 = *[Proj2](#page-608-0)*())

Checks whether the second range defined by [first1, last1) matches the suffix of the first range defined by [first2, last2)

The assignments in the parallel *ends\_with* algorithm invoked without an execution policy object execute in sequential order in the calling thread.

**Note:** Complexity: Linear: at most min(N1, N2) applications of the predicate and both projections.

# **Template Parameters**

- Iter1 The type of the begin source iterators used (deduced). This iterator type must meet the requirements of an input iterator.
- **Sent1** The type of the end source iterators used(deduced). This iterator type must meet the requirements of an sentinel for Iter1.
- Iter2 The type of the begin destination iterators used deduced). This iterator type must meet the requirements of a input iterator.
- **Sent 2** The type of the end destination iterators used (deduced). This iterator type must meet the requirements of an sentinel for Iter2.
- Pred The binary predicate that compares the projected elements.
- Proj1 The type of an optional projection function for the source range. This defaults to *hpx::identity*
- Proj2 The type of an optional projection function for the destination range. This defaults to *hpx::identity*

# **Parameters**

- **first1** Refers to the beginning of the source range.
- last1 Sentinel value referring to the end of the source range.
- **first2** Refers to the beginning of the destination range.
- **last2** Sentinel value referring to the end of the destination range.
- pred Specifies the binary predicate function (or function object) which will be invoked for comparison of the elements in the in two ranges projected by proj1 and proj2 respectively.
- proj1 Specifies the function (or function object) which will be invoked for each of the elements in the source range as a projection operation before the actual predicate *is* invoked.
- proj2 Specifies the function (or function object) which will be invoked for each of the elements in the destination range as a projection operation before the actual predicate *is* invoked.

**Returns** The *ends\_with* algorithm returns *bool*. The *ends\_with* algorithm returns a boolean with the value true if the second range matches the suffix of the first range, false otherwise.

<span id="page-608-1"></span>template<typename ExPolicy, typename FwdIter1, typename Sent1, typename FwdIter2, typename Sent2, typename Pred = *[ranges](#page-572-0)*::equal\_to, typename Proj1 = *[hpx](#page-349-0)*::identity, typename Proj2 = *[hpx](#page-349-0)*::identity>

*[parallel](#page-411-0)*::*[util](#page-936-0)*::detail::algorithm\_result<*[ExPolicy](#page-608-1)*, bool>::type ends\_with(*[ExPolicy](#page-608-1)* &&policy, *[FwdIter1](#page-608-1)* first1, *[Sent1](#page-608-1)* last1, *[FwdIter2](#page-608-1)* first2, *[Sent2](#page-608-1)* last2, *[Pred](#page-608-1)* &&pred = *[Pred](#page-608-1)*(), *[Proj1](#page-608-1)* &&proj1 = *[Proj1](#page-608-1)*(), *[Proj2](#page-608-1)*  $&\&\text{proj2} = Proj2()$  $&\&\text{proj2} = Proj2()$  $&\&\text{proj2} = Proj2()$ 

Checks whether the second range defined by [first1, last1) matches the suffix of the first range defined by [first2, last2)

The assignments in the parallel *ends\_with* algorithm invoked with an execution policy object of type *sequenced\_policy* execute in sequential order in the calling thread.

The assignments in the parallel *ends* with algorithm invoked with an execution policy object of type *parallel\_policy* or *parallel\_task\_policy* are permitted to execute in an unordered fashion in unspecified threads, and indeterminately sequenced within each thread.

**Note:** Complexity: Linear: at most min(N1, N2) applications of the predicate and both projections.

# **Template Parameters**

- **ExPolicy** The type of the execution policy to use (deduced). It describes the manner in which the execution of the algorithm may be parallelized and the manner in which it executes the assignments.
- FwdIter1 The type of the begin source iterators used (deduced). This iterator type must meet the requirements of an forward iterator.
- **Sent1** The type of the end source iterators used(deduced). This iterator type must meet the requirements of an sentinel for Iter1.
- FwdIter2 The type of the begin destination iterators used deduced). This iterator type must meet the requirements of a forward iterator.
- **Sent 2** The type of the end destination iterators used (deduced). This iterator type must meet the requirements of an sentinel for Iter2.
- Pred The binary predicate that compares the projected elements.
- Proj1 The type of an optional projection function for the source range. This defaults to *hpx::identity*
- Proj2 The type of an optional projection function for the destination range. This defaults to *hpx::identity*

# **Parameters**

- **policy** The execution policy to use for the scheduling of the iterations.
- **first1** Refers to the beginning of the source range.
- last1 Sentinel value referring to the end of the source range.
- **first2** Refers to the beginning of the destination range.
- last2 Sentinel value referring to the end of the destination range.
- pred Specifies the binary predicate function (or function object) which will be invoked for comparison of the elements in the in two ranges projected by proj1 and proj2 respectively.
- proj1 Specifies the function (or function object) which will be invoked for each of the elements in the source range as a projection operation before the actual predicate *is* invoked.
- proj2 Specifies the function (or function object) which will be invoked for each of the elements in the destination range as a projection operation before the actual predicate *is* invoked.

**Returns** The *ends\_with* algorithm returns a *hpx::future<br/>bool>* if the execution policy is of type *sequenced\_task\_policy* or *parallel\_task\_policy* and returns *bool* otherwise. The

*ends* with algorithm returns a boolean with the value true if the second range matches the suffix of the first range, false otherwise.

<span id="page-610-0"></span>template<typename Rng1, typename Rng2, typename Pred = *[ranges](#page-572-0)*::equal\_to, typename Proj1 = *[hpx](#page-349-0)*::*identity*, typename  $Proj2 = hpx$ :*identity* 

bool ends\_with(*[Rng1](#page-610-0)* &&rng1, *[Rng2](#page-610-0)* &&rng2, *[Pred](#page-610-0)* &&pred = *[Pred](#page-610-0)*(), *[Proj1](#page-610-0)* &&proj1 = *[Proj1](#page-610-0)*(), *[Proj2](#page-610-0)* &&proj2 = *[Proj2](#page-610-0)*())

Checks whether the second range *rng2* matches the suffix of the first range *rng1*.

The assignments in the parallel *ends\_with* algorithm invoked without an execution policy object execute in sequential order in the calling thread.

**Note:** Complexity: Linear: at most min(N1, N2) applications of the predicate and both projections.

## **Template Parameters**

- Rng1 The type of the source range used (deduced). The iterators extracted from this range type must meet the requirements of an forward iterator.
- Rng2 The type of the destination range used (deduced). The iterators extracted from this range type must meet the requirements of an forward iterator.
- Pred The binary predicate that compares the projected elements.
- Proj1 The type of an optional projection function for the source range. This defaults to *hpx::identity*
- Proj2 The type of an optional projection function for the destination range. This defaults to *hpx::identity*

## **Parameters**

- **rng1** Refers to the source range.
- **rng2** Refers to the destination range.
- pred Specifies the binary predicate function (or function object) which will be invoked for comparison of the elements in the in two ranges projected by proj1 and proj2 respectively.
- proj1 Specifies the function (or function object) which will be invoked for each of the elements in the source range as a projection operation before the actual predicate *is* invoked.
- proj2 Specifies the function (or function object) which will be invoked for each of the elements in the destination range as a projection operation before the actual predicate *is* invoked.
- **Returns** The *ends\_with* algorithm returns *bool*. The *ends\_with* algorithm returns a boolean with the value true if the second range matches the suffix of the first range, false otherwise.

<span id="page-610-1"></span>template<typename ExPolicy, typename Rng1, typename Rng2, typename Pred = *[ranges](#page-572-0)*::equal\_to, typename  $Proj1 = hpx$  $Proj1 = hpx$ ::*identity*, typename  $Proj2 = hpx$ ::*identity* 

*[hpx](#page-349-0)*::*[parallel](#page-411-0)*::*[util](#page-936-0)*::detail::algorithm\_result<*[ExPolicy](#page-610-1)*, bool>::type ends\_with(*[ExPolicy](#page-610-1)* &&policy, *[Rng1](#page-610-1)*

&&rng1, *[Rng2](#page-610-1)* &&rng2, *[Pred](#page-610-1)* &&pred = *[Pred](#page-610-1)*(),  $Proj1 \&$  $Proj1 \&$ &proj $1 = Proj1$ (), *[Proj2](#page-610-1)* &&proj2 = *[Proj2](#page-610-1)*())

Checks whether the second range *rng2* matches the suffix of the first range *rng1*.

The assignments in the parallel *ends\_with* algorithm invoked with an execution policy object of type *sequenced\_policy* execute in sequential order in the calling thread.

The assignments in the parallel *ends* with algorithm invoked with an execution policy object of type *parallel\_policy* or *parallel\_task\_policy* are permitted to execute in an unordered fashion in unspecified threads, and indeterminately sequenced within each thread.

**Note:** Complexity: Linear: at most min(N1, N2) applications of the predicate and both projections.

# **Template Parameters**

- **ExPolicy** The type of the execution policy to use (deduced). It describes the manner in which the execution of the algorithm may be parallelized and the manner in which it executes the assignments.
- Rng1 The type of the source range used (deduced). The iterators extracted from this range type must meet the requirements of an forward iterator.
- Rng2 The type of the destination range used (deduced). The iterators extracted from this range type must meet the requirements of an forward iterator.
- Pred The binary predicate that compares the projected elements.
- Proj1 The type of an optional projection function for the source range. This defaults to *hpx::identity*
- Proj2 The type of an optional projection function for the destination range. This defaults to *hpx::identity*

# **Parameters**

- **policy** The execution policy to use for the scheduling of the iterations.
- **rng1** Refers to the source range.
- **rng2** Refers to the destination range.
- pred Specifies the binary predicate function (or function object) which will be invoked for comparison of the elements in the in two ranges projected by proj1 and proj2 respectively.
- proj1 Specifies the function (or function object) which will be invoked for each of the elements in the source range as a projection operation before the actual predicate *is* invoked.
- proj2 Specifies the function (or function object) which will be invoked for each of the elements in the destination range as a projection operation before the actual predicate *is* invoked.
- **Returns** The *ends\_with* algorithm returns a *hpx::future<bool>* if the execution policy is of type *sequenced\_task\_policy* or *parallel\_task\_policy* and returns *bool* otherwise. The *ends* with algorithm returns a boolean with the value true if the second range matches the suffix of the first range, false otherwise.

# **hpx::ranges::equal**

Defined in header [hpx/algorithm.hpp](http://github.com/STEllAR-GROUP/hpx/blob/80717da2c656d67552c5886d73633c06dbcd7c59/libs/full/include/include/hpx/algorithm.hpp) $592$ .

See *[Public API](#page-313-0)* for a list of names and headers that are part of the public *HPX* API.

# namespace hpx

### namespace ranges

<span id="page-611-0"></span><sup>592</sup> http://github.com/STEllAR-GROUP/hpx/blob/80717da2c656d67552c5886d73633c06dbcd7c59/libs/full/include/include/hpx/algorithm.hpp
# **Functions**

<span id="page-612-0"></span>template<typename ExPolicy, typename Iter1, typename Sent1, typename Iter2, typename Sent2, typename Pred = equal\_to, typename Proj1 = *[hpx](#page-349-0)*::identity, typename Proj2 = *[hpx](#page-349-0)*::identity> *[hpx](#page-349-0)*::*[parallel](#page-411-0)*::*[util](#page-936-0)*::detail::algorithm\_result\_t<*[ExPolicy](#page-612-0)*, bool> equal(*[ExPolicy](#page-612-0)* &&policy, *[Iter1](#page-612-0)* first1,

*[Sent1](#page-612-0)* last1, *[Iter2](#page-612-0)* first2, *[Sent2](#page-612-0)*  $last2, Pred & \& op = Pred(), Proj1$  $last2, Pred & \& op = Pred(), Proj1$  $last2, Pred & \& op = Pred(), Proj1$  $last2, Pred & \& op = Pred(), Proj1$ &&proj1 = *[Proj1](#page-612-0)*(), *[Proj2](#page-612-0)* &&proj2 = *[Proj2](#page-612-0)*())

Returns true if the range [first1, last1) is equal to the range [first2, last2), and false otherwise.

The comparison operations in the parallel *equal* algorithm invoked with an execution policy object of type *sequenced\_policy* execute in sequential order in the calling thread.

The comparison operations in the parallel *equal* algorithm invoked with an execution policy object of type *parallel\_policy* or *parallel\_task\_policy* are permitted to execute in an unordered fashion in unspecified threads, and indeterminately sequenced within each thread.

**Note:** Complexity: At most min(last1 - first1, last2 - first2) applications of the predicate *f*.

**Note:** The two ranges are considered equal if, for every iterator i in the range [first1,last1), \*i equals  $*(first2 + (i - first1))$ . This overload of equal uses operator == to determine if two elements are equal.

#### **Template Parameters**

- ExPolicy The type of the execution policy to use (deduced). It describes the manner in which the execution of the algorithm may be parallelized and the manner in which it executes the assignments.
- Iter1 The type of the source iterators used for the first range (deduced). This iterator type must meet the requirements of an forward iterator.
- **Sent1** The type of the source iterators used for the end of the first range (deduced).
- Iter2 The type of the source iterators used for the second range (deduced). This iterator type must meet the requirements of an forward iterator.
- **Sent2** The type of the source iterators used for the end of the second range (deduced).
- **Pred** The type of an optional function/function object to use. Unlike its sequential form, the parallel overload of *equal* requires *Pred* to meet the requirements of *CopyConstructible*. This defaults to std::equal\_to<>
- Proj1 The type of an optional projection function applied to the first range. This defaults to *hpx::identity*
- Proj2 The type of an optional projection function applied to the second range. This defaults to *hpx::identity*

### **Parameters**

- **policy** The execution policy to use for the scheduling of the iterations.
- **first1** Refers to the beginning of the sequence of elements of the first range the algorithm will be applied to.
- **last1** Refers to the end of the sequence of elements of the first range the algorithm will be applied to.
- **first2** Refers to the beginning of the sequence of elements of the second range the algorithm will be applied to.
- last2 Refers to the end of the sequence of elements of the second range the algorithm will be applied to.

• op – The binary predicate which returns true if the elements should be treated as equal. The signature of the predicate function should be equivalent to the following:

bool pred(const Type1 &a, const Type2 &b);

The signature does not need to have const  $\&$ , but the function must not modify the objects passed to it. The types *Type1* and *Type2* must be such that objects of types *FwdIter1* and *FwdIter2* can be dereferenced and then implicitly converted to *Type1* and *Type2* respectively

- proj1 Specifies the function (or function object) which will be invoked for each of the elements of the first range as a projection operation before the actual predicate *is* invoked.
- **proj2** Specifies the function (or function object) which will be invoked for each of the elements of the second range as a projection operation before the actual predicate *is* invoked.
- **Returns** The *equal* algorithm returns a *hpx::future <br/>bool*> if the execution policy is of type *sequenced\_task\_policy* or *parallel\_task\_policy* and returns *bool* otherwise. The *equal* algorithm returns true if the elements in the two ranges are equal, otherwise it returns false. If the length of the range [first1, last1) does not equal the length of the range [first2, last2), it returns false.

<span id="page-613-0"></span>template<typename ExPolicy, typename Rng1, typename Rng2, typename Pred = equal\_to, typename **Proj1** =  $hpx$ ::*identity*, typename **Proj2** =  $hpx$ ::*identity* 

*[hpx](#page-349-0)*::*[parallel](#page-411-0)*::*[util](#page-936-0)*::detail::algorithm\_result\_t<*[ExPolicy](#page-613-0)*, bool> equal(*[ExPolicy](#page-613-0)* &&policy, *[Rng1](#page-613-0)* &&rng1, *[Rng2](#page-613-0)* &&rng2, *[Pred](#page-613-0)*

 $&\&\text{op} = Pred()$  $&\&\text{op} = Pred()$  $&\&\text{op} = Pred()$ , *[Proj1](#page-613-0)*  $&\&\text{proj1} =$ *[Proj1](#page-613-0)*(), *[Proj2](#page-613-0)* &&proj2 = *[Proj2](#page-613-0)*())

Returns true if the range [first1, last1) is equal to the range starting at first2, and false otherwise.

The comparison operations in the parallel *equal* algorithm invoked with an execution policy object of type *sequenced\_policy* execute in sequential order in the calling thread.

The comparison operations in the parallel *equal* algorithm invoked with an execution policy object of type *parallel\_policy* or *parallel\_task\_policy* are permitted to execute in an unordered fashion in unspecified threads, and indeterminately sequenced within each thread.

**Note:** Complexity: At most *last1* - *first1* applications of the predicate *f*.

**Note:** The two ranges are considered equal if, for every iterator i in the range [first1,last1), \*i equals \*(first2 + (i - first1)). This overload of equal uses operator== to determine if two elements are equal.

### **Template Parameters**

- **ExPolicy** The type of the execution policy to use (deduced). It describes the manner in which the execution of the algorithm may be parallelized and the manner in which it executes the assignments.
- Rng1 The type of the first source range used (deduced). The iterators extracted from this range type must meet the requirements of an forward iterator.
- Rng2 The type of the second source range used (deduced). The iterators extracted from this range type must meet the requirements of an forward iterator.
- Pred The type of an optional function/function object to use. Unlike its sequential form, the parallel overload of *equal* requires *Pred* to meet the requirements of *CopyConstructible*. This defaults to std::equal\_to<>
- **Proj1** The type of an optional projection function applied to the first range. This defaults to *hpx::identity*
- Proj2 The type of an optional projection function applied to the second range. This defaults to *hpx::identity*

#### **Parameters**

- **policy** The execution policy to use for the scheduling of the iterations.
- **rng1** Refers to the first sequence of elements the algorithm will be applied to.
- **rng2** Refers to the second sequence of elements the algorithm will be applied to.
- op The binary predicate which returns true if the elements should be treated as equal. The signature of the predicate function should be equivalent to the following:

bool pred(const Type1 &a, const Type2 &b);

The signature does not need to have const  $\&$ , but the function must not modify the objects passed to it. The types *Type1* and *Type2* must be such that objects of types *FwdIter1* and *FwdIter2* can be dereferenced and then implicitly converted to *Type1* and *Type2* respectively

- proj1 Specifies the function (or function object) which will be invoked for each of the elements of the first range as a projection operation before the actual predicate *is* invoked.
- proj2 Specifies the function (or function object) which will be invoked for each of the elements of the second range as a projection operation before the actual predicate *is* invoked.
- **Returns** The *equal* algorithm returns a *hpx::future<bool>* if the execution policy is of type *sequenced\_task\_policy* or *parallel\_task\_policy* and returns *bool* otherwise. The *equal* algorithm returns true if the elements in the two ranges are equal, otherwise it returns false.

<span id="page-614-0"></span>template<typename Iter1, typename Sent1, typename Iter2, typename Sent2, typename Pred = equal to, typename **Proj1** =  $hpx$ ::*identity*, typename **Proj2** =  $hpx$ :*identity* 

bool equal(*[Iter1](#page-614-0)* first1, *[Sent1](#page-614-0)* last1, *[Iter2](#page-614-0)* first2, *[Sent2](#page-614-0)* last2, *[Pred](#page-614-0)* &&op = *[Pred](#page-614-0)*(), *[Proj1](#page-614-0)* &&proj1 = *[Proj1](#page-614-0)*(), *[Proj2](#page-614-0)* &&proj2 = *[Proj2](#page-614-0)*())

Returns true if the range [first1, last1) is equal to the range [first2, last2), and false otherwise.

**Note:** Complexity: At most min(last1 - first1, last2 - first2) applications of the predicate *f*.

**Note:** The two ranges are considered equal if, for every iterator i in the range [first1,last1), \*i equals  $*(first2 + (i - first1))$ . This overload of equal uses operator == to determine if two elements are equal.

#### **Template Parameters**

- Iter1 The type of the source iterators used for the first range (deduced). This iterator type must meet the requirements of an forward iterator.
- **Sent1** The type of the source iterators used for the end of the first range (deduced).
- Iter<sub>2</sub> The type of the source iterators used for the second range (deduced). This iterator type must meet the requirements of an forward iterator.
- **Sent2** The type of the source iterators used for the end of the second range (deduced).
- Pred The type of an optional function/function object to use. Unlike its sequential form, the parallel overload of *equal* requires *Pred* to meet the requirements of *CopyConstructible*. This defaults to std::equal\_to<>
- **Proj1** The type of an optional projection function applied to the first range. This defaults to *hpx::identity*
- Proj2 The type of an optional projection function applied to the second range. This defaults to *hpx::identity*

#### **Parameters**

- **first1** Refers to the beginning of the sequence of elements of the first range the algorithm will be applied to.
- **last1** Refers to the end of the sequence of elements of the first range the algorithm will be applied to.
- **first2** Refers to the beginning of the sequence of elements of the second range the algorithm will be applied to.
- **last<sub>2</sub>** Refers to the end of the sequence of elements of the second range the algorithm will be applied to.
- op The binary predicate which returns true if the elements should be treated as equal. The signature of the predicate function should be equivalent to the following:

bool pred(const Type1 &a, const Type2 &b);

The signature does not need to have const  $\&$ , but the function must not modify the objects passed to it. The types *Type1* and *Type2* must be such that objects of types *FwdIter1* and *FwdIter2* can be dereferenced and then implicitly converted to *Type1* and *Type2* respectively

- proj1 Specifies the function (or function object) which will be invoked for each of the elements of the first range as a projection operation before the actual predicate *is* invoked.
- **proj2** Specifies the function (or function object) which will be invoked for each of the elements of the second range as a projection operation before the actual predicate *is* invoked.
- **Returns** The *equal* algorithm returns true if the elements in the two ranges are equal, otherwise it returns false. If the length of the range [first1, last1) does not equal the length of the range [first2, last2), it returns false.

<span id="page-615-0"></span>template<typename Rng1, typename Rng2, typename Pred = equal\_to, typename Proj1 = *[hpx](#page-349-0)*::identity, typename  $Proj2 = hpx$  $Proj2 = hpx$ ::*identity*>

bool equal(*[Rng1](#page-615-0)* &&rng1, *[Rng2](#page-615-0)* &&rng2, *[Pred](#page-615-0)* &&op = *[Pred](#page-615-0)*(), *[Proj1](#page-615-0)* &&proj1 = *[Proj1](#page-615-0)*(), *[Proj2](#page-615-0)* &&proj2 = *[Proj2](#page-615-0)*())

Returns true if the range [first1, last1) is equal to the range starting at first2, and false otherwise.

**Note:** Complexity: At most *last1* - *first1* applications of the predicate *f*.

**Note:** The two ranges are considered equal if, for every iterator i in the range [first1,last1), \*i equals  $*(first2 + (i - first1))$ . This overload of equal uses operator == to determine if two elements are equal.

#### **Template Parameters**

- Rng1 The type of the first source range used (deduced). The iterators extracted from this range type must meet the requirements of an forward iterator.
- Rng2 The type of the second source range used (deduced). The iterators extracted from this range type must meet the requirements of an forward iterator.
- Pred The type of an optional function/function object to use. Unlike its sequential form, the parallel overload of *equal* requires *Pred* to meet the requirements of *CopyConstructible*. This defaults to std::equal to<>
- Proj1 The type of an optional projection function applied to the first range. This defaults to *hpx::identity*
- Proj2 The type of an optional projection function applied to the second range. This defaults to *hpx::identity*

#### **Parameters**

- **rng1** Refers to the first sequence of elements the algorithm will be applied to.
- **rng2** Refers to the second sequence of elements the algorithm will be applied to.

• op – The binary predicate which returns true if the elements should be treated as equal. The signature of the predicate function should be equivalent to the following:

bool pred(const Type1 &a, const Type2 &b);

The signature does not need to have const  $\&$ , but the function must not modify the objects passed to it. The types *Type1* and *Type2* must be such that objects of types *FwdIter1* and *FwdIter2* can be dereferenced and then implicitly converted to *Type1* and *Type2* respectively

- proj1 Specifies the function (or function object) which will be invoked for each of the elements of the first range as a projection operation before the actual predicate *is* invoked.
- proj2 Specifies the function (or function object) which will be invoked for each of the elements of the second range as a projection operation before the actual predicate *is* invoked.

**Returns** The *equal* algorithm returns true if the elements in the two ranges are equal, otherwise it returns false.

#### **hpx::ranges::exclusive\_scan**

Defined in header [hpx/algorithm.hpp](http://github.com/STEllAR-GROUP/hpx/blob/80717da2c656d67552c5886d73633c06dbcd7c59/libs/full/include/include/hpx/algorithm.hpp)<sup>[593](#page-616-0)</sup>.

See *[Public API](#page-313-0)* for a list of names and headers that are part of the public *HPX* API.

namespace hpx

namespace ranges

### **Functions**

<span id="page-616-1"></span>template<typename InIter, typename Sent, typename OutIter, typename  $T =$  typename *[std](#page-1015-0)*::iterator\_traits<*[InIter](#page-616-1)*>::value\_type, typename Op = *[std](#page-1015-0)*::plus<*[T](#page-616-1)*>> exclusive\_scan\_result<*[InIter](#page-616-1)*, *[OutIter](#page-616-1)*> exclusive\_scan(*[InIter](#page-616-1)* first, *[Sent](#page-616-1)* last, *[OutIter](#page-616-1)* dest, *[T](#page-616-1)* init, *[Op](#page-616-1)*  $&\&\text{op} = Op()$  $&\&\text{op} = Op()$  $&\&\text{op} = Op()$ 

Assigns through each iterator  $i$  in [result, result  $+$  (last  $-$  first)) the value of GENERAL-IZED\_NONCOMMUTATIVE\_SUM(binary\_op, init, \*first, . . . , \*(first + (i - result) - 1)).

The difference between *exclusive\_scan* and *inclusive\_scan* is that *inclusive\_scan* includes the ith input element in the ith sum. If *op* is not mathematically associative, the behavior of *inclusive\_scan* may be non-deterministic.

**Note:** Complexity: O(*last* - *first*) applications of the predicate *op*.

Note: GENERALIZED\_NONCOMMUTATIVE\_SUM(op, a1, ..., aN) is defined as:

- a1 when N is 1
- op(GENERALIZED\_NONCOMMUTATIVE\_SUM(op, a1, ..., aK), GENERAL-IZED\_NONCOMMUTATIVE\_SUM(op, aM, ..., aN)) where  $1 < K+1 = M \le N$ .

<span id="page-616-0"></span><sup>593</sup> http://github.com/STEllAR-GROUP/hpx/blob/80717da2c656d67552c5886d73633c06dbcd7c59/libs/full/include/include/hpx/algorithm.hpp

### **Template Parameters**

- **FwdIter1** The type of the source iterators used (deduced). This iterator type must meet the requirements of an forward iterator.
- Sent The type of the source sentinel (deduced). This sentinel type must be a sentinel for FwdIter1.
- **FwdIter2** The type of the iterator representing the destination range (deduced). This iterator type must meet the requirements of an forward iterator.
- T The type of the value to be used as initial (and intermediate) values (deduced).
- Op The type of the binary function object used for the reduction operation.

### **Parameters**

- first Refers to the beginning of the sequence of elements the algorithm will be applied to.
- last Refers to sentinel value denoting the end of the sequence of elements the algorithm will be applied.
- dest Refers to the beginning of the destination range.
- init The initial value for the generalized sum.
- op Specifies the function (or function object) which will be invoked for each of the values of the input sequence. This is a binary predicate. The signature of this predicate should be equivalent to:

Ret fun(const Type1 &a, const Type1 &b);

The signature does not need to have const&, but the function must not modify the objects passed to it. The types *Type1* and *Ret* must be such that an object of a type as given by the input sequence can be implicitly converted to any of those types.

**Returns** The *exclusive* scan algorithm returns an input iterator to the point denoted by the sentinel and an output iterator to the element in the destination range, one past the last element copied.

<span id="page-617-0"></span>template<typename ExPolicy, typename FwdIter1, typename Sent, typename FwdIter2, typename T = typename *[std](#page-1015-0)*::iterator\_traits<*[FwdIter1](#page-617-0)*>::value\_type, typename Op = *[std](#page-1015-0)*::plus<*[T](#page-617-0)*>>

*[parallel](#page-411-0)*::*[util](#page-936-0)*::detail::algorithm\_result<*[ExPolicy](#page-617-0)*, exclusive\_scan\_result<*[FwdIter1](#page-617-0)*, *[FwdIter2](#page-617-0)*>>::type exclusive\_scan(*[ExPolicy](#page-617-0)*

icy,  $F<sub>M</sub>$ firs *[Sent](#page-617-0)* las  $F<sub>M</sub>$ de: *[T](#page-617-0)* ini *[Op](#page-617-0)*  $\&\&$ =  $Op$ 

 $\&\&$ 

Assigns through each iterator *i* in [result, result + (last - first)) the value of GENERAL-IZED\_NONCOMMUTATIVE\_SUM(binary\_op, init, \*first, . . . , \*(first + (i - result) - 1)).

The reduce operations in the parallel *exclusive\_scan* algorithm invoked with an execution policy object of type *sequenced\_policy* execute in sequential order in the calling thread.

The reduce operations in the parallel *exclusive\_scan* algorithm invoked with an execution policy object of type *parallel\_policy* or *parallel\_task\_policy* are permitted to execute in an unordered fashion in unspecified threads, and indeterminately sequenced within each thread.

The difference between *exclusive\_scan* and *inclusive\_scan* is that *inclusive\_scan* includes the ith input element in the ith sum. If *op* is not mathematically associative, the behavior of *inclusive\_scan* may be non-deterministic.

**Note:** Complexity: O(*last* - *first*) applications of the predicate *op*.

Note: GENERALIZED\_NONCOMMUTATIVE\_SUM(op, a1, ..., aN) is defined as:

- a1 when N is 1
- op(GENERALIZED\_NONCOMMUTATIVE\_SUM(op, a1, ..., aK), GENERAL-IZED\_NONCOMMUTATIVE\_SUM(op,  $aM$ , ...,  $aN$ )) where  $1 < K+1 = M \le N$ .

#### **Template Parameters**

- **ExPolicy** The type of the execution policy to use (deduced). It describes the manner in which the execution of the algorithm may be parallelized and the manner in which it executes the assignments.
- **FwdIter1** The type of the source iterators used (deduced). This iterator type must meet the requirements of an forward iterator.
- Sent The type of the source sentinel (deduced). This sentinel type must be a sentinel for FwdIter1.
- **FwdIter2** The type of the iterator representing the destination range (deduced). This iterator type must meet the requirements of an forward iterator.
- T The type of the value to be used as initial (and intermediate) values (deduced).
- Op The type of the binary function object used for the reduction operation.

#### **Parameters**

- **policy** The execution policy to use for the scheduling of the iterations.
- first Refers to the beginning of the sequence of elements the algorithm will be applied to.
- last Refers to sentinel value denoting the end of the sequence of elements the algorithm will be applied.
- dest Refers to the beginning of the destination range.
- init The initial value for the generalized sum.
- op Specifies the function (or function object) which will be invoked for each of the values of the input sequence. This is a binary predicate. The signature of this predicate should be equivalent to:

```
Ret fun(const Type1 &a, const Type1 &b);
```
The signature does not need to have const&, but the function must not modify the objects passed to it. The types *Type1* and *Ret* must be such that an object of a type as given by the input sequence can be implicitly converted to any of those types.

**Returns** The *exclusive\_scan* algorithm returns a *hpx::future<util::in\_out\_result<FwdIter1, FwdIter2>>* if the execution policy is of type *sequenced\_task\_policy* or *parallel\_task\_policy* and returns *util::in\_out\_result<FwdIter1, FwdIter2>* otherwise. The *exclusive\_scan* algorithm returns an input iterator to the point denoted by the sentinel and an output iterator to the element in the destination range, one past the last element copied.

<span id="page-618-0"></span>template<typename  $\text{Rng}$ , typename  $\text{O}$ , typename  $\text{T}$  = typename

*[std](#page-1015-0)*::iterator\_traits<*[hpx](#page-349-0)*::*[traits](#page-1083-0)*::range\_iterator\_t<*[Rng](#page-618-0)*>>::value\_type, typename Op = *[std](#page-1015-0)*::plus<*[T](#page-618-0)*>> exclusive\_scan\_result<*[traits](#page-1083-0)*::range\_iterator\_t<*[Rng](#page-618-0)*>, *[O](#page-618-0)*> exclusive\_scan(*[Rng](#page-618-0)* &&rng, *[O](#page-618-0)* dest, *[T](#page-618-0)* init,  $Op & \& \& op = Op()$  $Op & \& \& op = Op()$ 

Assigns through each iterator *i* in [result, result + (last - first)) the value of GENERAL-IZED\_NONCOMMUTATIVE\_SUM $(+, \text{init}, \text{*first}, \ldots, \text{*}(\text{first} + (i - \text{result}) - 1))$ 

The difference between *exclusive\_scan* and *inclusive\_scan* is that *inclusive\_scan* includes the ith input element in the ith sum.

**Note:** Complexity: O(*last* - *first*) applications of the predicate *std::plus<T>*.

**Note:** GENERALIZED\_NONCOMMUTATIVE\_SUM(+, a1, ..., aN) is defined as:

```
• a1 when N is 1
```
- GENERALIZED\_NONCOMMUTATIVE\_SUM $(+, a1, ..., aK)$
- $-$  GENERALIZED\_NONCOMMUTATIVE\_SUM(+, aM, ..., aN) where  $1 < K+1 = M \le N$ .

#### **Template Parameters**

- Rng The type of the source range used (deduced). The iterators extracted from this range type must meet the requirements of an forward iterator.
- O The type of the iterator representing the destination range (deduced). This iterator type must meet the requirements of an forward iterator.
- T The type of the value to be used as initial (and intermediate) values (deduced).
- Op The type of the binary function object used for the reduction operation.

# **Parameters**

- **rng** Refers to the sequence of elements the algorithm will be applied to.
- dest Refers to the beginning of the destination range.
- init The initial value for the generalized sum.
- op Specifies the function (or function object) which will be invoked for each of the values of the input sequence. This is a binary predicate. The signature of this predicate should be equivalent to:

```
Ret fun(const Type1 &a, const Type1 &b);
```
The signature does not need to have const&, but the function must not modify the objects passed to it. The types *Type1* and *Ret* must be such that an object of a type as given by the input sequence can be implicitly converted to any of those types.

**Returns** The *exclusive* scan algorithm returns an input iterator to the point denoted by the sentinel and an output iterator to the element in the destination range, one past the last element copied.

<span id="page-619-0"></span>template<typename ExPolicy, typename Rng, typename  $0$ , typename  $T =$  typename *[std](#page-1015-0)*::iterator\_traits<*[hpx](#page-349-0)*::*[traits](#page-1083-0)*::range\_iterator\_t<*[Rng](#page-619-0)*>>::value\_type, typename Op = *[std](#page-1015-0)*::plus<*[T](#page-619-0)*>> *[parallel](#page-411-0)*::*[util](#page-936-0)*::detail::algorithm\_result<*[ExPolicy](#page-619-0)*, exclusive\_scan\_result<*[traits](#page-1083-0)*::range\_iterator\_t<*[Rng](#page-619-0)*>, *[O](#page-619-0)*>> exclusive\_scan(*[ExPolicy](#page-619-0)*

Assigns through each iterator  $i$  in [result, result + (last  $-$  first)) the value of GENERAL-IZED\_NONCOMMUTATIVE\_SUM $(+, \text{init}, \text{*first}, \ldots, \text{*}(\text{first} + (i - \text{result}) - 1))$ 

The reduce operations in the parallel *exclusive\_scan* algorithm invoked with an execution policy object of type *sequenced\_policy* execute in sequential order in the calling thread.

The reduce operations in the parallel *exclusive\_scan* algorithm invoked with an execution policy object of type *parallel\_policy* or *parallel\_task\_policy* are permitted to execute in an unordered fashion in unspecified threads, and indeterminately sequenced within each thread.

The difference between *exclusive\_scan* and *inclusive\_scan* is that *inclusive\_scan* includes the ith input element in the ith sum.

**Note:** Complexity: O(*last* - *first*) applications of the predicate *std::plus<T>*.

**Note:** GENERALIZED\_NONCOMMUTATIVE\_SUM(+, a1, ..., aN) is defined as:

- a1 when N is 1
- GENERALIZED\_NONCOMMUTATIVE\_SUM(+, a1, ..., aK)
	- **–** GENERALIZED\_NONCOMMUTATIVE\_SUM(+, aM, . . . , aN) where 1 < K+1 = M <= N.

#### **Template Parameters**

- **ExPolicy** The type of the execution policy to use (deduced). It describes the manner in which the execution of the algorithm may be parallelized and the manner in which it executes the assignments.
- Rng The type of the source range used (deduced). The iterators extracted from this range type must meet the requirements of an forward iterator.
- O The type of the iterator representing the destination range (deduced). This iterator type must meet the requirements of an forward iterator.
- T The type of the value to be used as initial (and intermediate) values (deduced).
- Op The type of the binary function object used for the reduction operation.

### **Parameters**

- **policy** The execution policy to use for the scheduling of the iterations.
- **rng** Refers to the sequence of elements the algorithm will be applied to.
- dest Refers to the beginning of the destination range.
- init The initial value for the generalized sum.
- op Specifies the function (or function object) which will be invoked for each of the values of the input sequence. This is a binary predicate. The signature of this predicate

should be equivalent to:

Ret fun(const Type1 &a, const Type1 &b);

The signature does not need to have const&, but the function must not modify the objects passed to it. The types *Type1* and *Ret* must be such that an object of a type as given by the input sequence can be implicitly converted to any of those types.

**Returns** The *exclusive\_scan* algorithm returns a *hpx::future<util::in\_out\_result* <traits::range\_iterator\_t<Rng>, O>> if the execution policy is of type *sequenced\_task\_policy* or *parallel\_task\_policy* and returns *util::in\_out\_result* <traits::range\_iterator\_t<Rng>, O> otherwise. The *exclusive\_scan* algorithm returns an input iterator to the point denoted by the sentinel and an output iterator to the element in the destination range, one past the last element copied.

### **hpx::ranges::fill, hpx::ranges::fill\_n**

Defined in header [hpx/algorithm.hpp](http://github.com/STEllAR-GROUP/hpx/blob/80717da2c656d67552c5886d73633c06dbcd7c59/libs/full/include/include/hpx/algorithm.hpp)<sup>[594](#page-621-0)</sup>.

See *[Public API](#page-313-0)* for a list of names and headers that are part of the public *HPX* API.

namespace hpx

namespace ranges

### **Functions**

<span id="page-621-1"></span>template<typename  $Expolicy$ , typename  $Rng$ , typename  $T =$  typename *[std](#page-1015-0)*::iterator\_traits<*[hpx](#page-349-0)*::*[traits](#page-1083-0)*::range\_iterator\_t<*[Rng](#page-621-1)*>>::value\_type> *[hpx](#page-349-0)*::*[parallel](#page-411-0)*::*[util](#page-936-0)*::detail::algorithm\_result<*[ExPolicy](#page-621-1)*, typename *[hpx](#page-349-0)*::*[traits](#page-1083-0)*::range\_traits<*[Rng](#page-621-1)*>::iterator\_type>::type fill(*[ExPolicy](#page-621-1)*

Assigns the given value to the elements in the range [first, last).

The comparisons in the parallel *fill* algorithm invoked with an execution policy object of type *sequenced\_policy* execute in sequential order in the calling thread.

The comparisons in the parallel *fill* algorithm invoked with an execution policy object of type *parallel\_policy* or *parallel\_task\_policy* are permitted to execute in an unordered fashion in unspecified threads, and indeterminately sequenced within each thread.

**Note:** Complexity: Performs exactly *last* - *first* assignments.

#### **Template Parameters**

<span id="page-621-0"></span><sup>594</sup> http://github.com/STEllAR-GROUP/hpx/blob/80717da2c656d67552c5886d73633c06dbcd7c59/libs/full/include/include/hpx/algorithm.hpp

 $\ddot{\phantom{0}}$ icy, *[Rng](#page-621-1)*  $\ddot{\phantom{a}}$ *[T](#page-621-1)* const &value)

- **ExPolicy** The type of the execution policy to use (deduced). It describes the manner in which the execution of the algorithm may be parallelized and the manner in which it executes the assignments.
- Rng The type of the source range used (deduced). The iterators extracted from this range type must meet the requirements of an input iterator.
- T The type of the value to be assigned (deduced).

**Parameters**

- **policy** The execution policy to use for the scheduling of the iterations.
- **rng** Refers to the sequence of elements the algorithm will be applied to.
- **value** The value to be assigned.
- **Returns** The *fill* algorithm returns a *hpx::future<void>* if the execution policy is of type *sequenced\_task\_policy* or *parallel\_task\_policy* and returns *difference\_type* otherwise (where *difference\_type* is defined by *void*.

<span id="page-622-0"></span>template<typename  $Expolicy$ , typename Iter, typename Sent, typename  $T =$ typename *[std](#page-1015-0)*::iterator\_traits<*[Iter](#page-622-0)*>::value\_type>

*[hpx](#page-349-0)*::*[parallel](#page-411-0)*::*[util](#page-936-0)*::detail::algorithm\_result<*[ExPolicy](#page-622-0)*, *[Iter](#page-622-0)*>::type fill(*[ExPolicy](#page-622-0)* &&policy, *[Iter](#page-622-0)* first, *[Sent](#page-622-0)* last, *[T](#page-622-0)* const &value)

Assigns the given value to the elements in the range [first, last).

The comparisons in the parallel *fill* algorithm invoked with an execution policy object of type *sequenced\_policy* execute in sequential order in the calling thread.

The comparisons in the parallel *fill* algorithm invoked with an execution policy object of type *parallel\_policy* or *parallel\_task\_policy* are permitted to execute in an unordered fashion in unspecified threads, and indeterminately sequenced within each thread.

**Note:** Complexity: Performs exactly *last* - *first* assignments.

#### **Template Parameters**

- **ExPolicy** The type of the execution policy to use (deduced). It describes the manner in which the execution of the algorithm may be parallelized and the manner in which it executes the assignments.
- Iter The type of the source iterators used for the range (deduced).
- **Sent** The type of the source sentinel (deduced). This sentinel type must be a sentinel for InIter.
- T The type of the value to be assigned (deduced).

**Parameters**

- **policy** The execution policy to use for the scheduling of the iterations.
- **first** Refers to the beginning of the sequence of elements of the range the algorithm will be applied to.
- last Refers to the end of the sequence of elements of the range the algorithm will be applied to.
- **value** The value to be assigned.
- **Returns** The *fill* algorithm returns a *hpx::future<void>* if the execution policy is of type *sequenced\_task\_policy* or *parallel\_task\_policy* and returns *difference\_type* otherwise (where *difference\_type* is defined by *void*.

<span id="page-622-1"></span>template<typename  $\text{Rng}$ , typename  $\text{T} =$  typename

*[std](#page-1015-0)*::iterator\_traits<*[hpx](#page-349-0)*::*[traits](#page-1083-0)*::range\_iterator\_t<*[Rng](#page-622-1)*>>::value\_type>

*[hpx](#page-349-0)*::*[traits](#page-1083-0)*::range\_iterator\_t<*[Rng](#page-622-1)*> fill(*[Rng](#page-622-1)* &&rng, *[T](#page-622-1)* const &value)

Assigns the given value to the elements in the range [first, last).

**Note:** Complexity: Performs exactly *last* - *first* assignments.

#### **Template Parameters**

- Rng The type of the source range used (deduced). The iterators extracted from this range type must meet the requirements of an input iterator.
- T The type of the value to be assigned (deduced).

#### **Parameters**

- **rng** Refers to the sequence of elements the algorithm will be applied to.
- **value** The value to be assigned.
- **Returns** The *fill* algorithm returns *void*.

<span id="page-623-0"></span>template<typename  $\text{Iter}, \text{typename}$  Sent, typename  $T = \text{typename}$ 

*[std](#page-1015-0)*::iterator\_traits<*[Iter](#page-623-0)*>::value\_type>

*[Iter](#page-623-0)* fill(*[Iter](#page-623-0)* first, *[Sent](#page-623-0)* last, *[T](#page-623-0)* const &value)

Assigns the given value to the elements in the range [first, last).

**Note:** Complexity: Performs exactly *last* - *first* assignments.

#### **Template Parameters**

- Iter The type of the source iterators used for the range (deduced).
- Sent The type of the source sentinel (deduced). This sentinel type must be a sentinel for InIter.
- T The type of the value to be assigned (deduced).

### **Parameters**

- **first** Refers to the beginning of the sequence of elements of the range the algorithm will be applied to.
- last Refers to the end of the sequence of elements of the range the algorithm will be applied to.
- **value** The value to be assigned.

**Returns** The *fill* algorithm returns *void*.

### <span id="page-623-1"></span>template<typename  $Expolicy$ , typename  $Rng$ , typename  $T =$  typename

*[std](#page-1015-0)*::iterator\_traits<*[hpx](#page-349-0)*::*[traits](#page-1083-0)*::range\_iterator\_t<*[Rng](#page-623-1)*>>::value\_type> *[hpx](#page-349-0)*::*[parallel](#page-411-0)*::*[util](#page-936-0)*::detail::algorithm\_result\_t<*[ExPolicy](#page-623-1)*, *[hpx](#page-349-0)*::*[traits](#page-1083-0)*::range\_iterator\_t<*[Rng](#page-623-1)*>> fill\_n(*[ExPolicy](#page-623-1)*

&&policy, *[Rng](#page-623-1)* &&rng, *[T](#page-623-1)* const &value)

Assigns the given value value to the first count elements in the range beginning at first if count > 0. Does nothing otherwise.

The comparisons in the parallel *fill\_n* algorithm invoked with an execution policy object of type *sequenced\_policy* execute in sequential order in the calling thread.

The comparisons in the parallel *fill\_n* algorithm invoked with an execution policy object of type *parallel\_policy* or *parallel\_task\_policy* are permitted to execute in an unordered fashion in unspecified threads, and indeterminately sequenced within each thread.

**Template Parameters**

- **ExPolicy** The type of the execution policy to use (deduced). It describes the manner in which the execution of the algorithm may be parallelized and the manner in which it executes the assignments.
- Rng The type of the source range used (deduced). The iterators extracted from this range type must meet the requirements of an input iterator.
- T The type of the value to be assigned (deduced).

#### **Parameters**

- **policy** The execution policy to use for the scheduling of the iterations.
- **rng** Refers to the sequence of elements the algorithm will be applied to.
- **value** The value to be assigned.

**Returns** The *fill\_n* algorithm returns a *hpx::future<void>* if the execution policy is of type *sequenced\_task\_policy* or *parallel\_task\_policy* and returns *difference\_type* otherwise (where *difference\_type* is defined by *void*.

<span id="page-624-0"></span>template<typename  $\text{ExPolicy}$ , typename  $\text{FwdIter}$ , typename  $\text{Size}$ , typename  $T =$  typename *[std](#page-1015-0)*::iterator\_traits<*[FwdIter](#page-624-0)*>::value\_type>

*[hpx](#page-349-0)*::*[parallel](#page-411-0)*::*[util](#page-936-0)*::detail::algorithm\_result<*[ExPolicy](#page-624-0)*, *[FwdIter](#page-624-0)*>::type fill\_n(*[ExPolicy](#page-624-0)* &&policy, *[FwdIter](#page-624-0)* first, *[Size](#page-624-0)* count, *[T](#page-624-0)* const &value)

Assigns the given value value to the first count elements in the range beginning at first if count > 0. Does nothing otherwise.

The comparisons in the parallel *fill\_n* algorithm invoked with an execution policy object of type *sequenced\_policy* execute in sequential order in the calling thread.

The comparisons in the parallel *fill\_n* algorithm invoked with an execution policy object of type *parallel\_policy* or *parallel\_task\_policy* are permitted to execute in an unordered fashion in unspecified threads, and indeterminately sequenced within each thread.

**Note:** Complexity: Performs exactly *count* assignments, for count > 0.

#### **Template Parameters**

- ExPolicy The type of the execution policy to use (deduced). It describes the manner in which the execution of the algorithm may be parallelized and the manner in which it executes the assignments.
- **FwdIter** The type of the source iterators used for the range (deduced). This iterator type must meet the requirements of an forward iterator.
- Size The type of the argument specifying the number of elements to apply *f* to.
- T The type of the value to be assigned (deduced).

### **Parameters**

- **policy** The execution policy to use for the scheduling of the iterations.
- **first** Refers to the beginning of the sequence of elements the algorithm will be applied to.
- count Refers to the number of elements starting at *first* the algorithm will be applied to.
- value The value to be assigned.

**Returns** The *fill* n algorithm returns a *hpx::future <void* > if the execution policy is of type *sequenced\_task\_policy* or *parallel\_task\_policy* and returns *difference\_type* otherwise (where *difference\_type* is defined by *void*.

<span id="page-624-1"></span>template<typename  $\text{Rng}$ , typename  $\text{T} =$  typename *[std](#page-1015-0)*::iterator\_traits<*[hpx](#page-349-0)*::*[traits](#page-1083-0)*::range\_iterator\_t<*[Rng](#page-624-1)*>>::value\_type> *[hpx](#page-349-0)*::*[traits](#page-1083-0)*::range\_traits<*[Rng](#page-624-1)*>::iterator\_type fill\_n(*[Rng](#page-624-1)* &&rng, *[T](#page-624-1)* const &value)

Assigns the given value value to the first count elements in the range beginning at first if count > 0. Does nothing otherwise.

### **Template Parameters**

- Rng The type of the source range used (deduced). The iterators extracted from this range type must meet the requirements of an input iterator.
- T The type of the value to be assigned (deduced).

#### **Parameters**

- **rng** Refers to the sequence of elements the algorithm will be applied to.
- value The value to be assigned.
- **Returns** The *fill\_n* algorithm returns an output iterator that compares equal to last.

# <span id="page-625-0"></span>template<typename FwdIter, typename Size, typename T = typename

*[std](#page-1015-0)*::iterator\_traits<*[FwdIter](#page-625-0)*>::value\_type>

```
FwdIter fill_n(Iterator first, Size count, T const &value)
```
Assigns the given value value to the first count elements in the range beginning at first if count > 0. Does nothing otherwise.

**Note:** Complexity: Performs exactly *count* assignments, for count > 0.

### **Template Parameters**

- Iterator The type of the source range used (deduced). The iterators extracted from this range type must meet the requirements of an forward iterator.
- Size The type of the argument specifying the number of elements to apply *f* to.
- T The type of the value to be assigned (deduced).

#### **Parameters**

- **first** Refers to the beginning of the sequence of elements the algorithm will be applied to.
- count Refers to the number of elements starting at *first* the algorithm will be applied to.
- **value** The value to be assigned.
- **Returns** The *fill\_n* algorithm returns an output iterator that compares equal to last.

# **hpx::ranges::find, hpx::ranges::find\_if, hpx::ranges::find\_if\_not, hpx::ranges::find\_end, hpx::ranges::find\_first\_of**

Defined in header [hpx/algorithm.hpp](http://github.com/STEllAR-GROUP/hpx/blob/80717da2c656d67552c5886d73633c06dbcd7c59/libs/full/include/include/hpx/algorithm.hpp)<sup>[595](#page-625-1)</sup>.

See *[Public API](#page-313-0)* for a list of names and headers that are part of the public *HPX* API.

#### namespace hpx

namespace ranges

<span id="page-625-1"></span><sup>595</sup> http://github.com/STEllAR-GROUP/hpx/blob/80717da2c656d67552c5886d73633c06dbcd7c59/libs/full/include/include/hpx/algorithm.hpp

# **Functions**

<span id="page-626-0"></span>template<typename ExPolicy, typename Iter, typename Sent, typename Proj = *[hpx](#page-349-0)*::identity, typename T = typename *[hpx](#page-349-0)*::*[parallel](#page-411-0)*::traits::projected<*[Iter](#page-626-0)*, *[Proj](#page-626-0)*>::value\_type> *[hpx](#page-349-0)*::*[parallel](#page-411-0)*::*[util](#page-936-0)*::detail::algorithm\_result\_t<*[ExPolicy](#page-626-0)*, *[Iter](#page-626-0)*> find(*[ExPolicy](#page-626-0)* &&policy, *[Iter](#page-626-0)* first, *[Sent](#page-626-0)* last, *[T](#page-626-0)* const &val, *[Proj](#page-626-0)* &&proj = *[Proj](#page-626-0)*())

Returns the first element in the range [first, last) that is equal to value

The comparison operations in the parallel *find* algorithm invoked with an execution policy object of type *sequenced\_policy* execute in sequential order in the calling thread.

The comparison operations in the parallel *find* algorithm invoked with an execution policy object of type *parallel\_policy* or *parallel\_task\_policy* are permitted to execute in an unordered fashion in unspecified threads, and indeterminately sequenced within each thread.

**Note:** Complexity: At most last - first applications of the operator==().

#### **Template Parameters**

- **ExPolicy** The type of the execution policy to use (deduced). It describes the manner in which the execution of the algorithm may be parallelized and the manner in which it executes the assignments.
- Iter The type of the begin source iterators used (deduced). This iterator type must meet the requirements of an forward iterator.
- Sent The type of the end source iterators used (deduced). This iterator type must meet the requirements of an sentinel for Iter.
- T The type of the value to find (deduced).
- Proj The type of an optional projection function. This defaults to *hpx::identity*

### **Parameters**

- **policy** The execution policy to use for the scheduling of the iterations.
- **first** Refers to the beginning of the sequence of elements of the first range the algorithm will be applied to.
- **last** Refers to the end of the sequence of elements of the first range the algorithm will be applied to.
- **val** the value to compare the elements to
- proj Specifies the function (or function object) which will be invoked for each of the elements as a projection operation before the actual predicate *is* invoked.
- **Returns** The *find* algorithm returns a *hpx::future<FwdIter>* if the execution policy is of type *sequenced\_task\_policy* or *parallel\_task\_policy* and returns *FwdIter* otherwise. The *find* algorithm returns the first element in the range [first,last) that is equal to *val*. If no such element in the range of [first,last) is equal to *val*, then the algorithm returns *last*.

<span id="page-626-1"></span>template<typename ExPolicy, typename Rng, typename Proj = *[hpx](#page-349-0)*::identity, typename T = typename *[hpx](#page-349-0)*::*[parallel](#page-411-0)*::traits::projected<*[hpx](#page-349-0)*::*[traits](#page-1083-0)*::range\_iterator\_t<*[Rng](#page-626-1)*>, *[Proj](#page-626-1)*>::value\_type>

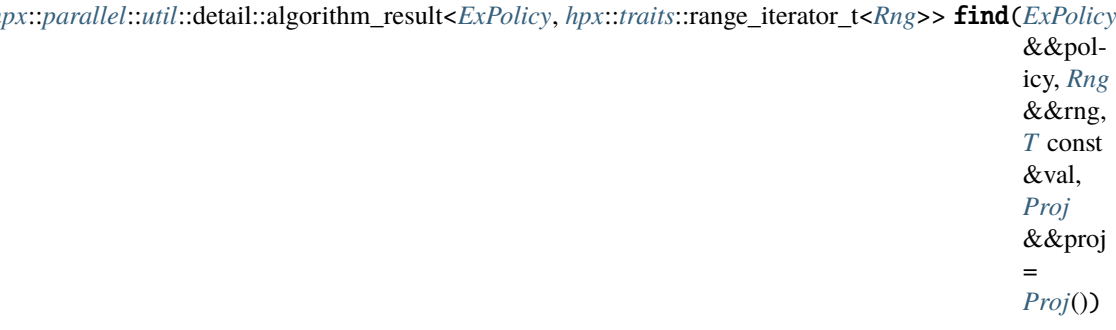

*[hpx](#page-349-0)*::*[parallel](#page-411-0)*::*[util](#page-936-0)*::detail::algorithm\_result<*[ExPolicy](#page-626-1)*, *[hpx](#page-349-0)*::*[traits](#page-1083-0)*::range\_iterator\_t<*[Rng](#page-626-1)*>> find(*[ExPolicy](#page-626-1)*

Returns the first element in the range [first, last) that is equal to value

The comparison operations in the parallel *find* algorithm invoked with an execution policy object of type *sequenced\_policy* execute in sequential order in the calling thread.

The comparison operations in the parallel *find* algorithm invoked with an execution policy object of type *parallel\_policy* or *parallel\_task\_policy* are permitted to execute in an unordered fashion in unspecified threads, and indeterminately sequenced within each thread.

**Note:** Complexity: At most last - first applications of the operator==().

#### **Template Parameters**

- ExPolicy The type of the execution policy to use (deduced). It describes the manner in which the execution of the algorithm may be parallelized and the manner in which it executes the assignments.
- Rng The type of the source range used (deduced). The iterators extracted from this range type must meet the requirements of an input iterator.
- T The type of the value to find (deduced).

• Proj – The type of an optional projection function. This defaults to *hpx::identity* **Parameters**

- **policy** The execution policy to use for the scheduling of the iterations.
- **rng** Refers to the sequence of elements the algorithm will be applied to.
- val the value to compare the elements to
- proj Specifies the function (or function object) which will be invoked for each of the elements as a projection operation before the actual predicate *is* invoked.

**Returns** The *find* algorithm returns a *hpx::future<FwdIter>* if the execution policy is of type *sequenced\_task\_policy* or *parallel\_task\_policy* and returns *FwdIter* otherwise. The *find* algorithm returns the first element in the range [first,last) that is equal to *val*. If no such element in the range of [first,last) is equal to *val*, then the algorithm returns *last*.

<span id="page-627-0"></span>template<typename Iter, typename Sent, typename Proj = *[hpx](#page-349-0)*::identity, typename T = typename *[hpx](#page-349-0)*::*[parallel](#page-411-0)*::traits::projected<*[Iter](#page-627-0)*, *[Proj](#page-627-0)*>::value\_type>

*[Iter](#page-627-0)* find(*[Iter](#page-627-0)* first, *[Sent](#page-627-0)* last, *[T](#page-627-0)* const &val, *[Proj](#page-627-0)* &&proj = *[Proj](#page-627-0)*())

Returns the first element in the range [first, last) that is equal to value

Note: Complexity: At most last - first applications of the operator==().

### **Template Parameters**

• Iter – The type of the begin source iterators used (deduced). This iterator type must meet the requirements of an forward iterator.

- **Sent** The type of the end source iterators used (deduced). This iterator type must meet the requirements of an sentinel for Iter.
- T The type of the value to find (deduced).

```
• Proj – The type of an optional projection function. This defaults to hpx::identity
```
#### **Parameters**

- first Refers to the beginning of the sequence of elements of the first range the algorithm will be applied to.
- last Refers to the end of the sequence of elements of the first range the algorithm will be applied to.
- val the value to compare the elements to
- proj Specifies the function (or function object) which will be invoked for each of the elements as a projection operation before the actual predicate *is* invoked.
- **Returns** The *find* algorithm returns the first element in the range [first,last) that is equal to *val*. If no such element in the range of [first,last) is equal to *val*, then the algorithm returns *last*.

<span id="page-628-0"></span>template<typename **Rng**, typename **Proj** =  $hpx$ ::*identity*, typename **T** = typename *[hpx](#page-349-0)*::*[parallel](#page-411-0)*::traits::projected<*[hpx](#page-349-0)*::*[traits](#page-1083-0)*::range\_iterator\_t<*[Rng](#page-628-0)*>, *[Proj](#page-628-0)*>::value\_type> *[hpx](#page-349-0)*::*[traits](#page-1083-0)*::range\_iterator\_t<*[Rng](#page-628-0)*> find(*[Rng](#page-628-0)* &&rng, *[T](#page-628-0)* const &val, *[Proj](#page-628-0)* &&proj = *[Proj](#page-628-0)*())

Returns the first element in the range [first, last) that is equal to value

The comparison operations in the parallel *find* algorithm invoked with an execution policy object of type *sequenced\_policy* execute in sequential order in the calling thread.

The comparison operations in the parallel *find* algorithm invoked with an execution policy object of type *parallel\_policy* or *parallel\_task\_policy* are permitted to execute in an unordered fashion in unspecified threads, and indeterminately sequenced within each thread.

**Note:** Complexity: At most last - first applications of the operator==().

#### **Template Parameters**

- Rng The type of the source range used (deduced). The iterators extracted from this range type must meet the requirements of an input iterator.
- T The type of the value to find (deduced).

• Proj – The type of an optional projection function. This defaults to *hpx::identity* **Parameters**

- **rng** Refers to the sequence of elements the algorithm will be applied to.
- val the value to compare the elements to
- proj Specifies the function (or function object) which will be invoked for each of the elements as a projection operation before the actual predicate *is* invoked.

**Returns** The *find* algorithm returns a *hpx::future<FwdIter>* if the execution policy is of type *sequenced\_task\_policy* or *parallel\_task\_policy* and returns *FwdIter* otherwise. The *find* algorithm returns the first element in the range [first,last) that is equal to *val*. If no such element in the range of [first,last) is equal to *val*, then the algorithm returns *last*.

<span id="page-628-1"></span>template<typename  $Expolicy$ , typename  $Iter$ , typename  $Sent$ , typename  $Pred$ , typename  $Proj =$ *[hpx](#page-349-0)*::identity>

*[hpx](#page-349-0)*::*[parallel](#page-411-0)*::*[util](#page-936-0)*::detail::algorithm\_result\_t<*[ExPolicy](#page-628-1)*, *[Iter](#page-628-1)*> find\_if(*[ExPolicy](#page-628-1)* &&policy, *[Iter](#page-628-1)* first, *[Sent](#page-628-1)* last, *[Pred](#page-628-1)* &&pred, *[Proj](#page-628-1)*

&&proj = *[Proj](#page-628-1)*())

Returns the first element in the range [first, last) for which predicate *pred* returns true

The comparison operations in the parallel *find\_if* algorithm invoked with an execution policy object of type *sequenced\_policy* execute in sequential order in the calling thread.

The comparison operations in the parallel *find\_if* algorithm invoked with an execution policy object of type *parallel\_policy* or *parallel\_task\_policy* are permitted to execute in an unordered fashion in unspecified threads, and indeterminately sequenced within each thread.

**Note:** Complexity: At most last - first applications of the predicate.

### **Template Parameters**

- **ExPolicy** The type of the execution policy to use (deduced). It describes the manner in which the execution of the algorithm may be parallelized and the manner in which it executes the assignments.
- Iter The type of the source iterators used for the first range (deduced). This iterator type must meet the requirements of a forward iterator.
- **Sent** The type of the end source iterators used (deduced). This iterator type must meet the requirements of an sentinel for Iter.
- Pred The type of the function/function object to use (deduced). Unlike its sequential form, the parallel overload of *equal* requires *F* to meet the requirements of *CopyConstructible*.
- Proj The type of an optional projection function. This defaults to *hpx::identity*

### **Parameters**

- **policy** The execution policy to use for the scheduling of the iterations.
- **first** Refers to the beginning of the sequence of elements of the first range the algorithm will be applied to.
- last Refers to the end of the sequence of elements of the first range the algorithm will be applied to.
- pred The unary predicate which returns true for the required element. The signature of the predicate should be equivalent to:

bool pred(const Type &a);

The signature does not need to have const  $\&$ , but the function must not modify the objects passed to it. The type *Type* must be such that objects of type *FwdIter* can be dereferenced and then implicitly converted to *Type*.

- proj Specifies the function (or function object) which will be invoked for each of the elements as a projection operation before the actual predicate *is* invoked.
- **Returns** The *find\_if* algorithm returns a *hpx::future<FwdIter>* if the execution policy is of type *sequenced\_task\_policy* or *parallel\_task\_policy* and returns *FwdIter* otherwise. The *find if* algorithm returns the first element in the range [first,last) that satisfies the predicate *f*. If no such element exists that satisfies the predicate f, the algorithm returns *last*.

<span id="page-629-0"></span>template<typename ExPolicy, typename Rng, typename Pred, typename Proj = *[hpx](#page-349-0)*::identity> *[hpx](#page-349-0)*::*[parallel](#page-411-0)*::*[util](#page-936-0)*::detail::algorithm\_result<*[ExPolicy](#page-629-0)*, *[hpx](#page-349-0)*::*[traits](#page-1083-0)*::range\_iterator\_t<*[Rng](#page-629-0)*>> find\_if(*[ExPolicy](#page-629-0)*

&&policy, *[Rng](#page-629-0)* &&rng, *[Pred](#page-629-0)* &&pred, *[Proj](#page-629-0)* &&proj = *[Proj](#page-629-0)*())

Returns the first element in the range *rng* for which predicate *pred* returns true

The comparison operations in the parallel *find\_if* algorithm invoked with an execution policy object of type *sequenced\_policy* execute in sequential order in the calling thread.

The comparison operations in the parallel *find\_if* algorithm invoked with an execution policy object of type *parallel\_policy* or *parallel\_task\_policy* are permitted to execute in an unordered fashion in unspecified threads, and indeterminately sequenced within each thread.

**Note:** Complexity: At most last - first applications of the predicate.

#### **Template Parameters**

- **ExPolicy** The type of the execution policy to use (deduced). It describes the manner in which the execution of the algorithm may be parallelized and the manner in which it executes the assignments.
- Rng The type of the source range used (deduced). The iterators extracted from this range type must meet the requirements of an input iterator.
- Pred The type of the function/function object to use (deduced). Unlike its sequential form, the parallel overload of *equal* requires *F* to meet the requirements of *CopyConstructible*.
- Proj The type of an optional projection function. This defaults to *hpx::identity*

#### **Parameters**

- **policy** The execution policy to use for the scheduling of the iterations.
- **rng** Refers to the sequence of elements the algorithm will be applied to.
- pred The unary predicate which returns true for the required element. The signature of the predicate should be equivalent to:

bool pred(const Type &a);

The signature does not need to have const  $\&$ , but the function must not modify the objects passed to it. The type *Type* must be such that objects of type *FwdIter* can be dereferenced and then implicitly converted to *Type*.

• proj – Specifies the function (or function object) which will be invoked for each of the elements as a projection operation before the actual predicate *is* invoked.

**Returns** The *find\_if* algorithm returns a *hpx::future<FwdIter>* if the execution policy is of type *sequenced\_task\_policy* or *parallel\_task\_policy* and returns *FwdIter* otherwise. The *find\_if* algorithm returns the first element in the range [first,last) that satisfies the predicate *f*. If no such element exists that satisfies the predicate f, the algorithm returns *last*.

<span id="page-630-0"></span>template<typename Iter, typename Sent, typename Pred, typename Proj = *[hpx](#page-349-0)*::identity> *[Iter](#page-630-0)* find\_if(*[Iter](#page-630-0)* first, *[Sent](#page-630-0)* last, *[Pred](#page-630-0)* &&pred, *[Proj](#page-630-0)* &&proj = *[Proj](#page-630-0)*())

Returns the first element in the range [first, last) for which predicate *pred* returns true

**Note:** Complexity: At most last - first applications of the predicate.

#### **Template Parameters**

- Iter The type of the source iterators used for the first range (deduced). This iterator type must meet the requirements of a forward iterator.
- **Sent** The type of the end source iterators used (deduced). This iterator type must meet the requirements of an sentinel for Iter.

• Pred – The type of the function/function object to use (deduced). Unlike its sequential form, the parallel overload of *equal* requires *F* to meet the requirements of *CopyConstructible*.

• Proj – The type of an optional projection function. This defaults to *hpx::identity*

#### **Parameters**

- **first** Refers to the beginning of the sequence of elements of the first range the algorithm will be applied to.
- **last** Refers to the end of the sequence of elements of the first range the algorithm will be applied to.
- pred The unary predicate which returns true for the required element. The signature of the predicate should be equivalent to:

bool pred(const Type &a);

The signature does not need to have const  $\&$ , but the function must not modify the objects passed to it. The type *Type* must be such that objects of type *FwdIter* can be dereferenced and then implicitly converted to *Type*.

- proj Specifies the function (or function object) which will be invoked for each of the elements as a projection operation before the actual predicate *is* invoked.
- **Returns** The *find* if algorithm returns the first element in the range [first,last) that satisfies the predicate *f*. If no such element exists that satisfies the predicate f, the algorithm returns *last*.

<span id="page-631-0"></span>template<typename Rng, typename Pred, typename Proj = *[hpx](#page-349-0)*::identity>

*[hpx](#page-349-0)*::*[traits](#page-1083-0)*::range\_iterator\_t<*[Rng](#page-631-0)*> find\_if(*[Rng](#page-631-0)* &&rng, *[Pred](#page-631-0)* &&pred, *[Proj](#page-631-0)* &&proj = *[Proj](#page-631-0)*())

Returns the first element in the range *rng* for which predicate *pred* returns true

**Note:** Complexity: At most last - first applications of the predicate.

#### **Template Parameters**

- Rng The type of the source range used (deduced). The iterators extracted from this range type must meet the requirements of an input iterator.
- Pred The type of the function/function object to use (deduced). Unlike its sequential form, the parallel overload of *equal* requires *F* to meet the requirements of *CopyConstructible*.
- Proj The type of an optional projection function. This defaults to *hpx::identity*

#### **Parameters**

- **rng** Refers to the sequence of elements the algorithm will be applied to.
- pred The unary predicate which returns true for the required element. The signature of the predicate should be equivalent to:

bool pred(const Type &a);

The signature does not need to have const  $\&$ , but the function must not modify the objects passed to it. The type *Type* must be such that objects of type *FwdIter* can be dereferenced and then implicitly converted to *Type*.

- proj Specifies the function (or function object) which will be invoked for each of the elements as a projection operation before the actual predicate *is* invoked.
- **Returns** The *find if* algorithm returns the first element in the range [first,last) that satisfies the predicate *f*. If no such element exists that satisfies the predicate f, the algorithm returns *last*.

<span id="page-631-1"></span>template<typename  $Expolicy$ , typename  $Iter$ , typename  $Sent$ , typename  $Pred$ , typename  $Proj =$ *[hpx](#page-349-0)*::identity>

*[hpx](#page-349-0)*::*[parallel](#page-411-0)*::*[util](#page-936-0)*::detail::algorithm\_result<*[ExPolicy](#page-631-1)*, *[Iter](#page-631-1)*>::type find\_if\_not(*[ExPolicy](#page-631-1)* &&policy, *[Iter](#page-631-1)* first, *[Sent](#page-631-1)* last, *[Pred](#page-631-1)* &&pred, *[Proj](#page-631-1)* &&proj  $= Proj()$  $= Proj()$  $= Proj()$ 

Returns the first element in the range [first, last) for which predicate *f* returns false

The comparison operations in the parallel *find if not* algorithm invoked with an execution policy object of type *sequenced\_policy* execute in sequential order in the calling thread.

The comparison operations in the parallel *find\_if\_not* algorithm invoked with an execution policy object of type *parallel\_policy* or *parallel\_task\_policy* are permitted to execute in an unordered fashion in unspecified threads, and indeterminately sequenced within each thread.

**Note:** Complexity: At most last - first applications of the predicate.

#### **Template Parameters**

- ExPolicy The type of the execution policy to use (deduced). It describes the manner in which the execution of the algorithm may be parallelized and the manner in which it executes the assignments.
- Iter The type of the source iterators used for the first range (deduced). This iterator type must meet the requirements of a forward iterator.
- Sent The type of the end source iterators used (deduced). This iterator type must meet the requirements of an sentinel for Iter.
- Pred The type of the function/function object to use (deduced). Unlike its sequential form, the parallel overload of *equal* requires *F* to meet the requirements of *CopyConstructible*.
- Proj The type of an optional projection function. This defaults to *hpx::identity*

# **Parameters**

- **policy** The execution policy to use for the scheduling of the iterations.
- **first** Refers to the beginning of the sequence of elements of the first range the algorithm will be applied to.
- last Refers to the end of the sequence of elements of the first range the algorithm will be applied to.
- pred The unary predicate which returns false for the required element. The signature of the predicate should be equivalent to:

bool pred(const Type &a);

The signature does not need to have const  $\&$ , but the function must not modify the objects passed to it. The type *Type* must be such that objects of type *FwdIter* can be dereferenced and then implicitly converted to *Type*.

- proj Specifies the function (or function object) which will be invoked for each of the elements as a projection operation before the actual predicate *is* invoked.
- **Returns** The *find\_if\_not* algorithm returns a *hpx::future<FwdIter>* if the execution policy is of type *sequenced\_task\_policy* or *parallel\_task\_policy* and returns *FwdIter* otherwise. The *find if not* algorithm returns the first element in the range [first, last) that does **not** satisfy the predicate *f*. If no such element exists that does not satisfy the predicate f, the algorithm returns *last*.

<span id="page-632-0"></span>template<typename ExPolicy, typename Rng, typename Pred, typename Proj = *[hpx](#page-349-0)*::identity>

*[hpx](#page-349-0)*::*[parallel](#page-411-0)*::*[util](#page-936-0)*::detail::algorithm\_result<*[ExPolicy](#page-632-0)*, *[hpx](#page-349-0)*::*[traits](#page-1083-0)*::range\_iterator\_t<*[Rng](#page-632-0)*>> find\_if\_not(*[ExPolicy](#page-632-0)*

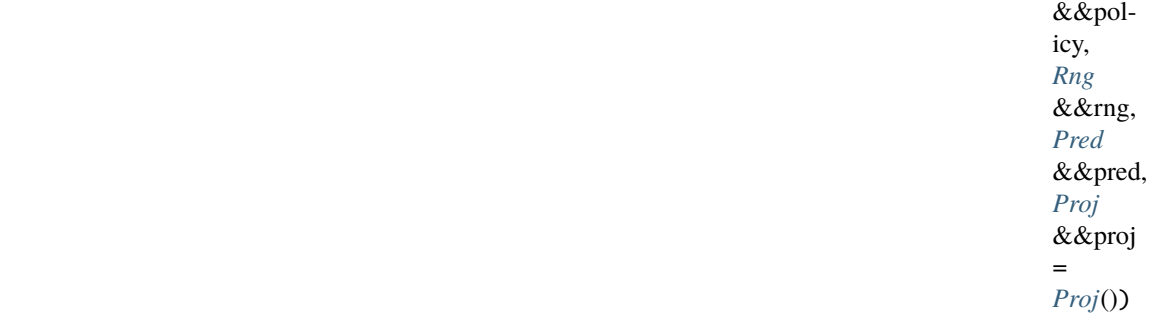

Returns the first element in the range *rng* for which predicate *f* returns false

The comparison operations in the parallel *find if not* algorithm invoked with an execution policy object of type *sequenced\_policy* execute in sequential order in the calling thread.

The comparison operations in the parallel *find\_if\_not* algorithm invoked with an execution policy object of type *parallel\_policy* or *parallel\_task\_policy* are permitted to execute in an unordered fashion in unspecified threads, and indeterminately sequenced within each thread.

**Note:** Complexity: At most last - first applications of the predicate.

#### **Template Parameters**

- **ExPolicy** The type of the execution policy to use (deduced). It describes the manner in which the execution of the algorithm may be parallelized and the manner in which it executes the assignments.
- Rng The type of the source range used (deduced). The iterators extracted from this range type must meet the requirements of an input iterator.
- Pred The type of the function/function object to use (deduced). Unlike its sequential form, the parallel overload of *equal* requires *F* to meet the requirements of *CopyConstructible*.
- Proj The type of an optional projection function. This defaults to *hpx::identity*

# **Parameters**

- policy The execution policy to use for the scheduling of the iterations.
- **rng** Refers to the sequence of elements the algorithm will be applied to.
- pred The unary predicate which returns false for the required element. The signature of the predicate should be equivalent to:

```
bool pred(const Type &a);
```
The signature does not need to have const  $\&$ , but the function must not modify the objects passed to it. The type *Type* must be such that objects of type *FwdIter* can be dereferenced and then implicitly converted to *Type*.

• proj – Specifies the function (or function object) which will be invoked for each of the elements as a projection operation before the actual predicate *is* invoked.

**Returns** The *find\_if\_not* algorithm returns a *hpx::future<FwdIter>* if the execution policy is of type *sequenced\_task\_policy* or *parallel\_task\_policy* and returns *FwdIter* otherwise. The *find\_if\_not* algorithm returns the first element in the range [first, last) that does **not** satisfy the predicate *f*. If no such element exists that does not satisfy the predicate f, the algorithm returns *last*.

<span id="page-633-0"></span>template<typename Iter, typename Sent, typename Pred, typename Proj = *[hpx](#page-349-0)*::identity>

*[Iter](#page-633-0)* find\_if\_not(*[Iter](#page-633-0)* first, *[Sent](#page-633-0)* last, *[Pred](#page-633-0)* &&pred, *[Proj](#page-633-0)* &&proj = *[Proj](#page-633-0)*())

Returns the first element in the range [first, last) for which predicate *f* returns false

**Note:** Complexity: At most last - first applications of the predicate.

### **Template Parameters**

- Iter The type of the source iterators used for the first range (deduced). This iterator type must meet the requirements of a forward iterator.
- **Sent** The type of the end source iterators used (deduced). This iterator type must meet the requirements of an sentinel for Iter.
- Pred The type of the function/function object to use (deduced). Unlike its sequential form, the parallel overload of *equal* requires *F* to meet the requirements of *CopyConstructible*.
- Proj The type of an optional projection function. This defaults to *hpx::identity*

#### **Parameters**

- **first** Refers to the beginning of the sequence of elements of the first range the algorithm will be applied to.
- last Refers to the end of the sequence of elements of the first range the algorithm will be applied to.
- pred The unary predicate which returns false for the required element. The signature of the predicate should be equivalent to:

bool pred(const Type &a);

The signature does not need to have const  $\&$ , but the function must not modify the objects passed to it. The type *Type* must be such that objects of type *FwdIter* can be dereferenced and then implicitly converted to *Type*.

- proj Specifies the function (or function object) which will be invoked for each of the elements as a projection operation before the actual predicate *is* invoked.
- **Returns** The *find\_if\_not* algorithm returns the first element in the range [first, last) that does **not** satisfy the predicate *f*. If no such element exists that does not satisfy the predicate f, the algorithm returns *last*.

<span id="page-634-0"></span>template<typename Rng, typename Pred, typename Proj = *[hpx](#page-349-0)*::identity>

*[hpx](#page-349-0)*::*[traits](#page-1083-0)*::range\_iterator\_t<*[Rng](#page-634-0)*> find\_if\_not(*[Rng](#page-634-0)* &&rng, *[Pred](#page-634-0)* &&pred, *[Proj](#page-634-0)* &&proj = *[Proj](#page-634-0)*())

Returns the first element in the range *rng* for which predicate *f* returns false

**Note:** Complexity: At most last - first applications of the predicate.

### **Template Parameters**

- Rng The type of the source range used (deduced). The iterators extracted from this range type must meet the requirements of an input iterator.
- Pred The type of the function/function object to use (deduced). Unlike its sequential form, the parallel overload of *equal* requires *F* to meet the requirements of *CopyConstructible*.

• Proj – The type of an optional projection function. This defaults to *hpx::identity* **Parameters**

- **rng** Refers to the sequence of elements the algorithm will be applied to.
- pred The unary predicate which returns false for the required element. The signature of the predicate should be equivalent to:

bool pred(const Type &a);

The signature does not need to have const  $\&$ , but the function must not modify the objects passed to it. The type *Type* must be such that objects of type *FwdIter* can be dereferenced and then implicitly converted to *Type*.

• proj – Specifies the function (or function object) which will be invoked for each of the elements as a projection operation before the actual predicate *is* invoked.

**Returns** The *find\_if\_not* algorithm returns the first element in the range [first, last) that does **not** satisfy the predicate *f*. If no such element exists that does not satisfy the predicate f, the algorithm returns *last*.

<span id="page-635-0"></span>template<typename ExPolicy, typename Rng1, typename Rng2, typename Pred = equal\_to, typename **Proj1** =  $hpx$ ::identity, typename **Proj2** =  $hpx$ ::identity>

```
hpx::parallel::util::detail::algorithm_result<ExPolicy, hpx::traits::range_iterator_t<Rng1>> find_end(ExPolicy
```
&&policy, *[Rng1](#page-635-0)* &&rng1, *[Rng2](#page-635-0)* &&rng2, *[Pred](#page-635-0)* &&op = *[Pred](#page-635-0)*(), *[Proj1](#page-635-0)* &&proj1 = *[Proj1](#page-635-0)*(), *[Proj2](#page-635-0)* &&proj2 = *[Proj2](#page-635-0)*())

Returns the last subsequence of elements *rng2* found in the range *rng* using the given predicate *f* to compare elements.

The comparison operations in the parallel *find\_end* algorithm invoked with an execution policy object of type *sequenced\_policy* execute in sequential order in the calling thread.

The comparison operations in the parallel *find\_end* algorithm invoked with an execution policy object of type *parallel\_policy* or *parallel\_task\_policy* are permitted to execute in an unordered fashion in unspecified threads, and indeterminately sequenced within each thread.

This overload of *find\_end* is available if the user decides to provide the algorithm their own predicate *op*.

**Note:** Complexity: at most  $S^*(N-S+1)$  comparisons where  $S =$  distance(begin(rng2), end(rng2)) and  $N = distance(begin(rng), end(rng)).$ 

### **Template Parameters**

• ExPolicy – The type of the execution policy to use (deduced). It describes the manner in which the execution of the algorithm may be parallelized and the manner in which it executes the assignments.

- Rng1 The type of the first source range (deduced). The iterators extracted from this range type must meet the requirements of a forward iterator.
- Rng2 The type of the second source range (deduced). The iterators extracted from this range type must meet the requirements of a forward iterator.
- Pred The type of an optional function/function object to use. Unlike its sequential form, the parallel overload of *replace* requires *Pred* to meet the requirements of *Copy-Constructible*. This defaults to std::equal to
- Proj1 The type of an optional projection function applied to the first sequence. This defaults to *hpx::identity*
- Proj2 The type of an optional projection function applied to the second sequence. This defaults to *hpx::identity*

# **Parameters**

- **policy** The execution policy to use for the scheduling of the iterations.
- **rng1** Refers to the first sequence of elements the algorithm will be applied to.
- **rng2** Refers to the second sequence of elements the algorithm will be applied to.
- op The binary predicate which returns *true* if the elements should be treated as equal. The signature should be equivalent to the following:

bool pred(const Type1 &a, const Type2 &b);

The signature does not need to have const  $\&$ , but the function must not modify the objects passed to it. The types *Type1* and *Type2* must be such that objects of types *iterator\_t<Rng>* and *iterator\_t<Rng2>* can be dereferenced and then implicitly converted to *Type1* and *Type2* respectively.

- proj1 Specifies the function (or function object) which will be invoked for each of the elements of the first range of type dereferenced *iterator\_t<Rng1>* as a projection operation before the function *op* is invoked.
- **proj2** Specifies the function (or function object) which will be invoked for each of the elements of the second range of type dereferenced *iterator\_t<Rng2>* as a projection operation before the function *op* is invoked.
- **Returns** The *find\_end* algorithm returns a *hpx::future<iterator\_t<Rng>* > if the execution policy is of type *sequenced\_task\_policy* or *parallel\_task\_policy* and returns *iterator\_t<Rng>* otherwise. The *find\_end* algorithm returns an iterator to the beginning of the last subsequence *rng2* in range *rng*. If the length of the subsequence *rng2* is greater than the length of the range *rng*, *end(rng)* is returned. Additionally if the size of the subsequence is empty or no subsequence is found, *end(rng)* is also returned.

<span id="page-636-0"></span>template<typename ExPolicy, typename Iter1, typename Sent1, typename Iter2, typename Sent2, typename Pred = equal\_to, typename Proj1 = *[hpx](#page-349-0)*::identity, typename Proj2 = *[hpx](#page-349-0)*::identity> *[hpx](#page-349-0)*::*[parallel](#page-411-0)*::*[util](#page-936-0)*::detail::algorithm\_result\_t<*[ExPolicy](#page-636-0)*, *[Iter1](#page-636-0)*> find\_end(*[ExPolicy](#page-636-0)* &&policy, *[Iter1](#page-636-0)*

> first1, *[Sent1](#page-636-0)* last1, *[Iter2](#page-636-0)* first2, *[Sent2](#page-636-0)* last2, *[Pred](#page-636-0)* &&op =  $Pred()$  $Pred()$ ,  $Proj1$  &&proj1 = *[Proj1](#page-636-0)*(), *[Proj2](#page-636-0)* &&proj2 = *[Proj2](#page-636-0)*())

Returns the last subsequence of elements [first2, last2) found in the range [first1, last1) using the given predicate *f* to compare elements.

The comparison operations in the parallel *find\_end* algorithm invoked with an execution policy object of type *sequenced\_policy* execute in sequential order in the calling thread.

The comparison operations in the parallel *find\_end* algorithm invoked with an execution policy object of type *parallel\_policy* or *parallel\_task\_policy* are permitted to execute in an unordered fashion in unspecified threads, and indeterminately sequenced within each thread.

This overload of *find\_end* is available if the user decides to provide the algorithm their own predicate *op*.

**Note:** Complexity: at most  $S^*(N-S+1)$  comparisons where  $S =$  distance(first2, last2) and  $N =$  distance(first1, last1).

### **Template Parameters**

- **ExPolicy** The type of the execution policy to use (deduced). It describes the manner in which the execution of the algorithm may be parallelized and the manner in which it executes the assignments.
- Iter1 The type of the begin source iterators for the first sequence used (deduced). This iterator type must meet the requirements of an forward iterator.
- **Sent1** The type of the end source iterators for the first sequence used (deduced). This iterator type must meet the requirements of an sentinel for Iter1.
- Iter<sub>2</sub> The type of the begin source iterators for the second sequence used (deduced). This iterator type must meet the requirements of an forward iterator.
- Sent2 The type of the end source iterators for the second sequence used (deduced). This iterator type must meet the requirements of an sentinel for Iter2.
- Pred The type of an optional function/function object to use. Unlike its sequential form, the parallel overload of *replace* requires *Pred* to meet the requirements of *Copy-Constructible*. This defaults to std::equal\_to<>
- Proj1 The type of an optional projection function applied to the first sequence. This defaults to *hpx::identity*
- Proj2 The type of an optional projection function applied to the second sequence. This defaults to *hpx::identity*

#### **Parameters**

- **policy** The execution policy to use for the scheduling of the iterations.
- **first1** Refers to the beginning of the first sequence of elements the algorithm will be applied to.
- last1 Refers to the end of the first sequence of elements the algorithm will be applied to.
- **first2** Refers to the beginning of the second sequence of elements the algorithm will be applied to.
- last2 Refers to the end of the second sequence of elements the algorithm will be applied to.
- op The binary predicate which returns *true* if the elements should be treated as equal. The signature should be equivalent to the following:

```
bool pred(const Type1 &a, const Type2 &b);
```
The signature does not need to have const  $\&$ , but the function must not modify the objects passed to it. The types *Type1* and *Type2* must be such that objects of types *iterator\_t<Rng>* and *iterator\_t<Rng2>* can be dereferenced and then implicitly converted to *Type1* and *Type2* respectively.

- proj1 Specifies the function (or function object) which will be invoked for each of the elements of the first range of type dereferenced *iterator\_t<Rng1>* as a projection operation before the function *op* is invoked.
- proj2 Specifies the function (or function object) which will be invoked for each of the elements of the second range of type dereferenced *iterator\_t<Rng2>* as a projection operation before the function *op* is invoked.

**Returns** The *find end* algorithm returns a *hpx::future<iterator*  $t$ <*Rng>* > if the execution policy is of type *sequenced\_task\_policy* or *parallel\_task\_policy* and returns *iterator*  $t<$ Rng> otherwise. The find end algorithm returns an iterator to the beginning of thelast subsequence *rng2* in range *rng*. If the length of the subsequence *rng2* is greater than the length of the range *rng*, *end(rng)* is returned. Additionally if the size of the subsequence is empty or no subsequence is found, *end(rng)* is also returned.

<span id="page-638-0"></span>template<typename Rng1, typename Rng2, typename Pred = equal\_to, typename Proj1 = *[hpx](#page-349-0)*::identity, typename  $Proj2 = hpx$  $Proj2 = hpx$ ::*identity* 

*[hpx](#page-349-0)*::*[traits](#page-1083-0)*::range\_iterator\_t<*[Rng1](#page-638-0)*> find\_end(*[Rng1](#page-638-0)* &&rng1, *[Rng2](#page-638-0)* &&rng2, *[Pred](#page-638-0)* &&op = *[Pred](#page-638-0)*(), *[Proj1](#page-638-0)* &&proj1 = *[Proj1](#page-638-0)*(), *[Proj2](#page-638-0)* &&proj2 = *[Proj2](#page-638-0)*())

Returns the last subsequence of elements *rng2* found in the range *rng* using the given predicate *f* to compare elements.

This overload of *find\_end* is available if the user decides to provide the algorithm their own predicate *op*.

**Note:** Complexity: at most  $S^*(N-S+1)$  comparisons where  $S = distance(begin(rng2), end(rng2))$  and  $N =$  distance(begin(rng), end(rng)).

#### **Template Parameters**

- Rng1 The type of the first source range (deduced). The iterators extracted from this range type must meet the requirements of a forward iterator.
- Rng2 The type of the second source range (deduced). The iterators extracted from this range type must meet the requirements of a forward iterator.
- Pred The type of an optional function/function object to use. Unlike its sequential form, the parallel overload of *replace* requires *Pred* to meet the requirements of *Copy-Constructible*. This defaults to std::equal\_to<>
- Proj1 The type of an optional projection function applied to the first sequence. This defaults to *hpx::identity*
- Proj2 The type of an optional projection function applied to the second sequence. This defaults to *hpx::identity*

### **Parameters**

- **rng1** Refers to the first sequence of elements the algorithm will be applied to.
- rng2 Refers to the second sequence of elements the algorithm will be applied to.
- op The binary predicate which returns *true* if the elements should be treated as equal. The signature should be equivalent to the following:

bool pred(const Type1 &a, const Type2 &b);

The signature does not need to have const  $\&$ , but the function must not modify the objects passed to it. The types *Type1* and *Type2* must be such that objects of types *iterator*  $t and *iterator*  $t can be dereferenced and then implicitly converted to$$ *Type1* and *Type2* respectively.

- **proj<sub>1</sub>** Specifies the function (or function object) which will be invoked for each of the elements of the first range of type dereferenced *iterator\_t<Rng1>* as a projection operation before the function *op* is invoked.
- proj2 Specifies the function (or function object) which will be invoked for each of the elements of the second range of type dereferenced *iterator*  $t < Rng2 >$  as a projection operation before the function *op* is invoked.
- **Returns** The *find* end algorithm returns an iterator to the beginning of the last subsequence *rng2* in range *rng*. If the length of the subsequence *rng2* is greater than the length of the

range *rng*, *end(rng)* is returned. Additionally if the size of the subsequence is empty or no subsequence is found, *end(rng)* is also returned.

<span id="page-639-0"></span>template<typename Iter1, typename Sent1, typename Iter2, typename Sent2, typename Pred = equal\_to, typename  $Proj1 = hpx$  $Proj1 = hpx$ ::identity, typename  $Proj2 = hpx$ ::identity>

*[Iter1](#page-639-0)* **find\_end**(*Iter1* first1, *[Sent1](#page-639-0)* last1, *[Iter2](#page-639-0)* first2, *[Sent2](#page-639-0)* last2, *[Pred](#page-639-0)* &&op = *Pred*(), *[Proj1](#page-639-0)* &&proj1 = *[Proj1](#page-639-0)*(), *[Proj2](#page-639-0)* &&proj2 = *[Proj2](#page-639-0)*())

Returns the last subsequence of elements [first2, last2) found in the range [first1, last1) using the given predicate *f* to compare elements.

This overload of *find\_end* is available if the user decides to provide the algorithm their own predicate *op*.

**Note:** Complexity: at most  $S^*(N-S+1)$  comparisons where  $S = distance(first2, last2)$  and  $N = dis$ tance(first1, last1).

#### **Template Parameters**

- Iter1 The type of the begin source iterators for the first sequence used (deduced). This iterator type must meet the requirements of an forward iterator.
- **Sent1** The type of the end source iterators for the first sequence used (deduced). This iterator type must meet the requirements of an sentinel for Iter1.
- Iter2 The type of the begin source iterators for the second sequence used (deduced). This iterator type must meet the requirements of an forward iterator.
- Sent2 The type of the end source iterators for the second sequence used (deduced). This iterator type must meet the requirements of an sentinel for Iter2.
- Pred The type of an optional function/function object to use. Unlike its sequential form, the parallel overload of *replace* requires *Pred* to meet the requirements of *Copy-Constructible*. This defaults to std::equal\_to<>
- Proj1 The type of an optional projection function applied to the first sequence. This defaults to *hpx::identity*
- Proj2 The type of an optional projection function applied to the second sequence. This defaults to *hpx::identity*

### **Parameters**

- **first1** Refers to the beginning of the first sequence of elements the algorithm will be applied to.
- **last1** Refers to the end of the first sequence of elements the algorithm will be applied to.
- first2 Refers to the beginning of the second sequence of elements the algorithm will be applied to.
- **last2** Refers to the end of the second sequence of elements the algorithm will be applied to.
- op The binary predicate which returns *true* if the elements should be treated as equal. The signature should be equivalent to the following:

bool pred(const Type1 &a, const Type2 &b);

The signature does not need to have const  $\&$ , but the function must not modify the objects passed to it. The types *Type1* and *Type2* must be such that objects of types *iterator*  $t and *iterator*  $t can be dereferenced and then implicitly converted to$$ *Type1* and *Type2* respectively.

• proj1 – Specifies the function (or function object) which will be invoked for each of the elements of the first range of type dereferenced *iterator\_t<Rng1>* as a projection operation before the function *op* is invoked.

- proj2 Specifies the function (or function object) which will be invoked for each of the elements of the second range of type dereferenced *iterator\_t<Rng2>* as a projection operation before the function *op* is invoked.
- **Returns** The *find* end algorithm returns an iterator to the beginning of the last subsequence *rng2* in range *rng*. If the length of the subsequence *rng2* is greater than the length of the range *rng*, *end(rng)* is returned. Additionally if the size of the subsequence is empty or no subsequence is found, *end(rng)* is also returned.

<span id="page-640-0"></span>template<typename ExPolicy, typename Rng1, typename Rng2, typename Pred = equal\_to, typename **Proj1** =  $hpx$ ::identity, typename **Proj2** =  $hpx$ ::identity>

*[hpx](#page-349-0)*::*[parallel](#page-411-0)*::*[util](#page-936-0)*::detail::algorithm\_result<*[ExPolicy](#page-640-0)*, *[hpx](#page-349-0)*::*[traits](#page-1083-0)*::range\_iterator\_t<*[Rng1](#page-640-0)*>> find\_first\_of(*[ExPolicy](#page-640-0)*

&&policy, *[Rng1](#page-640-0)* &&rng1, *[Rng2](#page-640-0)* &&rng2, *[Pred](#page-640-0)* &&op = *[Pred](#page-640-0)*(), *[Proj1](#page-640-0)* &&proj1 = *[Proj1](#page-640-0)*(), *[Proj2](#page-640-0)* &&proj2 = *[Proj2](#page-640-0)*())

Searches the range *rng1* for any elements in the range *rng2*. Uses binary predicate *p* to compare elements

The comparison operations in the parallel *find\_first\_of* algorithm invoked with an execution policy object of type *sequenced\_policy* execute in sequential order in the calling thread.

The comparison operations in the parallel *find\_first\_of* algorithm invoked with an execution policy object of type *parallel\_policy* or *parallel\_task\_policy* are permitted to execute in an unordered fashion in unspecified threads, and indeterminately sequenced within each thread.

This overload of *find\_first\_of* is available if the user decides to provide the algorithm their own predicate *op*.

**Note:** Complexity: at most (S\*N) comparisons where  $S =$  distance(begin(rng2), end(rng2)) and  $N =$ distance(begin(rng1), end(rng1)).

#### **Template Parameters**

- ExPolicy The type of the execution policy to use (deduced). It describes the manner in which the execution of the algorithm may be parallelized and the manner in which it executes the assignments.
- Rng1 The type of the first source range (deduced). The iterators extracted from this range type must meet the requirements of a forward iterator.
- Rng2 The type of the second source range (deduced). The iterators extracted from this range type must meet the requirements of a forward iterator.
- **Pred** The type of an optional function/function object to use. Unlike its sequential form, the parallel overload of *replace* requires *Pred* to meet the requirements of *Copy-Constructible*. This defaults to std::equal\_to<>
- Proj1 The type of an optional projection function. This defaults to *hpx::identity* and is applied to the elements in *rng1*.
- Proj2 The type of an optional projection function. This defaults to *hpx::identity* and is applied to the elements in *rng2*.

# **Parameters**

- **policy** The execution policy to use for the scheduling of the iterations.
- **rng1** Refers to the first sequence of elements the algorithm will be applied to.
- **rng2** Refers to the second sequence of elements the algorithm will be applied to.
- op The binary predicate which returns *true* if the elements should be treated as equal. The signature should be equivalent to the following:

bool pred(const Type1 &a, const Type2 &b);

The signature does not need to have const  $\&$ , but the function must not modify the objects passed to it. The types *Type1* and *Type2* must be such that objects of types *iterator*  $t$  and *iterator*  $t$  can be dereferenced and then implicitly converted to *Type1* and *Type2* respectively.

- proj1 Specifies the function (or function object) which will be invoked for each of the elements of type dereferenced *iterator\_t<Rng1>* before the function *op* is invoked.
- proj2 Specifies the function (or function object) which will be invoked for each of the elements of type dereferenced *iterator\_t<Rng2>* before the function *op* is invoked.

**Returns** The *find end* algorithm returns a *hpx::future<iterator t<Rng1>* > if the execution policy is of type *sequenced\_task\_policy* or *parallel\_task\_policy* and returns *iterator\_t<Rng1>* otherwise. The *find\_first\_of* algorithm returns an iterator to the first element in the range *rng1* that is equal to an element from the range *rng2*. If the length of the subsequence *rng2* is greater than the length of the range *rng1*, *end(rng1)* is returned. Additionally if the size of the subsequence is empty or no subsequence is found, *end(rng1)* is also returned.

<span id="page-641-0"></span>template<typename ExPolicy, typename Iter1, typename Sent1, typename Iter2, typename Sent2, typename **Pred** = equal\_to, typename **Proj1** =  $hpx$ ::identity, typename **Proj2** =  $hpx$ ::identity> *[hpx](#page-349-0)*::*[parallel](#page-411-0)*::*[util](#page-936-0)*::detail::algorithm\_result\_t<*[ExPolicy](#page-641-0)*, *[Iter1](#page-641-0)*> find\_first\_of(*[ExPolicy](#page-641-0)* &&policy,

*[Iter1](#page-641-0)* first1, *[Sent1](#page-641-0)* last1, *[Iter2](#page-641-0)* first2, *[Sent2](#page-641-0)* last2, *[Pred](#page-641-0)* &&op = *[Pred](#page-641-0)*(), *[Proj1](#page-641-0)* &&proj1 = *[Proj1](#page-641-0)*(), *[Proj2](#page-641-0)* &&proj2  $= Proj2()$  $= Proj2()$  $= Proj2()$ 

Searches the range [first1, last1) for any elements in the range [first2, last2). Uses binary predicate *p* to compare elements

The comparison operations in the parallel *find\_first\_of* algorithm invoked with an execution policy object of type *sequenced\_policy* execute in sequential order in the calling thread.

The comparison operations in the parallel *find first of* algorithm invoked with an execution policy object of type *parallel\_policy* or *parallel\_task\_policy* are permitted to execute in an unordered fashion in unspecified threads, and indeterminately sequenced within each thread.

This overload of *find\_first\_of* is available if the user decides to provide the algorithm their own predicate *op*.

**Note:** Complexity: at most  $(S*N)$  comparisons where  $S =$  distance(first2, last2) and  $N =$  distance(first1, last1).

#### **Template Parameters**

- **ExPolicy** The type of the execution policy to use (deduced). It describes the manner in which the execution of the algorithm may be parallelized and the manner in which it executes the assignments.
- Iter1 The type of the begin source iterators for the first sequence used (deduced). This iterator type must meet the requirements of an forward iterator.
- **Sent1** The type of the end source iterators for the first sequence used (deduced). This iterator type must meet the requirements of an sentinel for Iter1.
- Iter2 The type of the begin source iterators for the second sequence used (deduced). This iterator type must meet the requirements of an forward iterator.
- **Sent2** The type of the end source iterators for the second sequence used (deduced). This iterator type must meet the requirements of an sentinel for Iter2.
- **Pred** The type of an optional function/function object to use. Unlike its sequential form, the parallel overload of *replace* requires *Pred* to meet the requirements of *Copy-Constructible*. This defaults to std::equal\_to<>
- Proj1 The type of an optional projection function. This defaults to *hpx::identity* and is applied to the elements in *rng1*.
- Proj2 The type of an optional projection function. This defaults to *hpx::identity* and is applied to the elements in *rng2*.

### **Parameters**

- **policy** The execution policy to use for the scheduling of the iterations.
- **first1** Refers to the beginning of the first sequence of elements the algorithm will be applied to.
- **last1** Refers to the end of the first sequence of elements the algorithm will be applied to.
- **first2** Refers to the beginning of the second sequence of elements the algorithm will be applied to.
- **last<sub>2</sub>** Refers to the end of the second sequence of elements the algorithm will be applied to.
- op The binary predicate which returns *true* if the elements should be treated as equal. The signature should be equivalent to the following:

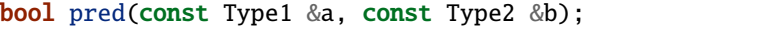

The signature does not need to have const  $\&$ , but the function must not modify the objects passed to it. The types *Type1* and *Type2* must be such that objects of types *iterator*  $t < Rng1$  and *iterator*  $t < Rng2$  can be dereferenced and then implicitly converted to *Type1* and *Type2* respectively.

- **proj1** Specifies the function (or function object) which will be invoked for each of the elements of type dereferenced *iterator\_t<Rng1>* before the function *op* is invoked.
- proj2 Specifies the function (or function object) which will be invoked for each of the elements of type dereferenced *iterator\_t<Rng2>* before the function *op* is invoked.
- **Returns** The *find end* algorithm returns a *hpx::future<iterator t<Rng1>* > if the execution policy is of type *sequenced\_task\_policy* or *parallel\_task\_policy* and returns *iterator\_t<Rng1>* otherwise. The *find\_first\_of* algorithm returns an iterator to the first element in the range *rng1* that is equal to an element from the range *rng2*. If the length of the subsequence *rng2* is greater than the length of the range *rng1*, *end(rng1)* is returned. Ad-

ditionally if the size of the subsequence is empty or no subsequence is found, *end(rng1)* is also returned.

<span id="page-643-0"></span>template<typename Rng1, typename Rng2, typename Pred = equal\_to, typename Proj1 = *[hpx](#page-349-0)*::identity, typename  $Proj2 = hpx$  $Proj2 = hpx$ ::*identity>* 

*[hpx](#page-349-0)*::*[traits](#page-1083-0)*::range\_iterator\_t<*[Rng1](#page-643-0)*> find\_first\_of(*[Rng1](#page-643-0)* &&rng1, *[Rng2](#page-643-0)* &&rng2, *[Pred](#page-643-0)* &&op = *[Pred](#page-643-0)*(), *[Proj1](#page-643-0)* &&proj1 = *[Proj1](#page-643-0)*(), *[Proj2](#page-643-0)* &&proj2  $= Proj2()$  $= Proj2()$  $= Proj2()$ 

Searches the range *rng1* for any elements in the range *rng2*. Uses binary predicate *p* to compare elements

This overload of *find\_first\_of* is available if the user decides to provide the algorithm their own predicate *op*.

**Note:** Complexity: at most (S\*N) comparisons where  $S =$  distance(begin(rng2), end(rng2)) and  $N =$ distance(begin(rng1), end(rng1)).

#### **Template Parameters**

- Rng1 The type of the first source range (deduced). The iterators extracted from this range type must meet the requirements of a forward iterator.
- Rng2 The type of the second source range (deduced). The iterators extracted from this range type must meet the requirements of a forward iterator.
- Pred The type of an optional function/function object to use. Unlike its sequential form, the parallel overload of *replace* requires *Pred* to meet the requirements of *Copy-Constructible*. This defaults to std::equal\_to<>
- Proj1 The type of an optional projection function. This defaults to *hpx::identity* and is applied to the elements in *rng1*.
- Proj2 The type of an optional projection function. This defaults to *hpx::identity* and is applied to the elements in *rng2*.

### **Parameters**

- **rng1** Refers to the first sequence of elements the algorithm will be applied to.
- rng2 Refers to the second sequence of elements the algorithm will be applied to.
- op The binary predicate which returns *true* if the elements should be treated as equal. The signature should be equivalent to the following:

bool pred(const Type1 &a, const Type2 &b);

The signature does not need to have const  $\&$ , but the function must not modify the objects passed to it. The types *Type1* and *Type2* must be such that objects of types *iterator\_t<Rng1>* and *iterator\_t<Rng2>* can be dereferenced and then implicitly converted to *Type1* and *Type2* respectively.

- proj1 Specifies the function (or function object) which will be invoked for each of the elements of type dereferenced *iterator\_t<Rng1>* before the function *op* is invoked.
- proj2 Specifies the function (or function object) which will be invoked for each of the elements of type dereferenced *iterator\_t<Rng2>* before the function *op* is invoked.

**Returns** The *find\_first\_of* algorithm returns an iterator to the first element in the range *rng1* that is equal to an element from the range *rng2*. If the length of the subsequence *rng2* is greater than the length of the range *rng1*, *end(rng1)* is returned. Additionally if the size of the subsequence is empty or no subsequence is found, *end(rng1)* is also returned.

<span id="page-643-1"></span>template<typename Iter1, typename Sent1, typename Iter2, typename Sent2, typename Pred = equal\_to, typename  $\text{Proj1} = hpx$  $\text{Proj1} = hpx$ ::identity, typename  $\text{Proj2} = hpx$ ::identity>

*[Iter1](#page-643-1)* find\_first\_of(*[Iter1](#page-643-1)* first1, *[Sent1](#page-643-1)* last1, *[Iter2](#page-643-1)* first2, *[Sent2](#page-643-1)* last2, *[Pred](#page-643-1)* &&op = *[Pred](#page-643-1)*(), *[Proj1](#page-643-1)* &&proj1 = *[Proj1](#page-643-1)*(), *[Proj2](#page-643-1)* &&proj2 = *[Proj2](#page-643-1)*())

Searches the range [first1, last1) for any elements in the range [first2, last2). Uses binary predicate *p* to compare elements

This overload of *find\_first\_of* is available if the user decides to provide the algorithm their own predicate *op*.

**Note:** Complexity: at most  $(S*N)$  comparisons where  $S =$  distance(first2, last2) and  $N =$  distance(first1, last1).

#### **Template Parameters**

- Iter1 The type of the begin source iterators for the first sequence used (deduced). This iterator type must meet the requirements of an forward iterator.
- **Sent1** The type of the end source iterators for the first sequence used (deduced). This iterator type must meet the requirements of an sentinel for Iter1.
- Iter2 The type of the begin source iterators for the second sequence used (deduced). This iterator type must meet the requirements of an forward iterator.
- **Sent2** The type of the end source iterators for the second sequence used (deduced). This iterator type must meet the requirements of an sentinel for Iter2.
- Pred The type of an optional function/function object to use. Unlike its sequential form, the parallel overload of *replace* requires *Pred* to meet the requirements of *Copy-Constructible*. This defaults to std::equal\_to<>
- Proj1 The type of an optional projection function. This defaults to *hpx::identity* and is applied to the elements in *rng1*.
- Proj2 The type of an optional projection function. This defaults to *hpx::identity* and is applied to the elements in *rng2*.

# **Parameters**

- **first1** Refers to the beginning of the first sequence of elements the algorithm will be applied to.
- last 1 Refers to the end of the first sequence of elements the algorithm will be applied to.
- first2 Refers to the beginning of the second sequence of elements the algorithm will be applied to.
- **last<sub>2</sub>** Refers to the end of the second sequence of elements the algorithm will be applied to.
- op The binary predicate which returns *true* if the elements should be treated as equal. The signature should be equivalent to the following:

bool pred(const Type1 &a, const Type2 &b);

The signature does not need to have const  $\&$ , but the function must not modify the objects passed to it. The types *Type1* and *Type2* must be such that objects of types *iterator\_t<Rng1>* and *iterator\_t<Rng2>* can be dereferenced and then implicitly converted to *Type1* and *Type2* respectively.

- proj1 Specifies the function (or function object) which will be invoked for each of the elements of type dereferenced *iterator\_t<Rng1>* before the function *op* is invoked.
- proj2 Specifies the function (or function object) which will be invoked for each of the elements of type dereferenced *iterator\_t<Rng2>* before the function *op* is invoked.
- **Returns** The *find\_first\_of* algorithm returns an iterator to the first element in the range *rng1* that is equal to an element from the range *rng2*. If the length of the subsequence *rng2* is greater than the length of the range *rng1*, *end(rng1)* is returned. Additionally if the size of

the subsequence is empty or no subsequence is found, *end(rng1)* is also returned.

### **hpx::ranges::for\_each, hpx::ranges::for\_each\_n**

Defined in header [hpx/algorithm.hpp](http://github.com/STEllAR-GROUP/hpx/blob/80717da2c656d67552c5886d73633c06dbcd7c59/libs/full/include/include/hpx/algorithm.hpp)<sup>[596](#page-645-0)</sup>.

See *[Public API](#page-313-0)* for a list of names and headers that are part of the public *HPX* API.

#### namespace hpx

namespace ranges

### **Functions**

<span id="page-645-1"></span>template<typename InIter, typename Sent, typename F, typename Proj = *[hpx](#page-349-0)*::identity> for\_each\_result<*[InIter](#page-645-1)*, *[F](#page-645-1)*> for\_each(*[InIter](#page-645-1)* first, *[Sent](#page-645-1)* last, *[F](#page-645-1)* &&f, *[Proj](#page-645-1)* &&proj = *[Proj](#page-645-1)*())

Applies *f* to the result of dereferencing every iterator in the range [first, last).

If *f* returns a result, the result is ignored.

If the type of *first* satisfies the requirements of a mutable iterator, *f* may apply non-constant functions through the dereferenced iterator.

**Note:** Complexity: Applies *f* exactly *last* - *first* times.

#### **Template Parameters**

- InIter The type of the source begin iterator used (deduced). This iterator type must meet the requirements of an input iterator.
- **Sent** The type of the source sentinel (deduced). This sentinel type must be a sentinel for InIter.
- **F** The type of the function/function object to use (deduced). Unlike its sequential form, the parallel overload of *for\_each* requires *F* to meet the requirements of *Copy-Constructible*.
- Proj The type of an optional projection function. This defaults to *hpx::identity*

### **Parameters**

- first Refers to the beginning of the sequence of elements the algorithm will be applied to.
- last Refers to the end of the sequence of elements the algorithm will be applied to.
- f Specifies the function (or function object) which will be invoked for each of the elements in the sequence specified by [first, last). The signature of this predicate should be equivalent to:

<ignored> pred(const Type &a);

The signature does not need to have const&. The type *Type* must be such that an object of type *InIter* can be dereferenced and then implicitly converted to Type.

• proj – Specifies the function (or function object) which will be invoked for each of the elements as a projection operation before the actual predicate *is* invoked.

<span id="page-645-0"></span><sup>596</sup> http://github.com/STEllAR-GROUP/hpx/blob/80717da2c656d67552c5886d73633c06dbcd7c59/libs/full/include/include/hpx/algorithm.hpp

**Returns** {last, HPX\_MOVE(f)} where last is the iterator corresponding to the input sentinel last.

```
template<typename Rng, typename F, typename Proj = hpx::identity>
for_each_result<hpx::traits::range_iterator_t<Rng>, F> for_each(Rng &&rng, F &&f, Proj &&proj =
                                                              Proj())
```
Applies *f* to the result of dereferencing every iterator in the given range *rng*.

If *f* returns a result, the result is ignored.

If the type of *first* satisfies the requirements of a mutable iterator, *f* may apply non-constant functions through the dereferenced iterator.

**Note:** Complexity: Applies *f* exactly *size(rng)* times.

#### **Template Parameters**

- Rng The type of the source range used (deduced). The iterators extracted from this range type must meet the requirements of an input iterator.
- F The type of the function/function object to use (deduced). Unlike its sequential form, the parallel overload of *for\_each* requires *F* to meet the requirements of *Copy-Constructible*.

• Proj – The type of an optional projection function. This defaults to *hpx::identity*

#### **Parameters**

- **rng** Refers to the sequence of elements the algorithm will be applied to.
- f Specifies the function (or function object) which will be invoked for each of the elements in the sequence specified by [first, last). The signature of this predicate should be equivalent to:

<ignored> pred(const Type &a);

The signature does not need to have const&. The type *Type* must be such that an object of type *InIter* can be dereferenced and then implicitly converted to Type.

• proj – Specifies the function (or function object) which will be invoked for each of the elements as a projection operation before the actual predicate *is* invoked.

**Returns** {std::end(rng), HPX\_MOVE(f)}

<span id="page-646-1"></span>template<typename ExPolicy, typename FwdIter, typename Sent, typename F, typename Proj = *[hpx](#page-349-0)*::identity>

*[hpx](#page-349-0)*::*[parallel](#page-411-0)*::*[util](#page-936-0)*::detail::algorithm\_result\_t<*[ExPolicy](#page-646-1)*, *[FwdIter](#page-646-1)*> for\_each(*[ExPolicy](#page-646-1)* &&policy, *[FwdIter](#page-646-1)* first, *[Sent](#page-646-1)* last, *[F](#page-646-1)* &&f, *[Proj](#page-646-1)* &&proj = *[Proj](#page-646-1)*())

Applies *f* to the result of dereferencing every iterator in the range [first, last).

If *f* returns a result, the result is ignored.

If the type of *first* satisfies the requirements of a mutable iterator, *f* may apply non-constant functions through the dereferenced iterator.

Unlike its sequential form, the parallel overload of *for\_each* does not return a copy of its *Function* parameter, since parallelization may not permit efficient state accumulation.

The application of function objects in parallel algorithm invoked with an execution policy object of type *sequenced\_policy* execute in sequential order in the calling thread.

The application of function objects in parallel algorithm invoked with an execution policy object of type *parallel\_policy* or *parallel\_task\_policy* are permitted to execute in an unordered fashion in unspecified threads, and indeterminately sequenced within each thread.

**Note:** Complexity: Applies *f* exactly *last* - *first* times.

#### **Template Parameters**

- **ExPolicy** The type of the execution policy to use (deduced). It describes the manner in which the execution of the algorithm may be parallelized and the manner in which it applies user-provided function objects.
- **FwdIter** The type of the source begin iterator used (deduced). This iterator type must meet the requirements of an forward iterator.
- **Sent** The type of the source sentinel (deduced). This sentinel type must be a sentinel for InIter.
- **F** The type of the function/function object to use (deduced). Unlike its sequential form, the parallel overload of *for\_each* requires *F* to meet the requirements of *Copy-Constructible*.
- Proj The type of an optional projection function. This defaults to *hpx::identity*

# **Parameters**

- **policy** The execution policy to use for the scheduling of the iterations.
- **first** Refers to the beginning of the sequence of elements the algorithm will be applied to.
- last Refers to the end of the sequence of elements the algorithm will be applied to.
- f Specifies the function (or function object) which will be invoked for each of the elements in the sequence specified by [first, last). The signature of this predicate should be equivalent to:

<ignored> pred(const Type &a);

The signature does not need to have const&. The type *Type* must be such that an object of type *InIter* can be dereferenced and then implicitly converted to Type.

- proj Specifies the function (or function object) which will be invoked for each of the elements as a projection operation before the actual predicate *is* invoked.
- **Returns** The *for each* algorithm returns a *hpx::future<FwdIter>* if the execution policy is of type *sequenced\_task\_policy* or *parallel\_task\_policy* and returns *FwdIter* otherwise. It returns *last*.

<span id="page-647-0"></span>template<typename **ExPolicy**, typename **Rng**, typename **F**, typename **Proj** =  $hpx$ ::identity> *[hpx](#page-349-0)*::*[parallel](#page-411-0)*::*[util](#page-936-0)*::detail::algorithm\_result<*[ExPolicy](#page-647-0)*, *[hpx](#page-349-0)*::*[traits](#page-1083-0)*::range\_iterator\_t<*[Rng](#page-647-0)*>> for\_each(*[ExPolicy](#page-647-0)*

> &&policy, *[Rng](#page-647-0)* &&rng, *[F](#page-647-0)* &&f, *[Proj](#page-647-0)* &&proj = *[Proj](#page-647-0)*())

Applies *f* to the result of dereferencing every iterator in the given range *rng*.
If *f* returns a result, the result is ignored.

If the type of *first* satisfies the requirements of a mutable iterator, *f* may apply non-constant functions through the dereferenced iterator.

Unlike its sequential form, the parallel overload of *for\_each* does not return a copy of its *Function* parameter, since parallelization may not permit efficient state accumulation.

The application of function objects in parallel algorithm invoked with an execution policy object of type *sequenced\_policy* execute in sequential order in the calling thread.

The application of function objects in parallel algorithm invoked with an execution policy object of type *parallel\_policy* or *parallel\_task\_policy* are permitted to execute in an unordered fashion in unspecified threads, and indeterminately sequenced within each thread.

**Note:** Complexity: Applies *f* exactly *size(rng)* times.

## **Template Parameters**

- ExPolicy The type of the execution policy to use (deduced). It describes the manner in which the execution of the algorithm may be parallelized and the manner in which it applies user-provided function objects.
- Rng The type of the source range used (deduced). The iterators extracted from this range type must meet the requirements of an input iterator.
- **F** The type of the function/function object to use (deduced). Unlike its sequential form, the parallel overload of *for\_each* requires *F* to meet the requirements of *Copy-Constructible*.
- Proj The type of an optional projection function. This defaults to *hpx::identity*

# **Parameters**

- **policy** The execution policy to use for the scheduling of the iterations.
- **rng** Refers to the sequence of elements the algorithm will be applied to.
- f Specifies the function (or function object) which will be invoked for each of the elements in the sequence specified by [first, last). The signature of this predicate should be equivalent to:

<ignored> pred(const Type &a);

The signature does not need to have const&. The type *Type* must be such that an object of type *InIter* can be dereferenced and then implicitly converted to Type.

• proj – Specifies the function (or function object) which will be invoked for each of the elements as a projection operation before the actual predicate *is* invoked.

**Returns** The *for each* algorithm returns a *hpx::future<FwdIter>* if the execution policy is of type *sequenced\_task\_policy* or *parallel\_task\_policy* and returns *FwdIter* otherwise. It returns *last*.

<span id="page-648-0"></span>template<typename InIter, typename Size, typename F, typename Proj = *[hpx](#page-349-0)*::identity> for\_each\_n\_result<*[InIter](#page-648-0)*, *[F](#page-648-0)*> for\_each\_n(*[InIter](#page-648-0)* first, *[Size](#page-648-0)* count, *[F](#page-648-0)* &&f, *[Proj](#page-648-0)* &&proj = *[Proj](#page-648-0)*())

Applies  $f$  to the result of dereferencing every iterator in the range [first, first + count), starting from first and proceeding to first + count - 1.

If *f* returns a result, the result is ignored.

If the type of *first* satisfies the requirements of a mutable iterator, *f* may apply non-constant functions through the dereferenced iterator.

Unlike its sequential form, the parallel overload of *for\_each* does not return a copy of its *Function* parameter, since parallelization may not permit efficient state accumulation.

**Note:** Complexity: Applies *f* exactly *count* times.

# **Template Parameters**

- InIter The type of the source begin iterator used (deduced). This iterator type must meet the requirements of an input iterator.
- Size The type of the argument specifying the number of elements to apply *f* to.
- F The type of the function/function object to use (deduced). Unlike its sequential form, the parallel overload of *for\_each* requires *F* to meet the requirements of *Copy-Constructible*.

• Proj – The type of an optional projection function. This defaults to *hpx::identity* **Parameters**

- **first** Refers to the beginning of the sequence of elements the algorithm will be applied to.
- count Refers to the number of elements starting at *first* the algorithm will be applied to.
- f Specifies the function (or function object) which will be invoked for each of the elements in the sequence specified by [first, last). The signature of this predicate should be equivalent to:

<ignored> pred(const Type &a);

The signature does not need to have const&. The type *Type* must be such that an object of type *InIter* can be dereferenced and then implicitly converted to Type.

• proj – Specifies the function (or function object) which will be invoked for each of the elements as a projection operation before the actual predicate *is* invoked. **Returns** It returns *last*.

<span id="page-649-0"></span>template<typename ExPolicy, typename FwdIter, typename Size, typename F, typename Proj = *[hpx](#page-349-0)*::identity>

*[hpx](#page-349-0)*::*[parallel](#page-411-0)*::*[util](#page-936-0)*::detail::algorithm\_result<*[ExPolicy](#page-649-0)*, *[FwdIter](#page-649-0)*>::type for\_each\_n(*[ExPolicy](#page-649-0)* &&policy,

*[FwdIter](#page-649-0)* first, *[Size](#page-649-0)* count, *[F](#page-649-0)* &&f, *[Proj](#page-649-0)* &&proj = *[Proj](#page-649-0)*())

Applies *f* to the result of dereferencing every iterator in the range [first, first + count), starting from first and proceeding to first + count - 1.

If *f* returns a result, the result is ignored.

If the type of *first* satisfies the requirements of a mutable iterator, *f* may apply non-constant functions through the dereferenced iterator.

Unlike its sequential form, the parallel overload of *for\_each* does not return a copy of its *Function* parameter, since parallelization may not permit efficient state accumulation.

The application of function objects in parallel algorithm invoked with an execution policy object of type *sequenced\_policy* execute in sequential order in the calling thread.

The application of function objects in parallel algorithm invoked with an execution policy object of type *parallel\_policy* or *parallel\_task\_policy* are permitted to execute in an unordered fashion in unspecified threads, and indeterminately sequenced within each thread.

**Note:** Complexity: Applies *f* exactly *count* times.

## **Template Parameters**

- **ExPolicy** The type of the execution policy to use (deduced). It describes the manner in which the execution of the algorithm may be parallelized and the manner in which it applies user-provided function objects.
- **FwdIter** The type of the source begin iterator used (deduced). This iterator type must meet the requirements of an forward iterator.
- Size The type of the argument specifying the number of elements to apply *f* to.
- F The type of the function/function object to use (deduced). Unlike its sequential form, the parallel overload of *for\_each* requires *F* to meet the requirements of *Copy-Constructible*.

• Proj – The type of an optional projection function. This defaults to *hpx::identity*

## **Parameters**

- **policy** The execution policy to use for the scheduling of the iterations.
- **first** Refers to the beginning of the sequence of elements the algorithm will be applied to.
- count Refers to the number of elements starting at *first* the algorithm will be applied to.
- f Specifies the function (or function object) which will be invoked for each of the elements in the sequence specified by [first, last). The signature of this predicate should be equivalent to:

<ignored> pred(const Type &a);

The signature does not need to have const&. The type *Type* must be such that an object of type *InIter* can be dereferenced and then implicitly converted to Type.

• proj – Specifies the function (or function object) which will be invoked for each of the elements as a projection operation before the actual predicate *is* invoked.

**Returns** The *for\_each* algorithm returns a *hpx::future<FwdIter>* if the execution policy is of type *sequenced\_task\_policy* or *parallel\_task\_policy* and returns *FwdIter* otherwise. It returns *last*.

# **hpx::ranges::experimental::for\_loop, hpx::ranges::experimental::for\_loop\_strided, hpx::ranges::experimental::for\_loop\_n, hpx::ranges::experimental::for\_loop\_n\_strided**

Defined in header [hpx/algorithm.hpp](http://github.com/STEllAR-GROUP/hpx/blob/80717da2c656d67552c5886d73633c06dbcd7c59/libs/full/include/include/hpx/algorithm.hpp)<sup>[597](#page-650-0)</sup>.

See *[Public API](#page-313-0)* for a list of names and headers that are part of the public *HPX* API.

namespace hpx

namespace ranges

## namespace experimental

<span id="page-650-0"></span><sup>597</sup> http://github.com/STEllAR-GROUP/hpx/blob/80717da2c656d67552c5886d73633c06dbcd7c59/libs/full/include/include/hpx/algorithm.hpp

# **Functions**

<span id="page-651-0"></span>template<typename ExPolicy, typename Iter, typename Sent, typename ... Args> *[hpx](#page-349-0)*::*[parallel](#page-411-0)*::*[util](#page-936-0)*::detail::algorithm\_result<*[ExPolicy](#page-651-0)*>::type for\_loop(*[ExPolicy](#page-651-0)* &&policy, *[Iter](#page-651-0)*

first, *[Sent](#page-651-0)* last, *[Args](#page-651-0)*&&...

args)

The for loop implements loop functionality over a range specified by iterator bounds. These algorithms resemble for\_each from the Parallelism TS, but leave to the programmer when and if to dereference the iterator.

Requires: *Iter* shall meet the requirements of a forward iterator type. The *args* parameter pack shall have at least one element, comprising objects returned by invocations of *reduction* and/or *induction* function templates followed by exactly one element invocable element-access function, *f*. *f* shall meet the requirements of MoveConstructible.

Effects: Applies *f* to each element in the input sequence, with additional arguments corresponding to the reductions and inductions in the *args* parameter pack. The length of the input sequence is last - first.

The first element in the input sequence is specified by *first*. Each subsequent element is generated by incrementing the previous element.

Along with an element from the input sequence, for each member of the *args* parameter pack excluding *f*, an additional argument is passed to each application of *f* as follows:

If the pack member is an object returned by a call to a reduction function listed in section, then the additional argument is a reference to a view of that reduction object. If the pack member is an object returned by a call to induction, then the additional argument is the induction value for that induction object corresponding to the position of the application of *f* in the input sequence.

Complexity: Applies *f* exactly once for each element of the input sequence.

Remarks: If *f* returns a result, the result is ignored.

**Note:** As described in the C++ standard, arithmetic on non-random-access iterators is performed using advance and distance.

**Note:** The order of the elements of the input sequence is important for determining ordinal position of an application of *f*, even though the applications themselves may be unordered.

## **Template Parameters**

- ExPolicy The type of the execution policy to use (deduced). It describes the manner in which the execution of the algorithm may be parallelized and the manner in which it applies user-provided function objects.
- Iter The type of the iteration variable (forward iterator).
- **Sent** The type of the source sentinel (deduced). This sentinel type must be a sentinel for Iter.
- Args A parameter pack, it's last element is a function object to be invoked for each iteration, the others have to be either conforming to the induction or reduction concept.

# **Parameters**

• **policy** – The execution policy to use for the scheduling of the iterations.

- **first** Refers to the beginning of the sequence of elements the algorithm will be applied to.
- **last** Refers to the end of the sequence of elements the algorithm will be applied to.
- args The last element of this parameter pack is the function (object) to invoke, while the remaining elements of the parameter pack are instances of either induction or reduction objects. The function (or function object) which will be invoked for each of the elements in the sequence specified by [first, last) should expose a signature equivalent to:

<ignored> pred(Iter const& a, ...);

The signature does not need to have const&. It will receive the current value of the iteration variable and one argument for each of the induction or reduction objects passed to the algorithms, representing their current values.

**Returns** The *for\_loop* algorithm returns a *hpx::future<void>* if the execution policy is of type *hpx::execution::sequenced\_task\_policy* or *hpx::execution::parallel\_task\_policy* and returns *void* otherwise.

<span id="page-652-0"></span>template<typename Iter, typename Sent, typename ... Args> void for\_loop(*[Iter](#page-652-0)* first, *[Sent](#page-652-0)* last, *[Args](#page-652-0)*&&... args)

The for\_loop implements loop functionality over a range specified by iterator bounds. These algorithms resemble for\_each from the Parallelism TS, but leave to the programmer when and if to dereference the iterator.

The execution of for\_loop without specifying an execution policy is equivalent to specifying *hpx::execution::seq* as the execution policy.

Requires: *Iter* shall meet the requirements of an input iterator type. The *args* parameter pack shall have at least one element, comprising objects returned by invocations of *reduction* and/or *induction* function templates followed by exactly one element invocable element-access function, *f*. *f* shall meet the requirements of MoveConstructible.

Effects: Applies *f* to each element in the input sequence, with additional arguments corresponding to the reductions and inductions in the *args* parameter pack. The length of the input sequence is last - first.

The first element in the input sequence is specified by *first*. Each subsequent element is generated by incrementing the previous element.

Along with an element from the input sequence, for each member of the *args* parameter pack excluding *f*, an additional argument is passed to each application of *f* as follows:

If the pack member is an object returned by a call to a reduction function listed in section, then the additional argument is a reference to a view of that reduction object. If the pack member is an object returned by a call to induction, then the additional argument is the induction value for that induction object corresponding to the position of the application of *f* in the input sequence.

Complexity: Applies *f* exactly once for each element of the input sequence.

Remarks: If *f* returns a result, the result is ignored.

**Note:** As described in the C++ standard, arithmetic on non-random-access iterators is performed using advance and distance.

**Note:** The order of the elements of the input sequence is important for determining ordinal position of an application of *f*, even though the applications themselves may be unordered.

## **Template Parameters**

- Iter The type of the iteration variable (input iterator).
- **Sent** The type of the source sentinel (deduced). This sentinel type must be a sentinel for Iter.
- Args A parameter pack, it's last element is a function object to be invoked for each iteration, the others have to be either conforming to the induction or reduction concept.

## **Parameters**

- **first** Refers to the beginning of the sequence of elements the algorithm will be applied to.
- **last** Refers to the end of the sequence of elements the algorithm will be applied to.
- args The last element of this parameter pack is the function (object) to invoke, while the remaining elements of the parameter pack are instances of either induction or reduction objects. The function (or function object) which will be invoked for each of the elements in the sequence specified by [first, last) should expose a signature equivalent to:

<ignored> pred(Iter const& a, ...);

The signature does not need to have const&. It will receive the current value of the iteration variable and one argument for each of the induction or reduction objects passed to the algorithms, representing their current values.

## <span id="page-653-0"></span>template<typename ExPolicy, typename R, typename ...Args>

*[hpx](#page-349-0)*::*[parallel](#page-411-0)*::*[util](#page-936-0)*::detail::algorithm\_result<*[ExPolicy](#page-653-0)*>::type for\_loop(*[ExPolicy](#page-653-0)* &&policy, *[R](#page-653-0)* &&rng, *[Args](#page-653-0)*&&... args)

The for loop implements loop functionality over a range specified by a range. These algorithms resemble for\_each from the Parallelism TS, but leave to the programmer when and if to dereference the iterator.

Requires: *Rng::iterator* shall meet the requirements of a forward iterator type. The *args* parameter pack shall have at least one element, comprising objects returned by invocations of *reduction* and/or *induction* function templates followed by exactly one element invocable element-access function, *f. f* shall meet the requirements of MoveConstructible.

Effects: Applies *f* to each element in the input sequence, with additional arguments corresponding to the reductions and inductions in the *args* parameter pack. The length of the input sequence is last - first.

The first element in the input sequence is specified by *first*. Each subsequent element is generated by incrementing the previous element.

Along with an element from the input sequence, for each member of the *args* parameter pack excluding *f*, an additional argument is passed to each application of *f* as follows:

If the pack member is an object returned by a call to a reduction function listed in section, then the additional argument is a reference to a view of that reduction object. If the pack member is an object returned by a call to induction, then the additional argument is the induction value for that induction object corresponding to the position of the application of *f* in the input sequence.

Complexity: Applies *f* exactly once for each element of the input sequence.

Remarks: If *f* returns a result, the result is ignored.

**Note:** As described in the C++ standard, arithmetic on non-random-access iterators is performed using advance and distance.

**Note:** The order of the elements of the input sequence is important for determining ordinal position of an application of *f*, even though the applications themselves may be unordered.

## **Template Parameters**

- **ExPolicy** The type of the execution policy to use (deduced). It describes the manner in which the execution of the algorithm may be parallelized and the manner in which it applies user-provided function objects.
- R The type of the source range used (deduced). The iterators extracted from this range type must meet the requirements of an input iterator.
- Args A parameter pack, it's last element is a function object to be invoked for each iteration, the others have to be either conforming to the induction or reduction concept.

# **Parameters**

- **policy** The execution policy to use for the scheduling of the iterations.
- **rng** Refers to theof the sequence of elements the algorithm will be applied to.
- args The last element of this parameter pack is the function (object) to invoke, while the remaining elements of the parameter pack are instances of either induction or reduction objects. The function (or function object) which will be invoked for each of the elements in the sequence specified by [first, last) should expose a signature equivalent to:

<ignored> pred(Rng::iterator const& a, ...);

The signature does not need to have const&. It will receive the current value of the iteration variable and one argument for each of the induction or reduction objects passed to the algorithms, representing their current values.

**Returns** The *for loop* algorithm returns a *hpx::future <void>* if the execution policy is of type *hpx::execution::sequenced\_task\_policy* or *hpx::execution::parallel\_task\_policy* and returns *void* otherwise.

<span id="page-654-0"></span>template<typename Rng, typename ...Args> void for\_loop(*[Rng](#page-654-0)* &&rng, *[Args](#page-654-0)*&&... args)

The for\_loop implements loop functionality over a range specified by a range. These algorithms resemble for each from the Parallelism TS, but leave to the programmer when and if to dereference the iterator.

The execution of for\_loop without specifying an execution policy is equivalent to specifying *hpx::execution::seq* as the execution policy.

Requires: *Rng::iterator* shall meet the requirements of an input iterator type. The *args* parameter pack shall have at least one element, comprising objects returned by invocations of *reduction* and/or *induction* function templates followed by exactly one element invocable element-access function, *f. f* shall meet the requirements of MoveConstructible.

Effects: Applies *f* to each element in the input sequence, with additional arguments corresponding to the reductions and inductions in the *args* parameter pack. The length of the input sequence is last - first.

The first element in the input sequence is specified by *first*. Each subsequent element is generated by incrementing the previous element.

Along with an element from the input sequence, for each member of the *args* parameter pack excluding *f*, an additional argument is passed to each application of *f* as follows:

If the pack member is an object returned by a call to a reduction function listed in section, then the additional argument is a reference to a view of that reduction object. If the pack member is an object returned by a call to induction, then the additional argument is the induction value for that induction object corresponding to the position of the application of  $f$  in the input sequence.

Complexity: Applies *f* exactly once for each element of the input sequence.

Remarks: If *f* returns a result, the result is ignored.

**Note:** As described in the C++ standard, arithmetic on non-random-access iterators is performed using advance and distance.

**Note:** The order of the elements of the input sequence is important for determining ordinal position of an application of *f*, even though the applications themselves may be unordered.

## **Template Parameters**

- Rng The type of the source range used (deduced). The iterators extracted from this range type must meet the requirements of an input iterator.
- Args A parameter pack, it's last element is a function object to be invoked for each iteration, the others have to be either conforming to the induction or reduction concept.

# **Parameters**

- **rng** Refers to theof the sequence of elements the algorithm will be applied to.
- args The last element of this parameter pack is the function (object) to invoke, while the remaining elements of the parameter pack are instances of either induction or reduction objects. The function (or function object) which will be invoked for each of the elements in the sequence specified by [first, last) should expose a signature equivalent to:

<ignored> pred(Rng::iterator const& a, ...);

The signature does not need to have const&. It will receive the current value of the iteration variable and one argument for each of the induction or reduction objects passed to the algorithms, representing their current values.

<span id="page-655-0"></span>template<typename ExPolicy, typename Iter, typename Sent, typename S, typename ... Args> *[hpx](#page-349-0)*::*[parallel](#page-411-0)*::*[util](#page-936-0)*::detail::algorithm\_result\_t<*[ExPolicy](#page-655-0)*> for\_loop\_strided(*[ExPolicy](#page-655-0)* &&policy,

> *[Iter](#page-655-0)* first, *[Sent](#page-655-0)* last, *[S](#page-655-0)* stride, *[Args](#page-655-0)*&&... args)

The for\_loop\_strided implements loop functionality over a range specified by iterator bounds. These algorithms resemble for\_each from the Parallelism TS, but leave to the programmer when and if to dereference the iterator.

Requires: *Iter* shall meet the requirements of a forward iterator type. The *args* parameter pack shall have at least one element, comprising objects returned by invocations of *reduction* and/or *induction* function templates followed by exactly one element invocable element-access function, *f*. *f* shall meet the requirements of MoveConstructible.

Effects: Applies *f* to each element in the input sequence, with additional arguments corresponding to the reductions and inductions in the *args* parameter pack. The length of the input sequence is last - first.

The first element in the input sequence is specified by *first*. Each subsequent element is generated by incrementing the previous element.

Along with an element from the input sequence, for each member of the *args* parameter pack excluding *f*, an additional argument is passed to each application of *f* as follows:

If the pack member is an object returned by a call to a reduction function listed in section, then the additional argument is a reference to a view of that reduction object. If the pack member is an object returned by a call to induction, then the additional argument is the induction value for that induction object corresponding to the position of the application of *f* in the input sequence.

Complexity: Applies *f* exactly once for each element of the input sequence.

Remarks: If *f* returns a result, the result is ignored.

**Note:** As described in the C++ standard, arithmetic on non-random-access iterators is performed using advance and distance.

**Note:** The order of the elements of the input sequence is important for determining ordinal position of an application of *f*, even though the applications themselves may be unordered.

## **Template Parameters**

- **ExPolicy** The type of the execution policy to use (deduced). It describes the manner in which the execution of the algorithm may be parallelized and the manner in which it applies user-provided function objects.
- Iter The type of the iteration variable (forward iterator).
- **Sent** The type of the source sentinel (deduced). This sentinel type must be a sentinel for Iter.
- **S** The type of the stride variable. This should be an integral type.
- Args A parameter pack, it's last element is a function object to be invoked for each iteration, the others have to be either conforming to the induction or reduction concept.

## **Parameters**

- **policy** The execution policy to use for the scheduling of the iterations.
- **first** Refers to the beginning of the sequence of elements the algorithm will be applied to.
- last Refers to the end of the sequence of elements the algorithm will be applied to.
- stride Refers to the stride of the iteration steps. This shall have non-zero value and shall be negative only if Iter meets the requirements a bidirectional iterator.
- args The last element of this parameter pack is the function (object) to invoke, while the remaining elements of the parameter pack are instances of either induction or reduction objects. The function (or function object) which will be invoked for each of the elements in the sequence specified by [first, last) should expose a signature equivalent to:

<ignored> pred(Iter const& a, ...);

The signature does not need to have const&. It will receive the current value of the iteration variable and one argument for each of the induction or reduction objects passed to the algorithms, representing their current values.

**Returns** The *for\_loop\_strided* algorithm returns a *hpx::future<void>* if the execution policy is of type *hpx::execution::sequenced\_task\_policy* or *hpx::execution::parallel\_task\_policy* and returns *void* otherwise.

<span id="page-657-0"></span>template<typename Iter, typename Sent, typename S, typename ... Args> void for\_loop\_strided(*[Iter](#page-657-0)* first, *[Sent](#page-657-0)* last, *[S](#page-657-0)* stride, *[Args](#page-657-0)*&&... args)

The for\_loop\_strided implements loop functionality over a range specified by iterator bounds. These algorithms resemble for\_each from the Parallelism TS, but leave to the programmer when and if to dereference the iterator.

The execution of for\_loop\_strided without specifying an execution policy is equivalent to specifying *hpx::execution::seq* as the execution policy.

Requires: *Iter* shall meet the requirements of an input iterator type. The *args* parameter pack shall have at least one element, comprising objects returned by invocations of *reduction* and/or *induction* function templates followed by exactly one element invocable element-access function, *f*. *f* shall meet the requirements of MoveConstructible.

Effects: Applies *f* to each element in the input sequence, with additional arguments corresponding to the reductions and inductions in the *args* parameter pack. The length of the input sequence is last - first.

The first element in the input sequence is specified by *first*. Each subsequent element is generated by incrementing the previous element.

Along with an element from the input sequence, for each member of the *args* parameter pack excluding *f*, an additional argument is passed to each application of *f* as follows:

If the pack member is an object returned by a call to a reduction function listed in section, then the additional argument is a reference to a view of that reduction object. If the pack member is an object returned by a call to induction, then the additional argument is the induction value for that induction object corresponding to the position of the application of  $f$  in the input sequence.

Complexity: Applies *f* exactly once for each element of the input sequence.

Remarks: If *f* returns a result, the result is ignored.

**Note:** As described in the C++ standard, arithmetic on non-random-access iterators is performed using advance and distance.

**Note:** The order of the elements of the input sequence is important for determining ordinal position of an application of *f*, even though the applications themselves may be unordered.

## **Template Parameters**

- Iter The type of the iteration variable (input iterator).
- **Sent** The type of the source sentinel (deduced). This sentinel type must be a sentinel for Iter.
- S The type of the stride variable. This should be an integral type.
- Args A parameter pack, it's last element is a function object to be invoked for each iteration, the others have to be either conforming to the induction or reduction concept.

## **Parameters**

- **first** Refers to the beginning of the sequence of elements the algorithm will be applied to.
- last Refers to the end of the sequence of elements the algorithm will be applied to.
- stride Refers to the stride of the iteration steps. This shall have non-zero value and shall be negative only if Iter meets the requirements a bidirectional iterator.
- args The last element of this parameter pack is the function (object) to invoke, while the remaining elements of the parameter pack are instances of either induction or reduction objects. The function (or function object) which will be invoked for each of the elements in the sequence specified by [first, last) should expose a signature equivalent to:

<ignored> pred(Iter const& a, ...);

The signature does not need to have const&. It will receive the current value of the iteration variable and one argument for each of the induction or reduction objects passed to the algorithms, representing their current values.

## <span id="page-658-0"></span>template<typename ExPolicy, typename Rng, typename S, typename ... Args>

*[hpx](#page-349-0)*::*[parallel](#page-411-0)*::*[util](#page-936-0)*::detail::algorithm\_result\_t<*[ExPolicy](#page-658-0)*> for\_loop\_strided(*[ExPolicy](#page-658-0)* &&policy,

*[Rng](#page-658-0)* &&rng, *[S](#page-658-0)* stride, *[Args](#page-658-0)*&&... args)

The for loop strided implements loop functionality over a range specified by a range. These algorithms resemble for\_each from the Parallelism TS, but leave to the programmer when and if to dereference the iterator.

Requires: *Rng::iterator* shall meet the requirements of a forward iterator type. The *args* parameter pack shall have at least one element, comprising objects returned by invocations of *reduction* and/or *induction* function templates followed by exactly one element invocable element-access function, *f. f* shall meet the requirements of MoveConstructible.

Effects: Applies *f* to each element in the input sequence, with additional arguments corresponding to the reductions and inductions in the *args* parameter pack. The length of the input sequence is last - first.

The first element in the input sequence is specified by *first*. Each subsequent element is generated by incrementing the previous element.

Along with an element from the input sequence, for each member of the *args* parameter pack excluding *f*, an additional argument is passed to each application of *f* as follows:

If the pack member is an object returned by a call to a reduction function listed in section, then the additional argument is a reference to a view of that reduction object. If the pack member is an object returned by a call to induction, then the additional argument is the induction value for that induction object corresponding to the position of the application of *f* in the input sequence.

Complexity: Applies *f* exactly once for each element of the input sequence.

Remarks: If *f* returns a result, the result is ignored.

**Note:** As described in the C++ standard, arithmetic on non-random-access iterators is performed using advance and distance.

**Note:** The order of the elements of the input sequence is important for determining ordinal position of an application of *f*, even though the applications themselves may be unordered.

## **Template Parameters**

- **ExPolicy** The type of the execution policy to use (deduced). It describes the manner in which the execution of the algorithm may be parallelized and the manner in which it applies user-provided function objects.
- Rng The type of the source range used (deduced). The iterators extracted from this range type must meet the requirements of an input iterator.
- S The type of the stride variable. This should be an integral type.
- Args A parameter pack, it's last element is a function object to be invoked for each iteration, the others have to be either conforming to the induction or reduction concept.

## **Parameters**

- **policy** The execution policy to use for the scheduling of the iterations.
- **rng** Refers to theof the sequence of elements the algorithm will be applied to.
- stride Refers to the stride of the iteration steps. This shall have non-zero value and shall be negative only if Rng::iterator meets the requirements a bidirectional iterator.
- args The last element of this parameter pack is the function (object) to invoke, while the remaining elements of the parameter pack are instances of either induction or reduction objects. The function (or function object) which will be invoked for each of the elements in the sequence specified by [first, last) should expose a signature equivalent to:

## <ignored> pred(Rng::iterator const& a, ...);

The signature does not need to have const&. It will receive the current value of the iteration variable and one argument for each of the induction or reduction objects passed to the algorithms, representing their current values.

**Returns** The *for\_loop\_strided* algorithm returns a *hpx::future<void>* if the execution policy is of type *hpx::execution::sequenced\_task\_policy* or *hpx::execution::parallel\_task\_policy* and returns *void* otherwise.

<span id="page-659-0"></span>template<typename Rng, typename S, typename ... Args> void for\_loop\_strided(*[Rng](#page-659-0)* &&rng, *[S](#page-659-0)* stride, *[Args](#page-659-0)*&&... args)

The for\_loop\_strided implements loop functionality over a range specified by a range. These algorithms resemble for\_each from the Parallelism TS, but leave to the programmer when and if to dereference the iterator.

The execution of for\_loop\_strided without specifying an execution policy is equivalent to specifying *hpx::execution::seq* as the execution policy.

Requires: *Rng::iterator* shall meet the requirements of an input iterator type. The *args* parameter pack shall have at least one element, comprising objects returned by invocations of *reduction* and/or *induction* function templates followed by exactly one element invocable element-access function, *f*. *f* shall meet the requirements of MoveConstructible.

Effects: Applies *f* to each element in the input sequence, with additional arguments corresponding to the reductions and inductions in the *args* parameter pack. The length of the input sequence is last - first.

The first element in the input sequence is specified by *first*. Each subsequent element is generated by incrementing the previous element.

Along with an element from the input sequence, for each member of the *args* parameter pack excluding *f*, an additional argument is passed to each application of *f* as follows:

If the pack member is an object returned by a call to a reduction function listed in section, then the additional argument is a reference to a view of that reduction object. If the pack member is an object returned by a call to induction, then the additional argument is the induction value for that induction object corresponding to the position of the application of  $f$  in the input sequence.

Complexity: Applies *f* exactly once for each element of the input sequence.

Remarks: If *f* returns a result, the result is ignored.

**Note:** As described in the C++ standard, arithmetic on non-random-access iterators is performed using advance and distance.

**Note:** The order of the elements of the input sequence is important for determining ordinal position of an application of *f*, even though the applications themselves may be unordered.

#### **Template Parameters**

- Rng The type of the source range used (deduced). The iterators extracted from this range type must meet the requirements of an input iterator.
- S The type of the stride variable. This should be an integral type.
- Args A parameter pack, it's last element is a function object to be invoked for each iteration, the others have to be either conforming to the induction or reduction concept.

# **Parameters**

- **rng** Refers to theof the sequence of elements the algorithm will be applied to.
- stride Refers to the stride of the iteration steps. This shall have non-zero value and shall be negative only if Rng::iterator meets the requirements a bidirectional iterator.
- args The last element of this parameter pack is the function (object) to invoke, while the remaining elements of the parameter pack are instances of either induction or reduction objects. The function (or function object) which will be invoked for each of the elements in the sequence specified by [first, last) should expose a signature equivalent to:

<ignored> pred(Rng::iterator const& a, ...);

The signature does not need to have const&. It will receive the current value of the iteration variable and one argument for each of the induction or reduction objects passed to the algorithms, representing their current values.

## **hpx::ranges::generate, hpx::ranges::generate\_n**

Defined in header [hpx/algorithm.hpp](http://github.com/STEllAR-GROUP/hpx/blob/80717da2c656d67552c5886d73633c06dbcd7c59/libs/full/include/include/hpx/algorithm.hpp)<sup>[598](#page-660-0)</sup>.

See *[Public API](#page-313-0)* for a list of names and headers that are part of the public *HPX* API.

## namespace hpx

#### namespace ranges

<span id="page-660-0"></span><sup>598</sup> http://github.com/STEllAR-GROUP/hpx/blob/80717da2c656d67552c5886d73633c06dbcd7c59/libs/full/include/include/hpx/algorithm.hpp

# **Functions**

<span id="page-661-0"></span>template<typename ExPolicy, typename Rng, typename F>

*[hpx](#page-349-0)*::*[parallel](#page-411-0)*::*[util](#page-936-0)*::detail::algorithm\_result<*[ExPolicy](#page-661-0)*, *[hpx](#page-349-0)*::*[traits](#page-1083-0)*::range\_iterator\_t<*[Rng](#page-661-0)*>> generate(*[ExPolicy](#page-661-0)*

&&policy, *[Rng](#page-661-0)* &&rng, *[F](#page-661-0)* &&f)

Assign each element in range [first, last) a value generated by the given function object f

The assignments in the parallel *generate* algorithm invoked with an execution policy object of type *sequenced\_policy* execute in sequential order in the calling thread.

The assignments in the parallel *generate* algorithm invoked with an execution policy object of type *parallel\_policy* or *parallel\_task\_policy* are permitted to execute in an unordered fashion in unspecified threads, and indeterminately sequenced within each thread.

**Note:** Complexity: Exactly *distance(first, last)* invocations of *f* and assignments.

# **Template Parameters**

- **ExPolicy** The type of the execution policy to use (deduced). It describes the manner in which the execution of the algorithm may be parallelized and the manner in which it executes the assignments.
- Rng The type of the source range used (deduced). The iterators extracted from this range type must meet the requirements of an forward iterator.
- F The type of the function/function object to use (deduced). Unlike its sequential form, the parallel overload of *equal* requires *F* to meet the requirements of *CopyConstructible*.

# **Parameters**

- **policy** The execution policy to use for the scheduling of the iterations.
- **rng** Refers to the sequence of elements the algorithm will be applied to.
- **f** generator function that will be called. signature of function should be equivalent to the following:

Ret fun();

The type *Ret* must be such that an object of type *FwdIter* can be dereferenced and assigned a value of type *Ret*.

**Returns** The *replace\_if* algorithm returns a *hpx::future<FwdIter>* if the execution policy is of type *sequenced\_task\_policy* or *parallel\_task\_policy* and returns *FwdIter* otherwise. It returns *last*.

<span id="page-661-1"></span>template<typename ExPolicy, typename Iter, typename Sent, typename F>

*[hpx](#page-349-0)*::*[parallel](#page-411-0)*::*[util](#page-936-0)*::detail::algorithm\_result\_t<*[ExPolicy](#page-661-1)*, *[Iter](#page-661-1)*> generate(*[ExPolicy](#page-661-1)* &&policy, *[Iter](#page-661-1)* first, *[Sent](#page-661-1)* last, *[F](#page-661-1)* &&f)

Assign each element in range [first, last) a value generated by the given function object f

The assignments in the parallel *generate* algorithm invoked with an execution policy object of type *sequenced\_policy* execute in sequential order in the calling thread.

The assignments in the parallel *generate* algorithm invoked with an execution policy object of type *parallel\_policy* or *parallel\_task\_policy* are permitted to execute in an unordered fashion in unspecified threads, and indeterminately sequenced within each thread.

**Note:** Complexity: Exactly *distance(first, last)* invocations of *f* and assignments.

#### **Template Parameters**

- ExPolicy The type of the execution policy to use (deduced). It describes the manner in which the execution of the algorithm may be parallelized and the manner in which it executes the assignments.
- Iter The type of the source begin iterator used (deduced). This iterator type must meet the requirements of an forward iterator.
- **Sent** The type of the source end iterator used (deduced). This iterator type must meet the requirements of an forward iterator.
- F The type of the function/function object to use (deduced). Unlike its sequential form, the parallel overload of *equal* requires *F* to meet the requirements of *CopyConstructible*.

# **Parameters**

- **policy** The execution policy to use for the scheduling of the iterations.
- **first** Refers to the beginning of the sequence of elements the algorithm will be applied to.
- last Refers to the end of the sequence of elements the algorithm will be applied to.
- **f** generator function that will be called. signature of function should be equivalent to the following:

Ret fun();

The type *Ret* must be such that an object of type *FwdIter* can be dereferenced and assigned a value of type *Ret*.

**Returns** The *replace\_if* algorithm returns a *hpx::future<FwdIter>* if the execution policy is of type *sequenced\_task\_policy* or *parallel\_task\_policy* and returns *FwdIter* otherwise. It returns *last*.

## <span id="page-662-0"></span>template<typename Rng, typename F>

*[hpx](#page-349-0)*::*[traits](#page-1083-0)*::range\_iterator\_t<*[Rng](#page-662-0)*> generate(*[Rng](#page-662-0)* &&rng, *[F](#page-662-0)* &&f)

Assign each element in range [first, last) a value generated by the given function object f

**Note:** Complexity: Exactly *distance(first, last)* invocations of *f* and assignments.

## **Template Parameters**

- Rng The type of the source range used (deduced). The iterators extracted from this range type must meet the requirements of an forward iterator.
- F The type of the function/function object to use (deduced). Unlike its sequential form, the parallel overload of *equal* requires *F* to meet the requirements of *CopyConstructible*.

## **Parameters**

- **rng** Refers to the sequence of elements the algorithm will be applied to.
- **f** generator function that will be called. signature of function should be equivalent to the following:

Ret fun();

The type *Ret* must be such that an object of type *FwdIter* can be dereferenced and assigned a value of type *Ret*.

**Returns** The *replace\_if* algorithm returns *last*.

```
template<typename Iter, typename Sent, typename F>
Iter generate(Iter first, Sent last, F &&f)
```
Assign each element in range [first, last) a value generated by the given function object f

**Note:** Complexity: Exactly *distance(first, last)* invocations of *f* and assignments.

# **Template Parameters**

- Iter The type of the source begin iterator used (deduced). This iterator type must meet the requirements of an forward iterator.
- **Sent** The type of the source end iterator used (deduced). This iterator type must meet the requirements of an forward iterator.
- F The type of the function/function object to use (deduced). Unlike its sequential form, the parallel overload of *equal* requires *F* to meet the requirements of *CopyConstructible*.

# **Parameters**

- first Refers to the beginning of the sequence of elements the algorithm will be applied to.
- last Refers to the end of the sequence of elements the algorithm will be applied to.
- **f** generator function that will be called. signature of function should be equivalent to the following:

Ret fun();

The type *Ret* must be such that an object of type *FwdIter* can be dereferenced and assigned a value of type *Ret*.

**Returns** The *replace\_if* algorithm returns *last*.

<span id="page-663-1"></span>template<typename ExPolicy, typename FwdIter, typename Size, typename F>

*[hpx](#page-349-0)*::*[parallel](#page-411-0)*::*[util](#page-936-0)*::detail::algorithm\_result\_t<*[ExPolicy](#page-663-1)*, *[FwdIter](#page-663-1)*> generate\_n(*[ExPolicy](#page-663-1)* &&policy, *[FwdIter](#page-663-1)* first, *[Size](#page-663-1)* count,

*[F](#page-663-1)* &&f)

Assigns each element in range [first, first+count) a value generated by the given function object g.

The assignments in the parallel *generate\_n* algorithm invoked with an execution policy object of type *sequenced\_policy* execute in sequential order in the calling thread.

The assignments in the parallel *generate\_n* algorithm invoked with an execution policy object of type *parallel\_policy* or *parallel\_task\_policy* are permitted to execute in an unordered fashion in unspecified threads, and indeterminately sequenced within each thread.

**Note:** Complexity: Exactly *count* invocations of *f* and assignments, for count > 0.

# **Template Parameters**

- **ExPolicy** The type of the execution policy to use (deduced). It describes the manner in which the execution of the algorithm may be parallelized and the manner in which it executes the assignments.
- **FwdIter** The type of the source iterators used (deduced). This iterator type must meet the requirements of an forward iterator.
- Size The type of the argument specifying the number of elements to apply *f* to.
- F The type of the function/function object to use (deduced). Unlike its sequential form, the parallel overload of *equal* requires *F* to meet the requirements of *CopyConstructible*.

## **Parameters**

• **policy** – The execution policy to use for the scheduling of the iterations.

- **first** Refers to the beginning of the sequence of elements the algorithm will be applied to.
- count Refers to the number of elements in the sequence the algorithm will be applied to.
- **f** Refers to the generator function object that will be called. The signature of the function should be equivalent to

```
Ret fun();
```
The type *Ret* must be such that an object of type *OutputIt* can be dereferenced and assigned a value of type *Ret*.

**Returns** The *replace\_if* algorithm returns a *hpx::future<FwdIter>* if the execution policy is of type *sequenced\_task\_policy* or *parallel\_task\_policy* and returns *FwdIter* otherwise. It returns *last*.

## <span id="page-664-0"></span>template<typename FwdIter, typename Size, typename F>

*[FwdIter](#page-664-0)* generate\_n(*[FwdIter](#page-664-0)* first, *[Size](#page-664-0)* count, *[F](#page-664-0)* &&f)

Assigns each element in range [first, first+count) a value generated by the given function object g.

Note: Complexity: Exactly *count* invocations of *f* and assignments, for count > 0.

## **Template Parameters**

- **FwdIter** The type of the source iterators used (deduced). This iterator type must meet the requirements of an forward iterator.
- Size The type of the argument specifying the number of elements to apply *f* to.
- F The type of the function/function object to use (deduced). Unlike its sequential form,

the parallel overload of *equal* requires *F* to meet the requirements of *CopyConstructible*. **Parameters**

- **first** Refers to the beginning of the sequence of elements the algorithm will be applied to.
- count Refers to the number of elements in the sequence the algorithm will be applied to.
- **f** Refers to the generator function object that will be called. The signature of the function should be equivalent to

Ret fun();

The type *Ret* must be such that an object of type *OutputIt* can be dereferenced and assigned a value of type *Ret*.

**Returns** The *replace\_if* algorithm returns *last*.

## **hpx::ranges::includes**

Defined in header [hpx/algorithm.hpp](http://github.com/STEllAR-GROUP/hpx/blob/80717da2c656d67552c5886d73633c06dbcd7c59/libs/full/include/include/hpx/algorithm.hpp)<sup>[599](#page-664-1)</sup>.

See *[Public API](#page-313-0)* for a list of names and headers that are part of the public *HPX* API.

namespace hpx

## namespace ranges

<span id="page-664-1"></span><sup>599</sup> http://github.com/STEllAR-GROUP/hpx/blob/80717da2c656d67552c5886d73633c06dbcd7c59/libs/full/include/include/hpx/algorithm.hpp

# **Functions**

<span id="page-665-0"></span>template<typename ExPolicy, typename Iter1, typename Sent1, typename Iter2, typename Sent2, typename Pred = *[hpx](#page-349-0)*::*[parallel](#page-411-0)*::detail::less, typename Proj1 = *[hpx](#page-349-0)*::identity, typename Proj2 = *[hpx](#page-349-0)*::identity>

*[hpx](#page-349-0)*::*[parallel](#page-411-0)*::*[util](#page-936-0)*::detail::algorithm\_result\_t<*[ExPolicy](#page-665-0)*, bool> includes(*[ExPolicy](#page-665-0)* &&policy, *[Iter1](#page-665-0)*

first1, *[Sent1](#page-665-0)* last1, *[Iter2](#page-665-0)* first2, *[Sent2](#page-665-0)* last2, *[Pred](#page-665-0)* &&op = *[Pred](#page-665-0)*(), *[Proj1](#page-665-0)* &&proj1 = *[Proj1](#page-665-0)*(), *[Proj2](#page-665-0)* &&proj2 = *[Proj2](#page-665-0)*())

Returns true if every element from the sorted range [first2, last2) is found within the sorted range [first1, last1). Also returns true if [first2, last2) is empty. The version expects both ranges to be sorted with the user supplied binary predicate *f*.

The comparison operations in the parallel *includes* algorithm invoked with an execution policy object of type *sequenced\_policy* execute in sequential order in the calling thread.

The comparison operations in the parallel *includes* algorithm invoked with an execution policy object of type *parallel\_policy* or *parallel\_task\_policy* are permitted to execute in an unordered fashion in unspecified threads, and indeterminately sequenced within each thread.

**Note:** At most  $2*(N1+N2-1)$  comparisons, where  $N1 = std::distance(first1, last1)$  and  $N2 =$ std::distance(first2, last2).

# **Template Parameters**

- ExPolicy The type of the execution policy to use (deduced). It describes the manner in which the execution of the algorithm may be parallelized and the manner in which it executes the assignments.
- Iter1 The type of the source iterators used (deduced) representing the first sequence. This iterator type must meet the requirements of an forward iterator.
- Sent1 The type of the end source iterators used (deduced). This iterator type must meet the requirements of an sentinel for Iter1.
- Iter2 The type of the source iterators used (deduced) representing the second sequence. This iterator type must meet the requirements of an forward iterator.
- **Sent2** The type of the end source iterators used (deduced) representing the second sequence. This iterator type must meet the requirements of an sentinel for Iter2.
- Pred The type of an optional function/function object to use. Unlike its sequential form, the parallel overload of *includes* requires *Pred* to meet the requirements of *Copy-Constructible*. This defaults to std::less<>
- Proj1 The type of an optional projection function applied to the first sequence. This defaults to *hpx::identity*
- Proj2 The type of an optional projection function applied to the second sequence. This defaults to *hpx::identity*

# **Parameters**

- **policy** The execution policy to use for the scheduling of the iterations.
- **first1** Refers to the beginning of the sequence of elements of the first range the algorithm will be applied to.
- last1 Refers to the end of the sequence of elements of the first range the algorithm will be applied to.
- **first2** Refers to the beginning of the sequence of elements of the second range the algorithm will be applied to.
- **last<sub>2</sub>** Refers to the end of the sequence of elements of the second range the algorithm will be applied to.
- op  $-$  The binary predicate which returns true if the elements should be treated as includes. The signature of the predicate function should be equivalent to the following:

bool pred(const Type1 &a, const Type2 &b);

The signature does not need to have const  $\&$ , but the function must not modify the objects passed to it. The types *Type1* and *Type2* must be such that objects of types *FwdIter1* and *FwdIter2* can be dereferenced and then implicitly converted to *Type1* and *Type2* respectively

- proj1 Specifies the function (or function object) which will be invoked for each of the elements of the first sequence as a projection operation before the actual predicate *op* is invoked.
- proj2 Specifies the function (or function object) which will be invoked for each of the elements of the second sequence as a projection operation before the actual predicate *op* is invoked.
- **Returns** The *includes* algorithm returns a *hpx::future<bool>* if the execution policy is of type *sequenced\_task\_policy* or *parallel\_task\_policy* and returns *bool* otherwise. The *includes* algorithm returns true every element from the sorted range [first2, last2) is found within the sorted range [first1, last1). Also returns true if [first2, last2) is empty.

<span id="page-666-0"></span>template<typename Iter1, typename Sent1, typename Iter2, typename Sent2, typename Pred = *[hpx](#page-349-0)*::*[parallel](#page-411-0)*::detail::less, typename  $Proj1 = hpx$ ::identity, typename  $Proj2 = hpx$ ::identity> bool includes(*[Iter1](#page-666-0)* first1, *[Sent1](#page-666-0)* last1, *[Iter2](#page-666-0)* first2, *[Sent2](#page-666-0)* last2, *[Pred](#page-666-0)* &&op = *[Pred](#page-666-0)*(), *[Proj1](#page-666-0)* &&proj1 =

*[Proj1](#page-666-0)*(), *[Proj2](#page-666-0)* &&proj2 = *[Proj2](#page-666-0)*())

Returns true if every element from the sorted range [first2, last2) is found within the sorted range [first1, last1). Also returns true if [first2, last2) is empty. The version expects both ranges to be sorted with the user supplied binary predicate *f*.

**Note:** At most  $2*(N1+N2-1)$  comparisons, where  $N1 = std:distance(first1, last1)$  and  $N2 =$ std::distance(first2, last2).

## **Template Parameters**

- Iter1 The type of the source iterators used (deduced) representing the first sequence. This iterator type must meet the requirements of an forward iterator.
- **Sent1** The type of the end source iterators used (deduced). This iterator type must meet the requirements of an sentinel for Iter1.
- Iter2 The type of the source iterators used (deduced) representing the second sequence. This iterator type must meet the requirements of an forward iterator.
- Sent2 The type of the end source iterators used (deduced) representing the second sequence. This iterator type must meet the requirements of an sentinel for Iter2.
- Pred The type of an optional function/function object to use. Unlike its sequential form, the parallel overload of *includes* requires *Pred* to meet the requirements of *Copy-Constructible*. This defaults to std::less<>
- Proj1 The type of an optional projection function applied to the first sequence. This defaults to *hpx::identity*
- Proj2 The type of an optional projection function applied to the second sequence. This defaults to *hpx::identity*

#### **Parameters**

- first1 Refers to the beginning of the sequence of elements of the first range the algorithm will be applied to.
- last1 Refers to the end of the sequence of elements of the first range the algorithm

will be applied to.

- **first2** Refers to the beginning of the sequence of elements of the second range the algorithm will be applied to.
- last2 Refers to the end of the sequence of elements of the second range the algorithm will be applied to.
- op The binary predicate which returns true if the elements should be treated as includes. The signature of the predicate function should be equivalent to the following:

```
bool pred(const Type1 &a, const Type2 &b);
```
The signature does not need to have const  $\&$ , but the function must not modify the objects passed to it. The types *Type1* and *Type2* must be such that objects of types *FwdIter1* and *FwdIter2* can be dereferenced and then implicitly converted to *Type1* and *Type2* respectively

- proj1 Specifies the function (or function object) which will be invoked for each of the elements of the first sequence as a projection operation before the actual predicate *op* is invoked.
- proj2 Specifies the function (or function object) which will be invoked for each of the elements of the second sequence as a projection operation before the actual predicate *op* is invoked.
- **Returns** The *includes* algorithm returns true every element from the sorted range [first2, last2) is found within the sorted range [first1, last1). Also returns true if [first2, last2) is empty.

# <span id="page-667-0"></span>template<typename ExPolicy, typename Rng1, typename Rng2, typename Pred =

*[hpx](#page-349-0)*::*[parallel](#page-411-0)*::detail::less, typename Proj1 = *[hpx](#page-349-0)*::identity, typename Proj2 = *[hpx](#page-349-0)*::identity> *[hpx](#page-349-0)*::*[parallel](#page-411-0)*::*[util](#page-936-0)*::detail::algorithm\_result\_t<*[ExPolicy](#page-667-0)*, bool> includes(*[ExPolicy](#page-667-0)* &&policy, *[Rng1](#page-667-0)*

> &&rng1, *[Rng2](#page-667-0)* &&rng2, *[Pred](#page-667-0)* &&op = *[Pred](#page-667-0)*(), *[Proj1](#page-667-0)* &&proj1 = *[Proj1](#page-667-0)*(), *[Proj2](#page-667-0)*  $&\&$ proj $2 = Proj2()$  $2 = Proj2()$  $2 = Proj2()$

Returns true if every element from the sorted range [first2, last2) is found within the sorted range [first1, last1). Also returns true if [first2, last2) is empty. The version expects both ranges to be sorted with the user supplied binary predicate *f*.

The comparison operations in the parallel *includes* algorithm invoked with an execution policy object of type *sequenced\_policy* execute in sequential order in the calling thread.

The comparison operations in the parallel *includes* algorithm invoked with an execution policy object of type *parallel\_policy* or *parallel\_task\_policy* are permitted to execute in an unordered fashion in unspecified threads, and indeterminately sequenced within each thread.

**Note:** At most  $2*(N1+N2-1)$  comparisons, where  $N1 = std:distance(first1, last1)$  and  $N2 =$ std::distance(first2, last2).

# **Template Parameters**

- ExPolicy The type of the execution policy to use (deduced). It describes the manner in which the execution of the algorithm may be parallelized and the manner in which it executes the assignments.
- Rng1 The type of the source range used (deduced). The iterators extracted from this range type must meet the requirements of an input iterator.
- Rng2 The type of the source range used (deduced). The iterators extracted from this range type must meet the requirements of an input iterator.
- Pred The type of an optional function/function object to use. Unlike its sequential form, the parallel overload of *includes* requires *Pred* to meet the requirements of *Copy-Constructible*. This defaults to std::less<>
- Proj1 The type of an optional projection function applied to the first sequence. This defaults to *hpx::identity*
- Proj2 The type of an optional projection function applied to the second sequence. This defaults to *hpx::identity*

**Parameters**

- **policy** The execution policy to use for the scheduling of the iterations.
- **rng1** Refers to the first sequence of elements the algorithm will be applied to.
- **rng2** Refers to the second sequence of elements the algorithm will be applied to.
- op The binary predicate which returns true if the elements should be treated as includes. The signature of the predicate function should be equivalent to the following:

bool pred(const Type1 &a, const Type2 &b);

The signature does not need to have const  $\&$ , but the function must not modify the objects passed to it. The types *Type1* and *Type2* must be such that objects of types *FwdIter1* and *FwdIter2* can be dereferenced and then implicitly converted to *Type1* and *Type2* respectively

- proj1 Specifies the function (or function object) which will be invoked for each of the elements of the first sequence as a projection operation before the actual predicate *op* is invoked.
- proj2 Specifies the function (or function object) which will be invoked for each of the elements of the second sequence as a projection operation before the actual predicate *op* is invoked.
- **Returns** The *includes* algorithm returns a *hpx::future<bool>* if the execution policy is of type *sequenced\_task\_policy* or *parallel\_task\_policy* and returns *bool* otherwise. The *includes* algorithm returns true every element from the sorted range [first2, last2) is found within the sorted range [first1, last1). Also returns true if [first2, last2) is empty.

<span id="page-668-0"></span>template<typename Rng1, typename Rng2, typename Pred = *[hpx](#page-349-0)*::*[parallel](#page-411-0)*::detail::less, typename Proj1  $= hpx$  $= hpx$ ::*identity*, typename **Proj2** =  $hpx$ ::*identity* 

bool includes(*[Rng1](#page-668-0)* &&rng1, *[Rng2](#page-668-0)* &&rng2, *[Pred](#page-668-0)* &&op = *[Pred](#page-668-0)*(), *[Proj1](#page-668-0)* &&proj1 = *[Proj1](#page-668-0)*(), *[Proj2](#page-668-0)*  $&$ &proj2 =  $Proj2()$  $Proj2()$ 

Returns true if every element from the sorted range [first2, last2) is found within the sorted range [first1, last1). Also returns true if [first2, last2) is empty. The version expects both ranges to be sorted with the user supplied binary predicate *f*.

Note: At most 2\*(N1+N2-1) comparisons, where N1 = std::distance(first1, last1) and N2 = std::distance(first2, last2).

## **Template Parameters**

- **Rng1** The type of the source range used (deduced). The iterators extracted from this range type must meet the requirements of an input iterator.
- Rng2 The type of the source range used (deduced). The iterators extracted from this range type must meet the requirements of an input iterator.
- Pred The type of an optional function/function object to use. Unlike its sequential form, the parallel overload of *includes* requires *Pred* to meet the requirements of *Copy-Constructible*. This defaults to std::less<>
- Proj1 The type of an optional projection function applied to the first sequence. This defaults to *hpx::identity*
- Proj2 The type of an optional projection function applied to the second sequence. This

defaults to *hpx::identity*

# **Parameters**

- **rng1** Refers to the first sequence of elements the algorithm will be applied to.
- **rng2** Refers to the second sequence of elements the algorithm will be applied to. • op  $-$  The binary predicate which returns true if the elements should be treated as includes. The signature of the predicate function should be equivalent to the following:

```
bool pred(const Type1 &a, const Type2 &b);
```
The signature does not need to have const  $\&$ , but the function must not modify the objects passed to it. The types *Type1* and *Type2* must be such that objects of types *FwdIter1* and *FwdIter2* can be dereferenced and then implicitly converted to *Type1* and *Type2* respectively

- proj1 Specifies the function (or function object) which will be invoked for each of the elements of the first sequence as a projection operation before the actual predicate *op* is invoked.
- proj2 Specifies the function (or function object) which will be invoked for each of the elements of the second sequence as a projection operation before the actual predicate *op* is invoked.
- **Returns** The *includes* algorithm returns true every element from the sorted range [first2, last2) is found within the sorted range [first1, last1). Also returns true if [first2, last2) is empty.

## **hpx::ranges::inclusive\_scan**

Defined in header [hpx/algorithm.hpp](http://github.com/STEllAR-GROUP/hpx/blob/80717da2c656d67552c5886d73633c06dbcd7c59/libs/full/include/include/hpx/algorithm.hpp) $600$ .

See *[Public API](#page-313-0)* for a list of names and headers that are part of the public *HPX* API.

#### namespace hpx

namespace ranges

# **Functions**

<span id="page-669-1"></span>template<typename InIter, typename Sent, typename OutIter, typename Op = *[std](#page-1015-0)*::plus<typename *[std](#page-1015-0)*::iterator\_traits<*[InIter](#page-669-1)*>::value\_type>>

inclusive\_scan\_result<*[InIter](#page-669-1)*, *[OutIter](#page-669-1)*> inclusive\_scan(*[InIter](#page-669-1)* first, *[Sent](#page-669-1)* last, *[OutIter](#page-669-1)* dest, *[Op](#page-669-1)* &&op)

Assigns through each iterator *i* in [result, result + (last - first)) the value of GENERAL-IZED\_NONCOMMUTATIVE\_SUM(op, \*first, . . . , \*(first + (i - result))).

The reduce operations in the parallel *inclusive scan* algorithm invoked without an execution policy object will execute in sequential order in the calling thread.

The difference between *exclusive\_scan* and *inclusive\_scan* is that *inclusive\_scan* includes the ith input element in the ith sum.

<span id="page-669-0"></span><sup>600</sup> http://github.com/STEllAR-GROUP/hpx/blob/80717da2c656d67552c5886d73633c06dbcd7c59/libs/full/include/include/hpx/algorithm.hpp

**Note:** Complexity: O(*last* - *first*) applications of the predicate *op*.

**Note:** GENERALIZED\_NONCOMMUTATIVE\_SUM(+, a1, ..., aN) is defined as:

- a1 when N is 1
- GENERALIZED\_NONCOMMUTATIVE\_SUM(+, a1, ..., aK)
- **–** GENERALIZED\_NONCOMMUTATIVE\_SUM(+, aM, . . . , aN) where 1 < K+1 = M <= N.

## **Template Parameters**

- InIter The type of the source iterators used (deduced). This iterator type must meet the requirements of an input iterator.
- **Sent** The type of the source sentinel (deduced). This sentinel type must be a sentinel for InIter.
- **OutIter** The type of the iterator representing the destination range (deduced). This iterator type must meet the requirements of an output iterator.
- Op The type of the binary function object used for the reduction operation.

## **Parameters**

- first Refers to the beginning of the sequence of elements the algorithm will be applied to.
- last Refers to sentinel value denoting the end of the sequence of elements the algorithm will be applied.
- dest Refers to the beginning of the destination range.
- op Specifies the function (or function object) which will be invoked for each of the values of the input sequence. This is a binary predicate. The signature of this predicate should be equivalent to:

```
Ret fun(const Type1 &a, const Type1 &b);
```
The signature does not need to have const&, but the function must not modify the objects passed to it. The types *Type1* and *Ret* must be such that an object of a type as given by the input sequence can be implicitly converted to any of those types.

**Returns** The *inclusive\_scan* algorithm returns *util::in\_out\_result<InIter, OutIter>*. The *inclusive\_scan* algorithm returns an input iterator to the point denoted by the sentinel and an output iterator to the element in the destination range, one past the last element copied.

<span id="page-670-0"></span>template<typename ExPolicy, typename FwdIter1, typename Sent, typename FwdIter2, typename Op = *[std](#page-1015-0)*::plus<typename *[std](#page-1015-0)*::iterator\_traits<*[FwdIter1](#page-670-0)*>::value\_type>> *[parallel](#page-411-0)*::*[util](#page-936-0)*::detail::algorithm\_result<*[ExPolicy](#page-670-0)*, inclusive\_scan\_result<*[FwdIter1](#page-670-0)*, *[FwdIter2](#page-670-0)*>>::type inclusive\_scan(*[ExPolicy](#page-670-0)*

 $&\delta$ icy,  $F<sub>w</sub>$ firs *[Sent](#page-670-0)* last  $F<sub>w</sub>$ des *[Op](#page-670-0)*  $\&\&$ 

Assigns through each iterator *i* in [result, result + (last - first)) the value of GENERAL-IZED\_NONCOMMUTATIVE\_SUM(op, \*first, . . . , \*(first + (i - result))).

The reduce operations in the parallel *inclusive\_scan* algorithm invoked with an execution policy object of type *sequenced\_policy* execute in sequential order in the calling thread.

The reduce operations in the parallel *inclusive\_scan* algorithm invoked with an execution policy object of type *parallel\_policy* or *parallel\_task\_policy* are permitted to execute in an unordered fashion in unspecified threads, and indeterminately sequenced within each thread.

The difference between *exclusive\_scan* and *inclusive\_scan* is that *inclusive\_scan* includes the ith input element in the ith sum.

**Note:** Complexity: O(*last* - *first*) applications of the predicate *op*.

Note: GENERALIZED\_NONCOMMUTATIVE\_SUM(+, a1, ..., aN) is defined as:

• GENERALIZED\_NONCOMMUTATIVE\_SUM(op, a1, ..., aK)

**–** GENERALIZED NONCOMMUTATIVE SUM $(+, aM, \ldots, aN)$  where  $1 < K+1 = M \le N$ .

# **Template Parameters**

- **ExPolicy** The type of the execution policy to use (deduced). It describes the manner in which the execution of the algorithm may be parallelized and the manner in which it executes the assignments.
- **FwdIter1** The type of the source iterators used (deduced). This iterator type must meet the requirements of an forward iterator.
- Sent The type of the source sentinel (deduced). This sentinel type must be a sentinel for InIter.
- FwdIter2 The type of the iterator representing the destination range (deduced). This iterator type must meet the requirements of an forward iterator.
- Op The type of the binary function object used for the reduction operation.

# **Parameters**

- **policy** The execution policy to use for the scheduling of the iterations.
- first Refers to the beginning of the sequence of elements the algorithm will be applied to.
- **last** Refers to sentinel value denoting the end of the sequence of elements the algorithm will be applied.
- dest Refers to the beginning of the destination range.
- op Specifies the function (or function object) which will be invoked for each of the values of the input sequence. This is a binary predicate. The signature of this predicate should be equivalent to:

Ret fun(const Type1 &a, const Type1 &b);

The signature does not need to have const&, but the function must not modify the objects passed to it. The types *Type1* and *Ret* must be such that an object of a type as given by the input sequence can be implicitly converted to any of those types.

**Returns** The *inclusive\_scan* algorithm returns a *hpx::future<util::in\_out\_result<FwdIter1, FwdIter2>>* if the execution policy is of type *sequenced\_task\_policy* or *parallel\_task\_policy* and returns *util::in\_out\_result<FwdIter1, FwdIter2>* otherwise. The *inclusive\_scan* algorithm returns an input iterator to the point denoted by the sentinel and an output iterator to the element in the destination range, one past the last element copied.

<span id="page-671-0"></span>template<typename Rng, typename O, typename Op = *[std](#page-1015-0)*::plus<typename *[hpx](#page-349-0)*::*[traits](#page-1083-0)*::range\_traits<*[Rng](#page-671-0)*>::value\_type>>

<sup>•</sup> a1 when N is 1

inclusive\_scan\_result<*[hpx](#page-349-0)*::*[traits](#page-1083-0)*::range\_iterator\_t<*[Rng](#page-671-0)*>, *[O](#page-671-0)*> inclusive\_scan(*[Rng](#page-671-0)* &&rng, *[O](#page-671-0)* dest, *[Op](#page-671-0)* &&op)

Assigns through each iterator *i* in [result, result + (last - first)) the value of GENERAL-IZED\_NONCOMMUTATIVE\_SUM(op,  $*$ first, ...,  $*($ first + (i - result))).

The reduce operations in the parallel *inclusive\_scan* algorithm invoked without an execution policy object will execute in sequential order in the calling thread.

The difference between *exclusive\_scan* and *inclusive\_scan* is that *inclusive\_scan* includes the ith input element in the ith sum.

**Note:** Complexity: O(*last* - *first*) applications of the predicate *op*.

**Note:** GENERALIZED\_NONCOMMUTATIVE\_SUM(+, a1, ..., aN) is defined as:

- a1 when N is 1
- GENERALIZED\_NONCOMMUTATIVE\_SUM(+, a1, ..., aK)
- **–** GENERALIZED NONCOMMUTATIVE SUM $(+, aM, \ldots, aN)$  where  $1 \lt K+1 = M \lt N$ .

# **Template Parameters**

- Rng The type of the source range used (deduced). The iterators extracted from this range type must meet the requirements of an input iterator.
- O The type of the iterator representing the destination range (deduced). This iterator type must meet the requirements of an output iterator.
- Op The type of the binary function object used for the reduction operation.

## **Parameters**

- **rng** Refers to the sequence of elements the algorithm will be applied to.
- dest Refers to the beginning of the destination range.
- op Specifies the function (or function object) which will be invoked for each of the values of the input sequence. This is a binary predicate. The signature of this predicate should be equivalent to:

Ret fun(const Type1 &a, const Type1 &b);

The signature does not need to have const&, but the function must not modify the objects passed to it. The types *Type1* and *Ret* must be such that an object of a type as given by the input sequence can be implicitly converted to any of those types.

**Returns** The *inclusive\_scan* algorithm returns *util::in\_out\_result<traits::range\_iterator\_t<Rng>,* O> The *inclusive\_scan* algorithm returns an input iterator to the point denoted by the sentinel and an output iterator to the element in the destination range, one past the last element copied.

<span id="page-672-0"></span>template<typename ExPolicy, typename Rng, typename O, typename Op = *[std](#page-1015-0)*::plus<typename *[hpx](#page-349-0)*::*[traits](#page-1083-0)*::range\_traits<*[Rng](#page-672-0)*>::value\_type>>

*[parallel](#page-411-0)*::*[util](#page-936-0)*::detail::algorithm\_result<*[ExPolicy](#page-672-0)*, inclusive\_scan\_result<*[hpx](#page-349-0)*::*[traits](#page-1083-0)*::range\_iterator\_t<*[Rng](#page-672-0)*>, *[O](#page-672-0)*>> inclusive\_scan(*[ExPolicy](#page-672-0)*

Assigns through each iterator *i* in [result, result + (last - first)) the value of GENERAL-IZED\_NONCOMMUTATIVE\_SUM(op,  $*$ first, ...,  $*($ first + (i - result))).

The reduce operations in the parallel *inclusive\_scan* algorithm invoked with an execution policy object of type *sequenced\_policy* execute in sequential order in the calling thread.

The reduce operations in the parallel *inclusive\_scan* algorithm invoked with an execution policy object of type *parallel\_policy* or *parallel\_task\_policy* are permitted to execute in an unordered fashion in unspecified threads, and indeterminately sequenced within each thread.

The difference between *exclusive\_scan* and *inclusive\_scan* is that *inclusive\_scan* includes the ith input element in the ith sum.

**Note:** Complexity: O(*last* - *first*) applications of the predicate *op*.

Note: GENERALIZED\_NONCOMMUTATIVE\_SUM(+, a1, ..., aN) is defined as:

- a1 when N is 1
- GENERALIZED NONCOMMUTATIVE SUM(op,  $a1, \ldots, aK$ ) **–** GENERALIZED NONCOMMUTATIVE SUM(+, aM, ..., aN) where  $1 \lt K+1 = M \lt N$ .

## **Template Parameters**

- ExPolicy The type of the execution policy to use (deduced). It describes the manner in which the execution of the algorithm may be parallelized and the manner in which it executes the assignments.
- Rng The type of the source range used (deduced). The iterators extracted from this range type must meet the requirements of an forward iterator.
- O The type of the iterator representing the destination range (deduced). This iterator type must meet the requirements of an forward iterator.
- Op The type of the binary function object used for the reduction operation. **Parameters**

- **policy** The execution policy to use for the scheduling of the iterations.
- **rng** Refers to the sequence of elements the algorithm will be applied to.
- dest Refers to the beginning of the destination range.
- op Specifies the function (or function object) which will be invoked for each of the values of the input sequence. This is a binary predicate. The signature of this predicate should be equivalent to:

Ret fun(const Type1 &a, const Type1 &b);

The signature does not need to have const&, but the function must not modify the objects passed to it. The types *Type1* and *Ret* must be such that an object of a type as given by the input sequence can be implicitly converted to any of those types.

**Returns** The *inclusive\_scan* algorithm returns a *hpx::future<util::in\_out\_result* <traits::range\_iterator\_t<Rng>, O>> if the execution policy is of type *sequenced\_task\_policy* or *parallel\_task\_policy* and returns *util::in\_out\_result* <traits::range\_iterator\_t<Rng>, O> otherwise. The *inclusive\_scan* algorithm returns an input iterator to the point denoted by the sentinel and an output iterator to the element in the destination range, one past the last element copied

<span id="page-674-0"></span>template<typename InIter, typename Sent, typename OutIter, typename Op, typename  $T =$  typename *[std](#page-1015-0)*::iterator\_traits<*[InIter](#page-674-0)*>::value\_type>

inclusive\_scan\_result<*[InIter](#page-674-0)*, *[OutIter](#page-674-0)*> inclusive\_scan(*[InIter](#page-674-0)* first, *[Sent](#page-674-0)* last, *[OutIter](#page-674-0)* dest, *[Op](#page-674-0)* &&op, *[T](#page-674-0)* init)

Assigns through each iterator  $i$  in [result, result  $+$  (last  $-$  first)) the value of GENERAL-IZED\_NONCOMMUTATIVE\_SUM(op, init, \*first, . . . , \*(first + (i - result))).

The reduce operations in the parallel *inclusive\_scan* algorithm invoked without an execution policy object will execute in sequential order in the calling thread.

The difference between *exclusive\_scan* and *inclusive\_scan* is that *inclusive\_scan* includes the ith input element in the ith sum. If *op* is not mathematically associative, the behavior of *inclusive\_scan* may be non-deterministic.

**Note:** Complexity: O(*last* - *first*) applications of the predicate *op*.

Note: GENERALIZED\_NONCOMMUTATIVE\_SUM(op, a1, ..., aN) is defined as:

- a1 when N is 1
- op(GENERALIZED\_NONCOMMUTATIVE\_SUM(op, a1, ..., aK), GENERAL-IZED\_NONCOMMUTATIVE\_SUM(op, aM, ..., aN)) where  $1 < K+1 = M \leq N$ .

## **Template Parameters**

- InIter The type of the source iterators used (deduced). This iterator type must meet the requirements of an input iterator.
- **Sent** The type of the source sentinel (deduced). This sentinel type must be a sentinel for InIter.
- **OutIter** The type of the iterator representing the destination range (deduced). This iterator type must meet the requirements of an output iterator.
- Op The type of the binary function object used for the reduction operation.
- T The type of the value to be used as initial (and intermediate) values (deduced).

## **Parameters**

- first Refers to the beginning of the sequence of elements the algorithm will be applied to.
- last Refers to sentinel value denoting the end of the sequence of elements the algorithm will be applied.
- dest Refers to the beginning of the destination range.
- op Specifies the function (or function object) which will be invoked for each of the values of the input sequence. This is a binary predicate. The signature of this predicate should be equivalent to:

Ret fun(const Type1 &a, const Type1 &b);

The signature does not need to have const&, but the function must not modify the objects passed to it. The types *Type1* and *Ret* must be such that an object of a type as given by the input sequence can be implicitly converted to any of those types.

• init – The initial value for the generalized sum.

**Returns** The *inclusive\_scan* algorithm returns *util::in\_out\_result<InIter, OutIter>*. The *inclusive scan* algorithm returns an input iterator to the point denoted by the sentinel and an output iterator to the element in the destination range, one past the last element copied.

<span id="page-675-0"></span>template<typename ExPolicy, typename FwdIter1, typename Sent, typename FwdIter2, typename Op, typename T = typename *[std](#page-1015-0)*::iterator\_traits<*[FwdIter1](#page-675-0)*>::value\_type>

*[parallel](#page-411-0)*::*[util](#page-936-0)*::detail::algorithm\_result<*[ExPolicy](#page-675-0)*, inclusive\_scan\_result<*[FwdIter1](#page-675-0)*, *[FwdIter2](#page-675-0)*>>::type inclusive\_scan(*[ExPolicy](#page-675-0)*

 $\&\&$ icy, InI firs *[Sent](#page-675-0)* last Ou Iter des *[Op](#page-675-0)*  $\&\&$ *[T](#page-675-0)*

init

Assigns through each iterator *i* in [result, result + (last - first)) the value of GENERAL-IZED\_NONCOMMUTATIVE\_SUM(op, init,  $*$ first, ...,  $*($ first + (i - result))).

The reduce operations in the parallel *inclusive\_scan* algorithm invoked with an execution policy object of type *sequenced\_policy* execute in sequential order in the calling thread.

The reduce operations in the parallel *inclusive\_scan* algorithm invoked with an execution policy object of type *parallel\_policy* or *parallel\_task\_policy* are permitted to execute in an unordered fashion in unspecified threads, and indeterminately sequenced within each thread.

The difference between *exclusive\_scan* and *inclusive\_scan* is that *inclusive\_scan* includes the ith input element in the ith sum. If *op* is not mathematically associative, the behavior of *inclusive\_scan* may be non-deterministic.

**Note:** Complexity: O(*last* - *first*) applications of the predicate *op*.

Note: GENERALIZED\_NONCOMMUTATIVE\_SUM(op, a1, ..., aN) is defined as:

• op(GENERALIZED\_NONCOMMUTATIVE\_SUM(op, a1, ..., aK), GENERAL-IZED\_NONCOMMUTATIVE\_SUM(op, aM, ..., aN)) where  $1 < K+1 = M \le N$ .

# **Template Parameters**

• ExPolicy – The type of the execution policy to use (deduced). It describes the manner in which the execution of the algorithm may be parallelized and the manner in which it executes the assignments.

<sup>•</sup> a1 when N is 1

- InIter The type of the source iterators used (deduced). This iterator type must meet the requirements of an input iterator.
- **Sent** The type of the source sentinel (deduced). This sentinel type must be a sentinel for InIter.
- **OutIter** The type of the iterator representing the destination range (deduced). This iterator type must meet the requirements of an output iterator.
- Op The type of the binary function object used for the reduction operation.
- T The type of the value to be used as initial (and intermediate) values (deduced).

# **Parameters**

- **policy** The execution policy to use for the scheduling of the iterations.
- first Refers to the beginning of the sequence of elements the algorithm will be applied to.
- last Refers to sentinel value denoting the end of the sequence of elements the algorithm will be applied.
- dest Refers to the beginning of the destination range.
- op Specifies the function (or function object) which will be invoked for each of the values of the input sequence. This is a binary predicate. The signature of this predicate should be equivalent to:

Ret fun(const Type1 &a, const Type1 &b);

The signature does not need to have const&, but the function must not modify the objects passed to it. The types *Type1* and *Ret* must be such that an object of a type as given by the input sequence can be implicitly converted to any of those types.

• init – The initial value for the generalized sum.

**Returns** The *inclusive* scan algorithm returns a *hpx::future* <util::in\_out\_result<InIter, Out-*Iter>>* if the execution policy is of type *sequenced\_task\_policy* or *parallel\_task\_policy* and returns *util::in\_out\_result<InIter, OutIter>* otherwise. The *inclusive\_scan* algorithm returns an input iterator to the point denoted by the sentinel and an output iterator to the element in the destination range, one past the last element copied.

<span id="page-676-0"></span>template<typename Rng, typename  $0$ , typename  $0$ p, typename  $T =$ typename *[std](#page-1015-0)*::iterator\_traits<*[hpx](#page-349-0)*::*[traits](#page-1083-0)*::range\_iterator\_t<*[Rng](#page-676-0)*>>::value\_type> inclusive\_scan\_result<*[hpx](#page-349-0)*::*[traits](#page-1083-0)*::range\_iterator\_t<*[Rng](#page-676-0)*>, *[O](#page-676-0)*> inclusive\_scan(*[Rng](#page-676-0)* &&rng, *[O](#page-676-0)* dest, *[Op](#page-676-0)* &&op, *[T](#page-676-0)* init)

Assigns through each iterator *i* in [result, result + (last - first)) the value of GENERAL-IZED\_NONCOMMUTATIVE\_SUM(op, init, \*first, . . . , \*(first + (i - result))).

The reduce operations in the parallel *inclusive\_scan* algorithm invoked without an execution policy object will execute in sequential order in the calling thread.

The difference between *exclusive\_scan* and *inclusive\_scan* is that *inclusive\_scan* includes the ith input element in the ith sum. If *op* is not mathematically associative, the behavior of *inclusive\_scan* may be non-deterministic.

**Note:** Complexity: O(*last* - *first*) applications of the predicate *op*.

Note: GENERALIZED\_NONCOMMUTATIVE\_SUM(op, a1, ..., aN) is defined as: • a1 when N is 1

• op(GENERALIZED\_NONCOMMUTATIVE\_SUM(op, a1, ..., aK), GENERAL-IZED\_NONCOMMUTATIVE\_SUM(op, aM, ..., aN)) where  $1 < K+1 = M \leq N$ .

# **Template Parameters**

- Rng The type of the source range used (deduced). The iterators extracted from this range type must meet the requirements of an input iterator.
- O The type of the iterator representing the destination range (deduced). This iterator type must meet the requirements of an output iterator.
- Op The type of the binary function object used for the reduction operation.
- T The type of the value to be used as initial (and intermediate) values (deduced).

# **Parameters**

- **rng** Refers to the sequence of elements the algorithm will be applied to.
- dest Refers to the beginning of the destination range.
- op Specifies the function (or function object) which will be invoked for each of the values of the input sequence. This is a binary predicate. The signature of this predicate should be equivalent to:

Ret fun(const Type1 &a, const Type1 &b);

The signature does not need to have const&, but the function must not modify the objects passed to it. The types *Type1* and *Ret* must be such that an object of a type as given by the input sequence can be implicitly converted to any of those types.

- **init** The initial value for the generalized sum.
- **Returns** The *inclusive\_scan* algorithm returns *util::in\_out\_result<traits::range\_iterator\_t<Rng>*, O> The *inclusive\_scan* algorithm returns an input iterator to the point denoted by the sentinel and an output iterator to the element in the destination range, one past the last element copied.

<span id="page-677-0"></span>template<typename ExPolicy, typename Rng, typename  $0$ , typename  $0$ , typename  $T =$  typename *[std](#page-1015-0)*::iterator\_traits<*[hpx](#page-349-0)*::*[traits](#page-1083-0)*::range\_iterator\_t<*[Rng](#page-677-0)*>>::value\_type>

*[parallel](#page-411-0)*::*[util](#page-936-0)*::detail::algorithm\_result<*[ExPolicy](#page-677-0)*, inclusive\_scan\_result<*[hpx](#page-349-0)*::*[traits](#page-1083-0)*::range\_iterator\_t<*[Rng](#page-677-0)*>, *[O](#page-677-0)*>> inclusive\_scan(*[ExPolicy](#page-677-0)*

Assigns through each iterator *i* in [result, result + (last - first)) the value of GENERAL-IZED\_NONCOMMUTATIVE\_SUM(op, init,  $*$ first, ...,  $*($ first + (i - result))).

The reduce operations in the parallel *inclusive\_scan* algorithm invoked with an execution policy object of type *sequenced\_policy* execute in sequential order in the calling thread.

The reduce operations in the parallel *inclusive\_scan* algorithm invoked with an execution policy object of type *parallel\_policy* or *parallel\_task\_policy* are permitted to execute in an unordered fashion in unspecified threads, and indeterminately sequenced within each thread.

The difference between *exclusive\_scan* and *inclusive\_scan* is that *inclusive\_scan* includes the ith input

element in the ith sum. If *op* is not mathematically associative, the behavior of *inclusive\_scan* may be non-deterministic.

**Note:** Complexity: O(*last* - *first*) applications of the predicate *op*.

**Note:** GENERALIZED NONCOMMUTATIVE SUM(op, a1, ..., aN) is defined as:

- a1 when N is 1
- op(GENERALIZED\_NONCOMMUTATIVE\_SUM(op, a1, ..., aK), GENERAL-IZED\_NONCOMMUTATIVE\_SUM(op,  $aM$ , ...,  $aN$ )) where  $1 < K+1 = M \le N$ .

## **Template Parameters**

- **ExPolicy** The type of the execution policy to use (deduced). It describes the manner in which the execution of the algorithm may be parallelized and the manner in which it executes the assignments.
- Rng The type of the source range used (deduced). The iterators extracted from this range type must meet the requirements of an forward iterator.
- O The type of the iterator representing the destination range (deduced). This iterator type must meet the requirements of an forward iterator.
- Op The type of the binary function object used for the reduction operation.
- T The type of the value to be used as initial (and intermediate) values (deduced).

# **Parameters**

- **policy** The execution policy to use for the scheduling of the iterations.
- **rng** Refers to the sequence of elements the algorithm will be applied to.
- dest Refers to the beginning of the destination range.
- op Specifies the function (or function object) which will be invoked for each of the values of the input sequence. This is a binary predicate. The signature of this predicate should be equivalent to:

Ret fun(const Type1 &a, const Type1 &b);

The signature does not need to have const&, but the function must not modify the objects passed to it. The types *Type1* and *Ret* must be such that an object of a type as given by the input sequence can be implicitly converted to any of those types.

- init The initial value for the generalized sum.
- **Returns** The *inclusive scan* algorithm returns a *hpx::future<util::in out result* <traits::range\_iterator\_t<Rng>, O>> if the execution policy is of type *sequenced\_task\_policy* or *parallel\_task\_policy* and returns *util::in\_out\_result* <traits::range\_iterator\_t<Rng>, O> otherwise. The *inclusive\_scan* algorithm returns an input iterator to the point denoted by the sentinel and an output iterator to the element in the destination range, one past the last element copied

## **hpx::ranges::is\_heap, hpx::ranges::is\_heap\_until**

Defined in header [hpx/algorithm.hpp](http://github.com/STEllAR-GROUP/hpx/blob/80717da2c656d67552c5886d73633c06dbcd7c59/libs/full/include/include/hpx/algorithm.hpp) $601$ .

See *[Public API](#page-313-0)* for a list of names and headers that are part of the public *HPX* API.

## namespace hpx

<span id="page-678-0"></span><sup>601</sup> http://github.com/STEllAR-GROUP/hpx/blob/80717da2c656d67552c5886d73633c06dbcd7c59/libs/full/include/include/hpx/algorithm.hpp

# namespace ranges

# **Functions**

<span id="page-679-0"></span>template<typename ExPolicy, typename Rng, typename Comp = *[hpx](#page-349-0)*::*[parallel](#page-411-0)*::detail::less, typename **Proj** =  $hpx$ ::*identity* 

*[hpx](#page-349-0)*::*[parallel](#page-411-0)*::*[util](#page-936-0)*::detail::algorithm\_result\_t<*[ExPolicy](#page-679-0)*, bool> is\_heap(*[ExPolicy](#page-679-0)* &&policy, *[Rng](#page-679-0)*

&&rng, *[Comp](#page-679-0)* &&comp = *[Comp](#page-679-0)*(), *[Proj](#page-679-0)* &&proj = *[Proj](#page-679-0)*())

Returns whether the range is max heap. That is, true if the range is max heap, false otherwise. The function uses the given comparison function object *comp* (defaults to using operator<()).

*comp* has to induce a strict weak ordering on the values.

The application of function objects in parallel algorithm invoked with an execution policy object of type *sequenced\_policy* execute in sequential order in the calling thread.

The application of function objects in parallel algorithm invoked with an execution policy object of type *parallel\_policy* or *parallel\_task\_policy* are permitted to execute in an unordered fashion in unspecified threads, and indeterminately sequenced within each thread.

**Note:** Complexity: Performs at most N applications of the comparison *comp*, at most 2 \* N applications of the projection *proj*, where  $N =$  last - first.

## **Template Parameters**

- **ExPolicy** The type of the execution policy to use (deduced). It describes the manner in which the execution of the algorithm may be parallelized and the manner in which it executes the assignments.
- Rng The type of the source range used (deduced). The iterators extracted from this range type must meet the requirements of an random access iterator.
- Comp The type of the function/function object to use (deduced).

• Proj – The type of an optional projection function. This defaults to *hpx::identity* **Parameters**

- **policy** The execution policy to use for the scheduling of the iterations.
- **rng** Refers to the sequence of elements the algorithm will be applied to.
- comp *comp* is a callable object. The return value of the INVOKE operation applied to an object of type *Comp*, when contextually converted to bool, yields true if the first argument of the call is less than the second, and false otherwise. It is assumed that comp will not apply any non-constant function through the dereferenced iterator.
- proj Specifies the function (or function object) which will be invoked for each of the elements as a projection operation before the actual predicate *is* invoked.

**Returns** The *is\_heap* algorithm returns a *hpx::future<bool>* if the execution policy is of type *sequenced\_task\_policy* or *parallel\_task\_policy* and returns *bool* otherwise. The *is\_heap* algorithm returns whether the range is max heap. That is, true if the range is max heap, false otherwise.

<span id="page-679-1"></span>template<typename  $Expolicy$ , typename Iter, typename Sent, typename Comp = *[hpx](#page-349-0)*::*[parallel](#page-411-0)*::detail::less, typename Proj = *[hpx](#page-349-0)*::identity>

*[hpx](#page-349-0)*::*[parallel](#page-411-0)*::*[util](#page-936-0)*::detail::algorithm\_result\_t<*[ExPolicy](#page-679-1)*, bool> is\_heap(*[ExPolicy](#page-679-1)* &&policy, *[Iter](#page-679-1)* first,

*[Sent](#page-679-1)* last, *[Comp](#page-679-1)* &&comp = *[Comp](#page-679-1)*(), *[Proj](#page-679-1)* &&proj = *[Proj](#page-679-1)*())

Returns whether the range is max heap. That is, true if the range is max heap, false otherwise. The function uses the given comparison function object *comp* (defaults to using operator<()).

*comp* has to induce a strict weak ordering on the values.

The application of function objects in parallel algorithm invoked with an execution policy object of type *sequenced\_policy* execute in sequential order in the calling thread.

The application of function objects in parallel algorithm invoked with an execution policy object of type *parallel\_policy* or *parallel\_task\_policy* are permitted to execute in an unordered fashion in unspecified threads, and indeterminately sequenced within each thread.

**Note:** Complexity: Performs at most N applications of the comparison *comp*, at most 2 \* N applications of the projection *proj*, where  $N =$  last - first.

## **Template Parameters**

- **ExPolicy** The type of the execution policy to use (deduced). It describes the manner in which the execution of the algorithm may be parallelized and the manner in which it executes the assignments.
- Iter The type of the begin source iterators used (deduced). This iterator type must meet the requirements of an forward iterator.
- **Sent** The type of the end source iterators used (deduced). This iterator type must meet the requirements of an sentinel for Iter1.
- Comp The type of the function/function object to use (deduced).
- Proj The type of an optional projection function. This defaults to *hpx::identity*
- **Parameters**
	- **policy** The execution policy to use for the scheduling of the iterations.
	- **first** Refers to the beginning of the sequence of elements the algorithm will be applied to.
	- last Refers to the end of the sequence of elements the algorithm will be applied to.
	- **comp** *comp* is a callable object. The return value of the INVOKE operation applied to an object of type *Comp*, when contextually converted to bool, yields true if the first argument of the call is less than the second, and false otherwise. It is assumed that comp will not apply any non-constant function through the dereferenced iterator.
	- proj Specifies the function (or function object) which will be invoked for each of the elements as a projection operation before the actual predicate *is* invoked.
- **Returns** The *is\_heap* algorithm returns a *hpx::future<bool>* if the execution policy is of type *sequenced\_task\_policy* or *parallel\_task\_policy* and returns *bool* otherwise. The *is\_heap* algorithm returns whether the range is max heap. That is, true if the range is max heap, false otherwise.

<span id="page-680-0"></span>template<typename Rng, typename Comp = *[hpx](#page-349-0)*::*[parallel](#page-411-0)*::detail::less, typename Proj = *[hpx](#page-349-0)*::identity> bool is\_heap(*[Rng](#page-680-0)* &&rng, *[Comp](#page-680-0)* &&comp = *[Comp](#page-680-0)*(), *[Proj](#page-680-0)* &&proj = *[Proj](#page-680-0)*())

Returns whether the range is max heap. That is, true if the range is max heap, false otherwise. The function uses the given comparison function object *comp* (defaults to using operator<()).

*comp* has to induce a strict weak ordering on the values.

**Note:** Complexity: Performs at most N applications of the comparison *comp*, at most 2 \* N applications of the projection  $proj$ , where  $N =$  last - first.

## **Template Parameters**

- Rng The type of the source range used (deduced). The iterators extracted from this range type must meet the requirements of an random access iterator.
- Comp The type of the function/function object to use (deduced).
- Proj The type of an optional projection function. This defaults to *hpx::identity* **Parameters**
- **rng** Refers to the sequence of elements the algorithm will be applied to.
- comp *comp* is a callable object. The return value of the INVOKE operation applied to an object of type *Comp*, when contextually converted to bool, yields true if the first argument of the call is less than the second, and false otherwise. It is assumed that comp will not apply any non-constant function through the dereferenced iterator.
- proj Specifies the function (or function object) which will be invoked for each of the elements as a projection operation before the actual predicate *is* invoked.
- **Returns** The *is heap* algorithm returns *bool*. The *is heap* algorithm returns whether the range is max heap. That is, true if the range is max heap, false otherwise.

<span id="page-681-0"></span>template<typename Iter, typename Sent, typename Comp = *[hpx](#page-349-0)*::*[parallel](#page-411-0)*::detail::less, typename Proj = *[hpx](#page-349-0)*::identity>

bool is\_heap(*[Iter](#page-681-0)* first, *[Sent](#page-681-0)* last, *[Comp](#page-681-0)* &&comp = *[Comp](#page-681-0)*(), *[Proj](#page-681-0)* &&proj = *[Proj](#page-681-0)*())

Returns whether the range is max heap. That is, true if the range is max heap, false otherwise. The function uses the given comparison function object *comp* (defaults to using operator<()).

*comp* has to induce a strict weak ordering on the values.

**Note:** Complexity: Performs at most N applications of the comparison *comp*, at most 2 \* N applications of the projection *proj*, where  $N =$  last - first.

## **Template Parameters**

- Iter The type of the begin source iterators used (deduced). This iterator type must meet the requirements of an forward iterator.
- **Sent** The type of the end source iterators used (deduced). This iterator type must meet the requirements of an sentinel for Iter1.
- Comp The type of the function/function object to use (deduced).
- Proj The type of an optional projection function. This defaults to *hpx::identity*

# **Parameters**

- first Refers to the beginning of the sequence of elements the algorithm will be applied to.
- last Refers to the end of the sequence of elements the algorithm will be applied to.
- comp *comp* is a callable object. The return value of the INVOKE operation applied to an object of type *Comp*, when contextually converted to bool, yields true if the first argument of the call is less than the second, and false otherwise. It is assumed that comp will not apply any non-constant function through the dereferenced iterator.
- proj Specifies the function (or function object) which will be invoked for each of the elements as a projection operation before the actual predicate *is* invoked.

**Returns** The *is\_heap* algorithm returns *bool*. The *is\_heap* algorithm returns whether the range is max heap. That is, true if the range is max heap, false otherwise.

<span id="page-681-1"></span>template<typename ExPolicy, typename Rng, typename Comp = *[hpx](#page-349-0)*::*[parallel](#page-411-0)*::detail::less, typename **Proj** =  $hpx$ ::*identity* 

*[hpx](#page-349-0)*::*[parallel](#page-411-0)*::*[util](#page-936-0)*::detail::algorithm\_result<*[ExPolicy](#page-681-1)*, *[hpx](#page-349-0)*::*[traits](#page-1083-0)*::range\_iterator\_t<*[Rng](#page-681-1)*>> is\_heap\_until(*[ExPolicy](#page-681-1)*

&&policy, *[Rng](#page-681-1)* &&rng, *[Comp](#page-681-1)* &&comp = *[Comp](#page-681-1)*(), *[Proj](#page-681-1)* &&proj = *[Proj](#page-681-1)*())

Returns the upper bound of the largest range beginning at *first* which is a max heap. That is, the last iterator *it* for which range [first, it) is a max heap. The function uses the given comparison function object *comp* (defaults to using operator<()).

*comp* has to induce a strict weak ordering on the values.

The application of function objects in parallel algorithm invoked with an execution policy object of type *sequenced\_policy* execute in sequential order in the calling thread.

The application of function objects in parallel algorithm invoked with an execution policy object of type *parallel\_policy* or *parallel\_task\_policy* are permitted to execute in an unordered fashion in unspecified threads, and indeterminately sequenced within each thread.

**Note:** Complexity: Performs at most N applications of the comparison *comp*, at most 2 \* N applications of the projection *proj*, where  $N =$  last - first.

## **Template Parameters**

- **ExPolicy** The type of the execution policy to use (deduced). It describes the manner in which the execution of the algorithm may be parallelized and the manner in which it executes the assignments.
- Rng The type of the source range used (deduced). The iterators extracted from this range type must meet the requirements of an random access iterator.
- **Comp** The type of the function/function object to use (deduced).
- Proj The type of an optional projection function. This defaults to *hpx::identity* **Parameters**
	- **policy** The execution policy to use for the scheduling of the iterations.
	- **rng** Refers to the sequence of elements the algorithm will be applied to.
	- **comp** *comp* is a callable object. The return value of the INVOKE operation applied to an object of type *Comp*, when contextually converted to bool, yields true if the first argument of the call is less than the second, and false otherwise. It is assumed that comp will not apply any non-constant function through the dereferenced iterator.
	- proj Specifies the function (or function object) which will be invoked for each of the elements as a projection operation before the actual predicate *is* invoked.
- **Returns** The *is\_heap\_until* algorithm returns a *hpx::future<RandIter>* if the execution policy is of type *sequenced\_task\_policy* or *parallel\_task\_policy* and returns *RandIter* otherwise. The *is heap until* algorithm returns the upper bound of the largest range beginning at first which is a max heap. That is, the last iterator *it* for which range [first, it) is a max heap.

<span id="page-682-0"></span>template<typename ExPolicy, typename Iter, typename Sent, typename Comp = *[hpx](#page-349-0)*::*[parallel](#page-411-0)*::detail::less, typename Proj = *[hpx](#page-349-0)*::identity>

*[hpx](#page-349-0)*::*[parallel](#page-411-0)*::*[util](#page-936-0)*::detail::algorithm\_result\_t<*[ExPolicy](#page-682-0)*, *[Iter](#page-682-0)*> is\_heap\_until(*[ExPolicy](#page-682-0)* &&policy, *[Iter](#page-682-0)* first, *[Sent](#page-682-0)* last, *[Comp](#page-682-0)*  $&\&\text{comp} = Comp(),$  $&\&\text{comp} = Comp(),$  $&\&\text{comp} = Comp(),$ *[Proj](#page-682-0)* &&proj = *[Proj](#page-682-0)*())

Returns the upper bound of the largest range beginning at *first* which is a max heap. That is, the last iterator *it* for which range [first, it) is a max heap. The function uses the given comparison function object *comp* (defaults to using operator<()).

*comp* has to induce a strict weak ordering on the values.

The application of function objects in parallel algorithm invoked with an execution policy object of type *sequenced\_policy* execute in sequential order in the calling thread.

The application of function objects in parallel algorithm invoked with an execution policy object of type *parallel\_policy* or *parallel\_task\_policy* are permitted to execute in an unordered fashion in unspecified threads, and indeterminately sequenced within each thread.

**Note:** Complexity: Performs at most N applications of the comparison *comp*, at most 2 \* N applications of the projection  $proj$ , where  $N =$  last - first.

# **Template Parameters**

- **ExPolicy** The type of the execution policy to use (deduced). It describes the manner in which the execution of the algorithm may be parallelized and the manner in which it executes the assignments.
- Iter The type of the begin source iterators used (deduced). This iterator type must meet the requirements of an forward iterator.
- **Sent** The type of the end source iterators used (deduced). This iterator type must meet the requirements of an sentinel for Iter1.
- Comp The type of the function/function object to use (deduced).
- Proj The type of an optional projection function. This defaults to *hpx::identity* **Parameters**
	- **policy** The execution policy to use for the scheduling of the iterations.
	- **first** Refers to the beginning of the sequence of elements the algorithm will be applied to.
	- last Refers to the end of the sequence of elements the algorithm will be applied to.
	- **comp** *comp* is a callable object. The return value of the INVOKE operation applied to an object of type *Comp*, when contextually converted to bool, yields true if the first argument of the call is less than the second, and false otherwise. It is assumed that comp will not apply any non-constant function through the dereferenced iterator.
	- proj Specifies the function (or function object) which will be invoked for each of the elements as a projection operation before the actual predicate *is* invoked.
- **Returns** The *is\_heap\_until* algorithm returns a *hpx::future<RandIter>* if the execution policy is of type *sequenced\_task\_policy* or *parallel\_task\_policy* and returns *RandIter* otherwise. The *is heap until* algorithm returns the upper bound of the largest range beginning at first which is a max heap. That is, the last iterator *it* for which range [first, it) is a max heap.

<span id="page-683-0"></span>template<typename Rng, typename Comp = *[hpx](#page-349-0)*::*[parallel](#page-411-0)*::detail::less, typename Proj = *[hpx](#page-349-0)*::identity> *[hpx](#page-349-0)*::*[traits](#page-1083-0)*::range\_iterator\_t<*[Rng](#page-683-0)*> is\_heap\_until(*[Rng](#page-683-0)* &&rng, *[Comp](#page-683-0)* &&comp = *[Comp](#page-683-0)*(), *[Proj](#page-683-0)* &&proj = *[Proj](#page-683-0)*())

Returns the upper bound of the largest range beginning at *first* which is a max heap. That is, the last iterator *it* for which range [first, it) is a max heap. The function uses the given comparison function object *comp* (defaults to using operator<()).

*comp* has to induce a strict weak ordering on the values.
**Note:** Complexity: Performs at most N applications of the comparison *comp*, at most 2 \* N applications of the projection *proj*, where  $N =$  last - first.

### **Template Parameters**

- Rng The type of the source range used (deduced). The iterators extracted from this range type must meet the requirements of an random access iterator.
- **Comp** The type of the function/function object to use (deduced).
- Proj The type of an optional projection function. This defaults to *hpx::identity*

### **Parameters**

- **rng** Refers to the sequence of elements the algorithm will be applied to.
- comp *comp* is a callable object. The return value of the INVOKE operation applied to an object of type *Comp*, when contextually converted to bool, yields true if the first argument of the call is less than the second, and false otherwise. It is assumed that comp will not apply any non-constant function through the dereferenced iterator.
- proj Specifies the function (or function object) which will be invoked for each of the elements as a projection operation before the actual predicate *is* invoked.
- **Returns** The *is\_heap\_until* algorithm returns *RandIter*. The *is\_heap\_until* algorithm returns the upper bound of the largest range beginning at first which is a max heap. That is, the last iterator *it* for which range [first, it) is a max heap.

<span id="page-684-0"></span>template<typename Iter, typename Sent, typename Comp = *[hpx](#page-349-0)*::*[parallel](#page-411-0)*::detail::less, typename Proj = *[hpx](#page-349-0)*::identity>

#### *[Iter](#page-684-0)* is\_heap\_until(*[Iter](#page-684-0)* first, *[Sent](#page-684-0)* last, *[Comp](#page-684-0)* &&comp = *[Comp](#page-684-0)*(), *[Proj](#page-684-0)* &&proj = *[Proj](#page-684-0)*())

Returns the upper bound of the largest range beginning at *first* which is a max heap. That is, the last iterator *it* for which range [first, it) is a max heap. The function uses the given comparison function object *comp* (defaults to using operator<()).

*comp* has to induce a strict weak ordering on the values.

**Note:** Complexity: Performs at most N applications of the comparison *comp*, at most 2 \* N applications of the projection *proj*, where  $N =$  last - first.

#### **Template Parameters**

- Iter The type of the begin source iterators used (deduced). This iterator type must meet the requirements of an forward iterator.
- **Sent** The type of the end source iterators used (deduced). This iterator type must meet the requirements of an sentinel for Iter1.
- Comp The type of the function/function object to use (deduced).

• Proj – The type of an optional projection function. This defaults to *hpx::identity* **Parameters**

- **first** Refers to the beginning of the sequence of elements the algorithm will be applied to.
- last Refers to the end of the sequence of elements the algorithm will be applied to.
- comp *comp* is a callable object. The return value of the INVOKE operation applied to an object of type *Comp*, when contextually converted to bool, yields true if the first argument of the call is less than the second, and false otherwise. It is assumed that comp will not apply any non-constant function through the dereferenced iterator.
- proj Specifies the function (or function object) which will be invoked for each of the elements as a projection operation before the actual predicate *is* invoked.
- **Returns** The *is\_heap\_until* algorithm returns *RandIter*. The *is\_heap\_until* algorithm returns the upper bound of the largest range beginning at first which is a max heap. That is, the last iterator *it* for which range [first, it) is a max heap.

# **hpx::ranges::is\_partitioned**

Defined in header [hpx/algorithm.hpp](http://github.com/STEllAR-GROUP/hpx/blob/80717da2c656d67552c5886d73633c06dbcd7c59/libs/full/include/include/hpx/algorithm.hpp) $602$ .

See *[Public API](#page-313-0)* for a list of names and headers that are part of the public *HPX* API.

#### namespace hpx

namespace ranges

### **Functions**

<span id="page-685-1"></span>template<typename FwdIter, typename Sent, typename Pred, typename Proj = *[hpx](#page-349-0)*::identity> bool is\_partitioned(*[FwdIter](#page-685-1)* first, *[Sent](#page-685-1)* last, *[Pred](#page-685-1)* &&pred, *[Proj](#page-685-1)* &&proj = *[Proj](#page-685-1)*())

Determines if the range [first, last) is partitioned.

**Note:** Complexity: at most  $(N)$  predicate evaluations where  $N =$  distance(first, last).

## **Template Parameters**

- FwdIter The type of the source iterators used for the This iterator type must meet the requirements of a forward iterator.
- **Sent** The type of the source sentinel (deduced). This sentinel type must be a sentinel for FwdIter.
- **Pred** The type of the function/function object to use (deduced).
- Proj The type of an optional projection function. This defaults to *hpx::identity*.

### **Parameters**

- first Refers to the beginning of the sequence of elements of that the algorithm will be applied to.
- **last** Refers to the end of the sequence of elements of that the algorithm will be applied to.
- pred Refers to the unary predicate which returns true for elements expected to be found in the beginning of the range. The signature of the function should be equivalent to

bool pred(const Type &a);

The signature does not need to have const  $\&$ , but the function must not modify the objects passed to it. The type *Type* must be such that objects of types *FwdIter* can be dereferenced and then implicitly converted to Type.

• proj – Specifies the function (or function object) which will be invoked for each of the elements as a projection operation before the actual predicate *is* invoked.

**Returns** The *is\_partitioned* algorithm returns *bool*. The *is\_partitioned* algorithm returns true if each element in the sequence for which pred returns true precedes those for which pred returns false. Otherwise is\_partitioned returns false. If the range [first, last) contains less than two elements, the function is always true.

<span id="page-685-2"></span>template<typename ExPolicy, typename FwdIter, typename Sent, typename Pred, typename Proj = *[hpx](#page-349-0)*::identity>

*[hpx](#page-349-0)*::*[parallel](#page-411-0)*::*[util](#page-936-0)*::detail::algorithm\_result\_t<*[ExPolicy](#page-685-2)*, bool> is\_partitioned(*[ExPolicy](#page-685-2)* &&policy,

*[FwdIter](#page-685-2)* first, *[Sent](#page-685-2)* last, *[Pred](#page-685-2)* &&pred, *[Proj](#page-685-2)*

<span id="page-685-0"></span><sup>&</sup>amp;&proj = *[Proj](#page-685-2)*()) <sup>602</sup> http://github.com/STEllAR-GROUP/hpx/blob/80717da2c656d67552c5886d73633c06dbcd7c59/libs/full/include/include/hpx/algorithm.hpp

Determines if the range [first, last) is partitioned.

The predicate operations in the parallel *is\_partitioned* algorithm invoked with an execution policy object of type *sequenced\_policy* executes in sequential order in the calling thread.

The comparison operations in the parallel *is\_partitioned* algorithm invoked with an execution policy object of type *parallel\_policy* or *parallel\_task\_policy* are permitted to execute in an unordered fashion in unspecified threads, and indeterminately sequenced within each thread.

**Note:** Complexity: at most (N) predicate evaluations where *N* = distance(first, last).

#### **Template Parameters**

- **ExPolicy** The type of the execution policy to use (deduced). It describes the manner in which the execution of the algorithm may be parallelized and the manner in which it executes the assignments.
- **FwdIter** The type of the source iterators used for the This iterator type must meet the requirements of a forward iterator.
- **Sent** The type of the source sentinel (deduced). This sentinel type must be a sentinel for FwdIter.
- Pred The type of the function/function object to use (deduced). *Pred* must be *Copy-Constructible* when using a parallel policy.
- Proj The type of an optional projection function. This defaults to *hpx::identity*.

#### **Parameters**

- **policy** The execution policy to use for the scheduling of the iterations.
- first Refers to the beginning of the sequence of elements of that the algorithm will be applied to.
- **last** Refers to the end of the sequence of elements of that the algorithm will be applied to.
- **pred** Refers to the unary predicate which returns true for elements expected to be found in the beginning of the range. The signature of the function should be equivalent to

bool pred(const Type &a);

The signature does not need to have const  $\&$ , but the function must not modify the objects passed to it. The type *Type* must be such that objects of types *FwdIter* can be dereferenced and then implicitly converted to Type.

- proj Specifies the function (or function object) which will be invoked for each of the elements as a projection operation before the actual predicate *is* invoked.
- **Returns** The *is\_partitioned* algorithm returns a *hpx::future<bool>* if the execution policy is of type *task\_execution\_policy* and returns *bool* otherwise. The *is\_partitioned* algorithm returns true if each element in the sequence for which pred returns true precedes those for which pred returns false. Otherwise is partitioned returns false. If the range [first, last) contains less than two elements, the function is always true.

<span id="page-686-0"></span>template<typename Rng, typename Pred, typename Proj = *[hpx](#page-349-0)*::identity> bool is\_partitioned(*[Rng](#page-686-0)* &&rng, *[Pred](#page-686-0)* &&pred, *[Proj](#page-686-0)* &&proj = *[Proj](#page-686-0)*())

Determines if the range rng is partitioned.

**Note:** Complexity: at most (N) predicate evaluations where  $N = \text{std}$ ::size(rng).

**Template Parameters**

- Rng The type of the source range used (deduced). The iterators extracted from this range type must meet the requirements of an forward iterator.
- **Pred** The type of the function/function object to use (deduced).
- Proj The type of an optional projection function. This defaults to *hpx::identity*.

#### **Parameters**

- **rng** Refers to the sequence of elements the algorithm will be applied to.
- pred Refers to the unary predicate which returns true for elements expected to be found in the beginning of the range. The signature of the function should be equivalent to

```
bool pred(const Type &a);
```
The signature does not need to have const  $\&$ , but the function must not modify the objects passed to it. The type *Type* must be such that objects of types *FwdIter* can be dereferenced and then implicitly converted to Type.

- proj Specifies the function (or function object) which will be invoked for each of the elements as a projection operation before the actual predicate *is* invoked.
- **Returns** The *is\_partitioned* algorithm returns *bool*. The *is\_partitioned* algorithm returns true if each element in the sequence for which pred returns true precedes those for which pred returns false. Otherwise is\_partitioned returns false. If the range rng contains less than two elements, the function is always true.

<span id="page-687-0"></span>template<typename ExPolicy, typename Rng, typename Pred, typename Proj = *[hpx](#page-349-0)*::identity> *[hpx](#page-349-0)*::*[parallel](#page-411-0)*::*[util](#page-936-0)*::detail::algorithm\_result\_t<*[ExPolicy](#page-687-0)*, bool> is\_partitioned(*[ExPolicy](#page-687-0)* &&policy,

*[Rng](#page-687-0)* &&rng, *[Pred](#page-687-0)* &&pred, *[Proj](#page-687-0)* &&proj  $= Proj()$  $= Proj()$  $= Proj()$ 

Determines if the range [first, last) is partitioned.

The predicate operations in the parallel *is\_partitioned* algorithm invoked with an execution policy object of type *sequenced\_policy* executes in sequential order in the calling thread.

The comparison operations in the parallel *is\_partitioned* algorithm invoked with an execution policy object of type *parallel\_policy* or *parallel\_task\_policy* are permitted to execute in an unordered fashion in unspecified threads, and indeterminately sequenced within each thread.

**Note:** Complexity: at most (N) predicate evaluations where  $N = std::size(rng)$ .

### **Template Parameters**

- **ExPolicy** The type of the execution policy to use (deduced). It describes the manner in which the execution of the algorithm may be parallelized and the manner in which it executes the assignments.
- Rng The type of the source range used (deduced). The iterators extracted from this range type must meet the requirements of an forward iterator.
- Pred The type of the function/function object to use (deduced). *Pred* must be *Copy-Constructible* when using a parallel policy.

• Proj – The type of an optional projection function. This defaults to *hpx::identity*.

# **Parameters**

- **policy** The execution policy to use for the scheduling of the iterations.
- **rng** Refers to the sequence of elements the algorithm will be applied to.
- pred Refers to the unary predicate which returns true for elements expected to be found in the beginning of the range. The signature of the function should be equivalent to

bool pred(const Type &a);

The signature does not need to have const  $\&$ , but the function must not modify the objects passed to it. The type *Type* must be such that objects of types *FwdIter* can be dereferenced and then implicitly converted to Type.

- proj Specifies the function (or function object) which will be invoked for each of the elements as a projection operation before the actual predicate *is* invoked.
- **Returns** The *is\_partitioned* algorithm returns a *hpx::future<bool>* if the execution policy is of type *task\_execution\_policy* and returns *bool* otherwise. The *is\_partitioned* algorithm returns true if each element in the sequence for which pred returns true precedes those for which pred returns false. Otherwise is\_partitioned returns false. If the range rng contains less than two elements, the function is always true.

## **hpx::ranges::is\_sorted, hpx::ranges::is\_sorted\_until**

Defined in header [hpx/algorithm.hpp](http://github.com/STEllAR-GROUP/hpx/blob/80717da2c656d67552c5886d73633c06dbcd7c59/libs/full/include/include/hpx/algorithm.hpp) $603$ .

See *[Public API](#page-313-0)* for a list of names and headers that are part of the public *HPX* API.

#### namespace hpx

namespace ranges

### **Functions**

<span id="page-688-1"></span>template<typename FwdIter, typename Sent, typename Pred = *[hpx](#page-349-0)*::*[parallel](#page-411-0)*::detail::less, typename **Proj** =  $hpx$ ::*identity* 

bool is\_sorted(*[FwdIter](#page-688-1)* first, *[Sent](#page-688-1)* last, *[Pred](#page-688-1)* &&pred = *[Pred](#page-688-1)*(), *[Proj](#page-688-1)* &&proj = *[Proj](#page-688-1)*())

Determines if the range [first, last) is sorted. Uses pred to compare elements.

The comparison operations in the parallel *is\_sorted* algorithm executes in sequential order in the calling thread.

**Note:** Complexity: at most  $(N+S-1)$  comparisons where  $N =$  distance(first, last).  $S =$  number of partitions

### **Template Parameters**

- **FwdIter** The type of the source iterators used for the This iterator type must meet the requirements of a forward iterator.
- **Sent** The type of the source sentinel (deduced). This sentinel type must be a sentinel for FwdIter.
- **Pred** The type of an optional function/function object to use.
- Proj The type of an optional projection function. This defaults to *hpx::identity*

**Parameters**

• **first** – Refers to the beginning of the sequence of elements of that the algorithm will be applied to.

<span id="page-688-0"></span><sup>603</sup> http://github.com/STEllAR-GROUP/hpx/blob/80717da2c656d67552c5886d73633c06dbcd7c59/libs/full/include/include/hpx/algorithm.hpp

- **last** Refers to the end of the sequence of elements of that the algorithm will be applied to.
- **pred** Refers to the binary predicate which returns true if the first argument should be treated as less than the second argument. The signature of the function should be equivalent to

bool pred(const Type &a, const Type &b);

The signature does not need to have const  $\&$ , but the function must not modify the objects passed to it. The type *Type* must be such that objects of types *FwdIter* can be dereferenced and then implicitly converted to Type.

- proj Specifies the function (or function object) which will be invoked for each of the elements as a projection operation before the actual predicate *is* invoked.
- **Returns** The *is\_sorted* algorithm returns a *bool*. The *is\_sorted* algorithm returns true if each element in the sequence [first, last) satisfies the predicate passed. If the range [first, last) contains less than two elements, the function always returns true.

<span id="page-689-0"></span>template<typename ExPolicy, typename FwdIter, typename Sent, typename Pred =

*[hpx](#page-349-0)*::*[parallel](#page-411-0)*::detail::less, typename Proj = *[hpx](#page-349-0)*::identity>

*[hpx](#page-349-0)*::*[parallel](#page-411-0)*::*[util](#page-936-0)*::detail::algorithm\_result\_t<*[ExPolicy](#page-689-0)*, bool> is\_sorted(*[ExPolicy](#page-689-0)* &&policy, *[FwdIter](#page-689-0)* first, *[Sent](#page-689-0)* last, *[Pred](#page-689-0)* &&pred = *[Pred](#page-689-0)*(), *[Proj](#page-689-0)* &&proj = *[Proj](#page-689-0)*())

Determines if the range [first, last) is sorted. Uses pred to compare elements.

The comparison operations in the parallel *is\_sorted* algorithm invoked with an execution policy object of type *sequenced\_policy* executes in sequential order in the calling thread.

The comparison operations in the parallel *is\_sorted* algorithm invoked with an execution policy object of type *parallel\_policy* or *parallel\_task\_policy* are permitted to execute in an unordered fashion in unspecified threads, and indeterminately sequenced within each thread.

**Note:** Complexity: at most  $(N+S-1)$  comparisons where  $N =$  distance(first, last).  $S =$  number of partitions

## **Template Parameters**

- **ExPolicy** The type of the execution policy to use (deduced). It describes the manner in which the execution of the algorithm may be parallelized and the manner in which it executes the assignments.
- **FwdIter** The type of the source iterators used for the This iterator type must meet the requirements of a forward iterator.
- Sent The type of the source sentinel (deduced). This sentinel type must be a sentinel for FwdIter.
- Pred The type of an optional function/function object to use. Unlike its sequential form, the parallel overload of *is\_sorted* requires *Pred* to meet the requirements of *Copy-Constructible*. This defaults to std::less<>

• Proj – The type of an optional projection function. This defaults to *hpx::identity*

#### **Parameters**

- **policy** The execution policy to use for the scheduling of the iterations.
- first Refers to the beginning of the sequence of elements of that the algorithm will be applied to.
- last Refers to the end of the sequence of elements of that the algorithm will be applied to.

• **pred** – Refers to the binary predicate which returns true if the first argument should be treated as less than the second argument. The signature of the function should be equivalent to

bool pred(const Type &a, const Type &b);

The signature does not need to have const  $\&$ , but the function must not modify the objects passed to it. The type *Type* must be such that objects of types *FwdIter* can be dereferenced and then implicitly converted to Type.

- **proj** Specifies the function (or function object) which will be invoked for each of the elements as a projection operation before the actual predicate *is* invoked.
- **Returns** The *is\_sorted* algorithm returns a *hpx::future<bool>* if the execution policy is of type *task\_execution\_policy* and returns *bool* otherwise. The *is\_sorted* algorithm returns a bool if each element in the sequence [first, last) satisfies the predicate passed. If the range [first, last) contains less than two elements, the function always returns true.

<span id="page-690-0"></span>template<typename Rng, typename Pred = *[hpx](#page-349-0)*::*[parallel](#page-411-0)*::detail::less, typename Proj = *[hpx](#page-349-0)*::identity> bool is\_sorted(*[Rng](#page-690-0)* &&rng, *[Pred](#page-690-0)* &&pred = *[Pred](#page-690-0)*(), *[Proj](#page-690-0)* &&proj = *[Proj](#page-690-0)*())

Determines if the range rng is sorted. Uses pred to compare elements.

The comparison operations in the parallel *is\_sorted* algorithm executes in sequential order in the calling thread.

**Note:** Complexity: at most  $(N+S-1)$  comparisons where  $N = size(rng)$ .  $S = number$  of partitions

### **Template Parameters**

- Rng The type of the source range used (deduced). The iterators extracted from this range type must meet the requirements of an forward iterator.
- **Pred** The type of an optional function/function object to use.
- Proj The type of an optional projection function. This defaults to *hpx::identity* **Parameters**
	- **rng** Refers to the sequence of elements the algorithm will be applied to.
	- **pred** Refers to the binary predicate which returns true if the first argument should be treated as less than the second argument. The signature of the function should be equivalent to

```
bool pred(const Type &a, const Type &b);
```
The signature does not need to have const  $\&$ , but the function must not modify the objects passed to it. The type *Type* must be such that objects of types *FwdIter* can be dereferenced and then implicitly converted to Type.

• **proj** – Specifies the function (or function object) which will be invoked for each of the elements as a projection operation before the actual predicate *is* invoked.

**Returns** The *is\_sorted* algorithm returns a *bool*. The *is\_sorted* algorithm returns true if each element in the rng satisfies the predicate passed. If the range rng contains less than two elements, the function always returns true.

<span id="page-690-1"></span>template<typename ExPolicy, typename Rng, typename Pred = *[hpx](#page-349-0)*::*[parallel](#page-411-0)*::detail::less, typename **Proj** =  $hpx$ ::*identity* 

*[hpx](#page-349-0)*::*[parallel](#page-411-0)*::*[util](#page-936-0)*::detail::algorithm\_result\_t<*[ExPolicy](#page-690-1)*, bool> is\_sorted(*[ExPolicy](#page-690-1)* &&policy, *[Rng](#page-690-1)* &&rng, *[Pred](#page-690-1)* &&pred = *[Pred](#page-690-1)*(), *[Proj](#page-690-1)* &&proj =

*[Proj](#page-690-1)*())

Determines if the range rng is sorted. Uses pred to compare elements.

The comparison operations in the parallel *is\_sorted* algorithm invoked with an execution policy object of type *sequenced\_policy* executes in sequential order in the calling thread.

The comparison operations in the parallel *is\_sorted* algorithm invoked with an execution policy object of type *parallel\_policy* or *parallel\_task\_policy* are permitted to execute in an unordered fashion in unspecified threads, and indeterminately sequenced within each thread.

**Note:** Complexity: at most  $(N+S-1)$  comparisons where  $N = size(rng)$ .  $S = number$  of partitions

#### **Template Parameters**

- **ExPolicy** The type of the execution policy to use (deduced). It describes the manner in which the execution of the algorithm may be parallelized and the manner in which it executes the assignments.
- Rng The type of the source range used (deduced). The iterators extracted from this range type must meet the requirements of an forward iterator.
- Pred The type of an optional function/function object to use. Unlike its sequential form, the parallel overload of *is\_sorted* requires *Pred* to meet the requirements of *Copy-Constructible*. This defaults to std::less<>
- Proj The type of an optional projection function. This defaults to *hpx::identity*

#### **Parameters**

- **policy** The execution policy to use for the scheduling of the iterations.
- **rng** Refers to the sequence of elements the algorithm will be applied to.
- pred Refers to the binary predicate which returns true if the first argument should be treated as less than the second argument. The signature of the function should be equivalent to

bool pred(const Type &a, const Type &b);

The signature does not need to have const  $\&$ , but the function must not modify the objects passed to it. The type *Type* must be such that objects of types *FwdIter* can be dereferenced and then implicitly converted to Type.

- proj Specifies the function (or function object) which will be invoked for each of the elements as a projection operation before the actual predicate *is* invoked.
- **Returns** The *is sorted* algorithm returns a *hpx::future <bool>* if the execution policy is of type *task\_execution\_policy* and returns *bool* otherwise. The *is\_sorted* algorithm returns a bool if each element in the range rng satisfies the predicate passed. If the range rng contains less than two elements, the function always returns true.

<span id="page-691-0"></span>template<typename FwdIter, typename Sent, typename Pred = *[hpx](#page-349-0)*::*[parallel](#page-411-0)*::detail::less, typename **Proj** =  $hpx$ ::*identity* 

*[FwdIter](#page-691-0)* is\_sorted\_until(*[FwdIter](#page-691-0)* first, *[Sent](#page-691-0)* last, *[Pred](#page-691-0)* &&pred = *[Pred](#page-691-0)*(), *[Proj](#page-691-0)* &&proj = *[Proj](#page-691-0)*())

Returns the first element in the range [first, last) that is not sorted. Uses a predicate to compare elements or the less than operator.

The comparison operations in the parallel *is\_sorted\_until* algorithm execute in sequential order in the calling thread.

**Note:** Complexity: at most  $(N+S-1)$  comparisons where  $N =$  distance(first, last).  $S =$  number of

#### partitions

### **Template Parameters**

- **FwdIter** The type of the source iterators used for the This iterator type must meet the requirements of a forward iterator.
- **Sent** The type of the source sentinel (deduced). This sentinel type must be a sentinel for FwdIter.
- **Pred** The type of an optional function/function object to use.
- Proj The type of an optional projection function. This defaults to *hpx::identity*

### **Parameters**

- first Refers to the beginning of the sequence of elements of that the algorithm will be applied to.
- **last** Refers to the end of the sequence of elements of that the algorithm will be applied to.
- pred Refers to the binary predicate which returns true if the first argument should be treated as less than the second argument. The signature of the function should be equivalent to

bool pred(const Type &a, const Type &b);

The signature does not need to have const  $\&$ , but the function must not modify the objects passed to it. The type *Type* must be such that objects of types *FwdIter* can be dereferenced and then implicitly converted to Type.

- proj Specifies the function (or function object) which will be invoked for each of the elements as a projection operation before the actual predicate *is* invoked.
- **Returns** The *is\_sorted\_until* algorithm returns a *FwdIter*. The *is\_sorted\_until* algorithm returns the first unsorted element. If the sequence has less than two elements or the sequence is sorted, last is returned.

<span id="page-692-0"></span>template<typename ExPolicy, typename FwdIter, typename Sent, typename Pred =

*[hpx](#page-349-0)*::*[parallel](#page-411-0)*::detail::less, typename Proj = *[hpx](#page-349-0)*::identity>

*[hpx](#page-349-0)*::*[parallel](#page-411-0)*::*[util](#page-936-0)*::detail::algorithm\_result<*[ExPolicy](#page-692-0)*, *[FwdIter](#page-692-0)*>::type is\_sorted\_until(*[ExPolicy](#page-692-0)*

&&policy, *[FwdIter](#page-692-0)* first, *[Sent](#page-692-0)* last, *[Pred](#page-692-0)* &&pred = *[Pred](#page-692-0)*(), *[Proj](#page-692-0)* &&proj = *[Proj](#page-692-0)*())

Returns the first element in the range [first, last) that is not sorted. Uses a predicate to compare elements or the less than operator.

The comparison operations in the parallel *is sorted until* algorithm invoked with an execution policy object of type *sequenced\_policy* executes in sequential order in the calling thread.

The comparison operations in the parallel *is sorted until* algorithm invoked with an execution policy object of type *parallel\_policy* or *parallel\_task\_policy* are permitted to execute in an unordered fashion in unspecified threads, and indeterminately sequenced within each thread.

**Note:** Complexity: at most  $(N+S-1)$  comparisons where  $N =$  distance(first, last).  $S =$  number of partitions

## **Template Parameters**

- **ExPolicy** The type of the execution policy to use (deduced). It describes the manner in which the execution of the algorithm may be parallelized and the manner in which it executes the assignments.
- **FwdIter** The type of the source iterators used for the This iterator type must meet the requirements of a forward iterator.
- **Sent** The type of the source sentinel (deduced). This sentinel type must be a sentinel for FwdIter.
- **Pred** The type of an optional function/function object to use. Unlike its sequential form, the parallel overload of *is\_sorted\_until* requires *Pred* to meet the requirements of *CopyConstructible*. This defaults to std::less<>
- Proj The type of an optional projection function. This defaults to *hpx::identity*

## **Parameters**

- **policy** The execution policy to use for the scheduling of the iterations.
- first Refers to the beginning of the sequence of elements of that the algorithm will be applied to.
- **last** Refers to the end of the sequence of elements of that the algorithm will be applied to.
- **pred** Refers to the binary predicate which returns true if the first argument should be treated as less than the second argument. The signature of the function should be equivalent to

bool pred(const Type &a, const Type &b);

The signature does not need to have const  $\&$ , but the function must not modify the objects passed to it. The type *Type* must be such that objects of types *FwdIter* can be dereferenced and then implicitly converted to Type.

- proj Specifies the function (or function object) which will be invoked for each of the elements as a projection operation before the actual predicate *is* invoked.
- **Returns** The *is\_sorted\_until* algorithm returns a *hpx::future<FwdIter>* if the execution policy is of type *task\_execution\_policy* and returns *FwdIter* otherwise. The *is\_sorted\_until* algorithm returns the first unsorted element. If the sequence has less than two elements or the sequence is sorted, last is returned.

<span id="page-693-0"></span>template<typename Rng, typename Pred = *[hpx](#page-349-0)*::*[parallel](#page-411-0)*::detail::less, typename Proj = *[hpx](#page-349-0)*::identity> *[hpx](#page-349-0)*::*[traits](#page-1083-0)*::range\_iterator\_t<*[Rng](#page-693-0)*> is\_sorted\_until(*[Rng](#page-693-0)* &&rng, *[Pred](#page-693-0)* &&pred = *[Pred](#page-693-0)*(), *[Proj](#page-693-0)* &&proj = *[Proj](#page-693-0)*())

Returns the first element in the range rng that is not sorted. Uses a predicate to compare elements or the less than operator.

**Note:** Complexity: at most  $(N+S-1)$  comparisons where  $N = size(rng)$ .  $S = number$  of partitions

## **Template Parameters**

- Rng The type of the source range used (deduced). The iterators extracted from this range type must meet the requirements of an forward iterator.
- **Pred** The type of an optional function/function object to use. Unlike its sequential form, the parallel overload of *is\_sorted\_until* requires *Pred* to meet the requirements of *CopyConstructible*. This defaults to std::less<>

• Proj – The type of an optional projection function. This defaults to *hpx::identity*

#### **Parameters**

- **rng** Refers to the sequence of elements the algorithm will be applied to.
- **pred** Refers to the binary predicate which returns true if the first argument should be treated as less than the second argument. The signature of the function should be

equivalent to

bool pred(const Type &a, const Type &b);

The signature does not need to have const  $\&$ , but the function must not modify the objects passed to it. The type *Type* must be such that objects of types *FwdIter* can be dereferenced and then implicitly converted to Type.

- proj Specifies the function (or function object) which will be invoked for each of the elements as a projection operation before the actual predicate *is* invoked.
- **Returns** The *is\_sorted\_until* returns *FwdIter*. The *is\_sorted\_until* algorithm returns the first unsorted element. If the sequence has less than two elements or the sequence is sorted, last is returned.

<span id="page-694-0"></span>template<typename ExPolicy, typename Rng, typename Pred = *[hpx](#page-349-0)*::*[parallel](#page-411-0)*::detail::less, typename **Proj** =  $hpx$ ::*identity* 

*[hpx](#page-349-0)*::*[parallel](#page-411-0)*::*[util](#page-936-0)*::detail::algorithm\_result<*[ExPolicy](#page-694-0)*, *[hpx](#page-349-0)*::*[traits](#page-1083-0)*::range\_iterator\_t<*[Rng](#page-694-0)*>> is\_sorted\_until(*[ExPolicy](#page-694-0)*

&&policy, *[Rng](#page-694-0)* &&rng, *[Pred](#page-694-0)* &&pred = *[Pred](#page-694-0)*(), *[Proj](#page-694-0)* &&proj = *[Proj](#page-694-0)*())

Returns the first element in the range rng that is not sorted. Uses a predicate to compare elements or the less than operator.

The comparison operations in the parallel *is sorted until* algorithm invoked with an execution policy object of type *sequenced\_policy* executes in sequential order in the calling thread.

The comparison operations in the parallel *is sorted until* algorithm invoked with an execution policy object of type *parallel\_policy* or *parallel\_task\_policy* are permitted to execute in an unordered fashion in unspecified threads, and indeterminately sequenced within each thread.

**Note:** Complexity: at most  $(N+S-1)$  comparisons where  $N = size(rng)$ .  $S = number$  of partitions

#### **Template Parameters**

- **ExPolicy** The type of the execution policy to use (deduced). It describes the manner in which the execution of the algorithm may be parallelized and the manner in which it executes the assignments.
- Rng The type of the source range used (deduced). The iterators extracted from this range type must meet the requirements of an forward iterator.
- Pred The type of an optional function/function object to use. Unlike its sequential form, the parallel overload of *is\_sorted\_until* requires *Pred* to meet the requirements of *CopyConstructible*. This defaults to std::less<>

• Proj – The type of an optional projection function. This defaults to *hpx::identity* **Parameters**

- **policy** The execution policy to use for the scheduling of the iterations.
- **rng** Refers to the sequence of elements the algorithm will be applied to.

• **pred** – Refers to the binary predicate which returns true if the first argument should be treated as less than the second argument. The signature of the function should be equivalent to

bool pred(const Type &a, const Type &b);

The signature does not need to have const  $\&$ , but the function must not modify the objects passed to it. The type *Type* must be such that objects of types *FwdIter* can be dereferenced and then implicitly converted to Type.

- proj Specifies the function (or function object) which will be invoked for each of the elements as a projection operation before the actual predicate *is* invoked.
- **Returns** The *is\_sorted\_until* algorithm returns a *hpx::future<FwdIter>* if the execution policy is of type *task\_execution\_policy* and returns *FwdIter* otherwise. The *is\_sorted\_until* algorithm returns the first unsorted element. If the sequence has less than two elements or the sequence is sorted, last is returned.

# **hpx::ranges::lexicographical\_compare**

Defined in header  $hpx/algorithm.hpp<sup>604</sup>$  $hpx/algorithm.hpp<sup>604</sup>$  $hpx/algorithm.hpp<sup>604</sup>$  $hpx/algorithm.hpp<sup>604</sup>$ .

See *[Public API](#page-313-0)* for a list of names and headers that are part of the public *HPX* API.

namespace hpx

namespace ranges

## **Functions**

<span id="page-695-1"></span>template<typename InIter1, typename Sent1, typename InIter2, typename Sent2, typename Proj1 = *[hpx](#page-349-0)*::identity, typename Proj2 = *[hpx](#page-349-0)*::identity, typename Pred = *[hpx](#page-349-0)*::*[parallel](#page-411-0)*::detail::less> bool lexicographical\_compare(*[InIter1](#page-695-1)* first1, *[Sent1](#page-695-1)* last1, *[InIter2](#page-695-1)* first2, *[Sent2](#page-695-1)* last2, *[Pred](#page-695-1)* &&pred =  $Pred()$  $Pred()$ ,  $Proj1$  &&proj1 =  $Proj1()$ ,  $Proj2$  &&proj2 =  $Proj2()$ 

Checks if the first range [first1, last1) is lexicographically less than the second range [first2, last2). uses a provided predicate to compare elements.

The comparison operations in the parallel *lexicographical\_compare* algorithm invoked without an execution policy object execute in sequential order in the calling thread.

**Note:** Complexity: At most 2  $*$  min(N1, N2) applications of the comparison operation, where N1 = std::distance(first1, last) and N2 = std::distance(first2, last2).

**Note:** Lexicographical comparison is an operation with the following properties

- Two ranges are compared element by element
- The first mismatching element defines which range is lexicographically *less* or *greater* than the other
- If one range is a prefix of another, the shorter range is lexicographically *less* than the other

<span id="page-695-0"></span><sup>604</sup> http://github.com/STEllAR-GROUP/hpx/blob/80717da2c656d67552c5886d73633c06dbcd7c59/libs/full/include/include/hpx/algorithm.hpp

- If two ranges have equivalent elements and are of the same length, then the ranges are lexicographically *equal*
- An empty range is lexicographically *less* than any non-empty range
- Two empty ranges are lexicographically *equal*

## **Template Parameters**

- InIter1 The type of the source iterators used for the first range (deduced). This iterator type must meet the requirements of an input iterator.
- Sent1 The type of the source sentinel (deduced). This sentinel type must be a sentinel for InIter1.
- InIter2 The type of the source iterators used for the second range (deduced). This iterator type must meet the requirements of an input iterator.
- **Sent2** The type of the source sentinel (deduced). This sentinel type must be a sentinel for InIter2.
- Pred The type of an optional function/function object to use. Unlike its sequential form, the parallel overload of *lexicographical\_compare* requires *Pred* to meet the requirements of *CopyConstructible*. This defaults to std::less<>
- **Proj1** The type of an optional projection function for FwdIter1. This defaults to *hpx::identity*
- Proj2 The type of an optional projection function for FwdIter2. This defaults to *hpx::identity*

## **Parameters**

- **first1** Refers to the beginning of the sequence of elements of the first range the algorithm will be applied to.
- **last1** Refers to the end of the sequence of elements of the first range the algorithm will be applied to.
- first2 Refers to the beginning of the sequence of elements of the second range the algorithm will be applied to.
- **last<sub>2</sub>** Refers to the end of the sequence of elements of the second range the algorithm will be applied to.
- pred Refers to the comparison function that the first and second ranges will be applied to
- **proj<sub>1</sub>** Specifies the function (or function object) which will be invoked for each of the elements of the first range as a projection operation before the actual predicate *is* invoked.
- proj2 Specifies the function (or function object) which will be invoked for each of the elements of the second range as a projection operation before the actual predicate *is* invoked.
- **Returns** The *lexicographically\_compare* algorithm returns *bool*. The *lexicographically\_compare* algorithm returns true if the first range is lexicographically less, otherwise it returns false. range [first2, last2), it returns false.

<span id="page-696-0"></span>template<typename ExPolicy, typename FwdIter1, typename Sent1, typename FwdIter2, typename **Sent2,** typename  $\text{Proj1} = hpx$  $\text{Proj1} = hpx$ ::*identity*, typename  $\text{Proj2} = hpx$ :*identity*, typename  $\text{Pred} =$ *[hpx](#page-349-0)*::*[parallel](#page-411-0)*::detail::less>

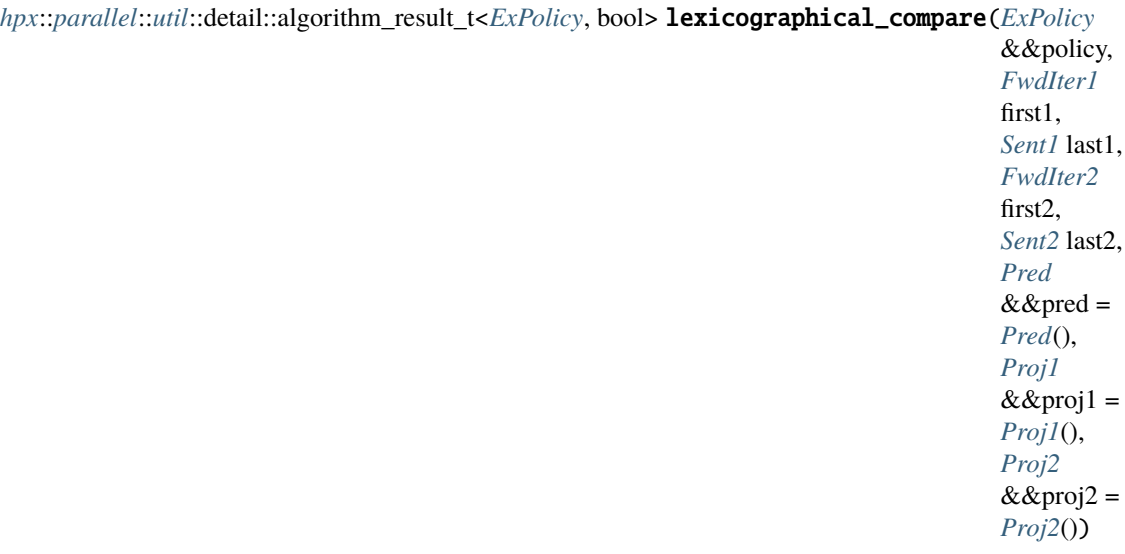

Checks if the first range [first1, last1) is lexicographically less than the second range [first2, last2). uses a provided predicate to compare elements.

The comparison operations in the parallel *lexicographical\_compare* algorithm invoked with an execution policy object of type *sequenced\_policy* execute in sequential order in the calling thread.

The comparison operations in the parallel *lexicographical\_compare* algorithm invoked with an execution policy object of type *parallel\_policy* or *parallel\_task\_policy* are permitted to execute in an unordered fashion in unspecified threads, and indeterminately sequenced within each thread.

Note: Complexity: At most 2 \* min(N1, N2) applications of the comparison operation, where N1 = std::distance(first1, last) and N2 = std::distance(first2, last2).

**Note:** Lexicographical comparison is an operation with the following properties

- Two ranges are compared element by element
- The first mismatching element defines which range is lexicographically *less* or *greater* than the other
- If one range is a prefix of another, the shorter range is lexicographically *less* than the other
- If two ranges have equivalent elements and are of the same length, then the ranges are lexicographically *equal*
- An empty range is lexicographically *less* than any non-empty range
- Two empty ranges are lexicographically *equal*

### **Template Parameters**

- ExPolicy The type of the execution policy to use (deduced). It describes the manner in which the execution of the algorithm may be parallelized and the manner in which it executes the assignments.
- **FwdIter1** The type of the source iterators used for the first range (deduced). This iterator type must meet the requirements of an forward iterator.
- Sent1 The type of the source sentinel (deduced). This sentinel type must be a sentinel for FwdIter1.
- FwdIter2 The type of the source iterators used for the second range (deduced). This iterator type must meet the requirements of an forward iterator.
- **Sent2** The type of the source sentinel (deduced). This sentinel type must be a sentinel for FwdIter2.
- Pred The type of an optional function/function object to use. Unlike its sequential form, the parallel overload of *lexicographical\_compare* requires *Pred* to meet the requirements of *CopyConstructible*. This defaults to std::less<>
- Proj1 The type of an optional projection function for FwdIter1. This defaults to *hpx::identity*
- Proj2 The type of an optional projection function for FwdIter2. This defaults to *hpx::identity*

# **Parameters**

- **policy** The execution policy to use for the scheduling of the iterations.
- **first1** Refers to the beginning of the sequence of elements of the first range the algorithm will be applied to.
- **last1** Refers to the end of the sequence of elements of the first range the algorithm will be applied to.
- **first2** Refers to the beginning of the sequence of elements of the second range the algorithm will be applied to.
- **last<sub>2</sub>** Refers to the end of the sequence of elements of the second range the algorithm will be applied to.
- pred Refers to the comparison function that the first and second ranges will be applied to
- proj1 Specifies the function (or function object) which will be invoked for each of the elements of the first range as a projection operation before the actual predicate *is* invoked.
- proj2 Specifies the function (or function object) which will be invoked for each of the elements of the second range as a projection operation before the actual predicate *is* invoked.
- **Returns** The *lexicographically\_compare* algorithm returns a *hpx::future<bool>* if the execution policy is of type *sequenced\_task\_policy* or *parallel\_task\_policy* and returns *bool* otherwise. The *lexicographically\_compare* algorithm returns true if the first range is lexicographically less, otherwise it returns false. range [first2, last2), it returns false.

<span id="page-698-0"></span>template<typename **Rng1**, typename **Rng2**, typename **Proj1** =  $hpx$ ::identity, typename **Proj2** = *[hpx](#page-349-0)*::identity, typename Pred = *[hpx](#page-349-0)*::*[parallel](#page-411-0)*::detail::less>

bool lexicographical\_compare(*[Rng1](#page-698-0)* &&rng1, *[Rng2](#page-698-0)* &&rng2, *[Pred](#page-698-0)* &&pred = *[Pred](#page-698-0)*(), *[Proj1](#page-698-0)* &&proj1 = *[Proj1](#page-698-0)*(), *[Proj2](#page-698-0)* &&proj2 = *[Proj2](#page-698-0)*())

Checks if the first range rng1 is lexicographically less than the second range rng2. uses a provided predicate to compare elements.

The comparison operations in the parallel *lexicographical\_compare* algorithm invoked without an execution policy object execute in sequential order in the calling thread.

**Note:** Complexity: At most 2  $*$  min(N1, N2) applications of the comparison operation, where  $N1 = std::distance(std::begin(rng1), std::end(rng1))$  and  $N2 = std::distance(std::begin(rng2),$ std::end(rng2)).

**Note:** Lexicographical comparison is an operation with the following properties

- Two ranges are compared element by element
- The first mismatching element defines which range is lexicographically *less* or *greater* than the other
- If one range is a prefix of another, the shorter range is lexicographically *less* than the other
- If two ranges have equivalent elements and are of the same length, then the ranges are lexicographically *equal*
- An empty range is lexicographically *less* than any non-empty range
- Two empty ranges are lexicographically *equal*

## **Template Parameters**

- Rng1 The type of the source range used (deduced). The iterators extracted from this range type must meet the requirements of an input iterator.
- Rng2 The type of the source range used (deduced). The iterators extracted from this range type must meet the requirements of an input iterator.
- Pred The type of an optional function/function object to use. Unlike its sequential form, the parallel overload of *lexicographical\_compare* requires *Pred* to meet the requirements of *CopyConstructible*. This defaults to std::less<>
- Proj1 The type of an optional projection function for elements of the first range. This defaults to *hpx::identity*
- Proj2 The type of an optional projection function for elements of the second range. This defaults to *hpx::identity*

## **Parameters**

- **rng1** Refers to the sequence of elements the algorithm will be applied to.
- **rng2** Refers to the sequence of elements the algorithm will be applied to.
- pred Refers to the comparison function that the first and second ranges will be applied to
- proj1 Specifies the function (or function object) which will be invoked for each of the elements of the first range as a projection operation before the actual predicate *is* invoked.
- proj2 Specifies the function (or function object) which will be invoked for each of the elements of the second range as a projection operation before the actual predicate *is* invoked.
- **Returns** The *lexicographically\_compare* algorithm returns *bool*. The *lexicographically\_compare* algorithm returns true if the first range is lexicographically less, otherwise it returns false. range [first2, last2), it returns false.

<span id="page-699-0"></span>template<typename **ExPolicy**, typename **Rng1**, typename **Rng2**, typename **Proj1** =  $hpx$ ::*identity*, typename Proj2 = *[hpx](#page-349-0)*::identity, typename Pred = *[hpx](#page-349-0)*::*[parallel](#page-411-0)*::detail::less>

*[hpx](#page-349-0)*::*[parallel](#page-411-0)*::*[util](#page-936-0)*::detail::algorithm\_result\_t<*[ExPolicy](#page-699-0)*, bool> lexicographical\_compare(*[ExPolicy](#page-699-0)*

&&policy, *[Rng1](#page-699-0)* &&rng1, *[Rng2](#page-699-0)* &&rng2, *[Pred](#page-699-0)*  $&$  &  $&$  pred = *[Pred](#page-699-0)*(), *[Proj1](#page-699-0)*  $&$ &proj $1 =$ *[Proj1](#page-699-0)*(), *[Proj2](#page-699-0)*  $&$ &proj2 = *[Proj2](#page-699-0)*())

Checks if the first range rng1 is lexicographically less than the second range rng2. uses a provided predicate to compare elements.

The comparison operations in the parallel *lexicographical\_compare* algorithm invoked with an execution policy object of type *sequenced\_policy* execute in sequential order in the calling thread.

The comparison operations in the parallel *lexicographical\_compare* algorithm invoked with an execution policy object of type *parallel\_policy* or *parallel\_task\_policy* are permitted to execute in an unordered fashion in unspecified threads, and indeterminately sequenced within each thread.

Note: Complexity: At most 2  $*$  min(N1, N2) applications of the comparison operation, where  $NI = std::distance(std::begin(rng1), std::end(rng1))$  and  $N2 = std::distance(std::begin(rng2),$ std::end(rng2)).

**Note:** Lexicographical comparison is an operation with the following properties

- Two ranges are compared element by element
- The first mismatching element defines which range is lexicographically *less* or *greater* than the other
- If one range is a prefix of another, the shorter range is lexicographically *less* than the other
- If two ranges have equivalent elements and are of the same length, then the ranges are lexicographically *equal*
- An empty range is lexicographically *less* than any non-empty range
- Two empty ranges are lexicographically *equal*

### **Template Parameters**

- ExPolicy The type of the execution policy to use (deduced). It describes the manner in which the execution of the algorithm may be parallelized and the manner in which it executes the assignments.
- Rng1 The type of the source range used (deduced). The iterators extracted from this range type must meet the requirements of an input iterator.
- Rng2 The type of the source range used (deduced). The iterators extracted from this range type must meet the requirements of an input iterator.
- **Pred** The type of an optional function/function object to use. Unlike its sequential form, the parallel overload of *lexicographical\_compare* requires *Pred* to meet the requirements of *CopyConstructible*. This defaults to std::less<>
- Proj1 The type of an optional projection function for elements of the first range. This defaults to *hpx::identity*
- Proj2 The type of an optional projection function for elements of the second range. This defaults to *hpx::identity*

## **Parameters**

- policy The execution policy to use for the scheduling of the iterations.
- **rng1** Refers to the sequence of elements the algorithm will be applied to.
- **rng2** Refers to the sequence of elements the algorithm will be applied to.
- pred Refers to the comparison function that the first and second ranges will be applied to
- proj1 Specifies the function (or function object) which will be invoked for each of the elements of the first range as a projection operation before the actual predicate *is* invoked.
- proj2 Specifies the function (or function object) which will be invoked for each of the elements of the second range as a projection operation before the actual predicate *is* invoked.
- **Returns** The *lexicographically\_compare* algorithm returns a *hpx::future<bool>* if the execution policy is of type *sequenced\_task\_policy* or *parallel\_task\_policy* and returns *bool* otherwise. The *lexicographically\_compare* algorithm returns true if the first range is lexicographically less, otherwise it returns false. range [first2, last2), it returns false.

### **hpx::ranges::make\_heap**

Defined in header [hpx/algorithm.hpp](http://github.com/STEllAR-GROUP/hpx/blob/80717da2c656d67552c5886d73633c06dbcd7c59/libs/full/include/include/hpx/algorithm.hpp) $^{605}$  $^{605}$  $^{605}$ .

See *[Public API](#page-313-0)* for a list of names and headers that are part of the public *HPX* API.

#### namespace hpx

namespace ranges

## **Functions**

<span id="page-701-1"></span>template<typename  $Expolicy$ , typename  $Iter$ , typename  $Sent$ , typename  $Comp$ , typename  $Proj =$ *[hpx](#page-349-0)*::identity>

*[hpx](#page-349-0)*::*[parallel](#page-411-0)*::*[util](#page-936-0)*::detail::algorithm\_result\_t<*[ExPolicy](#page-701-1)*, *[Iter](#page-701-1)*> make\_heap(*[ExPolicy](#page-701-1)* &&policy, *[Iter](#page-701-1)* first, *[Sent](#page-701-1)* last, *[Comp](#page-701-1)* &&comp,  $Proj \&\&proj = Proj\{\})$  $Proj \&\&proj = Proj\{\})$ 

Constructs a *max heap* in the range [first, last).

The predicate operations in the parallel *make\_heap* algorithm invoked with an execution policy object of type *sequential\_execution\_policy* executes in sequential order in the calling thread.

The comparison operations in the parallel *make\_heap* algorithm invoked with an execution policy object of type *parallel\_execution\_policy* or *parallel\_task\_execution\_policy* are permitted to execute in an unordered fashion in unspecified threads, and indeterminately sequenced within each thread.

**Note:** Complexity: at most  $(3*N)$  comparisons where  $N =$  distance(first, last).

#### **Template Parameters**

- ExPolicy The type of the execution policy to use (deduced). It describes the manner in which the execution of the algorithm may be parallelized and the manner in which it executes the assignments.
- Iter The type of the begin source iterators used (deduced). This iterator type must meet the requirements of an forward iterator.
- **Sent** The type of the end source iterators used (deduced). This iterator type must meet the requirements of an sentinel for Iter1.
- Comp The type of the function/function object to use (deduced).
- Proj The type of an optional projection function. This defaults to *hpx::identity* **Parameters**
	- **policy** The execution policy to use for the scheduling of the iterations.
	- first Refers to the beginning of the sequence of elements the algorithm will be applied to.
	- last Refers to the end of the sequence of elements the algorithm will be applied to.
	- comp Refers to the binary predicate which returns true if the first argument should be treated as less than the second. The signature of the function should be equivalent to

bool comp(const Type &a, const Type &b);

<span id="page-701-0"></span><sup>605</sup> http://github.com/STEllAR-GROUP/hpx/blob/80717da2c656d67552c5886d73633c06dbcd7c59/libs/full/include/include/hpx/algorithm.hpp

The signature does not need to have const  $\&$ , but the function must not modify the objects passed to it. The type *Type* must be such that objects of types *RndIter* can be dereferenced and then implicitly converted to Type.

- proj Specifies the function (or function object) which will be invoked for each pair of elements as a projection operation before the actual predicate *comp* is invoked.
- **Returns** The *make heap* algorithm returns a *hpx::future<Iter>* if the execution policy is of type *sequenced\_task\_policy* or *parallel\_task\_policy* and returns *Iter* otherwise. It returns *last*.

<span id="page-702-0"></span>template<typename **ExPolicy**, typename **Rng**, typename **Comp**, typename **Proj** =  $hpx::identity$  $hpx::identity$ *[hpx](#page-349-0)*::*[parallel](#page-411-0)*::*[util](#page-936-0)*::detail::algorithm\_result<*[ExPolicy](#page-702-0)*, *[hpx](#page-349-0)*::*[traits](#page-1083-0)*::range\_iterator\_t<*[Rng](#page-702-0)*>> make\_heap(*[ExPolicy](#page-702-0)*

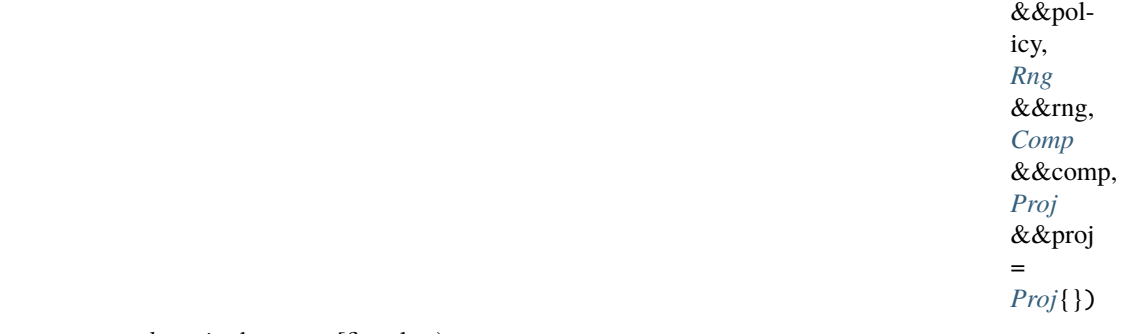

Constructs a *max heap* in the range [first, last).

The predicate operations in the parallel *make\_heap* algorithm invoked with an execution policy object of type *sequential\_execution\_policy* executes in sequential order in the calling thread.

The comparison operations in the parallel *make\_heap* algorithm invoked with an execution policy object of type *parallel\_execution\_policy* or *parallel\_task\_execution\_policy* are permitted to execute in an unordered fashion in unspecified threads, and indeterminately sequenced within each thread.

**Note:** Complexity: at most  $(3*N)$  comparisons where  $N =$  distance(first, last).

## **Template Parameters**

- ExPolicy The type of the execution policy to use (deduced). It describes the manner in which the execution of the algorithm may be parallelized and the manner in which it executes the assignments.
- Rng The type of the source range used (deduced). The iterators extracted from this range type must meet the requirements of an input iterator.
- **Comp** The type of the function/function object to use (deduced).
- Proj The type of an optional projection function. This defaults to *hpx::identity*

## **Parameters**

- **policy** The execution policy to use for the scheduling of the iterations.
- **rng** Refers to the sequence of elements the algorithm will be applied to.
- comp Refers to the binary predicate which returns true if the first argument should be treated as less than the second. The signature of the function should be equivalent to

bool comp(const Type &a, const Type &b);

The signature does not need to have const  $\&$ , but the function must not modify the objects passed to it. The type *Type* must be such that objects of types *RndIter* can be dereferenced and then implicitly converted to Type.

• proj – Specifies the function (or function object) which will be invoked for each pair of elements as a projection operation before the actual predicate *comp* is invoked.

**Returns** The *make heap* algorithm returns a *hpx::future<Iter>* if the execution policy is of type *sequenced\_task\_policy* or *parallel\_task\_policy* and returns *Iter* otherwise. It returns *last*.

<span id="page-703-0"></span>template<typename ExPolicy, typename Iter, typename Sent, typename Proj = *[hpx](#page-349-0)*::identity> *[hpx](#page-349-0)*::*[parallel](#page-411-0)*::*[util](#page-936-0)*::detail::algorithm\_result\_t<*[ExPolicy](#page-703-0)*, *[Iter](#page-703-0)*> make\_heap(*[ExPolicy](#page-703-0)* &&policy, *[Iter](#page-703-0)* first, *[Sent](#page-703-0)* last, *[Proj](#page-703-0)* &&proj = *[Proj](#page-703-0)*{})

Constructs a *max heap* in the range [first, last).

The predicate operations in the parallel *make* heap algorithm invoked with an execution policy object of type *sequential\_execution\_policy* executes in sequential order in the calling thread.

The comparison operations in the parallel *make\_heap* algorithm invoked with an execution policy object of type *parallel\_execution\_policy* or *parallel\_task\_execution\_policy* are permitted to execute in an unordered fashion in unspecified threads, and indeterminately sequenced within each thread.

**Note:** Complexity: at most  $(3*N)$  comparisons where  $N =$  distance(first, last).

# **Template Parameters**

- **ExPolicy** The type of the execution policy to use (deduced). It describes the manner in which the execution of the algorithm may be parallelized and the manner in which it executes the assignments.
- Iter The type of the begin source iterators used (deduced). This iterator type must meet the requirements of an forward iterator.
- **Sent** The type of the end source iterators used (deduced). This iterator type must meet the requirements of an sentinel for Iter1.
- Proj The type of an optional projection function. This defaults to *hpx::identity* **Parameters**
	- **policy** The execution policy to use for the scheduling of the iterations.
	- **first** Refers to the beginning of the sequence of elements the algorithm will be applied to.
	- last Refers to the end of the sequence of elements the algorithm will be applied to.
	- proj Specifies the function (or function object) which will be invoked for each pair of elements as a projection operation before the actual predicate *comp* is invoked.

**Returns** The *make\_heap* algorithm returns a *hpx::future<Iter>* if the execution policy is of type *sequenced\_task\_policy* or *parallel\_task\_policy* and returns *Iter* otherwise. It returns *last*.

<span id="page-703-1"></span>template<typename ExPolicy, typename Rng, typename Proj = *[hpx](#page-349-0)*::identity> *[hpx](#page-349-0)*::*[parallel](#page-411-0)*::*[util](#page-936-0)*::detail::algorithm\_result<*[ExPolicy](#page-703-1)*, *[hpx](#page-349-0)*::*[traits](#page-1083-0)*::range\_iterator\_t<*[Rng](#page-703-1)*>> make\_heap(*[ExPolicy](#page-703-1)*

&&policy, *[Rng](#page-703-1)* &&rng, *[Proj](#page-703-1)* &&proj = *[Proj](#page-703-1)*{})

Constructs a *max heap* in the range [first, last).

The predicate operations in the parallel *make* heap algorithm invoked with an execution policy object of type *sequential\_execution\_policy* executes in sequential order in the calling thread.

The comparison operations in the parallel *make\_heap* algorithm invoked with an execution policy object of type *parallel\_execution\_policy* or *parallel\_task\_execution\_policy* are permitted to execute in an unordered fashion in unspecified threads, and indeterminately sequenced within each thread.

**Note:** Complexity: at most  $(3*N)$  comparisons where  $N =$  distance(first, last).

### **Template Parameters**

- **ExPolicy** The type of the execution policy to use (deduced). It describes the manner in which the execution of the algorithm may be parallelized and the manner in which it executes the assignments.
- Rng The type of the source range used (deduced). The iterators extracted from this range type must meet the requirements of an input iterator.
- Proj The type of an optional projection function. This defaults to *hpx::identity* **Parameters**
	- **policy** The execution policy to use for the scheduling of the iterations.
	- **rng** Refers to the sequence of elements the algorithm will be applied to.
	- proj Specifies the function (or function object) which will be invoked for each pair of elements as a projection operation before the actual predicate *comp* is invoked.
- **Returns** The *make\_heap* algorithm returns a *hpx::future<Iter>* if the execution policy is of type *sequenced\_task\_policy* or *parallel\_task\_policy* and returns *Iter* otherwise. It returns *last*.

<span id="page-704-0"></span>template<typename Iter, typename Sent, typename Comp, typename Proj = *[hpx](#page-349-0)*::identity> *[Iter](#page-704-0)* make\_heap(*[Iter](#page-704-0)* first, *[Sent](#page-704-0)* last, *[Comp](#page-704-0)* &&comp, *[Proj](#page-704-0)* &&proj = *[Proj](#page-704-0)*{})

Constructs a *max heap* in the range [first, last).

**Note:** Complexity: at most  $(3*N)$  comparisons where  $N =$  distance(first, last).

#### **Template Parameters**

- Iter The type of the begin source iterators used (deduced). This iterator type must meet the requirements of an forward iterator.
- Sent The type of the end source iterators used (deduced). This iterator type must meet the requirements of an sentinel for Iter1.
- Comp The type of the function/function object to use (deduced).
- Proj The type of an optional projection function. This defaults to *hpx::identity* **Parameters**
	- first Refers to the beginning of the sequence of elements the algorithm will be applied to.
	- last Refers to the end of the sequence of elements the algorithm will be applied to.
	- comp Refers to the binary predicate which returns true if the first argument should be treated as less than the second. The signature of the function should be equivalent to

bool comp(const Type &a, const Type &b);

The signature does not need to have const  $\&$ , but the function must not modify the objects passed to it. The type *Type* must be such that objects of types *RndIter* can be dereferenced and then implicitly converted to Type.

• **proj** – Specifies the function (or function object) which will be invoked for each pair of elements as a projection operation before the actual predicate *comp* is invoked. **Returns** The *make\_heap* algorithm returns *Iter*. It returns *last*.

<span id="page-704-1"></span>**2.8. API reference 701**

template<typename Rng, typename Comp, typename Proj = *[hpx](#page-349-0)*::identity>

*[hpx](#page-349-0)*::*[traits](#page-1083-0)*::range\_iterator\_t<*[Rng](#page-704-1)*> make\_heap(*[Rng](#page-704-1)* &&rng, *[Comp](#page-704-1)* &&comp, *[Proj](#page-704-1)* &&proj = *[Proj](#page-704-1)*{})

Constructs a *max heap* in the range [first, last).

**Note:** Complexity: at most  $(3*N)$  comparisons where  $N =$  distance(first, last).

#### **Template Parameters**

- Rng The type of the source range used (deduced). The iterators extracted from this range type must meet the requirements of an input iterator.
- Comp The type of the function/function object to use (deduced).
- Proj The type of an optional projection function. This defaults to *hpx::identity*

### **Parameters**

- **rng** Refers to the sequence of elements the algorithm will be applied to.
- comp Refers to the binary predicate which returns true if the first argument should be treated as less than the second. The signature of the function should be equivalent to

bool comp(const Type &a, const Type &b);

The signature does not need to have const  $\&$ , but the function must not modify the objects passed to it. The type *Type* must be such that objects of types *RndIter* can be dereferenced and then implicitly converted to Type.

• proj – Specifies the function (or function object) which will be invoked for each pair of elements as a projection operation before the actual predicate *comp* is invoked.

**Returns** The *make\_heap* algorithm returns *Iter*. It returns *last*.

<span id="page-705-0"></span>template<typename Iter, typename Sent, typename Proj = *[hpx](#page-349-0)*::identity>

*[Iter](#page-705-0)* make\_heap(*[Iter](#page-705-0)* first, *[Sent](#page-705-0)* last, *[Proj](#page-705-0)* &&proj = *[Proj](#page-705-0)*{})

Constructs a *max heap* in the range [first, last).

**Note:** Complexity: at most  $(3*N)$  comparisons where  $N =$  distance(first, last).

#### **Template Parameters**

- Iter The type of the begin source iterators used (deduced). This iterator type must meet the requirements of an forward iterator.
- Sent The type of the end source iterators used (deduced). This iterator type must meet the requirements of an sentinel for Iter1.
- Proj The type of an optional projection function. This defaults to *hpx::identity* **Parameters**
- - first Refers to the beginning of the sequence of elements the algorithm will be applied to.
	- last Refers to the end of the sequence of elements the algorithm will be applied to.
	- **proj** Specifies the function (or function object) which will be invoked for each pair of elements as a projection operation before the actual predicate *comp* is invoked.

**Returns** The *make\_heap* algorithm returns *Iter*. It returns *last*.

<span id="page-705-1"></span>template<typename Rng, typename Proj = *[hpx](#page-349-0)*::identity> *[hpx](#page-349-0)*::*[traits](#page-1083-0)*::range\_iterator\_t<*[Rng](#page-705-1)*> make\_heap(*[Rng](#page-705-1)* &&rng, *[Proj](#page-705-1)* &&proj = *[Proj](#page-705-1)*{})

Constructs a *max heap* in the range [first, last).

**Note:** Complexity: at most  $(3*N)$  comparisons where  $N =$  distance(first, last).

**Template Parameters**

• Rng – The type of the source range used (deduced). The iterators extracted from this range type must meet the requirements of an input iterator.

• Proj – The type of an optional projection function. This defaults to *hpx::identity* **Parameters**

- **rng** Refers to the sequence of elements the algorithm will be applied to.
- proj Specifies the function (or function object) which will be invoked for each pair of elements as a projection operation before the actual predicate *comp* is invoked.

**Returns** The *make\_heap* algorithm returns *Iter*. It returns *last*.

### **hpx::ranges::merge, hpx::ranges::inplace\_merge**

Defined in header [hpx/algorithm.hpp](http://github.com/STEllAR-GROUP/hpx/blob/80717da2c656d67552c5886d73633c06dbcd7c59/libs/full/include/include/hpx/algorithm.hpp) $606$ .

See *[Public API](#page-313-0)* for a list of names and headers that are part of the public *HPX* API.

#### namespace hpx

namespace ranges

## **Functions**

<span id="page-706-1"></span>template<typename ExPolicy, typename Rng1, typename Rng2, typename Iter3, typename Comp = *[hpx](#page-349-0)*::*[ranges](#page-572-0)*::less, typename Proj1 = *[hpx](#page-349-0)*::identity, typename Proj2 = *[hpx](#page-349-0)*::identity> [hpx](#page-349-0)::[parallel](#page-411-0)::[util](#page-936-0)::detail::algorithm\_result<[ExPolicy](#page-706-1), hpx::[ranges](#page-572-0)::merge\_result<hpx::[traits](#page-1083-0)::range\_iterator\_t<[Rng1](#page-706-1)>, hpx::

Merges two sorted ranges [first1, last1) and [first2, last2) into one sorted range beginning at *dest*. The order of equivalent elements in the each of original two ranges is preserved. For equivalent elements in the original two ranges, the elements from the first range precede the elements from the second range. The destination range cannot overlap with either of the input ranges.

<span id="page-706-0"></span><sup>606</sup> http://github.com/STEllAR-GROUP/hpx/blob/80717da2c656d67552c5886d73633c06dbcd7c59/libs/full/include/include/hpx/algorithm.hpp

The assignments in the parallel *merge* algorithm invoked with an execution policy object of type *sequenced\_policy* execute in sequential order in the calling thread.

The assignments in the parallel *merge* algorithm invoked with an execution policy object of type *parallel\_policy* or *parallel\_task\_policy* are permitted to execute in an unordered fashion in unspecified threads, and indeterminately sequenced within each thread.

**Note:** Complexity: Performs O(std::distance(first1, last1) + std::distance(first2, last2)) applications of the comparison *comp* and the each projection.

## **Template Parameters**

- **ExPolicy** The type of the execution policy to use (deduced). It describes the manner in which the execution of the algorithm may be parallelized and the manner in which it executes the assignments.
- Rng1 The type of the first source range used (deduced). The iterators extracted from this range type must meet the requirements of an random access iterator.
- Rng2 The type of the second source range used (deduced). The iterators extracted from this range type must meet the requirements of an random access iterator.
- Iter<sub>3</sub> The type of the iterator representing the destination range (deduced). This iterator type must meet the requirements of an random access iterator.
- Comp The type of the function/function object to use (deduced). Unlike its sequential form, the parallel overload of *merge* requires *Comp* to meet the requirements of *Copy-Constructible*. This defaults to std::less<>
- Proj1 The type of an optional projection function to be used for elements of the first range. This defaults to *hpx::identity*
- Proj2 The type of an optional projection function to be used for elements of the second range. This defaults to *hpx::identity*

# **Parameters**

- **policy** The execution policy to use for the scheduling of the iterations.
- **rng1** Refers to the first range of elements the algorithm will be applied to.
- **rng2** Refers to the second range of elements the algorithm will be applied to.
- dest Refers to the beginning of the destination range.
- comp *comp* is a callable object which returns true if the first argument is less than the second, and false otherwise. The signature of this comparison should be equivalent to:

bool comp(const Type1 &a, const Type2 &b);

The signature does not need to have const&, but the function must not modify the objects passed to it. The types *Type1* and *Type2* must be such that objects of types *Iter1* and *Iter2* can be dereferenced and then implicitly converted to both *Type1* and *Type2*

- proj1 Specifies the function (or function object) which will be invoked for each of the elements of the first range as a projection operation before the actual comparison *comp* is invoked.
- proj2 Specifies the function (or function object) which will be invoked for each of the elements of the second range as a projection operation before the actual comparison *comp* is invoked.
- <span id="page-707-0"></span>**Returns** The *merge* algorithm returns a *hpx::future<merge\_result<Iter1, Iter2, Iter3>>* if the execution policy is of type *sequenced\_task\_policy* or *parallel\_task\_policy* and returns *merge\_result<Iter1, Iter2, Iter3>* otherwise. The *merge* algorithm returns the tuple of the source iterator *last1*, the source iterator *last2*, the destination iterator to the end of the *dest* range.

template<typename ExPolicy, typename Iter1, typename Sent1, typename Iter2, typename Sent2, typename Iter3, typename Comp = *[hpx](#page-349-0)*::*[ranges](#page-572-0)*::less, typename Proj1 = *[hpx](#page-349-0)*::identity, typename Proj2 = *[hpx](#page-349-0)*::identity>

*[hpx](#page-349-0)*::*[parallel](#page-411-0)*::*[util](#page-936-0)*::detail::algorithm\_result<*[ExPolicy](#page-707-0)*, *[hpx](#page-349-0)*::*[ranges](#page-572-0)*::merge\_result<*[Iter1](#page-707-0)*, *[Iter2](#page-707-0)*, *[Iter3](#page-707-0)*>>::type merge(*[ExPolicy](#page-707-0)*

&&policy, *[Iter1](#page-707-0)* first1, *[Sent1](#page-707-0)* last1, *[Iter2](#page-707-0)* first2, *[Sent2](#page-707-0)* last2, *[Iter3](#page-707-0)* dest, *[Comp](#page-707-0)* &&comp = *[Comp](#page-707-0)*(), *[Proj1](#page-707-0)* &&proj = *[Proj1](#page-707-0)*(), *[Proj2](#page-707-0)* &&proj =

*[Proj2](#page-707-0)*())

Merges two sorted ranges [first1, last1) and [first2, last2) into one sorted range beginning at *dest*. The order of equivalent elements in the each of original two ranges is preserved. For equivalent elements in the original two ranges, the elements from the first range precede the elements from the second range. The destination range cannot overlap with either of the input ranges.

The assignments in the parallel *merge* algorithm invoked with an execution policy object of type *sequenced\_policy* execute in sequential order in the calling thread.

The assignments in the parallel *merge* algorithm invoked with an execution policy object of type *parallel\_policy* or *parallel\_task\_policy* are permitted to execute in an unordered fashion in unspecified threads, and indeterminately sequenced within each thread.

**Note:** Complexity: Performs O(std::distance(first1, last1) + std::distance(first2, last2)) applications of the comparison *comp* and the each projection.

### **Template Parameters**

- ExPolicy The type of the execution policy to use (deduced). It describes the manner in which the execution of the algorithm may be parallelized and the manner in which it executes the assignments.
- Iter1 The type of the source iterators used (deduced) representing the first sequence. This iterator type must meet the requirements of an random access iterator.
- Sent1 The type of the end source iterators used (deduced). This iterator type must meet the requirements of an sentinel for Iter1.
- Iter<sub>2</sub> The type of the source iterators used (deduced) representing the second sequence. This iterator type must meet the requirements of an random access iterator.
- **Sent2** The type of the end source iterators used (deduced) representing the second sequence. This iterator type must meet the requirements of an sentinel for Iter2.
- Iter<sub>3</sub> The type of the iterator representing the destination range (deduced). This iterator type must meet the requirements of an random access iterator.
- **Comp** The type of the function/function object to use (deduced). Unlike its sequential form, the parallel overload of *merge* requires *Comp* to meet the requirements of *Copy-Constructible*. This defaults to std::less<>
- Proj1 The type of an optional projection function to be used for elements of the first range. This defaults to *hpx::identity*
- Proj2 The type of an optional projection function to be used for elements of the second range. This defaults to *hpx::identity*

## **Parameters**

- **policy** The execution policy to use for the scheduling of the iterations.
- **first1** Refers to the beginning of the sequence of elements of the first range the algorithm will be applied to.
- **last1** Refers to the end of the sequence of elements of the first range the algorithm will be applied to.
- **first2** Refers to the beginning of the sequence of elements of the second range the algorithm will be applied to.
- **last<sub>2</sub>** Refers to the end of the sequence of elements of the second range the algorithm will be applied to.
- dest Refers to the beginning of the destination range.
- comp *comp* is a callable object which returns true if the first argument is less than the second, and false otherwise. The signature of this comparison should be equivalent to:

```
bool comp(const Type1 &a, const Type2 &b);
```
The signature does not need to have const&, but the function must not modify the objects passed to it. The types *Type1* and *Type2* must be such that objects of types *Iter1* and *Iter2* can be dereferenced and then implicitly converted to both *Type1* and *Type2*

- proj1 Specifies the function (or function object) which will be invoked for each of the elements of the first range as a projection operation before the actual comparison *comp* is invoked.
- proj2 Specifies the function (or function object) which will be invoked for each of the elements of the second range as a projection operation before the actual comparison *comp* is invoked.
- **Returns** The *merge* algorithm returns a *hpx::future<merge\_result<Iter1, Iter2, Iter3>>* if the execution policy is of type *sequenced\_task\_policy* or *parallel\_task\_policy* and returns *merge\_result<Iter1, Iter2, Iter3>* otherwise. The *merge* algorithm returns the tuple of the source iterator *last1*, the source iterator *last2*, the destination iterator to the end of the *dest* range.

<span id="page-709-0"></span>template<typename Rng1, typename Rng2, typename Iter3, typename Comp = *[hpx](#page-349-0)*::*[ranges](#page-572-0)*::less, typename  $Proj1 = hpx$  $Proj1 = hpx$ ::*identity*, typename  $Proj2 = hpx$ ::*identity*>

*[hpx](#page-349-0)*::*[ranges](#page-572-0)*::merge\_result<*[hpx](#page-349-0)*::*[traits](#page-1083-0)*::range\_iterator\_t<*[Rng1](#page-709-0)*>, *[hpx](#page-349-0)*::*[traits](#page-1083-0)*::range\_iterator\_t<*[Rng2](#page-709-0)*>, *[Iter3](#page-709-0)*> merge(*[Rng1](#page-709-0)*

&&rng1, *[Rng2](#page-709-0)* &&rng2, *[Iter3](#page-709-0)* dest, *[Comp](#page-709-0)* &&comp = *[Comp](#page-709-0)*(), *[Proj1](#page-709-0)* &&proj = *[Proj1](#page-709-0)*(), *[Proj2](#page-709-0)* &&proj = *[Proj2](#page-709-0)*())

Merges two sorted ranges [first1, last1) and [first2, last2) into one sorted range beginning at *dest*. The order of equivalent elements in the each of original two ranges is preserved. For equivalent elements in the original two ranges, the elements from the first range precede the elements from the second range. The destination range cannot overlap with either of the input ranges.

**Note:** Complexity: Performs O(std::distance(first1, last1) + std::distance(first2, last2)) applications of the comparison *comp* and the each projection.

### **Template Parameters**

- Rng1 The type of the first source range used (deduced). The iterators extracted from this range type must meet the requirements of an random access iterator.
- Rng2 The type of the second source range used (deduced). The iterators extracted from this range type must meet the requirements of an random access iterator.
- Iter3 The type of the iterator representing the destination range (deduced). This iterator type must meet the requirements of an random access iterator.
- Comp The type of the function/function object to use (deduced). Unlike its sequential form, the parallel overload of *merge* requires *Comp* to meet the requirements of *Copy-Constructible*. This defaults to std::less<>
- Proj1 The type of an optional projection function to be used for elements of the first range. This defaults to *hpx::identity*
- Proj2 The type of an optional projection function to be used for elements of the second range. This defaults to *hpx::identity*

### **Parameters**

- **rng1** Refers to the first range of elements the algorithm will be applied to.
- **rng2** Refers to the second range of elements the algorithm will be applied to.
- dest Refers to the beginning of the destination range.
- comp *comp* is a callable object which returns true if the first argument is less than the second, and false otherwise. The signature of this comparison should be equivalent to:

bool comp(const Type1 &a, const Type2 &b);

The signature does not need to have const&, but the function must not modify the objects passed to it. The types *Type1* and *Type2* must be such that objects of types *Iter1* and *Iter2* can be dereferenced and then implicitly converted to both *Type1* and *Type2*

• proj1 – Specifies the function (or function object) which will be invoked for each of the

elements of the first range as a projection operation before the actual comparison *comp* is invoked.

- proj2 Specifies the function (or function object) which will be invoked for each of the elements of the second range as a projection operation before the actual comparison *comp* is invoked.
- **Returns** The *merge* algorithm returns *merge\_result<Iter1, Iter2, Iter3>*. The *merge* algorithm returns the tuple of the source iterator *last1*, the source iterator *last2*, the destination iterator to the end of the *dest* range.

<span id="page-711-0"></span>template<typename Iter1, typename Sent1, typename Iter2, typename Sent2, typename Iter3, typename  $Comp = hpx::ranges::less, typename Proj1 = hpx::identity, typename Proj2 = hpx::identity>$  $Comp = hpx::ranges::less, typename Proj1 = hpx::identity, typename Proj2 = hpx::identity>$  $Comp = hpx::ranges::less, typename Proj1 = hpx::identity, typename Proj2 = hpx::identity>$  $Comp = hpx::ranges::less, typename Proj1 = hpx::identity, typename Proj2 = hpx::identity>$  $Comp = hpx::ranges::less, typename Proj1 = hpx::identity, typename Proj2 = hpx::identity>$ *[hpx](#page-349-0)*::*[ranges](#page-572-0)*::merge\_result<*[Iter1](#page-711-0)*, *[Iter2](#page-711-0)*, *[Iter3](#page-711-0)*> merge(*[Iter1](#page-711-0)* first1, *[Sent1](#page-711-0)* last1, *[Iter2](#page-711-0)* first2, *[Sent2](#page-711-0)* last2, *[Iter3](#page-711-0)* dest, *[Comp](#page-711-0)* &&comp = *[Comp](#page-711-0)*(), *[Proj1](#page-711-0)*

&&proj1 = *[Proj1](#page-711-0)*(), *[Proj2](#page-711-0)* &&proj2 = *[Proj2](#page-711-0)*())

Merges two sorted ranges [first1, last1) and [first2, last2) into one sorted range beginning at *dest*. The order of equivalent elements in the each of original two ranges is preserved. For equivalent elements in the original two ranges, the elements from the first range precede the elements from the second range. The destination range cannot overlap with either of the input ranges.

**Note:** Complexity: Performs O(std::distance(first1, last1) + std::distance(first2, last2)) applications of the comparison *comp* and the each projection.

## **Template Parameters**

- Iter1 The type of the source iterators used (deduced) representing the first sequence. This iterator type must meet the requirements of an random access iterator.
- **Sent1** The type of the end source iterators used (deduced). This iterator type must meet the requirements of an sentinel for Iter1.
- Iter2 The type of the source iterators used (deduced) representing the second sequence. This iterator type must meet the requirements of an random access iterator.
- **Sent2** The type of the end source iterators used (deduced) representing the second sequence. This iterator type must meet the requirements of an sentinel for Iter2.
- Iter3 The type of the iterator representing the destination range (deduced). This iterator type must meet the requirements of an random access iterator.
- Comp The type of the function/function object to use (deduced). Unlike its sequential form, the parallel overload of *merge* requires *Comp* to meet the requirements of *Copy-Constructible*. This defaults to std::less<>
- Proj1 The type of an optional projection function to be used for elements of the first range. This defaults to *hpx::identity*
- Proj2 The type of an optional projection function to be used for elements of the second range. This defaults to *hpx::identity*

#### **Parameters**

- **first1** Refers to the beginning of the sequence of elements of the first range the algorithm will be applied to.
- **last1** Refers to the end of the sequence of elements of the first range the algorithm will be applied to.
- **first2** Refers to the beginning of the sequence of elements of the second range the algorithm will be applied to.
- last2 Refers to the end of the sequence of elements of the second range the algorithm will be applied to.
- dest Refers to the beginning of the destination range.
- comp *comp* is a callable object which returns true if the first argument is less than the second, and false otherwise. The signature of this comparison should be equivalent to:

bool comp(const Type1 &a, const Type2 &b);

The signature does not need to have const&, but the function must not modify the objects passed to it. The types *Type1* and *Type2* must be such that objects of types *Iter1* and *Iter2* can be dereferenced and then implicitly converted to both *Type1* and *Type2*

- proj1 Specifies the function (or function object) which will be invoked for each of the elements of the first range as a projection operation before the actual comparison *comp* is invoked.
- proj2 Specifies the function (or function object) which will be invoked for each of the elements of the second range as a projection operation before the actual comparison *comp* is invoked.
- **Returns** The *merge* algorithm returns *merge\_result<Iter1, Iter2, Iter3>*. The *merge* algorithm returns the tuple of the source iterator *last1*, the source iterator *last2*, the destination iterator to the end of the *dest* range.

<span id="page-712-0"></span>template<typename ExPolicy, typename Rng, typename Iter, typename Comp = *[hpx](#page-349-0)*::*[ranges](#page-572-0)*::less, typename  $\text{Proj} = hpx$  $\text{Proj} = hpx$ ::*identity* 

*[hpx](#page-349-0)*::*[parallel](#page-411-0)*::*[util](#page-936-0)*::detail::algorithm\_result\_t<*[ExPolicy](#page-712-0)*, *[Iter](#page-712-0)*> inplace\_merge(*[ExPolicy](#page-712-0)* &&policy, *[Rng](#page-712-0)*

&&rng, *[Iter](#page-712-0)* middle, *[Comp](#page-712-0)* &&comp = *[Comp](#page-712-0)*(), *[Proj](#page-712-0)* &&proj = *[Proj](#page-712-0)*())

Merges two consecutive sorted ranges [first, middle) and [middle, last) into one sorted range [first, last). The order of equivalent elements in the each of original two ranges is preserved. For equivalent elements in the original two ranges, the elements from the first range precede the elements from the second range.

The assignments in the parallel *inplace\_merge* algorithm invoked with an execution policy object of type *sequenced\_policy* execute in sequential order in the calling thread.

The assignments in the parallel *inplace\_merge* algorithm invoked with an execution policy object of type *parallel\_policy* or *parallel\_task\_policy* are permitted to execute in an unordered fashion in unspecified threads, and indeterminately sequenced within each thread.

**Note:** Complexity: Performs O(std::distance(first, last)) applications of the comparison *comp* and the each projection.

### **Template Parameters**

- **ExPolicy** The type of the execution policy to use (deduced). It describes the manner in which the execution of the algorithm may be parallelized and the manner in which it executes the assignments.
- Rng The type of the source range used (deduced). The iterators extracted from this range type must meet the requirements of an random access iterator.
- Iter The type of the source iterators used (deduced). This iterator type must meet the requirements of an random access iterator.
- **Comp** The type of the function/function object to use (deduced). Unlike its sequential form, the parallel overload of *inplace\_merge* requires *Comp* to meet the requirements of *CopyConstructible*. This defaults to std::less<>

• Proj – The type of an optional projection function. This defaults to *hpx::identity* **Parameters**

- **policy** The execution policy to use for the scheduling of the iterations.
- **rng** Refers to the range of elements the algorithm will be applied to.
- middle Refers to the end of the first sorted range and the beginning of the second sorted range the algorithm will be applied to.
- $\mathbf{comp} comp$  is a callable object which returns true if the first argument is less than the second, and false otherwise. The signature of this comparison should be equivalent to:

bool comp(const Type1 &a, const Type2 &b);

The signature does not need to have const&, but the function must not modify the objects passed to it. The types *Type1* and *Type2* must be such that objects of types *Iter* can be dereferenced and then implicitly converted to both *Type1* and *Type2*

- proj Specifies the function (or function object) which will be invoked for each of the elements as a projection operation before the actual predicate *is* invoked.
- **Returns** The *inplace\_merge* algorithm returns a *hpx::future<Iter>* if the execution policy is of type *sequenced\_task\_policy* or *parallel\_task\_policy* and returns *Iter* otherwise. The *inplace\_merge* algorithm returns the source iterator *last*

<span id="page-713-0"></span>template<typename ExPolicy, typename Iter, typename Sent, typename Comp = *[hpx](#page-349-0)*::*[ranges](#page-572-0)*::less, typename  $Proj = hpx$  $Proj = hpx$ ::*identity*>

*[hpx](#page-349-0)*::*[parallel](#page-411-0)*::*[util](#page-936-0)*::detail::algorithm\_result\_t<*[ExPolicy](#page-713-0)*, *[Iter](#page-713-0)*> inplace\_merge(*[ExPolicy](#page-713-0)* &&policy, *[Iter](#page-713-0)*

first, *[Iter](#page-713-0)* middle, *[Sent](#page-713-0)* last, *[Comp](#page-713-0)* &&comp = *[Comp](#page-713-0)*(), *[Proj](#page-713-0)* &&proj = *[Proj](#page-713-0)*())

Merges two consecutive sorted ranges [first, middle) and [middle, last) into one sorted range [first, last). The order of equivalent elements in the each of original two ranges is preserved. For equivalent elements in the original two ranges, the elements from the first range precede the elements from the second range.

The assignments in the parallel *inplace\_merge* algorithm invoked with an execution policy object of type *sequenced\_policy* execute in sequential order in the calling thread.

The assignments in the parallel *inplace\_merge* algorithm invoked with an execution policy object of type *parallel\_policy* or *parallel\_task\_policy* are permitted to execute in an unordered fashion in unspecified threads, and indeterminately sequenced within each thread.

**Note:** Complexity: Performs O(std::distance(first, last)) applications of the comparison *comp* and the each projection.

#### **Template Parameters**

- ExPolicy The type of the execution policy to use (deduced). It describes the manner in which the execution of the algorithm may be parallelized and the manner in which it executes the assignments.
- Iter The type of the source iterators used (deduced). This iterator type must meet the requirements of an random access iterator.
- **Sent** The type of the end source iterators used (deduced). This iterator type must meet the requirements of an sentinel for Iter1.
- Comp The type of the function/function object to use (deduced). Unlike its sequential form, the parallel overload of *inplace\_merge* requires *Comp* to meet the requirements of *CopyConstructible*. This defaults to std::less<>

• Proj – The type of an optional projection function. This defaults to *hpx::identity*

### **Parameters**

- policy The execution policy to use for the scheduling of the iterations.
- first Refers to the beginning of the first sorted range the algorithm will be applied to.
- middle Refers to the end of the first sorted range and the beginning of the second sorted range the algorithm will be applied to.
- last Refers to the end of the second sorted range the algorithm will be applied to.
- comp *comp* is a callable object which returns true if the first argument is less than the second, and false otherwise. The signature of this comparison should be equivalent to:

```
bool comp(const Type1 &a, const Type2 &b);
```
The signature does not need to have const&, but the function must not modify the objects passed to it. The types *Type1* and *Type2* must be such that objects of types *Iter* can be dereferenced and then implicitly converted to both *Type1* and *Type2*

- proj Specifies the function (or function object) which will be invoked for each of the elements as a projection operation before the actual predicate *is* invoked.
- **Returns** The *inplace\_merge* algorithm returns a *hpx::future<Iter>* if the execution policy is of type *sequenced\_task\_policy* or *parallel\_task\_policy* and returns *Iter* otherwise. The *inplace\_merge* algorithm returns the source iterator *last*

<span id="page-714-0"></span>template<typename Rng, typename Iter, typename Comp = *[hpx](#page-349-0)*::*[ranges](#page-572-0)*::less, typename Proj = *[hpx](#page-349-0)*::identity>

*[Iter](#page-714-0)* inplace\_merge(*[Rng](#page-714-0)* &&rng, *[Iter](#page-714-0)* middle, *[Comp](#page-714-0)* &&comp = *[Comp](#page-714-0)*(), *[Proj](#page-714-0)* &&proj = *[Proj](#page-714-0)*())

Merges two consecutive sorted ranges [first, middle) and [middle, last) into one sorted range [first, last). The order of equivalent elements in the each of original two ranges is preserved. For equivalent elements in the original two ranges, the elements from the first range precede the elements from the second range.

**Note:** Complexity: Performs O(std::distance(first, last)) applications of the comparison *comp* and the each projection.

#### **Template Parameters**

- Rng The type of the source range used (deduced). The iterators extracted from this range type must meet the requirements of an random access iterator.
- Iter The type of the source iterators used (deduced). This iterator type must meet the requirements of an random access iterator.
- Comp The type of the function/function object to use (deduced). Unlike its sequential form, the parallel overload of *inplace\_merge* requires *Comp* to meet the requirements of *CopyConstructible*. This defaults to std::less<>

• Proj – The type of an optional projection function. This defaults to *hpx::identity*

## **Parameters**

- **rng** Refers to the range of elements the algorithm will be applied to.
- middle Refers to the end of the first sorted range and the beginning of the second sorted range the algorithm will be applied to.
- comp *comp* is a callable object which returns true if the first argument is less than the second, and false otherwise. The signature of this comparison should be equivalent to:

bool comp(const Type1 &a, const Type2 &b);

The signature does not need to have const&, but the function must not modify the objects passed to it. The types *Type1* and *Type2* must be such that objects of types *Iter* can be dereferenced and then implicitly converted to both *Type1* and *Type2*

• proj – Specifies the function (or function object) which will be invoked for each of the elements as a projection operation before the actual predicate *is* invoked.

<span id="page-714-1"></span>**Returns** The *inplace\_merge* algorithm returns *Iter*. The *inplace\_merge* algorithm returns the source iterator *last*

template<typename Iter, typename Sent, typename Comp = *[hpx](#page-349-0)*::*[ranges](#page-572-0)*::less, typename Proj = *[hpx](#page-349-0)*::identity>

*[Iter](#page-714-1)* inplace\_merge(*[Iter](#page-714-1)* first, *[Iter](#page-714-1)* middle, *[Sent](#page-714-1)* last, *[Comp](#page-714-1)* &&comp = *[Comp](#page-714-1)*(), *[Proj](#page-714-1)* &&proj = *[Proj](#page-714-1)*())

Merges two consecutive sorted ranges [first, middle) and [middle, last) into one sorted range [first, last). The order of equivalent elements in the each of original two ranges is preserved. For equivalent elements in the original two ranges, the elements from the first range precede the elements from the second range.

**Note:** Complexity: Performs O(std::distance(first, last)) applications of the comparison *comp* and the each projection.

#### **Template Parameters**

- Iter The type of the source iterators used (deduced). This iterator type must meet the requirements of an random access iterator.
- **Sent** The type of the end source iterators used (deduced). This iterator type must meet the requirements of an sentinel for Iter1.
- Comp The type of the function/function object to use (deduced). Unlike its sequential form, the parallel overload of *inplace\_merge* requires *Comp* to meet the requirements of *CopyConstructible*. This defaults to std::less<>

• Proj – The type of an optional projection function. This defaults to *hpx::identity* **Parameters**

- **first** Refers to the beginning of the first sorted range the algorithm will be applied to.
- middle Refers to the end of the first sorted range and the beginning of the second sorted range the algorithm will be applied to.
- last Refers to the end of the second sorted range the algorithm will be applied to.
- comp *comp* is a callable object which returns true if the first argument is less than the second, and false otherwise. The signature of this comparison should be equivalent to:

```
bool comp(const Type1 &a, const Type2 &b);
```
The signature does not need to have const&, but the function must not modify the objects passed to it. The types *Type1* and *Type2* must be such that objects of types *Iter* can be dereferenced and then implicitly converted to both *Type1* and *Type2*

• proj – Specifies the function (or function object) which will be invoked for each of the elements as a projection operation before the actual predicate *is* invoked.

**Returns** The *inplace\_merge* algorithm *Iter*. The *inplace\_merge* algorithm returns the source iterator *last*

### **hpx::ranges::min\_element, hpx::ranges::max\_element, hpx::ranges::minmax\_element**

Defined in header  $hpx/algorithm.hpp<sup>607</sup>$  $hpx/algorithm.hpp<sup>607</sup>$  $hpx/algorithm.hpp<sup>607</sup>$  $hpx/algorithm.hpp<sup>607</sup>$ .

See *[Public API](#page-313-0)* for a list of names and headers that are part of the public *HPX* API.

## namespace hpx

#### namespace ranges

<span id="page-715-0"></span><sup>607</sup> http://github.com/STEllAR-GROUP/hpx/blob/80717da2c656d67552c5886d73633c06dbcd7c59/libs/full/include/include/hpx/algorithm.hpp

# **Functions**

<span id="page-716-0"></span>template<typename FwdIter, typename Sent, typename F = *[hpx](#page-349-0)*::*[parallel](#page-411-0)*::detail::less, typename Proj = *[hpx](#page-349-0)*::identity>

*[FwdIter](#page-716-0)* min\_element(*[FwdIter](#page-716-0)* first, *[Sent](#page-716-0)* last, *[F](#page-716-0)* &&f = *[F](#page-716-0)*(), *[Proj](#page-716-0)* &&proj = *[Proj](#page-716-0)*())

Finds the smallest element in the range [first, last) using the given comparison function *f*.

The comparisons in the parallel *min\_element* algorithm execute in sequential order in the calling thread.

**Note:** Complexity: Exactly  $max(N-1, 0)$  comparisons, where  $N = std::distance(first, last)$ .

#### **Template Parameters**

- **FwdIter** The type of the source iterator used (deduced). The iterator type must meet the requirements of an forward iterator.
- Sent The type of the end iterators used (deduced). This sentinel type must be a sentinel for FwdIter.
- **F** The type of the function/function object to use (deduced).
- Proj The type of an optional projection function. This defaults to *hpx::identity*

# **Parameters**

- first Refers to the beginning of the sequence of elements the algorithm will be applied to.
- last Refers to the end of the sequence of elements the algorithm will be applied to.
- **f** The binary predicate which returns true if the the left argument is less than the right element. The signature of the predicate function should be equivalent to the following:

bool pred(const Type1 &a, const Type1 &b);

The signature does not need to have const  $\&$ , but the function must not modify the objects passed to it. The type *Type1* must be such that objects of type *FwdIter* can be dereferenced and then implicitly converted to *Type1*.

• proj – Specifies the function (or function object) which will be invoked for each of the elements as a projection operation before the actual predicate *is* invoked.

**Returns** The *min\_element* algorithm returns *FwdIter*. The *min\_element* algorithm returns the iterator to the smallest element in the range [first, last). If several elements in the range are equivalent to the smallest element, returns the iterator to the first such element. Returns last if the range is empty.

<span id="page-716-1"></span>template<typename Rng, typename F = *[hpx](#page-349-0)*::*[parallel](#page-411-0)*::detail::less, typename Proj = *[hpx](#page-349-0)*::identity> *[hpx](#page-349-0)*::*[traits](#page-1083-0)*::range\_iterator\_t<*[Rng](#page-716-1)*> min\_element(*[Rng](#page-716-1)* &&rng, *[F](#page-716-1)* &&f = *[F](#page-716-1)*(), *[Proj](#page-716-1)* &&proj = *[Proj](#page-716-1)*())

Finds the smallest element in the range [first, last) using the given comparison function *f*.

The comparisons in the parallel *min\_element* algorithm execute in sequential order in the calling thread.

**Note:** Complexity: Exactly  $max(N-1, 0)$  comparisons, where  $N = std:distance(first, last)$ .

### **Template Parameters**

• Rng – The type of the source range used (deduced). The iterators extracted from this range type must meet the requirements of an forward iterator.

• **F** – The type of the function/function object to use (deduced).

• Proj – The type of an optional projection function. This defaults to *hpx::identity* **Parameters**

- **rng** Refers to the sequence of elements the algorithm will be applied to.
- f The binary predicate which returns true if the the left argument is less than the right element. The signature of the predicate function should be equivalent to the following:

```
bool pred(const Type1 &a, const Type1 &b);
```
The signature does not need to have const  $\&$ , but the function must not modify the objects passed to it. The type *Type1* must be such that objects of type *FwdIter* can be dereferenced and then implicitly converted to *Type1*.

- proj Specifies the function (or function object) which will be invoked for each of the elements as a projection operation before the actual predicate *is* invoked.
- **Returns** The *min\_element* algorithm returns a *hpx::traits::range\_iterator<Rng>::type* otherwise. The *min* element algorithm returns the iterator to the smallest element in the range [first, last). If several elements in the range are equivalent to the smallest element, returns the iterator to the first such element. Returns last if the range is empty.

<span id="page-717-0"></span>template<typename ExPolicy, typename FwdIter, typename Sent, typename  $F =$ *[hpx](#page-349-0)*::*[parallel](#page-411-0)*::detail::less, typename Proj = *[hpx](#page-349-0)*::identity>

*[hpx](#page-349-0)*::*[parallel](#page-411-0)*::*[util](#page-936-0)*::detail::algorithm\_result\_t<*[ExPolicy](#page-717-0)*, *[FwdIter](#page-717-0)*> min\_element(*[ExPolicy](#page-717-0)* &&policy,

*[FwdIter](#page-717-0)* first, *[Sent](#page-717-0)* last, *[F](#page-717-0)* &&f = *[F](#page-717-0)*(), *[Proj](#page-717-0)* &&proj = *[Proj](#page-717-0)*())

Finds the smallest element in the range [first, last) using the given comparison function *f*.

The comparisons in the parallel *min\_element* algorithm invoked with an execution policy object of type *sequenced\_policy* execute in sequential order in the calling thread.

The comparisons in the parallel *min\_element* algorithm invoked with an execution policy object of type *parallel\_policy* or *parallel\_task\_policy* are permitted to execute in an unordered fashion in unspecified threads, and indeterminately sequenced within each thread.

**Note:** Complexity: Exactly  $max(N-1, 0)$  comparisons, where  $N = std::distance(first, last)$ .

## **Template Parameters**

- **ExPolicy** The type of the execution policy to use (deduced). It describes the manner in which the execution of the algorithm may be parallelized and the manner in which it executes the assignments.
- FwdIter The type of the source iterator used (deduced). The iterator type must meet the requirements of an forward iterator.
- **Sent** The type of the end iterators used (deduced). This sentinel type must be a sentinel for FwdIter.
- F The type of the function/function object to use (deduced). Unlike its sequential form, the parallel overload of *min\_element* requires *F* to meet the requirements of *CopyConstructible*.

• Proj – The type of an optional projection function. This defaults to *hpx::identity*

## **Parameters**

- **policy** The execution policy to use for the scheduling of the iterations.
- **first** Refers to the beginning of the sequence of elements the algorithm will be applied to.
- last Refers to the end of the sequence of elements the algorithm will be applied to.

• **f** – The binary predicate which returns true if the the left argument is less than the right element. The signature of the predicate function should be equivalent to the following:

bool pred(const Type1 &a, const Type1 &b);

The signature does not need to have const  $\&$ , but the function must not modify the objects passed to it. The type *Type1* must be such that objects of type *FwdIter* can be dereferenced and then implicitly converted to *Type1*.

- proj Specifies the function (or function object) which will be invoked for each of the elements as a projection operation before the actual predicate *is* invoked.
- **Returns** The *min\_element* algorithm returns a *hpx::future<FwdIter>* if the execution policy is of type *sequenced\_task\_policy* or *parallel\_task\_policy* and returns *FwdIter* otherwise. The *min\_element* algorithm returns the iterator to the smallest element in the range [first, last). If several elements in the range are equivalent to the smallest element, returns the iterator to the first such element. Returns last if the range is empty.

<span id="page-718-0"></span>template<typename ExPolicy, typename Rng, typename F = *[hpx](#page-349-0)*::*[parallel](#page-411-0)*::detail::less, typename Proj = *[hpx](#page-349-0)*::identity>

*[hpx](#page-349-0)*::*[parallel](#page-411-0)*::*[util](#page-936-0)*::detail::algorithm\_result\_t<*[ExPolicy](#page-718-0)*, *[hpx](#page-349-0)*::*[traits](#page-1083-0)*::range\_iterator\_t<*[Rng](#page-718-0)*>> min\_element(*[ExPolicy](#page-718-0)*

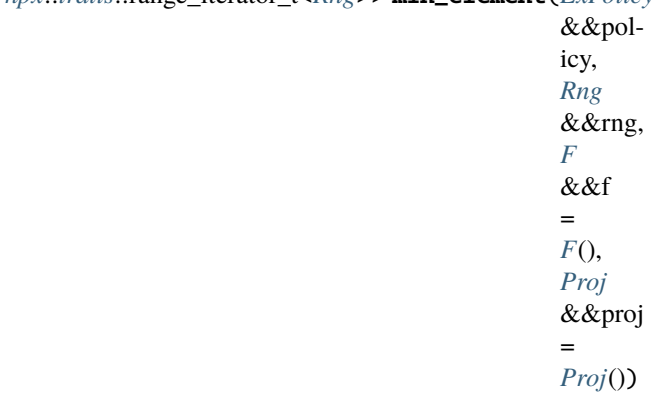

Finds the smallest element in the range [first, last) using the given comparison function *f*.

The comparisons in the parallel *min\_element* algorithm invoked with an execution policy object of type *sequenced\_policy* execute in sequential order in the calling thread.

The comparisons in the parallel *min\_element* algorithm invoked with an execution policy object of type *parallel\_policy* or *parallel\_task\_policy* are permitted to execute in an unordered fashion in unspecified threads, and indeterminately sequenced within each thread.

Note: Complexity: Exactly  $max(N-1, 0)$  comparisons, where N = std::distance(first, last).

## **Template Parameters**

- **ExPolicy** The type of the execution policy to use (deduced). It describes the manner in which the execution of the algorithm may be parallelized and the manner in which it executes the assignments.
- Rng The type of the source range used (deduced). The iterators extracted from this range type must meet the requirements of an forward iterator.
- F The type of the function/function object to use (deduced). Unlike its sequential form, the parallel overload of *min\_element* requires *F* to meet the requirements of *CopyConstructible*.

• Proj – The type of an optional projection function. This defaults to *hpx::identity* **Parameters**

- **policy** The execution policy to use for the scheduling of the iterations.
- **rng** Refers to the sequence of elements the algorithm will be applied to.
- **f** The binary predicate which returns true if the the left argument is less than the right element. The signature of the predicate function should be equivalent to the following:

bool pred(const Type1 &a, const Type1 &b);

The signature does not need to have const  $\&$ , but the function must not modify the objects passed to it. The type *Type1* must be such that objects of type *FwdIter* can be dereferenced and then implicitly converted to *Type1*.

- proj Specifies the function (or function object) which will be invoked for each of the elements as a projection operation before the actual predicate *is* invoked.
- **Returns** The *min\_element* algorithm returns a *hpx::future<hpx::traits::range\_iterator<Rng>::type>* if the execution policy is of type *sequenced\_task\_policy* or *parallel\_task\_policy* and returns *FwdIter* otherwise. The *min\_element* algorithm returns the iterator to the smallest element in the range [first, last). If several elements in the range are equivalent to the smallest element, returns the iterator to the first such element. Returns last if the range is empty.

<span id="page-719-0"></span>template<typename FwdIter, typename Sent, typename F = *[hpx](#page-349-0)*::*[parallel](#page-411-0)*::detail::less, typename Proj = *[hpx](#page-349-0)*::identity>

*[FwdIter](#page-719-0)* max\_element(*[FwdIter](#page-719-0)* first, *[Sent](#page-719-0)* last, *[F](#page-719-0)* &&f = *[F](#page-719-0)*(), *[Proj](#page-719-0)* &&proj = *[Proj](#page-719-0)*())

Finds the greatest element in the range [first, last) using the given comparison function *f*.

The comparisons in the parallel *max\_element* algorithm execute in sequential order in the calling thread.

**Note:** Complexity: Exactly  $max(N-1, 0)$  comparisons, where  $N = std:distance(first, last)$ .

### **Template Parameters**

- **FwdIter** The type of the source iterator used (deduced). The iterator type must meet the requirements of an forward iterator.
- **Sent** The type of the end iterators used (deduced). This sentinel type must be a sentinel for FwdIter.
- **F** The type of the function/function object to use (deduced).
- Proj The type of an optional projection function. This defaults to *hpx::identity*

# **Parameters**

- first Refers to the beginning of the sequence of elements the algorithm will be applied to.
- last Refers to the end of the sequence of elements the algorithm will be applied to.
- **f** The binary predicate which returns true if the This argument is optional and defaults to std::less. the left argument is less than the right element. The signature of the predicate function should be equivalent to the following:

bool pred(const Type1 &a, const Type1 &b);

The signature does not need to have const  $\&$ , but the function must not modify the objects passed to it. The type *Type1* must be such that objects of type *FwdIter* can be dereferenced and then implicitly converted to *Type1*.

• proj – Specifies the function (or function object) which will be invoked for each of the elements as a projection operation before the actual predicate *is* invoked.

**Returns** The *max\_element* algorithm returns a *FwdIter*. The *max\_element* algorithm returns the iterator to the smallest element in the range [first, last). If several elements in the range
are equivalent to the smallest element, returns the iterator to the first such element. Returns last if the range is empty.

<span id="page-720-0"></span>template<typename **Rng**, typename  $\mathbf{F} = hpx::parallel::detail::less$  $\mathbf{F} = hpx::parallel::detail::less$  $\mathbf{F} = hpx::parallel::detail::less$  $\mathbf{F} = hpx::parallel::detail::less$  $\mathbf{F} = hpx::parallel::detail::less$ , typename **Proj** =  $hpx::identity>$ *[hpx](#page-349-0)*::*[traits](#page-1083-0)*::range\_iterator\_t<*[Rng](#page-720-0)*> max\_element(*[Rng](#page-720-0)* &&rng, *[F](#page-720-0)* &&f = *[F](#page-720-0)*(), *[Proj](#page-720-0)* &&proj = *[Proj](#page-720-0)*())

Finds the greatest element in the range [first, last) using the given comparison function *f*.

The comparisons in the parallel *max\_element* algorithm execute in sequential order in the calling thread.

**Note:** Complexity: Exactly  $max(N-1, 0)$  comparisons, where  $N = std::distance(first, last)$ .

### **Template Parameters**

- Rng The type of the source range used (deduced). The iterators extracted from this range type must meet the requirements of an forward iterator.
- F The type of the function/function object to use (deduced).
- Proj The type of an optional projection function. This defaults to *hpx::identity* **Parameters**

- **rng** Refers to the sequence of elements the algorithm will be applied to.
- $f$  The binary predicate which returns true if the This argument is optional and defaults to std::less. the left argument is less than the right element. The signature of the predicate function should be equivalent to the following:

bool pred(const Type1 &a, const Type1 &b);

The signature does not need to have const  $\&$ , but the function must not modify the objects passed to it. The type *Type1* must be such that objects of type *FwdIter* can be dereferenced and then implicitly converted to *Type1*.

• proj – Specifies the function (or function object) which will be invoked for each of the elements as a projection operation before the actual predicate *is* invoked.

**Returns** The *max\_element* algorithm returns a *hpx::traits::range\_iterator<Rng>::type* otherwise. The *max\_element* algorithm returns the iterator to the smallest element in the range [first, last). If several elements in the range are equivalent to the smallest element, returns the iterator to the first such element. Returns last if the range is empty.

<span id="page-720-1"></span>template<typename **ExPolicy**, typename **FwdIter**, typename **Sent**, typename **F** = *[hpx](#page-349-0)*::*[parallel](#page-411-0)*::detail::less, typename Proj = *[hpx](#page-349-0)*::identity> *[hpx](#page-349-0)*::*[parallel](#page-411-0)*::*[util](#page-936-0)*::detail::algorithm\_result\_t<*[ExPolicy](#page-720-1)*, *[FwdIter](#page-720-1)*> max\_element(*[ExPolicy](#page-720-1)* &&policy,

*[FwdIter](#page-720-1)* first, *[Sent](#page-720-1)* last, *[F](#page-720-1)* &&f = *[F](#page-720-1)*(), *[Proj](#page-720-1)* &&proj = *[Proj](#page-720-1)*())

Finds the greatest element in the range [first, last) using the given comparison function *f*.

The comparisons in the parallel *max\_element* algorithm invoked with an execution policy object of type *sequenced\_policy* execute in sequential order in the calling thread.

The comparisons in the parallel *max\_element* algorithm invoked with an execution policy object of type *parallel\_policy* or *parallel\_task\_policy* are permitted to execute in an unordered fashion in unspecified threads, and indeterminately sequenced within each thread.

**Note:** Complexity: Exactly  $max(N-1, 0)$  comparisons, where N = std::distance(first, last).

# **Template Parameters**

- **ExPolicy** The type of the execution policy to use (deduced). It describes the manner in which the execution of the algorithm may be parallelized and the manner in which it executes the assignments.
- **FwdIter** The type of the source iterator used (deduced). The iterator type must meet the requirements of an forward iterator.
- **Sent** The type of the end iterators used (deduced). This sentinel type must be a sentinel for FwdIter.
- F The type of the function/function object to use (deduced). Unlike its sequential form, the parallel overload of *max\_element* requires *F* to meet the requirements of *CopyConstructible*.
- Proj The type of an optional projection function. This defaults to *hpx::identity*

# **Parameters**

- **policy** The execution policy to use for the scheduling of the iterations.
- first Refers to the beginning of the sequence of elements the algorithm will be applied to.
- last Refers to the end of the sequence of elements the algorithm will be applied to.
- $f$  The binary predicate which returns true if the This argument is optional and defaults to std::less. the left argument is less than the right element. The signature of the predicate function should be equivalent to the following:

bool pred(const Type1 &a, const Type1 &b);

The signature does not need to have const  $\&$ , but the function must not modify the objects passed to it. The type *Type1* must be such that objects of type *FwdIter* can be dereferenced and then implicitly converted to *Type1*.

- proj Specifies the function (or function object) which will be invoked for each of the elements as a projection operation before the actual predicate *is* invoked.
- **Returns** The *max\_element* algorithm returns a *hpx::future<FwdIter>* if the execution policy is of type *sequenced\_task\_policy* or *parallel\_task\_policy* and returns *FwdIter* otherwise. The *max\_element* algorithm returns the iterator to the smallest element in the range [first, last). If several elements in the range are equivalent to the smallest element, returns the iterator to the first such element. Returns last if the range is empty.

<span id="page-721-0"></span>template<typename **ExPolicy**, typename **Rng**, typename **F** = *[hpx](#page-349-0)::[parallel](#page-411-0)::detail::less*, typename **Proj** = *[hpx](#page-349-0)*::identity>

*[hpx](#page-349-0)*::*[parallel](#page-411-0)*::*[util](#page-936-0)*::detail::algorithm\_result\_t<*[ExPolicy](#page-721-0)*, *[hpx](#page-349-0)*::*[traits](#page-1083-0)*::range\_iterator\_t<*[Rng](#page-721-0)*>> max\_element(*[ExPolicy](#page-721-0)*

&&policy, *[Rng](#page-721-0)* &&rng, *[F](#page-721-0)* &&f = *[F](#page-721-0)*(), *[Proj](#page-721-0)* &&proj = *[Proj](#page-721-0)*())

Finds the greatest element in the range [first, last) using the given comparison function *f*.

The comparisons in the parallel *max\_element* algorithm invoked with an execution policy object of type *sequenced\_policy* execute in sequential order in the calling thread.

The comparisons in the parallel *max\_element* algorithm invoked with an execution policy object of type *parallel\_policy* or *parallel\_task\_policy* are permitted to execute in an unordered fashion in unspecified threads, and indeterminately sequenced within each thread.

**Note:** Complexity: Exactly  $max(N-1, 0)$  comparisons, where  $N = std::distance(first, last)$ .

#### **Template Parameters**

- **ExPolicy** The type of the execution policy to use (deduced). It describes the manner in which the execution of the algorithm may be parallelized and the manner in which it executes the assignments.
- Rng The type of the source range used (deduced). The iterators extracted from this range type must meet the requirements of an forward iterator.
- F The type of the function/function object to use (deduced). Unlike its sequential form, the parallel overload of *max\_element* requires *F* to meet the requirements of *CopyConstructible*.
- Proj The type of an optional projection function. This defaults to *hpx::identity* **Parameters**
	- **policy** The execution policy to use for the scheduling of the iterations.
	- **rng** Refers to the sequence of elements the algorithm will be applied to.
	- **f** The binary predicate which returns true if the This argument is optional and defaults to std::less. the left argument is less than the right element. The signature of the predicate function should be equivalent to the following:

bool pred(const Type1 &a, const Type1 &b);

The signature does not need to have const  $\&$ , but the function must not modify the objects passed to it. The type *Type1* must be such that objects of type *FwdIter* can be dereferenced and then implicitly converted to *Type1*.

• proj – Specifies the function (or function object) which will be invoked for each of the elements as a projection operation before the actual predicate *is* invoked.

**Returns** The *max\_element* algorithm returns a *hpx::future<hpx::traits::range\_iterator<Rng>::type>* if the execution policy is of type *sequenced\_task\_policy* or *parallel\_task\_policy* and returns *FwdIter* otherwise. The *max\_element* algorithm returns the iterator to the smallest element in the range [first, last). If several elements in the range are equivalent to the smallest element, returns the iterator to the first such element. Returns last if the range is empty.

<span id="page-722-0"></span>template<typename **FwdIter**, typename **Sent**, typename **F** = *[hpx](#page-349-0)*::*[parallel](#page-411-0)*::detail::less, typename **Proj** = *[hpx](#page-349-0)*::identity>

minmax\_element\_result<*[FwdIter](#page-722-0)*> minmax\_element(*[FwdIter](#page-722-0)* first, *[Sent](#page-722-0)* last, *[F](#page-722-0)* &&f = *[F](#page-722-0)*(), *[Proj](#page-722-0)* &&proj = *[Proj](#page-722-0)*())

Finds the greatest element in the range [first, last) using the given comparison function *f*.

The assignments in the parallel *minmax\_element* algorithm execute in sequential order in the calling thread.

**Note:** Complexity: At most  $max(floor(3/2*(N-1)), 0)$  applications of the predicate, where N = std::distance(first, last).

#### **Template Parameters**

• FwdIter - The type of the source iterator used (deduced). The iterator type must meet the requirements of an forward iterator.

- **Sent** The type of the end iterators used (deduced). This sentinel type must be a sentinel for FwdIter.
- **F** The type of the function/function object to use (deduced).
- Proj The type of an optional projection function. This defaults to *hpx::identity*

#### **Parameters**

- first Refers to the beginning of the sequence of elements the algorithm will be applied to.
- last Refers to the end of the sequence of elements the algorithm will be applied to.
- f The binary predicate which returns true if the the left argument is less than the right element. This argument is optional and defaults to std::less. The signature of the predicate function should be equivalent to the following:

bool pred(const Type1 &a, const Type1 &b);

The signature does not need to have const  $\&$ , but the function must not modify the objects passed to it. The type *Type1* must be such that objects of type *FwdIter* can be dereferenced and then implicitly converted to *Type1*.

- proj Specifies the function (or function object) which will be invoked for each of the elements as a projection operation before the actual predicate *is* invoked.
- **Returns** The *minmax\_element* algorithm returns a *minmax\_element\_result<FwdIter, FwdIter>* The *minmax\_element* algorithm returns a min\_max\_result consisting of an iterator to the smallest element as the min element and an iterator to the greatest element as the max element. Returns minmax\_element\_result{first, first} if the range is empty. If several elements are equivalent to the smallest element, the iterator to the first such element is returned. If several elements are equivalent to the largest element, the iterator to the last such element is returned.

<span id="page-723-0"></span>template<typename Rng, typename F = *[hpx](#page-349-0)*::*[parallel](#page-411-0)*::detail::less, typename Proj = *[hpx](#page-349-0)*::identity> minmax\_element\_result<*[hpx](#page-349-0)*::*[traits](#page-1083-0)*::range\_iterator\_t<*[Rng](#page-723-0)*>> minmax\_element(*[Rng](#page-723-0)* &&rng, *[F](#page-723-0)* &&f = *[F](#page-723-0)*(), *[Proj](#page-723-0)* &&proj =

*[Proj](#page-723-0)*())

Finds the greatest element in the range [first, last) using the given comparison function *f*.

The assignments in the parallel *minmax\_element* algorithm execute in sequential order in the calling thread.

**Note:** Complexity: At most  $max(floor(3/2*(N-1)), 0)$  applications of the predicate, where N = std::distance(first, last).

### **Template Parameters**

- Rng The type of the source range used (deduced). The iterators extracted from this range type must meet the requirements of an forward iterator.
- **F** The type of the function/function object to use (deduced).

• Proj – The type of an optional projection function. This defaults to *hpx::identity*

### **Parameters**

- **rng** Refers to the sequence of elements the algorithm will be applied to.
- **f** The binary predicate which returns true if the the left argument is less than the right element. This argument is optional and defaults to std::less. The signature of the predicate function should be equivalent to the following:

bool pred(const Type1 &a, const Type1 &b);

The signature does not need to have const  $\&$ , but the function must not modify the objects passed to it. The type *Type1* must be such that objects of type *FwdIter* can be dereferenced and then implicitly converted to *Type1*.

• proj – Specifies the function (or function object) which will be invoked for each of the elements as a projection operation before the actual predicate *is* invoked.

**Returns** The *minmax\_element* algorithm returns a *minmax\_element\_result<hpx::traits::range\_iterator<Rng>::type* , hpx::traits::range\_iterator<Rng>::type> The *minmax\_element* algorithm returns a min max result consisting of an range iterator to the smallest element as the min element and an range iterator to the greatest element as the max element. If several elements are equivalent to the smallest element, the iterator to the first such element is returned. If several elements are equivalent to the largest element, the iterator to the last such element is returned.

<span id="page-724-0"></span>template<typename  $Expolicy$ , typename  $FwdIter$ , typename Sent, typename  $F =$ 

*[hpx](#page-349-0)*::*[parallel](#page-411-0)*::detail::less, typename Proj = *[hpx](#page-349-0)*::identity>

*[hpx](#page-349-0)*::*[parallel](#page-411-0)*::*[util](#page-936-0)*::detail::algorithm\_result\_t<*[ExPolicy](#page-724-0)*, minmax\_element\_result<*[FwdIter](#page-724-0)*>> minmax\_element(*[ExPolicy](#page-724-0)*

Finds the greatest element in the range [first, last) using the given comparison function *f*.

The comparisons in the parallel *minmax\_element* algorithm invoked with an execution policy object of type *sequenced\_policy* execute in sequential order in the calling thread.

The comparisons in the parallel *minmax\_element* algorithm invoked with an execution policy object of type *parallel\_policy* or *parallel\_task\_policy* are permitted to execute in an unordered fashion in unspecified threads, and indeterminately sequenced within each thread.

**Note:** Complexity: At most  $max(floor(3/2*(N-1)), 0)$  applications of the predicate, where N = std::distance(first, last).

# **Template Parameters**

- ExPolicy The type of the execution policy to use (deduced). It describes the manner in which the execution of the algorithm may be parallelized and the manner in which it executes the assignments.
- **FwdIter** The type of the source iterator used (deduced). The iterator type must meet the requirements of an forward iterator.
- Sent The type of the end iterators used (deduced). This sentinel type must be a sentinel for FwdIter.
- F The type of the function/function object to use (deduced). Unlike its sequential form,

the parallel overload of *minmax\_element* requires *F* to meet the requirements of *Copy-Constructible*.

• Proj – The type of an optional projection function. This defaults to *hpx::identity* **Parameters**

- **policy** The execution policy to use for the scheduling of the iterations.
- first Refers to the beginning of the sequence of elements the algorithm will be applied to.
- last Refers to the end of the sequence of elements the algorithm will be applied to.
- f The binary predicate which returns true if the the left argument is less than the right element. This argument is optional and defaults to std::less. The signature of the predicate function should be equivalent to the following:

bool pred(const Type1 &a, const Type1 &b);

The signature does not need to have const  $\&$ , but the function must not modify the objects passed to it. The type *Type1* must be such that objects of type *FwdIter* can be dereferenced and then implicitly converted to *Type1*.

- proj Specifies the function (or function object) which will be invoked for each of the elements as a projection operation before the actual predicate *is* invoked.
- **Returns** The *minmax\_element* algorithm returns a *minmax\_element\_result<FwdIter, FwdIter>* The *minmax\_element* algorithm returns a min\_max\_result consisting of an iterator to the smallest element as the min element and an iterator to the greatest element as the max element. Returns minmax\_element\_result{first, first} if the range is empty. If several elements are equivalent to the smallest element, the iterator to the first such element is returned. If several elements are equivalent to the largest element, the iterator to the last such element is returned.

<span id="page-725-0"></span>template<typename ExPolicy, typename Rng, typename F = *[hpx](#page-349-0)*::*[parallel](#page-411-0)*::detail::less, typename Proj = *[hpx](#page-349-0)*::identity>

*[hpx](#page-349-0)*::*[parallel](#page-411-0)*::*[util](#page-936-0)*::detail::algorithm\_result\_t<*[ExPolicy](#page-725-0)*, minmax\_element\_result<*[hpx](#page-349-0)*::*[traits](#page-1083-0)*::range\_iterator\_t<*[Rng](#page-725-0)*>>> minmax\_element(*[ExPolicy](#page-725-0)*

Finds the greatest element in the range [first, last) using the given comparison function *f*.

The comparisons in the parallel *minmax\_element* algorithm invoked with an execution policy object of type *sequenced\_policy* execute in sequential order in the calling thread.

The comparisons in the parallel *minmax\_element* algorithm invoked with an execution policy object of type *parallel\_policy* or *parallel\_task\_policy* are permitted to execute in an unordered fashion in unspecified threads, and indeterminately sequenced within each thread.

**Note:** Complexity: At most  $max(floor(3/2*(N-1)), 0)$  applications of the predicate, where N =

std::distance(first, last).

### **Template Parameters**

- ExPolicy The type of the execution policy to use (deduced). It describes the manner in which the execution of the algorithm may be parallelized and the manner in which it executes the assignments.
- Rng The type of the source range used (deduced). The iterators extracted from this range type must meet the requirements of an forward iterator.
- F The type of the function/function object to use (deduced). Unlike its sequential form, the parallel overload of *minmax\_element* requires *F* to meet the requirements of *Copy-Constructible*.
- Proj The type of an optional projection function. This defaults to *hpx::identity*

### **Parameters**

- **policy** The execution policy to use for the scheduling of the iterations.
- **rng** Refers to the sequence of elements the algorithm will be applied to.
- **f** The binary predicate which returns true if the the left argument is less than the right element. This argument is optional and defaults to std::less. The signature of the predicate function should be equivalent to the following:

bool pred(const Type1 &a, const Type1 &b);

The signature does not need to have const  $\&$ , but the function must not modify the objects passed to it. The type *Type1* must be such that objects of type *FwdIter* can be dereferenced and then implicitly converted to *Type1*.

• proj – Specifies the function (or function object) which will be invoked for each of the elements as a projection operation before the actual predicate *is* invoked.

**Returns** The *minmax\_element* algorithm returns a *minmax\_element\_result<hpx::traits::range\_iterator<Rng>::type*,

hpx::traits::range\_iterator<Rng>::type> The *minmax\_element* algorithm returns a min\_max\_result consisting of an range iterator to the smallest element as the min element and an range iterator to the greatest element as the max element. If several elements are equivalent to the smallest element, the iterator to the first such element is returned. If several elements are equivalent to the largest element, the iterator to the last such element is returned.

# **hpx::ranges::mismatch**

Defined in header [hpx/algorithm.hpp](http://github.com/STEllAR-GROUP/hpx/blob/80717da2c656d67552c5886d73633c06dbcd7c59/libs/full/include/include/hpx/algorithm.hpp) $608$ .

See *[Public API](#page-313-0)* for a list of names and headers that are part of the public *HPX* API.

### namespace hpx

namespace ranges

<span id="page-726-0"></span><sup>608</sup> http://github.com/STEllAR-GROUP/hpx/blob/80717da2c656d67552c5886d73633c06dbcd7c59/libs/full/include/include/hpx/algorithm.hpp

# **Functions**

<span id="page-727-0"></span>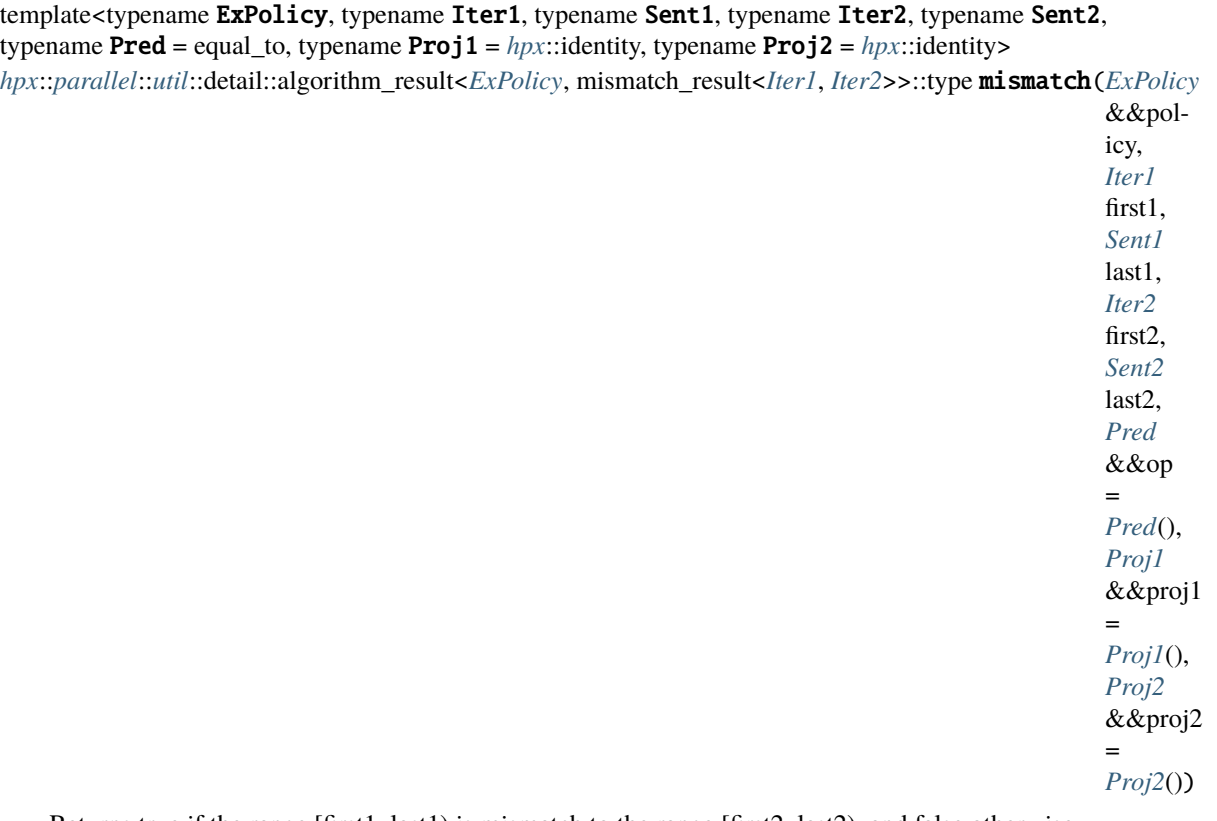

Returns true if the range [first1, last1) is mismatch to the range [first2, last2), and false otherwise.

The comparison operations in the parallel *mismatch* algorithm invoked with an execution policy object of type *sequenced\_policy* execute in sequential order in the calling thread.

The comparison operations in the parallel *mismatch* algorithm invoked with an execution policy object of type *parallel\_policy* or *parallel\_task\_policy* are permitted to execute in an unordered fashion in unspecified threads, and indeterminately sequenced within each thread.

**Note:** Complexity: At most min(last1 - first1, last2 - first2) applications of the predicate *f*. If *FwdIter1* and *FwdIter2* meet the requirements of *RandomAccessIterator* and (last1 - first1) != (last2 - first2) then no applications of the predicate *f* are made.

**Note:** The two ranges are considered mismatch if, for every iterator i in the range [first1,last1), \*i mismatchs  $*(first2 + (i - first1))$ . This overload of mismatch uses operator == to determine if two elements are mismatch.

# **Template Parameters**

- ExPolicy The type of the execution policy to use (deduced). It describes the manner in which the execution of the algorithm may be parallelized and the manner in which it executes the assignments.
- Iter1 The type of the source iterators used for the first range (deduced). This iterator type must meet the requirements of an forward iterator.
- **Sent1** The type of the source iterators used for the end of the first range (deduced).
- Iter<sub>2</sub> The type of the source iterators used for the second range (deduced). This iterator type must meet the requirements of an forward iterator.
- Sent2 The type of the source iterators used for the end of the second range (deduced).
- Pred The type of an optional function/function object to use. Unlike its sequential form, the parallel overload of *mismatch* requires *Pred* to meet the requirements of *Copy-Constructible*. This defaults to std::equal to  $\lt$
- Proj1 The type of an optional projection function applied to the first range. This defaults to *hpx::identity*
- Proj2 The type of an optional projection function applied to the second range. This defaults to *hpx::identity*

### **Parameters**

- **policy** The execution policy to use for the scheduling of the iterations.
- **first1** Refers to the beginning of the sequence of elements of the first range the algorithm will be applied to.
- **last1** Refers to the end of the sequence of elements of the first range the algorithm will be applied to.
- **first2** Refers to the beginning of the sequence of elements of the second range the algorithm will be applied to.
- **last<sub>2</sub>** Refers to the end of the sequence of elements of the second range the algorithm will be applied to.
- $op$  The binary predicate which returns true if the elements should be treated as mismatch. The signature of the predicate function should be equivalent to the following:

bool pred(const Type1 &a, const Type2 &b);

The signature does not need to have const  $\&$ , but the function must not modify the objects passed to it. The types *Type1* and *Type2* must be such that objects of types *FwdIter1* and *FwdIter2* can be dereferenced and then implicitly converted to *Type1* and *Type2* respectively

- proj1 Specifies the function (or function object) which will be invoked for each of the elements of the first range as a projection operation before the actual predicate *is* invoked.
- **proj2** Specifies the function (or function object) which will be invoked for each of the elements of the second range as a projection operation before the actual predicate *is* invoked.
- **Returns** The *mismatch* algorithm returns a *hpx::future<bool>* if the execution policy is of type *sequenced\_task\_policy* or *parallel\_task\_policy* and returns *bool* otherwise. The *mismatch* algorithm returns true if the elements in the two ranges are mismatch, otherwise it returns false. If the length of the range [first1, last1) does not mismatch the length of the range [first2, last2), it returns false.

<span id="page-728-0"></span>template<typename ExPolicy, typename Rng1, typename Rng2, typename Pred = equal\_to, typename **Proj1** =  $hpx$ ::identity, typename **Proj2** =  $hpx$ ::identity>

[hpx](#page-349-0)::[parallel](#page-411-0)::[util](#page-936-0)::detail::algorithm\_result<[ExPolicy](#page-728-0),\_mismatch\_result<typename\_hpx::[traits](#page-1083-0)::range\_traits<[Rng1](#page-728-0)>::iterator

Returns std::pair with iterators to the first two non-equivalent elements.

The comparison operations in the parallel *mismatch* algorithm invoked with an execution policy object of type *sequenced\_policy* execute in sequential order in the calling thread.

The comparison operations in the parallel *mismatch* algorithm invoked with an execution policy object of type *parallel\_policy* or *parallel\_task\_policy* are permitted to execute in an unordered fashion in unspecified threads, and indeterminately sequenced within each thread.

**Note:** Complexity: At most *last1* - *first1* applications of the predicate *f*.

# **Template Parameters**

- ExPolicy The type of the execution policy to use (deduced). It describes the manner in which the execution of the algorithm may be parallelized and the manner in which it executes the assignments.
- Rng1 The type of the first source range used (deduced). The iterators extracted from this range type must meet the requirements of an forward iterator.
- Rng2 The type of the second source range used (deduced). The iterators extracted from this range type must meet the requirements of an forward iterator.
- Pred The type of an optional function/function object to use. Unlike its sequential form, the parallel overload of *mismatch* requires *Pred* to meet the requirements of *Copy-Constructible*. This defaults to std::equal\_to<>
- **Proj1** The type of an optional projection function applied to the first range. This defaults to *hpx::identity*
- Proj2 The type of an optional projection function applied to the second range. This defaults to *hpx::identity*

# **Parameters**

- **policy** The execution policy to use for the scheduling of the iterations.
- **rng1** Refers to the first sequence of elements the algorithm will be applied to.
- **rng2** Refers to the second sequence of elements the algorithm will be applied to.
- op The binary predicate which returns true if the elements should be treated as mismatch. The signature of the predicate function should be equivalent to the following:

bool pred(const Type1 &a, const Type2 &b);

The signature does not need to have const  $\&$ , but the function must not modify the objects passed to it. The types *Type1* and *Type2* must be such that objects of types *FwdIter1* and *FwdIter2* can be dereferenced and then implicitly converted to *Type1* and *Type2* respectively

- **proj1** Specifies the function (or function object) which will be invoked for each of the elements of the first range as a projection operation before the actual predicate *is* invoked.
- proj2 Specifies the function (or function object) which will be invoked for each of the elements of the second range as a projection operation before the actual predicate *is* invoked.

**Returns** The *mismatch* algorithm returns a *hpx::future<std::pair<FwdIter1, FwdIter2>* > if the execution policy is of type *sequenced\_task\_policy* or *parallel\_task\_policy* and returns *std::pair<FwdIter1, FwdIter2>* otherwise. The *mismatch* algorithm returns the first mismatching pair of elements from two ranges: one defined by [first1, last1) and another defined by [first2, last2).

<span id="page-730-0"></span>template<typename Iter1, typename Sent1, typename Iter2, typename Sent2, typename Pred = equal\_to, typename  $Proj1 = hpx$  $Proj1 = hpx$ ::*identity*, typename  $Proj2 = hpx$ :*identity* 

mismatch\_result<*[Iter1](#page-730-0)*, *[Iter2](#page-730-0)*> mismatch(*[Iter1](#page-730-0)* first1, *[Sent1](#page-730-0)* last1, *[Iter2](#page-730-0)* first2, *[Sent2](#page-730-0)* last2, *[Pred](#page-730-0)* &&op = *[Pred](#page-730-0)*(), *[Proj1](#page-730-0)* &&proj1 = *[Proj1](#page-730-0)*(), *[Proj2](#page-730-0)* &&proj2 = *[Proj2](#page-730-0)*())

Returns true if the range [first1, last1) is mismatch to the range [first2, last2), and false otherwise.

**Note:** Complexity: At most min(last1 - first1, last2 - first2) applications of the predicate *f*. If *FwdIter1* and *FwdIter2* meet the requirements of *RandomAccessIterator* and (last1 - first1) != (last2 - first2) then no applications of the predicate *f* are made.

**Note:** The two ranges are considered mismatch if, for every iterator i in the range [first1,last1), \*i mismatchs  $*(first2 + (i - first1))$ . This overload of mismatch uses operator == to determine if two elements are mismatch.

# **Template Parameters**

- Iter1 The type of the source iterators used for the first range (deduced). This iterator type must meet the requirements of an forward iterator.
- **Sent1** The type of the source iterators used for the end of the first range (deduced).
- Iter<sub>2</sub> The type of the source iterators used for the second range (deduced). This iterator type must meet the requirements of an forward iterator.
- **Sent2** The type of the source iterators used for the end of the second range (deduced).
- Pred The type of an optional function/function object to use. Unlike its sequential form, the parallel overload of *mismatch* requires *Pred* to meet the requirements of *Copy-Constructible*. This defaults to std::equal\_to<>
- Proj1 The type of an optional projection function applied to the first range. This defaults to *hpx::identity*
- Proj2 The type of an optional projection function applied to the second range. This defaults to *hpx::identity*

#### **Parameters**

- first1 Refers to the beginning of the sequence of elements of the first range the algorithm will be applied to.
- **last1** Refers to the end of the sequence of elements of the first range the algorithm will be applied to.
- **first2** Refers to the beginning of the sequence of elements of the second range the algorithm will be applied to.
- last2 Refers to the end of the sequence of elements of the second range the algorithm will be applied to.
- $op$  The binary predicate which returns true if the elements should be treated as mismatch. The signature of the predicate function should be equivalent to the following:

```
bool pred(const Type1 &a, const Type2 &b);
```
The signature does not need to have const  $\&$ , but the function must not modify the objects passed to it. The types *Type1* and *Type2* must be such that objects of types *FwdIter1* and *FwdIter2* can be dereferenced and then implicitly converted to *Type1* and *Type2* respectively

- proj1 Specifies the function (or function object) which will be invoked for each of the elements of the first range as a projection operation before the actual predicate *is* invoked.
- proj2 Specifies the function (or function object) which will be invoked for each of the elements of the second range as a projection operation before the actual predicate *is* invoked.
- **Returns** The *mismatch* algorithm returns *bool*. The *mismatch* algorithm returns true if the elements in the two ranges are mismatch, otherwise it returns false. If the length of the range [first1, last1) does not mismatch the length of the range [first2, last2), it returns false.

<span id="page-731-0"></span>template<typename Rng1, typename Rng2, typename Pred = equal\_to, typename Proj1 = *[hpx](#page-349-0)*::identity, typename  $Proj2 = hpx$  $Proj2 = hpx$ ::*identity*>

mismatch\_result<typename *[hpx](#page-349-0)*::*[traits](#page-1083-0)*::range\_traits<*[Rng1](#page-731-0)*>::iterator\_type, typename *[hpx](#page-349-0)*::*[traits](#page-1083-0)*::range\_traits<*[Rng2](#page-731-0)*>::iterator\_type> mismatch(*[Rng1](#page-731-0)*

Returns std::pair with iterators to the first two non-equivalent elements.

**Note:** Complexity: At most *last1* - *first1* applications of the predicate *f*.

### **Template Parameters**

- Rng1 The type of the first source range used (deduced). The iterators extracted from this range type must meet the requirements of an forward iterator.
- Rng2 The type of the second source range used (deduced). The iterators extracted from this range type must meet the requirements of an forward iterator.
- Pred The type of an optional function/function object to use. Unlike its sequential form, the parallel overload of *mismatch* requires *Pred* to meet the requirements of *Copy-Constructible*. This defaults to std::equal\_to<>
- Proj1 The type of an optional projection function applied to the first range. This

defaults to *hpx::identity*

• Proj2 – The type of an optional projection function applied to the second range. This defaults to *hpx::identity*

# **Parameters**

- **rng1** Refers to the first sequence of elements the algorithm will be applied to.
- rng2 Refers to the second sequence of elements the algorithm will be applied to.
- **op** The binary predicate which returns true if the elements should be treated as mismatch. The signature of the predicate function should be equivalent to the following:

```
bool pred(const Type1 &a, const Type2 &b);
```
The signature does not need to have const  $\&$ , but the function must not modify the objects passed to it. The types *Type1* and *Type2* must be such that objects of types *FwdIter1* and *FwdIter2* can be dereferenced and then implicitly converted to *Type1* and *Type2* respectively

- proj1 Specifies the function (or function object) which will be invoked for each of the elements of the first range as a projection operation before the actual predicate *is* invoked.
- proj2 Specifies the function (or function object) which will be invoked for each of the elements of the second range as a projection operation before the actual predicate *is* invoked.
- **Returns** The *mismatch* algorithm returns *std::pair<FwdIter1, FwdIter2>*. The *mismatch* algorithm returns the first mismatching pair of elements from two ranges: one defined by [first1, last1) and another defined by [first2, last2).

#### **hpx::ranges::move**

Defined in header [hpx/algorithm.hpp](http://github.com/STEllAR-GROUP/hpx/blob/80717da2c656d67552c5886d73633c06dbcd7c59/libs/full/include/include/hpx/algorithm.hpp)<sup>[609](#page-732-0)</sup>.

See *[Public API](#page-313-0)* for a list of names and headers that are part of the public *HPX* API.

# namespace hpx

namespace ranges

### **Functions**

<span id="page-732-1"></span>template<typename ExPolicy, typename Iter1, typename Sent1, typename Iter2> *[hpx](#page-349-0)*::*[parallel](#page-411-0)*::*[util](#page-936-0)*::detail::algorithm\_result<*[ExPolicy](#page-732-1)*, move\_result<*[Iter1](#page-732-1)*, *[Iter2](#page-732-1)*>>::type move(*[ExPolicy](#page-732-1)*

> &&policy, *[Iter1](#page-732-1)* first, *[Sent1](#page-732-1)* last, *[Iter2](#page-732-1)* dest)

Moves the elements in the range *rng* to another range beginning at *dest*. After this operation the elements in the moved-from range will still contain valid values of the appropriate type, but not necessarily the same values as before the move.

The assignments in the parallel *copy* algorithm invoked with an execution policy object of type *sequenced\_policy* execute in sequential order in the calling thread.

<span id="page-732-0"></span><sup>609</sup> http://github.com/STEllAR-GROUP/hpx/blob/80717da2c656d67552c5886d73633c06dbcd7c59/libs/full/include/include/hpx/algorithm.hpp

The assignments in the parallel *copy* algorithm invoked with an execution policy object of type *parallel\_policy* or *parallel\_task\_policy* are permitted to execute in an unordered fashion in unspecified threads, and indeterminately sequenced within each thread.

**Note:** Complexity: Performs exactly std::distance(begin(rng), end(rng)) assignments.

### **Template Parameters**

- ExPolicy The type of the execution policy to use (deduced). It describes the manner in which the execution of the algorithm may be parallelized and the manner in which it executes the assignments.
- Iter1 The type of the source iterators used for the first range (deduced). This iterator type must meet the requirements of an forward iterator.
- **Sent1** The type of the source iterators used for the end of the first range (deduced).
- Iter2 The type of the source iterators used for the second range (deduced). This iterator type must meet the requirements of an forward iterator.

# **Parameters**

- **policy** The execution policy to use for the scheduling of the iterations.
- first Refers to the beginning of the sequence of elements the algorithm will be applied to.
- last Refers to the end of the sequence of elements the algorithm will be applied to.
- dest Refers to the beginning of the destination range.
- **Returns** The *move* algorithm returns a *hpx::future<ranges::move\_result<iterator\_t<Rng>*, FwdIter2>> if the execution policy is of type *sequenced\_task\_policy* or *parallel\_task\_policy* and returns *ranges::move\_result<iterator\_t<Rng>*, FwdIter2> otherwise. The *move* algorithm returns the pair of the input iterator *last* and the output iterator to the element in the destination range, one past the last element moved.

### <span id="page-733-0"></span>template<typename ExPolicy, typename Rng, typename Iter2>

*[hpx](#page-349-0)*::*[parallel](#page-411-0)*::*[util](#page-936-0)*::detail::algorithm\_result<*[ExPolicy](#page-733-0)*, move\_result<*[hpx](#page-349-0)*::*[traits](#page-1083-0)*::range\_iterator\_t<*[Rng](#page-733-0)*>, *[Iter2](#page-733-0)*>>::type move(*[ExPolicy](#page-733-0)*

Moves the elements in the range *rng* to another range beginning at *dest*. After this operation the elements in the moved-from range will still contain valid values of the appropriate type, but not necessarily the same values as before the move.

The assignments in the parallel *copy* algorithm invoked with an execution policy object of type *sequenced\_policy* execute in sequential order in the calling thread.

The assignments in the parallel *copy* algorithm invoked with an execution policy object of type *parallel\_policy* or *parallel\_task\_policy* are permitted to execute in an unordered fashion in unspecified threads, and indeterminately sequenced within each thread.

**Note:** Complexity: Performs exactly std::distance(begin(rng), end(rng)) assignments.

# **Template Parameters**

• ExPolicy – The type of the execution policy to use (deduced). It describes the manner in which the execution of the algorithm may be parallelized and the manner in which it executes the assignments.

- Rng The type of the source range used (deduced). The iterators extracted from this range type must meet the requirements of an input iterator.
- Iter2 The type of the source iterators used for the second range (deduced). This iterator type must meet the requirements of an forward iterator.

### **Parameters**

- **policy** The execution policy to use for the scheduling of the iterations.
- **rng** Refers to the sequence of elements the algorithm will be applied to.
- dest Refers to the beginning of the destination range.
- **Returns** The *move* algorithm returns a *hpx::future<ranges::move\_result<iterator\_t<Rng>*, FwdIter2>> if the execution policy is of type *sequenced\_task\_policy* or *parallel\_task\_policy* and returns *ranges::move\_result<iterator\_t<Rng>*, FwdIter2> otherwise. The *move* algorithm returns the pair of the input iterator *last* and the output iterator to the element in the destination range, one past the last element moved.

### <span id="page-734-0"></span>template<typename Iter1, typename Sent1, typename Iter2> move\_result<*[Iter1](#page-734-0)*, *[Iter2](#page-734-0)*> move(*[Iter1](#page-734-0)* first, *[Sent1](#page-734-0)* last, *[Iter2](#page-734-0)* dest)

Moves the elements in the range *rng* to another range beginning at *dest*. After this operation the elements in the moved-from range will still contain valid values of the appropriate type, but not necessarily the same values as before the move.

Note: Complexity: Performs exactly std::distance(begin(rng), end(rng)) assignments.

### **Template Parameters**

- Iter1 The type of the source iterators used for the first range (deduced). This iterator type must meet the requirements of an forward iterator.
- **Sent1** The type of the source iterators used for the end of the first range (deduced).
- Iter<sub>2</sub> The type of the source iterators used for the second range (deduced). This iterator type must meet the requirements of an forward iterator.

### **Parameters**

- first Refers to the beginning of the sequence of elements the algorithm will be applied to.
- last Refers to the end of the sequence of elements the algorithm will be applied to.
- dest Refers to the beginning of the destination range.

# **Returns** The *move* algorithm returns *ranges::move\_result<iterator\_t<Rng>*, FwdIter2>. The *move* algorithm returns the pair of the input iterator *last* and the output iterator to the element in the destination range, one past the last element moved.

#### <span id="page-734-1"></span>template<typename Rng, typename Iter2>

move\_result<*[hpx](#page-349-0)*::*[traits](#page-1083-0)*::range\_iterator\_t<*[Rng](#page-734-1)*>, *[Iter2](#page-734-1)*> move(*[Rng](#page-734-1)* &&rng, *[Iter2](#page-734-1)* dest)

Moves the elements in the range *rng* to another range beginning at *dest*. After this operation the elements in the moved-from range will still contain valid values of the appropriate type, but not necessarily the same values as before the move.

**Note:** Complexity: Performs exactly std::distance(begin(rng), end(rng)) assignments.

#### **Template Parameters**

- Rng The type of the source range used (deduced). The iterators extracted from this range type must meet the requirements of an input iterator.
- Iter2 The type of the source iterators used for the second range (deduced). This iterator type must meet the requirements of an forward iterator.

# **Parameters**

• **rng** – Refers to the sequence of elements the algorithm will be applied to.

• dest – Refers to the beginning of the destination range.

**Returns** The *move* algorithm returns a *ranges::move* result<*iterator* t<Rng>, FwdIter2>. The *move* algorithm returns the pair of the input iterator *last* and the output iterator to the element in the destination range, one past the last element moved.

### **hpx::ranges::nth\_element**

Defined in header [hpx/algorithm.hpp](http://github.com/STEllAR-GROUP/hpx/blob/80717da2c656d67552c5886d73633c06dbcd7c59/libs/full/include/include/hpx/algorithm.hpp) $610$ .

See *[Public API](#page-313-0)* for a list of names and headers that are part of the public *HPX* API.

### namespace hpx

namespace ranges

### **Functions**

<span id="page-735-1"></span>template<typename RandomIt, typename Sent, typename Pred = *[hpx](#page-349-0)*::*[parallel](#page-411-0)*::detail::less, typename **Proj** =  $hpx$ ::*identity* 

*[RandomIt](#page-735-1)* nth\_element(*[RandomIt](#page-735-1)* first, *[RandomIt](#page-735-1)* nth, *[Sent](#page-735-1)* last, *[Pred](#page-735-1)* &&pred = *[Pred](#page-735-1)*(), *[Proj](#page-735-1)* &&proj  $= Proj()$  $= Proj()$  $= Proj()$ 

nth\_element is a partial sorting algorithm that rearranges elements in [first, last) such that the element pointed at by nth is changed to whatever element would occur in that position if [first, last) were sorted and all of the elements before this new nth element are less than or equal to the elements after the new nth element.

The comparison operations in the parallel *nth\_element* algorithm invoked without an execution policy object execute in sequential order in the calling thread.

**Note:** Complexity: Linear in std::distance(first, last) on average. O(N) applications of the predicate, and  $O(N \log N)$  swaps, where  $N =$  last - first.

### **Template Parameters**

- **RandomIt** The type of the source begin, nth, and end iterators used (deduced). This iterator type must meet the requirements of a random access iterator.
- Sent The type of the source sentinel (deduced). This sentinel type must be a sentinel for RandomIt.
- Pred Comparison function object which returns true if the first argument is less than the second.
- Proj The type of an optional projection function. This defaults to *hpx::identity* **Parameters**
	- first Refers to the beginning of the sequence of elements the algorithm will be applied to.
	- **nth** Refers to the iterator defining the sort partition point
	- last Refers to sentinel value denoting the end of the sequence of elements the algorithm will be applied.

<span id="page-735-0"></span><sup>610</sup> http://github.com/STEllAR-GROUP/hpx/blob/80717da2c656d67552c5886d73633c06dbcd7c59/libs/full/include/include/hpx/algorithm.hpp

• **pred** – Specifies the comparison function object which returns true if the first argument is less than (i.e. is ordered before) the second. The signature of this comparison function should be equivalent to:

bool cmp(const Type1 &a, const Type2 &b);

The signature does not need to have const&, but the function must not modify the objects passed to it. The type must be such that an object of type *randomIt* can be dereferenced and then implicitly converted to Type. This defaults to std::less<>.

- **proj** Specifies the function (or function object) which will be invoked for each of the elements as a projection operation before the actual predicate *is* invoked. This defaults to hpx::identity.
- **Returns** The *nth\_element* algorithm returns returns *RandomIt*. The *nth\_element* algorithm returns an iterator equal to last.

<span id="page-736-0"></span>template<typename  $Expolicy$ , typename  $RandomIt$ , typename  $Sent$ , typename  $Pred =$ 

*[hpx](#page-349-0)*::*[parallel](#page-411-0)*::detail::less, typename Proj = *[hpx](#page-349-0)*::identity>

*[parallel](#page-411-0)*::*[util](#page-936-0)*::detail::algorithm\_result\_t<*[ExPolicy](#page-736-0)*, *[RandomIt](#page-736-0)*> nth\_element(*[ExPolicy](#page-736-0)* &&policy,

*[RandomIt](#page-736-0)* first, *[RandomIt](#page-736-0)* nth, *[Sent](#page-736-0)* last, *[Pred](#page-736-0)* &&pred = *[Pred](#page-736-0)*(), *[Proj](#page-736-0)* &&proj = *[Proj](#page-736-0)*())

nth\_element is a partial sorting algorithm that rearranges elements in [first, last) such that the element pointed at by nth is changed to whatever element would occur in that position if [first, last) were sorted and all of the elements before this new nth element are less than or equal to the elements after the new nth element.

The comparison operations in the parallel *nth\_element* invoked with an execution policy object of type *sequenced\_policy* execute in sequential order in the calling thread.

The assignments in the parallel *nth\_element* algorithm invoked with an execution policy object of type *parallel\_policy* or *parallel\_task\_policy* are permitted to execute in an unordered fashion in unspecified threads, and indeterminately sequenced within each thread.

**Note:** Complexity: Linear in std::distance(first, last) on average. O(N) applications of the predicate, and  $O(N \log N)$  swaps, where  $N =$  last - first.

### **Template Parameters**

- ExPolicy The type of the execution policy to use (deduced). It describes the manner in which the execution of the algorithm may be parallelized and the manner in which it executes the assignments.
- RandomIt The type of the source begin, nth, and end iterators used (deduced). This iterator type must meet the requirements of a random access iterator.
- **Sent** The type of the source sentinel (deduced). This sentinel type must be a sentinel for RandomIt.
- Pred Comparison function object which returns true if the first argument is less than the second.

• Proj – The type of an optional projection function. This defaults to *hpx::identity* **Parameters**

- **policy** The execution policy to use for the scheduling of the iterations.
- **first** Refers to the beginning of the sequence of elements the algorithm will be applied to.
- **nth** Refers to the iterator defining the sort partition point
- **last** Refers to sentinel value denoting the end of the sequence of elements the algorithm will be applied.
- **pred** Specifies the comparison function object which returns true if the first argument is less than (i.e. is ordered before) the second. The signature of this comparison function should be equivalent to:

bool cmp(const Type1 &a, const Type2 &b);

The signature does not need to have const&, but the function must not modify the objects passed to it. The type must be such that an object of type *randomIt* can be dereferenced and then implicitly converted to Type. This defaults to std::less<>.

- proj Specifies the function (or function object) which will be invoked for each of the elements as a projection operation before the actual predicate *is* invoked. This defaults to hpx::identity.
- **Returns** The *partition* algorithm returns a *hpx::future<RandomIt>* if the execution policy is of type *parallel\_task\_policy* and returns *RandomIt* otherwise. The *nth\_element* algorithm returns an iterator equal to last.

<span id="page-737-0"></span>template<typename Rng, typename Pred = *[hpx](#page-349-0)*::*[parallel](#page-411-0)*::detail::less, typename Proj = *[hpx](#page-349-0)*::identity> *[hpx](#page-349-0)*::*[traits](#page-1083-0)*::range\_iterator\_t<*[Rng](#page-737-0)*> nth\_element(*[Rng](#page-737-0)* &&rng, *[hpx](#page-349-0)*::*[traits](#page-1083-0)*::range\_iterator\_t<*[Rng](#page-737-0)*> nth, *[Pred](#page-737-0)* &&pred = *[Pred](#page-737-0)*(), *[Proj](#page-737-0)* &&proj = *[Proj](#page-737-0)*())

nth\_element is a partial sorting algorithm that rearranges elements in [first, last) such that the element pointed at by nth is changed to whatever element would occur in that position if [first, last) were sorted and all of the elements before this new nth element are less than or equal to the elements after the new nth element.

The comparison operations in the parallel *nth\_element* algorithm invoked without an execution policy object execute in sequential order in the calling thread.

**Note:** Complexity: Linear in std::distance(first, last) on average. O(N) applications of the predicate, and  $O(N \log N)$  swaps, where  $N =$  last - first.

### **Template Parameters**

- Rng The type of the source range used (deduced). The iterators extracted from this range type must meet the requirements of an random access iterator.
- Pred Comparison function object which returns true if the first argument is less than the second.

• Proj – The type of an optional projection function. This defaults to *hpx::identity* **Parameters**

- **rng** Refers to the sequence of elements the algorithm will be applied to.
- **nth** Refers to the iterator defining the sort partition point
- pred Specifies the comparison function object which returns true if the first argument is less than (i.e. is ordered before) the second. The signature of this comparison function should be equivalent to:

bool cmp(const Type1 &a, const Type2 &b);

The signature does not need to have const&, but the function must not modify the objects passed to it. The type must be such that an object of type *randomIt* can be dereferenced and then implicitly converted to Type. This defaults to std::less<>.

• proj – Specifies the function (or function object) which will be invoked for each of the elements as a projection operation before the actual predicate *is* invoked. This defaults to hpx::identity.

**Returns** The *nth element* algorithm returns returns *hpx::traits::range\_iterator\_t<Rng>.* The *nth* element algorithm returns an iterator equal to last.

<span id="page-738-0"></span>template<typename ExPolicy, typename Rng, typename Pred = *[hpx](#page-349-0)*::*[parallel](#page-411-0)*::detail::less, typename **Proj** =  $hpx$ ::*identity* 

*[parallel](#page-411-0)*::*[util](#page-936-0)*::detail::algorithm\_result\_t<*[ExPolicy](#page-738-0)*, *[hpx](#page-349-0)*::*[traits](#page-1083-0)*::range\_iterator\_t<*[Rng](#page-738-0)*>> nth\_element(*[ExPolicy](#page-738-0)*

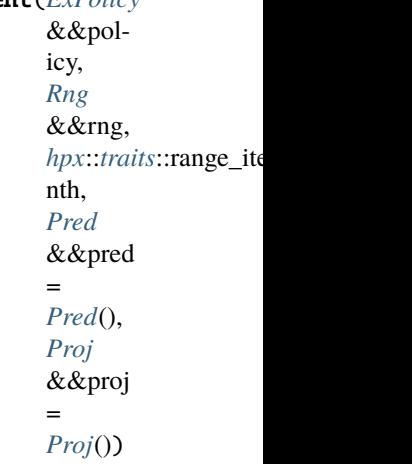

nth element is a partial sorting algorithm that rearranges elements in [first, last) such that the element pointed at by nth is changed to whatever element would occur in that position if [first, last) were sorted and all of the elements before this new nth element are less than or equal to the elements after the new nth element.

The comparison operations in the parallel *nth\_element* invoked with an execution policy object of type *sequenced\_policy* execute in sequential order in the calling thread.

The assignments in the parallel *nth\_element* algorithm invoked with an execution policy object of type *parallel\_policy* or *parallel\_task\_policy* are permitted to execute in an unordered fashion in unspecified threads, and indeterminately sequenced within each thread.

**Note:** Complexity: Linear in std::distance(first, last) on average. O(N) applications of the predicate, and  $O(N \log N)$  swaps, where  $N =$  last - first.

#### **Template Parameters**

- ExPolicy The type of the execution policy to use (deduced). It describes the manner in which the execution of the algorithm may be parallelized and the manner in which it executes the assignments.
- Rng The type of the source range used (deduced). The iterators extracted from this range type must meet the requirements of an random access iterator.
- Pred Comparison function object which returns true if the first argument is less than the second.
- Proj The type of an optional projection function. This defaults to *hpx::identity*

# **Parameters**

- **policy** The execution policy to use for the scheduling of the iterations.
- **rng** Refers to the sequence of elements the algorithm will be applied to.
- **nth** Refers to the iterator defining the sort partition point
- pred Specifies the comparison function object which returns true if the first argument is less than (i.e. is ordered before) the second. The signature of this comparison function should be equivalent to:

bool cmp(const Type1 &a, const Type2 &b);

The signature does not need to have const&, but the function must not modify the objects passed to it. The type must be such that an object of type *randomIt* can be dereferenced and then implicitly converted to Type. This defaults to std::less<>.

- proj Specifies the function (or function object) which will be invoked for each of the elements as a projection operation before the actual predicate *is* invoked. This defaults to hpx::identity.
- **Returns** The *partition* algorithm returns a *hpx::future<hpx::traits::range\_iterator\_t<Rng>>* if the execution policy is of type *parallel\_task\_policy* and returns *hpx::traits::range\_iterator\_t<Rng>* otherwise. The *nth\_element* algorithm returns an iterator equal to last.

# **hpx::ranges::partial\_sort**

Defined in header [hpx/algorithm.hpp](http://github.com/STEllAR-GROUP/hpx/blob/80717da2c656d67552c5886d73633c06dbcd7c59/libs/full/include/include/hpx/algorithm.hpp) $611$ .

See *[Public API](#page-313-0)* for a list of names and headers that are part of the public *HPX* API.

### namespace hpx

namespace ranges

# **Functions**

<span id="page-739-1"></span>template<typename RandomIt, typename Sent, typename Comp = *[ranges](#page-572-0)*::less, typename Proj = *[hpx](#page-349-0)*::identity>

*[RandomIt](#page-739-1)* partial\_sort(*[RandomIt](#page-739-1)* first, *[RandomIt](#page-739-1)* middle, *[Sent](#page-739-1)* last, *[Comp](#page-739-1)* &&comp = *[Comp](#page-739-1)*(), *[Proj](#page-739-1)* &&proj = *[Proj](#page-739-1)*())

Places the first middle - first elements from the range [first, last) as sorted with respect to comp into the range [first, middle). The rest of the elements in the range [middle, last) are placed in an unspecified order.

The assignments in the parallel *partial\_sort* algorithm invoked without an execution policy object execute in sequential order in the calling thread.

**Note:** Complexity: Approximately (last - first) \* log(middle - first) comparisons.

### **Template Parameters**

- RandomIt The type of the source iterators used (deduced). This iterator type must meet the requirements of an random iterator.
- Sent The type of the source sentinel (deduced). This sentinel type must be a sentinel for RandomIt.
- Comp The type of the function/function object to use (deduced). Comp defaults to detail::less.
- Proj The type of an optional projection function. This defaults to *hpx::identity*

**Parameters**

<span id="page-739-0"></span><sup>611</sup> http://github.com/STEllAR-GROUP/hpx/blob/80717da2c656d67552c5886d73633c06dbcd7c59/libs/full/include/include/hpx/algorithm.hpp

- **first** Refers to the beginning of the sequence of elements the algorithm will be applied to.
- middle Refers to the middle of the sequence of elements the algorithm will be applied to.
- last Refers to sentinel value denoting the end of the sequence of elements the algorithm will be applied.
- **comp** comp is a callable object. The return value of the INVOKE operation applied to an object of type Comp, when contextually converted to bool, yields true if the first argument of the call is less than the second, and false otherwise. It is assumed that comp will not apply any non-constant function through the dereferenced iterator. Comp defaults to detail::less.
- proj Specifies the function (or function object) which will be invoked for each pair of elements as a projection operation before the actual predicate *comp* is invoked.
- **Returns** The *partial\_sort* algorithm returns *RandomIt*. The algorithm returns an iterator pointing to the first element after the last element in the input sequence.

<span id="page-740-0"></span>template<typename ExPolicy, typename RandomIt, typename Sent, typename Comp = *[ranges](#page-572-0)*::less, typename  $Proj = hpx$  $Proj = hpx$ ::*identity*>

*[parallel](#page-411-0)*::*[util](#page-936-0)*::detail::algorithm\_result<*[ExPolicy](#page-740-0)*, *[RandomIt](#page-740-0)*>::type partial\_sort(*[ExPolicy](#page-740-0)* &&policy,

*[RandomIt](#page-740-0)* first, *[RandomIt](#page-740-0)* middle, *[Sent](#page-740-0)* last, *[Comp](#page-740-0)* &&comp = *[Comp](#page-740-0)*(), *[Proj](#page-740-0)* &&proj = *[Proj](#page-740-0)*())

Places the first middle - first elements from the range [first, last) as sorted with respect to comp into the range [first, middle). The rest of the elements in the range [middle, last) are placed in an unspecified order.

The application of function objects in parallel algorithm invoked with an execution policy object of type *sequenced\_policy* execute in sequential order in the calling thread.

The application of function objects in parallel algorithm invoked with an execution policy object of type *parallel\_policy* or *parallel\_task\_policy* are permitted to execute in an unordered fashion in unspecified threads, and indeterminately sequenced within each thread.

**Note:** Complexity: Approximately (last - first) \* log(middle - first) comparisons.

# **Template Parameters**

- ExPolicy The type of the execution policy to use (deduced). It describes the manner in which the execution of the algorithm may be parallelized and the manner in which it executes the assignments.
- RandomIt The type of the source iterators used (deduced). This iterator type must meet the requirements of an random iterator.
- Sent The type of the source sentinel (deduced). This sentinel type must be a sentinel for RandomIt.
- Comp The type of the function/function object to use (deduced). Comp defaults to detail::less.

• Proj – The type of an optional projection function. This defaults to *hpx::identity* **Parameters**

- **policy** The execution policy to use for the scheduling of the iterations.
- **first** Refers to the beginning of the sequence of elements the algorithm will be applied to.
- middle Refers to the middle of the sequence of elements the algorithm will be applied to.
- **last** Refers to sentinel value denoting the end of the sequence of elements the algorithm will be applied.
- comp comp is a callable object. The return value of the INVOKE operation applied to an object of type Comp, when contextually converted to bool, yields true if the first argument of the call is less than the second, and false otherwise. It is assumed that comp will not apply any non-constant function through the dereferenced iterator. Comp defaults to detail::less.
- proj Specifies the function (or function object) which will be invoked for each pair of elements as a projection operation before the actual predicate *comp* is invoked.
- **Returns** The *partial\_sort* algorithm returns a *hpx::future<RandomIt>* if the execution policy is of type *sequenced\_task\_policy* or *parallel\_task\_policy* and returns *RandomIt* otherwise. The algorithm returns an iterator pointing to the first element after the last element in the input sequence.

<span id="page-741-0"></span>template<typename Rng, typename Comp = *[ranges](#page-572-0)*::less, typename Proj = *[hpx](#page-349-0)*::identity> *[hpx](#page-349-0)*::*[traits](#page-1083-0)*::range\_iterator\_t<*[Rng](#page-741-0)*> partial\_sort(*[Rng](#page-741-0)* &&rng, *[hpx](#page-349-0)*::*[traits](#page-1083-0)*::range\_iterator\_t<*[Rng](#page-741-0)*> middle, *[Comp](#page-741-0)* &&comp = *[Comp](#page-741-0)*(), *[Proj](#page-741-0)* &&proj = *[Proj](#page-741-0)*())

Places the first middle - first elements from the range [first, last) as sorted with respect to comp into the range [first, middle). The rest of the elements in the range [middle, last) are placed in an unspecified order.

The assignments in the parallel *partial\_sort* algorithm invoked without an execution policy object execute in sequential order in the calling thread.

**Note:** Complexity: Approximately (last - first) \* log(middle - first) comparisons.

# **Template Parameters**

- Rng The type of the source range used (deduced). The iterators extracted from this range type must meet the requirements of an input iterator.
- Comp The type of the function/function object to use (deduced). Comp defaults to detail::less.
- Proj The type of an optional projection function. This defaults to *hpx::identity*

# **Parameters**

- **rng** Refers to the sequence of elements the algorithm will be applied to.
- middle Refers to the middle of the sequence of elements the algorithm will be applied to.
- comp comp is a callable object. The return value of the INVOKE operation applied to an object of type Comp, when contextually converted to bool, yields true if the first argument of the call is less than the second, and false otherwise. It is assumed that comp will not apply any non-constant function through the dereferenced iterator. Comp defaults to detail::less.
- proj Specifies the function (or function object) which will be invoked for each pair of elements as a projection operation before the actual predicate *comp* is invoked.

**Returns** The *partial sort* algorithm returns *hpx::traits::range\_iterator\_t<Rng>*. It returns *last*.

<span id="page-741-1"></span>template<typename ExPolicy, typename Rng, typename Comp = *[ranges](#page-572-0)*::less, typename Proj = *[hpx](#page-349-0)*::identity>

# *[parallel](#page-411-0)*::*[util](#page-936-0)*::detail::algorithm\_result\_t<*[ExPolicy](#page-741-1)*, *[hpx](#page-349-0)*::*[traits](#page-1083-0)*::range\_iterator\_t<*[Rng](#page-741-1)*>> partial\_sort(*[ExPolicy](#page-741-1)* &&policy, *[Rng](#page-741-1)* &&rng, *[hpx](#page-349-0)*::*[traits](#page-1083-0)*::**range** i middle, *[Comp](#page-741-1)* &&comp = *[Comp](#page-741-1)*(), *[Proj](#page-741-1)* &&proj = *[Proj](#page-741-1)*())

Sorts the elements in the range [first, last) in ascending order. The relative order of equal elements is preserved. The function uses the given comparison function object comp (defaults to using opera $tor <$ ()).

A sequence is sorted with respect to a comparator *comp* and a projection *proj* if for every iterator i pointing to the sequence and every non-negative integer n such that  $i + n$  is a valid iterator pointing to an element of the sequence, and INVOKE(comp, INVOKE(proj,  $*(i + n)$ ), INVOKE(proj,  $*$ i)) == false.

The application of function objects in parallel algorithm invoked with an execution policy object of type *sequenced\_policy* execute in sequential order in the calling thread.

The application of function objects in parallel algorithm invoked with an execution policy object of type *parallel\_policy* or *parallel\_task\_policy* are permitted to execute in an unordered fashion in unspecified threads, and indeterminately sequenced within each thread.

**Note:** Complexity:  $O(N \log(N))$ , where  $N = std::distance(first, last)$  comparisons.

# **Template Parameters**

- **ExPolicy** The type of the execution policy to use (deduced). It describes the manner in which the execution of the algorithm may be parallelized and the manner in which it applies user-provided function objects.
- Rng The type of the source range used (deduced). The iterators extracted from this range type must meet the requirements of an input iterator.
- Comp The type of the function/function object to use (deduced). Comp defaults to detail::less;

• Proj – The type of an optional projection function. This defaults to *hpx::identity* **Parameters**

- **policy** The execution policy to use for the scheduling of the iterations.
- **rng** Refers to the sequence of elements the algorithm will be applied to.
- middle Refers to the middle of the sequence of elements the algorithm will be applied to.
- comp comp is a callable object. The return value of the INVOKE operation applied to an object of type Comp, when contextually converted to bool, yields true if the first argument of the call is less than the second, and false otherwise. It is assumed that

comp will not apply any non-constant function through the dereferenced iterator. Comp defaults to detail::less.

- proj Specifies the function (or function object) which will be invoked for each pair of elements as a projection operation before the actual predicate *comp* is invoked.
- **Returns** The *partial\_sort* algorithm returns a *hpx::future<hpx::traits::range\_iterator\_t<Rng>* if the execution policy is of type *sequenced\_task\_policy* or *parallel\_task\_policy* and returns *hpx::traits::range\_iterator\_t<Rng>* otherwise. It returns *last*.

# **hpx::ranges::partial\_sort\_copy**

Defined in header [hpx/algorithm.hpp](http://github.com/STEllAR-GROUP/hpx/blob/80717da2c656d67552c5886d73633c06dbcd7c59/libs/full/include/include/hpx/algorithm.hpp)<sup>[612](#page-743-0)</sup>.

See *[Public API](#page-313-0)* for a list of names and headers that are part of the public *HPX* API.

### namespace hpx

namespace ranges

# **Functions**

<span id="page-743-1"></span>template<typename InIter, typename Sent1, typename RandIter, typename Sent2, typename Comp = *[ranges](#page-572-0)*::less, typename  $Proj1 = hpx$  $Proj1 = hpx$ ::identity, typename  $Proj2 = hpx$ ::identity> partial\_sort\_copy\_result<*[InIter](#page-743-1)*, *[RandIter](#page-743-1)*> partial\_sort\_copy(*[InIter](#page-743-1)* first, *[Sent1](#page-743-1)* last, *[RandIter](#page-743-1)*

r\_first, *[Sent2](#page-743-1)* r\_last, *[Comp](#page-743-1)* &&comp =  $Comp(), Proj1 \&$  $Comp(), Proj1 \&$  $Comp(), Proj1 \&$  $Comp(), Proj1 \&$ &proj $1 = Proj1(),$ *[Proj2](#page-743-1)* &&proj2 = *[Proj2](#page-743-1)*())

Sorts some of the elements in the range [first, last) in ascending order, storing the result in the range [r\_first, r\_last). At most r\_last - r\_first of the elements are placed sorted to the range [r\_first, r\_first + n) where n is the number of elements to sort ( $n = min(last - first, r_last - r_finst)$ ).

The assignments in the parallel *partial\_sort\_copy* algorithm invoked without an execution policy object execute in sequential order in the calling thread.

Note: Complexity:  $O(N \log(\min(D,N)))$ , where N = std::distance(first, last) and D = std::distance(r\_first, r\_last) comparisons.

# **Template Parameters**

- InIter The type of the source iterators used (deduced). This iterator type must meet the requirements of an input iterator.
- **Sent1** The type of the source sentinel (deduced). This sentinel type must be a sentinel for InIter.
- RandIter The type of the destination iterators used(deduced) This iterator type must meet the requirements of an random iterator.
- Sent2 The type of the destination sentinel (deduced).This sentinel type must be a sentinel for RandIter.
- Comp The type of the function/function object to use (deduced). Comp defaults to detail::less.

<span id="page-743-0"></span><sup>612</sup> http://github.com/STEllAR-GROUP/hpx/blob/80717da2c656d67552c5886d73633c06dbcd7c59/libs/full/include/include/hpx/algorithm.hpp

- Proj1 The type of an optional projection function for the input range. This defaults to *hpx::identity*.
- **Proj1** The type of an optional projection function for the output range. This defaults to *hpx::identity*.

# **Parameters**

- first Refers to the beginning of the sequence of elements the algorithm will be applied to.
- **last** Refers to the sentinel value denoting the end of the sequence of elements the algorithm will be applied to.
- **r\_first** Refers to the beginning of the destination range.
- r\_last Refers to the sentinel denoting the end of the destination range.
- comp comp is a callable object. The return value of the INVOKE operation applied to an object of type Comp, when contextually converted to bool, yields true if the first argument of the call is less than the second, and false otherwise. It is assumed that comp will not apply any non-constant function through the dereferenced iterator. This defaults to detail::less.
- proj1 Specifies the function (or function object) which will be invoked for each pair of elements as a projection operation before the actual predicate *comp* is invoked.
- proj2 Specifies the function (or function object) which will be invoked for each pair of elements as a projection operation after the actual predicate *comp* is invoked.

**Returns** The *partial\_sort\_copy* algorithm returns a returns *partial\_sort\_copy\_result<InIter, RandIter>*. The algorithm returns {last, result\_first + N}.

<span id="page-744-0"></span>template<typename ExPolicy, typename FwdIter, typename Sent1, typename RandIter, typename Sent2, typename Comp =  $ranges$ ::less, typename  $Proj1 = hpx$  $Proj1 = hpx$ ::identity, typename  $Proj2 = hpx$ ::identity> *[parallel](#page-411-0)*::*[util](#page-936-0)*::detail::algorithm\_result\_t<*[ExPolicy](#page-744-0)*, partial\_sort\_copy\_result<*[FwdIter](#page-744-0)*, *[RandIter](#page-744-0)*>> partial\_sort\_copy(*[ExPolicy](#page-744-0)*

Sorts some of the elements in the range [first, last) in ascending order, storing the result in the range [r\_first, r\_last). At most r\_last - r\_first of the elements are placed sorted to the range [r\_first, r\_first + n) where n is the number of elements to sort ( $n = min(last - first, r_last - r_finst)$ ).

The application of function objects in parallel algorithm invoked with an execution policy object of type *sequenced\_policy* execute in sequential order in the calling thread.

The application of function objects in parallel algorithm invoked with an execution policy object of type *parallel\_policy* or *parallel\_task\_policy* are permitted to execute in an unordered fashion in unspecified threads, and indeterminately sequenced within each thread.

Note: Complexity:  $O(N \log(\min(D,N)))$ , where N = std::distance(first, last) and D = std::distance(r\_first, r\_last) comparisons.

# **Template Parameters**

- **ExPolicy** The type of the execution policy to use (deduced). It describes the manner in which the execution of the algorithm may be parallelized and the manner in which it executes the assignments.
- **FwdIter** The type of the source iterators used (deduced). This iterator type must meet the requirements of an forward iterator.
- Sent1 The type of the source sentinel (deduced). This sentinel type must be a sentinel for FwdIter.
- RandIter The type of the destination iterators used(deduced) This iterator type must meet the requirements of an random iterator.
- Sent2 The type of the destination sentinel (deduced).This sentinel type must be a sentinel for RandIter.
- Comp The type of the function/function object to use (deduced). Comp defaults to detail::less.
- **Proj1** The type of an optional projection function for the input range. This defaults to *hpx::identity*.
- Proj1 The type of an optional projection function for the output range. This defaults to *hpx::identity*.

# **Parameters**

- **policy** The execution policy to use for the scheduling of the iterations.
- first Refers to the beginning of the sequence of elements the algorithm will be applied to.
- last Refers to the sentinel value denoting the end of the sequence of elements the algorithm will be applied to.
- **r\_first** Refers to the beginning of the destination range.
- **r\_last** Refers to the sentinel denoting the end of the destination range.
- comp comp is a callable object. The return value of the INVOKE operation applied to an object of type Comp, when contextually converted to bool, yields true if the first argument of the call is less than the second, and false otherwise. It is assumed that comp will not apply any non-constant function through the dereferenced iterator. This defaults to detail::less.
- **proj1** Specifies the function (or function object) which will be invoked for each pair of elements as a projection operation before the actual predicate *comp* is invoked.
- proj2 Specifies the function (or function object) which will be invoked for each pair of elements as a projection operation after the actual predicate *comp* is invoked.
- **Returns** The *partial\_sort\_copy* algorithm returns a *hpx::future<partial\_sort\_copy\_result<FwdIter, RandIter>>* if the execution policy is of type *sequenced\_task\_policy* or *parallel\_task\_policy* and returns *partial\_sort\_copy\_result<FwdIter, RandIter>* otherwise. The algorithm returns  $\{last, result\_first + N\}.$

<span id="page-745-0"></span>template<typename Rng1, typename Rng2, typename Comp = *[ranges](#page-572-0)*::less, typename Proj1 = *[hpx](#page-349-0)*::*identity*, typename  $Proj2 = hpx$ :*identity* 

partial sort copy result<*[hpx](#page-349-0)*::*[traits](#page-1083-0)*::range iterator  $t$ <*[Rng1](#page-745-0)*>, *hpx*::*traits*::range iterator  $t$ <*[Rng2](#page-745-0)*>> partial\_sort\_copy(

Sorts some of the elements in the range [first, last) in ascending order, storing the result in the range [r\_first, r\_last). At most r\_last - r\_first of the elements are placed sorted to the range [r\_first, r\_first + n) where n is the number of elements to sort (n = min(last - first, r\_last - r\_first)).

The assignments in the parallel *partial\_sort\_copy* algorithm invoked without an execution policy object execute in sequential order in the calling thread.

Note: Complexity:  $O(N \log(\min(D,N)))$ , where N = std::distance(first, last) and D = std::distance(r\_first, r\_last) comparisons.

### **Template Parameters**

- Rng1 The type of the source range used (deduced). The iterators extracted from this range type must meet the requirements of a input iterator.
- Rng2 The type of the destination range used (deduced). The iterators extracted from this range type must meet the requirements of a random iterator.
- Comp The type of the function/function object to use (deduced). Comp defaults to detail::less.
- Proj1 The type of an optional projection function for the input range. This defaults to *hpx::identity*.
- Proj2 The type of an optional projection function for the output range. This defaults to *hpx::identity*.

### **Parameters**

- **rng1** Refers to the source range.
- **rng2** Refers to the destination range.
- comp comp is a callable object. The return value of the INVOKE operation applied to an object of type Comp, when contextually converted to bool, yields true if the first argument of the call is less than the second, and false otherwise. It is assumed that comp will not apply any non-constant function through the dereferenced iterator. This defaults to detail::less.
- proj1 Specifies the function (or function object) which will be invoked for each pair of elements as a projection operation before the actual predicate *comp* is invoked.
- proj2 Specifies the function (or function object) which will be invoked for each pair of elements as a projection operation after the actual predicate *comp* is invoked.

**Returns** The *partial\_sort\_copy* algorithm returns *partial\_sort\_copy\_result<range\_iterator\_t<Rng1>*, range\_iterator\_t<Rng2>>. The algorithm returns {last, result\_first +  $N$  }.

<span id="page-747-0"></span>template<typename ExPolicy, typename Rng1, typename Rng2, typename Comp = *[ranges](#page-572-0)*::less, typename  $Proj1 = hpx$  $Proj1 = hpx$ ::*identity*, typename  $Proj2 = hpx$ ::*identity* [parallel](#page-411-0)::[util](#page-936-0)::detail::algorithm\_result\_t<[ExPolicy](#page-747-0), partial\_sort\_copy\_result<[hpx](#page-349-0)::[traits](#page-1083-0)::range\_iterator\_t<[Rng1](#page-747-0)>, hpx::traits

Sorts some of the elements in the range [first, last) in ascending order, storing the result in the range [r\_first, r\_last). At most r\_last - r\_first of the elements are placed sorted to the range [r\_first, r\_first + n) where n is the number of elements to sort ( $n = min(last - first, r_last - r_finst)$ ).

The application of function objects in parallel algorithm invoked with an execution policy object of type *sequenced\_policy* execute in sequential order in the calling thread.

The application of function objects in parallel algorithm invoked with an execution policy object of type *parallel\_policy* or *parallel\_task\_policy* are permitted to execute in an unordered fashion in unspecified threads, and indeterminately sequenced within each thread.

Note: Complexity:  $O(N \log(\min(D,N)))$ , where N = std::distance(first, last) and D = std::distance(r\_first, r\_last) comparisons.

### **Template Parameters**

- ExPolicy The type of the execution policy to use (deduced). It describes the manner in which the execution of the algorithm may be parallelized and the manner in which it executes the assignments.
- Rng1 The type of the source range used (deduced). The iterators extracted from this range type must meet the requirements of a forward iterator.
- Rng2 The type of the destination range used (deduced). The iterators extracted from this range type must meet the requirements of a random iterator.
- Comp The type of the function/function object to use (deduced). Comp defaults to detail::less.
- Proj1 The type of an optional projection function for the input range. This defaults to *hpx::identity*.
- Proj2 The type of an optional projection function for the output range. This defaults to *hpx::identity*.

#### **Parameters**

- **policy** The execution policy to use for the scheduling of the iterations.
- **rng1** Refers to the source range.
- **rng2** Refers to the destination range.
- comp comp is a callable object. The return value of the INVOKE operation applied to an object of type Comp, when contextually converted to bool, yields true if the first argument of the call is less than the second, and false otherwise. It is assumed that comp will not apply any non-constant function through the dereferenced iterator. This defaults to detail::less.
- proj1 Specifies the function (or function object) which will be invoked for each pair of elements as a projection operation before the actual predicate *comp* is invoked.
- proj2 Specifies the function (or function object) which will be invoked for each pair of elements as a projection operation after the actual predicate *comp* is invoked.
- **Returns** The *partial\_sort\_copy* algorithm returns a *hpx::future<partial\_sort\_copy\_result<* range\_iterator\_t<Rng1>, range\_iterator\_t<Rng2>>> if the execution policy is of type *sequenced\_task\_policy* or *parallel\_task\_policy* and returns *partial\_sort\_copy\_result<range\_iterator\_t<Rng1>*, range\_iterator\_t<Rng2>> otherwise. The algorithm returns  $\{last, result\_first + N\}.$

# **hpx::ranges::partition, hpx::ranges::stable\_partition, hpx::ranges::partition\_copy**

Defined in header [hpx/algorithm.hpp](http://github.com/STEllAR-GROUP/hpx/blob/80717da2c656d67552c5886d73633c06dbcd7c59/libs/full/include/include/hpx/algorithm.hpp)<sup>[613](#page-748-0)</sup>.

See *[Public API](#page-313-0)* for a list of names and headers that are part of the public *HPX* API.

namespace hpx

namespace ranges

# **Functions**

<span id="page-748-1"></span>template<typename Rng, typename Pred, typename Proj = *[hpx](#page-349-0)*::identity> subrange\_t<*[hpx](#page-349-0)*::*[traits](#page-1083-0)*::range\_iterator\_t<*[Rng](#page-748-1)*>> partition(*[Rng](#page-748-1)* &&rng, *[Pred](#page-748-1)* &&pred, *[Proj](#page-748-1)* &&proj = *[Proj](#page-748-1)*())

Reorders the elements in the range *rng* in such a way that all elements for which the predicate *pred* returns true precede the elements for which the predicate *pred* returns false. Relative order of the elements is not preserved.

The assignments in the parallel *partition* algorithm invoked without an execution policy object execute in sequential order in the calling thread.

**Note:** Complexity: Performs at most 2 \* N swaps, exactly N applications of the predicate and projection, where  $N = std::distance(begin(rng), end(rng)).$ 

### **Template Parameters**

- Rng The type of the source range used (deduced). The iterators extracted from this range type must meet the requirements of an forward iterator.
- **Pred** The type of the function/function object to use (deduced). Unlike its sequential form, the parallel overload of *partition* requires *Pred* to meet the requirements of *CopyConstructible*.
- Proj The type of an optional projection function. This defaults to *hpx::identity*

<span id="page-748-0"></span><sup>613</sup> http://github.com/STEllAR-GROUP/hpx/blob/80717da2c656d67552c5886d73633c06dbcd7c59/libs/full/include/include/hpx/algorithm.hpp

# **Parameters**

- **rng** Refers to the sequence of elements the algorithm will be applied to.
- pred Specifies the function (or function object) which will be invoked for each of the elements in the sequence specified by the range *rng*. This is an unary predicate for partitioning the source iterators. The signature of this predicate should be equivalent to:

```
bool pred(const Type &a);
```
The signature does not need to have const&, but the function must not modify the objects passed to it. The type *Type* must be such that an object of type *FwdIter* can be dereferenced and then implicitly converted to *Type*.

- proj Specifies the function (or function object) which will be invoked for each of the elements as a projection operation before the actual predicate *is* invoked.
- **Returns** The *partition* algorithm returns *subrange\_t<hpx::traits::range\_iterator\_t<Rng>>* The *partition* algorithm returns a subrange starting with an iterator to the first element of the second group and finishing with an iterator equal to last.

<span id="page-749-0"></span>template<typename ExPolicy, typename Rng, typename Pred, typename Proj = *[hpx](#page-349-0)*::identity> *[parallel](#page-411-0)*::*[util](#page-936-0)*::detail::algorithm\_result<*[ExPolicy](#page-749-0)*, subrange\_t<*[hpx](#page-349-0)*::*[traits](#page-1083-0)*::range\_iterator\_t<*[Rng](#page-749-0)*>>> partition(*[ExPolicy](#page-749-0)*

&&policy, *[Rng](#page-749-0)* &&rng, *[Pred](#page-749-0)* &&pred, *[Proj](#page-749-0)* &&proj = *[Proj](#page-749-0)*())

Reorders the elements in the range *rng* in such a way that all elements for which the predicate *pred* returns true precede the elements for which the predicate *pred* returns false. Relative order of the elements is not preserved.

The assignments in the parallel *partition* algorithm invoked with an execution policy object of type *sequenced\_policy* execute in sequential order in the calling thread.

The assignments in the parallel *partition* algorithm invoked with an execution policy object of type *parallel\_policy* or *parallel\_task\_policy* are permitted to execute in an unordered fashion in unspecified threads, and indeterminately sequenced within each thread.

**Note:** Complexity: Performs at most  $2 * N$  swaps, exactly N applications of the predicate and projection, where  $N = std::distance(begin(rng), end(rng)).$ 

#### **Template Parameters**

- ExPolicy The type of the execution policy to use (deduced). It describes the manner in which the execution of the algorithm may be parallelized and the manner in which it executes the assignments.
- Rng The type of the source range used (deduced). The iterators extracted from this range type must meet the requirements of an forward iterator.
- **Pred** The type of the function/function object to use (deduced). Unlike its sequential form, the parallel overload of *partition* requires *Pred* to meet the requirements of *CopyConstructible*.
- Proj The type of an optional projection function. This defaults to *hpx::identity*

### **Parameters**

- **policy** The execution policy to use for the scheduling of the iterations.
- **rng** Refers to the sequence of elements the algorithm will be applied to.
- pred Specifies the function (or function object) which will be invoked for each of the elements in the sequence specified by the range *rng*. This is an unary predicate for partitioning the source iterators. The signature of this predicate should be equivalent to:

```
bool pred(const Type &a);
```
The signature does not need to have const&, but the function must not modify the objects passed to it. The type *Type* must be such that an object of type *FwdIter* can be dereferenced and then implicitly converted to *Type*.

- proj Specifies the function (or function object) which will be invoked for each of the elements as a projection operation before the actual predicate *is* invoked.
- **Returns** The *partition* algorithm returns a *hpx::future<subrange\_t<hpx::traits::range\_iterator\_t<Rng>>>* if the execution policy is of type *parallel\_task\_policy* and returns *subrange\_t<hpx::traits::range\_iterator\_t<Rng>>* The *partition* algorithm returns a subrange starting with an iterator to the first element of the second group and finishing with an iterator equal to last.

<span id="page-750-0"></span>template<typename FwdIter, typename Sent, typename Pred, typename Proj = *[hpx](#page-349-0)*::identity> subrange\_t<*[FwdIter](#page-750-0)*> partition(*[FwdIter](#page-750-0)* first, *[Sent](#page-750-0)* last, *[Pred](#page-750-0)* &&pred, *[Proj](#page-750-0)* &&proj = *[Proj](#page-750-0)*())

Reorders the elements in the range [first, last) in such a way that all elements for which the predicate *pred* returns true precede the elements for which the predicate *pred* returns false. Relative order of the elements is not preserved.

The assignments in the parallel *partition* algorithm invoked without an execution policy object execute in sequential order in the calling thread.

**Note:** Complexity: At most 2 \* (last - first) swaps. Exactly *last* - *first* applications of the predicate and projection.

### **Template Parameters**

- **FwdIter** The type of the source iterators used (deduced). This iterator type must meet the requirements of an forward iterator.
- Sent The type of the source sentinel (deduced). This sentinel type must be a sentinel for FwdIter.
- Pred The type of the function/function object to use (deduced). Unlike its sequential form, the parallel overload of *partition* requires *Pred* to meet the requirements of *CopyConstructible*.
- Proj The type of an optional projection function. This defaults to *hpx::identity*

### **Parameters**

- first Refers to the beginning of the sequence of elements the algorithm will be applied to.
- last Refers to sentinel value denoting the end of the sequence of elements the algorithm will be applied.
- pred Specifies the function (or function object) which will be invoked for each of the elements in the sequence specified by [first, last). This is an unary predicate for partitioning the source iterators. The signature of this predicate should be equivalent to:

bool pred(const Type &a);

The signature does not need to have const&, but the function must not modify the objects passed to it. The type *Type* must be such that an object of type *InIter* can be dereferenced and then implicitly converted to Type.

- proj Specifies the function (or function object) which will be invoked for each of the elements as a projection operation before the actual predicate *is* invoked.
- **Returns** The *partition* algorithm returns returns *subrange\_t<FwdIter>*. The *partition* algorithm returns a subrange starting with an iterator to the first element of the second group and finishing with an iterator equal to last.

<span id="page-751-0"></span>template<typename ExPolicy, typename FwdIter, typename Sent, typename Pred, typename Proj = *[hpx](#page-349-0)*::identity>

*[parallel](#page-411-0)*::*[util](#page-936-0)*::detail::algorithm\_result<*[ExPolicy](#page-751-0)*, subrange\_t<*[FwdIter](#page-751-0)*>>::type partition(*[ExPolicy](#page-751-0)*

&&policy, *[FwdIter](#page-751-0)* first, *[Sent](#page-751-0)* last, *[Pred](#page-751-0)* &&pred, *[Proj](#page-751-0)* &&proj  $= Proj()$  $= Proj()$  $= Proj()$ 

Reorders the elements in the range [first, last) in such a way that all elements for which the predicate *pred* returns true precede the elements for which the predicate *pred* returns false. Relative order of the elements is not preserved.

The assignments in the parallel *partition* algorithm invoked with an execution policy object of type *sequenced\_policy* execute in sequential order in the calling thread.

The assignments in the parallel *partition* algorithm invoked with an execution policy object of type *parallel\_policy* or *parallel\_task\_policy* are permitted to execute in an unordered fashion in unspecified threads, and indeterminately sequenced within each thread.

**Note:** Complexity: At most 2 \* (last - first) swaps. Exactly *last* - *first* applications of the predicate and projection.

# **Template Parameters**

- **ExPolicy** The type of the execution policy to use (deduced). It describes the manner in which the execution of the algorithm may be parallelized and the manner in which it executes the assignments.
- FwdIter The type of the source iterators used (deduced). This iterator type must meet the requirements of an forward iterator.
- Sent The type of the source sentinel (deduced). This sentinel type must be a sentinel for FwdIter.
- **Pred** The type of the function/function object to use (deduced). Unlike its sequential form, the parallel overload of *partition* requires *Pred* to meet the requirements of *CopyConstructible*.
- Proj The type of an optional projection function. This defaults to *hpx::identity*

### **Parameters**

- **policy** The execution policy to use for the scheduling of the iterations.
- **first** Refers to the beginning of the sequence of elements the algorithm will be applied to.
- last Refers to sentinel value denoting the end of the sequence of elements the algorithm will be applied.
- pred Specifies the function (or function object) which will be invoked for each of the elements in the sequence specified by [first, last). This is an unary predicate for

partitioning the source iterators. The signature of this predicate should be equivalent to:

```
bool pred(const Type &a);
```
The signature does not need to have const&, but the function must not modify the objects passed to it. The type *Type* must be such that an object of type *InIter* can be dereferenced and then implicitly converted to Type.

- proj Specifies the function (or function object) which will be invoked for each of the elements as a projection operation before the actual predicate *is* invoked.
- **Returns** The *partition* algorithm returns a *hpx::future<subrange t<FwdIter>>* if the execution policy is of type *parallel\_task\_policy* and returns *subrange\_t<FwdIter>* otherwise. The *partition* algorithm returns a subrange starting with an iterator to the first element of the second group and finishing with an iterator equal to last.

<span id="page-752-0"></span>template<typename Rng, typename Pred, typename Proj = *[hpx](#page-349-0)*::identity> subrange\_t<*[hpx](#page-349-0)*::*[traits](#page-1083-0)*::range\_iterator\_t<*[Rng](#page-752-0)*>> stable\_partition(*[Rng](#page-752-0)* &&rng, *[Pred](#page-752-0)* &&pred, *[Proj](#page-752-0)*  $&$ &proj =  $Proj()$  $Proj()$ 

Permutes the elements in the range [first, last) such that there exists an iterator i such that for every iterator j in the range [first, i) INVOKE $(f, \text{INVOKE (proj, *j)})$  != false, and for every iterator k in the range  $[i, last)$ , INVOKE $(f, INVOKE (proj, *k)) == false$ 

The invocations of *f* in the parallel *stable\_partition* algorithm invoked without an execution policy object executes in sequential order in the calling thread.

**Note:** Complexity: At most (last - first) \* log(last - first) swaps, but only linear number of swaps if there is enough extra memory Exactly *last* - *first* applications of the predicate and projection.

#### **Template Parameters**

- Rng The type of the source range used (deduced). The iterators extracted from this range type must meet the requirements of an birdirectional iterator
- Pred The type of the function/function object to use (deduced). Unlike its sequential form, the parallel overload of *partition* requires *Pred* to meet the requirements of *CopyConstructible*.

• Proj – The type of an optional projection function. This defaults to *hpx::identity* **Parameters**

- **rng** Refers to the sequence of elements the algorithm will be applied to.
- pred Unary predicate which returns true if the element should be ordered before other
- elements. Specifies the function (or function object) which will be invoked for each of the elements in the sequence specified by [first, last). The signature of this predicate should be equivalent to:

**bool** fun(const Type &a);

The signature does not need to have const&. The type *Type* must be such that an object of type *BidirIter* can be dereferenced and then implicitly converted to *Type*.

- proj Specifies the function (or function object) which will be invoked for each of the elements as a projection operation before the actual predicate *f* is invoked.
- **Returns** The *stable\_partition* algorithm returns an iterator i such that for every iterator j in the range [first, i),  $f(*)$  != false INVOKE $(f, \text{INVOKE}(proj, *)$  != false, and for every iterator k in the range [i, last),  $f(*k) == false INVOKE(f, INVOKE (proj, *k)) == false$ . The relative order of the elements in both groups is preserved.

<span id="page-752-1"></span>template<typename ExPolicy, typename Rng, typename Pred, typename Proj = *[hpx](#page-349-0)*::identity>

*[parallel](#page-411-0)*::*[util](#page-936-0)*::detail::algorithm\_result<*[ExPolicy](#page-752-1)*, subrange\_t<*[hpx](#page-349-0)*::*[traits](#page-1083-0)*::range\_iterator\_t<*[Rng](#page-752-1)*>>> stable\_partition(*[ExPolicy](#page-752-1)*

- $\&$
- ic *[Rng](#page-752-1)*
- $\&$
- $P<sub>i</sub>$
- $\&$  $P<sub>i</sub>$
- $\&$
- =  $P<sub>i</sub>$

Permutes the elements in the range [first, last) such that there exists an iterator i such that for every iterator j in the range [first, i) INVOKE $(f, \text{INVOKE (proj, *j)})$  != false, and for every iterator k in the range  $[i, last)$ , INVOKE $(f, INVOKE (proj, *k)) == false$ 

The invocations of *f* in the parallel *stable\_partition* algorithm invoked with an execution policy object of type *sequenced\_policy* executes in sequential order in the calling thread.

The invocations of *f* in the parallel *stable\_partition* algorithm invoked with an execution policy object of type *parallel\_policy* or *parallel\_task\_policy* are permitted to execute in an unordered fashion in unspecified threads, and indeterminately sequenced within each thread.

**Note:** Complexity: At most (last - first) \* log(last - first) swaps, but only linear number of swaps if there is enough extra memory. Exactly *last* - *first* applications of the predicate and projection.

# **Template Parameters**

- ExPolicy The type of the execution policy to use (deduced). It describes the manner in which the execution of the algorithm may be parallelized and the manner in which it executes the invocations of *f*.
- Rng The type of the source range used (deduced). The iterators extracted from this range type must meet the requirements of an birdirectional iterator
- Pred The type of the function/function object to use (deduced). Unlike its sequential form, the parallel overload of *partition* requires *Pred* to meet the requirements of *CopyConstructible*.
- Proj The type of an optional projection function. This defaults to *hpx::identity*

### **Parameters**

- **policy** The execution policy to use for the scheduling of the iterations.
- **rng** Refers to the sequence of elements the algorithm will be applied to.
- pred Unary predicate which returns true if the element should be ordered before other elements. Specifies the function (or function object) which will be invoked for each of the elements in the sequence specified by [first, last). The signature of this predicate should be equivalent to:

bool fun(const Type &a);

The signature does not need to have const&. The type *Type* must be such that an object of type *BidirIter* can be dereferenced and then implicitly converted to *Type*.

- proj Specifies the function (or function object) which will be invoked for each of the elements as a projection operation before the actual predicate *f* is invoked.
- **Returns** The *stable\_partition* algorithm returns an iterator i such that for every iterator j in the range [first, i),  $f(*)$  != false INVOKE(f, INVOKE(proj, \*j)) != false, and for every iterator k in the range [i, last),  $f(*k) == false$  INVOKE(f, INVOKE (proj,  $*k$ )) == false. The

relative order of the elements in both groups is preserved. If the execution policy is of type *parallel task policy* the algorithm returns a future $\lt$  referring to this iterator.

<span id="page-754-0"></span>template<typename BidirIter, typename Sent, typename Pred, typename Proj = *[hpx](#page-349-0)*::identity> subrange\_t<*[BidirIter](#page-754-0)*> stable\_partition(*[BidirIter](#page-754-0)* first, *[Sent](#page-754-0)* last, *[Pred](#page-754-0)* &&pred, *[Proj](#page-754-0)* &&proj = *[Proj](#page-754-0)*())

Permutes the elements in the range [first, last) such that there exists an iterator i such that for every iterator j in the range [first, i) INVOKE $(f, \text{INVOKE (proj, *j)})$  != false, and for every iterator k in the range  $[i, last)$ , INVOKE $(f, INVOKE (proj, *k)) == false$ 

The invocations of *f* in the parallel *stable\_partition* algorithm invoked without an execution policy object executes in sequential order in the calling thread.

**Note:** Complexity: At most (last - first) \* log(last - first) swaps, but only linear number of swaps if there is enough extra memory Exactly *last* - *first* applications of the predicate and projection.

### **Template Parameters**

- BidirIter The type of the source iterators used (deduced). This iterator type must meet the requirements of an input iterator.
- **Sent** The type of the source sentinel (deduced). This sentinel type must be a sentinel for BidirIter.
- Pred The type of the function/function object to use (deduced). Unlike its sequential form, the parallel overload of *partition* requires *Pred* to meet the requirements of *CopyConstructible*.
- Proj The type of an optional projection function. This defaults to *hpx::identity* **Parameters**
	- first Refers to the beginning of the sequence of elements the algorithm will be applied to.
	- **last** Refers to sentinel value denoting the end of the sequence of elements the algorithm will be applied.
	- pred Unary predicate which returns true if the element should be ordered before other elements. Specifies the function (or function object) which will be invoked for each of the elements in the sequence specified by [first, last). The signature of this predicate should be equivalent to:

bool fun(const Type &a);

The signature does not need to have const&. The type *Type* must be such that an object of type *BidirIter* can be dereferenced and then implicitly converted to *Type*.

• proj – Specifies the function (or function object) which will be invoked for each of the elements as a projection operation before the actual predicate *f* is invoked.

**Returns** The *stable\_partition* algorithm returns an iterator i such that for every iterator j in the range [first, i),  $f(*)$ ] != false INVOKE $(f, \text{INVOKE}(proj, *)$ ] != false, and for every iterator k in the range [i, last),  $f(*k) == false INVOKE(f, INVOKE (proj, *k)) == false$ . The relative order of the elements in both groups is preserved.

<span id="page-754-1"></span>template<typename ExPolicy, typename BidirIter, typename Sent, typename Pred, typename Proj = *[hpx](#page-349-0)*::identity>

*[parallel](#page-411-0)*::*[util](#page-936-0)*::detail::algorithm\_result<*[ExPolicy](#page-754-1)*, subrange\_t<*[BidirIter](#page-754-1)*>>::type stable\_partition(*[ExPolicy](#page-754-1)* &&policy, *[BidirIter](#page-754-1)* first, *[Sent](#page-754-1)* last, *[Pred](#page-754-1)* &&pred, *[Proj](#page-754-1)* &&proj = *[Proj](#page-754-1)*())

Permutes the elements in the range [first, last) such that there exists an iterator i such that for every iterator j in the range [first, i)  $INVOKE(f, INVOKE (proj, *i))$  != false, and for every iterator k in the range  $[i, last)$ , INVOKE $(f, INVOKE (proj, *k)) == false$ 

The invocations of *f* in the parallel *stable\_partition* algorithm invoked with an execution policy object of type *sequenced\_policy* executes in sequential order in the calling thread.

The invocations of *f* in the parallel *stable\_partition* algorithm invoked with an execution policy object of type *parallel\_policy* or *parallel\_task\_policy* are permitted to execute in an unordered fashion in unspecified threads, and indeterminately sequenced within each thread.

**Note:** Complexity: At most (last - first) \* log(last - first) swaps, but only linear number of swaps if there is enough extra memory Exactly *last* - *first* applications of the predicate and projection.

# **Template Parameters**

- **ExPolicy** The type of the execution policy to use (deduced). It describes the manner in which the execution of the algorithm may be parallelized and the manner in which it executes the invocations of *f*.
- BidirIter The type of the source iterators used (deduced). This iterator type must meet the requirements of an input iterator.
- Sent The type of the source sentinel (deduced). This sentinel type must be a sentinel for BidirIter.
- Pred The type of the function/function object to use (deduced). Unlike its sequential form, the parallel overload of *partition* requires *Pred* to meet the requirements of *CopyConstructible*.
- Proj The type of an optional projection function. This defaults to *hpx::identity*

### **Parameters**

- **policy** The execution policy to use for the scheduling of the iterations.
- **first** Refers to the beginning of the sequence of elements the algorithm will be applied to.
- **last** Refers to sentinel value denoting the end of the sequence of elements the algorithm will be applied.
- pred Unary predicate which returns true if the element should be ordered before other elements. Specifies the function (or function object) which will be invoked for each of the elements in the sequence specified by [first, last). The signature of this predicate should be equivalent to:

bool fun(const Type &a);
The signature does not need to have const&. The type *Type* must be such that an object of type *BidirIter* can be dereferenced and then implicitly converted to *Type*.

- proj Specifies the function (or function object) which will be invoked for each of the elements as a projection operation before the actual predicate *f* is invoked.
- **Returns** The *stable partition* algorithm returns an iterator i such that for every iterator j in the range [first, i),  $f(*)$  != false INVOKE(f, INVOKE(proj, \*j)) != false, and for every iterator k in the range [i, last),  $f(*k) =$  false INVOKE(f, INVOKE (proj,  $*(k)$ ) = false. The relative order of the elements in both groups is preserved. If the execution policy is of type *parallel\_task\_policy* the algorithm returns a future <> referring to this iterator.

<span id="page-756-0"></span>template<typename Rng, typename OutIter2, typename OutIter3, typename Pred, typename Proj = *[hpx](#page-349-0)*::identity>

```
partition_copy_result<hpx::traits::range_iterator_t<Rng>, OutIter2, OutIter3> partition_copy(Rng
```
&&rng, *[Out-](#page-756-0)[Iter2](#page-756-0)* dest\_true, *[Out-](#page-756-0)[Iter3](#page-756-0)* dest\_false, *[Pred](#page-756-0)* &&pred, *[Proj](#page-756-0)* &&proj = *[Proj](#page-756-0)*())

Copies the elements in the range *rng*, to two different ranges depending on the value returned by the predicate *pred*. The elements, that satisfy the predicate *pred* are copied to the range beginning at *dest\_true*. The rest of the elements are copied to the range beginning at *dest\_false*. The order of the elements is preserved.

The assignments in the parallel *partition\_copy* algorithm invoked without an execution policy object execute in sequential order in the calling thread.

**Note:** Complexity: Performs not more than N assignments, exactly N applications of the predicate *pred*, where  $N = std::distance(begin(rng), end(rng)).$ 

### **Template Parameters**

- Rng The type of the source range used (deduced). The iterators extracted from this range type must meet the requirements of an forward iterator.
- **OutIter2** The type of the iterator representing the destination range for the elements that satisfy the predicate *pred* (deduced). This iterator type must meet the requirements of an forward iterator.
- **OutIter3** The type of the iterator representing the destination range for the elements that don't satisfy the predicate *pred* (deduced). This iterator type must meet the requirements of an forward iterator.
- **Pred** The type of the function/function object to use (deduced). Unlike its sequential form, the parallel overload of *partition\_copy* requires *Pred* to meet the requirements of *CopyConstructible*.

• Proj – The type of an optional projection function. This defaults to *hpx::identity* **Parameters**

• **rng** – Refers to the sequence of elements the algorithm will be applied to.

- dest\_true Refers to the beginning of the destination range for the elements that satisfy the predicate *pred*
- dest\_false Refers to the beginning of the destination range for the elements that don't satisfy the predicate *pred*.
- pred Specifies the function (or function object) which will be invoked for each of the elements in the sequence specified by [first, last). This is an unary predicate for partitioning the source iterators. The signature of this predicate should be equivalent to:

```
bool pred(const Type &a);
```
The signature does not need to have const&, but the function must not modify the objects passed to it. The type *Type* must be such that an object of type *FwdIter1* can be dereferenced and then implicitly converted to Type.

- proj Specifies the function (or function object) which will be invoked for each of the elements as a projection operation before the actual predicate *is* invoked.
- **Returns** The *partition copy* algorithm returns a partition\_copy\_result<hpx::traits::range\_iterator\_t<Rng>, FwdIter2, FwdIter3>>. The *partition\_copy* algorithm returns the tuple of the source iterator *last*, the destination iterator to the end of the *dest\_true* range, and the destination iterator to the end of the *dest\_false* range.

<span id="page-757-0"></span>template<typename ExPolicy, typename Rng, typename FwdIter2, typename FwdIter3, typename **Pred**, typename **Proj** =  $hpx$ ::*identity>* 

 $parallel::util::delail::algorithm\_result $parallel::util::delail::algorithm\_result $parallel::util::delail::algorithm\_result $parallel::util::delail::algorithm\_result $parallel::util::delail::algorithm\_result $parallel::util::delail::algorithm\_result partition_copy_result<*[hpx](#page-349-0)*::*[traits](#page-1083-0)*::range_iterator_t<*[Rng](#page-757-0)*>, *[FwdIter2](#page-757-0)*, *FwdI*$$$$$$ 

Copies the elements in the range *rng*, to two different ranges depending on the value returned by the predicate *pred*. The elements, that satisfy the predicate *pred* are copied to the range beginning at *dest\_true*. The rest of the elements are copied to the range beginning at *dest\_false*. The order of the elements is preserved.

The assignments in the parallel *partition\_copy* algorithm invoked with an execution policy object of type *sequenced\_policy* execute in sequential order in the calling thread.

The assignments in the parallel *partition\_copy* algorithm invoked with an execution policy object of type *parallel\_policy* or *parallel\_task\_policy* are permitted to execute in an unordered fashion in unspecified threads, and indeterminately sequenced within each thread.

**Note:** Complexity: Performs not more than N assignments, exactly N applications of the predicate *pred*, where  $N = std::distance(begin(rng), end(rng)).$ 

# **Template Parameters**

- **ExPolicy** The type of the execution policy to use (deduced). It describes the manner in which the execution of the algorithm may be parallelized and the manner in which it executes the assignments.
- Rng The type of the source range used (deduced). The iterators extracted from this range type must meet the requirements of an forward iterator.
- **FwdIter2** The type of the iterator representing the destination range for the elements that satisfy the predicate *pred* (deduced). This iterator type must meet the requirements of an forward iterator.
- FwdIter3 The type of the iterator representing the destination range for the elements that don't satisfy the predicate *pred* (deduced). This iterator type must meet the requirements of an forward iterator.
- Pred The type of the function/function object to use (deduced). Unlike its sequential form, the parallel overload of *partition\_copy* requires *Pred* to meet the requirements of *CopyConstructible*.
- Proj The type of an optional projection function. This defaults to *hpx::identity*

# **Parameters**

- **policy** The execution policy to use for the scheduling of the iterations.
- **rng** Refers to the sequence of elements the algorithm will be applied to.
- dest\_true Refers to the beginning of the destination range for the elements that satisfy the predicate *pred*
- dest\_false Refers to the beginning of the destination range for the elements that don't satisfy the predicate *pred*.
- pred Specifies the function (or function object) which will be invoked for each of the elements in the sequence specified by [first, last). This is an unary predicate for partitioning the source iterators. The signature of this predicate should be equivalent to:

bool pred(const Type &a);

The signature does not need to have const&, but the function must not modify the objects passed to it. The type *Type* must be such that an object of type *FwdIter1* can be dereferenced and then implicitly converted to Type.

- proj Specifies the function (or function object) which will be invoked for each of the elements as a projection operation before the actual predicate *is* invoked.
- **Returns** The *partition\_copy* algorithm returns a *hpx::future<partition\_copy\_result* <hpx::traits::range\_iterator\_t<Rng>, FwdIter2, FwdIter3>> if the execution policy is of type *parallel\_task\_policy* and returns partition copy result<hpx::traits::range\_iterator\_t<Rng>, FwdIter2, FwdIter3> otherwise. The *partition\_copy* algorithm returns the tuple of the source iterator *last*, the destination iterator to the end of the *dest\_true* range, and the destination iterator to the end of the *dest\_false* range.

<span id="page-758-0"></span>template<typename InIter, typename Sent, typename OutIter2, typename OutIter3, typename **Pred**, typename  $\text{Proj} = hpx$  $\text{Proj} = hpx$ ::*identity* 

partition\_copy\_result<*[InIter](#page-758-0)*, *[OutIter2](#page-758-0)*, *[OutIter3](#page-758-0)*> partition\_copy(*[InIter](#page-758-0)* first, *[Sent](#page-758-0)* last, *[OutIter2](#page-758-0)* dest\_true, *[OutIter3](#page-758-0)* dest\_false, *[Pred](#page-758-0)* &&pred, *[Proj](#page-758-0)* &&proj = *[Proj](#page-758-0)*())

Copies the elements in the range, defined by [first, last), to two different ranges depending on the value returned by the predicate *pred*. The elements, that satisfy the predicate *pred* are copied to the range beginning at *dest\_true*. The rest of the elements are copied to the range beginning at *dest\_false*. The order of the elements is preserved.

The assignments in the parallel *partition\_copy* algorithm invoked without an execution policy object

execute in sequential order in the calling thread.

**Note:** Complexity: Performs not more than *last* - *first* assignments, exactly *last* - *first* applications of the predicate *f*.

## **Template Parameters**

- InIter The type of the source iterators used (deduced). This iterator type must meet the requirements of an forward iterator.
- Sent The type of the source sentinel (deduced). This sentinel type must be a sentinel for FwdIter.
- **OutIter2** The type of the iterator representing the destination range for the elements that satisfy the predicate *pred* (deduced). This iterator type must meet the requirements of an forward iterator.
- **OutIter3** The type of the iterator representing the destination range for the elements that don't satisfy the predicate *pred* (deduced). This iterator type must meet the requirements of an forward iterator.
- Pred The type of the function/function object to use (deduced). Unlike its sequential form, the parallel overload of *partition\_copy* requires *Pred* to meet the requirements of *CopyConstructible*.

• Proj – The type of an optional projection function. This defaults to *hpx::identity*

## **Parameters**

- first Refers to the beginning of the sequence of elements the algorithm will be applied to.
- last Refers to sentinel value denoting the end of the sequence of elements the algorithm will be applied.
- dest\_true Refers to the beginning of the destination range for the elements that satisfy the predicate *pred*
- dest\_false Refers to the beginning of the destination range for the elements that don't satisfy the predicate *pred*.
- pred Specifies the function (or function object) which will be invoked for each of the elements in the sequence specified by [first, last). This is an unary predicate for partitioning the source iterators. The signature of this predicate should be equivalent to:

bool pred(const Type &a);

The signature does not need to have const&, but the function must not modify the objects passed to it. The type *Type* must be such that an object of type *FwdIter1* can be dereferenced and then implicitly converted to Type.

- proj Specifies the function (or function object) which will be invoked for each of the elements as a projection operation before the actual predicate *is* invoked.
- **Returns** The *partition\_copy* algorithm returns a *partition\_copy\_result<FwdIter, OutIter2, OutIter3>*. The *partition\_copy* algorithm returns the tuple of the source iterator *last*, the destination iterator to the end of the *dest\_true* range, and the destination iterator to the end of the *dest\_false* range.

<span id="page-759-0"></span>template<typename ExPolicy, typename FwdIter, typename Sent, typename OutIter2, typename OutIter3, typename Pred, typename Proj = *[hpx](#page-349-0)*::identity>

*[parallel](#page-411-0)*::*[util](#page-936-0)*::detail::algorithm\_result<*[ExPolicy](#page-759-0)*, partition\_copy\_result<*[FwdIter](#page-759-0)*, *[OutIter2](#page-759-0)*, *[OutIter3](#page-759-0)*>>::type partition\_copy(*[ExPolicy](#page-759-0)*

Copies the elements in the range, defined by [first, last), to two different ranges depending on the value returned by the predicate *pred*. The elements, that satisfy the predicate *pred* are copied to the range beginning at *dest\_true*. The rest of the elements are copied to the range beginning at *dest\_false*. The order of the elements is preserved.

The assignments in the parallel *partition\_copy* algorithm invoked with an execution policy object of type *sequenced\_policy* execute in sequential order in the calling thread.

The assignments in the parallel *partition\_copy* algorithm invoked with an execution policy object of type *parallel\_policy* or *parallel\_task\_policy* are permitted to execute in an unordered fashion in unspecified threads, and indeterminately sequenced within each thread.

**Note:** Complexity: Performs not more than *last* - *first* assignments, exactly *last* - *first* applications of the predicate *f*.

### **Template Parameters**

- **ExPolicy** The type of the execution policy to use (deduced). It describes the manner in which the execution of the algorithm may be parallelized and the manner in which it executes the assignments.
- FwdIter The type of the source iterators used (deduced). This iterator type must meet the requirements of an forward iterator.
- **Sent** The type of the source sentinel (deduced). This sentinel type must be a sentinel for FwdIter.
- OutIter2 The type of the iterator representing the destination range for the elements that satisfy the predicate *pred* (deduced). This iterator type must meet the requirements of an forward iterator.
- OutIter3 The type of the iterator representing the destination range for the elements that don't satisfy the predicate *pred* (deduced). This iterator type must meet the requirements of an forward iterator.
- Pred The type of the function/function object to use (deduced). Unlike its sequential form, the parallel overload of *partition\_copy* requires *Pred* to meet the requirements of *CopyConstructible*.
- Proj The type of an optional projection function. This defaults to *hpx::identity*

# **Parameters**

- **policy** The execution policy to use for the scheduling of the iterations.
- **first** Refers to the beginning of the sequence of elements the algorithm will be applied to.
- last Refers to sentinel value denoting the end of the sequence of elements the algorithm will be applied.
- dest\_true Refers to the beginning of the destination range for the elements that satisfy the predicate *pred*
- dest\_false Refers to the beginning of the destination range for the elements that don't satisfy the predicate *pred*.
- pred Specifies the function (or function object) which will be invoked for each of the elements in the sequence specified by [first, last). This is an unary predicate for partitioning the source iterators. The signature of this predicate should be equivalent to:

bool pred(const Type &a);

The signature does not need to have const&, but the function must not modify the objects passed to it. The type *Type* must be such that an object of type *FwdIter1* can be dereferenced and then implicitly converted to Type.

- proj Specifies the function (or function object) which will be invoked for each of the elements as a projection operation before the actual predicate *is* invoked.
- **Returns** The *partition copy* algorithm returns a hpx::future  $\epsilon$  partition copy result  $\epsilon$ FwdIter, OutIter2, OutIter3>> if the execution policy is of type *parallel\_task\_policy* and returns *partition\_copy\_result<FwdIter, OutIter2, OutIter3>* otherwise. The *partition\_copy* algorithm returns the tuple of the source iterator *last*, the destination iterator to the end of the *dest\_true* range, and the destination iterator to the end of the *dest\_false* range.

# **hpx::ranges::reduce**

Defined in header [hpx/algorithm.hpp](http://github.com/STEllAR-GROUP/hpx/blob/80717da2c656d67552c5886d73633c06dbcd7c59/libs/full/include/include/hpx/algorithm.hpp) $614$ .

See *[Public API](#page-313-0)* for a list of names and headers that are part of the public *HPX* API.

#### namespace **hpx**

namespace ranges

# **Functions**

<span id="page-761-1"></span>template<typename **ExPolicy**, typename **FwdIter**, typename **Sent**, typename **F**, typename **T** = typename *[std](#page-1015-0)*::iterator\_traits<*[FwdIter](#page-761-1)*>::value\_type> *[hpx](#page-349-0)*::*[parallel](#page-411-0)*::*[util](#page-936-0)*::detail::algorithm\_result\_t<*[ExPolicy](#page-761-1)*, *[T](#page-761-1)*> reduce(*[ExPolicy](#page-761-1)* &&policy, *[FwdIter](#page-761-1)* first, *[Sent](#page-761-1)* last, *[T](#page-761-1)* init, *[F](#page-761-1)* &&f)

Returns GENERALIZED\_SUM(f, init, \*first, . . . , \*(first + (last - first) - 1)).

The reduce operations in the parallel *reduce* algorithm invoked with an execution policy object of type *sequenced\_policy* execute in sequential order in the calling thread.

<span id="page-761-0"></span><sup>614</sup> http://github.com/STEllAR-GROUP/hpx/blob/80717da2c656d67552c5886d73633c06dbcd7c59/libs/full/include/include/hpx/algorithm.hpp

The reduce operations in the parallel *copy* if algorithm invoked with an execution policy object of type *parallel\_policy* or *parallel\_task\_policy* are permitted to execute in an unordered fashion in unspecified threads, and indeterminately sequenced within each thread.

The difference between *reduce* and *accumulate* is that the behavior of reduce may be non-deterministic for non-associative or non-commutative binary predicate.

**Note:** Complexity: O(*last* - *first*) applications of the predicate *f*.

Note: GENERALIZED\_SUM(op, a1, ..., aN) is defined as follows:

- op(GENERALIZED\_SUM(op, b1, ..., bK), GENERALIZED\_SUM(op, bM, ..., bN)), where:
	- **–** b1, . . . , bN may be any permutation of a1, . . . , aN and
	- $-1 < K+1 = M \leq N$ .

# **Template Parameters**

- **ExPolicy** The type of the execution policy to use (deduced). It describes the manner in which the execution of the algorithm may be parallelized and the manner in which it executes the assignments.
- **FwdIter** The type of the source begin iterator used (deduced). This iterator type must meet the requirements of an forward iterator.
- **Sent** The type of the source sentinel used (deduced). This iterator type must meet the requirements of an forward iterator.
- **F** The type of the function/function object to use (deduced). Unlike its sequential form, the parallel overload of *copy\_if* requires *F* to meet the requirements of *CopyConstructible*.

• T – The type of the value to be used as initial (and intermediate) values (deduced).

#### **Parameters**

- **policy** The execution policy to use for the scheduling of the iterations.
- first Refers to the beginning of the sequence of elements the algorithm will be applied to.
- last Refers to the end of the sequence of elements the algorithm will be applied to.
- f Specifies the function (or function object) which will be invoked for each of the elements in the sequence specified by [first, last). This is a binary predicate. The signature of this predicate should be equivalent to:

Ret fun(const Type1 &a, const Type1 &b);

The signature does not need to have const&. The types *Type1 Ret* must be such that an object of type *FwdIterB* can be dereferenced and then implicitly converted to any of those types.

• init – The initial value for the generalized sum.

**Returns** The *reduce* algorithm returns a *hpx::future<T>* if the execution policy is of type *sequenced\_task\_policy* or *parallel\_task\_policy* and returns *T* otherwise. The *reduce* algorithm returns the result of the generalized sum over the elements given by the input range [first, last).

<span id="page-762-0"></span>template<typename ExPolicy, typename Rng, typename  $F$ , typename  $T =$  typename *[std](#page-1015-0)*::iterator\_traits<*[hpx](#page-349-0)*::*[traits](#page-1083-0)*::range\_iterator\_t<*[Rng](#page-762-0)*>>::value\_type>

*[hpx](#page-349-0)*::*[parallel](#page-411-0)*::*[util](#page-936-0)*::detail::algorithm\_result\_t<*[ExPolicy](#page-762-0)*, *[T](#page-762-0)*> reduce(*[ExPolicy](#page-762-0)* &&policy, *[Rng](#page-762-0)* &&rng, *[T](#page-762-0)* init,  $F \&\&f$  $F \&\&f$ 

<sup>•</sup> al when N is 1

Returns GENERALIZED\_SUM(f, init, \*first, . . . , \*(first + (last - first) - 1)).

The reduce operations in the parallel *reduce* algorithm invoked with an execution policy object of type *sequenced\_policy* execute in sequential order in the calling thread.

The reduce operations in the parallel *copy\_if* algorithm invoked with an execution policy object of type *parallel\_policy* or *parallel\_task\_policy* are permitted to execute in an unordered fashion in unspecified threads, and indeterminately sequenced within each thread.

The difference between *reduce* and *accumulate* is that the behavior of reduce may be non-deterministic for non-associative or non-commutative binary predicate.

**Note:** Complexity: O(*last* - *first*) applications of the predicate *f*.

Note: GENERALIZED\_SUM(op, a1, ..., aN) is defined as follows:

- a1 when N is 1
- op(GENERALIZED\_SUM(op, b1, . . . , bK), GENERALIZED\_SUM(op, bM, . . . , bN)), where:
	- **–** b1, . . . , bN may be any permutation of a1, . . . , aN and
	- $-1 < K+1 = M \leq N$ .

## **Template Parameters**

- ExPolicy The type of the execution policy to use (deduced). It describes the manner in which the execution of the algorithm may be parallelized and the manner in which it executes the assignments.
- Rng The type of the source range used (deduced). The iterators extracted from this range type must meet the requirements of an input iterator.
- **F** The type of the function/function object to use (deduced). Unlike its sequential form, the parallel overload of *copy\_if* requires *F* to meet the requirements of *CopyConstructible*.

• T – The type of the value to be used as initial (and intermediate) values (deduced).

### **Parameters**

- **policy** The execution policy to use for the scheduling of the iterations.
- **rng** Refers to the sequence of elements the algorithm will be applied to.
- f Specifies the function (or function object) which will be invoked for each of the elements in the sequence specified by [first, last). This is a binary predicate. The signature of this predicate should be equivalent to:

Ret fun(const Type1 &a, const Type1 &b);

The signature does not need to have const&. The types *Type1 Ret* must be such that an object of type *FwdIterB* can be dereferenced and then implicitly converted to any of those types.

- init The initial value for the generalized sum.
- **Returns** The *reduce* algorithm returns a *hpx::future<T>* if the execution policy is of type *sequenced\_task\_policy* or *parallel\_task\_policy* and returns *T* otherwise. The *reduce* algorithm returns the result of the generalized sum over the elements given by the input range [first, last).

<span id="page-763-0"></span>template<typename ExPolicy, typename FwdIter, typename Sent, typename  $T =$  typename *[std](#page-1015-0)*::iterator\_traits<*[FwdIter](#page-763-0)*>::value\_type>

*[hpx](#page-349-0)*::*[parallel](#page-411-0)*::*[util](#page-936-0)*::detail::algorithm\_result\_t<*[ExPolicy](#page-763-0)*, *[T](#page-763-0)*> reduce(*[ExPolicy](#page-763-0)* &&policy, *[FwdIter](#page-763-0)* first, *[Sent](#page-763-0)* last, *[T](#page-763-0)* init)

Returns GENERALIZED SUM $(+, \text{init}, * \text{first}, \ldots, *(\text{first} + (\text{last} - \text{first}) - 1)).$ 

The reduce operations in the parallel *reduce* algorithm invoked with an execution policy object of type *sequenced\_policy* execute in sequential order in the calling thread.

The reduce operations in the parallel *copy\_if* algorithm invoked with an execution policy object of type *parallel policy* or *parallel task policy* are permitted to execute in an unordered fashion in unspecified threads, and indeterminately sequenced within each thread.

The difference between *reduce* and *accumulate* is that the behavior of reduce may be non-deterministic for non-associative or non-commutative binary predicate.

**Note:** Complexity: O(*last* - *first*) applications of the operator+().

**Note:** GENERALIZED SUM(+, a1, ..., aN) is defined as follows:

- a1 when N is 1
- op(GENERALIZED\_SUM(+, b1, ..., bK), GENERALIZED\_SUM(+, bM, ..., bN)), where:
	- **–** b1, . . . , bN may be any permutation of a1, . . . , aN and
	- $-1 < K+1 = M \leq N$ .

## **Template Parameters**

- ExPolicy The type of the execution policy to use (deduced). It describes the manner in which the execution of the algorithm may be parallelized and the manner in which it executes the assignments.
- **FwdIter** The type of the source begin iterator used (deduced). This iterator type must meet the requirements of an forward iterator.
- Sent The type of the source sentinel used (deduced). This iterator type must meet the requirements of an forward iterator.
- T The type of the value to be used as initial (and intermediate) values (deduced).

## **Parameters**

- **policy** The execution policy to use for the scheduling of the iterations.
- **first** Refers to the beginning of the sequence of elements the algorithm will be applied to.
- last Refers to the end of the sequence of elements the algorithm will be applied to.
- init The initial value for the generalized sum.
- **Returns** The *reduce* algorithm returns a *hpx::future<T>* if the execution policy is of type *sequenced\_task\_policy* or *parallel\_task\_policy* and returns *T* otherwise. The *reduce* algorithm returns the result of the generalized sum (applying operator+()) over the elements given by the input range [first, last).

<span id="page-764-0"></span>template<typename  $Expolicy$ , typename  $Rng$ , typename  $T = typename$ *[std](#page-1015-0)*::iterator\_traits<*[hpx](#page-349-0)*::*[traits](#page-1083-0)*::range\_iterator\_t<*[Rng](#page-764-0)*>>::value\_type> *[hpx](#page-349-0)*::*[parallel](#page-411-0)*::*[util](#page-936-0)*::detail::algorithm\_result\_t<*[ExPolicy](#page-764-0)*, *[T](#page-764-0)*> reduce(*[ExPolicy](#page-764-0)* &&policy, *[Rng](#page-764-0)* &&rng, *[T](#page-764-0)*

init)

Returns GENERALIZED\_SUM(+, init, \*first, . . . , \*(first + (last - first) - 1)).

The reduce operations in the parallel *reduce* algorithm invoked with an execution policy object of type *sequenced\_policy* execute in sequential order in the calling thread.

The reduce operations in the parallel *copy\_if* algorithm invoked with an execution policy object of type *parallel\_policy* or *parallel\_task\_policy* are permitted to execute in an unordered fashion in unspecified threads, and indeterminately sequenced within each thread.

The difference between *reduce* and *accumulate* is that the behavior of reduce may be non-deterministic for non-associative or non-commutative binary predicate.

**Note:** Complexity: O(*last* - *first*) applications of the operator+().

Note: GENERALIZED\_SUM(+, a1, ..., aN) is defined as follows:

- a1 when N is 1
- op(GENERALIZED\_SUM $(+, b1, ..., bK)$ , GENERALIZED\_SUM $(+, bM, ..., bN)$ ), where:
	- **–** b1, . . . , bN may be any permutation of a1, . . . , aN and
	- $-1 < K+1 = M \leq N$ .

## **Template Parameters**

- ExPolicy The type of the execution policy to use (deduced). It describes the manner in which the execution of the algorithm may be parallelized and the manner in which it executes the assignments.
- Rng The type of the source range used (deduced). The iterators extracted from this range type must meet the requirements of an input iterator.
- T The type of the value to be used as initial (and intermediate) values (deduced).

# **Parameters**

- **policy** The execution policy to use for the scheduling of the iterations.
- **rng** Refers to the sequence of elements the algorithm will be applied to.
- init The initial value for the generalized sum.
- **Returns** The *reduce* algorithm returns a *hpx::future<T>* if the execution policy is of type *sequenced\_task\_policy* or *parallel\_task\_policy* and returns *T* otherwise. The *reduce* algorithm returns the result of the generalized sum (applying operator+()) over the elements given by the input range [first, last).

<span id="page-765-0"></span>template<typename ExPolicy, typename FwdIter, typename Sent>

*[hpx](#page-349-0)*::*[parallel](#page-411-0)*::*[util](#page-936-0)*::detail::algorithm\_result<*[ExPolicy](#page-765-0)*, typename *[std](#page-1015-0)*::iterator\_traits<*[FwdIter](#page-765-0)*>::value\_type>::type reduce(*[ExPolicy](#page-765-0)*

- $\&$  $\mathbf{i}$ *[FwdIter](#page-765-0)*
- f
- *[Sent](#page-765-0)*
- $\mathbf{l}$

Returns GENERALIZED\_SUM $(+, T()$ , \*first, ..., \*(first + (last - first) - 1)).

The reduce operations in the parallel *reduce* algorithm invoked with an execution policy object of type *sequenced\_policy* execute in sequential order in the calling thread.

The reduce operations in the parallel *copy\_if* algorithm invoked with an execution policy object of type *parallel\_policy* or *parallel\_task\_policy* are permitted to execute in an unordered fashion in unspecified threads, and indeterminately sequenced within each thread.

The difference between *reduce* and *accumulate* is that the behavior of reduce may be non-deterministic for non-associative or non-commutative binary predicate.

**Note:** Complexity: O(*last* - *first*) applications of the operator+().

**Note:** The type of the initial value (and the result type) *T* is determined from the value\_type of the used *FwdIterB*.

Note: GENERALIZED\_SUM(+, a1, ..., aN) is defined as follows:

- a1 when N is 1
- op(GENERALIZED\_SUM(+, b1, ..., bK), GENERALIZED\_SUM(+, bM, ..., bN)), where:
	- **–** b1, . . . , bN may be any permutation of a1, . . . , aN and

# **Template Parameters**

- ExPolicy The type of the execution policy to use (deduced). It describes the manner in which the execution of the algorithm may be parallelized and the manner in which it executes the assignments.
- **FwdIter** The type of the source begin iterator used (deduced). This iterator type must meet the requirements of an forward iterator.
- Sent The type of the source sentinel used (deduced). This iterator type must meet the requirements of an forward iterator.

## **Parameters**

- **policy** The execution policy to use for the scheduling of the iterations.
- first Refers to the beginning of the sequence of elements the algorithm will be applied to.
- last Refers to the end of the sequence of elements the algorithm will be applied to.

**Returns** The *reduce* algorithm returns a *hpx::future<T>* if the execution policy is of type *sequenced\_task\_policy* or *parallel\_task\_policy* and returns T otherwise (where T is the value\_type of *FwdIterB*). The *reduce* algorithm returns the result of the generalized sum (applying operator+()) over the elements given by the input range [first, last).

# <span id="page-766-0"></span>template<typename ExPolicy, typename Rng>

[hpx](#page-349-0)::[parallel](#page-411-0)::[util](#page-936-0)::detail::algorithm\_result<[ExPolicy](#page-766-0), typename [std](#page-1015-0)::iterator\_[traits](#page-1083-0)<typename hpx::traits::range\_traits<[Rng](#page-766-0)

Returns GENERALIZED\_SUM $(+, T()$ , \*first, ..., \*(first + (last - first) - 1)).

The reduce operations in the parallel *reduce* algorithm invoked with an execution policy object of type *sequenced\_policy* execute in sequential order in the calling thread.

The reduce operations in the parallel *copy\_if* algorithm invoked with an execution policy object of type *parallel\_policy* or *parallel\_task\_policy* are permitted to execute in an unordered fashion in unspecified threads, and indeterminately sequenced within each thread.

 $-1 < K+1 = M \leq N$ .

The difference between *reduce* and *accumulate* is that the behavior of reduce may be non-deterministic for non-associative or non-commutative binary predicate.

**Note:** Complexity: O(*last* - *first*) applications of the operator+().

**Note:** The type of the initial value (and the result type) *T* is determined from the value\_type of the used *FwdIterB*.

Note: GENERALIZED\_SUM(+, a1, ..., aN) is defined as follows:

- al when N is 1
- op(GENERALIZED SUM $(+, b1, ..., bK)$ , GENERALIZED SUM $(+, bM, ..., bN)$ ), where:
	- **–** b1, . . . , bN may be any permutation of a1, . . . , aN and
	- $-1 < K+1 = M \leq N$ .

# **Template Parameters**

- **ExPolicy** The type of the execution policy to use (deduced). It describes the manner in which the execution of the algorithm may be parallelized and the manner in which it executes the assignments.
- Rng The type of the source range used (deduced). The iterators extracted from this range type must meet the requirements of an input iterator.

# **Parameters**

- **policy** The execution policy to use for the scheduling of the iterations.
- **rng** Refers to the sequence of elements the algorithm will be applied to.

**Returns** The *reduce* algorithm returns a *hpx::future<T>* if the execution policy is of type *sequenced\_task\_policy* or *parallel\_task\_policy* and returns T otherwise (where T is the value\_type of *FwdIterB*). The *reduce* algorithm returns the result of the generalized sum (applying operator+()) over the elements given by the input range [first, last).

<span id="page-767-0"></span>template<typename **FwdIter**, typename Sent, typename  $\mathbf{F}$ , typename  $\mathbf{T} =$  typename *[std](#page-1015-0)*::iterator\_traits<*[FwdIter](#page-767-0)*>::value\_type>

*[T](#page-767-0)* reduce(*[FwdIter](#page-767-0)* first, *[Sent](#page-767-0)* last, *[T](#page-767-0)* init, *[F](#page-767-0)* &&f)

Returns GENERALIZED\_SUM(f, init, \*first, ..., \*(first + (last - first) - 1)).

The difference between *reduce* and *accumulate* is that the behavior of reduce may be non-deterministic for non-associative or non-commutative binary predicate.

**Note:** Complexity: O(*last* - *first*) applications of the predicate *f*.

Note: GENERALIZED SUM(op, a1, ..., aN) is defined as follows:

- a1 when N is 1
- op(GENERALIZED\_SUM(op, b1, . . . , bK), GENERALIZED\_SUM(op, bM, . . . , bN)), where:
	- **–** b1, . . . , bN may be any permutation of a1, . . . , aN and
- $-1 < K+1 = M \leq N$ .

# **Template Parameters**

• **FwdIter** – The type of the source begin iterator used (deduced). This iterator type must meet the requirements of an forward iterator.

- **Sent** The type of the source sentinel used (deduced). This iterator type must meet the requirements of an forward iterator.
- F The type of the function/function object to use (deduced). Unlike its sequential form, the parallel overload of *copy\_if* requires *F* to meet the requirements of *CopyConstructible*.
- T The type of the value to be used as initial (and intermediate) values (deduced).

### **Parameters**

- first Refers to the beginning of the sequence of elements the algorithm will be applied to.
- last Refers to the end of the sequence of elements the algorithm will be applied to.
- f Specifies the function (or function object) which will be invoked for each of the elements in the sequence specified by [first, last). This is a binary predicate. The signature of this predicate should be equivalent to:

Ret fun(const Type1 &a, const Type1 &b);

The signature does not need to have const&. The types *Type1 Ret* must be such that an object of type *FwdIterB* can be dereferenced and then implicitly converted to any of those types.

• **init** – The initial value for the generalized sum.

**Returns** The *reduce* algorithm returns *T*. The *reduce* algorithm returns the result of the generalized sum over the elements given by the input range [first, last).

<span id="page-768-0"></span>template<typename Rng, typename  $\mathbf{F}$ , typename  $\mathbf{T} =$  typename

*[std](#page-1015-0)*::iterator\_traits<*[hpx](#page-349-0)*::*[traits](#page-1083-0)*::range\_iterator\_t<*[Rng](#page-768-0)*>>::value\_type>

```
T reduce(Rng &&rng, T init, F &&f)
```
Returns GENERALIZED\_SUM(f, init, \*first, ..., \*(first + (last - first) - 1)).

The difference between *reduce* and *accumulate* is that the behavior of reduce may be non-deterministic for non-associative or non-commutative binary predicate.

**Note:** Complexity: O(*last* - *first*) applications of the predicate *f*.

Note: GENERALIZED\_SUM(op, a1, ..., aN) is defined as follows:

```
• a1 when N is 1
```
- op(GENERALIZED\_SUM(op, b1, . . . , bK), GENERALIZED\_SUM(op, bM, . . . , bN)), where: **–** b1, . . . , bN may be any permutation of a1, . . . , aN and
	- $-1 < K+1 = M \leq N$

## **Template Parameters**

- Rng The type of the source range used (deduced). The iterators extracted from this range type must meet the requirements of an input iterator.
- F The type of the function/function object to use (deduced). Unlike its sequential form, the parallel overload of *copy\_if* requires *F* to meet the requirements of *CopyConstructible*.
- T The type of the value to be used as initial (and intermediate) values (deduced).

# **Parameters**

- **rng** Refers to the sequence of elements the algorithm will be applied to.
- **f** Specifies the function (or function object) which will be invoked for each of the elements in the sequence specified by [first, last). This is a binary predicate. The signature of this predicate should be equivalent to:

Ret fun(const Type1 &a, const Type1 &b);

The signature does not need to have const&. The types *Type1 Ret* must be such that an object of type *FwdIterB* can be dereferenced and then implicitly converted to any of those types.

• **init** – The initial value for the generalized sum.

**Returns** The *reduce* algorithm returns *T*. The *reduce* algorithm returns the result of the generalized sum over the elements given by the input range [first, last).

<span id="page-769-0"></span>template<typename FwdIter, typename Sent, typename  $T =$  typename

```
std::iterator_traits<FwdIter>::value_type>
```
*[T](#page-769-0)* reduce(*[FwdIter](#page-769-0)* first, *[Sent](#page-769-0)* last, *[T](#page-769-0)* init)

Returns GENERALIZED SUM $(+, \text{init}, * \text{first}, \ldots, *(\text{first} + (\text{last} - \text{first}) - 1)).$ 

The difference between *reduce* and *accumulate* is that the behavior of reduce may be non-deterministic for non-associative or non-commutative binary predicate.

**Note:** Complexity: O(*last* - *first*) applications of the operator+().

Note: GENERALIZED\_SUM(+, a1, ..., aN) is defined as follows:

- a1 when N is 1
- op(GENERALIZED SUM $(+, b1, ..., bK)$ , GENERALIZED SUM $(+, bM, ..., bN)$ ), where:
	- **–** b1, . . . , bN may be any permutation of a1, . . . , aN and
	- $-1 < K+1 = M \leq N$ .

### **Template Parameters**

- **FwdIter** The type of the source begin iterator used (deduced). This iterator type must meet the requirements of an forward iterator.
- Sent The type of the source sentinel used (deduced). This iterator type must meet the requirements of an forward iterator.
- T The type of the value to be used as initial (and intermediate) values (deduced).

### **Parameters**

- **first** Refers to the beginning of the sequence of elements the algorithm will be applied to.
- last Refers to the end of the sequence of elements the algorithm will be applied to.
- init The initial value for the generalized sum.
- **Returns** The *reduce* algorithm returns *T*. The *reduce* algorithm returns the result of the generalized sum (applying operator+()) over the elements given by the input range [first, last).

```
template<typename \text{Rng}, typename \text{T} = typename
std::iterator_traits<hpx::traits::range_iterator_t<Rng>>::value_type>
T reduce(Rng &&rng, T init)
```
Returns GENERALIZED\_SUM(+, init, \*first, . . . , \*(first + (last - first) - 1)).

The difference between *reduce* and *accumulate* is that the behavior of reduce may be non-deterministic for non-associative or non-commutative binary predicate.

**Note:** Complexity: O(*last* - *first*) applications of the operator+().

Note: GENERALIZED\_SUM(+, a1, ..., aN) is defined as follows:

• op(GENERALIZED\_SUM(+, b1, ..., bK), GENERALIZED\_SUM(+, bM, ..., bN)), where: **–** b1, . . . , bN may be any permutation of a1, . . . , aN and

```
-1 < K+1 = M \leq N.
```
#### **Template Parameters**

- Rng The type of the source range used (deduced). The iterators extracted from this range type must meet the requirements of an input iterator.
- T The type of the value to be used as initial (and intermediate) values (deduced).
- **Parameters**
	- **rng** Refers to the sequence of elements the algorithm will be applied to.
	- **init** The initial value for the generalized sum.
- **Returns** The *reduce* algorithm returns *T*. The *reduce* algorithm returns the result of the generalized sum (applying operator+()) over the elements given by the input range [first, last).

<span id="page-770-0"></span>template<typename FwdIter, typename Sent>

*[std](#page-1015-0)*::iterator\_traits<*[FwdIter](#page-770-0)*>::value\_type reduce(*[FwdIter](#page-770-0)* first, *[Sent](#page-770-0)* last)

Returns GENERALIZED\_SUM $(+, T()$ , \*first, ..., \*(first + (last - first) - 1)).

The difference between *reduce* and *accumulate* is that the behavior of reduce may be non-deterministic for non-associative or non-commutative binary predicate.

**Note:** Complexity: O(*last* - *first*) applications of the operator+().

**Note:** The type of the initial value (and the result type) *T* is determined from the value\_type of the used *FwdIterB*.

Note: GENERALIZED\_SUM(+, a1, ..., aN) is defined as follows:

# • a1 when N is 1

- op(GENERALIZED\_SUM(+, b1, ..., bK), GENERALIZED\_SUM(+, bM, ..., bN)), where:
	- **–** b1, . . . , bN may be any permutation of a1, . . . , aN and
	- $-1 < K+1 = M \leq N$ .

# **Template Parameters**

- **FwdIter** The type of the source begin iterator used (deduced). This iterator type must meet the requirements of an forward iterator.
- **Sent** The type of the source sentinel used (deduced). This iterator type must meet the requirements of an forward iterator.

### **Parameters**

- first Refers to the beginning of the sequence of elements the algorithm will be applied to.
- last Refers to the end of the sequence of elements the algorithm will be applied to.
- **Returns** The *reduce* algorithm returns *T* (where T is the value\_type of *FwdIterB*). The *reduce* algorithm returns the result of the generalized sum (applying operator+()) over the elements given by the input range [first, last).

<span id="page-770-1"></span>template<typename Rng>

<sup>•</sup> a1 when N is 1

*[std](#page-1015-0)*::iterator\_traits<typename *[hpx](#page-349-0)*::*[traits](#page-1083-0)*::range\_traits<*[Rng](#page-770-1)*>::iterator\_type>::value\_type reduce(*[Rng](#page-770-1)* &&rng)

Returns GENERALIZED SUM $(+, T)$ , \*first, ..., \*(first + (last - first) - 1)).

The difference between *reduce* and *accumulate* is that the behavior of reduce may be non-deterministic for non-associative or non-commutative binary predicate.

**Note:** Complexity: O(*last* - *first*) applications of the operator+().

**Note:** The type of the initial value (and the result type) *T* is determined from the value\_type of the used *FwdIterB*.

Note: GENERALIZED\_SUM(+, a1, ..., aN) is defined as follows:

- al when N is 1
- op(GENERALIZED SUM $(+, b1, ..., bK)$ , GENERALIZED SUM $(+, bM, ..., bN)$ ), where:
	- **–** b1, . . . , bN may be any permutation of a1, . . . , aN and
	- $-1 < K+1 = M \leq N$ .

**Template Parameters** Rng – The type of the source range used (deduced). The iterators extracted from this range type must meet the requirements of an input iterator. **Parameters rng** – Refers to the sequence of elements the algorithm will be applied to.

**Returns** The *reduce* algorithm returns *T* (where T is the value\_type of *FwdIterB*). The *reduce* algorithm returns the result of the generalized sum (applying operator+()) over the elements given by the input range [first, last).

### **hpx::ranges::remove, hpx::ranges::remove\_if**

Defined in header [hpx/algorithm.hpp](http://github.com/STEllAR-GROUP/hpx/blob/80717da2c656d67552c5886d73633c06dbcd7c59/libs/full/include/include/hpx/algorithm.hpp)<sup>[615](#page-771-0)</sup>.

See *[Public API](#page-313-0)* for a list of names and headers that are part of the public *HPX* API.

# namespace hpx

# namespace ranges

## **Functions**

<span id="page-771-1"></span>template<typename Iter, typename Sent, typename Pred, typename Proj = *[hpx](#page-349-0)*::identity> subrange  $t$ <*[Iter](#page-771-1)*, *[Sent](#page-771-1)*> **remove\_if**(*Iter* first, *Sent* sent, *[Pred](#page-771-1)* &&pred, *[Proj](#page-771-1)* &&proj = *Proj*())

Removes all elements for which predicate *pred* returns true from the range [first, last) and returns a subrange [ret, last), where ret is a past-the-end iterator for the new end of the range.

The assignments in the parallel *remove\_if* algorithm execute in sequential order in the calling thread.

<span id="page-771-0"></span><sup>615</sup> http://github.com/STEllAR-GROUP/hpx/blob/80717da2c656d67552c5886d73633c06dbcd7c59/libs/full/include/include/hpx/algorithm.hpp

**Note:** Complexity: Performs not more than *last* - *first* assignments, exactly *last* - *first* applications of the predicate *pred* and the projection *proj*.

### **Template Parameters**

- Iter The type of the source iterators used for the This iterator type must meet the requirements of a forward iterator.
- **Sent** The type of the end iterators used (deduced). This sentinel type must be a sentinel for FwdIter.
- Pred The type of the function/function object to use (deduced). Unlike its sequential form, the parallel overload of *remove\_if* requires *Pred* to meet the requirements of *CopyConstructible*..

• Proj – The type of an optional projection function. This defaults to *hpx::identity*

## **Parameters**

- first Refers to the beginning of the sequence of elements the algorithm will be applied to.
- sent Refers to the end of the sequence of elements the algorithm will be applied to.
- pred Specifies the function (or function object) which will be invoked for each of the elements in the sequence specified by [first, last).This is an unary predicate which returns *true* for the required elements. The signature of this predicate should be equivalent to:

bool pred(const Type &a);

The signature does not need to have const&, but the function must not modify the objects passed to it. The type *Type* must be such that an object of type *FwdIter* can be dereferenced and then implicitly converted to Type.

- proj Specifies the function (or function object) which will be invoked for each of the elements as a projection operation before the actual predicate *is* invoked.
- **Returns** The *remove\_if* algorithm returns a *subrange\_t<FwdIter, Sent>*. The *remove\_if* algorithm returns an object {ret, last}, where ret is a past-the-end iterator for a new subrange of the values all in valid but unspecified state.

<span id="page-772-0"></span>template<typename **Rng**, typename **Pred**, typename **Pro** $\mathbf{i} = hpx$  $\mathbf{i} = hpx$ ::*identity>* 

subrange\_t<*[hpx](#page-349-0)*::*[traits](#page-1083-0)*::range\_iterator\_t<*[Rng](#page-772-0)*>> remove\_if(*[Rng](#page-772-0)* &&rng, *[Pred](#page-772-0)* &&pred, *[Proj](#page-772-0)* &&proj = *[Proj](#page-772-0)*())

Removes all elements that are equal to *value* from the range *rng* and and returns a subrange [ret, util::end(rng)), where ret is a past-the-end iterator for the new end of the range.

The assignments in the parallel *remove* if algorithm execute in sequential order in the calling thread.

**Note:** Complexity: Performs not more than *util::end(rng)*

• *util::begin(rng)* assignments, exactly *util::end(rng)* - *util::begin(rng)* applications of the operator==() and the projection *proj*.

#### **Template Parameters**

- Rng The type of the source range used (deduced). The iterators extracted from this range type must meet the requirements of an forward iterator.
- **Pred** The type of the function/function object to use (deduced). Unlike its sequential form, the parallel overload of *remove\_if* requires *Pred* to meet the requirements of *CopyConstructible*.

• Proj – The type of an optional projection function. This defaults to *hpx::identity* **Parameters**

- **rng** Refers to the sequence of elements the algorithm will be applied to.
- pred Specifies the function (or function object) which will be invoked for each of the elements in the sequence specified by [first, last).This is an unary predicate which returns *true* for the required elements. The signature of this predicate should be equivalent to:

```
bool pred(const Type &a);
```
The signature does not need to have const&, but the function must not modify the objects passed to it. The type *Type* must be such that an object of type *FwdIter* can be dereferenced and then implicitly converted to Type.

- proj Specifies the function (or function object) which will be invoked for each of the elements as a projection operation before the actual predicate *is* invoked.
- **Returns** The *remove\_if* algorithm returns a *subrange\_t<hpx::traits::range\_iterator\_t<Rng>>*. The *remove\_if* algorithm returns an object {ret, last}, where ret is a past-the-end iterator for a new subrange of the values all in valid but unspecified state.

<span id="page-773-0"></span>template<typename ExPolicy, typename FwdIter, typename Sent, typename Pred, typename Proj = *[hpx](#page-349-0)*::identity>

*[parallel](#page-411-0)*::*[util](#page-936-0)*::detail::algorithm\_result<*[ExPolicy](#page-773-0)*, subrange\_t<*[FwdIter](#page-773-0)*, *[Sent](#page-773-0)*>>::type remove\_if(*[ExPolicy](#page-773-0)*

&&policy, *[FwdIter](#page-773-0)* first, *[Sent](#page-773-0)* sent, *[Pred](#page-773-0)* &&pred, *[Proj](#page-773-0)* &&proj = *[Proj](#page-773-0)*())

Removes all elements for which predicate *pred* returns true from the range [first, last) and returns a subrange [ret, last), where ret is a past-the-end iterator for the new end of the range.

The assignments in the parallel *remove\_if* algorithm invoked with an execution policy object of type *sequenced\_policy* execute in sequential order in the calling thread.

The assignments in the parallel *remove* if algorithm invoked with an execution policy object of type *parallel\_policy* or *parallel\_task\_policy* are permitted to execute in an unordered fashion in unspecified threads, and indeterminately sequenced within each thread.

**Note:** Complexity: Performs not more than *last* - *first* assignments, exactly *last* - *first* applications of the predicate *pred* and the projection *proj*.

# **Template Parameters**

- **ExPolicy** The type of the execution policy to use (deduced). It describes the manner in which the execution of the algorithm may be parallelized and the manner in which it executes the assignments.
- **FwdIter** The type of the source iterators used for the This iterator type must meet the requirements of a forward iterator.
- **Sent** The type of the end iterators used (deduced). This sentinel type must be a sentinel for FwdIter.

• **Pred** – The type of the function/function object to use (deduced). Unlike its sequential form, the parallel overload of *remove\_if* requires *Pred* to meet the requirements of *CopyConstructible*.

• Proj – The type of an optional projection function. This defaults to *hpx::identity*

# **Parameters**

- **policy** The execution policy to use for the scheduling of the iterations.
- **first** Refers to the beginning of the sequence of elements the algorithm will be applied to.
- sent Refers to the end of the sequence of elements the algorithm will be applied to.
- pred Specifies the function (or function object) which will be invoked for each of the elements in the sequence specified by [first, last).This is an unary predicate which returns *true* for the required elements. The signature of this predicate should be equivalent to:

bool pred(const Type &a);

The signature does not need to have const&, but the function must not modify the objects passed to it. The type *Type* must be such that an object of type *FwdIter* can be dereferenced and then implicitly converted to Type.

- proj Specifies the function (or function object) which will be invoked for each of the elements as a projection operation before the actual predicate *is* invoked.
- **Returns** The *remove* if algorithm returns a *hpx::future<subrange* t<*FwdIter, Sent>>*. The *remove if* algorithm returns an object {ret, last}, where ret is a past-the-end iterator for a new subrange of the values all in valid but unspecified state.

<span id="page-774-0"></span>template<typename ExPolicy, typename Rng, typename Pred, typename Proj = *[hpx](#page-349-0)*::identity> *[parallel](#page-411-0)*::*[util](#page-936-0)*::detail::algorithm\_result<*[ExPolicy](#page-774-0)*, subrange\_t<*[hpx](#page-349-0)*::*[traits](#page-1083-0)*::range\_iterator\_t<*[Rng](#page-774-0)*>>> remove\_if(*[ExPolicy](#page-774-0)*

&&policy, *[Rng](#page-774-0)* &&rng, *[Pred](#page-774-0)* &&pred, *[Proj](#page-774-0)* &&proj = *[Proj](#page-774-0)*())

Removes all elements that are equal to *value* from the range *rng* and and returns a subrange [ret, util::end(rng)), where ret is a past-the-end iterator for the new end of the range.

The assignments in the parallel *remove\_if* algorithm invoked with an execution policy object of type *sequenced\_policy* execute in sequential order in the calling thread.

The assignments in the parallel *remove\_if* algorithm invoked with an execution policy object of type *parallel\_policy* or *parallel\_task\_policy* are permitted to execute in an unordered fashion in unspecified threads, and indeterminately sequenced within each thread.

**Note:** Complexity: Performs not more than *util::end(rng)*

• *util::begin(rng)* assignments, exactly *util::end(rng)* - *util::begin(rng)* applications of the operator==() and the projection *proj*.

### **Template Parameters**

• ExPolicy – The type of the execution policy to use (deduced). It describes the manner in which the execution of the algorithm may be parallelized and the manner in which it executes the assignments.

- Rng The type of the source range used (deduced). The iterators extracted from this range type must meet the requirements of an forward iterator.
- Pred The type of the function/function object to use (deduced). Unlike its sequential form, the parallel overload of *remove\_if* requires *Pred* to meet the requirements of *CopyConstructible*.
- Proj The type of an optional projection function. This defaults to *hpx::identity*

# **Parameters**

- **policy** The execution policy to use for the scheduling of the iterations.
- **rng** Refers to the sequence of elements the algorithm will be applied to.
- pred Specifies the function (or function object) which will be invoked for each of the elements in the sequence specified by [first, last).This is an unary predicate which returns *true* for the required elements. The signature of this predicate should be equivalent to:

bool pred(const Type &a);

The signature does not need to have const&, but the function must not modify the objects passed to it. The type *Type* must be such that an object of type *FwdIter* can be dereferenced and then implicitly converted to Type.

- proj Specifies the function (or function object) which will be invoked for each of the elements as a projection operation before the actual predicate *is* invoked.
- **Returns** The *remove* if algorithm returns a *hpx::future<subrange t<* hpx::traits::range\_iterator\_t<Rng>>> if the execution policy is of type *sequenced\_task\_policy* or *parallel\_task\_policy* and returns *FwdIter* otherwise. The *remove\_if* algorithm returns an object {ret, last}, where ret is a past-the-end iterator for a new subrange of the values all in valid but unspecified state.

<span id="page-775-0"></span>template<typename **Iter**, typename **Sent**, typename **Pro** $j = hpx$  $j = hpx$ ::identity, typename **T** = typename *[hpx](#page-349-0)*::*[parallel](#page-411-0)*::traits::projected<*[Iter](#page-775-0)*, *[Proj](#page-775-0)*>::value\_type>

subrange\_t<*[Iter](#page-775-0)*, *[Sent](#page-775-0)*> remove(*[Iter](#page-775-0)* first, *[Sent](#page-775-0)* last, *[T](#page-775-0)* const &value, *[Proj](#page-775-0)* &&proj = *[Proj](#page-775-0)*())

Removes all elements that are equal to *value* from the range [first, last) and and returns a subrange [ret, last), where ret is a past-the-end iterator for the new end of the range.

The assignments in the parallel *remove* algorithm execute in sequential order in the calling thread.

**Note:** Complexity: Performs not more than *last* - *first* assignments, exactly *last* - *first* applications of the operator==() and the projection *proj*.

### **Template Parameters**

- Iter The type of the source iterators used for the This iterator type must meet the requirements of a forward iterator.
- Sent The type of the end iterators used (deduced). This sentinel type must be a sentinel for FwdIter.
- T The type of the value to remove (deduced). This value type must meet the requirements of *CopyConstructible*.
- Proj The type of an optional projection function. This defaults to *hpx::identity*

# **Parameters**

- first Refers to the beginning of the sequence of elements the algorithm will be applied to.
- last Refers to the end of the sequence of elements the algorithm will be applied to.
- **value** Specifies the value of elements to remove.
- proj Specifies the function (or function object) which will be invoked for each of the elements as a projection operation before the actual predicate *is* invoked.
- **Returns** The *remove* algorithm returns a *subrange\_t<FwdIter, Sent>*. The *remove* algorithm returns an object {ret, last}, where ret is a past-the-end iterator for a new subrange of the values all in valid but unspecified state.

<span id="page-776-0"></span>template<typename **Rng**, typename **Pro** $\mathbf{j} = hpx$  $\mathbf{j} = hpx$ ::*identity*, typename **T** = typename *[hpx](#page-349-0)*::*[parallel](#page-411-0)*::traits::projected<*[hpx](#page-349-0)*::*[traits](#page-1083-0)*::range\_iterator\_t<*[Rng](#page-776-0)*>, *[Proj](#page-776-0)*>::value\_type> subrange  $t$ <*[hpx](#page-349-0)*::*[traits](#page-1083-0)*::range iterator  $t$ <*[Rng](#page-776-0)*>> **remove**(*Rng* &&rng, *[T](#page-776-0)* const &value, *[Proj](#page-776-0)* &&proj = *[Proj](#page-776-0)*())

Removes all elements that are equal to *value* from the range *rng* and and returns a subrange [ret, util::end(rng)), where ret is a past-the-end iterator for the new end of the range.

The assignments in the parallel *remove* algorithm execute in sequential order in the calling thread.

**Note:** Complexity: Performs not more than *util::end(rng)*

• *util::begin(rng)* assignments, exactly *util::end(rng)* - *util::begin(rng)* applications of the operator==() and the projection *proj*.

## **Template Parameters**

- Rng The type of the source range used (deduced). The iterators extracted from this range type must meet the requirements of an forward iterator.
- T The type of the value to remove (deduced). This value type must meet the requirements of *CopyConstructible*.
- Proj The type of an optional projection function. This defaults to *hpx::identity* **Parameters**
	- **rng** Refers to the sequence of elements the algorithm will be applied to.
	- value Specifies the value of elements to remove.
	- proj Specifies the function (or function object) which will be invoked for each of the elements as a projection operation before the actual predicate *is* invoked.
- **Returns** The *remove* algorithm returns a *subrange\_t<hpx::traits::range\_iterator\_t<Rng>>*. The *remove* algorithm returns an object {ret, last}, where ret is a past-the-end iterator for a new subrange of the values all in valid but unspecified state.

<span id="page-776-1"></span>template<typename ExPolicy, typename FwdIter, typename Sent, typename Proj = *[hpx](#page-349-0)*::identity, typename T = typename *[hpx](#page-349-0)*::*[parallel](#page-411-0)*::traits::projected<*[FwdIter](#page-776-1)*, *[Proj](#page-776-1)*>::value\_type> *[parallel](#page-411-0)*::*[util](#page-936-0)*::detail::algorithm\_result<*[ExPolicy](#page-776-1)*, subrange\_t<*[FwdIter](#page-776-1)*, *[Sent](#page-776-1)*>>::type remove(*[ExPolicy](#page-776-1)*

&&policy, *[FwdIter](#page-776-1)* first, *[Sent](#page-776-1)* last, *[T](#page-776-1)* const &value, *[Proj](#page-776-1)* &&proj = *[Proj](#page-776-1)*())

Removes all elements that are equal to *value* from the range [first, last) and and returns a subrange [ret, last), where ret is a past-the-end iterator for the new end of the range.

The assignments in the parallel *remove* algorithm invoked with an execution policy object of type *sequenced\_policy* execute in sequential order in the calling thread.

The assignments in the parallel *remove* algorithm invoked with an execution policy object of type *parallel\_policy* or *parallel\_task\_policy* are permitted to execute in an unordered fashion in unspecified threads, and indeterminately sequenced within each thread.

**Note:** Complexity: Performs not more than *last* - *first* assignments, exactly *last* - *first* applications of the operator==() and the projection *proj*.

## **Template Parameters**

- ExPolicy The type of the execution policy to use (deduced). It describes the manner in which the execution of the algorithm may be parallelized and the manner in which it executes the assignments.
- **FwdIter** The type of the source iterators used for the This iterator type must meet the requirements of a forward iterator.
- Sent The type of the end iterators used (deduced). This sentinel type must be a sentinel for FwdIter.
- T The type of the value to remove (deduced). This value type must meet the requirements of *CopyConstructible*.
- Proj The type of an optional projection function. This defaults to *hpx::identity*

# **Parameters**

- **policy** The execution policy to use for the scheduling of the iterations.
- first Refers to the beginning of the sequence of elements the algorithm will be applied to.
- last Refers to the end of the sequence of elements the algorithm will be applied to.
- value Specifies the value of elements to remove.
- proj Specifies the function (or function object) which will be invoked for each of the elements as a projection operation before the actual predicate *is* invoked.
- **Returns** The *remove* algorithm returns a *hpx::future<subrange\_t<FwdIter, Sent>>*. The *remove* algorithm returns an object {ret, last}, where ret is a past-the-end iterator for a new subrange of the values all in valid but unspecified state.

<span id="page-777-0"></span>template<typename **ExPolicy**, typename **Rng**, typename **Proj** =  $hpx$ ::identity, typename **T** = typename *[hpx](#page-349-0)*::*[parallel](#page-411-0)*::traits::projected<*[hpx](#page-349-0)*::*[traits](#page-1083-0)*::range\_iterator\_t<*[Rng](#page-777-0)*>, *[Proj](#page-777-0)*>::value\_type>

*[parallel](#page-411-0)*::*[util](#page-936-0)*::detail::algorithm\_result<*[ExPolicy](#page-777-0)*, subrange\_t<*[hpx](#page-349-0)*::*[traits](#page-1083-0)*::range\_iterator\_t<*[Rng](#page-777-0)*>>> remove(*[ExPolicy](#page-777-0)*

&&policy, *[Rng](#page-777-0)* &&rng, *[T](#page-777-0)* const &value, *[Proj](#page-777-0)* &&proj = *[Proj](#page-777-0)*())

Removes all elements that are equal to *value* from the range *rng* and and returns a subrange [ret, util::end(rng)), where ret is a past-the-end iterator for the new end of the range.

The assignments in the parallel *remove* algorithm invoked with an execution policy object of type *sequenced\_policy* execute in sequential order in the calling thread.

The assignments in the parallel *remove* algorithm invoked with an execution policy object of type *parallel\_policy* or *parallel\_task\_policy* are permitted to execute in an unordered fashion in unspecified threads, and indeterminately sequenced within each thread.

**Note:** Complexity: Performs not more than *util::end(rng)*

• *util::begin(rng)* assignments, exactly *util::end(rng)* - *util::begin(rng)* applications of the operator==() and the projection *proj*.

## **Template Parameters**

- ExPolicy The type of the execution policy to use (deduced). It describes the manner in which the execution of the algorithm may be parallelized and the manner in which it executes the assignments.
- Rng The type of the source range used (deduced). The iterators extracted from this range type must meet the requirements of an forward iterator.
- **T** The type of the value to remove (deduced). This value type must meet the requirements of *CopyConstructible*.
- Proj The type of an optional projection function. This defaults to *hpx::identity* **Parameters**
	- **policy** The execution policy to use for the scheduling of the iterations.
	- **rng** Refers to the sequence of elements the algorithm will be applied to.
	- value Specifies the value of elements to remove.
	- proj Specifies the function (or function object) which will be invoked for each of the elements as a projection operation before the actual predicate *is* invoked.

**Returns** The *remove* algorithm returns a *hpx::future<* subrange\_t<hpx::traits::range\_iterator\_t<Rng>>> if the execution policy is of type *sequenced\_task\_policy* or *parallel\_task\_policy* and returns *FwdIter* otherwise. The *remove* algorithm returns the iterator to the new end of the range.

## **hpx::ranges::remove\_copy, hpx::ranges::remove\_copy\_if**

Defined in header [hpx/algorithm.hpp](http://github.com/STEllAR-GROUP/hpx/blob/80717da2c656d67552c5886d73633c06dbcd7c59/libs/full/include/include/hpx/algorithm.hpp)<sup>[616](#page-778-0)</sup>.

See *[Public API](#page-313-0)* for a list of names and headers that are part of the public *HPX* API.

namespace **hpx** 

namespace ranges

# hpx::ranges::replace, hpx::ranges::replace\_if, hpx::ranges::replace\_copy, **hpx::ranges::replace\_copy\_if**

Defined in header [hpx/algorithm.hpp](http://github.com/STEllAR-GROUP/hpx/blob/80717da2c656d67552c5886d73633c06dbcd7c59/libs/full/include/include/hpx/algorithm.hpp) $617$ .

See *[Public API](#page-313-0)* for a list of names and headers that are part of the public *HPX* API.

namespace hpx

namespace ranges

<span id="page-778-1"></span><span id="page-778-0"></span><sup>616</sup> http://github.com/STEllAR-GROUP/hpx/blob/80717da2c656d67552c5886d73633c06dbcd7c59/libs/full/include/include/hpx/algorithm.hpp <sup>617</sup> http://github.com/STEllAR-GROUP/hpx/blob/80717da2c656d67552c5886d73633c06dbcd7c59/libs/full/include/include/hpx/algorithm.hpp

# **Functions**

<span id="page-779-0"></span>template<typename Iter, typename Sent, typename Pred, typename Proj = *[hpx](#page-349-0)*::identity, typename T = typename *[hpx](#page-349-0)*::*[parallel](#page-411-0)*::traits::projected<*[Iter](#page-779-0)*, *[Proj](#page-779-0)*>::value\_type>

*[Iter](#page-779-0)* replace\_if(*[Iter](#page-779-0)* first, *[Sent](#page-779-0)* sent, *[Pred](#page-779-0)* &&pred, *[T](#page-779-0)* const &new\_value, *[Proj](#page-779-0)* &&proj = *[Proj](#page-779-0)*())

Replaces all elements satisfying specific criteria (for which predicate *f* returns true) with *new\_value* in the range [first, sent).

Effects: Substitutes elements referred by the iterator it in the range [first, sent) with new\_value, when the following corresponding conditions hold:  $INVOKE(f, INVOKE (proj, *it))$  != false

The assignments in the parallel *replace if* algorithm execute in sequential order in the calling thread.

**Note:** Complexity: Performs exactly *sent* - *first* applications of the predicate.

## **Template Parameters**

- Iter The type of the source iterator used (deduced). The iterator type must meet the requirements of a forward iterator.
- Sent The type of the end iterators used (deduced). This sentinel type must be a sentinel for Iter.
- Pred The type of the function/function object to use (deduced). Unlike its sequential form, the parallel overload of *equal* requires *F* to meet the requirements of *CopyConstructible*. (deduced).
- T The type of the new values to replace (deduced).
- Proj The type of an optional projection function. This defaults to *hpx::identity*

### **Parameters**

- first Refers to the beginning of the sequence of elements the algorithm will be applied to.
- sent Refers to the end of the sequence of elements the algorithm will be applied to.
- pred Specifies the function (or function object) which will be invoked for each of the elements in the sequence specified by [first, last).This is an unary predicate which returns *true* for the elements which need to replaced. The signature of this predicate should be equivalent to:

bool pred(const Type &a);

The signature does not need to have const&, but the function must not modify the objects passed to it. The type *Type* must be such that an object of type *Iter* can be dereferenced and then implicitly converted to *Type*.

- new\_value Refers to the new value to use as the replacement.
- proj Specifies the function (or function object) which will be invoked for each of the elements as a projection operation before the actual predicate *is* invoked.

**Returns** The *replace\_if* algorithm returns *Iter*. It returns *last*.

<span id="page-779-1"></span>template<typename Rng, typename Pred, typename Proj = *[hpx](#page-349-0)*::identity, typename T = typename *[hpx](#page-349-0)*::*[parallel](#page-411-0)*::traits::projected<*[hpx](#page-349-0)*::*[traits](#page-1083-0)*::range\_iterator\_t<*[Rng](#page-779-1)*>, *[Proj](#page-779-1)*>::value\_type> *[hpx](#page-349-0)*::*[traits](#page-1083-0)*::range\_iterator\_t<*[Rng](#page-779-1)*> replace\_if(*[Rng](#page-779-1)* &&rng, *[Pred](#page-779-1)* &&pred, *[T](#page-779-1)* const &new\_value, *[Proj](#page-779-1)* &&proj = *[Proj](#page-779-1)*())

Replaces all elements satisfying specific criteria (for which predicate *pred* returns true) with *new\_value* in the range rng.

Effects: Substitutes elements referred by the iterator it in the range rng with new\_value, when the following corresponding conditions hold:  $INVOKE(f, INVOKE (proj, *it))$  != false

**Note:** Complexity: Performs exactly *util::end(rng)* - *util::begin(rng)* applications of the predicate.

#### **Template Parameters**

- Rng The type of the source range used (deduced). The iterators extracted from this range type must meet the requirements of a forward iterator.
- Pred The type of the function/function object to use (deduced). Unlike its sequential form, the parallel overload of *equal* requires *F* to meet the requirements of *CopyConstructible*. (deduced).
- T The type of the new values to replace (deduced).
- Proj The type of an optional projection function. This defaults to *hpx::identity*

# **Parameters**

- **rng** Refers to the sequence of elements the algorithm will be applied to.
- pred Specifies the function (or function object) which will be invoked for each of the elements in the sequence specified by rng.This is an unary predicate which returns *true* for the elements which need to replaced. The signature of this predicate should be equivalent to:

bool pred(const Type &a);

The signature does not need to have const&, but the function must not modify the objects passed to it. The type *Type* must be such that an object of type *FwdIter* can be dereferenced and then implicitly converted to *Type*.

- new\_value Refers to the new value to use as the replacement.
- proj Specifies the function (or function object) which will be invoked for each of the elements as a projection operation before the actual predicate *is* invoked.
- **Returns** The *replace\_if* algorithm returns an *hpx::traits::range\_iterator<Rng>::type*. It returns *last*.

<span id="page-780-0"></span>template<typename  $Expolicy$ , typename  $Iter$ , typename  $Sent$ , typename  $Pred$ , typename  $Proj =$ *[hpx](#page-349-0)*::identity, typename T = typename *[hpx](#page-349-0)*::*[parallel](#page-411-0)*::traits::projected<*[Iter](#page-780-0)*, *[Proj](#page-780-0)*>::value\_type> *[hpx](#page-349-0)*::*[parallel](#page-411-0)*::*[util](#page-936-0)*::detail::algorithm\_result\_t<*[ExPolicy](#page-780-0)*, *[Iter](#page-780-0)*> replace\_if(*[ExPolicy](#page-780-0)* &&policy, *[Iter](#page-780-0)*

first, *[Sent](#page-780-0)* sent, *[Pred](#page-780-0)* &&pred, *[T](#page-780-0)* const &new\_value, *[Proj](#page-780-0)* &&proj = *[Proj](#page-780-0)*())

Replaces all elements satisfying specific criteria (for which predicate *pred* returns true) with *new\_value* in the range rng.

Effects: Substitutes elements referred by the iterator it in the range rng with new\_value, when the following corresponding conditions hold:  $INVOKE(f, INVOKE(proj, *it))$  != false

The assignments in the parallel *replace\_if* algorithm invoked with an execution policy object of type *sequenced\_policy* execute in sequential order in the calling thread.

The assignments in the parallel *replace\_if* algorithm invoked with an execution policy object of type *parallel\_policy* or *parallel\_task\_policy* are permitted to execute in an unordered fashion in unspecified threads, and indeterminately sequenced within each thread.

**Note:** Complexity: Performs exactly *util::end(rng)* - *util::begin(rng)* applications of the predicate.

# **Template Parameters**

- ExPolicy The type of the execution policy to use (deduced). It describes the manner in which the execution of the algorithm may be parallelized and the manner in which it executes the assignments.
- Iter The type of the source iterator used (deduced). The iterator type must meet the requirements of a forward iterator.
- Sent The type of the end iterators used (deduced). This sentinel type must be a sentinel for Iter.
- Pred The type of the function/function object to use (deduced). Unlike its sequential form, the parallel overload of *equal* requires *Pred* to meet the requirements of *CopyConstructible*. (deduced).
- T The type of the new values to replace (deduced).
- Proj The type of an optional projection function. This defaults to *hpx::identity* **Parameters**
	- **policy** The execution policy to use for the scheduling of the iterations.
	- **first** Refers to the beginning of the sequence of elements the algorithm will be applied to.
	- sent Refers to the end of the sequence of elements the algorithm will be applied to.
	- pred Specifies the function (or function object) which will be invoked for each of the elements in the sequence specified by [first, last).This is an unary predicate which returns *true* for the elements which need to replaced. The signature of this predicate should be equivalent to:

bool pred(const Type &a);

The signature does not need to have const&, but the function must not modify the objects passed to it. The type *Type* must be such that an object of type *FwdIter* can be dereferenced and then implicitly converted to *Type*.

- **new\_value** Refers to the new value to use as the replacement.
- proj Specifies the function (or function object) which will be invoked for each of the elements as a projection operation before the actual predicate *is* invoked.

**Returns** The *replace\_if* algorithm returns a *hpx::future<Iter>* if the execution policy is of type *sequenced\_task\_policy* or *parallel\_task\_policy*. It returns *last*.

<span id="page-781-0"></span>template<typename ExPolicy, typename Rng, typename Pred, typename Proj = *[hpx](#page-349-0)*::identity, typename  $T =$  typename *[hpx](#page-349-0)*::*[parallel](#page-411-0)*::[traits](#page-1083-0)::projected<*hpx*::*traits*::range\_iterator\_t<*[Rng](#page-781-0)*>, *[Proj](#page-781-0)*>::value\_type> *[parallel](#page-411-0)*::*[util](#page-936-0)*::detail::algorithm\_result<*[ExPolicy](#page-781-0)*, *[hpx](#page-349-0)*::*[traits](#page-1083-0)*::range\_iterator\_t<*[Rng](#page-781-0)*>> replace\_if(*[ExPolicy](#page-781-0)*

&&policy, *[Rng](#page-781-0)* &&rng, *[Pred](#page-781-0)* &&pred, *[T](#page-781-0)* const &new\_value, *[Proj](#page-781-0)* &&proj = *[Proj](#page-781-0)*())

Replaces all elements satisfying specific criteria (for which predicate *pred* returns true) with *new\_value*

in the range rng.

Effects: Substitutes elements referred by the iterator it in the range rng with new\_value, when the following corresponding conditions hold:  $INVOKE(f, INVOKE(proj, *it))$  != false

The assignments in the parallel *replace* algorithm invoked with an execution policy object of type *sequenced\_policy* execute in sequential order in the calling thread.

The assignments in the parallel *replace* algorithm invoked with an execution policy object of type *parallel\_policy* or *parallel\_task\_policy* are permitted to execute in an unordered fashion in unspecified threads, and indeterminately sequenced within each thread.

**Note:** Complexity: Performs exactly *util::end(rng)* - *util::begin(rng)* applications of the predicate.

#### **Template Parameters**

- **ExPolicy** The type of the execution policy to use (deduced). It describes the manner in which the execution of the algorithm may be parallelized and the manner in which it executes the assignments.
- Rng The type of the source range used (deduced). The iterators extracted from this range type must meet the requirements of a forward iterator.
- **Pred** The type of the function/function object to use (deduced). Unlike its sequential form, the parallel overload of *equal* requires *F* to meet the requirements of *CopyConstructible*. (deduced).
- T The type of the new values to replace (deduced).
- Proj The type of an optional projection function. This defaults to *hpx::identity* **Parameters**
	- **policy** The execution policy to use for the scheduling of the iterations.
	- **rng** Refers to the sequence of elements the algorithm will be applied to.
	- pred Specifies the function (or function object) which will be invoked for each of the elements in the sequence specified by rng.This is an unary predicate which returns *true* for the elements which need to replaced. The signature of this predicate should be equivalent to:

bool pred(const Type &a);

The signature does not need to have const&, but the function must not modify the objects passed to it. The type *Type* must be such that an object of type *FwdIter* can be dereferenced and then implicitly converted to *Type*.

- new\_value Refers to the new value to use as the replacement.
- proj Specifies the function (or function object) which will be invoked for each of the elements as a projection operation before the actual predicate *is* invoked.
- **Returns** The *replace if* algorithm returns a *hpx::future<hpx::traits::range\_iterator\_t<Rng>>* if the execution policy is of type *sequenced\_task\_policy* or *parallel\_task\_policy*. It returns *last*.

<span id="page-782-0"></span>template<typename Iter, typename Sent, typename Proj = *[hpx](#page-349-0)*::identity, typename T1 = typename *[hpx](#page-349-0)*::*[parallel](#page-411-0)*::traits::projected<*[Iter](#page-782-0)*, *[Proj](#page-782-0)*>::value\_type, typename T2 = *[T1](#page-782-0)*>

*[Iter](#page-782-0)* replace(*[Iter](#page-782-0)* first, *[Sent](#page-782-0)* sent, *[T1](#page-782-0)* const &old\_value, *[T2](#page-782-0)* const &new\_value, *[Proj](#page-782-0)* &&proj = *[Proj](#page-782-0)*())

Replaces all elements satisfying specific criteria with *new\_value* in the range [first, last).

Effects: Substitutes elements referred by the iterator it in the range [first,last) with new\_value, when the following corresponding conditions hold:  $INVOKE(proj, *i) == old value$ 

The assignments in the parallel *replace* algorithm execute in sequential order in the calling thread.

**Note:** Complexity: Performs exactly *last* - *first* assignments.

# **Template Parameters**

to.

- Iter The type of the source iterator used (deduced). The iterator type must meet the requirements of an input iterator.
- **Sent** The type of the end iterators used (deduced). This sentinel type must be a sentinel for Iter.
- **T1** The type of the old value to replace (deduced).
- T2 The type of the new values to replace (deduced).
- Proj The type of an optional projection function. This defaults to *hpx::identity* **Parameters**
	- first Refers to the beginning of the sequence of elements the algorithm will be applied
	- sent Refers to the end of the sequence of elements the algorithm will be applied to.
	- old\_value Refers to the old value of the elements to replace.
	- new\_value Refers to the new value to use as the replacement.
	- proj Specifies the function (or function object) which will be invoked for each of the elements as a projection operation before the actual predicate *is* invoked.

**Returns** The *replace* algorithm returns an *Iter*.

<span id="page-783-0"></span>template<typename **Rng**, typename **Proj** =  $hpx$ ::identity, typename **T1** = typename *[hpx](#page-349-0)*::*[parallel](#page-411-0)*::traits::projected<*[hpx](#page-349-0)*::*[traits](#page-1083-0)*::range\_iterator\_t<*[Rng](#page-783-0)*>, *[Proj](#page-783-0)*>::value\_type, typename T2 = *[T1](#page-783-0)*>

*[hpx](#page-349-0)*::*[traits](#page-1083-0)*::range\_iterator\_t<*[Rng](#page-783-0)*> replace(*Rng* &&rng, *[T1](#page-783-0)* const &old\_value, *[T2](#page-783-0)* const &new\_value, *[Proj](#page-783-0)* &&proj = *[Proj](#page-783-0)*())

Replaces all elements satisfying specific criteria with *new\_value* in the range *rng*.

Effects: Substitutes elements referred by the iterator it in the range rng with new\_value, when the following corresponding conditions hold:  $INVOKE(proj, *i) == old value$ 

The assignments in the parallel *replace* algorithm execute in sequential order in the calling thread.

**Note:** Complexity: Performs exactly *util::end(rng)* - *util::begin(rng)* assignments.

### **Template Parameters**

- Rng The type of the source range used (deduced). The iterators extracted from this range type must meet the requirements of a forward iterator.
- **T1** The type of the old value to replace (deduced).
- T2 The type of the new values to replace (deduced).
- Proj The type of an optional projection function. This defaults to *hpx::identity*

## **Parameters**

- **rng** Refers to the sequence of elements the algorithm will be applied to.
- old\_value Refers to the old value of the elements to replace.
- new\_value Refers to the new value to use as the replacement.

&&proj = *[Proj](#page-784-0)*())

• proj – Specifies the function (or function object) which will be invoked for each of the elements as a projection operation before the actual predicate *is* invoked. **Returns** The *replace* algorithm returns an *hpx::traits::range\_iterator<Rng>::type*.

<span id="page-784-0"></span>template<typename ExPolicy, typename Iter, typename Sent, typename Proj = *[hpx](#page-349-0)*::identity, typename T1 = typename *[hpx](#page-349-0)*::*[parallel](#page-411-0)*::traits::projected<*[Iter](#page-784-0)*, *[Proj](#page-784-0)*>::value\_type, typename T2 = *[T1](#page-784-0)*> *[hpx](#page-349-0)*::*[parallel](#page-411-0)*::*[util](#page-936-0)*::detail::algorithm\_result\_t<*[ExPolicy](#page-784-0)*, *[Iter](#page-784-0)*> replace(*[ExPolicy](#page-784-0)* &&policy, *[Iter](#page-784-0)* first, *[Sent](#page-784-0)* sent, *[T1](#page-784-0)* const &old\_value, *[T2](#page-784-0)* const &new\_value, *[Proj](#page-784-0)*

Replaces all elements satisfying specific criteria with *new\_value* in the range [first, last).

Effects: Substitutes elements referred by the iterator it in the range [first,last) with new\_value, when the following corresponding conditions hold:  $INVOKE(proj, *i) == old$  value

The assignments in the parallel *replace* algorithm invoked with an execution policy object of type *sequenced\_policy* execute in sequential order in the calling thread.

The assignments in the parallel *replace* algorithm invoked with an execution policy object of type *parallel\_policy* or *parallel\_task\_policy* are permitted to execute in an unordered fashion in unspecified threads, and indeterminately sequenced within each thread.

**Note:** Complexity: Performs exactly *last* - *first* assignments.

## **Template Parameters**

- **ExPolicy** The type of the execution policy to use (deduced). It describes the manner in which the execution of the algorithm may be parallelized and the manner in which it executes the assignments.
- Iter The type of the source iterator used (deduced). The iterator type must meet the requirements of a forward iterator.
- Sent The type of the end iterators used (deduced). This sentinel type must be a sentinel for Iter.
- T1 The type of the old value to replace (deduced).
- T2 The type of the new values to replace (deduced).

• Proj – The type of an optional projection function. This defaults to *hpx::identity*

**Parameters**

- **policy** The execution policy to use for the scheduling of the iterations.
- first Refers to the beginning of the sequence of elements the algorithm will be applied to.
- sent Refers to the end of the sequence of elements the algorithm will be applied to.
- old\_value Refers to the old value of the elements to replace.
- new\_value Refers to the new value to use as the replacement.
- proj Specifies the function (or function object) which will be invoked for each of the elements as a projection operation before the actual predicate *is* invoked.

**Returns** The *replace* algorithm returns a *hpx::future<Iter>* if the execution policy is of type *sequenced\_task\_policy* or *parallel\_task\_policy* and returns *Iter* otherwise.

<span id="page-784-1"></span>template<typename **ExPolicy**, typename **Rng**, typename **Proj** =  $hpx$ ::identity, typename **T1** = typename *[hpx](#page-349-0)*::*[parallel](#page-411-0)*::traits::projected<*[hpx](#page-349-0)*::*[traits](#page-1083-0)*::range\_iterator\_t<*[Rng](#page-784-1)*>, *[Proj](#page-784-1)*>::value\_type, typename T2 = *[T1](#page-784-1)*>

*[parallel](#page-411-0)*::*[util](#page-936-0)*::detail::algorithm\_result<*[ExPolicy](#page-784-1)*, *[hpx](#page-349-0)*::*[traits](#page-1083-0)*::range\_iterator\_t<*[Rng](#page-784-1)*>> replace(*[ExPolicy](#page-784-1)* &&policy, *[Rng](#page-784-1)* &&rng, *[T1](#page-784-1)* const &old\_value, *[T2](#page-784-1)* const &new\_value, *[Proj](#page-784-1)* &&proj  $= Proj()$  $= Proj()$  $= Proj()$ 

Replaces all elements satisfying specific criteria with *new\_value* in the range *rng*.

Effects: Substitutes elements referred by the iterator it in the range rng with new\_value, when the following corresponding conditions hold:  $INVOKE(proj, *i) == old_value$ 

The assignments in the parallel *replace* algorithm invoked with an execution policy object of type *parallel\_policy* or *parallel\_task\_policy* are permitted to execute in an unordered fashion in unspecified threads, and indeterminately sequenced within each thread.

**Note:** Complexity: Performs exactly *util::end(rng)* - *util::begin(rng)* assignments.

# **Template Parameters**

- **ExPolicy** The type of the execution policy to use (deduced). It describes the manner in which the execution of the algorithm may be parallelized and the manner in which it executes the assignments.
- Rng The type of the source range used (deduced). The iterators extracted from this range type must meet the requirements of a forward iterator.
- **T1** The type of the old value to replace (deduced).
- T2 The type of the new values to replace (deduced).

• Proj – The type of an optional projection function. This defaults to *hpx::identity*

**Parameters**

- **policy** The execution policy to use for the scheduling of the iterations.
- **rng** Refers to the sequence of elements the algorithm will be applied to.
- old\_value Refers to the old value of the elements to replace.
- new\_value Refers to the new value to use as the replacement.
- proj Specifies the function (or function object) which will be invoked for each of the elements as a projection operation before the actual predicate *is* invoked. The assignments in the parallel *replace* algorithm invoked with an execution policy object of type *sequenced\_policy* execute in sequential order in the calling thread.

**Returns** The *replace* algorithm returns an *hpx::future* <*hpx::traits::range\_iterator* < Rng>::type> if the execution policy is of type *sequenced\_task\_policy* or *parallel\_task\_policy* and returns *hpx::traits::range\_iterator<Rng>::type* otherwise.

<span id="page-785-0"></span>template<typename InIter, typename Sent, typename OutIter, typename Pred, typename  $T =$ typename *[std](#page-1015-0)*::iterator\_traits<*[OutIter](#page-785-0)*>::value\_type, typename Proj = *[hpx](#page-349-0)*::identity> replace\_copy\_if\_result<*[InIter](#page-785-0)*, *[OutIter](#page-785-0)*> replace\_copy\_if(*[InIter](#page-785-0)* first, *[Sent](#page-785-0)* sent, *[OutIter](#page-785-0)* dest, *[Pred](#page-785-0)* &&pred, *[T](#page-785-0)* const &new\_value, *[Proj](#page-785-0)* &&proj = *[Proj](#page-785-0)*())

Copies the all elements from the range [first, sent) to another range beginning at *dest* replacing all elements satisfying a specific criteria with *new\_value*.

Effects: Assigns to every iterator it in the range [result, result  $+$  (sent - first)) either new value or  $*(first + (it - result))$  depending on whether the following corresponding condition holds: INVOKE $(f, f)$ INVOKE(proj,  $*(first + (i - result)))$ ) != false

The assignments in the parallel *replace copy if* algorithm execute in sequential order in the calling thread.

**Note:** Complexity: Performs exactly *sent* - *first* applications of the predicate.

## **Template Parameters**

- InIter The type of the source iterator used (deduced). The iterator type must meet the requirements of an input iterator.
- **Sent** The type of the end iterators used (deduced). This sentinel type must be a sentinel for InIter.
- **OutIter** The type of the iterator representing the destination range (deduced). This iterator type must meet the requirements of an output iterator.
- Pred The type of the function/function object to use (deduced). Unlike its sequential form, the parallel overload of *equal* requires *Pred* to meet the requirements of *CopyConstructible*. (deduced).
- T The type of the new values to replace (deduced).
- Proj The type of an optional projection function. This defaults to *hpx::identity*

### **Parameters**

- **first** Refers to the beginning of the sequence of elements the algorithm will be applied to.
- sent Refers to the end of the sequence of elements the algorithm will be applied to.
- dest Refers to the beginning of the destination range.
- pred Specifies the function (or function object) which will be invoked for each of the elements in the sequence specified by [first, last).This is an unary predicate which returns *true* for the elements which need to replaced. The signature of this predicate should be equivalent to:

bool pred(const Type &a);

The signature does not need to have const&, but the function must not modify the objects passed to it. The type *Type* must be such that an object of type *FwdIter* can be dereferenced and then implicitly converted to *Type*.

- new\_value Refers to the new value to use as the replacement.
- proj Specifies the function (or function object) which will be invoked for each of the elements as a projection operation before the actual predicate *is* invoked.

**Returns** The *replace\_copy\_if* algorithm returns a *in\_out\_result<InIter, OutIter>*. The *replace\_copy\_if* algorithm returns the input iterator *last* and the output iterator to the element in the destination range, one past the last element copied.

<span id="page-786-0"></span>template<typename Rng, typename OutIter, typename Pred, typename  $T =$  typename *[std](#page-1015-0)*::iterator\_traits<*[OutIter](#page-786-0)*>::value\_type, typename Proj = *[hpx](#page-349-0)*::identity> replace\_copy\_if\_result<*[hpx](#page-349-0)*::*[traits](#page-1083-0)*::range\_iterator\_t<*[Rng](#page-786-0)*>, *[OutIter](#page-786-0)*> replace\_copy\_if(*[Rng](#page-786-0)* &&rng,

> *[OutIter](#page-786-0)* dest, *[Pred](#page-786-0)* &&pred, *[T](#page-786-0)* const &new\_value, *[Proj](#page-786-0)* &&proj = *[Proj](#page-786-0)*())

Copies the all elements from the range rng to another range beginning at *dest* replacing all elements satisfying a specific criteria with *new\_value*.

Effects: Assigns to every iterator it in the range [result, result + (util::end(rng) - util::begin(rng))) either new\_value or \*(first + (it - result)) depending on whether the following corresponding condition holds: INVOKE(f, INVOKE(proj, \*(first + (i - result)))) != false

The assignments in the parallel *replace copy if* algorithm execute in sequential order in the calling thread.

**Note:** Complexity: Performs exactly *util::end(rng)* - *util::begin(rng)* applications of the predicate.

## **Template Parameters**

- Rng The type of the source range used (deduced). The iterators extracted from this range type must meet the requirements of an input iterator.
- **OutIter** The type of the iterator representing the destination range (deduced). This iterator type must meet the requirements of an output iterator.
- **Pred** The type of the function/function object to use (deduced). Unlike its sequential form, the parallel overload of *equal* requires *Pred* to meet the requirements of *CopyConstructible*. (deduced).
- T The type of the new values to replace (deduced).
- Proj The type of an optional projection function. This defaults to *hpx::identity*

### **Parameters**

- **rng** Refers to the sequence of elements the algorithm will be applied to.
- dest Refers to the beginning of the destination range.
- pred Specifies the function (or function object) which will be invoked for each of the elements in the sequence specified by [first, last).This is an unary predicate which returns *true* for the elements which need to replaced. The signature of this predicate should be equivalent to:

bool pred(const Type &a);

The signature does not need to have const&, but the function must not modify the objects passed to it. The type *Type* must be such that an object of type *FwdIter* can be dereferenced and then implicitly converted to *Type*.

- new\_value Refers to the new value to use as the replacement.
- **proj** Specifies the function (or function object) which will be invoked for each of the elements as a projection operation before the actual predicate *is* invoked.

**Returns** The *replace\_copy\_if* algorithm returns an *in\_out\_result<hpx::traits::range\_iterator\_t<Rng>,* OutIter>. The *replace\_copy\_if* algorithm returns the input iterator *last* and the output iterator to the element in the destination range, one past the last element copied.

<span id="page-787-0"></span>template<typename ExPolicy, typename FwdIter1, typename Sent, typename FwdIter2, typename **Pred**, typename **T** = typename *[std](#page-1015-0)*::iterator\_traits<*[FwdIter2](#page-787-0)*>::value\_type, typename **Proj** = *[hpx](#page-349-0)*::identity>

 $\ddot{\phantom{0}}$  $\mathbf{i}$ *[FwdIter1](#page-787-0)*  $\mathbf{1}$ *[Sent](#page-787-0)* sent, *[FwdIter2](#page-787-0)* dest, *[Pred](#page-787-0)* &&pred, *[T](#page-787-0)* const &new\_value,

*[Proj](#page-787-0)* &&proj = *[Proj](#page-787-0)*())

*[parallel](#page-411-0)*::*[util](#page-936-0)*::detail::algorithm\_result<*[ExPolicy](#page-787-0)*, replace\_copy\_if\_result<*[FwdIter1](#page-787-0)*, *[FwdIter2](#page-787-0)*>>::type replace\_copy\_if(*[ExPolicy](#page-787-0)*

Copies the all elements from the range [first, sent) to another range beginning at *dest* replacing all elements satisfying a specific criteria with *new\_value*.

Effects: Assigns to every iterator it in the range [result, result + (sent - first)) either new\_value or \*(first + (it - result)) depending on whether the following corresponding condition holds: INVOKE(f, INVOKE(proj,  $*(first + (i - result)))$ ) != false

The assignments in the parallel *replace copy* if algorithm invoked with an execution policy object of type *sequenced\_policy* execute in sequential order in the calling thread.

The assignments in the parallel *replace\_copy\_if* algorithm invoked with an execution policy object of type *parallel\_policy* or *parallel\_task\_policy* are permitted to execute in an unordered fashion in unspecified threads, and indeterminately sequenced within each thread.

**Note:** Complexity: Performs exactly *sent* - *first* applications of the predicate.

#### **Template Parameters**

- **ExPolicy** The type of the execution policy to use (deduced). It describes the manner in which the execution of the algorithm may be parallelized and the manner in which it executes the assignments.
- **FwdIter1** The type of the source iterator used (deduced). The iterator type must meet the requirements of a forward iterator.
- Sent The type of the end iterators used (deduced). This sentinel type must be a sentinel for InIter.
- **FwdIter2** The type of the iterator representing the destination range (deduced). This iterator type must meet the requirements of an forward iterator.
- Pred The type of the function/function object to use (deduced). Unlike its sequential form, the parallel overload of *equal* requires *Pred* to meet the requirements of *CopyConstructible*. (deduced).
- T The type of the new values to replace (deduced).

• Proj – The type of an optional projection function. This defaults to *hpx::identity* **Parameters**

- **policy** The execution policy to use for the scheduling of the iterations.
- first Refers to the beginning of the sequence of elements the algorithm will be applied to.
- **sent** Refers to the end of the sequence of elements the algorithm will be applied to.
- dest Refers to the beginning of the destination range.
- pred Specifies the function (or function object) which will be invoked for each of the elements in the sequence specified by [first, last).This is an unary predicate which returns *true* for the elements which need to replaced. The signature of this predicate should be equivalent to:

bool pred(const Type &a);

The signature does not need to have const&, but the function must not modify the objects passed to it. The type *Type* must be such that an object of type *FwdIter* can be dereferenced and then implicitly converted to *Type*.

- new\_value Refers to the new value to use as the replacement.
- proj Specifies the function (or function object) which will be invoked for each of the elements as a projection operation before the actual predicate *is* invoked.

**Returns** The *replace\_copy\_if* algorithm returns an *hpx::future<FwdIter1, FwdIter2>*. The *replace\_copy\_if* algorithm returns the input iterator *last* and the output iterator to the element in the destination range, one past the last element copied.

<span id="page-789-0"></span>template<typename ExPolicy, typename Rng, typename FwdIter, typename Pred, typename  $T =$ typename *[std](#page-1015-0)*::iterator\_traits<*[FwdIter](#page-789-0)*>::value\_type, typename Proj = *[hpx](#page-349-0)*::identity>

*[parallel](#page-411-0)*::*[util](#page-936-0)*::detail::algorithm\_result<*[ExPolicy](#page-789-0)*, replace\_copy\_if\_result<*[hpx](#page-349-0)*::*[traits](#page-1083-0)*::range\_iterator\_t<*[Rng](#page-789-0)*>, *[FwdIter](#page-789-0)*>>::type replace\_copy\_if(*[ExPolicy](#page-789-0)*

Copies the all elements from the range rng to another range beginning at *dest* replacing all elements satisfying a specific criteria with *new\_value*.

Effects: Assigns to every iterator it in the range [result, result + (util::end(rng) - util::begin(rng))) either new\_value or \*(first + (it - result)) depending on whether the following corresponding condition holds:  $INVOKE(f, INVOKE (proj, *(first + (i - result)))) = false$ 

The assignments in the parallel *replace\_copy\_if* algorithm invoked with an execution policy object of type *sequenced\_policy* execute in sequential order in the calling thread.

The assignments in the parallel *replace\_copy\_if* algorithm invoked with an execution policy object of type *parallel\_policy* or *parallel\_task\_policy* are permitted to execute in an unordered fashion in unspecified threads, and indeterminately sequenced within each thread.

**Note:** Complexity: Performs exactly *util::end(rng)* - *util::begin(rng)* applications of the predicate.

# **Template Parameters**

- ExPolicy The type of the execution policy to use (deduced). It describes the manner in which the execution of the algorithm may be parallelized and the manner in which it executes the assignments.
- Rng The type of the source range used (deduced). The iterators extracted from this range type must meet the requirements of an input iterator.
- **FwdIter** The type of the iterator representing the destination range (deduced). This iterator type must meet the requirements of an forward iterator.
- Pred The type of the function/function object to use (deduced). Unlike its sequential form, the parallel overload of *equal* requires *Pred* to meet the requirements of *CopyConstructible*. (deduced).
- **T** The type of the new values to replace (deduced).
- Proj The type of an optional projection function. This defaults to *hpx::identity* **Parameters**
	- **policy** The execution policy to use for the scheduling of the iterations.
	- **rng** Refers to the sequence of elements the algorithm will be applied to.
	- dest Refers to the beginning of the destination range.
	- pred Specifies the function (or function object) which will be invoked for each of the elements in the sequence specified by [first, last).This is an unary predicate which returns *true* for the elements which need to replaced. The signature of this predicate should be equivalent to:

bool pred(const Type &a);

The signature does not need to have const&, but the function must not modify the objects passed to it. The type *Type* must be such that an object of type *FwdIter* can be dereferenced and then implicitly converted to *Type*.

- new\_value Refers to the new value to use as the replacement.
- proj Specifies the function (or function object) which will be invoked for each of the elements as a projection operation before the actual predicate *is* invoked.

**Returns** The *replace\_copy\_if* algorithm returns an *hpx::future<in\_out\_result<hpx::traits::range\_iterator\_t<Rng>*, OutIter>>. The *replace\_copy\_if* algorithm returns the input iterator *last* and the output iterator to the element in the destination range, one past the last element copied.

<span id="page-790-0"></span>template<typename InIter, typename Sent, typename OutIter, typename Proj = *[hpx](#page-349-0)*::identity, typename T1 = typename *[hpx](#page-349-0)*::*[parallel](#page-411-0)*::traits::projected<*[InIter](#page-790-0)*, *[Proj](#page-790-0)*>::value\_type, typename T2 = *[T1](#page-790-0)*> replace\_copy\_result<*[InIter](#page-790-0)*, *[OutIter](#page-790-0)*> replace\_copy(*[InIter](#page-790-0)* first, *[Sent](#page-790-0)* sent, *[OutIter](#page-790-0)* dest, *[T1](#page-790-0)* const

&old\_value, *[T2](#page-790-0)* const &new\_value, *[Proj](#page-790-0)* &&proj  $= Proj()$  $= Proj()$  $= Proj()$ 

Copies the all elements from the range [first, sent) to another range beginning at *dest* replacing all elements satisfying a specific criteria with *new\_value*.

Effects: Assigns to every iterator it in the range [result, result + (sent - first)) either new\_value or \*(first + (it - result)) depending on whether the following corresponding condition holds: INVOKE(proj,  $*(first + (i - result))) == old value$ 

The assignments in the parallel *replace\_copy* algorithm execute in sequential order in the calling thread.

**Note:** Complexity: Performs exactly *sent* - *first* applications of the predicate.

**Template Parameters**

- InIter The type of the source iterator used (deduced). The iterator type must meet the requirements of an input iterator.
- **Sent** The type of the end iterators used (deduced). This sentinel type must be a sentinel for Iter.
- **OutIter** The type of the iterator representing the destination range (deduced). This iterator type must meet the requirements of an output iterator.
- **T1** The type of the old value to replace (deduced).
- T2 The type of the new values to replace (deduced).
- Proj The type of an optional projection function. This defaults to *hpx::identity* **Parameters**
	- first Refers to the beginning of the sequence of elements the algorithm will be applied to.
	- sent Refers to the end of the sequence of elements the algorithm will be applied to.
	- dest Refers to the beginning of the destination range.
	- old\_value Refers to the old value of the elements to replace.
	- new\_value Refers to the new value to use as the replacement.
	- **proj** Specifies the function (or function object) which will be invoked for each of the elements as a projection operation before the actual predicate *is* invoked.
- **Returns** The *replace copy* algorithm returns an *in out result<InIter, OutIter>*. The *copy* algorithm returns the pair of the input iterator *last* and the output iterator to the element in the destination range, one past the last element copied.

<span id="page-791-0"></span>template<typename Rng, typename OutIter, typename Proj = *[hpx](#page-349-0)*::identity, typename T1 = typename *[hpx](#page-349-0)*::*[parallel](#page-411-0)*::traits::projected<*[hpx](#page-349-0)*::*[traits](#page-1083-0)*::range\_iterator\_t<*[Rng](#page-791-0)*>, *[Proj](#page-791-0)*>::value\_type, typename T2 = *[T1](#page-791-0)*>

replace\_copy\_result<*[hpx](#page-349-0)*::*[traits](#page-1083-0)*::range\_iterator\_t<*[Rng](#page-791-0)*>, *[OutIter](#page-791-0)*> replace\_copy(*[Rng](#page-791-0)* &&rng, *[OutIter](#page-791-0)*

dest, *[T1](#page-791-0)* const &old\_value, *[T2](#page-791-0)* const &new\_value, *[Proj](#page-791-0)*  $&$ &proj =  $Proj()$  $Proj()$ 

Copies the all elements from the range rbg to another range beginning at *dest* replacing all elements satisfying a specific criteria with *new\_value*.

Effects: Assigns to every iterator it in the range [result, result + (util::end(rng) - util::begin(rng))) either new value or  $*($ first  $+$  (it - result)) depending on whether the following corresponding condition holds:  $INVOKE(proj, * (first + (i - result))) == old_value$ 

The assignments in the parallel *replace copy* algorithm execute in sequential order in the calling thread.

**Note:** Complexity: Performs exactly *util::end(rng)* - *util::begin(rng)* applications of the predicate.

# **Template Parameters**

- Rng The type of the source range used (deduced). The iterators extracted from this range type must meet the requirements of an input iterator.
- **OutIter** The type of the iterator representing the destination range (deduced). This iterator type must meet the requirements of an output iterator.
- **T1** The type of the old value to replace (deduced).
- T2 The type of the new values to replace (deduced).
- Proj The type of an optional projection function. This defaults to *hpx::identity*

# **Parameters**

- **rng** Refers to the sequence of elements the algorithm will be applied to.
- dest Refers to the beginning of the destination range.
- old\_value Refers to the old value of the elements to replace.
- new\_value Refers to the new value to use as the replacement.
- proj Specifies the function (or function object) which will be invoked for each of the elements as a projection operation before the actual predicate *is* invoked.

**Returns** The *replace\_copy* algorithm returns an *in\_out\_result<hpx::traits::range\_iterator\_t<Rng>*, OutIter>. The *copy* algorithm returns the pair of the input iterator *last* and the output

iterator to the element in the destination range, one past the last element copied.

<span id="page-792-0"></span>template<typename ExPolicy, typename FwdIter1, typename Sent, typename FwdIter2, typename Proj = *[hpx](#page-349-0)*::identity, typename T1 = typename *[hpx](#page-349-0)*::*[parallel](#page-411-0)*::traits::projected<*[FwdIter1](#page-792-0)*, *[Proj](#page-792-0)*>::value\_type, typename T2 = *[T1](#page-792-0)*>

*[parallel](#page-411-0)*::*[util](#page-936-0)*::detail::algorithm\_result<*[ExPolicy](#page-792-0)*, replace\_copy\_result<*[FwdIter1](#page-792-0)*, *[FwdIter2](#page-792-0)*>>::type replace\_copy(*[ExPolicy](#page-792-0)*

 $&$ &pol icy, *FwdIte* first, *[Sent](#page-792-0)* sent, *FwdIte* dest, *[T1](#page-792-0)* const  $&$ old $v$ *[T2](#page-792-0)* const  $&new$ *[Proj](#page-792-0)* &&proj = *[Proj](#page-792-0)*())

Copies the all elements from the range [first, sent) to another range beginning at *dest* replacing all elements satisfying a specific criteria with *new\_value*.

Effects: Assigns to every iterator it in the range [result, result + (sent - first)) either new\_value or \*(first + (it - result)) depending on whether the following corresponding condition holds: INVOKE(proj,  $*(first + (i - result))) == old_value$ 

The assignments in the parallel *replace\_copy* algorithm invoked with an execution policy object of type *sequenced\_policy* execute in sequential order in the calling thread.

The assignments in the parallel*replace\_copy* algorithm invoked with an execution policy object of type *parallel\_policy* or *parallel\_task\_policy* are permitted to execute in an unordered fashion in unspecified threads, and indeterminately sequenced within each thread.

**Note:** Complexity: Performs exactly *sent* - *first* applications of the predicate.

### **Template Parameters**

- **ExPolicy** The type of the execution policy to use (deduced). It describes the manner in which the execution of the algorithm may be parallelized and the manner in which it executes the assignments.
- FwdIter1 The type of the source iterator used (deduced). The iterator type must meet the requirements of an forward iterator.
- **Sent** The type of the end iterators used (deduced). This sentinel type must be a sentinel for Iter.
- **FwdIter2** The type of the iterator representing the destination range (deduced). This iterator type must meet the requirements of an forward iterator.
- **T1** The type of the old value to replace (deduced).
- T2 The type of the new values to replace (deduced).
- Proj The type of an optional projection function. This defaults to *hpx::identity*

## **Parameters**

- **policy** The execution policy to use for the scheduling of the iterations.
- first Refers to the beginning of the sequence of elements the algorithm will be applied to.
- sent Refers to the end of the sequence of elements the algorithm will be applied to.
- dest Refers to the beginning of the destination range.
- old\_value Refers to the old value of the elements to replace.
- new\_value Refers to the new value to use as the replacement.
- proj Specifies the function (or function object) which will be invoked for each of the elements as a projection operation before the actual predicate *is* invoked.

**Returns** The *replace\_copy* algorithm returns a *hpx::future<in\_out\_result<FwdIter1, FwdIter2>>* if the execution policy is of type *sequenced\_task\_policy* or *parallel\_task\_policy* and returns *in\_out\_result<FwdIter1, FwdIter2>* otherwise. The *copy* algorithm returns the pair of the forward iterator *last* and the output iterator to the element in the destination range, one past the last element copied.

<span id="page-793-0"></span>template<typename ExPolicy, typename Rng, typename FwdIter, typename Proj = *[hpx](#page-349-0)*::identity, typename T1 = typename *[hpx](#page-349-0)*::*[parallel](#page-411-0)*::traits::projected<*[hpx](#page-349-0)*::*[traits](#page-1083-0)*::range\_iterator\_t<*[Rng](#page-793-0)*>, *[Proj](#page-793-0)*>::value\_type, typename  $T2 = T1$  $T2 = T1$ >

 $parallel::util::delail::algorithm\_result, FwdIter>>::type$  $parallel::util::delail::algorithm\_result, FwdIter>>::type$  $parallel::util::delail::algorithm\_result, FwdIter>>::type$  $parallel::util::delail::algorithm\_result, FwdIter>>::type$  $parallel::util::delail::algorithm\_result, FwdIter>>::type$  $parallel::util::delail::algorithm\_result, FwdIter>>::type$  $parallel::util::delail::algorithm\_result, FwdIter>>::type$  $parallel::util::delail::algorithm\_result, FwdIter>>::type$  $parallel::util::delail::algorithm\_result, FwdIter>>::type$  $parallel::util::delail::algorithm\_result, FwdIter>>::type$  $parallel::util::delail::algorithm\_result, FwdIter>>::type$  $parallel::util::delail::algorithm\_result, FwdIter>>::type$  $parallel::util::delail::algorithm\_result, FwdIter>>::type$  $parallel::util::delail::algorithm\_result, FwdIter>>::type$ 

Copies the all elements from the range rbg to another range beginning at *dest* replacing all elements satisfying a specific criteria with *new\_value*.

Effects: Assigns to every iterator it in the range [result, result + (util::end(rng) - util::begin(rng))) either new value or \*(first + (it - result)) depending on whether the following corresponding condition holds:  $INVOKE(proj, * (first + (i - result))) == old_value$ 

The assignments in the parallel *replace\_copy* algorithm invoked with an execution policy object of type *sequenced\_policy* execute in sequential order in the calling thread.

The assignments in the parallel*replace\_copy* algorithm invoked with an execution policy object of type

*parallel\_policy* or *parallel\_task\_policy* are permitted to execute in an unordered fashion in unspecified threads, and indeterminately sequenced within each thread.

**Note:** Complexity: Performs exactly *util::end(rng)* - *util::begin(rng)* applications of the predicate.

## **Template Parameters**

- ExPolicy The type of the execution policy to use (deduced). It describes the manner in which the execution of the algorithm may be parallelized and the manner in which it executes the assignments.
- Rng The type of the source range used (deduced). The iterators extracted from this range type must meet the requirements of an input iterator.
- **FwdIter** The type of the iterator representing the destination range (deduced). This iterator type must meet the requirements of an forward iterator.
- T1 The type of the old value to replace (deduced).
- T2 The type of the new values to replace (deduced).
- Proj The type of an optional projection function. This defaults to *hpx::identity* **Parameters**
	- **policy** The execution policy to use for the scheduling of the iterations.
	- **rng** Refers to the sequence of elements the algorithm will be applied to.
	- dest Refers to the beginning of the destination range.
	- old\_value Refers to the old value of the elements to replace.
	- new\_value Refers to the new value to use as the replacement.
	- proj Specifies the function (or function object) which will be invoked for each of the elements as a projection operation before the actual predicate *is* invoked.
- **Returns** The *replace copy* algorithm returns a *hpx::future<in out result<* hpx::traits::range\_iterator\_t<Rng>, FwdIter>> if the execution policy is of type *sequenced\_task\_policy* or *parallel\_task\_policy* and returns *in\_out\_result<* hpx::traits::range\_iterator\_t<Rng>, FwdIter>> The *copy* algorithm returns the pair of the input iterator *last* and the forward iterator to the element in the destination range, one past the last element copied.

# **hpx::ranges::reverse, hpx::ranges::reverse\_copy**

Defined in header [hpx/algorithm.hpp](http://github.com/STEllAR-GROUP/hpx/blob/80717da2c656d67552c5886d73633c06dbcd7c59/libs/full/include/include/hpx/algorithm.hpp)<sup>[618](#page-794-0)</sup>.

See *[Public API](#page-313-0)* for a list of names and headers that are part of the public *HPX* API.

## namespace hpx

## namespace ranges

<span id="page-794-0"></span><sup>618</sup> http://github.com/STEllAR-GROUP/hpx/blob/80717da2c656d67552c5886d73633c06dbcd7c59/libs/full/include/include/hpx/algorithm.hpp

# **Functions**

<span id="page-795-0"></span>template<typename Iter, typename Sent> *[Iter](#page-795-0)* reverse(*[Iter](#page-795-0)* first, *[Sent](#page-795-0)* sent)

> Reverses the order of the elements in the range [first, last). Behaves as if applying std::iter\_swap to every pair of iterators first+i, (last-i) - 1 for each non-negative i < (last-first)/2.

The assignments in the parallel *reverse* algorithm execute in sequential order in the calling thread.

**Note:** Complexity: Linear in the distance between *first* and *last*.

### **Template Parameters**

- Iter The type of the source iterator used (deduced). The iterator type must meet the requirements of an input iterator.
- Sent The type of the end iterators used (deduced). This sentinel type must be a sentinel for Iter.

### **Parameters**

- first Refers to the beginning of the sequence of elements the algorithm will be applied to.
- sent Refers to the end of the sequence of elements the algorithm will be applied to.
- **Returns** The *reverse* algorithm returns a *Iter*. It returns *last*.

### <span id="page-795-1"></span>template<typename Rng>

*[hpx](#page-349-0)*::*[traits](#page-1083-0)*::range\_iterator\_t<*[Rng](#page-795-1)*> reverse(*[Rng](#page-795-1)* &&rng)

Uses *rng* as the source range, as if using *util::begin(rng)* as *first* and *ranges::end(rng)* as *last*. Reverses the order of the elements in the range [first, last). Behaves as if applying std::iter\_swap to every pair of iterators first+i,  $(last-i) - 1$  for each non-negative  $i < (last-first)/2$ .

The assignments in the parallel *reverse* algorithm execute in sequential order in the calling thread.

**Note:** Complexity: Linear in the distance between *first* and *last*.

**Template Parameters** Rng – The type of the source range used (deduced). The iterators extracted from this range type must meet the requirements of a bidirectional iterator. **Parameters rng** – Refers to the sequence of elements the algorithm will be applied to. **Returns** The *reverse* algorithm returns a *hpx::traits::range\_iterator<Rng>::type*. It returns *last*.

<span id="page-795-2"></span>template<typename ExPolicy, typename Iter, typename Sent>

*[hpx](#page-349-0)*::*[parallel](#page-411-0)*::*[util](#page-936-0)*::detail::algorithm\_result\_t<*[ExPolicy](#page-795-2)*, *[Iter](#page-795-2)*> reverse(*[ExPolicy](#page-795-2)* &&policy, *[Iter](#page-795-2)* first, *[Sent](#page-795-2)* sent)

Reverses the order of the elements in the range [first, last). Behaves as if applying std::iter\_swap to every pair of iterators first+i, (last-i) - 1 for each non-negative i < (last-first)/2.

The assignments in the parallel *reverse* algorithm invoked with an execution policy object of type *sequenced\_policy* execute in sequential order in the calling thread.

The assignments in the parallel *reverse* algorithm invoked with an execution policy object of type *parallel\_policy* or *parallel\_task\_policy* are permitted to execute in an unordered fashion in unspecified threads, and indeterminately sequenced within each thread.

**Note:** Complexity: Linear in the distance between *first* and *last*.

### **Template Parameters**

- ExPolicy The type of the execution policy to use (deduced). It describes the manner in which the execution of the algorithm may be parallelized and the manner in which it executes the assignments.
- Iter The type of the source iterator used (deduced). The iterator type must meet the requirements of an input iterator.
- Sent The type of the end iterators used (deduced). This sentinel type must be a sentinel for Iter.

## **Parameters**

- **policy** The execution policy to use for the scheduling of the iterations.
- **first** Refers to the beginning of the sequence of elements the algorithm will be applied to.
- sent Refers to the end of the sequence of elements the algorithm will be applied to.
- **Returns** The *reverse* algorithm returns a *hpx::future<Iter>* if the execution policy is of type *sequenced\_task\_policy* or *parallel\_task\_policy* and returns *Iter* otherwise. It returns *last*.

## <span id="page-796-0"></span>template<typename ExPolicy, typename Rng>

*[parallel](#page-411-0)*::*[util](#page-936-0)*::detail::algorithm\_result<*[ExPolicy](#page-796-0)*, *[hpx](#page-349-0)*::*[traits](#page-1083-0)*::range\_iterator\_t<*[Rng](#page-796-0)*>> reverse(*[ExPolicy](#page-796-0)*

&&policy, *[Rng](#page-796-0)* &&rng)

Uses *rng* as the source range, as if using *util::begin(rng)* as *first* and *ranges::end(rng)* as *last*. Reverses the order of the elements in the range [first, last). Behaves as if applying std::iter\_swap to every pair of iterators first+i,  $(last-i) - 1$  for each non-negative  $i < (last-first)/2$ .

The assignments in the parallel *reverse* algorithm invoked with an execution policy object of type *sequenced\_policy* execute in sequential order in the calling thread.

The assignments in the parallel *reverse* algorithm invoked with an execution policy object of type *parallel\_policy* or *parallel\_task\_policy* are permitted to execute in an unordered fashion in unspecified threads, and indeterminately sequenced within each thread.

**Note:** Complexity: Linear in the distance between *first* and *last*.

### **Template Parameters**

- ExPolicy The type of the execution policy to use (deduced). It describes the manner in which the execution of the algorithm may be parallelized and the manner in which it executes the assignments.
- Rng The type of the source range used (deduced). The iterators extracted from this range type must meet the requirements of a bidirectional iterator.

## **Parameters**

- **policy** The execution policy to use for the scheduling of the iterations.
- **rng** Refers to the sequence of elements the algorithm will be applied to.

**Returns** The *reverse* algorithm returns a *hpx::future*<*hpx::traits::range\_iterator\_t*<Rng>> if the execution policy is of type *sequenced\_task\_policy* or *parallel\_task\_policy* and returns *hpx::future<* hpx::traits::range\_iterator\_t<Rng>> otherwise. It returns *last*.

<span id="page-796-1"></span>template<typename Iter, typename Sent, typename OutIter>

reverse\_copy\_result<*[Iter](#page-796-1)*, *[OutIter](#page-796-1)*> reverse\_copy(*[Iter](#page-796-1)* first, *[Sent](#page-796-1)* last, *[OutIter](#page-796-1)* result)

Copies the elements from the range [first, last) to another range beginning at result in such a way that the elements in the new range are in reverse order. Behaves as if by executing the assignment \*(result + (last - first) - 1 - i) = \*(first + i) once for each non-negative i < (last - first) If the source and destination ranges (that is, [first, last) and [result, result+(last-first)) respectively) overlap, the behavior is undefined.

The assignments in the parallel*reverse\_copy* algorithm execute in sequential order in the calling thread.

**Note:** Complexity: Performs exactly *last* - *first* assignments.

#### **Template Parameters**

- Iter The type of the source iterator used (deduced). The iterator type must meet the requirements of an input iterator.
- Sent The type of the end iterators used (deduced). This sentinel type must be a sentinel for Iter.
- **OutIter** The type of the iterator representing the destination range (deduced). This iterator type must meet the requirements of an output iterator.

## **Parameters**

- **first** Refers to the beginning of the sequence of elements the algorithm will be applied to.
- last Refers to the end of the sequence of elements the algorithm will be applied to.
- result Refers to the begin of the destination range.

**Returns** The *reverse\_copy* algorithm returns a *reverse\_copy\_result<Iter, OutIter>*. The *reverse\_copy* algorithm returns the pair of the input iterator forwarded to the first element after the last in the input sequence and the output iterator to the element in the destination range, one past the last element copied.

### <span id="page-797-0"></span>template<typename Rng, typename OutIter>

reverse\_copy\_result<*[hpx](#page-349-0)*::*[traits](#page-1083-0)*::range\_iterator\_t<*[Rng](#page-797-0)*>, *[OutIter](#page-797-0)*> reverse\_copy(*[Rng](#page-797-0)* &&rng, *[OutIter](#page-797-0)* result)

Uses *rng* as the source range, as if using *util::begin(rng)* as *first* and *ranges::end(rng)* as *last*. Copies the elements from the range [first, last) to another range beginning at result in such a way that the elements in the new range are in reverse order. Behaves as if by executing the assignment \*(result + (last  $-$  first)  $-1 - i$ ) = \*(first + i) once for each non-negative i < (last - first) If the source and destination ranges (that is, [first, last) and [result, result+(last-first)) respectively) overlap, the behavior is undefined.

The assignments in the parallel*reverse\_copy* algorithm execute in sequential order in the calling thread.

**Note:** Complexity: Performs exactly *last* - *first* assignments.

### **Template Parameters**

- Rng The type of the source range used (deduced). The iterators extracted from this range type must meet the requirements of a bidirectional iterator.
- OutIter The type of the iterator representing the destination range (deduced). This iterator type must meet the requirements of an output iterator.

#### **Parameters**

- **rng** Refers to the sequence of elements the algorithm will be applied to.
- result Refers to the begin of the destination range.

**Returns** The *reverse\_copy* algorithm returns a *ranges::reverse\_copy\_result<* hpx::traits::range\_iterator\_t<Rng>, OutIter>. The *reverse\_copy* algorithm returns an object equal to {last, result + N} where  $N =$  last - first

<span id="page-798-0"></span>template<typename ExPolicy, typename Iter, typename Sent, typename FwdIter>

*[parallel](#page-411-0)*::*[util](#page-936-0)*::detail::algorithm\_result<*[ExPolicy](#page-798-0)*, reverse\_copy\_result<*[Iter](#page-798-0)*, *[FwdIter](#page-798-0)*>>::type reverse\_copy(*[ExPolicy](#page-798-0)*

&&policy, *[Iter](#page-798-0)* first *[Sent](#page-798-0)* last, *[FwdIter](#page-798-0)* result)

Copies the elements from the range [first, last) to another range beginning at result in such a way that the elements in the new range are in reverse order. Behaves as if by executing the assignment \*(result + (last - first) - 1 - i) = \*(first + i) once for each non-negative i < (last - first) If the source and destination ranges (that is, [first, last) and [result, result+(last-first)) respectively) overlap, the behavior is undefined.

The assignments in the parallel *reverse\_copy* algorithm invoked with an execution policy object of type *sequenced\_policy* execute in sequential order in the calling thread.

The assignments in the parallel*reverse\_copy* algorithm invoked with an execution policy object of type *parallel\_policy* or *parallel\_task\_policy* are permitted to execute in an unordered fashion in unspecified threads, and indeterminately sequenced within each thread.

**Note:** Complexity: Performs exactly *last* - *first* assignments.

#### **Template Parameters**

- ExPolicy The type of the execution policy to use (deduced). It describes the manner in which the execution of the algorithm may be parallelized and the manner in which it executes the assignments.
- Iter The type of the source iterator used (deduced). The iterator type must meet the requirements of an input iterator.
- **Sent** The type of the end iterators used (deduced). This sentinel type must be a sentinel for Iter.
- **FwdIter** The type of the iterator representing the destination range (deduced). This iterator type must meet the requirements of an forward iterator.

**Parameters**

- **policy** The execution policy to use for the scheduling of the iterations.
- **first** Refers to the beginning of the sequence of elements the algorithm will be applied to.
- last Refers to the end of the sequence of elements the algorithm will be applied to.
- result Refers to the begin of the destination range.

<span id="page-798-1"></span>**Returns** The *reverse\_copy* algorithm returns a *hpx::future<reverse\_copy\_result<Iter, FwdIter>* > if the execution policy is of type *sequenced\_task\_policy* or *parallel\_task\_policy* and returns*reverse\_copy\_result<Iter, FwdIter>* otherwise. The *reverse\_copy* algorithm returns the pair of the input iterator forwarded to the first element after the last in the input sequence and the output iterator to the element in the destination range, one past the last element copied.

### template<typename ExPolicy, typename Rng, typename OutIter>

 $parallel::util::delail::algorithm\_result, OutIter>): \n type \n {\bf 1}$  $parallel::util::delail::algorithm\_result, OutIter>): \n type \n {\bf 1}$  $parallel::util::delail::algorithm\_result, OutIter>): \n type \n {\bf 1}$  $parallel::util::delail::algorithm\_result, OutIter>): \n type \n {\bf 1}$  $parallel::util::delail::algorithm\_result, OutIter>): \n type \n {\bf 1}$  $parallel::util::delail::algorithm\_result, OutIter>): \n type \n {\bf 1}$  $parallel::util::delail::algorithm\_result, OutIter>): \n type \n {\bf 1}$  $parallel::util::delail::algorithm\_result, OutIter>): \n type \n {\bf 1}$  $parallel::util::delail::algorithm\_result, OutIter>): \n type \n {\bf 1}$  $parallel::util::delail::algorithm\_result, OutIter>): \n type \n {\bf 1}$  $parallel::util::delail::algorithm\_result, OutIter>): \n type \n {\bf 1}$  $parallel::util::delail::algorithm\_result, OutIter>): \n type \n {\bf 1}$  $parallel::util::delail::algorithm\_result, OutIter>): \n type \n {\bf 1}$  $parallel::util::delail::algorithm\_result, OutIter>): \n type \n {\bf 1}$ 

Uses *rng* as the source range, as if using *util::begin(rng)* as *first* and *ranges::end(rng)* as *last*. Copies the elements from the range [first, last) to another range beginning at result in such a way that the elements in the new range are in reverse order. Behaves as if by executing the assignment \*(result + (last  $-first$ ) - 1 - i) = \*(first + i) once for each non-negative i < (last - first) If the source and destination ranges (that is, [first, last) and [result, result+(last-first)) respectively) overlap, the behavior is undefined.

The assignments in the parallel *reverse\_copy* algorithm invoked with an execution policy object of type *sequenced\_policy* execute in sequential order in the calling thread.

The assignments in the parallel*reverse\_copy* algorithm invoked with an execution policy object of type *parallel\_policy* or *parallel\_task\_policy* are permitted to execute in an unordered fashion in unspecified threads, and indeterminately sequenced within each thread.

**Note:** Complexity: Performs exactly *last* - *first* assignments.

#### **Template Parameters**

- **ExPolicy** The type of the execution policy to use (deduced). It describes the manner in which the execution of the algorithm may be parallelized and the manner in which it executes the assignments.
- Rng The type of the source range used (deduced). The iterators extracted from this range type must meet the requirements of a bidirectional iterator.
- OutIter The type of the iterator representing the destination range (deduced). This iterator type must meet the requirements of an output iterator.

### **Parameters**

- **policy** The execution policy to use for the scheduling of the iterations.
- **rng** Refers to the sequence of elements the algorithm will be applied to.
- result Refers to the begin of the destination range.
- **Returns** The *reverse\_copy* algorithm returns a *hpx::future<ranges::reverse\_copy\_result<* hpx::traits::range\_iterator\_t<Rng>, OutIter>> if the execution policy is of type *sequenced\_task\_policy* or *parallel\_task\_policy* and returns *ranges::reverse\_copy\_result<* hpx::traits::range\_iterator\_t<Rng>, OutIter> otherwise. The *reverse\_copy* algorithm returns an object equal to  $\{$ last, result + N $\}$  where N = last - first

### **hpx::ranges::rotate, hpx::ranges::rotate\_copy**

Defined in header [hpx/algorithm.hpp](http://github.com/STEllAR-GROUP/hpx/blob/80717da2c656d67552c5886d73633c06dbcd7c59/libs/full/include/include/hpx/algorithm.hpp) $619$ .

See *[Public API](#page-313-0)* for a list of names and headers that are part of the public *HPX* API.

#### namespace hpx

namespace ranges

### **Functions**

<span id="page-800-1"></span>template<typename FwdIter, typename Sent>

subrange\_t<*[FwdIter](#page-800-1)*, *[Sent](#page-800-1)*> rotate(*[FwdIter](#page-800-1)* first, *[FwdIter](#page-800-1)* middle, *[Sent](#page-800-1)* last)

Performs a left rotation on a range of elements. Specifically, *rotate* swaps the elements in the range [first, last) in such a way that the element middle becomes the first element of the new range and middle - 1 becomes the last element.

The assignments in the parallel *rotate* algorithm execute in sequential order in the calling thread.

**Note:** Complexity: Linear in the distance between *first* and *last*.

**Note:** The type of dereferenced *FwdIter* must meet the requirements of *MoveAssignable* and *Move-Constructible*.

### **Template Parameters**

- **FwdIter** The type of the source iterators used (deduced). This iterator type must meet the requirements of an forward iterator.
- Sent The type of the end iterators used (deduced). This sentinel type must be a sentinel for FwdIter.

#### **Parameters**

- first Refers to the beginning of the sequence of elements the algorithm will be applied to.
- middle Refers to the element that should appear at the beginning of the rotated range.
- last Refers to the end of the sequence of elements the algorithm will be applied to.

**Returns** The *rotate* algorithm returns a *subrange\_t<FwdIter, Sent>*. The *rotate* algorithm returns the iterator equal to pair(first + (last - middle), last).

<span id="page-800-2"></span>template<typename ExPolicy, typename FwdIter, typename Sent> *[parallel](#page-411-0)*::*[util](#page-936-0)*::detail::algorithm\_result<*[ExPolicy](#page-800-2)*, subrange\_t<*[FwdIter](#page-800-2)*, *[Sent](#page-800-2)*>>::type rotate(*[ExPolicy](#page-800-2)*

&&policy, *[FwdIter](#page-800-2)* first, *[FwdIter](#page-800-2)* middle, *[Sent](#page-800-2)* last)

Performs a left rotation on a range of elements. Specifically, *rotate* swaps the elements in the range

<span id="page-800-0"></span><sup>619</sup> http://github.com/STEllAR-GROUP/hpx/blob/80717da2c656d67552c5886d73633c06dbcd7c59/libs/full/include/include/hpx/algorithm.hpp

[first, last) in such a way that the element middle becomes the first element of the new range and middle - 1 becomes the last element.

The assignments in the parallel *rotate* algorithm invoked with an execution policy object of type *sequenced\_policy* execute in sequential order in the calling thread.

The assignments in the parallel *rotate* algorithm invoked with an execution policy object of type *parallel\_policy* or *parallel\_task\_policy* are permitted to execute in an unordered fashion in unspecified threads, and indeterminately sequenced within each thread.

**Note:** Complexity: Linear in the distance between *first* and *last*.

**Note:** The type of dereferenced *FwdIter* must meet the requirements of *MoveAssignable* and *Move-Constructible*.

### **Template Parameters**

- **ExPolicy** The type of the execution policy to use (deduced). It describes the manner in which the execution of the algorithm may be parallelized and the manner in which it executes the assignments.
- **FwdIter** The type of the source iterators used (deduced). This iterator type must meet the requirements of an forward iterator.
- **Sent** The type of the end iterators used (deduced). This sentinel type must be a sentinel for FwdIter.

### **Parameters**

- **policy** The execution policy to use for the scheduling of the iterations.
- **first** Refers to the beginning of the sequence of elements the algorithm will be applied to.
- **middle** Refers to the element that should appear at the beginning of the rotated range.
- **last** Refers to the end of the sequence of elements the algorithm will be applied to.
- **Returns** The *rotate* algorithm returns a *hpx::future<subrange\_t<FwdIter, Sent>>* if the execution policy is of type *parallel\_task\_policy* and returns a *subrange\_t<FwdIter, Sent>* otherwise. The *rotate* algorithm returns the iterator equal to pair(first + (last - middle), last).

<span id="page-801-0"></span>template<typename Rng>

subrange\_t<*[hpx](#page-349-0)*::*[traits](#page-1083-0)*::range\_iterator\_t<*[Rng](#page-801-0)*>, *[hpx](#page-349-0)*::*[traits](#page-1083-0)*::range\_iterator\_t<*[Rng](#page-801-0)*>> rotate(*[Rng](#page-801-0)*

&&rng, *[hpx](#page-349-0)::[traits](#page-1083-0)::range\_iterator\_t<<i>[Rng](#page-801-0)* middle)

Uses*rng* as the source range, as if using *util::begin(rng)* as *first* and *ranges::end(rng)* as*last*. Performs a left rotation on a range of elements. Specifically, *rotate* swaps the elements in the range [first, last) in such a way that the element middle becomes the first element of the new range and middle - 1 becomes the last element.

The assignments in the parallel *rotate* algorithm execute in sequential order in the calling thread.

**Note:** Complexity: Linear in the distance between *first* and *last*.

**Note:** The type of dereferenced *FwdIter* must meet the requirements of *MoveAssignable* and *Move-Constructible*.

**Template Parameters** Rng – The type of the source range used (deduced). The iterators extracted from this range type must meet the requirements of a forward iterator.

**Parameters**

- **rng** Refers to the sequence of elements the algorithm will be applied to.
- middle Refers to the element that should appear at the beginning of the rotated range.
- **Returns** The *rotate* algorithm returns a *subrange\_t<hpx::traits::range\_iterator\_t<Rng>*, hpx::traits::range\_iterator\_t<Rng>>. The *rotate* algorithm returns the iterator equal to pair(first + (last - middle), last).

<span id="page-802-0"></span>template<typename **ExPolicy**, typename **Rng**> *[parallel](#page-411-0)*::*[util](#page-936-0)*::detail::algorithm\_result<*[ExPolicy](#page-802-0)*, subrange\_t<*[hpx](#page-349-0)*::*[traits](#page-1083-0)*::range\_iterator\_t<*[Rng](#page-802-0)*>, *[hpx](#page-349-0)*::*[traits](#page-1083-0)*::range\_iterator\_t<*[Rng](#page-802-0)*>>> rotate(*[ExPolicy](#page-802-0)*

Uses*rng* as the source range, as if using *util::begin(rng)* as *first* and *ranges::end(rng)* as*last*. Performs a left rotation on a range of elements. Specifically, *rotate* swaps the elements in the range [first, last) in such a way that the element middle becomes the first element of the new range and middle - 1 becomes the last element.

The assignments in the parallel *rotate* algorithm invoked with an execution policy object of type *sequenced\_policy* execute in sequential order in the calling thread.

The assignments in the parallel *rotate* algorithm invoked with an execution policy object of type *parallel\_policy* or *parallel\_task\_policy* are permitted to execute in an unordered fashion in unspecified threads, and indeterminately sequenced within each thread.

**Note:** Complexity: Linear in the distance between *first* and *last*.

**Note:** The type of dereferenced *FwdIter* must meet the requirements of *MoveAssignable* and *Move-Constructible*.

### **Template Parameters**

- **ExPolicy** The type of the execution policy to use (deduced). It describes the manner in which the execution of the algorithm may be parallelized and the manner in which it executes the assignments.
- Rng The type of the source range used (deduced). The iterators extracted from this range type must meet the requirements of a forward iterator.

#### **Parameters**

- **policy** The execution policy to use for the scheduling of the iterations.
- **rng** Refers to the sequence of elements the algorithm will be applied to.
- **middle** Refers to the element that should appear at the beginning of the rotated range. **Returns** The *rotate* algorithm returns a *hpx::future* <subrange\_t<hpx::traits::range\_iterator\_t<Rng>, hpx::traits::range\_iterator\_t<Rng>>> if

the execution policy is of type *sequenced\_task\_policy* or *parallel\_task\_policy* and returns *subrange\_t<hpx::traits::range\_iterator\_t<Rng>*, hpx::traits::range\_iterator\_t<Rng>>. otherwise. The *rotate* algorithm returns the iterator equal to pair(first + (last - middle), last).

<span id="page-803-0"></span>template<typename FwdIter, typename Sent, typename OutIter>

rotate\_copy\_result<*[FwdIter](#page-803-0)*, *[OutIter](#page-803-0)*> rotate\_copy(*[FwdIter](#page-803-0)* first, *[FwdIter](#page-803-0)* middle, *[Sent](#page-803-0)* last, *[OutIter](#page-803-0)* dest first)

Copies the elements from the range [first, last), to another range beginning at *dest\_first* in such a way, that the element *middle* becomes the first element of the new range and *middle* - 1 becomes the last element.

The assignments in the parallel *rotate copy* algorithm execute in sequential order in the calling thread.

**Note:** Complexity: Performs exactly *last* - *first* assignments.

#### **Template Parameters**

- **FwdIter** The type of the source iterators used (deduced). This iterator type must meet the requirements of an forward iterator.
- **Sent** The type of the end iterators used (deduced). This sentinel type must be a sentinel for FwdIter.
- **OutIter** The type of the iterator representing the destination range (deduced). This iterator type must meet the requirements of an output iterator.

#### **Parameters**

- first Refers to the beginning of the sequence of elements the algorithm will be applied to.
- middle Refers to the element that should appear at the beginning of the rotated range.
- last Refers to the end of the sequence of elements the algorithm will be applied to.
- dest\_first Output iterator to the initial position of the range where the reversed range is stored. The pointed type shall support being assigned the value of an element in the range [first,last).
- **Returns** The *rotate\_copy* algorithm returns a *rotate\_copy\_result<FwdIter, OutIter>*. The *rotate\_copy* algorithm returns the output iterator to the element past the last element copied.

<span id="page-803-1"></span>template<typename ExPolicy, typename FwdIter1, typename Sent, typename FwdIter2>

*[parallel](#page-411-0)*::*[util](#page-936-0)*::detail::algorithm\_result<*[ExPolicy](#page-803-1)*, rotate\_copy\_result<*[FwdIter1](#page-803-1)*, *[FwdIter2](#page-803-1)*>>::type rotate\_copy(*[ExPolicy](#page-803-1)*

&&policy, *[FwdIter1](#page-803-1)* first *[FwdIter1](#page-803-1)* middle, *[Sent](#page-803-1)* last, *[FwdIter2](#page-803-1)* dest\_first)

Copies the elements from the range [first, last), to another range beginning at *dest\_first* in such a way, that the element *middle* becomes the first element of the new range and *middle* - 1 becomes the last element.

The assignments in the parallel *rotate copy* algorithm invoked with an execution policy object of type *sequenced\_policy* execute in sequential order in the calling thread.

The assignments in the parallel *rotate\_copy* algorithm invoked with an execution policy object of type *parallel\_policy* or *parallel\_task\_policy* are permitted to execute in an unordered fashion in unspecified threads, and indeterminately sequenced within each thread.

**Note:** Complexity: Performs exactly *last* - *first* assignments.

### **Template Parameters**

- **ExPolicy** The type of the execution policy to use (deduced). It describes the manner in which the execution of the algorithm may be parallelized and the manner in which it executes the assignments.
- **FwdIter1** The type of the source iterators used (deduced). This iterator type must meet the requirements of an forward iterator.
- **Sent** The type of the end iterators used (deduced). This sentinel type must be a sentinel for FwdIter.
- **FwdIter2** The type of the iterator representing the destination range (deduced). This iterator type must meet the requirements of an forward iterator.

### **Parameters**

- **policy** The execution policy to use for the scheduling of the iterations.
- first Refers to the beginning of the sequence of elements the algorithm will be applied to.
- middle Refers to the element that should appear at the beginning of the rotated range.
- **last** Refers to the end of the sequence of elements the algorithm will be applied to.
- dest\_first Output iterator to the initial position of the range where the reversed range is stored. The pointed type shall support being assigned the value of an element in the range [first,last).
- **Returns** The *rotate\_copy* algorithm returns areturns hpx::future< rotate\_copy\_result<FwdIter1, FwdIter2>> if the execution policy is of type *sequenced\_task\_policy* or *parallel\_task\_policy* and returns *rotate\_copy\_result<FwdIter1, FwdIter2>* otherwise. The *rotate\_copy* algorithm returns the output iterator to the element past the last element copied.

#### <span id="page-804-0"></span>template<typename Rng, typename OutIter>

rotate\_copy\_result<*[hpx](#page-349-0)*::*[traits](#page-1083-0)*::range\_iterator\_t<*[Rng](#page-804-0)*>, *[OutIter](#page-804-0)*> rotate\_copy(*[Rng](#page-804-0)* &&rng,

*[hpx](#page-349-0)*::*[traits](#page-1083-0)*::range\_iterator\_t<*[Rng](#page-804-0)*> middle, *[OutIter](#page-804-0)* dest first)

Uses *rng* as the source range, as if using *util::begin(rng)* as *first* and *ranges::end(rng)* as *last*. Copies the elements from the range [first, last), to another range beginning at *dest\_first* in such a way, that the element *middle* becomes the first element of the new range and *middle* - 1 becomes the last element.

The assignments in the parallel *rotate\_copy* algorithm execute in sequential order in the calling thread.

**Note:** Complexity: Performs exactly *last* - *first* assignments.

## **Template Parameters**

- Rng The type of the source range used (deduced). The iterators extracted from this range type must meet the requirements of a forward iterator.
- **OutIter** The type of the iterator representing the destination range (deduced). This iterator type must meet the requirements of an forward iterator.

## **Parameters**

- **rng** Refers to the sequence of elements the algorithm will be applied to.
- **middle** Refers to the element that should appear at the beginning of the rotated range.
- dest\_first Output iterator to the initial position of the range where the reversed range is stored. The pointed type shall support being assigned the value of an element in the range [first,last).

**Returns** The *rotate* algorithm returns a *rotate copy result*<hpx::traits::range\_iterator\_t<Rng>, OutIter>. The *rotate\_copy* algorithm returns the output iterator to the element past the last element copied.

#### <span id="page-805-0"></span>template<typename ExPolicy, typename Rng, typename OutIter>

*[parallel](#page-411-0)*::*[util](#page-936-0)*::detail::algorithm\_result<*[ExPolicy](#page-805-0)*, rotate\_copy\_result<*[hpx](#page-349-0)*::*[traits](#page-1083-0)*::range\_iterator\_t<*[Rng](#page-805-0)*>, *[OutIter](#page-805-0)*>> rotate\_copy(*[ExPolicy](#page-805-0)*

Uses *rng* as the source range, as if using *util::begin(rng)* as *first* and *ranges::end(rng)* as *last*. Copies the elements from the range [first, last), to another range beginning at *dest\_first* in such a way, that the element *new\_first* becomes the first element of the new range and *new\_first* - 1 becomes the last element.

The assignments in the parallel *rotate\_copy* algorithm invoked with an execution policy object of type *sequenced\_policy* execute in sequential order in the calling thread.

The assignments in the parallel *rotate\_copy* algorithm invoked with an execution policy object of type *parallel\_policy* or *parallel\_task\_policy* are permitted to execute in an unordered fashion in unspecified threads, and indeterminately sequenced within each thread.

**Note:** Complexity: Performs exactly *last* - *first* assignments.

#### **Template Parameters**

- **ExPolicy** The type of the execution policy to use (deduced). It describes the manner in which the execution of the algorithm may be parallelized and the manner in which it executes the assignments.
- Rng The type of the source range used (deduced). The iterators extracted from this range type must meet the requirements of a forward iterator.
- **OutIter** The type of the iterator representing the destination range (deduced). This iterator type must meet the requirements of an output iterator.

## **Parameters**

- **policy** The execution policy to use for the scheduling of the iterations.
- **rng** Refers to the sequence of elements the algorithm will be applied to.
- **middle** Refers to the element that should appear at the beginning of the rotated range.
- dest\_first Output iterator to the initial position of the range where the reversed range is stored. The pointed type shall support being assigned the value of an element in the range [first,last).
- **Returns** The *rotate\_copy* algorithm returns a *hpx::future<otate\_copy\_result<* hpx::traits::range\_iterator\_t<Rng>, OutIter>> if the execution policy is of type *par-*

*allel task policy* and returns *rotate copy result*< hpx::traits::range iterator t<Rng>, OutIter> otherwise. The *rotate copy* algorithm returns the output iterator to the element past the last element copied.

#### **hpx::ranges::search, hpx::ranges::search\_n**

Defined in header [hpx/algorithm.hpp](http://github.com/STEllAR-GROUP/hpx/blob/80717da2c656d67552c5886d73633c06dbcd7c59/libs/full/include/include/hpx/algorithm.hpp) $620$ .

See *[Public API](#page-313-0)* for a list of names and headers that are part of the public *HPX* API.

namespace hpx

namespace ranges

### **Functions**

<span id="page-806-1"></span>template<typename FwdIter, typename Sent, typename FwdIter2, typename Sent2, typename Pred = *[hpx](#page-349-0)*::*[ranges](#page-572-0)*::equal\_to, typename Proj1 = *[hpx](#page-349-0)*::identity, typename Proj2 = *[hpx](#page-349-0)*::identity> *[FwdIter](#page-806-1)* search(*[FwdIter](#page-806-1)* first, *[Sent](#page-806-1)* last, *[FwdIter2](#page-806-1)* s\_first, *[Sent2](#page-806-1)* s\_last, *[Pred](#page-806-1)* &&op = *[Pred](#page-806-1)*(), *[Proj1](#page-806-1)* &&proj1 = *[Proj1](#page-806-1)*(), *[Proj2](#page-806-1)* &&proj2 = *[Proj2](#page-806-1)*())

Searches the range [first, last) for any elements in the range [s\_first, s\_last). Uses a provided predicate to compare elements.

The comparison operations in the parallel *search* algorithm execute in sequential order in the calling thread.

**Note:** Complexity: at most  $(S*N)$  comparisons where  $S = distance(s_{\text{first}}, s_{\text{last}})$  and  $N = distance(s_{\text{first}}, s_{\text{last}})$ tance(first, last).

### **Template Parameters**

- **FwdIter** The type of the source iterators used for the first range (deduced). This iterator type must meet the requirements of an forward iterator.
- Sent The type of the source sentinel used for the first range (deduced). This iterator type must meet the requirements of an sentinel.
- **FwdIter2** The type of the source iterators used for the second range (deduced). This iterator type must meet the requirements of an forward iterator.
- **Sent 2** The type of the source sentinel used for the second range (deduced). This iterator type must meet the requirements of an sentinel.
- Pred The type of an optional function/function object to use. Unlike its sequential form, the parallel overload of *adjacent\_find* requires *Pred* to meet the requirements of *CopyConstructible*. This defaults to std::equal\_to<>
- Proj1 The type of an optional projection function. This defaults to *hpx::identity* and is applied to the elements of type dereferenced *FwdIter*.
- Proj2 The type of an optional projection function. This defaults to *hpx::identity* and is applied to the elements of type dereferenced *FwdIter2*.

#### **Parameters**

• **first** – Refers to the beginning of the sequence of elements of the first range the algorithm will be applied to.

<span id="page-806-0"></span><sup>620</sup> http://github.com/STEllAR-GROUP/hpx/blob/80717da2c656d67552c5886d73633c06dbcd7c59/libs/full/include/include/hpx/algorithm.hpp

- **last** Refers to the end of the sequence of elements of the first range the algorithm will be applied to.
- **s\_first** Refers to the beginning of the sequence of elements the algorithm will be searching for.
- s\_last Refers to the end of the sequence of elements of the algorithm will be searching for.
- op Refers to the binary predicate which returns true if the elements should be treated as equal. the signature of the function should be equivalent to

```
bool pred(const Type1 &a, const Type2 &b);
```
The signature does not need to have const  $\&$ , but the function must not modify the objects passed to it. The types *Type1* and *Type2* must be such that objects of types *FwdIter1* and *FwdIter2* can be dereferenced and then implicitly converted to *Type1* and *Type2* respectively

- proj1 Specifies the function (or function object) which will be invoked for each of the elements of type dereferenced *FwdIter1* as a projection operation before the actual predicate *is* invoked.
- proj2 Specifies the function (or function object) which will be invoked for each of the elements of type dereferenced *FwdIter2* as a projection operation before the actual predicate *is* invoked.
- **Returns** The *search* algorithm returns a *hpx::future<FwdIter>* if the execution policy is of type *task\_execution\_policy* and returns *FwdIter* otherwise. The *search* algorithm returns an iterator to the beginning of the first subsequence [s\_first, s\_last) in range [first, last). If the length of the subsequence [s\_first, s\_last) is greater than the length of the range [first, last), *last* is returned. Additionally if the size of the subsequence is empty *first* is returned. If no subsequence is found, *last* is returned.

<span id="page-807-0"></span>template<typename ExPolicy, typename FwdIter, typename Sent, typename FwdIter2, typename Sent2, typename Pred = *[hpx](#page-349-0)*::*[ranges](#page-572-0)*::equal\_to, typename Proj1 = *[hpx](#page-349-0)*::identity, typename Proj2 = *[hpx](#page-349-0)*::identity>

*[parallel](#page-411-0)*::*[util](#page-936-0)*::detail::algorithm\_result<*[ExPolicy](#page-807-0)*, *[FwdIter](#page-807-0)*>::type search(*[ExPolicy](#page-807-0)* &&policy, *[FwdIter](#page-807-0)*

first, *[Sent](#page-807-0)* last, *[FwdIter2](#page-807-0)* s\_first, *[Sent2](#page-807-0)* s\_last, *[Pred](#page-807-0)* &&op = *[Pred](#page-807-0)*(), *[Proj1](#page-807-0)* &&proj1 = *[Proj1](#page-807-0)*(), *[Proj2](#page-807-0)* &&proj2 = *[Proj2](#page-807-0)*())

Searches the range [first, last) for any elements in the range [s first, s\_last). Uses a provided predicate to compare elements.

The comparison operations in the parallel *search* algorithm invoked with an execution policy object of type *sequenced\_policy* execute in sequential order in the calling thread.

The comparison operations in the parallel *search* algorithm invoked with an execution policy object of type *parallel\_policy* or *parallel\_task\_policy* are permitted to execute in an unordered fashion in unspecified threads, and indeterminately sequenced within each thread.

**Note:** Complexity: at most  $(S*N)$  comparisons where  $S =$  distance(s\_first, s\_last) and  $N =$  distance(first, last).

### **Template Parameters**

• ExPolicy – The type of the execution policy to use (deduced). It describes the manner in which the execution of the algorithm may be parallelized and the manner in which it executes the assignments.

- **FwdIter** The type of the source iterators used for the first range (deduced). This iterator type must meet the requirements of an forward iterator.
- Sent The type of the source sentinel used for the first range (deduced). This iterator type must meet the requirements of an sentinel.
- **FwdIter2** The type of the source iterators used for the second range (deduced). This iterator type must meet the requirements of an forward iterator.
- **Sent 2** The type of the source sentinel used for the second range (deduced). This iterator type must meet the requirements of an sentinel.
- Pred The type of an optional function/function object to use. Unlike its sequential form, the parallel overload of *adjacent\_find* requires *Pred* to meet the requirements of *CopyConstructible*. This defaults to std::equal\_to<>
- Proj1 The type of an optional projection function. This defaults to *hpx::identity* and is applied to the elements of type dereferenced *FwdIter*.
- Proj2 The type of an optional projection function. This defaults to *hpx::identity* and is applied to the elements of type dereferenced *FwdIter2*.

### **Parameters**

- **policy** The execution policy to use for the scheduling of the iterations.
- **first** Refers to the beginning of the sequence of elements of the first range the algorithm will be applied to.
- last Refers to the end of the sequence of elements of the first range the algorithm will be applied to.
- s\_first Refers to the beginning of the sequence of elements the algorithm will be searching for.
- s\_last Refers to the end of the sequence of elements of the algorithm will be searching for.
- op Refers to the binary predicate which returns true if the elements should be treated as equal. the signature of the function should be equivalent to

bool pred(const Type1 &a, const Type2 &b);

The signature does not need to have const  $\&$ , but the function must not modify the objects passed to it. The types *Type1* and *Type2* must be such that objects of types *FwdIter1* and *FwdIter2* can be dereferenced and then implicitly converted to *Type1* and *Type2* respectively

- proj1 Specifies the function (or function object) which will be invoked for each of the elements of type dereferenced *FwdIter1* as a projection operation before the actual predicate *is* invoked.
- proj2 Specifies the function (or function object) which will be invoked for each of the elements of type dereferenced *FwdIter2* as a projection operation before the actual predicate *is* invoked.
- **Returns** The *search* algorithm returns a *hpx::future<FwdIter>* if the execution policy is of type *task\_execution\_policy* and returns *FwdIter* otherwise. The *search* algorithm returns an iterator to the beginning of the first subsequence [s\_first, s\_last) in range [first, last). If the length of the subsequence [s\_first, s\_last) is greater than the length of the range [first, last), *last* is returned. Additionally if the size of the subsequence is empty *first* is returned. If no subsequence is found, *last* is returned.

<span id="page-808-0"></span>template<typename Rng1, typename Rng2, typename Pred = *[hpx](#page-349-0)*::*[ranges](#page-572-0)*::equal\_to, typename Proj1 = *[hpx](#page-349-0)*::*identity*, typename  $\text{Proj2} = hpx$ :*identity* 

*[hpx](#page-349-0)*::*[traits](#page-1083-0)*::range\_iterator\_t<*[Rng1](#page-808-0)*> search(*[Rng1](#page-808-0)* &&rng1, *[Rng2](#page-808-0)* &&rng2, *[Pred](#page-808-0)* &&op = *[Pred](#page-808-0)*(), *[Proj1](#page-808-0)* &&proj1 = *[Proj1](#page-808-0)*(), *[Proj2](#page-808-0)* &&proj2 = *[Proj2](#page-808-0)*())

Searches the range [first, last) for any elements in the range [s\_first, s\_last). Uses a provided predicate to compare elements.

The comparison operations in the parallel *search* algorithm execute in sequential order in the calling thread.

**Note:** Complexity: at most (S\*N) comparisons where  $S =$  distance(s first, s last) and  $N =$  distance(first, last).

# **Template Parameters**

- Rng1 The type of the examine range used (deduced). The iterators extracted from this range type must meet the requirements of an input iterator.
- Rng2 The type of the search range used (deduced). The iterators extracted from this range type must meet the requirements of an input iterator.
- **Pred** The type of an optional function/function object to use. Unlike its sequential form, the parallel overload of *adjacent\_find* requires *Pred* to meet the requirements of *CopyConstructible*. This defaults to std::equal\_to<>
- Proj1 The type of an optional projection function. This defaults to *hpx::identity* and is applied to the elements of *Rng1*.
- Proj2 The type of an optional projection function. This defaults to *hpx::identity* and is applied to the elements of *Rng2*.

# **Parameters**

- **rng1** Refers to the sequence of elements the algorithm will be examining.
- **rng2** Refers to the sequence of elements the algorithm will be searching for.
- op Refers to the binary predicate which returns true if the elements should be treated as equal. the signature of the function should be equivalent to

bool pred(const Type1 &a, const Type2 &b);

The signature does not need to have const  $\&$ , but the function must not modify the objects passed to it. The types *Type1* and *Type2* must be such that objects of types *FwdIter1* and *FwdIter2* can be dereferenced and then implicitly converted to *Type1* and *Type2* respectively

- proj1 Specifies the function (or function object) which will be invoked for each of the elements of *rng1* as a projection operation before the actual predicate *is* invoked.
- proj2 Specifies the function (or function object) which will be invoked for each of the elements of *rng2* as a projection operation before the actual predicate *is* invoked.
- **Returns** The *search* algorithm returns a *hpx::future<FwdIter>* if the execution policy is of type *task\_execution\_policy* and returns *FwdIter* otherwise. The *search* algorithm returns an iterator to the beginning of the first subsequence [s\_first, s\_last) in range [first, last). If the length of the subsequence [s\_first, s\_last) is greater than the length of the range [first, last), *last* is returned. Additionally if the size of the subsequence is empty *first* is returned. If no subsequence is found, *last* is returned.

<span id="page-809-0"></span>template<typename  $Expolicy$ , typename  $Rng1$ , typename  $Rng2$ , typename  $Pred =$ *[hpx](#page-349-0)*::*[ranges](#page-572-0)*::equal\_to, typename Proj1 = *[hpx](#page-349-0)*::identity, typename Proj2 = *[hpx](#page-349-0)*::identity> *[hpx](#page-349-0)*::*[parallel](#page-411-0)*::*[util](#page-936-0)*::detail::algorithm\_result<*[ExPolicy](#page-809-0)*, *[hpx](#page-349-0)*::*[traits](#page-1083-0)*::range\_iterator\_t<*[Rng1](#page-809-0)*>> search(*[ExPolicy](#page-809-0)*

&&policy, *[Rng1](#page-809-0)* &&rng1, *[Rng2](#page-809-0)* &&rng2, *[Pred](#page-809-0)* &&op = *[Pred](#page-809-0)*(), *[Proj1](#page-809-0)* &&proj1 = *[Proj1](#page-809-0)*(), *[Proj2](#page-809-0)* &&proj2 =

*[Proj2](#page-809-0)*())

Searches the range [first, last) for any elements in the range [s first, s\_last). Uses a provided predicate to compare elements.

The comparison operations in the parallel *search* algorithm invoked with an execution policy object of type *sequenced\_policy* execute in sequential order in the calling thread.

The comparison operations in the parallel *search* algorithm invoked with an execution policy object of type *parallel\_policy* or *parallel\_task\_policy* are permitted to execute in an unordered fashion in unspecified threads, and indeterminately sequenced within each thread.

**Note:** Complexity: at most (S\*N) comparisons where  $S =$  distance(s first, s\_last) and  $N =$  distance(first, last).

### **Template Parameters**

- ExPolicy The type of the execution policy to use (deduced). It describes the manner in which the execution of the algorithm may be parallelized and the manner in which it executes the assignments.
- Rng1 The type of the examine range used (deduced). The iterators extracted from this range type must meet the requirements of an input iterator.
- Rng2 The type of the search range used (deduced). The iterators extracted from this range type must meet the requirements of an input iterator.
- Pred The type of an optional function/function object to use. Unlike its sequential form, the parallel overload of *adjacent\_find* requires *Pred* to meet the requirements of *CopyConstructible*. This defaults to std::equal\_to<>
- Proj1 The type of an optional projection function. This defaults to *hpx::identity* and is applied to the elements of *Rng1*.
- Proj2 The type of an optional projection function. This defaults to *hpx::identity* and is applied to the elements of *Rng2*.

## **Parameters**

- **policy** The execution policy to use for the scheduling of the iterations.
- **rng1** Refers to the sequence of elements the algorithm will be examining.
- **rng2** Refers to the sequence of elements the algorithm will be searching for.
- op Refers to the binary predicate which returns true if the elements should be treated

as equal. the signature of the function should be equivalent to

bool pred(const Type1 &a, const Type2 &b);

The signature does not need to have const  $\&$ , but the function must not modify the objects passed to it. The types *Type1* and *Type2* must be such that objects of types *FwdIter1* and *FwdIter2* can be dereferenced and then implicitly converted to *Type1* and *Type2* respectively

- proj1 Specifies the function (or function object) which will be invoked for each of the elements of *rng1* as a projection operation before the actual predicate *is* invoked.
- proj2 Specifies the function (or function object) which will be invoked for each of the elements of *rng2* as a projection operation before the actual predicate *is* invoked.

**Returns** The *search* algorithm returns a *hpx::future<FwdIter>* if the execution policy is of type *task\_execution\_policy* and returns *FwdIter* otherwise. The *search* algorithm returns an iterator to the beginning of the first subsequence [s\_first, s\_last) in range [first, last). If the length of the subsequence [s\_first, s\_last) is greater than the length of the range [first, last), *last* is returned. Additionally if the size of the subsequence is empty *first* is returned. If no subsequence is found, *last* is returned.

<span id="page-811-0"></span>template<typename FwdIter, typename FwdIter2, typename Sent2, typename Pred = *[hpx](#page-349-0)*::*[ranges](#page-572-0)*::equal\_to, typename **Proj1** = *hpx*::identity, typename **Proj2** = *hpx*::identity> *[FwdIter](#page-811-0)* search\_n(*[FwdIter](#page-811-0)* first, *[std](#page-1015-0)*::size\_t count, *[FwdIter2](#page-811-0)* s\_first, Sent s\_last, *[Pred](#page-811-0)* &&op = *[Pred](#page-811-0)*(), *[Proj1](#page-811-0)* &&proj1 = *[Proj1](#page-811-0)*(), *[Proj2](#page-811-0)* &&proj2 = *[Proj2](#page-811-0)*())

Searches the range [first, last) for any elements in the range [s\_first, s\_last). Uses a provided predicate to compare elements.

The comparison operations in the parallel *search* n algorithm execute in sequential order in the calling thread.

**Note:** Complexity: at most  $(S*N)$  comparisons where  $S = distance(s_{first}, s_{last})$  and  $N = count$ .

### **Template Parameters**

- FwdIter The type of the source iterators used for the first range (deduced). This iterator type must meet the requirements of an forward iterator.
- FwdIter2 The type of the source iterators used for the second range (deduced). This iterator type must meet the requirements of an forward iterator.
- **Sent 2** The type of the source sentinel used for the second range (deduced). This iterator type must meet the requirements of an sentinel.
- Pred The type of an optional function/function object to use. Unlike its sequential form, the parallel overload of *adjacent\_find* requires *Pred* to meet the requirements of *CopyConstructible*. This defaults to std::equal\_to<>
- Proj1 The type of an optional projection function. This defaults to *hpx::identity* and is applied to the elements of type dereferenced *FwdIter*.
- Proj2 The type of an optional projection function. This defaults to *hpx::identity* and is applied to the elements of type dereferenced *FwdIter2*.

## **Parameters**

- **first** Refers to the beginning of the sequence of elements of the first range the algorithm will be applied to.
- count Refers to the range of elements of the first range the algorithm will be applied to.
- s\_first Refers to the beginning of the sequence of elements the algorithm will be searching for.
- s\_**last** Refers to the end of the sequence of elements of the algorithm will be searching for.
- op Refers to the binary predicate which returns true if the elements should be treated as equal. the signature of the function should be equivalent to

bool pred(const Type1 &a, const Type2 &b);

The signature does not need to have const  $\&$ , but the function must not modify the objects passed to it. The types *Type1* and *Type2* must be such that objects of types *FwdIter1* and *FwdIter2* can be dereferenced and then implicitly converted to *Type1* and *Type2* respectively

- **proj1** Specifies the function (or function object) which will be invoked for each of the elements of type dereferenced *FwdIter1* as a projection operation before the actual predicate *is* invoked.
- **proj2** Specifies the function (or function object) which will be invoked for each of the elements of type dereferenced *FwdIter2* as a projection operation before the actual predicate *is* invoked.
- **Returns** The *search\_n* algorithm returns *FwdIter*. The *search\_n* algorithm returns an iterator to the beginning of the last subsequence [s\_first, s\_last) in range [first, first+count). If the length of the subsequence [s\_first, s\_last) is greater than the length of the range [first, first+count), *first* is returned. Additionally, if the size of the subsequence is empty or no subsequence is found, *first* is also returned.

<span id="page-812-0"></span>template<typename ExPolicy, typename FwdIter, typename FwdIter2, typename Sent2, typename **Pred** =  $hpx::ranges::equal_to$  $hpx::ranges::equal_to$  $hpx::ranges::equal_to$  $hpx::ranges::equal_to$ , typename **Proj1** =  $hpx::identity$ , typename **Proj2** =  $hpx::identity$ *[hpx](#page-349-0)*::*[parallel](#page-411-0)*::*[util](#page-936-0)*::detail::algorithm\_result<*[ExPolicy](#page-812-0)*, *[FwdIter](#page-812-0)*>::type search\_n(*[ExPolicy](#page-812-0)* &&policy,

> *[FwdIter](#page-812-0)* first, *[std](#page-1015-0)*::size\_t count, *[FwdIter2](#page-812-0)* s\_first, *[Sent2](#page-812-0)* s\_last, *[Pred](#page-812-0)* &&op = *[Pred](#page-812-0)*(), *[Proj1](#page-812-0)* &&proj1 = *[Proj1](#page-812-0)*(), *[Proj2](#page-812-0)* &&proj2 = *[Proj2](#page-812-0)*())

Searches the range [first, last) for any elements in the range [s first, s\_last). Uses a provided predicate to compare elements.

The comparison operations in the parallel *search* n algorithm invoked with an execution policy object of type *sequenced\_policy* execute in sequential order in the calling thread.

The comparison operations in the parallel *search\_n* algorithm invoked with an execution policy object of type *parallel\_policy* or *parallel\_task\_policy* are permitted to execute in an unordered fashion in unspecified threads, and indeterminately sequenced within each thread.

**Note:** Complexity: at most  $(S*N)$  comparisons where  $S = distance(s$  first, s last) and  $N =$  count.

### **Template Parameters**

- ExPolicy The type of the execution policy to use (deduced). It describes the manner in which the execution of the algorithm may be parallelized and the manner in which it executes the assignments.
- FwdIter The type of the source iterators used for the first range (deduced). This iterator type must meet the requirements of an forward iterator.
- FwdIter2 The type of the source iterators used for the second range (deduced). This iterator type must meet the requirements of an forward iterator.
- **Sent 2** The type of the source sentinel used for the second range (deduced). This iterator type must meet the requirements of an sentinel.
- Pred The type of an optional function/function object to use. Unlike its sequential form, the parallel overload of *adjacent\_find* requires *Pred* to meet the requirements of *CopyConstructible*. This defaults to std::equal\_to<>
- Proj1 The type of an optional projection function. This defaults to *hpx::identity* and is applied to the elements of type dereferenced *FwdIter*.
- Proj2 The type of an optional projection function. This defaults to *hpx::identity* and is applied to the elements of type dereferenced *FwdIter2*.

# **Parameters**

- **policy** The execution policy to use for the scheduling of the iterations.
- **first** Refers to the beginning of the sequence of elements of the first range the algorithm will be applied to.
- **count** Refers to the range of elements of the first range the algorithm will be applied to.
- s\_first Refers to the beginning of the sequence of elements the algorithm will be searching for.
- s\_**last** Refers to the end of the sequence of elements of the algorithm will be searching for.
- op Refers to the binary predicate which returns true if the elements should be treated as equal. the signature of the function should be equivalent to

bool pred(const Type1 &a, const Type2 &b);

The signature does not need to have const  $\&$ , but the function must not modify the objects passed to it. The types *Type1* and *Type2* must be such that objects of types *FwdIter1* and *FwdIter2* can be dereferenced and then implicitly converted to *Type1* and *Type2* respectively

- **proj1** Specifies the function (or function object) which will be invoked for each of the elements of type dereferenced *FwdIter1* as a projection operation before the actual predicate *is* invoked.
- **proj2** Specifies the function (or function object) which will be invoked for each of the elements of type dereferenced *FwdIter2* as a projection operation before the actual predicate *is* invoked.
- **Returns** The *search n* algorithm returns a *hpx::future<FwdIter>* if the execution policy is of type *task\_execution\_policy* and returns *FwdIter* otherwise. The *search\_n* algorithm returns an iterator to the beginning of the last subsequence [s\_first, s\_last) in range [first, first+count). If the length of the subsequence [s\_first, s\_last) is greater than the length of the range [first, first+count), *first* is returned. Additionally if the size of the subsequence is empty or no subsequence is found, *first* is also returned.

<span id="page-813-0"></span>template<typename Rng1, typename Rng2, typename Pred = *[hpx](#page-349-0)*::*[ranges](#page-572-0)*::equal\_to, typename Proj1 = *[hpx](#page-349-0)*::*identity*, *typename*  $\text{Proj2} = hpx$ :*identity* 

*[hpx](#page-349-0)*::*[traits](#page-1083-0)*::range\_iterator\_t<*[Rng1](#page-813-0)*> search\_n(*[Rng1](#page-813-0)* &&rng1, *[std](#page-1015-0)*::size\_t count, *[Rng2](#page-813-0)* &&rng2, *[Pred](#page-813-0)* &&op = *[Pred](#page-813-0)*(), *[Proj1](#page-813-0)* &&proj1 = *[Proj1](#page-813-0)*(), *[Proj2](#page-813-0)*  $&\&$ proj $2 = Proj2()$  $2 = Proj2()$  $2 = Proj2()$ 

Searches the range [first, last) for any elements in the range [s\_first, s\_last). Uses a provided predicate to compare elements.

The comparison operations in the parallel *search* algorithm execute in sequential order in the calling thread.

**Note:** Complexity: at most  $(S*N)$  comparisons where  $S =$  distance(s\_first, s\_last) and  $N =$  dis-

tance(first, last).

#### **Template Parameters**

- Rng1 The type of the examine range used (deduced). The iterators extracted from this range type must meet the requirements of an input iterator.
- Rng2 The type of the search range used (deduced). The iterators extracted from this range type must meet the requirements of an input iterator.
- **Pred** The type of an optional function/function object to use. Unlike its sequential form, the parallel overload of *adjacent\_find* requires *Pred* to meet the requirements of *CopyConstructible*. This defaults to std::equal\_to<>
- Proj1 The type of an optional projection function. This defaults to *hpx::identity* and is applied to the elements of *Rng1*.
- Proj2 The type of an optional projection function. This defaults to *hpx::identity* and is applied to the elements of *Rng2*.

### **Parameters**

- **rng1** Refers to the sequence of elements the algorithm will be examining.
- count The number of elements to apply the algorithm on.
- **rng2** Refers to the sequence of elements the algorithm will be searching for.
- op Refers to the binary predicate which returns true if the elements should be treated as equal. the signature of the function should be equivalent to

bool pred(const Type1 &a, const Type2 &b);

The signature does not need to have const  $\&$ , but the function must not modify the objects passed to it. The types *Type1* and *Type2* must be such that objects of types *FwdIter1* and *FwdIter2* can be dereferenced and then implicitly converted to *Type1* and *Type2* respectively

- proj1 Specifies the function (or function object) which will be invoked for each of the elements of *rng1* as a projection operation before the actual predicate *is* invoked.
- proj2 Specifies the function (or function object) which will be invoked for each of the elements of *rng2* as a projection operation before the actual predicate *is* invoked.
- **Returns** The *search* algorithm returns a *hpx::future<FwdIter>* if the execution policy is of type *task\_execution\_policy* and returns *FwdIter* otherwise. The *search* algorithm returns an iterator to the beginning of the first subsequence [s\_first, s\_last) in range [first, last). If the length of the subsequence [s\_first, s\_last) is greater than the length of the range [first, last), *last* is returned. Additionally if the size of the subsequence is empty *first* is returned. If no subsequence is found, *last* is returned.

<span id="page-814-0"></span>template<typename  $Expolicy$ , typename  $Rng1$ , typename  $Rng2$ , typename  $Pred =$ *[hpx](#page-349-0)*::*[ranges](#page-572-0)*::equal\_to, typename Proj1 = *[hpx](#page-349-0)*::identity, typename Proj2 = *[hpx](#page-349-0)*::identity>

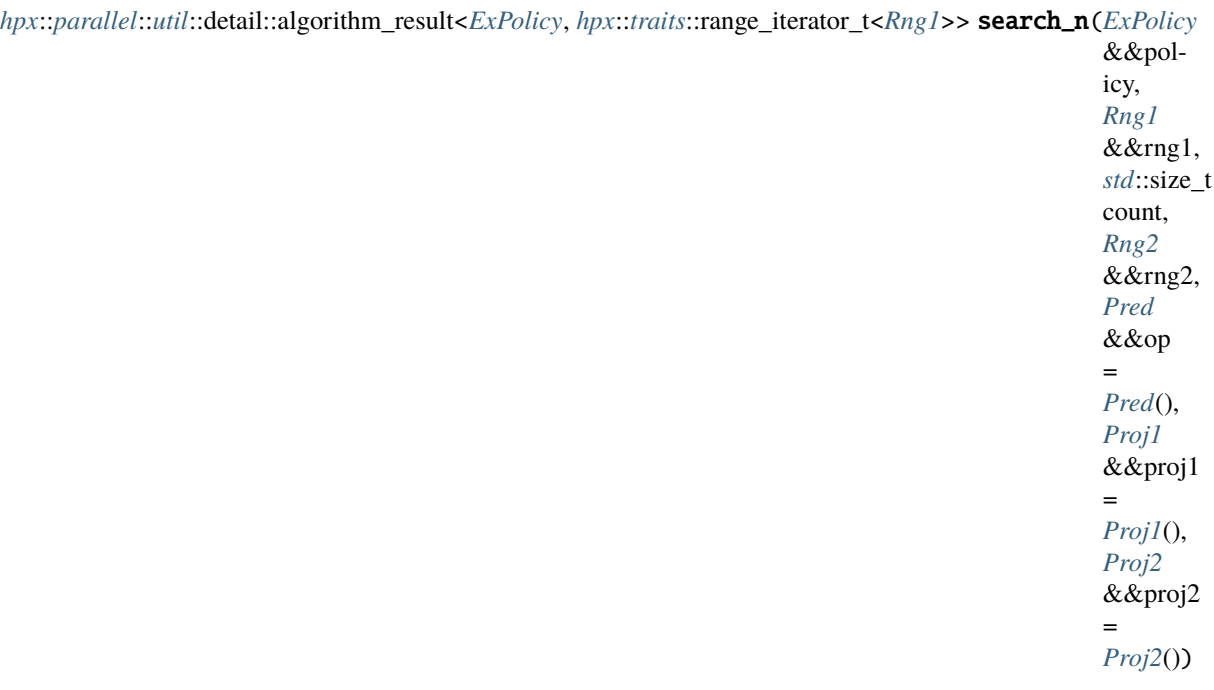

Searches the range [first, last) for any elements in the range [s\_first, s\_last). Uses a provided predicate to compare elements.

The comparison operations in the parallel *search* algorithm invoked with an execution policy object of type *sequenced\_policy* execute in sequential order in the calling thread.

The comparison operations in the parallel *search* algorithm invoked with an execution policy object of type *parallel\_policy* or *parallel\_task\_policy* are permitted to execute in an unordered fashion in unspecified threads, and indeterminately sequenced within each thread.

**Note:** Complexity: at most (S\*N) comparisons where  $S =$  distance(s\_first, s\_last) and  $N =$  distance(first, last).

## **Template Parameters**

- **ExPolicy** The type of the execution policy to use (deduced). It describes the manner in which the execution of the algorithm may be parallelized and the manner in which it executes the assignments.
- Rng1 The type of the examine range used (deduced). The iterators extracted from this range type must meet the requirements of an input iterator.
- Rng2 The type of the search range used (deduced). The iterators extracted from this range type must meet the requirements of an input iterator.
- Pred The type of an optional function/function object to use. Unlike its sequential form, the parallel overload of *adjacent\_find* requires *Pred* to meet the requirements of *CopyConstructible*. This defaults to std::equal\_to<>
- Proj1 The type of an optional projection function. This defaults to *hpx::identity* and is applied to the elements of *Rng1*.
- Proj2 The type of an optional projection function. This defaults to *hpx::identity* and is applied to the elements of *Rng2*.

## **Parameters**

- **policy** The execution policy to use for the scheduling of the iterations.
- **rng1** Refers to the sequence of elements the algorithm will be examining.
- count The number of elements to apply the algorithm on.
- **rng2** Refers to the sequence of elements the algorithm will be searching for.
- op Refers to the binary predicate which returns true if the elements should be treated as equal. the signature of the function should be equivalent to

bool pred(const Type1 &a, const Type2 &b);

The signature does not need to have const  $\&$ , but the function must not modify the objects passed to it. The types *Type1* and *Type2* must be such that objects of types *FwdIter1* and *FwdIter2* can be dereferenced and then implicitly converted to *Type1* and *Type2* respectively

- proj1 Specifies the function (or function object) which will be invoked for each of the elements of *rng1* as a projection operation before the actual predicate *is* invoked.
- proj2 Specifies the function (or function object) which will be invoked for each of the elements of *rng2* as a projection operation before the actual predicate *is* invoked.

**Returns** The *search* algorithm returns a *hpx::future<FwdIter>* if the execution policy is of type *task\_execution\_policy* and returns *FwdIter* otherwise. The *search* algorithm returns an iterator to the beginning of the first subsequence [s\_first, s\_last) in range [first, last). If the length of the subsequence [s\_first, s\_last) is greater than the length of the range [first, last), *last* is returned. Additionally if the size of the subsequence is empty *first* is returned. If no subsequence is found, *last* is returned.

### **hpx::ranges::set\_difference**

Defined in header [hpx/algorithm.hpp](http://github.com/STEllAR-GROUP/hpx/blob/80717da2c656d67552c5886d73633c06dbcd7c59/libs/full/include/include/hpx/algorithm.hpp) $621$ .

See *[Public API](#page-313-0)* for a list of names and headers that are part of the public *HPX* API.

namespace hpx

namespace ranges

<span id="page-816-0"></span><sup>621</sup> http://github.com/STEllAR-GROUP/hpx/blob/80717da2c656d67552c5886d73633c06dbcd7c59/libs/full/include/include/hpx/algorithm.hpp

## **Functions**

<span id="page-817-0"></span>template<typename ExPolicy, typename Iter1, typename Sent1, typename Iter2, typename Sent2, typename Iter3, typename Pred = *[hpx](#page-349-0)*::*[parallel](#page-411-0)*::detail::less, typename Proj1 = *[hpx](#page-349-0)*::identity, typename **Proj2** =  $hpx$ ::*identity*>

*[hpx](#page-349-0)*::*[parallel](#page-411-0)*::*[util](#page-936-0)*::detail::algorithm\_result<*[ExPolicy](#page-817-0)*, set\_difference\_result<*[Iter1](#page-817-0)*, *[Iter3](#page-817-0)*>>::type set\_difference(*[ExPolicy](#page-817-0)*

&&policy, *[Iter1](#page-817-0)* first1, *[Sent1](#page-817-0)* last1, *[Iter2](#page-817-0)* first2, *[Sent2](#page-817-0)* last2, *[Iter3](#page-817-0)* dest, *[Pred](#page-817-0)* &&op = *[Pred](#page-817-0)*(), *[Proj1](#page-817-0)* &&proj = *[Proj1](#page-817-0)*(), *[Proj2](#page-817-0)*  $&$ &pro = *[Proj2](#page-817-0)*())

Constructs a sorted range beginning at dest consisting of all elements present in the range [first1, last1) and not present in the range [first2, last2). This algorithm expects both input ranges to be sorted with the given binary predicate *f*.

Equivalent elements are treated individually, that is, if some element is found *m* times in [first1, last1) and *n* times in [first2, last2), it will be copied to *dest* exactly std::max(m-n, 0) times. The resulting range cannot overlap with either of the input ranges.

The resulting range cannot overlap with either of the input ranges.

The application of function objects in parallel algorithm invoked with a sequential execution policy object execute in sequential order in the calling thread (*sequenced\_policy*) or in a single new thread spawned from the current thread (for *sequenced\_task\_policy*).

The application of function objects in parallel algorithm invoked with an execution policy object of type *parallel\_policy* or *parallel\_task\_policy* are permitted to execute in an unordered fashion in unspecified threads, and indeterminately sequenced within each thread.

**Note:** Complexity: At most  $2*(N1 + N2 - 1)$  comparisons, where *N1* is the length of the first sequence and *N2* is the length of the second sequence.

## **Template Parameters**

- ExPolicy The type of the execution policy to use (deduced). It describes the manner in which the execution of the algorithm may be parallelized and the manner in which it applies user-provided function objects.
- Iter1 The type of the source iterators used (deduced) representing the first sequence. This iterator type must meet the requirements of an forward iterator.
- **Sent1** The type of the end source iterators used (deduced). This iterator type must meet the requirements of an sentinel for Iter1.
- Iter2 The type of the source iterators used (deduced) representing the second sequence. This iterator type must meet the requirements of an forward iterator.
- **Sent2** The type of the end source iterators used (deduced) representing the second sequence. This iterator type must meet the requirements of an sentinel for Iter2.
- Iter3 The type of the iterator representing the destination range (deduced). This iterator type must meet the requirements of an output iterator.
- Pred The type of an optional function/function object to use. Unlike its sequential form, the parallel overload of *set\_difference* requires *Pred* to meet the requirements of *CopyConstructible*. This defaults to std::less<>
- Proj1 The type of an optional projection function applied to the first sequence. This defaults to *hpx::identity*
- Proj2 The type of an optional projection function applied to the second sequence. This defaults to *hpx::identity*

## **Parameters**

- **policy** The execution policy to use for the scheduling of the iterations.
- **first1** Refers to the beginning of the sequence of elements of the first range the algorithm will be applied to.
- **last1** Refers to the end of the sequence of elements of the first range the algorithm will be applied to.
- **first2** Refers to the beginning of the sequence of elements of the second range the algorithm will be applied to.
- **last<sub>2</sub>** Refers to the end of the sequence of elements of the second range the algorithm will be applied to.
- dest Refers to the beginning of the destination range.
- op The binary predicate which returns true if the elements should be treated as equal. The signature of the predicate function should be equivalent to the following:

bool pred(const Type1 &a, const Type1 &b);

The signature does not need to have const  $\&$ , but the function must not modify the objects passed to it. The type *Type1* must be such that objects of type *InIter* can be dereferenced and then implicitly converted to *Type1*

- proj1 Specifies the function (or function object) which will be invoked for each of the elements of the first sequence as a projection operation before the actual predicate *op* is invoked.
- proj2 Specifies the function (or function object) which will be invoked for each of the elements of the second sequence as a projection operation before the actual predicate *op* is invoked.

**Returns** The *set\_difference* algorithm returns a *hpx::future<ranges::set\_difference\_result<Iter1, Iter3>>* if the execution policy is of type *sequenced\_task\_policy* or *parallel\_task\_policy* and returns *ranges::set\_difference\_result<Iter1, Iter3>* otherwise. The *set\_difference* algorithm returns the output iterator to the element in the destination range, one past the last element copied.

<span id="page-818-0"></span>template<typename ExPolicy, typename Rng1, typename Rng2, typename Iter3, typename Pred = *[hpx](#page-349-0)*::*[parallel](#page-411-0)*::detail::less, typename Proj1 = *[hpx](#page-349-0)*::identity, typename Proj2 = *[hpx](#page-349-0)*::identity>

*[hpx](#page-349-0)*::*[parallel](#page-411-0)*::*[util](#page-936-0)*::detail::algorithm\_result<*[ExPolicy](#page-818-0)*, set\_difference\_result<*[hpx](#page-349-0)*::*[traits](#page-1083-0)*::range\_iterator\_t<*[Rng1](#page-818-0)*>, *[Iter3](#page-818-0)*>> set\_difference(*[ExPolicy](#page-818-0)*

Constructs a sorted range beginning at dest consisting of all elements present in the range [first1, last1) and not present in the range [first2, last2). This algorithm expects both input ranges to be sorted with the given binary predicate *f*.

Equivalent elements are treated individually, that is, if some element is found *m* times in [first1, last1) and *n* times in [first2, last2), it will be copied to *dest* exactly std::max(m-n, 0) times. The resulting range cannot overlap with either of the input ranges.

The resulting range cannot overlap with either of the input ranges.

The application of function objects in parallel algorithm invoked with a sequential execution policy object execute in sequential order in the calling thread (*sequenced\_policy*) or in a single new thread spawned from the current thread (for *sequenced\_task\_policy*).

The application of function objects in parallel algorithm invoked with an execution policy object of type *parallel\_policy* or *parallel\_task\_policy* are permitted to execute in an unordered fashion in unspecified threads, and indeterminately sequenced within each thread.

**Note:** Complexity: At most  $2*(N1 + N2 - 1)$  comparisons, where *N1* is the length of the first sequence and *N2* is the length of the second sequence.

### **Template Parameters**

- ExPolicy The type of the execution policy to use (deduced). It describes the manner in which the execution of the algorithm may be parallelized and the manner in which it applies user-provided function objects.
- Rng1 The type of the source range used (deduced). The iterators extracted from this range type must meet the requirements of an input iterator.
- Rng2 The type of the source range used (deduced). The iterators extracted from this range type must meet the requirements of an input iterator.
- Iter3 The type of the iterator representing the destination range (deduced). This iterator type must meet the requirements of an output iterator.
- Pred The type of an optional function/function object to use. Unlike its sequential form, the parallel overload of *set\_difference* requires *Pred* to meet the requirements of *CopyConstructible*. This defaults to std::less<>
- Proj1 The type of an optional projection function applied to the first sequence. This defaults to *hpx::identity*
- Proj2 The type of an optional projection function applied to the second sequence. This defaults to *hpx::identity*

**Parameters**

- **policy** The execution policy to use for the scheduling of the iterations.
- **rng1** Refers to the first sequence of elements the algorithm will be applied to.
- **rng2** Refers to the second sequence of elements the algorithm will be applied to.
- dest Refers to the beginning of the destination range.
- op The binary predicate which returns true if the elements should be treated as equal. The signature of the predicate function should be equivalent to the following:

bool pred(const Type1 &a, const Type1 &b);

The signature does not need to have const  $\&$ , but the function must not modify the objects passed to it. The type *Type1* must be such that objects of type *InIter* can be dereferenced and then implicitly converted to *Type1*

- proj1 Specifies the function (or function object) which will be invoked for each of the elements of the first sequence as a projection operation before the actual predicate *op* is invoked.
- proj2 Specifies the function (or function object) which will be invoked for each of the elements of the second sequence as a projection operation before the actual predicate *op* is invoked.
- **Returns** The *set\_difference* algorithm returns a *hpx::future<ranges::set\_difference\_result<Iter1, Iter3>>* if the execution policy is of type *sequenced\_task\_policy* or *parallel\_task\_policy* and returns *ranges::set\_difference\_result<Iter1, Iter3>* otherwise. where Iter1 is range\_iterator\_t<Rng1> and Iter2 is range\_iterator\_t<Rng2> The *set\_difference* algorithm returns the output iterator to the element in the destination range, one past the last element copied.

<span id="page-820-0"></span>template<typename Iter1, typename Sent1, typename Iter2, typename Sent2, typename Iter3, typename Pred = *[hpx](#page-349-0)*::*[parallel](#page-411-0)*::detail::less, typename Proj1 = *[hpx](#page-349-0)*::identity, typename Proj2 = *[hpx](#page-349-0)*::identity>

set\_difference\_result<*[Iter1](#page-820-0)*, *[Iter3](#page-820-0)*> set\_difference(*[Iter1](#page-820-0)* first1, *[Sent1](#page-820-0)* last1, *[Iter2](#page-820-0)* first2, *[Sent2](#page-820-0)* last2, *[Iter3](#page-820-0)* dest, *[Pred](#page-820-0)* &&op =  $Pred()$ , *[Proj1](#page-820-0)* &&proj1 = *[Proj1](#page-820-0)*(), *[Proj2](#page-820-0)* &&proj2 = *[Proj2](#page-820-0)*())

Constructs a sorted range beginning at dest consisting of all elements present in the range [first1, last1) and not present in the range [first2, last2). This algorithm expects both input ranges to be sorted with the given binary predicate *f*.

Equivalent elements are treated individually, that is, if some element is found *m* times in [first1, last1) and *n* times in [first2, last2), it will be copied to *dest* exactly std::max(m-n, 0) times. The resulting range cannot overlap with either of the input ranges.

The resulting range cannot overlap with either of the input ranges.

**Note:** Complexity: At most 2\*(N1 + N2 - 1) comparisons, where *N1* is the length of the first sequence and *N2* is the length of the second sequence.

### **Template Parameters**

- Iter1 The type of the source iterators used (deduced) representing the first sequence. This iterator type must meet the requirements of an forward iterator.
- **Sent1** The type of the end source iterators used (deduced). This iterator type must meet the requirements of an sentinel for Iter1.
- Iter2 The type of the source iterators used (deduced) representing the second sequence. This iterator type must meet the requirements of an forward iterator.
- **Sent2** The type of the end source iterators used (deduced) representing the second sequence. This iterator type must meet the requirements of an sentinel for Iter2.
- Iter3 The type of the iterator representing the destination range (deduced). This iterator type must meet the requirements of an output iterator.
- Pred The type of an optional function/function object to use. Unlike its sequential form, the parallel overload of *set\_difference* requires *Pred* to meet the requirements of *CopyConstructible*. This defaults to std::less<>
- Proj1 The type of an optional projection function applied to the first sequence. This defaults to *hpx::identity*
- Proj2 The type of an optional projection function applied to the second sequence. This defaults to *hpx::identity*

# **Parameters**

- **first1** Refers to the beginning of the sequence of elements of the first range the algorithm will be applied to.
- last1 Refers to the end of the sequence of elements of the first range the algorithm will be applied to.
- first2 Refers to the beginning of the sequence of elements of the second range the algorithm will be applied to.
- last2 Refers to the end of the sequence of elements of the second range the algorithm will be applied to.
- dest Refers to the beginning of the destination range.
- op The binary predicate which returns true if the elements should be treated as equal. The signature of the predicate function should be equivalent to the following:

bool pred(const Type1 &a, const Type1 &b);

The signature does not need to have const  $\&$ , but the function must not modify the objects passed to it. The type *Type1* must be such that objects of type *InIter* can be dereferenced and then implicitly converted to *Type1*

- proj1 Specifies the function (or function object) which will be invoked for each of the elements of the first sequence as a projection operation before the actual predicate *op* is invoked.
- proj2 Specifies the function (or function object) which will be invoked for each of the elements of the second sequence as a projection operation before the actual predicate *op* is invoked.

**Returns** The *set\_difference* algorithm returns *ranges::set\_difference\_result<Iter1, Iter3>*. The *set difference* algorithm returns the output iterator to the element in the destination range, one past the last element copied.

<span id="page-821-0"></span>template<typename Rng1, typename Rng2, typename Iter3, typename Pred = *[hpx](#page-349-0)*::*[parallel](#page-411-0)*::detail::less, typename  $Proj1 = hpx::identity$  $Proj1 = hpx::identity$  $Proj1 = hpx::identity$ , typename  $Proj2 = hpx::identity$ 

set\_difference\_result<*[hpx](#page-349-0)*::*[traits](#page-1083-0)*::range\_iterator\_t<*[Rng1](#page-821-0)*>, *[Iter3](#page-821-0)*> set\_difference(*[Rng1](#page-821-0)* &&rng1,

*[Rng2](#page-821-0)* &&rng2, *[Iter3](#page-821-0)* dest, *[Pred](#page-821-0)*  $&$ *&* $&$ op = *[Pred](#page-821-0)*(), *[Proj1](#page-821-0)* &&proj1 = *[Proj1](#page-821-0)*(), *[Proj2](#page-821-0)*  $&$ &proj2 = *[Proj2](#page-821-0)*())

Constructs a sorted range beginning at dest consisting of all elements present in the range [first1, last1) and not present in the range [first2, last2). This algorithm expects both input ranges to be sorted with the given binary predicate *f*.

Equivalent elements are treated individually, that is, if some element is found *m* times in [first1, last1) and *n* times in [first2, last2), it will be copied to *dest* exactly std::max(m-n, 0) times. The resulting range cannot overlap with either of the input ranges.

The resulting range cannot overlap with either of the input ranges.

**Note:** Complexity: At most 2\*(N1 + N2 - 1) comparisons, where *N1* is the length of the first sequence and *N2* is the length of the second sequence.

#### **Template Parameters**

- Rng1 The type of the source range used (deduced). The iterators extracted from this range type must meet the requirements of an input iterator.
- Rng2 The type of the source range used (deduced). The iterators extracted from this range type must meet the requirements of an input iterator.
- Iter3 The type of the iterator representing the destination range (deduced). This iterator type must meet the requirements of an output iterator.
- Pred The type of an optional function/function object to use. Unlike its sequential form, the parallel overload of *set\_difference* requires *Pred* to meet the requirements of *CopyConstructible*. This defaults to std::less<>
- Proj1 The type of an optional projection function applied to the first sequence. This defaults to *hpx::identity*
- Proj2 The type of an optional projection function applied to the second sequence. This defaults to *hpx::identity*

#### **Parameters**

- **rng1** Refers to the first sequence of elements the algorithm will be applied to.
- **rng2** Refers to the second sequence of elements the algorithm will be applied to.
- dest Refers to the beginning of the destination range.
- op The binary predicate which returns true if the elements should be treated as equal. The signature of the predicate function should be equivalent to the following:

bool pred(const Type1 &a, const Type1 &b);

The signature does not need to have const  $\&$ , but the function must not modify the objects passed to it. The type *Type1* must be such that objects of type *InIter* can be dereferenced and then implicitly converted to *Type1*

- proj1 Specifies the function (or function object) which will be invoked for each of the elements of the first sequence as a projection operation before the actual predicate *op* is invoked.
- proj2 Specifies the function (or function object) which will be invoked for each of the elements of the second sequence as a projection operation before the actual predicate *op* is invoked.
- **Returns** The *set\_difference* algorithm returns *ranges::set\_difference\_result<Iter1, Iter3>*. where Iter1 is range\_iterator\_t<Rng1> and Iter2 is range\_iterator\_t<Rng2> The *set difference* algorithm returns the output iterator to the element in the destination range, one past the last element copied.

# **hpx::ranges::set\_intersection**

Defined in header [hpx/algorithm.hpp](http://github.com/STEllAR-GROUP/hpx/blob/80717da2c656d67552c5886d73633c06dbcd7c59/libs/full/include/include/hpx/algorithm.hpp) $622$ .

See *[Public API](#page-313-0)* for a list of names and headers that are part of the public *HPX* API.

#### namespace hpx

namespace ranges

## **Functions**

<span id="page-823-1"></span>template<typename ExPolicy, typename Iter1, typename Sent1, typename Iter2, typename Sent2, typename Iter3, typename Pred = *[hpx](#page-349-0)*::*[parallel](#page-411-0)*::detail::less, typename Proj1 = *[hpx](#page-349-0)*::identity, typename **Proj2** =  $hpx$ ::*identity*> *[hpx](#page-349-0)*::*[parallel](#page-411-0)*::*[util](#page-936-0)*::detail::algorithm\_result<*[ExPolicy](#page-823-1)*, set\_intersection\_result<*[Iter1](#page-823-1)*, *[Iter2](#page-823-1)*, *[Iter3](#page-823-1)*>>::type set\_intersection(*[ExPolicy](#page-823-1)*

Constructs a sorted range beginning at dest consisting of all elements present in both sorted ranges [first1, last1) and [first2, last2). This algorithm expects both input ranges to be sorted with the given binary predicate *f*.

If some element is found *m* times in [first1, last1) and *n* times in [first2, last2), the first std::min(m, n) elements will be copied from the first range to the destination range. The order of equivalent elements is preserved. The resulting range cannot overlap with either of the input ranges.

The resulting range cannot overlap with either of the input ranges.

<span id="page-823-0"></span><sup>622</sup> http://github.com/STEllAR-GROUP/hpx/blob/80717da2c656d67552c5886d73633c06dbcd7c59/libs/full/include/include/hpx/algorithm.hpp

The application of function objects in parallel algorithm invoked with a sequential execution policy object execute in sequential order in the calling thread (*sequenced\_policy*) or in a single new thread spawned from the current thread (for *sequenced\_task\_policy*).

The application of function objects in parallel algorithm invoked with an execution policy object of type *parallel\_policy* or *parallel\_task\_policy* are permitted to execute in an unordered fashion in unspecified threads, and indeterminately sequenced within each thread.

**Note:** Complexity: At most  $2*(N1 + N2 - 1)$  comparisons, where *N1* is the length of the first sequence and *N2* is the length of the second sequence.

### **Template Parameters**

- **ExPolicy** The type of the execution policy to use (deduced). It describes the manner in which the execution of the algorithm may be parallelized and the manner in which it applies user-provided function objects.
- Iter1 The type of the source iterators used (deduced) representing the first sequence. This iterator type must meet the requirements of an forward iterator.
- **Sent1** The type of the end source iterators used (deduced). This iterator type must meet the requirements of an sentinel for Iter1.
- Iter2 The type of the source iterators used (deduced) representing the second sequence. This iterator type must meet the requirements of an forward iterator.
- Sent2 The type of the end source iterators used (deduced) representing the second sequence. This iterator type must meet the requirements of an sentinel for Iter2.
- Iter3 The type of the iterator representing the destination range (deduced). This iterator type must meet the requirements of an output iterator.
- Pred The type of an optional function/function object to use. Unlike its sequential form, the parallel overload of *set\_intersection* requires *Pred* to meet the requirements of *CopyConstructible*. This defaults to std::less<>
- Proj1 The type of an optional projection function applied to the first sequence. This defaults to *hpx::identity*
- Proj<sub>2</sub> The type of an optional projection function applied to the second sequence. This defaults to *hpx::identity*

### **Parameters**

- **policy** The execution policy to use for the scheduling of the iterations.
- **first1** Refers to the beginning of the sequence of elements of the first range the algorithm will be applied to.
- **last1** Refers to the end of the sequence of elements of the first range the algorithm will be applied to.
- first<sub>2</sub> Refers to the beginning of the sequence of elements of the second range the algorithm will be applied to.
- last2 Refers to the end of the sequence of elements of the second range the algorithm will be applied to.
- dest Refers to the beginning of the destination range.
- op The binary predicate which returns true if the elements should be treated as equal. The signature of the predicate function should be equivalent to the following:

bool pred(const Type1 &a, const Type1 &b);

The signature does not need to have const  $\&$ , but the function must not modify the objects passed to it. The type *Type1* must be such that objects of type *InIter* can be dereferenced and then implicitly converted to *Type1*

• proj1 – Specifies the function (or function object) which will be invoked for each of the elements of the first sequence as a projection operation before the actual predicate *op* is invoked.

• proj2 – Specifies the function (or function object) which will be invoked for each of the elements of the second sequence as a projection operation before the actual predicate *op* is invoked.

**Returns** The *set\_intersection* algorithm returns a *hpx::future<ranges::set\_intersection\_result<Iter1, Iter2, Iter3>>* if the execution policy is of type *sequenced\_task\_policy* or *parallel\_task\_policy* and returns *ranges::set\_intersection\_result<Iter1, Iter2, Iter3>* otherwise. The *set intersection* algorithm returns the output iterator to the element in the destination range, one past the last element copied.

<span id="page-825-0"></span>template<typename ExPolicy, typename Rng1, typename Rng2, typename Iter3, typename Pred = *[hpx](#page-349-0)*::*[parallel](#page-411-0)*::detail::less, typename Proj1 = *[hpx](#page-349-0)*::identity, typename Proj2 = *[hpx](#page-349-0)*::identity> [hpx](#page-349-0)::[parallel](#page-411-0)::[util](#page-936-0)::detail::algorithm\_result<[ExPolicy](#page-825-0), set\_intersection\_result<hpx::[traits](#page-1083-0)::range\_iterator\_t<[Rng1](#page-825-0)>,hpx::trai

Constructs a sorted range beginning at dest consisting of all elements present in both sorted ranges [first1, last1) and [first2, last2). This algorithm expects both input ranges to be sorted with the given binary predicate *f*.

If some element is found *m* times in [first1, last1) and *n* times in [first2, last2), the first std::min(m, n) elements will be copied from the first range to the destination range. The order of equivalent elements is preserved. The resulting range cannot overlap with either of the input ranges.

The resulting range cannot overlap with either of the input ranges.

The application of function objects in parallel algorithm invoked with a sequential execution policy object execute in sequential order in the calling thread (*sequenced\_policy*) or in a single new thread spawned from the current thread (for *sequenced\_task\_policy*).

The application of function objects in parallel algorithm invoked with an execution policy object of type *parallel\_policy* or *parallel\_task\_policy* are permitted to execute in an unordered fashion in unspecified threads, and indeterminately sequenced within each thread.

**Note:** Complexity: At most  $2*(N1 + N2 - 1)$  comparisons, where *N1* is the length of the first sequence and *N2* is the length of the second sequence.

## **Template Parameters**

- **ExPolicy** The type of the execution policy to use (deduced). It describes the manner in which the execution of the algorithm may be parallelized and the manner in which it applies user-provided function objects.
- Rng1 The type of the source range used (deduced). The iterators extracted from this range type must meet the requirements of an input iterator.
- Rng2 The type of the source range used (deduced). The iterators extracted from this range type must meet the requirements of an input iterator.
- Iter3 The type of the iterator representing the destination range (deduced). This iterator type must meet the requirements of an output iterator.
- Pred The type of an optional function/function object to use. Unlike its sequential form, the parallel overload of *set\_intersection* requires *Pred* to meet the requirements of *CopyConstructible*. This defaults to std::less<>
- **Proj1** The type of an optional projection function applied to the first sequence. This defaults to *hpx::identity*
- Proj2 The type of an optional projection function applied to the second sequence. This defaults to *hpx::identity*

### **Parameters**

- **policy** The execution policy to use for the scheduling of the iterations.
- **rng1** Refers to the first sequence of elements the algorithm will be applied to.
- **rng2** Refers to the second sequence of elements the algorithm will be applied to.
- dest Refers to the beginning of the destination range.
- op The binary predicate which returns true if the elements should be treated as equal. The signature of the predicate function should be equivalent to the following:

bool pred(const Type1 &a, const Type1 &b);

The signature does not need to have const &, but the function must not modify the objects passed to it. The type *Type1* must be such that objects of type *InIter* can be dereferenced and then implicitly converted to *Type1*

- proj1 Specifies the function (or function object) which will be invoked for each of the elements of the first sequence as a projection operation before the actual predicate *op* is invoked.
- proj2 Specifies the function (or function object) which will be invoked for each of the elements of the second sequence as a projection operation before the actual predicate *op* is invoked.
- **Returns** The *set\_intersection* algorithm returns a *hpx::future<ranges::set\_intersection\_result<Iter1, Iter2, Iter3>>* if the execution policy is of type *sequenced\_task\_policy* or *parallel task policy* and returns *ranges::set intersection result<Iter1, Iter2, Iter3>* otherwise. where Iter1 is range\_iterator\_t<Rng1> and Iter2 is range\_iterator\_t<Rng2> The *set intersection* algorithm returns the output iterator to the element in the destination range, one past the last element copied.

<span id="page-826-0"></span>template<typename Iter1, typename Sent1, typename Iter2, typename Sent2, typename Iter3, typename Pred = *[hpx](#page-349-0)*::*[parallel](#page-411-0)*::detail::less, typename Proj1 = *[hpx](#page-349-0)*::identity, typename Proj2 = *[hpx](#page-349-0)*::identity>

set\_intersection\_result<*[Iter1](#page-826-0)*, *[Iter2](#page-826-0)*, *[Iter3](#page-826-0)*> set\_intersection(*[Iter1](#page-826-0)* first1, *[Sent1](#page-826-0)* last1, *[Iter2](#page-826-0)* first2,

*[Sent2](#page-826-0)* last2, *[Iter3](#page-826-0)* dest, *[Pred](#page-826-0)* &&op = *[Pred](#page-826-0)*(), *[Proj1](#page-826-0)* &&proj1 = *[Proj1](#page-826-0)*(), *[Proj2](#page-826-0)* &&proj2 = *[Proj2](#page-826-0)*())

Constructs a sorted range beginning at dest consisting of all elements present in both sorted ranges [first1, last1) and [first2, last2). This algorithm expects both input ranges to be sorted with the given binary predicate *f*.

If some element is found *m* times in [first1, last1) and *n* times in [first2, last2), the first std::min(m, n) elements will be copied from the first range to the destination range. The order of equivalent elements is preserved. The resulting range cannot overlap with either of the input ranges.

The resulting range cannot overlap with either of the input ranges.

**Note:** Complexity: At most 2\*(N1 + N2 - 1) comparisons, where *N1* is the length of the first sequence and *N2* is the length of the second sequence.

### **Template Parameters**

- Iter1 The type of the source iterators used (deduced) representing the first sequence. This iterator type must meet the requirements of an forward iterator.
- **Sent1** The type of the end source iterators used (deduced). This iterator type must meet the requirements of an sentinel for Iter1.
- Iter2 The type of the source iterators used (deduced) representing the second sequence. This iterator type must meet the requirements of an forward iterator.
- **Sent2** The type of the end source iterators used (deduced) representing the second sequence. This iterator type must meet the requirements of an sentinel for Iter2.
- Iter<sub>3</sub> The type of the iterator representing the destination range (deduced). This iterator type must meet the requirements of an output iterator.
- Pred The type of an optional function/function object to use. Unlike its sequential form, the parallel overload of *set\_intersection* requires *Pred* to meet the requirements of *CopyConstructible*. This defaults to std::less<>
- Proj1 The type of an optional projection function applied to the first sequence. This defaults to *hpx::identity*
- Proj2 The type of an optional projection function applied to the second sequence. This defaults to *hpx::identity*

## **Parameters**

- **first1** Refers to the beginning of the sequence of elements of the first range the algorithm will be applied to.
- **last1** Refers to the end of the sequence of elements of the first range the algorithm will be applied to.
- **first2** Refers to the beginning of the sequence of elements of the second range the algorithm will be applied to.
- last2 Refers to the end of the sequence of elements of the second range the algorithm will be applied to.
- dest Refers to the beginning of the destination range.
- op The binary predicate which returns true if the elements should be treated as equal. The signature of the predicate function should be equivalent to the following:

# bool pred(const Type1 &a, const Type1 &b);

The signature does not need to have const  $\&$ , but the function must not modify the objects passed to it. The type *Type1* must be such that objects of type *InIter* can be dereferenced and then implicitly converted to *Type1*

- proj1 Specifies the function (or function object) which will be invoked for each of the elements of the first sequence as a projection operation before the actual predicate *op* is invoked.
- proj2 Specifies the function (or function object) which will be invoked for each of the elements of the second sequence as a projection operation before the actual predicate *op* is invoked.
- **Returns** The *set\_intersection* algorithm returns *ranges::set\_intersection\_result<Iter1, Iter2, Iter3>*. The *set\_intersection* algorithm returns the output iterator to the element in the destination range, one past the last element copied.
<span id="page-828-0"></span>template<typename Rng1, typename Rng2, typename Iter3, typename Pred = *[hpx](#page-349-0)*::*[parallel](#page-411-0)*::detail::less, typename  $Proj1 = hpx$  $Proj1 = hpx$ ::*identity*, typename  $Proj2 = hpx$ ::*identity*> set intersection result<*[hpx](#page-349-0)*::*[traits](#page-1083-0)*::range iterator t<*[Rng1](#page-828-0)*>, *hpx*::*traits*::range iterator t<*[Rng2](#page-828-0)*>, *[Iter3](#page-828-0)*> set\_intersection

Constructs a sorted range beginning at dest consisting of all elements present in both sorted ranges [first1, last1) and [first2, last2). This algorithm expects both input ranges to be sorted with the given binary predicate *f*.

If some element is found *m* times in [first1, last1) and *n* times in [first2, last2), the first std::min(m, n) elements will be copied from the first range to the destination range. The order of equivalent elements is preserved. The resulting range cannot overlap with either of the input ranges.

The resulting range cannot overlap with either of the input ranges.

**Note:** Complexity: At most 2\*(N1 + N2 - 1) comparisons, where *N1* is the length of the first sequence and *N2* is the length of the second sequence.

## **Template Parameters**

- Rng1 The type of the source range used (deduced). The iterators extracted from this range type must meet the requirements of an input iterator.
- Rng2 The type of the source range used (deduced). The iterators extracted from this range type must meet the requirements of an input iterator.
- Iter3 The type of the iterator representing the destination range (deduced). This iterator type must meet the requirements of an output iterator.
- Pred The type of an optional function/function object to use. Unlike its sequential form, the parallel overload of *set\_intersection* requires *Pred* to meet the requirements of *CopyConstructible*. This defaults to std::less<>
- Proj1 The type of an optional projection function applied to the first sequence. This defaults to *hpx::identity*
- Proj2 The type of an optional projection function applied to the second sequence. This defaults to *hpx::identity*

# **Parameters**

- **rng1** Refers to the first sequence of elements the algorithm will be applied to.
- **rng2** Refers to the second sequence of elements the algorithm will be applied to.
- dest Refers to the beginning of the destination range.
- op The binary predicate which returns true if the elements should be treated as equal.

The signature of the predicate function should be equivalent to the following:

bool pred(const Type1 &a, const Type1 &b);

The signature does not need to have const  $\&$ , but the function must not modify the objects passed to it. The type *Type1* must be such that objects of type *InIter* can be dereferenced and then implicitly converted to *Type1*

- proj1 Specifies the function (or function object) which will be invoked for each of the elements of the first sequence as a projection operation before the actual predicate *op* is invoked.
- proj2 Specifies the function (or function object) which will be invoked for each of the elements of the second sequence as a projection operation before the actual predicate *op* is invoked.
- **Returns** The *set\_intersection* algorithm returns *ranges::set\_intersection\_result<Iter1, Iter2, Iter3>*. where Iter1 is range\_iterator\_t<Rng1> and Iter2 is range\_iterator\_t<Rng2> The *set intersection* algorithm returns the output iterator to the element in the destination range, one past the last element copied.

## **hpx::ranges::set\_symmetric\_difference**

Defined in header [hpx/algorithm.hpp](http://github.com/STEllAR-GROUP/hpx/blob/80717da2c656d67552c5886d73633c06dbcd7c59/libs/full/include/include/hpx/algorithm.hpp)<sup>[623](#page-829-0)</sup>.

See *[Public API](#page-313-0)* for a list of names and headers that are part of the public *HPX* API.

## namespace hpx

namespace ranges

# **Functions**

<span id="page-829-1"></span>template<typename ExPolicy, typename Iter1, typename Sent1, typename Iter2, typename Sent2, typename Iter3, typename Pred = *[hpx](#page-349-0)*::*[parallel](#page-411-0)*::detail::less, typename Proj1 = *[hpx](#page-349-0)*::identity, typename **Proj2** =  $hpx$ ::*identity*>

<span id="page-829-0"></span><sup>623</sup> http://github.com/STEllAR-GROUP/hpx/blob/80717da2c656d67552c5886d73633c06dbcd7c59/libs/full/include/include/hpx/algorithm.hpp

*[hpx](#page-349-0)*::*[parallel](#page-411-0)*::*[util](#page-936-0)*::detail::algorithm\_result<*[ExPolicy](#page-829-1)*, set\_symmetric\_difference\_result<*[Iter1](#page-829-1)*, *[Iter2](#page-829-1)*, *[Iter3](#page-829-1)*>>::type set\_symmetric\_difference(*[ExPolicy](#page-829-1)*

Constructs a sorted range beginning at dest consisting of all elements present in either of the sorted ranges [first1, last1) and [first2, last2), but not in both of them are copied to the range beginning at *dest*. The resulting range is also sorted. This algorithm expects both input ranges to be sorted with the given binary predicate *f*.

If some element is found *m* times in [first1, last1) and *n* times in [first2, last2), it will be copied to *dest* exactly std::abs(m-n) times. If m>n, then the last m-n of those elements are copied from [first1,last1), otherwise the last n-m elements are copied from [first2,last2). The resulting range cannot overlap with either of the input ranges.

The resulting range cannot overlap with either of the input ranges.

The application of function objects in parallel algorithm invoked with a sequential execution policy object execute in sequential order in the calling thread (*sequenced\_policy*) or in a single new thread spawned from the current thread (for *sequenced\_task\_policy*).

The application of function objects in parallel algorithm invoked with an execution policy object of type *parallel\_policy* or *parallel\_task\_policy* are permitted to execute in an unordered fashion in unspecified threads, and indeterminately sequenced within each thread.

**Note:** Complexity: At most  $2*(N1 + N2 - 1)$  comparisons, where *N1* is the length of the first sequence and *N2* is the length of the second sequence.

## **Template Parameters**

• ExPolicy – The type of the execution policy to use (deduced). It describes the manner in which the execution of the algorithm may be parallelized and the manner in which it applies user-provided function objects.

- Iter1 The type of the source iterators used (deduced) representing the first sequence. This iterator type must meet the requirements of an forward iterator.
- **Sent1** The type of the end source iterators used (deduced). This iterator type must meet the requirements of an sentinel for Iter1.
- Iter2 The type of the source iterators used (deduced) representing the second sequence. This iterator type must meet the requirements of an forward iterator.
- **Sent2** The type of the end source iterators used (deduced) representing the second sequence. This iterator type must meet the requirements of an sentinel for Iter2.
- Iter3 The type of the iterator representing the destination range (deduced). This iterator type must meet the requirements of an output iterator.
- Pred The type of an optional function/function object to use. Unlike its sequential form, the parallel overload of *set\_symmetric\_difference* requires *Pred* to meet the requirements of *CopyConstructible*. This defaults to std::less<>
- Proj1 The type of an optional projection function applied to the first sequence. This defaults to *hpx::identity*
- Proj2 The type of an optional projection function applied to the second sequence. This defaults to *hpx::identity*

## **Parameters**

- **policy** The execution policy to use for the scheduling of the iterations.
- **first1** Refers to the beginning of the sequence of elements of the first range the algorithm will be applied to.
- last1 Refers to the end of the sequence of elements of the first range the algorithm will be applied to.
- **first2** Refers to the beginning of the sequence of elements of the second range the algorithm will be applied to.
- **last<sub>2</sub>** Refers to the end of the sequence of elements of the second range the algorithm will be applied to.
- dest Refers to the beginning of the destination range.
- op The binary predicate which returns true if the elements should be treated as equal. The signature of the predicate function should be equivalent to the following:

bool pred(const Type1 &a, const Type1 &b);

The signature does not need to have const  $\&$ , but the function must not modify the objects passed to it. The type *Type1* must be such that objects of type *InIter* can be dereferenced and then implicitly converted to *Type1*

- proj1 Specifies the function (or function object) which will be invoked for each of the elements of the first sequence as a projection operation before the actual predicate *op* is invoked.
- proj2 Specifies the function (or function object) which will be invoked for each of the elements of the second sequence as a projection operation before the actual predicate *op* is invoked.
- **Returns** The *set symmetric difference* algorithm returns a *hpx::future<ranges::set\_symmetric\_difference\_result<Iter1, Iter2, Iter3>>* if the execution policy is of type *sequenced\_task\_policy* or *parallel\_task\_policy* and returns *ranges::set\_symmetric\_difference\_result<Iter1, Iter2, Iter3>* otherwise. The *set\_symmetric\_difference* algorithm returns the output iterator to the element in the destination range, one past the last element copied.

<span id="page-831-0"></span>template<typename  $Expolicy$ , typename  $Rng1$ , typename  $Rng2$ , typename Iter3, typename  $Pred =$ *[hpx](#page-349-0)*::*[parallel](#page-411-0)*::detail::less, typename Proj1 = *[hpx](#page-349-0)*::identity, typename Proj2 = *[hpx](#page-349-0)*::identity>

[hpx](#page-349-0)::[parallel](#page-411-0)::[util](#page-936-0)::detail::algorithm\_result<[ExPolicy](#page-831-0), set\_symmetric\_difference\_result<hpx::[traits](#page-1083-0)::range\_iterator\_t<Rngl>

Constructs a sorted range beginning at dest consisting of all elements present in either of the sorted ranges [first1, last1) and [first2, last2), but not in both of them are copied to the range beginning at *dest*. The resulting range is also sorted. This algorithm expects both input ranges to be sorted with the given binary predicate *f*.

If some element is found *m* times in [first1, last1) and *n* times in [first2, last2), it will be copied to *dest* exactly std::abs(m-n) times. If m>n, then the last m-n of those elements are copied from [first1,last1), otherwise the last n-m elements are copied from [first2,last2). The resulting range cannot overlap with either of the input ranges.

The resulting range cannot overlap with either of the input ranges.

The application of function objects in parallel algorithm invoked with a sequential execution policy object execute in sequential order in the calling thread (*sequenced\_policy*) or in a single new thread spawned from the current thread (for *sequenced\_task\_policy*).

The application of function objects in parallel algorithm invoked with an execution policy object of type *parallel\_policy* or *parallel\_task\_policy* are permitted to execute in an unordered fashion in unspecified threads, and indeterminately sequenced within each thread.

**Note:** Complexity: At most 2\*(N1 + N2 - 1) comparisons, where *N1* is the length of the first sequence and *N2* is the length of the second sequence.

## **Template Parameters**

- ExPolicy The type of the execution policy to use (deduced). It describes the manner in which the execution of the algorithm may be parallelized and the manner in which it applies user-provided function objects.
- Rng1 The type of the source range used (deduced). The iterators extracted from this range type must meet the requirements of an input iterator.
- Rng2 The type of the source range used (deduced). The iterators extracted from this range type must meet the requirements of an input iterator.
- Iter3 The type of the iterator representing the destination range (deduced). This iterator type must meet the requirements of an output iterator.
- **Pred** The type of an optional function/function object to use. Unlike its sequential form, the parallel overload of *set\_symmetric\_difference* requires *Pred* to meet the requirements of *CopyConstructible*. This defaults to std::less<>
- Proj1 The type of an optional projection function applied to the first sequence. This defaults to *hpx::identity*
- Proj2 The type of an optional projection function applied to the second sequence. This defaults to *hpx::identity*

# **Parameters**

- **policy** The execution policy to use for the scheduling of the iterations.
- **rng1** Refers to the first sequence of elements the algorithm will be applied to.
- **rng2** Refers to the second sequence of elements the algorithm will be applied to.
- dest Refers to the beginning of the destination range.
- op The binary predicate which returns true if the elements should be treated as equal. The signature of the predicate function should be equivalent to the following:

bool pred(const Type1 &a, const Type1 &b);

The signature does not need to have const  $\&$ , but the function must not modify the objects passed to it. The type *Type1* must be such that objects of type *InIter* can be dereferenced and then implicitly converted to *Type1*

- proj1 Specifies the function (or function object) which will be invoked for each of the elements of the first sequence as a projection operation before the actual predicate *op* is invoked.
- proj2 Specifies the function (or function object) which will be invoked for each of the elements of the second sequence as a projection operation before the actual predicate *op* is invoked.
- **Returns** The *set\_symmetric\_difference* algorithm returns a *hpx::future<ranges::set\_symmetric\_difference\_result<Iter1, Iter2, Iter3>>* if the execution policy is of type *sequenced\_task\_policy* or *parallel\_task\_policy* and returns *ranges::set\_symmetric\_difference\_result<Iter1, Iter2, Iter3>* otherwise. where Iter1 is range iterator  $t < Rng1$  and Iter2 is range iterator  $t < Rng2$  The *set\_symmetric\_difference* algorithm returns the output iterator to the element in the destination range, one past the last element copied.

<span id="page-833-0"></span>template<typename Iter1, typename Sent1, typename Iter2, typename Sent2, typename Iter3, typename Pred = *[hpx](#page-349-0)*::*[parallel](#page-411-0)*::detail::less, typename Proj1 = *[hpx](#page-349-0)*::identity, typename Proj2 = *[hpx](#page-349-0)*::identity>

set\_symmetric\_difference\_result<*[Iter1](#page-833-0)*, *[Iter2](#page-833-0)*, *[Iter3](#page-833-0)*> set\_symmetric\_difference(*[Iter1](#page-833-0)* first1, *[Sent1](#page-833-0)*

last1, *[Iter2](#page-833-0)* first2, *[Sent2](#page-833-0)* last2, *[Iter3](#page-833-0)* dest, *[Pred](#page-833-0)* &&op = *[Pred](#page-833-0)*(), *[Proj1](#page-833-0)*  $&$ &proj $1 = Proj1$  $1 = Proj1$ (),  $Proj2 \&$  $Proj2 \&$ &proj2 = *[Proj2](#page-833-0)*())

Constructs a sorted range beginning at dest consisting of all elements present in either of the sorted ranges [first1, last1) and [first2, last2), but not in both of them are copied to the range beginning at *dest*. The resulting range is also sorted. This algorithm expects both input ranges to be sorted with the given binary predicate *f*.

If some element is found *m* times in [first1, last1) and *n* times in [first2, last2), it will be copied to *dest*

exactly std::abs(m-n) times. If m>n, then the last m-n of those elements are copied from [first1,last1), otherwise the last n-m elements are copied from [first2,last2). The resulting range cannot overlap with either of the input ranges.

The resulting range cannot overlap with either of the input ranges.

**Note:** Complexity: At most 2\*(N1 + N2 - 1) comparisons, where *N1* is the length of the first sequence and *N2* is the length of the second sequence.

## **Template Parameters**

- Iter1 The type of the source iterators used (deduced) representing the first sequence. This iterator type must meet the requirements of an forward iterator.
- **Sent1** The type of the end source iterators used (deduced). This iterator type must meet the requirements of an sentinel for Iter1.
- Iter2 The type of the source iterators used (deduced) representing the second sequence. This iterator type must meet the requirements of an forward iterator.
- **Sent2** The type of the end source iterators used (deduced) representing the second sequence. This iterator type must meet the requirements of an sentinel for Iter2.
- Iter<sub>3</sub> The type of the iterator representing the destination range (deduced). This iterator type must meet the requirements of an output iterator.
- Pred The type of an optional function/function object to use. Unlike its sequential form, the parallel overload of *set\_symmetric\_difference* requires *Pred* to meet the requirements of *CopyConstructible*. This defaults to std::less<>
- Proj1 The type of an optional projection function applied to the first sequence. This defaults to *hpx::identity*
- Proj2 The type of an optional projection function applied to the second sequence. This defaults to *hpx::identity*

## **Parameters**

- **first1** Refers to the beginning of the sequence of elements of the first range the algorithm will be applied to.
- **last1** Refers to the end of the sequence of elements of the first range the algorithm will be applied to.
- **first2** Refers to the beginning of the sequence of elements of the second range the algorithm will be applied to.
- **last<sub>2</sub>** Refers to the end of the sequence of elements of the second range the algorithm will be applied to.
- dest Refers to the beginning of the destination range.
- op The binary predicate which returns true if the elements should be treated as equal. The signature of the predicate function should be equivalent to the following:

# bool pred(const Type1 &a, const Type1 &b);

The signature does not need to have const  $\&$ , but the function must not modify the objects passed to it. The type *Type1* must be such that objects of type *InIter* can be dereferenced and then implicitly converted to *Type1*

- proj1 Specifies the function (or function object) which will be invoked for each of the elements of the first sequence as a projection operation before the actual predicate *op* is invoked.
- proj2 Specifies the function (or function object) which will be invoked for each of the elements of the second sequence as a projection operation before the actual predicate *op* is invoked.

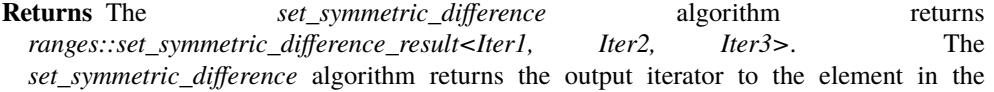

destination range, one past the last element copied.

<span id="page-835-0"></span>template<typename Rng1, typename Rng2, typename Iter3, typename Pred = *[hpx](#page-349-0)*::*[parallel](#page-411-0)*::detail::less, typename  $Proj1 = hpx$  $Proj1 = hpx$ ::*identity*, typename  $Proj2 = hpx$ ::*identity* set symmetric difference result<*[hpx](#page-349-0)*::*[traits](#page-1083-0)*::range\_iterator\_t<*[Rng1](#page-835-0)*>, *hpx*::*traits*::range\_iterator\_t<*[Rng2](#page-835-0)*>, *[Iter3](#page-835-0)*> set\_sym

Constructs a sorted range beginning at dest consisting of all elements present in either of the sorted ranges [first1, last1) and [first2, last2), but not in both of them are copied to the range beginning at *dest*. The resulting range is also sorted. This algorithm expects both input ranges to be sorted with the given binary predicate *f*.

If some element is found *m* times in [first1, last1) and *n* times in [first2, last2), it will be copied to *dest* exactly std::abs(m-n) times. If m>n, then the last m-n of those elements are copied from [first1,last1), otherwise the last n-m elements are copied from [first2,last2). The resulting range cannot overlap with either of the input ranges.

The resulting range cannot overlap with either of the input ranges.

**Note:** Complexity: At most  $2*(N1 + N2 - 1)$  comparisons, where *N1* is the length of the first sequence and *N2* is the length of the second sequence.

## **Template Parameters**

- Rng1 The type of the source range used (deduced). The iterators extracted from this range type must meet the requirements of an input iterator.
- Rng2 The type of the source range used (deduced). The iterators extracted from this range type must meet the requirements of an input iterator.
- Iter3 The type of the iterator representing the destination range (deduced). This iterator type must meet the requirements of an output iterator.
- Pred The type of an optional function/function object to use. Unlike its sequential form, the parallel overload of *set\_symmetric\_difference* requires *Pred* to meet the requirements of *CopyConstructible*. This defaults to std::less<>
- Proj1 The type of an optional projection function applied to the first sequence. This defaults to *hpx::identity*
- Proj2 The type of an optional projection function applied to the second sequence. This defaults to *hpx::identity*

## **Parameters**

• **rng1** – Refers to the first sequence of elements the algorithm will be applied to.

- **rng2** Refers to the second sequence of elements the algorithm will be applied to.
- dest Refers to the beginning of the destination range.
- op The binary predicate which returns true if the elements should be treated as equal. The signature of the predicate function should be equivalent to the following:

bool pred(const Type1 &a, const Type1 &b);

The signature does not need to have const  $\&$ , but the function must not modify the objects passed to it. The type *Type1* must be such that objects of type *InIter* can be dereferenced and then implicitly converted to *Type1*

- proj1 Specifies the function (or function object) which will be invoked for each of the elements of the first sequence as a projection operation before the actual predicate *op* is invoked.
- proj2 Specifies the function (or function object) which will be invoked for each of the elements of the second sequence as a projection operation before the actual predicate *op* is invoked.

**Returns** The *set\_symmetric\_difference* algorithm returns *ranges::set\_symmetric\_difference\_result<Iter1, Iter2, Iter3>*. where Iter1 is range\_iterator\_t<Rng1> and Iter2 is range\_iterator\_t<Rng2> The *set symmetric difference* algorithm returns the output iterator to the element in the destination range, one past the last element copied.

## **hpx::ranges::set\_union**

Defined in header [hpx/algorithm.hpp](http://github.com/STEllAR-GROUP/hpx/blob/80717da2c656d67552c5886d73633c06dbcd7c59/libs/full/include/include/hpx/algorithm.hpp) $624$ .

See *[Public API](#page-313-0)* for a list of names and headers that are part of the public *HPX* API.

namespace hpx

namespace ranges

<span id="page-836-0"></span><sup>624</sup> http://github.com/STEllAR-GROUP/hpx/blob/80717da2c656d67552c5886d73633c06dbcd7c59/libs/full/include/include/hpx/algorithm.hpp

# **Functions**

<span id="page-837-0"></span>template<typename ExPolicy, typename Iter1, typename Sent1, typename Iter2, typename Sent2, typename Iter3, typename Pred = *[hpx](#page-349-0)*::*[parallel](#page-411-0)*::detail::less, typename Proj1 = *[hpx](#page-349-0)*::identity, typename **Proj2** =  $hpx$ ::*identity*>

*[hpx](#page-349-0)*::*[parallel](#page-411-0)*::*[util](#page-936-0)*::detail::algorithm\_result<*[ExPolicy](#page-837-0)*, set\_union\_result<*[Iter1](#page-837-0)*, *[Iter2](#page-837-0)*, *[Iter3](#page-837-0)*>>::type set\_union(*[ExPolicy](#page-837-0)*

&&policy, *[Iter1](#page-837-0)* first1, *[Sent1](#page-837-0)* last1, *[Iter2](#page-837-0)* first2, *[Sent2](#page-837-0)* last2, *[Iter3](#page-837-0)* dest, *[Pred](#page-837-0)* &&op = *[Pred](#page-837-0)*(), *[Proj1](#page-837-0)* &&proj1 = *[Proj1](#page-837-0)*(), *[Proj2](#page-837-0)* &&proj2 = *[Proj2](#page-837-0)*())

Constructs a sorted range beginning at dest consisting of all elements present in one or both sorted ranges [first1, last1) and [first2, last2). This algorithm expects both input ranges to be sorted with the given binary predicate *f*.

If some element is found *m* times in [first1, last1) and *n* times in [first2, last2), then all *m* elements will be copied from [first1, last1) to dest, preserving order, and then exactly std::max(n-m, 0) elements will be copied from [first2, last2) to dest, also preserving order.

The resulting range cannot overlap with either of the input ranges.

The application of function objects in parallel algorithm invoked with a sequential execution policy object execute in sequential order in the calling thread (*sequenced\_policy*) or in a single new thread spawned from the current thread (for *sequenced\_task\_policy*).

The application of function objects in parallel algorithm invoked with an execution policy object of type *parallel\_policy* or *parallel\_task\_policy* are permitted to execute in an unordered fashion in unspecified threads, and indeterminately sequenced within each thread.

**Note:** Complexity: At most  $2*(N1 + N2 - 1)$  comparisons, where *N1* is the length of the first sequence and *N2* is the length of the second sequence.

# **Template Parameters**

- ExPolicy The type of the execution policy to use (deduced). It describes the manner in which the execution of the algorithm may be parallelized and the manner in which it applies user-provided function objects.
- Iter1 The type of the source iterators used (deduced) representing the first sequence. This iterator type must meet the requirements of an forward iterator.
- **Sent1** The type of the end source iterators used (deduced). This iterator type must meet the requirements of an sentinel for Iter1.
- Iter2 The type of the source iterators used (deduced) representing the second sequence. This iterator type must meet the requirements of an forward iterator.
- **Sent2** The type of the end source iterators used (deduced) representing the second sequence. This iterator type must meet the requirements of an sentinel for Iter2.
- Iter3 The type of the iterator representing the destination range (deduced). This iterator type must meet the requirements of an output iterator.
- Pred The type of an optional function/function object to use. Unlike its sequential form, the parallel overload of *set\_union* requires *Pred* to meet the requirements of *Copy-Constructible*. This defaults to std::less<>
- **Proj1** The type of an optional projection function applied to the first sequence. This defaults to *hpx::identity*
- Proj2 The type of an optional projection function applied to the second sequence. This defaults to *hpx::identity*

## **Parameters**

- **policy** The execution policy to use for the scheduling of the iterations.
- **first1** Refers to the beginning of the sequence of elements of the first range the algorithm will be applied to.
- last1 Refers to the end of the sequence of elements of the first range the algorithm will be applied to.
- **first2** Refers to the beginning of the sequence of elements of the second range the algorithm will be applied to.
- **last<sub>2</sub>** Refers to the end of the sequence of elements of the second range the algorithm will be applied to.
- dest Refers to the beginning of the destination range.
- op The binary predicate which returns true if the elements should be treated as equal. The signature of the predicate function should be equivalent to the following:

bool pred(const Type1 &a, const Type1 &b);

The signature does not need to have const  $\&$ , but the function must not modify the objects passed to it. The type *Type1* must be such that objects of type *InIter* can be dereferenced and then implicitly converted to *Type1*

- proj1 Specifies the function (or function object) which will be invoked for each of the elements of the first sequence as a projection operation before the actual predicate *op* is invoked.
- proj2 Specifies the function (or function object) which will be invoked for each of the elements of the second sequence as a projection operation before the actual predicate *op* is invoked.
- **Returns** The *set\_union* algorithm returns a *hpx::future<ranges::set\_union\_result<Iter1, Iter2, Iter3>>* if the execution policy is of type *sequenced\_task\_policy* or *parallel\_task\_policy* and returns *ranges::set\_union\_result<Iter1, Iter2, Iter3>* otherwise. The *set union* algorithm returns the output iterator to the element in the destination range, one past the last element copied.

<span id="page-838-0"></span>template<typename ExPolicy, typename Rng1, typename Rng2, typename Iter3, typename Pred = *[hpx](#page-349-0)*::*[parallel](#page-411-0)*::detail::less, typename Proj1 = *[hpx](#page-349-0)*::identity, typename Proj2 = *[hpx](#page-349-0)*::identity>

[hpx](#page-349-0)::[parallel](#page-411-0)::[util](#page-936-0)::detail::algorithm\_result<[ExPolicy](#page-838-0), set\_union\_result<hpx::[traits](#page-1083-0)::range\_iterator\_t<[Rng1](#page-838-0)>,hpx::traits::ran

Constructs a sorted range beginning at dest consisting of all elements present in one or both sorted ranges [first1, last1) and [first2, last2). This algorithm expects both input ranges to be sorted with the given binary predicate *f*.

If some element is found *m* times in [first1, last1) and *n* times in [first2, last2), then all *m* elements will be copied from [first1, last1) to dest, preserving order, and then exactly std::max(n-m, 0) elements will be copied from [first2, last2) to dest, also preserving order.

The resulting range cannot overlap with either of the input ranges.

The application of function objects in parallel algorithm invoked with a sequential execution policy object execute in sequential order in the calling thread (*sequenced\_policy*) or in a single new thread spawned from the current thread (for *sequenced\_task\_policy*).

The application of function objects in parallel algorithm invoked with an execution policy object of type *parallel\_policy* or *parallel\_task\_policy* are permitted to execute in an unordered fashion in unspecified threads, and indeterminately sequenced within each thread.

**Note:** Complexity: At most  $2*(N1 + N2 - 1)$  comparisons, where *N1* is the length of the first sequence and *N2* is the length of the second sequence.

## **Template Parameters**

- ExPolicy The type of the execution policy to use (deduced). It describes the manner in which the execution of the algorithm may be parallelized and the manner in which it applies user-provided function objects.
- Rng1 The type of the source range used (deduced). The iterators extracted from this range type must meet the requirements of an input iterator.
- Rng2 The type of the source range used (deduced). The iterators extracted from this range type must meet the requirements of an input iterator.
- Iter3 The type of the iterator representing the destination range (deduced). This iterator type must meet the requirements of an output iterator.
- Pred The type of an optional function/function object to use. Unlike its sequential form, the parallel overload of *set\_union* requires *Pred* to meet the requirements of *Copy-Constructible*. This defaults to std::less<>
- Proj1 The type of an optional projection function applied to the first sequence. This defaults to *hpx::identity*
- Proj2 The type of an optional projection function applied to the second sequence. This defaults to *hpx::identity*

**Parameters**

- policy The execution policy to use for the scheduling of the iterations.
- **rng1** Refers to the first sequence of elements the algorithm will be applied to.
- **rng2** Refers to the second sequence of elements the algorithm will be applied to.
- dest Refers to the beginning of the destination range.
- op The binary predicate which returns true if the elements should be treated as equal. The signature of the predicate function should be equivalent to the following:

bool pred(const Type1 &a, const Type1 &b);

The signature does not need to have const  $\&$ , but the function must not modify the objects passed to it. The type *Type1* must be such that objects of type *InIter* can be dereferenced and then implicitly converted to *Type1*

- **proj1** Specifies the function (or function object) which will be invoked for each of the elements of the first sequence as a projection operation before the actual predicate *op* is invoked.
- proj2 Specifies the function (or function object) which will be invoked for each of the elements of the second sequence as a projection operation before the actual predicate *op* is invoked.
- **Returns** The *set\_union* algorithm returns a *hpx::future<ranges::set\_union\_result<Iter1, Iter2, Iter3>>* if the execution policy is of type *sequenced\_task\_policy* or *parallel\_task\_policy* and returns *ranges::set\_union\_result<Iter1, Iter2, Iter3>* otherwise. where Iter1 is range\_iterator\_t<Rng1> and Iter2 is range\_iterator\_t<Rng2> The *set\_union* algorithm returns the output iterator to the element in the destination range, one past the last element copied.

<span id="page-840-0"></span>template<typename Iter1, typename Sent1, typename Iter2, typename Sent2, typename Iter3, typename Pred = *[hpx](#page-349-0)*::*[parallel](#page-411-0)*::detail::less, typename Proj1 = *[hpx](#page-349-0)*::identity, typename Proj2 = *[hpx](#page-349-0)*::identity>

set\_union\_result<*[Iter1](#page-840-0)*, *[Iter2](#page-840-0)*, *[Iter3](#page-840-0)*> tag\_fallback\_invoke(set\_union\_t, *[Iter1](#page-840-0)* first1, *[Sent1](#page-840-0)* last1, *[Iter2](#page-840-0)*

first2, *[Sent2](#page-840-0)* last2, *[Iter3](#page-840-0)* dest, *[Pred](#page-840-0)* &&op = *[Pred](#page-840-0)*(), *[Proj1](#page-840-0)* &&proj1 = *[Proj1](#page-840-0)*(), *[Proj2](#page-840-0)*  $&\&$ proj $2 = Proj2()$  $2 = Proj2()$  $2 = Proj2()$ 

Constructs a sorted range beginning at dest consisting of all elements present in one or both sorted ranges [first1, last1) and [first2, last2). This algorithm expects both input ranges to be sorted with the given binary predicate *f*.

If some element is found *m* times in [first1, last1) and *n* times in [first2, last2), then all *m* elements will be copied from [first1, last1) to dest, preserving order, and then exactly std::max(n-m, 0) elements will be copied from [first2, last2) to dest, also preserving order.

The resulting range cannot overlap with either of the input ranges.

**Note:** Complexity: At most 2\*(N1 + N2 - 1) comparisons, where *N1* is the length of the first sequence and *N2* is the length of the second sequence.

# **Template Parameters**

- Iter1 The type of the source iterators used (deduced) representing the first sequence. This iterator type must meet the requirements of an forward iterator.
- Sent1 The type of the end source iterators used (deduced). This iterator type must meet the requirements of an sentinel for Iter1.
- Iter2 The type of the source iterators used (deduced) representing the second sequence. This iterator type must meet the requirements of an forward iterator.
- **Sent2** The type of the end source iterators used (deduced) representing the second sequence. This iterator type must meet the requirements of an sentinel for Iter2.
- Iter3 The type of the iterator representing the destination range (deduced). This iterator type must meet the requirements of an output iterator.
- Pred The type of an optional function/function object to use. Unlike its sequential form, the parallel overload of *set\_union* requires *Pred* to meet the requirements of *Copy-Constructible*. This defaults to std::less<>
- Proj1 The type of an optional projection function applied to the first sequence. This defaults to *hpx::identity*
- Proj2 The type of an optional projection function applied to the second sequence. This defaults to *hpx::identity*

## **Parameters**

- **first1** Refers to the beginning of the sequence of elements of the first range the algorithm will be applied to.
- **last1** Refers to the end of the sequence of elements of the first range the algorithm will be applied to.
- **first2** Refers to the beginning of the sequence of elements of the second range the algorithm will be applied to.
- last2 Refers to the end of the sequence of elements of the second range the algorithm will be applied to.
- dest Refers to the beginning of the destination range.
- op The binary predicate which returns true if the elements should be treated as equal. The signature of the predicate function should be equivalent to the following:

bool pred(const Type1 &a, const Type1 &b);

The signature does not need to have const  $\&$ , but the function must not modify the objects passed to it. The type *Type1* must be such that objects of type *InIter* can be dereferenced and then implicitly converted to *Type1*

- proj1 Specifies the function (or function object) which will be invoked for each of the elements of the first sequence as a projection operation before the actual predicate *op* is invoked.
- proj2 Specifies the function (or function object) which will be invoked for each of the elements of the second sequence as a projection operation before the actual predicate *op* is invoked.
- **Returns** The *set\_union* algorithm returns *ranges::set\_union\_result<Iter1, Iter2, Iter3>*. The *set union* algorithm returns the output iterator to the element in the destination range, one past the last element copied.

<span id="page-841-0"></span>template<typename Rng1, typename Rng2, typename Iter3, typename Pred = *[hpx](#page-349-0)*::*[parallel](#page-411-0)*::detail::less, typename  $Proj1 = hpx$  $Proj1 = hpx$ ::*identity*, typename  $Proj2 = hpx$ ::*identity*>

set union result<*[hpx](#page-349-0)*::*[traits](#page-1083-0)*::range iterator t<*[Rng1](#page-841-0)*>, *hpx*::*traits*::range iterator t<*[Rng2](#page-841-0)*>, *[Iter3](#page-841-0)*> set\_union(*Rng1* 

Constructs a sorted range beginning at dest consisting of all elements present in one or both sorted ranges [first1, last1) and [first2, last2). This algorithm expects both input ranges to be sorted with the given binary predicate *f*.

If some element is found *m* times in [first1, last1) and *n* times in [first2, last2), then all *m* elements will be copied from [first1, last1) to dest, preserving order, and then exactly std::max(n-m, 0) elements will be copied from [first2, last2) to dest, also preserving order.

The resulting range cannot overlap with either of the input ranges.

**Note:** Complexity: At most  $2*(N1 + N2 - 1)$  comparisons, where *N1* is the length of the first sequence and *N2* is the length of the second sequence.

## **Template Parameters**

- Rng1 The type of the source range used (deduced). The iterators extracted from this range type must meet the requirements of an input iterator.
- Rng2 The type of the source range used (deduced). The iterators extracted from this range type must meet the requirements of an input iterator.
- Iter3 The type of the iterator representing the destination range (deduced). This iterator type must meet the requirements of an output iterator.
- Pred The type of an optional function/function object to use. Unlike its sequential form, the parallel overload of *set\_union* requires *Pred* to meet the requirements of *Copy-Constructible*. This defaults to std::less<>
- Proj1 The type of an optional projection function applied to the first sequence. This defaults to *hpx::identity*
- Proj2 The type of an optional projection function applied to the second sequence. This defaults to *hpx::identity*

#### **Parameters**

- **rng1** Refers to the first sequence of elements the algorithm will be applied to.
- rng2 Refers to the second sequence of elements the algorithm will be applied to.
- dest Refers to the beginning of the destination range.
- op The binary predicate which returns true if the elements should be treated as equal. The signature of the predicate function should be equivalent to the following:

bool pred(const Type1 &a, const Type1 &b);

The signature does not need to have const  $\&$ , but the function must not modify the objects passed to it. The type *Type1* must be such that objects of type *InIter* can be dereferenced and then implicitly converted to *Type1*

- proj1 Specifies the function (or function object) which will be invoked for each of the elements of the first sequence as a projection operation before the actual predicate *op* is invoked.
- proj2 Specifies the function (or function object) which will be invoked for each of the elements of the second sequence as a projection operation before the actual predicate *op* is invoked.
- **Returns** The *set\_union* algorithm returns *ranges::set\_union\_result<Iter1, Iter2, Iter3>*. where Iter1 is range\_iterator\_t<Rng1> and Iter2 is range\_iterator\_t<Rng2> The *set\_union* algorithm returns the output iterator to the element in the destination range, one past the last element copied.

## **hpx::ranges::shift\_left**

Defined in header [hpx/algorithm.hpp](http://github.com/STEllAR-GROUP/hpx/blob/80717da2c656d67552c5886d73633c06dbcd7c59/libs/full/include/include/hpx/algorithm.hpp)<sup>[625](#page-843-0)</sup>.

See *[Public API](#page-313-0)* for a list of names and headers that are part of the public *HPX* API.

namespace hpx

namespace ranges

## **Functions**

<span id="page-843-1"></span>template<typename FwdIter, typename Sent, typename Size> *[FwdIter](#page-843-1)* shift\_left(*[FwdIter](#page-843-1)* first, *[Sent](#page-843-1)* last, *[Size](#page-843-1)* n)

Shifts the elements in the range [first, last) by n positions towards the beginning of the range. For every integer i in [0, last - first

• n), moves the element originally at position first  $+ n + i$  to position first  $+ i$ .

The assignment operations in the parallel *shift\_left* algorithm invoked without an execution policy object will execute in sequential order in the calling thread.

Note: Complexity: At most (last - first) - n assignments.

**Note:** The type of dereferenced *FwdIter* must meet the requirements of *MoveAssignable*.

## **Template Parameters**

- **FwdIter** The type of the source iterators used (deduced). This iterator type must meet the requirements of an forward iterator.
- **Sent** The type of the source sentinel (deduced). This sentinel type must be a sentinel for FwdIter.

<span id="page-843-0"></span><sup>625</sup> http://github.com/STEllAR-GROUP/hpx/blob/80717da2c656d67552c5886d73633c06dbcd7c59/libs/full/include/include/hpx/algorithm.hpp

• Size – The type of the argument specifying the number of positions to shift by.

**Parameters**

- first Refers to the beginning of the sequence of elements the algorithm will be applied to.
- last Refers to sentinel value denoting the end of the sequence of elements the algorithm will be applied.
- $n$  Refers to the number of positions to shift.
- **Returns** The *shift\_left* algorithm returns *FwdIter*. The *shift\_left* algorithm returns an iterator to the end of the resulting range.

<span id="page-844-0"></span>template<typename ExPolicy, typename FwdIter, typename Sent, typename Size>

*[hpx](#page-349-0)*::*[parallel](#page-411-0)*::*[util](#page-936-0)*::detail::algorithm\_result\_t<*[ExPolicy](#page-844-0)*, *[FwdIter](#page-844-0)*> shift\_left(*[ExPolicy](#page-844-0)* &&policy,

*[FwdIter](#page-844-0)* first, *[Sent](#page-844-0)* last,

*[Size](#page-844-0)* n)

Shifts the elements in the range [first, last) by n positions towards the beginning of the range. For every integer i in [0, last - first

• n), moves the element originally at position first  $+ n + i$  to position first  $+ i$ .

The assignment operations in the parallel *shift\_left* algorithm invoked with an execution policy object of type *sequenced\_policy* execute in sequential order in the calling thread.

The assignment operations in the parallel *shift\_left* algorithm invoked with an execution policy object of type *parallel\_policy* or *parallel\_task\_policy* are permitted to execute in an unordered fashion in unspecified threads, and indeterminately sequenced within each thread.

**Note:** Complexity: At most (last - first) - n assignments.

**Note:** The type of dereferenced *FwdIter* must meet the requirements of *MoveAssignable*.

#### **Template Parameters**

- ExPolicy The type of the execution policy to use (deduced). It describes the manner in which the execution of the algorithm may be parallelized and the manner in which it executes the assignments.
- **FwdIter** The type of the source iterators used (deduced). This iterator type must meet the requirements of an forward iterator.
- **Sent** The type of the source sentinel (deduced). This sentinel type must be a sentinel for FwdIter.

• Size – The type of the argument specifying the number of positions to shift by.

## **Parameters**

- **policy** The execution policy to use for the scheduling of the iterations.
- **first** Refers to the beginning of the sequence of elements the algorithm will be applied to.
- last Refers to sentinel value denoting the end of the sequence of elements the algorithm will be applied.
- $n$  Refers to the number of positions to shift.

**Returns** The *shift left* algorithm returns a *hpx::future<FwdIter>* if the execution policy is of type *sequenced\_task\_policy* or *parallel\_task\_policy* and returns *FwdIter* otherwise. The *shift\_left* algorithm returns an iterator to the end of the resulting range.

# <span id="page-844-1"></span>template<typename Rng, typename Size>

*[hpx](#page-349-0)*::*[traits](#page-1083-0)*::range\_iterator\_t<*[Rng](#page-844-1)*> shift\_left(*[Rng](#page-844-1)* &&rng, *[Size](#page-844-1)* n)

Shifts the elements in the range [first, last) by n positions towards the beginning of the range. For every

integer i in [0, last - first

• n), moves the element originally at position first  $+ n + i$  to position first  $+ i$ .

The assignment operations in the parallel *shift\_left* algorithm invoked without an execution policy object will execute in sequential order in the calling thread.

**Note:** Complexity: At most (last - first) - n assignments.

**Note:** The type of dereferenced *hpx::traits::range\_iterator\_t<Rng>* must meet the requirements of *MoveAssignable*.

#### **Template Parameters**

- Rng The type of the range used (deduced). The iterators extracted from this range type must meet the requirements of an forward iterator.
- Size The type of the argument specifying the number of positions to shift by.
- **Parameters**
	- **rng** Refers to the range in which the elements will be shifted.
	- $n$  Refers to the number of positions to shift.

**Returns** The *shift\_left* algorithm returns *hpx::traits::range\_iterator\_t<Rng>*. The *shift\_left* algorithm returns an iterator to the end of the resulting range.

## <span id="page-845-0"></span>template<typename ExPolicy, typename Rng, typename Size>

*[parallel](#page-411-0)*::*[util](#page-936-0)*::detail::algorithm\_result<*[ExPolicy](#page-845-0)*, *[hpx](#page-349-0)*::*[traits](#page-1083-0)*::range\_iterator\_t<*[Rng](#page-845-0)*>> shift\_left(*[ExPolicy](#page-845-0)*

&&policy, *[Rng](#page-845-0)* &&rng, *[Size](#page-845-0)* n)

Shifts the elements in the range [first, last) by n positions towards the beginning of the range. For every integer i in [0, last - first

• n), moves the element originally at position first  $+ n + i$  to position first  $+ i$ .

The assignment operations in the parallel *shift\_left* algorithm invoked with an execution policy object of type *sequenced\_policy* execute in sequential order in the calling thread.

The assignment operations in the parallel *shift\_left* algorithm invoked with an execution policy object of type *parallel\_policy* or *parallel\_task\_policy* are permitted to execute in an unordered fashion in unspecified threads, and indeterminately sequenced within each thread.

**Note:** Complexity: At most (last - first) - n assignments.

**Note:** The type of dereferenced *hpx::traits::range\_iterator\_t<Rng>* must meet the requirements of *MoveAssignable*.

## **Template Parameters**

• ExPolicy – The type of the execution policy to use (deduced). It describes the manner in which the execution of the algorithm may be parallelized and the manner in which it executes the assignments.

• Rng – The type of the range used (deduced). The iterators extracted from this range type must meet the requirements of an forward iterator.

• Size – The type of the argument specifying the number of positions to shift by. **Parameters**

- **policy** The execution policy to use for the scheduling of the iterations.
- **rng** Refers to the range in which the elements will be shifted.
- $n$  Refers to the number of positions to shift.
- **Returns** The *shift\_left* algorithm returns a *hpx::future<hpx::traits::range\_iterator\_t<Rng>>* if the execution policy is of type *sequenced\_task\_policy* or *parallel\_task\_policy* and returns *hpx::traits::range\_iterator\_t<Rng>* otherwise. The *shift\_left* algorithm returns an iterator to the end of the resulting range.

## **hpx::ranges::shift\_right**

Defined in header [hpx/algorithm.hpp](http://github.com/STEllAR-GROUP/hpx/blob/80717da2c656d67552c5886d73633c06dbcd7c59/libs/full/include/include/hpx/algorithm.hpp) $626$ .

See *[Public API](#page-313-0)* for a list of names and headers that are part of the public *HPX* API.

#### namespace hpx

#### namespace ranges

# **Functions**

<span id="page-846-1"></span>template<typename **FwdIter**, typename **Sent**, typename **Size**> *[FwdIter](#page-846-1)* shift\_right(*[FwdIter](#page-846-1)* first, *[Sent](#page-846-1)* last, *[Size](#page-846-1)* n)

Shifts the elements in the range [first, last) by n positions towards the end of the range. For every integer i in [0, last - first - n), moves the element originally at position first + i to position first  $\bullet$  n + i.

The assignment operations in the parallel *shift\_right* algorithm invoked without an execution policy object will execute in sequential order in the calling thread.

**Note:** Complexity: At most (last - first) - n assignments.

**Note:** The type of dereferenced *FwdIter* must meet the requirements of *MoveAssignable*.

## **Template Parameters**

- **FwdIter** The type of the source iterators used (deduced). This iterator type must meet the requirements of an forward iterator.
- **Sent** The type of the source sentinel (deduced). This sentinel type must be a sentinel for FwdIter.
- Size The type of the argument specifying the number of positions to shift by.

## **Parameters**

• first – Refers to the beginning of the sequence of elements the algorithm will be applied to.

<span id="page-846-0"></span><sup>626</sup> http://github.com/STEllAR-GROUP/hpx/blob/80717da2c656d67552c5886d73633c06dbcd7c59/libs/full/include/include/hpx/algorithm.hpp

- **last** Refers to sentinel value denoting the end of the sequence of elements the algorithm will be applied.
- $n$  Refers to the number of positions to shift.
- **Returns** The *shift\_right* algorithm returns *FwdIter*. The *shift\_right* algorithm returns an iterator to the end of the resulting range.

<span id="page-847-0"></span>template<typename ExPolicy, typename FwdIter, typename Sent, typename Size> *[hpx](#page-349-0)*::*[parallel](#page-411-0)*::*[util](#page-936-0)*::detail::algorithm\_result\_t<*[ExPolicy](#page-847-0)*, *[FwdIter](#page-847-0)*> shift\_right(*[ExPolicy](#page-847-0)* &&policy, *[FwdIter](#page-847-0)* first, *[Sent](#page-847-0)* last,

*[Size](#page-847-0)* n)

Shifts the elements in the range [first, last) by n positions towards the end of the range. For every integer i in [0, last - first - n), moves the element originally at position first + i to position first  $\bullet$  n + i.

The assignment operations in the parallel *shift* right algorithm invoked with an execution policy object of type *sequenced\_policy* execute in sequential order in the calling thread.

The assignment operations in the parallel*shift\_right* algorithm invoked with an execution policy object of type *parallel\_policy* or *parallel\_task\_policy* are permitted to execute in an unordered fashion in unspecified threads, and indeterminately sequenced within each thread.

**Note:** Complexity: At most (last - first) - n assignments.

**Note:** The type of dereferenced *FwdIter* must meet the requirements of *MoveAssignable*.

## **Template Parameters**

- ExPolicy The type of the execution policy to use (deduced). It describes the manner in which the execution of the algorithm may be parallelized and the manner in which it executes the assignments.
- **FwdIter** The type of the source iterators used (deduced). This iterator type must meet the requirements of an forward iterator.
- Sent The type of the source sentinel (deduced). This sentinel type must be a sentinel for FwdIter.

• Size – The type of the argument specifying the number of positions to shift by.

# **Parameters**

- **policy** The execution policy to use for the scheduling of the iterations.
- **first** Refers to the beginning of the sequence of elements the algorithm will be applied to.
- last Refers to sentinel value denoting the end of the sequence of elements the algorithm will be applied.
- $n$  Refers to the number of positions to shift.

**Returns** The *shift\_right* algorithm returns a *hpx::future<FwdIter>* if the execution policy is of type *sequenced\_task\_policy* or *parallel\_task\_policy* and returns *FwdIter* otherwise. The *shift\_right* algorithm returns an iterator to the end of the resulting range.

## <span id="page-847-1"></span>template<typename Rng, typename Size>

*[hpx](#page-349-0)*::*[traits](#page-1083-0)*::range\_iterator\_t<*[Rng](#page-847-1)*> shift\_right(*[Rng](#page-847-1)* &&rng, *[Size](#page-847-1)* n)

Shifts the elements in the range [first, last) by n positions towards the end of the range. For every integer i in  $[0,$  last - first - n), moves the element originally at position first + i to position first  $\cdot$  n + i.

The assignment operations in the parallel *shift right* algorithm invoked without an execution policy object will execute in sequential order in the calling thread.

**Note:** Complexity: At most (last - first) - n assignments.

**Note:** The type of dereferenced *hpx::traits::range\_iterator\_t<Rng>* must meet the requirements of *MoveAssignable*.

## **Template Parameters**

• Rng – The type of the range used (deduced). The iterators extracted from this range type must meet the requirements of an forward iterator.

• Size – The type of the argument specifying the number of positions to shift by. **Parameters**

- **rng** Refers to the range in which the elements will be shifted.
- $n$  Refers to the number of positions to shift.

**Returns** The *shift right* algorithm returns *hpx::traits::range\_iterator\_t<Rng>*. The *shift\_right* algorithm returns an iterator to the end of the resulting range.

<span id="page-848-0"></span>template<typename ExPolicy, typename Rng, typename Size> *[parallel](#page-411-0)*::*[util](#page-936-0)*::detail::algorithm\_result<*[ExPolicy](#page-848-0)*, *[hpx](#page-349-0)*::*[traits](#page-1083-0)*::range\_iterator\_t<*[Rng](#page-848-0)*>> shift\_right(*[ExPolicy](#page-848-0)* &&policy, *[Rng](#page-848-0)* &&rng,

Shifts the elements in the range [first, last) by n positions towards the end of the range. For every integer i in [0, last - first - n), moves the element originally at position first + i to position first  $\bullet$  n + i.

The assignment operations in the parallel*shift\_right* algorithm invoked with an execution policy object of type *sequenced\_policy* execute in sequential order in the calling thread.

The assignment operations in the parallel*shift\_right* algorithm invoked with an execution policy object of type *parallel\_policy* or *parallel\_task\_policy* are permitted to execute in an unordered fashion in unspecified threads, and indeterminately sequenced within each thread.

**Note:** Complexity: At most (last - first) - n assignments.

**Note:** The type of dereferenced *hpx::traits::range\_iterator\_t<Rng>* must meet the requirements of *MoveAssignable*.

## **Template Parameters**

- **ExPolicy** The type of the execution policy to use (deduced). It describes the manner in which the execution of the algorithm may be parallelized and the manner in which it executes the assignments.
- Rng The type of the range used (deduced). The iterators extracted from this range type must meet the requirements of an forward iterator.
- Size The type of the argument specifying the number of positions to shift by.

*[Size](#page-848-0)* n)

## **Parameters**

- **policy** The execution policy to use for the scheduling of the iterations.
- **rng** Refers to the range in which the elements will be shifted.
- $n$  Refers to the number of positions to shift.
- **Returns** The *shift* right algorithm returns a *hpx::future*<*hpx::traits::range\_iterator\_t<Rng>>* if the execution policy is of type *sequenced\_task\_policy* or *parallel\_task\_policy* and returns *hpx::traits::range\_iterator\_t<Rng>* otherwise. The *shift\_right* algorithm returns an iterator to the end of the resulting range.

## **hpx::ranges::sort**

Defined in header [hpx/algorithm.hpp](http://github.com/STEllAR-GROUP/hpx/blob/80717da2c656d67552c5886d73633c06dbcd7c59/libs/full/include/include/hpx/algorithm.hpp) $627$ .

See *[Public API](#page-313-0)* for a list of names and headers that are part of the public *HPX* API.

#### namespace hpx

namespace ranges

# **Functions**

<span id="page-849-1"></span>template<typename RandomIt, typename Sent, typename Comp = *[ranges](#page-572-0)*::less, typename Proj = *[hpx](#page-349-0)*::identity>

*[RandomIt](#page-849-1)* sort(*[RandomIt](#page-849-1)* first, *[Sent](#page-849-1)* last, *[Comp](#page-849-1)* &&comp = *[Comp](#page-849-1)*(), *[Proj](#page-849-1)* &&proj = *[Proj](#page-849-1)*())

Sorts the elements in the range [first, last) in ascending order. The order of equal elements is not guaranteed to be preserved. The function uses the given comparison function object comp (defaults to using operator<()).

A sequence is sorted with respect to a comparator *comp* and a projection *proj* if for every iterator i pointing to the sequence and every non-negative integer n such that  $i + n$  is a valid iterator pointing to an element of the sequence, and INVOKE(comp, INVOKE(proj,  $*(i + n)$ ), INVOKE(proj,  $*$ i)) == false.

*comp* has to induce a strict weak ordering on the values.

The assignments in the parallel *sort* algorithm invoked without an execution policy object execute in sequential order in the calling thread.

**Note:** Complexity:  $O(N \log(N))$ , where  $N = \text{detail::distance}(\text{first}, \text{last})$  comparisons.

# **Template Parameters**

- **RandomIt** The type of the source iterators used (deduced). This iterator type must meet the requirements of an random iterator.
- **Sent** The type of the source sentinel (deduced). This sentinel type must be a sentinel for RandomIt.
- **Comp** The type of the function/function object to use (deduced).
- Proj The type of an optional projection function. This defaults to *hpx::identity*

# **Parameters**

<span id="page-849-0"></span><sup>627</sup> http://github.com/STEllAR-GROUP/hpx/blob/80717da2c656d67552c5886d73633c06dbcd7c59/libs/full/include/include/hpx/algorithm.hpp

- **first** Refers to the beginning of the sequence of elements the algorithm will be applied to.
- **last** Refers to sentinel value denoting the end of the sequence of elements the algorithm will be applied.
- comp comp is a callable object. The return value of the INVOKE operation applied to an object of type Comp, when contextually converted to bool, yields true if the first argument of the call is less than the second, and false otherwise. It is assumed that comp will not apply any non-constant function through the dereferenced iterator.
- proj Specifies the function (or function object) which will be invoked for each pair of elements as a projection operation before the actual predicate *comp* is invoked.
- **Returns** The *sort* algorithm returns *RandomIt*. The algorithm returns an iterator pointing to the first element after the last element in the input sequence.

<span id="page-850-0"></span>template<typename ExPolicy, typename RandomIt, typename Sent, typename Comp = *[ranges](#page-572-0)*::less, typename  $\text{Proj} = hpx$  $\text{Proj} = hpx$ ::*identity* 

*[parallel](#page-411-0)*::*[util](#page-936-0)*::detail::algorithm\_result<*[ExPolicy](#page-850-0)*, *[RandomIt](#page-850-0)*>::type sort(*[ExPolicy](#page-850-0)* &&policy, *[RandomIt](#page-850-0)*

first, *[Sent](#page-850-0)* last, *[Comp](#page-850-0)* &&comp = *[Comp](#page-850-0)*(), *[Proj](#page-850-0)* &&proj = *[Proj](#page-850-0)*())

Sorts the elements in the range [first, last) in ascending order. The order of equal elements is not guaranteed to be preserved. The function uses the given comparison function object comp (defaults to using operator<()).

A sequence is sorted with respect to a comparator *comp* and a projection *proj* if for every iterator i pointing to the sequence and every non-negative integer n such that  $i + n$  is a valid iterator pointing to an element of the sequence, and INVOKE(comp, INVOKE(proj,  $*(i + n)$ ), INVOKE(proj,  $*$ i)) == false.

*comp* has to induce a strict weak ordering on the values.

The application of function objects in parallel algorithm invoked with an execution policy object of type *sequenced\_policy* execute in sequential order in the calling thread.

The application of function objects in parallel algorithm invoked with an execution policy object of type *parallel\_policy* or *parallel\_task\_policy* are permitted to execute in an unordered fashion in unspecified threads, and indeterminately sequenced within each thread.

**Note:** Complexity:  $O(N \log(N))$ , where  $N = \text{detail::distance}(\text{first}, \text{last})$  comparisons.

## **Template Parameters**

- **ExPolicy** The type of the execution policy to use (deduced). It describes the manner in which the execution of the algorithm may be parallelized and the manner in which it executes the assignments.
- RandomIt The type of the source iterators used (deduced). This iterator type must meet the requirements of an random iterator.
- Sent The type of the source sentinel (deduced). This sentinel type must be a sentinel for RandomIt.
- Comp The type of the function/function object to use (deduced).
- Proj The type of an optional projection function. This defaults to *hpx::identity*

## **Parameters**

- **policy** The execution policy to use for the scheduling of the iterations.
- first Refers to the beginning of the sequence of elements the algorithm will be applied to.
- **last** Refers to sentinel value denoting the end of the sequence of elements the algorithm will be applied.
- **comp** comp is a callable object. The return value of the INVOKE operation applied to an object of type Comp, when contextually converted to bool, yields true if the first argument of the call is less than the second, and false otherwise. It is assumed that comp will not apply any non-constant function through the dereferenced iterator.
- proj Specifies the function (or function object) which will be invoked for each pair of elements as a projection operation before the actual predicate *comp* is invoked.
- **Returns** The *sort* algorithm returns a *hpx::future<RandomIt>* if the execution policy is of type *sequenced\_task\_policy* or *parallel\_task\_policy* and returns *RandomIt* otherwise. The algorithm returns an iterator pointing to the first element after the last element in the input sequence.

#### <span id="page-851-0"></span>template<typename Rng, typename Comp, typename Proj>

*[hpx](#page-349-0)*::*[traits](#page-1083-0)*::range\_iterator\_t<*[Rng](#page-851-0)*> sort(*[Rng](#page-851-0)* &&rng, *[Comp](#page-851-0)* &&comp = *[Comp](#page-851-0)*(), *[Proj](#page-851-0)* &&proj = *[Proj](#page-851-0)*())

Sorts the elements in the range *rng* in ascending order. The order of equal elements is not guaranteed to be preserved. The function uses the given comparison function object comp (defaults to using operator<()).

A sequence is sorted with respect to a comparator *comp* and a projection *proj* if for every iterator i pointing to the sequence and every non-negative integer n such that  $i + n$  is a valid iterator pointing to an element of the sequence, and INVOKE(comp, INVOKE(proj,  $*(i + n)$ ), INVOKE(proj,  $*$ i)) == false.

*comp* has to induce a strict weak ordering on the values.

The assignments in the parallel *sort* algorithm invoked without an execution policy object execute in sequential order in the calling thread.

**Note:** Complexity:  $O(N \log(N))$ , where  $N = std:distance(begin(rng), end(rng))$  comparisons.

## **Template Parameters**

- Rng The type of the source range used (deduced). The iterators extracted from this range type must meet the requirements of an input iterator.
- Comp The type of the function/function object to use (deduced).

• Proj – The type of an optional projection function. This defaults to *hpx::identity*

# **Parameters**

- **rng** Refers to the sequence of elements the algorithm will be applied to.
- comp comp is a callable object. The return value of the INVOKE operation applied to an object of type Comp, when contextually converted to bool, yields true if the first argument of the call is less than the second, and false otherwise. It is assumed that comp will not apply any non-constant function through the dereferenced iterator.
- proj Specifies the function (or function object) which will be invoked for each pair of elements as a projection operation before the actual predicate *comp* is invoked.

**Returns** The *sort* algorithm returns *hpx::traits::range\_iterator\_t<Rng>*. It returns *last*.

<span id="page-851-1"></span>template<typename ExPolicy, typename Rng, typename Comp = *[ranges](#page-572-0)*::less, typename Proj = *[hpx](#page-349-0)*::identity>

*[parallel](#page-411-0)*::*[util](#page-936-0)*::detail::algorithm\_result<*[ExPolicy](#page-851-1)*, *[hpx](#page-349-0)*::*[traits](#page-1083-0)*::range\_iterator\_t<*[Rng](#page-851-1)*>> sort(*[ExPolicy](#page-851-1)*

&&policy, *[Rng](#page-851-1)* &&rng, *[Comp](#page-851-1)* &&comp = *[Comp](#page-851-1)*(), *[Proj](#page-851-1)*  $&$ &proj = *[Proj](#page-851-1)*())

Sorts the elements in the range *rng* in ascending order. The order of equal elements is not guaranteed to be preserved. The function uses the given comparison function object comp (defaults to using operator<()).

A sequence is sorted with respect to a comparator *comp* and a projection *proj* if for every iterator i pointing to the sequence and every non-negative integer n such that  $i + n$  is a valid iterator pointing to an element of the sequence, and INVOKE(comp, INVOKE(proj,  $*(i + n)$ ), INVOKE(proj,  $*$ i)) == false.

*comp* has to induce a strict weak ordering on the values.

The application of function objects in parallel algorithm invoked with an execution policy object of type *sequenced\_policy* execute in sequential order in the calling thread.

The application of function objects in parallel algorithm invoked with an execution policy object of type *parallel\_policy* or *parallel\_task\_policy* are permitted to execute in an unordered fashion in unspecified threads, and indeterminately sequenced within each thread.

**Note:** Complexity:  $O(N \log(N))$ , where  $N = std:distance(begin(rng), end(rng))$  comparisons.

## **Template Parameters**

- **ExPolicy** The type of the execution policy to use (deduced). It describes the manner in which the execution of the algorithm may be parallelized and the manner in which it applies user-provided function objects.
- Rng The type of the source range used (deduced). The iterators extracted from this range type must meet the requirements of an input iterator.
- **Comp** The type of the function/function object to use (deduced).
- Proj The type of an optional projection function. This defaults to *hpx::identity* **Parameters**
	- **policy** The execution policy to use for the scheduling of the iterations.
	- **rng** Refers to the sequence of elements the algorithm will be applied to.
	- comp comp is a callable object. The return value of the INVOKE operation applied to an object of type Comp, when contextually converted to bool, yields true if the first argument of the call is less than the second, and false otherwise. It is assumed that comp will not apply any non-constant function through the dereferenced iterator.
	- proj Specifies the function (or function object) which will be invoked for each pair of elements as a projection operation before the actual predicate *comp* is invoked.
- **Returns** The *sort* algorithm returns a *hpx::future<hpx::traits::range\_iterator\_t<Rng>* if the execution policy is of type *sequenced\_task\_policy* or *parallel\_task\_policy* and returns *hpx::traits::range\_iterator\_t<Rng>* otherwise. It returns *last*.

## **hpx::ranges::stable\_sort**

Defined in header [hpx/algorithm.hpp](http://github.com/STEllAR-GROUP/hpx/blob/80717da2c656d67552c5886d73633c06dbcd7c59/libs/full/include/include/hpx/algorithm.hpp) $628$ .

See *[Public API](#page-313-0)* for a list of names and headers that are part of the public *HPX* API.

#### namespace hpx

namespace ranges

# **Functions**

<span id="page-853-1"></span>template<typename RandomIt, typename Sent, typename Comp = *[ranges](#page-572-0)*::less, typename Proj = *[hpx](#page-349-0)*::identity>

*[RandomIt](#page-853-1)* stable\_sort(*[RandomIt](#page-853-1)* first, *[Sent](#page-853-1)* last, *[Comp](#page-853-1)* &&comp = *[Comp](#page-853-1)*(), *[Proj](#page-853-1)* &&proj = *[Proj](#page-853-1)*())

Sorts the elements in the range [first, last) in ascending order. The relative order of equal elements is preserved. The function uses the given comparison function object comp (defaults to using opera $tor <$ ()).

A sequence is sorted with respect to a comparator *comp* and a projection *proj* if for every iterator i pointing to the sequence and every non-negative integer n such that  $i + n$  is a valid iterator pointing to an element of the sequence, and INVOKE(comp, INVOKE(proj,  $*(i + n)$ ), INVOKE(proj,  $*$ i)) == false.

*comp* has to induce a strict weak ordering on the values.

The assignments in the parallel *stable\_sort* algorithm invoked without an execution policy object execute in sequential order in the calling thread.

**Note:** Complexity:  $O(N \log(N))$ , where  $N = std::distance(first, last)$  comparisons.

## **Template Parameters**

- **RandomIt** The type of the source iterators used (deduced). This iterator type must meet the requirements of an random iterator.
- **Sent** The type of the source sentinel (deduced). This sentinel type must be a sentinel for RandomIt.
- Comp The type of the function/function object to use (deduced).
- Proj The type of an optional projection function. This defaults to *hpx::identity*

# **Parameters**

- first Refers to the beginning of the sequence of elements the algorithm will be applied to.
- last Refers to sentinel value denoting the end of the sequence of elements the algorithm will be applied.
- comp comp is a callable object. The return value of the INVOKE operation applied to an object of type Comp, when contextually converted to bool, yields true if the first argument of the call is less than the second, and false otherwise. It is assumed that comp will not apply any non-constant function through the dereferenced iterator.
- proj Specifies the function (or function object) which will be invoked for each pair of elements as a projection operation before the actual predicate *comp* is invoked.

<span id="page-853-0"></span><sup>628</sup> http://github.com/STEllAR-GROUP/hpx/blob/80717da2c656d67552c5886d73633c06dbcd7c59/libs/full/include/include/hpx/algorithm.hpp

**Returns** The *stable\_sort* algorithm returns *RandomIt*. The algorithm returns an iterator pointing to the first element after the last element in the input sequence.

<span id="page-854-0"></span>template<typename ExPolicy, typename RandomIt, typename Sent, typename Comp = *[ranges](#page-572-0)*::less, typename  $Proj = hpx$  $Proj = hpx$ ::*identity*>

*[parallel](#page-411-0)*::*[util](#page-936-0)*::detail::algorithm\_result<*[ExPolicy](#page-854-0)*, *[RandomIt](#page-854-0)*>::type stable\_sort(*[ExPolicy](#page-854-0)* &&policy,

*[RandomIt](#page-854-0)* first, *[Sent](#page-854-0)* last, *[Comp](#page-854-0)* &&comp = *[Comp](#page-854-0)*(), *[Proj](#page-854-0)* &&proj  $= Proj()$  $= Proj()$  $= Proj()$ 

Sorts the elements in the range [first, last) in ascending order. The relative order of equal elements is preserved. The function uses the given comparison function object comp (defaults to using opera $tor <$ ()).

A sequence is sorted with respect to a comparator *comp* and a projection *proj* if for every iterator i pointing to the sequence and every non-negative integer n such that i + n is a valid iterator pointing to an element of the sequence, and INVOKE(comp, INVOKE(proj,  $*(i + n)$ ), INVOKE(proj,  $*$ i)) == false.

*comp* has to induce a strict weak ordering on the values.

The application of function objects in parallel algorithm invoked with an execution policy object of type *sequenced\_policy* execute in sequential order in the calling thread.

The application of function objects in parallel algorithm invoked with an execution policy object of type *parallel\_policy* or *parallel\_task\_policy* are permitted to execute in an unordered fashion in unspecified threads, and indeterminately sequenced within each thread.

**Note:** Complexity:  $O(N \log(N))$ , where  $N = std::distance(first, last)$  comparisons.

#### **Template Parameters**

- **ExPolicy** The type of the execution policy to use (deduced). It describes the manner in which the execution of the algorithm may be parallelized and the manner in which it executes the assignments.
- RandomIt The type of the source iterators used (deduced). This iterator type must meet the requirements of an random iterator.
- Sent The type of the source sentinel (deduced). This sentinel type must be a sentinel for RandomIt.
- Comp The type of the function/function object to use (deduced).
- Proj The type of an optional projection function. This defaults to *hpx::identity* **Parameters**
	- **policy** The execution policy to use for the scheduling of the iterations.
	- **first** Refers to the beginning of the sequence of elements the algorithm will be applied to.
	- last Refers to sentinel value denoting the end of the sequence of elements the algorithm will be applied.
	- comp comp is a callable object. The return value of the INVOKE operation applied to an object of type Comp, when contextually converted to bool, yields true if the first argument of the call is less than the second, and false otherwise. It is assumed that comp will not apply any non-constant function through the dereferenced iterator.
	- proj Specifies the function (or function object) which will be invoked for each pair of elements as a projection operation before the actual predicate *comp* is invoked.
- **Returns** The *stable\_sort* algorithm returns a *hpx::future<RandomIt>* if the execution policy is of type *sequenced\_task\_policy* or *parallel\_task\_policy* and returns *RandomIt* otherwise.

The algorithm returns an iterator pointing to the first element after the last element in the input sequence.

<span id="page-855-0"></span>template<typename Rng, typename Comp = *[ranges](#page-572-0)*::less, typename Proj = *[hpx](#page-349-0)*::identity> *[hpx](#page-349-0)*::*[traits](#page-1083-0)*::range\_iterator\_t<*[Rng](#page-855-0)*> stable\_sort(*[Rng](#page-855-0)* &&rng, *[Comp](#page-855-0)* &&comp = *[Comp](#page-855-0)*(), *[Proj](#page-855-0)* &&proj  $= Proj()$  $= Proj()$  $= Proj()$ 

Sorts the elements in the range [first, last) in ascending order. The relative order of equal elements is preserved. The function uses the given comparison function object comp (defaults to using opera $tor <$ ()).

A sequence is sorted with respect to a comparator *comp* and a projection *proj* if for every iterator i pointing to the sequence and every non-negative integer n such that  $i + n$  is a valid iterator pointing to an element of the sequence, and INVOKE(comp, INVOKE(proj,  $*(i + n)$ ), INVOKE(proj,  $*(i)$ ) == false.

*comp* has to induce a strict weak ordering on the values.

The assignments in the parallel *stable\_sort* algorithm invoked without an execution policy object execute in sequential order in the calling thread.

**Note:** Complexity:  $O(N \log(N))$ , where  $N = std$ : distance(first, last) comparisons.

# **Template Parameters**

- Rng The type of the source range used (deduced). The iterators extracted from this range type must meet the requirements of an input iterator.
- Comp The type of the function/function object to use (deduced).
- Proj The type of an optional projection function. This defaults to *hpx::identity*

# **Parameters**

- **rng** Refers to the sequence of elements the algorithm will be applied to.
- comp comp is a callable object. The return value of the INVOKE operation applied to an object of type Comp, when contextually converted to bool, yields true if the first argument of the call is less than the second, and false otherwise. It is assumed that comp will not apply any non-constant function through the dereferenced iterator.
- proj Specifies the function (or function object) which will be invoked for each pair of elements as a projection operation before the actual predicate *comp* is invoked.

**Returns** The *stable sort* algorithm returns *hpx::traits::range iterator t<Rng>*. It returns *last*.

<span id="page-855-1"></span>template<typename ExPolicy, typename Rng, typename Comp = *[ranges](#page-572-0)*::less, typename Proj = *[hpx](#page-349-0)*::identity>

*[parallel](#page-411-0)*::*[util](#page-936-0)*::detail::algorithm\_result<*[ExPolicy](#page-855-1)*, *[hpx](#page-349-0)*::*[traits](#page-1083-0)*::range\_iterator\_t<*[Rng](#page-855-1)*>> stable\_sort(*[ExPolicy](#page-855-1)*

&&policy, *[Rng](#page-855-1)* &&rng, *[Comp](#page-855-1)* &&comp = *[Comp](#page-855-1)*(), *[Proj](#page-855-1)* &&proj = *[Proj](#page-855-1)*())

Sorts the elements in the range [first, last) in ascending order. The relative order of equal elements is preserved. The function uses the given comparison function object comp (defaults to using opera $tor <$ ()).

A sequence is sorted with respect to a comparator *comp* and a projection *proj* if for every iterator i pointing to the sequence and every non-negative integer n such that  $i + n$  is a valid iterator pointing to an element of the sequence, and INVOKE(comp, INVOKE(proj,  $*(i + n)$ ), INVOKE(proj,  $*$ i)) == false.

*comp* has to induce a strict weak ordering on the values.

The application of function objects in parallel algorithm invoked with an execution policy object of type *sequenced\_policy* execute in sequential order in the calling thread.

The application of function objects in parallel algorithm invoked with an execution policy object of type *parallel\_policy* or *parallel\_task\_policy* are permitted to execute in an unordered fashion in unspecified threads, and indeterminately sequenced within each thread.

**Note:** Complexity:  $O(N \log(N))$ , where  $N = std::distance(first, last) comparisons$ .

## **Template Parameters**

- **ExPolicy** The type of the execution policy to use (deduced). It describes the manner in which the execution of the algorithm may be parallelized and the manner in which it applies user-provided function objects.
- Rng The type of the source range used (deduced). The iterators extracted from this range type must meet the requirements of an input iterator.
- Comp The type of the function/function object to use (deduced).
- Proj The type of an optional projection function. This defaults to *hpx::identity* **Parameters**
	- **policy** The execution policy to use for the scheduling of the iterations.
	- **rng** Refers to the sequence of elements the algorithm will be applied to.
	- comp comp is a callable object. The return value of the INVOKE operation applied to an object of type Comp, when contextually converted to bool, yields true if the first argument of the call is less than the second, and false otherwise. It is assumed that comp will not apply any non-constant function through the dereferenced iterator.
	- **proj** Specifies the function (or function object) which will be invoked for each pair of elements as a projection operation before the actual predicate *comp* is invoked.
- **Returns** The *stable\_sort* algorithm returns a *hpx::future<hpx::traits::range\_iterator\_t<Rng>* if the execution policy is of type *sequenced\_task\_policy* or *parallel\_task\_policy* and returns *hpx::traits::range\_iterator\_t<Rng>* otherwise. It returns *last*.

## **hpx::ranges::starts\_with**

Defined in header [hpx/algorithm.hpp](http://github.com/STEllAR-GROUP/hpx/blob/80717da2c656d67552c5886d73633c06dbcd7c59/libs/full/include/include/hpx/algorithm.hpp)<sup>[629](#page-856-0)</sup>.

See *[Public API](#page-313-0)* for a list of names and headers that are part of the public *HPX* API.

#### namespace hpx

#### namespace ranges

<span id="page-856-0"></span><sup>629</sup> http://github.com/STEllAR-GROUP/hpx/blob/80717da2c656d67552c5886d73633c06dbcd7c59/libs/full/include/include/hpx/algorithm.hpp

# **Functions**

<span id="page-857-0"></span>template<typename Iter1, typename Sent1, typename Iter2, typename Sent2, typename Pred = *[ranges](#page-572-0)*::equal\_to, typename  $\text{Proj1} = hpx$  $\text{Proj1} = hpx$ ::identity, typename  $\text{Proj2} = hpx$ ::identity> bool starts\_with(*[Iter1](#page-857-0)* first1, *[Sent1](#page-857-0)* last1, *[Iter2](#page-857-0)* first2, *[Sent2](#page-857-0)* last2, *[Pred](#page-857-0)* &&pred = *[Pred](#page-857-0)*(), *[Proj1](#page-857-0)* &&proj1 = *[Proj1](#page-857-0)*(), *[Proj2](#page-857-0)* &&proj2 = *[Proj2](#page-857-0)*())

Checks whether the second range defined by [first1, last1) matches the prefix of the first range defined by [first2, last2)

The assignments in the parallel *starts\_with* algorithm invoked without an execution policy object execute in sequential order in the calling thread.

**Note:** Complexity: Linear: at most min(N1, N2) applications of the predicate and both projections.

## **Template Parameters**

- Iter1 The type of the begin source iterators used (deduced). This iterator type must meet the requirements of an input iterator.
- **Sent1** The type of the end source iterators used(deduced). This iterator type must meet the requirements of an sentinel for Iter1.
- Iter2 The type of the begin destination iterators used deduced). This iterator type must meet the requirements of a input iterator.
- **Sent 2** The type of the end destination iterators used (deduced). This iterator type must meet the requirements of an sentinel for Iter2.
- Pred The binary predicate that compares the projected elements.
- Proj1 The type of an optional projection function for the source range. This defaults to *hpx::identity*
- Proj2 The type of an optional projection function for the destination range. This defaults to *hpx::identity*

#### **Parameters**

- first1 Refers to the beginning of the source range.
- last1 Sentinel value referring to the end of the source range.
- first2 Refers to the beginning of the destination range.
- last2 Sentinel value referring to the end of the destination range.
- pred Specifies the binary predicate function (or function object) which will be invoked for comparison of the elements in the in two ranges projected by proj1 and proj2 respectively.
- **proj<sub>1</sub>** Specifies the function (or function object) which will be invoked for each of the elements in the source range as a projection operation before the actual predicate *is* invoked.
- proj2 Specifies the function (or function object) which will be invoked for each of the elements in the destination range as a projection operation before the actual predicate *is* invoked.
- **Returns** The *starts\_with* algorithm returns *bool*. The *starts\_with* algorithm returns a boolean with the value true if the second range matches the prefix of the first range, false otherwise.

<span id="page-857-1"></span>template<typename ExPolicy, typename FwdIter1, typename Sent1, typename FwdIter2, typename Sent2, typename Pred = *[ranges](#page-572-0)*::equal\_to, typename Proj1 = *[hpx](#page-349-0)*::identity, typename Proj2 = *[hpx](#page-349-0)*::identity>

*[hpx](#page-349-0)*::*[parallel](#page-411-0)*::*[util](#page-936-0)*::detail::algorithm\_result\_t<*[ExPolicy](#page-857-1)*, bool> starts\_with(*[ExPolicy](#page-857-1)* &&policy,

*[FwdIter1](#page-857-1)* first1, *[Sent1](#page-857-1)* last1, *[FwdIter2](#page-857-1)* first2, *[Sent2](#page-857-1)* last2, *[Pred](#page-857-1)* &&pred  $= Pred()$  $= Pred()$  $= Pred()$ , *[Proj1](#page-857-1)* &&proj1 = *[Proj1](#page-857-1)*(), *[Proj2](#page-857-1)* &&proj2 = *[Proj2](#page-857-1)*())

Checks whether the second range defined by [first1, last1) matches the prefix of the first range defined by [first2, last2)

The assignments in the parallel *starts\_with* algorithm invoked with an execution policy object of type *sequenced\_policy* execute in sequential order in the calling thread.

The assignments in the parallel *starts\_with* algorithm invoked with an execution policy object of type *parallel\_policy* or *parallel\_task\_policy* are permitted to execute in an unordered fashion in unspecified threads, and indeterminately sequenced within each thread.

**Note:** Complexity: Linear: at most min(N1, N2) applications of the predicate and both projections.

## **Template Parameters**

- **ExPolicy** The type of the execution policy to use (deduced). It describes the manner in which the execution of the algorithm may be parallelized and the manner in which it executes the assignments.
- **FwdIter1** The type of the begin source iterators used (deduced). This iterator type must meet the requirements of an forward iterator.
- Sent1 The type of the end source iterators used(deduced). This iterator type must meet the requirements of an sentinel for Iter1.
- FwdIter2 The type of the begin destination iterators used deduced). This iterator type must meet the requirements of a forward iterator.
- **Sent 2** The type of the end destination iterators used (deduced). This iterator type must meet the requirements of an sentinel for Iter2.
- Pred The binary predicate that compares the projected elements.
- Proj1 The type of an optional projection function for the source range. This defaults to *hpx::identity*
- Proj2 The type of an optional projection function for the destination range. This defaults to *hpx::identity*

## **Parameters**

- **policy** The execution policy to use for the scheduling of the iterations.
- first1 Refers to the beginning of the source range.
- last1 Sentinel value referring to the end of the source range.
- **first2** Refers to the beginning of the destination range.
- last2 Sentinel value referring to the end of the destination range.
- pred Specifies the binary predicate function (or function object) which will be invoked for comparison of the elements in the in two ranges projected by proj1 and proj2 respectively.
- proj1 Specifies the function (or function object) which will be invoked for each of the elements in the source range as a projection operation before the actual predicate *is* invoked.
- proj2 Specifies the function (or function object) which will be invoked for each of the elements in the destination range as a projection operation before the actual predicate *is* invoked.

**Returns** The *starts\_with* algorithm returns a *hpx::future<bool>* if the execution policy is

of type *sequenced\_task\_policy* or *parallel\_task\_policy* and returns *bool* otherwise. The *starts* with algorithm returns a boolean with the value true if the second range matches the prefix of the first range, false otherwise.

<span id="page-859-0"></span>template<typename Rng1, typename Rng2, typename Pred = *[ranges](#page-572-0)*::equal\_to, typename Proj1 =  $hpx$ ::*identity*, typename **Proj2** =  $hpx$ ::*identity*>

bool starts\_with(*[Rng1](#page-859-0)* &&rng1, *[Rng2](#page-859-0)* &&rng2, *[Pred](#page-859-0)* &&pred = *[Pred](#page-859-0)*(), *[Proj1](#page-859-0)* &&proj1 = *[Proj1](#page-859-0)*(),  $Proj2 \&$  $Proj2 \&$ &proj2 =  $Proj2()$ 

Checks whether the second range *rng2* matches the prefix of the first range *rng1*.

The assignments in the parallel *starts\_with* algorithm invoked without an execution policy object execute in sequential order in the calling thread.

**Note:** Complexity: Linear: at most min(N1, N2) applications of the predicate and both projections.

## **Template Parameters**

- Rng1 The type of the source range used (deduced). The iterators extracted from this range type must meet the requirements of an forward iterator.
- Rng2 The type of the destination range used (deduced). The iterators extracted from this range type must meet the requirements of an forward iterator.
- Pred The binary predicate that compares the projected elements.
- Proj1 The type of an optional projection function for the source range. This defaults to *hpx::identity*
- Proj2 The type of an optional projection function for the destination range. This defaults to *hpx::identity*

## **Parameters**

- **rng1** Refers to the source range.
- **rng2** Refers to the destination range.
- pred Specifies the binary predicate function (or function object) which will be invoked for comparison of the elements in the in two ranges projected by proj1 and proj2 respectively.
- proj1 Specifies the function (or function object) which will be invoked for each of the elements in the source range as a projection operation before the actual predicate *is* invoked.
- proj2 Specifies the function (or function object) which will be invoked for each of the elements in the destination range as a projection operation before the actual predicate *is* invoked.
- **Returns** The *starts\_with* algorithm returns *bool*. The *starts\_with* algorithm returns a boolean with the value true if the second range matches the prefix of the first range, false otherwise.

<span id="page-859-1"></span>template<typename ExPolicy, typename Rng1, typename Rng2, typename Pred = *[ranges](#page-572-0)*::equal\_to, typename  $\text{Proj1} = hpx$  $\text{Proj1} = hpx$ ::*identity*, typename  $\text{Proj2} = hpx$ ::*identity* 

*[hpx](#page-349-0)*::*[parallel](#page-411-0)*::*[util](#page-936-0)*::detail::algorithm\_result<*[ExPolicy](#page-859-1)*, bool>::type starts\_with(*[ExPolicy](#page-859-1)* &&policy,

*[Rng1](#page-859-1)* &&rng1, *[Rng2](#page-859-1)* &&rng2, *[Pred](#page-859-1)*  $&$ & $prode = Pred($  $prode = Pred($  $prode = Pred($ ), *[Proj1](#page-859-1)* &&proj1 = *[Proj1](#page-859-1)*(), *[Proj2](#page-859-1)*  $&\&$ proj $2 = Proj2()$  $2 = Proj2()$  $2 = Proj2()$ 

Checks whether the second range *rng2* matches the prefix of the first range *rng1*.

The assignments in the parallel *starts* with algorithm invoked with an execution policy object of type *sequenced\_policy* execute in sequential order in the calling thread.

The assignments in the parallel *starts\_with* algorithm invoked with an execution policy object of type *parallel\_policy* or *parallel\_task\_policy* are permitted to execute in an unordered fashion in unspecified threads, and indeterminately sequenced within each thread.

**Note:** Complexity: Linear: at most min(N1, N2) applications of the predicate and both projections.

## **Template Parameters**

- **ExPolicy** The type of the execution policy to use (deduced). It describes the manner in which the execution of the algorithm may be parallelized and the manner in which it executes the assignments.
- **Rng1** The type of the source range used (deduced). The iterators extracted from this range type must meet the requirements of an forward iterator.
- Rng2 The type of the destination range used (deduced). The iterators extracted from this range type must meet the requirements of an forward iterator.
- **Pred** The binary predicate that compares the projected elements.
- Proj1 The type of an optional projection function for the source range. This defaults to *hpx::identity*
- Proj2 The type of an optional projection function for the destination range. This defaults to *hpx::identity*

# **Parameters**

- **policy** The execution policy to use for the scheduling of the iterations.
- $\text{rng}1 \text{References}$  to the source range.
- **rng2** Refers to the destination range.
- pred Specifies the binary predicate function (or function object) which will be invoked for comparison of the elements in the in two ranges projected by proj1 and proj2 respectively.
- proj1 Specifies the function (or function object) which will be invoked for each of the elements in the source range as a projection operation before the actual predicate *is* invoked.
- proj2 Specifies the function (or function object) which will be invoked for each of the elements in the destination range as a projection operation before the actual predicate *is* invoked.
- **Returns** The *starts* with algorithm returns a *hpx::future <bool*> if the execution policy is of type *sequenced\_task\_policy* or *parallel\_task\_policy* and returns *bool* otherwise. The *starts\_with* algorithm returns a boolean with the value true if the second range matches the prefix of the first range, false otherwise.

## **hpx::ranges::swap\_ranges**

Defined in header [hpx/algorithm.hpp](http://github.com/STEllAR-GROUP/hpx/blob/80717da2c656d67552c5886d73633c06dbcd7c59/libs/full/include/include/hpx/algorithm.hpp)<sup>[630](#page-860-0)</sup>.

See *[Public API](#page-313-0)* for a list of names and headers that are part of the public *HPX* API.

#### namespace hpx

#### namespace ranges

<span id="page-860-0"></span><sup>630</sup> http://github.com/STEllAR-GROUP/hpx/blob/80717da2c656d67552c5886d73633c06dbcd7c59/libs/full/include/include/hpx/algorithm.hpp

# **Functions**

<span id="page-861-0"></span>template<typename InIter1, typename Sent1, typename InIter2, typename Sent2> swap\_ranges\_result<*[InIter1](#page-861-0)*, *[InIter2](#page-861-0)*> swap\_ranges(*[InIter1](#page-861-0)* first1, *[Sent1](#page-861-0)* last1, *[InIter2](#page-861-0)* first2, *[Sent2](#page-861-0)* last2)

Exchanges elements between range [first1, last1) and another range starting at *first2*.

The swap operations in the parallel *swap\_ranges* algorithm invoked without an execution policy object execute in sequential order in the calling thread.

**Note:** Complexity: Linear in the distance between *first1* and *last1*

## **Template Parameters**

- InIter1 The type of the first range of iterators to swap (deduced).
- **Sent1** The type of the first sentinel (deduced). This sentinel type must be a sentinel for InIter1.
- InIter2 The type of the second range of iterators to swap (deduced).
- Sent2 The type of the second sentinel (deduced). This sentinel type must be a sentinel for InIter2.

## **Parameters**

- first1 Refers to the beginning of the sequence of elements for the first range.
- last1 Refers to sentinel value denoting the end of the sequence of elements for the first range.
- first<sub>2</sub> Refers to the beginning of the sequence of elements for the second range.
- **last2** Refers to sentinel value denoting the end of the sequence of elements for the second range.
- **Returns** The *swap\_ranges* algorithm returns *swap\_ranges\_result<InIter1, InIter2>*. The *swap\_ranges* algorithm returns in\_in\_result with the first element as the iterator to the element past the last element exchanged in range beginning with *first1* and the second element as the iterator to the element past the last element exchanged in the range beginning with *first2*.

# <span id="page-861-1"></span>template<typename ExPolicy, typename FwdIter1, typename Sent1, typename FwdIter2, typename Sent2>

*[parallel](#page-411-0)*::*[util](#page-936-0)*::detail::algorithm\_result<*[ExPolicy](#page-861-1)*, swap\_ranges\_result<*[FwdIter1](#page-861-1)*, *[FwdIter2](#page-861-1)*>>::type swap\_ranges(*[ExPolicy](#page-861-1)*

&&policy, *[FwdIter1](#page-861-1)* first1, *[Sent1](#page-861-1)* last1, *[FwdIter2](#page-861-1)* first2, *[Sent2](#page-861-1)* last2)

Exchanges elements between range [first1, last1) and another range starting at *first2*.

The swap operations in the parallel *swap\_ranges* algorithm invoked with an execution policy object of type *sequenced\_policy* execute in sequential order in the calling thread.

The swap operations in the parallel *swap\_ranges* algorithm invoked with an execution policy object of type *parallel\_policy* or *parallel\_task\_policy* are permitted to execute in an unordered fashion in

unspecified threads, and indeterminately sequenced within each thread.

**Note:** Complexity: Linear in the distance between *first1* and *last1*

#### **Template Parameters**

- **ExPolicy** The type of the execution policy to use (deduced). It describes the manner in which the execution of the algorithm may be parallelized and the manner in which it executes the assignments.
- **FwdIter1** The type of the first range of iterators to swap (deduced).
- Sent1 The type of the first sentinel (deduced). This sentinel type must be a sentinel for FwdIter1.
- FwdIter2 The type of the second range of iterators to swap (deduced).
- **Sent2** The type of the second sentinel (deduced). This sentinel type must be a sentinel for FwdIter2.

## **Parameters**

- **policy** The execution policy to use for the scheduling of the iterations.
- **first1** Refers to the beginning of the sequence of elements for the first range.
- **last1** Refers to sentinel value denoting the end of the sequence of elements for the first range.
- first2 Refers to the beginning of the sequence of elements for the second range.
- **last<sub>2</sub>** Refers to sentinel value denoting the end of the sequence of elements for the second range.
- **Returns** The *swap\_ranges* algorithm returns a *hpx::future<swap\_ranges\_result<FwdIter1, FwdIter2>>* if the execution policy is of type *parallel\_task\_policy* and returns *FwdIter2* otherwise. The *swap\_ranges* algorithm returns in\_in\_result with the first element as the iterator to the element past the last element exchanged in range beginning with *first1* and the second element as the iterator to the element past the last element exchanged in the range beginning with *first2*.

#### <span id="page-862-0"></span>template<typename Rng1, typename Rng2>

swap\_ranges\_result<*[hpx](#page-349-0)*::*[traits](#page-1083-0)*::range\_iterator\_t<*[Rng1](#page-862-0)*>, *[hpx](#page-349-0)*::*[traits](#page-1083-0)*::range\_iterator\_t<*[Rng2](#page-862-0)*>> swap\_ranges(*[Rng1](#page-862-0)*

&&rng1, *[Rng2](#page-862-0)*

Exchanges elements between range [first1, last1) and another range starting at *first2*.

The swap operations in the parallel *swap\_ranges* algorithm invoked without an execution policy object execute in sequential order in the calling thread.

**Note:** Complexity: Linear in the distance between *first1* and *last1*

#### **Template Parameters**

- Rng1 The type of the source range used (deduced). The iterators extracted from this range type must meet the requirements of an input iterator.
- Rng2 The type of the destination range used (deduced). The iterators extracted from this range type must meet the requirements of an input iterator.

## **Parameters**

- **rng1** Refers to the sequence of elements of the first range.
- rng2 Refers to the sequence of elements of the second range.

**Returns** The *swap\_ranges* algorithm returns *swap\_ranges\_result<* hpx::traits::range\_iterator\_t<Rng1>, hpx::traits::range\_iterator\_t<Rng1>>. The

*swap ranges* algorithm returns in in result with the first element as the iterator to the element past the last element exchanged in range beginning with *first1* and the second element as the iterator to the element past the last element exchanged in the range beginning with *first2*.

<span id="page-863-0"></span>template<typename ExPolicy, typename Rng1, typename Rng2>

[parallel](#page-411-0)::[util](#page-936-0)::detail::algorithm\_result<[ExPolicy](#page-863-0), swap\_ranges\_result<[hpx](#page-349-0)::[traits](#page-1083-0)::range\_iterator\_t<Rngl>,hpx::traits::range

Exchanges elements between range [first1, last1) and another range starting at *first2*.

The swap operations in the parallel *swap\_ranges* algorithm invoked with an execution policy object of type *sequenced\_policy* execute in sequential order in the calling thread.

The swap operations in the parallel *swap\_ranges* algorithm invoked with an execution policy object of type *parallel\_policy* or *parallel\_task\_policy* are permitted to execute in an unordered fashion in unspecified threads, and indeterminately sequenced within each thread.

**Note:** Complexity: Linear in the distance between *first1* and *last1*

#### **Template Parameters**

- **ExPolicy** The type of the execution policy to use (deduced). It describes the manner in which the execution of the algorithm may be parallelized and the manner in which it executes the assignments.
- Rng1 The type of the source range used (deduced). The iterators extracted from this range type must meet the requirements of an input iterator.
- Rng2 The type of the destination range used (deduced). The iterators extracted from this range type must meet the requirements of an input iterator.

# **Parameters**

- **policy** The execution policy to use for the scheduling of the iterations.
- **rng1** Refers to the sequence of elements of the first range.
- **rng2** Refers to the sequence of elements of the second range.
- **Returns** The *swap ranges* algorithm returns a *hpx::future<swap ranges result<* hpx::traits::range\_iterator\_t<Rng1>, hpx::traits::range\_iterator\_t<Rng1>>> if the execution policy is of type *parallel\_task\_policy* and returns *swap\_ranges\_result<* hpx::traits::range\_iterator\_t<Rng1>, hpx::traits::range\_iterator\_t<Rng1>>. otherwise. The *swap\_ranges* algorithm returns in\_in\_result with the first element as the iterator to the element past the last element exchanged in range beginning with *first1* and the second element as the iterator to the element past the last element exchanged in the range beginning with *first2*.
# **hpx::ranges::transform**

Defined in header [hpx/algorithm.hpp](http://github.com/STEllAR-GROUP/hpx/blob/80717da2c656d67552c5886d73633c06dbcd7c59/libs/full/include/include/hpx/algorithm.hpp) $631$ .

See *[Public API](#page-313-0)* for a list of names and headers that are part of the public *HPX* API.

#### namespace hpx

namespace ranges

# **Functions**

<span id="page-864-1"></span>template<typename ExPolicy, typename FwdIter1, typename Sent1, typename FwdIter2, typename **F**, typename **Proj** =  $hpx$ ::*identity [parallel](#page-411-0)*::*[util](#page-936-0)*::detail::algorithm\_result<*[ExPolicy](#page-864-1)*, *[ranges](#page-572-0)*::unary\_transform\_result<*[FwdIter1](#page-864-1)*, *[FwdIter2](#page-864-1)*>>::type transform(*[ExPolicy](#page-864-1)*

Applies the given function *f* to the given range *rng* and stores the result in another range, beginning at dest.

The invocations of *f* in the parallel *transform* algorithm invoked with an execution policy object of type *sequenced\_policy* execute in sequential order in the calling thread.

The invocations of *f* in the parallel *transform* algorithm invoked with an execution policy object of type *parallel\_policy* or *parallel\_task\_policy* are permitted to execute in an unordered fashion in unspecified threads, and indeterminately sequenced within each thread.

**Note:** Complexity: Exactly size(rng) applications of *f*

## **Template Parameters**

- **ExPolicy** The type of the execution policy to use (deduced). It describes the manner in which the execution of the algorithm may be parallelized and the manner in which it executes the invocations of *f*.
- FwdIter1 The type of the source iterators for the first range used (deduced). This iterator type must meet the requirements of a forward iterator.
- **Sent1** The type of the end source iterators used (deduced). This iterator type must meet the requirements of a sentinel for FwdIter1.

<span id="page-864-0"></span><sup>631</sup> http://github.com/STEllAR-GROUP/hpx/blob/80717da2c656d67552c5886d73633c06dbcd7c59/libs/full/include/include/hpx/algorithm.hpp

- **FwdIter2** The type of the source iterators for the first range used (deduced). This iterator type must meet the requirements of a forward iterator.
- F The type of the function/function object to use (deduced). Unlike its sequential form, the parallel overload of *transform* requires *F* to meet the requirements of *Copy-Constructible*.
- Proj The type of an optional projection function. This defaults to *hpx::identity* **Parameters**
	- **policy** The execution policy to use for the scheduling of the iterations.
	- **first** Refers to the beginning of the first sequence of elements the algorithm will be applied to.
	- last Refers to the end of the sequence of elements the algorithm will be applied to.
	- dest Refers to the beginning of the destination range.
	- f Specifies the function (or function object) which will be invoked for each of the elements in the sequence specified by [first, last).This is an unary predicate. The signature of this predicate should be equivalent to:

Ret fun(const Type &a);

The signature does not need to have const&. The type *Type* must be such that an object of type *FwdIter1* can be dereferenced and then implicitly converted to *Type*. The type *Ret* must be such that an object of type *FwdIter2* can be dereferenced and assigned a value of type *Ret*.

• proj – Specifies the function (or function object) which will be invoked for each of the elements as a projection operation before the actual predicate *f* is invoked.

**Returns** The *transform* algorithm returns a *hpx::future<ranges::unary\_transform\_result<FwdIter1, FwdIter2>* > if the execution policy is of type *parallel\_task\_policy* and returns *ranges::unary\_transform\_result<FwdIter1, FwdIter2>* otherwise. The *transform* algorithm returns a tuple holding an iterator referring to the first element after the input sequence and the output iterator to the element in the destination range, one past the last element copied.

<span id="page-865-0"></span>template<typename ExPolicy, typename Rng, typename FwdIter, typename F, typename Proj = *[hpx](#page-349-0)*::identity>

*[parallel](#page-411-0)*::*[util](#page-936-0)*::detail::algorithm\_result<*[ExPolicy](#page-865-0)*, *[ranges](#page-572-0)*::unary\_transform\_result<*[hpx](#page-349-0)*::*[traits](#page-1083-0)*::range\_iterator\_t<*[Rng](#page-865-0)*>, *[FwdIter](#page-865-0)*>> transform(*[ExPolicy](#page-865-0)*

Applies the given function *f* to the given range *rng* and stores the result in another range, beginning at dest.

The invocations of *f* in the parallel *transform* algorithm invoked with an execution policy object of type *sequenced\_policy* execute in sequential order in the calling thread.

The invocations of *f* in the parallel *transform* algorithm invoked with an execution policy object of type *parallel\_policy* or *parallel\_task\_policy* are permitted to execute in an unordered fashion in unspecified

threads, and indeterminately sequenced within each thread.

**Note:** Complexity: Exactly size(rng) applications of *f*

### **Template Parameters**

- **ExPolicy** The type of the execution policy to use (deduced). It describes the manner in which the execution of the algorithm may be parallelized and the manner in which it executes the invocations of *f*.
- Rng The type of the source range used (deduced). The iterators extracted from this range type must meet the requirements of an input iterator.
- **FwdIter** The type of the iterator representing the destination range (deduced). This iterator type must meet the requirements of a forward iterator.
- **The type of the function/function object to use (deduced). Unlike its sequential** form, the parallel overload of *transform* requires *F* to meet the requirements of *Copy-Constructible*.

• Proj – The type of an optional projection function. This defaults to *hpx::identity* **Parameters**

- **policy** The execution policy to use for the scheduling of the iterations.
- **rng** Refers to the sequence of elements the algorithm will be applied to.
- dest Refers to the beginning of the destination range.
- f Specifies the function (or function object) which will be invoked for each of the elements in the sequence specified by [first, last).This is an unary predicate. The signature of this predicate should be equivalent to:

Ret fun(const Type &a);

The signature does not need to have const&. The type *Type* must be such that an object of type *range\_iterator<Rng>::type* can be dereferenced and then implicitly converted to *Type*. The type *Ret* must be such that an object of type *OutIter* can be dereferenced and assigned a value of type *Ret*.

- proj Specifies the function (or function object) which will be invoked for each of the elements as a projection operation before the actual predicate *f* is invoked.
- **Returns** The *transform* algorithm returns a *hpx::future<ranges::unary\_transform\_result<range\_iterator<Rng>::type*, FwdIter>> if the execution policy is of type *parallel\_task\_policy* and returns *ranges::unary\_transform\_result<range\_iterator<Rng>::type*, FwdIter> otherwise. The *transform* algorithm returns a tuple holding an iterator referring to the first element after the input sequence and the output iterator to the element in the destination range, one past the last element copied.

<span id="page-866-0"></span>template<typename ExPolicy, typename FwdIter1, typename Sent1, typename FwdIter2, typename Sent2, typename FwdIter3, typename F, typename Proj1 =  $hpx$ ::identity, typename Proj2 = *[hpx](#page-349-0)*::identity>

*[parallel](#page-411-0)*::*[util](#page-936-0)*::detail::algorithm\_result<*[ExPolicy](#page-866-0)*, *[ranges](#page-572-0)*::binary\_transform\_result<*[FwdIter1](#page-866-0)*, *[FwdIter2](#page-866-0)*, *[FwdIter3](#page-866-0)*>>::type transform(*[ExPolicy](#page-866-0)*

Applies the given function *f* to pairs of elements from two ranges: one defined by *rng* and the other beginning at first2, and stores the result in another range, beginning at dest.

The invocations of *f* in the parallel *transform* algorithm invoked with an execution policy object of type *sequenced\_policy* execute in sequential order in the calling thread.

The invocations of *f* in the parallel *transform* algorithm invoked with an execution policy object of type *parallel\_policy* or *parallel\_task\_policy* are permitted to execute in an unordered fashion in unspecified threads, and indeterminately sequenced within each thread.

**Note:** Complexity: Exactly size(rng) applications of *f*

### **Template Parameters**

- **ExPolicy** The type of the execution policy to use (deduced). It describes the manner in which the execution of the algorithm may be parallelized and the manner in which it executes the invocations of *f*.
- FwdIter1 The type of the source iterators for the first range used (deduced). This iterator type must meet the requirements of a forward iterator.
- **Sent1** The type of the end source iterators used (deduced). This iterator type must meet the requirements of a sentinel for FwdIter1.
- **FwdIter2** The type of the source iterators for the first range used (deduced). This iterator type must meet the requirements of a forward iterator.
- Sent2 The type of the end source iterators used (deduced). This iterator type must meet the requirements of a sentinel for FwdIter2.
- **FwdIter3** The type of the source iterators for the first range used (deduced). This iterator type must meet the requirements of a forward iterator.
- **F** The type of the function/function object to use (deduced). Unlike its sequential form, the parallel overload of *transform* requires *F* to meet the requirements of *Copy-Constructible*.
- Proj1 The type of an optional projection function to be used for elements of the first sequence. This defaults to *hpx::identity*
- **Proj2** The type of an optional projection function to be used for elements of the second sequence. This defaults to *hpx::identity*

**Parameters**

- **policy** The execution policy to use for the scheduling of the iterations.
- **first1** Refers to the beginning of the first sequence of elements the algorithm will be applied to.
- **last1** Refers to the end of the first sequence of elements the algorithm will be applied to.
- first2 Refers to the beginning of the second sequence of elements the algorithm will be applied to.
- **last2** Refers to the end of the second sequence of elements the algorithm will be applied to.
- dest Refers to the beginning of the destination range.
- f Specifies the function (or function object) which will be invoked for each of the elements in the sequence specified by [first, last).This is a binary predicate. The signature of this predicate should be equivalent to:

Ret fun(const Type1 &a, const Type2 &b);

The signature does not need to have const&. The types *Type1* and *Type2* must be such that objects of types FwdIter1 and FwdIter2 can be dereferenced and then implicitly converted to *Type1* and *Type2* respectively. The type *Ret* must be such that an object of type *FwdIter3* can be dereferenced and assigned a value of type *Ret*.

- proj1 Specifies the function (or function object) which will be invoked for each of the elements of the first sequence as a projection operation before the actual predicate *f* is invoked.
- proj2 Specifies the function (or function object) which will be invoked for each of the elements of the second sequence as a projection operation before the actual predicate *f* is invoked.
- **Returns** The *transform* algorithm returns A *hpx::future<ranges::binary\_transform\_result<FwdIter1, FwdIter2, FwdIter3>>* if the execution policy is of type *parallel\_task\_policy* and returns *ranges::binary\_transform\_result<FwdIter1, FwdIter2, FwdIter3>* otherwise. The *transform* algorithm returns a tuple holding an iterator referring to the first element after the first input sequence, an iterator referring to the first element after the second input sequence, and the output iterator referring to the element in the destination range, one past the last element copied.

<span id="page-868-0"></span>template<typename ExPolicy, typename Rng1, typename Rng2, typename FwdIter, typename F, typename  $\text{Proj1} = hpx$  $\text{Proj1} = hpx$ ::*identity*, typename  $\text{Proj2} = hpx$ :*identity* 

[parallel](#page-411-0)::[util](#page-936-0)::detail::algorithm\_result<[ExPolicy](#page-868-0), [ranges](#page-572-0)::binary\_transform\_result<[hpx](#page-349-0)::[traits](#page-1083-0)::range\_iterator\_t<[Rng1](#page-868-0)>, hpx

Applies the given function *f* to pairs of elements from two ranges: one defined by [first1, last1) and the other beginning at first2, and stores the result in another range, beginning at dest.

The invocations of *f* in the parallel *transform* algorithm invoked with an execution policy object of type *sequenced\_policy* execute in sequential order in the calling thread.

The invocations of *f* in the parallel *transform* algorithm invoked with an execution policy object of type *parallel\_policy* or *parallel\_task\_policy* are permitted to execute in an unordered fashion in unspecified threads, and indeterminately sequenced within each thread.

**Note:** Complexity: Exactly min(last2-first2, last1-first1) applications of *f*

**Note:** The algorithm will invoke the binary predicate until it reaches the end of the shorter of the two given input sequences

#### **Template Parameters**

- **ExPolicy** The type of the execution policy to use (deduced). It describes the manner in which the execution of the algorithm may be parallelized and the manner in which it executes the invocations of *f*.
- Rng1 The type of the first source range used (deduced). The iterators extracted from this range type must meet the requirements of an input iterator.
- Rng2 The type of the second source range used (deduced). The iterators extracted from this range type must meet the requirements of an input iterator.
- FwdIter The type of the iterator representing the destination range (deduced). This iterator type must meet the requirements of an output iterator.
- **F** The type of the function/function object to use (deduced). Unlike its sequential form, the parallel overload of *transform* requires *F* to meet the requirements of *Copy-Constructible*.
- Proj1 The type of an optional projection function to be used for elements of the first sequence. This defaults to *hpx::identity*
- Proj2 The type of an optional projection function to be used for elements of the second sequence. This defaults to *hpx::identity*

### **Parameters**

- **policy** The execution policy to use for the scheduling of the iterations.
- **rng1** Refers to the first sequence of elements the algorithm will be applied to.
- **rng2** Refers to the second sequence of elements the algorithm will be applied to.
- dest Refers to the beginning of the destination range.
- f Specifies the function (or function object) which will be invoked for each of the elements in the sequence specified by [first, last).This is a binary predicate. The signature of this predicate should be equivalent to:

Ret fun(const Type1 &a, const Type2 &b);

The signature does not need to have const&. The types *Type1* and *Type2* must be such that objects of types range\_iterator<Rng1>::type and range\_iterator<Rng2>::type can be dereferenced and then implicitly converted to *Type1* and *Type2* respectively. The type *Ret* must be such that an object of type *FwdIter* can be dereferenced and assigned a value of type *Ret*.

- proj1 Specifies the function (or function object) which will be invoked for each of the elements of the first sequence as a projection operation before the actual predicate *f* is invoked.
- proj2 Specifies the function (or function object) which will be invoked for each of the elements of the second sequence as a projection operation before the actual predicate *f* is invoked.
- **Returns** The *transform* algorithm returns a *hpx::future<ranges::binary\_transform\_result<* hpx::traits::range\_iterator\_t<Rng1>, hpx::traits::range\_iterator\_t<Rng2>, FwdIter> > if the execution policy is of type *parallel\_task\_policy* and returns *ranges::binary\_transform\_result* hpx::traits::range\_iterator\_t<Rng1>, hpx::traits::range\_iterator\_t<Rng2>, FwdIter> otherwise. The *transform* algorithm returns a tuple holding an iterator referring to the first element after the first input sequence, an iterator referring to the first element after the second input sequence, and the output iterator referring to the element in the destination range, one past the last element copied.

<span id="page-870-0"></span>template<typename **FwdIter1**, typename **Sent1**, typename **FwdIter2**, typename **F**, typename **Proj** = *[hpx](#page-349-0)*::identity>

*[ranges](#page-572-0)*::unary\_transform\_result<*[FwdIter1](#page-870-0)*, *[FwdIter2](#page-870-0)*> transform(*[FwdIter1](#page-870-0)* first, *[Sent1](#page-870-0)* last, *[FwdIter2](#page-870-0)* dest, *[F](#page-870-0)* &&f, *[Proj](#page-870-0)* &&proj = *[Proj](#page-870-0)*())

Applies the given function *f* to the given range *rng* and stores the result in another range, beginning at dest.

**Note:** Complexity: Exactly size(rng) applications of *f*

## **Template Parameters**

- **FwdIter1** The type of the source iterators for the first range used (deduced). This iterator type must meet the requirements of a forward iterator.
- **Sent1** The type of the end source iterators used (deduced). This iterator type must meet the requirements of a sentinel for FwdIter1.
- FwdIter2 The type of the source iterators for the first range used (deduced). This iterator type must meet the requirements of a forward iterator.
- **F** The type of the function/function object to use (deduced). Unlike its sequential form, the parallel overload of *transform* requires *F* to meet the requirements of *Copy-Constructible*.

• Proj – The type of an optional projection function. This defaults to *hpx::identity* **Parameters**

- **first** Refers to the beginning of the first sequence of elements the algorithm will be applied to.
- **last** Refers to the end of the sequence of elements the algorithm will be applied to.
- dest Refers to the beginning of the destination range.
- f Specifies the function (or function object) which will be invoked for each of the elements in the sequence specified by [first, last).This is an unary predicate. The signature of this predicate should be equivalent to:

Ret fun(const Type &a);

The signature does not need to have const&. The type *Type* must be such that an object of type *FwdIter1* can be dereferenced and then implicitly converted to *Type*. The type *Ret* must be such that an object of type *FwdIter2* can be dereferenced and assigned a value of type *Ret*.

• proj – Specifies the function (or function object) which will be invoked for each of the elements as a projection operation before the actual predicate *f* is invoked.

**Returns** The *transform* algorithm returns *ranges::unary\_transform\_result<FwdIter1, FwdIter2>*. The *transform* algorithm returns a tuple holding an iterator referring to the first element after the input sequence and the output iterator to the element in the destination range, one past the last element copied.

<span id="page-871-0"></span>template<typename **Rng**, typename **FwdIter**, typename **F**, typename **Proj** =  $hpx::identity>$  $hpx::identity>$ *[ranges](#page-572-0)*::unary\_transform\_result<*[hpx](#page-349-0)*::*[traits](#page-1083-0)*::range\_iterator\_t<*[Rng](#page-871-0)*>, *[FwdIter](#page-871-0)*> transform(*[Rng](#page-871-0)* &&rng,

*[FwdIter](#page-871-0)* dest, *[F](#page-871-0)* &&f, *[Proj](#page-871-0)* &&proj = *[Proj](#page-871-0)*())

Applies the given function *f* to the given range *rng* and stores the result in another range, beginning at dest.

**Note:** Complexity: Exactly size(rng) applications of *f*

# **Template Parameters**

- Rng The type of the source range used (deduced). The iterators extracted from this range type must meet the requirements of an input iterator.
- **FwdIter** The type of the iterator representing the destination range (deduced). This iterator type must meet the requirements of a forward iterator.
- **F** The type of the function/function object to use (deduced). Unlike its sequential form, the parallel overload of *transform* requires *F* to meet the requirements of *Copy-Constructible*.

• Proj – The type of an optional projection function. This defaults to *hpx::identity* **Parameters**

- **rng** Refers to the sequence of elements the algorithm will be applied to.
- dest Refers to the beginning of the destination range.
- f Specifies the function (or function object) which will be invoked for each of the elements in the sequence specified by [first, last).This is an unary predicate. The signature of this predicate should be equivalent to:

Ret fun(const Type &a);

The signature does not need to have const&. The type *Type* must be such that an object of type *range\_iterator<Rng>::type* can be dereferenced and then implicitly converted to *Type*. The type *Ret* must be such that an object of type *OutIter* can be dereferenced and assigned a value of type *Ret*.

- proj Specifies the function (or function object) which will be invoked for each of the elements as a projection operation before the actual predicate *f* is invoked.
- **Returns** The *transform* algorithm returns*ranges::unary\_transform\_result<range\_iterator<Rng>::type*, FwdIter>. The *transform* algorithm returns a tuple holding an iterator referring to the first element after the input sequence and the output iterator to the element in the destination range, one past the last element copied.

<span id="page-872-0"></span>template<typename FwdIter1, typename Sent1, typename FwdIter2, typename Sent2, typename **FwdIter3,** typename **F**, typename **Proj1** =  $hpx$ ::identity, typename **Proj2** =  $hpx$ ::identity> *[ranges](#page-572-0)*::binary\_transform\_result<*[FwdIter1](#page-872-0)*, *[FwdIter2](#page-872-0)*, *[FwdIter3](#page-872-0)*> transform(*[FwdIter1](#page-872-0)* first1, *[Sent1](#page-872-0)*

> last1, *[FwdIter2](#page-872-0)* first2, *[Sent2](#page-872-0)* last2, *[FwdIter3](#page-872-0)* dest, *[F](#page-872-0)* &&f, *[Proj1](#page-872-0)* &&proj1 = *[Proj1](#page-872-0)*(), *[Proj2](#page-872-0)* &&proj2 = *[Proj2](#page-872-0)*())

Applies the given function *f* to pairs of elements from two ranges: one defined by *rng* and the other beginning at first2, and stores the result in another range, beginning at dest.

**Note:** Complexity: Exactly size(rng) applications of *f*

# **Template Parameters**

- FwdIter1 The type of the source iterators for the first range used (deduced). This iterator type must meet the requirements of a forward iterator.
- **Sent1** The type of the end source iterators used (deduced). This iterator type must meet the requirements of a sentinel for FwdIter1.
- **FwdIter2** The type of the source iterators for the first range used (deduced). This iterator type must meet the requirements of a forward iterator.
- Sent<sub>2</sub> The type of the end source iterators used (deduced). This iterator type must meet the requirements of a sentinel for FwdIter2.
- **FwdIter3** The type of the source iterators for the first range used (deduced). This iterator type must meet the requirements of a forward iterator.
- F The type of the function/function object to use (deduced). Unlike its sequential form, the parallel overload of *transform* requires *F* to meet the requirements of *Copy-Constructible*.
- Proj1 The type of an optional projection function to be used for elements of the first sequence. This defaults to *hpx::identity*
- Proj2 The type of an optional projection function to be used for elements of the second sequence. This defaults to *hpx::identity*

### **Parameters**

- first1 Refers to the beginning of the first sequence of elements the algorithm will be applied to.
- **last1** Refers to the end of the first sequence of elements the algorithm will be applied to.
- **first2** Refers to the beginning of the second sequence of elements the algorithm will be applied to.
- last2 Refers to the end of the second sequence of elements the algorithm will be applied to.
- **dest** Refers to the beginning of the destination range.
- f Specifies the function (or function object) which will be invoked for each of the elements in the sequence specified by [first, last).This is a binary predicate. The signature of this predicate should be equivalent to:

Ret fun(const Type1 &a, const Type2 &b);

The signature does not need to have const&. The types *Type1* and *Type2* must be such that objects of types FwdIter1 and FwdIter2 can be dereferenced and then implicitly converted to *Type1* and *Type2* respectively. The type *Ret* must be such that an object of type *FwdIter3* can be dereferenced and assigned a value of type *Ret*.

- proj1 Specifies the function (or function object) which will be invoked for each of the elements of the first sequence as a projection operation before the actual predicate *f* is invoked.
- proj2 Specifies the function (or function object) which will be invoked for each of the elements of the second sequence as a projection operation before the actual predicate *f* is invoked.
- **Returns** The *transform* algorithm returns *ranges::binary\_transform\_result<FwdIter1, FwdIter2, FwdIter3>*. The *transform* algorithm returns a tuple holding an iterator referring to the first element after the first input sequence, an iterator referring to the first element after the second input sequence, and the output iterator referring to the element in the destination range, one past the last element copied.

<span id="page-873-0"></span>template<typename Rng1, typename Rng2, typename FwdIter, typename F, typename Proj1 = *[hpx](#page-349-0)*::*identity*, *typename*  $\text{Proj2} = hpx$ :*identity* 

*[ranges](#page-572-0)*::binary\_transform\_result<*[hpx](#page-349-0)*::*[traits](#page-1083-0)*::range\_iterator\_t<*[Rng1](#page-873-0)*>, *hpx*::*traits*::range\_iterator\_t<*[Rng2](#page-873-0)*>, *[FwdIter](#page-873-0)*>

Applies the given function  $f$  to pairs of elements from two ranges: one defined by  $[\text{first1}, \text{last1})$  and the other beginning at first2, and stores the result in another range, beginning at dest.

**Note:** Complexity: Exactly min(last2-first2, last1-first1) applications of *f*

**Note:** The algorithm will invoke the binary predicate until it reaches the end of the shorter of the two given input sequences

### **Template Parameters**

- Rng1 The type of the first source range used (deduced). The iterators extracted from this range type must meet the requirements of an input iterator.
- Rng2 The type of the second source range used (deduced). The iterators extracted from this range type must meet the requirements of an input iterator.
- **FwdIter** The type of the iterator representing the destination range (deduced). This iterator type must meet the requirements of an output iterator.
- **F** The type of the function/function object to use (deduced). Unlike its sequential form, the parallel overload of *transform* requires *F* to meet the requirements of *Copy-Constructible*.
- Proj1 The type of an optional projection function to be used for elements of the first sequence. This defaults to *hpx::identity*
- Proj2 The type of an optional projection function to be used for elements of the second sequence. This defaults to *hpx::identity*

#### **Parameters**

- **rng1** Refers to the first sequence of elements the algorithm will be applied to.
- **rng2** Refers to the second sequence of elements the algorithm will be applied to.
- dest Refers to the beginning of the destination range.
- f Specifies the function (or function object) which will be invoked for each of the elements in the sequence specified by [first, last).This is a binary predicate. The signature of this predicate should be equivalent to:

Ret fun(const Type1 &a, const Type2 &b);

The signature does not need to have const&. The types *Type1* and *Type2* must be such that objects of types range\_iterator<Rng1>::type and range\_iterator<Rng2>::type can be dereferenced and then implicitly converted to *Type1* and *Type2* respectively. The type *Ret* must be such that an object of type *FwdIter* can be dereferenced and assigned a value of type *Ret*.

- proj1 Specifies the function (or function object) which will be invoked for each of the elements of the first sequence as a projection operation before the actual predicate  $f$  is invoked.
- proj2 Specifies the function (or function object) which will be invoked for each of the elements of the second sequence as a projection operation before the actual predicate *f* is invoked.
- **Returns** The *transform* algorithm returns *ranges::binary\_transform\_result<* hpx::traits::range\_iterator\_t<Rng1>, hpx::traits::range\_iterator\_t<Rng2>, FwdIter>. The *transform* algorithm returns a tuple holding an iterator referring to the first element after the first input sequence, an iterator referring to the first element after the second input sequence, and the output iterator referring to the element in the destination range, one past the last element copied.

# **hpx::ranges::transform\_exclusive\_scan**

Defined in header [hpx/algorithm.hpp](http://github.com/STEllAR-GROUP/hpx/blob/80717da2c656d67552c5886d73633c06dbcd7c59/libs/full/include/include/hpx/algorithm.hpp)<sup>[632](#page-874-0)</sup>.

See *[Public API](#page-313-0)* for a list of names and headers that are part of the public *HPX* API.

### namespace hpx

#### namespace ranges

<span id="page-874-0"></span><sup>632</sup> http://github.com/STEllAR-GROUP/hpx/blob/80717da2c656d67552c5886d73633c06dbcd7c59/libs/full/include/include/hpx/algorithm.hpp

# **Functions**

<span id="page-875-0"></span>template<typename InIter, typename Sent, typename OutIter, typename BinOp, typename UnOp, typename T = typename *[std](#page-1015-0)*::iterator\_traits<*[InIter](#page-875-0)*>::value\_type> transform\_exclusive\_scan\_result<*[InIter](#page-875-0)*, *[OutIter](#page-875-0)*> transform\_exclusive\_scan(*[InIter](#page-875-0)* first, *[Sent](#page-875-0)* last,

*[OutIter](#page-875-0)* dest, *[T](#page-875-0)* init, *[BinOp](#page-875-0)* &&binary\_op, *[UnOp](#page-875-0)* &&unary\_op)

Assigns through each iterator  $i$  in [result, result + (last - first)) the value of GENERAL-IZED\_NONCOMMUTATIVE\_SUM(binary\_op, init, conv(\*first), . . . , conv(\*(first + (i - result) - 1))).

The reduce operations in the parallel *transform\_exclusive\_scan* algorithm invoked without an execution policy object execute in sequential order in the calling thread.

Neither *conv* nor *op* shall invalidate iterators or sub-ranges, or modify elements in the ranges [first,last) or  $[result, result + (last - first))$ .

The behavior of transform\_exclusive\_scan may be non-deterministic for a non-associative predicate.

**Note:** Complexity: O(*last* - *first*) applications of the predicates *op* and *conv*.

**Note:** GENERALIZED NONCOMMUTATIVE SUM(op, a1, ..., aN) is defined as:

- a1 when N is 1
- op(GENERALIZED\_NONCOMMUTATIVE\_SUM(op, a1, ..., aK), GENERAL-IZED\_NONCOMMUTATIVE\_SUM(op, aM, ..., aN) where  $1 < K+1 = M \le N$ .

# **Template Parameters**

- InIter The type of the source iterators used (deduced). This iterator type must meet the requirements of an input iterator.
- Sent The type of the source sentinel (deduced). This sentinel type must be a sentinel for InIter.
- **OutIter** The type of the iterator representing the destination range (deduced). This iterator type must meet the requirements of an output iterator.
- T The type of the value to be used as initial (and intermediate) values (deduced).
- BinOp The type of the binary function object used for the reduction operation.
- UnOp The type of the unary function object used for the conversion operation.

# **Parameters**

- **first** Refers to the beginning of the sequence of elements the algorithm will be applied to.
- last Refers to sentinel value denoting the end of the sequence of elements the algorithm will be applied.
- dest Refers to the beginning of the destination range.
- init The initial value for the generalized sum.
- binary\_op Specifies the function (or function object) which will be invoked for each of the values of the input sequence. This is a binary predicate. The signature of this predicate should be equivalent to:

Ret fun(const Type1 &a, const Type1 &b);

The signature does not need to have const&, but the function must not modify the objects passed to it. The types *Type1* and *Ret* must be such that an object of a type as given by the input sequence can be implicitly converted to any of those types.

unary\_op – Specifies the function (or function object) which will be invoked for each of the elements in the sequence specified by [first, last). This is a unary predicate. The signature of this predicate should be equivalent to:

```
R fun(const Type &a);
```
The signature does not need to have const&, but the function must not modify the objects passed to it. The type *Type* must be such that an object of type *FwdIter1* can be dereferenced and then implicitly converted to Type. The type *R* must be such that an object of this type can be implicitly converted to *T*.

**Returns** The *transform\_exclusive\_scan* algorithm returns *transform\_exclusive\_scan\_result<InIter, OutIter>*. The *transform\_exclusive\_scan* algorithm returns an input iterator to the point denoted by the sentinel and an output iterator to the element in the destination range, one past the last element copied.

<span id="page-876-0"></span>template<typename ExPolicy, typename FwdIter1, typename Sent, typename FwdIter2, typename **BinOp**, typename UnOp, typename T = typename *[std](#page-1015-0)*::iterator\_traits<*[FwdIter1](#page-876-0)*>::value\_type> *[parallel](#page-411-0)::[util](#page-936-0)::detail::algorithm\_result<<i>[ExPolicy](#page-876-0)*, transform\_exclusive\_result<*[FwdIter1](#page-876-0)*, *[FwdIter2](#page-876-0)>>::type* transform\_exc

Assigns through each iterator *i* in [result, result + (last - first)) the value of GENERAL-IZED\_NONCOMMUTATIVE\_SUM(binary\_op, init, conv(\*first), ..., conv(\*(first + (i - result) - 1))).

The reduce operations in the parallel *transform\_exclusive\_scan* algorithm invoked with an execution policy object of type *sequenced\_policy* execute in sequential order in the calling thread.

The reduce operations in the parallel *transform\_exclusive\_scan* algorithm invoked with an execution policy object of type *parallel\_policy* or *parallel\_task\_policy* are permitted to execute in an unordered fashion in unspecified threads, and indeterminately sequenced within each thread.

Neither *conv* nor *op* shall invalidate iterators or sub-ranges, or modify elements in the ranges [first,last) or  $[result, result + (last - first))$ .

The behavior of transform exclusive scan may be non-deterministic for a non-associative predicate.

**Note:** Complexity: O(*last* - *first*) applications of the predicates *op* and *conv*.

Note: GENERALIZED\_NONCOMMUTATIVE\_SUM(op, a1, ..., aN) is defined as:

• op(GENERALIZED\_NONCOMMUTATIVE\_SUM(op, a1, ..., aK), GENERAL-IZED\_NONCOMMUTATIVE\_SUM(op,  $aM, \ldots, aN$ ) where  $1 < K+1 = M <= N$ .

# **Template Parameters**

- **ExPolicy** The type of the execution policy to use (deduced). It describes the manner in which the execution of the algorithm may be parallelized and the manner in which it executes the assignments.
- **FwdIter1** The type of the source iterators used (deduced). This iterator type must meet the requirements of an forward iterator.
- **Sent** The type of the source sentinel (deduced). This sentinel type must be a sentinel for FwdIter.
- FwdIter2 The type of the iterator representing the destination range (deduced). This iterator type must meet the requirements of an forward iterator.
- T The type of the value to be used as initial (and intermediate) values (deduced).
- BinOp The type of the binary function object used for the reduction operation.

• UnOp – The type of the unary function object used for the conversion operation.

# **Parameters**

- **policy** The execution policy to use for the scheduling of the iterations.
- first Refers to the beginning of the sequence of elements the algorithm will be applied to.
- last Refers to sentinel value denoting the end of the sequence of elements the algorithm will be applied.
- dest Refers to the beginning of the destination range.
- **init** The initial value for the generalized sum.
- **binary\_op** Specifies the function (or function object) which will be invoked for each of the values of the input sequence. This is a binary predicate. The signature of this predicate should be equivalent to:

Ret fun(const Type1 &a, const Type1 &b);

The signature does not need to have const&, but the function must not modify the objects passed to it. The types *Type1* and *Ret* must be such that an object of a type as given by the input sequence can be implicitly converted to any of those types.

• unary\_op – Specifies the function (or function object) which will be invoked for each of the elements in the sequence specified by [first, last). This is a unary predicate. The signature of this predicate should be equivalent to:

R fun(const Type &a);

The signature does not need to have const&, but the function must not modify the objects passed to it. The type *Type* must be such that an object of type *FwdIter1* can be dereferenced and then implicitly converted to Type. The type *R* must be such that an object of this type can be implicitly converted to *T*.

**Returns** The *transform exclusive scan* algorithm returns a *hpx::future<transform\_exclusive\_result<FwdIter1*, FwdIter2>> if the execution policy is of type *sequenced\_task\_policy* or *parallel\_task\_policy* and returns *transform\_exclusive\_result<FwdIter1*, FwdIter2> otherwise. The *transform\_exclusive\_scan* algorithm returns an input iterator to the point denoted by the sentinel and an output iterator to the element in the destination range, one past the last element copied.

<span id="page-877-0"></span>template<typename Rng, typename  $0$ , typename BinOp, typename UnOp, typename  $T =$  typename *[std](#page-1015-0)*::iterator\_traits<*[hpx](#page-349-0)*::*[traits](#page-1083-0)*::range\_iterator\_t<*[Rng](#page-877-0)*>>::value\_type>

<sup>•</sup> a1 when N is 1

transform\_exclusive\_scan\_result<*[hpx](#page-349-0)*::*[traits](#page-1083-0)*::range\_iterator\_t<*[Rng](#page-877-0)*>, *[O](#page-877-0)*> transform\_exclusive\_scan(*[Rng](#page-877-0)*

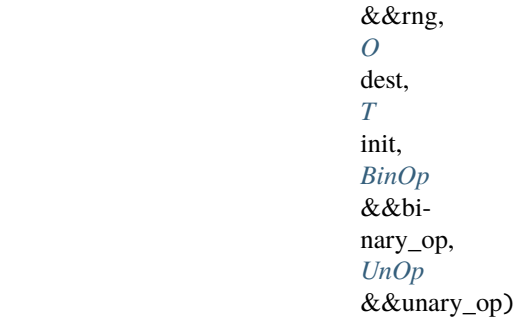

Assigns through each iterator *i* in [result, result + (last - first)) the value of GENERAL-IZED\_NONCOMMUTATIVE\_SUM(binary\_op, init, conv(\*first), ..., conv(\*(first + (i - result) - 1))).

The reduce operations in the parallel *transform\_exclusive\_scan* algorithm invoked without an execution policy object execute in sequential order in the calling thread.

Neither *conv* nor *op* shall invalidate iterators or sub-ranges, or modify elements in the ranges [first,last) or  $[result, result + (last - first))$ .

The behavior of transform\_exclusive\_scan may be non-deterministic for a non-associative predicate.

**Note:** Complexity: O(*last* - *first*) applications of the predicates *op* and *conv*.

Note: GENERALIZED\_NONCOMMUTATIVE\_SUM(op, a1, ..., aN) is defined as:

- a1 when N is 1
- op(GENERALIZED\_NONCOMMUTATIVE\_SUM(op,  $a1, \ldots, aK$ ), GENERAL-IZED\_NONCOMMUTATIVE\_SUM(op, aM, ..., aN) where  $1 < K+1 = M \le N$ .

### **Template Parameters**

- Rng The type of the source range used (deduced). The iterators extracted from this range type must meet the requirements of an input iterator.
- O The type of the iterator representing the destination range (deduced).
- T The type of the value to be used as initial (and intermediate) values (deduced).
- BinOp The type of the binary function object used for the reduction operation.
- UnOp The type of the unary function object used for the conversion operation.

# **Parameters**

- **rng** Refers to the sequence of elements the algorithm will be applied to.
- dest Refers to the beginning of the destination range.
- init The initial value for the generalized sum.
- **binary\_op** Specifies the function (or function object) which will be invoked for each of the values of the input sequence. This is a binary predicate. The signature of this predicate should be equivalent to:

Ret fun(const Type1 &a, const Type1 &b);

The signature does not need to have const&, but the function must not modify the objects passed to it. The types *Type1* and *Ret* must be such that an object of a type as given by the input sequence can be implicitly converted to any of those types.

• unary\_op – Specifies the function (or function object) which will be invoked for each of the elements in the sequence specified by [first, last). This is a unary predicate. The signature of this predicate should be equivalent to:

R fun(const Type &a);

The signature does not need to have const&, but the function must not modify the objects passed to it. The type *Type* must be such that an object of type *FwdIter1* can be dereferenced and then implicitly converted to Type. The type *R* must be such that an object of this type can be implicitly converted to *T*.

**Returns** The *transform\_exclusive\_scan* algorithm returns a returns *transform\_exclusive\_scan\_result<* traits::range\_iterator\_t<Rng>, O>. The *transform\_exclusive\_scan* algorithm returns an input iterator to one past the end of the range and an output iterator to the element in the destination range, one past the last element copied.

<span id="page-879-0"></span>template<typename ExPolicy, typename Rng, typename O, typename BinOp, typename UnOp, typename T = typename *[std](#page-1015-0)*::iterator\_traits<*[hpx](#page-349-0)*::*[traits](#page-1083-0)*::range\_iterator\_t<*[Rng](#page-879-0)*>>::value\_type>

*[parallel](#page-411-0)*::*[util](#page-936-0)*::detail::algorithm\_result<*[ExPolicy](#page-879-0)*, transform\_exclusive\_scan\_result<*[hpx](#page-349-0)*::*[traits](#page-1083-0)*::range\_iterator\_t<*[Rng](#page-879-0)*>, *[O](#page-879-0)*>>

Assigns through each iterator *i* in [result, result + (last - first)) the value of GENERAL-IZED\_NONCOMMUTATIVE\_SUM(binary\_op, init, conv(\*first), . . . , conv(\*(first + (i - result) - 1))).

The reduce operations in the parallel *transform\_exclusive\_scan* algorithm invoked with an execution policy object of type *sequenced\_policy* execute in sequential order in the calling thread.

The reduce operations in the parallel *transform\_exclusive\_scan* algorithm invoked with an execution policy object of type *parallel\_policy* or *parallel\_task\_policy* are permitted to execute in an unordered fashion in unspecified threads, and indeterminately sequenced within each thread.

Neither *conv* nor *op* shall invalidate iterators or sub-ranges, or modify elements in the ranges [first,last) or  $[result, result + (last - first))$ .

The behavior of transform exclusive scan may be non-deterministic for a non-associative predicate.

**Note:** Complexity: O(*last* - *first*) applications of the predicates *op* and *conv*.

Note: GENERALIZED\_NONCOMMUTATIVE\_SUM(op, a1, ..., aN) is defined as: • a1 when N is 1

• op(GENERALIZED\_NONCOMMUTATIVE\_SUM(op, a1, ..., aK), GENERAL-IZED\_NONCOMMUTATIVE\_SUM(op, aM, ..., aN) where  $1 < K+1 = M \leq N$ .

# **Template Parameters**

- ExPolicy The type of the execution policy to use (deduced). It describes the manner in which the execution of the algorithm may be parallelized and the manner in which it executes the assignments.
- Rng The type of the source range used (deduced). The iterators extracted from this range type must meet the requirements of an forward iterator.
- O The type of the iterator representing the destination range (deduced). This iterator type must meet the requirements of an forward iterator. This iterator type must meet the requirements of an forward iterator.
- T The type of the value to be used as initial (and intermediate) values (deduced).
- BinOp The type of the binary function object used for the reduction operation.

• UnOp – The type of the unary function object used for the conversion operation.

# **Parameters**

- **policy** The execution policy to use for the scheduling of the iterations.
- **rng** Refers to the sequence of elements the algorithm will be applied to.
- dest Refers to the beginning of the destination range.
- init The initial value for the generalized sum.
- binary\_op Specifies the function (or function object) which will be invoked for each of the values of the input sequence. This is a binary predicate. The signature of this predicate should be equivalent to:

Ret fun(const Type1 &a, const Type1 &b);

The signature does not need to have const&, but the function must not modify the objects passed to it. The types *Type1* and *Ret* must be such that an object of a type as given by the input sequence can be implicitly converted to any of those types.

**unary\_op** – Specifies the function (or function object) which will be invoked for each of the elements in the sequence specified by [first, last). This is a unary predicate. The signature of this predicate should be equivalent to:

R fun(const Type &a);

The signature does not need to have const&, but the function must not modify the objects passed to it. The type *Type* must be such that an object of type *FwdIter1* can be dereferenced and then implicitly converted to Type. The type *R* must be such that an object of this type can be implicitly converted to *T*.

**Returns** The *transform exclusive scan* algorithm returns a *hpx::future<transform\_exclusive\_scan\_result<\_dimage\_iterator\_t<Rng>,\_O>>\_if* the execution policy is of type *sequenced\_task\_policy* or *parallel\_task\_policy* and returns *transform\_exclusive\_scan\_result<* traits::range\_iterator\_t<Rng>, O> otherwise. The *transform\_exclusive\_scan* algorithm returns an input iterator to one past the end of the range and an output iterator to the element in the destination range, one past the last element copied.

# **hpx::ranges::transform\_inclusive\_scan**

Defined in header  $hpx/algorithm.hpp<sup>633</sup>$  $hpx/algorithm.hpp<sup>633</sup>$  $hpx/algorithm.hpp<sup>633</sup>$  $hpx/algorithm.hpp<sup>633</sup>$ .

See *[Public API](#page-313-0)* for a list of names and headers that are part of the public *HPX* API.

#### namespace hpx

namespace ranges

# **Functions**

<span id="page-881-1"></span>template<typename InIter, typename Sent, typename OutIter, typename BinOp, typename UnOp> transform\_inclusive\_scan\_result<*[InIter](#page-881-1)*, *[OutIter](#page-881-1)*> transform\_inclusive\_scan(*[InIter](#page-881-1)* first, *[Sent](#page-881-1)* last, *[OutIter](#page-881-1)* dest, *[BinOp](#page-881-1)*

&&binary\_op, *[UnOp](#page-881-1)* &&unary\_op)

Assigns through each iterator  $i$  in [result, result + (last - first)) the value of GENERAL-IZED\_NONCOMMUTATIVE\_SUM(op, conv(\*first), . . . , conv(\*(first + (i - result)))).

The reduce operations in the parallel *transform\_inclusive\_scan* algorithm invoked without an execution policy object execute in sequential order in the calling thread.

Neither *conv* nor *op* shall invalidate iterators or sub-ranges, or modify elements in the ranges [first,last) or [result,result + (last - first)).

The behavior of transform\_inclusive\_scan may be non-deterministic for a non-associative predicate.

**Note:** Complexity: O(*last* - *first*) applications of the predicates *op* and *conv*.

Note: GENERALIZED\_NONCOMMUTATIVE\_SUM(op, a1, ..., aN) is defined as:

• op(GENERALIZED\_NONCOMMUTATIVE\_SUM(op, a1, ..., aK), GENERAL-IZED\_NONCOMMUTATIVE\_SUM(op, aM, ..., aN) where  $1 < K+1 = M \le N$ .

# **Template Parameters**

- InIter The type of the source iterators used (deduced). This iterator type must meet the requirements of an input iterator.
- Sent The type of the source sentinel (deduced). This sentinel type must be a sentinel for InIter.
- **OutIter** The type of the iterator representing the destination range (deduced). This iterator type must meet the requirements of an output iterator.
- BinOp The type of the binary function object used for the reduction operation.
- UnOp The type of the unary function object used for the conversion operation.

### **Parameters**

• first – Refers to the beginning of the sequence of elements the algorithm will be applied to.

<sup>•</sup> a1 when N is 1

<span id="page-881-0"></span><sup>633</sup> http://github.com/STEllAR-GROUP/hpx/blob/80717da2c656d67552c5886d73633c06dbcd7c59/libs/full/include/include/hpx/algorithm.hpp

- **last** Refers to sentinel value denoting the end of the sequence of elements the algorithm will be applied.
- **dest** Refers to the beginning of the destination range.
- binary\_op Specifies the function (or function object) which will be invoked for each of the values of the input sequence. This is a binary predicate. The signature of this predicate should be equivalent to:

Ret fun(const Type1 &a, const Type1 &b);

The signature does not need to have const&, but the function must not modify the objects passed to it. The types *Type1* and *Ret* must be such that an object of a type as given by the input sequence can be implicitly converted to any of those types.

**unary\_op** – Specifies the function (or function object) which will be invoked for each of the elements in the sequence specified by [first, last). This is a unary predicate. The signature of this predicate should be equivalent to:

R fun(const Type &a);

The signature does not need to have const&, but the function must not modify the objects passed to it. The type *Type* must be such that an object of type *FwdIter1* can be dereferenced and then implicitly converted to Type. The type *R* must be such that an object of this type can be implicitly converted to *T*.

**Returns** The *transform inclusive scan* algorithm returns *transform\_inclusive\_scan\_result<InIter, OutIter>*. The *transform\_inclusive\_scan* algorithm returns an input iterator to the point denoted by the sentinel and an output iterator to the element in the destination range, one past the last element copied.

<span id="page-882-0"></span>template<typename ExPolicy, typename FwdIter1, typename Sent, typename FwdIter2, typename BinOp, typename UnOp>

*[parallel](#page-411-0)*::*[util](#page-936-0)*::detail::algorithm\_result<*[ExPolicy](#page-882-0)*, transform\_inclusive\_result<*[FwdIter1](#page-882-0)*, *[FwdIter2](#page-882-0)*>>::type transform\_inclusive\_scan(*[ExPolicy](#page-882-0)*

Assigns through each iterator  $i$  in [result, result + (last  $-$  first)) the value of GENERAL-IZED\_NONCOMMUTATIVE\_SUM(op,  $conv(*first), ..., conv(*(first + (i - result))))$ .

The reduce operations in the parallel *transform\_inclusive\_scan* algorithm invoked with an execution policy object of type *sequenced\_policy* execute in sequential order in the calling thread.

The reduce operations in the parallel *transform\_inclusive\_scan* algorithm invoked with an execution policy object of type *parallel\_policy* or *parallel\_task\_policy* are permitted to execute in an unordered fashion in unspecified threads, and indeterminately sequenced within each thread.

Neither *conv* nor *op* shall invalidate iterators or sub-ranges, or modify elements in the ranges [first,last) or  $[result, result + (last - first))$ .

The behavior of transform\_inclusive\_scan may be non-deterministic for a non-associative predicate.

**Note:** Complexity: O(*last* - *first*) applications of the predicates *op* and *conv*.

Note: GENERALIZED\_NONCOMMUTATIVE\_SUM(op, a1, ..., aN) is defined as: • a1 when N is 1

• op(GENERALIZED\_NONCOMMUTATIVE\_SUM(op, a1, ..., aK), GENERAL-IZED\_NONCOMMUTATIVE\_SUM(op, aM, ..., aN) where  $1 < K+1 = M \leq N$ .

## **Template Parameters**

- **ExPolicy** The type of the execution policy to use (deduced). It describes the manner in which the execution of the algorithm may be parallelized and the manner in which it executes the assignments.
- **FwdIter1** The type of the source iterators used (deduced). This iterator type must meet the requirements of an forward iterator.
- Sent The type of the source sentinel (deduced). This sentinel type must be a sentinel for FwdIter.
- FwdIter2 The type of the iterator representing the destination range (deduced). This iterator type must meet the requirements of an forward iterator.
- BinOp The type of the binary function object used for the reduction operation.
- UnOp The type of the unary function object used for the conversion operation.

## **Parameters**

- **policy** The execution policy to use for the scheduling of the iterations.
- **first** Refers to the beginning of the sequence of elements the algorithm will be applied to.
- last Refers to sentinel value denoting the end of the sequence of elements the algorithm will be applied.
- dest Refers to the beginning of the destination range.
- binary\_op Specifies the function (or function object) which will be invoked for each of the values of the input sequence. This is a binary predicate. The signature of this predicate should be equivalent to:

Ret fun(const Type1 &a, const Type1 &b);

The signature does not need to have const&, but the function must not modify the objects passed to it. The types *Type1* and *Ret* must be such that an object of a type as given by the input sequence can be implicitly converted to any of those types.

**unary\_op** – Specifies the function (or function object) which will be invoked for each of the elements in the sequence specified by [first, last). This is a unary predicate. The signature of this predicate should be equivalent to:

R fun(const Type &a);

The signature does not need to have const&, but the function must not modify the objects passed to it. The type *Type* must be such that an object of type *FwdIter1* can be dereferenced and then implicitly converted to Type. The type *R* must be such that an object of this type can be implicitly converted to *T*.

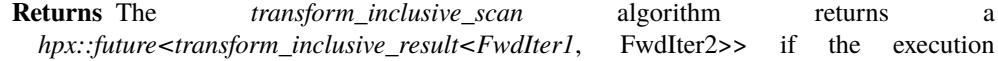

policy is of type *sequenced\_task\_policy* or *parallel\_task\_policy* and returns *transform\_inclusive\_result<FwdIter1*, FwdIter2> otherwise. The *transform\_inclusive\_scan* algorithm returns an input iterator to the point denoted by the sentinel and an output iterator to the element in the destination range, one past the last element copied.

<span id="page-884-0"></span>template<typename Rng, typename O, typename BinOp, typename UnOp>

transform\_inclusive\_scan\_result<*[hpx](#page-349-0)*::*[traits](#page-1083-0)*::range\_iterator\_t<*[Rng](#page-884-0)*>, *[O](#page-884-0)*> transform\_inclusive\_scan(*[Rng](#page-884-0)*

&&rng, *[O](#page-884-0)* dest, *[BinOp](#page-884-0)* &&binary\_op, *[UnOp](#page-884-0)* &&unary\_op)

Assigns through each iterator *i* in [result, result + (last - first)) the value of GENERAL-IZED\_NONCOMMUTATIVE\_SUM(op, conv(\*first), . . . , conv(\*(first + (i - result)))).

The reduce operations in the parallel *transform\_inclusive\_scan* algorithm invoked without an execution policy object execute in sequential order in the calling thread.

Neither *conv* nor *op* shall invalidate iterators or sub-ranges, or modify elements in the ranges [first,last) or [result,result + (last - first)).

The behavior of transform inclusive scan may be non-deterministic for a non-associative predicate.

**Note:** Complexity: O(*last* - *first*) applications of the predicates *op* and *conv*.

Note: GENERALIZED\_NONCOMMUTATIVE\_SUM(op, a1, ..., aN) is defined as:

• op(GENERALIZED\_NONCOMMUTATIVE\_SUM(op, a1, ..., aK), GENERAL-IZED\_NONCOMMUTATIVE\_SUM(op, aM, ..., aN) where  $1 < K+1 = M \le N$ .

### **Template Parameters**

- Rng The type of the source range used (deduced). The iterators extracted from this range type must meet the requirements of an input iterator.
- O The type of the iterator representing the destination range (deduced).
- BinOp The type of the binary function object used for the reduction operation.
- UnOp The type of the unary function object used for the conversion operation.

**Parameters**

- **rng** Refers to the sequence of elements the algorithm will be applied to.
- dest Refers to the beginning of the destination range.
- binary\_op Specifies the function (or function object) which will be invoked for each of the values of the input sequence. This is a binary predicate. The signature of this predicate should be equivalent to:

Ret fun(const Type1 &a, const Type1 &b);

The signature does not need to have const&, but the function must not modify the objects passed to it. The types *Type1* and *Ret* must be such that an object of a type as given by

<sup>•</sup> a1 when N is 1

the input sequence can be implicitly converted to any of those types.

• unary\_op – Specifies the function (or function object) which will be invoked for each of the elements in the sequence specified by [first, last). This is a unary predicate. The signature of this predicate should be equivalent to:

```
R fun(const Type &a);
```
The signature does not need to have const&, but the function must not modify the objects passed to it. The type *Type* must be such that an object of type *FwdIter1* can be dereferenced and then implicitly converted to Type. The type *R* must be such that an object of this type can be implicitly converted to *T*.

**Returns** The *transform\_inclusive\_scan* algorithm returns a returns *transform\_inclusive\_scan\_result<* traits::range\_iterator\_t<Rng>, O>. The *transform\_inclusive\_scan* algorithm returns an input iterator to one past the end of the range and an output iterator to the element in the destination range, one past the last element copied.

<span id="page-885-0"></span>template<typename ExPolicy, typename Rng, typename O, typename BinOp, typename UnOp>  $parallel::util::delail::algorithm_result $parallel::util::delail::algorithm_result $parallel::util::delail::algorithm_result $parallel::util::delail::algorithm_result $parallel::util::delail::algorithm_result $parallel::util::delail::algorithm_result transform_inclusive_scan_result<*[hpx](#page-349-0)::[traits](#page-1083-0)::range_iterator_t<[Rng](#page-885-0)>, [O](#page-885-0)>>*:$$$$$$ 

Assigns through each iterator  $i$  in [result, result + (last  $-$  first)) the value of GENERAL-IZED\_NONCOMMUTATIVE\_SUM(op, conv(\*first), . . . , conv(\*(first + (i - result)))).

The reduce operations in the parallel *transform\_inclusive\_scan* algorithm invoked with an execution policy object of type *sequenced\_policy* execute in sequential order in the calling thread.

The reduce operations in the parallel *transform\_inclusive\_scan* algorithm invoked with an execution policy object of type *parallel\_policy* or *parallel\_task\_policy* are permitted to execute in an unordered fashion in unspecified threads, and indeterminately sequenced within each thread.

Neither *conv* nor *op* shall invalidate iterators or sub-ranges, or modify elements in the ranges [first,last) or  $[result, result + (last - first))$ .

The behavior of transform inclusive scan may be non-deterministic for a non-associative predicate.

**Note:** Complexity: O(*last* - *first*) applications of the predicates *op* and *conv*.

**Note:** GENERALIZED\_NONCOMMUTATIVE\_SUM(op, a1, ..., aN) is defined as:

• op(GENERALIZED\_NONCOMMUTATIVE\_SUM(op, a1, ..., aK), GENERAL-IZED\_NONCOMMUTATIVE\_SUM(op, aM, ..., aN) where  $1 < K+1 = M \le N$ .

<sup>•</sup> a1 when N is 1

#### **Template Parameters**

- ExPolicy The type of the execution policy to use (deduced). It describes the manner in which the execution of the algorithm may be parallelized and the manner in which it executes the assignments.
- Rng The type of the source range used (deduced). The iterators extracted from this range type must meet the requirements of an forward iterator.
- O The type of the iterator representing the destination range (deduced). This iterator type must meet the requirements of an forward iterator. This iterator type must meet the requirements of an forward iterator.
- BinOp The type of the binary function object used for the reduction operation.
- **UnOp** The type of the unary function object used for the conversion operation.

#### **Parameters**

- **policy** The execution policy to use for the scheduling of the iterations.
- **rng** Refers to the sequence of elements the algorithm will be applied to.
- dest Refers to the beginning of the destination range.
- **binary\_op** Specifies the function (or function object) which will be invoked for each of the values of the input sequence. This is a binary predicate. The signature of this predicate should be equivalent to:

Ret fun(const Type1 &a, const Type1 &b);

The signature does not need to have const&, but the function must not modify the objects passed to it. The types *Type1* and *Ret* must be such that an object of a type as given by the input sequence can be implicitly converted to any of those types.

**unary\_op** – Specifies the function (or function object) which will be invoked for each of the elements in the sequence specified by [first, last). This is a unary predicate. The signature of this predicate should be equivalent to:

R fun(const Type &a);

The signature does not need to have const&, but the function must not modify the objects passed to it. The type *Type* must be such that an object of type *FwdIter1* can be dereferenced and then implicitly converted to Type. The type *R* must be such that an object of this type can be implicitly converted to *T*.

**Returns** The *transform inclusive scan* algorithm returns *hpx::future<transform\_inclusive\_scan\_result<* traits::range\_iterator\_t<Rng>, O>> if the execution policy is of type *sequenced\_task\_policy* or *parallel\_task\_policy* and returns *transform\_inclusive\_scan\_result*<\_traits::range\_iterator\_t<Rng>, O> otherwise. The *transform\_inclusive\_scan* algorithm returns an input iterator to one past the end of the range and an output iterator to the element in the destination range, one past the last element copied.

<span id="page-886-0"></span>template<typename InIter, typename Sent, typename OutIter, typename BinOp, typename UnOp, typename T = typename *[std](#page-1015-0)*::iterator\_traits<*[InIter](#page-886-0)*>::value\_type>

transform\_inclusive\_scan\_result<*[InIter](#page-886-0)*, *[OutIter](#page-886-0)*> transform\_inclusive\_scan(*[InIter](#page-886-0)* first, *[Sent](#page-886-0)* last, *[OutIter](#page-886-0)* dest, *[BinOp](#page-886-0)* &&binary\_op, *[UnOp](#page-886-0)*

&&unary\_op, *[T](#page-886-0)* init)

Assigns through each iterator  $i$  in [result, result + (last - first)) the value of GENERAL-IZED\_NONCOMMUTATIVE\_SUM(binary\_op, init, conv(\*first), . . . , conv(\*(first + (i - result)))).

The reduce operations in the parallel *transform\_inclusive\_scan* algorithm invoked without an execution

policy object execute in sequential order in the calling thread.

Neither *conv* nor *op* shall invalidate iterators or sub-ranges, or modify elements in the ranges [first,last) or  $[result, result + (last - first))$ .

The behavior of transform inclusive scan may be non-deterministic for a non-associative predicate.

**Note:** Complexity: O(*last* - *first*) applications of the predicates *op* and *conv*.

Note: GENERALIZED\_NONCOMMUTATIVE\_SUM(op, a1, ..., aN) is defined as:

- al when N is 1
- op(GENERALIZED NONCOMMUTATIVE SUM(op, a1, ..., aK), GENERAL-IZED\_NONCOMMUTATIVE\_SUM(op, aM, ..., aN) where  $1 < K+1 = M \le N$ .

### **Template Parameters**

- InIter The type of the source iterators used (deduced). This iterator type must meet the requirements of an input iterator.
- Sent The type of the source sentinel (deduced). This sentinel type must be a sentinel for InIter.
- **OutIter** The type of the iterator representing the destination range (deduced). This iterator type must meet the requirements of an output iterator.
- BinOp The type of the binary function object used for the reduction operation.
- UnOp The type of the unary function object used for the conversion operation.
- T The type of the value to be used as initial (and intermediate) values (deduced).

# **Parameters**

- first Refers to the beginning of the sequence of elements the algorithm will be applied to.
- last Refers to sentinel value denoting the end of the sequence of elements the algorithm will be applied.
- dest Refers to the beginning of the destination range.
- binary\_op Specifies the function (or function object) which will be invoked for each of the values of the input sequence. This is a binary predicate. The signature of this predicate should be equivalent to:

Ret fun(const Type1 &a, const Type1 &b);

The signature does not need to have const&, but the function must not modify the objects passed to it. The types *Type1* and *Ret* must be such that an object of a type as given by the input sequence can be implicitly converted to any of those types.

**unary\_op** – Specifies the function (or function object) which will be invoked for each of the elements in the sequence specified by [first, last). This is a unary predicate. The signature of this predicate should be equivalent to:

R fun(const Type &a);

The signature does not need to have const&, but the function must not modify the objects passed to it. The type *Type* must be such that an object of type *FwdIter1* can be dereferenced and then implicitly converted to Type. The type *R* must be such that an object of this type can be implicitly converted to *T*.

init – The initial value for the generalized sum.

**Returns** The *transform\_inclusive\_scan* algorithm returns *transform\_inclusive\_scan\_result<InIter, OutIter>*. The *transform\_inclusive\_scan* algorithm returns an input iterator to the point denoted by the sentinel and an output iterator to the element in the destination range, one past the last element copied.

<span id="page-888-0"></span>template<typename ExPolicy, typename FwdIter1, typename Sent, typename FwdIter2, typename **BinOp**, typename **UnOp**, typename  $T =$  typename *[std](#page-1015-0)*::iterator traits $\leq$ *[FwdIter1](#page-888-0)*>::value type> *[parallel](#page-411-0)*::*[util](#page-936-0)*::detail::algorithm\_result<*[ExPolicy](#page-888-0)*, transform\_inclusive\_result<*[FwdIter1](#page-888-0)*, *[FwdIter2](#page-888-0)*>>::type transform\_inclusive\_scan(*[ExPolicy](#page-888-0)*

Assigns through each iterator  $i$  in [result, result + (last  $-$  first)) the value of GENERAL-IZED\_NONCOMMUTATIVE\_SUM(binary\_op, init, conv(\*first), ..., conv(\*(first + (i - result)))).

The reduce operations in the parallel *transform\_inclusive\_scan* algorithm invoked with an execution policy object of type *sequenced\_policy* execute in sequential order in the calling thread.

The reduce operations in the parallel *transform\_inclusive\_scan* algorithm invoked with an execution policy object of type *parallel\_policy* or *parallel\_task\_policy* are permitted to execute in an unordered fashion in unspecified threads, and indeterminately sequenced within each thread.

Neither *conv* nor *op* shall invalidate iterators or sub-ranges, or modify elements in the ranges [first,last) or  $[result, result + (last - first)).$ 

The behavior of transform inclusive scan may be non-deterministic for a non-associative predicate.

**Note:** Complexity: O(*last* - *first*) applications of the predicates *op* and *conv*.

Note: GENERALIZED\_NONCOMMUTATIVE\_SUM(op, a1, ..., aN) is defined as:

• al when N is 1

• op(GENERALIZED\_NONCOMMUTATIVE\_SUM(op, a1, ..., aK), GENERAL-IZED\_NONCOMMUTATIVE\_SUM(op, aM, ..., aN) where  $1 < K+1 = M \le N$ .

#### **Template Parameters**

- ExPolicy The type of the execution policy to use (deduced). It describes the manner in which the execution of the algorithm may be parallelized and the manner in which it executes the assignments.
- **FwdIter1** The type of the source iterators used (deduced). This iterator type must meet the requirements of an forward iterator.
- **Sent** The type of the source sentinel (deduced). This sentinel type must be a sentinel for FwdIter.
- **FwdIter2** The type of the iterator representing the destination range (deduced). This iterator type must meet the requirements of an forward iterator.
- BinOp The type of the binary function object used for the reduction operation.
- UnOp The type of the unary function object used for the conversion operation.
- T The type of the value to be used as initial (and intermediate) values (deduced).

# **Parameters**

- **policy** The execution policy to use for the scheduling of the iterations.
- first Refers to the beginning of the sequence of elements the algorithm will be applied to.
- last Refers to sentinel value denoting the end of the sequence of elements the algorithm will be applied.
- **dest** Refers to the beginning of the destination range.
- binary\_op Specifies the function (or function object) which will be invoked for each of the values of the input sequence. This is a binary predicate. The signature of this predicate should be equivalent to:

Ret fun(const Type1 &a, const Type1 &b);

The signature does not need to have const&, but the function must not modify the objects passed to it. The types *Type1* and *Ret* must be such that an object of a type as given by the input sequence can be implicitly converted to any of those types.

**unary\_op** – Specifies the function (or function object) which will be invoked for each of the elements in the sequence specified by [first, last). This is a unary predicate. The signature of this predicate should be equivalent to:

R fun(const Type &a);

The signature does not need to have const&, but the function must not modify the objects passed to it. The type *Type* must be such that an object of type *FwdIter1* can be dereferenced and then implicitly converted to Type. The type *R* must be such that an object of this type can be implicitly converted to *T*.

- init The initial value for the generalized sum.
- **Returns** The *transform inclusive scan* algorithm returns a *hpx::future<transform\_inclusive\_result<FwdIter1*, FwdIter2>> if the execution policy is of type *sequenced\_task\_policy* or *parallel\_task\_policy* and returns *transform\_inclusive\_result<FwdIter1*, FwdIter2> otherwise. The *transform\_inclusive\_scan* algorithm returns an input iterator to the point denoted by the sentinel and an output iterator to the element in the destination range, one past the last element copied.

<span id="page-889-0"></span>template<typename Rng, typename  $0$ , typename  $\text{BinOp}$ , typename  $\text{UnOp}$ , typename  $T =$  typename *[std](#page-1015-0)*::iterator\_traits<*[hpx](#page-349-0)*::*[traits](#page-1083-0)*::range\_iterator\_t<*[Rng](#page-889-0)*>>::value\_type> transform\_inclusive\_scan\_result<*[hpx](#page-349-0)*::*[traits](#page-1083-0)*::range\_iterator\_t<*[Rng](#page-889-0)*>, *[O](#page-889-0)*> transform\_inclusive\_scan(*[Rng](#page-889-0)*

&&rng, *[O](#page-889-0)* dest, *[BinOp](#page-889-0)* &&binary\_op, *[UnOp](#page-889-0)* &&unary\_op, *[T](#page-889-0)* init)

Assigns through each iterator *i* in [result, result + (last - first)) the value of GENERAL-IZED\_NONCOMMUTATIVE\_SUM(binary\_op, init, conv(\*first), ..., conv(\*(first + (i - result)))).

The reduce operations in the parallel *transform\_inclusive\_scan* algorithm invoked without an execution policy object execute in sequential order in the calling thread.

Neither *conv* nor *op* shall invalidate iterators or sub-ranges, or modify elements in the ranges [first,last) or  $[result, result + (last - first))$ .

The behavior of transform\_inclusive\_scan may be non-deterministic for a non-associative predicate.

**Note:** Complexity: O(*last* - *first*) applications of the predicates *op* and *conv*.

Note: GENERALIZED\_NONCOMMUTATIVE\_SUM(op, a1, ..., aN) is defined as:

- a1 when N is 1
- op(GENERALIZED\_NONCOMMUTATIVE\_SUM(op, a1, ..., aK), GENERAL-IZED\_NONCOMMUTATIVE\_SUM(op, aM, ..., aN) where  $1 < K+1 = M \leq N$ .

#### **Template Parameters**

- Rng The type of the source range used (deduced). The iterators extracted from this range type must meet the requirements of an input iterator.
- O The type of the iterator representing the destination range (deduced).
- BinOp The type of the binary function object used for the reduction operation.
- UnOp The type of the unary function object used for the conversion operation.
- T The type of the value to be used as initial (and intermediate) values (deduced).

#### **Parameters**

- **rng** Refers to the sequence of elements the algorithm will be applied to.
- dest Refers to the beginning of the destination range.
- **binary\_op** Specifies the function (or function object) which will be invoked for each of the values of the input sequence. This is a binary predicate. The signature of this predicate should be equivalent to:

Ret fun(const Type1 &a, const Type1 &b);

The signature does not need to have const&, but the function must not modify the objects passed to it. The types *Type1* and *Ret* must be such that an object of a type as given by the input sequence can be implicitly converted to any of those types.

**unary\_op** – Specifies the function (or function object) which will be invoked for each of the elements in the sequence specified by [first, last). This is a unary predicate. The signature of this predicate should be equivalent to:

R fun(const Type &a);

The signature does not need to have const&, but the function must not modify the objects passed to it. The type *Type* must be such that an object of type *FwdIter1* can be dereferenced and then implicitly converted to Type. The type *R* must be such that an object of this type can be implicitly converted to *T*.

• init – The initial value for the generalized sum.

**Returns** The *transform\_inclusive\_scan* algorithm returns a returns *transform\_inclusive\_scan\_result<* traits::range\_iterator\_t<Rng>, O>. The *trans-* *form inclusive scan* algorithm returns an input iterator to one past the end of the range and an output iterator to the element in the destination range, one past the last element copied.

<span id="page-891-0"></span>template<typename ExPolicy, typename Rng, typename O, typename BinOp, typename UnOp, typename T = typename *[std](#page-1015-0)*::iterator\_traits<*[hpx](#page-349-0)*::*[traits](#page-1083-0)*::range\_iterator\_t<*[Rng](#page-891-0)*>>::value\_type> *[parallel](#page-411-0)*::*[util](#page-936-0)*::detail::algorithm\_result<*[ExPolicy](#page-891-0)*, transform\_inclusive\_scan\_result<*[hpx](#page-349-0)*::*[traits](#page-1083-0)*::range\_iterator\_t<*[Rng](#page-891-0)*>, *[O](#page-891-0)*>>::type transform\_inclusive\_scan(*[ExPolicy](#page-891-0)*

Assigns through each iterator *i* in [result, result + (last - first)) the value of GENERAL-IZED\_NONCOMMUTATIVE\_SUM(binary\_op, init, conv(\*first), . . . , conv(\*(first + (i - result)))).

The reduce operations in the parallel *transform\_inclusive\_scan* algorithm invoked with an execution policy object of type *sequenced\_policy* execute in sequential order in the calling thread.

The reduce operations in the parallel *transform\_inclusive\_scan* algorithm invoked with an execution policy object of type *parallel\_policy* or *parallel\_task\_policy* are permitted to execute in an unordered fashion in unspecified threads, and indeterminately sequenced within each thread.

Neither *conv* nor *op* shall invalidate iterators or sub-ranges, or modify elements in the ranges [first,last) or  $[result, result + (last - first))$ .

The behavior of transform\_inclusive\_scan may be non-deterministic for a non-associative predicate.

**Note:** Complexity: O(*last* - *first*) applications of the predicates *op* and *conv*.

Note: GENERALIZED\_NONCOMMUTATIVE\_SUM(op, a1, ..., aN) is defined as:

• op(GENERALIZED\_NONCOMMUTATIVE\_SUM(op, a1, ..., aK), GENERAL-IZED\_NONCOMMUTATIVE\_SUM(op, aM, ..., aN) where  $1 < K+1 = M \leq N$ .

# **Template Parameters**

- **ExPolicy** The type of the execution policy to use (deduced). It describes the manner in which the execution of the algorithm may be parallelized and the manner in which it executes the assignments.
- Rng The type of the source range used (deduced). The iterators extracted from this range type must meet the requirements of an forward iterator.
- O The type of the iterator representing the destination range (deduced). This iterator type must meet the requirements of an forward iterator. This iterator type must meet the requirements of an forward iterator.

<sup>•</sup> a1 when N is 1

- BinOp The type of the binary function object used for the reduction operation.
- UnOp The type of the unary function object used for the conversion operation.

• T – The type of the value to be used as initial (and intermediate) values (deduced). **Parameters**

- **policy** The execution policy to use for the scheduling of the iterations.
- **rng** Refers to the sequence of elements the algorithm will be applied to.
- dest Refers to the beginning of the destination range.
- **binary\_op** Specifies the function (or function object) which will be invoked for each of the values of the input sequence. This is a binary predicate. The signature of this predicate should be equivalent to:

Ret fun(const Type1 &a, const Type1 &b);

The signature does not need to have const&, but the function must not modify the objects passed to it. The types *Type1* and *Ret* must be such that an object of a type as given by the input sequence can be implicitly converted to any of those types.

• unary\_op – Specifies the function (or function object) which will be invoked for each of the elements in the sequence specified by [first, last). This is a unary predicate. The signature of this predicate should be equivalent to:

R fun(const Type &a);

The signature does not need to have const&, but the function must not modify the objects passed to it. The type *Type* must be such that an object of type *FwdIter1* can be dereferenced and then implicitly converted to Type. The type *R* must be such that an object of this type can be implicitly converted to *T*.

• init – The initial value for the generalized sum.

**Returns** The *transform inclusive scan* algorithm returns a *hpx::future<transform\_inclusive\_scan\_result<\_dimailsticange\_iterator\_t<Rng>, O>> if* the execution policy is of type *sequenced\_task\_policy* or *parallel\_task\_policy* and returns *transform\_inclusive\_scan\_result<* traits::range\_iterator\_t<Rng>, O> otherwise. The *transform\_inclusive\_scan* algorithm returns an input iterator to one past the end of the range and an output iterator to the element in the destination range, one past the last element copied.

#### **hpx::ranges::transform\_reduce**

Defined in header [hpx/algorithm.hpp](http://github.com/STEllAR-GROUP/hpx/blob/80717da2c656d67552c5886d73633c06dbcd7c59/libs/full/include/include/hpx/algorithm.hpp)<sup>[634](#page-892-0)</sup>.

See *[Public API](#page-313-0)* for a list of names and headers that are part of the public *HPX* API.

#### namespace hpx

<span id="page-892-0"></span><sup>634</sup> http://github.com/STEllAR-GROUP/hpx/blob/80717da2c656d67552c5886d73633c06dbcd7c59/libs/full/include/include/hpx/algorithm.hpp

# **Functions**

<span id="page-893-0"></span>template<typename ExPolicy, typename Iter, typename Sent, typename T, typename Reduce, typename Convert>

*[hpx](#page-349-0)*::*[parallel](#page-411-0)*::*[util](#page-936-0)*::detail::algorithm\_result\_t<*[ExPolicy](#page-893-0)*, *[T](#page-893-0)*> transform\_reduce(*[ExPolicy](#page-893-0)* &&policy, *[Iter](#page-893-0)* first, *[Sent](#page-893-0)* last, *[T](#page-893-0)* init, *[Reduce](#page-893-0)* &&red\_op, *[Convert](#page-893-0)*

&&conv\_op)

Returns GENERALIZED\_SUM(red\_op, init, conv\_op(\*first), ..., conv\_op(\*(first + (last - first) - 1))).

The reduce operations in the parallel *transform\_reduce* algorithm invoked with an execution policy object of type *sequenced\_policy* execute in sequential order in the calling thread.

The reduce operations in the parallel *transform\_reduce* algorithm invoked with an execution policy object of type *parallel\_policy* or *parallel\_task\_policy* are permitted to execute in an unordered fashion in unspecified threads, and indeterminately sequenced within each thread.

The difference between *transform\_reduce* and *accumulate* is that the behavior of transform\_reduce may be non-deterministic for non-associative or non-commutative binary predicate.

**Note:** Complexity: O(*last* - *first*) applications of the predicates *red\_op* and *conv\_op*.

Note: GENERALIZED\_SUM(op, a1, ..., aN) is defined as follows:

- a1 when N is 1
- op(GENERALIZED SUM(op, b1, ..., bK), GENERALIZED SUM(op, bM, ..., bN)), where:
	- **–** b1, . . . , bN may be any permutation of a1, . . . , aN and
	- $-1 < K+1 = M \leq N$ .

### **Template Parameters**

- **Expolicy** The type of the execution policy to use (deduced). It describes the manner in which the execution of the algorithm may be parallelized and the manner in which it executes the assignments.
- Iter The type of the source iterators used (deduced). This iterator type must meet the requirements of an random access iterator.
- Sent The type of the end source iterators used (deduced). This iterator type must meet the requirements of an sentinel for Iter.
- T The type of the value to be used as initial (and intermediate) values (deduced).
- Reduce The type of the binary function object used for the reduction operation.
- **Convert** The type of the unary function object used to transform the elements of the input sequence before invoking the reduce function.

# **Parameters**

• **policy** – The execution policy to use for the scheduling of the iterations.

- **first** Refers to the beginning of the first sorted range the algorithm will be applied to.
- **last** Refers to the end of the second sorted range the algorithm will be applied to.
- init The initial value for the generalized sum.
- red\_op Specifies the function (or function object) which will be invoked for each of the values returned from the invocation of *conv\_op*. This is a binary predicate. The signature of this predicate should be equivalent to:

Ret fun(const Type1 &a, const Type2 &b);

The signature does not need to have const&, but the function must not modify the objects passed to it. The types *Type1*, *Type2*, and *Ret* must be such that an object of a type as returned from *conv\_op* can be implicitly converted to any of those types.

• conv\_op – Specifies the function (or function object) which will be invoked for each of the elements in the sequence specified by [first, last). This is a unary predicate. The signature of this predicate should be equivalent to:

R fun(const Type &a);

The signature does not need to have const&, but the function must not modify the objects passed to it. The type *Type* must be such that an object of type *Iter* can be dereferenced and then implicitly converted to Type. The type *R* must be such that an object of this type can be implicitly converted to *T*.

**Returns** The *transform\_reduce* algorithm returns a *hpx::future<T>* if the execution policy is of type *parallel\_task\_policy* and returns *T* otherwise. The *transform\_reduce* algorithm returns the result of the generalized sum over the values returned from *conv\_op* when applied to the elements given by the input range [first, last).

<span id="page-894-0"></span>template<typename Iter, typename Sent, typename T, typename Reduce, typename Convert> *[T](#page-894-0)* transform\_reduce(*[Iter](#page-894-0)* first, *[Sent](#page-894-0)* last, *[T](#page-894-0)* init, *[Reduce](#page-894-0)* &&red\_op, *[Convert](#page-894-0)* &&conv\_op)

Returns GENERALIZED\_SUM(red\_op, init, conv\_op(\*first), ..., conv\_op(\*(first + (last - first) - 1))).

The difference between *transform\_reduce* and *accumulate* is that the behavior of transform\_reduce may be non-deterministic for non-associative or non-commutative binary predicate.

**Note:** Complexity: O(*last* - *first*) applications of the predicates *red\_op* and *conv\_op*.

Note: GENERALIZED\_SUM(op, a1, ..., aN) is defined as follows:

- a1 when N is 1
- op(GENERALIZED\_SUM(op, b1, ..., bK), GENERALIZED\_SUM(op, bM, ..., bN)), where:
	- **–** b1, . . . , bN may be any permutation of a1, . . . , aN and
	- $-1 < K+1 = M \leq N$ .

# **Template Parameters**

• Iter – The type of the source iterators used (deduced). This iterator type must meet the requirements of an random access iterator.

- **Sent** The type of the end source iterators used (deduced). This iterator type must meet the requirements of an sentinel for Iter.
- T The type of the value to be used as initial (and intermediate) values (deduced).
- Reduce The type of the binary function object used for the reduction operation.
- **Convert** The type of the unary function object used to transform the elements of the input sequence before invoking the reduce function.

## **Parameters**

- **first** Refers to the beginning of the first sorted range the algorithm will be applied to.
- last Refers to the end of the second sorted range the algorithm will be applied to.
- **init** The initial value for the generalized sum.
- **red\_op** Specifies the function (or function object) which will be invoked for each of the values returned from the invocation of *conv\_op*. This is a binary predicate. The signature of this predicate should be equivalent to:

Ret fun(const Type1 &a, const Type2 &b);

The signature does not need to have const&, but the function must not modify the objects passed to it. The types *Type1*, *Type2*, and *Ret* must be such that an object of a type as returned from *conv\_op* can be implicitly converted to any of those types.

• conv\_op – Specifies the function (or function object) which will be invoked for each of the elements in the sequence specified by [first, last). This is a unary predicate. The signature of this predicate should be equivalent to:

R fun(const Type &a);

The signature does not need to have const&, but the function must not modify the objects passed to it. The type *Type* must be such that an object of type *Iter* can be dereferenced and then implicitly converted to Type. The type *R* must be such that an object of this type can be implicitly converted to *T*.

**Returns** The *transform\_reduce* algorithm returns *T*. The *transform\_reduce* algorithm returns the result of the generalized sum over the values returned from *conv\_op* when applied to the elements given by the input range [first, last).

<span id="page-895-0"></span>template<typename ExPolicy, typename Iter, typename Sent, typename Iter2, typename T> *[hpx](#page-349-0)*::*[parallel](#page-411-0)*::*[util](#page-936-0)*::detail::algorithm\_result\_t<*[ExPolicy](#page-895-0)*, *[T](#page-895-0)*> transform\_reduce(*[ExPolicy](#page-895-0)* &&policy, *[Iter](#page-895-0)* first, *[Sent](#page-895-0)* last, *[Iter2](#page-895-0)* first2, *[T](#page-895-0)* init)

Returns GENERALIZED\_SUM(red\_op, init, conv\_op(\*first), ..., conv\_op(\*(first + (last - first) - 1))).

The reduce operations in the parallel *transform\_reduce* algorithm invoked with an execution policy object of type *sequenced\_policy* execute in sequential order in the calling thread.

The reduce operations in the parallel *transform\_reduce* algorithm invoked with an execution policy object of type *parallel\_policy* or *parallel\_task\_policy* are permitted to execute in an unordered fashion in unspecified threads, and indeterminately sequenced within each thread.

The difference between *transform\_reduce* and *accumulate* is that the behavior of transform\_reduce may be non-deterministic for non-associative or non-commutative binary predicate.

**Note:** Complexity: O(*last* - *first*) applications of the predicates *red\_op* and *conv\_op*.

Note: GENERALIZED\_SUM(op, a1, ..., aN) is defined as follows:

- a1 when N is 1
- op(GENERALIZED\_SUM(op, b1, ..., bK), GENERALIZED\_SUM(op, bM, ..., bN)), where:
	- **–** b1, . . . , bN may be any permutation of a1, . . . , aN and
	- $-1 < K+1 = M \leq N$ .

#### **Template Parameters**

- **ExPolicy** The type of the execution policy to use (deduced). It describes the manner in which the execution of the algorithm may be parallelized and the manner in which it executes the assignments.
- Iter The type of the source iterators used (deduced). This iterator type must meet the requirements of an random access iterator.
- **Sent** The type of the end source iterators used (deduced). This iterator type must meet the requirements of an sentinel for Iter.
- Iter2 The type of the source iterators used (deduced) representing the second sequence. This iterator type must meet the requirements of an random access iterator.
- T The type of the value to be used as initial (and intermediate) values (deduced).

# **Parameters**

- policy The execution policy to use for the scheduling of the iterations.
- **first** Refers to the beginning of the first sorted range the algorithm will be applied to.
- last Refers to the end of the second sorted range the algorithm will be applied to.
- **first2** Refers to the beginning of the sequence of elements of the second range the algorithm will be applied to.
- **init** The initial value for the generalized sum.
- **Returns** The *transform\_reduce* algorithm returns a *hpx::future<T>* if the execution policy is of type *parallel\_task\_policy* and returns *T* otherwise. The *transform\_reduce* algorithm returns the result of the generalized sum over the values returned from *conv\_op* when applied to the elements given by the input range [first, last).

<span id="page-896-0"></span>template<typename Iter, typename Sent, typename Iter2, typename T> *[T](#page-896-0)* transform\_reduce(*[Iter](#page-896-0)* first, *[Sent](#page-896-0)* last, *[Iter2](#page-896-0)* first2, *[T](#page-896-0)* init)

Returns GENERALIZED\_SUM(red\_op, init, conv\_op(\*first), . . . , conv\_op(\*(first + (last - first) - 1))).

The difference between *transform\_reduce* and *accumulate* is that the behavior of transform\_reduce may be non-deterministic for non-associative or non-commutative binary predicate.

**Note:** Complexity: O(*last* - *first*) applications of the predicates *red\_op* and *conv\_op*.

Note: GENERALIZED\_SUM(op, a1, ..., aN) is defined as follows:

- a1 when N is 1
- op(GENERALIZED\_SUM(op, b1, ..., bK), GENERALIZED\_SUM(op, bM, ..., bN)), where:
	- **–** b1, . . . , bN may be any permutation of a1, . . . , aN and
	- $-1 < K+1 = M \leq N$ .

## **Template Parameters**

- Iter The type of the source iterators used (deduced). This iterator type must meet the requirements of an random access iterator.
- **Sent** The type of the end source iterators used (deduced). This iterator type must meet the requirements of an sentinel for Iter.
- Iter2 The type of the source iterators used (deduced) representing the second sequence. This iterator type must meet the requirements of an random access iterator.
- T The type of the value to be used as initial (and intermediate) values (deduced).

# **Parameters**

- first Refers to the beginning of the first sorted range the algorithm will be applied to.
- last Refers to the end of the second sorted range the algorithm will be applied to.
- first2 Refers to the beginning of the sequence of elements of the second range the algorithm will be applied to.
- init The initial value for the generalized sum.
- **Returns** The *transform\_reduce* algorithm returns *T*. The *transform\_reduce* algorithm returns the result of the generalized sum over the values returned from *conv\_op* when applied to the elements given by the input range [first, last).

<span id="page-897-0"></span>template<typename ExPolicy, typename Iter, typename Sent, typename Iter2, typename T, typename Reduce, typename Convert>

*[hpx](#page-349-0)*::*[parallel](#page-411-0)*::*[util](#page-936-0)*::detail::algorithm\_result\_t<*[ExPolicy](#page-897-0)*, *[T](#page-897-0)*> transform\_reduce(*[ExPolicy](#page-897-0)* &&policy, *[Iter](#page-897-0)* first, *[Sent](#page-897-0)* last, *[Iter2](#page-897-0)* first2, *[T](#page-897-0)* init, *[Reduce](#page-897-0)* &&red\_op, *[Convert](#page-897-0)* &&conv\_op)

Returns GENERALIZED\_SUM(red\_op, init, conv\_op(\*first), ..., conv\_op(\*(first + (last - first) - 1))).

The reduce operations in the parallel *transform reduce* algorithm invoked with an execution policy object of type *sequenced\_policy* execute in sequential order in the calling thread.

The reduce operations in the parallel *transform\_reduce* algorithm invoked with an execution policy object of type *parallel\_policy* or *parallel\_task\_policy* are permitted to execute in an unordered fashion in unspecified threads, and indeterminately sequenced within each thread.

The difference between *transform\_reduce* and *accumulate* is that the behavior of transform\_reduce may be non-deterministic for non-associative or non-commutative binary predicate.

**Note:** Complexity: O(*last* - *first*) applications of the predicates *red\_op* and *conv\_op*.

Note: GENERALIZED\_SUM(op, a1, ..., aN) is defined as follows:

- a1 when N is 1
- op(GENERALIZED\_SUM(op, b1, ..., bK), GENERALIZED\_SUM(op, bM, ..., bN)), where:
	- **–** b1, . . . , bN may be any permutation of a1, . . . , aN and
	- $-1 < K+1 = M \leq N$ .

#### **Template Parameters**

- **ExPolicy** The type of the execution policy to use (deduced). It describes the manner in which the execution of the algorithm may be parallelized and the manner in which it executes the assignments.
- Iter The type of the source iterators used (deduced). This iterator type must meet the requirements of an random access iterator.
- **Sent** The type of the end source iterators used (deduced). This iterator type must meet the requirements of an sentinel for Iter.
- Iter2 The type of the source iterators used (deduced) representing the second sequence. This iterator type must meet the requirements of an random access iterator.
- T The type of the value to be used as initial (and intermediate) values (deduced).
- Reduce The type of the binary function object used for the reduction operation.
- **Convert** The type of the unary function object used to transform the elements of the input sequence before invoking the reduce function.

### **Parameters**

- **policy** The execution policy to use for the scheduling of the iterations.
- **first** Refers to the beginning of the first sorted range the algorithm will be applied to.
- **last** Refers to the end of the second sorted range the algorithm will be applied to.
- first2 Refers to the beginning of the sequence of elements of the second range the algorithm will be applied to.
- init The initial value for the generalized sum.
- **red\_op** Specifies the function (or function object) which will be invoked for each of the values returned from the invocation of *conv\_op*. This is a binary predicate. The signature of this predicate should be equivalent to:

Ret fun(const Type1 &a, const Type2 &b);

The signature does not need to have const&, but the function must not modify the objects passed to it. The types *Type1*, *Type2*, and *Ret* must be such that an object of a type as returned from *conv* op can be implicitly converted to any of those types.

• conv\_op – Specifies the function (or function object) which will be invoked for each of the elements in the sequence specified by [first, last). This is a unary predicate. The signature of this predicate should be equivalent to:

R fun(const Type &a);

The signature does not need to have const&, but the function must not modify the objects passed to it. The type *Type* must be such that an object of type *Iter* can be dereferenced and then implicitly converted to Type. The type *R* must be such that an object of this type can be implicitly converted to *T*.

**Returns** The *transform reduce* algorithm returns a *hpx::future* <*T*> if the execution policy is of type *parallel\_task\_policy* and returns *T* otherwise. The *transform\_reduce* algorithm returns the result of the generalized sum over the values returned from *conv\_op* when applied to the elements given by the input range [first, last).

<span id="page-899-0"></span>template<typename Iter, typename Sent, typename Iter2, typename T, typename Reduce, typename Convert>

*[T](#page-899-0)* transform\_reduce(*[Iter](#page-899-0)* first, *[Sent](#page-899-0)* last, *[Iter2](#page-899-0)* first2, *[T](#page-899-0)* init, *[Reduce](#page-899-0)* &&red\_op, *[Convert](#page-899-0)* &&conv\_op) Returns GENERALIZED\_SUM(red\_op, init, conv\_op(\*first), ..., conv\_op(\*(first + (last - first) - 1))).

The difference between *transform\_reduce* and *accumulate* is that the behavior of transform\_reduce may be non-deterministic for non-associative or non-commutative binary predicate.

**Note:** Complexity: O(*last* - *first*) applications of the predicates *red\_op* and *conv\_op*.

**Note:** GENERALIZED SUM(op, a1, ..., aN) is defined as follows:

- a1 when N is 1
- op(GENERALIZED\_SUM(op, b1, . . . , bK), GENERALIZED\_SUM(op, bM, . . . , bN)), where:
	- **–** b1, . . . , bN may be any permutation of a1, . . . , aN and

 $-1 < K+1 = M \leq N$ .

#### **Template Parameters**

- Iter The type of the source iterators used (deduced). This iterator type must meet the requirements of an random access iterator.
- **Sent** The type of the end source iterators used (deduced). This iterator type must meet the requirements of an sentinel for Iter.
- Iter2 The type of the source iterators used (deduced) representing the second sequence. This iterator type must meet the requirements of an random access iterator.
- T The type of the value to be used as initial (and intermediate) values (deduced).
- Reduce The type of the binary function object used for the reduction operation.
- **Convert** The type of the unary function object used to transform the elements of the input sequence before invoking the reduce function.

## **Parameters**

- **first** Refers to the beginning of the first sorted range the algorithm will be applied to.
- last Refers to the end of the second sorted range the algorithm will be applied to.
- **first2** Refers to the beginning of the sequence of elements of the second range the algorithm will be applied to.
- init The initial value for the generalized sum.
- red\_op Specifies the function (or function object) which will be invoked for each of the values returned from the invocation of *conv\_op*. This is a binary predicate. The signature of this predicate should be equivalent to:

Ret fun(const Type1 &a, const Type2 &b);

The signature does not need to have const&, but the function must not modify the objects passed to it. The types *Type1*, *Type2*, and *Ret* must be such that an object of a type as returned from *conv\_op* can be implicitly converted to any of those types.

• conv\_op – Specifies the function (or function object) which will be invoked for each of the elements in the sequence specified by [first, last). This is a unary predicate. The signature of this predicate should be equivalent to:

R fun(const Type &a);

The signature does not need to have const&, but the function must not modify the objects passed to it. The type *Type* must be such that an object of type *Iter* can be dereferenced and then implicitly converted to Type. The type *R* must be such that an object of this type can be implicitly converted to *T*.

**Returns** The *transform\_reduce* algorithm returns *T*. The *transform\_reduce* algorithm returns the result of the generalized sum over the values returned from *conv\_op* when applied to the elements given by the input range [first, last).

<span id="page-900-0"></span>template<typename ExPolicy, typename Rng, typename T, typename Reduce, typename Convert> *[hpx](#page-349-0)*::*[parallel](#page-411-0)*::*[util](#page-936-0)*::detail::algorithm\_result\_t<*[ExPolicy](#page-900-0)*, *[T](#page-900-0)*> transform\_reduce(*[ExPolicy](#page-900-0)* &&policy, *[Rng](#page-900-0)* &&rng, *[T](#page-900-0)* init, *[Reduce](#page-900-0)* &&red\_op, *[Convert](#page-900-0)* &&conv\_op) Returns GENERALIZED\_SUM(red\_op, init, conv\_op(\*first), ..., conv\_op(\*(first + (last - first) - 1))).

The reduce operations in the parallel *transform\_reduce* algorithm invoked with an execution policy object of type *sequenced\_policy* execute in sequential order in the calling thread.

The reduce operations in the parallel *transform\_reduce* algorithm invoked with an execution policy object of type *parallel\_policy* or *parallel\_task\_policy* are permitted to execute in an unordered fashion in unspecified threads, and indeterminately sequenced within each thread.

The difference between *transform\_reduce* and *accumulate* is that the behavior of transform\_reduce may be non-deterministic for non-associative or non-commutative binary predicate.

**Note:** Complexity: O(*last* - *first*) applications of the predicates *red\_op* and *conv\_op*.

Note: GENERALIZED\_SUM(op, a1, ..., aN) is defined as follows:

- a1 when N is 1
- op(GENERALIZED SUM(op, b1, ..., bK), GENERALIZED SUM(op, bM, ..., bN)), where:

**–** b1, . . . , bN may be any permutation of a1, . . . , aN and

```
-1 < K+1 = M \leq N.
```
#### **Template Parameters**

- **ExPolicy** The type of the execution policy to use (deduced). It describes the manner in which the execution of the algorithm may be parallelized and the manner in which it executes the assignments.
- Rng The type of the source range used (deduced). The iterators extracted from this range type must meet the requirements of an input iterator.
- T The type of the value to be used as initial (and intermediate) values (deduced).
- **Reduce** The type of the binary function object used for the reduction operation.
- Convert The type of the unary function object used to transform the elements of the input sequence before invoking the reduce function.

#### **Parameters**

- **policy** The execution policy to use for the scheduling of the iterations.
- **rng** Refers to the sequence of elements the algorithm will be applied to.
- **init** The initial value for the generalized sum.
- red\_op Specifies the function (or function object) which will be invoked for each of the values returned from the invocation of *conv\_op*. This is a binary predicate. The signature of this predicate should be equivalent to:

Ret fun(const Type1 &a, const Type2 &b);

The signature does not need to have const&, but the function must not modify the objects passed to it. The types *Type1*, *Type2*, and *Ret* must be such that an object of a type as returned from *conv\_op* can be implicitly converted to any of those types.

• conv\_op – Specifies the function (or function object) which will be invoked for each of the elements in the sequence specified by [first, last). This is a unary predicate. The signature of this predicate should be equivalent to:

R fun(const Type &a);

The signature does not need to have const&, but the function must not modify the objects passed to it. The type *Type* must be such that an object of type *Iter* can be dereferenced and then implicitly converted to Type. The type *R* must be such that an object of this type can be implicitly converted to *T*.

**Returns** The *transform\_reduce* algorithm returns a *hpx::future<T>* if the execution policy is of type *parallel\_task\_policy* and returns *T* otherwise. The *transform\_reduce* algorithm returns the result of the generalized sum over the values returned from *conv\_op* when applied to the elements given by the input range [first, last).

<span id="page-901-0"></span>template<typename Rng, typename T, typename Reduce, typename Convert>

*[T](#page-901-0)* transform\_reduce(*[Rng](#page-901-0)* &&rng, *[T](#page-901-0)* init, *[Reduce](#page-901-0)* &&red\_op, *[Convert](#page-901-0)* &&conv\_op)

Returns GENERALIZED\_SUM(red\_op, init, conv\_op(\*first), ..., conv\_op(\*(first + (last - first) - 1))).

The difference between *transform\_reduce* and *accumulate* is that the behavior of transform\_reduce may be non-deterministic for non-associative or non-commutative binary predicate.

**Note:** Complexity: O(*last* - *first*) applications of the predicates *red\_op* and *conv\_op*.

Note: GENERALIZED\_SUM(op, a1, ..., aN) is defined as follows:

- a1 when N is 1
- op(GENERALIZED\_SUM(op, b1, . . . , bK), GENERALIZED\_SUM(op, bM, . . . , bN)), where:
	- **–** b1, . . . , bN may be any permutation of a1, . . . , aN and

 $-1 < K+1 = M \leq N$ .

## **Template Parameters**

- Rng The type of the source range used (deduced). The iterators extracted from this range type must meet the requirements of an input iterator.
- T The type of the value to be used as initial (and intermediate) values (deduced).
- Reduce The type of the binary function object used for the reduction operation.
- **Convert** The type of the unary function object used to transform the elements of the input sequence before invoking the reduce function.

#### **Parameters**

- **rng** Refers to the sequence of elements the algorithm will be applied to.
- init The initial value for the generalized sum.
- **red\_op** Specifies the function (or function object) which will be invoked for each of the values returned from the invocation of *conv\_op*. This is a binary predicate. The signature of this predicate should be equivalent to:

Ret fun(const Type1 &a, const Type2 &b);

The signature does not need to have const&, but the function must not modify the objects passed to it. The types *Type1*, *Type2*, and *Ret* must be such that an object of a type as returned from *conv* op can be implicitly converted to any of those types.

• conv\_op – Specifies the function (or function object) which will be invoked for each of the elements in the sequence specified by [first, last). This is a unary predicate. The signature of this predicate should be equivalent to:

R fun(const Type &a);

The signature does not need to have const&, but the function must not modify the objects passed to it. The type *Type* must be such that an object of type *Iter* can be dereferenced and then implicitly converted to Type. The type *R* must be such that an object of this type can be implicitly converted to *T*.

<span id="page-902-0"></span>**Returns** The *transform\_reduce* algorithm returns *T*. The *transform\_reduce* algorithm returns the result of the generalized sum over the values returned from *conv\_op* when applied to the elements given by the input range [first, last).

template<typename ExPolicy, typename Rng, typename Iter2, typename T> *[hpx](#page-349-0)*::*[parallel](#page-411-0)*::*[util](#page-936-0)*::detail::algorithm\_result\_t<*[ExPolicy](#page-902-0)*, *[T](#page-902-0)*> transform\_reduce(*[ExPolicy](#page-902-0)* &&policy, *[Rng](#page-902-0)* &&rng, *[Iter2](#page-902-0)* first2, *[T](#page-902-0)* init)

Returns the result of accumulating init with the inner products of the pairs formed by the elements of two ranges starting at first1 and first2.

The operations in the parallel *transform\_reduce* algorithm invoked with an execution policy object of type *sequenced\_policy* execute in sequential order in the calling thread.

The operations in the parallel *transform\_reduce* algorithm invoked with an execution policy object of type *parallel\_policy* or *parallel\_task\_policy* are permitted to execute in an unordered fashion in unspecified threads, and indeterminately sequenced within each thread.

**Note:** Complexity: O(*last* - *first*) applications of the predicate *op2*.

## **Template Parameters**

- **ExPolicy** The type of the execution policy to use (deduced). It describes the manner in which the execution of the algorithm may be parallelized and the manner in which it executes the assignments.
- Rng The type of the source range used (deduced). The iterators extracted from this range type must meet the requirements of an input iterator.
- Iter<sub>2</sub> The type of the second source iterators used (deduced). This iterator type must meet the requirements of an forward iterator.
- T The type of the value to be used as return) values (deduced).

#### **Parameters**

- **policy** The execution policy to use for the scheduling of the iterations.
- **rng** Refers to the sequence of elements the algorithm will be applied to.
- first2 Refers to the beginning of the second sequence of elements the result will be calculated with.
- **init** The initial value for the sum.

**Returns** The *transform reduce* algorithm returns a *hpx::future<T>* if the execution policy is of type *sequenced\_task\_policy* or *parallel\_task\_policy* and returns *T* otherwise.

## <span id="page-903-0"></span>template<typename Rng, typename Iter2, typename T> *[T](#page-903-0)* transform\_reduce(*[Rng](#page-903-0)* &&rng, *[Iter2](#page-903-0)* first2, *[T](#page-903-0)* init)

Returns the result of accumulating init with the inner products of the pairs formed by the elements of two ranges starting at first1 and first2.

**Note:** Complexity: O(*last* - *first*) applications of the predicate *op2*.

## **Template Parameters**

• Rng – The type of the source range used (deduced). The iterators extracted from this range type must meet the requirements of an input iterator.

- Iter2 The type of the second source iterators used (deduced). This iterator type must meet the requirements of an forward iterator.
- T The type of the value to be used as return) values (deduced).

## **Parameters**

- **rng** Refers to the sequence of elements the algorithm will be applied to.
- **first2** Refers to the beginning of the second sequence of elements the result will be calculated with.
- **init** The initial value for the sum.

**Returns** The *transform\_reduce* algorithm returns *T*.

<span id="page-904-0"></span>template<typename ExPolicy, typename Rng, typename Iter2, typename T, typename Reduce, typename Convert>

*[hpx](#page-349-0)*::*[parallel](#page-411-0)*::*[util](#page-936-0)*::detail::algorithm\_result\_t<*[ExPolicy](#page-904-0)*, *[T](#page-904-0)*> transform\_reduce(*[ExPolicy](#page-904-0)* &&policy, *[Rng](#page-904-0)* &&rng, *[Iter2](#page-904-0)* first2, *[T](#page-904-0)* init,

*[Reduce](#page-904-0)* &&red\_op, *[Convert](#page-904-0)* &&conv\_op)

Returns the result of accumulating init with the inner products of the pairs formed by the elements of two ranges starting at first1 and first2.

The operations in the parallel *transform\_reduce* algorithm invoked with an execution policy object of type *sequenced\_policy* execute in sequential order in the calling thread.

The operations in the parallel *transform\_reduce* algorithm invoked with an execution policy object of type *parallel\_policy* or *parallel\_task\_policy* are permitted to execute in an unordered fashion in unspecified threads, and indeterminately sequenced within each thread.

**Note:** Complexity: O(*last* - *first*) applications of the predicate *op2*.

## **Template Parameters**

- **ExPolicy** The type of the execution policy to use (deduced). It describes the manner in which the execution of the algorithm may be parallelized and the manner in which it executes the assignments.
- Rng The type of the source range used (deduced). The iterators extracted from this range type must meet the requirements of an input iterator.
- Iter2 The type of the second source iterators used (deduced). This iterator type must meet the requirements of an forward iterator.
- T The type of the value to be used as return) values (deduced).
- Reduce The type of the binary function object used for the multiplication operation.
- **Convert** The type of the unary function object used to transform the elements of the input sequence before invoking the reduce function.

- **policy** The execution policy to use for the scheduling of the iterations.
- **rng** Refers to the sequence of elements the algorithm will be applied to.
- **first2** Refers to the beginning of the second sequence of elements the result will be calculated with.
- **init** The initial value for the sum.
- **red\_op** Specifies the function (or function object) which will be invoked for the initial value and each of the return values of *op2*. This is a binary predicate. The signature of this predicate should be equivalent to should be equivalent to:

Ret fun(const Type1 &a, const Type1 &b);

The signature does not need to have const&, but the function must not modify the objects passed to it. The type *Ret* must be such that it can be implicitly converted to a type of *T*.

• conv\_op – Specifies the function (or function object) which will be invoked for each of the input values of the sequence. This is a binary predicate. The signature of this predicate should be equivalent to

Ret fun(const Type1 &a, const Type2 &b);

The signature does not need to have const&, but the function must not modify the objects passed to it. The type *Ret* must be such that it can be implicitly converted to an object for the second argument type of *op1*.

**Returns** The *transform reduce* algorithm returns a *hpx::future* <*T*> if the execution policy is of type *sequenced\_task\_policy* or *parallel\_task\_policy* and returns *T* otherwise.

# <span id="page-905-0"></span>template<typename Rng, typename Iter2, typename T, typename Reduce, typename Convert> *[T](#page-905-0)* transform\_reduce(*[Rng](#page-905-0)* &&rng, *[Iter2](#page-905-0)* first2, *[T](#page-905-0)* init, *[Reduce](#page-905-0)* &&red\_op, *[Convert](#page-905-0)* &&conv\_op)

Returns the result of accumulating init with the inner products of the pairs formed by the elements of two ranges starting at first1 and first2.

**Note:** Complexity: O(*last* - *first*) applications of the predicate *op2*.

#### **Template Parameters**

- Rng The type of the source range used (deduced). The iterators extracted from this range type must meet the requirements of an input iterator.
- Iter2 The type of the second source iterators used (deduced). This iterator type must meet the requirements of an forward iterator.
- T The type of the value to be used as return) values (deduced).
- Reduce The type of the binary function object used for the multiplication operation.
- **Convert** The type of the unary function object used to transform the elements of the input sequence before invoking the reduce function.

- **rng** Refers to the sequence of elements the algorithm will be applied to.
- **first2** Refers to the beginning of the second sequence of elements the result will be calculated with.
- **init** The initial value for the sum.

• **red\_op** – Specifies the function (or function object) which will be invoked for the initial value and each of the return values of *op2*. This is a binary predicate. The signature of this predicate should be equivalent to should be equivalent to:

Ret fun(const Type1 &a, const Type1 &b);

The signature does not need to have const&, but the function must not modify the objects passed to it. The type *Ret* must be such that it can be implicitly converted to a type of *T*.

• **conv\_op** – Specifies the function (or function object) which will be invoked for each of the input values of the sequence. This is a binary predicate. The signature of this predicate should be equivalent to

Ret fun(const Type1 &a, const Type2 &b);

The signature does not need to have const&, but the function must not modify the objects passed to it. The type *Ret* must be such that it can be implicitly converted to an object for the second argument type of *op1*.

**Returns** The *transform\_reduce* algorithm returns *T*.

#### **hpx::ranges::uninitialized\_copy, hpx::ranges::uninitialized\_copy\_n**

Defined in header [hpx/algorithm.hpp](http://github.com/STEllAR-GROUP/hpx/blob/80717da2c656d67552c5886d73633c06dbcd7c59/libs/full/include/include/hpx/algorithm.hpp)<sup>[635](#page-906-0)</sup>.

See *[Public API](#page-313-0)* for a list of names and headers that are part of the public *HPX* API.

namespace hpx

namespace ranges

# **Functions**

<span id="page-906-1"></span>template<typename InIter, typename Sent1, typename FwdIter, typename Sent2> *[hpx](#page-349-0)*::*[parallel](#page-411-0)*::*[util](#page-936-0)*::in\_out\_result<*[InIter](#page-906-1)*, *[FwdIter](#page-906-1)*> uninitialized\_copy(*[InIter](#page-906-1)* first1, *[Sent1](#page-906-1)* last1, *[FwdIter](#page-906-1)* first2, *[Sent2](#page-906-1)* last2)

Copies the elements in the range, defined by [first, last), to an uninitialized memory area beginning at *dest*. If an exception is thrown during the copy operation, the function has no effects.

The assignments in the parallel *uninitialized\_copy* algorithm invoked without an execution policy object will execute in sequential order in the calling thread.

**Note:** Complexity: Performs exactly *last* - *first* assignments.

#### **Template Parameters**

- InIter The type of the source iterators used (deduced). This iterator type must meet the requirements of an input iterator.
- **Sent1** The type of the source sentinel (deduced). This sentinel type must be a sentinel for InIter.

<span id="page-906-0"></span><sup>635</sup> http://github.com/STEllAR-GROUP/hpx/blob/80717da2c656d67552c5886d73633c06dbcd7c59/libs/full/include/include/hpx/algorithm.hpp

- **FwdIter** The type of the iterator representing the destination range (deduced). This iterator type must meet the requirements of a forward iterator.
- **Sent2** The type of the source sentinel (deduced). This sentinel type must be a sentinel for InIter2.

#### **Parameters**

- first1 Refers to the beginning of the sequence of elements that will be copied from
- **last1** Refers to sentinel value denoting the end of the sequence of elements the algorithm will be applied
- **first2** Refers to the beginning of the destination range.
- last2 Refers to sentinel value denoting the end of the second range the algorithm will be applied to.
- **Returns** The *uninitialized\_copy* algorithm returns an *in\_out\_result<InIter, FwdIter>*. The *uninitialized\_copy* algorithm returns an input iterator to one past the last element copied from and the output iterator to the element in the destination range, one past the last element copied.

## <span id="page-907-0"></span>template<typename ExPolicy, typename FwdIter1, typename Sent1, typename FwdIter2, typename Sent2>

*[parallel](#page-411-0)*::*[util](#page-936-0)*::detail::algorithm\_result<*[ExPolicy](#page-907-0)*, *[parallel](#page-411-0)*::*[util](#page-936-0)*::in\_out\_result<*[FwdIter1](#page-907-0)*, *[FwdIter2](#page-907-0)*>>::type uninitialized\_copy(*[ExPolicy](#page-907-0)*

Copies the elements in the range, defined by [first, last), to an uninitialized memory area beginning at *dest*. If an exception is thrown during the copy operation, the function has no effects.

The assignments in the parallel *uninitialized\_copy* algorithm invoked with an execution policy object of type *sequenced\_policy* execute in sequential order in the calling thread.

The assignments in the parallel *uninitialized\_copy* algorithm invoked with an execution policy object of type *parallel\_policy* or *parallel\_task\_policy* are permitted to execute in an unordered fashion in unspecified threads, and indeterminately sequenced within each thread.

**Note:** Complexity: Performs exactly *last* - *first* assignments.

#### **Template Parameters**

- ExPolicy The type of the execution policy to use (deduced). It describes the manner in which the execution of the algorithm may be parallelized and the manner in which it executes the assignments.
- **FwdIter1** The type of the source iterators used (deduced). This iterator type must meet the requirements of an input iterator.
- **Sent1** The type of the source sentinel (deduced). This sentinel type must be a sentinel for InIter.
- FwdIter2 The type of the iterator representing the destination range (deduced). This iterator type must meet the requirements of a forward iterator.
- **Sent2** The type of the source sentinel (deduced). This sentinel type must be a sentinel for InIter2.

## **Parameters**

- **policy** The execution policy to use for the scheduling of the iterations.
- **first1** Refers to the beginning of the sequence of elements that will be copied from
- last1 Refers to sentinel value denoting the end of the sequence of elements the algorithm will be applied.
- **first2** Refers to the beginning of the destination range.
- last2 Refers to sentinel value denoting the end of the second range the algorithm will be applied to.
- **Returns** The *uninitialized\_copy* algorithm returns a *hpx::future<in\_out\_result<InIter, FwdIter>>*, if the execution policy is of type *sequenced\_task\_policy* or *parallel\_task\_policy* and returns *in\_out\_result<InIter, FwdIter>* otherwise. The *uninitialized\_copy* algorithm returns an input iterator to one past the last element copied from and the output iterator to the element in the destination range, one past the last element copied.

#### <span id="page-908-0"></span>template<typename Rng1, typename Rng2>

[hpx](#page-349-0)::[parallel](#page-411-0)::[util](#page-936-0)::in\_out\_result<typename hpx::[traits](#page-1083-0)::range\_traits<[Rng1](#page-908-0)>::iterator\_type, typename hpx::traits::range\_trait

Copies the elements in the range, defined by [first, last), to an uninitialized memory area beginning at *dest*. If an exception is thrown during the copy operation, the function has no effects.

The assignments in the parallel *uninitialized\_copy* algorithm invoked without an execution policy object will execute in sequential order in the calling thread.

**Note:** Complexity: Performs exactly *last* - *first* assignments.

#### **Template Parameters**

- Rng1 The type of the source range used (deduced). The iterators extracted from this range type must meet the requirements of an input iterator.
- Rng2 The type of the destination range used (deduced). The iterators extracted from this range type must meet the requirements of an forward iterator.

#### **Parameters**

- **rng1** Refers to the range from which the elements will be copied from
- **rng2** Refers to the range to which the elements will be copied to
- **Returns** The *uninitialized\_copy* algorithm returns an *in\_out\_result<typename* hpx::traits::range\_traits<Rng1>::iterator\_type, typename hpx::traits::range\_traits<Rng2>::iterator\_type>. The *uninitialized\_copy* algorithm returns an input iterator to one past the last element copied from and the output iterator to the element in the destination range, one past the last element copied.

<span id="page-908-1"></span>template<typename ExPolicy, typename Rng1, typename Rng2> [parallel](#page-411-0)::[util](#page-936-0)::detail::algorithm\_result<[ExPolicy](#page-908-1), [hpx](#page-349-0)::parallel::util::in\_out\_result<typename\_hpx::[traits](#page-1083-0)::range\_traits<[Rng1](#page-908-1)

Copies the elements in the range, defined by [first, last), to an uninitialized memory area beginning at *dest*. If an exception is thrown during the copy operation, the function has no effects.

The assignments in the parallel *uninitialized\_copy* algorithm invoked with an execution policy object of type *sequenced\_policy* execute in sequential order in the calling thread.

The assignments in the parallel *uninitialized\_copy* algorithm invoked with an execution policy object of type *parallel\_policy* or *parallel\_task\_policy* are permitted to execute in an unordered fashion in unspecified threads, and indeterminately sequenced within each thread.

**Note:** Complexity: Performs exactly *last* - *first* assignments.

#### **Template Parameters**

- **ExPolicy** The type of the execution policy to use (deduced). It describes the manner in which the execution of the algorithm may be parallelized and the manner in which it executes the assignments.
- **Rng1** The type of the source range used (deduced). The iterators extracted from this range type must meet the requirements of an input iterator.
- Rng2 The type of the destination range used (deduced). The iterators extracted from this range type must meet the requirements of an forward iterator.

#### **Parameters**

- **policy** The execution policy to use for the scheduling of the iterations.
- **rng1** Refers to the range from which the elements will be copied from
- **rng2** Refers to the range to which the elements will be copied to
- **Returns** The *uninitialized\_copy* algorithm returns a *hpx::future<in\_out\_result<InIter, FwdIter>>*, if the execution policy is of type *sequenced\_task\_policy* or *parallel\_task\_policy* and returns *in\_out\_result<* typename hpx::traits::range\_traits<Rng1>::iterator\_type , typename hpx::traits::range\_traits<Rng2>::iterator\_type> otherwise. The *uninitialized\_copy* algorithm returns the input iterator to one past the last element copied from and the output iterator to the element in the destination range, one past the last element copied.

#### <span id="page-909-0"></span>template<typename InIter, typename Size, typename FwdIter, typename Sent2>

*[hpx](#page-349-0)*::*[parallel](#page-411-0)*::*[util](#page-936-0)*::in\_out\_result<*[InIter](#page-909-0)*, *[FwdIter](#page-909-0)*> uninitialized\_copy\_n(*[InIter](#page-909-0)* first1, *[Size](#page-909-0)* count, *[FwdIter](#page-909-0)* first2, *[Sent2](#page-909-0)* last2)

Copies the elements in the range [first, first + count), starting from first and proceeding to first + count - 1., to another range beginning at dest. If an exception is thrown during the copy operation, the function has no effects.

The assignments in the parallel *uninitialized\_copy\_n* algorithm invoked with an execution policy object of type *sequenced\_policy* execute in sequential order in the calling thread.

**Note:** Complexity: Performs exactly *last* - *first* assignments.

## **Template Parameters**

- InIter The type of the source iterators used (deduced). This iterator type must meet the requirements of an input iterator.
- Size The type of the argument specifying the number of elements to apply *f* to.
- **FwdIter** The type of the iterator representing the destination range (deduced). This iterator type must meet the requirements of a forward iterator.
- Sent2 The type of the source sentinel (deduced). This sentinel type must be a sentinel for FwdIter.

#### **Parameters**

• **first1** – Refers to the beginning of the sequence of elements that will be copied from

- count Refers to the number of elements starting at *first* the algorithm will be applied to.
- **first2** Refers to the beginning of the destination range.
- last2 Refers to sentinel value denoting the end of the second range the algorithm will be applied to.
- **Returns** The *uninitialized\_copy\_n* algorithm returns *in\_out\_result<InIter, FwdIter>*. The *uninitialized copy n* algorithm returns the output iterator to the element in the destination range, one past the last element copied.

<span id="page-910-0"></span>template<typename ExPolicy, typename FwdIter1, typename Size, typename FwdIter2, typename Sent2>

*[parallel](#page-411-0)*::*[util](#page-936-0)*::detail::algorithm\_result<*[ExPolicy](#page-910-0)*, *[parallel](#page-411-0)*::*[util](#page-936-0)*::in\_out\_result<*[FwdIter1](#page-910-0)*, *[FwdIter2](#page-910-0)*>>::type uninitialized\_copy\_n(*[ExPolicy](#page-910-0)*

Copies the elements in the range [first, first + count), starting from first and proceeding to first + count - 1., to another range beginning at dest. If an exception is thrown during the copy operation, the function has no effects.

The assignments in the parallel *uninitialized\_copy\_n* algorithm invoked with an execution policy object of type *sequenced\_policy* execute in sequential order in the calling thread.

The assignments in the parallel *uninitialized\_copy\_n* algorithm invoked with an execution policy object of type *parallel\_policy* or *parallel\_task\_policy* are permitted to execute in an unordered fashion in unspecified threads, and indeterminately sequenced within each thread.

**Note:** Complexity: Performs exactly *last* - *first* assignments.

#### **Template Parameters**

- ExPolicy The type of the execution policy to use (deduced). It describes the manner in which the execution of the algorithm may be parallelized and the manner in which it executes the assignments.
- **FwdIter1** The type of the source iterators used (deduced). This iterator type must meet the requirements of an input iterator.
- Size The type of the argument specifying the number of elements to apply *f* to.
- FwdIter2 The type of the iterator representing the destination range (deduced). This iterator type must meet the requirements of a forward iterator.
- Sent2 The type of the source sentinel (deduced). This sentinel type must be a sentinel for InIter2.

- **policy** The execution policy to use for the scheduling of the iterations.
- first1 Refers to the beginning of the sequence of elements that will be copied from
- count Refers to the number of elements starting at *first* the algorithm will be applied to.
- **first2** Refers to the beginning of the destination range.
- last2 Refers to sentinel value denoting the end of the second range the algorithm will be applied to.
- **Returns** The *uninitialized\_copy\_n* algorithm returns a *hpx::future<in\_out\_result<FwdIter1, FwdIter2>>* if the execution policy is of type *sequenced\_task\_policy* or *parallel\_task\_policy* and returns *FwdIter2* otherwise. The *uninitialized\_copy\_n* algorithm returns the output iterator to the element in the destination range, one past the last element copied.

# **hpx::ranges::uninitialized\_default\_construct, hpx::ranges::uninitialized\_default\_construct\_n**

Defined in header [hpx/algorithm.hpp](http://github.com/STEllAR-GROUP/hpx/blob/80717da2c656d67552c5886d73633c06dbcd7c59/libs/full/include/include/hpx/algorithm.hpp)<sup>[636](#page-911-0)</sup>.

See *[Public API](#page-313-0)* for a list of names and headers that are part of the public *HPX* API.

## namespace hpx

namespace ranges

# **Functions**

# <span id="page-911-1"></span>template<typename FwdIter, typename Sent> *[FwdIter](#page-911-1)* uninitialized\_default\_construct(*[FwdIter](#page-911-1)* first, *[Sent](#page-911-1)* last)

Constructs objects of type typename iterator\_traits<ForwardIt>::value\_type in the uninitialized storage designated by the range by default-initialization. If an exception is thrown during the initialization, the function has no effects.

The assignments in the parallel *uninitialized\_default\_construct* algorithm invoked without an execution policy object will execute in sequential order in the calling thread.

**Note:** Complexity: Performs exactly *last* - *first* assignments.

## **Template Parameters**

- **FwdIter** The type of the source iterators used (deduced). This iterator type must meet the requirements of a forward iterator.
- **Sent** The type of the source sentinel (deduced). This sentinel type must be a sentinel for FwdIter.

## **Parameters**

- first Refers to the beginning of the sequence of elements the algorithm will be applied to.
- last Refers to sentinel value denoting the end of the sequence of elements the algorithm will be applied.
- **Returns** The *uninitialized\_default\_construct* algorithm returns a returns *FwdIter*. The *uninitialized\_default\_construct* algorithm returns the output iterator to the element in the range, one past the last element constructed.

## template<typename ExPolicy, typename FwdIter, typename Sent>

<span id="page-911-2"></span><span id="page-911-0"></span><sup>636</sup> http://github.com/STEllAR-GROUP/hpx/blob/80717da2c656d67552c5886d73633c06dbcd7c59/libs/full/include/include/hpx/algorithm.hpp

*[hpx](#page-349-0)*::*[parallel](#page-411-0)*::*[util](#page-936-0)*::detail::algorithm\_result\_t<*[ExPolicy](#page-911-2)*, *[FwdIter](#page-911-2)*> uninitialized\_default\_construct(*[ExPolicy](#page-911-2)*

Constructs objects of type typename iterator\_traits<ForwardIt>::value\_type in the uninitialized storage designated by the range by default-initialization. If an exception is thrown during the initialization, the function has no effects.

The assignments in the parallel *uninitialized\_default\_construct* algorithm invoked with an execution policy object of type *sequenced\_policy* execute in sequential order in the calling thread.

The assignments in the parallel *uninitialized\_default\_construct* algorithm invoked with an execution policy object of type *parallel\_policy* or *parallel\_task\_policy* are permitted to execute in an unordered fashion in unspecified threads, and indeterminately sequenced within each thread.

**Note:** Complexity: Performs exactly *last* - *first* assignments.

## **Template Parameters**

- **ExPolicy** The type of the execution policy to use (deduced). It describes the manner in which the execution of the algorithm may be parallelized and the manner in which it executes the assignments.
- **FwdIter** The type of the source iterators used (deduced). This iterator type must meet the requirements of a forward iterator.
- Sent The type of the source sentinel (deduced). This sentinel type must be a sentinel for FwdIter.

#### **Parameters**

- **policy** The execution policy to use for the scheduling of the iterations.
- **first** Refers to the beginning of the sequence of elements the algorithm will be applied to.
- last Refers to sentinel value denoting the end of the sequence of elements the algorithm will be applied.
- **Returns** The *uninitialized\_default\_construct* algorithm returns a *hpx::future<FwdIter>* if the execution policy is of type *sequenced\_task\_policy* or *parallel\_task\_policy* and returns *FwdIter* otherwise. The *uninitialized\_default\_construct* algorithm returns the iterator to the element in the source range, one past the last element constructed.

#### <span id="page-912-0"></span>template<typename Rng>

*[hpx](#page-349-0)*::*[traits](#page-1083-0)*::range\_traits<*[Rng](#page-912-0)*>::iterator\_type uninitialized\_default\_construct(*[Rng](#page-912-0)* &&rng)

Constructs objects of type typename iterator\_traits<ForwardIt>::value\_type in the uninitialized storage designated by the range by default-initialization. If an exception is thrown during the initialization, the function has no effects.

The assignments in the parallel *uninitialized\_default\_construct* algorithm invoked without an execution policy object will execute in sequential order in the calling thread.

**Note:** Complexity: Performs exactly *last* - *first* assignments.

- **Template Parameters** Rng The type of the source range used (deduced). The iterators extracted from this range type must meet the requirements of an input iterator.
- **Parameters rng** Refers to the range to which will be default constructed.

**Returns** The *uninitialized\_default\_construct* algorithm returns a returns *hpx::traits::range\_traits<Rng>::iterator\_type*. The *uninitialized\_default\_construct* algorithm returns the output iterator to the element in the range, one past the last element constructed.

<span id="page-913-0"></span>template<typename ExPolicy, typename Rng>

*[parallel](#page-411-0)*::*[util](#page-936-0)*::detail::algorithm\_result<*[ExPolicy](#page-913-0)*, typename *[hpx](#page-349-0)*::*[traits](#page-1083-0)*::range\_traits<*[Rng](#page-913-0)*>::iterator\_type>::type uninitialized\_default\_construct(*[ExPolicy](#page-913-0)*

Constructs objects of type typename iterator\_traits<ForwardIt>::value\_type in the uninitialized storage designated by the range by default-initialization. If an exception is thrown during the initialization, the function has no effects.

The assignments in the parallel *uninitialized\_default\_construct* algorithm invoked with an execution policy object of type *sequenced\_policy* execute in sequential order in the calling thread.

The assignments in the parallel *uninitialized\_default\_construct* algorithm invoked with an execution policy object of type *parallel\_policy* or *parallel\_task\_policy* are permitted to execute in an unordered fashion in unspecified threads, and indeterminately sequenced within each thread.

**Note:** Complexity: Performs exactly *last* - *first* assignments.

## **Template Parameters**

- ExPolicy The type of the execution policy to use (deduced). It describes the manner in which the execution of the algorithm may be parallelized and the manner in which it executes the assignments.
- Rng The type of the source range used (deduced). The iterators extracted from this range type must meet the requirements of an input iterator.

## **Parameters**

- **policy** The execution policy to use for the scheduling of the iterations.
- **rng** Refers to the range to which the value will be default constructed
- **Returns** The *uninitialized\_default\_construct* algorithm returns a *hpx::future<typename* hpx::traits::range\_traits<Rng>::iterator\_type>, if the execution policy is of type *sequenced\_task\_policy* or *parallel\_task\_policy* and returns *typename* hpx::traits::range\_traits<Rng>::iterator\_type otherwise. The *uninitialized\_default\_construct* algorithm returns the output iterator to the element in the range, one past the last element constructed.

# <span id="page-913-1"></span>template<typename FwdIter, typename Size> *[FwdIter](#page-913-1)* uninitialized\_default\_construct\_n(*[FwdIter](#page-913-1)* first, *[Size](#page-913-1)* count)

Constructs objects of type typename iterator\_traits<ForwardIt>::value\_type in the uninitialized storage designated by the range [first, first + count) by default-initialization. If an exception is thrown during the initialization, the function has no effects.

The assignments in the parallel *uninitialized\_default\_construct\_n* algorithm invoked without an execution policy object execute in sequential order in the calling thread.

**Note:** Complexity: Performs exactly *count* assignments, if count > 0, no assignments otherwise.

## **Template Parameters**

- **FwdIter** The type of the source iterators used (deduced). This iterator type must meet the requirements of a forward iterator.
- Size The type of the argument specifying the number of elements to apply *f* to.

#### **Parameters**

- first Refers to the beginning of the sequence of elements the algorithm will be applied to.
- count Refers to the number of elements starting at *first* the algorithm will be applied to.

**Returns** The *uninitialized\_default\_construct\_n* algorithm returns a returns *FwdIter*. The *uninitialized\_default\_construct\_n* algorithm returns the iterator to the element in the source range, one past the last element constructed.

#### <span id="page-914-0"></span>template<typename ExPolicy, typename FwdIter, typename Size>

*[parallel](#page-411-0)*::*[util](#page-936-0)*::detail::algorithm\_result<*[ExPolicy](#page-914-0)*, *[FwdIter](#page-914-0)*>::type uninitialized\_default\_construct\_n(*[ExPolicy](#page-914-0)*

&&policy, *[FwdIter](#page-914-0)* first, *[Size](#page-914-0)* count)

Constructs objects of type typename iterator\_traits<ForwardIt>::value\_type in the uninitialized storage designated by the range [first, first + count) by default-initialization. If an exception is thrown during the initialization, the function has no effects.

The assignments in the parallel *uninitialized\_default\_construct\_n* algorithm invoked with an execution policy object of type *sequenced\_policy* execute in sequential order in the calling thread.

The assignments in the parallel *uninitialized\_default\_construct\_n* algorithm invoked with an execution policy object of type *parallel\_policy* or *parallel\_task\_policy* are permitted to execute in an unordered fashion in unspecified threads, and indeterminately sequenced within each thread.

**Note:** Complexity: Performs exactly *count* assignments, if count > 0, no assignments otherwise.

## **Template Parameters**

- ExPolicy The type of the execution policy to use (deduced). It describes the manner in which the execution of the algorithm may be parallelized and the manner in which it executes the assignments.
- **FwdIter** The type of the source iterators used (deduced). This iterator type must meet the requirements of a forward iterator.
- Size The type of the argument specifying the number of elements to apply *f* to.

## **Parameters**

- **policy** The execution policy to use for the scheduling of the iterations.
- **first** Refers to the beginning of the sequence of elements the algorithm will be applied to.
- count Refers to the number of elements starting at *first* the algorithm will be applied to.

**Returns** The *uninitialized\_default\_construct\_n* algorithm returns a *hpx::future<FwdIter>* if the execution policy is of type *sequenced\_task\_policy* or *parallel\_task\_policy* and returns

*FwdIter* otherwise. The *uninitialized\_default\_construct\_n* algorithm returns the iterator to the element in the source range, one past the last element constructed.

# **hpx::ranges::uninitialized\_fill, hpx::ranges::uninitialized\_fill\_n**

Defined in header [hpx/algorithm.hpp](http://github.com/STEllAR-GROUP/hpx/blob/80717da2c656d67552c5886d73633c06dbcd7c59/libs/full/include/include/hpx/algorithm.hpp) $637$ .

See *[Public API](#page-313-0)* for a list of names and headers that are part of the public *HPX* API.

namespace hpx

namespace ranges

# **Functions**

<span id="page-915-1"></span>template<typename FwdIter, typename Sent, typename T> *[FwdIter](#page-915-1)* uninitialized\_fill(*[FwdIter](#page-915-1)* first, *[Sent](#page-915-1)* last, *[T](#page-915-1)* const &value)

Copies the given *value* to an uninitialized memory area, defined by the range [first, last). If an exception is thrown during the initialization, the function has no effects.

The assignments in the ranges *uninitialized\_fill* algorithm invoked without an execution policy object will execute in sequential order in the calling thread.

**Note:** Complexity: Linear in the distance between *first* and *last*

## **Template Parameters**

- **FwdIter** The type of the source iterators used (deduced). This iterator type must meet the requirements of a forward iterator.
- Sent The type of the source sentinel (deduced). This sentinel type must be a sentinel for FwdIter.
- T The type of the value to be assigned (deduced).

## **Parameters**

- **first** Refers to the beginning of the sequence of elements the algorithm will be applied to.
- last Refers to sentinel value denoting the end of the sequence of elements the algorithm will be applied.
- **value** The value to be assigned.
- **Returns** The *uninitialized\_fill* algorithm returns a returns *FwdIter*. The *uninitialized\_fill* algorithm returns the output iterator to the element in the range, one past the last element copied.

<span id="page-915-2"></span>template<typename ExPolicy, typename FwdIter, typename Sent, typename T> *[hpx](#page-349-0)*::*[parallel](#page-411-0)*::*[util](#page-936-0)*::detail::algorithm\_result\_t<*[ExPolicy](#page-915-2)*, *[FwdIter](#page-915-2)*> uninitialized\_fill(*[ExPolicy](#page-915-2)*

&&policy, *[FwdIter](#page-915-2)* first, *[Sent](#page-915-2)* last, *[T](#page-915-2)* const

<span id="page-915-0"></span>&value) <sup>637</sup> http://github.com/STEllAR-GROUP/hpx/blob/80717da2c656d67552c5886d73633c06dbcd7c59/libs/full/include/include/hpx/algorithm.hpp

Copies the given *value* to an uninitialized memory area, defined by the range [first, last). If an exception is thrown during the initialization, the function has no effects.

The assignments in the parallel *uninitialized\_fill* algorithm invoked with an execution policy object of type *sequenced\_policy* execute in sequential order in the calling thread.

The assignments in the parallel *uninitialized\_fill* algorithm invoked with an execution policy object of type *parallel\_policy* or *parallel\_task\_policy* are permitted to execute in an unordered fashion in unspecified threads, and indeterminately sequenced within each thread.

**Note:** Complexity: Linear in the distance between *first* and *last*

#### **Template Parameters**

- **ExPolicy** The type of the execution policy to use (deduced). It describes the manner in which the execution of the algorithm may be parallelized and the manner in which it executes the assignments.
- FwdIter The type of the source iterators used (deduced). This iterator type must meet the requirements of a forward iterator.
- Sent The type of the source sentinel (deduced). This sentinel type must be a sentinel for FwdIter.
- T The type of the value to be assigned (deduced).

#### **Parameters**

- **policy** The execution policy to use for the scheduling of the iterations.
- first Refers to the beginning of the sequence of elements the algorithm will be applied to.
- last Refers to sentinel value denoting the end of the sequence of elements the algorithm will be applied.
- **value** The value to be assigned.
- **Returns** The *uninitialized\_fill* algorithm returns a returns *FwdIter*. The *uninitialized\_fill* algorithm returns the output iterator to the element in the range, one past the last element copied.

## <span id="page-916-0"></span>template<typename Rng, typename T>

*[hpx](#page-349-0)*::*[traits](#page-1083-0)*::range\_traits<*[Rng](#page-916-0)*>::iterator\_type uninitialized\_fill(*[Rng](#page-916-0)* &&rng, *[T](#page-916-0)* const &value)

Copies the given *value* to an uninitialized memory area, defined by the range [first, last). If an exception is thrown during the initialization, the function has no effects.

The assignments in the parallel *uninitialized\_fill* algorithm invoked without an execution policy object will execute in sequential order in the calling thread.

**Note:** Complexity: Linear in the distance between *first* and *last*

#### **Template Parameters**

- Rng The type of the source range used (deduced). The iterators extracted from this range type must meet the requirements of an input iterator.
- T The type of the value to be assigned (deduced).

- **rng** Refers to the range to which the value will be filled
- value The value to be assigned.

**Returns** The *uninitialized\_fill* algorithm returns a returns *hpx::traits::range\_traits<Rng>::iterator\_type*. The *uninitialized\_fill* algorithm returns the output iterator to the element in the range, one past the last element copied.

<span id="page-917-0"></span>template<typename ExPolicy, typename Rng, typename T>

*[parallel](#page-411-0)*::*[util](#page-936-0)*::detail::algorithm\_result<*[ExPolicy](#page-917-0)*, typename *[hpx](#page-349-0)*::*[traits](#page-1083-0)*::range\_traits<Rng1>::iterator\_type>::type uninitialized\_fill(*[ExPolicy](#page-917-0)*

Copies the given *value* to an uninitialized memory area, defined by the range [first, last). If an exception is thrown during the initialization, the function has no effects.

The assignments in the parallel *uninitialized\_fill* algorithm invoked with an execution policy object of type *sequenced\_policy* execute in sequential order in the calling thread.

The assignments in the parallel *uninitialized\_fill* algorithm invoked with an execution policy object of type *parallel\_policy* or *parallel\_task\_policy* are permitted to execute in an unordered fashion in unspecified threads, and indeterminately sequenced within each thread.

**Note:** Complexity: Linear in the distance between *first* and *last*

#### **Template Parameters**

- ExPolicy The type of the execution policy to use (deduced). It describes the manner in which the execution of the algorithm may be parallelized and the manner in which it executes the assignments.
- Rng The type of the source range used (deduced). The iterators extracted from this range type must meet the requirements of an input iterator.
- T The type of the value to be assigned (deduced).

## **Parameters**

- **policy** The execution policy to use for the scheduling of the iterations.
- **rng** Refers to the range to which the value will be filled
- **value** The value to be assigned.
- **Returns** The *uninitialized\_fill* algorithm returns a *hpx::future<typename* hpx::traits::range\_traits<Rng>::iterator\_type>, if the execution policy is of type *sequenced\_task\_policy* or *parallel\_task\_policy* and returns *typename* hpx::traits::range\_traits<Rng>::iterator\_type otherwise. The *uninitialized\_fill* algorithm returns the iterator to one past the last element filled in the range.

<span id="page-917-1"></span>template<typename FwdIter, typename Size, typename T> *[FwdIter](#page-917-1)* uninitialized\_fill\_n(*[FwdIter](#page-917-1)* first, *[Size](#page-917-1)* count, *[T](#page-917-1)* const &value)

Copies the given *value* value to the first count elements in an uninitialized memory area beginning at first. If an exception is thrown during the initialization, the function has no effects.

The assignments in the parallel *uninitialized\_fill\_n* algorithm invoked with an execution policy object of type *sequenced\_policy* execute in sequential order in the calling thread.

**Note:** Complexity: Performs exactly *count* assignments, if count > 0, no assignments otherwise.

## **Template Parameters**

- **FwdIter** The type of the source iterators used (deduced). This iterator type must meet the requirements of a forward iterator.
- Size The type of the argument specifying the number of elements to apply *f* to.
- T The type of the value to be assigned (deduced).

**Parameters**

- first Refers to the beginning of the sequence of elements the algorithm will be applied to.
- count Refers to the number of elements starting at *first* the algorithm will be applied to.
- **value** The value to be assigned.
- **Returns** The *uninitialized\_fill\_n* algorithm returns a returns *FwdIter*. The *uninitialized\_fill\_n* algorithm returns the output iterator to the element in the range, one past the last element copied.

## <span id="page-918-0"></span>template<typename ExPolicy, typename FwdIter, typename Size, typename T>

*[hpx](#page-349-0)*::*[parallel](#page-411-0)*::*[util](#page-936-0)*::detail::algorithm\_result\_t<*[ExPolicy](#page-918-0)*, *[FwdIter](#page-918-0)*> uninitialized\_fill\_n(*[ExPolicy](#page-918-0)*

&&policy, *[FwdIter](#page-918-0)* first, *[Size](#page-918-0)* count, *[T](#page-918-0)* const &value)

Copies the given *value* value to the first count elements in an uninitialized memory area beginning at first. If an exception is thrown during the initialization, the function has no effects.

The assignments in the parallel *uninitialized\_fill\_n* algorithm invoked with an execution policy object of type *sequenced\_policy* execute in sequential order in the calling thread.

The assignments in the parallel *uninitialized\_fill\_n* algorithm invoked with an execution policy object of type *parallel\_policy* or *parallel\_task\_policy* are permitted to execute in an unordered fashion in unspecified threads, and indeterminately sequenced within each thread.

**Note:** Complexity: Performs exactly *count* assignments, if count > 0, no assignments otherwise.

## **Template Parameters**

- ExPolicy The type of the execution policy to use (deduced). It describes the manner in which the execution of the algorithm may be parallelized and the manner in which it executes the assignments.
- **FwdIter** The type of the source iterators used (deduced). This iterator type must meet the requirements of a forward iterator.
- Size The type of the argument specifying the number of elements to apply *f* to.
- T The type of the value to be assigned (deduced).

- **policy** The execution policy to use for the scheduling of the iterations.
- first Refers to the beginning of the sequence of elements the algorithm will be applied to.
- count Refers to the number of elements starting at *first* the algorithm will be applied to.

• **value** – The value to be assigned.

**Returns** The *uninitialized\_fill\_n* algorithm returns a *hpx::future<FwdIter>*, if the execution policy is of type *sequenced\_task\_policy* or *parallel\_task\_policy* and returns FwdIter otherwise. The *uninitialized\_fill\_n* algorithm returns the output iterator to the element in the range, one past the last element copied.

## **hpx::ranges::uninitialized\_move, hpx::ranges::uninitialized\_move\_n**

Defined in header [hpx/algorithm.hpp](http://github.com/STEllAR-GROUP/hpx/blob/80717da2c656d67552c5886d73633c06dbcd7c59/libs/full/include/include/hpx/algorithm.hpp)<sup>[638](#page-919-0)</sup>.

See *[Public API](#page-313-0)* for a list of names and headers that are part of the public *HPX* API.

namespace hpx

namespace ranges

# **Functions**

<span id="page-919-1"></span>template<typename InIter, typename Sent1, typename FwdIter, typename Sent2> *[hpx](#page-349-0)*::*[parallel](#page-411-0)*::*[util](#page-936-0)*::in\_out\_result<*[InIter](#page-919-1)*, *[FwdIter](#page-919-1)*> uninitialized\_move(*[InIter](#page-919-1)* first1, *[Sent1](#page-919-1)* last1, *[FwdIter](#page-919-1)* first2, *[Sent2](#page-919-1)* last2)

Moves the elements in the range, defined by [first, last), to an uninitialized memory area beginning at *dest*. If an exception is thrown during the initialization, some objects in [first, last) are left in a valid but unspecified state.

The assignments in the parallel *uninitialized\_move* algorithm invoked without an execution policy object will execute in sequential order in the calling thread.

**Note:** Complexity: Performs exactly *last* - *first* assignments.

## **Template Parameters**

- InIter The type of the source iterators used (deduced). This iterator type must meet the requirements of an input iterator.
- Sent1 The type of the source sentinel (deduced). This sentinel type must be a sentinel for InIter.
- **FwdIter** The type of the iterator representing the destination range (deduced). This iterator type must meet the requirements of a forward iterator.
- **Sent2** The type of the source sentinel (deduced). This sentinel type must be a sentinel for InIter2.

## **Parameters**

- **first1** Refers to the beginning of the sequence of elements that will be moved from
- **last1** Refers to sentinel value denoting the end of the sequence of elements the algorithm will be applied
- first2 Refers to the beginning of the destination range.
- last 2 Refers to sentinel value denoting the end of the second range the algorithm will be applied to.

<span id="page-919-0"></span><sup>638</sup> http://github.com/STEllAR-GROUP/hpx/blob/80717da2c656d67552c5886d73633c06dbcd7c59/libs/full/include/include/hpx/algorithm.hpp

**Returns** The *uninitialized\_move* algorithm returns an *in\_out\_result<InIter, FwdIter>*. The *uninitialized\_move* algorithm returns an input iterator to one past the last element moved from and the output iterator to the element in the destination range, one past the last element moved.

<span id="page-920-0"></span>template<typename ExPolicy, typename FwdIter1, typename Sent1, typename FwdIter2, typename Sent2>

*[parallel](#page-411-0)*::*[util](#page-936-0)*::detail::algorithm\_result<*[ExPolicy](#page-920-0)*, *[parallel](#page-411-0)*::*[util](#page-936-0)*::in\_out\_result<*[FwdIter1](#page-920-0)*, *[FwdIter2](#page-920-0)*>>::type uninitialized\_move(*[ExPolicy](#page-920-0)*

Moves the elements in the range, defined by [first, last), to an uninitialized memory area beginning at *dest*. If an exception is thrown during the initialization, some objects in [first, last) are left in a valid but unspecified state.

The assignments in the parallel *uninitialized\_move* algorithm invoked with an execution policy object of type *sequenced\_policy* execute in sequential order in the calling thread.

The assignments in the parallel *uninitialized\_move* algorithm invoked with an execution policy object of type *parallel\_policy* or *parallel\_task\_policy* are permitted to execute in an unordered fashion in unspecified threads, and indeterminately sequenced within each thread.

**Note:** Complexity: Performs exactly *last* - *first* assignments.

#### **Template Parameters**

- **ExPolicy** The type of the execution policy to use (deduced). It describes the manner in which the execution of the algorithm may be parallelized and the manner in which it executes the assignments.
- **FwdIter1** The type of the source iterators used (deduced). This iterator type must meet the requirements of an input iterator.
- Sent1 The type of the source sentinel (deduced). This sentinel type must be a sentinel for InIter.
- FwdIter2 The type of the iterator representing the destination range (deduced). This iterator type must meet the requirements of a forward iterator.
- **Sent2** The type of the source sentinel (deduced). This sentinel type must be a sentinel for InIter2.

#### **Parameters**

- **policy** The execution policy to use for the scheduling of the iterations.
- **first1** Refers to the beginning of the sequence of elements that will be moved from
- last1 Refers to sentinel value denoting the end of the sequence of elements the algorithm will be applied.
- **first2** Refers to the beginning of the destination range.
- last2 Refers to sentinel value denoting the end of the second range the algorithm will be applied to.

**Returns** The *uninitialized\_move* algorithm returns a *hpx::future<in\_out\_result<InIter, FwdIter>>*, if the execution policy is of type *sequenced\_task\_policy* or *paral-* *lel\_task\_policy* and returns *in\_out\_result<InIter, FwdIter>* otherwise. The *uninitialized move* algorithm returns an input iterator to one past the last element moved from and the output iterator to the element in the destination range, one past the last element moved.

<span id="page-921-0"></span>template<typename Rng1, typename Rng2>

[hpx](#page-349-0)::[parallel](#page-411-0)::[util](#page-936-0)::in\_out\_result<typename hpx::[traits](#page-1083-0)::range\_traits<[Rng1](#page-921-0)>::iterator\_type, typename hpx::traits::range\_trait

Moves the elements in the range, defined by [first, last), to an uninitialized memory area beginning at *dest*. If an exception is thrown during the initialization, some objects in [first, last) are left in a valid but unspecified state.

The assignments in the parallel *uninitialized\_move* algorithm invoked without an execution policy object will execute in sequential order in the calling thread.

**Note:** Complexity: Performs exactly *last* - *first* assignments.

## **Template Parameters**

- Rng1 The type of the source range used (deduced). The iterators extracted from this range type must meet the requirements of an input iterator.
- Rng2 The type of the destination range used (deduced). The iterators extracted from this range type must meet the requirements of an forward iterator.
- **Parameters**
	- **rng1** Refers to the range from which the elements will be moved from
	- **rng2** Refers to the range to which the elements will be moved to
- **Returns** The *uninitialized\_move* algorithm returns an *in\_out\_result<typename* hpx::traits::range\_traits<Rng1>::iterator\_type, typename hpx::traits::range\_traits<Rng2>::iterator\_type>. The *uninitialized\_move* algorithm returns an input iterator to one past the last element moved from and the output iterator to the element in the destination range, one past the last element moved.

<span id="page-921-1"></span>template<typename ExPolicy, typename Rng1, typename Rng2>

[parallel](#page-411-0)::[util](#page-936-0)::detail::algorithm\_result<[ExPolicy](#page-921-1), [hpx](#page-349-0)::parallel::util::in\_out\_result<typename hpx::[traits](#page-1083-0)::range\_traits<[Rng1](#page-921-1)

Moves the elements in the range, defined by [first, last), to an uninitialized memory area beginning at *dest*. If an exception is thrown during the initialization, some objects in [first, last) are left in a valid but unspecified state.

The assignments in the parallel *uninitialized\_move* algorithm invoked with an execution policy object of type *sequenced\_policy* execute in sequential order in the calling thread.

The assignments in the parallel *uninitialized\_move* algorithm invoked with an execution policy object of type *parallel\_policy* or *parallel\_task\_policy* are permitted to execute in an unordered fashion in unspecified threads, and indeterminately sequenced within each thread.

**Note:** Complexity: Performs exactly *last* - *first* assignments.

## **Template Parameters**

- ExPolicy The type of the execution policy to use (deduced). It describes the manner in which the execution of the algorithm may be parallelized and the manner in which it executes the assignments.
- Rng1 The type of the source range used (deduced). The iterators extracted from this range type must meet the requirements of an input iterator.
- Rng2 The type of the destination range used (deduced). The iterators extracted from this range type must meet the requirements of an forward iterator.

## **Parameters**

- **policy** The execution policy to use for the scheduling of the iterations.
- **rng1** Refers to the range from which the elements will be moved from
- **rng2** Refers to the range to which the elements will be moved to

**Returns** The *uninitialized\_move* algorithm returns a *hpx::future<in\_out\_result<InIter, FwdIter>>*, if the execution policy is of type *sequenced\_task\_policy* or *parallel\_task\_policy* and returns *in\_out\_result<* typename hpx::traits::range\_traits<Rng1>::iterator\_type , typename hpx::traits::range\_traits<Rng2>::iterator\_type> otherwise. The *uninitialized\_move* algorithm returns the input iterator to one past the last element moved from and the output iterator to the element in the destination range, one past the last element moved.

#### <span id="page-922-0"></span>template<typename InIter, typename Size, typename FwdIter, typename Sent2>

*[hpx](#page-349-0)*::*[parallel](#page-411-0)*::*[util](#page-936-0)*::in\_out\_result<*[InIter](#page-922-0)*, *[FwdIter](#page-922-0)*> uninitialized\_move\_n(*[InIter](#page-922-0)* first1, *[Size](#page-922-0)* count, *[FwdIter](#page-922-0)* first2, *[Sent2](#page-922-0)* last2)

Moves the elements in the range [first, first + count), starting from first and proceeding to first + count -1., to another range beginning at dest. If an exception is thrown during the initialization, some objects in [first, first + count) are left in a valid but unspecified state.

The assignments in the parallel *uninitialized\_move\_n* algorithm invoked with an execution policy object of type *sequenced\_policy* execute in sequential order in the calling thread.

**Note:** Complexity: Performs exactly *count* movements, if count > 0, no move operations otherwise.

#### **Template Parameters**

- InIter The type of the source iterators used (deduced). This iterator type must meet the requirements of an input iterator.
- Size The type of the argument specifying the number of elements to apply *f* to.
- **FwdIter** The type of the iterator representing the destination range (deduced). This iterator type must meet the requirements of a forward iterator.
- **Sent2** The type of the source sentinel (deduced). This sentinel type must be a sentinel for FwdIter.

- **first1** Refers to the beginning of the sequence of elements that will be moved from
- count Refers to the number of elements starting at *first* the algorithm will be applied to.
- **first2** Refers to the beginning of the destination range.
- **last2** Refers to sentinel value denoting the end of the second range the algorithm will be applied to.
- **Returns** The *uninitialized\_move\_n* algorithm returns *in\_out\_result<InIter, FwdIter>*. The *uninitialized move n* algorithm returns the output iterator to the element in the destination

range, one past the last element moved.

<span id="page-923-0"></span>template<typename ExPolicy, typename FwdIter1, typename Size, typename FwdIter2, typename Sent2>

*[parallel](#page-411-0)*::*[util](#page-936-0)*::detail::algorithm\_result<*[ExPolicy](#page-923-0)*, *[parallel](#page-411-0)*::*[util](#page-936-0)*::in\_out\_result<*[FwdIter1](#page-923-0)*, *[FwdIter2](#page-923-0)*>>::type uninitialized\_move\_n(*[ExPolicy](#page-923-0)*

Moves the elements in the range [first, first + count), starting from first and proceeding to first + count - 1., to another range beginning at dest. If an exception is thrown during the initialization, some objects in [first, first + count) are left in a valid but unspecified state.

The assignments in the parallel *uninitialized\_move\_n* algorithm invoked with an execution policy object of type *sequenced\_policy* execute in sequential order in the calling thread.

The assignments in the parallel *uninitialized\_move\_n* algorithm invoked with an execution policy object of type *parallel\_policy* or *parallel\_task\_policy* are permitted to execute in an unordered fashion in unspecified threads, and indeterminately sequenced within each thread.

**Note:** Complexity: Performs exactly *count* movements, if count > 0, no move operations otherwise.

## **Template Parameters**

- ExPolicy The type of the execution policy to use (deduced). It describes the manner in which the execution of the algorithm may be parallelized and the manner in which it executes the assignments.
- FwdIter1 The type of the source iterators used (deduced). This iterator type must meet the requirements of an input iterator.
- Size The type of the argument specifying the number of elements to apply *f* to.
- **FwdIter2** The type of the iterator representing the destination range (deduced). This iterator type must meet the requirements of a forward iterator.
- **Sent2** The type of the source sentinel (deduced). This sentinel type must be a sentinel for InIter2.

## **Parameters**

- **policy** The execution policy to use for the scheduling of the iterations.
- **first1** Refers to the beginning of the sequence of elements that will be moved from
- count Refers to the number of elements starting at *first* the algorithm will be applied to.
- **first2** Refers to the beginning of the destination range.
- last2 Refers to sentinel value denoting the end of the second range the algorithm will be applied to.

# **Returns** The *uninitialized move n* algorithm returns a *hpx::future<in\_out\_result<FwdIter1, FwdIter2>>* if the execution policy is of type *sequenced\_task\_policy* or *parallel\_task\_policy* and returns *FwdIter2* otherwise. The *uninitialized\_move\_n* algorithm returns the output iterator to the element in the destination range, one past the last element moved.

# **hpx::ranges::uninitialized\_value\_construct, hpx::ranges::uninitialized\_value\_construct\_n**

Defined in header [hpx/algorithm.hpp](http://github.com/STEllAR-GROUP/hpx/blob/80717da2c656d67552c5886d73633c06dbcd7c59/libs/full/include/include/hpx/algorithm.hpp)<sup>[639](#page-924-0)</sup>.

See *[Public API](#page-313-0)* for a list of names and headers that are part of the public *HPX* API.

#### namespace hpx

namespace ranges

## **Functions**

<span id="page-924-1"></span>template<typename FwdIter, typename Sent> *[FwdIter](#page-924-1)* uninitialized\_value\_construct(*[FwdIter](#page-924-1)* first, *[Sent](#page-924-1)* last)

Constructs objects of type typename iterator\_traits<ForwardIt>::value\_type in the uninitialized storage designated by the range by value-initialization. If an exception is thrown during the initialization, the function has no effects.

The assignments in the parallel *uninitialized\_value\_construct* algorithm invoked without an execution policy object will execute in sequential order in the calling thread.

**Note:** Complexity: Performs exactly *last* - *first* assignments.

#### **Template Parameters**

- **FwdIter** The type of the source iterators used (deduced). This iterator type must meet the requirements of a forward iterator.
- **Sent** The type of the source sentinel (deduced). This sentinel type must be a sentinel for FwdIter.

**Parameters**

- first Refers to the beginning of the sequence of elements the algorithm will be applied to.
- last Refers to sentinel value denoting the end of the sequence of elements the algorithm will be applied.
- **Returns** The *uninitialized\_value\_construct* algorithm returns a returns *FwdIter*. The *uninitialized\_value\_construct* algorithm returns the output iterator to the element in the range, one past the last element constructed.

#### <span id="page-924-2"></span>template<typename ExPolicy, typename FwdIter, typename Sent>

*[hpx](#page-349-0)*::*[parallel](#page-411-0)*::*[util](#page-936-0)*::detail::algorithm\_result\_t<*[ExPolicy](#page-924-2)*, *[FwdIter](#page-924-2)*> uninitialized\_value\_construct(*[ExPolicy](#page-924-2)*

&&policy, *[FwdIter](#page-924-2)* first, *[Sent](#page-924-2)* last)

Constructs objects of type typename iterator\_traits<ForwardIt>::value\_type in the uninitialized storage designated by the range by value-initialization. If an exception is thrown during the initialization, the function has no effects.

<span id="page-924-0"></span><sup>639</sup> http://github.com/STEllAR-GROUP/hpx/blob/80717da2c656d67552c5886d73633c06dbcd7c59/libs/full/include/include/hpx/algorithm.hpp

The assignments in the parallel *uninitialized\_value\_construct* algorithm invoked with an execution policy object of type *sequenced\_policy* execute in sequential order in the calling thread.

The assignments in the parallel *uninitialized\_value\_construct* algorithm invoked with an execution policy object of type *parallel\_policy* or *parallel\_task\_policy* are permitted to execute in an unordered fashion in unspecified threads, and indeterminately sequenced within each thread.

**Note:** Complexity: Performs exactly *last* - *first* assignments.

#### **Template Parameters**

- ExPolicy The type of the execution policy to use (deduced). It describes the manner in which the execution of the algorithm may be parallelized and the manner in which it executes the assignments.
- **FwdIter** The type of the source iterators used (deduced). This iterator type must meet the requirements of a forward iterator.
- **Sent** The type of the source sentinel (deduced). This sentinel type must be a sentinel for FwdIter.

## **Parameters**

- **policy** The execution policy to use for the scheduling of the iterations.
- first Refers to the beginning of the sequence of elements the algorithm will be applied to.
- **last** Refers to sentinel value denoting the end of the sequence of elements the algorithm will be applied.
- **Returns** The *uninitialized\_value\_construct* algorithm returns a *hpx::future<FwdIter>* if the execution policy is of type *sequenced\_task\_policy* or *parallel\_task\_policy* and returns *FwdIter* otherwise. The *uninitialized\_value\_construct* algorithm returns the iterator to the element in the source range, one past the last element constructed.

#### <span id="page-925-0"></span>template<typename **Rng**>

*[hpx](#page-349-0)*::*[traits](#page-1083-0)*::range\_traits<*[Rng](#page-925-0)*>::iterator\_type uninitialized\_value\_construct(*[Rng](#page-925-0)* &&rng)

Constructs objects of type typename iterator\_traits<ForwardIt>::value\_type in the uninitialized storage designated by the range by value-initialization. If an exception is thrown during the initialization, the function has no effects.

The assignments in the parallel *uninitialized\_value\_construct* algorithm invoked without an execution policy object will execute in sequential order in the calling thread.

**Note:** Complexity: Performs exactly *last* - *first* assignments.

**Template Parameters** Rng – The type of the source range used (deduced). The iterators extracted from this range type must meet the requirements of an input iterator.

**Parameters rng** – Refers to the range to which will be value constructed.

**Returns** The *uninitialized\_value\_construct* algorithm returns a returns *hpx::traits::range\_traits<Rng>::iterator\_type*. The *uninitialized\_value\_construct* algorithm returns the output iterator to the element in the range, one past the last element constructed.

<span id="page-925-1"></span>template<typename ExPolicy, typename Rng>

*[parallel](#page-411-0)*::*[util](#page-936-0)*::detail::algorithm\_result<*[ExPolicy](#page-925-1)*, typename *[hpx](#page-349-0)*::*[traits](#page-1083-0)*::range\_traits<*[Rng](#page-925-1)*>::iterator\_type>::type uninitialized\_value\_construct(*[ExPolicy](#page-925-1)*

Constructs objects of type typename iterator\_traits<ForwardIt>::value\_type in the uninitialized storage designated by the range by value-initialization. If an exception is thrown during the initialization, the function has no effects.

The assignments in the parallel *uninitialized\_value\_construct* algorithm invoked with an execution policy object of type *sequenced\_policy* execute in sequential order in the calling thread.

The assignments in the parallel *uninitialized\_value\_construct* algorithm invoked with an execution policy object of type *parallel\_policy* or *parallel\_task\_policy* are permitted to execute in an unordered fashion in unspecified threads, and indeterminately sequenced within each thread.

**Note:** Complexity: Performs exactly *last* - *first* assignments.

#### **Template Parameters**

- **ExPolicy** The type of the execution policy to use (deduced). It describes the manner in which the execution of the algorithm may be parallelized and the manner in which it executes the assignments.
- Rng The type of the source range used (deduced). The iterators extracted from this range type must meet the requirements of an input iterator.

#### **Parameters**

- **policy** The execution policy to use for the scheduling of the iterations.
- **rng** Refers to the range to which the value will be value consutreted
- **Returns** The *uninitialized\_value\_construct* algorithm returns a *hpx::future<typename* hpx::traits::range\_traits<Rng>::iterator\_type>, if the execution policy is of type *sequenced\_task\_policy* or *parallel\_task\_policy* and returns *typename* hpx::traits::range\_traits<Rng>::iterator\_type otherwise. The *uninitialized\_value\_construct* algorithm returns the output iterator to the element in the range, one past the last element constructed.

## <span id="page-926-0"></span>template<typename FwdIter, typename Size> *[FwdIter](#page-926-0)* uninitialized\_value\_construct\_n(*[FwdIter](#page-926-0)* first, *[Size](#page-926-0)* count)

Constructs objects of type typename iterator\_traits<ForwardIt>::value\_type in the uninitialized storage designated by the range [first, first + count) by value-initialization. If an exception is thrown during the initialization, the function has no effects.

The assignments in the parallel *uninitialized\_value\_construct\_n* algorithm invoked without an execution policy object execute in sequential order in the calling thread.

**Note:** Complexity: Performs exactly *count* assignments, if count > 0, no assignments otherwise.

#### **Template Parameters**

• FwdIter – The type of the source iterators used (deduced). This iterator type must meet the requirements of a forward iterator.

• Size – The type of the argument specifying the number of elements to apply *f* to. **Parameters**

- **first** Refers to the beginning of the sequence of elements the algorithm will be applied to.
- count Refers to the number of elements starting at *first* the algorithm will be applied to.

**Returns** The *uninitialized\_value\_construct\_n* algorithm returns a returns *FwdIter*. The *uninitialized* value construct n algorithm returns the iterator to the element in the source range, one past the last element constructed.

<span id="page-927-0"></span>template<typename ExPolicy, typename FwdIter, typename Size>

*[hpx](#page-349-0)*::*[parallel](#page-411-0)*::*[util](#page-936-0)*::detail::algorithm\_result\_t<*[ExPolicy](#page-927-0)*, *[FwdIter](#page-927-0)*> uninitialized\_value\_construct\_n(*[ExPolicy](#page-927-0)*

&&policy, *[FwdIter](#page-927-0)* first, *[Size](#page-927-0)* count)

Constructs objects of type typename iterator\_traits<ForwardIt>::value\_type in the uninitialized storage designated by the range [first, first + count) by value-initialization. If an exception is thrown during the initialization, the function has no effects.

The assignments in the parallel *uninitialized\_value\_construct\_n* algorithm invoked with an execution policy object of type *sequenced\_policy* execute in sequential order in the calling thread.

The assignments in the parallel *uninitialized\_value\_construct\_n* algorithm invoked with an execution policy object of type *parallel\_policy* or *parallel\_task\_policy* are permitted to execute in an unordered fashion in unspecified threads, and indeterminately sequenced within each thread.

**Note:** Complexity: Performs exactly *count* assignments, if count > 0, no assignments otherwise.

## **Template Parameters**

- **ExPolicy** The type of the execution policy to use (deduced). It describes the manner in which the execution of the algorithm may be parallelized and the manner in which it executes the assignments.
- FwdIter The type of the source iterators used (deduced). This iterator type must meet the requirements of a forward iterator.

• Size – The type of the argument specifying the number of elements to apply *f* to.

- **policy** The execution policy to use for the scheduling of the iterations.
- first Refers to the beginning of the sequence of elements the algorithm will be applied to.
- count Refers to the number of elements starting at *first* the algorithm will be applied to.
- **Returns** The *uninitialized\_value\_construct\_n* algorithm returns a *hpx::future<FwdIter>* if the execution policy is of type *sequenced\_task\_policy* or *parallel\_task\_policy* and returns *FwdIter* otherwise. The *uninitialized\_value\_construct\_n* algorithm returns the iterator to the element in the source range, one past the last element constructed.

#### **hpx::ranges::unique, hpx::ranges::unique\_copy**

Defined in header  $hpx/algorithm.hpp<sup>640</sup>$  $hpx/algorithm.hpp<sup>640</sup>$  $hpx/algorithm.hpp<sup>640</sup>$  $hpx/algorithm.hpp<sup>640</sup>$ .

See *[Public API](#page-313-0)* for a list of names and headers that are part of the public *HPX* API.

#### namespace hpx

namespace ranges

## **Functions**

<span id="page-928-1"></span>template<typename FwdIter, typename Sent, typename Pred = *[ranges](#page-572-0)*::equal\_to, typename Proj = *[hpx](#page-349-0)*::identity>

subrange\_t<*[FwdIter](#page-928-1)*, *[Sent](#page-928-1)*> unique(*[FwdIter](#page-928-1)* first, *[Sent](#page-928-1)* last, *[Pred](#page-928-1)* &&pred = *[Pred](#page-928-1)*(), *[Proj](#page-928-1)* &&proj = *[Proj](#page-928-1)*())

Eliminates all but the first element from every consecutive group of equivalent elements from the range [first, last) and returns a past-the-end iterator for the new logical end of the range.

The assignments in the parallel *unique* algorithm invoked without an execution policy object execute in sequential order in the calling thread.

**Note:** Complexity: Performs not more than *last* - *first* assignments, exactly *last* - *first* - 1 applications of the predicate *pred* and no more than twice as many applications of the projection *proj*.

# **Template Parameters**

- **FwdIter** The type of the source iterators used (deduced). This iterator type must meet the requirements of a forward iterator.
- Sent The type of the source sentinel (deduced). This sentinel type must be a sentinel for FwdIter.
- Pred The type of the function/function object to use (deduced). Unlike its sequential form, the parallel overload of *unique* requires *Pred* to meet the requirements of *Copy-Constructible*. This defaults to std::equal to <>
- Proj The type of an optional projection function. This defaults to *hpx::identity*

# **Parameters**

- first Refers to the beginning of the sequence of elements the algorithm will be applied to.
- last Refers to sentinel value denoting the end of the sequence of elements the algorithm will be applied.
- pred Specifies the function (or function object) which will be invoked for each of the elements in the sequence specified by [first, last). This is an binary predicate which returns *true* for the required elements. The signature of this predicate should be equivalent to:

bool pred(const Type1 &a, const Type2 &b);

The signature does not need to have const&, but the function must not modify the objects passed to it. The types *Type1* and *Type2* must be such that objects of types *FwdIter* can be dereferenced and then implicitly converted to both *Type1* and *Type2*

<span id="page-928-0"></span><sup>640</sup> http://github.com/STEllAR-GROUP/hpx/blob/80717da2c656d67552c5886d73633c06dbcd7c59/libs/full/include/include/hpx/algorithm.hpp

- proj Specifies the function (or function object) which will be invoked for each of the elements as a projection operation before the actual predicate *is* invoked.
- **Returns** The *unique* algorithm returns *subrange\_t<FwdIter, Sent>*. The *unique* algorithm returns an object {ret, last}, where ret is a past-the-end iterator for a new subrange.

<span id="page-929-0"></span>template<typename ExPolicy, typename FwdIter, typename Sent, typename Pred = *[ranges](#page-572-0)*::equal\_to, typename  $\text{Proj} = hpx$  $\text{Proj} = hpx$ ::*identity*>

*[parallel](#page-411-0)*::*[util](#page-936-0)*::detail::algorithm\_result<*[ExPolicy](#page-929-0)*, subrange\_t<*[FwdIter](#page-929-0)*, *[Sent](#page-929-0)*>>::type unique(*[ExPolicy](#page-929-0)*

&&policy, *[FwdIter](#page-929-0)* first, *[Sent](#page-929-0)* last, *[Pred](#page-929-0)*  $&$  &  $&$  pred = *[Pred](#page-929-0)*(), *[Proj](#page-929-0)* &&proj = *[Proj](#page-929-0)*())

Eliminates all but the first element from every consecutive group of equivalent elements from the range [first, last) and returns a past-the-end iterator for the new logical end of the range.

The assignments in the parallel *unique* algorithm invoked with an execution policy object of type *sequenced\_policy* execute in sequential order in the calling thread.

The assignments in the parallel *unique* algorithm invoked with an execution policy object of type *parallel\_policy* or *parallel\_task\_policy* are permitted to execute in an unordered fashion in unspecified threads, and indeterminately sequenced within each thread.

**Note:** Complexity: Performs not more than *last* - *first* assignments, exactly *last* - *first* - 1 applications of the predicate *pred* and no more than twice as many applications of the projection *proj*.

## **Template Parameters**

- ExPolicy The type of the execution policy to use (deduced). It describes the manner in which the execution of the algorithm may be parallelized and the manner in which it executes the assignments.
- **FwdIter** The type of the source iterators used (deduced). This iterator type must meet the requirements of a forward iterator.
- Sent The type of the source sentinel (deduced). This sentinel type must be a sentinel for FwdIter.
- Pred The type of the function/function object to use (deduced). Unlike its sequential form, the parallel overload of *unique* requires *Pred* to meet the requirements of *Copy-Constructible*. This defaults to std::equal\_to<>

• Proj – The type of an optional projection function. This defaults to *hpx::identity* **Parameters**

- **policy** The execution policy to use for the scheduling of the iterations.
- first Refers to the beginning of the sequence of elements the algorithm will be applied to.
- last Refers to sentinel value denoting the end of the sequence of elements the algorithm will be applied.
- pred Specifies the function (or function object) which will be invoked for each of the elements in the sequence specified by [first, last). This is an binary predicate which returns *true* for the required elements. The signature of this predicate should be equivalent to:

bool pred(const Type1 &a, const Type2 &b);

The signature does not need to have const&, but the function must not modify the objects passed to it. The types *Type1* and *Type2* must be such that objects of types *FwdIter* can be dereferenced and then implicitly converted to both *Type1* and *Type2*

• proj – Specifies the function (or function object) which will be invoked for each of the elements as a projection operation before the actual predicate *is* invoked.

**Returns** The *unique* algorithm returns *subrange\_t<FwdIter, Sent>*. The *unique* algorithm returns an object {ret, last}, where ret is a past-the-end iterator for a new subrange.

<span id="page-930-0"></span>template<typename Rng, typename Pred = *[ranges](#page-572-0)*::equal\_to, typename Proj = *[hpx](#page-349-0)*::identity> subrange\_t<*[hpx](#page-349-0)*::*[traits](#page-1083-0)*::range\_iterator\_t<*[Rng](#page-930-0)*>, *[hpx](#page-349-0)*::*[traits](#page-1083-0)*::range\_iterator\_t<*[Rng](#page-930-0)*>> unique(*[Rng](#page-930-0)*

> &&rng, *[Pred](#page-930-0)*  $&$  &  $&$  pred = *[Pred](#page-930-0)*(), *[Proj](#page-930-0)* &&proj = *[Proj](#page-930-0)*())

Eliminates all but the first element from every consecutive group of equivalent elements from the range *rng* and returns a past-the-end iterator for the new logical end of the range.

The assignments in the parallel *unique* algorithm invoked without an execution policy object execute in sequential order in the calling thread.

Note: Complexity: Performs not more than N assignments, exactly N - 1 applications of the predicate *pred* and no more than twice as many applications of the projection *proj*, where N = std::distance(begin(rng), end(rng)).

## **Template Parameters**

- Rng The type of the source range used (deduced). The iterators extracted from this range type must meet the requirements of an forward iterator.
- Pred The type of the function/function object to use (deduced). Unlike its sequential form, the parallel overload of *unique* requires *Pred* to meet the requirements of *Copy-Constructible*. This defaults to std::equal\_to<>

• Proj – The type of an optional projection function. This defaults to *hpx::identity*

# **Parameters**

- **rng** Refers to the sequence of elements the algorithm will be applied to.
- pred Specifies the function (or function object) which will be invoked for each of the elements in the sequence specified by [first, last). This is an binary predicate which returns *true* for the required elements. The signature of this predicate should be equivalent to:

bool pred(const Type &a, const Type &b);

The signature does not need to have const&, but the function must not modify the objects passed to it. The type *Type* must be such that an object of type *FwdIter1* can be dereferenced and then implicitly converted to *Type*.

• proj – Specifies the function (or function object) which will be invoked for each of the elements as a projection operation before the actual predicate *is* invoked.

**Returns** The *unique* algorithm returns *subrange\_t<hpx::traits::range\_iterator\_t<Rng>*, hpx::traits::range\_iterator\_t<Rng>>. The *unique* algorithm returns an object {ret, last}, where ret is a past-the-end iterator for a new subrange.

<span id="page-931-0"></span>template<typename ExPolicy, typename Rng, typename Pred =  $range$ s::equal\_to, typename Proj = *[hpx](#page-349-0)*::identity>

 $parallel::util::delail::algorithm\_result $parallel::util::delail::algorithm\_result $parallel::util::delail::algorithm\_result $parallel::util::delail::algorithm\_result $parallel::util::delail::algorithm\_result $parallel::util::delail::algorithm\_result $parallel::util::delail::algorithm\_result $parallel::util::delail::algorithm\_result*raits::range_iterator_t*<*[Rng](#page-931-0)*>,  $hpx::train::range_t$$$$$$$$$ 

Eliminates all but the first element from every consecutive group of equivalent elements from the range *rng* and returns a past-the-end iterator for the new logical end of the range.

The assignments in the parallel *unique* algorithm invoked with an execution policy object of type *sequenced\_policy* execute in sequential order in the calling thread.

The assignments in the parallel *unique* algorithm invoked with an execution policy object of type *parallel\_policy* or *parallel\_task\_policy* are permitted to execute in an unordered fashion in unspecified threads, and indeterminately sequenced within each thread.

Note: Complexity: Performs not more than N assignments, exactly N - 1 applications of the predicate *pred* and no more than twice as many applications of the projection *proj*, where N = std::distance(begin(rng), end(rng)).

## **Template Parameters**

- ExPolicy The type of the execution policy to use (deduced). It describes the manner in which the execution of the algorithm may be parallelized and the manner in which it executes the assignments.
- Rng The type of the source range used (deduced). The iterators extracted from this range type must meet the requirements of an forward iterator.
- Pred The type of the function/function object to use (deduced). Unlike its sequential form, the parallel overload of *unique* requires *Pred* to meet the requirements of *Copy-Constructible*. This defaults to std::equal\_to<>

• Proj – The type of an optional projection function. This defaults to *hpx::identity* **Parameters**

- **policy** The execution policy to use for the scheduling of the iterations.
- **rng** Refers to the sequence of elements the algorithm will be applied to.
- pred Specifies the function (or function object) which will be invoked for each of the elements in the sequence specified by [first, last). This is an binary predicate which returns *true* for the required elements. The signature of this predicate should be equivalent to:

bool pred(const Type &a, const Type &b);

The signature does not need to have const&, but the function must not modify the objects passed to it. The type *Type* must be such that an object of type *FwdIter1* can be dereferenced and then implicitly converted to *Type*.

- proj Specifies the function (or function object) which will be invoked for each of the elements as a projection operation before the actual predicate *is* invoked.
- **Returns** The *unique* algorithm returns a *hpx::future* <subrange t<hpx::traits::range\_iterator\_t<Rng>, hpx::traits::range\_iterator\_t<Rng>>> if the execution policy is of type *sequenced\_task\_policy* or *parallel\_task\_policy* and returns *subrange\_t<hpx::traits::range\_iterator\_t<Rng>>\_\_\_\_hpx::traits::range\_iterator\_t<Rng>>* otherwise. The *unique* algorithm returns an object {ret, last}, where ret is a past-the-end iterator for a new subrange.

<span id="page-932-0"></span>template<typename InIter, typename Sent, typename O, typename Pred = *[ranges](#page-572-0)*::equal\_to, typename **Proj** =  $hpx$ ::*identity* 

unique\_copy\_result<*[InIter](#page-932-0)*, *[O](#page-932-0)*> unique\_copy(*[InIter](#page-932-0)* first, *[Sent](#page-932-0)* last, *[O](#page-932-0)* dest, *[Pred](#page-932-0)* &&pred = *[Pred](#page-932-0)*(), *[Proj](#page-932-0)* &&proj = *[Proj](#page-932-0)*())

Copies the elements from the range [first, last), to another range beginning at *dest* in such a way that there are no consecutive equal elements. Only the first element of each group of equal elements is copied.

The assignments in the parallel *unique\_copy* algorithm invoked without an execution policy object will execute in sequential order in the calling thread.

**Note:** Complexity: Performs not more than *last* - *first* assignments, exactly *last* - *first* - 1 applications of the predicate *pred* and no more than twice as many applications of the projection *proj*

#### **Template Parameters**

- InIter The type of the source iterators used (deduced). This iterator type must meet the requirements of an input iterator.
- Sent The type of the source sentinel (deduced). This sentinel type must be a sentinel for InIter.
- O The type of the iterator representing the destination range (deduced).
- Pred The type of the function/function object to use (deduced). Unlike its sequential form, the parallel overload of *unique\_copy* requires *Pred* to meet the requirements of *CopyConstructible*. This defaults to std::equal\_to<>
- Proj The type of an optional projection function. This defaults to *hpx::identity*

**Parameters**

- **first** Refers to the beginning of the sequence of elements the algorithm will be applied to.
- last Refers to sentinel value denoting the end of the sequence of elements the algorithm will be applied.
- dest Refers to the beginning of the destination range.
- pred Specifies the function (or function object) which will be invoked for each of the elements in the sequence specified by [first, last). This is an binary predicate which returns *true* for the required elements. The signature of this predicate should be equivalent to:

bool pred(const Type &a, const Type &b);

The signature does not need to have const&, but the function must not modify the objects passed to it. The type *Type* must be such that an object of type *InIter1* can be dereferenced and then implicitly converted to *Type*.

• proj – Specifies the function (or function object) which will be invoked for each of the elements as a projection operation before the actual predicate *is* invoked.

**Returns** The *unique copy* algorithm returns a returns unique copy result<InIter, O>. The *unique\_copy* algorithm returns an in\_out\_result with the source iterator to one past the last element and out containing the destination iterator to the end of the *dest* range.

<span id="page-933-0"></span>template<typename ExPolicy, typename FwdIter, typename Sent, typename 0, typename Pred = *[ranges](#page-572-0)*::equal\_to, typename Proj = *[hpx](#page-349-0)*::identity>

*[parallel](#page-411-0)*::*[util](#page-936-0)*::detail::algorithm\_result<*[ExPolicy](#page-933-0)*, unique\_copy\_result<*[FwdIter](#page-933-0)*, *[O](#page-933-0)*>>::type unique\_copy(*[ExPolicy](#page-933-0)*

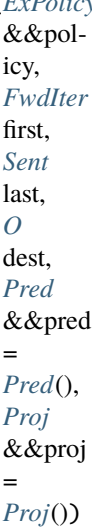

Copies the elements from the range [first, last), to another range beginning at *dest* in such a way that there are no consecutive equal elements. Only the first element of each group of equal elements is copied.

The assignments in the parallel *unique\_copy* algorithm invoked with an execution policy object of type *sequenced\_policy* execute in sequential order in the calling thread.

The assignments in the parallel *unique\_copy* algorithm invoked with an execution policy object of type *parallel\_policy* or *parallel\_task\_policy* are permitted to execute in an unordered fashion in unspecified threads, and indeterminately sequenced within each thread.

**Note:** Complexity: Performs not more than *last* - *first* assignments, exactly *last* - *first* - 1 applications of the predicate *pred* and no more than twice as many applications of the projection *proj*

#### **Template Parameters**

- ExPolicy The type of the execution policy to use (deduced). It describes the manner in which the execution of the algorithm may be parallelized and the manner in which it executes the assignments.
- **FwdIter** The type of the source iterators used (deduced). This iterator type must meet the requirements of a forward iterator.
- **Sent** The type of the source sentinel (deduced). This sentinel type must be a sentinel for FwdIter1.
- O The type of the iterator representing the destination range (deduced).
- **Pred** The type of the function/function object to use (deduced). Unlike its sequential form, the parallel overload of *unique\_copy* requires *Pred* to meet the requirements of *CopyConstructible*. This defaults to std::equal\_to<>

• Proj – The type of an optional projection function. This defaults to *hpx::identity* **Parameters**

• **policy** – The execution policy to use for the scheduling of the iterations.

- **first** Refers to the beginning of the sequence of elements the algorithm will be applied to.
- last Refers to sentinel value denoting the end of the sequence of elements the algorithm will be applied.
- dest Refers to the beginning of the destination range.
- pred Specifies the function (or function object) which will be invoked for each of the elements in the sequence specified by [first, last). This is an binary predicate which returns *true* for the required elements. The signature of this predicate should be equivalent to:

bool pred(const Type &a, const Type &b);

The signature does not need to have const&, but the function must not modify the objects passed to it. The type *Type* must be such that an object of type *FwdIter* can be dereferenced and then implicitly converted to *Type*.

- proj Specifies the function (or function object) which will be invoked for each of the elements as a projection operation before the actual predicate *is* invoked.
- **Returns** The *unique copy* algorithm returns returns a hpx::future< unique\_copy\_result<FwdIter, O>> if the execution policy is of type *sequenced\_task\_policy* or *parallel\_task\_policy* and returns *unique\_copy\_result<FwdIter, O>* otherwise. The *unique copy* algorithm returns an in out result with the source iterator to one past the last element and out containing the destination iterator to the end of the *dest* range.

<span id="page-934-0"></span>template<typename Rng, typename O, typename Pred = *[ranges](#page-572-0)*::equal\_to, typename Proj = *[hpx](#page-349-0)*::identity>

unique\_copy\_result<*[hpx](#page-349-0)*::*[traits](#page-1083-0)*::range\_iterator\_t<*[Rng](#page-934-0)*>, *[O](#page-934-0)*> unique\_copy(*[Rng](#page-934-0)* &&rng, *[O](#page-934-0)* dest, *[Pred](#page-934-0)* &&pred = *[Pred](#page-934-0)*(), *[Proj](#page-934-0)* &&proj = *[Proj](#page-934-0)*())

Copies the elements from the range *rng*, to another range beginning at *dest* in such a way that there are no consecutive equal elements. Only the first element of each group of equal elements is copied.

The assignments in the parallel *unique copy* algorithm invoked without an execution policy object will execute in sequential order in the calling thread.

**Note:** Complexity: Performs not more than N assignments, exactly N - 1 applications of the predicate *pred*, where  $N = std::distance(begin(rng), end(rng)).$ 

#### **Template Parameters**

- Rng The type of the source range used (deduced). The iterators extracted from this range type must meet the requirements of an forward iterator.
- O The type of the iterator representing the destination range (deduced). This iterator type must meet the requirements of a forward iterator.
- Pred The type of the function/function object to use (deduced). Unlike its sequential form, the parallel overload of *unique\_copy* requires *Pred* to meet the requirements of *CopyConstructible*. This defaults to std::equal\_to<>

• Proj – The type of an optional projection function. This defaults to *hpx::identity*

- **rng** Refers to the sequence of elements the algorithm will be applied to.
- dest Refers to the beginning of the destination range.
- pred Specifies the function (or function object) which will be invoked for each of the elements in the sequence specified by the range *rng*. This is an binary predicate which returns *true* for the required elements. The signature of this predicate should be

equivalent to:

bool pred(const Type &a, const Type &b);

The signature does not need to have const&, but the function must not modify the objects passed to it. The type *Type* must be such that an object of type *FwdIter1* can be dereferenced and then implicitly converted to *Type*.

- proj Specifies the function (or function object) which will be invoked for each of the elements as a projection operation before the actual predicate *is* invoked.
- **Returns** The *unique copy* algorithm returns *unique copy result* hpx::traits::range\_iterator\_t<Rng>, O>. The *unique\_copy* algorithm returns the pair of the source iterator to *last*, and the destination iterator to the end of the *dest* range.

<span id="page-935-0"></span>template<typename ExPolicy, typename Rng, typename O, typename Pred = *[ranges](#page-572-0)*::equal\_to, typename  $Proj = hpx$  $Proj = hpx$ ::*identity*> *[parallel](#page-411-0)*::*[util](#page-936-0)*::detail::algorithm\_result<*[ExPolicy](#page-935-0)*, unique\_copy\_result<*[hpx](#page-349-0)*::*[traits](#page-1083-0)*::range\_iterator\_t<*[Rng](#page-935-0)*>, *[O](#page-935-0)*>> unique\_copy(*[ExPolicy](#page-935-0)*

Copies the elements from the range *rng*, to another range beginning at *dest* in such a way that there are no consecutive equal elements. Only the first element of each group of equal elements is copied.

The assignments in the parallel *unique\_copy* algorithm invoked with an execution policy object of type *sequenced\_policy* execute in sequential order in the calling thread.

The assignments in the parallel *unique\_copy* algorithm invoked with an execution policy object of type *parallel\_policy* or *parallel\_task\_policy* are permitted to execute in an unordered fashion in unspecified threads, and indeterminately sequenced within each thread.

**Note:** Complexity: Performs not more than N assignments, exactly N - 1 applications of the predicate *pred*, where  $N = std::distance(begin(rng), end(rng)).$ 

## **Template Parameters**

- ExPolicy The type of the execution policy to use (deduced). It describes the manner in which the execution of the algorithm may be parallelized and the manner in which it executes the assignments.
- Rng The type of the source range used (deduced). The iterators extracted from this range type must meet the requirements of an forward iterator.
- O The type of the iterator representing the destination range (deduced). This iterator type must meet the requirements of a forward iterator.
- Pred The type of the function/function object to use (deduced). Unlike its sequential form, the parallel overload of *unique\_copy* requires *Pred* to meet the requirements of
*CopyConstructible*. This defaults to std::equal\_to<>

• Proj – The type of an optional projection function. This defaults to *hpx::identity* **Parameters**

- **policy** The execution policy to use for the scheduling of the iterations.
- **rng** Refers to the sequence of elements the algorithm will be applied to.
- dest Refers to the beginning of the destination range.
- pred Specifies the function (or function object) which will be invoked for each of the elements in the sequence specified by the range *rng*. This is an binary predicate which returns *true* for the required elements. The signature of this predicate should be equivalent to:

bool pred(const Type &a, const Type &b);

The signature does not need to have const&, but the function must not modify the objects passed to it. The type *Type* must be such that an object of type *FwdIter1* can be dereferenced and then implicitly converted to *Type*.

- proj Specifies the function (or function object) which will be invoked for each of the elements as a projection operation before the actual predicate *is* invoked.
- **Returns** The *unique\_copy* algorithm returns a *hpx::future<unique\_copy\_result<* hpx::traits::range iterator t<Rng>, O>> if the execution policy is of type *sequenced\_task\_policy* or *parallel\_task\_policy* and returns *unique\_copy\_result<* hpx::traits::range\_iterator\_t<Rng>, O> otherwise. The *unique\_copy* algorithm returns the pair of the source iterator to *last*, and the destination iterator to the end of the *dest* range.

### **hpx/parallel/util/range.hpp**

Defined in header hpx/parallel/util/range.hpp.

See *[Public API](#page-313-0)* for a list of names and headers that are part of the public *HPX* API.

namespace **hpx** 

namespace parallel

namespace util

#### **Typedefs**

<span id="page-936-0"></span>template<typename Iterator, typename Sentinel = *[Iterator](#page-936-0)*>

using range = *[hpx](#page-349-0)*::*[util](#page-939-0)*::iterator\_range<*[Iterator](#page-936-0)*, *[Sentinel](#page-936-0)*>

# **Functions**

<span id="page-937-2"></span><span id="page-937-1"></span><span id="page-937-0"></span>template<typename Iter, typename Sent> *[range](#page-936-0)*<*[Iter](#page-937-0)*, *[Sent](#page-937-0)*> concat(*[range](#page-936-0)*<*[Iter](#page-937-0)*, *[Sent](#page-937-0)*> const &it1, *[range](#page-936-0)*<*[Iter](#page-937-0)*, *[Sent](#page-937-0)*> const &it2) template<typename Iter1, typename Sent1, typename Iter2, typename Sent2> *[range](#page-936-0)*<*[Iter2](#page-937-1)*, *[Iter2](#page-937-1)*> init\_move(*[range](#page-936-0)*<*[Iter2](#page-937-1)*, *[Sent2](#page-937-1)*> const &dest, *[range](#page-936-0)*<*[Iter1](#page-937-1)*, *[Sent1](#page-937-1)*> const &src) Move objects from the range src to dest. **Parameters** • dest – **[in]** : range where move the objects • **src** – [in] : range from where move the objects **Returns** range with the objects moved and the size adjusted template<typename Iter1, typename Sent1, typename Iter2, typename Sent2> *[range](#page-936-0)*<*[Iter2](#page-937-2)*, *[Sent2](#page-937-2)*> uninit\_move(*[range](#page-936-0)*<*[Iter2](#page-937-2)*, *[Sent2](#page-937-2)*> const &dest, *[range](#page-936-0)*<*[Iter1](#page-937-2)*, *[Sent1](#page-937-2)*> const &src) Move objects from the range src creating them in dest. **Parameters** • dest – **[in]** : range where move and create the objects • src – **[in]** : range from where move the objects **Returns** range with the objects moved and the size adjusted template<typename Iter, typename Sent> void destroy\_range(*[range](#page-936-0)*<*[Iter](#page-937-3)*, *[Sent](#page-937-3)*> r) destroy a range of objects **Parameters**  $\mathbf{r} - [\mathbf{in}]$  : range to destroy template<typename Iter, typename Sent> *[range](#page-936-0)*<*[Iter](#page-937-4)*, *[Sent](#page-937-4)*> init(*[range](#page-936-0)*<*[Iter](#page-937-4)*, *[Sent](#page-937-4)*> const &r, typename *[std](#page-1015-0)*::iterator\_traits<*[Iter](#page-937-4)*>::value\_type &val) initialize a range of objects with the object val moving across them **Parameters**

<span id="page-937-4"></span><span id="page-937-3"></span>• **r** – [in] : range of elements not initialized

- val **[in]** : object used for the initialization
- **Returns** range initialized

<span id="page-937-5"></span>template<typename Iter1, typename Sent1, typename Iter2, typename Sent2, typename Compare>

bool is\_mergeable(*[range](#page-936-0)*<*[Iter1](#page-937-5)*, *[Sent1](#page-937-5)*> const &src1, *[range](#page-936-0)*<*[Iter2](#page-937-5)*, *[Sent2](#page-937-5)*> const &src2, *[Compare](#page-937-5)* comp)

: indicate if two ranges have a possible merge

# **Remark**

#### **Parameters**

- $src1 [in]$ : first range
- src2 **[in]** : second range
- comp **[in]** : object for to compare elements

**Returns** true : they can be merged false : they can't be merged

<span id="page-937-6"></span>template<typename Iter1, typename Sent1, typename Iter2, typename Sent2, typename Iter3, typename Sent3, typename Compare>

*[range](#page-936-0)*<*[Iter3](#page-937-6)*, *[Sent3](#page-937-6)*> full\_merge(*[range](#page-936-0)*<*[Iter3](#page-937-6)*, *[Sent3](#page-937-6)*> const &dest, *[range](#page-936-0)*<*[Iter1](#page-937-6)*, *[Sent1](#page-937-6)*> const &src1, *[range](#page-936-0)*<*[Iter2](#page-937-6)*, *[Sent2](#page-937-6)*> const &src2, *[Compare](#page-937-6)* comp)

Merge two contiguous ranges src1 and src2 , and put the result in the range dest, returning the range merged.

**Parameters**

- dest **[in]** : range where locate the elements merged. the size of dest must be greater or equal than the sum of the sizes of src1 and src2
- **src1** [in] : first range to merge
- **src2** [in] : second range to merge
- comp **[in]** : comparison object

**Returns** range with the elements merged and the size adjusted

<span id="page-938-0"></span>template<typename Iter1, typename Sent1, typename Iter2, typename Sent2, typename Value, typename Compare>

*[range](#page-936-0)*<*[Value](#page-938-0)*\*> uninit\_full\_merge(*[range](#page-936-0)*<*[Value](#page-938-0)*\*> const &dest, *[range](#page-936-0)*<*[Iter1](#page-938-0)*, *[Sent1](#page-938-0)*> const &src1, *[range](#page-936-0)*<*[Iter2](#page-938-0)*, *[Sent2](#page-938-0)*> const &src2, *[Compare](#page-938-0)* comp)

Merge two contiguous ranges src1 and src2 , and create and move the result in the uninitialized range dest, returning the range merged.

**Parameters**

- **dest** [in] : range where locate the elements merged. the size of dest must be greater or equal than the sum of the sizes of src1 and src2. Initially is un-initialize memory
- **src1 [in]** : first range to merge
- **src2** [in] : second range to merge
- comp **[in]** : comparison object

**Returns** range with the elements merged and the size adjusted

<span id="page-938-1"></span>template<typename Iter1, typename Sent1, typename Iter2, typename Sent2, typename Compare>

*[range](#page-936-0)*<*[Iter2](#page-938-1)*, *[Sent2](#page-938-1)*> half\_merge(*[range](#page-936-0)*<*[Iter2](#page-938-1)*, *[Sent2](#page-938-1)*> const &dest, *[range](#page-936-0)*<*[Iter1](#page-938-1)*, *[Sent1](#page-938-1)*> const &src1, *[range](#page-936-0)*<*[Iter2](#page-938-1)*, *[Sent2](#page-938-1)*> const &src2, *[Compare](#page-938-1)* comp)

: Merge two buffers. The first buffer is in a separate memory **Parameters**

- 
- dest **[in]** : range where finish the two buffers merged
- **src1** [in] : first range to merge in a separate memory
- src2 [in] : second range to merge, in the final part of the range where deposit the final results
- **comp** [in] : object for compare two elements of the type pointed by the Iter1 and Iter2 **Returns** : range with the two buffers merged

<span id="page-938-2"></span>template<typename Iter1, typename Sent1, typename Iter2, typename Sent2, typename Iter3, typename Sent3, typename Compare>

bool in\_place\_merge\_uncontiguous(*[range](#page-936-0)*<*[Iter1](#page-938-2)*, *[Sent1](#page-938-2)*> const &src1, *[range](#page-936-0)*<*[Iter2](#page-938-2)*, *[Sent2](#page-938-2)*> const &src2, *[range](#page-936-0)*<*[Iter3](#page-938-2)*, *[Sent3](#page-938-2)*> &aux, *[Compare](#page-938-2)* comp)

: merge two non contiguous buffers src1 , src2, using the range aux as auxiliary memory

#### **Remark**

#### **Parameters**

- **src1 [in]** : first range to merge
- **src2** [in] : second range to merge
- aux **[in]** : auxiliary range used in the merge
- comp **[in]** : object for to compare elements
- **Returns** true : not changes done false : changes in the buffers

<span id="page-939-1"></span>template<typename Iter1, typename Sent1, typename Iter2, typename Sent2, typename Compare>

*[range](#page-936-0)*<*[Iter1](#page-939-1)*, *[Sent1](#page-939-1)*> in\_place\_merge(*[range](#page-936-0)*<*[Iter1](#page-939-1)*, *[Sent1](#page-939-1)*> const &src1, *[range](#page-936-0)*<*[Iter1](#page-939-1)*, *[Sent1](#page-939-1)*> const &src2, *[range](#page-936-0)*<*[Iter2](#page-939-1)*, *[Sent2](#page-939-1)*> &buf, *[Compare](#page-939-1)* comp)

: merge two contiguous buffers ( src1, src2) using buf as auxiliary memory

# **Remark**

### **Parameters**

- **src1** [in] : first range to merge
- **src2 [in]** : second range to merge
- **buf** [in] : auxiliary memory used in the merge
- comp **[in]** : object for to compare elements
- **Returns** true : not changes done false : changes in the buffers

<span id="page-939-2"></span>template<typename Iter1, typename Sent1, typename Iter2, typename Sent2, typename Compare>

void merge\_flow(*[range](#page-936-0)*<*[Iter1](#page-939-2)*, *[Sent1](#page-939-2)*> rng1, *[range](#page-936-0)*<*[Iter2](#page-939-2)*, *[Sent2](#page-939-2)*> rbuf, *[range](#page-936-0)*<*[Iter1](#page-939-2)*, *[Sent1](#page-939-2)*> rng2, *[Compare](#page-939-2)* cmp)

## **asio**

See *[Public API](#page-313-0)* for a list of names and headers that are part of the public *HPX* API.

## **hpx/asio/asio\_util.hpp**

Defined in header hpx/asio/asio\_util.hpp.

See *[Public API](#page-313-0)* for a list of names and headers that are part of the public *HPX* API.

<span id="page-939-0"></span>namespace **hpx** 

namespace util

# **Typedefs**

<span id="page-940-0"></span>using endpoint\_iterator\_type = asio::ip::tcp::resolver::iterator

## **Functions**

bool get\_endpoint(*[std](#page-1015-0)*::string const &addr, *[std](#page-1015-0)*::uint16\_t port, asio::ip::tcp::endpoint &ep, bool force  $ipv4 = false$ )

*[std](#page-1015-0)*::string get\_endpoint\_name(asio::ip::tcp::endpoint const &ep)

asio::ip::tcp::endpoint resolve\_hostname(*[std](#page-1015-0)*::string const &hostname, *[std](#page-1015-0)*::uint16\_t port, asio::io\_context &io\_service, bool force\_ipv4 = false)

*[std](#page-1015-0)*::string resolve\_public\_ip\_address()

*[std](#page-1015-0)*::string cleanup\_ip\_address(*[std](#page-1015-0)*::string const &addr)

*[endpoint\\_iterator\\_type](#page-940-0)* connect\_begin(*[std](#page-1015-0)*::string const &address, *[std](#page-1015-0)*::uint16\_t port, asio::io\_context &io\_service)

<span id="page-940-1"></span>template<typename Locality>

*[endpoint\\_iterator\\_type](#page-940-0)* connect\_begin(*[Locality](#page-940-1)* const &loc, asio::io\_context &io\_service) Returns an iterator which when dereferenced will give an endpoint suitable for a call to connect() related to this locality.

inline *[endpoint\\_iterator\\_type](#page-940-0)* connect\_end()

*[endpoint\\_iterator\\_type](#page-940-0)* accept\_begin(*[std](#page-1015-0)*::string const &address, *[std](#page-1015-0)*::uint16\_t port, asio::io\_context &io\_service)

<span id="page-940-2"></span>template<typename Locality>

*[endpoint\\_iterator\\_type](#page-940-0)* accept\_begin(*[Locality](#page-940-2)* const &loc, asio::io\_context &io\_service) Returns an iterator which when dereferenced will give an endpoint suitable for a call to accept() related to this locality.

inline *[endpoint\\_iterator\\_type](#page-940-0)* accept\_end()

bool split\_ip\_address(*[std](#page-1015-0)*::string const &v, *[std](#page-1015-0)*::string &host, *[std](#page-1015-0)*::uint16\_t &port)

### **assertion**

See *[Public API](#page-313-0)* for a list of names and headers that are part of the public *HPX* API.

#### **hpx/assertion/evaluate\_assert.hpp**

Defined in header hpx/assertion/evaluate\_assert.hpp.

See *[Public API](#page-313-0)* for a list of names and headers that are part of the public *HPX* API.

namespace hpx

namespace assertion

# **HPX\_CURRENT\_SOURCE\_LOCATION, hpx::source\_location**

Defined in header [hpx/source\\_location.hpp](http://github.com/STEllAR-GROUP/hpx/blob/80717da2c656d67552c5886d73633c06dbcd7c59/libs/core/include_local/include/hpx/source_location.hpp)<sup>[641](#page-941-0)</sup>.

See *[Public API](#page-313-0)* for a list of names and headers that are part of the public *HPX* API.

## **Defines**

HPX\_CURRENT\_SOURCE\_LOCATION()

namespace hpx

### **Functions**

<span id="page-941-1"></span>*[std](#page-1015-0)*::ostream &operator<<(*[std](#page-1015-0)*::ostream &os, *[source\\_location](#page-941-1)* const &loc)

## <span id="page-941-2"></span>struct source\_location

•

•

•

*#include <source\_location.hpp>* This contains the location information where *HPX\_ASSERT* has been called The source location class represents certain information about the source code, such as file names, line numbers, and function names. Previously, functions that desire to obtain this information about the call site (for logging, testing, or debugging purposes) must use macros so that predefined macros like and are expanded in the context of the caller. The [source\\_location](#page-941-2) class provides a better alternative. [source\\_location](#page-941-2) meets the *DefaultConstructible*, *CopyConstructible*, *CopyAssignable* and *Destructible* requirements. Lvalue of [source\\_location](#page-941-2) meets the Swappable requirement. Additionally, the following conditions are true:

std::is\_nothrow\_move\_constructible\_v<std::source\_location>

std::is\_nothrow\_move\_assignable\_v<std::source\_location>

std::is\_nothrow\_swappable\_v<std::source\_location>

It is intended that *[source\\_location](#page-941-2)* has a small size and can be copied efficiently. It is unspecified whether the copy/move constructors and the copy/move assignment operators of [source\\_location](#page-941-2) are trivial and/or constexpr.

<span id="page-941-0"></span><sup>641</sup> http://github.com/STEllAR-GROUP/hpx/blob/80717da2c656d67552c5886d73633c06dbcd7c59/libs/core/include\_local/include/hpx/source\_ location.hpp

# **Public Functions**

inline constexpr *[std](#page-1015-0)*::uint\_least32\_t line() const noexcept return the line number represented by this object inline constexpr char const \*file\_name() const noexcept return the file name represented by this object inline constexpr char const \***function\_name**() const noexcept return the name of the function represented by this object, if any

## **Public Members**

char const \*filename

*[std](#page-1015-0)*::uint\_least32\_t line\_number

char const \*functionname

# **Public Static Functions**

static inline constexpr *[std](#page-1015-0)*::uint\_least32\_t column() noexcept return the column number represented by this object

### namespace assertion

# **Typedefs**

using instead = *[hpx](#page-349-0)*::*[source\\_location](#page-941-1)*

## **HPX\_ASSERT, HPX\_ASSERT\_MSG**

Defined in header hpx/assert.hpp.

See *[Public API](#page-313-0)* for a list of names and headers that are part of the public *HPX* API.

## **Defines**

## HPX\_ASSERT(expr)

This macro asserts that *expr* evaluates to true.

If expr evaluates to false, The source location and msg is being printed along with the expression and additional. Afterwards the program is being aborted. The assertion handler can be customized by calling hpx::assertion::set\_assertion\_handler().

Asserts are enabled if *HPX\_DEBUG* is set. This is the default for CMAKE\_BUILD\_TYPE=Debug

### **Parameters**

- expr The expression to assert on. This can either be an expression that's convertible to bool or a callable which returns bool
- msg The optional message that is used to give further information if the assert fails. This should be convertible to a std::string

HPX\_ASSERT\_MSG(expr, msg)

**See also:**

HPX\_ASSERT

## namespace hpx

namespace assertion

## **Typedefs**

<span id="page-943-0"></span>using assertion\_handler = void (\*)(*[hpx](#page-349-0)*::*[source\\_location](#page-941-1)* const &loc, const char \*expr, *[std](#page-1015-0)*::string const &msg)

The signature for an assertion handler.

# **Functions**

#### void set\_assertion\_handler(*[assertion\\_handler](#page-943-0)* handler)

Set the assertion handler to be used within a program. If the handler has been set already once, the call to this function will be ignored.

**Note:** This function is not thread safe

## **async\_base**

See *[Public API](#page-313-0)* for a list of names and headers that are part of the public *HPX* API.

# **hpx::async**

Defined in header [hpx/future.hpp](http://github.com/STEllAR-GROUP/hpx/blob/80717da2c656d67552c5886d73633c06dbcd7c59/libs/full/include/include/hpx/future.hpp)<sup>[642](#page-943-1)</sup>.

See *[Public API](#page-313-0)* for a list of names and headers that are part of the public *HPX* API.

# namespace hpx

<span id="page-943-1"></span><sup>642</sup> http://github.com/STEllAR-GROUP/hpx/blob/80717da2c656d67552c5886d73633c06dbcd7c59/libs/full/include/include/hpx/future.hpp

# **Functions**

<span id="page-944-0"></span>template<typename F, typename ...Ts> decltype(auto) async(*[F](#page-944-0)* &&f, *[Ts](#page-944-0)*&&... ts)

> The function template *async* runs the function *f* asynchronously (potentially in a separate thread which might be a part of a thread pool) and returns an *hpx::future* that will eventually hold the result of that function call. If no policy is defined, *async* behaves as if it is called with policy being [hpx::launch::async](#page-946-0) | *[hpx::launch::deferred](#page-946-1)*. Otherwise, it calls a function *f* with arguments *ts* according to a specific launch policy.

- If the async flag is set (i.e. (policy & *[hpx::launch::async](#page-946-0)*) != 0), then async executes the callable object f on a new thread of execution (with all thread-locals initialized) as if spawned by hpx::thread(std::forward<F>(f), std::forward<Ts>(ts). . . ), except that if the function f returns a value or throws an exception, it is stored in the shared state accessible through the hpx::future that async returns to the caller.
- If the deferred flag is set (i.e. (policy & *[hpx::launch::deferred](#page-946-1)*) != 0), then async converts f and ts. . . the same way as by hpx::thread constructor, but does not spawn a new thread of execution. Instead, lazy evaluation is performed: the first call to a non-timed wait function on the hpx::future that async returned to the caller will cause the copy of f to be invoked (as an rvalue) with the copies of ts. . . (also passed as rvalues) in the current thread (which does not have to be the thread that originally called hpx::async). The result or exception is placed in the shared state associated with the future and only then it is made ready. All further accesses to the same hpx::future will return the result immediately.
- If neither *[hpx::launch::async](#page-946-0)* nor *[hpx::launch::deferred](#page-946-1)*, nor any implementation-defined policy flag is set in policy, the behavior is undefined.

If more than one flag is set, it is implementation-defined which policy is selected. For the default (both the *[hpx::launch::async](#page-946-0)* and *[hpx::launch::deferred](#page-946-1)* flags are set in policy), standard recommends (but doesn't require) utilizing available concurrency, and deferring any additional tasks.

In any case, the call to hpx::async synchronizes-with (as defined in std::memory\_order) the call to f, and the completion of f is sequenced-before making the shared state ready. If the async policy is chosen, the associated thread completion synchronizes-with the successful return from the first function that is waiting on the shared state, or with the return of the last function that releases the shared state, whichever comes first. If std::decay<Function>::type or each type in std::decay<Ts>::type is not constructible from its corresponding argument, the program is ill-formed.

# **Parameters**

- **f** Callable object to call
- ts parameters to pass to f

**Returns** hpx::future referring to the shared state created by this call to *hpx::async*.

# **hpx::dataflow**

Defined in header [hpx/future.hpp](http://github.com/STEllAR-GROUP/hpx/blob/80717da2c656d67552c5886d73633c06dbcd7c59/libs/full/include/include/hpx/future.hpp)<sup>[643](#page-944-1)</sup>.

See *[Public API](#page-313-0)* for a list of names and headers that are part of the public *HPX* API.

## namespace hpx

<span id="page-944-1"></span><sup>643</sup> http://github.com/STEllAR-GROUP/hpx/blob/80717da2c656d67552c5886d73633c06dbcd7c59/libs/full/include/include/hpx/future.hpp

# **Functions**

<span id="page-945-0"></span>template<typename F, typename ...Ts> decltype(auto) dataflow(*[F](#page-945-0)* &&f, *[Ts](#page-945-0)*&&... ts)

> The function template *dataflow* runs the function f asynchronously (potentially in a separate thread which might be a part of a thread pool) and returns a  $hpx$ : future that will eventually hold the result of that function call. Its behavior is similar to hpx: async with the exception that if one of the arguments is a *future*, then hpx::dataflow will wait for the *future* to be ready to launch the thread. Hence, the operation is delayed until all the arguments are ready.

## **hpx::launch**

Defined in header [hpx/future.hpp](http://github.com/STEllAR-GROUP/hpx/blob/80717da2c656d67552c5886d73633c06dbcd7c59/libs/full/include/include/hpx/future.hpp)<sup>[644](#page-945-1)</sup>.

See *[Public API](#page-313-0)* for a list of names and headers that are part of the public *HPX* API.

### <span id="page-945-4"></span>namespace hpx

struct launch : public detail::policy\_holder<>

*#include <launch\_policy.hpp>* Launch policies for *hpx::async* etc.

## **Public Functions**

inline constexpr launch() noexcept

Default constructor. This creates a launch policy representing all possible launch modes

inline constexpr launch (detail::async\_policy p) noexcept

Create a launch policy representing asynchronous execution.

inline constexpr **launch**(detail::fork\_policy p) noexcept

Create a launch policy representing asynchronous execution. The new thread is executed in a preferred way

inline constexpr launch(detail::sync\_policy p) noexcept

Create a launch policy representing synchronous execution.

inline constexpr launch(detail::deferred\_policy p) noexcept

Create a launch policy representing deferred execution.

inline constexpr **launch**(detail::apply\_policy p) noexcept

Create a launch policy representing fire and forget execution.

<span id="page-945-2"></span>template<typename F>

inline constexpr launch(detail::select\_policy<*[F](#page-945-2)*> const &p) noexcept

Create a launch policy representing fire and forget execution.

```
template<typename Launch, typename Enable =
```
*[std](#page-1015-0)*::enable\_if\_t<*[hpx](#page-349-0)*::*[traits](#page-1083-0)*::is\_launch\_policy\_v<*[Launch](#page-945-3)*>>>

inline constexpr launch(*[Launch](#page-945-3)* l, *[threads](#page-1004-0)*::*[thread\\_priority](#page-1005-0)* priority, *[threads](#page-1004-0)*::*[thread\\_stacksize](#page-1006-0)* stacksize, *[threads](#page-1004-0)*::*[thread\\_schedule\\_hint](#page-1009-0)* hint) noexcept

<span id="page-945-1"></span><sup>644</sup> http://github.com/STEllAR-GROUP/hpx/blob/80717da2c656d67552c5886d73633c06dbcd7c59/libs/full/include/include/hpx/future.hpp

# **Public Static Attributes**

<span id="page-946-0"></span>static const detail::async\_policy async

Predefined launch policy representing asynchronous execution.

static const detail::fork\_policy fork

Predefined launch policy representing asynchronous execution.The new thread is executed in a preferred way

static const detail::sync\_policy sync

Predefined launch policy representing synchronous execution.

<span id="page-946-1"></span>static const detail::deferred\_policy deferred

Predefined launch policy representing deferred execution.

static const detail::apply\_policy apply

Predefined launch policy representing fire and forget execution.

static const detail::select\_policy\_generator select

Predefined launch policy representing delayed policy selection.

# **Friends**

inline friend *[launch](#page-945-4)* tag\_invoke(*[hpx](#page-349-0)*::*[execution](#page-347-0)*::*[experimental](#page-347-1)*::with\_priority\_t, *[launch](#page-945-4)* const &policy, *[threads](#page-1004-0)*::*[thread\\_priority](#page-1005-0)* priority) noexcept

inline friend constexpr friend hpx::threads::thread\_priority tag\_invoke (hpx::execution::exper launch const &policy) noexcept

inline friend *[launch](#page-945-4)* tag\_invoke(*[hpx](#page-349-0)*::*[execution](#page-347-0)*::*[experimental](#page-347-1)*::with\_stacksize\_t, *[launch](#page-945-4)* const &policy, *[threads](#page-1004-0)*::*[thread\\_stacksize](#page-1006-0)* stacksize) noexcept

inline friend constexpr friend hpx::threads::thread\_stacksize tag\_invoke (hpx::execution::experimental: launch const &policy) noexcept

inline friend *[launch](#page-945-4)* tag\_invoke(*[hpx](#page-349-0)*::*[execution](#page-347-0)*::*[experimental](#page-347-1)*::with\_hint\_t, *[launch](#page-945-4)* const &policy, *[threads](#page-1004-0)*::*[thread\\_schedule\\_hint](#page-1009-0)* hint) noexcept

inline friend constexpr friend hpx::threads::thread\_schedule\_hint tag\_invoke (hpx::execution:: launch const &policy) noexcept

## **hpx::post**

Defined in header [hpx/future.hpp](http://github.com/STEllAR-GROUP/hpx/blob/80717da2c656d67552c5886d73633c06dbcd7c59/libs/full/include/include/hpx/future.hpp)<sup>[645](#page-947-0)</sup>.

See *[Public API](#page-313-0)* for a list of names and headers that are part of the public *HPX* API.

#### namespace hpx

### **Functions**

<span id="page-947-1"></span>template<typename F, typename ...Ts> bool post(*[F](#page-947-1)* &&f, *[Ts](#page-947-1)*&&... ts)

> Runs the function f asynchronously (potentially in a separate thread which might be a part of a thread pool). This is done in a fire-and-forget manner, meaning there is no return value or way to synchronize with the function execution (it does not return an hpx:: future that would hold the result of that function call).

> hpx::post is particularly useful when synchronization mechanisms as heavyweight as futures are not desired, and instead, more lightweight mechanisms like latches or atomic variables are preferred. Essentially, the post function enables the launch of a new thread without the overhead of creating a future.

> Note: hpx::post is similar to hpx::async but does not return a future. This is why there is no way of finding out the result/failure of the execution of this function.

# **hpx::sync**

Defined in header [hpx/future.hpp](http://github.com/STEllAR-GROUP/hpx/blob/80717da2c656d67552c5886d73633c06dbcd7c59/libs/full/include/include/hpx/future.hpp)<sup>[646](#page-947-2)</sup>.

See *[Public API](#page-313-0)* for a list of names and headers that are part of the public *HPX* API.

### namespace hpx

## **Functions**

<span id="page-947-3"></span>template<typename F, typename ...Ts> decltype(auto) sync(*[F](#page-947-3)* &&f, *[Ts](#page-947-3)*&&... ts)

> The function template *sync* runs the function *f* synchronously and returns an *hpx::future* that will eventually hold the result of that function call.

<span id="page-947-2"></span><span id="page-947-0"></span><sup>645</sup> http://github.com/STEllAR-GROUP/hpx/blob/80717da2c656d67552c5886d73633c06dbcd7c59/libs/full/include/include/hpx/future.hpp <sup>646</sup> http://github.com/STEllAR-GROUP/hpx/blob/80717da2c656d67552c5886d73633c06dbcd7c59/libs/full/include/include/hpx/future.hpp

#### **async\_combinators**

See *[Public API](#page-313-0)* for a list of names and headers that are part of the public *HPX* API.

#### **hpx/async\_combinators/split\_future.hpp**

Defined in header hpx/async\_combinators/split\_future.hpp.

See *[Public API](#page-313-0)* for a list of names and headers that are part of the public *HPX* API.

#### namespace hpx

Top level HPX namespace.

### **Functions**

```
template<typename ...Ts>
inline tuple<future<Ts>...> split_future(future<tuple<Ts...>> &&f)
```
The function *split\_future* is an operator allowing to split a given future of a sequence of values (any tuple, std::pair, or std::array) into an equivalent container of futures where each future represents one of the values from the original future. In some sense this function provides the inverse operation of *when\_all*.

**Note:** The following cases are special:

```
tuple<future<void> > split_future(future<tuple<> > && f);
array<future<void>, 1> split_future(future<array<r/><T, 0> > && f);
```
here the returned futures are directly representing the futures which were passed to the function.

- **Parameters**  $f \text{sin}$  **A future holding an arbitrary sequence of values stored in a tuple-like con**tainer. This facility supports *hpx::tuple<>*, *std::pair<T1, T2>*, and *std::array<T, N>*
- **Returns** Returns an equivalent container (same container type as passed as the argument) of futures, where each future refers to the corresponding value in the input parameter. All of the returned futures become ready once the input future has become ready. If the input future is exceptional, all output futures will be exceptional as well.

<span id="page-948-1"></span>template<typename T>

inline *[std](#page-1015-0)*::vector<*[future](#page-1120-0)*<*[T](#page-948-1)*>> split\_future(*[future](#page-1120-0)*<*[std](#page-1015-0)*::vector<*[T](#page-948-1)*>> &&f, *[std](#page-1015-0)*::size\_t size)

The function *split future* is an operator allowing to split a given future of a sequence of values (any std::vector) into a std::vector of futures where each future represents one of the values from the original std::vector. In some sense this function provides the inverse operation of *when\_all*.

#### **Parameters**

- **f** [in] A future holding an arbitrary sequence of values stored in a std::vector.
- size [in] The number of elements the vector will hold once the input future has become ready
- **Returns** Returns a std::vector of futures, where each future refers to the corresponding value in the input parameter. All of the returned futures become ready once the input future has become ready. If the input future is exceptional, all output futures will be exceptional as well.

## **hpx::wait\_all**

Defined in header [hpx/future.hpp](http://github.com/STEllAR-GROUP/hpx/blob/80717da2c656d67552c5886d73633c06dbcd7c59/libs/full/include/include/hpx/future.hpp)<sup>[647](#page-949-0)</sup>.

See *[Public API](#page-313-0)* for a list of names and headers that are part of the public *HPX* API.

#### namespace hpx

Top level HPX namespace.

## **Functions**

<span id="page-949-1"></span>template<typename InputIter>

void wait\_all(*[InputIter](#page-949-1)* first, *[InputIter](#page-949-1)* last)

The function *wait\_all* is an operator allowing to join on the result of all given futures. It AND-composes all future objects given and returns after they finished executing.

**Note:** The function *wait\_all* returns after all futures have become ready. All input futures are still valid after *wait\_all* returns.

**Note:** The function wait\_all will rethrow any exceptions captured by the futures while becoming ready. If this behavior is undesirable, use *wait\_all\_nothrow* instead.

#### **Parameters**

- first The iterator pointing to the first element of a sequence of *future* or *shared\_future* objects for which *wait\_all* should wait.
- last The iterator pointing to the last element of a sequence of *future* or *shared\_future* objects for which *wait\_all* should wait.

#### <span id="page-949-2"></span>template<typename R>

void wait\_all(*[std](#page-1015-0)*::vector<*[future](#page-1120-0)*<*[R](#page-949-2)*>> &&futures)

The function *wait all* is an operator allowing to join on the result of all given futures. It AND-composes all future objects given and returns after they finished executing.

**Note:** The function *wait all* returns after all futures have become ready. All input futures are still valid after *wait\_all* returns.

**Note:** The function wait\_all will rethrow any exceptions captured by the futures while becoming ready. If this behavior is undesirable, use *wait\_all\_nothrow* instead.

**Parameters** futures – A vector or array holding an arbitrary amount of *future* or *shared\_future* objects for which *wait\_all* should wait.

<span id="page-949-3"></span>template<typename R, *[std](#page-1015-0)*::size\_t N>

<span id="page-949-0"></span><sup>647</sup> http://github.com/STEllAR-GROUP/hpx/blob/80717da2c656d67552c5886d73633c06dbcd7c59/libs/full/include/include/hpx/future.hpp

#### void wait\_all(*[std](#page-1015-0)*::array<*[future](#page-1120-0)*<*[R](#page-949-3)*>, *[N](#page-949-3)*> &&futures)

The function *wait\_all* is an operator allowing to join on the result of all given futures. It AND-composes all future objects given and returns after they finished executing.

**Note:** The function *wait\_all* returns after all futures have become ready. All input futures are still valid after *wait\_all* returns.

**Note:** The function wait\_all will rethrow any exceptions captured by the futures while becoming ready. If this behavior is undesirable, use *wait\_all\_nothrow* instead.

**Parameters** futures – A vector or array holding an arbitrary amount of *future* or *shared\_future* objects for which *wait\_all* should wait.

<span id="page-950-0"></span>template<typename T>

void wait\_all(*[hpx](#page-349-0)*::*[future](#page-1120-0)*<*[T](#page-950-0)*> const &f)

The function *wait\_all* is an operator allowing to join on the result of all given futures. It AND-composes all future objects given and returns after they finished executing.

**Note:** The function *wait\_all* returns after the future has become ready. The input future is still valid after *wait\_all* returns.

**Note:** The function wait\_all will rethrow any exceptions captured by the future while becoming ready. If this behavior is undesirable, use *wait\_all\_nothrow* instead.

**Parameters**  $f - A$  *future* or *shared future* for which *wait all* should wait.

<span id="page-950-1"></span>template<typename ...T> void wait\_all(*[T](#page-950-1)*&&... futures)

> The function *wait\_all* is an operator allowing to join on the result of all given futures. It AND-composes all future objects given and returns after they finished executing.

> **Note:** The function *wait all* returns after all futures have become ready. All input futures are still valid after *wait\_all* returns.

> **Note:** The function wait\_all will rethrow any exceptions captured by the futures while becoming ready. If this behavior is undesirable, use *wait\_all\_nothrow* instead.

**Parameters** futures – An arbitrary number of *future* or *shared\_future* objects, possibly holding different types for which *wait\_all* should wait.

<span id="page-950-2"></span>template<typename InputIter>

void wait\_all\_n(*[InputIter](#page-950-2)* begin, *[std](#page-1015-0)*::size\_t count)

The function *wait\_all\_n* is an operator allowing to join on the result of all given futures. It AND-composes all future objects given and returns after they finished executing.

**Note:** The function *wait\_all\_n* returns after all futures have become ready. All input futures are still valid after *wait\_all\_n* returns.

**Note:** The function wait all n will rethrow any exceptions captured by the futures while becoming ready. If this behavior is undesirable, use *wait\_all\_n\_nothrow* instead.

#### **Parameters**

- begin The iterator pointing to the first element of a sequence of *future* or *shared\_future* objects for which *wait\_all\_n* should wait.
- count The number of elements in the sequence starting at *first*.
- **Returns** The function *wait\_all\_n* will return an iterator referring to the first element in the input sequence after the last processed element.

# **hpx::wait\_any**

Defined in header [hpx/future.hpp](http://github.com/STEllAR-GROUP/hpx/blob/80717da2c656d67552c5886d73633c06dbcd7c59/libs/full/include/include/hpx/future.hpp)<sup>[648](#page-951-0)</sup>.

See *[Public API](#page-313-0)* for a list of names and headers that are part of the public *HPX* API.

### namespace hpx

Top level HPX namespace.

#### **Functions**

<span id="page-951-1"></span>template<typename InputIter> void wait\_any(*[InputIter](#page-951-1)* first, *[InputIter](#page-951-1)* last)

> The function *wait\_any* is a non-deterministic choice operator. It OR-composes all future objects given and returns after one future of that list finishes execution.

> **Note:** The function *wait\_any* returns after at least one future has become ready. All input futures are still valid after *wait\_any* returns.

> **Note:** The function wait\_any will rethrow any exceptions captured by the futures while becoming ready. If this behavior is undesirable, use *wait\_any\_nothrow* instead.

## **Parameters**

- first [in] The iterator pointing to the first element of a sequence of *future* or *shared\_future* objects for which *wait\_any* should wait.
- last [in] The iterator pointing to the last element of a sequence of *future* or*shared\_future* objects for which *wait\_any* should wait.

<span id="page-951-2"></span><span id="page-951-0"></span><sup>648</sup> http://github.com/STEllAR-GROUP/hpx/blob/80717da2c656d67552c5886d73633c06dbcd7c59/libs/full/include/include/hpx/future.hpp

template<typename R>

void wait\_any(*[std](#page-1015-0)*::vector<*[future](#page-1120-0)*<*[R](#page-951-2)*>> &futures)

The function *wait* any is a non-deterministic choice operator. It OR-composes all future objects given and returns after one future of that list finishes execution.

**Note:** The function *wait\_any* returns after at least one future has become ready. All input futures are still valid after *wait\_any* returns.

**Note:** The function wait\_any will rethrow any exceptions captured by the futures while becoming ready. If this behavior is undesirable, use *wait\_any\_nothrow* instead.

**Parameters** futures – [in] A vector holding an arbitrary amount of *future* or *shared\_future* objects for which *wait\_any* should wait.

<span id="page-952-0"></span>template<typename R, *[std](#page-1015-0)*::size\_t N> void wait\_any(*[std](#page-1015-0)*::array<*[future](#page-1120-0)*<*[R](#page-952-0)*>, *[N](#page-952-0)*> &futures)

> The function *wait\_any* is a non-deterministic choice operator. It OR-composes all future objects given and returns after one future of that list finishes execution.

> **Note:** The function *wait\_any* returns after at least one future has become ready. All input futures are still valid after *wait\_any* returns.

> **Note:** The function wait\_any will rethrow any exceptions captured by the futures while becoming ready. If this behavior is undesirable, use *wait\_any\_nothrow* instead.

**Parameters** futures – [in] Amn array holding an arbitrary amount of *future* or *shared\_future* objects for which *wait\_any* should wait.

<span id="page-952-1"></span>template<typename ...T>

void wait\_any(*[T](#page-952-1)*&&... futures)

The function *wait* any is a non-deterministic choice operator. It OR-composes all future objects given and returns after one future of that list finishes execution.

**Note:** The function *wait\_any* returns after at least one future has become ready. All input futures are still valid after *wait\_any* returns.

**Note:** The function wait\_any will rethrow any exceptions captured by the futures while becoming ready. If this behavior is undesirable, use *wait\_any\_nothrow* instead.

**Parameters futures** – [in] An arbitrary number of *future* or *shared\_future* objects, possibly holding different types for which *wait\_any* should wait.

<span id="page-952-2"></span>template<typename InputIter>

### void wait\_any\_n(*[InputIter](#page-952-2)* first, *[std](#page-1015-0)*::size\_t count)

The function *wait\_any\_n* is a non-deterministic choice operator. It OR-composes all future objects given and returns after one future of that list finishes execution.

**Note:** The function *wait\_any\_n* returns after at least one future has become ready. All input futures are still valid after *wait\_any\_n* returns.

**Note:** The function wait\_any\_n will rethrow any exceptions captured by the futures while becoming ready. If this behavior is undesirable, use *wait\_any\_n\_nothrow* instead.

#### **Parameters**

- first [in] The iterator pointing to the first element of a sequence of *future* or *shared\_future* objects for which *wait\_any\_n* should wait.
- count [in] The number of elements in the sequence starting at *first*.

#### **hpx::wait\_each**

Defined in header [hpx/future.hpp](http://github.com/STEllAR-GROUP/hpx/blob/80717da2c656d67552c5886d73633c06dbcd7c59/libs/full/include/include/hpx/future.hpp)<sup>[649](#page-953-0)</sup>.

See *[Public API](#page-313-0)* for a list of names and headers that are part of the public *HPX* API.

### namespace hpx

Top level HPX namespace.

### **Functions**

# <span id="page-953-1"></span>template<typename F, typename Future>

void wait\_each(*[F](#page-953-1)* &&f, *[std](#page-1015-0)*::vector<*[Future](#page-953-1)*> &&futures)

The function *wait* each is an operator allowing to join on the results of all given futures. It AND-composes all future objects given and returns after they finished executing. Additionally, the supplied function is called for each of the passed futures as soon as the future has become ready. *wait\_each* returns after all futures have been become ready.

**Note:** This function consumes the futures as they are passed on to the supplied function. The callback should take one or two parameters, namely either a *future* to be processed or a type that *std::size\_t* is implicitly convertible to as the first parameter and the *future* as the second parameter. The first parameter will correspond to the index of the current *future* in the collection.

### **Parameters**

- **f** The function which will be called for each of the input futures once the future has become ready.
- futures A vector holding an arbitrary amount of *future* or *shared\_future* objects for which *wait* each should wait.

<span id="page-953-2"></span><span id="page-953-0"></span><sup>649</sup> http://github.com/STEllAR-GROUP/hpx/blob/80717da2c656d67552c5886d73633c06dbcd7c59/libs/full/include/include/hpx/future.hpp

#### template<typename F, typename Iterator>

### void wait\_each(*[F](#page-953-2)* &&f, *[Iterator](#page-953-2)* begin, *[Iterator](#page-953-2)* end)

The function *wait* each is an operator allowing to join on the results of all given futures. It AND-composes all future objects given and returns after they finished executing. Additionally, the supplied function is called for each of the passed futures as soon as the future has become ready. *wait\_each* returns after all futures have been become ready.

**Note:** This function consumes the futures as they are passed on to the supplied function. The callback should take one or two parameters, namely either a *future* to be processed or a type that *std::size* t is implicitly convertible to as the first parameter and the *future* as the second parameter. The first parameter will correspond to the index of the current *future* in the collection.

#### **Parameters**

- **f** The function which will be called for each of the input futures once the future has become ready.
- begin The iterator pointing to the first element of a sequence of *future* or *shared\_future* objects for which *wait\_each* should wait.
- end The iterator pointing to the last element of a sequence of *future* or *shared\_future* objects for which *wait\_each* should wait.

# <span id="page-954-0"></span>template<typename F, typename ...T> void wait\_each(*[F](#page-954-0)* &&f, *[T](#page-954-0)*&&... futures)

The function *wait\_each* is an operator allowing to join on the results of all given futures. It AND-composes all future objects given and returns after they finished executing. Additionally, the supplied function is called for each of the passed futures as soon as the future has become ready. *wait\_each* returns after all futures have been become ready.

**Note:** This function consumes the futures as they are passed on to the supplied function. The callback should take one or two parameters, namely either a *future* to be processed or a type that *std::size\_t* is implicitly convertible to as the first parameter and the *future* as the second parameter. The first parameter will correspond to the index of the current *future* in the collection.

#### **Parameters**

- **f** The function which will be called for each of the input futures once the future has become ready.
- futures An arbitrary number of *future* or *shared\_future* objects, possibly holding different types for which *wait\_each* should wait.

#### <span id="page-954-1"></span>template<typename F, typename Iterator>

void wait\_each\_n(*[F](#page-954-1)* &&f, *[Iterator](#page-954-1)* begin, *[std](#page-1015-0)*::size\_t count)

The function *wait\_each* is an operator allowing to join on the result of all given futures. It AND-composes all future objects given and returns after they finished executing. Additionally, the supplied function is called for each of the passed futures as soon as the future has become ready.

**Note:** This function consumes the futures as they are passed on to the supplied function. The callback should take one or two parameters, namely either a *future* to be processed or a type that *std::size* t is implicitly convertible to as the first parameter and the *future* as the second parameter. The first parameter will correspond to the index of the current *future* in the collection.

### **Parameters**

- **f** The function which will be called for each of the input futures once the future has become ready.
- begin The iterator pointing to the first element of a sequence of *future* or *shared\_future* objects for which *wait\_each\_n* should wait.
- count The number of elements in the sequence starting at *first*.

# **hpx::wait\_some**

Defined in header [hpx/future.hpp](http://github.com/STEllAR-GROUP/hpx/blob/80717da2c656d67552c5886d73633c06dbcd7c59/libs/full/include/include/hpx/future.hpp)<sup>[650](#page-955-0)</sup>.

See *[Public API](#page-313-0)* for a list of names and headers that are part of the public *HPX* API.

#### namespace hpx

Top level HPX namespace.

## **Functions**

<span id="page-955-1"></span>template<typename InputIter>

void wait\_some(*[std](#page-1015-0)*::size\_t n, *[InputIter](#page-955-1)* first, *[InputIter](#page-955-1)* last)

The function *wait\_some* is an operator allowing to join on the result of all given futures. It AND-composes all future objects given and returns a new future object representing the same list of futures after n of them finished executing.

**Note:** The function *wait\_some* returns after *n* futures have become ready. All input futures are still valid after *wait\_some* returns.

**Note:** The function wait\_some will rethrow any exceptions captured by the futures while becoming ready. If this behavior is undesirable, use *wait\_some\_nothrow* instead.

#### **Parameters**

- n [in] The number of futures out of the arguments which have to become ready in order for the function to return.
- first [in] The iterator pointing to the first element of a sequence of *future* or *shared\_future* objects for which *when\_all* should wait.
- last [in] The iterator pointing to the last element of a sequence of *future* or*shared\_future* objects for which *when\_all* should wait.

<span id="page-955-2"></span>template<typename R>

<span id="page-955-0"></span><sup>650</sup> http://github.com/STEllAR-GROUP/hpx/blob/80717da2c656d67552c5886d73633c06dbcd7c59/libs/full/include/include/hpx/future.hpp

#### void wait\_some(*[std](#page-1015-0)*::size\_t n, *[std](#page-1015-0)*::vector<*[future](#page-1120-0)*<*[R](#page-955-2)*>> &&futures)

The function *wait\_some* is an operator allowing to join on the result of all given futures. It AND-composes all future objects given and returns a new future object representing the same list of futures after n of them finished executing.

**Note:** The function *wait\_some* returns after *n* futures have become ready. All input futures are still valid after *wait\_some* returns.

**Note:** The function wait\_some will rethrow any exceptions captured by the futures while becoming ready. If this behavior is undesirable, use *wait\_some\_nothrow* instead.

#### **Parameters**

- n [in] The number of futures out of the arguments which have to become ready in order for the returned future to get ready.
- futures [in] A vector holding an arbitrary amount of *future* or *shared\_future* objects for which *wait\_some* should wait.

#### <span id="page-956-0"></span>template<typename R, *[std](#page-1015-0)*::size\_t N>

### void wait\_some(*[std](#page-1015-0)*::size\_t n, *[std](#page-1015-0)*::array<*[future](#page-1120-0)*<*[R](#page-956-0)*>, *[N](#page-956-0)*> &&futures)

The function *wait\_some* is an operator allowing to join on the result of all given futures. It AND-composes all future objects given and returns a new future object representing the same list of futures after n of them finished executing.

**Note:** The function *wait\_some* returns after *n* futures have become ready. All input futures are still valid after *wait\_some* returns.

**Note:** The function wait\_some will rethrow any exceptions captured by the futures while becoming ready. If this behavior is undesirable, use *wait\_some\_nothrow* instead.

#### **Parameters**

- n [in] The number of futures out of the arguments which have to become ready in order for the returned future to get ready.
- futures [in] An array holding an arbitrary amount of *future* or *shared\_future* objects for which *wait* some should wait.

<span id="page-956-1"></span>template<typename ...T>

void wait\_some(*[std](#page-1015-0)*::size\_t n, *[T](#page-956-1)*&&... futures)

The function *wait\_some* is an operator allowing to join on the result of all given futures. It AND-composes all future objects given and returns a new future object representing the same list of futures after n of them finished executing.

**Note:** The function *wait\_all* returns after *n* futures have become ready. All input futures are still valid after *wait\_some* returns.

**Note:** The function wait\_some will rethrow any exceptions captured by the futures while becoming ready. If this behavior is undesirable, use *wait\_some\_nothrow* instead.

## **Parameters**

- n [in] The number of futures out of the arguments which have to become ready in order for the returned future to get ready.
- futures [in] An arbitrary number of *future* or *shared\_future* objects, possibly holding different types for which *wait\_some* should wait.
- ec [in,out] this represents the error status on exit, if this is pre-initialized to *hpx::throws* the function will throw on error instead.

### <span id="page-957-0"></span>template<typename InputIter>

void wait\_some\_n(*[std](#page-1015-0)*::size\_t n, *[InputIter](#page-957-0)* first, *[std](#page-1015-0)*::size\_t count)

The function *wait\_some\_n* is an operator allowing to join on the result of all given futures. It ANDcomposes all future objects given and returns a new future object representing the same list of futures after n of them finished executing.

**Note:** The function *wait some n* returns after *n* futures have become ready. All input futures are still valid after *wait\_some\_n* returns.

**Note:** The function wait\_some\_n will rethrow any exceptions captured by the futures while becoming ready. If this behavior is undesirable, use *wait\_some\_n\_nothrow* instead.

#### **Parameters**

- n [in] The number of futures out of the arguments which have to become ready in order for the returned future to get ready.
- first [in] The iterator pointing to the first element of a sequence of *future* or *shared\_future* objects for which *when\_all* should wait.
- count [in] The number of elements in the sequence starting at *first*.

## **hpx::when\_all**

Defined in header [hpx/future.hpp](http://github.com/STEllAR-GROUP/hpx/blob/80717da2c656d67552c5886d73633c06dbcd7c59/libs/full/include/include/hpx/future.hpp)<sup>[651](#page-957-1)</sup>.

See *[Public API](#page-313-0)* for a list of names and headers that are part of the public *HPX* API.

### namespace hpx

Top level HPX namespace.

<span id="page-957-1"></span><sup>651</sup> http://github.com/STEllAR-GROUP/hpx/blob/80717da2c656d67552c5886d73633c06dbcd7c59/libs/full/include/include/hpx/future.hpp

# **Functions**

<span id="page-958-0"></span>template<typename InputIter, typename Container = vector<*[future](#page-1120-0)*<typename *[std](#page-1015-0)*::iterator\_traits<*[InputIter](#page-958-0)*>::value\_type>>>

*[hpx](#page-349-0)*::*[future](#page-1120-0)*<*[Container](#page-958-0)*> when\_all(*[InputIter](#page-958-0)* first, *[InputIter](#page-958-0)* last)

function *when\_all* creates a future object that becomes ready when all elements in a set of *future* and *shared future* objects become ready. It is an operator allowing to join on the result of all given futures. It AND-composes all given future objects and returns a new future object representing the same list of futures after they finished executing.

**Note:** Calling this version of *when\_all* where first == last, returns a future with an empty container that is immediately ready. Each future and shared\_future is waited upon and then copied into the collection of the output (returned) future, maintaining the order of the futures in the input collection. The future returned by *when* all will not throw an exception, but the futures held in the output collection may.

## **Parameters**

- first [in] The iterator pointing to the first element of a sequence of *future* or *shared\_future* objects for which *when\_all* should wait.
- last [in] The iterator pointing to the last element of a sequence of *future* or*shared\_future* objects for which *when\_all* should wait.

**Returns** Returns a future holding the same list of futures as has been passed to *when\_all*.

• future<Container<future<R>>>: If the input cardinality is unknown at compile time and the futures are all of the same type. The order of the futures in the output container will be the same as given by the input iterator.

## <span id="page-958-1"></span>template<typename Range>

*[hpx](#page-349-0)*::*[future](#page-1120-0)*<*[Range](#page-958-1)*> when\_all(*[Range](#page-958-1)* &&values)

function *when\_all* creates a future object that becomes ready when all elements in a set of *future* and *shared\_future* objects become ready. It is an operator allowing to join on the result of all given futures. It AND-composes all given future objects and returns a new future object representing the same list of futures after they finished executing.

**Note:** Calling this version of *when\_all* where the input container is empty, returns a future with an empty container that is immediately ready. Each future and shared\_future is waited upon and then copied into the collection of the output (returned) future, maintaining the order of the futures in the input collection. The future returned by *when\_all* will not throw an exception, but the futures held in the output collection may.

**Parameters** values – [in] A range holding an arbitrary amount of *future* or*shared\_future* objects for which *when\_all* should wait.

**Returns** Returns a future holding the same list of futures as has been passed to when\_all.

• future<Container<future<R>>>: If the input cardinality is unknown at compile time and the futures are all of the same type.

#### <span id="page-958-2"></span>template<typename ...T>

*[hpx](#page-349-0)*::*[future](#page-1120-0)*<*[hpx](#page-349-0)*::*[tuple](#page-1029-0)*<*[hpx](#page-349-0)*::*[future](#page-1120-0)*<*[T](#page-958-2)*>...>> when\_all(*[T](#page-958-2)*&&... futures)

function *when\_all* creates a future object that becomes ready when all elements in a set of *future* and *shared\_future* objects become ready. It is an operator allowing to join on the result of all given futures. It AND-composes all given future objects and returns a new future object representing the same list of futures after they finished executing.

**Note:** Each future and shared\_future is waited upon and then copied into the collection of the output (returned) future, maintaining the order of the futures in the input collection. The future returned by *when\_all* will not throw an exception, but the futures held in the output collection may.

**Parameters futures** – [in] An arbitrary number of *future* or *shared\_future* objects, possibly holding different types for which *when\_all* should wait.

**Returns** Returns a future holding the same list of futures as has been passed to *when\_all*.

- future<tuple<future<T0>, future<T1>, future<T2>...>>: If inputs are fixed in number and are of heterogeneous types. The inputs can be any arbitrary number of future objects.
- future<tuple<>> if *when\_all* is called with zero arguments. The returned future will be initially ready.

<span id="page-959-0"></span>template<typename InputIter, typename Container = vector<*[future](#page-1120-0)*<typename *[std](#page-1015-0)*::iterator\_traits<*[InputIter](#page-959-0)*>::value\_type>>> *[hpx](#page-349-0)*::*[future](#page-1120-0)*<*[Container](#page-959-0)*> when\_all\_n(*[InputIter](#page-959-0)* begin, *[std](#page-1015-0)*::size\_t count)

function *when\_all* creates a future object that becomes ready when all elements in a set of *future* and *shared future* objects become ready. It is an operator allowing to join on the result of all given futures. It AND-composes all given future objects and returns a new future object representing the same list of futures after they finished executing.

**Note:** As long as *ec* is not pre-initialized to *hpx::throws* this function doesn't throw but returns the result code using the parameter *ec*. Otherwise it throws an instance of hpx::exception.

**Note:** None of the futures in the input sequence are invalidated.

## **Parameters**

- begin [in] The iterator pointing to the first element of a sequence of *future* or *shared\_future* objects for which *wait\_all\_n* should wait.
- count [in] The number of elements in the sequence starting at *first*.
- **Throws** This function will throw errors which are encountered while setting up the requested operation only. Errors encountered while executing the operations delivering the results to be stored in the futures are reported through the futures themselves.

**Returns** Returns a future holding the same list of futures as has been passed to *when\_all\_n*.

• future<Container<future<R>>>: If the input cardinality is unknown at compile time and the futures are all of the same type. The order of the futures in the output vector will be the same as given by the input iterator.

### **hpx::when\_any**

Defined in header [hpx/future.hpp](http://github.com/STEllAR-GROUP/hpx/blob/80717da2c656d67552c5886d73633c06dbcd7c59/libs/full/include/include/hpx/future.hpp)<sup>[652](#page-960-0)</sup>.

See *[Public API](#page-313-0)* for a list of names and headers that are part of the public *HPX* API.

#### namespace hpx

Top level HPX namespace.

## **Functions**

<span id="page-960-4"></span><span id="page-960-1"></span>template<typename InputIter, typename Container = vector<*[future](#page-1120-0)*<typename *[std](#page-1015-0)*::iterator\_traits<*[InputIter](#page-960-1)*>::value\_type>>> *[future](#page-1120-0)*<*[when\\_any\\_result](#page-961-0)*<*[Container](#page-960-1)*>> when\_any(*[InputIter](#page-960-1)* first, *[InputIter](#page-960-1)* last)

function *when\_any* creates a future object that becomes when at least one element in a set of *future* and *shared\_future* objects becomes ready. It is a non-deterministic choice operator. It OR-composes all given future objects and returns a new future object representing the same list of futures after one future of that list finishes execution.

#### **Parameters**

- first [in] The iterator pointing to the first element of a sequence of *future* or *shared\_future* objects for which *when\_any* should wait.
- last [in] The iterator pointing to the last element of a sequence of *future* or*shared\_future* objects for which *when\_any* should wait.
- **Returns** Returns a *[when\\_any\\_result](#page-961-1)* holding the same list of futures as has been passed to when any and an index pointing to a ready future.
	- future<*[when\\_any\\_result](#page-961-1)*<Container<future<R>>>>: If the input cardinality is unknown at compile time and the futures are all of the same type. The order of the futures in the output container will be the same as given by the input iterator.

### <span id="page-960-2"></span>template<typename Range>

## *[future](#page-1120-0)*<*[when\\_any\\_result](#page-961-0)*<*[Range](#page-960-2)*>> when\_any(*[Range](#page-960-2)* &values)

function *when\_any* creates a future object that becomes when at least one element in a set of *future* and *shared\_future* objects becomes ready. It is a non-deterministic choice operator. It OR-composes all given future objects and returns a new future object representing the same list of futures after one future of that list finishes execution.

- **Parameters** values [in] A range holding an arbitrary amount of *futures* or *shared future* objects for which *when\_any* should wait.
- **Returns** Returns a *[when\\_any\\_result](#page-961-1)* holding the same list of futures as has been passed to when\_any and an index pointing to a ready future.
	- future*<[when\\_any\\_result](#page-961-1)*<Container<future<R>>>>: If the input cardinality is unknown at compile time and the futures are all of the same type. The order of the futures in the output container will be the same as given by the input iterator.

#### <span id="page-960-3"></span>template<typename ...T>

*[future](#page-1120-0)*<*[when\\_any\\_result](#page-961-0)*<*[tuple](#page-1029-0)*<*[future](#page-1120-0)*<*[T](#page-960-3)*>...>>> when\_any(*[T](#page-960-3)*&&... futures)

function *when* any creates a future object that becomes when at least one element in a set of *future* and *shared\_future* objects becomes ready. It is a non-deterministic choice operator. It OR-composes all given

<span id="page-960-0"></span><sup>652</sup> http://github.com/STEllAR-GROUP/hpx/blob/80717da2c656d67552c5886d73633c06dbcd7c59/libs/full/include/include/hpx/future.hpp

future objects and returns a new future object representing the same list of futures after one future of that list finishes execution.

- **Parameters futures** [in] An arbitrary number of *future* or *shared\_future* objects, possibly holding different types for which *when\_any* should wait.
- **Returns** Returns a *[when\\_any\\_result](#page-961-1)* holding the same list of futures as has been passed to when any and an index pointing to a ready future...
	- future<*when any result*<tuple<future<T0>, future<T1>...>>>: If inputs are fixed in number and are of heterogeneous types. The inputs can be any arbitrary number of future objects.
	- future*<[when\\_any\\_result](#page-961-1)* <tuple<>>> if *when\_any* is called with zero arguments. The returned future will be initially ready.

<span id="page-961-2"></span>template<typename InputIter, typename Container = vector<*[future](#page-1120-0)*<typename *[std](#page-1015-0)*::iterator\_traits<*[InputIter](#page-961-2)*>::value\_type>>>

*[future](#page-1120-0)*<*[when\\_any\\_result](#page-961-0)*<*[Container](#page-961-2)*>> when\_any\_n(*[InputIter](#page-961-2)* first, *[std](#page-1015-0)*::size\_t count)

function *when\_any\_n* creates a future object that becomes when at least one element in a set of *future* and *shared\_future* objects becomes ready. It is a non-deterministic choice operator. It OR-composes all given future objects and returns a new future object representing the same list of futures after one future of that list finishes execution.

**Note:** None of the futures in the input sequence are invalidated.

#### **Parameters**

- first [in] The iterator pointing to the first element of a sequence of *future* or *shared\_future* objects for which *when\_any\_n* should wait.
- count [in] The number of elements in the sequence starting at *first*.

**Returns** Returns a *[when\\_any\\_result](#page-961-1)* holding the same list of futures as has been passed to when\_any and an index pointing to a ready future.

• future*<[when\\_any\\_result](#page-961-1)*<Container<future<R>>>>: If the input cardinality is unknown at compile time and the futures are all of the same type. The order of the futures in the output container will be the same as given by the input iterator.

#### <span id="page-961-0"></span>template<typename Sequence>

#### <span id="page-961-1"></span>struct when\_any\_result

*#include <when\_any.hpp>* Result type for *when\_any*, contains a sequence of futures and an index pointing to a ready future.

### **Public Members**

## *[std](#page-1015-0)*::size\_t index

The index of a future which has become ready.

#### *[Sequence](#page-961-0)* futures

The sequence of futures as passed to [hpx::when\\_any](#page-960-4)

### **hpx::when\_each**

Defined in header [hpx/future.hpp](http://github.com/STEllAR-GROUP/hpx/blob/80717da2c656d67552c5886d73633c06dbcd7c59/libs/full/include/include/hpx/future.hpp)<sup>[653](#page-962-0)</sup>.

See *[Public API](#page-313-0)* for a list of names and headers that are part of the public *HPX* API.

#### namespace hpx

Top level HPX namespace.

## **Functions**

#### <span id="page-962-1"></span>template<typename F, typename Future>

*[future](#page-1120-0)*<void> when\_each(*[F](#page-962-1)* &&f, *[std](#page-1015-0)*::vector<*[Future](#page-962-1)*> &&futures)

The function *when\_each* is an operator allowing to join on the results of all given futures. It AND-composes all future objects given and returns a new future object representing the event of all those futures having finished executing. It also calls the supplied callback for each of the futures which becomes ready.

**Note:** This function consumes the futures as they are passed on to the supplied function. The callback should take one or two parameters, namely either a *future* to be processed or a type that *std::size\_t* is implicitly convertible to as the first parameter and the *future* as the second parameter. The first parameter will correspond to the index of the current *future* in the collection.

## **Parameters**

- f The function which will be called for each of the input futures once the future has become ready.
- futures A vector holding an arbitrary amount of *future* or *shared\_future* objects for which *wait\_each* should wait.

**Returns** Returns a future representing the event of all input futures being ready.

### <span id="page-962-2"></span>template<typename F, typename Iterator>

## *[future](#page-1120-0)*<*[Iterator](#page-962-2)*> when\_each(*[F](#page-962-2)* &&f, *[Iterator](#page-962-2)* begin, *[Iterator](#page-962-2)* end)

The function *when\_each* is an operator allowing to join on the results of all given futures. It AND-composes all future objects given and returns a new future object representing the event of all those futures having finished executing. It also calls the supplied callback for each of the futures which becomes ready.

**Note:** This function consumes the futures as they are passed on to the supplied function. The callback should take one or two parameters, namely either a *future* to be processed or a type that *std::size* t is implicitly convertible to as the first parameter and the *future* as the second parameter. The first parameter will correspond to the index of the current *future* in the collection.

### **Parameters**

- **f** The function which will be called for each of the input futures once the future has become ready.
- begin The iterator pointing to the first element of a sequence of *future* or *shared\_future* objects for which *wait\_each* should wait.

<span id="page-962-0"></span><sup>653</sup> http://github.com/STEllAR-GROUP/hpx/blob/80717da2c656d67552c5886d73633c06dbcd7c59/libs/full/include/include/hpx/future.hpp

• end – The iterator pointing to the last element of a sequence of *future* or *shared\_future* objects for which *wait\_each* should wait.

**Returns** Returns a future representing the event of all input futures being ready.

<span id="page-963-0"></span>template<typename F, typename ...Ts> *[future](#page-1120-0)*<void> when\_each(*[F](#page-963-0)* &&f, *[Ts](#page-963-0)*&&... futures)

> The function *when\_each* is an operator allowing to join on the results of all given futures. It AND-composes all future objects given and returns a new future object representing the event of all those futures having finished executing. It also calls the supplied callback for each of the futures which becomes ready.

> **Note:** This function consumes the futures as they are passed on to the supplied function. The callback should take one or two parameters, namely either a *future* to be processed or a type that *std::size\_t* is implicitly convertible to as the first parameter and the *future* as the second parameter. The first parameter will correspond to the index of the current *future* in the collection.

#### **Parameters**

- **f** The function which will be called for each of the input futures once the future has become ready.
- **futures** An arbitrary number of *future* or *shared future* objects, possibly holding different types for which *wait\_each* should wait.

**Returns** Returns a future representing the event of all input futures being ready.

### <span id="page-963-1"></span>template<typename F, typename Iterator>

*[future](#page-1120-0)*<*[Iterator](#page-963-1)*> when\_each\_n(*[F](#page-963-1)* &&f, *[Iterator](#page-963-1)* begin, *[std](#page-1015-0)*::size\_t count)

The function *when\_each* is an operator allowing to join on the results of all given futures. It AND-composes all future objects given and returns a new future object representing the event of all those futures having finished executing. It also calls the supplied callback for each of the futures which becomes ready.

**Note:** This function consumes the futures as they are passed on to the supplied function. The callback should take one or two parameters, namely either a *future* to be processed or a type that *std::size\_t* is implicitly convertible to as the first parameter and the *future* as the second parameter. The first parameter will correspond to the index of the current *future* in the collection.

## **Parameters**

- f The function which will be called for each of the input futures once the future has become ready.
- begin The iterator pointing to the first element of a sequence of *future* or *shared\_future* objects for which *wait\_each\_n* should wait.
- count The number of elements in the sequence starting at *first*.

**Returns** Returns a future holding the iterator pointing to the first element after the last one.

### **hpx::when\_some**

Defined in header [hpx/future.hpp](http://github.com/STEllAR-GROUP/hpx/blob/80717da2c656d67552c5886d73633c06dbcd7c59/libs/full/include/include/hpx/future.hpp)<sup>[654](#page-964-0)</sup>.

See *[Public API](#page-313-0)* for a list of names and headers that are part of the public *HPX* API.

#### namespace hpx

Top level HPX namespace.

## **Functions**

<span id="page-964-3"></span><span id="page-964-1"></span>template<typename InputIter, typename Container = vector<*[future](#page-1120-0)*<typename *[std](#page-1015-0)*::iterator\_traits<*[InputIter](#page-964-1)*>::value\_type>>> *[future](#page-1120-0)*<*[when\\_some\\_result](#page-966-0)*<*[Container](#page-964-1)*>> when\_some(*[std](#page-1015-0)*::size\_t n, Iterator first, Iterator last)

The function *when\_some* is an operator allowing to join on the result of all given futures. It AND-composes all future objects given and returns a new future object representing the same list of futures after n of them finished executing.

**Note:** The future returned by the function *when\_some* becomes ready when at least *n* argument futures have become ready.

**Note:** Calling this version of *when\_some* where first == last, returns a future with an empty container that is immediately ready. Each future and shared future is waited upon and then copied into the collection of the output (returned) future, maintaining the order of the futures in the input collection. The future returned by *when\_some* will not throw an exception, but the futures held in the output collection may.

### **Parameters**

- n [in] The number of futures out of the arguments which have to become ready in order for the returned future to get ready.
- first [in] The iterator pointing to the first element of a sequence of *future* or *shared\_future* objects for which *when\_all* should wait.
- last [in] The iterator pointing to the last element of a sequence of *future* or*shared\_future* objects for which *when\_all* should wait.

**Returns** Returns a *[when\\_some\\_result](#page-966-1)* holding the same list of futures as has been passed to when\_some and indices pointing to ready futures.

• future*<[when\\_some\\_result](#page-966-1)* <**Container** <future <R>>>>>: If the input cardinality is unknown at compile time and the futures are all of the same type. The order of the futures in the output container will be the same as given by the input iterator.

#### <span id="page-964-2"></span>template<typename Range>

*[future](#page-1120-0)*<*[when\\_some\\_result](#page-966-0)*<*[Range](#page-964-2)*>> when\_some(*[std](#page-1015-0)*::size\_t n, *[Range](#page-964-2)* &&futures)

The function *when\_some* is an operator allowing to join on the result of all given futures. It AND-composes all future objects given and returns a new future object representing the same list of futures after n of them finished executing.

<span id="page-964-0"></span><sup>654</sup> http://github.com/STEllAR-GROUP/hpx/blob/80717da2c656d67552c5886d73633c06dbcd7c59/libs/full/include/include/hpx/future.hpp

**Note:** The future returned by the function *when\_some* becomes ready when at least *n* argument futures have become ready.

**Note:** Each future and shared future is waited upon and then copied into the collection of the output (returned) future, maintaining the order of the futures in the input collection. The future returned by *when* some will not throw an exception, but the futures held in the output collection may.

## **Parameters**

- n [in] The number of futures out of the arguments which have to become ready in order for the returned future to get ready.
- **futures** [in] A container holding an arbitrary amount of *future* or *shared\_future* objects for which *when\_some* should wait.
- **Returns** Returns a *[when\\_some\\_result](#page-966-1)* holding the same list of futures as has been passed to when\_some and indices pointing to ready futures.
	- future<*[when\\_some\\_result](#page-966-1)*<Container<future<R>>>>: If the input cardinality is unknown at compile time and the futures are all of the same type. The order of the futures in the output container will be the same as given by the input iterator.

#### <span id="page-965-0"></span>template<typename ...Ts>

*[future](#page-1120-0)*<*[when\\_some\\_result](#page-966-0)*<*[tuple](#page-1029-0)*<*[future](#page-1120-0)*<T>...>>> when\_some(*[std](#page-1015-0)*::size\_t n, *[Ts](#page-965-0)*&&... futures)

The function *when\_some* is an operator allowing to join on the result of all given futures. It AND-composes all future objects given and returns a new future object representing the same list of futures after n of them finished executing.

**Note:** The future returned by the function *when\_some* becomes ready when at least *n* argument futures have become ready.

**Note:** Each future and shared\_future is waited upon and then copied into the collection of the output (returned) future, maintaining the order of the futures in the input collection. The future returned by *when* some will not throw an exception, but the futures held in the output collection may.

#### **Parameters**

- n [in] The number of futures out of the arguments which have to become ready in order for the returned future to get ready.
- futures [in] An arbitrary number of *future* or *shared\_future* objects, possibly holding different types for which *when\_some* should wait.

**Returns** Returns a *[when\\_some\\_result](#page-966-1)* holding the same list of futures as has been passed to when\_some and an index pointing to a ready future..

- future*<[when\\_some\\_result](#page-966-1)* <tuple<future<T0>, future<T1>...>>>: If inputs are fixed in number and are of heterogeneous types. The inputs can be any arbitrary number of future objects.
- future<*[when\\_some\\_result](#page-966-1)*<tuple<>>> if *when\_some* is called with zero arguments. The returned future will be initially ready.

<span id="page-966-2"></span>template<typename InputIter, typename Container = vector<*[future](#page-1120-0)*<typename *[std](#page-1015-0)*::iterator\_traits<*[InputIter](#page-966-2)*>::value\_type>>>

*[future](#page-1120-0)*<*[when\\_some\\_result](#page-966-0)*<*[Container](#page-966-2)*>> when\_some\_n(*[std](#page-1015-0)*::size\_t n, Iterator first, *[std](#page-1015-0)*::size\_t count)

The function *when* some *n* is an operator allowing to join on the result of all given futures. It ANDcomposes all future objects given and returns a new future object representing the same list of futures after n of them finished executing.

**Note:** The future returned by the function *when\_some\_n* becomes ready when at least *n* argument futures have become ready.

**Note:** Calling this version of *when some n* where count == 0, returns a future with the same elements as the arguments that is immediately ready. Possibly none of the futures in that container are ready. Each future and shared\_future is waited upon and then copied into the collection of the output (returned) future, maintaining the order of the futures in the input collection. The future returned by *when\_some\_n* will not throw an exception, but the futures held in the output collection may.

### **Parameters**

- n [in] The number of futures out of the arguments which have to become ready in order for the returned future to get ready.
- first [in] The iterator pointing to the first element of a sequence of *future* or *shared\_future* objects for which *when\_all* should wait.
- count [in] The number of elements in the sequence starting at *first*.
- **Returns** Returns a *[when\\_some\\_result](#page-966-1)* holding the same list of futures as has been passed to when\_some and indices pointing to ready futures.
	- future<*[when\\_some\\_result](#page-966-1)*<Container<future<R>>>>: If the input cardinality is unknown at compile time and the futures are all of the same type. The order of the futures in the output container will be the same as given by the input iterator.

#### <span id="page-966-0"></span>template<typename Sequence>

#### <span id="page-966-1"></span>struct when\_some\_result

*#include <when\_some.hpp>* Result type for *when\_some*, contains a sequence of futures and indices pointing to ready futures.

## **Public Members**

#### *[std](#page-1015-0)*::vector<*[std](#page-1015-0)*::size\_t> indices

List of indices of futures that have become ready.

### *[Sequence](#page-966-0)* futures

The sequence of futures as passed to [hpx::when\\_some.](#page-964-3)

## **async\_cuda**

See *[Public API](#page-313-0)* for a list of names and headers that are part of the public *HPX* API.

#### **hpx/async\_cuda/cublas\_executor.hpp**

Defined in header hpx/async\_cuda/cublas\_executor.hpp. See *[Public API](#page-313-0)* for a list of names and headers that are part of the public *HPX* API.

### **hpx/async\_cuda/cuda\_executor.hpp**

Defined in header hpx/async\_cuda/cuda\_executor.hpp.

See *[Public API](#page-313-0)* for a list of names and headers that are part of the public *HPX* API.

#### <span id="page-967-0"></span>namespace hpx

<span id="page-967-1"></span>namespace cuda

<span id="page-967-3"></span>namespace experimental

<span id="page-967-8"></span>struct cuda\_executor : public *[hpx](#page-349-0)*::*[cuda](#page-967-0)*::*[experimental](#page-967-1)*::*[cuda\\_executor\\_base](#page-967-2)*

# **Public Functions**

inline explicit **cuda\_executor**( $std::size$  $std::size$  t device, bool event mode = true)

inline ~cuda\_executor()

<span id="page-967-4"></span>template<typename F, typename ...Ts> inline decltype(auto) friend tag\_invoke(*[hpx](#page-349-0)*::*[parallel](#page-411-0)*::*[execution](#page-968-0)*::*[post\\_t](#page-1077-0)*, *[cuda\\_executor](#page-967-3)* const &exec, *[F](#page-967-4)* &&f, *[Ts](#page-967-4)*&&... ts)

<span id="page-967-5"></span>template<typename F, typename ...Ts> inline decltype(auto) friend tag\_invoke(*[hpx](#page-349-0)*::*[parallel](#page-411-0)*::*[execution](#page-968-0)*::*[async\\_execute\\_t](#page-1073-0)*, *[cuda\\_executor](#page-967-3)* const &exec, *[F](#page-967-5)* &&f, *[Ts](#page-967-5)*&&... ts)

### **Protected Functions**

<span id="page-967-6"></span>template<typename R, typename ...Params, typename ...Args> inline void post(*[R](#page-967-6)* (\*cuda\_function)(*[Params](#page-967-6)*...), *[Args](#page-967-6)*&&... args) const

template<typename R, typename ...Params, typename ...Args> inline *[hpx](#page-349-0)*::*[future](#page-1120-0)*<void> async(*[R](#page-967-7)* (\*cuda\_kernel)(*[Params](#page-967-7)*...), *[Args](#page-967-7)*&&... args) const

# <span id="page-967-7"></span><span id="page-967-2"></span>struct cuda\_executor\_base

Subclassed by *[hpx::cuda::experimental::cuda\\_executor](#page-967-8)*

# **Public Types**

<span id="page-968-1"></span>using future\_type = *[hpx](#page-349-0)*::*[future](#page-1120-0)*<void>

# **Public Functions**

inline cuda\_executor\_base(*[std](#page-1015-0)*::size\_t device, bool event\_mode)

inline *[future\\_type](#page-968-1)* get\_future() const

# **Protected Attributes**

int device\_

bool event\_mode\_

cudaStream\_t stream\_

*[std](#page-1015-0)*::shared\_ptr<*[hpx](#page-349-0)*::*[cuda](#page-967-0)*::*[experimental](#page-967-1)*::target> target\_

## <span id="page-968-0"></span>namespace parallel

namespace execution

# **async\_mpi**

See *[Public API](#page-313-0)* for a list of names and headers that are part of the public *HPX* API.

## **hpx/async\_mpi/mpi\_executor.hpp**

Defined in header hpx/async\_mpi/mpi\_executor.hpp.

See *[Public API](#page-313-0)* for a list of names and headers that are part of the public *HPX* API.

## <span id="page-968-3"></span>namespace hpx

<span id="page-968-4"></span>namespace mpi

<span id="page-968-2"></span>namespace experimental

struct executor

## **Public Types**

using execution\_category = *[hpx](#page-349-0)*::*[execution](#page-347-0)*::*[parallel\\_execution\\_tag](#page-1072-0)*

using executor\_parameters\_type = *[hpx](#page-349-0)*::*[execution](#page-347-0)*::*[experimental](#page-347-1)*::*[default\\_parameters](#page-1055-0)*

# **Public Functions**

inline explicit constexpr executor(MPI\_Comm communicator = MPI\_COMM\_WORLD)

<span id="page-969-0"></span>template<typename F, typename ...Ts> inline decltype(auto) friend tag\_invoke(*[hpx](#page-349-0)*::*[parallel](#page-411-0)*::*[execution](#page-968-0)*::*[async\\_execute\\_t](#page-1073-0)*, *[executor](#page-968-2)* const &exec, *[F](#page-969-0)* &&f, *[Ts](#page-969-0)*&&... ts)

inline *[std](#page-1015-0)*::size\_t in\_flight\_estimate() const

# **Private Members**

MPI\_Comm communicator\_

namespace parallel

namespace execution

### **hpx/async\_mpi/transform\_mpi.hpp**

Defined in header hpx/async\_mpi/transform\_mpi.hpp.

See *[Public API](#page-313-0)* for a list of names and headers that are part of the public *HPX* API.

#### namespace hpx

namespace mpi

namespace experimental

# **Variables**

<span id="page-969-1"></span>*[hpx](#page-349-0)*::*[mpi](#page-968-3)*::*[experimental](#page-968-4)*::*[transform\\_mpi\\_t](#page-969-1)* transform\_mpi

struct transform\_mpi\_t : public *[hpx](#page-349-0)*::*[functional](#page-1109-0)*::detail::tag\_fallback<*[transform\\_mpi\\_t](#page-969-1)*>

## **Friends**

template<typename Sender, typename F> inline friend constexpr friend auto tag\_fallback\_invoke (transform\_mpi\_t, Sender &&s, F &&f)

template<typename F> inline friend constexpr friend auto tag\_fallback\_invoke (transform F &&f)

## **async\_sycl**

See *[Public API](#page-313-0)* for a list of names and headers that are part of the public *HPX* API.

#### **hpx/async\_sycl/sycl\_executor.hpp**

Defined in header hpx/async\_sycl/sycl\_executor.hpp.

See *[Public API](#page-313-0)* for a list of names and headers that are part of the public *HPX* API.

namespace hpx

# **Functions**

<span id="page-970-0"></span>template<typename Executor, typename ...Ts> decltype(auto) async(*[Executor](#page-970-0)* &&exec, *[hpx](#page-349-0)*::*[sycl](#page-970-1)*::*[experimental](#page-970-2)*::*[sycl\\_executor](#page-970-3)*::*[queue\\_function\\_ptr\\_t](#page-971-0)*<*[Ts](#page-970-0)*...> &&f, *[Ts](#page-970-0)*&&... ts)

hpx::async overload for launching sycl queue member functions with an sycl executor

<span id="page-970-4"></span>template<typename Executor, typename ...Ts> bool apply(*[Executor](#page-970-4)* &&exec, *[hpx](#page-349-0)*::*[sycl](#page-970-1)*::*[experimental](#page-970-2)*::*[sycl\\_executor](#page-970-3)*::*[queue\\_function\\_ptr\\_t](#page-971-0)*<*[Ts](#page-970-4)*...> &&f, *[Ts](#page-970-4)*&&... ts)

hpx::apply overload for launching sycl queue member functions with an sycl executor

namespace parallel

namespace execution

<span id="page-970-2"></span><span id="page-970-1"></span>namespace sycl

<span id="page-970-3"></span>namespace experimental

struct sycl\_executor

## **Public Types**

<span id="page-971-1"></span>using future\_type = *[hpx](#page-349-0)*::*[future](#page-1120-0)*<void>

<span id="page-971-0"></span>template<typename ... Params>

using  $queue_function\_ptr_t = cl::sycl::event$ 

(cl::sycl::queue::\*)(*[std](#page-1015-0)*::conditional\_t<*[std](#page-1015-0)*::is\_trivial\_v<*[std](#page-1015-0)*::remove\_reference\_t<*[Params](#page-971-0)*>>, *[std](#page-1015-0)*::decay\_t<*[Params](#page-971-0)*>, *[Params](#page-971-0)*>...)

Default Implementation without the extra intel code\_location parameter. Removes the reference for trivial types to make the function matching easier (see sycl\_stream.cpp test)

# **Public Functions**

inline explicit **sycl\_executor** (cl::sycl::default\_selector selector)

Create a SYCL executor (based on a sycl queue)

```
\simsycl_executor() = default
```
### inline *[future\\_type](#page-971-1)* get\_future()

Get future for this command\_queue (NOTE will be more efficient if an event is provided  $—$ ; otherwise a dummy kernel must be submitted to get an event)

## inline *[future\\_type](#page-971-1)* get\_future(cl::sycl::event event)

Get future for that becomes ready when the given event completes.

#### <span id="page-971-2"></span>template<typename ...Params>

inline void post(*[queue\\_function\\_ptr\\_t](#page-971-0)*<*[Params](#page-971-2)*...> &&queue\_member\_function, *[Params](#page-971-2)*&&... args)

Invoke queue member function given queue and parameters  $&\#8212$ ; do not use event to return a hpx::future (One way)

<span id="page-971-3"></span>template<typename ... Params>

inline *[hpx](#page-349-0)*::*[future](#page-1120-0)*<void> async\_execute(*[queue\\_function\\_ptr\\_t](#page-971-0)*<*[Params](#page-971-3)*...>

&&queue\_member\_function, *[Params](#page-971-3)*&&... args)

Invoke queue member function given queue and parameters  $&\#8212$ ; hpx::future tied to the sycl event / (two way)

<span id="page-971-4"></span>template<typename F, typename ...Ts> inline decltype(auto) friend tag\_invoke(*[hpx](#page-349-0)*::*[parallel](#page-411-0)*::*[execution](#page-968-0)*::*[post\\_t](#page-1077-0)*, *[sycl\\_executor](#page-970-3)* &exec, *[F](#page-971-4)* &&f, *[Ts](#page-971-4)*&&... ts)

<span id="page-971-5"></span>template<typename F, typename ...Ts> inline decltype(auto) friend tag\_invoke(*[hpx](#page-349-0)*::*[parallel](#page-411-0)*::*[execution](#page-968-0)*::*[async\\_execute\\_t](#page-1073-0)*, *[sycl\\_executor](#page-970-3)* &exec, *[F](#page-971-5)* &&f, *[Ts](#page-971-5)*&&... ts)

inline cl::sycl::device get\_device() const

Return the device used by the underlying SYCL queue.

inline cl::sycl::context get\_context() const

Return the context used by the underlying SYCL queue.
# **Protected Attributes**

cl::sycl::queue command\_queue

## **cache**

See *[Public API](#page-313-0)* for a list of names and headers that are part of the public *HPX* API.

## **hpx/cache/local\_cache.hpp**

Defined in header hpx/cache/local\_cache.hpp.

See *[Public API](#page-313-0)* for a list of names and headers that are part of the public *HPX* API.

#### namespace **hpx**

namespace util

<span id="page-972-0"></span>namespace cache

template<typename Key, typename Entry, typename UpdatePolicy = *[std](#page-1015-0)*::less<*[Entry](#page-972-0)*>, typename InsertPolicy = policies::always<*[Entry](#page-972-0)*>, typename CacheStorage = *[std](#page-1015-0)*::map<*[Key](#page-972-0)*, *[Entry](#page-972-0)*>, typename Statistics = *[statistics](#page-992-0)*::*[no\\_statistics](#page-994-0)*> class local\_cache

<span id="page-972-1"></span>*#include <hpx/cache/local\_cache.hpp>* The [local\\_cache](#page-972-1) implements the basic functionality needed for a local (non-distributed) cache.

## **Template Parameters**

- Key The type of the keys to use to identify the entries stored in the cache
- **Entry** The type of the items to be held in the cache, must model the CacheEntry concept
- UpdatePolicy  $A$  (optional) type specifying a (binary) function object used to sort the cache entries based on their 'age'. The 'oldest' entries (according to this sorting criteria) will be discarded first if the maximum capacity of the cache is reached. The default is std::less<Entry>. The function object will be invoked using 2 entry instances of the type *Entry*. This type must model the UpdatePolicy model.
- InsertPolicy  $A$  (optional) type specifying a (unary) function object used to allow global decisions whether a particular entry should be added to the cache or not. The default is *policies::always*, imposing no global insert related criteria on the cache. The function object will be invoked using the entry instance to be inserted into the cache. This type must model the InsertPolicy model.
- CacheStorage A (optional) container type used to store the cache items. The container must be an associative and STL compatible container.The default is a std::map<Key, Entry>.
- **Statistics** A (optional) type allowing to collect some basic statistics about the operation of the cache instance. The type must conform to the CacheStatistics concept. The default value is the type [statistics::no\\_statistics](#page-994-1) which does not collect any numbers, but provides empty stubs allowing the code to compile.

## **Public Types**

<span id="page-973-7"></span><span id="page-973-0"></span>using key\_type = *[Key](#page-972-0)*

using entry\_type = *[Entry](#page-972-0)*

<span id="page-973-3"></span>using update\_policy\_type = *[UpdatePolicy](#page-972-0)*

<span id="page-973-4"></span><span id="page-973-1"></span>using insert\_policy\_type = *[InsertPolicy](#page-972-0)*

<span id="page-973-10"></span>using storage\_type = *[CacheStorage](#page-972-0)*

<span id="page-973-8"></span>using statistics\_type = *[Statistics](#page-972-0)*

<span id="page-973-2"></span>using value\_type = typename *[entry\\_type](#page-973-0)*::value\_type

using size\_type = typename *[storage\\_type](#page-973-1)*::size\_type

<span id="page-973-9"></span>using storage\_value\_type = typename *[storage\\_type](#page-973-1)*::value\_type

### **Public Functions**

inline explicit **local\_cache**(*[size\\_type](#page-973-2)* max\_size = 0, *[update\\_policy\\_type](#page-973-3)* const  $&$ up = *[update\\_policy\\_type](#page-973-3)*(), *[insert\\_policy\\_type](#page-973-4)* const &ip = *[insert\\_policy\\_type](#page-973-4)*())

Construct an instance of a *[local\\_cache](#page-972-1)*.

#### **Parameters**

- max\_size [in] The maximal size this cache is allowed to reach any time. The default is zero (no size limitation). The unit of this value is usually determined by the unit of the values returned by the entry's *get\_size* function.
- **up** [in] An instance of the *UpdatePolicy* to use for this cache. The default is to use a default constructed instance of the type as defined by the *UpdatePolicy* template parameter.
- **ip** [in] An instance of the *InsertPolicy* to use for this cache. The default is to use a default constructed instance of the type as defined by the *InsertPolicy* template parameter.

<span id="page-973-5"></span>local\_cache(*[local\\_cache](#page-973-5)* const &other) = default

<span id="page-973-6"></span>local\_cache(*[local\\_cache](#page-973-6)* &&other) = default

*[local\\_cache](#page-972-0)* &operator=(*[local\\_cache](#page-972-0)* const &other) = default

*[local\\_cache](#page-972-0)* &operator=(*[local\\_cache](#page-972-0)* &&other) = default

 $\sim$ **local\_cache()** = default

inline constexpr *size* type **size**() const noexcept

Return current size of the cache.

**Returns** The current size of this cache instance.

inline constexpr *[size\\_type](#page-973-2)* **capacity()** const noexcept

Access the maximum size the cache is allowed to grow to.

**Note:** The unit of this value is usually determined by the unit of the return values of the entry's function *entry::get\_size*.

**Returns** The maximum size this cache instance is currently allowed to reach. If this number is zero the cache has no limitation with regard to a maximum size.

inline bool reserve(*[size\\_type](#page-973-2)* max\_size)

Change the maximum size this cache can grow to.

**Parameters max\_size** – [in] The new maximum size this cache will be allowed to grow to.

**Returns** This function returns *true* if successful. It returns *false* if the new *max\_size* is smaller than the current limit and the cache could not be shrunk to the new maximum size.

inline bool holds\_key(*[key\\_type](#page-973-7)* const &k) const

Check whether the cache currently holds an entry identified by the given key.

**Note:** This function does not call the entry's function *entry::touch*. It just checks if the cache contains an entry corresponding to the given key.

**Parameters**  $\mathbf{k} - \begin{bmatrix} \text{in} \end{bmatrix}$  The key for the entry which should be looked up in the cache. **Returns** This function returns *true* if the cache holds the referenced entry, otherwise it returns *false*.

inline bool get\_entry(*[key\\_type](#page-973-7)* const &k, *[key\\_type](#page-973-7)* &realkey, *[entry\\_type](#page-973-0)* &val)

Get a specific entry identified by the given key.

**Note:** The function will call the entry's *entry::touch* function if the value corresponding to the provided key is found in the cache.

#### **Parameters**

- $k [in]$  The key for the entry which should be retrieved from the cache.
- realkey [out] Return the full real key found in the cache
- val [out] If the entry indexed by the key is found in the cache this value on successful return will be a copy of the corresponding entry.

**Returns** This function returns *true* if the cache holds the referenced entry, otherwise it returns *false*.

inline bool get\_entry(*[key\\_type](#page-973-7)* const &k, *[entry\\_type](#page-973-0)* &val)

Get a specific entry identified by the given key.

**Note:** The function will call the entry's *entry::touch* function if the value corresponding to the provided key is found in the cache.

#### **Parameters**

- $k \lfloor \text{in} \rfloor$  The key for the entry which should be retrieved from the cache.
- **val** [out] If the entry indexed by the key is found in the cache this value on successful return will be a copy of the corresponding entry.
- **Returns** This function returns *true* if the cache holds the referenced entry, otherwise it returns *false*.

inline bool get\_entry(*[key\\_type](#page-973-7)* const &k, *[value\\_type](#page-973-8)* &val)

Get a specific entry identified by the given key.

**Note:** The function will call the entry's *entry::touch* function if the value corresponding to the provided is found in the cache.

#### **Parameters**

- $k \lfloor \text{in} \rfloor$  The key for the entry which should be retrieved from the cache
- val [out] If the entry indexed by the key is found in the cache this value on successful return will be a copy of the corresponding value.
- **Returns** This function returns *true* if the cache holds the referenced entry, otherwise it returns *false*.

inline bool **insert**(*[key\\_type](#page-973-7)* const &k, *[value\\_type](#page-973-8)* const &val)

Insert a new element into this cache.

**Note:** This function invokes both, the insert policy as provided to the constructor and the function *entry::insert* of the newly constructed entry instance. If either of these functions returns false the key/value pair doesn't get inserted into the cache and the *insert* function will return *false*. Other reasons for this function to fail (return *false*) are a) the key/value pair is already held in the cache or b) inserting the new value into the cache maxed out its capacity and it was not possible to free any of the existing entries.

#### **Parameters**

- $k \sin \theta$  The key for the entry which should be added to the cache.
- val [in] The value which should be added to the cache.
- **Returns** This function returns *true* if the entry has been successfully added to the cache, otherwise it returns *false*.

inline bool insert(*[key\\_type](#page-973-7)* const &k, *[value\\_type](#page-973-8)* &&val)

<span id="page-975-0"></span>template<typename Entry\_, *[std](#page-1015-0)*::enable\_if\_t<*[std](#page-1015-0)*::is\_convertible\_v<*[std](#page-1015-0)*::decay\_t<*[Entry\\_](#page-975-0)*>, *entry type* $>$ , int $> = 0$ 

inline bool insert(*[key\\_type](#page-973-7)* const &k, *[Entry\\_](#page-975-0)* &&e)

Insert a new entry into this cache.

**Note:** This function invokes both, the insert policy as provided to the constructor and the function *entry::insert* of the provided entry instance. If either of these functions returns false the key/value pair doesn't get inserted into the cache and the *insert* function will return *false*. Other reasons for this function to fail (return *false*) are a) the key/value pair is already held in the cache or b) inserting the new value into the cache maxed out its capacity and it was not possible to free any of the existing entries.

#### **Parameters**

•  $k - \lfloor in \rfloor$  The key for the entry which should be added to the cache.

- $\bullet$   $\bullet$  [in] The entry which should be added to the cache.
- **Returns** This function returns *true* if the entry has been successfully added to the cache, otherwise it returns *false*.

<span id="page-976-0"></span>template<typename Value, *[std](#page-1015-0)*::enable\_if\_t<*[std](#page-1015-0)*::is\_convertible\_v<*[std](#page-1015-0)*::decay\_t<*[Value](#page-976-0)*>, *[value\\_type](#page-973-8)* $>$ , int $> = 0$ 

inline bool update(*[key\\_type](#page-973-7)* const &k, *[Value](#page-976-0)* &&val)

Update an existing element in this cache.

**Note:** The function will call the entry's *entry::touch* function if the indexed value is found in the cache.

**Note:** The difference to the other overload of the *insert* function is that this overload replaces the cached value only, while the other overload replaces the whole cache entry, updating the cache entry properties.

#### **Parameters**

- $k \sin \theta$  The key for the value which should be updated in the cache.
- val [in] The value which should be used as a replacement for the existing value in the cache. Any existing cache entry is not changed except for its value.
- **Returns** This function returns *true* if the entry has been successfully updated, otherwise it returns *false*. If the entry currently is not held by the cache it is added and the return value reflects the outcome of the corresponding insert operation.

<span id="page-976-1"></span>template<typename  $\bf{F}$ , typename  $\bf{Value}$ , typename = *[std](#page-1015-0)*::enable\_if\_t<*[std](#page-1015-0)*::is\_convertible\_v<*[std](#page-1015-0)*::decay\_t<*[Value](#page-976-1)*>, *[value\\_type](#page-973-8)*>>> inline bool update\_if(*[key\\_type](#page-973-7)* const &k, *[Value](#page-976-1)* &&val, *[F](#page-976-1)* &&f)

Update an existing element in this cache.

**Note:** The function will call the entry's *entry::touch* function if the indexed value is found in the cache.

**Note:** The difference to the other overload of the *insert* function is that this overload replaces the cached value only, while the other overload replaces the whole cache entry, updating the cache entry properties.

#### **Parameters**

- $k \lfloor \text{in} \rfloor$  The key for the value which should be updated in the cache.
- val [in] The value which should be used as a replacement for the existing value in the cache. Any existing cache entry is not changed except for its value.
- f [in] A callable taking two arguments, *k* and the key found in the cache (in that order). If *f* returns true, then the update will continue. If *f* returns false, then the update will not succeed.
- **Returns** This function returns *true* if the entry has been successfully updated, otherwise it returns *false*. If the entry currently is not held by the cache it is added and the return value reflects the outcome of the corresponding insert operation.

<span id="page-976-2"></span>template<typename Entry\_, *[std](#page-1015-0)*::enable\_if\_t<*[std](#page-1015-0)*::is\_convertible\_v<*[std](#page-1015-0)*::decay\_t<*[Entry\\_](#page-976-2)*>, *entry type* $>$ , int $> = 0$ 

inline bool update(*[key\\_type](#page-973-7)* const &k, *[Entry\\_](#page-976-2)* &&e)

Update an existing entry in this cache.

**Note:** The function will call the entry's *entry::touch* function if the indexed value is found in the cache.

**Note:** The difference to the other overload of the *insert* function is that this overload replaces the whole cache entry, while the other overload retplaces the cached value only, leaving the cache entry properties untouched.

#### **Parameters**

- $k \lfloor \text{in} \rfloor$  The key for the entry which should be updated in the cache.
- $\bullet$   $\bullet$  [in] The entry which should be used as a replacement for the existing entry in the cache. Any existing entry is first removed and then this entry is added.
- **Returns** This function returns *true* if the entry has been successfully updated, otherwise it returns *false*. If the entry currently is not held by the cache it is added and the return value reflects the outcome of the corresponding insert operation.

```
template<typename Func = policies::always<storage_value_type>>
inline size_type erase(Func &&ep = Func())
```
- Remove stored entries from the cache for which the supplied function object returns true. **Parameters ep** – [in] This parameter has to be a (unary) function object. It is invoked for each of the entries currently held in the cache. An entry is considered for removal from the cache whenever the value returned from this invocation is *true*. Even then the entry might not be removed from the cache as its *entry::remove* function might return false.
	- **Returns** This function returns the overall size of the removed entries (which is the sum of the values returned by the *entry::get\_size* functions of the removed entries).

#### inline *[size\\_type](#page-973-2)* erase()

Remove all stored entries from the cache.

**Note:** All entries are considered for removal, but in the end an entry might not be removed from the cache as its *entry::remove* function might return false. This function is very useful for instance in conjunction with an entry's *entry::remove* function enforcing additional criteria like entry expiration, etc.

**Returns** This function returns the overall size of the removed entries (which is the sum of the values returned by the *entry::get\_size* functions of the removed entries).

### inline void clear()

Clear the cache.

Unconditionally removes all stored entries from the cache.

inline constexpr *[statistics\\_type](#page-973-10)* const &get\_statistics() const noexcept

Allow to access the embedded statistics instance.

**Returns** This function returns a reference to the statistics instance embedded inside this cache

inline *[statistics\\_type](#page-973-10)* &get\_statistics() noexcept

# **Protected Functions**

inline bool free\_space(long num\_free)

# **Private Types**

<span id="page-978-0"></span>using iterator = typename *[storage\\_type](#page-973-1)*::iterator

using const\_iterator = typename *[storage\\_type](#page-973-1)*::const\_iterator

<span id="page-978-1"></span>using heap\_type = *[std](#page-1015-0)*::deque<*[iterator](#page-978-0)*>

<span id="page-978-3"></span>using heap\_iterator = typename *[heap\\_type](#page-978-1)*::iterator

using adapted\_update\_policy\_type = *[adapt](#page-978-2)*<*[UpdatePolicy](#page-972-0)*, *[iterator](#page-978-0)*>

using update\_on\_exit = typename *[statistics\\_type](#page-973-10)*::update\_on\_exit

# **Private Members**

*[size\\_type](#page-973-2)* max\_size\_

*[size\\_type](#page-973-2)* current\_size\_

*[storage\\_type](#page-973-1)* store\_

*[heap\\_type](#page-978-1)* entry\_heap\_

*[adapted\\_update\\_policy\\_type](#page-978-3)* update\_policy\_

*[insert\\_policy\\_type](#page-973-4)* insert\_policy\_

*[statistics\\_type](#page-973-10)* statistics\_

<span id="page-978-2"></span>template<typename Func, typename Iterator>

struct adapt

# **Public Functions**

inline explicit adapt(*[Func](#page-978-2)* const &f) inline explicit adapt(*[Func](#page-978-2)* &&f) noexcept inline bool operator()(*[Iterator](#page-978-2)* const &lhs, *[Iterator](#page-978-2)* const &rhs) const

# **Public Members**

*[Func](#page-978-2)* f\_

## **hpx/cache/lru\_cache.hpp**

Defined in header hpx/cache/lru\_cache.hpp.

See *[Public API](#page-313-0)* for a list of names and headers that are part of the public *HPX* API.

### namespace hpx

namespace util

#### <span id="page-979-1"></span>namespace cache

template<typename Key, typename Entry, typename Statistics = *[statistics](#page-992-0)*::*[no\\_statistics](#page-994-0)*>

## <span id="page-979-0"></span>class lru\_cache

*#include <hpx/cache/lru\_cache.hpp>* The [lru\\_cache](#page-979-0) implements the basic functionality needed for a local (non-distributed) LRU cache.

## **Template Parameters**

- Key The type of the keys to use to identify the entries stored in the cache
- Entry The type of the items to be held in the cache.
- Statistics A (optional) type allowing to collect some basic statistics about the operation of the cache instance. The type must conform to the CacheStatistics concept. The default value is the type [statistics::no\\_statistics](#page-994-1) which does not collect any numbers, but provides empty stubs allowing the code to compile.

## **Public Types**

<span id="page-979-3"></span><span id="page-979-2"></span>using key\_type = *[Key](#page-979-1)*

<span id="page-979-6"></span>using entry\_type = *[Entry](#page-979-1)*

<span id="page-979-4"></span>using statistics\_type = *[Statistics](#page-979-1)*

<span id="page-979-5"></span>using entry\_pair = *[std](#page-1015-0)*::pair<*[key\\_type](#page-979-2)*, *[entry\\_type](#page-979-3)*>

```
using storage_type = std::list<entry_pair>
```
<span id="page-980-0"></span>using map\_type = *[std](#page-1015-0)*::map<*[Key](#page-979-1)*, typename *[storage\\_type](#page-979-5)*::iterator>

using  $size_type = std::size$  $size_type = std::size$  $size_type = std::size$  t

# **Public Functions**

inline explicit lru\_cache(*[size\\_type](#page-980-0)* max\_size = 0)

Construct an instance of a *[lru\\_cache](#page-979-0)*.

**Parameters max\_size** – [in] The maximal size this cache is allowed to reach any time. The default is zero (no size limitation). The unit of this value is usually determined by the unit of the values returned by the entry's *get\_size* function.

<span id="page-980-1"></span>lru\_cache(*[lru\\_cache](#page-980-1)* const &other) = default

<span id="page-980-2"></span>lru\_cache(*[lru\\_cache](#page-980-2)* &&other) = default

*[lru\\_cache](#page-979-1)* &operator=(*[lru\\_cache](#page-979-1)* const &other) = default

*[lru\\_cache](#page-979-1)* &operator=(*[lru\\_cache](#page-979-1)* &&other) = default

```
\simlru_cache() = default
```
inline constexpr *[size\\_type](#page-980-0)* size() const noexcept

Return current size of the cache.

**Returns** The current size of this cache instance.

inline constexpr *[size\\_type](#page-980-0)* capacity() const noexcept

Access the maximum size the cache is allowed to grow to.

**Note:** The unit of this value is usually determined by the unit of the return values of the entry's function *entry::get\_size*.

**Returns** The maximum size this cache instance is currently allowed to reach. If this number is zero the cache has no limitation with regard to a maximum size.

inline void reserve(*[size\\_type](#page-980-0)* max\_size)

Change the maximum size this cache can grow to.

**Parameters max\_size** – [in] The new maximum size this cache will be allowed to grow to.

inline bool holds\_key(*[key\\_type](#page-979-2)* const &key) const

Check whether the cache currently holds an entry identified by the given key.

**Note:** This function does not call the entry's function *entry::touch*. It just checks if the cache contains an entry corresponding to the given key.

**Parameters key** – [in] The key for the entry which should be looked up in the cache. **Returns** This function returns *true* if the cache holds the referenced entry, otherwise it returns *false*.

inline bool get\_entry(*[key\\_type](#page-979-2)* const &key, *[key\\_type](#page-979-2)* &realkey, *[entry\\_type](#page-979-3)* &entry)

Get a specific entry identified by the given key.

**Note:** The function will "touch" the entry and mark it as recently used if the key was found in the cache.

### **Parameters**

- key [in] The key for the entry which should be retrieved from the cache.
- realkey [out] Return the full real key found in the cache
- entry [out] If the entry indexed by the key is found in the cache this value on successful return will be a copy of the corresponding entry.
- **Returns** This function returns *true* if the cache holds the referenced entry, otherwise it returns *false*.

inline bool get\_entry(*[key\\_type](#page-979-2)* const &key, *[entry\\_type](#page-979-3)* const &entry)

Get a specific entry identified by the given key.

**Note:** The function will "touch" the entry and mark it as recently used if the key was found in the cache.

## **Parameters**

- key [in] The key for the entry which should be retrieved from the cache.
- **entry** [out] If the entry indexed by the key is found in the cache this value on successful return will be a copy of the corresponding entry.

**Returns** This function returns *true* if the cache holds the referenced entry, otherwise it returns *false*.

<span id="page-981-0"></span>template<typename  $\text{Entry}_$ , typename =

*[std](#page-1015-0)*::enable\_if\_t<*[std](#page-1015-0)*::is\_convertible\_v<*[std](#page-1015-0)*::decay\_t<*[Entry\\_](#page-981-0)*>, *[entry\\_type](#page-979-3)*>>> inline bool insert(*[key\\_type](#page-979-2)* const &key, *[Entry\\_](#page-981-0)* &&entry)

Insert a new entry into this cache.

Note: This function assumes that the entry is not in the cache already. Inserting an already existing entry is considered undefined behavior

### **Parameters**

- key [in] The key for the entry which should be added to the cache.
- entry [in] The entry which should be added to the cache.

```
template < typename Entry_, typename =
std::enable_if_t<std::is_convertible_v<std::decay_t<Entry_>, entry_type>>>
inline void update(key_type const &key, Entry_ &&entry)
```
Update an existing element in this cache.

**Note:** The function will "touch" the entry and mark it as recently used if the key was found in the cache.

**Note:** The difference to the other overload of the *insert* function is that this overload replaces the cached value only, while the other overload replaces the whole cache entry, updating the cache entry properties.

#### **Parameters**

- key [in] The key for the value which should be updated in the cache.
- entry [in] The entry which should be used as a replacement for the existing value in the cache. Any existing cache entry is not changed except for its value.

<span id="page-982-0"></span>template<typename F, typename Entry\_,

*[std](#page-1015-0)*::enable\_if\_t<*[std](#page-1015-0)*::is\_convertible\_v<*[std](#page-1015-0)*::decay\_t<*[Entry\\_](#page-982-0)*>, *[entry\\_type](#page-979-3)*>, int> = 0> inline bool update\_if(*[key\\_type](#page-979-2)* const &key, *[Entry\\_](#page-982-0)* &&entry, *[F](#page-982-0)* &&f)

Update an existing element in this cache.

**Note:** The function will "touch" the entry and mark it as recently used if the key was found in the cache.

**Note:** The difference to the other overload of the *insert* function is that this overload replaces the cached value only, while the other overload replaces the whole cache entry, updating the cache entry properties.

#### **Parameters**

- key [in] The key for the value which should be updated in the cache.
- entry [in] The value which should be used as a replacement for the existing value in the cache. Any existing cache entry is not changed except for its value.
- f [in] A callable taking two arguments, *k* and the key found in the cache (in that order). If *f* returns true, then the update will continue. If *f* returns false, then the update will not succeed.
- **Returns** This function returns *true* if the entry has been successfully updated, otherwise it returns *false*. If the entry currently is not held by the cache it is added and the return value reflects the outcome of the corresponding insert operation.

#### <span id="page-982-1"></span>template<typename **Func**>

inline *[size\\_type](#page-980-0)* erase(*[Func](#page-982-1)* const &ep)

- Remove stored entries from the cache for which the supplied function object returns true. **Parameters** ep – [in] This parameter has to be a (unary) function object. It is invoked for each of the entries currently held in the cache. An entry is considered for removal from the cache whenever the value returned from this invocation is *true*.
	- **Returns** This function returns the overall size of the removed entries (which is the sum of the values returned by the *entry::get\_size* functions of the removed entries).

#### inline *[size\\_type](#page-980-0)* erase()

Remove all stored entries from the cache.

**Returns** This function returns the overall size of the removed entries (which is the sum of the values returned by the *entry::get\_size* functions of the removed entries).

#### inline *[size\\_type](#page-980-0)* clear()

Clear the cache.

Unconditionally removes all stored entries from the cache.

inline constexpr *[statistics\\_type](#page-979-6)* const &get\_statistics() const noexcept

Allow to access the embedded statistics instance.

**Returns** This function returns a reference to the statistics instance embedded inside this cache

inline *[statistics\\_type](#page-979-6)* &get\_statistics() noexcept

## **Private Types**

using update\_on\_exit = typename *[statistics\\_type](#page-979-6)*::update\_on\_exit

# **Private Functions**

<span id="page-983-0"></span>template<typename **Entry\_**, typename = *[std](#page-1015-0)*::enable\_if\_t<*[std](#page-1015-0)*::is\_convertible\_v<*[std](#page-1015-0)*::decay\_t<*[Entry\\_](#page-983-0)*>, *[entry\\_type](#page-979-3)*>>> inline void insert\_nonexist(*[key\\_type](#page-979-2)* const &key, *[Entry\\_](#page-983-0)* &&entry)

inline void touch(typename *[storage\\_type](#page-979-5)*::iterator it)

inline void evict()

# **Private Members**

*[size\\_type](#page-980-0)* max\_size\_

 $size\_type$  **current\_size\_** = 0

*[storage\\_type](#page-979-5)* storage\_

*[map\\_type](#page-980-3)* map\_

*[statistics\\_type](#page-979-6)* statistics\_

# **hpx/cache/entries/entry.hpp**

Defined in header hpx/cache/entries/entry.hpp.

See *[Public API](#page-313-0)* for a list of names and headers that are part of the public *HPX* API.

## namespace hpx

<span id="page-983-2"></span>namespace util

<span id="page-983-3"></span><span id="page-983-1"></span>namespace cache

namespace entries

#### class entry

*#include <hpx/cache/entries/entry.hpp>*

```
Template Parameters
```
- Value The data type to be stored in a cache. It has to be default constructible, copy constructible and less\_than\_comparable.
- Derived The (optional) type for which this type is used as a base class.

## **Public Types**

<span id="page-984-0"></span>using  $value_type = Value$ 

## **Public Functions**

 $entry() = default$ 

Any cache entry has to be default constructible.

inline explicit entry(*[value\\_type](#page-984-0)* const &val)

noexcept(*[std](#page-1015-0)*::is\_nothrow\_copy\_constructible\_v<*[value\\_type](#page-984-0)*>)

Construct a new instance of a cache entry holding the given value.

inline explicit entry(*[value\\_type](#page-984-0)* &&val) noexcept

Construct a new instance of a cache entry holding the given value.

inline *[value\\_type](#page-984-0)* &get() noexcept

Get a reference to the stored data value.

**Note:** This function is part of the CacheEntry concept

inline constexpr *[value\\_type](#page-984-0)* const &get() const noexcept

## **Public Static Functions**

<span id="page-984-1"></span>static inline constexpr bool touch() noexcept

The function *touch* is called by a cache holding this instance whenever it has been requested (touched).

**Note:** It is possible to change the entry in a way influencing the sort criteria mandated by the UpdatePolicy. In this case the function should return *true* to indicate this to the cache, forcing to reorder the cache entries.

**Note:** This function is part of the CacheEntry concept

**Returns** This function should return true if the cache needs to update it's internal heap. Usually this is needed if the entry has been changed by *[touch\(\)](#page-984-1)* in a way influencing the sort order as mandated by the cache's UpdatePolicy

static inline constexpr bool insert() noexcept

The function *insert* is called by a cache whenever it is about to be inserted into the cache.

**Note:** This function is part of the CacheEntry concept

**Returns** This function should return *true* if the entry should be added to the cache, otherwise it should return *false*.

static inline constexpr bool **remove**() noexcept

The function *remove* is called by a cache holding this instance whenever it is about to be removed from the cache.

**Note:** This function is part of the CacheEntry concept

**Returns** The return value can be used to avoid removing this instance from the cache. If the value is *true* it is ok to remove the entry, other wise it will stay in the cache.

static inline constexpr *[std](#page-1015-0)*::size\_t get\_size() noexcept

Return the 'size' of this entry. By default the size of each entry is just one (1), which is sensible if the cache has a limit (capacity) measured in number of entries.

## **Private Members**

*[value\\_type](#page-984-0)* value\_

## **Friends**

inline friend bool operator<(*[entry](#page-983-1)* const &lhs, *[entry](#page-983-1)* const &rhs) noexcept(noexcept(*[std](#page-1015-0)*::declval<*[value\\_type](#page-984-0)* const&>() < *[std](#page-1015-0)*::declval<*[value\\_type](#page-984-0)* const&>()))

Forwarding operator< allowing to compare entries instead of the values.

## **hpx/cache/entries/fifo\_entry.hpp**

Defined in header hpx/cache/entries/fifo\_entry.hpp.

See *[Public API](#page-313-0)* for a list of names and headers that are part of the public *HPX* API.

namespace hpx

namespace util

<span id="page-985-0"></span>namespace cache

namespace entries

template<typename Value>

#### <span id="page-986-0"></span>class fifo\_entry : public *[hpx](#page-349-0)*::*[util](#page-939-0)*::*[cache](#page-983-2)*::*[entries](#page-983-3)*::*[entry](#page-983-1)*<*[Value](#page-985-0)*, *[fifo\\_entry](#page-985-0)*<*[Value](#page-985-0)*>>

*#include <hpx/cache/entries/fifo\_entry.hpp>* The [fifo\\_entry](#page-986-0) type can be used to store arbitrary values in a cache. Using this type as the cache's entry type makes sure that the least recently inserted entries are discarded from the cache first.

**Note:** The [fifo\\_entry](#page-986-0) conforms to the CacheEntry concept.

**Note:** This type can be used to model a 'last in first out' cache policy if it is used with a std::greater as the caches' UpdatePolicy (instead of the default std::less).

**Template Parameters** Value – The data type to be stored in a cache. It has to be default constructible, copy constructible and less\_than\_comparable.

## **Public Functions**

#### $fifo\_entry() = default$

Any cache entry has to be default constructible.

inline explicit fifo\_entry(*[Value](#page-985-0)* const &val)

noexcept(*[std](#page-1015-0)*::is\_nothrow\_constructible\_v<*[base\\_type](#page-986-1)*, *[Value](#page-985-0)* const&>)

Construct a new instance of a cache entry holding the given value.

inline explicit fifo\_entry(*[Value](#page-985-0)* &&val) noexcept

Construct a new instance of a cache entry holding the given value.

inline constexpr bool **insert**()

The function *insert* is called by a cache whenever it is about to be inserted into the cache.

**Note:** This function is part of the CacheEntry concept

**Returns** This function should return *true* if the entry should be added to the cache, otherwise it should return *false*.

inline constexpr *[time\\_point](#page-986-2)* const &get\_creation\_time() const noexcept

## **Private Types**

<span id="page-986-1"></span>using base\_type = *[entry](#page-983-1)*<*[Value](#page-985-0)*, *[fifo\\_entry](#page-985-0)*<*[Value](#page-985-0)*>>

<span id="page-986-2"></span>using time\_point = *[std](#page-1015-0)*::chrono::steady\_clock::time\_point

# **Private Members**

*[time\\_point](#page-986-2)* insertion\_time\_

# **Friends**

inline friend bool operator<(*[fifo\\_entry](#page-985-0)* const &lhs, *[fifo\\_entry](#page-985-0)* const &rhs) noexcept(noexcept(*[std](#page-1015-0)*::declval<*[time\\_point](#page-986-2)* const&>() < *[std](#page-1015-0)*::declval<*[time\\_point](#page-986-2)* const&>()))

Compare the 'age' of two entries. An entry is 'older' than another entry if it has been created earlier (FIFO).

## **hpx/cache/entries/lfu\_entry.hpp**

Defined in header hpx/cache/entries/lfu\_entry.hpp.

See *[Public API](#page-313-0)* for a list of names and headers that are part of the public *HPX* API.

namespace hpx

namespace util

<span id="page-987-0"></span>namespace cache

namespace entries

template<typename Value>

<span id="page-987-1"></span>class lfu\_entry : public *[hpx](#page-349-0)*::*[util](#page-939-0)*::*[cache](#page-983-2)*::*[entries](#page-983-3)*::*[entry](#page-983-1)*<*[Value](#page-987-0)*, *[lfu\\_entry](#page-987-0)*<*[Value](#page-987-0)*>>

*#include <hpx/cache/entries/lfu\_entry.hpp>* The [lfu\\_entry](#page-987-1) type can be used to store arbitrary values in a cache. Using this type as the cache's entry type makes sure that the least frequently used entries are discarded from the cache first.

Note: The lfu entry conforms to the CacheEntry concept.

**Note:** This type can be used to model a 'most frequently used' cache policy if it is used with a std::greater as the caches' UpdatePolicy (instead of the default std::less).

**Template Parameters** Value – The data type to be stored in a cache. It has to be default constructible, copy constructible and less\_than\_comparable.

# **Public Functions**

#### $l$ fu\_entry() = default

Any cache entry has to be default constructible.

```
inline explicit lfu_entry(Value const &val)
```
noexcept(*[std](#page-1015-0)*::is\_nothrow\_constructible\_v<*[base\\_type](#page-988-0)*, *[Value](#page-987-0)* const&>)

Construct a new instance of a cache entry holding the given value.

inline explicit lfu\_entry(*[Value](#page-987-0)* &&val) noexcept

Construct a new instance of a cache entry holding the given value.

<span id="page-988-2"></span>inline bool touch() noexcept

The function *touch* is called by a cache holding this instance whenever it has been requested (touched).

In the case of the LFU entry we store the reference count tracking the number of times this entry has been requested. This which will be used to compare the age of an entry during the invocation of the *[operator<\(\)](#page-988-1)*.

**Returns** This function should return true if the cache needs to update it's internal heap. Usually this is needed if the entry has been changed by *[touch\(\)](#page-988-2)* in a way influencing the sort order as mandated by the cache's UpdatePolicy

inline constexpr unsigned long const &get\_access\_count() const noexcept

### **Private Types**

<span id="page-988-0"></span>using base\_type = *[entry](#page-983-1)*<*[Value](#page-987-0)*, *[lfu\\_entry](#page-987-0)*<*[Value](#page-987-0)*>>

## **Private Members**

unsigned long  $ref\_count_ = 0$ 

## **Friends**

<span id="page-988-1"></span>inline friend bool operator<(*[lfu\\_entry](#page-987-0)* const &lhs, *[lfu\\_entry](#page-987-0)* const &rhs) noexcept Compare the 'age' of two entries. An entry is 'older' than another entry if it has been accessed less frequently (LFU).

#### **hpx/cache/entries/lru\_entry.hpp**

Defined in header hpx/cache/entries/lru\_entry.hpp.

See *[Public API](#page-313-0)* for a list of names and headers that are part of the public *HPX* API.

namespace hpx

namespace util

<span id="page-989-0"></span>namespace cache

namespace entries

template<typename Value>

<span id="page-989-1"></span>class lru\_entry : public *[hpx](#page-349-0)*::*[util](#page-939-0)*::*[cache](#page-983-2)*::*[entries](#page-983-3)*::*[entry](#page-983-1)*<*[Value](#page-989-0)*, *[lru\\_entry](#page-989-0)*<*[Value](#page-989-0)*>>

*#include <hpx/cache/entries/lru\_entry.hpp>* The [lru\\_entry](#page-989-1) type can be used to store arbitrary values in a cache. Using this type as the cache's entry type makes sure that the least recently used entries are discarded from the cache first.

**Note:** The [lru\\_entry](#page-989-1) conforms to the CacheEntry concept.

**Note:** This type can be used to model a 'most recently used' cache policy if it is used with a std::greater as the caches' UpdatePolicy (instead of the default std::less).

**Template Parameters** Value – The data type to be stored in a cache. It has to be default constructible, copy constructible and less\_than\_comparable.

## **Public Functions**

inline lru\_entry()

Any cache entry has to be default constructible.

```
inline explicit lru_entry(Value const &val)
```
noexcept(*[std](#page-1015-0)*::is\_nothrow\_constructible\_v<*[base\\_type](#page-990-0)*, *[Value](#page-989-0)* const&>)

Construct a new instance of a cache entry holding the given value.

inline explicit lru\_entry(*[Value](#page-989-0)* &&val) noexcept

Construct a new instance of a cache entry holding the given value.

## <span id="page-989-2"></span>inline bool  $\text{touch}(\cdot)$

The function *touch* is called by a cache holding this instance whenever it has been requested (touched).

In the case of the LRU entry we store the time of the last access which will be used to compare the age of an entry during the invocation of the *[operator<\(\)](#page-990-1)*.

**Returns** This function should return true if the cache needs to update it's internal heap. Usually this is needed if the entry has been changed by *[touch\(\)](#page-989-2)* in a way influencing the sort order as mandated by the cache's UpdatePolicy

inline constexpr *[time\\_point](#page-990-2)* const &get\_access\_time() const noexcept

Returns the last access time of the entry.

# **Private Types**

<span id="page-990-2"></span><span id="page-990-0"></span>using base\_type = *[entry](#page-983-1)*<*[Value](#page-989-0)*, *[lru\\_entry](#page-989-0)*<*[Value](#page-989-0)*>>

using time\_point = *[std](#page-1015-0)*::chrono::steady\_clock::time\_point

## **Private Members**

*[time\\_point](#page-990-2)* access\_time\_

## **Friends**

<span id="page-990-1"></span>inline friend bool operator<(*[lru\\_entry](#page-989-0)* const &lhs, *[lru\\_entry](#page-989-0)* const &rhs) noexcept(noexcept(*[std](#page-1015-0)*::declval<*[time\\_point](#page-990-2)* const&>() < *[std](#page-1015-0)*::declval<*[time\\_point](#page-990-2)* const&>()))

Compare the 'age' of two entries. An entry is 'older' than another entry if it has been accessed less recently (LRU).

### **hpx/cache/entries/size\_entry.hpp**

Defined in header hpx/cache/entries/size\_entry.hpp.

See *[Public API](#page-313-0)* for a list of names and headers that are part of the public *HPX* API.

namespace hpx

namespace util

namespace cache

#### namespace entries

#### <span id="page-990-3"></span>class size\_entry

*#include <hpx/cache/entries/size\_entry.hpp>* The [size\\_entry](#page-990-3) type can be used to store values in a cache which have a size associated (such as files, etc.). Using this type as the cache's entry type makes sure that the entries with the biggest size are discarded from the cache first.

Note: The size entry conforms to the CacheEntry concept.

**Note:** This type can be used to model a 'discard smallest first' cache policy if it is used with a std::greater as the caches' UpdatePolicy (instead of the default std::less).

**Template Parameters**

- Value The data type to be stored in a cache. It has to be default constructible, copy constructible and less\_than\_comparable.
- **Derived** The (optional) type for which this type is used as a base class.

### **Public Functions**

 $size\_entry() = default$ 

Any cache entry has to be default constructible.

inline explicit size\_entry(Value const &val, *[std](#page-1015-0)*::size\_t size = 0)

noexcept(*[std](#page-1015-0)*::is\_nothrow\_constructible\_v<*[base\\_type](#page-991-0)*, Value const&>)

Construct a new instance of a cache entry holding the given value.

inline explicit size\_entry(Value &&val, *[std](#page-1015-0)*::size\_t size = 0) noexcept

Construct a new instance of a cache entry holding the given value.

inline constexpr *[std](#page-1015-0)*::size\_t get\_size() const noexcept

Return the 'size' of this entry.

## **Private Types**

<span id="page-991-1"></span>using **derived\_type** = typename detail::size\_derived<Value, Derived>::type

<span id="page-991-0"></span>using base\_type = *[entry](#page-983-1)*<Value, *[derived\\_type](#page-991-1)*>

## **Private Members**

 $std::size_t size_0 = 0$  $std::size_t size_0 = 0$ 

## **Friends**

# inline friend constexpr friend bool operator< (size\_entry const &lhs, size\_entry const &rhs) noexcept

Compare the 'age' of two entries. An entry is 'older' than another entry if it has a bigger size.

## **hpx/cache/statistics/local\_statistics.hpp**

Defined in header hpx/cache/statistics/local\_statistics.hpp.

See *[Public API](#page-313-0)* for a list of names and headers that are part of the public *HPX* API.

namespace hpx

namespace util

<span id="page-992-0"></span>namespace cache

namespace statistics

<span id="page-992-1"></span>class local\_statistics : public *[hpx](#page-349-0)*::*[util](#page-939-0)*::*[cache](#page-983-2)*::*[statistics](#page-992-0)*::*[no\\_statistics](#page-994-0)*

# **Public Functions**

#### local\_statistics() = default

inline constexpr *[std](#page-1015-0)*::size\_t hits() const noexcept

inline constexpr *[std](#page-1015-0)*::size\_t misses() const noexcept

inline constexpr *[std](#page-1015-0)*::size\_t insertions() const noexcept

inline constexpr *[std](#page-1015-0)*::size\_t evictions() const noexcept

inline *[std](#page-1015-0)*::size\_t hits(bool reset) noexcept

inline *[std](#page-1015-0)*::size\_t misses(bool reset) noexcept

inline *[std](#page-1015-0)*::size\_t insertions(bool reset) noexcept

inline *[std](#page-1015-0)*::size\_t evictions(bool reset) noexcept

inline void **got\_hit**() noexcept

The function *got\_hit* will be called by a cache instance whenever a entry got touched.

#### inline void got\_miss() noexcept

The function *got\_miss* will be called by a cache instance whenever a requested entry has not been found in the cache.

### inline void got\_insertion() noexcept

The function *got\_insertion* will be called by a cache instance whenever a new entry has been inserted.

#### inline void got\_eviction() noexcept

The function *got\_eviction* will be called by a cache instance whenever an entry has been removed from the cache because a new inserted entry let the cache grow beyond its capacity.

inline void clear() noexcept

Reset all statistics.

## **Private Members**

 $std::size_t$  $std::size_t$  **hits\_** = 0

 $std::size_t$  $std::size_t$  misses\_ = 0

```
std::size_t insertions_ = 0
```
*[std](#page-1015-0)*::size\_t evictions\_ = 0

# **Private Static Functions**

static inline *[std](#page-1015-0)*::size\_t get\_and\_reset(*[std](#page-1015-0)*::size\_t &value, bool reset) noexcept

# **hpx/cache/statistics/no\_statistics.hpp**

Defined in header hpx/cache/statistics/no\_statistics.hpp.

See *[Public API](#page-313-0)* for a list of names and headers that are part of the public *HPX* API.

# **Defines**

## HPX\_CACHE\_METHOD\_UNSCOPED\_ENUM\_DEPRECATION\_MSG

### namespace hpx

namespace util

namespace cache

namespace statistics

## **Enums**

<span id="page-993-1"></span><span id="page-993-0"></span>enum class method *Values:*

<span id="page-993-2"></span>enumerator get\_entry

enumerator insert\_entry

<span id="page-993-4"></span><span id="page-993-3"></span>enumerator update\_entry

enumerator erase\_entry

# **Variables**

constexpr *[method](#page-993-0)* method\_get\_entry = *[method](#page-993-0)*::*[get\\_entry](#page-993-1)*

constexpr *[method](#page-993-0)* method\_insert\_entry = *[method](#page-993-0)*::*[insert\\_entry](#page-993-2)*

constexpr *[method](#page-993-0)* method\_update\_entry = *[method](#page-993-0)*::*[update\\_entry](#page-993-3)*

<span id="page-994-0"></span>constexpr *[method](#page-993-0)* method\_erase\_entry = *[method](#page-993-0)*::*[erase\\_entry](#page-993-4)*

#### <span id="page-994-1"></span>class no\_statistics

Subclassed by *[hpx::util::cache::statistics::local\\_statistics](#page-992-1)*

# **Public Static Functions**

static inline constexpr void **got\_hit**() noexcept

The function *got\_hit* will be called by a cache instance whenever a entry got touched.

static inline constexpr void **got\_miss()** noexcept

The function *got\_miss* will be called by a cache instance whenever a requested entry has not been found in the cache.

static inline constexpr void **got\_insertion**() noexcept

The function *got insertion* will be called by a cache instance whenever a new entry has been inserted.

```
static inline constexpr void got_eviction() noexcept
```
The function *got\_eviction* will be called by a cache instance whenever an entry has been removed from the cache because a new inserted entry let the cache grow beyond its capacity.

static inline constexpr void **clear**() noexcept

Reset all statistics.

static inline constexpr *[std](#page-1015-0)*::int64\_t get\_get\_entry\_count(bool) noexcept

The function *get get entry count* returns the number of invocations of the get entry() API function of the cache.

static inline constexpr *[std](#page-1015-0)*::int64\_t get\_insert\_entry\_count(bool) noexcept

The function *get insert entry count* returns the number of invocations of the insert entry() API function of the cache.

static inline constexpr *[std](#page-1015-0)*::int64\_t get\_update\_entry\_count(bool) noexcept

The function *get\_update\_entry\_count* returns the number of invocations of the update\_entry() API function of the cache.

static inline constexpr *[std](#page-1015-0)*::int64\_t get\_erase\_entry\_count(bool) noexcept

The function *get\_erase\_entry\_count* returns the number of invocations of the erase() API function of the cache.

static inline constexpr *[std](#page-1015-0)*::int64\_t get\_get\_entry\_time(bool) noexcept

The function *get\_get\_entry\_time* returns the overall time spent executing of the get\_entry() API function of the cache.

static inline constexpr *[std](#page-1015-0)*::int64\_t get\_insert\_entry\_time(bool) noexcept

The function *get\_insert\_entry\_time* returns the overall time spent executing of the insert\_entry() API function of the cache.

static inline constexpr *[std](#page-1015-0)*::int64\_t get\_update\_entry\_time(bool) noexcept

The function *get\_update\_entry\_time* returns the overall time spent executing of the update\_entry() API function of the cache.

static inline constexpr *[std](#page-1015-0)*::int64\_t get\_erase\_entry\_time(bool) noexcept

The function *get\_erase\_entry\_time* returns the overall time spent executing of the erase() API function of the cache.

### struct update\_on\_exit

*#include <no\_statistics.hpp>* Helper class to update timings and counts on function exit.

## **Public Functions**

inline constexpr update\_on\_exit(*[no\\_statistics](#page-994-0)* const&, *[method](#page-993-0)*) noexcept

## **compute\_local**

See *[Public API](#page-313-0)* for a list of names and headers that are part of the public *HPX* API.

## **hpx/compute\_local/vector.hpp**

Defined in header hpx/compute\_local/vector.hpp.

See *[Public API](#page-313-0)* for a list of names and headers that are part of the public *HPX* API.

namespace hpx

namespace compute

## **Functions**

<span id="page-995-1"></span><span id="page-995-0"></span>template<typename T, typename Allocator> void swap(*[vector](#page-995-0)*<*[T](#page-995-1)*, *[Allocator](#page-995-1)*> &x, *[vector](#page-995-0)*<*[T](#page-995-1)*, *[Allocator](#page-995-1)*> &y) noexcept Effects:  $x \cdot s \cdot \text{swap}(y)$ ; template<typename T, typename Allocator = *[std](#page-1015-0)*::allocator<*[T](#page-995-0)*>> class vector

# **Public Types**

```
using value_type = TMember types (FIXME: add reference to std.
```
<span id="page-996-6"></span>using allocator\_type = *[Allocator](#page-995-0)*

<span id="page-996-0"></span>using access\_target = typename *[alloc\\_traits](#page-998-0)*::access\_target

using size\_type = *[std](#page-1015-0)*::size\_t

<span id="page-996-7"></span>using difference\_type = *[std](#page-1015-0)*::ptrdiff\_t

<span id="page-996-8"></span>using reference = typename *[alloc\\_traits](#page-998-0)*::reference

<span id="page-996-9"></span>using const\_reference = typename *[alloc\\_traits](#page-998-0)*::const\_reference

<span id="page-996-10"></span>using pointer = typename *[alloc\\_traits](#page-998-0)*::pointer

<span id="page-996-11"></span>using const\_pointer = typename *[alloc\\_traits](#page-998-0)*::const\_pointer

<span id="page-996-12"></span>using iterator = detail::iterator<*[T](#page-995-0)*, *[Allocator](#page-995-0)*>

using const\_iterator = detail::iterator<*[T](#page-995-0)* const, *[Allocator](#page-995-0)*>

using reverse\_iterator = detail::reverse\_iterator<*[T](#page-995-0)*, *[Allocator](#page-995-0)*>

using const\_reverse\_iterator = detail::const\_reverse\_iterator<*[T](#page-995-0)*, *[Allocator](#page-995-0)*>

## **Public Functions**

<span id="page-996-5"></span><span id="page-996-4"></span><span id="page-996-3"></span><span id="page-996-2"></span><span id="page-996-1"></span>inline explicit vector(*[Allocator](#page-995-0)* const &alloc = *[Allocator](#page-995-0)*()) inline vector(*[size\\_type](#page-996-0)* count, *[T](#page-995-0)* const &value, *[Allocator](#page-995-0)* const &alloc = *[Allocator](#page-995-0)*()) inline explicit vector(*[size\\_type](#page-996-0)* count, *[Allocator](#page-995-0)* const &alloc = *[Allocator](#page-995-0)*()) template<typename InIter, typename Enable = typename *[std](#page-1015-0)*::enable\_if<*[hpx](#page-349-0)*::*[traits](#page-1083-0)*::is\_input\_iterator<*[InIter](#page-996-1)*>::value>::type> inline vector(*[InIter](#page-996-1)* first, *[InIter](#page-996-1)* last, *[Allocator](#page-995-0)* const &alloc) inline vector(*[vector](#page-996-2)* const &other) inline vector(*[vector](#page-996-3)* const &other, *[Allocator](#page-995-0)* const &alloc) inline vector(*[vector](#page-996-4)* &&other) noexcept

inline vector(*[vector](#page-996-5)* &&other, *[Allocator](#page-995-0)* const &alloc)

inline vector(*[std](#page-1015-0)*::initializer\_list<*[T](#page-995-0)*> init, *[Allocator](#page-995-0)* const &alloc)

inline  $\sim$ vector $()$ 

inline *[vector](#page-995-0)* &operator=(*[vector](#page-995-0)* const &other)

inline *[vector](#page-995-0)* &operator=(*[vector](#page-995-0)* &&other) noexcept

inline *[allocator\\_type](#page-996-6)* get\_allocator() const noexcept

Returns the allocator associated with the container.

inline *[reference](#page-996-7)* operator[](*[size\\_type](#page-996-0)* pos)

inline *[const\\_reference](#page-996-8)* operator[](*[size\\_type](#page-996-0)* pos) const

#### <span id="page-997-0"></span>inline *[pointer](#page-996-9)* data() noexcept

Returns pointer to the underlying array serving as element storage. The pointer is such that range [*[data\(\)](#page-997-0)*; *[data\(\)](#page-997-0)* + size()) is always a valid range, even if the container is empty (*[data\(\)](#page-997-0)* is not dereference-able in that case).

#### inline *[const\\_pointer](#page-996-10)* **data()** const noexcept

Returns pointer to the underlying array serving as element storage. The pointer is such that range [*[data\(\)](#page-997-0)*; *[data\(\)](#page-997-0)* + size()) is always a valid range, even if the container is empty (*[data\(\)](#page-997-0)* is not dereference-able in that case).

## inline *[T](#page-995-0)* \*device\_data() const noexcept

Returns a raw pointer corresponding to the address of the data allocated on the device.

inline *[std](#page-1015-0)*::size\_t size() const noexcept

inline *[std](#page-1015-0)*::size t **capacity**() const noexcept

inline bool empty() const noexcept

Returns:  $size() == 0$ .

## inline void resize(*[size\\_type](#page-996-0)*, *[T](#page-995-0)* const&)

Effects: If size  $\leq$  size(), equivalent to calling pop\_back() size() - size times. If size()  $\lt$  size, appends size - size() copies of val to the sequence.

Requires: T shall be CopyInsertable into \*this.

Remarks: If an exception is thrown there are no effects.

inline *[iterator](#page-996-11)* begin() noexcept

inline *[iterator](#page-996-11)* end() noexcept

inline *[const\\_iterator](#page-996-12)* cbegin() const noexcept

inline *[const\\_iterator](#page-996-12)* cend() const noexcept

inline *[const\\_iterator](#page-996-12)* begin() const noexcept

inline *[const\\_iterator](#page-996-12)* end() const noexcept

inline void swap(*[vector](#page-995-0)* &other) noexcept

Effects: Exchanges the contents and capacity() of \*this with that of x.

Complexity: Constant time.

inline void **clear**() noexcept

Effects: Erases all elements in the range [begin(),end()). Destroys all elements in 'a'. Invalidates all references, pointers, and iterators referring to the elements of a and may invalidate the pastthe-end iterator.

Post: a.empty() returns true.

Complexity: Linear.

## **Public Static Functions**

static inline void resize(*[size\\_type](#page-996-0)*)

Effects: If size  $\le$  = size(), equivalent to calling pop\_back() size()

• size times. If size() < size, appends size - size() default-inserted elements to the sequence. Requires: T shall be MoveInsertable and DefaultInsertable into \*this.

Remarks: If an exception is thrown other than by the move constructor of a non-CopyInsertable T there are no effects.

## **Private Types**

<span id="page-998-0"></span>using alloc\_traits = *[traits](#page-1083-0)*::allocator\_traits<*[Allocator](#page-995-0)*>

## **Private Members**

*[size\\_type](#page-996-0)* size\_

*[size\\_type](#page-996-0)* capacity\_

*[allocator\\_type](#page-996-6)* alloc\_

*[pointer](#page-996-9)* data\_

## **hpx/compute\_local/host/block\_executor.hpp**

Defined in header hpx/compute\_local/host/block\_executor.hpp.

See *[Public API](#page-313-0)* for a list of names and headers that are part of the public *HPX* API.

<span id="page-998-1"></span>template<typename Executor>

struct

[hpx](#page-349-0)::[parallel](#page-411-0)::[execution](#page-968-0)::executor\_execution\_category<*[compute](#page-999-0)*::*[host](#page-999-1)*::*[block\\_executor](#page-999-2)*<*[Executor](#page-998-1)*>>

## **Public Types**

using type = *[hpx](#page-349-0)*::*[execution](#page-347-0)*::*[parallel\\_execution\\_tag](#page-1072-0)*

<span id="page-999-3"></span>template<typename Executor>

struct is\_one\_way\_executor<*[compute](#page-999-0)*::*[host](#page-999-1)*::*[block\\_executor](#page-999-2)*<*[Executor](#page-999-3)*>> : public true\_type

<span id="page-999-4"></span>template<typename Executor>

struct is\_two\_way\_executor<*[compute](#page-999-0)*::*[host](#page-999-1)*::*[block\\_executor](#page-999-2)*<*[Executor](#page-999-4)*>> : public true\_type

<span id="page-999-5"></span>template<typename Executor>

struct is\_bulk\_one\_way\_executor<*[compute](#page-999-0)*::*[host](#page-999-1)*::*[block\\_executor](#page-999-2)*<*[Executor](#page-999-5)*>> : public true\_type

<span id="page-999-6"></span>template<typename Executor>

struct is\_bulk\_two\_way\_executor<*[compute](#page-999-0)*::*[host](#page-999-1)*::*[block\\_executor](#page-999-2)*<*[Executor](#page-999-6)*>> : public true\_type

#### <span id="page-999-0"></span>namespace hpx

### <span id="page-999-1"></span>namespace compute

<span id="page-999-2"></span>namespace host

template<typename Executor = *[hpx](#page-349-0)*::*[parallel](#page-411-0)*::*[execution](#page-968-0)*::*[restricted\\_thread\\_pool\\_executor](#page-1096-0)*>

#### struct block\_executor

*#include <block\_executor.hpp>* The block executor can be used to build NUMA aware programs. It will distribute work evenly across the passed targets **Template Parameters** Executor – The underlying executor to use

### **Public Types**

using executor\_parameters\_type = *[hpx](#page-349-0)*::*[execution](#page-347-0)*::*[experimental](#page-347-1)*::*[default\\_parameters](#page-1055-0)*

# **Public Functions**

inline explicit block\_executor(*[std](#page-1015-0)*::vector<*[host](#page-999-1)*::target> const &targets,

*[threads](#page-1004-0)*::*[thread\\_priority](#page-1005-0)* priority = *[threads](#page-1004-0)*::*[thread\\_priority](#page-1005-0)*::*[high](#page-1005-1)*, *[threads](#page-1004-0)*::*[thread\\_stacksize](#page-1006-0)* stacksize = *[threads](#page-1004-0)*::*[thread\\_stacksize](#page-1006-0)*::*[default\\_](#page-1006-1)*, *[threads](#page-1004-0)*::*[thread\\_schedule\\_hint](#page-1009-0)* schedulehint = {})

inline explicit block\_executor(*[std](#page-1015-0)*::vector<*[host](#page-999-1)*::target> &&targets)

<span id="page-999-7"></span>inline block\_executor(*[block\\_executor](#page-999-7)* const &other)

<span id="page-999-8"></span>inline block\_executor(*[block\\_executor](#page-999-8)* &&other) noexcept

inline *[block\\_executor](#page-999-2)* &operator=(*[block\\_executor](#page-999-2)* const &other)

inline *[block\\_executor](#page-999-2)* &operator=(*[block\\_executor](#page-999-2)* &&other) noexcept

inline *[std](#page-1015-0)*::vector<*[host](#page-999-1)*::target> const &targets() const noexcept

# **Private Functions**

<span id="page-1000-0"></span>inline auto get\_next\_executor() const

template<typename F, typename ...Ts> inline decltype(auto) friend tag\_invoke(*[hpx](#page-349-0)*::*[parallel](#page-411-0)*::*[execution](#page-968-0)*::*[post\\_t](#page-1077-0)*, *[block\\_executor](#page-999-2)* const &exec, *[F](#page-1000-0)* &&f, *[Ts](#page-1000-0)*&&... ts)

<span id="page-1000-1"></span>template<typename F, typename ...Ts> inline decltype(auto) friend tag\_invoke(*[hpx](#page-349-0)*::*[parallel](#page-411-0)*::*[execution](#page-968-0)*::*[async\\_execute\\_t](#page-1073-0)*, *[block\\_executor](#page-999-2)* const &exec, *[F](#page-1000-1)* &&f, *[Ts](#page-1000-1)*&&... ts)

<span id="page-1000-2"></span>template<typename F, typename ...Ts> inline decltype(auto) friend tag\_invoke(*[hpx](#page-349-0)*::*[parallel](#page-411-0)*::*[execution](#page-968-0)*::*[sync\\_execute\\_t](#page-1077-1)*, *[block\\_executor](#page-999-2)* const &exec, *[F](#page-1000-2)* &&f, *[Ts](#page-1000-2)*&&... ts)

<span id="page-1000-3"></span>template<typename F, typename Shape, typename ...Ts> inline decltype(auto) bulk\_async\_execute\_impl(*[F](#page-1000-3)* &&f, *[Shape](#page-1000-3)* const &shape, *[Ts](#page-1000-3)*&&... ts) const

<span id="page-1000-4"></span>template<typename F, typename Shape, typename ...Ts> inline decltype(auto) friend tag\_invoke(*[hpx](#page-349-0)*::*[parallel](#page-411-0)*::*[execution](#page-968-0)*::*[bulk\\_async\\_execute\\_t](#page-1074-0)*, *[block\\_executor](#page-999-2)* const &exec, *[F](#page-1000-4)* &&f, *[Shape](#page-1000-4)* const &shape, *[Ts](#page-1000-4)*&&... ts)

<span id="page-1000-5"></span>template<typename F, typename Shape, typename ...Ts> inline decltype(auto) bulk\_sync\_execute\_impl(*[F](#page-1000-5)* &&f, *[Shape](#page-1000-5)* const &shape, *[Ts](#page-1000-5)*&&... ts) const

<span id="page-1000-6"></span>template<typename F, typename Shape, typename ...Ts> inline decltype(auto) friend tag\_invoke(*[hpx](#page-349-0)*::*[parallel](#page-411-0)*::*[execution](#page-968-0)*::*[bulk\\_sync\\_execute\\_t](#page-1075-0)*, *[block\\_executor](#page-999-2)* const &exec, *[F](#page-1000-6)* &&f, *[Shape](#page-1000-6)* const &shape, *[Ts](#page-1000-6)*&&... ts)

inline void init\_executors()

# **Private Members**

*[std](#page-1015-0)*::vector<*[host](#page-999-1)*::target> targets\_

mutable *[std](#page-1015-0)*::atomic<*[std](#page-1015-0)*::size\_t> current\_

*[std](#page-1015-0)*::vector<*[Executor](#page-999-2)*> executors\_

*[threads](#page-1004-0)*::*[thread\\_priority](#page-1005-0)* priority\_ = *[threads](#page-1004-0)*::*[thread\\_priority](#page-1005-0)*::*[high](#page-1005-1)*

*[threads](#page-1004-0)*::*[thread\\_stacksize](#page-1006-0)* stacksize\_ = *[threads](#page-1004-0)*::*[thread\\_stacksize](#page-1006-0)*::*[default\\_](#page-1006-1)*

*[threads](#page-1004-0)*::*[thread\\_schedule\\_hint](#page-1009-0)* schedulehint\_ = {}

namespace parallel

namespace execution

template<typename Executor> block\_executor< Executor > >

## **Public Types**

using type = *[hpx](#page-349-0)*::*[execution](#page-347-0)*::*[parallel\\_execution\\_tag](#page-1072-0)*

template<typename Executor> block\_executor< Executor > > : public true\_type template<typename Executor> block\_executor< Executor > > : public true\_type template<typename Executor> block\_executor< Executor > > : public true\_type template<typename Executor> block\_executor< Executor > > : public true\_type

# **hpx/compute\_local/host/block\_fork\_join\_executor.hpp**

Defined in header hpx/compute\_local/host/block\_fork\_join\_executor.hpp. See *[Public API](#page-313-0)* for a list of names and headers that are part of the public *HPX* API.

namespace hpx

namespace execution

<span id="page-1001-1"></span>namespace experimental

## <span id="page-1001-0"></span>class block\_fork\_join\_executor

*#include <block\_fork\_join\_executor.hpp>* An executor with fork-join (blocking) semantics.

The *[block\\_fork\\_join\\_executor](#page-1001-0)* creates on construction a set of worker threads that are kept alive for the duration of the executor. Copying the executor has reference semantics, i.e. copies of a fork\_join\_executor hold a reference to the worker threads of the original instance. Scheduling work through the executor concurrently from different threads is undefined behaviour.

The executor keeps a set of worker threads alive for the lifetime of the executor, meaning other work will not be executed while the executor is busy or waiting for work. The executor has a customizable delay after which it will yield to other work. Since starting and resuming the worker

threads is a slow operation the executor should be reused whenever possible for multiple adjacent parallel algorithms or invocations of bulk\_(a)sync\_execute.

This behaviour is similar to the plain *fork\_join\_executor* except that the *[block\\_fork\\_join\\_executor](#page-1001-0)* creates a hierarchy of fork\_join\_executors, one for each target used to initialize it.

## **Public Functions**

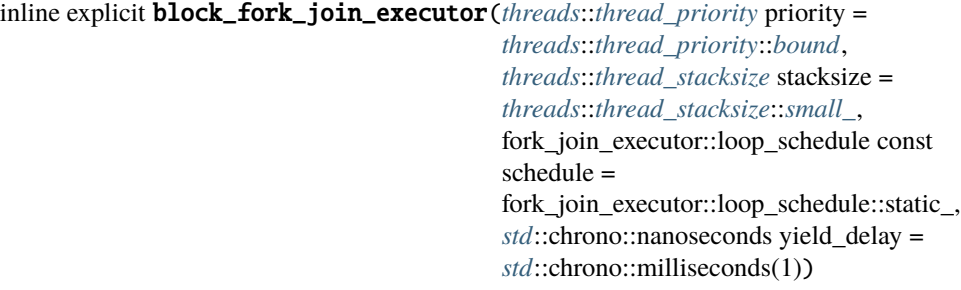

Construct a *[block\\_fork\\_join\\_executor](#page-1001-0)*.

**Note:** This constructor will create one fork\_join\_executor for each numa domain

### **Parameters**

- **priority** The priority of the worker threads.
- stacksize The stacksize of the worker threads. Must not be nostack.
- schedule The loop schedule of the parallel regions.
- yield\_delay The time after which the executor yields to other work if it has not received any new work for execution.

inline explicit block\_fork\_join\_executor(*[std](#page-1015-0)*::vector<*[compute](#page-999-0)*::*[host](#page-999-1)*::target> const

&targets, *[threads](#page-1004-0)*::*[thread\\_priority](#page-1005-0)* priority = *[threads](#page-1004-0)*::*[thread\\_priority](#page-1005-0)*::*[bound](#page-1006-2)*, *[threads](#page-1004-0)*::*[thread\\_stacksize](#page-1006-0)* stacksize = *[threads](#page-1004-0)*::*[thread\\_stacksize](#page-1006-0)*::*[small\\_](#page-1006-3)*, fork join executor::loop schedule const schedule = fork\_join\_executor::loop\_schedule::static\_, *[std](#page-1015-0)*::chrono::nanoseconds yield\_delay = *[std](#page-1015-0)*::chrono::milliseconds(1))

Construct a *[block\\_fork\\_join\\_executor](#page-1001-0)*.

**Note:** This constructor will create one fork\_join\_executor for each given target

### **Parameters**

- targets The list of targets to use for thread placement
- **priority** The priority of the worker threads.
- stacksize The stacksize of the worker threads. Must not be nostack.
- schedule The loop schedule of the parallel regions.
- yield\_delay The time after which the executor yields to other work if it has not received any new work for execution.

<span id="page-1002-0"></span>template<typename F, typename S, typename ...Ts>

inline void bulk\_sync\_execute\_helper(*[F](#page-1002-0)* &&f, *[S](#page-1002-0)* const &shape, *[Ts](#page-1002-0)*&&... ts)

<span id="page-1003-0"></span>template<typename F, typename S, typename ...Ts> inline decltype(auto) friend tag\_invoke(*[hpx](#page-349-0)*::*[parallel](#page-411-0)*::*[execution](#page-968-0)*::*[bulk\\_async\\_execute\\_t](#page-1074-0)*, *[block\\_fork\\_join\\_executor](#page-1001-1)* &exec, *[F](#page-1003-0)* &&f, *[S](#page-1003-0)* const &shape, *[Ts](#page-1003-0)*&&... ts)

<span id="page-1003-1"></span>template<typename ...Fs> inline void sync\_invoke\_helper(*[Fs](#page-1003-1)*&&... fs) const

<span id="page-1003-2"></span>template<typename F, typename ...Fs> inline decltype(auto) friend tag\_invoke(*[hpx](#page-349-0)*::*[parallel](#page-411-0)*::*[execution](#page-968-0)*::*[sync\\_invoke\\_t](#page-1077-2)*, *[block\\_fork\\_join\\_executor](#page-1001-1)* const &exec, *[F](#page-1003-2)* &&f, *[Fs](#page-1003-2)*&&... fs)

<span id="page-1003-3"></span>template<typename F, typename ...Fs> inline decltype(auto) friend tag\_invoke(*[hpx](#page-349-0)*::*[parallel](#page-411-0)*::*[execution](#page-968-0)*::*[async\\_invoke\\_t](#page-1074-1)*, *[block\\_fork\\_join\\_executor](#page-1001-1)* const &exec, *[F](#page-1003-3)* &&f, *[Fs](#page-1003-3)*&&... fs)

<span id="page-1003-4"></span>template<typename Tag> inline decltype(auto) friend tag\_invoke(*[Tag](#page-1003-4)* tag, *[block\\_fork\\_join\\_executor](#page-1001-1)* const &exec) noexcept

## **Private Members**

fork join executor exec\_

*[std](#page-1015-0)*::vector<fork\_join\_executor> block\_execs\_

## **Private Static Functions**

static inline *[hpx](#page-349-0)*::*[threads](#page-1004-0)*::mask\_type cores\_for\_targets(*[std](#page-1015-0)*::vector<*[compute](#page-999-0)*::*[host](#page-999-1)*::target> const &targets)

## **Friends**

<span id="page-1003-5"></span>template<typename F, typename S, typename ...Ts> inline friend void tag\_invoke(*[hpx](#page-349-0)*::*[parallel](#page-411-0)*::*[execution](#page-968-0)*::*[bulk\\_sync\\_execute\\_t](#page-1075-0)*, *[block\\_fork\\_join\\_executor](#page-1001-1)* &exec, *[F](#page-1003-5)* &&f, *[S](#page-1003-5)* const &shape, *[Ts](#page-1003-5)*&&... ts)

template<typename Tag, typename Property> inline friend *[block\\_fork\\_join\\_executor](#page-1001-1)* tag\_invoke(*[Tag](#page-1003-6)* tag, *[block\\_fork\\_join\\_executor](#page-1001-1)* const &exec, *[Property](#page-1003-6)* &&prop) noexcept

### <span id="page-1003-6"></span>namespace parallel

namespace execution

## **config**

See *[Public API](#page-313-0)* for a list of names and headers that are part of the public *HPX* API.

### **hpx/config/endian.hpp**

Defined in header hpx/config/endian.hpp.

See *[Public API](#page-313-0)* for a list of names and headers that are part of the public *HPX* API.

## **coroutines**

See *[Public API](#page-313-0)* for a list of names and headers that are part of the public *HPX* API.

## **hpx/coroutines/thread\_enums.hpp**

Defined in header hpx/coroutines/thread\_enums.hpp.

See *[Public API](#page-313-0)* for a list of names and headers that are part of the public *HPX* API.

<span id="page-1004-0"></span>namespace hpx

namespace threads

## **Enums**

#### enum class thread\_schedule\_state : *[std](#page-1015-0)*::int8\_t

The *thread\_schedule\_state* enumerator encodes the current state of a *thread* instance *Values:*

### enumerator unknown

## enumerator active

thread is currently active (running, has resources)

### enumerator pending

thread is pending (ready to run, but no hardware resource available)

#### enumerator suspended

thread has been suspended (waiting for synchronization event, but still known and under control of the thread-manager)

#### enumerator depleted

thread has been depleted (deeply suspended, it is not known to the thread-manager)

### enumerator terminated

thread has been stopped an may be garbage collected

#### enumerator staged

this is not a real thread state, but allows to reference staged task descriptions, which eventually will be converted into thread objects

### enumerator pending\_do\_not\_schedule

this is not a real thread state, but allows to create a thread in pending state without scheduling it (internal, do not use)

### enumerator pending\_boost

this is not a real thread state, but allows to suspend a thread in pending state without high priority rescheduling

### enumerator deleted

thread has been stopped and was deleted

#### <span id="page-1005-0"></span>enum class thread\_priority : *[std](#page-1015-0)*::int8\_t

This enumeration lists all possible thread-priorities for HPX threads.

*Values:*

## enumerator unknown

### enumerator default\_

Will assign the priority of the task to the default (normal) priority.

#### enumerator low

Task goes onto a special low priority queue and will not be executed until all high/normal priority tasks are done, even if they are added after the low priority task.

#### enumerator normal

Task will be executed when it is taken from the normal priority queue, this is usually a first infirst-out ordering of tasks (depending on scheduler choice). This is the default priority.

#### enumerator high\_recursive

The task is a high priority task and any child tasks spawned by this task will be made high priority as well - unless they are specifically flagged as non default priority.

#### enumerator boost

Same as *thread\_priority\_high* except that the thread will fall back to *thread\_priority\_normal* if resumed after being suspended.

#### <span id="page-1005-1"></span>enumerator **high**

Task goes onto a special high priority queue and will be executed before normal/low priority tasks are taken (some schedulers modify the behavior slightly and the documentation for those should be consulted).

#### <span id="page-1006-2"></span>enumerator bound

Task goes onto a special high priority queue and will never be stolen by another thread after initial assignment. This should be used for thread placement tasks such as OpenMP type for loops.

#### enum class thread\_restart\_state : *[std](#page-1015-0)*::int8\_t

The *thread\_restart\_state* enumerator encodes the reason why a thread is being restarted

*Values:*

### enumerator unknown

## enumerator signaled

The thread has been signaled.

#### enumerator timeout

The thread has been reactivated after a timeout.

#### enumerator terminate

The thread needs to be terminated.

### enumerator abort

The thread needs to be aborted.

## <span id="page-1006-0"></span>enum class thread\_stacksize : *[std](#page-1015-0)*::int8\_t

A *thread\_stacksize* references any of the possible stack-sizes for HPX threads.

*Values:*

### <span id="page-1006-3"></span>enumerator unknown

### enumerator small\_

use small stack size (the underscore is to work around 'small' being defined to char on Windows)

## enumerator medium

use medium sized stack size

#### enumerator large

use large stack size

## enumerator huge

use very large stack size

### enumerator nostack

this thread does not suspend (does not need a stack)

### <span id="page-1006-1"></span>enumerator current

use size of current thread's stack

### enumerator default\_

use default stack size

### enumerator minimal

use minimally stack size

### enumerator maximal

use maximally stack size

#### enum class thread\_schedule\_hint\_mode : *[std](#page-1015-0)*::int8\_t

The type of hint given when creating new tasks.

*Values:*

## enumerator none

A hint that leaves the choice of scheduling entirely up to the scheduler.

#### enumerator thread

A hint that tells the scheduler to prefer scheduling a task on the local thread number associated with this hint. Local thread numbers are indexed from zero. It is up to the scheduler to decide how to interpret thread numbers that are larger than the number of threads available to the scheduler. Typically thread numbers will wrap around when too large.

### enumerator numa

A hint that tells the scheduler to prefer scheduling a task on the NUMA domain associated with this hint. NUMA domains are indexed from zero. It is up to the scheduler to decide how to interpret NUMA domain indices that are larger than the number of available NUMA domains to the scheduler. Typically indices will wrap around when too large.

### enum class thread\_placement\_hint : *[std](#page-1015-0)*::int8\_t

The type of hint given to the scheduler related to thread placement

The type of hint given to the scheduler related running a thread as a child directly in the context of the parent thread

*Values:*

### enumerator none

No hint is specified. The implementation is free to chose what placement methods to use.

### enumerator depth\_first

A hint that tells the scheduler to prefer spreading thread placement on a depth-first basis (i.e. consecutively scheduled threads are placed on the same core).

### enumerator breadth\_first

A hint that tells the scheduler to prefer spreading thread placement on a breadth-first basis (i.e. consecutively scheduled threads are placed on the neighboring cores).
#### enumerator depth\_first\_reverse

A hint that tells the scheduler to prefer spreading thread placement on a depth-first basis (i.e. consecutively scheduled threads are placed on the same core). Threads are being scheduled in reverse order.

#### enumerator breadth\_first\_reverse

A hint that tells the scheduler to prefer spreading thread placement on a breadth-first basis (i.e. consecutively scheduled threads are placed on the neighboring cores). Threads are being scheduled in reverse order.

#### <span id="page-1008-0"></span>enum class thread\_sharing\_hint : *[std](#page-1015-0)*::int8\_t

The type of hint given to the scheduler related to whether it is ok to share the invoked function object between threads

<span id="page-1008-3"></span>*Values:*

#### enumerator none

No hint is specified. The implementation is free to chose what sharing methods to use.

#### enumerator do\_not\_share\_function

A hint that tells the scheduler to avoid sharing the given function (object) between threads.

#### enumerator do\_not\_combine\_tasks

A hint that tells the scheduler to avoid combining tasks on the same thread. This is important for tasks that may synchronize between each other, which could lead to deadlocks if those tasks are combined running by the same thread.

#### <span id="page-1008-2"></span><span id="page-1008-1"></span>enum class thread\_execution\_hint : *[std](#page-1015-0)*::int8\_t

*Values:*

#### enumerator none

No hint is specified. Always run the thread in its own execution environment.

#### enumerator run\_as\_child

Attempt to run the thread in the execution context of the parent thread.

### **Functions**

*[std](#page-1015-0)*::ostream &operator<<(*[std](#page-1015-0)*::ostream &os, *[thread\\_schedule\\_state](#page-1004-0)* t)

#### char const \*get\_thread\_state\_name(*[thread\\_schedule\\_state](#page-1004-0)* state) noexcept

Returns the name of the given state.

Get the readable string representing the name of the given thread\_state constant. **Parameters** state – this represents the thread state.

*[std](#page-1015-0)*::ostream &operator<<(*[std](#page-1015-0)*::ostream &os, *[thread\\_priority](#page-1005-0)* t)

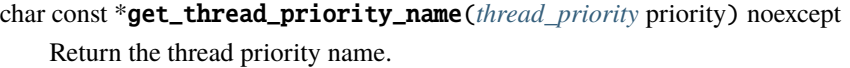

Get the readable string representing the name of the given thread priority constant. **Parameters priority** – this represents the thread priority.

*[std](#page-1015-0)*::ostream &operator<<(*[std](#page-1015-0)*::ostream &os, *[thread\\_restart\\_state](#page-1006-0)* t)

char const \*get\_thread\_state\_ex\_name(*[thread\\_restart\\_state](#page-1006-0)* state) noexcept Get the readable string representing the name of the given thread restart state constant.

char const \*get\_thread\_state\_name(thread\_state state) noexcept Get the readable string representing the name of the given thread\_state constant.

- *[std](#page-1015-0)*::ostream &operator<<(*[std](#page-1015-0)*::ostream &os, *[thread\\_stacksize](#page-1006-1)* t)
- char const \*get\_stack\_size\_enum\_name(*[thread\\_stacksize](#page-1006-1)* size) noexcept Returns the stack size name.

Get the readable string representing the given stack size constant. Parameters size – this represents the stack size

constexpr bool do\_not\_share\_function(*[thread\\_sharing\\_hint](#page-1008-0)* hint) noexcept

constexpr bool do\_not\_combine\_tasks(*[thread\\_sharing\\_hint](#page-1008-0)* hint) noexcept

constexpr *[thread\\_sharing\\_hint](#page-1008-0)* operator|(*[thread\\_sharing\\_hint](#page-1008-0)* lhs, *[thread\\_sharing\\_hint](#page-1008-0)* rhs) noexcept

constexpr bool run\_as\_child(*[thread\\_execution\\_hint](#page-1008-1)* hint) noexcept

#### **Variables**

<span id="page-1009-0"></span>constexpr *[thread\\_execution\\_hint](#page-1008-1)* default\_runs\_as\_child\_hint = *[thread\\_execution\\_hint](#page-1008-1)*::*[none](#page-1008-2)*

Default value to use for runs-as-child mode (if *true*, then futures will attempt to execute associated threads directly if they have not started running).

#### struct thread\_schedule\_hint

*#include <thread\_enums.hpp>* A hint given to a scheduler to guide where a task should be scheduled.

A scheduler is free to ignore the hint, or modify the hint to suit the resources available to the scheduler.

# **Public Functions**

inline constexpr **thread\_schedule\_hint**() noexcept

Construct a default hint with mode thread schedule hint mode::none.

inline explicit constexpr thread\_schedule\_hint(*[std](#page-1015-0)*::int16\_t thread\_hint, *[thread\\_placement\\_hint](#page-1007-0)* placement = *[thread\\_placement\\_hint](#page-1007-0)*::*[none](#page-1007-1)*,

*[thread\\_execution\\_hint](#page-1008-1)* runs\_as\_child = *[default\\_runs\\_as\\_child\\_hint](#page-1009-0)*, *thread sharing hint* sharing = *[thread\\_sharing\\_hint](#page-1008-0)*::*[none](#page-1008-3)*) noexcept

Construct a hint with mode thread\_schedule\_hint\_mode::thread and the given hint as the local thread number.

inline constexpr **thread\_schedule\_hint**(*[thread\\_schedule\\_hint\\_mode](#page-1007-2)* mode, *[std](#page-1015-0)*::int16\_t hint, *[thread\\_placement\\_hint](#page-1007-0)* placement = *[thread\\_placement\\_hint](#page-1007-0)*::*[none](#page-1007-1)*, *[thread\\_execution\\_hint](#page-1008-1)* runs\_as\_child = *[default\\_runs\\_as\\_child\\_hint](#page-1009-0)*, *[thread\\_sharing\\_hint](#page-1008-0)* sharing = *[thread\\_sharing\\_hint](#page-1008-0)*::*[none](#page-1008-3)*) noexcept

Construct a hint with the given mode and hint. The numerical hint is unused when the mode is thread schedule hint mode::none.

inline constexpr *[thread\\_placement\\_hint](#page-1007-0)* placement\_mode() const noexcept

inline void placement\_mode(*[thread\\_placement\\_hint](#page-1007-0)* bits) noexcept

inline constexpr *[thread\\_sharing\\_hint](#page-1008-0)* **sharing\_mode()** const noexcept

inline void sharing\_mode(*[thread\\_sharing\\_hint](#page-1008-0)* bits) noexcept

inline constexpr *[thread\\_execution\\_hint](#page-1008-1)* runs\_as\_child\_mode() const noexcept

inline void runs\_as\_child\_mode(*[thread\\_execution\\_hint](#page-1008-1)* bits) noexcept

### **Public Members**

### *[std](#page-1015-0)*::int16\_t hint = -1

The hint associated with the mode. The interpretation of this hint depends on the given mode.

#### *[thread\\_schedule\\_hint\\_mode](#page-1007-2)* mode = *[thread\\_schedule\\_hint\\_mode](#page-1007-2)*::*[none](#page-1007-3)*

The mode of the scheduling hint.

#### *[std](#page-1015-0)*::uint8\_t placement\_mode\_bits

The mode of the desired thread placement.

#### *[std](#page-1015-0)*::uint8\_t sharing\_mode\_bits

The mode of the desired sharing hint.

#### *[std](#page-1015-0)*::uint8\_t runs\_as\_child\_mode\_bits

The thread will run as a child directly in the context of the current thread

# **hpx/coroutines/thread\_id\_type.hpp**

Defined in header hpx/coroutines/thread\_id\_type.hpp. See *[Public API](#page-313-0)* for a list of names and headers that are part of the public *HPX* API. template<>

struct [std](#page-1015-0)::hash<::*[hpx](#page-349-0)*::*[threads](#page-1004-1)*::*[thread\\_id](#page-1011-0)*>

# **Public Functions**

inline *[std](#page-1015-0)*::size\_t operator()(::*[hpx](#page-349-0)*::*[threads](#page-1004-1)*::*[thread\\_id](#page-1011-0)* const &v) const noexcept

template<>

struct [std](#page-1015-0)::hash<::*[hpx](#page-349-0)*::*[threads](#page-1004-1)*::*[thread\\_id\\_ref](#page-1013-0)* >

### **Public Functions**

inline *[std](#page-1015-0)*::size\_t operator()(::*[hpx](#page-349-0)*::*[threads](#page-1004-1)*::*[thread\\_id\\_ref](#page-1013-0)* const &v) const noexcept

namespace hpx

namespace threads

### **Enums**

<span id="page-1011-4"></span><span id="page-1011-3"></span>enum class thread\_id\_addref *Values:*

enumerator yes

enumerator no

# **Variables**

<span id="page-1011-0"></span>constexpr const *[thread\\_id](#page-1011-0)* invalid\_thread\_id

struct thread\_id

# **Public Functions**

<span id="page-1011-2"></span><span id="page-1011-1"></span>constexpr **thread\_id**() noexcept = default thread\_id(*[thread\\_id](#page-1011-1)* const&) = default *[thread\\_id](#page-1011-0)* &operator=(*[thread\\_id](#page-1011-0)* const&) = default  $\sim$ thread\_id() = default inline constexpr thread\_id(*[thread\\_id](#page-1011-2)* &&rhs) noexcept inline constexpr *[thread\\_id](#page-1011-0)* &operator=(*[thread\\_id](#page-1011-0)* &&rhs) noexcept inline explicit constexpr thread\_id(*[thread\\_id\\_repr](#page-1012-0)* thrd) noexcept

inline constexpr *[thread\\_id](#page-1011-0)* &operator=(*[thread\\_id\\_repr](#page-1012-0)* rhs) noexcept

inline explicit constexpr operator bool() const noexcept

inline constexpr *[thread\\_id\\_repr](#page-1012-0)* get() const noexcept

inline constexpr void **reset**() noexcept

### **Private Types**

<span id="page-1012-0"></span>using **thread\_id\_repr** = void\*

### **Private Members**

*[thread\\_id\\_repr](#page-1012-0)* **thrd\_** = nullptr

# **Friends**

inline friend constexpr friend bool operator== (std::nullptr\_t, thread\_id const &rhs) noexcept

inline friend constexpr friend bool operator!= (std::nullptr\_t, thread\_id const &rhs) noexcept

inline friend constexpr friend bool operator== (thread\_id const &lhs, std::nullptr\_t) noexcept

inline friend constexpr friend bool operator!= (thread\_id const &lhs, std::nullptr\_t) noexcept

inline friend constexpr friend bool operator== (thread\_id const &lhs, thread\_id const &rhs) noexcept

inline friend constexpr friend bool operator!= (thread\_id const &lhs, thread\_id const &rhs) noexcept

inline friend constexpr friend bool operator< (thread\_id const &lhs, thread\_id const &rhs) noexcept

inline friend constexpr friend bool operator> (thread\_id const &lhs, thread\_id const &rhs) noexcept

inline friend constexpr friend bool operator<= (thread\_id const &lhs, thread\_id const &rhs) noexcept

inline friend constexpr friend bool operator>= (thread\_id const &lhs, thread\_id const &rhs) noexcept

friend *[std](#page-1015-0)*::ostream &operator<<(*[std](#page-1015-0)*::ostream &os, *[thread\\_id](#page-1011-0)* const &id)

friend void format\_value(*[std](#page-1015-0)*::ostream &os, *[std](#page-1015-0)*::string\_view spec, *[thread\\_id](#page-1011-0)* const &id)

<span id="page-1013-0"></span>struct **thread** id ref

### **Public Types**

<span id="page-1013-3"></span>using **thread\_repr** = detail::thread data reference counting

### **Public Functions**

<span id="page-1013-2"></span><span id="page-1013-1"></span>thread\_id\_ref() noexcept = default thread\_id\_ref(*[thread\\_id\\_ref](#page-1013-1)* const&) = default *[thread\\_id\\_ref](#page-1013-0)* &operator=(*[thread\\_id\\_ref](#page-1013-0)* const&) = default thread\_id\_ref(*[thread\\_id\\_ref](#page-1013-2)* &&rhs) noexcept = default *[thread\\_id\\_ref](#page-1013-0)* &operator=(*[thread\\_id\\_ref](#page-1013-0)* &&rhs) noexcept = default  $\sim$ thread\_id\_ref() = default inline explicit **thread\_id\_ref**(*[thread\\_id\\_repr](#page-1014-0)* const &thrd) noexcept inline explicit thread\_id\_ref(*[thread\\_id\\_repr](#page-1014-0)* &&thrd) noexcept inline *[thread\\_id\\_ref](#page-1013-0)* &operator=(*[thread\\_id\\_repr](#page-1014-0)* const &rhs) noexcept inline *[thread\\_id\\_ref](#page-1013-0)* &operator=(*[thread\\_id\\_repr](#page-1014-0)* &&rhs) noexcept inline explicit thread\_id\_ref(*[thread\\_repr](#page-1013-3)* \*thrd, *[thread\\_id\\_addref](#page-1011-3)* addref = *[thread\\_id\\_addref](#page-1011-3)* ::*[yes](#page-1011-4)*) noexcept inline *[thread\\_id\\_ref](#page-1013-0)* &operator=(*[thread\\_repr](#page-1013-3)* \*rhs) noexcept inline **[thread\\_id](#page-1011-0)\_ref**(*thread\_id* const &noref) inline thread\_id\_ref(*[thread\\_id](#page-1011-0)* &&noref) noexcept inline *[thread\\_id\\_ref](#page-1013-0)* &operator=(*[thread\\_id](#page-1011-0)* const &noref) inline *[thread\\_id\\_ref](#page-1013-0)* &operator=(*[thread\\_id](#page-1011-0)* &&noref) noexcept inline explicit constexpr operator bool() const noexcept inline constexpr *[thread\\_id](#page-1011-0)* **noref()** const noexcept inline constexpr *[thread\\_id\\_repr](#page-1014-0)* &get() & noexcept inline *[thread\\_id\\_repr](#page-1014-0)* &&get() && noexcept

inline constexpr *[thread\\_id\\_repr](#page-1014-0)* const  $\&get()$  const  $\&$  noexcept

inline void **reset**() noexcept

inline void reset(*[thread\\_repr](#page-1013-3)* \*thrd, bool add\_ref = true) noexcept

inline constexpr *[thread\\_repr](#page-1013-3)* \*detach() noexcept

### **Private Types**

<span id="page-1014-0"></span>using **thread\_id\_repr** =  $hpx$ ::intrusive\_ptr<detail::thread\_data\_reference\_counting>

### **Private Members**

*[thread\\_id\\_repr](#page-1014-0)* thrd\_

# **Friends**

inline friend constexpr friend bool operator== (std::nullptr\_t, thread\_id\_ref const &rhs) noexcept

inline friend constexpr friend bool operator!= (std::nullptr\_t, thread\_id\_ref const &rhs) noexcept

inline friend constexpr friend bool operator== (thread\_id\_ref const &lhs, std::nullptr\_t) noexcept

inline friend constexpr friend bool operator!= (thread\_id\_ref const &lhs, std::nullptr\_t) noexcept

inline friend constexpr friend bool operator== (thread\_id\_ref const &lhs, thread\_id\_ref const &rhs) noexcept

inline friend constexpr friend bool operator!= (thread\_id\_ref const &lhs, thread\_id\_ref const &rhs) noexcept

inline friend constexpr friend bool operator< (thread\_id\_ref const &lhs, thread\_id\_ref const &rhs) noexcept

inline friend constexpr friend bool operator> (thread\_id\_ref const &lhs, thread\_id\_ref const &rhs) noexcept

inline friend constexpr friend bool operator<= (thread\_id\_ref const &lhs, thread\_id\_ref const &rhs) noexcept

## inline friend constexpr friend bool operator>= (thread\_id\_ref const &lhs, thread\_id\_ref const &rhs) noexcept

friend *[std](#page-1015-0)*::ostream &operator<<(*[std](#page-1015-0)*::ostream &os, *[thread\\_id\\_ref](#page-1013-0)* const &id)

friend void format\_value(*[std](#page-1015-0)*::ostream &os, *[std](#page-1015-0)*::string\_view spec, *[thread\\_id\\_ref](#page-1013-0)* const &id)

<span id="page-1015-0"></span>namespace std

template<> thread\_id >

# **Public Functions**

inline *[std](#page-1015-0)*::size\_t operator()(::*[hpx](#page-349-0)*::*[threads](#page-1004-1)*::*[thread\\_id](#page-1011-0)* const &v) const noexcept

### template<> thread\_id\_ref >

# **Public Functions**

inline *[std](#page-1015-0)*::size\_t operator()(::*[hpx](#page-349-0)*::*[threads](#page-1004-1)*::*[thread\\_id\\_ref](#page-1013-0)* const &v) const noexcept

# **datastructures**

See *[Public API](#page-313-0)* for a list of names and headers that are part of the public *HPX* API.

# hpx::any\_nonser. hpx::bad\_any\_cast, hpx::unique\_any\_nonser, hpx::any\_cast, **hpx::make\_any\_nonser, hpx::make\_unique\_any\_nonser**

Defined in header [hpx/any.hpp](http://github.com/STEllAR-GROUP/hpx/blob/80717da2c656d67552c5886d73633c06dbcd7c59/libs/core/include_local/include/hpx/any.hpp)<sup>[655](#page-1015-1)</sup>.

See *[Public API](#page-313-0)* for a list of names and headers that are part of the public *HPX* API.

<span id="page-1015-6"></span>template<>

class [hpx](#page-349-0)::[util](#page-939-0)::basic\_any<void, void, void, *[std](#page-1015-0)*::true\_type>

# **Public Functions**

<span id="page-1015-5"></span>inline constexpr **basic\_any**() noexcept

<span id="page-1015-2"></span>inline basic\_any(*[basic\\_any](#page-1015-2)* const &x)

<span id="page-1015-3"></span>inline basic\_any(*[basic\\_any](#page-1015-3)* &&x) noexcept

<span id="page-1015-4"></span>template<typename T, typename Enable = *[std](#page-1015-0)*::enable\_if\_t<!*[std](#page-1015-0)*::is\_same\_v<*[basic\\_any](#page-1015-4)*, *[std](#page-1015-0)*::decay\_t<*[T](#page-1015-4)*>>>>

<span id="page-1015-1"></span><sup>655</sup> http://github.com/STEllAR-GROUP/hpx/blob/80717da2c656d67552c5886d73633c06dbcd7c59/libs/core/include\_local/include/hpx/any.hpp

inline explicit basic\_any(*[T](#page-1015-4)* &&x, *[std](#page-1015-0)*::enable\_if\_t<*[std](#page-1015-0)*::is\_copy\_constructible\_v<*[std](#page-1015-0)*::decay\_t<*[T](#page-1015-4)*>>>\* = nullptr)

<span id="page-1016-0"></span>template<typename  $T$ , typename ...Ts, typename Enable = *[std](#page-1015-0)*::enable\_if\_t<*[std](#page-1015-0)*::is\_constructible\_v<*[std](#page-1015-0)*::decay\_t<*[T](#page-1016-0)*>, *[Ts](#page-1016-0)*...> && *[std](#page-1015-0)*::is\_copy\_constructible\_v<*[std](#page-1015-0)*::decay\_t<*[T](#page-1016-0)*>>>> inline explicit basic\_any(*[std](#page-1015-0)*::in\_place\_type\_t<*[T](#page-1016-0)*>, *[Ts](#page-1016-0)*&&... ts)

<span id="page-1016-1"></span>template<typename  $T$ , typename  $U$ , typename ... Ts, typename Enable = *[std](#page-1015-0)*::enable\_if\_t<*[std](#page-1015-0)*::is\_constructible\_v<*[std](#page-1015-0)*::decay\_t<*[T](#page-1016-1)*>, *[Ts](#page-1016-1)*...> && *[std](#page-1015-0)*::is\_copy\_constructible\_v<*[std](#page-1015-0)*::decay\_t<*[T](#page-1016-1)*>>>> inline explicit basic\_any(*[std](#page-1015-0)*::in\_place\_type\_t<*[T](#page-1016-1)*>, *[std](#page-1015-0)*::initializer\_list<*[U](#page-1016-1)*> il, *[Ts](#page-1016-1)*&&... ts)

inline  $\sim$ basic\_any()

inline *[basic\\_any](#page-1015-5)* &operator=(*[basic\\_any](#page-1015-5)* const &x)

inline *[basic\\_any](#page-1015-5)* &operator=(*[basic\\_any](#page-1015-5)* &&rhs) noexcept

<span id="page-1016-2"></span>template<typename T, typename Enable = *[std](#page-1015-0)*::enable\_if\_t<!*[std](#page-1015-0)*::is\_same\_v<*[basic\\_any](#page-1015-5)*, *[std](#page-1015-0)*::decay\_t<*[T](#page-1016-2)*>> && *[std](#page-1015-0)*::is\_copy\_constructible\_v<*[std](#page-1015-0)*::decay\_t<*[T](#page-1016-2)*>>>> inline *[basic\\_any](#page-1015-5)* &operator=(*[T](#page-1016-2)* &&rhs)

inline *[basic\\_any](#page-1015-5)* &swap(*[basic\\_any](#page-1015-5)* &x) noexcept

inline *[std](#page-1015-0)*::type\_info const &type() const

<span id="page-1016-3"></span>template<typename T> inline *[T](#page-1016-3)* const &cast() const

inline bool has\_value() const noexcept

inline void **reset**()

inline bool equal\_to(*[basic\\_any](#page-1015-5)* const &rhs) const noexcept

### **Private Functions**

inline *[basic\\_any](#page-1015-5)* &assign(*[basic\\_any](#page-1015-5)* const &x)

### **Private Members**

detail::any::fxn\_ptr\_table<void, void, void, *[std](#page-1015-0)*::true\_type> \*table

void \*object

# **Private Static Functions**

<span id="page-1017-0"></span>template<typename T, typename ...Ts> static inline void new\_object(void \*&object, *[std](#page-1015-0)*::true\_type, *[Ts](#page-1017-0)*&&... ts)

<span id="page-1017-1"></span>template<typename T, typename ...Ts> static inline void new\_object(void \*&object, *[std](#page-1015-0)*::false\_type, *[Ts](#page-1017-1)*&&... ts)

<span id="page-1017-2"></span>template<typename Char>

class [hpx](#page-349-0)::[util](#page-939-0)::basic\_any<void, void, *[Char](#page-1017-2)*, *[std](#page-1015-0)*::true\_type>

### **Public Functions**

<span id="page-1017-8"></span>inline constexpr **basic\_any**() noexcept

<span id="page-1017-3"></span>inline basic\_any(*[basic\\_any](#page-1017-3)* const &x)

<span id="page-1017-4"></span>inline basic\_any(*[basic\\_any](#page-1017-4)* &&x) noexcept

<span id="page-1017-5"></span>template<typename T, typename Enable = *[std](#page-1015-0)*::enable\_if\_t<!*[std](#page-1015-0)*::is\_same\_v<*[basic\\_any](#page-1017-5)*, *[std](#page-1015-0)*::decay\_t<*[T](#page-1017-5)*>>>> inline explicit basic\_any(*[T](#page-1017-5)* &&x, *[std](#page-1015-0)*::enable\_if\_t<*[std](#page-1015-0)*::is\_copy\_constructible\_v<*[std](#page-1015-0)*::decay\_t<*[T](#page-1017-5)*>>>\* = nullptr)

<span id="page-1017-6"></span>template<typename  $T$ , typename ...Ts, typename  $\text{Enable} =$ *[std](#page-1015-0)*::enable\_if\_t<*[std](#page-1015-0)*::is\_constructible\_v<*[std](#page-1015-0)*::decay\_t<*[T](#page-1017-6)*>, *[Ts](#page-1017-6)*...> && *[std](#page-1015-0)*::is\_copy\_constructible\_v<*[std](#page-1015-0)*::decay\_t<*[T](#page-1017-6)*>>>> inline explicit basic\_any(*[std](#page-1015-0)*::in\_place\_type\_t<*[T](#page-1017-6)*>, *[Ts](#page-1017-6)*&&... ts)

<span id="page-1017-7"></span>template<typename  $T$ , typename  $U$ , typename ... $Ts$ , typename  $Enable =$ *[std](#page-1015-0)*::enable\_if\_t<*[std](#page-1015-0)*::is\_constructible\_v<*[std](#page-1015-0)*::decay\_t<*[T](#page-1017-7)*>, *[Ts](#page-1017-7)*...> && *[std](#page-1015-0)*::is\_copy\_constructible\_v<*[std](#page-1015-0)*::decay\_t<*[T](#page-1017-7)*>>>> inline explicit basic\_any(*[std](#page-1015-0)*::in\_place\_type\_t<*[T](#page-1017-7)*>, *[std](#page-1015-0)*::initializer\_list<*[U](#page-1017-7)*> il, *[Ts](#page-1017-7)*&&... ts)

inline ~basic\_any()

inline *[basic\\_any](#page-1017-8)* &operator=(*[basic\\_any](#page-1017-8)* const &x)

inline *[basic\\_any](#page-1017-8)* &operator=(*[basic\\_any](#page-1017-8)* &&rhs) noexcept

<span id="page-1017-9"></span>template<typename T, typename Enable = *[std](#page-1015-0)*::enable\_if\_t<!*[std](#page-1015-0)*::is\_same\_v<*[basic\\_any](#page-1017-8)*, *[std](#page-1015-0)*::decay\_t<*[T](#page-1017-9)*>> && *[std](#page-1015-0)*::is\_copy\_constructible\_v<*[std](#page-1015-0)*::decay\_t<*[T](#page-1017-9)*>>>> inline *[basic\\_any](#page-1017-8)* &operator=(*[T](#page-1017-9)* &&rhs) noexcept

inline *[basic\\_any](#page-1017-8)* &swap(*[basic\\_any](#page-1017-8)* &x) noexcept

inline *[std](#page-1015-0)*::type\_info const &type() const

<span id="page-1017-10"></span>template<typename T> inline *[T](#page-1017-10)* const &cast() const

inline bool **has\_value**() const noexcept

inline void **reset**()

inline bool equal\_to(*[basic\\_any](#page-1017-8)* const &rhs) const noexcept

# **Private Functions**

inline *[basic\\_any](#page-1017-8)* &assign(*[basic\\_any](#page-1017-8)* const &x)

# **Private Members**

detail::any::fxn\_ptr\_table<void, void, *[Char](#page-1017-2)*, *[std](#page-1015-0)*::true\_type> \*table

void \*object

# **Private Static Functions**

<span id="page-1018-0"></span>template<typename T, typename ...Ts> static inline void new\_object(void \*&object, *[std](#page-1015-0)*::true\_type, *[Ts](#page-1018-0)*&&... ts)

<span id="page-1018-1"></span>template<typename T, typename ...Ts> static inline void new\_object(void \*&object, *[std](#page-1015-0)*::false\_type, *[Ts](#page-1018-1)*&&... ts)

<span id="page-1018-9"></span>template<>

class [hpx](#page-349-0)::[util](#page-939-0)::basic\_any<void, void, void, *[std](#page-1015-0)*::false\_type>

### **Public Functions**

<span id="page-1018-7"></span>inline constexpr **basic\_any**() noexcept

<span id="page-1018-2"></span>inline basic\_any(*[basic\\_any](#page-1018-2)* &&x) noexcept

<span id="page-1018-3"></span>template<typename T, typename Enable = *[std](#page-1015-0)*::enable\_if\_t<!*[std](#page-1015-0)*::is\_same\_v<*[basic\\_any](#page-1018-3)*, *[std](#page-1015-0)*::decay\_t<*[T](#page-1018-3)*>>>> inline explicit **basic\_any**(*[T](#page-1018-3)* &&x, *[std](#page-1015-0)*::enable\_if\_t<*std*::is\_move\_constructible\_v<*std*::decay\_t<*T*>>>\* = nullptr)

<span id="page-1018-4"></span>template<typename  $T$ , typename ...Ts, typename  $Enable =$ *[std](#page-1015-0)*::enable\_if\_t<*[std](#page-1015-0)*::is\_constructible\_v<*[std](#page-1015-0)*::decay\_t<*[T](#page-1018-4)*>, *[Ts](#page-1018-4)*...> && *[std](#page-1015-0)*::is\_copy\_constructible\_v<*[std](#page-1015-0)*::decay\_t<*[T](#page-1018-4)*>>>> inline explicit basic\_any(*[std](#page-1015-0)*::in\_place\_type\_t<*[T](#page-1018-4)*>, *[Ts](#page-1018-4)*&&... ts)

<span id="page-1018-5"></span>template<typename T, typename U, typename ...Ts, typename Enable = *[std](#page-1015-0)*::enable\_if\_t<*[std](#page-1015-0)*::is\_constructible\_v<*[std](#page-1015-0)*::decay\_t<*[T](#page-1018-5)*>, *[Ts](#page-1018-5)*...> && *[std](#page-1015-0)*::is\_copy\_constructible\_v<*[std](#page-1015-0)*::decay\_t<*[T](#page-1018-5)*>>>> inline explicit basic\_any(*[std](#page-1015-0)*::in\_place\_type\_t<*[T](#page-1018-5)*>, *[std](#page-1015-0)*::initializer\_list<*[U](#page-1018-5)*> il, *[Ts](#page-1018-5)*&&... ts)

<span id="page-1018-6"></span>**[basic\\_any](#page-1018-6)**( $basic\_any$  const  $&x$ ) = delete

*[basic\\_any](#page-1018-7)* &operator=(*[basic\\_any](#page-1018-7)* const &x) = delete

inline  $\sim$ basic\_any()

inline *[basic\\_any](#page-1018-7)* &operator=(*[basic\\_any](#page-1018-7)* &&rhs) noexcept

<span id="page-1018-8"></span>template<typename T, typename Enable = *[std](#page-1015-0)*::enable\_if\_t<!*[std](#page-1015-0)*::is\_same\_v<*[basic\\_any](#page-1018-7)*, *[std](#page-1015-0)*::decay\_t<*[T](#page-1018-8)*>> && *[std](#page-1015-0)*::is\_move\_constructible\_v<*[std](#page-1015-0)*::decay\_t<*[T](#page-1018-8)*>>>>

inline *[basic\\_any](#page-1018-7)* &operator=(*[T](#page-1018-8)* &&rhs)

inline *[basic\\_any](#page-1018-7)* &swap(*[basic\\_any](#page-1018-7)* &x) noexcept

inline *[std](#page-1015-0)*::type\_info const &type() const

<span id="page-1019-0"></span>template<typename T> inline *[T](#page-1019-0)* const &cast() const

inline bool has\_value() const noexcept

inline void **reset**()

inline bool equal\_to(*[basic\\_any](#page-1018-7)* const &rhs) const noexcept

### **Private Members**

detail::any::fxn\_ptr\_table<void, void, void, *[std](#page-1015-0)*::false\_type> \*table

void \*object

## **Private Static Functions**

<span id="page-1019-1"></span>template<typename T, typename ...Ts> static inline void **new\_object**(void \*&object, *[std](#page-1015-0)*::true\_type, *[Ts](#page-1019-1)*&&... ts)

<span id="page-1019-2"></span>template<typename T, typename ...Ts> static inline void new\_object(void \*&object, *[std](#page-1015-0)*::false\_type, *[Ts](#page-1019-2)*&&... ts)

<span id="page-1019-3"></span>template<typename Char>

class [hpx](#page-349-0)::[util](#page-939-0)::basic\_any<void, void, *[Char](#page-1019-3)*, *[std](#page-1015-0)*::false\_type>

# **Public Functions**

<span id="page-1019-9"></span>inline constexpr **basic\_any**() noexcept

<span id="page-1019-4"></span>inline basic\_any(*[basic\\_any](#page-1019-4)* &&x) noexcept

<span id="page-1019-5"></span>template<typename T, typename Enable = *[std](#page-1015-0)*::enable\_if\_t<!*[std](#page-1015-0)*::is\_same\_v<*[basic\\_any](#page-1019-5)*, *[std](#page-1015-0)*::decay\_t<*[T](#page-1019-5)*>>>> inline explicit basic\_any(*[T](#page-1019-5)* &&x, *[std](#page-1015-0)*::enable\_if\_t<*[std](#page-1015-0)*::is\_move\_constructible\_v<*[std](#page-1015-0)*::decay\_t<*[T](#page-1019-5)*>>>\* = nullptr)

<span id="page-1019-6"></span>template<typename  $T$ , typename ...Ts, typename Enable = *[std](#page-1015-0)*::enable\_if\_t<*[std](#page-1015-0)*::is\_constructible\_v<*[std](#page-1015-0)*::decay\_t<*[T](#page-1019-6)*>, *[Ts](#page-1019-6)*...> && *[std](#page-1015-0)*::is\_copy\_constructible\_v<*[std](#page-1015-0)*::decay\_t<*[T](#page-1019-6)*>>>> inline explicit basic\_any(*[std](#page-1015-0)*::in\_place\_type\_t<*[T](#page-1019-6)*>, *[Ts](#page-1019-6)*&&... ts)

<span id="page-1019-8"></span><span id="page-1019-7"></span>template<typename T, typename U, typename ...Ts, typename Enable = *[std](#page-1015-0)*::enable\_if\_t<*[std](#page-1015-0)*::is\_constructible\_v<*[std](#page-1015-0)*::decay\_t<*[T](#page-1019-7)*>, *[Ts](#page-1019-7)*...> && *[std](#page-1015-0)*::is\_copy\_constructible\_v<*[std](#page-1015-0)*::decay\_t<*[T](#page-1019-7)*>>>> inline explicit basic\_any(*[std](#page-1015-0)*::in\_place\_type\_t<*[T](#page-1019-7)*>, *[std](#page-1015-0)*::initializer\_list<*[U](#page-1019-7)*> il, *[Ts](#page-1019-7)*&&... ts) **[basic\\_any](#page-1019-8)**(*basic\_any* const  $&x$ ) = delete

*[basic\\_any](#page-1019-9)* &operator=(*[basic\\_any](#page-1019-9)* const &x) = delete

inline ~basic\_any()

inline *[basic\\_any](#page-1019-9)* &operator=(*[basic\\_any](#page-1019-9)* &&rhs) noexcept

<span id="page-1020-0"></span>template<typename T, typename Enable = *[std](#page-1015-0)*::enable\_if\_t<!*[std](#page-1015-0)*::is\_same\_v<*[basic\\_any](#page-1019-9)*, *[std](#page-1015-0)*::decay\_t<*[T](#page-1020-0)*>> && *[std](#page-1015-0)*::is\_move\_constructible\_v<*[std](#page-1015-0)*::decay\_t<*[T](#page-1020-0)*>>>> inline *[basic\\_any](#page-1019-9)* &operator=(*[T](#page-1020-0)* &&rhs) noexcept

inline *[basic\\_any](#page-1019-9)* &swap(*[basic\\_any](#page-1019-9)* &x) noexcept

inline *[std](#page-1015-0)*::type\_info const &type() const

<span id="page-1020-1"></span>template<typename T> inline *[T](#page-1020-1)* const &cast() const

inline bool has\_value() const noexcept

inline void reset()

inline bool equal\_to(*[basic\\_any](#page-1019-9)* const &rhs) const noexcept

### **Private Members**

detail::any::fxn\_ptr\_table<void, void, *[Char](#page-1019-3)*, *[std](#page-1015-0)*::false\_type> \*table

void \*object

### **Private Static Functions**

<span id="page-1020-2"></span>template<typename T, typename ...Ts> static inline void new\_object(void \*&object, *[std](#page-1015-0)*::true\_type, *[Ts](#page-1020-2)*&&... ts)

<span id="page-1020-3"></span>template<typename T, typename ...Ts> static inline void new\_object(void \*&object, *[std](#page-1015-0)*::false\_type, *[Ts](#page-1020-3)*&&... ts)

#### namespace hpx

Top level HPX namespace.

### **Typedefs**

using any\_nonser = *[util](#page-939-0)*::*[basic\\_any](#page-1015-6)*<void, void, void, *[std](#page-1015-0)*::true\_type>

using unique\_any\_nonser = *[util](#page-939-0)*::*[basic\\_any](#page-1018-9)*<void, void, void, *[std](#page-1015-0)*::false\_type>

# **Functions**

<span id="page-1021-0"></span>template<typename T, typename ...Ts> *[util](#page-939-0)*::*[basic\\_any](#page-1015-6)*<void, void, void, *[std](#page-1015-0)*::true\_type> make\_any\_nonser(*[Ts](#page-1021-0)*&&... ts)

<span id="page-1021-1"></span>template<typename T, typename U, typename ...Ts> *[util](#page-939-0)*::*[basic\\_any](#page-1015-6)*<void, void, void, *[std](#page-1015-0)*::true\_type> make\_any\_nonser(*[std](#page-1015-0)*::initializer\_list<*[U](#page-1021-1)*> il, *[Ts](#page-1021-1)*&&... ts)

<span id="page-1021-2"></span>template<typename T, typename ...Ts> *[util](#page-939-0)*::*[basic\\_any](#page-1018-9)*<void, void, void, *[std](#page-1015-0)*::false\_type> make\_unique\_any\_nonser(*[Ts](#page-1021-2)*&&... ts)

<span id="page-1021-3"></span>template<typename T, typename U, typename ...Ts> *[util](#page-939-0)*::*[basic\\_any](#page-1018-9)*<void, void, void, *[std](#page-1015-0)*::false\_type> make\_unique\_any\_nonser(*[std](#page-1015-0)*::initializer\_list<*[U](#page-1021-3)*> il, *[Ts](#page-1021-3)*&&... ts)

<span id="page-1021-4"></span>template<typename T> *[util](#page-939-0)*::*[basic\\_any](#page-1015-6)*<void, void, void, *[std](#page-1015-0)*::true\_type> make\_any\_nonser(*[T](#page-1021-4)* &&t)

<span id="page-1021-5"></span>template<typename T>

*[util](#page-939-0)*::*[basic\\_any](#page-1018-9)*<void, void, void, *[std](#page-1015-0)*::false\_type> make\_unique\_any\_nonser(*[T](#page-1021-5)* &&t)

<span id="page-1021-10"></span><span id="page-1021-6"></span>template<typename T, typename IArch, typename OArch, typename Char, typename Copyable> *[T](#page-1021-6)* \*any\_cast(*[util](#page-939-0)*::*[basic\\_any](#page-1023-0)*<*[IArch](#page-1021-6)*, *[OArch](#page-1021-6)*, *[Char](#page-1021-6)*, *[Copyable](#page-1021-6)*> \*operand) noexcept

Performs type-safe access to the contained object.

**Parameters** operand – target any object

**Returns** If operand is not a null pointer, and the *typeid* of the requested *T* matches that of the contents of *operand*, a pointer to the value contained by *operand*, otherwise a null pointer.

<span id="page-1021-7"></span>template<typename T, typename IArch, typename OArch, typename Char, typename Copyable> *[T](#page-1021-7)* const \*any\_cast(*[util](#page-939-0)*::*[basic\\_any](#page-1023-0)*<*[IArch](#page-1021-7)*, *[OArch](#page-1021-7)*, *[Char](#page-1021-7)*, *[Copyable](#page-1021-7)*> const \*operand) noexcept

Performs type-safe access to the contained object.

**Parameters** operand – target any object

**Returns** If operand is not a null pointer, and the *typeid* of the requested *T* matches that of the contents of *operand*, a pointer to the value contained by *operand*, otherwise a null pointer.

<span id="page-1021-8"></span>template<typename T, typename IArch, typename OArch, typename Char, typename Copyable> *[T](#page-1021-8)* any\_cast(*[util](#page-939-0)*::*[basic\\_any](#page-1023-0)*<*[IArch](#page-1021-8)*, *[OArch](#page-1021-8)*, *[Char](#page-1021-8)*, *[Copyable](#page-1021-8)*> &operand)

Performs type-safe access to the contained object. Let *U* be *std::remove\_cv\_t<std::remove\_reference\_t<T>>* The program is ill-formed if *std::is\_constructible\_v<T, U&>* is false.

**Parameters** operand – target any object

**Returns** static\_cast<T>(\*std::any\_cast<U>(&operand))

<span id="page-1021-9"></span>template<typename T, typename IArch, typename OArch, typename Char, typename Copyable> *[T](#page-1021-9)* const &any\_cast(*[util](#page-939-0)*::*[basic\\_any](#page-1023-0)*<*[IArch](#page-1021-9)*, *[OArch](#page-1021-9)*, *[Char](#page-1021-9)*, *[Copyable](#page-1021-9)*> const &operand)

Performs type-safe access to the contained object. Let *U* be *std::remove\_cv\_t<std::remove\_reference\_t<T>>* The program is ill-formed if *std::is\_constructible\_v<T, const U&>* is false.

**Parameters** operand – target any object

**Returns** static\_cast<T>(\*std::any\_cast<U>(&operand))

<span id="page-1022-0"></span>struct bad\_any\_cast : public bad\_cast

*#include <any.hpp>* Defines a type of object to be thrown by the value-returning forms of *[hpx::any\\_cast](#page-1021-10)* on failure.

### **Public Functions**

inline bad\_any\_cast(*[std](#page-1015-0)*::type\_info const &src, *[std](#page-1015-0)*::type\_info const &dest)

Constructs a new *[bad\\_any\\_cast](#page-1022-0)* object with an implementation-defined null-terminated byte string which is accessible through *[what\(\)](#page-1022-1)*.

<span id="page-1022-1"></span>inline char const \*what() const noexcept override

Returns the explanatory string.

**Note:** Implementations are allowed but not required to override *[what\(\)](#page-1022-1)*.

**Returns** Pointer to a null-terminated string with explanatory information. The string is suitable for conversion and display as a std::wstring. The pointer is guaranteed to be valid at least until the exception object from which it is obtained is destroyed, or until a non-const member function (e.g. copy assignment operator) on the exception object is called.

# **Public Members**

char const \*from

char const \*to

### namespace util

### **Typedefs**

using streamable\_any\_nonser = *[basic\\_any](#page-1023-0)*<void, void, char, *[std](#page-1015-0)*::true\_type>

using streamable\_wany\_nonser = *[basic\\_any](#page-1023-0)*<void, void, wchar\_t, *[std](#page-1015-0)*::true\_type>

using streamable\_unique\_any\_nonser = *[basic\\_any](#page-1023-0)*<void, void, char, *[std](#page-1015-0)*::false\_type>

using streamable\_unique\_wany\_nonser = *[basic\\_any](#page-1023-0)*<void, void, wchar\_t, *[std](#page-1015-0)*::false\_type>

# **Functions**

<span id="page-1023-7"></span><span id="page-1023-6"></span><span id="page-1023-5"></span><span id="page-1023-4"></span><span id="page-1023-3"></span><span id="page-1023-2"></span><span id="page-1023-1"></span>template<typename IArch, typename OArch, typename Char, typename Copyable, typename Enable = *[std](#page-1015-0)*::enable\_if\_t<!*[std](#page-1015-0)*::is\_void\_v<*[Char](#page-1023-1)*>>> *[std](#page-1015-0)*::basic\_istream<*[Char](#page-1023-1)*> &operator>>(*[std](#page-1015-0)*::basic\_istream<*[Char](#page-1023-1)*> &i, *[basic\\_any](#page-1023-0)*<*[IArch](#page-1023-1)*, *[OArch](#page-1023-1)*, *[Char](#page-1023-1)*, *[Copyable](#page-1023-1)*> &obj) template<typename IArch, typename OArch, typename Char, typename Copyable, typename Enable = *[std](#page-1015-0)*::enable\_if\_t<!*[std](#page-1015-0)*::is\_void\_v<*[Char](#page-1023-2)*>>> *[std](#page-1015-0)*::basic\_ostream<*[Char](#page-1023-2)*> &operator<<(*[std](#page-1015-0)*::basic\_ostream<*[Char](#page-1023-2)*> &o, *[basic\\_any](#page-1023-0)*<*[IArch](#page-1023-2)*, *[OArch](#page-1023-2)*, *[Char](#page-1023-2)*, *[Copyable](#page-1023-2)*> const &obj) template<typename IArch, typename OArch, typename Char, typename Copyable> void swap(*[basic\\_any](#page-1023-0)*<*[IArch](#page-1023-3)*, *[OArch](#page-1023-3)*, *[Char](#page-1023-3)*, *[Copyable](#page-1023-3)*> &lhs, *[basic\\_any](#page-1023-0)*<*[IArch](#page-1023-3)*, *[OArch](#page-1023-3)*, *[Char](#page-1023-3)*, *[Copyable](#page-1023-3)*> &rhs) noexcept template<typename T, typename Char, typename ...Ts> *[basic\\_any](#page-1023-0)*<void, void, *[Char](#page-1023-4)*, *[std](#page-1015-0)*::true\_type> make\_streamable\_any\_nonser(*[Ts](#page-1023-4)*&&... ts) template<typename T, typename Char, typename U, typename ...Ts> *[basic\\_any](#page-1023-0)*<void, void, *[Char](#page-1023-5)*, *[std](#page-1015-0)*::true\_type> make\_streamable\_any\_nonser(*[std](#page-1015-0)*::initializer\_list<*[U](#page-1023-5)*> il, *[Ts](#page-1023-5)*&&... ts) template<typename T, typename Char, typename ...Ts> *[basic\\_any](#page-1023-0)*<void, void, *[Char](#page-1023-6)*, *[std](#page-1015-0)*::false\_type> make\_streamable\_unique\_any\_nonser(*[Ts](#page-1023-6)*&&... ts) template<typename T, typename Char, typename U, typename ...Ts> *[basic\\_any](#page-1023-0)*<void, void, *[Char](#page-1023-7)*, *[std](#page-1015-0)*::false\_type> make\_streamable\_unique\_any\_nonser(*[std](#page-1015-0)*::initializer\_list<*[U](#page-1023-7)*> il, *[Ts](#page-1023-7)*&&... ts) template<typename T, typename Char> *[basic\\_any](#page-1023-0)*<void, void, *[Char](#page-1023-8)*, *[std](#page-1015-0)*::true\_type> make\_streamable\_any\_nonser(*[T](#page-1023-8)* &&t) template<typename T, typename Char> *[basic\\_any](#page-1023-0)*<void, void, *[Char](#page-1023-9)*, *[std](#page-1015-0)*::false\_type> make\_streamable\_unique\_any\_nonser(*[T](#page-1023-9)* &&t) template<typename IArch, typename OArch, typename Char = char, typename Copyable = *[std](#page-1015-0)*::true\_type> class basic\_any template<typename Char> false\_type > **Public Functions** inline constexpr **basic\_any**() noexcept inline basic\_any(*[basic\\_any](#page-1023-10)* &&x) noexcept template<typename T, typename Enable = *[std](#page-1015-0)*::enable\_if\_t<!*[std](#page-1015-0)*::is\_same\_v<*[basic\\_any](#page-1023-11)*,

<span id="page-1023-13"></span><span id="page-1023-12"></span><span id="page-1023-11"></span><span id="page-1023-10"></span><span id="page-1023-9"></span><span id="page-1023-8"></span><span id="page-1023-0"></span>*[std](#page-1015-0)*::decay\_t<*[T](#page-1023-11)*>>>> inline explicit basic\_any(*[T](#page-1023-11)* &&x, *[std](#page-1015-0)*::enable\_if\_t<*[std](#page-1015-0)*::is\_move\_constructible\_v<*[std](#page-1015-0)*::decay\_t<*[T](#page-1023-11)*>>>\* = nullptr)

```
template<typename T, typename ...Ts, typename Enable =std::enable_if_t<std::is_constructible_v<std::decay_t<T>, Ts...> &&
std::is_copy_constructible_v<std::decay_t<T>>>>
inline explicit basic_any(std::in_place_type_t<T>, Ts&&... ts)
```

```
template<typename T, typename U, typename ...Ts, typename Enable =std::enable_if_t<std::is_constructible_v<std::decay_t<T>, Ts...> &&
std::is_copy_constructible_v<std::decay_t<T>>>>
inline explicit basic_any(std::in_place_type_t<T>, std::initializer_list<U> il, Ts&&... ts)
```
<span id="page-1024-1"></span>**[basic\\_any](#page-1024-1)**( $basic\_any$  const  $&x$ ) = delete

*[basic\\_any](#page-1023-13)* &operator=(*[basic\\_any](#page-1023-13)* const &x) = delete

inline ~basic\_any()

inline *[basic\\_any](#page-1023-13)* &operator=(*[basic\\_any](#page-1023-13)* &&rhs) noexcept

<span id="page-1024-2"></span>template<typename T, typename Enable = *[std](#page-1015-0)*::enable\_if\_t<!*[std](#page-1015-0)*::is\_same\_v<*[basic\\_any](#page-1023-13)*, *[std](#page-1015-0)*::decay\_t<*[T](#page-1024-2)*>> && *[std](#page-1015-0)*::is\_move\_constructible\_v<*[std](#page-1015-0)*::decay\_t<*[T](#page-1024-2)*>>>> inline *[basic\\_any](#page-1023-13)* &operator=(*[T](#page-1024-2)* &&rhs) noexcept

inline *[basic\\_any](#page-1023-13)* &swap(*[basic\\_any](#page-1023-13)* &x) noexcept

inline *[std](#page-1015-0)*::type\_info const &type() const

<span id="page-1024-3"></span>template<typename T> inline *[T](#page-1024-3)* const &cast() const

inline bool has\_value() const noexcept

inline void **reset**()

inline bool equal\_to(*[basic\\_any](#page-1023-13)* const &rhs) const noexcept

### **Private Members**

detail::any::fxn\_ptr\_table<void, void, Char, *[std](#page-1015-0)*::false\_type> \*table

void \*object

# **Private Static Functions**

<span id="page-1024-4"></span>template<typename T, typename ...Ts> static inline void new\_object(void \*&object, *[std](#page-1015-0)*::true\_type, *[Ts](#page-1024-4)*&&... ts)

<span id="page-1024-5"></span>template<typename T, typename ...Ts> static inline void new\_object(void \*&object, *[std](#page-1015-0)*::false\_type, *[Ts](#page-1024-5)*&&... ts)

#### template<typename Char> true\_type >

# **Public Functions**

inline constexpr **basic\_any()** noexcept

inline basic\_any(*[basic\\_any](#page-1024-1)* const &x)

inline basic\_any(*[basic\\_any](#page-1023-10)* &&x) noexcept

<span id="page-1025-0"></span>template<typename T, typename Enable = *[std](#page-1015-0)*::enable\_if\_t<!*[std](#page-1015-0)*::is\_same\_v<*[basic\\_any](#page-1025-0)*, *[std](#page-1015-0)*::decay\_t<*[T](#page-1025-0)*>>>> inline explicit basic\_any(*[T](#page-1025-0)* &&x,

> *[std](#page-1015-0)*::enable\_if\_t<*[std](#page-1015-0)*::is\_copy\_constructible\_v<*[std](#page-1015-0)*::decay\_t<*[T](#page-1025-0)*>>>\* = nullptr)

template<typename  $T$ , typename ...Ts, typename Enable = *[std](#page-1015-0)*::enable\_if\_t<*[std](#page-1015-0)*::is\_constructible\_v<*[std](#page-1015-0)*::decay\_t<*[T](#page-1023-12)*>, *[Ts](#page-1023-12)*...> && *[std](#page-1015-0)*::is\_copy\_constructible\_v<*[std](#page-1015-0)*::decay\_t<*[T](#page-1023-12)*>>>> inline explicit basic\_any(*[std](#page-1015-0)*::in\_place\_type\_t<*[T](#page-1023-12)*>, *[Ts](#page-1023-12)*&&... ts)

template<typename  $T$ , typename  $U$ , typename ... Ts, typename Enable = *[std](#page-1015-0)*::enable\_if\_t<*[std](#page-1015-0)*::is\_constructible\_v<*[std](#page-1015-0)*::decay\_t<*[T](#page-1024-0)*>, *[Ts](#page-1024-0)*...> && *[std](#page-1015-0)*::is\_copy\_constructible\_v<*[std](#page-1015-0)*::decay\_t<*[T](#page-1024-0)*>>>> inline explicit basic\_any(*[std](#page-1015-0)*::in\_place\_type\_t<*[T](#page-1024-0)*>, *[std](#page-1015-0)*::initializer\_list<*[U](#page-1024-0)*> il, *[Ts](#page-1024-0)*&&... ts)

inline ~basic\_any()

inline *[basic\\_any](#page-1023-13)* &operator=(*[basic\\_any](#page-1023-13)* const &x)

inline *[basic\\_any](#page-1023-13)* &operator=(*[basic\\_any](#page-1023-13)* &&rhs) noexcept

template<typename T, typename Enable = *[std](#page-1015-0)*::enable\_if\_t<!*[std](#page-1015-0)*::is\_same\_v<*[basic\\_any](#page-1023-13)*, *[std](#page-1015-0)*::decay\_t<*[T](#page-1024-2)*>> && *[std](#page-1015-0)*::is\_copy\_constructible\_v<*[std](#page-1015-0)*::decay\_t<*[T](#page-1024-2)*>>>> inline *[basic\\_any](#page-1023-13)* &operator=(*[T](#page-1024-2)* &&rhs) noexcept

inline *[basic\\_any](#page-1023-13)* &swap(*[basic\\_any](#page-1023-13)* &x) noexcept

inline *[std](#page-1015-0)*::type\_info const &type() const

template<typename T> inline *[T](#page-1024-3)* const &cast() const

inline bool has\_value() const noexcept

inline void reset()

inline bool equal\_to(*[basic\\_any](#page-1023-13)* const &rhs) const noexcept

### **Private Functions**

inline *[basic\\_any](#page-1023-13)* &assign(*[basic\\_any](#page-1023-13)* const &x)

### **Private Members**

detail::any::fxn\_ptr\_table<void, void, Char, *[std](#page-1015-0)*::true\_type> \*table

void \*object

### **Private Static Functions**

template<typename T, typename ...Ts> static inline void new\_object(void \*&object, *[std](#page-1015-0)*::true\_type, *[Ts](#page-1024-4)*&&... ts)

template<typename T, typename ...Ts> static inline void new\_object(void \*&object, *[std](#page-1015-0)*::false\_type, *[Ts](#page-1024-5)*&&... ts)

### template<> false\_type >

### **Public Functions**

inline constexpr **basic\_any**() noexcept

inline basic\_any(*[basic\\_any](#page-1023-10)* &&x) noexcept

template<typename T, typename Enable = *[std](#page-1015-0)*::enable\_if\_t<!*[std](#page-1015-0)*::is\_same\_v<*[basic\\_any](#page-1023-11)*, *[std](#page-1015-0)*::decay\_t<*[T](#page-1023-11)*>>>>

inline explicit **basic\_any**( $T \&&x,$  $T \&&x,$ 

*[std](#page-1015-0)*::enable\_if\_t<*[std](#page-1015-0)*::is\_move\_constructible\_v<*[std](#page-1015-0)*::decay\_t<*[T](#page-1023-11)*>>>\* = nullptr)

template<typename  $T$ , typename ...Ts, typename Enable = *[std](#page-1015-0)*::enable\_if\_t<*[std](#page-1015-0)*::is\_constructible\_v<*[std](#page-1015-0)*::decay\_t<*[T](#page-1023-12)*>, *[Ts](#page-1023-12)*...> && *[std](#page-1015-0)*::is\_copy\_constructible\_v<*[std](#page-1015-0)*::decay\_t<*[T](#page-1023-12)*>>>> inline explicit basic\_any(*[std](#page-1015-0)*::in\_place\_type\_t<*[T](#page-1023-12)*>, *[Ts](#page-1023-12)*&&... ts)

template<typename  $T$ , typename  $U$ , typename ... $Ts$ , typename  $Enable =$ *[std](#page-1015-0)*::enable\_if\_t<*[std](#page-1015-0)*::is\_constructible\_v<*[std](#page-1015-0)*::decay\_t<*[T](#page-1024-0)*>, *[Ts](#page-1024-0)*...> && *[std](#page-1015-0)*::is\_copy\_constructible\_v<*[std](#page-1015-0)*::decay\_t<*[T](#page-1024-0)*>>>> inline explicit basic\_any(*[std](#page-1015-0)*::in\_place\_type\_t<*[T](#page-1024-0)*>, *[std](#page-1015-0)*::initializer\_list<*[U](#page-1024-0)*> il, *[Ts](#page-1024-0)*&&... ts)

**[basic\\_any](#page-1024-1)**( $basic\_any$  const  $&x$ ) = delete

*[basic\\_any](#page-1023-13)* &operator=(*[basic\\_any](#page-1023-13)* const &x) = delete

inline  $\sim$ basic\_any()

inline *[basic\\_any](#page-1023-13)* &operator=(*[basic\\_any](#page-1023-13)* &&rhs) noexcept

template<typename T, typename Enable = *[std](#page-1015-0)*::enable\_if\_t<!*[std](#page-1015-0)*::is\_same\_v<*[basic\\_any](#page-1023-13)*, *[std](#page-1015-0)*::decay\_t<*[T](#page-1024-2)*>> && *[std](#page-1015-0)*::is\_move\_constructible\_v<*[std](#page-1015-0)*::decay\_t<*[T](#page-1024-2)*>>>> inline *[basic\\_any](#page-1023-13)* &operator=(*[T](#page-1024-2)* &&rhs)

inline *[basic\\_any](#page-1023-13)* &swap(*[basic\\_any](#page-1023-13)* &x) noexcept

inline *[std](#page-1015-0)*::type\_info const &type() const

template<typename T> inline *[T](#page-1024-3)* const &cast() const

inline bool has\_value() const noexcept

inline void reset()

inline bool equal\_to(*[basic\\_any](#page-1023-13)* const &rhs) const noexcept

### **Private Members**

detail::any::fxn\_ptr\_table<void, void, void, *[std](#page-1015-0)*::false\_type> \*table

void \*object

# **Private Static Functions**

template<typename T, typename ...Ts> static inline void new\_object(void \*&object, *[std](#page-1015-0)*::true\_type, *[Ts](#page-1024-4)*&&... ts)

template<typename T, typename ...Ts> static inline void new\_object(void \*&object, *[std](#page-1015-0)*::false\_type, *[Ts](#page-1024-5)*&&... ts)

#### template<> true\_type >

### **Public Functions**

```
inline constexpr basic_any() noexcept
inline basic_any(basic_any const &x)
inline basic_any(basic_any &&x) noexcept
template<typename T, typename Enable = std::enable_if_t<!std::is_same_v<basic_any,
std::decay_t<T>>>>
inline explicit basic_any(T &&x,
                         std::enable_if_t<std::is_copy_constructible_v<std::decay_t<T>>>* =
                         nullptr)
template<typename T, typename ...Ts, typename Enable =std::enable_if_t<std::is_constructible_v<std::decay_t<T>, Ts...> &&
std::is_copy_constructible_v<std::decay_t<T>>>>
inline explicit basic_any(std::in_place_type_t<T>, Ts&&... ts)
```

```
template<typename T, typename U, typename ... Ts, typename Enable =
std::enable_if_t<std::is_constructible_v<std::decay_t<T>, Ts...> &&
std::is_copy_constructible_v<std::decay_t<T>>>>
inline explicit basic_any(std::in_place_type_t<T>, std::initializer_list<U> il, Ts&&... ts)
```
inline ~basic\_any()

inline *[basic\\_any](#page-1023-13)* &operator=(*[basic\\_any](#page-1023-13)* const &x)

inline *[basic\\_any](#page-1023-13)* &operator=(*[basic\\_any](#page-1023-13)* &&rhs) noexcept

template<typename T, typename Enable = *[std](#page-1015-0)*::enable\_if\_t<!*[std](#page-1015-0)*::is\_same\_v<*[basic\\_any](#page-1023-13)*, *[std](#page-1015-0)*::decay\_t<*[T](#page-1024-2)*>> && *[std](#page-1015-0)*::is\_copy\_constructible\_v<*[std](#page-1015-0)*::decay\_t<*[T](#page-1024-2)*>>>> inline *[basic\\_any](#page-1023-13)* &operator=(*[T](#page-1024-2)* &&rhs)

inline *[basic\\_any](#page-1023-13)* &swap(*[basic\\_any](#page-1023-13)* &x) noexcept

inline *[std](#page-1015-0)*::type\_info const &**type**() const

template<typename T> inline *[T](#page-1024-3)* const &cast() const

inline bool has\_value() const noexcept

inline void reset()

inline bool equal\_to(*[basic\\_any](#page-1023-13)* const &rhs) const noexcept

### **Private Functions**

inline *[basic\\_any](#page-1023-13)* &assign(*[basic\\_any](#page-1023-13)* const &x)

### **Private Members**

detail::any::fxn\_ptr\_table<void, void, void, *[std](#page-1015-0)*::true\_type> \*table

void \*object

### **Private Static Functions**

template<typename T, typename ...Ts> static inline void new\_object(void \*&object, *[std](#page-1015-0)*::true\_type, *[Ts](#page-1024-4)*&&... ts)

template<typename T, typename ...Ts> static inline void new\_object(void \*&object, *[std](#page-1015-0)*::false\_type, *[Ts](#page-1024-5)*&&... ts)

### **hpx::ignore, hpx::tuple, hpx::tuple\_size, hpx::tuple\_element, hpx::make\_tuple, hpx::tie, hpx::forward\_as\_tuple, hpx::tuple\_cat, hpx::get**

Defined in header [hpx/tuple.hpp](http://github.com/STEllAR-GROUP/hpx/blob/80717da2c656d67552c5886d73633c06dbcd7c59/libs/core/include_local/include/hpx/tuple.hpp)<sup>[656](#page-1028-0)</sup>.

See *[Public API](#page-313-0)* for a list of names and headers that are part of the public *HPX* API.

#### namespace hpx

Top level HPX namespace.

<span id="page-1028-0"></span><sup>656</sup> http://github.com/STEllAR-GROUP/hpx/blob/80717da2c656d67552c5886d73633c06dbcd7c59/libs/core/include\_local/include/hpx/tuple. hpp

# **Functions**

<span id="page-1029-1"></span>template<typename ...Ts>

constexpr *[tuple](#page-1029-0)*<*[util](#page-939-0)*::decay\_unwrap\_t<*[Ts](#page-1029-1)*>...> make\_tuple(*[Ts](#page-1029-1)*&&... ts)

Provides compile-time indexed access to the types of the elements of the tuple.

<span id="page-1029-2"></span>template<typename ...Ts>

constexpr *[tuple](#page-1029-0)*<*[Ts](#page-1029-2)*&&...> forward\_as\_tuple(*[Ts](#page-1029-2)*&&... ts)

Constructs a tuple of references to the arguments in args suitable for forwarding as an argument to a function. The tuple has rvalue reference data members when rvalues are used as arguments, and otherwise has lvalue reference data members.

**Parameters ts** – zero or more arguments to construct the tuple from

**Returns** *[hpx::tuple](#page-1030-0)* object created as if by

hpx::tuple<Ts&&...>(HPX\_FORWARD(Ts, ts)...)

<span id="page-1029-3"></span>template<typename ...Ts>

<span id="page-1029-9"></span>constexpr *[tuple](#page-1029-0)*<*[Ts](#page-1029-3)*&...> tie(*[Ts](#page-1029-3)*&... ts)

Creates a tuple of lvalue references to its arguments or instances of *[hpx::ignore](#page-1029-4)*.

**Parameters ts** – zero or more lvalue arguments to construct the tuple from.

**Returns** *[hpx::tuple](#page-1030-0)* object containing lvalue references.

<span id="page-1029-5"></span>template<typename ...Tuples>

constexpr auto tuple\_cat(*[Tuples](#page-1029-5)*&&... tuples)

Constructs a tuple that is a concatenation of all tuples in tuples. The behavior is undefined if any type in  $std:decay_t{x}$  is not a specialization of  $hpx:tuple$ . However, an implementation may choose to support types (such as  $std$ : : array and  $std$ : : pair) that follow the tuple-like protocol.

**Parameters tuples** – - zero or more tuples to concatenate

**Returns** *[hpx::tuple](#page-1030-0)* object composed of all elements of all argument tuples constructed from [hpx::get<Is>](#page-1029-6)(HPX\_FORWARD(UTuple,t) for each individual element.

<span id="page-1029-7"></span>template<*[std](#page-1015-0)*::size\_t I>

<span id="page-1029-6"></span>*[util](#page-939-0)*::at\_index<*[I](#page-1029-7)*, Ts...>::type &get() noexcept

Extracts the Ith element from the tuple. I must be an integer value in [0, sizeof...(Ts)).

<span id="page-1029-8"></span>template<*[std](#page-1015-0)*::size\_t I>

*[util](#page-939-0)*::at\_index<*[I](#page-1029-8)*, Ts...>::type const &get() const noexcept

Extracts the Ith element from the tuple. I must be an integer value in [0, sizeof...(Ts)).

### **Variables**

<span id="page-1029-4"></span>constexpr  $hpx$ ::detail::ignore\_type **ignore** = {}

An object of unspecified type such that any value can be assigned to it with no effect. Intended for use with *[hpx::tie](#page-1029-9)* when unpacking a *[hpx::tuple](#page-1030-0)*, as a placeholder for the arguments that are not used. While the behavior of *[hpx::ignore](#page-1029-4)* outside of *[hpx::tie](#page-1029-9)* is not formally specified, some code guides recommend using *[hpx::ignore](#page-1029-4)* to avoid warnings from unused return values of [[nodiscard]] functions.

<span id="page-1029-0"></span>template<typename ...Ts>

#### <span id="page-1030-0"></span>class tuple

*#include <tuple.hpp>* Class template *[hpx::tuple](#page-1030-0)* is a fixed-size collection of heterogeneous values. It is a generalization of *hpx::pair*. If *std::is\_trivially\_destructible<Ti>::value* is true for every *Ti* in *Ts*, the destructor of tuple is trivial.

**Param Ts...** the types of the elements that the tuple stores.

template<*[std](#page-1015-0)*::size\_t **I**, typename **T**, typename **Enable** = void>

### struct tuple\_element

*#include <tuple.hpp>* Provides compile-time indexed access to the types of the elements of a tuple-like type.

The primary template is not defined. An explicit (full) or partial specialization is required to make a type tuple-like.

template<typename T>

### struct tuple\_size

*#include <tuple.hpp>* Provides access to the number of elements in a tuple-like type as a compile-time constant expression.

The primary template is not defined. An explicit (full) or partial specialization is required to make a type tuple-like.

## **hpx::any, hpx::make\_any**

Defined in header  $hpx/any.hpp<sup>657</sup>$  $hpx/any.hpp<sup>657</sup>$  $hpx/any.hpp<sup>657</sup>$  $hpx/any.hpp<sup>657</sup>$ .

See *[Public API](#page-313-0)* for a list of names and headers that are part of the public *HPX* API.

<span id="page-1030-2"></span>template<typename IArch, typename OArch, typename Char>

class [hpx](#page-349-0)::[util](#page-939-0)::basic\_any<*[IArch](#page-1030-2)*, *[OArch](#page-1030-2)*, *[Char](#page-1030-2)*, *[std](#page-1015-0)*::true\_type>

# **Public Functions**

<span id="page-1030-8"></span>inline constexpr **basic\_any**() noexcept

<span id="page-1030-3"></span>inline basic\_any(*[basic\\_any](#page-1030-3)* const &x)

<span id="page-1030-4"></span>inline basic\_any(*[basic\\_any](#page-1030-4)* &&x) noexcept

<span id="page-1030-5"></span>template<typename T, typename Enable = *[std](#page-1015-0)*::enable\_if\_t<!*[std](#page-1015-0)*::is\_same\_v<*[basic\\_any](#page-1030-5)*, *[std](#page-1015-0)*::decay\_t<*[T](#page-1030-5)*>>>> inline basic\_any(*[T](#page-1030-5)* &&x, *[std](#page-1015-0)*::enable\_if\_t<*[std](#page-1015-0)*::is\_copy\_constructible\_v<*[std](#page-1015-0)*::decay\_t<*[T](#page-1030-5)*>>>\* = nullptr)

<span id="page-1030-6"></span>template<typename  $T$ , typename ...Ts, typename  $Enable =$ *[std](#page-1015-0)*::enable\_if\_t<*[std](#page-1015-0)*::is\_constructible\_v<*[std](#page-1015-0)*::decay\_t<*[T](#page-1030-6)*>, *[Ts](#page-1030-6)*...> && *[std](#page-1015-0)*::is\_copy\_constructible\_v<*[std](#page-1015-0)*::decay\_t<*[T](#page-1030-6)*>>>> inline explicit basic\_any(*[std](#page-1015-0)*::in\_place\_type\_t<*[T](#page-1030-6)*>, *[Ts](#page-1030-6)*&&... ts)

<span id="page-1030-7"></span>template<typename  $T$ , typename  $U$ , typename ... $Ts$ , typename  $Enable =$ *[std](#page-1015-0)*::enable\_if<*[std](#page-1015-0)*::is\_constructible\_v<*[std](#page-1015-0)*::decay\_t<*[T](#page-1030-7)*>, *[Ts](#page-1030-7)*...> && *[std](#page-1015-0)*::is\_copy\_constructible\_v<*[std](#page-1015-0)*::decay\_t<*[T](#page-1030-7)*>>>>

<span id="page-1030-1"></span><sup>657</sup> http://github.com/STEllAR-GROUP/hpx/blob/80717da2c656d67552c5886d73633c06dbcd7c59/libs/core/include\_local/include/hpx/any.hpp

inline explicit basic\_any(*[std](#page-1015-0)*::in\_place\_type\_t<*[T](#page-1030-7)*>, *[std](#page-1015-0)*::initializer\_list<*[U](#page-1030-7)*> il, *[Ts](#page-1030-7)*&&... ts)

inline ~basic\_any()

inline *[basic\\_any](#page-1030-8)* &operator=(*[basic\\_any](#page-1030-8)* const &x)

inline *[basic\\_any](#page-1030-8)* &operator=(*[basic\\_any](#page-1030-8)* &&rhs) noexcept

<span id="page-1031-0"></span>template<typename T, typename Enable = *[std](#page-1015-0)*::enable\_if<!*[std](#page-1015-0)*::is\_same\_v<*[basic\\_any](#page-1030-8)*, *[std](#page-1015-0)*::decay\_t<*[T](#page-1031-0)*>> && *[std](#page-1015-0)*::is\_copy\_constructible\_v<*[std](#page-1015-0)*::decay\_t<*[T](#page-1031-0)*>>>> inline *[basic\\_any](#page-1030-8)* &operator=(*[T](#page-1031-0)* &&rhs)

inline *[basic\\_any](#page-1030-8)* &swap(*[basic\\_any](#page-1030-8)* &x) noexcept

inline *[std](#page-1015-0)*::type\_info const &type() const

<span id="page-1031-1"></span>template<typename T> inline *[T](#page-1031-1)* const &cast() const

inline bool has\_value() const noexcept

inline void reset()

inline bool equal\_to(*[basic\\_any](#page-1030-8)* const &rhs) const noexcept

### **Private Functions**

inline *[basic\\_any](#page-1030-8)* &assign(*[basic\\_any](#page-1030-8)* const &x) inline void load(*[IArch](#page-1030-2)* &ar, unsigned const version) inline void save(*[OArch](#page-1030-2)* &ar, unsigned const version) const

## **Private Members**

detail::any::fxn\_ptr\_table<*[IArch](#page-1030-2)*, *[OArch](#page-1030-2)*, *[Char](#page-1030-2)*, *[std](#page-1015-0)*::true\_type> \*table

void \*object

### **Private Static Functions**

<span id="page-1031-2"></span>template<typename T, typename ...Ts> static inline void new\_object(void \*&object, *[std](#page-1015-0)*::true\_type, *[Ts](#page-1031-2)*&&... ts)

<span id="page-1031-3"></span>template<typename T, typename ...Ts> static inline void new\_object(void \*&object, *[std](#page-1015-0)*::false\_type, *[Ts](#page-1031-3)*&&... ts)

# **Friends**

friend class hpx::serialization::access

#### namespace hpx

Top level HPX namespace.

### **Typedefs**

using any = *[util](#page-939-0)*::*[basic\\_any](#page-1023-0)*<*[serialization](#page-1102-0)*::input\_archive, *[serialization](#page-1102-0)*::output\_archive, char, *[std](#page-1015-0)*::true\_type>

### **Functions**

<span id="page-1032-0"></span>template<typename T, typename Char>

*[util](#page-939-0)*::*[basic\\_any](#page-1023-0)*<*[serialization](#page-1102-0)*::input\_archive, *[serialization](#page-1102-0)*::output\_archive, *[Char](#page-1032-0)*> make\_any(*[T](#page-1032-0)* &&t)

Constructs an any object containing an object of type *T*, passing the provided arguments to T's constructor. Equivalent to:

return std::any(std::in\_place\_type<T>, std::forward<Args>(args)...);

namespace util

## **Typedefs**

using wany = *[basic\\_any](#page-1023-0)*<*[serialization](#page-1102-0)*::input\_archive, *[serialization](#page-1102-0)*::output\_archive, wchar\_t, *[std](#page-1015-0)*::true\_type>

### **Functions**

<span id="page-1032-1"></span>template<typename T, typename Char, typename ...Ts> *[basic\\_any](#page-1023-0)*<*[serialization](#page-1102-0)*::input\_archive, *[serialization](#page-1102-0)*::output\_archive, *[Char](#page-1032-1)*> make\_any(*[Ts](#page-1032-1)*&&... ts)

<span id="page-1032-2"></span>template<typename T, typename Char, typename U, typename ...Ts> *[basic\\_any](#page-1023-0)*<*[serialization](#page-1102-0)*::input\_archive, *[serialization](#page-1102-0)*::output\_archive, *[Char](#page-1032-2)*> make\_any(*[std](#page-1015-0)*::initializer\_list<*[U](#page-1032-2)*> il, *[Ts](#page-1032-2)*&&... ts)

template<typename IArch, typename OArch, typename Char> true\_type >

# **Public Functions**

inline constexpr **basic\_any()** noexcept

inline basic\_any(*[basic\\_any](#page-1024-1)* const &x)

inline basic\_any(*[basic\\_any](#page-1023-10)* &&x) noexcept

template<typename T, typename Enable = *[std](#page-1015-0)*::enable\_if\_t<!*[std](#page-1015-0)*::is\_same\_v<*[basic\\_any](#page-1025-0)*, *[std](#page-1015-0)*::decay\_t<*[T](#page-1025-0)*>>>>

inline basic\_any(*[T](#page-1025-0)* &&x, *[std](#page-1015-0)*::enable\_if\_t<*[std](#page-1015-0)*::is\_copy\_constructible\_v<*[std](#page-1015-0)*::decay\_t<*[T](#page-1025-0)*>>>\* = nullptr)

template<typename  $T$ , typename ...Ts, typename Enable = *[std](#page-1015-0)*::enable\_if\_t<*[std](#page-1015-0)*::is\_constructible\_v<*[std](#page-1015-0)*::decay\_t<*[T](#page-1023-12)*>, *[Ts](#page-1023-12)*...> && *[std](#page-1015-0)*::is\_copy\_constructible\_v<*[std](#page-1015-0)*::decay\_t<*[T](#page-1023-12)*>>>> inline explicit basic\_any(*[std](#page-1015-0)*::in\_place\_type\_t<*[T](#page-1023-12)*>, *[Ts](#page-1023-12)*&&... ts)

template<typename  $T$ , typename  $U$ , typename ... Ts, typename Enable = *[std](#page-1015-0)*::enable\_if<*[std](#page-1015-0)*::is\_constructible\_v<*[std](#page-1015-0)*::decay\_t<*[T](#page-1024-0)*>, *[Ts](#page-1024-0)*...> && *[std](#page-1015-0)*::is\_copy\_constructible\_v<*[std](#page-1015-0)*::decay\_t<*[T](#page-1024-0)*>>>> inline explicit basic\_any(*[std](#page-1015-0)*::in\_place\_type\_t<*[T](#page-1024-0)*>, *[std](#page-1015-0)*::initializer\_list<*[U](#page-1024-0)*> il, *[Ts](#page-1024-0)*&&... ts)

inline ~basic\_any()

inline *[basic\\_any](#page-1023-13)* &operator=(*[basic\\_any](#page-1023-13)* const &x)

inline *[basic\\_any](#page-1023-13)* &operator=(*[basic\\_any](#page-1023-13)* &&rhs) noexcept

template<typename T, typename Enable = *[std](#page-1015-0)*::enable\_if<!*[std](#page-1015-0)*::is\_same\_v<*[basic\\_any](#page-1023-13)*, *[std](#page-1015-0)*::decay\_t<*[T](#page-1024-2)*>> && *[std](#page-1015-0)*::is\_copy\_constructible\_v<*[std](#page-1015-0)*::decay\_t<*[T](#page-1024-2)*>>>> inline *[basic\\_any](#page-1023-13)* &operator=(*[T](#page-1024-2)* &&rhs)

inline *[basic\\_any](#page-1023-13)* &swap(*[basic\\_any](#page-1023-13)* &x) noexcept

inline *[std](#page-1015-0)*::type\_info const &type() const

template<typename T> inline *[T](#page-1024-3)* const &cast() const

inline bool has\_value() const noexcept

inline void reset()

inline bool equal\_to(*[basic\\_any](#page-1023-13)* const &rhs) const noexcept

# **Private Functions**

inline *[basic\\_any](#page-1023-13)* &assign(*[basic\\_any](#page-1023-13)* const &x)

inline void **load**(IArch &ar, unsigned const version)

inline void save(OArch &ar, unsigned const version) const

# **Private Members**

detail::any::fxn\_ptr\_table<IArch, OArch, Char, *[std](#page-1015-0)*::true\_type> \*table

void \*object

# **Private Static Functions**

template<typename T, typename ...Ts> static inline void new\_object(void \*&object, *[std](#page-1015-0)*::true\_type, *[Ts](#page-1024-4)*&&... ts)

template<typename T, typename ...Ts> static inline void new\_object(void \*&object, *[std](#page-1015-0)*::false\_type, *[Ts](#page-1024-5)*&&... ts)

# **Friends**

friend class hpx::serialization::access

#### struct hash\_any

# **Public Functions**

```
template<typename Char>
std::size_t operator()(basic_any<serialization::input_archive, serialization::output_archive,
                        Char, std::true_type> const &elem) const
```
### **debugging**

See *[Public API](#page-313-0)* for a list of names and headers that are part of the public *HPX* API.

### **hpx/debugging/print.hpp**

Defined in header hpx/debugging/print.hpp.

See *[Public API](#page-313-0)* for a list of names and headers that are part of the public *HPX* API.

### **Defines**

HPX\_DP\_LAZY(Expr, printer)

#### **errors**

See *[Public API](#page-313-0)* for a list of names and headers that are part of the public *HPX* API.

#### **hpx/errors/error.hpp**

Defined in header hpx/errors/error.hpp.

See *[Public API](#page-313-0)* for a list of names and headers that are part of the public *HPX* API.

#### **Defines**

#### HPX\_ERROR\_UNSCOPED\_ENUM\_DEPRECATION\_MSG

namespace hpx

#### **Enums**

<span id="page-1035-0"></span>enum class error : *[std](#page-1015-0)*::int16\_t

Possible error conditions.

This enumeration lists all possible error conditions which can be reported from any of the API functions. *Values:*

#### <span id="page-1035-1"></span>enumerator success

The operation was successful.

#### <span id="page-1035-2"></span>enumerator no\_success

The operation did failed, but not in an unexpected manner.

#### <span id="page-1035-3"></span>enumerator not\_implemented

The operation is not implemented.

### <span id="page-1035-4"></span>enumerator out\_of\_memory

The operation caused an out of memory condition.

<span id="page-1035-6"></span><span id="page-1035-5"></span>enumerator bad\_action\_code

### enumerator bad\_component\_type

The specified component type is not known or otherwise invalid.

#### <span id="page-1035-8"></span><span id="page-1035-7"></span>enumerator network\_error

A generic network error occurred.

#### enumerator version\_too\_new

The version of the network representation for this object is too new.

#### <span id="page-1036-0"></span>enumerator version\_too\_old

The version of the network representation for this object is too old.

#### <span id="page-1036-1"></span>enumerator version\_unknown

The version of the network representation for this object is unknown.

#### <span id="page-1036-2"></span>enumerator unknown\_component\_address

#### <span id="page-1036-3"></span>enumerator duplicate\_component\_address

The given global id has already been registered.

### <span id="page-1036-4"></span>enumerator invalid\_status

The operation was executed in an invalid status.

#### <span id="page-1036-5"></span>enumerator bad\_parameter

One of the supplied parameters is invalid.

#### <span id="page-1036-6"></span>enumerator internal\_server\_error

#### <span id="page-1036-8"></span><span id="page-1036-7"></span>enumerator service\_unavailable

<span id="page-1036-9"></span>enumerator bad\_request

### <span id="page-1036-10"></span>enumerator repeated\_request

<span id="page-1036-11"></span>enumerator lock\_error

#### enumerator duplicate\_console

There is more than one console locality.

#### <span id="page-1036-12"></span>enumerator no\_registered\_console

There is no registered console locality available.

#### <span id="page-1036-14"></span><span id="page-1036-13"></span>enumerator startup\_timed\_out

<span id="page-1036-15"></span>enumerator uninitialized\_value

<span id="page-1036-16"></span>enumerator bad\_response\_type

<span id="page-1036-17"></span>enumerator deadlock

#### <span id="page-1037-0"></span>enumerator assertion\_failure

#### enumerator null\_thread\_id

Attempt to invoke a API function from a non-HPX thread.

### <span id="page-1037-2"></span><span id="page-1037-1"></span>enumerator invalid\_data

#### enumerator yield\_aborted

The yield operation was aborted.

#### <span id="page-1037-4"></span><span id="page-1037-3"></span>enumerator dynamic\_link\_failure

#### enumerator commandline\_option\_error

One of the options given on the command line is erroneous.

### <span id="page-1037-5"></span>enumerator serialization\_error

There was an error during serialization of this object.

### <span id="page-1037-6"></span>enumerator unhandled\_exception

An unhandled exception has been caught.

#### <span id="page-1037-7"></span>enumerator kernel\_error

The OS kernel reported an error.

#### <span id="page-1037-8"></span>enumerator broken\_task

The task associated with this future object is not available anymore.

#### <span id="page-1037-9"></span>enumerator task\_moved

The task associated with this future object has been moved.

#### <span id="page-1037-10"></span>enumerator task\_already\_started

The task associated with this future object has already been started.

#### <span id="page-1037-11"></span>enumerator future\_already\_retrieved

The future object has already been retrieved.

# <span id="page-1037-12"></span>enumerator promise\_already\_satisfied

The value for this future object has already been set.

### <span id="page-1037-13"></span>enumerator future\_does\_not\_support\_cancellation

The future object does not support cancellation.

#### <span id="page-1037-15"></span><span id="page-1037-14"></span>enumerator future\_can\_not\_be\_cancelled

The future can't be canceled at this time.

#### enumerator no\_state

The future object has no valid shared state.

#### <span id="page-1038-0"></span>enumerator broken\_promise

The promise has been deleted.

### <span id="page-1038-2"></span><span id="page-1038-1"></span>enumerator thread\_resource\_error

<span id="page-1038-3"></span>enumerator future\_cancelled

<span id="page-1038-4"></span>enumerator thread\_cancelled

#### enumerator thread\_not\_interruptable

### <span id="page-1038-5"></span>enumerator duplicate\_component\_id

The component type has already been registered.

#### <span id="page-1038-6"></span>enumerator unknown\_error

An unknown error occurred.

### <span id="page-1038-7"></span>enumerator bad\_plugin\_type

The specified plugin type is not known or otherwise invalid.

#### <span id="page-1038-8"></span>enumerator filesystem\_error

The specified file does not exist or other filesystem related error.

### <span id="page-1038-9"></span>enumerator bad\_function\_call

equivalent of std::bad\_function\_call

#### <span id="page-1038-10"></span>enumerator task\_canceled\_exception

parallel::task\_canceled\_exception

# <span id="page-1038-11"></span>enumerator task\_block\_not\_active

task\_region is not active

# <span id="page-1038-12"></span>enumerator out\_of\_range Equivalent to std::out\_of\_range.

## <span id="page-1038-13"></span>enumerator length\_error

Equivalent to std::length\_error.

## <span id="page-1038-14"></span>enumerator migration\_needs\_retry

migration failed because of global race, retry

### **Functions**

inline constexpr bool operator==(int lhs, *[error](#page-1035-0)* rhs) noexcept inline constexpr bool operator==(*[error](#page-1035-0)* lhs, int rhs) noexcept inline constexpr bool operator!=(int lhs, *[error](#page-1035-0)* rhs) noexcept inline constexpr bool operator!=(*[error](#page-1035-0)* lhs, int rhs) noexcept inline constexpr bool operator<(int lhs, *[error](#page-1035-0)* rhs) noexcept inline constexpr bool operator>=(int lhs, *[error](#page-1035-0)* rhs) noexcept inline constexpr int operator&(*[error](#page-1035-0)* lhs, *[error](#page-1035-0)* rhs) noexcept inline constexpr int operator&(int lhs, *[error](#page-1035-0)* rhs) noexcept inline constexpr int operator|=(int &lhs, *[error](#page-1035-0)* rhs) noexcept char const \*get\_error\_name(*[error](#page-1035-0)* e) noexcept

# **Variables**

```
constexpr error success = error::success
constexpr error no_success = error::no_success
constexpr error not_implemented = error::not_implemented
constexpr error out_of_memory = error::out_of_memory
constexpr error bad_action_code = error::bad_action_code
constexpr error bad_component_type = error::bad_component_type
constexpr error network_error = error::network_error
constexpr error version_too_new = error::version_too_new
constexpr error version_too_old = error::version_too_old
constexpr error version_unknown = error::version_unknown
constexpr error unknown_component_address = error::unknown_component_address
constexpr error duplicate_component_address = error::duplicate_component_address
```

```
constexpr error invalid_status = error::invalid_status
constexpr error bad_parameter = error::bad_parameter
constexpr error internal_server_error = error::internal_server_error
constexpr error service_unavailable = error::service_unavailable
constexpr error bad_request = error::bad_request
constexpr error repeated_request = error::repeated_request
constexpr error lock_error = error::lock_error
constexpr error duplicate_console = error::duplicate_console
constexpr error no_registered_console = error::no_registered_console
constexpr error startup_timed_out = error::startup_timed_out
constexpr error uninitialized_value = error::uninitialized_value
constexpr error bad_response_type = error::bad_response_type
constexpr error deadlock = error::deadlock
constexpr error assertion_failure = error::assertion_failure
constexpr error null_thread_id = error::null_thread_id
constexpr error invalid_data = error::invalid_data
constexpr error yield_aborted = error::yield_aborted
constexpr error dynamic_link_failure = error::dynamic_link_failure
constexpr error commandline_option_error = error::commandline_option_error
constexpr error serialization_error = error::serialization_error
constexpr error unhandled_exception = error::unhandled_exception
```

```
constexpr error kernel_error = error::kernel_error
```
constexpr *[error](#page-1035-0)* broken\_task = *[error](#page-1035-0)*::*[broken\\_task](#page-1037-8)*

constexpr *[error](#page-1035-0)* task\_moved = *[error](#page-1035-0)*::*[task\\_moved](#page-1037-9)*

constexpr *[error](#page-1035-0)* task\_already\_started = *[error](#page-1035-0)*::*[task\\_already\\_started](#page-1037-10)*

constexpr *[error](#page-1035-0)* future\_already\_retrieved = *[error](#page-1035-0)*::*[future\\_already\\_retrieved](#page-1037-11)*

constexpr *[error](#page-1035-0)* promise\_already\_satisfied = *[error](#page-1035-0)*::*[promise\\_already\\_satisfied](#page-1037-12)*

constexpr *[error](#page-1035-0)* future\_does\_not\_support\_cancellation = *[error](#page-1035-0)*::*[future\\_does\\_not\\_support\\_cancellation](#page-1037-13)*

constexpr *[error](#page-1035-0)* future\_can\_not\_be\_cancelled = *[error](#page-1035-0)*::*[future\\_can\\_not\\_be\\_cancelled](#page-1037-14)*

constexpr *[error](#page-1035-0)* no\_state = *[error](#page-1035-0)*::*[no\\_state](#page-1037-15)*

constexpr *[error](#page-1035-0)* broken\_promise = *[error](#page-1035-0)*::*[broken\\_promise](#page-1038-0)*

constexpr *[error](#page-1035-0)* thread\_resource\_error = *[error](#page-1035-0)*::*[thread\\_resource\\_error](#page-1038-1)*

constexpr *[error](#page-1035-0)* future\_cancelled = *[error](#page-1035-0)*::*[future\\_cancelled](#page-1038-2)*

constexpr *[error](#page-1035-0)* thread\_cancelled = *[error](#page-1035-0)*::*[thread\\_cancelled](#page-1038-3)*

constexpr *[error](#page-1035-0)* thread\_not\_interruptable = *[error](#page-1035-0)*::*[thread\\_not\\_interruptable](#page-1038-4)*

constexpr *[error](#page-1035-0)* duplicate\_component\_id = *[error](#page-1035-0)*::*[duplicate\\_component\\_id](#page-1038-5)*

constexpr *[error](#page-1035-0)* unknown\_error = *[error](#page-1035-0)*::*[unknown\\_error](#page-1038-6)*

constexpr *[error](#page-1035-0)* bad\_plugin\_type = *[error](#page-1035-0)*::*[bad\\_plugin\\_type](#page-1038-7)*

constexpr *[error](#page-1035-0)* filesystem\_error = *[error](#page-1035-0)*::*[filesystem\\_error](#page-1038-8)*

constexpr *[error](#page-1035-0)* bad\_function\_call = *[error](#page-1035-0)*::*[bad\\_function\\_call](#page-1038-9)*

constexpr *[error](#page-1035-0)* task\_canceled\_exception = *[error](#page-1035-0)*::*[task\\_canceled\\_exception](#page-1038-10)*

constexpr *[error](#page-1035-0)* task\_block\_not\_active = *[error](#page-1035-0)*::*[task\\_block\\_not\\_active](#page-1038-11)*

constexpr *[error](#page-1035-0)* out\_of\_range = *[error](#page-1035-0)*::*[out\\_of\\_range](#page-1038-12)*

constexpr *[error](#page-1035-0)* length\_error = *[error](#page-1035-0)*::*[length\\_error](#page-1038-13)*

constexpr *[error](#page-1035-0)* migration\_needs\_retry = *[error](#page-1035-0)*::*[migration\\_needs\\_retry](#page-1038-14)*

### **hpx::error\_code**

Defined in header [hpx/system\\_error.hpp](http://github.com/STEllAR-GROUP/hpx/blob/80717da2c656d67552c5886d73633c06dbcd7c59/libs/core/include_local/include/hpx/system_error.hpp)<sup>[658](#page-1042-0)</sup>.

See *[Public API](#page-313-0)* for a list of names and headers that are part of the public *HPX* API.

#### namespace hpx

### **Unnamed Group**

inline *[error\\_code](#page-1042-1)* make\_error\_code(*[error](#page-1035-0)* e, *[throwmode](#page-1050-0)* mode = *[throwmode](#page-1050-0)*::*[plain](#page-1050-1)*) Returns a new *[error\\_code](#page-1043-0)* constructed from the given parameters.

inline *[error\\_code](#page-1042-1)* **make\_[error](#page-1035-0)\_code**(*error* e, char const \*func, char const \*file, long line, *[throwmode](#page-1050-0)* mode = *[throwmode](#page-1050-0)*::*[plain](#page-1050-1)*)

inline *[error\\_code](#page-1042-1)* make\_error\_code(*[error](#page-1035-0)* e, char const \*msg, *[throwmode](#page-1050-0)* mode = *[throwmode](#page-1050-0)*::*[plain](#page-1050-1)*) Returns error\_code(e, msg, mode).

inline *[error\\_code](#page-1042-1)* make\_error\_code(*[error](#page-1035-0)* e, char const \*msg, char const \*func, char const \*file, long line, *[throwmode](#page-1050-0)* mode = *[throwmode](#page-1050-0)*::*[plain](#page-1050-1)*)

inline *[error\\_code](#page-1042-1)* make\_error\_code(*[error](#page-1035-0)* e, *[std](#page-1015-0)*::string const &msg, *[throwmode](#page-1050-0)* mode = *[throwmode](#page-1050-0)*::*[plain](#page-1050-1)*) Returns error\_code(e, msg, mode).

inline *[error\\_code](#page-1042-1)* make\_error\_code(*[error](#page-1035-0)* e, *[std](#page-1015-0)*::string const &msg, char const \*func, char const \*file, long line, *[throwmode](#page-1050-0)* mode = *[throwmode](#page-1050-0)*::*[plain](#page-1050-1)*)

inline *[error\\_code](#page-1042-1)* make\_error\_code(*[std](#page-1015-0)*::exception\_ptr const &e)

## **Functions**

*[std](#page-1015-0)*::error\_category const &get\_hpx\_category() noexcept

Returns generic HPX error category used for new errors.

*[std](#page-1015-0)*::error\_category const &get\_hpx\_rethrow\_category() noexcept

Returns generic HPX error category used for errors re-thrown after the exception has been de-serialized.

inline *[error\\_code](#page-1042-1)* make\_success\_code(*[throwmode](#page-1050-0)* mode = *[throwmode](#page-1050-0)*::*[plain](#page-1050-1)*)

Returns *[error\\_code](#page-1043-0)*(hpx::error::success, "success", mode).

<span id="page-1042-1"></span><span id="page-1042-0"></span><sup>658</sup> http://github.com/STEllAR-GROUP/hpx/blob/80717da2c656d67552c5886d73633c06dbcd7c59/libs/core/include\_local/include/hpx/ system\_error.hpp

#### <span id="page-1043-0"></span>class error\_code : public *[error\\_code](#page-1042-1)*

*#include <error\_code.hpp>* A *[hpx::error\\_code](#page-1043-0)* represents an arbitrary error condition.

The class *[hpx::error\\_code](#page-1043-0)* describes an object used to hold error code values, such as those originating from the operating system or other low-level application program interfaces.

**Note:** Class *[hpx::error\\_code](#page-1043-0)* is an adjunct to error reporting by exception

### **Public Functions**

inline explicit error\_code(*[throwmode](#page-1050-0)* mode = *[throwmode](#page-1050-0)*::*[plain](#page-1050-1)*)

Construct an object of type *[error\\_code](#page-1043-0)*.

**Parameters** mode – The parameter mode specifies whether the constructed *[hpx::error\\_code](#page-1043-0)* belongs to the error category *hpx\_category* (if mode is *plain*, this is the default) or to the category *hpx\_category\_rethrow* (if mode is *rethrow*).

**Throws** nothing –

explicit error\_code(*[error](#page-1035-0)* e, *[throwmode](#page-1050-0)* mode = *[throwmode](#page-1050-0)*::*[plain](#page-1050-1)*)

Construct an object of type *[error\\_code](#page-1043-0)*.

#### **Parameters**

- e The parameter e holds the hpx::error code the new exception should encapsulate.
- mode The parameter mode specifies whether the constructed *[hpx::error\\_code](#page-1043-0)* belongs to the error category *hpx\_category* (if mode is *plain*, this is the default) or to the category *hpx\_category\_rethrow* (if mode is *rethrow*).

**Throws** nothing –

error\_code(*[error](#page-1035-0)* e, char const \*func, char const \*file, long line, *[throwmode](#page-1050-0)* mode = *[throwmode](#page-1050-0)*::*[plain](#page-1050-1)*)

Construct an object of type *[error\\_code](#page-1043-0)*.

**Parameters**

- e The parameter e holds the hpx::error code the new exception should encapsulate.
- **func** The name of the function where the error was raised.
- **file** The file name of the code where the error was raised.
- **line** The line number of the code line where the error was raised.
- **mode** The parameter mode specifies whether the constructed *[hpx::error\\_code](#page-1043-0)* belongs to the error category *hpx\_category* (if mode is *plain*, this is the default) or to the category *hpx\_category\_rethrow* (if mode is *rethrow*).

**Throws** nothing –

error\_code(*[error](#page-1035-0)* e, char const \*msg, *[throwmode](#page-1050-0)* mode = *[throwmode](#page-1050-0)*::*[plain](#page-1050-1)*)

Construct an object of type *[error\\_code](#page-1043-0)*.

### **Parameters**

- e The parameter e holds the hpx::error code the new exception should encapsulate.
- msg The parameter msg holds the error message the new exception should encapsulate.
- mode The parameter mode specifies whether the constructed *[hpx::error\\_code](#page-1043-0)* belongs to the error category *hpx\_category* (if mode is *plain*, this is the default) or to the category *hpx\_category\_rethrow* (if mode is *rethrow*).

**Throws** [std](#page-1015-0)::bad\_alloc – (if allocation of a copy of the passed string fails).

error\_code(*[error](#page-1035-0)* e, char const \*msg, char const \*func, char const \*file, long line, *[throwmode](#page-1050-0)* mode = *[throwmode](#page-1050-0)*::*[plain](#page-1050-1)*)

Construct an object of type *[error\\_code](#page-1043-0)*.

### **Parameters**
- e The parameter e holds the hpx::error code the new exception should encapsulate.
- msg The parameter msg holds the error message the new exception should encapsulate.
- **func** The name of the function where the error was raised.
- **file** The file name of the code where the error was raised.
- **line** The line number of the code line where the error was raised.
- **mode** The parameter mode specifies whether the constructed *[hpx::error\\_code](#page-1043-0)* belongs to the error category *hpx\_category* (if mode is *plain*, this is the default) or to the category *hpx\_category\_rethrow* (if mode is *rethrow*).

**Throws** [std](#page-1015-0)::bad\_alloc – (if allocation of a copy of the passed string fails).

error\_code(*[error](#page-1035-0)* e, *[std](#page-1015-0)*::string const &msg, *[throwmode](#page-1050-0)* mode = *[throwmode](#page-1050-0)*::*[plain](#page-1050-1)*)

Construct an object of type *[error\\_code](#page-1043-0)*.

## **Parameters**

- e The parameter e holds the hpx::error code the new exception should encapsulate.
- msg The parameter msg holds the error message the new exception should encapsulate.
- **mode** The parameter mode specifies whether the constructed *[hpx::error\\_code](#page-1043-0)* belongs to the error category *hpx\_category* (if mode is *plain*, this is the default) or to the category *hpx\_category\_rethrow* (if mode is *rethrow*).

**Throws** [std](#page-1015-0)::bad\_alloc – (if allocation of a copy of the passed string fails).

error\_code(*[error](#page-1035-0)* e, *[std](#page-1015-0)*::string const &msg, char const \*func, char const \*file, long line, *[throwmode](#page-1050-0)* mode = *[throwmode](#page-1050-0)*::*[plain](#page-1050-1)*)

Construct an object of type *[error\\_code](#page-1043-0)*.

## **Parameters**

- e The parameter e holds the hpx::error code the new exception should encapsulate.
- msg The parameter msg holds the error message the new exception should encapsulate.
- **func** The name of the function where the error was raised.
- **file** The file name of the code where the error was raised.
- **line** The line number of the code line where the error was raised.
- **mode** The parameter mode specifies whether the constructed *[hpx::error\\_code](#page-1043-0)* belongs to the error category *hpx\_category* (if mode is *plain*, this is the default) or to the category *hpx\_category\_rethrow* (if mode is *rethrow*).

**Throws** [std](#page-1015-0)::bad\_alloc – (if allocation of a copy of the passed string fails).

#### *[std](#page-1015-0)*::string get\_message() const

Return a reference to the error message stored in the *[hpx::error\\_code](#page-1043-0)*.

**Throws** nothing –

## inline void  $\text{clear}()$

Clear this *[error\\_code](#page-1043-0)* object. The postconditions of invoking this method are.

• value() ==  $hpx::error::success and category() ==  $hpx::get\_hpx\_category()$$ 

### <span id="page-1044-0"></span>error\_code(*[error\\_code](#page-1044-0)* const &rhs)

Copy constructor for *[error\\_code](#page-1043-0)*

**Note:** This function maintains the error category of the left hand side if the right hand side is a success code.

*[error\\_code](#page-1042-1)* &operator=(*[error\\_code](#page-1042-1)* const &rhs)

Assignment operator for *[error\\_code](#page-1043-0)*

**Note:** This function maintains the error category of the left hand side if the right hand side is a success

code.

## **Private Functions**

error\_code(int err, *[hpx](#page-349-0)*::*[exception](#page-1048-0)* const &e)

explicit error\_code(*[std](#page-1015-0)*::exception\_ptr const &e)

## **Private Members**

*[std](#page-1015-0)*::exception\_ptr exception\_

## **Friends**

friend class exception

friend *[error\\_code](#page-1042-1)* make\_error\_code(*[std](#page-1015-0)*::exception\_ptr const&)

## **hpx::exception**

Defined in header [hpx/exception.hpp](http://github.com/STEllAR-GROUP/hpx/blob/80717da2c656d67552c5886d73633c06dbcd7c59/libs/core/include_local/include/hpx/exception.hpp)<sup>[659](#page-1045-0)</sup>.

See *[Public API](#page-313-0)* for a list of names and headers that are part of the public *HPX* API.

namespace hpx

# **Typedefs**

<span id="page-1045-1"></span>using custom\_exception\_info\_handler\_type = *[std](#page-1015-0)*::function<*[hpx](#page-349-0)*::exception\_info(*[std](#page-1015-0)*::string const&, *[std](#page-1015-0)*::string const&, long, *[std](#page-1015-0)*::string const&)>

<span id="page-1045-2"></span>using pre\_exception\_handler\_type = *[std](#page-1015-0)*::function<void()>

# **Functions**

void set\_custom\_exception\_info\_handler(*[custom\\_exception\\_info\\_handler\\_type](#page-1045-1)* f)

void set\_pre\_exception\_handler(*[pre\\_exception\\_handler\\_type](#page-1045-2)* f)

<span id="page-1045-0"></span><sup>659</sup> http://github.com/STEllAR-GROUP/hpx/blob/80717da2c656d67552c5886d73633c06dbcd7c59/libs/core/include\_local/include/hpx/ exception.hpp

<span id="page-1046-2"></span>*[std](#page-1015-0)*::string get\_error\_what(exception\_info const &xi)

Return the error message of the thrown exception.

The function *hpx::get\_error\_what* can be used to extract the diagnostic information element representing the error message as stored in the given exception instance.

## **See also:**

*hpx::diagnostic\_information()*, *hpx::get\_error\_host\_name()*, *hpx::get\_error\_process\_id()*, [hpx::get\\_error\\_function\\_name\(\),](#page-1046-0) [hpx::get\\_error\\_file\\_name\(\),](#page-1047-0) [hpx::get\\_error\\_line\\_number\(\),](#page-1047-1) *hpx::get\_error\_os\_thread()*, *hpx::get\_error\_thread\_id()*, *hpx::get\_error\_thread\_description()*, [hpx::get\\_error\(\)](#page-1046-1) *hpx::get\_error\_backtrace()*, *hpx::get\_error\_env()*, *hpx::get\_error\_config()*, *hpx::get\_error\_state()*

- **Parameters**  $\overline{x}$  **i** The parameter e will be inspected for the requested diagnostic information elements which have been stored at the point where the exception was thrown. This parameter can be one of the following types: *hpx::exception\_info*, [hpx::error\\_code,](#page-1043-0) *std::exception*, or *std::exception\_ptr*.
- **Throws** [std](#page-1015-0)::bad\_alloc (if one of the required allocations fails)
- **Returns** The error message stored in the exception If the exception instance does not hold this information, the function will return an empty string.

### *[error](#page-1035-0)* get\_error(*[hpx](#page-349-0)*::*[exception](#page-1048-0)* const &e)

Return the error code value of the exception thrown.

The function *hpx::get\_error* can be used to extract the diagnostic information element representing the error value code as stored in the given exception instance.

### **See also:**

*hpx::diagnostic\_information()*, *hpx::get\_error\_host\_name()*, *hpx::get\_error\_process\_id()*, [hpx::get\\_error\\_function\\_name\(\),](#page-1046-0) [hpx::get\\_error\\_file\\_name\(\),](#page-1047-0) [hpx::get\\_error\\_line\\_number\(\),](#page-1047-1) *hpx::get\_error\_os\_thread()*, *hpx::get\_error\_thread\_id()*, *hpx::get\_error\_thread\_description()*, *hpx::get\_error\_backtrace()*, *hpx::get\_error\_env()*, [hpx::get\\_error\\_what\(\),](#page-1046-2) *hpx::get\_error\_config()*, *hpx::get\_error\_state()*

**Parameters e** – The parameter **e** will be inspected for the requested diagnostic information elements which have been stored at the point where the exception was thrown. This parameter can be one of the following types: [hpx::exception,](#page-1048-1) [hpx::error\\_code,](#page-1043-0) or *std::exception\_ptr*.

#### **Throws** nothing –

**Returns** The error value code of the locality where the exception was thrown. If the exception instance does not hold this information, the function will return *hpx::naming::invalid\_locality\_id*.

#### <span id="page-1046-1"></span>*[error](#page-1035-0)* get\_error(*[hpx](#page-349-0)*::*[error\\_code](#page-1042-1)* const &e)

### <span id="page-1046-0"></span>*[std](#page-1015-0)*::string get\_error\_function\_name(*[hpx](#page-349-0)*::exception\_info const &xi)

Return the function name from which the exception was thrown.

The function *hpx::get\_error\_function\_name* can be used to extract the diagnostic information element representing the name of the function as stored in the given exception instance.

#### **See also:**

*hpx::diagnostic\_information()*, *hpx::get\_error\_host\_name()*, *hpx::get\_error\_process\_id()* [hpx::get\\_error\\_file\\_name\(\),](#page-1047-0) [hpx::get\\_error\\_line\\_number\(\),](#page-1047-1) *hpx::get\_error\_os\_thread()*, *hpx::get\_error\_thread\_id(), hpx::get\_error\_thread\_description(),* [hpx::get\\_error\(\),](#page-1046-1) *hpx::get\_error\_backtrace()*, *hpx::get\_error\_env()*, [hpx::get\\_error\\_what\(\),](#page-1046-2) *hpx::get\_error\_config()*, *hpx::get\_error\_state()*

- **Parameters**  $xi$  **The parameter e will be inspected for the requested diagnostic information** elements which have been stored at the point where the exception was thrown. This parameter can be one of the following types: *hpx::exception\_info*, [hpx::error\\_code,](#page-1043-0) *std::exception*, or *std::exception\_ptr*.
- **Throws** [std](#page-1015-0)::bad\_alloc (if one of the required allocations fails)
- **Returns** The name of the function from which the exception was thrown. If the exception instance does not hold this information, the function will return an empty string.

### <span id="page-1047-0"></span>*[std](#page-1015-0)*::string get\_error\_file\_name(*[hpx](#page-349-0)*::exception\_info const &xi)

Return the (source code) file name of the function from which the exception was thrown.

The function *hpx::get error file name* can be used to extract the diagnostic information element representing the name of the source file as stored in the given exception instance.

#### **See also:**

*hpx::diagnostic\_information()*, *hpx::get\_error\_host\_name()*, *hpx::get\_error\_process\_id()*, [hpx::get\\_error\\_function\\_name\(\),](#page-1046-0) [hpx::get\\_error\\_line\\_number\(\),](#page-1047-1) *hpx::get\_error\_os\_thread()*, *hpx::get\_error\_thread\_id()*, *hpx::get\_error\_thread\_description()*, [hpx::get\\_error\(\),](#page-1046-1) *hpx::get\_error\_backtrace()*, *hpx::get\_error\_env()*, [hpx::get\\_error\\_what\(\),](#page-1046-2) *hpx::get\_error\_config()*, *hpx::get\_error\_state()*

- **Parameters**  $\overline{x}$  **i** The parameter e will be inspected for the requested diagnostic information elements which have been stored at the point where the exception was thrown. This parameter can be one of the following types: *hpx::exception\_info*, [hpx::error\\_code,](#page-1043-0) *std::exception*, or *std::exception\_ptr*.
- **Throws**  $std$ :  $bad$ <sub>-</sub> $aldo$ <sup>-</sup> (if one of the required allocations fails)
- **Returns** The name of the source file of the function from which the exception was thrown. If the exception instance does not hold this information, the function will return an empty string.

### <span id="page-1047-1"></span>long get\_error\_line\_number(*[hpx](#page-349-0)*::exception\_info const &xi)

Return the line number in the (source code) file of the function from which the exception was thrown.

The function *hpx::get\_error\_line\_number* can be used to extract the diagnostic information element representing the line number as stored in the given exception instance.

### **See also:**

*hpx::diagnostic\_information()*, *hpx::get\_error\_host\_name()*, *hpx::get\_error\_process\_id()*, [hpx::get\\_error\\_function\\_name\(\),](#page-1046-0) [hpx::get\\_error\\_file\\_name\(\)](#page-1047-0) *hpx::get\_error\_os\_thread()*, *hpx::get\_error\_thread\_id()*, *hpx::get\_error\_thread\_description()*, [hpx::get\\_error\(\),](#page-1046-1) *hpx::get\_error\_backtrace()*, *hpx::get\_error\_env()*, [hpx::get\\_error\\_what\(\),](#page-1046-2) *hpx::get\_error\_config()*, *hpx::get\_error\_state()*

**Parameters**  $\overline{x}$  **i** – The parameter e will be inspected for the requested diagnostic information elements which have been stored at the point where the exception was thrown. This parameter can be one of the following types: *hpx::exception\_info*, [hpx::error\\_code,](#page-1043-0) *std::exception*, or *std::exception\_ptr*.

**Throws** nothing –

**Returns** The line number of the place where the exception was thrown. If the exception instance does not hold this information, the function will return -1.

<span id="page-1048-1"></span><span id="page-1048-0"></span>class **exception** : public system error

*#include <exception.hpp>* A *[hpx::exception](#page-1048-1)* is the main exception type used by HPX to report errors.

The *[hpx::exception](#page-1048-1)* type is the main exception type used by HPX to report errors. Any exceptions thrown by functions in the HPX library are either of this type or of a type derived from it. This implies that it is always safe to use this type only in catch statements guarding HPX library calls.

Subclassed by *[hpx::exception\\_list](#page-1051-0)*

## **Public Functions**

explicit exception(*[error](#page-1035-0)* e = *[hpx](#page-349-0)*::*[error](#page-1035-0)*::*[success](#page-1035-1)*)

Construct a *[hpx::exception](#page-1048-1)* from a *hpx::error*.

**Parameters**  $e$  – The parameter e holds the hpx::error code the new exception should encapsulate.

explicit exception(*[std](#page-1015-0)*::system\_error const &e)

Construct a *[hpx::exception](#page-1048-1)* from a boost::system\_error.

explicit exception(*[std](#page-1015-0)*::error\_code const &e)

Construct a *[hpx::exception](#page-1048-1)* from a boost::system::error\_code (this is new for Boost V1.69). This constructor is required to compensate for the changes introduced as a resolution to LWG3162 [\(https:](https://cplusplus.github.io/LWG/issue3162) [//cplusplus.github.io/LWG/issue3162\)](https://cplusplus.github.io/LWG/issue3162).

exception(*[error](#page-1035-0)* e, char const \*msg, *[throwmode](#page-1050-0)* mode = *[throwmode](#page-1050-0)*::*[plain](#page-1050-1)*)

Construct a *[hpx::exception](#page-1048-1)* from a *hpx::error* and an error message.

### **Parameters**

- e The parameter e holds the hpx::error code the new exception should encapsulate.
- msg The parameter msg holds the error message the new exception should encapsulate.
- mode The parameter mode specifies whether the returned *[hpx::error\\_code](#page-1043-0)* belongs to the error category *hpx\_category* (if mode is *plain*, this is the default) or to the category *hpx\_category\_rethrow* (if mode is *rethrow*).

exception(*[error](#page-1035-0)* e, *[std](#page-1015-0)*::string const &msg, *[throwmode](#page-1050-0)* mode = *[throwmode](#page-1050-0)*::*[plain](#page-1050-1)*)

Construct a *[hpx::exception](#page-1048-1)* from a *hpx::error* and an error message.

### **Parameters**

- e The parameter e holds the hpx::error code the new exception should encapsulate.
- msg The parameter msg holds the error message the new exception should encapsulate.
- mode The parameter mode specifies whether the returned *[hpx::error\\_code](#page-1043-0)* belongs to the error category *hpx\_category* (if mode is *plain*, this is the default) or to the category *hpx\_category\_rethrow* (if mode is *rethrow*).

~exception() override

Destruct a *[hpx::exception](#page-1048-1)* **Throws** nothing –

#### <span id="page-1049-0"></span>*[error](#page-1035-0)* get\_error() const noexcept

The function get error() returns the hpx::error code stored in the referenced instance of a *[hpx::exception](#page-1048-1)*. It returns the hpx::error code this exception instance was constructed from. **Throws** nothing –

<span id="page-1049-1"></span>*[error\\_code](#page-1042-1)* get\_error\_code(*[throwmode](#page-1050-0)* mode = *[throwmode](#page-1050-0)*::*[plain](#page-1050-1)*) const noexcept

The function [get\\_error\\_code\(\)](#page-1049-1) returns a *[hpx::error\\_code](#page-1043-0)* which represents the same error condition as this *[hpx::exception](#page-1048-1)* instance.

**Parameters** mode – The parameter mode specifies whether the returned *[hpx::error\\_code](#page-1043-0)* belongs to the error category *hpx\_category* (if mode is *throwmode::plain*, this is the default) or to the category *hpx\_category\_rethrow* (if mode is *rethrow*).

### <span id="page-1049-2"></span>struct thread\_interrupted : public *[exception](#page-1048-0)*

*#include <exception.hpp>* A *[hpx::thread\\_interrupted](#page-1049-2)* is the exception type used by HPX to interrupt a running HPX thread.

The [hpx::thread\\_interrupted](#page-1049-2) type is the exception type used by HPX to interrupt a running thread.

A running thread can be interrupted by invoking the interrupt() member function of the corresponding hpx::thread object. When the interrupted thread next executes one of the specified interruption points (or if it is currently blocked whilst executing one) with interruption enabled, then a *[hpx::thread\\_interrupted](#page-1049-2)* exception will be thrown in the interrupted thread. If not caught, this will cause the execution of the interrupted thread to terminate. As with any other exception, the stack will be unwound, and destructors for objects of automatic storage duration will be executed.

If a thread wishes to avoid being interrupted, it can create an instance of *hpx::this\_thread::disable\_interruption.* Objects of this class disable interruption for the thread that created them on construction, and restore the interruption state to whatever it was before on destruction.

```
void f(){
   // interruption enabled here
   {
        hpx::this_thread::disable_interruption di;
        // interruption disabled
        {
           hpx::this_thread::disable_interruption di2;
            // interruption still disabled
        } // di2 destroyed, interruption state restored
        // interruption still disabled
   } // di destroyed, interruption state restored
   // interruption now enabled
}
```
The effects of an instance of *hpx::this\_thread::disable\_interruption* can be temporarily reversed by constructing an instance of *hpx::this thread::restore interruption*, passing in the *hpx::this\_thread::disable\_interruption* object in question. This will restore the interruption state to what it was when the *hpx::this thread::disable interruption* object was constructed, and then disable interruption again when the *hpx::this\_thread::restore\_interruption* object is destroyed.

void g() {

(continues on next page)

(continued from previous page)

```
// interruption enabled here
   {
       hpx::this_thread::disable_interruption di;
       // interruption disabled
       {
           hpx::this_thread::restore_interruption ri(di);
           // interruption now enabled
       } // ri destroyed, interruption disable again
   } // di destroyed, interruption state restored
   // interruption now enabled
}
```
At any point, the interruption state for the current thread can be queried by calling *hpx::this\_thread::interruption\_enabled()*.

# **hpx/errors/exception\_fwd.hpp**

Defined in header hpx/errors/exception\_fwd.hpp.

See *[Public API](#page-313-0)* for a list of names and headers that are part of the public *HPX* API.

## **Defines**

### HPX\_THROWMODE\_UNSCOPED\_ENUM\_DEPRECATION\_MSG

namespace hpx

## **Enums**

<span id="page-1050-0"></span>enum class throwmode : *[std](#page-1015-0)*::uint8\_t

Encode error category for new *[error\\_code](#page-1043-0)*.

<span id="page-1050-1"></span>*Values:*

<span id="page-1050-2"></span>enumerator plain

<span id="page-1050-3"></span>enumerator rethrow

enumerator lightweight

# **Functions**

constexpr bool operator&(*[throwmode](#page-1050-0)* lhs, *[throwmode](#page-1050-0)* rhs) noexcept

# **Variables**

constexpr *[throwmode](#page-1050-0)* plain = *[throwmode](#page-1050-0)*::*[plain](#page-1050-1)*

constexpr *[throwmode](#page-1050-0)* rethrow = *[throwmode](#page-1050-0)*::*[rethrow](#page-1050-2)*

constexpr *[throwmode](#page-1050-0)* lightweight = *[throwmode](#page-1050-0)*::*[lightweight](#page-1050-3)*

constexpr *[throwmode](#page-1050-0)* lightweight\_rethrow = *[throwmode](#page-1050-0)*::lightweight\_rethrow

## *[error\\_code](#page-1042-1)* throws

Predefined **[error\\_code](#page-1043-0)** object used as "throw on error" tag.

The predefined *[hpx::error\\_code](#page-1043-0)* object *hpx::throws* is supplied for use as a "throw on error" tag.

Functions that specify an argument in the form '*[error\\_code](#page-1043-0)*& ec=throws' (with appropriate namespace qualifiers), have the following error handling semantics:

If &ec != &throws and an error occurred: ec.value() returns the implementation specific error number for the particular error that occurred and ec.category() returns the error\_category for ec.value().

If &ec != &throws and an error did not occur, ec.clear().

If an error occurs and  $\&ec == \&$  throws, the function throws an exception of type [hpx::exception](#page-1048-1) or of a type derived from it. The exception's *get\_errorcode()* member function returns a reference to an [hpx::error\\_code](#page-1043-0) object with the behavior as specified above.

## **hpx/errors/exception\_list.hpp**

Defined in header hpx/errors/exception\_list.hpp.

See *[Public API](#page-313-0)* for a list of names and headers that are part of the public *HPX* API.

### namespace hpx

## <span id="page-1051-0"></span>class exception\_list : public *[hpx](#page-349-0)*::*[exception](#page-1048-0)*

*#include <exception\_list.hpp>* The class *[exception\\_list](#page-1051-0)* is a container of exception\_ptr objects parallel algorithms may use to communicate uncaught exceptions encountered during parallel execution to the caller of the algorithm

The type exception\_list::const\_iterator fulfills the requirements of a forward iterator.

## **Public Types**

```
using iterator = exception_list_type::const_iterator
    bidirectional iterator
```
# **Public Functions**

inline *[std](#page-1015-0)*::size t **size**() const noexcept

The number of exception\_ptr objects contained within the *[exception\\_list](#page-1051-0)*.

**Note:** Complexity: Constant time.

inline exception\_list\_type::const\_iterator **begin**() const noexcept

An iterator referring to the first exception\_ptr object contained within the *[exception\\_list](#page-1051-0)*.

inline exception\_list\_type::const\_iterator end() const noexcept

An iterator which is the past-the-end value for the *[exception\\_list](#page-1051-0)*.

## **HPX\_THROW\_EXCEPTION, HPX\_THROWS\_IF**

Defined in header [hpx/exception.hpp](http://github.com/STEllAR-GROUP/hpx/blob/80717da2c656d67552c5886d73633c06dbcd7c59/libs/core/include_local/include/hpx/exception.hpp)<sup>[660](#page-1052-0)</sup>.

See *[Public API](#page-313-0)* for a list of names and headers that are part of the public *HPX* API.

## **Defines**

### HPX\_THROW\_EXCEPTION(errcode, f, ...)

Throw a *[hpx::exception](#page-1048-1)* initialized from the given parameters.

The macro *HPX\_THROW\_EXCEPTION* can be used to throw a *[hpx::exception](#page-1048-1)*. The purpose of this macro is to prepend the source file name and line number of the position where the exception is thrown to the error message. Moreover, this associates additional diagnostic information with the exception, such as file name and line number, locality id and thread id, and stack backtrace from the point where the exception was thrown.

The parameter errcode holds the hpx::error code the new exception should encapsulate. The parameter f is expected to hold the name of the function exception is thrown from and the parameter msg holds the error message the new exception should encapsulate.

void raise\_exception() { // Throw a hpx::exception initialized from the given parameters. // Additionally associate with this exception some detailed // diagnostic information about the throw-site. HPX\_THROW\_EXCEPTION(hpx::error::no\_success, "raise\_exception", "simulated error"); }

<span id="page-1052-0"></span><sup>660</sup> http://github.com/STEllAR-GROUP/hpx/blob/80717da2c656d67552c5886d73633c06dbcd7c59/libs/core/include\_local/include/hpx/ exception.hpp

### **Example:**

### HPX\_THROWS\_IF(ec, errcode, f, ...)

Either throw a *[hpx::exception](#page-1048-1)* or initialize [hpx::error\\_code](#page-1043-0) from the given parameters.

The macro *HPX\_THROWS\_IF* can be used to either throw a [hpx::exception](#page-1048-1) or to initialize a [hpx::error\\_code](#page-1043-0) from the given parameters. If  $\&ec == \&$ hpx::throws, the semantics of this macro are equivalent to *HPX\_THROW\_EXCEPTION*. If &ec != &hpx::throws, the [hpx::error\\_code](#page-1043-0) instance ec is initialized instead.

The parameter errcode holds the hpx::error code from which the new exception should be initialized. The parameter f is expected to hold the name of the function exception is thrown from and the parameter msg holds the error message the new exception should encapsulate.

namespace hpx

## **execution**

See *[Public API](#page-313-0)* for a list of names and headers that are part of the public *HPX* API.

## **hpx/execution/executors/adaptive\_static\_chunk\_size.hpp**

Defined in header hpx/execution/executors/adaptive\_static\_chunk\_size.hpp.

See *[Public API](#page-313-0)* for a list of names and headers that are part of the public *HPX* API.

### namespace **hpx**

namespace execution

## **Typedefs**

typedef *[hpx](#page-349-0)*::*[execution](#page-347-0)*::*[experimental](#page-347-1)*::*[adaptive\\_static\\_chunk\\_size](#page-1053-0)* instead

### <span id="page-1053-0"></span>namespace experimental

### <span id="page-1053-1"></span>struct adaptive\_static\_chunk\_size

*#include <adaptive\_static\_chunk\_size.hpp>* Loop iterations are divided into pieces of size *chunk\_size* and then assigned to threads. If *chunk\_size* is not specified, the iterations are evenly (if possible) divided contiguously among the threads.

**Note:** This executor parameters type is equivalent to OpenMP's STATIC scheduling directive.

# **Public Functions**

### adaptive\_static\_chunk\_size() = default

Construct a [adaptive\\_static\\_chunk\\_size](#page-1053-1) executor parameters object

**Note:** By default the number of loop iterations is determined from the number of available cores and the overall number of loop iterations to schedule.

inline explicit constexpr adaptive\_static\_chunk\_size(*[std](#page-1015-0)*::size\_t chunk\_size) noexcept

Construct a adaptive static chunk size executor parameters object

**Parameters chunk\_size** – [in] The optional chunk size to use as the number of loop iterations to run on a single thread.

### **hpx::execution::experimental::auto\_chunk\_size**

Defined in header [hpx/execution.hpp](http://github.com/STEllAR-GROUP/hpx/blob/80717da2c656d67552c5886d73633c06dbcd7c59/libs/core/include_local/include/hpx/execution.hpp)<sup>[661](#page-1054-0)</sup>.

See *[Public API](#page-313-0)* for a list of names and headers that are part of the public *HPX* API.

namespace hpx

namespace execution

namespace experimental

### <span id="page-1054-1"></span>struct auto\_chunk\_size

*#include <auto\_chunk\_size.hpp>* Loop iterations are divided into pieces and then assigned to threads. The number of loop iterations combined is determined based on measurements of how long the execution of  $1\%$  of the overall number of iterations takes. This executor parameters type makes sure that as many loop iterations are combined as necessary to run for the amount of time specified.

### **Public Functions**

inline explicit constexpr auto\_chunk\_size(*[std](#page-1015-0)*::uint64\_t num\_iters\_for\_timing = 0) noexcept

Construct an [auto\\_chunk\\_size](#page-1054-1) executor parameters object

**Note:** Default constructed [auto\\_chunk\\_size](#page-1054-1) executor parameter types will use 80 microseconds as the minimal time for which any of the scheduled chunks should run.

inline explicit auto\_chunk\_size(*[hpx](#page-349-0)*::*[chrono](#page-1277-0)*::steady\_duration const &rel\_time, *[std](#page-1015-0)*::uint64\_t num\_iters\_for\_timing = 0) noexcept

Construct an [auto\\_chunk\\_size](#page-1054-1) executor parameters object **Parameters**

<span id="page-1054-0"></span><sup>661</sup> http://github.com/STEllAR-GROUP/hpx/blob/80717da2c656d67552c5886d73633c06dbcd7c59/libs/core/include\_local/include/hpx/ execution.hpp

- rel\_time [in] The time duration to use as the minimum to decide how many loop iterations should be combined.
- num\_iters\_for\_timing [in] The number of iterations to use for the timing operation

### **hpx/execution/executors/default\_parameters.hpp**

Defined in header hpx/execution/executors/default\_parameters.hpp.

See *[Public API](#page-313-0)* for a list of names and headers that are part of the public *HPX* API.

### namespace hpx

### namespace execution

### namespace experimental

## <span id="page-1055-0"></span>struct default\_parameters

*#include <default\_parameters.hpp>* Loop iterations are divided into pieces of size *chunk\_size* and then assigned to threads. If *chunk* size is not specified, the iterations are evenly (if possible) divided contiguously among the threads.

**Note:** This executor parameters type is equivalent to OpenMP's STATIC scheduling directive.

## **Public Functions**

### default\_parameters() = default

Construct a [default\\_parameters](#page-1055-0) executor parameters object

**Note:** By default the number of loop iterations is determined from the number of available cores and the overall number of loop iterations to schedule.

## **hpx::execution::experimental::dynamic\_chunk\_size**

Defined in header [hpx/execution.hpp](http://github.com/STEllAR-GROUP/hpx/blob/80717da2c656d67552c5886d73633c06dbcd7c59/libs/core/include_local/include/hpx/execution.hpp)<sup>[662](#page-1055-1)</sup>.

See *[Public API](#page-313-0)* for a list of names and headers that are part of the public *HPX* API.

### namespace hpx

### namespace execution

<span id="page-1055-1"></span><sup>662</sup> http://github.com/STEllAR-GROUP/hpx/blob/80717da2c656d67552c5886d73633c06dbcd7c59/libs/core/include\_local/include/hpx/ execution.hpp

#### namespace experimental

### <span id="page-1056-0"></span>struct dynamic\_chunk\_size

*#include <dynamic\_chunk\_size.hpp>* Loop iterations are divided into pieces of size *chunk\_size* and then dynamically scheduled among the threads; when a thread finishes one chunk, it is dynamically assigned another If *chunk\_size* is not specified, the default chunk size is 1.

**Note:** This executor parameters type is equivalent to OpenMP's DYNAMIC scheduling directive.

## **Public Functions**

### dynamic\_chunk\_size() = default

Construct an [dynamic\\_chunk\\_size](#page-1056-0) executor parameters object

**Note:** Default constructed [dynamic\\_chunk\\_size](#page-1056-0) executor parameter types will use a chunk size of '1'.

inline explicit constexpr dynamic\_chunk\_size(*[std](#page-1015-0)*::size\_t chunk\_size) noexcept

Construct a [dynamic\\_chunk\\_size](#page-1056-0) executor parameters object

**Parameters chunk\_size** – [in] The optional chunk size to use as the number of loop iterations to schedule together. The default chunk size is 1.

## **hpx/execution/executors/execution.hpp**

Defined in header hpx/execution/executors/execution.hpp.

See *[Public API](#page-313-0)* for a list of names and headers that are part of the public *HPX* API.

namespace hpx

namespace parallel

namespace execution

### **hpx/execution/executors/execution\_information.hpp**

Defined in header hpx/execution/executors/execution\_information.hpp.

See *[Public API](#page-313-0)* for a list of names and headers that are part of the public *HPX* API.

namespace hpx

namespace parallel

namespace execution

# **Variables**

*[hpx](#page-349-0)*::*[parallel](#page-411-0)*::*[execution](#page-968-0)*::*[has\\_pending\\_closures\\_t](#page-1057-0)* has\_pending\_closures

*[hpx](#page-349-0)*::*[parallel](#page-411-0)*::*[execution](#page-968-0)*::*[get\\_pu\\_mask\\_t](#page-1057-1)* get\_pu\_mask

<span id="page-1057-1"></span>*[hpx](#page-349-0)*::*[parallel](#page-411-0)*::*[execution](#page-968-0)*::*[set\\_scheduler\\_mode\\_t](#page-1058-0)* set\_scheduler\_mode

struct get\_pu\_mask\_t : public *[hpx](#page-349-0)*::*[functional](#page-1109-0)*::detail::tag\_fallback<*[get\\_pu\\_mask\\_t](#page-1057-1)*>

*#include <execution\_information.hpp>* Retrieve the bitmask describing the processing units the given thread is allowed to run on

All threads::executors invoke sched.get\_pu\_mask().

**Note:** If the executor does not support this operation, this call will always invoke hpx::threads::get\_pu\_mask()

**Param exec** [in] The executor object to use for querying the number of pending tasks. **Param topo** [in] The topology object to use to extract the requested information. **Param thream\_num** [in] The sequence number of the thread to retrieve information for.

## **Private Functions**

<span id="page-1057-2"></span>template<typename Executor> inline decltype(auto) friend tag\_fallback\_invoke(*[get\\_pu\\_mask\\_t](#page-1057-1)*, *[Executor](#page-1057-2)*&&, *[threads](#page-1004-0)*::*[topology](#page-1280-0)* &topo, *[std](#page-1015-0)*::size\_t thread\_num)

<span id="page-1057-3"></span>template<typename Executor> inline decltype(auto) friend tag\_invoke(*[get\\_pu\\_mask\\_t](#page-1057-1)*, *[Executor](#page-1057-3)* &&exec, *[threads](#page-1004-0)*::*[topology](#page-1280-0)* &topo, *[std](#page-1015-0)*::size\_t thread\_num)

## <span id="page-1057-0"></span>struct has\_pending\_closures\_t : public

*[hpx](#page-349-0)*::*[functional](#page-1109-0)*::detail::tag\_fallback<*[has\\_pending\\_closures\\_t](#page-1057-0)*>

*#include <execution\_information.hpp>* Retrieve whether this executor has operations pending or not.

**Note:** If the executor does not expose this information, this call will always return *false*

**Param exec** [in] The executor object to use to extract the requested information for.

<span id="page-1058-1"></span>template<typename Executor> inline decltype(auto) friend tag\_fallback\_invoke(*[has\\_pending\\_closures\\_t](#page-1057-0)*, *[Executor](#page-1058-1)*&&)

template<typename Executor> inline decltype(auto) friend tag\_invoke(*[has\\_pending\\_closures\\_t](#page-1057-0)*, *[Executor](#page-1058-2)* &&exec)

## <span id="page-1058-2"></span><span id="page-1058-0"></span>struct set\_scheduler\_mode\_t : public

*[hpx](#page-349-0)*::*[functional](#page-1109-0)*::detail::tag\_fallback<*[set\\_scheduler\\_mode\\_t](#page-1058-0)*>

*#include <execution\_information.hpp>* Set various modes of operation on the scheduler underneath the given executor.

Note: This calls exec.set scheduler mode(mode) if it exists; otherwise it does nothing.

**Param exec** [in] The executor object to use. **Param mode** [in] The new mode for the scheduler to pick up

## **Friends**

<span id="page-1058-3"></span>template<typename Executor, typename Mode> inline friend void tag\_fallback\_invoke(*[set\\_scheduler\\_mode\\_t](#page-1058-0)*, *[Executor](#page-1058-3)*&&, *[Mode](#page-1058-3)* const&)

template<typename Executor, typename Mode> inline friend void tag\_invoke(*[set\\_scheduler\\_mode\\_t](#page-1058-0)*, *[Executor](#page-1058-4)* &&exec, *[Mode](#page-1058-4)* const &mode)

### <span id="page-1058-4"></span>**hpx/execution/executors/execution\_parameters.hpp**

Defined in header hpx/execution/executors/execution\_parameters.hpp.

See *[Public API](#page-313-0)* for a list of names and headers that are part of the public *HPX* API.

### namespace hpx

namespace parallel

namespace execution

## **Functions**

<span id="page-1058-6"></span>template<typename ...Params> constexpr *[executor\\_parameters\\_join](#page-1058-5)*<*[Params](#page-1058-6)*...>::type join\_executor\_parameters(*[Params](#page-1058-6)*&&...

params)

<span id="page-1058-7"></span>template<typename Param> constexpr *[Param](#page-1058-7)* & & join\_executor\_parameters(*Param* & & param) noexcept

<span id="page-1058-5"></span>template<typename ... Params>

struct executor\_parameters\_join

## **Public Types**

using type = detail::executor\_parameters<*[std](#page-1015-0)*::decay\_t<*[Params](#page-1058-5)*>...>

<span id="page-1059-0"></span>template<typename Param>

struct executor\_parameters\_join<*[Param](#page-1059-0)*>

# **Public Types**

using type = *[Param](#page-1059-0)*

## **hpx/execution/executors/execution\_parameters\_fwd.hpp**

Defined in header hpx/execution/executors/execution\_parameters\_fwd.hpp. See *[Public API](#page-313-0)* for a list of names and headers that are part of the public *HPX* API. template<>

struct is\_scheduling\_property<*[hpx](#page-349-0)*::*[parallel](#page-411-0)*::*[execution](#page-968-0)*::*[with\\_processing\\_units\\_count\\_t](#page-1063-0)*> : public true\_type

namespace hpx

namespace parallel

namespace execution

# **Variables**

constexpr struct *[hpx](#page-349-0)*::*[parallel](#page-411-0)*::*[execution](#page-968-0)*::*[null\\_parameters\\_t](#page-1062-0)* null\_parameters

*[hpx](#page-349-0)*::*[parallel](#page-411-0)*::*[execution](#page-968-0)*::*[get\\_chunk\\_size\\_t](#page-1060-0)* get\_chunk\_size

*[hpx](#page-349-0)*::*[parallel](#page-411-0)*::*[execution](#page-968-0)*::*[measure\\_iteration\\_t](#page-1062-1)* measure\_iteration

*[hpx](#page-349-0)*::*[parallel](#page-411-0)*::*[execution](#page-968-0)*::*[maximal\\_number\\_of\\_chunks\\_t](#page-1061-0)* maximal\_number\_of\_chunks

*[hpx](#page-349-0)*::*[parallel](#page-411-0)*::*[execution](#page-968-0)*::*[reset\\_thread\\_distribution\\_t](#page-1063-1)* reset\_thread\_distribution

*[hpx](#page-349-0)*::*[parallel](#page-411-0)*::*[execution](#page-968-0)*::*[processing\\_units\\_count\\_t](#page-1062-2)* processing\_units\_count

*[hpx](#page-349-0)*::*[parallel](#page-411-0)*::*[execution](#page-968-0)*::*[with\\_processing\\_units\\_count\\_t](#page-1063-0)* with\_processing\_units\_count

*[hpx](#page-349-0)*::*[parallel](#page-411-0)*::*[execution](#page-968-0)*::*[mark\\_begin\\_execution\\_t](#page-1060-1)* mark\_begin\_execution

*[hpx](#page-349-0)*::*[parallel](#page-411-0)*::*[execution](#page-968-0)*::*[mark\\_end\\_of\\_scheduling\\_t](#page-1061-1)* mark\_end\_of\_scheduling

<span id="page-1060-0"></span>*[hpx](#page-349-0)*::*[parallel](#page-411-0)*::*[execution](#page-968-0)*::*[mark\\_end\\_execution\\_t](#page-1061-2)* mark\_end\_execution

struct get\_chunk\_size\_t : public *[hpx](#page-349-0)*::*[functional](#page-1109-0)*::detail::tag\_priority<*[get\\_chunk\\_size\\_t](#page-1060-0)*>

*#include <execution\_parameters\_fwd.hpp>* Return the number of invocations of the given function *f* which should be combined into a single task

**Param params** [in] The executor parameters object to use for determining the chunk size for the given number of tasks *num\_tasks*.

**Param exec** [in] The executor object which will be used for scheduling of the loop iterations. **Param iteration\_duration** [in] The time one of the tasks require to be executed. **Param cores** [in] The number of cores the number of chunks should be determined for. **Param num\_tasks** [in] The number of tasks the chunk size should be determined for **Return** The size of the chunks (number of iterations per chunk) that should be used for parallel execution.

## **Private Functions**

<span id="page-1060-2"></span>template<typename Parameters, typename Executor> inline decltype(auto) friend **tag\_fallback\_invoke**(*[get\\_chunk\\_size\\_t](#page-1060-0)*, *[Parameters](#page-1060-2)* &&params,

> *[Executor](#page-1060-2)* &&exec, *[hpx](#page-349-0)*::*[chrono](#page-1277-0)*::steady\_duration const &iteration\_duration, *[std](#page-1015-0)*::size\_t cores, *[std](#page-1015-0)*::size\_t num\_tasks)

<span id="page-1060-3"></span>template<typename Parameters, typename Executor> inline decltype(auto) friend tag\_fallback\_invoke(*[get\\_chunk\\_size\\_t](#page-1060-0)* tag, *[Parameters](#page-1060-3)* &&params, *[Executor](#page-1060-3)* &&exec, *[std](#page-1015-0)*::size\_t

cores, *[std](#page-1015-0)*::size\_t num\_tasks)

### <span id="page-1060-1"></span>struct mark\_begin\_execution\_t : public

*[hpx](#page-349-0)*::*[functional](#page-1109-0)*::detail::tag\_priority<*[mark\\_begin\\_execution\\_t](#page-1060-1)*>

*#include <execution\_parameters\_fwd.hpp>* Mark the begin of a parallel algorithm execution

**Note:** This calls params.mark\_begin\_execution(exec) if it exists; otherwise it does nothing.

**Param params** [in] The executor parameters object to use as a fallback if the executor does not expose

<span id="page-1061-3"></span>template<typename Parameters, typename Executor> inline decltype(auto) friend tag\_fallback\_invoke(*[mark\\_begin\\_execution\\_t](#page-1060-1)*, *[Parameters](#page-1061-3)* &&params, *[Executor](#page-1061-3)* &&exec)

<span id="page-1061-2"></span>struct mark\_end\_execution\_t : public

*[hpx](#page-349-0)*::*[functional](#page-1109-0)*::detail::tag\_priority<*[mark\\_end\\_execution\\_t](#page-1061-2)*>

*#include <execution\_parameters\_fwd.hpp>* Mark the end of a parallel algorithm execution

**Note:** This calls params.mark\_end\_execution(exec) if it exists; otherwise it does nothing.

**Param params** [in] The executor parameters object to use as a fallback if the executor does not expose

## **Private Functions**

<span id="page-1061-4"></span>template<typename Parameters, typename Executor> inline decltype(auto) friend tag\_fallback\_invoke(*[mark\\_end\\_execution\\_t](#page-1061-2)*, *[Parameters](#page-1061-4)* &&params, *[Executor](#page-1061-4)* &&exec)

### <span id="page-1061-1"></span>struct mark\_end\_of\_scheduling\_t : public

*[hpx](#page-349-0)*::*[functional](#page-1109-0)*::detail::tag\_priority<*[mark\\_end\\_of\\_scheduling\\_t](#page-1061-1)*>

*#include <execution\_parameters\_fwd.hpp>* Mark the end of scheduling tasks during parallel algorithm execution

**Note:** This calls params.mark\_begin\_execution(exec) if it exists; otherwise it does nothing.

**Param params** [in] The executor parameters object to use as a fallback if the executor does not expose

## **Private Functions**

<span id="page-1061-5"></span>template<typename Parameters, typename Executor> inline decltype(auto) friend tag\_fallback\_invoke(*[mark\\_end\\_of\\_scheduling\\_t](#page-1061-1)*, *[Parameters](#page-1061-5)* &&params, *[Executor](#page-1061-5)* &&exec)

<span id="page-1061-0"></span>struct maximal\_number\_of\_chunks\_t : public *[hpx](#page-349-0)*::*[functional](#page-1109-0)*::detail::tag\_priority<*[maximal\\_number\\_of\\_chunks\\_t](#page-1061-0)*>

*#include <execution\_parameters\_fwd.hpp>* Return the largest reasonable number of chunks to create for a single algorithm invocation.

**Param params** [in] The executor parameters object to use for determining the number of chunks for the given number of *cores*.

**Param exec** [in] The executor object which will be used for scheduling of the loop iterations. **Param cores** [in] The number of cores the number of chunks should be determined for. **Param num\_tasks** [in] The number of tasks the chunk size should be determined for

<span id="page-1062-3"></span>template<typename Parameters, typename Executor>

inline decltype(auto) friend tag\_fallback\_invoke(*[maximal\\_number\\_of\\_chunks\\_t](#page-1061-0)*,

*[Parameters](#page-1062-3)* & & params, *[Executor](#page-1062-3)* &&exec, *[std](#page-1015-0)*::size\_t cores, *[std](#page-1015-0)*::size\_t num\_tasks)

<span id="page-1062-1"></span>struct measure\_iteration\_t : public *[hpx](#page-349-0)*::*[functional](#page-1109-0)*::detail::tag\_priority<*[measure\\_iteration\\_t](#page-1062-1)*>

*#include <execution\_parameters\_fwd.hpp>* Return the measured execution time for one iteration based on running the given function.

**Note:** The parameter f is expected to be a nullary function returning a std: : size\_t representing the number of iteration the function has already executed (i.e. which don't have to be scheduled anymore).

**Param params** [in] The executor parameters object to use for determining the chunk size for the given number of tasks *num\_tasks*.

**Param exec** [in] The executor object which will be used for scheduling of the loop iterations. **Param f** [in] The function which will be optionally scheduled using the given executor. **Param num\_tasks** [in] The number of tasks the chunk size should be determined for **Return** The execution time for one of the tasks.

## **Private Functions**

<span id="page-1062-4"></span>template<typename Parameters, typename Executor, typename F> inline decltype(auto) friend tag\_fallback\_invoke(*[measure\\_iteration\\_t](#page-1062-1)*, *[Parameters](#page-1062-4)* &&params, *[Executor](#page-1062-4)* &&exec, *[F](#page-1062-4)* &&f, *[std](#page-1015-0)*::size\_t num\_tasks)

<span id="page-1062-2"></span><span id="page-1062-0"></span>struct null\_parameters\_t

#### struct processing\_units\_count\_t : public

*[hpx](#page-349-0)*::*[functional](#page-1109-0)*::detail::tag\_priority<*[processing\\_units\\_count\\_t](#page-1062-2)*>

*#include <execution\_parameters\_fwd.hpp>* Retrieve the number of (kernel-)threads used by the associated executor.

**Note:** This calls params.processing\_units\_count(Executor&&) if it exists; otherwise it forwards the request to the executor parameters object.

**Param params** [in] The executor parameters object to use as a fallback if the executor does not expose

**Param iteration\_duration** [in] The time one of the tasks require to be executed. **Param num\_tasks** [in] The number of tasks the number of cores should be determined for **Return** The number of cores to use

<span id="page-1063-3"></span><span id="page-1063-2"></span>template<typename Parameters, typename Executor> inline decltype(auto) friend tag\_fallback\_invoke(*[processing\\_units\\_count\\_t](#page-1062-2)*, *[Parameters](#page-1063-2)* &&params, *[Executor](#page-1063-2)* &&exec, *[hpx](#page-349-0)*::*[chrono](#page-1277-0)*::steady\_duration const &iteration\_duration, *[std](#page-1015-0)*::size\_t num\_tasks) template<typename Parameters, typename Executor> inline decltype(auto) friend tag\_fallback\_invoke(*[processing\\_units\\_count\\_t](#page-1062-2)* tag, *[Parameters](#page-1063-3)* &&params, *[Executor](#page-1063-3)* &&exec, *[std](#page-1015-0)*::size\_t  $num\_tasks = 0$ template<typename Executor> inline decltype(auto) friend tag\_fallback\_invoke(*[processing\\_units\\_count\\_t](#page-1062-2)*, *[Executor](#page-1063-4)* &&exec, *[hpx](#page-349-0)*::*[chrono](#page-1277-0)*::steady\_duration const &iteration\_duration, *[std](#page-1015-0)*::size\_t num\_tasks) template<typename Executor> inline decltype(auto) friend tag\_fallback\_invoke(*[processing\\_units\\_count\\_t](#page-1062-2)* tag, *[Executor](#page-1063-5)*  $&\&\&\text{exec}, std::size_t num\_tasks = 0)$  $&\&\&\text{exec}, std::size_t num\_tasks = 0)$  $&\&\&\text{exec}, std::size_t num\_tasks = 0)$ 

### <span id="page-1063-5"></span><span id="page-1063-4"></span><span id="page-1063-1"></span>struct reset\_thread\_distribution\_t : public

*[hpx](#page-349-0)*::*[functional](#page-1109-0)*::detail::tag\_priority<*[reset\\_thread\\_distribution\\_t](#page-1063-1)*>

*#include <execution\_parameters\_fwd.hpp>* Reset the internal round robin thread distribution scheme for the given executor.

Note: This calls params.reset\_thread\_distribution(exec) if it exists; otherwise it does nothing.

**Param params** [in] The executor parameters object to use for resetting the thread distribution scheme.

**Param exec** [in] The executor object to use.

### **Private Functions**

<span id="page-1063-6"></span>template<typename Parameters, typename Executor> inline decltype(auto) friend tag\_fallback\_invoke(*[reset\\_thread\\_distribution\\_t](#page-1063-1)*, *[Parameters](#page-1063-6)* &&params, *[Executor](#page-1063-6)* &&exec)

<span id="page-1063-0"></span>struct with\_processing\_units\_count\_t : public *[hpx](#page-349-0)*::*[functional](#page-1109-0)*::detail::tag\_priority<*[with\\_processing\\_units\\_count\\_t](#page-1063-0)*>

*#include <execution\_parameters\_fwd.hpp>* Generate a policy that supports setting the number of cores for execution.

## **hpx::execution::experimental::guided\_chunk\_size**

Defined in header [hpx/execution.hpp](http://github.com/STEllAR-GROUP/hpx/blob/80717da2c656d67552c5886d73633c06dbcd7c59/libs/core/include_local/include/hpx/execution.hpp)<sup>[663](#page-1064-0)</sup>.

See *[Public API](#page-313-0)* for a list of names and headers that are part of the public *HPX* API.

#### namespace hpx

namespace execution

#### namespace experimental

### <span id="page-1064-1"></span>struct guided\_chunk\_size

*#include <guided\_chunk\_size.hpp>* Iterations are dynamically assigned to threads in blocks as threads request those until no blocks remain to be assigned. Similar to [dynamic\\_chunk\\_size](#page-1056-0) except that the block size decreases each time a number of loop iterations is given to a thread. The size of the initial block is proportional to *number\_of\_iterations* / *number\_of\_cores*. Subsequent blocks are proportional to *number\_of\_iterations\_remaining* / *number\_of\_cores*. The optional chunk size parameter defines the minimum block size. The default chunk size is 1.

**Note:** This executor parameters type is equivalent to OpenMP's GUIDED scheduling directive.

## **Public Functions**

 $quided$ <sub>\_chunk\_size() = default</sub>

Construct an [dynamic\\_chunk\\_size](#page-1056-0) executor parameters object

**Note:** Default constructed [dynamic\\_chunk\\_size](#page-1056-0) executor parameter types will use a chunk size of '1'.

inline explicit constexpr **guided\_chunk\_size**(*[std](#page-1015-0)*::size\_t min\_chunk\_size) noexcept

Construct a [guided\\_chunk\\_size](#page-1064-1) executor parameters object

**Parameters min\_chunk\_size** – [in] The optional minimal chunk size to use as the minimal number of loop iterations to schedule together. The default minimal chunk size is 1.

## **hpx::execution::experimental::num\_cores**

Defined in header [hpx/execution.hpp](http://github.com/STEllAR-GROUP/hpx/blob/80717da2c656d67552c5886d73633c06dbcd7c59/libs/core/include_local/include/hpx/execution.hpp)<sup>[664](#page-1064-2)</sup>.

See *[Public API](#page-313-0)* for a list of names and headers that are part of the public *HPX* API.

#### namespace hpx

<span id="page-1064-0"></span><sup>663</sup> http://github.com/STEllAR-GROUP/hpx/blob/80717da2c656d67552c5886d73633c06dbcd7c59/libs/core/include\_local/include/hpx/ execution.hpp

<span id="page-1064-2"></span><sup>664</sup> http://github.com/STEllAR-GROUP/hpx/blob/80717da2c656d67552c5886d73633c06dbcd7c59/libs/core/include\_local/include/hpx/ execution.hpp

### namespace execution

#### namespace experimental

### <span id="page-1065-0"></span>struct num\_cores

*#include <num\_cores.hpp>* Control number of cores in executors which need a functionality for setting the number of cores to be used by an algorithm directly

## **Public Functions**

inline explicit constexpr num\_cores(*[std](#page-1015-0)*::size\_t cores = 1) noexcept

Construct a [num\\_cores](#page-1065-0) executor parameters object

**Note:** make sure the minimal number of cores is and the maximum number of cores is what's available to HPX

## **hpx::execution::experimental::persistent\_auto\_chunk\_size**

Defined in header [hpx/execution.hpp](http://github.com/STEllAR-GROUP/hpx/blob/80717da2c656d67552c5886d73633c06dbcd7c59/libs/core/include_local/include/hpx/execution.hpp)<sup>[665](#page-1065-1)</sup>.

See *[Public API](#page-313-0)* for a list of names and headers that are part of the public *HPX* API.

namespace hpx

namespace execution

namespace experimental

### <span id="page-1065-2"></span>struct persistent\_auto\_chunk\_size

*#include <persistent\_auto\_chunk\_size.hpp>* Loop iterations are divided into pieces and then assigned to threads. The number of loop iterations combined is determined based on measurements of how long the execution of  $1\%$  of the overall number of iterations takes. This executor parameters type makes sure that as many loop iterations are combined as necessary to run for the amount of time specified.

<span id="page-1065-1"></span><sup>665</sup> http://github.com/STEllAR-GROUP/hpx/blob/80717da2c656d67552c5886d73633c06dbcd7c59/libs/core/include\_local/include/hpx/ execution.hpp

# **Public Functions**

inline explicit constexpr persistent\_auto\_chunk\_size(*[std](#page-1015-0)*::uint64\_t num\_iters\_for\_timing  $= 0$ ) noexcept

Construct an [persistent\\_auto\\_chunk\\_size](#page-1065-2) executor parameters object

**Note:** Default constructed persistent auto chunk size executor parameter types will use 0 microseconds as the execution time for each chunk and 80 microseconds as the minimal time for which any of the scheduled chunks should run.

inline explicit persistent\_auto\_chunk\_size(*[hpx](#page-349-0)*::*[chrono](#page-1277-0)*::steady\_duration const &time\_cs, *[std](#page-1015-0)*::uint64 t num\_iters\_for\_timing = 0) noexcept

Construct an [persistent\\_auto\\_chunk\\_size](#page-1065-2) executor parameters object **Parameters**

- time\_cs The execution time for each chunk.
- num\_iters\_for\_timing [in] The number of iterations to use for measuring the execution time of one iteration

inline persistent\_auto\_chunk\_size(*[hpx](#page-349-0)*::*[chrono](#page-1277-0)*::steady\_duration const &time\_cs,

*[hpx](#page-349-0)*::*[chrono](#page-1277-0)*::steady\_duration const &rel\_time,

*[std](#page-1015-0)*::uint64\_t num\_iters\_for\_timing = 0) noexcept

Construct an [persistent\\_auto\\_chunk\\_size](#page-1065-2) executor parameters object **Parameters**

- rel\_time [in] The time duration to use as the minimum to decide how many loop iterations should be combined.
- time\_cs The execution time for each chunk.
- num\_iters\_for\_timing [in] The number of iterations to use for measuring the execution time of one iteration

**hpx/execution/executors/polymorphic\_executor.hpp**

Defined in header hpx/execution/executors/polymorphic\_executor.hpp.

See *[Public API](#page-313-0)* for a list of names and headers that are part of the public *HPX* API.

namespace hpx

namespace parallel

namespace execution

template<typename Sig>

class polymorphic\_executor

<span id="page-1066-0"></span>template<typename R, typename ...Ts>

class polymorphic\_executor<*[R](#page-1066-0)*(*[Ts](#page-1066-0)*...)> : private *[hpx](#page-349-0)*::*[parallel](#page-411-0)*::*[execution](#page-968-0)*::detail::polymorphic\_executor\_base

## **Public Types**

template<typename>

using future\_type = *[hpx](#page-349-0)*::*[future](#page-1120-0)*<*[R](#page-1066-0)*>

# **Public Functions**

<span id="page-1067-2"></span>inline constexpr polymorphic\_executor() noexcept

<span id="page-1067-0"></span>inline polymorphic\_executor(*[polymorphic\\_executor](#page-1067-0)* const &other)

<span id="page-1067-1"></span>inline polymorphic\_executor(*[polymorphic\\_executor](#page-1067-1)* &&other) noexcept

inline *[polymorphic\\_executor](#page-1067-2)* &operator=(*[polymorphic\\_executor](#page-1067-2)* const &other)

inline *[polymorphic\\_executor](#page-1067-2)* &operator=(*[polymorphic\\_executor](#page-1067-2)* &&other) noexcept

<span id="page-1067-3"></span>template<typename Exec, typename PE = *[std](#page-1015-0)*::decay\_t<*[Exec](#page-1067-3)*>, typename Enable = *[std](#page-1015-0)*::enable\_if\_t<!*[std](#page-1015-0)*::is\_same\_v<*[PE](#page-1067-3)*, *[polymorphic\\_executor](#page-1067-3)*>>> inline polymorphic\_executor(*[Exec](#page-1067-3)* &&exec)

<span id="page-1067-4"></span>template<typename Exec, typename PE = *[std](#page-1015-0)*::decay\_t<*[Exec](#page-1067-4)*>, typename Enable = *[std](#page-1015-0)*::enable\_if\_t<!*[std](#page-1015-0)*::is\_same\_v<*[PE](#page-1067-4)*, *[polymorphic\\_executor](#page-1067-2)*>>> inline *[polymorphic\\_executor](#page-1067-2)* &operator=(*[Exec](#page-1067-4)* &&exec)

inline void **reset**() noexcept

## **Private Types**

using  $base_type = detail::polymorphic\_execute\_base$ 

<span id="page-1067-6"></span>using vtable = detail::polymorphic\_executor\_vtable<*[R](#page-1066-0)*(*[Ts](#page-1066-0)*...)>

## **Private Functions**

inline void assign(*[std](#page-1015-0)*::nullptr\_t) noexcept

<span id="page-1067-5"></span>template<typename Exec> inline void assign(*[Exec](#page-1067-5)* &&exec)

# **Private Static Functions**

static inline constexpr *[vtable](#page-1067-6)* const \*get\_empty\_vtable() noexcept

template<typename T> static inline constexpr *[vtable](#page-1067-6)* const \*get\_vtable() noexcept

# **Friends**

<span id="page-1068-4"></span><span id="page-1068-3"></span><span id="page-1068-2"></span><span id="page-1068-1"></span><span id="page-1068-0"></span>template<typename F> inline friend void tag\_invoke(*[hpx](#page-349-0)*::*[parallel](#page-411-0)*::*[execution](#page-968-0)*::*[post\\_t](#page-1077-0)*, *[polymorphic\\_executor](#page-1067-2)* const &exec, *[F](#page-1068-0)* &&f, *[Ts](#page-1066-0)*... ts) template<typename  $\mathbf{F}$ > inline friend *[R](#page-1066-0)* tag\_invoke(*[hpx](#page-349-0)*::*[parallel](#page-411-0)*::*[execution](#page-968-0)*::*[sync\\_execute\\_t](#page-1077-1)*, *[polymorphic\\_executor](#page-1067-2)* const &exec, *[F](#page-1068-1)* &&f, *[Ts](#page-1066-0)*... ts) template<typename F> inline friend *[hpx](#page-349-0)*::*[future](#page-1120-0)*<*[R](#page-1066-0)*> tag\_invoke(*[hpx](#page-349-0)*::*[parallel](#page-411-0)*::*[execution](#page-968-0)*::*[async\\_execute\\_t](#page-1073-0)*, *[polymorphic\\_executor](#page-1067-2)* const &exec, *[F](#page-1068-2)* &&f, *[Ts](#page-1066-0)*... ts) template<typename F, typename Future> inline friend *[hpx](#page-349-0)*::*[future](#page-1120-0)*<*[R](#page-1066-0)*> tag\_invoke(*[hpx](#page-349-0)*::*[parallel](#page-411-0)*::*[execution](#page-968-0)*::*[then\\_execute\\_t](#page-1078-0)*, *[polymorphic\\_executor](#page-1067-2)* const &exec, *[F](#page-1068-3)* &&f, *[Future](#page-1068-3)* &&predecessor, *[Ts](#page-1066-0)*&&... ts) template<typename F, typename Shape> inline friend *[std](#page-1015-0)*::vector<*[R](#page-1066-0)*> tag\_invoke(*[hpx](#page-349-0)*::*[parallel](#page-411-0)*::*[execution](#page-968-0)*::*[bulk\\_sync\\_execute\\_t](#page-1075-0)*, *[polymorphic\\_executor](#page-1067-2)* const &exec, *[F](#page-1068-4)* &&f, *[Shape](#page-1068-4)* const &s, *[Ts](#page-1066-0)*&&... ts) template<typename F, typename Shape> inline friend *[std](#page-1015-0)*::vector<*[hpx](#page-349-0)*::*[future](#page-1120-0)*<*[R](#page-1066-0)*>> tag\_invoke(*[hpx](#page-349-0)*::*[parallel](#page-411-0)*::*[execution](#page-968-0)*::*[bulk\\_async\\_execute\\_t](#page-1074-0)*, *[polymorphic\\_executor](#page-1067-2)* const &exec, *[F](#page-1068-5)* &&f, *[Shape](#page-1068-5)* const &s, *[Ts](#page-1066-0)*&&... ts) template<typename F, typename Shape> inline friend *[hpx](#page-349-0)*::*[future](#page-1120-0)*<*[std](#page-1015-0)*::vector<*[R](#page-1066-0)*>> tag\_invoke(*[hpx](#page-349-0)*::*[parallel](#page-411-0)*::*[execution](#page-968-0)*::*[bulk\\_then\\_execute\\_t](#page-1076-0)*, *[polymorphic\\_executor](#page-1067-2)* const &exec, *[F](#page-1068-6)* &&f, *[Shape](#page-1068-6)* const &s, *[hpx](#page-349-0)*::*[shared\\_future](#page-1122-0)*<void> const

&predecessor, *[Ts](#page-1066-0)*&&... ts)

## <span id="page-1068-6"></span><span id="page-1068-5"></span>**hpx/execution/executors/rebind\_executor.hpp**

Defined in header hpx/execution/executors/rebind\_executor.hpp.

See *[Public API](#page-313-0)* for a list of names and headers that are part of the public *HPX* API.

### namespace hpx

namespace parallel

namespace execution

# **Typedefs**

<span id="page-1069-1"></span>template<typename ExPolicy, typename Executor, typename Parameters>

using rebind\_executor\_t = typename *[rebind\\_executor](#page-1069-0)*<*[ExPolicy](#page-1069-1)*, *[Executor](#page-1069-1)*, *[Parameters](#page-1069-1)*>::type

# **Variables**

constexpr struct *[hpx](#page-349-0)*::*[parallel](#page-411-0)*::*[execution](#page-968-0)*::*[create\\_rebound\\_policy\\_t](#page-1069-2)* create\_rebound\_policy

### <span id="page-1069-2"></span>struct create\_rebound\_policy\_t

## **Public Functions**

<span id="page-1069-3"></span>template<typename ExPolicy, typename Executor, typename Parameters> inline constexpr decltype(auto) operator()(*[ExPolicy](#page-1069-3)*&&, *[Executor](#page-1069-3)* &&exec, *[Parameters](#page-1069-3)* &&parameters) const

<span id="page-1069-0"></span>template<typename ExPolicy, typename Executor, typename Parameters>

### struct rebind\_executor

*#include <rebind\_executor.hpp>* Rebind the type of executor used by an execution policy. The execution category of Executor shall not be weaker than that of ExecutionPolicy.

## **Public Types**

using **type** = typename policy\_type::template rebind<executor\_type, parameters\_type>::type The type of the rebound execution policy.

## **hpx::execution::experimental::static\_chunk\_size**

Defined in header [hpx/execution.hpp](http://github.com/STEllAR-GROUP/hpx/blob/80717da2c656d67552c5886d73633c06dbcd7c59/libs/core/include_local/include/hpx/execution.hpp)<sup>[666](#page-1069-4)</sup>.

See *[Public API](#page-313-0)* for a list of names and headers that are part of the public *HPX* API.

## namespace hpx

namespace execution

## namespace experimental

<span id="page-1069-4"></span><sup>666</sup> http://github.com/STEllAR-GROUP/hpx/blob/80717da2c656d67552c5886d73633c06dbcd7c59/libs/core/include\_local/include/hpx/ execution.hpp

#### <span id="page-1070-0"></span>struct static\_chunk\_size

*#include <static\_chunk\_size.hpp>* Loop iterations are divided into pieces of size *chunk\_size* and then assigned to threads. If *chunk\_size* is not specified, the iterations are evenly (if possible) divided contiguously among the threads.

**Note:** This executor parameters type is equivalent to OpenMP's STATIC scheduling directive.

## **Public Functions**

```
static_chunk_size() = default
```
Construct a [static\\_chunk\\_size](#page-1070-0) executor parameters object

**Note:** By default the number of loop iterations is determined from the number of available cores and the overall number of loop iterations to schedule.

inline explicit constexpr static\_chunk\_size(*[std](#page-1015-0)*::size\_t chunk\_size) noexcept

Construct a [static\\_chunk\\_size](#page-1070-0) executor parameters object **Parameters chunk\_size** – [in] The optional chunk size to use as the number of loop iterations to run on a single thread.

### **hpx/execution/traits/is\_execution\_policy.hpp**

Defined in header hpx/execution/traits/is\_execution\_policy.hpp.

See *[Public API](#page-313-0)* for a list of names and headers that are part of the public *HPX* API.

namespace hpx

## **Variables**

<span id="page-1070-1"></span>template<typename T>

constexpr bool is\_execution\_policy\_v = *[is\\_execution\\_policy](#page-1071-0)*<*[T](#page-1070-1)*>::value

<span id="page-1070-2"></span>template<typename T>

constexpr bool is\_parallel\_execution\_policy\_v = *[is\\_parallel\\_execution\\_policy](#page-1071-1)*<*[T](#page-1070-2)*>::value

<span id="page-1070-3"></span>template<typename T>

constexpr bool is\_sequenced\_execution\_policy\_v = *[is\\_sequenced\\_execution\\_policy](#page-1071-2)*<*[T](#page-1070-3)*>::value

<span id="page-1070-5"></span>template<typename T>

constexpr bool is\_async\_execution\_policy\_v = *[is\\_async\\_execution\\_policy](#page-1070-4)*<*[T](#page-1070-5)*>::value

<span id="page-1070-4"></span>template<typename T>

<span id="page-1071-3"></span>struct is\_async\_execution\_policy : public *[hpx](#page-349-0)*::detail::is\_async\_execution\_policy<*[std](#page-1015-0)*::decay\_t<*[T](#page-1070-4)*>>

*#include <is\_execution\_policy.hpp>* Extension: Detect whether given execution policy makes algorithms asynchronous

- i. The type *is async* execution policy can be used to detect asynchronous execution policies for the purpose of excluding function signatures from otherwise ambiguous overload resolution participation.
- ii. If T is the type of a standard or implementation-defined execution policy, is\_async\_execution\_policy<T> shall be publicly derived from integral\_constant<bool, true>, otherwise from integral\_constant<bool, false>.
- iii. The behavior of a program that adds specializations for *[is\\_async\\_execution\\_policy](#page-1071-3)* is undefined.

<span id="page-1071-0"></span>template<typename T>

<span id="page-1071-4"></span>struct is\_execution\_policy : public *[hpx](#page-349-0)*::detail::is\_execution\_policy<*[std](#page-1015-0)*::decay\_t<*[T](#page-1071-0)*>>

*#include <is\_execution\_policy.hpp>*

- i. The type *[is\\_execution\\_policy](#page-1071-4)* can be used to detect execution policies for the purpose of excluding function signatures from otherwise ambiguous overload resolution participation.
- ii. If T is the type of a standard or implementation-defined execution policy, is\_execution\_policy<T> shall be publicly derived from integral constant<br/>shool, true>, otherwise from integral constant<br/>sbool, false>.
- iii. The behavior of a program that adds specializations for *[is\\_execution\\_policy](#page-1071-4)* is undefined.

<span id="page-1071-1"></span>template<typename T>

## <span id="page-1071-5"></span>struct is\_parallel\_execution\_policy : public

*[hpx](#page-349-0)*::detail::is\_parallel\_execution\_policy<*[std](#page-1015-0)*::decay\_t<*[T](#page-1071-1)*>>

*#include <is\_execution\_policy.hpp>* Extension: Detect whether given execution policy enables parallelization

- i. The type *[is\\_parallel\\_execution\\_policy](#page-1071-5)* can be used to detect parallel execution policies for the purpose of excluding function signatures from otherwise ambiguous overload resolution participation.
- ii. If T is the type of a standard or implementation-defined execution policy, is\_parallel\_execution\_policy<T> shall be publicly derived from integral\_constant<bool, true>, otherwise from integral\_constant<bool, false>.
- iii. The behavior of a program that adds specializations for *[is\\_parallel\\_execution\\_policy](#page-1071-5)* is undefined.

<span id="page-1071-2"></span>template<typename T>

## <span id="page-1071-6"></span>struct is\_sequenced\_execution\_policy : public

*[hpx](#page-349-0)*::detail::is\_sequenced\_execution\_policy<*[std](#page-1015-0)*::decay\_t<*[T](#page-1071-2)*>>

*#include <is\_execution\_policy.hpp>* Extension: Detect whether given execution policy does not enable parallelization

- i. The type *[is\\_sequenced\\_execution\\_policy](#page-1071-6)* can be used to detect non-parallel execution policies for the purpose of excluding function signatures from otherwise ambiguous overload resolution participation.
- ii. If T is the type of a standard or implementation-defined execution policy, is\_sequenced\_execution\_policy<T> shall be publicly derived from integral\_constant<bool, true>, otherwise from integral\_constant<bool, false>.

iii. The behavior of a program that adds specializations for *[is\\_sequenced\\_execution\\_policy](#page-1071-6)* is undefined.

### **execution\_base**

See *[Public API](#page-313-0)* for a list of names and headers that are part of the public *HPX* API.

### **hpx/execution\_base/execution.hpp**

Defined in header hpx/execution\_base/execution.hpp.

See *[Public API](#page-313-0)* for a list of names and headers that are part of the public *HPX* API.

#### namespace hpx

### namespace execution

### <span id="page-1072-0"></span>struct parallel\_execution\_tag

*#include <execution.hpp>* Function invocations executed by a group of parallel execution agents execute in unordered fashion. Any such invocations executing in the same thread are indeterminately sequenced with respect to each other.

Note: [parallel\\_execution\\_tag](#page-1072-0) is weaker than [sequenced\\_execution\\_tag.](#page-1072-1)

### <span id="page-1072-1"></span>struct sequenced\_execution\_tag

*#include <execution.hpp>* Function invocations executed by a group of sequential execution agents execute in sequential order.

### <span id="page-1072-2"></span>struct unsequenced\_execution\_tag

*#include <execution.hpp>* Function invocations executed by a group of vector execution agents are permitted to execute in unordered fashion when executed in different threads, and un-sequenced with respect to one another when executed in the same thread.

**Note:** [unsequenced\\_execution\\_tag](#page-1072-2) is weaker than [parallel\\_execution\\_tag.](#page-1072-0)

### namespace parallel

namespace execution

# **Variables**

*[hpx](#page-349-0)*::*[parallel](#page-411-0)*::*[execution](#page-968-0)*::*[sync\\_execute\\_t](#page-1077-1)* sync\_execute

*[hpx](#page-349-0)*::*[parallel](#page-411-0)*::*[execution](#page-968-0)*::*[async\\_execute\\_t](#page-1073-0)* async\_execute

*[hpx](#page-349-0)*::*[parallel](#page-411-0)*::*[execution](#page-968-0)*::*[then\\_execute\\_t](#page-1078-0)* then\_execute

*[hpx](#page-349-0)*::*[parallel](#page-411-0)*::*[execution](#page-968-0)*::*[post\\_t](#page-1077-0)* post

*[hpx](#page-349-0)*::*[parallel](#page-411-0)*::*[execution](#page-968-0)*::*[bulk\\_sync\\_execute\\_t](#page-1075-0)* bulk\_sync\_execute

*[hpx](#page-349-0)*::*[parallel](#page-411-0)*::*[execution](#page-968-0)*::*[bulk\\_async\\_execute\\_t](#page-1074-0)* bulk\_async\_execute

*[hpx](#page-349-0)*::*[parallel](#page-411-0)*::*[execution](#page-968-0)*::*[bulk\\_then\\_execute\\_t](#page-1076-0)* bulk\_then\_execute

*[hpx](#page-349-0)*::*[parallel](#page-411-0)*::*[execution](#page-968-0)*::*[async\\_invoke\\_t](#page-1074-1)* async\_invoke

*[hpx](#page-349-0)*::*[parallel](#page-411-0)*::*[execution](#page-968-0)*::*[sync\\_invoke\\_t](#page-1077-2)* sync\_invoke

<span id="page-1073-0"></span>struct async\_execute\_t : public *[hpx](#page-349-0)*::*[functional](#page-1109-0)*::detail::tag\_fallback<*[async\\_execute\\_t](#page-1073-0)*>

*#include <execution.hpp>* Customization point for asynchronous execution agent creation.

This asynchronously creates a single function invocation f() using the associated executor.

**Note:** Executors have to implement only async\_execute(). All other functions will be emulated by this or other customization points in terms of this single basic primitive. However, some executors will naturally specialize all operations for maximum efficiency.

**Note:** This is valid for one way executors (calls make\_ready\_future(exec.sync\_execute(f, ts...) if it exists) and for two way executors (calls exec.async\_execute(f, ts. . . ) if it exists).

**Param exec** [in] The executor object to use for scheduling of the function *f*. **Param f** [in] The function which will be scheduled using the given executor. **Param ts** [in] Additional arguments to use to invoke *f*. **Return** f(ts...)'s result through a future

template<typename Executor, typename F, typename ...Ts>

<span id="page-1074-2"></span>inline decltype(auto) friend tag\_fallback\_invoke(*[async\\_execute\\_t](#page-1073-0)*, *[Executor](#page-1074-2)* &&exec, *[F](#page-1074-2)* &&f, *[Ts](#page-1074-2)*&&... ts)

<span id="page-1074-1"></span>struct async\_invoke\_t : public *[hpx](#page-349-0)*::*[functional](#page-1109-0)*::detail::tag\_fallback<*[async\\_invoke\\_t](#page-1074-1)*>

*#include <execution.hpp>* Asynchronously invoke the given set of nullary functions, each on its own execution agent

This creates a group of function invocations whose ordering is given by the execution\_category associated with the executor.

All exceptions thrown by invocations of the functions are reported in a manner consistent with parallel algorithm execution through the returned future.

**Note:** This calls exec.async\_invoke(fs...) if it exists; otherwise it executes async\_execute(fs) for each fs.

**Param exec** [in] The executor object to use for scheduling of the functions *fs*. **Param fs** [in] The functions which will be scheduled using the given executor. **Return** The return type of *executor\_type::async\_invoke* if defined by *executor\_type*. Otherwise a future<void> representing finishing the execution of all functions *fs*.

## **Private Functions**

<span id="page-1074-3"></span>template<typename Executor, typename F, typename ...Fs> inline decltype(auto) friend tag\_fallback\_invoke(*[async\\_invoke\\_t](#page-1074-1)*, *[Executor](#page-1074-3)* &&exec, *[F](#page-1074-3)* &&f, *[Fs](#page-1074-3)*&&... fs)

<span id="page-1074-0"></span>struct bulk\_async\_execute\_t : public

*[hpx](#page-349-0)*::*[functional](#page-1109-0)*::detail::tag\_fallback<*[bulk\\_async\\_execute\\_t](#page-1074-0)*>

*#include <execution.hpp>* Bulk form of asynchronous execution agent creation.

This asynchronously creates a group of function invocations f(i) whose ordering is given by the execution\_category associated with the executor.

Here *i* takes on all values in the index space implied by shape. All exceptions thrown by invocations of f(i) are reported in a manner consistent with parallel algorithm execution through the returned future.

**Note:** This is deliberately different from the bulk\_async\_execute customization points specified in P0443.The bulk\_async\_execute customization point defined here is more generic and is used as the workhorse for implementing the specified APIs.

Note: This calls exec.bulk\_async\_execute(f, shape, ts...) if it exists; otherwise it executes async\_execute(f, shape, ts. . . ) as often as needed.

**Param exec** [in] The executor object to use for scheduling of the function *f*.

**Param f** [in] The function which will be scheduled using the given executor.

**Param shape** [in] The shape objects which defines the iteration boundaries for the arguments to be passed to *f*.

**Param ts** [in] Additional arguments to use to invoke *f*.

**Return** The return type of *executor\_type::bulk\_async\_execute* if defined by *executor\_type*. Otherwise a vector of futures holding the returned values of each invocation of *f*.

## **Private Functions**

<span id="page-1075-1"></span>template<typename Executor, typename F, typename Shape, typename ...Ts> inline decltype(auto) friend tag\_fallback\_invoke(*[bulk\\_async\\_execute\\_t](#page-1074-0)*, *[Executor](#page-1075-1)* &&exec, *[F](#page-1075-1)* &&f, *[Shape](#page-1075-1)* const &shape, *[Ts](#page-1075-1)*&&... ts)

template<typename Executor, typename F, typename Shape, typename ...Ts> inline decltype(auto) friend tag\_fallback\_invoke(*[bulk\\_async\\_execute\\_t](#page-1074-0)* tag, *[Executor](#page-1075-1)* &&exec, *[F](#page-1075-1)* &&f, *[Shape](#page-1075-1)* const &shape, *[Ts](#page-1075-1)*&&... ts)

<span id="page-1075-0"></span>struct bulk\_sync\_execute\_t : public *[hpx](#page-349-0)*::*[functional](#page-1109-0)*::detail::tag\_fallback<*[bulk\\_sync\\_execute\\_t](#page-1075-0)*>

*#include <execution.hpp>* Bulk form of synchronous execution agent creation.

This synchronously creates a group of function invocations f(i) whose ordering is given by the execution category associated with the executor. The function synchronizes the execution of all scheduled functions with the caller.

Here *i* takes on all values in the index space implied by shape. All exceptions thrown by invocations of f(i) are reported in a manner consistent with parallel algorithm execution through the returned future.

**Note:** This is deliberately different from the bulk\_sync\_execute customization points specified in P0443.The bulk\_sync\_execute customization point defined here is more generic and is used as the workhorse for implementing the specified APIs.

**Note:** This calls exec.bulk\_sync\_execute(f, shape, ts...) if it exists; otherwise it executes sync\_execute(f, shape, ts...) as often as needed.

**Param exec** [in] The executor object to use for scheduling of the function *f*.

**Param f** [in] The function which will be scheduled using the given executor.

**Param shape** [in] The shape objects which defines the iteration boundaries for the arguments to be passed to *f*.

**Param ts** [in] Additional arguments to use to invoke *f*.

**Return** The return type of *executor\_type::bulk\_sync\_execute* if defined by *executor\_type*. Otherwise a vector holding the returned values of each invocation of *f* except when *f* returns void, which case void is returned.

<span id="page-1076-1"></span>template<typename Executor, typename F, typename Shape, typename ...Ts> inline decltype(auto) friend tag\_fallback\_invoke(*[bulk\\_sync\\_execute\\_t](#page-1075-0)*, *[Executor](#page-1076-1)* &&exec, *[F](#page-1076-1)* &&f, *[Shape](#page-1076-1)* const &shape, *[Ts](#page-1076-1)*&&... ts)

template<typename Executor, typename F, typename Shape, typename ...Ts> inline decltype(auto) friend tag\_fallback\_invoke(*[bulk\\_sync\\_execute\\_t](#page-1075-0)* tag, *[Executor](#page-1076-1)* &&exec, *[F](#page-1076-1)* &&f, *[Shape](#page-1076-1)* const &shape, *[Ts](#page-1076-1)*&&... ts)

<span id="page-1076-0"></span>struct bulk\_then\_execute\_t : public *[hpx](#page-349-0)*::*[functional](#page-1109-0)*::detail::tag\_fallback<*[bulk\\_then\\_execute\\_t](#page-1076-0)*>

*#include <execution.hpp>* Bulk form of execution agent creation depending on a given future.

This creates a group of function invocations f(i) whose ordering is given by the execution category associated with the executor.

Here *i* takes on all values in the index space implied by shape. All exceptions thrown by invocations of f(i) are reported in a manner consistent with parallel algorithm execution through the returned future.

**Note:** This is deliberately different from the then\_sync\_execute customization points specified in P0443.The bulk\_then\_execute customization point defined here is more generic and is used as the workhorse for implementing the specified APIs.

**Note:** This calls exec.bulk\_then\_execute(f, shape, pred, ts...) if it exists; otherwise it executes sync\_execute(f, shape, pred.share(), ts. . . ) (if this executor is also an OneWayExecutor), or async\_execute(f, shape, pred.share(), ts. . . ) (if this executor is also a TwoWayExecutor) - as often as needed.

**Param exec** [in] The executor object to use for scheduling of the function *f*.

**Param f** [in] The function which will be scheduled using the given executor.

**Param shape** [in] The shape objects which defines the iteration boundaries for the arguments to be passed to *f*.

**Param predecessor** [in] The future object the execution of the given function depends on. **Param ts** [in] Additional arguments to use to invoke *f*.

**Return** The return type of *executor\_type::bulk\_then\_execute* if defined by *executor\_type*. Otherwise a vector holding the returned values of each invocation of *f*.

## **Private Functions**

<span id="page-1076-2"></span>template<typename Executor, typename  $F$ , typename Shape, typename Future, typename ...Ts>

inline decltype(auto) friend tag\_fallback\_invoke(*[bulk\\_then\\_execute\\_t](#page-1076-0)*, *[Executor](#page-1076-2)* &&exec, *[F](#page-1076-2)* &&f, *[Shape](#page-1076-2)* const &shape, *[Future](#page-1076-2)* &&predecessor, *[Ts](#page-1076-2)*&&... ts)

template<typename Executor, typename F, typename Shape, typename Future, typename ...Ts>

inline decltype(auto) friend tag\_fallback\_invoke(*[bulk\\_then\\_execute\\_t](#page-1076-0)* tag, *[Executor](#page-1076-2)* &&exec, *[F](#page-1076-2)* &&f, *[Shape](#page-1076-2)* const &shape, *[Future](#page-1076-2)* &&predecessor, *[Ts](#page-1076-2)*&&... ts)

<span id="page-1077-0"></span>struct post\_t : public *[hpx](#page-349-0)*::*[functional](#page-1109-0)*::detail::tag\_fallback<*[post\\_t](#page-1077-0)*>

*#include <execution.hpp>* Customization point for asynchronous fire & forget execution agent creation.

This asynchronously (fire  $\&$  forget) creates a single function invocation f() using the associated executor.

**Note:** This is valid for two way executors (calls exec.post(f, ts...), if available, otherwise it calls exec.async\_execute(f, ts...) while discarding the returned future), and for non-blocking two way executors (calls exec.post $(f, ts...)$  if it exists).

**Param exec** [in] The executor object to use for scheduling of the function *f*. **Param f** [in] The function which will be scheduled using the given executor. **Param ts** [in] Additional arguments to use to invoke *f*.

## **Private Functions**

<span id="page-1077-3"></span>template<typename Executor, typename F, typename ...Ts> inline decltype(auto) friend tag\_fallback\_invoke(*[post\\_t](#page-1077-0)*, *[Executor](#page-1077-3)* &&exec, *[F](#page-1077-3)* &&f, *[Ts](#page-1077-3)*&&... ts)

<span id="page-1077-1"></span>struct sync\_execute\_t : public *[hpx](#page-349-0)*::*[functional](#page-1109-0)*::detail::tag\_fallback<*[sync\\_execute\\_t](#page-1077-1)*>

*#include <execution.hpp>* Customization point for synchronous execution agent creation.

This synchronously creates a single function invocation f() using the associated executor. The execution of the supplied function synchronizes with the caller

**Note:** It will call tag\_invoke(sync\_execute\_t, exec, f, ts...) if it exists. For two-way executors it will invoke asynch execute t and wait for the task's completion before returning.

**Param exec** [in] The executor object to use for scheduling of the function *f*. **Param f** [in] The function which will be scheduled using the given executor. **Param ts** [in] Additional arguments to use to invoke *f*. **Return** f(ts...)'s result

## **Private Functions**

<span id="page-1077-4"></span>template<typename Executor, typename F, typename ...Ts> inline decltype(auto) friend tag\_fallback\_invoke(*[sync\\_execute\\_t](#page-1077-1)*, *[Executor](#page-1077-4)* &&exec, *[F](#page-1077-4)* &&f, *[Ts](#page-1077-4)*&&... ts)

<span id="page-1077-2"></span>struct sync\_invoke\_t : public *[hpx](#page-349-0)*::*[functional](#page-1109-0)*::detail::tag\_fallback<*[sync\\_invoke\\_t](#page-1077-2)*>

*#include <execution.hpp>* Synchronously invoke the given set of nullary functions, each on its own execution agent

This creates a group of function invocations whose ordering is given by the execution category associated with the executor.

All exceptions thrown by invocations of the functions are reported in a manner consistent with parallel algorithm execution through the returned future.

**Note:** This calls exec.sync\_invoke(fs...) if it exists; otherwise it executes sync\_execute(fs) for each fs.

**Param exec** [in] The executor object to use for scheduling of the functions *fs*. **Param fs** [in] The functions which will be scheduled using the given executor. **Return** The return type of *executor\_type::async\_invoke* if defined by *executor\_type*.

# **Private Functions**

<span id="page-1078-1"></span>template<typename Executor, typename F, typename ...Fs> inline decltype(auto) friend tag\_fallback\_invoke(*[sync\\_invoke\\_t](#page-1077-2)*, *[Executor](#page-1078-1)* &&exec, *[F](#page-1078-1)* &&f, *[Fs](#page-1078-1)*&&... fs)

<span id="page-1078-0"></span>struct then\_execute\_t : public *[hpx](#page-349-0)*::*[functional](#page-1109-0)*::detail::tag\_fallback<*[then\\_execute\\_t](#page-1078-0)*>

*#include <execution.hpp>* Customization point for execution agent creation depending on a given future.

This creates a single function invocation f() using the associated executor after the given future object has become ready.

**Note:** This is valid for two way executors (calls exec.then\_execute(f, predecessor, ts...) if it exists) and for one way executors (calls predecessor.then(bind(f, ts...))).

**Param exec** [in] The executor object to use for scheduling of the function *f*. **Param f** [in] The function which will be scheduled using the given executor. **Param predecessor** [in] The future object the execution of the given function depends on. **Param ts** [in] Additional arguments to use to invoke *f*. **Return** f(ts...)'s result through a future

## **Private Functions**

<span id="page-1078-2"></span>template<typename Executor, typename F, typename Future, typename ...Ts> inline decltype(auto) friend tag\_fallback\_invoke(*[then\\_execute\\_t](#page-1078-0)*, *[Executor](#page-1078-2)* &&exec, *[F](#page-1078-2)* &&f, *[Future](#page-1078-2)* &&predecessor, *[Ts](#page-1078-2)*&&... ts)

## **hpx/execution\_base/receiver.hpp**

Defined in header hpx/execution\_base/receiver.hpp.

See *[Public API](#page-313-0)* for a list of names and headers that are part of the public *HPX* API.

### namespace hpx

namespace execution

namespace experimental

# **Functions**

<span id="page-1079-0"></span>template<typename R, typename ...As> void set\_value(*[R](#page-1079-0)* &&r, *[As](#page-1079-0)*&&... as)

> set value is a customization point object. The expression  $hpx$ ::execution::set\_value(r, as...) is equivalent to:

- r.set\_value(as...), if that expression is valid. If the function selected does not send the value(s)  $as...$  to the Receiver r's value channel, the program is ill-formed (no diagnostic required).
- Otherwise, `set\_value(r, as...), if that expression is valid, with overload resolution performed in a context that include the declaration void set\_value();
- Otherwise, the expression is ill-formed.

The customization is implemented in terms of hpx::functional::tag\_invoke.

<span id="page-1079-1"></span>template<typename R>

void set\_stopped(*[R](#page-1079-1)* &&r)

set\_stopped is a customization point object. The expression hpx::execution::set\_stopped(r) is equivalent to:

- r.set\_stopped(), if that expression is valid. If the function selected does not signal the Receiver r's done channel, the program is ill-formed (no diagnostic required).
- Otherwise, `set\_stopped(r), if that expression is valid, with overload resolution performed in a context that include the declaration void set\_stopped();

• Otherwise, the expression is ill-formed.

The customization is implemented in terms of hpx::functional::tag\_invoke.

<span id="page-1079-2"></span>template<typename R, typename E>

void set\_error(*[R](#page-1079-2)* &&r, *[E](#page-1079-2)* &&e)

set error is a customization point object. The expression  $hpx$ : execution::set\_error(r, e) is equivalent to:

- r.set\_stopped(e), if that expression is valid. If the function selected does not send the error e the Receiver r's error channel, the program is ill-formed (no diagnostic required).
- Otherwise, `set\_error(r, e), if that expression is valid, with overload resolution performed in a context that include the declaration void set\_error();
- Otherwise, the expression is ill-formed.

The customization is implemented in terms of hpx::functional::tag\_invoke.
# **Variables**

*[hpx](#page-349-0)*::*[execution](#page-347-0)*::*[experimental](#page-347-1)*::*[set\\_value\\_t](#page-1081-0)* set\_value

*[hpx](#page-349-0)*::*[execution](#page-347-0)*::*[experimental](#page-347-1)*::*[set\\_error\\_t](#page-1081-1)* set\_error

#### *[hpx](#page-349-0)*::*[execution](#page-347-0)*::*[experimental](#page-347-1)*::*[set\\_stopped\\_t](#page-1081-2)* set\_stopped

<span id="page-1080-1"></span>template<typename T, typename E = *[std](#page-1015-0)*::exception\_ptr>

constexpr bool is\_receiver\_v = *[is\\_receiver](#page-1080-0)*<*[T](#page-1080-1)*, *[E](#page-1080-1)*>::value

<span id="page-1080-3"></span>template<typename T, typename CS>

constexpr bool is\_receiver\_of\_v = *[is\\_receiver\\_of](#page-1080-2)* <*[T](#page-1080-3)*, *[CS](#page-1080-3)*>::value

<span id="page-1080-5"></span>template<typename T, typename CS>

constexpr bool is\_nothrow\_receiver\_of\_v = *[is\\_nothrow\\_receiver\\_of](#page-1080-4)* <*[T](#page-1080-5)*, *[CS](#page-1080-5)*>::value

<span id="page-1080-4"></span>template<typename T, typename CS>

struct is\_nothrow\_receiver\_of : public

*[hpx](#page-349-0)*::*[execution](#page-347-0)*::*[experimental](#page-347-1)*::detail::is\_nothrow\_receiver\_of\_impl<*[is\\_receiver\\_v](#page-1080-1)*<*[T](#page-1080-4)*> && *[is\\_receiver\\_of\\_v](#page-1080-3)*<*[T](#page-1080-4)*, *[CS](#page-1080-4)*>, *[T](#page-1080-4)*, *[CS](#page-1080-4)*>

<span id="page-1080-0"></span>template<typename T, typename E>

#### struct is\_receiver

*#include <receiver.hpp>* Receiving values from asynchronous computations is handled by the Receiver concept. A Receiver needs to be able to receive an error or be marked as being canceled. As such, the Receiver concept is defined by having the following two customization points defined, which form the completion-signal operations:

• hpx::execution::experimental::set\_stopped \* hpx::execution::experimental::set\_error Those two functions denote the completion-signal operations. The Receiver contract is as follows:

- None of a Receiver's completion-signal operation shall be invoked before hpx::execution::experimental::start has been called on the operation state object that was returned by connecting a Receiver to a sender hpx::execution::experimental::connect.
- Once hpx: execution: : start has been called on the operation state object, exactly one of the Receiver's completion-signal operation shall complete without an exception before the Receiver is destroyed

Once one of the Receiver's completion-signal operation has been completed without throwing an exception, the Receiver contract has been satisfied. In other words: The asynchronous operation has been completed.

#### **See also:**

*[hpx::execution::experimental::is\\_receiver\\_of](#page-1080-6)*

<span id="page-1080-2"></span>template<typename T, typename CS>

#### <span id="page-1080-6"></span>struct is\_receiver\_of

*#include <receiver.hpp>* The receiver\_of concept is a refinement of the Receiver concept by requiring one additional completion-signal operation:

• hpx::execution::set\_value

The receiver\_of concept takes a receiver and an instance of the completion\_signatures<> class template. The receiver\_of concept, rather than accepting a receiver and some value types, is changed to take a receiver and an instance of the completion\_signatures<> class template. A sender uses completion\_signatures<> to describe the signals with which it completes. The receiver\_of concept ensures that a particular receiver is capable of receiving those signals.

This completion-signal operation adds the following to the Receiver's contract:

• If hpx::execution::set\_value exits with an exception, it is still valid to call hpx::execution::set\_error or hpx::execution::set\_stopped

**See also:**

hpx::execution::traits::is\_receiver

<span id="page-1081-2"></span><span id="page-1081-1"></span>struct set\_error\_t : public *[hpx](#page-349-0)*::*[functional](#page-1109-0)*::tag\_noexcept<*[set\\_error\\_t](#page-1081-1)*>

struct set\_stopped\_t : public *[hpx](#page-349-0)*::*[functional](#page-1109-0)*::tag\_noexcept<*[set\\_stopped\\_t](#page-1081-2)*>

struct set\_value\_t : public *[hpx](#page-349-0)*::*[functional](#page-1109-0)*::tag<*[set\\_value\\_t](#page-1081-0)*>

## <span id="page-1081-0"></span>**hpx/execution\_base/traits/is\_executor\_parameters.hpp**

Defined in header hpx/execution\_base/traits/is\_executor\_parameters.hpp.

See *[Public API](#page-313-0)* for a list of names and headers that are part of the public *HPX* API.

<span id="page-1081-3"></span>template<typename Executor>

struct [hpx](#page-349-0)::[parallel](#page-411-0)::[execution](#page-968-0)::extract\_executor\_parameters<*[Executor](#page-1081-3)*, *[std](#page-1015-0)*::void\_t<typename *[Executor](#page-1081-3)*::executor\_parameters\_type>>

# **Public Types**

using type = typename *[Executor](#page-1081-3)*::executor\_parameters\_type

<span id="page-1081-4"></span>template<typename Parameters>

struct extract\_has\_variable\_chunk\_size<*[Parameters](#page-1081-4)*, *[std](#page-1015-0)*::void\_t<typename *[Parameters](#page-1081-4)*::has\_variable\_chunk\_size>> : public true\_type

<span id="page-1081-5"></span>template<typename Parameters>

struct extract\_has\_variable\_chunk\_size<::*[std](#page-1015-0)*::reference\_wrapper<*[Parameters](#page-1081-5)*>> : public *[hpx](#page-349-0)*::*[parallel](#page-411-0)*::*[execution](#page-968-0)*::*[extract\\_has\\_variable\\_chunk\\_size](#page-1082-0)*<*[Parameters](#page-1081-5)*>

<span id="page-1081-6"></span>template<typename Parameters>

struct extract\_invokes\_testing\_function<::*[std](#page-1015-0)*::reference\_wrapper<*[Parameters](#page-1081-6)*>> : public *[hpx](#page-349-0)*::*[parallel](#page-411-0)*::*[execution](#page-968-0)*::*[extract\\_invokes\\_testing\\_function](#page-1083-0)*<*[Parameters](#page-1081-6)*>

namespace hpx

#### namespace parallel

namespace execution

### **Typedefs**

<span id="page-1082-2"></span>template<typename Executor>

using extract\_executor\_parameters\_t = typename *[extract\\_executor\\_parameters](#page-1082-1)*<*[Executor](#page-1082-2)*>::type

# **Variables**

<span id="page-1082-3"></span>template<typename Parameters>

constexpr bool extract\_has\_variable\_chunk\_size\_v = *[extract\\_has\\_variable\\_chunk\\_size](#page-1082-0)*<*[Parameters](#page-1082-3)*>::value

<span id="page-1082-4"></span>template<typename Parameters>

constexpr bool extract\_invokes\_testing\_function\_v = *[extract\\_invokes\\_testing\\_function](#page-1083-0)*<*[Parameters](#page-1082-4)*>::value

<span id="page-1082-5"></span>template<typename T>

constexpr bool is\_executor\_parameters\_v = *[is\\_executor\\_parameters](#page-1083-1)*<*[T](#page-1082-5)*>::value

<span id="page-1082-1"></span>template<typename Executor, typename Enable = void>

struct extract\_executor\_parameters

# **Public Types**

using type = *[sequential\\_executor\\_parameters](#page-1083-2)*

#### template<typename Executor> executor\_parameters\_type > >

### **Public Types**

using **type** = typename Executor::executor\_parameters\_type

<span id="page-1082-0"></span>template<typename Parameters, typename Enable = void>

struct extract\_has\_variable\_chunk\_size : public false\_type

template<typename Parameters> has\_variable\_chunk\_size > > : public true\_type

<span id="page-1083-0"></span>template<typename Parameters> reference\_wrapper< Parameters > > : public hpx::parallel::exe template<typename Parameters, typename Enable = void> struct extract\_invokes\_testing\_function : public false\_type

<span id="page-1083-1"></span>template<typename Parameters> reference\_wrapper< Parameters > > : public hpx::parallel::exe template<typename T>

struct is\_executor\_parameters : public detail::is\_executor\_parameters<*[std](#page-1015-0)*::decay\_t<*[T](#page-1083-1)*>>

struct sequential\_executor\_parameters

<span id="page-1083-5"></span><span id="page-1083-2"></span>namespace traits

# **Variables**

<span id="page-1083-4"></span>template<typename T>

constexpr bool is\_executor\_parameters\_v = *[is\\_executor\\_parameters](#page-1083-3)*<*[T](#page-1083-4)*>::value

<span id="page-1083-3"></span>template<typename Parameters, typename Enable>

struct is\_executor\_parameters

### **executors**

See *[Public API](#page-313-0)* for a list of names and headers that are part of the public *HPX* API.

### **hpx/executors/annotating\_executor.hpp**

Defined in header hpx/executors/annotating\_executor.hpp.

See *[Public API](#page-313-0)* for a list of names and headers that are part of the public *HPX* API.

#### namespace hpx

namespace execution

namespace experimental

# **Functions**

<span id="page-1084-0"></span>template<typename Tag, typename BaseExecutor, typename Property>

auto tag\_invoke(*[Tag](#page-1084-0)* tag, *[annotating\\_executor](#page-1084-1)*<*[BaseExecutor](#page-1084-0)*> const &exec, *[Property](#page-1084-0)* &&prop) -> de-

> cltype(*[annotating\\_executor](#page-1084-1)*<*[BaseExecutor](#page-1084-0)*>(*[std](#page-1015-0)*::declval<*[Tag](#page-1084-0)*>()(*[std](#page-1015-0)*::declval<*[BaseExecutor](#page-1084-0)*>(), *[std](#page-1015-0)*::declval<*[Property](#page-1084-0)*>())))

<span id="page-1084-2"></span>template<typename Tag, typename BaseExecutor> auto tag\_invoke(*[Tag](#page-1084-2)* tag, *[annotating\\_executor](#page-1084-1)*<*[BaseExecutor](#page-1084-2)*> const &exec) -> decltype(*[std](#page-1015-0)*::declval<*[Tag](#page-1084-2)*>()(*[std](#page-1015-0)*::declval<*[BaseExecutor](#page-1084-2)*>()))

<span id="page-1084-3"></span>template<typename Executor> constexpr auto tag\_fallback\_invoke(with\_annotation\_t, *[Executor](#page-1084-3)* &&exec, char const \*annotation)

<span id="page-1084-4"></span>template<typename Executor> auto tag\_fallback\_invoke(with\_annotation\_t, *[Executor](#page-1084-4)* &&exec, *[std](#page-1015-0)*::string annotation)

<span id="page-1084-1"></span>template<typename BaseExecutor>

#### <span id="page-1084-5"></span>struct annotating\_executor

*#include <annotating\_executor.hpp>* A [annotating\\_executor](#page-1084-5) wraps any other executor and adds the capability to add annotations to the launched threads.

## **Public Functions**

<span id="page-1084-6"></span>template<typename Executor, typename Enable = *[std](#page-1015-0)*::enable\_if\_t<*[hpx](#page-349-0)*::*[traits](#page-1083-5)*::is\_executor\_any\_v<*[Executor](#page-1084-6)*> && !*[std](#page-1015-0)*::is\_same\_v<*[std](#page-1015-0)*::decay\_t<*[Executor](#page-1084-6)*>, *[annotating\\_executor](#page-1084-6)*>>> inline explicit constexpr **annotating\_executor**(*[Executor](#page-1084-6)* &&exec, char const \*annotation = nullptr)

template<typename Executor, typename Enable = *[std](#page-1015-0)*::enable\_if\_t<*[hpx](#page-349-0)*::*[traits](#page-1083-5)*::is\_executor\_any\_v<*[Executor](#page-1084-7)*>>> inline explicit annotating\_executor(*[Executor](#page-1084-7)* &&exec, *[std](#page-1015-0)*::string annotation)

<span id="page-1084-7"></span>namespace parallel

namespace execution

#### **hpx/executors/current\_executor.hpp**

Defined in header hpx/executors/current\_executor.hpp.

See *[Public API](#page-313-0)* for a list of names and headers that are part of the public *HPX* API.

namespace hpx

namespace parallel

namespace execution

# **Typedefs**

typedef *[hpx](#page-349-0)*::*[execution](#page-347-0)*::*[parallel\\_executor](#page-1093-0)* instead

### namespace this\_thread

### **Functions**

### *[hpx](#page-349-0)*::*[execution](#page-347-0)*::*[parallel\\_executor](#page-1093-0)* get\_executor(*[error\\_code](#page-1042-0)* &ec = *[throws](#page-1051-0)*)

Returns a reference to the executor that was used to create the current thread.

**Throws** If – &ec != &throws, never throws, but will set *ec* to an appropriate value when an error occurs. Otherwise, this function will throw an *hpx::exception* with an error code of *hpx::error::yield\_aborted* if it is signaled with *wait\_aborted*. If called outside of a HPX-thread, this function will throw an *hpx::exception* with an error code of *hpx::error::null\_thread\_id.* If this function is called while the thread-manager is not running, it will throw an *hpx::exception* with an error code of *hpx::error::invalid\_status*.

### namespace threads

### **Functions**

*[hpx](#page-349-0)*::*[execution](#page-347-0)*::*[parallel\\_executor](#page-1093-0)* get\_executor(thread\_id\_type const &id, *[error\\_code](#page-1042-0)* &ec = *[throws](#page-1051-0)*)

Returns a reference to the executor that was used to create the given thread.

**Throws** If – &ec != &throws, never throws, but will set *ec* to an appropriate value when an error occurs. Otherwise, this function will throw an *hpx::exception* with an error code of *hpx::error::yield\_aborted* if it is signaled with *wait\_aborted*. If called outside of a HPX-thread, this function will throw an *hpx::exception* with an error code of *hpx::error::null\_thread\_id*. If this function is called while the thread-manager is not running, it will throw an *hpx::exception* with an error code of *hpx::error::invalid\_status*.

## **hpx/executors/exception\_list.hpp**

Defined in header hpx/executors/exception\_list.hpp.

See *[Public API](#page-313-0)* for a list of names and headers that are part of the public *HPX* API.

#### namespace hpx

namespace parallel

# **hpx::execution::seq, hpx::execution::par, hpx::execution::par\_unseq, hpx::execution::task, hpx::execution::sequenced\_policy, hpx::execution::parallel\_policy, hpx::execution::parallel\_unsequenced\_policy, hpx::execution::sequenced\_task\_policy, hpx::execution::parallel\_task\_policy**

Defined in header [hpx/execution.hpp](http://github.com/STEllAR-GROUP/hpx/blob/80717da2c656d67552c5886d73633c06dbcd7c59/libs/core/include_local/include/hpx/execution.hpp)<sup>[667](#page-1086-0)</sup>.

See *[Public API](#page-313-0)* for a list of names and headers that are part of the public *HPX* API.

namespace hpx

namespace execution

# **Typedefs**

using sequenced\_task\_policy = detail::sequenced\_task\_policy\_shim<*[sequenced\\_executor](#page-1098-0)*, *[hpx](#page-349-0)*::*[traits](#page-1083-5)*::executor\_parameters\_type\_t<*[sequenced\\_executor](#page-1098-0)*>>

Extension: The class sequenced\_task\_policy is an execution policy type used as a unique type to disambiguate parallel algorithm overloading and indicate that a parallel algorithm's execution may not be parallelized (has to run sequentially).

The algorithm returns a future representing the result of the corresponding algorithm when invoked with the sequenced\_policy.

```
using sequenced_policy = detail::sequenced_policy_shim<sequenced_executor,
hpx::traits::executor_parameters_type_t<sequenced_executor>>
```
The class sequenced\_policy is an execution policy type used as a unique type to disambiguate parallel algorithm overloading and require that a parallel algorithm's execution may not be parallelized.

```
using parallel_task_policy = detail::parallel_task_policy_shim<parallel_executor,
hpx::traits::executor_parameters_type_t<parallel_executor>>
```
Extension: The class parallel\_task\_policy is an execution policy type used as a unique type to disambiguate parallel algorithm overloading and indicate that a parallel algorithm's execution may be parallelized.

The algorithm returns a future representing the result of the corresponding algorithm when invoked with the parallel\_policy.

```
using parallel_policy = detail::parallel_policy_shim<parallel_executor,
hpx::traits::executor_parameters_type_t<parallel_executor>>
```
The class parallel\_policy is an execution policy type used as a unique type to disambiguate parallel algorithm overloading and indicate that a parallel algorithm's execution may be parallelized.

```
using parallel_unsequenced_task_policy =
detail::parallel_unsequenced_task_policy_shim<parallel_executor,
hpx::traits::executor_parameters_type_t<parallel_executor>>
```
The class parallel\_unsequenced\_task\_policy is an execution policy type used as a unique type to disambiguate parallel algorithm overloading and indicate that a parallel algorithm's execution may be parallelized and vectorized.

<span id="page-1086-0"></span><sup>667</sup> http://github.com/STEllAR-GROUP/hpx/blob/80717da2c656d67552c5886d73633c06dbcd7c59/libs/core/include\_local/include/hpx/ execution.hpp

#### <span id="page-1087-2"></span>using parallel\_unsequenced\_policy =

detail::parallel\_unsequenced\_policy\_shim<*[parallel\\_executor](#page-1093-0)*, *[hpx](#page-349-0)*::*[traits](#page-1083-5)*::executor\_parameters\_type\_t<*[parallel\\_executor](#page-1093-0)*>>

The class parallel\_unsequenced\_policy is an execution policy type used as a unique type to disambiguate parallel algorithm overloading and indicate that a parallel algorithm's execution may be parallelized and vectorized.

using unsequenced\_task\_policy = detail::unsequenced\_task\_policy\_shim<*[sequenced\\_executor](#page-1098-0)*, *[hpx](#page-349-0)*::*[traits](#page-1083-5)*::executor\_parameters\_type\_t<*[sequenced\\_executor](#page-1098-0)*>>

The class unsequenced\_task\_policy is an execution policy type used as a unique type to disambiguate parallel algorithm overloading and indicate that a parallel algorithm's execution may be vectorized.

<span id="page-1087-3"></span>using unsequenced\_policy = detail::unsequenced\_policy\_shim<*[sequenced\\_executor](#page-1098-0)*, *[hpx](#page-349-0)*::*[traits](#page-1083-5)*::executor\_parameters\_type\_t<*[sequenced\\_executor](#page-1098-0)*>>

The class unsequenced\_policy is an execution policy type used as a unique type to disambiguate parallel algorithm overloading and indicate that a parallel algorithm's execution may be vectorized.

# **Variables**

constexpr  $task\_policy\_tag$  **task** = {}

constexpr  $non\_task\_policy\_tag$  **non\_task =** {}

constexpr *[sequenced\\_policy](#page-1086-1)* seq = {}

Default sequential execution policy object.

```
constexpr parallel_policy par = {}
    Default parallel execution policy object.
```
constexpr *[parallel\\_unsequenced\\_policy](#page-1087-2)* par\_unseq = {}

Default vector execution policy object.

constexpr *[unsequenced\\_policy](#page-1087-3)* unseq = {}

Default vector execution policy object.

<span id="page-1087-4"></span><span id="page-1087-1"></span>struct non\_task\_policy\_tag : public *[hpx](#page-349-0)*::*[execution](#page-347-0)*::*[experimental](#page-347-1)*::*[to\\_non\\_task\\_t](#page-1089-0)*

<span id="page-1087-5"></span><span id="page-1087-0"></span>struct task\_policy\_tag : public *[hpx](#page-349-0)*::*[execution](#page-347-0)*::*[experimental](#page-347-1)*::*[to\\_task\\_t](#page-1090-0)*

namespace experimental

template<>

struct is\_execution\_policy\_mapping<*[non\\_task\\_policy\\_tag](#page-1087-1)*> : public true\_type

template<>

struct is\_execution\_policy\_mapping<*[task\\_policy\\_tag](#page-1087-0)*> : public true\_type

## **hpx/executors/execution\_policy\_annotation.hpp**

Defined in header hpx/executors/execution\_policy\_annotation.hpp.

See *[Public API](#page-313-0)* for a list of names and headers that are part of the public *HPX* API.

#### namespace hpx

namespace execution

namespace experimental

# **Functions**

<span id="page-1088-0"></span>template<typename ExPolicy> constexpr decltype(auto) tag\_invoke(*[hpx](#page-349-0)*::*[execution](#page-347-0)*::*[experimental](#page-347-1)*::with\_annotation\_t, *[ExPolicy](#page-1088-0)* &&policy, char const \*annotation)

<span id="page-1088-1"></span>template<typename ExPolicy> decltype(auto) tag\_invoke(*[hpx](#page-349-0)*::*[execution](#page-347-0)*::*[experimental](#page-347-1)*::with\_annotation\_t, *[ExPolicy](#page-1088-1)* &&policy, *[std](#page-1015-0)*::string annotation)

<span id="page-1088-2"></span>template<typename ExPolicy> constexpr decltype(auto) tag\_invoke(*[hpx](#page-349-0)*::*[execution](#page-347-0)*::*[experimental](#page-347-1)*::get\_annotation\_t, *[ExPolicy](#page-1088-2)* &&policy)

#### **hpx/executors/execution\_policy\_mappings.hpp**

Defined in header hpx/executors/execution\_policy\_mappings.hpp. See *[Public API](#page-313-0)* for a list of names and headers that are part of the public *HPX* API.

namespace hpx

namespace execution

namespace experimental

### **Variables**

<span id="page-1088-3"></span>template<typename Tag>

constexpr bool is\_execution\_policy\_mapping\_v = *[is\\_execution\\_policy\\_mapping](#page-1089-1)*<*[Tag](#page-1088-3)*>::value

*[hpx](#page-349-0)*::*[execution](#page-347-0)*::*[experimental](#page-347-1)*::*[to\\_non\\_par\\_t](#page-1089-2)* to\_non\_par

*[hpx](#page-349-0)*::*[execution](#page-347-0)*::*[experimental](#page-347-1)*::*[to\\_par\\_t](#page-1090-1)* to\_par

*[hpx](#page-349-0)*::*[execution](#page-347-0)*::*[experimental](#page-347-1)*::*[to\\_non\\_task\\_t](#page-1089-0)* to\_non\_task

*[hpx](#page-349-0)*::*[execution](#page-347-0)*::*[experimental](#page-347-1)*::*[to\\_task\\_t](#page-1090-0)* to\_task

*[hpx](#page-349-0)*::*[execution](#page-347-0)*::*[experimental](#page-347-1)*::*[to\\_non\\_unseq\\_t](#page-1090-2)* to\_non\_unseq

*[hpx](#page-349-0)*::*[execution](#page-347-0)*::*[experimental](#page-347-1)*::*[to\\_unseq\\_t](#page-1090-3)* to\_unseq

<span id="page-1089-1"></span>template<typename Tag>

struct is\_execution\_policy\_mapping : public false\_type

template<>

struct is\_execution\_policy\_mapping<*[to\\_non\\_par\\_t](#page-1089-2)*> : public true\_type

template<>

struct is\_execution\_policy\_mapping<*[to\\_non\\_task\\_t](#page-1089-0)*> : public true\_type

template<>

struct is\_execution\_policy\_mapping<*[to\\_non\\_unseq\\_t](#page-1090-2)*> : public true\_type

template<>

struct is\_execution\_policy\_mapping<*[to\\_par\\_t](#page-1090-1)*> : public true\_type

template<>

struct is\_execution\_policy\_mapping<*[to\\_task\\_t](#page-1090-0)*> : public true\_type

template<>

<span id="page-1089-2"></span>struct is\_execution\_policy\_mapping<*[to\\_unseq\\_t](#page-1090-3)*> : public true\_type

struct to\_non\_par\_t : public *[hpx](#page-349-0)*::*[functional](#page-1109-0)*::detail::tag\_fallback<*[to\\_non\\_par\\_t](#page-1089-2)*>

# **Private Functions**

<span id="page-1089-3"></span>template<typename ExPolicy> inline constexpr decltype(auto) friend tag\_fallback\_invoke(*[to\\_non\\_par\\_t](#page-1089-2)*, *[ExPolicy](#page-1089-3)* &&policy) noexcept

<span id="page-1089-0"></span>struct to\_non\_task\_t : public *[hpx](#page-349-0)*::*[functional](#page-1109-0)*::detail::tag\_fallback<*[to\\_non\\_task\\_t](#page-1089-0)*> Subclassed by *[hpx::execution::non\\_task\\_policy\\_tag](#page-1087-4)*

# **Private Functions**

<span id="page-1090-4"></span>template<typename ExPolicy> inline constexpr decltype(auto) friend tag\_fallback\_invoke(*[to\\_non\\_task\\_t](#page-1089-0)*, *[ExPolicy](#page-1090-4)* &&policy) noexcept

<span id="page-1090-2"></span>struct to\_non\_unseq\_t : public *[hpx](#page-349-0)*::*[functional](#page-1109-0)*::detail::tag\_fallback<*[to\\_non\\_unseq\\_t](#page-1090-2)*>

# **Private Functions**

<span id="page-1090-5"></span>template<typename ExPolicy> inline constexpr decltype(auto) friend tag\_fallback\_invoke(*[to\\_non\\_unseq\\_t](#page-1090-2)*, *[ExPolicy](#page-1090-5)* &&policy) noexcept

<span id="page-1090-1"></span>struct to\_par\_t : public *[hpx](#page-349-0)*::*[functional](#page-1109-0)*::detail::tag\_fallback<*[to\\_par\\_t](#page-1090-1)*>

# **Private Functions**

<span id="page-1090-6"></span>template<typename ExPolicy> inline constexpr decltype(auto) friend tag\_fallback\_invoke(*[to\\_par\\_t](#page-1090-1)*, *[ExPolicy](#page-1090-6)* &&policy) noexcept

<span id="page-1090-0"></span>struct to\_task\_t : public *[hpx](#page-349-0)*::*[functional](#page-1109-0)*::detail::tag\_fallback<*[to\\_task\\_t](#page-1090-0)*> Subclassed by *[hpx::execution::task\\_policy\\_tag](#page-1087-5)*

# **Private Functions**

<span id="page-1090-7"></span>template<typename ExPolicy> inline constexpr decltype(auto) friend tag\_fallback\_invoke(*[to\\_task\\_t](#page-1090-0)*, *[ExPolicy](#page-1090-7)* &&policy) noexcept

<span id="page-1090-3"></span>struct to\_unseq\_t : public *[hpx](#page-349-0)*::*[functional](#page-1109-0)*::detail::tag\_fallback<*[to\\_unseq\\_t](#page-1090-3)*>

# **Private Functions**

<span id="page-1090-8"></span>template<typename ExPolicy> inline constexpr decltype(auto) friend tag\_fallback\_invoke(*[to\\_unseq\\_t](#page-1090-3)*, *[ExPolicy](#page-1090-8)* &&policy) noexcept

# **hpx/executors/execution\_policy\_parameters.hpp**

Defined in header hpx/executors/execution\_policy\_parameters.hpp.

See *[Public API](#page-313-0)* for a list of names and headers that are part of the public *HPX* API.

#### namespace hpx

namespace parallel

namespace execution

# **Functions**

<span id="page-1091-0"></span>template<typename ExPolicy> constexpr decltype(auto) tag\_invoke(*[with\\_processing\\_units\\_count\\_t](#page-1063-0)*, *[ExPolicy](#page-1091-0)* &&policy, *[std](#page-1015-0)*::size\_t num\_cores)

<span id="page-1091-1"></span>template<typename ExPolicy, typename Params> constexpr decltype(auto) tag\_invoke(*[with\\_processing\\_units\\_count\\_t](#page-1063-0)*, *[ExPolicy](#page-1091-1)* &&policy, *[Params](#page-1091-1)* &&params)

<span id="page-1091-2"></span>template<typename ParametersProperty, typename ExPolicy, typename Params> constexpr decltype(auto) tag\_fallback\_invoke(*[ParametersProperty](#page-1091-2)*, *[ExPolicy](#page-1091-2)* &&policy, *[Params](#page-1091-2)* & & params)

<span id="page-1091-3"></span>template<typename ParametersProperty, typename ExPolicy, typename ...Ts> constexpr auto tag\_fallback\_invoke(*[ParametersProperty](#page-1091-3)* prop, *[ExPolicy](#page-1091-3)* &&policy, *[Ts](#page-1091-3)*&&... ts) -> decltype(*[std](#page-1015-0)*::declval<*[ParametersProperty](#page-1091-3)*>()(*[std](#page-1015-0)*::declval<typename *[std](#page-1015-0)*::decay\_t<*[ExPolicy](#page-1091-3)*>::executor\_type>(), *[std](#page-1015-0)*::declval<*[Ts](#page-1091-3)*>()...))

### **hpx/executors/execution\_policy\_scheduling\_property.hpp**

Defined in header hpx/executors/execution\_policy\_scheduling\_property.hpp.

See *[Public API](#page-313-0)* for a list of names and headers that are part of the public *HPX* API.

namespace hpx

namespace execution

namespace experimental

# **Functions**

<span id="page-1092-0"></span>template<typename Tag, typename ExPolicy, typename Property> constexpr decltype(auto) tag\_invoke(*[Tag](#page-1092-0)* tag, *[ExPolicy](#page-1092-0)* &&policy, *[Property](#page-1092-0)* prop)

template<typename Tag, typename ExPolicy> constexpr decltype(auto) tag\_invoke(*[Tag](#page-1092-1)* tag, *[ExPolicy](#page-1092-1)* &&policy)

## <span id="page-1092-1"></span>**hpx/executors/explicit\_scheduler\_executor.hpp**

Defined in header hpx/executors/explicit\_scheduler\_executor.hpp.

See *[Public API](#page-313-0)* for a list of names and headers that are part of the public *HPX* API.

#### namespace hpx

namespace execution

namespace experimental

## **Functions**

<span id="page-1092-2"></span>template<typename BaseScheduler> explicit explicit\_scheduler\_executor(*[BaseScheduler](#page-1092-2)* &&sched) -> *[ex](#page-1092-2)[plicit\\_scheduler\\_executor](#page-1092-2)*<*[std](#page-1015-0)*::decay\_t<*[BaseScheduler](#page-1092-2)*>>

<span id="page-1092-3"></span>template<typename Tag, typename BaseScheduler, typename Property> auto tag\_invoke(*[Tag](#page-1092-3)* tag, *[explicit\\_scheduler\\_executor](#page-1092-2)*<*[BaseScheduler](#page-1092-3)*> const &exec, *[Property](#page-1092-3)* &&prop) -> decltype(*[explicit\\_scheduler\\_executor](#page-1092-2)*<*[BaseScheduler](#page-1092-3)*>(*[std](#page-1015-0)*::declval<*[Tag](#page-1092-3)*>()(*[std](#page-1015-0)*::declval<*[BaseScheduler](#page-1092-3)*>(), *[std](#page-1015-0)*::declval<*[Property](#page-1092-3)*>())))

<span id="page-1092-4"></span>template<typename Tag, typename BaseScheduler> auto tag\_invoke(*[Tag](#page-1092-4)* tag, *[explicit\\_scheduler\\_executor](#page-1092-2)*<*[BaseScheduler](#page-1092-4)*> const &exec) -> decltype(*[std](#page-1015-0)*::declval<*[Tag](#page-1092-4)*>()(*[std](#page-1015-0)*::declval<*[BaseScheduler](#page-1092-4)*>()))

template<typename BaseScheduler>

struct explicit\_scheduler\_executor

namespace parallel

namespace execution

### **hpx/executors/fork\_join\_executor.hpp**

Defined in header hpx/executors/fork\_join\_executor.hpp.

See *[Public API](#page-313-0)* for a list of names and headers that are part of the public *HPX* API.

### **hpx/executors/parallel\_executor.hpp**

Defined in header hpx/executors/parallel\_executor.hpp.

See *[Public API](#page-313-0)* for a list of names and headers that are part of the public *HPX* API.

#### namespace hpx

#### namespace execution

## **Typedefs**

<span id="page-1093-0"></span>using parallel\_executor = *[parallel\\_policy\\_executor](#page-1093-1)*<*[hpx](#page-349-0)*::*[launch](#page-945-0)*>

# **Functions**

<span id="page-1093-2"></span>template<typename Tag, typename Policy, typename Property> auto tag\_invoke(*[Tag](#page-1093-2)* tag, *[parallel\\_policy\\_executor](#page-1093-1)*<*[Policy](#page-1093-2)*> const &exec, *[Property](#page-1093-2)* &&prop) -> decltype(*[std](#page-1015-0)*::declval<*[parallel\\_policy\\_executor](#page-1093-1)*<*[Policy](#page-1093-2)*>>().policy(*[std](#page-1015-0)*::declval<*[Tag](#page-1093-2)*>()(*[std](#page-1015-0)*::declval<*[Policy](#page-1093-2)*>(), *[std](#page-1015-0)*::declval<*[Property](#page-1093-2)*>())), *[parallel\\_policy\\_executor](#page-1093-1)*<*[Policy](#page-1093-2)*>())

<span id="page-1093-3"></span>template<typename Tag, typename Policy> auto tag\_invoke(*[Tag](#page-1093-3)* tag, *[parallel\\_policy\\_executor](#page-1093-1)*<*[Policy](#page-1093-3)*> const &exec) -> decltype(*[std](#page-1015-0)*::declval<*[Tag](#page-1093-3)*>()(*[std](#page-1015-0)*::declval<*[Policy](#page-1093-3)*>()))

<span id="page-1093-1"></span>template<typename Policy>

#### struct parallel\_policy\_executor

*#include <parallel\_executor.hpp>* A *parallel\_executor* creates groups of parallel execution agents which execute in threads implicitly created by the executor. This executor prefers continuing with the creating thread first before executing newly created threads.

This executor conforms to the concepts of a TwoWayExecutor, and a BulkTwoWayExecutor

### **Public Types**

using execution\_category = *[std](#page-1015-0)*::conditional\_t<*[std](#page-1015-0)*::is\_same\_v<*[Policy](#page-1093-1)*, *[launch](#page-945-0)*::sync\_policy>, *[sequenced\\_execution\\_tag](#page-1072-0)*, *[parallel\\_execution\\_tag](#page-1072-1)*>

Associate the parallel\_execution\_tag executor tag type as a default with this executor, except if the given launch policy is synch.

#### using executor\_parameters\_type = *[experimental](#page-347-1)*::*[default\\_parameters](#page-1055-0)*

Associate the default\_parameters executor parameters type as a default with this executor.

# **Public Functions**

inline explicit constexpr parallel\_policy\_executor(*[threads](#page-1004-0)*::*[thread\\_priority](#page-1005-0)* priority, *[threads](#page-1004-0)*::*[thread\\_stacksize](#page-1006-0)* stacksize = *[threads](#page-1004-0)*::*[thread\\_stacksize](#page-1006-0)*::*[default\\_](#page-1006-1)*, *[threads](#page-1004-0)*::*[thread\\_schedule\\_hint](#page-1009-0)* schedulehint =  $\{ \}$ , *[Policy](#page-1093-1)*  $l = paral$ *[lel](#page-411-0)*::*[execution](#page-968-0)*::detail::get\_default\_policy<*[Policy](#page-1093-1)*>::call(), *[std](#page-1015-0)*::size t hierarchical threshold = hierarchical\_threshold\_default\_)

Create a new parallel executor.

inline explicit constexpr parallel\_policy\_executor(*[threads](#page-1004-0)*::*[thread\\_stacksize](#page-1006-0)* stacksize, *[threads](#page-1004-0)*::*[thread\\_schedule\\_hint](#page-1009-0)*  $s$ chedulehint =  $\{ \}$ , *[Policy](#page-1093-1)*  $l = paral$ *[lel](#page-411-0)*::*[execution](#page-968-0)*::detail::get\_default\_policy<*[Policy](#page-1093-1)*>::call())

inline explicit constexpr parallel\_policy\_executor(*[threads](#page-1004-0)*::*[thread\\_schedule\\_hint](#page-1009-0)* schedulehint, *[Policy](#page-1093-1)* l = *[paral](#page-411-0)[lel](#page-411-0)*::*[execution](#page-968-0)*::detail::get\_default\_policy<*[Policy](#page-1093-1)*>::call())

inline explicit constexpr parallel\_policy\_executor(*[Policy](#page-1093-1)* l)

inline constexpr parallel\_policy\_executor()

inline explicit constexpr parallel\_policy\_executor(*[threads](#page-1004-0)*::*[thread\\_pool\\_base](#page-1263-0)* \*pool, *[Policy](#page-1093-1)* l, *[std](#page-1015-0)*::size t hierarchical threshold = hierarchical\_threshold\_default\_)

inline explicit constexpr parallel\_policy\_executor(*[threads](#page-1004-0)*::*[thread\\_pool\\_base](#page-1263-0)* \*pool, *[threads](#page-1004-0)*::*[thread\\_priority](#page-1005-0)* priority = *[threads](#page-1004-0)*::*[thread\\_priority](#page-1005-0)*::*[default\\_](#page-1005-1)*, *[threads](#page-1004-0)*::*[thread\\_stacksize](#page-1006-0)* stacksize = *[threads](#page-1004-0)*::*[thread\\_stacksize](#page-1006-0)*::*[default\\_](#page-1006-1)*, *[threads](#page-1004-0)*::*[thread\\_schedule\\_hint](#page-1009-0)* schedulehint =  $\{\}$ , *[Policy](#page-1093-1)*  $l = paral$ *[lel](#page-411-0)*::*[execution](#page-968-0)*::detail::get\_default\_policy<*[Policy](#page-1093-1)*>::call(), *[std](#page-1015-0)*::size t hierarchical threshold = hierarchical threshold default )

inline constexpr void **set\_hierarchical\_threshold**(*[std](#page-1015-0)*::size\_t threshold) noexcept

<span id="page-1094-0"></span>template<typename Parameters> inline *[std](#page-1015-0)*::size\_t processing\_units\_count(*[Parameters](#page-1094-0)*&&, *[hpx](#page-349-0)*::*[chrono](#page-1277-0)*::steady\_duration const&  $= hpx::chromo::null$  $= hpx::chromo::null$  $= hpx::chromo::null$  duration, *[std](#page-1015-0)*::size  $t = 0$ ) const

### **Friends**

template<typename Executor\_> inline friend constexpr friend auto tag\_invoke (hpx::parallel: Executor\_ const &exec, std::size\_t num\_cores) noexcept

template<typename Parameters> inline friend constexpr friend std::size\_t tag\_invoke (hpx::p Parameters &&, parallel\_policy\_executor const &exec, hpx::chrono::steady\_duration const &=hpx::chrono::null\_duration, std::size\_t=0)

template<typename Executor\_> inline friend constexpr friend auto tag\_invoke (hpx::execution: Executor\_ const &exec, std::size\_t first\_core) noexcept

inline friend constexpr friend std::size\_t tag\_invoke (hpx::execution::experimental::get\_fi parallel\_policy\_executor const &exec) noexcept

inline friend auto tag\_invoke(*[hpx](#page-349-0)*::*[execution](#page-347-0)*::*[experimental](#page-347-1)*::get\_processing\_units\_mask\_t, *[parallel\\_policy\\_executor](#page-1093-1)* const &exec)

inline friend auto tag\_invoke(*[hpx](#page-349-0)*::*[execution](#page-347-0)*::*[experimental](#page-347-1)*::get\_cores\_mask\_t, *[parallel\\_policy\\_executor](#page-1093-1)* const &exec)

#### namespace parallel

namespace execution

#### **hpx/executors/parallel\_executor\_aggregated.hpp**

Defined in header hpx/executors/parallel\_executor\_aggregated.hpp.

See *[Public API](#page-313-0)* for a list of names and headers that are part of the public *HPX* API.

#### namespace hpx

namespace parallel

namespace execution

#### **hpx/executors/restricted\_thread\_pool\_executor.hpp**

Defined in header hpx/executors/restricted\_thread\_pool\_executor.hpp.

See *[Public API](#page-313-0)* for a list of names and headers that are part of the public *HPX* API.

namespace hpx

namespace parallel

namespace execution

## **Typedefs**

<span id="page-1096-0"></span>using restricted\_thread\_pool\_executor = *[restricted\\_policy\\_executor](#page-1096-0)*<*[hpx](#page-349-0)*::*[launch](#page-945-0)*> template<typename Policy> class restricted\_policy\_executor

## **Public Types**

using execution\_category = typename *[embedded\\_executor](#page-1096-1)*::execution\_category Associate the parallel\_execution\_tag executor tag type as a default with this executor.

using executor\_parameters\_type = typename *[embedded\\_executor](#page-1096-1)*::executor\_parameters\_type

# **Public Functions**

inline explicit restricted\_policy\_executor(*[std](#page-1015-0)*::size\_t first\_thread = 0, *[std](#page-1015-0)*::size\_t num\_threads = 1, *[threads](#page-1004-0)*::*[thread\\_priority](#page-1005-0)* priority = *[threads](#page-1004-0)*::*[thread\\_priority](#page-1005-0)*::*[default\\_](#page-1005-1)*, *[threads](#page-1004-0)*::*[thread\\_stacksize](#page-1006-0)* stacksize = *[threads](#page-1004-0)*::*[thread\\_stacksize](#page-1006-0)*::*[default\\_](#page-1006-1)*, *[threads](#page-1004-0)*::*[thread\\_schedule\\_hint](#page-1009-0)* schedulehint = {}, *[std](#page-1015-0)*::size\_t hierarchical\_threshold = *[hierarchical\\_threshold\\_default\\_](#page-1097-0)*)

Create a new parallel executor.

<span id="page-1096-2"></span>inline restricted\_policy\_executor(*[restricted\\_policy\\_executor](#page-1096-2)* const &other)

inline *[restricted\\_policy\\_executor](#page-1096-0)* &operator=(*[restricted\\_policy\\_executor](#page-1096-0)* const &rhs)

# **Private Types**

<span id="page-1096-1"></span>using embedded\_executor = *[hpx](#page-349-0)*::*[execution](#page-347-0)*::*[parallel\\_policy\\_executor](#page-1093-1)*<*[Policy](#page-1096-0)*>

# **Private Members**

*[std](#page-1015-0)*::uint16\_t first\_thread\_

mutable *[std](#page-1015-0)*::atomic<*[std](#page-1015-0)*::size\_t> os\_thread\_

*[embedded\\_executor](#page-1096-1)* exec\_

## **Private Static Attributes**

static constexpr *[std](#page-1015-0)*::size\_t **hierarchical\_threshold\_default\_** = 6

## <span id="page-1097-0"></span>**hpx/executors/scheduler\_executor.hpp**

Defined in header hpx/executors/scheduler\_executor.hpp.

See *[Public API](#page-313-0)* for a list of names and headers that are part of the public *HPX* API.

namespace hpx

namespace execution

namespace experimental

# **Functions**

<span id="page-1097-1"></span>template<typename BaseScheduler> explicit scheduler\_executor(*[BaseScheduler](#page-1097-1)* &&sched) -> *[scheduler\\_executor](#page-1097-1)*<*[std](#page-1015-0)*::decay\_t<*[BaseScheduler](#page-1097-1)*>>

<span id="page-1097-2"></span>template<typename Tag, typename BaseScheduler, typename Property> auto tag\_invoke(*[Tag](#page-1097-2)* tag, *[scheduler\\_executor](#page-1097-1)*<*[BaseScheduler](#page-1097-2)*> const &exec, *[Property](#page-1097-2)* &&prop) -> decltype(*[scheduler\\_executor](#page-1097-1)*<*[BaseScheduler](#page-1097-2)*>(*[std](#page-1015-0)*::declval<*[Tag](#page-1097-2)*>()(*[std](#page-1015-0)*::declval<*[BaseScheduler](#page-1097-2)*>(), *[std](#page-1015-0)*::declval<*[Property](#page-1097-2)*>())))

<span id="page-1097-3"></span>template<typename Tag, typename BaseScheduler> auto tag\_invoke(*[Tag](#page-1097-3)* tag, *[scheduler\\_executor](#page-1097-1)*<*[BaseScheduler](#page-1097-3)*> const &exec) -> decltype(*[std](#page-1015-0)*::declval<*[Tag](#page-1097-3)*>()(*[std](#page-1015-0)*::declval<*[BaseScheduler](#page-1097-3)*>()))

template<typename BaseScheduler>

struct scheduler\_executor

namespace parallel

namespace execution

### **hpx/executors/sequenced\_executor.hpp**

Defined in header hpx/executors/sequenced\_executor.hpp.

See *[Public API](#page-313-0)* for a list of names and headers that are part of the public *HPX* API.

#### namespace hpx

#### <span id="page-1098-0"></span>namespace execution

### struct sequenced\_executor

*#include <sequenced\_executor.hpp>* A *sequential\_executor* creates groups of sequential execution agents which execute in the calling thread. The sequential order is given by the lexicographical order of indices in the index space.

### namespace parallel

namespace execution

### **hpx/executors/service\_executors.hpp**

Defined in header hpx/executors/service\_executors.hpp.

See *[Public API](#page-313-0)* for a list of names and headers that are part of the public *HPX* API.

#### namespace hpx

namespace parallel

namespace execution

### **hpx/executors/std\_execution\_policy.hpp**

Defined in header hpx/executors/std\_execution\_policy.hpp. See *[Public API](#page-313-0)* for a list of names and headers that are part of the public *HPX* API.

### **hpx/executors/thread\_pool\_scheduler.hpp**

Defined in header hpx/executors/thread\_pool\_scheduler.hpp. See *[Public API](#page-313-0)* for a list of names and headers that are part of the public *HPX* API.

namespace hpx

namespace execution

namespace experimental

# **Typedefs**

using thread\_pool\_scheduler = *[thread\\_pool\\_policy\\_scheduler](#page-1099-0)*<*[hpx](#page-349-0)*::*[launch](#page-945-0)*>

# **Functions**

<span id="page-1099-1"></span>template<typename Tag, typename Policy, typename Property> auto tag\_invoke(*[Tag](#page-1099-1)* tag, *[thread\\_pool\\_policy\\_scheduler](#page-1099-0)*<*[Policy](#page-1099-1)*> const &scheduler, *[Property](#page-1099-1)* &&prop) -> decltype(*[std](#page-1015-0)*::declval<*[thread\\_pool\\_policy\\_scheduler](#page-1099-0)*<*[Policy](#page-1099-1)*>>().policy(*[std](#page-1015-0)*::declval<*[Tag](#page-1099-1)*>()(*[std](#page-1015-0)*::declval<*[Policy](#page-1099-1)*>(), *[std](#page-1015-0)*::declval<*[Property](#page-1099-1)*>())), *[thread\\_pool\\_policy\\_scheduler](#page-1099-0)*<*[Policy](#page-1099-1)*>())

<span id="page-1099-2"></span>template<typename Tag, typename Policy> auto tag\_invoke(*[Tag](#page-1099-2)* tag, *[thread\\_pool\\_policy\\_scheduler](#page-1099-0)*<*[Policy](#page-1099-2)*> const &scheduler) -> decltype(*[std](#page-1015-0)*::declval<*[Tag](#page-1099-2)*>()(*[std](#page-1015-0)*::declval<*[Policy](#page-1099-2)*>()))

<span id="page-1099-0"></span>template<typename Policy>

struct thread\_pool\_policy\_scheduler

# **Public Types**

using execution\_category = *[std](#page-1015-0)*::conditional\_t<*[std](#page-1015-0)*::is\_same\_v<*[Policy](#page-1099-0)*, *[launch](#page-945-0)*::sync\_policy>, *[sequenced\\_execution\\_tag](#page-1072-0)*, *[parallel\\_execution\\_tag](#page-1072-1)*>

# **Public Functions**

inline explicit constexpr thread\_pool\_policy\_scheduler(*[Policy](#page-1099-0)* l = *[experimen](#page-347-1)[tal](#page-347-1)*::detail::get\_default\_scheduler\_policy<*[Policy](#page-1099-0)*>::call())

inline explicit thread\_pool\_policy\_scheduler(*[hpx](#page-349-0)*::*[threads](#page-1004-0)*::*[thread\\_pool\\_base](#page-1263-0)* \*pool,

*[Policy](#page-1099-0)* l = *[experimen](#page-347-1)[tal](#page-347-1)*::detail::get\_default\_scheduler\_policy<*[Policy](#page-1099-0)*>::call()) noexcept

# **hpx/executors/datapar/execution\_policy.hpp**

Defined in header hpx/executors/datapar/execution\_policy.hpp.

See *[Public API](#page-313-0)* for a list of names and headers that are part of the public *HPX* API.

## **hpx/executors/datapar/execution\_policy\_mappings.hpp**

Defined in header hpx/executors/datapar/execution\_policy\_mappings.hpp.

See *[Public API](#page-313-0)* for a list of names and headers that are part of the public *HPX* API.

### **filesystem**

See *[Public API](#page-313-0)* for a list of names and headers that are part of the public *HPX* API.

#### **hpx/modules/filesystem.hpp**

Defined in header hpx/modules/filesystem.hpp.

See *[Public API](#page-313-0)* for a list of names and headers that are part of the public *HPX* API.

This file provides a compatibility layer using Boost.Filesystem for the C++17 filesystem library. It is *not* intended to be a complete compatibility layer. It only contains functions required by the HPX codebase. It also provides some functions only available in Boost.Filesystem when using C++17 filesystem.

namespace hpx

namespace filesystem

## **Functions**

inline path initial\_path()

inline *[std](#page-1015-0)*::string basename(path const &p)

inline path canonical (path const  $\&$ p, path const  $\&$ base)

inline path **canonical** (path const &p, path const &base, *[std](#page-1015-0)*::error\_code &ec)

### namespace filesystem

## **functional**

See *[Public API](#page-313-0)* for a list of names and headers that are part of the public *HPX* API.

### **hpx::bind, hpx::placeholders::\_1, hpx::placeholders::\_2, . . . , hpx::placeholders::\_9**

Defined in header [hpx/functional.hpp](http://github.com/STEllAR-GROUP/hpx/blob/80717da2c656d67552c5886d73633c06dbcd7c59/libs/core/include_local/include/hpx/functional.hpp)<sup>[668](#page-1100-0)</sup>.

See *[Public API](#page-313-0)* for a list of names and headers that are part of the public *HPX* API.

#### namespace hpx

Top level namespace.

<span id="page-1100-0"></span><sup>668</sup> http://github.com/STEllAR-GROUP/hpx/blob/80717da2c656d67552c5886d73633c06dbcd7c59/libs/core/include\_local/include/hpx/ functional.hpp

## **Functions**

<span id="page-1101-2"></span><span id="page-1101-0"></span>template<typename  $\bf{F}$ , typename ... $\bf{Ts}$ , typename  $\bf{Enable} =$ *[std](#page-1015-0)*::enable\_if\_t<!*[traits](#page-1083-5)*::is\_action\_v<*[std](#page-1015-0)*::decay\_t<*[F](#page-1101-0)*>>>> constexpr detail::bound<*[std](#page-1015-0)*::decay\_t<*[F](#page-1101-0)*>, *[util](#page-939-0)*::make\_index\_pack\_t<sizeof...(*[Ts](#page-1101-0)*)>, *util*::decay\_unwrap\_t<*Ts*>...> bind(*F* 

&&f, *[Ts](#page-1101-0)*&&... vs)

The function template *bind* generates a forwarding call wrapper for *f*. Calling this wrapper is equivalent to invoking *f* with some of its arguments bound to *vs*.

#### **Parameters**

- **f** Callable object (function object, pointer to function, reference to function, pointer to member function, or pointer to data member) that will be bound to some arguments
- vs list of arguments to bind, with the unbound arguments replaced by the placeholders  $\Box$ 1,  $\Box$ 2,  $\Box$ 3... of namespace [hpx::placeholders](#page-1101-1)

**Returns** A function object of unspecified type *T*, for which

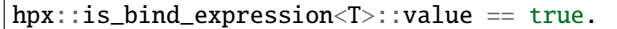

#### <span id="page-1101-1"></span>namespace placeholders

The  $hpx::placeholders$  namespace contains the placeholder objects  $[-1, ..., N]$  where N is an implementation defined maximum number.

When used as an argument in a *[hpx::bind](#page-1101-2)* expression, the placeholder objects are stored in the generated function object, and when that function object is invoked with unbound arguments, each placeholder \_N is replaced by the corresponding Nth unbound argument.

The types of the placeholder objects are DefaultConstructible and CopyConstructible, their default copy/move constructors do not throw exceptions, and for any placeholder N, the type hpx::is\_placeholder<decltype(\_N)> is defined, where hpx::is\_placeholder<decltype(\_N)> is derived from std::integral\_constant<int, N>.

### **Variables**

constexpr detail::placeholder<1> $-1 = \{\}$ 

- constexpr detail::placeholder<2> $2$  = {}
- constexpr detail::placeholder<3> $-3 = \{\}$
- constexpr detail::placeholder<4> $-4 = \{\}$

constexpr detail::placeholder<5> $\text{-}5 = \{\}$ 

constexpr detail::placeholder<6> $\text{-}6 = \{\}$ 

constexpr detail::placeholder<7> $\mathbb{Z}$  = {}

constexpr detail::placeholder<8> $\angle$ 8 = {}

constexpr detail::placeholder<9> $\angle$ 9 = {}

#### namespace serialization

### **Functions**

<span id="page-1102-0"></span>template<typename **Archive**, typename **F**, typename ...**Ts** void serialize(*[Archive](#page-1102-0)* &ar, ::*[hpx](#page-349-0)*::detail::bound<*[F](#page-1102-0)*, *[Ts](#page-1102-0)*...> &bound, unsigned int const version = 0)

<span id="page-1102-1"></span>template<typename Archive, *[std](#page-1015-0)*::size\_t I> constexpr void serialize(*[Archive](#page-1102-1)*&, ::*[hpx](#page-349-0)*::detail::placeholder<*[I](#page-1102-1)*>&, unsigned int const = 0) noexcept

### namespace util

## **Functions**

```
template<typename F, typename... Ts> HPX_DEPRECATED_V (1, 8,
"hpx::util::bind is deprecated,
use hpx::bind instead") const expr decltype(auto) bind(F &&f
```
### **Variables**

Ts && ts {returnhpx::bind(HPX\_FORWARD(F, f), HPX\_FORWARD(Ts, ts)...)

#### namespace placeholders

## **Functions**

HPX\_DEPRECATED\_V (1, 8, "hpx::placeholders::\_1 is deprecated, use hpx::placeholders::\_1 " "instead") inline const expr hpx

HPX\_DEPRECATED\_V (1, 8, "hpx::placeholders::\_2 is deprecated, use hpx::placeholders::\_2 " "instead") inline const expr hpx

HPX\_DEPRECATED\_V (1, 8, "hpx::placeholders::\_3 is deprecated, use hpx::placeholders::\_3 " "instead") inline const expr hpx

HPX\_DEPRECATED\_V (1, 8, "hpx::placeholders::\_4 is deprecated, use hpx::placeholders::\_4 " "instead") inline const expr hpx

```
HPX_DEPRECATED_V (1, 8, "hpx::placeholders::_5 is deprecated,
use hpx::placeholders::_5 " "instead") inline const expr hpx
HPX_DEPRECATED_V (1, 8, "hpx::placeholders::_6 is deprecated,
use hpx::placeholders::_6 " "instead") inline const expr hpx
HPX_DEPRECATED_V (1, 8, "hpx::placeholders::_7 is deprecated,
use hpx::placeholders::_7 " "instead") inline const expr hpx
HPX_DEPRECATED_V (1, 8, "hpx::placeholders::_8 is deprecated,
use hpx::placeholders::_8 " "instead") inline const expr hpx
HPX_DEPRECATED_V (1, 8, "hpx::placeholders::_9 is deprecated,
use hpx::placeholders::_9 " "instead") inline const expr hpx
```
### **hpx::bind\_back**

Defined in header [hpx/functional.hpp](http://github.com/STEllAR-GROUP/hpx/blob/80717da2c656d67552c5886d73633c06dbcd7c59/libs/core/include_local/include/hpx/functional.hpp)<sup>[669](#page-1103-0)</sup>.

See *[Public API](#page-313-0)* for a list of names and headers that are part of the public *HPX* API.

#### namespace hpx

Top level namespace.

#### **Functions**

<span id="page-1103-2"></span><span id="page-1103-1"></span>template<typename F, typename ...Ts> constexpr *[hpx](#page-349-0)*::detail::bound\_back<*[std](#page-1015-0)*::decay\_t<*[F](#page-1103-1)*>, *[util](#page-939-0)*::make\_index\_pack\_t<sizeof...(*[Ts](#page-1103-1)*)>, *util::decay\_unwrap\_t</>ts/>* $\overline{F}$ 

Function templates bind\_back generate a forwarding call wrapper for f. Calling this wrapper is equivalent to invoking f with its last sizeof...(Ts) parameters bound to vs.

#### **Parameters**

- **f** Callable object (function object, pointer to function, reference to function, pointer to member function, or pointer to data member) that will be bound to some arguments
- $vs$  list of the arguments to bind to the last size of ... (Ts) parameters of f

**Returns** A function object of type T that is unspecified, except that the types of objects returned by two calls to  $hpx$ : : bind\_back with the same arguments are the same.

<span id="page-1103-3"></span>template<typename F> constexpr *[std](#page-1015-0)*::decay\_t<*[F](#page-1103-3)*> bind\_back(*[F](#page-1103-3)* &&f)

#### namespace serialization

<span id="page-1103-0"></span><sup>669</sup> http://github.com/STEllAR-GROUP/hpx/blob/80717da2c656d67552c5886d73633c06dbcd7c59/libs/core/include\_local/include/hpx/ functional.hpp

# **Functions**

<span id="page-1104-0"></span>template<typename Archive, typename F, typename ...Ts> void serialize(*[Archive](#page-1104-0)* &ar, ::*[hpx](#page-349-0)*::detail::bound\_back<*[F](#page-1104-0)*, *[Ts](#page-1104-0)*...> &bound, unsigned int const version = 0)

namespace util

## **Functions**

template<typename F, typename... Ts> HPX\_DEPRECATED\_V (1, 8, "hpx::util::bind\_back is deprecated, use hpx::bind\_back instead") const expr decltype(auto) bind\_back(F &&f

#### **hpx::bind\_front**

Defined in header [hpx/functional.hpp](http://github.com/STEllAR-GROUP/hpx/blob/80717da2c656d67552c5886d73633c06dbcd7c59/libs/core/include_local/include/hpx/functional.hpp)<sup>[670](#page-1104-1)</sup>.

See *[Public API](#page-313-0)* for a list of names and headers that are part of the public *HPX* API.

#### namespace hpx

Top level namespace.

#### **Functions**

<span id="page-1104-3"></span><span id="page-1104-2"></span>template<typename F, typename ...Ts> constexpr detail::bound\_front<*[std](#page-1015-0)*::decay\_t<*[F](#page-1104-2)*>, *[util](#page-939-0)*::make\_index\_pack\_t<sizeof...(*[Ts](#page-1104-2)*)>, *util*::decay\_unwrap\_t<*Ts*>...> bind\_front

Function template bind\_front generates a forwarding call wrapper for f. Calling this wrapper is equivalent to invoking f with its first sizeof...(Ts) parameters bound to vs.

#### **Parameters**

- **f** Callable object (function object, pointer to function, reference to function, pointer to member function, or pointer to data member) that will be bound to some arguments
- $vs$  list of the arguments to bind to the first or  $size of$ ...(Ts) parameters of f

**Returns** A function object of type T that is unspecified, except that the types of objects returned by two calls to  $hpx$ : : bind\_front with the same arguments are the same.

<span id="page-1104-4"></span>template<typename F> constexpr *[std](#page-1015-0)*::decay\_t<*[F](#page-1104-4)*> bind\_front(*[F](#page-1104-4)* &&f)

#### namespace serialization

<span id="page-1104-1"></span> $^{670}$ http://github.com/STEllAR-GROUP/hpx/blob/80717da2c656d67552c5886d73633c06dbcd7c59/libs/core/include\_local/include/hpx/ functional.hpp

# **Functions**

<span id="page-1105-0"></span>template<typename Archive, typename F, typename ...Ts> void serialize(*[Archive](#page-1105-0)* &ar, ::*[hpx](#page-349-0)*::detail::bound\_front<*[F](#page-1105-0)*, *[Ts](#page-1105-0)*...> &bound, unsigned int const version = 0)

namespace util

### **Functions**

template<typename F, typename... Ts> HPX\_DEPRECATED\_V (1, 8, "hpx::util::bind\_front is deprecated, use hpx::bind\_front instead") const expr decltype(auto) bind\_front(F &&f

### **hpx::function**

Defined in header [hpx/functional.hpp](http://github.com/STEllAR-GROUP/hpx/blob/80717da2c656d67552c5886d73633c06dbcd7c59/libs/core/include_local/include/hpx/functional.hpp)<sup>[671](#page-1105-1)</sup>.

See *[Public API](#page-313-0)* for a list of names and headers that are part of the public *HPX* API.

### **Defines**

#### HPX\_UTIL\_REGISTER\_FUNCTION\_DECLARATION(Sig, F, Name)

#### HPX\_UTIL\_REGISTER\_FUNCTION(Sig, F, Name)

#### namespace hpx

Top level namespace.

<span id="page-1105-4"></span>template<typename Sig, bool Serializable = false>

#### <span id="page-1105-2"></span>class function

*#include <function.hpp>* Class template *[hpx::function](#page-1105-2)* is a general-purpose polymorphic function wrapper. Instances of  $hpx:$ :*function* can store, copy, and invoke any CopyConstructible Callable target  $$ functions, lambda expressions, bind expressions, or other function objects, as well as pointers to member functions and pointers to data members. The stored callable object is called the target of *[hpx::function](#page-1105-2)*. If an *[hpx::function](#page-1105-2)* contains no target, it is called empty. Invoking the target of an empty *[hpx::function](#page-1105-2)* results in *hpx::error::bad\_function\_call* exception being thrown. *[hpx::function](#page-1105-2)* satisfies the requirements of CopyConstructible and CopyAssignable.

<span id="page-1105-3"></span>template<typename R, typename ...Ts, bool Serializable>

class function<*[R](#page-1105-3)*(*[Ts](#page-1105-3)*...), *[Serializable](#page-1105-3)*> : public *[util](#page-939-0)*::detail::basic\_function<*[R](#page-1105-3)*(*[Ts](#page-1105-3)*...), true, *[Serializable](#page-1105-3)*>

<span id="page-1105-1"></span> $^{671}$ http://github.com/STEllAR-GROUP/hpx/blob/80717da2c656d67552c5886d73633c06dbcd7c59/libs/core/include\_local/include/hpx/ functional.hpp

# **Public Types**

using  $result_type = R$  $result_type = R$ 

### **Public Functions**

<span id="page-1106-2"></span>inline constexpr  $function(\text{std::nullptr} t = nullptr)$  $function(\text{std::nullptr} t = nullptr)$  $function(\text{std::nullptr} t = nullptr)$  noexcept

<span id="page-1106-0"></span>function(*[function](#page-1106-0)* const&) = default

<span id="page-1106-1"></span>function(*[function](#page-1106-1)*&&) noexcept = default

*[function](#page-1106-2)* &operator=(*[function](#page-1106-2)* const&) = default

*[function](#page-1106-2)* &operator=(*[function](#page-1106-2)*&&) noexcept = default

 $\sim$ **function**() = default

<span id="page-1106-3"></span>template<typename F, typename FD = *[std](#page-1015-0)*::decay\_t<*[F](#page-1106-3)*>, typename Enable1 = *[std](#page-1015-0)*::enable\_if\_t<!*[std](#page-1015-0)*::is\_same\_v<*[FD](#page-1106-3)*, *[function](#page-1106-3)*>>, typename Enable2 = *[std](#page-1015-0)*::enable\_if\_t<*[is\\_invocable\\_r\\_v](#page-1231-0)*<*[R](#page-1105-3)*, *[FD](#page-1106-3)*&, *[Ts](#page-1105-3)*...>>> inline function(*[F](#page-1106-3)* &&f)

<span id="page-1106-4"></span>template<typename F, typename FD = *[std](#page-1015-0)*::decay\_t<*[F](#page-1106-4)*>, typename Enable1 = *[std](#page-1015-0)*::enable\_if\_t<!*[std](#page-1015-0)*::is\_same\_v<*[FD](#page-1106-4)*, *[function](#page-1106-2)*>>, typename Enable2 = *[std](#page-1015-0)*::enable\_if\_t<*[is\\_invocable\\_r\\_v](#page-1231-0)*<*[R](#page-1105-3)*, *[FD](#page-1106-4)*&, *[Ts](#page-1105-3)*...>>> inline *[function](#page-1106-2)* &operator=(*[F](#page-1106-4)* &&f)

# **Private Types**

using base\_type = *[util](#page-939-0)*::detail::basic\_function<*[R](#page-1105-3)*(*[Ts](#page-1105-3)*...), true, *[Serializable](#page-1105-3)*>

# namespace distributed

## **Typedefs**

<span id="page-1106-5"></span>template<typename Sig>

using function = *[hpx](#page-349-0)*::*[function](#page-1105-4)*<*[Sig](#page-1106-5)*, true>

namespace util

# **Typedefs**

typedef *[hpx](#page-349-0)*::*[function](#page-1105-4)*<Sig, Serializable> instead

## **hpx::function\_ref**

Defined in header [hpx/functional.hpp](http://github.com/STEllAR-GROUP/hpx/blob/80717da2c656d67552c5886d73633c06dbcd7c59/libs/core/include_local/include/hpx/functional.hpp)<sup>[672](#page-1107-0)</sup>.

See *[Public API](#page-313-0)* for a list of names and headers that are part of the public *HPX* API.

### namespace hpx

Top level namespace.

template<typename Sig>

#### <span id="page-1107-1"></span>class function\_ref

*#include <function\_ref.hpp>* [function\\_ref](#page-1107-1) class is a vocabulary type with reference semantics for passing entities to call.

An example use case that benefits from higher-order functions is  $retry(n, f)$  which attempts to call f up to n times synchronously until success. This example might model the real-world scenario of repeatedly querying a flaky web service.

```
using payload = std::optional< \frac{\pi}{2} ... \frac{\pi}{2} >;
// Repeatedly invokes `action` up to `times` repetitions.
// Immediately returns if `action` returns a valid `payload`.
// Returns `std::nullopt` otherwise.
payload retry(size_t times, /* ????? */ action);
```
The passed-in action should be a callable entity that takes no arguments and returns a payload. This can be done with function pointers,  $hpx:$ : function or a template but it is much simpler with [function\\_ref](#page-1107-1) as seen below:

```
payload retry(size_t times, function_ref<payload()> action);
```
<span id="page-1107-2"></span>template<typename R, typename ...Ts>

class function\_ref<*[R](#page-1107-2)*(*[Ts](#page-1107-2)*...)>

# **Public Functions**

<span id="page-1107-3"></span>template<typename **[F](#page-1107-3)**, typename **FD** =  $std::decay_t$  $std::decay_t$ <*F*>, typename **Enable** = *[std](#page-1015-0)*::enable\_if\_t<!*[std](#page-1015-0)*::is\_same\_v<*[FD](#page-1107-3)*, *[function\\_ref](#page-1107-3)* > && *[is\\_invocable\\_r\\_v](#page-1231-0)*<*[R](#page-1107-2)*, *[F](#page-1107-3)*&, *[Ts](#page-1107-2)*...>>> inline function\_ref(*[F](#page-1107-3)* &&f)

<span id="page-1107-4"></span>inline function\_ref(*[function\\_ref](#page-1107-4)* const &other) noexcept

<span id="page-1107-5"></span>template<typename **[F](#page-1107-5)**, typename **FD** =  $std::decay_t$  $std::decay_t$ <*F*>, typename **Enable** = *[std](#page-1015-0)*::enable\_if\_t<!*[std](#page-1015-0)*::is\_same\_v<*[FD](#page-1107-5)*, *[function\\_ref](#page-1107-3)* > && *[is\\_invocable\\_r\\_v](#page-1231-0)*<*[R](#page-1107-2)*, *[F](#page-1107-5)*&, *[Ts](#page-1107-2)*...>>> inline *[function\\_ref](#page-1107-3)* &operator=(*[F](#page-1107-5)* &&f)

<span id="page-1107-0"></span><sup>672</sup> http://github.com/STEllAR-GROUP/hpx/blob/80717da2c656d67552c5886d73633c06dbcd7c59/libs/core/include\_local/include/hpx/ functional.hpp

inline *[function\\_ref](#page-1107-3)* &operator=(*[function\\_ref](#page-1107-3)* const &other) noexcept

<span id="page-1108-0"></span>template<typename **[F](#page-1108-0)**, typename  $T = std::remove_reference_t < F$  $T = std::remove_reference_t < F$  $T = std::remove_reference_t < F$ >, typename **Enable** = *[std](#page-1015-0)*::enable\_if\_t<!*[std](#page-1015-0)*::is\_pointer\_v<*[T](#page-1108-0)*>>> inline void  $\text{assign}(F \&\&f)$  $\text{assign}(F \&\&f)$  $\text{assign}(F \&\&f)$ 

<span id="page-1108-1"></span>template<typename T> inline void assign(*[std](#page-1015-0)*::reference\_wrapper<*[T](#page-1108-1)*> f\_ref) noexcept

<span id="page-1108-2"></span>template<typename T> inline void assign(*[T](#page-1108-2)* \*f\_ptr) noexcept

inline void swap(*[function\\_ref](#page-1107-3)* &f) noexcept

inline *[R](#page-1107-2)* operator()(*[Ts](#page-1107-2)*... vs) const

inline *[std](#page-1015-0)*::size\_t get\_function\_address() const

inline char const \*get\_function\_annotation() const

inline *[util](#page-939-0)*::itt::string\_handle get\_function\_annotation\_itt() const

### **Protected Attributes**

*[R](#page-1107-2)* (\*vptr)(void\*, *[Ts](#page-1107-2)*&&...)

void \*object

## **Private Types**

<span id="page-1108-3"></span>using VTable = *[util](#page-939-0)*::detail::function\_ref\_vtable<*[R](#page-1107-2)*(*[Ts](#page-1107-2)*...)>

#### **Private Static Functions**

template<typename T> static inline constexpr *[VTable](#page-1108-3)* const \*get\_vtable() noexcept

#### namespace util

### **hpx::invoke**

Defined in header [hpx/functional.hpp](http://github.com/STEllAR-GROUP/hpx/blob/80717da2c656d67552c5886d73633c06dbcd7c59/libs/core/include_local/include/hpx/functional.hpp)<sup>[673](#page-1108-4)</sup>.

See *[Public API](#page-313-0)* for a list of names and headers that are part of the public *HPX* API.

<span id="page-1108-4"></span><sup>673</sup> http://github.com/STEllAR-GROUP/hpx/blob/80717da2c656d67552c5886d73633c06dbcd7c59/libs/core/include\_local/include/hpx/ functional.hpp

## **Defines**

 $HPX_INVOKE_R(R, F, ...)$ 

#### namespace hpx

Top level namespace.

### **Functions**

```
template<typename F, typename ...Ts>
constexpr util::invoke_result_t<F, Ts&&...> invoke(F &&f, Ts&&... vs)
                                               noexcept(noexcept(HPX_INVOKE(HPX_FORWARD(F,
                                               f ), HPX_FORWARD(Ts, vs)...)))
```
Invokes the given callable object f with the content of the argument pack vs

Note: This function is similar to std::invoke (C++17)

#### **Parameters**

• f – Requires to be a callable object. If f is a member function pointer, the first argument in the pack will be treated as the callee (this object).

• **vs** – An arbitrary pack of arguments

**Throws**  $std$ :: exception – like objects thrown by call to object f with the argument types vs.

**Returns** The result of the callable object when it's called with the given argument types.

<span id="page-1109-2"></span>template<typename R, typename F, typename ...Ts> constexpr *[R](#page-1109-2)* invoke\_r(*[F](#page-1109-2)* &&f, *[Ts](#page-1109-2)*&&... vs) noexcept(noexcept(HPX\_INVOKE(HPX\_FORWARD(*[F](#page-1109-2)*, *[f](#page-1109-2)* ), HPX\_FORWARD(*[Ts](#page-1109-2)*, *[vs](#page-1109-2)*)...)))

Invokes the given callable object f with the content of the argument pack vs

**Note:** This function is similar to std::invoke (C++17)

#### **Parameters**

- **f** Requires to be a callable object. If f is a member function pointer, the first argument in the pack will be treated as the callee (this object).
- **vs** An arbitrary pack of arguments

**Throws**  $std$ ::  $exception$  – like objects thrown by call to object f with the argument types vs.

**Template Parameters** R – The result type of the function when it's called with the content of the given argument types vs.

**Returns** The result of the callable object when it's called with the given argument types.

#### <span id="page-1109-0"></span>namespace functional

struct invoke

# **Public Functions**

<span id="page-1110-0"></span>template<typename F, typename ...Ts> inline constexpr *[util](#page-939-0)*::invoke\_result\_t<*[F](#page-1110-0)*, *[Ts](#page-1110-0)*&&...> operator()(*[F](#page-1110-0)* &&f, *[Ts](#page-1110-0)*&&... vs) const noexcept(noexcept(HPX\_INVOKE(HPX\_FORWARD(*[F](#page-1110-0)*, *[f](#page-1110-0)* ), HPX\_FORWARD(*[Ts](#page-1110-0)*, *[vs](#page-1110-0)*)...)))

<span id="page-1110-1"></span>template<typename R>

struct invoke\_r

### **Public Functions**

<span id="page-1110-2"></span>template<typename F, typename ...Ts> inline constexpr *[R](#page-1110-1)* operator()(*[F](#page-1110-2)* &&f, *[Ts](#page-1110-2)*&&... vs) const noexcept(noexcept(HPX\_INVOKE(HPX\_FORWARD(*[F](#page-1110-2)*, *[f](#page-1110-2)* ), HPX\_FORWARD(*[Ts](#page-1110-2)*, *[vs](#page-1110-2)*)...)))

### **hpx::invoke\_fused, hpx::invoke\_fused\_r**

Defined in header [hpx/functional.hpp](http://github.com/STEllAR-GROUP/hpx/blob/80717da2c656d67552c5886d73633c06dbcd7c59/libs/core/include_local/include/hpx/functional.hpp)<sup>[674](#page-1110-3)</sup>.

See *[Public API](#page-313-0)* for a list of names and headers that are part of the public *HPX* API.

#### namespace hpx

Top level namespace.

#### **Functions**

<span id="page-1110-5"></span><span id="page-1110-4"></span>template<typename F, typename Tuple> constexpr detail::invoke fused result  $t \leq F$  $t \leq F$ , *[Tuple](#page-1110-4)* > **invoke\_fused**(*F &&f, Tuple &&t*) noexcept(noexcept(detail::invoke\_fused\_impl(detail::fused\_index\_ HPX\_FORWARD(*[F](#page-1110-4)*, *[f](#page-1110-4)* ), HPX\_FORWARD(*[Tuple](#page-1110-4)*, *[t](#page-1110-4)*))))

Invokes the given callable object f with the content of the sequenced type t (tuples, pairs).

**Note:** This function is similar to std::apply (C++17). The difference between [hpx::invoke](#page-1109-3) and [hpx::invoke\\_fused](#page-1110-5) is that the later unpacks the tuples while the former cannot. Turning a tuple into a parameter pack is not a trivial operation which makes [hpx::invoke\\_fused](#page-1110-5) rather useful.

### **Parameters**

- **f** Must be a callable object. If f is a member function pointer, the first argument in the sequenced type will be treated as the callee (this object).
- $t A$  type whose contents are accessible through a call to hpx::get.
- **Throws**  $std$ :: exception like objects thrown by call to object f with the arguments contained in the sequenceable type t.

<span id="page-1110-3"></span><sup>674</sup> http://github.com/STEllAR-GROUP/hpx/blob/80717da2c656d67552c5886d73633c06dbcd7c59/libs/core/include\_local/include/hpx/ functional.hpp

**Returns** The result of the callable object when it's called with the content of the given sequenced type.

<span id="page-1111-1"></span><span id="page-1111-0"></span>template<typename R, typename F, typename Tuple> constexpr *[R](#page-1111-0)* invoke\_fused\_r(*[F](#page-1111-0)* &&f, *[Tuple](#page-1111-0)* &&t) noexcept(noexcept(detail::invoke\_fused\_impl(detail::fused\_index\_pack\_t<*[Tuple](#page-1111-0)*>{},  $HPX$   $FORWARD(F, f)$  $FORWARD(F, f)$  $FORWARD(F, f)$  $FORWARD(F, f)$ ,  $HPX$   $FORWARD(Tuple, t)))$  $FORWARD(Tuple, t)))$  $FORWARD(Tuple, t)))$  $FORWARD(Tuple, t)))$  $FORWARD(Tuple, t)))$ 

Invokes the given callable object f with the content of the sequenced type t (tuples, pairs).

**Note:** This function is similar to std::apply (C++17). The difference between  $hpx::invoke$  and [hpx::invoke\\_fused](#page-1110-5) is that the later unpacks the tuples while the former cannot. Turning a tuple into a parameter pack is not a trivial operation which makes  $hpx:invoke\_fused$  rather useful.

**Note:** The difference between  $hpx$ ::invoke\_fused and  $hpx$ ::invoke\_fused\_r is that the later allows to specify the return type as well.

## **Parameters**

- f Must be a callable object. If f is a member function pointer, the first argument in the sequenced type will be treated as the callee (this object).
- $\cdot$  **t** A type whose contents are accessible through a call to hpx::get.
- **Throws** [std](#page-1015-0)::exception like objects thrown by call to object f with the arguments contained in the sequenceable type t.
- **Template Parameters**  $\mathbb{R}$  The result type of the function when it's called with the content of the given sequenced type.
- **Returns** The result of the callable object when it's called with the content of the given sequenced type.

# **hpx::mem\_fn**

Defined in header [hpx/functional.hpp](http://github.com/STEllAR-GROUP/hpx/blob/80717da2c656d67552c5886d73633c06dbcd7c59/libs/core/include_local/include/hpx/functional.hpp)<sup>[675](#page-1111-2)</sup>.

See *[Public API](#page-313-0)* for a list of names and headers that are part of the public *HPX* API.

### namespace hpx

Top level namespace.

<span id="page-1111-2"></span><sup>675</sup> http://github.com/STEllAR-GROUP/hpx/blob/80717da2c656d67552c5886d73633c06dbcd7c59/libs/core/include\_local/include/hpx/ functional.hpp

# **Functions**

<span id="page-1112-1"></span><span id="page-1112-0"></span>template<typename M, typename C> constexpr detail::mem\_fn<*[M](#page-1112-0) [C](#page-1112-0)*::\*> mem\_fn(*[M](#page-1112-0) [C](#page-1112-0)*::\* pm) noexcept

Function template  $hpx:$  : mem\_fn generates wrapper objects for pointers to members, which can store, copy, and invoke a pointer to member. Both references and pointers (including smart pointers) to an object can be used when invoking a hpx:: mem\_fn.

**Parameters pm** – pointer to member that will be wrapped

**Returns** a call wrapper of unspecified type with the following member:

```
template <typename... Ts>
constexpr typename util::invoke_result<MemberPointer, Ts...>::type
operator()(Ts&&... vs) noexcept;
```
Let fn be the call wrapper returned by a call to  $hpx:$  : mem\_fn with a pointer to member pm. Then the expression  $fn(t, a2,..., aN)$  is equivalent to HPX\_INVOKE(pm,t,a2,...,aN). Thus, the return type of operator() is std::result\_of<decltype(pm)(Ts&&...)>::type or equivalently std::invoke\_result\_t<decltype(pm),Ts&&...>, and the value in noexcept specifier is equal to std::is\_nothrow\_invocable\_v<decltype(pm),Ts&&...>) . Each argument in vs is perfectly forwarded, as if by  $std::forward < Ts>(vs)...$ .

<span id="page-1112-2"></span>template<typename R, typename C, typename ...Ps>

constexpr detail::mem\_fn<*[R](#page-1112-2)* (*[C](#page-1112-2)*::\*)(*[Ps](#page-1112-2)*...)> mem\_fn(*[R](#page-1112-2)* (*[C](#page-1112-2)*::\* pm)(*[Ps](#page-1112-2)*...)) noexcept

Function template  $hpx:$  : mem\_fn generates wrapper objects for pointers to members, which can store, copy, and invoke a pointer to member. Both references and pointers (including smart pointers) to an object can be used when invoking a  $hpx:$ : mem\_fn.

**Parameters pm** – pointer to member that will be wrapped

**Returns** a call wrapper of unspecified type with the following member:

```
template <typename... Ts>
constexpr typename util::invoke_result<MemberPointer, Ts...>::type
operator()(Ts&&... vs) noexcept;
```
Let fn be the call wrapper returned by a call to  $hpx:$  : mem\_fn with a pointer to member pm. Then the expression  $fn(t, a2,..., aN)$  is equivalent to  $HPX_INVOKE(pm,t,a2,...,aN)$ . Thus, the return type of operator() is std::result\_of<decltype(pm)(Ts&&...)>::type or equivalently std::invoke\_result\_t<decltype(pm),Ts&&...>, and the value in noexcept specifier is equal to std::is\_nothrow\_invocable\_v<decltype(pm),Ts&&...>) . Each argument in vs is perfectly forwarded, as if by std::forward<Ts>(vs)....

<span id="page-1112-3"></span>template<typename R, typename C, typename ...Ps>

constexpr detail::mem  $fn < R$  $fn < R$  (*[C](#page-1112-3)*::\*)(*[Ps](#page-1112-3)*...) const> **mem\_fn(***R* (*C*::\* pm)(*Ps*...) const) noexcept

Function template  $hpx:$  : mem\_fn generates wrapper objects for pointers to members, which can store, copy, and invoke a pointer to member. Both references and pointers (including smart pointers) to an object can be used when invoking a  $hpx:$ : mem\_fn.

**Parameters pm** – pointer to member that will be wrapped

**Returns** a call wrapper of unspecified type with the following member:

```
template <typename... Ts>
constexpr typename util::invoke_result<MemberPointer, Ts...>::type
operator()(Ts&&... vs) noexcept;
```
Let fn be the call wrapper returned by a call to  $hpx:$  : mem\_fn with a pointer to member pm. Then the expression  $fn(t, a2, \ldots, aN)$  is equivalent to  $HPX_INVOKE(pm,t,a2,...,aN)$ . Thus, the return type of operator() is std::result\_of<decltype(pm)(Ts&&...)>::type or equivalently std::invoke\_result\_t<decltype(pm),Ts&&...>, and the value in noexcept specifier is equal to std::is\_nothrow\_invocable\_v<decltype(pm),Ts&&...>) . Each argument in vs is perfectly forwarded, as if by  $std::forward < Ts>(vs)...$ .

## **hpx::move\_only\_function**

Defined in header [hpx/functional.hpp](http://github.com/STEllAR-GROUP/hpx/blob/80717da2c656d67552c5886d73633c06dbcd7c59/libs/core/include_local/include/hpx/functional.hpp)<sup>[676](#page-1113-0)</sup>.

See *[Public API](#page-313-0)* for a list of names and headers that are part of the public *HPX* API.

### **Defines**

### HPX\_UTIL\_REGISTER\_UNIQUE\_FUNCTION\_DECLARATION(Sig, F, Name)

## HPX\_UTIL\_REGISTER\_UNIQUE\_FUNCTION(Sig, F, Name)

#### namespace hpx

Top level namespace.

<span id="page-1113-3"></span>template<typename Sig, bool Serializable = false>

### <span id="page-1113-1"></span>class move\_only\_function

*#include <move\_only\_function.hpp>* Class template *[hpx::move\\_only\\_function](#page-1113-1)* is a general-purpose polymorphic function wrapper. *[hpx::move\\_only\\_function](#page-1113-1)* objects can store and invoke any constructible (not required to be move constructible) Callable target — functions, lambda expressions, bind expressions, or other function objects, as well as pointers to member functions and pointers to member objects.

The stored callable object is called the target of *[hpx::move\\_only\\_function](#page-1113-1)*. If an *[hpx::move\\_only\\_function](#page-1113-1)* contains no target, it is called empty. Unlike *[hpx::function](#page-1105-2)*, invoking an empty *[hpx::move\\_only\\_function](#page-1113-1)* results in undefined behavior.

hpx::move\_only\_functions supports every possible combination of cv-qualifiers, ref-qualifiers, and noexcept-specifiers not including volatile provided in its template parameter. These qualifiers and specifier (if any) are added to its operator(). *[hpx::move\\_only\\_function](#page-1113-1)* satisfies the requirements of MoveConstructible and MoveAssignable, but does not satisfy CopyConstructible or CopyAssignable.

<span id="page-1113-2"></span>template<typename R, typename ...Ts, bool Serializable>

class move\_only\_function<*[R](#page-1113-2)*(*[Ts](#page-1113-2)*...), *[Serializable](#page-1113-2)*> : public *[util](#page-939-0)*::detail::basic\_function<*[R](#page-1113-2)*(*[Ts](#page-1113-2)*...), false, *[Serializable](#page-1113-2)*>

<span id="page-1113-0"></span><sup>676</sup> http://github.com/STEllAR-GROUP/hpx/blob/80717da2c656d67552c5886d73633c06dbcd7c59/libs/core/include\_local/include/hpx/ functional.hpp

# **Public Types**

using  $result_type = R$  $result_type = R$ 

### **Public Functions**

<span id="page-1114-2"></span>inline constexpr move\_only\_function(*[std](#page-1015-0)*::nullptr\_t = nullptr) noexcept

<span id="page-1114-0"></span>move\_only\_function(*[move\\_only\\_function](#page-1114-0)* const&) = delete

<span id="page-1114-1"></span>move\_only\_function(*[move\\_only\\_function](#page-1114-1)*&&) noexcept = default

*[move\\_only\\_function](#page-1114-2)* &operator=(*[move\\_only\\_function](#page-1114-2)* const&) = delete

*[move\\_only\\_function](#page-1114-2)* &operator=(*[move\\_only\\_function](#page-1114-2)*&&) noexcept = default

~move\_only\_function() = default

<span id="page-1114-3"></span>template<typename  $\bf{F}$  $\bf{F}$  $\bf{F}$ , typename  $\bf{FD} = std::decay_t \leq F$  $\bf{FD} = std::decay_t \leq F$  $\bf{FD} = std::decay_t \leq F$ >, typename  $\bf{Enable1} =$ *[std](#page-1015-0)*::enable\_if\_t<!*[std](#page-1015-0)*::is\_same\_v<*[FD](#page-1114-3)*, *[move\\_only\\_function](#page-1114-3)*>>, typename Enable2 = *[std](#page-1015-0)*::enable\_if\_t<*[is\\_invocable\\_r\\_v](#page-1231-0)*<*[R](#page-1113-2)*, *[FD](#page-1114-3)*&, *[Ts](#page-1113-2)*...>>> inline move\_only\_function(*[F](#page-1114-3)* &&f)

<span id="page-1114-4"></span>template<typename F, typename FD = *[std](#page-1015-0)*::decay\_t<*[F](#page-1114-4)*>, typename Enable1 = *[std](#page-1015-0)*::enable\_if\_t<!*[std](#page-1015-0)*::is\_same\_v<*[FD](#page-1114-4)*, *[move\\_only\\_function](#page-1114-2)*>>, typename Enable2 = *[std](#page-1015-0)*::enable\_if\_t<*[is\\_invocable\\_r\\_v](#page-1231-0)*<*[R](#page-1113-2)*, *[FD](#page-1114-4)*&, *[Ts](#page-1113-2)*...>>> inline *[move\\_only\\_function](#page-1114-2)* &operator=(*[F](#page-1114-4)* &&f)

# **Private Types**

using base\_type = *[util](#page-939-0)*::detail::basic\_function<*[R](#page-1113-2)*(*[Ts](#page-1113-2)*...), false, *[Serializable](#page-1113-2)*>

# namespace distributed

#### **Typedefs**

<span id="page-1114-5"></span>template<typename Sig>

using move\_only\_function = *[hpx](#page-349-0)*::*[move\\_only\\_function](#page-1113-3)*<*[Sig](#page-1114-5)*, true>

namespace util

## **hpx::experimental::scope\_exit**

Defined in header hpx/experimental/scope.hpp.

See *[Public API](#page-313-0)* for a list of names and headers that are part of the public *HPX* API.

#### namespace hpx

Top level namespace.

## namespace experimental

### **Functions**

<span id="page-1115-0"></span>template<typename F> auto scope\_exit(*[F](#page-1115-0)* &&f) The class template scope\_exit is a general-purpose scope guard intended to call its exit function when a scope is exited. **Template Parameters**  $\mathbf{F}$  – type of stored exit function **Parameters f** – stored exit function

# **hpx::experimental::scope\_fail**

Defined in header hpx/experimental/scope.hpp.

See *[Public API](#page-313-0)* for a list of names and headers that are part of the public *HPX* API.

### namespace hpx

Top level namespace.

namespace experimental

# **Functions**

<span id="page-1115-1"></span>template<typename F> auto scope\_fail(*[F](#page-1115-1)* &&f)

> The class template scope\_fail is a general-purpose scope guard intended to call its exit function when a scope is exited via an exception.

**Template Parameters**  $\mathbf{F}$  – type of stored exit function **Parameters f** – stored exit function
#### **hpx::experimental::scope\_success**

Defined in header hpx/experimental/scope.hpp.

See *[Public API](#page-313-0)* for a list of names and headers that are part of the public *HPX* API.

#### namespace hpx

Top level namespace.

#### namespace experimental

### **Functions**

<span id="page-1116-0"></span>template<typename F>

auto scope\_success(*[F](#page-1116-0)* &&f)

The class template scope\_success is a general-purpose scope guard intended to call its exit function when a scope is normally exited. **Template Parameters**  $\mathbf{F}$  – type of stored exit function **Parameters f** – stored exit function

#### **hpx::is\_bind\_expression**

Defined in header [hpx/functional.hpp](http://github.com/STEllAR-GROUP/hpx/blob/80717da2c656d67552c5886d73633c06dbcd7c59/libs/core/include_local/include/hpx/functional.hpp)<sup>[677](#page-1116-1)</sup>.

See *[Public API](#page-313-0)* for a list of names and headers that are part of the public *HPX* API.

#### namespace hpx

Top level namespace.

## **Variables**

<span id="page-1116-3"></span>template<typename T>

constexpr bool is\_bind\_expression\_v = *[is\\_bind\\_expression](#page-1116-2)*<*[T](#page-1116-3)*>::value

<span id="page-1116-2"></span>template<typename T>

struct is\_bind\_expression : public *[std](#page-1015-0)*::is\_bind\_expression<*[T](#page-1116-2)*>

*#include <is\_bind\_expression.hpp>* If T is the type produced by a call to [hpx::bind](#page-1101-0), this template is derived from std::true\_type. For any other type, this template is derived from std::false\_type.

This template may be specialized for a user-defined type T to implement *UnaryTypeTrait* with base characteristic of  $std::true_type$  to indicate that T should be treated by  $hpx::bind$  as if it were the type of a bind subexpression: when a bind-generated function object is invoked, a bound argument of this type will be invoked as a function object and will be given all the unbound arguments passed to the bind-generated object.

Subclassed by *[hpx::is\\_bind\\_expression< T const >](#page-1117-0)*

<span id="page-1116-4"></span>template<typename T>

<span id="page-1116-1"></span><sup>677</sup> http://github.com/STEllAR-GROUP/hpx/blob/80717da2c656d67552c5886d73633c06dbcd7c59/libs/core/include\_local/include/hpx/ functional.hpp

<span id="page-1117-0"></span>struct is\_bind\_expression<*[T](#page-1116-4)* const> : public *[hpx](#page-349-0)*::*[is\\_bind\\_expression](#page-1116-2)*<*[T](#page-1116-4)*>

namespace traits

## **Typedefs**

typedef *[hpx](#page-349-0)*::*[is\\_bind\\_expression](#page-1116-2)*<T> instead

## **Functions**

```
template<typename T> HPX_DEPRECATED_V (1, 8,
"hpx::traits::is_bind_expression_v is deprecated,
use " "hpx::is_bind_expression_v instead") inline const expr bool is_bind_expression_v
```
## **hpx::is\_placeholder**

Defined in header [hpx/functional.hpp](http://github.com/STEllAR-GROUP/hpx/blob/80717da2c656d67552c5886d73633c06dbcd7c59/libs/core/include_local/include/hpx/functional.hpp)<sup>[678](#page-1117-1)</sup>.

See *[Public API](#page-313-0)* for a list of names and headers that are part of the public *HPX* API.

#### namespace hpx

Top level namespace.

template<typename T>

## <span id="page-1117-2"></span>struct is\_placeholder

*#include <is\_placeholder.hpp>* If T is a standard, Boost, or HPX placeholder  $(1, 2, 3, ...)$  then this template is derived from std::integral\_constant<int,1>, std::integral\_constant<int, 2>, std::integral\_constant<int,3>, respectively. Otherwise, it is derived from std::integral\_constant<int,0>.

The template may be specialized for any user-defined T type: the specialization must satisfy *UnaryTypeTrait* with base characteristic of std::integral\_constant<int,N> with N>0 to indicate that T should be treated as N'th placeholder type. [hpx::bind](#page-1101-0) uses [hpx::is\\_placeholder](#page-1117-2) to detect placeholders for unbound arguments.

namespace traits

<span id="page-1117-1"></span><sup>678</sup> http://github.com/STEllAR-GROUP/hpx/blob/80717da2c656d67552c5886d73633c06dbcd7c59/libs/core/include\_local/include/hpx/ functional.hpp

## **Functions**

```
template<typename T> HPX_DEPRECATED_V (1, 8,
"hpx::traits::is_placeholder_v is deprecated,
use " "hpx::is_placeholder_v instead") inline const expr bool is_placeholder_v
```
# **futures**

See *[Public API](#page-313-0)* for a list of names and headers that are part of the public *HPX* API.

**hpx::future, hpx::shared\_future, hpx::make\_future, hpx::make\_shared\_future,** hpx::make\_ready\_future, hpx::make\_ready\_future\_alloc, hpx::make\_ready\_future\_at, **hpx::make\_ready\_future\_after, hpx::make\_exceptional\_future**

Defined in header [hpx/future.hpp](http://github.com/STEllAR-GROUP/hpx/blob/80717da2c656d67552c5886d73633c06dbcd7c59/libs/full/include/include/hpx/future.hpp)<sup>[679](#page-1118-0)</sup>.

See *[Public API](#page-313-0)* for a list of names and headers that are part of the public *HPX* API.

### **Defines**

HPX\_MAKE\_EXCEPTIONAL\_FUTURE(T, errorcode, f, msg)

namespace hpx

Top level HPX namespace.

## **Functions**

<span id="page-1118-1"></span>template<typename R, typename U>

```
hpx::future<R> make_future(hpx::future<U> &&f)
```
Converts any future of type U to any other future of type R based on an existing conversion path from U to R.

<span id="page-1118-2"></span>template<typename R, typename U, typename Conv>

*[hpx](#page-349-0)*::*[future](#page-1120-0)*<*[R](#page-1118-2)*> make\_future(*[hpx](#page-349-0)*::*[future](#page-1120-0)*<*[U](#page-1118-2)*> &&f, *[Conv](#page-1118-2)* &&conv)

Converts any future of type U to any other future of type R based on a given conversion function: R conv(U).

<span id="page-1118-3"></span>template<typename R, typename U>

*[hpx](#page-349-0)*::*[future](#page-1120-0)*<*[R](#page-1118-3)*> make\_future(*[hpx](#page-349-0)*::*[shared\\_future](#page-1122-0)*<*[U](#page-1118-3)*> f)

Converts any *[shared\\_future](#page-1126-0)* of type U to any other future of type R based on an existing conversion path from U to R.

<span id="page-1118-4"></span>template<typename R, typename U, typename Conv>

*[hpx](#page-349-0)*::*[future](#page-1120-0)*<*[R](#page-1118-4)*> make\_future(*[hpx](#page-349-0)*::*[shared\\_future](#page-1122-0)*<*[U](#page-1118-4)*> f, *[Conv](#page-1118-4)* &&conv)

Converts any future of type U to any other future of type R based on an existing conversion path from U to R.

<span id="page-1118-5"></span>template<typename R>

<span id="page-1118-0"></span><sup>679</sup> http://github.com/STEllAR-GROUP/hpx/blob/80717da2c656d67552c5886d73633c06dbcd7c59/libs/full/include/include/hpx/future.hpp

<span id="page-1119-11"></span><span id="page-1119-10"></span><span id="page-1119-9"></span><span id="page-1119-8"></span><span id="page-1119-7"></span><span id="page-1119-6"></span><span id="page-1119-5"></span><span id="page-1119-4"></span><span id="page-1119-3"></span><span id="page-1119-2"></span><span id="page-1119-1"></span><span id="page-1119-0"></span>*[hpx](#page-349-0)*::*[shared\\_future](#page-1122-0)*<*[R](#page-1118-5)*> make\_shared\_future(*[hpx](#page-349-0)*::*[future](#page-1120-0)*<*[R](#page-1118-5)*> &&f) noexcept Converts any future or *[shared\\_future](#page-1126-0)* of type T to a corresponding *[shared\\_future](#page-1126-0)* of type T. template<typename R> *[hpx](#page-349-0)*::*[shared\\_future](#page-1122-0)*<*[R](#page-1119-0)*> &make\_shared\_future(*[hpx](#page-349-0)*::*[shared\\_future](#page-1122-0)*<*[R](#page-1119-0)*> &f) noexcept Converts any future or *[shared\\_future](#page-1126-0)* of type T to a corresponding *[shared\\_future](#page-1126-0)* of type T. template<typename R> *[hpx](#page-349-0)*::*[shared\\_future](#page-1122-0)*<*[R](#page-1119-1)*> &&make\_shared\_future(*[hpx](#page-349-0)*::*[shared\\_future](#page-1122-0)*<*[R](#page-1119-1)*> &&f) noexcept Converts any future or *[shared\\_future](#page-1126-0)* of type T to a corresponding *[shared\\_future](#page-1126-0)* of type T. template<typename R> *[hpx](#page-349-0)*::*[shared\\_future](#page-1122-0)*<*[R](#page-1119-2)*> const &make\_shared\_future(*[hpx](#page-349-0)*::*[shared\\_future](#page-1122-0)*<*[R](#page-1119-2)*> const &f) noexcept Converts any future or *[shared\\_future](#page-1126-0)* of type T to a corresponding *[shared\\_future](#page-1126-0)* of type T. template<typename T, typename Allocator, typename ...Ts> *[std](#page-1015-0)*::enable\_if\_t<*[std](#page-1015-0)*::is\_constructible\_v<*[T](#page-1119-3)*, *[Ts](#page-1119-3)*&&...> || *[std](#page-1015-0)*::is\_void\_v<*[T](#page-1119-3)*>, *[future](#page-1120-0)*<*[T](#page-1119-3)*>> make\_ready\_future\_alloc(*[Allocator](#page-1119-3)* const &a, *[Ts](#page-1119-3)*&&... ts) Creates a pre-initialized future object with allocator (extension) template<typename T, typename ...Ts> *[std](#page-1015-0)*::enable\_if\_t<*[std](#page-1015-0)*::is\_constructible\_v<*[T](#page-1119-4)*, *[Ts](#page-1119-4)*&&...> || *[std](#page-1015-0)*::is\_void\_v<*[T](#page-1119-4)*>, *[future](#page-1120-0)*<*[T](#page-1119-4)*>> make\_ready\_future(*[Ts](#page-1119-4)*&&... ts) The function creates a shared state that is immediately ready and returns a future associated with that shared state. For the returned future, valid() == true and is\_ready() == true. template<int DeductionGuard = 0, typename Allocator, typename  $T$ > *[future](#page-1120-0)*<*[hpx](#page-349-0)*::*[util](#page-939-0)*::decay\_unwrap\_t<*[T](#page-1119-5)*>> make\_ready\_future\_alloc(*[Allocator](#page-1119-5)* const &a, *[T](#page-1119-5)* &&init) template<int DeductionGuard =  $0$ , typename T> *[future](#page-1120-0)*<*[hpx](#page-349-0)*::*[util](#page-939-0)*::decay\_unwrap\_t<*[T](#page-1119-6)*>> make\_ready\_future(*[T](#page-1119-6)* &&init) The function creates a shared state that is immediately ready and returns a future associated with that shared state. For the returned future, valid() == true and is\_ready() == true. template<typename T> *[future](#page-1120-0)*<*[T](#page-1119-7)*> make\_exceptional\_future(*[std](#page-1015-0)*::exception\_ptr const &e) Creates a pre-initialized future object which holds the given error (extension) template<typename T, typename E> *[future](#page-1120-0)*<*[T](#page-1119-8)*> make\_exceptional\_future(*[E](#page-1119-8)* e) Creates a pre-initialized future object which holds the given error (extension) template<int DeductionGuard =  $0$ , typename T> *[future](#page-1120-0)*<*[hpx](#page-349-0)*::*[util](#page-939-0)*::decay\_unwrap\_t<*[T](#page-1119-9)*>> make\_ready\_future\_at(*[hpx](#page-349-0)*::*[chrono](#page-1277-0)*::steady\_time\_point const &abs\_time, *[T](#page-1119-9)* &&init) Creates a pre-initialized future object which gets ready at a given point in time (extension) template<int DeductionGuard =  $0$ , typename T> *[future](#page-1120-0)*<*[hpx](#page-349-0)*::*[util](#page-939-0)*::decay\_unwrap\_t<*[T](#page-1119-10)*>> make\_ready\_future\_after(*[hpx](#page-349-0)*::*[chrono](#page-1277-0)*::steady\_duration const &rel\_time, *[T](#page-1119-10)* &&init) Creates a pre-initialized future object which gets ready after a given point in time (extension) template<typename Allocator>

inline *[future](#page-1120-0)*<void> make\_ready\_future\_alloc(*[Allocator](#page-1119-11)* const &a)

#### *[future](#page-1120-0)*<void> make\_ready\_future()

The function creates a shared state that is immediately ready and returns a future associated with that shared state. For the returned future, valid() == true and is\_ready() == true.

inline *[future](#page-1120-0)*<void> make\_ready\_future\_at( $hpx::chromo::steady$  $hpx::chromo::steady$  time point const &abs\_time)

Creates a pre-initialized future object which gets ready at a given point in time (extension)

inline *[future](#page-1120-0)*<void> make\_ready\_future\_after(*[hpx](#page-349-0)*::*[chrono](#page-1277-0)*::steady\_duration const &rel\_time)

Creates a pre-initialized future object which gets ready after a given point in time (extension)

<span id="page-1120-0"></span>template<typename R>

class future : public *[hpx](#page-349-0)*::*[lcos](#page-1125-0)*::detail::future\_base<*[future](#page-1120-0)*<*[R](#page-1120-0)*>, *[R](#page-1120-0)*>

*#include <future\_fwd.hpp>* The class template *[hpx::future](#page-1126-1)* provides a mechanism to access the result of asynchronous operations:

- An asynchronous operation (created via hpx::async, *[hpx::packaged\\_task](#page-1127-0)*, or *[hpx::promise](#page-1129-0)*) can provide a *[hpx::future](#page-1126-1)* object to the creator of that asynchronous operation.
- The creator of the asynchronous operation can then use a variety of methods to query, wait for, or extract a value from the *[hpx::future](#page-1126-1)*. These methods may block if the asynchronous operation has not yet provided a value.
- When the asynchronous operation is ready to send a result to the creator, it can do so by modifying shared state (e.g. hpx::promise::set\_value) that is linked to the creator's *[hpx::future](#page-1126-1)*. Note that *[hpx::future](#page-1126-1)* references shared state that is not shared with any other asynchronous return objects (as opposed to *[hpx::shared\\_future](#page-1126-0)*).

## **Public Types**

<span id="page-1120-6"></span>using  $result_type = R$  $result_type = R$ 

using shared\_state\_type = typename *[base\\_type](#page-1122-1)*::shared\_state\_type

### **Public Functions**

constexpr **future**() noexcept = default

<span id="page-1120-1"></span>future(*[future](#page-1120-1)* &&other) noexcept = default

<span id="page-1120-2"></span>future(*[future](#page-1120-2)* const &other) noexcept = delete

<span id="page-1120-3"></span>inline future(*[future](#page-1120-3)*<*[future](#page-1120-3)*> &&other) noexcept

<span id="page-1120-4"></span>inline future(*[future](#page-1120-4)*<*[shared\\_future](#page-1122-0)*<*[R](#page-1120-0)*>> &&other) noexcept

<span id="page-1120-5"></span>template<typename T>

inline future(*[future](#page-1120-5)*<*[T](#page-1120-5)*> &&other, *[std](#page-1015-0)*::enable\_if\_t<*[std](#page-1015-0)*::is\_void\_v<*[R](#page-1120-0)*> && !*[traits](#page-1083-0)*::is\_future\_v<*[T](#page-1120-5)*>,  $T$ >\* = nullptr) noexcept

 $\sim$ **future**() = default

*[future](#page-1120-0)* &operator=(*[future](#page-1120-0)* &&other) noexcept = default

*[future](#page-1120-0)* &operator=(*[future](#page-1120-0)* const &other) noexcept = delete

inline *[shared\\_future](#page-1122-0)*<*[R](#page-1120-0)*> share() noexcept

inline *[hpx](#page-349-0)*::*[traits](#page-1083-0)*::future\_traits<*[future](#page-1120-0)*>::result\_type get()

inline *[hpx](#page-349-0)*::*[traits](#page-1083-0)*::future\_traits<*[future](#page-1120-0)*>::result\_type get(*[error\\_code](#page-1042-0)* &ec)

<span id="page-1121-0"></span>template<typename F>

<span id="page-1121-2"></span>inline decltype(auto) then(*[F](#page-1121-0)* &&f, *[error\\_code](#page-1042-0)* &ec = *[throws](#page-1051-0)*)

Attaches a continuation to *\*this*. The behavior is undefined if *\*this* has no associated shared state (i.e., *valid()==false* ).

In cases where  $\text{dedtype}(\text{func}(*\text{this}))$  is  $\text{future} < R >$ , the resulting type is  $\text{future} < R >$  instead of  $\text{flux}$ *ture<future<R>>*. Effects:

- The continuation is called when the object's shared state is ready (has a value or exception stored).
- The continuation launches according to the specified launch policy or executor.
- When the executor or launch policy is not provided the continuation inherits the parent's launch policy or executor.
- If the parent was created with *std::promise* or with a *[packaged\\_task](#page-1127-0)* (has no associated launch policy), the continuation behaves the same as the third overload with a policy argument of *launch::async* | *launch::deferred* and the same argument for *func*.
- If the parent has a policy of *launch::deferred* and the continuation does not have a specified launch policy or scheduler, then the parent is filled by immediately calling .wait(), and the policy of the antecedent is *launch::deferred*

**Note:** Postcondition:

- The future object is moved to the parameter of the continuation function.
- valid() == false on original future object immediately after it returns.

### **Template Parameters**

- F The type of the function/function object to use (deduced). F must meet requirements of *MoveConstructible*.
- error\_code The type of error code.

#### **Parameters**

- **f** A continuation to be attached.
- ec Used to hold error code value originated during the operation. Defaults to *throws* — A special 'throw on error' *error\_code*.

**Returns** An object of type *future<decltype(func(\*this))>* that refers to the shared state created by the continuation.

<span id="page-1121-1"></span>template<typename T0, typename F>

inline decltype(auto) then(*[T0](#page-1121-1)* &&t0, *[F](#page-1121-1)* &&f, *[error\\_code](#page-1042-0)* &ec = *[throws](#page-1051-0)*)

Attaches a continuation to *\*this*. The behavior is undefined if *\*this* has no associated shared state (i.e., *valid()==false* ). \copydetail *[hpx::future::then](#page-1121-2)*(F&& f, error\_code& ec = throws)

# **Note:** Postcondition:

- The future object is moved to the parameter of the continuation function.
- valid() == false on original future object immediately after it returns.

#### **Template Parameters**

• **T0** – The type of executor or launch policy.

- $\mathbf{F}$  The type of the function/function object to use (deduced). F must meet requirements of *MoveConstructible*.
- error\_code The type of error code.

## **Parameters**

- **t0** The executor or launch policy to be used.
- **f** A continuation to be attached.
- ec Used to hold error code value originated during the operation. Defaults to *throws* — A special 'throw on error' *error\_code*.

**Returns** An object of type *future<decltype(func(\*this))>* that refers to the shared state created by the continuation.

<span id="page-1122-2"></span>template<typename Allocator, typename F> inline auto then\_alloc(*[Allocator](#page-1122-2)* const &alloc, *[F](#page-1122-2)* &&f, *[error\\_code](#page-1042-0)* &ec = *[throws](#page-1051-0)*) -> decltype(*[base\\_type](#page-1122-1)*::then\_alloc(*[alloc](#page-1122-2)*, HPX\_MOVE(\*this),  $HPX_FORWARD(F, f), ec)$  $HPX_FORWARD(F, f), ec)$  $HPX_FORWARD(F, f), ec)$  $HPX_FORWARD(F, f), ec)$  $HPX_FORWARD(F, f), ec)$  $HPX_FORWARD(F, f), ec)$  $HPX_FORWARD(F, f), ec)$ 

## **Private Types**

<span id="page-1122-1"></span>using base\_type = *[lcos](#page-1125-0)*::detail::future\_base<*[future](#page-1120-0)*<*[R](#page-1120-0)*>, *[R](#page-1120-0)*>

## **Private Functions**

inline explicit future(*[hpx](#page-349-0)*::intrusive\_ptr<*[shared\\_state\\_type](#page-1120-6)*> const &state)

inline explicit future(*[hpx](#page-349-0)*::intrusive\_ptr<*[shared\\_state\\_type](#page-1120-6)*> &&state)

<span id="page-1122-3"></span>template<typename SharedState> inline explicit future(*[hpx](#page-349-0)*::intrusive\_ptr<*[SharedState](#page-1122-3)*> const &state)

### **Friends**

friend struct hpx::traits::future\_access

<span id="page-1122-0"></span>template<typename R>

class shared\_future : public *[hpx](#page-349-0)*::*[lcos](#page-1125-0)*::detail::future\_base<*[shared\\_future](#page-1122-0)*<*[R](#page-1122-0)*>, *[R](#page-1122-0)*>

*#include <future\_fwd.hpp>* The class template *[hpx::shared\\_future](#page-1126-0)* provides a mechanism to access the result of asynchronous operations, similar to *[hpx::future](#page-1126-1)*, except that multiple threads are allowed to wait for the same shared state. Unlike *[hpx::future](#page-1126-1)*, which is only moveable (so only one instance can refer to any particular asynchronous result), *[hpx::shared\\_future](#page-1126-0)* is copyable and multiple shared future objects may refer to the same shared state. Access to the same shared state from multiple threads is safe if each thread does it through its own copy of a *[shared\\_future](#page-1126-0)* object.

## **Public Types**

<span id="page-1123-5"></span>using  $result_type = R$  $result_type = R$ 

using shared\_state\_type = typename *[base\\_type](#page-1125-1)*::shared\_state\_type

## **Public Functions**

constexpr **shared\_future**() noexcept = default

<span id="page-1123-0"></span>shared\_future(*[shared\\_future](#page-1123-0)* const &other) = default

<span id="page-1123-1"></span>shared\_future(*[shared\\_future](#page-1123-1)* &&other) noexcept = default

inline shared\_future(*[future](#page-1120-0)*<*[R](#page-1122-0)*> &&other) noexcept

<span id="page-1123-2"></span>inline shared\_future(*[future](#page-1120-0)*<*[shared\\_future](#page-1123-2)*> &&other) noexcept

<span id="page-1123-3"></span>template<typename T>

inline shared\_future(*[shared\\_future](#page-1123-3)*<*[T](#page-1123-3)*> const &other, *[std](#page-1015-0)*::enable\_if\_t<*[std](#page-1015-0)*::is\_void\_v<*[R](#page-1122-0)*> && !*[traits](#page-1083-0)*::is\_future\_v<*[T](#page-1123-3)*>, *[T](#page-1123-3)*>\* = nullptr)

~shared\_future() = default

*[shared\\_future](#page-1122-0)* &operator=(*[shared\\_future](#page-1122-0)* const &other) = default

*[shared\\_future](#page-1122-0)* &operator=(*[shared\\_future](#page-1122-0)* &&other) noexcept = default

inline *[hpx](#page-349-0)*::*[traits](#page-1083-0)*::future\_traits<*[shared\\_future](#page-1122-0)*>::result\_type get() const

inline *[hpx](#page-349-0)*::*[traits](#page-1083-0)*::future\_traits<*[shared\\_future](#page-1122-0)*>::result\_type get(*[error\\_code](#page-1042-0)* &ec) const

<span id="page-1123-4"></span>template<typename F>

inline decltype(auto) **then**( $F$  &&f, *[error\\_code](#page-1042-0)* &ec = *[throws](#page-1051-0)*) const

Attaches a continuation to *\*this*. The behavior is undefined if *\*this* has no associated shared state (i.e., *valid()==false* ).

In cases where *decltype(func(\*this))* is *future<R>*, the resulting type is *future<R>* instead of *future<future<R>>*. Effects:

- The continuation is called when the object's shared state is ready (has a value or exception stored).
- The continuation launches according to the specified launch policy or executor.
- When the executor or launch policy is not provided the continuation inherits the parent's launch policy or executor.
- If the parent was created with *std::promise* or with a *[packaged\\_task](#page-1127-0)* (has no associated launch policy), the continuation behaves the same as the third overload with a policy argument of *launch::async* | *launch::deferred* and the same argument for *func*.
- If the parent has a policy of *launch::deferred* and the continuation does not have a specified launch policy or scheduler, then the parent is filled by immediately calling .wait(), and the policy of the antecedent is *launch::deferred*

**Note:** Postcondition:

- The future object is moved to the parameter of the continuation function.
- valid() == false on original future object immediately after it returns.

## **Template Parameters**

- F The type of the function/function object to use (deduced). F must meet requirements of *MoveConstructible*.
- error\_code The type of error code.

### **Parameters**

- **f** A continuation to be attached.
- ec Used to hold error code value originated during the operation. Defaults to *throws* — A special 'throw on error' *error\_code*.
- **Returns** An object of type *future<decltype(func(\*this))>* that refers to the shared state created by the continuation.

### <span id="page-1124-0"></span>template<typename T0, typename F>

inline decltype(auto) then(*[T0](#page-1124-0)* &&t0, *[F](#page-1124-0)* &&f, *[error\\_code](#page-1042-0)* &ec = *[throws](#page-1051-0)*) const

Attaches a continuation to *\*this*. The behavior is undefined if *\*this* has no associated shared state (i.e., *valid()==false* ). \copydetail *[hpx::future::then](#page-1121-2)*(F&& f, error\_code& ec = throws)

#### **Note:** Postcondition:

- The future object is moved to the parameter of the continuation function.
- valid() == false on original future object immediately after it returns.

### **Template Parameters**

- **T0** The type of executor or launch policy.
- F The type of the function/function object to use (deduced). F must meet requirements of *MoveConstructible*.
- error\_code The type of error code.

### **Parameters**

- **t0** The executor or launch policy to be used.
- $f A$  continuation to be attached.
- ec Used to hold error code value originated during the operation. Defaults to *throws* — A special 'throw on error' *error\_code*.

**Returns** An object of type *future<decltype(func(\*this))>* that refers to the shared state created by the continuation.

### <span id="page-1124-1"></span>template<typename Allocator, typename F>

inline auto then\_alloc(*[Allocator](#page-1124-1)* const &alloc, *[F](#page-1124-1)* &&f, *[error\\_code](#page-1042-0)* &ec = *[throws](#page-1051-0)*) ->

decltype(*[base\\_type](#page-1125-1)*::then\_alloc(*[alloc](#page-1124-1)*, HPX\_MOVE(\*this),  $HPX_FORWARD(F, f), ec)$  $HPX_FORWARD(F, f), ec)$  $HPX_FORWARD(F, f), ec)$  $HPX_FORWARD(F, f), ec)$  $HPX_FORWARD(F, f), ec)$  $HPX_FORWARD(F, f), ec)$  $HPX_FORWARD(F, f), ec)$ 

### **Private Types**

<span id="page-1125-1"></span>using base\_type = *[lcos](#page-1125-0)*::detail::future\_base<*[shared\\_future](#page-1122-0)*<*[R](#page-1122-0)*>, *[R](#page-1122-0)*>

### **Private Functions**

inline explicit **shared\_future**(*[hpx](#page-349-0)*::intrusive\_ptr<*[shared\\_state\\_type](#page-1123-5)*> const &state)

inline explicit shared\_future(*[hpx](#page-349-0)*::intrusive\_ptr<*[shared\\_state\\_type](#page-1123-5)*> &&state)

<span id="page-1125-2"></span>template<typename SharedState> inline explicit shared\_future(*[hpx](#page-349-0)*::intrusive\_ptr<*[SharedState](#page-1125-2)*> const &state)

### **Friends**

friend struct hpx::traits::future\_access

#### <span id="page-1125-0"></span>namespace lcos

## **Functions**

template<typename R, typename U> HPX\_DEPRECATED\_V (1, 8, "hpx::lcos::make\_future is deprecated. Use hpx::make\_future instead.") hpx

```
template<typename R, typename U, typename Conv> HPX_DEPRECATED_V (1, 8,
"hpx::lcos::make_future is deprecated. Use hpx::make_future instead.") hpx
```

```
template<typename T, typename Allocator, typename... Ts> HPX_DEPRECATED_V (1,
8, "hpx::lcos::make_ready_future_alloc is deprecated.
Use " "hpx::make_ready_future_alloc instead.") std
```

```
template<typename T, typename... Ts> HPX_DEPRECATED_V (1, 8,
"hpx::lcos::make_ready_future is deprecated.
Use " "hpx::make_ready_future instead.") std
```

```
template<typename T> HPX_DEPRECATED_V (1, 8,
"hpx::lcos::make_exceptional_future is deprecated.
Use " "hpx::make_exceptional_future instead.") hpx
```

```
template<typename T, typename E> HPX_DEPRECATED_V (1, 8,
"hpx::lcos::make_exceptional_future is deprecated.
Use " "hpx::make_exceptional_future instead.") hpx
```

```
template<int DeductionGuard = \theta, typename T> HPX_DEPRECATED_V (1, 8,
"hpx::lcos::make_ready_future_at is deprecated.
Use " "hpx::make_ready_future_at instead.") hpx
```

```
template<int DeductionGuard = \theta, typename T> HPX_DEPRECATED_V (1, 8,
"hpx::lcos::make_ready_future_after is deprecated.
Use " "hpx::make_ready_future_after instead.") hpx
template<typename Allocator> HPX_DEPRECATED_V (1, 8,
"hpx::lcos::make_ready_future_alloc is deprecated.
Use " "hpx::make_ready_future_alloc instead.") hpx
template<typename T> HPX_DEPRECATED_V (1, 8,
"hpx::lcos::make_ready_future is deprecated.
Use " "hpx::make_ready_future instead.") std
template<typename T> HPX_DEPRECATED_V (1, 8,
"hpx::lcos::make_ready_future_at is deprecated.
Use " "hpx::make_ready_future_at instead.") std
template<typename T> HPX_DEPRECATED_V (1, 8,
"hpx::lcos::make_ready_future_after is deprecated.
```
#### namespace serialization

## **Functions**

<span id="page-1126-2"></span>template<typename Archive, typename T> void serialize(*[Archive](#page-1126-2)* &ar, ::*[hpx](#page-349-0)*::*[future](#page-1120-0)*<*[T](#page-1126-2)*> &f, unsigned version)

Use " "hpx::make\_ready\_future\_after instead.") std

<span id="page-1126-3"></span>template<typename Archive, typename T> void serialize(*[Archive](#page-1126-3)* &ar, ::*[hpx](#page-349-0)*::*[shared\\_future](#page-1122-0)*<*[T](#page-1126-3)*> &f, unsigned version)

#### **hpx/futures/future\_fwd.hpp**

Defined in header hpx/futures/future\_fwd.hpp.

See *[Public API](#page-313-0)* for a list of names and headers that are part of the public *HPX* API.

#### namespace hpx

Top level HPX namespace.

template<typename R>

<span id="page-1126-1"></span>class future : public *[hpx](#page-349-0)*::*[lcos](#page-1125-0)*::detail::future\_base<*[future](#page-1120-0)*<*[R](#page-1120-0)*>, *[R](#page-1120-0)*>

*#include <future\_fwd.hpp>*

template<typename R>

<span id="page-1126-0"></span>class shared\_future : public *[hpx](#page-349-0)*::*[lcos](#page-1125-0)*::detail::future\_base<*[shared\\_future](#page-1122-0)*<*[R](#page-1122-0)*>, *[R](#page-1122-0)*> *#include <future\_fwd.hpp>*

namespace **lcos** 

# **Typedefs**

typedef *[hpx](#page-349-0)*::*[future](#page-1120-0)*<R> instead

namespace lcos

## **hpx::packaged\_task**

Defined in header [hpx/future.hpp](http://github.com/STEllAR-GROUP/hpx/blob/80717da2c656d67552c5886d73633c06dbcd7c59/libs/full/include/include/hpx/future.hpp)<sup>[680](#page-1127-1)</sup>.

See *[Public API](#page-313-0)* for a list of names and headers that are part of the public *HPX* API.

<span id="page-1127-3"></span>template<typename Sig, typename Allocator>

struct uses\_allocator<*[hpx](#page-349-0)*::*[packaged\\_task](#page-1127-2)*<*[Sig](#page-1127-3)*>, *[Allocator](#page-1127-3)*> : public true\_type

#### <span id="page-1127-2"></span>namespace hpx

Top level HPX namespace.

template<typename Sig>

#### <span id="page-1127-0"></span>class packaged\_task

*#include <packaged\_task.hpp>* The class template *[hpx::packaged\\_task](#page-1127-0)* wraps any Callable` target (function, lambda expression, bind expression, or another function object) so that it can be invoked asynchronously. Its return value or exception thrown is stored in a shared state which can be accessed through *[hpx::future](#page-1126-1)* objects. Just like hpx::function, *[hpx::packaged\\_task](#page-1127-0)* is a polymorphic, allocator-aware container: the stored callable target may be allocated on heap or with a provided allocator.

<span id="page-1127-4"></span>template<typename R, typename ...Ts>

class packaged\_task<*[R](#page-1127-4)*(*[Ts](#page-1127-4)*...)>

# **Public Functions**

### <span id="page-1127-9"></span> $package$  $\text{task}( ) =$  default

<span id="page-1127-5"></span>template<typename **[F](#page-1127-5)**, typename **FD** =  $std::decay$  $std::decay$  t<*F*>, typename **Enable** = *[std](#page-1015-0)*::enable\_if\_t<!*[std](#page-1015-0)*::is\_same\_v<*[FD](#page-1127-5)*, *[packaged\\_task](#page-1127-5)*> && *[is\\_invocable\\_r\\_v](#page-1231-0)*<*[R](#page-1127-4)*, *[FD](#page-1127-5)*&, *[Ts](#page-1127-4)*...>>> inline explicit **packaged\_task**( $F$  &  $&$ f)

<span id="page-1127-6"></span>template<typename **Allocator**, typename **[F](#page-1127-6)**, typename **FD** =  $std$ ::decay  $\mathbf{t} < F$ >, typename **Enable** = *[std](#page-1015-0)*::enable\_if\_t<!*[std](#page-1015-0)*::is\_same\_v<*[FD](#page-1127-6)*, *[packaged\\_task](#page-1127-6)*> && *[is\\_invocable\\_r\\_v](#page-1231-0)*<*[R](#page-1127-4)*, *[FD](#page-1127-6)*&, *[Ts](#page-1127-4)*...>>> inline explicit packaged\_task(*[std](#page-1015-0)*::allocator\_arg\_t, *[Allocator](#page-1127-6)* const &a, *[F](#page-1127-6)* &&f)

<span id="page-1127-7"></span>packaged\_task(*[packaged\\_task](#page-1127-7)* const &rhs) noexcept = delete

<span id="page-1127-8"></span>packaged\_task(*[packaged\\_task](#page-1127-8)* &&rhs) noexcept = default

*[packaged\\_task](#page-1127-9)* &operator=(*[packaged\\_task](#page-1127-9)* const &rhs) noexcept = delete

*[packaged\\_task](#page-1127-9)* &operator=(*[packaged\\_task](#page-1127-9)* &&rhs) noexcept = default

<span id="page-1127-1"></span><sup>680</sup> http://github.com/STEllAR-GROUP/hpx/blob/80717da2c656d67552c5886d73633c06dbcd7c59/libs/full/include/include/hpx/future.hpp

inline void swap(*[packaged\\_task](#page-1127-9)* &rhs) noexcept inline void operator()(*[Ts](#page-1127-4)*... ts) inline *[hpx](#page-349-0)*::*[future](#page-1120-0)*<*[R](#page-1127-4)*> get\_future(*[error\\_code](#page-1042-0)* &ec = *[throws](#page-1051-0)*) inline bool **valid**() const noexcept inline void reset(*[error\\_code](#page-1042-0)* &ec = *[throws](#page-1051-0)*) inline void set\_exception(*[std](#page-1015-0)*::exception\_ptr const &e)

## **Private Types**

<span id="page-1128-0"></span>using function\_type = *[hpx](#page-349-0)*::*[move\\_only\\_function](#page-1113-0)*<*[R](#page-1127-4)*(*[Ts](#page-1127-4)*...)>

# **Private Members**

*[function\\_type](#page-1128-0)* function\_

*[hpx](#page-349-0)*::*[promise](#page-1129-1)*<*[R](#page-1127-4)*> promise\_

## <span id="page-1128-2"></span>namespace lcos

namespace local

# **Typedefs**

typedef *[hpx](#page-349-0)*::*[packaged\\_task](#page-1127-2)*<Sig> instead

namespace std

# **Functions**

<span id="page-1128-1"></span>template<typename Sig> void swap(*[hpx](#page-349-0)*::*[packaged\\_task](#page-1127-2)*<*[Sig](#page-1128-1)*> &lhs, *[hpx](#page-349-0)*::*[packaged\\_task](#page-1127-2)*<*[Sig](#page-1128-1)*> &rhs) noexcept

template<typename Sig, typename Allocator> packaged\_task< Sig >, Allocator > : public true\_type

#### **hpx::promise**

Defined in header [hpx/future.hpp](http://github.com/STEllAR-GROUP/hpx/blob/80717da2c656d67552c5886d73633c06dbcd7c59/libs/full/include/include/hpx/future.hpp)<sup>[681](#page-1129-2)</sup>.

See *[Public API](#page-313-0)* for a list of names and headers that are part of the public *HPX* API.

<span id="page-1129-3"></span>template<typename R, typename Allocator>

struct uses\_allocator<*[hpx](#page-349-0)*::*[promise](#page-1129-1)*<*[R](#page-1129-3)*>, *[Allocator](#page-1129-3)*> : public true\_type

#### <span id="page-1129-1"></span>namespace hpx

Top level HPX namespace.

template<typename R>

<span id="page-1129-0"></span>class promise : public *[hpx](#page-349-0)*::detail::promise\_base<*[R](#page-1129-1)*>

*#include <promise.hpp>* The class template *[hpx::promise](#page-1129-0)* provides a facility to store a value or an exception that is later acquired asynchronously via a *[hpx::future](#page-1126-1)* object created by the *[hpx::promise](#page-1129-0)* object. Note that the *[hpx::promise](#page-1129-0)* object is meant to be used only once. Each promise is associated with a shared state, which contains some state information and a result which may be not yet evaluated, evaluated to a value (possibly void) or evaluated to an exception. A promise may do three things with the shared state:

- make ready: the promise stores the result or the exception in the shared state. Marks the state ready and unblocks any thread waiting on a future associated with the shared state.
- release: the promise gives up its reference to the shared state. If this was the last such reference, the shared state is destroyed. Unless this was a shared state created by hpx::async which is not yet ready, this operation does not block.
- abandon: the promise stores the exception of type hpx::future\_error with error code hpx::error::broken\_promise, makes the shared state ready, and then releases it. The promise is the "push" end of the promise-future communication channel: the operation that stores a value in the shared state synchronizes-with (as defined in hpx::memory\_order) the successful return from any function that is waiting on the shared state (such as hpx::future::get). Concurrent access to the same shared state may conflict otherwise: for example multiple callers of hpx::shared\_future::get must either all be read-only or provide external synchronization.

#### **Public Functions**

promise() = default

<span id="page-1129-4"></span>template<typename Allocator> inline promise(*[std](#page-1015-0)*::allocator\_arg\_t, *[Allocator](#page-1129-4)* const &a)

<span id="page-1129-5"></span>promise(*[promise](#page-1129-5)* &&other) noexcept = default

<span id="page-1129-6"></span>promise(*[promise](#page-1129-6)* const &other) = delete

 $\sim$ promise() = default

*[promise](#page-1129-1)* &operator=(*[promise](#page-1129-1)* &&other) noexcept = default

*[promise](#page-1129-1)* &operator=(*[promise](#page-1129-1)* const &other) = delete

inline void swap(*[promise](#page-1129-1)* &other) noexcept

<span id="page-1129-2"></span><sup>681</sup> http://github.com/STEllAR-GROUP/hpx/blob/80717da2c656d67552c5886d73633c06dbcd7c59/libs/full/include/include/hpx/future.hpp

inline void set\_value(*[R](#page-1129-1)* const &r)

inline void set\_value(*[R](#page-1129-1)* &&r)

<span id="page-1130-0"></span>template<typename ...Ts> inline void set\_value(*[Ts](#page-1130-0)*&&... ts)

## **Private Types**

using base\_type = detail::promise\_base<*[R](#page-1129-1)*>

<span id="page-1130-1"></span>template<typename R>

class promise<*[R](#page-1130-1)*&> : public *[hpx](#page-349-0)*::detail::promise\_base<*[R](#page-1130-1)*&>

## **Public Functions**

<span id="page-1130-5"></span>promise() = default

<span id="page-1130-2"></span>template<typename Allocator> inline promise(*[std](#page-1015-0)*::allocator\_arg\_t, *[Allocator](#page-1130-2)* const &a)

<span id="page-1130-3"></span>promise(*[promise](#page-1130-3)* &&other) noexcept = default

<span id="page-1130-4"></span>promise(*[promise](#page-1130-4)* const &other) = delete

 $\sim$ promise() = default

*[promise](#page-1130-5)* &operator=(*[promise](#page-1130-5)* &&other) noexcept = default

*[promise](#page-1130-5)* &operator=(*[promise](#page-1130-5)* const &other) = delete

inline void swap(*[promise](#page-1130-5)* &other) noexcept

inline void set\_value(*[R](#page-1130-1)* &r)

## **Private Types**

using base\_type = detail::promise\_base<*[R](#page-1130-1)*&>

## <span id="page-1130-6"></span>template<>

class promise<void> : public *[hpx](#page-349-0)*::detail::promise\_base<void>

## **Public Functions**

<span id="page-1131-3"></span> $promise() = default$ 

<span id="page-1131-0"></span>template<typename Allocator> inline promise(*[std](#page-1015-0)*::allocator\_arg\_t, *[Allocator](#page-1131-0)* const &a)

<span id="page-1131-1"></span>promise(*[promise](#page-1131-1)* &&other) noexcept = default

<span id="page-1131-2"></span>promise(*[promise](#page-1131-2)* const &other) noexcept = delete

 $\sim$ promise() = default

*[promise](#page-1131-3)* &operator=(*[promise](#page-1131-3)* &&other) noexcept = default

*[promise](#page-1131-3)* &operator=(*[promise](#page-1131-3)* const &other) noexcept = delete

inline void swap(*[promise](#page-1131-3)* &other) noexcept

inline void set\_value()

## **Private Types**

using **base\_type** = detail::promise\_base<void>

namespace 1cos

namespace local

## namespace std

# **Functions**

<span id="page-1131-4"></span>template<typename R> void swap(*[hpx](#page-349-0)*::*[promise](#page-1129-1)*<*[R](#page-1131-4)*> &x, *[hpx](#page-349-0)*::*[promise](#page-1129-1)*<*[R](#page-1131-4)*> &y) noexcept

template<typename R, typename Allocator> promise< R >, Allocator > : public true\_type

### **io\_service**

See *[Public API](#page-313-0)* for a list of names and headers that are part of the public *HPX* API.

## **hpx/io\_service/io\_service\_pool.hpp**

Defined in header hpx/io\_service/io\_service\_pool.hpp.

See *[Public API](#page-313-0)* for a list of names and headers that are part of the public *HPX* API.

#### namespace hpx

<span id="page-1132-0"></span>namespace util

#### class io\_service\_pool

*#include <io\_service\_pool.hpp>* A pool of io\_service objects.

#### **Public Functions**

#### HPX\_NON\_COPYABLE(*[io\\_service\\_pool](#page-1132-0)*)

explicit io\_service\_pool(*[std](#page-1015-0)*::size\_t pool\_size = 2, *[threads](#page-1004-0)*::*[policies](#page-1266-0)*::callback\_notifier const  $\&$ notifier = *[threads](#page-1004-0)*::*[policies](#page-1266-0)*::callback\_notifier(), char const  $*pool_name = ""$ , char const  $*name\_postfix = ""$ 

Construct the io\_service pool.

#### **Parameters**

- **pool\_size** [in] The number of threads to run to serve incoming requests
- notifier-[in]
- $pool_name [in]$
- name\_postfix [in]

explicit **io\_service\_pool**(*[threads](#page-1004-0)*::*[policies](#page-1266-0)*::callback\_notifier const &notifier, char const  $*pool_name = ""$ , char const  $*name\_postfix = ""$ 

Construct the io\_service pool.

#### **Parameters**

- notifier-[in]
- $pool_name [in]$
- name\_postfix [in]

#### ~io\_service\_pool()

bool run(bool join\_threads = true, *[barrier](#page-1183-0)* \*startup = nullptr)

Run all io service objects in the pool. If join threads is true this will also wait for all threads to complete

bool run(*[std](#page-1015-0)*::size\_t num\_threads, bool join\_threads = true, *[barrier](#page-1183-0)* \*startup = nullptr)

Run all io\_service objects in the pool. If join\_threads is true this will also wait for all threads to complete

### void stop()

Stop all io\_service objects in the pool.

void join()

Join all io\_service threads in the pool.

## void clear()

Clear all internal data structures.

void wait() Wait for all work to be done.

bool stopped()

```
asio::io_context &get_io_service(int index = -1)
    Get an io_service to use.
```
*[std](#page-1015-0)*::thread &get\_os\_thread\_handle(*[std](#page-1015-0)*::size\_t thread\_num) access underlying thread handle

inline constexpr *[std](#page-1015-0)*::size\_t size() const noexcept Get number of threads associated with this I/O service.

void thread\_run(*[std](#page-1015-0)*::size\_t index, *[barrier](#page-1183-0)* \*startup = nullptr) const Activate the thread *index* for this thread pool.

inline constexpr char const \*get\_name() const noexcept Return name of this pool.

void init(*[std](#page-1015-0)*::size\_t pool\_size)

# **Protected Functions**

bool run\_locked(*[std](#page-1015-0)*::size\_t num\_threads, bool join\_threads, *[barrier](#page-1183-0)* \*startup)

void stop\_locked()

void join\_locked()

void clear\_locked()

void wait\_locked()

## **Private Types**

<span id="page-1133-1"></span><span id="page-1133-0"></span>using **io\_service\_ptr** =  $std::unique\_ptr$  $std::unique\_ptr$ <asio::io\_context>

using **work\_type** =  $std::unique\_ptr$  $std::unique\_ptr$ 

# **Private Members**

*[std](#page-1015-0)*::mutex mtx\_

*[std](#page-1015-0)*::vector<*[io\\_service\\_ptr](#page-1133-0)*> io\_services\_ The pool of io\_services.

*[std](#page-1015-0)*::vector<*[std](#page-1015-0)*::thread> threads\_

*[std](#page-1015-0)*::vector<*[work\\_type](#page-1133-1)*> work\_

The work that keeps the io\_services running.

#### *[std](#page-1015-0)*::size\_t next\_io\_service\_

The next io\_service to use for a connection.

### bool stopped\_

set to true if stopped

### *[std](#page-1015-0)*::size\_t pool\_size\_

initial number of OS threads to execute in this pool

# $threads::policies::callback\_notifier const$  $threads::policies::callback\_notifier const$  $threads::policies::callback\_notifier const$  $threads::policies::callback\_notifier const$  &notifier\_

call this for each thread start/stop

char const \*pool\_name\_

char const \*pool\_name\_postfix\_

### bool waiting\_

Set to true if waiting for work to finish.

*[std](#page-1015-0)*::unique\_ptr<*[barrier](#page-1183-0)*> wait\_barrier\_

*[std](#page-1015-0)*::unique\_ptr<*[barrier](#page-1183-0)*> continue\_barrier\_

### **Private Static Functions**

static inline *[work\\_type](#page-1133-1)* initialize\_work(asio::io\_context &io\_service)

## **lcos\_local**

See *[Public API](#page-313-0)* for a list of names and headers that are part of the public *HPX* API.

## **hpx/lcos\_local/trigger.hpp**

Defined in header hpx/lcos\_local/trigger.hpp.

See *[Public API](#page-313-0)* for a list of names and headers that are part of the public *HPX* API.

namespace hpx

namespace **lcos** 

<span id="page-1135-1"></span>namespace local

template<typename Mutex = *[hpx](#page-349-0)*::*[spinlock](#page-1224-0)*>

struct base\_trigger

# **Public Functions**

inline **base\_trigger**() noexcept

<span id="page-1135-0"></span>inline base\_trigger(*[base\\_trigger](#page-1135-0)* &&rhs) noexcept

inline *[base\\_trigger](#page-1135-1)* &operator=(*[base\\_trigger](#page-1135-1)* &&rhs) noexcept

inline *[hpx](#page-349-0)*::*[future](#page-1120-0)*<void> get\_future(*[std](#page-1015-0)*::size\_t \*generation\_value = nullptr, *[error\\_code](#page-1042-0)* &ec = *[hpx](#page-349-0)*::*[throws](#page-1051-0)*)

get a future allowing to wait for the trigger to fire

inline bool set(*[error\\_code](#page-1042-0)* &ec = *[throws](#page-1051-0)*)

Trigger this object.

inline void synchronize(*[std](#page-1015-0)*::size\_t generation\_value, char const \*function\_name = "trigger::synchronize", *[error\\_code](#page-1042-0)* &ec = *[throws](#page-1051-0)*)

Wait for the generational counter to reach the requested stage.

inline *[std](#page-1015-0)*::size\_t next\_generation()

inline *[std](#page-1015-0)*::size\_t generation() const

### **Protected Types**

```
using mutex_type = Mutex
```
## **Protected Functions**

inline bool trigger\_conditions(*[error\\_code](#page-1042-0)* &ec = *[throws](#page-1051-0)*)

<span id="page-1135-2"></span>template<typename Lock> inline void synchronize(*[std](#page-1015-0)*::size\_t generation\_value, *[Lock](#page-1135-2)* &l, char const \*function\_name = "trigger::synchronize", *[error\\_code](#page-1042-0)* &ec = *[throws](#page-1051-0)*)

## **Private Types**

<span id="page-1135-4"></span>using condition\_list\_type = *[hpx](#page-349-0)*::detail::intrusive\_list<*[condition\\_list\\_entry](#page-1136-0)*>

# **Private Functions**

inline bool test\_condition(*[std](#page-1015-0)*::size\_t generation\_value) noexcept

# **Private Members**

mutable *[mutex\\_type](#page-1135-3)* mtx\_

*[hpx](#page-349-0)*::*[promise](#page-1130-6)*<void> promise\_

*[std](#page-1015-0)*::size\_t generation\_

<span id="page-1136-0"></span>*[condition\\_list\\_type](#page-1135-4)* conditions\_

struct condition\_list\_entry : public conditional\_trigger

**Public Functions**

condition\_list\_entry() = default

**Public Members**

*[condition\\_list\\_entry](#page-1136-0)* \*prev = nullptr

*[condition\\_list\\_entry](#page-1136-0)* \*next = nullptr

struct manage\_condition

## **Public Functions**

inline manage\_condition(*[base\\_trigger](#page-1135-1)* &gate, *[condition\\_list\\_entry](#page-1136-0)* &cond) noexcept

inline ~manage\_condition()

<span id="page-1136-1"></span>template<typename Condition> inline *[hpx](#page-349-0)*::*[future](#page-1120-0)*<void> get\_future(*[Condition](#page-1136-1)* &&func, *[error\\_code](#page-1042-0)* &ec = *[hpx](#page-349-0)*::*[throws](#page-1051-0)*)

## **Public Members**

*[base\\_trigger](#page-1135-1)* &this\_

*[condition\\_list\\_entry](#page-1136-0)* &e\_

<span id="page-1137-1"></span>struct trigger : public *[hpx](#page-349-0)*::*[lcos](#page-1125-0)*::*[local](#page-1128-2)*::*[base\\_trigger](#page-1135-1)*<*[hpx](#page-349-0)*::*[no\\_mutex](#page-1217-0)*>

# **Public Functions**

 $trigger() = default$ 

<span id="page-1137-0"></span>inline trigger(*[trigger](#page-1137-0)* &&rhs) noexcept

inline *[trigger](#page-1137-1)* &operator=(*[trigger](#page-1137-1)* &&rhs) noexcept

<span id="page-1137-2"></span>template<typename Lock> inline void synchronize(*[std](#page-1015-0)*::size\_t generation\_value, *[Lock](#page-1137-2)* &l, char const \*function\_name = "trigger::synchronize", *[error\\_code](#page-1042-0)* &ec = *[throws](#page-1051-0)*)

# **Private Types**

using base\_type = *[base\\_trigger](#page-1135-1)*<*[hpx](#page-349-0)*::*[no\\_mutex](#page-1217-0)*>

## **pack\_traversal**

See *[Public API](#page-313-0)* for a list of names and headers that are part of the public *HPX* API.

## **hpx/pack\_traversal/pack\_traversal.hpp**

Defined in header hpx/pack\_traversal/pack\_traversal.hpp.

See *[Public API](#page-313-0)* for a list of names and headers that are part of the public *HPX* API.

namespace hpx

namespace util

## **Functions**

```
template<typename Mapper, typename...
T> < unspecified > map_pack (Mapper &&mapper, T &&... pack)
```
Maps the pack with the given mapper.

This function tries to visit all plain elements which may be wrapped in:

- homogeneous containers (std::vector, std::list)
- heterogeneous containers (hpx::tuple, std::pair, std::array) and re-assembles the pack with the result of the mapper. Mapping from one type to a different one is supported.

Elements that aren't accepted by the mapper are routed through and preserved through the hierarchy.

```
// Maps all integers to floats
map_pack([](int value) {
    return float(value);
},
1, hpx::make\_tuple(2, std::vector<i>int</i> &gt; {3, 4}), 5);
```
**Throws**  $std$ :: exception – like objects which are thrown by an invocation to the mapper. **Parameters**

- mapper A callable object, which accept an arbitrary type and maps it to another type or the same one.
- **pack** An arbitrary variadic pack which may contain any type.

**Returns** The mapped element or in case the pack contains multiple elements, the pack is wrapped into a hpx::tuple.

## **hpx/pack\_traversal/pack\_traversal\_async.hpp**

Defined in header hpx/pack\_traversal/pack\_traversal\_async.hpp.

See *[Public API](#page-313-0)* for a list of names and headers that are part of the public *HPX* API.

namespace hpx

namespace util

# **Functions**

<span id="page-1138-0"></span>template<typename Visitor, typename ...T> auto traverse\_pack\_async(*[Visitor](#page-1138-0)* &&visitor, *[T](#page-1138-0)*&&... pack) -> decltype(detail::apply\_pack\_transform\_async(HPX\_FORWARD(*[Visitor](#page-1138-0)*, *[visitor](#page-1138-0)*), HPX\_FORWARD(*[T](#page-1138-0)*, *[pack](#page-1138-0)*)...))

Traverses the pack with the given visitor in an asynchronous way.

This function works in the same way as traverse\_pack, however, we are able to suspend and continue the traversal at later time. Thus we require a visitor callable object which provides three operator() overloads as depicted by the code sample below:

```
// The synchronous overload is called for each object, // it may
   return false to suspend the current control. // In that case the
   overload below is called. template <typename T> bool
   operator()(async_traverse_visit_tag, T&& element) {
       return true;
   }
   // The asynchronous overload this is called when the //
   synchronous overload returned false. // In addition to the
   current visited element the overload is // called with a
   continuation callable object which resumes the // traversal when
   it's called later. // The continuation next may be stored and
   called later or // dropped completely to abort the traversal
   early. template <typename T, typename N> void
   operator()(async_traverse_detach_tag, T&& element, N&& next) { }
   // The overload is called when the traversal was finished. // As
   argument the whole pack is passed over which we // traversed
    asynchronously. template <typename T> void
   operator()(async_traverse_complete_tag, T&& pack) { }
};
```
See traverse\_pack for a detailed description about the traversal behavior and capabilities. **Parameters**

- visitor  $A$  visitor object which provides the three operator () overloads that were described above. Additionally the visitor must be compatible for referencing it from a hpx::intrusive\_ptr. The visitor should must have a virtual destructor!
- pack The arbitrary parameter pack which is traversed asynchronously. Nested objects inside containers and tuple like types are traversed recursively.

**Returns** A hpx::intrusive\_ptr that references an instance of the given visitor object.

## **hpx::functional::unwrap, hpx::functional::unwrap\_n, hpx::functional::unwrap\_all, hpx::unwrap, hpx::unwrap\_n, hpx::unwrap\_all, hpx::unwrapping, hpx::unwrapping\_n, hpx::unwrapping\_all**

Defined in header [hpx/unwrap.hpp](http://github.com/STEllAR-GROUP/hpx/blob/80717da2c656d67552c5886d73633c06dbcd7c59/libs/core/include_local/include/hpx/unwrap.hpp)<sup>[682](#page-1139-0)</sup>.

See *[Public API](#page-313-0)* for a list of names and headers that are part of the public *HPX* API.

### namespace hpx

<span id="page-1139-0"></span><sup>682</sup> http://github.com/STEllAR-GROUP/hpx/blob/80717da2c656d67552c5886d73633c06dbcd7c59/libs/core/include\_local/include/hpx/ unwrap.hpp

# **Functions**

<span id="page-1140-0"></span>template<typename ...Args>

```
auto unwrap(Args&&... args) -> decltype(util::detail::unwrap_depth_impl<1U>(HPX_FORWARD(Args,
            args)...))
```
A helper function for retrieving the actual result of any hpx::future like type which is wrapped in an arbitrary way.

Unwraps the given pack of arguments, so that any hpx::future object is replaced by its future result type in the argument pack:

- hpx::future<int> -> int
- hpx::future<std::vector<float>> -> std::vector<float>
- std::vector<future<float>> -> std::vector<float>

The function is capable of unwrapping hpx::future like objects that are wrapped inside any container or tuple like type, see hpx::util::map\_pack() for a detailed description about which surrounding types are supported. Non hpx::future like types are permitted as arguments and passed through.

hpx:unwrap(hpx::make\_ready\_future(0));

```
// Multiple arguments hpx::tuple<math>\langle int, int \rangle</math> i2 =hpx:unwrap(hpx::make_ready_future(1),
                  hpx::make_ready_future(2));
```
**Note:** This function unwraps the given arguments until the first traversed nested hpx::future which corresponds to an unwrapping depth of one. See hpx::unwrap\_n() for a function which unwraps the given arguments to a particular depth or hpx::unwrap\_all() that unwraps all future like objects recursively which are contained in the arguments.

- **Parameters args** the arguments that are unwrapped which may contain any arbitrary future or non future type.
- **Throws** [std](#page-1015-0)::exception like objects in case any of the given wrapped hpx::future objects were resolved through an exception. See hpx::future::get() for details.
- **Returns** Depending on the count of arguments this function returns a hpx::tuple containing the unwrapped arguments if multiple arguments are given. In case the function is called with a single argument, the argument is unwrapped and returned.

<span id="page-1140-1"></span>template<*[std](#page-1015-0)*::size\_t Depth, typename ...Args>

auto unwrap\_n(*[Args](#page-1140-1)*&&... args) ->

decltype(*[util](#page-939-0)*::detail::unwrap\_depth\_impl<*[Depth](#page-1140-1)*>(HPX\_FORWARD(*[Args](#page-1140-1)*, *[args](#page-1140-1)*)...))

An alterntive version of hpx::unwrap(), which unwraps the given arguments to a certain depth of hpx::future like objects.

<span id="page-1140-2"></span>See unwrap for a detailed description.

**Template Parameters** Depth – The count of hpx::future like objects which are unwrapped maximally.

template<typename ...**Args**>

```
auto unwrap_all(Args&&... args) ->
```
decltype(*[util](#page-939-0)*::detail::unwrap\_depth\_impl<0U>(HPX\_FORWARD(*[Args](#page-1140-2)*, *[args](#page-1140-2)*)...))

An alterntive version of hpx::unwrap(), which unwraps the given arguments recursively so that all contained hpx::future like objects are replaced by their actual value.

See hpx::unwrap() for a detailed description.

<span id="page-1141-0"></span>template<typename T>

auto unwrapping(*[T](#page-1141-0)* &&callable) ->

decltype(*[util](#page-939-0)*::detail::functional\_unwrap\_depth\_impl<1U>(HPX\_FORWARD(*[T](#page-1141-0)*, *[callable](#page-1141-0)*)))

Returns a callable object which unwraps its arguments upon invocation using the hpx::unwrap() function and then passes the result to the given callable object.

return left  $+$  right; });  $int i1 = callable(hpx::make\_ready_future(1),$ hpx::make\_ready\_future(2));

See hpx::unwrap() for a detailed description.

**Parameters callable** – the callable object which which is called with the result of the corresponding unwrap function.

```
template<std::size_t Depth, typename T>
```
auto unwrapping\_n(*[T](#page-1141-1)* &&callable) ->

decltype(*[util](#page-939-0)*::detail::functional\_unwrap\_depth\_impl<*[Depth](#page-1141-1)*>(HPX\_FORWARD(*[T](#page-1141-1)*, *[callable](#page-1141-1)*)))

Returns a callable object which unwraps its arguments upon invocation using the hpx::unwrap\_n() function and then passes the result to the given callable object.

See hpx::unwrapping() for a detailed description.

```
template<typename T>
auto unwrapping_all(T &&callable) ->
```
decltype(*[util](#page-939-0)*::detail::functional\_unwrap\_depth\_impl<0U>(HPX\_FORWARD(*[T](#page-1141-2)*, *[callable](#page-1141-2)*)))

Returns a callable object which unwraps its arguments upon invocation using the hpx::unwrap\_all() function and then passes the result to the given callable object.

See hpx::unwrapping() for a detailed description.

#### namespace functional

```
struct unwrap
```
*#include <unwrap.hpp>* A helper function object for functionally invoking hpx::unwrap. For more information please refer to its documentation.

#### struct unwrap\_all

*#include <unwrap.hpp>* A helper function object for functionally invoking hpx::unwrap\_all. For more information please refer to its documentation.

template<*[std](#page-1015-0)*::size\_t Depth>

#### struct unwrap\_n

*#include <unwrap.hpp>* A helper function object for functionally invoking hpx::unwrap\_n. For more information please refer to its documentation.

#### **preprocessor**

See *[Public API](#page-313-0)* for a list of names and headers that are part of the public *HPX* API.

## **hpx/preprocessor/cat.hpp**

Defined in header hpx/preprocessor/cat.hpp.

See *[Public API](#page-313-0)* for a list of names and headers that are part of the public *HPX* API.

## **Defines**

## HPX\_PP\_CAT(A, B)

Concatenates the tokens A and B into a single token. Evaluates to AB

#### **Parameters**

- $A$  First token
- **B** Second token

#### **hpx/preprocessor/expand.hpp**

Defined in header hpx/preprocessor/expand.hpp.

See *[Public API](#page-313-0)* for a list of names and headers that are part of the public *HPX* API.

#### **Defines**

#### HPX\_PP\_EXPAND(X)

The HPX\_PP\_EXPAND macro performs a double macro-expansion on its argument.

This macro can be used to produce a delayed preprocessor expansion.

Example:

```
#define MACRO(a, b, c) (a)(b)(c)#define ARGS() (1, 2, 3)
```

```
HPX_PP_EXPAND(MACRO ARGS()) // expands to (1)(2)(3)
```
#### **Parameters**

• **X** – Token to be expanded twice

## **hpx/preprocessor/nargs.hpp**

Defined in header hpx/preprocessor/nargs.hpp.

See *[Public API](#page-313-0)* for a list of names and headers that are part of the public *HPX* API.

### **Defines**

HPX\_PP\_NARGS(...)

Expands to the number of arguments passed in

Example Usage:

HPX\_PP\_NARGS(hpx, pp, nargs) HPX\_PP\_NARGS(hpx, pp) HPX\_PP\_NARGS(hpx)

Expands to:

3 2 1

#### **Parameters**

• ... – The variadic number of arguments

## **hpx/preprocessor/stringize.hpp**

Defined in header hpx/preprocessor/stringize.hpp.

See *[Public API](#page-313-0)* for a list of names and headers that are part of the public *HPX* API.

### **Defines**

## HPX\_PP\_STRINGIZE(X)

The *HPX\_PP\_STRINGIZE* macro stringizes its argument after it has been expanded.

The passed argument X will expand to "X". Note that the stringizing operator (#) prevents arguments from expanding. This macro circumvents this shortcoming.

#### **Parameters**

•  $X$  – The text to be converted to a string literal

## **hpx/preprocessor/strip\_parens.hpp**

Defined in header hpx/preprocessor/strip\_parens.hpp.

See *[Public API](#page-313-0)* for a list of names and headers that are part of the public *HPX* API.

## **Defines**

### HPX\_PP\_STRIP\_PARENS(X)

For any symbol X, this macro returns the same symbol from which potential outer parens have been removed. If no outer parens are found, this macros evaluates to X itself without error.

The original implementation of this macro is from Steven Watanbe as shown in [http://boost.2283326.n4.nabble.](http://boost.2283326.n4.nabble.com/preprocessor-removing-parentheses-td2591973.html#a2591976) [com/preprocessor-removing-parentheses-td2591973.html#a2591976](http://boost.2283326.n4.nabble.com/preprocessor-removing-parentheses-td2591973.html#a2591976)

```
HPX_PP_STRIP_PARENS(no_parens)
HPX_PP_STRIP_PARENS((with_parens))
```
### **Example Usage:**

This produces the following output

no\_parens with\_parens

### **Parameters**

• **X** – Symbol to strip parens from

## **resiliency**

See *[Public API](#page-313-0)* for a list of names and headers that are part of the public *HPX* API.

## **hpx/resiliency/replay\_executor.hpp**

Defined in header hpx/resiliency/replay\_executor.hpp.

See *[Public API](#page-313-0)* for a list of names and headers that are part of the public *HPX* API.

<span id="page-1144-0"></span>template<typename BaseExecutor, typename Validator>

struct is\_two\_way\_executor<*[hpx](#page-349-0)*::*[resiliency](#page-1145-0)*::*[experimental](#page-1145-1)*::*[replay\\_executor](#page-1145-2)*<*[BaseExecutor](#page-1144-0)*, *[Validator](#page-1144-0)*>> : public true\_type

<span id="page-1144-1"></span>template<typename BaseExecutor, typename Validator>

struct is\_bulk\_two\_way\_executor<*[hpx](#page-349-0)*::*[resiliency](#page-1145-0)*::*[experimental](#page-1145-1)*::*[replay\\_executor](#page-1145-2)*<*[BaseExecutor](#page-1144-1)*, *[Validator](#page-1144-1)*>> : public true\_type

namespace hpx

namespace parallel

namespace execution

template<typename BaseExecutor, typename Validator> replay\_executor< BaseExecutor, Validator > > : public true\_type

template<typename BaseExecutor, typename Validator> replay\_executor< BaseExecutor, Validator > > : public true\_type

<span id="page-1145-1"></span><span id="page-1145-0"></span>namespace resiliency

namespace experimental

## **Functions**

<span id="page-1145-3"></span>template<typename Tag, typename BaseExecutor, typename Validate, typename Property> auto tag\_invoke(*[Tag](#page-1145-3)* tag, *[replay\\_executor](#page-1145-2)*<*[BaseExecutor](#page-1145-3)*, *[Validate](#page-1145-3)*> const &exec, *[Property](#page-1145-3)* &&prop) -> decltype(*[replay\\_executor](#page-1145-2)*<*[BaseExecutor](#page-1145-3)*, *[Validate](#page-1145-3)*>(*[std](#page-1015-0)*::declval<*[Tag](#page-1145-3)*>()(*[std](#page-1015-0)*::declval<*[BaseExecutor](#page-1145-3)*>(), *[std](#page-1015-0)*::declval<*[Property](#page-1145-3)*>()), *[std](#page-1015-0)*::declval<*[std](#page-1015-0)*::size\_t>(), *[std](#page-1015-0)*::declval<*[Validate](#page-1145-3)*>()))

<span id="page-1145-4"></span>template<typename Tag, typename BaseExecutor, typename Validate> auto tag\_invoke(*[Tag](#page-1145-4)* tag, *[replay\\_executor](#page-1145-2)*<*[BaseExecutor](#page-1145-4)*, *[Validate](#page-1145-4)*> const &exec) -> decltype(*[std](#page-1015-0)*::declval<*[Tag](#page-1145-4)*>()(*[std](#page-1015-0)*::declval<*[BaseExecutor](#page-1145-4)*>()))

<span id="page-1145-5"></span>template<typename BaseExecutor, typename Validate> *[replay\\_executor](#page-1145-2)*<*[BaseExecutor](#page-1145-5)*, *[std](#page-1015-0)*::decay\_t<*[Validate](#page-1145-5)*>> make\_replay\_executor(*[BaseExecutor](#page-1145-5)* &exec,

*[std](#page-1015-0)*::size\_t n, *[Validate](#page-1145-5)* &&validate)

<span id="page-1145-6"></span>template<typename BaseExecutor> *[replay\\_executor](#page-1145-2)*<*[BaseExecutor](#page-1145-6)*, detail::replay\_validator> make\_replay\_executor(*[BaseExecutor](#page-1145-6)* &exec, *[std](#page-1015-0)*::size\_t n)

<span id="page-1145-2"></span>template<typename BaseExecutor, typename Validate>

class replay\_executor

# **Public Types**

using execution\_category = *[hpx](#page-349-0)*::*[traits](#page-1083-0)*::executor\_execution\_category\_t<*[BaseExecutor](#page-1145-2)*>

<span id="page-1146-0"></span>using executor\_parameters\_type = *[hpx](#page-349-0)*::*[traits](#page-1083-0)*::executor\_parameters\_type\_t<*[BaseExecutor](#page-1145-2)*> template<typename Result>

using future\_type = *[hpx](#page-349-0)*::*[traits](#page-1083-0)*::executor\_future\_t<*[BaseExecutor](#page-1145-2)*, *[Result](#page-1146-0)*>

## **Public Functions**

<span id="page-1146-1"></span>template<typename BaseExecutor\_, typename F> inline explicit replay\_executor(*[BaseExecutor\\_](#page-1146-1)* &&exec, *[std](#page-1015-0)*::size\_t n, *[F](#page-1146-1)* &&f) inline bool operator==(*[replay\\_executor](#page-1145-2)* const &rhs) const noexcept inline bool operator!=(*[replay\\_executor](#page-1145-2)* const &rhs) const noexcept inline constexpr *[replay\\_executor](#page-1145-2)* const &context() const noexcept inline *[BaseExecutor](#page-1145-2)* const &get\_executor() const inline *[std](#page-1015-0)*::size\_t get\_replay\_count() const inline *[Validate](#page-1145-2)* const &get\_validator() const

## **Public Static Attributes**

static constexpr int  $num\_spread = 4$ 

static constexpr int  $num\_tasks = 128$ 

### **Private Functions**

<span id="page-1146-2"></span>template<typename F, typename ...Ts> inline decltype(auto) friend tag\_invoke(*[hpx](#page-349-0)*::*[parallel](#page-411-0)*::*[execution](#page-968-0)*::*[async\\_execute\\_t](#page-1073-0)*, *[replay\\_executor](#page-1145-2)* const &exec, *[F](#page-1146-2)* &&f, *[Ts](#page-1146-2)*&&... ts)

<span id="page-1146-3"></span>template<typename F, typename S, typename ...Ts> inline decltype(auto) friend tag\_invoke(*[hpx](#page-349-0)*::*[parallel](#page-411-0)*::*[execution](#page-968-0)*::*[bulk\\_async\\_execute\\_t](#page-1074-0)*, *[replay\\_executor](#page-1145-2)* const &exec, *[F](#page-1146-3)* &&f, *[S](#page-1146-3)* const &shape, *[Ts](#page-1146-3)*&&... ts)

## **Private Members**

*[BaseExecutor](#page-1145-2)* exec\_

*[std](#page-1015-0)*::size\_t replay\_count\_

*[Validate](#page-1145-2)* validator\_

### **hpx/resiliency/replicate\_executor.hpp**

Defined in header hpx/resiliency/replicate\_executor.hpp.

See *[Public API](#page-313-0)* for a list of names and headers that are part of the public *HPX* API.

<span id="page-1147-0"></span>template<typename BaseExecutor, typename Voter, typename Validator>

struct is\_two\_way\_executor<*[hpx](#page-349-0)*::*[resiliency](#page-1145-0)*::*[experimental](#page-1145-1)*::*[replicate\\_executor](#page-1148-0)*<*[BaseExecutor](#page-1147-0)*, *[Voter](#page-1147-0)*, *[Validator](#page-1147-0)*>> : public true\_type

<span id="page-1147-1"></span>template<typename BaseExecutor, typename Voter, typename Validator>

struct is\_bulk\_two\_way\_executor<*[hpx](#page-349-0)*::*[resiliency](#page-1145-0)*::*[experimental](#page-1145-1)*::*[replicate\\_executor](#page-1148-0)*<*[BaseExecutor](#page-1147-1)*, *[Voter](#page-1147-1)*, *[Validator](#page-1147-1)*>> : public true\_type

namespace hpx

namespace parallel

namespace execution

template<typename BaseExecutor, typename Voter, typename Validator> replicate\_executor< BaseExecutor, Voter, Validator > > : public true\_type

template<typename BaseExecutor, typename Voter, typename Validator> replicate\_executor< BaseExecutor, Voter, Validator  $>$  > : public true\_type

namespace resiliency

namespace experimental

# **Functions**

<span id="page-1148-1"></span>template<typename Tag, typename BaseExecutor, typename Vote, typename Validate, typename Property> auto tag\_invoke(*[Tag](#page-1148-1)* tag, *[replicate\\_executor](#page-1148-0)*<*[BaseExecutor](#page-1148-1)*, *[Vote](#page-1148-1)*, *[Validate](#page-1148-1)*> const &exec, *[Property](#page-1148-1)* &&prop) -> decltype(*[replicate\\_executor](#page-1148-0)*<*[BaseExecutor](#page-1148-1)*, *[Vote](#page-1148-1)*, *[Validate](#page-1148-1)*>(*[std](#page-1015-0)*::declval<*[Tag](#page-1148-1)*>()(*[std](#page-1015-0)*::declval<*[BaseExecutor](#page-1148-1)*>(), *[std](#page-1015-0)*::declval<*[Property](#page-1148-1)*>()), *[std](#page-1015-0)*::declval<*[std](#page-1015-0)*::size\_t>(), *[std](#page-1015-0)*::declval<*[Vote](#page-1148-1)*>(), *[std](#page-1015-0)*::declval<*[Validate](#page-1148-1)*>()))

<span id="page-1148-2"></span>template<typename Tag, typename BaseExecutor, typename Vote, typename Validate> auto tag\_invoke(*[Tag](#page-1148-2)* tag, *[replicate\\_executor](#page-1148-0)*<*[BaseExecutor](#page-1148-2)*, *[Vote](#page-1148-2)*, *[Validate](#page-1148-2)*> const &exec) -> decltype(*[std](#page-1015-0)*::declval<*[Tag](#page-1148-2)*>()(*[std](#page-1015-0)*::declval<*[BaseExecutor](#page-1148-2)*>()))

<span id="page-1148-3"></span>template<typename BaseExecutor, typename Voter, typename Validate>

*[replicate\\_executor](#page-1148-0)*<*[BaseExecutor](#page-1148-3)*, *[std](#page-1015-0)*::decay\_t<*[Voter](#page-1148-3)*>, *[std](#page-1015-0)*::decay\_t<*[Validate](#page-1148-3)*>> make\_replicate\_executor(*[BaseExecutor](#page-1148-3)*

&exec, [std](#page-1015-0)::s n, *[Voter](#page-1148-3)*  $&&v$ *Vali[date](#page-1148-3)*  $&&v$ i-

date)

### <span id="page-1148-4"></span>template<typename BaseExecutor, typename Validate>

*[replicate\\_executor](#page-1148-0)*<*[BaseExecutor](#page-1148-4)*, detail::replicate\_voter, *[std](#page-1015-0)*::decay\_t<*[Validate](#page-1148-4)*>> make\_replicate\_executor(*[BaseExecutor](#page-1148-4)*

 $\&$ ex *[std](#page-1015-0)*: n, *Vali[date](#page-1148-4)*  $\&\&$ idate)

<span id="page-1148-5"></span>template<typename BaseExecutor> *[replicate\\_executor](#page-1148-0)*<*[BaseExecutor](#page-1148-5)*, detail::replicate\_voter, detail::replicate\_validator> make\_replicate\_executor(*[BaseExecutor](#page-1148-5)*

- $\&$
- *[std](#page-1015-0)*::size\_t
- n)

<span id="page-1148-0"></span>template<typename BaseExecutor, typename Vote, typename Validate>

class replicate\_executor

## **Public Types**

using execution\_category = *[hpx](#page-349-0)*::*[traits](#page-1083-0)*::executor\_execution\_category\_t<*[BaseExecutor](#page-1148-0)*>

using executor\_parameters\_type = *[hpx](#page-349-0)*::*[traits](#page-1083-0)*::executor\_parameters\_type\_t<*[BaseExecutor](#page-1148-0)*>

<span id="page-1149-0"></span>template<typename Result>

using future\_type = *[hpx](#page-349-0)*::*[traits](#page-1083-0)*::executor\_future\_t<*[BaseExecutor](#page-1148-0)*, *[Result](#page-1149-0)*>

### **Public Functions**

<span id="page-1149-1"></span>template<typename BaseExecutor\_, typename V, typename F> inline explicit replicate\_executor(*[BaseExecutor\\_](#page-1149-1)* &&exec, *[std](#page-1015-0)*::size\_t n, *[V](#page-1149-1)* &&v, *[F](#page-1149-1)* &&f) inline bool operator==(*[replicate\\_executor](#page-1148-0)* const &rhs) const noexcept inline bool operator!=(*[replicate\\_executor](#page-1148-0)* const &rhs) const noexcept inline constexpr *[replicate\\_executor](#page-1148-0)* const &context() const noexcept inline *[BaseExecutor](#page-1148-0)* const &get\_executor() const inline *[std](#page-1015-0)*::size\_t get\_replicate\_count() const inline *[Vote](#page-1148-0)* const &get\_voter() const inline *[Validate](#page-1148-0)* const &get\_validator() const

# **Public Static Attributes**

static constexpr int  $num\_spread = 4$ 

static constexpr int  $num\_tasks = 128$ 

# **Private Functions**

<span id="page-1149-2"></span>template<typename F, typename ...Ts> inline decltype(auto) friend tag\_invoke(*[hpx](#page-349-0)*::*[parallel](#page-411-0)*::*[execution](#page-968-0)*::*[async\\_execute\\_t](#page-1073-0)*, *[replicate\\_executor](#page-1148-0)* const &exec, *[F](#page-1149-2)* &&f, *[Ts](#page-1149-2)*&&... ts)

<span id="page-1149-3"></span>template<typename F, typename S, typename ...Ts> inline decltype(auto) friend tag\_invoke(*[hpx](#page-349-0)*::*[parallel](#page-411-0)*::*[execution](#page-968-0)*::*[bulk\\_async\\_execute\\_t](#page-1074-0)*, *[replicate\\_executor](#page-1148-0)* const &exec, *[F](#page-1149-3)* &&f, *[S](#page-1149-3)* const &shape, *[Ts](#page-1149-3)*&&... ts)

## **Private Members**

*[BaseExecutor](#page-1148-0)* exec\_

*[std](#page-1015-0)*::size\_t replicate\_count\_

*[Vote](#page-1148-0)* voter\_

*[Validate](#page-1148-0)* validator\_

## **runtime\_configuration**

See *[Public API](#page-313-0)* for a list of names and headers that are part of the public *HPX* API.

## **hpx/runtime\_configuration/component\_commandline\_base.hpp**

Defined in header hpx/runtime\_configuration/component\_commandline\_base.hpp.

See *[Public API](#page-313-0)* for a list of names and headers that are part of the public *HPX* API.

## **Defines**

## HPX\_REGISTER\_COMMANDLINE\_REGISTRY(RegistryType, componentname)

The macro *HPX\_REGISTER\_COMMANDLINE\_REGISTRY* is used to register the given component factory with Hpx.Plugin. This macro has to be used for each of the components.

# HPX\_REGISTER\_COMMANDLINE\_REGISTRY\_DYNAMIC(RegistryType, componentname)

## HPX\_REGISTER\_COMMANDLINE\_OPTIONS()

The macro *HPX\_REGISTER\_COMMANDLINE\_OPTIONS* is used to define the required Hpx.Plugin entry point for the command line option registry. This macro has to be used in not more than one compilation unit of a component module.

## HPX\_REGISTER\_COMMANDLINE\_OPTIONS\_DYNAMIC()

namespace hpx

namespace components

## <span id="page-1150-0"></span>struct component\_commandline\_base

*#include <component\_commandline\_base.hpp>* The [component\\_commandline\\_base](#page-1150-0) has to be used as a base class for all component command-line line handling registries.

# **Public Functions**

virtual ~component\_commandline\_base() = default

virtual *[hpx](#page-349-0)*::program\_options::options\_description add\_commandline\_options() = 0 Return any additional command line options valid for this component.

**Note:** This function will be executed by the runtime system during system startup.

**Returns** The module is expected to fill a options\_description object with any additional command line options this component will handle.

## **hpx/runtime\_configuration/component\_registry\_base.hpp**

Defined in header hpx/runtime\_configuration/component\_registry\_base.hpp.

See *[Public API](#page-313-0)* for a list of names and headers that are part of the public *HPX* API.

### **Defines**

#### HPX\_REGISTER\_COMPONENT\_REGISTRY(RegistryType, componentname)

This macro is used to register the given component factory with Hpx.Plugin. This macro has to be used for each of the components.

#### HPX\_REGISTER\_COMPONENT\_REGISTRY\_DYNAMIC(RegistryType, componentname)

### HPX\_REGISTER\_REGISTRY\_MODULE()

This macro is used to define the required Hpx.Plugin entry points. This macro has to be used in exactly one compilation unit of a component module.

### HPX\_REGISTER\_REGISTRY\_MODULE\_DYNAMIC()

namespace hpx

#### namespace components

#### <span id="page-1151-0"></span>struct component\_registry\_base

*#include <component\_registry\_base.hpp>* The [component\\_registry\\_base](#page-1151-0) has to be used as a base class for all component registries.

## **Public Functions**

virtual ~component\_registry\_base() = default

virtual bool get\_component\_info(*[std](#page-1015-0)*::vector<*[std](#page-1015-0)*::string> &fillini, *[std](#page-1015-0)*::string const &filepath, bool is  $static = false$ ) = 0

Return the ini-information for all contained components.

#### **Parameters**

• **fillini** – [in, out] The module is expected to fill this vector with the ini-information (one line per vector element) for all components implemented in this module.
## • filepath – [in]

• is\_static  $-$  [in]

**Returns** Returns *true* if the parameter *fillini* has been successfully initialized with the registry data of all implemented in this module.

### virtual void  $register\_component\_type() = 0$

Register the component type represented by this component.

## **hpx/runtime\_configuration/plugin\_registry\_base.hpp**

Defined in header hpx/runtime\_configuration/plugin\_registry\_base.hpp.

See *[Public API](#page-313-0)* for a list of names and headers that are part of the public *HPX* API.

## **Defines**

### HPX\_REGISTER\_PLUGIN\_BASE\_REGISTRY(PluginType, name)

This macro is used to register the given component factory with Hpx.Plugin. This macro has to be used for each of the components.

## HPX\_REGISTER\_PLUGIN\_REGISTRY\_MODULE()

This macro is used to define the required Hpx.Plugin entry points. This macro has to be used in exactly one compilation unit of a component module.

### HPX\_REGISTER\_PLUGIN\_REGISTRY\_MODULE\_DYNAMIC()

namespace hpx

### namespace plugins

## <span id="page-1152-0"></span>struct plugin\_registry\_base

*#include <plugin\_registry\_base.hpp>* The [plugin\\_registry\\_base](#page-1152-0) has to be used as a base class for all plugin registries.

## **Public Functions**

## virtual ~plugin\_registry\_base() = default

- virtual bool get\_plugin\_info(*[std](#page-1015-0)*::vector<*[std](#page-1015-0)*::string> &fillini) = 0
	- Return the configuration information for any plugin implemented by this module **Parameters fillini** – [in, out] The module is expected to fill this vector with the iniinformation (one line per vector element) for all plugins implemented in this module. **Returns** Returns *true* if the parameter *fillini* has been successfully initialized with the registry data of all implemented in this module.

inline virtual void init(int\*, char\*\*\*, *[util](#page-939-0)*::runtime\_configuration&)

### **hpx::runtime\_mode**

Defined in header  $hpx/init.hpp<sup>683</sup>$  $hpx/init.hpp<sup>683</sup>$  $hpx/init.hpp<sup>683</sup>$  $hpx/init.hpp<sup>683</sup>$ .

See *[Public API](#page-313-0)* for a list of names and headers that are part of the public *HPX* API.

#### namespace hpx

## **Enums**

## <span id="page-1153-1"></span>enum class runtime\_mode

A HPX runtime can be executed in two different modes: console mode and worker mode.

*Values:*

## enumerator invalid

## enumerator console

The runtime is the console locality.

# enumerator worker

The runtime is a worker locality.

### enumerator connect

The runtime is a worker locality connecting late

## enumerator local

The runtime is fully local.

#### enumerator default\_

The runtime mode will be determined based on the command line arguments

enumerator last

# **Functions**

### char const \*get\_runtime\_mode\_name(*[runtime\\_mode](#page-1153-1)* state) noexcept

Get the readable string representing the name of the given runtime\_mode constant.

#### *[runtime\\_mode](#page-1153-1)* get\_runtime\_mode\_from\_name(*[std](#page-1015-0)*::string const &mode)

Returns the internal representation (runtime\_mode constant) from the readable string representing the name.

This represents the internal representation from the readable string representing the name.

**Parameters** mode – this represents the runtime mode

<span id="page-1153-0"></span><sup>683</sup> http://github.com/STEllAR-GROUP/hpx/blob/80717da2c656d67552c5886d73633c06dbcd7c59/libs/full/init\_runtime/include/hpx/init.hpp

## **runtime\_local**

See *[Public API](#page-313-0)* for a list of names and headers that are part of the public *HPX* API.

#### **hpx/runtime\_local/component\_startup\_shutdown\_base.hpp**

Defined in header hpx/runtime\_local/component\_startup\_shutdown\_base.hpp.

See *[Public API](#page-313-0)* for a list of names and headers that are part of the public *HPX* API.

### **Defines**

#### HPX\_REGISTER\_STARTUP\_SHUTDOWN\_REGISTRY(RegistryType, componentname)

This macro is used to register the given component factory with Hpx.Plugin. This macro has to be used for each of the components.

#### HPX\_REGISTER\_STARTUP\_SHUTDOWN\_REGISTRY\_DYNAMIC(RegistryType, componentname)

### HPX\_REGISTER\_STARTUP\_SHUTDOWN\_FUNCTIONS()

This macro is used to define the required Hpx.Plugin entry point for the startup/shutdown registry. This macro has to be used in not more than one compilation unit of a component module.

## HPX\_REGISTER\_STARTUP\_SHUTDOWN\_FUNCTIONS\_DYNAMIC()

#### namespace hpx

### namespace components

### <span id="page-1154-0"></span>struct component\_startup\_shutdown\_base

*#include <component\_startup\_shutdown\_base.hpp>* The [component\\_startup\\_shutdown\\_base](#page-1154-0) has to be used as a base class for all component startup/shutdown registries.

## **Public Functions**

virtual ~component\_startup\_shutdown\_base() = default

virtual bool get\_startup\_function(*[startup\\_function\\_type](#page-1176-0)* &startup, bool &pre\_startup) = 0

Return any startup function for this component.

## **Parameters**

- startup [in, out] The module is expected to fill this function object with a reference to a startup function. This function will be executed by the runtime system during system startup.
- pre\_startup [in, out] Will be set to true if the returned startup function is executed during the first round of calls.
- **Returns** Returns *true* if the parameter *startup* has been successfully initialized with the startup function.

virtual bool get\_shutdown\_function(*[shutdown\\_function\\_type](#page-1175-0)* &shutdown, bool  $\&$ pre shutdown) = 0

Return any startup function for this component.

**Parameters**

- shutdown [in, out] The module is expected to fill this function object with a reference to a startup function. This function will be executed by the runtime system during system startup.
- pre\_shutdown [in, out] Will be set to true if the returned shutdown function is executed during the first round of calls.
- **Returns** Returns *true* if the parameter *shutdown* has been successfully initialized with the shutdown function.

## **hpx/runtime\_local/custom\_exception\_info.hpp**

Defined in header hpx/runtime\_local/custom\_exception\_info.hpp.

See *[Public API](#page-313-0)* for a list of names and headers that are part of the public *HPX* API.

#### namespace hpx

## **Functions**

### *[std](#page-1015-0)*::string diagnostic\_information(exception\_info const &xi)

Extract the diagnostic information embedded in the given exception and return a string holding a formatted message.

The function *hpx::diagnostic\_information* can be used to extract all diagnostic information stored in the given exception instance as a formatted string. This simplifies debug output as it composes the diagnostics into one, easy to use function call. This includes the name of the source file and line number, the sequence number of the OS-thread and the HPX-thread id, the locality id and the stack backtrace of the point where the original exception was thrown.

## **See also:**

*hpx::get\_error\_locality\_id()*, *hpx::get\_error\_host\_name()*, *hpx::get\_error\_process\_id()*, *hpx::get\_error\_function\_name()*, *hpx::get\_error\_file\_name()*, *hpx::get\_error\_line\_number()*, *hpx::get\_error\_os\_thread()*, *hpx::get\_error\_thread\_id()*, *hpx::get\_error\_thread\_description()*, *hpx::get\_error()*, *hpx::get\_error\_backtrace()*, *hpx::get\_error\_env()*, *hpx::get\_error\_what()*, *hpx::get\_error\_config()*, *hpx::get\_error\_state()*

**Parameters**  $xi$  – The parameter e will be inspected for all diagnostic information elements which have been stored at the point where the exception was thrown. This parameter can be one of the following types: *hpx::exception\_info*, *hpx::error\_code*, *std::exception*, or *std::exception\_ptr*.

- **Throws** [std](#page-1015-0)::bad\_alloc (if any of the required allocation operations fail)
- **Returns** The formatted string holding all the available diagnostic information stored in the given exception instance.

*[std](#page-1015-0)*::uint32\_t get\_error\_locality\_id(*[hpx](#page-349-0)*::exception\_info const &xi) noexcept

Return the locality id where the exception was thrown.

The function *hpx::get\_error\_locality\_id\_can be\_used to extract the diagnostic information element repre*senting the locality id as stored in the given exception instance.

### **See also:**

*hpx::diagnostic\_information()*, *hpx::get\_error\_host\_name()*, *hpx::get\_error\_process\_id()*, *hpx::get\_error\_function\_name()*, *hpx::get\_error\_file\_name()*, *hpx::get\_error\_line\_number()*, *hpx::get\_error\_os\_thread()*, *hpx::get\_error\_thread\_id()*, *hpx::get\_error\_thread\_description()*, *hpx::get\_error()*, *hpx::get\_error\_backtrace()*, *hpx::get\_error\_env()*, *hpx::get\_error\_what()*, *hpx::get\_error\_config()*, *hpx::get\_error\_state()*

**Parameters**  $\boldsymbol{\mathrm{x}}$ **i** – The parameter e will be inspected for the requested diagnostic information elements which have been stored at the point where the exception was thrown. This parameter can be one of the following types: *hpx::exception\_info*, *hpx::error\_code*, *std::exception*, or *std::exception\_ptr*.

**Throws** nothing –

**Returns** The locality id of the locality where the exception was thrown. If the exception instance does not hold this information, the function will return *hpx::naming::invalid\_locality\_id*.

#### *[std](#page-1015-0)*::string get\_error\_host\_name(*[hpx](#page-349-0)*::exception\_info const &xi)

Return the hostname of the locality where the exception was thrown.

The function *hpx::get\_error\_host\_name* can be used to extract the diagnostic information element representing the host name as stored in the given exception instance.

## **See also:**

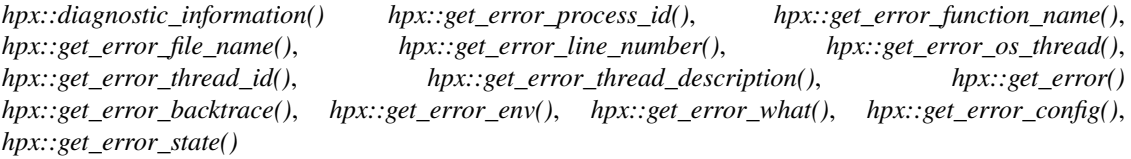

- **Parameters**  $\overline{x}$  **i** The parameter e will be inspected for the requested diagnostic information elements which have been stored at the point where the exception was thrown. This parameter can be one of the following types: *hpx::exception\_info*, *hpx::error\_code*, *std::exception*, or *std::exception\_ptr*.
- **Throws** [std](#page-1015-0)::bad\_alloc (if one of the required allocations fails)
- **Returns** The hostname of the locality where the exception was thrown. If the exception instance does not hold this information, the function will return and empty string.

### *[std](#page-1015-0)*::int64\_t get\_error\_process\_id(*[hpx](#page-349-0)*::exception\_info const &xi) noexcept

Return the (operating system) process id of the locality where the exception was thrown.

The function *hpx::get\_error\_process\_id* can be used to extract the diagnostic information element representing the process id as stored in the given exception instance.

#### **See also:**

*hpx::diagnostic\_information()*, *hpx::get\_error\_host\_name()*, *hpx::get\_error\_function\_name()*, *hpx::get\_error\_file\_name()*, *hpx::get\_error\_line\_number()*, *hpx::get\_error\_os\_thread()*, *hpx::get\_error\_thread\_id()*, *hpx::get\_error\_thread\_description()*, *hpx::get\_error()*, *hpx::get\_error\_backtrace()*, *hpx::get\_error\_env()*, *hpx::get\_error\_what()*, *hpx::get\_error\_config()*, *hpx::get\_error\_state()*

**Parameters**  $xi$  **– The parameter e will be inspected for the requested diagnostic information** elements which have been stored at the point where the exception was thrown. This parameter can be one of the following types: *hpx::exception\_info*, *hpx::error\_code*, *std::exception*, or *std::exception\_ptr*.

**Throws** nothing –

**Returns** The process id of the OS-process which threw the exception If the exception instance does not hold this information, the function will return 0.

### *[std](#page-1015-0)*::string get\_error\_env(*[hpx](#page-349-0)*::exception\_info const &xi)

Return the environment of the OS-process at the point the exception was thrown.

The function *hpx::get\_error\_env* can be used to extract the diagnostic information element representing the environment of the OS-process collected at the point the exception was thrown.

#### **See also:**

*hpx::diagnostic\_information()*, *hpx::get\_error\_host\_name()*, *hpx::get\_error\_process\_id()*, *hpx::get\_error\_function\_name()*, *hpx::get\_error\_file\_name()*, *hpx::get\_error\_line\_number()*, *hpx::get\_error\_os\_thread()*, *hpx::get\_error\_thread\_id()*, *hpx::get\_error\_thread\_description()*, *hpx::get\_error()*, *hpx::get\_error\_backtrace()*, *hpx::get\_error\_what()*, *hpx::get\_error\_config()*, *hpx::get\_error\_state()*

**Parameters**  $xi$  **– The parameter e will be inspected for the requested diagnostic information** elements which have been stored at the point where the exception was thrown. This parameter can be one of the following types: *hpx::exception\_info*, *hpx::error\_code*, *std::exception*, or *std::exception\_ptr*.

**Throws**  $std$ : :bad\_alloc – (if one of the required allocations fails)

**Returns** The environment from the point the exception was thrown. If the exception instance does not hold this information, the function will return an empty string.

#### *[std](#page-1015-0)*::string get\_error\_backtrace(*[hpx](#page-349-0)*::exception\_info const &xi)

Return the stack backtrace from the point the exception was thrown.

The function *hpx::get\_error\_backtrace* can be used to extract the diagnostic information element representing the stack backtrace collected at the point the exception was thrown.

## **See also:**

*hpx::diagnostic\_information()*, *hpx::get\_error\_host\_name()*, *hpx::get\_error\_process\_id()*, *hpx::get\_error\_function\_name()*, *hpx::get\_error\_file\_name()*, *hpx::get\_error\_line\_number()*, *hpx::get\_error\_os\_thread()*, *hpx::get\_error\_thread\_id()*, *hpx::get\_error\_thread\_description()*, *hpx::get\_error()*, *hpx::get\_error\_env()*, *hpx::get\_error\_what()*, *hpx::get\_error\_config()*, *hpx::get\_error\_state()*

**Parameters**  $xi$  **– The parameter e will be inspected for the requested diagnostic information** elements which have been stored at the point where the exception was thrown. This parameter can be one of the following types: *hpx::exception\_info*, *hpx::error\_code*, *std::exception*, or *std::exception\_ptr*.

**Throws**  $std$ :  $bad$ <sub>-</sub> $ald$ <sup>-</sup> $i$  $b$ <sup>-</sup> $i$ <sup> $c$ </sup> $i$ <sup> $f$ </sup> $o$ <sup> $n$ </sup> $i$ <sup> $b$ </sup> $o$ <sup> $f$ </sup> $i$ <sup> $f$  $i$ </sup> $o$  $i$  $f$  $i$  $j$  $j$  $j$ 

**Returns** The stack back trace from the point the exception was thrown. If the exception instance does not hold this information, the function will return an empty string.

### *[std](#page-1015-0)*::size\_t get\_error\_os\_thread(*[hpx](#page-349-0)*::exception\_info const &xi) noexcept

Return the sequence number of the OS-thread used to execute HPX-threads from which the exception was thrown.

The function *hpx::get\_error\_os\_thread* can be used to extract the diagnostic information element representing the sequence number of the OS-thread as stored in the given exception instance.

#### **See also:**

*hpx::diagnostic\_information()*, *hpx::get\_error\_host\_name()*, *hpx::get\_error\_process\_id()*, *hpx::get\_error\_function\_name()*, *hpx::get\_error\_file\_name()*, *hpx::get\_error\_line\_number()*, *hpx::get\_error\_thread\_id()*, *hpx::get\_error\_thread\_description()*, *hpx::get\_error()*, *hpx::get\_error\_backtrace()*, *hpx::get\_error\_env()*, *hpx::get\_error\_what()*, *hpx::get\_error\_config()*, *hpx::get\_error\_state()*

**Parameters**  $xi$  **– The parameter e will be inspected for the requested diagnostic information** elements which have been stored at the point where the exception was thrown. This parameter can be one of the following types: *hpx::exception\_info*, *hpx::error\_code*, *std::exception*, or *std::exception\_ptr*.

### **Throws** nothing –

**Returns** The sequence number of the OS-thread used to execute the HPX-thread from which the exception was thrown. If the exception instance does not hold this information, the function will return std::size(-1).

*[std](#page-1015-0)*::size\_t get\_error\_thread\_id(*[hpx](#page-349-0)*::exception\_info const &xi) noexcept

Return the unique thread id of the HPX-thread from which the exception was thrown.

The function *hpx::get\_error\_thread\_id* can be used to extract the diagnostic information element representing the HPX-thread id as stored in the given exception instance.

#### **See also:**

*hpx::diagnostic\_information()*, *hpx::get\_error\_host\_name()*, *hpx::get\_error\_process\_id()*, *hpx::get\_error\_function\_name()*, *hpx::get\_error\_file\_name()*, *hpx::get\_error\_line\_number()*, *hpx::get\_error\_os\_thread() hpx::get\_error\_thread\_description()*, *hpx::get\_error()*, *hpx::get\_error\_backtrace()*, *hpx::get\_error\_env()*, *hpx::get\_error\_what()*, *hpx::get\_error\_config()*, *hpx::get\_error\_state()*

**Parameters**  $xi$  **– The parameter e will be inspected for the requested diagnostic information** elements which have been stored at the point where the exception was thrown. This parameter can be one of the following types: *hpx::exception\_info*, *hpx::error\_code*, *std::exception*, or *std::exception\_ptr*.

**Throws** nothing –

**Returns** The unique thread id of the HPX-thread from which the exception was thrown. If the exception instance does not hold this information, the function will return std:: $size_t(0)$ .

## *[std](#page-1015-0)*::string get\_error\_thread\_description(*[hpx](#page-349-0)*::exception\_info const &xi)

Return any additionally available thread description of the HPX-thread from which the exception was thrown.

The function *hpx::get\_error\_thread\_description* can be used to extract the diagnostic information element representing the additional thread description as stored in the given exception instance.

#### **See also:**

*hpx::diagnostic\_information()*, *hpx::get\_error\_host\_name()*, *hpx::get\_error\_process\_id()*, *hpx::get\_error\_function\_name()*, *hpx::get\_error\_file\_name()*, *hpx::get\_error\_line\_number()*, *hpx::get\_error\_os\_thread()*, *hpx::get\_error\_thread\_id()*, *hpx::get\_error\_backtrace()*, *hpx::get\_error\_env()*, *hpx::get\_error()*, *hpx::get\_error\_state()*, *hpx::get\_error\_what()*, *hpx::get\_error\_config()*

**Parameters**  $xi$  **– The parameter e will be inspected for the requested diagnostic information** elements which have been stored at the point where the exception was thrown. This parameter can be one of the following types: *hpx::exception\_info*, *hpx::error\_code*, *std::exception*, or *std::exception\_ptr*.

**Throws** [std](#page-1015-0)::bad\_alloc – (if one of the required allocations fails)

**Returns** Any additionally available thread description of the HPX-thread from which the exception was thrown. If the exception instance does not hold this information, the function will return an empty string.

#### *[std](#page-1015-0)*::string get\_error\_config(*[hpx](#page-349-0)*::exception\_info const &xi)

Return the HPX configuration information point from which the exception was thrown.

The function *hpx::get\_error\_config* can be used to extract the HPX configuration information element representing the full HPX configuration information as stored in the given exception instance.

#### **See also:**

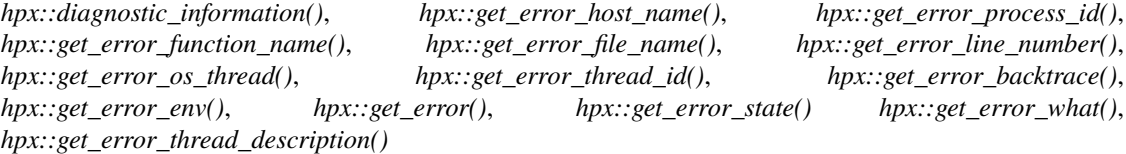

- **Parameters**  $\overline{x}$  **i** The parameter e will be inspected for the requested diagnostic information elements which have been stored at the point where the exception was thrown. This parameter can be one of the following types: *hpx::exception\_info*, *hpx::error\_code*, *std::exception*, or *std::exception\_ptr*.
- **Throws**  $std$ :  $bad$ <sub>-</sub> $aldo$  (if one of the required allocations fails)
- **Returns** Any additionally available HPX configuration information the point from which the exception was thrown. If the exception instance does not hold this information, the function will return an empty string.

## *[std](#page-1015-0)*::string get\_error\_state(*[hpx](#page-349-0)*::exception\_info const &xi)

Return the HPX runtime state information at which the exception was thrown.

The function *hpx::get\_error\_state* can be used to extract the HPX runtime state information element representing the state the runtime system is currently in as stored in the given exception instance.

### **See also:**

*hpx::diagnostic\_information()*, *hpx::get\_error\_host\_name()*, *hpx::get\_error\_process\_id()*, *hpx::get\_error\_function\_name()*, *hpx::get\_error\_file\_name()*, *hpx::get\_error\_line\_number()*, *hpx::get\_error\_os\_thread()*, *hpx::get\_error\_thread\_id()*, *hpx::get\_error\_backtrace()*, *hpx::get\_error\_env()*, *hpx::get\_error()*, *hpx::get\_error\_what()*, *hpx::get\_error\_thread\_description()*

- **Parameters**  $xi$  **The parameter e will be inspected for the requested diagnostic information** elements which have been stored at the point where the exception was thrown. This parameter can be one of the following types: *hpx::exception\_info*, *hpx::error\_code*, *std::exception*, or *std::exception\_ptr*.
- **Throws**  $std$ : :bad\_alloc (if one of the required allocations fails)
- **Returns** The point runtime state at the point at which the exception was thrown. If the exception instance does not hold this information, the function will return an empty string.

### **hpx::get\_locality\_id**

Defined in header [hpx/runtime.hpp](http://github.com/STEllAR-GROUP/hpx/blob/80717da2c656d67552c5886d73633c06dbcd7c59/libs/full/include/include/hpx/runtime.hpp)<sup>[684](#page-1160-0)</sup>.

See *[Public API](#page-313-0)* for a list of names and headers that are part of the public *HPX* API.

namespace hpx

# **Functions**

*[std](#page-1015-0)*::uint32\_t get\_locality\_id(*[error\\_code](#page-1042-0)* &ec = *[throws](#page-1051-0)*)

Return the number of the locality this function is being called from.

This function returns the id of the current locality.

**Note:** The returned value is zero based and its maximum value is smaller than the overall number of localities the current application is running on (as returned by get num localities()).

**Note:** As long as *ec* is not pre-initialized to *hpx::throws* this function doesn't throw but returns the result code using the parameter *ec*. Otherwise, it throws an instance of hpx::exception.

**Note:** This function needs to be executed on a HPX-thread. It will fail otherwise (it will return -1).

**Parameters ec** – [in,out] this represents the error status on exit, if this is pre-initialized to *hpx::throws* the function will throw on error instead.

<span id="page-1160-0"></span><sup>684</sup> http://github.com/STEllAR-GROUP/hpx/blob/80717da2c656d67552c5886d73633c06dbcd7c59/libs/full/include/include/hpx/runtime.hpp

## **hpx::get\_locality\_name**

Defined in header [hpx/runtime.hpp](http://github.com/STEllAR-GROUP/hpx/blob/80717da2c656d67552c5886d73633c06dbcd7c59/libs/full/include/include/hpx/runtime.hpp)<sup>[685](#page-1161-0)</sup>.

See *[Public API](#page-313-0)* for a list of names and headers that are part of the public *HPX* API.

#### namespace hpx

## **Functions**

### *[std](#page-1015-0)*::string get\_locality\_name()

Return the name of the locality this function is called on.

This function returns the name for the locality on which this function is called.

## **See also:**

*future<std::string>* get\_locality\_name(hpx::id\_type const& id)

**Returns** This function returns the name for the locality on which the function is called. The name is retrieved from the underlying networking layer and may be different for different parcelports.

## **hpx::get\_initial\_num\_localities, hpx::get\_num\_localities**

Defined in header [hpx/runtime.hpp](http://github.com/STEllAR-GROUP/hpx/blob/80717da2c656d67552c5886d73633c06dbcd7c59/libs/full/include/include/hpx/runtime.hpp)<sup>[686](#page-1161-1)</sup>.

See *[Public API](#page-313-0)* for a list of names and headers that are part of the public *HPX* API.

## namespace hpx

## **Functions**

## *[std](#page-1015-0)*::uint32\_t get\_initial\_num\_localities()

Return the number of localities which were registered at startup for the running application.

The function *get\_initial\_num\_localities* returns the number of localities which were connected to the console at application startup.

#### **See also:**

*hpx::find\_all\_localities*, *hpx::get\_num\_localities*

**Note:** As long as *ec* is not pre-initialized to *hpx::throws* this function doesn't throw but returns the result code using the parameter *ec*. Otherwise, it throws an instance of hpx::exception.

<span id="page-1161-1"></span><span id="page-1161-0"></span><sup>685</sup> http://github.com/STEllAR-GROUP/hpx/blob/80717da2c656d67552c5886d73633c06dbcd7c59/libs/full/include/include/hpx/runtime.hpp <sup>686</sup> http://github.com/STEllAR-GROUP/hpx/blob/80717da2c656d67552c5886d73633c06dbcd7c59/libs/full/include/include/hpx/runtime.hpp

#### <span id="page-1162-0"></span>*[hpx](#page-349-0)*::*[future](#page-1120-0)*<*[std](#page-1015-0)*::uint32\_t> get\_num\_localities()

Asynchronously return the number of localities which are currently registered for the running application.

The function *get\_num\_localities* asynchronously returns the number of localities currently connected to the console. The returned future represents the actual result.

## **See also:**

*hpx::find\_all\_localities*, *hpx::get\_num\_localities*

**Note:** This function will return meaningful results only if called from an HPX-thread. It will return 0 otherwise.

*[std](#page-1015-0)*::uint32\_t get\_num\_localities(*[launch](#page-945-0)*::sync\_policy, *[error\\_code](#page-1042-0)* &ec = *[throws](#page-1051-0)*)

Return the number of localities which are currently registered for the running application.

The function *get num\_localities* returns the number of localities currently connected to the console.

#### **See also:**

*hpx::find\_all\_localities*, *hpx::get\_num\_localities*

**Note:** This function will return meaningful results only if called from an HPX-thread. It will return 0 otherwise.

**Note:** As long as *ec* is not pre-initialized to *hpx::throws* this function doesn't throw but returns the result code using the parameter *ec*. Otherwise, it throws an instance of hpx::exception.

**Parameters ec** – [in,out] this represents the error status on exit, if this is pre-initialized to *hpx::throws* the function will throw on error instead.

### **hpx/runtime\_local/get\_os\_thread\_count.hpp**

Defined in header hpx/runtime\_local/get\_os\_thread\_count.hpp.

See *[Public API](#page-313-0)* for a list of names and headers that are part of the public *HPX* API.

## namespace hpx

# **Functions**

## *[std](#page-1015-0)*::size\_t get\_os\_thread\_count()

Return the number of OS-threads running in the runtime instance the current HPX-thread is associated with.

*[std](#page-1015-0)*::size\_t get\_os\_thread\_count(*[threads](#page-1004-0)*::executor const &exec)

Return the number of worker OS- threads used by the given executor to execute HPX threads.

This function returns the number of cores used to execute HPX threads for the given executor. If the function is called while no HPX runtime system is active, it will return zero. If the executor is not valid, this function will fall back to retrieving the number of OS threads used by HPX.

**Parameters exec** – [in] The executor to be used.

namespace threads

## **hpx::get\_thread\_name**

Defined in header [hpx/runtime.hpp](http://github.com/STEllAR-GROUP/hpx/blob/80717da2c656d67552c5886d73633c06dbcd7c59/libs/full/include/include/hpx/runtime.hpp)<sup>[687](#page-1163-0)</sup>.

See *[Public API](#page-313-0)* for a list of names and headers that are part of the public *HPX* API.

namespace hpx

# **Functions**

## *[std](#page-1015-0)*::string get\_thread\_name()

Return the name of the calling thread.

This function returns the name of the calling thread. This name uniquely identifies the thread in the context of HPX. If the function is called while no HPX runtime system is active, the result will be "<unknown>".

## **hpx/runtime\_local/get\_worker\_thread\_num.hpp**

Defined in header hpx/runtime\_local/get\_worker\_thread\_num.hpp.

See *[Public API](#page-313-0)* for a list of names and headers that are part of the public *HPX* API.

## **hpx/runtime\_local/report\_error.hpp**

Defined in header hpx/runtime\_local/report\_error.hpp.

See *[Public API](#page-313-0)* for a list of names and headers that are part of the public *HPX* API.

### namespace hpx

<span id="page-1163-0"></span><sup>687</sup> http://github.com/STEllAR-GROUP/hpx/blob/80717da2c656d67552c5886d73633c06dbcd7c59/libs/full/include/include/hpx/runtime.hpp

# **Functions**

void report\_error(*[std](#page-1015-0)*::size\_t num\_thread, *[std](#page-1015-0)*::exception\_ptr const &e) The function report\_error reports the given exception to the console.

void report\_error(*[std](#page-1015-0)*::exception\_ptr const &e)

The function report\_error reports the given exception to the console.

## **hpx/runtime\_local/runtime\_local.hpp**

Defined in header hpx/runtime\_local/runtime\_local.hpp. See *[Public API](#page-313-0)* for a list of names and headers that are part of the public *HPX* API.

namespace hpx

## **Functions**

<span id="page-1164-2"></span>void set\_error\_handlers(*[hpx](#page-349-0)*::*[util](#page-939-0)*::runtime\_configuration const &cfg)

class runtime

## **Public Types**

<span id="page-1164-0"></span>using notification\_policy\_type = *[threads](#page-1004-0)*::*[policies](#page-1266-0)*::callback\_notifier Generate a new notification policy instance for the given thread name prefix

#### <span id="page-1164-1"></span>using  $hpx\_main\_function\_type = int()$

The *hpx\_main\_function\_type* is the default function type usable as the main HPX thread function.

using hpx\_errorsink\_function\_type = void(*[std](#page-1015-0)*::uint32\_t, *[std](#page-1015-0)*::string const&)

# **Public Functions**

virtual *[notification\\_policy\\_type](#page-1164-0)* get\_notification\_policy(char const \*prefix,

runtime\_local::os\_thread\_type type)

state get\_state() const

void set\_state(state s)

explicit runtime(*[hpx](#page-349-0)*::*[util](#page-939-0)*::runtime\_configuration rtcfg, bool initialize) Construct a new HPX runtime instance.

## virtual ~**runtime**()

The destructor makes sure all HPX runtime services are properly shut down before exiting.

# void on\_exit(*[hpx](#page-349-0)*::*[function](#page-1105-0)*<void()> const &f)

Manage list of functions to call on exit.

void starting()

Manage runtime 'stopped' state.

void stopping()

Call all registered on\_exit functions.

bool stopped() const

This accessor returns whether the runtime instance has been stopped.

*[hpx](#page-349-0)*::*[util](#page-939-0)*::runtime\_configuration &get\_config()

access configuration information

*[hpx](#page-349-0)*::*[util](#page-939-0)*::runtime\_configuration const &get\_config() const

### *[std](#page-1015-0)*::size\_t get\_instance\_number() const

#### *[util](#page-939-0)*::thread\_mapper &get\_thread\_mapper() const

Return a reference to the internal PAPI thread manager.

*[threads](#page-1004-0)*::*[topology](#page-1280-0)* const &get\_topology() const

virtual int run(*[hpx](#page-349-0)*::*[function](#page-1105-0)*<*[hpx\\_main\\_function\\_type](#page-1164-1)*> const &func)

Run the HPX runtime system, use the given function for the main *thread* and block waiting for all threads to finish.

**Note:** The parameter *func* is optional. If no function is supplied, the runtime system will simply wait for the shutdown action without explicitly executing any main thread.

- **Parameters** func [in] This is the main function of an HPX application. It will be scheduled for execution by the thread manager as soon as the runtime has been initialized. This function is expected to expose an interface as defined by the typedef *hpx\_main\_function\_type*. This parameter is optional and defaults to none main thread function, in which case all threads have to be scheduled explicitly.
- **Returns** This function will return the value as returned as the result of the invocation of the function object given by the parameter func.
- virtual int  $run()$

Run the HPX runtime system, initially use the given number of (OS) threads in the thread-manager and block waiting for all threads to finish.

**Returns** This function will always return 0 (zero).

## virtual void rethrow\_exception()

Rethrow any stored exception (to be called after *[stop\(\)](#page-1166-0)*)

<span id="page-1165-0"></span>virtual int start(*[hpx](#page-349-0)*::*[function](#page-1105-0)*<*[hpx\\_main\\_function\\_type](#page-1164-1)*> const &func, bool blocking = false)

## Start the runtime system.

## **Parameters**

- **func** [in] This is the main function of an HPX application. It will be scheduled for execution by the thread manager as soon as the runtime has been initialized. This function is expected to expose an interface as defined by the typedef *hpx\_main\_function\_type*.
- **blocking** [in] This allows to control whether this call blocks until the runtime system has been stopped. If this parameter is *true* the function [runtime::start](#page-1165-0) will call [run](#page-1166-1)[time::wait](#page-1166-1) internally.
- **Returns** If a blocking is a true, this function will return the value as returned as the result of the invocation of the function object given by the parameter func. Otherwise, it will return zero.

virtual int  $start(bool blocking = false)$ 

Start the runtime system.

**Parameters blocking** – [in] This allows to control whether this call blocks until the runtime system has been stopped. If this parameter is *true* the function [runtime::start](#page-1165-0) will call [runtime::wait](#page-1166-1) internally .

**Returns** If a blocking is a true, this function will return the value as returned as the result of the invocation of the function object given by the parameter func. Otherwise, it will return zero.

```
virtual int wait()
```
Wait for the shutdown action to be executed.

**Returns** This function will return the value as returned as the result of the invocation of the function object given by the parameter func.

```
virtual void stop(bool blocking = true)
```
Initiate termination of the runtime system.

**Parameters** blocking – [in] This allows to control whether this call blocks until the runtime system has been fully stopped. If this parameter is *false* then this call will initiate the stop action but will return immediately. Use a second call to stop with this parameter set to *true* to wait for all internal work to be completed.

### virtual int suspend()

Suspend the runtime system.

virtual int **resume**()

Resume the runtime system.

virtual int **finalize**(double)

### virtual bool is\_networking\_enabled()

Return true if networking is enabled.

### virtual *[hpx](#page-349-0)*::*[threads](#page-1004-0)*::*[threadmanager](#page-1266-1)* &get\_thread\_manager()

Allow access to the thread manager instance used by the HPX runtime.

virtual *[std](#page-1015-0)*::string here() const

Returns a string of the locality endpoints (usable in debug output)

virtual bool **report\_error**(*[std](#page-1015-0)*::size\_t num\_thread, *std*::exception\_ptr const &e, bool terminate\_all = true)

Report a non-recoverable error to the runtime system.

### **Parameters**

- num\_thread [in] The number of the operating system thread the error has been detected in.
- e [in] This is an instance encapsulating an exception which lead to this function call.
- terminate\_all [in] signal whether all localities should be terminated

virtual bool report\_error(*[std](#page-1015-0)*::exception\_ptr const &e, bool terminate\_all = true)

Report a non-recoverable error to the runtime system.

**Note:** This function will retrieve the number of the current shepherd thread and forward to the report\_error function above.

#### **Parameters**

• e – [in] This is an instance encapsulating an exception which lead to this function call.

• **terminate\_all** – [in] signal whether all localities should be terminated

#### virtual void add\_pre\_startup\_function(*[startup\\_function\\_type](#page-1176-0)* f)

Add a function to be executed inside a HPX thread before hpx\_main but guaranteed to be executed before any startup function registered with *add\_startup\_function*.

Note: The difference to a startup function is that all pre-startup functions will be (system-wide) executed before any startup function.

**Parameters**  $f$  – The function 'f' will be called from inside a HPX thread before hpx\_main is executed. This is very useful to set up the runtime environment of the application (install performance counters, etc.)

virtual void add\_startup\_function(*[startup\\_function\\_type](#page-1176-0)* f)

Add a function to be executed inside a HPX thread before hpx\_main

**Parameters**  $f$  – The function 'f' will be called from inside a HPX thread before hpx main is executed. This is very useful to set up the runtime environment of the application (install performance counters, etc.)

virtual void add\_pre\_shutdown\_function(*[shutdown\\_function\\_type](#page-1175-0)* f)

Add a function to be executed inside a HPX thread during hpx::finalize, but guaranteed before any of the shutdown functions is executed.

Note: The difference to a shutdown function is that all pre-shutdown functions will be (system-wide) executed before any shutdown function.

**Parameters**  $f$  – The function 'f' will be called from inside a HPX thread while hpx::finalize is executed. This is very useful to tear down the runtime environment of the application (uninstall performance counters, etc.)

virtual void add\_shutdown\_function(*[shutdown\\_function\\_type](#page-1175-0)* f)

Add a function to be executed inside a HPX thread during hpx::finalize

**Parameters**  $f$  – The function 'f' will be called from inside a HPX thread while hpx::finalize is executed. This is very useful to tear down the runtime environment of the application (uninstall performance counters, etc.)

virtual *[hpx](#page-349-0)*::*[util](#page-939-0)*::*[io\\_service\\_pool](#page-1132-0)* \*get\_thread\_pool(char const \*name)

Access one of the internal thread pools (io\_service instances) HPX is using to perform specific tasks. The three possible values for the argument name are "main\_pool", "io\_pool", "parcel\_pool", and "timer\_pool". For any other argument value the function will return zero.

virtual bool register\_thread(char const \*name, *[std](#page-1015-0)*::size\_t num = 0, bool service\_thread = true, *[error\\_code](#page-1042-0)* &ec = *[throws](#page-1051-0)*)

Register an external OS-thread with HPX.

This function should be called from any OS-thread which is external to HPX (not created by HPX), but which needs to access HPX functionality, such as setting a value on a promise or similar.

'main', 'io', 'timer', 'parcel', 'worker'

**Note:** The function will compose a thread name of the form '<name>-thread#<num>' which is used to register the thread. It is the user's responsibility to ensure that each (composed) thread name is

unique. HPX internally uses the following names for the threads it creates, do not reuse those:

**Note:** This function should be called for each thread exactly once. It will fail if it is called more than once.

### **Parameters**

- **name** [in] The name to use for thread registration.
- num [in] The sequence number to use for thread registration. The default for this parameter is zero.
- **service\_thread** [in] The thread should be registered as a service thread. The default for this parameter is 'true'. Any service threads will be pinned to cores not currently used by any of the HPX worker threads.
- ec [in,out] this represents the error status on exit, if this is pre-initialized to *hpx::throws* the function will throw on error instead.

**Returns** This function will return whether the requested operation succeeded or not.

#### virtual bool unregister\_thread()

Unregister an external OS-thread with HPX.

This function will unregister any external OS-thread from HPX.

**Note:** This function should be called for each thread exactly once. It will fail if it is called more than once. It will fail as well if the thread has not been registered before (see *register\_thread*).

**Returns** This function will return whether the requested operation succeeded or not.

virtual runtime\_local::os\_thread\_data get\_os\_thread\_data(*[std](#page-1015-0)*::string const &label) const

Access data for a given OS thread that was previously registered by *register\_thread*.

virtual bool enumerate\_os\_threads(*[hpx](#page-349-0)*::*[function](#page-1105-0)*<bool(runtime\_local::os\_thread\_data const&)> const &f) const

Enumerate all OS threads that have registered with the runtime.

*[notification\\_policy\\_type](#page-1164-0)*::on\_startstop\_type on\_start\_func() const

*[notification\\_policy\\_type](#page-1164-0)*::on\_startstop\_type on\_stop\_func() const

*[notification\\_policy\\_type](#page-1164-0)*::on\_error\_type on\_error\_func() const

*[notification\\_policy\\_type](#page-1164-0)*::on\_startstop\_type on\_start\_func(*[notification\\_policy\\_type](#page-1164-0)*::on\_startstop\_type&&)

*[notification\\_policy\\_type](#page-1164-0)*::on\_startstop\_type on\_stop\_func(*[notification\\_policy\\_type](#page-1164-0)*::on\_startstop\_type&&)

*[notification\\_policy\\_type](#page-1164-0)*::on\_error\_type on\_error\_func(*[notification\\_policy\\_type](#page-1164-0)*::on\_error\_type&&)

virtual *[std](#page-1015-0)*::uint32\_t get\_locality\_id(*[error\\_code](#page-1042-0)* &ec) const

virtual *[std](#page-1015-0)*::size\_t get\_num\_worker\_threads() const

virtual *[std](#page-1015-0)*::uint32\_t get\_num\_localities(*[hpx](#page-349-0)*::*[launch](#page-945-0)*::sync\_policy, *[error\\_code](#page-1042-0)* &ec) const

virtual *[std](#page-1015-0)*::uint32\_t get\_initial\_num\_localities() const

virtual *[hpx](#page-349-0)*::*[future](#page-1120-0)*<*[std](#page-1015-0)*::uint32\_t> get\_num\_localities() const

virtual *[std](#page-1015-0)*::string get\_locality\_name() const

virtual *[std](#page-1015-0)*::uint32\_t assign\_cores(*[std](#page-1015-0)*::string const&, *[std](#page-1015-0)*::uint32\_t)

virtual *[std](#page-1015-0)*::uint32\_t assign\_cores()

inline *[hpx](#page-349-0)*::program\_options::options\_description const &get\_app\_options() const

inline void set\_app\_options(*[hpx](#page-349-0)*::program\_options::options\_description const &app\_options)

### **Public Static Functions**

```
static std::uint64_t get_system_uptime()
```
Return the system uptime measure on the thread executing this call.

## **Protected Types**

<span id="page-1169-0"></span>using on\_exit\_type = *[std](#page-1015-0)*::vector<*[hpx](#page-349-0)*::*[function](#page-1105-0)*<void()>>

# **Protected Functions**

explicit runtime(*[hpx](#page-349-0)*::*[util](#page-939-0)*::runtime\_configuration rtcfg)

void set\_notification\_policies(*[notification\\_policy\\_type](#page-1164-0)* &&notifier, *[threads](#page-1004-0)*::detail::network\_background\_callback\_type const &network\_background\_callback)

void init()

Common initialization for different constructors.

void init\_global\_data()

*[threads](#page-1004-0)*::thread\_result\_type run\_helper(*[hpx](#page-349-0)*::*[function](#page-1105-0)*<*[runtime](#page-1164-2)*::*[hpx\\_main\\_function\\_type](#page-1164-1)*> const &func, int &result, bool call\_startup\_functions, void (\*handle\_print\_bind)(*[std](#page-1015-0)*::size\_t) = nullptr)

void wait\_helper(*[std](#page-1015-0)*::mutex &mtx, *[std](#page-1015-0)*::condition\_variable &cond, bool &running)

## **Protected Attributes**

## *[on\\_exit\\_type](#page-1169-0)* on\_exit\_functions\_

mutable *[std](#page-1015-0)*::mutex mtx\_

*[hpx](#page-349-0)*::*[util](#page-939-0)*::runtime\_configuration rtcfg\_

long instance\_number\_

*[std](#page-1015-0)*::unique\_ptr<*[util](#page-939-0)*::thread\_mapper> thread\_support\_

*[threads](#page-1004-0)*::*[topology](#page-1280-0)* &topology\_

*[std](#page-1015-0)*::atomic<state> state\_

*[notification\\_policy\\_type](#page-1164-0)*::on\_startstop\_type on\_start\_func\_

*[notification\\_policy\\_type](#page-1164-0)*::on\_startstop\_type on\_stop\_func\_

*[notification\\_policy\\_type](#page-1164-0)*::on\_error\_type on\_error\_func\_

## int result\_

*[std](#page-1015-0)*::exception\_ptr exception\_

*[notification\\_policy\\_type](#page-1164-0)* main\_pool\_notifier\_

*[std](#page-1015-0)*::unique\_ptr<*[util](#page-939-0)*::*[io\\_service\\_pool](#page-1132-0)*> main\_pool\_

*[notification\\_policy\\_type](#page-1164-0)* notifier\_

*[std](#page-1015-0)*::unique\_ptr<*[hpx](#page-349-0)*::*[threads](#page-1004-0)*::*[threadmanager](#page-1266-1)*> thread\_manager\_

### **Protected Static Functions**

static void **deinit\_global\_data()** 

## **Protected Static Attributes**

static *[std](#page-1015-0)*::atomic<int> instance\_number\_counter\_

# **Private Functions**

void stop\_helper(bool blocking, *[std](#page-1015-0)*::condition\_variable &cond, *[std](#page-1015-0)*::mutex &mtx) const

Helper function to stop the runtime.

## **Parameters**

- **blocking** [in] This allows to control whether this call blocks until the runtime system has been fully stopped. If this parameter is *false* then this call will initiate the stop action but will return immediately. Use a second call to stop with this parameter set to *true* to wait for all internal work to be completed.
- cond –
- mtx –

void deinit\_tss\_helper(char const \*context, *[std](#page-1015-0)*::size\_t num) const

void init\_tss\_ex(char const \*context, runtime\_local::os\_thread\_type type, *[std](#page-1015-0)*::size\_t local\_thread\_num, *[std](#page-1015-0)*::size\_t global\_thread\_num, char const \*pool\_name, char const \*postfix, bool service\_thread, *[error\\_code](#page-1042-0)* &ec) const

void init\_tss\_helper(char const \*context, runtime\_local::os\_thread\_type type, *[std](#page-1015-0)*::size\_t local\_thread\_num, *[std](#page-1015-0)*::size\_t global\_thread\_num, char const \*pool\_name, char const \*postfix, bool service\_thread) const

void notify\_finalize()

void wait\_finalize()

void call\_startup\_functions(bool pre\_startup)

## **Private Members**

*[std](#page-1015-0)*::list<*[startup\\_function\\_type](#page-1176-0)*> pre\_startup\_functions\_

*[std](#page-1015-0)*::list<*[startup\\_function\\_type](#page-1176-0)*> startup\_functions\_

*[std](#page-1015-0)*::list<*[shutdown\\_function\\_type](#page-1175-0)*> pre\_shutdown\_functions\_

*[std](#page-1015-0)*::list<*[shutdown\\_function\\_type](#page-1175-0)*> shutdown\_functions\_

bool stop\_called\_

bool stop\_done\_

*[std](#page-1015-0)*::condition\_variable wait\_condition\_

*[hpx](#page-349-0)*::program\_options::options\_description app\_options\_

### namespace threads

## **Functions**

char const \*get\_stack\_size\_name(*[std](#page-1015-0)*::ptrdiff\_t size) Returns the stack size name.

Get the readable string representing the given stack size constant. Parameters size – this represents the stack size

## *[std](#page-1015-0)*::ptrdiff\_t get\_default\_stack\_size()

Returns the default stack size.

Get the default stack size in bytes.

*[std](#page-1015-0)*::ptrdiff\_t get\_stack\_size(*[thread\\_stacksize](#page-1006-0)*)

Returns the stack size corresponding to the given stack size enumeration.

Get the stack size corresponding to the given stack size enumeration. **Parameters** size – this represents the stack size

namespace util

## **Functions**

bool retrieve\_commandline\_arguments(*[hpx](#page-349-0)*::program\_options::options\_description const &app\_options, *[hpx](#page-349-0)*::program\_options::variables\_map &vm)

bool retrieve\_commandline\_arguments(*[std](#page-1015-0)*::string const &appname, *[hpx](#page-349-0)*::program\_options::variables\_map &vm)

**hpx::register\_thread, hpx::unregister\_thread, hpx::orget\_os\_thread\_data,** hpx::enumerate\_os\_threads, hpx::get\_runtime\_instance\_number, hpx::register\_on\_exit, hpx::is starting, hpx::tolerate\_node\_faults, hpx::is\_running, hpx::is\_stopped, hpx::is\_stopped\_or\_shutting\_down, hpx::get\_num\_worker\_threads, hpx::get\_system\_uptime

Defined in header [hpx/runtime.hpp](http://github.com/STEllAR-GROUP/hpx/blob/80717da2c656d67552c5886d73633c06dbcd7c59/libs/full/include/include/hpx/runtime.hpp)<sup>[688](#page-1172-0)</sup>.

See *[Public API](#page-313-0)* for a list of names and headers that are part of the public *HPX* API.

namespace hpx

## **Functions**

bool register\_thread(*[runtime](#page-1164-2)* \*rt, char const \*name, *[error\\_code](#page-1042-0)* &ec = *[throws](#page-1051-0)*)

Register the current kernel thread with HPX, this should be done once for each external OS-thread intended to invoke HPX functionality. Calling this function more than once will return false.

#### void unregister\_thread(*[runtime](#page-1164-2)* \*rt)

Unregister the thread from HPX, this should be done once in the end before the external thread exists.

runtime\_local::os\_thread\_data get\_os\_thread\_data(*[std](#page-1015-0)*::string const &label)

Access data for a given OS thread that was previously registered by *register* thread. This function must be called from a thread that was previously registered with the runtime.

bool enumerate\_os\_threads(*[hpx](#page-349-0)*::*[function](#page-1105-0)*<bool(os\_thread\_data const&)> const &f)

Enumerate all OS threads that have registered with the runtime.

#### *[std](#page-1015-0)*::size\_t get\_runtime\_instance\_number()

Return the runtime instance number associated with the runtime instance the current thread is running in.

#### bool register\_on\_exit(*[hpx](#page-349-0)*::*[function](#page-1105-0)*<void()> const&)

Register a function to be called during system shutdown.

<span id="page-1172-0"></span><sup>688</sup> http://github.com/STEllAR-GROUP/hpx/blob/80717da2c656d67552c5886d73633c06dbcd7c59/libs/full/include/include/hpx/runtime.hpp

#### bool is\_starting()

Test whether the runtime system is currently being started.

This function returns whether the runtime system is currently being started or not, e.g. whether the current state of the runtime system is *hpx::state::startup*

**Note:** This function needs to be executed on a HPX-thread. It will return false otherwise.

#### bool tolerate\_node\_faults()

Test if HPX runs in fault-tolerant mode.

This function returns whether the runtime system is running in fault-tolerant mode

#### bool is\_running()

Test whether the runtime system is currently running.

This function returns whether the runtime system is currently running or not, e.g. whether the current state of the runtime system is *hpx::state::running*

**Note:** This function needs to be executed on a HPX-thread. It will return false otherwise.

#### bool is\_stopped()

Test whether the runtime system is currently stopped.

This function returns whether the runtime system is currently stopped or not, e.g. whether the current state of the runtime system is *hpx::state::stopped*

**Note:** This function needs to be executed on a HPX-thread. It will return false otherwise.

#### bool is\_stopped\_or\_shutting\_down()

Test whether the runtime system is currently being shut down.

This function returns whether the runtime system is currently being shut down or not, e.g. whether the current state of the runtime system is *hpx::state::stopped* or *hpx::state::shutdown*

**Note:** This function needs to be executed on a HPX-thread. It will return false otherwise.

## *[std](#page-1015-0)*::size\_t get\_num\_worker\_threads()

Return the number of worker OS- threads used to execute HPX threads.

This function returns the number of OS-threads used to execute HPX threads. If the function is called while no HPX runtime system is active, it will return zero.

#### *[std](#page-1015-0)*::uint64\_t get\_system\_uptime()

Return the system uptime measure on the thread executing this call.

This function returns the system uptime measured in nanoseconds for the thread executing this call. If the function is called while no HPX runtime system is active, it will return zero.

#### namespace threads

# **hpx/runtime\_local/service\_executors.hpp**

Defined in header hpx/runtime\_local/service\_executors.hpp.

See *[Public API](#page-313-0)* for a list of names and headers that are part of the public *HPX* API.

## namespace hpx

namespace parallel

namespace execution

# **Enums**

<span id="page-1174-0"></span>enum class service\_executor\_type : *[std](#page-1015-0)*::uint8\_t *Values:*

enumerator io\_thread\_pool Selects creating a service executor using the I/O pool of threads

enumerator parcel\_thread\_pool

Selects creating a service executor using the parcel pool of threads

# enumerator timer\_thread\_pool

Selects creating a service executor using the timer pool of threads

## enumerator main\_thread

Selects creating a service executor using the main thread

struct io\_pool\_executor : public *[service\\_executor](#page-1175-1)*

## **Public Functions**

io\_pool\_executor()

struct main\_pool\_executor : public *[service\\_executor](#page-1175-1)*

# **Public Functions**

main\_pool\_executor()

struct parcel\_pool\_executor : public *[service\\_executor](#page-1175-1)*

## **Public Functions**

explicit parcel\_pool\_executor(char const \*name\_suffix = "-tcp")

<span id="page-1175-1"></span>struct service\_executor : public *[service\\_executor](#page-1175-1)*

## **Public Functions**

explicit **service\_executor**(*[service\\_executor\\_type](#page-1174-0)* t, char const \*name\_suffix = "")

struct timer\_pool\_executor : public *[service\\_executor](#page-1175-1)*

# **Public Functions**

timer\_pool\_executor()

## **hpx::shutdown\_function\_type, hpx::register\_pre\_shutdown\_function, hpx::register\_shutdown\_function**

Defined in header [hpx/runtime.hpp](http://github.com/STEllAR-GROUP/hpx/blob/80717da2c656d67552c5886d73633c06dbcd7c59/libs/full/include/include/hpx/runtime.hpp)<sup>[689](#page-1175-2)</sup>.

See *[Public API](#page-313-0)* for a list of names and headers that are part of the public *HPX* API.

namespace hpx

## **Typedefs**

<span id="page-1175-0"></span>using shutdown\_function\_type = *[hpx](#page-349-0)*::*[move\\_only\\_function](#page-1113-0)*<void()>

The type of the function which is registered to be executed as a shutdown or pre-shutdown function.

# **Functions**

## <span id="page-1175-3"></span>void register\_pre\_shutdown\_function(*[shutdown\\_function\\_type](#page-1175-0)* f)

Add a function to be executed by a HPX thread during *hpx::finalize()* but guaranteed before any shutdown function is executed (system-wide)

Any of the functions registered with *register\_pre\_shutdown\_function* are guaranteed to be executed by an HPX thread during the execution of *hpx::finalize()* before any of the registered shutdown functions are executed (see: [hpx::register\\_shutdown\\_function\(\)\)](#page-1176-1).

<span id="page-1175-2"></span><sup>689</sup> http://github.com/STEllAR-GROUP/hpx/blob/80717da2c656d67552c5886d73633c06dbcd7c59/libs/full/include/include/hpx/runtime.hpp

### **See also:**

[hpx::register\\_shutdown\\_function\(\)](#page-1176-1)

**Note:** If this function is called while the pre-shutdown functions are being executed, or after that point, it will raise an invalid\_status exception.

**Parameters**  $f$  – [in] The function to be registered to run by an HPX thread as a pre-shutdown function.

### <span id="page-1176-1"></span>void register\_shutdown\_function(*[shutdown\\_function\\_type](#page-1175-0)* f)

Add a function to be executed by a HPX thread during *hpx::finalize()* but guaranteed after any pre-shutdown function is executed (system-wide)

Any of the functions registered with *register\_shutdown\_function* are guaranteed to be executed by an HPX thread during the execution of *hpx::finalize()* after any of the registered pre-shutdown functions are executed (see: [hpx::register\\_pre\\_shutdown\\_function\(\)\)](#page-1175-3).

### **See also:**

[hpx::register\\_pre\\_shutdown\\_function\(\)](#page-1175-3)

**Note:** If this function is called while the shutdown functions are being executed, or after that point, it will raise an invalid\_status exception.

**Parameters**  $f$  – [in] The function to be registered to run by an HPX thread as a shutdown function.

## **hpx::startup\_function\_type, hpx::register\_pre\_startup\_function, hpx::register\_startup\_function**

Defined in header [hpx/runtime.hpp](http://github.com/STEllAR-GROUP/hpx/blob/80717da2c656d67552c5886d73633c06dbcd7c59/libs/full/include/include/hpx/runtime.hpp)<sup>[690](#page-1176-2)</sup>.

See *[Public API](#page-313-0)* for a list of names and headers that are part of the public *HPX* API.

namespace hpx

## **Typedefs**

<span id="page-1176-0"></span>using startup\_function\_type = *[hpx](#page-349-0)*::*[move\\_only\\_function](#page-1113-0)*<void()>

The type of the function which is registered to be executed as a startup or pre-startup function.

<span id="page-1176-2"></span><sup>690</sup> http://github.com/STEllAR-GROUP/hpx/blob/80717da2c656d67552c5886d73633c06dbcd7c59/libs/full/include/include/hpx/runtime.hpp

# **Functions**

### <span id="page-1177-1"></span>void register\_pre\_startup\_function(*[startup\\_function\\_type](#page-1176-0)* f)

Add a function to be executed by a HPX thread before hpx\_main but guaranteed before any startup function is executed (system-wide).

Any of the functions registered with *register\_pre\_startup\_function* are guaranteed to be executed by an HPX thread before any of the registered startup functions are executed (see [hpx::register\\_startup\\_function\(\)\)](#page-1177-0).

This function is one of the few API functions which can be called before the runtime system has been fully initialized. It will automatically stage the provided startup function to the runtime system during its initialization (if necessary).

### **See also:**

[hpx::register\\_startup\\_function\(\)](#page-1177-0)

**Note:** If this function is called while the pre-startup functions are being executed or after that point, it will raise aninvalid\_status exception.

**Parameters**  $f = \text{[in]}$  **The function to be registered to run by an HPX thread as a pre-startup** function.

### <span id="page-1177-0"></span>void register\_startup\_function(*[startup\\_function\\_type](#page-1176-0)* f)

Add a function to be executed by a HPX thread before hpx\_main but guaranteed after any pre-startup function is executed (system-wide).

Any of the functions registered with *register\_startup\_function* are guaranteed to be executed by an HPX thread after any of the registered pre-startup functions are executed (see: [hpx::register\\_pre\\_startup\\_function\(\)\)](#page-1177-1), but before *hpx\_main* is being called.

This function is one of the few API functions which can be called before the runtime system has been fully initialized. It will automatically stage the provided startup function to the runtime system during its initialization (if necessary).

## **See also:**

[hpx::register\\_pre\\_startup\\_function\(\)](#page-1177-1)

**Note:** If this function is called while the startup functions are being executed or after that point, it will raise an invalid\_status exception.

**Parameters**  $f$  – [in] The function to be registered to run by an HPX thread as a startup function.

## **hpx/runtime\_local/thread\_hooks.hpp**

Defined in header hpx/runtime\_local/thread\_hooks.hpp.

See *[Public API](#page-313-0)* for a list of names and headers that are part of the public *HPX* API.

### namespace hpx

## **Functions**

*[threads](#page-1004-0)*::*[policies](#page-1266-0)*::callback\_notifier::on\_startstop\_type get\_thread\_on\_start\_func()

Retrieve the currently installed start handler function. This is a function that will be called by HPX for each newly created thread that is made known to the runtime. HPX stores exactly one such function reference, thus the caller needs to make sure any newly registered start function chains into the previous one (see *register\_thread\_on\_start\_func*).

**Note:** This function can be called before the HPX runtime is initialized.

**Returns** The currently installed error handler function.

*[threads](#page-1004-0)*::*[policies](#page-1266-0)*::callback\_notifier::on\_startstop\_type get\_thread\_on\_stop\_func()

Retrieve the currently installed stop handler function. This is a function that will be called by HPX for each newly created thread that is made known to the runtime. HPX stores exactly one such function reference, thus the caller needs to make sure any newly registered stop function chains into the previous one (see *register\_thread\_on\_stop\_func*).

**Note:** This function can be called before the HPX runtime is initialized.

**Returns** The currently installed error handler function.

*[threads](#page-1004-0)*::*[policies](#page-1266-0)*::callback\_notifier::on\_error\_type get\_thread\_on\_error\_func()

Retrieve the currently installed error handler function. This is a function that will be called by HPX for each newly created thread that is made known to the runtime. HPX stores exactly one such function reference, thus the caller needs to make sure any newly registered error function chains into the previous one (see *register\_thread\_on\_error\_func*).

**Note:** This function can be called before the HPX runtime is initialized.

**Returns** The currently installed error handler function.

*[threads](#page-1004-0)*::*[policies](#page-1266-0)*::callback\_notifier::on\_startstop\_type register\_thread\_on\_start\_func(*[threads](#page-1004-0)*::*[policies](#page-1266-0)*::callback\_notifier::on\_startstop\_type &&f)

Set the currently installed start handler function. This is a function that will be called by HPX for each newly created thread that is made known to the runtime. HPX stores exactly one such function reference, thus the caller needs to make sure any newly registered start function chains into the previous one (see *get\_thread\_on\_start\_func*).

**Note:** This function can be called before the HPX runtime is initialized.

**Parameters**  $f$  – The function to install as the new start handler.

**Returns** The previously registered function of this category. It is the user's responsibility to call that function if the callback is invoked by HPX.

*[threads](#page-1004-0)*::*[policies](#page-1266-0)*::callback\_notifier::on\_startstop\_type register\_thread\_on\_stop\_func(*[threads](#page-1004-0)*::*[policies](#page-1266-0)*::callback\_notifier::on\_startstop\_type &&f)

Set the currently installed stop handler function. This is a function that will be called by HPX for each newly created thread that is made known to the runtime. HPX stores exactly one such function reference, thus the caller needs to make sure any newly registered stop function chains into the previous one (see *get\_thread\_on\_stop\_func*).

**Note:** This function can be called before the HPX runtime is initialized.

**Parameters**  $f$  – The function to install as the new stop handler.

**Returns** The previously registered function of this category. It is the user's responsibility to call that function if the callback is invoked by HPX.

*[threads](#page-1004-0)*::*[policies](#page-1266-0)*::callback\_notifier::on\_error\_type register\_thread\_on\_error\_func(*[threads](#page-1004-0)*::*[policies](#page-1266-0)*::callback\_notifier::on\_error\_type &&f)

Set the currently installed error handler function. This is a function that will be called by HPX for each newly created thread that is made known to the runtime. HPX stores exactly one such function reference, thus the caller needs to make sure any newly registered error function chains into the previous one (see *get\_thread\_on\_error\_func*).

**Note:** This function can be called before the HPX runtime is initialized.

**Parameters**  $f$  – The function to install as the new error handler.

**Returns** The previously registered function of this category. It is the user's responsibility to call that function if the callback is invoked by HPX.

## **hpx/runtime\_local/thread\_pool\_helpers.hpp**

Defined in header hpx/runtime\_local/thread\_pool\_helpers.hpp.

See *[Public API](#page-313-0)* for a list of names and headers that are part of the public *HPX* API.

#### namespace hpx

namespace resource

## **Functions**

```
std::size_t get_num_thread_pools()
Return the number of thread pools currently managed by the resource_partitioner
```
*[std](#page-1015-0)*::size\_t get\_num\_threads()

Return the number of threads in all thread pools currently managed by the *resource\_partitioner*

*[std](#page-1015-0)*::size\_t get\_num\_threads(*[std](#page-1015-0)*::string const &pool\_name)

Return the number of threads in the given thread pool currently managed by the *resource\_partitioner*

*[std](#page-1015-0)*::size\_t get\_num\_threads(*[std](#page-1015-0)*::size\_t pool\_index)

Return the number of threads in the given thread pool currently managed by the *resource\_partitioner*

- *[std](#page-1015-0)*::size\_t get\_pool\_index(*[std](#page-1015-0)*::string const &pool\_name) Return the internal index of the pool given its name.
- *[std](#page-1015-0)*::string const &get\_pool\_name(*[std](#page-1015-0)*::size\_t pool\_index) Return the name of the pool given its internal index.
- *[threads](#page-1004-0)*::*[thread\\_pool\\_base](#page-1263-0)* &get\_thread\_pool(*[std](#page-1015-0)*::string const &pool\_name) Return the name of the pool given its name.
- *[threads](#page-1004-0)*::*[thread\\_pool\\_base](#page-1263-0)* &get\_thread\_pool(*[std](#page-1015-0)*::size\_t pool\_index) Return the thread pool given its internal index.
- bool pool\_exists(*[std](#page-1015-0)*::string const &pool\_name) Return true if the pool with the given name exists.
- bool pool\_exists(*[std](#page-1015-0)*::size\_t pool\_index) Return true if the pool with the given index exists.

### namespace threads

## **Functions**

*[std](#page-1015-0)*::int64\_t get\_thread\_count(*[thread\\_schedule\\_state](#page-1004-1)* state = *[thread\\_schedule\\_state](#page-1004-1)*::*[unknown](#page-1004-2)*) The function *get* thread count returns the number of currently known threads.

**Note:** If state == unknown this function will not only return the number of currently existing threads, but will add the number of registered task descriptions (which have not been converted into threads yet).

**Parameters state** – [in] This specifies the thread-state for which the number of threads should be retrieved.

*[std](#page-1015-0)*::int64\_t get\_thread\_count(*[thread\\_priority](#page-1005-0)* priority, *[thread\\_schedule\\_state](#page-1004-1)* state = *[thread\\_schedule\\_state](#page-1004-1)*::*[unknown](#page-1004-2)*)

The function *get\_thread\_count* returns the number of currently known threads.

**Note:** If state == unknown this function will not only return the number of currently existing threads, but will add the number of registered task descriptions (which have not been converted into threads yet).

## **Parameters**

- **priority** [in] This specifies the thread-priority for which the number of threads should be retrieved.
- state [in] This specifies the thread-state for which the number of threads should be retrieved.

## *[std](#page-1015-0)*::int64\_t get\_idle\_core\_count()

The function *get\_idle\_core\_count* returns the number of currently idling threads (cores).

#### mask type get\_idle\_core\_mask()

The function *get\_idle\_core\_mask* returns a bit-mask representing the currently idling threads (cores).

bool enumerate\_threads(*[hpx](#page-349-0)*::*[function](#page-1105-0)*<bool(thread\_id\_type)> const &f, *[thread\\_schedule\\_state](#page-1004-1)* state = *[thread\\_schedule\\_state](#page-1004-1)*::*[unknown](#page-1004-2)*)

The function *enumerate threads* will invoke the given function *f* for each thread with a matching thread state.

### **Parameters**

- $f \text{sin}$  The function which should be called for each matching thread. Returning 'false' from this function will stop the enumeration process.
- state [in] This specifies the thread-state for which the threads should be enumerated.

## **serialization**

See *[Public API](#page-313-0)* for a list of names and headers that are part of the public *HPX* API.

## **hpx/serialization/base\_object.hpp**

Defined in header hpx/serialization/base\_object.hpp.

See *[Public API](#page-313-0)* for a list of names and headers that are part of the public *HPX* API.

<span id="page-1181-0"></span>template<typename Derived, typename Base>

struct [hpx](#page-349-0)::[serialization](#page-1102-0)::base\_object\_type<*[Derived](#page-1181-0)*, *[Base](#page-1181-0)*, *[std](#page-1015-0)*::enable\_if\_t<*[hpx](#page-349-0)*::*[traits](#page-1083-0)*::is\_intrusive\_polymorphic\_v<*[Derived](#page-1181-0)*>>>

## **Public Functions**

inline explicit constexpr base\_object\_type(*[Derived](#page-1181-0)* &d) noexcept

<span id="page-1181-1"></span>template<typename Archive> inline void save(*[Archive](#page-1181-1)* &ar, unsigned) const

<span id="page-1181-2"></span>template<typename Archive> inline void load(*[Archive](#page-1181-2)* &ar, unsigned)

#### HPX\_SERIALIZATION\_SPLIT\_MEMBER()

# **Public Members**

*[Derived](#page-1181-0)* &d\_

## namespace hpx

namespace serialization

## **Functions**

<span id="page-1182-1"></span>template<typename Base, typename Derived> constexpr *[base\\_object\\_type](#page-1182-0)*<*[Derived](#page-1182-1)*, *[Base](#page-1182-1)*> base\_object(*[Derived](#page-1182-1)* &d) noexcept

<span id="page-1182-2"></span>template<typename D, typename B> output archive &**operator<<**(output archive &ar, *[base\\_object\\_type](#page-1182-0)*< $D$ ,  $B$ > t)

<span id="page-1182-3"></span>template<typename D, typename B> input\_archive &operator>>(input\_archive &ar, *[base\\_object\\_type](#page-1182-0)*<*[D](#page-1182-3)*, *[B](#page-1182-3)*> t)

<span id="page-1182-4"></span>template<typename D, typename B> output\_archive &operator&(output\_archive &ar, *[base\\_object\\_type](#page-1182-0)*<*[D](#page-1182-4)*, *[B](#page-1182-4)*> t)

<span id="page-1182-5"></span>template<typename D, typename B> input\_archive &operator&(input\_archive &ar, *[base\\_object\\_type](#page-1182-0)*<*[D](#page-1182-5)*, *[B](#page-1182-5)*> t)

<span id="page-1182-0"></span>template<typename Derived, typename Base, typename Enable = void>

struct base\_object\_type

# **Public Functions**

inline explicit constexpr base\_object\_type(*[Derived](#page-1182-0)* &d) noexcept

<span id="page-1182-6"></span>template<typename Archive> inline void serialize(*[Archive](#page-1182-6)* &ar, unsigned)

## **Public Members**

*[Derived](#page-1182-0)* &d\_

template<typename Derived, typename Base> is\_intrusive\_polymorphic\_v< Derived > > >

# **Public Functions**

inline explicit constexpr **base\_object\_type**(Derived &d) noexcept

<span id="page-1183-0"></span>template<typename Archive> inline void save(*[Archive](#page-1183-0)* &ar, unsigned) const

<span id="page-1183-1"></span>template<typename **Archive**> inline void load(*[Archive](#page-1183-1)* &ar, unsigned)

### HPX\_SERIALIZATION\_SPLIT\_MEMBER()

## **Public Members**

Derived &**d** 

## **synchronization**

See *[Public API](#page-313-0)* for a list of names and headers that are part of the public *HPX* API.

## **hpx::barrier**

Defined in header [hpx/barrier.hpp](http://github.com/STEllAR-GROUP/hpx/blob/80717da2c656d67552c5886d73633c06dbcd7c59/libs/full/include/include/hpx/barrier.hpp)<sup>[691](#page-1183-2)</sup>.

See *[Public API](#page-313-0)* for a list of names and headers that are part of the public *HPX* API.

## <span id="page-1183-3"></span>namespace hpx

template<typename **OnCompletion** = detail::empty\_oncompletion>

#### class barrier

*#include <barrier.hpp>* A barrier is a thread coordination mechanism whose lifetime consists of a sequence of barrier phases, where each phase allows at most an expected number of threads to block until the expected number of threads arrive at the barrier. [ Note: A barrier is useful for managing repeated tasks that are handled by multiple threads. - end note ] Each barrier phase consists of the following steps:

- The expected count is decremented by each call to arrive or arrive\_and\_drop.
- When the expected count reaches zero, the phase completion step is run. For the specialization with the default value of the CompletionFunction template parameter, the completion step is run as part of the call to arrive or arrive\_and\_drop that caused the expected count to reach zero. For other specializations, the completion step is run on one of the threads that arrived at the barrier during the phase.
- When the completion step finishes, the expected count is reset to what was specified by the expected argument to the constructor, possibly adjusted by calls to arrive\_and\_drop, and the next phase starts.

Each phase defines a phase synchronization point. Threads that arrive at the barrier during the phase can block on the phase synchronization point by calling wait, and will remain blocked until the phase completion step is run. The phase completion step that is executed at the end of each phase has the following effects:

<span id="page-1183-2"></span><sup>691</sup> http://github.com/STEllAR-GROUP/hpx/blob/80717da2c656d67552c5886d73633c06dbcd7c59/libs/full/include/include/hpx/barrier.hpp

- Invokes the completion function, equivalent to completion().
- Unblocks all threads that are blocked on the phase synchronization point.

The end of the completion step strongly happens before the returns from all calls that were unblocked by the completion step. For specializations that do not have the default value of the CompletionFunction template parameter, the behavior is undefined if any of the barrier object's member functions other than wait are called while the completion step is in progress.

Concurrent invocations of the member functions of barrier, other than its destructor, do not introduce data races. The member functions arrive and arrive\_and\_drop execute atomically.

CompletionFunction shall meet the Cpp17MoveConstructible (Table 28) and Cpp17Destructible (Table 32) requirements. std::is\_nothrow\_invocable\_v<CompletionFunction&> shall be true.

The default value of the CompletionFunction template parameter is an unspecified type, such that, in addition to satisfying the requirements of CompletionFunction, it meets the Cpp17DefaultConstructible requirements (Table 27) and completion() has no effects.

barrier::arrival\_token is an unspecified type, such that it meets the Cpp17MoveConstructible (Table 28), Cpp17MoveAssignable (Table 30), and Cpp17Destructible (Table 32) requirements.

### **Public Types**

<span id="page-1184-0"></span>using arrival\_token = bool

## **Public Functions**

inline explicit constexpr barrier(*[std](#page-1015-0)*::ptrdiff\_t expected, *[OnCompletion](#page-1183-3)* completion = *[OnCompletion](#page-1183-3)*())

Preconditions: expected  $\ge$  = 0 is true and expected  $\le$  max() is true.

Effects: Sets both the initial expected count for each barrier phase and the current expected count for the first phase to expected. Initializes completion with std::move(f). Starts the first phase. [Note: If expected is 0 this object can only be destroyed.- end note]

Throws: Any exception thrown by CompletionFunction's move constructor.

#### $\sim$ barrier() = default

inline *[arrival\\_token](#page-1184-0)* arrive(*[std](#page-1015-0)*::ptrdiff\_t update = 1)

Preconditions: update > 0 is true, and update is less than or equal to the expected count for the current barrier phase.

Effects: Constructs an object of type arrival\_token that is associated with the phase synchronization point for the current phase. Then, decrements the expected count by update.

Synchronization: The call to arrive strongly happens before the start of the phase completion step for the current phase.

Error conditions: Any of the error conditions allowed for mutex types([thread.mutex.requirements.mutex]). [Note: This call can cause the completion step for the current phase to start.- end note]

**Throws** system\_error – when an exception is required ([thread.req.exception]). **Returns** : The constructed arrival\_token object.

inline void wait(*[arrival\\_token](#page-1184-0)* &&old\_phase) const

Preconditions: arrival is associated with the phase synchronization point for the current phase or the immediately preceding phase of the same barrier object.

Effects: Blocks at the synchronization point associated with HPX\_MOVE(arrival) until the phase completion step of the synchronization point's phase is run. [ Note: If arrival is associated with the synchronization point for a previous phase, the call returns immediately. - end note ]

**Throws** system\_error – when an exception is required ([thread.req.exception]). Error conditions: Any of the error conditions allowed for mutex types ([thread.mutex.requirements.mutex]).

### inline void arrive\_and\_wait()

Effects: Equivalent to: wait(arrive()).

### inline void **arrive\_and\_drop()**

Preconditions: The expected count for the current barrier phase is greater than zero.

Effects: Decrements the initial expected count for all subsequent phases by one. Then decrements the expected count for the current phase by one.

Synchronization: The call to arrive\_and\_drop strongly happens before the start of the phase completion step for the current phase.

**Throws** system\_error – when an exception is required ([thread.req.exception]).Error conditions: Any of the error conditions allowed for mutex types ([thread.mutex.requirements.mutex]). [Note: This call can cause the completion step for the current phase to start.- end note]

## **Public Static Functions**

### static inline constexpr std::ptrdiff\_t() max () noexcept

## **Private Types**

using mutex\_type = *[hpx](#page-349-0)*::*[spinlock](#page-1224-0)*

## **Private Members**

*[hpx](#page-349-0)*::intrusive\_ptr<detail::barrier\_data> mtx\_

mutable *[hpx](#page-349-0)*::*[lcos](#page-1125-0)*::*[local](#page-1128-0)*::detail::condition\_variable cond\_

*[std](#page-1015-0)*::ptrdiff\_t expected\_

*[std](#page-1015-0)*::ptrdiff\_t arrived\_

### *[OnCompletion](#page-1183-3)* completion\_

bool phase\_

## **hpx::binary\_semaphore**

Defined in header [hpx/semaphore.hpp](http://github.com/STEllAR-GROUP/hpx/blob/80717da2c656d67552c5886d73633c06dbcd7c59/libs/core/include_local/include/hpx/semaphore.hpp)<sup>[692](#page-1186-0)</sup>.

See *[Public API](#page-313-0)* for a list of names and headers that are part of the public *HPX* API.

#### <span id="page-1186-3"></span>namespace hpx

### <span id="page-1186-1"></span>class binary\_semaphore

*#include <binary\_semaphore.hpp>* A binary semaphore is a semaphore object that has only two states. [binary\\_semaphore](#page-1186-1) is an alias for specialization of [hpx::counting\\_semaphore](#page-1201-0) with *LeastMaxValue* being 1. HPX's implementation of binary semaphore is more efficient than the default implementation of a counting semaphore with a unit resource count [\(hpx::counting\\_semaphore\)](#page-1201-0).

### **Public Functions**

<span id="page-1186-2"></span>binary\_semaphore(*[binary\\_semaphore](#page-1186-2)* const&) = delete

*[binary\\_semaphore](#page-1186-3)* &operator=(*[binary\\_semaphore](#page-1186-3)* const&) = delete

<span id="page-1186-4"></span>binary\_semaphore(*[binary\\_semaphore](#page-1186-4)*&&) = delete

*[binary\\_semaphore](#page-1186-3)* &operator=(*[binary\\_semaphore](#page-1186-3)*&&) = delete

## explicit **binary\_semaphore**( $std::ptrdiff$  $std::ptrdiff$  t value = 1)

Constructs an object of type [hpx::binary\\_semaphore](#page-1186-1) with the internal counter initialized to *value*. **Parameters value** – The initial value of the internal semaphore lock count. Normally this value should be zero (which is the default), values greater than zero are equivalent to the same number of signals pre-set, and negative values are equivalent to the same number of waits pre-set.

 $\sim$ binary\_semaphore() = default

```
void release(std::ptrdiff_t update = 1)
```
Atomically increments the internal counter by the value of update. Any thread(s) waiting for the counter to be greater than 0, such as due to being blocked in acquire, will subsequently be unblocked.

**Note:** Synchronization: Strongly happens before invocations of *try\_acquire* that observe the result of the effects.

**Throws** [std](#page-1015-0)::system\_error –

**Parameters** update – the amount to increment the internal counter by **Pre** Both update  $\geq$  0 and update  $\leq$  [max\(\)](#page-1187-0) - counter are *true*, where *counter* is the value of the internal counter.

bool try\_acquire() noexcept

Tries to atomically decrement the internal counter by 1 if it is greater than 0; no blocking occurs regardless.

**Returns** *true* if it decremented the internal counter, otherwise *false*

<span id="page-1186-0"></span><sup>692</sup> http://github.com/STEllAR-GROUP/hpx/blob/80717da2c656d67552c5886d73633c06dbcd7c59/libs/core/include\_local/include/hpx/ semaphore.hpp

void acquire()

Repeatedly performs the following steps, in order:

• Evaluates try acquire. If the result is true, returns.

Blocks on \*this until counter is greater than zero.

**Throws** [std](#page-1015-0)::system\_error – **Returns** *void*.

bool try\_acquire\_until(*[hpx](#page-349-0)*::*[chrono](#page-1277-0)*::steady\_time\_point const &abs\_time)

Tries to atomically decrement the internal counter by 1 if it is greater than 0; otherwise blocks until it is greater than 0 and can successfully decrement the internal counter, or the *abs\_time* time point has been passed.

**Parameters abs\_time** – the earliest time the function must wait until in order to fail **Throws** [std](#page-1015-0)::system\_error –

**Returns** *true* if it decremented the internal counter, otherwise *false*.

bool try\_acquire\_for(*[hpx](#page-349-0)*::*[chrono](#page-1277-0)*::steady\_duration const &rel\_time)

Tries to atomically decrement the internal counter by 1 if it is greater than 0; otherwise blocks until it is greater than 0 and can successfully decrement the internal counter, or the *rel\_time* duration has been exceeded.

**Throws** [std](#page-1015-0)::system\_error – **Parameters rel\_time** – the minimum duration the function must wait for to fail **Returns** *true* if it decremented the internal counter, otherwise false

# **Public Static Functions**

<span id="page-1187-0"></span>static constexpr *[std](#page-1015-0)*::ptrdiff\_t max() noexcept

Returns The maximum value of counter. This value is greater than or equal to *LeastMaxValue*. **Returns** The internal counter's maximum possible value, as a *std::ptrdiff\_t*.

## **hpx::condition\_variable, hpx::condition\_variable\_any, hpx::cv\_status**

Defined in header [hpx/condition\\_variable.hpp](http://github.com/STEllAR-GROUP/hpx/blob/80717da2c656d67552c5886d73633c06dbcd7c59/libs/core/include_local/include/hpx/condition_variable.hpp)<sup>[693](#page-1187-1)</sup>.

See *[Public API](#page-313-0)* for a list of names and headers that are part of the public *HPX* API.

namespace hpx

## **Enums**

## enum class cv\_status

The scoped enumeration *hpx::cv\_status* describes whether a timed wait returned because of timeout or not. *hpx::cv\_status* is used by the *wait for* and *wait until* member functions of hpx::condition variable and [hpx::condition\\_variable\\_any.](#page-1193-0)

*Values:*

<span id="page-1187-1"></span> $^{693}$ http://github.com/STEIIAR-GROUP/hpx/blob/80717da2c656d67552c5886d73633c06dbcd7c59/libs/core/include\_local/include/hpx/ condition\_variable.hpp
#### enumerator no\_timeout

The condition variable was awakened with *notify\_all*, *notify\_one*, or spuriously

#### enumerator timeout

the condition variable was awakened by timeout expiration

#### enumerator error

there was an error

#### <span id="page-1188-1"></span><span id="page-1188-0"></span>class condition\_variable

*#include <condition\_variable.hpp>* The [condition\\_variable](#page-1188-0) class is a synchronization primitive that can be used to block a thread, or multiple threads at the same time, until another thread both modifies a shared variable (the condition), and notifies the [condition\\_variable.](#page-1188-0)

The thread that intends to modify the shared variable has to

- i. acquire a [hpx::mutex](#page-1211-0) (typically via *std::lock\_guard*)
- ii. perform the modification while the lock is held
- iii. execute *notify\_one* or *notify\_all* on the *[condition\\_variable](#page-1188-0)* (the lock does not need to be held for notification)

Even if the shared variable is atomic, it must be modified under the mutex in order to correctly publish the modification to the waiting thread. Any thread that intends to wait on [condition\\_variable](#page-1188-0) has to

- i. acquire a *std::unique\_lock<hpx::mutex>*, on the same mutex as used to protect the shared variable
- ii. either
	- A. check the condition, in case it was already updated and notified
	- B. execute *wait*, *await\_for*, or *wait\_until*. The wait operations atomically release the mutex and suspend the execution of the thread.
	- C. When the condition variable is notified, a timeout expires, or a spurious wakeup occurs, the thread is awakened, and the mutex is atomically reacquired. The thread should then check the condition and resume waiting if the wake up was spurious. or
	- A. use the predicated overload of *wait*, *wait\_for*, and *wait\_until*, which takes care of the three steps above.

[hpx::condition\\_variable](#page-1188-0) works only with *std::unique\_lock<hpx::mutex>*. This restriction allows for maximal efficiency on some platforms. hpx::condition variable any provides a condition variable that works with any [BasicLockable](https://en.cppreference.com/w/cpp/named_req/BasicLockable)<sup>[694](#page-1201-0)</sup> object, such as *std::shared\_lock*.

Condition variables permit concurrent invocation of the *wait*, *wait\_for*, *wait\_until*, *notify\_one* and *notify\_all* member functions.

The class [hpx::condition\\_variable](#page-1188-0) is a [StandardLayoutType](https://en.cppreference.com/w/cpp/named_req/StandardLayoutType)<sup>[695](#page-1201-1)</sup>. It is not [CopyConstructible](https://en.cppreference.com/w/cpp/named_req/CopyConstructible)<sup>[696](#page-1201-2)</sup>, [MoveCon](https://en.cppreference.com/w/cpp/named_req/MoveConstructible)[structible](https://en.cppreference.com/w/cpp/named_req/MoveConstructible)<sup>[697](#page-1201-3)</sup>, [CopyAssignable](https://en.cppreference.com/w/cpp/named_req/CopyAssignable)<sup>[698](#page-1201-4)</sup>, or [MoveAssignable](https://en.cppreference.com/w/cpp/named_req/MoveAssignable)<sup>[699](#page-1201-5)</sup>.

# **Public Functions**

### inline condition\_variable()

Construct an object of type [hpx::condition\\_variable.](#page-1188-0)

#### <span id="page-1189-0"></span> $\sim$ condition\_variable() = default

Destroys the object of type [hpx::condition\\_variable.](#page-1188-0)

IOW, [~condition\\_variable\(\)](#page-1189-0) can execute before a signaled thread returns from a wait. If this happens with [condition\\_variable,](#page-1188-0) that waiting thread will attempt to lock the destructed mutex. To fix this, there must be shared ownership of the data members between the condition variable object and the member functions *wait* (*wait\_for*, etc.).

**Note:** Preconditions: There is no thread blocked on \*this. [Note: That is, all threads have been notified; they could subsequently block on the lock specified in the wait.This relaxes the usual rules, which would have required all wait calls to happen before destruction. Only the notification to unblock the wait needs to happen before destruction.The user should take care to ensure that no threads wait on \*this once the destructor has been started, especially when the waiting threads are calling the *wait* functions in a loop or using the overloads of *wait*, *wait\_for*, or *wait\_until* that take a predicate. end note]

<span id="page-1189-1"></span>condition\_variable(*[condition\\_variable](#page-1189-1)* const&) = delete

<span id="page-1189-2"></span>condition\_variable(*[condition\\_variable](#page-1189-2)*&&) = delete

*[condition\\_variable](#page-1188-1)* &operator=(*[condition\\_variable](#page-1188-1)* const&) = delete

*[condition\\_variable](#page-1188-1)* &operator=(*[condition\\_variable](#page-1188-1)*&&) = delete

<span id="page-1189-5"></span>inline void notify\_one(*[error\\_code](#page-1042-0)* &ec = *[throws](#page-1051-0)*) const

If any threads are waiting on *\*this*, calling *notify\_one* unblocks one of the waiting threads. **Parameters**  $ec$  – Used to hold error code value originated during the operation. Defaults to *throws* — A special 'throw on error' *error\_code*. **Returns** *notify\_one* returns *void*.

<span id="page-1189-4"></span>inline void notify\_all(*[error\\_code](#page-1042-0)* &ec = *[throws](#page-1051-0)*) const

Unblocks all threads currently waiting for *\*this*.

**Parameters ec** – Used to hold error code value originated during the operation. Defaults to *throws* — A special 'throw on error' *error\_code*. **Returns** *notify\_all* returns *void*.

<span id="page-1189-3"></span>template<typename **Mutex**>

inline void wait(*[std](#page-1015-0)*::unique\_lock<*[Mutex](#page-1189-3)*> &lock, *[error\\_code](#page-1042-0)* &ec = *[throws](#page-1051-0)*)

*wait* causes the current thread to block until the condition variable is notified or a spurious wakeup occurs, optionally looping until some predicate is satisfied (bool(pred())==true).

Atomically unlocks lock, blocks the current executing thread, and adds it to the list of threads waiting on *\*this*. The thread will be unblocked when [notify\\_all\(\)](#page-1189-4) or [notify\\_one\(\)](#page-1189-5) is executed. It may also be unblocked spuriously. When unblocked, regardless of the reason, lock is reacquired and wait exits.

**Note:** 1. Calling this function if *lock.mutex()* is not locked by the current thread is undefined behavior. A. Calling this function if *lock.mutex()* is not the same mutex as the one used by all other threads that are currently waiting on the same condition variable is undefined behavior.

**Template Parameters** Mutex – Type of mutex to wait on. **Parameters**

- lock *unique\_lock* that must be locked by the current thread
- ec Used to hold error code value originated during the operation. Defaults to *throws* — A special 'throw on error' *error\_code*.

**Returns** *wait* returns *void*.

```
template<typename Mutex, typename Predicate>
inline void wait(std::unique_lock<Mutex> &lock, Predicate pred, error_code& = throws)
```
*wait* causes the current thread to block until the condition variable is notified or a spurious wakeup occurs, optionally looping until some predicate is satisfied (bool(pred())==true).

Equivalent to

while  $(!pred())$  { wait(lock); }

This overload may be used to ignore spurious awakenings while waiting for a specific condition to become true. Note that lock must be acquired before entering this method, and it is reacquired after *wait(lock)* exits, which means that lock can be used to guard access to *pred()*.

**Note:** 1. Calling this function if *lock.mutex()* is not locked by the current thread is undefined behavior. A. Calling this function if *lock.mutex()* is not the same mutex as the one used by all other threads that are currently waiting on the same condition variable is undefined behavior.

#### **Template Parameters**

- **Mutex** Type of mutex to wait on.
- Predicate Type of predicate *pred* function.

**Parameters**

- **lock** *unique\_lock* that must be locked by the current thread
- pred Predicate which returns *false* if the waiting should be continued  $(bool(pred)) = = false$ . The signature of the predicate function should be equivalent to the following: bool pred();

**Returns** *wait* returns *void*.

### <span id="page-1190-1"></span>template<typename **Mutex**>

inline *[cv\\_status](#page-1187-0)* wait\_until(*[std](#page-1015-0)*::unique\_lock<*[Mutex](#page-1190-1)*> &lock, *[hpx](#page-349-0)*::*[chrono](#page-1277-0)*::steady\_time\_point const &abs\_time, *[error\\_code](#page-1042-0)* &ec = *[throws](#page-1051-0)*)

*wait\_until* causes the current thread to block until the condition variable is notified, a specific time is reached, or a spurious wakeup occurs, optionally looping until some predicate is satisfied  $(bool(pred()) = true$ .

Atomically releases lock, blocks the current executing thread, and adds it to the list of threads waiting on *\*this*. The thread will be unblocked when [notify\\_all\(\)](#page-1189-4) or [notify\\_one\(\)](#page-1189-5) is executed, or when the absolute time point *abs\_time* is reached. It may also be unblocked spuriously. When unblocked, regardless of the reason, lock is reacquired and *wait\_until* exits.

**Note:** 1. Calling this function if *lock.mutex()* is not locked by the current thread is undefined behavior. A. Calling this function if *lock.mutex()* is not the same mutex as the one used by all other threads that are currently waiting on the same condition variable is undefined behavior.

**Template Parameters** Mutex – Type of mutex to wait on. **Parameters**

- **lock** *unique lock* that must be locked by the current thread
- abs\_time Represents the time when waiting should be stopped
- ec Used to hold error code value originated during the operation. Defaults to *throws* — A special 'throw on error' *error\_code*.

**Returns** cv\_status *wait\_until* returns *hpx::cv\_status::timeout* if the absolute timeout specified by *abs\_time* was reached and *hpx::cv\_status::no\_timeout* otherwise.

<span id="page-1191-0"></span>template<typename Mutex, typename Predicate>

inline bool wait\_until(*[std](#page-1015-0)*::unique\_lock<*[Mutex](#page-1191-0)*> &lock, *[hpx](#page-349-0)*::*[chrono](#page-1277-0)*::steady\_time\_point const &abs\_time, *[Predicate](#page-1191-0)* pred, *[error\\_code](#page-1042-0)* &ec = *[throws](#page-1051-0)*)

*wait\_until* causes the current thread to block until the condition variable is notified, a specific time is reached, or a spurious wakeup occurs, optionally looping until some predicate is satisfied  $(bool(pred()) = true$ .

Equivalent to

```
while (\text{pred}() ) {
    if (wait_until(lock, abs_time) == hpx::cv_status::timeout) {
        return pred();
    }
}
return true;
```
This overload may be used to ignore spurious wakeups.

**Note:** 1. Calling this function if *lock.mutex()* is not locked by the current thread is undefined behavior. A. Calling this function if *lock.mutex()* is not the same mutex as the one used by all other threads that are currently waiting on the same condition variable is undefined behavior.

### **Template Parameters**

- **Mutex** Type of mutex to wait on.
- Predicate Type of predicate *pred* function.

### **Parameters**

- **lock** *unique\_lock* that must be locked by the current thread
- abs\_time Represents the time when waiting should be stopped
- pred Predicate which returns *false* if the waiting should be continued  $(bool(pred))=-false$ ). The signature of the predicate function should be equivalent to the following: bool pred();
- ec Used to hold error code value originated during the operation. Defaults to *throws* — A special 'throw on error' *error\_code*.
- **Returns** bool *wait\_until* returns *false* if the predicate *pred* still evaluates to false after the *abs\_time* timeout has expired, otherwise *true*. If the timeout had already expired, evaluates and returns the result of *pred*.

<span id="page-1191-1"></span>template<typename **Mutex**>

<span id="page-1191-2"></span>inline *[cv\\_status](#page-1187-0)* wait\_for(*[std](#page-1015-0)*::unique\_lock<*[Mutex](#page-1191-1)*> &lock, *[hpx](#page-349-0)*::*[chrono](#page-1277-0)*::steady\_duration const &rel\_time, *[error\\_code](#page-1042-0)* &ec = *[throws](#page-1051-0)*)

Atomically releases lock, blocks the current executing thread, and adds it to the list of threads waiting on *\*this*. The thread will be unblocked when [notify\\_all\(\)](#page-1189-4) or [notify\\_one\(\)](#page-1189-5) is executed, or when the relative timeout *rel\_time* expires. It may also be unblocked spuriously. When unblocked, regardless of the reason, lock is reacquired and [wait\\_for\(\)](#page-1191-2) exits.

The standard recommends that a steady clock be used to measure the duration. This function may block for longer than *rel\_time* due to scheduling or resource contention delays.

**Note:** 1. Calling this function if *lock.mutex()* is not locked by the current thread is undefined behavior. A. Calling this function if *lock.mutex()* is not the same mutex as the one used by all other threads that

- are currently waiting on the same condition variable is undefined behavior.
- B. Even if notified under lock, this overload makes no guarantees about the state of the associated predicate when returning due to timeout.

**Template Parameters** Mutex – Type of mutex to wait on. **Parameters**

- **lock** *unique\_lock* that must be locked by the current thread
- rel\_time represents the maximum time to spend waiting. Note that *rel\_time* must be small enough not to overflow when added to *hpx::chrono::steady\_clock::now()*.
- ec Used to hold error code value originated during the operation. Defaults to *throws* — A special 'throw on error' *error\_code*.

**Returns** cv\_status *hpx::cv\_status::timeout* if the relative timeout specified by *rel\_time* expired, *hpx::cv\_status::no\_timeout* otherwise.

<span id="page-1192-0"></span>template<typename Mutex, typename Predicate>

inline bool wait\_for(*[std](#page-1015-0)*::unique\_lock<*[Mutex](#page-1192-0)*> &lock, *[hpx](#page-349-0)*::*[chrono](#page-1277-0)*::steady\_duration const &rel\_time, *[Predicate](#page-1192-0)* pred, *[error\\_code](#page-1042-0)* &ec = *[throws](#page-1051-0)*)

Equivalent to.

```
return wait_until(lock,
           hpx::chrono::steady_clock::now() + rel_time,
           hpx::move(pred));
```
This overload may be used to ignore spurious awakenings by looping until some predicate is satisfied  $(bool(pred()) = true$ .

The standard recommends that a steady clock be used to measure the duration. This function may block for longer than *rel\_time* due to scheduling or resource contention delays.

**Note:** 1. Calling this function if *lock.mutex()* is not locked by the current thread is undefined behavior. A. Calling this function if *lock.mutex()* is not the same mutex as the one used by all other threads that are currently waiting on the same condition variable is undefined behavior.

#### **Template Parameters**

- **Mutex** Type of mutex to wait on.
- Predicate Type of predicate *pred* function.

### **Parameters**

- **lock** *unique lock* that must be locked by the current thread
- rel\_time represents the maximum time to spend waiting. Note that *rel\_time* must be small enough not to overflow when added to *hpx::chrono::steady\_clock::now()*.
- pred Predicate which returns *false* if the waiting should be continued  $(bool(pred()) = false$ . The signature of the predicate function should be equivalent to the following: bool pred();
- ec Used to hold error code value originated during the operation. Defaults to *throws* — A special 'throw on error' *error\_code*.

**Returns** bool *wait\_for* returns *false* if the predicate pred still evaluates to *false* after the *rel\_time* timeout expired, otherwise *true*.

## **Private Types**

<span id="page-1193-1"></span>using mutex\_type = *[lcos](#page-1125-0)*::*[local](#page-1128-0)*::detail::condition\_variable\_data::mutex\_type

using data\_type = *[hpx](#page-349-0)*::intrusive\_ptr<*[lcos](#page-1125-0)*::*[local](#page-1128-0)*::detail::condition\_variable\_data>

### **Private Members**

*[hpx](#page-349-0)*::*[util](#page-939-0)*::cache\_aligned\_data\_derived<*[data\\_type](#page-1193-1)*> data\_

### <span id="page-1193-5"></span><span id="page-1193-0"></span>class condition\_variable\_any

*#include <condition\_variable.hpp>* The [condition\\_variable\\_any](#page-1193-0) class is a generalization of [hpx::condition\\_variable.](#page-1188-0) Whereas [hpx::condition\\_variable](#page-1188-0) works only on *std::unique\_lock<std::mutex>*, *a [condition\\_variable\\_any](#page-1193-0)* can operate on any lock that meets the [BasicLockable](https://en.cppreference.com/w/cpp/named_req/BasicLockable)<sup>[700](#page-1201-6)</sup> requirements.

See [hpx::condition\\_variable](#page-1188-0) for the description of the semantics of condition variables. It is not [CopyCon](https://en.cppreference.com/w/cpp/named_req/CopyConstructible)[structible](https://en.cppreference.com/w/cpp/named_req/CopyConstructible)<sup>[701](#page-1201-7)</sup>, [MoveConstructible](https://en.cppreference.com/w/cpp/named_req/MoveConstructible)<sup>[702](#page-1201-8)</sup>, [CopyAssignable](https://en.cppreference.com/w/cpp/named_req/CopyAssignable)<sup>[703](#page-1201-9)</sup>, or [MoveAssignable](https://en.cppreference.com/w/cpp/named_req/MoveAssignable)<sup>[704](#page-1201-10)</sup>.

### **Public Functions**

### inline condition\_variable\_any()

Constructs an object of type [hpx::condition\\_variable\\_any.](#page-1193-0)

#### <span id="page-1193-2"></span> $\sim$ condition\_variable\_any() = default

Destroys the object of type [hpx::condition\\_variable\\_any.](#page-1193-0)

It is only safe to invoke the destructor if all threads have been notified. It is not required that they have exited their respective wait functions: some threads may still be waiting to reacquire the associated lock, or may be waiting to be scheduled to run after reacquiring it.

The programmer must ensure that no threads attempt to wait on *\*this* once the destructor has been started, especially when the waiting threads are calling the wait functions in a loop or are using the overloads of the wait functions that take a predicate.

Preconditions: There is no thread blocked on \*this. [Note: That is, all threads have been notified; they could subsequently block on the lock specified in the wait.This relaxes the usual rules, which would have required all wait calls to happen before destruction. Only the notification to unblock the wait needs to happen before destruction. The user should take care to ensure that no threads wait on *\*this* once the destructor has been started, especially when the waiting threads are calling the *wait* functions in a loop or using the overloads of *wait*, *wait\_for*, or *wait\_until* that take a predicate. end note]

IOW,  $\sim$ condition\_variable\_any() can execute before a signaled thread returns from a wait. If this happens with [condition\\_variable\\_any,](#page-1193-0) that waiting thread will attempt to lock the destructed mutex. To fix this, there must be shared ownership of the data members between the [condition\\_variable\\_any](#page-1193-0) object and the member functions wait (*wait\_for*, etc.).

<span id="page-1193-4"></span><span id="page-1193-3"></span>condition\_variable\_any(*[condition\\_variable\\_any](#page-1193-3)* const&) = delete

condition\_variable\_any(*[condition\\_variable\\_any](#page-1193-4)*&&) = delete

*[condition\\_variable\\_any](#page-1193-5)* &operator=(*[condition\\_variable\\_any](#page-1193-5)* const&) = delete

*[condition\\_variable\\_any](#page-1193-5)* &operator=(*[condition\\_variable\\_any](#page-1193-5)*&&) = delete

<span id="page-1194-0"></span>inline void notify\_one(*[error\\_code](#page-1042-0)* &ec = *[throws](#page-1051-0)*) const

If any threads are waiting on *\*this*, calling *notify\_one* unblocks one of the waiting threads.

The notifying thread does not need to hold the lock on the same mutex as the one held by the waiting thread(s); in fact doing so is a pessimization, since the notified thread would immediately block again, waiting for the notifying thread to release the lock. However, some implementations (in particular many implementations of pthreads) recognize this situation and avoid this "hurry up and wait" scenario by transferring the waiting thread from the condition variable's queue directly to the queue of the mutex within the notify call, without waking it up.

Notifying while under the lock may nevertheless be necessary when precise scheduling of events is required, e.g. if the waiting thread would exit the program if the condition is satisfied, causing destruction of the notifying thread's condition variable. A spurious wakeup after mutex unlock but before notify would result in notify called on a destroyed object.

**Note:** The effects of [notify\\_one\(\)](#page-1194-0)*/notify\_all*() and each of the three atomic parts of [wait\(\)](#page-1194-1)*/wait\_for*()/wait\_until() (unlock+wait wakeup, and lock) take place in a single total order that can be viewed as modification order of an atomic variable: the order is specific to this individual condition variable. This makes it impossible for [notify\\_one\(\)](#page-1194-0) to, for example, be delayed and unblock a thread that started waiting just after the call to [notify\\_one\(\)](#page-1194-0) was made.

**Parameters ec** – Used to hold error code value originated during the operation. Defaults to *throws* — A special 'throw on error' *error* code. **Returns** *notify\_one* returns *void*.

<span id="page-1194-3"></span>inline void notify\_all(*[error\\_code](#page-1042-0)* &ec = *[throws](#page-1051-0)*) const

Unblocks all threads currently waiting for *\*this*.

The notifying thread does not need to hold the lock on the same mutex as the one held by the waiting thread(s); in fact doing so is a pessimization, since the notified thread would immediately block again, waiting for the notifying thread to release the lock.

**Note:** The effects of [notify\\_one\(\)](#page-1194-0)*/notify\_all*() and each of the three atomic parts of [wait\(\)](#page-1194-1)*/wait\_for*()/wait\_until() (unlock+wait, wakeup, and lock) take place in a single total order that can be viewed as modification order of an atomic variable: the order is specific to this individual condition variable. This makes it impossible for [notify\\_one\(\)](#page-1194-0) to, for example, be delayed and unblock a thread that started waiting just after the call to [notify\\_one\(\)](#page-1194-0) was made.

Parameters  $ec$  – Used to hold error code value originated during the operation. Defaults to *throws* — A special 'throw on error' *error\_code*. **Returns** *notify\_all* returns *void*.

<span id="page-1194-2"></span>template<typename Lock>

<span id="page-1194-1"></span>inline void wait(*[Lock](#page-1194-2)* &lock, *[error\\_code](#page-1042-0)* &ec = *[throws](#page-1051-0)*)

*wait* causes the current thread to block until the condition variable is notified or a spurious wakeup occurs, optionally looping until some predicate is satisfied (bool(pred())==true).

Atomically unlocks lock, blocks the current executing thread, and adds it to the list of threads waiting on *\*this*. The thread will be unblocked when [notify\\_all\(\)](#page-1194-3) or [notify\\_one\(\)](#page-1194-0) is executed. It may also be unblocked spuriously. When unblocked, regardless of the reason, lock is reacquired and wait exits.

The effects of [notify\\_one\(\)](#page-1194-0)/notify\_all() and each of the three atomic parts of  $wait()$ wait\_for()/wait\_until() (unlock+wait, wakeup, and lock) take place in a single total order that can be viewed as modification order of an atomic variable: the order is specific to this individual condition variable. This makes it impossible for *[notify\\_one\(\)](#page-1194-0)* to, for example, be delayed and unblock a thread that started waiting just after the call to  $notify\_one()$  was made.

**Note:** If these functions fail to meet the postconditions (lock is locked by the calling thread), std::terminate is called. For example, this could happen if re-locking the mutex throws an exception.

**Template Parameters** Lock – Type of *lock*. **Parameters**

- lock An object of type Lock that meets the [BasicLockable](https://en.cppreference.com/w/cpp/named_req/BasicLockable)<sup>[705](#page-1201-11)</sup> requirements, which must be locked by the current thread
- ec Used to hold error code value originated during the operation. Defaults to *throws* — A special'throw on error' *error\_code*.

**Returns** *wait* returns *void*.

### <span id="page-1195-0"></span>template<typename Lock, typename Predicate> inline void wait(*[Lock](#page-1195-0)* &lock, *[Predicate](#page-1195-0)* pred, *[error\\_code](#page-1042-0)*& = *[throws](#page-1051-0)*)

*wait* causes the current thread to block until the condition variable is notified or a spurious wakeup occurs, optionally looping until some predicate is satisfied (bool(pred())==true).

Equivalent to

```
while (\text{pred}() ) {
     wait(lock);
}
```
This overload may be used to ignore spurious awakenings while waiting for a specific condition to become true. Note that lock must be acquired before entering this method, and it is reacquired after *wait(lock)* exits, which means that lock can be used to guard access to *pred()*.

The effects of  $notify\_one()$ /notify\_all() and each of the three atomic parts of  $wait()$ wait\_for()/wait\_until() (unlock+wait, wakeup, and lock) take place in a single total order that can be viewed as modification order of an atomic variable: the order is specific to this individual condition variable. This makes it impossible for *[notify\\_one\(\)](#page-1194-0)* to, for example, be delayed and unblock a thread that started waiting just after the call to  $notify\_one()$  was made.

**Note:** If these functions fail to meet the postconditions (lock is locked by the calling thread), std::terminate is called. For example, this could happen if re-locking the mutex throws an exception.

### **Template Parameters**

- Lock Type of *lock*.
- Predicate Type of *pred*.
- **Parameters**
	- lock an object of type Lock that meets the [BasicLockable](https://en.cppreference.com/w/cpp/named_req/BasicLockable)<sup>[706](#page-1201-12)</sup> requirements, which must be locked by the current thread

• pred – predicate which returns false if the waiting should be continued  $(bool(pred()) == false)$ . The signature of the predicate function should be equivalent to the following: bool pred().

**Returns** *wait* returns *void*.

<span id="page-1196-0"></span>template<typename Lock>

<span id="page-1196-2"></span>inline *[cv\\_status](#page-1187-0)* wait\_until(*[Lock](#page-1196-0)* &lock, *[hpx](#page-349-0)*::*[chrono](#page-1277-0)*::steady\_time\_point const &abs\_time, *[error\\_code](#page-1042-0)* &ec = *[throws](#page-1051-0)*)

*wait until* causes the current thread to block until the condition variable is notified, a specific time is reached, or a spurious wakeup occurs, optionally looping until some predicate is satisfied  $(bool(pred()) == true)$ .

Atomically releases lock, blocks the current executing thread, and adds it to the list of threads waiting on *\*this*. The thread will be unblocked when [notify\\_all\(\)](#page-1194-3) or [notify\\_one\(\)](#page-1194-0) is executed, or when the absolute time point *abs* time is reached. It may also be unblocked spuriously. When unblocked, regardless of the reason, lock is reacquired and *wait\_until* exits.

**Note:** The effects of [notify\\_one\(\)](#page-1194-0)*/notify\_all*() and each of the three atomic parts of [wait\(\)](#page-1194-1)*/wait\_for*()/wait\_until() (unlock+wait, wakeup, and lock) take place in a single total order that can be viewed as modification order of an atomic variable: the order is specific to this individual condition variable. This makes it impossible for [notify\\_one\(\)](#page-1194-0) to, for example, be delayed and unblock a thread that started waiting just after the call to [notify\\_one\(\)](#page-1194-0) was made.

### **Template Parameters** Lock – Type of *lock*. **Parameters**

- lock an object of type *Lock* that meets the requirements of [BasicLockable](https://en.cppreference.com/w/cpp/named_req/BasicLockable)<sup>[707](#page-1201-13)</sup>, which must be locked by the current thread
- abs\_time represents the time when waiting should be stopped.
- ec used to hold error code value originated during the operation. Defaults to *throws* — A special 'throw on error' *error\_code*.
- **Returns** cv\_status *hpx::cv\_status::timeout* if the absolute timeout specified by *abs\_time* was reached, *hpx::cv\_status::no\_timeout* otherwise.

```
template<typename Lock, typename Predicate>
inline bool wait_until(Lock &lock, hpx::chrono::steady_time_point const &abs_time, Predicate pred,
                       error_code &ec = throws)
```
*wait\_until* causes the current thread to block until the condition variable is notified, a specific time is reached, or a spurious wakeup occurs, optionally looping until some predicate is satisfied  $(bool(pred()) == true)$ .

Equivalent to

```
while (\text{pred}() ) {
    if (wait_until(lock, timeout_time) == hpx::cv_status::timeout) {
       return pred();
    }
}
return true;
```
This overload may be used to ignore spurious wakeups.

**Note:** The effects of [notify\\_one\(\)](#page-1194-0)*/notify\_all*() and each of the three atomic parts of [wait\(\)](#page-1194-1)/wait for()/wait until() (unlock+wait, wakeup, and lock) take place in a single total order that can be viewed as modification order of an atomic variable: the order is specific to this individual condition variable. This makes it impossible for [notify\\_one\(\)](#page-1194-0) to, for example, be delayed and unblock a thread that started waiting just after the call to [notify\\_one\(\)](#page-1194-0) was made.

### **Template Parameters**

• Lock – Type of *lock*.

• Predicate – Type of *pred*.

**Parameters**

- **lock** an object of type *Lock* that meets the requirements of [BasicLockable](https://en.cppreference.com/w/cpp/named_req/BasicLockable)<sup>[708](#page-1201-14)</sup>, which must be locked by the current thread
- abs\_time represents the time when waiting should be stopped.
- **pred** predicate which returns *false* if the waiting should be continued (bool(pred()) == false). The signature of the predicate function should be equivalent to the following: bool  $pred()$  :.
- ec Used to hold error code value originated during the operation. Defaults to *throws* — A special 'throw on error' *error\_code*.
- **Returns** bool *false* if the predicate *pred* still evaluates to *false* after the *abs\_time* timeout expired, otherwise true. If the timeout had already expired, evaluates and returns the result of *pred*.

## <span id="page-1197-0"></span>template<typename Lock>

<span id="page-1197-1"></span>inline *[cv\\_status](#page-1187-0)* wait\_for(*[Lock](#page-1197-0)* &lock, *[hpx](#page-349-0)*::*[chrono](#page-1277-0)*::steady\_duration const &rel\_time, *[error\\_code](#page-1042-0)* &ec = *[throws](#page-1051-0)*)

Atomically releases lock, blocks the current executing thread, and adds it to the list of threads waiting on *\*this*. The thread will be unblocked when [notify\\_all\(\)](#page-1194-3) or [notify\\_one\(\)](#page-1194-0) is executed, or when the relative timeout *rel time* expires. It may also be unblocked spuriously. When unblocked, regardless of the reason, *lock* is reacquired and [wait\\_for\(\)](#page-1197-1) exits.

The effects of [notify\\_one\(\)](#page-1194-0)*/notify\_all*() and each of the three atomic parts of [wait\(\)](#page-1194-1)/wait for()/wait until() (unlock+wait, wakeup, and lock) take place in a single total order that can be viewed as modification order of an atomic variable: the order is specific to this individual condition variable. This makes it impossible for [notify\\_one\(\)](#page-1194-0) to, for example, be delayed and unblock a thread that started waiting just after the call to [notify\\_one\(\)](#page-1194-0) was made.

**Note:** Even if notified under lock, this overload makes no guarantees about the state of the associated predicate when returning due to timeout.

### **Template Parameters** Lock – Type of *lock*. **Parameters**

- **lock** an object of type *Lock* that meets the [BasicLockable](https://en.cppreference.com/w/cpp/named_req/BasicLockable)<sup>[709](#page-1201-15)</sup> requirements, which must be locked by the current thread.
- rel\_time an object of type *hpx::chrono::duration* representing the maximum time to spend waiting. Note that *rel\_time* must be small enough not to overflow when added to *hpx::chrono::steady\_clock::now()*.
- ec Used to hold error code value originated during the operation. Defaults to *throws* — A special 'throw on error' *error\_code*.

**Returns** cv\_status *hpx::cv\_status::timeout* if the relative timeout specified by *rel\_time* expired, *hpx::cv\_status::no\_timeout* otherwise.

# <span id="page-1197-2"></span>template<typename Lock, typename Predicate>

inline bool wait\_for(*[Lock](#page-1197-2)* &lock, *[hpx](#page-349-0)*::*[chrono](#page-1277-0)*::steady\_duration const &rel\_time, *[Predicate](#page-1197-2)* pred, *[error\\_code](#page-1042-0)* &ec = *[throws](#page-1051-0)*)

Equivalent to.

```
return wait_until(lock,
   hpx::chrono::steady_clock::now() + rel_time,
    std::move(pred));
```
This overload may be used to ignore spurious awakenings by looping until some predicate is satisfied  $(bool(pred()) == true)$ .

**Note:** The effects of [notify\\_one\(\)](#page-1194-0)*/notify\_all*() and each of the three atomic parts of [wait\(\)](#page-1194-1)/wait\_for()/wait\_until() (unlock+wait, wakeup, and lock) take place in a single total order that can be viewed as modification order of an atomic variable: the order is specific to this individual condition variable. This makes it impossible for [notify\\_one\(\)](#page-1194-0) to, for example, be delayed and unblock a thread that started waiting just after the call to [notify\\_one\(\)](#page-1194-0) was made.

#### **Template Parameters**

- Lock Type of *lock*.
- Predicate Type of *pred*.

#### **Parameters**

- **lock** an object of type *Lock* that meets the [BasicLockable](https://en.cppreference.com/w/cpp/named_req/BasicLockable)<sup>[710](#page-1201-16)</sup> requirements, which must be locked by the current thread.
- rel\_time an object of type *hpx::chrono::duration* representing the maximum time to spend waiting. Note that *rel\_time* must be small enough not to overflow when added to *hpx::chrono::steady\_clock::now()*.
- **pred** predicate which returns *false* if the waiting should be continued (bool(pred()) == false). The signature of the predicate function should be equivalent to the following: bool pred();.
- ec Used to hold error code value originated during the operation. Defaults to *throws* — A special 'throw on error' *error\_code*.

**Returns** bool *false* if the predicate *pred* still evaluates to *false* after the *rel\_time* timeout expired, otherwise *true*.

<span id="page-1198-0"></span>template<typename Lock, typename Predicate>

inline bool wait(*[Lock](#page-1198-0)* &lock, *[stop\\_token](#page-1226-0)* stoken, *[Predicate](#page-1198-0)* pred, *[error\\_code](#page-1042-0)* &ec = *[throws](#page-1051-0)*)

*wait* causes the current thread to block until the condition variable is notified or a spurious wakeup occurs, optionally looping until some predicate is satisfied (bool(pred())==true).

An interruptible wait: registers the condition variable any for the duration of [wait\(\),](#page-1194-1) to be notified if a stop request is made on the given stoken's associated stop-state; it is then equivalent to

```
while (!stoken.stop_requested()) {
    if (pred()) return true;
    wait(lock);
}
return pred();
```
Note that the returned value indicates whether *pred* evaluated to *true*, regardless of whether there was a stop requested or not.

**Note:** The effects of [notify\\_one\(\)](#page-1194-0)/notify\_all() and each of the three atomic parts of [wait\(\)](#page-1194-1)/ wait\_for()/wait\_until() (unlock+wait, wakeup, and lock) take place in a single total order that can be viewed as modification order of an atomic variable: the order is specific to this individual condition variable. This makes it impossible for *[notify\\_one\(\)](#page-1194-0)* to, for example, be delayed and unblock a thread that started waiting just after the call to  $notify\_one()$  was made.

### **Template Parameters**

- Lock Type of *lock*.
- Predicate Type of *pred*.

**Parameters**

- lock an object of type Lock that meets the [BasicLockable](https://en.cppreference.com/w/cpp/named_req/BasicLockable)<sup>[711](#page-1201-17)</sup> requirements, which must be locked by the current thread
- stoken a [hpx::stop\\_token](#page-1226-1) to register interruption for
- pred predicate which returns false if the waiting should be continued  $(bool(pred()) = false$ . The signature of the predicate function should be equivalent to the following: bool pred().
- ec Used to hold error code value originated during the operation. Defaults to *throws* — A special 'throw on error' *error\_code*.

**Returns** bool result of *pred()*.

### <span id="page-1199-0"></span>template<typename Lock, typename Predicate>

inline bool wait\_until(*[Lock](#page-1199-0)* &lock, *[stop\\_token](#page-1226-0)* stoken, *[hpx](#page-349-0)*::*[chrono](#page-1277-0)*::steady\_time\_point const &abs\_time, *[Predicate](#page-1199-0)* pred, *[error\\_code](#page-1042-0)* &ec = *[throws](#page-1051-0)*)

*wait until* causes the current thread to block until the condition variable is notified, a specific time is reached, or a spurious wakeup occurs, optionally looping until some predicate is satisfied  $(bool(pred()) == true).$ 

An interruptible wait: registers the condition variable any for the duration of wait until(), to be notified if a stop request is made on the given stoken's associated stop-state; it is then equivalent to

```
while (!stoken.stop_requested()) {
   if (pred())return true;
   if (wait_until(lock, timeout_time) == hpx::cv_status::timeout)
        return pred();
}
```
return pred();

**Note:** The effects of [notify\\_one\(\)](#page-1194-0)*/notify\_all*() and each of the three atomic parts of [wait\(\)](#page-1194-1)*/wait\_for*()/wait\_until() (unlock+wait, wakeup, and lock) take place in a single total order that can be viewed as modification order of an atomic variable: the order is specific to this individual condition variable. This makes it impossible for [notify\\_one\(\)](#page-1194-0) to, for example, be delayed and unblock a thread that started waiting just after the call to [notify\\_one\(\)](#page-1194-0) was made.

#### **Template Parameters**

- Lock Type of *lock*.
- Predicate Type of *pred*.

#### **Parameters**

- lock an object of type *Lock* that meets the requirements of [BasicLockable](https://en.cppreference.com/w/cpp/named_req/BasicLockable)<sup>[712](#page-1201-18)</sup>, which must be locked by the current thread.
- stoken  $-$  a [hpx::stop\\_token](#page-1226-1) to register interruption for.
- abs\_time represents the time when waiting should be stopped.
- **pred** predicate which returns *false* if the waiting should be continued (bool(pred()) == false). The signature of the predicate function should be equivalent to the following: bool pred();.

• ec – Used to hold error code value originated during the operation. Defaults to *throws* — A special 'throw on error' *error\_code*.

**Returns** bool *pred()*, regardless of whether the timeout was met or stop was requested.

#### <span id="page-1200-0"></span>template<typename Lock, typename Predicate>

inline bool wait\_for(*[Lock](#page-1200-0)* &lock, *[stop\\_token](#page-1226-0)* stoken, *[hpx](#page-349-0)*::*[chrono](#page-1277-0)*::steady\_duration const &rel\_time, *[Predicate](#page-1200-0)* pred, *[error\\_code](#page-1042-0)* &ec = *[throws](#page-1051-0)*)

Equivalent to.

```
return wait_until(lock, std::move(stoken),
   hpx::chrono::steady_clock::now() + rel_time,
    std::move(pred));
```
**Note:** The effects of [notify\\_one\(\)](#page-1194-0)*/notify\_all*() and each of the three atomic parts of [wait\(\)](#page-1194-1)/wait\_for()/wait\_until() (unlock+wait, wakeup, and lock) take place in a single total order that can be viewed as modification order of an atomic variable: the order is specific to this individual condition variable. This makes it impossible for [notify\\_one\(\)](#page-1194-0) to, for example, be delayed and unblock a thread that started waiting just after the call to [notify\\_one\(\)](#page-1194-0) was made.

#### **Template Parameters**

- Lock Type of *lock*.
- Predicate Type of *pred*.

## **Parameters**

- **lock** an object of type *Lock* that meets the [BasicLockable](https://en.cppreference.com/w/cpp/named_req/BasicLockable)<sup>[713](#page-1201-19)</sup> requirements, which must be locked by the current thread.
- stoken a [hpx::stop\\_token](#page-1226-1) to register interruption for.
- rel\_time an object of type *hpx::chrono::duration* representing the maximum time to spend waiting. Note that *rel\_time* must be small enough not to overflow when added to *hpx::chrono::steady\_clock::now()*.
- **pred** predicate which returns *false* if the waiting should be continued (bool(pred()) == false). The signature of the predicate function should be equivalent to the following: bool pred();.
- ec Used to hold error code value originated during the operation. Defaults to *throws* — A special 'throw on error' *error\_code*.

**Returns** bool *pred()*, regardless of whether the timeout was met or stop was requested.

### **Private Types**

<span id="page-1200-1"></span>using mutex\_type = *[lcos](#page-1125-0)*::*[local](#page-1128-0)*::detail::condition\_variable\_data::mutex\_type

using **data\_type** = *[hpx](#page-349-0)*::intrusive ptr<*[lcos](#page-1125-0)*::*[local](#page-1128-0)*::detail::condition variable data>

# **Private Members**

*[hpx](#page-349-0)*::*[util](#page-939-0)*::cache\_aligned\_data\_derived<*[data\\_type](#page-1200-1)*> data\_

namespace **lcos** 

namespace local

**Typedefs**

typedef *[hpx](#page-349-0)*::*[condition\\_variable](#page-1188-1)* instead

#### **hpx::counting\_semaphore**

Defined in header [hpx/semaphore.hpp](http://github.com/STEllAR-GROUP/hpx/blob/80717da2c656d67552c5886d73633c06dbcd7c59/libs/core/include_local/include/hpx/semaphore.hpp)<sup>[714](#page-1201-20)</sup>.

See *[Public API](#page-313-0)* for a list of names and headers that are part of the public *HPX* API.

#### <span id="page-1201-22"></span>namespace hpx

template<*[std](#page-1015-0)*::ptrdiff\_t LeastMaxValue = PTRDIFF\_MAX>

#### <span id="page-1201-21"></span>class counting\_semaphore

*#include <counting\_semaphore.hpp>* A semaphore is a protected variable (an entity storing a value) or abstract data type (an entity grouping several variables that may or may not be numerical) which constitutes the classic method for restricting access to shared resources, such as shared memory, in a multiprogramming environment. Semaphores exist in many variants, though usually the term refers to a counting semaphore, since a binary semaphore is better known as a mutex. A counting semaphore is a counter for a set of available resources, rather than a locked/unlocked flag of a single resource. It was invented by Edsger Dijkstra. Semaphores are the classic solution to preventing race conditions in the dining philosophers problem, although they do not prevent resource deadlocks.

<span id="page-1201-0"></span><sup>694</sup> https://en.cppreference.com/w/cpp/named\_req/BasicLockable

<span id="page-1201-1"></span><sup>695</sup> https://en.cppreference.com/w/cpp/named\_req/StandardLayoutType

<span id="page-1201-2"></span><sup>696</sup> https://en.cppreference.com/w/cpp/named\_req/CopyConstructible

<span id="page-1201-3"></span><sup>697</sup> https://en.cppreference.com/w/cpp/named\_req/MoveConstructible

<span id="page-1201-4"></span><sup>698</sup> https://en.cppreference.com/w/cpp/named\_req/CopyAssignable <sup>699</sup> https://en.cppreference.com/w/cpp/named\_req/MoveAssignable

<span id="page-1201-6"></span><span id="page-1201-5"></span><sup>700</sup> https://en.cppreference.com/w/cpp/named\_req/BasicLockable

<span id="page-1201-7"></span><sup>701</sup> https://en.cppreference.com/w/cpp/named\_req/CopyConstructible

<span id="page-1201-8"></span><sup>702</sup> https://en.cppreference.com/w/cpp/named\_req/MoveConstructible

<span id="page-1201-9"></span><sup>703</sup> https://en.cppreference.com/w/cpp/named\_req/CopyAssignable

<span id="page-1201-10"></span><sup>704</sup> https://en.cppreference.com/w/cpp/named\_req/MoveAssignable

<span id="page-1201-11"></span><sup>705</sup> https://en.cppreference.com/w/cpp/named\_req/BasicLockable

<span id="page-1201-12"></span><sup>706</sup> https://en.cppreference.com/w/cpp/named\_req/BasicLockable

<span id="page-1201-13"></span><sup>707</sup> https://en.cppreference.com/w/cpp/named\_req/BasicLockable

<span id="page-1201-14"></span><sup>708</sup> https://en.cppreference.com/w/cpp/named\_req/BasicLockable

<span id="page-1201-15"></span><sup>709</sup> https://en.cppreference.com/w/cpp/named\_req/BasicLockable

<span id="page-1201-16"></span><sup>710</sup> https://en.cppreference.com/w/cpp/named\_req/BasicLockable

<span id="page-1201-17"></span><sup>711</sup> https://en.cppreference.com/w/cpp/named\_req/BasicLockable

<span id="page-1201-18"></span><sup>712</sup> https://en.cppreference.com/w/cpp/named\_req/BasicLockable

<span id="page-1201-19"></span><sup>713</sup> https://en.cppreference.com/w/cpp/named\_req/BasicLockable

<span id="page-1201-20"></span><sup>714</sup> http://github.com/STEllAR-GROUP/hpx/blob/80717da2c656d67552c5886d73633c06dbcd7c59/libs/core/include\_local/include/hpx/ semaphore.hpp

Counting semaphores can be used for synchronizing multiple threads as well: one thread waiting for several other threads to touch (signal) the semaphore, or several threads waiting for one other thread to touch this semaphore. Unlike [hpx::mutex](#page-1211-0) a counting semaphore is not tied to threads of execution  $&\#8212$ ; acquiring a semaphore can occur on a different thread than releasing the semaphore, for example. All operations on [counting\\_semaphore](#page-1201-21) can be performed concurrently and without any relation to specific threads of execution, with the exception of the destructor which cannot be performed concurrently but can be performed on a different thread.

Semaphores are lightweight synchronization primitives used to constrain concurrent access to a shared resource. They are widely used to implement other synchronization primitives and, whenever both are applicable, can be more efficient than condition variables.

A counting semaphore is a semaphore object that models a non-negative resource count.

Class template [counting\\_semaphore](#page-1201-21) maintains an internal counter that is initialized when the semaphore is created. The counter is decremented when a thread acquires the semaphore, and is incremented when a thread releases the semaphore. If a thread tries to acquire the semaphore when the counter is zero, the thread will block until another thread increments the counter by releasing the semaphore.

Specializations of [hpx::counting\\_semaphore](#page-1201-21) are not [DefaultConstructible](https://en.cppreference.com/w/cpp/named_req/DefaultConstructible)<sup>[715](#page-1206-0)</sup>, [CopyConstructible](https://en.cppreference.com/w/cpp/named_req/CopyConstructible)<sup>[716](#page-1206-1)</sup>, [Move-](https://en.cppreference.com/w/cpp/named_req/MoveConstructible)[Constructible](https://en.cppreference.com/w/cpp/named_req/MoveConstructible)<sup>[717](#page-1206-2)</sup>, [CopyAssignable](https://en.cppreference.com/w/cpp/named_req/CopyAssignable)<sup>[718](#page-1206-3)</sup>, or [MoveAssignable](https://en.cppreference.com/w/cpp/named_req/MoveAssignable)<sup>[719](#page-1206-4)</sup>.

**Note:** [counting\\_semaphore](#page-1201-21)*'s* [try\\_acquire\(\)](#page-1203-0) can spuriously fail.

**Template Parameters** LeastMaxValue – [counting\\_semaphore](#page-1201-21) allows more than one concurrent access to the same resource, for at least *LeastMaxValue* concurrent accessors. As its name indicates, the *LeastMaxValue* is the minimum max value, not the actual max value. Thus [max\(\)](#page-1203-1) can yield a number larger than *LeastMaxValue*.

## **Public Functions**

<span id="page-1202-0"></span>counting\_semaphore(*[counting\\_semaphore](#page-1202-0)* const&) = delete

*[counting\\_semaphore](#page-1201-22)* &operator=(*[counting\\_semaphore](#page-1201-22)* const&) = delete

<span id="page-1202-1"></span>counting\_semaphore(*[counting\\_semaphore](#page-1202-1)*&&) = delete

*[counting\\_semaphore](#page-1201-22)* &operator=(*[counting\\_semaphore](#page-1201-22)*&&) = delete

explicit **counting\_semaphore**(*[std](#page-1015-0)*::ptrdiff t value)

Constructs an object of type [hpx::counting\\_semaphore](#page-1201-21) with the internal counter initialized to *value*. **Parameters value** – The initial value of the internal semaphore lock count. Normally this value should be zero (which is the default), values greater than zero are equivalent to the same number of signals pre-set, and negative values are equivalent to the same number of waits pre-set.

```
\simcounting_semaphore() = default
```
void release(*[std](#page-1015-0)*::ptrdiff\_t update = 1)

Atomically increments the internal counter by the value of update. Any thread(s) waiting for the counter to be greater than 0, such as due to being blocked in acquire, will subsequently be unblocked.

**Note:** Synchronization: Strongly happens before invocations of *try\_acquire* that observe the result of the effects.

**Throws** [std](#page-1015-0)::system\_error –

**Parameters** update – the amount to increment the internal counter by

**Pre** Both update  $>= 0$  and update  $\leq$  [max\(\)](#page-1203-1) - counter are *true*, where *counter* is the value of the internal counter.

### <span id="page-1203-0"></span>bool try\_acquire() noexcept

Tries to atomically decrement the internal counter by 1 if it is greater than 0; no blocking occurs regardless.

**Returns** *true* if it decremented the internal counter, otherwise *false*

#### void acquire()

Repeatedly performs the following steps, in order:

- Evaluates try\_acquire. If the result is true, returns.
- Blocks on \*this until counter is greater than zero.

**Throws** [std](#page-1015-0)::system\_error – **Returns** *void*.

bool try\_acquire\_until(*[hpx](#page-349-0)*::*[chrono](#page-1277-0)*::steady\_time\_point const &abs\_time)

Tries to atomically decrement the internal counter by 1 if it is greater than 0; otherwise blocks until it is greater than 0 and can successfully decrement the internal counter, or the *abs time* time point has been passed.

**Parameters abs\_time** – the earliest time the function must wait until in order to fail **Throws** [std](#page-1015-0)::system\_error –

**Returns** *true* if it decremented the internal counter, otherwise *false*.

bool try\_acquire\_for(*[hpx](#page-349-0)*::*[chrono](#page-1277-0)*::steady\_duration const &rel\_time)

Tries to atomically decrement the internal counter by 1 if it is greater than 0; otherwise blocks until it is greater than 0 and can successfully decrement the internal counter, or the *rel\_time* duration has been exceeded.

**Throws** [std](#page-1015-0)::system\_error –

**Parameters rel\_time** – the minimum duration the function must wait for to fail **Returns** *true* if it decremented the internal counter, otherwise false

# **Public Static Functions**

<span id="page-1203-1"></span>static constexpr *[std](#page-1015-0)*::ptrdiff\_t max() noexcept

Returns The maximum value of counter. This value is greater than or equal to *LeastMaxValue*. **Returns** The internal counter's maximum possible value, as a *std::ptrdiff\_t*.

<span id="page-1203-3"></span>template<typename **Mutex** =  $hpx::spinlock$  $hpx::spinlock$  $hpx::spinlock$ , int  $N = 0$ >

#### <span id="page-1203-2"></span>class counting\_semaphore\_var

*#include <counting\_semaphore.hpp>* A semaphore is a protected variable (an entity storing a value) or abstract data type (an entity grouping several variables that may or may not be numerical) which constitutes the classic method for restricting access to shared resources, such as shared memory, in a multiprogramming environment. Semaphores exist in many variants, though usually the term refers to a counting semaphore, since a binary semaphore is better known as a mutex. A counting semaphore is a counter for a set of available resources, rather than a locked/unlocked flag of a single resource. It was invented by Edsger Dijkstra. Semaphores are the classic solution to preventing race conditions in the dining philosophers problem, although they do not prevent resource deadlocks.

Counting semaphores can be used for synchronizing multiple threads as well: one thread waiting for several other threads to touch (signal) the semaphore, or several threads waiting for one other thread to touch this semaphore. Unlike [hpx::mutex](#page-1211-0) a counting semaphore var is not tied to threads of execution  $&\#8212$ ; acquiring a semaphore can occur on a different thread than releasing the semaphore, for example. All operations on [counting\\_semaphore\\_var](#page-1203-2) can be performed concurrently and without any relation to specific threads of execution, with the exception of the destructor which cannot be performed concurrently but can be performed on a different thread.

Semaphores are lightweight synchronization primitives used to constrain concurrent access to a shared resource. They are widely used to implement other synchronization primitives and, whenever both are applicable, can be more efficient than condition variables.

A counting semaphore is a semaphore object that models a non-negative resource count.

Class template [counting\\_semaphore\\_var](#page-1203-2) maintains an internal counter that is initialized when the semaphore is created. The counter is decremented when a thread acquires the semaphore, and is incremented when a thread releases the semaphore. If a thread tries to acquire the semaphore when the counter is zero, the thread will block until another thread increments the counter by releasing the semaphore.

Specializations of [hpx::counting\\_semaphore\\_var](#page-1203-2) are not [DefaultConstructible](https://en.cppreference.com/w/cpp/named_req/DefaultConstructible)<sup>[720](#page-1206-5)</sup>, [CopyConstructible](https://en.cppreference.com/w/cpp/named_req/CopyConstructible)<sup>[721](#page-1206-6)</sup>, [MoveConstructible](https://en.cppreference.com/w/cpp/named_req/MoveConstructible)<sup>[722](#page-1206-7)</sup>, [CopyAssignable](https://en.cppreference.com/w/cpp/named_req/CopyAssignable)<sup>[723](#page-1206-8)</sup>, or [MoveAssignable](https://en.cppreference.com/w/cpp/named_req/MoveAssignable)<sup>[724](#page-1206-9)</sup>.

**Note:** [counting\\_semaphore\\_var](#page-1203-2)*'s* [try\\_acquire\(\)](#page-1205-0) can spuriously fail.

#### **Template Parameters**

- **Mutex** Type of mutex
- **N** The initial value of the internal semaphore lock count.

# **Public Functions**

explicit counting\_semaphore\_var(*[std](#page-1015-0)*::ptrdiff\_t value = *[N](#page-1203-3)*)

Constructs an object of type *hpx::counting\_semaphore\_value* with the internal counter initialized to *N*.

**Parameters value** – The initial value of the internal semaphore lock count. Normally this value should be zero, values greater than zero are equivalent to the same number of signals pre-set, and negative values are equivalent to the same number of waits pre-set. Defaults to *N* (which in turn defaults to zero).

<span id="page-1204-0"></span>counting\_semaphore\_var(*[counting\\_semaphore\\_var](#page-1204-0)* const&) = delete

*[counting\\_semaphore\\_var](#page-1203-3)* &operator=(*counting\_semaphore\_var* const&) = delete

void wait(*[std](#page-1015-0)*::ptrdiff\_t count = 1)

Wait for the semaphore to be signaled.

**Parameters** count – The value by which the internal lock count will be decremented. At the same time this is the minimum value of the lock count at which the thread is not yielded.

#### bool try\_wait(*[std](#page-1015-0)*::ptrdiff\_t count = 1)

Try to wait for the semaphore to be signaled.

**Parameters** count – The value by which the internal lock count will be decremented. At the same time this is the minimum value of the lock count at which the thread is not yielded. **Returns** *try\_wait* returns true if the calling thread was able to acquire the requested amount of credits. *try\_wait* returns false if not sufficient credits are available at this point in time.

void  $signal(\text{std::ptrdiff} \text{ t count} = 1)$  $signal(\text{std::ptrdiff} \text{ t count} = 1)$  $signal(\text{std::ptrdiff} \text{ t count} = 1)$ 

Signal the semaphore.

**Parameters** count – The value by which the internal lock count will be incremented.

#### $std::ptrdiff$  $std::ptrdiff$  **t signal\_all()**

```
Unblock all acquirers.
```
**Returns** std::ptrdiff t internal lock count after the operation.

#### void release(*[std](#page-1015-0)*::ptrdiff\_t update = 1)

Atomically increments the internal counter by the value of update. Any thread(s) waiting for the counter to be greater than 0, such as due to being blocked in acquire, will subsequently be unblocked.

**Note:** Synchronization: Strongly happens before invocations of *try\_acquire* that observe the result of the effects.

**Throws** [std](#page-1015-0)::system\_error –

```
Parameters update – the amount to increment the internal counter by
Pre Both update >= 0 and update max() - counter are true, where counter is the
  value of the internal counter.
```
#### <span id="page-1205-0"></span>bool try\_acquire() noexcept

Tries to atomically decrement the internal counter by 1 if it is greater than 0; no blocking occurs regardless.

**Returns** *true* if it decremented the internal counter, otherwise *false*

void acquire()

Repeatedly performs the following steps, in order:

• Evaluates try\_acquire. If the result is true, returns. Blocks on \*this until counter is greater than zero. **Throws** [std](#page-1015-0)::system\_error – **Returns** *void*.

bool try\_acquire\_until(*[hpx](#page-349-0)*::*[chrono](#page-1277-0)*::steady\_time\_point const &abs\_time)

Tries to atomically decrement the internal counter by 1 if it is greater than 0; otherwise blocks until it is greater than 0 and can successfully decrement the internal counter, or the *abs\_time* time point has been passed.

**Parameters abs\_time** – the earliest time the function must wait until in order to fail **Throws** [std](#page-1015-0)::system\_error –

**Returns** *true* if it decremented the internal counter, otherwise *false*.

bool try\_acquire\_for(*[hpx](#page-349-0)*::*[chrono](#page-1277-0)*::steady\_duration const &rel\_time)

Tries to atomically decrement the internal counter by 1 if it is greater than 0; otherwise blocks until it is greater than 0 and can successfully decrement the internal counter, or the *rel\_time* duration has been exceeded.

**Throws** [std](#page-1015-0)::system\_error –

**Parameters rel\_time** – the minimum duration the function must wait for to fail **Returns** *true* if it decremented the internal counter, otherwise false

# **Public Static Functions**

<span id="page-1206-10"></span>static constexpr *[std](#page-1015-0)*::ptrdiff\_t max() noexcept

Returns The maximum value of counter. This value is greater than or equal to *LeastMaxValue*. **Returns** The internal counter's maximum possible value, as a *std::ptrdiff\_t*.

## **Private Types**

using mutex\_type = *[Mutex](#page-1203-3)*

## **hpx/synchronization/event.hpp**

Defined in header hpx/synchronization/event.hpp.

See *[Public API](#page-313-0)* for a list of names and headers that are part of the public *HPX* API.

#### namespace hpx

namespace **lcos** 

### <span id="page-1206-11"></span>namespace local

#### class event

*#include <event.hpp>* Event semaphores can be used for synchronizing multiple threads that need to wait for an event to occur. When the event occurs, all threads waiting for the event are woken up.

### **Public Functions**

inline **event**() noexcept

Construct a new event semaphore.

inline bool occurred() const noexcept

Check if the event has occurred.

inline void wait()

Wait for the event to occur.

inline void set()

Release all threads waiting on this semaphore.

<span id="page-1206-0"></span><sup>715</sup> https://en.cppreference.com/w/cpp/named\_req/DefaultConstructible

<span id="page-1206-1"></span><sup>716</sup> https://en.cppreference.com/w/cpp/named\_req/CopyConstructible

<span id="page-1206-2"></span><sup>717</sup> https://en.cppreference.com/w/cpp/named\_req/MoveConstructible

<span id="page-1206-3"></span><sup>718</sup> https://en.cppreference.com/w/cpp/named\_req/CopyAssignable

<span id="page-1206-4"></span><sup>719</sup> https://en.cppreference.com/w/cpp/named\_req/MoveAssignable

<span id="page-1206-5"></span><sup>720</sup> https://en.cppreference.com/w/cpp/named\_req/DefaultConstructible

<span id="page-1206-6"></span><sup>721</sup> https://en.cppreference.com/w/cpp/named\_req/CopyConstructible

<span id="page-1206-7"></span><sup>722</sup> https://en.cppreference.com/w/cpp/named\_req/MoveConstructible

<span id="page-1206-8"></span><sup>723</sup> https://en.cppreference.com/w/cpp/named\_req/CopyAssignable

<span id="page-1206-9"></span><sup>724</sup> https://en.cppreference.com/w/cpp/named\_req/MoveAssignable

inline void **reset**() noexcept Reset the event.

# **Private Types**

<span id="page-1207-0"></span>using mutex\_type = *[hpx](#page-349-0)*::*[spinlock](#page-1224-0)*

# **Private Functions**

inline void wait\_locked(*[std](#page-1015-0)*::unique\_lock<*[mutex\\_type](#page-1207-0)*> &l)

inline void set\_locked(*[std](#page-1015-0)*::unique\_lock<*[mutex\\_type](#page-1207-0)*> l)

# **Private Members**

### *[mutex\\_type](#page-1207-0)* mtx\_

This mutex protects the queue.

*[local](#page-1128-0)*::detail::condition\_variable cond\_

*[std](#page-1015-0)*::atomic<bool> event\_

# **hpx::latch**

Defined in header [hpx/latch.hpp](http://github.com/STEllAR-GROUP/hpx/blob/80717da2c656d67552c5886d73633c06dbcd7c59/libs/full/include/include/hpx/latch.hpp)<sup>[725](#page-1207-1)</sup>.

See *[Public API](#page-313-0)* for a list of names and headers that are part of the public *HPX* API.

### <span id="page-1207-2"></span>namespace hpx

# <span id="page-1207-3"></span>class latch

*#include <latch.hpp>* Latches are a thread coordination mechanism that allow one or more threads to block until an operation is completed. An individual latch is a single-use object; once the operation has been completed, the latch cannot be reused.

Subclassed by *[hpx::lcos::local::latch](#page-1209-0)*

<span id="page-1207-1"></span><sup>725</sup> http://github.com/STEllAR-GROUP/hpx/blob/80717da2c656d67552c5886d73633c06dbcd7c59/libs/full/include/include/hpx/latch.hpp

## **Public Functions**

<span id="page-1208-0"></span>latch(*[latch](#page-1208-0)* const&) = delete

<span id="page-1208-1"></span>latch(*[latch](#page-1208-1)*&&) = delete

*[latch](#page-1207-2)* &operator=(*[latch](#page-1207-2)* const&) = delete

*[latch](#page-1207-2)* &operator=(*[latch](#page-1207-2)*&&) = delete

inline explicit latch(*[std](#page-1015-0)*::ptrdiff\_t count)

Initialize the latch

Requires: count >= 0. Synchronization: None Postconditions: counter\_ == count.

 $\sim$ latch() = default

Requires: No threads are blocked at the synchronization point.

**Note:** May be called even if some threads have not yet returned from *[wait\(\)](#page-1208-2)* or count\_down\_and\_wait(), provided that counter\_ is 0.

**Note:** The destructor might not return until all threads have exited *[wait\(\)](#page-1208-2)* or count\_down\_and\_wait().

**Note:** It is the caller's responsibility to ensure that no other thread enters *[wait\(\)](#page-1208-2)* after one thread has called the destructor. This may require additional coordination.

<span id="page-1208-3"></span>inline void count\_down(*[std](#page-1015-0)*::ptrdiff\_t update)

Decrements counter\_ by n. Does not block.

Requires: counter  $\ge$  = n and n  $\ge$  = 0.

Synchronization: Synchronizes with all calls that block on this latch and with all try\_wait calls on this latch that return true .

**Throws** Nothing. –

inline bool try\_wait() const noexcept

Returns: With very low probability false. Otherwise counter  $== 0$ .

<span id="page-1208-2"></span>inline void  $wait()$  const

If counter\_ is 0, returns immediately. Otherwise, blocks the calling thread at the synchronization point until counter\_ reaches 0.

**Throws** Nothing. –

## inline void arrive\_and\_wait(*[std](#page-1015-0)*::ptrdiff\_t update = 1)

Effects: Equivalent to: count\_down(update); *[wait\(\)](#page-1208-2)*;

# **Public Static Functions**

### static inline constexpr std::ptrdiff\_t() max () noexcept

Returns: The maximum value of counter that the implementation supports.

## **Protected Types**

<span id="page-1209-1"></span>using mutex\_type = *[hpx](#page-349-0)*::*[spinlock](#page-1224-0)*

## **Protected Attributes**

mutable *[util](#page-939-0)*::cache\_line\_data<*[mutex\\_type](#page-1209-1)*> mtx\_

mutable *[util](#page-939-0)*::cache\_line\_data<*[hpx](#page-349-0)*::*[lcos](#page-1125-0)*::*[local](#page-1128-0)*::detail::condition\_variable> cond\_

*[std](#page-1015-0)*::atomic<*[std](#page-1015-0)*::ptrdiff\_t> counter\_

bool notified\_

namespace lcos

<span id="page-1209-2"></span>namespace local

### <span id="page-1209-0"></span>class latch : public *[hpx](#page-349-0)*::*[latch](#page-1207-2)*

*#include <latch.hpp>* A latch maintains an internal counter\_ that is initialized when the latch is created. Threads may block at a synchronization point waiting for counter\_ to be decremented to 0. When counter\_ reaches 0, all such blocked threads are released.

Calls to countdown\_and\_wait() , *[count\\_down\(\)](#page-1208-3)* , *[wait\(\)](#page-1208-2)* , *[is\\_ready\(\)](#page-1210-0)*, *[count\\_up\(\)](#page-1210-1)* , and *[reset\(\)](#page-1210-2)* behave as atomic operations.

**Note:** A [hpx::latch](#page-1207-3) is not an LCO in the sense that it has no global id and it can't be triggered using the action (parcel) mechanism. Use hpx::distributed::latch instead if this is required. It is just a low level synchronization primitive allowing to synchronize a given number of *threads*.

## **Public Functions**

## HPX\_NON\_COPYABLE(*[latch](#page-1209-2)*)

inline explicit latch(*[std](#page-1015-0)*::ptrdiff\_t count) Initialize the latch Requires: count >= 0. Synchronization: None Postconditions: counter\_ == count.  $\sim$ latch() = default

Requires: No threads are blocked at the synchronization point.

**Note:** May be called even if some threads have not yet returned from *[wait\(\)](#page-1208-2)* or *[count\\_down\\_and\\_wait\(\)](#page-1210-3)*, provided that counter\_ is 0.

**Note:** The destructor might not return until all threads have exited *[wait\(\)](#page-1208-2)* or *[count\\_down\\_and\\_wait\(\)](#page-1210-3)*.

**Note:** It is the caller's responsibility to ensure that no other thread enters *[wait\(\)](#page-1208-2)* after one thread has called the destructor. This may require additional coordination.

#### <span id="page-1210-3"></span>inline void count\_down\_and\_wait()

Decrements counter\_ by 1 . Blocks at the synchronization point until counter\_ reaches 0.

Requires:  $counter_ > 0$ .

Synchronization: Synchronizes with all calls that block on this latch and with all is\_ready calls on this latch that return true.

**Throws** Nothing. –

<span id="page-1210-0"></span>inline bool  $is\_ready()$  const no except

Returns: counter  $== 0$ . Does not block. **Throws** Nothing. –

```
inline void abort_all() const
```
<span id="page-1210-1"></span>inline void count\_up(*[std](#page-1015-0)*::ptrdiff\_t n)

Increments counter\_ by n. Does not block.

Requires:  $n \geq 0$ . **Throws** Nothing. –

<span id="page-1210-2"></span>inline void reset(*[std](#page-1015-0)*::ptrdiff\_t n)

Reset counter\_ to n. Does not block.

Requires:  $n \geq 0$ . **Throws** Nothing. –

inline bool reset\_if\_needed\_and\_count\_up(*[std](#page-1015-0)*::ptrdiff\_t n, *[std](#page-1015-0)*::ptrdiff\_t count)

Effects: Equivalent to: if (*[is\\_ready\(\)](#page-1210-0)*) reset(count); count\_up(n); Returns: true if the latch was reset

### **hpx::mutex, hpx::timed\_mutex**

Defined in header [hpx/mutex.hpp](http://github.com/STEllAR-GROUP/hpx/blob/80717da2c656d67552c5886d73633c06dbcd7c59/libs/core/include_local/include/hpx/mutex.hpp)<sup>[726](#page-1211-1)</sup>.

See *[Public API](#page-313-0)* for a list of names and headers that are part of the public *HPX* API.

#### <span id="page-1211-2"></span>namespace hpx

#### <span id="page-1211-0"></span>class mutex

*#include <mutex.hpp> mutex* class is a synchronization primitive that can be used to protect shared data from being simultaneously accessed by multiple threads. *mutex* offers exclusive, non-recursive ownership semantics:

- A calling thread owns a mutex from the time that it successfully calls either *lock* or *try\_lock* until it calls *unlock*.
- When a thread owns a *mutex*, all other threads will block (for calls to *lock*) or receive a *false* return value (for *try\_lock*) if they attempt to claim ownership of the *mutex*.
- A calling thread must not own the *mutex* prior to calling *lock* or *try\_lock*.

The behavior of a program is undefined if a *mutex* is destroyed while still owned by any threads, or a thread terminates while owning a *mutex*. The mutex class satisfies all requirements of [Mutex](https://en.cppreference.com/w/cpp/named_req/Mutex)<sup>[727](#page-1217-0)</sup> and [StandardLay](https://en.cppreference.com/w/cpp/named_req/StandardLayoutType)[outType](https://en.cppreference.com/w/cpp/named_req/StandardLayoutType)<sup>[728](#page-1217-1)</sup>.

[hpx::mutex](#page-1211-0) is neither copyable nor movable.

Subclassed by *[hpx::timed\\_mutex](#page-1213-0)*

## **Public Functions**

### HPX\_NON\_COPYABLE(*[mutex](#page-1211-2)*)

[hpx::mutex](#page-1211-0) is neither copyable nor movable

inline HPX\_HOST\_DEVICE\_CONSTEXPR mutex(char const\*const = "") noexcept

Constructs the *mutex*. The *mutex* is in unlocked state after the constructor completes.

**Note:** Because the default constructor is *constexpr*, static mutexes are initialized as part of static non-local initialization, before any dynamic non-local initialization begins. This makes it safe to lock a *mutex* in a constructor of any static object.

**Parameters** description – description of the *mutex*.

# ~mutex()

Destroys the *mutex*. The behavior is undefined if the *mutex* is owned by any thread or if any thread terminates while holding any ownership of the *mutex*.

<span id="page-1211-3"></span>void lock(char const \*description, *[error\\_code](#page-1042-0)* &ec = *[throws](#page-1051-0)*)

Locks the mutex. If another thread has already locked the mutex, a call to lock will block execution until the lock is acquired. If lock is called by a thread that already owns the mutex, the behavior is undefined: for example, the program may deadlock. [hpx::mutex](#page-1211-0) can detect the invalid usage and

<span id="page-1211-1"></span><sup>726</sup> http://github.com/STEllAR-GROUP/hpx/blob/80717da2c656d67552c5886d73633c06dbcd7c59/libs/core/include\_local/include/hpx/mutex. hpp

throws a *std::system\_error* with error condition *resource\_deadlock\_would\_occur* instead of deadlocking. Prior [unlock\(\)](#page-1213-1) operations on the same mutex synchronize- with (as defined in *std::memory\_order*) this operation.

**Note:** [lock\(\)](#page-1211-3) is usually not called directly: *std::unique\_lock*, *std::scoped\_lock*, and *std::lock\_guard* are used to manage exclusive locking.

### **Parameters**

- description Description of the *mutex*
- ec Used to hold error code value originated during the operation. Defaults to *throws* — A special 'throw on error' *error\_code*.

**Returns** void *lock* returns *void*.

inline void lock(*[error\\_code](#page-1042-0)* &ec = *[throws](#page-1051-0)*)

Locks the mutex. If another thread has already locked the mutex, a call to lock will block execution until the lock is acquired. If lock is called by a thread that already owns the mutex, the behavior is undefined: for example, the program may deadlock. [hpx::mutex](#page-1211-0) can detect the invalid usage and throws a *std::system\_error* with error condition *resource\_deadlock\_would\_occur* instead of deadlocking. Prior [unlock\(\)](#page-1213-1) operations on the same mutex synchronize - with(as defined in *std::memory\_order*) this operation.

**Note:** [lock\(\)](#page-1211-3) is usually not called directly: *std::unique\_lock*, *std::scoped\_lock*, and *std::lock\_guard* are used to manage exclusive locking. This overload essentially calls void lock(char const\* description, error\_code& ec =throws); with *description* as [mutex::lock](#page-1211-3).

**Parameters**  $ec$  – Used to hold error code value originated during the operation. Defaults to throws — A special 'throw on error' error\_code. **Returns** void *lock* returns *void*.

<span id="page-1212-0"></span>bool try\_lock(char const \*description, *[error\\_code](#page-1042-0)* &ec = *[throws](#page-1051-0)*)

Tries to lock the *mutex*. Returns immediately. On successful lock acquisition returns *true*, otherwise returns *false*. This function is allowed to fail spuriously and return *false* even if the *mutex* is not currently locked by any other thread. If *try\_lock* is called by a thread that already owns the *mutex*, the behavior is undefined. Prior [unlock\(\)](#page-1213-1) operation on the same mutex synchronizes-with (as defined in *std::memory\_order*) this operation if it returns *true*. Note that prior [lock\(\)](#page-1211-3) does not synchronize with this operation if it returns *false*.

## **Parameters**

- description Description of the *mutex*
- ec Used to hold error code value originated during the operation. Defaults to *throws* — A special 'throw on error' *error\_code*.
- **Returns** bool *try\_lock* returns *true* on successful lock acquisition, otherwise returns *false*.

inline bool try\_lock(*[error\\_code](#page-1042-0)* &ec = *[throws](#page-1051-0)*)

Tries to lock the *mutex*. Returns immediately. On successful lock acquisition returns *true*, otherwise returns *false*. This function is allowed to fail spuriously and return *false* even if the *mutex* is not currently locked by any other thread. If *try\_lock* is called by a thread that already owns the *mutex*, the behavior is undefined. Prior [unlock\(\)](#page-1213-1) operation on the same mutex synchronizes-with (as defined in *std::memory\_order*) this operation if it returns *true*. Note that prior [lock\(\)](#page-1211-3) does not synchronize with this operation if it returns *false*.

**Note:** This overload essentially calls

```
void try_lock(char const* description,
              error_code& ec = throws);
```
with *description* as [mutex::try\\_lock](#page-1212-0).

**Parameters**  $ec$  – Used to hold error code value originated during the operation. Defaults to *throws* — A special 'throw on error' *error* code.

**Returns** bool *try\_lock* returns *true* on successful lock acquisition, otherwise returns *false*.

<span id="page-1213-1"></span>void unlock(*[error\\_code](#page-1042-0)* &ec = *[throws](#page-1051-0)*)

Unlocks the *mutex*. The *mutex* must be locked by the current thread of execution, otherwise, the behavior is undefined. This operation *synchronizes-with* (as defined in *std::memory\_order*) any subsequent *lock* operation that obtains ownership of the same *mutex*.

**Parameters**  $ec$  – Used to hold error code value originated during the operation. Defaults to *throws* — A special 'throw on error' *error* code. **Returns** *unlock* returns *void*.

#### <span id="page-1213-3"></span><span id="page-1213-0"></span>class timed\_mutex : private *[hpx](#page-349-0)*::*[mutex](#page-1211-2)*

*#include <mutex.hpp>* The [timed\\_mutex](#page-1213-0) class is a synchronization primitive that can be used to protect shared data from being simultaneously accessed by multiple threads. In a manner similar to *mutex*, [timed\\_mutex](#page-1213-0) offers exclusive, non-recursive ownership semantics. In addition, [timed\\_mutex](#page-1213-0) provides the ability to attempt to claim ownership of a [timed\\_mutex](#page-1213-0) with a timeout via the member functions [try\\_lock\\_for\(\)](#page-1214-0) and [try\\_lock\\_until\(\).](#page-1213-2) The [timed\\_mutex](#page-1213-0) class satisfies all requirements of [TimedMutex](https://en.cppreference.com/w/cpp/named_req/TimedMutex)<sup>[729](#page-1217-2)</sup> and [StandardLayoutType](https://en.cppreference.com/w/cpp/named_req/StandardLayoutType)<sup>[730](#page-1217-3)</sup>.

[hpx::timed\\_mutex](#page-1213-0) is neither copyable nor movable.

## **Public Functions**

#### HPX\_NON\_COPYABLE(*[timed\\_mutex](#page-1213-3)*)

[hpx::timed\\_mutex](#page-1213-0) is neither copyable nor movable

timed\_mutex(char const \*const description = "")

Constructs a [timed\\_mutex.](#page-1213-0) The mutex is in unlocked state after the call.

**Parameters** description – Description of the timed mutex.

## ~timed\_mutex()

Destroys the [timed\\_mutex.](#page-1213-0) The behavior is undefined if the mutex is owned by any thread or if any thread terminates while holding any ownership of the mutex.

<span id="page-1213-2"></span>bool try\_lock\_until(*[hpx](#page-349-0)*::*[chrono](#page-1277-0)*::steady\_time\_point const &abs\_time, char const \*description, *[error\\_code](#page-1042-0)* &ec = *[throws](#page-1051-0)*)

Tries to lock the mutex. Blocks until specified *abs\_time* has been reached or the lock is acquired, whichever comes first. On successful lock acquisition returns *true*, otherwise returns *false*. If *abs* time has already passed, this function behaves like [try\\_lock\(\).](#page-1212-0) As with [try\\_lock\(\),](#page-1212-0) this function is allowed to fail spuriously and return *false* even if the mutex was not locked by any other thread at some point before *abs\_time*. Prior [unlock\(\)](#page-1213-1) operation on the same mutex *synchronizes-with* (as defined in *std::memory\_order*) this operation if it returns *true*. If *try\_lock\_until* is called by a thread that already owns the mutex, the behavior is undefined.

# **Parameters**

- abs\_time time point to block until
- description Description of the timed mutex

• ec – Used to hold error code value originated during the operation. Defaults to *throws* — A special 'throw on error' *error\_code*.

**Returns** bool *try lock until* returns *true* if the lock was acquired successfully, otherwise *false*.

inline bool try\_lock\_until(*[hpx](#page-349-0)*::*[chrono](#page-1277-0)*::steady\_time\_point const &abs\_time, *[error\\_code](#page-1042-0)* &ec = *[throws](#page-1051-0)*)

Tries to lock the mutex. Blocks until specified *abs\_time* has been reached or the lock is acquired, whichever comes first. On successful lock acquisition returns *true*, otherwise returns *false*. If *abs\_time* has already passed, this function behaves like try  $lock()$ . As with try  $lock()$ , this function is allowed to fail spuriously and return *false* even if the mutex was not locked by any other thread at some point before *abs\_time*. Prior [unlock\(\)](#page-1213-1) operation on the same mutex *synchronizes-with* (as defined in *std::memory\_order*) this operation if it returns *true*. If *try\_lock\_until* is called by a thread that already owns the mutex, the behavior is undefined.

**Note:** This overload essentially calls

```
bool try_lock_until(
 hpx::chrono::steady_time_point const& abs_time,
 char const* description, error\_code& ec = throws);
```
with *description* as mutex::try\_lock\_until.

#### **Parameters**

- abs\_time time point to block until
- ec Used to hold error code value originated during the operation. Defaults to *throws* — A special 'throw on error' *error\_code*.

**Returns** bool *try lock until* returns *true* if the lock was acquired successfully, otherwise *false*.

<span id="page-1214-0"></span>inline bool try\_lock\_for(*[hpx](#page-349-0)*::*[chrono](#page-1277-0)*::steady\_duration const &rel\_time, char const \*description, *[error\\_code](#page-1042-0)* &ec = *[throws](#page-1051-0)*)

Tries to lock the mutex. Blocks until specified *rel time* has elapsed or the lock is acquired, whichever comes first. On successful lock acquisition returns *true*, otherwise returns *false*. If *rel\_time* is less or equal *rel\_time.zero()*, the function behaves like [try\\_lock\(\).](#page-1212-0) This function may block for longer than *rel\_time* due to scheduling or resource contention delays. As with [try\\_lock\(\),](#page-1212-0) this function is allowed to fail spuriously and return *false* even if the mutex was not locked by any other thread at some point during *rel\_time*. Prior [unlock\(\)](#page-1213-1) operation on the same mutex *synchronizes-with* (as defined in *std::memory\_order*) this operation if it returns *true*. If *try\_lock\_for* is called by a thread that already owns the mutex, the behavior is undefined.

**Parameters**

- rel\_time minimum duration to block for
- description Description of the [timed\\_mutex](#page-1213-0)
- ec Used to hold error code value originated during the operation. Defaults to *throws* — A special 'throw on error' *error\_code*.

**Returns** bool *try\_lock\_for* returns *true* if the lock was acquired successfully, otherwise *false*.

inline bool try\_lock\_for(*[hpx](#page-349-0)*::*[chrono](#page-1277-0)*::steady\_duration const &rel\_time, *[error\\_code](#page-1042-0)* &ec = *[throws](#page-1051-0)*)

Tries to lock the mutex. Blocks until specified *rel\_time* has elapsed or the lock is acquired, whichever comes first. On successful lock acquisition returns *true*, otherwise returns *false*. If *rel\_time* is less or equal *rel\_time.zero()*, the function behaves like [try\\_lock\(\).](#page-1212-0) This function may block for longer than *rel time* due to scheduling or resource contention delays. As with try lock(), this function is allowed to fail spuriously and return *false* even if the mutex was not locked by any other thread at some point during *rel\_time*. Prior [unlock\(\)](#page-1213-1) operation on the same mutex *synchronizes-with* (as defined in *std::memory\_order*) this operation if it returns *true*. If *try\_lock\_for* is called by a thread that already owns the mutex, the behavior is undefined.

**Note:** This overload essentially calls

```
bool try_lock_for(
   hpx::chrono::steady_duration const& rel_time,
   char const* description, error_code& ec = throws)
```
with *description* as mutex::try\_lock\_for.

### **Parameters**

- rel\_time minimum duration to block for
- ec Used to hold error code value originated during the operation. Defaults to *throws* — A special 'throw on error' *error\_code*.

**Returns** bool *try\_lock\_for* returns *true* if the lock was acquired successfully, otherwise *false*.

void lock(char const \*description, *[error\\_code](#page-1042-0)* &ec = *[throws](#page-1051-0)*)

Locks the mutex. If another thread has already locked the mutex, a call to lock will block execution until the lock is acquired. If lock is called by a thread that already owns the mutex, the behavior is undefined: for example, the program may deadlock. [hpx::mutex](#page-1211-0) can detect the invalid usage and throws a *std::system\_error* with error condition *resource\_deadlock\_would\_occur* instead of deadlocking. Prior [unlock\(\)](#page-1213-1) operations on the same mutex synchronize- with (as defined in *std::memory\_order*) this operation.

**Note:** [lock\(\)](#page-1211-3) is usually not called directly: *std::unique\_lock*, *std::scoped\_lock*, and *std::lock\_guard* are used to manage exclusive locking.

#### **Parameters**

- description Description of the *mutex*
- ec Used to hold error code value originated during the operation. Defaults to *throws* — A special 'throw on error' *error\_code*.

**Returns** void *lock* returns *void*.

#### inline void lock(*[error\\_code](#page-1042-0)* &ec = *[throws](#page-1051-0)*)

Locks the mutex. If another thread has already locked the mutex, a call to lock will block execution until the lock is acquired. If lock is called by a thread that already owns the mutex, the behavior is undefined: for example, the program may deadlock. [hpx::mutex](#page-1211-0) can detect the invalid usage and throws a *std::system\_error* with error condition *resource\_deadlock\_would\_occur* instead of deadlocking. Prior [unlock\(\)](#page-1213-1) operations on the same mutex synchronize - with(as defined in *std::memory\_order*) this operation.

**Note:** [lock\(\)](#page-1211-3) is usually not called directly: *std::unique\_lock*, *std::scoped\_lock*, and *std::lock\_guard* are used to manage exclusive locking. This overload essentially calls void lock(char const\* description, error\_code& ec =throws); with *description* as [mutex::lock](#page-1211-3).

**Parameters**  $ec$  – Used to hold error code value originated during the operation. Defaults to *throws* & #8212; A special 'throw on error' *error* code. **Returns** void *lock* returns *void*.

bool try\_lock(char const \*description, *[error\\_code](#page-1042-0)* &ec = *[throws](#page-1051-0)*)

Tries to lock the *mutex*. Returns immediately. On successful lock acquisition returns *true*, otherwise

returns *false*. This function is allowed to fail spuriously and return *false* even if the *mutex* is not currently locked by any other thread. If *try\_lock* is called by a thread that already owns the *mutex*, the behavior is undefined. Prior [unlock\(\)](#page-1213-1) operation on the same mutex synchronizes-with (as defined in *std::memory\_order*) this operation if it returns *true*. Note that prior [lock\(\)](#page-1211-3) does not synchronize with this operation if it returns *false*.

**Parameters**

- description Description of the *mutex*
- ec Used to hold error code value originated during the operation. Defaults to *throws* — A special 'throw on error' *error\_code*.

**Returns** bool *try\_lock* returns *true* on successful lock acquisition, otherwise returns *false*.

#### inline bool try\_lock(*[error\\_code](#page-1042-0)* &ec = *[throws](#page-1051-0)*)

Tries to lock the *mutex*. Returns immediately. On successful lock acquisition returns *true*, otherwise returns *false*. This function is allowed to fail spuriously and return *false* even if the *mutex* is not currently locked by any other thread. If *try\_lock* is called by a thread that already owns the *mutex*, the behavior is undefined. Prior [unlock\(\)](#page-1213-1) operation on the same mutex synchronizes-with (as defined in *std::memory\_order*) this operation if it returns *true*. Note that prior [lock\(\)](#page-1211-3) does not synchronize with this operation if it returns *false*.

**Note:** This overload essentially calls

```
void try_lock(char const* description,
              error_code& ec = throws);
```

```
with descriptionmutex::try_lock.
```
**Parameters ec** – Used to hold error code value originated during the operation. Defaults to *throws* — A special 'throw on error' *error\_code*.

**Returns** bool *try\_lock* returns *true* on successful lock acquisition, otherwise returns *false*.

void unlock(*[error\\_code](#page-1042-0)* &ec = *[throws](#page-1051-0)*)

Unlocks the *mutex*. The *mutex* must be locked by the current thread of execution, otherwise, the behavior is undefined. This operation *synchronizes-with* (as defined in *std::memory\_order*) any subsequent *lock* operation that obtains ownership of the same *mutex*.

**Parameters ec** – Used to hold error code value originated during the operation. Defaults to *throws* — A special 'throw on error' *error\_code*. **Returns** *unlock* returns *void*.

namespace lcos

namespace local

namespace threads

# **Typedefs**

<span id="page-1217-4"></span>using thread\_id\_ref\_type = *[thread\\_id\\_ref](#page-1013-0)*

using **thread\_self** = coroutines::detail::coroutine\_self

## **Functions**

### *[thread\\_id](#page-1011-0)* get\_self\_id() noexcept

The function *get\_self\_id* returns the HPX thread id of the current thread (or zero if the current thread is not a HPX thread).

### *[thread\\_self](#page-1217-4)* \*get\_self\_ptr() noexcept

The function *get\_self\_ptr* returns a pointer to the (OS thread specific) self reference to the current HPX thread.

## **hpx::no\_mutex**

Defined in header [hpx/mutex.hpp](http://github.com/STEllAR-GROUP/hpx/blob/80717da2c656d67552c5886d73633c06dbcd7c59/libs/core/include_local/include/hpx/mutex.hpp) $^{731}$  $^{731}$  $^{731}$ .

See *[Public API](#page-313-0)* for a list of names and headers that are part of the public *HPX* API.

### namespace hpx

### <span id="page-1217-6"></span>struct no\_mutex

*#include <no\_mutex.hpp>* [no\\_mutex](#page-1217-6) class can be used in cases where the shared data between multiple threads can be accessed simultaneously without causing inconsistencies.

# **Public Static Functions**

static inline constexpr void **lock**() noexcept

static inline constexpr bool **try\_lock**() noexcept

static inline constexpr void **unlock**() noexcept

namespace **lcos** 

namespace local

hpp

<span id="page-1217-0"></span><sup>727</sup> https://en.cppreference.com/w/cpp/named\_req/Mutex

<span id="page-1217-1"></span><sup>728</sup> https://en.cppreference.com/w/cpp/named\_req/StandardLayoutType

<span id="page-1217-2"></span><sup>729</sup> https://en.cppreference.com/w/cpp/named\_req/TimedMutex

<span id="page-1217-3"></span><sup>730</sup> https://en.cppreference.com/w/cpp/named\_req/StandardLayoutType

<span id="page-1217-5"></span><sup>731</sup> http://github.com/STEllAR-GROUP/hpx/blob/80717da2c656d67552c5886d73633c06dbcd7c59/libs/core/include\_local/include/hpx/mutex.

### **hpx::once\_flag, hpx::call\_once**

Defined in header [hpx/mutex.hpp](http://github.com/STEllAR-GROUP/hpx/blob/80717da2c656d67552c5886d73633c06dbcd7c59/libs/core/include_local/include/hpx/mutex.hpp) $^{732}$  $^{732}$  $^{732}$ .

See *[Public API](#page-313-0)* for a list of names and headers that are part of the public *HPX* API.

## **Defines**

#### HPX\_ONCE\_INIT

namespace hpx

## **Functions**

### <span id="page-1218-1"></span>template<typename F, typename ...Args> void call\_once(*[once\\_flag](#page-1219-0)* &flag, *[F](#page-1218-1)* &&f, *[Args](#page-1218-1)*&&... args)

Executes the Callable object *f* exactly once, even if called concurrently, from several threads.

In detail:

- If, by the time *call\_once* is called, flag indicates that *f* was already called, *call\_once* returns right away (such a call to *call\_once* is known as passive).
- Otherwise, *call\_once* invokes std::forward<Callable>(f) with the arguments std::forward<Args>(args)... (as if by hpx::invoke). Unlike the hpx::thread constructor or hpx::async, the arguments are not moved or copied because they don't need to be transferred to another thread of execution. (such a call to *call\_once* is known as active).
	- **–** If that invocation throws an exception, it is propagated to the caller of *call\_once*, and the flag is not flipped so that another call will be attempted (such a call to *call\_once* is known as exceptional).
	- **–** If that invocation returns normally (such a call to *call\_once* is known as returning), the flag is flipped, and all other calls to *call\_once* with the same flag are guaranteed to be passive. All active calls on the same flag form a single total order consisting of zero or more exceptional calls, followed by one returning call. The end of each active call synchronizes-with the next active call in that order. The return from the returning call synchronizes-with the returns from all passive calls on the same flag: this means that all concurrent calls to *call\_once* are guaranteed to observe any side-effects made by the active call, with no additional synchronization.

**Note:** If concurrent calls to *call\_once* pass different functions *f*, it is unspecified which f will be called. The selected function runs in the same thread as the *call\_once* invocation it was passed to. Initialization of function-local statics is guaranteed to occur only once even when called from multiple threads, and may be more efficient than the equivalent code using hpx::call\_once. The POSIX equivalent of this function is *pthread\_once*.

#### **Parameters**

- **flag** an object, for which exactly one function gets executed
- **f** Callable object to invoke

<span id="page-1218-0"></span><sup>732</sup> http://github.com/STEllAR-GROUP/hpx/blob/80717da2c656d67552c5886d73633c06dbcd7c59/libs/core/include\_local/include/hpx/mutex. hpp

• **args** – arguments to pass to the function

**Throws** [std](#page-1015-0)::system\_error – if any condition prevents calls to *call\_once* from executing as specified or any exception thrown by *f*

### <span id="page-1219-1"></span><span id="page-1219-0"></span>struct once\_flag

*#include <once.hpp>* The class [hpx::once\\_flag](#page-1219-1) is a helper structure for hpx::call\_once. An object of type  $hpx:cone\_flag$  that is passed to multiple calls to  $hpx::call\_once$  allows those calls to coordinate with each other such that only one of the calls will actually run to completion.  $hpx:cone\_flag$  is neither copyable nor movable.

## **Public Functions**

### HPX\_NON\_COPYABLE(*[once\\_flag](#page-1219-0)*)

inline **once\_flag**() noexcept

Constructs an [once\\_flag](#page-1219-1) object. The internal state is set to indicate that no function has been called yet.

# **Private Members**

*[std](#page-1015-0)*::atomic<long> status\_

*[lcos](#page-1125-0)*::*[local](#page-1128-0)*::*[event](#page-1206-11)* event\_

## **Friends**

<span id="page-1219-2"></span>template<typename F, typename ...Args> friend void call\_once(*[once\\_flag](#page-1219-0)* &flag, *[F](#page-1219-2)* &&f, *[Args](#page-1219-2)*&&... args)

Executes the Callable object *f* exactly once, even if called concurrently, from several threads.

In detail:

- If, by the time *call\_once* is called, flag indicates that *f* was already called, *call\_once* returns right away (such a call to *call\_once* is known as passive).
- Otherwise, *call once* invokes std::forward<Callable>(f) with the arguments std::forward<Args>(args)... (as if by hpx::invoke). Unlike the hpx::thread constructor or hpx::async, the arguments are not moved or copied because they don't need to be transferred to another thread of execution. (such a call to *call\_once* is known as active).
	- **–** If that invocation throws an exception, it is propagated to the caller of *call\_once*, and the flag is not flipped so that another call will be attempted (such a call to *call\_once* is known as exceptional).
	- **–** If that invocation returns normally (such a call to *call\_once* is known as returning), the flag is flipped, and all other calls to *call\_once* with the same flag are guaranteed to be passive. All active calls on the same flag form a single total order consisting of zero or more exceptional calls, followed by one returning call. The end of each active call synchronizes-with the next active call in that order. The return from the returning call synchronizes-with the returns from all passive calls on the same flag: this means that all concurrent calls to *call\_once* are guaranteed to observe any side-effects made by the active call, with no additional synchronization.

**Note:** If concurrent calls to *call\_once* pass different functions *f*, it is unspecified which f will be called. The selected function runs in the same thread as the *call\_once* invocation it was passed to. Initialization of function-local statics is guaranteed to occur only once even when called from multiple threads, and may be more efficient than the equivalent code using hpx::call\_once. The POSIX equivalent of this function is *pthread\_once*.

#### **Parameters**

- **flag** an object, for which exactly one function gets executed
- **f** Callable object to invoke
- args arguments to pass to the function

**Throws** [std](#page-1015-0)::system\_error – if any condition prevents calls to *call\_once* from executing as specified or any exception thrown by *f*

### namespace lcos

namespace local

# **Functions**

```
template<typename F, typename... Args> HPX_DEPRECATED_V (1, 8,
"hpx::lcos::local::call_once is deprecated,
use hpx::call_once " "instead") void call_once(hpx
```
### **hpx::recursive\_mutex**

Defined in header  $hpx/m$ utex. $hpp^{733}$  $hpp^{733}$  $hpp^{733}$ .

See *[Public API](#page-313-0)* for a list of names and headers that are part of the public *HPX* API.

## namespace hpx

# **Typedefs**

using **recursive\_mutex** = detail::recursive\_mutex\_impl<>

namespace lcos

namespace local

<span id="page-1220-0"></span><sup>733</sup> http://github.com/STEllAR-GROUP/hpx/blob/80717da2c656d67552c5886d73633c06dbcd7c59/libs/core/include\_local/include/hpx/mutex. hpp

### **hpx::shared\_mutex**

Defined in header [hpx/shared\\_mutex.hpp](http://github.com/STEllAR-GROUP/hpx/blob/80717da2c656d67552c5886d73633c06dbcd7c59/libs/core/include_local/include/hpx/shared_mutex.hpp)<sup>[734](#page-1221-0)</sup>.

See *[Public API](#page-313-0)* for a list of names and headers that are part of the public *HPX* API.

#### namespace hpx

# **Typedefs**

using **shared\_mutex** = detail::shared\_mutex<>

The *shared\_mutex* class is a synchronization primitive that can be used to protect shared data from being simultaneously accessed by multiple threads. In contrast to other mutex types which facilitate exclusive access, a *shared\_mutex* has two levels of access:

- *shared* several threads can share ownership of the same mutex.
- *exclusive* only one thread can own the mutex.

If one thread has acquired the exclusive lock (through *lock*, *try\_lock*), no other threads can acquire the lock (including the shared). If one thread has acquired the shared lock (through *lock\_shared*, *try\_lock\_shared*), no other thread can acquire the exclusive lock, but can acquire the shared lock. Only when the exclusive lock has not been acquired by any thread, the shared lock can be acquired by multiple threads. Within one thread, only one lock (shared or exclusive) can be acquired at the same time. Shared mutexes are especially useful when shared data can be safely read by any number of threads simultaneously, but a thread may only write the same data when no other thread is reading or writing at the same time. The *shared\_mutex* class satisfies all requirements of *SharedMutex* and *StandardLayoutType*.

### namespace lcos

namespace local

# **hpx/synchronization/sliding\_semaphore.hpp**

Defined in header hpx/synchronization/sliding\_semaphore.hpp.

See *[Public API](#page-313-0)* for a list of names and headers that are part of the public *HPX* API.

### namespace hpx

<span id="page-1221-0"></span><sup>734</sup> http://github.com/STEllAR-GROUP/hpx/blob/80717da2c656d67552c5886d73633c06dbcd7c59/libs/core/include\_local/include/hpx/shared\_ mutex.hpp

# **Typedefs**

using **sliding\_semaphore** = *[sliding\\_semaphore\\_var](#page-1222-0)* <>

<span id="page-1222-0"></span>template<typename Mutex = *[hpx](#page-349-0)*::*[spinlock](#page-1224-0)*>

## class sliding\_semaphore\_var

*#include <sliding\_semaphore.hpp>* A semaphore is a protected variable (an entity storing a value) or abstract data type (an entity grouping several variables that may or may not be numerical) which constitutes the classic method for restricting access to shared resources, such as shared memory, in a multiprogramming environment. Semaphores exist in many variants, though usually the term refers to a counting semaphore, since a binary semaphore is better known as a mutex. A counting semaphore is a counter for a set of available resources, rather than a locked/unlocked flag of a single resource. It was invented by Edsger Dijkstra. Semaphores are the classic solution to preventing race conditions in the dining philosophers problem, although they do not prevent resource deadlocks.

Sliding semaphores can be used for synchronizing multiple threads as well: one thread waiting for several other threads to touch (signal) the semaphore, or several threads waiting for one other thread to touch this semaphore. The difference to a counting semaphore is that a sliding semaphore will not limit the number of threads which are allowed to proceed, but will make sure that the difference between the (arbitrary) number passed to set and wait does not exceed a given threshold.

## **Public Functions**

<span id="page-1222-1"></span>sliding\_semaphore\_var(*[sliding\\_semaphore\\_var](#page-1222-1)* const&) = delete

*[sliding\\_semaphore\\_var](#page-1222-0)* &operator=(*[sliding\\_semaphore\\_var](#page-1222-0)* const&) = delete

<span id="page-1222-2"></span>sliding\_semaphore\_var(*[sliding\\_semaphore\\_var](#page-1222-2)*&&) = delete

*[sliding\\_semaphore\\_var](#page-1222-0)* &operator=(*[sliding\\_semaphore\\_var](#page-1222-0)*&&) = delete

inline explicit **sliding\_semaphore\_var**( $std::int64$  $std::int64$  t max difference,  $std::int64$  t lower  $limit = 0$ ) noexcept

Construct a new sliding semaphore.

#### **Parameters**

- max\_difference [in] The max difference between the upper limit (as set by *[wait\(\)](#page-1222-3)*) and the lower limit (as set by *[signal\(\)](#page-1223-0)*) which is allowed without suspending any thread calling *[wait\(\)](#page-1222-3)*.
- lower\_limit [in] The initial lower limit.

inline void **set\_max\_difference**(*[std](#page-1015-0)*::int64\_t max\_difference, *std*::int64\_t lower\_limit = 0) noexcept

Set/Change the difference that will cause the semaphore to trigger

**Parameters**

- max\_difference [in] The max difference between the upper limit (as set by *[wait\(\)](#page-1222-3)*) and the lower limit (as set by *[signal\(\)](#page-1223-0)*) which is allowed without suspending any thread calling *[wait\(\)](#page-1222-3)*.
- lower\_limit [in] The initial lower limit.

<span id="page-1222-3"></span>inline void wait(*[std](#page-1015-0)*::int64\_t upper\_limit)

Wait for the semaphore to be signaled.

**Parameters** upper\_limit – [in] The new upper limit. The calling thread will be suspended if the difference between this value and the largest lower\_limit which was set by *[signal\(\)](#page-1223-0)* is larger than the max\_difference.

inline bool  $try\_wait(\textit{std::int64}_t \text{ upper\_limit} = 1)$  $try\_wait(\textit{std::int64}_t \text{ upper\_limit} = 1)$  $try\_wait(\textit{std::int64}_t \text{ upper\_limit} = 1)$ 

Try to wait for the semaphore to be signaled.

**Parameters** upper\_limit – [in] The new upper limit. The calling thread will be suspended if the difference between this value and the largest lower\_limit which was set by *[signal\(\)](#page-1223-0)* is larger than the max\_difference.

**Returns** The function returns true if the calling thread would not block if it was calling *[wait\(\)](#page-1222-3)*.

<span id="page-1223-0"></span>inline void signal(*[std](#page-1015-0)*::int64\_t lower\_limit)

Signal the semaphore.

**Parameters lower\_limit** – [in] The new lower limit. This will update the current lower limit of this semaphore. It will also re-schedule all suspended threads for which their associated upper limit is not larger than the lower limit plus the max\_difference.

inline *[std](#page-1015-0)*::int64\_t signal\_all()

# **Private Types**

<span id="page-1223-1"></span>using mutex\_type = *[Mutex](#page-1222-0)*

<span id="page-1223-2"></span>using data\_type = *[lcos](#page-1125-0)*::*[local](#page-1128-0)*::detail::sliding\_semaphore\_data<*[mutex\\_type](#page-1223-1)*>

# **Private Members**

*[hpx](#page-349-0)*::intrusive\_ptr<*[data\\_type](#page-1223-2)*> data\_

### namespace **lcos**

namespace local

## **hpx::spinlock**

Defined in header  $hpx/m$ utex. $hpp^{735}$  $hpp^{735}$  $hpp^{735}$ .

See *[Public API](#page-313-0)* for a list of names and headers that are part of the public *HPX* API.

### namespace hpx

<span id="page-1223-3"></span><sup>735</sup> http://github.com/STEllAR-GROUP/hpx/blob/80717da2c656d67552c5886d73633c06dbcd7c59/libs/core/include\_local/include/hpx/mutex. hpp
# **Typedefs**

<span id="page-1224-2"></span>using  $spinlock = detail::spinlock < true>$ 

spinlock is a type of lock that causes a thread attempting to obtain it to check for its availability while waiting in a loop continuously.

using spinlock\_no\_backoff = detail::spinlock<false>

namespace 1cos

namespace local

### **hpx::nostopstate, hpx::stop\_callback, hpx::stop\_source, hpx::stop\_token, hpx::nostopstate\_t**

Defined in header [hpx/stop\\_token.hpp](http://github.com/STEllAR-GROUP/hpx/blob/80717da2c656d67552c5886d73633c06dbcd7c59/libs/core/include_local/include/hpx/stop_token.hpp)<sup>[736](#page-1224-0)</sup>.

See *[Public API](#page-313-0)* for a list of names and headers that are part of the public *HPX* API.

namespace hpx

### **Functions**

#### <span id="page-1224-1"></span>template<typename Callback>

stop\_callback(*[stop\\_token](#page-1226-0)*, *[Callback](#page-1224-1)*) -> *[stop\\_callback](#page-1224-1)*<*[Callback](#page-1224-1)*>

The [stop\\_callback](#page-1225-0) class template provides an RAII object type that registers a callback function for an associated [hpx::stop\\_token](#page-1226-1) object, such that the callback function will be invoked when the [hpx::stop\\_token](#page-1226-1)*'s* associated [hpx::stop\\_source](#page-1225-1) is requested to stop. Callback functions registered via [stop\\_callback](#page-1225-0)*'s* constructor are invoked either in the same thread that successfully invokes*request\_stop()* for a [hpx::stop\\_source](#page-1225-1) of the [stop\\_callback](#page-1225-0)*'s* associated [hpx::stop\\_token;](#page-1226-1) or if stop has already been requested prior to the constructor's registration, then the callback is invoked in the thread constructing the [stop\\_callback.](#page-1225-0) More than one [stop\\_callback](#page-1225-0) can be created for the same [hpx::stop\\_token,](#page-1226-1) from the same or different threads concurrently. No guarantee is provided for the order in which they will be executed, but they will be invoked synchronously; except for *stop\_callback(s)* constructed after stop has already been requested for the [hpx::stop\\_token,](#page-1226-1) as described previously. If an invocation of a callback exits via an exception then hpx::terminate is called. [hpx::stop\\_callback](#page-1225-0) is not *CopyConstructible*, *CopyAssignable*, *MoveConstructible*, nor *MoveAssignable*. The template param Callback type must be both *invocable* and *destructible*. Any return value is ignored.

inline void swap(*[stop\\_token](#page-1226-0)* &lhs, *[stop\\_token](#page-1226-0)* &rhs) noexcept

inline void swap(*[stop\\_source](#page-1225-2)* &lhs, *[stop\\_source](#page-1225-2)* &rhs) noexcept

<span id="page-1224-0"></span><sup>736</sup> http://github.com/STEllAR-GROUP/hpx/blob/80717da2c656d67552c5886d73633c06dbcd7c59/libs/core/include\_local/include/hpx/stop\_ token.hpp

# **Variables**

#### constexpr *[nostopstate\\_t](#page-1225-3)* nostopstate = {}

This is a constant object instance of *[hpx::nostopstate\\_t](#page-1225-4)* for use in constructing an empty *[hpx::stop\\_source](#page-1225-1)*, as a placeholder value in the non-default constructor.

#### <span id="page-1225-4"></span><span id="page-1225-3"></span>struct nostopstate\_t

*#include <stop\_token.hpp>* Unit type intended for use as a placeholder in *[hpx::stop\\_source](#page-1225-1)* non-default constructor, that makes the constructed *[hpx::stop\\_source](#page-1225-1)* empty with no associated stop-state.

## **Public Functions**

explicit **nostopstate\_t**() = default

template<typename Callback>

#### <span id="page-1225-2"></span><span id="page-1225-0"></span>class stop\_callback

#### <span id="page-1225-1"></span>class stop\_source

*#include <stop\_token.hpp>* The [stop\\_source](#page-1225-1) class provides the means to issue a stop request, such as for *hpx::jthread* cancellation. A stop request made for one [stop\\_source](#page-1225-1) object is visible to all *stop\_sources* and *hpx::stop\_tokens* of the same associated stop-state; any [hpx::stop\\_callback\(s\)](#page-1225-0) registered for associated [hpx::stop\\_token\(s\)](#page-1226-1) will be invoked, and any *[hpx::condition\\_variable\\_any](#page-1193-0)* objects waiting on associated [hpx::stop\\_token\(s\)](#page-1226-1) will be awoken. Once a stop is requested, it cannot be withdrawn. Additional stop requests have no effect.

**Note:** For the purposes of *hpx::jthread* cancellation the [stop\\_source](#page-1225-1) object should be retrieved from the hpx::jthread object using *get\_stop\_source()*; or stop should be requested directly from the *hpx::jthread* object using [request\\_stop\(\).](#page-1226-2) This will then use the same associated stop-state as that passed into the *hpx::jthread's* invoked function argument (i.e., the function being executed on its thread). For other uses, however, a stop source can be constructed separately using the default constructor, which creates new stopstate.

## **Public Functions**

inline stop\_source()

inline explicit stop\_source(*[nostopstate\\_t](#page-1225-3)*) noexcept

<span id="page-1225-5"></span>inline stop\_source(*[stop\\_source](#page-1225-5)* const &rhs) noexcept

<span id="page-1225-6"></span>stop\_source(*[stop\\_source](#page-1225-6)*&&) noexcept = default

inline *[stop\\_source](#page-1225-2)* &operator=(*[stop\\_source](#page-1225-2)* const &rhs) noexcept

*[stop\\_source](#page-1225-2)* &operator=(*[stop\\_source](#page-1225-2)*&&) noexcept = default

inline ~stop\_source()

inline void swap(*[stop\\_source](#page-1225-2)* &s) noexcept swaps two *[stop\\_source](#page-1225-1)* objects

inline *[stop\\_token](#page-1226-0)* get\_token() const noexcept

returns a *[stop\\_token](#page-1226-1)* for the associated stop-state

inline bool **stop\_possible**() const noexcept

checks whether associated stop-state can be requested to stop

inline bool stop\_requested() const noexcept

checks whether the associated stop-state has been requested to stop

<span id="page-1226-2"></span>inline bool **request\_stop**() const noexcept

makes a stop request for the associated stop-state, if any

### **Private Members**

*[hpx](#page-349-0)*::intrusive\_ptr<detail::stop\_state> state\_

## **Friends**

inline friend bool operator==(*[stop\\_source](#page-1225-2)* const &lhs, *[stop\\_source](#page-1225-2)* const &rhs) noexcept

inline friend bool operator!=(*[stop\\_source](#page-1225-2)* const &lhs, *[stop\\_source](#page-1225-2)* const &rhs) noexcept

### <span id="page-1226-1"></span><span id="page-1226-0"></span>class stop\_token

*#include <stop\_token.hpp>* The [stop\\_token](#page-1226-1) class provides the means to check if a stop request has been made or can be made, for its associated [hpx::stop\\_source](#page-1225-1) object. It is essentially a thread-safe "view" of the associated stop-state. The *[stop\\_token](#page-1226-1)* can also be passed to the constructor of [hpx::stop\\_callback,](#page-1225-0) such that the callback will be invoked if the [stop\\_token](#page-1226-1)*'s* associated [hpx::stop\\_source](#page-1225-1) is requested to stop. And stop token can be passed to the interruptible waiting functions of hpx::condition variable any, to interrupt the condition variable's wait if stop is requested.

Note: A [stop\\_token](#page-1226-1) object is not generally constructed independently, but rather retrieved from a *hpx::jthread* or [hpx::stop\\_source.](#page-1225-1) This makes it share the same associated stop-state as the *hpx::jthread* or [hpx::stop\\_source.](#page-1225-1)

## **Public Types**

<span id="page-1226-3"></span>template<typename Callback>

using callback\_type = *[stop\\_callback](#page-1224-1)*<*[Callback](#page-1226-3)*>

# **Public Functions**

constexpr stop\_token() noexcept = default

<span id="page-1227-0"></span>stop\_token(*[stop\\_token](#page-1227-0)* const &rhs) = default

<span id="page-1227-1"></span>stop\_token(*[stop\\_token](#page-1227-1)*&&) noexcept = default

*[stop\\_token](#page-1226-0)* &operator=(*[stop\\_token](#page-1226-0)* const &rhs) = default

*[stop\\_token](#page-1226-0)* &operator=(*[stop\\_token](#page-1226-0)*&&) noexcept = default

 $\sim$ stop\_token() = default

inline void swap(*[stop\\_token](#page-1226-0)* &s) noexcept swaps two *[stop\\_token](#page-1226-1)* objects

inline bool stop\_requested() const noexcept checks whether the associated stop-state has been requested to stop

inline bool stop\_possible() const noexcept checks whether associated stop-state can be requested to stop

# **Private Functions**

inline explicit stop\_token(*[hpx](#page-349-0)*::intrusive\_ptr<detail::stop\_state> state) noexcept

## **Private Members**

*[hpx](#page-349-0)*::intrusive\_ptr<detail::stop\_state> state\_

# **Friends**

friend class stop\_callback

friend class stop\_source

inline friend constexpr friend bool operator== (stop\_token const &lhs, stop\_token const &rhs) noexcept

inline friend constexpr friend bool operator!= (stop\_token const &lhs, stop\_token const &rhs) noexcept

namespace experimental

namespace p2300\_stop\_token

# **Functions**

<span id="page-1228-1"></span>template<typename Callback> in\_place\_stop\_callback(*[in\\_place\\_stop\\_token](#page-1228-0)*, *[Callback](#page-1228-1)*) -> *[in\\_place\\_stop\\_callback](#page-1228-1)*<*[Callback](#page-1228-1)*>

template<typename Callback>

<span id="page-1228-4"></span>class in\_place\_stop\_callback

class in\_place\_stop\_source

# **Public Functions**

<span id="page-1228-3"></span><span id="page-1228-2"></span>inline in\_place\_stop\_source() noexcept inline ~in\_place\_stop\_source() in\_place\_stop\_source(*[in\\_place\\_stop\\_source](#page-1228-2)* const&) = delete in\_place\_stop\_source(*[in\\_place\\_stop\\_source](#page-1228-3)*&&) noexcept = delete *[in\\_place\\_stop\\_source](#page-1228-4)* &operator=(*[in\\_place\\_stop\\_source](#page-1228-4)* const&) = delete *[in\\_place\\_stop\\_source](#page-1228-4)* &operator=(*[in\\_place\\_stop\\_source](#page-1228-4)*&&) noexcept = delete inline *[in\\_place\\_stop\\_token](#page-1228-0)* get\_token() const noexcept inline bool request\_stop() noexcept inline bool stop\_requested() const noexcept inline bool stop\_possible() const noexcept

# **Private Functions**

inline bool register\_callback(*[hpx](#page-349-0)*::detail::stop\_callback\_base \*cb) noexcept inline void remove\_callback(*[hpx](#page-349-0)*::detail::stop\_callback\_base \*cb) noexcept

# **Private Members**

*[hpx](#page-349-0)*::detail::stop\_state state\_

## **Friends**

friend class in\_place\_stop\_token friend class in\_place\_stop\_callback

<span id="page-1228-0"></span>class in\_place\_stop\_token

# **Public Types**

<span id="page-1229-0"></span>template<typename Callback>

using callback\_type = *[in\\_place\\_stop\\_callback](#page-1228-1)*<*[Callback](#page-1229-0)*>

# **Public Functions**

<span id="page-1229-2"></span><span id="page-1229-1"></span>inline constexpr in\_place\_stop\_token() noexcept  $\sim$ in\_place\_stop\_token() = default in\_place\_stop\_token(*[in\\_place\\_stop\\_token](#page-1229-1)* const &rhs) noexcept = default inline in\_place\_stop\_token(*[in\\_place\\_stop\\_token](#page-1229-2)* &&rhs) noexcept *[in\\_place\\_stop\\_token](#page-1228-0)* &operator=(*[in\\_place\\_stop\\_token](#page-1228-0)* const &rhs) noexcept = default inline *[in\\_place\\_stop\\_token](#page-1228-0)* &operator=(*[in\\_place\\_stop\\_token](#page-1228-0)* &&rhs) noexcept inline bool stop\_requested() const noexcept inline bool stop\_possible() const noexcept inline void swap(*[in\\_place\\_stop\\_token](#page-1228-0)* &rhs) noexcept

# **Private Functions**

inline explicit in\_place\_stop\_token(*[in\\_place\\_stop\\_source](#page-1228-4)* const \*source) noexcept

# **Private Members**

*[in\\_place\\_stop\\_source](#page-1228-4)* const \*source\_

# **Friends**

friend class in\_place\_stop\_source

friend class in\_place\_stop\_callback

inline friend constexpr friend bool operator== (in\_place\_stop\_token const &lhs, in\_place\_stop\_token const &rhs) noexcept

inline friend constexpr friend bool operator! = (in\_place\_stop\_token const &lhs, in\_place\_stop\_token const &rhs) noexcept

inline friend void swap(*[in\\_place\\_stop\\_token](#page-1228-0)* &x, *[in\\_place\\_stop\\_token](#page-1228-0)* &y) noexcept

<span id="page-1229-3"></span>struct never\_stop\_token

# **Public Types**

template<typename>

using callback\_type = *[callback\\_impl](#page-1230-0)*

# **Public Static Functions**

static inline constexpr bool stop\_requested() noexcept

static inline constexpr bool stop\_possible() noexcept

# **Friends**

inline friend constexpr friend bool operator== (never\_stop\_token, never\_stop\_token) noexcept

inline friend constexpr friend bool operator!= (never\_stop\_token, never\_stop\_token) noexcept

<span id="page-1230-0"></span>struct callback\_impl

# **Public Functions**

template<typename Callback> inline explicit constexpr callback\_impl(*[never\\_stop\\_token](#page-1229-3)*, *[Callback](#page-1230-1)*&&) noexcept

## <span id="page-1230-1"></span>**tag\_invoke**

See *[Public API](#page-313-0)* for a list of names and headers that are part of the public *HPX* API.

# **hpx::is\_invocable, hpx::is\_invocable\_r**

Defined in header [hpx/type\\_traits.hpp](http://github.com/STEllAR-GROUP/hpx/blob/80717da2c656d67552c5886d73633c06dbcd7c59/libs/core/include_local/include/hpx/type_traits.hpp)<sup>[737](#page-1230-2)</sup>.

See *[Public API](#page-313-0)* for a list of names and headers that are part of the public *HPX* API.

#### namespace hpx

<span id="page-1230-2"></span><sup>737</sup> http://github.com/STEllAR-GROUP/hpx/blob/80717da2c656d67552c5886d73633c06dbcd7c59/libs/core/include\_local/include/hpx/type\_ traits.hpp

## **Variables**

<span id="page-1231-1"></span>template<typename F, typename ...Ts>

constexpr bool **[is\\_invocable](#page-1231-0)\_v** = *is\_invocable* <*[F](#page-1231-1)*, *[Ts](#page-1231-1)*...>::value

<span id="page-1231-3"></span>template<typename R, typename F, typename ...Ts>

constexpr bool is\_invocable\_r\_v = *[is\\_invocable\\_r](#page-1231-2)*<*[R](#page-1231-3)*, *[F](#page-1231-3)*, *[Ts](#page-1231-3)*...>::value

<span id="page-1231-5"></span>template<typename F, typename ...Ts>

constexpr bool is\_nothrow\_invocable\_v = *[is\\_nothrow\\_invocable](#page-1231-4)*<*[F](#page-1231-5)*, *[Ts](#page-1231-5)*...>::value

<span id="page-1231-0"></span>template<typename F, typename ...Ts>

struct is\_invocable : public *[hpx](#page-349-0)*::detail::is\_invocable\_impl<*[F](#page-1231-0)*&&(*[Ts](#page-1231-0)*&&...)>

*#include*  $\lt$ *is invocable.hpp>* Determines whether *F* can be invoked with the arguments *Ts.* . . . Formally, determines whether

INVOKE(std::declval<F>(), std::declval<Ts>()...)

is well formed when treated as an unevaluated operand, where *INVOKE* is the operation defined in *Callable*.

F, R and all types in the parameter pack Ts shall each be a complete type, (possibly cv-qualified) void, or an array of unknown bound. Otherwise, the behavior is undefined. If an instantiation of a template above depends, directly or indirectly, on an incomplete type, and that instantiation could yield a different result if that type were hypothetically completed, the behavior is undefined.

<span id="page-1231-2"></span>template<typename R, typename F, typename ...Ts>

struct is\_invocable\_r : public *[hpx](#page-349-0)*::detail::is\_invocable\_r\_impl<*[F](#page-1231-2)*&&(*[Ts](#page-1231-2)*&&...), *[R](#page-1231-2)*>

*#include*  $\lt$ is *invocable.hpp*> Determines whether *F* can be invoked with the arguments *Ts.* . . to yield a result that is convertible to *R* and the implicit conversion does not bind a reference to a temporary object (since C++23). If *R* is *cv* void, the result can be any type. Formally, determines whether

INVOKE<R>(std::declval<F>(), std::declval<Ts>()...)

is well formed when treated as an unevaluated operand, where *INVOKE* is the operation defined in *Callable*. Determines whether *F* can be invoked with the arguments *Ts*. . . . Formally, determines whether

INVOKE(std::declval<F>(), std::declval<Ts>()...)

is well formed when treated as an unevaluated operand, where *INVOKE* is the operation defined in *Callable*.

F, R and all types in the parameter pack Ts shall each be a complete type, (possibly cv-qualified) void, or an array of unknown bound. Otherwise, the behavior is undefined. If an instantiation of a template above depends, directly or indirectly, on an incomplete type, and that instantiation could yield a different result if that type were hypothetically completed, the behavior is undefined.

<span id="page-1231-4"></span>template<typename F, typename ...Ts>

struct is\_nothrow\_invocable : public *[hpx](#page-349-0)*::detail::is\_nothrow\_invocable\_impl<*[F](#page-1231-4)*(*[Ts](#page-1231-4)*...), *[is\\_invocable\\_v](#page-1231-1)*<*[F](#page-1231-4)*, *[Ts](#page-1231-4)*...>>

## **thread\_pool\_util**

See *[Public API](#page-313-0)* for a list of names and headers that are part of the public *HPX* API.

### **hpx/thread\_pool\_util/thread\_pool\_suspension\_helpers.hpp**

Defined in header hpx/thread\_pool\_util/thread\_pool\_suspension\_helpers.hpp.

See *[Public API](#page-313-0)* for a list of names and headers that are part of the public *HPX* API.

#### namespace hpx

namespace threads

### **Functions**

*[hpx](#page-349-0)*::*[future](#page-1120-0)*<void> resume\_processing\_unit(*[thread\\_pool\\_base](#page-1263-0)* &pool, *[std](#page-1015-0)*::size\_t virt\_core)

Resumes the given processing unit. When the processing unit has been resumed the returned future will be ready.

**Note:** Can only be called from an HPX thread. Use resume\_processing\_unit\_cb or to resume the processing unit from outside HPX. Requires that the pool has threads::policies::enable\_elasticity set.

#### **Parameters**

- **pool** [in] The thread pool to resume a processing unit on.
- virt\_core  $-$  [in] The processing unit on the pool to be resumed. The processing units are indexed starting from 0.

**Returns** A future<void> which is ready when the given processing unit has been resumed.

void resume\_processing\_unit\_cb(*[thread\\_pool\\_base](#page-1263-0)* &pool, *[hpx](#page-349-0)*::*[function](#page-1105-0)*<void()> callback, *[std](#page-1015-0)*::size\_t virt\_core, *[error\\_code](#page-1042-0)* &ec = *[throws](#page-1051-0)*)

Resumes the given processing unit. Takes a callback as a parameter which will be called when the processing unit has been resumed.

**Note:** Requires that the pool has threads::policies::enable\_elasticity set.

### **Parameters**

- **pool** [in] The thread pool to resume a processing unit on.
- callback [in] Callback which is called when the processing unit has been suspended.
- virt\_core [in] The processing unit to resume.
- ec [in,out] this represents the error status on exit, if this is pre-initialized to *hpx::throws* the function will throw on error instead.

*[hpx](#page-349-0)*::*[future](#page-1120-0)*<void> suspend\_processing\_unit(*[thread\\_pool\\_base](#page-1263-0)* &pool, *[std](#page-1015-0)*::size\_t virt\_core)

Suspends the given processing unit. When the processing unit has been suspended the returned future will be ready.

**Note:** Can only be called from an HPX thread. Use suspend\_processing\_unit\_cb or to suspend the processing unit from outside HPX. Requires that the pool has threads::policies::enable\_elasticity set.

### **Parameters**

- **pool** [in] The thread pool to suspend a processing unit from.
- virt\_core  $\lceil \text{in} \rceil$  The processing unit on the pool to be suspended. The processing units are indexed starting from 0.

**Throws** [hpx](#page-349-0)::[exception](#page-1048-0) – if called from outside the HPX runtime.

**Returns** A future<void> which is ready when the given processing unit has been suspended.

void suspend\_processing\_unit\_cb(*[hpx](#page-349-0)*::*[function](#page-1105-0)*<void()> callback, *[thread\\_pool\\_base](#page-1263-0)* &pool, *[std](#page-1015-0)*::size\_t virt\_core, *[error\\_code](#page-1042-0)* &ec = *[throws](#page-1051-0)*)

Suspends the given processing unit. Takes a callback as a parameter which will be called when the processing unit has been suspended.

Note: Requires that the pool has threads::policies::enable\_elasticity set.

### **Parameters**

- **pool** [in] The thread pool to suspend a processing unit from.
- callback [in] Callback which is called when the processing unit has been suspended.
- virt\_core [in] The processing unit to suspend.
- ec [in,out] this represents the error status on exit, if this is pre-initialized to *hpx::throws* the function will throw on error instead.

#### *[hpx](#page-349-0)*::*[future](#page-1120-0)*<void> resume\_pool(*[thread\\_pool\\_base](#page-1263-0)* &pool)

Resumes the thread pool. When the all OS threads on the thread pool have been resumed the returned future will be ready.

Note: Can only be called from an HPX thread. Use resume cb or resume direct to suspend the pool from outside HPX.

**Parameters pool** – [in] The thread pool to resume.

**Throws** [hpx](#page-349-0)::[exception](#page-1048-0) – if called from outside the HPX runtime.

**Returns** A future<void> which is ready when the thread pool has been resumed.

void resume\_pool\_cb(*[thread\\_pool\\_base](#page-1263-0)* &pool, *[hpx](#page-349-0)*::*[function](#page-1105-0)*<void()> callback, *[error\\_code](#page-1042-0)* &ec = *[throws](#page-1051-0)*)

Resumes the thread pool. Takes a callback as a parameter which will be called when all OS threads on the thread pool have been resumed.

# **Parameters**

- **pool** [in] The thread pool to resume.
- callback [in] called when the thread pool has been resumed.
- ec [in,out] this represents the error status on exit, if this is pre-initialized to *hpx::throws* the function will throw on error instead.

*[hpx](#page-349-0)*::*[future](#page-1120-0)*<void> suspend\_pool(*[thread\\_pool\\_base](#page-1263-0)* &pool)

Suspends the thread pool. When the all OS threads on the thread pool have been suspended the returned future will be ready.

**Note:** Can only be called from an HPX thread. Use suspend\_cb or suspend\_direct to suspend the pool from outside HPX. A thread pool cannot be suspended from an HPX thread running on the pool itself.

**Parameters pool** – [in] The thread pool to suspend.

**Throws** [hpx](#page-349-0)::[exception](#page-1048-0) – if called from outside the HPX runtime. **Returns** A future<void> which is ready when the thread pool has been suspended.

void suspend\_pool\_cb(*[thread\\_pool\\_base](#page-1263-0)* &pool, *[hpx](#page-349-0)*::*[function](#page-1105-0)*<void()> callback, *[error\\_code](#page-1042-0)* &ec = *[throws](#page-1051-0)*)

Suspends the thread pool. Takes a callback as a parameter which will be called when all OS threads on the thread pool have been suspended.

**Note:** A thread pool cannot be suspended from an HPX thread running on the pool itself.

#### **Parameters**

- **pool** [in] The thread pool to suspend.
- callback [in] called when the thread pool has been suspended.
- ec [in,out] this represents the error status on exit, if this is pre-initialized to *hpx::throws* the function will throw on error instead.

**Throws** [hpx](#page-349-0)::[exception](#page-1048-0) – if called from an HPX thread which is running on the pool itself.

## **thread\_support**

See *[Public API](#page-313-0)* for a list of names and headers that are part of the public *HPX* API.

#### **hpx::unlock\_guard**

Defined in header [hpx/mutex.hpp](http://github.com/STEllAR-GROUP/hpx/blob/80717da2c656d67552c5886d73633c06dbcd7c59/libs/core/include_local/include/hpx/mutex.hpp)<sup>[738](#page-1234-0)</sup>.

See *[Public API](#page-313-0)* for a list of names and headers that are part of the public *HPX* API.

#### <span id="page-1234-2"></span>namespace hpx

template<typename Mutex>

#### <span id="page-1234-1"></span>class unlock\_guard

*#include <unlock\_guard.hpp>* The class [unlock\\_guard](#page-1234-1) is a mutex wrapper that provides a convenient mechanism for releasing a mutex for the duration of a scoped block.

[unlock\\_guard](#page-1234-1) performs the opposite functionality of lock\_guard. When a lock\_guard object is created, it attempts to take ownership of the mutex it is given. When control leaves the scope in which the lock\_guard object was created, the lock\_guard is destructed and the mutex is released. Accordingly, when an [unlock\\_guard](#page-1234-1) object is created, it attempts to release the ownership of the mutex it is given. So, when control leaves the scope in which the [unlock\\_guard](#page-1234-1) object was created, the unlock\_guard is destructed and the mutex is owned again. In this way, the mutex is unlocked in the constructor and locked in the destructor, so that one can have an unlocked section within a locked one.

<span id="page-1234-0"></span><sup>738</sup> http://github.com/STEllAR-GROUP/hpx/blob/80717da2c656d67552c5886d73633c06dbcd7c59/libs/core/include\_local/include/hpx/mutex. hpp

# **Public Types**

using mutex\_type = *[Mutex](#page-1234-2)*

# **Public Functions**

inline explicit constexpr unlock\_guard(*[Mutex](#page-1234-2)* &m) noexcept

HPX\_NON\_COPYABLE(*[unlock\\_guard](#page-1234-2)*)

inline ~unlock\_guard()

# **Private Members**

*[Mutex](#page-1234-2)* &m\_

## namespace util

# **Typedefs**

using instead = *[hpx](#page-349-0)*::*[unlock\\_guard](#page-1234-2)*<Mutex>

### **threading**

See *[Public API](#page-313-0)* for a list of names and headers that are part of the public *HPX* API.

## **hpx::jthread**

Defined in header [hpx/thread.hpp](http://github.com/STEllAR-GROUP/hpx/blob/80717da2c656d67552c5886d73633c06dbcd7c59/libs/core/include_local/include/hpx/thread.hpp)<sup>[739](#page-1235-0)</sup>.

See *[Public API](#page-313-0)* for a list of names and headers that are part of the public *HPX* API.

namespace hpx

# **Functions**

inline void swap(*[jthread](#page-1235-1)* &lhs, *[jthread](#page-1235-1)* &rhs) noexcept

<span id="page-1235-1"></span><span id="page-1235-0"></span><sup>739</sup> http://github.com/STEllAR-GROUP/hpx/blob/80717da2c656d67552c5886d73633c06dbcd7c59/libs/core/include\_local/include/hpx/thread. hpp

#### <span id="page-1236-0"></span>class jthread

*#include <jthread.hpp>* The class *jthread* represents a single thread of execution. It has the same general behavior as [hpx::thread,](#page-1238-0) except that *jthread* automatically rejoins on destruction, and can be cancelled/stopped in certain situations. Threads begin execution immediately upon construction of the associated thread object (pending any OS scheduling delays), starting at the top-level function provided as a constructor argument. The return value of the top-level function is ignored and if it terminates by throwing an exception, *hpx::terminate* is called. The top-level function may communicate its return value or an exception to the caller via *hpx::promise* or by modifying shared variables (which may require synchronization, see *hpx::mutex* and *hpx::atomic*) Unlike [hpx::thread,](#page-1238-0) the jthread logically holds an internal private member of type *hpx::stop\_source*, which maintains a shared stop-state. The *jthread* constructor accepts a function that takes a *hpx::stop\_token* as its first argument, which will be passed in by the jthread from its internal *stop\_source*. This allows the function to check if stop has been requested during its execution, and return if it has. [hpx::jthread](#page-1236-0) objects may also be in the state that does not represent any thread (after default construction, move from, detach, or join), and a thread of execution may be not associated with any *jthread* objects (after detach). No two [hpx::jthread](#page-1236-0) objects may represent the same thread of execution; [hpx::jthread](#page-1236-0) is not *CopyConstructible* or *CopyAssignable*, although it is *MoveConstructible* and *MoveAssignable*.

## **Public Types**

<span id="page-1236-5"></span><span id="page-1236-4"></span>using id = *[thread](#page-1238-1)*::*[id](#page-1240-0)*

using native\_handle\_type = *[thread](#page-1238-1)*::*[native\\_handle\\_type](#page-1239-0)*

## **Public Functions**

inline jthread() noexcept

<span id="page-1236-1"></span>template<typename F, typename ...Ts, typename Enable = *[std](#page-1015-0)*::enable\_if\_t<!*[std](#page-1015-0)*::is\_same\_v<*[std](#page-1015-0)*::decay\_t<*[F](#page-1236-1)*>, *[jthread](#page-1236-1)*>>> inline explicit jthread(*[F](#page-1236-1)* &&f, *[Ts](#page-1236-1)*&&... ts)

inline  $\sim$ **jthread**()

<span id="page-1236-2"></span> $j$ thread(*[jthread](#page-1236-2)* const $\&$ ) = delete

<span id="page-1236-3"></span>jthread(*[jthread](#page-1236-3)* &&x) noexcept = default

*[jthread](#page-1235-1)* &operator=(*[jthread](#page-1235-1)* const&) = delete

*[jthread](#page-1235-1)* &operator=(*[jthread](#page-1235-1)*&&) noexcept = default

moves the jthread object

inline void swap(*[jthread](#page-1235-1)* &t) noexcept

swaps two jthread objects

inline bool joinable() const noexcept

checks whether the thread is joinable, i.e. potentially running in parallel context

inline void join()

waits for the thread to finish its execution

inline void detach()

permits the thread to execute independently from the thread handle

inline *[id](#page-1236-4)* get\_id() const noexcept

returns the id of the thread

inline *native* handle type **native\_handle()** 

returns the underlying implementation-defined thread handle

inline *[stop\\_source](#page-1225-2)* get\_stop\_source() noexcept

returns a stop\_source object associated with the shared stop state of the thread

inline *[stop\\_token](#page-1226-0)* get\_stop\_token() const noexcept returns a stop\_token associated with the shared stop state of the thread

```
inline bool request_stop() noexcept
```
requests execution stop via the shared stop state of the thread

## **Public Static Functions**

static inline unsigned int hardware\_concurrency() returns the number of concurrent threads supported by the implementation

### **Private Members**

*[stop\\_source](#page-1225-2)* ssource\_

 $hpx::thread$  $hpx::thread$  $hpx::thread$  **thread\_ =** {}

## **Private Static Functions**

<span id="page-1237-0"></span>template<typename F, typename ...Ts> static inline void invoke(*[std](#page-1015-0)*::false\_type, *[F](#page-1237-0)* &&f, *[stop\\_token](#page-1226-0)*&&, *[Ts](#page-1237-0)*&&... ts)

<span id="page-1237-1"></span>template<typename F, typename ...Ts> static inline void invoke(*[std](#page-1015-0)*::true\_type, *[F](#page-1237-1)* &&f, *[stop\\_token](#page-1226-0)* &&st, *[Ts](#page-1237-1)*&&... ts)

# hpx::thread, hpx::this\_thread::yield, hpx::this\_thread::get\_id, hpx::this\_thread::sleep\_for, **hpx::this\_thread::sleep\_until**

Defined in header  $hpx/thread.hpp^{740}$  $hpx/thread.hpp^{740}$  $hpx/thread.hpp^{740}$  $hpx/thread.hpp^{740}$ .

See *[Public API](#page-313-0)* for a list of names and headers that are part of the public *HPX* API.

template<>

struct [std](#page-1015-0)::hash<::*[hpx](#page-349-0)*::*[thread](#page-1238-1)*::*[id](#page-1240-0)*>

<span id="page-1237-2"></span><sup>740</sup> http://github.com/STEllAR-GROUP/hpx/blob/80717da2c656d67552c5886d73633c06dbcd7c59/libs/core/include\_local/include/hpx/thread. hpp

# **Public Functions**

inline *[std](#page-1015-0)*::size\_t operator()(::*[hpx](#page-349-0)*::*[thread](#page-1238-1)*::*[id](#page-1240-0)* const &id) const

### namespace hpx

# **Typedefs**

<span id="page-1238-2"></span>using thread\_termination\_handler\_type = *[hpx](#page-349-0)*::*[function](#page-1105-0)*<void(*[std](#page-1015-0)*::exception\_ptr const &e)>

## **Functions**

void set\_thread\_termination\_handler(*[thread\\_termination\\_handler\\_type](#page-1238-2)* f)

inline void swap(*[thread](#page-1238-1)* &x, *[thread](#page-1238-1)* &y) noexcept

inline bool operator==(*[thread](#page-1238-1)*::*[id](#page-1240-0)* const &x, *[thread](#page-1238-1)*::*[id](#page-1240-0)* const &y) noexcept

inline bool operator!=(*[thread](#page-1238-1)*::*[id](#page-1240-0)* const &x, *[thread](#page-1238-1)*::*[id](#page-1240-0)* const &y) noexcept

inline bool operator<(*[thread](#page-1238-1)*::*[id](#page-1240-0)* const &x, *[thread](#page-1238-1)*::*[id](#page-1240-0)* const &y) noexcept

inline bool operator>(*[thread](#page-1238-1)*::*[id](#page-1240-0)* const &x, *[thread](#page-1238-1)*::*[id](#page-1240-0)* const &y) noexcept

inline bool operator<=(*[thread](#page-1238-1)*::*[id](#page-1240-0)* const &x, *[thread](#page-1238-1)*::*[id](#page-1240-0)* const &y) noexcept

inline bool operator>=(*[thread](#page-1238-1)*::*[id](#page-1240-0)* const &x, *[thread](#page-1238-1)*::*[id](#page-1240-0)* const &y) noexcept

<span id="page-1238-3"></span>template<typename Char, typename Traits>

*[std](#page-1015-0)*::basic\_ostream<*[Char](#page-1238-3)*, *[Traits](#page-1238-3)*> &operator<<(*[std](#page-1015-0)*::basic\_ostream<*[Char](#page-1238-3)*, *[Traits](#page-1238-3)*> &out, *[thread](#page-1238-1)*::*[id](#page-1240-0)* const

&id)

## <span id="page-1238-1"></span><span id="page-1238-0"></span>class thread

*#include <thread.hpp>* The class thread represents a single thread of execution. Threads allow multiple functions to execute concurrently. hreads begin execution immediately upon construction of the associated thread object (pending any OS scheduling delays), starting at the top-level function provided as a constructor argument. The return value of the top-level function is ignored and if it terminates by throwing an exception, *hpx::terminate* is called. The top-level function may communicate its return value or an exception to the caller via *hpx::promise* or by modifying shared variables (which may require synchronization, see hpx::mutex and hpx::atomic) *[hpx::thread](#page-1238-0)* objects may also be in the state that does not represent any thread (after default construction, move from, detach, or join), and a thread of execution may not be associated with any thread objects (after detach). No two *[hpx::thread](#page-1238-0)* objects may represent the same thread of execution; [hpx::thread](#page-1238-0) is not *CopyConstructible* or *CopyAssignable*, although it is *MoveConstructible* and *MoveAssignable*.

## **Public Types**

<span id="page-1239-0"></span>using native\_handle\_type = *[threads](#page-1004-0)*::thread\_id\_type

## **Public Functions**

thread() noexcept

<span id="page-1239-1"></span>template<typename F, typename Enable = *[std](#page-1015-0)*::enable\_if\_t<!*[std](#page-1015-0)*::is\_same\_v<*[std](#page-1015-0)*::decay\_t<*[F](#page-1239-1)*>, *[thread](#page-1239-1)*>>> inline explicit thread(*[F](#page-1239-1)* &&f)

<span id="page-1239-2"></span>template<typename F, typename ...Ts> inline explicit thread(*[F](#page-1239-2)* &&f, *[Ts](#page-1239-2)*&&... vs)

<span id="page-1239-3"></span>template<typename F> inline thread(*[threads](#page-1004-0)*::*[thread\\_pool\\_base](#page-1263-0)* \*pool, *[F](#page-1239-3)* &&f)

<span id="page-1239-4"></span>template<typename F, typename ...Ts> inline thread(*[threads](#page-1004-0)*::*[thread\\_pool\\_base](#page-1263-0)* \*pool, *[F](#page-1239-4)* &&f, *[Ts](#page-1239-4)*&&... vs)

~thread()

<span id="page-1239-5"></span>thread(*[thread](#page-1239-5)*&&) noexcept

*[thread](#page-1238-1)* &operator=(*[thread](#page-1238-1)*&&) noexcept

void swap(*[thread](#page-1238-1)*&) noexcept

swaps two thread objects

inline bool joinable() const noexcept

Checks whether the thread is joinable, i.e. potentially running in parallel context

#### void join()

waits for the thread to finish its execution

inline void detach()

permits the thread to execute independently from the thread handle

```
id get_id() const noexcept
```
returns the id of the thread

```
inline native_handle_type native_handle() const
```
returns the underlying implementation-defined thread handle

void  $\text{interrupt}(\text{bool flag} = \text{true})$ 

bool interruption\_requested() const

*[hpx](#page-349-0)*::*[future](#page-1120-0)*<void> get\_future(*[error\\_code](#page-1042-0)* &ec = *[throws](#page-1051-0)*)

*[std](#page-1015-0)*::size\_t get\_thread\_data() const

*[std](#page-1015-0)*::size\_t set\_thread\_data(*[std](#page-1015-0)*::size\_t)

# **Public Static Functions**

```
static unsigned int hardware_concurrency() noexcept
    returns the number of concurrent threads supported by the implementation
id interrupt(id, bool flag = true)
```
## **Private Types**

<span id="page-1240-1"></span>using mutex\_type = *[hpx](#page-349-0)*::*[spinlock](#page-1224-2)*

# **Private Functions**

void terminate(char const \*function, char const \*reason) const

inline bool joinable\_locked() const noexcept

inline void detach\_locked()

void start\_thread(*[threads](#page-1004-0)*::*[thread\\_pool\\_base](#page-1263-0)* \*pool, *[hpx](#page-349-0)*::*[move\\_only\\_function](#page-1113-0)*<void()> &&func)

## **Private Members**

mutable *[mutex\\_type](#page-1240-1)* mtx\_

*[threads](#page-1004-0)*::*[thread\\_id\\_ref\\_type](#page-1217-0)* id\_

## **Private Static Functions**

static *[threads](#page-1004-0)*::thread\_result\_type thread\_function\_nullary(*[hpx](#page-349-0)*::*[move\\_only\\_function](#page-1113-0)*<void()> const &func)

<span id="page-1240-0"></span>class id

## **Public Functions**

 $id()$  noexcept = default inline explicit id(*[threads](#page-1004-0)*::thread\_id\_type const &i) noexcept inline explicit id(*[threads](#page-1004-0)*::thread\_id\_type &&i) noexcept inline explicit id(*[threads](#page-1004-0)*::*[thread\\_id\\_ref\\_type](#page-1217-0)* const &i) noexcept inline explicit id(*[threads](#page-1004-0)*::*[thread\\_id\\_ref\\_type](#page-1217-0)* &&i) noexcept inline *[threads](#page-1004-0)*::thread\_id\_type const &native\_handle() const noexcept

# **Private Members**

*[threads](#page-1004-0)*::thread\_id\_type id\_

#### **Friends**

friend class thread

friend bool operator==(*[thread](#page-1238-1)*::*[id](#page-1240-0)* const &x, *[thread](#page-1238-1)*::*[id](#page-1240-0)* const &y) noexcept

friend bool operator!=(*[thread](#page-1238-1)*::*[id](#page-1240-0)* const &x, *[thread](#page-1238-1)*::*[id](#page-1240-0)* const &y) noexcept

friend bool operator<(*[thread](#page-1238-1)*::*[id](#page-1240-0)* const &x, *[thread](#page-1238-1)*::*[id](#page-1240-0)* const &y) noexcept

friend bool operator>(*[thread](#page-1238-1)*::*[id](#page-1240-0)* const &x, *[thread](#page-1238-1)*::*[id](#page-1240-0)* const &y) noexcept

friend bool operator<=(*[thread](#page-1238-1)*::*[id](#page-1240-0)* const &x, *[thread](#page-1238-1)*::*[id](#page-1240-0)* const &y) noexcept

friend bool operator>=(*[thread](#page-1238-1)*::*[id](#page-1240-0)* const &x, *[thread](#page-1238-1)*::*[id](#page-1240-0)* const &y) noexcept

<span id="page-1241-0"></span>template<typename Char, typename Traits> friend *[std](#page-1015-0)*::basic\_ostream<*[Char](#page-1241-0)*, *[Traits](#page-1241-0)*> &operator<<(*[std](#page-1015-0)*::basic\_ostream<*[Char](#page-1241-0)*, *[Traits](#page-1241-0)*>&, *[thread](#page-1238-1)*::*[id](#page-1240-0)* const&)

namespace this\_thread

# **Functions**

*[thread](#page-1238-1)*::*[id](#page-1240-0)* get\_id() noexcept

Returns the id of the current thread.

void yield() noexcept

Provides a hint to the implementation to reschedule the execution of threads, allowing other threads to run.

**Note:** The exact behavior of this function depends on the implementation, in particular on the mechanics of the OS scheduler in use and the state of the system. For example, a first-in-first-out realtime scheduler (SCHED\_FIFO in Linux) would suspend the current thread and put it on the back of the queue of the same-priority threads that are ready to run (and if there are no other threads at the same priority, yield has no effect).

void yield\_to(*[thread](#page-1238-1)*::*[id](#page-1240-0)*) noexcept

*[threads](#page-1004-0)*::*[thread\\_priority](#page-1005-0)* get\_priority() noexcept

*[std](#page-1015-0)*::ptrdiff\_t get\_stack\_size() noexcept

void interruption\_point()

bool interruption\_enabled()

bool interruption\_requested()

void interrupt()

void sleep\_until(*[hpx](#page-349-0)*::*[chrono](#page-1277-0)*::steady\_time\_point const &abs\_time)

Blocks the execution of the current thread until specified *abs\_time* has been reached.

It is recommended to use the clock tied to *abs\_time*, in which case adjustments of the clock may be taken into account. Thus, the duration of the block might be more or less than abs\_time-Clock::now() at the time of the call, depending on the direction of the adjustment and whether it is honored by the implementation. The function also may block until after *abs* time has been reached due to process scheduling or resource contention delays.

**Parameters** abs\_time – absolute time to block until

inline void sleep\_for(*[hpx](#page-349-0)*::*[chrono](#page-1277-0)*::steady\_duration const &rel\_time)

Blocks the execution of the current thread for at least the specified *rel\_time*. This function may block for longer than *rel\_time* due to scheduling or resource contention delays.

It is recommended to use a steady clock to measure the duration. If an implementation uses a system clock instead, the wait time may also be sensitive to clock adjustments.

Parameters rel\_time – time duration to sleep

*[std](#page-1015-0)*::size\_t get\_thread\_data()

*[std](#page-1015-0)*::size\_t set\_thread\_data(*[std](#page-1015-0)*::size\_t)

<span id="page-1242-1"></span>class disable\_interruption

#### **Public Functions**

disable\_interruption()

~disable\_interruption()

## **Private Functions**

<span id="page-1242-0"></span>disable\_interruption(*[disable\\_interruption](#page-1242-0)* const&)

*[disable\\_interruption](#page-1242-1)* &operator=(*[disable\\_interruption](#page-1242-1)* const&)

#### **Private Members**

bool interruption\_was\_enabled\_

# **Friends**

friend class restore\_interruption

#### <span id="page-1242-2"></span>class restore\_interruption

# **Public Functions**

explicit restore\_interruption(*[disable\\_interruption](#page-1242-1)* &d) ~restore\_interruption()

### **Private Functions**

<span id="page-1243-0"></span>restore\_interruption(*[restore\\_interruption](#page-1243-0)* const&) *[restore\\_interruption](#page-1242-2)* &operator=(*[restore\\_interruption](#page-1242-2)* const&)

## **Private Members**

bool interruption\_was\_enabled\_

## namespace std

template<> id >

# **Public Functions**

inline *[std](#page-1015-0)*::size\_t operator()(::*[hpx](#page-349-0)*::*[thread](#page-1238-1)*::*[id](#page-1240-0)* const &id) const

## **threading\_base**

See *[Public API](#page-313-0)* for a list of names and headers that are part of the public *HPX* API.

## **hpx::annotated\_function**

Defined in header [hpx/functional.hpp](http://github.com/STEllAR-GROUP/hpx/blob/80717da2c656d67552c5886d73633c06dbcd7c59/libs/core/include_local/include/hpx/functional.hpp)<sup>[741](#page-1243-1)</sup>.

See *[Public API](#page-313-0)* for a list of names and headers that are part of the public *HPX* API.

### namespace hpx

<span id="page-1243-1"></span><sup>741</sup> http://github.com/STEllAR-GROUP/hpx/blob/80717da2c656d67552c5886d73633c06dbcd7c59/libs/core/include\_local/include/hpx/ functional.hpp

# **Functions**

<span id="page-1244-0"></span>template<typename F>

constexpr *[F](#page-1244-0)* & & **annotated\_function**( $F$  & & f, char const\* = nullptr) noexcept

Returns a function annotated with the given annotation.

Annotating includes setting the thread description per thread id.

**Parameters** function –

<span id="page-1244-1"></span>template<typename F> constexpr *[F](#page-1244-1)* &&annotated\_function(*[F](#page-1244-1)* &&f, *[std](#page-1015-0)*::string const&) noexcept

namespace util

# **Functions**

<span id="page-1244-2"></span>template<typename F> constexpr decltype(auto) **annotated\_function**( $F$  &&f, char const \*name = nullptr) noexcept

<span id="page-1244-3"></span>template<typename F> constexpr decltype(auto) annotated\_function(*[F](#page-1244-3)* &&f, *[std](#page-1015-0)*::string const &name) noexcept

## **hpx/threading\_base/print.hpp**

Defined in header hpx/threading\_base/print.hpp.

See *[Public API](#page-313-0)* for a list of names and headers that are part of the public *HPX* API.

#### **hpx/threading\_base/register\_thread.hpp**

Defined in header hpx/threading\_base/register\_thread.hpp.

See *[Public API](#page-313-0)* for a list of names and headers that are part of the public *HPX* API.

#### namespace hpx

namespace threads

### **Functions**

<span id="page-1244-4"></span>template<typename F> thread function type make\_thread\_function( $F \&&f$  $F \&&f$ )

<span id="page-1244-5"></span>template<typename F> thread\_function\_type make\_thread\_function\_nullary(*[F](#page-1244-5)* &&f) void register\_thread(*[threads](#page-1004-0)*::thread\_init\_data &data, *[threads](#page-1004-0)*::*[thread\\_pool\\_base](#page-1263-0)* \*pool, *[threads](#page-1004-0)*::*[thread\\_id\\_ref\\_type](#page-1217-0)* &id, *[error\\_code](#page-1042-0)* &ec = *[hpx](#page-349-0)*::*[throws](#page-1051-0)*)

Create a new *thread* using the given data.

**Note:** As long as *ec* is not pre-initialized to *hpx::throws* this function doesn't throw but returns the result code using the parameter *ec*. Otherwise it throws an instance of hpx::exception.

## **Parameters**

- **data** [in] The data to use for creating the thread.
- **pool** [in] The thread pool to use for launching the work.
- **id** [out] The id of the newly created thread (if applicable)
- ec [in,out] This represents the error status on exit, if this is pre-initialized to *hpx::throws* the function will throw on error instead.

**Throws** [invalid\\_status](#page-1039-0) – if the runtime system has not been started yet.

**Returns** This function will return the internal id of the newly created HPX-thread.

*[threads](#page-1004-0)*::*[thread\\_id\\_ref\\_type](#page-1217-0)* register\_thread(*[threads](#page-1004-0)*::thread\_init\_data &data,

*[threads](#page-1004-0)*::*[thread\\_pool\\_base](#page-1263-0)* \*pool, *[error\\_code](#page-1042-0)* &ec = *[hpx](#page-349-0)*::*[throws](#page-1051-0)*)

void register\_thread(*[threads](#page-1004-0)*::thread\_init\_data &data, *[threads](#page-1004-0)*::*[thread\\_id\\_ref\\_type](#page-1217-0)* &id, *[error\\_code](#page-1042-0)* &ec = *[throws](#page-1051-0)*)

Create a new *thread* using the given data on the same thread pool as the calling thread, or on the default thread pool if not on an HPX thread.

**Note:** As long as *ec* is not pre-initialized to *hpx::throws* this function doesn't throw but returns the result code using the parameter *ec*. Otherwise it throws an instance of hpx::exception.

#### **Parameters**

- **data** [in] The data to use for creating the thread.
- **id** [out] The id of the newly created thread (if applicable)
- ec [in,out] This represents the error status on exit, if this is pre-initialized to *hpx::throws* the function will throw on error instead.

**Throws** [invalid\\_status](#page-1039-0) – if the runtime system has not been started yet.

**Returns** This function will return the internal id of the newly created HPX-thread.

*[threads](#page-1004-0)*::*[thread\\_id\\_ref\\_type](#page-1217-0)* register\_thread(*[threads](#page-1004-0)*::thread\_init\_data &data, *[error\\_code](#page-1042-0)* &ec = *[throws](#page-1051-0)*)

*[thread\\_id\\_ref\\_type](#page-1217-0)* register\_work(*[threads](#page-1004-0)*::thread\_init\_data &data, *[threads](#page-1004-0)*::*[thread\\_pool\\_base](#page-1263-0)* \*pool, *[error\\_code](#page-1042-0)* &ec = *[hpx](#page-349-0)*::*[throws](#page-1051-0)*)

Create a new work item using the given data.

**Note:** As long as *ec* is not pre-initialized to *hpx::throws* this function doesn't throw but returns the result code using the parameter *ec*. Otherwise it throws an instance of hpx::exception.

## **Parameters**

- **data** [in] The data to use for creating the thread.
- **pool** [in] The thread pool to use for launching the work.
- ec [in,out] This represents the error status on exit, if this is pre-initialized to *hpx::throws* the function will throw on error instead.

**Throws** [invalid\\_status](#page-1039-0) – if the runtime system has not been started yet.

*[thread\\_id\\_ref\\_type](#page-1217-0)* register\_work(*[threads](#page-1004-0)*::thread\_init\_data &data, *[error\\_code](#page-1042-0)* &ec = *[throws](#page-1051-0)*)

Create a new work item using the given data on the same thread pool as the calling thread, or on the default thread pool if not on an HPX thread.

**Note:** As long as *ec* is not pre-initialized to *hpx::throws* this function doesn't throw but returns the result code using the parameter *ec*. Otherwise it throws an instance of hpx::exception.

### **Parameters**

- data [in] The data to use for creating the thread.
- ec [in,out] This represents the error status on exit, if this is pre-initialized to *hpx::throws* the function will throw on error instead.

**Throws** [invalid\\_status](#page-1039-0) – if the runtime system has not been started yet.

## **hpx::scoped\_annotation**

Defined in header [hpx/functional.hpp](http://github.com/STEllAR-GROUP/hpx/blob/80717da2c656d67552c5886d73633c06dbcd7c59/libs/core/include_local/include/hpx/functional.hpp)<sup>[742](#page-1246-0)</sup>.

See *[Public API](#page-313-0)* for a list of names and headers that are part of the public *HPX* API.

#### <span id="page-1246-2"></span>namespace hpx

#### <span id="page-1246-1"></span>struct scoped\_annotation

*#include <scoped\_annotation.hpp> [scoped\\_annotation](#page-1246-1)* associates a name with a section of code (scope). It can be used to visualize code execution in profiling tools like *Intel VTune*, *Apex Profiler*, etc. That allows analyzing performance to figure out which part(s) of code is (are) responsible for performance degradation, etc.

### **Public Functions**

#### HPX\_NON\_COPYABLE(*[scoped\\_annotation](#page-1246-2)*)

inline explicit constexpr **scoped\_annotation**(char const\*) noexcept

<span id="page-1246-3"></span>template<typename F> inline explicit constexpr scoped\_annotation(*[F](#page-1246-3)*&&) noexcept

inline ~scoped\_annotation()

namespace util

<span id="page-1246-0"></span><sup>742</sup> http://github.com/STEllAR-GROUP/hpx/blob/80717da2c656d67552c5886d73633c06dbcd7c59/libs/core/include\_local/include/hpx/ functional.hpp

# **Typedefs**

typedef *[hpx](#page-349-0)*::*[scoped\\_annotation](#page-1246-2)* instead

## **hpx/threading\_base/thread\_data.hpp**

Defined in header hpx/threading\_base/thread\_data.hpp.

See *[Public API](#page-313-0)* for a list of names and headers that are part of the public *HPX* API.

### namespace hpx

namespace threads

### **Functions**

constexpr *[thread\\_data](#page-1247-0)* \*get\_thread\_id\_data(*[thread\\_id\\_ref\\_type](#page-1217-0)* const &tid) noexcept

<span id="page-1247-0"></span>constexpr *[thread\\_data](#page-1247-0)* \*get\_thread\_id\_data(thread\_id\_type const &tid) noexcept

#### class thread\_data : public thread\_data\_reference\_counting

*#include <thread\_data.hpp>* A *thread* is the representation of a HPX thread. It's a first class object in HPX. In our implementation this is a user level thread running on top of one of the OS threads spawned by the *thread-manager*.

A *thread* encapsulates:

- A thread status word (see the functions *thread::get\_state* and *thread::set\_state*)
- A function to execute (the thread function)
- A frame (in this implementation this is a block of memory used as the threads stack)
- A block of registers (not implemented yet)

Generally, *threads* are not created or executed directly. All functionality related to the management of *threads* is implemented by the thread-manager.

## **Public Types**

using spinlock\_pool = *[util](#page-939-0)*::spinlock\_pool<*[thread\\_data](#page-1247-0)*>

# **Public Functions**

<span id="page-1247-1"></span>thread\_data(*[thread\\_data](#page-1247-1)* const&) = delete

<span id="page-1247-2"></span>thread\_data(*[thread\\_data](#page-1247-2)*&&) = delete

*[thread\\_data](#page-1247-0)* &operator=(*[thread\\_data](#page-1247-0)* const&) = delete

*[thread\\_data](#page-1247-0)* &operator=(*[thread\\_data](#page-1247-0)*&&) = delete

inline thread state **get\_state**(*[std](#page-1015-0)*::memory order const order = *std*::memory order acquire) const noexcept

The get state function queries the state of this thread instance.

**Note:** This function will be seldom used directly. Most of the time the state of a thread will be retrieved by using the function *threadmanager::get\_state*.

**Returns** This function returns the current state of this thread. It will return one of the values as defined by the *thread\_state* enumeration.

inline thread\_state set\_state(*[thread\\_schedule\\_state](#page-1004-1)* const state, *[thread\\_restart\\_state](#page-1006-0)* state\_ex = *[thread\\_restart\\_state](#page-1006-0)*::*[unknown](#page-1006-1)*, *[std](#page-1015-0)*::memory\_order const load\_order = *[std](#page-1015-0)*::memory\_order\_acquire, *[std](#page-1015-0)*::memory\_order const exchange\_order = *[std](#page-1015-0)*::memory\_order\_acq\_rel) const noexcept

The set state function changes the state of this thread instance.

**Note:** This function will be seldom used directly. Most of the time the state of a thread will have to be changed using the thread-manager. Moreover, changing the thread state using this function does not change its scheduling status. It only sets the thread's status word. To change the thread's scheduling status *threadmanager::set\_state* should be used.

#### **Parameters**

- state [in] The new state to be set for the thread.
- state\_ex  $\lceil \text{in} \rceil$
- load\_order [in]
- exchange\_order  $-$  [in]

inline bool set\_state\_tagged(*[thread\\_schedule\\_state](#page-1004-1)* const newstate, thread\_state const &prev\_state, thread\_state &new\_tagged\_state, *[std](#page-1015-0)*::memory\_order exchange\_order = *[std](#page-1015-0)*::memory\_order\_acq\_rel) const noexcept

inline bool **restore\_state**(thread\_state const new\_state, thread\_state const old\_state,

*[std](#page-1015-0)*::memory\_order const load\_order = *[std](#page-1015-0)*::memory\_order\_relaxed, *[std](#page-1015-0)*::memory\_order const load\_exchange =

*[std](#page-1015-0)*::memory\_order\_acq\_rel) const noexcept

The restore state function changes the state of this thread instance depending on its current state. It will change the state atomically only if the current state is still the same as passed as the second parameter. Otherwise it won't touch the thread state of this instance.

**Note:** This function will be seldom used directly. Most of the time the state of a thread will have to be changed using the threadmanager. Moreover, changing the thread state using this function does not change its scheduling status. It only sets the thread's status word. To change the thread's scheduling status *threadmanager::set\_state* should be used.

### **Parameters**

- new\_state [in] The new state to be set for the thread.
- old\_state [in] The old state of the thread which still has to be the current state.
- load\_order [in]
- load\_exchange [in]

**Returns** This function returns *true* if the state has been changed successfully

inline bool **restore\_state**(*[thread\\_schedule\\_state](#page-1004-1)* new\_state, *[thread\\_restart\\_state](#page-1006-0)* const state ex, thread\_state old\_state, *[std](#page-1015-0)*::memory\_order const load\_exchange = *[std](#page-1015-0)*::memory\_order\_acq\_rel) const noexcept

inline constexpr *[thread\\_priority](#page-1005-0)* get\_priority() const noexcept

inline void set\_priority(*[thread\\_priority](#page-1005-0)* priority) noexcept

inline bool interruption\_requested() const noexcept

inline bool interruption\_enabled() const noexcept

inline bool set\_interruption\_enabled(bool enable) noexcept

inline void  $\text{interrupt}(\text{bool flag} = \text{true})$ 

bool **interruption\_point**(bool throw on interrupt = true)

bool add\_thread\_exit\_callback(*[function](#page-1105-0)*<void()> const &f)

void run\_thread\_exit\_callbacks()

void free\_thread\_exit\_callbacks()

inline bool runs\_as\_child(*[std](#page-1015-0)*::memory\_order mo = *[std](#page-1015-0)*::memory\_order\_acquire) const noexcept

inline constexpr bool is\_stackless() const noexcept

void destroy\_thread() override

inline constexpr *[policies](#page-1266-0)*::scheduler\_base \*get\_scheduler\_base() const noexcept

inline constexpr *[std](#page-1015-0)*::size\_t get\_last\_worker\_thread\_num() const noexcept

inline void set\_last\_worker\_thread\_num(*[std](#page-1015-0)*::size\_t last\_worker\_thread\_num) noexcept

inline constexpr *[std](#page-1015-0)*::ptrdiff\_t get\_stack\_size() const noexcept

inline *[thread\\_stacksize](#page-1006-2)* get\_stack\_size\_enum() const noexcept

<span id="page-1249-0"></span>template<typename ThreadQueue>

inline constexpr *[ThreadQueue](#page-1249-0)* &get\_queue() noexcept

inline coroutine\_type::result\_type **operator()**( $hpx$ ::execution\_base::this\_thread::detail::agent\_storage \*agent\_storage)

Execute the thread function.

**Returns** This function returns the thread state the thread should be scheduled from this point on. The thread manager will use the returned value to set the thread's scheduling status.

inline coroutine\_type::result\_type invoke\_directly()

Directly execute the thread function (inline)

**Returns** This function returns the thread state the thread should be scheduled from this point on. The thread manager will use the returned value to set the thread's scheduling status.

inline virtual thread\_id\_type **get\_thread\_id**() const

inline virtual *[std](#page-1015-0)*::size\_t get\_thread\_phase() const noexcept

virtual  $std::size$  $std::size$  t get\_thread\_data() const = 0

virtual  $std::size$  $std::size$  t **set\_thread\_data**( $std::size$  t data) = 0

virtual void  $\text{init}() = 0$ 

virtual void **rebind**(thread\_init\_data  $\&$ init\_data) = 0

thread\_data(thread\_init\_data &init\_data, void \*queue, *[std](#page-1015-0)*::ptrdiff\_t stacksize, bool is\_stackless = false, *[thread\\_id\\_addref](#page-1011-0)* addref = *[thread\\_id\\_addref](#page-1011-0)* ::*[yes](#page-1011-1)*)

virtual ~thread\_data() override

virtual void  $\text{destroy}()$  noexcept = 0

# **Public Static Functions**

static inline constexpr *[std](#page-1015-0)*::uint64\_t get\_component\_id() noexcept

Return the id of the component this thread is running in.

static inline constexpr *[threads](#page-1004-0)*::*[thread\\_description](#page-1252-0)* get\_description() noexcept

static inline constexpr *[threads](#page-1004-0)*::*[thread\\_description](#page-1252-0)* set\_description(*[threads](#page-1004-0)*::*[thread\\_description](#page-1252-0)*) noexcept

static inline constexpr *[threads](#page-1004-0)*::*[thread\\_description](#page-1252-0)* get\_lco\_description() noexcept

static inline constexpr *[threads](#page-1004-0)*::*[thread\\_description](#page-1252-0)* set\_lco\_description(*[threads](#page-1004-0)*::*[thread\\_description](#page-1252-0)*) noexcept

static inline constexpr *[std](#page-1015-0)*::uint32\_t get\_parent\_locality\_id() noexcept Return the locality of the parent thread.

static inline constexpr thread\_id\_type **get\_parent\_thread\_id()** noexcept Return the thread id of the parent thread.

static inline constexpr *[std](#page-1015-0)*::size\_t get\_parent\_thread\_phase() noexcept Return the phase of the parent thread.

static inline constexpr *[util](#page-939-0)*::backtrace const \*get\_backtrace() noexcept

static inline constexpr *[util](#page-939-0)*::backtrace const \*set\_backtrace(*[util](#page-939-0)*::backtrace const\*) noexcept

## **Protected Functions**

inline *[thread\\_restart\\_state](#page-1006-0)* set\_state\_ex(*[thread\\_restart\\_state](#page-1006-0)* const new\_state,

*[std](#page-1015-0)*::memory\_order const load\_order = *[std](#page-1015-0)*::memory\_order\_acquire, *[std](#page-1015-0)*::memory\_order const load exchange = *[std](#page-1015-0)*::memory order acq rel) const noexcept

The set\_state function changes the extended state of this thread instance.

**Note:** This function will be seldom used directly. Most of the time the state of a thread will have to be changed using the threadmanager.

**Parameters**

- new\_state [in] The new extended state to be set for the thread.
- load\_order [in]
- load\_exchange [in]

void rebind\_base(thread\_init\_data &init\_data)

## **Private Members**

mutable *[std](#page-1015-0)*::atomic<thread\_state> current\_state\_

*[thread\\_priority](#page-1005-0)* priority\_

bool requested\_interrupt\_

bool enabled\_interrupt\_

bool ran\_exit\_funcs\_

const bool is\_stackless\_

*[std](#page-1015-0)*::atomic<bool> runs\_as\_child\_

*[std](#page-1015-0)*::forward\_list<*[hpx](#page-349-0)*::*[function](#page-1105-0)*<void()>> exit\_funcs\_

*[policies](#page-1266-0)*::scheduler\_base \*scheduler\_base\_

*[std](#page-1015-0)*::size\_t last\_worker\_thread\_num\_

*[std](#page-1015-0)*::ptrdiff\_t stacksize\_

*[thread\\_stacksize](#page-1006-2)* stacksize\_enum\_

void \*queue\_

## **hpx/threading\_base/thread\_description.hpp**

Defined in header hpx/threading\_base/thread\_description.hpp.

See *[Public API](#page-313-0)* for a list of names and headers that are part of the public *HPX* API.

namespace hpx

namespace threads

# **Functions**

*[std](#page-1015-0)*::ostream &operator<<(*[std](#page-1015-0)*::ostream&, *[thread\\_description](#page-1252-0)* const&)

*[std](#page-1015-0)*::string as\_string(*[thread\\_description](#page-1252-0)* const &desc)

*[threads](#page-1004-0)*::*[thread\\_description](#page-1252-0)* get\_thread\_description(thread\_id\_type const &id, *[error\\_code](#page-1042-0)* &ec = *[throws](#page-1051-0)*)

The function get\_thread\_description is part of the thread related API allows to query the description of one of the threads known to the thread-manager.

**Note:** As long as *ec* is not pre-initialized to *hpx::throws* this function doesn't throw but returns the result code using the parameter *ec*. Otherwise it throws an instance of hpx::exception.

#### **Parameters**

- **id** [in] The thread id of the thread being queried.
- ec [in,out] this represents the error status on exit, if this is pre-initialized to *hpx::throws* the function will throw on error instead.

**Returns** This function returns the description of the thread referenced by the *id* parameter. If the thread is not known to the thread-manager the return value will be the string "<unknown>".

*[threads](#page-1004-0)*::*[thread\\_description](#page-1252-0)* set\_thread\_description(thread\_id\_type const &id,

*[threads](#page-1004-0)*::*[thread\\_description](#page-1252-0)* const &desc = *[threads](#page-1004-0)*::*[thread\\_description](#page-1252-0)*(), *[error\\_code](#page-1042-0)* &ec = *[throws](#page-1051-0)*)

*[threads](#page-1004-0)*::*[thread\\_description](#page-1252-0)* get\_thread\_lco\_description(thread\_id\_type const &id, *[error\\_code](#page-1042-0)* &ec = *[throws](#page-1051-0)*)

*[threads](#page-1004-0)*::*[thread\\_description](#page-1252-0)* set\_thread\_lco\_description(thread\_id\_type const &id,

*[threads](#page-1004-0)*::*[thread\\_description](#page-1252-0)* const &desc = *[threads](#page-1004-0)*::*[thread\\_description](#page-1252-0)*(), *[error\\_code](#page-1042-0)* &ec = *[throws](#page-1051-0)*)

<span id="page-1252-0"></span>struct thread\_description

## **Public Types**

#### <span id="page-1252-1"></span>enum data\_type

*Values:*

enumerator data\_type\_description

enumerator data\_type\_address

# **Public Functions**

thread\_description() noexcept = default

inline constexpr **thread\_description**(char const\*) noexcept

inline explicit constexpr thread\_description(*[std](#page-1015-0)*::string const&) noexcept

<span id="page-1253-0"></span>template<typename F, typename = *[std](#page-1015-0)*::enable\_if\_t<!*[std](#page-1015-0)*::is\_same\_v<*[F](#page-1253-0)*, *[thread\\_description](#page-1253-0)*> && !*[traits](#page-1083-0)*::is\_action\_v<*[F](#page-1253-0)*>>>

inline explicit constexpr **thread\_description**( $F$  const $\&$ , char const\* = nullptr) noexcept

<span id="page-1253-1"></span>template<typename Action, typename = *[std](#page-1015-0)*::enable\_if\_t<*[traits](#page-1083-0)*::is\_action\_v<*[Action](#page-1253-1)*>>> inline explicit constexpr thread\_description(*[Action](#page-1253-1)*, char const\* = nullptr) noexcept

inline explicit constexpr **operator** bool() const noexcept

# **Public Static Functions**

static inline constexpr *[data\\_type](#page-1252-1)* **kind()** noexcept static inline constexpr char const \*get\_description() noexcept static inline constexpr *[std](#page-1015-0)*::size\_t get\_address() noexcept static inline constexpr bool **valid**() noexcept

# **Private Functions**

void init\_from\_alternative\_name(char const \*altname)

namespace util

# **hpx/threading\_base/thread\_helpers.hpp**

Defined in header hpx/threading\_base/thread\_helpers.hpp.

See *[Public API](#page-313-0)* for a list of names and headers that are part of the public *HPX* API.

namespace hpx

namespace this\_thread

# **Functions**

*[threads](#page-1004-0)*::*[thread\\_restart\\_state](#page-1006-0)* suspend(*[threads](#page-1004-0)*::*[thread\\_schedule\\_state](#page-1004-1)* state, *[threads](#page-1004-0)*::thread\_id\_type nextid, *[threads](#page-1004-0)*::*[thread\\_description](#page-1252-0)* const &description = *[threads](#page-1004-0)*::*[thread\\_description](#page-1252-0)*("this\_thread::suspend"), *[error\\_code](#page-1042-0)* &ec = *[throws](#page-1051-0)*)

The function *suspend* will return control to the thread manager (suspends the current thread). It sets the new state of this thread to the thread state passed as the parameter.

**Note:** Must be called from within a HPX-thread.

**Throws** If – &ec  $!=$  &throws, never throws, but will set *ec* to an appropriate value when an error occurs. Otherwise, this function will throw an *hpx::exception* with an error code of *hpx::error::yield aborted* if it is signaled with *wait aborted*. If called outside of a HPX-thread, this function will throw an *hpx::exception* with an error code of *hpx::error::null\_thread\_id.* If this function is called while the thread-manager is not running, it will throw an *hpx::exception* with an error code of *hpx::error::invalid\_status*.

inline *[threads](#page-1004-0)*::*[thread\\_restart\\_state](#page-1006-0)* suspend(*threads*::*[thread\\_schedule\\_state](#page-1004-1)* state = *[threads](#page-1004-0)*::*[thread\\_schedule\\_state](#page-1004-1)*::*[pending](#page-1004-2)*, *[threads](#page-1004-0)*::*[thread\\_description](#page-1252-0)* const &description = *[threads](#page-1004-0)*::*[thread\\_description](#page-1252-0)*("this\_thread::suspend"), *[error\\_code](#page-1042-0)* &ec = *[throws](#page-1051-0)*)

The function *suspend* will return control to the thread manager (suspends the current thread). It sets the new state of this thread to the thread state passed as the parameter.

**Note:** Must be called from within a HPX-thread.

**Throws** If – &ec != &throws, never throws, but will set *ec* to an appropriate value when an error occurs. Otherwise, this function will throw an *hpx::exception* with an error code of *hpx::error::yield\_aborted* if it is signaled with *wait\_aborted*. If called outside of a HPX-thread, this function will throw an *hpx::exception* with an error code of *hpx::error::null\_thread\_id.* If this function is called while the thread-manager is not running, it will throw an *hpx::exception* with an error code of *hpx::error::invalid\_status*.

*[threads](#page-1004-0)*::*[thread\\_restart\\_state](#page-1006-0)* suspend(*[hpx](#page-349-0)*::*[chrono](#page-1277-0)*::steady\_time\_point const &abs\_time,

*[threads](#page-1004-0)*::thread\_id\_type id, *[threads](#page-1004-0)*::*[thread\\_description](#page-1252-0)* const &description =

*[threads](#page-1004-0)*::*[thread\\_description](#page-1252-0)*("this\_thread::suspend"), *[error\\_code](#page-1042-0)* &ec = *[throws](#page-1051-0)*)

The function *suspend* will return control to the thread manager (suspends the current thread). It sets the new state of this thread to *suspended* and schedules a wakeup for this threads at the given time.

**Note:** Must be called from within a HPX-thread.

**Throws** If – &ec != &throws, never throws, but will set *ec* to an appropriate value when an error occurs. Otherwise, this function will throw an *hpx::exception* with an error code of *hpx::error::yield\_aborted* if it is signaled with *wait\_aborted*. If called outside of a HPX-thread, this function will throw an *hpx::exception* with an error code of *hpx::error::null\_thread\_id.* If this function is called while the thread-manager is not running, it will throw an *hpx::exception* with an error code of *hpx::error::invalid\_status*.

inline *[threads](#page-1004-0)*::*[thread\\_restart\\_state](#page-1006-0)* suspend(*[hpx](#page-349-0)*::*[chrono](#page-1277-0)*::steady\_time\_point const &abs\_time, *[threads](#page-1004-0)*::*[thread\\_description](#page-1252-0)* const &description = *[threads](#page-1004-0)*::*[thread\\_description](#page-1252-0)*("this\_thread::suspend"), *[error\\_code](#page-1042-0)* &ec = *[throws](#page-1051-0)*)

The function *suspend* will return control to the thread manager (suspends the current thread). It sets the new state of this thread to *suspended* and schedules a wakeup for this threads at the given time.

**Note:** Must be called from within a HPX-thread.

**Throws** If – &ec != &throws, never throws, but will set *ec* to an appropriate value when an error occurs. Otherwise, this function will throw an  $hpx::exception$  with an error code of *hpx::error::yield aborted* if it is signaled with *wait aborted*. If called outside of a HPX-thread, this function will throw an *hpx::exception* with an error code of *hpx::error::null\_thread\_id.* If this function is called while the thread-manager is not running, it will throw an *hpx::exception* with an error code of *hpx::error::invalid\_status*.

inline *[threads](#page-1004-0)*::*[thread\\_restart\\_state](#page-1006-0)* suspend(*[hpx](#page-349-0)*::*[chrono](#page-1277-0)*::steady\_duration const &rel\_time, *[threads](#page-1004-0)*::*[thread\\_description](#page-1252-0)* const &description = *[threads](#page-1004-0)*::*[thread\\_description](#page-1252-0)*("this\_thread::suspend"), *[error\\_code](#page-1042-0)* &ec = *[throws](#page-1051-0)*)

The function *suspend* will return control to the thread manager (suspends the current thread). It sets the new state of this thread to *suspended* and schedules a wakeup for this threads after the given duration.

**Note:** Must be called from within a HPX-thread.

**Throws** If – &ec != &throws, never throws, but will set *ec* to an appropriate value when an error occurs. Otherwise, this function will throw an  $hpx::exception$  with an error code of *hpx::error::yield aborted* if it is signaled with *wait aborted*. If called outside of a HPX-thread, this function will throw an *hpx::exception* with an error code of *hpx::error::null\_thread\_id.* If this function is called while the thread-manager is not running, it will throw an *hpx::exception* with an error code of *hpx::error::invalid\_status*.

inline *[threads](#page-1004-0)*::*[thread\\_restart\\_state](#page-1006-0)* suspend(*[hpx](#page-349-0)*::*[chrono](#page-1277-0)*::steady\_duration const &rel\_time, *[threads](#page-1004-0)*::thread\_id\_type const &id, *[threads](#page-1004-0)*::*[thread\\_description](#page-1252-0)* const &description =

*[threads](#page-1004-0)*::*[thread\\_description](#page-1252-0)*("this\_thread::suspend"), *[error\\_code](#page-1042-0)* &ec = *[throws](#page-1051-0)*)

The function *suspend* will return control to the thread manager (suspends the current thread). It sets the new state of this thread to *suspended* and schedules a wakeup for this threads after the given duration.

**Note:** Must be called from within a HPX-thread.

**Throws** If – &ec != &throws, never throws, but will set *ec* to an appropriate value when an error occurs. Otherwise, this function will throw an *hpx::exception* with an error code of *hpx::error::yield\_aborted* if it is signaled with *wait\_aborted*. If called outside of a HPX-thread, this function will throw an *hpx::exception* with an error code of *hpx::error::null\_thread\_id.* If this function is called while the thread-manager is not running, it will throw an *hpx::exception* with an error code of *hpx::error::invalid\_status*.

inline *[threads](#page-1004-0)*::*[thread\\_restart\\_state](#page-1006-0)* suspend(*[std](#page-1015-0)*::uint64\_t ms, *[threads](#page-1004-0)*::*[thread\\_description](#page-1252-0)* const &description = *[threads](#page-1004-0)*::*[thread\\_description](#page-1252-0)*("this\_thread::suspend"),

*[error\\_code](#page-1042-0)* &ec = *[throws](#page-1051-0)*)

The function *suspend* will return control to the thread manager (suspends the current thread). It sets the new state of this thread to *suspended* and schedules a wakeup for this threads after the given time (specified in milliseconds).

**Note:** Must be called from within a HPX-thread.

**Throws** If – &ec != &throws, never throws, but will set *ec* to an appropriate value when an error occurs. Otherwise, this function will throw an *hpx::exception* with an error code of *hpx::error::yield aborted* if it is signaled with *wait aborted*. If called outside of a HPX-thread, this function will throw an *hpx::exception* with an error code of *hpx::error::null\_thread\_id*. If this function is called while the thread-manager is not running, it will throw an *hpx::exception* with an error code of *hpx::error::invalid\_status*.

#### *[threads](#page-1004-0)*::*[thread\\_pool\\_base](#page-1263-0)* \*get\_pool(*[error\\_code](#page-1042-0)* &ec = *[throws](#page-1051-0)*)

Returns a pointer to the pool that was used to run the current thread

**Throws** If – &ec != &throws, never throws, but will set *ec* to an appropriate value when an error occurs. Otherwise, this function will throw an *hpx::exception* with an error code of *hpx::error::yield\_aborted* if it is signaled with *wait aborted*. If called outside of a HPX-thread, this function will throw an *hpx::exception* with an error code of *hpx::error::null\_thread\_id.* If this function is called while the thread-manager is not running, it will throw an *hpx::exception* with an error code of *hpx::error::invalid\_status*.

namespace threads

### **Functions**

thread state set\_thread\_state(thread id type const &id, *thread schedule state* state = *[thread\\_schedule\\_state](#page-1004-1)*::*[pending](#page-1004-2)*, *[thread\\_restart\\_state](#page-1006-0)* stateex = *[thread\\_restart\\_state](#page-1006-0)*::*[signaled](#page-1006-3)*, *[thread\\_priority](#page-1005-0)* priority = *[thread\\_priority](#page-1005-0)*::*[normal](#page-1005-1)*, bool retry\_on\_active = true, *[hpx](#page-349-0)*::*[error\\_code](#page-1042-0)* &ec = *[throws](#page-1051-0)*)

Set the thread state of the *thread* referenced by the thread\_id *id*.

**Note:** If the thread referenced by the parameter *id* is in *thread\_state::active* state this function schedules a new thread which will set the state of the thread as soon as its not active anymore. The function returns *thread\_state::active* in this case.

**Note:** As long as *ec* is not pre-initialized to *hpx::throws* this function doesn't throw but returns the result code using the parameter *ec*. Otherwise it throws an instance of hpx::exception.

#### **Parameters**

- **id** [in] The thread id of the thread the state should be modified for.
- state [in] The new state to be set for the thread referenced by the *id* parameter.
- stateex [in] The new extended state to be set for the thread referenced by the *id* parameter.
- priority [in]
- retry\_on\_active [in]
- ec [in,out] this represents the error status on exit, if this is pre-initialized to *hpx::throws* the function will throw on error instead.

**Returns** This function returns the previous state of the thread referenced by the *id* parameter. It will return one of the values as defined by the *thread\_state* enumeration. If the thread is not known to the thread-manager the return value will be *thread\_state::unknown*.

*[thread\\_id\\_ref\\_type](#page-1217-0)* set\_thread\_state(thread\_id\_type const &id, *[hpx](#page-349-0)*::*[chrono](#page-1277-0)*::steady\_time\_point

const &abs\_time,  $std::atomic <$  $std::atomic <$ bool> \*started, *[thread\\_schedule\\_state](#page-1004-1)* state = *[thread\\_schedule\\_state](#page-1004-1)*::*[pending](#page-1004-2)*, *[thread\\_restart\\_state](#page-1006-0)* stateex = *[thread\\_restart\\_state](#page-1006-0)*::*[timeout](#page-1006-4)*, *[thread\\_priority](#page-1005-0)* priority = *[thread\\_priority](#page-1005-0)*::*[normal](#page-1005-1)*, bool retry\_on\_active = true, *[error\\_code](#page-1042-0)* &ec = *[throws](#page-1051-0)*)

Set the thread state of the *thread* referenced by the thread\_id *id*.

Set a timer to set the state of the given *thread* to the given new value after it expired (at the given time)

**Note:** As long as *ec* is not pre-initialized to *hpx::throws* this function doesn't throw but returns the result code using the parameter *ec*. Otherwise it throws an instance of hpx::exception.

#### **Parameters**

- **id** [in] The thread id of the thread the state should be modified for.
- **abs\_time** [in] Absolute point in time for the new thread to be run
- started [in,out] A helper variable allowing to track the state of the timer helper thread
- state [in] The new state to be set for the thread referenced by the *id* parameter.
- stateex [in] The new extended state to be set for the thread referenced by the *id* parameter.
- priority [in]
- retry\_on\_active [in]
- ec [in,out] this represents the error status on exit, if this is pre-initialized to *hpx::throws* the function will throw on error instead.

### **Returns**

inline *[thread\\_id\\_ref\\_type](#page-1217-0)* set\_thread\_state(thread\_id\_type const &id,

*[hpx](#page-349-0)*::*[chrono](#page-1277-0)*::steady\_time\_point const &abs\_time, *thread schedule state* state = *[thread\\_schedule\\_state](#page-1004-1)*::*[pending](#page-1004-2)*, *[thread\\_restart\\_state](#page-1006-0)* stateex = *[thread\\_restart\\_state](#page-1006-0)*::*[timeout](#page-1006-4)*, *[thread\\_priority](#page-1005-0)* priority = *[thread\\_priority](#page-1005-0)*::*[normal](#page-1005-1)*, bool retry\_on\_active  $=$  true, *error*  $code & = throws$  $code & = throws$ 

inline *[thread\\_id\\_ref\\_type](#page-1217-0)* set\_thread\_state(thread\_id\_type const &id, *[hpx](#page-349-0)*::*[chrono](#page-1277-0)*::steady\_duration const &rel\_time, *[thread\\_schedule\\_state](#page-1004-1)* state = *[thread\\_schedule\\_state](#page-1004-1)*::*[pending](#page-1004-2)*, *[thread\\_restart\\_state](#page-1006-0)* stateex = *[thread\\_restart\\_state](#page-1006-0)*::*[timeout](#page-1006-4)*, *[thread\\_priority](#page-1005-0)* priority = *[thread\\_priority](#page-1005-0)*::*[normal](#page-1005-1)*, bool retry\_on\_active = true, *[error\\_code](#page-1042-0)* &ec = *[throws](#page-1051-0)*)

Set the thread state of the *thread* referenced by the thread\_id *id*.

Set a timer to set the state of the given *thread* to the given new value after it expired (after the given duration)

**Note:** As long as *ec* is not pre-initialized to *hpx::throws* this function doesn't throw but returns the

result code using the parameter *ec*. Otherwise it throws an instance of hpx::exception.

#### **Parameters**

- **id** [in] The thread id of the thread the state should be modified for.
- rel\_time [in] Time duration after which the new thread should be run
- state [in] The new state to be set for the thread referenced by the *id* parameter.
- stateex [in] The new extended state to be set for the thread referenced by the *id* parameter.
- priority [in]
- retry\_on\_active [in]
- ec [in,out] this represents the error status on exit, if this is pre-initialized to *hpx::throws* the function will throw on error instead.

#### **Returns**

thread\_state get\_thread\_state(thread\_id\_type const &id, *[error\\_code](#page-1042-0)* &ec = *[throws](#page-1051-0)*) noexcept

The function get thread backtrace is part of the thread related API allows to query the currently stored thread back trace (which is captured during thread suspension).

**Note:** As long as *ec* is not pre-initialized to *hpx::throws* this function doesn't throw but returns the result code using the parameter *ec*. Otherwise it throws an instance of hpx::exception. The function get thread state is part of the thread related API. It queries the state of one of the threads known to the thread-manager.

**Note:** As long as *ec* is not pre-initialized to *hpx::throws* this function doesn't throw but returns the result code using the parameter *ec*. Otherwise it throws an instance of hpx::exception.

### **Parameters**

- **id** [in] The thread id of the thread being queried.
- ec [in,out] this represents the error status on exit, if this is pre-initialized to *hpx::throws* the function will throw on error instead.
- **id** [in] The thread id of the thread the state should be modified for.
- ec [in,out] this represents the error status on exit, if this is pre-initialized to *hpx::throws* the function will throw on error instead.
- **Returns** This function returns the currently captured stack back trace of the thread referenced by the *id* parameter. If the thread is not known to the thread-manager the return value will be the zero.

**Returns** This function returns the thread state of the thread referenced by the *id* parameter. If the thread is not known to the thread-manager the return value will be *terminated*.

*[std](#page-1015-0)*::size\_t get\_thread\_phase(thread\_id\_type const &id, *[error\\_code](#page-1042-0)* &ec = *[throws](#page-1051-0)*) noexcept

The function get\_thread\_phase is part of the thread related API. It queries the phase of one of the threads known to the thread-manager.

**Note:** As long as *ec* is not pre-initialized to *hpx::throws* this function doesn't throw but returns the result code using the parameter *ec*. Otherwise it throws an instance of hpx::exception.

#### **Parameters**

- **id** [in] The thread id of the thread the phase should be modified for.
- ec [in,out] this represents the error status on exit, if this is pre-initialized to *hpx::throws* the function will throw on error instead.

**Returns** This function returns the thread phase of the thread referenced by the *id* parameter. If the thread is not known to the thread-manager the return value will be  $\sim 0$ .

bool get\_thread\_interruption\_enabled(thread\_id\_type const &id, *[error\\_code](#page-1042-0)* &ec = *[throws](#page-1051-0)*)

Returns whether the given thread can be interrupted at this point.

**Note:** As long as *ec* is not pre-initialized to *hpx::throws* this function doesn't throw but returns the result code using the parameter *ec*. Otherwise it throws an instance of hpx::exception.

#### **Parameters**

- **id** [in] The thread id of the thread which should be queried.
- ec [in,out] this represents the error status on exit, if this is pre-initialized to *hpx::throws* the function will throw on error instead.
- **Returns** This function returns *true* if the given thread can be interrupted at this point in time. It will return *false* otherwise.

bool set\_thread\_interruption\_enabled(thread\_id\_type const &id, bool enable, *[error\\_code](#page-1042-0)* &ec = *[throws](#page-1051-0)*)

Set whether the given thread can be interrupted at this point.

**Note:** As long as *ec* is not pre-initialized to *hpx::throws* this function doesn't throw but returns the result code using the parameter *ec*. Otherwise it throws an instance of hpx::exception.

#### **Parameters**

- **id** [in] The thread id of the thread which should receive the new value.
- enable [in] This value will determine the new interruption enabled status for the given thread.
- ec [in,out] this represents the error status on exit, if this is pre-initialized to *hpx::throws* the function will throw on error instead.

**Returns** This function returns the previous value of whether the given thread could have been interrupted.

bool get\_thread\_interruption\_requested(thread\_id\_type const &id, *[error\\_code](#page-1042-0)* &ec = *[throws](#page-1051-0)*)

Returns whether the given thread has been flagged for interruption.

**Note:** As long as *ec* is not pre-initialized to *hpx::throws* this function doesn't throw but returns the result code using the parameter *ec*. Otherwise it throws an instance of hpx::exception.

## **Parameters**

- **id** [in] The thread id of the thread which should be queried.
- ec [in,out] this represents the error status on exit, if this is pre-initialized to *hpx::throws* the function will throw on error instead.
- **Returns** This function returns *true* if the given thread was flagged for interruption. It will return *false* otherwise.

void interrupt\_thread(thread\_id\_type const &id, bool flag, *[error\\_code](#page-1042-0)* &ec = *[throws](#page-1051-0)*)

Flag the given thread for interruption.

**Note:** As long as *ec* is not pre-initialized to *hpx::throws* this function doesn't throw but returns the result code using the parameter *ec*. Otherwise it throws an instance of hpx::exception.
### **Parameters**

- **id** [in] The thread id of the thread which should be interrupted.
- flag [in] The flag encodes whether the thread should be interrupted (if it is *true*), or 'uninterrupted' (if it is *false*).
- ec [in,out] this represents the error status on exit, if this is pre-initialized to *hpx::throws* the function will throw on error instead.

inline void interrupt\_thread(thread\_id\_type const &id, *[error\\_code](#page-1042-0)* &ec = *[throws](#page-1051-0)*)

### void interruption\_point(thread\_id\_type const &id, *[error\\_code](#page-1042-0)* &ec = *[throws](#page-1051-0)*)

Interrupt the current thread at this point if it was canceled. This will throw a thread\_interrupted exception, which will cancel the thread.

**Note:** As long as *ec* is not pre-initialized to *hpx::throws* this function doesn't throw but returns the result code using the parameter *ec*. Otherwise it throws an instance of hpx::exception.

### **Parameters**

- **id** [in] The thread id of the thread which should be interrupted.
- ec [in,out] this represents the error status on exit, if this is pre-initialized to *hpx::throws* the function will throw on error instead.

*[threads](#page-1004-0)*::*[thread\\_priority](#page-1005-0)* get\_thread\_priority(thread\_id\_type const &id, *[error\\_code](#page-1042-0)* &ec = *[throws](#page-1051-0)*) noexcept

Return priority of the given thread

**Note:** As long as *ec* is not pre-initialized to *hpx::throws* this function doesn't throw but returns the result code using the parameter *ec*. Otherwise it throws an instance of hpx::exception.

### **Parameters**

- **id** [in] The thread id of the thread whose priority is queried.
- ec [in,out] this represents the error status on exit, if this is pre-initialized to *hpx::throws* the function will throw on error instead.

*[std](#page-1015-0)*::ptrdiff\_t get\_stack\_size(thread\_id\_type const &id, *[error\\_code](#page-1042-0)* &ec = *[throws](#page-1051-0)*) noexcept

Return stack size of the given thread

**Note:** As long as *ec* is not pre-initialized to *hpx::throws* this function doesn't throw but returns the result code using the parameter *ec*. Otherwise it throws an instance of hpx::exception.

#### **Parameters**

- **id** [in] The thread id of the thread whose priority is queried.
- ec [in,out] this represents the error status on exit, if this is pre-initialized to *hpx::throws* the function will throw on error instead.

*[threads](#page-1004-0)*::*[thread\\_pool\\_base](#page-1263-0)* \*get\_pool(thread\_id\_type const &id, *[error\\_code](#page-1042-0)* &ec = *[throws](#page-1051-0)*)

Returns a pointer to the pool that was used to run the current thread

**Throws** If – &ec != &throws, never throws, but will set *ec* to an appropriate value when an error occurs. Otherwise, this function will throw an *hpx::exception* with an error code of *hpx::error::yield\_aborted* if it is signaled with *wait\_aborted*. If called outside of a HPX-thread, this function will throw an *hpx::exception* with an error code of *hpx::error::null\_thread\_id*. If this function is called while the thread-manager is not running, it will throw an *hpx::exception* with an error code of *hpx::error::invalid\_status*.

# hpx::get\_worker\_thread\_num, hpx::get\_local\_worker\_thread\_num, hpx::get\_local\_worker\_thread\_num, **hpx::get\_thread\_pool\_num, hpx::get\_thread\_pool\_num**

Defined in header [hpx/runtime.hpp](http://github.com/STEllAR-GROUP/hpx/blob/80717da2c656d67552c5886d73633c06dbcd7c59/libs/full/include/include/hpx/runtime.hpp)<sup>[743](#page-1261-0)</sup>.

See *[Public API](#page-313-0)* for a list of names and headers that are part of the public *HPX* API.

### namespace hpx

### **Functions**

### *[std](#page-1015-0)*::size\_t get\_worker\_thread\_num()

Return the number of the current OS-thread running in the runtime instance the current HPX-thread is executed with.

This function returns the zero based index of the OS-thread which executes the current HPX-thread.

**Note:** The returned value is zero based and its maximum value is smaller than the overall number of OS-threads executed (as returned by *get\_os\_thread\_count()*.

**Note:** This function needs to be executed on a HPX-thread. It will fail otherwise (it will return -1).

### *[std](#page-1015-0)*::size\_t get\_worker\_thread\_num(*[error\\_code](#page-1042-0)* &ec)

Return the number of the current OS-thread running in the runtime instance the current HPX-thread is executed with.

This function returns the zero based index of the OS-thread which executes the current HPX-thread.

**Note:** The returned value is zero based and its maximum value is smaller than the overall number of OS-threads executed (as returned by *get\_os\_thread\_count()*. It will return -1 if the current thread is not a known thread or if the runtime is not in running state.

**Note:** This function needs to be executed on a HPX-thread. It will fail otherwise (it will return -1).

**Parameters ec** – [in, out] this represents the error status on exit.

#### *[std](#page-1015-0)*::size\_t get\_local\_worker\_thread\_num()

Return the number of the current OS-thread running in the current thread pool the current HPX-thread is executed with.

This function returns the zero based index of the OS-thread on the current thread pool which executes the current HPX-thread.

**Note:** The returned value is zero based and its maximum value is smaller than the number of OS-threads executed on the current thread pool. It will return -1 if the current thread is not a known thread or if the runtime is not in running state.

<span id="page-1261-0"></span><sup>743</sup> http://github.com/STEllAR-GROUP/hpx/blob/80717da2c656d67552c5886d73633c06dbcd7c59/libs/full/include/include/hpx/runtime.hpp

**Note:** This function needs to be executed on a HPX-thread. It will fail otherwise (it will return -1).

### *[std](#page-1015-0)*::size\_t get\_local\_worker\_thread\_num(*[error\\_code](#page-1042-0)* &ec)

Return the number of the current OS-thread running in the current thread pool the current HPX-thread is executed with.

This function returns the zero based index of the OS-thread on the current thread pool which executes the current HPX-thread.

**Note:** The returned value is zero based and its maximum value is smaller than the number of OS-threads executed on the current thread pool. It will return -1 if the current thread is not a known thread or if the runtime is not in running state.

**Note:** This function needs to be executed on a HPX-thread. It will fail otherwise (it will return -1).

**Parameters**  $ec - [in,out]$  this represents the error status on exit.

### *[std](#page-1015-0)*::size\_t get\_thread\_pool\_num()

Return the number of the current thread pool the current HPX-thread is executed with.

This function returns the zero based index of the thread pool which executes the current HPX-thread.

**Note:** The returned value is zero based and its maximum value is smaller than the number of thread pools started by the runtime. It will return -1 if the current thread pool is not a known thread pool or if the runtime is not in running state.

**Note:** This function needs to be executed on a HPX-thread. It will fail otherwise (it will return -1).

### *[std](#page-1015-0)*::size\_t get\_thread\_pool\_num(*[error\\_code](#page-1042-0)* &ec)

Return the number of the current thread pool the current HPX-thread is executed with.

This function returns the zero based index of the thread pool which executes the current HPX-thread.

**Note:** The returned value is zero based and its maximum value is smaller than the number of thread pools started by the runtime. It will return -1 if the current thread pool is not a known thread pool or if the runtime is not in running state.

**Note:** This function needs to be executed on a HPX-thread. It will fail otherwise (it will return -1).

**Parameters**  $ec - [in,out]$  this represents the error status on exit.

namespace threads

### **hpx/threading\_base/thread\_pool\_base.hpp**

Defined in header hpx/threading\_base/thread\_pool\_base.hpp.

See *[Public API](#page-313-0)* for a list of names and headers that are part of the public *HPX* API.

#### namespace hpx

namespace threads

### **Functions**

*[std](#page-1015-0)*::ostream &operator<<(*[std](#page-1015-0)*::ostream &os, *[thread\\_pool\\_base](#page-1263-0)* const &thread\_pool)

### <span id="page-1263-0"></span>class thread\_pool\_base

*#include <thread\_pool\_base.hpp>* The base class used to manage a pool of OS threads.

## **Public Functions**

virtual void suspend\_processing\_unit\_direct(*[std](#page-1015-0)*::size\_t virt\_core, *[error\\_code](#page-1042-0)* &ec = *[throws](#page-1051-0)*)  $= 0$ 

Suspends the given processing unit. Blocks until the processing unit has been suspended. **Parameters**

- virt\_core  $\left[ \text{in} \right]$  The processing unit on the the pool to be suspended. The processing units are indexed starting from 0.
- ec [in,out] this represents the error status on exit, if this is pre-initialized to *hpx::throws* the function will throw on error instead.

virtual void resume\_processing\_unit\_direct(*[std](#page-1015-0)*::size\_t virt\_core, *[error\\_code](#page-1042-0)* &ec = *[throws](#page-1051-0)*)  $= 0$ 

Resumes the given processing unit. Blocks until the processing unit has been resumed.

# **Parameters**

- virt\_core  $-$  [in] The processing unit on the the pool to be resumed. The processing units are indexed starting from 0.
- ec [in,out] this represents the error status on exit, if this is pre-initialized to *hpx::throws* the function will throw on error instead.

virtual void resume\_direct(*[error\\_code](#page-1042-0)* &ec = *[throws](#page-1051-0)*) = 0

Resumes the thread pool. Blocks until all OS threads on the thread pool have been resumed. **Parameters**  $ec - [in,out]$  this represents the error status on exit, if this is pre-initialized to *hpx::throws* the function will throw on error instead.

virtual void suspend\_direct(*[error\\_code](#page-1042-0)* &ec = *[throws](#page-1051-0)*) = 0

Suspends the thread pool. Blocks until all OS threads on the thread pool have been suspended.

**Note:** A thread pool cannot be suspended from an HPX thread running on the pool itself.

**Parameters**  $ec - [in,out]$  this represents the error status on exit, if this is pre-initialized to *hpx::throws* the function will throw on error instead.

**Throws** [hpx](#page-349-0)::[exception](#page-1048-0) – if called from an HPX thread which is running on the pool itself.

### <span id="page-1264-0"></span>struct thread\_pool\_init\_parameters

# **Public Functions**

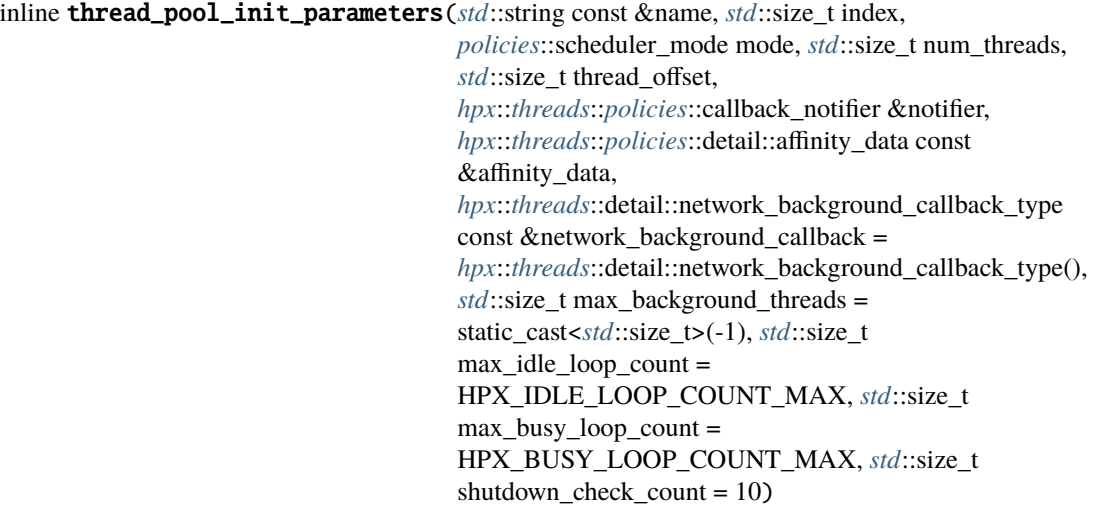

# **Public Members**

*[std](#page-1015-0)*::string const &name\_

*[std](#page-1015-0)*::size\_t index\_

*[policies](#page-1266-0)*::scheduler\_mode mode\_

*[std](#page-1015-0)*::size\_t num\_threads\_

*[std](#page-1015-0)*::size\_t thread\_offset\_

*[hpx](#page-349-0)*::*[threads](#page-1004-0)*::*[policies](#page-1266-0)*::callback\_notifier &notifier\_

*[hpx](#page-349-0)*::*[threads](#page-1004-0)*::*[policies](#page-1266-0)*::detail::affinity\_data const &affinity\_data\_

*[hpx](#page-349-0)*::*[threads](#page-1004-0)*::detail::network\_background\_callback\_type const &network\_background\_callback\_

*[std](#page-1015-0)*::size\_t max\_background\_threads\_

*[std](#page-1015-0)*::size\_t max\_idle\_loop\_count\_

*[std](#page-1015-0)*::size\_t max\_busy\_loop\_count\_

*[std](#page-1015-0)*::size\_t shutdown\_check\_count\_

## **hpx/threading\_base/threading\_base\_fwd.hpp**

Defined in header hpx/threading\_base/threading\_base\_fwd.hpp.

See *[Public API](#page-313-0)* for a list of names and headers that are part of the public *HPX* API.

#### namespace hpx

namespace threads

# **Functions**

### *[thread\\_data](#page-1247-0)* \*get\_self\_id\_data() noexcept

The function *get\_self\_id\_data* returns the data of the HPX thread id associated with the current thread (or nullptr if the current thread is not a HPX thread).

#### *[thread\\_self](#page-1217-0)* &get\_self()

The function *get self* returns a reference to the (OS thread specific) self reference to the current HPX thread.

### *[thread\\_self](#page-1217-0)* \*get\_self\_ptr() noexcept

The function *get self ptr* returns a pointer to the (OS thread specific) self reference to the current HPX thread.

### thread\_self\_impl\_type \*get\_ctx\_ptr()

The function *get\_ctx\_ptr* returns a pointer to the internal data associated with each coroutine.

### *[thread\\_self](#page-1217-0)* \*get\_self\_ptr\_checked(*[error\\_code](#page-1042-0)* &ec = *[throws](#page-1051-0)*)

The function *get\_self\_ptr\_checked* returns a pointer to the (OS thread specific) self reference to the current HPX thread.

### thread\_id\_type **get\_self\_id**() noexcept

The function *get self id* returns the HPX thread id of the current thread (or zero if the current thread is not a HPX thread).

### thread\_id\_type get\_outer\_self\_id() noexcept

The function *get\_outer\_self\_id* returns the HPX thread id of the current outer thread (or zero if the current thread is not a HPX thread). This usually returns the same as *get\_self\_id*, except for directly executed threads, in which case this returns the thread id of the outermost HPX thread.

# thread\_id\_type **get\_parent\_id()** noexcept

The function *get parent id* returns the HPX thread id of the current thread's parent (or zero if the current thread is not a HPX thread).

**Note:** This function will return a meaningful value only if the code was compiled with HPX\_HAVE\_THREAD\_PARENT\_REFERENCE being defined.

#### *[std](#page-1015-0)*::size\_t get\_parent\_phase() noexcept

The function *get\_parent\_phase* returns the HPX phase of the current thread's parent (or zero if the current thread is not a HPX thread).

**Note:** This function will return a meaningful value only if the code was compiled with HPX\_HAVE\_THREAD\_PARENT\_REFERENCE being defined.

### *[std](#page-1015-0)*::ptrdiff\_t get\_self\_stacksize() noexcept

The function *get\_self\_stacksize* returns the stack size of the current thread (or zero if the current thread is not a HPX thread).

### *[thread\\_stacksize](#page-1006-0)* get\_self\_stacksize\_enum() noexcept

The function *get\_self\_stacksize\_enum* returns the stack size of the /.

#### *[std](#page-1015-0)*::uint32\_t get\_parent\_locality\_id() noexcept

The function *get\_parent\_locality\_id* returns the id of the locality of the current thread's parent (or zero if the current thread is not a HPX thread).

**Note:** This function will return a meaningful value only if the code was compiled with HPX\_HAVE\_THREAD\_PARENT\_REFERENCE being defined.

#### *[std](#page-1015-0)*::uint64\_t get\_self\_component\_id() noexcept

The function *get\_self\_component\_id* returns the lva of the component the current thread is acting on

**Note:** This function will return a meaningful value only if the code was compiled with HPX\_HAVE\_THREAD\_TARGET\_ADDRESS being defined.

<span id="page-1266-0"></span>namespace policies

### **threadmanager**

See *[Public API](#page-313-0)* for a list of names and headers that are part of the public *HPX* API.

#### **hpx/modules/threadmanager.hpp**

Defined in header hpx/modules/threadmanager.hpp.

See *[Public API](#page-313-0)* for a list of names and headers that are part of the public *HPX* API.

namespace hpx

<span id="page-1266-1"></span>namespace threads

### class threadmanager

*#include <threadmanager.hpp>* The *thread-manager* class is the central instance of management for all (non-depleted) threads

# **Public Types**

<span id="page-1267-1"></span><span id="page-1267-0"></span>using notification\_policy\_type = *[threads](#page-1004-0)*::*[policies](#page-1266-0)*::callback\_notifier

<span id="page-1267-4"></span>using pool\_type = *[std](#page-1015-0)*::unique\_ptr<*[thread\\_pool\\_base](#page-1263-0)*>

using pool\_vector = *[std](#page-1015-0)*::vector<*[pool\\_type](#page-1267-0)*>

## **Public Functions**

threadmanager( $hpx::util::runtime\_configuration$  $hpx::util::runtime\_configuration$  $hpx::util::runtime\_configuration$  $hpx::util::runtime\_configuration$ ) &rtcfg<sub>-</sub>, *[notification\\_policy\\_type](#page-1267-1)* &notifier, detail::network\_background\_callback\_type const &network\_background\_callback = detail::network\_background\_callback\_type())

<span id="page-1267-2"></span>threadmanager(*[threadmanager](#page-1267-2)* const&) = delete

<span id="page-1267-3"></span>threadmanager(*[threadmanager](#page-1267-3)*&&) = delete

*[threadmanager](#page-1266-1)* &operator=(*[threadmanager](#page-1266-1)* const&) = delete

*[threadmanager](#page-1266-1)* &operator=(*[threadmanager](#page-1266-1)*&&) = delete

~threadmanager()

void **init**() const

void create\_pools()

void print\_pools(*[std](#page-1015-0)*::ostream&) const

FIXME move to private and add  $&\#8212;$ hpx:printpools cmd line option.

*[thread\\_pool\\_base](#page-1263-0)* &default\_pool() const

*[thread\\_pool\\_base](#page-1263-0)* &get\_pool(*[std](#page-1015-0)*::string const &pool\_name) const

*[thread\\_pool\\_base](#page-1263-0)* &get\_pool(pool\_id\_type const &pool\_id) const

*[thread\\_pool\\_base](#page-1263-0)* &get\_pool(*[std](#page-1015-0)*::size\_t thread\_index) const

bool pool\_exists(*[std](#page-1015-0)*::string const &pool\_name) const

bool pool\_exists(*[std](#page-1015-0)*::size\_t pool\_index) const

*[thread\\_id\\_ref\\_type](#page-1217-1)* register\_work(thread\_init\_data &data, *[error\\_code](#page-1042-0)* &ec = *[throws](#page-1051-0)*) const

The function *register\_work* adds a new work item to the thread manager. It doesn't immediately create a new *thread*, it just adds the task parameters (function, initial state and description) to the internal management data structures. The thread itself will be created when the number of existing threads drops below the number of threads specified by the constructors max\_count parameter.

- **Parameters**
	- **data** [in] The value of this parameter allows to specify a description of the thread to create. This information is used for logging purposes mainly, but might be useful for debugging as well. This parameter is optional and defaults to an empty string.
	- $ec -$

void register\_thread(thread\_init\_data &data, *[thread\\_id\\_ref\\_type](#page-1217-1)* &id, *[error\\_code](#page-1042-0)* &ec = *[throws](#page-1051-0)*) const

The function *register\_thread* adds a new work item to the thread manager. It creates a new *thread*, adds it to the internal management data structures, and schedules the new thread, if appropriate. **Parameters**

- data [in] The value of this parameter allows to specify a description of the thread to create. This information is used for logging purposes mainly, but might be useful for debugging as well. This parameter is optional and defaults to an empty string.
- **id** [out] This parameter will hold the id of the created thread. This id is guaranteed to be validly initialized before the thread function is executed.
- $ec -$
- bool run() const

Run the thread manager's work queue. This function instantiates the specified number of OS threads in each pool. All OS threads are started to execute the function *tfunc*.

**Returns** The function returns *true* if the thread manager has been started successfully, otherwise it returns *false*.

void  $stop(bool blocking = true)$  const

Forcefully stop the thread-manager. **Parameters** blocking –

bool is\_busy() const

bool is\_idle() const

void wait() const

bool wait\_for(*[hpx](#page-349-0)*::*[chrono](#page-1277-0)*::steady\_duration const &rel\_time) const

void suspend() const

void resume() const

*[hpx](#page-349-0)*::state **status**() const

Return whether the thread manager is still running This returns the "minimal state", i.e. the state of the least advanced thread pool

*[std](#page-1015-0)*::int64\_t get\_thread\_count(*[thread\\_schedule\\_state](#page-1004-1)* state = *[thread\\_schedule\\_state](#page-1004-1)*::*[unknown](#page-1004-2)*, *[thread\\_priority](#page-1005-0)* priority = *[thread\\_priority](#page-1005-0)*::*[default\\_](#page-1005-1)*, *[std](#page-1015-0)*::size\_t num thread = static cast<*[std](#page-1015-0)*::size  $t>(-1)$ , bool reset = false) const

return the number of HPX-threads with the given state

**Note:** This function locks the internal OS lock in the thread manager

*[std](#page-1015-0)*::int64\_t get\_idle\_core\_count() const

mask\_type get\_idle\_core\_mask() const

*[std](#page-1015-0)*::int64\_t get\_background\_thread\_count() const

bool enumerate\_threads(*[hpx](#page-349-0)*::*[function](#page-1105-0)*<bool(thread\_id\_type)> const &f, *[thread\\_schedule\\_state](#page-1004-1)* state = *[thread\\_schedule\\_state](#page-1004-1)*::*[unknown](#page-1004-2)*) const

void abort\_all\_suspended\_threads() const

bool cleanup\_terminated(bool delete\_all) const

#### *[std](#page-1015-0)*::size\_t get\_os\_thread\_count() const

Return the number of OS threads running in this thread-manager.

This function will return correct results only if the thread-manager is running.

*[std](#page-1015-0)*::thread &get\_os\_thread\_handle(*[std](#page-1015-0)*::size\_t num\_thread) const

void report\_error(*[std](#page-1015-0)*::size\_t num\_thread, *[std](#page-1015-0)*::exception\_ptr const &e) const

API functions forwarding to notification policy.

This notifies the thread manager that the passed exception has been raised. The exception will be routed through the notifier and the scheduler (which will result in it being passed to the runtime object, which in turn will report it to the console, etc.).

## mask\_type get\_used\_processing\_units() const

Returns the mask identifying all processing units used by this thread manager.

*[hwloc\\_bitmap\\_ptr](#page-1279-0)* get\_pool\_numa\_bitmap(*[std](#page-1015-0)*::string const &pool\_name) const

void set\_scheduler\_mode(*[threads](#page-1004-0)*::*[policies](#page-1266-0)*::scheduler\_mode mode) const noexcept

void add\_scheduler\_mode(*[threads](#page-1004-0)*::*[policies](#page-1266-0)*::scheduler\_mode mode) const noexcept

void add\_remove\_scheduler\_mode(*[threads](#page-1004-0)*::*[policies](#page-1266-0)*::scheduler\_mode to\_add\_mode, *[threads](#page-1004-0)*::*[policies](#page-1266-0)*::scheduler\_mode to\_remove\_mode) const noexcept

void remove\_scheduler\_mode(*[threads](#page-1004-0)*::*[policies](#page-1266-0)*::scheduler\_mode mode) const noexcept

void reset\_thread\_distribution() const noexcept

*[std](#page-1015-0)*::int64\_t get\_queue\_length(bool reset) const

*[std](#page-1015-0)*::int64\_t get\_cumulative\_duration(bool reset) const

*[std](#page-1015-0)*::int64\_t get\_thread\_count\_unknown(bool reset) const

*[std](#page-1015-0)*::int64\_t get\_thread\_count\_active(bool reset) const

*[std](#page-1015-0)*::int64\_t get\_thread\_count\_pending(bool reset) const

*[std](#page-1015-0)*::int64\_t get\_thread\_count\_suspended(bool reset) const

*[std](#page-1015-0)*::int64\_t get\_thread\_count\_terminated(bool reset) const

*[std](#page-1015-0)*::int64\_t get\_thread\_count\_staged(bool reset) const

# **Public Static Functions**

static void init\_tss(*[std](#page-1015-0)*::size\_t global\_thread\_num)

static void deinit\_tss()

# **Private Types**

<span id="page-1270-0"></span>using mutex\_type = *[std](#page-1015-0)*::mutex

### **Private Functions**

*[policies](#page-1266-0)*::thread\_queue\_init\_parameters get\_init\_parameters() const

void create\_scheduler\_user\_defined(*[hpx](#page-349-0)*::*[resource](#page-1179-0)*::scheduler\_function const&, *[thread\\_pool\\_init\\_parameters](#page-1264-0)* const&, *[policies](#page-1266-0)*::thread\_queue\_init\_parameters const&)

void create\_scheduler\_local(*[thread\\_pool\\_init\\_parameters](#page-1264-0)* const&, *[policies](#page-1266-0)*::thread\_queue\_init\_parameters const&, *[std](#page-1015-0)*::size\_t)

void create\_scheduler\_local\_priority\_fifo(*[thread\\_pool\\_init\\_parameters](#page-1264-0)* const&, *[policies](#page-1266-0)*::thread\_queue\_init\_parameters const&, *[std](#page-1015-0)*::size\_t)

void create\_scheduler\_local\_priority\_lifo(*[thread\\_pool\\_init\\_parameters](#page-1264-0)* const&, *[policies](#page-1266-0)*::thread\_queue\_init\_parameters const&, *[std](#page-1015-0)*::size\_t)

void create\_scheduler\_static(*[thread\\_pool\\_init\\_parameters](#page-1264-0)* const&, *[policies](#page-1266-0)*::thread\_queue\_init\_parameters const&, *[std](#page-1015-0)*::size\_t)

void create\_scheduler\_static\_priority(*[thread\\_pool\\_init\\_parameters](#page-1264-0)* const&, *[policies](#page-1266-0)*::thread\_queue\_init\_parameters const&, *[std](#page-1015-0)*::size\_t)

void create\_scheduler\_abp\_priority\_fifo(*[thread\\_pool\\_init\\_parameters](#page-1264-0)* const&, *[policies](#page-1266-0)*::thread\_queue\_init\_parameters const&, *[std](#page-1015-0)*::size\_t)

void create\_scheduler\_abp\_priority\_lifo(*[thread\\_pool\\_init\\_parameters](#page-1264-0)* const&, *[policies](#page-1266-0)*::thread\_queue\_init\_parameters const&, *[std](#page-1015-0)*::size\_t)

void create\_scheduler\_shared\_priority(*[thread\\_pool\\_init\\_parameters](#page-1264-0)* const&, *[policies](#page-1266-0)*::thread\_queue\_init\_parameters const&, *[std](#page-1015-0)*::size\_t)

void create\_scheduler\_local\_workrequesting\_fifo(*[thread\\_pool\\_init\\_parameters](#page-1264-0)* const&, *[policies](#page-1266-0)*::thread\_queue\_init\_parameters const&, *[std](#page-1015-0)*::size\_t)

void create\_scheduler\_local\_workrequesting\_lifo(*[thread\\_pool\\_init\\_parameters](#page-1264-0)* const&, *[policies](#page-1266-0)*::thread\_queue\_init\_parameters const&, *[std](#page-1015-0)*::size\_t)

void create\_scheduler\_local\_workrequesting\_mc(*[thread\\_pool\\_init\\_parameters](#page-1264-0)* const&, *[policies](#page-1266-0)*::thread\_queue\_init\_parameters const&, *[std](#page-1015-0)*::size\_t)

# **Private Members**

mutable *[mutex\\_type](#page-1270-0)* mtx\_

*[hpx](#page-349-0)*::*[util](#page-939-0)*::runtime\_configuration &rtcfg\_

*[std](#page-1015-0)*::vector<pool\_id\_type> threads\_lookup\_

*[pool\\_vector](#page-1267-4)* pools\_

*[notification\\_policy\\_type](#page-1267-1)* &notifier\_

detail::network\_background\_callback\_type network\_background\_callback\_

# **timed\_execution**

See *[Public API](#page-313-0)* for a list of names and headers that are part of the public *HPX* API.

# **hpx/timed\_execution/timed\_execution.hpp**

Defined in header hpx/timed\_execution/timed\_execution.hpp.

See *[Public API](#page-313-0)* for a list of names and headers that are part of the public *HPX* API.

namespace hpx

namespace parallel

namespace execution

### **hpx/timed\_execution/timed\_execution\_fwd.hpp**

Defined in header hpx/timed\_execution/timed\_execution\_fwd.hpp.

See *[Public API](#page-313-0)* for a list of names and headers that are part of the public *HPX* API.

#### namespace hpx

namespace parallel

namespace execution

# **Variables**

*[hpx](#page-349-0)*::*[parallel](#page-411-0)*::*[execution](#page-968-0)*::*[post\\_at\\_t](#page-1274-0)* post\_at

*[hpx](#page-349-0)*::*[parallel](#page-411-0)*::*[execution](#page-968-0)*::*[post\\_after\\_t](#page-1273-0)* post\_after

*[hpx](#page-349-0)*::*[parallel](#page-411-0)*::*[execution](#page-968-0)*::*[async\\_execute\\_at\\_t](#page-1273-1)* async\_execute\_at

*[hpx](#page-349-0)*::*[parallel](#page-411-0)*::*[execution](#page-968-0)*::*[async\\_execute\\_after\\_t](#page-1272-0)* async\_execute\_after

*[hpx](#page-349-0)*::*[parallel](#page-411-0)*::*[execution](#page-968-0)*::*[sync\\_execute\\_at\\_t](#page-1275-0)* sync\_execute\_at

<span id="page-1272-0"></span>*[hpx](#page-349-0)*::*[parallel](#page-411-0)*::*[execution](#page-968-0)*::*[sync\\_execute\\_after\\_t](#page-1274-1)* sync\_execute\_after

#### struct async\_execute\_after\_t : public

*[hpx](#page-349-0)*::*[functional](#page-1109-0)*::detail::tag\_fallback<*[async\\_execute\\_after\\_t](#page-1272-0)*>

*#include <timed\_execution\_fwd.hpp>* Customization point of asynchronous execution agent creation supporting timed execution.

This asynchronously creates a single function invocation f() using the associated executor at the given point in time.

Note: This calls exec.async\_execute\_after(rel\_time, f, ts...), if available, otherwise it emulates timed scheduling by delaying calling execution::async\_execute() on the underlying non-timescheduled execution agent.

**Param exec** [in] The executor object to use for scheduling of the function *f*.

Param rel\_time [in] The duration of time after which the given function should be scheduled to run.

**Param f** [in] The function which will be scheduled using the given executor. **Param ts...** [in] Additional arguments to use to invoke *f*. **Return** f(ts...)'s result through a future

# **Private Functions**

template<typename Executor, typename F, typename ...Ts>

<span id="page-1273-2"></span>inline decltype(auto) friend tag\_fallback\_invoke(*[async\\_execute\\_after\\_t](#page-1272-0)*, *[Executor](#page-1273-2)* &&exec, *[hpx](#page-349-0)*::*[chrono](#page-1277-0)*::steady\_duration const &rel\_time, *[F](#page-1273-2)* &&f, *[Ts](#page-1273-2)*&&... ts)

<span id="page-1273-1"></span>struct async\_execute\_at\_t : public *[hpx](#page-349-0)*::*[functional](#page-1109-0)*::detail::tag\_fallback<*[async\\_execute\\_at\\_t](#page-1273-1)*>

*#include <timed\_execution\_fwd.hpp>* Customization point of asynchronous execution agent creation supporting timed execution.

This asynchronously creates a single function invocation f() using the associated executor at the given point in time.

Note: This calls exec.async\_execute\_at(abs\_time, f, ts...), if available, otherwise it emulates timed scheduling by delaying calling execution::async\_execute() on the underlying non-timescheduled execution agent.

**Param exec** [in] The executor object to use for scheduling of the function *f*. **Param abs\_time** [in] The point in time the given function should be scheduled at to run. **Param f** [in] The function which will be scheduled using the given executor. **Param ts...** [in] Additional arguments to use to invoke *f*. **Return**  $f(t, \ldots)$ 's result through a future

# **Private Functions**

<span id="page-1273-3"></span>template<typename Executor, typename F, typename ...Ts> inline decltype(auto) friend tag\_fallback\_invoke(*[async\\_execute\\_at\\_t](#page-1273-1)*, *[Executor](#page-1273-3)* &&exec, *[hpx](#page-349-0)*::*[chrono](#page-1277-0)*::steady\_time\_point const &abs\_time, *[F](#page-1273-3)* &&f, *[Ts](#page-1273-3)*&&... ts)

<span id="page-1273-0"></span>struct post\_after\_t : public *[hpx](#page-349-0)*::*[functional](#page-1109-0)*::detail::tag\_fallback<*[post\\_after\\_t](#page-1273-0)*>

*#include <timed\_execution\_fwd.hpp>* Customization point of asynchronous fire & forget execution agent creation supporting timed execution.

This asynchronously (fire  $\&$  forget) creates a single function invocation f() using the associated executor at the given point in time.

Note: This calls exec.post\_after(rel\_time, f, ts...), if available, otherwise it emulates timed scheduling by delaying calling execution::post() on the underlying non-time-scheduled execution agent.

**Param exec** [in] The executor object to use for scheduling of the function *f*.

**Param rel\_time** [in] The duration of time after which the given function should be scheduled to run.

**Param f** [in] The function which will be scheduled using the given executor.

**Param ts...** [in] Additional arguments to use to invoke *f*.

# **Private Functions**

template<typename Executor, typename F, typename ...Ts>

<span id="page-1274-2"></span>inline decltype(auto) friend tag\_fallback\_invoke(*[post\\_after\\_t](#page-1273-0)*, *[Executor](#page-1274-2)* &&exec, *[hpx](#page-349-0)*::*[chrono](#page-1277-0)*::steady\_duration const &rel\_time, *[F](#page-1274-2)* &&f, *[Ts](#page-1274-2)*&&... ts)

<span id="page-1274-0"></span>struct post\_at\_t : public *[hpx](#page-349-0)*::*[functional](#page-1109-0)*::detail::tag\_fallback<*[post\\_at\\_t](#page-1274-0)*>

*#include <timed\_execution\_fwd.hpp>* Customization point of asynchronous fire & forget execution agent creation supporting timed execution.

This asynchronously (fire  $&$  forget) creates a single function invocation f() using the associated executor at the given point in time.

Note: This calls exec.post\_at(abs\_time, f, ts. . . ), if available, otherwise it emulates timed scheduling by delaying calling execution::post() on the underlying non-time-scheduled execution agent.

**Param exec** [in] The executor object to use for scheduling of the function *f*. **Param abs\_time** [in] The point in time the given function should be scheduled at to run. **Param f** [in] The function which will be scheduled using the given executor. **Param ts...** [in] Additional arguments to use to invoke *f*.

# **Private Functions**

<span id="page-1274-3"></span>template<typename Executor, typename F, typename ...Ts> inline decltype(auto) friend tag\_fallback\_invoke(*[post\\_at\\_t](#page-1274-0)*, *[Executor](#page-1274-3)* &&exec, *[hpx](#page-349-0)*::*[chrono](#page-1277-0)*::steady\_time\_point const &abs\_time, *[F](#page-1274-3)* &&f, *[Ts](#page-1274-3)*&&... ts)

<span id="page-1274-1"></span>struct sync\_execute\_after\_t : public *[hpx](#page-349-0)*::*[functional](#page-1109-0)*::detail::tag\_fallback<*[sync\\_execute\\_after\\_t](#page-1274-1)*>

*#include <timed\_execution\_fwd.hpp>* Customization point of synchronous execution agent creation supporting timed execution.

This synchronously creates a single function invocation f() using the associated executor at the given point in time.

Note: This calls exec.sync\_execute\_after(rel\_time, f, ts...), if available, otherwise it emulates timed scheduling by delaying calling execution::sync\_execute() on the underlying non-timescheduled execution agent.

**Param exec** [in] The executor object to use for scheduling of the function *f*.

**Param rel\_time** [in] The duration of time after which the given function should be scheduled to run.

**Param f** [in] The function which will be scheduled using the given executor. **Param ts...** [in] Additional arguments to use to invoke *f*. **Return** f(ts...)'s result

# **Private Functions**

<span id="page-1275-1"></span>template<typename Executor, typename F, typename ...Ts>

inline decltype(auto) friend tag\_fallback\_invoke(*[sync\\_execute\\_after\\_t](#page-1274-1)*, *[Executor](#page-1275-1)* &&exec, *[hpx](#page-349-0)*::*[chrono](#page-1277-0)*::steady\_duration const &rel\_time, *[F](#page-1275-1)* &&f, *[Ts](#page-1275-1)*&&... ts)

<span id="page-1275-0"></span>struct sync\_execute\_at\_t : public *[hpx](#page-349-0)*::*[functional](#page-1109-0)*::detail::tag\_fallback<*[sync\\_execute\\_at\\_t](#page-1275-0)*>

*#include <timed\_execution\_fwd.hpp>* Customization point of synchronous execution agent creation supporting timed execution.

This synchronously creates a single function invocation f() using the associated executor at the given point in time.

Note: This calls exec.sync\_execute\_at(abs\_time, f, ts. . . ), if available, otherwise it emulates timed scheduling by delaying calling execution::sync\_execute() on the underlying non-time-scheduled execution agent.

**Param exec** [in] The executor object to use for scheduling of the function *f*. **Param abs\_time** [in] The point in time the given function should be scheduled at to run. **Param f** [in] The function which will be scheduled using the given executor. **Param ts...** [in] Additional arguments to use to invoke *f*. **Return** f(ts...)'s result

## **Private Functions**

<span id="page-1275-2"></span>template<typename Executor, typename F, typename ...Ts> inline decltype(auto) friend tag\_fallback\_invoke(*[sync\\_execute\\_at\\_t](#page-1275-0)*, *[Executor](#page-1275-2)* &&exec, *[hpx](#page-349-0)*::*[chrono](#page-1277-0)*::steady\_time\_point const &abs\_time, *[F](#page-1275-2)* &&f, *[Ts](#page-1275-2)*&&... ts)

template<typename BaseExecutor>

struct timed\_executor

# <span id="page-1275-3"></span>**hpx/timed\_execution/timed\_executors.hpp**

Defined in header hpx/timed\_execution/timed\_executors.hpp.

See *[Public API](#page-313-0)* for a list of names and headers that are part of the public *HPX* API.

namespace hpx

namespace parallel

namespace execution

# **Typedefs**

using sequenced\_timed\_executor = *[timed\\_executor](#page-1275-3)*<*[hpx](#page-349-0)*::*[execution](#page-347-0)*::*[sequenced\\_executor](#page-1098-0)*>

using parallel\_timed\_executor = *[timed\\_executor](#page-1275-3)*<*[hpx](#page-349-0)*::*[execution](#page-347-0)*::*[parallel\\_executor](#page-1093-0)*> template<typename BaseExecutor> struct timed\_executor

## **hpx/timed\_execution/traits/is\_timed\_executor.hpp**

Defined in header hpx/timed\_execution/traits/is\_timed\_executor.hpp. See *[Public API](#page-313-0)* for a list of names and headers that are part of the public *HPX* API.

#### namespace hpx

namespace parallel

namespace execution

#### **Typedefs**

<span id="page-1276-1"></span>template<typename T>

using is\_timed\_executor\_t = typename *[is\\_timed\\_executor](#page-1276-0)*<*[T](#page-1276-1)*>::type

# **Variables**

<span id="page-1276-2"></span>template<typename T> constexpr bool is\_timed\_executor\_v = *[is\\_timed\\_executor](#page-1276-0)*<*[T](#page-1276-2)*>::value template<typename T> struct is\_timed\_executor : public detail::is\_timed\_executor<*[std](#page-1015-0)*::decay\_t<*[T](#page-1276-0)*>>

### <span id="page-1276-3"></span><span id="page-1276-0"></span>namespace traits

template<typename Executor, typename Enable = void>

struct is\_timed\_executor : public *[hpx](#page-349-0)*::*[parallel](#page-411-0)*::*[execution](#page-968-0)*::*[is\\_timed\\_executor](#page-1276-0)*<*[Executor](#page-1276-3)*>

### **timing**

See *[Public API](#page-313-0)* for a list of names and headers that are part of the public *HPX* API.

### **hpx::chrono::high\_resolution\_clock**

Defined in header [hpx/chrono.hpp](http://github.com/STEllAR-GROUP/hpx/blob/80717da2c656d67552c5886d73633c06dbcd7c59/libs/core/include_local/include/hpx/chrono.hpp)<sup>[744](#page-1277-1)</sup>.

See *[Public API](#page-313-0)* for a list of names and headers that are part of the public *HPX* API.

<span id="page-1277-0"></span>namespace hpx

namespace chrono

### <span id="page-1277-2"></span>struct high\_resolution\_clock

*#include <high\_resolution\_clock.hpp>* Class [hpx::chrono::high\\_resolution\\_clock](#page-1277-2) represents the clock with the smallest tick period provided by the implementation. It may be an alias of std::chrono::system\_clock or std::chrono::steady\_clock, or a third, independent clock. [hpx::chrono::high\\_resolution\\_clock](#page-1277-2) meets the requirements of *TrivialClock*.

## **Public Static Functions**

static inline *[std](#page-1015-0)*::uint64\_t **now**() noexcept

returns a std::chrono::time\_point representing the current value of the clock

static inline constexpr std::uint64\_t() min () noexcept

static inline constexpr std::uint64\_t() max () noexcept

# **hpx::chrono::high\_resolution\_timer**

Defined in header [hpx/chrono.hpp](http://github.com/STEllAR-GROUP/hpx/blob/80717da2c656d67552c5886d73633c06dbcd7c59/libs/core/include_local/include/hpx/chrono.hpp)<sup>[745](#page-1277-3)</sup>.

See *[Public API](#page-313-0)* for a list of names and headers that are part of the public *HPX* API.

namespace hpx

namespace chrono

### <span id="page-1277-4"></span>class high\_resolution\_timer

*#include <high\_resolution\_timer.hpp> [high\\_resolution\\_timer](#page-1277-4)* is a timer object which measures the elapsed time

<span id="page-1277-1"></span><sup>744</sup> http://github.com/STEllAR-GROUP/hpx/blob/80717da2c656d67552c5886d73633c06dbcd7c59/libs/core/include\_local/include/hpx/chrono.

<span id="page-1277-3"></span><sup>745</sup> http://github.com/STEllAR-GROUP/hpx/blob/80717da2c656d67552c5886d73633c06dbcd7c59/libs/core/include\_local/include/hpx/chrono. hpp

hpp

# **Public Types**

<span id="page-1278-0"></span>enum class init

*Values:*

enumerator no\_init

# **Public Functions**

inline high\_resolution\_timer() noexcept inline explicit constexpr high\_resolution\_timer(*[init](#page-1278-0)*) noexcept inline explicit constexpr high\_resolution\_timer(double t) noexcept inline void **restart**() noexcept restarts the timer inline double elapsed() const noexcept returns the elapsed time in seconds inline *[std](#page-1015-0)*::int64 t **elapsed\_microseconds**() const noexcept returns the elapsed time in microseconds inline *[std](#page-1015-0)*::int64\_t elapsed\_nanoseconds() const noexcept

<span id="page-1278-1"></span>returns the elapsed time in nanoseconds

# **Public Static Functions**

static inline double **now**() noexcept returns the current time static inline constexpr double **elapsed\_max**() noexcept returns the estimated maximum value for [elapsed\(\)](#page-1278-1) static inline constexpr double **elapsed\_min**() noexcept returns the estimated minimum value for [elapsed\(\)](#page-1278-1)

# **Protected Static Functions**

static inline *[std](#page-1015-0)*::uint64\_t take\_time\_stamp() noexcept

# **Private Members**

*[std](#page-1015-0)*::uint64\_t start\_time\_

# **topology**

See *[Public API](#page-313-0)* for a list of names and headers that are part of the public *HPX* API.

# **hpx/topology/cpu\_mask.hpp**

Defined in header hpx/topology/cpu\_mask.hpp.

See *[Public API](#page-313-0)* for a list of names and headers that are part of the public *HPX* API.

### namespace hpx

namespace threads

# **hpx/topology/topology.hpp**

Defined in header hpx/topology/topology.hpp.

See *[Public API](#page-313-0)* for a list of names and headers that are part of the public *HPX* API.

### namespace hpx

namespace threads

# **Typedefs**

<span id="page-1279-0"></span>using hwloc\_bitmap\_ptr = *[std](#page-1015-0)*::shared\_ptr<*[hpx\\_hwloc\\_bitmap\\_wrapper](#page-1280-0)*>

### **Enums**

### <span id="page-1279-1"></span>enum hpx\_hwloc\_membind\_policy

Please see hwloc documentation for the corresponding enums HWLOC\_MEMBIND\_XXX. *Values:*

enumerator membind\_default

enumerator membind\_firsttouch

enumerator membind\_bind

enumerator membind\_interleave

enumerator membind\_replicate

enumerator membind\_nexttouch

enumerator membind\_mixed

enumerator membind\_user

# **Functions**

*[topology](#page-1280-1)* &create\_topology()

<span id="page-1280-0"></span>inline *[std](#page-1015-0)*::size\_t get\_memory\_page\_size()

struct hpx\_hwloc\_bitmap\_wrapper

# **Public Functions**

HPX\_NON\_COPYABLE(*[hpx\\_hwloc\\_bitmap\\_wrapper](#page-1280-0)*) inline hpx\_hwloc\_bitmap\_wrapper() noexcept inline explicit hpx\_hwloc\_bitmap\_wrapper(void \*bmp) noexcept inline ~hpx\_hwloc\_bitmap\_wrapper() inline void reset(hwloc\_bitmap\_t bmp) noexcept inline explicit constexpr **operator** bool() const noexcept inline hwloc\_bitmap\_t get\_bmp() const noexcept

# **Private Members**

hwloc\_bitmap\_t bmp\_

# **Friends**

friend *[std](#page-1015-0)*::ostream &operator<<(*[std](#page-1015-0)*::ostream &os, *[hpx\\_hwloc\\_bitmap\\_wrapper](#page-1280-0)* const \*bmp)

<span id="page-1280-1"></span>struct topology

# **Public Functions**

topology()

<span id="page-1281-0"></span>topology(*[topology](#page-1281-0)* const&) = delete

<span id="page-1281-1"></span>topology(*[topology](#page-1281-1)*&&) = delete

*[topology](#page-1280-1)* &operator=(*[topology](#page-1280-1)* const&) = delete

*[topology](#page-1280-1)* &operator=(*[topology](#page-1280-1)*&&) = delete

### ~topology()

inline *[std](#page-1015-0)*::size\_t get\_socket\_number(*[std](#page-1015-0)*::size\_t num\_thread, [[maybe\_unused]] *[error\\_code](#page-1042-0)* &ec = *[throws](#page-1051-0)*) const noexcept

Return the Socket number of the processing unit the given thread is running on.

### **Parameters**

- num\_thread [in]
- ec [in,out] this represents the error status on exit, if this is pre-initialized to *hpx::throws* the function will throw on error instead.

inline *[std](#page-1015-0)*::size t **get\_numa\_node\_number**(*std*::size t num thread, [[maybe\_unused]] *[error\\_code](#page-1042-0)* &ec = *[throws](#page-1051-0)*) const noexcept

Return the NUMA node number of the processing unit the given thread is running on. **Parameters**

- num\_thread [in]
- ec [in,out] this represents the error status on exit, if this is pre-initialized to *hpx::throws* the function will throw on error instead.

mask\_cref\_type get\_machine\_affinity\_mask(*[error\\_code](#page-1042-0)* &ec = *[throws](#page-1051-0)*) const noexcept

Return a bit mask where each set bit corresponds to a processing unit available to the application. **Parameters**  $ec - [in,out]$  this represents the error status on exit, if this is pre-initialized to *hpx::throws* the function will throw on error instead.

mask\_type get\_service\_affinity\_mask(mask\_cref\_type used\_processing\_units, *[error\\_code](#page-1042-0)* &ec = *[throws](#page-1051-0)*) const

Return a bit mask where each set bit corresponds to a processing unit available to the service threads in the application.

### **Parameters**

- used\_processing\_units [in] This is the mask of processing units which are not available for service threads.
- ec [in,out] this represents the error status on exit, if this is pre-initialized to *hpx::throws* the function will throw on error instead.

mask cref type **get\_socket\_affinity\_mask(***[std](#page-1015-0)*::size t num\_thread, *[error\\_code](#page-1042-0)* &ec = *[throws](#page-1051-0)*)

## const

Return a bit mask where each set bit corresponds to a processing unit available to the given thread inside the socket it is running on.

### **Parameters**

- num\_thread [in]
- ec [in,out] this represents the error status on exit, if this is pre-initialized to *hpx::throws* the function will throw on error instead.

mask\_cref\_type get\_numa\_node\_affinity\_mask(*[std](#page-1015-0)*::size\_t num\_thread, *[error\\_code](#page-1042-0)* &ec = *[throws](#page-1051-0)*) const

Return a bit mask where each set bit corresponds to a processing unit available to the given thread inside the NUMA domain it is running on.

- **Parameters**
	- num\_thread [in]
	- ec [in,out] this represents the error status on exit, if this is pre-initialized to *hpx::throws* the function will throw on error instead.

mask\_cref\_type get\_core\_affinity\_mask(*[std](#page-1015-0)*::size\_t num\_thread, *[error\\_code](#page-1042-0)* &ec = *[throws](#page-1051-0)*) const

Return a bit mask where each set bit corresponds to a processing unit available to the given thread inside the core it is running on.

## **Parameters**

- num\_thread [in]
- ec [in,out] this represents the error status on exit, if this is pre-initialized to *hpx::throws* the function will throw on error instead.

mask\_cref\_type get\_thread\_affinity\_mask(*[std](#page-1015-0)*::size\_t num\_thread, *[error\\_code](#page-1042-0)* &ec = *[throws](#page-1051-0)*) const

Return a bit mask where each set bit corresponds to a processing unit available to the given thread. **Parameters**

- **num\_thread** [in]
- ec [in,out] this represents the error status on exit, if this is pre-initialized to *hpx::throws* the function will throw on error instead.

### void set\_thread\_affinity\_mask(mask\_cref\_type mask, *[error\\_code](#page-1042-0)* &ec = *[throws](#page-1051-0)*) const

Use the given bit mask to set the affinity of the given thread. Each set bit corresponds to a processing unit the thread will be allowed to run on.

**Note:** Use this function on systems where the affinity must be set from inside the thread itself.

### **Parameters**

- mask  $\lceil$ in]
- ec [in,out] this represents the error status on exit, if this is pre-initialized to *hpx::throws* the function will throw on error instead.

mask\_type get\_thread\_affinity\_mask\_from\_lva(void const \*lva, *[error\\_code](#page-1042-0)* &ec = *[throws](#page-1051-0)*) const

Return a bit mask where each set bit corresponds to a processing unit co-located with the memory the given address is currently allocated on.

# **Parameters**

- $1$ va [in]
- ec [in,out] this represents the error status on exit, if this is pre-initialized to *hpx::throws* the function will throw on error instead.

void print\_affinity\_mask(*[std](#page-1015-0)*::ostream &os, *[std](#page-1015-0)*::size\_t num\_thread, mask\_cref\_type m, *[std](#page-1015-0)*::string const &pool\_name) const

Prints the given mask *m* to os in a human readable form.

bool reduce\_thread\_priority(*[error\\_code](#page-1042-0)* &ec = *[throws](#page-1051-0)*) const

Reduce thread priority of the current thread.

**Parameters ec** – [in,out] this represents the error status on exit, if this is pre-initialized to *hpx::throws* the function will throw on error instead.

- *[std](#page-1015-0)*::size\_t get\_number\_of\_sockets() const Return the number of available NUMA domains.
- *[std](#page-1015-0)*::size\_t get\_number\_of\_numa\_nodes() const Return the number of available NUMA domains.
- *[std](#page-1015-0)*::size\_t get\_number\_of\_cores() const Return the number of available cores.
- *[std](#page-1015-0)*::size\_t get\_number\_of\_pus() const noexcept Return the number of available hardware processing units.
- *[std](#page-1015-0)*::size\_t get\_number\_of\_numa\_node\_cores(*[std](#page-1015-0)*::size\_t numa) const Return number of cores in given numa domain.
- *[std](#page-1015-0)*::size\_t get\_number\_of\_numa\_node\_pus(*[std](#page-1015-0)*::size\_t numa) const Return number of processing units in a given numa domain.
- *[std](#page-1015-0)*::size\_t get\_number\_of\_socket\_pus(*[std](#page-1015-0)*::size\_t socket) const Return number of processing units in a given socket.
- *[std](#page-1015-0)*::size\_t get\_number\_of\_core\_pus(*[std](#page-1015-0)*::size\_t core) const Return number of processing units in given core.
- *[std](#page-1015-0)*::size\_t get\_number\_of\_socket\_cores(*[std](#page-1015-0)*::size\_t socket) const Return number of cores units in given socket.
- inline *[std](#page-1015-0)*::size\_t get\_core\_number(*[std](#page-1015-0)*::size\_t num\_thread, *[error\\_code](#page-1042-0)*& = *[throws](#page-1051-0)*) const
- *[std](#page-1015-0)*::size\_t get\_pu\_number(*[std](#page-1015-0)*::size\_t num\_core, *[std](#page-1015-0)*::size\_t num\_pu, *[error\\_code](#page-1042-0)* &ec = *[throws](#page-1051-0)*) const
- *[std](#page-1015-0)*::size\_t get\_cache\_size(mask\_cref\_type mask, int level) const Return the size of the cache associated with the given mask.
- mask\_type get\_cpubind\_mask(*[error\\_code](#page-1042-0)* &ec = *[throws](#page-1051-0)*) const
- mask\_type get\_cpubind\_mask(*[std](#page-1015-0)*::thread &handle, *[error\\_code](#page-1042-0)* &ec = *[throws](#page-1051-0)*) const
- *[hwloc\\_bitmap\\_ptr](#page-1279-0)* **cpuset\_to\_nodeset(mask\_cref\_type mask) const** convert a cpu mask into a numa node mask in hwloc bitmap form
- void write\_to\_log() const
- void \*allocate(*[std](#page-1015-0)*::size\_t len) const

This is equivalent to malloc(), except that it tries to allocate page-aligned memory from the OS.

- void \*allocate\_membind(*[std](#page-1015-0)*::size\_t len, const *[hwloc\\_bitmap\\_ptr](#page-1279-0)* &bitmap, *[hpx\\_hwloc\\_membind\\_policy](#page-1279-1)* policy, int flags) const
	- allocate memory with binding to a numa node set as specified by the policy and flags (see hwloc docs)

*[threads](#page-1004-0)*::mask\_type get\_area\_membind\_nodeset(void const \*addr, *[std](#page-1015-0)*::size\_t len) const

bool set\_area\_membind\_nodeset(void const \*addr, *[std](#page-1015-0)*::size\_t len, void \*nodeset) const

int get\_numa\_domain(void const \*addr) const

void deallocate(void \*addr, *[std](#page-1015-0)*::size\_t len) const noexcept

Free memory that was previously allocated by allocate.

void print\_hwloc(*[std](#page-1015-0)*::ostream&) const

mask\_type init\_socket\_affinity\_mask\_from\_socket(*[std](#page-1015-0)*::size\_t num\_socket) const

mask\_type init\_numa\_node\_affinity\_mask\_from\_numa\_node(*[std](#page-1015-0)*::size\_t num\_numa\_node) const

mask\_type init\_core\_affinity\_mask\_from\_core(*[std](#page-1015-0)*::size\_t num\_core, mask\_cref\_type default\_mask = *[empty\\_mask](#page-1285-0)*) const

mask\_type init\_thread\_affinity\_mask(*[std](#page-1015-0)*::size\_t num\_thread) const mask\_type init\_thread\_affinity\_mask(*[std](#page-1015-0)*::size\_t num\_core, *[std](#page-1015-0)*::size\_t num\_pu) const hwloc\_bitmap\_t mask\_to\_bitmap(mask\_cref\_type mask, hwloc\_obj\_type\_t htype) const mask\_type **bitmap\_to\_mask**(hwloc\_bitmap\_t bitmap, hwloc\_obj\_type\_t htype) const

### **Public Static Functions**

static void print\_vector(*[std](#page-1015-0)*::ostream &os, *[std](#page-1015-0)*::vector<*[std](#page-1015-0)*::size\_t> const &v) static void print\_mask\_vector(*[std](#page-1015-0)*::ostream &os, *[std](#page-1015-0)*::vector<mask\_type> const &v)

#### **Private Types**

<span id="page-1284-0"></span>using mutex\_type = *[hpx](#page-349-0)*::*[util](#page-939-0)*::spinlock

### **Private Functions**

*[std](#page-1015-0)*::size\_t init\_node\_number(*[std](#page-1015-0)*::size\_t num\_thread, hwloc\_obj\_type\_t type) const inline *[std](#page-1015-0)*::size\_t init\_socket\_number(*[std](#page-1015-0)*::size\_t num\_thread) const *[std](#page-1015-0)*::size\_t init\_numa\_node\_number(*[std](#page-1015-0)*::size\_t num\_thread) const inline *[std](#page-1015-0)*::size\_t init\_core\_number(*[std](#page-1015-0)*::size\_t num\_thread) const void extract\_node\_mask(hwloc\_obj\_t parent, mask\_type &mask) const *[std](#page-1015-0)*::size\_t get\_number\_of\_core\_pus\_locked(*[std](#page-1015-0)*::size\_t core) const *[std](#page-1015-0)*::size\_t extract\_node\_count(hwloc\_obj\_t parent, hwloc\_obj\_type\_t type, *[std](#page-1015-0)*::size\_t count) const *[std](#page-1015-0)*::size\_t extract\_node\_count\_locked(hwloc\_obj\_t parent, hwloc\_obj\_type\_t type, *[std](#page-1015-0)*::size\_t count) const

mask\_type init\_machine\_affinity\_mask() const

inline mask\_type init\_socket\_affinity\_mask(*[std](#page-1015-0)*::size\_t num\_thread) const

inline mask\_type init\_numa\_node\_affinity\_mask(*[std](#page-1015-0)*::size\_t num\_thread) const inline mask\_type init\_core\_affinity\_mask(*[std](#page-1015-0)*::size\_t num\_thread) const void init\_num\_of\_pus() hwloc\_obj\_t get\_pu\_obj(*[std](#page-1015-0)*::size\_t num\_pu) const

# **Private Members**

hwloc\_topology\_t topo = nullptr

 $std::size_t num_of_pus_ = 0$  $std::size_t num_of_pus_ = 0$ 

bool use\_pus\_as\_cores\_ = false

mutable *[mutex\\_type](#page-1284-0)* topo\_mtx

*[std](#page-1015-0)*::vector<*[std](#page-1015-0)*::size\_t> socket\_numbers\_

*[std](#page-1015-0)*::vector<*[std](#page-1015-0)*::size\_t> numa\_node\_numbers\_

*[std](#page-1015-0)*::vector<*[std](#page-1015-0)*::size\_t> core\_numbers\_

 $mask_{\text{type}}$  machine\_affinity\_mask\_ = mask\_type()

*[std](#page-1015-0)*::vector<mask\_type> socket\_affinity\_masks\_

*[std](#page-1015-0)*::vector<mask\_type> numa\_node\_affinity\_masks\_

*[std](#page-1015-0)*::vector<mask\_type> core\_affinity\_masks\_

*[std](#page-1015-0)*::vector<mask\_type> thread\_affinity\_masks\_

# **Private Static Attributes**

<span id="page-1285-0"></span>static mask\_type empty\_mask

static *[std](#page-1015-0)*::size\_t memory\_page\_size\_

static constexpr *[std](#page-1015-0)*::size\_t pu\_offset = 0

static constexpr  $std::size$  $std::size$  t **core\_offset** = 0

# **Friends**

friend *[std](#page-1015-0)*::size\_t get\_memory\_page\_size()

## **util**

See *[Public API](#page-313-0)* for a list of names and headers that are part of the public *HPX* API.

### **hpx/util/insert\_checked.hpp**

Defined in header hpx/util/insert\_checked.hpp.

See *[Public API](#page-313-0)* for a list of names and headers that are part of the public *HPX* API.

#### namespace hpx

namespace util

## **Functions**

<span id="page-1286-0"></span>template<typename Iterator>

constexpr bool insert\_checked(*[std](#page-1015-0)*::pair<*[Iterator](#page-1286-0)*, bool> const &r) noexcept

Helper function for writing predicates that test whether an std::map insertion succeeded. This inline template function negates the need to explicitly write the sometimes lengthy std::pair<Iterator, bool> type.

**Parameters**  $\mathbf{r}$  – [in] The return value of a std::map insert operation. **Returns** This function returns **r.second**.

<span id="page-1286-1"></span>template<typename Iterator>

bool insert\_checked(*[std](#page-1015-0)*::pair<*[Iterator](#page-1286-1)*, bool> const &r, *[Iterator](#page-1286-1)* &it)

Helper function for writing predicates that test whether an std::map insertion succeeded. This inline template function negates the need to explicitly write the sometimes lengthy std::pair<Iterator, bool> type.

## **Parameters**

•  $\mathbf{r}$  – [in] The return value of a std::map insert operation.

• r – [out] A reference to an Iterator, which is set to **r.first**.

• it – [out] on exit, will hold the iterator referring to the inserted element

**Returns** This function returns **r.second**.

#### **hpx/util/sed\_transform.hpp**

Defined in header hpx/util/sed\_transform.hpp.

See *[Public API](#page-313-0)* for a list of names and headers that are part of the public *HPX* API.

namespace hpx

namespace util

# **Functions**

bool parse\_sed\_expression(*[std](#page-1015-0)*::string const &input, *[std](#page-1015-0)*::string &search, *[std](#page-1015-0)*::string &replace) Parse a sed command.

**Note:** Currently, only supports search and replace syntax (s/search/replace/)

### **Parameters**

- $input [in]$  The content to parse.
- **search** [out] If the parsing is successful, this string is set to the search expression.
- **replace** [out] If the parsing is successful, this string is set to the replace expression.

**Returns** *true* if the parsing was successful, false otherwise.

### struct sed\_transform

*#include <sed\_transform.hpp>* An unary function object which applies a sed command to its subject and returns the resulting string.

**Note:** Currently, only supports search and replace syntax (s/search/replace/)

# **Public Functions**

sed\_transform(*[std](#page-1015-0)*::string const &search, *[std](#page-1015-0)*::string replace)

explicit sed\_transform(*[std](#page-1015-0)*::string const &expression)

*[std](#page-1015-0)*::string operator()(*[std](#page-1015-0)*::string const &input) const

inline explicit **operator** bool() const noexcept

inline bool operator!() const noexcept

# **Private Members**

*[std](#page-1015-0)*::shared\_ptr<command> command\_

### **actions**

See *[Public API](#page-313-0)* for a list of names and headers that are part of the public *HPX* API.

# **hpx/actions/action\_support.hpp**

Defined in header hpx/actions/action\_support.hpp. See *[Public API](#page-313-0)* for a list of names and headers that are part of the public *HPX* API.

# **hpx/actions/actions\_fwd.hpp**

Defined in header hpx/actions/actions\_fwd.hpp. See *[Public API](#page-313-0)* for a list of names and headers that are part of the public *HPX* API.

# **hpx/actions/base\_action.hpp**

Defined in header hpx/actions/base\_action.hpp. See *[Public API](#page-313-0)* for a list of names and headers that are part of the public *HPX* API.

# **hpx/actions/transfer\_action.hpp**

Defined in header hpx/actions/transfer\_action.hpp. See *[Public API](#page-313-0)* for a list of names and headers that are part of the public *HPX* API.

## **hpx/actions/transfer\_base\_action.hpp**

Defined in header hpx/actions/transfer\_base\_action.hpp. See *[Public API](#page-313-0)* for a list of names and headers that are part of the public *HPX* API.

# **actions\_base**

See *[Public API](#page-313-0)* for a list of names and headers that are part of the public *HPX* API.

# **hpx/actions\_base/actions\_base\_fwd.hpp**

Defined in header hpx/actions\_base/actions\_base\_fwd.hpp. See *[Public API](#page-313-0)* for a list of names and headers that are part of the public *HPX* API.

### namespace hpx

namespace actions

## **hpx/actions\_base/actions\_base\_support.hpp**

Defined in header hpx/actions\_base/actions\_base\_support.hpp.

See *[Public API](#page-313-0)* for a list of names and headers that are part of the public *HPX* API.

#### namespace hpx

namespace actions

### **hpx/actions\_base/basic\_action.hpp**

Defined in header hpx/actions\_base/basic\_action.hpp.

See *[Public API](#page-313-0)* for a list of names and headers that are part of the public *HPX* API.

### **Defines**

### HPX\_REGISTER\_ACTION\_DECLARATION(...)

Declare the necessary component action boilerplate code.

The macro *HPX\_REGISTER\_ACTION\_DECLARATION* can be used to declare all the boilerplate code which is required for proper functioning of component actions in the context of HPX.

The parameter *action* is the type of the action to declare the boilerplate for.

This macro can be invoked with an optional second parameter. This parameter specifies a unique name of the action to be used for serialization purposes. The second parameter has to be specified if the first parameter is not usable as a plain (non-qualified) C++ identifier, i.e. the first parameter contains special characters which cannot be part of a C++ identifier, such as ' $\langle \cdot, \cdot \rangle$ ', or ':'.

```
namespace app
{
    // Define a simple component exposing one action 'print_greeting'
    class HPX_COMPONENT_EXPORT server
      : public hpx::components::component_base<server>
    {
        void print_greeting ()
        {
            hpx::cout \ll "Hey, how are you?\n" \ll std::flush;
        }
        // Component actions need to be declared, this also defines the
        // type 'print_greeting_action' representing the action.
        HPX_DEFINE_COMPONENT_ACTION(server,
            print_greeting, print_greeting_action);
    };
}
// Declare boilerplate code required for each of the component actions.
HPX_REGISTER_ACTION_DECLARATION(app::server::print_greeting_action)
```
**Example:**

**Note:** This macro has to be used once for each of the component actions defined using one of the *HPX\_DEFINE\_COMPONENT\_ACTION* macros. It has to be visible in all translation units using the action, thus it is recommended to place it into the header file defining the component.

### HPX\_REGISTER\_ACTION\_DECLARATION\_(...)

### HPX\_REGISTER\_ACTION\_DECLARATION\_1(action)

#### HPX\_REGISTER\_ACTION(...)

Define the necessary component action boilerplate code.

The macro *HPX\_REGISTER\_ACTION* can be used to define all the boilerplate code which is required for proper functioning of component actions in the context of HPX.

The parameter *action* is the type of the action to define the boilerplate for.

This macro can be invoked with an optional second parameter. This parameter specifies a unique name of the action to be used for serialization purposes. The second parameter has to be specified if the first parameter is not usable as a plain (non-qualified) C++ identifier, i.e. the first parameter contains special characters which cannot be part of a C++ identifier, such as  $\langle \cdot, \cdot \rangle$ , or  $\cdot$ .

**Note:** This macro has to be used once for each of the component actions defined using one of the *HPX\_DEFINE\_COMPONENT\_ACTION* or *HPX\_DEFINE\_PLAIN\_ACTION* macros. It has to occur exactly once for each of the actions, thus it is recommended to place it into the source file defining the component.

**Note:** Only one of the forms of this macro *HPX\_REGISTER\_ACTION* or *HPX\_REGISTER\_ACTION\_ID* should be used for a particular action, never both.

### HPX\_REGISTER\_ACTION\_ID(action, actionname, actionid)

Define the necessary component action boilerplate code and assign a predefined unique id to the action.

The macro *HPX\_REGISTER\_ACTION* can be used to define all the boilerplate code which is required for proper functioning of component actions in the context of HPX.

The parameter *action* is the type of the action to define the boilerplate for.

The parameter *actionname* specifies an unique name of the action to be used for serialization purposes. The second parameter has to be usable as a plain (non-qualified) C++ identifier, it should not contain special characters which cannot be part of a C++ identifier, such as ' $\langle \cdot, \cdot \rangle$ ', or ':'.

The parameter *actionid* specifies an unique integer value which will be used to represent the action during serialization.

**Note:** This macro has to be used once for each of the component actions defined using one of the *HPX\_DEFINE\_COMPONENT\_ACTION* or global actions *HPX\_DEFINE\_PLAIN\_ACTION* macros. It has to occur exactly once for each of the actions, thus it is recommended to place it into the source file defining the component.

**Note:** Only one of the forms of this macro *HPX\_REGISTER\_ACTION* or *HPX\_REGISTER\_ACTION\_ID* should be used for a particular action, never both.

#### namespace hpx

namespace actions

## **hpx/actions\_base/basic\_action\_fwd.hpp**

Defined in header hpx/actions\_base/basic\_action\_fwd.hpp.

See *[Public API](#page-313-0)* for a list of names and headers that are part of the public *HPX* API.

### namespace hpx

#### namespace actions

template<typename Component, typename Signature, typename Derived>

### struct basic\_action

*#include <basic\_action\_fwd.hpp>*

- **Template Parameters**
	- Component component type
	- **Signature** return type and arguments
	- **Derived** derived action class

### **hpx/actions\_base/component\_action.hpp**

Defined in header hpx/actions\_base/component\_action.hpp.

See *[Public API](#page-313-0)* for a list of names and headers that are part of the public *HPX* API.

## **Defines**

# HPX\_DEFINE\_COMPONENT\_ACTION(...)

Registers a member function of a component as an action type with HPX.

The macro *HPX\_DEFINE\_COMPONENT\_ACTION* can be used to register a member function of a component as an action type named *action\_type*.

The parameter *component* is the type of the component exposing the member function *func* which should be associated with the newly defined action type. The parameter action\_type is the name of the action type to register with HPX.

namespace app

// Define a simple component exposing one action 'print\_greeting'

(continues on next page)

{

(continued from previous page)

```
class HPX_COMPONENT_EXPORT server
  : public hpx::components::component_base<server>
{
    void print_greeting() const
    {
        hpx::cout << "Hey, how are you?\n" << std::flush;
    }
    // Component actions need to be declared, this also defines the
    // type 'print_greeting_action' representing the action.
   HPX_DEFINE_COMPONENT_ACTION(server, print_greeting,
        print_greeting_action);
};
```
### **Example:**

}

The first argument must provide the type name of the component the action is defined for.

The second argument must provide the member function name the action should wrap.

The default value for the third argument (the typename of the defined action) is derived from the name of the function (as passed as the second argument) by appending '\_action'. The third argument can be omitted only if the second argument with an appended suffix '\_action' resolves to a valid, unqualified C++ type name.

**Note:** The macro *HPX\_DEFINE\_COMPONENT\_ACTION* can be used with 2 or 3 arguments. The third argument is optional.

### namespace hpx

namespace actions

### **hpx/actions\_base/lambda\_to\_action.hpp**

Defined in header hpx/actions\_base/lambda\_to\_action.hpp.

See *[Public API](#page-313-0)* for a list of names and headers that are part of the public *HPX* API.

# **hpx/actions\_base/plain\_action.hpp**

Defined in header hpx/actions\_base/plain\_action.hpp.

See *[Public API](#page-313-0)* for a list of names and headers that are part of the public *HPX* API.

# **Defines**

### HPX\_DEFINE\_PLAIN\_ACTION(...)

Defines a plain action type.

```
namespace app
{
    void some_global_function(double d)
    {
        cout << d;
    }
    // This will define the action type 'app::some_global_action' which
    // represents the function 'app::some_global_function'.
    HPX_DEFINE_PLAIN_ACTION(some_global_function, some_global_action);
```
### **Example:**

}

**Note:** Usually this macro will not be used in user code unless the intent is to avoid defining the action\_type in global namespace. Normally, the use of the macro *HPX\_PLAIN\_ACTION* is recommended.

**Note:** The macro *HPX\_DEFINE\_PLAIN\_ACTION* can be used with 1 or 2 arguments. The second argument is optional. The default value for the second argument (the typename of the defined action) is derived from the name of the function (as passed as the first argument) by appending 'action'. The second argument can be omitted only if the first argument with an appended suffix '\_action' resolves to a valid, unqualified C++ type name.

### HPX\_DECLARE\_PLAIN\_ACTION(...)

Declares a plain action type.

#### HPX\_PLAIN\_ACTION(...)

Defines a plain action type based on the given function *func* and registers it with HPX.

The macro *HPX\_PLAIN\_ACTION* can be used to define a plain action (e.g. an action encapsulating a global or free function) based on the given function *func*. It defines the action type *name* representing the given function. This macro additionally registers the newly define action type with HPX.

The parameter func is a global or free (non-member) function which should be encapsulated into a plain action. The parameter name is the name of the action type defined by this macro.

```
namespace app {
    void some_global_function(double d) {
        cout << d;
    }
}
 // This will define the action type 'some_global_action' which
```
(continues on next page)

(continued from previous page)

```
// represents the function 'app::some_global_function'.
HPX_PLAIN_ACTION(app::some_global_function, some_global_action)
```
#### **Example:**

**Note:** The macro *HPX\_PLAIN\_ACTION* has to be used at global namespace even if the wrapped function is located in some other namespace. The newly defined action type is placed into the global namespace as well.

**Note:** The macro *HPX\_PLAIN\_ACTION\_ID* can be used with 1, 2, or 3 arguments. The second and third arguments are optional. The default value for the second argument (the typename of the defined action) is derived from the name of the function (as passed as the first argument) by appending '\_action'. The second argument can be omitted only if the first argument with an appended suffix  $\cdot$  action' resolves to a valid, unqualified C++ type name. The default value for the third argument is *hpx::components::factory\_state::check*.

**Note:** Only one of the forms of this macro *HPX\_PLAIN\_ACTION* or *HPX\_PLAIN\_ACTION\_ID* should be used for a particular action, never both.

#### HPX\_PLAIN\_ACTION\_ID(func, name, id)

Defines a plain action type based on the given function *func* and registers it with HPX.

The macro *HPX\_PLAIN\_ACTION\_ID* can be used to define a plain action (e.g. an action encapsulating a global or free function) based on the given function *func*. It defines the action type *actionname* representing the given function.

The parameter *actionid* specifies a unique integer value which will be used to represent the action during serialization.

The parameter func is a global or free (non-member) function which should be encapsulated into a plain action. The parameter name is the name of the action type defined by this macro.

The second parameter has to be usable as a plain (non-qualified) C++ identifier, it should not contain special characters which cannot be part of a C++ identifier, such as ' $\langle \cdot, \cdot \rangle$ ', or ':'.

```
namespace app {
    void some_global_function(double d) {
        cout << d;
    }
}
// This will define the action type 'some_global_action' which
// represents the function 'app::some_global_function'.
HPX_PLAIN_ACTION_ID(app::some_global_function, some_global_action,
    some_unique_id);
```
#### **Example:**

**Note:** The macro *HPX\_PLAIN\_ACTION\_ID* has to be used at global namespace even if the wrapped function is located in some other namespace. The newly defined action type is placed into the global namespace as well.

**Note:** Only one of the forms of this macro *HPX\_PLAIN\_ACTION* or *HPX\_PLAIN\_ACTION\_ID* should be used for a particular action, never both.

#### namespace hpx

namespace actions

namespace traits

### **hpx/actions\_base/preassigned\_action\_id.hpp**

Defined in header hpx/actions\_base/preassigned\_action\_id.hpp.

See *[Public API](#page-313-0)* for a list of names and headers that are part of the public *HPX* API.

namespace hpx

namespace actions

## **hpx/actions\_base/traits/action\_remote\_result.hpp**

Defined in header hpx/actions\_base/traits/action\_remote\_result.hpp. See *[Public API](#page-313-0)* for a list of names and headers that are part of the public *HPX* API.

namespace hpx

namespace traits

# **Typedefs**

<span id="page-1295-1"></span>template<typename Result>

using action\_remote\_result\_t = typename *[action\\_remote\\_result](#page-1295-0)*<*[Result](#page-1295-1)*>::type

<span id="page-1295-0"></span>template<typename Result>

struct action\_remote\_result : public detail::action\_remote\_result\_customization\_point<*[Result](#page-1295-0)*>
## **agas**

See *[Public API](#page-313-0)* for a list of names and headers that are part of the public *HPX* API.

#### **hpx/agas/addressing\_service.hpp**

Defined in header hpx/agas/addressing\_service.hpp.

See *[Public API](#page-313-0)* for a list of names and headers that are part of the public *HPX* API.

<span id="page-1296-9"></span>namespace hpx

<span id="page-1296-0"></span>namespace agas

<span id="page-1296-1"></span>struct addressing\_service

## **Public Types**

<span id="page-1296-3"></span>using component\_id\_type = *[components](#page-1150-0)*::component\_type

<span id="page-1296-2"></span>using iterate\_names\_return\_type = *[std](#page-1015-0)*::map<*[std](#page-1015-0)*::string, *[hpx](#page-349-0)*::id\_type>

using iterate\_types\_function\_type = *[hpx](#page-349-0)*::*[function](#page-1105-0)*<void(*[std](#page-1015-0)*::string const&, *[components](#page-1150-0)*::component\_type), true>

<span id="page-1296-5"></span>using mutex\_type = *[hpx](#page-349-0)*::*[spinlock](#page-1224-0)*

<span id="page-1296-4"></span>using gva\_cache\_type = *[hpx](#page-349-0)*::*[util](#page-939-0)*::*[cache](#page-983-0)*::*[lru\\_cache](#page-979-0)*<gva\_cache\_key, gva, *[hpx](#page-349-0)*::*[util](#page-939-0)*::*[cache](#page-983-0)*::*[statistics](#page-992-0)*::local\_full\_statistics>

<span id="page-1296-7"></span><span id="page-1296-6"></span>using migrated\_objects\_table\_type = *[std](#page-1015-0)*::set<*[naming](#page-1427-0)*::gid\_type>

using refcnt\_requests\_type = *[std](#page-1015-0)*::map<*[naming](#page-1427-0)*::gid\_type, *[std](#page-1015-0)*::int64\_t>

<span id="page-1296-8"></span>using resolved\_localities\_type = *[std](#page-1015-0)*::map<*[naming](#page-1427-0)*::gid\_type, *[parcelset](#page-1428-0)*::endpoints\_type>

## **Public Functions**

HPX\_NON\_COPYABLE(*[addressing\\_service](#page-1296-0)*)

explicit addressing\_service(*[util](#page-939-0)*::runtime\_configuration const &ini\_)

~addressing\_service() = default

void bootstrap(*[parcelset](#page-1428-0)*::endpoints\_type const &endpoints, *[util](#page-939-0)*::runtime\_configuration &rtcfg)

void initialize(*[std](#page-1015-0)*::uint64\_t rts\_lva)

```
void adjust_local_cache_size(std::size_t) const
```
Adjust the size of the local AGAS Address resolution cache.

inline state get\_status() const

inline void set\_status(state new\_state)

inline *[naming](#page-1427-0)*::gid\_type const &get\_local\_locality(*[error\\_code](#page-1042-0)*& = *[throws](#page-1051-0)*) const

void set\_local\_locality(*[naming](#page-1427-0)*::gid\_type const &g)

void register\_console(*[parcelset](#page-1428-0)*::endpoints\_type const &eps)

inline bool is\_bootstrap() const

inline bool is\_console() const

Returns whether this *[addressing\\_service](#page-1296-1)* represents the console locality.

inline bool is\_connecting() const

Returns whether this *[addressing\\_service](#page-1296-1)* is connecting to a running application.

bool resolve\_locally\_known\_addresses(*[naming](#page-1427-0)*::gid\_type const &id, *[naming](#page-1427-0)*::address &addr) const

void register\_server\_instances()

void garbage\_collect\_non\_blocking(*[error\\_code](#page-1042-0)* &ec = *[throws](#page-1051-0)*)

void garbage\_collect(*[error\\_code](#page-1042-0)* &ec = *[throws](#page-1051-0)*)

inline *[server](#page-1312-0)*::*[primary\\_namespace](#page-1313-0)* &get\_local\_primary\_namespace\_service()

inline *[naming](#page-1427-0)*::address::address\_type get\_primary\_ns\_lva() const

inline *[naming](#page-1427-0)*::address::address\_type **get\_symbol\_ns\_lva()** const

inline *[server](#page-1312-0)*::component\_namespace \*get\_local\_component\_namespace\_service() const

inline [server](#page-1312-0)::locality\_namespace \*get\_local\_locality\_namespace\_service() const

inline *[server](#page-1312-0)*::symbol\_namespace &**get\_local\_symbol\_namespace\_service()** const

inline *[naming](#page-1427-0)*::address::address type **get\_runtime\_support\_lva**() const

*[std](#page-1015-0)*::uint64\_t get\_cache\_entries(bool) const

*[std](#page-1015-0)*::uint64\_t get\_cache\_hits(bool) const

*[std](#page-1015-0)*::uint64\_t get\_cache\_misses(bool) const

*[std](#page-1015-0)*::uint64\_t get\_cache\_evictions(bool) const

*[std](#page-1015-0)*::uint64\_t get\_cache\_insertions(bool) const

*[std](#page-1015-0)*::uint64\_t get\_cache\_get\_entry\_count(bool reset) const

*[std](#page-1015-0)*::uint64\_t get\_cache\_insertion\_entry\_count(bool reset) const

*[std](#page-1015-0)*::uint64\_t get\_cache\_update\_entry\_count(bool reset) const

*[std](#page-1015-0)*::uint64\_t get\_cache\_erase\_entry\_count(bool reset) const

*[std](#page-1015-0)*::uint64\_t get\_cache\_get\_entry\_time(bool reset) const

*[std](#page-1015-0)*::uint64\_t get\_cache\_insertion\_entry\_time(bool reset) const

*[std](#page-1015-0)*::uint64\_t get\_cache\_update\_entry\_time(bool reset) const

*[std](#page-1015-0)*::uint64\_t get\_cache\_erase\_entry\_time(bool reset) const

bool register\_locality(*[parcelset](#page-1428-0)*::endpoints\_type const &endpoints, *[naming](#page-1427-0)*::gid\_type &prefix, *[std](#page-1015-0)*::uint32\_t num\_threads, *[error\\_code](#page-1042-0)* &ec = *[throws](#page-1051-0)*)

Add a locality to the runtime.

*[parcelset](#page-1428-0)*::endpoints\_type const &resolve\_locality(*[naming](#page-1427-0)*::gid\_type const &gid, *[error\\_code](#page-1042-0)* &ec = *[throws](#page-1051-0)*)

Resolve a locality to its prefix.

**Returns** Returns an empty vector if the locality is not registered.

bool has\_resolved\_locality(*[naming](#page-1427-0)*::gid\_type const &gid)

bool unregister\_locality(*[naming](#page-1427-0)*::gid\_type const &gid, *[error\\_code](#page-1042-0)* &ec = *[throws](#page-1051-0)*) Remove a locality from the runtime.

- void remove\_resolved\_locality(*[naming](#page-1427-0)*::gid\_type const &gid) remove given locality from locality cache
- bool get\_console\_locality(*[naming](#page-1427-0)*::gid\_type &locality, *[error\\_code](#page-1042-0)* &ec = *[throws](#page-1051-0)*) Get locality locality id of the console locality.

**Note:** As long as *ec* is not pre-initialized to *hpx::throws* this function doesn't throw but returns the result code using the parameter *ec*. Otherwise it throws an instance of hpx::exception.

#### **Parameters**

- **locality** [out] The locality id value uniquely identifying the console locality. This is valid only, if the return value of this function is true.
- try\_cache [in] If this is set to true the console is first tried to be found in the local cache. Otherwise this function will always query AGAS, even if the console locality\_id is already known locally.
- ec [in,out] this represents the error status on exit, if this is pre-initialized to *hpx::throws* the function will throw on error instead.

**Returns** This function returns *true* if a console locality\_id exists and returns *false* otherwise.

bool get\_localities(*[std](#page-1015-0)*::vector<*[naming](#page-1427-0)*::gid\_type> &locality\_ids,

*[components](#page-1150-0)*::component\_type type, *[error\\_code](#page-1042-0)* &ec = *[throws](#page-1051-0)*) const

Query for the locality\_ids of all known localities.

This function returns the locality ids of all localities known to the AGAS server or all localities having a registered factory for a given component type.

**Note:** As long as *ec* is not pre-initialized to *hpx::throws* this function doesn't throw but returns the result code using the parameter *ec*. Otherwise, it throws an instance of hpx::exception.

### **Parameters**

- **locality\_ids** [out] The vector will contain the prefixes of all localities registered with the AGAS server. The returned vector holds the prefixes representing the runtime\_support components of these localities.
- type [in] The component type will be used to determine the set of prefixes having a registered factory for this component. The default value for this parameter is *components::component\_enum\_type::invalid*, which will return prefixes of all localities.
- ec [in,out] this represents the error status on exit, if this is pre-initialized to *hpx::throws* the function will throw on error instead.

inline bool get\_localities(*[std](#page-1015-0)*::vector<*[naming](#page-1427-0)*::gid\_type> &locality\_ids, *[error\\_code](#page-1042-0)* &ec = *[throws](#page-1051-0)*) const

```
hpx::future<std::uint32_t> get_num_localities_async(components::component_type type =
```
to\_int(*[hpx](#page-349-0)*::*[components](#page-1150-0)*::*[component\\_enum\\_type](#page-1390-0)*::*[invalid](#page-1390-1)*)) const

Query for the number of all known localities.

This function returns the number of localities known to the AGAS server or the number of localities having a registered factory for a given component type.

**Note:** As long as *ec* is not pre-initialized to *hpx::throws* this function doesn't throw but returns the result code using the parameter *ec*. Otherwise, it throws an instance of hpx::exception.

### **Parameters**

- type  $-$  [in] The component type will be used to determine the set of prefixes having a registered factory for this component. The default value for this parameter is *components::component\_type::invalid, which will return prefixes of all localities.*
- ec [in,out] this represents the error status on exit, if this is pre-initialized to *hpx::throws* the function will throw on error instead.

*[std](#page-1015-0)*::uint32\_t get\_num\_localities(*[components](#page-1150-0)*::component\_type type, *[error\\_code](#page-1042-0)* &ec = *[throws](#page-1051-0)*) const

inline *[std](#page-1015-0)*::uint32\_t get\_num\_localities(*[error\\_code](#page-1042-0)* &ec = *[throws](#page-1051-0)*) const

*[hpx](#page-349-0)*::*[future](#page-1120-0)*<*[std](#page-1015-0)*::uint32\_t> get\_num\_overall\_threads\_async() const

*[std](#page-1015-0)*::uint32\_t get\_num\_overall\_threads(*[error\\_code](#page-1042-0)* &ec = *[throws](#page-1051-0)*) const

*[hpx](#page-349-0)*::*[future](#page-1120-0)*<*[std](#page-1015-0)*::vector<*[std](#page-1015-0)*::uint32\_t>> get\_num\_threads\_async() const

*[std](#page-1015-0)*::vector<*[std](#page-1015-0)*::uint32\_t> get\_num\_threads(*[error\\_code](#page-1042-0)* &ec = *[throws](#page-1051-0)*) const

*[components](#page-1150-0)*::component\_type get\_component\_id(*[std](#page-1015-0)*::string const &name, *[error\\_code](#page-1042-0)* &ec = *[throws](#page-1051-0)*) const

Return a unique id usable as a component type.

This function returns the component type id associated with the given component name. If this is the first request for this component name a new unique id will be created.

**Note:** As long as *ec* is not pre-initialized to *hpx::throws* this function doesn't throw but returns the result code using the parameter *ec*. Otherwise it throws an instance of hpx::exception.

### **Parameters**

- **name** [in] The component name (string) to get the component type for.
- ec [in,out] this represents the error status on exit, if this is pre-initialized to *hpx::throws* the function will throw on error instead.
- **Returns** The function returns the currently associated component type. Any error results in an exception thrown from this function.

void iterate\_types(*[iterate\\_types\\_function\\_type](#page-1296-2)* const &f, *[error\\_code](#page-1042-0)* &ec = *[throws](#page-1051-0)*) const

*[std](#page-1015-0)*::string get\_component\_type\_name(*[components](#page-1150-0)*::component\_type id, *[error\\_code](#page-1042-0)* &ec = *[throws](#page-1051-0)*) const

inline *[components](#page-1150-0)*::component\_type register\_factory(*[naming](#page-1427-0)*::gid\_type const &locality\_id, *[std](#page-1015-0)*::string const &name, *[error\\_code](#page-1042-0)* &ec = *[throws](#page-1051-0)*) const

Register a factory for a specific component type.

This function allows to register a component factory for a given locality and component type.

**Note:** As long as *ec* is not pre-initialized to *hpx::throws* this function doesn't throw but returns the result code using the parameter *ec*. Otherwise it throws an instance of hpx::exception.

#### **Parameters**

- locality\_id [in] The locality value uniquely identifying the given locality the factory needs to be registered for.
- **name** [in] The component name (string) to register a factory for the given component type for.
- ec [in,out] this represents the error status on exit, if this is pre-initialized to *hpx::throws* the function will throw on error instead.
- **Returns** The function returns the currently associated component type. Any error results in an exception thrown from this function. The returned component type is the same as if the function *get\_component\_id* was called using the same component name.

*[components](#page-1150-0)*::component\_type register\_factory(*[std](#page-1015-0)*::uint32\_t locality\_id, *[std](#page-1015-0)*::string const &name, *[error\\_code](#page-1042-0)* &ec = *[throws](#page-1051-0)*) const

bool get\_id\_range(*[std](#page-1015-0)*::uint64\_t count, *[naming](#page-1427-0)*::gid\_type &lower\_bound, *[naming](#page-1427-0)*::gid\_type &upper\_bound, *[error\\_code](#page-1042-0)* &ec = *[throws](#page-1051-0)*)

Get unique range of freely assignable global ids.

Every locality needs to be able to assign global ids to different components without having to consult the AGAS server for every id to generate. This function can be called to preallocate a range of ids usable for this purpose.

**Note:** This function assigns a range of global ids usable by the given locality for newly created components. Any of the returned global ids still has to be bound to a local address, either by calling *bind* or *bind\_range*.

**Note:** As long as *ec* is not pre-initialized to *hpx::throws* this function doesn't throw but returns the result code using the parameter *ec*. Otherwise it throws an instance of hpx::exception.

#### **Parameters**

• l – [in] The locality the locality id needs to be generated for. Repeating calls using the same locality results in identical locality id values.

- **count** [in] The number of global ids to be generated.
- lower\_bound [out] The lower bound of the assigned id range. The returned value can be used as the first id to assign. This is valid only, if the return value of this function is true.
- upper\_bound [out] The upper bound of the assigned id range. The returned value can be used as the last id to assign. This is valid only, if the return value of this function is true.
- ec [in,out] this represents the error status on exit, if this is pre-initialized to *hpx::throws* the function will throw on error instead.
- **Returns** This function returns *true* if a new range has been generated (it has been called for the first time for the given locality) and returns *false* if this locality already got a range assigned in an earlier call. Any error results in an exception thrown from this function.

inline bool bind\_local(*[naming](#page-1427-0)*::gid\_type const &id, *[naming](#page-1427-0)*::address const &addr, *[error\\_code](#page-1042-0)* &ec = *[throws](#page-1051-0)*)

Bind a global address to a local address.

Every element in the HPX namespace has a unique global address (global id). This global address has to be associated with a concrete local address to be able to address an instance of a component using its global address.

**Note:** As long as *ec* is not pre-initialized to *hpx::throws* this function doesn't throw but returns the result code using the parameter *ec*. Otherwise it throws an instance of hpx::exception.

**Note:** Binding a gid to a local address sets its global reference count to one.

#### **Parameters**

- **id** [in] The global address which has to be bound to the local address.
- $\text{addr} \text{lin}$  The local address to be bound to the global address.
- ec [in,out] this represents the error status on exit, if this is pre-initialized to *hpx::throws* the function will throw on error instead.
- **Returns** This function returns *true*, if this global id got associated with an local address. It returns *false* otherwise.

inline *[hpx](#page-349-0)*::*[future](#page-1120-0)*<bool> bind\_async(*[naming](#page-1427-0)*::gid\_type const &id, *[naming](#page-1427-0)*::address const &addr, *[std](#page-1015-0)*::uint32\_t locality\_id)

inline *[hpx](#page-349-0)*::*[future](#page-1120-0)*<bool> bind\_async(*[naming](#page-1427-0)*::gid\_type const &id, *[naming](#page-1427-0)*::address const &addr, *[naming](#page-1427-0)*::gid\_type const &locality)

bool bind\_range\_local(*[naming](#page-1427-0)*::gid\_type const &lower\_id, *[std](#page-1015-0)*::uint64\_t count, *[naming](#page-1427-0)*::address const &baseaddr, *[std](#page-1015-0)*::uint64\_t offset, *[error\\_code](#page-1042-0)* &ec = *[throws](#page-1051-0)*)

Bind unique range of global ids to given base address.

Every locality needs to be able to bind global ids to different components without having to consult the AGAS server for every id to bind. This function can be called to bind a range of consecutive global ids to a range of consecutive local addresses (separated by a given *offset*).

**Note:** As long as *ec* is not pre-initialized to *hpx::throws* this function doesn't throw but returns the result code using the parameter *ec*. Otherwise it throws an instance of hpx::exception.

**Note:** Binding a gid to a local address sets its global reference count to one.

### **Parameters**

- lower\_id [in] The lower bound of the assigned id range. The value can be used as the first id to assign.
- count [in] The number of consecutive global ids to bind starting at *lower\_id*.
- **baseaddr** [in] The local address to bind to the global id given by *lower id*. This is the base address for all additional local addresses to bind to the remaining global ids.
- **offset** [in] The offset to use to calculate the local addresses to be bound to the range of global ids.
- ec [in,out] this represents the error status on exit, if this is pre-initialized to *hpx::throws* the function will throw on error instead.
- **Returns** This function returns *true*, if the given range was successfully bound. It returns *false* otherwise.

*[hpx](#page-349-0)*::*[future](#page-1120-0)*<bool> bind\_range\_async(*[naming](#page-1427-0)*::gid\_type const &lower\_id, *[std](#page-1015-0)*::uint64\_t count, *[naming](#page-1427-0)*::address const &baseaddr, *[std](#page-1015-0)*::uint64\_t offset, *[naming](#page-1427-0)*::gid\_type const &locality)

inline *[hpx](#page-349-0)*::*[future](#page-1120-0)*<bool> bind\_range\_async(*[naming](#page-1427-0)*::gid\_type const &lower\_id, *[std](#page-1015-0)*::uint64\_t count, *[naming](#page-1427-0)*::address const &baseaddr, *[std](#page-1015-0)*::uint64\_t offset, *[std](#page-1015-0)*::uint32\_t locality\_id)

inline bool unbind\_local(*[naming](#page-1427-0)*::gid\_type const &id, *[error\\_code](#page-1042-0)* &ec = *[throws](#page-1051-0)*)

Unbind a global address.

Remove the association of the given global address with any local address, which was bound to this global address. Additionally it returns the local address which was bound at the time of this call.

**Note:** You can unbind only global ids bound using the function *bind*. Do not use this function to unbind any of the global ids bound using *bind\_range*.

**Note:** As long as *ec* is not pre-initialized to *hpx::throws* this function doesn't throw but returns the result code using the parameter *ec*. Otherwise it throws an instance of hpx::exception.

**Note:** This function will raise an error if the global reference count of the given gid is not zero!

#### **Parameters**

- **id** [in] The global address (id) for which the association has to be removed.
- ec [in,out] this represents the error status on exit, if this is pre-initialized to *hpx::throws* the function will throw on error instead.
- **Returns** The function returns *true* if the association has been removed, and it returns *false* if no association existed. Any error results in an exception thrown from this function.

inline bool unbind\_local(*[naming](#page-1427-0)*::gid\_type const &id, *[naming](#page-1427-0)*::address &addr, *[error\\_code](#page-1042-0)* &ec = *[throws](#page-1051-0)*)

Unbind a global address.

Remove the association of the given global address with any local address, which was bound to this global address. Additionally it returns the local address which was bound at the time of this call.

**Note:** You can unbind only global ids bound using the function *bind*. Do not use this function to unbind any of the global ids bound using *bind\_range*.

**Note:** As long as *ec* is not pre-initialized to *hpx::throws* this function doesn't throw but returns the result code using the parameter *ec*. Otherwise it throws an instance of hpx::exception.

**Note:** This function will raise an error if the global reference count of the given gid is not zero!

#### **Parameters**

- **id** [in] The global address (id) for which the association has to be removed.
- **addr** [out] The local address which was associated with the given global address (id). This is valid only if the return value of this function is true.
- ec [in,out] this represents the error status on exit, if this is pre-initialized to *hpx::throws* the function will throw on error instead.

**Returns** The function returns *true* if the association has been removed, and it returns *false* if no association existed. Any error results in an exception thrown from this function.

inline bool unbind\_range\_local(*[naming](#page-1427-0)*::gid\_type const &lower\_id, *[std](#page-1015-0)*::uint64\_t count, *[error\\_code](#page-1042-0)* &ec = *[throws](#page-1051-0)*)

Unbind the given range of global ids.

**Note:** You can unbind only global ids bound using the function *bind\_range*. Do not use this function to unbind any of the global ids bound using *bind*.

**Note:** As long as *ec* is not pre-initialized to *hpx::throws* this function doesn't throw but returns the result code using the parameter *ec*. Otherwise it throws an instance of hpx::exception.

**Note:** This function will raise an error if the global reference count of the given gid is not zero!

#### **Parameters**

- lower\_id [in] The lower bound of the assigned id range. The value must the first id of the range as specified to the corresponding call to *bind\_range*.
- count [in] The number of consecutive global ids to unbind starting at *lower\_id*. This number must be identical to the number of global ids bound by the corresponding call to *bind\_range*
- ec [in,out] this represents the error status on exit, if this is pre-initialized to *hpx::throws* the function will throw on error instead.
- **Returns** This function returns *true* if a new range has been generated (it has been called for the first time for the given locality) and returns *false* if this locality already got a range assigned in an earlier call. Any error results in an exception thrown from this function.

bool unbind\_range\_local(*[naming](#page-1427-0)*::gid\_type const &lower\_id, *[std](#page-1015-0)*::uint64\_t count, *[naming](#page-1427-0)*::address &addr, *[error\\_code](#page-1042-0)* &ec = *[throws](#page-1051-0)*)

Unbind the given range of global ids.

**Note:** You can unbind only global ids bound using the function *bind\_range*. Do not use this function to unbind any of the global ids bound using *bind*.

**Note:** As long as *ec* is not pre-initialized to *hpx::throws* this function doesn't throw but returns the result code using the parameter *ec*. Otherwise it throws an instance of hpx::exception.

**Note:** This function will raise an error if the global reference count of the given gid is not zero!

#### **Parameters**

- lower\_id [in] The lower bound of the assigned id range. The value must the first id of the range as specified to the corresponding call to *bind\_range*.
- count [in] The number of consecutive global ids to unbind starting at *lower\_id*. This number must be identical to the number of global ids bound by the corresponding call to *bind\_range*
- $\bullet$  addr [out] The local address which was associated with the given global address (id). This is valid only if the return value of this function is true.
- ec [in,out] this represents the error status on exit, if this is pre-initialized to *hpx::throws* the function will throw on error instead.
- **Returns** This function returns *true* if a new range has been generated (it has been called for the first time for the given locality) and returns *false* if this locality already got a range assigned in an earlier call.

*[hpx](#page-349-0)*::*[future](#page-1120-0)*<*[naming](#page-1427-0)*::address> unbind\_range\_async(*[naming](#page-1427-0)*::gid\_type const &lower\_id, *[std](#page-1015-0)*::uint64\_t count = 1)

inline bool is\_local\_address\_cached(*[naming](#page-1427-0)*::gid\_type const &id, *[error\\_code](#page-1042-0)* &ec = *[throws](#page-1051-0)*)

Test whether the given address refers to a local object.

This function will test whether the given address refers to an object living on the locality of the caller.

**Note:** As long as *ec* is not pre-initialized to *hpx::throws* this function doesn't throw but returns the result code using the parameter *ec*. Otherwise it throws an instance of hpx::exception.

#### **Parameters**

- $id [in]$  The address to test.
- ec [in,out] this represents the error status on exit, if this is pre-initialized to *hpx::throws* the function will throw on error instead.
- **Returns** This function returns *true* if the passed address refers to an object which lives on the locality of the caller.

bool is\_local\_address\_cached(*[naming](#page-1427-0)*::gid\_type const &id, *[naming](#page-1427-0)*::address &addr, *[error\\_code](#page-1042-0)* &ec = *[throws](#page-1051-0)*)

bool is\_local\_address\_cached(*[naming](#page-1427-0)*::gid\_type const &id, *[naming](#page-1427-0)*::address &addr, *[std](#page-1015-0)*::pair<bool, *[components](#page-1150-0)*::pinned\_ptr> &r, *[hpx](#page-349-0)*::*[move\\_only\\_function](#page-1113-0)*<*[std](#page-1015-0)*::pair<bool, *[components](#page-1150-0)*::pinned\_ptr>(*[naming](#page-1427-0)*::address const&)> &&f, *[error\\_code](#page-1042-0)* &ec = *[throws](#page-1051-0)*)

bool is\_local\_lva\_encoded\_address(*[std](#page-1015-0)*::uint64\_t msb) const

inline bool resolve\_local(*[naming](#page-1427-0)*::gid\_type const &id, *[naming](#page-1427-0)*::address &addr, *[error\\_code](#page-1042-0)* &ec = *[throws](#page-1051-0)*)

Resolve a given global address (*id*) to its associated local address.

This function returns the local address which is currently associated with the given global address (*id*).

**Note:** As long as *ec* is not pre-initialized to *hpx::throws* this function doesn't throw but returns the result code using the parameter *ec*. Otherwise it throws an instance of hpx::exception.

#### **Parameters**

- **id** [in] The global address (*id*) for which the associated local address should be returned.
- **addr** [out] The local address which currently is associated with the given global address (id), this is valid only if the return value of this function is true.
- ec [in,out] this represents the error status on exit, if this is pre-initialized to *hpx::throws* the function will throw on error instead.
- **Returns** This function returns*true* if the global address has been resolved successfully (there exists an association to a local address) and the associated local address has been returned. The function returns *false* if no association exists for the given global address. Any error results in an exception thrown from this function.

inline bool resolve\_local(*[hpx](#page-349-0)*::id\_type const &id, *[naming](#page-1427-0)*::address &addr, *[error\\_code](#page-1042-0)* &ec = *[throws](#page-1051-0)*)

inline *[naming](#page-1427-0)*::address resolve\_local(*[naming](#page-1427-0)*::gid\_type const &id, *[error\\_code](#page-1042-0)* &ec = *[throws](#page-1051-0)*)

inline *[naming](#page-1427-0)*::address resolve\_local(*[hpx](#page-349-0)*::id\_type const &id, *[error\\_code](#page-1042-0)* &ec = *[throws](#page-1051-0)*)

*[hpx](#page-349-0)*::future\_or\_value<*[naming](#page-1427-0)*::address> resolve\_async(*[naming](#page-1427-0)*::gid\_type const &id)

inline *[hpx](#page-349-0)*::future\_or\_value<*[naming](#page-1427-0)*::address> resolve\_async(*[hpx](#page-349-0)*::id\_type const &id)

*[hpx](#page-349-0)*::future\_or\_value<id\_type> get\_colocation\_id\_async(*[hpx](#page-349-0)*::id\_type const &id)

bool resolve\_full\_local(*[naming](#page-1427-0)*::gid\_type const &id, *[naming](#page-1427-0)*::address &addr, *[error\\_code](#page-1042-0)* &ec = *[throws](#page-1051-0)*)

inline bool resolve\_full\_local(*[hpx](#page-349-0)*::id\_type const &id, *[naming](#page-1427-0)*::address &addr, *[error\\_code](#page-1042-0)* &ec = *[throws](#page-1051-0)*)

inline *[naming](#page-1427-0)*::address resolve\_full\_local(*[naming](#page-1427-0)*::gid\_type const &id, *[error\\_code](#page-1042-0)* &ec = *[throws](#page-1051-0)*)

inline *[naming](#page-1427-0)*::address resolve\_full\_local(*[hpx](#page-349-0)*::id\_type const &id, *[error\\_code](#page-1042-0)* &ec = *[throws](#page-1051-0)*)

*[hpx](#page-349-0)*::future\_or\_value<*[naming](#page-1427-0)*::address> resolve\_full\_async(*[naming](#page-1427-0)*::gid\_type const &id)

- inline *[hpx](#page-349-0)*::future\_or\_value<*[naming](#page-1427-0)*::address> **resolve\_full\_async**(*hpx*::id\_type const &id)
- bool resolve\_cached(*[naming](#page-1427-0)*::gid\_type const &id, *[naming](#page-1427-0)*::address &addr, *[error\\_code](#page-1042-0)* &ec = *[throws](#page-1051-0)*)
- inline bool **resolve\_cached**(*[hpx](#page-349-0)*::id\_type const &id, *[naming](#page-1427-0)*::address &addr, *[error\\_code](#page-1042-0)* &ec = *[throws](#page-1051-0)*)
- inline bool resolve\_local(*[naming](#page-1427-0)*::gid\_type const \*gids, *[naming](#page-1427-0)*::address \*addrs, *[std](#page-1015-0)*::size\_t size, *[hpx](#page-349-0)*::detail::dynamic\_bitset<> &locals, *[error\\_code](#page-1042-0)* &ec = *[throws](#page-1051-0)*)

bool resolve\_full\_local(*[naming](#page-1427-0)*::gid\_type const \*gids, *[naming](#page-1427-0)*::address \*addrs, *[std](#page-1015-0)*::size\_t size, *[hpx](#page-349-0)*::detail::dynamic\_bitset<> &locals, *[error\\_code](#page-1042-0)* &ec = *[throws](#page-1051-0)*)

bool resolve\_cached(*[naming](#page-1427-0)*::gid\_type const \*gids, *[naming](#page-1427-0)*::address \*addrs, *[std](#page-1015-0)*::size\_t size, *[hpx](#page-349-0)*::detail::dynamic\_bitset<> &locals, *[error\\_code](#page-1042-0)* &ec = *[throws](#page-1051-0)*)

*[hpx](#page-349-0)*::future\_or\_value<*[std](#page-1015-0)*::int64\_t> incref\_async(*[naming](#page-1427-0)*::gid\_type const &gid, *[std](#page-1015-0)*::int64\_t credits = 1,  $hpx::id\_type$  $hpx::id\_type$  const &keep\_alive = *[hpx](#page-349-0)*::invalid\_id)

Increment the global reference count for the given id.

**Note:** As long as *ec* is not pre-initialized to *hpx::throws* this function doesn't throw but returns the result code using the parameter *ec*. Otherwise it throws an instance of hpx::exception.

#### **Parameters**

- gid [in] The global address (id) for which the global reference count has to be incremented.
- credits [in] The number of reference counts to add for the given id.
- **keep\_alive** [in] Id to keep alive (if valid)
- ec [in,out] this represents the error status on exit, if this is pre-initialized to *hpx::throws* the function will throw on error instead.

**Returns** Whether the operation was successful.

inline *[std](#page-1015-0)*::int64\_t **incref**( $naming$ ::gid\_type const &gid,  $std$ ::int64\_t credits = 1, *[error\\_code](#page-1042-0)* &ec = *[throws](#page-1051-0)*)

void decref(*[naming](#page-1427-0)*::gid\_type const &id, *[std](#page-1015-0)*::int64\_t credits = 1, *[error\\_code](#page-1042-0)* &ec = *[throws](#page-1051-0)*) Decrement the global reference count for the given id.

**Note:** As long as *ec* is not pre-initialized to *hpx::throws* this function doesn't throw but returns the result code using the parameter *ec*. Otherwise it throws an instance of hpx::exception.

#### **Parameters**

- **id** [in] The global address (id) for which the global reference count has to be decremented.
- **t** [out] If this was the last outstanding global reference for the given gid (the return value of this function is zero), t will be set to the component type of the corresponding element. Otherwise t will not be modified.
- credits [in] The number of reference counts to add for the given id.
- ec [in,out] this represents the error status on exit, if this is pre-initialized to *hpx::throws* the function will throw on error instead.

**Returns** The global reference count after the decrement.

*[hpx](#page-349-0)*::*[future](#page-1120-0)*<*[iterate\\_names\\_return\\_type](#page-1296-3)*> iterate\_ids(*[std](#page-1015-0)*::string const &pattern) const

Invoke the supplied *hpx::function* for every registered global name.

This function iterates over all registered global ids and returns every found entry matching the given name pattern. Any error results in an exception thrown (or reported) from this function. **Parameters pattern** – [in] pattern (possibly using wildcards) to match all existing entries

against

bool register\_name(*[std](#page-1015-0)*::string const &name, *[naming](#page-1427-0)*::gid\_type const &id, *[error\\_code](#page-1042-0)* &ec = *[throws](#page-1051-0)*) const

Register a global name with a global address (id)

This function registers an association between a global name (string) and a global address (id) usable with one of the functions above (bind, unbind, and resolve).

**Note:** As long as *ec* is not pre-initialized to *hpx::throws* this function doesn't throw but returns the result code using the parameter *ec*. Otherwise it throws an instance of hpx::exception.

#### **Parameters**

- **name** [in] The global name (string) to be associated with the global address.
- $\cdot$  **id** [in] The global address (id) to be associated with the global address.
- ec [in,out] this represents the error status on exit, if this is pre-initialized to *hpx::throws* the function will throw on error instead.
- **Returns** The function returns *true* if the global name was registered. It returns false if the global name is not registered.

*[hpx](#page-349-0)*::*[future](#page-1120-0)*<bool> register\_name\_async(*[std](#page-1015-0)*::string const &name, *[hpx](#page-349-0)*::id\_type const &id) const

bool register\_name(*[std](#page-1015-0)*::string const &name, *[hpx](#page-349-0)*::id\_type const &id, *[error\\_code](#page-1042-0)* &ec = *[throws](#page-1051-0)*) const

*[hpx](#page-349-0)*::*[future](#page-1120-0)*<*[hpx](#page-349-0)*::id\_type> unregister\_name\_async(*[std](#page-1015-0)*::string const &name) const

Unregister a global name (release any existing association)

This function releases any existing association of the given global name with a global address (id).

**Note:** As long as *ec* is not pre-initialized to *hpx::throws* this function doesn't throw but returns the result code using the parameter *ec*. Otherwise it throws an instance of hpx::exception.

#### **Parameters**

- name [in] The global name (string) for which any association with a global address (id) has to be released.
- ec [in,out] this represents the error status on exit, if this is pre-initialized to *hpx::throws* the function will throw on error instead.
- **Returns** The function returns *true* if an association of this global name has been released, and it returns *false*, if no association existed. Any error results in an exception thrown from this function.

*[hpx](#page-349-0)*::id\_type unregister\_name(*[std](#page-1015-0)*::string const &name, *[error\\_code](#page-1042-0)* &ec = *[throws](#page-1051-0)*) const

*[hpx](#page-349-0)*::*[future](#page-1120-0)*<*[hpx](#page-349-0)*::id\_type> resolve\_name\_async(*[std](#page-1015-0)*::string const &name) const

Query for the global address associated with a given global name.

This function returns the global address associated with the given global name.

This function returns true if it returned global address (id), which is currently associated with the given global name, and it returns false, if currently there is no association for this global name. Any error results in an exception thrown from this function.

**Note:** As long as *ec* is not pre-initialized to *hpx::throws* this function doesn't throw but returns the result code using the parameter *ec*. Otherwise it throws an instance of hpx::exception.

#### **Parameters**

- name [in] The global name (string) for which the currently associated global address has to be retrieved.
- ec [in,out] this represents the error status on exit, if this is pre-initialized to *hpx::throws* the function will throw on error instead.
- **Returns** [out] The id currently associated with the given global name (valid only if the return value is true).

*[hpx](#page-349-0)*::id\_type resolve\_name(*[std](#page-1015-0)*::string const &name, *[error\\_code](#page-1042-0)* &ec = *[throws](#page-1051-0)*) const

*[future](#page-1120-0)*<*[hpx](#page-349-0)*::id\_type> on\_symbol\_namespace\_event(*[std](#page-1015-0)*::string const &name, bool call\_for\_past\_events = false) const

Install a listener for a given symbol namespace event.

This function installs a listener for a given symbol namespace event. It returns a future which becomes ready as a result of the listener being triggered.

**Note:** The only event type which is currently supported is *symbol\_ns\_bind*, i.e. the listener is triggered whenever a global id is registered with the given name.

#### **Parameters**

- **name** [in] The global name (string) for which the given event should be triggered.
- evt [in] The event for which a listener should be installed.
- call\_for\_past\_events [in, optional] Trigger the listener even if the given event has already happened in the past. The default for this parameter is *false*.

**Returns** A future instance encapsulating the global id which is causing the registered listener to be triggered.

<span id="page-1308-0"></span>void update\_cache\_entry(*[naming](#page-1427-0)*::gid\_type const &gid, *[gva](#page-1308-0)* const &gva, *[error\\_code](#page-1042-0)* &ec = *[throws](#page-1051-0)*)

**Warning:** This function is for internal use only. It is dangerous and may break your code if you use it.

inline void update\_cache\_entry(*[naming](#page-1427-0)*::gid\_type const &gid, *[naming](#page-1427-0)*::address const &addr, *[std](#page-1015-0)*::uint64\_t count = 0, *[std](#page-1015-0)*::uint64\_t offset = 0, *[error\\_code](#page-1042-0)* &ec = *[throws](#page-1051-0)*)

**Warning:** This function is for internal use only. It is dangerous and may break your code if you use it.

<span id="page-1308-1"></span>bool get\_cache\_entry(*[naming](#page-1427-0)*::gid\_type const &gid, *[gva](#page-1308-1)* &gva, *[naming](#page-1427-0)*::gid\_type &idbase, *[error\\_code](#page-1042-0)* &ec = *[throws](#page-1051-0)*) const

**Warning:** This function is for internal use only. It is dangerous and may break your code if you use it.

void remove\_cache\_entry(*[naming](#page-1427-0)*::gid\_type const &id, *[error\\_code](#page-1042-0)* &ec = *[throws](#page-1051-0)*) const

**Warning:** This function is for internal use only. It is dangerous and may break your code if you use it.

void clear\_cache(*[error\\_code](#page-1042-0)* &ec = *[throws](#page-1051-0)*) const

**Warning:** This function is for internal use only. It is dangerous and may break your code if you use it.

void start\_shutdown(*[error\\_code](#page-1042-0)* &ec = *[throws](#page-1051-0)*)

*[hpx](#page-349-0)*::*[future](#page-1120-0)*<*[std](#page-1015-0)*::pair<*[hpx](#page-349-0)*::id\_type, *[naming](#page-1427-0)*::address>> begin\_migration(*[hpx](#page-349-0)*::id\_type const &id)

start/stop migration of an object

**Returns** Current locality and address of the object to migrate

bool end\_migration(*[hpx](#page-349-0)*::id\_type const &id)

*[std](#page-1015-0)*::pair<bool, *[components](#page-1150-0)*::pinned\_ptr> was\_object\_migrated(*[naming](#page-1427-0)*::gid\_type const &gid,

*[hpx](#page-349-0)*::*[move\\_only\\_function](#page-1113-0)<[components](#page-1150-0)*::pinned\_ptr &&f)

Maintain list of migrated objects.

*[hpx](#page-349-0)*::*[future](#page-1120-0)*<void> mark\_as\_migrated(*[naming](#page-1427-0)*::gid\_type const &gid,

*[hpx](#page-349-0)*::*[move\\_only\\_function](#page-1113-0)*<*[std](#page-1015-0)*::pair<bool, *[hpx](#page-349-0)*::*[future](#page-1120-0)*<void>>()> &&f, bool expect\_to\_be\_marked\_as\_migrating)

Mark the given object as being migrated (if the object is unpinned). Delay migration until the object is unpinned otherwise.

void unmark\_as\_migrated(*[naming](#page-1427-0)*::gid\_type const &gid\_, *[hpx](#page-349-0)*::*[move\\_only\\_function](#page-1113-0)*<void()> &&f)

Remove the given object from the table of migrated objects.

void pre\_cache\_endpoints(*[std](#page-1015-0)*::vector<*[parcelset](#page-1428-0)*::endpoints\_type> const&)

# **Public Members**

mutable *[hpx](#page-349-0)*::*[shared\\_mutex](#page-1221-0)* gva\_cache\_mtx\_

*[std](#page-1015-0)*::shared\_ptr<*[gva\\_cache\\_type](#page-1296-4)*> gva\_cache\_

mutable *[mutex\\_type](#page-1296-5)* migrated\_objects\_mtx\_

*[migrated\\_objects\\_table\\_type](#page-1296-6)* migrated\_objects\_table\_

mutable *[mutex\\_type](#page-1296-5)* console\_cache\_mtx\_

*[std](#page-1015-0)*::uint32\_t console\_cache\_

const *[std](#page-1015-0)*::size\_t max\_refcnt\_requests\_

*[mutex\\_type](#page-1296-5)* refcnt\_requests\_mtx\_

*[std](#page-1015-0)*::size\_t refcnt\_requests\_count\_

bool enable\_refcnt\_caching\_

*[std](#page-1015-0)*::shared\_ptr<*[refcnt\\_requests\\_type](#page-1296-7)*> refcnt\_requests\_

const service\_mode service\_type

const *[runtime\\_mode](#page-1153-0)* runtime\_type

const bool caching\_

const bool range\_caching\_

const *[threads](#page-1004-0)*::*[thread\\_priority](#page-1005-0)* action\_priority\_

*[std](#page-1015-0)*::uint64\_t rts\_lva\_

*[std](#page-1015-0)*::unique\_ptr<component\_namespace> component\_ns\_

*[std](#page-1015-0)*::unique\_ptr<locality\_namespace> locality\_ns\_

symbol\_namespace symbol\_ns\_

primary\_namespace primary\_ns\_

*[std](#page-1015-0)*::atomic<*[hpx](#page-349-0)*::state> state\_

*[naming](#page-1427-0)*::gid\_type locality\_

mutable *[hpx](#page-349-0)*::*[shared\\_mutex](#page-1221-0)* resolved\_localities\_mtx\_

*[resolved\\_localities\\_type](#page-1296-8)* resolved\_localities\_

## **Public Static Functions**

static *[std](#page-1015-0)*::int64\_t synchronize\_with\_async\_incref(*[std](#page-1015-0)*::int64\_t old\_credit, *[hpx](#page-349-0)*::id\_type const &id, *[std](#page-1015-0)*::int64\_t compensated\_credit)

## **Protected Functions**

void launch\_bootstrap(*[parcelset](#page-1428-0)*::endpoints\_type const &endpoints, *[util](#page-939-0)*::runtime\_configuration &rtcfg)

*[naming](#page-1427-0)*::address resolve\_full\_postproc(*[naming](#page-1427-0)*::gid\_type const &id, primary\_namespace::resolved\_type const&)

bool bind\_postproc(*[naming](#page-1427-0)*::gid\_type const &id, gva const &g, *[future](#page-1120-0)*<bool> f)

bool was\_object\_migrated\_locked(*[naming](#page-1427-0)*::gid\_type const &id) Maintain list of migrated objects.

### **Private Functions**

- void send\_refcnt\_requests(*[std](#page-1015-0)*::unique\_lock<*[mutex\\_type](#page-1296-5)*> &l, *[error\\_code](#page-1042-0)* &ec = *[throws](#page-1051-0)*) Assumes that *refcnt\_requests\_mtx\_* is locked.
- void send\_refcnt\_requests\_non\_blocking(*[std](#page-1015-0)*::unique\_lock<*[mutex\\_type](#page-1296-5)*> &l, *[error\\_code](#page-1042-0)* &ec)

Assumes that *refcnt\_requests\_mtx\_* is locked.

*[std](#page-1015-0)*::vector<*[hpx](#page-349-0)*::*[future](#page-1120-0)*<*[std](#page-1015-0)*::vector<*[std](#page-1015-0)*::int64\_t>>> send\_refcnt\_requests\_async(*[std](#page-1015-0)*::unique\_lock<*[mutex\\_type](#page-1296-5)*>

&l)

Assumes that *refcnt\_requests\_mtx\_* is locked.

void send\_refcnt\_requests\_sync(*[std](#page-1015-0)*::unique\_lock<*[mutex\\_type](#page-1296-5)*> &l, *[error\\_code](#page-1042-0)* &ec) Assumes that *refcnt\_requests\_mtx\_* is locked.

### **agas\_base**

See *[Public API](#page-313-0)* for a list of names and headers that are part of the public *HPX* API.

### **hpx/agas\_base/server/primary\_namespace.hpp**

Defined in header hpx/agas\_base/server/primary\_namespace.hpp.

See *[Public API](#page-313-0)* for a list of names and headers that are part of the public *HPX* API.

### **Variables**

HPX\_ACTION\_USES\_MEDIUM\_STACK(hpx::agas::server::primary\_namespace::allocate\_action) HPX\_REGISTER\_ACTION\_DECLARATION(hpx typedef std::pair< hpx::id\_type, hpx::naming::address > std\_pair\_address\_id\_type

#### namespace hpx

namespace agas

## **Functions**

*[naming](#page-1427-0)*::gid\_type bootstrap\_primary\_namespace\_gid()

*[hpx](#page-349-0)*::id\_type bootstrap\_primary\_namespace\_id()

## <span id="page-1312-0"></span>namespace server

AGAS's primary namespace maps 128-bit global identifiers (GIDs) to resolved addresses.

The following is the canonical description of the partitioning of AGAS's primary namespace.

```
|-----MSB------||------LSB-----|
BBBBBBBBBBBBBBBBBBBBBBBBBBBBBBBB
|prefix||RC||----identifier----|
MSB - Most significant bits (bit 64 to bit 127)
LSB - Least significant bits (bit 0 to bit 63)
prefix - Highest 32 bits (bit 96 to bit 127) of the MSB. Each
            locality is assigned a prefix. This creates a 96-bit
            address space for each locality.
RC - Bit 88 to bit 92 of the MSB. This is the log2 of the number
            of reference counting credits on the GID.
            Bit 93 is used by the locking scheme for gid_types.
            Bit 94 is a flag which is set if the credit value is valid.
            Bit 95 is a flag that is set if a GID's credit count is
            ever split (e.g. if the GID is ever passed to another
            locality).
          - Bit 87 marks the gid such that it will not be stored in
            any of the AGAS caches. This is used mainly for ids
```
(continues on next page)

(continued from previous page)

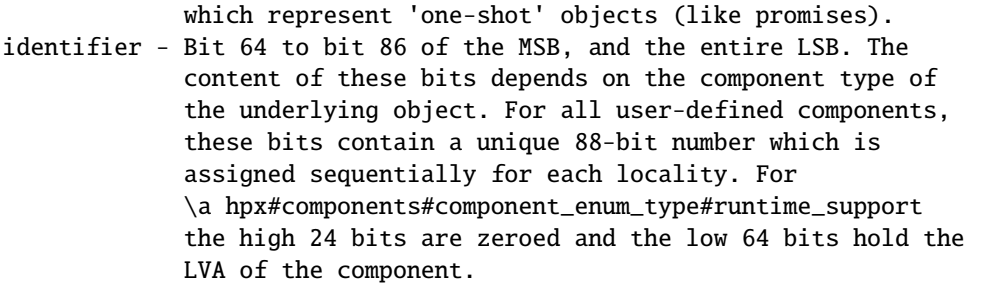

The following address ranges are reserved. Some are either explicitly or implicitly protected by AGAS. The letter x represents a single-byte wild card.

```
00000000xxxxxxxxxxxxxxxxxxxxx
   Historically unused address space reserved for future use.
xxxxxxxxxxxx0000xxxxxxxxxxxxxxxx
    Address space for LVA-encoded GIDs.
00000001xxxxxxxxxxxxxxxxxxxxxxxx
   Prefix of the bootstrap AGAS locality.
00000001000000010000000000000001
   Address of the primary_namespace component on the bootstrap AGAS
    locality.
00000001000000010000000000000002
    Address of the component_namespace component on the bootstrap AGAS
   locality.
00000001000000010000000000000003
    Address of the symbol_namespace component on the bootstrap AGAS
    locality.
00000001000000010000000000000004
    Address of the locality_namespace component on the bootstrap AGAS
    locality.
```
**Note:** The layout of the address space is implementation defined, and subject to change. Never write application code that relies on the internal layout of GIDs. AGAS only guarantees that all assigned GIDs will be unique.

## **Variables**

<span id="page-1313-0"></span>static constexpr char const \*const primary\_namespace\_service\_name = "primary/"

struct primary\_namespace : public *[components](#page-1150-0)*::*[fixed\\_component\\_base](#page-1394-0)*<*[primary\\_namespace](#page-1313-0)*>

## **Public Types**

<span id="page-1314-1"></span>using mutex\_type = *[hpx](#page-349-0)*::*[spinlock](#page-1224-0)*

using base\_type = *[components](#page-1150-0)*::*[fixed\\_component\\_base](#page-1394-0)*<*[primary\\_namespace](#page-1313-0)*>

using **component\_type** =  $std::int32$  $std::int32$  t

<span id="page-1314-4"></span><span id="page-1314-0"></span>using gva\_table\_data\_type = *[std](#page-1015-0)*::pair<gva, *[naming](#page-1427-0)*::gid\_type>

<span id="page-1314-3"></span>using gva\_table\_type = *[std](#page-1015-0)*::map<*[naming](#page-1427-0)*::gid\_type, *[gva\\_table\\_data\\_type](#page-1314-0)*>

<span id="page-1314-2"></span>using refcnt\_table\_type = *[std](#page-1015-0)*::map<*[naming](#page-1427-0)*::gid\_type, *[std](#page-1015-0)*::int64\_t>

using resolved\_type = *[hpx](#page-349-0)*::*[tuple](#page-1029-0)*<*[naming](#page-1427-0)*::gid\_type, gva, *[naming](#page-1427-0)*::gid\_type>

## **Public Functions**

inline *[mutex\\_type](#page-1314-1)* &mutex()

void wait\_for\_migration\_locked(*[std](#page-1015-0)*::unique\_lock<*[mutex\\_type](#page-1314-1)*> &l, *[naming](#page-1427-0)*::gid\_type const &id, *[error\\_code](#page-1042-0)* &ec)

inline primary\_namespace()

void finalize() const

inline void set\_local\_locality(*[naming](#page-1427-0)*::gid\_type const &g)

void register\_server\_instance(char const \*servicename, *[std](#page-1015-0)*::uint32\_t locality\_id = *[naming](#page-1427-0)*::invalid\_locality\_id, *[error\\_code](#page-1042-0)* &ec = *[throws](#page-1051-0)*)

void unregister\_server\_instance(*[error\\_code](#page-1042-0)* &ec = *[throws](#page-1051-0)*) const

bool bind\_gid(gva const &g, *[naming](#page-1427-0)*::gid\_type id, *[naming](#page-1427-0)*::gid\_type const &locality)

*[std](#page-1015-0)*::pair<*[hpx](#page-349-0)*::id\_type, *[naming](#page-1427-0)*::address> begin\_migration(*[naming](#page-1427-0)*::gid\_type id)

bool end\_migration(*[naming](#page-1427-0)*::gid\_type const &id)

*[resolved\\_type](#page-1314-2)* resolve\_gid(*[naming](#page-1427-0)*::gid\_type const &id)

*[hpx](#page-349-0)*::id\_type colocate(*[naming](#page-1427-0)*::gid\_type const &id)

*[naming](#page-1427-0)*::address unbind\_gid(*[std](#page-1015-0)*::uint64\_t count, *[naming](#page-1427-0)*::gid\_type id)

*[std](#page-1015-0)*::int64\_t increment\_credit(*[std](#page-1015-0)*::int64\_t credits, *[naming](#page-1427-0)*::gid\_type lower, *[naming](#page-1427-0)*::gid\_type upper)

*[std](#page-1015-0)*::vector<*[std](#page-1015-0)*::int64\_t> decrement\_credit(*[std](#page-1015-0)*::vector<*[hpx](#page-349-0)*::*[tuple](#page-1029-0)*<*[std](#page-1015-0)*::int64\_t, *[naming](#page-1427-0)*::gid\_type, *[naming](#page-1427-0)*::gid\_type>> const &requests)

*[std](#page-1015-0)*::pair<*[naming](#page-1427-0)*::gid\_type, *[naming](#page-1427-0)*::gid\_type> allocate(*[std](#page-1015-0)*::uint64\_t count)

*[resolved\\_type](#page-1314-2)* resolve\_gid\_locked(*[std](#page-1015-0)*::unique\_lock<*[mutex\\_type](#page-1314-1)*> &l, *[naming](#page-1427-0)*::gid\_type const &gid, *[error\\_code](#page-1042-0)* &ec)

### **Public Members**

*[counter\\_data](#page-1316-0)* counter\_data\_

## **Private Types**

<span id="page-1315-2"></span>using migration\_table\_type = *[std](#page-1015-0)*::map<*[naming](#page-1427-0)*::gid\_type, *[hpx](#page-349-0)*::*[tuple](#page-1029-0)*<bool, *[std](#page-1015-0)*::size\_t, *[lcos](#page-1125-0)*::*[local](#page-1128-0)*::detail::condition\_variable>>

<span id="page-1315-1"></span><span id="page-1315-0"></span>using free\_entry\_allocator\_type = *[util](#page-939-0)*::internal\_allocator<*[free\\_entry](#page-1317-0)*>

using free\_entry\_list\_type = *[std](#page-1015-0)*::list<*[free\\_entry](#page-1317-0)*, *[free\\_entry\\_allocator\\_type](#page-1315-0)*>

# **Private Functions**

*[resolved\\_type](#page-1314-2)* resolve\_gid\_locked\_non\_local(*[std](#page-1015-0)*::unique\_lock<*[mutex\\_type](#page-1314-1)*> &l, *[naming](#page-1427-0)*::gid\_type const &gid, *[error\\_code](#page-1042-0)* &ec)

void increment(*[naming](#page-1427-0)*::gid\_type const &lower, *[naming](#page-1427-0)*::gid\_type const &upper, *[std](#page-1015-0)*::int64\_t const &credits, *[error\\_code](#page-1042-0)* &ec)

void resolve\_free\_list(*[std](#page-1015-0)*::unique\_lock<*[mutex\\_type](#page-1314-1)*> &l, *[std](#page-1015-0)*::list<*[refcnt\\_table\\_type](#page-1314-3)*::iterator> const &free\_list, *[free\\_entry\\_list\\_type](#page-1315-1)* &free\_entry\_list, *[naming](#page-1427-0)*::gid\_type const &lower, *[naming](#page-1427-0)*::gid\_type const &upper, *[error\\_code](#page-1042-0)* &ec)

void decrement\_sweep(*[free\\_entry\\_list\\_type](#page-1315-1)* &free\_list, *[naming](#page-1427-0)*::gid\_type const &lower, *[naming](#page-1427-0)*::gid\_type const &upper, *[std](#page-1015-0)*::int64\_t credits, *[error\\_code](#page-1042-0)* &ec)

void free\_components\_sync(*[free\\_entry\\_list\\_type](#page-1315-1)* const &free\_list, *[naming](#page-1427-0)*::gid\_type const &lower, *[naming](#page-1427-0)*::gid\_type const &upper, *[error\\_code](#page-1042-0)* &ec) const

## **Private Members**

## *[mutex\\_type](#page-1314-1)* mutex\_

*[gva\\_table\\_type](#page-1314-4)* gvas\_

*[refcnt\\_table\\_type](#page-1314-3)* refcnts\_

*[std](#page-1015-0)*::string instance\_name\_

*[naming](#page-1427-0)*::gid\_type next\_id\_

*[naming](#page-1427-0)*::gid\_type locality\_

<span id="page-1316-0"></span>*[migration\\_table\\_type](#page-1315-2)* migrating\_objects\_

### struct counter\_data

### **Public Functions**

HPX\_NON\_COPYABLE(*[counter\\_data](#page-1316-0)*)  $counter_data() = default$ *[std](#page-1015-0)*::int64\_t get\_bind\_gid\_count(bool) *[std](#page-1015-0)*::int64\_t get\_resolve\_gid\_count(bool) *[std](#page-1015-0)*::int64\_t get\_unbind\_gid\_count(bool) *[std](#page-1015-0)*::int64\_t get\_increment\_credit\_count(bool) *[std](#page-1015-0)*::int64\_t get\_decrement\_credit\_count(bool) *[std](#page-1015-0)*::int64\_t get\_allocate\_count(bool) *[std](#page-1015-0)*::int64\_t get\_begin\_migration\_count(bool) *[std](#page-1015-0)*::int64\_t get\_end\_migration\_count(bool) *[std](#page-1015-0)*::int64\_t get\_overall\_count(bool) *[std](#page-1015-0)*::int64\_t get\_bind\_gid\_time(bool) *[std](#page-1015-0)*::int64\_t get\_resolve\_gid\_time(bool) *[std](#page-1015-0)*::int64\_t get\_unbind\_gid\_time(bool) *[std](#page-1015-0)*::int64\_t get\_increment\_credit\_time(bool) *[std](#page-1015-0)*::int64\_t get\_decrement\_credit\_time(bool) *[std](#page-1015-0)*::int64\_t get\_allocate\_time(bool) *[std](#page-1015-0)*::int64\_t get\_begin\_migration\_time(bool) *[std](#page-1015-0)*::int64\_t get\_end\_migration\_time(bool) *[std](#page-1015-0)*::int64\_t get\_overall\_time(bool) void increment\_bind\_gid\_count() void increment\_resolve\_gid\_count()

void increment\_unbind\_gid\_count() void increment\_increment\_credit\_count() void increment\_decrement\_credit\_count() void increment\_allocate\_count() void increment\_begin\_migration\_count() void increment\_end\_migration\_count() void enable\_all()

# **Public Members**

*[api\\_counter\\_data](#page-1317-1)* bind\_gid\_

*[api\\_counter\\_data](#page-1317-1)* resolve\_gid\_

*[api\\_counter\\_data](#page-1317-1)* unbind\_gid\_

*[api\\_counter\\_data](#page-1317-1)* increment\_credit\_

*[api\\_counter\\_data](#page-1317-1)* decrement\_credit\_

*[api\\_counter\\_data](#page-1317-1)* allocate\_

*[api\\_counter\\_data](#page-1317-1)* begin\_migration\_

<span id="page-1317-1"></span>*[api\\_counter\\_data](#page-1317-1)* end\_migration\_

struct api\_counter\_data

**Public Functions**

inline api\_counter\_data()

## **Public Members**

*[std](#page-1015-0)*::atomic<*[std](#page-1015-0)*::int64\_t> count\_

*[std](#page-1015-0)*::atomic<*[std](#page-1015-0)*::int64\_t> time\_

bool enabled\_

<span id="page-1317-0"></span>struct free\_entry

## **Public Functions**

inline free\_entry(*[agas](#page-1296-9)*::gva const &gva, *[naming](#page-1427-0)*::gid\_type const &gid, *[naming](#page-1427-0)*::gid\_type const &loc)

### **Public Members**

*[agas](#page-1296-9)*::gva gva\_

*[naming](#page-1427-0)*::gid\_type gid\_

*[naming](#page-1427-0)*::gid\_type locality\_

## **async\_colocated**

See *[Public API](#page-313-0)* for a list of names and headers that are part of the public *HPX* API.

## **hpx::get\_colocation\_id**

Defined in header [hpx/runtime.hpp](http://github.com/STEllAR-GROUP/hpx/blob/80717da2c656d67552c5886d73633c06dbcd7c59/libs/full/include/include/hpx/runtime.hpp)<sup>[746](#page-1318-0)</sup>.

See *[Public API](#page-313-0)* for a list of names and headers that are part of the public *HPX* API.

#### namespace hpx

## **Functions**

*[hpx](#page-349-0)*::id\_type get\_colocation\_id(*[launch](#page-945-0)*::sync\_policy, *[hpx](#page-349-0)*::id\_type const &id, *[error\\_code](#page-1042-0)* &ec = *[throws](#page-1051-0)*) Return the id of the locality where the object referenced by the given id is currently located on.

The function *[hpx::get\\_colocation\\_id\(\)](#page-1319-0)* returns the id of the locality where the given object is currently located.

#### **See also:**

[hpx::get\\_colocation\\_id\(\)](#page-1319-0)

**Note:** As long as *ec* is not pre-initialized to *hpx::throws* this function doesn't throw but returns the result code using the parameter *ec*. Otherwise it throws an instance of hpx::exception.

### **Parameters**

- $id [in]$  The id of the object to locate.
- ec [in,out] this represents the error status on exit, if this is pre-initialized to *hpx::throws* the function will throw on error instead.

<span id="page-1318-0"></span><sup>746</sup> http://github.com/STEllAR-GROUP/hpx/blob/80717da2c656d67552c5886d73633c06dbcd7c59/libs/full/include/include/hpx/runtime.hpp

<span id="page-1319-0"></span>*[hpx](#page-349-0)*::*[future](#page-1120-0)*<*[hpx](#page-349-0)*::id\_type> get\_colocation\_id(*[hpx](#page-349-0)*::id\_type const &id)

Asynchronously return the id of the locality where the object referenced by the given id is currently located on.

## **See also:**

*hpx::get\_colocation\_id(launch::sync\_policy)*

**Parameters**  $id - [in]$  **The id of the object to locate.** 

## **async\_distributed**

See *[Public API](#page-313-0)* for a list of names and headers that are part of the public *HPX* API.

## **hpx/async\_distributed/base\_lco.hpp**

Defined in header hpx/async\_distributed/base\_lco.hpp. See *[Public API](#page-313-0)* for a list of names and headers that are part of the public *HPX* API. template<> struct [hpx](#page-349-0)::get\_lva<*[hpx](#page-349-0)*::*[lcos](#page-1125-0)*::*[base\\_lco](#page-1320-0)*>

# **Public Static Functions**

static inline constexpr *[hpx](#page-349-0)*::*[lcos](#page-1125-0)*::*[base\\_lco](#page-1320-0)* \*call(*[hpx](#page-349-0)*::*[naming](#page-1427-0)*::address\_type lva) noexcept

template<>

struct [hpx](#page-349-0)::get\_lva<*[hpx](#page-349-0)*::*[lcos](#page-1125-0)*::*[base\\_lco](#page-1320-0)* const>

# **Public Static Functions**

static inline constexpr *[hpx](#page-349-0)*::*[lcos](#page-1125-0)*::*[base\\_lco](#page-1320-0)* const \*call(*[hpx](#page-349-0)*::*[naming](#page-1427-0)*::address\_type lva) noexcept

namespace hpx

template<> base\_lco >

## **Public Static Functions**

static inline constexpr *[hpx](#page-349-0)*::*[lcos](#page-1125-0)*::*[base\\_lco](#page-1320-0)* \*call(*[hpx](#page-349-0)*::*[naming](#page-1427-0)*::address\_type lva) noexcept

template<> base\_lco const >

## **Public Static Functions**

static inline constexpr *[hpx](#page-349-0)*::*[lcos](#page-1125-0)*::*[base\\_lco](#page-1320-0)* const \*call(*[hpx](#page-349-0)*::*[naming](#page-1427-0)*::address\_type lva) noexcept

#### <span id="page-1320-0"></span>namespace lcos

### <span id="page-1320-1"></span>class base\_lco

*#include <base\_lco.hpp>* The [base\\_lco](#page-1320-1) class is the common base class for all LCO's implementing a simple set event action

Subclassed by *[hpx::lcos::base\\_lco\\_with\\_value< Result, RemoteResult, ComponentTag >](#page-1326-0)*, *[hpx::lcos::base\\_lco\\_with\\_value< void, void, ComponentTag >](#page-1324-0)*

## **Public Types**

typedef *[components](#page-1150-0)*::*[managed\\_component](#page-1397-0)*<*[base\\_lco](#page-1320-0)*> wrapping\_type

typedef *[base\\_lco](#page-1320-0)* base\_type\_holder

### **Public Functions**

virtual void  $set\_event() = 0$ 

virtual void set\_exception(*[std](#page-1015-0)*::exception\_ptr const &e)

virtual void connect(*[hpx](#page-349-0)*::id\_type const&)

virtual void disconnect(*[hpx](#page-349-0)*::id\_type const&)

virtual ~base\_lco()

Destructor, needs to be virtual to allow for clean destruction of derived objects

### void set\_event\_nonvirt()

The *function* set\_event\_nonvirt is called whenever a *set\_event\_action* is applied on a instance of a LCO. This function just forwards to the virtual function *set\_event*, which is overloaded by the derived concrete LCO.

#### void set\_exception\_nonvirt(*[std](#page-1015-0)*::exception\_ptr const &e)

The *function* set\_exception is called whenever a *set\_exception\_action* is applied on a instance of a LCO. This function just forwards to the virtual function *set\_exception*, which is overloaded by the derived concrete LCO.

**Parameters**  $\mathbf{e}$  – [in] The exception encapsulating the error to report to this LCO instance.

#### void connect\_nonvirt(*[hpx](#page-349-0)*::id\_type const &id)

The *function* connect\_nonvirt is called whenever a *connect\_action* is applied on a instance of a LCO. This function just forwards to the virtual function *connect*, which is overloaded by the derived concrete LCO.

**Parameters** id – [in] target id

#### void disconnect\_nonvirt(*[hpx](#page-349-0)*::id\_type const &id)

The *function* disconnect\_nonvirt is called whenever a *disconnect\_action* is applied on a instance of a LCO. This function just forwards to the virtual function *disconnect*, which is overloaded by the derived concrete LCO.

**Parameters** id – [in] target id

## HPX\_DEFINE\_COMPONENT\_DIRECT\_ACTION (base\_lco, set\_event\_nonvirt, set\_event\_action) HPX\_DEFINE\_COMPONENT\_DIRECT\_ACTION(base\_lco

Each of the exposed functions needs to be encapsulated into an action type, allowing to generate all required boilerplate code for threads, serialization, etc.

The *set\_event\_action* may be used to unconditionally trigger any LCO instances, it carries no additional parameters. The *set* exception action may be used to transfer arbitrary error information from the remote site to the LCO instance specified as a continuation. This action carries 2 parameters:

**Parameters std:: exception\_ptr** – [in] The exception encapsulating the error to report to this LCO instance.

## set\_exception\_action HPX\_DEFINE\_COMPONENT\_DIRECT\_ACTION (base\_lco, connect\_nonvirt, connect\_action) HPX\_DEFINE\_COMPONENT\_DIRECT\_ACTION(base\_lco

The *connect\_action* may be used to.

The *set\_exception\_action* may be used to

## **Public Members**

#### set\_exception\_nonvirt

set exception action disconnect\_nonvirt

# **Public Static Functions**

static *[components](#page-1150-0)*::component\_type get\_component\_type() noexcept

static void set\_component\_type(*[components](#page-1150-0)*::component\_type type)

### **hpx/async\_distributed/base\_lco\_with\_value.hpp**

Defined in header hpx/async\_distributed/base\_lco\_with\_value.hpp.

See *[Public API](#page-313-0)* for a list of names and headers that are part of the public *HPX* API.

## **Defines**

- HPX\_REGISTER\_BASE\_LCO\_WITH\_VALUE\_DECLARATION(...)
- HPX\_REGISTER\_BASE\_LCO\_WITH\_VALUE\_DECLARATION\_(...)
- HPX\_REGISTER\_BASE\_LCO\_WITH\_VALUE\_DECLARATION2(Value, RemoteValue, Name)
- HPX\_REGISTER\_BASE\_LCO\_WITH\_VALUE\_DECLARATION\_1(Value)
- HPX\_REGISTER\_BASE\_LCO\_WITH\_VALUE\_DECLARATION\_2(Value, Name)
- HPX\_REGISTER\_BASE\_LCO\_WITH\_VALUE\_DECLARATION\_3(Value, RemoteValue, Name)
- HPX\_REGISTER\_BASE\_LCO\_WITH\_VALUE\_DECLARATION\_4(Value, RemoteValue, Name, Tag)
- HPX\_REGISTER\_BASE\_LCO\_WITH\_VALUE(...)
- HPX\_REGISTER\_BASE\_LCO\_WITH\_VALUE\_(...)
- HPX\_REGISTER\_BASE\_LCO\_WITH\_VALUE\_1(Value)
- HPX\_REGISTER\_BASE\_LCO\_WITH\_VALUE\_2(Value, Name)
- HPX\_REGISTER\_BASE\_LCO\_WITH\_VALUE\_3(Value, RemoteValue, Name)
- HPX\_REGISTER\_BASE\_LCO\_WITH\_VALUE\_4(Value, RemoteValue, Name, Tag)
- HPX\_REGISTER\_BASE\_LCO\_WITH\_VALUE\_ID(...)
- HPX\_REGISTER\_BASE\_LCO\_WITH\_VALUE\_ID\_(...)
- HPX\_REGISTER\_BASE\_LCO\_WITH\_VALUE\_ID2(Value, RemoteValue, Name, ActionIdGet, ActionIdSet)
- HPX\_REGISTER\_BASE\_LCO\_WITH\_VALUE\_ID\_4(Value, Name, ActionIdGet, ActionIdSet)
- HPX\_REGISTER\_BASE\_LCO\_WITH\_VALUE\_ID\_5(Value, RemoteValue, Name, ActionIdGet, ActionIdSet)
- HPX\_REGISTER\_BASE\_LCO\_WITH\_VALUE\_ID\_6(Value, RemoteValue, Name, ActionIdGet, ActionIdSet, Tag)

namespace hpx

namespace components

<span id="page-1322-0"></span>namespace **lcos** 

template<typename Result, typename RemoteResult, typename ComponentTag>

class base\_lco\_with\_value : public *[hpx](#page-349-0)*::*[lcos](#page-1125-0)*::*[base\\_lco](#page-1320-0)*, public *[ComponentTag](#page-1322-0)*

*#include <base\_lco\_with\_value.hpp>* The [base\\_lco\\_with\\_value](#page-1326-0) class is the common base class for all LCO's synchronizing on a value. The *RemoteResult* template argument should be set to the type of the argument expected for the set\_value action.

## **Template Parameters**

- RemoteResult The type of the result value to be carried back to the LCO instance.
- ComponentTag The tag type representing the type of the component (either component tag or managed component tag).

## **Public Types**

using wrapping\_type = typename detail::base\_lco\_wrapping\_type<*[ComponentTag](#page-1322-0)*, *[base\\_lco\\_with\\_value](#page-1322-0)*>::type

using base\_type\_holder = *[base\\_lco\\_with\\_value](#page-1322-0)*

## **Public Functions**

inline void set\_value\_nonvirt(*[RemoteResult](#page-1322-0)* &&result)

The *function* set value nonvirt is called whenever a *set value action* is applied on this LCO instance. This function just forwards to the virtual function *set\_value*, which is overloaded by the derived concrete LCO.

Parameters result – [in] The result value to be transferred from the remote operation back to this LCO instance.

### inline *[Result](#page-1322-0)* get\_value\_nonvirt()

The *function* get\_result\_nonvirt is called whenever a *get\_result\_action* is applied on this LCO instance. This function just forwards to the virtual function *get result*, which is overloaded by the derived concrete LCO.

## HPX\_DEFINE\_COMPONENT\_DIRECT\_ACTION (base\_lco\_with\_value, set\_value\_nonvirt, set\_value\_action) HPX\_DEFINE\_COMPONENT\_DIRECT\_ACTION(base\_lco\_with\_value

The *set\_value\_action* may be used to trigger any LCO instances while carrying an additional parameter of any type.

RemoteResult is taken by rvalue ref. This allows for perfect forwarding. When the action thread function is created, the values are moved into the called function. If we took it by const lvalue reference, we would disable the possibility to further move the result to the designated destination.

**Parameters** RemoteResult – [in] The type of the result to be transferred back to this LCO instance. The *get\_value\_action* may be used to query the value this LCO instance exposes as its 'result' value.

# **Public Members**

## get\_value\_nonvirt

## **Public Static Functions**

static inline *[components](#page-1150-0)*::component\_type get\_component\_type() noexcept

static inline void set\_component\_type(*[components](#page-1150-0)*::component\_type type)

## **Protected Types**

<span id="page-1324-1"></span>using result\_type = *[std](#page-1015-0)*::conditional\_t<*[std](#page-1015-0)*::is\_void\_v<*[Result](#page-1322-0)*>, *[util](#page-939-0)*::unused\_type, *[Result](#page-1322-0)*>

### **Protected Functions**

 $\sim$ base\_lco\_with\_value() override = default

Destructor, needs to be virtual to allow for clean destruction of derived objects

inline virtual void set\_event() override

virtual void set\_value(*[RemoteResult](#page-1322-0)* &&result) = 0

virtual *[result\\_type](#page-1324-1)* **get\_value()** = 0

inline virtual *[result\\_type](#page-1324-1)* get\_value(*[error\\_code](#page-1042-0)*&)

#### <span id="page-1324-2"></span>template<typename ComponentTag>

<span id="page-1324-0"></span>class base\_lco\_with\_value<void, void, *[ComponentTag](#page-1324-2)*> : public *[hpx](#page-349-0)*::*[lcos](#page-1125-0)*::*[base\\_lco](#page-1320-0)*, public *[ComponentTag](#page-1324-2)*

*#include <base\_lco\_with\_value.hpp>* The base\_lco<void> specialization is used whenever the set\_event action for a particular LCO doesn't carry any argument.

**Template Parameters** void – This specialization expects no result value and is almost completely equivalent to the plain [base\\_lco.](#page-1320-1)

## **Public Types**

using wrapping\_type = typename detail::base\_lco\_wrapping\_type<*[ComponentTag](#page-1324-2)*, base\_lco\_with\_value>::type

using  $base_type\_holder = base\_loc\_with\_value$ 

using set\_value\_action = typename *[base\\_lco](#page-1320-0)*::set\_event\_action

### **Public Functions**

inline void get\_value()

## **Protected Functions**

~base\_lco\_with\_value() override = default

Destructor, needs to be virtual to allow for clean destruction of derived objects

#### namespace traits

### **hpx::distributed::promise**

Defined in header [hpx/future.hpp](http://github.com/STEllAR-GROUP/hpx/blob/80717da2c656d67552c5886d73633c06dbcd7c59/libs/full/include/include/hpx/future.hpp)<sup>[747](#page-1325-0)</sup>.

See *[Public API](#page-313-0)* for a list of names and headers that are part of the public *HPX* API.

#### namespace hpx

#### <span id="page-1325-1"></span>namespace distributed

template<typename Result, typename RemoteResult>

#### class promise

*#include <promise.hpp>* A promise can be used by a single *thread* to invoke a (remote) action and wait for the result. The result is expected to be sent back to the promise using the LCO's set\_event action

A promise is one of the simplest synchronization primitives provided by HPX. It allows to synchronize on a eager evaluated remote operation returning a result of the type *Result*. The *promise* allows to synchronize exactly one *thread* (the one passed during construction time).

```
// Create the promise (the expected result is a id_type)
hpx::distributed::promise<hpx::id_type> p;
// Get the associated future
future < hpx:id_type > f = p.get_future();// initiate the action supplying the promise as a
// continuation
apply<some_action>(new continuation(p.get_id()), ...);
// Wait for the result to be returned, yielding control
// in the meantime.
hpx:id\_type result = f.get();
// ...
```
**Note:** The action executed by the promise must return a value of a type convertible to the type as specified by the template parameter *RemoteResult*

#### **Template Parameters**

- Result The template parameter *Result* defines the type this promise is expected to return from *promise::get*.
- RemoteResult The template parameter *RemoteResult* defines the type this promise is expected to receive from the remote action.

## namespace lcos

<span id="page-1325-0"></span><sup>747</sup> http://github.com/STEllAR-GROUP/hpx/blob/80717da2c656d67552c5886d73633c06dbcd7c59/libs/full/include/include/hpx/future.hpp

## **Typedefs**

using instead = *[hpx](#page-349-0)*::*[distributed](#page-1106-0)*::*[promise](#page-1325-1)*<Result, RemoteResult>

template<typename Result, typename RemoteResult, typename ComponentTag>

<span id="page-1326-0"></span>class base\_lco\_with\_value : public *[hpx](#page-349-0)*::*[lcos](#page-1125-0)*::*[base\\_lco](#page-1320-0)*, public *[ComponentTag](#page-1322-0)*

*#include <base\_lco\_with\_value.hpp>*

<span id="page-1326-1"></span>template<typename Action, typename Result = typename *[traits](#page-1083-0)*::promise\_local\_result<typename *[Action](#page-1326-1)*::remote\_result\_type>::type, bool DirectExecute = *[Action](#page-1326-1)*::direct\_execution::value> class packaged\_action

*#include <packaged\_action.hpp>* A *[packaged\\_action](#page-1326-2)* can be used by a single *thread* to invoke a (remote) action and wait for the result. The result is expected to be sent back to the *[packaged\\_action](#page-1326-2)* using the LCO's set\_event action

A *[packaged\\_action](#page-1326-2)* is one of the simplest synchronization primitives provided by HPX. It allows to synchronize on a eager evaluated remote operation returning a result of the type *Result*.

**Note:** The action executed using the *[packaged\\_action](#page-1326-2)* as a continuation must return a value of a type convertible to the type as specified by the template parameter *Result*.

#### **Template Parameters**

- Action The template parameter *Action* defines the action to be executed by this *[pack](#page-1326-2)[aged\\_action](#page-1326-2)* instance. The arguments *arg0*,... *argN* are used as parameters for this action.
- Result The template parameter *Result* defines the type this *[packaged\\_action](#page-1326-2)* is expected to return from its associated future *packaged\_action::get\_future*.
- DirectExecute The template parameter *DirectExecute* is an optimization aid allowing to execute the action directly if the target is local (without spawning a new thread for this). This template does not have to be supplied explicitly as it is derived from the template parameter *Action*.

namespace **lcos** 

## **hpx/async\_distributed/packaged\_action.hpp**

Defined in header hpx/async\_distributed/packaged\_action.hpp.

See *[Public API](#page-313-0)* for a list of names and headers that are part of the public *HPX* API.

namespace hpx

#### namespace lcos

template<typename Action, typename Result = typename *[traits](#page-1083-0)*::promise\_local\_result<typename *[Action](#page-1326-1)*::remote\_result\_type>::type, bool DirectExecute = *[Action](#page-1326-1)*::direct\_execution::value> class packaged\_action

# <span id="page-1326-2"></span>*#include <packaged\_action.hpp>*

<span id="page-1326-3"></span>template<typename Action, typename Result>

class packaged\_action<*[Action](#page-1326-3)*, *[Result](#page-1326-3)*, false> : public *[hpx](#page-349-0)*::*[distributed](#page-1106-0)*::*[promise](#page-1325-1)*<*[Result](#page-1326-3)*, *[hpx](#page-349-0)*::*[traits](#page-1083-0)*::extract\_action<*[Action](#page-1326-3)*>::remote\_result\_type>

Subclassed by *[hpx::lcos::packaged\\_action< Action, Result, true >](#page-1328-0)*

### **Public Functions**

inline packaged\_action()

<span id="page-1327-0"></span>template<typename Allocator> inline packaged\_action(*[std](#page-1015-0)*::allocator\_arg\_t, *[Allocator](#page-1327-0)* const &alloc)

<span id="page-1327-1"></span>template<typename ...Ts> inline void post(*[hpx](#page-349-0)*::id\_type const &id, *[Ts](#page-1327-1)*&&... vs)

<span id="page-1327-2"></span>template<typename ...Ts> inline void post(*[naming](#page-1427-0)*::address &&addr, *[hpx](#page-349-0)*::id\_type const &id, *[Ts](#page-1327-2)*&&... vs)

<span id="page-1327-3"></span>template<typename Callback, typename ...Ts> inline void post\_cb(*[hpx](#page-349-0)*::id\_type const &id, *[Callback](#page-1327-3)* &&cb, *[Ts](#page-1327-3)*&&... vs)

<span id="page-1327-4"></span>template<typename Callback, typename ...Ts> inline void post\_cb(*[naming](#page-1427-0)*::address &&addr, *[hpx](#page-349-0)*::id\_type const &id, *[Callback](#page-1327-4)* &&cb, *[Ts](#page-1327-4)*&&... vs)

<span id="page-1327-5"></span>template<typename ...Ts> inline void post\_p(*[hpx](#page-349-0)*::id\_type const &id, *[hpx](#page-349-0)*::*[launch](#page-945-0)* policy, *[Ts](#page-1327-5)*&&... vs)

<span id="page-1327-6"></span>template<typename ...Ts> inline void post\_p(*[naming](#page-1427-0)*::address &&addr, *[hpx](#page-349-0)*::id\_type const &id, *[hpx](#page-349-0)*::*[launch](#page-945-0)* policy, *[Ts](#page-1327-6)*&&... vs)

<span id="page-1327-7"></span>template<typename Callback, typename ...Ts> inline void post\_p\_cb(*[hpx](#page-349-0)*::id\_type const &id, *[hpx](#page-349-0)*::*[launch](#page-945-0)* policy, *[Callback](#page-1327-7)* &&cb, *[Ts](#page-1327-7)*&&... vs)

<span id="page-1327-8"></span>template<typename Callback, typename ...Ts> inline void post\_p\_cb(*[naming](#page-1427-0)*::address &&addr, *[hpx](#page-349-0)*::id\_type const &id, *[hpx](#page-349-0)*::*[launch](#page-945-0)* policy, *[Callback](#page-1327-8)* &&cb, *[Ts](#page-1327-8)*&&... vs)

<span id="page-1327-9"></span>template<typename ...Ts> inline void post\_deferred(*[naming](#page-1427-0)*::address &&addr, *[hpx](#page-349-0)*::id\_type const &id, *[hpx](#page-349-0)*::*[launch](#page-945-0)* policy, *[Ts](#page-1327-9)*&&... vs)

<span id="page-1327-10"></span>template<typename Callback, typename ...Ts> inline void post\_deferred\_cb(*[naming](#page-1427-0)*::address &&addr, *[hpx](#page-349-0)*::id\_type const &id, *[hpx](#page-349-0)*::*[launch](#page-945-0)* policy, *[Callback](#page-1327-10)* &&cb, *[Ts](#page-1327-10)*&&... vs)

## **Protected Types**

<span id="page-1328-2"></span><span id="page-1328-1"></span>using action\_type = typename *[hpx](#page-349-0)*::*[traits](#page-1083-0)*::extract\_action<*[Action](#page-1326-3)*>::type

using remote\_result\_type = typename *[action\\_type](#page-1328-1)*::remote\_result\_type

using base\_type = *[hpx](#page-349-0)*::*[distributed](#page-1106-0)*::*[promise](#page-1325-1)*<*[Result](#page-1326-3)*, *[remote\\_result\\_type](#page-1328-2)*>

## **Protected Functions**

<span id="page-1328-3"></span>template<typename ...Ts> inline void do\_post(*[naming](#page-1427-0)*::address &&addr, *[hpx](#page-349-0)*::id\_type const &id, *[hpx](#page-349-0)*::*[launch](#page-945-0)* policy, *[Ts](#page-1328-3)*&&... vs)

<span id="page-1328-4"></span>template<typename ...Ts> inline void do\_post(*[hpx](#page-349-0)*::id\_type const &id, *[hpx](#page-349-0)*::*[launch](#page-945-0)* policy, *[Ts](#page-1328-4)*&&... vs)

<span id="page-1328-5"></span>template<typename Callback, typename ...Ts> inline void do\_post\_cb(*[naming](#page-1427-0)*::address &&addr, *[hpx](#page-349-0)*::id\_type const &id, *[hpx](#page-349-0)*::*[launch](#page-945-0)* policy, *[Callback](#page-1328-5)* &&cb, *[Ts](#page-1328-5)*&&... vs)

template<typename Callback, typename ...Ts> inline void do\_post\_cb(*[hpx](#page-349-0)*::id\_type const &id, *[hpx](#page-349-0)*::*[launch](#page-945-0)* policy, *[Callback](#page-1328-6)* &&cb, *[Ts](#page-1328-6)*&&... vs)

<span id="page-1328-7"></span><span id="page-1328-6"></span>template<typename Action, typename Result>

<span id="page-1328-0"></span>class packaged\_action<*[Action](#page-1328-7)*, *[Result](#page-1328-7)*, true> : public *[hpx](#page-349-0)*::*[lcos](#page-1125-0)*::*[packaged\\_action](#page-1326-1)*<*[Action](#page-1328-7)*, *[Result](#page-1328-7)*, false>

## **Public Functions**

```
inline packaged_action()
```
Construct a (non-functional) instance of an [packaged\\_action.](#page-1326-2) To use this instance its member function *post* needs to be directly called.

<span id="page-1328-8"></span>template<typename Allocator> inline packaged\_action(*[std](#page-1015-0)*::allocator\_arg\_t, *[Allocator](#page-1328-8)* const &alloc)

<span id="page-1328-9"></span>template<typename ...Ts> inline void post(*[hpx](#page-349-0)*::id\_type const &id, *[Ts](#page-1328-9)*&&... vs)

<span id="page-1328-10"></span>template<typename ...Ts> inline void post(*[naming](#page-1427-0)*::address &&addr, *[hpx](#page-349-0)*::id\_type const &id, *[Ts](#page-1328-10)*&&... vs)

<span id="page-1328-11"></span>template<typename Callback, typename ...Ts> inline void post\_cb(*[hpx](#page-349-0)*::id\_type const &id, *[Callback](#page-1328-11)* &&cb, *[Ts](#page-1328-11)*&&... vs)

<span id="page-1328-12"></span>template<typename Callback, typename ...Ts> inline void post\_cb(*[naming](#page-1427-0)*::address &&addr, *[hpx](#page-349-0)*::id\_type const &id, *[Callback](#page-1328-12)* &&cb, *[Ts](#page-1328-12)*&&... vs)

## **Private Types**

using action\_type = typename *[packaged\\_action](#page-1328-13)*<*[Action](#page-1328-7)*, *[Result](#page-1328-7)*, false>::action\_type

## **hpx/async\_distributed/promise.hpp**

Defined in header hpx/async\_distributed/promise.hpp.

See *[Public API](#page-313-0)* for a list of names and headers that are part of the public *HPX* API.

template<>

class [hpx](#page-349-0)::[distributed](#page-1106-0)::promise<void, *[hpx](#page-349-0)*::*[util](#page-939-0)*::unused\_type> : public *[lcos](#page-1125-0)*::detail::promise\_base<void, *[hpx](#page-349-0)*::*[util](#page-939-0)*::unused\_type, *[lcos](#page-1125-0)*::detail::promise\_data<void>>

## **Public Functions**

<span id="page-1329-2"></span>promise() = default

constructs a promise object and a shared state.

<span id="page-1329-0"></span>template<typename **Allocator**>

inline promise(*[std](#page-1015-0)*::allocator\_arg\_t, *[Allocator](#page-1329-0)* const &a)

constructs a promise object and a shared state. The constructor uses the allocator a to allocate the memory for the shared state.

<span id="page-1329-1"></span>promise(*[promise](#page-1329-1)* &&other) noexcept = default

constructs a new promise object and transfers ownership of the shared state of other (if any) to the newlyconstructed object.

**Post** other has no shared state.

 $\sim$ promise() = default

Abandons any shared state.

*[promise](#page-1329-2)* &operator=(*[promise](#page-1329-2)* &&other) noexcept = default

Abandons any shared state (30.6.4) and then as if promise(HPX\_MOVE(other)).swap(\*this).

**Returns** \*this.

inline void swap(*[promise](#page-1329-2)* &other) noexcept

Exchanges the shared state of \*this and other.

**Post** \*this has the shared state (if any) that other had prior to the call to swap. other has the shared state (if any) that \*this had prior to the call to swap.

inline void set\_value()

atomically stores the value r in the shared state and makes that state ready (30.6.4).

**Throws** future\_error – if its shared state already has a stored value. if shared state has no stored value exception is raised. promise\_already\_satisfied if its shared state already has a stored value or exception. no\_state if \*this has no shared state.

## **Private Types**

using base\_type = *[lcos](#page-1125-0)*::detail::promise\_base<void, *[hpx](#page-349-0)*::*[util](#page-939-0)*::unused\_type, *[lcos](#page-1125-0)*::detail::promise\_data<void>>

<span id="page-1330-0"></span>template<typename R, typename Allocator>

struct uses\_allocator<*[hpx](#page-349-0)*::*[distributed](#page-1106-0)*::*[promise](#page-1325-1)*<*[R](#page-1330-0)*>, *[Allocator](#page-1330-0)*> : public true\_type

*#include <promise.hpp>* Requires: Allocator shall be an allocator (17.6.3.5)

namespace hpx

namespace distributed

## **Functions**

<span id="page-1330-1"></span>template<typename Result, typename RemoteResult> void swap(*[promise](#page-1325-1)*<*[Result](#page-1330-1)*, *[RemoteResult](#page-1330-1)*> &x, *[promise](#page-1325-1)*<*[Result](#page-1330-1)*, *[RemoteResult](#page-1330-1)*> &y) noexcept

template<typename Result, typename RemoteResult>

#### class promise

*#include <promise.hpp>*

template<> unused\_type > : public lcos::detail::promise\_base< void, hpx::util::unused\_type, lcos::detail::promise\_data< void > >

## **Public Functions**

#### <span id="page-1330-4"></span> $promise() = default$

constructs a promise object and a shared state.

### <span id="page-1330-2"></span>template<typename Allocator>

inline promise(*[std](#page-1015-0)*::allocator\_arg\_t, *[Allocator](#page-1330-2)* const &a)

constructs a promise object and a shared state. The constructor uses the allocator a to allocate the memory for the shared state.

#### <span id="page-1330-3"></span>promise(*[promise](#page-1330-3)* &&other) noexcept = default

constructs a new promise object and transfers ownership of the shared state of other (if any) to the newly- constructed object.

**Post** other has no shared state.

### $\sim$ promise() = default

Abandons any shared state.

#### *[promise](#page-1330-4)* &operator=(*[promise](#page-1330-4)* &&other) noexcept = default

Abandons any shared state (30.6.4) and then as if promise(HPX\_MOVE(other)).swap(\*this). **Returns** \*this.

inline void swap(*[promise](#page-1330-4)* &other) noexcept

Exchanges the shared state of \*this and other.

**Post** \*this has the shared state (if any) that other had prior to the call to swap. other has the shared state (if any) that \*this had prior to the call to swap.

inline void set\_value()

atomically stores the value r in the shared state and makes that state ready (30.6.4).

**Throws** future\_error – if its shared state already has a stored value. if shared state has no stored value exception is raised. promise\_already\_satisfied if its shared state already has a stored value or exception. no\_state if \*this has no shared state.

## **Private Types**

using base\_type = *[lcos](#page-1125-0)*::detail::promise\_base<void, *[hpx](#page-349-0)*::*[util](#page-939-0)*::unused\_type, *[lcos](#page-1125-0)*::detail::promise\_data<void>>

## namespace std

# template<typename R, typename Allocator> promise< R >, Allocator > : public true\_type

*#include <promise.hpp>* Requires: Allocator shall be an allocator (17.6.3.5)

### **hpx/async\_distributed/transfer\_continuation\_action.hpp**

Defined in header hpx/async\_distributed/transfer\_continuation\_action.hpp.

See *[Public API](#page-313-0)* for a list of names and headers that are part of the public *HPX* API.

## **hpx/async\_distributed/trigger\_lco.hpp**

Defined in header hpx/async\_distributed/trigger\_lco.hpp.

See *[Public API](#page-313-0)* for a list of names and headers that are part of the public *HPX* API.

namespace hpx

## **hpx/async\_distributed/trigger\_lco\_fwd.hpp**

Defined in header hpx/async\_distributed/trigger\_lco\_fwd.hpp. See *[Public API](#page-313-0)* for a list of names and headers that are part of the public *HPX* API.

namespace hpx
# **Functions**

void trigger\_lco\_event(*[hpx](#page-349-0)*::id\_type const &id, *[naming](#page-1427-0)*::address &&addr, bool move\_credits = true) Trigger the LCO referenced by the given id.

## **Parameters**

- **id** [in] This represents the id of the LCO which should be triggered.
- **addr** [in] This represents the addr of the LCO which should be triggered.
- move\_credits [in] If this is set to *true* then it is ok to send all credits in *id* along with the generated message. The default value is *true*.

inline void trigger\_lco\_event(*[hpx](#page-349-0)*::id\_type const &id, bool move\_credits = true)

Trigger the LCO referenced by the given id.

### **Parameters**

- **id** [in] This represents the id of the LCO which should be triggered.
- move\_credits [in] If this is set to *true* then it is ok to send all credits in *id* along with the generated message. The default value is *true*.
- void trigger\_lco\_event(*[hpx](#page-349-0)*::id\_type const &id, *[naming](#page-1427-0)*::address &&addr, *[hpx](#page-349-0)*::id\_type const &cont, bool move\_credits = true)

Trigger the LCO referenced by the given id.

### **Parameters**

- **id** [in] This represents the id of the LCO which should be triggered.
- **addr** [in] This represents the addr of the LCO which should be triggered.
- **cont** [in] This represents the LCO to trigger after completion.
- move\_credits [in] If this is set to *true* then it is ok to send all credits in *id* along with the generated message. The default value is *true*.

inline void **trigger\_lco\_event** ( $hpx::id\_type$  $hpx::id\_type$  const &id,  $hpx::id\_type$  const &cont, bool move\_credits = true)

Trigger the LCO referenced by the given id.

### **Parameters**

- **id** [in] This represents the id of the LCO which should be triggered.
- **cont** [in] This represents the LCO to trigger after completion.
- move\_credits [in] If this is set to *true* then it is ok to send all credits in *id* along with the generated message. The default value is *true*.

<span id="page-1332-0"></span>template<typename Result>

void **set\_lco\_value**(*[hpx](#page-349-0)*::id\_type const &id, *[naming](#page-1427-0)*::address &&addr, *[Result](#page-1332-0)* &&t, bool move\_credits = true)

Set the result value for the LCO referenced by the given id.

- **id** [in] This represents the id of the LCO which should receive the given value.
- $\text{addr} \text{lin}$  This represents the addr of the LCO which should be triggered.
- $\cdot$  **t** [in] This is the value which should be sent to the LCO.

• move\_credits – [in] If this is set to *true* then it is ok to send all credits in *id* along with the generated message. The default value is *true*.

### <span id="page-1333-0"></span>template<typename Result>

*[std](#page-1015-0)*::enable\_if\_t<!*[std](#page-1015-0)*::is\_same\_v<*[std](#page-1015-0)*::decay\_t<*[Result](#page-1333-0)*>, *[naming](#page-1427-0)*::address>> set\_lco\_value(*[hpx](#page-349-0)*::id\_type

const &id, *[Result](#page-1333-0)* &&t, bool move  $\text{credits} =$ true)

Set the result value for the (managed) LCO referenced by the given id.

# **Parameters**

- **id** [in] This represents the id of the LCO which should receive the given value.
- $\cdot$  **t** [in] This is the value which should be sent to the LCO.
- move\_credits [in] If this is set to *true* then it is ok to send all credits in *id* along with the generated message. The default value is *true*.

### <span id="page-1333-1"></span>template<typename Result>

*[std](#page-1015-0)*::enable\_if\_t<!*[std](#page-1015-0)*::is\_same\_v<*[std](#page-1015-0)*::decay\_t<*[Result](#page-1333-1)*>, *[naming](#page-1427-0)*::address>> set\_lco\_value\_unmanaged(*[hpx](#page-349-0)*::id\_type

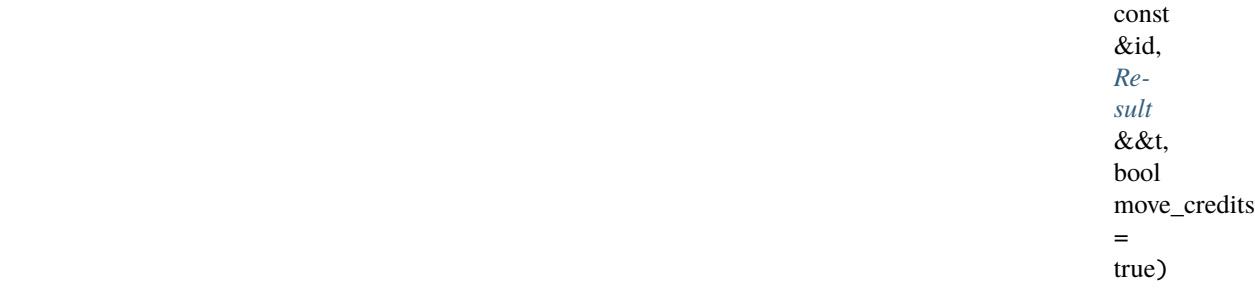

Set the result value for the (unmanaged) LCO referenced by the given id.

# **Parameters**

- **id** [in] This represents the id of the LCO which should receive the given value.
- $\cdot$  **t** [in] This is the value which should be sent to the LCO.
- move\_credits [in] If this is set to *true* then it is ok to send all credits in *id* along with the generated message. The default value is *true*.

# <span id="page-1333-2"></span>template<typename Result>

void set\_lco\_value(*[hpx](#page-349-0)*::id\_type const &id, *[naming](#page-1427-0)*::address &&addr, *[Result](#page-1333-2)* &&t, *[hpx](#page-349-0)*::id\_type const &cont, bool move\_credits = true)

Set the result value for the LCO referenced by the given id.

# **Parameters**

- **id** [in] This represents the id of the LCO which should receive the given value.
- $\text{addr} \text{lin}$  This represents the addr of the LCO which should be triggered.
- $\cdot$  **t** [in] This is the value which should be sent to the LCO.
- **cont** [in] This represents the LCO to trigger after completion.
- move\_credits [in] If this is set to *true* then it is ok to send all credits in *id* along with the generated message. The default value is *true*.

<span id="page-1333-3"></span>template<typename Result>

*[std](#page-1015-0)*::enable\_if\_t<!*[std](#page-1015-0)*::is\_same\_v<*[std](#page-1015-0)*::decay\_t<*[Result](#page-1333-3)*>, *[naming](#page-1427-0)*::address>> set\_lco\_value(*[hpx](#page-349-0)*::id\_type const &id, *[Result](#page-1333-3)* &&t, *[hpx](#page-349-0)*::id\_type const &cont, bool move  $\text{credits} =$ true)

Set the result value for the (managed) LCO referenced by the given id.

## **Parameters**

- **id** [in] This represents the id of the LCO which should receive the given value.
- $\cdot$  **t** [in] This is the value which should be sent to the LCO.
- **cont** [in] This represents the LCO to trigger after completion.
- move\_credits [in] If this is set to *true* then it is ok to send all credits in *id* along with the generated message. The default value is *true*.

### <span id="page-1334-0"></span>template<typename Result>

*[std](#page-1015-0)*::enable\_if\_t<!*[std](#page-1015-0)*::is\_same\_v<*[std](#page-1015-0)*::decay\_t<*[Result](#page-1334-0)*>, *[naming](#page-1427-0)*::address>> set\_lco\_value\_unmanaged(*[hpx](#page-349-0)*::id\_type

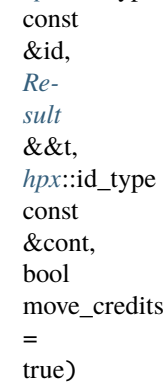

Set the result value for the (unmanaged) LCO referenced by the given id.

# **Parameters**

- **id** [in] This represents the id of the LCO which should receive the given value.
- $\cdot$  **t** [in] This is the value which should be sent to the LCO.
- cont [in] This represents the LCO to trigger after completion.
- move\_credits [in] If this is set to *true* then it is ok to send all credits in *id* along with the generated message. The default value is *true*.

# void set\_lco\_error(*[hpx](#page-349-0)*::id\_type const &id, *[naming](#page-1427-0)*::address &&addr, *[std](#page-1015-0)*::exception\_ptr const &e, bool move\_credits = true)

Set the error state for the LCO referenced by the given id.

- **id** [in] This represents the id of the LCO which should receive the error value.
- **addr** [in] This represents the addr of the LCO which should be triggered.
- e [in] This is the error value which should be sent to the LCO.
- move\_credits [in] If this is set to *true* then it is ok to send all credits in *id* along with the generated message. The default value is *true*.

void set\_lco\_error(*[hpx](#page-349-0)*::id\_type const &id, *[naming](#page-1427-0)*::address &&addr, *[std](#page-1015-0)*::exception\_ptr &&e, bool move  $\text{credits} = \text{true}$ )

Set the error state for the LCO referenced by the given id.

## **Parameters**

- **id** [in] This represents the id of the LCO which should receive the error value.
- **addr** [in] This represents the addr of the LCO which should be triggered.
- $\bullet$   $\bullet$  [in] This is the error value which should be sent to the LCO.
- move\_credits [in] If this is set to *true* then it is ok to send all credits in *id* along with the generated message. The default value is *true*.

inline void set\_lco\_error(*[hpx](#page-349-0)*::id\_type const &id, *[std](#page-1015-0)*::exception\_ptr const &e, bool move\_credits = true) Set the error state for the LCO referenced by the given id.

## **Parameters**

- **id** [in] This represents the id of the LCO which should receive the error value.
- $\bullet$  **e** [in] This is the error value which should be sent to the LCO.
- move\_credits [in] If this is set to *true* then it is ok to send all credits in *id* along with the generated message. The default value is *true*.

inline void **set\_lco\_error**( $hpx$ ::id\_type const &id,  $std$ ::exception\_ptr &&e, bool move\_credits = true) Set the error state for the LCO referenced by the given id.

#### **Parameters**

- **id** [in] This represents the id of the LCO which should receive the error value.
- $\bullet$   $\bullet$  [in] This is the error value which should be sent to the LCO.
- move\_credits [in] If this is set to *true* then it is ok to send all credits in *id* along with the generated message. The default value is *true*.

void set\_lco\_error(*[hpx](#page-349-0)*::id\_type const &id, *[naming](#page-1427-0)*::address &&addr, *[std](#page-1015-0)*::exception\_ptr const &e, *[hpx](#page-349-0)*::id\_type const &cont, bool move\_credits = true)

Set the error state for the LCO referenced by the given id.

## **Parameters**

- **id** [in] This represents the id of the LCO which should receive the error value.
- $\text{addr} \text{lin}$  This represents the addr of the LCO which should be triggered.
- $\bullet$  **e** [in] This is the error value which should be sent to the LCO.
- cont [in] This represents the LCO to trigger after completion.
- move\_credits [in] If this is set to *true* then it is ok to send all credits in *id* along with the generated message. The default value is *true*.

void set\_lco\_error(*[hpx](#page-349-0)*::id\_type const &id, *[naming](#page-1427-0)*::address &&addr, *[std](#page-1015-0)*::exception\_ptr &&e,  $hpx$ ::id\_type const &cont, bool move\_credits = true)

Set the error state for the LCO referenced by the given id.

- **id** [in] This represents the id of the LCO which should receive the error value.
- **addr** [in] This represents the addr of the LCO which should be triggered.
- $\bullet$   $\bullet$  [in] This is the error value which should be sent to the LCO.
- **cont** [in] This represents the LCO to trigger after completion.
- move\_credits [in] If this is set to *true* then it is ok to send all credits in *id* along with the generated message. The default value is *true*.

inline void set\_lco\_error(*[hpx](#page-349-0)*::id\_type const &id, *[std](#page-1015-0)*::exception\_ptr const &e, *[hpx](#page-349-0)*::id\_type const &cont, bool move  $\text{credits} = \text{true}$ )

Set the error state for the LCO referenced by the given id.

#### **Parameters**

- **id** [in] This represents the id of the LCO which should receive the error value.
- $e$  [in] This is the error value which should be sent to the LCO.
- **cont** [in] This represents the LCO to trigger after completion.
- move\_credits [in] If this is set to *true* then it is ok to send all credits in *id* along with the generated message. The default value is *true*.

inline void set\_lco\_error(*[hpx](#page-349-0)*::id\_type const &id, *[std](#page-1015-0)*::exception\_ptr &&e, *[hpx](#page-349-0)*::id\_type const &cont, bool move  $\text{credits} = \text{true}$ )

Set the error state for the LCO referenced by the given id.

### **Parameters**

- **id** [in] This represents the id of the LCO which should receive the error value.
- e [in] This is the error value which should be sent to the LCO.
- **cont** [in] This represents the LCO to trigger after completion.
- move\_credits [in] If this is set to *true* then it is ok to send all credits in *id* along with the generated message. The default value is *true*.

## **checkpoint**

See *[Public API](#page-313-0)* for a list of names and headers that are part of the public *HPX* API.

# **hpx/checkpoint/checkpoint.hpp**

Defined in header hpx/checkpoint/checkpoint.hpp.

See *[Public API](#page-313-0)* for a list of names and headers that are part of the public *HPX* API.

This header defines the save\_checkpoint and restore\_checkpoint functions. These functions are designed to help HPX application developer's checkpoint their applications. Save\_checkpoint serializes one or more objects and saves them as a byte stream. Restore\_checkpoint converts the byte stream back into instances of the objects.

namespace hpx

namespace util

# **Functions**

inline *[std](#page-1015-0)*::ostream &operator<<(*[std](#page-1015-0)*::ostream &ost, *[checkpoint](#page-1342-0)* const &ckp)

Operator<< Overload

This overload is the main way to write data from a checkpoint to an object such as a file. Inside the function, the size of the checkpoint will be written to the stream before the checkpoint's data. The operator>> overload uses this to read the correct number of bytes. Be mindful of this additional write and read when you use different facilities to write out or read in data to a checkpoint!

# **Parameters**

- **ost** Output stream to write to.
- $\mathbf{ckp}$  Checkpoint to copy from.

**Returns** Operator<< returns the ostream object.

inline *[std](#page-1015-0)*::istream &operator>>(*[std](#page-1015-0)*::istream &ist, *[checkpoint](#page-1342-0)* &ckp)

Operator>> Overload

This overload is the main way to read in data from an object such as a file to a checkpoint. It is important to note that inside the function, the first variable to be read is the size of the checkpoint. This size variable is written to the stream before the checkpoint's data in the operator<< overload. Be mindful of this additional read and write when you use different facilities to read in or write out data from a checkpoint!

**Parameters**

- ist Input stream to write from.
- $\mathbf{ckp}$  Checkpoint to write to.

**Returns** Operator>> returns the ostream object.

```
template<typename T, typename ... Ts, typename U = typename
std::enable_if<!hpx::traits::is_launch_policy<T>::value && !std::is_same<typename
std::decay<T>::type, checkpoint>::value>::type>
hpx::future<checkpoint> save_checkpoint(T &&t, Ts&&... ts)
```
Save\_checkpoint

Save\_checkpoint takes any number of objects which a user may wish to store and returns a future to a checkpoint object. This function can also store a component either by passing a shared\_ptr to the component or by passing a component's client instance to save\_checkpoint. Additionally the function can take a policy as a first object which changes its behavior depending on the policy passed to it. Most notably, if a sync policy is used save\_checkpoint will simply return a checkpoint object.

#### **Template Parameters**

- T Containers passed to save\_checkpoint to be serialized and placed into a checkpoint object.
- Ts More containers passed to save\_checkpoint to be serialized and placed into a checkpoint object.
- U This parameter is used to make sure that T is not a launch policy or a checkpoint. This forces the compiler to choose the correct overload.

- $t A$  container to restore.
- ts Other containers to restore Containers must be in the same order that they were inserted into the checkpoint.
- **Returns** Save\_checkpoint returns a future to a checkpoint with one exception: if you pass hpx::launch::sync as the first argument. In this case save checkpoint will simply return a

checkpoint.

<span id="page-1338-0"></span>template<typename T, typename ...Ts> *[hpx](#page-349-0)*::*[future](#page-1120-0)*<*[checkpoint](#page-1342-0)*> save\_checkpoint(*[checkpoint](#page-1342-0)* &&c, *[T](#page-1338-0)* &&t, *[Ts](#page-1338-0)*&&... ts)

Save checkpoint - Take a pre-initialized checkpoint

Save\_checkpoint takes any number of objects which a user may wish to store and returns a future to a checkpoint object. This function can also store a component either by passing a shared\_ptr to the component or by passing a component's client instance to save\_checkpoint. Additionally the function can take a policy as a first object which changes its behavior depending on the policy passed to it. Most notably, if a sync policy is used save\_checkpoint will simply return a checkpoint object.

### **Template Parameters**

- T Containers passed to save\_checkpoint to be serialized and placed into a checkpoint object.
- Ts More containers passed to save\_checkpoint to be serialized and placed into a checkpoint object.

## **Parameters**

- c Takes a pre-initialized checkpoint to copy data into.
- $t A$  container to restore.
- ts Other containers to restore Containers must be in the same order that they were inserted into the checkpoint.
- **Returns** Save\_checkpoint returns a future to a checkpoint with one exception: if you pass hpx::launch::sync as the first argument. In this case save\_checkpoint will simply return a checkpoint.

<span id="page-1338-1"></span>template<typename T, typename ...Ts, typename U = typename *[std](#page-1015-0)*::enable\_if<!*[std](#page-1015-0)*::is\_same<typename *[std](#page-1015-0)*::decay<*[T](#page-1338-1)*>::type, *[checkpoint](#page-1342-0)*>::value>::type>

*[hpx](#page-349-0)*::*[future](#page-1120-0)*<*[checkpoint](#page-1342-0)*> save\_checkpoint(*[hpx](#page-349-0)*::*[launch](#page-945-0)* p, *[T](#page-1338-1)* &&t, *[Ts](#page-1338-1)*&&... ts)

Save\_checkpoint - Policy overload

Save\_checkpoint takes any number of objects which a user may wish to store and returns a future to a checkpoint object. This function can also store a component either by passing a shared\_ptr to the component or by passing a component's client instance to save\_checkpoint. Additionally the function can take a policy as a first object which changes its behavior depending on the policy passed to it. Most notably, if a sync policy is used save\_checkpoint will simply return a checkpoint object.

## **Template Parameters**

- T Containers passed to save\_checkpoint to be serialized and placed into a checkpoint object.
- **Ts** More containers passed to save checkpoint to be serialized and placed into a checkpoint object.

### **Parameters**

- p Takes an HPX launch policy. Allows the user to change the way the function is launched i.e. async, sync, etc.
- $\cdot$  **t** A container to restore.
- ts Other containers to restore Containers must be in the same order that they were inserted into the checkpoint.

**Returns** Save\_checkpoint returns a future to a checkpoint with one exception: if you pass hpx::launch::sync as the first argument. In this case save\_checkpoint will simply return a checkpoint.

### <span id="page-1338-2"></span>template<typename T, typename ...Ts>

*[hpx](#page-349-0)*::*[future](#page-1120-0)*<*[checkpoint](#page-1342-0)*> save\_checkpoint(*[hpx](#page-349-0)*::*[launch](#page-945-0)* p, *[checkpoint](#page-1342-0)* &&c, *[T](#page-1338-2)* &&t, *[Ts](#page-1338-2)*&&... ts)

Save checkpoint - Policy overload  $&$  pre-initialized checkpoint

Save\_checkpoint takes any number of objects which a user may wish to store and returns a future to a checkpoint object. This function can also store a component either by passing a shared\_ptr to the component or by passing a component's client instance to save\_checkpoint. Additionally the function can take a policy as a first object which changes its behavior depending on the policy passed to it. Most notably, if a sync policy is used save checkpoint will simply return a checkpoint object.

## **Template Parameters**

- **T** Containers passed to save checkpoint to be serialized and placed into a checkpoint object.
- Ts More containers passed to save\_checkpoint to be serialized and placed into a checkpoint object.

### **Parameters**

- p Takes an HPX launch policy. Allows the user to change the way the function is launched i.e. async, sync, etc.
- c Takes a pre-initialized checkpoint to copy data into.
- $t A$  container to restore.
- ts Other containers to restore Containers must be in the same order that they were inserted into the checkpoint.

**Returns** Save\_checkpoint returns a future to a checkpoint with one exception: if you pass hpx::launch::sync as the first argument. In this case save checkpoint will simply return a checkpoint.

<span id="page-1339-0"></span>template<typename T, typename ...Ts, typename  $U =$  typename  $std::enable_i$  $std::enable_i$ f<! $std::is_s$ same<typename *[std](#page-1015-0)*::decay<*[T](#page-1339-0)*>::type, *[checkpoint](#page-1342-0)*>::value>::type>

*[checkpoint](#page-1342-0)* save\_checkpoint(*[hpx](#page-349-0)*::*[launch](#page-945-0)*::sync\_policy sync\_p, *[T](#page-1339-0)* &&t, *[Ts](#page-1339-0)*&&... ts)

Save\_checkpoint - Sync\_policy overload

Save\_checkpoint takes any number of objects which a user may wish to store and returns a future to a checkpoint object. This function can also store a component either by passing a shared\_ptr to the component or by passing a component's client instance to save\_checkpoint. Additionally the function can take a policy as a first object which changes its behavior depending on the policy passed to it. Most notably, if a sync policy is used save\_checkpoint will simply return a checkpoint object.

# **Template Parameters**

- T Containers passed to save\_checkpoint to be serialized and placed into a checkpoint object.
- Ts More containers passed to save\_checkpoint to be serialized and placed into a checkpoint object.
- U This parameter is used to make sure that T is not a checkpoint. This forces the compiler to choose the correct overload.

# **Parameters**

- sync\_p hpx::launch::sync\_policy
- $t A$  container to restore.
- ts Other containers to restore Containers must be in the same order that they were inserted into the checkpoint.
- **Returns** Save\_checkpoint which is passed hpx::launch::sync\_policy will return a checkpoint which contains the serialized values checkpoint.

<span id="page-1339-1"></span>template<typename T, typename ...Ts>

*[checkpoint](#page-1342-0)* save\_checkpoint(*[hpx](#page-349-0)*::*[launch](#page-945-0)*::sync\_policy sync\_p, *[checkpoint](#page-1342-0)* &&c, *[T](#page-1339-1)* &&t, *[Ts](#page-1339-1)*&&... ts) Save\_checkpoint - Sync\_policy overload & pre-init. checkpoint

Save checkpoint takes any number of objects which a user may wish to store and returns a future to

a checkpoint object. This function can also store a component either by passing a shared\_ptr to the component or by passing a component's client instance to save\_checkpoint. Additionally the function can take a policy as a first object which changes its behavior depending on the policy passed to it. Most notably, if a sync policy is used save\_checkpoint will simply return a checkpoint object.

## **Template Parameters**

- T Containers passed to save\_checkpoint to be serialized and placed into a checkpoint object.
- Ts More containers passed to save\_checkpoint to be serialized and placed into a checkpoint object.

# **Parameters**

- sync\_p hpx::launch::sync\_policy
- c Takes a pre-initialized checkpoint to copy data into.
- $t A$  container to restore.
- ts Other containers to restore Containers must be in the same order that they were inserted into the checkpoint.

**Returns** Save\_checkpoint which is passed hpx::launch::sync\_policy will return a checkpoint which contains the serialized values checkpoint.

<span id="page-1340-0"></span>template<typename  $T$ , typename ... Ts, typename  $U =$  typename

*[std](#page-1015-0)*::enable\_if<!*[hpx](#page-349-0)*::*[traits](#page-1083-0)*::is\_launch\_policy<*[T](#page-1340-0)*>::value && !*[std](#page-1015-0)*::is\_same<typename *[std](#page-1015-0)*::decay<*[T](#page-1340-0)*>::type, *[checkpoint](#page-1342-0)*>::value>::type>

*[hpx](#page-349-0)*::*[future](#page-1120-0)*<*[checkpoint](#page-1342-0)*> prepare\_checkpoint(*[T](#page-1340-0)* const &t, *[Ts](#page-1340-0)* const&... ts)

# prepare\_checkpoint

prepare\_checkpoint takes the containers which have to be filled from the byte stream by a subsequent restore checkpoint invocation. prepare checkpoint will calculate the necessary buffer size and will return an appropriately sized checkpoint object.

#### **Template Parameters**

- $T A$  container to restore.
- **Ts** Other containers to restore. Containers must be in the same order that they were inserted into the checkpoint.

### **Parameters**

- $t A$  container to restore.
- ts Other containers to restore Containers must be in the same order that they were inserted into the checkpoint.
- **Returns** prepare\_checkpoint returns a properly resized checkpoint object that can be used for a subsequent restore\_checkpoint operation.

# <span id="page-1340-1"></span>template<typename T, typename ...Ts>

*[hpx](#page-349-0)*::*[future](#page-1120-0)*<*[checkpoint](#page-1342-0)*> prepare\_checkpoint(*[checkpoint](#page-1342-0)* &&c, *[T](#page-1340-1)* const &t, *[Ts](#page-1340-1)* const&... ts)

#### prepare\_checkpoint

prepare\_checkpoint takes the containers which have to be filled from the byte stream by a subsequent restore\_checkpoint invocation. prepare\_checkpoint will calculate the necessary buffer size and will return an appropriately sized checkpoint object.

# **Template Parameters**

- $T A$  container to restore.
- **Ts** Other containers to restore. Containers must be in the same order that they were inserted into the checkpoint.

### **Parameters**

- c Takes a pre-initialized checkpoint to prepare
- $\cdot$  **t** A container to restore.
- ts Other containers to restore Containers must be in the same order that they were inserted into the checkpoint.

**Returns** prepare checkpoint returns a properly resized checkpoint object that can be used for

a subsequent restore checkpoint operation.

<span id="page-1341-0"></span>template<typename T, typename ...Ts, typename U = typename *[std](#page-1015-0)*::enable\_if<!*[std](#page-1015-0)*::is\_same<*[T](#page-1341-0)*, *[checkpoint](#page-1342-0)*>::value>::type>

*[hpx](#page-349-0)*::*[future](#page-1120-0)*<*[checkpoint](#page-1342-0)*> prepare\_checkpoint(*[hpx](#page-349-0)*::*[launch](#page-945-0)* p, *[T](#page-1341-0)* const &t, *[Ts](#page-1341-0)* const&... ts)

### prepare\_checkpoint

prepare\_checkpoint takes the containers which have to be filled from the byte stream by a subsequent restore checkpoint invocation. prepare checkpoint will calculate the necessary buffer size and will return an appropriately sized checkpoint object.

# **Template Parameters**

- $T A$  container to restore.
- **Ts** Other containers to restore. Containers must be in the same order that they were inserted into the checkpoint.

### **Parameters**

- p Takes an HPX launch policy. Allows the user to change the way the function is launched i.e. async, sync, etc.
- $t A$  container to restore.
- ts Other containers to restore Containers must be in the same order that they were inserted into the checkpoint.
- **Returns** prepare\_checkpoint returns a properly resized checkpoint object that can be used for a subsequent restore checkpoint operation.

### <span id="page-1341-1"></span>template<typename T, typename ...Ts>

*[hpx](#page-349-0)*::*[future](#page-1120-0)*<*[checkpoint](#page-1342-0)*> prepare\_checkpoint(*[hpx](#page-349-0)*::*[launch](#page-945-0)* p, *[checkpoint](#page-1342-0)* &&c, *[T](#page-1341-1)* const &t, *[Ts](#page-1341-1)*

const&... ts)

### prepare\_checkpoint

prepare\_checkpoint takes the containers which have to be filled from the byte stream by a subsequent restore checkpoint invocation. prepare checkpoint will calculate the necessary buffer size and will return an appropriately sized checkpoint object.

### **Template Parameters**

- $T A$  container to restore.
- **Ts** Other containers to restore. Containers must be in the same order that they were inserted into the checkpoint.

## **Parameters**

- p Takes an HPX launch policy. Allows the user to change the way the function is launched i.e. async, sync, etc.
- c Takes a pre-initialized checkpoint to prepare
- $t A$  container to restore.
- ts Other containers to restore Containers must be in the same order that they were inserted into the checkpoint.
- **Returns** prepare\_checkpoint returns a properly resized checkpoint object that can be used for a subsequent restore\_checkpoint operation.

# <span id="page-1341-2"></span>template<typename T, typename ...Ts>

void restore\_checkpoint(*[checkpoint](#page-1342-0)* const &c, *[T](#page-1341-2)* &t, *[Ts](#page-1341-2)*&... ts)

# Restore\_checkpoint

Restore–checkpoint takes a checkpoint object as a first argument and the containers which will be filled from the byte stream (in the same order as they were placed in save checkpoint). Restore checkpoint can resurrect a stored component in two ways: by passing in a instance of a component's shared\_ptr or by passing in an instance of the component's client.

# **Template Parameters**

•  $T - A$  container to restore.

• **Ts** – Other containers to restore. Containers must be in the same order that they were inserted into the checkpoint.

### **Parameters**

- **c** The checkpoint to restore.
- $t A$  container to restore.
- ts Other containers to restore Containers must be in the same order that they were inserted into the checkpoint.

**Returns** Restore\_checkpoint returns void.

## <span id="page-1342-0"></span>class checkpoint

*#include <checkpoint.hpp>* Checkpoint Object

Checkpoint is the container object which is produced by save\_checkpoint and is consumed by a restore\_checkpoint. A checkpoint may be moved into the save\_checkpoint object to write the byte stream to the pre-created checkpoint object.

Checkpoints are able to store all containers which are able to be serialized including components.

# **Public Types**

<span id="page-1342-3"></span>using const\_iterator = *[std](#page-1015-0)*::vector<char>::const\_iterator

# **Public Functions**

 $\mathbf{checkpoint}() = \text{default}$ 

 $\sim$ checkpoint() = default

<span id="page-1342-1"></span>checkpoint(*[checkpoint](#page-1342-1)* const &c) = default

<span id="page-1342-2"></span>checkpoint(*[checkpoint](#page-1342-2)* &&c) noexcept = default

inline checkpoint(*[std](#page-1015-0)*::vector<char> const &vec)

inline checkpoint(*[std](#page-1015-0)*::vector<char> &&vec) noexcept

*[checkpoint](#page-1342-0)* &operator=(*[checkpoint](#page-1342-0)* const &c) = default

*[checkpoint](#page-1342-0)* &operator=(*[checkpoint](#page-1342-0)* &&c) noexcept = default

inline *[const\\_iterator](#page-1342-3)* begin() const noexcept

inline *[const\\_iterator](#page-1342-3)* end() const noexcept

inline *[std](#page-1015-0)*::size\_t size() const noexcept

inline char \***data**() noexcept

inline char const \*data() const noexcept

# **Private Functions**

<span id="page-1343-0"></span>template<typename Archive> inline void serialize(*[Archive](#page-1343-0)* &arch, const unsigned int)

# **Private Members**

*[std](#page-1015-0)*::vector<char> data\_

# **Friends**

### friend class hpx::serialization::access

friend *[std](#page-1015-0)*::ostream &operator<<(*[std](#page-1015-0)*::ostream &ost, *[checkpoint](#page-1342-0)* const &ckp)

Operator<< Overload

This overload is the main way to write data from a checkpoint to an object such as a file. Inside the function, the size of the checkpoint will be written to the stream before the checkpoint's data. The operator>> overload uses this to read the correct number of bytes. Be mindful of this additional write and read when you use different facilities to write out or read in data to a checkpoint!

- **Parameters**
	- **ost** Output stream to write to.
	- $\mathbf{ckp}$  Checkpoint to copy from.

**Returns** Operator  $<<$  returns the ostream object.

friend *[std](#page-1015-0)*::istream &operator>>(*[std](#page-1015-0)*::istream &ist, *[checkpoint](#page-1342-0)* &ckp)

Operator>> Overload

This overload is the main way to read in data from an object such as a file to a checkpoint. It is important to note that inside the function, the first variable to be read is the size of the checkpoint. This size variable is written to the stream before the checkpoint's data in the operator<< overload. Be mindful of this additional read and write when you use different facilities to read in or write out data from a checkpoint!

**Parameters**

- ist Input stream to write from.
- $\mathbf{ckp}$  Checkpoint to write to.

**Returns** Operator>> returns the ostream object.

<span id="page-1343-1"></span>template<typename T, typename ...Ts>

friend void restore\_checkpoint(*[checkpoint](#page-1342-0)* const &c, *[T](#page-1343-1)* &t, *[Ts](#page-1343-1)*&... ts)

Restore\_checkpoint

Restore\_checkpoint takes a checkpoint object as a first argument and the containers which will be filled from the byte stream (in the same order as they were placed in save\_checkpoint). Restore\_checkpoint can resurrect a stored component in two ways: by passing in a instance of a component's shared\_ptr or by passing in an instance of the component's client.

#### **Template Parameters**

- $T A$  container to restore.
- **Ts** Other containers to restore. Containers must be in the same order that they were inserted into the checkpoint.

#### **Parameters**

- **c** The checkpoint to restore.
- $t A$  container to restore.
- ts Other containers to restore Containers must be in the same order that they were inserted into the checkpoint.

**Returns** Restore\_checkpoint returns void.

inline friend bool operator==(*[checkpoint](#page-1342-0)* const &lhs, *[checkpoint](#page-1342-0)* const &rhs)

inline friend bool operator!=(*[checkpoint](#page-1342-0)* const &lhs, *[checkpoint](#page-1342-0)* const &rhs)

## **checkpoint\_base**

See *[Public API](#page-313-0)* for a list of names and headers that are part of the public *HPX* API.

# **hpx/checkpoint\_base/checkpoint\_data.hpp**

Defined in header hpx/checkpoint\_base/checkpoint\_data.hpp.

See *[Public API](#page-313-0)* for a list of names and headers that are part of the public *HPX* API.

namespace hpx

namespace util

# **Functions**

<span id="page-1344-0"></span>template<typename Container, typename ...Ts> void save\_checkpoint\_data(*[Container](#page-1344-0)* &data, *[Ts](#page-1344-0)*&&... ts)

save\_checkpoint\_data

Save\_checkpoint\_data takes any number of objects which a user may wish to store in the given container.

# **Template Parameters**

• Container – Container used to store the check-pointed data.

• **Ts** – Types of variables to checkpoint

**Parameters**

- data Container instance used to store the checkpoint data
- ts Variable instances to be inserted into the checkpoint.

<span id="page-1344-1"></span>template<typename ...Ts>

*[std](#page-1015-0)*::size\_t prepare\_checkpoint\_data(*[Ts](#page-1344-1)* const&... ts)

prepare\_checkpoint\_data

prepare\_checkpoint\_data takes any number of objects which a user may wish to store in a subsequent save\_checkpoint\_data operation. The function will return the number of bytes necessary to store the data that will be produced.

<span id="page-1344-2"></span>**Template Parameters** Ts – Types of variables to checkpoint **Parameters ts** – Variable instances to be inserted into the checkpoint.

```
template<typename Container, typename ...Ts>
void restore_checkpoint_data(Container const &cont, Ts&... ts)
```
restore\_checkpoint\_data

restore\_checkpoint\_data takes any number of objects which a user may wish to restore from the given container. The sequence of objects has to correspond to the sequence of objects for the corresponding call to save\_checkpoint\_data that had used the given container instance.

- **Template Parameters**
	- Container Container used to restore the check-pointed data.
	- **Ts** Types of variables to restore

# **Parameters**

- cont Container instance used to restore the checkpoint data
- ts Variable instances to be restored from the container

### <span id="page-1345-0"></span>struct checkpointing\_tag

template<>

struct extra\_data\_helper<*[checkpointing\\_tag](#page-1345-0)*>

# **Public Static Functions**

static extra\_data\_id\_type **id**() noexcept

static inline constexpr void reset(*[checkpointing\\_tag](#page-1345-0)*\*) noexcept

# **collectives**

See *[Public API](#page-313-0)* for a list of names and headers that are part of the public *HPX* API.

# **hpx/collectives/all\_gather.hpp**

Defined in header hpx/collectives/all\_gather.hpp.

See *[Public API](#page-313-0)* for a list of names and headers that are part of the public *HPX* API.

### namespace hpx

Top level HPX namespace.

# namespace collectives

Top level HPX namespace.

# **Functions**

<span id="page-1346-0"></span>template<typename T>

*[hpx](#page-349-0)*::*[future](#page-1120-0)*<*[std](#page-1015-0)*::vector<*[std](#page-1015-0)*::decay\_t<*[T](#page-1346-0)*>>> all\_gather(char const \*basename, *[T](#page-1346-0)* &&result,

*[num\\_sites\\_arg](#page-1350-0)* num\_sites = *[num\\_sites\\_arg](#page-1350-0)*(), *[this\\_site\\_arg](#page-1350-1)* this\_site = *[this\\_site\\_arg](#page-1350-1)*(), *[generation\\_arg](#page-1350-2)* generation = *[generation\\_arg](#page-1350-2)*(), *[root\\_site\\_arg](#page-1350-3)* root\_site = *[root\\_site\\_arg](#page-1350-3)*())

AllGather a set of values from different call sites

This function receives a set of values from all call sites operating on the given base name. **Parameters**

- **basename** The base name identifying the all\_gather operation
- local\_result The value to transmit to all participating sites from this call site.
- num\_sites The number of participating sites (default: all localities).
- this\_site The sequence number of this invocation (usually the locality id). This value is optional and defaults to whatever hpx::get\_locality\_id() returns.
- generation The generational counter identifying the sequence number of the all\_gather operation performed on the given base name. This is optional and needs to be supplied only if the all\_gather operation on the given base name has to be performed more than once. The generation number (if given) must be a positive number greater than zero. \params root\_site The site that is responsible for creating the all\_gather support object. This value is optional and defaults to '0' (zero).
- **Returns** This function returns a future holding a vector with all values send by all participating sites. It will become ready once the all\_gather operation has been completed.

### <span id="page-1346-1"></span>template<typename T>

*[hpx](#page-349-0)*::*[future](#page-1120-0)*<*[std](#page-1015-0)*::vector<*[std](#page-1015-0)*::decay\_t<*[T](#page-1346-1)*>>> all\_gather(*[communicator](#page-1360-0)* comm, *[T](#page-1346-1)* &&result,

*[this\\_site\\_arg](#page-1350-1)* this\_site = *[this\\_site\\_arg](#page-1350-1)*(), *[generation\\_arg](#page-1350-2)* generation = *[generation\\_arg](#page-1350-2)*())

AllGather a set of values from different call sites

This function receives a set of values from all call sites operating on the given base name.

AllGather a set of values from different call sites

This function receives a set of values from all call sites operating on the given base name. **Parameters**

- comm A communicator object returned from *create\_communicator*
- local\_result The value to transmit to all participating sites from this call site.
- this\_site The sequence number of this invocation (usually the locality id). This value is optional and defaults to whatever hpx::get\_locality\_id() returns.
- generation The generational counter identifying the sequence number of the all\_reduce operation performed on the given base name. This is optional and needs to be supplied only if the all\_reduce operation on the given base name has to be performed more than once. The generation number (if given) must be a positive number greater than zero.
- comm A communicator object returned from *create\_communicator*
- local\_result The value to transmit to all participating sites from this call site.
- **generation** The generational counter identifying the sequence number of the all\_reduce operation performed on the given base name. This is optional and needs to be supplied only if the all\_reduce operation on the given base name has to be performed more than once. The generation number (if given) must be a positive number greater

than zero.

- this\_site The sequence number of this invocation (usually the locality id). This value is optional and defaults to whatever hpx::get\_locality\_id() returns.
- **Returns** This function returns a future holding a vector with all values send by all participating sites. It will become ready once the all\_gather operation has been completed.
- **Returns** This function returns a future holding a vector with all values send by all participating sites. It will become ready once the all\_gather operation has been completed.

### **hpx/collectives/all\_reduce.hpp**

Defined in header hpx/collectives/all\_reduce.hpp.

See *[Public API](#page-313-0)* for a list of names and headers that are part of the public *HPX* API.

#### namespace **hpx**

Top level HPX namespace.

### namespace collectives

Top level HPX namespace.

# **Functions**

<span id="page-1347-0"></span>template<typename T, typename F>

*[hpx](#page-349-0)*::*[future](#page-1120-0)*<*[std](#page-1015-0)*::decay\_t<*[T](#page-1347-0)*>> all\_reduce(char const \*basename, *[T](#page-1347-0)* &&result, *[F](#page-1347-0)* &&op,

*[num\\_sites\\_arg](#page-1350-0)* num\_sites = *num\_sites\_arg*(), *[this\\_site\\_arg](#page-1350-1)* this\_site = *[this\\_site\\_arg](#page-1350-1)*(), *[generation\\_arg](#page-1350-2)* generation = *[generation\\_arg](#page-1350-2)*(), *[root\\_site\\_arg](#page-1350-3)* root\_site = *[root\\_site\\_arg](#page-1350-3)*())

AllReduce a set of values from different call sites

This function receives a set of values from all call sites operating on the given base name.

- **Parameters**
	- **basename** The base name identifying the all reduce operation
	- local\_result The value to transmit to all participating sites from this call site.
	- op Reduction operation to apply to all values supplied from all participating sites
	- num\_sites The number of participating sites (default: all localities).
	- generation The generational counter identifying the sequence number of the all\_reduce operation performed on the given base name. This is optional and needs to be supplied only if the all\_reduce operation on the given base name has to be performed more than once. The generation number (if given) must be a positive number greater than zero.
	- this\_site The sequence number of this invocation (usually the locality id). This value is optional and defaults to whatever hpx::get\_locality\_id() returns. \params root\_site The site that is responsible for creating the all\_reduce support object. This value is optional and defaults to '0' (zero).

**Returns** This function returns a future holding a vector with all values send by all participating sites. It will become ready once the all\_reduce operation has been completed.

# <span id="page-1347-1"></span>template<typename T, typename F>

```
hpx::future<std::decay_t<T>> all_reduce(communicator comm, T &&result, F &&op, this_site_arg
                                          this_site = this_site_arg(), generation_arg generation =
                                          generation_arg())
```
AllReduce a set of values from different call sites

This function receives a set of values from all call sites operating on the given base name.

AllReduce a set of values from different call sites

This function receives a set of values from all call sites operating on the given base name. **Parameters**

- comm A communicator object returned from *create\_communicator*
- **local\_result** The value to transmit to all participating sites from this call site.
- **op** Reduction operation to apply to all values supplied from all participating sites
- this\_site The sequence number of this invocation (usually the locality id). This value is optional and defaults to whatever hpx::get\_locality\_id() returns.
- **generation** The generational counter identifying the sequence number of the all\_reduce operation performed on the given base name. This is optional and needs to be supplied only if the all reduce operation on the given base name has to be performed more than once. The generation number (if given) must be a positive number greater than zero.
- comm A communicator object returned from *create\_communicator*
- local\_result The value to transmit to all participating sites from this call site.
- op Reduction operation to apply to all values supplied from all participating sites
- **generation** The generational counter identifying the sequence number of the all\_reduce operation performed on the given base name. This is optional and needs to be supplied only if the all\_reduce operation on the given base name has to be performed more than once. The generation number (if given) must be a positive number greater than zero.
- **this\_site** The sequence number of this invocation (usually the locality id). This value is optional and defaults to whatever hpx::get\_locality\_id() returns.
- **Returns** This function returns a future holding a vector with all values send by all participating sites. It will become ready once the all\_reduce operation has been completed.
- **Returns** This function returns a future holding a vector with all values send by all participating sites. It will become ready once the all\_reduce operation has been completed.

### **hpx/collectives/all\_to\_all.hpp**

Defined in header hpx/collectives/all\_to\_all.hpp.

See *[Public API](#page-313-0)* for a list of names and headers that are part of the public *HPX* API.

#### namespace hpx

Top level HPX namespace.

## namespace collectives

Top level HPX namespace.

# **Functions**

<span id="page-1349-0"></span>template<typename T>

```
hpx::future<std::vector<std::decay_t<T>>> all_to_all(char const *basename, T &&result,
```
*[num\\_sites\\_arg](#page-1350-0)* num\_sites = *[num\\_sites\\_arg](#page-1350-0)*(), *[this\\_site\\_arg](#page-1350-1)* this\_site = *[this\\_site\\_arg](#page-1350-1)*(), *[generation\\_arg](#page-1350-2)* generation = *[generation\\_arg](#page-1350-2)*(), *[root\\_site\\_arg](#page-1350-3)* root\_site = *[root\\_site\\_arg](#page-1350-3)*())

AllToAll a set of values from different call sites

This function receives a set of values from all call sites operating on the given base name.

# **Parameters**

- **basename** The base name identifying the all\_to\_all operation
- local\_result The value to transmit to all participating sites from this call site.
- num\_sites The number of participating sites (default: all localities).
- **generation** The generational counter identifying the sequence number of the all\_to\_all operation performed on the given base name. This is optional and needs to be supplied only if the all\_to\_all operation on the given base name has to be performed more than once. The generation number (if given) must be a positive number greater than zero.
- this\_site The sequence number of this invocation (usually the locality id). This value is optional and defaults to whatever hpx::get\_locality\_id() returns. \params root\_site The site that is responsible for creating the all\_to\_all support object. This value is optional and defaults to '0' (zero).
- **Returns** This function returns a future holding a vector with all values send by all participating sites. It will become ready once the all\_to\_all operation has been completed.

# <span id="page-1349-1"></span>template<typename T>

*[hpx](#page-349-0)*::*[future](#page-1120-0)*<*[std](#page-1015-0)*::vector<*[std](#page-1015-0)*::decay\_t<*[T](#page-1349-1)*>>> all\_to\_all(*[communicator](#page-1360-0)* comm, *[T](#page-1349-1)* &&result,

*[this\\_site\\_arg](#page-1350-1)* this\_site = *[this\\_site\\_arg](#page-1350-1)*(), *[generation\\_arg](#page-1350-2)* generation = *[generation\\_arg](#page-1350-2)*())

AllToAll a set of values from different call sites

This function receives a set of values from all call sites operating on the given base name.

AllToAll a set of values from different call sites

This function receives a set of values from all call sites operating on the given base name.

- **Parameters**
	- comm A communicator object returned from *create\_communicator*
	- local\_result The value to transmit to all participating sites from this call site.
	- this\_site The sequence number of this invocation (usually the locality id). This value is optional and defaults to whatever hpx::get\_locality\_id() returns.
	- **generation** The generational counter identifying the sequence number of the all\_to\_all operation performed on the given base name. This is optional and needs to be supplied only if the all to all operation on the given base name has to be performed more than once. The generation number (if given) must be a positive number greater than zero.
	- comm A communicator object returned from *create\_communicator*
	- local\_result The value to transmit to all participating sites from this call site.
	- generation The generational counter identifying the sequence number of the all\_to\_all operation performed on the given base name. This is optional and needs to be supplied only if the all\_to\_all operation on the given base name has to be performed

more than once. The generation number (if given) must be a positive number greater than zero.

- this\_site The sequence number of this invocation (usually the locality id). This value is optional and defaults to whatever hpx::get\_locality\_id() returns.
- **Returns** This function returns a future holding a vector with all values send by all participating sites. It will become ready once the all\_to\_all operation has been completed.
- **Returns** This function returns a future holding a vector with all values send by all participating sites. It will become ready once the all\_to\_all operation has been completed.

#### **hpx/collectives/argument\_types.hpp**

Defined in header hpx/collectives/argument\_types.hpp.

See *[Public API](#page-313-0)* for a list of names and headers that are part of the public *HPX* API.

#### namespace **hpx**

Top level HPX namespace.

# namespace collectives

Top level HPX namespace.

# **Typedefs**

- <span id="page-1350-0"></span>using num\_sites\_arg = detail::argument\_type<detail::num\_sites\_tag> The number of participating sites (default: all localities)
- <span id="page-1350-1"></span>using this\_site\_arg = detail::argument\_type<detail::this\_site\_tag> The local end of the communication channel.
- <span id="page-1350-4"></span>using **that\_site\_arg** = detail::argument\_type<detail::that\_site\_tag> The opposite end of the communication channel.
- <span id="page-1350-2"></span>using **generation\_arg** = detail::argument\_type<detail::generation\_tag>

The generational counter identifying the sequence number of the operation performed on the given base name. It needs to be supplied only if the operation on the given base name has to be performed more than once. It must be a positive number greater than zero.

<span id="page-1350-3"></span>using **root\_site\_arg** = detail::argument\_type<detail::root\_site\_tag, 0>

The site that is responsible for creating the support object of the operation. It defaults to '0' (zero).

<span id="page-1350-5"></span>using  $tag_2g = detail::argument_type < detail::tag_tag, 0 >$ 

The tag identifying the concrete operation.

#### <span id="page-1350-6"></span>using  $arity_{arg} = detail::argument_{type} < detail::arity_{tag}$

The number of children each of the communication nodes is connected to (default: picked based on num sites).

# **hpx::distributed::barrier**

Defined in header [hpx/barrier.hpp](http://github.com/STEllAR-GROUP/hpx/blob/80717da2c656d67552c5886d73633c06dbcd7c59/libs/full/include/include/hpx/barrier.hpp)<sup>[748](#page-1351-0)</sup>.

See *[Public API](#page-313-0)* for a list of names and headers that are part of the public *HPX* API.

#### namespace hpx

Top level HPX namespace.

namespace distributed

# **Functions**

explicit barrier(*[std](#page-1015-0)*::string const &base\_name)

Creates a barrier, rank is locality id, size is number of localities

A barrier *base\_name* is created. It expects that hpx::get\_num\_localities() participate and the local rank is hpx:: get locality  $id()$ .

**Parameters** base\_name – The name of the barrier

barrier(*[std](#page-1015-0)*::string const &base\_name, *[std](#page-1015-0)*::size\_t num)

Creates a barrier with a given size, rank is locality id

A barrier *base\_name* is created. It expects that *num* participate and the local rank is hpx::get\_locality\_id().

**Parameters**

- base\_name The name of the barrier
- **num** The number of participating threads

barrier(*[std](#page-1015-0)*::string const &base\_name, *[std](#page-1015-0)*::size\_t num, *[std](#page-1015-0)*::size\_t rank)

Creates a barrier with a given size and rank

A barrier *base\_name* is created. It expects that *num* participate and the local rank is *rank*. **Parameters**

- base\_name The name of the barrier
- **num** The number of participating threads
- rank The rank of the calling site for this invocation

barrier(*[std](#page-1015-0)*::string const &base\_name, *[std](#page-1015-0)*::vector<*[std](#page-1015-0)*::size\_t> const &ranks, *[std](#page-1015-0)*::size\_t rank)

Creates a barrier with a vector of ranks

A barrier *base\_name* is created. It expects that ranks.size() and the local rank is *rank* (must be contained in *ranks*).

- base\_name The name of the barrier
- ranks Gives a list of participating ranks (this could be derived from a list of locality ids

<span id="page-1351-0"></span><sup>748</sup> http://github.com/STEllAR-GROUP/hpx/blob/80717da2c656d67552c5886d73633c06dbcd7c59/libs/full/include/include/hpx/barrier.hpp

- **rank** The rank of the calling site for this invocation
- void wait() const

Wait until each participant entered the barrier. Must be called by all participants

If counter\_ is 0, returns immediately. Otherwise, blocks the calling thread at the synchronization point until counter\_ reaches 0.

**Returns** This function returns once all participants have entered the barrier (have called *wait*). **Throws** Nothing. –

#### *[hpx](#page-349-0)*::*[future](#page-1120-0)*<void> wait(*[hpx](#page-349-0)*::*[launch](#page-945-0)*::async\_policy) const

Wait until each participant entered the barrier. Must be called by all participants **Returns** a future that becomes ready once all participants have entered the barrier (have called *wait*).

#### static void synchronize()

Perform a global synchronization using the default global barrier The barrier is created once at startup and can be reused throughout the lifetime of an HPX application.

Note: This function currently does not support dynamic connection and disconnection of localities.

### **hpx/collectives/broadcast.hpp**

Defined in header hpx/collectives/broadcast.hpp.

See *[Public API](#page-313-0)* for a list of names and headers that are part of the public *HPX* API.

#### namespace **hpx**

Top level HPX namespace.

# namespace collectives

Top level HPX namespace.

### **Functions**

<span id="page-1352-0"></span>template<typename T>

*[hpx](#page-349-0)*::*[future](#page-1120-0)*<void> **broadcast\_to**(char const \*basename, *[T](#page-1352-0)* &&local\_result, *[num\\_sites\\_arg](#page-1350-0)* num\_sites = *[num\\_sites\\_arg](#page-1350-0)*(), *[this\\_site\\_arg](#page-1350-1)* this\_site = *[this\\_site\\_arg](#page-1350-1)*(), *[generation\\_arg](#page-1350-2)* generation = *[generation\\_arg](#page-1350-2)*())

Broadcast a value to different call sites

This function sends a set of values to all call sites operating on the given base name.

- basename The base name identifying the broadcast operation
- local\_result A value to transmit to all participating sites from this call site.
- num\_sites The number of participating sites (default: all localities).
- generation The generational counter identifying the sequence number of the broadcast operation performed on the given base name. This is optional and needs to be supplied only if the broadcast operation on the given base name has to be performed more than once. The generation number (if given) must be a positive number greater than zero.
- this\_site The sequence number of this invocation (usually the locality id). This value is optional and defaults to whatever hpx::get\_locality\_id() returns.
- **Returns** This function returns a future that will become ready once the broadcast operation has been completed.

#### <span id="page-1353-0"></span>template<typename T>

*[hpx](#page-349-0)*::*[future](#page-1120-0)*<void> **broadcast\_to**(*[communicator](#page-1360-0)* comm, *[T](#page-1353-0)* &&local\_result, *[this\\_site\\_arg](#page-1350-1)* this\_site = *[this\\_site\\_arg](#page-1350-1)*(), *[generation\\_arg](#page-1350-2)* generation = *[generation\\_arg](#page-1350-2)*())

Broadcast a value to different call sites

This function sends a set of values to all call sites operating on the given base name.

**Note:** The generation values from corresponding *broadcast\_to* and *broadcast\_from* have to match.

#### **Parameters**

- comm A communicator object returned from *create\_communicator*
- local\_result A value to transmit to all participating sites from this call site.
- this\_site The sequence number of this invocation (usually the locality id). This value is optional and defaults to whatever hpx::get\_locality\_id() returns.
- generation The generational counter identifying the sequence number of the broadcast operation performed on the given base name. This is optional and needs to be supplied only if the broadcast operation on the given base name has to be performed more than once. The generation number (if given) must be a positive number greater than zero.
- **Returns** This function returns a future that will become ready once the broadcast operation has been completed.

#### <span id="page-1353-1"></span>template<typename T>

*[hpx](#page-349-0)*::*[future](#page-1120-0)*<void> broadcast\_to(*[communicator](#page-1360-0)* comm, *[generation\\_arg](#page-1350-2)* generation, *[T](#page-1353-1)* &&local\_result, *[this\\_site\\_arg](#page-1350-1)* this\_site = *[this\\_site\\_arg](#page-1350-1)*())

Broadcast a value to different call sites

This function sends a set of values to all call sites operating on the given base name.

**Note:** The generation values from corresponding *broadcast\_to* and *broadcast\_from* have to match.

#### **Parameters**

- comm A communicator object returned from *create\_communicator*
- **local\_result** A value to transmit to all participating sites from this call site.
- generation The generational counter identifying the sequence number of the broadcast operation performed on the given base name. This is optional and needs to be supplied only if the broadcast operation on the given base name has to be performed more than once. The generation number (if given) must be a positive number greater than zero.
- this\_site The sequence number of this invocation (usually the locality id). This value is optional and defaults to whatever hpx::get locality id() returns.
- **Returns** This function returns a future that will become ready once the broadcast operation has been completed.

<span id="page-1353-2"></span>template<typename T>

*[hpx](#page-349-0)*::*[future](#page-1120-0)*<*[T](#page-1353-2)*>**broadcast\_from**(char const \*basename, *[this\\_site\\_arg](#page-1350-1)* this\_site = *this\_site\_arg*(), *[generation\\_arg](#page-1350-2)* generation = *[generation\\_arg](#page-1350-2)*())

Receive a value that was broadcast to different call sites

This function sends a set of values to all call sites operating on the given base name. **Parameters**

- **basename** The base name identifying the broadcast operation
- **generation** The generational counter identifying the sequence number of the broadcast operation performed on the given base name. This is optional and needs to be supplied only if the broadcast operation on the given base name has to be performed more than once. The generation number (if given) must be a positive number greater than zero.
- this\_site The sequence number of this invocation (usually the locality id). This value is optional and defaults to whatever hpx::get\_locality\_id() returns.

**Returns** This function returns a future holding the value that was sent to all participating sites. It will become ready once the broadcast operation has been completed.

<span id="page-1354-0"></span>template<typename T>

```
hpx::future<T> broadcast_from(communicator comm, this_site_arg this_site = this_site_arg(),
                                 generation_arg generation = generation_arg())
```
Receive a value that was broadcast to different call sites

This function sends a set of values to all call sites operating on the given base name.

Receive a value that was broadcast to different call sites

This function sends a set of values to all call sites operating on the given base name.

**Note:** The generation values from corresponding *broadcast\_to* and *broadcast\_from* have to match.

**Note:** The generation values from corresponding *broadcast\_to* and *broadcast\_from* have to match.

### **Parameters**

- comm A communicator object returned from *create\_communicator*
- this\_site The sequence number of this invocation (usually the locality id). This value is optional and defaults to whatever hpx::get\_locality\_id() returns.
- generation The generational counter identifying the sequence number of the broadcast operation performed on the given base name. This is optional and needs to be supplied only if the broadcast operation on the given base name has to be performed more than once. The generation number (if given) must be a positive number greater than zero.
- comm A communicator object returned from *create\_communicator*
- generation The generational counter identifying the sequence number of the broadcast operation performed on the given base name. This is optional and needs to be supplied only if the broadcast operation on the given base name has to be performed more than once. The generation number (if given) must be a positive number greater than zero.
- this\_site The sequence number of this invocation (usually the locality id). This value is optional and defaults to whatever hpx::get\_locality\_id() returns.

**Returns** This function returns a future holding the value that was sent to all participating sites. It will become ready once the broadcast operation has been completed.

**Returns** This function returns a future holding the value that was sent to all participating sites. It will become ready once the broadcast operation has been completed.

# **hpx/collectives/broadcast\_direct.hpp**

Defined in header hpx/collectives/broadcast\_direct.hpp.

See *[Public API](#page-313-0)* for a list of names and headers that are part of the public *HPX* API.

#### namespace hpx

Top level HPX namespace.

namespace **lcos** 

# **Functions**

```
template<typename Action, typename ArgN, ...
> hpx::future< std::vector< decltype(Action(hpx::id_type, ArgN,...
))> > broadcast (std::vector< hpx::id_type > const &ids, ArgN argN,...)
```
Perform a distributed broadcast operation.

The function hpx::lcos::broadcast performs a distributed broadcast operation resulting in action invocations on a given set of global identifiers. The action can be either a plain action (in which case the global identifiers have to refer to localities) or a component action (in which case the global identifiers have to refer to instances of a component type which exposes the action.

The given action is invoked asynchronously on all given identifiers, and the arguments ArgN are passed along to those invocations.

Note: If decltype(Action(...)) is void, then the result of this function is future <void>.

#### **Parameters**

- ids [in] A list of global identifiers identifying the target objects for which the given action will be invoked.
- argN [in] Any number of arbitrary arguments (passed by const reference) which will be forwarded to the action invocation.

**Returns** This function returns a future representing the result of the overall reduction operation.

# template<typename Action, typename ArgN, ... > void broadcast\_post (std::vector< hpx::id\_type > const &ids, ArgN argN,...)

Perform an asynchronous (fire&forget) distributed broadcast operation.

The function hpx::lcos::broadcast\_post performs an asynchronous (fire&forget) distributed broadcast operation resulting in action invocations on a given set of global identifiers. The action can be either a plain action (in which case the global identifiers have to refer to localities) or a component action (in which case the global identifiers have to refer to instances of a component type which exposes the action.

The given action is invoked asynchronously on all given identifiers, and the arguments ArgN are passed along to those invocations.

# **Parameters**

• ids – [in] A list of global identifiers identifying the target objects for which the given action will be invoked.

• argN – [in] Any number of arbitrary arguments (passed by const reference) which will be forwarded to the action invocation.

```
template<typename Action, typename ArgN, ...
> hpx::future< std::vector< decltype(Action(hpx::id_type, ArgN,...,
std::size_t))> > broadcast_with_index (std::vector< hpx::id_type > const &ids,
ArgN argN,...)
```
Perform a distributed broadcast operation.

The function hpx::lcos::broadcast\_with\_index performs a distributed broadcast operation resulting in action invocations on a given set of global identifiers. The action can be either a plain action (in which case the global identifiers have to refer to localities) or a component action (in which case the global identifiers have to refer to instances of a component type which exposes the action.

The given action is invoked asynchronously on all given identifiers, and the arguments ArgN are passed along to those invocations.

The function passes the index of the global identifier in the given list of identifiers as the last argument to the action.

Note: If decltype( $Action(...)$ ) is void, then the result of this function is future<void>.

### **Parameters**

- ids [in] A list of global identifiers identifying the target objects for which the given action will be invoked.
- argN [in] Any number of arbitrary arguments (passed by const reference) which will be forwarded to the action invocation.

**Returns** This function returns a future representing the result of the overall reduction operation.

# template<typename Action, typename ArgN, ... > void broadcast\_post\_with\_index (std::vector< hpx::id\_type > const &ids, ArgN argN,...)

Perform an asynchronous (fire&forget) distributed broadcast operation.

The function hpx::lcos::broadcast\_post\_with\_index performs an asynchronous (fire&forget) distributed broadcast operation resulting in action invocations on a given set of global identifiers. The action can be either a plain action (in which case the global identifiers have to refer to localities) or a component action (in which case the global identifiers have to refer to instances of a component type which exposes the action.

The given action is invoked asynchronously on all given identifiers, and the arguments ArgN are passed along to those invocations.

The function passes the index of the global identifier in the given list of identifiers as the last argument to the action.

- ids [in] A list of global identifiers identifying the target objects for which the given action will be invoked.
- argN [in] Any number of arbitrary arguments (passed by const reference) which will be forwarded to the action invocation.

# **hpx/collectives/channel\_communicator.hpp**

Defined in header hpx/collectives/channel\_communicator.hpp.

See *[Public API](#page-313-0)* for a list of names and headers that are part of the public *HPX* API.

#### namespace hpx

Top level HPX namespace.

## namespace collectives

Top level HPX namespace.

# **Functions**

*[hpx](#page-349-0)*::*[future](#page-1120-0)*<*[channel\\_communicator](#page-1358-0)*> create\_channel\_communicator(char const \*basename,

*[num\\_sites\\_arg](#page-1350-0)* num\_sites = *[num\\_sites\\_arg](#page-1350-0)*(), *[this\\_site\\_arg](#page-1350-1)* this\_site =  $this\_site\_arg()$ )

Create a new communicator object usable with peer-to-peer channel-based operations

This functions creates a new communicator object that can be called in order to pre-allocate a communicator object usable with multiple invocations of channel-based peer-to-peer operations.

# **Parameters**

- basename The base name identifying the collective operation
- num\_sites The number of participating sites (default: all localities).
- this\_site The sequence number of this invocation (usually the locality id). This value is optional and defaults to whatever hpx::get\_locality\_id() returns.

**Returns** This function returns a future to a new communicator object usable with the collective operation.

*[channel\\_communicator](#page-1358-0)* create\_channel\_communicator(*[hpx](#page-349-0)*::*[launch](#page-945-0)*::sync\_policy, char const \*basename, *[num\\_sites\\_arg](#page-1350-0)* num\_sites = *[num\\_sites\\_arg](#page-1350-0)*(), *[this\\_site\\_arg](#page-1350-1)* this\_site = *[this\\_site\\_arg](#page-1350-1)*())

Create a new communicator object usable with peer-to-peer channel-based operations

This functions creates a new communicator object that can be called in order to pre-allocate a communicator object usable with multiple invocations of channel-based peer-to-peer operations.

- **Parameters**
	- basename The base name identifying the collective operation
	- num\_sites The number of participating sites (default: all localities).
	- this\_site The sequence number of this invocation (usually the locality id). This value is optional and defaults to whatever hpx::get\_locality\_id() returns.

**Returns** This function returns a new communicator object usable with the collective operation.

<span id="page-1357-0"></span>template<typename T>

*[hpx](#page-349-0)*::*[future](#page-1120-0)*<void> set(*[channel\\_communicator](#page-1358-0)* comm, *[that\\_site\\_arg](#page-1350-4)* site, *[T](#page-1357-0)* &&value, *[tag\\_arg](#page-1350-5)* tag = *[tag\\_arg](#page-1350-5)*())

Send a value to the given site

This function sends a value to the given site based on the given communicator.

#### **Parameters**

• comm – The channel communicator object to use for the data transfer

- site The destination site
- value The value to send
- tag The (optional) tag identifying the concrete operation

Returns This function returns a future<void> that becomes ready once the data transfer operation has finished.

## <span id="page-1358-1"></span>template<typename T>

*[hpx](#page-349-0)*::*[future](#page-1120-0)*<*[T](#page-1358-1)*> get(*[channel\\_communicator](#page-1358-0)* comm, *[that\\_site\\_arg](#page-1350-4)* site, *[tag\\_arg](#page-1350-5)* tag = *[tag\\_arg](#page-1350-5)*())

Send a value to the given site

This function receives a value from the given site based on the given communicator.

#### **Parameters**

- comm The channel communicator object to use for the data transfer
- site The source site

**Returns** This function returns a future<T> that becomes ready once the data transfer operation has finished. The future will hold the received value.

# <span id="page-1358-0"></span>class channel\_communicator

*#include <channel\_communicator.hpp>* A handle identifying the communication channel to use for get/set operations

# **hpx/collectives/communication\_set.hpp**

Defined in header hpx/collectives/communication\_set.hpp.

See *[Public API](#page-313-0)* for a list of names and headers that are part of the public *HPX* API.

#### namespace hpx

Top level HPX namespace.

#### namespace collectives

Top level HPX namespace.

# **Functions**

*[communicator](#page-1360-0)* create\_communication\_set(char const \*basename, *[num\\_sites\\_arg](#page-1350-0)* num\_sites =

*[num\\_sites\\_arg](#page-1350-0)*(), *[this\\_site\\_arg](#page-1350-1)* this\_site = *[this\\_site\\_arg](#page-1350-1)*(), *[generation\\_arg](#page-1350-2)* generation = *[generation\\_arg](#page-1350-2)*(), *[arity\\_arg](#page-1350-6)* arity = *[arity\\_arg](#page-1350-6)*())

The function *create\_communication\_set* sets up a (distributed) tree-like communication structure that can be used with any of the collective APIs (such like *all\_to\_all* and similar).

- basename The base name identifying the all\_to\_all operation
- num\_sites The number of participating sites (default: all localities).
- this\_site The sequence number of this invocation (usually the locality id). This value is optional and defaults to whatever hpx::get\_locality\_id() returns.
- generation The generational counter identifying the sequence number of the collective operation performed on the given base name. This is optional and needs to be supplied only if the collective operation on the given base name has to be performed more than once.
- arity The number of children each of the communication nodes is connected to (default: picked based on num\_sites).

**Returns** This function returns a new communicator object usable with the collective operation.

# **hpx/collectives/create\_communicator.hpp**

Defined in header hpx/collectives/create\_communicator.hpp.

See *[Public API](#page-313-0)* for a list of names and headers that are part of the public *HPX* API.

#### namespace hpx

Top level HPX namespace.

### namespace collectives

Top level HPX namespace.

#### **Functions**

*[communicator](#page-1360-0)* create\_communicator(char const \*basename, *[num\\_sites\\_arg](#page-1350-0)* num\_sites = *[num\\_sites\\_arg](#page-1350-0)*(), *[this\\_site\\_arg](#page-1350-1)* this\_site = *this\_site\_arg*(), *[generation\\_arg](#page-1350-2)* generation = *[generation\\_arg](#page-1350-2)*(), *[root\\_site\\_arg](#page-1350-3)* root\_site = *[root\\_site\\_arg](#page-1350-3)*())

Create a new communicator object usable with any collective operation

This functions creates a new communicator object that can be called in order to pre-allocate a communicator object usable with multiple invocations of any of the collective operations (such as *all\_gather*, *all\_reduce*, *all\_to\_all*, *broadcast*, etc.).

**Parameters**

- **basename** The base name identifying the collective operation
- num\_sites The number of participating sites (default: all localities).
- this\_site The sequence number of this invocation (usually the locality id). This value is optional and defaults to whatever hpx::get\_locality\_id() returns.
- generation The generational counter identifying the sequence number of the collective operation performed on the given base name. This is optional and needs to be supplied only if the collective operation on the given base name has to be performed more than once.
- **root\_site** The site that is responsible for creating the collective support object. This value is optional and defaults to '0' (zero).

**Returns** This function returns a new communicator object usable with the collective operation.

*[communicator](#page-1360-0)* create\_local\_communicator(char const \*basename, *[num\\_sites\\_arg](#page-1350-0)* num\_sites,

*[this\\_site\\_arg](#page-1350-1)* this\_site, *[generation\\_arg](#page-1350-2)* generation = *[generation\\_arg](#page-1350-2)*(), *[root\\_site\\_arg](#page-1350-3)* root\_site = *[root\\_site\\_arg](#page-1350-3)*())

Create a new communicator object usable with any local collective operation

This functions creates a new communicator object that can be called in order to pre-allocate a communicator object usable with multiple invocations of any of the collective operations (such as *all\_gather*, *all\_reduce*, *all\_to\_all*, *broadcast*, etc.).

- basename The base name identifying the collective operation
- num\_sites The number of participating sites
- this\_site The sequence number of this invocation (usually the sequence number of the object participating in the collective operation). This value must be in the range [0, num sites).
- generation The generational counter identifying the sequence number of the collective operation performed on the given base name. This is optional and needs to be supplied only if the collective operation on the given base name has to be performed more than once.
- root\_site The site that is responsible for creating the collective support object. This value is optional and defaults to '0' (zero).

**Returns** This function returns a new communicator object usable for all local collective operations.

# <span id="page-1360-0"></span>struct communicator

*#include <create\_communicator.hpp>* A communicator instance represents the list of sites that participate in a particular collective operation.

# **Public Functions**

void set\_info(*[num\\_sites\\_arg](#page-1350-0)* num\_sites, *[this\\_site\\_arg](#page-1350-1)* this\_site) noexcept

Store the number of used sites and the index of the current site for this communicator instance. **Parameters**

- - **num\_sites** The number of participating sites (default: all localities).
- this\_site The sequence number of this site (usually the locality id).

*[std](#page-1015-0)*::pair<*[num\\_sites\\_arg](#page-1350-0)*, *[this\\_site\\_arg](#page-1350-1)*> get\_info() const noexcept

Retrieve the number of used sites and the index of the current site for this communicator instance.

bool is  $root()$  const

Return whether this communicator instance represents the root site of the communication operation.

### **hpx/collectives/exclusive\_scan.hpp**

Defined in header hpx/collectives/exclusive\_scan.hpp.

See *[Public API](#page-313-0)* for a list of names and headers that are part of the public *HPX* API.

### namespace hpx

Top level HPX namespace.

### namespace collectives

Top level HPX namespace.

# **Functions**

<span id="page-1361-0"></span>template<typename T, typename F> *[hpx](#page-349-0)*::*[future](#page-1120-0)*<*[std](#page-1015-0)*::decay\_t<*[T](#page-1361-0)*>> exclusive\_scan(char const \*basename, *[T](#page-1361-0)* &&result, *[F](#page-1361-0)* &&op, *[num\\_sites\\_arg](#page-1350-0)* num\_sites = *[num\\_sites\\_arg](#page-1350-0)*(),

*[this\\_site\\_arg](#page-1350-1)* this\_site = *[this\\_site\\_arg](#page-1350-1)*(), *[generation\\_arg](#page-1350-2)* generation = *[generation\\_arg](#page-1350-2)*(), *[root\\_site\\_arg](#page-1350-3)* root\_site = *[root\\_site\\_arg](#page-1350-3)*())

Exclusive scan a set of values from different call sites

This function performs an exclusive scan operation on a set of values received from all call sites operating on the given base name.

**Note:** The result returned on the root\_site is always the same as the result returned on thus\_site == 1 and is the same as the value provided by the root\_site.

# **Parameters**

- basename The base name identifying the exclusive\_scan operation
- local\_result The value to transmit to all participating sites from this call site.
- op Reduction operation to apply to all values supplied from all participating sites
- num\_sites The number of participating sites (default: all localities).
- this\_site The sequence number of this invocation (usually the locality id). This value is optional and defaults to whatever hpx::get\_locality\_id() returns.
- generation The generational counter identifying the sequence number of the exclusive\_scan operation performed on the given base name. This is optional and needs to be supplied only if the exclusive\_scan operation on the given base name has to be performed more than once. The generation number (if given) must be a positive number greater than zero. \params root\_site The site that is responsible for creating the exclusive\_scan support object. This value is optional and defaults to '0' (zero).

**Returns** This function returns a future holding a vector with all values send by all participating sites. It will become ready once the exclusive\_scan operation has been completed.

<span id="page-1361-1"></span>template<typename T, typename F>

```
hpx::future<std::decay_t<T>> exclusive_scan(communicator comm, T &&result, F &&op,
```
*[this\\_site\\_arg](#page-1350-1)* this\_site = *[this\\_site\\_arg](#page-1350-1)*(),

*[generation\\_arg](#page-1350-2)* generation = *[generation\\_arg](#page-1350-2)*())

Exclusive scan a set of values from different call sites

This function performs an exclusive scan operation on a set of values received from all call sites operating on the given base name.

Exclusive scan a set of values from different call sites

This function performs an exclusive scan operation on a set of values received from all call sites operating on the given base name.

**Note:** The result returned on the root\_site is always the same as the result returned on thus\_site == 1 and is the same as the value provided by the root\_site.

**Note:** The result returned on the root site is always the same as the result returned on thus site  $=$  1

and is the same as the value provided by the root\_site.

#### **Parameters**

- comm A communicator object returned from *create\_communicator*
- local\_result The value to transmit to all participating sites from this call site.
- op Reduction operation to apply to all values supplied from all participating sites
- this\_site The sequence number of this invocation (usually the locality id). This value is optional and defaults to whatever hpx::get\_locality\_id() returns.
- generation The generational counter identifying the sequence number of the exclusive\_scan operation performed on the given base name. This is optional and needs to be supplied only if the exclusive\_scan operation on the given base name has to be performed more than once. The generation number (if given) must be a positive number greater than zero.
- comm A communicator object returned from *create\_communicator*
- local\_result The value to transmit to all participating sites from this call site.
- **op** Reduction operation to apply to all values supplied from all participating sites
- generation The generational counter identifying the sequence number of the exclusive scan operation performed on the given base name. This is optional and needs to be supplied only if the exclusive\_scan operation on the given base name has to be performed more than once. The generation number (if given) must be a positive number greater than zero.
- this\_site The sequence number of this invocation (usually the locality id). This value is optional and defaults to whatever hpx::get\_locality\_id() returns.
- **Returns** This function returns a future holding a vector with all values send by all participating sites. It will become ready once the exclusive scan operation has been completed.
- **Returns** This function returns a future holding a vector with all values send by all participating sites. It will become ready once the exclusive\_scan operation has been completed.

# **hpx/collectives/fold.hpp**

Defined in header hpx/collectives/fold.hpp.

See *[Public API](#page-313-0)* for a list of names and headers that are part of the public *HPX* API.

### namespace hpx

Top level HPX namespace.

namespace **lcos** 

# **Functions**

```
template<typename Action, typename FoldOp, typename Init, typename ArgN, ...
> hpx::future< decltype(Action(hpx::id_type, ArgN,...
))> fold (std::vector< hpx::id_type > const &ids, FoldOp &&fold_op, Init &&init,
ArgN argN,...)
```
Perform a distributed fold operation.

The function hpx::lcos::fold performs a distributed folding operation over results returned from action invocations on a given set of global identifiers. The action can be either a plain action (in which case the global identifiers have to refer to localities) or a component action (in which case the global identifiers have to refer to instances of a component type which exposes the action.

**Note:** The type of the initial value must be convertible to the result type returned from the invoked action.

## **Parameters**

- ids [in] A list of global identifiers identifying the target objects for which the given action will be invoked.
- **fold\_op** [in] A binary function expecting two results as returned from the action invocations. The function (or function object) is expected to return the result of the folding operation performed on its arguments.
- **init** [in] The initial value to be used for the folding operation
- argN [in] Any number of arbitrary arguments (passed by value, by const reference or by rvalue reference) which will be forwarded to the action invocation.

**Returns** This function returns a future representing the result of the overall folding operation.

```
template<typename Action, typename FoldOp, typename Init, typename ArgN, ...
> hpx::future< decltype(Action(hpx::id_type, ArgN,...,
std::size_t))> fold_with_index (std::vector< hpx::id_type > const &ids,
FoldOp &&fold_op, Init &&init, ArgN argN,...)
```
Perform a distributed folding operation.

The function hpx::lcos::fold\_with\_index performs a distributed folding operation over results returned from action invocations on a given set of global identifiers. The action can be either plain action (in which case the global identifiers have to refer to localities) or a component action (in which case the global identifiers have to refer to instances of a component type which exposes the action.

The function passes the index of the global identifier in the given list of identifiers as the last argument to the action.

**Note:** The type of the initial value must be convertible to the result type returned from the invoked action.

## **Parameters**

- ids [in] A list of global identifiers identifying the target objects for which the given action will be invoked.
- **fold\_op** [in] A binary function expecting two results as returned from the action invocations. The function (or function object) is expected to return the result of the folding operation performed on its arguments.
- $\cdot$  init [in] The initial value to be used for the folding operation
- argN [in] Any number of arbitrary arguments (passed by value, by const reference or by rvalue reference) which will be forwarded to the action invocation.

**Returns** This function returns a future representing the result of the overall folding operation.

```
template<typename Action, typename FoldOp, typename Init, typename ArgN, ...
> hpx::future< decltype(Action(hpx::id_type, ArgN,...
))> inverse_fold (std::vector< hpx::id_type > const &ids, FoldOp &&fold_op,
Init &&init, ArgN argN,...)
```
Perform a distributed inverse folding operation.

The function hpx::lcos::inverse\_fold performs an inverse distributed folding operation over results returned from action invocations on a given set of global identifiers. The action can be either a plain action (in which case the global identifiers have to refer to localities) or a component action (in which case the global identifiers have to refer to instances of a component type which exposes the action.

**Note:** The type of the initial value must be convertible to the result type returned from the invoked action.

# **Parameters**

- ids [in] A list of global identifiers identifying the target objects for which the given action will be invoked.
- **fold\_op** [in] A binary function expecting two results as returned from the action invocations. The function (or function object) is expected to return the result of the folding operation performed on its arguments.
- **init** [in] The initial value to be used for the folding operation
- argN [in] Any number of arbitrary arguments (passed by value, by const reference or by rvalue reference) which will be forwarded to the action invocation.

**Returns** This function returns a future representing the result of the overall folding operation.

# template<typename Action, typename FoldOp, typename Init, typename ArgN, ... > hpx::future< decltype(Action(hpx::id\_type, ArgN,..., std::size\_t))> inverse\_fold\_with\_index (std::vector< hpx::id\_type > const &ids, FoldOp &&fold\_op, Init &&init, ArgN argN,...)

Perform a distributed inverse folding operation.

The function hpx::lcos::inverse\_fold\_with\_index performs an inverse distributed folding operation over results returned from action invocations on a given set of global identifiers. The action can be either plain action (in which case the global identifiers have to refer to localities) or a component action (in which case the global identifiers have to refer to instances of a component type which exposes the action.

The function passes the index of the global identifier in the given list of identifiers as the last argument to the action.

**Note:** The type of the initial value must be convertible to the result type returned from the invoked action.

#### **Parameters**

- ids [in] A list of global identifiers identifying the target objects for which the given action will be invoked.
- **fold\_op** [in] A binary function expecting two results as returned from the action invocations. The function (or function object) is expected to return the result of the folding operation performed on its arguments.
- $\cdot$  init [in] The initial value to be used for the folding operation
- argN [in] Any number of arbitrary arguments (passed by value, by const reference or by rvalue reference) which will be forwarded to the action invocation.

**Returns** This function returns a future representing the result of the overall folding operation.

# **hpx/collectives/gather.hpp**

Defined in header hpx/collectives/gather.hpp.

See *[Public API](#page-313-0)* for a list of names and headers that are part of the public *HPX* API.

### namespace hpx

Top level HPX namespace.

# namespace collectives

Top level HPX namespace.

# **Functions**

### <span id="page-1365-0"></span>template<typename T>

*[hpx](#page-349-0)*::*[future](#page-1120-0)*<*[std](#page-1015-0)*::vector<decay\_t<*[T](#page-1365-0)*>>> gather\_here(char const \*basename, *[T](#page-1365-0)* &&result,

*[num\\_sites\\_arg](#page-1350-0)* num\_sites = *num\_sites\_arg*(), *[this\\_site\\_arg](#page-1350-1)* this\_site = *[this\\_site\\_arg](#page-1350-1)*(), *[generation\\_arg](#page-1350-2)* generation = *[generation\\_arg](#page-1350-2)*())

Gather a set of values from different call sites

This function receives a set of values from all call sites operating on the given base name.

- **Parameters**
	- basename The base name identifying the gather operation
	- result The value to transmit to the central gather point from this call site.
	- num\_sites The number of participating sites (default: all localities).
	- this\_site The sequence number of this invocation (usually the locality id). This value is optional and defaults to whatever hpx::get\_locality\_id() returns.
	- generation The generational counter identifying the sequence number of the gather operation performed on the given base name. This is optional and needs to be supplied only if the gather operation on the given base name has to be performed more than once. The generation number (if given) must be a positive number greater than zero.
- **Returns** This function returns a future holding a vector with all gathered values. It will become ready once the gather operation has been completed.

# <span id="page-1365-1"></span>template<typename T>

*[hpx](#page-349-0)*::*[future](#page-1120-0)*<*[std](#page-1015-0)*::vector<decay\_t<*[T](#page-1365-1)*>>> gather\_here(*[communicator](#page-1360-0)* comm, *[T](#page-1365-1)* &&result, *[this\\_site\\_arg](#page-1350-1)*

this\_site = *[this\\_site\\_arg](#page-1350-1)*(), *[generation\\_arg](#page-1350-2)* generation = *[generation\\_arg](#page-1350-2)*())

Gather a set of values from different call sites

This function receives a set of values from all call sites operating on the given base name.

Gather a set of values from different call sites

This function receives a set of values from all call sites operating on the given base name.

**Note:** The generation values from corresponding *gather\_here* and *gather\_there* have to match.

**Note:** The generation values from corresponding *gather\_here* and *gather\_there* have to match.

### **Parameters**

- comm A communicator object returned from *create\_communicator*
- result The value to transmit to the central gather point from this call site.
- this\_site The sequence number of this invocation (usually the locality id). This value is optional and defaults to whatever hpx::get\_locality\_id() returns.
- generation The generational counter identifying the sequence number of the gather operation performed on the given base name. This is optional and needs to be supplied only if the gather operation on the given base name has to be performed more than once. The generation number (if given) must be a positive number greater than zero.
- comm A communicator object returned from *create\_communicator*
- result The value to transmit to the central gather point from this call site.
- generation The generational counter identifying the sequence number of the gather operation performed on the given base name. This is optional and needs to be supplied only if the gather operation on the given base name has to be performed more than once. The generation number (if given) must be a positive number greater than zero.
- this\_site The sequence number of this invocation (usually the locality id). This value is optional and defaults to whatever hpx::get\_locality\_id() returns.
- **Returns** This function returns a future holding a vector with all gathered values. It will become ready once the gather operation has been completed.
- **Returns** This function returns a future holding a vector with all gathered values. It will become ready once the gather operation has been completed.

### <span id="page-1366-0"></span>template<typename T>

*[hpx](#page-349-0)*::*[future](#page-1120-0)*<*[std](#page-1015-0)*::vector<decay\_t<*[T](#page-1366-0)*>>> gather\_there(char const \*basename, *[T](#page-1366-0)* &&result,

*[this\\_site\\_arg](#page-1350-1)* this\_site = *[this\\_site\\_arg](#page-1350-1)*(), *[generation\\_arg](#page-1350-2)* generation = *[generation\\_arg](#page-1350-2)*(), *[root\\_site\\_arg](#page-1350-3)* root\_site = *[root\\_site\\_arg](#page-1350-3)*())

Gather a given value at the given call site

This function transmits the value given by *result* to a central gather site (where the corresponding *gather\_here* is executed)

- **Parameters**
	- **basename** The base name identifying the gather operation
	- result The value to transmit to the central gather point from this call site.
	- this\_site The sequence number of this invocation (usually the locality id). This value is optional and defaults to whatever hpx::get\_locality\_id() returns.
	- generation The generational counter identifying the sequence number of the gather operation performed on the given base name. This is optional and needs to be supplied only if the gather operation on the given base name has to be performed more than once. The generation number (if given) must be a positive number greater than zero.
	- root\_site The sequence number of the central gather point (usually the locality id). This value is optional and defaults to 0.
- **Returns** This function returns a future holding a vector with all gathered values. It will become ready once the gather operation has been completed.

#### <span id="page-1366-1"></span>template<typename T>

```
hpx::future<std::vector<decay_t<T>>> gather_there(communicator comm, T &&result, this_site_arg
                                                     this_site = this_site_arg(), generation_arg
                                                     generation = generation_arg())
```
Gather a given value at the given call site

This function transmits the value given by *result* to a central gather site (where the corresponding *gather\_here* is executed)

Gather a given value at the given call site

This function transmits the value given by *result* to a central gather site (where the corresponding *gather\_here* is executed)

**Note:** The generation values from corresponding *gather here* and *gather there* have to match.

**Note:** The generation values from corresponding *gather\_here* and *gather\_there* have to match.

#### **Parameters**

- comm A communicator object returned from *create\_communicator*
- result The value to transmit to the central gather point from this call site.
- this\_site The sequence number of this invocation (usually the locality id). This value is optional and defaults to whatever hpx::get\_locality\_id() returns.
- generation The generational counter identifying the sequence number of the gather operation performed on the given base name. This is optional and needs to be supplied only if the gather operation on the given base name has to be performed more than once. The generation number (if given) must be a positive number greater than zero.
- comm A communicator object returned from *create\_communicator*
- result The value to transmit to the central gather point from this call site.
- generation The generational counter identifying the sequence number of the gather operation performed on the given base name. This is optional and needs to be supplied only if the gather operation on the given base name has to be performed more than once. The generation number (if given) must be a positive number greater than zero.
- this\_site The sequence number of this invocation (usually the locality id). This value is optional and defaults to whatever hpx::get\_locality\_id() returns.
- **Returns** This function returns a future holding a vector with all gathered values. It will become ready once the gather operation has been completed.

**Returns** This function returns a future holding a vector with all gathered values. It will become ready once the gather operation has been completed.

# **hpx/collectives/inclusive\_scan.hpp**

Defined in header hpx/collectives/inclusive\_scan.hpp.

See *[Public API](#page-313-0)* for a list of names and headers that are part of the public *HPX* API.

#### namespace hpx

Top level HPX namespace.

### namespace collectives

Top level HPX namespace.
# **Functions**

<span id="page-1368-0"></span>template<typename T, typename F>

```
hpx::future<std::decay_t<T>> inclusive_scan(char const *basename, T &&result, F &&op,
```
*[num\\_sites\\_arg](#page-1350-0)* num\_sites = *[num\\_sites\\_arg](#page-1350-0)*(), *[this\\_site\\_arg](#page-1350-1)* this\_site = *[this\\_site\\_arg](#page-1350-1)*(), *[generation\\_arg](#page-1350-2)* generation = *[generation\\_arg](#page-1350-2)*(), *[root\\_site\\_arg](#page-1350-3)* root\_site = *[root\\_site\\_arg](#page-1350-3)*())

Inclusive inclusive\_scan a set of values from different call sites

This function performs an inclusive scan operation on a set of values received from all call sites operating on the given base name.

# **Parameters**

- **basename** The base name identifying the inclusive scan operation
- local\_result The value to transmit to all participating sites from this call site.
- op Reduction operation to apply to all values supplied from all participating sites
- num\_sites The number of participating sites (default: all localities).
- this\_site The sequence number of this invocation (usually the locality id). This value is optional and defaults to whatever hpx::get\_locality\_id() returns.
- generation The generational counter identifying the sequence number of the inclusive scan operation performed on the given base name. This is optional and needs to be supplied only if the inclusive\_scan operation on the given base name has to be performed more than once. The generation number (if given) must be a positive number greater than zero. \params root\_site The site that is responsible for creating the inclusive\_scan support object. This value is optional and defaults to '0' (zero).

**Returns** This function returns a future holding a vector with all values send by all participating sites. It will become ready once the inclusive\_scan operation has been completed.

<span id="page-1368-1"></span>template<typename T, typename F>

*[hpx](#page-349-0)*::*[future](#page-1120-0)*<*[std](#page-1015-0)*::decay\_t<*[T](#page-1368-1)*>> inclusive\_scan(*[communicator](#page-1360-0)* comm, *[T](#page-1368-1)* &&result, *[F](#page-1368-1)* &&op, *[this\\_site\\_arg](#page-1350-1)* this\_site = *[this\\_site\\_arg](#page-1350-1)*(), *[generation\\_arg](#page-1350-2)* generation = *[generation\\_arg](#page-1350-2)*())

Inclusive inclusive\_scan a set of values from different call sites

This function performs an inclusive scan operation on a set of values received from all call sites operating on the given base name.

Inclusive inclusive\_scan a set of values from different call sites

This function performs an inclusive scan operation on a set of values received from all call sites operating on the given base name.

- comm A communicator object returned from *create\_communicator*
- local\_result The value to transmit to all participating sites from this call site.
- op Reduction operation to apply to all values supplied from all participating sites
- this\_site The sequence number of this invocation (usually the locality id). This value is optional and defaults to whatever hpx::get\_locality\_id() returns.
- generation The generational counter identifying the sequence number of the inclusive\_scan operation performed on the given base name. This is optional and needs to be supplied only if the inclusive\_scan operation on the given base name has to be performed more than once. The generation number (if given) must be a positive number greater than zero.
- comm A communicator object returned from *create\_communicator*
- local\_result The value to transmit to all participating sites from this call site.
- op Reduction operation to apply to all values supplied from all participating sites
- generation The generational counter identifying the sequence number of the inclusive scan operation performed on the given base name. This is optional and needs to be supplied only if the inclusive\_scan operation on the given base name has to be performed more than once. The generation number (if given) must be a positive number greater than zero.
- this\_site The sequence number of this invocation (usually the locality id). This value is optional and defaults to whatever hpx::get\_locality\_id() returns.

**Returns** This function returns a future holding a vector with all values send by all participating sites. It will become ready once the inclusive\_scan operation has been completed.

**Returns** This function returns a future holding a vector with all values send by all participating sites. It will become ready once the inclusive\_scan operation has been completed.

### **hpx::distributed::latch**

Defined in header  $hpx/latch.hpp^{749}$  $hpx/latch.hpp^{749}$  $hpx/latch.hpp^{749}$  $hpx/latch.hpp^{749}$ .

See *[Public API](#page-313-0)* for a list of names and headers that are part of the public *HPX* API.

### namespace hpx

Top level HPX namespace.

### namespace distributed

### **Functions**

explicit **latch**(*[std](#page-1015-0)*::ptrdiff t count)

Initialize the latch

Requires: count >= 0. Synchronization: None Postconditions: counter\_ == count.

#### latch(*[hpx](#page-349-0)*::id\_type const &id)

Extension: Create a client side representation for the existing *server::latch* instance with the given global id *id*.

### latch(*[hpx](#page-349-0)*::*[future](#page-1120-0)*<*[hpx](#page-349-0)*::id\_type> &&f)

Extension: Create a client side representation for the existing *server::latch* instance with the given global id *id*.

### latch(*[hpx](#page-349-0)*::*[shared\\_future](#page-1122-0)*<*[hpx](#page-349-0)*::id\_type> const &id)

Extension: Create a client side representation for the existing *server::latch* instance with the given global id *id*.

### void count\_down\_and\_wait()

Decrements counter by 1 . Blocks at the synchronization point until counter reaches 0.

Requires:  $counter_ > 0$ .

Synchronization: Synchronizes with all calls that block on this latch and with all is\_ready calls on this latch that return true.

**Throws** Nothing. –

<span id="page-1369-0"></span><sup>749</sup> http://github.com/STEllAR-GROUP/hpx/blob/80717da2c656d67552c5886d73633c06dbcd7c59/libs/full/include/include/hpx/latch.hpp

void arrive\_and\_wait()

Decrements counter\_ by update . Blocks at the synchronization point until counter\_ reaches 0.

Requires:  $counter > 0$ .

Synchronization: Synchronizes with all calls that block on this latch and with all is\_ready calls on this latch that return true.

**Throws** Nothing. –

void count\_down(*[std](#page-1015-0)*::ptrdiff\_t n)

Decrements counter\_ by n. Does not block.

Requires: counter  $> = n$  and  $n > = 0$ .

Synchronization: Synchronizes with all calls that block on this latch and with all is\_ready calls on this latch that return true .

**Throws** Nothing. –

bool is\_ready() const noexcept

Returns: counter $=$  = 0. Does not block. **Throws** Nothing. –

```
bool try_wait() const noexcept
```
Returns: counter $=$  == 0. Does not block. **Throws** Nothing. –

## **hpx/collectives/reduce.hpp**

Defined in header hpx/collectives/reduce.hpp.

See *[Public API](#page-313-0)* for a list of names and headers that are part of the public *HPX* API.

#### namespace hpx

Top level HPX namespace.

#### namespace collectives

Top level HPX namespace.

### **Functions**

<span id="page-1370-0"></span>template<typename T, typename F>

*[hpx](#page-349-0)*::*[future](#page-1120-0)*<*[std](#page-1015-0)*::decay\_t<*[T](#page-1370-0)*>> reduce\_here(char const \*basename, *[T](#page-1370-0)* &&result, *[F](#page-1370-0)* &&op,

*[num\\_sites\\_arg](#page-1350-0)* num\_sites = *[num\\_sites\\_arg](#page-1350-0)*(), *[this\\_site\\_arg](#page-1350-1)* this\_site = *[this\\_site\\_arg](#page-1350-1)*(), *[generation\\_arg](#page-1350-2)* generation = *[generation\\_arg](#page-1350-2)*())

Reduce a set of values from different call sites

This function receives a set of values from all call sites operating on the given base name.

- **basename** The base name identifying the all reduce operation
- local\_result A value to reduce on the central reduction point from this call site.
- op Reduction operation to apply to all values supplied from all participating sites
- num\_sites The number of participating sites (default: all localities).
- this\_site The sequence number of this invocation (usually the locality id). This value is optional and defaults to whatever hpx::get\_locality\_id() returns.
- generation The generational counter identifying the sequence number of the all\_reduce operation performed on the given base name. This is optional and needs to be supplied only if the all\_reduce operation on the given base name has to be performed more than once. The generation number (if given) must be a positive number greater than zero.
- **Returns** This function returns a future holding a vector with all values send by all participating sites. It will become ready once the all\_reduce operation has been completed.

<span id="page-1371-0"></span>template<typename T, typename F>

```
hpx::future<decay_t<T>> reduce_here(communicator comm, T &&local_result, F &&op,
                                       this_site_arg this_site = this_site_arg(), generation_arg
                                       generation = generation_arg())
```
Reduce a set of values from different call sites

This function receives a set of values that are the result of applying a given operator on values supplied from all call sites operating on the given base name.

Reduce a set of values from different call sites

This function receives a set of values that are the result of applying a given operator on values supplied from all call sites operating on the given base name.

**Note:** The generation values from corresponding *reduce\_here* and *reduce\_there* have to match.

**Note:** The generation values from corresponding *reduce here* and *reduce there* have to match.

- comm A communicator object returned from *create\_communicator*
- local\_result A value to reduce on the root site from this call site.
- op Reduction operation to apply to all values supplied from all participating sites
- this\_site The sequence number of this invocation (usually the locality id). This value is optional and defaults to whatever hpx::get\_locality\_id() returns.
- generation The generational counter identifying the sequence number of the all\_reduce operation performed on the given base name. This is optional and needs to be supplied only if the all\_reduce operation on the given base name has to be performed more than once. The generation number (if given) must be a positive number greater than zero.
- comm A communicator object returned from *create\_communicator*
- local\_result A value to reduce on the root\_site from this call site.
- op Reduction operation to apply to all values supplied from all participating sites
- **generation** The generational counter identifying the sequence number of the all\_reduce operation performed on the given base name. This is optional and needs to be supplied only if the all\_reduce operation on the given base name has to be performed more than once. The generation number (if given) must be a positive number greater than zero.
- this\_site The sequence number of this invocation (usually the locality id). This value is optional and defaults to whatever hpx::get\_locality\_id() returns.
- **Returns** This function returns a future holding a value calculated based on the values send by all participating sites. It will become ready once the all\_reduce operation has been completed.
- **Returns** This function returns a future holding a value calculated based on the values send by all participating sites. It will become ready once the all\_reduce operation has been

completed.

<span id="page-1372-0"></span>template<typename T, typename F>

*[hpx](#page-349-0)*::*[future](#page-1120-0)*<void> reduce\_there(char const \*basename, *[T](#page-1372-0)* &&result, *[this\\_site\\_arg](#page-1350-1)* this\_site =

*[this\\_site\\_arg](#page-1350-1)*(), *[generation\\_arg](#page-1350-2)* generation = *[generation\\_arg](#page-1350-2)*(),

*[root\\_site\\_arg](#page-1350-3)* root\_site = *[root\\_site\\_arg](#page-1350-3)*())

Reduce a given value at the given call site

This function transmits the value given by *result* to a central reduce site (where the corresponding *reduce\_here* is executed)

## **Parameters**

- basename The base name identifying the reduction operation
- result A future referring to the value to transmit to the central reduction point from this call site.
- this\_site The sequence number of this invocation (usually the locality id). This value is optional and defaults to whatever hpx::get\_locality\_id() returns.
- generation The generational counter identifying the sequence number of the all\_reduce operation performed on the given base name. This is optional and needs to be supplied only if the all\_reduce operation on the given base name has to be performed more than once. The generation number (if given) must be a positive number greater than zero.
- **root\_site** The sequence number of the central reduction point (usually the locality id). This value is optional and defaults to 0.

**Returns** This function returns a future <void>. It will become ready once the reduction operation has been completed.

### <span id="page-1372-1"></span>template<typename T>

*[hpx](#page-349-0)*::*[future](#page-1120-0)*<void> **reduce\_there**(*[communicator](#page-1360-0)* comm, *[T](#page-1372-1)* &&local result, *this site arg* this site = *[this\\_site\\_arg](#page-1350-1)*(), *[generation\\_arg](#page-1350-2)* generation = *[generation\\_arg](#page-1350-2)*())

Reduce a given value at the given call site

This function transmits the value given by *result* to a central reduce site (where the corresponding *reduce\_here* is executed)

Reduce a given value at the given call site

This function transmits the value given by *result* to a central reduce site (where the corresponding *reduce\_here* is executed)

**Note:** The generation values from corresponding *reduce\_here* and *reduce\_there* have to match.

**Note:** The generation values from corresponding *reduce\_here* and *reduce\_there* have to match.

- comm A communicator object returned from *create\_communicator*
- local\_result A value to reduce on the central reduction point from this call site.
- this\_site The sequence number of this invocation (usually the locality id). This value is optional and defaults to whatever hpx::get\_locality\_id() returns.
- generation The generational counter identifying the sequence number of the all\_reduce operation performed on the given base name. This is optional and needs to be supplied only if the all reduce operation on the given base name has to be performed

more than once. The generation number (if given) must be a positive number greater than zero.

- comm A communicator object returned from *create\_communicator*
- local\_result A value to reduce on the central reduction point from this call site.
- generation The generational counter identifying the sequence number of the all\_reduce operation performed on the given base name. This is optional and needs to be supplied only if the all reduce operation on the given base name has to be performed more than once. The generation number (if given) must be a positive number greater than zero.
- this\_site The sequence number of this invocation (usually the locality id). This value is optional and defaults to whatever hpx::get\_locality\_id() returns.
- **Returns** This function returns a future holding a value calculated based on the values send by all participating sites. It will become ready once the all\_reduce operation has been completed.
- **Returns** This function returns a future holding a value calculated based on the values send by all participating sites. It will become ready once the all\_reduce operation has been completed.

## **hpx/collectives/reduce\_direct.hpp**

Defined in header hpx/collectives/reduce\_direct.hpp.

See *[Public API](#page-313-0)* for a list of names and headers that are part of the public *HPX* API.

#### namespace hpx

Top level HPX namespace.

namespace lcos

## **Functions**

```
template<typename Action, typename ReduceOp, typename ArgN, ...
> hpx::future< decltype(Action(hpx::id_type, ArgN,...
))> reduce (std::vector< hpx::id_type > const &ids, ReduceOp &&reduce_op,
ArgN argN,...)
```
Perform a distributed reduction operation.

The function hpx::lcos::reduce performs a distributed reduction operation over results returned from action invocations on a given set of global identifiers. The action can be either a plain action (in which case the global identifiers have to refer to localities) or a component action (in which case the global identifiers have to refer to instances of a component type which exposes the action.

### **Parameters**

- ids [in] A list of global identifiers identifying the target objects for which the given action will be invoked.
- reduce\_op  $\left[ \text{in} \right]$  A binary function expecting two results as returned from the action invocations. The function (or function object) is expected to return the result of the reduction operation performed on its arguments.
- argN [in] Any number of arbitrary arguments (passed by by const reference) which will be forwarded to the action invocation.

**Returns** This function returns a future representing the result of the overall reduction operation.

```
template<typename Action, typename ReduceOp, typename ArgN, ...
> hpx::future< decltype(Action(hpx::id_type, ArgN,...,
std::size_t))> reduce_with_index (std::vector< hpx::id_type > const &ids,
ReduceOp &&reduce_op, ArgN argN,...)
```
Perform a distributed reduction operation.

The function hpx::lcos::reduce\_with\_index performs a distributed reduction operation over results returned from action invocations on a given set of global identifiers. The action can be either plain action (in which case the global identifiers have to refer to localities) or a component action (in which case the global identifiers have to refer to instances of a component type which exposes the action.

The function passes the index of the global identifier in the given list of identifiers as the last argument to the action.

### **Parameters**

- ids [in] A list of global identifiers identifying the target objects for which the given action will be invoked.
- reduce\_op  $-$  [in] A binary function expecting two results as returned from the action invocations. The function (or function object) is expected to return the result of the reduction operation performed on its arguments.
- argN [in] Any number of arbitrary arguments (passed by by const reference) which will be forwarded to the action invocation.
- **Returns** This function returns a future representing the result of the overall reduction operation.

## **hpx/collectives/scatter.hpp**

Defined in header hpx/collectives/scatter.hpp.

See *[Public API](#page-313-0)* for a list of names and headers that are part of the public *HPX* API.

#### namespace hpx

Top level HPX namespace.

### namespace collectives

Top level HPX namespace.

## **Functions**

<span id="page-1374-0"></span>template<typename T>

*[hpx](#page-349-0)*::*[future](#page-1120-0)*<*[T](#page-1374-0)*> scatter\_from(char const \*basename, *[this\\_site\\_arg](#page-1350-1)* this\_site = *[this\\_site\\_arg](#page-1350-1)*(), *[generation\\_arg](#page-1350-2)* generation = *[generation\\_arg](#page-1350-2)*(), *[root\\_site\\_arg](#page-1350-3)* root\_site = *[root\\_site\\_arg](#page-1350-3)*())

Scatter (receive) a set of values to different call sites

This function receives an element of a set of values operating on the given base name.

- **Parameters**
	- basename The base name identifying the scatter operation
	- this\_site The sequence number of this invocation (usually the locality id). This value is optional and defaults to whatever hpx::get\_locality\_id() returns.
	- generation The generational counter identifying the sequence number of the all\_gather operation performed on the given base name. This is optional and needs to be supplied only if the all\_gather operation on the given base name has to be performed

more than once. The generation number (if given) must be a positive number greater than zero.

- **root\_site** The sequence number of the central scatter point (usually the locality id). This value is optional and defaults to 0.
- **Returns** This function returns a future holding a the scattered value. It will become ready once the scatter operation has been completed.

<span id="page-1375-0"></span>template<typename T>

*[hpx](#page-349-0)*::*[future](#page-1120-0)*<*[T](#page-1375-0)*> scatter\_from(*[communicator](#page-1360-0)* comm, *[this\\_site\\_arg](#page-1350-1)* this\_site = *[this\\_site\\_arg](#page-1350-1)*(), *[generation\\_arg](#page-1350-2)* generation = *[generation\\_arg](#page-1350-2)*())

Scatter (receive) a set of values to different call sites

This function receives an element of a set of values operating on the given base name.

Scatter (receive) a set of values to different call sites

This function receives an element of a set of values operating on the given base name.

**Note:** The generation values from corresponding *scatter\_to* and *scatter\_from* have to match.

**Note:** The generation values from corresponding *scatter\_to* and *scatter\_from* have to match.

#### **Parameters**

- comm A communicator object returned from *create\_communicator*
- this\_site The sequence number of this invocation (usually the locality id). This value is optional and defaults to whatever hpx::get\_locality\_id() returns.
- generation The generational counter identifying the sequence number of the all\_gather operation performed on the given base name. This is optional and needs to be supplied only if the all\_gather operation on the given base name has to be performed more than once. The generation number (if given) must be a positive number greater than zero.
- comm A communicator object returned from *create\_communicator*
- generation The generational counter identifying the sequence number of the all\_gather operation performed on the given base name. This is optional and needs to be supplied only if the all\_gather operation on the given base name has to be performed more than once. The generation number (if given) must be a positive number greater than zero.
- this\_site The sequence number of this invocation (usually the locality id). This value is optional and defaults to whatever hpx::get\_locality\_id() returns.
- **Returns** This function returns a future holding a the scattered value. It will become ready once the scatter operation has been completed.

**Returns** This function returns a future holding a the scattered value. It will become ready once the scatter operation has been completed.

<span id="page-1375-1"></span>template<typename T>

*[hpx](#page-349-0)*::*[future](#page-1120-0)*<*[T](#page-1375-1)*> scatter\_to(char const \*basename, *[std](#page-1015-0)*::vector<*[T](#page-1375-1)*> &&result, *[num\\_sites\\_arg](#page-1350-0)* num\_sites = *[num\\_sites\\_arg](#page-1350-0)*(), *[this\\_site\\_arg](#page-1350-1)* this\_site = *[this\\_site\\_arg](#page-1350-1)*(), *[generation\\_arg](#page-1350-2)* generation = *[generation\\_arg](#page-1350-2)*())

Scatter (send) a part of the value set at the given call site

This function transmits the value given by *result* to a central scatter site (where the corresponding *scatter\_from* is executed)

### **Parameters**

- **basename** The base name identifying the scatter operation
- result The value to transmit to the central scatter point from this call site.
- num\_sites The number of participating sites (default: all localities).
- **generation** The generational counter identifying the sequence number of the all\_gather operation performed on the given base name. This is optional and needs to be supplied only if the all\_gather operation on the given base name has to be performed more than once. The generation number (if given) must be a positive number greater than zero.
- this\_site The sequence number of this invocation (usually the locality id). This value is optional and defaults to whatever hpx::get\_locality\_id() returns.
- **Returns** This function returns a future holding a the scattered value. It will become ready once the scatter operation has been completed.

### <span id="page-1376-0"></span>template<typename T>

*[hpx](#page-349-0)*::*[future](#page-1120-0)*<*[T](#page-1376-0)*> scatter\_to(*[communicator](#page-1360-0)* comm, *[std](#page-1015-0)*::vector<*[T](#page-1376-0)*> &&result, *[this\\_site\\_arg](#page-1350-1)* this\_site = *[this\\_site\\_arg](#page-1350-1)*(), *[generation\\_arg](#page-1350-2)* generation = *[generation\\_arg](#page-1350-2)*())

Scatter (send) a part of the value set at the given call site

This function transmits the value given by *result* to a central scatter site (where the corresponding *scatter\_from* is executed)

Scatter (send) a part of the value set at the given call site

This function transmits the value given by *result* to a central scatter site (where the corresponding *scatter\_from* is executed)

**Note:** The generation values from corresponding *scatter\_to* and *scatter\_from* have to match.

**Note:** The generation values from corresponding *scatter to* and *scatter from* have to match.

- comm A communicator object returned from *create\_communicator*
- **num\_sites** The number of participating sites (default: all localities).
- this\_site The sequence number of this invocation (usually the locality id). This value is optional and defaults to whatever hpx::get locality id() returns.
- generation The generational counter identifying the sequence number of the all\_gather operation performed on the given base name. This is optional and needs to be supplied only if the all\_gather operation on the given base name has to be performed more than once. The generation number (if given) must be a positive number greater than zero.
- comm A communicator object returned from *create\_communicator*
- num\_sites The number of participating sites (default: all localities).
- generation The generational counter identifying the sequence number of the all\_gather operation performed on the given base name. This is optional and needs to be supplied only if the all\_gather operation on the given base name has to be performed more than once. The generation number (if given) must be a positive number greater than zero.
- this\_site The sequence number of this invocation (usually the locality id). This value is optional and defaults to whatever hpx::get\_locality\_id() returns.
- **Returns** This function returns a future holding a the scattered value. It will become ready once the scatter operation has been completed.

**Returns** This function returns a future holding a the scattered value. It will become ready once the scatter operation has been completed.

#### **components**

See *[Public API](#page-313-0)* for a list of names and headers that are part of the public *HPX* API.

#### **hpx/components/basename\_registration.hpp**

Defined in header hpx/components/basename\_registration.hpp.

See *[Public API](#page-313-0)* for a list of names and headers that are part of the public *HPX* API.

#### namespace hpx

# **Functions**

<span id="page-1377-0"></span>template<typename Client>

*[std](#page-1015-0)*::vector<*[Client](#page-1377-0)*> find\_all\_from\_basename(*[std](#page-1015-0)*::string base\_name, *[std](#page-1015-0)*::size\_t num\_ids)

Return all registered clients from all localities from the given base name.

This function locates all ids which were registered with the given base name. It returns a list of futures representing those ids.

Return all registered ids from all localities from the given base name.

This function locates all ids which were registered with the given base name. It returns a list of futures representing those ids.

**Note:** The futures embedded in the returned client objects will become ready even if the event (for instance, binding the name to an id) has already happened in the past. This is important in order to reliably retrieve ids from a name, even if the name was already registered.

**Note:** The futures will become ready even if the event (for instance, binding the name to an id) has already happened in the past. This is important in order to reliably retrieve ids from a name, even if the name was already registered.

**Template Parameters** Client – The client type to return

### **Parameters**

- base\_name [in] The base name for which to retrieve the registered ids.
- num\_ids [in] The number of registered ids to expect.
- base\_name [in] The base name for which to retrieve the registered ids.
- num\_ids [in] The number of registered ids to expect.

**Returns** A list of futures representing the ids which were registered using the given base name.

**Returns** A list of futures representing the ids which were registered using the given base name.

<span id="page-1378-0"></span>template<typename Client>

*[std](#page-1015-0)*::vector<*[Client](#page-1378-0)*> find\_from\_basename(*[std](#page-1015-0)*::string base\_name, *[std](#page-1015-0)*::vector<*[std](#page-1015-0)*::size\_t> const &ids)

Return registered clients from the given base name and sequence numbers.

This function locates the ids which were registered with the given base name and the given sequence numbers. It returns a list of futures representing those ids.

Return registered ids from the given base name and sequence numbers.

This function locates the ids which were registered with the given base name and the given sequence numbers. It returns a list of futures representing those ids.

**Note:** The futures embedded in the returned client objects will become ready even if the event (for instance, binding the name to an id) has already happened in the past. This is important in order to reliably retrieve ids from a name, even if the name was already registered.

**Note:** The futures will become ready even if the event (for instance, binding the name to an id) has already happened in the past. This is important in order to reliably retrieve ids from a name, even if the name was already registered.

**Template Parameters** Client – The client type to return

#### **Parameters**

- **base\_name** [in] The base name for which to retrieve the registered ids.
- ids [in] The sequence numbers of the registered ids.
- base\_name [in] The base name for which to retrieve the registered ids.
- ids [in] The sequence numbers of the registered ids.
- **Returns** A list of futures representing the ids which were registered using the given base name and sequence numbers.
- **Returns** A list of futures representing the ids which were registered using the given base name and sequence numbers.

#### <span id="page-1378-1"></span>template<typename Client>

*[Client](#page-1378-1)* find\_from\_basename(*[std](#page-1015-0)*::string base\_name, *[std](#page-1015-0)*::size\_t sequence\_nr)

Return registered id from the given base name and sequence number.

This function locates the id which was registered with the given base name and the given sequence number. It returns a future representing those id.

This function locates the id which was registered with the given base name and the given sequence number. It returns a future representing those id.

**Note:** The future embedded in the returned client object will become ready even if the event (for instance, binding the name to an id) has already happened in the past. This is important in order to reliably retrieve ids from a name, even if the name was already registered.

**Note:** The future will become ready even if the event (for instance, binding the name to an id) has already happened in the past. This is important in order to reliably retrieve ids from a name, even if the name was already registered.

### **Template Parameters** Client – The client type to return

**Parameters**

- base\_name [in] The base name for which to retrieve the registered ids.
- sequence\_nr [in] The sequence number of the registered id.
- base\_name [in] The base name for which to retrieve the registered ids.
- sequence\_nr [in] The sequence number of the registered id.
- **Returns** A representing the id which was registered using the given base name and sequence numbers.
- **Returns** A representing the id which was registered using the given base name and sequence numbers.

<span id="page-1379-0"></span>template<typename Client, typename Stub, typename Data> *[hpx](#page-349-0)*::*[future](#page-1120-0)*<bool> register\_with\_basename(*[std](#page-1015-0)*::string base\_name, *[components](#page-1150-0)*::client\_base<*[Client](#page-1379-0)*, *[Stub](#page-1379-0)*, *[Data](#page-1379-0)*> &client, *[std](#page-1015-0)*::size\_t sequence\_nr)

Register the id wrapped in the given client using the given base name.

The function registers the object the given client refers to using the provided base name.

**Note:** The operation will fail if the given sequence number is not unique.

#### **Template Parameters** Client – The client type to register

**Parameters**

- base\_name [in] The base name for which to retrieve the registered ids.
- **client** [in] The client which should be registered using the given base name.
- sequence\_ $nr [in, optional]$  The sequential number to use for the registration of the id. This number has to be unique system-wide for each registration using the same base name. The default is the current locality identifier. Also, the sequence numbers have to be consecutive starting from zero.

**Returns** A future representing the result of the registration operation itself.

<span id="page-1379-1"></span>template<typename Client>

*[Client](#page-1379-1)* unregister\_with\_basename(*[std](#page-1015-0)*::string base\_name, *[std](#page-1015-0)*::size\_t sequence\_nr = ~static\_cast<*[std](#page-1015-0)*::size\_t>(0))

Unregister the given id using the given base name.

Unregister the given base name.

The function unregisters the given ids using the provided base name.

The function unregisters the given ids using the provided base name.

**Template Parameters** Client – The client type to return

### **Parameters**

- base\_name [in] The base name for which to retrieve the registered ids.
- sequence\_nr [in, optional] The sequential number to use for the un-registration. This number has to be the same as has been used with *register* with *basename* before.
- base\_name [in] The base name for which to retrieve the registered ids.
- sequence\_nr [in, optional] The sequential number to use for the un-registration. This number has to be the same as has been used with *register\_with\_basename* before.

**Returns** A future representing the result of the un-registration operation itself.

**Returns** A future representing the result of the un-registration operation itself.

## **hpx/components/basename\_registration\_fwd.hpp**

Defined in header hpx/components/basename\_registration\_fwd.hpp.

See *[Public API](#page-313-0)* for a list of names and headers that are part of the public *HPX* API.

#### namespace hpx

### **Functions**

*[hpx](#page-349-0)*::*[future](#page-1120-0)*<bool> **register\_with\_basename(***[std](#page-1015-0)*::string base\_name, *hpx*::id\_type const &id, *std*::size\_t sequence  $nr = -static\ cast < std::size\ t > (0)$  $nr = -static\ cast < std::size\ t > (0)$  $nr = -static\ cast < std::size\ t > (0)$ )

Register the given id using the given base name.

The function registers the given ids using the provided base name.

**Note:** The operation will fail if the given sequence number is not unique.

#### **Parameters**

- base\_name [in] The base name for which to retrieve the registered ids.
- **id** [in] The id to register using the given base name.
- sequence\_nr [in, optional] The sequential number to use for the registration of the id. This number has to be unique system-wide for each registration using the same base name. The default is the current locality identifier. Also, the sequence numbers have to be consecutive starting from zero.

**Returns** A future representing the result of the registration operation itself.

bool register\_with\_basename(*[hpx](#page-349-0)*::*[launch](#page-945-0)*::sync\_policy, *[std](#page-1015-0)*::string base\_name, *[hpx](#page-349-0)*::id\_type const &id, *[std](#page-1015-0)*::size\_t sequence\_nr = ~static\_cast<*[std](#page-1015-0)*::size\_t>(0), *[error\\_code](#page-1042-0)* &ec = *[throws](#page-1051-0)*)

*[hpx](#page-349-0)*::*[future](#page-1120-0)*<bool> **register\_with\_basename**(*[std](#page-1015-0)*::string base\_name, *hpx*::*future*<*hpx*::id\_type> f, *[std](#page-1015-0)*::size t sequence  $nr = -static$  cast $\langle std::size$  t $\rangle$ (0))

Register the id wrapped in the given future using the given base name.

The function registers the object the given future refers to using the provided base name.

**Note:** The operation will fail if the given sequence number is not unique.

#### **Parameters**

- base\_name [in] The base name for which to retrieve the registered ids.
- **f** [in] The future which should be registered using the given base name.
- sequence\_nr [in, optional] The sequential number to use for the registration of the id. This number has to be unique system-wide for each registration using the same base name. The default is the current locality identifier. Also, the sequence numbers have to be consecutive starting from zero.

**Returns** A future representing the result of the registration operation itself.

### **hpx/components/get\_ptr.hpp**

Defined in header hpx/components/get\_ptr.hpp.

See *[Public API](#page-313-0)* for a list of names and headers that are part of the public *HPX* API.

### namespace hpx

### **Functions**

#### <span id="page-1381-0"></span>template<typename Component>

*[hpx](#page-349-0)*::*[future](#page-1120-0)*<*[std](#page-1015-0)*::shared\_ptr<*[Component](#page-1381-0)*>> get\_ptr(*[hpx](#page-349-0)*::id\_type const &id)

Returns a future referring to the pointer to the underlying memory of a component.

The function hpx::get\_ptr can be used to extract a future referring to the pointer to the underlying memory of a given component.

**Note:** This function will successfully return the requested result only if the given component is currently located on the calling locality. Otherwise, the function will raise an error.

**Note:** The component instance the returned pointer refers to can not be migrated as long as there is at least one copy of the returned shared\_ptr alive.

**Parameters id** – [in] The global id of the component for which the pointer to the underlying memory should be retrieved.

**Template Parameters** Component – The type of the server side component.

**Returns** This function returns a future representing the pointer to the underlying memory for the component instance with the given *id*.

#### <span id="page-1382-0"></span>template<typename Derived, typename Stub, typename Data>

*[hpx](#page-349-0)*::*[future](#page-1120-0)*<*[std](#page-1015-0)*::shared\_ptr<typename *[components](#page-1150-0)*::client\_base<*[Derived](#page-1382-0)*, *[Stub](#page-1382-0)*, *[Data](#page-1382-0)*>::server\_component\_type>> get\_ptr(*[components](#page-1150-0)*::client\_base<*[Derived](#page-1382-0)*,

*[Stub](#page-1382-0)*, *[Data](#page-1382-0)*> con

&c)

Returns a future referring to the pointer to the underlying memory of a component.

The function hpx::get\_ptr can be used to extract a future referring to the pointer to the underlying memory of a given component.

**Note:** This function will successfully return the requested result only if the given component is currently located on the calling locality. Otherwise, the function will raise an error.

**Note:** The component instance the returned pointer refers to can not be migrated as long as there is at least one copy of the returned shared\_ptr alive.

**Parameters c** – [in] A client side representation of the component for which the pointer to the underlying memory should be retrieved.

**Returns** This function returns a future representing the pointer to the underlying memory for the component instance with the given *id*.

#### <span id="page-1382-1"></span>template<typename Component>

*[std](#page-1015-0)*::shared\_ptr<*[Component](#page-1382-1)*> get\_ptr(*[launch](#page-945-0)*::sync\_policy p, *[hpx](#page-349-0)*::id\_type const &id, *[error\\_code](#page-1042-0)* &ec = *[throws](#page-1051-0)*)

Returns the pointer to the underlying memory of a component.

The function hpx::get\_ptr\_sync can be used to extract the pointer to the underlying memory of a given component.

**Note:** This function will successfully return the requested result only if the given component is currently located on the requesting locality. Otherwise, the function will raise and error.

**Note:** The component instance the returned pointer refers to can not be migrated as long as there is at least one copy of the returned shared\_ptr alive.

**Note:** As long as *ec* is not pre-initialized to *hpx::throws* this function doesn't throw but returns the result code using the parameter *ec*. Otherwise, it throws an instance of hpx::exception.

- **p** [in] The parameter *p* represents a placeholder type to turn make the call synchronous.
- **id** [in] The global id of the component for which the pointer to the underlying memory should be retrieved.
- ec [in,out] this represents the error status on exit, if this is pre-initialized to *hpx::throws* the function will throw on error instead.
- **Template Parameters** Component The only template parameter has to be the type of the server side component.
- **Returns** This function returns the pointer to the underlying memory for the component instance with the given *id*.

#### <span id="page-1383-0"></span>template<typename Derived, typename Stub, typename Data>

*[std](#page-1015-0)*::shared\_ptr<typename *[components](#page-1150-0)*::client\_base<*[Derived](#page-1383-0)*, *[Stub](#page-1383-0)*, *[Data](#page-1383-0)*>::server\_component\_type> get\_ptr(*[launch](#page-945-0)*::sync\_policy

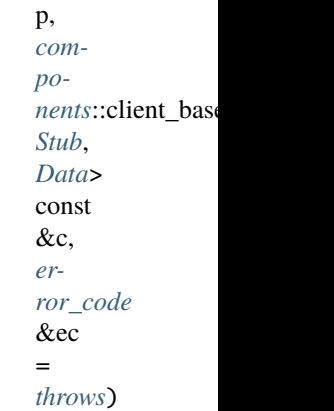

Returns the pointer to the underlying memory of a component.

The function hpx::get\_ptr\_sync can be used to extract the pointer to the underlying memory of a given component.

**Note:** This function will successfully return the requested result only if the given component is currently located on the requesting locality. Otherwise, the function will raise and error.

**Note:** The component instance the returned pointer refers to can not be migrated as long as there is at least one copy of the returned shared\_ptr alive.

**Note:** As long as *ec* is not pre-initialized to *hpx::throws* this function doesn't throw but returns the result code using the parameter *ec*. Otherwise, it throws an instance of hpx::exception.

- **p** [in] The parameter *p* represents a placeholder type to turn make the call synchronous.
- c [in] A client side representation of the component for which the pointer to the underlying memory should be retrieved.
- ec [in,out] this represents the error status on exit, if this is pre-initialized to *hpx::throws* the function will throw on error instead.
- **Returns** This function returns the pointer to the underlying memory for the component instance with the given *id*.

#### **components\_base**

See *[Public API](#page-313-0)* for a list of names and headers that are part of the public *HPX* API.

#### **hpx/components\_base/agas\_interface.hpp**

Defined in header hpx/components\_base/agas\_interface.hpp.

See *[Public API](#page-313-0)* for a list of names and headers that are part of the public *HPX* API.

#### namespace hpx

namespace agas

### **Functions**

bool is\_console()

- bool register\_name(*[launch](#page-945-0)*::sync\_policy, *[std](#page-1015-0)*::string const &name, *[naming](#page-1427-0)*::gid\_type const &gid, *[error\\_code](#page-1042-0)* &ec = *[throws](#page-1051-0)*)
- bool register\_name(*[launch](#page-945-0)*::sync\_policy, *[std](#page-1015-0)*::string const &name, *[hpx](#page-349-0)*::id\_type const &id, *[error\\_code](#page-1042-0)* &ec = *[throws](#page-1051-0)*)

*[hpx](#page-349-0)*::*[future](#page-1120-0)*<bool> **register\_name**(*[std](#page-1015-0)*::string const &name, *hpx*::id\_type const &id)

*[hpx](#page-349-0)*::id\_type unregister\_name(*[launch](#page-945-0)*::sync\_policy, *[std](#page-1015-0)*::string const &name, *[error\\_code](#page-1042-0)* &ec = *[throws](#page-1051-0)*)

*[hpx](#page-349-0)*::*[future](#page-1120-0)*<*hpx*::id\_type> **unregister\_name**(*[std](#page-1015-0)*::string const &name)

*[hpx](#page-349-0)*::id\_type resolve\_name(*[launch](#page-945-0)*::sync\_policy, *[std](#page-1015-0)*::string const &name, *[error\\_code](#page-1042-0)* &ec = *[throws](#page-1051-0)*)

*[hpx](#page-349-0)*::*[future](#page-1120-0)*<*[hpx](#page-349-0)*::id\_type> resolve\_name(*[std](#page-1015-0)*::string const &name)

*[hpx](#page-349-0)*::*[future](#page-1120-0)*<*[std](#page-1015-0)*::uint32\_t> get\_num\_localities(*[naming](#page-1427-0)*::component\_type type = *[naming](#page-1427-0)*::component\_invalid)

*[std](#page-1015-0)*::uint32\_t get\_num\_localities(*[launch](#page-945-0)*::sync\_policy, *[naming](#page-1427-0)*::component\_type type, *[error\\_code](#page-1042-0)* &ec = *[throws](#page-1051-0)*)

inline *[std](#page-1015-0)*::uint32\_t get\_num\_localities(*[launch](#page-945-0)*::sync\_policy, *[error\\_code](#page-1042-0)* &ec = *[throws](#page-1051-0)*)

*[std](#page-1015-0)*::string get\_component\_type\_name(*[naming](#page-1427-0)*::component\_type type, *[error\\_code](#page-1042-0)* &ec = *[throws](#page-1051-0)*)

*[hpx](#page-349-0)*::*[future](#page-1120-0)*<*[std](#page-1015-0)*::vector<*[std](#page-1015-0)*::uint32\_t>> get\_num\_threads()

*[std](#page-1015-0)*::vector<*[std](#page-1015-0)*::uint32\_t> get\_num\_threads(*[launch](#page-945-0)*::sync\_policy, *[error\\_code](#page-1042-0)* &ec = *[throws](#page-1051-0)*)

*[hpx](#page-349-0)*::*[future](#page-1120-0)*<*[std](#page-1015-0)*::uint32\_t> get\_num\_overall\_threads()

*[std](#page-1015-0)*::uint32\_t get\_num\_overall\_threads(*[launch](#page-945-0)*::sync\_policy, *[error\\_code](#page-1042-0)* &ec = *[throws](#page-1051-0)*)

*[std](#page-1015-0)*::uint32\_t get\_locality\_id(*[error\\_code](#page-1042-0)* &ec = *[throws](#page-1051-0)*)

inline *[hpx](#page-349-0)*::*[naming](#page-1427-0)*::gid\_type **get\_locality()** 

*[std](#page-1015-0)*::vector<*[std](#page-1015-0)*::uint32\_t> get\_all\_locality\_ids(*[naming](#page-1427-0)*::component\_type type, *[error\\_code](#page-1042-0)* &ec = *[throws](#page-1051-0)*)

inline *[std](#page-1015-0)*::vector<*[std](#page-1015-0)*::uint32\_t> get\_all\_locality\_ids(*[error\\_code](#page-1042-0)* &ec = *[throws](#page-1051-0)*)

bool is\_local\_address\_cached(*[naming](#page-1427-0)*::gid\_type const &gid, *[error\\_code](#page-1042-0)* &ec = *[throws](#page-1051-0)*)

bool is\_local\_address\_cached(*[naming](#page-1427-0)*::gid\_type const &gid, *[naming](#page-1427-0)*::address &addr, *[error\\_code](#page-1042-0)* &ec = *[throws](#page-1051-0)*)

bool is\_local\_address\_cached(*[naming](#page-1427-0)*::gid\_type const &gid, *[naming](#page-1427-0)*::address &addr, *[std](#page-1015-0)*::pair<bool, *[components](#page-1150-0)*::pinned\_ptr> &r, *[hpx](#page-349-0)*::*[move\\_only\\_function](#page-1113-0)*<*[std](#page-1015-0)*::pair<bool, *[components](#page-1150-0)*::pinned\_ptr>(*[naming](#page-1427-0)*::address const&)> &&f, *[error\\_code](#page-1042-0)* &ec = *[throws](#page-1051-0)*)

inline bool is\_local\_address\_cached(*[hpx](#page-349-0)*::id\_type const &id, *[error\\_code](#page-1042-0)* &ec = *[throws](#page-1051-0)*)

inline bool is\_local\_address\_cached(*[hpx](#page-349-0)*::id\_type const &id, *[naming](#page-1427-0)*::address &addr, *[error\\_code](#page-1042-0)* &ec = *[throws](#page-1051-0)*)

inline bool is\_local\_address\_cached(*[hpx](#page-349-0)*::id\_type const &id, *[naming](#page-1427-0)*::address &addr, *[std](#page-1015-0)*::pair<bool, *[components](#page-1150-0)*::pinned\_ptr> &r, *[hpx](#page-349-0)*::*[move\\_only\\_function](#page-1113-0)*<*[std](#page-1015-0)*::pair<bool, *[components](#page-1150-0)*::pinned\_ptr>(*[naming](#page-1427-0)*::address const&)> &&f, *[error\\_code](#page-1042-0)* &ec = *[throws](#page-1051-0)*)

void **update\_cache\_entry**(*[naming](#page-1427-0)*::gid\_type const &gid, *naming*::address const &addr, *[std](#page-1015-0)*::uint64\_t  $count = 0$ ,  $std::uint64$  $std::uint64$  t offset = 0, *[error\\_code](#page-1042-0)* &ec = *[throws](#page-1051-0)*)

bool is\_local\_lva\_encoded\_address(*[naming](#page-1427-0)*::gid\_type const &gid)

inline bool **is\_local\_lva\_encoded\_address**(*[hpx](#page-349-0)*::id\_type const &id)

*[hpx](#page-349-0)*::future\_or\_value<*[naming](#page-1427-0)*::address> resolve\_async(*[hpx](#page-349-0)*::id\_type const &id)

*[hpx](#page-349-0)*::*[future](#page-1120-0)*<*[naming](#page-1427-0)*::address> resolve(*[hpx](#page-349-0)*::id\_type const &id)

*[naming](#page-1427-0)*::address resolve(*[launch](#page-945-0)*::sync\_policy, *[hpx](#page-349-0)*::id\_type const &id, *[error\\_code](#page-1042-0)* &ec = *[throws](#page-1051-0)*)

bool resolve\_local(*[naming](#page-1427-0)*::gid\_type const &gid, *[naming](#page-1427-0)*::address &addr, *[error\\_code](#page-1042-0)* &ec = *[throws](#page-1051-0)*)

bool resolve\_cached(*[naming](#page-1427-0)*::gid\_type const &gid, *[naming](#page-1427-0)*::address &addr)

*[hpx](#page-349-0)*::*[future](#page-1120-0)*<bool> bind(*[naming](#page-1427-0)*::gid\_type const &gid, *[naming](#page-1427-0)*::address const &addr, *[std](#page-1015-0)*::uint32\_t locality\_id)

bool bind(*[launch](#page-945-0)*::sync\_policy, *[naming](#page-1427-0)*::gid\_type const &gid, *[naming](#page-1427-0)*::address const &addr, *[std](#page-1015-0)*::uint32\_t locality\_id, *[error\\_code](#page-1042-0)* &ec = *[throws](#page-1051-0)*)

*[hpx](#page-349-0)*::*[future](#page-1120-0)*<bool> bind(*[naming](#page-1427-0)*::gid\_type const &gid, *[naming](#page-1427-0)*::address const &addr, *[naming](#page-1427-0)*::gid\_type const &locality\_)

bool bind(*[launch](#page-945-0)*::sync\_policy, *[naming](#page-1427-0)*::gid\_type const &gid, *[naming](#page-1427-0)*::address const &addr, *[naming](#page-1427-0)*::gid\_type const &locality\_, *[error\\_code](#page-1042-0)* &ec = *[throws](#page-1051-0)*)

*[hpx](#page-349-0)*::*[future](#page-1120-0)*<*[naming](#page-1427-0)*::address> unbind(*[naming](#page-1427-0)*::gid\_type const &gid, *[std](#page-1015-0)*::uint64\_t count = 1)

- *[naming](#page-1427-0)*::address unbind(*[launch](#page-945-0)*::sync\_policy, *[naming](#page-1427-0)*::gid\_type const &gid, *[std](#page-1015-0)*::uint64\_t count = 1, *[error\\_code](#page-1042-0)* &ec = *[throws](#page-1051-0)*)
- bool bind\_gid\_local(*[naming](#page-1427-0)*::gid\_type const &gid, *[naming](#page-1427-0)*::address const &addr, *[error\\_code](#page-1042-0)* &ec = *[throws](#page-1051-0)*)
- void unbind\_gid\_local(*[naming](#page-1427-0)*::gid\_type const &gid, *[error\\_code](#page-1042-0)* &ec = *[throws](#page-1051-0)*)
- bool bind\_range\_local(*[naming](#page-1427-0)*::gid\_type const &gid, *[std](#page-1015-0)*::size\_t count, *[naming](#page-1427-0)*::address const &addr, *[std](#page-1015-0)*::size\_t offset, *[error\\_code](#page-1042-0)* &ec = *[throws](#page-1051-0)*)
- void unbind\_range\_local(*[naming](#page-1427-0)*::gid\_type const &gid, *[std](#page-1015-0)*::size\_t count, *[error\\_code](#page-1042-0)* &ec = *[throws](#page-1051-0)*)
- void garbage\_collect\_non\_blocking(*[error\\_code](#page-1042-0)* &ec = *[throws](#page-1051-0)*)
- void garbage\_collect(*[error\\_code](#page-1042-0)* &ec = *[throws](#page-1051-0)*)
- void garbage\_collect\_non\_blocking(*[hpx](#page-349-0)*::id\_type const &id, *[error\\_code](#page-1042-0)* &ec = *[throws](#page-1051-0)*) Invoke an asynchronous garbage collection step on the given target locality.
- void garbage\_collect(*[hpx](#page-349-0)*::id\_type const &id, *[error\\_code](#page-1042-0)* &ec = *[throws](#page-1051-0)*) Invoke a synchronous garbage collection step on the given target locality.
- *[hpx](#page-349-0)*::id\_type get\_console\_locality(*[error\\_code](#page-1042-0)* &ec = *[throws](#page-1051-0)*)

Return an id\_type referring to the console locality.

*[naming](#page-1427-0)*::gid\_type get\_next\_id(*[std](#page-1015-0)*::size\_t count, *[error\\_code](#page-1042-0)* &ec = *[throws](#page-1051-0)*)

void decref(*[naming](#page-1427-0)*::gid\_type const &id, *[std](#page-1015-0)*::int64\_t credits, *[error\\_code](#page-1042-0)* &ec = *[throws](#page-1051-0)*)

*[hpx](#page-349-0)*::future\_or\_value<*[std](#page-1015-0)*::int64\_t> incref(*[naming](#page-1427-0)*::gid\_type const &gid, *[std](#page-1015-0)*::int64\_t credits, *[hpx](#page-349-0)*::id\_type const &keep\_alive = *[hpx](#page-349-0)*::invalid\_id)

*[std](#page-1015-0)*::int64\_t incref(*[launch](#page-945-0)*::sync\_policy, *[naming](#page-1427-0)*::gid\_type const &gid, *[std](#page-1015-0)*::int64\_t credits = 1, *[hpx](#page-349-0)*::id\_type const &keep\_alive = *[hpx](#page-349-0)*::invalid\_id, *[error\\_code](#page-1042-0)* &ec = *[throws](#page-1051-0)*)

*[std](#page-1015-0)*::int64\_t replenish\_credits(*[naming](#page-1427-0)*::gid\_type &gid)

*[hpx](#page-349-0)*::future\_or\_value<id\_type> get\_colocation\_id(*[hpx](#page-349-0)*::id\_type const &id)

*[hpx](#page-349-0)*::id\_type get\_colocation\_id(*[launch](#page-945-0)*::sync\_policy, *[hpx](#page-349-0)*::id\_type const &id, *[error\\_code](#page-1042-0)* &ec = *[throws](#page-1051-0)*)

*[hpx](#page-349-0)*::*[future](#page-1120-0)*<*[hpx](#page-349-0)*::id\_type> on\_symbol\_namespace\_event(*[std](#page-1015-0)*::string const &name, bool call for past events)

*[hpx](#page-349-0)*::*[future](#page-1120-0)*<*[std](#page-1015-0)*::pair<*[hpx](#page-349-0)*::id\_type, *[naming](#page-1427-0)*::address>> begin\_migration(*[hpx](#page-349-0)*::id\_type const &id)

bool end\_migration(*[hpx](#page-349-0)*::id\_type const &id)

*[hpx](#page-349-0)*::*[future](#page-1120-0)*<void> mark\_as\_migrated(*[naming](#page-1427-0)*::gid\_type const &gid, *[hpx](#page-349-0)*::*[move\\_only\\_function](#page-1113-0)*<*[std](#page-1015-0)*::pair<bool, *[hpx](#page-349-0)*::*[future](#page-1120-0)*<void>>()> &&f, bool expect\_to\_be\_marked\_as\_migrating)

*[std](#page-1015-0)*::pair<bool, *[components](#page-1150-0)*::pinned\_ptr> was\_object\_migrated(*[naming](#page-1427-0)*::gid\_type const &gid, *[hpx](#page-349-0)*::*[move\\_only\\_function](#page-1113-0)*<*[components](#page-1150-0)*::pinned\_ptr()> &&f) void unmark\_as\_migrated(*[naming](#page-1427-0)*::gid\_type const &gid, *[hpx](#page-349-0)*::*[move\\_only\\_function](#page-1113-0)*<void()> &&f) *[hpx](#page-349-0)*::*[future](#page-1120-0)*<*[std](#page-1015-0)*::map<*std*::string, *hpx*::id\_type>> find\_symbols(*std*::string const &pattern = "\*") *[std](#page-1015-0)*::map<*[std](#page-1015-0)*::string, *[hpx](#page-349-0)*::id\_type> find\_symbols(*[hpx](#page-349-0)*::*[launch](#page-945-0)*::sync\_policy, *[std](#page-1015-0)*::string const &pattern = "\*") *[naming](#page-1427-0)*::component\_type register\_factory(*[std](#page-1015-0)*::uint32\_t prefix, *[std](#page-1015-0)*::string const &name, *[error\\_code](#page-1042-0)* &ec = *[throws](#page-1051-0)*) *[naming](#page-1427-0)*::component\_type get\_component\_id(*[std](#page-1015-0)*::string const &name, *[error\\_code](#page-1042-0)* &ec = *[throws](#page-1051-0)*) void destroy\_component(*[naming](#page-1427-0)*::gid\_type const &gid, *[naming](#page-1427-0)*::address const &addr) *[naming](#page-1427-0)*::address\_type get\_primary\_ns\_lva() *[naming](#page-1427-0)*::address\_type get\_symbol\_ns\_lva() *[naming](#page-1427-0)*::address\_type get\_runtime\_support\_lva() struct agas\_interface\_functions &agas\_init()

# **hpx/components\_base/component\_commandline.hpp**

Defined in header hpx/components\_base/component\_commandline.hpp. See *[Public API](#page-313-0)* for a list of names and headers that are part of the public *HPX* API.

# **Defines**

HPX\_DEFINE\_COMPONENT\_COMMANDLINE\_OPTIONS(add\_options\_function)

HPX\_REGISTER\_COMMANDLINE\_MODULE(add\_options\_function)

HPX\_REGISTER\_COMMANDLINE\_MODULE\_DYNAMIC(add\_options\_function)

namespace hpx

namespace components

struct component\_commandline : public *[component\\_commandline\\_base](#page-1150-1)*

#include <component\_commandline.hpp> The [component\\_startup\\_shutdown](#page-1388-0) provides a minimal implementation of a component's startup/shutdown function provider.

# **Public Functions**

inline *[hpx](#page-349-0)*::program\_options::options\_description add\_commandline\_options() override Return any additional command line options valid for this component.

**Note:** This function will be executed by the runtime system during system startup.

**Returns** The module is expected to fill a options\_description object with any additional command line options this component will handle.

namespace commandline\_options\_provider

### **Functions**

*[hpx](#page-349-0)*::program\_options::options\_description add\_commandline\_options()

### **hpx/components\_base/component\_startup\_shutdown.hpp**

Defined in header hpx/components\_base/component\_startup\_shutdown.hpp.

See *[Public API](#page-313-0)* for a list of names and headers that are part of the public *HPX* API.

### **Defines**

HPX\_DEFINE\_COMPONENT\_STARTUP\_SHUTDOWN(startup\_, shutdown\_)

HPX\_REGISTER\_STARTUP\_SHUTDOWN\_MODULE\_(startup, shutdown)

HPX\_REGISTER\_STARTUP\_SHUTDOWN\_MODULE(startup, shutdown)

HPX\_REGISTER\_STARTUP\_SHUTDOWN\_MODULE\_DYNAMIC(startup, shutdown)

HPX\_REGISTER\_STARTUP\_MODULE(startup)

HPX\_REGISTER\_STARTUP\_MODULE\_DYNAMIC(startup)

HPX\_REGISTER\_SHUTDOWN\_MODULE(shutdown)

HPX\_REGISTER\_SHUTDOWN\_MODULE\_DYNAMIC(shutdown)

namespace hpx

namespace components

template<bool (\*Startup)(*[startup\\_function\\_type](#page-1176-0)*&, bool&), bool (\*Shutdown)(*[shutdown\\_function\\_type](#page-1175-0)*&, bool&)> struct component\_startup\_shutdown : public *[component\\_startup\\_shutdown\\_base](#page-1154-0)*

<span id="page-1388-0"></span>

*#include <component\_startup\_shutdown.hpp>* The [component\\_startup\\_shutdown](#page-1388-0) class provides a minimal implementation of a component's startup/shutdown function provider.

# **Public Functions**

inline bool get\_startup\_function(*[startup\\_function\\_type](#page-1176-0)* &startup, bool &pre\_startup) override

Return any startup function for this component.

### **Parameters**

- startup [in, out] The module is expected to fill this function object with a reference to a startup function. This function will be executed by the runtime system during system startup.
- pre\_startup –
- **Returns** Returns *true* if the parameter *startup* has been successfully initialized with the startup function.
- inline bool get\_shutdown\_function(*[shutdown\\_function\\_type](#page-1175-0)* &shutdown, bool &pre\_shutdown) override

Return any startup function for this component.

- **Parameters**
	- shutdown [in, out] The module is expected to fill this function object with a reference to a startup function. This function will be executed by the runtime system during system startup.
	- pre\_shutdown –
- **Returns** Returns *true* if the parameter *shutdown* has been successfully initialized with the shutdown function.

# **hpx/components\_base/component\_type.hpp**

Defined in header hpx/components\_base/component\_type.hpp.

See *[Public API](#page-313-0)* for a list of names and headers that are part of the public *HPX* API.

# **Defines**

# HPX\_COMPONENT\_ENUM\_TYPE\_ENUM\_DEPRECATION\_MSG

# HPX\_FACTORY\_STATE\_ENUM\_DEPRECATION\_MSG

HPX\_DEFINE\_GET\_COMPONENT\_TYPE(component)

HPX\_DEFINE\_GET\_COMPONENT\_TYPE\_TEMPLATE(template\_, component)

HPX\_DEFINE\_GET\_COMPONENT\_TYPE\_STATIC(component, type)

HPX\_DEFINE\_COMPONENT\_NAME(...)

- HPX\_DEFINE\_COMPONENT\_NAME\_(...)
- HPX\_DEFINE\_COMPONENT\_NAME\_2(Component, name)
- HPX\_DEFINE\_COMPONENT\_NAME\_3(Component, name, base\_name)

namespace hpx

namespace components

# **Typedefs**

<span id="page-1390-2"></span>using component\_deleter\_type = void (\*)(*[hpx](#page-349-0)*::*[naming](#page-1427-0)*::gid\_type const&, *[hpx](#page-349-0)*::*[naming](#page-1427-0)*::address const&)

## **Enums**

<span id="page-1390-3"></span><span id="page-1390-0"></span>enum class component\_enum\_type : *[naming](#page-1427-0)*::component\_type *Values:*

enumerator invalid

<span id="page-1390-4"></span>enumerator runtime\_support

<span id="page-1390-5"></span>enumerator plain\_function

<span id="page-1390-7"></span><span id="page-1390-6"></span>enumerator base\_lco

enumerator base\_lco\_with\_value\_unmanaged

<span id="page-1390-9"></span><span id="page-1390-8"></span>enumerator base\_lco\_with\_value

enumerator latch

<span id="page-1390-11"></span><span id="page-1390-10"></span>enumerator barrier

enumerator promise

<span id="page-1390-12"></span>enumerator agas\_locality\_namespace

<span id="page-1390-14"></span><span id="page-1390-13"></span>enumerator agas\_primary\_namespace

<span id="page-1390-15"></span>enumerator agas\_component\_namespace

enumerator agas\_symbol\_namespace

<span id="page-1390-16"></span>enumerator last

enumerator first\_dynamic

<span id="page-1390-18"></span><span id="page-1390-17"></span><span id="page-1390-1"></span>enum class factory\_state : *[std](#page-1015-0)*::uint8\_t *Values:*

enumerator enabled

<span id="page-1391-1"></span><span id="page-1391-0"></span>enumerator disabled

enumerator check

# **Functions**

constexpr *[naming](#page-1427-0)*::component\_type to\_int(*[component\\_enum\\_type](#page-1390-0)* t) noexcept

constexpr int to\_int(*[factory\\_state](#page-1390-1)* t) noexcept

bool &enabled(component\_type type)

*[util](#page-939-0)*::atomic\_count &instance\_count(component\_type type)

*[component\\_deleter\\_type](#page-1390-2)* &deleter(component\_type type)

bool enumerate\_instance\_counts(*[hpx](#page-349-0)*::*[move\\_only\\_function](#page-1113-0)*<bool(component\_type)> const &f)

*[std](#page-1015-0)*::string get\_component\_type\_name(component\_type type)

Return the string representation for a given component type id.

constexpr component\_type get\_base\_type(component\_type t) noexcept

The lower short word of the component type is the type of the component exposing the actions.

constexpr component\_type **get\_derived\_type**(component\_type t) noexcept The upper short word of the component is the actual component type.

constexpr component\_type **derived\_component\_type**(component\_type derived, component\_type base) noexcept

A component derived from a base component exposing the actions needs to have a specially formatted component type.

constexpr bool **types\_are\_compatible**(component\_type lhs, component\_type rhs) noexcept

Verify the two given component types are matching (compatible)

template<typename Component, typename Enable =  $void>$ char const \*get\_component\_name() noexcept

template<typename Component, typename Enable = void> char const \*get\_component\_base\_name() noexcept

template<typename Component> component\_type get\_component\_type() noexcept

template<typename Component> void set\_component\_type(component\_type type)

# **Variables**

constexpr *[component\\_enum\\_type](#page-1390-0)* component\_invalid = *[component\\_enum\\_type](#page-1390-0)*::*[invalid](#page-1390-3)*

constexpr *component enum type* **component\_runtime\_support** = *[component\\_enum\\_type](#page-1390-0)*::*[runtime\\_support](#page-1390-4)*

constexpr *[component\\_enum\\_type](#page-1390-0)* component\_plain\_function = *[component\\_enum\\_type](#page-1390-0)*::*[plain\\_function](#page-1390-5)*

constexpr *[component\\_enum\\_type](#page-1390-0)* component\_base\_lco = *[component\\_enum\\_type](#page-1390-0)*::*[base\\_lco](#page-1390-6)*

constexpr *[component\\_enum\\_type](#page-1390-0)* component\_base\_lco\_with\_value\_unmanaged = *[component\\_enum\\_type](#page-1390-0)*::*[base\\_lco\\_with\\_value\\_unmanaged](#page-1390-7)*

constexpr *[component\\_enum\\_type](#page-1390-0)* component\_base\_lco\_with\_value = *[component\\_enum\\_type](#page-1390-0)*::*[base\\_lco\\_with\\_value](#page-1390-8)*

constexpr *[component\\_enum\\_type](#page-1390-0)* component\_latch = *[component\\_enum\\_type](#page-1390-0)*::*[latch](#page-1390-9)*

constexpr *[component\\_enum\\_type](#page-1390-0)* component\_barrier = *[component\\_enum\\_type](#page-1390-0)*::*[barrier](#page-1390-10)*

constexpr *[component\\_enum\\_type](#page-1390-0)* component\_promise = *[component\\_enum\\_type](#page-1390-0)*::*[promise](#page-1390-11)*

constexpr *[component\\_enum\\_type](#page-1390-0)* component\_agas\_locality\_namespace = *[component\\_enum\\_type](#page-1390-0)*::*[agas\\_locality\\_namespace](#page-1390-12)*

constexpr *component enum type* **component\_agas\_primary\_namespace =** *[component\\_enum\\_type](#page-1390-0)*::*[agas\\_primary\\_namespace](#page-1390-13)*

constexpr *[component\\_enum\\_type](#page-1390-0)* component\_agas\_component\_namespace = *[component\\_enum\\_type](#page-1390-0)*::*[agas\\_component\\_namespace](#page-1390-14)*

constexpr *[component\\_enum\\_type](#page-1390-0)* component\_agas\_symbol\_namespace = *[component\\_enum\\_type](#page-1390-0)*::*[agas\\_symbol\\_namespace](#page-1390-15)*

constexpr *[component\\_enum\\_type](#page-1390-0)* component\_last = *[component\\_enum\\_type](#page-1390-0)*::*[last](#page-1390-16)*

constexpr *[component\\_enum\\_type](#page-1390-0)* component\_first\_dynamic = *[component\\_enum\\_type](#page-1390-0)*::*[first\\_dynamic](#page-1390-17)*

constexpr *[factory\\_state](#page-1390-1)* factory\_enabled = *[factory\\_state](#page-1390-1)*::*[enabled](#page-1390-18)*

constexpr *[factory\\_state](#page-1390-1)* factory\_disabled = *[factory\\_state](#page-1390-1)*::*[disabled](#page-1391-0)*

constexpr *[factory\\_state](#page-1390-1)* factory\_check = *[factory\\_state](#page-1390-1)*::*[check](#page-1391-1)*

## **hpx/components\_base/get\_lva.hpp**

Defined in header hpx/components\_base/get\_lva.hpp.

See *[Public API](#page-313-0)* for a list of names and headers that are part of the public *HPX* API.

#### <span id="page-1393-1"></span>namespace hpx

template<typename Component, typename Enable = void>

### <span id="page-1393-0"></span>struct get\_lva

*#include <get\_lva.hpp>* The [get\\_lva](#page-1393-0) template is a helper structure allowing to convert a local virtual address as stored in a local address (returned from the function *resolver* client::resolve) to the address of the component implementing the action.

The default implementation uses the template argument *Component* to deduce the type wrapping the component implementing the action. This is used to get the needed address.

**Template Parameters** Component – This is the type of the component implementing the action to execute.

# **Public Static Functions**

static inline constexpr *[Component](#page-1393-1)* \*call(*[naming](#page-1427-0)*::address\_type lva) noexcept

## **hpx/components\_base/server/fixed\_component\_base.hpp**

Defined in header hpx/components\_base/server/fixed\_component\_base.hpp.

See *[Public API](#page-313-0)* for a list of names and headers that are part of the public *HPX* API.

### namespace hpx

<span id="page-1393-2"></span>namespace components

template<typename Component>

class fixed\_component : public *[Component](#page-1393-2)*

# **Public Types**

<span id="page-1393-3"></span>using type\_holder = *[Component](#page-1393-2)*

using component\_type = *[fixed\\_component](#page-1393-2)*<*[Component](#page-1393-2)*>

using derived\_type = *[component\\_type](#page-1393-3)*

using  $heap_type = detail::fixed_new$ 

# **Public Static Functions**

static inline *[Component](#page-1393-2)* \*create(*[std](#page-1015-0)*::size\_t) noexcept

The function *create* is used for allocation and initialization of instances of the derived components.

static inline void destroy(*[Component](#page-1393-2)*\*, *[std](#page-1015-0)*::size\_t = 1) noexcept

The function *destroy* is used for destruction and de-allocation of instances of the derived components.

<span id="page-1394-1"></span>template<typename Component>

class fixed\_component\_base : public fixed\_component\_tag

**Public Types**

using wrapped\_type = *[this\\_component\\_type](#page-1395-0)*

using base\_type\_holder = *[this\\_component\\_type](#page-1395-0)*

using wrapping\_type = *[fixed\\_component](#page-1393-2)*<*[this\\_component\\_type](#page-1395-0)*>

# **Public Functions**

inline constexpr fixed\_component\_base(*[std](#page-1015-0)*::uint64\_t msb, *[std](#page-1015-0)*::uint64\_t lsb) noexcept

 $\sim$ fixed\_component\_base() = default

<span id="page-1394-0"></span>inline void finalize() const

*[finalize\(\)](#page-1394-0)* will be called just before the instance gets destructed

inline *[naming](#page-1427-0)*::gid\_type get\_base\_gid(*[naming](#page-1427-0)*::gid\_type const &assign\_gid = *[naming](#page-1427-0)*::invalid\_gid) const

inline *[hpx](#page-349-0)*::id\_type get\_id() const

inline *[hpx](#page-349-0)*::id\_type get\_unmanaged\_id() const

inline void set\_locality\_id(*[std](#page-1015-0)*::uint32\_t locality\_id, *[error\\_code](#page-1042-0)* &ec = *[throws](#page-1051-0)*)

### **Public Static Functions**

static inline void mark\_as\_migrated() noexcept

static inline void on\_migrated() noexcept

# **Private Types**

<span id="page-1395-0"></span>using this\_component\_type = *[std](#page-1015-0)*::conditional\_t<*[std](#page-1015-0)*::is\_void\_v<*[Component](#page-1394-1)*>, *[fixed\\_component\\_base](#page-1394-1)*, *[Component](#page-1394-1)*>

# **Private Functions**

inline constexpr *[Component](#page-1394-1)* &derived() noexcept

inline constexpr *[Component](#page-1394-1)* const &derived() const noexcept

# **Private Members**

mutable *[naming](#page-1427-0)*::gid\_type gid\_

*[std](#page-1015-0)*::uint64\_t msb\_

*[std](#page-1015-0)*::uint64\_t lsb\_

# **hpx/components\_base/server/managed\_component\_base.hpp**

Defined in header hpx/components\_base/server/managed\_component\_base.hpp. See *[Public API](#page-313-0)* for a list of names and headers that are part of the public *HPX* API. template<>

struct [hpx](#page-349-0)::[components](#page-1150-0)::[detail\\_adl\\_barrier](#page-1400-0)::init<*[traits](#page-1083-0)*::construct\_with\_back\_ptr>

# **Public Static Functions**

<span id="page-1395-1"></span>template<typename Component, typename Managed> static inline constexpr void call(*[Component](#page-1395-1)*\*, *[Managed](#page-1395-1)*\*) noexcept

<span id="page-1395-2"></span>template<typename Component, typename Managed, typename ...Ts> static inline void call\_new(*[Component](#page-1395-2)* \*&component, *[Managed](#page-1395-2)* \*this\_, *[Ts](#page-1395-2)*&&... vs)

template<>

struct [hpx](#page-349-0)::[components](#page-1150-0)::[detail\\_adl\\_barrier](#page-1400-0)::init<*[traits](#page-1083-0)*::construct\_without\_back\_ptr>

# **Public Static Functions**

<span id="page-1396-0"></span>template<typename Component, typename Managed> static inline void call(*[Component](#page-1396-0)* \*component, *[Managed](#page-1396-0)* \*this\_)

<span id="page-1396-1"></span>template<typename Component, typename Managed, typename ...Ts> static inline void call\_new(*[Component](#page-1396-1)* \*&component, *[Managed](#page-1396-1)* \*this\_, *[Ts](#page-1396-1)*&&... vs)

template<>

struct

[hpx](#page-349-0)::[components](#page-1150-0)::[detail\\_adl\\_barrier](#page-1400-0)::destroy\_backptr<*[traits](#page-1083-0)*::managed\_object\_is\_lifetime\_controlled>

# **Public Static Functions**

<span id="page-1396-2"></span>template<typename BackPtr> static inline void call(*[BackPtr](#page-1396-2)* \*back\_ptr)

template<>

struct [hpx](#page-349-0)::[components](#page-1150-0)::[detail\\_adl\\_barrier](#page-1400-0)::destroy\_backptr<*[traits](#page-1083-0)*::managed\_object\_controls\_lifetime>

# **Public Static Functions**

<span id="page-1396-3"></span>template<typename BackPtr> static inline constexpr void call(*[BackPtr](#page-1396-3)*\*) noexcept

template<>

struct [hpx](#page-349-0)::[components](#page-1150-0)::[detail\\_adl\\_barrier](#page-1400-0)::manage\_lifetime<*[traits](#page-1083-0)*::managed\_object\_is\_lifetime\_controlled>

# **Public Static Functions**

<span id="page-1396-4"></span>template<typename Component> static inline constexpr void call(*[Component](#page-1396-4)*\*) noexcept

<span id="page-1396-5"></span>template<typename Component> static inline void addref(*[Component](#page-1396-5)* \*component) noexcept

<span id="page-1396-6"></span>template<typename Component> static inline void release(*[Component](#page-1396-6)* \*component) noexcept

template<>

struct

[hpx](#page-349-0)::[components](#page-1150-0)::[detail\\_adl\\_barrier](#page-1400-0)::manage\_lifetime<*[traits](#page-1083-0)*::managed\_object\_controls\_lifetime>

# **Public Static Functions**

<span id="page-1397-0"></span>template<typename Component> static inline void call(*[Component](#page-1397-0)* \*component) noexcept(noexcept(*[component](#page-1397-0)*->finalize()))

<span id="page-1397-1"></span>template<typename Component> static inline constexpr void addref(*[Component](#page-1397-1)*\*) noexcept

<span id="page-1397-2"></span>template<typename Component> static inline constexpr void release(*[Component](#page-1397-2)*\*) noexcept

#### namespace hpx

namespace components

# **Functions**

<span id="page-1397-4"></span>template<typename Component, typename Derived> void intrusive\_ptr\_add\_ref(*[managed\\_component](#page-1397-3)*<*[Component](#page-1397-4)*, *[Derived](#page-1397-4)*> \*p) noexcept

<span id="page-1397-5"></span>template<typename Component, typename Derived> void intrusive\_ptr\_release(*[managed\\_component](#page-1397-3)*<*[Component](#page-1397-5)*, *[Derived](#page-1397-5)*> \*p) noexcept

<span id="page-1397-3"></span>template<typename Component, typename Derived>

#### <span id="page-1397-6"></span>class managed\_component

*#include <managed\_component\_base.hpp>* The *[managed\\_component](#page-1397-6)* template is used as an indirection layer for components allowing to gracefully handle the access to non-existing components.

Additionally, it provides memory management capabilities for the wrapping instances, and it integrates the memory management with the AGAS service. Every instance of a *[managed\\_component](#page-1397-6)* gets assigned a global id. The provided memory management allocates the *[managed\\_component](#page-1397-6)* instances from a special heap, ensuring fast allocation and avoids a full network round trip to the AGAS service for each of the allocated instances.

### **Template Parameters**

- Component Component type
- Derived Most derived component type

## **Public Types**

<span id="page-1397-7"></span>using derived\_type = *[std](#page-1015-0)*::conditional\_t<*[std](#page-1015-0)*::is\_void\_v<*[Derived](#page-1397-3)*>, *[managed\\_component](#page-1397-3)*, *[Derived](#page-1397-3)*>

using wrapped\_type = *[Component](#page-1397-3)*

using type\_holder = *[Component](#page-1397-3)*

using base\_type\_holder = typename *[Component](#page-1397-3)*::base\_type\_holder

using **heap\_type** = detail::wrapper\_heap\_list < detail::fixed\_wrapper\_heap <  $derived$  type>>

using value\_type = *[derived\\_type](#page-1397-7)*

### **Public Functions**

<span id="page-1398-0"></span>managed\_component(*[managed\\_component](#page-1398-0)* const&) = delete

<span id="page-1398-1"></span>managed\_component(*[managed\\_component](#page-1398-1)*&&) = delete

*[managed\\_component](#page-1397-3)* &operator=(*[managed\\_component](#page-1397-3)* const&) = delete

*[managed\\_component](#page-1397-3)* &operator=(*[managed\\_component](#page-1397-3)*&&) = delete

inline explicit managed\_component(*[Component](#page-1397-3)* \*comp)

Construct a *[managed\\_component](#page-1397-6)* instance holding a wrapped instance. This constructor takes ownership of the passed pointer. **Parameters** comp – [in] The pointer to the wrapped instance. The *[managed\\_component](#page-1397-6)* takes ownership of this pointer.

inline managed\_component()

```
template<typename T, typename ...Ts, typename Enable =std::enable_if_t<!std::is_same_v<std::decay_t<T>, managed_component>>>
inline explicit managed_component(T &&t, Ts&&... ts)
```
inline ~managed\_component()

inline constexpr *[Component](#page-1397-3)* \*get() noexcept

Return a pointer to the wrapped instance.

**Note:** Caller must check validity of returned pointer

inline constexpr *[Component](#page-1397-3)* const \*get() const noexcept

inline *[Component](#page-1397-3)* \*get\_checked()

inline *[Component](#page-1397-3)* const \*get\_checked() const

inline *[Component](#page-1397-3)* \*operator->()

inline *[Component](#page-1397-3)* const \*operator->() const

inline *[Component](#page-1397-3)* &operator\*()

inline *[Component](#page-1397-3)* const &operator\*() const

inline *[hpx](#page-349-0)*::id\_type get\_unmanaged\_id() const

Return the global id of this *future* instance.

inline *[naming](#page-1427-0)*::gid\_type get\_base\_gid(*[naming](#page-1427-0)*::gid\_type const &assign\_gid = *[naming](#page-1427-0)*::invalid\_gid) const

# **Public Static Functions**

static inline constexpr void **finalize**() noexcept

# **Protected Attributes**

*[Component](#page-1397-3)* \*component\_ = nullptr

### **Friends**

<span id="page-1399-0"></span>template<typename C, typename D> friend void intrusive\_ptr\_add\_ref(*[managed\\_component](#page-1397-3)*<*[C](#page-1399-0)*, *[D](#page-1399-0)*> \*p) noexcept

template<typename C, typename D> friend void intrusive\_ptr\_release(*[managed\\_component](#page-1397-3)*<*[C](#page-1399-1)*, *[D](#page-1399-1)*> \*p) noexcept

<span id="page-1399-2"></span><span id="page-1399-1"></span>template<typename Component, typename Wrapper, typename CtorPolicy, typename DtorPolicy>

class managed\_component\_base : public *[hpx](#page-349-0)*::*[components](#page-1150-0)*::detail::base\_managed\_component

# **Public Types**

<span id="page-1399-3"></span>using this\_component\_type = *[std](#page-1015-0)*::conditional\_t<*[std](#page-1015-0)*::is\_void\_v<*[Component](#page-1399-2)*>, *[managed\\_component\\_base](#page-1399-2)*, *[Component](#page-1399-2)*>

using wrapped\_type = *[this\\_component\\_type](#page-1399-3)*

using has\_managed\_component\_base = void

using ctor\_policy = *[CtorPolicy](#page-1399-2)*

using dtor\_policy = *[DtorPolicy](#page-1399-2)*

using wrapping\_type = *[managed\\_component](#page-1397-3)*<*[Component](#page-1399-2)*, *[Wrapper](#page-1399-2)*>

using base\_type\_holder = *[Component](#page-1399-2)*

# **Public Functions**

<span id="page-1399-5"></span><span id="page-1399-4"></span>managed\_component\_base(*[managed\\_component\\_base](#page-1399-4)* const&) = delete managed\_component\_base(*[managed\\_component\\_base](#page-1399-5)*&&) = delete *[managed\\_component\\_base](#page-1399-2)* &operator=(*[managed\\_component\\_base](#page-1399-2)* const&) = delete *[managed\\_component\\_base](#page-1399-2)* &operator=(*[managed\\_component\\_base](#page-1399-2)*&&) = delete

constexpr managed\_component\_base() noexcept = default

inline explicit managed\_component\_base(*[managed\\_component](#page-1397-3)*<*[Component](#page-1399-2)*, *[Wrapper](#page-1399-2)*> \*back\_ptr) noexcept

inline ~managed\_component\_base()

*[hpx](#page-349-0)*::id\_type get\_unmanaged\_id() const

*[hpx](#page-349-0)*::id\_type get\_id() const

# **Protected Functions**

*[naming](#page-1427-0)*::gid\_type get\_base\_gid() const

inline void set\_back\_ptr(*[components](#page-1150-0)*::*[managed\\_component](#page-1397-3)*<*[Component](#page-1399-2)*, *[Wrapper](#page-1399-2)*> \*bp) noexcept

## **Private Members**

*[managed\\_component](#page-1397-3)*<*[Component](#page-1399-2)*, *[Wrapper](#page-1399-2)*> \*back\_ptr\_ = nullptr

# **Friends**

friend struct detail\_adl\_barrier::init

## <span id="page-1400-0"></span>namespace detail\_adl\_barrier

template<typename DtorTag>

struct destroy\_backptr

template<> managed\_object\_controls\_lifetime >

# **Public Static Functions**

template<typename BackPtr> static inline constexpr void call(*[BackPtr](#page-1400-1)*\*) noexcept

<span id="page-1400-1"></span>template<> managed\_object\_is\_lifetime\_controlled >

# **Public Static Functions**

template<typename BackPtr> static inline void call(*[BackPtr](#page-1400-1)* \*back\_ptr)

template<typename BackPtrTag>

struct init

template<> construct\_with\_back\_ptr >

## **Public Static Functions**

<span id="page-1401-0"></span>template<typename Component, typename Managed> static inline constexpr void call(*[Component](#page-1401-0)*\*, *[Managed](#page-1401-0)*\*) noexcept

template<typename Component, typename Managed, typename ...Ts> static inline void call\_new(*[Component](#page-1401-1)* \*&component, *[Managed](#page-1401-1)* \*this\_, *[Ts](#page-1401-1)*&&... vs)

### <span id="page-1401-1"></span>template<> construct\_without\_back\_ptr >

### **Public Static Functions**

template<typename Component, typename Managed> static inline void call(*[Component](#page-1401-0)* \*component, *[Managed](#page-1401-0)* \*this\_)

template<typename Component, typename Managed, typename ...Ts> static inline void call\_new(*[Component](#page-1401-1)* \*&component, *[Managed](#page-1401-1)* \*this\_, *[Ts](#page-1401-1)*&&... vs)

template<typename DtorTag>

### struct manage\_lifetime

template<> managed\_object\_controls\_lifetime >

# **Public Static Functions**

<span id="page-1401-2"></span>template<typename Component> static inline void call(*[Component](#page-1401-2)* \*component) noexcept(noexcept(*[component](#page-1401-2)*->finalize()))

<span id="page-1401-3"></span>template<typename Component> static inline constexpr void addref(*[Component](#page-1401-3)*\*) noexcept

template<typename Component> static inline constexpr void release(*[Component](#page-1401-4)*\*) noexcept

<span id="page-1401-4"></span>template<> managed\_object\_is\_lifetime\_controlled >

# **Public Static Functions**

template<typename Component> static inline constexpr void call(*[Component](#page-1401-2)*\*) noexcept

template<typename Component> static inline void addref(*[Component](#page-1401-3)* \*component) noexcept

template<typename Component> static inline void release(*[Component](#page-1401-4)* \*component) noexcept

### **hpx/components\_base/server/migration\_support.hpp**

Defined in header hpx/components\_base/server/migration\_support.hpp. See *[Public API](#page-313-0)* for a list of names and headers that are part of the public *HPX* API.

### namespace hpx

#### <span id="page-1402-0"></span>namespace components

template<typename BaseComponent, typename Mutex = *[hpx](#page-349-0)*::*[spinlock](#page-1224-0)*>

#### struct migration\_support : public *[BaseComponent](#page-1402-0)*

*#include <migration\_support.hpp>* This hook has to be inserted into the derivation chain of any component for it to support migration.

### **Public Types**

using decorates\_action = void

### **Public Functions**

inline migration\_support()

<span id="page-1402-1"></span>template<typename  $T$ , typename ... Ts, typename = *[std](#page-1015-0)*::enable\_if\_t<!*[std](#page-1015-0)*::is\_same\_v<*[std](#page-1015-0)*::decay\_t<*[T](#page-1402-1)*>, *[migration\\_support](#page-1402-1)*>>> inline explicit migration\_support(*[T](#page-1402-1)* &&t, *[Ts](#page-1402-1)*&&... ts)

<span id="page-1402-2"></span>migration\_support(*[migration\\_support](#page-1402-2)* const&) = default

<span id="page-1402-3"></span>migration\_support(*[migration\\_support](#page-1402-3)*&&) = default

*[migration\\_support](#page-1402-0)* &operator=(*[migration\\_support](#page-1402-0)* const&) = default

*[migration\\_support](#page-1402-0)* &operator=(*[migration\\_support](#page-1402-0)*&&) = default

 $\sim$ migration\_support() = default

inline *[naming](#page-1427-0)*::gid\_type get\_base\_gid(*[naming](#page-1427-0)*::gid\_type const &assign\_gid = *[naming](#page-1427-0)*::invalid\_gid) const

inline void pin() noexcept inline bool unpin() inline *[std](#page-1015-0)*::uint32\_t pin\_count() const noexcept inline void mark\_as\_migrated() inline *[hpx](#page-349-0)*::*[future](#page-1120-0)*<void> mark\_as\_migrated(*[hpx](#page-349-0)*::id\_type const &to\_migrate) inline void unmark\_as\_migrated(*[hpx](#page-349-0)*::id\_type const &to\_migrate)

# **Public Static Functions**

static inline constexpr bool supports\_migration() noexcept

static inline constexpr void on\_migrated() noexcept

<span id="page-1403-0"></span>template<typename F> static inline *[threads](#page-1004-0)*::thread\_function\_type decorate\_action(*[naming](#page-1427-0)*::address\_type lva, *[F](#page-1403-0)* &&f)

static inline *[std](#page-1015-0)*::pair<bool, *[components](#page-1150-0)*::pinned\_ptr> was\_object\_migrated(*[hpx](#page-349-0)*::*[naming](#page-1427-0)*::gid\_type const &id, *[nam-](#page-1427-0)*

*[ing](#page-1427-0)*::address\_type lva)

### **Protected Functions**

inline *[threads](#page-1004-0)*::thread\_result\_type thread\_function(*[threads](#page-1004-0)*::thread\_function\_type &&f, *[components](#page-1150-0)*::pinned\_ptr, *[threads](#page-1004-0)*::*[thread\\_restart\\_state](#page-1006-0)* state)

## **Private Types**

<span id="page-1403-1"></span>using base\_type = *[BaseComponent](#page-1402-0)*

using this\_component\_type = typename *[base\\_type](#page-1403-1)*::this\_component\_type

# **Private Members**

*[hpx](#page-349-0)*::intrusive\_ptr<detail::migration\_support\_data<*[Mutex](#page-1402-0)*>> data\_

*[hpx](#page-349-0)*::*[promise](#page-1130-0)*<void> trigger\_migration\_

bool started\_migration\_ = false

bool was\_marked\_for\_migration\_ = false
## **compute**

See *[Public API](#page-313-0)* for a list of names and headers that are part of the public *HPX* API.

## **hpx/compute/host/target\_distribution\_policy.hpp**

Defined in header hpx/compute/host/target\_distribution\_policy.hpp. See *[Public API](#page-313-0)* for a list of names and headers that are part of the public *HPX* API.

## **distribution\_policies**

See *[Public API](#page-313-0)* for a list of names and headers that are part of the public *HPX* API.

## **hpx/distribution\_policies/binpacking\_distribution\_policy.hpp**

Defined in header hpx/distribution\_policies/binpacking\_distribution\_policy.hpp. See *[Public API](#page-313-0)* for a list of names and headers that are part of the public *HPX* API.

namespace hpx

namespace components

## **Variables**

<span id="page-1404-2"></span>constexpr char const \*const default\_binpacking\_counter\_name = "/runtime{locality/total}/count/component@"

static const *[binpacking\\_distribution\\_policy](#page-1404-0)* binpacked = {}

A predefined instance of the binpacking *distribution\_policy*. It will represent the local locality and will place all items to create here.

## <span id="page-1404-1"></span><span id="page-1404-0"></span>struct binpacking\_distribution\_policy

*#include <binpacking\_distribution\_policy.hpp>* This class specifies the parameters for a binpacking distribution policy to use for creating a given number of items on a given set of localities. The binpacking policy will distribute the new objects in a way such that each of the localities will equalize the number of overall objects of this type based on a given criteria (by default this criteria is the overall number of objects of this type).

# **Public Functions**

## inline binpacking\_distribution\_policy()

Default-construct a new instance of a [binpacking\\_distribution\\_policy.](#page-1404-1) This policy will represent one locality (the local locality).

inline *[binpacking\\_distribution\\_policy](#page-1404-0)* operator()(*[std](#page-1015-0)*::vector<id\_type> const &locs, char const \*perf\_counter\_name =

*[default\\_binpacking\\_counter\\_name](#page-1404-2)*) const

Create a new *default\_distribution* policy representing the given set of localities.

**Parameters**

- **locs** [in] The list of localities the new instance should represent
- **perf\_counter\_name** [in] The name of the performance counter which should be used as the distribution criteria (by default the overall number of existing instances of the given component type will be used).

inline *[binpacking\\_distribution\\_policy](#page-1404-0)* operator()(*[std](#page-1015-0)*::vector<id\_type> &&locs, char const \*perf\_counter\_name =

*[default\\_binpacking\\_counter\\_name](#page-1404-2)*) const

Create a new *default\_distribution* policy representing the given set of localities. **Parameters**

- **locs** [in] The list of localities the new instance should represent
- **perf\_counter\_name** [in] The name of the performance counter which should be used as the distribution criteria (by default the overall number of existing instances of the given component type will be used).

inline *[binpacking\\_distribution\\_policy](#page-1404-0)* operator()(id\_type const &loc, char const

\*perf counter name  $=$ *[default\\_binpacking\\_counter\\_name](#page-1404-2)*) const

Create a new *default\_distribution* policy representing the given locality **Parameters**

- **loc** [in] The locality the new instance should represent
- **perf\_counter\_name** [in] The name of the performance counter that should be used as the distribution criteria (by default the overall number of existing instances of the given component type will be used).

<span id="page-1405-0"></span>template<typename Component, typename ...Ts>

inline *[hpx](#page-349-0)*::*[future](#page-1120-0)*<*[hpx](#page-349-0)*::id\_type> create(*[Ts](#page-1405-0)*&&... vs) const

- Create one object on one of the localities associated by this policy instance
	- **Parameters vs** [in] The arguments which will be forwarded to the constructor of the new object.
- **Returns** A future holding the global address which represents the newly created object

<span id="page-1405-1"></span>template<typename Component, typename ...Ts>

inline *[hpx](#page-349-0)*::*[future](#page-1120-0)*<*[std](#page-1015-0)*::vector<bulk\_locality\_result>> bulk\_create(*[std](#page-1015-0)*::size\_t count, *[Ts](#page-1405-1)*&&... vs) const

Create multiple objects on the localities associated by this policy instance

## **Parameters**

- **count** [in] The number of objects to create
- vs [in] The arguments which will be forwarded to the constructors of the new objects.

**Returns** A future holding the list of global addresses which represent the newly created objects

inline *[std](#page-1015-0)*::string const &get\_counter\_name() const

Returns the name of the performance counter associated with this policy instance.

inline *[std](#page-1015-0)*::size t **get\_num\_localities()** const

Returns the number of associated localities for this distribution policy

**Note:** This function is part of the creation policy implemented by this class

#### **hpx/distribution\_policies/colocating\_distribution\_policy.hpp**

Defined in header hpx/distribution\_policies/colocating\_distribution\_policy.hpp.

See *[Public API](#page-313-0)* for a list of names and headers that are part of the public *HPX* API.

#### namespace hpx

namespace components

#### **Variables**

static const *[colocating\\_distribution\\_policy](#page-1406-0)* **colocated =** {}

A predefined instance of the co-locating *distribution\_policy*. It will represent the local locality and will place all items to create here.

#### <span id="page-1406-1"></span><span id="page-1406-0"></span>struct colocating\_distribution\_policy

*#include <colocating\_distribution\_policy.hpp>* This class specifies the parameters for a distribution policy to use for creating a given number of items on the locality where a given object is currently placed.

## **Public Functions**

## constexpr colocating\_distribution\_policy() = default

Default-construct a new instance of a colocating distribution policy. This policy will represent the local locality.

### inline *[colocating\\_distribution\\_policy](#page-1406-0)* operator()(id\_type const &id) const

Create a new [colocating\\_distribution\\_policy](#page-1406-1) representing the locality where the given object is current located

**Parameters**  $id - [in]$  The global address of the object with which the new instances should be colocated on

<span id="page-1406-2"></span>template<typename Client, typename Stub, typename Data>

inline *[colocating\\_distribution\\_policy](#page-1406-0)* operator()(client\_base<*[Client](#page-1406-2)*, *[Stub](#page-1406-2)*, *[Data](#page-1406-2)*> const &client) const

Create a new [colocating\\_distribution\\_policy](#page-1406-1) representing the locality where the given object is current located

**Parameters client** – [in] The client side representation of the object with which the new instances should be colocated on

<span id="page-1406-3"></span>template<typename Component, typename ...Ts>

inline *[hpx](#page-349-0)*::*[future](#page-1120-0)*<*[hpx](#page-349-0)*::id\_type> create(*[Ts](#page-1406-3)*&&... vs) const

Create one object on the locality of the object this distribution policy instance is associated with

**Note:** This function is part of the placement policy implemented by this class

**Parameters vs** – [in] The arguments which will be forwarded to the constructor of the new object.

**Returns** A future holding the global address which represents the newly created object

<span id="page-1407-0"></span>template<typename Component, typename ...Ts> inline *[hpx](#page-349-0)*::*[future](#page-1120-0)*<*[std](#page-1015-0)*::vector<bulk\_locality\_result>> bulk\_create(*[std](#page-1015-0)*::size\_t count, *[Ts](#page-1407-0)*&&... vs) const

Create multiple objects colocated with the object represented by this policy instance

**Note:** This function is part of the placement policy implemented by this class

### **Parameters**

• **count** – [in] The number of objects to create

• vs – [in] The arguments which will be forwarded to the constructors of the new objects. **Returns** A future holding the list of global addresses which represent the newly created objects

<span id="page-1407-1"></span>template<typename Action, typename ...Ts> inline *[async\\_result](#page-1408-0)*<*[Action](#page-1407-1)*>::type async(*[launch](#page-945-0)* policy, *[Ts](#page-1407-1)*&&... vs) const

<span id="page-1407-2"></span>template<typename Action, typename Callback, typename ...Ts> inline *[async\\_result](#page-1408-0)*<*[Action](#page-1407-2)*>::type async\_cb(*[launch](#page-945-0)* policy, *[Callback](#page-1407-2)* &&cb, *[Ts](#page-1407-2)*&&... vs) const

**Note:** This function is part of the invocation policy implemented by this class

<span id="page-1407-3"></span>template<typename Action, typename Continuation, typename ...Ts> inline bool apply(*[Continuation](#page-1407-3)* &&c, *[launch](#page-945-0)* policy, *[Ts](#page-1407-3)*&&... vs) const

**Note:** This function is part of the invocation policy implemented by this class

<span id="page-1407-4"></span>template<typename Action, typename ...Ts> inline bool apply(*[launch](#page-945-0)* policy, *[Ts](#page-1407-4)*&&... vs) const

<span id="page-1407-5"></span>template<typename Action, typename Continuation, typename Callback, typename ...Ts> inline bool apply\_cb(*[Continuation](#page-1407-5)* &&c, *[launch](#page-945-0)* policy, *[Callback](#page-1407-5)* &&cb, *[Ts](#page-1407-5)*&&... vs) const

**Note:** This function is part of the invocation policy implemented by this class

<span id="page-1407-6"></span>template<typename Action, typename Callback, typename ...Ts> inline bool apply\_cb(*[launch](#page-945-0)* policy, *[Callback](#page-1407-6)* &&cb, *[Ts](#page-1407-6)*&&... vs) const

inline *[hpx](#page-349-0)*::id\_type get\_next\_target() const

Returns the locality which is anticipated to be used for the next async operation

## **Public Static Functions**

static inline *[std](#page-1015-0)*::size\_t get\_num\_localities()

Returns the number of associated localities for this distribution policy

**Note:** This function is part of the creation policy implemented by this class

<span id="page-1408-0"></span>template<typename Action>

### struct async\_result

*#include <colocating\_distribution\_policy.hpp>*

**Note:** This function is part of the invocation policy implemented by this class

## **Public Types**

using type = *[hpx](#page-349-0)*::*[future](#page-1120-0)*<typename *[traits](#page-1083-0)*::promise\_local\_result<typename *[hpx](#page-349-0)*::*[traits](#page-1083-0)*::extract\_action<*[Action](#page-1408-0)*>::remote\_result\_type>::type>

# **hpx/distribution\_policies/default\_distribution\_policy.hpp**

Defined in header hpx/distribution\_policies/default\_distribution\_policy.hpp.

See *[Public API](#page-313-0)* for a list of names and headers that are part of the public *HPX* API.

### namespace hpx

namespace components

## **Variables**

static const *[default\\_distribution\\_policy](#page-1408-1)* default\_layout = {}

A predefined instance of the default *distribution\_policy*. It will represent the local locality and will place all items to create here.

## <span id="page-1408-2"></span><span id="page-1408-1"></span>struct default\_distribution\_policy

*#include <default\_distribution\_policy.hpp>* This class specifies the parameters for a simple distribution policy to use for creating (and evenly distributing) a given number of items on a given set of localities.

# **Public Functions**

#### constexpr default\_distribution\_policy() = default

Default-construct a new instance of a [default\\_distribution\\_policy.](#page-1408-2) This policy will represent one locality (the local locality).

inline *[default\\_distribution\\_policy](#page-1408-1)* operator()(*[std](#page-1015-0)*::vector<id\_type> const &locs) const

Create a new *default\_distribution* policy representing the given set of localities. **Parameters locs** – [in] The list of localities the new instance should represent

inline *[default\\_distribution\\_policy](#page-1408-1)* operator()(*[std](#page-1015-0)*::vector<id\_type> &&locs) const

Create a new *default\_distribution* policy representing the given set of localities. **Parameters locs** – [in] The list of localities the new instance should represent

inline *[default\\_distribution\\_policy](#page-1408-1)* operator()(id\_type const &loc) const

Create a new *default\_distribution* policy representing the given locality **Parameters loc** – [in] The locality the new instance should represent

<span id="page-1409-0"></span>template<typename Component, typename ...Ts>

inline *[hpx](#page-349-0)*::*[future](#page-1120-0)*<*[hpx](#page-349-0)*::id\_type> create(*[Ts](#page-1409-0)*&&... vs) const

Create one object on one of the localities associated by this policy instance

**Note:** This function is part of the placement policy implemented by this class

**Parameters vs** – [in] The arguments which will be forwarded to the constructor of the new object.

**Returns** A future holding the global address which represents the newly created object

<span id="page-1409-1"></span>template<typename Component, typename ...Ts>

inline *[hpx](#page-349-0)*::*[future](#page-1120-0)*<*[std](#page-1015-0)*::vector<bulk\_locality\_result>> bulk\_create(*[std](#page-1015-0)*::size\_t count, *[Ts](#page-1409-1)*&&... vs) const

Create multiple objects on the localities associated by this policy instance

**Note:** This function is part of the placement policy implemented by this class

#### **Parameters**

• **count** – [in] The number of objects to create

• vs – [in] The arguments which will be forwarded to the constructors of the new objects. **Returns** A future holding the list of global addresses that represent the newly created objects

<span id="page-1409-2"></span>template<typename Action, typename ...Ts> inline *[async\\_result](#page-1410-0)*<*[Action](#page-1409-2)*>::type async(*[launch](#page-945-0)* policy, *[Ts](#page-1409-2)*&&... vs) const

<span id="page-1409-3"></span>template<typename Action, typename Callback, typename ...Ts> inline *[async\\_result](#page-1410-0)*<*[Action](#page-1409-3)*>::type async\_cb(*[launch](#page-945-0)* policy, *[Callback](#page-1409-3)* &&cb, *[Ts](#page-1409-3)*&&... vs) const

**Note:** This function is part of the invocation policy implemented by this class

<span id="page-1409-4"></span>template<typename Action, typename Continuation, typename ...Ts>

inline bool apply(*[Continuation](#page-1409-4)* &&c, *[launch](#page-945-0)* policy, *[Ts](#page-1409-4)*&&... vs) const

**Note:** This function is part of the invocation policy implemented by this class

<span id="page-1410-1"></span>template<typename Action, typename ...Ts> inline bool apply(*[threads](#page-1004-0)*::*[thread\\_priority](#page-1005-0)* priority, *[Ts](#page-1410-1)*&&... vs) const

<span id="page-1410-2"></span>template<typename Action, typename Continuation, typename Callback, typename ...Ts> inline bool apply\_cb(*[Continuation](#page-1410-2)* &&c, *[launch](#page-945-0)* policy, *[Callback](#page-1410-2)* &&cb, *[Ts](#page-1410-2)*&&... vs) const

**Note:** This function is part of the invocation policy implemented by this class

<span id="page-1410-3"></span>template<typename Action, typename Callback, typename ...Ts> inline bool apply\_cb(*[launch](#page-945-0)* policy, *[Callback](#page-1410-3)* &&cb, *[Ts](#page-1410-3)*&&... vs) const

inline *[std](#page-1015-0)*::size t **get\_num\_localities()** const

Returns the number of associated localities for this distribution policy

**Note:** This function is part of the creation policy implemented by this class

inline *[hpx](#page-349-0)*::id\_type get\_next\_target() const

Returns the locality which is anticipated to be used for the next async operation

<span id="page-1410-0"></span>template<typename Action>

struct async\_result

*#include <default\_distribution\_policy.hpp>*

**Note:** This function is part of the invocation policy implemented by this class

### **Public Types**

using type = *[hpx](#page-349-0)*::*[future](#page-1120-0)*<typename *[traits](#page-1083-0)*::promise\_local\_result<typename *[hpx](#page-349-0)*::*[traits](#page-1083-0)*::extract\_action<*[Action](#page-1410-0)*>::remote\_result\_type>::type>

## **hpx/distribution\_policies/target\_distribution\_policy.hpp**

Defined in header hpx/distribution\_policies/target\_distribution\_policy.hpp.

See *[Public API](#page-313-0)* for a list of names and headers that are part of the public *HPX* API.

namespace **hpx** 

namespace components

# **Variables**

static const *[target\\_distribution\\_policy](#page-1411-0)* target = {}

A predefined instance of the [target\\_distribution\\_policy.](#page-1411-1) It will represent the local locality and will place all items to create here.

## <span id="page-1411-1"></span><span id="page-1411-0"></span>struct target\_distribution\_policy

*#include <target\_distribution\_policy.hpp>* This class specifies the parameters for a simple distribution policy to use for creating (and evenly distributing) a given number of items on a given set of localities.

#### **Public Functions**

#### target\_distribution\_policy() = default

Default-construct a new instance of a [target\\_distribution\\_policy.](#page-1411-1) This policy will represent one locality (the local locality).

inline *[target\\_distribution\\_policy](#page-1411-0)* operator()(id\_type const &id) const

Create a new target distribution policy representing the given locality **Parameters loc** – [in] The locality the new instance should represent

<span id="page-1411-2"></span>template<typename Component, typename ...Ts> inline *[hpx](#page-349-0)*::*[future](#page-1120-0)*<*[hpx](#page-349-0)*::id\_type> create(*[Ts](#page-1411-2)*&&... vs) const

Create one object on one of the localities associated by this policy instance

**Note:** This function is part of the placement policy implemented by this class

**Parameters vs** – [in] The arguments which will be forwarded to the constructor of the new object.

**Returns** A future holding the global address which represents the newly created object

<span id="page-1411-3"></span>template<typename Component, typename ...Ts>

inline *[hpx](#page-349-0)*::*[future](#page-1120-0)*<*[std](#page-1015-0)*::vector<bulk\_locality\_result>> bulk\_create(*[std](#page-1015-0)*::size\_t count, *[Ts](#page-1411-3)*&&... vs)

const

Create multiple objects on the localities associated by this policy instance

**Note:** This function is part of the placement policy implemented by this class

## **Parameters**

- **count**  $-$  [in] The number of objects to create
- vs [in] The arguments which will be forwarded to the constructors of the new objects.
- **Returns** A future holding the list of global addresses which represent the newly created objects

<span id="page-1411-4"></span>template<typename Action, typename ...Ts> inline *[async\\_result](#page-1412-0)*<*[Action](#page-1411-4)*>::type async(*[launch](#page-945-0)* policy, *[Ts](#page-1411-4)*&&... vs) const

<span id="page-1411-5"></span>template<typename Action, typename Callback, typename ...Ts> inline *[async\\_result](#page-1412-0)*<*[Action](#page-1411-5)*>::type async\_cb(*[launch](#page-945-0)* policy, *[Callback](#page-1411-5)* &&cb, *[Ts](#page-1411-5)*&&... vs) const

<span id="page-1411-6"></span>**Note:** This function is part of the invocation policy implemented by this class

template<typename Action, typename Continuation, typename ...Ts> inline bool apply(*[Continuation](#page-1411-6)* &&c, *[launch](#page-945-0)* policy, *[Ts](#page-1411-6)*&&... vs) const

**Note:** This function is part of the invocation policy implemented by this class

<span id="page-1412-1"></span>template<typename Action, typename ...Ts> inline bool apply(*[launch](#page-945-0)* policy, *[Ts](#page-1412-1)*&&... vs) const

<span id="page-1412-2"></span>template<typename Action, typename Continuation, typename Callback, typename ...Ts> inline bool apply\_cb(*[Continuation](#page-1412-2)* &&c, *[launch](#page-945-0)* policy, *[Callback](#page-1412-2)* &&cb, *[Ts](#page-1412-2)*&&... vs) const

**Note:** This function is part of the invocation policy implemented by this class

<span id="page-1412-3"></span>template<typename Action, typename Callback, typename ...Ts> inline bool apply\_cb(*[launch](#page-945-0)* policy, *[Callback](#page-1412-3)* &&cb, *[Ts](#page-1412-3)*&&... vs) const

inline *[std](#page-1015-0)*::size\_t get\_num\_localities() const

Returns the number of associated localities for this distribution policy

**Note:** This function is part of the creation policy implemented by this class

inline *[hpx](#page-349-0)*::id\_type get\_next\_target() const

Returns the locality which is anticipated to be used for the next async operation

<span id="page-1412-0"></span>template<typename Action>

#### struct async\_result

*#include <target\_distribution\_policy.hpp>*

**Note:** This function is part of the invocation policy implemented by this class

## **Public Types**

using type = *[hpx](#page-349-0)*::*[future](#page-1120-0)*<typename *[traits](#page-1083-0)*::promise\_local\_result<typename *[hpx](#page-349-0)*::*[traits](#page-1083-0)*::extract\_action<*[Action](#page-1412-0)*>::remote\_result\_type>::type>

### **hpx/distribution\_policies/unwrapping\_result\_policy.hpp**

Defined in header hpx/distribution\_policies/unwrapping\_result\_policy.hpp.

See *[Public API](#page-313-0)* for a list of names and headers that are part of the public *HPX* API.

namespace hpx

namespace components

### struct unwrapping\_result\_policy

*#include <unwrapping\_result\_policy.hpp>* This class is a distribution policy that can be using with actions that return futures. For those actions it is possible to apply certain optimizations if the action is invoked synchronously.

## **Public Functions**

inline explicit unwrapping\_result\_policy(id\_type const &id)

<span id="page-1413-0"></span>template<typename Client, typename Stub, typename Data> inline explicit unwrapping\_result\_policy(client\_base<*[Client](#page-1413-0)*, *[Stub](#page-1413-0)*, *[Data](#page-1413-0)*> const &client)

<span id="page-1413-2"></span>template<typename Action, typename ...Ts> inline *[async\\_result](#page-1413-1)*<*[Action](#page-1413-2)*>::type async(*[launch](#page-945-0)* policy, *[Ts](#page-1413-2)*&&... vs) const

<span id="page-1413-3"></span>template<typename Action, typename ...Ts> inline *[async\\_result](#page-1413-1)*<*[Action](#page-1413-3)*>::type async(*[launch](#page-945-0)*::sync\_policy, *[Ts](#page-1413-3)*&&... vs) const

<span id="page-1413-4"></span>template<typename Action, typename Callback, typename ...Ts> inline *[async\\_result](#page-1413-1)*<*[Action](#page-1413-4)*>::type async\_cb(*[launch](#page-945-0)* policy, *[Callback](#page-1413-4)* &&cb, *[Ts](#page-1413-4)*&&... vs) const

<span id="page-1413-5"></span>template<typename Action, typename Continuation, typename ...Ts> inline bool apply(*[Continuation](#page-1413-5)* &&c, *[launch](#page-945-0)* policy, *[Ts](#page-1413-5)*&&... vs) const

**Note:** This function is part of the invocation policy implemented by this class

<span id="page-1413-6"></span>template<typename Action, typename ...Ts> inline bool apply(*[launch](#page-945-0)* policy, *[Ts](#page-1413-6)*&&... vs) const

<span id="page-1413-7"></span>template<typename **Action**, typename **Continuation**, typename **Callback**, typename ...Ts> inline bool apply\_cb(*[Continuation](#page-1413-7)* &&c, *[launch](#page-945-0)* policy, *[Callback](#page-1413-7)* &&cb, *[Ts](#page-1413-7)*&&... vs) const

**Note:** This function is part of the invocation policy implemented by this class

<span id="page-1413-8"></span>template<typename Action, typename Callback, typename ...Ts> inline bool apply\_cb(*[launch](#page-945-0)* policy, *[Callback](#page-1413-8)* &&cb, *[Ts](#page-1413-8)*&&... vs) const

inline *[hpx](#page-349-0)*::id\_type const &get\_next\_target() const

<span id="page-1413-1"></span>template<typename **Action**>

struct async\_result

## **Public Types**

using type = typename *[traits](#page-1083-0)*::promise\_local\_result<typename *[hpx](#page-349-0)*::*[traits](#page-1083-0)*::extract\_action<*[Action](#page-1413-1)*>::remote\_result\_type>::type

### **executors\_distributed**

See *[Public API](#page-313-0)* for a list of names and headers that are part of the public *HPX* API.

## **hpx/executors\_distributed/distribution\_policy\_executor.hpp**

Defined in header hpx/executors\_distributed/distribution\_policy\_executor.hpp.

See *[Public API](#page-313-0)* for a list of names and headers that are part of the public *HPX* API.

#### namespace hpx

namespace parallel

namespace execution

# **Functions**

<span id="page-1414-0"></span>template<typename DistPolicy> distribution\_policy\_executor(*[DistPolicy](#page-1414-0)*&&) -> *[distribution\\_policy\\_executor](#page-1414-0)*<*[std](#page-1015-0)*::decay\_t<*[DistPolicy](#page-1414-0)*>>

```
template<typename DistPolicy> HPX_DEPRECATED_V (1, 9,
"hpx::parallel::execution::make_distribution_policy_executor is " "deprecated,
use " "hpx::parallel::execution::distribution_policy_executor instead") distribution_policy
```
Create a new *[distribution\\_policy\\_executor](#page-1414-1)* from the given distribution\_policy. **Parameters policy** – The distribution\_policy to create an executor from

template<typename DistPolicy>

## <span id="page-1414-1"></span>class distribution\_policy\_executor

*#include <distribution\_policy\_executor.hpp>* A [distribution\\_policy\\_executor](#page-1414-1) creates groups of parallel execution agents that execute in threads implicitly created by the executor and placed on any of the associated localities.

**Template Parameters** DistPolicy – The distribution policy type for which an executor should be created. The expression *hpx::traits::is\_distribution\_policy\_v<DistPolicy>* must evaluate to true.

## **init\_runtime**

See *[Public API](#page-313-0)* for a list of names and headers that are part of the public *HPX* API.

## **hpx::finalize, hpx::disconnect**

Defined in header  $hpx/init.hpp^{750}$  $hpx/init.hpp^{750}$  $hpx/init.hpp^{750}$  $hpx/init.hpp^{750}$ .

See *[Public API](#page-313-0)* for a list of names and headers that are part of the public *HPX* API.

namespace hpx

## **Functions**

int finalize(double shutdown\_timeout, double localwait = -1.0, *[error\\_code](#page-1042-0)* &ec = *[throws](#page-1051-0)*)

Main function to gracefully terminate the HPX runtime system.

The function *hpx::finalize* is the main way to (gracefully) exit any HPX application. It should be called from one locality only (usually the console) and it will notify all connected localities to finish execution. Only after all other localities have exited this function will return, allowing to exit the console locality as well.

During the execution of this function the runtime system will invoke all registered shutdown functions (see *hpx::init*) on all localities.

The default value  $(-1.0)$  will try to find a globally set timeout value (can be set as the configuration parameter hpx.shutdown\_timeout), and if that is not set or  $-1.0$  as well, it will disable any timeout, each connected locality will wait for all existing HPX-threads to terminate.

The default value  $(-1.0)$  will try to find a globally set wait time value (can be set as the configuration parameter "hpx.finalize\_wait\_time"), and if this is not set or -1.0 as well, it will disable any addition local wait time before proceeding.

This function will block and wait for all connected localities to exit before returning to the caller. It should be the last HPX-function called by any application.

Using this function is an alternative to *hpx::disconnect*, these functions do not need to be called both.

**Note:** As long as *ec* is not pre-initialized to *hpx::throws* this function doesn't throw but returns the result code using the parameter *ec*. Otherwise it throws an instance of hpx::exception.

## **Parameters**

• shutdown\_timeout – This parameter allows to specify a timeout (in microseconds), specifying how long any of the connected localities should wait for pending tasks to be executed. After this timeout, all suspended HPX-threads will be aborted. Note, that this function will not abort any running HPX-threads. In any case the shutdown will not proceed as long as there is at least one pending/running HPX-thread.

<span id="page-1415-0"></span><sup>750</sup> http://github.com/STEllAR-GROUP/hpx/blob/80717da2c656d67552c5886d73633c06dbcd7c59/libs/full/init\_runtime/include/hpx/init.hpp

- **localwait** This parameter allows to specify a local wait time (in microseconds) before the connected localities will be notified and the overall shutdown process starts.
- ec [in,out] this represents the error status on exit, if this is pre-initialized to *hpx::throws* the function will throw on error instead.

**Returns** This function will always return zero.

inline int finalize(*[error\\_code](#page-1042-0)* &ec = *[throws](#page-1051-0)*)

Main function to gracefully terminate the HPX runtime system.

The function *hpx::finalize* is the main way to (gracefully) exit any HPX application. It should be called from one locality only (usually the console) and it will notify all connected localities to finish execution. Only after all other localities have exited this function will return, allowing to exit the console locality as well.

During the execution of this function the runtime system will invoke all registered shutdown functions (see *hpx::init*) on all localities.

This function will block and wait for all connected localities to exit before returning to the caller. It should be the last HPX-function called by any application.

Using this function is an alternative to *hpx::disconnect*, these functions do not need to be called both.

**Note:** As long as *ec* is not pre-initialized to *hpx::throws* this function doesn't throw but returns the result code using the parameter *ec*. Otherwise it throws an instance of hpx::exception.

**Parameters ec** – [in, out] this represents the error status on exit, if this is pre-initialized to *hpx::throws* the function will throw on error instead.

**Returns** This function will always return zero.

#### <span id="page-1416-0"></span>void terminate()

Terminate any application non-gracefully.

The function *hpx::terminate* is the non-graceful way to exit any application immediately. It can be called from any locality and will terminate all localities currently used by the application.

**Note:** This function will cause HPX to call [std::terminate\(\)](#page-1416-0) on all localities associated with this application. If the function is called not from an HPX thread it will fail and return an error using the argument *ec*.

int disconnect(double shutdown\_timeout, double localwait = -1.0, *[error\\_code](#page-1042-0)* &ec = *[throws](#page-1051-0)*)

Disconnect this locality from the application.

The function *hpx::disconnect* can be used to disconnect a locality from a running HPX application.

During the execution of this function the runtime system will invoke all registered shutdown functions (see *hpx::init* ) on this locality.

The default value  $(-1.0)$  will try to find a globally set timeout value (can be set as the configuration parameter "hpx.shutdown\_timeout"), and if that is not set or -1.0 as well, it will disable any timeout, each connected locality will wait for all existing HPX-threads to terminate.

The default value  $(-1.0)$  will try to find a globally set wait time value (can be set as the configuration parameter hpx.finalize\_wait\_time), and if this is not set or -1.0 as well, it will disable any addition local wait time before proceeding.

This function will block and wait for this locality to finish executing before returning to the caller. It should be the last HPX-function called by any locality being disconnected.

**Note:** As long as *ec* is not pre-initialized to *hpx::throws* this function doesn't throw but returns the result code using the parameter *ec*. Otherwise it throws an instance of hpx::exception.

### **Parameters**

- shutdown\_timeout This parameter allows to specify a timeout (in microseconds), specifying how long this locality should wait for pending tasks to be executed. After this timeout, all suspended HPX-threads will be aborted. Note, that this function will not abort any running HPX-threads. In any case the shutdown will not proceed as long as there is at least one pending/running HPX-thread.
- localwait This parameter allows to specify a local wait time (in microseconds) before the connected localities will be notified and the overall shutdown process starts.
- ec [in,out] this represents the error status on exit, if this is pre-initialized to *hpx::throws* the function will throw on error instead.

**Returns** This function will always return zero.

### inline int disconnect(*[error\\_code](#page-1042-0)* &ec = *[throws](#page-1051-0)*)

Disconnect this locality from the application.

The function *hpx::disconnect* can be used to disconnect a locality from a running HPX application.

During the execution of this function the runtime system will invoke all registered shutdown functions (see *hpx::init*) on this locality.

This function will block and wait for this locality to finish executing before returning to the caller. It should be the last HPX-function called by any locality being disconnected.

**Note:** As long as *ec* is not pre-initialized to *hpx::throws* this function doesn't throw but returns the result code using the parameter *ec*. Otherwise it throws an instance of hpx::exception.

**Parameters ec** – [in,out] this represents the error status on exit, if this is pre-initialized to *hpx::throws* the function will throw on error instead.

**Returns** This function will always return zero.

## int stop(*[error\\_code](#page-1042-0)* &ec = *[throws](#page-1051-0)*)

Stop the runtime system.

This function will block and wait for this locality to finish executing before returning to the caller. It should be the last HPX-function called on every locality. This function should be used only if the runtime system was started using hpx:: start.

**Returns** The function returns the value, which has been returned from the user supplied main HPX function (usually hpx\_main).

## **hpx/hpx\_init.hpp**

Defined in header hpx/hpx\_init.hpp.

See *[Public API](#page-313-0)* for a list of names and headers that are part of the public *HPX* API.

namespace hpx

## **hpx::init**

Defined in header  $hpx/init.hpp^{751}$  $hpx/init.hpp^{751}$  $hpx/init.hpp^{751}$  $hpx/init.hpp^{751}$ .

See *[Public API](#page-313-0)* for a list of names and headers that are part of the public *HPX* API.

## namespace hpx\_startup

## **Variables**

*[std](#page-1015-0)*::function<int(*[hpx](#page-349-0)*::program\_options::variables\_map&)> const &get\_main\_func()

## namespace hpx

## **Functions**

inline int init(*[std](#page-1015-0)*::function<int(*[hpx](#page-349-0)*::program\_options::variables\_map&)> f, int argc, char \*\*argv, *[init\\_params](#page-1421-0)* const  $&$  params = *init\_params*())

Main entry point for launching the HPX runtime system.

This is the main entry point for any HPX application. This function (or one of its overloads below) should be called from the users main() function. It will set up the HPX runtime environment and schedule the function given by f as a HPX thread. This overload will not call hpx\_main.

This is the main entry point for any HPX application. This function (or one of its overloads below) should be called from the users main() function. It will set up the HPX runtime environment and schedule the function given by f as a HPX thread.

**Note:** If the parameter mode is not given (defaulted), the created runtime system instance will be executed in console or worker mode depending on the command line arguments passed in argc/argv. Otherwise it will be executed as specified by the parametermode.

## **Parameters**

<span id="page-1418-0"></span><sup>751</sup> http://github.com/STEllAR-GROUP/hpx/blob/80717da2c656d67552c5886d73633c06dbcd7c59/libs/full/init\_runtime/include/hpx/init.hpp

- $f \sin \theta$  The function to be scheduled as an HPX thread. Usually this function represents the main entry point of any HPX application. If f is nullptr the HPX runtime environment will be started without invoking  $f$ .
- argc [in] The number of command line arguments passed in argv. This is usually the unchanged value as passed by the operating system (to main()).
- argv [in] The command line arguments for this application, usually that is the value as passed by the operating system (to main()).
- params [in] The parameters to the *hpx::init* function (See documentation of [hpx::init\\_params\)](#page-1421-1)

**Returns** The function returns the value, which has been returned from the user supplied f.

inline int  $\text{init}(std::functionf$  $\text{init}(std::functionf$  $\text{init}(std::functionf$ , int argc, char \*\*argv, *[init\\_params](#page-1421-0)* const & params = *[init\\_params](#page-1421-0)*())

Main entry point for launching the HPX runtime system.

This is the main entry point for any HPX application. This function (or one of its overloads below) should be called from the users main() function. It will set up the HPX runtime environment and schedule the function given by f as a HPX thread. This overload will not call hpx\_main.

This is the main entry point for any HPX application. This function (or one of its overloads below) should be called from the users main() function. It will set up the HPX runtime environment and schedule the function given by f as a HPX thread.

**Note:** If the parameter mode is not given (defaulted), the created runtime system instance will be executed in console or worker mode depending on the command line arguments passed in argc/argv. Otherwise it will be executed as specified by the parametermode.

## **Parameters**

- f [in] The function to be scheduled as an HPX thread. Usually this function represents the main entry point of any HPX application. If f is nullptr the HPX runtime environment will be started without invoking f.
- argc [in] The number of command line arguments passed in argv. This is usually the unchanged value as passed by the operating system (to  $main()$ ).
- argv [in] The command line arguments for this application, usually that is the value as passed by the operating system (to main()).
- params [in] The parameters to the *hpx::init* function (See documentation of [hpx::init\\_params\)](#page-1421-1)

**Returns** The function returns the value, which has been returned from the user supplied f.

inline int **init**(int argc, char \*\*argv, *[init\\_params](#page-1421-0)* const &params = *init\_params*())

Main entry point for launching the HPX runtime system.

This is the main entry point for any HPX application. This function (or one of its overloads below) should be called from the users main() function. It will set up the HPX runtime environment and schedule the function given by f as a HPX thread. This overload will not call hpx\_main.

This is the main entry point for any HPX application. This function (or one of its overloads below) should be called from the users main() function. It will set up the HPX runtime environment and schedule the function given by f as a HPX thread.

**Note:** If the parameter mode is not given (defaulted), the created runtime system instance will be executed in console or worker mode depending on the command line arguments passed in argc/argv. Otherwise it will be executed as specified by the parametermode.

### **Parameters**

- argc [in] The number of command line arguments passed in argv. This is usually the unchanged value as passed by the operating system (to main()).
- argy [in] The command line arguments for this application, usually that is the value as passed by the operating system (to main()).
- params [in] The parameters to the *hpx::init* function (See documentation of [hpx::init\\_params\)](#page-1421-1)

**Returns** The function returns the value, which has been returned from the user supplied f.

inline int **init**(*[std](#page-1015-0)*::nullptr\_t f, int argc, char \*\*argv, *[init\\_params](#page-1421-0)* const &params = *init\_params*())

Main entry point for launching the HPX runtime system.

This is the main entry point for any HPX application. This function (or one of its overloads below) should be called from the users main() function. It will set up the HPX runtime environment and schedule the function given by f as a HPX thread. This overload will not call hpx\_main.

This is the main entry point for any HPX application. This function (or one of its overloads below) should be called from the users main() function. It will set up the HPX runtime environment and schedule the function given by f as a HPX thread.

**Note:** If the parameter mode is not given (defaulted), the created runtime system instance will be executed in console or worker mode depending on the command line arguments passed in argc/argv. Otherwise it will be executed as specified by the parametermode.

#### **Parameters**

- $f$  [in] The function to be scheduled as an HPX thread. Usually this function represents the main entry point of any HPX application. If f is nullptr the HPX runtime environment will be started without invoking f.
- argc [in] The number of command line arguments passed in argv. This is usually the unchanged value as passed by the operating system (to main()).
- argv [in] The command line arguments for this application, usually that is the value as passed by the operating system (to main()).
- params [in] The parameters to the *hpx::init* function (See documentation of [hpx::init\\_params\)](#page-1421-1)

**Returns** The function returns the value, which has been returned from the user supplied f.

inline int  $\text{init}(init\text{ params} \text{ const} \text{ kparams} = init\text{ part} \text{ max}()$ 

Main entry point for launching the HPX runtime system.

This is a simplified main entry point, which can be used to set up the runtime for an HPX application (the runtime system will be set up in console mode or worker mode depending on the command line settings).

This is a simplified main entry point, which can be used to set up the runtime for an HPX application (the runtime system will be set up in console mode or worker mode depending on the command line settings).

**Note:** The created runtime system instance will be executed in console or worker mode depending on the command line arguments passed in argc/argv. If not command line arguments are passed, console mode is assumed.

**Note:** If no command line arguments are passed the HPX runtime system will not support any of the default command line options as described in the section 'HPX Command Line Options'.

**Parameters params** – [in] The parameters to the *hpx::init* function (See documentation of [hpx::init\\_params\)](#page-1421-1)

**Returns** The function returns the value, which has been returned from hpx\_main (or 0 when executed in worker mode).

## **hpx::init\_params**

Defined in header [hpx/init.hpp](http://github.com/STEllAR-GROUP/hpx/blob/80717da2c656d67552c5886d73633c06dbcd7c59/libs/full/init_runtime/include/hpx/init.hpp)<sup>[752](#page-1421-2)</sup>.

See *[Public API](#page-313-0)* for a list of names and headers that are part of the public *HPX* API.

### <span id="page-1421-0"></span>namespace hpx

### <span id="page-1421-1"></span>struct init\_params

*#include <hpx\_init\_params.hpp>* Parameters used to initialize the HPX runtime through *hpx::init* and *hpx::start*.

## **Public Functions**

### inline init\_params()

<span id="page-1421-2"></span><sup>752</sup> http://github.com/STEllAR-GROUP/hpx/blob/80717da2c656d67552c5886d73633c06dbcd7c59/libs/full/init\_runtime/include/hpx/init.hpp

## **Public Members**

*[std](#page-1015-0)*::reference\_wrapper<*[hpx](#page-349-0)*::program\_options::options\_description const> desc\_cmdline = *[hpx](#page-349-0)*::local::detail::default\_desc(HPX\_APPLICATION\_STRING)

*[std](#page-1015-0)*::vector<*[std](#page-1015-0)*::string> cfg

mutable *[startup\\_function\\_type](#page-1176-0)* startup

mutable *[shutdown\\_function\\_type](#page-1175-0)* shutdown

*[hpx](#page-349-0)*::*[runtime\\_mode](#page-1153-0)* mode = ::*[hpx](#page-349-0)*::*[runtime\\_mode](#page-1153-0)*::*[default\\_](#page-1153-1)*

*[hpx](#page-349-0)*::*[resource](#page-1179-0)*::partitioner\_mode rp\_mode = ::*[hpx](#page-349-0)*::*[resource](#page-1179-0)*::partitioner\_mode::default\_

*[hpx](#page-349-0)*::*[resource](#page-1179-0)*::rp\_callback\_type rp\_callback

#### **hpx/hpx\_start.hpp**

Defined in header hpx/hpx\_start.hpp.

See *[Public API](#page-313-0)* for a list of names and headers that are part of the public *HPX* API.

namespace hpx

## **hpx::start**

Defined in header [hpx/init.hpp](http://github.com/STEllAR-GROUP/hpx/blob/80717da2c656d67552c5886d73633c06dbcd7c59/libs/full/init_runtime/include/hpx/init.hpp)<sup>[753](#page-1422-0)</sup>.

See *[Public API](#page-313-0)* for a list of names and headers that are part of the public *HPX* API.

namespace hpx\_startup

namespace hpx

## **Functions**

inline bool start(*[std](#page-1015-0)*::function<int(*[hpx](#page-349-0)*::program\_options::variables\_map&)> f, int argc, char \*\*argv, *[init\\_params](#page-1421-0)* const &params = *init\_params*())

Main non-blocking entry point for launching the HPX runtime system.

This is the main, non-blocking entry point for any HPX application. This function (or one of its overloads below) should be called from the users main() function. It will set up the HPX runtime environment and schedule the function given by f as a HPX thread. It will return immediately after that. Use hpx: : wait and hpx::stop to synchronize with the runtime system's execution. This overload will not call hpx\_main.

<span id="page-1422-0"></span><sup>753</sup> http://github.com/STEllAR-GROUP/hpx/blob/80717da2c656d67552c5886d73633c06dbcd7c59/libs/full/init\_runtime/include/hpx/init.hpp

This is the main, non-blocking entry point for any HPX application. This function (or one of its overloads below) should be called from the users main() function. It will set up the HPX runtime environment and schedule the function given by f as an HPX thread. It will return immediately after that. Use hpx: : wait and hpx: : stop to synchronize with the runtime system's execution.

**Note:** If the parameter mode is not given (defaulted), the created runtime system instance will be executed in console or worker mode depending on the command line arguments passed in argc/argv. Otherwise it will be executed as specified by the parametermode.

## **Parameters**

- **f** [in] The function to be scheduled as an HPX thread. Usually this function represents the main entry point of any HPX application. If f is nullptr the HPX runtime environment will be started without invoking  $f$ .
- argc [in] The number of command line arguments passed in argv. This is usually the unchanged value as passed by the operating system (to main()).
- argv [in] The command line arguments for this application, usually that is the value as passed by the operating system (to main()).
- params [in] The parameters to the *hpx::start* function (See documentation of [hpx::init\\_params\)](#page-1421-1)
- **Returns** The function returns *true* if command line processing succeeded and the runtime system was started successfully. It will return *false* otherwise.

inline bool start(*[std](#page-1015-0)*::function<int(int, char\*\*)> f, int argc, char \*\*argv, *[init\\_params](#page-1421-0)* const &params = *[init\\_params](#page-1421-0)*())

Main non-blocking entry point for launching the HPX runtime system.

This is the main, non-blocking entry point for any HPX application. This function (or one of its overloads below) should be called from the users main() function. It will set up the HPX runtime environment and schedule the function given by  $f$  as a HPX thread. It will return immediately after that. Use hpx: wait and hpx::stop to synchronize with the runtime system's execution. This overload will not call hpx\_main.

This is the main, non-blocking entry point for any HPX application. This function (or one of its overloads below) should be called from the users main() function. It will set up the HPX runtime environment and schedule the function given by f as an HPX thread. It will return immediately after that. Use hpx: wait and hpx: : stop to synchronize with the runtime system's execution.

**Note:** If the parameter mode is not given (defaulted), the created runtime system instance will be executed in console or worker mode depending on the command line arguments passed in argc/argv. Otherwise it will be executed as specified by the parametermode.

## **Parameters**

• **f** – [in] The function to be scheduled as an HPX thread. Usually this function represents the main entry point of any HPX application. If f is nullptr the HPX runtime environment will be started without invoking f.

- argc [in] The number of command line arguments passed in argv. This is usually the unchanged value as passed by the operating system (to main()).
- argv [in] The command line arguments for this application, usually that is the value as passed by the operating system (to main()).
- params [in] The parameters to the *hpx::start* function (See documentation of [hpx::init\\_params\)](#page-1421-1)

**Returns** The function returns *true* if command line processing succeeded and the runtime system was started successfully. It will return *false* otherwise.

inline bool start(int argc, char \*\*argv, *[init\\_params](#page-1421-0)* const  $\&$  params = *init\_params*())

Main non-blocking entry point for launching the HPX runtime system.

This is the main, non-blocking entry point for any HPX application. This function (or one of its overloads below) should be called from the users main() function. It will set up the HPX runtime environment and schedule the function given by  $f$  as a HPX thread. It will return immediately after that. Use hpx: wait and hpx::stop to synchronize with the runtime system's execution. This overload will not call hpx\_main.

This is the main, non-blocking entry point for any HPX application. This function (or one of its overloads below) should be called from the users main() function. It will set up the HPX runtime environment and schedule the function given by  $f$  as an HPX thread. It will return immediately after that. Use  $hpx:wait$ and hpx: : stop to synchronize with the runtime system's execution.

**Note:** If the parameter mode is not given (defaulted), the created runtime system instance will be executed in console or worker mode depending on the command line arguments passed in argc/argv. Otherwise it will be executed as specified by the parametermode.

## **Parameters**

- argc [in] The number of command line arguments passed in argv. This is usually the unchanged value as passed by the operating system (to main()).
- argv [in] The command line arguments for this application, usually that is the value as passed by the operating system (to main()).
- params [in] The parameters to the *hpx::start* function (See documentation of [hpx::init\\_params\)](#page-1421-1)
- **Returns** The function returns *true* if command line processing succeeded and the runtime system was started successfully. It will return *false* otherwise.

inline bool start(*[std](#page-1015-0)*::nullptr\_t f, int argc, char \*\*argv, *[init\\_params](#page-1421-0)* const &params = *init\_params*())

Main non-blocking entry point for launching the HPX runtime system.

This is the main, non-blocking entry point for any HPX application. This function (or one of its overloads below) should be called from the users main() function. It will set up the HPX runtime environment and schedule the function given by f as a HPX thread. It will return immediately after that. Use hpx: wait and hpx: : stop to synchronize with the runtime system's execution. This overload will not call hpx\_main.

This is the main, non-blocking entry point for any HPX application. This function (or one of its overloads below) should be called from the users main() function. It will set up the HPX runtime environment and

schedule the function given by  $f$  as an HPX thread. It will return immediately after that. Use  $hpx:$ : wait and hpx:: stop to synchronize with the runtime system's execution.

**Note:** If the parameter mode is not given (defaulted), the created runtime system instance will be executed in console or worker mode depending on the command line arguments passed in argc/argv. Otherwise it will be executed as specified by the parametermode.

## **Parameters**

- **f** [in] The function to be scheduled as an HPX thread. Usually this function represents the main entry point of any HPX application. If f is nullptr the HPX runtime environment will be started without invoking  $f$ .
- argc [in] The number of command line arguments passed in argv. This is usually the unchanged value as passed by the operating system (to main()).
- argv [in] The command line arguments for this application, usually that is the value as passed by the operating system (to main()).
- params [in] The parameters to the *hpx::start* function (See documentation of [hpx::init\\_params\)](#page-1421-1)
- **Returns** The function returns *true* if command line processing succeeded and the runtime system was started successfully. It will return *false* otherwise.

inline bool **start**(*[init\\_params](#page-1421-0)* const &params = *init\_params*())

Main non-blocking entry point for launching the HPX runtime system.

This is a simplified main, non-blocking entry point, which can be used to set up the runtime for an HPX application (the runtime system will be set up in console mode or worker mode depending on the command line settings). It will return immediately after that. Use hpx::wait and hpx::stop to synchronize with the runtime system's execution.

This is the main, non-blocking entry point for any HPX application. This function (or one of its overloads below) should be called from the users main() function. It will set up the HPX runtime environment and schedule the function given by f as an HPX thread. It will return immediately after that. Use hpx: : wait and hpx: : stop to synchronize with the runtime system's execution.

**Note:** The created runtime system instance will be executed in console or worker mode depending on the command line arguments passed in argc/argv. If not command line arguments are passed, console mode is assumed.

Note: If no command line arguments are passed the HPX runtime system will not support any of the default command line options as described in the section 'HPX Command Line Options'.

- **Parameters params** [in] The parameters to the *hpx::start* function (See documentation of [hpx::init\\_params\)](#page-1421-1)
- **Returns** The function returns *true* if command line processing succeeded and the runtime system was started successfully. It will return *false* otherwise.

## **hpx::suspend, hpx::resume**

Defined in header  $hpx/init.hpp^{754}$  $hpx/init.hpp^{754}$  $hpx/init.hpp^{754}$  $hpx/init.hpp^{754}$ .

See *[Public API](#page-313-0)* for a list of names and headers that are part of the public *HPX* API.

### namespace hpx

## **Functions**

int suspend(*[error\\_code](#page-1042-0)* &ec = *[throws](#page-1051-0)*)

Suspend the runtime system.

The function *hpx::suspend* is used to suspend the HPX runtime system. It can only be used when running HPX on a single locality. It will block waiting for all thread pools to be empty. This function only be called when the runtime is running, or already suspended in which case this function will do nothing.

**Note:** As long as *ec* is not pre-initialized to *hpx::throws* this function doesn't throw but returns the result code using the parameter *ec*. Otherwise it throws an instance of hpx::exception.

**Parameters ec** – [in,out] this represents the error status on exit, if this is pre-initialized to *hpx::throws* the function will throw on error instead.

**Returns** This function will always return zero.

## int resume(*[error\\_code](#page-1042-0)* &ec = *[throws](#page-1051-0)*)

Resume the HPX runtime system.

The function *hpx::resume* is used to resume the HPX runtime system. It can only be used when running HPX on a single locality. It will block waiting for all thread pools to be resumed. This function only be called when the runtime suspended, or already running in which case this function will do nothing.

**Note:** As long as *ec* is not pre-initialized to *hpx::throws* this function doesn't throw but returns the result code using the parameter *ec*. Otherwise it throws an instance of hpx::exception.

**Parameters ec** – [in,out] this represents the error status on exit, if this is pre-initialized to *hpx::throws* the function will throw on error instead.

**Returns** This function will always return zero.

<span id="page-1426-0"></span><sup>754</sup> http://github.com/STEllAR-GROUP/hpx/blob/80717da2c656d67552c5886d73633c06dbcd7c59/libs/full/init\_runtime/include/hpx/init.hpp

## **naming\_base**

See *[Public API](#page-313-0)* for a list of names and headers that are part of the public *HPX* API.

## **hpx/naming\_base/unmanaged.hpp**

Defined in header hpx/naming\_base/unmanaged.hpp.

See *[Public API](#page-313-0)* for a list of names and headers that are part of the public *HPX* API.

namespace hpx

# **Functions**

*[hpx](#page-349-0)*::id\_type unmanaged(*[hpx](#page-349-0)*::id\_type const &id)

The helper function *hpx::unmanaged* can be used to generate a global identifier which does not participate in the automatic garbage collection.

**Note:** This function allows to apply certain optimizations to the process of memory management in HPX. It however requires the user to take full responsibility for keeping the referenced objects alive long enough.

**Parameters**  $id - [in]$  **The id to generated the unmanaged global id from This parameter can be** itself a managed or a unmanaged global id.

**Returns** This function returns a new global id referencing the same object as the parameter *id*. The only difference is that the returned global identifier does not participate in the automatic garbage collection.

### <span id="page-1427-0"></span>namespace naming

## **parcelset**

See *[Public API](#page-313-0)* for a list of names and headers that are part of the public *HPX* API.

## **hpx/parcelset/connection\_cache.hpp**

Defined in header hpx/parcelset/connection\_cache.hpp.

See *[Public API](#page-313-0)* for a list of names and headers that are part of the public *HPX* API.

## **hpx/parcelset/message\_handler\_fwd.hpp**

Defined in header hpx/parcelset/message\_handler\_fwd.hpp. See *[Public API](#page-313-0)* for a list of names and headers that are part of the public *HPX* API.

## **hpx/parcelset/parcelhandler.hpp**

Defined in header hpx/parcelset/parcelhandler.hpp. See *[Public API](#page-313-0)* for a list of names and headers that are part of the public *HPX* API.

## **hpx/parcelset/parcelset\_fwd.hpp**

Defined in header hpx/parcelset/parcelset\_fwd.hpp. See *[Public API](#page-313-0)* for a list of names and headers that are part of the public *HPX* API.

## **parcelset\_base**

See *[Public API](#page-313-0)* for a list of names and headers that are part of the public *HPX* API.

## **hpx/parcelset\_base/parcelport.hpp**

Defined in header hpx/parcelset\_base/parcelport.hpp. See *[Public API](#page-313-0)* for a list of names and headers that are part of the public *HPX* API.

## **hpx/parcelset\_base/parcelset\_base\_fwd.hpp**

Defined in header hpx/parcelset\_base/parcelset\_base\_fwd.hpp. See *[Public API](#page-313-0)* for a list of names and headers that are part of the public *HPX* API.

## **Defines**

## HPX\_PARCELPORT\_BACKGROUND\_MODE\_ENUM\_DEPRECATION\_MSG

<span id="page-1428-0"></span>namespace hpx

namespace parcelset

# **Typedefs**

using parcel\_write\_handler\_type = *[hpx](#page-349-0)*::*[function](#page-1105-0)*<void(*[std](#page-1015-0)*::error\_code const&, *[parcelset](#page-1428-0)*::parcel const&)>

The type of the function that can be registered as a parcel write handler using the function *hpx::set\_parcel\_write\_handler*.

**Note:** A parcel write handler is a function which is called by the parcel layer whenever a parcel has been sent by the underlying networking library and if no explicit parcel handler function was specified for the parcel.

## **Enums**

<span id="page-1429-1"></span><span id="page-1429-0"></span>enum class parcelport\_background\_mode : *[std](#page-1015-0)*::uint8\_t

Type of background work to perform.

*Values:*

enumerator flush\_buffers

perform buffer flush operations

<span id="page-1429-2"></span>enumerator send

perform send operations (includes buffer flush)

<span id="page-1429-3"></span>enumerator receive

perform receive operations

<span id="page-1429-4"></span>enumerator all perform all operations

# **Functions**

inline bool operator&(*[parcelport\\_background\\_mode](#page-1429-0)* lhs, *[parcelport\\_background\\_mode](#page-1429-0)* rhs)

char const \*get\_parcelport\_background\_mode\_name(*[parcelport\\_background\\_mode](#page-1429-0)* mode)

# **Variables**

## parcel empty\_parcel

constexpr *[parcelport\\_background\\_mode](#page-1429-0)* parcelport\_background\_mode\_flush\_buffers = *[parcelport\\_background\\_mode](#page-1429-0)*::*[flush\\_buffers](#page-1429-1)*

constexpr *[parcelport\\_background\\_mode](#page-1429-0)* parcelport\_background\_mode\_send = *[parcelport\\_background\\_mode](#page-1429-0)*::*[send](#page-1429-2)*

constexpr *[parcelport\\_background\\_mode](#page-1429-0)* parcelport\_background\_mode\_receive = *[parcelport\\_background\\_mode](#page-1429-0)*::*[receive](#page-1429-3)*

constexpr *[parcelport\\_background\\_mode](#page-1429-0)* parcelport\_background\_mode\_all = *[parcelport\\_background\\_mode](#page-1429-0)*::*[all](#page-1429-4)*

### **hpx/parcelset\_base/set\_parcel\_write\_handler.hpp**

Defined in header hpx/parcelset\_base/set\_parcel\_write\_handler.hpp. See *[Public API](#page-313-0)* for a list of names and headers that are part of the public *HPX* API.

#### **performance\_counters**

See *[Public API](#page-313-0)* for a list of names and headers that are part of the public *HPX* API.

### **hpx/performance\_counters/counter\_creators.hpp**

Defined in header hpx/performance\_counters/counter\_creators.hpp.

See *[Public API](#page-313-0)* for a list of names and headers that are part of the public *HPX* API.

#### <span id="page-1430-0"></span>namespace hpx

namespace performance\_counters

## **Functions**

bool default\_counter\_discoverer(*[counter\\_info](#page-1436-0)* const&, *[discover\\_counter\\_func](#page-1432-0)* const&, *[discover\\_counters\\_mode](#page-1442-0)*, *[error\\_code](#page-1042-0)*&)

Default discovery function for performance counters; to be registered with the counter types. It will pass the [counter\\_info](#page-1436-1) and the *error\_code* to the supplied function.

bool locality\_counter\_discoverer(*[counter\\_info](#page-1436-0)* const&, *[discover\\_counter\\_func](#page-1432-0)* const&, *[discover\\_counters\\_mode](#page-1442-0)*, *[error\\_code](#page-1042-0)*&)

Default discoverer function for performance counters; to be registered with the counter types. It is suitable to be used for all counters following the naming scheme:

/<objectname>(locality#<locality\_id>/total)/<instancename>

bool locality\_pool\_counter\_discoverer(*[counter\\_info](#page-1436-0)* const&, *[discover\\_counter\\_func](#page-1432-0)* const&, *[discover\\_counters\\_mode](#page-1442-0)*, *[error\\_code](#page-1042-0)*&)

Default discoverer function for performance counters; to be registered with the counter types. It is suitable to be used for all counters following the naming scheme:

/<objectname>(locality#<locality\_id>/pool#<pool\_name>/total)/<instancename>

bool locality0\_counter\_discoverer(*[counter\\_info](#page-1436-0)* const&, *[discover\\_counter\\_func](#page-1432-0)* const&, *[discover\\_counters\\_mode](#page-1442-0)*, *[error\\_code](#page-1042-0)*&)

Default discoverer function for AGAS performance counters; to be registered with the counter types. It is suitable to be used for all counters following the naming scheme:

/<objectname>{locality#0/total}/<instancename>

bool locality\_thread\_counter\_discoverer(*[counter\\_info](#page-1436-0)* const&, *[discover\\_counter\\_func](#page-1432-0)* const&, *[discover\\_counters\\_mode](#page-1442-0)*, *[error\\_code](#page-1042-0)*&)

Default discoverer function for performance counters; to be registered with the counter types. It is suitable to be used for all counters following the naming scheme:

/<objectname>(locality#<locality\_id>/worker-thread#<threadnum>)/<instancename>

bool locality\_pool\_thread\_counter\_discoverer(*[counter\\_info](#page-1436-0)* const &info,

*[discover\\_counter\\_func](#page-1432-0)* const &f, *[discover\\_counters\\_mode](#page-1442-0)* mode, *[error\\_code](#page-1042-0)* &ec)

Default discoverer function for performance counters; to be registered with the counter types. It is suitable to be used for all counters following the naming scheme:

/<objectname>{locality#<locality\_id>/pool#<poolname>/thread#<threadnum>}/<instancename>

bool locality\_pool\_thread\_no\_total\_counter\_discoverer(*[counter\\_info](#page-1436-0)* const &info,

*[discover\\_counter\\_func](#page-1432-0)* const &f, *[discover\\_counters\\_mode](#page-1442-0)* mode, *[error\\_code](#page-1042-0)* &ec)

Default discoverer function for performance counters; to be registered with the counter types. It is suitable to be used for all counters following the naming scheme:

/<objectname>{locality#<locality\_id>/pool#<poolname>/thread#<threadnum>}/<instancename>

This is essentially the same as above just that locality#\*/total is not supported.

bool locality\_numa\_counter\_discoverer(*[counter\\_info](#page-1436-0)* const&, *[discover\\_counter\\_func](#page-1432-0)* const&, *[discover\\_counters\\_mode](#page-1442-0)*, *[error\\_code](#page-1042-0)*&)

Default discoverer function for performance counters; to be registered with the counter types. It is suitable to be used for all counters following the naming scheme:

/<objectname>(locality#<locality\_id>/numa-node#<threadnum>)/<instancename>

*[naming](#page-1427-0)*::gid\_type locality\_raw\_counter\_creator(*[counter\\_info](#page-1436-0)* const&,

*[hpx](#page-349-0)*::*[function](#page-1105-0)*<*[std](#page-1015-0)*::int64\_t(bool)> const&, *[error\\_code](#page-1042-0)*&)

Creation function for raw counters. The passed function is encapsulating the actual value to monitor. This function checks the validity of the supplied counter name, it has to follow the scheme:

/<objectname>(locality#<locality\_id>/total)/<instancename>

*[naming](#page-1427-0)*::gid\_type locality\_raw\_values\_counter\_creator(*[counter\\_info](#page-1436-0)* const&, *[hpx](#page-349-0)*::*[function](#page-1105-0)*<*[std](#page-1015-0)*::vector<*[std](#page-1015-0)*::int64\_t>(bool)> const&, *[error\\_code](#page-1042-0)*&)

*[naming](#page-1427-0)*::gid\_type agas\_raw\_counter\_creator(*[counter\\_info](#page-1436-0)* const&, *[error\\_code](#page-1042-0)*&, char const\*const)

Creation function for raw counters. The passed function is encapsulating the actual value to monitor. This function checks the validity of the supplied counter name, it has to follow the scheme:

/agas(<objectinstance>/total)/<instancename>

bool agas\_counter\_discoverer(*[counter\\_info](#page-1436-0)* const&, *[discover\\_counter\\_func](#page-1432-0)* const&, *[discover\\_counters\\_mode](#page-1442-0)*, *[error\\_code](#page-1042-0)*&)

Default discoverer function for performance counters; to be registered with the counter types. It is suitable to be used for all counters following the naming scheme:

/agas(<objectinstance>/total)/<instancename>

*[naming](#page-1427-0)*::gid\_type local\_action\_invocation\_counter\_creator(*[counter\\_info](#page-1436-0)* const&, *[error\\_code](#page-1042-0)*&)

bool local\_action\_invocation\_counter\_discoverer(*[counter\\_info](#page-1436-0)* const&, *[discover\\_counter\\_func](#page-1432-0)* const&, *[discover\\_counters\\_mode](#page-1442-0)*, *[error\\_code](#page-1042-0)*&)

#### **hpx/performance\_counters/counters.hpp**

Defined in header hpx/performance\_counters/counters.hpp.

See *[Public API](#page-313-0)* for a list of names and headers that are part of the public *HPX* API.

#### namespace hpx

#### namespace performance\_counters

## **Typedefs**

typedef *[hpx](#page-349-0)*::*[function](#page-1105-0)*<*[naming](#page-1427-0)*::gid\_type(*[counter\\_info](#page-1436-0)* const&, *[error\\_code](#page-1042-0)*&)> create\_counter\_func

This declares the type of a function, which will be called by HPX whenever a new performance counter instance of a particular type needs to be created.

<span id="page-1432-0"></span>typedef *[hpx](#page-349-0)*::*[function](#page-1105-0)*<bool(*[counter\\_info](#page-1436-0)* const&, *[error\\_code](#page-1042-0)*&)> discover\_counter\_func

This declares a type of a function, which will be passed to a *discover\_counters\_func* in order to be called for each discovered performance counter instance.

typedef *[hpx](#page-349-0)*::*[function](#page-1105-0)*<bool(*[counter\\_info](#page-1436-0)* const&, *[discover\\_counter\\_func](#page-1432-0)* const&, *[discover\\_counters\\_mode](#page-1442-0)*, *[error\\_code](#page-1042-0)*&)> discover\_counters\_func

This declares the type of a function, which will be called by HPX whenever it needs to discover all performance counter instances of a particular type.

## **Enums**

<span id="page-1432-1"></span>enum class counter\_type

*Values:*

#### <span id="page-1432-2"></span>enumerator text

*text* shows a variable-length text string. It does not deliver calculated values.

Formula: None Average: None Type: Text

#### enumerator **raw**

*raw* shows the last observed value only. It does not deliver an average.

Formula: None. Shows raw data as collected. Average: None Type: Instantaneous

### enumerator monotonically\_increasing

*monotonically increasing* shows the cumulatively accumulated observed value. It does not deliver an average.

Formula: None. Shows cumulatively accumulated data as collected. Average: None Type: Instantaneous

#### enumerator average\_base

*average\_base* is used as the base data (denominator) in the computation of time or count averages for the *counter\_type::average\_count* and *counter\_type::average\_timer* counter types. This counter type collects the last observed value only.

Formula: None. This counter uses raw data in factional calculations without delivering an output. Average: SUM (N) / x Type: Instantaneous

#### enumerator average\_count

*average count* shows how many items are processed, on average, during an operation. Counters of this type display a ratio of the items processed (such as bytes sent) to the number of operations completed. The ratio is calculated by comparing the number of items processed during the last interval to the number of operations completed during the last interval.

Formula: (N1 - N0) / (D1 - D0), where the numerator (N) represents the number of items processed during the last sample interval, and the denominator (D) represents the number of operations completed during the last two sample intervals. Average:  $(Nx - N0) / (Dx - D0)$  Type: Average

#### enumerator aggregating

*aggregating* applies a function to an embedded counter instance. The embedded counter is usually evaluated repeatedly after a fixed (but configurable) time interval.

Formula: F(Nx)

#### enumerator average\_timer

*average timer* measures the average time it takes to complete a process or operation. Counters of this type display a ratio of the total elapsed time of the sample interval to the number of processes or operations completed during that time. This counter type measures time in ticks of the system clock. The variable F represents the number of ticks per second. The value of F is factored into the equation so that the result is displayed in seconds.

Formula:  $((N1 - N0) / F) / (D1 - D0)$ , where the numerator  $(N)$  represents the number of ticks counted during the last sample interval, the variable F represents the frequency of the ticks, and the denominator (D) represents the number of operations completed during the last sample interval. Average: ((Nx - N0) / F) / (Dx - D0) Type: Average

#### enumerator elapsed\_time

*elapsed\_time* shows the total time between when the component or process started and the time when this value is calculated. The variable F represents the number of time units that elapse in one second. The value of F is factored into the equation so that the result is displayed in seconds. Formula:  $(D0 - N0)$  / F, where the nominator  $(D)$  represents the current time, the numerator  $(N)$ represents the time the object was started, and the variable F represents the number of time units that elapse in one second. Average: (Dx - N0) / F Type: Difference

#### enumerator histogram

*histogram* exposes a histogram of the measured values instead of a single value as many of the other counter types. Counters of this type expose a *counter\_value\_array* instead of a [counter\\_value.](#page-1446-0) Those will also not implement the *get\_counter\_value()* functionality. The results are exposed through a separate *get\_counter\_values\_array()* function.

The first three values in the returned array represent the lower and upper boundaries, and the size of the histogram buckets. All remaining values in the returned array represent the number of measurements for each of the buckets in the histogram.

#### enumerator raw\_values

*raw\_values* exposes an array of measured values instead of a single value as many of the other counter types. Counters of this type expose a *counter value array* instead of a counter value. Those will also not implement the *get\_counter\_value()* functionality. The results are exposed through a separate *get\_counter\_values\_array()* function.

enumerator text

enumerator **raw** 

enumerator monotonically\_increasing

enumerator average\_base

enumerator average\_count

enumerator aggregating

enumerator average\_timer

enumerator elapsed\_time

#### enumerator histogram

#### enumerator raw\_values

*raw* values counter exposes an array of measured values instead of a single value as many of the other counter types. Counters of this type expose a *counter\_value\_array* instead of a [counter\\_value.](#page-1446-0) Those will also not implement the *get\_counter\_value()* functionality. The results are exposed through a separate *get\_counter\_values\_array()* function.

#### <span id="page-1434-0"></span>enum class counter\_status

Status and error codes used by the functions related to performance counters.

*Values:*

## enumerator valid\_data

No error occurred, data is valid.

### enumerator new\_data

Data is valid and different from last call.

## enumerator invalid\_data

Some error occurred, data is not value.

#### enumerator already\_defined

The type or instance already has been defined.

## enumerator counter\_unknown

The counter instance is unknown.

### enumerator counter\_type\_unknown

The counter type is unknown.

### enumerator generic\_error

A unknown error occurred.

enumerator valid\_data

enumerator new\_data

enumerator invalid\_data

enumerator already\_defined

enumerator counter\_unknown

enumerator counter\_type\_unknown

enumerator generic\_error

# **Functions**

inline *[std](#page-1015-0)*::string &ensure\_counter\_prefix(*[std](#page-1015-0)*::string &name) inline *[std](#page-1015-0)*::string ensure\_counter\_prefix(*[std](#page-1015-0)*::string const &counter) inline *[std](#page-1015-0)*::string &remove\_counter\_prefix(*[std](#page-1015-0)*::string &name) inline *[std](#page-1015-0)*::string remove\_counter\_prefix(*[std](#page-1015-0)*::string const &counter) char const \*get\_counter\_type\_name(*[counter\\_type](#page-1432-1)* state)

Return the readable name of a given counter type.

inline bool status\_is\_valid(*[counter\\_status](#page-1434-0)* s)

inline *[counter\\_status](#page-1434-0)* add\_counter\_type(*[counter\\_info](#page-1436-0)* const &info, *[error\\_code](#page-1042-0)* &ec)

inline *[hpx](#page-349-0)*::id\_type get\_counter(*[std](#page-1015-0)*::string const &name, *[error\\_code](#page-1042-0)* &ec)

inline *[hpx](#page-349-0)*::id\_type get\_counter(*[counter\\_info](#page-1436-0)* const &info, *[error\\_code](#page-1042-0)* &ec)

## **Variables**

<span id="page-1436-2"></span>constexpr const char **counter\_prefix** $[] =$  "/counters"

<span id="page-1436-0"></span>constexpr *[std](#page-1015-0)*::size\_t counter\_prefix\_len = *[std](#page-1015-0)*::size(*[counter\\_prefix](#page-1436-2)*) - 1

### <span id="page-1436-1"></span>struct counter\_info

### **Public Functions**

inline explicit counter\_info(*[counter\\_type](#page-1432-1)* type = *[counter\\_type](#page-1432-1)*::*[raw](#page-1432-2)*)

inline explicit counter\_info(*[std](#page-1015-0)*::string const &name)

inline counter\_info(*[counter\\_type](#page-1432-1)* type, *[std](#page-1015-0)*::string const &name, *[std](#page-1015-0)*::string const &helptext = "", *[std](#page-1015-0)*::uint32\_t version = HPX\_PERFORMANCE\_COUNTER\_V1, *[std](#page-1015-0)*::string const &uom = "")

## **Public Members**

#### *[counter\\_type](#page-1432-1)* type\_

The type of the described counter.

## *[std](#page-1015-0)*::uint32\_t version\_

The version of the described counter using the 0xMMmmSSSS scheme

### *[counter\\_status](#page-1434-0)* status\_

The status of the counter object.

*[std](#page-1015-0)*::string fullname\_

The full name of this counter.

*[std](#page-1015-0)*::string helptext\_

The full descriptive text for this counter.

### *[std](#page-1015-0)*::string unit\_of\_measure\_

The unit of measure for this counter.

# **Private Functions**

void serialize(*[serialization](#page-1102-0)*::output\_archive &ar, unsigned int) const

void serialize(*[serialization](#page-1102-0)*::input\_archive &ar, unsigned int)

### **Friends**

friend class hpx::serialization::access

<span id="page-1437-0"></span>struct counter\_path\_elements : public *[hpx](#page-349-0)*::*[performance\\_counters](#page-1430-0)*::*[counter\\_type\\_path\\_elements](#page-1438-0)*

*#include <counters.hpp>* A *[counter\\_path\\_elements](#page-1437-0)* holds the elements of a full name for a counter instance. Generally, a full name of a counter instance has the structure:

/objectname{parentinstancename::parentindex/instancename#instanceindex} /countername#parameters

i.e. /queue{localityprefix/thread#2}/length

## **Public Types**

using **base\_type** = *counter* type path elements

### **Public Functions**

inline counter\_path\_elements()

inline counter\_path\_elements(*[std](#page-1015-0)*::string const &objectname, *[std](#page-1015-0)*::string const &countername, *[std](#page-1015-0)*::string const &parameters, *std*::string const &parentname, *[std](#page-1015-0)*::string const &instancename, *[std](#page-1015-0)*::int64\_t parentindex = -1, *[std](#page-1015-0)*::int64\_t instanceindex = -1, bool parentinstance\_is\_basename = false)

inline counter\_path\_elements(*[std](#page-1015-0)*::string const &objectname, *[std](#page-1015-0)*::string const &countername, *[std](#page-1015-0)*::string const &parameters, *std*::string const &parentname, *[std](#page-1015-0)*::string const &instancename, *[std](#page-1015-0)*::string const &subinstancename, *[std](#page-1015-0)*::int64\_t parentindex = -1, *[std](#page-1015-0)*::int64\_t instanceindex = -1, *[std](#page-1015-0)*::int64\_t subinstanceindex = -1, bool parentinstance\_is\_basename = false)

### **Public Members**

*[std](#page-1015-0)*::string parentinstancename\_

the name of the parent instance

#### *[std](#page-1015-0)*::string instancename\_

the name of the object instance

*[std](#page-1015-0)*::string subinstancename\_

the name of the object sub-instance

*[std](#page-1015-0)*::int64\_t parentinstanceindex\_ the parent instance index

*[std](#page-1015-0)*::int64\_t instanceindex\_ the instance index

*[std](#page-1015-0)*::int64\_t subinstanceindex\_

the sub-instance index

# bool parentinstance\_is\_basename\_ the parentinstancename\_

## **Private Functions**

void serialize(*[serialization](#page-1102-0)*::output\_archive &ar, unsigned int)

void serialize(*[serialization](#page-1102-0)*::input\_archive &ar, unsigned int)

## **Friends**

friend class hpx::serialization::access

### <span id="page-1438-1"></span><span id="page-1438-0"></span>struct counter\_type\_path\_elements

*#include <counters.hpp>* A *[counter\\_type\\_path\\_elements](#page-1438-1)* holds the elements of a full name for a counter type. Generally, a full name of a counter type has the structure:

/objectname/countername

i.e. /queue/length

Subclassed by *[hpx::performance\\_counters::counter\\_path\\_elements](#page-1437-0)*

# **Public Functions**

counter\_type\_path\_elements() = default

inline counter\_type\_path\_elements(*[std](#page-1015-0)*::string const &objectname, *[std](#page-1015-0)*::string const &countername, *[std](#page-1015-0)*::string const &parameters)

# **Public Members**

## *[std](#page-1015-0)*::string objectname\_

the name of the performance object

## *[std](#page-1015-0)*::string countername\_

contains the counter name

## *[std](#page-1015-0)*::string parameters\_

optional parameters for the counter instance

# **Protected Functions**

void serialize(*[serialization](#page-1102-0)*::output\_archive &ar, unsigned int) const void serialize(*[serialization](#page-1102-0)*::input\_archive &ar, unsigned int)

## **Friends**

friend class hpx::serialization::access

# **hpx/performance\_counters/counters\_fwd.hpp**

Defined in header hpx/performance\_counters/counters\_fwd.hpp. See *[Public API](#page-313-0)* for a list of names and headers that are part of the public *HPX* API.

## **Defines**

HPX\_COUNTER\_TYPE\_UNSCOPED\_ENUM\_DEPRECATION\_MSG

HPX\_COUNTER\_STATUS\_UNSCOPED\_ENUM\_DEPRECATION\_MSG

## HPX\_PERFORMANCE\_COUNTER\_V1

## HPX\_DISCOVER\_COUNTERS\_MODE\_UNSCOPED\_ENUM\_DEPRECATION\_MSG

namespace hpx

namespace performance\_counters
## **Enums**

#### enum class counter\_type

*Values:*

#### enumerator text

*text* shows a variable-length text string. It does not deliver calculated values.

Formula: None Average: None Type: Text

### enumerator **raw**

*raw* shows the last observed value only. It does not deliver an average.

Formula: None. Shows raw data as collected. Average: None Type: Instantaneous

#### enumerator monotonically\_increasing

*monotonically\_increasing* shows the cumulatively accumulated observed value. It does not deliver an average.

Formula: None. Shows cumulatively accumulated data as collected. Average: None Type: Instantaneous

#### enumerator average\_base

*average\_base* is used as the base data (denominator) in the computation of time or count averages for the *counter\_type::average\_count* and *counter\_type::average\_timer* counter types. This counter type collects the last observed value only.

Formula: None. This counter uses raw data in factional calculations without delivering an output. Average: SUM (N) / x Type: Instantaneous

#### enumerator average\_count

*average\_count* shows how many items are processed, on average, during an operation. Counters of this type display a ratio of the items processed (such as bytes sent) to the number of operations completed. The ratio is calculated by comparing the number of items processed during the last interval to the number of operations completed during the last interval.

Formula: (N1 - N0) / (D1 - D0), where the numerator (N) represents the number of items processed during the last sample interval, and the denominator (D) represents the number of operations completed during the last two sample intervals. Average:  $(Nx - N0) / (Dx - D0)$  Type: Average

#### enumerator aggregating

*aggregating* applies a function to an embedded counter instance. The embedded counter is usually evaluated repeatedly after a fixed (but configurable) time interval.

Formula: F(Nx)

#### enumerator average\_timer

*average timer* measures the average time it takes to complete a process or operation. Counters of this type display a ratio of the total elapsed time of the sample interval to the number of processes or operations completed during that time. This counter type measures time in ticks of the system clock. The variable F represents the number of ticks per second. The value of F is factored into the equation so that the result is displayed in seconds.

Formula:  $((N1 - N0) / F) / (D1 - D0)$ , where the numerator  $(N)$  represents the number of ticks counted during the last sample interval, the variable F represents the frequency of the ticks, and the denominator (D) represents the number of operations completed during the last sample interval. Average: ((Nx - N0) / F) / (Dx - D0) Type: Average

### enumerator elapsed\_time

*elapsed\_time* shows the total time between when the component or process started and the time when this value is calculated. The variable F represents the number of time units that elapse in one second. The value of F is factored into the equation so that the result is displayed in seconds.

Formula:  $(D0 - N0)$  / F, where the nominator  $(D)$  represents the current time, the numerator  $(N)$ represents the time the object was started, and the variable F represents the number of time units that elapse in one second. Average: (Dx - N0) / F Type: Difference

#### enumerator histogram

*histogram* exposes a histogram of the measured values instead of a single value as many of the other counter types. Counters of this type expose a *counter value array* instead of a counter value. Those will also not implement the *get\_counter\_value()* functionality. The results are exposed through a separate *get\_counter\_values\_array()* function.

The first three values in the returned array represent the lower and upper boundaries, and the size of the histogram buckets. All remaining values in the returned array represent the number of measurements for each of the buckets in the histogram.

#### enumerator raw\_values

*raw\_values* exposes an array of measured values instead of a single value as many of the other counter types. Counters of this type expose a *counter\_value\_array* instead of a [counter\\_value.](#page-1446-0) Those will also not implement the *get counter value()* functionality. The results are exposed through a separate *get\_counter\_values\_array()* function.

enumerator text

#### enumerator **raw**

enumerator monotonically\_increasing

enumerator average\_base

enumerator average\_count

enumerator aggregating

enumerator average\_timer

enumerator elapsed\_time

enumerator histogram

#### enumerator raw\_values

*raw\_values* counter exposes an array of measured values instead of a single value as many of the other counter types. Counters of this type expose a *counter\_value\_array* instead of a [counter\\_value.](#page-1446-0) Those will also not implement the *get\_counter\_value()* functionality. The results are exposed through a separate *get\_counter\_values\_array()* function.

### enum class counter\_status

*Values:*

## enumerator valid\_data

No error occurred, data is valid.

#### enumerator new\_data

Data is valid and different from last call.

# enumerator invalid\_data

Some error occurred, data is not value.

### enumerator already\_defined

The type or instance already has been defined.

#### enumerator counter\_unknown

The counter instance is unknown.

#### enumerator counter\_type\_unknown

The counter type is unknown.

### enumerator generic\_error

A unknown error occurred.

# enumerator valid\_data

enumerator new\_data

### enumerator invalid\_data

### enumerator already\_defined

enumerator counter\_unknown

#### enumerator counter\_type\_unknown

<span id="page-1442-0"></span>enumerator generic\_error

<span id="page-1443-0"></span>enum class discover\_counters\_mode

*Values:*

enumerator minimal

enumerator full

## **Functions**

inline constexpr bool operator<(*[counter\\_type](#page-1432-0)* lhs, *[counter\\_type](#page-1432-0)* rhs) noexcept

inline constexpr bool operator>(*[counter\\_type](#page-1432-0)* lhs, *[counter\\_type](#page-1432-0)* rhs) noexcept

*[std](#page-1015-0)*::ostream &operator<<(*[std](#page-1015-0)*::ostream &os, *[counter\\_status](#page-1434-0)* rhs)

*[counter\\_status](#page-1434-0)* get\_counter\_type\_name(*[counter\\_type\\_path\\_elements](#page-1438-0)* const &path, *[std](#page-1015-0)*::string &result, *[error\\_code](#page-1042-0)* &ec = *[throws](#page-1051-0)*)

Create a full name of a counter type from the contents of the given [counter\\_type\\_path\\_elements](#page-1438-1) instance.The generated counter type name will not contain any parameters.

*[counter\\_status](#page-1434-0)* get\_full\_counter\_type\_name(*[counter\\_type\\_path\\_elements](#page-1438-0)* const &path, *[std](#page-1015-0)*::string &result, *[error\\_code](#page-1042-0)* &ec = *[throws](#page-1051-0)*)

Create a full name of a counter type from the contents of the given [counter\\_type\\_path\\_elements](#page-1438-1) instance. The generated counter type name will contain all parameters.

*[counter\\_status](#page-1434-0)* get\_counter\_name(*[counter\\_path\\_elements](#page-1437-0)* const &path, *[std](#page-1015-0)*::string &result, *[error\\_code](#page-1042-0)* &ec = *[throws](#page-1051-0)*)

Create a full name of a counter from the contents of the given [counter\\_path\\_elements](#page-1437-1) instance.

*[counter\\_status](#page-1434-0)* get\_counter\_instance\_name(*[counter\\_path\\_elements](#page-1437-0)* const &path, *[std](#page-1015-0)*::string &result, *[error\\_code](#page-1042-0)* &ec = *[throws](#page-1051-0)*)

Create a name of a counter instance from the contents of the given [counter\\_path\\_elements](#page-1437-1) instance.

*[counter\\_status](#page-1434-0)* get\_counter\_type\_path\_elements(*[std](#page-1015-0)*::string const &name,

*[counter\\_type\\_path\\_elements](#page-1438-0)* &path, *[error\\_code](#page-1042-0)* &ec = *[throws](#page-1051-0)*)

Fill the given [counter\\_type\\_path\\_elements](#page-1438-1) instance from the given full name of a counter type.

*[counter\\_status](#page-1434-0)* get\_counter\_path\_elements(*[std](#page-1015-0)*::string const &name, *[counter\\_path\\_elements](#page-1437-0)* &path, *[error\\_code](#page-1042-0)* &ec = *[throws](#page-1051-0)*)

Fill the given [counter\\_path\\_elements](#page-1437-1) instance from the given full name of a counter.

*[counter\\_status](#page-1434-0)* get\_counter\_name(*[std](#page-1015-0)*::string const &name, *[std](#page-1015-0)*::string &countername, *[error\\_code](#page-1042-0)* &ec = *[throws](#page-1051-0)*)

Return the canonical counter instance name from a given full instance name.

*[counter\\_status](#page-1434-0)* get\_counter\_type\_name(*[std](#page-1015-0)*::string const &name, *[std](#page-1015-0)*::string &type\_name, *[error\\_code](#page-1042-0)* &ec = *[throws](#page-1051-0)*)

Return the canonical counter type name from a given (full) instance name.

HPX\_DEPRECATED\_V (1, 9, HPX\_DISCOVER\_COUNTERS\_MODE\_UNSCOPED\_ENUM\_DEPRECATION\_MSG) inline const expr discover\_counters\_mode discover\_counters\_minimal *[counter\\_status](#page-1434-0)* complement\_counter\_info(*[counter\\_info](#page-1436-0)* &info, *[counter\\_info](#page-1436-0)* const &type\_info, *[error\\_code](#page-1042-0)* &ec = *[throws](#page-1051-0)*)

Complement the counter info if parent instance name is missing.

*[counter\\_status](#page-1434-0)* complement\_counter\_info(*[counter\\_info](#page-1436-0)* &info, *[error\\_code](#page-1042-0)* &ec = *[throws](#page-1051-0)*)

*[counter\\_status](#page-1434-0)* add\_counter\_type(*[counter\\_info](#page-1436-0)* const &info, *[create\\_counter\\_func](#page-1432-1)* const &create\_counter, *[discover\\_counters\\_func](#page-1432-2)* const &discover\_counters, *[error\\_code](#page-1042-0)* &ec = *[throws](#page-1051-0)*)

*[counter\\_status](#page-1434-0)* discover\_counter\_types(*[discover\\_counter\\_func](#page-1432-3)* const &discover\_counter, *[discover\\_counters\\_mode](#page-1442-0)* mode = *[discover\\_counters\\_mode](#page-1442-0)*::*[minimal](#page-1443-0)*, *[error\\_code](#page-1042-0)* &ec = *[throws](#page-1051-0)*)

Call the supplied function for each registered counter type.

*[counter\\_status](#page-1434-0)* discover\_counter\_types(*[std](#page-1015-0)*::vector<*[counter\\_info](#page-1436-0)*> &counters,

*[discover\\_counters\\_mode](#page-1442-0)* mode = *[discover\\_counters\\_mode](#page-1442-0)*::*[minimal](#page-1443-0)*, *[error\\_code](#page-1042-0)* &ec = *[throws](#page-1051-0)*)

Return a list of all available counter descriptions.

*[counter\\_status](#page-1434-0)* discover\_counter\_type(*[std](#page-1015-0)*::string const &name, *[discover\\_counter\\_func](#page-1432-3)* const &discover\_counter, *[discover\\_counters\\_mode](#page-1442-0)* mode = *[discover\\_counters\\_mode](#page-1442-0)*::*[minimal](#page-1443-0)*, *[error\\_code](#page-1042-0)* &ec = *[throws](#page-1051-0)*)

Call the supplied function for the given registered counter type.

*[counter\\_status](#page-1434-0)* discover\_counter\_type(*[counter\\_info](#page-1436-0)* const &info, *[discover\\_counter\\_func](#page-1432-3)* const &discover\_counter, *[discover\\_counters\\_mode](#page-1442-0)* mode = *[discover\\_counters\\_mode](#page-1442-0)*::*[minimal](#page-1443-0)*, *[error\\_code](#page-1042-0)* &ec = *[throws](#page-1051-0)*)

*[counter\\_status](#page-1434-0)* discover\_counter\_type(*[std](#page-1015-0)*::string const &name, *[std](#page-1015-0)*::vector<*[counter\\_info](#page-1436-0)*> &counters, *[discover\\_counters\\_mode](#page-1442-0)* mode = *[discover\\_counters\\_mode](#page-1442-0)*::*[minimal](#page-1443-0)*, *[error\\_code](#page-1042-0)* &ec = *[throws](#page-1051-0)*)

Return a list of matching counter descriptions for the given registered counter type.

*[counter\\_status](#page-1434-0)* discover\_counter\_type(*[counter\\_info](#page-1436-0)* const &info, *[std](#page-1015-0)*::vector<*[counter\\_info](#page-1436-0)*> &counters, *[discover\\_counters\\_mode](#page-1442-0)* mode = *[discover\\_counters\\_mode](#page-1442-0)*::*[minimal](#page-1443-0)*, *[error\\_code](#page-1042-0)* &ec = *[throws](#page-1051-0)*)

bool expand\_counter\_info(*[counter\\_info](#page-1436-0)* const&, *[discover\\_counter\\_func](#page-1432-3)* const&, *[error\\_code](#page-1042-0)*&) call the supplied function will all expanded versions of the supplied counter info.

This function expands all locality#\* and worker-thread#\* wild cards only.

*[counter\\_status](#page-1434-0)* remove\_counter\_type(*[counter\\_info](#page-1436-0)* const &info, *[error\\_code](#page-1042-0)* &ec = *[throws](#page-1051-0)*) Remove an existing counter type from the (local) registry.

**Note:** This doesn't remove existing counters of this type, it just inhibits defining new counters using this type.

*[counter\\_status](#page-1434-0)* get\_counter\_type(*[std](#page-1015-0)*::string const &name, *[counter\\_info](#page-1436-0)* &info, *[error\\_code](#page-1042-0)* &ec = *[throws](#page-1051-0)*)

Retrieve the counter type for the given counter name from the (local) registry.

*[hpx](#page-349-0)*::*[future](#page-1120-0)*<*[hpx](#page-349-0)*::id\_type> get\_counter\_async(*[std](#page-1015-0)*::string name, *[error\\_code](#page-1042-0)* &ec = *[throws](#page-1051-0)*)

Get the global id of an existing performance counter, if the counter does not exist yet, the function attempts to create the counter based on the given counter name.

*[hpx](#page-349-0)*::*[future](#page-1120-0)*<*[hpx](#page-349-0)*::id\_type> get\_counter\_async(*[counter\\_info](#page-1436-0)* const &info, *[error\\_code](#page-1042-0)* &ec = *[throws](#page-1051-0)*)

Get the global id of an existing performance counter, if the counter does not exist yet, the function attempts to create the counter based on the given counter info.

void get\_counter\_infos(*[counter\\_info](#page-1436-0)* const &info, *[counter\\_type](#page-1432-0)* &type, *[std](#page-1015-0)*::string &helptext, *[std](#page-1015-0)*::uint32\_t &version, *[error\\_code](#page-1042-0)* &ec = *[throws](#page-1051-0)*)

Retrieve the meta data specific for the given counter instance.

void get\_counter\_infos(*[std](#page-1015-0)*::string name, *[counter\\_type](#page-1432-0)* &type, *[std](#page-1015-0)*::string &helptext, *[std](#page-1015-0)*::uint32\_t &version, *[error\\_code](#page-1042-0)* &ec = *[throws](#page-1051-0)*)

Retrieve the meta data specific for the given counter instance.

## **Variables**

constexpr *[counter\\_type](#page-1432-0)* counter\_text = *[counter\\_type](#page-1432-0)*::*[text](#page-1432-4)*

constexpr *[counter\\_type](#page-1432-0)* counter\_raw = *[counter\\_type](#page-1432-0)*::*[raw](#page-1432-5)*

constexpr *[counter\\_type](#page-1432-0)* counter\_monotonically\_increasing = *[counter\\_type](#page-1432-0)*::*[monotonically\\_increasing](#page-1433-0)*

constexpr *[counter\\_type](#page-1432-0)* counter\_average\_base = *[counter\\_type](#page-1432-0)*::*[average\\_base](#page-1433-1)*

constexpr *[counter\\_type](#page-1432-0)* counter\_average\_count = *[counter\\_type](#page-1432-0)*::*[average\\_count](#page-1433-2)*

constexpr *[counter\\_type](#page-1432-0)* counter\_aggregating = *[counter\\_type](#page-1432-0)*::*[aggregating](#page-1433-3)*

constexpr *[counter\\_type](#page-1432-0)* counter\_average\_timer = *[counter\\_type](#page-1432-0)*::*[average\\_timer](#page-1433-4)*

constexpr *[counter\\_type](#page-1432-0)* counter\_elapsed\_time = *[counter\\_type](#page-1432-0)*::*[elapsed\\_time](#page-1433-5)*

constexpr *[counter\\_type](#page-1432-0)* counter\_raw\_values = *[counter\\_type](#page-1432-0)*::*[raw\\_values](#page-1434-1)*

constexpr *[counter\\_type](#page-1432-0)* counter\_histogram = *[counter\\_type](#page-1432-0)*::*[histogram](#page-1434-2)*

constexpr *[counter\\_status](#page-1434-0)* status\_valid\_data = *[counter\\_status](#page-1434-0)*::*[valid\\_data](#page-1434-3)*

constexpr *[counter\\_status](#page-1434-0)* status\_new\_data = *[counter\\_status](#page-1434-0)*::*[new\\_data](#page-1435-0)*

constexpr *[counter\\_status](#page-1434-0)* status\_invalid\_data = *[counter\\_status](#page-1434-0)*::*[invalid\\_data](#page-1435-1)*

constexpr *[counter\\_status](#page-1434-0)* status\_already\_defined = *[counter\\_status](#page-1434-0)*::*[already\\_defined](#page-1435-2)*

constexpr *[counter\\_status](#page-1434-0)* status\_counter\_unknown = *[counter\\_status](#page-1434-0)*::*[counter\\_unknown](#page-1435-3)*

constexpr *[counter\\_status](#page-1434-0)* status\_counter\_type\_unknown = *[counter\\_status](#page-1434-0)*::*[counter\\_type\\_unknown](#page-1435-4)*

constexpr *[counter\\_status](#page-1434-0)* status\_generic\_error = *[counter\\_status](#page-1434-0)*::*[generic\\_error](#page-1435-5)*

<span id="page-1446-0"></span>struct counter\_value

### **Public Functions**

inline counter\_value(*[std](#page-1015-0)*::int64\_t value = 0, *[std](#page-1015-0)*::int64\_t scaling = 1, bool scale\_inverse = false)

<span id="page-1446-1"></span>template<typename T> inline *[T](#page-1446-1)* get\_value(*[error\\_code](#page-1042-0)* &ec = *[throws](#page-1051-0)*) const Retrieve the 'real' value of the *[counter\\_value](#page-1446-0)*, converted to the requested type *T*.

### **Public Members**

*[std](#page-1015-0)*::uint64\_t time\_ The local time when data was collected.

*[std](#page-1015-0)*::uint64\_t count\_ The invocation counter for the data.

*[std](#page-1015-0)*::int64\_t value\_

The current counter value.

*[std](#page-1015-0)*::int64\_t scaling\_

The scaling of the current counter value.

# *[counter\\_status](#page-1434-0)* status\_

The status of the counter value.

# bool scale\_inverse\_

If true, value\_ needs to be divided by scaling\_, otherwise it has to be multiplied.

# **Private Functions**

void serialize(*[serialization](#page-1102-0)*::output\_archive &ar, const unsigned int) const

void serialize(*[serialization](#page-1102-0)*::input\_archive &ar, const unsigned int)

## **Friends**

friend class hpx::serialization::access

struct counter\_values\_array

# **Public Functions**

inline counter\_values\_array(*[std](#page-1015-0)*::int64\_t scaling = 1, bool scale\_inverse = false)

inline counter\_values\_array(*[std](#page-1015-0)*::vector<*[std](#page-1015-0)*::int64\_t> &&values, *[std](#page-1015-0)*::int64\_t scaling = 1, bool scale\_inverse = false)

inline counter\_values\_array(*[std](#page-1015-0)*::vector<*[std](#page-1015-0)*::int64\_t> const &values, *[std](#page-1015-0)*::int64\_t scaling = 1, bool scale\_inverse = false)

<span id="page-1447-0"></span>template<typename T> inline *[T](#page-1447-0)* get\_value(*[std](#page-1015-0)*::size\_t index, *[error\\_code](#page-1042-0)* &ec = *[throws](#page-1051-0)*) const Retrieve the 'real' value of the *[counter\\_value](#page-1446-0)*, converted to the requested type *T*.

# **Public Members**

#### *[std](#page-1015-0)*::uint64\_t time\_

The local time when data was collected.

*[std](#page-1015-0)*::uint64\_t count\_

The invocation counter for the data.

*[std](#page-1015-0)*::vector<*[std](#page-1015-0)*::int64\_t> values\_

The current counter values.

*[std](#page-1015-0)*::int64\_t scaling\_

The scaling of the current counter values.

## *[counter\\_status](#page-1434-0)* status\_

The status of the counter value.

### bool scale\_inverse\_

If true, value\_ needs to be divided by scaling\_, otherwise it has to be multiplied.

# **Private Functions**

void serialize(*[serialization](#page-1102-0)*::output\_archive &ar, const unsigned int) const

void serialize(*[serialization](#page-1102-0)*::input\_archive &ar, const unsigned int)

### **Friends**

friend class hpx::serialization::access

#### **hpx/performance\_counters/manage\_counter\_type.hpp**

Defined in header hpx/performance\_counters/manage\_counter\_type.hpp.

See *[Public API](#page-313-0)* for a list of names and headers that are part of the public *HPX* API.

### namespace hpx

#### namespace performance\_counters

### **Functions**

*[counter\\_status](#page-1434-0)* install\_counter\_type(*[std](#page-1015-0)*::string const &name, *[hpx](#page-349-0)*::*[function](#page-1105-0)*<*[std](#page-1015-0)*::int64\_t(bool)> const &counter\_value, *[std](#page-1015-0)*::string const &helptext = "", *[std](#page-1015-0)*::string const &uom = "", *[counter\\_type](#page-1432-0)* type =

*[counter\\_type](#page-1432-0)*::*[raw](#page-1432-5)*, *[error\\_code](#page-1042-0)* &ec = *[throws](#page-1051-0)*)

Install a new generic performance counter type in a way, which will uninstall it automatically during shutdown.

The function *install\_counter\_type* will register a new generic counter type based on the provided function. The counter type will be automatically unregistered during system shutdown. Any consumer querying any instance of this this counter type will cause the provided function to be called and the returned value to be exposed as the counter value.

The counter type is registered such that there can be one counter instance per locality. The expected naming scheme for the counter instances is: '/objectname{locality#<\*>/total}/ countername' where '<\*>' is a zero based integer identifying the locality the counter is created on.

**Note:** As long as *ec* is not pre-initialized to *hpx::throws* this function doesn't throw but returns the result code using the parameter *ec*. Otherwise it throws an instance of hpx::exception.

**Note:** The counter type registry is a locality based service. You will have to register each counter type on every locality where a corresponding performance counter will be created.

#### **Parameters**

• name – [in] The global virtual name of the counter type. This name is expected to have the format /objectname/countername.

- **counter\_value** [in] The function to call whenever the counter value is requested by a consumer.
- **helptext** [in, optional] A longer descriptive text shown to the user to explain the nature of the counters created from this type.
- **uom** [in] The unit of measure for the new performance counter type.
- type [in] Type for the new performance counter type.
- ec [in,out] this represents the error status on exit, if this is pre-initialized to *hpx::throws* the function will throw on error instead.
- **Returns** If successful, this function returns *valid\_data*, otherwise it will either throw an exception or return an error\_code from the enum *counter\_status* (also, see note related to parameter *ec*).

*[counter\\_status](#page-1434-0)* install\_counter\_type(*[std](#page-1015-0)*::string const &name,

*[hpx](#page-349-0)*::*[function](#page-1105-0)*<*[std](#page-1015-0)*::vector<*[std](#page-1015-0)*::int64\_t>(bool)> const &counter\_value, *[std](#page-1015-0)*::string const &helptext = "", *[std](#page-1015-0)*::string const &uom = "", *[error\\_code](#page-1042-0)* &ec = *[throws](#page-1051-0)*)

Install a new generic performance counter type returning an array of values in a way, that will uninstall it automatically during shutdown.

The function *install\_counter\_type* will register a new generic counter type that returns an array of values based on the provided function. The counter type will be automatically unregistered during system shutdown. Any consumer querying any instance of this this counter type will cause the provided function to be called and the returned array value to be exposed as the counter value.

The counter type is registered such that there can be one counter instance per locality. The expected naming scheme for the counter instances is: '/objectname{locality#<\*>/total}/ countername' where '<\*>' is a zero based integer identifying the locality the counter is created on.

**Note:** As long as *ec* is not pre-initialized to *hpx::throws* this function doesn't throw but returns the result code using the parameter *ec*. Otherwise it throws an instance of hpx::exception.

**Note:** The counter type registry is a locality based service. You will have to register each counter type on every locality where a corresponding performance counter will be created.

### **Parameters**

- name [in] The global virtual name of the counter type. This name is expected to have the format /objectname/countername.
- **counter\_value** [in] The function to call whenever the counter value (array of values) is requested by a consumer.
- helptext [in, optional] A longer descriptive text shown to the user to explain the nature of the counters created from this type.
- **uom** [in] The unit of measure for the new performance counter type.
- ec [in,out] this represents the error status on exit, if this is pre-initialized to *hpx::throws* the function will throw on error instead.

**Returns** If successful, this function returns *valid\_data*, otherwise it will either throw an exception or return an error\_code from the enum *counter\_status* (also, see note related to parameter *ec*).

void install\_counter\_type(*[std](#page-1015-0)*::string const &name, *[counter\\_type](#page-1432-0)* type, *[error\\_code](#page-1042-0)* &ec = *[throws](#page-1051-0)*)

Install a new performance counter type in a way, which will uninstall it automatically during shutdown. The function *install\_counter\_type* will register a new counter type based on the provided

*counter* type *info*. The counter type will be automatically unregistered during system shutdown.

**Note:** The counter type registry is a locality based service. You will have to register each counter type on every locality where a corresponding performance counter will be created.

**Note:** As long as *ec* is not pre-initialized to *hpx::throws* this function doesn't throw but returns the result code using the parameter *ec*. Otherwise it throws an instance of hpx::exception.

#### **Parameters**

- **name** [in] The global virtual name of the counter type. This name is expected to have the format /objectname/countername.
- type  $\lceil \text{in} \rceil$  The type of the counters of this counter type.
- ec [in,out] this represents the error status on exit, if this is pre-initialized to *hpx::throws* the function will throw on error instead.
- **Returns** If successful, this function returns *valid\_data*, otherwise it will either throw an exception or return an error\_code from the enum *counter\_status* (also, see note related to parameter *ec*).

*[counter\\_status](#page-1434-0)* install\_counter\_type(*[std](#page-1015-0)*::string const &name, *[counter\\_type](#page-1432-0)* type, *[std](#page-1015-0)*::string const &helptext, *[std](#page-1015-0)*::string const &uom = "", *[std](#page-1015-0)*::uint32\_t version = HPX\_PERFORMANCE\_COUNTER\_V1, *[error\\_code](#page-1042-0)* &ec = *[throws](#page-1051-0)*)

Install a new performance counter type in a way, which will uninstall it automatically during shutdown.

The function *install\_counter\_type* will register a new counter type based on the provided *counter\_type\_info*. The counter type will be automatically unregistered during system shutdown.

**Note:** The counter type registry is a locality based service. You will have to register each counter type on every locality where a corresponding performance counter will be created.

**Note:** As long as *ec* is not pre-initialized to *hpx::throws* this function doesn't throw but returns the result code using the parameter *ec*. Otherwise it throws an instance of hpx::exception.

#### **Parameters**

- **name** [in] The global virtual name of the counter type. This name is expected to have the format /objectname/countername.
- type [in] The type of the counters of this counter\_type.
- helptext [in] A longer descriptive text shown to the user to explain the nature of the counters created from this type.
- uom [in] The unit of measure for the new performance counter type.
- version [in] The version of the counter type. This is currently expected to be set to HPX\_PERFORMANCE\_COUNTER\_V1.
- ec [in,out] this represents the error status on exit, if this is pre-initialized to *hpx::throws* the function will throw on error instead.
- **Returns** If successful, this function returns *valid\_data*, otherwise it will either throw an exception or return an error\_code from the enum *counter\_status* (also, see note related to parameter *ec*).

*[counter\\_status](#page-1434-0)* install\_counter\_type(*[std](#page-1015-0)*::string const &name, *[counter\\_type](#page-1432-0)* type, *[std](#page-1015-0)*::string const &helptext, *[create\\_counter\\_func](#page-1432-1)* const &create\_counter, *[discover\\_counters\\_func](#page-1432-2)* const &discover\_counters, *[std](#page-1015-0)*::uint32\_t version = HPX\_PERFORMANCE\_COUNTER\_V1, *[std](#page-1015-0)*::string const &uom = "", *[error\\_code](#page-1042-0)* &ec = *[throws](#page-1051-0)*)

Install a new generic performance counter type in a way, which will uninstall it automatically during shutdown.

The function *install counter* type will register a new generic counter type based on the provided *counter\_type\_info*. The counter type will be automatically unregistered during system shutdown.

**Note:** As long as *ec* is not pre-initialized to *hpx::throws* this function doesn't throw but returns the result code using the parameter *ec*. Otherwise it throws an instance of hpx::exception.

**Note:** The counter type registry is a locality based service. You will have to register each counter type on every locality where a corresponding performance counter will be created.

#### **Parameters**

- name [in] The global virtual name of the counter type. This name is expected to have the format /objectname/countername.
- type [in] The type of the counters of this counter\_type.
- helptext [in] A longer descriptive text shown to the user to explain the nature of the counters created from this type.
- version [in] The version of the counter type. This is currently expected to be set to HPX\_PERFORMANCE\_COUNTER\_V1.
- create\_counter [in] The function which will be called to create a new instance of this counter type.
- discover\_counters [in] The function will be called to discover counter instances which can be created.
- **uom** [in] The unit of measure of the counter type (default: "")
- ec [in,out] this represents the error status on exit, if this is pre-initialized to *hpx::throws* the function will throw on error instead.
- **Returns** If successful, this function returns *valid\_data*, otherwise it will either throw an exception or return an error\_code from the enum *counter\_status* (also, see note related to parameter *ec*).

### **hpx/performance\_counters/registry.hpp**

Defined in header hpx/performance\_counters/registry.hpp.

See *[Public API](#page-313-0)* for a list of names and headers that are part of the public *HPX* API.

namespace hpx

#### <span id="page-1451-0"></span>namespace performance\_counters

class registry

# **Public Functions**

 $\text{registery}() = \text{default}$ 

void clear()

Reset registry by deleting all stored counter types.

*[counter\\_status](#page-1434-0)* add\_counter\_type(*[counter\\_info](#page-1436-0)* const &info, *[create\\_counter\\_func](#page-1432-1)* const &create\_counter, *[discover\\_counters\\_func](#page-1432-2)* const &discover\_counters, *[error\\_code](#page-1042-0)* &ec = *[throws](#page-1051-0)*)

Add a new performance counter type to the (local) registry.

*[counter\\_status](#page-1434-0)* discover\_counter\_types(*[discover\\_counter\\_func](#page-1432-3)* discover\_counter, *[discover\\_counters\\_mode](#page-1442-0)* mode, *[error\\_code](#page-1042-0)* &ec = *[throws](#page-1051-0)*)

Call the supplied function for all registered counter types.

*[counter\\_status](#page-1434-0)* discover\_counter\_type(*[std](#page-1015-0)*::string const &fullname, *[discover\\_counter\\_func](#page-1432-3)* discover\_counter, *[discover\\_counters\\_mode](#page-1442-0)* mode, *[error\\_code](#page-1042-0)* &ec = *[throws](#page-1051-0)*)

Call the supplied function for the given registered counter type.

inline *[counter\\_status](#page-1434-0)* discover\_counter\_type(*[counter\\_info](#page-1436-0)* const &info, *[discover\\_counter\\_func](#page-1432-3)* const &f, *[discover\\_counters\\_mode](#page-1442-0)* mode, *[error\\_code](#page-1042-0)* &ec = *[throws](#page-1051-0)*)

*[counter\\_status](#page-1434-0)* get\_counter\_create\_function(*[counter\\_info](#page-1436-0)* const &info, *[create\\_counter\\_func](#page-1432-1)* &create\_counter, *[error\\_code](#page-1042-0)* &ec = *[throws](#page-1051-0)*) const

Retrieve the counter creation function which is associated with a given counter type.

*[counter\\_status](#page-1434-0)* get\_counter\_discovery\_function(*[counter\\_info](#page-1436-0)* const &info,

*[discover\\_counters\\_func](#page-1432-2)* &func, *[error\\_code](#page-1042-0)* &ec) const

Retrieve the counter discovery function which is associated with a given counter type.

*[counter\\_status](#page-1434-0)* remove\_counter\_type(*[counter\\_info](#page-1436-0)* const &info, *[error\\_code](#page-1042-0)* &ec = *[throws](#page-1051-0)*)

Remove an existing counter type from the (local) registry.

**Note:** This doesn't remove existing counters of this type, it just inhibits defining new counters using this type.

*[counter\\_status](#page-1434-0)* create\_raw\_counter\_value(*[counter\\_info](#page-1436-0)* const &info, *[std](#page-1015-0)*::int64\_t \*countervalue, *[naming](#page-1427-0)*::gid\_type &id, *[error\\_code](#page-1042-0)* &ec = *[throws](#page-1051-0)*)

Create a new performance counter instance of type raw\_counter based on given counter value.

*[counter\\_status](#page-1434-0)* create\_raw\_counter(*[counter\\_info](#page-1436-0)* const &info, *[hpx](#page-349-0)*::*[function](#page-1105-0)*<*[std](#page-1015-0)*::int64\_t()> const &f, *[naming](#page-1427-0)*::gid\_type &id, *[error\\_code](#page-1042-0)* &ec = *[throws](#page-1051-0)*)

Create a new performance counter instance of type raw\_counter based on given function returning the counter value.

*[counter\\_status](#page-1434-0)* create\_raw\_counter(*[counter\\_info](#page-1436-0)* const &info, *[hpx](#page-349-0)*::*[function](#page-1105-0)*<*[std](#page-1015-0)*::int64\_t(bool)> const &f, *[naming](#page-1427-0)*::gid\_type &id, *[error\\_code](#page-1042-0)* &ec = *[throws](#page-1051-0)*)

Create a new performance counter instance of type raw\_counter based on given function returning the counter value.

*[counter\\_status](#page-1434-0)* create\_raw\_counter(*[counter\\_info](#page-1436-0)* const &info,

*[hpx](#page-349-0)*::*[function](#page-1105-0)*<*[std](#page-1015-0)*::vector<*[std](#page-1015-0)*::int64\_t>()> const &f, *[naming](#page-1427-0)*::gid\_type &id, *[error\\_code](#page-1042-0)* &ec = *[throws](#page-1051-0)*)

Create a new performance counter instance of type raw\_counter based on given function returning the counter value.

*[counter\\_status](#page-1434-0)* create\_raw\_counter(*[counter\\_info](#page-1436-0)* const &info, *[hpx](#page-349-0)*::*[function](#page-1105-0)*<*[std](#page-1015-0)*::vector<*[std](#page-1015-0)*::int64\_t>(bool)> const &f,

*[naming](#page-1427-0)*::gid\_type &id, *[error\\_code](#page-1042-0)* &ec = *[throws](#page-1051-0)*)

Create a new performance counter instance of type raw\_counter based on given function returning the counter value.

*[counter\\_status](#page-1434-0)* create\_counter(*[counter\\_info](#page-1436-0)* const &info, *[naming](#page-1427-0)*::gid\_type &id, *[error\\_code](#page-1042-0)* &ec = *[throws](#page-1051-0)*)

Create a new performance counter instance based on given counter info.

*[counter\\_status](#page-1434-0)* create\_statistics\_counter(*[counter\\_info](#page-1436-0)* const &info, *[std](#page-1015-0)*::string const &base\_counter\_name, *[std](#page-1015-0)*::vector<*[std](#page-1015-0)*::size\_t> const &parameters, *[naming](#page-1427-0)*::gid\_type &id, *[error\\_code](#page-1042-0)* &ec = *[throws](#page-1051-0)*)

Create a new statistics performance counter instance based on given base counter name and given base time interval (milliseconds).

*[counter\\_status](#page-1434-0)* create\_arithmetics\_counter(*[counter\\_info](#page-1436-0)* const &info, *[std](#page-1015-0)*::vector<*[std](#page-1015-0)*::string> const &base\_counter\_names, *[naming](#page-1427-0)*::gid\_type &id, *[error\\_code](#page-1042-0)* &ec = *[throws](#page-1051-0)*)

Create a new arithmetics performance counter instance based on given base counter names.

*[counter\\_status](#page-1434-0)* create\_arithmetics\_counter\_extended(*[counter\\_info](#page-1436-0)* const &info,

*[std](#page-1015-0)*::vector<*[std](#page-1015-0)*::string> const &base\_counter\_names, *[naming](#page-1427-0)*::gid\_type &id, *[error\\_code](#page-1042-0)* &ec = *[throws](#page-1051-0)*)

Create a new extended arithmetics performance counter instance based on given base counter names.

*[counter\\_status](#page-1434-0)* add\_counter(*[hpx](#page-349-0)*::id\_type const &id, *[counter\\_info](#page-1436-0)* const &info, *[error\\_code](#page-1042-0)* &ec = *[throws](#page-1051-0)*)

Add an existing performance counter instance to the registry.

*[counter\\_status](#page-1434-0)* remove\_counter(*[counter\\_info](#page-1436-0)* const &info, *[hpx](#page-349-0)*::id\_type const &id, *[error\\_code](#page-1042-0)* &ec = *[throws](#page-1051-0)*)

remove the existing performance counter from the registry

*[counter\\_status](#page-1434-0)* get\_counter\_type(*[std](#page-1015-0)*::string const &name, *[counter\\_info](#page-1436-0)* &info, *[error\\_code](#page-1042-0)* &ec = *[throws](#page-1051-0)*)

Retrieve counter type information for given counter name.

# **Public Static Functions**

static *[registry](#page-1451-0)* &instance()

# **Protected Functions**

*[counter\\_type\\_map\\_type](#page-1454-0)*::iterator locate\_counter\_type(*[std](#page-1015-0)*::string const &type\_name)

*[counter\\_type\\_map\\_type](#page-1454-0)*::const\_iterator locate\_counter\_type(*[std](#page-1015-0)*::string const &type\_name) const

# **Private Types**

<span id="page-1454-0"></span>using counter\_type\_map\_type = *[std](#page-1015-0)*::map<*[std](#page-1015-0)*::string, *[counter\\_data](#page-1454-1)*>

# **Private Members**

<span id="page-1454-1"></span>*[counter\\_type\\_map\\_type](#page-1454-0)* countertypes\_

# struct counter\_data

# **Public Functions**

inline counter\_data(*[counter\\_info](#page-1436-0)* const &info, *[create\\_counter\\_func](#page-1432-1)* const &create\_counter, *[discover\\_counters\\_func](#page-1432-2)* const &discover\_counters)

# **Public Members**

*[counter\\_info](#page-1436-0)* info\_

*[create\\_counter\\_func](#page-1432-1)* create\_counter\_

*[discover\\_counters\\_func](#page-1432-2)* discover\_counters\_

# **plugin\_factories**

See *[Public API](#page-313-0)* for a list of names and headers that are part of the public *HPX* API.

# **hpx/plugin\_factories/binary\_filter\_factory.hpp**

Defined in header hpx/plugin\_factories/binary\_filter\_factory.hpp.

See *[Public API](#page-313-0)* for a list of names and headers that are part of the public *HPX* API.

# **Defines**

### HPX\_REGISTER\_BINARY\_FILTER\_FACTORY(BinaryFilter, pluginname)

This macro is used create and to register a minimal component factory with Hpx.Plugin.

namespace hpx

### namespace plugins

template<typename BinaryFilter>

### struct **binary\_filter\_factory**: public binary\_filter\_factory\_base

*#include <binary\_filter\_factory.hpp>* The *message\_handler\_factory* provides a minimal implementation of a message handler's factory. If no additional functionality is required this type can be used to implement the full set of minimally required functions to be exposed by a message handler's factory instance.

**Template Parameters** BinaryFilter – The message handler type this factory should be responsible for.

# **Public Functions**

inline binary\_filter\_factory(*[util](#page-939-0)*::section const \*global, *[util](#page-939-0)*::section const \*local, bool isenabled)

Construct a new factory instance.

**Note:** The contents of both sections has to be cloned in order to save the configuration setting for later use.

#### **Parameters**

- global [in] The pointer to a *hpx::util::section* instance referencing the settings read from the [settings] section of the global configuration file (hpx.ini) This pointer may be nullptr if no such section has been found.
- **local** [in] The pointer to a *hpx::util::section* instance referencing the settings read from the section describing this component type: [hpx.components.<name>], where <name> is the instance name of the component as given in the configuration files.
- isenabled –

~binary\_filter\_factory() override = default

inline *[serialization](#page-1102-0)*::binary\_filter \*create(bool compress, *serialization*::binary\_filter \*next\_filter = nullptr) override

Create a new instance of a message handler

return Returns the newly created instance of the message handler supported by this factory

# **Protected Attributes**

*[util](#page-939-0)*::section global\_settings\_

*[util](#page-939-0)*::section local\_settings\_

bool isenabled\_

# **hpx/plugin\_factories/message\_handler\_factory.hpp**

Defined in header hpx/plugin\_factories/message\_handler\_factory.hpp. See *[Public API](#page-313-0)* for a list of names and headers that are part of the public *HPX* API.

# **hpx/plugin\_factories/parcelport\_factory.hpp**

Defined in header hpx/plugin\_factories/parcelport\_factory.hpp. See *[Public API](#page-313-0)* for a list of names and headers that are part of the public *HPX* API.

# **hpx/plugin\_factories/plugin\_registry.hpp**

Defined in header hpx/plugin\_factories/plugin\_registry.hpp. See *[Public API](#page-313-0)* for a list of names and headers that are part of the public *HPX* API.

# **Defines**

## HPX\_REGISTER\_PLUGIN\_REGISTRY(...)

This macro is used create and to register a minimal plugin registry with Hpx.Plugin.

## HPX\_REGISTER\_PLUGIN\_REGISTRY\_(...)

HPX\_REGISTER\_PLUGIN\_REGISTRY\_2(PluginType, pluginname)

HPX\_REGISTER\_PLUGIN\_REGISTRY\_4(PluginType, pluginname, pluginsection, pluginsuffix)

HPX\_REGISTER\_PLUGIN\_REGISTRY\_5(PluginType, pluginname, pluginstring, pluginsection, pluginsuffix)

namespace hpx

namespace plugins

template<typename Plugin, char const \*const Name, char const \*const Section, char const \*const Suffix>

<span id="page-1456-0"></span>struct plugin\_registry : public *[plugin\\_registry\\_base](#page-1152-0)*

*#include <plugin\_registry.hpp>* The [plugin\\_registry](#page-1456-0) provides a minimal implementation of a plugin's registry. If no additional functionality is required this type can be used to implement the full set of minimally required functions to be exposed by a plugin's registry instance.

**Template Parameters** Plugin – The plugin type this registry should be responsible for.

# **Public Functions**

inline bool get\_plugin\_info(*[std](#page-1015-0)*::vector<*[std](#page-1015-0)*::string> &fillini) override

Return the ini-information for all contained components.

**Parameters fillini** – [in] The module is expected to fill this vector with the iniinformation (one line per vector element) for all components implemented in this module. **Returns** Returns *true* if the parameter *fillini* has been successfully initialized with the registry data of all implemented in this module.

# **runtime\_components**

See *[Public API](#page-313-0)* for a list of names and headers that are part of the public *HPX* API.

# **hpx/runtime\_components/component\_factory.hpp**

Defined in header hpx/runtime\_components/component\_factory.hpp.

See *[Public API](#page-313-0)* for a list of names and headers that are part of the public *HPX* API.

# **Defines**

### HPX\_REGISTER\_COMPONENT(type, name, mode)

Define a component factory for a component type.

This macro is used create and to register a minimal component factory for a component type which allows it to be remotely created using the *hpx::new\_<>* function.

This macro can be invoked with one, two or three arguments

#### **Parameters**

- type The *type* parameter is a (fully decorated) type of the component type for which a factory should be defined.
- **name** The *name* parameter specifies the name to use to register the factory. This should uniquely (system-wide) identify the component type. The *name* parameter must conform to the C++ identifier rules (without any namespace). If this parameter is not given, the first parameter is used.
- mode The *mode* parameter has to be one of the defined enumeration values of the enumeration *hpx::components::factory\_state*. The default for this parameter is *hpx::components::factory\_state::enabled*.

## **hpx/runtime\_components/component\_registry.hpp**

Defined in header hpx/runtime\_components/component\_registry.hpp.

See *[Public API](#page-313-0)* for a list of names and headers that are part of the public *HPX* API.

# **Defines**

## HPX\_REGISTER\_MINIMAL\_COMPONENT\_REGISTRY(...)

This macro is used create and to register a minimal component registry with Hpx.Plugin.

HPX\_REGISTER\_MINIMAL\_COMPONENT\_REGISTRY\_(...)

HPX\_REGISTER\_MINIMAL\_COMPONENT\_REGISTRY\_2(ComponentType, componentname)

HPX\_REGISTER\_MINIMAL\_COMPONENT\_REGISTRY\_3(ComponentType, componentname, state)

HPX\_REGISTER\_MINIMAL\_COMPONENT\_REGISTRY\_DYNAMIC(...)

HPX\_REGISTER\_MINIMAL\_COMPONENT\_REGISTRY\_DYNAMIC\_(...)

HPX\_REGISTER\_MINIMAL\_COMPONENT\_REGISTRY\_DYNAMIC\_2(ComponentType, componentname)

HPX\_REGISTER\_MINIMAL\_COMPONENT\_REGISTRY\_DYNAMIC\_3(ComponentType, componentname, state)

### namespace hpx

### namespace components

template<typename Component, *[factory\\_state](#page-1390-0)* state>

<span id="page-1458-0"></span>struct component\_registry : public *[component\\_registry\\_base](#page-1151-0)*

*#include <component\_registry.hpp>* The [component\\_registry](#page-1458-0) provides a minimal implementation of a component's registry. If no additional functionality is required this type can be used to implement the full set of minimally required functions to be exposed by a component's registry instance.

**Template Parameters** Component – The component type this registry should be responsible for.

# **Public Functions**

inline bool get\_component\_info(*[std](#page-1015-0)*::vector<*[std](#page-1015-0)*::string> &fillini, *[std](#page-1015-0)*::string const &filepath, bool is\_static = false) override

Return the ini-information for all contained components.

## **Parameters**

- **fillini** [in] The module is expected to fill this vector with the ini-information (one line per vector element) for all components implemented in this module.
- filepath –
- is\_static –

**Returns** Returns *true* if the parameter *fillini* has been successfully initialized with the registry data of all implemented in this module.

inline void register\_component\_type() override

Return the unique identifier of the component type this factory is responsible for.

# **Parameters**

- **locality** [in] The id of the locality this factory is responsible for.
- agas\_client [in] The AGAS client to use for component id registration (if needed).

**Returns** Returns the unique identifier of the component type this factory instance is responsible for. This function throws on any error.

# **hpx/runtime\_components/components\_fwd.hpp**

Defined in header hpx/runtime\_components/components\_fwd.hpp.

See *[Public API](#page-313-0)* for a list of names and headers that are part of the public *HPX* API.

#### namespace hpx

### **Functions**

*[components](#page-1150-0)*::*[server](#page-1459-0)*::*[runtime\\_support](#page-1483-0)* \*get\_runtime\_support\_ptr()

### namespace components

template<typename Component>

<span id="page-1459-0"></span>struct component\_factory

namespace server

namespace stubs

namespace components

## **hpx/runtime\_components/derived\_component\_factory.hpp**

Defined in header hpx/runtime\_components/derived\_component\_factory.hpp.

See *[Public API](#page-313-0)* for a list of names and headers that are part of the public *HPX* API.

## **Defines**

## HPX\_REGISTER\_DERIVED\_COMPONENT\_FACTORY(...)

This macro is used create and to register a minimal component factory with Hpx.Plugin. This macro may be used if the registered component factory is the only factory to be exposed from a particular module. If more than one factory needs to be exposed the *HPX\_REGISTER\_COMPONENT\_FACTORY* and *HPX\_REGISTER\_COMPONENT\_MODULE* macros should be used instead.

# HPX\_REGISTER\_DERIVED\_COMPONENT\_FACTORY\_(...)

HPX\_REGISTER\_DERIVED\_COMPONENT\_FACTORY\_3(ComponentType, componentname, basecomponentname)

HPX\_REGISTER\_DERIVED\_COMPONENT\_FACTORY\_4(ComponentType, componentname, basecomponentname, state)

HPX\_REGISTER\_DERIVED\_COMPONENT\_FACTORY\_DYNAMIC(...)

HPX\_REGISTER\_DERIVED\_COMPONENT\_FACTORY\_DYNAMIC\_(...)

HPX\_REGISTER\_DERIVED\_COMPONENT\_FACTORY\_DYNAMIC\_3(ComponentType, componentname, basecomponentname)

HPX\_REGISTER\_DERIVED\_COMPONENT\_FACTORY\_DYNAMIC\_4(ComponentType, componentname, basecomponentname, state)

### **hpx/runtime\_components/new.hpp**

Defined in header hpx/runtime\_components/new.hpp.

See *[Public API](#page-313-0)* for a list of names and headers that are part of the public *HPX* API.

namespace hpx

## **Functions**

### template<typename Component, typename... Ts> < unspecified > new\_ (id\_type const &locality, Ts &&... vs)

Create one or more new instances of the given Component type on the specified locality.

This function creates one or more new instances of the given Component type on the specified locality and returns a future object for the global address which can be used to reference the new component instance.

**Note:** This function requires to specify an explicit template argument which will define what type of component(s) to create, for instance:

```
hpx::future<hpx::id_type> f =hpx::new_<some_component>(hpx::find_here(), ...);
hpx::id\_type id = f.get();
```
# **Parameters**

- locality [in] The global address of the locality where the new instance should be created on.
- vs [in] Any number of arbitrary arguments (passed by value, by const reference or by rvalue reference) which will be forwarded to the constructor of the created component instance.

**Returns** The function returns different types depending on its use:

- If the explicit template argument *Component* represents a component type (traits::is\_component<Component>::value evaluates to true), the function will return an *hpx::future* object instance which can be used to retrieve the global address of the newly created component.
- If the explicit template argument *Component* represents a client side object (traits::is\_client<Component>::value evaluates to true), the function will return a new instance of that type which can be used to refer to the newly created component instance.

# template<typename Component, typename... Ts> < unspecified > local\_new (Ts &&... vs)

Create one new instance of the given Component type on the current locality.

This function creates one new instance of the given Component type on the current locality and returns a future object for the global address which can be used to reference the new component instance.

**Note:** This function requires to specify an explicit template argument which will define what type of component(s) to create, for instance:

```
hpx::future<hpx::id_type> f =hpx::local_new<some_component>(...);
hpx::id\_type id = f.get();
```
**Note:** The difference of this function to *hpx::new\_* is that it can be used in cases where the supplied arguments are non-copyable and non-movable. All operations are guaranteed to be local only.

**Parameters vs** – [in] Any number of arbitrary arguments (passed by value, by const reference or by rvalue reference) which will be forwarded to the constructor of the created component instance.

**Returns** The function returns different types depending on its use:

- If the explicit template argument *Component* represents a component type (traits::is\_component<Component>::value evaluates to true), the function will return an *hpx::future* object instance which can be used to retrieve the global address of the newly created component. If the first argument is hpx::launch::sync the function will directly return an hpx::id\_type.
- If the explicit template argument *Component* represents a client side object (traits::is\_client<Component>::value evaluates to true), the function will return a new instance of that type which can be used to refer to the newly created component instance.

```
template<typename Component, typename...
Ts> < unspecified > new_ (id_type const &locality, std::size_t count, Ts &&... vs)
```
Create multiple new instances of the given Component type on the specified locality.

This function creates multiple new instances of the given Component type on the specified locality and returns a future object for the global address which can be used to reference the new component instance.

**Note:** This function requires to specify an explicit template argument which will define what type of component(s) to create, for instance:

```
hpx::future<std::vector< hpx::id\_type> f =hpx::new_<some_component[]>(hpx::find_here(), 10, ...);
hpx::id\_type id = f.get();
```
#### **Parameters**

- locality [in] The global address of the locality where the new instance should be created on.
- count [in] The number of component instances to create

• vs – [in] Any number of arbitrary arguments (passed by value, by const reference or by rvalue reference) which will be forwarded to the constructor of the created component instance.

**Returns** The function returns different types depending on its use:

- If the explicit template argument *Component* represents an array of a component type (i.e. *Component*[], where traits::is\_component<Component>::value evaluates to true), the function will return an *hpx::future* object instance which holds a std::vector<hpx::id\_type>, where each of the items in this vector is a global address of one of the newly created components.
- If the explicit template argument *Component* represents an array of a client side object type (i.e. *Component*[], where traits::is\_client<Component>::value evaluates to true), the function will return an *hpx::future* object instance which holds a std::vector<hpx::id\_type>, where each of the items in this vector is a client side instance of the given type, each representing one of the newly created components.

# template<typename Component, typename DistPolicy, typename... Ts> < unspecified > new\_ (DistPolicy const &policy, Ts &&... vs)

Create one or more new instances of the given Component type based on the given distribution policy.

This function creates one or more new instances of the given Component type on the localities defined by the given distribution policy and returns a future object for global address which can be used to reference the new component instance(s).

**Note:** This function requires to specify an explicit template argument which will define what type of component(s) to create, for instance:

```
hpx::future< hpx::id_type&gt; f =hpx::new_<some_component>(hpx::default_layout, ...);
hpx:id\_type id = f.get();
```
#### **Parameters**

- **policy** [in] The distribution policy used to decide where to place the newly created.
- vs [in] Any number of arbitrary arguments (passed by value, by const reference or by rvalue reference) which will be forwarded to the constructor of the created component instance.

**Returns** The function returns different types depending on its use:

- If the explicit template argument *Component* represents a component type (traits::is\_component<Component>::value evaluates to true), the function will return an *hpx::future* object instance which can be used to retrieve the global address of the newly created component.
- If the explicit template argument *Component* represents a client side object (traits::is\_client<Component>::value evaluates to true), the function will return a new instance of that type which can be used to refer to the newly created component instance.

```
template<typename Component, typename DistPolicy, typename...
Ts> < unspecified > new_ (DistPolicy const &policy, std::size_t count, Ts &&... vs)
```
Create multiple new instances of the given Component type on the localities as defined by the given distribution policy.

This function creates multiple new instances of the given Component type on the localities defined by the given distribution policy and returns a future object for the global address which can be used to reference the new component instance.

**Note:** This function requires to specify an explicit template argument which will define what type of component(s) to create, for instance:

```
hpx::future<std::vector<hpx::id_type> > f =
  hpx::new_<some_component[]>(hpx::default_layout, 10, ...);
hpx::id_type id = f.get();
```
#### **Parameters**

- **policy** [in] The distribution policy used to decide where to place the newly created.
- count [in] The number of component instances to create
- vs [in] Any number of arbitrary arguments (passed by value, by const reference or by rvalue reference) which will be forwarded to the constructor of the created component instance.

**Returns** The function returns different types depending on its use:

- If the explicit template argument *Component* represents an array of a component type (i.e. *Component*[], where traits::is\_component<Component>::value evaluates to true), the function will return an *hpx::future* object instance which holds a std::vector<hpx::id\_type>, where each of the items in this vector is a global address of one of the newly created components.
- If the explicit template argument *Component* represents an array of a client side object type (i.e. *Component*[], where traits::is\_client<Component>::value evaluates to true), the function will return an *hpx::future* object instance which holds a std::vector<hpx::id\_type>, where each of the items in this vector is a client side instance of the given type, each representing one of the newly created components.

#### **runtime\_distributed**

See *[Public API](#page-313-0)* for a list of names and headers that are part of the public *HPX* API.

## **hpx/runtime\_distributed.hpp**

Defined in header hpx/runtime\_distributed.hpp.

See *[Public API](#page-313-0)* for a list of names and headers that are part of the public *HPX* API.

## namespace hpx

#### class runtime\_distributed : public *[runtime](#page-1164-0)*

*#include <runtime\_distributed.hpp>* The *runtime* class encapsulates the HPX runtime system in a simple to use way. It makes sure all required parts of the HPX runtime system are properly initialized.

# **Public Functions**

explicit runtime\_distributed(*[util](#page-939-0)*::runtime\_configuration &rtcfg, int (\*pre\_main)(*[runtime\\_mode](#page-1153-0)*) = nullptr, void (\*post\_main)() = nullptr)

Construct a new HPX runtime instance

**Parameters locality\_mode** – [in] This is the mode the given runtime instance should be executed in.

#### ~runtime\_distributed()

The destructor makes sure all HPX runtime services are properly shut down before exiting.

int start(*[hpx](#page-349-0)*::*[function](#page-1105-0)*<hpx\_main\_function\_type> const &func, bool blocking = false) override

Start the runtime system.

# **Parameters**

- **func** [in] This is the main function of an HPX application. It will be scheduled for execution by the thread manager as soon as the runtime has been initialized. This function is expected to expose an interface as defined by the typedef *hpx\_main\_function\_type*.
- **blocking** [in] This allows to control whether this call blocks until the runtime system has been stopped. If this parameter is *true* the function *runtime::start* will call *runtime::wait* internally.
- **Returns** If a blocking is a true, this function will return the value as returned as the result of the invocation of the function object given by the parameter func. Otherwise it will return zero.

#### int start(bool blocking = false) override

Start the runtime system.

- **Parameters blocking** [in] This allows to control whether this call blocks until the runtime system has been stopped. If this parameter is *true* the function *runtime::start* will call *runtime::wait* internally .
- **Returns** If a blocking is a true, this function will return the value as returned as the result of the invocation of the function object given by the parameter func. Otherwise it will return zero.

Wait for the shutdown action to be executed.

**Returns** This function will return the value as returned as the result of the invocation of the function object given by the parameter func.

void stop(bool blocking = true) override

Initiate termination of the runtime system.

- **Parameters blocking** [in] This allows to control whether this call blocks until the runtime system has been fully stopped. If this parameter is *false* then this call will initiate the stop action but will return immediately. Use a second call to stop with this parameter set to *true* to wait for all internal work to be completed.
- int finalize(double shutdown\_timeout) override
- void stop\_helper(bool blocking, *[std](#page-1015-0)*::condition\_variable &cond, *[std](#page-1015-0)*::mutex &mtx)

Stop the runtime system, wait for termination.

**Parameters blocking** – [in] This allows to control whether this call blocks until the runtime system has been fully stopped. If this parameter is *false* then this call will initiate the stop action but will return immediately. Use a second call to stop with this parameter set to *true* to wait for all internal work to be completed.

# int suspend() override

Suspend the runtime system.

int wait() override

int resume() override

Resume the runtime system.

bool report\_error(*[std](#page-1015-0)*::size\_t num\_thread, *[std](#page-1015-0)*::exception\_ptr const &e, bool terminate\_all = true) override

Report a non-recoverable error to the runtime system.

#### **Parameters**

- num\_thread [in] The number of the operating system thread the error has been detected in.
- e [in] This is an instance encapsulating an exception which lead to this function call.
- **terminate\_all** [in] Kill all localities attached to the currently running application (default: true)

bool report\_error(*[std](#page-1015-0)*::exception\_ptr const &e, bool terminate\_all = true) override

Report a non-recoverable error to the runtime system.

**Note:** This function will retrieve the number of the current shepherd thread and forward to the report\_error function above.

#### **Parameters**

- e [in] This is an instance encapsulating an exception which lead to this function call.
- **terminate\_all** [in] Kill all localities attached to the currently running application (default: true)

int run(*[hpx](#page-349-0)*::*[function](#page-1105-0)*<hpx\_main\_function\_type> const &func) override

Run the HPX runtime system, use the given function for the main *thread* and block waiting for all threads to finish.

**Note:** The parameter *func* is optional. If no function is supplied, the runtime system will simply wait for the shutdown action without explicitly executing any main thread.

- **Parameters** func [in] This is the main function of an HPX application. It will be scheduled for execution by the thread manager as soon as the runtime has been initialized. This function is expected to expose an interface as defined by the typedef *hpx\_main\_function\_type*. This parameter is optional and defaults to none main thread function, in which case all threads have to be scheduled explicitly.
- **Returns** This function will return the value as returned as the result of the invocation of the function object given by the parameter func.

### int  $run()$  override

Run the HPX runtime system, initially use the given number of (OS) threads in the thread-manager and block waiting for all threads to finish.

**Returns** This function will always return 0 (zero).

# bool is\_networking\_enabled() override

#### <span id="page-1465-0"></span>template<typename F>

inline *[components](#page-1150-0)*::*[server](#page-1459-0)*::console\_error\_dispatcher::sink\_type set\_error\_sink(*[F](#page-1465-0)* &&sink)

# *[performance\\_counters](#page-1430-0)*::*[registry](#page-1451-0)* &get\_counter\_registry()

Allow access to the registry counter registry instance used by the HPX runtime.

#### *[performance\\_counters](#page-1430-0)*::*[registry](#page-1451-0)* const &get\_counter\_registry() const

Allow access to the registry counter registry instance used by the HPX runtime.

void **register\_query\_counters**(*[std](#page-1015-0)*::shared\_ptr<*[util](#page-939-0)*::query\_counters> const &active\_counters)

void start\_active\_counters(*[error\\_code](#page-1042-0)* &ec = *[throws](#page-1051-0)*) const

void stop\_active\_counters(*[error\\_code](#page-1042-0)* &ec = *[throws](#page-1051-0)*) const

void reset\_active\_counters(*[error\\_code](#page-1042-0)* &ec = *[throws](#page-1051-0)*) const

void reinit\_active\_counters(bool reset = true, *[error\\_code](#page-1042-0)* &ec = *[throws](#page-1051-0)*) const

void evaluate\_active\_counters(bool reset = false, char const \*description = nullptr, *[error\\_code](#page-1042-0)* &ec = *[throws](#page-1051-0)*) const

void stop\_evaluating\_counters(bool terminate = false) const

*[naming](#page-1427-0)*::resolver client &get\_agas\_client()

Allow access to the AGAS client instance used by the HPX runtime.

*[hpx](#page-349-0)*::*[threads](#page-1004-0)*::*[threadmanager](#page-1266-0)* &get\_thread\_manager() override

Allow access to the thread manager instance used by the HPX runtime.

*[applier](#page-1469-0)*::*[applier](#page-1469-1)* &get\_applier()

Allow access to the applier instance used by the HPX runtime.

*[std](#page-1015-0)*::string here() const override

Returns a string of the locality endpoints (usable in debug output)

*[naming](#page-1427-0)*::address\_type get\_runtime\_support\_lva() const

*[naming](#page-1427-0)*::gid\_type get\_next\_id(*[std](#page-1015-0)*::size\_t count = 1)

void init\_id\_pool\_range()

 $util$ ::unique id ranges  $\&get_id\_pool()$ 

void initialize\_agas()

Initialize AGAS operation.

void add\_pre\_startup\_function(*[startup\\_function\\_type](#page-1176-0)* f) override

Add a function to be executed inside a HPX thread before hpx\_main but guaranteed to be executed before any startup function registered with *add\_startup\_function*.

Note: The difference to a startup function is that all pre-startup functions will be (system-wide) executed before any startup function.

**Parameters** f – The function 'f' will be called from inside a HPX thread before hpx\_main is executed. This is very useful to setup the runtime environment of the application (install performance counters, etc.)

void add\_startup\_function(*[startup\\_function\\_type](#page-1176-0)* f) override

Add a function to be executed inside a HPX thread before hpx\_main

**Parameters**  $f$  – The function 'f' will be called from inside a HPX thread before hpx\_main is executed. This is very useful to setup the runtime environment of the application (install performance counters, etc.)

# void add\_pre\_shutdown\_function(*[shutdown\\_function\\_type](#page-1175-0)* f) override

Add a function to be executed inside a HPX thread during hpx::finalize, but guaranteed before any of the shutdown functions is executed.

Note: The difference to a shutdown function is that all pre-shutdown functions will be (system-wide) executed before any shutdown function.

**Parameters**  $f$  – The function 'f' will be called from inside a HPX thread while hpx::finalize is executed. This is very useful to tear down the runtime environment of the application (uninstall performance counters, etc.)

void add\_shutdown\_function(*[shutdown\\_function\\_type](#page-1175-0)* f) override

Add a function to be executed inside a HPX thread during hpx::finalize

**Parameters**  $f$  – The function 'f' will be called from inside a HPX thread while hpx::finalize is executed. This is very useful to tear down the runtime environment of the application (uninstall performance counters, etc.)

*[hpx](#page-349-0)*::*[util](#page-939-0)*::*[io\\_service\\_pool](#page-1132-0)* \*get\_thread\_pool(char const \*name) override

Access one of the internal thread pools (io\_service instances) HPX is using to perform specific tasks. The three possible values for the argument name are "main pool", "io pool", "parcel pool", and "timer\_pool". For any other argument value the function will return zero.

bool register\_thread(char const \*name, *[std](#page-1015-0)*::size\_t num = 0, bool service\_thread = true, *[error\\_code](#page-1042-0)* &ec = *[throws](#page-1051-0)*) override

Register an external OS-thread with HPX.

notification\_policy\_type get\_notification\_policy(char const \*prefix,

runtime\_local::os\_thread\_type type) override

Generate a new notification policy instance for the given thread name prefix

*[std](#page-1015-0)*::uint32\_t get\_locality\_id(*[error\\_code](#page-1042-0)* &ec) const override

*[std](#page-1015-0)*::size\_t get\_num\_worker\_threads() const override

*[std](#page-1015-0)*::uint32\_t get\_num\_localities(*[hpx](#page-349-0)*::*[launch](#page-945-0)*::sync\_policy, *[error\\_code](#page-1042-0)* &ec) const override

*[std](#page-1015-0)*::uint32\_t get\_initial\_num\_localities() const override

*[hpx](#page-349-0)*::*[future](#page-1120-0)*<*[std](#page-1015-0)*::uint32\_t> get\_num\_localities() const override

*[std](#page-1015-0)*::string get\_locality\_name() const override

*[std](#page-1015-0)*::uint32\_t get\_num\_localities(*[hpx](#page-349-0)*::*[launch](#page-945-0)*::sync\_policy, *[components](#page-1150-0)*::component\_type type, *[error\\_code](#page-1042-0)* &ec) const

*[hpx](#page-349-0)*::*[future](#page-1120-0)*<*[std](#page-1015-0)*::uint32\_t> get\_num\_localities(*[components](#page-1150-0)*::component\_type type) const

*[std](#page-1015-0)*::uint32\_t assign\_cores(*[std](#page-1015-0)*::string const &locality\_basename, *[std](#page-1015-0)*::uint32\_t num\_threads) override

*[std](#page-1015-0)*::uint32\_t assign\_cores() override

# **Public Static Functions**

```
static void register_counter_types()
```
Install all performance counters related to this runtime instance.

### **Private Types**

<span id="page-1468-0"></span>using used\_cores\_map\_type = *[std](#page-1015-0)*::map<*[std](#page-1015-0)*::string, *[std](#page-1015-0)*::uint32\_t>

### **Private Functions**

*[threads](#page-1004-0)*::thread\_result\_type run\_helper(*[hpx](#page-349-0)*::*[function](#page-1105-0)*<*[runtime](#page-1164-0)*::*[hpx\\_main\\_function\\_type](#page-1164-1)*> const &func, int &result)

void init\_global\_data()

void deinit\_global\_data()

void wait\_helper(*[std](#page-1015-0)*::mutex &mtx, *[std](#page-1015-0)*::condition\_variable &cond, bool &running)

void init\_tss\_helper(char const \*context, runtime\_local::os\_thread\_type type, *[std](#page-1015-0)*::size\_t local\_thread\_num, *[std](#page-1015-0)*::size\_t global\_thread\_num, char const \*pool\_name, char const \*postfix, bool service\_thread)

void deinit\_tss\_helper(char const \*context, *[std](#page-1015-0)*::size\_t num) const

void init\_tss\_ex(*[std](#page-1015-0)*::string const &locality, char const \*context, runtime\_local::os\_thread\_type type, *[std](#page-1015-0)*::size\_t local\_thread\_num, *[std](#page-1015-0)*::size\_t global\_thread\_num, char const \*pool\_name, char const \*postfix, bool service\_thread, *[error\\_code](#page-1042-0)* &ec) const

# **Private Members**

*[runtime\\_mode](#page-1153-0)\_* 

*[util](#page-939-0)*::unique\_id\_ranges id\_pool\_

*[naming](#page-1427-0)*::resolver\_client agas\_client\_

*[applier](#page-1469-0)*::*[applier](#page-1469-1)* applier\_

*[used\\_cores\\_map\\_type](#page-1468-0)* used\_cores\_map\_

*[std](#page-1015-0)*::unique\_ptr<*[components](#page-1150-0)*::*[server](#page-1459-0)*::*[runtime\\_support](#page-1483-0)*> runtime\_support\_

*[std](#page-1015-0)*::shared\_ptr<*[util](#page-939-0)*::query\_counters> active\_counters\_

int (\*pre\_main\_)(*[runtime\\_mode](#page-1153-0)*)

void (\*post\_main\_)()

# **Private Static Functions**

static void default\_errorsink(*[std](#page-1015-0)*::string const&)

### **hpx/runtime\_distributed/applier.hpp**

Defined in header hpx/runtime\_distributed/applier.hpp.

See *[Public API](#page-313-0)* for a list of names and headers that are part of the public *HPX* API.

### <span id="page-1469-0"></span>namespace hpx

### <span id="page-1469-1"></span>namespace applier

### <span id="page-1469-2"></span>class applier

*#include <applier.hpp>* The *applier* class is used to decide whether a particular action has to be issued on a local or a remote resource. If the target component is local a new *thread* will be created, if the target is remote a parcel will be sent.

# **Public Functions**

HPX\_NON\_COPYABLE(*[applier](#page-1469-1)*)

applier()

void init(*[threads](#page-1004-0)*::*[threadmanager](#page-1266-0)* &tm)

 $\sim$ applier() = default

void initialize(*[std](#page-1015-0)*::uint64\_t rts)

### *[threads](#page-1004-0)*::*[threadmanager](#page-1266-0)* &get\_thread\_manager()

Access the *thread-manager* instance associated with this *applier*.

This function returns a reference to the thread manager this applier instance has been created with.

*[naming](#page-1427-0)*::gid\_type const &get\_raw\_locality(*[error\\_code](#page-1042-0)* &ec = *[throws](#page-1051-0)*) const

Allow access to the locality of the locality this applier instance is associated with.

This function returns a reference to the locality this applier instance is associated with.

*[std](#page-1015-0)*::uint32\_t get\_locality\_id(*[error\\_code](#page-1042-0)* &ec = *[throws](#page-1051-0)*) const

Allow access to the id of the locality this applier instance is associated with.

This function returns a reference to the id of the locality this applier instance is associated with.

bool get\_raw\_remote\_localities(*[std](#page-1015-0)*::vector<*[naming](#page-1427-0)*::gid\_type> &locality\_ids,

*[components](#page-1150-0)*::component\_type type = to\_int(*[hpx](#page-349-0)*::*[components](#page-1150-0)*::*[component\\_enum\\_type](#page-1390-1)*::*[invalid](#page-1390-2)*), *[error\\_code](#page-1042-0)* &ec = *[throws](#page-1051-0)*) const

Return list of localities of all remote localities registered with the AGAS service for a specific component type.

This function returns a list of all remote localities (all localities known to AGAS except the local one) supporting the given component type.

**Parameters**

- locality\_ids [out] The reference to a vector of id\_types filled by the function.
- type [in] The type of the component which needs to exist on the returned localities.

**Returns** The function returns *true* if there is at least one remote locality known to the AGAS service (!prefixes.empty()).

bool get\_remote\_localities(*[std](#page-1015-0)*::vector<*[hpx](#page-349-0)*::id\_type> &locality\_ids,

*[components](#page-1150-0)*::component\_type type = to\_int(*[hpx](#page-349-0)*::*[components](#page-1150-0)*::*[component\\_enum\\_type](#page-1390-1)*::*[invalid](#page-1390-2)*), *[error\\_code](#page-1042-0)* &ec = *[throws](#page-1051-0)*) const

bool get\_raw\_localities(*[std](#page-1015-0)*::vector<*[naming](#page-1427-0)*::gid\_type> &locality\_ids,

*[components](#page-1150-0)*::component\_type type =

to\_int(*[hpx](#page-349-0)*::*[components](#page-1150-0)*::*[component\\_enum\\_type](#page-1390-1)*::*[invalid](#page-1390-2)*)) const

Return list of locality ids of all localities registered with the AGAS service for a specific component type.

This function returns a list of all localities (all localities known to AGAS except the local one) supporting the given component type.

**Parameters**

- **locality\_ids** [out] The reference to a vector of id\_types filled by the function.
- type [in] The type of the component which needs to exist on the returned localities.
- **Returns** The function returns *true* if there is at least one remote locality known to the AGAS service (!prefixes.empty()).

bool get\_localities(*[std](#page-1015-0)*::vector<*[hpx](#page-349-0)*::id\_type> &locality\_ids, *[error\\_code](#page-1042-0)* &ec = *[throws](#page-1051-0)*) const

bool get\_localities(*[std](#page-1015-0)*::vector<*[hpx](#page-349-0)*::id\_type> &locality\_ids, *[components](#page-1150-0)*::component\_type type, *[error\\_code](#page-1042-0)* &ec = *[throws](#page-1051-0)*) const

inline *[naming](#page-1427-0)*::gid\_type const &get\_runtime\_support\_raw\_gid() const

By convention the runtime\_support has a gid identical to the prefix of the locality the runtime\_support is responsible for

inline *[hpx](#page-349-0)*::id\_type const &get\_runtime\_support\_gid() const

By convention the runtime\_support has a gid identical to the prefix of the locality the runtime\_support is responsible for

# **Private Members**

*[threads](#page-1004-0)*::*[threadmanager](#page-1266-0)* \*thread\_manager\_

*[hpx](#page-349-0)*::id\_type runtime\_support\_id\_

# **hpx/runtime\_distributed/applier\_fwd.hpp**

Defined in header hpx/runtime\_distributed/applier\_fwd.hpp.

See *[Public API](#page-313-0)* for a list of names and headers that are part of the public *HPX* API.

### namespace hpx

namespace applier

# **Functions**

## *[applier](#page-1469-0)* &get\_applier()

The function *get\_applier* returns a reference to the (thread specific) applier instance.

# *[applier](#page-1469-0)* \*get\_applier\_ptr()

The function *get\_applier* returns a pointer to the (thread specific) applier instance. The returned pointer is NULL if the current thread is not known to HPX or if the runtime system is not active.

## namespace applier

The namespace *applier* contains all definitions needed for the class [hpx::applier::applier](#page-1469-2) and its related functionality. This namespace is part of the HPX core module.

## **hpx/runtime\_distributed/copy\_component.hpp**

Defined in header hpx/runtime\_distributed/copy\_component.hpp.

See *[Public API](#page-313-0)* for a list of names and headers that are part of the public *HPX* API.

namespace hpx

namespace components

# **Functions**

template<typename Component>

*[future](#page-1120-0)*<*[hpx](#page-349-0)*::id\_type> copy(*[hpx](#page-349-0)*::id\_type const &to\_copy)

Copy given component to the specified target locality.

The function *copy<Component>* will create a copy of the component referenced by *to\_copy* on the locality specified with *target\_locality*. It returns a future referring to the newly created component instance.

**Note:** The new component instance is created on the locality of the component instance which is to be copied.

**Parameters to\_copy** – [in] The global id of the component to copy **Template Parameters** The – only template argument specifies the component type to create. **Returns** A future representing the global id of the newly (copied) component instance.

# template<typename Component>

*[future](#page-1120-0)*<*[hpx](#page-349-0)*::id\_type> copy(*[hpx](#page-349-0)*::id\_type const &to\_copy, *[hpx](#page-349-0)*::id\_type const &target\_locality)

Copy given component to the specified target locality.

The function *copy<Component>* will create a copy of the component referenced by *to\_copy* on the locality specified with *target\_locality*. It returns a future referring to the newly created component instance.

## **Parameters**

• to\_copy – [in] The global id of the component to copy

• target\_locality – [in ] The locality where the copy should be created.

**Template Parameters** The – only template argument specifies the component type to create. **Returns** A future representing the global id of the newly (copied) component instance.

#### <span id="page-1472-0"></span>template<typename Derived, typename Stub, typename Data>

*[Derived](#page-1472-0)* copy(client\_base<*[Derived](#page-1472-0)*, *[Stub](#page-1472-0)*, *[Data](#page-1472-0)*> const &to\_copy, *[hpx](#page-349-0)*::id\_type const &target\_locality = *[hpx](#page-349-0)*::invalid\_id)

Copy given component to the specified target locality.

The function *copy* will create a copy of the component referenced by the client side object *to\_copy* on the locality specified with *target\_locality*. It returns a new client side object future referring to the newly created component instance.

**Note:** If the second argument is omitted (or is invalid id) the new component instance is created on the locality of the component instance which is to be copied.

#### **Parameters**

- **to\_copy** [in] The client side object representing the component to copy
- target\_locality [in, optional] The locality where the copy should be created (default is same locality as source).

**Template Parameters** The – only template argument specifies the component type to create. **Returns** A future representing the global id of the newly (copied) component instance.

# **hpx::find\_root\_locality, hpx::find\_all\_localities, hpx::find\_remote\_localities**

Defined in header [hpx/runtime.hpp](http://github.com/STEllAR-GROUP/hpx/blob/80717da2c656d67552c5886d73633c06dbcd7c59/libs/full/include/include/hpx/runtime.hpp)<sup>[755](#page-1473-0)</sup>.

See *[Public API](#page-313-0)* for a list of names and headers that are part of the public *HPX* API.

#### namespace hpx

## **Functions**

<span id="page-1473-1"></span>*[hpx](#page-349-0)*::id\_type find\_root\_locality(*[error\\_code](#page-1042-0)* &ec = *[throws](#page-1051-0)*)

Return the global id representing the root locality.

The function [find\\_root\\_locality\(\)](#page-1473-1) can be used to retrieve the global id usable to refer to the root locality. The root locality is the locality where the main AGAS service is hosted.

# **See also:**

[hpx::find\\_all\\_localities\(\),](#page-1473-2) [hpx::find\\_locality\(\)](#page-1477-0)

**Note:** Generally, the id of a locality can be used for instance to create new instances of components and to invoke plain actions (global functions).

**Note:** As long as *ec* is not pre-initialized to *hpx::throws* this function doesn't throw but returns the result code using the parameter *ec*. Otherwise it throws an instance of hpx::exception.

**Note:** This function will return meaningful results only if called from an HPX-thread. It will return *hpx::invalid\_id* otherwise.

**Parameters ec** – [in,out] this represents the error status on exit, if this is pre-initialized to *hpx::throws* the function will throw on error instead.

**Returns** The global id representing the root locality for this application.

<span id="page-1473-2"></span>*[std](#page-1015-0)*::vector<*[hpx](#page-349-0)*::id\_type> find\_all\_localities(*[error\\_code](#page-1042-0)* &ec = *[throws](#page-1051-0)*)

Return the list of global ids representing all localities available to this application.

The function [find\\_all\\_localities\(\)](#page-1473-2) can be used to retrieve the global ids of all localities currently available to this application.

#### **See also:**

[hpx::find\\_here\(\),](#page-1475-0) [hpx::find\\_locality\(\)](#page-1477-0)

**Note:** Generally, the id of a locality can be used for instance to create new instances of components and to invoke plain actions (global functions).

<span id="page-1473-0"></span><sup>755</sup> http://github.com/STEllAR-GROUP/hpx/blob/80717da2c656d67552c5886d73633c06dbcd7c59/libs/full/include/include/hpx/runtime.hpp

**Note:** As long as *ec* is not pre-initialized to *hpx::throws* this function doesn't throw but returns the result code using the parameter *ec*. Otherwise it throws an instance of hpx::exception.

**Note:** This function will return meaningful results only if called from an HPX-thread. It will return an empty vector otherwise.

**Parameters ec** – [in,out] this represents the error status on exit, if this is pre-initialized to *hpx::throws* the function will throw on error instead.

**Returns** The global ids representing the localities currently available to this application.

<span id="page-1474-0"></span>*[std](#page-1015-0)*::vector<*[hpx](#page-349-0)*::id\_type> find\_remote\_localities(*[error\\_code](#page-1042-0)* &ec = *[throws](#page-1051-0)*)

Return the list of locality ids of remote localities supporting the given component type. By default this function will return the list of all remote localities (all but the current locality).

The function [find\\_remote\\_localities\(\)](#page-1474-0) can be used to retrieve the global ids of all remote localities currently available to this application (i.e. all localities except the current one).

### **See also:**

[hpx::find\\_here\(\),](#page-1475-0) [hpx::find\\_locality\(\)](#page-1477-0)

**Note:** Generally, the id of a locality can be used for instance to create new instances of components and to invoke plain actions (global functions).

**Note:** As long as *ec* is not pre-initialized to *hpx::throws* this function doesn't throw but returns the result code using the parameter *ec*. Otherwise it throws an instance of hpx::exception.

**Note:** This function will return meaningful results only if called from an HPX-thread. It will return an empty vector otherwise.

**Parameters ec** – [in, out] this represents the error status on exit, if this is pre-initialized to *hpx::throws* the function will throw on error instead.

**Returns** The global ids representing the remote localities currently available to this application.

#### **hpx/runtime\_distributed/find\_here.hpp**

Defined in header hpx/runtime\_distributed/find\_here.hpp.

See *[Public API](#page-313-0)* for a list of names and headers that are part of the public *HPX* API.

namespace hpx

# **Functions**

```
hpx::id_type find_here(error_code &ec = throws)
```
Return the global id representing this locality.

The function [find\\_here\(\)](#page-1475-0) can be used to retrieve the global id usable to refer to the current locality.

# **See also:**

[hpx::find\\_all\\_localities\(\),](#page-1473-2) [hpx::find\\_locality\(\)](#page-1477-0)

**Note:** Generally, the id of a locality can be used for instance to create new instances of components and to invoke plain actions (global functions).

**Note:** As long as *ec* is not pre-initialized to *hpx::throws* this function doesn't throw but returns the result code using the parameter *ec*. Otherwise it throws an instance of hpx::exception.

**Note:** This function will return meaningful results only if called from an HPX-thread. It will return *hpx::invalid\_id* otherwise.

**Parameters ec** – [in,out] this represents the error status on exit, if this is pre-initialized to *hpx::throws* the function will throw on error instead.

**Returns** The global id representing the locality this function has been called on.

# **hpx::find\_locality**

Defined in header [hpx/runtime.hpp](http://github.com/STEllAR-GROUP/hpx/blob/80717da2c656d67552c5886d73633c06dbcd7c59/libs/full/include/include/hpx/runtime.hpp)<sup>[756](#page-1475-1)</sup>.

See *[Public API](#page-313-0)* for a list of names and headers that are part of the public *HPX* API.

## namespace hpx

# **Functions**

<span id="page-1475-2"></span>*[std](#page-1015-0)*::vector<*[hpx](#page-349-0)*::id\_type> find\_all\_localities(*[components](#page-1150-0)*::component\_type type, *[error\\_code](#page-1042-0)* &ec = *[throws](#page-1051-0)*)

Return the list of global ids representing all localities available to this application which support the given component type.

The function [find\\_all\\_localities\(\)](#page-1475-2) can be used to retrieve the global ids of all localities currently available to this application which support the creation of instances of the given component type.

## **See also:**

[hpx::find\\_here\(\),](#page-1475-0) [hpx::find\\_locality\(\)](#page-1477-0)

<span id="page-1475-1"></span><sup>756</sup> http://github.com/STEllAR-GROUP/hpx/blob/80717da2c656d67552c5886d73633c06dbcd7c59/libs/full/include/include/hpx/runtime.hpp
**Note:** Generally, the id of a locality can be used for instance to create new instances of components and to invoke plain actions (global functions).

**Note:** As long as *ec* is not pre-initialized to *hpx::throws* this function doesn't throw but returns the result code using the parameter *ec*. Otherwise it throws an instance of hpx::exception.

**Note:** This function will return meaningful results only if called from an HPX-thread. It will return an empty vector otherwise.

#### **Parameters**

- type [in] The type of the components for which the function should return the available localities.
- ec [in,out] this represents the error status on exit, if this is pre-initialized to *hpx::throws* the function will throw on error instead.

**Returns** The global ids representing the localities currently available to this application which support the creation of instances of the given component type. If no localities supporting the given component type are currently available, this function will return an empty vector.

<span id="page-1476-0"></span>*[std](#page-1015-0)*::vector<*[hpx](#page-349-0)*::id\_type> find\_remote\_localities(*[components](#page-1150-0)*::component\_type type, *[error\\_code](#page-1042-0)* &ec = *[throws](#page-1051-0)*)

Return the list of locality ids of remote localities supporting the given component type. By default this function will return the list of all remote localities (all but the current locality).

The function [find\\_remote\\_localities\(\)](#page-1476-0) can be used to retrieve the global ids of all remote localities currently available to this application (i.e. all localities except the current one) which support the creation of instances of the given component type.

## **See also:**

[hpx::find\\_here\(\),](#page-1475-0) [hpx::find\\_locality\(\)](#page-1477-0)

**Note:** Generally, the id of a locality can be used for instance to create new instances of components and to invoke plain actions (global functions).

**Note:** As long as *ec* is not pre-initialized to *hpx::throws* this function doesn't throw but returns the result code using the parameter *ec*. Otherwise it throws an instance of hpx::exception.

**Note:** This function will return meaningful results only if called from an HPX-thread. It will return an empty vector otherwise.

#### **Parameters**

- type [in] The type of the components for which the function should return the available remote localities.
- ec [in,out] this represents the error status on exit, if this is pre-initialized to *hpx::throws* the function will throw on error instead.

**Returns** The global ids representing the remote localities currently available to this application.

<span id="page-1477-0"></span>*[hpx](#page-349-0)*::id\_type find\_locality(*[components](#page-1150-0)*::component\_type type, *[error\\_code](#page-1042-0)* &ec = *[throws](#page-1051-0)*)

Return the global id representing an arbitrary locality which supports the given component type.

The function [find\\_locality\(\)](#page-1477-0) can be used to retrieve the global id of an arbitrary locality currently available to this application which supports the creation of instances of the given component type.

#### **See also:**

hpx::find here(), hpx::find all localities()

**Note:** Generally, the id of a locality can be used for instance to create new instances of components and to invoke plain actions (global functions).

**Note:** As long as *ec* is not pre-initialized to *hpx::throws* this function doesn't throw but returns the result code using the parameter *ec*. Otherwise it throws an instance of hpx::exception.

**Note:** This function will return meaningful results only if called from an HPX-thread. It will return *hpx::invalid\_id* otherwise.

#### **Parameters**

- type [in] The type of the components for which the function should return any available locality.
- ec [in,out] this represents the error status on exit, if this is pre-initialized to *hpx::throws* the function will throw on error instead.
- **Returns** The global id representing an arbitrary locality currently available to this application which supports the creation of instances of the given component type. If no locality supporting the given component type is currently available, this function will return *hpx::invalid\_id*.

#### **hpx/runtime\_distributed/get\_locality\_name.hpp**

Defined in header hpx/runtime\_distributed/get\_locality\_name.hpp.

See *[Public API](#page-313-0)* for a list of names and headers that are part of the public *HPX* API.

namespace hpx

## **Functions**

<span id="page-1478-0"></span>*[future](#page-1120-0)*<*[std](#page-1015-0)*::string> get\_locality\_name(*[hpx](#page-349-0)*::id\_type const &id)

Return the name of the referenced locality.

This function returns a future referring to the name for the locality of the given id.

#### **See also:**

*std::string [get\\_locality\\_name\(\)](#page-1478-0)*

**Parameters**  $id$  – [in] The global id of the locality for which the name should be retrieved

**Returns** This function returns the name for the locality of the given id. The name is retrieved from the underlying networking layer and may be different for different parcel ports.

## **hpx/runtime\_distributed/get\_num\_localities.hpp**

Defined in header hpx/runtime\_distributed/get\_num\_localities.hpp.

See *[Public API](#page-313-0)* for a list of names and headers that are part of the public *HPX* API.

namespace hpx

#### **Functions**

*[hpx](#page-349-0)*::*[future](#page-1120-0)*<*[std](#page-1015-0)*::uint32\_t> get\_num\_localities(*[components](#page-1150-0)*::component\_type t)

Asynchronously return the number of localities which are currently registered for the running application.

The function *get\_num\_localities* asynchronously returns the number of localities currently connected to the console which support the creation of the given component type. The returned future represents the actual result.

#### **See also:**

*hpx::find\_all\_localities*, *hpx::get\_num\_localities*

**Note:** This function will return meaningful results only if called from an HPX-thread. It will return 0 otherwise.

**Parameters**  $t$  – The component type for which the number of connected localities should be retrieved.

*[std](#page-1015-0)*::uint32\_t get\_num\_localities(*[launch](#page-945-0)*::sync\_policy, *[components](#page-1150-0)*::component\_type t, *[error\\_code](#page-1042-0)* &ec = *[throws](#page-1051-0)*)

Synchronously return the number of localities which are currently registered for the running application.

The function *get num\_localities* returns the number of localities currently connected to the console which support the creation of the given component type. The returned future represents the actual result.

#### **See also:**

*hpx::find\_all\_localities*, *hpx::get\_num\_localities*

**Note:** This function will return meaningful results only if called from an HPX-thread. It will return 0 otherwise.

#### **Parameters**

- t The component type for which the number of connected localities should be retrieved.
- ec [in,out] this represents the error status on exit, if this is pre-initialized to *hpx::throws* the function will throw on error instead.

### **hpx/runtime\_distributed/migrate\_component.hpp**

Defined in header hpx/runtime\_distributed/migrate\_component.hpp.

See *[Public API](#page-313-0)* for a list of names and headers that are part of the public *HPX* API.

#### namespace hpx

namespace components

#### **Functions**

<span id="page-1479-0"></span>template<typename Component, typename DistPolicy> *[future](#page-1120-0)*<*[hpx](#page-349-0)*::id\_type> migrate(*[hpx](#page-349-0)*::id\_type const &to\_migrate, [[maybe\_unused]] *[DistPolicy](#page-1479-0)* const &policy)

Migrate the given component to the specified target locality

The function *migrate<Component>* will migrate the component referenced by *to\_migrate* to the locality specified with *target\_locality*. It returns a future referring to the migrated component instance. **Parameters**

- to\_migrate [in] The client side representation of the component to migrate.
- policy [in] A distribution policy which will be used to determine the locality to migrate this object to.

#### **Template Parameters**

- **Component** Specifies the component type of the component to migrate.
- DistPolicy Specifies the distribution policy to use to determine the destination locality.
- **Returns** A future representing the global id of the migrated component instance. This should be the same as *migrate\_to*.

<span id="page-1479-1"></span>template<typename Derived, typename Stub, typename Data, typename DistPolicy>

*[Derived](#page-1479-1)* migrate(client\_base<*[Derived](#page-1479-1)*, *[Stub](#page-1479-1)*, *[Data](#page-1479-1)*> const &to\_migrate, *[DistPolicy](#page-1479-1)* const &policy)

Migrate the given component to the specified target locality

The function *migrate<Component>* will migrate the component referenced by *to\_migrate* to the locality specified with *target\_locality*. It returns a future referring to the migrated component instance.

#### **Parameters**

• to\_migrate – [in] The client side representation of the component to migrate.

• **policy** – [in] A distribution policy which will be used to determine the locality to migrate this object to.

#### **Template Parameters**

- Derived Specifies the component type of the component to migrate.
- DistPolicy Specifies the distribution policy to use to determine the destination locality.

**Returns** A future representing the global id of the migrated component instance. This should be the same as *migrate\_to*.

#### template<typename Component>

*[future](#page-1120-0)*<*[hpx](#page-349-0)*::id\_type> migrate(*[hpx](#page-349-0)*::id\_type const &to\_migrate, *[hpx](#page-349-0)*::id\_type const &target\_locality)

Migrate the component with the given id to the specified target locality

The function *migrate<Component>* will migrate the component referenced by *to\_migrate* to the locality specified with *target\_locality*. It returns a future referring to the migrated component instance.

**Parameters**

- to\_migrate [in] The global id of the component to migrate.
- target\_locality [in] The locality where the component should be migrated to.

**Template Parameters** Component – Specifies the component type of the component to migrate.

**Returns** A future representing the global id of the migrated component instance. This should be the same as *migrate\_to*.

#### <span id="page-1480-0"></span>template<typename Derived, typename Stub, typename Data>

*[Derived](#page-1480-0)* migrate(client\_base<*[Derived](#page-1480-0)*, *[Stub](#page-1480-0)*, *[Data](#page-1480-0)*> const &to\_migrate, *[hpx](#page-349-0)*::id\_type const &target\_locality)

Migrate the given component to the specified target locality

The function *migrate<Component>* will migrate the component referenced by *to\_migrate* to the locality specified with *target\_locality*. It returns a future referring to the migrated component instance. **Parameters**

- **to\_migrate** [in] The client side representation of the component to migrate.
- target\_locality [in] The id of the locality to migrate this object to.
- **Template Parameters** Derived Specifies the component type of the component to migrate.

**Returns** A client side representation of representing of the migrated component instance. This should be the same as *migrate\_to*.

### **hpx/runtime\_distributed/runtime\_fwd.hpp**

Defined in header hpx/runtime\_distributed/runtime\_fwd.hpp.

See *[Public API](#page-313-0)* for a list of names and headers that are part of the public *HPX* API.

#### **hpx/runtime\_distributed/runtime\_support.hpp**

Defined in header hpx/runtime\_distributed/runtime\_support.hpp.

See *[Public API](#page-313-0)* for a list of names and headers that are part of the public *HPX* API.

namespace hpx

namespace agas

## **Functions**

struct runtime\_components\_init\_interface\_functions &runtime\_components\_init()

#### namespace components

#### **Functions**

struct counter\_interface\_functions &counter\_init()

<span id="page-1481-0"></span>class runtime\_support : public *[hpx](#page-349-0)*::*[components](#page-1150-0)*::*[stubs](#page-1459-0)*::*[runtime\\_support](#page-1488-0)*

*#include <runtime\_support.hpp>* The [runtime\\_support](#page-1481-0) class is the client side representation of a [server::runtime\\_support](#page-1483-0) component

## **Public Functions**

```
inline runtime_support(hpx::id_type const &gid = hpx::invalid_id)
```
Create a client side representation for the existing [server::runtime\\_support](#page-1483-0) instance with the given global id *gid*.

```
template<typename Component, typename ...Ts>
inline hpx::id_type create_component(Ts&&... vs)
```
Create a new component type using the *[runtime\\_support](#page-1481-0)*.

<span id="page-1481-2"></span>template<typename Component, typename ...Ts>

```
inline hpx::future<hpx::id_type> create_component_async(Ts&&... vs)
```
Asynchronously create a new component using the *[runtime\\_support](#page-1481-0)*.

<span id="page-1481-3"></span>template<typename Component, typename ...Ts> inline *[std](#page-1015-0)*::vector<*[hpx](#page-349-0)*::id\_type> bulk\_create\_component(*[std](#page-1015-0)*::size\_t, *[Ts](#page-1481-3)*&&... vs)

Asynchronously create N new default constructed components using the *[runtime\\_support](#page-1481-0)*

<span id="page-1481-4"></span>template<typename Component, typename ...Ts> inline *[hpx](#page-349-0)*::*[future](#page-1120-0)*<*[std](#page-1015-0)*::vector<*[hpx](#page-349-0)*::id\_type>> bulk\_create\_components\_async(*[std](#page-1015-0)*::size\_t,

*[Ts](#page-1481-4)*&&... vs)

Asynchronously create a new component using the *[runtime\\_support](#page-1481-0)*.

inline *[hpx](#page-349-0)*::*[future](#page-1120-0)*<int> load\_components\_async()

inline int load\_components()

inline *[hpx](#page-349-0)*::*[future](#page-1120-0)*<void> call\_startup\_functions\_async(bool pre\_startup)

inline void call\_startup\_functions(bool pre\_startup)

inline *[hpx](#page-349-0)*::*[future](#page-1120-0)*<void> shutdown\_async(double timeout = -1)

Shutdown the given runtime system.

inline void **shutdown** (double timeout  $= -1$ )

```
inline void shutdown_all(double timeout = -1)
```
Shutdown the runtime systems of all localities.

inline *[hpx](#page-349-0)*::*[future](#page-1120-0)*<void> terminate\_async() Terminate the given runtime system.

inline void terminate()

inline void terminate\_all()

Terminate the runtime systems of all localities.

inline void get\_config(*[util](#page-939-0)*::section &ini) Retrieve configuration information.

inline *[hpx](#page-349-0)*::id\_type const &get\_id() const

inline *[naming](#page-1427-0)*::gid\_type const &get\_raw\_gid() const

#### **Private Types**

typedef *[stubs](#page-1459-0)*::*[runtime\\_support](#page-1488-0)* base\_type

## **Private Members**

*[hpx](#page-349-0)*::id\_type gid\_

## **hpx/runtime\_distributed/server/copy\_component.hpp**

Defined in header hpx/runtime\_distributed/server/copy\_component.hpp.

See *[Public API](#page-313-0)* for a list of names and headers that are part of the public *HPX* API.

namespace hpx

namespace components

namespace server

## **Functions**

<span id="page-1482-2"></span>template<typename Component> *[future](#page-1120-0)*<*[hpx](#page-349-0)*::id\_type> copy\_component\_here(*[hpx](#page-349-0)*::id\_type const &to\_copy)

<span id="page-1482-0"></span>template<typename Component> *[future](#page-1120-0)*<*[hpx](#page-349-0)*::id\_type> copy\_component(*[hpx](#page-349-0)*::id\_type const &to\_copy, *[hpx](#page-349-0)*::id\_type const &target\_locality)

<span id="page-1482-1"></span>template<typename Component>

struct copy\_component\_action : public *[hpx](#page-349-0)*::*[actions](#page-1288-0)*::action<*[future](#page-1120-0)*<*[hpx](#page-349-0)*::id\_type> (\*)(*[hpx](#page-349-0)*::id\_type const&, *[hpx](#page-349-0)*::id\_type const&), &*[copy\\_component](#page-1482-0)*<*[Component](#page-1482-1)*>, *[copy\\_component\\_action](#page-1482-1)*<*[Component](#page-1482-1)*>>

<span id="page-1483-1"></span>template<typename Component>

struct copy\_component\_action\_here : public *[hpx](#page-349-0)*::*[actions](#page-1288-0)*::action<*[future](#page-1120-0)*<*[hpx](#page-349-0)*::id\_type> (\*)(*[hpx](#page-349-0)*::id\_type const&), &*[copy\\_component\\_here](#page-1482-2)*<*[Component](#page-1483-1)*>, *[copy\\_component\\_action\\_here](#page-1483-1)*<*[Component](#page-1483-1)*>>

#### **hpx/runtime\_distributed/server/runtime\_support.hpp**

Defined in header hpx/runtime\_distributed/server/runtime\_support.hpp.

See *[Public API](#page-313-0)* for a list of names and headers that are part of the public *HPX* API.

#### namespace hpx

namespace components

<span id="page-1483-2"></span>namespace server

<span id="page-1483-0"></span>class runtime\_support

#### **Public Types**

typedef *[runtime\\_support](#page-1483-2)* type\_holder

#### **Public Functions**

explicit runtime\_support(*[hpx](#page-349-0)*::*[util](#page-939-0)*::runtime\_configuration &cfg)

inline ~runtime\_support()

void delete\_function\_lists()

void  $\text{tidy}()$ 

template<typename Component> *[naming](#page-1427-0)*::gid\_type create\_component()

Actions to create new objects.

<span id="page-1483-3"></span>template<typename Component, typename T, typename ...Ts> *[naming](#page-1427-0)*::gid\_type create\_component(*[T](#page-1483-3)* v, *[Ts](#page-1483-3)*... vs)

template<typename Component> *[std](#page-1015-0)*::vector<*[naming](#page-1427-0)*::gid\_type> bulk\_create\_component(*[std](#page-1015-0)*::size\_t count)

<span id="page-1483-4"></span>template<typename Component, typename T, typename ...Ts>

```
std::vector<naming::gid_type> bulk_create_component(std::size_t count, T v, Ts... vs)
template<typename Component>
naming::gid_type copy_create_component(std::shared_ptr<Component> const &p, bool)
template<typename Component>
naming::gid_type migrate_component_to_here(std::shared_ptr<Component> const &p,
                                               hpx::id_type)
void shutdown(double timeout, hpx::id_type const &respond_to)
  Gracefully shutdown this runtime system instance.
void shutdown_all(double timeout)
  Gracefully shutdown runtime system instances on all localities.
void terminate(hpx::id_type const &respond_to)
  Shutdown this runtime system instance.
inline void terminate_act(hpx::id_type const &id)
void terminate_all()
```
Shutdown runtime system instances on all localities.

inline void terminate\_all\_act()

## *[util](#page-939-0)*::section get\_config()

Retrieve configuration information.

#### int load\_components()

Load all components on this locality.

#### void call\_startup\_functions(bool pre\_startup)

#### void call\_shutdown\_functions(bool pre\_shutdown)

#### void garbage\_collect()

Force a garbage collection operation in the AGAS layer.

#### *[naming](#page-1427-0)*::gid\_type create\_performance\_counter(*[performance\\_counters](#page-1430-0)*::*[counter\\_info](#page-1436-0)* const

&info)

Create the given performance counter instance.

void remove\_from\_connection\_cache(*[naming](#page-1427-0)*::gid\_type const &gid, *[parcelset](#page-1428-0)*::endpoints\_type const &eps)

Remove the given locality from our connection cache.

## HPX\_DEFINE\_COMPONENT\_ACTION (runtime\_support, terminate\_act, terminate\_action) HPX\_DEFINE\_COMPONENT\_ACTION(runtime\_support

termination detection

## terminate\_all\_action HPX\_DEFINE\_COMPONENT\_ACTION (runtime\_support, remove\_from\_connection\_cache) void run()

Start the *[runtime\\_support](#page-1483-0)* component.

#### void wait()

Wait for the *[runtime\\_support](#page-1483-0)* component to notify the calling thread.

This function will be called from the main thread, causing it to block while the HPX functionality is executed. The main thread will block until the shutdown\_action is executed, which in turn notifies all waiting threads.

void stop(double timeout, *[hpx](#page-349-0)*::id\_type const &respond\_to, bool remove\_from\_remote\_caches) Notify all waiting (blocking) threads allowing the system to be properly stopped.

**Note:** This function can be called from any thread.

```
void stopped()
```
called locally only

```
void notify_waiting_main()
```
inline bool was\_stopped() const

void add\_pre\_startup\_function(*[startup\\_function\\_type](#page-1176-0)* f)

void add\_startup\_function(*[startup\\_function\\_type](#page-1176-0)* f)

void add\_pre\_shutdown\_function(*[shutdown\\_function\\_type](#page-1175-0)* f)

void add\_shutdown\_function(*[shutdown\\_function\\_type](#page-1175-0)* f)

void remove\_here\_from\_connection\_cache()

void remove\_here\_from\_console\_connection\_cache()

#### **Public Members**

#### terminate\_all\_act

## **Public Static Functions**

static inline component\_type get\_component\_type()

static inline void set\_component\_type(component\_type t)

<span id="page-1485-0"></span>static inline constexpr void **finalize**()

*[finalize\(\)](#page-1485-0)* will be called just before the instance gets destructed

## **Parameters**

- self [in] The HPX *thread* used to execute this function.
- appl [in] The applier to be used for finalization of the component instance.

static inline bool is\_target\_valid(*[hpx](#page-349-0)*::id\_type const &id)

## **Protected Functions**

int load\_components(*[util](#page-939-0)*::section &ini, *[naming](#page-1427-0)*::gid\_type const &prefix, *[naming](#page-1427-0)*::resolver\_client &agas\_client, *[hpx](#page-349-0)*::program\_options::options\_description &options, *[std](#page-1015-0)*::set<*[std](#page-1015-0)*::string> &startup\_handled) bool load\_component(*[hpx](#page-349-0)*::*[util](#page-939-0)*::plugin::dll &d, *[util](#page-939-0)*::section &ini, *[std](#page-1015-0)*::string const &instance, *[std](#page-1015-0)*::string const &component, *[filesystem](#page-1100-0)*::path const &lib, *[naming](#page-1427-0)*::gid\_type const &prefix, *naming*::resolver\_client &agas\_client, bool isdefault, bool isenabled, *[hpx](#page-349-0)*::program\_options::options\_description &options, *[std](#page-1015-0)*::set<*[std](#page-1015-0)*::string> &startup\_handled)

bool load\_component\_dynamic(*[util](#page-939-0)*::section &ini, *[std](#page-1015-0)*::string const &instance, *[std](#page-1015-0)*::string const &component, *[filesystem](#page-1100-0)*::path lib, *[naming](#page-1427-0)*::gid\_type const &prefix, *[naming](#page-1427-0)*::resolver\_client &agas\_client, bool isdefault, bool isenabled, *[hpx](#page-349-0)*::program\_options::options\_description &options, *[std](#page-1015-0)*::set<*[std](#page-1015-0)*::string> &startup\_handled)

bool load\_startup\_shutdown\_functions(*[hpx](#page-349-0)*::*[util](#page-939-0)*::plugin::dll &d, *[error\\_code](#page-1042-0)* &ec)

bool load\_commandline\_options(*[hpx](#page-349-0)*::*[util](#page-939-0)*::plugin::dll &d, *[hpx](#page-349-0)*::program\_options::options\_description &options, *[error\\_code](#page-1042-0)* &ec)

bool load\_component\_static(*[util](#page-939-0)*::section &ini, *[std](#page-1015-0)*::string const &instance, *[std](#page-1015-0)*::string const &component, *[filesystem](#page-1100-0)*::path const &lib, *[naming](#page-1427-0)*::gid\_type const &prefix, *[naming](#page-1427-0)*::resolver\_client &agas\_client, bool isdefault, bool isenabled, *[hpx](#page-349-0)*::program\_options::options\_description &options, *[std](#page-1015-0)*::set<*[std](#page-1015-0)*::string> &startup\_handled)

bool load\_startup\_shutdown\_functions\_static(*[std](#page-1015-0)*::string const &mod, *[error\\_code](#page-1042-0)* &ec)

bool load\_commandline\_options\_static(*[std](#page-1015-0)*::string const &mod, *[hpx](#page-349-0)*::program\_options::options\_description &options, *[error\\_code](#page-1042-0)* &ec)

bool load\_plugins(*[util](#page-939-0)*::section &ini, *[hpx](#page-349-0)*::program\_options::options\_description &options, *[std](#page-1015-0)*::set<*[std](#page-1015-0)*::string> &startup\_handled)

bool load\_plugin(*[hpx](#page-349-0)*::*[util](#page-939-0)*::plugin::dll &d, *[util](#page-939-0)*::section &ini, *[std](#page-1015-0)*::string const &instance, *[std](#page-1015-0)*::string const &component, *[filesystem](#page-1100-0)*::path const &lib, bool isenabled, *[hpx](#page-349-0)*::program\_options::options\_description &options, *[std](#page-1015-0)*::set<*std*::string> &startup\_handled)

bool load\_plugin\_dynamic(*[util](#page-939-0)*::section &ini, *[std](#page-1015-0)*::string const &instance, *[std](#page-1015-0)*::string const &component, *[filesystem](#page-1100-0)*::path lib, bool isenabled, *[hpx](#page-349-0)*::program\_options::options\_description &options, *[std](#page-1015-0)*::set<*[std](#page-1015-0)*::string> &startup\_handled)

*[std](#page-1015-0)*::size\_t dijkstra\_termination\_detection(*[std](#page-1015-0)*::vector<*[hpx](#page-349-0)*::id\_type> const &locality\_ids)

## **Private Types**

<span id="page-1487-1"></span><span id="page-1487-0"></span>typedef *[hpx](#page-349-0)*::*[spinlock](#page-1224-0)* plugin\_map\_mutex\_type

typedef *[plugin\\_factory](#page-1488-1)* plugin\_factory\_type

<span id="page-1487-2"></span>typedef *[std](#page-1015-0)*::map<*[std](#page-1015-0)*::string, *[plugin\\_factory\\_type](#page-1487-0)*> plugin\_map\_type

<span id="page-1487-3"></span>typedef *[std](#page-1015-0)*::map<*[std](#page-1015-0)*::string, *[hpx](#page-349-0)*::*[util](#page-939-0)*::plugin::dll> modules\_map\_type

<span id="page-1487-4"></span>typedef *[std](#page-1015-0)*::vector<static\_factory\_load\_data\_type> static\_modules\_type

## **Private Members**

*[std](#page-1015-0)*::mutex mtx\_

*[std](#page-1015-0)*::condition\_variable wait\_condition\_

*[std](#page-1015-0)*::condition\_variable stop\_condition\_

bool stop\_called\_

bool stop\_done\_

bool terminated\_

*[std](#page-1015-0)*::thread::id main\_thread\_id\_

*[std](#page-1015-0)*::atomic<bool> shutdown\_all\_invoked\_

*[plugin\\_map\\_mutex\\_type](#page-1487-1)* p\_mtx\_

*[plugin\\_map\\_type](#page-1487-2)* plugins\_

*[modules\\_map\\_type](#page-1487-3)* &modules\_

*[static\\_modules\\_type](#page-1487-4)* static\_modules\_

*[hpx](#page-349-0)*::*[spinlock](#page-1224-0)* globals\_mtx\_

*[std](#page-1015-0)*::list<*[startup\\_function\\_type](#page-1176-0)*> pre\_startup\_functions\_

*[std](#page-1015-0)*::list<*[startup\\_function\\_type](#page-1176-0)*> startup\_functions\_

*[std](#page-1015-0)*::list<*[shutdown\\_function\\_type](#page-1175-0)*> pre\_shutdown\_functions\_

<span id="page-1488-1"></span>*[std](#page-1015-0)*::list<*[shutdown\\_function\\_type](#page-1175-0)*> shutdown\_functions\_

struct plugin\_factory

## **Public Functions**

inline plugin\_factory(*[std](#page-1015-0)*::shared\_ptr<*[plugins](#page-1152-0)*::plugin\_factory\_base> const &f, *[hpx](#page-349-0)*::*[util](#page-939-0)*::plugin::dll const &d, bool enabled)

## **Public Members**

*[std](#page-1015-0)*::shared\_ptr<*[plugins](#page-1152-0)*::plugin\_factory\_base> first

*[hpx](#page-349-0)*::*[util](#page-939-0)*::plugin::dll const &second

bool isenabled

## **hpx/runtime\_distributed/stubs/runtime\_support.hpp**

Defined in header hpx/runtime\_distributed/stubs/runtime\_support.hpp. See *[Public API](#page-313-0)* for a list of names and headers that are part of the public *HPX* API.

namespace hpx

namespace components

<span id="page-1488-0"></span>namespace stubs

<span id="page-1488-2"></span>struct runtime\_support

Subclassed by *[hpx::components::runtime\\_support](#page-1481-0)*

## **Public Static Functions**

<span id="page-1489-0"></span>template<typename Component, typename ...Ts> static inline *[hpx](#page-349-0)*::*[future](#page-1120-0)*<*[hpx](#page-349-0)*::id\_type> create\_component\_async(*[hpx](#page-349-0)*::id\_type const &gid,

*[Ts](#page-1489-0)*&&... vs)

Create a new component *type* using the *[runtime\\_support](#page-1488-2)* with the given *targetgid*. This is a non-blocking call. The caller needs to call *future::get* on the result of this function to obtain the global id of the newly created object.

<span id="page-1489-1"></span>template<typename Component, typename ...Ts>

static inline *[hpx](#page-349-0)*::id\_type create\_component(*[hpx](#page-349-0)*::id\_type const &gid, *[Ts](#page-1489-1)*&&... vs)

Create a new component *type* using the *[runtime\\_support](#page-1488-2)* with the given *targetgid*. Block for the creation to finish.

<span id="page-1489-2"></span>template<typename Component, typename ...Ts> static inline *[hpx](#page-349-0)*::*[future](#page-1120-0)*<*[std](#page-1015-0)*::vector<*[hpx](#page-349-0)*::id\_type>> bulk\_create\_component\_colocated\_async(*[hpx](#page-349-0)*::id\_type

> const &gid, *[std](#page-1015-0)*::size\_t count, *[Ts](#page-1489-2)*&&... vs)

Create multiple new components *type* using the *[runtime\\_support](#page-1488-2)* colocated with the with the given *targetgid*. This is a non-blocking call.

<span id="page-1489-3"></span>template<typename Component, typename ...Ts>

static inline *[std](#page-1015-0)*::vector<*[hpx](#page-349-0)*::id\_type> bulk\_create\_component\_colocated(*[hpx](#page-349-0)*::id\_type const &gid, *[std](#page-1015-0)*::size\_t count, *[Ts](#page-1489-3)*&&...

Create multiple new components *type* using the *[runtime\\_support](#page-1488-2)* colocated with the with the given *targetgid*. Block for the creation to finish.

<span id="page-1489-4"></span>template<typename Component, typename ...Ts>

static inline *[hpx](#page-349-0)*::*[future](#page-1120-0)*<*[std](#page-1015-0)*::vector<*[hpx](#page-349-0)*::id\_type>> bulk\_create\_component\_async(*[hpx](#page-349-0)*::id\_type

const &gid, *[std](#page-1015-0)*::size\_t count, *[Ts](#page-1489-4)*&&... vs)

vs)

Create multiple new components *type* using the *[runtime\\_support](#page-1488-2)* on the given locality. This is a non-blocking call.

```
template<typename Component, typename ...Ts>
static inline std::vector<hpx::id_type> bulk_create_component(hpx::id_type const &gid,
                                                               std::size_t count, Ts&&...
                                                               vs)
```
Create multiple new components *type* using the *[runtime\\_support](#page-1488-2)* on the given locality. Block for the creation to finish.

<span id="page-1489-6"></span>template<typename Component, typename ...Ts> static inline *[hpx](#page-349-0)*::*[future](#page-1120-0)*<*[hpx](#page-349-0)*::id\_type> create\_component\_colocated\_async(*[hpx](#page-349-0)*::id\_type const &gid, *[Ts](#page-1489-6)*&&... vs)

<span id="page-1490-5"></span><span id="page-1490-4"></span><span id="page-1490-3"></span><span id="page-1490-2"></span><span id="page-1490-1"></span><span id="page-1490-0"></span>Create a new component *type* using the *[runtime\\_support](#page-1488-2)* with the given *targetgid*. This is a non-blocking call. The caller needs to call *future::get* on the result of this function to obtain the global id of the newly created object. template<typename Component, typename ...Ts> static inline *[hpx](#page-349-0)*::id\_type create\_component\_colocated(*[hpx](#page-349-0)*::id\_type const &gid, *[Ts](#page-1490-0)*&&... vs) Create a new component *type* using the *[runtime\\_support](#page-1488-2)* with the given *targetgid*. Block for the creation to finish. template<typename Component> static inline *[hpx](#page-349-0)*::*[future](#page-1120-0)*<*[hpx](#page-349-0)*::id\_type> copy\_create\_component\_async(*[hpx](#page-349-0)*::id\_type const &gid, *[std](#page-1015-0)*::shared\_ptr<*[Component](#page-1490-1)*> const &p, bool local op) template<typename Component> static inline *[hpx](#page-349-0)*::id\_type copy\_create\_component(*[hpx](#page-349-0)*::id\_type const &gid, *[std](#page-1015-0)*::shared\_ptr<*[Component](#page-1490-2)*> const &p, bool local\_op) template<typename Component> static inline *[hpx](#page-349-0)*::*[future](#page-1120-0)*<*[hpx](#page-349-0)*::id\_type> migrate\_component\_async(*[hpx](#page-349-0)*::id\_type const &target\_locality, *[std](#page-1015-0)*::shared\_ptr<*[Component](#page-1490-3)*> const &p, *[hpx](#page-349-0)*::id\_type const &to\_migrate) template<typename Component, typename DistPolicy> static inline *[hpx](#page-349-0)*::*[future](#page-1120-0)*<*[hpx](#page-349-0)*::id\_type> migrate\_component\_async(*[DistPolicy](#page-1490-4)* const &policy, *[std](#page-1015-0)*::shared\_ptr<*[Component](#page-1490-4)*> const &p, *[hpx](#page-349-0)*::id\_type const &to\_migrate) template<typename Component, typename Target> static inline *[hpx](#page-349-0)*::id\_type migrate\_component(*[Target](#page-1490-5)* const &target, *[hpx](#page-349-0)*::id\_type const &to\_migrate, *[std](#page-1015-0)*::shared\_ptr<*[Component](#page-1490-5)*> const &p) static *[hpx](#page-349-0)*::*[future](#page-1120-0)*<int> load\_components\_async(*[hpx](#page-349-0)*::id\_type const &gid) static int **load\_components**(*[hpx](#page-349-0)*::id\_type const &gid) static *[hpx](#page-349-0)*::*[future](#page-1120-0)*<void> call\_startup\_functions\_async(*[hpx](#page-349-0)*::id\_type const &gid, bool pre\_startup) static void call\_startup\_functions(*[hpx](#page-349-0)*::id\_type const &gid, bool pre\_startup) static *[hpx](#page-349-0)*::*[future](#page-1120-0)*<void> shutdown\_async(*[hpx](#page-349-0)*::id\_type const &targetgid, double timeout = -1) Shutdown the given runtime system. static void **shutdown**(*[hpx](#page-349-0)*::id\_type const &targetgid, double timeout = -1) static void **shutdown\_all**( $hpx::id$  $hpx::id$  type const &targetgid, double timeout = -1) Shutdown the runtime systems of all localities.

static void **shutdown\_all**(double timeout =  $-1$ )

static *[hpx](#page-349-0)*::*[future](#page-1120-0)*<void> terminate\_async(*[hpx](#page-349-0)*::id\_type const &targetgid)

Retrieve configuration information.

Terminate the given runtime system

static void **terminate**(*[hpx](#page-349-0)*::id type const &targetgid)

static void **terminate\_all**(*[hpx](#page-349-0)*::id\_type const &targetgid)

Terminate the runtime systems of all localities.

static void terminate\_all()

static void garbage\_collect\_non\_blocking(*[hpx](#page-349-0)*::id\_type const &targetgid)

static *[hpx](#page-349-0)*::*[future](#page-1120-0)*<void> garbage\_collect\_async(*[hpx](#page-349-0)*::id\_type const &targetgid)

static void garbage\_collect(*[hpx](#page-349-0)*::id\_type const &targetgid)

static *[hpx](#page-349-0)*::*[future](#page-1120-0)*<*[hpx](#page-349-0)*::id\_type> create\_performance\_counter\_async(*[hpx](#page-349-0)*::id\_type targetgid, *[perfor](#page-1430-0)[mance\\_counters](#page-1430-0)*::*[counter\\_info](#page-1436-0)* const &info)

static *[hpx](#page-349-0)*::id\_type create\_performance\_counter(*[hpx](#page-349-0)*::id\_type targetgid, *[performance\\_counters](#page-1430-0)*::*[counter\\_info](#page-1436-0)* const &info, *[error\\_code](#page-1042-0)* &ec = *[throws](#page-1051-0)*)

static *[hpx](#page-349-0)*::*[future](#page-1120-0)*<*[util](#page-939-0)*::section> get\_config\_async(*[hpx](#page-349-0)*::id\_type const &targetgid) Retrieve configuration information.

static void get\_config(*[hpx](#page-349-0)*::id\_type const &targetgid, *[util](#page-939-0)*::section &ini)

static void remove\_from\_connection\_cache\_async(*[hpx](#page-349-0)*::id\_type const &target, *[naming](#page-1427-0)*::gid\_type const &gid, *[parcelset](#page-1428-0)*::endpoints\_type const &endpoints)

#### **segmented\_algorithms**

See *[Public API](#page-313-0)* for a list of names and headers that are part of the public *HPX* API.

#### **hpx/parallel/segmented\_algorithms/adjacent\_difference.hpp**

Defined in header hpx/parallel/segmented\_algorithms/adjacent\_difference.hpp. See *[Public API](#page-313-0)* for a list of names and headers that are part of the public *HPX* API.

namespace hpx

namespace parallel

namespace segmented

## **Functions**

<span id="page-1492-0"></span>template<typename ExPolicy, typename FwdIter1, typename FwdIter2, typename Op> *[hpx](#page-349-0)*::*[parallel](#page-411-0)*::*[util](#page-936-0)*::detail::algorithm\_result\_t<*[ExPolicy](#page-1492-0)*, *[FwdIter2](#page-1492-0)*> tag\_invoke(*[hpx](#page-349-0)*::adjacent\_difference\_t,

*[ExPolicy](#page-1492-0)* &&policy, *[FwdIter1](#page-1492-0)* first, *[FwdIter1](#page-1492-0)* last, *[FwdIter2](#page-1492-0)* dest, *[Op](#page-1492-0)* &&op)

<span id="page-1492-1"></span>template<typename InIter1, typename InIter2, typename Op> *[InIter2](#page-1492-1)* tag\_invoke(*[hpx](#page-349-0)*::adjacent\_difference\_t, *[InIter1](#page-1492-1)* first, *[InIter1](#page-1492-1)* last, *[InIter2](#page-1492-1)* dest, *[Op](#page-1492-1)* &&op)

## **hpx/parallel/segmented\_algorithms/adjacent\_find.hpp**

Defined in header hpx/parallel/segmented\_algorithms/adjacent\_find.hpp. See *[Public API](#page-313-0)* for a list of names and headers that are part of the public *HPX* API.

#### namespace hpx

namespace parallel

namespace segmented

### **Functions**

<span id="page-1492-2"></span>template<typename InIter, typename Pred> *[InIter](#page-1492-2)* tag\_invoke(*[hpx](#page-349-0)*::adjacent\_find\_t, *[InIter](#page-1492-2)* first, *[InIter](#page-1492-2)* last, *[Pred](#page-1492-2)* &&pred = *[Pred](#page-1492-2)*())

<span id="page-1492-3"></span>template<typename ExPolicy, typename SegIter, typename Pred> *[hpx](#page-349-0)*::*[parallel](#page-411-0)*::*[util](#page-936-0)*::detail::algorithm\_result<*[ExPolicy](#page-1492-3)*, *[SegIter](#page-1492-3)*>::type tag\_invoke(*[hpx](#page-349-0)*::adjacent\_find\_t, *[ExPolicy](#page-1492-3)* &&policy,

*[SegIter](#page-1492-3)* first, *[SegIter](#page-1492-3)* last, *[Pred](#page-1492-3)* &&pred)

#### **hpx/parallel/segmented\_algorithms/all\_any\_none.hpp**

Defined in header hpx/parallel/segmented\_algorithms/all\_any\_none.hpp.

See *[Public API](#page-313-0)* for a list of names and headers that are part of the public *HPX* API.

namespace hpx

namespace parallel

namespace segmented

## **Functions**

<span id="page-1493-0"></span>template<typename InIter, typename F> bool tag\_invoke(*[hpx](#page-349-0)*::none\_of\_t, *[InIter](#page-1493-0)* first, *[InIter](#page-1493-0)* last, *[F](#page-1493-0)* &&f)

<span id="page-1493-1"></span>template<typename ExPolicy, typename SegIter, typename F> *[hpx](#page-349-0)*::*[parallel](#page-411-0)*::*[util](#page-936-0)*::detail::algorithm\_result<*[ExPolicy](#page-1493-1)*, bool>::type tag\_invoke(*[hpx](#page-349-0)*::none\_of\_t,

*[ExPolicy](#page-1493-1)* &&policy, *[SegIter](#page-1493-1)* first, *[SegIter](#page-1493-1)* last, *[F](#page-1493-1)* &&f)

<span id="page-1493-2"></span>template<typename InIter, typename F> bool tag\_invoke(*[hpx](#page-349-0)*::any\_of\_t, *[InIter](#page-1493-2)* first, *[InIter](#page-1493-2)* last, *[F](#page-1493-2)* &&f)

<span id="page-1493-3"></span>template<typename ExPolicy, typename SegIter, typename F> *[hpx](#page-349-0)*::*[parallel](#page-411-0)*::*[util](#page-936-0)*::detail::algorithm\_result<*[ExPolicy](#page-1493-3)*, bool>::type tag\_invoke(*[hpx](#page-349-0)*::any\_of\_t, *[ExPolicy](#page-1493-3)*

&&policy, *[SegIter](#page-1493-3)* first, *[SegIter](#page-1493-3)* last, *[F](#page-1493-3)* &&f)

<span id="page-1493-4"></span>template<typename InIter, typename F> bool tag\_invoke(*[hpx](#page-349-0)*::all\_of\_t, *[InIter](#page-1493-4)* first, *[InIter](#page-1493-4)* last, *[F](#page-1493-4)* &&f)

<span id="page-1493-5"></span>template<typename ExPolicy, typename SegIter, typename F> *[hpx](#page-349-0)*::*[parallel](#page-411-0)*::*[util](#page-936-0)*::detail::algorithm\_result<*[ExPolicy](#page-1493-5)*, bool>::type tag\_invoke(*[hpx](#page-349-0)*::all\_of\_t, *[ExPolicy](#page-1493-5)* &&policy, *[SegIter](#page-1493-5)* first,

*[SegIter](#page-1493-5)* last, *[F](#page-1493-5)* &&f)

## **hpx/parallel/segmented\_algorithms/count.hpp**

Defined in header hpx/parallel/segmented\_algorithms/count.hpp.

See *[Public API](#page-313-0)* for a list of names and headers that are part of the public *HPX* API.

namespace hpx

namespace parallel

namespace segmented

#### **Functions**

<span id="page-1493-6"></span>template<typename InIter, typename T> *[std](#page-1015-0)*::iterator\_traits<*[InIter](#page-1493-6)*>::difference\_type tag\_invoke(*[hpx](#page-349-0)*::count\_t, *[InIter](#page-1493-6)* first, *[InIter](#page-1493-6)* last, *[T](#page-1493-6)* const &value)

<span id="page-1493-7"></span>template<typename ExPolicy, typename SegIter, typename T>

*[hpx](#page-349-0)*::*[parallel](#page-411-0)*::*[util](#page-936-0)*::detail::algorithm\_result<*[ExPolicy](#page-1493-7)*, typename *[std](#page-1015-0)*::iterator\_traits<*[SegIter](#page-1493-7)*>::difference\_type>::type tag\_i

<span id="page-1494-0"></span>template<typename InIter, typename F> *[std](#page-1015-0)*::iterator\_traits<*[InIter](#page-1494-0)*>::difference\_type tag\_invoke(*[hpx](#page-349-0)*::count\_if\_t, *[InIter](#page-1494-0)* first, *[InIter](#page-1494-0)* last, *[F](#page-1494-0)* &&f)

<span id="page-1494-1"></span>template<typename ExPolicy, typename SegIter, typename F> *[hpx](#page-349-0)*::*[parallel](#page-411-0)*::*[util](#page-936-0)*::detail::algorithm\_result<*[ExPolicy](#page-1494-1)*, typename *[std](#page-1015-0)*::iterator\_traits<*[SegIter](#page-1494-1)*>::difference\_type>::type tag\_i

## **hpx/parallel/segmented\_algorithms/exclusive\_scan.hpp**

Defined in header hpx/parallel/segmented\_algorithms/exclusive\_scan.hpp.

See *[Public API](#page-313-0)* for a list of names and headers that are part of the public *HPX* API.

namespace hpx

namespace parallel

namespace segmented

## **Functions**

<span id="page-1495-0"></span>template<typename InIter, typename OutIter, typename T, typename Op = *[std](#page-1015-0)*::plus<*[T](#page-1495-0)*>> *[OutIter](#page-1495-0)* tag\_invoke(*[hpx](#page-349-0)*::exclusive\_scan\_t, *[InIter](#page-1495-0)* first, *[InIter](#page-1495-0)* last, *[OutIter](#page-1495-0)* dest, *[T](#page-1495-0)* init, *[Op](#page-1495-0)* &&op = *[Op](#page-1495-0)*())

<span id="page-1495-1"></span>template<typename ExPolicy, typename FwdIter1, typename FwdIter2, typename T, typename Op = *[std](#page-1015-0)*::plus<*[T](#page-1495-1)*>>

*[parallel](#page-411-0)*::*[util](#page-936-0)*::detail::algorithm\_result<*[ExPolicy](#page-1495-1)*, *[FwdIter2](#page-1495-1)*>::type tag\_invoke(*[hpx](#page-349-0)*::exclusive\_scan\_t,

*[ExPolicy](#page-1495-1)* &&policy, *[FwdIter1](#page-1495-1)* first, *[FwdIter1](#page-1495-1)* last, *[FwdIter2](#page-1495-1)* dest, *[T](#page-1495-1)* init,  $Op & \& \text{op} = Op()$  $Op & \& \text{op} = Op()$ 

### **hpx/parallel/segmented\_algorithms/fill.hpp**

Defined in header hpx/parallel/segmented\_algorithms/fill.hpp.

See *[Public API](#page-313-0)* for a list of names and headers that are part of the public *HPX* API.

## **hpx/parallel/segmented\_algorithms/for\_each.hpp**

Defined in header hpx/parallel/segmented\_algorithms/for\_each.hpp.

See *[Public API](#page-313-0)* for a list of names and headers that are part of the public *HPX* API.

#### namespace hpx

namespace parallel

namespace segmented

#### **Functions**

<span id="page-1495-2"></span>template<typename InIter, typename F> *[InIter](#page-1495-2)* tag\_invoke(*[hpx](#page-349-0)*::for\_each\_t, *[InIter](#page-1495-2)* first, *[InIter](#page-1495-2)* last, *[F](#page-1495-2)* &&f)

<span id="page-1495-3"></span>template<typename ExPolicy, typename SegIter, typename F> *[hpx](#page-349-0)*::*[parallel](#page-411-0)*::*[util](#page-936-0)*::detail::algorithm\_result<*[ExPolicy](#page-1495-3)*, *[SegIter](#page-1495-3)*>::type tag\_invoke(*[hpx](#page-349-0)*::for\_each\_t,

*[ExPolicy](#page-1495-3)* &&policy, *[SegIter](#page-1495-3)* first, *[SegIter](#page-1495-3)* last, *[F](#page-1495-3)* &&f)

<span id="page-1495-4"></span>template<typename InIter, typename Size, typename F> *[InIter](#page-1495-4)* tag\_invoke(*[hpx](#page-349-0)*::for\_each\_n\_t, *[InIter](#page-1495-4)* first, *[Size](#page-1495-4)* count, *[F](#page-1495-4)* &&f)

<span id="page-1495-5"></span>template<typename ExPolicy, typename SegIter, typename Size, typename F> *[hpx](#page-349-0)*::*[parallel](#page-411-0)*::*[util](#page-936-0)*::detail::algorithm\_result<*[ExPolicy](#page-1495-5)*, *[SegIter](#page-1495-5)*>::type tag\_invoke(*[hpx](#page-349-0)*::for\_each\_n\_t, *[ExPolicy](#page-1495-5)* &&policy, *[SegIter](#page-1495-5)* first, *[Size](#page-1495-5)* count, *[F](#page-1495-5)* &&f)

## **hpx/parallel/segmented\_algorithms/generate.hpp**

Defined in header hpx/parallel/segmented\_algorithms/generate.hpp.

See *[Public API](#page-313-0)* for a list of names and headers that are part of the public *HPX* API.

#### namespace hpx

namespace parallel

namespace segmented

## **Functions**

<span id="page-1496-0"></span>template<typename SegIter, typename F> *[SegIter](#page-1496-0)* tag\_invoke(*[hpx](#page-349-0)*::generate\_t, *[SegIter](#page-1496-0)* first, *[SegIter](#page-1496-0)* last, *[F](#page-1496-0)* &&f)

<span id="page-1496-1"></span>template<typename ExPolicy, typename SegIter, typename F> *[parallel](#page-411-0)*::*[util](#page-936-0)*::detail::algorithm\_result<*[ExPolicy](#page-1496-1)*, *[SegIter](#page-1496-1)*>::type tag\_invoke(*[hpx](#page-349-0)*::generate\_t, *[ExPolicy](#page-1496-1)* &&policy, *[SegIter](#page-1496-1)* first,

*[SegIter](#page-1496-1)* last, *[F](#page-1496-1)* &&f)

### **hpx/parallel/segmented\_algorithms/inclusive\_scan.hpp**

Defined in header hpx/parallel/segmented\_algorithms/inclusive\_scan.hpp. See *[Public API](#page-313-0)* for a list of names and headers that are part of the public *HPX* API.

#### namespace hpx

namespace parallel

namespace segmented

## **Functions**

<span id="page-1496-2"></span>template<typename InIter, typename OutIter, typename Op = *[std](#page-1015-0)*::plus<typename *[std](#page-1015-0)*::iterator\_traits<*[InIter](#page-1496-2)*>::value\_type>> *[OutIter](#page-1496-2)* tag\_invoke(*[hpx](#page-349-0)*::inclusive\_scan\_t, *[InIter](#page-1496-2)* first, *[InIter](#page-1496-2)* last, *[OutIter](#page-1496-2)* dest, *[Op](#page-1496-2)* &&op = *[Op](#page-1496-2)*())

<span id="page-1496-3"></span>template<typename ExPolicy, typename FwdIter1, typename FwdIter2, typename  $Op =$ *[std](#page-1015-0)*::plus<typename *[std](#page-1015-0)*::iterator\_traits<*[FwdIter1](#page-1496-3)*>::value\_type>> *[parallel](#page-411-0)*::*[util](#page-936-0)*::detail::algorithm\_result<*[ExPolicy](#page-1496-3)*, *[FwdIter2](#page-1496-3)*>::type tag\_invoke(*[hpx](#page-349-0)*::inclusive\_scan\_t, *[ExPolicy](#page-1496-3)* &&policy,

*[FwdIter1](#page-1496-3)* first, *[FwdIter1](#page-1496-3)* last, *[FwdIter2](#page-1496-3)* dest, *[Op](#page-1496-3)*  $&$  &  $\exp = Op()$  $\exp = Op()$  $\exp = Op()$ 

<span id="page-1496-4"></span>template<typename InIter, typename OutIter, typename Op, typename T>

*[OutIter](#page-1496-4)* tag\_invoke(*[hpx](#page-349-0)*::inclusive\_scan\_t, *[InIter](#page-1496-4)* first, *[InIter](#page-1496-4)* last, *[OutIter](#page-1496-4)* dest, *[Op](#page-1496-4)* &&op, *[T](#page-1496-4)* &&init)

<span id="page-1497-0"></span>template<typename ExPolicy, typename FwdIter1, typename FwdIter2, typename Op, typename T> *[parallel](#page-411-0)*::*[util](#page-936-0)*::detail::algorithm\_result<*[ExPolicy](#page-1497-0)*, *[FwdIter2](#page-1497-0)*>::type tag\_invoke(*[hpx](#page-349-0)*::inclusive\_scan\_t, *[ExPolicy](#page-1497-0)* &&policy, *[FwdIter1](#page-1497-0)* first, *[FwdIter1](#page-1497-0)*

last, *[FwdIter2](#page-1497-0)* dest, *[Op](#page-1497-0)* &&op, *[T](#page-1497-0)* &&init)

#### **hpx/parallel/segmented\_algorithms/minmax.hpp**

Defined in header hpx/parallel/segmented\_algorithms/minmax.hpp.

See *[Public API](#page-313-0)* for a list of names and headers that are part of the public *HPX* API.

#### namespace hpx

namespace parallel

## **Typedefs**

<span id="page-1497-1"></span>template<typename T>

using minmax\_element\_result = *[hpx](#page-349-0)*::*[parallel](#page-411-0)*::*[util](#page-936-0)*::min\_max\_result<*[T](#page-1497-1)*>

#### namespace segmented

## **Typedefs**

<span id="page-1497-2"></span>template<typename T>

using minmax\_element\_result = *[hpx](#page-349-0)*::*[parallel](#page-411-0)*::*[util](#page-936-0)*::min\_max\_result<*[T](#page-1497-2)*>

#### **Functions**

<span id="page-1497-3"></span>template<typename SegIter, typename F> *[SegIter](#page-1497-3)* tag\_invoke(*[hpx](#page-349-0)*::min\_element\_t, *[SegIter](#page-1497-3)* first, *[SegIter](#page-1497-3)* last, *[F](#page-1497-3)* &&f)

<span id="page-1497-4"></span>template<typename ExPolicy, typename SegIter, typename F> *[hpx](#page-349-0)*::*[parallel](#page-411-0)*::*[util](#page-936-0)*::detail::algorithm\_result\_t<*[ExPolicy](#page-1497-4)*, *[SegIter](#page-1497-4)*> tag\_invoke(*[hpx](#page-349-0)*::min\_element\_t, *[ExPolicy](#page-1497-4)* &&policy, *[SegIter](#page-1497-4)* first, *[SegIter](#page-1497-4)* last, *[F](#page-1497-4)* &&f)

<span id="page-1497-5"></span>template<typename SegIter, typename F> *[SegIter](#page-1497-5)* tag\_invoke(*[hpx](#page-349-0)*::max\_element\_t, *[SegIter](#page-1497-5)* first, *[SegIter](#page-1497-5)* last, *[F](#page-1497-5)* &&f)

<span id="page-1497-6"></span>template<typename ExPolicy, typename SegIter, typename F>

## *[hpx](#page-349-0)*::*[parallel](#page-411-0)*::*[util](#page-936-0)*::detail::algorithm\_result\_t<*[ExPolicy](#page-1497-6)*, *[SegIter](#page-1497-6)*> tag\_invoke(*[hpx](#page-349-0)*::max\_element\_t, *[ExPolicy](#page-1497-6)* &&policy,

*[SegIter](#page-1497-6)* first, *[SegIter](#page-1497-6)* last, *[F](#page-1497-6)* &&f)

## <span id="page-1498-0"></span>template<typename SegIter, typename F> *[minmax\\_element\\_result](#page-1497-2)*<*[SegIter](#page-1498-0)*> tag\_invoke(*[hpx](#page-349-0)*::minmax\_element\_t, *[SegIter](#page-1498-0)* first, *[SegIter](#page-1498-0)* last, *[F](#page-1498-0)* &&f)

## <span id="page-1498-1"></span>template<typename ExPolicy, typename SegIter, typename F>

*[hpx](#page-349-0)*::*[parallel](#page-411-0)*::*[util](#page-936-0)*::detail::algorithm\_result\_t<*[ExPolicy](#page-1498-1)*, *[minmax\\_element\\_result](#page-1497-2)*<*[SegIter](#page-1498-1)*>> tag\_invoke(*[hpx](#page-349-0)*::minmax\_element\_t,

*Ex-Pol[icy](#page-1498-1)* &&policy, *Se[gIter](#page-1498-1)* first, *Se[gIter](#page-1498-1)* last, *[F](#page-1498-1)* &&f)

## **hpx/parallel/segmented\_algorithms/reduce.hpp**

Defined in header hpx/parallel/segmented\_algorithms/reduce.hpp.

See *[Public API](#page-313-0)* for a list of names and headers that are part of the public *HPX* API.

#### namespace hpx

namespace parallel

namespace segmented

## **Functions**

<span id="page-1498-2"></span>template<typename InIterB, typename InIterE, typename T, typename F> *[T](#page-1498-2)* tag\_invoke(*[hpx](#page-349-0)*::reduce\_t, *[InIterB](#page-1498-2)* first, *[InIterE](#page-1498-2)* last, *[T](#page-1498-2)* init, *[F](#page-1498-2)* &&f)

<span id="page-1498-3"></span>template<typename ExPolicy, typename InIterB, typename InIterE, typename T, typename F> *[parallel](#page-411-0)*::*[util](#page-936-0)*::detail::algorithm\_result<*[ExPolicy](#page-1498-3)*, *[T](#page-1498-3)*>::type tag\_invoke(*[hpx](#page-349-0)*::reduce\_t, *[ExPolicy](#page-1498-3)* &&policy, *[InIterB](#page-1498-3)* first, *[InIterE](#page-1498-3)* last,  $T$  init,  $F \&\&f$  $F \&\&f$ 

## **hpx/parallel/segmented\_algorithms/transform.hpp**

Defined in header hpx/parallel/segmented\_algorithms/transform.hpp.

See *[Public API](#page-313-0)* for a list of names and headers that are part of the public *HPX* API.

#### namespace hpx

namespace parallel

namespace segmented

## **Functions**

<span id="page-1499-0"></span>template<typename SegIter, typename OutIter, typename F> *[hpx](#page-349-0)*::*[parallel](#page-411-0)*::*[util](#page-936-0)*::in\_out\_result<*[SegIter](#page-1499-0)*, *[OutIter](#page-1499-0)*> tag\_invoke(*[hpx](#page-349-0)*::transform\_t, *[SegIter](#page-1499-0)* first, *[SegIter](#page-1499-0)* last, *[OutIter](#page-1499-0)* dest, *[F](#page-1499-0)* &&f)

<span id="page-1499-1"></span>template<typename ExPolicy, typename SegIter, typename OutIter, typename F> *[hpx](#page-349-0)*::*[parallel](#page-411-0)::[util](#page-936-0)::detail::algorithm\_result<<i>[ExPolicy](#page-1499-1)*, *hpx::parallel::util::in\_out\_result<[SegIter](#page-1499-1)*, *[OutIter](#page-1499-1)>>::type* tag\_invo

<span id="page-1499-2"></span>template<typename InIter1, typename InIter2, typename OutIter, typename F> *[hpx](#page-349-0)*::*[parallel](#page-411-0)*::*[util](#page-936-0)*::in\_in\_out\_result<*[InIter1](#page-1499-2)*, *[InIter2](#page-1499-2)*, *[OutIter](#page-1499-2)*> tag\_invoke(*[hpx](#page-349-0)*::transform\_t, *[InIter1](#page-1499-2)* first1, *[InIter1](#page-1499-2)* last1, *[InIter2](#page-1499-2)* first2, *[OutIter](#page-1499-2)* dest, *[F](#page-1499-2)* &&f)

<span id="page-1499-3"></span>template<typename ExPolicy, typename InIter1, typename InIter2, typename OutIter, typename  $F >$ 

[hpx](#page-349-0)::[parallel](#page-411-0)::[util](#page-936-0)::detail::algorithm\_result<[ExPolicy](#page-1499-3), hpx::parallel::util::in\_in\_out\_result<[InIter1](#page-1499-3), [InIter2](#page-1499-3), [OutIter](#page-1499-3)>>::type

<span id="page-1500-0"></span>template<typename InIter1, typename InIter2, typename OutIter, typename F> *[hpx](#page-349-0)*::*[parallel](#page-411-0)*::*[util](#page-936-0)*::in\_in\_out\_result<*[InIter1](#page-1500-0)*, *[InIter2](#page-1500-0)*, *[OutIter](#page-1500-0)*> tag\_invoke(*[hpx](#page-349-0)*::transform\_t, *[InIter1](#page-1500-0)* first1, *[InIter1](#page-1500-0)* last1, *[InIter2](#page-1500-0)* first2, *[InIter2](#page-1500-0)* last2, *[OutIter](#page-1500-0)* dest, *[F](#page-1500-0)* &&f)

## <span id="page-1500-1"></span>template<typename ExPolicy, typename InIter1, typename InIter2, typename OutIter, typename  $F >$

[hpx](#page-349-0)::[parallel](#page-411-0)::[util](#page-936-0)::detail::algorithm\_result<[ExPolicy](#page-1500-1), hpx::parallel::util::in\_in\_out\_result<[InIter1](#page-1500-1), [InIter2](#page-1500-1), [OutIter](#page-1500-1)>>::type

## **hpx/parallel/segmented\_algorithms/transform\_exclusive\_scan.hpp**

Defined in header hpx/parallel/segmented\_algorithms/transform\_exclusive\_scan.hpp.

See *[Public API](#page-313-0)* for a list of names and headers that are part of the public *HPX* API.

#### namespace hpx

namespace segmented

#### **Functions**

<span id="page-1501-0"></span>template<typename InIter, typename OutIter, typename T, typename Op, typename Conv> *[OutIter](#page-1501-0)* tag\_invoke(*[hpx](#page-349-0)*::transform\_exclusive\_scan\_t, *[InIter](#page-1501-0)* first, *[InIter](#page-1501-0)* last, *[OutIter](#page-1501-0)* dest, *[T](#page-1501-0)* init, *[Op](#page-1501-0)* &&op, *[Conv](#page-1501-0)* &&conv)

<span id="page-1501-1"></span>template<typename ExPolicy, typename FwdIter1, typename FwdIter2, typename T, typename Op, typename Conv>

*[parallel](#page-411-0)*::*[util](#page-936-0)*::detail::algorithm\_result<*[ExPolicy](#page-1501-1)*, *[FwdIter2](#page-1501-1)*>::type tag\_invoke(*[hpx](#page-349-0)*::transform\_exclusive\_scan\_t,

*[ExPolicy](#page-1501-1)* &&policy, *[FwdIter1](#page-1501-1)* first, *[FwdIter1](#page-1501-1)* last, *[FwdIter2](#page-1501-1)* dest, *[T](#page-1501-1)* init, *[Op](#page-1501-1)* &&op, *[Conv](#page-1501-1)* &&conv)

## **hpx/parallel/segmented\_algorithms/transform\_inclusive\_scan.hpp**

Defined in header hpx/parallel/segmented algorithms/transform inclusive scan.hpp. See *[Public API](#page-313-0)* for a list of names and headers that are part of the public *HPX* API.

namespace hpx

namespace segmented

## **Functions**

<span id="page-1501-2"></span>template<typename InIter, typename OutIter, typename Op, typename Conv> *[OutIter](#page-1501-2)* tag\_invoke(*[hpx](#page-349-0)*::transform\_inclusive\_scan\_t, *[InIter](#page-1501-2)* first, *[InIter](#page-1501-2)* last, *[OutIter](#page-1501-2)* dest, *[Op](#page-1501-2)* &&op, *[Conv](#page-1501-2)* &&conv)

<span id="page-1501-3"></span>template<typename ExPolicy, typename FwdIter1, typename FwdIter2, typename Op, typename Conv>

*[parallel](#page-411-0)*::*[util](#page-936-0)*::detail::algorithm\_result<*[ExPolicy](#page-1501-3)*, *[FwdIter2](#page-1501-3)*>::type tag\_invoke(*[hpx](#page-349-0)*::transform\_inclusive\_scan\_t,

*[ExPolicy](#page-1501-3)* &&policy, *[FwdIter1](#page-1501-3)* first, *[FwdIter1](#page-1501-3)* last, *[FwdIter2](#page-1501-3)* dest, *[Op](#page-1501-3)* &&op, *[Conv](#page-1501-3)* &&conv)

<span id="page-1501-4"></span>template<typename InIter, typename OutIter, typename T, typename Op, typename Conv>

*[OutIter](#page-1501-4)* tag\_invoke(*[hpx](#page-349-0)*::transform\_inclusive\_scan\_t, *[InIter](#page-1501-4)* first, *[InIter](#page-1501-4)* last, *[OutIter](#page-1501-4)* dest, *[Op](#page-1501-4)* &&op, *[Conv](#page-1501-4)* &&conv, *[T](#page-1501-4)* init)

<span id="page-1502-0"></span>template<typename ExPolicy, typename FwdIter1, typename FwdIter2, typename T, typename Op, typename Conv>

*[parallel](#page-411-0)*::*[util](#page-936-0)*::detail::algorithm\_result<*[ExPolicy](#page-1502-0)*, *[FwdIter2](#page-1502-0)*>::type tag\_invoke(*[hpx](#page-349-0)*::transform\_inclusive\_scan\_t,

*[ExPolicy](#page-1502-0)* &&policy, *[FwdIter1](#page-1502-0)* first, *[FwdIter1](#page-1502-0)* last, *[FwdIter2](#page-1502-0)* dest, *[Op](#page-1502-0)* &&op, *[Conv](#page-1502-0)* &&conv, *[T](#page-1502-0)* init)

### **hpx/parallel/segmented\_algorithms/transform\_reduce.hpp**

Defined in header hpx/parallel/segmented\_algorithms/transform\_reduce.hpp.

See *[Public API](#page-313-0)* for a list of names and headers that are part of the public *HPX* API.

#### namespace hpx

namespace parallel

namespace segmented

## **Functions**

<span id="page-1502-1"></span>template<typename SegIter, typename T, typename Reduce, typename Convert> *[std](#page-1015-0)*::decay<*[T](#page-1502-1)*> tag\_invoke(*[hpx](#page-349-0)*::transform\_reduce\_t, *[SegIter](#page-1502-1)* first, *[SegIter](#page-1502-1)* last, *[T](#page-1502-1)* &&init, *[Reduce](#page-1502-1)* &&red\_op, *[Convert](#page-1502-1)* &&conv\_op)

<span id="page-1502-2"></span>template<typename ExPolicy, typename SegIter, typename T, typename Reduce, typename Convert>

*[parallel](#page-411-0)*::*[util](#page-936-0)*::detail::algorithm\_result<*[ExPolicy](#page-1502-2)*, typename *[std](#page-1015-0)*::decay<*[T](#page-1502-2)*>::type>::type tag\_invoke(*[hpx](#page-349-0)*::transform\_reduce\_t,

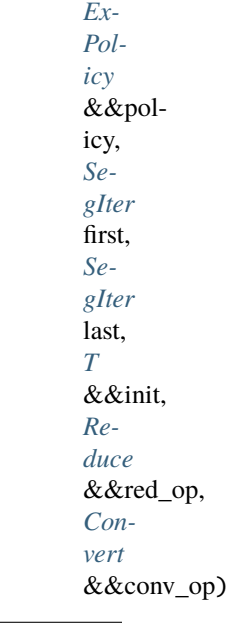

<span id="page-1503-0"></span>template<typename FwdIter1, typename FwdIter2, typename T, typename Reduce, typename Convert>

*[T](#page-1503-0)* tag\_invoke(*[hpx](#page-349-0)*::transform\_reduce\_t, *[FwdIter1](#page-1503-0)* first1, *[FwdIter1](#page-1503-0)* last1, *[FwdIter2](#page-1503-0)* first2, *[T](#page-1503-0)* init, *[Reduce](#page-1503-0)* &&red\_op, *[Convert](#page-1503-0)* &&conv\_op)

<span id="page-1503-1"></span>template<typename ExPolicy, typename FwdIter1, typename FwdIter2, typename T, typename Reduce, typename Convert>

*[parallel](#page-411-0)*::*[util](#page-936-0)*::detail::algorithm\_result<*[ExPolicy](#page-1503-1)*, *[T](#page-1503-1)*>::type tag\_invoke(*[hpx](#page-349-0)*::transform\_reduce\_t,

*[ExPolicy](#page-1503-1)* &&policy, *[FwdIter1](#page-1503-1)* first1, *[FwdIter1](#page-1503-1)* last1, *[FwdIter2](#page-1503-1)* first2, *[T](#page-1503-1)* init, *[Reduce](#page-1503-1)* &&red\_op, *[Convert](#page-1503-1)* &&conv\_op)

# **2.9 Contributing to** *HPX*

*HPX* development happens on Github. The following sections are a collection of useful information related to *HPX* development.

## **2.9.1 Contributing to** *HPX*

The main source of information to understand the process of how to contribute to HPX can be found in [this document](https://github.com/STEllAR-GROUP/hpx/blob/master/.github/CONTRIBUTING.md)<sup>[757](#page-1503-2)</sup>. This is a living document that is constantly updated with relevant information.

## **2.9.2** *HPX* **governance model**

The *HPX* project is a meritocratic, consensus-based community project. Anyone with an interest in the project can join the community, contribute to the project design and participate in the decision making process. [This document](http://hpx.stellar-group.org/documents/governance/)<sup>[758](#page-1503-3)</sup> describes how that participation takes place and how to set about earning merit within the project community.

## **2.9.3 Release procedure for** *HPX*

Below is a step by step procedure for making an *HPX* release. We aim to produce two releases per year: one in March-April, and one in September-October.

This is a living document and may not be totally current or accurate. It is an attempt to capture current practices in making an *HPX* release. Please update it as appropriate.

One way to use this procedure is to print a copy and check off the lines as they are completed to avoid confusion.

- 1. Notify developers that a release is imminent.
- 2. For minor and major releases: create and check out a new branch at an appropriate point on master with the name release-major.minor.X. major and minor should be the major and minor versions of the release. For patch releases: check out the corresponding release-major.minor.X branch.
- 3. Write release notes in docs/sphinx/releases/whats\_new\_\$VERSION.rst. Keep adding merged PRs and closed issues to this until just before the release is made. Use tools/generate\_pr\_issue\_list.sh to generate the lists. Add the new release notes to the table of contents in docs/sphinx/releases.rst.

<span id="page-1503-2"></span><sup>757</sup> https://github.com/STEllAR-GROUP/hpx/blob/master/.github/CONTRIBUTING.md

<span id="page-1503-3"></span><sup>758</sup> http://hpx.stellar-group.org/documents/governance/

- 4. Build the docs, and proof-read them. Update any documentation that may have changed, and correct any typos. Pay special attention to:
	- \$HPX\_SOURCE/README.rst
		- **–** Update grant information
	- docs/sphinx/releases/whats\_new\_\$VERSION.rst
	- docs/sphinx/about\_hpx/people.rst
		- **–** Update collaborators
		- **–** Update grant information
- 5. This step does not apply to patch releases. For both APEX and libCDS:
	- Change the release branch to be the most current release tag available in the APEX/libCDS git\_external section in the main CMakeLists.txt. Please contact the maintainers of the respective packages to generate a new release to synchronize with the  $HPX$  release ( $APEX^{759}$  $APEX^{759}$  $APEX^{759}$ , [libCDS](https://github.com/STEllAR-GROUP/libcds)<sup>[760](#page-1504-1)</sup>).
- 6. Make sure HPX\_VERSION\_MAJOR/MINOR/SUBMINOR in CMakeLists.txt contain the correct values. Change them if needed.
- 7. Change version references in CITATION.cff. There are two occurrences. Change year in the copyright file under /libs/core/version/src/version.cpp.
- 8. This step does not apply to patch releases. Remove features which have been deprecated for at least 2 releases. This involves removing build options which enable those features from the main CMakeLists.txt and also deleting all related code and tests from the main source tree.

The general deprecation policy involves a three-step process we have to go through in order to introduce a breaking change:

- a. First release cycle: add a build option that allows for explicitly disabling any old (now deprecated) code.
- b. Second release cycle: turn this build option OFF by default.
- c. Third release cycle: completely remove the old code.

The main CMakeLists.txt contains a comment indicating for which version the breaking change was introduced first. In the case of deprecated features which don't have a replacement yet, we keep them around in case (like Vc for example).

- 9. Update the minimum required versions if necessary (compilers, dependencies, etc.) in prerequisites.rst.
- 10. Verify that the Jenkins setups for the release branch on Rostam and Piz Daint are running and do not display any errors.
- 11. Repeat the following steps until satisfied with the release.
	- 1. Change HPX\_VERSION\_TAG in CMakeLists.txt to -rcN, where N is the current iteration of this step. Start with -rc1.
	- 2. Create a pre-release on GitHub using the script tools/roll\_release.sh. This script automatically tag with the corresponding release number. The script requires that you have the STE||AR Group signing key.
	- 3. This step is not necessary for patch releases. Notify hpx-users@stellar-group.org and stellar@cct.lsu.edu of the availability of the release candidate. Ask users to test the candidate by checking out the release candidate tag.
	- 4. Allow at least a week for testing of the release candidate.

<span id="page-1504-0"></span><sup>759</sup> http://github.com/UO-OACISS/xpress-apex

<span id="page-1504-1"></span><sup>760</sup> https://github.com/STEllAR-GROUP/libcds

- Use git merge when possible, and fall back to git cherry-pick when needed. For patch releases git cherry-pick is most likely your only choice if there have been significant unrelated changes on master since the previous release.
- Go back to the first step when enough patches have been added.
- If there are no more patches, continue to make the final release.
- 12. Update any occurrences of the latest stable release to refer to the version about to be released. For example, quickstart.rst contains instructions to check out the latest stable tag. Make sure that refers to the new version.
- 13. Add a new entry to the RPM changelog (cmake/packaging/rpm/Changelog.txt) with the new version number and a link to the corresponding changelog.
- 14. Change HPX\_VERSION\_TAG in CMakeLists.txt to an empty string.
- 15. Add the release date to the caption of the current "What's New" section in the docs, and change the value of HPX\_VERSION\_DATE in CMakeLists.txt.
- 16. Create a release on GitHub using the script tools/roll\_release.sh. This script automatically tag the with the corresponding release number. The script requires that you have the STE||AR Group signing key.
- 17. Update the websites [\(hpx.stellar-group.org](https://hpx.stellar-group.org)<sup>[761](#page-1505-0)</sup>, [stellar-group.org](https://stellar-group.org)<sup>[762](#page-1505-1)</sup> and [stellar.cct.lsu.edu](https://stellar.cct.lsu.edu)<sup>[763](#page-1505-2)</sup>). You can login on wordpress through *this page <https://hpx.stellar-group.org/wp-login.php>*. You can update the pages with the following:
	- Update links on the downloads page. Link to the release on GitHub.
	- Documentation links on the docs page (link to generated documentation on GitHub Pages). Follow the style of previous releases.
	- A new blog post announcing the release, which links to downloads and the "What's New" section in the documentation (see previous releases for examples).
- 18. Merge release branch into master.
- 19. Post-release cleanup. Create a new pull request against master with the following changes:
	- 1. Modify the release procedure if necessary.
	- 2. Change HPX\_VERSION\_TAG in CMakeLists.txt back to -trunk.
	- 3. Increment HPX\_VERSION\_MINOR in CMakeLists.txt.
- 20. Update Vcpkg (https://github.com/Microsoft/vcpkg) to pull from latest release.
	- Update version number in CONTROL
	- Update tag and SHA512 to that of the new release
- 21. Update spack (https://github.com/spack/spack) with the latest HPX package.
	- Update version number in hpx/package.py and SHA256 to that of the new release
- 22. Announce the release on [hpx-users@stellar-group.org,](mailto:hpx-users@stellar-group.org) [stellar@cct.lsu.edu,](mailto:stellar@cct.lsu.edu) [allcct@cct.lsu.edu,](mailto:allcct@cct.lsu.edu) [fac](mailto:faculty@csc.lsu.edu)[ulty@csc.lsu.edu,](mailto:faculty@csc.lsu.edu) [faculty@ece.lsu.edu,](mailto:faculty@ece.lsu.edu) the *HPX* Slack channel, the IRC channel, our list of external collaborators, isocpp.org, reddit.com, HPC Wire, Inside HPC, Heise Online, and a CCT press release.
- 23. Beer and pizza.

<span id="page-1505-0"></span><sup>761</sup> https://hpx.stellar-group.org

<span id="page-1505-1"></span><sup>762</sup> https://stellar-group.org

<span id="page-1505-2"></span><sup>763</sup> https://stellar.cct.lsu.edu

## **2.9.4 Testing** *HPX*

To ensure correctness of *HPX*, we ship a large variety of unit and regression tests. The tests are driven by the [CTest](https://gitlab.kitware.com/cmake/community/wikis/doc/ctest/Testing-With-CTest)<sup>[764](#page-1506-0)</sup> tool and are executed automatically on each commit to the *HPX* [Github](https://github.com/STEllAR-GROUP/hpx/)[765](#page-1506-1) repository. In addition, it is encouraged to run the test suite manually to ensure proper operation on your target system. If a test fails for your platform, we highly recommend submitting an issue on our *HPX* [Issues](https://github.com/STEllAR-GROUP/hpx/issues)[766](#page-1506-2) tracker with detailed information about the target system.

## **Running tests manually**

Running the tests manually is as easy as typing make tests && make test. This will build all tests and run them once the tests are built successfully. After the tests have been built, you can invoke separate tests with the help of the ctest command. You can list all available test targets using make help | grep tests. Please see the [CTest](https://www.cmake.org/cmake/help/latest/manual/ctest.1.html) [Documentation](https://www.cmake.org/cmake/help/latest/manual/ctest.1.html)<sup>[767](#page-1506-3)</sup> for further details.

## **Running performance tests**

We run performance tests on Piz Daint for each pull request using Jenkins. To run those performance tests locally or on Piz Daint, a script is provided under tools/perftests\_ci/local\_run.sh (to be run in the build directory specifying the *HPX* source directory as the argument to the script, default is \$HOME/projects/hpx\_perftests\_ci.

## **Adding new performance tests**

To add a new performance test, you need to wrap the portion of code to benchmark with hpx::util::perftests\_report, passing the test name, the executor name and the function to time (can be a lambda). This facility is used to output the time results in a json format (format needed to compare the results and plot them). To effectively print them at the end of your test, call hpx::util::perftests\_print\_times. To see an example of use, see future\_overhead\_report.cpp. Finally, you can add the test to the CI report editing the hpx\_targets variable for the executable name and the hpx\_test\_options variable for the corresponding options to use for the run in the performance test script .jenkins/cscs-perftests/launch\_perftests.sh. And then run the tools/perftests\_ci/local\_run.sh script to get a reference json run (use the name of the test) to be added in the tools/perftests\_ci/perftest/references/daint\_default directory.

## **Issue tracker**

If you stumble over a bug or missing feature in *HPX*, please submit an issue to our *HPX* [Issues](https://github.com/STEllAR-GROUP/hpx/issues)<sup>[768](#page-1506-4)</sup> page. For more information on how to submit support requests or other means of getting in contact with the developers, please see the [Support Website](https://stellar.cct.lsu.edu/support/)<sup>[769](#page-1506-5)</sup> page.

<span id="page-1506-0"></span><sup>764</sup> https://gitlab.kitware.com/cmake/community/wikis/doc/ctest/Testing-With-CTest

<span id="page-1506-1"></span><sup>765</sup> https://github.com/STEllAR-GROUP/hpx/

<span id="page-1506-2"></span><sup>766</sup> https://github.com/STEllAR-GROUP/hpx/issues

<span id="page-1506-3"></span><sup>767</sup> https://www.cmake.org/cmake/help/latest/manual/ctest.1.html

<span id="page-1506-4"></span><sup>768</sup> https://github.com/STEllAR-GROUP/hpx/issues

<span id="page-1506-5"></span><sup>769</sup> https://stellar.cct.lsu.edu/support/

## **Continuous testing**

In addition to manual testing, we run automated tests on various platforms. We also run tests on all pull requests using both [CircleCI](https://circleci.com)<sup>[770](#page-1507-0)</sup> and a combination of [CDash](https://www.kitware.com/cdash/project/about.html)<sup>[771](#page-1507-1)</sup> and [pycicle](https://github.com/biddisco/pycicle/)<sup>[772](#page-1507-2)</sup>. You can see the dashboards here: [CircleCI HPX](https://circleci.com/gh/STEllAR-GROUP/hpx) [dashboard](https://circleci.com/gh/STEllAR-GROUP/hpx)<sup>[773](#page-1507-3)</sup> and [CDash HPX dashboard](https://cdash.rostam.cct.lsu.edu/index.php?project=HPX)<sup>[774](#page-1507-4)</sup>.

## <span id="page-1507-16"></span>**2.9.5 Using docker for development**

Although it can often be useful to set up a local development environment with system-provided or self-built depen-dencies, [Docker](https://www.docker.com)<sup>[775](#page-1507-5)</sup> provides a convenient alternative to quickly get all the dependencies needed to start development of  $HPX$ . Our testing setup on [CircleCI](https://circleci.com)<sup>[776](#page-1507-6)</sup> uses a docker image to run all tests.

To get started you need to install [Docker](https://www.docker.com)<sup>[777](#page-1507-7)</sup> using whatever means is most convenient on your system. Once you have [Docker](https://www.docker.com)<sup>[778](#page-1507-8)</sup> installed, you can pull or directly run the docker image. The image is based on Debian and Clang, and can be found on [Docker Hub](https://hub.docker.com/r/stellargroup/build_env/)[779](#page-1507-9). To start a container using the *HPX* build environment, run:

\$ docker run --interactive --tty stellargroup/build\_env:latest bash

You are now in an environment where all the *HPX* build and runtime dependencies are present. You can install addi-tional packages according to your own needs. Please see the [Docker Documentation](https://docs.docker.com/)<sup>[780](#page-1507-10)</sup> for more information on using [Docker](https://www.docker.com)<sup>[781](#page-1507-11)</sup>.

**Warning:** All changes made within the container are lost when the container is closed. If you want files to persist (e.g., the *HPX* source tree) after closing the container, you can bind directories from the host system into the container (see [Docker Documentation \(Bind mounts\)](https://docs.docker.com/storage/bind-mounts/)[782](#page-1507-12)).

## **2.9.6 Documentation**

This documentation is built using [Sphinx](http://www.sphinx-doc.org)<sup>[783](#page-1507-13)</sup>, and an automatically generated API reference using [Doxygen](https://www.doxygen.org)<sup>[784](#page-1507-14)</sup> and [Breathe](https://breathe.readthedocs.io/en/latest)<sup>[785](#page-1507-15)</sup>.

We always welcome suggestions on how to improve our documentation, as well as pull requests with corrections and additions.

<span id="page-1507-4"></span><sup>774</sup> https://cdash.rostam.cct.lsu.edu/index.php?project=HPX

<span id="page-1507-6"></span><sup>776</sup> https://circleci.com

<span id="page-1507-0"></span><sup>770</sup> https://circleci.com

<span id="page-1507-1"></span><sup>771</sup> https://www.kitware.com/cdash/project/about.html

<span id="page-1507-2"></span><sup>772</sup> https://github.com/biddisco/pycicle/

<span id="page-1507-3"></span><sup>773</sup> https://circleci.com/gh/STEllAR-GROUP/hpx

<span id="page-1507-5"></span><sup>775</sup> https://www.docker.com

<span id="page-1507-7"></span><sup>777</sup> https://www.docker.com

<span id="page-1507-8"></span><sup>778</sup> https://www.docker.com

<span id="page-1507-9"></span><sup>779</sup> https://hub.docker.com/r/stellargroup/build\_env/

<span id="page-1507-10"></span><sup>780</sup> https://docs.docker.com/

<span id="page-1507-11"></span><sup>781</sup> https://www.docker.com

<span id="page-1507-12"></span><sup>782</sup> https://docs.docker.com/storage/bind-mounts/

<span id="page-1507-13"></span><sup>783</sup> http://www.sphinx-doc.org

<span id="page-1507-14"></span><sup>784</sup> https://www.doxygen.org

<span id="page-1507-15"></span><sup>785</sup> https://breathe.readthedocs.io/en/latest

## **Prerequisites**

To build the *HPX* documentation, you need recent versions of the following packages:

- python3
- sphinx 4.5.0 (Python package)
- sphinx-book-theme (Python package)
- breathe 4.33.1 (Python package)
- doxygen
- sphinxcontrib-bibtex
- sphinx-copybutton

If the [Python](https://www.python.org)<sup>[786](#page-1508-0)</sup> dependencies are not available through your system package manager, you can install them using the Python package manager pip:

```
pip install --user "sphinx<5" sphinx-book-theme breathe sphinxcontrib-bibtex sphinx-
˓→copybutton
```
You may need to set the following CMake variables to make sure CMake can find the required dependencies.

#### Doxygen\_ROOT:PATH

Specifies where to look for the installation of the  $Doxygen^{787}$  $Doxygen^{787}$  $Doxygen^{787}$  $Doxygen^{787}$  tool.

#### Sphinx\_ROOT:PATH

Specifies where to look for the installation of the [Sphinx](http://www.sphinx-doc.org)<sup>[788](#page-1508-2)</sup> tool.

## Breathe\_APIDOC\_ROOT:PATH

Specifies where to look for the installation of the [Breathe](https://breathe.readthedocs.io/en/latest)<sup>[789](#page-1508-3)</sup> tool.

#### **Building documentation**

Enable building of the documentation by setting  $HPX_WITH\_DOCUMENTATION=ON$  during  $CMake^{790}$  $CMake^{790}$  $CMake^{790}$  $CMake^{790}$  configuration. To build the documentation, build the docs target using your build tool. The default output format is HTML documentation. You can choose alternative output formats (single-page HTML, PDF, and man) with the HPX\_WITH\_DOCUMENTATION\_OUTPUT\_FORMATS CMake option.

**Note:** If you add new source files to the Sphinx documentation, you have to run CMake again to have the files included in the build.

<span id="page-1508-0"></span> $\frac{786}{100}$  https://www.python.org

<span id="page-1508-1"></span><sup>787</sup> https://www.doxygen.org

<span id="page-1508-2"></span><sup>788</sup> http://www.sphinx-doc.org

<span id="page-1508-3"></span><sup>789</sup> https://breathe.readthedocs.io/en/latest

<span id="page-1508-4"></span><sup>790</sup> https://www.cmake.org

## **Style guide**

The documentation is written using reStructuredText. These are the conventions used for formatting the documentation:

- Use, at most, 80 characters per line.
- Top-level headings use over- and underlines with =.
- Sub-headings use only underlines with characters in decreasing level of importance: =, and ..
- Use sentence case in headings.
- Refer to common terminology using :term:`Component`.
- Indent content of directives (.. directive::) by three spaces.
- For C++ code samples at the end of paragraphs, use :: and indent the code sample by 4 spaces.
	- **–** For other languages (or if you don't want a colon at the end of the paragraph), use .. code-block:: language and indent by three spaces as with other directives.
- Use .. list-table:: to wrap tables with a lot of text in cells.

## **API documentation**

The source code is documented using Doxygen. If you add new API documentation either to existing or new source files, make sure that you add the documented source files to the doxygen\_dependencies variable in docs/CMakeLists. txt.

## **2.9.7 Module structure**

This section explains the structure of an *HPX* module.

The tool create library skeleton.py<sup>[791](#page-1509-0)</sup> can be used to generate a basic skeleton. To create a library skeleton, run the tool in the libs subdirectory with the module name as an argument:

```
$ ./create_library_skeleton <lib_name>
```
This creates a skeleton with the necessary files for an *HPX* module. It will not create any actual source files. The structure of this skeleton is as follows:

- <lib\_name>/
	- **–** README.rst
	- **–** CMakeLists.txt
	- **–** cmake
	- **–** docs/
		- ∗ index.rst
	- **–** examples/
		- ∗ CMakeLists.txt
	- **–** include/
		- ∗ hpx/

<span id="page-1509-0"></span><sup>791</sup> https://github.com/STEllAR-GROUP/hpx/blob/master/libs/create\_library\_skeleton.py

```
· <lib_name>
```

```
– src/
```
- ∗ CMakeLists.txt
- **–** tests/

```
∗ CMakeLists.txt
```
- ∗ unit/
	- · CMakeLists.txt
- ∗ regressions/
	- · CMakeLists.txt
- ∗ performance/
	- · CMakeLists.txt

A README.rst should be always included which explains the basic purpose of the library and a link to the generated documentation.

A main CMakeLists.txt is created in the root directory of the module. By default it contains a call to add\_hpx\_module which takes care of most of the boilerplate required for a module. You only need to fill in the source and header files in most cases.

add\_hpx\_module requires a module name. Optional flags are:

Optional single-value arguments are:

• INSTALL\_BINARIES: Install the resulting library.

Optional multi-value arguments-are:

- SOURCES: List of source files.
- HEADERS: List of header files.
- COMPAT\_HEADERS: List of compatibility header files.
- DEPENDENCIES: Libraries that this module depends on, such as other modules.
- CMAKE SUBDIRS: List of subdirectories to add to the module.

The include directory should contain only headers that other libraries need. For each of those headers, an automatic header test to check for self containment will be generated. Private headers should be placed under the src directory. This allows for clear separation. The cmake subdirectory may include additional [CMake](https://www.cmake.org)<sup>[792](#page-1510-0)</sup> scripts needed to generate the respective build configurations.

Compatibility headers (forwarding headers for headers whose location is changed when creating a module, if moving them from the main library) should be placed in an include\_compatibility directory. This directory is not created by default.

Documentation is placed in the docs folder. A empty skeleton for the index is created, which is picked up by the main build system and will be part of the generated documentation. Each header inside the include directory will automatically be processed by Doxygen and included into the documentation.

Tests are placed in suitable subdirectories of tests.

When in doubt, consult existing modules for examples on how to structure the module.

<span id="page-1510-0"></span><sup>792</sup> https://www.cmake.org

## **Finding circular dependencies**

Our CI will perform a check to see if there are circular dependencies between modules. In cases where it's not clear what is causing the circular dependency, running the [cpp-dependencies](https://github.com/tomtom-international/cpp-dependencies)<sup>[793](#page-1511-0)</sup> tool manually can be helpful. It can give you detailed information on exactly which files are causing the circular dependency. If you do not have the cpp-dependencies tool already installed, one way of obtaining it is by using our docker image. This way you will have exactly the same environment as on the CI. See *[Using docker for development](#page-1507-16)* for details on how to use the docker image.

To produce the graph produced by CI run the following command (HPX\_SOURCE is assumed to hold the path to the *HPX* source directory):

\$ cpp-dependencies --dir \$HPX\_SOURCE/libs --graph-cycles circular\_dependencies.dot

This will produce a dot file in the current directory. You can inspect this manually with a text editor. You can also convert this to an image if you have graphviz installed:

\$ dot circular\_dependencies.dot -Tsvg -o circular\_dependencies.svg

This produces an svg file in the current directory which shows the circular dependencies. Note that if there are no cycles the image will be empty.

You can use cpp-dependencies to print the include paths between two modules.

\$ cpp-dependencies --dir \$HPX\_SOURCE/libs --shortest <from> <to>

prints all possible paths from the module <from> to the module <to>. For example, as most modules depend on config, the following should give you a long list of paths from algorithms to config:

\$ cpp-dependencies --dir \$HPX\_SOURCE/libs --shortest algorithms config

The following should report that it can't find a path between the two modules:

\$ cpp-dependencies --dir \$HPX\_SOURCE/libs --shortest config algorithms

## **2.10 Releases**

## **2.10.1 List of releases**

*HPX* **V1.10.0 (TBD)**

**General changes**

#### **Breaking changes**

• The CMake configuration keys SOMELIB\_ROOT (e.g., BOOST\_ROOT) have been renamed to Somelib\_ROOT (e.g., Boost\_ROOT) to avoid warnings when using newer versions of CMake. Please update your scripts accordingly. For now, the old variable names are re-assigned to the new names and unset in the CMake cache.

<span id="page-1511-0"></span><sup>793</sup> https://github.com/tomtom-international/cpp-dependencies
# **Closed issues**

# **Closed pull requests**

# *HPX* **V1.9.1 (August 4, 2023)**

# **General changes**

This point release fixes a couple of problems reported for the V1.9.0 release. Most importantly, we fixed various occasional hanging during startup and shutdown in distributed scenarios. We also added support for zero-copy serialization on the receiving side to the TCP, MPI, and LCI parcelports. Last but not least, we have added support for Visual Studio 2019 and gcc using MINGW on Windows, and also support for gcc V13 and clang V15.

HPX headers are now made consistently named the same as their standard library counterparts, e.g. *#include <thread>* now corresponds to *#include <hpx/thread.hpp>*. This significantly simplifies porting existing standards conforming codes to HPX.

A lot of work has been done to improve and optimize our network communication layers. Primary focus of this work was on the LCI parcelport, but we have also cleaned up and improved the MPI parcelport.

Additionally, we have continued working on our documentation. The main focus here was on completing the API documentation of the most important API functions. We have started adding migration guides for people interested in moving their codes away from other, commonplace parallelization frameworks like OpenMP.

# **Breaking changes**

None

# **Closed issues**

- Issue  $#6155^{794}$  $#6155^{794}$  $#6155^{794}$  hpxcxx and hpxrun.py do not work if HPX\_WITH\_TESTS=OFF
- Issue  $#6164^{795}$  $#6164^{795}$  $#6164^{795}$  HPX WITH\_DATAPAR\_BACKEND=EVE causes compile errors with C++17
- Issue  $\#6175^{796}$  $\#6175^{796}$  $\#6175^{796}$  Make sure all our parallel algorithms accept the predicates by value
- [Issue #6194](https://github.com/STEllAR-GROUP/hpx/issues/6194)<sup>[797](#page-1512-3)</sup> tests.regressions.threads.threads\_all\_1422 failed at Perlmutter
- [Issue #6198](https://github.com/STEllAR-GROUP/hpx/issues/6198)<sup>[798](#page-1512-4)</sup> set\_intersection/set\_difference fails when run with execution::par
- Issue  $#6214^{799}$  $#6214^{799}$  $#6214^{799}$  Broken Links to the Documentation page in readme.rst
- Issue  $\#6217^{800}$  $\#6217^{800}$  $\#6217^{800}$  hpx::make heap does not terminate when exPolicy is par (or par unseq) and size of vector is 4
- Issue  $#6246^{801}$  $#6246^{801}$  $#6246^{801}$  HPX fails to compile under cxx 20 (fresh system)
- Issue  $\#6247^{802}$  $\#6247^{802}$  $\#6247^{802}$  HPX 1.9.0 does not compile with GCC on Windows

<span id="page-1512-0"></span><sup>794</sup> https://github.com/STEllAR-GROUP/hpx/issues/6155

<span id="page-1512-1"></span><sup>795</sup> https://github.com/STEllAR-GROUP/hpx/issues/6164

<span id="page-1512-2"></span><sup>796</sup> https://github.com/STEllAR-GROUP/hpx/issues/6175

<span id="page-1512-3"></span><sup>797</sup> https://github.com/STEllAR-GROUP/hpx/issues/6194

<span id="page-1512-4"></span><sup>798</sup> https://github.com/STEllAR-GROUP/hpx/issues/6198 <sup>799</sup> https://github.com/STEllAR-GROUP/hpx/issues/6214

<span id="page-1512-6"></span><span id="page-1512-5"></span><sup>800</sup> https://github.com/STEllAR-GROUP/hpx/issues/6217

<span id="page-1512-7"></span><sup>801</sup> https://github.com/STEllAR-GROUP/hpx/issues/6246

<span id="page-1512-8"></span><sup>802</sup> https://github.com/STEllAR-GROUP/hpx/issues/6247

• Issue  $\#6282^{803}$  $\#6282^{803}$  $\#6282^{803}$  - The "attach-debugger" option is broken on the current master branch.

# **Closed pull requests**

- PR  $\#6219^{804}$  $\#6219^{804}$  $\#6219^{804}$  Cleaning up  $\#$ includes in hpx/folder
- [PR #6223](https://github.com/STEllAR-GROUP/hpx/pull/6223)<sup>[805](#page-1513-2)</sup> Move documentation from README.rst to index.rst files under libs directory
- PR  $\#6229^{806}$  $\#6229^{806}$  $\#6229^{806}$  Adding zero-copy support on the receiving end of the TCP and MPI parcel ports
- PR  $#6231^{807}$  $#6231^{807}$  $#6231^{807}$  Remove deprecated email from release procedure
- PR  $\#6235^{808}$  $\#6235^{808}$  $\#6235^{808}$  Modernize more modules (levels 12-16)
- PR  $#6236^{809}$  $#6236^{809}$  $#6236^{809}$  Attempt to resolve occasional shutdown hangs in distributed operation
- PR  $#6239^{810}$  $#6239^{810}$  $#6239^{810}$  Fix Optimizing HPX applications page of Manual
- PR  $#6241^{811}$  $#6241^{811}$  $#6241^{811}$  LCI parcelport: Refactor, add more variants, zero copy receives.
- PR  $\#6242^{812}$  $\#6242^{812}$  $\#6242^{812}$  updated deprecated headers
- PR  $#6243^{813}$  $#6243^{813}$  $#6243^{813}$  Adding github action builders using VS2019
- PR  $\#6248^{814}$  $\#6248^{814}$  $\#6248^{814}$  Fix CUDA/HIP Jenkins pipelines
- PR  $\#6250^{815}$  $\#6250^{815}$  $\#6250^{815}$  Resolve gcc problems on Windows
- PR  $#6251^{816}$  $#6251^{816}$  $#6251^{816}$  Attempting to fix problems in barrier causing hangs
- PR  $#6253^{817}$  $#6253^{817}$  $#6253^{817}$  Modernize set thread name on Windows
- PR  $\#6256^{818}$  $\#6256^{818}$  $\#6256^{818}$  Fix nvcc/gcc-10 (Octo-Tiger) compilation issue
- PR  $#6257^{819}$  $#6257^{819}$  $#6257^{819}$  Cmake Tests: Delete operator check for size t arg
- PR  $#6258^{820}$  $#6258^{820}$  $#6258^{820}$  Rewriting wait some to circumvent data races causing hangs
- PR  $#6260^{821}$  $#6260^{821}$  $#6260^{821}$  Add migration guide to manual
- PR  $#6262^{822}$  $#6262^{822}$  $#6262^{822}$  Fixing wrong command line options in local command line handling
- PR  $#6266^{823}$  $#6266^{823}$  $#6266^{823}$  Attempt to resolve occasional hang in run loop
- PR  $\#6267^{824}$  $\#6267^{824}$  $\#6267^{824}$  Attempting to fix migration tests

<span id="page-1513-0"></span><sup>803</sup> https://github.com/STEllAR-GROUP/hpx/issues/6282

- <span id="page-1513-1"></span><sup>804</sup> https://github.com/STEllAR-GROUP/hpx/pull/6219
- <span id="page-1513-2"></span><sup>805</sup> https://github.com/STEllAR-GROUP/hpx/pull/6223 <sup>806</sup> https://github.com/STEllAR-GROUP/hpx/pull/6229
- <span id="page-1513-4"></span><span id="page-1513-3"></span><sup>807</sup> https://github.com/STEllAR-GROUP/hpx/pull/6231

- <span id="page-1513-6"></span><sup>809</sup> https://github.com/STEllAR-GROUP/hpx/pull/6236
- <span id="page-1513-7"></span><sup>810</sup> https://github.com/STEllAR-GROUP/hpx/pull/6239

<span id="page-1513-5"></span><sup>808</sup> https://github.com/STEllAR-GROUP/hpx/pull/6235

<span id="page-1513-8"></span><sup>811</sup> https://github.com/STEllAR-GROUP/hpx/pull/6241

<span id="page-1513-9"></span><sup>812</sup> https://github.com/STEllAR-GROUP/hpx/pull/6242 <sup>813</sup> https://github.com/STEllAR-GROUP/hpx/pull/6243

<span id="page-1513-11"></span><span id="page-1513-10"></span><sup>814</sup> https://github.com/STEllAR-GROUP/hpx/pull/6248

<span id="page-1513-12"></span><sup>815</sup> https://github.com/STEllAR-GROUP/hpx/pull/6250

<span id="page-1513-13"></span><sup>816</sup> https://github.com/STEllAR-GROUP/hpx/pull/6251

<span id="page-1513-15"></span><span id="page-1513-14"></span><sup>818</sup> https://github.com/STEllAR-GROUP/hpx/pull/6256

<span id="page-1513-16"></span><sup>819</sup> https://github.com/STEllAR-GROUP/hpx/pull/6257

<span id="page-1513-17"></span><sup>820</sup> https://github.com/STEllAR-GROUP/hpx/pull/6258

<span id="page-1513-18"></span><sup>821</sup> https://github.com/STEllAR-GROUP/hpx/pull/6260 <sup>822</sup> https://github.com/STEllAR-GROUP/hpx/pull/6262

<span id="page-1513-20"></span><span id="page-1513-19"></span><sup>823</sup> https://github.com/STEllAR-GROUP/hpx/pull/6266

<span id="page-1513-21"></span><sup>824</sup> https://github.com/STEllAR-GROUP/hpx/pull/6267

- PR  $\#6278^{825}$  $\#6278^{825}$  $\#6278^{825}$  Making sure the future's shared state doesn't go out of scope prematurely
- PR  $#6279^{826}$  $#6279^{826}$  $#6279^{826}$  Re-expose error names
- PR  $#6281^{827}$  $#6281^{827}$  $#6281^{827}$  Creating directory for file copy
- PR  $#6283^{828}$  $#6283^{828}$  $#6283^{828}$  Consistently  $#include$  unistd.h for POSIX VERSION

#### *HPX* **V1.9.0 (May 2, 2023)**

#### **General changes**

- Added RISC-V 64bit support. HPX is now compatible with RISC-V architectures which have revolutionized the HPC world.
- LCI parcelport has been optimized to transfer parcels with fewer messages and use the HPX resource partitioner for its progress thread allocation. It should generally provide better performance than before. It also removes its dependency on the MPI library.
- HPX dependency on Boost was further relaxed by replacing headers from Boost.Range, Boost.Tokenizer and Boost.Lockfree.
- Improvements took place on our parallel algorithms implementation.
- Our Senders/Receivers (P2300) integration was extended:
	- **–** Coroutines were integrated with senders/receivers.

get\_completion\_signatures now works with awaitable senders. - with\_awaitable\_senders allows the passed senders to retrieve the value i.e. senders are transparently awaitable from within a coroutine. when\_all\_vector was added.

- sync\_wait and sync\_wait\_with\_variant sender consumers were added. The user can now initiate the execution of their asynchronous pipeline by blocking the current thread that executes the main() function until the result is retrieved.
- The combinators for futures (a.k.a. async\_combinators) when\_\*, wait\_\*, wait\_\*\_nothrow were turned into CPOs allowing for end-user customization. For more information on the async\_combinators refer to the documentation, [https://hpx-docs.stellar-group.org/latest/html/libs/core/async\\_combinators/docs/index.](https://hpx-docs.stellar-group.org/latest/html/libs/core/async_combinators/docs/index.html?highlight=combinators) [html?highlight=combinators.](https://hpx-docs.stellar-group.org/latest/html/libs/core/async_combinators/docs/index.html?highlight=combinators)
- The new datapar backend SVE allows simd and par\_simd execution policies to exploit dataparalleism in the processors that have SVE vector registers like A64FX and Neoverse V1.
- The documentation for parallel algorithms, container algorithms was further improved. The Public API page was vastly enriched.
- Copy button shortkey was added at the top-right of code-blocks.
- Pragma directive that reports warnings as errors on MSVC was fixed.
- Command line argument --hpx:loopback\_network was added to facilitie debugging with networks.
- We added an HPX-SYCL integration, allowing users to obtain HPX futures for SYCL events. This effectively enables the integration of arbitrary asynchronous SYCL operations into the HPX task graph. Bolted on top of this integration, we further added an HPX-SYCL executor for ease of use.

<span id="page-1514-0"></span><sup>825</sup> https://github.com/STEllAR-GROUP/hpx/pull/6278

<span id="page-1514-1"></span><sup>826</sup> https://github.com/STEllAR-GROUP/hpx/pull/6279

<span id="page-1514-2"></span><sup>827</sup> https://github.com/STEllAR-GROUP/hpx/pull/6281

<span id="page-1514-3"></span><sup>828</sup> https://github.com/STEllAR-GROUP/hpx/pull/6283

### **Breaking changes**

- Stopped supporting Clang V8, the minimal version supported is now Clang V10.
- Stopped supporting gcc V8, the minimal version supported is now gcc V9.
- Stopped supporting Visual Studio 2015, the minimal version supported is now Visual Studio 2019.
- tag\_policy\_tag et.al. were re-added after HPX V1.8.1 depracation.
- get\_chunk\_size and processing\_units\_count API is now expecting the time for one iteration as an argument.
- The list of all the namespace changes can be found here: *[HPX V1.9.0 Namespace changes](#page-1787-0)*.

### **Closed issues**

- [Issue #6203](https://github.com/STEllAR-GROUP/hpx/issues/6203)[829](#page-1515-0) Compilation error with *-mcpu=a64fx* on Ookami
- Issue  $#6196^{830}$  $#6196^{830}$  $#6196^{830}$  Incorrect log destination
- Issue  $\#6191^{831}$  $\#6191^{831}$  $\#6191^{831}$  installing HPX
- Issue  $\#6184^{832}$  $\#6184^{832}$  $\#6184^{832}$  Wrong processing units count of restricted thread pool executor
- Issue  $\#6171^{833}$  $\#6171^{833}$  $\#6171^{833}$  Release Tag Name Request
- [Issue #6162](https://github.com/STEllAR-GROUP/hpx/issues/6162)<sup>[834](#page-1515-5)</sup> Current master does not compile on ROSTAM
- [Issue #6156](https://github.com/STEllAR-GROUP/hpx/issues/6156)<sup>[835](#page-1515-6)</sup> hpxcxx does not work if HPX\_WITH\_PKGCONFIG=OFF
- Issue  $\#6108^{836}$  $\#6108^{836}$  $\#6108^{836}$   $\text{cxx17}$  aligned new.cpp on msvc fails due to wrong pragma directive
- Issue  $\#6045^{837}$  $\#6045^{837}$  $\#6045^{837}$  Can't call nullary callables wrapped with  $hpx::unwrapping$
- [Issue #6013](https://github.com/STEllAR-GROUP/hpx/issues/6013)[838](#page-1515-9) Unable to build subprojects hpx\_collectives/hpx\_compute with MSVC
- [Issue #6008](https://github.com/STEllAR-GROUP/hpx/issues/6008)[839](#page-1515-10) Missing *constexpr* default constructor for *hpx::mutex*
- [Issue #5999](https://github.com/STEllAR-GROUP/hpx/issues/5999)[840](#page-1515-11) Add HPX Conda package to conda-forge
- [Issue #5998](https://github.com/STEllAR-GROUP/hpx/issues/5998)[841](#page-1515-12) Serializing multiple arguments when applying distributed action results in segfault
- Issue  $\text{\#}5958^{842}$  $\text{\#}5958^{842}$  $\text{\#}5958^{842}$  HPX 1.8.0 and Blaze issues
- Issue  $\#5908^{843}$  $\#5908^{843}$  $\#5908^{843}$  Windows: duplicated symbols in static builds
- Issue  $\#5802^{844}$  $\#5802^{844}$  $\#5802^{844}$  Lost status is ready from future

<span id="page-1515-0"></span><sup>829</sup> https://github.com/STEllAR-GROUP/hpx/issues/6203

<span id="page-1515-1"></span><sup>830</sup> https://github.com/STEllAR-GROUP/hpx/issues/6196

<span id="page-1515-2"></span><sup>831</sup> https://github.com/STEllAR-GROUP/hpx/issues/6191 <sup>832</sup> https://github.com/STEllAR-GROUP/hpx/issues/6184

<span id="page-1515-4"></span><span id="page-1515-3"></span><sup>833</sup> https://github.com/STEllAR-GROUP/hpx/issues/6171

<span id="page-1515-5"></span><sup>834</sup> https://github.com/STEllAR-GROUP/hpx/issues/6162

<span id="page-1515-6"></span><sup>835</sup> https://github.com/STEllAR-GROUP/hpx/issues/6156

<span id="page-1515-7"></span><sup>836</sup> https://github.com/STEllAR-GROUP/hpx/issues/6108

<span id="page-1515-8"></span><sup>837</sup> https://github.com/STEllAR-GROUP/hpx/issues/6045

<span id="page-1515-9"></span><sup>838</sup> https://github.com/STEllAR-GROUP/hpx/issues/6013

<span id="page-1515-10"></span><sup>839</sup> https://github.com/STEllAR-GROUP/hpx/issues/6008

<span id="page-1515-11"></span><sup>840</sup> https://github.com/STEllAR-GROUP/hpx/issues/5999

<span id="page-1515-12"></span><sup>841</sup> https://github.com/STEllAR-GROUP/hpx/issues/5998 <sup>842</sup> https://github.com/STEllAR-GROUP/hpx/issues/5958

<span id="page-1515-14"></span><span id="page-1515-13"></span><sup>843</sup> https://github.com/STEllAR-GROUP/hpx/issues/5908

<span id="page-1515-15"></span><sup>844</sup> https://github.com/STEllAR-GROUP/hpx/issues/5802

- Issue  $#5767^{845}$  $#5767^{845}$  $#5767^{845}$  Performance drop on Piz Daint
- Issue  $#5752^{846}$  $#5752^{846}$  $#5752^{846}$  Implement stride view from P1899 (experimental)
- [Issue #5744](https://github.com/STEllAR-GROUP/hpx/issues/5744)<sup>[847](#page-1516-2)</sup> HPX\_WITH\_FETCH\_ASIO not working on Ookami
- Issue  $#5561^{848}$  $#5561^{848}$  $#5561^{848}$  Possible race condition in helper thread / hpx::cout

# **Closed pull requests**

- PR  $\#6228^{849}$  $\#6228^{849}$  $\#6228^{849}$  Fixing algorithms for zero length sequences when run with s/r scheduler
- PR  $#6227^{850}$  $#6227^{850}$  $#6227^{850}$  Reliably disable background work when no networking is enabled
- PR  $#6225^{851}$  $#6225^{851}$  $#6225^{851}$  Make heap fails in par for small sized heaps  $#6217$
- [PR #6222](https://github.com/STEllAR-GROUP/hpx/pull/6222)[852](#page-1516-7) Add documentation for *hpx::post*
- PR  $#6221^{853}$  $#6221^{853}$  $#6221^{853}$  Fix segmented algorithms tests
- PR  $#6218^{854}$  $#6218^{854}$  $#6218^{854}$  Creating INSTALL component 'runtime' to enable installing binaries only
- PR  $#6216^{855}$  $#6216^{855}$  $#6216^{855}$  added tests for set difference, updated set\_operation.hpp to fix  $#6198$
- PR  $\#6213^{856}$  $\#6213^{856}$  $\#6213^{856}$  Modernize and streamline MPI parcelport
- PR  $#6211^{857}$  $#6211^{857}$  $#6211^{857}$  Modernize modules of level 11, 12, and 13
- PR  $#6210^{858}$  $#6210^{858}$  $#6210^{858}$  Fixing MPI parcelport initialization if MPI is initialized outside of HPX
- PR  $#6209^{859}$  $#6209^{859}$  $#6209^{859}$  Prevent thread stealing during scheduler shutdown
- PR  $\#6208^{860}$  $\#6208^{860}$  $\#6208^{860}$  Fix the compilation warning in the MPI parcelport with gcc 11.2
- PR  $#6207^{861}$  $#6207^{861}$  $#6207^{861}$  Automatically enable Boost. Context when compiling for arm64.
- [PR #6206](https://github.com/STEllAR-GROUP/hpx/pull/6206)<sup>[862](#page-1516-17)</sup> Update CMakeLists.txt
- PR  $#6205^{863}$  $#6205^{863}$  $#6205^{863}$  Do not generate hpxcxx if support for pkgconfig was disabled
- [PR #6204](https://github.com/STEllAR-GROUP/hpx/pull/6204)[864](#page-1516-19) Use **LRT\_** instead of **LAPP\_** logging in barrier implementation
- PR  $#6202^{865}$  $#6202^{865}$  $#6202^{865}$  Fixing Fedora build errors on Power systems
- PR  $\#6201^{866}$  $\#6201^{866}$  $\#6201^{866}$  Update the LCI parcelport documents

<span id="page-1516-1"></span><span id="page-1516-0"></span><sup>846</sup> https://github.com/STEllAR-GROUP/hpx/issues/5752

<span id="page-1516-2"></span><sup>847</sup> https://github.com/STEllAR-GROUP/hpx/issues/5744 <sup>848</sup> https://github.com/STEllAR-GROUP/hpx/issues/5561

<span id="page-1516-4"></span><span id="page-1516-3"></span><sup>849</sup> https://github.com/STEllAR-GROUP/hpx/pull/6228

<span id="page-1516-5"></span><sup>850</sup> https://github.com/STEllAR-GROUP/hpx/pull/6227

<span id="page-1516-6"></span><sup>851</sup> https://github.com/STEllAR-GROUP/hpx/pull/6225

<span id="page-1516-7"></span><sup>852</sup> https://github.com/STEllAR-GROUP/hpx/pull/6222

<span id="page-1516-8"></span><sup>853</sup> https://github.com/STEllAR-GROUP/hpx/pull/6221

<span id="page-1516-9"></span><sup>854</sup> https://github.com/STEllAR-GROUP/hpx/pull/6218 <sup>855</sup> https://github.com/STEllAR-GROUP/hpx/pull/6216

<span id="page-1516-11"></span><span id="page-1516-10"></span><sup>856</sup> https://github.com/STEllAR-GROUP/hpx/pull/6213

<span id="page-1516-12"></span><sup>857</sup> https://github.com/STEllAR-GROUP/hpx/pull/6211

<span id="page-1516-13"></span><sup>858</sup> https://github.com/STEllAR-GROUP/hpx/pull/6210

<span id="page-1516-14"></span><sup>859</sup> https://github.com/STEllAR-GROUP/hpx/pull/6209

<span id="page-1516-15"></span><sup>860</sup> https://github.com/STEllAR-GROUP/hpx/pull/6208 <sup>861</sup> https://github.com/STEllAR-GROUP/hpx/pull/6207

<span id="page-1516-17"></span><span id="page-1516-16"></span><sup>862</sup> https://github.com/STEllAR-GROUP/hpx/pull/6206

<span id="page-1516-18"></span><sup>863</sup> https://github.com/STEllAR-GROUP/hpx/pull/6205

<span id="page-1516-19"></span><sup>864</sup> https://github.com/STEllAR-GROUP/hpx/pull/6204

<span id="page-1516-20"></span><sup>865</sup> https://github.com/STEllAR-GROUP/hpx/pull/6202

<span id="page-1516-21"></span><sup>866</sup> https://github.com/STEllAR-GROUP/hpx/pull/6201

- PR  $\#6200^{867}$  $\#6200^{867}$  $\#6200^{867}$  Par link jobs
- PR  $#6197^{868}$  $#6197^{868}$  $#6197^{868}$  LCI parcelport: add doc, upgrade to v1.7.4, refactor cmake autofetch.
- PR  $#6195^{869}$  $#6195^{869}$  $#6195^{869}$  Change the default tag of autofetch LCI to v1.7.3.
- [PR #6192](https://github.com/STEllAR-GROUP/hpx/pull/6192)[870](#page-1517-3) Fix page *Writing single-node applications*
- PR  $\#6189^{871}$  $\#6189^{871}$  $\#6189^{871}$  Making sure restricted thread pool executor properly reports used number of cores
- PR  $#6187^{872}$  $#6187^{872}$  $#6187^{872}$  Enable using for loop with range generators
- PR  $#6186^{873}$  $#6186^{873}$  $#6186^{873}$  thread\_support/CMakeLists: Fix build issue
- PR  $#6185^{874}$  $#6185^{874}$  $#6185^{874}$  Fix EVE datapar with  $cx$  standard less than 20
- PR  $#6183^{875}$  $#6183^{875}$  $#6183^{875}$  Update CI integration for EVE
- PR  $\#6182^{876}$  $\#6182^{876}$  $\#6182^{876}$  Fixing performance regressions
- PR  $\#6181^{877}$  $\#6181^{877}$  $\#6181^{877}$  LCI parcelport: backlog queue, aggregation, separate devices, and more
- PR  $\#6180^{878}$  $\#6180^{878}$  $\#6180^{878}$  Fixing use of for loop with rebound execution policy (using *.with()*)
- PR  $#6179^{879}$  $#6179^{879}$  $#6179^{879}$  Taking predicates for algorithms by value
- PR  $#6178^{880}$  $#6178^{880}$  $#6178^{880}$  Changes needed to make chapel hpx examples work
- PR  $#6176^{881}$  $#6176^{881}$  $#6176^{881}$  Fixing warnings that were generated by PVS Studio
- PR  $#6174^{882}$  $#6174^{882}$  $#6174^{882}$  Replace boost::integer::gcd with std::gcd
- PR  $#6172^{883}$  $#6172^{883}$  $#6172^{883}$  [Docs] Fix example of how to run single/specific test(s)
- PR  $#6170^{884}$  $#6170^{884}$  $#6170^{884}$  Adding missing fallback for processing units count customization point
- [PR #6169](https://github.com/STEllAR-GROUP/hpx/pull/6169)[885](#page-1517-18) LCI parcelport: bypass the parcel queue and connection cache.
- [PR #6167](https://github.com/STEllAR-GROUP/hpx/pull/6167)[886](#page-1517-19) Add create local communicator API function
- PR  $\#6166^{887}$  $\#6166^{887}$  $\#6166^{887}$  Add missing header for std::intmax t
- [PR #6165](https://github.com/STEllAR-GROUP/hpx/pull/6165)<sup>[888](#page-1517-21)</sup> Attempt to work around MSVC problem
- PR  $#6161^{889}$  $#6161^{889}$  $#6161^{889}$  Update EVE integration

<span id="page-1517-22"></span><span id="page-1517-21"></span><span id="page-1517-20"></span><span id="page-1517-19"></span><span id="page-1517-18"></span><span id="page-1517-17"></span><span id="page-1517-16"></span><span id="page-1517-15"></span><span id="page-1517-14"></span><span id="page-1517-13"></span><span id="page-1517-12"></span><span id="page-1517-11"></span><span id="page-1517-10"></span><span id="page-1517-9"></span><span id="page-1517-8"></span><span id="page-1517-7"></span><span id="page-1517-6"></span><span id="page-1517-5"></span><span id="page-1517-4"></span><span id="page-1517-3"></span><span id="page-1517-2"></span><span id="page-1517-1"></span><span id="page-1517-0"></span> https://github.com/STEllAR-GROUP/hpx/pull/6200 868 https://github.com/STEllAR-GROUP/hpx/pull/6197 https://github.com/STEllAR-GROUP/hpx/pull/6195 https://github.com/STEllAR-GROUP/hpx/pull/6192 https://github.com/STEllAR-GROUP/hpx/pull/6189 https://github.com/STEllAR-GROUP/hpx/pull/6187 https://github.com/STEllAR-GROUP/hpx/pull/6186 https://github.com/STEllAR-GROUP/hpx/pull/6185 https://github.com/STEllAR-GROUP/hpx/pull/6183 https://github.com/STEllAR-GROUP/hpx/pull/6182 https://github.com/STEllAR-GROUP/hpx/pull/6181 https://github.com/STEllAR-GROUP/hpx/pull/6180 https://github.com/STEllAR-GROUP/hpx/pull/6179 https://github.com/STEllAR-GROUP/hpx/pull/6178 881 https://github.com/STEllAR-GROUP/hpx/pull/6176 https://github.com/STEllAR-GROUP/hpx/pull/6174 https://github.com/STEllAR-GROUP/hpx/pull/6172 https://github.com/STEllAR-GROUP/hpx/pull/6170 885 https://github.com/STEllAR-GROUP/hpx/pull/6169 886 https://github.com/STEllAR-GROUP/hpx/pull/6167 https://github.com/STEllAR-GROUP/hpx/pull/6166 https://github.com/STEllAR-GROUP/hpx/pull/6165 https://github.com/STEllAR-GROUP/hpx/pull/6161

- PR  $#6160^{890}$  $#6160^{890}$  $#6160^{890}$  More cleanup for module levels 0 to 10
- PR  $#6159^{891}$  $#6159^{891}$  $#6159^{891}$  Fix minor spelling mistake in generate issue pr list.sh
- [PR #6158](https://github.com/STEllAR-GROUP/hpx/pull/6158)[892](#page-1518-2) Update documentation in *writing single-node applications* page
- PR  $#6157^{893}$  $#6157^{893}$  $#6157^{893}$  Improve index queue spawning
- PR  $\#6154^{894}$  $\#6154^{894}$  $\#6154^{894}$  Avoid performing late command line handling twice in distributed runtime
- PR  $\#6152^{895}$  $\#6152^{895}$  $\#6152^{895}$  The -rd and -mr options didn't work, and they should have been -rd and -mr
- PR  $#6151^{896}$  $#6151^{896}$  $#6151^{896}$  Refactoring the Manual page in documentation
- PR  $#6148^{897}$  $#6148^{897}$  $#6148^{897}$  Investigate the failure of the LCI parcelport.
- PR  $#6147^{898}$  $#6147^{898}$  $#6147^{898}$  Make posix co-routine stacks non-executable
- PR  $#6146^{899}$  $#6146^{899}$  $#6146^{899}$  Avoid ambiguities wrt tag\_invoke
- PR  $#6144^{900}$  $#6144^{900}$  $#6144^{900}$  General improvements to scheduling and related fixes
- PR  $#6143^{901}$  $#6143^{901}$  $#6143^{901}$  Add list of new namespaces for new release
- PR  $#6140^{902}$  $#6140^{902}$  $#6140^{902}$  Fixing background scheduler to properly exit in the end
- PR  $\#6139^{903}$  $\#6139^{903}$  $\#6139^{903}$  [P2300] execution: Cleanup coroutines integration and improve ADL isolation
- PR  $#6137^{904}$  $#6137^{904}$  $#6137^{904}$  Adding example of a simple master/slave distributed application
- [PR #6136](https://github.com/STEllAR-GROUP/hpx/pull/6136)[905](#page-1518-15) Deprecate *execution::experimental::task\_group* in favor of *experimental::task\_group*
- PR  $#6135^{906}$  $#6135^{906}$  $#6135^{906}$  Fixing warnings reported by MSVC analysis
- PR  $\#6134^{907}$  $\#6134^{907}$  $\#6134^{907}$  Adding notification function for parcelports to be called after early parcel handling
- [PR #6132](https://github.com/STEllAR-GROUP/hpx/pull/6132)<sup>[908](#page-1518-18)</sup> Fixing to\_non\_par() for parallel simd policies
- PR  $#6131^{909}$  $#6131^{909}$  $#6131^{909}$  modernize modules from level 25
- PR  $\#6130^{910}$  $\#6130^{910}$  $\#6130^{910}$  Remove the mutex lock in the critical path of get partitioner.
- PR  $\#6129^{911}$  $\#6129^{911}$  $\#6129^{911}$  Modernize module from levels 22, 23
- PR  $\#6127^{912}$  $\#6127^{912}$  $\#6127^{912}$  Working around gccV9 problem that prevent us from storing enum classes in bit fields

<span id="page-1518-9"></span><sup>899</sup> https://github.com/STEllAR-GROUP/hpx/pull/6146 <sup>900</sup> https://github.com/STEllAR-GROUP/hpx/pull/6144

<span id="page-1518-0"></span><sup>890</sup> https://github.com/STEllAR-GROUP/hpx/pull/6160

<span id="page-1518-1"></span><sup>891</sup> https://github.com/STEllAR-GROUP/hpx/pull/6159

<span id="page-1518-2"></span><sup>892</sup> https://github.com/STEllAR-GROUP/hpx/pull/6158 <sup>893</sup> https://github.com/STEllAR-GROUP/hpx/pull/6157

<span id="page-1518-4"></span><span id="page-1518-3"></span><sup>894</sup> https://github.com/STEllAR-GROUP/hpx/pull/6154

<span id="page-1518-5"></span><sup>895</sup> https://github.com/STEllAR-GROUP/hpx/pull/6152

<span id="page-1518-6"></span><sup>896</sup> https://github.com/STEllAR-GROUP/hpx/pull/6151

<span id="page-1518-7"></span><sup>897</sup> https://github.com/STEllAR-GROUP/hpx/pull/6148

<span id="page-1518-8"></span><sup>898</sup> https://github.com/STEllAR-GROUP/hpx/pull/6147

<span id="page-1518-11"></span><span id="page-1518-10"></span><sup>901</sup> https://github.com/STEllAR-GROUP/hpx/pull/6143

<span id="page-1518-12"></span><sup>902</sup> https://github.com/STEllAR-GROUP/hpx/pull/6140

<span id="page-1518-13"></span><sup>903</sup> https://github.com/STEllAR-GROUP/hpx/pull/6139

<span id="page-1518-15"></span><span id="page-1518-14"></span><sup>904</sup> https://github.com/STEllAR-GROUP/hpx/pull/6137 <sup>905</sup> https://github.com/STEllAR-GROUP/hpx/pull/6136

<span id="page-1518-17"></span><span id="page-1518-16"></span><sup>907</sup> https://github.com/STEllAR-GROUP/hpx/pull/6134

<span id="page-1518-18"></span><sup>908</sup> https://github.com/STEllAR-GROUP/hpx/pull/6132

<span id="page-1518-19"></span><sup>909</sup> https://github.com/STEllAR-GROUP/hpx/pull/6131

<span id="page-1518-20"></span><sup>910</sup> https://github.com/STEllAR-GROUP/hpx/pull/6130

<span id="page-1518-21"></span><sup>911</sup> https://github.com/STEllAR-GROUP/hpx/pull/6129

<span id="page-1518-22"></span><sup>912</sup> https://github.com/STEllAR-GROUP/hpx/pull/6127

- PR  $#6126^{913}$  $#6126^{913}$  $#6126^{913}$  Deprecate hpx::parallel::task block in favor of hpx::experimental::ta...
- PR  $#6125^{914}$  $#6125^{914}$  $#6125^{914}$  Making sure sync wait compiles when used with an lvalue sender involving bulk
- PR  $#6124^{915}$  $#6124^{915}$  $#6124^{915}$  Fixing use of any sender in combination with when all
- PR  $#6123^{916}$  $#6123^{916}$  $#6123^{916}$  Fixed issues found by PVS-Studio
- PR  $\#6121^{917}$  $\#6121^{917}$  $\#6121^{917}$  Modernize modules of level 21, 22
- PR  $#6120^{918}$  $#6120^{918}$  $#6120^{918}$  Use index queue for parallel executors bulk async execute
- [PR #6119](https://github.com/STEllAR-GROUP/hpx/pull/6119)[919](#page-1519-6) Update CMakeLists.txt
- PR  $#6118^{920}$  $#6118^{920}$  $#6118^{920}$  Modernize modules from level 17, 18, 19, and 20
- PR  $\#6117^{921}$  $\#6117^{921}$  $\#6117^{921}$  Initialize **buffer** allocate time to 0
- PR  $\#6116^{922}$  $\#6116^{922}$  $\#6116^{922}$  Add new command line argument –hpx:loopback network
- PR  $\#6115^{923}$  $\#6115^{923}$  $\#6115^{923}$  Modernize modules of levels 14, 15, and 16
- PR  $#6114^{924}$  $#6114^{924}$  $#6114^{924}$  Enhance the formatting of the documentation
- PR  $#6113^{925}$  $#6113^{925}$  $#6113^{925}$  Modernize modules in module level 11, 12, and 13
- PR  $#6112^{926}$  $#6112^{926}$  $#6112^{926}$  Modernize modules from levels 9 and 10
- PR  $#6111^{927}$  $#6111^{927}$  $#6111^{927}$  Modernize all modules from module level 8
- PR  $#6110^{928}$  $#6110^{928}$  $#6110^{928}$  Use pragma error directive to report warnings as errors on msvc
- PR  $#6109^{929}$  $#6109^{929}$  $#6109^{929}$  Modernize serialization module
- PR  $#6107^{930}$  $#6107^{930}$  $#6107^{930}$  Modernize error module
- PR  $#6106^{931}$  $#6106^{931}$  $#6106^{931}$  Modernizing modules of levels 0 to 5
- PR  $\#6105^{932}$  $\#6105^{932}$  $\#6105^{932}$  Optimizations on LCI parcelport: merge small messages; remove sender mutex lock.
- PR  $#6104^{933}$  $#6104^{933}$  $#6104^{933}$  Adding parameters API: measure iteration
- [PR #6103](https://github.com/STEllAR-GROUP/hpx/pull/6103)<sup>[934](#page-1519-21)</sup> Document *task\_group* and include in Public API
- PR  $#6102^{935}$  $#6102^{935}$  $#6102^{935}$  Prevent warnings generated by clang-cl

<span id="page-1519-1"></span><span id="page-1519-0"></span><sup>914</sup> https://github.com/STEllAR-GROUP/hpx/pull/6125

<span id="page-1519-2"></span><sup>915</sup> https://github.com/STEllAR-GROUP/hpx/pull/6124

<span id="page-1519-3"></span><sup>916</sup> https://github.com/STEllAR-GROUP/hpx/pull/6123 917 https://github.com/STEllAR-GROUP/hpx/pull/6121

<span id="page-1519-5"></span><span id="page-1519-4"></span><sup>918</sup> https://github.com/STEllAR-GROUP/hpx/pull/6120

<span id="page-1519-6"></span><sup>919</sup> https://github.com/STEllAR-GROUP/hpx/pull/6119

<span id="page-1519-7"></span><sup>920</sup> https://github.com/STEllAR-GROUP/hpx/pull/6118

<span id="page-1519-8"></span><sup>921</sup> https://github.com/STEllAR-GROUP/hpx/pull/6117

<span id="page-1519-9"></span><sup>922</sup> https://github.com/STEllAR-GROUP/hpx/pull/6116

<span id="page-1519-10"></span><sup>923</sup> https://github.com/STEllAR-GROUP/hpx/pull/6115 924 https://github.com/STEllAR-GROUP/hpx/pull/6114

<span id="page-1519-12"></span><span id="page-1519-11"></span><sup>925</sup> https://github.com/STEllAR-GROUP/hpx/pull/6113

<span id="page-1519-13"></span><sup>926</sup> https://github.com/STEllAR-GROUP/hpx/pull/6112

<span id="page-1519-14"></span><sup>927</sup> https://github.com/STEllAR-GROUP/hpx/pull/6111

<span id="page-1519-15"></span><sup>928</sup> https://github.com/STEllAR-GROUP/hpx/pull/6110

<span id="page-1519-16"></span><sup>929</sup> https://github.com/STEllAR-GROUP/hpx/pull/6109

<span id="page-1519-17"></span><sup>930</sup> https://github.com/STEllAR-GROUP/hpx/pull/6107 931 https://github.com/STEllAR-GROUP/hpx/pull/6106

<span id="page-1519-19"></span><span id="page-1519-18"></span><sup>932</sup> https://github.com/STEllAR-GROUP/hpx/pull/6105

<span id="page-1519-20"></span><sup>933</sup> https://github.com/STEllAR-GROUP/hpx/pull/6104

<span id="page-1519-21"></span><sup>934</sup> https://github.com/STEllAR-GROUP/hpx/pull/6103

<span id="page-1519-22"></span><sup>935</sup> https://github.com/STEllAR-GROUP/hpx/pull/6102

- PR  $\#6101^{936}$  $\#6101^{936}$  $\#6101^{936}$  Using more fold expressions
- [PR #6100](https://github.com/STEllAR-GROUP/hpx/pull/6100)[937](#page-1520-1) Deprecate *hpx::parallel::reduce\_by\_key* in favor of *hpx::experimental::reduce\_by\_key*
- [PR #6098](https://github.com/STEllAR-GROUP/hpx/pull/6098)[938](#page-1520-2) Forking Boost.Lockfree
- PR  $#6096^{939}$  $#6096^{939}$  $#6096^{939}$  Forking Boost. Tokenizer
- PR  $\#6095^{940}$  $\#6095^{940}$  $\#6095^{940}$  Replacing facilities from Boost.Range
- PR  $\#6094^{941}$  $\#6094^{941}$  $\#6094^{941}$  Removing object semaphore
- PR  $#6093^{942}$  $#6093^{942}$  $#6093^{942}$  Replace boost::string\_ref with std::string\_view
- PR  $\#6092^{943}$  $\#6092^{943}$  $\#6092^{943}$  Use C++17 static\_assert where possible
- PR  $\#6091^{944}$  $\#6091^{944}$  $\#6091^{944}$  Replace artificial sequencing with fold expressions
- PR  $\#6090^{945}$  $\#6090^{945}$  $\#6090^{945}$  Fixing use of get chunk size customization point
- PR  $\#6088^{946}$  $\#6088^{946}$  $\#6088^{946}$  Add/fix Public API documentation
- [PR #6086](https://github.com/STEllAR-GROUP/hpx/pull/6086)<sup>[947](#page-1520-11)</sup> Deprecate *hpx::util::unlock\_guard* in favor of *hpx::unlock\_guard*
- PR  $#6085^{948}$  $#6085^{948}$  $#6085^{948}$  Add experimental sycl integration/executor
- PR  $\#6084^{949}$  $\#6084^{949}$  $\#6084^{949}$  Renaming hpx::apply and friends to hpx::post
- PR  $\#6083^{950}$  $\#6083^{950}$  $\#6083^{950}$  Using if constexpr instead of tag-dispatching, where possible
- PR  $#6082^{951}$  $#6082^{951}$  $#6082^{951}$  Replace util::always\_void\_t with std::void\_t
- PR  $\#6081^{952}$  $\#6081^{952}$  $\#6081^{952}$  Update github actions to avoid warnings
- PR  $\#6080^{953}$  $\#6080^{953}$  $\#6080^{953}$  Disable some tests that fail on LCI
- PR  $\#6079^{954}$  $\#6079^{954}$  $\#6079^{954}$  Adding more natvis files, correct existing
- PR  $#6078^{955}$  $#6078^{955}$  $#6078^{955}$  Changing target name of memory counters component
- PR  $\#6077^{956}$  $\#6077^{956}$  $\#6077^{956}$  Making default constructor of hpx::mutex constexpr
- PR  $\#6076^{957}$  $\#6076^{957}$  $\#6076^{957}$  Cleaning up functionality that was deprecated in V1.7
- PR  $\#6075^{958}$  $\#6075^{958}$  $\#6075^{958}$  Remove conditional code for gcc V7 and below

- <span id="page-1520-4"></span><sup>940</sup> https://github.com/STEllAR-GROUP/hpx/pull/6095 <sup>941</sup> https://github.com/STEllAR-GROUP/hpx/pull/6094
- <span id="page-1520-6"></span><span id="page-1520-5"></span>942 https://github.com/STEllAR-GROUP/hpx/pull/6093

<span id="page-1520-1"></span><span id="page-1520-0"></span><sup>937</sup> https://github.com/STEllAR-GROUP/hpx/pull/6100

<span id="page-1520-2"></span><sup>938</sup> https://github.com/STEllAR-GROUP/hpx/pull/6098

<span id="page-1520-3"></span><sup>939</sup> https://github.com/STEllAR-GROUP/hpx/pull/6096

<span id="page-1520-7"></span><sup>943</sup> https://github.com/STEllAR-GROUP/hpx/pull/6092

<span id="page-1520-8"></span><sup>944</sup> https://github.com/STEllAR-GROUP/hpx/pull/6091

<span id="page-1520-10"></span><span id="page-1520-9"></span><sup>946</sup> https://github.com/STEllAR-GROUP/hpx/pull/6088 <sup>947</sup> https://github.com/STEllAR-GROUP/hpx/pull/6086

<span id="page-1520-12"></span><span id="page-1520-11"></span><sup>948</sup> https://github.com/STEllAR-GROUP/hpx/pull/6085

<span id="page-1520-13"></span><sup>949</sup> https://github.com/STEllAR-GROUP/hpx/pull/6084

<span id="page-1520-14"></span><sup>950</sup> https://github.com/STEllAR-GROUP/hpx/pull/6083

<span id="page-1520-15"></span><sup>951</sup> https://github.com/STEllAR-GROUP/hpx/pull/6082

<span id="page-1520-16"></span><sup>952</sup> https://github.com/STEllAR-GROUP/hpx/pull/6081 <sup>953</sup> https://github.com/STEllAR-GROUP/hpx/pull/6080

<span id="page-1520-18"></span><span id="page-1520-17"></span><sup>954</sup> https://github.com/STEllAR-GROUP/hpx/pull/6079

<span id="page-1520-19"></span><sup>955</sup> https://github.com/STEllAR-GROUP/hpx/pull/6078

<span id="page-1520-20"></span><sup>956</sup> https://github.com/STEllAR-GROUP/hpx/pull/6077

<span id="page-1520-21"></span><sup>957</sup> https://github.com/STEllAR-GROUP/hpx/pull/6076

<span id="page-1520-22"></span><sup>958</sup> https://github.com/STEllAR-GROUP/hpx/pull/6075

- PR  $#6074^{959}$  $#6074^{959}$  $#6074^{959}$  Fixing compilation issues on gcc V8
- PR  $#6073^{960}$  $#6073^{960}$  $#6073^{960}$  Fixing PAPI counter component compilation
- PR  $\#6072^{961}$  $\#6072^{961}$  $\#6072^{961}$  Adding ex: when all vector
- PR  $\#6071^{962}$  $\#6071^{962}$  $\#6071^{962}$  Making get forward progress guarantee t specializations constexpr
- PR  $\text{\#}6070^{\text{963}}$  $\text{\#}6070^{\text{963}}$  $\text{\#}6070^{\text{963}}$  Implement P2690 for our algorithms
- PR  $\#6069^{964}$  $\#6069^{964}$  $\#6069^{964}$  Do not check for cancellation during each iteration but only once per partition
- [PR #6068](https://github.com/STEllAR-GROUP/hpx/pull/6068)<sup>[965](#page-1521-6)</sup> Prevent using task and non\_task as a CPO
- PR  $\#6067^{966}$  $\#6067^{966}$  $\#6067^{966}$  Deprecated hpx::util::mem\_fn in favor of hpx::mem\_fn
- PR  $\#6066^{967}$  $\#6066^{967}$  $\#6066^{967}$  Create codeql.yml
- PR  $#6064^{968}$  $#6064^{968}$  $#6064^{968}$  Adapting adjacent difference for S/R execution
- PR  $\#6063^{969}$  $\#6063^{969}$  $\#6063^{969}$  Modernize iterator\_support module
- PR  $#6062^{970}$  $#6062^{970}$  $#6062^{970}$  Make sure wrapping executor does not go out of scope prematurely
- PR  $\#6061^{971}$  $\#6061^{971}$  $\#6061^{971}$  Minor fix in small\_vector (from upstream)
- PR  $\#6060^{972}$  $\#6060^{972}$  $\#6060^{972}$  Allow to disable registering signal handlers
- PR  $\#6059^{973}$  $\#6059^{973}$  $\#6059^{973}$  [P2300] Fix: declval cannot be ODR used
- PR  $\#6058^{974}$  $\#6058^{974}$  $\#6058^{974}$  Avoid ambiguity for hpx:: get used with std:: variant
- PR  $\#6057^{975}$  $\#6057^{975}$  $\#6057^{975}$  Create a dedicated thread pool to run LCI progress.
- PR  $\text{\#}6056^{\text{976}}$  $\text{\#}6056^{\text{976}}$  $\text{\#}6056^{\text{976}}$  Fix coroutine test for clang
- PR  $#6055^{977}$  $#6055^{977}$  $#6055^{977}$  Patches needed to be able to build HPX 1.8.1 on various platforms
- PR  $\#6054^{978}$  $\#6054^{978}$  $\#6054^{978}$  Use MSVC specific attribute [[msvc::no\_unique\_address]]
- PR  $\#6052^{979}$  $\#6052^{979}$  $\#6052^{979}$  Deprecated hpx::util::invoke fused in favor of hpx::invoke fused
- PR  $\#6051^{980}$  $\#6051^{980}$  $\#6051^{980}$  Add non-contiguous index queue and use it in thread pool bulk scheduler
- PR  $\#6049^{981}$  $\#6049^{981}$  $\#6049^{981}$  Crosscompile arm sve

<span id="page-1521-10"></span><span id="page-1521-9"></span><span id="page-1521-8"></span><span id="page-1521-7"></span><span id="page-1521-6"></span><span id="page-1521-5"></span><span id="page-1521-4"></span><span id="page-1521-3"></span><span id="page-1521-2"></span><span id="page-1521-1"></span><span id="page-1521-0"></span> https://github.com/STEllAR-GROUP/hpx/pull/6074 https://github.com/STEllAR-GROUP/hpx/pull/6073 https://github.com/STEllAR-GROUP/hpx/pull/6072 https://github.com/STEllAR-GROUP/hpx/pull/6071 https://github.com/STEllAR-GROUP/hpx/pull/6070 https://github.com/STEllAR-GROUP/hpx/pull/6069 https://github.com/STEllAR-GROUP/hpx/pull/6068 https://github.com/STEllAR-GROUP/hpx/pull/6067 https://github.com/STEllAR-GROUP/hpx/pull/6066 https://github.com/STEllAR-GROUP/hpx/pull/6064 https://github.com/STEllAR-GROUP/hpx/pull/6063 https://github.com/STEllAR-GROUP/hpx/pull/6062 971 https://github.com/STEllAR-GROUP/hpx/pull/6061 972 https://github.com/STEllAR-GROUP/hpx/pull/6060 973 https://github.com/STEllAR-GROUP/hpx/pull/6059 https://github.com/STEllAR-GROUP/hpx/pull/6058 975 https://github.com/STEllAR-GROUP/hpx/pull/6057 https://github.com/STEllAR-GROUP/hpx/pull/6056 977 https://github.com/STEllAR-GROUP/hpx/pull/6055 https://github.com/STEllAR-GROUP/hpx/pull/6054 https://github.com/STEllAR-GROUP/hpx/pull/6052 https://github.com/STEllAR-GROUP/hpx/pull/6051

<span id="page-1521-22"></span><span id="page-1521-21"></span><span id="page-1521-20"></span><span id="page-1521-19"></span><span id="page-1521-18"></span><span id="page-1521-17"></span><span id="page-1521-16"></span><span id="page-1521-15"></span><span id="page-1521-14"></span><span id="page-1521-13"></span><span id="page-1521-12"></span><span id="page-1521-11"></span><sup>981</sup> https://github.com/STEllAR-GROUP/hpx/pull/6049

- PR  $\#6048^{982}$  $\#6048^{982}$  $\#6048^{982}$  Deprecated hpx::util::invoke in favor of hpx::invoke
- PR  $#6047^{983}$  $#6047^{983}$  $#6047^{983}$  Separating binary semaphore into its own file
- PR  $\#6046^{984}$  $\#6046^{984}$  $\#6046^{984}$  Support using unwrapping with nullary function objects
- PR  $\#6044^{985}$  $\#6044^{985}$  $\#6044^{985}$  Generalize the use of then() and dataflow
- PR  $#6043^{986}$  $#6043^{986}$  $#6043^{986}$  Clean up scan partitioner
- PR  $#6042^{987}$  $#6042^{987}$  $#6042^{987}$  Modernize dataflow API
- PR  $#6041<sup>988</sup>$  $#6041<sup>988</sup>$  $#6041<sup>988</sup>$  docs: document semaphores
- PR  $#6040^{989}$  $#6040^{989}$  $#6040^{989}$  Add/Fix documentation of Public API page
- PR  $\#6039^{990}$  $\#6039^{990}$  $\#6039^{990}$  remove MPI dependency when only using LCI parcelport
- PR  $\#6038^{991}$  $\#6038^{991}$  $\#6038^{991}$  Clean up command line handling
- PR  $\#6037^{992}$  $\#6037^{992}$  $\#6037^{992}$  Avoid performing parcel related background work if networking is disabled
- PR  $#6036^{993}$  $#6036^{993}$  $#6036^{993}$  Support new datapar backend : SVE
- PR  $\#6035^{994}$  $\#6035^{994}$  $\#6035^{994}$  Simplify datapar replace copy if
- [PR #6034](https://github.com/STEllAR-GROUP/hpx/pull/6034)[995](#page-1522-13) Add/Fix documentation of Public API
- PR  $\#6033^{996}$  $\#6033^{996}$  $\#6033^{996}$  Support for data-parallelism for replace, replace if, replace copy, replace copy if algorithms
- PR  $\#6032^{997}$  $\#6032^{997}$  $\#6032^{997}$  Add documentation in public API
- PR  $\#6031^{998}$  $\#6031^{998}$  $\#6031^{998}$  Expose available cache sizes from topology object
- PR  $\#6030^{999}$  $\#6030^{999}$  $\#6030^{999}$  Adding parcelport initialization hook for resource partitioner operation
- [PR #6029](https://github.com/STEllAR-GROUP/hpx/pull/6029)<sup>[1000](#page-1522-18)</sup> Simplify startup code
- PR  $\#6027^{1001}$  $\#6027^{1001}$  $\#6027^{1001}$  Add/Fix documentation in Public API page
- PR  $\#6026^{1002}$  $\#6026^{1002}$  $\#6026^{1002}$  add option hpx:force ipv4 to force resolving hostnames to ipv4 adresses
- PR  $\#6025^{1003}$  $\#6025^{1003}$  $\#6025^{1003}$  build(docs): remove leftover sections
- PR  $\#6023^{1004}$  $\#6023^{1004}$  $\#6023^{1004}$  Minor fixes on "How to build on Windows"

<span id="page-1522-1"></span><span id="page-1522-0"></span><sup>983</sup> https://github.com/STEllAR-GROUP/hpx/pull/6047

<span id="page-1522-2"></span><sup>984</sup> https://github.com/STEllAR-GROUP/hpx/pull/6046 985 https://github.com/STEllAR-GROUP/hpx/pull/6044

<span id="page-1522-4"></span><span id="page-1522-3"></span><sup>986</sup> https://github.com/STEllAR-GROUP/hpx/pull/6043

<span id="page-1522-5"></span><sup>987</sup> https://github.com/STEllAR-GROUP/hpx/pull/6042

<span id="page-1522-7"></span><span id="page-1522-6"></span><sup>989</sup> https://github.com/STEllAR-GROUP/hpx/pull/6040

<span id="page-1522-8"></span><sup>990</sup> https://github.com/STEllAR-GROUP/hpx/pull/6039

<span id="page-1522-9"></span><sup>991</sup> https://github.com/STEllAR-GROUP/hpx/pull/6038

<span id="page-1522-10"></span><sup>992</sup> https://github.com/STEllAR-GROUP/hpx/pull/6037 <sup>993</sup> https://github.com/STEllAR-GROUP/hpx/pull/6036

<span id="page-1522-12"></span><span id="page-1522-11"></span><sup>994</sup> https://github.com/STEllAR-GROUP/hpx/pull/6035

<span id="page-1522-13"></span><sup>995</sup> https://github.com/STEllAR-GROUP/hpx/pull/6034

<span id="page-1522-14"></span><sup>996</sup> https://github.com/STEllAR-GROUP/hpx/pull/6033

<span id="page-1522-15"></span><sup>997</sup> https://github.com/STEllAR-GROUP/hpx/pull/6032 998 https://github.com/STEllAR-GROUP/hpx/pull/6031

<span id="page-1522-17"></span><span id="page-1522-16"></span><sup>999</sup> https://github.com/STEllAR-GROUP/hpx/pull/6030

<span id="page-1522-18"></span><sup>1000</sup> https://github.com/STEllAR-GROUP/hpx/pull/6029

<span id="page-1522-19"></span><sup>1001</sup> https://github.com/STEllAR-GROUP/hpx/pull/6027

<span id="page-1522-20"></span><sup>1002</sup> https://github.com/STEllAR-GROUP/hpx/pull/6026

<span id="page-1522-21"></span><sup>1003</sup> https://github.com/STEllAR-GROUP/hpx/pull/6025

<span id="page-1522-22"></span><sup>1004</sup> https://github.com/STEllAR-GROUP/hpx/pull/6023

- PR  $\#6022^{1005}$  $\#6022^{1005}$  $\#6022^{1005}$  build(doxy): don't extract private members
- PR  $\#6021^{1006}$  $\#6021^{1006}$  $\#6021^{1006}$  Adding pu\_mask to thread\_pool\_bulk\_scheduler
- PR  $\#6020^{1007}$  $\#6020^{1007}$  $\#6020^{1007}$  docs: add cppref NamedRequirements support
- PR  $\#6018^{1008}$  $\#6018^{1008}$  $\#6018^{1008}$  Unseq adaptation for for\_each, transform, reduce, transform\_reduce, etc.
- PR  $\#6017^{1009}$  $\#6017^{1009}$  $\#6017^{1009}$  loop and transform loop unseq adaptation
- PR  $\#6016^{1010}$  $\#6016^{1010}$  $\#6016^{1010}$  Config and structural updates to support unseq implementation
- PR  $#6015^{1011}$  $#6015^{1011}$  $#6015^{1011}$  Integrating sync\_wait & sync\_wait\_with\_variant
- PR  $#6012^{1012}$  $#6012^{1012}$  $#6012^{1012}$  docs: add missing links to public api
- PR  $\#6009^{1013}$  $\#6009^{1013}$  $\#6009^{1013}$  Fixing sender&receiver integration with for\_each and for\_loop
- PR  $\text{\#}6007^{1014}$  $\text{\#}6007^{1014}$  $\text{\#}6007^{1014}$  docs: add docs for mutex.hpp
- PR  $\#6006^{1015}$  $\#6006^{1015}$  $\#6006^{1015}$  Relax future:: is ready where possible
- PR  $\text{\#}6005^{1016}$  $\text{\#}6005^{1016}$  $\text{\#}6005^{1016}$  reshuffle header tests to different instances
- [PR #6004](https://github.com/STEllAR-GROUP/hpx/pull/6004)<sup>[1017](#page-1523-12)</sup> Add documentation Public API
- PR  $\#6003^{1018}$  $\#6003^{1018}$  $\#6003^{1018}$  Always exporting get component name implementations
- PR  $\#6002^{1019}$  $\#6002^{1019}$  $\#6002^{1019}$  Making sure that default constructble arguments are properly constructed during deserialization
- PR  $#5996^{1020}$  $#5996^{1020}$  $#5996^{1020}$  Add back explicit template parameters to lock guards for nvcc
- [PR #5994](https://github.com/STEllAR-GROUP/hpx/pull/5994) $^{1021}$  $^{1021}$  $^{1021}$  Fix CTRL+C on windows
- PR  $#5993^{1022}$  $#5993^{1022}$  $#5993^{1022}$  Using EVE requires C++20
- [PR #5992](https://github.com/STEllAR-GROUP/hpx/pull/5992)<sup>[1023](#page-1523-18)</sup> This properly terminates an application on Ctrl-C on Windows
- [PR #5991](https://github.com/STEllAR-GROUP/hpx/pull/5991)<sup>[1024](#page-1523-19)</sup> Support IPV6 on command line for explicit network initialization
- PR  $#5990^{1025}$  $#5990^{1025}$  $#5990^{1025}$  P2300 enhancements

- PR  $#5989^{1026}$  $#5989^{1026}$  $#5989^{1026}$  Fix missing documentation in Public API page
- PR  $\#5987^{1027}$  $\#5987^{1027}$  $\#5987^{1027}$  Attempting to fix timed executor API

<span id="page-1523-4"></span><span id="page-1523-3"></span><span id="page-1523-2"></span><span id="page-1523-1"></span><span id="page-1523-0"></span> https://github.com/STEllAR-GROUP/hpx/pull/6021 https://github.com/STEllAR-GROUP/hpx/pull/6020 https://github.com/STEllAR-GROUP/hpx/pull/6018 https://github.com/STEllAR-GROUP/hpx/pull/6017 https://github.com/STEllAR-GROUP/hpx/pull/6016 https://github.com/STEllAR-GROUP/hpx/pull/6015 https://github.com/STEllAR-GROUP/hpx/pull/6012 https://github.com/STEllAR-GROUP/hpx/pull/6009

- <span id="page-1523-9"></span><span id="page-1523-8"></span><span id="page-1523-7"></span><span id="page-1523-6"></span><span id="page-1523-5"></span><sup>1014</sup> https://github.com/STEllAR-GROUP/hpx/pull/6007
- <span id="page-1523-10"></span><sup>1015</sup> https://github.com/STEllAR-GROUP/hpx/pull/6006 <sup>1016</sup> https://github.com/STEllAR-GROUP/hpx/pull/6005
- <span id="page-1523-12"></span><span id="page-1523-11"></span><sup>1017</sup> https://github.com/STEllAR-GROUP/hpx/pull/6004
- <span id="page-1523-13"></span><sup>1018</sup> https://github.com/STEllAR-GROUP/hpx/pull/6003
- <span id="page-1523-14"></span><sup>1019</sup> https://github.com/STEllAR-GROUP/hpx/pull/6002
- <span id="page-1523-15"></span><sup>1020</sup> https://github.com/STEllAR-GROUP/hpx/pull/5996 <sup>1021</sup> https://github.com/STEllAR-GROUP/hpx/pull/5994
- <span id="page-1523-17"></span><span id="page-1523-16"></span><sup>1022</sup> https://github.com/STEllAR-GROUP/hpx/pull/5993
- <span id="page-1523-18"></span><sup>1023</sup> https://github.com/STEllAR-GROUP/hpx/pull/5992
- <span id="page-1523-19"></span><sup>1024</sup> https://github.com/STEllAR-GROUP/hpx/pull/5991
- <span id="page-1523-20"></span><sup>1025</sup> https://github.com/STEllAR-GROUP/hpx/pull/5990
- <span id="page-1523-21"></span><sup>1026</sup> https://github.com/STEllAR-GROUP/hpx/pull/5989
- <span id="page-1523-22"></span><sup>1027</sup> https://github.com/STEllAR-GROUP/hpx/pull/5987
- PR  $\#5986^{1028}$  $\#5986^{1028}$  $\#5986^{1028}$  Fix warnings when building docs
- PR  $#5985^{1029}$  $#5985^{1029}$  $#5985^{1029}$  Re-add deprecated tag\_policy\_tag et.al. types that were removed in V1.8.1
- PR  $\#5981^{1030}$  $\#5981^{1030}$  $\#5981^{1030}$  docs: add docs for condition variable.hpp
- PR  $#5980^{1031}$  $#5980^{1031}$  $#5980^{1031}$  More work on execution::read
- PR  $\#5979^{1032}$  $\#5979^{1032}$  $\#5979^{1032}$  Unsupport clang-v8 and clang-v9, switch LSU clang-v13 to C++17
- PR  $#5977^{1033}$  $#5977^{1033}$  $#5977^{1033}$  fix: Compilation errors for -std=c++17 builders
- [PR #5975](https://github.com/STEllAR-GROUP/hpx/pull/5975)<sup>[1034](#page-1524-6)</sup> docs: fix & improve parallel algorithms documentation 5
- PR  $#5974^{1035}$  $#5974^{1035}$  $#5974^{1035}$  [P2300] Adapt get completion signatures for awaitable senders
- PR  $#5973^{1036}$  $#5973^{1036}$  $#5973^{1036}$  defaults boost.context on riscv64
- PR  $#5972^{1037}$  $#5972^{1037}$  $#5972^{1037}$  Fix documentation for container algorithms
- PR  $\#5971^{1038}$  $\#5971^{1038}$  $\#5971^{1038}$  added logic to detect riscy compiler configured for 64 bit target
- PR  $#5968^{1039}$  $#5968^{1039}$  $#5968^{1039}$  adds risc-v 64 bit support
- PR  $#5967^{1040}$  $#5967^{1040}$  $#5967^{1040}$  Adding missing pieces to sync\_wait, adding run\_loop
- [PR #5966](https://github.com/STEllAR-GROUP/hpx/pull/5966)<sup>[1041](#page-1524-13)</sup> docs: fix & improve parallel algorithms documentation 4
- PR  $#5965^{1042}$  $#5965^{1042}$  $#5965^{1042}$  Fixing inspect problems, adding missing header file
- PR  $#5962^{1043}$  $#5962^{1043}$  $#5962^{1043}$  Changes in html page of documentation
- PR  $#5961^{1044}$  $#5961^{1044}$  $#5961^{1044}$  Prevent stalling during shutdown when running hello world distributed
- PR  $#5955^{1045}$  $#5955^{1045}$  $#5955^{1045}$  Fix documentation for container algorithms
- [PR #5952](https://github.com/STEllAR-GROUP/hpx/pull/5952)<sup>[1046](#page-1524-18)</sup> docs: fix & improve parallel algorithms documentation 3
- PR  $#5950^{1047}$  $#5950^{1047}$  $#5950^{1047}$  Change executors to directly implement the executor CPOs
- PR  $#5949^{1048}$  $#5949^{1048}$  $#5949^{1048}$  Converting async combinators into CPOs
- PR  $\#5948^{1049}$  $\#5948^{1049}$  $\#5948^{1049}$  Adding support for pure sender/receiver based executors to parallel algorithms
- PR  $#5945^{1050}$  $#5945^{1050}$  $#5945^{1050}$  [P2300] Added fundamental coroutine traits for S/R

<span id="page-1524-22"></span><span id="page-1524-21"></span><span id="page-1524-20"></span><span id="page-1524-19"></span><span id="page-1524-18"></span><span id="page-1524-17"></span><span id="page-1524-16"></span><span id="page-1524-15"></span><span id="page-1524-14"></span><span id="page-1524-13"></span><span id="page-1524-12"></span><span id="page-1524-11"></span><span id="page-1524-10"></span><span id="page-1524-9"></span><span id="page-1524-8"></span><span id="page-1524-7"></span><span id="page-1524-6"></span><span id="page-1524-5"></span><span id="page-1524-4"></span><span id="page-1524-3"></span><span id="page-1524-2"></span><span id="page-1524-1"></span><span id="page-1524-0"></span> https://github.com/STEllAR-GROUP/hpx/pull/5986 https://github.com/STEllAR-GROUP/hpx/pull/5985 https://github.com/STEllAR-GROUP/hpx/pull/5981 https://github.com/STEllAR-GROUP/hpx/pull/5980 https://github.com/STEllAR-GROUP/hpx/pull/5979 https://github.com/STEllAR-GROUP/hpx/pull/5977 https://github.com/STEllAR-GROUP/hpx/pull/5975 https://github.com/STEllAR-GROUP/hpx/pull/5974 https://github.com/STEllAR-GROUP/hpx/pull/5973 https://github.com/STEllAR-GROUP/hpx/pull/5972 https://github.com/STEllAR-GROUP/hpx/pull/5971 https://github.com/STEllAR-GROUP/hpx/pull/5968 https://github.com/STEllAR-GROUP/hpx/pull/5967 https://github.com/STEllAR-GROUP/hpx/pull/5966 https://github.com/STEllAR-GROUP/hpx/pull/5965 https://github.com/STEllAR-GROUP/hpx/pull/5962 https://github.com/STEllAR-GROUP/hpx/pull/5961 https://github.com/STEllAR-GROUP/hpx/pull/5955 https://github.com/STEllAR-GROUP/hpx/pull/5952 https://github.com/STEllAR-GROUP/hpx/pull/5950 https://github.com/STEllAR-GROUP/hpx/pull/5949 https://github.com/STEllAR-GROUP/hpx/pull/5948 https://github.com/STEllAR-GROUP/hpx/pull/5945

- PR  $#5883^{1051}$  $#5883^{1051}$  $#5883^{1051}$  Optimization on LCI parcelport: uses LCI putva
- PR  $#5872^{1052}$  $#5872^{1052}$  $#5872^{1052}$  Block fork join executor
- [PR #5855](https://github.com/STEllAR-GROUP/hpx/pull/5855)<sup>[1053](#page-1525-2)</sup> Adding performance test Jenkins builder at LSU

# *HPX* **V1.8.1 (Aug 5, 2022)**

This is a bugfix release with a few minor additions and resolved problems.

### **General changes**

This patch release adds a number of small new features and fixes a handful of problems discovered since the last release, in particular:

- A lot of work has been done to improve vectorization support for our parallel algorithms. HPX now supports using EVE - the Expressive Vector Engine as a vectorization backend.
- Added a simple average power consumption performance counter.
- Added performance counters related to the use of zero-copy chunks in the networking layer.
- More work was done towards full compatibility with the sender/receivers proposal P2300.
- Fixing sync\_wait to decay the result types
- Fixed collective operations to properly avoid overalapping consecutive operations on the same communicator.
- Simplified the implementation of our execution policies and added mapping functions between those.
- Fixed performance issues with our implementation of *small\_vector*.
- Serialization now works with buffers of unsigned characters.
- Fixing dangling reference in serialization of non-default constructible types
- Fixed static linking on Windows.
- Fixed support for M1/MacOS based architectures.
- Fixed support for gentoo/musl.
- Fixed *hpx::counting\_semaphore\_var*.
- Properly check start and end bounds for *hpx::for\_loop*
- A lot of changes and fixes to the documentation (see [https://hpx-docs.stellar-group.org\)](https://hpx-docs.stellar-group.org).

<span id="page-1525-0"></span><sup>1051</sup> https://github.com/STEllAR-GROUP/hpx/pull/5883

<span id="page-1525-2"></span><span id="page-1525-1"></span><sup>1052</sup> https://github.com/STEllAR-GROUP/hpx/pull/5872 <sup>1053</sup> https://github.com/STEllAR-GROUP/hpx/pull/5855

### **Breaking changes**

• No breaking changes have been introduced.

## **Closed issues**

- Issue  $#5964^{1054}$  $#5964^{1054}$  $#5964^{1054}$  component with multiple inheritance
- Issue  $\#5946^{1055}$  $\#5946^{1055}$  $\#5946^{1055}$  dll dlopen.hpp: error: RTLD DI ORIGIN was not declared in this scope with musl libc
- Issue  $\#5925^{1056}$  $\#5925^{1056}$  $\#5925^{1056}$  Simplify implementation of execution policies
- Issue  $\#5924^{1057}$  $\#5924^{1057}$  $\#5924^{1057}$  {what}: mmap() failed to allocate thread stack: HPX(unhandled exception)
- Issue  $\#5912^{1058}$  $\#5912^{1058}$  $\#5912^{1058}$  collectives all gather hangs if rank 0 is not involved
- Issue  $\#5902^{1059}$  $\#5902^{1059}$  $\#5902^{1059}$  MPI parcelport issue on Fugaku
- Issue  $\#5900^{1060}$  $\#5900^{1060}$  $\#5900^{1060}$  Unable to build hello\_world\_distributed.cpp.
- Issue  $\#5892^{1061}$  $\#5892^{1061}$  $\#5892^{1061}$  Problems with HPX serialization as a standalone feature. Testcase provided.
- Issue  $\#5886^{1062}$  $\#5886^{1062}$  $\#5886^{1062}$  Segfault when serializing non default constructible class with stl containers data members
- Issue  $#5832^{1063}$  $#5832^{1063}$  $#5832^{1063}$  Distributed execution crash
- Issue  $#5768^{1064}$  $#5768^{1064}$  $#5768^{1064}$  HPX hangs on Perlmutter
- [Issue #5735](https://github.com/STEllAR-GROUP/hpx/issues/5735)<sup>[1065](#page-1526-11)</sup> hpx::for\_loop executes without checking start and end bounds
- Issue  $#5700^{1066}$  $#5700^{1066}$  $#5700^{1066}$  HPX(serialization error)

# **Closed pull requests**

- PR  $\#5970^{1067}$  $\#5970^{1067}$  $\#5970^{1067}$  Fixing component multiple inheritance
- [PR #5969](https://github.com/STEllAR-GROUP/hpx/pull/5969)<sup>[1068](#page-1526-14)</sup> Fixing sync\_wait to avoid dangling references
- PR  $#5963^{1069}$  $#5963^{1069}$  $#5963^{1069}$  Fixing sync\_wait to decay the result types
- PR  $#5960^{1070}$  $#5960^{1070}$  $#5960^{1070}$  docs: added name to documentation contributors list
- PR  $\#5959^{1071}$  $\#5959^{1071}$  $\#5959^{1071}$  Fixing sync wait to decay the result types

<span id="page-1526-8"></span><span id="page-1526-7"></span><span id="page-1526-6"></span><span id="page-1526-5"></span><span id="page-1526-4"></span><span id="page-1526-3"></span><span id="page-1526-2"></span><span id="page-1526-1"></span><span id="page-1526-0"></span><sup>1054</sup> https://github.com/STEllAR-GROUP/hpx/issues/5964 <sup>1055</sup> https://github.com/STEllAR-GROUP/hpx/issues/5946 <sup>1056</sup> https://github.com/STEllAR-GROUP/hpx/issues/5925 <sup>1057</sup> https://github.com/STEllAR-GROUP/hpx/issues/5924 <sup>1058</sup> https://github.com/STEllAR-GROUP/hpx/issues/5912 <sup>1059</sup> https://github.com/STEllAR-GROUP/hpx/issues/5902 <sup>1060</sup> https://github.com/STEllAR-GROUP/hpx/issues/5900 <sup>1061</sup> https://github.com/STEllAR-GROUP/hpx/issues/5892 <sup>1062</sup> https://github.com/STEllAR-GROUP/hpx/issues/5886 <sup>1063</sup> https://github.com/STEllAR-GROUP/hpx/issues/5832 <sup>1064</sup> https://github.com/STEllAR-GROUP/hpx/issues/5768 <sup>1065</sup> https://github.com/STEllAR-GROUP/hpx/issues/5735 <sup>1066</sup> https://github.com/STEllAR-GROUP/hpx/issues/5700 <sup>1067</sup> https://github.com/STEllAR-GROUP/hpx/pull/5970 <sup>1068</sup> https://github.com/STEllAR-GROUP/hpx/pull/5969 <sup>1069</sup> https://github.com/STEllAR-GROUP/hpx/pull/5963 <sup>1070</sup> https://github.com/STEllAR-GROUP/hpx/pull/5960

<span id="page-1526-17"></span><span id="page-1526-16"></span><span id="page-1526-15"></span><span id="page-1526-14"></span><span id="page-1526-13"></span><span id="page-1526-12"></span><span id="page-1526-11"></span><span id="page-1526-10"></span><span id="page-1526-9"></span><sup>1071</sup> https://github.com/STEllAR-GROUP/hpx/pull/5959

- [PR #5954](https://github.com/STEllAR-GROUP/hpx/pull/5954)[1072](#page-1527-0) refactor: rename itr to correct type (*reduce*)
- [PR #5954](https://github.com/STEllAR-GROUP/hpx/pull/5954)[1073](#page-1527-1) refactor: rename itr to correct type (*reduce*)
- PR  $#5953^{1074}$  $#5953^{1074}$  $#5953^{1074}$  Fixed property handling in hierarchical\_spawning
- PR  $\#5951^{1075}$  $\#5951^{1075}$  $\#5951^{1075}$  Fixing static linking (for Windows)
- [PR #5947](https://github.com/STEllAR-GROUP/hpx/pull/5947) $1076$  Fix building on musl.
- PR  $#5944^{1077}$  $#5944^{1077}$  $#5944^{1077}$  added adaptive static chunk size
- [PR #5943](https://github.com/STEllAR-GROUP/hpx/pull/5943) $^{1078}$  $^{1078}$  $^{1078}$  Fix sync\_wait
- PR  $#5942^{1079}$  $#5942^{1079}$  $#5942^{1079}$  Fix doc warnings
- [PR #5941](https://github.com/STEllAR-GROUP/hpx/pull/5941) $^{1080}$  $^{1080}$  $^{1080}$  Fix sync\_wait
- PR  $#5940^{1081}$  $#5940^{1081}$  $#5940^{1081}$  Protect collective operations against std::vector<br/>shool> idiosyncrasies
- [PR #5939](https://github.com/STEllAR-GROUP/hpx/pull/5939)<sup>[1082](#page-1527-10)</sup> docs: fix & improve parallel algorithms documentation 2
- PR  $#5938^{1083}$  $#5938^{1083}$  $#5938^{1083}$  Properly implement generation support for collective operations
- PR  $#5937^{1084}$  $#5937^{1084}$  $#5937^{1084}$  Remove leftover files from PMR based small\_vector
- PR  $#5936^{1085}$  $#5936^{1085}$  $#5936^{1085}$  Adding mapping functions between execution policies
- PR  $#5935^{1086}$  $#5935^{1086}$  $#5935^{1086}$  Fixing serialization to work with buffers of unsigned chars
- PR  $#5934^{1087}$  $#5934^{1087}$  $#5934^{1087}$  Attempting to fix datapar issues on CircleCI
- PR  $#5933^{1088}$  $#5933^{1088}$  $#5933^{1088}$  Fix documentation for ranges algorithms
- PR  $#5932^{1089}$  $#5932^{1089}$  $#5932^{1089}$  Remove mimalloc version constraint
- [PR #5931](https://github.com/STEllAR-GROUP/hpx/pull/5931)<sup>[1090](#page-1527-18)</sup> docs: fix & improve parallel algorithms documentation
- PR  $#5930^{1091}$  $#5930^{1091}$  $#5930^{1091}$  Add boost to hip builder
- PR  $\#5929^{1092}$  $\#5929^{1092}$  $\#5929^{1092}$  Apply fixes to M1/MacOS related stack allocation to all relevant spots
- PR  $\#5928^{1093}$  $\#5928^{1093}$  $\#5928^{1093}$  updated context generic context to accommodate arm64 arch 8/Apple architecture
- PR  $#5927^{1094}$  $#5927^{1094}$  $#5927^{1094}$  Public derivation for counting semaphore var

<span id="page-1527-1"></span><span id="page-1527-0"></span><sup>1072</sup> https://github.com/STEllAR-GROUP/hpx/pull/5954 <sup>1073</sup> https://github.com/STEllAR-GROUP/hpx/pull/5954 <sup>1074</sup> https://github.com/STEllAR-GROUP/hpx/pull/5953

<span id="page-1527-3"></span><span id="page-1527-2"></span><sup>1075</sup> https://github.com/STEllAR-GROUP/hpx/pull/5951

<span id="page-1527-4"></span><sup>1076</sup> https://github.com/STEllAR-GROUP/hpx/pull/5947

<span id="page-1527-5"></span><sup>1077</sup> https://github.com/STEllAR-GROUP/hpx/pull/5944

<span id="page-1527-6"></span><sup>1078</sup> https://github.com/STEllAR-GROUP/hpx/pull/5943

<span id="page-1527-7"></span><sup>1079</sup> https://github.com/STEllAR-GROUP/hpx/pull/5942

<span id="page-1527-8"></span><sup>1080</sup> https://github.com/STEllAR-GROUP/hpx/pull/5941 <sup>1081</sup> https://github.com/STEllAR-GROUP/hpx/pull/5940

<span id="page-1527-10"></span><span id="page-1527-9"></span><sup>1082</sup> https://github.com/STEllAR-GROUP/hpx/pull/5939

<span id="page-1527-11"></span><sup>1083</sup> https://github.com/STEllAR-GROUP/hpx/pull/5938

<span id="page-1527-12"></span><sup>1084</sup> https://github.com/STEllAR-GROUP/hpx/pull/5937

<span id="page-1527-13"></span><sup>1085</sup> https://github.com/STEllAR-GROUP/hpx/pull/5936

<span id="page-1527-14"></span><sup>1086</sup> https://github.com/STEllAR-GROUP/hpx/pull/5935 <sup>1087</sup> https://github.com/STEllAR-GROUP/hpx/pull/5934

<span id="page-1527-16"></span><span id="page-1527-15"></span><sup>1088</sup> https://github.com/STEllAR-GROUP/hpx/pull/5933

<span id="page-1527-17"></span><sup>1089</sup> https://github.com/STEllAR-GROUP/hpx/pull/5932

<span id="page-1527-18"></span><sup>1090</sup> https://github.com/STEllAR-GROUP/hpx/pull/5931

<span id="page-1527-19"></span><sup>1091</sup> https://github.com/STEllAR-GROUP/hpx/pull/5930

<span id="page-1527-20"></span><sup>1092</sup> https://github.com/STEllAR-GROUP/hpx/pull/5929

<span id="page-1527-22"></span><span id="page-1527-21"></span><sup>1093</sup> https://github.com/STEllAR-GROUP/hpx/pull/5928 <sup>1094</sup> https://github.com/STEllAR-GROUP/hpx/pull/5927

- PR  $#5926^{1095}$  $#5926^{1095}$  $#5926^{1095}$  Fix doxygen warnings when building documentation
- PR  $#5923^{1096}$  $#5923^{1096}$  $#5923^{1096}$  Fixing git checkout to reflect latest version tag
- PR  $\#5922^{1097}$  $\#5922^{1097}$  $\#5922^{1097}$  A couple of unrelated changes in support of implementing P1673
- PR  $#5920^{1098}$  $#5920^{1098}$  $#5920^{1098}$  [P2300] enhancements: receiver\_of, sender\_of improvements
- PR  $#5917^{1099}$  $#5917^{1099}$  $#5917^{1099}$  Fixing various 'held lock while suspending' problems
- PR  $#5916^{1100}$  $#5916^{1100}$  $#5916^{1100}$  Fix minor doxygen parsing typo
- PR  $#5915^{1101}$  $#5915^{1101}$  $#5915^{1101}$  docs: fix broken api algo links
- [PR #5914](https://github.com/STEllAR-GROUP/hpx/pull/5914)[1102](#page-1528-7) Remove CSS rules update sphinx version
- PR  $#5911^{1103}$  $#5911^{1103}$  $#5911^{1103}$  Removed references to hpx::vector in comments
- PR  $\#5909^{1104}$  $\#5909^{1104}$  $\#5909^{1104}$  Remove stuff which is defined in the header
- PR  $#5906^{1105}$  $#5906^{1105}$  $#5906^{1105}$  Use BUILD SHARED LIBS correctly
- PR  $#5905^{1106}$  $#5905^{1106}$  $#5905^{1106}$  Fix incorrect usage of generator expressions
- [PR #5904](https://github.com/STEllAR-GROUP/hpx/pull/5904)[1107](#page-1528-12) Delete FindBZip2.cmake
- [PR #5901](https://github.com/STEllAR-GROUP/hpx/pull/5901) $^{1108}$  $^{1108}$  $^{1108}$  Fix #5900
- PR  $#5899^{1109}$  $#5899^{1109}$  $#5899^{1109}$  Replace PMR based version of small\_vector
- [PR #5897](https://github.com/STEllAR-GROUP/hpx/pull/5897) $^{1110}$  $^{1110}$  $^{1110}$  Add missing ""
- PR  $#5896^{1111}$  $#5896^{1111}$  $#5896^{1111}$  Docs: Add serialization tutorial.
- PR  $#5895^{1112}$  $#5895^{1112}$  $#5895^{1112}$  Update to V1.9.0 on master
- [PR #5894](https://github.com/STEllAR-GROUP/hpx/pull/5894)<sup>[1113](#page-1528-18)</sup> Fix executor\_with\_thread\_hooks example
- [PR #5890](https://github.com/STEllAR-GROUP/hpx/pull/5890)<sup>[1114](#page-1528-19)</sup> Adding simple average power consumption performance counter
- PR  $#5889^{1115}$  $#5889^{1115}$  $#5889^{1115}$  Par unseq/unseq adding
- PR  $\#5888^{1116}$  $\#5888^{1116}$  $\#5888^{1116}$  Support for data-parallelism for reduce, transform reduce, transform binary reduce algorithms
- PR  $\#5887^{1117}$  $\#5887^{1117}$  $\#5887^{1117}$  Fixing dangling reference in serialization of non-default constructible types

<span id="page-1528-10"></span><span id="page-1528-9"></span><span id="page-1528-8"></span><span id="page-1528-7"></span><span id="page-1528-6"></span><span id="page-1528-5"></span><span id="page-1528-4"></span><span id="page-1528-3"></span><span id="page-1528-2"></span><span id="page-1528-1"></span><span id="page-1528-0"></span><sup>1095</sup> https://github.com/STEllAR-GROUP/hpx/pull/5926 <sup>1096</sup> https://github.com/STEllAR-GROUP/hpx/pull/5923 <sup>1097</sup> https://github.com/STEllAR-GROUP/hpx/pull/5922 <sup>1098</sup> https://github.com/STEllAR-GROUP/hpx/pull/5920 <sup>1099</sup> https://github.com/STEllAR-GROUP/hpx/pull/5917 <sup>1100</sup> https://github.com/STEllAR-GROUP/hpx/pull/5916 <sup>1101</sup> https://github.com/STEllAR-GROUP/hpx/pull/5915 <sup>1102</sup> https://github.com/STEllAR-GROUP/hpx/pull/5914 <sup>1103</sup> https://github.com/STEllAR-GROUP/hpx/pull/5911 <sup>1104</sup> https://github.com/STEllAR-GROUP/hpx/pull/5909 <sup>1105</sup> https://github.com/STEllAR-GROUP/hpx/pull/5906 <sup>1106</sup> https://github.com/STEllAR-GROUP/hpx/pull/5905 <sup>1107</sup> https://github.com/STEllAR-GROUP/hpx/pull/5904 <sup>1108</sup> https://github.com/STEllAR-GROUP/hpx/pull/5901 <sup>1109</sup> https://github.com/STEllAR-GROUP/hpx/pull/5899 <sup>1110</sup> https://github.com/STEllAR-GROUP/hpx/pull/5897 <sup>1111</sup> https://github.com/STEllAR-GROUP/hpx/pull/5896 <sup>1112</sup> https://github.com/STEllAR-GROUP/hpx/pull/5895 <sup>1113</sup> https://github.com/STEllAR-GROUP/hpx/pull/5894 <sup>1114</sup> https://github.com/STEllAR-GROUP/hpx/pull/5890 <sup>1115</sup> https://github.com/STEllAR-GROUP/hpx/pull/5889 <sup>1116</sup> https://github.com/STEllAR-GROUP/hpx/pull/5888

<span id="page-1528-22"></span><span id="page-1528-21"></span><span id="page-1528-20"></span><span id="page-1528-19"></span><span id="page-1528-18"></span><span id="page-1528-17"></span><span id="page-1528-16"></span><span id="page-1528-15"></span><span id="page-1528-14"></span><span id="page-1528-13"></span><span id="page-1528-12"></span><span id="page-1528-11"></span><sup>1117</sup> https://github.com/STEllAR-GROUP/hpx/pull/5887

• PR  $#5879^{1118}$  $#5879^{1118}$  $#5879^{1118}$  - New performance counters related to zero-copy chunks.

### *HPX* **V1.8.0 (May 18, 2022)**

With HPX parallel algorithms been fully adapted to C++20 the new release achieves full conformance with C++20 concurrency and parallelism facilities. HPX now supports all of the algorithms as specified by C++20. We have added support for vectorization to more of our algorithms. Much work has been done towards implementing P2300 ("std::execution") and implementing the underlying senders/receivers facilities. Finally, The new release comes with a brand new documentation interface!

### **General changes**

- The new documentation can now be found on our webpage: [https://hpx-docs.stellar-group.org.](https://hpx-docs.stellar-group.org) This includes a completely new and user-friendly interface environment along with restructuring of certain components. The content in the "Quick start", "Manual" and "Examples" was improved, while the "Build system" page was adapted to include necessary information for newcommers.
- With the vectorization support available in modern hardware architectures HPX now provides new data-parallel vector execution policies hpx::execution::simd and hpx::execution::par\_simd that enable significant speed-up of our parallel algorithm implementations. The following algorithms now support SIMD execution:
	- **–** copy, copy\_n
	- **–** generate
	- **–** adjacent\_difference, adjacent\_find
	- **–** all\_of, any\_of, none\_of
	- **–** equal, mismatch,
	- **–** inner\_product
	- **–** count, count\_if
	- **–** fill, fill\_n
	- **–** find, find\_end, find\_first\_of, find\_if, find\_if\_not
	- **–** for\_each, for\_each\_n
	- **–** generate, generate\_n.
- Based on top of P2300 the HPX parallel algorithms now support the pipeline syntax towards an effort to unify their usage along with senders/receivers. The HPX parallel algorithms can now bind with senders/receivers using the pipeline operator.
- Several changes took place on the executors provided by HPX:
- The executors now support the num\_cores options in order for the user to be able to specify the desired number of cores to be used in the correspodning execution.
- The scheduler executor was implemented on top of senders/receivers and can be used with all HPX facilities that schedule new work, such as parallel algorithms, hpx:: async, hpx:: dataflow, etc.
- The performance of fork\_join\_executor was improved.
- The following algorithms have been added/adapted to be C++20 conformant:

**–** min\_element

<span id="page-1529-0"></span><sup>1118</sup> https://github.com/STEllAR-GROUP/hpx/pull/5879

- **–** max\_element
- **–** minmax\_element
- **–** starts\_with
- **–** ends\_with
- **–** swap\_ranges
- **–** unique
- **–** unique\_copy
- **–** rotate
- **–** rotate\_copy
- **–** sort
- **–** shift\_left
- **–** shift\_right
- **–** stable\_sort
- **–** partition
- **–** partition\_copy
- **–** stable\_partition
- **–** adjacent\_difference
- **–** nth\_element
- **–** partial\_sort
- **–** partial\_sort\_copy.
- HPX\_FORWARD/HPX\_MOVE macros were introduced that replaced the std::move and std::forward facilities that in the library code.
- Hangs on distributed barrier were fixed.
- The performance of scan\_partitioner was improved.
- Support was added for thread\_priority to the parallel\_execution\_policy
- Regarding senders/receivers and the P2300 proposal various actions took place. stop\_token was adapted to the recent proposal version (in\_place\_stop\_token was introduced). Also hint, annotation, priority and stacksize properties were added to the scheduler executor. Stop support was added to when\_all. Support for completion signatures was added. The following schedulers and algorithms were added:
	- **–** get\_completion\_scheduler
	- **–** any\_sender and unique\_any\_sender
	- **–** split sender
	- **–** transform\_mpi sender
	- **–** transfer sender
	- **–** let\_error, let\_stopped
	- **–** get\_env and related environment queries
	- **–** schedule, set\_value, set\_error, set\_done, start and connect are now proper customization points as defined in P2300.
- Several namespaces were altered towards conformance with C++20. Compatibility layers have been added and the old versions will be removed in next releases. The namespace changes are the following:
	- **–** hpx::parallel::induction/reduction were movied into namespace hpx::experimental
	- **–** for\_loop and friends were moved into namespace hpx::experimental.
	- **–** hpx::util::optional and friends were moved into namespace hpx.
	- **–** hpx::lcos::barrier has been moved into the hpx::distributed namespace and hpx::lcos::local::cpp20\_barrier has been renamed to barrier and moved into the hpx namespace.
	- **–** hpx::lcos::latch has been moved into the hpx::distributed namespace and lcos::local::latch has been moved into the hpx namespace. The count\_down\_and\_wait() functionality of latch has been renamed to arrive\_and\_wait().
	- **–** hpx::util::unique\_function\_nonser has been renamed to hpx::move\_only\_function.
	- **–** hpx::util::unique\_function has been renamed to hpx::distributed::move\_only\_function.
	- **–** hpx::util::function has been renamed to hpx::distributed::function.
	- **–** hpx::util::function\_nonser has been renamed to hpx::function.
	- **–** hpx::util::function\_ref have been moved to namespace hpx.
	- **–** hpx::lcos::split\_future changed namespace and is now used as hpx::split\_future.
	- **–** hpx::lcos::local::counting\_semaphore has been deprecated and hpx::lcos::local::cpp20\_counting\_semaphore has been renamed to hpx::counting\_semaphore.
	- **–** hpx::lcos::local::cpp20\_binary\_semaphore has been renamed to hpx::binary\_semaphore.
	- **–** hpx::lcos::local::sliding\_semaphore has been renamed to hpx::sliding\_semaphore and
	- **–** hpx::lcos::local::sliding\_semaphore\_var has been renamed to hpx::sliding\_semaphore\_var.
	- **–** hpx::lcos::local::spinlock has been renamed to hpx::spinlock.
	- **–** hpx::lcos::local::mutex has been renamed to hpx::mutex.
	- **–** hpx::lcos::local::timed\_mutex has been renamed to hpx::timed\_mutex.
	- **–** hpx::lcos::local::no\_mutex has been renamed to hpx::no\_mutex.
	- **–** hpx::lcos::local::recursive\_mutex has been renamed to hpx::recursive\_mutex.
	- **–** hpx::lcos::local::shared\_mutex has been renamed to hpx::shared\_mutex.
	- **–** hpx::lcos::local::upgrade\_lock has been renamed to hpx::upgrade\_lock.
	- **–** hpx::lcos::local::upgrade\_to\_unique\_lock has been renamed to hpx::upgrade\_to\_unique\_lock.
	- **–** hpx::lcos::local::condition\_variable has been renamed to hpx::condition\_variable. hpx::lcos::local::condition\_variable\_var has been renamed to hpx::condition\_variable\_var.
	- **–** hpx::lcos::local::once\_flag has been renamed to hpx::once\_flag, and . hpx::lcos::local::call\_once has been renamed to hpx::call\_once.
- The new LCI (Lightweight Communication Interface) parcelport was added that supports irregular and asynchronous applications like graph analysis, sparce linear algebra, modern parallel architectures etc. Major features include:
- **–** Support for advanced communication primitives like two sided send/recv and one sided remote put.
- **–** Better multi-threaded performance.
- **–** Explicit user control of communication resource.
- **–** Flexible signaling mechanisms (synchronizer, completion queue, active message handler).
- The following CMake flags were added, mostly to support using HPX as a backend for SHAD [\(https://github.](https://github.com/pnnl/SHAD) [com/pnnl/SHAD\)](https://github.com/pnnl/SHAD). Please note that these options enable questionable functionalities, partially they even enable undefined behavior. Please only use any of them if you know what you're doing:
	- **–** HPX\_SERIALIZATION\_WITH\_ALLOW\_RAW\_POINTER\_SERIALIZATION
	- **–** HPX\_SERIALIZATION\_WITH\_ALL\_TYPES\_ARE\_BITWISE\_SERIALIZABLE
	- **–** HPX\_SERIALIZATION\_WITH\_ALLOW\_CONST\_TUPLE\_MEMBERS

### **Breaking changes**

- Minimum required C++ standard library is C++17.
- Support for GCC 7 and Clang 8.0.0 and below has been removed.
- CUDA version required updated to 11.4.
- CMake version required updated to 3.18.
- The default version of Asio used was updated to 1.20.0.
- The default version of APEX used was updated to 2.5.1.
- APEX version was updated to 2.5.1.
- tagged\_pair and tagged\_tuple were removed.
- tag\_dispatch was renamed to tag\_invoke.
- hpx.max\_backgroud\_threads was renamed to hpx.parcel.max\_background\_threads.
- The following CMake flags were removed after being deprecated for at least two releases:
	- **–** HPX\_SCHEDULER\_MAX\_TERMINATED\_THREADS
	- **–** HPX\_WITH\_GOOGLE\_PERFTOOLS
	- **–** HPX\_WITH\_INIT\_START\_OVERLOADS\_COMPATIBILITY
	- **–** HPX\_HAVE\_{COROUTINE,PLUGIN}\_GCC\_HIDDEN\_VISIBILITY
	- **–** HPX\_TOP\_LEVEL
	- **–** HPX\_WITH\_COMPUTE\_CUDA
	- **–** HPX\_WITH\_ASYNC\_CUDA
- annotate\_function was renamed to scoped\_annotation.
- execution::transform was renamed to execution::then.
- execution::detach was renamed to execution::start\_detached.
- execution::on\_sender was renamed to execution::schedule\_on.
- execution::just\_on was renamed to execution::just\_transfer.
- execution::set\_done was renamed to execution::set\_stopped.

# **Closed issues**

- Issue  $\#5871^{1119}$  $\#5871^{1119}$  $\#5871^{1119}$  distributed::channel.regsiter as terminates the active task.
- Issue  $#5856^{1120}$  $#5856^{1120}$  $#5856^{1120}$  Performance counters do not compile
- Issue  $\#5828^{1121}$  $\#5828^{1121}$  $\#5828^{1121}$  hpx::distributed:barrier errors
- [Issue #5812](https://github.com/STEllAR-GROUP/hpx/issues/5812)<sup>[1122](#page-1533-3)</sup> OctoTiger does not compile with HPX master and CUDA 11.5
- Issue  $#5784^{1123}$  $#5784^{1123}$  $#5784^{1123}$  HPX failing with co-await and hpx::when all(futures)
- [Issue #5774](https://github.com/STEllAR-GROUP/hpx/issues/5774)<sup>[1124](#page-1533-5)</sup> CMake can't find HPXCacheVariables.cmake
- Issue  $#5764^{1125}$  $#5764^{1125}$  $#5764^{1125}$  Fix HIP problem
- Issue  $#5724^{1126}$  $#5724^{1126}$  $#5724^{1126}$  Missing binary filter compression header
- Issue  $#5721^{1127}$  $#5721^{1127}$  $#5721^{1127}$  Cleanup after repository split
- Issue  $\#5701^{1128}$  $\#5701^{1128}$  $\#5701^{1128}$  It seems that the tcp parcelport is running, and the MPI parcelport is ignored
- [Issue #5692](https://github.com/STEllAR-GROUP/hpx/issues/5692)<sup>[1129](#page-1533-10)</sup> Kokkos compilation fails when using both HPX and CUDA execution spaces with gcc 9.3.0
- Issue  $#5686^{1130}$  $#5686^{1130}$  $#5686^{1130}$  Rename *annotate* function
- Issue  $\#5668^{1131}$  $\#5668^{1131}$  $\#5668^{1131}$  HPX does not detect the C++ 20 standard using gcc 11.2
- Issue  $\#5666^{1132}$  $\#5666^{1132}$  $\#5666^{1132}$  Compilation error using boost 1.76 and gcc 11.2.1
- Issue  $#5653^{1133}$  $#5653^{1133}$  $#5653^{1133}$  Implement P2248 for our algorithms
- [Issue #5647](https://github.com/STEllAR-GROUP/hpx/issues/5647)<sup>[1134](#page-1533-15)</sup> [User input needed] Remove (CUDA) compute functionality?
- Issue  $\#5590^{1135}$  $\#5590^{1135}$  $\#5590^{1135}$  hello world distributed fails on startup with HPX stable, MPICH 3.3.2, on Deep Bayou
- Issue  $#5570^{1136}$  $#5570^{1136}$  $#5570^{1136}$  Rename tag\_dispatch to tag\_invoke
- Issue  $\#5566^{1137}$  $\#5566^{1137}$  $\#5566^{1137}$  can't build simple example: "Cannot use the dummy implementation of future then dispatch"
- Issue  $#5565^{1138}$  $#5565^{1138}$  $#5565^{1138}$  build failure: hpx::string\_util::trim()
- Issue  $#5553^{1139}$  $#5553^{1139}$  $#5553^{1139}$  Github action to validate the cff file refs  $#5471$
- [Issue #5504](https://github.com/STEllAR-GROUP/hpx/issues/5504)[1140](#page-1533-21) CMake does not work for HPX 1.7.0 on Piz Daint

<span id="page-1533-0"></span><sup>1119</sup> https://github.com/STEllAR-GROUP/hpx/issues/5871

<span id="page-1533-1"></span><sup>1120</sup> https://github.com/STEllAR-GROUP/hpx/issues/5856

<span id="page-1533-2"></span><sup>1121</sup> https://github.com/STEllAR-GROUP/hpx/issues/5828 <sup>1122</sup> https://github.com/STEllAR-GROUP/hpx/issues/5812

<span id="page-1533-4"></span><span id="page-1533-3"></span><sup>1123</sup> https://github.com/STEllAR-GROUP/hpx/issues/5784

<span id="page-1533-5"></span><sup>1124</sup> https://github.com/STEllAR-GROUP/hpx/issues/5774

<span id="page-1533-6"></span><sup>1125</sup> https://github.com/STEllAR-GROUP/hpx/issues/5764

<span id="page-1533-7"></span><sup>1126</sup> https://github.com/STEllAR-GROUP/hpx/issues/5724

<span id="page-1533-8"></span><sup>1127</sup> https://github.com/STEllAR-GROUP/hpx/issues/5721

<span id="page-1533-9"></span><sup>1128</sup> https://github.com/STEllAR-GROUP/hpx/issues/5701

<span id="page-1533-10"></span><sup>1129</sup> https://github.com/STEllAR-GROUP/hpx/issues/5692

<span id="page-1533-11"></span><sup>1130</sup> https://github.com/STEllAR-GROUP/hpx/issues/5686 <sup>1131</sup> https://github.com/STEllAR-GROUP/hpx/issues/5668

<span id="page-1533-13"></span><span id="page-1533-12"></span><sup>1132</sup> https://github.com/STEllAR-GROUP/hpx/issues/5666

<span id="page-1533-14"></span><sup>1133</sup> https://github.com/STEllAR-GROUP/hpx/issues/5653

<span id="page-1533-15"></span><sup>1134</sup> https://github.com/STEllAR-GROUP/hpx/issues/5647

<span id="page-1533-16"></span><sup>&</sup>lt;sup>1135</sup> https://github.com/STEllAR-GROUP/hpx/issues/5590

<span id="page-1533-17"></span><sup>1136</sup> https://github.com/STEllAR-GROUP/hpx/issues/5570

<span id="page-1533-18"></span><sup>1137</sup> https://github.com/STEllAR-GROUP/hpx/issues/5566

<span id="page-1533-19"></span><sup>1138</sup> https://github.com/STEllAR-GROUP/hpx/issues/5565 <sup>1139</sup> https://github.com/STEllAR-GROUP/hpx/issues/5553

<span id="page-1533-21"></span><span id="page-1533-20"></span><sup>1140</sup> https://github.com/STEllAR-GROUP/hpx/issues/5504

- Issue  $\#5503^{1141}$  $\#5503^{1141}$  $\#5503^{1141}$  Use contiguous index queue in bulk execution to reduce number of spawned tasks
- Issue  $\#5502^{1142}$  $\#5502^{1142}$  $\#5502^{1142}$  C++20 std::coroutine cmake detection
- Issue  $#5478^{1143}$  $#5478^{1143}$  $#5478^{1143}$  hpx.dll built with vcpkg got functions pointing to the same location
- Issue  $#5472^{1144}$  $#5472^{1144}$  $#5472^{1144}$  Compilation error with cuda/11.3
- Issue  $#5469^{1145}$  $#5469^{1145}$  $#5469^{1145}$  Compiler warning about HPX\_NODISCARD when building with APEX
- Issue  $\#5463^{1146}$  $\#5463^{1146}$  $\#5463^{1146}$  Address minor comments of the C++17 PR bump
- [Issue #5456](https://github.com/STEllAR-GROUP/hpx/issues/5456)[1147](#page-1534-6) Use *std::ranges::iter\_swap* where available
- [Issue #5404](https://github.com/STEllAR-GROUP/hpx/issues/5404)<sup>[1148](#page-1534-7)</sup> Build fails with error "Cannot open include file asio/io\_context.hpp"
- Issue  $#5381^{1149}$  $#5381^{1149}$  $#5381^{1149}$  Add starts\_with and ends\_with algorithms
- Issue  $#5344^{1150}$  $#5344^{1150}$  $#5344^{1150}$  Further simplify tag invoke helpers
- Issue  $#5269^{1151}$  $#5269^{1151}$  $#5269^{1151}$  Allow setting a label on executors/policies
- Issue  $\#5219^{1152}$  $\#5219^{1152}$  $\#5219^{1152}$  (Re-)Implement executor API on top of sender/receiver infrastructure
- Issue  $#5216^{1153}$  $#5216^{1153}$  $#5216^{1153}$  Performance counter module not loading
- Issue  $#5162^{1154}$  $#5162^{1154}$  $#5162^{1154}$  Require C++17 support
- Issue  $#5156^{1155}$  $#5156^{1155}$  $#5156^{1155}$  Disentangle segmented algorithms
- Issue  $\#5118^{1156}$  $\#5118^{1156}$  $\#5118^{1156}$  Lock held while suspending
- Issue  $#5111^{1157}$  $#5111^{1157}$  $#5111^{1157}$  Tests fail to build with binary filter plugins enabled
- Issue  $#5110^{1158}$  $#5110^{1158}$  $#5110^{1158}$  Tests don't get built
- Issue  $#5105^{1159}$  $#5105^{1159}$  $#5105^{1159}$  PAPI performance counters not available
- Issue  $\#5002^{1160}$  $\#5002^{1160}$  $\#5002^{1160}$  hpx::lcos::barrier() results in deadlock
- Issue  $\#4992^{1161}$  $\#4992^{1161}$  $\#4992^{1161}$  Clang-format the rest of the files
- Issue  $\#4987^{1162}$  $\#4987^{1162}$  $\#4987^{1162}$  Use std::function in public APIs
- Issue  $\#4871^{1163}$  $\#4871^{1163}$  $\#4871^{1163}$  HEP: conformance to C++20

<span id="page-1534-22"></span><span id="page-1534-21"></span><span id="page-1534-20"></span><span id="page-1534-19"></span><span id="page-1534-18"></span><span id="page-1534-17"></span><span id="page-1534-16"></span><span id="page-1534-15"></span><span id="page-1534-14"></span><span id="page-1534-13"></span><span id="page-1534-12"></span><span id="page-1534-11"></span><span id="page-1534-10"></span><span id="page-1534-9"></span><span id="page-1534-8"></span><span id="page-1534-7"></span><span id="page-1534-6"></span><span id="page-1534-5"></span><span id="page-1534-4"></span><span id="page-1534-3"></span><span id="page-1534-2"></span><span id="page-1534-1"></span><span id="page-1534-0"></span> https://github.com/STEllAR-GROUP/hpx/issues/5503 https://github.com/STEllAR-GROUP/hpx/issues/5502 https://github.com/STEllAR-GROUP/hpx/issues/5478 https://github.com/STEllAR-GROUP/hpx/issues/5472 https://github.com/STEllAR-GROUP/hpx/issues/5469 https://github.com/STEllAR-GROUP/hpx/issues/5463 https://github.com/STEllAR-GROUP/hpx/issues/5456 https://github.com/STEllAR-GROUP/hpx/issues/5404 https://github.com/STEllAR-GROUP/hpx/issues/5381 https://github.com/STEllAR-GROUP/hpx/issues/5344 https://github.com/STEllAR-GROUP/hpx/issues/5269 https://github.com/STEllAR-GROUP/hpx/issues/5219 https://github.com/STEllAR-GROUP/hpx/issues/5216 https://github.com/STEllAR-GROUP/hpx/issues/5162 https://github.com/STEllAR-GROUP/hpx/issues/5156 https://github.com/STEllAR-GROUP/hpx/issues/5118 https://github.com/STEllAR-GROUP/hpx/issues/5111 https://github.com/STEllAR-GROUP/hpx/issues/5110 https://github.com/STEllAR-GROUP/hpx/issues/5105 https://github.com/STEllAR-GROUP/hpx/issues/5002 https://github.com/STEllAR-GROUP/hpx/issues/4992 https://github.com/STEllAR-GROUP/hpx/issues/4987 https://github.com/STEllAR-GROUP/hpx/issues/4871

- Issue  $\#4822^{1164}$  $\#4822^{1164}$  $\#4822^{1164}$  Adapt parallel algorithms to C++20
- Issue  $\#4736^{1165}$  $\#4736^{1165}$  $\#4736^{1165}$  Deprecate hpx::flush and hpx::endl
- Issue  $\#4558^{1166}$  $\#4558^{1166}$  $\#4558^{1166}$  Prevent work-stealing from stalling
- Issue  $\#4495^{1167}$  $\#4495^{1167}$  $\#4495^{1167}$  Add anchor links to table rows in documentation
- [Issue #4469](https://github.com/STEllAR-GROUP/hpx/issues/4469)[1168](#page-1535-4) New thread state: *pending\_low*
- Issue  $\#4321^{1169}$  $\#4321^{1169}$  $\#4321^{1169}$  After the modularization the libfabric parcelport does not compile
- Issue  $\#4308^{1170}$  $\#4308^{1170}$  $\#4308^{1170}$  Using APEX on multinode jobs when HPX\_WITH\_NETWORKING = OFF
- [Issue #3995](https://github.com/STEllAR-GROUP/hpx/issues/3995)<sup>[1171](#page-1535-7)</sup> Use C++20 std::source\_location where available, adapt ours to conform
- Issue  $\#3861^{1172}$  $\#3861^{1172}$  $\#3861^{1172}$  Selected processor does not support 'yield' in ARM mode
- Issue  $\#3706^{1173}$  $\#3706^{1173}$  $\#3706^{1173}$  Add shift left and shift right algorithms
- Issue  $#3646^{1174}$  $#3646^{1174}$  $#3646^{1174}$  Parallel algorithms should accept iterator/sentinel pairs
- Issue  $\#3636^{1175}$  $\#3636^{1175}$  $\#3636^{1175}$  HPX Modularization
- [Issue #3546](https://github.com/STEllAR-GROUP/hpx/issues/3546)<sup>[1176](#page-1535-12)</sup> Modularization of HPX
- [Issue #3474](https://github.com/STEllAR-GROUP/hpx/issues/3474)<sup>[1177](#page-1535-13)</sup> Modernize CMake used in HPX
- Issue  $\#1836^{1178}$  $\#1836^{1178}$  $\#1836^{1178}$  hpx::parallel does not have a sort implementation
- Issue  $\#1668^{1179}$  $\#1668^{1179}$  $\#1668^{1179}$  Adapt all parallel algorithms to Ranges TS
- Issue  $\#1141^{1180}$  $\#1141^{1180}$  $\#1141^{1180}$  Implement N4409 on top of HPX

# **Closed pull requests**

- PR  $#5885^{1181}$  $#5885^{1181}$  $#5885^{1181}$  Testing newer ASIO version
- PR  $#5884^{1182}$  $#5884^{1182}$  $#5884^{1182}$  Fix miscellaneous doc sections
- PR  $#5882^{1183}$  $#5882^{1183}$  $#5882^{1183}$  Fixing OctoTiger incompatibility introduced recently
- PR  $#5881^{1184}$  $#5881^{1184}$  $#5881^{1184}$  Fixing recent patch that disables ATOMIC\_FLAG\_INIT for C++20 and up
- [PR #5880](https://github.com/STEllAR-GROUP/hpx/pull/5880)<sup>[1185](#page-1535-21)</sup> refactor: convert *counter status* enum to enum class

<span id="page-1535-0"></span><sup>1164</sup> https://github.com/STEllAR-GROUP/hpx/issues/4822

<span id="page-1535-1"></span><sup>1165</sup> https://github.com/STEllAR-GROUP/hpx/issues/4736

<span id="page-1535-2"></span><sup>1166</sup> https://github.com/STEllAR-GROUP/hpx/issues/4558 <sup>1167</sup> https://github.com/STEllAR-GROUP/hpx/issues/4495

<span id="page-1535-4"></span><span id="page-1535-3"></span><sup>1168</sup> https://github.com/STEllAR-GROUP/hpx/issues/4469

<span id="page-1535-5"></span><sup>1169</sup> https://github.com/STEllAR-GROUP/hpx/issues/4321

<span id="page-1535-6"></span><sup>1170</sup> https://github.com/STEllAR-GROUP/hpx/issues/4308

<span id="page-1535-7"></span><sup>1171</sup> https://github.com/STEllAR-GROUP/hpx/issues/3995

<span id="page-1535-8"></span><sup>1172</sup> https://github.com/STEllAR-GROUP/hpx/issues/3861

<span id="page-1535-9"></span><sup>1173</sup> https://github.com/STEllAR-GROUP/hpx/issues/3706

<span id="page-1535-10"></span><sup>1174</sup> https://github.com/STEllAR-GROUP/hpx/issues/3646

<span id="page-1535-11"></span><sup>1175</sup> https://github.com/STEllAR-GROUP/hpx/issues/3636 <sup>1176</sup> https://github.com/STEllAR-GROUP/hpx/issues/3546

<span id="page-1535-13"></span><span id="page-1535-12"></span><sup>1177</sup> https://github.com/STEllAR-GROUP/hpx/issues/3474

<span id="page-1535-14"></span><sup>1178</sup> https://github.com/STEllAR-GROUP/hpx/issues/1836

<span id="page-1535-15"></span><sup>1179</sup> https://github.com/STEllAR-GROUP/hpx/issues/1668

<span id="page-1535-16"></span><sup>1180</sup> https://github.com/STEllAR-GROUP/hpx/issues/1141

<span id="page-1535-17"></span><sup>1181</sup> https://github.com/STEllAR-GROUP/hpx/pull/5885

<span id="page-1535-18"></span><sup>1182</sup> https://github.com/STEllAR-GROUP/hpx/pull/5884

<span id="page-1535-19"></span><sup>1183</sup> https://github.com/STEllAR-GROUP/hpx/pull/5882

<span id="page-1535-20"></span><sup>1184</sup> https://github.com/STEllAR-GROUP/hpx/pull/5881

<span id="page-1535-21"></span><sup>1185</sup> https://github.com/STEllAR-GROUP/hpx/pull/5880

- PR  $#5878^{1186}$  $#5878^{1186}$  $#5878^{1186}$  Docs: Replaced non-existent create reducer function with create communicator
- PR  $#5877^{1187}$  $#5877^{1187}$  $#5877^{1187}$  Doc updates hpx runtime and resources
- PR  $#5876^{1188}$  $#5876^{1188}$  $#5876^{1188}$  Updates to documentation; grammar edits.
- PR  $\#5875^{1189}$  $\#5875^{1189}$  $\#5875^{1189}$  Doc updates starting the hpx runtime
- PR  $#5874^{1190}$  $#5874^{1190}$  $#5874^{1190}$  Doc updates launching configuring
- PR  $#5873^{1191}$  $#5873^{1191}$  $#5873^{1191}$  Prevent certain generated files from being deleted on reconfigure
- [PR #5870](https://github.com/STEllAR-GROUP/hpx/pull/5870)<sup>[1192](#page-1536-6)</sup> Adding support for the PJM batch environment
- [PR #5867](https://github.com/STEllAR-GROUP/hpx/pull/5867)<sup>[1193](#page-1536-7)</sup> Update CMakeLists.txt
- [PR #5866](https://github.com/STEllAR-GROUP/hpx/pull/5866)<sup>[1194](#page-1536-8)</sup> add cmake option HPX\_WITH\_PARCELPORT\_COUNTERS
- PR  $#5864^{1195}$  $#5864^{1195}$  $#5864^{1195}$  ATOMIC\_INIT\_FLAG is deprecated starting C++20
- PR  $\#5863^{1196}$  $\#5863^{1196}$  $\#5863^{1196}$  Adding llvm 14.0.0 with boost 1.79.0 to Jenkins
- PR  $#5861^{1197}$  $#5861^{1197}$  $#5861^{1197}$  Let install step proceed on CircleCI even if the segmented algorithms fail
- PR  $#5860^{1198}$  $#5860^{1198}$  $#5860^{1198}$  Updating APEX tag
- PR  $#5859^{1199}$  $#5859^{1199}$  $#5859^{1199}$  Splitting documentation generation steps on CircleCI
- PR  $#5854^{1200}$  $#5854^{1200}$  $#5854^{1200}$  Fixing left-overs from changing counter\_type to enum class
- PR  $#5853^{1201}$  $#5853^{1201}$  $#5853^{1201}$  Adding HPX dependency tool (adapted from Boostdep tool)
- PR  $#5852^{1202}$  $#5852^{1202}$  $#5852^{1202}$  Optimize LCI parcelport
- PR  $#5851^{1203}$  $#5851^{1203}$  $#5851^{1203}$  Forking dynamic bitset from Boost
- [PR #5850](https://github.com/STEllAR-GROUP/hpx/pull/5850)<sup>[1204](#page-1536-18)</sup> Convert perf\_counters::counter\_type enum to enum class.
- PR  $#5849^{1205}$  $#5849^{1205}$  $#5849^{1205}$  Update LCI parcelport to LCI v1.7.1
- PR  $#5848^{1206}$  $#5848^{1206}$  $#5848^{1206}$  Fedora related fixes
- [PR #5847](https://github.com/STEllAR-GROUP/hpx/pull/5847)<sup>[1207](#page-1536-21)</sup> Fix API, troubleshooting & people
- PR  $#5844^{1208}$  $#5844^{1208}$  $#5844^{1208}$  Attempting to fix timeouts of segmented iterator tests

<span id="page-1536-0"></span><sup>1186</sup> https://github.com/STEllAR-GROUP/hpx/pull/5878

<span id="page-1536-1"></span><sup>1187</sup> https://github.com/STEllAR-GROUP/hpx/pull/5877

<span id="page-1536-2"></span><sup>1188</sup> https://github.com/STEllAR-GROUP/hpx/pull/5876 <sup>1189</sup> https://github.com/STEllAR-GROUP/hpx/pull/5875

<span id="page-1536-4"></span><span id="page-1536-3"></span><sup>1190</sup> https://github.com/STEllAR-GROUP/hpx/pull/5874

<span id="page-1536-5"></span><sup>1191</sup> https://github.com/STEllAR-GROUP/hpx/pull/5873

<span id="page-1536-6"></span><sup>1192</sup> https://github.com/STEllAR-GROUP/hpx/pull/5870

<span id="page-1536-7"></span><sup>1193</sup> https://github.com/STEllAR-GROUP/hpx/pull/5867

<span id="page-1536-8"></span><sup>1194</sup> https://github.com/STEllAR-GROUP/hpx/pull/5866

<span id="page-1536-9"></span><sup>1195</sup> https://github.com/STEllAR-GROUP/hpx/pull/5864 <sup>1196</sup> https://github.com/STEllAR-GROUP/hpx/pull/5863

<span id="page-1536-11"></span><span id="page-1536-10"></span><sup>1197</sup> https://github.com/STEllAR-GROUP/hpx/pull/5861

<span id="page-1536-12"></span><sup>1198</sup> https://github.com/STEllAR-GROUP/hpx/pull/5860

<span id="page-1536-13"></span><sup>1199</sup> https://github.com/STEllAR-GROUP/hpx/pull/5859

<span id="page-1536-14"></span><sup>1200</sup> https://github.com/STEllAR-GROUP/hpx/pull/5854 <sup>1201</sup> https://github.com/STEllAR-GROUP/hpx/pull/5853

<span id="page-1536-16"></span><span id="page-1536-15"></span><sup>1202</sup> https://github.com/STEllAR-GROUP/hpx/pull/5852

<span id="page-1536-17"></span><sup>1203</sup> https://github.com/STEllAR-GROUP/hpx/pull/5851

<span id="page-1536-18"></span><sup>1204</sup> https://github.com/STEllAR-GROUP/hpx/pull/5850

<span id="page-1536-19"></span><sup>1205</sup> https://github.com/STEllAR-GROUP/hpx/pull/5849

<span id="page-1536-20"></span><sup>1206</sup> https://github.com/STEllAR-GROUP/hpx/pull/5848

<span id="page-1536-21"></span><sup>1207</sup> https://github.com/STEllAR-GROUP/hpx/pull/5847

<span id="page-1536-22"></span><sup>1208</sup> https://github.com/STEllAR-GROUP/hpx/pull/5844

- PR  $#5842^{1209}$  $#5842^{1209}$  $#5842^{1209}$  change the default value of HPX\_WITH\_LCI\_TAG to v1.7
- PR  $#5841^{1210}$  $#5841^{1210}$  $#5841^{1210}$  Move the split future facilities into the namespace hpx
- PR  $\#5840^{1211}$  $\#5840^{1211}$  $\#5840^{1211}$  wait xxx nothrow functions return whether one of the futures is exceptional
- PR  $#5839^{1212}$  $#5839^{1212}$  $#5839^{1212}$  Moving a list of synchronization primitives into namespace hpx
- PR  $#5837^{1213}$  $#5837^{1213}$  $#5837^{1213}$  Moving latch types to hpx and hpx:: distributed namespaces
- PR  $#5835^{1214}$  $#5835^{1214}$  $#5835^{1214}$  Add missing compatibility layer for id type::management type values
- PR  $#5834^{1215}$  $#5834^{1215}$  $#5834^{1215}$  API docs changes
- PR  $#5831^{1216}$  $#5831^{1216}$  $#5831^{1216}$  Further improvement actions to rotate
- PR  $#5830^{1217}$  $#5830^{1217}$  $#5830^{1217}$  Exposing zero-copy serialization threshold through configuration option
- PR  $#5829^{1218}$  $#5829^{1218}$  $#5829^{1218}$  Attempting to fix failing barrier test
- [PR #5827](https://github.com/STEllAR-GROUP/hpx/pull/5827)<sup>[1219](#page-1537-10)</sup> Add back explicit template parameter to *ignore* while *checking* to compile with nvcc
- PR  $#5826^{1220}$  $#5826^{1220}$  $#5826^{1220}$  Reduce number of allocations while calling async bulk execute
- PR  $#5825^{1221}$  $#5825^{1221}$  $#5825^{1221}$  Steal from neighboring NUMA domain only
- [PR #5823](https://github.com/STEllAR-GROUP/hpx/pull/5823)<sup>[1222](#page-1537-13)</sup> Remove obsolete directories and adjust build system
- PR  $#5822^{1223}$  $#5822^{1223}$  $#5822^{1223}$  Clang-format remaining files
- PR  $#5821^{1224}$  $#5821^{1224}$  $#5821^{1224}$  Enable permissive- flag on Windows GitHub actions builders
- PR  $#5820^{1225}$  $#5820^{1225}$  $#5820^{1225}$  Convert throwmode enum to enum class
- PR  $#5819^{1226}$  $#5819^{1226}$  $#5819^{1226}$  Marking customization points for intrusive ptr as noexcept
- PR  $#5818^{1227}$  $#5818^{1227}$  $#5818^{1227}$  Unconditionally use C++17 attributes
- PR  $#5817^{1228}$  $#5817^{1228}$  $#5817^{1228}$  Modernize naming modules
- PR  $#5816^{1229}$  $#5816^{1229}$  $#5816^{1229}$  Modernize cache module
- PR  $#5815^{1230}$  $#5815^{1230}$  $#5815^{1230}$  Reapply flyby changes from  $#5467$
- PR  $#5814^{1231}$  $#5814^{1231}$  $#5814^{1231}$  Avoid test timeouts by reducing test sizes

<span id="page-1537-1"></span><span id="page-1537-0"></span><sup>1210</sup> https://github.com/STEllAR-GROUP/hpx/pull/5841

<span id="page-1537-2"></span><sup>1211</sup> https://github.com/STEllAR-GROUP/hpx/pull/5840

<span id="page-1537-3"></span><sup>1212</sup> https://github.com/STEllAR-GROUP/hpx/pull/5839 <sup>1213</sup> https://github.com/STEllAR-GROUP/hpx/pull/5837

<span id="page-1537-5"></span><span id="page-1537-4"></span><sup>1214</sup> https://github.com/STEllAR-GROUP/hpx/pull/5835

<span id="page-1537-6"></span><sup>1215</sup> https://github.com/STEllAR-GROUP/hpx/pull/5834

<span id="page-1537-7"></span><sup>1216</sup> https://github.com/STEllAR-GROUP/hpx/pull/5831

<span id="page-1537-8"></span><sup>1217</sup> https://github.com/STEllAR-GROUP/hpx/pull/5830

<span id="page-1537-9"></span><sup>1218</sup> https://github.com/STEllAR-GROUP/hpx/pull/5829 <sup>1219</sup> https://github.com/STEllAR-GROUP/hpx/pull/5827

<span id="page-1537-11"></span><span id="page-1537-10"></span><sup>1220</sup> https://github.com/STEllAR-GROUP/hpx/pull/5826

<span id="page-1537-12"></span><sup>1221</sup> https://github.com/STEllAR-GROUP/hpx/pull/5825

<span id="page-1537-13"></span><sup>1222</sup> https://github.com/STEllAR-GROUP/hpx/pull/5823

<span id="page-1537-14"></span><sup>1223</sup> https://github.com/STEllAR-GROUP/hpx/pull/5822

<span id="page-1537-15"></span><sup>1224</sup> https://github.com/STEllAR-GROUP/hpx/pull/5821

<span id="page-1537-16"></span><sup>1225</sup> https://github.com/STEllAR-GROUP/hpx/pull/5820 <sup>1226</sup> https://github.com/STEllAR-GROUP/hpx/pull/5819

<span id="page-1537-18"></span><span id="page-1537-17"></span><sup>1227</sup> https://github.com/STEllAR-GROUP/hpx/pull/5818

<span id="page-1537-19"></span><sup>1228</sup> https://github.com/STEllAR-GROUP/hpx/pull/5817

<span id="page-1537-20"></span><sup>1229</sup> https://github.com/STEllAR-GROUP/hpx/pull/5816

<span id="page-1537-21"></span><sup>1230</sup> https://github.com/STEllAR-GROUP/hpx/pull/5815

<span id="page-1537-22"></span><sup>1231</sup> https://github.com/STEllAR-GROUP/hpx/pull/5814

- PR  $\#5813^{1232}$  $\#5813^{1232}$  $\#5813^{1232}$  The CUDA problem is not fixed in V11.5 vet...
- PR  $#5811^{1233}$  $#5811^{1233}$  $#5811^{1233}$  Make sure reduction value is properly moved, when possible
- PR  $#5810^{1234}$  $#5810^{1234}$  $#5810^{1234}$  Improve error reporting during device initialization in HIP environments
- PR  $#5809^{1235}$  $#5809^{1235}$  $#5809^{1235}$  Converting scheduler enums into enum class
- PR  $#5808^{1236}$  $#5808^{1236}$  $#5808^{1236}$  Deprecate hpx::flush and friends
- PR  $#5807^{1237}$  $#5807^{1237}$  $#5807^{1237}$  Use C++20 std::source location, if available
- PR  $#5806^{1238}$  $#5806^{1238}$  $#5806^{1238}$  Moving promise and packaged\_task to new namespaces
- PR  $#5805^{1239}$  $#5805^{1239}$  $#5805^{1239}$  Attempting to fix a test failure when using the LCI parcelpor
- [PR #5803](https://github.com/STEllAR-GROUP/hpx/pull/5803)<sup>[1240](#page-1538-8)</sup> Attempt to fix CUDA related OctoTiger problems
- PR  $\text{\#}5800^{1241}$  $\text{\#}5800^{1241}$  $\text{\#}5800^{1241}$  Add option to restrict MPI background work to subset of cores
- PR  $\#5798^{1242}$  $\#5798^{1242}$  $\#5798^{1242}$  Adding MPI as a dependency to APEX
- PR  $#5797^{1243}$  $#5797^{1243}$  $#5797^{1243}$  Extend Sphinx role to support arbitrary text to display on a link
- PR  $#5796^{1244}$  $#5796^{1244}$  $#5796^{1244}$  Disable CUDA tests that cause NVCC to silently fail without error messages
- PR  $#5795^{1245}$  $#5795^{1245}$  $#5795^{1245}$  Avoid writing path and directories into HPXCacheVariables.cmake
- PR  $#5793^{1246}$  $#5793^{1246}$  $#5793^{1246}$  Remove features that are deprecated since V1.6
- PR  $#5792^{1247}$  $#5792^{1247}$  $#5792^{1247}$  Making sure num\_cores is properly handled by parallel executor
- PR  $\#5791^{1248}$  $\#5791^{1248}$  $\#5791^{1248}$  Moving bind, bind front, bind back to namespace hpx
- [PR #5790](https://github.com/STEllAR-GROUP/hpx/pull/5790)<sup>[1249](#page-1538-17)</sup> Moving serializable function/move only function into namespace hpx::distributed
- PR  $#5787^{1250}$  $#5787^{1250}$  $#5787^{1250}$  Remove unneeded (and commented) tests
- PR  $#5786^{1251}$  $#5786^{1251}$  $#5786^{1251}$  Attempting to fix hangs in distributed barrier
- PR  $#5785^{1252}$  $#5785^{1252}$  $#5785^{1252}$  add cmake code to detect arm64 on macOS
- PR  $#5783^{1253}$  $#5783^{1253}$  $#5783^{1253}$  Moving function and function ref into namespace hpx
- PR  $\#5781^{1254}$  $\#5781^{1254}$  $\#5781^{1254}$  Updating used version of Visual Studio

<span id="page-1538-1"></span><span id="page-1538-0"></span><sup>1233</sup> https://github.com/STEllAR-GROUP/hpx/pull/5811

<span id="page-1538-2"></span><sup>1234</sup> https://github.com/STEllAR-GROUP/hpx/pull/5810

<span id="page-1538-3"></span><sup>1235</sup> https://github.com/STEllAR-GROUP/hpx/pull/5809 <sup>1236</sup> https://github.com/STEllAR-GROUP/hpx/pull/5808

<span id="page-1538-5"></span><span id="page-1538-4"></span><sup>1237</sup> https://github.com/STEllAR-GROUP/hpx/pull/5807

<span id="page-1538-6"></span><sup>1238</sup> https://github.com/STEllAR-GROUP/hpx/pull/5806

<span id="page-1538-7"></span><sup>1239</sup> https://github.com/STEllAR-GROUP/hpx/pull/5805

<span id="page-1538-8"></span><sup>1240</sup> https://github.com/STEllAR-GROUP/hpx/pull/5803

<span id="page-1538-9"></span><sup>1241</sup> https://github.com/STEllAR-GROUP/hpx/pull/5800

<span id="page-1538-10"></span><sup>1242</sup> https://github.com/STEllAR-GROUP/hpx/pull/5798 <sup>1243</sup> https://github.com/STEllAR-GROUP/hpx/pull/5797

<span id="page-1538-12"></span><span id="page-1538-11"></span><sup>1244</sup> https://github.com/STEllAR-GROUP/hpx/pull/5796

<span id="page-1538-13"></span><sup>1245</sup> https://github.com/STEllAR-GROUP/hpx/pull/5795

<span id="page-1538-14"></span><sup>1246</sup> https://github.com/STEllAR-GROUP/hpx/pull/5793

<span id="page-1538-15"></span><sup>1247</sup> https://github.com/STEllAR-GROUP/hpx/pull/5792

<span id="page-1538-16"></span><sup>1248</sup> https://github.com/STEllAR-GROUP/hpx/pull/5791 <sup>1249</sup> https://github.com/STEllAR-GROUP/hpx/pull/5790

<span id="page-1538-18"></span><span id="page-1538-17"></span><sup>1250</sup> https://github.com/STEllAR-GROUP/hpx/pull/5787

<span id="page-1538-19"></span><sup>1251</sup> https://github.com/STEllAR-GROUP/hpx/pull/5786

<span id="page-1538-20"></span><sup>1252</sup> https://github.com/STEllAR-GROUP/hpx/pull/5785

<span id="page-1538-21"></span><sup>1253</sup> https://github.com/STEllAR-GROUP/hpx/pull/5783

<span id="page-1538-22"></span><sup>1254</sup> https://github.com/STEllAR-GROUP/hpx/pull/5781

- PR  $#5780^{1255}$  $#5780^{1255}$  $#5780^{1255}$  Update Piz Daint Jenkins configurations from gcc/clang 7 to 8
- PR  $#5778^{1256}$  $#5778^{1256}$  $#5778^{1256}$  Updated for loop.hpp
- PR  $#5777^{1257}$  $#5777^{1257}$  $#5777^{1257}$  Update reference for foreach benchmark
- PR  $#5775^{1258}$  $#5775^{1258}$  $#5775^{1258}$  Move optional into namespace hpx
- PR  $#5773^{1259}$  $#5773^{1259}$  $#5773^{1259}$  Moving barrier to consolidated namespaces
- PR  $#5772^{1260}$  $#5772^{1260}$  $#5772^{1260}$  Adding missing docs for ranges::find if and find if not algorithms
- PR  $\#5771^{1261}$  $\#5771^{1261}$  $\#5771^{1261}$  Moving for loop into namespace hpx:: experimental
- PR  $#5770^{1262}$  $#5770^{1262}$  $#5770^{1262}$  Fixing HIP issues
- PR  $#5769^{1263}$  $#5769^{1263}$  $#5769^{1263}$  Slight improvement of small\_vector performance
- PR  $#5766^{1264}$  $#5766^{1264}$  $#5766^{1264}$  Fixing a integral conversion warning
- PR  $#5765^{1265}$  $#5765^{1265}$  $#5765^{1265}$  Adding a sphinx role allowing to link to a file directly in github
- PR  $#5763^{1266}$  $#5763^{1266}$  $#5763^{1266}$  add num\_cores facility
- PR  $#5762^{1267}$  $#5762^{1267}$  $#5762^{1267}$  Fix Public API main page
- PR  $#5761^{1268}$  $#5761^{1268}$  $#5761^{1268}$  Add missing inline to mpi\_exception.hpp error\_message function
- PR  $#5760^{1269}$  $#5760^{1269}$  $#5760^{1269}$  Update cdash build url
- PR  $#5759^{1270}$  $#5759^{1270}$  $#5759^{1270}$  Switch to use generic rostam SLURM partitions
- PR  $#5758^{1271}$  $#5758^{1271}$  $#5758^{1271}$  Adding support for P2300 completion signatures
- PR  $#5757^{1272}$  $#5757^{1272}$  $#5757^{1272}$  Fix missing links in Public API
- PR  $#5756^{1273}$  $#5756^{1273}$  $#5756^{1273}$  Add stop support to when\_all
- [PR #5755](https://github.com/STEllAR-GROUP/hpx/pull/5755)<sup>[1274](#page-1539-19)</sup> Support for data-parallelism for mismatch algorithm
- PR  $#5754^{1275}$  $#5754^{1275}$  $#5754^{1275}$  Support for data-parallelism for equal algorithm
- PR  $#5751^{1276}$  $#5751^{1276}$  $#5751^{1276}$  Propagate MPI dependencies to command line handling
- PR  $\#5750^{1277}$  $\#5750^{1277}$  $\#5750^{1277}$  Make sure required MPI initialization flags are properly applied and supported

<span id="page-1539-0"></span><sup>1255</sup> https://github.com/STEllAR-GROUP/hpx/pull/5780

<span id="page-1539-1"></span><sup>1256</sup> https://github.com/STEllAR-GROUP/hpx/pull/5778

<span id="page-1539-3"></span><span id="page-1539-2"></span><sup>1257</sup> https://github.com/STEllAR-GROUP/hpx/pull/5777 <sup>1258</sup> https://github.com/STEllAR-GROUP/hpx/pull/5775

<span id="page-1539-5"></span><span id="page-1539-4"></span><sup>1260</sup> https://github.com/STEllAR-GROUP/hpx/pull/5772

<span id="page-1539-6"></span><sup>1261</sup> https://github.com/STEllAR-GROUP/hpx/pull/5771

<span id="page-1539-7"></span><sup>1262</sup> https://github.com/STEllAR-GROUP/hpx/pull/5770

<span id="page-1539-8"></span><sup>1263</sup> https://github.com/STEllAR-GROUP/hpx/pull/5769

<span id="page-1539-10"></span><span id="page-1539-9"></span><sup>1265</sup> https://github.com/STEllAR-GROUP/hpx/pull/5765 <sup>1266</sup> https://github.com/STEllAR-GROUP/hpx/pull/5763

<span id="page-1539-12"></span><span id="page-1539-11"></span><sup>1267</sup> https://github.com/STEllAR-GROUP/hpx/pull/5762

<span id="page-1539-13"></span><sup>1268</sup> https://github.com/STEllAR-GROUP/hpx/pull/5761

<span id="page-1539-14"></span><sup>1269</sup> https://github.com/STEllAR-GROUP/hpx/pull/5760

<span id="page-1539-15"></span><sup>1270</sup> https://github.com/STEllAR-GROUP/hpx/pull/5759

<span id="page-1539-16"></span><sup>1271</sup> https://github.com/STEllAR-GROUP/hpx/pull/5758 <sup>1272</sup> https://github.com/STEllAR-GROUP/hpx/pull/5757

<span id="page-1539-18"></span><span id="page-1539-17"></span><sup>1273</sup> https://github.com/STEllAR-GROUP/hpx/pull/5756

<span id="page-1539-19"></span><sup>1274</sup> https://github.com/STEllAR-GROUP/hpx/pull/5755

<span id="page-1539-20"></span><sup>1275</sup> https://github.com/STEllAR-GROUP/hpx/pull/5754

<span id="page-1539-21"></span><sup>1276</sup> https://github.com/STEllAR-GROUP/hpx/pull/5751

<span id="page-1539-22"></span><sup>1277</sup> https://github.com/STEllAR-GROUP/hpx/pull/5750

- PR  $#5749^{1278}$  $#5749^{1278}$  $#5749^{1278}$  P2300 stop token
- PR  $#5748^{1279}$  $#5748^{1279}$  $#5748^{1279}$  Adding environmental query CPOs
- PR  $#5747^{1280}$  $#5747^{1280}$  $#5747^{1280}$  Renaming set\_done to set stopped (as per P2300)
- PR  $#5745^{1281}$  $#5745^{1281}$  $#5745^{1281}$  Modernize serialization module
- PR  $\#5743^{1282}$  $\#5743^{1282}$  $\#5743^{1282}$  Add check for MPICH and set the correct env to support multi-threaded
- PR  $#5742^{1283}$  $#5742^{1283}$  $#5742^{1283}$  Remove obsolete files related to cpuid, etc.
- PR  $#5741^{1284}$  $#5741^{1284}$  $#5741^{1284}$  Support for data-parallelism for adjacent find
- PR  $#5740^{1285}$  $#5740^{1285}$  $#5740^{1285}$  Support for data-parallelism for find algorithms
- PR  $#5739^{1286}$  $#5739^{1286}$  $#5739^{1286}$  Enable the option to attach a debugger on a segmentation fault (linux)
- PR  $#5738^{1287}$  $#5738^{1287}$  $#5738^{1287}$  Fixing spell-checking errors
- PR  $#5737^{1288}$  $#5737^{1288}$  $#5737^{1288}$  Attempt to fix migrate component issue
- PR  $#5736^{1289}$  $#5736^{1289}$  $#5736^{1289}$  Set commit status from Jenkins also for special branches
- [PR #5734](https://github.com/STEllAR-GROUP/hpx/pull/5734) $1290$  Revert #5586
- PR  $#5732^{1291}$  $#5732^{1291}$  $#5732^{1291}$  Attempt to improve build-id reporting to cdash
- PR  $#5731^{1292}$  $#5731^{1292}$  $#5731^{1292}$  Randomly delay execution of bash scripts launched by Jenkins
- PR  $#5729^{1293}$  $#5729^{1293}$  $#5729^{1293}$  Workaround for CMake/Ninja generator OOM problem
- PR  $#5727^{1294}$  $#5727^{1294}$  $#5727^{1294}$  Moving compression plugins to components directory
- PR  $#5726^{1295}$  $#5726^{1295}$  $#5726^{1295}$  Moving/consolidating parcel coalescing plugin sources
- [PR #5725](https://github.com/STEllAR-GROUP/hpx/pull/5725)<sup>[1296](#page-1540-18)</sup> Making sure headers for serialization filters are being installed
- PR  $#5723^{1297}$  $#5723^{1297}$  $#5723^{1297}$  Moving more tests to modules
- PR  $#5722^{1298}$  $#5722^{1298}$  $#5722^{1298}$  Removing superfluous semicolons
- PR  $#5720^{1299}$  $#5720^{1299}$  $#5720^{1299}$  Moving parcelports into modules
- PR  $#5719^{1300}$  $#5719^{1300}$  $#5719^{1300}$  Moving more files to parcelset module

<span id="page-1540-1"></span><span id="page-1540-0"></span><sup>1279</sup> https://github.com/STEllAR-GROUP/hpx/pull/5748

<span id="page-1540-2"></span><sup>1280</sup> https://github.com/STEllAR-GROUP/hpx/pull/5747 <sup>1281</sup> https://github.com/STEllAR-GROUP/hpx/pull/5745

<span id="page-1540-4"></span><span id="page-1540-3"></span><sup>1282</sup> https://github.com/STEllAR-GROUP/hpx/pull/5743

<span id="page-1540-6"></span><span id="page-1540-5"></span><sup>1284</sup> https://github.com/STEllAR-GROUP/hpx/pull/5741

<span id="page-1540-7"></span><sup>1285</sup> https://github.com/STEllAR-GROUP/hpx/pull/5740

<span id="page-1540-8"></span><sup>1286</sup> https://github.com/STEllAR-GROUP/hpx/pull/5739

<span id="page-1540-9"></span><sup>1287</sup> https://github.com/STEllAR-GROUP/hpx/pull/5738

<span id="page-1540-10"></span><sup>1288</sup> https://github.com/STEllAR-GROUP/hpx/pull/5737 <sup>1289</sup> https://github.com/STEllAR-GROUP/hpx/pull/5736

<span id="page-1540-12"></span><span id="page-1540-11"></span><sup>1290</sup> https://github.com/STEllAR-GROUP/hpx/pull/5734

<span id="page-1540-13"></span><sup>1291</sup> https://github.com/STEllAR-GROUP/hpx/pull/5732

<span id="page-1540-14"></span><sup>1292</sup> https://github.com/STEllAR-GROUP/hpx/pull/5731

<span id="page-1540-15"></span><sup>1293</sup> https://github.com/STEllAR-GROUP/hpx/pull/5729 <sup>1294</sup> https://github.com/STEllAR-GROUP/hpx/pull/5727

<span id="page-1540-17"></span><span id="page-1540-16"></span><sup>1295</sup> https://github.com/STEllAR-GROUP/hpx/pull/5726

<span id="page-1540-18"></span><sup>1296</sup> https://github.com/STEllAR-GROUP/hpx/pull/5725

<span id="page-1540-19"></span><sup>1297</sup> https://github.com/STEllAR-GROUP/hpx/pull/5723

<span id="page-1540-20"></span><sup>1298</sup> https://github.com/STEllAR-GROUP/hpx/pull/5722

<span id="page-1540-21"></span><sup>1299</sup> https://github.com/STEllAR-GROUP/hpx/pull/5720

<span id="page-1540-22"></span><sup>1300</sup> https://github.com/STEllAR-GROUP/hpx/pull/5719

- PR  $#5718^{1301}$  $#5718^{1301}$  $#5718^{1301}$  build: refactor sphinx config file
- PR  $#5717^{1302}$  $#5717^{1302}$  $#5717^{1302}$  Creating parcelset modules
- PR  $#5716^{1303}$  $#5716^{1303}$  $#5716^{1303}$  Avoid duplicate definition error
- PR  $#5715^{1304}$  $#5715^{1304}$  $#5715^{1304}$  The new LCI parcelport for HPX
- [PR #5714](https://github.com/STEllAR-GROUP/hpx/pull/5714)<sup>[1305](#page-1541-4)</sup> Refine propagation of **HPX** WITH ... options
- PR  $#5713^{1306}$  $#5713^{1306}$  $#5713^{1306}$  Significantly reduce CI jobs run on Piz Daint
- [PR #5712](https://github.com/STEllAR-GROUP/hpx/pull/5712)<sup>[1307](#page-1541-6)</sup> Updating jenkins configuration for Rostam2.2
- PR  $#5711^{1308}$  $#5711^{1308}$  $#5711^{1308}$  Refactor manual sections
- PR  $#5710^{1309}$  $#5710^{1309}$  $#5710^{1309}$  Making task\_group serializable
- PR  $#5709^{1310}$  $#5709^{1310}$  $#5709^{1310}$  Update the MPI cmake setup
- PR  $#5707^{1311}$  $#5707^{1311}$  $#5707^{1311}$  Better diagnose parcel bootstrap problems
- PR  $#5704^{1312}$  $#5704^{1312}$  $#5704^{1312}$  Test with hwloc 2.7.0 with GCC 11
- [PR #5703](https://github.com/STEllAR-GROUP/hpx/pull/5703)[1313](#page-1541-12) Fix *counting\_iterator* container tests
- PR  $#5702^{1314}$  $#5702^{1314}$  $#5702^{1314}$  Attempting to fix CircleCI timeouts
- PR  $\#5699^{1315}$  $\#5699^{1315}$  $\#5699^{1315}$  Update CI to use Boost 1.78.0
- PR  $#5697^{1316}$  $#5697^{1316}$  $#5697^{1316}$  Adding fork\_join\_executor to foreach benchmark
- PR  $#5696^{1317}$  $#5696^{1317}$  $#5696^{1317}$  Modernize when all and friends (when any, when some, when each)
- [PR #5693](https://github.com/STEllAR-GROUP/hpx/pull/5693)<sup>[1318](#page-1541-17)</sup> Fix test errors with *GLIBCXX DEBUG* defined
- [PR #5691](https://github.com/STEllAR-GROUP/hpx/pull/5691)[1319](#page-1541-18) Rename *annotate\_function* to *scoped\_annotation*
- PR  $#5690^{1320}$  $#5690^{1320}$  $#5690^{1320}$  Replace tag\_dispatch with tag\_invoke in minmax segmented
- PR  $#5688^{1321}$  $#5688^{1321}$  $#5688^{1321}$  Remove more deprecated macros
- PR  $#5687^{1322}$  $#5687^{1322}$  $#5687^{1322}$  Add most important CMake options
- PR  $\#5685^{1323}$  $\#5685^{1323}$  $\#5685^{1323}$  Fix future API

<span id="page-1541-22"></span><span id="page-1541-21"></span><span id="page-1541-20"></span><span id="page-1541-19"></span><span id="page-1541-18"></span><span id="page-1541-17"></span><span id="page-1541-16"></span><span id="page-1541-15"></span><span id="page-1541-14"></span><span id="page-1541-13"></span><span id="page-1541-12"></span><span id="page-1541-11"></span><span id="page-1541-10"></span><span id="page-1541-9"></span><span id="page-1541-8"></span><span id="page-1541-7"></span><span id="page-1541-6"></span><span id="page-1541-5"></span><span id="page-1541-4"></span><span id="page-1541-3"></span><span id="page-1541-2"></span><span id="page-1541-1"></span><span id="page-1541-0"></span> https://github.com/STEllAR-GROUP/hpx/pull/5718 https://github.com/STEllAR-GROUP/hpx/pull/5717 https://github.com/STEllAR-GROUP/hpx/pull/5716 https://github.com/STEllAR-GROUP/hpx/pull/5715 https://github.com/STEllAR-GROUP/hpx/pull/5714 https://github.com/STEllAR-GROUP/hpx/pull/5713 https://github.com/STEllAR-GROUP/hpx/pull/5712 https://github.com/STEllAR-GROUP/hpx/pull/5711 https://github.com/STEllAR-GROUP/hpx/pull/5710 https://github.com/STEllAR-GROUP/hpx/pull/5709 https://github.com/STEllAR-GROUP/hpx/pull/5707 https://github.com/STEllAR-GROUP/hpx/pull/5704 https://github.com/STEllAR-GROUP/hpx/pull/5703 https://github.com/STEllAR-GROUP/hpx/pull/5702 https://github.com/STEllAR-GROUP/hpx/pull/5699 https://github.com/STEllAR-GROUP/hpx/pull/5697 https://github.com/STEllAR-GROUP/hpx/pull/5696 https://github.com/STEllAR-GROUP/hpx/pull/5693 https://github.com/STEllAR-GROUP/hpx/pull/5691 https://github.com/STEllAR-GROUP/hpx/pull/5690 https://github.com/STEllAR-GROUP/hpx/pull/5688 https://github.com/STEllAR-GROUP/hpx/pull/5687 https://github.com/STEllAR-GROUP/hpx/pull/5685

- PR  $#5684^{1324}$  $#5684^{1324}$  $#5684^{1324}$  Move lock registration to separate module and remove global lock registration
- PR  $#5683^{1325}$  $#5683^{1325}$  $#5683^{1325}$  Make hpx::wait all etc. throw exceptions when waited futures hold exceptions and deprecate hpx::lcos::wait\_all[\_n] in favor of hpx::wait\_all[\_n]
- PR  $#5682^{1326}$  $#5682^{1326}$  $#5682^{1326}$  Fix macOS test exceptions
- PR  $#5681^{1327}$  $#5681^{1327}$  $#5681^{1327}$  docs: add links to hpx recepies
- PR  $#5680^{1328}$  $#5680^{1328}$  $#5680^{1328}$  Embed base execution policies to datapar execution policies
- [PR #5679](https://github.com/STEllAR-GROUP/hpx/pull/5679)[1329](#page-1542-5) Fix *fork\_join\_executor* with dynamic schedule
- PR  $#5678^{1330}$  $#5678^{1330}$  $#5678^{1330}$  Fix compilation of service executors with nvcc
- PR  $#5677^{1331}$  $#5677^{1331}$  $#5677^{1331}$  Remove compute\_cuda module
- PR  $#5676^{1332}$  $#5676^{1332}$  $#5676^{1332}$  Don't require up-to-date approvals for bors
- PR  $#5675^{1333}$  $#5675^{1333}$  $#5675^{1333}$  Add default template type parameters for algorithms
- [PR #5674](https://github.com/STEllAR-GROUP/hpx/pull/5674)[1334](#page-1542-10) Allow using *any\_sender* in global variables
- PR  $#5671^{1335}$  $#5671^{1335}$  $#5671^{1335}$  Making sure task group can be reused
- [PR #5670](https://github.com/STEllAR-GROUP/hpx/pull/5670)<sup>[1336](#page-1542-12)</sup> Relax constraints on *execution::when\_all*
- [PR #5669](https://github.com/STEllAR-GROUP/hpx/pull/5669)<sup>[1337](#page-1542-13)</sup> Use HPX\_WITH\_CXX\_STANDARD for controlling C++ version
- [PR #5667](https://github.com/STEllAR-GROUP/hpx/pull/5667) $1338$  Attempt to fix compilation issues with Boost V1.76
- PR  $#5664^{1339}$  $#5664^{1339}$  $#5664^{1339}$  Change logging errors to warnings in schedulers
- PR  $#5663^{1340}$  $#5663^{1340}$  $#5663^{1340}$  Use dynamic bitsets by default for CPU masks
- PR  $#5662^{1341}$  $#5662^{1341}$  $#5662^{1341}$  Disambiguate namespace for MSVC
- [PR #5660](https://github.com/STEllAR-GROUP/hpx/pull/5660)<sup>[1342](#page-1542-18)</sup> Replacing remaining std::forward and std::move with HPX\_FORWARD and HPX\_MOVE
- PR  $#5659^{1343}$  $#5659^{1343}$  $#5659^{1343}$  Modernize hpx::future and related facilities
- [PR #5658](https://github.com/STEllAR-GROUP/hpx/pull/5658)<sup>[1344](#page-1542-20)</sup> Replace HPX\_INLINE\_CONSTEXPR\_VARIABLE with inline constexpr
- PR  $\#5657^{1345}$  $\#5657^{1345}$  $\#5657^{1345}$  Remove tagged, tagged pair and tagged tuple, remove tuple/pair specializations
- PR  $#5656^{1346}$  $#5656^{1346}$  $#5656^{1346}$  Rename on execution::schedule from, rename just\_on to just\_transfer, and add transfer

<span id="page-1542-0"></span><sup>1324</sup> https://github.com/STEllAR-GROUP/hpx/pull/5684

<span id="page-1542-1"></span><sup>1325</sup> https://github.com/STEllAR-GROUP/hpx/pull/5683 <sup>1326</sup> https://github.com/STEllAR-GROUP/hpx/pull/5682

<span id="page-1542-2"></span><sup>1327</sup> https://github.com/STEllAR-GROUP/hpx/pull/5681

<span id="page-1542-4"></span><span id="page-1542-3"></span><sup>1328</sup> https://github.com/STEllAR-GROUP/hpx/pull/5680

<span id="page-1542-5"></span><sup>1329</sup> https://github.com/STEllAR-GROUP/hpx/pull/5679

<span id="page-1542-6"></span><sup>1330</sup> https://github.com/STEllAR-GROUP/hpx/pull/5678

<span id="page-1542-7"></span><sup>1331</sup> https://github.com/STEllAR-GROUP/hpx/pull/5677

<span id="page-1542-8"></span><sup>1332</sup> https://github.com/STEllAR-GROUP/hpx/pull/5676

<span id="page-1542-9"></span><sup>1333</sup> https://github.com/STEllAR-GROUP/hpx/pull/5675 <sup>1334</sup> https://github.com/STEllAR-GROUP/hpx/pull/5674

<span id="page-1542-11"></span><span id="page-1542-10"></span><sup>1335</sup> https://github.com/STEllAR-GROUP/hpx/pull/5671

<span id="page-1542-12"></span><sup>1336</sup> https://github.com/STEllAR-GROUP/hpx/pull/5670

<span id="page-1542-13"></span><sup>1337</sup> https://github.com/STEllAR-GROUP/hpx/pull/5669

<span id="page-1542-14"></span><sup>1338</sup> https://github.com/STEllAR-GROUP/hpx/pull/5667

<span id="page-1542-15"></span><sup>1339</sup> https://github.com/STEllAR-GROUP/hpx/pull/5664

<span id="page-1542-16"></span><sup>1340</sup> https://github.com/STEllAR-GROUP/hpx/pull/5663

<span id="page-1542-17"></span><sup>1341</sup> https://github.com/STEllAR-GROUP/hpx/pull/5662 <sup>1342</sup> https://github.com/STEllAR-GROUP/hpx/pull/5660

<span id="page-1542-19"></span><span id="page-1542-18"></span><sup>1343</sup> https://github.com/STEllAR-GROUP/hpx/pull/5659

<span id="page-1542-20"></span><sup>1344</sup> https://github.com/STEllAR-GROUP/hpx/pull/5658

<span id="page-1542-21"></span><sup>1345</sup> https://github.com/STEllAR-GROUP/hpx/pull/5657

<span id="page-1542-22"></span><sup>1346</sup> https://github.com/STEllAR-GROUP/hpx/pull/5656

- PR  $#5655^{1347}$  $#5655^{1347}$  $#5655^{1347}$  Avoid for module lists to grow indefinitely in cmake cache
- [PR #5649](https://github.com/STEllAR-GROUP/hpx/pull/5649)<sup>[1348](#page-1543-1)</sup> build: replace usage of Python's reserved words and functions as variable names
- [PR #5648](https://github.com/STEllAR-GROUP/hpx/pull/5648)<sup>[1349](#page-1543-2)</sup> Modernize action modules and related code
- PR  $#5646^{1350}$  $#5646^{1350}$  $#5646^{1350}$  Fix ends\_with test
- PR  $#5645^{1351}$  $#5645^{1351}$  $#5645^{1351}$  Add matrix multiplication example
- [PR #5644](https://github.com/STEllAR-GROUP/hpx/pull/5644)[1352](#page-1543-5) Rename execution::transform to execution::then and execution::detach to execution::start\_detached
- PR  $#5643^{1353}$  $#5643^{1353}$  $#5643^{1353}$  Update performance test references
- PR  $#5642^{1354}$  $#5642^{1354}$  $#5642^{1354}$  Adapting adjacent\_difference to work with proxy iterators
- PR  $#5641^{1355}$  $#5641^{1355}$  $#5641^{1355}$  Factorize perftests scripts
- PR  $#5640^{1356}$  $#5640^{1356}$  $#5640^{1356}$  Fixed links to sources in Sphinx documentation
- PR  $#5639^{1357}$  $#5639^{1357}$  $#5639^{1357}$  Fix generate datapar tests for Vc
- PR  $#5638^{1358}$  $#5638^{1358}$  $#5638^{1358}$  Simd all any none
- PR  $#5637^{1359}$  $#5637^{1359}$  $#5637^{1359}$  Use bors for merging pull requests
- PR  $#5636^{1360}$  $#5636^{1360}$  $#5636^{1360}$  Fix leftover std::holds alternative usage
- PR  $#5635^{1361}$  $#5635^{1361}$  $#5635^{1361}$  Update container image tag in GitHub actions HIP configuration
- [PR #5633](https://github.com/STEllAR-GROUP/hpx/pull/5633)<sup>[1362](#page-1543-15)</sup> Moving packaged\_task to module futures
- PR  $#5632^{1363}$  $#5632^{1363}$  $#5632^{1363}$  Tell Asio to use std::aligned\_new only if available
- PR  $#5631^{1364}$  $#5631^{1364}$  $#5631^{1364}$  Adding tag parameter to channel communicator get/set
- PR  $#5630^{1365}$  $#5630^{1365}$  $#5630^{1365}$  Add partial\_sort\_copy and adapt partial sort to c++ 20
- [PR #5629](https://github.com/STEllAR-GROUP/hpx/pull/5629)<sup>[1366](#page-1543-19)</sup> Set HPX\_WITH\_FETCH\_ASIO to OFF as available in the docker image
- PR  $#5628^{1367}$  $#5628^{1367}$  $#5628^{1367}$  Add Clang 13 CI configuration
- PR  $#5627^{1368}$  $#5627^{1368}$  $#5627^{1368}$  Replace alternative keyword
- PR  $#5626^{1369}$  $#5626^{1369}$  $#5626^{1369}$  docs: add support for BibTeX references in Sphinx docs

<span id="page-1543-1"></span><span id="page-1543-0"></span><sup>1348</sup> https://github.com/STEllAR-GROUP/hpx/pull/5649

<span id="page-1543-2"></span><sup>1349</sup> https://github.com/STEllAR-GROUP/hpx/pull/5648 <sup>1350</sup> https://github.com/STEllAR-GROUP/hpx/pull/5646

<span id="page-1543-4"></span><span id="page-1543-3"></span><sup>1351</sup> https://github.com/STEllAR-GROUP/hpx/pull/5645

<span id="page-1543-5"></span><sup>1352</sup> https://github.com/STEllAR-GROUP/hpx/pull/5644

<span id="page-1543-6"></span><sup>1353</sup> https://github.com/STEllAR-GROUP/hpx/pull/5643

<span id="page-1543-7"></span><sup>1354</sup> https://github.com/STEllAR-GROUP/hpx/pull/5642

<span id="page-1543-8"></span><sup>1355</sup> https://github.com/STEllAR-GROUP/hpx/pull/5641

<span id="page-1543-9"></span><sup>1356</sup> https://github.com/STEllAR-GROUP/hpx/pull/5640 <sup>1357</sup> https://github.com/STEllAR-GROUP/hpx/pull/5639

<span id="page-1543-11"></span><span id="page-1543-10"></span><sup>1358</sup> https://github.com/STEllAR-GROUP/hpx/pull/5638

<span id="page-1543-12"></span><sup>1359</sup> https://github.com/STEllAR-GROUP/hpx/pull/5637

<span id="page-1543-13"></span><sup>1360</sup> https://github.com/STEllAR-GROUP/hpx/pull/5636

<span id="page-1543-14"></span><sup>1361</sup> https://github.com/STEllAR-GROUP/hpx/pull/5635

<span id="page-1543-15"></span><sup>1362</sup> https://github.com/STEllAR-GROUP/hpx/pull/5633 <sup>1363</sup> https://github.com/STEllAR-GROUP/hpx/pull/5632

<span id="page-1543-17"></span><span id="page-1543-16"></span><sup>1364</sup> https://github.com/STEllAR-GROUP/hpx/pull/5631

<span id="page-1543-18"></span><sup>1365</sup> https://github.com/STEllAR-GROUP/hpx/pull/5630

<span id="page-1543-19"></span><sup>1366</sup> https://github.com/STEllAR-GROUP/hpx/pull/5629

<span id="page-1543-20"></span><sup>1367</sup> https://github.com/STEllAR-GROUP/hpx/pull/5628

<span id="page-1543-21"></span><sup>1368</sup> https://github.com/STEllAR-GROUP/hpx/pull/5627

<span id="page-1543-22"></span><sup>1369</sup> https://github.com/STEllAR-GROUP/hpx/pull/5626

- PR  $#5624^{1370}$  $#5624^{1370}$  $#5624^{1370}$  Fix pkgconfig replacements involving CMAKE\_INSTALL\_PREFIX
- PR  $#5623^{1371}$  $#5623^{1371}$  $#5623^{1371}$  build: remove unused import from conf.py.in
- [PR #5622](https://github.com/STEllAR-GROUP/hpx/pull/5622)<sup>[1372](#page-1544-2)</sup> Remove HPX\_WITH\_VCPKG CMake option
- PR  $#5621^{1373}$  $#5621^{1373}$  $#5621^{1373}$  Replacing boost::container::small\_vector
- PR  $#5620^{1374}$  $#5620^{1374}$  $#5620^{1374}$  Update Asio tag from 1.18.2 to 1.20.0
- [PR #5619](https://github.com/STEllAR-GROUP/hpx/pull/5619) $1375$  Fix block os threads 1036 test
- PR  $\#5618^{1376}$  $\#5618^{1376}$  $\#5618^{1376}$  Make sure condition variables are notified under a lock in the thread\_pool\_scheduler test
- PR  $#5617^{1377}$  $#5617^{1377}$  $#5617^{1377}$  Use advance\_and\_get\_distance where required
- PR  $#5616^{1378}$  $#5616^{1378}$  $#5616^{1378}$  Remove separately building segmented algorithms on CircleCI
- PR  $#5613^{1379}$  $#5613^{1379}$  $#5613^{1379}$  Fix Vc datapar adjacent difference
- PR  $#5609^{1380}$  $#5609^{1380}$  $#5609^{1380}$  docs: add anchor links to performance counter tables
- PR  $#5608^{1381}$  $#5608^{1381}$  $#5608^{1381}$  Fix header test error by adding missing numeric
- PR  $#5607^{1382}$  $#5607^{1382}$  $#5607^{1382}$  Fix simd adj diff
- [PR #5605](https://github.com/STEllAR-GROUP/hpx/pull/5605)<sup>[1383](#page-1544-13)</sup> Fix usage of HPX\_INVOKE macro
- PR  $#5604^{1384}$  $#5604^{1384}$  $#5604^{1384}$  Make use of shell-session to allow non-copyable \$
- PR  $#5603^{1385}$  $#5603^{1385}$  $#5603^{1385}$  Suppress some MSVC warnings in C++20 mode
- [PR #5602](https://github.com/STEllAR-GROUP/hpx/pull/5602)<sup>[1386](#page-1544-16)</sup> Test HPX\_DATASTRUCTURES\_WITH\_ADAPT\_STD\_TUPLE=OFF to one CI configuration
- PR  $#5601^{1387}$  $#5601^{1387}$  $#5601^{1387}$  Test case for any sender should use hpx::tuple
- PR  $#5600^{1388}$  $#5600^{1388}$  $#5600^{1388}$  Rename tag\_dispatch back to tag\_invoke
- [PR #5599](https://github.com/STEllAR-GROUP/hpx/pull/5599)<sup>[1389](#page-1544-19)</sup> Change theme, fix Quickstart & Examples
- PR  $#5596^{1390}$  $#5596^{1390}$  $#5596^{1390}$  Use precompiled headers in tests
- PR  $#5595^{1391}$  $#5595^{1391}$  $#5595^{1391}$  Drop semicolons for macro calls
- PR  $#5594^{1392}$  $#5594^{1392}$  $#5594^{1392}$  Adapt datapar generate

<span id="page-1544-22"></span><span id="page-1544-21"></span><span id="page-1544-20"></span><span id="page-1544-19"></span><span id="page-1544-18"></span><span id="page-1544-17"></span><span id="page-1544-16"></span><span id="page-1544-15"></span><span id="page-1544-14"></span><span id="page-1544-13"></span><span id="page-1544-12"></span><span id="page-1544-11"></span><span id="page-1544-10"></span><span id="page-1544-9"></span><span id="page-1544-8"></span><span id="page-1544-7"></span><span id="page-1544-6"></span><span id="page-1544-5"></span><span id="page-1544-4"></span><span id="page-1544-3"></span><span id="page-1544-2"></span><span id="page-1544-1"></span><span id="page-1544-0"></span><sup>1370</sup> https://github.com/STEllAR-GROUP/hpx/pull/5624 <sup>1371</sup> https://github.com/STEllAR-GROUP/hpx/pull/5623 <sup>1372</sup> https://github.com/STEllAR-GROUP/hpx/pull/5622 <sup>1373</sup> https://github.com/STEllAR-GROUP/hpx/pull/5621 <sup>1374</sup> https://github.com/STEllAR-GROUP/hpx/pull/5620 <sup>1375</sup> https://github.com/STEllAR-GROUP/hpx/pull/5619 <sup>1376</sup> https://github.com/STEllAR-GROUP/hpx/pull/5618 <sup>1377</sup> https://github.com/STEllAR-GROUP/hpx/pull/5617 <sup>1378</sup> https://github.com/STEllAR-GROUP/hpx/pull/5616 <sup>1379</sup> https://github.com/STEllAR-GROUP/hpx/pull/5613 <sup>1380</sup> https://github.com/STEllAR-GROUP/hpx/pull/5609 <sup>1381</sup> https://github.com/STEllAR-GROUP/hpx/pull/5608 <sup>1382</sup> https://github.com/STEllAR-GROUP/hpx/pull/5607 <sup>1383</sup> https://github.com/STEllAR-GROUP/hpx/pull/5605 <sup>1384</sup> https://github.com/STEllAR-GROUP/hpx/pull/5604 <sup>1385</sup> https://github.com/STEllAR-GROUP/hpx/pull/5603 <sup>1386</sup> https://github.com/STEllAR-GROUP/hpx/pull/5602 <sup>1387</sup> https://github.com/STEllAR-GROUP/hpx/pull/5601 <sup>1388</sup> https://github.com/STEllAR-GROUP/hpx/pull/5600 <sup>1389</sup> https://github.com/STEllAR-GROUP/hpx/pull/5599 <sup>1390</sup> https://github.com/STEllAR-GROUP/hpx/pull/5596 <sup>1391</sup> https://github.com/STEllAR-GROUP/hpx/pull/5595 <sup>1392</sup> https://github.com/STEllAR-GROUP/hpx/pull/5594

- PR  $#5593^{1393}$  $#5593^{1393}$  $#5593^{1393}$  Update any\_sender to use tag\_dispatch for execution customizations
- PR  $#5592^{1394}$  $#5592^{1394}$  $#5592^{1394}$  Add nth element
- PR  $#5591^{1395}$  $#5591^{1395}$  $#5591^{1395}$  Remove unnecessary checks for C++17 for tests
- [PR #5589](https://github.com/STEllAR-GROUP/hpx/pull/5589)<sup>[1396](#page-1545-3)</sup> Add HPX\_FORWARD/HPX\_MOVE macros
- PR  $#5588^{1397}$  $#5588^{1397}$  $#5588^{1397}$  Fixing the output formatting for id types
- PR  $#5586^{1398}$  $#5586^{1398}$  $#5586^{1398}$  Remove local functionality
- [PR #5585](https://github.com/STEllAR-GROUP/hpx/pull/5585)<sup>[1399](#page-1545-6)</sup> Delete GitExternal.cmake
- PR  $#5584^{1400}$  $#5584^{1400}$  $#5584^{1400}$  Serialization of hpx::tuple must use hpx::get
- PR  $#5583^{1401}$  $#5583^{1401}$  $#5583^{1401}$  fix coroutine\_traits allocate calls, add unhandled\_exception() implementation.
- PR  $#5582^{1402}$  $#5582^{1402}$  $#5582^{1402}$  Make more examples work with local runtime
- PR  $#5581^{1403}$  $#5581^{1403}$  $#5581^{1403}$  Add support for several performance tests in CI
- PR  $#5580^{1404}$  $#5580^{1404}$  $#5580^{1404}$  Adapt simd adj diff
- PR  $#5579^{1405}$  $#5579^{1405}$  $#5579^{1405}$  Split absolute paths for generated pkg-config files into -L/-l parts
- PR  $#5577^{1406}$  $#5577^{1406}$  $#5577^{1406}$  fix unit fill test for datapar with Vc
- PR  $#5576^{1407}$  $#5576^{1407}$  $#5576^{1407}$  Update forgotten "Full" names
- PR  $#5575^{1408}$  $#5575^{1408}$  $#5575^{1408}$  Change scan partitioner implementation
- PR  $#5574^{1409}$  $#5574^{1409}$  $#5574^{1409}$  Remove a few deprecated and unused CMake options
- PR  $#5572^{1410}$  $#5572^{1410}$  $#5572^{1410}$  Remove more guards for the distributed runtime
- PR  $#5571^{1411}$  $#5571^{1411}$  $#5571^{1411}$  Add workaround for libstc++ in string\_util trim
- PR  $#5569^{1412}$  $#5569^{1412}$  $#5569^{1412}$  Use no\_unique\_address in sender adaptors
- PR  $#5568^{1413}$  $#5568^{1413}$  $#5568^{1413}$  Change try catch block to try\_catch\_exception\_ptr
- PR  $#5567^{1414}$  $#5567^{1414}$  $#5567^{1414}$  Make default agent::yield actually yield
- [PR #5564](https://github.com/STEllAR-GROUP/hpx/pull/5564) $1415$  Adjacent

<span id="page-1545-22"></span><span id="page-1545-21"></span><span id="page-1545-20"></span><span id="page-1545-19"></span><span id="page-1545-18"></span><span id="page-1545-17"></span><span id="page-1545-16"></span><span id="page-1545-15"></span><span id="page-1545-14"></span><span id="page-1545-13"></span><span id="page-1545-12"></span><span id="page-1545-11"></span><span id="page-1545-10"></span><span id="page-1545-9"></span><span id="page-1545-8"></span><span id="page-1545-7"></span><span id="page-1545-6"></span><span id="page-1545-5"></span><span id="page-1545-4"></span><span id="page-1545-3"></span><span id="page-1545-2"></span><span id="page-1545-1"></span><span id="page-1545-0"></span> https://github.com/STEllAR-GROUP/hpx/pull/5593 https://github.com/STEllAR-GROUP/hpx/pull/5592 https://github.com/STEllAR-GROUP/hpx/pull/5591 https://github.com/STEllAR-GROUP/hpx/pull/5589 https://github.com/STEllAR-GROUP/hpx/pull/5588 https://github.com/STEllAR-GROUP/hpx/pull/5586 https://github.com/STEllAR-GROUP/hpx/pull/5585 https://github.com/STEllAR-GROUP/hpx/pull/5584 https://github.com/STEllAR-GROUP/hpx/pull/5583 https://github.com/STEllAR-GROUP/hpx/pull/5582 https://github.com/STEllAR-GROUP/hpx/pull/5581 https://github.com/STEllAR-GROUP/hpx/pull/5580 https://github.com/STEllAR-GROUP/hpx/pull/5579 https://github.com/STEllAR-GROUP/hpx/pull/5577 https://github.com/STEllAR-GROUP/hpx/pull/5576 https://github.com/STEllAR-GROUP/hpx/pull/5575 https://github.com/STEllAR-GROUP/hpx/pull/5574 https://github.com/STEllAR-GROUP/hpx/pull/5572 https://github.com/STEllAR-GROUP/hpx/pull/5571 https://github.com/STEllAR-GROUP/hpx/pull/5569 https://github.com/STEllAR-GROUP/hpx/pull/5568 https://github.com/STEllAR-GROUP/hpx/pull/5567 https://github.com/STEllAR-GROUP/hpx/pull/5564

- PR  $#5562^{1416}$  $#5562^{1416}$  $#5562^{1416}$  More changes to overcome build problems on Windows after recent module rearrangements
- PR  $#5560^{1417}$  $#5560^{1417}$  $#5560^{1417}$  Update tests and examples
- PR  $#5559^{1418}$  $#5559^{1418}$  $#5559^{1418}$  Fixing cmake folder names after module restructuring
- PR  $#5558^{1419}$  $#5558^{1419}$  $#5558^{1419}$  Fixing wrong module dependencies
- PR  $\#5557^{1420}$  $\#5557^{1420}$  $\#5557^{1420}$  Adding an example for the new channel communicator API
- PR  $#5556^{1421}$  $#5556^{1421}$  $#5556^{1421}$  Remove leftover thread pool os executor tests
- PR  $#5555^{1422}$  $#5555^{1422}$  $#5555^{1422}$  Add option enabling serializing raw pointers
- PR  $#5554^{1423}$  $#5554^{1423}$  $#5554^{1423}$  Make sure command line aliasing is properly handled
- PR  $#5552^{1424}$  $#5552^{1424}$  $#5552^{1424}$  Modernizing some of the async facilities
- PR  $#5551^{1425}$  $#5551^{1425}$  $#5551^{1425}$  Fixing for local executions of actions to properly set task names
- PR  $#5550^{1426}$  $#5550^{1426}$  $#5550^{1426}$  Update CUDA module in clang-cuda configuration
- PR  $#5549^{1427}$  $#5549^{1427}$  $#5549^{1427}$  Fixing agent\_ref::yield\_k to actually call yield\_k
- [PR #5548](https://github.com/STEllAR-GROUP/hpx/pull/5548)<sup>[1428](#page-1546-12)</sup> Making get\_action\_name() noexcept
- PR  $#5547^{1429}$  $#5547^{1429}$  $#5547^{1429}$  Fixing communication set
- PR  $#5546^{1430}$  $#5546^{1430}$  $#5546^{1430}$  Fixing shutdown problems caused by missing ref-counting
- [PR #5545](https://github.com/STEllAR-GROUP/hpx/pull/5545)<sup>[1431](#page-1546-15)</sup> Remove wrong move in thread\_pool\_scheduler\_bulk.hpp
- PR  $\#5543^{1432}$  $\#5543^{1432}$  $\#5543^{1432}$  Extend launch policy to carry stack size and scheduling hint in addition to priority
- PR  $#5542^{1433}$  $#5542^{1433}$  $#5542^{1433}$  Simplify execution CPOs
- PR  $#5540^{1434}$  $#5540^{1434}$  $#5540^{1434}$  Adapt partition, partition\_copy and stable\_partition to C++ 20
- PR  $#5539^{1435}$  $#5539^{1435}$  $#5539^{1435}$  Adapt mismatch to support sentinels
- PR  $#5538^{1436}$  $#5538^{1436}$  $#5538^{1436}$  Document specific sphinx version required for the documentation
- PR  $#5537^{1437}$  $#5537^{1437}$  $#5537^{1437}$  Test release and debug builds on Piz Daint
- PR  $\#5536^{1438}$  $\#5536^{1438}$  $\#5536^{1438}$  This fixes referencing stale iterators during the execution of binary mismatch

<span id="page-1546-0"></span><sup>1416</sup> https://github.com/STEllAR-GROUP/hpx/pull/5562

<span id="page-1546-1"></span><sup>1417</sup> https://github.com/STEllAR-GROUP/hpx/pull/5560

<span id="page-1546-2"></span><sup>1418</sup> https://github.com/STEllAR-GROUP/hpx/pull/5559

<span id="page-1546-3"></span><sup>1419</sup> https://github.com/STEllAR-GROUP/hpx/pull/5558

<span id="page-1546-4"></span><sup>1420</sup> https://github.com/STEllAR-GROUP/hpx/pull/5557 <sup>1421</sup> https://github.com/STEllAR-GROUP/hpx/pull/5556

<span id="page-1546-6"></span><span id="page-1546-5"></span><sup>1422</sup> https://github.com/STEllAR-GROUP/hpx/pull/5555

<span id="page-1546-7"></span><sup>1423</sup> https://github.com/STEllAR-GROUP/hpx/pull/5554

<span id="page-1546-8"></span><sup>1424</sup> https://github.com/STEllAR-GROUP/hpx/pull/5552

<span id="page-1546-10"></span><span id="page-1546-9"></span><sup>1426</sup> https://github.com/STEllAR-GROUP/hpx/pull/5550 <sup>1427</sup> https://github.com/STEllAR-GROUP/hpx/pull/5549

<span id="page-1546-12"></span><span id="page-1546-11"></span><sup>1428</sup> https://github.com/STEllAR-GROUP/hpx/pull/5548

<span id="page-1546-13"></span><sup>1429</sup> https://github.com/STEllAR-GROUP/hpx/pull/5547

<span id="page-1546-14"></span><sup>1430</sup> https://github.com/STEllAR-GROUP/hpx/pull/5546

<span id="page-1546-15"></span><sup>1431</sup> https://github.com/STEllAR-GROUP/hpx/pull/5545

<span id="page-1546-16"></span><sup>1432</sup> https://github.com/STEllAR-GROUP/hpx/pull/5543

<span id="page-1546-17"></span><sup>1433</sup> https://github.com/STEllAR-GROUP/hpx/pull/5542

<span id="page-1546-18"></span><sup>1434</sup> https://github.com/STEllAR-GROUP/hpx/pull/5540 <sup>1435</sup> https://github.com/STEllAR-GROUP/hpx/pull/5539

<span id="page-1546-20"></span><span id="page-1546-19"></span><sup>1436</sup> https://github.com/STEllAR-GROUP/hpx/pull/5538

<span id="page-1546-21"></span><sup>1437</sup> https://github.com/STEllAR-GROUP/hpx/pull/5537

<span id="page-1546-22"></span><sup>1438</sup> https://github.com/STEllAR-GROUP/hpx/pull/5536

- PR  $#5535^{1439}$  $#5535^{1439}$  $#5535^{1439}$  Rename simdpar to par simd
- [PR #5534](https://github.com/STEllAR-GROUP/hpx/pull/5534)<sup>[1440](#page-1547-1)</sup> Fix Quick start & Manual Docs
- [PR #5533](https://github.com/STEllAR-GROUP/hpx/pull/5533)[1441](#page-1547-2) Fix *annotate\_function* for *std::string*
- [PR #5532](https://github.com/STEllAR-GROUP/hpx/pull/5532)<sup>[1442](#page-1547-3)</sup> Update two remaining apex links from khuck to UO-OACISS
- PR  $\#5531^{1443}$  $\#5531^{1443}$  $\#5531^{1443}$  Use contiguous index queue in thread pool scheduler
- PR  $\#5530^{1444}$  $\#5530^{1444}$  $\#5530^{1444}$  Eagerly initialize a configurable number of threads on scheduler/thread queue init
- [PR #5529](https://github.com/STEllAR-GROUP/hpx/pull/5529)<sup>[1445](#page-1547-6)</sup> Update benchmarks and add support for scheduler\_executor
- [PR #5528](https://github.com/STEllAR-GROUP/hpx/pull/5528)<sup>[1446](#page-1547-7)</sup> Add missing properties to executors/schedulers
- PR  $#5527^{1447}$  $#5527^{1447}$  $#5527^{1447}$  Set local thread/pool number in local/static\_queue\_scheduler
- PR  $\#5526^{1448}$  $\#5526^{1448}$  $\#5526^{1448}$  Update Rostam HIP configuration to use 4.3.0
- PR  $#5525^{1449}$  $#5525^{1449}$  $#5525^{1449}$  Fix Building HPX in Quick start
- PR  $#5524^{1450}$  $#5524^{1450}$  $#5524^{1450}$  Upload image on cdash
- PR  $#5523^{1451}$  $#5523^{1451}$  $#5523^{1451}$  Modernize facilities related to hpx::sync
- PR  $#5522^{1452}$  $#5522^{1452}$  $#5522^{1452}$  Add sender overloads for remaining algorithms
- PR  $#5521^{1453}$  $#5521^{1453}$  $#5521^{1453}$  Minor changes that improve performance
- PR  $#5520^{1454}$  $#5520^{1454}$  $#5520^{1454}$  Update reference as perftests failing regularly
- PR  $#5519^{1455}$  $#5519^{1455}$  $#5519^{1455}$  Add transform mpi sender adapter
- PR  $\#5518^{1456}$  $\#5518^{1456}$  $\#5518^{1456}$  Add sender overloads to rotate/rotate\_copy
- [PR #5517](https://github.com/STEllAR-GROUP/hpx/pull/5517) $1457$  Fix coroutine integration
- PR  $#5515^{1458}$  $#5515^{1458}$  $#5515^{1458}$  Avoid deadlock in ignore\_while\_locked\_1485 test
- PR  $#5514^{1459}$  $#5514^{1459}$  $#5514^{1459}$  Add split sender adapter
- PR  $#5512^{1460}$  $#5512^{1460}$  $#5512^{1460}$  Update Rostam HIP configuration
- PR  $#5511^{1461}$  $#5511^{1461}$  $#5511^{1461}$  Fix Asio target name for precompiled headers

<span id="page-1547-1"></span><span id="page-1547-0"></span><sup>1440</sup> https://github.com/STEllAR-GROUP/hpx/pull/5534

<span id="page-1547-2"></span><sup>1441</sup> https://github.com/STEllAR-GROUP/hpx/pull/5533 <sup>1442</sup> https://github.com/STEllAR-GROUP/hpx/pull/5532

<span id="page-1547-4"></span><span id="page-1547-3"></span><sup>1443</sup> https://github.com/STEllAR-GROUP/hpx/pull/5531

<span id="page-1547-5"></span><sup>1444</sup> https://github.com/STEllAR-GROUP/hpx/pull/5530

<span id="page-1547-6"></span><sup>1445</sup> https://github.com/STEllAR-GROUP/hpx/pull/5529

<span id="page-1547-7"></span><sup>1446</sup> https://github.com/STEllAR-GROUP/hpx/pull/5528

<span id="page-1547-8"></span><sup>1447</sup> https://github.com/STEllAR-GROUP/hpx/pull/5527

<span id="page-1547-9"></span><sup>1448</sup> https://github.com/STEllAR-GROUP/hpx/pull/5526

<span id="page-1547-10"></span><sup>1449</sup> https://github.com/STEllAR-GROUP/hpx/pull/5525 <sup>1450</sup> https://github.com/STEllAR-GROUP/hpx/pull/5524

<span id="page-1547-12"></span><span id="page-1547-11"></span><sup>1451</sup> https://github.com/STEllAR-GROUP/hpx/pull/5523

<span id="page-1547-13"></span><sup>1452</sup> https://github.com/STEllAR-GROUP/hpx/pull/5522

<span id="page-1547-14"></span><sup>1453</sup> https://github.com/STEllAR-GROUP/hpx/pull/5521

<span id="page-1547-15"></span><sup>1454</sup> https://github.com/STEllAR-GROUP/hpx/pull/5520 <sup>1455</sup> https://github.com/STEllAR-GROUP/hpx/pull/5519

<span id="page-1547-17"></span><span id="page-1547-16"></span><sup>1456</sup> https://github.com/STEllAR-GROUP/hpx/pull/5518

<span id="page-1547-18"></span><sup>1457</sup> https://github.com/STEllAR-GROUP/hpx/pull/5517

<span id="page-1547-19"></span><sup>1458</sup> https://github.com/STEllAR-GROUP/hpx/pull/5515

<span id="page-1547-20"></span><sup>1459</sup> https://github.com/STEllAR-GROUP/hpx/pull/5514

<span id="page-1547-21"></span><sup>1460</sup> https://github.com/STEllAR-GROUP/hpx/pull/5512

<span id="page-1547-22"></span><sup>1461</sup> https://github.com/STEllAR-GROUP/hpx/pull/5511
- PR  $#5510^{1462}$  $#5510^{1462}$  $#5510^{1462}$  Add any sender and unique any sender
- PR  $\text{\#5509}^{1463}$  $\text{\#5509}^{1463}$  $\text{\#5509}^{1463}$  Test with Boost 1.77 on gcc/clang-newest configurations
- PR  $#5508^{1464}$  $#5508^{1464}$  $#5508^{1464}$  Minor release changes from 1.7.1
- PR  $#5507^{1465}$  $#5507^{1465}$  $#5507^{1465}$  Add missing commits from scheduler executor PR
- PR  $#5506^{1466}$  $#5506^{1466}$  $#5506^{1466}$  Fix condition for checking if we should use our own variant
- PR  $#5501^{1467}$  $#5501^{1467}$  $#5501^{1467}$  Attempt to fix thread pool scheduler test
- [PR #5493](https://github.com/STEllAR-GROUP/hpx/pull/5493)<sup>[1468](#page-1548-6)</sup> Update Jenkins GitHub token to use StellarBot GitHub account
- PR  $#5490^{1469}$  $#5490^{1469}$  $#5490^{1469}$  Fix clang-format error on master
- PR  $#5487^{1470}$  $#5487^{1470}$  $#5487^{1470}$  Add get\_completion\_scheduler CPO and customize bulk for thread\_pool\_scheduler
- PR  $#5484^{1471}$  $#5484^{1471}$  $#5484^{1471}$  Add missing header to jacobi component/server/solver.hpp
- PR  $#5481^{1472}$  $#5481^{1472}$  $#5481^{1472}$  Changing the APEX repository to the new location
- PR  $#5479^{1473}$  $#5479^{1473}$  $#5479^{1473}$  Fix version check for CUDA noexcept/result of bug
- PR  $#5477^{1474}$  $#5477^{1474}$  $#5477^{1474}$  Require cxx17 minor comments
- PR  $#5476^{1475}$  $#5476^{1475}$  $#5476^{1475}$  Fix cmake format error
- PR  $#5475^{1476}$  $#5475^{1476}$  $#5475^{1476}$  Require CMake 3.18 as it is already a requirement for CUDA
- PR  $#5474^{1477}$  $#5474^{1477}$  $#5474^{1477}$  Make the cuda parameters of try\_compile optional
- PR  $#5473^{1478}$  $#5473^{1478}$  $#5473^{1478}$  Update cuda arch and change cuda version
- PR  $#5471^{1479}$  $#5471^{1479}$  $#5471^{1479}$  Add corrected citation.cff
- [PR #5470](https://github.com/STEllAR-GROUP/hpx/pull/5470) $^{1480}$  $^{1480}$  $^{1480}$  Adapt stable\_sort to C++ 20
- PR  $#5468^{1481}$  $#5468^{1481}$  $#5468^{1481}$  Experimentation to make the perftest report public
- PR  $#5466^{1482}$  $#5466^{1482}$  $#5466^{1482}$  Add shift left and shift right algorithms
- PR  $#5465^{1483}$  $#5465^{1483}$  $#5465^{1483}$  Adapt datapar fill
- PR  $#5464^{1484}$  $#5464^{1484}$  $#5464^{1484}$  Moving tag dispatch to separate module

<span id="page-1548-1"></span><span id="page-1548-0"></span><sup>1463</sup> https://github.com/STEllAR-GROUP/hpx/pull/5509 <sup>1464</sup> https://github.com/STEllAR-GROUP/hpx/pull/5508

<span id="page-1548-3"></span><span id="page-1548-2"></span><sup>1465</sup> https://github.com/STEllAR-GROUP/hpx/pull/5507

<span id="page-1548-4"></span><sup>1466</sup> https://github.com/STEllAR-GROUP/hpx/pull/5506

<span id="page-1548-5"></span><sup>1467</sup> https://github.com/STEllAR-GROUP/hpx/pull/5501

<span id="page-1548-6"></span><sup>1468</sup> https://github.com/STEllAR-GROUP/hpx/pull/5493

<span id="page-1548-7"></span><sup>1469</sup> https://github.com/STEllAR-GROUP/hpx/pull/5490

<span id="page-1548-8"></span><sup>1470</sup> https://github.com/STEllAR-GROUP/hpx/pull/5487 <sup>1471</sup> https://github.com/STEllAR-GROUP/hpx/pull/5484

<span id="page-1548-10"></span><span id="page-1548-9"></span><sup>1472</sup> https://github.com/STEllAR-GROUP/hpx/pull/5481

<span id="page-1548-11"></span><sup>1473</sup> https://github.com/STEllAR-GROUP/hpx/pull/5479

<span id="page-1548-12"></span><sup>1474</sup> https://github.com/STEllAR-GROUP/hpx/pull/5477

<span id="page-1548-13"></span><sup>1475</sup> https://github.com/STEllAR-GROUP/hpx/pull/5476

<span id="page-1548-14"></span><sup>1476</sup> https://github.com/STEllAR-GROUP/hpx/pull/5475 <sup>1477</sup> https://github.com/STEllAR-GROUP/hpx/pull/5474

<span id="page-1548-16"></span><span id="page-1548-15"></span><sup>1478</sup> https://github.com/STEllAR-GROUP/hpx/pull/5473

<span id="page-1548-17"></span><sup>1479</sup> https://github.com/STEllAR-GROUP/hpx/pull/5471

<span id="page-1548-18"></span><sup>1480</sup> https://github.com/STEllAR-GROUP/hpx/pull/5470

<span id="page-1548-19"></span><sup>1481</sup> https://github.com/STEllAR-GROUP/hpx/pull/5468

<span id="page-1548-20"></span><sup>1482</sup> https://github.com/STEllAR-GROUP/hpx/pull/5466

<span id="page-1548-21"></span><sup>1483</sup> https://github.com/STEllAR-GROUP/hpx/pull/5465

<span id="page-1548-22"></span><sup>1484</sup> https://github.com/STEllAR-GROUP/hpx/pull/5464

- [PR #5461](https://github.com/STEllAR-GROUP/hpx/pull/5461)<sup>[1485](#page-1549-0)</sup> Rename HPX\_WITH\_CUDA\_COMPUTE with HPX\_WITH\_COMPUTE\_CUDA
- [PR #5460](https://github.com/STEllAR-GROUP/hpx/pull/5460)<sup>[1486](#page-1549-1)</sup> Adapt sort to C++20
- PR  $#5459^{1487}$  $#5459^{1487}$  $#5459^{1487}$  Adapt rotate/rotate\_copy to C++20
- PR  $#5458^{1488}$  $#5458^{1488}$  $#5458^{1488}$  Adapt unique and unique\_copy to C++ 20
- PR  $#5455^{1489}$  $#5455^{1489}$  $#5455^{1489}$  Remove and clean up fallback sender implementations
- PR  $#5454^{1490}$  $#5454^{1490}$  $#5454^{1490}$  Make performance plot show even if similar performance
- PR  $#5453^{1491}$  $#5453^{1491}$  $#5453^{1491}$  Post 1.7.0 version bump
- PR  $#5452^{1492}$  $#5452^{1492}$  $#5452^{1492}$  Fix find\_end parallel overload
- PR  $#5450^{1493}$  $#5450^{1493}$  $#5450^{1493}$  Change the print-bind output to be more precise
- PR  $#5449^{1494}$  $#5449^{1494}$  $#5449^{1494}$  Adapt swap ranges to C++ 20
- PR  $#5446^{1495}$  $#5446^{1495}$  $#5446^{1495}$  Use more verbose names in sender algorithms
- PR  $#5443^{1496}$  $#5443^{1496}$  $#5443^{1496}$  Properly support ASAN with MSVC
- PR  $#5441^{1497}$  $#5441^{1497}$  $#5441^{1497}$  Adding reference counting to thread data
- [PR #5429](https://github.com/STEllAR-GROUP/hpx/pull/5429)<sup>[1498](#page-1549-13)</sup> Scheduler executor
- PR  $#5428^{1499}$  $#5428^{1499}$  $#5428^{1499}$  Adapt datapar copy
- PR  $#5421^{1500}$  $#5421^{1500}$  $#5421^{1500}$  Update CI base image to use clang-format 11
- PR  $#5410^{1501}$  $#5410^{1501}$  $#5410^{1501}$  Add ranges starts with and ends with algorithms
- PR  $#5383^{1502}$  $#5383^{1502}$  $#5383^{1502}$  Tentatively remove runtime\_registration\_wrapper from cuda futures
- [PR #5377](https://github.com/STEllAR-GROUP/hpx/pull/5377)<sup>[1503](#page-1549-18)</sup> Fewer Asio includes and more precompiled headers
- [PR #5329](https://github.com/STEllAR-GROUP/hpx/pull/5329)<sup>[1504](#page-1549-19)</sup> Sender overloads for parallel algorithms
- PR  $#5313^{1505}$  $#5313^{1505}$  $#5313^{1505}$  Rearrange modules between libraries
- PR  $#5283^{1506}$  $#5283^{1506}$  $#5283^{1506}$  Require minimum C++17 and change CUDA handling
- [PR #5241](https://github.com/STEllAR-GROUP/hpx/pull/5241)<sup>[1507](#page-1549-22)</sup> Adapt min\_element, max\_element and minmax\_element to C++20

<span id="page-1549-1"></span><span id="page-1549-0"></span><sup>1486</sup> https://github.com/STEllAR-GROUP/hpx/pull/5460

<span id="page-1549-2"></span><sup>1487</sup> https://github.com/STEllAR-GROUP/hpx/pull/5459

<span id="page-1549-3"></span><sup>1488</sup> https://github.com/STEllAR-GROUP/hpx/pull/5458

<span id="page-1549-5"></span><span id="page-1549-4"></span><sup>1490</sup> https://github.com/STEllAR-GROUP/hpx/pull/5454

<span id="page-1549-6"></span><sup>1491</sup> https://github.com/STEllAR-GROUP/hpx/pull/5453 <sup>1492</sup> https://github.com/STEllAR-GROUP/hpx/pull/5452

<span id="page-1549-8"></span><span id="page-1549-7"></span><sup>1493</sup> https://github.com/STEllAR-GROUP/hpx/pull/5450

<span id="page-1549-9"></span><sup>1494</sup> https://github.com/STEllAR-GROUP/hpx/pull/5449

<span id="page-1549-10"></span><sup>1495</sup> https://github.com/STEllAR-GROUP/hpx/pull/5446

<span id="page-1549-11"></span><sup>1496</sup> https://github.com/STEllAR-GROUP/hpx/pull/5443

<span id="page-1549-12"></span><sup>1497</sup> https://github.com/STEllAR-GROUP/hpx/pull/5441 <sup>1498</sup> https://github.com/STEllAR-GROUP/hpx/pull/5429

<span id="page-1549-14"></span><span id="page-1549-13"></span><sup>1499</sup> https://github.com/STEllAR-GROUP/hpx/pull/5428

<span id="page-1549-15"></span><sup>1500</sup> https://github.com/STEllAR-GROUP/hpx/pull/5421

<span id="page-1549-16"></span><sup>1501</sup> https://github.com/STEllAR-GROUP/hpx/pull/5410

<span id="page-1549-17"></span><sup>1502</sup> https://github.com/STEllAR-GROUP/hpx/pull/5383

<span id="page-1549-18"></span><sup>1503</sup> https://github.com/STEllAR-GROUP/hpx/pull/5377

<span id="page-1549-19"></span><sup>1504</sup> https://github.com/STEllAR-GROUP/hpx/pull/5329 <sup>1505</sup> https://github.com/STEllAR-GROUP/hpx/pull/5313

<span id="page-1549-21"></span><span id="page-1549-20"></span><sup>1506</sup> https://github.com/STEllAR-GROUP/hpx/pull/5283

<span id="page-1549-22"></span><sup>1507</sup> https://github.com/STEllAR-GROUP/hpx/pull/5241

### *HPX* **V1.7.1 (Aug 12, 2021)**

This is a bugfix release with a few minor fixes.

#### **General changes**

- Added a CMake option to assume that all types are bitwise serializable by default: HPX\_SERIALIZATION\_WITH\_ALL\_TYPES\_ARE\_BITWISE\_SERIALIZABLE. The default value OFF corresponds to the old behaviour.
- Added a version check for Asio. The minimum Asio version supported by *HPX* is 1.12.0.
- Fixed a bug affecting usage of actions, where the internals of *HPX* relied on function addresses being unique. This was fixed by relying on variable addresses being unique instead.
- Made hpx::util::bind more strict in checking the validity of placeholders.
- Small performance improvement to spinlocks.
- Adapted the following parallel algorithms to C++20: inclusive\_scan, exclusive\_scan, transform\_inclusive\_scan, transform\_exclusive\_scan.

#### **Breaking changes**

• The experimental hpx::execution::simdpar execution policy (introduced in 1.7.0) was renamed to hpx::execution::par\_simd for consistency with the other parallel policies.

#### **Closed issues**

- [Issue #5494](https://github.com/STEllAR-GROUP/hpx/issues/5494)<sup>[1508](#page-1550-0)</sup> Rename *simdpar* execution policy to *par\_simd*
- [Issue #5488](https://github.com/STEllAR-GROUP/hpx/issues/5488)<sup>[1509](#page-1550-1)</sup> *hpx::util::bind* doesn't bounds-check placeholders
- Issue  $#5486^{1510}$  $#5486^{1510}$  $#5486^{1510}$  Possible V1.7.1 release

#### **Closed pull requests**

- PR  $#5500^{1511}$  $#5500^{1511}$  $#5500^{1511}$  Minor bug fix in transform exclusive and inclusive scan tests
- PR  $#5499^{1512}$  $#5499^{1512}$  $#5499^{1512}$  Rename simdpar to par\_simd
- PR  $#5489^{1513}$  $#5489^{1513}$  $#5489^{1513}$  Adding bound-checking for bind placeholders
- PR  $#5485^{1514}$  $#5485^{1514}$  $#5485^{1514}$  Add Asio version check
- PR  $\#5482^{1515}$  $\#5482^{1515}$  $\#5482^{1515}$  Change extra archive data to rely on uniqueness of a variable address, not a function address
- [PR #5448](https://github.com/STEllAR-GROUP/hpx/pull/5448)<sup>[1516](#page-1550-8)</sup> More fixes to enable for all types to be assumed to be bitwise copyable

<span id="page-1550-0"></span><sup>1508</sup> https://github.com/STEllAR-GROUP/hpx/issues/5494

<span id="page-1550-1"></span><sup>1509</sup> https://github.com/STEllAR-GROUP/hpx/issues/5488

<span id="page-1550-2"></span><sup>1510</sup> https://github.com/STEllAR-GROUP/hpx/issues/5486

<span id="page-1550-3"></span><sup>1511</sup> https://github.com/STEllAR-GROUP/hpx/pull/5500

<span id="page-1550-4"></span><sup>1512</sup> https://github.com/STEllAR-GROUP/hpx/pull/5499

<span id="page-1550-5"></span><sup>1513</sup> https://github.com/STEllAR-GROUP/hpx/pull/5489

<span id="page-1550-6"></span><sup>1514</sup> https://github.com/STEllAR-GROUP/hpx/pull/5485

<span id="page-1550-7"></span><sup>1515</sup> https://github.com/STEllAR-GROUP/hpx/pull/5482

<span id="page-1550-8"></span><sup>1516</sup> https://github.com/STEllAR-GROUP/hpx/pull/5448

- PR  $#5445^{1517}$  $#5445^{1517}$  $#5445^{1517}$  Improve performance of Spinlocks
- PR  $#5444^{1518}$  $#5444^{1518}$  $#5444^{1518}$  Adapt transform inclusive scan to C++ 20
- PR  $#5440^{1519}$  $#5440^{1519}$  $#5440^{1519}$  Adapt transform\_exclusive\_scan to C++ 20
- PR  $#5439^{1520}$  $#5439^{1520}$  $#5439^{1520}$  Adapt inclusive\_scan to C++ 20
- [PR #5436](https://github.com/STEllAR-GROUP/hpx/pull/5436)<sup>[1521](#page-1551-4)</sup> Adapt exclusive scan to C++20

### *HPX* **V1.7.0 (Jul 14, 2021)**

This release is again focused on C++20 conformance of algorithms. Additionally, many new experimental sender-based algorithms have been added based on the latest proposals.

### **General changes**

- The following algorithms have been adapted to be C++20 conformant:
	- **–** remove,
	- **–** remove\_if,
	- **–** remove\_copy,
	- **–** remove\_copy\_if,
	- **–** replace,
	- **–** replace\_if,
	- **–** reverse, and
	- **–** lexicographical\_compare.
- When the compiler and standard library support the standard execution policies std::execution::seq, std::execution::par, and std::execution::par\_unseq they can now be used in all *HPX* parallel algorithms with equivalent behaviour to the non-task policies hpx::execution::seq, hpx::execution::par, and hpx::execution::par\_unseq.
- Vc support has been fixed, after being broken in 1.6.0. In addition, *HPX* now experimentally supports GCC's SIMD implementation, when available. The implementation can be used through the hpx::execution::simd and hpx::execution::simdpar execution policies.
- The customization points sync\_execute, async\_execute, then\_execute, post, bulk\_sync\_execute, bulk\_async\_execute, and bulk\_then\_execute are now implemented using tag\_dispatch (previously tag\_invoke). Executors can still be implemented by providing the aforementioned functions as member functions of an executor.
- New functionality, enhancements, and fixes based on P0443r14 (executors proposal) and P1897 (sender-based algorithms) have been added to the hpx::execution::experimental namespace. These can be accessed through the hpx/execution.hpp and hpx/local/execution.hpp headers. In particular, the following sender-based algorithms have been added:
	- **–** detach,

<span id="page-1551-0"></span><sup>1517</sup> https://github.com/STEllAR-GROUP/hpx/pull/5445

<span id="page-1551-1"></span><sup>1518</sup> https://github.com/STEllAR-GROUP/hpx/pull/5444

<span id="page-1551-2"></span><sup>1519</sup> https://github.com/STEllAR-GROUP/hpx/pull/5440

<span id="page-1551-3"></span><sup>1520</sup> https://github.com/STEllAR-GROUP/hpx/pull/5439

<span id="page-1551-4"></span><sup>1521</sup> https://github.com/STEllAR-GROUP/hpx/pull/5436

- **–** ensure\_started,
- **–** just,
- **–** just\_on,
- **–** let\_error,
- **–** let\_value,
- **–** on,
- **–** transform, and
- **–** when\_all.

Additionally, futures now implement the sender concept. make\_future can be used to turn a sender into a future. All functionality is experimental and can change without notice.

- All hpx::init and hpx::start overloads now take std::functions instead of hpx::util::function\_nonser. No changes should be required in user code to accommodate this change.
- hpx::util::unwrapping and other related unwrapping functionality has been moved up into the hpx namespace. Names in hpx::util are still usable with a deprecation warning. This functionality can now be accessed through the hpx/unwrap.hpp and hpx/local/unwrap.hpp headers.
- The default tag for APEX has been update from 2.3.1 to 2.4.0. In particular, this fixes a bug which could lead to hangs in distributed runs.
- The dependency on Boost.Asio has been replaced with the standalone Asio available at [https://github.com/](https://github.com/chriskohlhoff/asio) [chriskohlhoff/asio.](https://github.com/chriskohlhoff/asio) By default, a system-installed Asio will be used. ASIO\_ROOT can be given as a hint to tell CMake where to find Asio. Alternatively, Asio can be fetched automatically using CMake's fetchcontent by setting HPX\_WITH\_FETCH\_ASIO=ON. In general, dependencies on Boost have again been reduced.
- Modularization of the library has continued. In this release almost all functionality has been moved into modules. These changes do not generally affect user code. Warnings are still issued for headers that have moved.
- hipBLAS is now optional when compiling with hipcc. A warning instead of an error will be printed if hipBLAS is not found during configuration.
- Previously HPX\_COMPUTE\_HOST\_CODE was defined in host code only if HPX was configured with CUDA or HIP. In this release HPX\_COMPUTE\_HOST\_CODE is always defined in host code.
- An experimental HPX\_WITH\_PRECOMPILED\_HEADERS CMake option has been added to use precompiled headers when building *HPX*. This option should not be used on Windows.
- Numerous bug fixes.

### **Breaking changes**

- The minimum required CMake version is now 3.17.
- The minimum required Boost version is now 1.71.0.
- The customization mechanism used to implement and extend sender functionality and algorithms has been renamed from tag\_invoke to tag\_dispatch. All customization of sender functionality should be done by overloading tag\_dispatch.
- The following compatibility options have been removed, along with their compatibility implementations: - HPX\_PROGRAM\_OPTIONS\_WITH\_BOOST\_PROGRAM\_OPTIONS\_COMPATIBILITY HPX\_WITH\_ACTION\_BASE\_COMPATIBILITY - HPX\_WITH\_EMBEDDED\_THREAD\_POOLS\_COMPATIBILITY HPX\_WITH\_POOL\_EXECUTOR\_COMPATIBILITY. - HPX\_WITH\_PROMISE\_ALIAS\_COMPATIBILITY

HPX\_WITH\_REGISTER\_THREAD\_COMPATIBILITY - HPX\_WITH\_REGISTER\_THREAD\_OVERLOADS\_COMPATIBILITY - HPX\_WITH\_THREAD\_AWARE\_TIMER\_COMPATIBILITY - HPX\_WITH\_THREAD\_EXECUTORS\_COMPATIBILITY - HPX\_WITH\_THREAD\_POOL\_OS\_EXECUTOR\_COMPATIBILITY

- The HPX\_WITH\_THREAD\_SCHEDULERS CMake option has been removed. All schedulers are now enabled when possible.
- HPX\_WITH\_INIT\_START\_OVERLOADS\_COMPATIBILITY has been turned off by default.

## **Closed issues**

- [Issue #5423](https://github.com/STEllAR-GROUP/hpx/issues/5423)<sup>[1522](#page-1553-0)</sup> Fix lvalue-ref qualified connect for when\_all-sender
- Issue  $#5412^{1523}$  $#5412^{1523}$  $#5412^{1523}$  Link error
- Issue  $\#5397^{1524}$  $\#5397^{1524}$  $\#5397^{1524}$  Performance regression in thread annotations
- Issue  $\#5395^{1525}$  $\#5395^{1525}$  $\#5395^{1525}$  HPX 1.7.0-rc1 fails to build icw APEX + OTF2
- Issue  $\#5385^{1526}$  $\#5385^{1526}$  $\#5385^{1526}$  HPX 1.7 crashes on Piz Daint > 64 nodes
- Issue  $#5380^{1527}$  $#5380^{1527}$  $#5380^{1527}$  CMake should search for asio package installed on the system
- [Issue #5378](https://github.com/STEllAR-GROUP/hpx/issues/5378)<sup>[1528](#page-1553-6)</sup> HPX 1.7.0 stopped building on Fedora
- Issue  $#5369^{1529}$  $#5369^{1529}$  $#5369^{1529}$  HPX 1.6 and master hangs on Summit for > 64 nodes
- Issue  $#5358^{1530}$  $#5358^{1530}$  $#5358^{1530}$  HPX init fails for single-core environments
- Issue  $#5345^{1531}$  $#5345^{1531}$  $#5345^{1531}$  Rename P2220 property CPOs?
- [Issue #5333](https://github.com/STEllAR-GROUP/hpx/issues/5333)<sup>[1532](#page-1553-10)</sup> HPX does not compile on the new Mac OSX using the M1 chip
- [Issue #5317](https://github.com/STEllAR-GROUP/hpx/issues/5317)<sup>[1533](#page-1553-11)</sup> Consider making hipblas optional
- Issue  $#5306^{1534}$  $#5306^{1534}$  $#5306^{1534}$  asio fails to build with CUDA 10.0
- Issue  $#5294^{1535}$  $#5294^{1535}$  $#5294^{1535}$  execution:: on should be based on execution:: schedule
- Issue  $\#5275^{1536}$  $\#5275^{1536}$  $\#5275^{1536}$  HPX V1.6.0 fails on Fedora release
- Issue  $#5270^{1537}$  $#5270^{1537}$  $#5270^{1537}$  HPX-1.6.0 fails to build on Windows 10
- Issue  $\#5257^{1538}$  $\#5257^{1538}$  $\#5257^{1538}$  Allow triggering the output of OS thread affinity from configuration settings
- Issue  $\#5246^{1539}$  $\#5246^{1539}$  $\#5246^{1539}$  HPX fails to build on ppc64le

<span id="page-1553-0"></span><sup>1522</sup> https://github.com/STEllAR-GROUP/hpx/issues/5423

<span id="page-1553-1"></span><sup>1523</sup> https://github.com/STEllAR-GROUP/hpx/issues/5412 <sup>1524</sup> https://github.com/STEllAR-GROUP/hpx/issues/5397

<span id="page-1553-2"></span><sup>1525</sup> https://github.com/STEllAR-GROUP/hpx/issues/5395

<span id="page-1553-4"></span><span id="page-1553-3"></span><sup>1526</sup> https://github.com/STEllAR-GROUP/hpx/issues/5385

<span id="page-1553-5"></span><sup>1527</sup> https://github.com/STEllAR-GROUP/hpx/issues/5380

<span id="page-1553-6"></span><sup>1528</sup> https://github.com/STEllAR-GROUP/hpx/issues/5378

<span id="page-1553-7"></span><sup>1529</sup> https://github.com/STEllAR-GROUP/hpx/issues/5369

<span id="page-1553-8"></span><sup>1530</sup> https://github.com/STEllAR-GROUP/hpx/issues/5358

<span id="page-1553-9"></span><sup>1531</sup> https://github.com/STEllAR-GROUP/hpx/issues/5345

<span id="page-1553-10"></span><sup>1532</sup> https://github.com/STEllAR-GROUP/hpx/issues/5333 <sup>1533</sup> https://github.com/STEllAR-GROUP/hpx/issues/5317

<span id="page-1553-12"></span><span id="page-1553-11"></span><sup>1534</sup> https://github.com/STEllAR-GROUP/hpx/issues/5306

<span id="page-1553-13"></span><sup>1535</sup> https://github.com/STEllAR-GROUP/hpx/issues/5294

<span id="page-1553-14"></span><sup>1536</sup> https://github.com/STEllAR-GROUP/hpx/issues/5275

<span id="page-1553-15"></span><sup>1537</sup> https://github.com/STEllAR-GROUP/hpx/issues/5270

<span id="page-1553-16"></span><sup>1538</sup> https://github.com/STEllAR-GROUP/hpx/issues/5257

<span id="page-1553-17"></span><sup>1539</sup> https://github.com/STEllAR-GROUP/hpx/issues/5246

- [Issue #5232](https://github.com/STEllAR-GROUP/hpx/issues/5232)<sup>[1540](#page-1554-0)</sup> Annotation using hpx::util::annotated\_function not working
- Issue  $#5222^{1541}$  $#5222^{1541}$  $#5222^{1541}$  Build and link errors with ittnotify enabled
- Issue  $#5204^{1542}$  $#5204^{1542}$  $#5204^{1542}$  Move algorithms to tag\_fallback\_dispatch
- Issue  $#5163^{1543}$  $#5163^{1543}$  $#5163^{1543}$  Remove module-specific compatibility and deprecation options
- Issue  $\#5161^{1544}$  $\#5161^{1544}$  $\#5161^{1544}$  Bump required CMake version to 3.17
- Issue  $\#5143^{1545}$  $\#5143^{1545}$  $\#5143^{1545}$  Searching for HPX-Application to generate work on multiple Nodes

# **Closed pull requests**

- [PR #5438](https://github.com/STEllAR-GROUP/hpx/pull/5438)<sup>[1546](#page-1554-6)</sup> Delete datapar/foreach\_tests.hpp
- PR  $#5437^{1547}$  $#5437^{1547}$  $#5437^{1547}$  Add back explicit -pthread flags when available
- PR  $\#5435^{1548}$  $\#5435^{1548}$  $\#5435^{1548}$  This adds support for systems that assume all types are bitwise serializable by default
- PR  $#5434^{1549}$  $#5434^{1549}$  $#5434^{1549}$  Update CUDA polling logging to be more verbose
- [PR #5433](https://github.com/STEllAR-GROUP/hpx/pull/5433)<sup>[1550](#page-1554-10)</sup> Fix when\_all\_sender connect for references
- PR  $#5432^{1551}$  $#5432^{1551}$  $#5432^{1551}$  Add deprecation warnings for v1.8
- [PR #5431](https://github.com/STEllAR-GROUP/hpx/pull/5431)<sup>[1552](#page-1554-12)</sup> Rename the new P0443/P2300 executor to thread\_pool\_scheduler
- PR  $\#5430^{1553}$  $\#5430^{1553}$  $\#5430^{1553}$  Revert "Adding the missing defined for HPX HAVE DEPRECATION WARNINGS"
- PR  $#5427^{1554}$  $#5427^{1554}$  $#5427^{1554}$  Removing unneeded typedef
- PR  $#5426^{1555}$  $#5426^{1555}$  $#5426^{1555}$  Adding more concept checks for sender/receiver algorithms
- [PR #5425](https://github.com/STEllAR-GROUP/hpx/pull/5425)<sup>[1556](#page-1554-16)</sup> Adding the missing defined for HPX\_HAVE\_DEPRECATION\_WARNINGS
- [PR #5424](https://github.com/STEllAR-GROUP/hpx/pull/5424)<sup>[1557](#page-1554-17)</sup> Disable Vc in final docker image created in CI
- PR  $#5422^{1558}$  $#5422^{1558}$  $#5422^{1558}$  Adding execution:: experimental:: bulk algorithm
- PR  $#5420^{1559}$  $#5420^{1559}$  $#5420^{1559}$  Update logic to find threading library
- PR  $#5418^{1560}$  $#5418^{1560}$  $#5418^{1560}$  Reduce max size and number of files in ccache cache

<span id="page-1554-0"></span><sup>1540</sup> https://github.com/STEllAR-GROUP/hpx/issues/5232

<span id="page-1554-1"></span><sup>1541</sup> https://github.com/STEllAR-GROUP/hpx/issues/5222

<span id="page-1554-2"></span><sup>1542</sup> https://github.com/STEllAR-GROUP/hpx/issues/5204 <sup>1543</sup> https://github.com/STEllAR-GROUP/hpx/issues/5163

<span id="page-1554-4"></span><span id="page-1554-3"></span><sup>1544</sup> https://github.com/STEllAR-GROUP/hpx/issues/5161

<span id="page-1554-5"></span><sup>1545</sup> https://github.com/STEllAR-GROUP/hpx/issues/5143

<span id="page-1554-6"></span><sup>1546</sup> https://github.com/STEllAR-GROUP/hpx/pull/5438

<span id="page-1554-7"></span><sup>1547</sup> https://github.com/STEllAR-GROUP/hpx/pull/5437

<span id="page-1554-8"></span><sup>1548</sup> https://github.com/STEllAR-GROUP/hpx/pull/5435

<span id="page-1554-9"></span><sup>1549</sup> https://github.com/STEllAR-GROUP/hpx/pull/5434

<span id="page-1554-10"></span><sup>1550</sup> https://github.com/STEllAR-GROUP/hpx/pull/5433 <sup>1551</sup> https://github.com/STEllAR-GROUP/hpx/pull/5432

<span id="page-1554-12"></span><span id="page-1554-11"></span><sup>1552</sup> https://github.com/STEllAR-GROUP/hpx/pull/5431

<span id="page-1554-14"></span><span id="page-1554-13"></span><sup>1554</sup> https://github.com/STEllAR-GROUP/hpx/pull/5427

<span id="page-1554-15"></span><sup>1555</sup> https://github.com/STEllAR-GROUP/hpx/pull/5426

<span id="page-1554-16"></span><sup>1556</sup> https://github.com/STEllAR-GROUP/hpx/pull/5425

<span id="page-1554-17"></span><sup>1557</sup> https://github.com/STEllAR-GROUP/hpx/pull/5424

<span id="page-1554-18"></span><sup>1558</sup> https://github.com/STEllAR-GROUP/hpx/pull/5422 <sup>1559</sup> https://github.com/STEllAR-GROUP/hpx/pull/5420

<span id="page-1554-19"></span>

<span id="page-1554-20"></span><sup>1560</sup> https://github.com/STEllAR-GROUP/hpx/pull/5418

- PR  $#5417^{1561}$  $#5417^{1561}$  $#5417^{1561}$  Final release notes for 1.7.0
- [PR #5416](https://github.com/STEllAR-GROUP/hpx/pull/5416)<sup>[1562](#page-1555-1)</sup> Adapt uninitialized\_value\_construct and uninitialized\_value\_construct\_n to  $C_{++}$  20
- [PR #5415](https://github.com/STEllAR-GROUP/hpx/pull/5415)<sup>[1563](#page-1555-2)</sup> Adapt uninitialized\_default\_construct and uninitialized\_default\_construct\_n to C++ 20
- PR  $#5414^{1564}$  $#5414^{1564}$  $#5414^{1564}$  Improve integration of futures and senders
- PR  $#5413^{1565}$  $#5413^{1565}$  $#5413^{1565}$  Fixing sender/receiver code base to compile with MSVC
- PR  $#5407^{1566}$  $#5407^{1566}$  $#5407^{1566}$  Handle exceptions thrown during initialization of parcel handler
- PR  $#5406^{1567}$  $#5406^{1567}$  $#5406^{1567}$  Simplify dispatching to annotation handlers
- PR  $#5405^{1568}$  $#5405^{1568}$  $#5405^{1568}$  Fetch Asio automatically in perftests CI
- PR  $#5403^{1569}$  $#5403^{1569}$  $#5403^{1569}$  Create generic executor that adds annotations to any other executor
- PR  $#5402^{1570}$  $#5402^{1570}$  $#5402^{1570}$  Adapt uninitialized\_fill and uninitialized\_fill\_n to C++ 20
- PR  $#5401^{1571}$  $#5401^{1571}$  $#5401^{1571}$  Modernize a variety of facilities related to parallel algorithms
- PR  $#5400^{1572}$  $#5400^{1572}$  $#5400^{1572}$  Fix sliding semaphore test
- [PR #5399](https://github.com/STEllAR-GROUP/hpx/pull/5399)<sup>[1573](#page-1555-12)</sup> Rename leftover tag\_fallback\_invoke to tag\_fallback\_dispatch
- PR  $#5398^{1574}$  $#5398^{1574}$  $#5398^{1574}$  Improve logging in AGAS symbol namespace
- PR  $#5396^{1575}$  $#5396^{1575}$  $#5396^{1575}$  Introduce compatibility layer for collective operations
- PR  $#5394^{1576}$  $#5394^{1576}$  $#5394^{1576}$  Enable OTF2 in APEX CI configuration
- [PR #5393](https://github.com/STEllAR-GROUP/hpx/pull/5393)[1577](#page-1555-16) Update APEX tag
- [PR #5392](https://github.com/STEllAR-GROUP/hpx/pull/5392)<sup>[1578](#page-1555-17)</sup> Fixing wrong usage of std:: forward
- PR  $#5391^{1579}$  $#5391^{1579}$  $#5391^{1579}$  Fix forwarding in transform\_receiver constructor
- [PR #5390](https://github.com/STEllAR-GROUP/hpx/pull/5390)<sup>[1580](#page-1555-19)</sup> Make sure shared priority scheduler steals tasks on the current NUMA domain when (core) stealing is enabled
- PR  $#5389^{1581}$  $#5389^{1581}$  $#5389^{1581}$  Adapt uninitialized\_move and uninitialized\_move\_n to C++ 20
- PR  $#5388^{1582}$  $#5388^{1582}$  $#5388^{1582}$  Fixing gather there for used with lvalue reference argument

<span id="page-1555-0"></span><sup>1561</sup> https://github.com/STEllAR-GROUP/hpx/pull/5417

<span id="page-1555-1"></span><sup>1562</sup> https://github.com/STEllAR-GROUP/hpx/pull/5416 <sup>1563</sup> https://github.com/STEllAR-GROUP/hpx/pull/5415

<span id="page-1555-3"></span><span id="page-1555-2"></span><sup>1564</sup> https://github.com/STEllAR-GROUP/hpx/pull/5414

<span id="page-1555-4"></span><sup>1565</sup> https://github.com/STEllAR-GROUP/hpx/pull/5413

<span id="page-1555-5"></span><sup>1566</sup> https://github.com/STEllAR-GROUP/hpx/pull/5407

<span id="page-1555-6"></span><sup>1567</sup> https://github.com/STEllAR-GROUP/hpx/pull/5406

<span id="page-1555-7"></span><sup>1568</sup> https://github.com/STEllAR-GROUP/hpx/pull/5405

<span id="page-1555-8"></span><sup>1569</sup> https://github.com/STEllAR-GROUP/hpx/pull/5403

<span id="page-1555-9"></span><sup>1570</sup> https://github.com/STEllAR-GROUP/hpx/pull/5402 <sup>1571</sup> https://github.com/STEllAR-GROUP/hpx/pull/5401

<span id="page-1555-11"></span><span id="page-1555-10"></span><sup>1572</sup> https://github.com/STEllAR-GROUP/hpx/pull/5400

<span id="page-1555-12"></span><sup>1573</sup> https://github.com/STEllAR-GROUP/hpx/pull/5399

<span id="page-1555-13"></span><sup>1574</sup> https://github.com/STEllAR-GROUP/hpx/pull/5398

<span id="page-1555-14"></span><sup>1575</sup> https://github.com/STEllAR-GROUP/hpx/pull/5396

<span id="page-1555-15"></span><sup>1576</sup> https://github.com/STEllAR-GROUP/hpx/pull/5394

<span id="page-1555-16"></span><sup>1577</sup> https://github.com/STEllAR-GROUP/hpx/pull/5393

<span id="page-1555-17"></span><sup>1578</sup> https://github.com/STEllAR-GROUP/hpx/pull/5392 <sup>1579</sup> https://github.com/STEllAR-GROUP/hpx/pull/5391

<span id="page-1555-19"></span><span id="page-1555-18"></span><sup>1580</sup> https://github.com/STEllAR-GROUP/hpx/pull/5390

<span id="page-1555-20"></span><sup>1581</sup> https://github.com/STEllAR-GROUP/hpx/pull/5389

<span id="page-1555-21"></span><sup>1582</sup> https://github.com/STEllAR-GROUP/hpx/pull/5388

- PR  $#5387^{1583}$  $#5387^{1583}$  $#5387^{1583}$  Extend thread state logging and change default stealing parameters
- PR  $#5386^{1584}$  $#5386^{1584}$  $#5386^{1584}$  Attempt to fix the startup hang with nodes > 32
- PR  $#5384^{1585}$  $#5384^{1585}$  $#5384^{1585}$  Remove HPX 1.5.0 deprecations
- [PR #5382](https://github.com/STEllAR-GROUP/hpx/pull/5382)<sup>[1586](#page-1556-3)</sup> Prefer installed Asio before considering FetchContent
- [PR #5379](https://github.com/STEllAR-GROUP/hpx/pull/5379)<sup>[1587](#page-1556-4)</sup> Allow using pre-downloaded (not installed) versions of Asio and/or Apex
- PR  $\#5376^{1588}$  $\#5376^{1588}$  $\#5376^{1588}$  Remove unnecessary explicit listing of library modules.rst files in CMakeLists.txt
- PR  $\#5375^{1589}$  $\#5375^{1589}$  $\#5375^{1589}$  Slight performance improvement for hpx::copy and hpx::move et.al.
- PR  $#5374^{1590}$  $#5374^{1590}$  $#5374^{1590}$  Remove unnecessary moves from future sender implementations
- PR  $#5373^{1591}$  $#5373^{1591}$  $#5373^{1591}$  More changes to clang-cuda Jenkins configuration
- PR  $#5372^{1592}$  $#5372^{1592}$  $#5372^{1592}$  Slight improvements to  $min/max/minmax$  element algorithms
- PR  $#5371^{1593}$  $#5371^{1593}$  $#5371^{1593}$  Adapt uninitialized\_copy and uninitialized\_copy\_n to C++ 20
- PR  $#5370^{1594}$  $#5370^{1594}$  $#5370^{1594}$  Decay types in just\_sender value\_types to match stored types
- PR  $#5367^{1595}$  $#5367^{1595}$  $#5367^{1595}$  Disable pkgconfig by default again on macOS
- PR  $#5365^{1596}$  $#5365^{1596}$  $#5365^{1596}$  Use ccache for Jenkins builds on Piz Daint
- PR  $#5363^{1597}$  $#5363^{1597}$  $#5363^{1597}$  Update cudatoolkit module name in clang-cuda Jenkins configuration
- PR  $#5362^{1598}$  $#5362^{1598}$  $#5362^{1598}$  Adding channel\_communicator
- PR  $#5361^{1599}$  $#5361^{1599}$  $#5361^{1599}$  Fix compilation with MPI enabled
- PR  $#5360^{1600}$  $#5360^{1600}$  $#5360^{1600}$  Update APEX and asio tags
- PR  $#5359^{1601}$  $#5359^{1601}$  $#5359^{1601}$  Fix check for pu-step in single-core case
- PR  $\#5357^{1602}$  $\#5357^{1602}$  $\#5357^{1602}$  Making sure collective operations can be reused by preallocating communicator
- PR  $#5356^{1603}$  $#5356^{1603}$  $#5356^{1603}$  Update API documentation
- PR  $\#5355^{1604}$  $\#5355^{1604}$  $\#5355^{1604}$  Make the sequenced\_executor processing\_units\_count member function const
- PR  $#5354^{1605}$  $#5354^{1605}$  $#5354^{1605}$  Making sure default\_stack\_size is defined whenever declared

<span id="page-1556-10"></span><span id="page-1556-9"></span><span id="page-1556-8"></span><span id="page-1556-7"></span><span id="page-1556-6"></span><span id="page-1556-5"></span><span id="page-1556-4"></span><span id="page-1556-3"></span><span id="page-1556-2"></span><span id="page-1556-1"></span><span id="page-1556-0"></span> https://github.com/STEllAR-GROUP/hpx/pull/5387 https://github.com/STEllAR-GROUP/hpx/pull/5386 https://github.com/STEllAR-GROUP/hpx/pull/5384 https://github.com/STEllAR-GROUP/hpx/pull/5382 https://github.com/STEllAR-GROUP/hpx/pull/5379 https://github.com/STEllAR-GROUP/hpx/pull/5376 https://github.com/STEllAR-GROUP/hpx/pull/5375 https://github.com/STEllAR-GROUP/hpx/pull/5374 https://github.com/STEllAR-GROUP/hpx/pull/5373 https://github.com/STEllAR-GROUP/hpx/pull/5372 https://github.com/STEllAR-GROUP/hpx/pull/5371 https://github.com/STEllAR-GROUP/hpx/pull/5370 https://github.com/STEllAR-GROUP/hpx/pull/5367 https://github.com/STEllAR-GROUP/hpx/pull/5365 https://github.com/STEllAR-GROUP/hpx/pull/5363 https://github.com/STEllAR-GROUP/hpx/pull/5362 https://github.com/STEllAR-GROUP/hpx/pull/5361 https://github.com/STEllAR-GROUP/hpx/pull/5360 https://github.com/STEllAR-GROUP/hpx/pull/5359 https://github.com/STEllAR-GROUP/hpx/pull/5357 https://github.com/STEllAR-GROUP/hpx/pull/5356 https://github.com/STEllAR-GROUP/hpx/pull/5355

<span id="page-1556-22"></span><span id="page-1556-21"></span><span id="page-1556-20"></span><span id="page-1556-19"></span><span id="page-1556-18"></span><span id="page-1556-17"></span><span id="page-1556-16"></span><span id="page-1556-15"></span><span id="page-1556-14"></span><span id="page-1556-13"></span><span id="page-1556-12"></span><span id="page-1556-11"></span><sup>1605</sup> https://github.com/STEllAR-GROUP/hpx/pull/5354

- [PR #5353](https://github.com/STEllAR-GROUP/hpx/pull/5353)<sup>[1606](#page-1557-0)</sup> Add CUDA timestamp support to HPX Hardware Clock
- PR  $#5352^{1607}$  $#5352^{1607}$  $#5352^{1607}$  Adding missing includes
- [PR #5351](https://github.com/STEllAR-GROUP/hpx/pull/5351)<sup>[1608](#page-1557-2)</sup> Adding enable\_logging/disable\_logging API functions
- PR  $#5350^{1609}$  $#5350^{1609}$  $#5350^{1609}$  Adapt lexicographical\_compare to C++20
- PR  $#5349^{1610}$  $#5349^{1610}$  $#5349^{1610}$  Update minimum boost version needed on the docs
- PR  $#5348^{1611}$  $#5348^{1611}$  $#5348^{1611}$  Rename tag\_invoke and related facilities to tag\_dispatch
- PR  $#5347^{1612}$  $#5347^{1612}$  $#5347^{1612}$  Remove make\_prefix for executor properties
- PR  $#5346^{1613}$  $#5346^{1613}$  $#5346^{1613}$  Remove and disable compatibility options for 1.7.0
- PR  $#5343^{1614}$  $#5343^{1614}$  $#5343^{1614}$  Fix timed\_executor static cast conversion
- PR  $#5342^{1615}$  $#5342^{1615}$  $#5342^{1615}$  Refactor CUDA event polling
- [PR #5341](https://github.com/STEllAR-GROUP/hpx/pull/5341)<sup>[1616](#page-1557-10)</sup> Adding make\_with\_annotation and get\_annotation properties
- [PR #5339](https://github.com/STEllAR-GROUP/hpx/pull/5339)<sup>[1617](#page-1557-11)</sup> Making sure hpx::util::hardware::timestamp() is always defined
- [PR #5338](https://github.com/STEllAR-GROUP/hpx/pull/5338)<sup>[1618](#page-1557-12)</sup> Fixing timed\_executor specializations of customization points
- [PR #5335](https://github.com/STEllAR-GROUP/hpx/pull/5335)<sup>[1619](#page-1557-13)</sup> Make partial\_algorithm work with any number of arguments
- PR  $#5334^{1620}$  $#5334^{1620}$  $#5334^{1620}$  Follow up iter\_sent include on  $#5225$
- PR  $#5332^{1621}$  $#5332^{1621}$  $#5332^{1621}$  Simplify tag\_invoke and friends
- PR  $#5331^{1622}$  $#5331^{1622}$  $#5331^{1622}$  More work on cleaning up executor CPOs
- PR  $#5330^{1623}$  $#5330^{1623}$  $#5330^{1623}$  Add option to disable pkgconfig generation
- [PR #5328](https://github.com/STEllAR-GROUP/hpx/pull/5328)<sup>[1624](#page-1557-18)</sup> Adapt data parallel support using std-simd
- [PR #5327](https://github.com/STEllAR-GROUP/hpx/pull/5327)<sup>[1625](#page-1557-19)</sup> Fix missing ifdef HPX\_SMT\_PAUSE
- PR  $#5326^{1626}$  $#5326^{1626}$  $#5326^{1626}$  Adding resize() to serialize\_buffer allowing to shrink its size
- PR  $#5324^{1627}$  $#5324^{1627}$  $#5324^{1627}$  Add get member functions to async\_rw\_mutex proxy objects for explicitly getting the wrapped value
- PR  $#5323^{1628}$  $#5323^{1628}$  $#5323^{1628}$  Add keep\_future algorithm

<span id="page-1557-22"></span><span id="page-1557-21"></span><span id="page-1557-20"></span><span id="page-1557-19"></span><span id="page-1557-18"></span><span id="page-1557-17"></span><span id="page-1557-16"></span><span id="page-1557-15"></span><span id="page-1557-14"></span><span id="page-1557-13"></span><span id="page-1557-12"></span><span id="page-1557-11"></span><span id="page-1557-10"></span><span id="page-1557-9"></span><span id="page-1557-8"></span><span id="page-1557-7"></span><span id="page-1557-6"></span><span id="page-1557-5"></span><span id="page-1557-4"></span><span id="page-1557-3"></span><span id="page-1557-2"></span><span id="page-1557-1"></span><span id="page-1557-0"></span> https://github.com/STEllAR-GROUP/hpx/pull/5352 https://github.com/STEllAR-GROUP/hpx/pull/5351 https://github.com/STEllAR-GROUP/hpx/pull/5350 https://github.com/STEllAR-GROUP/hpx/pull/5349 https://github.com/STEllAR-GROUP/hpx/pull/5348 https://github.com/STEllAR-GROUP/hpx/pull/5347 https://github.com/STEllAR-GROUP/hpx/pull/5346 https://github.com/STEllAR-GROUP/hpx/pull/5343 https://github.com/STEllAR-GROUP/hpx/pull/5342 https://github.com/STEllAR-GROUP/hpx/pull/5341 https://github.com/STEllAR-GROUP/hpx/pull/5339 https://github.com/STEllAR-GROUP/hpx/pull/5338 https://github.com/STEllAR-GROUP/hpx/pull/5335 https://github.com/STEllAR-GROUP/hpx/pull/5334 https://github.com/STEllAR-GROUP/hpx/pull/5332 https://github.com/STEllAR-GROUP/hpx/pull/5331 https://github.com/STEllAR-GROUP/hpx/pull/5330 https://github.com/STEllAR-GROUP/hpx/pull/5328 https://github.com/STEllAR-GROUP/hpx/pull/5327 https://github.com/STEllAR-GROUP/hpx/pull/5326 https://github.com/STEllAR-GROUP/hpx/pull/5324 https://github.com/STEllAR-GROUP/hpx/pull/5323

- PR  $#5322^{1629}$  $#5322^{1629}$  $#5322^{1629}$  Replace executor customization point implementations with tag invoke
- PR  $#5321^{1630}$  $#5321^{1630}$  $#5321^{1630}$  Seperate segmented algorithms for reduce
- PR  $#5320^{1631}$  $#5320^{1631}$  $#5320^{1631}$  Fix is\_sender trait and other small fixes to p0443 traits
- [PR #5319](https://github.com/STEllAR-GROUP/hpx/pull/5319) $^{1632}$  $^{1632}$  $^{1632}$  gcc 11.1 c++20 build fixes
- PR  $#5318^{1633}$  $#5318^{1633}$  $#5318^{1633}$  Make hipblas dependency optional as not always available
- PR  $#5316^{1634}$  $#5316^{1634}$  $#5316^{1634}$  Attempt to fix checking for libatomic
- PR  $#5315^{1635}$  $#5315^{1635}$  $#5315^{1635}$  Add explicit keyword to fixture constructor
- PR  $#5314^{1636}$  $#5314^{1636}$  $#5314^{1636}$  Fix a race condition in async mpi affecting limiting executor
- PR  $#5312^{1637}$  $#5312^{1637}$  $#5312^{1637}$  Use local runtime and local headers in local-only modules and tests
- PR  $#5311^{1638}$  $#5311^{1638}$  $#5311^{1638}$  Add GCC 11 builder to jenkins
- PR  $#5310^{1639}$  $#5310^{1639}$  $#5310^{1639}$  Adding hpx:: execution:: experimental:: task\_group
- PR  $#5309^{1640}$  $#5309^{1640}$  $#5309^{1640}$  Seperate datapar
- PR  $#5308^{1641}$  $#5308^{1641}$  $#5308^{1641}$  Seperate segmented algorithms for find, find\_if, find\_if\_not
- PR  $#5307^{1642}$  $#5307^{1642}$  $#5307^{1642}$  Seperate segmented algorithms for fill and generate
- PR  $#5304^{1643}$  $#5304^{1643}$  $#5304^{1643}$  Fix compilation of sender CPOs with nvcc
- PR  $#5300^{1644}$  $#5300^{1644}$  $#5300^{1644}$  Remove PRIVATE flag that was propagated into the LANGUAGES
- PR  $#5298^{1645}$  $#5298^{1645}$  $#5298^{1645}$  Seperate datapar
- PR  $\#5297^{1646}$  $\#5297^{1646}$  $\#5297^{1646}$  Specify exact cmake and ninja versions when loading them in jenkins jobs
- [PR #5295](https://github.com/STEllAR-GROUP/hpx/pull/5295)<sup>[1647](#page-1558-18)</sup> Update clang-newest configuration to use clang 12 and Boost 1.76.0
- [PR #5293](https://github.com/STEllAR-GROUP/hpx/pull/5293)[1648](#page-1558-19) Fix Clang 11 cuda\_future test bug
- PR  $#5292^{1649}$  $#5292^{1649}$  $#5292^{1649}$  Add async\_rw\_mutex based on senders
- PR  $#5291^{1650}$  $#5291^{1650}$  $#5291^{1650}$  "Fix" termination detection
- PR  $#5290^{1651}$  $#5290^{1651}$  $#5290^{1651}$  Fixed source file line statements in examples documentation

<span id="page-1558-0"></span><sup>1629</sup> https://github.com/STEllAR-GROUP/hpx/pull/5322

<span id="page-1558-1"></span><sup>1630</sup> https://github.com/STEllAR-GROUP/hpx/pull/5321

<span id="page-1558-2"></span><sup>1631</sup> https://github.com/STEllAR-GROUP/hpx/pull/5320

<span id="page-1558-3"></span><sup>1632</sup> https://github.com/STEllAR-GROUP/hpx/pull/5319

<span id="page-1558-4"></span><sup>1633</sup> https://github.com/STEllAR-GROUP/hpx/pull/5318 <sup>1634</sup> https://github.com/STEllAR-GROUP/hpx/pull/5316

<span id="page-1558-6"></span><span id="page-1558-5"></span><sup>1635</sup> https://github.com/STEllAR-GROUP/hpx/pull/5315

<span id="page-1558-7"></span><sup>1636</sup> https://github.com/STEllAR-GROUP/hpx/pull/5314

<span id="page-1558-8"></span><sup>1637</sup> https://github.com/STEllAR-GROUP/hpx/pull/5312

<span id="page-1558-9"></span><sup>1638</sup> https://github.com/STEllAR-GROUP/hpx/pull/5311

<span id="page-1558-10"></span><sup>1639</sup> https://github.com/STEllAR-GROUP/hpx/pull/5310 <sup>1640</sup> https://github.com/STEllAR-GROUP/hpx/pull/5309

<span id="page-1558-12"></span><span id="page-1558-11"></span><sup>1641</sup> https://github.com/STEllAR-GROUP/hpx/pull/5308

<span id="page-1558-13"></span><sup>1642</sup> https://github.com/STEllAR-GROUP/hpx/pull/5307

<span id="page-1558-14"></span><sup>1643</sup> https://github.com/STEllAR-GROUP/hpx/pull/5304

<span id="page-1558-15"></span><sup>1644</sup> https://github.com/STEllAR-GROUP/hpx/pull/5300

<span id="page-1558-16"></span><sup>1645</sup> https://github.com/STEllAR-GROUP/hpx/pull/5298 <sup>1646</sup> https://github.com/STEllAR-GROUP/hpx/pull/5297

<span id="page-1558-18"></span><span id="page-1558-17"></span><sup>1647</sup> https://github.com/STEllAR-GROUP/hpx/pull/5295

<span id="page-1558-19"></span><sup>1648</sup> https://github.com/STEllAR-GROUP/hpx/pull/5293

<span id="page-1558-20"></span><sup>1649</sup> https://github.com/STEllAR-GROUP/hpx/pull/5292

<span id="page-1558-21"></span><sup>1650</sup> https://github.com/STEllAR-GROUP/hpx/pull/5291

<span id="page-1558-22"></span><sup>1651</sup> https://github.com/STEllAR-GROUP/hpx/pull/5290

- PR  $#5289^{1652}$  $#5289^{1652}$  $#5289^{1652}$  Allow splitting of futures holding std::tuple
- [PR #5288](https://github.com/STEllAR-GROUP/hpx/pull/5288)<sup>[1653](#page-1559-1)</sup> Move algorithms to tag\_fallback\_invoke
- [PR #5287](https://github.com/STEllAR-GROUP/hpx/pull/5287)<sup>[1654](#page-1559-2)</sup> Move algorithms to tag\_fallback\_invoke
- PR  $#5285^{1655}$  $#5285^{1655}$  $#5285^{1655}$  Fix clang-format failure on master
- [PR #5284](https://github.com/STEllAR-GROUP/hpx/pull/5284)<sup>[1656](#page-1559-4)</sup> Replacing util:: function\_nonser on std:: function in hpx\_init
- PR  $#5282^{1657}$  $#5282^{1657}$  $#5282^{1657}$  Update Boost for daint 20.11 after update
- [PR #5281](https://github.com/STEllAR-GROUP/hpx/pull/5281)<sup>[1658](#page-1559-6)</sup> Fix Segmentation fault on foreach\_datapar\_zipiter
- PR  $#5280^{1659}$  $#5280^{1659}$  $#5280^{1659}$  Avoid modulo by zero in counting\_iterator test
- PR  $#5279^{1660}$  $#5279^{1660}$  $#5279^{1660}$  Fix more GCC 10 deprecation warnings
- PR  $#5277^{1661}$  $#5277^{1661}$  $#5277^{1661}$  Small fixes and improvements to CUDA/MPI polling
- PR  $#5276^{1662}$  $#5276^{1662}$  $#5276^{1662}$  Fix typo in docs
- PR  $#5274^{1663}$  $#5274^{1663}$  $#5274^{1663}$  More P1897 algorithms
- PR  $#5273^{1664}$  $#5273^{1664}$  $#5273^{1664}$  Retry CDash submissions on failure
- PR  $#5272^{1665}$  $#5272^{1665}$  $#5272^{1665}$  Fix bogus deprecation warnings with GCC 10
- [PR #5271](https://github.com/STEllAR-GROUP/hpx/pull/5271)<sup>[1666](#page-1559-14)</sup> Correcting target ids for symbol\_namespace::iterate
- PR  $#5268^{1667}$  $#5268^{1667}$  $#5268^{1667}$  Adding generic require, require\_concept, and query properties
- PR  $#5267^{1668}$  $#5267^{1668}$  $#5267^{1668}$  Support annotations in hpx::transform\_reduce
- PR  $#5266^{1669}$  $#5266^{1669}$  $#5266^{1669}$  Making late command line options available for local runtime
- [PR #5265](https://github.com/STEllAR-GROUP/hpx/pull/5265)<sup>[1670](#page-1559-18)</sup> Leverage no\_unique\_address for member\_pack
- PR  $#5264^{1671}$  $#5264^{1671}$  $#5264^{1671}$  Adopt format in more places
- PR  $#5262^{1672}$  $#5262^{1672}$  $#5262^{1672}$  Install HPX in Rostam Jenkins jobs
- PR  $#5261^{1673}$  $#5261^{1673}$  $#5261^{1673}$  Limit Rostam Jenkins jobs to marvin partition temporarily
- PR  $#5260^{1674}$  $#5260^{1674}$  $#5260^{1674}$  Separate segmented algorithms for transform reduce

<span id="page-1559-1"></span><span id="page-1559-0"></span><sup>1652</sup> https://github.com/STEllAR-GROUP/hpx/pull/5289 <sup>1653</sup> https://github.com/STEllAR-GROUP/hpx/pull/5288 <sup>1654</sup> https://github.com/STEllAR-GROUP/hpx/pull/5287

<span id="page-1559-3"></span><span id="page-1559-2"></span><sup>1655</sup> https://github.com/STEllAR-GROUP/hpx/pull/5285

<span id="page-1559-4"></span><sup>1656</sup> https://github.com/STEllAR-GROUP/hpx/pull/5284

<span id="page-1559-5"></span><sup>1657</sup> https://github.com/STEllAR-GROUP/hpx/pull/5282 <sup>1658</sup> https://github.com/STEllAR-GROUP/hpx/pull/5281

<span id="page-1559-7"></span><span id="page-1559-6"></span><sup>1659</sup> https://github.com/STEllAR-GROUP/hpx/pull/5280

<span id="page-1559-8"></span><sup>1660</sup> https://github.com/STEllAR-GROUP/hpx/pull/5279

<span id="page-1559-9"></span><sup>1661</sup> https://github.com/STEllAR-GROUP/hpx/pull/5277

<span id="page-1559-10"></span><sup>1662</sup> https://github.com/STEllAR-GROUP/hpx/pull/5276

<span id="page-1559-11"></span><sup>1663</sup> https://github.com/STEllAR-GROUP/hpx/pull/5274 <sup>1664</sup> https://github.com/STEllAR-GROUP/hpx/pull/5273

<span id="page-1559-13"></span><span id="page-1559-12"></span><sup>1665</sup> https://github.com/STEllAR-GROUP/hpx/pull/5272

<span id="page-1559-14"></span><sup>1666</sup> https://github.com/STEllAR-GROUP/hpx/pull/5271

<span id="page-1559-15"></span><sup>1667</sup> https://github.com/STEllAR-GROUP/hpx/pull/5268

<span id="page-1559-16"></span><sup>1668</sup> https://github.com/STEllAR-GROUP/hpx/pull/5267

<span id="page-1559-17"></span><sup>1669</sup> https://github.com/STEllAR-GROUP/hpx/pull/5266 <sup>1670</sup> https://github.com/STEllAR-GROUP/hpx/pull/5265

<span id="page-1559-19"></span><span id="page-1559-18"></span><sup>1671</sup> https://github.com/STEllAR-GROUP/hpx/pull/5264

<span id="page-1559-20"></span><sup>1672</sup> https://github.com/STEllAR-GROUP/hpx/pull/5262

<span id="page-1559-21"></span><sup>1673</sup> https://github.com/STEllAR-GROUP/hpx/pull/5261

<span id="page-1559-22"></span><sup>1674</sup> https://github.com/STEllAR-GROUP/hpx/pull/5260

- PR  $#5259^{1675}$  $#5259^{1675}$  $#5259^{1675}$  Making sure late command line options are recognized as configuration options
- PR  $#5258^{1676}$  $#5258^{1676}$  $#5258^{1676}$  Allow for HPX algorithms being invoked with std execution policies
- PR  $#5256^{1677}$  $#5256^{1677}$  $#5256^{1677}$  Separate segmented algorithms for transform
- PR  $#5255^{1678}$  $#5255^{1678}$  $#5255^{1678}$  Future/sender adapters
- PR  $#5254^{1679}$  $#5254^{1679}$  $#5254^{1679}$  Fixing datapar
- PR  $#5253^{1680}$  $#5253^{1680}$  $#5253^{1680}$  Add utility to format ranges
- PR  $#5252^{1681}$  $#5252^{1681}$  $#5252^{1681}$  Remove uses of Boost.Bimap
- [PR #5251](https://github.com/STEllAR-GROUP/hpx/pull/5251)<sup>[1682](#page-1560-7)</sup> Banish <iostream> from library headers
- PR  $#5250^{1683}$  $#5250^{1683}$  $#5250^{1683}$  Try fixing vc circle ci
- PR  $#5249^{1684}$  $#5249^{1684}$  $#5249^{1684}$  Adding missing header
- PR  $#5248^{1685}$  $#5248^{1685}$  $#5248^{1685}$  Use old Piz Daint modules after upgrade
- PR  $#5247^{1686}$  $#5247^{1686}$  $#5247^{1686}$  Significantly speedup simple for\_each, for\_loop, and transform
- PR  $#5245^{1687}$  $#5245^{1687}$  $#5245^{1687}$  P1897 operator | overloads
- [PR #5244](https://github.com/STEllAR-GROUP/hpx/pull/5244) $1688$  P1897 when\_all
- PR  $\#5243^{1689}$  $\#5243^{1689}$  $\#5243^{1689}$  Make sure HPX\_DEBUG is set based on HPX's build type, not consuming project's build type
- PR  $#5242^{1690}$  $#5242^{1690}$  $#5242^{1690}$  Moving last files unrelated to parcel layer to modules
- PR  $#5240^{1691}$  $#5240^{1691}$  $#5240^{1691}$  change namespace for transform\_loop.hpp
- PR  $#5238^{1692}$  $#5238^{1692}$  $#5238^{1692}$  Make sure annotations are used in the binary transform
- [PR #5237](https://github.com/STEllAR-GROUP/hpx/pull/5237)[1693](#page-1560-18) Add P1897 just, just\_on, and on algorithms
- [PR #5236](https://github.com/STEllAR-GROUP/hpx/pull/5236)<sup>[1694](#page-1560-19)</sup> Add an example demonstrating the use of the invoke\_function\_action facility
- PR  $#5235^{1695}$  $#5235^{1695}$  $#5235^{1695}$  Attempting to fix datapar compilation issues
- PR  $#5234^{1696}$  $#5234^{1696}$  $#5234^{1696}$  Fix small typo in --hpx: local option description
- PR  $#5233^{1697}$  $#5233^{1697}$  $#5233^{1697}$  Only find Boost. Iostreams if required for plugins

<span id="page-1560-0"></span><sup>1675</sup> https://github.com/STEllAR-GROUP/hpx/pull/5259 <sup>1676</sup> https://github.com/STEllAR-GROUP/hpx/pull/5258

<span id="page-1560-2"></span><span id="page-1560-1"></span><sup>1677</sup> https://github.com/STEllAR-GROUP/hpx/pull/5256

<span id="page-1560-3"></span><sup>1678</sup> https://github.com/STEllAR-GROUP/hpx/pull/5255 <sup>1679</sup> https://github.com/STEllAR-GROUP/hpx/pull/5254

<span id="page-1560-5"></span><span id="page-1560-4"></span><sup>1680</sup> https://github.com/STEllAR-GROUP/hpx/pull/5253

<span id="page-1560-6"></span><sup>1681</sup> https://github.com/STEllAR-GROUP/hpx/pull/5252

<span id="page-1560-7"></span><sup>1682</sup> https://github.com/STEllAR-GROUP/hpx/pull/5251

<span id="page-1560-8"></span><sup>1683</sup> https://github.com/STEllAR-GROUP/hpx/pull/5250

<span id="page-1560-9"></span><sup>1684</sup> https://github.com/STEllAR-GROUP/hpx/pull/5249 <sup>1685</sup> https://github.com/STEllAR-GROUP/hpx/pull/5248

<span id="page-1560-11"></span><span id="page-1560-10"></span><sup>1686</sup> https://github.com/STEllAR-GROUP/hpx/pull/5247

<span id="page-1560-12"></span><sup>1687</sup> https://github.com/STEllAR-GROUP/hpx/pull/5245

<span id="page-1560-13"></span><sup>1688</sup> https://github.com/STEllAR-GROUP/hpx/pull/5244

<span id="page-1560-14"></span><sup>1689</sup> https://github.com/STEllAR-GROUP/hpx/pull/5243 <sup>1690</sup> https://github.com/STEllAR-GROUP/hpx/pull/5242

<span id="page-1560-16"></span><span id="page-1560-15"></span><sup>1691</sup> https://github.com/STEllAR-GROUP/hpx/pull/5240

<span id="page-1560-17"></span><sup>1692</sup> https://github.com/STEllAR-GROUP/hpx/pull/5238

<span id="page-1560-18"></span><sup>1693</sup> https://github.com/STEllAR-GROUP/hpx/pull/5237

<span id="page-1560-19"></span><sup>1694</sup> https://github.com/STEllAR-GROUP/hpx/pull/5236

<span id="page-1560-20"></span><sup>1695</sup> https://github.com/STEllAR-GROUP/hpx/pull/5235

<span id="page-1560-21"></span><sup>1696</sup> https://github.com/STEllAR-GROUP/hpx/pull/5234

<span id="page-1560-22"></span><sup>1697</sup> https://github.com/STEllAR-GROUP/hpx/pull/5233

- PR  $#5231^{1698}$  $#5231^{1698}$  $#5231^{1698}$  Sort printed config options
- PR  $#5230^{1699}$  $#5230^{1699}$  $#5230^{1699}$  Fix C++20 replace algo adaptation misses
- [PR #5229](https://github.com/STEllAR-GROUP/hpx/pull/5229)<sup>[1700](#page-1561-2)</sup> Remove leftover Boost include from sync\_wait.hpp
- PR  $#5228^{1701}$  $#5228^{1701}$  $#5228^{1701}$  Print module name only if it has custom configuration settings
- PR  $#5227^{1702}$  $#5227^{1702}$  $#5227^{1702}$  Update .codespell whitelist
- PR  $#5226^{1703}$  $#5226^{1703}$  $#5226^{1703}$  Use new docker image in all CircleCI steps
- [PR #5225](https://github.com/STEllAR-GROUP/hpx/pull/5225)<sup>[1704](#page-1561-6)</sup> Adapt reverse to C++20
- [PR #5224](https://github.com/STEllAR-GROUP/hpx/pull/5224)<sup>[1705](#page-1561-7)</sup> Separate segmented algorithms for none\_of, any\_of and all\_of
- PR  $#5223^{1706}$  $#5223^{1706}$  $#5223^{1706}$  Fixing build system for ittnotify
- PR  $#5221^{1707}$  $#5221^{1707}$  $#5221^{1707}$  Moving LCO related files to modules
- PR  $#5220^{1708}$  $#5220^{1708}$  $#5220^{1708}$  Seperate segmented algorithms for count and count if
- PR  $#5218^{1709}$  $#5218^{1709}$  $#5218^{1709}$  Seperate segmented algorithms for adjacent\_find
- PR  $#5217^{1710}$  $#5217^{1710}$  $#5217^{1710}$  Add a HIP github action
- PR  $#5215^{1711}$  $#5215^{1711}$  $#5215^{1711}$  Update ROCm to 4.0.1 on Rostam
- PR  $#5214^{1712}$  $#5214^{1712}$  $#5214^{1712}$  Fix clang-format error in sender.hpp
- PR  $#5213^{1713}$  $#5213^{1713}$  $#5213^{1713}$  Removing ESSENTIAL option to the doc example
- PR  $#5212^{1714}$  $#5212^{1714}$  $#5212^{1714}$  Seperate segmented algorithms for for\_each\_n
- PR  $#5211^{1715}$  $#5211^{1715}$  $#5211^{1715}$  Minor adapted algos fixes
- PR  $#5210^{1716}$  $#5210^{1716}$  $#5210^{1716}$  Fixing is\_invocable deprecation warnings
- PR  $#5209^{1717}$  $#5209^{1717}$  $#5209^{1717}$  Moving more files into modules (actions, components, init\_runtime, etc.)
- PR  $\#5208^{1718}$  $\#5208^{1718}$  $\#5208^{1718}$  Add examples and explanation on when tag\_fallback/priority are useful
- PR  $#5207^{1719}$  $#5207^{1719}$  $#5207^{1719}$  Always define HPX\_COMPUTE\_HOST\_CODE for host code
- PR  $#5206^{1720}$  $#5206^{1720}$  $#5206^{1720}$  Add formatting exceptions for libhpx to create module skeleton.py

<span id="page-1561-10"></span><span id="page-1561-9"></span><span id="page-1561-8"></span><span id="page-1561-7"></span><span id="page-1561-6"></span><span id="page-1561-5"></span><span id="page-1561-4"></span><span id="page-1561-3"></span><span id="page-1561-2"></span><span id="page-1561-1"></span><span id="page-1561-0"></span> https://github.com/STEllAR-GROUP/hpx/pull/5231 https://github.com/STEllAR-GROUP/hpx/pull/5230 https://github.com/STEllAR-GROUP/hpx/pull/5229 https://github.com/STEllAR-GROUP/hpx/pull/5228 https://github.com/STEllAR-GROUP/hpx/pull/5227 https://github.com/STEllAR-GROUP/hpx/pull/5226 https://github.com/STEllAR-GROUP/hpx/pull/5225 https://github.com/STEllAR-GROUP/hpx/pull/5224 https://github.com/STEllAR-GROUP/hpx/pull/5223 https://github.com/STEllAR-GROUP/hpx/pull/5221 https://github.com/STEllAR-GROUP/hpx/pull/5220 https://github.com/STEllAR-GROUP/hpx/pull/5218 https://github.com/STEllAR-GROUP/hpx/pull/5217 https://github.com/STEllAR-GROUP/hpx/pull/5215 https://github.com/STEllAR-GROUP/hpx/pull/5214 https://github.com/STEllAR-GROUP/hpx/pull/5213 https://github.com/STEllAR-GROUP/hpx/pull/5212 https://github.com/STEllAR-GROUP/hpx/pull/5211 https://github.com/STEllAR-GROUP/hpx/pull/5210 https://github.com/STEllAR-GROUP/hpx/pull/5209 https://github.com/STEllAR-GROUP/hpx/pull/5208 https://github.com/STEllAR-GROUP/hpx/pull/5207

<span id="page-1561-22"></span><span id="page-1561-21"></span><span id="page-1561-20"></span><span id="page-1561-19"></span><span id="page-1561-18"></span><span id="page-1561-17"></span><span id="page-1561-16"></span><span id="page-1561-15"></span><span id="page-1561-14"></span><span id="page-1561-13"></span><span id="page-1561-12"></span><span id="page-1561-11"></span><sup>1720</sup> https://github.com/STEllAR-GROUP/hpx/pull/5206

- PR  $#5205^{1721}$  $#5205^{1721}$  $#5205^{1721}$  Moving all distribution policies into modules
- PR  $#5203^{1722}$  $#5203^{1722}$  $#5203^{1722}$  Move copy algorithms to  $tag_fallback_involge$
- [PR #5202](https://github.com/STEllAR-GROUP/hpx/pull/5202)<sup>[1723](#page-1562-2)</sup> Make HPX\_WITH\_PSEUDO\_DEPENDENCIES a cache variable
- PR  $#5201^{1724}$  $#5201^{1724}$  $#5201^{1724}$  Replaced tag\_invoke with tag\_fallback\_invoke for adjacent\_find algorithm
- PR  $#5200^{1725}$  $#5200^{1725}$  $#5200^{1725}$  Moving files to (distributed) runtime module
- PR  $#5199^{1726}$  $#5199^{1726}$  $#5199^{1726}$  Update ICC module name on Piz Daint Jenkins configuration
- PR  $#5198^{1727}$  $#5198^{1727}$  $#5198^{1727}$  Add doxygen documentation for thread\_schedule\_hint
- [PR #5197](https://github.com/STEllAR-GROUP/hpx/pull/5197)<sup>[1728](#page-1562-7)</sup> Attempt to fix compilation of context implementations with unity build enabled
- PR  $#5196^{1729}$  $#5196^{1729}$  $#5196^{1729}$  Re-enable component tests
- PR  $#5195^{1730}$  $#5195^{1730}$  $#5195^{1730}$  Moving files related to colocation logic
- PR  $#5194^{1731}$  $#5194^{1731}$  $#5194^{1731}$  Another attempt at fixing the Fedora 35 problem
- PR  $#5193^{1732}$  $#5193^{1732}$  $#5193^{1732}$  Components module
- PR  $#5192^{1733}$  $#5192^{1733}$  $#5192^{1733}$  Adapt replace(\_if) to C++20
- PR  $#5190^{1734}$  $#5190^{1734}$  $#5190^{1734}$  Set compatibility headers by default to on
- PR  $#5188^{1735}$  $#5188^{1735}$  $#5188^{1735}$  Bump Boost minimum version to 1.71.0
- PR  $#5187^{1736}$  $#5187^{1736}$  $#5187^{1736}$  Force CMake to set the  $-std=c+XX$  flag
- PR  $#5186^{1737}$  $#5186^{1737}$  $#5186^{1737}$  Remove message to print .cu extension whenever .cu files are encountered
- PR  $#5185^{1738}$  $#5185^{1738}$  $#5185^{1738}$  Remove some minor unnecessary CMake options
- [PR #5184](https://github.com/STEllAR-GROUP/hpx/pull/5184)<sup>[1739](#page-1562-18)</sup> Remove some leftover HPX\_WITH\_\*\_SCHEDULER uses
- [PR #5183](https://github.com/STEllAR-GROUP/hpx/pull/5183)<sup>[1740](#page-1562-19)</sup> Remove dependency on boost/iterators/iterator\_categories.hpp
- PR  $#5182^{1741}$  $#5182^{1741}$  $#5182^{1741}$  Fixing Fedora 35 for Power architectures
- PR  $#5181^{1742}$  $#5181^{1742}$  $#5181^{1742}$  Bump version number and tag post 1.6.0 release
- PR  $#5180^{1743}$  $#5180^{1743}$  $#5180^{1743}$  Fix htts v2 tests linking

<span id="page-1562-22"></span><span id="page-1562-21"></span><span id="page-1562-20"></span><span id="page-1562-19"></span><span id="page-1562-18"></span><span id="page-1562-17"></span><span id="page-1562-16"></span><span id="page-1562-15"></span><span id="page-1562-14"></span><span id="page-1562-13"></span><span id="page-1562-12"></span><span id="page-1562-11"></span><span id="page-1562-10"></span><span id="page-1562-9"></span><span id="page-1562-8"></span><span id="page-1562-7"></span><span id="page-1562-6"></span><span id="page-1562-5"></span><span id="page-1562-4"></span><span id="page-1562-3"></span><span id="page-1562-2"></span><span id="page-1562-1"></span><span id="page-1562-0"></span><sup>1721</sup> https://github.com/STEllAR-GROUP/hpx/pull/5205 <sup>1722</sup> https://github.com/STEllAR-GROUP/hpx/pull/5203 <sup>1723</sup> https://github.com/STEllAR-GROUP/hpx/pull/5202 <sup>1724</sup> https://github.com/STEllAR-GROUP/hpx/pull/5201 <sup>1725</sup> https://github.com/STEllAR-GROUP/hpx/pull/5200 <sup>1726</sup> https://github.com/STEllAR-GROUP/hpx/pull/5199 <sup>1727</sup> https://github.com/STEllAR-GROUP/hpx/pull/5198 <sup>1728</sup> https://github.com/STEllAR-GROUP/hpx/pull/5197 <sup>1729</sup> https://github.com/STEllAR-GROUP/hpx/pull/5196 <sup>1730</sup> https://github.com/STEllAR-GROUP/hpx/pull/5195 <sup>1731</sup> https://github.com/STEllAR-GROUP/hpx/pull/5194 <sup>1732</sup> https://github.com/STEllAR-GROUP/hpx/pull/5193 <sup>1733</sup> https://github.com/STEllAR-GROUP/hpx/pull/5192 <sup>1734</sup> https://github.com/STEllAR-GROUP/hpx/pull/5190 <sup>1735</sup> https://github.com/STEllAR-GROUP/hpx/pull/5188 <sup>1736</sup> https://github.com/STEllAR-GROUP/hpx/pull/5187 <sup>1737</sup> https://github.com/STEllAR-GROUP/hpx/pull/5186 <sup>1738</sup> https://github.com/STEllAR-GROUP/hpx/pull/5185 <sup>1739</sup> https://github.com/STEllAR-GROUP/hpx/pull/5184 <sup>1740</sup> https://github.com/STEllAR-GROUP/hpx/pull/5183 <sup>1741</sup> https://github.com/STEllAR-GROUP/hpx/pull/5182 <sup>1742</sup> https://github.com/STEllAR-GROUP/hpx/pull/5181 <sup>1743</sup> https://github.com/STEllAR-GROUP/hpx/pull/5180

- PR  $#5179^{1744}$  $#5179^{1744}$  $#5179^{1744}$  Make sure --hpx: local command line option is respected with networking is off but distributed runtime is on
- PR  $#5177^{1745}$  $#5177^{1745}$  $#5177^{1745}$  Remove module cmake options
- PR  $#5176^{1746}$  $#5176^{1746}$  $#5176^{1746}$  Starting to separate segmented algorithms: for each
- PR  $#5174^{1747}$  $#5174^{1747}$  $#5174^{1747}$  Don't run segmented algorithms twice on CircleCI
- PR  $#5173^{1748}$  $#5173^{1748}$  $#5173^{1748}$  Fetching APEX using cmake FetchContent
- PR  $#5172^{1749}$  $#5172^{1749}$  $#5172^{1749}$  Add separate local-only entry point
- [PR #5171](https://github.com/STEllAR-GROUP/hpx/pull/5171)<sup>[1750](#page-1563-6)</sup> Remove HPX\_WITH\_THREAD\_SCHEDULERS CMake option
- [PR #5170](https://github.com/STEllAR-GROUP/hpx/pull/5170)<sup>[1751](#page-1563-7)</sup> Add HPX\_WITH\_PRECOMPILED\_HEADERS option
- PR  $#5166^{1752}$  $#5166^{1752}$  $#5166^{1752}$  Moving some action tests to modules
- PR  $#5165^{1753}$  $#5165^{1753}$  $#5165^{1753}$  Require cmake 3.17
- PR  $#5164^{1754}$  $#5164^{1754}$  $#5164^{1754}$  Move thread\_pool\_suspension\_helper files to small utility module
- PR  $#5160^{1755}$  $#5160^{1755}$  $#5160^{1755}$  Adding checks ensuring modules are not cross-referenced from other module categories
- PR  $#5158^{1756}$  $#5158^{1756}$  $#5158^{1756}$  Replace boost::asio with standalone asio
- PR  $#5155^{1757}$  $#5155^{1757}$  $#5155^{1757}$  Allow logging when distributed runtime is off
- PR  $#5153^{1758}$  $#5153^{1758}$  $#5153^{1758}$  Components module
- PR  $#5152^{1759}$  $#5152^{1759}$  $#5152^{1759}$  Move more files to performance counter module
- PR  $#5150^{1760}$  $#5150^{1760}$  $#5150^{1760}$  Adapt remove\_copy(\_if) to C++20
- PR  $#5144^{1761}$  $#5144^{1761}$  $#5144^{1761}$  AGAS module
- PR  $#5125^{1762}$  $#5125^{1762}$  $#5125^{1762}$  Adapt remove and remove\_if to C++20
- PR  $\#5117^{1763}$  $\#5117^{1763}$  $\#5117^{1763}$  Attempt to fix segfaults assumed to be caused by future\_data instances going out of scope.
- PR  $\#5099^{1764}$  $\#5099^{1764}$  $\#5099^{1764}$  Allow mixing debug and release builds
- PR  $#5092^{1765}$  $#5092^{1765}$  $#5092^{1765}$  Replace spirit.qi with x3
- PR  $\#5053^{1766}$  $\#5053^{1766}$  $\#5053^{1766}$  Add P0443r14 executor and a a few P1897 algorithms

<span id="page-1563-1"></span><span id="page-1563-0"></span><sup>1745</sup> https://github.com/STEllAR-GROUP/hpx/pull/5177

<span id="page-1563-2"></span><sup>1746</sup> https://github.com/STEllAR-GROUP/hpx/pull/5176 <sup>1747</sup> https://github.com/STEllAR-GROUP/hpx/pull/5174

<span id="page-1563-4"></span><span id="page-1563-3"></span><sup>1748</sup> https://github.com/STEllAR-GROUP/hpx/pull/5173

<span id="page-1563-5"></span><sup>1749</sup> https://github.com/STEllAR-GROUP/hpx/pull/5172

<span id="page-1563-6"></span><sup>1750</sup> https://github.com/STEllAR-GROUP/hpx/pull/5171

<span id="page-1563-7"></span><sup>1751</sup> https://github.com/STEllAR-GROUP/hpx/pull/5170

<span id="page-1563-8"></span><sup>1752</sup> https://github.com/STEllAR-GROUP/hpx/pull/5166

<span id="page-1563-9"></span><sup>1753</sup> https://github.com/STEllAR-GROUP/hpx/pull/5165 <sup>1754</sup> https://github.com/STEllAR-GROUP/hpx/pull/5164

<span id="page-1563-11"></span><span id="page-1563-10"></span><sup>1755</sup> https://github.com/STEllAR-GROUP/hpx/pull/5160

<span id="page-1563-12"></span><sup>1756</sup> https://github.com/STEllAR-GROUP/hpx/pull/5158

<span id="page-1563-13"></span><sup>1757</sup> https://github.com/STEllAR-GROUP/hpx/pull/5155

<span id="page-1563-14"></span><sup>1758</sup> https://github.com/STEllAR-GROUP/hpx/pull/5153

<span id="page-1563-15"></span><sup>1759</sup> https://github.com/STEllAR-GROUP/hpx/pull/5152

<span id="page-1563-16"></span><sup>1760</sup> https://github.com/STEllAR-GROUP/hpx/pull/5150 <sup>1761</sup> https://github.com/STEllAR-GROUP/hpx/pull/5144

<span id="page-1563-18"></span><span id="page-1563-17"></span><sup>1762</sup> https://github.com/STEllAR-GROUP/hpx/pull/5125

<span id="page-1563-19"></span><sup>1763</sup> https://github.com/STEllAR-GROUP/hpx/pull/5117

<span id="page-1563-20"></span><sup>1764</sup> https://github.com/STEllAR-GROUP/hpx/pull/5099

<span id="page-1563-21"></span><sup>1765</sup> https://github.com/STEllAR-GROUP/hpx/pull/5092

<span id="page-1563-22"></span><sup>1766</sup> https://github.com/STEllAR-GROUP/hpx/pull/5053

• PR  $#5044^{1767}$  $#5044^{1767}$  $#5044^{1767}$  - Add performance test in jenkins and reports

# *HPX* **V1.6.0 (Feb 17, 2021)**

### **General changes**

This release continues the focus on C++20 conformance with multiple new algorithms adapted to be C++20 conformant and becoming customization point objects (CPOs). We have also added experimental support for HIP, allowing previous CUDA features to now be compiled with hipcc and run on AMD GPUs.

- The following algorithms have been adapted to be C++20 conformant: adjacent\_find, includes, inplace\_merge, is\_heap, is\_heap\_until, is\_partitioned, is\_sorted, is\_sorted\_until, merge, set\_difference, set\_intersection, set\_symmetric\_difference, set\_union.
- Experimental HIP support can be enabled by compiling *HPX* with hipcc. All CUDA functionality in *HPX* can now be used with HIP. The HIP functionality is for the time being exposed through the same API as the CUDA functionality, i.e. no changes are required in user code. The CUDA, and now HIP, functionality is in the hpx::cuda namespace.
- We have added partial\_sort based on Francisco Tapia's implementation.
- hpx::init and hpx::start gained new overloads taking an hpx::init\_params struct in 1.5.0. All overloads not taking an hpx::init\_params are now deprecated.
- We have added an experimental fork\_join\_executor. This executor can be used for OpenMP-style fork-join parallelism, where the latency of a parallel region is important for performance.
- The parallel\_executor now uses a hierarchical spawning scheme for bulk execution, which improves data locality and performance.
- hpx::dataflow can now be used with executors that inject additional parameters into the call of the userprovided function.
- We have added experimental support for properties as proposed in  $P2220^{1768}$  $P2220^{1768}$  $P2220^{1768}$  $P2220^{1768}$ . Currently the only supported property is the scheduling hint on parallel\_executor.
- [hpx::util::annotated\\_function](#page-1244-0) can now be passed a dynamically generated std::string.
- In moving functionality to new namespaces, old names have been deprecated. A deprecation warning will be issued if you are using deprecated functionality, with instructions on how to correct or ignore the warning.
- We have removed all support for C and Fortran from our build system.
- We have further reduced the use of Boost types within *HPX* (boost::system::error\_code and boost::detail::spinlock).
- We have enabled more warnings in our CI builds (unused variables and unused typedefs).

<span id="page-1564-1"></span><span id="page-1564-0"></span><sup>1767</sup> https://github.com/STEllAR-GROUP/hpx/pull/5044 <sup>1768</sup> https://wg21.link/p2220

### **Breaking changes**

- hpxMP support has been completely removed.
- The verbs parcelport has been removed.
- The following compatibility options have been disabled by default: HPX\_WITH\_ACTION\_BASE\_COMPATIBILITY, HPX\_WITH\_REGISTER\_THREAD\_COMPATIBILITY, HPX\_WITH\_PROMISE\_ALIAS\_COMPATIBILITY, HPX\_WITH\_UNSCOPED\_ENUM\_COMPATIBILITY, HPX\_PROGRAM\_OPTIONS\_WITH\_BOOST\_PROGRAM\_OPTIONS\_COMPATIBILITY, HPX\_WITH\_EMBEDDED\_THREAD\_POOLS\_COMPATIBILITY, HPX\_WITH\_THREAD\_POOL\_OS\_EXECUTOR\_COMPATIBILITY, HPX\_WITH\_THREAD\_EXECUTORS\_COMPATIBILITY, HPX\_THREAD\_AWARE\_TIMER\_COMPATIBILITY, HPX\_WITH\_POOL\_EXECUTOR\_COMPATIBILITY. Unless noted here, the above functionalities do not come with replacements. Unscoped enumerations have been replaced by scoped enumerations. Previously deprecated unscoped enumerations are disabled by HPX\_WITH\_UNSCOPED\_ENUM\_COMPATIBILITY. Newly deprecated unscoped enumerations have been given deprecation warnings and replaced by scoped enumerations. hpx::promise has been replaced with hpx::distributed::promise. hpx::program\_options is a drop-in replacement for boost::program\_options. hpx::execution::parallel\_executor now has constructors which take a thread pool, covering the use case of hpx::threads::executors::pool\_executor. A pool can be supplied with hpx::resource::get\_thread\_pool.

### **Closed issues**

- Issue  $#5148^{1769}$  $#5148^{1769}$  $#5148^{1769}$  runtime\_support.hpp does not work with newer cling
- Issue  $#5147^{1770}$  $#5147^{1770}$  $#5147^{1770}$  Wrong results with parallel reduce
- Issue  $#5129^{1771}$  $#5129^{1771}$  $#5129^{1771}$  Missing specialization for  $std::hash < hpx::thread::id>$
- Issue  $#5126^{1772}$  $#5126^{1772}$  $#5126^{1772}$  Use std:: string for task annotations
- Issue  $#5115^{1773}$  $#5115^{1773}$  $#5115^{1773}$  Don't expect hwloc to always report Cores
- Issue  $#5113^{1774}$  $#5113^{1774}$  $#5113^{1774}$  Handle threadmanager exceptions during startup
- Issue  $#5112^{1775}$  $#5112^{1775}$  $#5112^{1775}$  libatomic problems causing unexpected fails
- [Issue #5089](https://github.com/STEllAR-GROUP/hpx/issues/5089)<sup>[1776](#page-1565-7)</sup> Remove non-BSL files
- Issue  $#5088^{1777}$  $#5088^{1777}$  $#5088^{1777}$  Unwrapping problem
- Issue  $#5087^{1778}$  $#5087^{1778}$  $#5087^{1778}$  Remove hpxMP support
- Issue  $\#5077^{1779}$  $\#5077^{1779}$  $\#5077^{1779}$  PAPI counters are not accessible when HPX is installed
- Issue  $\#5075^{1780}$  $\#5075^{1780}$  $\#5075^{1780}$  Make the structs in all iter\_sent.hpp lower case
- [Issue #5067](https://github.com/STEllAR-GROUP/hpx/issues/5067)[1781](#page-1565-12) Bug string\_util/split.hpp

<span id="page-1565-0"></span><sup>1769</sup> https://github.com/STEllAR-GROUP/hpx/issues/5148

<span id="page-1565-1"></span><sup>1770</sup> https://github.com/STEllAR-GROUP/hpx/issues/5147

<span id="page-1565-2"></span><sup>1771</sup> https://github.com/STEllAR-GROUP/hpx/issues/5129 <sup>1772</sup> https://github.com/STEllAR-GROUP/hpx/issues/5126

<span id="page-1565-4"></span><span id="page-1565-3"></span><sup>1773</sup> https://github.com/STEllAR-GROUP/hpx/issues/5115

<span id="page-1565-5"></span><sup>1774</sup> https://github.com/STEllAR-GROUP/hpx/issues/5113

<span id="page-1565-6"></span><sup>1775</sup> https://github.com/STEllAR-GROUP/hpx/issues/5112

<span id="page-1565-7"></span><sup>1776</sup> https://github.com/STEllAR-GROUP/hpx/issues/5089

<span id="page-1565-8"></span><sup>1777</sup> https://github.com/STEllAR-GROUP/hpx/issues/5088

<span id="page-1565-9"></span><sup>&</sup>lt;sup>1778</sup> https://github.com/STEllAR-GROUP/hpx/issues/5087

<span id="page-1565-10"></span><sup>1779</sup> https://github.com/STEllAR-GROUP/hpx/issues/5077

<span id="page-1565-11"></span><sup>1780</sup> https://github.com/STEllAR-GROUP/hpx/issues/5075

<span id="page-1565-12"></span><sup>1781</sup> https://github.com/STEllAR-GROUP/hpx/issues/5067

- Issue  $\#5049^{1782}$  $\#5049^{1782}$  $\#5049^{1782}$  Change back the hipcc jenkins config to the fury partition on rostam
- Issue  $#5038^{1783}$  $#5038^{1783}$  $#5038^{1783}$  Not all examples link in the latest HPX master
- [Issue #5035](https://github.com/STEllAR-GROUP/hpx/issues/5035)<sup>[1784](#page-1566-2)</sup> Build with HPX\_WITH\_EXAMPLES fails
- Issue  $\#5019^{1785}$  $\#5019^{1785}$  $\#5019^{1785}$  Broken help string for hpx
- Issue  $\#5016^{1786}$  $\#5016^{1786}$  $\#5016^{1786}$  hpx::parallel::fill fails compiling
- Issue  $#5014^{1787}$  $#5014^{1787}$  $#5014^{1787}$  Rename all .cc to .cpp and .hh to .hpp
- Issue  $\#4988^{1788}$  $\#4988^{1788}$  $\#4988^{1788}$  MPI is not finalized if running with only one locality
- Issue  $\#4978^{1789}$  $\#4978^{1789}$  $\#4978^{1789}$  Change feature test macros to expand to zero/one
- Issue  $\#4949^{1790}$  $\#4949^{1790}$  $\#4949^{1790}$  Crash when not enabling TCP parcelport
- Issue  $\#4933^{1791}$  $\#4933^{1791}$  $\#4933^{1791}$  Improve test coverage for unused variable warnings etc.
- Issue  $\#4878^{1792}$  $\#4878^{1792}$  $\#4878^{1792}$  HPX mpi async might call MPI\_FINALIZE before app calls it
- Issue  $\#4127^{1793}$  $\#4127^{1793}$  $\#4127^{1793}$  Local runtime entry-points

### **Closed pull requests**

- PR  $\#5178^{1794}$  $\#5178^{1794}$  $\#5178^{1794}$  Fix parallel remove/remove\_copy/transform namespace references in docs
- PR  $#5169^{1795}$  $#5169^{1795}$  $#5169^{1795}$  Attempt to get Piz Daint jenkins setup running after maintenance
- PR  $#5168^{1796}$  $#5168^{1796}$  $#5168^{1796}$  Remove include of itself
- PR  $#5167^{1797}$  $#5167^{1797}$  $#5167^{1797}$  Fixing deprecation warnings that slipped through the net
- [PR #5159](https://github.com/STEllAR-GROUP/hpx/pull/5159) $1798$  Update APEX tag to 2.3.1
- PR  $#5154^{1799}$  $#5154^{1799}$  $#5154^{1799}$  Splitting unit tests on circleci to avoid timeouts
- PR  $#5151^{1800}$  $#5151^{1800}$  $#5151^{1800}$  Use C++20 on clang-newest Jenkins CI configuration
- [PR #5149](https://github.com/STEllAR-GROUP/hpx/pull/5149)<sup>[1801](#page-1566-19)</sup> Rename 'module' symbols to avoid keyword conflict
- [PR #5145](https://github.com/STEllAR-GROUP/hpx/pull/5145)<sup>[1802](#page-1566-20)</sup> Adjust handling of CUDA/HIP options in CMake
- PR  $#5142^{1803}$  $#5142^{1803}$  $#5142^{1803}$  Store annotated function annotations as std::strings

<span id="page-1566-10"></span><span id="page-1566-9"></span><span id="page-1566-8"></span><span id="page-1566-7"></span><span id="page-1566-6"></span><span id="page-1566-5"></span><span id="page-1566-4"></span><span id="page-1566-3"></span><span id="page-1566-2"></span><span id="page-1566-1"></span><span id="page-1566-0"></span> https://github.com/STEllAR-GROUP/hpx/issues/5049 https://github.com/STEllAR-GROUP/hpx/issues/5038 https://github.com/STEllAR-GROUP/hpx/issues/5035 https://github.com/STEllAR-GROUP/hpx/issues/5019 https://github.com/STEllAR-GROUP/hpx/issues/5016 https://github.com/STEllAR-GROUP/hpx/issues/5014 https://github.com/STEllAR-GROUP/hpx/issues/4988 https://github.com/STEllAR-GROUP/hpx/issues/4978 https://github.com/STEllAR-GROUP/hpx/issues/4949 https://github.com/STEllAR-GROUP/hpx/issues/4933 https://github.com/STEllAR-GROUP/hpx/issues/4878 https://github.com/STEllAR-GROUP/hpx/issues/4127 https://github.com/STEllAR-GROUP/hpx/pull/5178 https://github.com/STEllAR-GROUP/hpx/pull/5169 https://github.com/STEllAR-GROUP/hpx/pull/5168 https://github.com/STEllAR-GROUP/hpx/pull/5167 https://github.com/STEllAR-GROUP/hpx/pull/5159 https://github.com/STEllAR-GROUP/hpx/pull/5154 https://github.com/STEllAR-GROUP/hpx/pull/5151 https://github.com/STEllAR-GROUP/hpx/pull/5149 https://github.com/STEllAR-GROUP/hpx/pull/5145

<span id="page-1566-21"></span><span id="page-1566-20"></span><span id="page-1566-19"></span><span id="page-1566-18"></span><span id="page-1566-17"></span><span id="page-1566-16"></span><span id="page-1566-15"></span><span id="page-1566-14"></span><span id="page-1566-13"></span><span id="page-1566-12"></span><span id="page-1566-11"></span><sup>1803</sup> https://github.com/STEllAR-GROUP/hpx/pull/5142

- PR  $#5140^{1804}$  $#5140^{1804}$  $#5140^{1804}$  Scheduler mode
- PR  $#5139^{1805}$  $#5139^{1805}$  $#5139^{1805}$  Fix path problem in pre-commit hook, add summary commit line
- PR  $#5138^{1806}$  $#5138^{1806}$  $#5138^{1806}$  Add program options variable map to resource partitioner init
- PR  $#5137^{1807}$  $#5137^{1807}$  $#5137^{1807}$  Remove the use of boost::throw\_exception
- PR  $#5136^{1808}$  $#5136^{1808}$  $#5136^{1808}$  Make sure codespell checks run on CircleCI
- PR  $#5132^{1809}$  $#5132^{1809}$  $#5132^{1809}$  Fixing spelling errors
- [PR #5131](https://github.com/STEllAR-GROUP/hpx/pull/5131)<sup>[1810](#page-1567-6)</sup> Mark counting\_iterator member functions as HPX\_HOST\_DEVICE
- [PR #5130](https://github.com/STEllAR-GROUP/hpx/pull/5130)<sup>[1811](#page-1567-7)</sup> Adding specialization for std::hash<hpx::thread::id>
- PR  $#5128^{1812}$  $#5128^{1812}$  $#5128^{1812}$  Fixing environment handling for FreeBSD
- PR  $#5127^{1813}$  $#5127^{1813}$  $#5127^{1813}$  Fix typo in fibonacci documentation
- PR  $\#5123^{1814}$  $\#5123^{1814}$  $\#5123^{1814}$  Reduce vector sizes in partial sort benchmarks when running in debug mode
- PR  $#5122^{1815}$  $#5122^{1815}$  $#5122^{1815}$  Making sure exceptions during runtime initialization are correctly reported
- PR  $#5121^{1816}$  $#5121^{1816}$  $#5121^{1816}$  Working around hwloc limitation on certain platforms
- PR  $#5120^{1817}$  $#5120^{1817}$  $#5120^{1817}$  Fixing compatibility warnings in hpx::transform implementation
- PR  $#5119^{1818}$  $#5119^{1818}$  $#5119^{1818}$  Use sequential\_find and friends from separate detail header
- PR  $#5116^{1819}$  $#5116^{1819}$  $#5116^{1819}$  Fix compilation with timer pool off
- PR  $#5114^{1820}$  $#5114^{1820}$  $#5114^{1820}$  Fix 5112 make sure libatomic is used when needed
- PR  $#5109^{1821}$  $#5109^{1821}$  $#5109^{1821}$  Remove default runtime mode argument from init overload, again
- [PR #5108](https://github.com/STEllAR-GROUP/hpx/pull/5108)<sup>[1822](#page-1567-18)</sup> Refactor iter\_sent.hpp to make structs lowercase
- [PR #5107](https://github.com/STEllAR-GROUP/hpx/pull/5107)<sup>[1823](#page-1567-19)</sup> Relax dataflow internals
- PR  $#5106^{1824}$  $#5106^{1824}$  $#5106^{1824}$  Change initialization of property CPOs to satisfy older nvcc versions
- PR  $#5104^{1825}$  $#5104^{1825}$  $#5104^{1825}$  Fix regeneration of two files that trigger unnecessary rebuilds
- PR  $#5103^{1826}$  $#5103^{1826}$  $#5103^{1826}$  Remove default runtime mode argument from start/init overloads

<span id="page-1567-10"></span><span id="page-1567-9"></span><span id="page-1567-8"></span><span id="page-1567-7"></span><span id="page-1567-6"></span><span id="page-1567-5"></span><span id="page-1567-4"></span><span id="page-1567-3"></span><span id="page-1567-2"></span><span id="page-1567-1"></span><span id="page-1567-0"></span> https://github.com/STEllAR-GROUP/hpx/pull/5140 https://github.com/STEllAR-GROUP/hpx/pull/5139 https://github.com/STEllAR-GROUP/hpx/pull/5138 https://github.com/STEllAR-GROUP/hpx/pull/5137 https://github.com/STEllAR-GROUP/hpx/pull/5136 https://github.com/STEllAR-GROUP/hpx/pull/5132 https://github.com/STEllAR-GROUP/hpx/pull/5131 https://github.com/STEllAR-GROUP/hpx/pull/5130 https://github.com/STEllAR-GROUP/hpx/pull/5128 https://github.com/STEllAR-GROUP/hpx/pull/5127 https://github.com/STEllAR-GROUP/hpx/pull/5123 https://github.com/STEllAR-GROUP/hpx/pull/5122 https://github.com/STEllAR-GROUP/hpx/pull/5121 https://github.com/STEllAR-GROUP/hpx/pull/5120 https://github.com/STEllAR-GROUP/hpx/pull/5119 https://github.com/STEllAR-GROUP/hpx/pull/5116 https://github.com/STEllAR-GROUP/hpx/pull/5114 https://github.com/STEllAR-GROUP/hpx/pull/5109 https://github.com/STEllAR-GROUP/hpx/pull/5108 https://github.com/STEllAR-GROUP/hpx/pull/5107 https://github.com/STEllAR-GROUP/hpx/pull/5106 https://github.com/STEllAR-GROUP/hpx/pull/5104

<span id="page-1567-22"></span><span id="page-1567-21"></span><span id="page-1567-20"></span><span id="page-1567-19"></span><span id="page-1567-18"></span><span id="page-1567-17"></span><span id="page-1567-16"></span><span id="page-1567-15"></span><span id="page-1567-14"></span><span id="page-1567-13"></span><span id="page-1567-12"></span><span id="page-1567-11"></span><sup>1826</sup> https://github.com/STEllAR-GROUP/hpx/pull/5103

- PR  $#5102^{1827}$  $#5102^{1827}$  $#5102^{1827}$  Untie deprecated thread enums from the CMake option
- PR  $#5101^{1828}$  $#5101^{1828}$  $#5101^{1828}$  Update APEX tag for 1.6.0
- PR  $\#5100^{1829}$  $\#5100^{1829}$  $\#5100^{1829}$  Bump minimum required Boost version to 1.66 and update CI configurations
- PR  $#5098^{1830}$  $#5098^{1830}$  $#5098^{1830}$  Minor fixes to public API listing
- PR  $#5097^{1831}$  $#5097^{1831}$  $#5097^{1831}$  Remove hpxMP support
- PR  $#5096^{1832}$  $#5096^{1832}$  $#5096^{1832}$  Remove fractals examples
- PR  $#5095^{1833}$  $#5095^{1833}$  $#5095^{1833}$  Use all AMD nodes again on rostam
- [PR #5094](https://github.com/STEllAR-GROUP/hpx/pull/5094)<sup>[1834](#page-1568-7)</sup> Attempt to remove macOS workaround for GH actions environment
- [PR #5093](https://github.com/STEllAR-GROUP/hpx/pull/5093)<sup>[1835](#page-1568-8)</sup> Remove verbs parcelport
- PR  $#5091^{1836}$  $#5091^{1836}$  $#5091^{1836}$  Avoid moving from lvalues
- PR  $#5090^{1837}$  $#5090^{1837}$  $#5090^{1837}$  Adopt C++20 std::endian
- PR  $\text{\#}5085^{1838}$  $\text{\#}5085^{1838}$  $\text{\#}5085^{1838}$  Update daint CI to use Boost 1.75.0
- [PR #5084](https://github.com/STEllAR-GROUP/hpx/pull/5084)<sup>[1839](#page-1568-12)</sup> Disable compatibility options for 1.6.0 release
- PR  $\#5083^{1840}$  $\#5083^{1840}$  $\#5083^{1840}$  Remove duplicated call to the limiting\_executor in future\_overhead test
- PR  $\#5079^{1841}$  $\#5079^{1841}$  $\#5079^{1841}$  Add checks to make sure that MPI/CUDA polling is enabled/not disabled too early
- [PR #5078](https://github.com/STEllAR-GROUP/hpx/pull/5078)<sup>[1842](#page-1568-15)</sup> Add install lib directory to list of component search paths
- PR  $\#5076^{1843}$  $\#5076^{1843}$  $\#5076^{1843}$  Fix a typo in the jenkins clang-newest cmake config
- PR  $#5074^{1844}$  $#5074^{1844}$  $#5074^{1844}$  Fixing warnings generated by MSVC
- [PR #5073](https://github.com/STEllAR-GROUP/hpx/pull/5073)<sup>[1845](#page-1568-18)</sup> Allow using noncopyable types with unwrapping
- [PR #5072](https://github.com/STEllAR-GROUP/hpx/pull/5072)[1846](#page-1568-19) Fix is\_convertible args in result\_types
- PR  $#5071^{1847}$  $#5071^{1847}$  $#5071^{1847}$  Fix unused parameters
- PR  $#5070^{1848}$  $#5070^{1848}$  $#5070^{1848}$  Fix unused variables warnings in hipcc
- PR  $#5069^{1849}$  $#5069^{1849}$  $#5069^{1849}$  Add support for sentinels to adjacent\_find

<span id="page-1568-1"></span><span id="page-1568-0"></span><sup>1828</sup> https://github.com/STEllAR-GROUP/hpx/pull/5101

<span id="page-1568-2"></span><sup>1829</sup> https://github.com/STEllAR-GROUP/hpx/pull/5100

<span id="page-1568-3"></span><sup>1830</sup> https://github.com/STEllAR-GROUP/hpx/pull/5098

<span id="page-1568-4"></span><sup>1831</sup> https://github.com/STEllAR-GROUP/hpx/pull/5097 <sup>1832</sup> https://github.com/STEllAR-GROUP/hpx/pull/5096

<span id="page-1568-6"></span><span id="page-1568-5"></span><sup>1833</sup> https://github.com/STEllAR-GROUP/hpx/pull/5095

<span id="page-1568-7"></span><sup>1834</sup> https://github.com/STEllAR-GROUP/hpx/pull/5094

<span id="page-1568-8"></span><sup>1835</sup> https://github.com/STEllAR-GROUP/hpx/pull/5093

<span id="page-1568-9"></span><sup>1836</sup> https://github.com/STEllAR-GROUP/hpx/pull/5091

<span id="page-1568-10"></span><sup>1837</sup> https://github.com/STEllAR-GROUP/hpx/pull/5090 <sup>1838</sup> https://github.com/STEllAR-GROUP/hpx/pull/5085

<span id="page-1568-12"></span><span id="page-1568-11"></span><sup>1839</sup> https://github.com/STEllAR-GROUP/hpx/pull/5084

<span id="page-1568-13"></span><sup>1840</sup> https://github.com/STEllAR-GROUP/hpx/pull/5083

<span id="page-1568-14"></span><sup>1841</sup> https://github.com/STEllAR-GROUP/hpx/pull/5079

<span id="page-1568-15"></span><sup>1842</sup> https://github.com/STEllAR-GROUP/hpx/pull/5078

<span id="page-1568-16"></span><sup>1843</sup> https://github.com/STEllAR-GROUP/hpx/pull/5076 <sup>1844</sup> https://github.com/STEllAR-GROUP/hpx/pull/5074

<span id="page-1568-18"></span><span id="page-1568-17"></span><sup>1845</sup> https://github.com/STEllAR-GROUP/hpx/pull/5073

<span id="page-1568-19"></span><sup>1846</sup> https://github.com/STEllAR-GROUP/hpx/pull/5072

<span id="page-1568-20"></span><sup>1847</sup> https://github.com/STEllAR-GROUP/hpx/pull/5071

<span id="page-1568-21"></span><sup>1848</sup> https://github.com/STEllAR-GROUP/hpx/pull/5070

<span id="page-1568-22"></span><sup>1849</sup> https://github.com/STEllAR-GROUP/hpx/pull/5069

- PR  $#5068^{1850}$  $#5068^{1850}$  $#5068^{1850}$  Fix string split function
- PR  $#5066^{1851}$  $#5066^{1851}$  $#5066^{1851}$  Adapt search to C++20 and Range TS
- PR  $#5065^{1852}$  $#5065^{1852}$  $#5065^{1852}$  Fix hpx:: range:: adjacent\_find doxygen function signatures
- PR  $#5064^{1853}$  $#5064^{1853}$  $#5064^{1853}$  Refactor runtime configuration, command line handling, and resource partitioner
- PR  $\#5063^{1854}$  $\#5063^{1854}$  $\#5063^{1854}$  Limit the device code guards to the distributed parts of the future overhead bench
- PR  $#5061^{1855}$  $#5061^{1855}$  $#5061^{1855}$  Remove hipcc guards in examples and tests
- PR  $#5060^{1856}$  $#5060^{1856}$  $#5060^{1856}$  Fix deprecation warnings generated by msvc
- PR  $#5059^{1857}$  $#5059^{1857}$  $#5059^{1857}$  Add warning about suspending/resuming the runtime in multi-locality scenarios
- PR  $#5057^{1858}$  $#5057^{1858}$  $#5057^{1858}$  Fix unused variable warnings
- PR  $#5056^{1859}$  $#5056^{1859}$  $#5056^{1859}$  Fix hpx::util::get
- PR  $#5055^{1860}$  $#5055^{1860}$  $#5055^{1860}$  Remove hipcc guards
- PR  $#5054^{1861}$  $#5054^{1861}$  $#5054^{1861}$  Fix typo
- PR  $#5051^{1862}$  $#5051^{1862}$  $#5051^{1862}$  Adapt transform to C++20
- PR  $#5050^{1863}$  $#5050^{1863}$  $#5050^{1863}$  Replace old init overloads in tests and examples
- PR  $#5048^{1864}$  $#5048^{1864}$  $#5048^{1864}$  Limit jenkins hipcc to the reno node
- PR  $#5047^{1865}$  $#5047^{1865}$  $#5047^{1865}$  Limit cuda jenkins run to nodes with exclusively Nvidia GPUs
- PR  $#5046^{1866}$  $#5046^{1866}$  $#5046^{1866}$  Convert thread and future enums to class enums
- PR  $#5043^{1867}$  $#5043^{1867}$  $#5043^{1867}$  Improve hpxrun.py for Phylanx
- [PR #5042](https://github.com/STEllAR-GROUP/hpx/pull/5042)<sup>[1868](#page-1569-18)</sup> Add missing header to partial sort test
- [PR #5041](https://github.com/STEllAR-GROUP/hpx/pull/5041)<sup>[1869](#page-1569-19)</sup> Adding Francisco Tapia's implementation of partial\_sort
- PR  $#5040^{1870}$  $#5040^{1870}$  $#5040^{1870}$  Remove generated headers left behind from a previous configuration
- PR  $#5039^{1871}$  $#5039^{1871}$  $#5039^{1871}$  Fix GCC 10 release builds
- PR  $\#5037^{1872}$  $\#5037^{1872}$  $\#5037^{1872}$  Add is\_invocable typedefs to top-level hpx namespace and public API list

<span id="page-1569-0"></span><sup>1850</sup> https://github.com/STEllAR-GROUP/hpx/pull/5068

<span id="page-1569-1"></span><sup>1851</sup> https://github.com/STEllAR-GROUP/hpx/pull/5066

<span id="page-1569-2"></span><sup>1852</sup> https://github.com/STEllAR-GROUP/hpx/pull/5065 <sup>1853</sup> https://github.com/STEllAR-GROUP/hpx/pull/5064

<span id="page-1569-4"></span><span id="page-1569-3"></span><sup>1854</sup> https://github.com/STEllAR-GROUP/hpx/pull/5063

<span id="page-1569-5"></span><sup>1855</sup> https://github.com/STEllAR-GROUP/hpx/pull/5061

<span id="page-1569-6"></span><sup>1856</sup> https://github.com/STEllAR-GROUP/hpx/pull/5060

<span id="page-1569-7"></span><sup>1857</sup> https://github.com/STEllAR-GROUP/hpx/pull/5059

<span id="page-1569-8"></span><sup>1858</sup> https://github.com/STEllAR-GROUP/hpx/pull/5057

<span id="page-1569-9"></span><sup>1859</sup> https://github.com/STEllAR-GROUP/hpx/pull/5056

<span id="page-1569-10"></span><sup>1860</sup> https://github.com/STEllAR-GROUP/hpx/pull/5055 <sup>1861</sup> https://github.com/STEllAR-GROUP/hpx/pull/5054

<span id="page-1569-12"></span><span id="page-1569-11"></span><sup>1862</sup> https://github.com/STEllAR-GROUP/hpx/pull/5051

<span id="page-1569-13"></span><sup>1863</sup> https://github.com/STEllAR-GROUP/hpx/pull/5050

<span id="page-1569-14"></span><sup>1864</sup> https://github.com/STEllAR-GROUP/hpx/pull/5048

<span id="page-1569-15"></span><sup>1865</sup> https://github.com/STEllAR-GROUP/hpx/pull/5047

<span id="page-1569-16"></span><sup>1866</sup> https://github.com/STEllAR-GROUP/hpx/pull/5046 <sup>1867</sup> https://github.com/STEllAR-GROUP/hpx/pull/5043

<span id="page-1569-18"></span><span id="page-1569-17"></span><sup>1868</sup> https://github.com/STEllAR-GROUP/hpx/pull/5042

<span id="page-1569-19"></span><sup>1869</sup> https://github.com/STEllAR-GROUP/hpx/pull/5041

<span id="page-1569-20"></span><sup>1870</sup> https://github.com/STEllAR-GROUP/hpx/pull/5040

<span id="page-1569-21"></span><sup>1871</sup> https://github.com/STEllAR-GROUP/hpx/pull/5039

<span id="page-1569-22"></span><sup>1872</sup> https://github.com/STEllAR-GROUP/hpx/pull/5037

- PR  $#5036^{1873}$  $#5036^{1873}$  $#5036^{1873}$  Deprecate hpx::util::decay in favor of std::decay
- [PR #5034](https://github.com/STEllAR-GROUP/hpx/pull/5034)<sup>[1874](#page-1570-1)</sup> Use versioned container image on CircleCI
- PR  $#5033^{1875}$  $#5033^{1875}$  $#5033^{1875}$  Implement P2220 properties module
- PR  $#5032^{1876}$  $#5032^{1876}$  $#5032^{1876}$  Do codespell comparison only on files changed from common ancestor
- PR  $#5031^{1877}$  $#5031^{1877}$  $#5031^{1877}$  Moving traits files to actions\_base
- PR  $#5030^{1878}$  $#5030^{1878}$  $#5030^{1878}$  Add codespell version print in circleci
- [PR #5029](https://github.com/STEllAR-GROUP/hpx/pull/5029)<sup>[1879](#page-1570-6)</sup> Work around problems in GitHub actions macOS builder
- PR  $#5028^{1880}$  $#5028^{1880}$  $#5028^{1880}$  Moving move files to naming and naming base
- PR  $#5027^{1881}$  $#5027^{1881}$  $#5027^{1881}$  Lessen constraints on certain algorithm arguments
- PR  $#5025^{1882}$  $#5025^{1882}$  $#5025^{1882}$  Adapt is\_sorted and is\_sorted\_until to  $C++20$
- PR  $#5024^{1883}$  $#5024^{1883}$  $#5024^{1883}$  Moving naming\_base to full modules
- [PR #5022](https://github.com/STEllAR-GROUP/hpx/pull/5022)<sup>[1884](#page-1570-11)</sup> Remove C language from CMakeLists.txt
- PR  $#5021^{1885}$  $#5021^{1885}$  $#5021^{1885}$  Warn about unused arguments given to add\_hpx\_module
- PR  $#5020^{1886}$  $#5020^{1886}$  $#5020^{1886}$  Fixing help string
- PR  $#5018^{1887}$  $#5018^{1887}$  $#5018^{1887}$  Update CSCS jenkins configuration to clang 11
- PR  $#5017^{1888}$  $#5017^{1888}$  $#5017^{1888}$  Fixing broken backwards compatibility for hpx::parallel::fill
- PR  $\#5015^{1889}$  $\#5015^{1889}$  $\#5015^{1889}$  Detect if generated global header conflicts with explicitly listed module headers
- PR  $#5012^{1890}$  $#5012^{1890}$  $#5012^{1890}$  Properly reset pointer tracking data in output\_archive
- PR  $#5011^{1891}$  $#5011^{1891}$  $#5011^{1891}$  Inspect command line tweaks
- [PR #5010](https://github.com/STEllAR-GROUP/hpx/pull/5010)<sup>[1892](#page-1570-19)</sup> Creating AGAS module
- [PR #5009](https://github.com/STEllAR-GROUP/hpx/pull/5009)<sup>[1893](#page-1570-20)</sup> Replace boost:: system:: error\_code with std:: error\_code
- [PR #5008](https://github.com/STEllAR-GROUP/hpx/pull/5008)<sup>[1894](#page-1570-21)</sup> Replace uses of boost::detail::spinlock
- PR  $\text{\#}5007^{1895}$  $\text{\#}5007^{1895}$  $\text{\#}5007^{1895}$  Bump minimal Boost version to 1.65.0

<span id="page-1570-1"></span><span id="page-1570-0"></span><sup>1874</sup> https://github.com/STEllAR-GROUP/hpx/pull/5034

<span id="page-1570-2"></span><sup>1875</sup> https://github.com/STEllAR-GROUP/hpx/pull/5033 <sup>1876</sup> https://github.com/STEllAR-GROUP/hpx/pull/5032

<span id="page-1570-4"></span><span id="page-1570-3"></span><sup>1877</sup> https://github.com/STEllAR-GROUP/hpx/pull/5031

<span id="page-1570-5"></span><sup>1878</sup> https://github.com/STEllAR-GROUP/hpx/pull/5030

<span id="page-1570-6"></span><sup>1879</sup> https://github.com/STEllAR-GROUP/hpx/pull/5029

<span id="page-1570-7"></span><sup>1880</sup> https://github.com/STEllAR-GROUP/hpx/pull/5028

<span id="page-1570-8"></span><sup>1881</sup> https://github.com/STEllAR-GROUP/hpx/pull/5027

<span id="page-1570-9"></span><sup>1882</sup> https://github.com/STEllAR-GROUP/hpx/pull/5025

<span id="page-1570-10"></span><sup>1883</sup> https://github.com/STEllAR-GROUP/hpx/pull/5024 <sup>1884</sup> https://github.com/STEllAR-GROUP/hpx/pull/5022

<span id="page-1570-12"></span><span id="page-1570-11"></span><sup>1885</sup> https://github.com/STEllAR-GROUP/hpx/pull/5021

<span id="page-1570-13"></span><sup>1886</sup> https://github.com/STEllAR-GROUP/hpx/pull/5020

<span id="page-1570-14"></span><sup>1887</sup> https://github.com/STEllAR-GROUP/hpx/pull/5018

<span id="page-1570-15"></span><sup>1888</sup> https://github.com/STEllAR-GROUP/hpx/pull/5017

<span id="page-1570-16"></span><sup>1889</sup> https://github.com/STEllAR-GROUP/hpx/pull/5015 <sup>1890</sup> https://github.com/STEllAR-GROUP/hpx/pull/5012

<span id="page-1570-18"></span><span id="page-1570-17"></span><sup>1891</sup> https://github.com/STEllAR-GROUP/hpx/pull/5011

<span id="page-1570-19"></span><sup>1892</sup> https://github.com/STEllAR-GROUP/hpx/pull/5010

<span id="page-1570-20"></span><sup>1893</sup> https://github.com/STEllAR-GROUP/hpx/pull/5009

<span id="page-1570-21"></span><sup>1894</sup> https://github.com/STEllAR-GROUP/hpx/pull/5008

<span id="page-1570-22"></span><sup>1895</sup> https://github.com/STEllAR-GROUP/hpx/pull/5007

- [PR #5006](https://github.com/STEllAR-GROUP/hpx/pull/5006)<sup>[1896](#page-1571-0)</sup> Adapt is partitioned to C++20
- PR  $#5005^{1897}$  $#5005^{1897}$  $#5005^{1897}$  Making sure reduce\_by\_key compiles again
- [PR #5004](https://github.com/STEllAR-GROUP/hpx/pull/5004)<sup>[1898](#page-1571-2)</sup> Fixing template specializations that make extra archive data types unique across module boundaries
- PR  $#5003^{1899}$  $#5003^{1899}$  $#5003^{1899}$  Relax dataflow argument constraints
- PR  $#5001^{1900}$  $#5001^{1900}$  $#5001^{1900}$  Add <random> inspect check
- PR  $\#4999^{1901}$  $\#4999^{1901}$  $\#4999^{1901}$  Attempt to fix MacOS Github action error
- PR  $\#4997^{1902}$  $\#4997^{1902}$  $\#4997^{1902}$  Fix unused variable and typedef warnings
- PR  $\#4996^{1903}$  $\#4996^{1903}$  $\#4996^{1903}$  Adapt adjacent\_find to C++20
- [PR #4995](https://github.com/STEllAR-GROUP/hpx/pull/4995)<sup>[1904](#page-1571-8)</sup> Test all schedulers in cross\_pool\_injection test except shared\_priority\_queue\_scheduler
- PR  $\#4993^{1905}$  $\#4993^{1905}$  $\#4993^{1905}$  Fix deprecation warnings
- PR  $\#4991^{1906}$  $\#4991^{1906}$  $\#4991^{1906}$  Avoid unnecessarily including entire modules
- PR  $\#4990^{1907}$  $\#4990^{1907}$  $\#4990^{1907}$  Fixing some warnings from HPX complaining about use of obsolete types
- PR  $\#4989^{1908}$  $\#4989^{1908}$  $\#4989^{1908}$  add a \*destroy\* trait for ParcelPort plugins
- PR  $\#4986^{1909}$  $\#4986^{1909}$  $\#4986^{1909}$  Remove serialization to functional module dependency
- PR  $\#4985^{1910}$  $\#4985^{1910}$  $\#4985^{1910}$  Compatibility header generation
- PR  $\#4980^{1911}$  $\#4980^{1911}$  $\#4980^{1911}$  Add ranges overloads to  $for\_loop$  (and variants)
- PR  $\#4979^{1912}$  $\#4979^{1912}$  $\#4979^{1912}$  Actually enable unity builds on Jenkins
- [PR #4977](https://github.com/STEllAR-GROUP/hpx/pull/4977)<sup>[1913](#page-1571-17)</sup> Cleaning up debug:: print functionalities
- PR  $\#4976^{1914}$  $\#4976^{1914}$  $\#4976^{1914}$  Remove indirection layer in  $at\_index\_impl$
- PR  $\#4975^{1915}$  $\#4975^{1915}$  $\#4975^{1915}$  Remove indirection layer in at\_index\_impl
- PR  $\#4973^{1916}$  $\#4973^{1916}$  $\#4973^{1916}$  Avoid warnings/errors for older gcc complaining about multi-line comments
- [PR #4970](https://github.com/STEllAR-GROUP/hpx/pull/4970)<sup>[1917](#page-1571-21)</sup> Making set algorithms conform to  $C++20$

<span id="page-1571-0"></span><sup>1896</sup> https://github.com/STEllAR-GROUP/hpx/pull/5006

<span id="page-1571-1"></span><sup>1897</sup> https://github.com/STEllAR-GROUP/hpx/pull/5005 <sup>1898</sup> https://github.com/STEllAR-GROUP/hpx/pull/5004

<span id="page-1571-3"></span><span id="page-1571-2"></span><sup>1899</sup> https://github.com/STEllAR-GROUP/hpx/pull/5003

<span id="page-1571-4"></span><sup>1900</sup> https://github.com/STEllAR-GROUP/hpx/pull/5001

<span id="page-1571-5"></span><sup>1901</sup> https://github.com/STEllAR-GROUP/hpx/pull/4999

<span id="page-1571-6"></span><sup>1902</sup> https://github.com/STEllAR-GROUP/hpx/pull/4997

<span id="page-1571-7"></span><sup>1903</sup> https://github.com/STEllAR-GROUP/hpx/pull/4996

<span id="page-1571-8"></span><sup>1904</sup> https://github.com/STEllAR-GROUP/hpx/pull/4995

<span id="page-1571-9"></span><sup>1905</sup> https://github.com/STEllAR-GROUP/hpx/pull/4993 <sup>1906</sup> https://github.com/STEllAR-GROUP/hpx/pull/4991

<span id="page-1571-11"></span><span id="page-1571-10"></span><sup>1907</sup> https://github.com/STEllAR-GROUP/hpx/pull/4990

<span id="page-1571-12"></span><sup>1908</sup> https://github.com/STEllAR-GROUP/hpx/pull/4989

<span id="page-1571-13"></span><sup>1909</sup> https://github.com/STEllAR-GROUP/hpx/pull/4986

<span id="page-1571-14"></span><sup>1910</sup> https://github.com/STEllAR-GROUP/hpx/pull/4985 <sup>1911</sup> https://github.com/STEllAR-GROUP/hpx/pull/4980

<span id="page-1571-16"></span><span id="page-1571-15"></span><sup>1912</sup> https://github.com/STEllAR-GROUP/hpx/pull/4979

<span id="page-1571-17"></span><sup>1913</sup> https://github.com/STEllAR-GROUP/hpx/pull/4977

<span id="page-1571-18"></span><sup>1914</sup> https://github.com/STEllAR-GROUP/hpx/pull/4976

<span id="page-1571-19"></span><sup>1915</sup> https://github.com/STEllAR-GROUP/hpx/pull/4975

<span id="page-1571-20"></span><sup>1916</sup> https://github.com/STEllAR-GROUP/hpx/pull/4973

<span id="page-1571-21"></span><sup>1917</sup> https://github.com/STEllAR-GROUP/hpx/pull/4970

- [PR #4969](https://github.com/STEllAR-GROUP/hpx/pull/4969)<sup>[1918](#page-1572-0)</sup> Moving is\_execution\_policy and friends into namespace hpx
- PR  $\#4968^{1919}$  $\#4968^{1919}$  $\#4968^{1919}$  Enable deprecation warnings for 1.6.0 and move any functionality to hpx namespace
- PR  $\#4967^{1920}$  $\#4967^{1920}$  $\#4967^{1920}$  Define deprecation macros conditionally
- PR  $\#4966^{1921}$  $\#4966^{1921}$  $\#4966^{1921}$  Add clang-format and cmake-format version prints
- [PR #4965](https://github.com/STEllAR-GROUP/hpx/pull/4965)<sup>[1922](#page-1572-4)</sup> Making is heap and is heap until conforming to  $C++20$
- PR  $\#4964^{1923}$  $\#4964^{1923}$  $\#4964^{1923}$  Adding parallel make\_heap
- PR  $\#4962^{1924}$  $\#4962^{1924}$  $\#4962^{1924}$  Fix external timer function pointer exports
- PR  $\#4960^{1925}$  $\#4960^{1925}$  $\#4960^{1925}$  Fixing folder names for module tests and examples
- [PR #4959](https://github.com/STEllAR-GROUP/hpx/pull/4959) $1926$  Adding communications set
- PR  $\#4958^{1927}$  $\#4958^{1927}$  $\#4958^{1927}$  Deprecate tuple and timing functionality in hpx::util
- PR  $\#4957^{1928}$  $\#4957^{1928}$  $\#4957^{1928}$  Fixing unity build option for parcelports
- PR  $\#4953^{1929}$  $\#4953^{1929}$  $\#4953^{1929}$  Fixing MSVC problems after recent restructurings
- PR  $\#4952^{1930}$  $\#4952^{1930}$  $\#4952^{1930}$  Make parallel\_executor use thread\_pool\_executor spawning mechanism
- PR  $\#4948^{1931}$  $\#4948^{1931}$  $\#4948^{1931}$  Clean up old artifacts better and more aggressively on Jenkins
- PR  $\#4947^{1932}$  $\#4947^{1932}$  $\#4947^{1932}$  Add HIP support for AMD GPUs
- PR  $\#4945^{1933}$  $\#4945^{1933}$  $\#4945^{1933}$  Enable HPX\_WITH\_UNITY\_BUILD option on one of the Jenkins configurations
- PR  $\#4943^{1934}$  $\#4943^{1934}$  $\#4943^{1934}$  Move public hpx::parallel::execution functionality to hpx::execution
- PR  $\#4938^{1935}$  $\#4938^{1935}$  $\#4938^{1935}$  Post release cleanup
- PR  $\#4858^{1936}$  $\#4858^{1936}$  $\#4858^{1936}$  Extending resilience APIs to support distributed invocations
- PR  $\#4744^{1937}$  $\#4744^{1937}$  $\#4744^{1937}$  Fork-join executor
- PR  $\#4665^{1938}$  $\#4665^{1938}$  $\#4665^{1938}$  Implementing sender, receiver, and operation\_state concepts in terms of P0443r13
- PR  $\#4649^{1939}$  $\#4649^{1939}$  $\#4649^{1939}$  Split libhpx into multiple libraries
- PR  $\#4642^{1940}$  $\#4642^{1940}$  $\#4642^{1940}$  Implementing operation\_state concept in terms of P0443r13

<span id="page-1572-0"></span><sup>1918</sup> https://github.com/STEllAR-GROUP/hpx/pull/4969 <sup>1919</sup> https://github.com/STEllAR-GROUP/hpx/pull/4968

<span id="page-1572-2"></span><span id="page-1572-1"></span><sup>1920</sup> https://github.com/STEllAR-GROUP/hpx/pull/4967

<span id="page-1572-3"></span><sup>1921</sup> https://github.com/STEllAR-GROUP/hpx/pull/4966

<span id="page-1572-4"></span><sup>1922</sup> https://github.com/STEllAR-GROUP/hpx/pull/4965

<span id="page-1572-5"></span><sup>1923</sup> https://github.com/STEllAR-GROUP/hpx/pull/4964 <sup>1924</sup> https://github.com/STEllAR-GROUP/hpx/pull/4962

<span id="page-1572-7"></span><span id="page-1572-6"></span><sup>1925</sup> https://github.com/STEllAR-GROUP/hpx/pull/4960

<span id="page-1572-8"></span><sup>1926</sup> https://github.com/STEllAR-GROUP/hpx/pull/4959

<span id="page-1572-9"></span><sup>1927</sup> https://github.com/STEllAR-GROUP/hpx/pull/4958

<span id="page-1572-10"></span><sup>1928</sup> https://github.com/STEllAR-GROUP/hpx/pull/4957

<span id="page-1572-11"></span><sup>1929</sup> https://github.com/STEllAR-GROUP/hpx/pull/4953 <sup>1930</sup> https://github.com/STEllAR-GROUP/hpx/pull/4952

<span id="page-1572-13"></span><span id="page-1572-12"></span><sup>1931</sup> https://github.com/STEllAR-GROUP/hpx/pull/4948

<span id="page-1572-14"></span><sup>1932</sup> https://github.com/STEllAR-GROUP/hpx/pull/4947

<span id="page-1572-15"></span><sup>1933</sup> https://github.com/STEllAR-GROUP/hpx/pull/4945

<span id="page-1572-16"></span><sup>1934</sup> https://github.com/STEllAR-GROUP/hpx/pull/4943

<span id="page-1572-17"></span><sup>1935</sup> https://github.com/STEllAR-GROUP/hpx/pull/4938

<span id="page-1572-18"></span><sup>1936</sup> https://github.com/STEllAR-GROUP/hpx/pull/4858 <sup>1937</sup> https://github.com/STEllAR-GROUP/hpx/pull/4744

<span id="page-1572-20"></span><span id="page-1572-19"></span><sup>1938</sup> https://github.com/STEllAR-GROUP/hpx/pull/4665

<span id="page-1572-21"></span><sup>1939</sup> https://github.com/STEllAR-GROUP/hpx/pull/4649

<span id="page-1572-22"></span><sup>1940</sup> https://github.com/STEllAR-GROUP/hpx/pull/4642

- PR  $\#4640^{1941}$  $\#4640^{1941}$  $\#4640^{1941}$  Implementing receiver concept in terms of P0443r13
- PR  $\#4622^{1942}$  $\#4622^{1942}$  $\#4622^{1942}$  Sanitizer fixes

### *HPX* **V1.5.1 (Sep 30, 2020)**

#### **General changes**

This is a patch release. It contains the following changes:

- Remove restriction on suspending runtime with multiple localities, users are now responsible for synchronizing work between localities before suspending.
- Fixes several compilation problems and warnings.
- Adds notes in the documentation explaining how to cite HPX.

### **Closed issues**

- Issue  $\#4971^{1943}$  $\#4971^{1943}$  $\#4971^{1943}$  Parallel sort fails to compile with C++20
- [Issue #4950](https://github.com/STEllAR-GROUP/hpx/issues/4950)<sup>[1944](#page-1573-3)</sup> Build with *HPX\_WITH\_PARCELPORT\_ACTION\_COUNTERS ON* fails
- Issue  $\#4940^{1945}$  $\#4940^{1945}$  $\#4940^{1945}$  Codespell report for "HPX" (on fossies.org)
- Issue  $\#4937^{1946}$  $\#4937^{1946}$  $\#4937^{1946}$  Allow suspension of runtime for multiple localities

#### **Closed pull requests**

- PR  $\#4982^{1947}$  $\#4982^{1947}$  $\#4982^{1947}$  Add page about citing HPX to documentation
- PR  $\#4981^{1948}$  $\#4981^{1948}$  $\#4981^{1948}$  Adding the missing include
- PR  $\#4974^{1949}$  $\#4974^{1949}$  $\#4974^{1949}$  Remove leftover format export hack
- [PR #4972](https://github.com/STEllAR-GROUP/hpx/pull/4972)<sup>[1950](#page-1573-9)</sup> Removing use of get\_temporary\_buffer and return\_temporary\_buffer
- PR  $\#4963^{1951}$  $\#4963^{1951}$  $\#4963^{1951}$  Renaming files to avoid warnings from the vs build system
- [PR #4951](https://github.com/STEllAR-GROUP/hpx/pull/4951)<sup>[1952](#page-1573-11)</sup> Fixing build if HPX\_WITH\_PARCELPORT\_ACTION\_COUNTERS=On
- PR  $\#4946^{1953}$  $\#4946^{1953}$  $\#4946^{1953}$  Allow suspension on multiple localities
- PR  $\#4944^{1954}$  $\#4944^{1954}$  $\#4944^{1954}$  Fix typos reported by fossies codespell report
- PR  $\#4941^{1955}$  $\#4941^{1955}$  $\#4941^{1955}$  Adding some explanation to README about how to cite HPX

<span id="page-1573-0"></span><sup>1941</sup> https://github.com/STEllAR-GROUP/hpx/pull/4640

<span id="page-1573-1"></span><sup>1942</sup> https://github.com/STEllAR-GROUP/hpx/pull/4622

<span id="page-1573-2"></span><sup>1943</sup> https://github.com/STEllAR-GROUP/hpx/issues/4971 <sup>1944</sup> https://github.com/STEllAR-GROUP/hpx/issues/4950

<span id="page-1573-4"></span><span id="page-1573-3"></span><sup>1945</sup> https://github.com/STEllAR-GROUP/hpx/issues/4940

<span id="page-1573-5"></span><sup>1946</sup> https://github.com/STEllAR-GROUP/hpx/issues/4937

<span id="page-1573-6"></span><sup>1947</sup> https://github.com/STEllAR-GROUP/hpx/pull/4982

<span id="page-1573-7"></span><sup>1948</sup> https://github.com/STEllAR-GROUP/hpx/pull/4981

<span id="page-1573-8"></span><sup>1949</sup> https://github.com/STEllAR-GROUP/hpx/pull/4974

<span id="page-1573-9"></span><sup>1950</sup> https://github.com/STEllAR-GROUP/hpx/pull/4972

<span id="page-1573-10"></span><sup>1951</sup> https://github.com/STEllAR-GROUP/hpx/pull/4963

<span id="page-1573-11"></span><sup>1952</sup> https://github.com/STEllAR-GROUP/hpx/pull/4951

<span id="page-1573-12"></span><sup>1953</sup> https://github.com/STEllAR-GROUP/hpx/pull/4946

<span id="page-1573-13"></span><sup>1954</sup> https://github.com/STEllAR-GROUP/hpx/pull/4944

<span id="page-1573-14"></span><sup>1955</sup> https://github.com/STEllAR-GROUP/hpx/pull/4941

• PR  $\#4939^{1956}$  $\#4939^{1956}$  $\#4939^{1956}$  - Small changes

# *HPX* **V1.5.0 (Sep 02, 2020)**

### **General changes**

The main focus of this release is on APIs and C++20 conformance. We have added many new C++20 features and adapted multiple algorithms to be fully C++20 conformant. As part of the modularization we have begun specifying the public API of *HPX* in terms of headers and functionality, and aligning it more closely to the C++ standard. All non-distributed modules are now in place, along with an experimental option to completely disable distributed features in *HPX*. We have also added experimental asynchronous MPI and CUDA executors. Lastly this release introduces CMake targets for depending projects, performance improvements, and many bug fixes.

- We have added the C++20 features hpx::jthread and hpx::stop\_token. hpx::condition\_variable\_any now exposes new functions supporting hpx: : stop\_token.
- We have added hpx::stable\_sort based on Francisco Tapia's implementation.
- We have adapted existing synchronization primitives to be fully conformant C++20: hpx: barrier, hpx::latch, hpx::counting\_semaphore, and hpx::binary\_semaphore.
- We have started using customization point objects (CPOs) to make the corresponding algorithms fully conformant to C++20 as well as to make algorithm extension easier for the user. all\_of/any\_of/none\_of, copy, count, destroy, equal, fill, find, for\_each, generate, mismatch, move, reduce, transform\_reduce are using those CPOs (all in namespace  $hpx$ ). We also have adapted their corresponding  $hpx$ : ranges versions to be conforming to C++20 in this release.
- We have adapted support for co\_await to C++20, in addition to hpx::future it now also supports hpx::shared\_future. We have also added allocator support for futures returned by co\_return. It is no longer in the experimental namespace.
- We added serialization support for std::variant and std::tuple.
- result\_of and is\_callable are now deprecated and replaced by invoke\_result and is\_invocable to conform to C++20.
- We continued with the modularization, making it easier for us to add the new experimental HPX\_WITH\_DISTRIBUTED\_RUNTIME CMake option (see below) . An significant amount of headers have been deprecated. We adapted the namespaces and headers we could to be closer to the standard ones (*[Public](#page-313-0) [API](#page-313-0)*). Depending code should still compile, however warnings are now generated instructing to change the include statements accordingly.
- It is now possible to have a basic CUDA support including a helper function to get a future from a CUDA stream and target handling. They are available under the hpx::cuda::experimental namespace and they can be enabled with the -DHPX\_WITH\_ASYNC\_CUDA=ON CMake option.
- We added a new hpx::mpi::experimental namespace for getting futures from an asynchronous MPI call and a new minimal MPI executor hpx::mpi::experimental::executor. These can be enabled with the -DHPX\_WITH\_ASYNC\_MPI=On CMake option.
- A polymorphic executor has been implemented to reduce compile times as a function accepting executors can potentially be instantiated only once instead of multiple times with different executors. It accepts the function signature as a template argument. It needs to be constructed from any other executor. Please note, that the function signatures that can be scheduled using then\_execute, bulk\_sync\_execute, bulk\_async\_execute and bulk\_then\_execute are slightly different (See the comment in [PR #4514](https://github.com/STEllAR-GROUP/hpx/pull/4514)<sup>[1957](#page-1574-1)</sup> for more details).
- The underlying executor of block\_executor has been updated to a newer one.

<span id="page-1574-0"></span><sup>1956</sup> https://github.com/STEllAR-GROUP/hpx/pull/4939

<span id="page-1574-1"></span><sup>1957</sup> https://github.com/STEllAR-GROUP/hpx/pull/4514

- We have added a parameter to auto\_chunk\_size to control the amount of iterations to measure.
- All executor parameter hooks can now be exposed through the executor itself. This will allow to deprecate the . with() functionality on execution policies in the future. This is also a first step towards simplifying our executor APIs in preparation for the upcoming C++23 executors (senders/receivers).
- We have moved all of the existing APIs related to resiliency into the namespace hpx::resiliency::experimental. Please note this is a breaking change without backwards-compatibility option. We have converted all of those APIs to be based on customization point objects. Two new executors have been added to enable easy integration of the existing resiliency features with other facilities (like the parallel algorithms): replay\_executor and replicate\_executor.
- We have added performance counters type information (aggregating, monotonically increasing, average count, average timer, etc.).
- HPX threads are now re-scheduled on the same worker thread they were suspended on to avoid cache misses from moving from one thread to the other. This behavior doesn't prevent the thread from being stolen, however.
- We have added a new configuration option hpx. exception\_verbosity to allow to control the level of verbosity of the exceptions (3 levels available).
- broadcast\_to, broadcast\_from, scatter\_to and scatter\_from have been added to the collectives, modernization of gather\_here and gather\_there with futures taken by rvalue references. See the breaking change on all\_to\_all in the next section. None of the collectives need supporting macros anymore (e.g. specifying the data types used for a collective operation using HPX\_REGISTER\_ALLGATHER and similar is not needed anymore).
- New API functions have been added: a) to get the number of cores which are idle (hpx::get\_idle\_core\_count) and b) returning a bitmask representing the currently idle cores (hpx::get\_idle\_core\_mask).
- We have added an experimental option to only enable the local runtime, you can disable the distributed runtime with HPX\_WITH\_DISTRIBUTED\_RUNTIME=OFF. You can also enable the local runtime by using the --hpx:local runtime option.
- We fixed task annotations for actions.
- The alias hpx::promise to hpx::lcos::promise is now deprecated. You can use hpx::lcos::promise directly instead. hpx::promise will refer to the local-only promise in the future.
- We have added a prepare\_checkpoint API function that calculates the amount of necessary buffer space for a particular set of arguments checkpointed.
- We have added hpx::upgrade\_lock and hpx::upgrade\_to\_unique\_lock, which make hpx::shared\_mutex (and similar) usable in more flexible ways.
- We have changed the CMake targets exposed to the user, it now includes HPX::hpx, HPX::wrap\_main (int main as the first *HPX* thread of the application, see *[Starting the HPX runtime](#page-115-0)*), HPX::plugin, HPX::component. The CMake variables HPX\_INCLUDE\_DIRS and HPX\_LIBRARIES are deprecated and will be removed in a future release, you should now link directly to the HPX: :hpx CMake target.
- A new example is demonstrating how to create and use a wrapping executor (quickstart/ executor\_with\_thread\_hooks.cpp)
- A new example is demonstrating how to disable thread stealing during the execution of parallel algorithms (quickstart/disable\_thread\_stealing\_executor.cpp)
- We now require for our CMake build system configuration files to be formatted using cmake-format.
- We have removed more dependencies on various Boost libraries.
- We have added an experimental option enabling unity builds of HPX using the -DHPX\_WITH\_UNITY\_BUILD=On CMake option.

• Many bug fixes.

#### **Breaking changes**

- *HPX* now requires a C++14 capable compiler. We have set the *HPX* C++ standard automatically to C++14 and if it needs to be set explicitly, it should be specified through the CMAKE\_CXX\_STANDARD setting as mandated by CMake. The HPX\_WITH\_CXX\* variables are now deprecated and will be removed in the future.
- Building and using HPX is now supported only when using CMake V3.13 or later, Boost V1.64 or newer, and when compiling with clang V5, gcc V7, or VS2019, or later. Other compilers might still work but have not been tested thoroughly.
- We have added a hpx::init\_params struct to pass parameters for *HPX* initialization e.g. the resource partitioner callback to initialize thread pools (*[Using the resource partitioner](#page-269-0)*).
- The all\_to\_all algorithm is renamed to all\_gather, and the new all\_to\_all algorithm is not compatible with the old one.
- We have moved all of the existing APIs related to resiliency into the namespace hpx::resiliency::experimental.

## **Closed issues**

- Issue  $\#4918^{1958}$  $\#4918^{1958}$  $\#4918^{1958}$  Rename distributed executors module
- Issue  $\#4900^{1959}$  $\#4900^{1959}$  $\#4900^{1959}$  Adding JOSS status badge to README
- [Issue #4897](https://github.com/STEllAR-GROUP/hpx/issues/4897)<sup>[1960](#page-1576-2)</sup> Compiler warning, deprecated header used by HPX itself
- [Issue #4886](https://github.com/STEllAR-GROUP/hpx/issues/4886)<sup>[1961](#page-1576-3)</sup> A future bound to an action executing on a different locality doesn't capture exception state
- [Issue #4880](https://github.com/STEllAR-GROUP/hpx/issues/4880)<sup>[1962](#page-1576-4)</sup> Undefined reference to main build error when HPX\_WITH\_DYNAMIC\_HPX\_MAIN=OFF
- Issue  $\#4877^{1963}$  $\#4877^{1963}$  $\#4877^{1963}$  hpx main might not able to start hpx runtime properly
- Issue  $\#4850^{1964}$  $\#4850^{1964}$  $\#4850^{1964}$  Issues creating templated component
- [Issue #4829](https://github.com/STEllAR-GROUP/hpx/issues/4829)[1965](#page-1576-7) Spack package & HPX\_WITH\_GENERIC\_CONTEXT\_COROUTINES
- Issue  $\#4820^{1966}$  $\#4820^{1966}$  $\#4820^{1966}$  PAPI counters don't work
- Issue  $\#4818^{1967}$  $\#4818^{1967}$  $\#4818^{1967}$  HPX can't be used with IO pool turned off
- Issue  $\#4816^{1968}$  $\#4816^{1968}$  $\#4816^{1968}$  Build of HPX fails when find package(Boost) is called before FetchContent\_MakeAvailable(hpx)
- Issue  $\#4813^{1969}$  $\#4813^{1969}$  $\#4813^{1969}$  HPX MPI Future failed
- Issue  $\#4811^{1970}$  $\#4811^{1970}$  $\#4811^{1970}$  Remove HPX::hpx\_no\_wrap\_main target before 1.5.0 release

<span id="page-1576-0"></span><sup>1958</sup> https://github.com/STEllAR-GROUP/hpx/issues/4918

<span id="page-1576-1"></span><sup>1959</sup> https://github.com/STEllAR-GROUP/hpx/issues/4900 <sup>1960</sup> https://github.com/STEllAR-GROUP/hpx/issues/4897

<span id="page-1576-3"></span><span id="page-1576-2"></span><sup>1961</sup> https://github.com/STEllAR-GROUP/hpx/issues/4886

<span id="page-1576-4"></span><sup>1962</sup> https://github.com/STEllAR-GROUP/hpx/issues/4880

<span id="page-1576-5"></span><sup>1963</sup> https://github.com/STEllAR-GROUP/hpx/issues/4877

<span id="page-1576-6"></span><sup>1964</sup> https://github.com/STEllAR-GROUP/hpx/issues/4850

<span id="page-1576-7"></span><sup>1965</sup> https://github.com/STEllAR-GROUP/hpx/issues/4829

<span id="page-1576-8"></span><sup>1966</sup> https://github.com/STEllAR-GROUP/hpx/issues/4820

<span id="page-1576-9"></span><sup>1967</sup> https://github.com/STEllAR-GROUP/hpx/issues/4818

<span id="page-1576-10"></span><sup>1968</sup> https://github.com/STEllAR-GROUP/hpx/issues/4816 <sup>1969</sup> https://github.com/STEllAR-GROUP/hpx/issues/4813

<span id="page-1576-12"></span><span id="page-1576-11"></span><sup>1970</sup> https://github.com/STEllAR-GROUP/hpx/issues/4811

- Issue  $\#4810^{1971}$  $\#4810^{1971}$  $\#4810^{1971}$  In hpx::for each::invoke projected the hpx::util::decay is misguided
- [Issue #4787](https://github.com/STEllAR-GROUP/hpx/issues/4787)[1972](#page-1577-1) *transform\_inclusive\_scan* gives incorrect results for non-commutative operator
- Issue  $#4786^{1973}$  $#4786^{1973}$  $#4786^{1973}$  transform inclusive scan tries to implicitly convert between types, instead of using the provided *conv* function
- [Issue #4779](https://github.com/STEllAR-GROUP/hpx/issues/4779) $1974$  HPX build error with GCC 10.1
- Issue  $#4766^{1975}$  $#4766^{1975}$  $#4766^{1975}$  Move HPX. Compute functionality to experimental namespace
- Issue  $\#4763^{1976}$  $\#4763^{1976}$  $\#4763^{1976}$  License file name
- Issue  $\#4758^{1977}$  $\#4758^{1977}$  $\#4758^{1977}$  CMake profiling results
- [Issue #4755](https://github.com/STEllAR-GROUP/hpx/issues/4755)<sup>[1978](#page-1577-7)</sup> Building HPX with support for PAPI fails
- Issue  $#4754^{1979}$  $#4754^{1979}$  $#4754^{1979}$  CMake cache creation breaks when using HPX with mimalloc
- Issue  $\#4752^{1980}$  $\#4752^{1980}$  $\#4752^{1980}$  HPX MPI Future build failed
- Issue  $#4746^{1981}$  $#4746^{1981}$  $#4746^{1981}$  Memory leak when using dataflow icw components
- [Issue #4731](https://github.com/STEllAR-GROUP/hpx/issues/4731)<sup>[1982](#page-1577-11)</sup> Bug in stencil example, calculation of locality IDs
- [Issue #4723](https://github.com/STEllAR-GROUP/hpx/issues/4723)<sup>[1983](#page-1577-12)</sup> Build fail with NETWORKING OFF
- [Issue #4720](https://github.com/STEllAR-GROUP/hpx/issues/4720)<sup>[1984](#page-1577-13)</sup> Add compatibility headers for modules that had their module headers implicitly generated in 1.4.1
- Issue  $\#4719^{1985}$  $\#4719^{1985}$  $\#4719^{1985}$  Undeprecate some module headers
- [Issue #4712](https://github.com/STEllAR-GROUP/hpx/issues/4712)<sup>[1986](#page-1577-15)</sup> Rename HPX\_MPI\_WITH\_FUTURES option
- Issue  $#4709^{1987}$  $#4709^{1987}$  $#4709^{1987}$  Make deprecation warnings overridable in dependent projects
- [Issue #4691](https://github.com/STEllAR-GROUP/hpx/issues/4691)<sup>[1988](#page-1577-17)</sup> Suggestion to fix and enhance the thread\_mapper API
- Issue  $\#4686^{1989}$  $\#4686^{1989}$  $\#4686^{1989}$  Fix tutorials examples
- Issue  $\#4685^{1990}$  $\#4685^{1990}$  $\#4685^{1990}$  HPX distributed map fails to compile
- [Issue #4680](https://github.com/STEllAR-GROUP/hpx/issues/4680)<sup>[1991](#page-1577-20)</sup> Build error with HPX\_WITH\_DYNAMIC\_HPX\_MAIN=OFF
- Issue  $#4679^{1992}$  $#4679^{1992}$  $#4679^{1992}$  Build error for hpx w/ Apex on Summit

<span id="page-1577-0"></span><sup>1971</sup> https://github.com/STEllAR-GROUP/hpx/issues/4810

<span id="page-1577-1"></span><sup>1972</sup> https://github.com/STEllAR-GROUP/hpx/issues/4787 <sup>1973</sup> https://github.com/STEllAR-GROUP/hpx/issues/4786

<span id="page-1577-3"></span><span id="page-1577-2"></span><sup>1974</sup> https://github.com/STEllAR-GROUP/hpx/issues/4779

<span id="page-1577-4"></span><sup>1975</sup> https://github.com/STEllAR-GROUP/hpx/issues/4766

<span id="page-1577-5"></span><sup>1976</sup> https://github.com/STEllAR-GROUP/hpx/issues/4763

<span id="page-1577-6"></span><sup>1977</sup> https://github.com/STEllAR-GROUP/hpx/issues/4758

<span id="page-1577-7"></span><sup>1978</sup> https://github.com/STEllAR-GROUP/hpx/issues/4755

<span id="page-1577-8"></span><sup>1979</sup> https://github.com/STEllAR-GROUP/hpx/issues/4754

<span id="page-1577-9"></span><sup>1980</sup> https://github.com/STEllAR-GROUP/hpx/issues/4752 <sup>1981</sup> https://github.com/STEllAR-GROUP/hpx/issues/4746

<span id="page-1577-11"></span><span id="page-1577-10"></span><sup>1982</sup> https://github.com/STEllAR-GROUP/hpx/issues/4731

<span id="page-1577-12"></span><sup>1983</sup> https://github.com/STEllAR-GROUP/hpx/issues/4723

<span id="page-1577-13"></span><sup>1984</sup> https://github.com/STEllAR-GROUP/hpx/issues/4720

<span id="page-1577-14"></span><sup>1985</sup> https://github.com/STEllAR-GROUP/hpx/issues/4719 <sup>1986</sup> https://github.com/STEllAR-GROUP/hpx/issues/4712

<span id="page-1577-16"></span><span id="page-1577-15"></span><sup>1987</sup> https://github.com/STEllAR-GROUP/hpx/issues/4709

<span id="page-1577-17"></span><sup>1988</sup> https://github.com/STEllAR-GROUP/hpx/issues/4691

<span id="page-1577-18"></span><sup>1989</sup> https://github.com/STEllAR-GROUP/hpx/issues/4686

<span id="page-1577-19"></span><sup>1990</sup> https://github.com/STEllAR-GROUP/hpx/issues/4685

<span id="page-1577-20"></span><sup>1991</sup> https://github.com/STEllAR-GROUP/hpx/issues/4680

<span id="page-1577-21"></span><sup>1992</sup> https://github.com/STEllAR-GROUP/hpx/issues/4679

- [Issue #4675](https://github.com/STEllAR-GROUP/hpx/issues/4675)<sup>[1993](#page-1578-0)</sup> build error with HPX\_WITH\_NETWORKING=OFF
- Issue  $#4674^{1994}$  $#4674^{1994}$  $#4674^{1994}$  Error running Quickstart tests on OS X
- Issue  $\#4662^{1995}$  $\#4662^{1995}$  $\#4662^{1995}$  MPI initialization broken when networking off
- Issue  $#4652^{1996}$  $#4652^{1996}$  $#4652^{1996}$  How to fix distributed action annotation
- Issue  $#4650^{1997}$  $#4650^{1997}$  $#4650^{1997}$  thread descriptions are broken... again
- Issue  $#4648^{1998}$  $#4648^{1998}$  $#4648^{1998}$  Thread stacksize not properly set
- Issue  $#4647^{1999}$  $#4647^{1999}$  $#4647^{1999}$  Rename generated collective headers in modules
- [Issue #4639](https://github.com/STEllAR-GROUP/hpx/issues/4639)<sup>[2000](#page-1578-7)</sup> Update deprecation warnings in compatibility headers to point to collective headers
- Issue  $\#4628^{2001}$  $\#4628^{2001}$  $\#4628^{2001}$  mpi parcelport totally broken
- Issue  $#4619^{2002}$  $#4619^{2002}$  $#4619^{2002}$  Fully document hpx wrap behaviour and targets
- Issue  $\#4612^{2003}$  $\#4612^{2003}$  $\#4612^{2003}$  Compilation issue with HPX 1.4.1 and 1.4.0
- Issue  $#4594^{2004}$  $#4594^{2004}$  $#4594^{2004}$  Rename modules
- [Issue #4578](https://github.com/STEllAR-GROUP/hpx/issues/4578)<sup>[2005](#page-1578-12)</sup> Default value for HPX\_WITH\_THREAD\_BACKTRACE\_DEPTH
- Issue  $#4572^{2006}$  $#4572^{2006}$  $#4572^{2006}$  Thread manager should be given a runtime configuration
- Issue  $\#4571^{2007}$  $\#4571^{2007}$  $\#4571^{2007}$  Add high-level documentation to new modules
- Issue  $#4569^{2008}$  $#4569^{2008}$  $#4569^{2008}$  Annoying warning when compiling pls suppress or fix it.
- [Issue #4555](https://github.com/STEllAR-GROUP/hpx/issues/4555)<sup>[2009](#page-1578-16)</sup> HPX\_HAVE\_THREAD\_BACKTRACE\_ON\_SUSPENSION compilation error
- [Issue #4543](https://github.com/STEllAR-GROUP/hpx/issues/4543)[2010](#page-1578-17) Segfaults in Release builds using *sleep\_for*
- [Issue #4539](https://github.com/STEllAR-GROUP/hpx/issues/4539)<sup>[2011](#page-1578-18)</sup> Compilation Error when HPX\_MPI\_WITH\_FUTURES=ON
- Issue  $\#4537^{2012}$  $\#4537^{2012}$  $\#4537^{2012}$  Linking issue with libhpx\_initd.a
- Issue  $\#4535^{2013}$  $\#4535^{2013}$  $\#4535^{2013}$  API for checking if pool with a given name exists
- Issue  $\#4523^{2014}$  $\#4523^{2014}$  $\#4523^{2014}$  Build of PR  $\#4311$  (git tag 9955e8e) fails
- Issue  $\#4519^{2015}$  $\#4519^{2015}$  $\#4519^{2015}$  Documentation problem

<span id="page-1578-22"></span><span id="page-1578-21"></span><span id="page-1578-20"></span><span id="page-1578-19"></span><span id="page-1578-18"></span><span id="page-1578-17"></span><span id="page-1578-16"></span><span id="page-1578-15"></span><span id="page-1578-14"></span><span id="page-1578-13"></span><span id="page-1578-12"></span><span id="page-1578-11"></span><span id="page-1578-10"></span><span id="page-1578-9"></span><span id="page-1578-8"></span><span id="page-1578-7"></span><span id="page-1578-6"></span><span id="page-1578-5"></span><span id="page-1578-4"></span><span id="page-1578-3"></span><span id="page-1578-2"></span><span id="page-1578-1"></span><span id="page-1578-0"></span><sup>1993</sup> https://github.com/STEllAR-GROUP/hpx/issues/4675 <sup>1994</sup> https://github.com/STEllAR-GROUP/hpx/issues/4674 <sup>1995</sup> https://github.com/STEllAR-GROUP/hpx/issues/4662 <sup>1996</sup> https://github.com/STEllAR-GROUP/hpx/issues/4652 <sup>1997</sup> https://github.com/STEllAR-GROUP/hpx/issues/4650 <sup>1998</sup> https://github.com/STEllAR-GROUP/hpx/issues/4648 <sup>1999</sup> https://github.com/STEllAR-GROUP/hpx/issues/4647 <sup>2000</sup> https://github.com/STEllAR-GROUP/hpx/issues/4639 <sup>2001</sup> https://github.com/STEllAR-GROUP/hpx/issues/4628 <sup>2002</sup> https://github.com/STEllAR-GROUP/hpx/issues/4619 <sup>2003</sup> https://github.com/STEllAR-GROUP/hpx/issues/4612 <sup>2004</sup> https://github.com/STEllAR-GROUP/hpx/issues/4594 <sup>2005</sup> https://github.com/STEllAR-GROUP/hpx/issues/4578 <sup>2006</sup> https://github.com/STEllAR-GROUP/hpx/issues/4572 <sup>2007</sup> https://github.com/STEllAR-GROUP/hpx/issues/4571 <sup>2008</sup> https://github.com/STEllAR-GROUP/hpx/issues/4569 <sup>2009</sup> https://github.com/STEllAR-GROUP/hpx/issues/4555 <sup>2010</sup> https://github.com/STEllAR-GROUP/hpx/issues/4543 <sup>2011</sup> https://github.com/STEllAR-GROUP/hpx/issues/4539 <sup>2012</sup> https://github.com/STEllAR-GROUP/hpx/issues/4537 <sup>2013</sup> https://github.com/STEllAR-GROUP/hpx/issues/4535 <sup>2014</sup> https://github.com/STEllAR-GROUP/hpx/issues/4523 <sup>2015</sup> https://github.com/STEllAR-GROUP/hpx/issues/4519

- Issue  $\#4513^{2016}$  $\#4513^{2016}$  $\#4513^{2016}$  HPXConfig.cmake contains ill-formed paths when library paths use backslashes
- [Issue #4507](https://github.com/STEllAR-GROUP/hpx/issues/4507)<sup>[2017](#page-1579-1)</sup> User-polling introduced by MPI futures module should be more generally usable
- Issue  $\#4506^{2018}$  $\#4506^{2018}$  $\#4506^{2018}$  Make sure force linking.hpp is not included in main module header
- Issue  $\#4501^{2019}$  $\#4501^{2019}$  $\#4501^{2019}$  Fix compilation of PAPI tests
- Issue  $\#4497^{2020}$  $\#4497^{2020}$  $\#4497^{2020}$  Add modules CI checks
- Issue  $\#4489^{2021}$  $\#4489^{2021}$  $\#4489^{2021}$  Polymorphic executor
- Issue  $#4476^{2022}$  $#4476^{2022}$  $#4476^{2022}$  Use CMake targets defined by FindBoost
- [Issue #4473](https://github.com/STEllAR-GROUP/hpx/issues/4473)<sup>[2023](#page-1579-7)</sup> Add vcpkg installation instructions
- Issue  $\#4470^{2024}$  $\#4470^{2024}$  $\#4470^{2024}$  Adapt hpx::future to C++20 co await
- Issue  $\#4468^{2025}$  $\#4468^{2025}$  $\#4468^{2025}$  Compile error on Raspberry Pi 4
- Issue  $\#4466^{2026}$  $\#4466^{2026}$  $\#4466^{2026}$  Compile error on Windows, current stable:
- Issue  $\#4453^{2027}$  $\#4453^{2027}$  $\#4453^{2027}$  Installing HPX on fedora with dnf is not adding cmake files
- Issue  $\#4448^{2028}$  $\#4448^{2028}$  $\#4448^{2028}$  New std::variant serialization broken
- Issue  $\#4438^{2029}$  $\#4438^{2029}$  $\#4438^{2029}$  Add performance counter flag is monotically increasing
- Issue  $\#4436^{2030}$  $\#4436^{2030}$  $\#4436^{2030}$  Build problem: same code build and works with 1.4.0 but it doesn't with 1.4.1
- Issue  $\#4429^{2031}$  $\#4429^{2031}$  $\#4429^{2031}$  Function descriptions not supported in distributed
- Issue  $\#4423^{2032}$  $\#4423^{2032}$  $\#4423^{2032}$   $-hpx:ini=hpx.lock detection=0$  has no effect
- Issue  $\#4422^{2033}$  $\#4422^{2033}$  $\#4422^{2033}$  Add performance counter metadata
- Issue  $\#4419^{2034}$  $\#4419^{2034}$  $\#4419^{2034}$  Weird behavior for -hpx:print-counter-interval with large numbers
- Issue  $\#4401^{2035}$  $\#4401^{2035}$  $\#4401^{2035}$  Create module repository
- Issue  $#4400^{2036}$  $#4400^{2036}$  $#4400^{2036}$  Command line options conflict related to performance counters
- [Issue #4349](https://github.com/STEllAR-GROUP/hpx/issues/4349)<sup>[2037](#page-1579-21)</sup> *–hpx:use-process-mask* option throw an exception on OS X
- Issue  $\#4345^{2038}$  $\#4345^{2038}$  $\#4345^{2038}$  Move gh-pages branch out of hpx repo

<span id="page-1579-22"></span><span id="page-1579-21"></span><span id="page-1579-20"></span><span id="page-1579-19"></span><span id="page-1579-18"></span><span id="page-1579-17"></span><span id="page-1579-16"></span><span id="page-1579-15"></span><span id="page-1579-14"></span><span id="page-1579-13"></span><span id="page-1579-12"></span><span id="page-1579-11"></span><span id="page-1579-10"></span><span id="page-1579-9"></span><span id="page-1579-8"></span><span id="page-1579-7"></span><span id="page-1579-6"></span><span id="page-1579-5"></span><span id="page-1579-4"></span><span id="page-1579-3"></span><span id="page-1579-2"></span><span id="page-1579-1"></span><span id="page-1579-0"></span> https://github.com/STEllAR-GROUP/hpx/issues/4513 https://github.com/STEllAR-GROUP/hpx/issues/4507 https://github.com/STEllAR-GROUP/hpx/issues/4506 https://github.com/STEllAR-GROUP/hpx/issues/4501 https://github.com/STEllAR-GROUP/hpx/issues/4497 https://github.com/STEllAR-GROUP/hpx/issues/4489 https://github.com/STEllAR-GROUP/hpx/issues/4476 https://github.com/STEllAR-GROUP/hpx/issues/4473 https://github.com/STEllAR-GROUP/hpx/issues/4470 https://github.com/STEllAR-GROUP/hpx/issues/4468 https://github.com/STEllAR-GROUP/hpx/issues/4466 https://github.com/STEllAR-GROUP/hpx/issues/4453 https://github.com/STEllAR-GROUP/hpx/issues/4448 https://github.com/STEllAR-GROUP/hpx/issues/4438 https://github.com/STEllAR-GROUP/hpx/issues/4436 https://github.com/STEllAR-GROUP/hpx/issues/4429 https://github.com/STEllAR-GROUP/hpx/issues/4423 https://github.com/STEllAR-GROUP/hpx/issues/4422 https://github.com/STEllAR-GROUP/hpx/issues/4419 https://github.com/STEllAR-GROUP/hpx/issues/4401 https://github.com/STEllAR-GROUP/hpx/issues/4400 https://github.com/STEllAR-GROUP/hpx/issues/4349 https://github.com/STEllAR-GROUP/hpx/issues/4345

- Issue  $\#4323^{2039}$  $\#4323^{2039}$  $\#4323^{2039}$  Const-correctness error in assignment operator of compute::vector
- Issue  $\#4318^{2040}$  $\#4318^{2040}$  $\#4318^{2040}$  ASIO breaks with C++2a concepts
- [Issue #4317](https://github.com/STEllAR-GROUP/hpx/issues/4317)<sup>[2041](#page-1580-2)</sup> Application runs even if *–hpx:help* is specified
- Issue  $\#4063^{2042}$  $\#4063^{2042}$  $\#4063^{2042}$  Document hpxcxx compiler wrapper
- Issue  $\#3983^{2043}$  $\#3983^{2043}$  $\#3983^{2043}$  Implement the C++20 Synchronization Library
- [Issue #3696](https://github.com/STEllAR-GROUP/hpx/issues/3696)<sup>[2044](#page-1580-5)</sup> C++11 *constexpr* support is now required
- Issue  $#3623^{2045}$  $#3623^{2045}$  $#3623^{2045}$  Modular HPX branch and an alternative project layout
- Issue  $\#2836^{2046}$  $\#2836^{2046}$  $\#2836^{2046}$  The worst-case time complexity of parallel::sort seems to be O(N^2).

### **Closed pull requests**

- [PR #4936](https://github.com/STEllAR-GROUP/hpx/pull/4936)<sup>[2047](#page-1580-8)</sup> Minor documentation fixes part 2
- PR  $\#4935^{2048}$  $\#4935^{2048}$  $\#4935^{2048}$  Add copyright and license to joss paper file
- PR  $\#4934^{2049}$  $\#4934^{2049}$  $\#4934^{2049}$  Adding Semicolon in Documentation
- [PR #4932](https://github.com/STEllAR-GROUP/hpx/pull/4932) $^{2050}$  $^{2050}$  $^{2050}$  Fixing compiler warnings
- PR  $\#4931^{2051}$  $\#4931^{2051}$  $\#4931^{2051}$  Small documentation formatting fixes
- PR  $\#4930^{2052}$  $\#4930^{2052}$  $\#4930^{2052}$  Documentation Distributed HPX applications localvv with local vv
- PR  $\#4929^{2053}$  $\#4929^{2053}$  $\#4929^{2053}$  Add final version of the JOSS paper
- [PR #4928](https://github.com/STEllAR-GROUP/hpx/pull/4928)<sup>[2054](#page-1580-15)</sup> Add HPX\_NODISCARD to enable\_user\_polling structs
- PR  $\#4926^{2055}$  $\#4926^{2055}$  $\#4926^{2055}$  Rename distributed executors module to executors distributed
- [PR #4925](https://github.com/STEllAR-GROUP/hpx/pull/4925)<sup>[2056](#page-1580-17)</sup> Making transform reduce conforming to C++20
- [PR #4923](https://github.com/STEllAR-GROUP/hpx/pull/4923) $^{2057}$  $^{2057}$  $^{2057}$  Don't acquire lock if not needed
- PR  $\#4921^{2058}$  $\#4921^{2058}$  $\#4921^{2058}$  Update the release notes for the release candidate 3
- PR  $\#4920^{2059}$  $\#4920^{2059}$  $\#4920^{2059}$  Disable libcds release
- PR  $\#4919^{2060}$  $\#4919^{2060}$  $\#4919^{2060}$  Make cuda event pool dynamic instead of fixed size

<span id="page-1580-6"></span><span id="page-1580-5"></span><span id="page-1580-4"></span><span id="page-1580-3"></span><span id="page-1580-2"></span><span id="page-1580-1"></span><span id="page-1580-0"></span> https://github.com/STEllAR-GROUP/hpx/issues/4323 https://github.com/STEllAR-GROUP/hpx/issues/4318 https://github.com/STEllAR-GROUP/hpx/issues/4317 https://github.com/STEllAR-GROUP/hpx/issues/4063 https://github.com/STEllAR-GROUP/hpx/issues/3983 https://github.com/STEllAR-GROUP/hpx/issues/3696 https://github.com/STEllAR-GROUP/hpx/issues/3623 https://github.com/STEllAR-GROUP/hpx/issues/2836 https://github.com/STEllAR-GROUP/hpx/pull/4936 https://github.com/STEllAR-GROUP/hpx/pull/4935 https://github.com/STEllAR-GROUP/hpx/pull/4934 https://github.com/STEllAR-GROUP/hpx/pull/4932 https://github.com/STEllAR-GROUP/hpx/pull/4931

<span id="page-1580-13"></span><span id="page-1580-12"></span><span id="page-1580-11"></span><span id="page-1580-10"></span><span id="page-1580-9"></span><span id="page-1580-8"></span><span id="page-1580-7"></span><sup>2052</sup> https://github.com/STEllAR-GROUP/hpx/pull/4930

<span id="page-1580-14"></span><sup>2053</sup> https://github.com/STEllAR-GROUP/hpx/pull/4929

<span id="page-1580-15"></span><sup>2054</sup> https://github.com/STEllAR-GROUP/hpx/pull/4928

<span id="page-1580-16"></span><sup>2055</sup> https://github.com/STEllAR-GROUP/hpx/pull/4926

<span id="page-1580-17"></span><sup>2056</sup> https://github.com/STEllAR-GROUP/hpx/pull/4925

<span id="page-1580-18"></span><sup>2057</sup> https://github.com/STEllAR-GROUP/hpx/pull/4923

<span id="page-1580-19"></span><sup>2058</sup> https://github.com/STEllAR-GROUP/hpx/pull/4921

<span id="page-1580-21"></span><span id="page-1580-20"></span><sup>2059</sup> https://github.com/STEllAR-GROUP/hpx/pull/4920 <sup>2060</sup> https://github.com/STEllAR-GROUP/hpx/pull/4919

- PR  $\#4917^{2061}$  $\#4917^{2061}$  $\#4917^{2061}$  Move chrono functionality to hpx::chrono namespace
- [PR #4916](https://github.com/STEllAR-GROUP/hpx/pull/4916)<sup>[2062](#page-1581-1)</sup> HPX\_HAVE\_DEPRECATION\_WARNINGS needs to be set even when disabled
- PR  $\#4915^{2063}$  $\#4915^{2063}$  $\#4915^{2063}$  Moving more action related files to actions modules
- PR  $\#4914^{2064}$  $\#4914^{2064}$  $\#4914^{2064}$  Add alias targets with namespaces used for exporting
- PR  $\#4912^{2065}$  $\#4912^{2065}$  $\#4912^{2065}$  Aggregate initialize CPOs
- PR  $\#4910^{2066}$  $\#4910^{2066}$  $\#4910^{2066}$  Explicitly specify hwloc root on Jenkins CSCS builds
- [PR #4908](https://github.com/STEllAR-GROUP/hpx/pull/4908)<sup>[2067](#page-1581-6)</sup> Fix algorithms documentation
- [PR #4907](https://github.com/STEllAR-GROUP/hpx/pull/4907)[2068](#page-1581-7) Remove HPX::hpx\_no\_wrap\_main target
- [PR #4906](https://github.com/STEllAR-GROUP/hpx/pull/4906)<sup>[2069](#page-1581-8)</sup> Fixing unused variable warning
- PR  $\#4905^{2070}$  $\#4905^{2070}$  $\#4905^{2070}$  Adding specializations for simple for loops
- PR  $\#4904^{2071}$  $\#4904^{2071}$  $\#4904^{2071}$  Update boost to 1.74.0 for the newest jenkins configs
- PR  $\#4903^{2072}$  $\#4903^{2072}$  $\#4903^{2072}$  Hide GITHUB TOKEN environment variables from environment variable output
- PR  $\#4902^{2073}$  $\#4902^{2073}$  $\#4902^{2073}$  Cancel previous pull requests builds before starting a new one with Jenkins
- PR  $\#4901^{2074}$  $\#4901^{2074}$  $\#4901^{2074}$  Update public API list with updated algorithms
- PR  $\#4899^{2075}$  $\#4899^{2075}$  $\#4899^{2075}$  Suggested changes for HPX V1.5 release notes
- PR  $\#4898^{2076}$  $\#4898^{2076}$  $\#4898^{2076}$  Minor tweak to hpx::equal implementation
- [PR #4896](https://github.com/STEllAR-GROUP/hpx/pull/4896)<sup>[2077](#page-1581-16)</sup> Making generate() and generate n conforming to C++20
- [PR #4895](https://github.com/STEllAR-GROUP/hpx/pull/4895) $^{2078}$  $^{2078}$  $^{2078}$  Update apex tag
- PR  $\#4894^{2079}$  $\#4894^{2079}$  $\#4894^{2079}$  Fix exception handling for tasks
- PR  $\#4893^{2080}$  $\#4893^{2080}$  $\#4893^{2080}$  Remove last use of std::result of, removed in C++20
- PR  $\#4892^{2081}$  $\#4892^{2081}$  $\#4892^{2081}$  Adding replay executor and replicate executor
- PR  $\#4889^{2082}$  $\#4889^{2082}$  $\#4889^{2082}$  Restore old behaviour of not requiring linking to hpx wrap when HPX\_WITH\_DYNAMIC\_HPX\_MAIN=OFF
- [PR #4887](https://github.com/STEllAR-GROUP/hpx/pull/4887)<sup>[2083](#page-1581-22)</sup> Making sure remotely thrown (non-hpx) exceptions are properly marshaled back to invocation

<span id="page-1581-22"></span><span id="page-1581-21"></span><span id="page-1581-20"></span><span id="page-1581-19"></span><span id="page-1581-18"></span><span id="page-1581-17"></span><span id="page-1581-16"></span><span id="page-1581-15"></span><span id="page-1581-14"></span><span id="page-1581-13"></span><span id="page-1581-12"></span><span id="page-1581-11"></span><span id="page-1581-10"></span><span id="page-1581-9"></span><span id="page-1581-8"></span><span id="page-1581-7"></span><span id="page-1581-6"></span><span id="page-1581-5"></span><span id="page-1581-4"></span><span id="page-1581-3"></span><span id="page-1581-2"></span><span id="page-1581-1"></span><span id="page-1581-0"></span> https://github.com/STEllAR-GROUP/hpx/pull/4916 https://github.com/STEllAR-GROUP/hpx/pull/4915 https://github.com/STEllAR-GROUP/hpx/pull/4914 https://github.com/STEllAR-GROUP/hpx/pull/4912 https://github.com/STEllAR-GROUP/hpx/pull/4910 https://github.com/STEllAR-GROUP/hpx/pull/4908 https://github.com/STEllAR-GROUP/hpx/pull/4907 https://github.com/STEllAR-GROUP/hpx/pull/4906 https://github.com/STEllAR-GROUP/hpx/pull/4905 https://github.com/STEllAR-GROUP/hpx/pull/4904 https://github.com/STEllAR-GROUP/hpx/pull/4903 https://github.com/STEllAR-GROUP/hpx/pull/4902 https://github.com/STEllAR-GROUP/hpx/pull/4901 https://github.com/STEllAR-GROUP/hpx/pull/4899 https://github.com/STEllAR-GROUP/hpx/pull/4898 https://github.com/STEllAR-GROUP/hpx/pull/4896 https://github.com/STEllAR-GROUP/hpx/pull/4895 https://github.com/STEllAR-GROUP/hpx/pull/4894 https://github.com/STEllAR-GROUP/hpx/pull/4893 https://github.com/STEllAR-GROUP/hpx/pull/4892 https://github.com/STEllAR-GROUP/hpx/pull/4889 https://github.com/STEllAR-GROUP/hpx/pull/4887

```
site
```
- PR  $\#4885^{2084}$  $\#4885^{2084}$  $\#4885^{2084}$  Adapting hpx::find and friends to C++20
- [PR #4884](https://github.com/STEllAR-GROUP/hpx/pull/4884) $^{2085}$  $^{2085}$  $^{2085}$  Adapting mismatch to C++20
- [PR #4883](https://github.com/STEllAR-GROUP/hpx/pull/4883)<sup>[2086](#page-1582-2)</sup> Adapting hpx::equal to be conforming to  $C+20$
- PR  $\#4882^{2087}$  $\#4882^{2087}$  $\#4882^{2087}$  Fixing exception handling for hpx::copy and adding missing tests
- PR  $\#4881^{2088}$  $\#4881^{2088}$  $\#4881^{2088}$  Adds different runtime exception when registering thread with the HPX runtime
- [PR #4876](https://github.com/STEllAR-GROUP/hpx/pull/4876)<sup>[2089](#page-1582-5)</sup> Adding example demonstrating how to disable thread stealing during the execution of parallel algorithms
- PR  $\#4874^{2090}$  $\#4874^{2090}$  $\#4874^{2090}$  Adding non-policy tests to all of, any of, and none of
- PR  $\#4873^{2091}$  $\#4873^{2091}$  $\#4873^{2091}$  Set CUDA compute capability on rostam Jenkins builds
- PR  $\#4872^{2092}$  $\#4872^{2092}$  $\#4872^{2092}$  Force partitioned vector scan tests to run serially
- [PR #4870](https://github.com/STEllAR-GROUP/hpx/pull/4870)<sup>[2093](#page-1582-9)</sup> Making move conforming with  $C++20$
- [PR #4869](https://github.com/STEllAR-GROUP/hpx/pull/4869)<sup>[2094](#page-1582-10)</sup> Making destroy and destroy n conforming to C++20
- PR  $\#4868^{2095}$  $\#4868^{2095}$  $\#4868^{2095}$  Fix miscellaneous header problems
- [PR #4867](https://github.com/STEllAR-GROUP/hpx/pull/4867) $^{2096}$  $^{2096}$  $^{2096}$  Add CPOs for for each
- [PR #4865](https://github.com/STEllAR-GROUP/hpx/pull/4865)<sup>[2097](#page-1582-13)</sup> Adapting count and count\_if to be conforming to  $C++20$
- [PR #4864](https://github.com/STEllAR-GROUP/hpx/pull/4864) $^{2098}$  $^{2098}$  $^{2098}$  Release notes 1.5.0
- PR  $\#4863^{2099}$  $\#4863^{2099}$  $\#4863^{2099}$  adding libcds-hpx tag to prepare for hpx1.5 release
- PR  $\#4862^{2100}$  $\#4862^{2100}$  $\#4862^{2100}$  Adding version specific deprecation options
- [PR #4861](https://github.com/STEllAR-GROUP/hpx/pull/4861) $^{2101}$  $^{2101}$  $^{2101}$  Limiting executor improvements
- PR  $\#4860^{2102}$  $\#4860^{2102}$  $\#4860^{2102}$  Making fill and fill\_n compatible with C++20
- PR  $\#4859^{2103}$  $\#4859^{2103}$  $\#4859^{2103}$  Adapting all of, any of, and none of to C++20
- PR  $\#4857^{2104}$  $\#4857^{2104}$  $\#4857^{2104}$  Improve libCDS integration
- PR  $\#4856^{2105}$  $\#4856^{2105}$  $\#4856^{2105}$  Correct typos in the documentation of the hpx performance counters

<span id="page-1582-1"></span><span id="page-1582-0"></span><sup>2085</sup> https://github.com/STEllAR-GROUP/hpx/pull/4884

<span id="page-1582-2"></span><sup>2086</sup> https://github.com/STEllAR-GROUP/hpx/pull/4883 <sup>2087</sup> https://github.com/STEllAR-GROUP/hpx/pull/4882

<span id="page-1582-4"></span><span id="page-1582-3"></span><sup>2088</sup> https://github.com/STEllAR-GROUP/hpx/pull/4881

<span id="page-1582-5"></span><sup>2089</sup> https://github.com/STEllAR-GROUP/hpx/pull/4876

<span id="page-1582-6"></span><sup>2090</sup> https://github.com/STEllAR-GROUP/hpx/pull/4874

<span id="page-1582-7"></span><sup>2091</sup> https://github.com/STEllAR-GROUP/hpx/pull/4873

<span id="page-1582-8"></span><sup>2092</sup> https://github.com/STEllAR-GROUP/hpx/pull/4872 <sup>2093</sup> https://github.com/STEllAR-GROUP/hpx/pull/4870

<span id="page-1582-10"></span><span id="page-1582-9"></span><sup>2094</sup> https://github.com/STEllAR-GROUP/hpx/pull/4869

<span id="page-1582-11"></span><sup>2095</sup> https://github.com/STEllAR-GROUP/hpx/pull/4868

<span id="page-1582-12"></span><sup>2096</sup> https://github.com/STEllAR-GROUP/hpx/pull/4867

<span id="page-1582-13"></span><sup>2097</sup> https://github.com/STEllAR-GROUP/hpx/pull/4865

<span id="page-1582-14"></span><sup>2098</sup> https://github.com/STEllAR-GROUP/hpx/pull/4864 <sup>2099</sup> https://github.com/STEllAR-GROUP/hpx/pull/4863

<span id="page-1582-16"></span><span id="page-1582-15"></span><sup>2100</sup> https://github.com/STEllAR-GROUP/hpx/pull/4862

<span id="page-1582-17"></span><sup>2101</sup> https://github.com/STEllAR-GROUP/hpx/pull/4861

<span id="page-1582-18"></span><sup>2102</sup> https://github.com/STEllAR-GROUP/hpx/pull/4860

<span id="page-1582-19"></span><sup>2103</sup> https://github.com/STEllAR-GROUP/hpx/pull/4859

<span id="page-1582-20"></span><sup>2104</sup> https://github.com/STEllAR-GROUP/hpx/pull/4857

<span id="page-1582-21"></span><sup>2105</sup> https://github.com/STEllAR-GROUP/hpx/pull/4856

- PR  $\#4854^{2106}$  $\#4854^{2106}$  $\#4854^{2106}$  Removing obsolete code
- PR  $\#4853^{2107}$  $\#4853^{2107}$  $\#4853^{2107}$  Adding test that derives component from two other components
- PR  $\#4852^{2108}$  $\#4852^{2108}$  $\#4852^{2108}$  Fix mpi ring test in distributed mode by ensuring all ranks run hpx main
- PR  $\#4851^{2109}$  $\#4851^{2109}$  $\#4851^{2109}$  Converting resiliency APIs to tag\_invoke based CPOs
- PR  $\#4849^{2110}$  $\#4849^{2110}$  $\#4849^{2110}$  Enable use of future overhead test when DISTRIBUTED RUNTIME is OFF
- PR  $\#4847^{2111}$  $\#4847^{2111}$  $\#4847^{2111}$  Fixing 'error prone' constructs as reported by Codacy
- PR  $\#4846^{2112}$  $\#4846^{2112}$  $\#4846^{2112}$  Disable Boost. Asio concepts support
- PR  $\#4845^{2113}$  $\#4845^{2113}$  $\#4845^{2113}$  Fix PAPI counters
- [PR #4843](https://github.com/STEllAR-GROUP/hpx/pull/4843)<sup>[2114](#page-1583-8)</sup> Remove dependency on various Boost headers
- PR  $\#4841^{2115}$  $\#4841^{2115}$  $\#4841^{2115}$  Rearrange public API headers
- PR  $\#4840^{2116}$  $\#4840^{2116}$  $\#4840^{2116}$  Fixing TSS problems during thread termination
- PR  $\#4839^{2117}$  $\#4839^{2117}$  $\#4839^{2117}$  Fix async\_cuda build problems when distributed runtime is disabled
- PR  $\#4837^{2118}$  $\#4837^{2118}$  $\#4837^{2118}$  Restore compatibility for old (now deprecated) copy algorithms
- PR  $\#4836^{2119}$  $\#4836^{2119}$  $\#4836^{2119}$  Adding CPOs for hpx::reduce
- [PR #4835](https://github.com/STEllAR-GROUP/hpx/pull/4835)<sup>[2120](#page-1583-14)</sup> Remove *using util::result of* from namespace hpx
- PR  $\#4834^{2121}$  $\#4834^{2121}$  $\#4834^{2121}$  Fixing the calculation of the number of idle cores and the corresponding idle masks
- PR  $\#4833^{2122}$  $\#4833^{2122}$  $\#4833^{2122}$  Allow thread function destructors to yield
- PR  $\#4832^{2123}$  $\#4832^{2123}$  $\#4832^{2123}$  Fixing assertion in split gids and memory leaks in 1d stencil 7
- PR  $\#4831^{2124}$  $\#4831^{2124}$  $\#4831^{2124}$  Making sure MPI\_CXX\_COMPILE\_FLAGS is interpreted as a sequence of options
- PR  $\#4830^{2125}$  $\#4830^{2125}$  $\#4830^{2125}$  Update documentation on using HPX::wrap\_main
- PR  $\#4827^{2126}$  $\#4827^{2126}$  $\#4827^{2126}$  Update clang-newest configuration to use clang 10
- PR  $\#4826^{2127}$  $\#4826^{2127}$  $\#4826^{2127}$  Add Jenkins configuration for rostam
- PR  $\#4825^{2128}$  $\#4825^{2128}$  $\#4825^{2128}$  Move all CUDA functionality to hpx::cuda::experimental namespace

<span id="page-1583-9"></span><sup>2115</sup> https://github.com/STEllAR-GROUP/hpx/pull/4841 <sup>2116</sup> https://github.com/STEllAR-GROUP/hpx/pull/4840

<span id="page-1583-0"></span><sup>2106</sup> https://github.com/STEllAR-GROUP/hpx/pull/4854

<span id="page-1583-1"></span><sup>2107</sup> https://github.com/STEllAR-GROUP/hpx/pull/4853 <sup>2108</sup> https://github.com/STEllAR-GROUP/hpx/pull/4852

<span id="page-1583-2"></span><sup>2109</sup> https://github.com/STEllAR-GROUP/hpx/pull/4851

<span id="page-1583-4"></span><span id="page-1583-3"></span><sup>2110</sup> https://github.com/STEllAR-GROUP/hpx/pull/4849

<span id="page-1583-5"></span><sup>2111</sup> https://github.com/STEllAR-GROUP/hpx/pull/4847

<span id="page-1583-6"></span><sup>2112</sup> https://github.com/STEllAR-GROUP/hpx/pull/4846

<span id="page-1583-7"></span><sup>2113</sup> https://github.com/STEllAR-GROUP/hpx/pull/4845

<span id="page-1583-8"></span><sup>2114</sup> https://github.com/STEllAR-GROUP/hpx/pull/4843

<span id="page-1583-11"></span><span id="page-1583-10"></span><sup>2117</sup> https://github.com/STEllAR-GROUP/hpx/pull/4839

<span id="page-1583-12"></span><sup>2118</sup> https://github.com/STEllAR-GROUP/hpx/pull/4837

<span id="page-1583-13"></span><sup>2119</sup> https://github.com/STEllAR-GROUP/hpx/pull/4836

<span id="page-1583-14"></span><sup>2120</sup> https://github.com/STEllAR-GROUP/hpx/pull/4835

<span id="page-1583-15"></span><sup>2121</sup> https://github.com/STEllAR-GROUP/hpx/pull/4834 <sup>2122</sup> https://github.com/STEllAR-GROUP/hpx/pull/4833

<span id="page-1583-17"></span><span id="page-1583-16"></span><sup>2123</sup> https://github.com/STEllAR-GROUP/hpx/pull/4832

<span id="page-1583-18"></span><sup>2124</sup> https://github.com/STEllAR-GROUP/hpx/pull/4831

<span id="page-1583-19"></span><sup>2125</sup> https://github.com/STEllAR-GROUP/hpx/pull/4830

<span id="page-1583-20"></span><sup>2126</sup> https://github.com/STEllAR-GROUP/hpx/pull/4827

<span id="page-1583-21"></span><sup>2127</sup> https://github.com/STEllAR-GROUP/hpx/pull/4826

<span id="page-1583-22"></span><sup>2128</sup> https://github.com/STEllAR-GROUP/hpx/pull/4825
- PR  $\#4824^{2129}$  $\#4824^{2129}$  $\#4824^{2129}$  Add support for building master/release branches to Jenkins configuration
- PR  $\#4821^{2130}$  $\#4821^{2130}$  $\#4821^{2130}$  Implement customization point for hpx::copy and hpx::ranges::copy
- PR  $\#4819^{2131}$  $\#4819^{2131}$  $\#4819^{2131}$  Allow finding Boost components before finding HPX
- PR  $\#4817^{2132}$  $\#4817^{2132}$  $\#4817^{2132}$  Adding range version of stable sort
- PR  $\#4815^{2133}$  $\#4815^{2133}$  $\#4815^{2133}$  Fix a wrong #ifdef for IO/TIMER pools causing build errors
- PR  $\#4814^{2134}$  $\#4814^{2134}$  $\#4814^{2134}$  Replace hpx::function nonser with std::function in error module
- PR  $\#4809^{2135}$  $\#4809^{2135}$  $\#4809^{2135}$  Foreach adapt
- PR  $\#4808^{2136}$  $\#4808^{2136}$  $\#4808^{2136}$  Make internal algorithms functions const
- PR  $\#4807^{2137}$  $\#4807^{2137}$  $\#4807^{2137}$  Add Jenkins configuration for running on Piz Daint
- PR  $\#4806^{2138}$  $\#4806^{2138}$  $\#4806^{2138}$  Update documentation links to new domain name
- PR  $\#4805^{2139}$  $\#4805^{2139}$  $\#4805^{2139}$  Applying changes that resolve time complexity issues in sort
- PR  $\#4803^{2140}$  $\#4803^{2140}$  $\#4803^{2140}$  Adding implementation of stable sort
- PR  $\#4802^{2141}$  $\#4802^{2141}$  $\#4802^{2141}$  Fix datapar header paths
- PR  $\#4801^{2142}$  $\#4801^{2142}$  $\#4801^{2142}$  Replace boost::shared\_array<T> with std::shared\_ptr<T[]> if supported
- PR  $\#4799^{2143}$  $\#4799^{2143}$  $\#4799^{2143}$  Fixing #include paths in compatibility headers
- PR  $\#4798^{2144}$  $\#4798^{2144}$  $\#4798^{2144}$  Include the main module header (fixes partially  $\#4488$ )
- PR  $\#4797^{2145}$  $\#4797^{2145}$  $\#4797^{2145}$  Change cmake targets
- PR  $\#4794^{2146}$  $\#4794^{2146}$  $\#4794^{2146}$  Removing 128bit integer emulation
- PR  $\#4793^{2147}$  $\#4793^{2147}$  $\#4793^{2147}$  Make sure global variable is handled properly
- [PR #4792](https://github.com/STEllAR-GROUP/hpx/pull/4792)<sup>[2148](#page-1584-19)</sup> Replace enable if with **HPX\_CONCEPT\_REQUIRES** and add is sentinel for constraint
- PR  $\#4790^{2149}$  $\#4790^{2149}$  $\#4790^{2149}$  Move deprecation warnings from base template to template specializations for result of etc. structs
- PR  $\#4789^{2150}$  $\#4789^{2150}$  $\#4789^{2150}$  Fix hangs during assertion handling and distributed runtime construction
- PR  $\#4788^{2151}$  $\#4788^{2151}$  $\#4788^{2151}$  Fixing inclusive transform scan algorithm to properly handle initial value

<span id="page-1584-0"></span><sup>2129</sup> https://github.com/STEllAR-GROUP/hpx/pull/4824

<span id="page-1584-1"></span><sup>2130</sup> https://github.com/STEllAR-GROUP/hpx/pull/4821 <sup>2131</sup> https://github.com/STEllAR-GROUP/hpx/pull/4819

<span id="page-1584-3"></span><span id="page-1584-2"></span><sup>2132</sup> https://github.com/STEllAR-GROUP/hpx/pull/4817

<span id="page-1584-4"></span><sup>2133</sup> https://github.com/STEllAR-GROUP/hpx/pull/4815

<span id="page-1584-5"></span><sup>2134</sup> https://github.com/STEllAR-GROUP/hpx/pull/4814

<span id="page-1584-6"></span><sup>2135</sup> https://github.com/STEllAR-GROUP/hpx/pull/4809

<span id="page-1584-7"></span><sup>2136</sup> https://github.com/STEllAR-GROUP/hpx/pull/4808

<span id="page-1584-9"></span><span id="page-1584-8"></span><sup>2138</sup> https://github.com/STEllAR-GROUP/hpx/pull/4806 <sup>2139</sup> https://github.com/STEllAR-GROUP/hpx/pull/4805

<span id="page-1584-11"></span><span id="page-1584-10"></span><sup>2140</sup> https://github.com/STEllAR-GROUP/hpx/pull/4803

<span id="page-1584-12"></span><sup>2141</sup> https://github.com/STEllAR-GROUP/hpx/pull/4802

<span id="page-1584-13"></span><sup>2142</sup> https://github.com/STEllAR-GROUP/hpx/pull/4801

<span id="page-1584-14"></span><sup>2143</sup> https://github.com/STEllAR-GROUP/hpx/pull/4799

<span id="page-1584-15"></span><sup>2144</sup> https://github.com/STEllAR-GROUP/hpx/pull/4798

<span id="page-1584-16"></span><sup>2145</sup> https://github.com/STEllAR-GROUP/hpx/pull/4797

<span id="page-1584-17"></span><sup>2146</sup> https://github.com/STEllAR-GROUP/hpx/pull/4794

<span id="page-1584-18"></span><sup>2147</sup> https://github.com/STEllAR-GROUP/hpx/pull/4793 <sup>2148</sup> https://github.com/STEllAR-GROUP/hpx/pull/4792

<span id="page-1584-20"></span><span id="page-1584-19"></span><sup>2149</sup> https://github.com/STEllAR-GROUP/hpx/pull/4790

<span id="page-1584-21"></span><sup>2150</sup> https://github.com/STEllAR-GROUP/hpx/pull/4789

<span id="page-1584-22"></span><sup>2151</sup> https://github.com/STEllAR-GROUP/hpx/pull/4788

- PR  $\#4785^{2152}$  $\#4785^{2152}$  $\#4785^{2152}$  Fixing barrier test
- PR  $\#4784^{2153}$  $\#4784^{2153}$  $\#4784^{2153}$  Fixing deleter argument bindings in serialize buffer
- [PR #4783](https://github.com/STEllAR-GROUP/hpx/pull/4783)<sup>[2154](#page-1585-2)</sup> Add coveralls badge
- PR  $\#4782^{2155}$  $\#4782^{2155}$  $\#4782^{2155}$  Make header tests parallel again
- PR  $\#4780^{2156}$  $\#4780^{2156}$  $\#4780^{2156}$  Remove outdated comment about hpx::stop in documentation
- PR  $\#4776^{2157}$  $\#4776^{2157}$  $\#4776^{2157}$  debug print improvements
- PR  $\#4775^{2158}$  $\#4775^{2158}$  $\#4775^{2158}$  Checkpoint cleanup
- [PR #4771](https://github.com/STEllAR-GROUP/hpx/pull/4771)<sup>[2159](#page-1585-7)</sup> Fix compilation with HPX\_WITH\_NETWORKING=OFF
- PR  $\#4767^{2160}$  $\#4767^{2160}$  $\#4767^{2160}$  Remove all force linking leftovers
- PR  $\#4765^{2161}$  $\#4765^{2161}$  $\#4765^{2161}$  Fix 1d stencil index calculation
- PR  $\#4764^{2162}$  $\#4764^{2162}$  $\#4764^{2162}$  Force some tests to run serially
- PR  $\#4762^{2163}$  $\#4762^{2163}$  $\#4762^{2163}$  Update pointees in compatibility headers
- PR  $#4761^{2164}$  $#4761^{2164}$  $#4761^{2164}$  Fix running and building of execution module tests on CircleCI
- PR  $\#4760^{2165}$  $\#4760^{2165}$  $\#4760^{2165}$  Storing hpx options in global property to speed up summary report
- PR  $\#4759^{2166}$  $\#4759^{2166}$  $\#4759^{2166}$  Reduce memory requirements for our main shared state
- PR  $\#4757^{2167}$  $\#4757^{2167}$  $\#4757^{2167}$  Fix mimalloc linking on Windows
- PR  $\text{\#4756}^{2168}$  $\text{\#4756}^{2168}$  $\text{\#4756}^{2168}$  Fix compilation issues
- PR  $\#4753^{2169}$  $\#4753^{2169}$  $\#4753^{2169}$  Re-adding API functions that were lost during merges
- PR  $\#4751^{2170}$  $\#4751^{2170}$  $\#4751^{2170}$  Revert "Create coverage reports and upload them to codecov.io"
- PR  $\#4750^{2171}$  $\#4750^{2171}$  $\#4750^{2171}$  Fixing possible race condition during termination detection
- PR  $\#4749^{2172}$  $\#4749^{2172}$  $\#4749^{2172}$  Deprecate result of and friends
- PR  $\#4748^{2173}$  $\#4748^{2173}$  $\#4748^{2173}$  Create coverage reports and upload them to codecov.io
- PR  $\#4747^{2174}$  $\#4747^{2174}$  $\#4747^{2174}$  Changing #include for MPI parcelport

<span id="page-1585-1"></span><span id="page-1585-0"></span><sup>2153</sup> https://github.com/STEllAR-GROUP/hpx/pull/4784

<span id="page-1585-2"></span><sup>2154</sup> https://github.com/STEllAR-GROUP/hpx/pull/4783

<span id="page-1585-3"></span><sup>2155</sup> https://github.com/STEllAR-GROUP/hpx/pull/4782 <sup>2156</sup> https://github.com/STEllAR-GROUP/hpx/pull/4780

<span id="page-1585-5"></span><span id="page-1585-4"></span><sup>2157</sup> https://github.com/STEllAR-GROUP/hpx/pull/4776

<span id="page-1585-6"></span><sup>2158</sup> https://github.com/STEllAR-GROUP/hpx/pull/4775

<span id="page-1585-7"></span><sup>2159</sup> https://github.com/STEllAR-GROUP/hpx/pull/4771

<span id="page-1585-8"></span><sup>2160</sup> https://github.com/STEllAR-GROUP/hpx/pull/4767

<span id="page-1585-9"></span><sup>2161</sup> https://github.com/STEllAR-GROUP/hpx/pull/4765

<span id="page-1585-10"></span><sup>2162</sup> https://github.com/STEllAR-GROUP/hpx/pull/4764 <sup>2163</sup> https://github.com/STEllAR-GROUP/hpx/pull/4762

<span id="page-1585-12"></span><span id="page-1585-11"></span><sup>2164</sup> https://github.com/STEllAR-GROUP/hpx/pull/4761

<span id="page-1585-13"></span><sup>2165</sup> https://github.com/STEllAR-GROUP/hpx/pull/4760

<span id="page-1585-14"></span><sup>2166</sup> https://github.com/STEllAR-GROUP/hpx/pull/4759

<span id="page-1585-15"></span><sup>2167</sup> https://github.com/STEllAR-GROUP/hpx/pull/4757 <sup>2168</sup> https://github.com/STEllAR-GROUP/hpx/pull/4756

<span id="page-1585-17"></span><span id="page-1585-16"></span><sup>2169</sup> https://github.com/STEllAR-GROUP/hpx/pull/4753

<span id="page-1585-18"></span><sup>2170</sup> https://github.com/STEllAR-GROUP/hpx/pull/4751

<span id="page-1585-19"></span><sup>2171</sup> https://github.com/STEllAR-GROUP/hpx/pull/4750

<span id="page-1585-20"></span><sup>2172</sup> https://github.com/STEllAR-GROUP/hpx/pull/4749

<span id="page-1585-21"></span><sup>2173</sup> https://github.com/STEllAR-GROUP/hpx/pull/4748

<span id="page-1585-22"></span><sup>2174</sup> https://github.com/STEllAR-GROUP/hpx/pull/4747

- [PR #4745](https://github.com/STEllAR-GROUP/hpx/pull/4745)<sup>[2175](#page-1586-0)</sup> Add *is sentinel for* trait implementation and test
- PR  $\#4743^{2176}$  $\#4743^{2176}$  $\#4743^{2176}$  Fix init\_globally example after runtime mode changes
- [PR #4742](https://github.com/STEllAR-GROUP/hpx/pull/4742)[2177](#page-1586-2) Update SUPPORT.md
- PR  $\#4741^{2178}$  $\#4741^{2178}$  $\#4741^{2178}$  Fixing a warning generated for unity builds with msvc
- PR  $\#4740^{2179}$  $\#4740^{2179}$  $\#4740^{2179}$  Rename local lcos and basic execution modules
- PR  $\#4739^{2180}$  $\#4739^{2180}$  $\#4739^{2180}$  Undeprecate a couple of hpx/modulename.hpp headers
- [PR #4738](https://github.com/STEllAR-GROUP/hpx/pull/4738)<sup>[2181](#page-1586-6)</sup> Conditionally test schedulers in thread\_stacksize\_current test
- PR  $\#4734^{2182}$  $\#4734^{2182}$  $\#4734^{2182}$  Fixing a bunch of codacy warnings
- [PR #4733](https://github.com/STEllAR-GROUP/hpx/pull/4733)<sup>[2183](#page-1586-8)</sup> Add experimental unity build option to CMake configuration
- PR  $\#4730^{2184}$  $\#4730^{2184}$  $\#4730^{2184}$  Fixing compilation problems with unordered map
- [PR #4729](https://github.com/STEllAR-GROUP/hpx/pull/4729) $^{2185}$  $^{2185}$  $^{2185}$  Fix APEX build
- PR  $\#4727^{2186}$  $\#4727^{2186}$  $\#4727^{2186}$  Fix missing runtime includes for distributed runtime
- PR  $\#4726^{2187}$  $\#4726^{2187}$  $\#4726^{2187}$  Add more API headers
- PR  $\#4725^{2188}$  $\#4725^{2188}$  $\#4725^{2188}$  Add more compatibility headers for deprecated module headers
- [PR #4724](https://github.com/STEllAR-GROUP/hpx/pull/4724) $^{2189}$  $^{2189}$  $^{2189}$  Fix 4723
- PR  $\#4721^{2190}$  $\#4721^{2190}$  $\#4721^{2190}$  Attempt to fixing migration tests
- PR  $\#4717^{2191}$  $\#4717^{2191}$  $\#4717^{2191}$  Make the compatilibility headers macro conditional
- PR  $\#4716^{2192}$  $\#4716^{2192}$  $\#4716^{2192}$  Add hpx/runtime.hpp and hpx/distributed/runtime.hpp API headers
- PR  $\#4714^{2193}$  $\#4714^{2193}$  $\#4714^{2193}$  Add hpx/future.hpp header
- PR  $\#4713^{2194}$  $\#4713^{2194}$  $\#4713^{2194}$  Remove hpx/runtime/threads\_fwd.hpp and hpx/util\_fwd.hpp
- PR  $\#4711^{2195}$  $\#4711^{2195}$  $\#4711^{2195}$  Make module deprecation warnings overridable
- PR  $\#4710^{2196}$  $\#4710^{2196}$  $\#4710^{2196}$  Add compatibility headers and other fixes after module header renaming
- PR  $\#4708^{2197}$  $\#4708^{2197}$  $\#4708^{2197}$  Add termination handler for parallel algorithms

<span id="page-1586-0"></span><sup>2175</sup> https://github.com/STEllAR-GROUP/hpx/pull/4745

<span id="page-1586-1"></span><sup>2176</sup> https://github.com/STEllAR-GROUP/hpx/pull/4743

<span id="page-1586-2"></span><sup>2177</sup> https://github.com/STEllAR-GROUP/hpx/pull/4742

<span id="page-1586-3"></span><sup>2178</sup> https://github.com/STEllAR-GROUP/hpx/pull/4741

<span id="page-1586-4"></span><sup>2179</sup> https://github.com/STEllAR-GROUP/hpx/pull/4740 <sup>2180</sup> https://github.com/STEllAR-GROUP/hpx/pull/4739

<span id="page-1586-6"></span><span id="page-1586-5"></span><sup>2181</sup> https://github.com/STEllAR-GROUP/hpx/pull/4738

<span id="page-1586-7"></span><sup>2182</sup> https://github.com/STEllAR-GROUP/hpx/pull/4734

<span id="page-1586-8"></span><sup>2183</sup> https://github.com/STEllAR-GROUP/hpx/pull/4733

<span id="page-1586-10"></span><span id="page-1586-9"></span><sup>2185</sup> https://github.com/STEllAR-GROUP/hpx/pull/4729

<span id="page-1586-11"></span><sup>2186</sup> https://github.com/STEllAR-GROUP/hpx/pull/4727 <sup>2187</sup> https://github.com/STEllAR-GROUP/hpx/pull/4726

<span id="page-1586-13"></span><span id="page-1586-12"></span><sup>2188</sup> https://github.com/STEllAR-GROUP/hpx/pull/4725

<span id="page-1586-14"></span><sup>2189</sup> https://github.com/STEllAR-GROUP/hpx/pull/4724

<span id="page-1586-15"></span><sup>2190</sup> https://github.com/STEllAR-GROUP/hpx/pull/4721

<span id="page-1586-16"></span><sup>2191</sup> https://github.com/STEllAR-GROUP/hpx/pull/4717

<span id="page-1586-17"></span><sup>2192</sup> https://github.com/STEllAR-GROUP/hpx/pull/4716

<span id="page-1586-18"></span><sup>2193</sup> https://github.com/STEllAR-GROUP/hpx/pull/4714 <sup>2194</sup> https://github.com/STEllAR-GROUP/hpx/pull/4713

<span id="page-1586-20"></span><span id="page-1586-19"></span><sup>2195</sup> https://github.com/STEllAR-GROUP/hpx/pull/4711

<span id="page-1586-21"></span><sup>2196</sup> https://github.com/STEllAR-GROUP/hpx/pull/4710

<span id="page-1586-22"></span><sup>2197</sup> https://github.com/STEllAR-GROUP/hpx/pull/4708

- PR  $\#4707^{2198}$  $\#4707^{2198}$  $\#4707^{2198}$  Use hpx::function nonser instead of std::function internally
- PR  $\#4706^{2199}$  $\#4706^{2199}$  $\#4706^{2199}$  Move header file to module
- PR  $#4705^{2200}$  $#4705^{2200}$  $#4705^{2200}$  Fix incorrect behaviour of cmake-format check
- PR  $\#4704^{2201}$  $\#4704^{2201}$  $\#4704^{2201}$  Fix resource tests
- PR  $\#4701^{2202}$  $\#4701^{2202}$  $\#4701^{2202}$  Fix missing includes for future::then specializations
- PR  $\#4700^{2203}$  $\#4700^{2203}$  $\#4700^{2203}$  Removing obsolete memory component
- PR  $\#4699^{2204}$  $\#4699^{2204}$  $\#4699^{2204}$  Add short descriptions to modules missing documentation
- PR  $#4696^{2205}$  $#4696^{2205}$  $#4696^{2205}$  Rename generated modules headers
- PR  $\#4693^{2206}$  $\#4693^{2206}$  $\#4693^{2206}$  Overhauling thread\_mapper for public consumption
- [PR #4688](https://github.com/STEllAR-GROUP/hpx/pull/4688)<sup>[2207](#page-1587-9)</sup> Fix thread stack size handling
- PR  $\#4687^{2208}$  $\#4687^{2208}$  $\#4687^{2208}$  Adding all gather and fixing all to all
- PR  $\#4684^{2209}$  $\#4684^{2209}$  $\#4684^{2209}$  Miscellaneous compilation fixes
- [PR #4683](https://github.com/STEllAR-GROUP/hpx/pull/4683)<sup>[2210](#page-1587-12)</sup> Fix HPX\_WITH\_DYNAMIC\_HPX\_MAIN=OFF
- PR  $\#4682^{2211}$  $\#4682^{2211}$  $\#4682^{2211}$  Fix compilation of pack traversal rebind container.hpp
- PR  $\#4681^{2212}$  $\#4681^{2212}$  $\#4681^{2212}$  Add missing hpx/execution.hpp includes for future::then
- [PR #4678](https://github.com/STEllAR-GROUP/hpx/pull/4678) $^{2213}$  $^{2213}$  $^{2213}$  Typeless communicator
- PR  $#4677^{2214}$  $#4677^{2214}$  $#4677^{2214}$  Forcing registry option to be accepted without checks.
- PR  $\#4676^{2215}$  $\#4676^{2215}$  $\#4676^{2215}$  Adding scatter to/scatter from collective operations
- [PR #4673](https://github.com/STEllAR-GROUP/hpx/pull/4673) $^{2216}$  $^{2216}$  $^{2216}$  Fix PAPI counters compilation
- PR  $\#4671^{2217}$  $\#4671^{2217}$  $\#4671^{2217}$  Deprecate hpx::promise alias to hpx::lcos::promise
- PR  $\#4670^{2218}$  $\#4670^{2218}$  $\#4670^{2218}$  Explicitly instantiate get exception
- [PR #4667](https://github.com/STEllAR-GROUP/hpx/pull/4667)[2219](#page-1587-21) Add *stopValue* in *Sentinel* struct instead of *Iterator*
- PR  $\#4666^{2220}$  $\#4666^{2220}$  $\#4666^{2220}$  Add release build on Windows to GitHub actions

<span id="page-1587-1"></span><span id="page-1587-0"></span> https://github.com/STEllAR-GROUP/hpx/pull/4707 https://github.com/STEllAR-GROUP/hpx/pull/4706 https://github.com/STEllAR-GROUP/hpx/pull/4705 https://github.com/STEllAR-GROUP/hpx/pull/4704

<span id="page-1587-9"></span><span id="page-1587-8"></span><span id="page-1587-7"></span><span id="page-1587-6"></span><span id="page-1587-5"></span><span id="page-1587-4"></span><span id="page-1587-3"></span><span id="page-1587-2"></span><sup>2202</sup> https://github.com/STEllAR-GROUP/hpx/pull/4701 <sup>2203</sup> https://github.com/STEllAR-GROUP/hpx/pull/4700 <sup>2204</sup> https://github.com/STEllAR-GROUP/hpx/pull/4699 <sup>2205</sup> https://github.com/STEllAR-GROUP/hpx/pull/4696 <sup>2206</sup> https://github.com/STEllAR-GROUP/hpx/pull/4693 <sup>2207</sup> https://github.com/STEllAR-GROUP/hpx/pull/4688 <sup>2208</sup> https://github.com/STEllAR-GROUP/hpx/pull/4687 <sup>2209</sup> https://github.com/STEllAR-GROUP/hpx/pull/4684 <sup>2210</sup> https://github.com/STEllAR-GROUP/hpx/pull/4683 <sup>2211</sup> https://github.com/STEllAR-GROUP/hpx/pull/4682 <sup>2212</sup> https://github.com/STEllAR-GROUP/hpx/pull/4681 <sup>2213</sup> https://github.com/STEllAR-GROUP/hpx/pull/4678

<span id="page-1587-16"></span><span id="page-1587-15"></span><span id="page-1587-14"></span><span id="page-1587-13"></span><span id="page-1587-12"></span><span id="page-1587-11"></span><span id="page-1587-10"></span><sup>2214</sup> https://github.com/STEllAR-GROUP/hpx/pull/4677 <sup>2215</sup> https://github.com/STEllAR-GROUP/hpx/pull/4676

<span id="page-1587-18"></span><span id="page-1587-17"></span><sup>2216</sup> https://github.com/STEllAR-GROUP/hpx/pull/4673

<span id="page-1587-19"></span><sup>2217</sup> https://github.com/STEllAR-GROUP/hpx/pull/4671

<span id="page-1587-20"></span><sup>2218</sup> https://github.com/STEllAR-GROUP/hpx/pull/4670

<span id="page-1587-21"></span><sup>2219</sup> https://github.com/STEllAR-GROUP/hpx/pull/4667

<span id="page-1587-22"></span><sup>2220</sup> https://github.com/STEllAR-GROUP/hpx/pull/4666

- PR  $\#4664^{2221}$  $\#4664^{2221}$  $\#4664^{2221}$  Creating itt notify module.
- [PR #4663](https://github.com/STEllAR-GROUP/hpx/pull/4663) $^{2222}$  $^{2222}$  $^{2222}$  Mpi fixes
- PR  $\#4659^{2223}$  $\#4659^{2223}$  $\#4659^{2223}$  Making sure declarations match definitions in register locks implementation
- PR  $\#4655^{2224}$  $\#4655^{2224}$  $\#4655^{2224}$  Fixing task annotations for actions
- PR  $\#4653^{2225}$  $\#4653^{2225}$  $\#4653^{2225}$  Making sure APEX is linked into every application, if needed
- PR  $\#4651^{2226}$  $\#4651^{2226}$  $\#4651^{2226}$  Update get function annotation.hpp
- [PR #4646](https://github.com/STEllAR-GROUP/hpx/pull/4646) $^{2227}$  $^{2227}$  $^{2227}$  Runtime type
- [PR #4645](https://github.com/STEllAR-GROUP/hpx/pull/4645)<sup>[2228](#page-1588-7)</sup> Add a few more API headers
- PR  $\#4644^{2229}$  $\#4644^{2229}$  $\#4644^{2229}$  Fixing support for mpirun (and similar)
- PR  $\#4643^{2230}$  $\#4643^{2230}$  $\#4643^{2230}$  Fixing the fix for get idle core count() API
- PR  $\#4638^{2231}$  $\#4638^{2231}$  $\#4638^{2231}$  Remove HPX API EXPORT missed in previous cleanup
- [PR #4636](https://github.com/STEllAR-GROUP/hpx/pull/4636)<sup>[2232](#page-1588-11)</sup> Adding C++20 barrier
- [PR #4635](https://github.com/STEllAR-GROUP/hpx/pull/4635)<sup>[2233](#page-1588-12)</sup> Adding C++20 latch API
- PR  $\#4634^{2234}$  $\#4634^{2234}$  $\#4634^{2234}$  Adding C++20 counting semaphore API
- PR  $#4633^{2235}$  $#4633^{2235}$  $#4633^{2235}$  Unify execution parameters customization points
- PR  $\#4632^{2236}$  $\#4632^{2236}$  $\#4632^{2236}$  Adding missing bulk sync execute wrapper to example executor
- PR  $\#4631^{2237}$  $\#4631^{2237}$  $\#4631^{2237}$  Updates to documentation; grammar edits.
- PR  $\#4630^{2238}$  $\#4630^{2238}$  $\#4630^{2238}$  Updates to documentation; moved hyperlink
- [PR #4624](https://github.com/STEllAR-GROUP/hpx/pull/4624)<sup>[2239](#page-1588-18)</sup> Export set\_self\_ptr in thread\_data.hpp instead of with forward declarations where used
- PR  $#4623^{2240}$  $#4623^{2240}$  $#4623^{2240}$  Clean up export macros
- PR  $\#4621^{2241}$  $\#4621^{2241}$  $\#4621^{2241}$  Trigger an error for older boost versions on power architectures
- PR  $\#4617^{2242}$  $\#4617^{2242}$  $\#4617^{2242}$  Ignore user-set compatibility header options if the module does not have compatibility headers
- [PR #4616](https://github.com/STEllAR-GROUP/hpx/pull/4616)<sup>[2243](#page-1588-22)</sup> Fix cmake-format warning

<span id="page-1588-0"></span><sup>2221</sup> https://github.com/STEllAR-GROUP/hpx/pull/4664 <sup>2222</sup> https://github.com/STEllAR-GROUP/hpx/pull/4663

<span id="page-1588-2"></span><span id="page-1588-1"></span><sup>2223</sup> https://github.com/STEllAR-GROUP/hpx/pull/4659

<span id="page-1588-3"></span><sup>2224</sup> https://github.com/STEllAR-GROUP/hpx/pull/4655

<span id="page-1588-4"></span><sup>2225</sup> https://github.com/STEllAR-GROUP/hpx/pull/4653

<span id="page-1588-5"></span><sup>2226</sup> https://github.com/STEllAR-GROUP/hpx/pull/4651

<span id="page-1588-6"></span><sup>2227</sup> https://github.com/STEllAR-GROUP/hpx/pull/4646

<span id="page-1588-7"></span><sup>2228</sup> https://github.com/STEllAR-GROUP/hpx/pull/4645 <sup>2229</sup> https://github.com/STEllAR-GROUP/hpx/pull/4644

<span id="page-1588-9"></span><span id="page-1588-8"></span><sup>2230</sup> https://github.com/STEllAR-GROUP/hpx/pull/4643

<span id="page-1588-10"></span><sup>2231</sup> https://github.com/STEllAR-GROUP/hpx/pull/4638

<span id="page-1588-11"></span><sup>2232</sup> https://github.com/STEllAR-GROUP/hpx/pull/4636

<span id="page-1588-12"></span><sup>2233</sup> https://github.com/STEllAR-GROUP/hpx/pull/4635

<span id="page-1588-13"></span><sup>2234</sup> https://github.com/STEllAR-GROUP/hpx/pull/4634 <sup>2235</sup> https://github.com/STEllAR-GROUP/hpx/pull/4633

<span id="page-1588-15"></span><span id="page-1588-14"></span><sup>2236</sup> https://github.com/STEllAR-GROUP/hpx/pull/4632

<span id="page-1588-16"></span><sup>2237</sup> https://github.com/STEllAR-GROUP/hpx/pull/4631

<span id="page-1588-17"></span><sup>2238</sup> https://github.com/STEllAR-GROUP/hpx/pull/4630

<span id="page-1588-18"></span><sup>2239</sup> https://github.com/STEllAR-GROUP/hpx/pull/4624

<span id="page-1588-19"></span><sup>2240</sup> https://github.com/STEllAR-GROUP/hpx/pull/4623

<span id="page-1588-20"></span><sup>2241</sup> https://github.com/STEllAR-GROUP/hpx/pull/4621

<span id="page-1588-21"></span><sup>2242</sup> https://github.com/STEllAR-GROUP/hpx/pull/4617

<span id="page-1588-22"></span><sup>2243</sup> https://github.com/STEllAR-GROUP/hpx/pull/4616

- PR  $\#4615^{2244}$  $\#4615^{2244}$  $\#4615^{2244}$  Add handler for serializing custom exceptions
- [PR #4614](https://github.com/STEllAR-GROUP/hpx/pull/4614)<sup>[2245](#page-1589-1)</sup> Fix error message when HPX\_IGNORE\_CMAKE\_BUILD\_TYPE\_COMPATIBILITY=OFF
- PR  $\#4613^{2246}$  $\#4613^{2246}$  $\#4613^{2246}$  Make partitioner constructor private
- [PR #4611](https://github.com/STEllAR-GROUP/hpx/pull/4611) $^{2247}$  $^{2247}$  $^{2247}$  Making auto chunk size execute the given function using the given executor
- PR  $\#4610^{2248}$  $\#4610^{2248}$  $\#4610^{2248}$  Making sure the thread-local lock registration data is moving to the core the suspended HPX thread is resumed on
- PR  $\#4609^{2249}$  $\#4609^{2249}$  $\#4609^{2249}$  Adding an API function that exposes the number of idle cores
- PR  $\#4608^{2250}$  $\#4608^{2250}$  $\#4608^{2250}$  Fixing moodycamel namespace
- PR  $\#4607^{2251}$  $\#4607^{2251}$  $\#4607^{2251}$  Moving winsocket initialization to core library
- PR  $\#4606^{2252}$  $\#4606^{2252}$  $\#4606^{2252}$  Local runtime module etc.
- PR  $\#4604^{2253}$  $\#4604^{2253}$  $\#4604^{2253}$  Add config\_registry module
- PR  $\#4603^{2254}$  $\#4603^{2254}$  $\#4603^{2254}$  Deal with distributed modules in their respective CMakeLists.txt
- PR  $\#4602^{2255}$  $\#4602^{2255}$  $\#4602^{2255}$  Small module fixes
- [PR #4598](https://github.com/STEllAR-GROUP/hpx/pull/4598)<sup>[2256](#page-1589-12)</sup> Making sure current executor and service executor functions are linked into the core library
- [PR #4597](https://github.com/STEllAR-GROUP/hpx/pull/4597) $^{2257}$  $^{2257}$  $^{2257}$  Adding broadcast to/broadcast from to collectives module
- PR  $\#4596^{2258}$  $\#4596^{2258}$  $\#4596^{2258}$  Fix performance regression in block\_executor
- PR  $\#4595^{2259}$  $\#4595^{2259}$  $\#4595^{2259}$  Making sure main.cpp is built as a library if HPX\_WITH\_DYNAMIC\_MAIN=OFF
- PR  $\#4592^{2260}$  $\#4592^{2260}$  $\#4592^{2260}$  Futures module
- [PR #4591](https://github.com/STEllAR-GROUP/hpx/pull/4591)<sup>[2261](#page-1589-17)</sup> Adapting co\_await support for  $C++20$
- PR  $\#4590^{2262}$  $\#4590^{2262}$  $\#4590^{2262}$  Adding missing exception test for for  $\text{loop}()$
- PR  $\#4587^{2263}$  $\#4587^{2263}$  $\#4587^{2263}$  Move traits headers to hpx/modulename/traits directory
- [PR #4586](https://github.com/STEllAR-GROUP/hpx/pull/4586)<sup>[2264](#page-1589-20)</sup> Remove Travis CI config
- PR  $\#4585^{2265}$  $\#4585^{2265}$  $\#4585^{2265}$  Update macOS test blacklist
- PR  $\#4584^{2266}$  $\#4584^{2266}$  $\#4584^{2266}$  Attempting to fix missing symbols in stack trace

<span id="page-1589-1"></span><span id="page-1589-0"></span><sup>2245</sup> https://github.com/STEllAR-GROUP/hpx/pull/4614 <sup>2246</sup> https://github.com/STEllAR-GROUP/hpx/pull/4613

<span id="page-1589-3"></span><span id="page-1589-2"></span><sup>2247</sup> https://github.com/STEllAR-GROUP/hpx/pull/4611

<span id="page-1589-4"></span><sup>2248</sup> https://github.com/STEllAR-GROUP/hpx/pull/4610

<span id="page-1589-5"></span><sup>2249</sup> https://github.com/STEllAR-GROUP/hpx/pull/4609

<span id="page-1589-6"></span><sup>2250</sup> https://github.com/STEllAR-GROUP/hpx/pull/4608

<span id="page-1589-7"></span><sup>2251</sup> https://github.com/STEllAR-GROUP/hpx/pull/4607

<span id="page-1589-8"></span><sup>2252</sup> https://github.com/STEllAR-GROUP/hpx/pull/4606 <sup>2253</sup> https://github.com/STEllAR-GROUP/hpx/pull/4604

<span id="page-1589-10"></span><span id="page-1589-9"></span><sup>2254</sup> https://github.com/STEllAR-GROUP/hpx/pull/4603

<span id="page-1589-11"></span><sup>2255</sup> https://github.com/STEllAR-GROUP/hpx/pull/4602

<span id="page-1589-12"></span><sup>2256</sup> https://github.com/STEllAR-GROUP/hpx/pull/4598

<span id="page-1589-13"></span><sup>2257</sup> https://github.com/STEllAR-GROUP/hpx/pull/4597

<span id="page-1589-14"></span><sup>2258</sup> https://github.com/STEllAR-GROUP/hpx/pull/4596 <sup>2259</sup> https://github.com/STEllAR-GROUP/hpx/pull/4595

<span id="page-1589-16"></span><span id="page-1589-15"></span><sup>2260</sup> https://github.com/STEllAR-GROUP/hpx/pull/4592

<span id="page-1589-17"></span><sup>2261</sup> https://github.com/STEllAR-GROUP/hpx/pull/4591

<span id="page-1589-18"></span><sup>2262</sup> https://github.com/STEllAR-GROUP/hpx/pull/4590

<span id="page-1589-19"></span><sup>2263</sup> https://github.com/STEllAR-GROUP/hpx/pull/4587

<span id="page-1589-20"></span><sup>2264</sup> https://github.com/STEllAR-GROUP/hpx/pull/4586

<span id="page-1589-21"></span><sup>2265</sup> https://github.com/STEllAR-GROUP/hpx/pull/4585

<span id="page-1589-22"></span><sup>2266</sup> https://github.com/STEllAR-GROUP/hpx/pull/4584

- PR  $\#4583^{2267}$  $\#4583^{2267}$  $\#4583^{2267}$  Fixing bad static cast
- [PR #4582](https://github.com/STEllAR-GROUP/hpx/pull/4582)<sup>[2268](#page-1590-1)</sup> Changing download url for Windows prerequisites to circumvent bandwidth limitations
- [PR #4581](https://github.com/STEllAR-GROUP/hpx/pull/4581) $^{2269}$  $^{2269}$  $^{2269}$  Adding missing using placeholder:: X
- PR  $\#4579^{2270}$  $\#4579^{2270}$  $\#4579^{2270}$  Move get\_stack\_size\_name and related functions
- PR  $\#4575^{2271}$  $\#4575^{2271}$  $\#4575^{2271}$  Excluding unconditional definition of class backtrace from global header
- PR  $\#4574^{2272}$  $\#4574^{2272}$  $\#4574^{2272}$  Changing return type of hardware concurrency() to unsigned int
- [PR #4570](https://github.com/STEllAR-GROUP/hpx/pull/4570)<sup>[2273](#page-1590-6)</sup> Move tests to modules
- PR  $#4564^{2274}$  $#4564^{2274}$  $#4564^{2274}$  Reshuffle internal targets and add HPX::hpx\_no\_wrap\_main target
- PR  $\#4563^{2275}$  $\#4563^{2275}$  $\#4563^{2275}$  fix CMake option typo
- PR  $\#4562^{2276}$  $\#4562^{2276}$  $\#4562^{2276}$  Unregister lock earlier to avoid holding it while suspending
- PR  $\#4561^{2277}$  $\#4561^{2277}$  $\#4561^{2277}$  Adding test macros supporting custom output stream
- [PR #4560](https://github.com/STEllAR-GROUP/hpx/pull/4560)<sup>[2278](#page-1590-11)</sup> Making sure hash\_any::operator()() is linked into core library
- [PR #4559](https://github.com/STEllAR-GROUP/hpx/pull/4559)<sup>[2279](#page-1590-12)</sup> Fixing compilation if HPX\_WITH\_THREAD\_BACKTRACE\_ON\_SUSPENSION=On
- PR  $\#4557^{2280}$  $\#4557^{2280}$  $\#4557^{2280}$  Improve spinlock implementation to perform better in high-contention situations
- PR  $\#4553^{2281}$  $\#4553^{2281}$  $\#4553^{2281}$  Fix a runtime ptr problem at shutdown when apex is enabled
- PR  $\#4552^{2282}$  $\#4552^{2282}$  $\#4552^{2282}$  Add configuration option for making exceptions less noisy
- PR  $\#4551^{2283}$  $\#4551^{2283}$  $\#4551^{2283}$  Clean up thread creation parameters
- [PR #4549](https://github.com/STEllAR-GROUP/hpx/pull/4549)<sup>[2284](#page-1590-17)</sup> Test FetchContent build on GitHub actions
- PR  $\#4548^{2285}$  $\#4548^{2285}$  $\#4548^{2285}$  Fix stack size
- [PR #4545](https://github.com/STEllAR-GROUP/hpx/pull/4545) $^{2286}$  $^{2286}$  $^{2286}$  Fix header tests
- PR  $\#4544^{2287}$  $\#4544^{2287}$  $\#4544^{2287}$  Fix a typo in sanitizer build
- PR  $\#4541^{2288}$  $\#4541^{2288}$  $\#4541^{2288}$  Add API to check if a thread pool exists
- PR  $\#4540^{2289}$  $\#4540^{2289}$  $\#4540^{2289}$  Making sure MPI support is enabled if MPI futures are used but networking is disabled

<span id="page-1590-1"></span><span id="page-1590-0"></span><sup>2267</sup> https://github.com/STEllAR-GROUP/hpx/pull/4583 <sup>2268</sup> https://github.com/STEllAR-GROUP/hpx/pull/4582 <sup>2269</sup> https://github.com/STEllAR-GROUP/hpx/pull/4581

<span id="page-1590-3"></span><span id="page-1590-2"></span><sup>2270</sup> https://github.com/STEllAR-GROUP/hpx/pull/4579

<span id="page-1590-4"></span><sup>2271</sup> https://github.com/STEllAR-GROUP/hpx/pull/4575

<span id="page-1590-5"></span><sup>2272</sup> https://github.com/STEllAR-GROUP/hpx/pull/4574

<span id="page-1590-6"></span><sup>2273</sup> https://github.com/STEllAR-GROUP/hpx/pull/4570

<span id="page-1590-7"></span><sup>2274</sup> https://github.com/STEllAR-GROUP/hpx/pull/4564

<span id="page-1590-8"></span><sup>2275</sup> https://github.com/STEllAR-GROUP/hpx/pull/4563

<span id="page-1590-9"></span><sup>2276</sup> https://github.com/STEllAR-GROUP/hpx/pull/4562 <sup>2277</sup> https://github.com/STEllAR-GROUP/hpx/pull/4561

<span id="page-1590-11"></span><span id="page-1590-10"></span><sup>2278</sup> https://github.com/STEllAR-GROUP/hpx/pull/4560

<span id="page-1590-12"></span><sup>2279</sup> https://github.com/STEllAR-GROUP/hpx/pull/4559

<span id="page-1590-13"></span><sup>2280</sup> https://github.com/STEllAR-GROUP/hpx/pull/4557

<span id="page-1590-14"></span><sup>2281</sup> https://github.com/STEllAR-GROUP/hpx/pull/4553

<span id="page-1590-15"></span><sup>2282</sup> https://github.com/STEllAR-GROUP/hpx/pull/4552 <sup>2283</sup> https://github.com/STEllAR-GROUP/hpx/pull/4551

<span id="page-1590-17"></span><span id="page-1590-16"></span><sup>2284</sup> https://github.com/STEllAR-GROUP/hpx/pull/4549

<span id="page-1590-18"></span><sup>2285</sup> https://github.com/STEllAR-GROUP/hpx/pull/4548

<span id="page-1590-19"></span><sup>2286</sup> https://github.com/STEllAR-GROUP/hpx/pull/4545

<span id="page-1590-20"></span><sup>2287</sup> https://github.com/STEllAR-GROUP/hpx/pull/4544

<span id="page-1590-21"></span><sup>2288</sup> https://github.com/STEllAR-GROUP/hpx/pull/4541

<span id="page-1590-22"></span><sup>2289</sup> https://github.com/STEllAR-GROUP/hpx/pull/4540

- PR  $#4538^{2290}$  $#4538^{2290}$  $#4538^{2290}$  Move channel documentation examples to examples directory
- PR  $#4536^{2291}$  $#4536^{2291}$  $#4536^{2291}$  Add generic allocator for execution policies
- PR  $#4534^{2292}$  $#4534^{2292}$  $#4534^{2292}$  Enable compatibility headers for thread executors module
- PR  $\#4532^{2293}$  $\#4532^{2293}$  $\#4532^{2293}$  Fixing broken url in README.rst
- PR  $\#4531^{2294}$  $\#4531^{2294}$  $\#4531^{2294}$  Update scripts
- PR  $\#4530^{2295}$  $\#4530^{2295}$  $\#4530^{2295}$  Make sure module API docs show up in correct order
- PR  $#4529^{2296}$  $#4529^{2296}$  $#4529^{2296}$  Adding missing template code to module creation script
- PR  $#4528^{2297}$  $#4528^{2297}$  $#4528^{2297}$  Make sure version module uses HPX's binary dir, not the parent's
- PR  $\#4527^{2298}$  $\#4527^{2298}$  $\#4527^{2298}$  Creating actions\_base and actions module
- [PR #4526](https://github.com/STEllAR-GROUP/hpx/pull/4526)<sup>[2299](#page-1591-9)</sup> Shared state for cv
- PR  $\#4525^{2300}$  $\#4525^{2300}$  $\#4525^{2300}$  Changing sub-name sequencing for experimental namespace
- PR  $#4524^{2301}$  $#4524^{2301}$  $#4524^{2301}$  Add API guarantee notes to API reference documentation
- PR  $\#4522^{2302}$  $\#4522^{2302}$  $\#4522^{2302}$  Enable and fix deprecation warnings in execution module
- PR  $#4521^{2303}$  $#4521^{2303}$  $#4521^{2303}$  Moves more miscellaneous files to modules
- PR  $#4520^{2304}$  $#4520^{2304}$  $#4520^{2304}$  Skip execution customization points when executor is known
- PR  $\#4518^{2305}$  $\#4518^{2305}$  $\#4518^{2305}$  Module distributed lcos
- PR  $\#4516^{2306}$  $\#4516^{2306}$  $\#4516^{2306}$  Fix various builds
- PR  $#4515^{2307}$  $#4515^{2307}$  $#4515^{2307}$  Replace backslashes by slashes in windows paths
- [PR #4514](https://github.com/STEllAR-GROUP/hpx/pull/4514)[2308](#page-1591-18) Adding polymorphic\_executor
- [PR #4512](https://github.com/STEllAR-GROUP/hpx/pull/4512) $^{2309}$  $^{2309}$  $^{2309}$  Adding C++20 jthread and stop token
- PR  $\#4510^{2310}$  $\#4510^{2310}$  $\#4510^{2310}$  Attempt to fix APEX linking in external packages again
- PR  $\#4508^{2311}$  $\#4508^{2311}$  $\#4508^{2311}$  Only test pull requests (not all branches) with GitHub actions
- PR  $\#4505^{2312}$  $\#4505^{2312}$  $\#4505^{2312}$  Fix duplicate linking in tests (ODR violations)

<span id="page-1591-1"></span><span id="page-1591-0"></span><sup>2291</sup> https://github.com/STEllAR-GROUP/hpx/pull/4536

<span id="page-1591-2"></span><sup>2292</sup> https://github.com/STEllAR-GROUP/hpx/pull/4534 <sup>2293</sup> https://github.com/STEllAR-GROUP/hpx/pull/4532

<span id="page-1591-4"></span><span id="page-1591-3"></span><sup>2294</sup> https://github.com/STEllAR-GROUP/hpx/pull/4531

<span id="page-1591-5"></span><sup>2295</sup> https://github.com/STEllAR-GROUP/hpx/pull/4530

<span id="page-1591-6"></span><sup>2296</sup> https://github.com/STEllAR-GROUP/hpx/pull/4529

<span id="page-1591-7"></span><sup>2297</sup> https://github.com/STEllAR-GROUP/hpx/pull/4528

<span id="page-1591-8"></span><sup>2298</sup> https://github.com/STEllAR-GROUP/hpx/pull/4527

<span id="page-1591-9"></span><sup>2299</sup> https://github.com/STEllAR-GROUP/hpx/pull/4526

<span id="page-1591-10"></span><sup>2300</sup> https://github.com/STEllAR-GROUP/hpx/pull/4525 <sup>2301</sup> https://github.com/STEllAR-GROUP/hpx/pull/4524

<span id="page-1591-12"></span><span id="page-1591-11"></span><sup>2302</sup> https://github.com/STEllAR-GROUP/hpx/pull/4522

<span id="page-1591-13"></span><sup>2303</sup> https://github.com/STEllAR-GROUP/hpx/pull/4521

<span id="page-1591-14"></span><sup>2304</sup> https://github.com/STEllAR-GROUP/hpx/pull/4520

<span id="page-1591-15"></span><sup>2305</sup> https://github.com/STEllAR-GROUP/hpx/pull/4518

<span id="page-1591-16"></span><sup>2306</sup> https://github.com/STEllAR-GROUP/hpx/pull/4516

<span id="page-1591-17"></span><sup>2307</sup> https://github.com/STEllAR-GROUP/hpx/pull/4515 <sup>2308</sup> https://github.com/STEllAR-GROUP/hpx/pull/4514

<span id="page-1591-18"></span><sup>2309</sup> https://github.com/STEllAR-GROUP/hpx/pull/4512

<span id="page-1591-20"></span><span id="page-1591-19"></span><sup>2310</sup> https://github.com/STEllAR-GROUP/hpx/pull/4510

<span id="page-1591-21"></span><sup>2311</sup> https://github.com/STEllAR-GROUP/hpx/pull/4508

<span id="page-1591-22"></span><sup>2312</sup> https://github.com/STEllAR-GROUP/hpx/pull/4505

- [PR #4504](https://github.com/STEllAR-GROUP/hpx/pull/4504) $^{2313}$  $^{2313}$  $^{2313}$  Fix C++ standard handling
- [PR #4503](https://github.com/STEllAR-GROUP/hpx/pull/4503)<sup>[2314](#page-1592-1)</sup> Add CMakelists file check
- PR  $\#4500^{2315}$  $\#4500^{2315}$  $\#4500^{2315}$  Fix .clang-format version requirement comment
- PR  $\#4499^{2316}$  $\#4499^{2316}$  $\#4499^{2316}$  Attempting to fix hpx init linking on macOS
- [PR #4498](https://github.com/STEllAR-GROUP/hpx/pull/4498)[2317](#page-1592-4) Fix compatibility of *pool\_executor*
- PR  $\#4496^{2318}$  $\#4496^{2318}$  $\#4496^{2318}$  Removing superfluous SPDX tags
- PR  $\#4494^{2319}$  $\#4494^{2319}$  $\#4494^{2319}$  Module executors
- [PR #4493](https://github.com/STEllAR-GROUP/hpx/pull/4493)<sup>[2320](#page-1592-7)</sup> Pack traversal module
- PR  $\#4492^{2321}$  $\#4492^{2321}$  $\#4492^{2321}$  Update copyright year in documentation
- PR  $\#4491^{2322}$  $\#4491^{2322}$  $\#4491^{2322}$  Add missing current executor header
- PR  $\#4490^{2323}$  $\#4490^{2323}$  $\#4490^{2323}$  Update GitHub actions configs
- [PR #4487](https://github.com/STEllAR-GROUP/hpx/pull/4487)<sup>[2324](#page-1592-11)</sup> Properly dispatch exceptions thrown from hpx\_main to be rethrown from hpx::init/hpx::stop
- PR  $\#4486^{2325}$  $\#4486^{2325}$  $\#4486^{2325}$  Fixing an initialization order problem
- PR  $\#4485^{2326}$  $\#4485^{2326}$  $\#4485^{2326}$  Move miscellaneous files to their rightful modules
- PR  $\#4483^{2327}$  $\#4483^{2327}$  $\#4483^{2327}$  Clean up imported CMake target naming
- PR  $\#4481^{2328}$  $\#4481^{2328}$  $\#4481^{2328}$  Add vcpkg installation instructions
- PR  $\#4479^{2329}$  $\#4479^{2329}$  $\#4479^{2329}$  Add hints to allow to specify MIMALLOC\_ROOT
- PR  $\#4478^{2330}$  $\#4478^{2330}$  $\#4478^{2330}$  Async modules
- PR  $\#4475^{2331}$  $\#4475^{2331}$  $\#4475^{2331}$  Fix rp init changes
- PR  $\#4474^{2332}$  $\#4474^{2332}$  $\#4474^{2332}$  Use  $\#$ pragma once in headers
- PR  $\#4472^{2333}$  $\#4472^{2333}$  $\#4472^{2333}$  Add more descriptive error message when using x86 coroutines on non-x86 platforms
- PR  $\#4467^{2334}$  $\#4467^{2334}$  $\#4467^{2334}$  Add mimalloc find cmake script
- PR  $\#4465^{2335}$  $\#4465^{2335}$  $\#4465^{2335}$  Add thread executors module

<span id="page-1592-9"></span><sup>2322</sup> https://github.com/STEllAR-GROUP/hpx/pull/4491 <sup>2323</sup> https://github.com/STEllAR-GROUP/hpx/pull/4490

- <span id="page-1592-12"></span><sup>2325</sup> https://github.com/STEllAR-GROUP/hpx/pull/4486
- <span id="page-1592-13"></span><sup>2326</sup> https://github.com/STEllAR-GROUP/hpx/pull/4485
- <span id="page-1592-14"></span><sup>2327</sup> https://github.com/STEllAR-GROUP/hpx/pull/4483
- <span id="page-1592-15"></span><sup>2328</sup> https://github.com/STEllAR-GROUP/hpx/pull/4481 <sup>2329</sup> https://github.com/STEllAR-GROUP/hpx/pull/4479
- <span id="page-1592-17"></span><span id="page-1592-16"></span><sup>2330</sup> https://github.com/STEllAR-GROUP/hpx/pull/4478
- <span id="page-1592-18"></span><sup>2331</sup> https://github.com/STEllAR-GROUP/hpx/pull/4475
- <span id="page-1592-19"></span><sup>2332</sup> https://github.com/STEllAR-GROUP/hpx/pull/4474
- <span id="page-1592-20"></span><sup>2333</sup> https://github.com/STEllAR-GROUP/hpx/pull/4472

<span id="page-1592-1"></span><span id="page-1592-0"></span><sup>2314</sup> https://github.com/STEllAR-GROUP/hpx/pull/4503

<span id="page-1592-2"></span><sup>2315</sup> https://github.com/STEllAR-GROUP/hpx/pull/4500 <sup>2316</sup> https://github.com/STEllAR-GROUP/hpx/pull/4499

<span id="page-1592-4"></span><span id="page-1592-3"></span><sup>2317</sup> https://github.com/STEllAR-GROUP/hpx/pull/4498

<span id="page-1592-5"></span><sup>2318</sup> https://github.com/STEllAR-GROUP/hpx/pull/4496

<span id="page-1592-6"></span><sup>2319</sup> https://github.com/STEllAR-GROUP/hpx/pull/4494

<span id="page-1592-7"></span><sup>2320</sup> https://github.com/STEllAR-GROUP/hpx/pull/4493

<span id="page-1592-8"></span><sup>2321</sup> https://github.com/STEllAR-GROUP/hpx/pull/4492

<span id="page-1592-11"></span><span id="page-1592-10"></span><sup>2324</sup> https://github.com/STEllAR-GROUP/hpx/pull/4487

<span id="page-1592-22"></span><span id="page-1592-21"></span><sup>2334</sup> https://github.com/STEllAR-GROUP/hpx/pull/4467 <sup>2335</sup> https://github.com/STEllAR-GROUP/hpx/pull/4465

- PR  $\#4464^{2336}$  $\#4464^{2336}$  $\#4464^{2336}$  Include module
- PR  $#4462^{2337}$  $#4462^{2337}$  $#4462^{2337}$  Merge hpx init and hpx wrap into one static library
- PR  $#4461^{2338}$  $#4461^{2338}$  $#4461^{2338}$  Making thread\_data test more realistic
- PR  $#4460^{2339}$  $#4460^{2339}$  $#4460^{2339}$  Suppress MPI warnings in version.cpp
- PR  $\#4459^{2340}$  $\#4459^{2340}$  $\#4459^{2340}$  Make sure pkgconfig applications link with hpx init
- PR  $\#4458^{2341}$  $\#4458^{2341}$  $\#4458^{2341}$  Added example demonstrating how to create and use a wrapping executor
- PR  $\#4457^{2342}$  $\#4457^{2342}$  $\#4457^{2342}$  Fixing execution of thread exit functions
- PR  $#4456^{2343}$  $#4456^{2343}$  $#4456^{2343}$  Move backtrace files to debugging module
- PR  $\#4455^{2344}$  $\#4455^{2344}$  $\#4455^{2344}$  Move deadlock detection and maintain queue wait times source files into schedulers module
- PR  $\#4450^{2345}$  $\#4450^{2345}$  $\#4450^{2345}$  Fixing compilation with std:: filesystem enabled
- PR  $\#4449^{2346}$  $\#4449^{2346}$  $\#4449^{2346}$  Fixing build system to actually build variant test
- PR  $\#4447^{2347}$  $\#4447^{2347}$  $\#4447^{2347}$  This fixes an obsolete #include
- PR  $\#4446^{2348}$  $\#4446^{2348}$  $\#4446^{2348}$  Resume tasks where they were suspended
- [PR #4444](https://github.com/STEllAR-GROUP/hpx/pull/4444)<sup>[2349](#page-1593-13)</sup> Minor CUDA fixes
- PR  $\#4443^{2350}$  $\#4443^{2350}$  $\#4443^{2350}$  Add missing tests to CircleCI config
- PR  $\#4442^{2351}$  $\#4442^{2351}$  $\#4442^{2351}$  Adding a tag to all auto-generated files allowing for tools to visually distinguish those
- PR  $\#4441^{2352}$  $\#4441^{2352}$  $\#4441^{2352}$  Adding performance counter type information
- PR  $\#4440^{2353}$  $\#4440^{2353}$  $\#4440^{2353}$  Fixing MSVC build
- [PR #4439](https://github.com/STEllAR-GROUP/hpx/pull/4439)<sup>[2354](#page-1593-18)</sup> Link HPX::plugin and component privately in hpx\_setup\_target
- PR  $\#4437^{2355}$  $\#4437^{2355}$  $\#4437^{2355}$  Adding a test that verifies the problem can be solved using a trait specialization
- PR  $\#4434^{2356}$  $\#4434^{2356}$  $\#4434^{2356}$  Clean up Boost dependencies and copy string algorithms to new module
- PR  $\#4433^{2357}$  $\#4433^{2357}$  $\#4433^{2357}$  Fixing compilation issues (!) if MPI parcelport is enabled
- PR  $\#4431^{2358}$  $\#4431^{2358}$  $\#4431^{2358}$  Ignore warnings about name mangling changing

<span id="page-1593-0"></span><sup>2336</sup> https://github.com/STEllAR-GROUP/hpx/pull/4464

<span id="page-1593-1"></span><sup>2337</sup> https://github.com/STEllAR-GROUP/hpx/pull/4462

<span id="page-1593-2"></span><sup>2338</sup> https://github.com/STEllAR-GROUP/hpx/pull/4461

<span id="page-1593-3"></span><sup>2339</sup> https://github.com/STEllAR-GROUP/hpx/pull/4460

<span id="page-1593-4"></span><sup>2340</sup> https://github.com/STEllAR-GROUP/hpx/pull/4459 <sup>2341</sup> https://github.com/STEllAR-GROUP/hpx/pull/4458

<span id="page-1593-6"></span><span id="page-1593-5"></span><sup>2342</sup> https://github.com/STEllAR-GROUP/hpx/pull/4457

<span id="page-1593-7"></span><sup>2343</sup> https://github.com/STEllAR-GROUP/hpx/pull/4456

<span id="page-1593-8"></span><sup>2344</sup> https://github.com/STEllAR-GROUP/hpx/pull/4455

<span id="page-1593-9"></span><sup>2345</sup> https://github.com/STEllAR-GROUP/hpx/pull/4450

<span id="page-1593-10"></span><sup>2346</sup> https://github.com/STEllAR-GROUP/hpx/pull/4449

<span id="page-1593-11"></span><sup>2347</sup> https://github.com/STEllAR-GROUP/hpx/pull/4447 <sup>2348</sup> https://github.com/STEllAR-GROUP/hpx/pull/4446

<span id="page-1593-13"></span><span id="page-1593-12"></span><sup>2349</sup> https://github.com/STEllAR-GROUP/hpx/pull/4444

<span id="page-1593-14"></span><sup>2350</sup> https://github.com/STEllAR-GROUP/hpx/pull/4443

<span id="page-1593-15"></span><sup>2351</sup> https://github.com/STEllAR-GROUP/hpx/pull/4442

<span id="page-1593-16"></span><sup>2352</sup> https://github.com/STEllAR-GROUP/hpx/pull/4441

<span id="page-1593-17"></span><sup>2353</sup> https://github.com/STEllAR-GROUP/hpx/pull/4440

<span id="page-1593-18"></span><sup>2354</sup> https://github.com/STEllAR-GROUP/hpx/pull/4439

<span id="page-1593-19"></span><sup>2355</sup> https://github.com/STEllAR-GROUP/hpx/pull/4437

<span id="page-1593-20"></span><sup>2356</sup> https://github.com/STEllAR-GROUP/hpx/pull/4434 <sup>2357</sup> https://github.com/STEllAR-GROUP/hpx/pull/4433

<span id="page-1593-22"></span><span id="page-1593-21"></span><sup>2358</sup> https://github.com/STEllAR-GROUP/hpx/pull/4431

- PR  $\#4430^{2359}$  $\#4430^{2359}$  $\#4430^{2359}$  Add performance counters module
- PR  $\#4428^{2360}$  $\#4428^{2360}$  $\#4428^{2360}$  Don't add compatibility headers to module API reference
- PR  $\#4426^{2361}$  $\#4426^{2361}$  $\#4426^{2361}$  Add currently failing tests on GitHub actions to blacklist
- PR  $\#4425^{2362}$  $\#4425^{2362}$  $\#4425^{2362}$  Clean up and correct minimum required versions
- PR  $\#4424^{2363}$  $\#4424^{2363}$  $\#4424^{2363}$  Making sure hpx.lock detection=0 works as advertized
- PR  $\#4421^{2364}$  $\#4421^{2364}$  $\#4421^{2364}$  Making sure interval time stops underlying timer thread on termination
- [PR #4417](https://github.com/STEllAR-GROUP/hpx/pull/4417)<sup>[2365](#page-1594-6)</sup> Adding serialization support for std::variant (if available) and std::tuple
- [PR #4415](https://github.com/STEllAR-GROUP/hpx/pull/4415)<sup>[2366](#page-1594-7)</sup> Partially reverting changes applied by PR 4373
- PR  $\#4414^{2367}$  $\#4414^{2367}$  $\#4414^{2367}$  Added documentation for the compiler-wrapper script hpxcxx.in in creating\_hpx\_projects.rst
- [PR #4413](https://github.com/STEllAR-GROUP/hpx/pull/4413)<sup>[2368](#page-1594-9)</sup> Merging from V1.4.1 release
- PR  $\#4412^{2369}$  $\#4412^{2369}$  $\#4412^{2369}$  Making sure to issue a warning if a file specified using –hpx:options-file is not found
- [PR #4411](https://github.com/STEllAR-GROUP/hpx/pull/4411)<sup>[2370](#page-1594-11)</sup> Make test specific to HPX\_WITH\_SHARED\_PRIORITY\_SCHEDULER
- [PR #4407](https://github.com/STEllAR-GROUP/hpx/pull/4407) $^{2371}$  $^{2371}$  $^{2371}$  Adding minimal MPI executor
- PR  $\#4405^{2372}$  $\#4405^{2372}$  $\#4405^{2372}$  Fix cross pool injection test, use default scheduler as falback
- PR  $\#4404^{2373}$  $\#4404^{2373}$  $\#4404^{2373}$  Fix a race condition and clean-up usage of scheduler mode
- PR  $\#4399^{2374}$  $\#4399^{2374}$  $\#4399^{2374}$  Add more threading modules
- [PR #4398](https://github.com/STEllAR-GROUP/hpx/pull/4398)<sup>[2375](#page-1594-16)</sup> Add CODEOWNERS file
- [PR #4395](https://github.com/STEllAR-GROUP/hpx/pull/4395)<sup>[2376](#page-1594-17)</sup> Adding a parameter to auto\_chunk\_size allowing to control the amount of iterations to measure
- [PR #4393](https://github.com/STEllAR-GROUP/hpx/pull/4393)<sup>[2377](#page-1594-18)</sup> Use appropriate cache-line size defaults for different platforms
- [PR #4391](https://github.com/STEllAR-GROUP/hpx/pull/4391)<sup>[2378](#page-1594-19)</sup> Fixing use of allocator for  $C++20$
- [PR #4390](https://github.com/STEllAR-GROUP/hpx/pull/4390) $^{2379}$  $^{2379}$  $^{2379}$  Making –hpx:help behavior consistent
- PR  $\#4388^{2380}$  $\#4388^{2380}$  $\#4388^{2380}$  Change the resource partitioner initialization
- PR  $\#4387^{2381}$  $\#4387^{2381}$  $\#4387^{2381}$  Fix roll release.sh

<span id="page-1594-22"></span><span id="page-1594-21"></span><span id="page-1594-20"></span><span id="page-1594-19"></span><span id="page-1594-18"></span><span id="page-1594-17"></span><span id="page-1594-16"></span><span id="page-1594-15"></span><span id="page-1594-14"></span><span id="page-1594-13"></span><span id="page-1594-12"></span><span id="page-1594-11"></span><span id="page-1594-10"></span><span id="page-1594-9"></span><span id="page-1594-8"></span><span id="page-1594-7"></span><span id="page-1594-6"></span><span id="page-1594-5"></span><span id="page-1594-4"></span><span id="page-1594-3"></span><span id="page-1594-2"></span><span id="page-1594-1"></span><span id="page-1594-0"></span><sup>2359</sup> https://github.com/STEllAR-GROUP/hpx/pull/4430 <sup>2360</sup> https://github.com/STEllAR-GROUP/hpx/pull/4428 <sup>2361</sup> https://github.com/STEllAR-GROUP/hpx/pull/4426 <sup>2362</sup> https://github.com/STEllAR-GROUP/hpx/pull/4425 <sup>2363</sup> https://github.com/STEllAR-GROUP/hpx/pull/4424 <sup>2364</sup> https://github.com/STEllAR-GROUP/hpx/pull/4421 <sup>2365</sup> https://github.com/STEllAR-GROUP/hpx/pull/4417 <sup>2366</sup> https://github.com/STEllAR-GROUP/hpx/pull/4415 <sup>2367</sup> https://github.com/STEllAR-GROUP/hpx/pull/4414 <sup>2368</sup> https://github.com/STEllAR-GROUP/hpx/pull/4413 <sup>2369</sup> https://github.com/STEllAR-GROUP/hpx/pull/4412 <sup>2370</sup> https://github.com/STEllAR-GROUP/hpx/pull/4411 <sup>2371</sup> https://github.com/STEllAR-GROUP/hpx/pull/4407 <sup>2372</sup> https://github.com/STEllAR-GROUP/hpx/pull/4405 <sup>2373</sup> https://github.com/STEllAR-GROUP/hpx/pull/4404 <sup>2374</sup> https://github.com/STEllAR-GROUP/hpx/pull/4399 <sup>2375</sup> https://github.com/STEllAR-GROUP/hpx/pull/4398 <sup>2376</sup> https://github.com/STEllAR-GROUP/hpx/pull/4395 <sup>2377</sup> https://github.com/STEllAR-GROUP/hpx/pull/4393 <sup>2378</sup> https://github.com/STEllAR-GROUP/hpx/pull/4391 <sup>2379</sup> https://github.com/STEllAR-GROUP/hpx/pull/4390 <sup>2380</sup> https://github.com/STEllAR-GROUP/hpx/pull/4388 <sup>2381</sup> https://github.com/STEllAR-GROUP/hpx/pull/4387

- PR  $\#4386^{2382}$  $\#4386^{2382}$  $\#4386^{2382}$  Add warning messages for using thread binding options on macOS
- PR  $\#4385^{2383}$  $\#4385^{2383}$  $\#4385^{2383}$  Cuda futures
- [PR #4384](https://github.com/STEllAR-GROUP/hpx/pull/4384)<sup>[2384](#page-1595-2)</sup> Make enabling dynamic hpx\_main on non-Linux systems a configuration error
- PR  $\#4383^{2385}$  $\#4383^{2385}$  $\#4383^{2385}$  Use configure file for HPXCacheVariables.cmake
- PR  $\#4382^{2386}$  $\#4382^{2386}$  $\#4382^{2386}$  Update spellchecking whitelist and fix more typos
- PR  $\#4380^{2387}$  $\#4380^{2387}$  $\#4380^{2387}$  Add a helper function to get a future from a cuda stream
- [PR #4379](https://github.com/STEllAR-GROUP/hpx/pull/4379)<sup>[2388](#page-1595-6)</sup> Add Windows and macOS CI with GitHub actions
- [PR #4378](https://github.com/STEllAR-GROUP/hpx/pull/4378)<sup>[2389](#page-1595-7)</sup> Change C++ standard handling
- PR  $\#4377^{2390}$  $\#4377^{2390}$  $\#4377^{2390}$  Remove Python scripts
- [PR #4374](https://github.com/STEllAR-GROUP/hpx/pull/4374)[2391](#page-1595-9) Adding overload for *hpx::init*/*hpx::start* for use with resource partitioner
- PR  $\#4373^{2392}$  $\#4373^{2392}$  $\#4373^{2392}$  Adding test that verifies for 4369 to be fixed
- PR  $\#4372^{2393}$  $\#4372^{2393}$  $\#4372^{2393}$  Another attempt at fixing the integral mismatch and conversion warnings
- PR  $\#4370^{2394}$  $\#4370^{2394}$  $\#4370^{2394}$  Doc updates quick start
- PR  $\#4368^{2395}$  $\#4368^{2395}$  $\#4368^{2395}$  Add a whitelist of words for weird spelling suggestions
- PR  $\#4366^{2396}$  $\#4366^{2396}$  $\#4366^{2396}$  Suppress or fix clang-tidy-9 warnings
- [PR #4365](https://github.com/STEllAR-GROUP/hpx/pull/4365) $^{2397}$  $^{2397}$  $^{2397}$  Removing more Boost dependencies
- PR  $\#4363^{2398}$  $\#4363^{2398}$  $\#4363^{2398}$  Update clang-format config file for version 9
- [PR #4362](https://github.com/STEllAR-GROUP/hpx/pull/4362) $^{2399}$  $^{2399}$  $^{2399}$  Fix indices typo
- PR  $#4361^{2400}$  $#4361^{2400}$  $#4361^{2400}$  Boost cleanup
- [PR #4360](https://github.com/STEllAR-GROUP/hpx/pull/4360) $^{2401}$  $^{2401}$  $^{2401}$  Move plugins
- PR  $\#4358^{2402}$  $\#4358^{2402}$  $\#4358^{2402}$  Doc updates; generating documentation. Will likely need heavy editing.
- PR  $\#4356^{2403}$  $\#4356^{2403}$  $\#4356^{2403}$  Remove some minor unused and unnecessary Boost includes
- PR  $\#4355^{2404}$  $\#4355^{2404}$  $\#4355^{2404}$  Fix spellcheck step in CircleCI config

<span id="page-1595-0"></span><sup>2382</sup> https://github.com/STEllAR-GROUP/hpx/pull/4386 <sup>2383</sup> https://github.com/STEllAR-GROUP/hpx/pull/4385

- <span id="page-1595-9"></span><sup>2391</sup> https://github.com/STEllAR-GROUP/hpx/pull/4374
- <span id="page-1595-10"></span><sup>2392</sup> https://github.com/STEllAR-GROUP/hpx/pull/4373
- <span id="page-1595-11"></span><sup>2393</sup> https://github.com/STEllAR-GROUP/hpx/pull/4372 <sup>2394</sup> https://github.com/STEllAR-GROUP/hpx/pull/4370

- <span id="page-1595-15"></span><sup>2397</sup> https://github.com/STEllAR-GROUP/hpx/pull/4365
- <span id="page-1595-16"></span><sup>2398</sup> https://github.com/STEllAR-GROUP/hpx/pull/4363

<span id="page-1595-2"></span><span id="page-1595-1"></span><sup>2384</sup> https://github.com/STEllAR-GROUP/hpx/pull/4384

<span id="page-1595-3"></span><sup>2385</sup> https://github.com/STEllAR-GROUP/hpx/pull/4383

<span id="page-1595-4"></span><sup>2386</sup> https://github.com/STEllAR-GROUP/hpx/pull/4382

<span id="page-1595-5"></span><sup>2387</sup> https://github.com/STEllAR-GROUP/hpx/pull/4380

<span id="page-1595-6"></span><sup>2388</sup> https://github.com/STEllAR-GROUP/hpx/pull/4379 <sup>2389</sup> https://github.com/STEllAR-GROUP/hpx/pull/4378

<span id="page-1595-8"></span><span id="page-1595-7"></span><sup>2390</sup> https://github.com/STEllAR-GROUP/hpx/pull/4377

<span id="page-1595-13"></span><span id="page-1595-12"></span><sup>2395</sup> https://github.com/STEllAR-GROUP/hpx/pull/4368

<span id="page-1595-14"></span><sup>2396</sup> https://github.com/STEllAR-GROUP/hpx/pull/4366

<span id="page-1595-17"></span><sup>2399</sup> https://github.com/STEllAR-GROUP/hpx/pull/4362

<span id="page-1595-18"></span><sup>2400</sup> https://github.com/STEllAR-GROUP/hpx/pull/4361

<span id="page-1595-19"></span><sup>2401</sup> https://github.com/STEllAR-GROUP/hpx/pull/4360 <sup>2402</sup> https://github.com/STEllAR-GROUP/hpx/pull/4358

<span id="page-1595-21"></span><span id="page-1595-20"></span><sup>2403</sup> https://github.com/STEllAR-GROUP/hpx/pull/4356

<span id="page-1595-22"></span><sup>2404</sup> https://github.com/STEllAR-GROUP/hpx/pull/4355

- PR  $\#4354^{2405}$  $\#4354^{2405}$  $\#4354^{2405}$  Lightweight utility to hold a pack as members
- PR  $\#4352^{2406}$  $\#4352^{2406}$  $\#4352^{2406}$  Minor fixes to the C++ standard detection for MSVC
- PR  $\#4351^{2407}$  $\#4351^{2407}$  $\#4351^{2407}$  Move generated documentation to hpx-docs repo
- PR  $\#4347^{2408}$  $\#4347^{2408}$  $\#4347^{2408}$  Add cmake policy CMP0074
- PR  $\#4346^{2409}$  $\#4346^{2409}$  $\#4346^{2409}$  Remove file committed by mistake
- [PR #4342](https://github.com/STEllAR-GROUP/hpx/pull/4342)<sup>[2410](#page-1596-5)</sup> Remove HCC and SYCL options from CMakeLists.txt
- PR  $#4341^{2411}$  $#4341^{2411}$  $#4341^{2411}$  Fix launch process test with APEX enabled
- PR  $\#4340^{2412}$  $\#4340^{2412}$  $\#4340^{2412}$  Testing Cirrus CI
- [PR #4339](https://github.com/STEllAR-GROUP/hpx/pull/4339) $^{2413}$  $^{2413}$  $^{2413}$  Post 1.4.0 updates
- PR  $\#4338^{2414}$  $\#4338^{2414}$  $\#4338^{2414}$  Spelling corrections and CircleCI spell check
- PR  $\#4333^{2415}$  $\#4333^{2415}$  $\#4333^{2415}$  Flatten bound callables
- PR  $\#4332^{2416}$  $\#4332^{2416}$  $\#4332^{2416}$  This is a collection of mostly minor (cleanup) fixes
- PR  $\#4331^{2417}$  $\#4331^{2417}$  $\#4331^{2417}$  This adds the missing tests for async\_colocated and async\_continue\_colocated
- PR  $\#4330^{2418}$  $\#4330^{2418}$  $\#4330^{2418}$  Remove HPX. Compute host default executor
- PR  $\#4328^{2419}$  $\#4328^{2419}$  $\#4328^{2419}$  Generate global header for basic execution module
- [PR #4327](https://github.com/STEllAR-GROUP/hpx/pull/4327)<sup>[2420](#page-1596-15)</sup> Use INTERNAL\_FLAGS option for all examples and components
- PR  $\#4326^{2421}$  $\#4326^{2421}$  $\#4326^{2421}$  Usage of temporary allocator in assignment operator of compute::vector
- PR  $\#4325^{2422}$  $\#4325^{2422}$  $\#4325^{2422}$  Use hpx::threads::get\_cache\_line\_size in prefetching.hpp
- PR  $\#4324^{2423}$  $\#4324^{2423}$  $\#4324^{2423}$  Enable compatibility headers option for execution module
- PR  $\#4316^{2424}$  $\#4316^{2424}$  $\#4316^{2424}$  Add clang format indentppdirectives
- PR  $\#4313^{2425}$  $\#4313^{2425}$  $\#4313^{2425}$  Introduce index pack alias to pack of size t
- PR  $\#4312^{2426}$  $\#4312^{2426}$  $\#4312^{2426}$  Fixing compatibility header for pack.hpp
- PR  $\#4311^{2427}$  $\#4311^{2427}$  $\#4311^{2427}$  Dataflow annotations for APEX

<span id="page-1596-22"></span><span id="page-1596-21"></span><span id="page-1596-20"></span><span id="page-1596-19"></span><span id="page-1596-18"></span><span id="page-1596-17"></span><span id="page-1596-16"></span><span id="page-1596-15"></span><span id="page-1596-14"></span><span id="page-1596-13"></span><span id="page-1596-12"></span><span id="page-1596-11"></span><span id="page-1596-10"></span><span id="page-1596-9"></span><span id="page-1596-8"></span><span id="page-1596-7"></span><span id="page-1596-6"></span><span id="page-1596-5"></span><span id="page-1596-4"></span><span id="page-1596-3"></span><span id="page-1596-2"></span><span id="page-1596-1"></span><span id="page-1596-0"></span> https://github.com/STEllAR-GROUP/hpx/pull/4352 https://github.com/STEllAR-GROUP/hpx/pull/4351 https://github.com/STEllAR-GROUP/hpx/pull/4347 https://github.com/STEllAR-GROUP/hpx/pull/4346 https://github.com/STEllAR-GROUP/hpx/pull/4342 https://github.com/STEllAR-GROUP/hpx/pull/4341 https://github.com/STEllAR-GROUP/hpx/pull/4340 https://github.com/STEllAR-GROUP/hpx/pull/4339 https://github.com/STEllAR-GROUP/hpx/pull/4338 https://github.com/STEllAR-GROUP/hpx/pull/4333 https://github.com/STEllAR-GROUP/hpx/pull/4332 https://github.com/STEllAR-GROUP/hpx/pull/4331 https://github.com/STEllAR-GROUP/hpx/pull/4330 https://github.com/STEllAR-GROUP/hpx/pull/4328 https://github.com/STEllAR-GROUP/hpx/pull/4327 https://github.com/STEllAR-GROUP/hpx/pull/4326 https://github.com/STEllAR-GROUP/hpx/pull/4325 https://github.com/STEllAR-GROUP/hpx/pull/4324 https://github.com/STEllAR-GROUP/hpx/pull/4316 https://github.com/STEllAR-GROUP/hpx/pull/4313 https://github.com/STEllAR-GROUP/hpx/pull/4312 https://github.com/STEllAR-GROUP/hpx/pull/4311

- PR  $\#4309^{2428}$  $\#4309^{2428}$  $\#4309^{2428}$  Update launching and configuring hpx applications.rst
- PR  $\#4306^{2429}$  $\#4306^{2429}$  $\#4306^{2429}$  Fix schedule hint not being taken from executor
- [PR #4305](https://github.com/STEllAR-GROUP/hpx/pull/4305)[2430](#page-1597-2) Implementing *hpx::functional::tag\_invoke*
- PR  $\#4304^{2431}$  $\#4304^{2431}$  $\#4304^{2431}$  Improve pack support utilities
- PR  $\#4303^{2432}$  $\#4303^{2432}$  $\#4303^{2432}$  Remove errors module dependency on datastructures
- PR  $\#4301^{2433}$  $\#4301^{2433}$  $\#4301^{2433}$  Clean up thread executors
- PR  $\#4294^{2434}$  $\#4294^{2434}$  $\#4294^{2434}$  Logging revamp
- [PR #4292](https://github.com/STEllAR-GROUP/hpx/pull/4292)<sup>[2435](#page-1597-7)</sup> Remove SPDX tag from Boost License file to allow for github to recognize it
- PR  $\#4291^{2436}$  $\#4291^{2436}$  $\#4291^{2436}$  Add format support for std::tm
- PR  $\#4290^{2437}$  $\#4290^{2437}$  $\#4290^{2437}$  Simplify compatible tuples check
- PR  $\#4288^{2438}$  $\#4288^{2438}$  $\#4288^{2438}$  A lightweight take on boost::lexical cast
- PR  $\#4287^{2439}$  $\#4287^{2439}$  $\#4287^{2439}$  Forking boost::lexical\_cast as a new module
- PR  $\#4277^{2440}$  $\#4277^{2440}$  $\#4277^{2440}$  MPI futures
- PR  $\#4270^{2441}$  $\#4270^{2441}$  $\#4270^{2441}$  Refactor future implementation
- PR  $\#4265^{2442}$  $\#4265^{2442}$  $\#4265^{2442}$  Threading module
- PR  $\text{\#}4259^{2443}$  $\text{\#}4259^{2443}$  $\text{\#}4259^{2443}$  Module naming base
- PR  $\#4251^{2444}$  $\#4251^{2444}$  $\#4251^{2444}$  Local workrequesting scheduler
- PR  $\#4250^{2445}$  $\#4250^{2445}$  $\#4250^{2445}$  Inline execution of scoped tasks, if possible
- PR  $\#4247^{2446}$  $\#4247^{2446}$  $\#4247^{2446}$  Add execution in module headers
- PR  $\#4246^{2447}$  $\#4246^{2447}$  $\#4246^{2447}$  Expose CMake targets officially
- PR  $\#4239^{2448}$  $\#4239^{2448}$  $\#4239^{2448}$  Doc updates miscellaneous (partially completed during Google Season of Docs)
- PR  $\#4233^{2449}$  $\#4233^{2449}$  $\#4233^{2449}$  Remove project() from modules + fix CMAKE\_SOURCE\_DIR issue
- PR  $\#4231^{2450}$  $\#4231^{2450}$  $\#4231^{2450}$  Module local lcos

<span id="page-1597-22"></span><span id="page-1597-21"></span><span id="page-1597-20"></span><span id="page-1597-19"></span><span id="page-1597-18"></span><span id="page-1597-17"></span><span id="page-1597-16"></span><span id="page-1597-15"></span><span id="page-1597-14"></span><span id="page-1597-13"></span><span id="page-1597-12"></span><span id="page-1597-11"></span><span id="page-1597-10"></span><span id="page-1597-9"></span><span id="page-1597-8"></span><span id="page-1597-7"></span><span id="page-1597-6"></span><span id="page-1597-5"></span><span id="page-1597-4"></span><span id="page-1597-3"></span><span id="page-1597-2"></span><span id="page-1597-1"></span><span id="page-1597-0"></span> https://github.com/STEllAR-GROUP/hpx/pull/4309 https://github.com/STEllAR-GROUP/hpx/pull/4306 https://github.com/STEllAR-GROUP/hpx/pull/4305 https://github.com/STEllAR-GROUP/hpx/pull/4304 https://github.com/STEllAR-GROUP/hpx/pull/4303 https://github.com/STEllAR-GROUP/hpx/pull/4301 https://github.com/STEllAR-GROUP/hpx/pull/4294 https://github.com/STEllAR-GROUP/hpx/pull/4292 https://github.com/STEllAR-GROUP/hpx/pull/4291 https://github.com/STEllAR-GROUP/hpx/pull/4290 https://github.com/STEllAR-GROUP/hpx/pull/4288 https://github.com/STEllAR-GROUP/hpx/pull/4287 https://github.com/STEllAR-GROUP/hpx/pull/4277 https://github.com/STEllAR-GROUP/hpx/pull/4270 https://github.com/STEllAR-GROUP/hpx/pull/4265 https://github.com/STEllAR-GROUP/hpx/pull/4259 https://github.com/STEllAR-GROUP/hpx/pull/4251 https://github.com/STEllAR-GROUP/hpx/pull/4250 https://github.com/STEllAR-GROUP/hpx/pull/4247 https://github.com/STEllAR-GROUP/hpx/pull/4246 https://github.com/STEllAR-GROUP/hpx/pull/4239 https://github.com/STEllAR-GROUP/hpx/pull/4233 https://github.com/STEllAR-GROUP/hpx/pull/4231

- PR  $\#4207^{2451}$  $\#4207^{2451}$  $\#4207^{2451}$  Command line handling module
- PR  $\#4206^{2452}$  $\#4206^{2452}$  $\#4206^{2452}$  Runtime configuration module
- PR  $#4141^{2453}$  $#4141^{2453}$  $#4141^{2453}$  Doc updates examples local to remote (partially completed during Google Season of Docs)
- PR  $\#4091^{2454}$  $\#4091^{2454}$  $\#4091^{2454}$  Split runtime into local and distributed parts
- PR  $\#4017^{2455}$  $\#4017^{2455}$  $\#4017^{2455}$  Require C++14

# *HPX* **V1.4.1 (Feb 12, 2020)**

### **General changes**

This is a bugfix release. It contains the following changes:

- Fix compilation issues on Windows, macOS, FreeBSD, and with gcc 10
- Install missing pdb files on Windows
- Allow running tests using an installed version of *HPX*
- Skip MPI finalization if HPX has not initialized MPI
- Give a hard error when attempting to use IO counters on Windows

## **Closed issues**

- Issue  $\#4320^{2456}$  $\#4320^{2456}$  $\#4320^{2456}$  HPX 1.4.0 does not compile with gcc 10
- Issue  $\#4336^{2457}$  $\#4336^{2457}$  $\#4336^{2457}$  Building HPX 1.4.0 with IO Counters breaks (Windows)
- [Issue #4334](https://github.com/STEllAR-GROUP/hpx/issues/4334)<sup>[2458](#page-1598-7)</sup> HPX Debug and RelWithDebinfo builds on Windows not installing .pdb files
- Issue  $\#4322^{2459}$  $\#4322^{2459}$  $\#4322^{2459}$  Undefine VT1 and VT2 after boost includes
- [Issue #4314](https://github.com/STEllAR-GROUP/hpx/issues/4314) $^{2460}$  $^{2460}$  $^{2460}$  Compile error on 1.4.0
- Issue  $\#4307^{2461}$  $\#4307^{2461}$  $\#4307^{2461}$  ld: error: duplicate symbol: freebsd\_environ

<span id="page-1598-0"></span><sup>2451</sup> https://github.com/STEllAR-GROUP/hpx/pull/4207

<span id="page-1598-1"></span><sup>2452</sup> https://github.com/STEllAR-GROUP/hpx/pull/4206

<span id="page-1598-2"></span><sup>2453</sup> https://github.com/STEllAR-GROUP/hpx/pull/4141 <sup>2454</sup> https://github.com/STEllAR-GROUP/hpx/pull/4091

<span id="page-1598-4"></span><span id="page-1598-3"></span><sup>2455</sup> https://github.com/STEllAR-GROUP/hpx/pull/4017

<span id="page-1598-5"></span><sup>2456</sup> https://github.com/STEllAR-GROUP/hpx/issues/4320

<span id="page-1598-6"></span><sup>2457</sup> https://github.com/STEllAR-GROUP/hpx/issues/4336

<span id="page-1598-7"></span><sup>2458</sup> https://github.com/STEllAR-GROUP/hpx/issues/4334

<span id="page-1598-8"></span><sup>2459</sup> https://github.com/STEllAR-GROUP/hpx/issues/4322

<span id="page-1598-9"></span><sup>2460</sup> https://github.com/STEllAR-GROUP/hpx/issues/4314

<span id="page-1598-10"></span><sup>2461</sup> https://github.com/STEllAR-GROUP/hpx/issues/4307

## **Closed pull requests**

- PR  $\#4376^{2462}$  $\#4376^{2462}$  $\#4376^{2462}$  Attempt to fix some test build errors on Windows
- PR  $\#4357^{2463}$  $\#4357^{2463}$  $\#4357^{2463}$  Adding missing  $\#$ includes to fix gcc V10 linker problems
- [PR #4353](https://github.com/STEllAR-GROUP/hpx/pull/4353)<sup>[2464](#page-1599-2)</sup> Skip MPI\_Finalize if MPI\_Init is not called from HPX
- [PR #4343](https://github.com/STEllAR-GROUP/hpx/pull/4343)<sup>[2465](#page-1599-3)</sup> Give a hard error if IO counters are enabled on non-Linux systems
- PR  $\#4337^{2466}$  $\#4337^{2466}$  $\#4337^{2466}$  Installing pdb files on Windows
- [PR #4335](https://github.com/STEllAR-GROUP/hpx/pull/4335)<sup>[2467](#page-1599-5)</sup> Adding capability to buildsystem to use an installed version of HPX
- PR  $\#4315^{2468}$  $\#4315^{2468}$  $\#4315^{2468}$  Forcing exported symbols from composable\_guard to be linked into core library
- PR  $\#4310^{2469}$  $\#4310^{2469}$  $\#4310^{2469}$  Remove environment handling from exception.cpp

### *HPX* **V1.4.0 (January 15, 2020)**

### **General changes**

- We have added the collectives all\_to\_all and all\_reduce.
- We have added APIs for resiliency, which allows replication and replay for failed tasks. See the *[documentation](#page-298-0)* for more details.
- Components can now be checkpointed.
- Performance improvements to schedulers and coroutines. A significant change is the addition of stackless coroutines. These are to be used for tasks that do not need to be suspended and can reduce overheads noticeably in applications with short tasks. A stackless coroutine can be created with the new stack size thread\_stacksize\_nostack.
- We have added an implementation of unique\_any, which is a non-copyable version of any.
- The shared\_priority\_queue\_scheduler has been improved. It now has lower overheads than the default scheduler in many situations. Unlike the default scheduler it fully supports NUMA scheduling hints. Enable it with the command line option  $-\text{-}hpx:quuing=\text{shared-priority}$ . This scheduler should still be considered experimental, but its use is encouraged in real applications to help us make it production ready.
- We have added the performance counters background-receive-duration and background-receive-overhead for inspecting the time and overhead spent on receiving parcels in the background.
- Compilation time has been further improved when HPX\_WITH\_NETWORKING=OFF.
- We no longer require compiled Boost dependencies in certain configurations. This requires at least Boost 1.70, compiling on x86 with GCC 9, clang (libc++) 9, or VS2019 in C++17 mode. The dependency on Boost.Filesystem can explicitly be turned on with HPX\_FILESYSTEM\_WITH\_BOOST\_FILESYSTEM\_COMPATIBILITY=ON (it is off by default if the standard library supports std::filesystem). Boost.ProgramOptions has been copied into the HPX repository. We have a compatibility layer for users who must explicitly use

<span id="page-1599-0"></span><sup>2462</sup> https://github.com/STEllAR-GROUP/hpx/pull/4376

<span id="page-1599-1"></span><sup>2463</sup> https://github.com/STEllAR-GROUP/hpx/pull/4357 <sup>2464</sup> https://github.com/STEllAR-GROUP/hpx/pull/4353

<span id="page-1599-2"></span><sup>2465</sup> https://github.com/STEllAR-GROUP/hpx/pull/4343

<span id="page-1599-4"></span><span id="page-1599-3"></span><sup>2466</sup> https://github.com/STEllAR-GROUP/hpx/pull/4337

<span id="page-1599-5"></span><sup>2467</sup> https://github.com/STEllAR-GROUP/hpx/pull/4335

<span id="page-1599-6"></span><sup>2468</sup> https://github.com/STEllAR-GROUP/hpx/pull/4315

<span id="page-1599-7"></span><sup>2469</sup> https://github.com/STEllAR-GROUP/hpx/pull/4310

Boost.ProgramOptions instead of the ProgramOptions provided by HPX. To remove the dependency HPX\_PROGRAM\_OPTIONS\_WITH\_BOOST\_PROGRAM\_OPTIONS\_COMPATIBILITY must be explicitly set to OFF. This option will be removed in a future release. We have also removed several other header-only dependencies on Boost.

- It is now possible to use the process affinity mask set by tools like numactl and various batch environments with the command line option [--hpx:use-process-mask](#page-146-1). Enabling this option implies [--hpx:ignore-batch-env](#page-146-2).
- It is now possible to create standalone thread pools without starting the runtime. See the standalone\_thread\_pool\_executor.cpp test in the execution module for an example.
- Tasks annotated with  $hpx:$  : util: : annotated\_function now have their correct name when using APEX to generate OTF2 files.
- Cloning of APEX was defective in previous releases (it required manual intervention to check out the correct tag or branch). This has been fixed.
- The option HPX\_WITH\_MORE\_THAN\_64\_THREADS is now ignored and will be removed in a future release. The value is instead derived directly from HPX\_WITH\_MAX\_CPU\_COUNT option.
- We have deprecated compiling in C++11 mode. The next release will require a C++14 capable compiler.
- We have deprecated support for the Vc library. This option will be replaced with SIMD support from the standard library in a future release.
- We have significantly refactored our CMake setup. This is intended to be a non-breaking change and will allow for using HPX through CMake targets in the future.
- We have continued modularizing the HPX library. In the process we have rearranged many header files into module-specific directories. All moved headers have compatibility headers which forward from the old location to the new location, together with a deprecation warning. The compatibility headers will eventually be removed.
- We now enforce formatting with clang-format on the majority of our source files.
- We have added SPDX license tags to all files.
- Many bugfixes.

#### **Breaking changes**

- The HPX\_WITH\_THREAD\_COMPATIBILITY option and the associated compatibility layer has been removed.
- The HPX\_WITH\_INCLUSIVE\_SCAN\_COMPATIBILITY option and the associated compatibility layer has been removed.
- The HPX\_WITH\_UNWRAPPED\_COMPATIBLITY option and the associated compatibility layer has been removed.

## **Closed issues**

- Issue  $\#4282^{2470}$  $\#4282^{2470}$  $\#4282^{2470}$  Build Issues with Release on Windows
- Issue  $\#4278^{2471}$  $\#4278^{2471}$  $\#4278^{2471}$  Build Issues with CMake 3.14.4
- Issue  $\#4273^{2472}$  $\#4273^{2472}$  $\#4273^{2472}$  Clients of HPX 1.4.0-rc2 with APEX ar not linked to libhpx-apex
- [Issue #4269](https://github.com/STEllAR-GROUP/hpx/issues/4269)<sup>[2473](#page-1600-3)</sup> Building HPX 1.4.0-rc2 with support for APEX fails

<span id="page-1600-0"></span><sup>2470</sup> https://github.com/STEllAR-GROUP/hpx/issues/4282

<span id="page-1600-1"></span><sup>2471</sup> https://github.com/STEllAR-GROUP/hpx/issues/4278

<span id="page-1600-2"></span><sup>2472</sup> https://github.com/STEllAR-GROUP/hpx/issues/4273

<span id="page-1600-3"></span><sup>2473</sup> https://github.com/STEllAR-GROUP/hpx/issues/4269

- Issue  $\#4263^{2474}$  $\#4263^{2474}$  $\#4263^{2474}$  Compilation fail on latest master
- Issue  $\#4232^{2475}$  $\#4232^{2475}$  $\#4232^{2475}$  Configure of HPX project using CMake FetchContent fails
- Issue  $\#4223^{2476}$  $\#4223^{2476}$  $\#4223^{2476}$  "Re-using the main() function as the main HPX entry point" doesn't work
- Issue  $#4220^{2477}$  $#4220^{2477}$  $#4220^{2477}$  HPX won't compile error building resource\_partitioner
- Issue  $\#4215^{2478}$  $\#4215^{2478}$  $\#4215^{2478}$  HPX 1.4.0rc1 does not link on s390x
- Issue  $\#4204^{2479}$  $\#4204^{2479}$  $\#4204^{2479}$  Trouble compiling HPX with Intel compiler
- Issue  $\#4199^{2480}$  $\#4199^{2480}$  $\#4199^{2480}$  Refactor APEX to eliminate circular dependency
- Issue  $\#4187^{2481}$  $\#4187^{2481}$  $\#4187^{2481}$  HPX can't build on OSX
- Issue  $\#4185^{2482}$  $\#4185^{2482}$  $\#4185^{2482}$  Simple debug output for development
- Issue  $\#4182^{2483}$  $\#4182^{2483}$  $\#4182^{2483}$  @HPX\_CONF\_PREFIX@ is the empty string
- Issue  $\#4169^{2484}$  $\#4169^{2484}$  $\#4169^{2484}$  HPX won't build with APEX
- [Issue #4163](https://github.com/STEllAR-GROUP/hpx/issues/4163)<sup>[2485](#page-1601-11)</sup> Add back HPX\_LIBRARIES and HPX\_INCLUDE\_DIRS
- Issue  $#4161^{2486}$  $#4161^{2486}$  $#4161^{2486}$  It should be possible to call find package(HPX) multiple times
- [Issue #4155](https://github.com/STEllAR-GROUP/hpx/issues/4155)<sup>[2487](#page-1601-13)</sup> get\_self\_id() for stackless threads returns invalid\_thread\_id
- Issue  $\#4151^{2488}$  $\#4151^{2488}$  $\#4151^{2488}$  build error with MPI code
- Issue  $#4150^{2489}$  $#4150^{2489}$  $#4150^{2489}$  hpx won't build on POWER9 with clang 8
- Issue  $\#4148^{2490}$  $\#4148^{2490}$  $\#4148^{2490}$  cacheline\_data delivers poor performance with C++17 compared to C++14
- Issue  $#4144^{2491}$  $#4144^{2491}$  $#4144^{2491}$  target general in HPX\_LIBRARIES does not exist
- [Issue #4134](https://github.com/STEllAR-GROUP/hpx/issues/4134)<sup>[2492](#page-1601-18)</sup> CMake Error when -DHPX\_WITH\_HPXMP=ON
- Issue  $#4132^{2493}$  $#4132^{2493}$  $#4132^{2493}$  parallel fill leaves elements unfilled
- Issue  $#4123^{2494}$  $#4123^{2494}$  $#4123^{2494}$  PAPI performance counters are inaccessible
- Issue  $\#4118^{2495}$  $\#4118^{2495}$  $\#4118^{2495}$  static\_chunk\_size is not obeyed in scan algorithms
- Issue  $\#4115^{2496}$  $\#4115^{2496}$  $\#4115^{2496}$  dependency chaining error with APEX

<span id="page-1601-1"></span><span id="page-1601-0"></span> https://github.com/STEllAR-GROUP/hpx/issues/4263 https://github.com/STEllAR-GROUP/hpx/issues/4232 https://github.com/STEllAR-GROUP/hpx/issues/4223 https://github.com/STEllAR-GROUP/hpx/issues/4220

<span id="page-1601-4"></span><span id="page-1601-3"></span><span id="page-1601-2"></span><sup>2478</sup> https://github.com/STEllAR-GROUP/hpx/issues/4215

<span id="page-1601-5"></span><sup>2479</sup> https://github.com/STEllAR-GROUP/hpx/issues/4204

<span id="page-1601-6"></span><sup>2480</sup> https://github.com/STEllAR-GROUP/hpx/issues/4199

<span id="page-1601-7"></span><sup>2481</sup> https://github.com/STEllAR-GROUP/hpx/issues/4187 <sup>2482</sup> https://github.com/STEllAR-GROUP/hpx/issues/4185

<span id="page-1601-9"></span><span id="page-1601-8"></span><sup>2483</sup> https://github.com/STEllAR-GROUP/hpx/issues/4182

<span id="page-1601-10"></span><sup>2484</sup> https://github.com/STEllAR-GROUP/hpx/issues/4169

<span id="page-1601-11"></span><sup>2485</sup> https://github.com/STEllAR-GROUP/hpx/issues/4163

<span id="page-1601-12"></span><sup>2486</sup> https://github.com/STEllAR-GROUP/hpx/issues/4161 <sup>2487</sup> https://github.com/STEllAR-GROUP/hpx/issues/4155

<span id="page-1601-14"></span><span id="page-1601-13"></span><sup>2488</sup> https://github.com/STEllAR-GROUP/hpx/issues/4151

<span id="page-1601-15"></span><sup>2489</sup> https://github.com/STEllAR-GROUP/hpx/issues/4150

<span id="page-1601-16"></span><sup>2490</sup> https://github.com/STEllAR-GROUP/hpx/issues/4148

<span id="page-1601-17"></span><sup>2491</sup> https://github.com/STEllAR-GROUP/hpx/issues/4144

<span id="page-1601-18"></span><sup>2492</sup> https://github.com/STEllAR-GROUP/hpx/issues/4134

<span id="page-1601-19"></span><sup>2493</sup> https://github.com/STEllAR-GROUP/hpx/issues/4132

<span id="page-1601-20"></span><sup>2494</sup> https://github.com/STEllAR-GROUP/hpx/issues/4123 <sup>2495</sup> https://github.com/STEllAR-GROUP/hpx/issues/4118

<span id="page-1601-22"></span><span id="page-1601-21"></span><sup>2496</sup> https://github.com/STEllAR-GROUP/hpx/issues/4115

- Issue  $\#4107^{2497}$  $\#4107^{2497}$  $\#4107^{2497}$  Initializing runtime without entry point function and command line arguments
- Issue  $\#4105^{2498}$  $\#4105^{2498}$  $\#4105^{2498}$  Bug in hpx: bind=numa-balanced
- Issue  $\#4101^{2499}$  $\#4101^{2499}$  $\#4101^{2499}$  Bound tasks
- Issue  $#4100^{2500}$  $#4100^{2500}$  $#4100^{2500}$  Add SPDX identifier to all files
- Issue  $\#4085^{2501}$  $\#4085^{2501}$  $\#4085^{2501}$  hpx\_topology library should depend on hwloc
- Issue  $\#4067^{2502}$  $\#4067^{2502}$  $\#4067^{2502}$  HPX fails to build on macOS
- Issue  $\#4056^{2503}$  $\#4056^{2503}$  $\#4056^{2503}$  Building without thread manager idle backoff fails
- Issue  $\#4052^{2504}$  $\#4052^{2504}$  $\#4052^{2504}$  Enforce clang-format style for modules
- [Issue #4032](https://github.com/STEllAR-GROUP/hpx/issues/4032)<sup>[2505](#page-1602-8)</sup> Simple hello world fails to launch correctly
- Issue  $\#4030^{2506}$  $\#4030^{2506}$  $\#4030^{2506}$  Allow threads to skip context switching
- Issue  $\#4029^{2507}$  $\#4029^{2507}$  $\#4029^{2507}$  Add support for mimalloc
- [Issue #4005](https://github.com/STEllAR-GROUP/hpx/issues/4005)<sup>[2508](#page-1602-11)</sup> Can't link HPX when APEX enabled
- Issue  $\#4002^{2509}$  $\#4002^{2509}$  $\#4002^{2509}$  Missing header for algorithm module
- [Issue #3989](https://github.com/STEllAR-GROUP/hpx/issues/3989)<sup>[2510](#page-1602-13)</sup> conversion from long to unsigned int requires a narrowing conversion on MSVC
- [Issue #3958](https://github.com/STEllAR-GROUP/hpx/issues/3958)<sup>[2511](#page-1602-14)</sup> /statistics/average@ perf counter can't be created
- Issue  $\#3953^{2512}$  $\#3953^{2512}$  $\#3953^{2512}$  CMake errors from HPX\_AddPseudoDependencies
- Issue  $\#3941^{2513}$  $\#3941^{2513}$  $\#3941^{2513}$  CMake error for APEX install target
- Issue  $\#3940^{2514}$  $\#3940^{2514}$  $\#3940^{2514}$  Convert pseudo-doxygen function documentation into actual doxygen documentation
- [Issue #3935](https://github.com/STEllAR-GROUP/hpx/issues/3935)<sup>[2515](#page-1602-18)</sup> HPX compiler match too strict?
- [Issue #3929](https://github.com/STEllAR-GROUP/hpx/issues/3929)<sup>[2516](#page-1602-19)</sup> Buildbot failures on latest HPX stable
- Issue  $\#3912^{2517}$  $\#3912^{2517}$  $\#3912^{2517}$  I recommend publishing a version that does not depend on the boost library
- Issue  $\#3890^{2518}$  $\#3890^{2518}$  $\#3890^{2518}$  hpx. ini not working
- Issue  $\#3883^{2519}$  $\#3883^{2519}$  $\#3883^{2519}$  cuda compilation fails because of  $-$ faligned-new

<span id="page-1602-10"></span><span id="page-1602-9"></span><span id="page-1602-8"></span><span id="page-1602-7"></span><span id="page-1602-6"></span><span id="page-1602-5"></span><span id="page-1602-4"></span><span id="page-1602-3"></span><span id="page-1602-2"></span><span id="page-1602-1"></span><span id="page-1602-0"></span><sup>2497</sup> https://github.com/STEllAR-GROUP/hpx/issues/4107 <sup>2498</sup> https://github.com/STEllAR-GROUP/hpx/issues/4105 <sup>2499</sup> https://github.com/STEllAR-GROUP/hpx/issues/4101 <sup>2500</sup> https://github.com/STEllAR-GROUP/hpx/issues/4100 <sup>2501</sup> https://github.com/STEllAR-GROUP/hpx/issues/4085 <sup>2502</sup> https://github.com/STEllAR-GROUP/hpx/issues/4067 <sup>2503</sup> https://github.com/STEllAR-GROUP/hpx/issues/4056 <sup>2504</sup> https://github.com/STEllAR-GROUP/hpx/issues/4052 <sup>2505</sup> https://github.com/STEllAR-GROUP/hpx/issues/4032 <sup>2506</sup> https://github.com/STEllAR-GROUP/hpx/issues/4030 <sup>2507</sup> https://github.com/STEllAR-GROUP/hpx/issues/4029 <sup>2508</sup> https://github.com/STEllAR-GROUP/hpx/issues/4005 <sup>2509</sup> https://github.com/STEllAR-GROUP/hpx/issues/4002 <sup>2510</sup> https://github.com/STEllAR-GROUP/hpx/issues/3989 <sup>2511</sup> https://github.com/STEllAR-GROUP/hpx/issues/3958 <sup>2512</sup> https://github.com/STEllAR-GROUP/hpx/issues/3953 <sup>2513</sup> https://github.com/STEllAR-GROUP/hpx/issues/3941 <sup>2514</sup> https://github.com/STEllAR-GROUP/hpx/issues/3940 <sup>2515</sup> https://github.com/STEllAR-GROUP/hpx/issues/3935 <sup>2516</sup> https://github.com/STEllAR-GROUP/hpx/issues/3929 <sup>2517</sup> https://github.com/STEllAR-GROUP/hpx/issues/3912 <sup>2518</sup> https://github.com/STEllAR-GROUP/hpx/issues/3890

<span id="page-1602-22"></span><span id="page-1602-21"></span><span id="page-1602-20"></span><span id="page-1602-19"></span><span id="page-1602-18"></span><span id="page-1602-17"></span><span id="page-1602-16"></span><span id="page-1602-15"></span><span id="page-1602-14"></span><span id="page-1602-13"></span><span id="page-1602-12"></span><span id="page-1602-11"></span><sup>2519</sup> https://github.com/STEllAR-GROUP/hpx/issues/3883

- Issue  $\#3879^{2520}$  $\#3879^{2520}$  $\#3879^{2520}$  HPX fails to configure with -DHPX\_WITH\_TESTS=OFF
- $\bullet$  [Issue #3871](https://github.com/STEllAR-GROUP/hpx/issues/3871)<sup>[2521](#page-1603-1)</sup> dataflow does not support void allocators
- Issue  $\#3867^{2522}$  $\#3867^{2522}$  $\#3867^{2522}$  Latest HTML docs placed in wrong directory on GitHub pages
- Issue  $\#3866^{2523}$  $\#3866^{2523}$  $\#3866^{2523}$  Make sure all tests use HPX\_TEST\* macros and not HPX\_ASSERT
- Issue  $\#3857^{2524}$  $\#3857^{2524}$  $\#3857^{2524}$  CMake all-keyword or all-plain for target link libraries
- Issue  $\#3856^{2525}$  $\#3856^{2525}$  $\#3856^{2525}$  hpx\_setup\_target adds rogue flags
- Issue  $\#3850^{2526}$  $\#3850^{2526}$  $\#3850^{2526}$  HPX fails to build on POWER8 with Clang7
- [Issue #3848](https://github.com/STEllAR-GROUP/hpx/issues/3848)<sup>[2527](#page-1603-7)</sup> Remove 1va member from thread\_init\_data
- [Issue #3838](https://github.com/STEllAR-GROUP/hpx/issues/3838)<sup>[2528](#page-1603-8)</sup> hpx::parallel::count/count\_if failing tests
- [Issue #3651](https://github.com/STEllAR-GROUP/hpx/issues/3651)<sup>[2529](#page-1603-9)</sup> hpx::parallel::transform\_reduce with non const reference as lambda parameter
- Issue  $\#3560^{2530}$  $\#3560^{2530}$  $\#3560^{2530}$  Apex integration with HPX not working properly
- Issue  $\#3322^{2531}$  $\#3322^{2531}$  $\#3322^{2531}$  No warning when mixing debug/release builds

#### **Closed pull requests**

- [PR #4300](https://github.com/STEllAR-GROUP/hpx/pull/4300)<sup>[2532](#page-1603-12)</sup> Checks for MPI\_Init being called twice
- PR  $\text{\#}4299^{2533}$  $\text{\#}4299^{2533}$  $\text{\#}4299^{2533}$  Small CMake fixes
- PR  $\#4298^{2534}$  $\#4298^{2534}$  $\#4298^{2534}$  Remove extra call to annotate function that messes up traces
- PR  $\#4296^{2535}$  $\#4296^{2535}$  $\#4296^{2535}$  Fixing collectives locking problem
- PR  $\#4295^{2536}$  $\#4295^{2536}$  $\#4295^{2536}$  Do not check LICENSE\_1\_0.txt for inspect violations
- PR  $\#4293^{2537}$  $\#4293^{2537}$  $\#4293^{2537}$  Applying two small changes fixing carious MSVC/Windows problems
- PR  $\#4285^{2538}$  $\#4285^{2538}$  $\#4285^{2538}$  Delete apex.hpp
- PR  $\#4276^{2539}$  $\#4276^{2539}$  $\#4276^{2539}$  Disable doxygen generation for hpx/debugging/print.hpp file
- PR  $\#4275^{2540}$  $\#4275^{2540}$  $\#4275^{2540}$  Make sure APEX is linked to even when not explicitly referenced
- PR  $\#4272^{2541}$  $\#4272^{2541}$  $\#4272^{2541}$  Fix pushing of documentation

<span id="page-1603-10"></span><span id="page-1603-9"></span><span id="page-1603-8"></span><span id="page-1603-7"></span><span id="page-1603-6"></span><span id="page-1603-5"></span><span id="page-1603-4"></span><span id="page-1603-3"></span><span id="page-1603-2"></span><span id="page-1603-1"></span><span id="page-1603-0"></span> https://github.com/STEllAR-GROUP/hpx/issues/3879 https://github.com/STEllAR-GROUP/hpx/issues/3871 https://github.com/STEllAR-GROUP/hpx/issues/3867 https://github.com/STEllAR-GROUP/hpx/issues/3866 https://github.com/STEllAR-GROUP/hpx/issues/3857 https://github.com/STEllAR-GROUP/hpx/issues/3856 https://github.com/STEllAR-GROUP/hpx/issues/3850 https://github.com/STEllAR-GROUP/hpx/issues/3848 https://github.com/STEllAR-GROUP/hpx/issues/3838 https://github.com/STEllAR-GROUP/hpx/issues/3651 https://github.com/STEllAR-GROUP/hpx/issues/3560 https://github.com/STEllAR-GROUP/hpx/issues/3322 https://github.com/STEllAR-GROUP/hpx/pull/4300 https://github.com/STEllAR-GROUP/hpx/pull/4299 https://github.com/STEllAR-GROUP/hpx/pull/4298 https://github.com/STEllAR-GROUP/hpx/pull/4296 https://github.com/STEllAR-GROUP/hpx/pull/4295 https://github.com/STEllAR-GROUP/hpx/pull/4293 https://github.com/STEllAR-GROUP/hpx/pull/4285 https://github.com/STEllAR-GROUP/hpx/pull/4276 https://github.com/STEllAR-GROUP/hpx/pull/4275

<span id="page-1603-21"></span><span id="page-1603-20"></span><span id="page-1603-19"></span><span id="page-1603-18"></span><span id="page-1603-17"></span><span id="page-1603-16"></span><span id="page-1603-15"></span><span id="page-1603-14"></span><span id="page-1603-13"></span><span id="page-1603-12"></span><span id="page-1603-11"></span><sup>2541</sup> https://github.com/STEllAR-GROUP/hpx/pull/4272

- [PR #4271](https://github.com/STEllAR-GROUP/hpx/pull/4271)<sup>[2542](#page-1604-0)</sup> Updating APEX tag, don't create new task wrapper on operator= of hpx thread object
- PR  $\#4268^{2543}$  $\#4268^{2543}$  $\#4268^{2543}$  Testing for noexcept function specializations in C++11/14 mode
- PR  $\#4267^{2544}$  $\#4267^{2544}$  $\#4267^{2544}$  Fixing MSVC warning
- PR  $\#4266^{2545}$  $\#4266^{2545}$  $\#4266^{2545}$  Make sure macOS Travis CI fails if build step fails
- PR  $\#4264^{2546}$  $\#4264^{2546}$  $\#4264^{2546}$  Clean up compatibility header options
- [PR #4262](https://github.com/STEllAR-GROUP/hpx/pull/4262)<sup>[2547](#page-1604-5)</sup> Cleanup modules CMakeLists.txt
- PR  $\#4261^{2548}$  $\#4261^{2548}$  $\#4261^{2548}$  Fixing HPX/APEX linking and dependencies for external projects like Phylanx
- PR  $\#4260^{2549}$  $\#4260^{2549}$  $\#4260^{2549}$  Fix docs compilation problems
- PR  $\#4258^{2550}$  $\#4258^{2550}$  $\#4258^{2550}$  Couple of minor changes
- PR  $\#4257^{2551}$  $\#4257^{2551}$  $\#4257^{2551}$  Fix apex annotation for async dispatch
- PR  $\#4256^{2552}$  $\#4256^{2552}$  $\#4256^{2552}$  Remove lambdas from assert expressions
- [PR #4255](https://github.com/STEllAR-GROUP/hpx/pull/4255)<sup>[2553](#page-1604-11)</sup> Ignoring lock in all\_to\_all and all\_reduce
- PR  $\#4254^{2554}$  $\#4254^{2554}$  $\#4254^{2554}$  Adding action specializations for noexcept functions
- PR  $\#4253^{2555}$  $\#4253^{2555}$  $\#4253^{2555}$  Move partlit.hpp to affinity module
- PR  $\#4252^{2556}$  $\#4252^{2556}$  $\#4252^{2556}$  Make mismatching build types a hard error in CMake
- PR  $\#4249^{2557}$  $\#4249^{2557}$  $\#4249^{2557}$  Scheduler improvement
- [PR #4248](https://github.com/STEllAR-GROUP/hpx/pull/4248)<sup>[2558](#page-1604-16)</sup> update hpxmp tag to v0.3.0
- PR  $\#4245^{2559}$  $\#4245^{2559}$  $\#4245^{2559}$  Adding high performance channels
- [PR #4244](https://github.com/STEllAR-GROUP/hpx/pull/4244)<sup>[2560](#page-1604-18)</sup> Ignore lock in ignore\_while\_locked\_1485 test
- PR  $\#4243^{2561}$  $\#4243^{2561}$  $\#4243^{2561}$  Fix PAPI command line option documentation
- PR  $\#4242^{2562}$  $\#4242^{2562}$  $\#4242^{2562}$  Ignore lock in target distribution policy
- PR  $\#4241^{2563}$  $\#4241^{2563}$  $\#4241^{2563}$  Fix start\_stop\_callbacks test
- PR  $\#4240^{2564}$  $\#4240^{2564}$  $\#4240^{2564}$  Mostly fix clang CUDA compilation

<span id="page-1604-22"></span><span id="page-1604-21"></span><span id="page-1604-20"></span><span id="page-1604-19"></span><span id="page-1604-18"></span><span id="page-1604-17"></span><span id="page-1604-16"></span><span id="page-1604-15"></span><span id="page-1604-14"></span><span id="page-1604-13"></span><span id="page-1604-12"></span><span id="page-1604-11"></span><span id="page-1604-10"></span><span id="page-1604-9"></span><span id="page-1604-8"></span><span id="page-1604-7"></span><span id="page-1604-6"></span><span id="page-1604-5"></span><span id="page-1604-4"></span><span id="page-1604-3"></span><span id="page-1604-2"></span><span id="page-1604-1"></span><span id="page-1604-0"></span> https://github.com/STEllAR-GROUP/hpx/pull/4271 https://github.com/STEllAR-GROUP/hpx/pull/4268 https://github.com/STEllAR-GROUP/hpx/pull/4267 https://github.com/STEllAR-GROUP/hpx/pull/4266 https://github.com/STEllAR-GROUP/hpx/pull/4264 https://github.com/STEllAR-GROUP/hpx/pull/4262 https://github.com/STEllAR-GROUP/hpx/pull/4261 https://github.com/STEllAR-GROUP/hpx/pull/4260 https://github.com/STEllAR-GROUP/hpx/pull/4258 https://github.com/STEllAR-GROUP/hpx/pull/4257 https://github.com/STEllAR-GROUP/hpx/pull/4256 https://github.com/STEllAR-GROUP/hpx/pull/4255 https://github.com/STEllAR-GROUP/hpx/pull/4254 https://github.com/STEllAR-GROUP/hpx/pull/4253 https://github.com/STEllAR-GROUP/hpx/pull/4252 https://github.com/STEllAR-GROUP/hpx/pull/4249 https://github.com/STEllAR-GROUP/hpx/pull/4248 https://github.com/STEllAR-GROUP/hpx/pull/4245 https://github.com/STEllAR-GROUP/hpx/pull/4244 https://github.com/STEllAR-GROUP/hpx/pull/4243 https://github.com/STEllAR-GROUP/hpx/pull/4242 https://github.com/STEllAR-GROUP/hpx/pull/4241 https://github.com/STEllAR-GROUP/hpx/pull/4240

- [PR #4238](https://github.com/STEllAR-GROUP/hpx/pull/4238)<sup>[2565](#page-1605-0)</sup> Google Season of Docs updates to documentation; grammar edits.
- PR  $\#4237^{2566}$  $\#4237^{2566}$  $\#4237^{2566}$  fixing annotated task to use the name, not the desc
- PR  $\#4236^{2567}$  $\#4236^{2567}$  $\#4236^{2567}$  Move module print summary to modules
- [PR #4235](https://github.com/STEllAR-GROUP/hpx/pull/4235)<sup>[2568](#page-1605-3)</sup> Don't use alignas in cache\_{aligned,line}\_data
- PR  $\#4234^{2569}$  $\#4234^{2569}$  $\#4234^{2569}$  Add basic overview sentence to all modules
- [PR #4230](https://github.com/STEllAR-GROUP/hpx/pull/4230) $^{2570}$  $^{2570}$  $^{2570}$  Add OS X builds to Travis CI
- PR  $\#4229^{2571}$  $\#4229^{2571}$  $\#4229^{2571}$  Remove leftover queue compatibility checks
- PR  $\#4226^{2572}$  $\#4226^{2572}$  $\#4226^{2572}$  Fixing APEX shutdown by explicitly shutting down throttling
- PR  $\#4225^{2573}$  $\#4225^{2573}$  $\#4225^{2573}$  Allow CMAKE\_INSTALL\_PREFIX to be a relative path
- PR  $\#4224^{2574}$  $\#4224^{2574}$  $\#4224^{2574}$  Deprecate verbs parcelport
- PR  $\#4222^{2575}$  $\#4222^{2575}$  $\#4222^{2575}$  Update register {thread, work} namespaces
- PR  $\#4221^{2576}$  $\#4221^{2576}$  $\#4221^{2576}$  Changing HPX\_GCC\_VERSION check from 70000 to 70300
- PR  $\#4218^{2577}$  $\#4218^{2577}$  $\#4218^{2577}$  Google Season of Docs updates to documentation; grammar edits.
- PR  $\#4217^{2578}$  $\#4217^{2578}$  $\#4217^{2578}$  Google Season of Docs updates to documentation; grammar edits.
- PR  $\#4216^{2579}$  $\#4216^{2579}$  $\#4216^{2579}$  Fixing gcc warning on 32bit platforms (integer truncation)
- PR  $\#4214^{2580}$  $\#4214^{2580}$  $\#4214^{2580}$  Apex callback refactoring
- PR  $\#4213^{2581}$  $\#4213^{2581}$  $\#4213^{2581}$  Clean up allocator checks for dependent projects
- PR  $\#4212^{2582}$  $\#4212^{2582}$  $\#4212^{2582}$  Google Season of Docs updates to documentation; grammar edits.
- [PR #4211](https://github.com/STEllAR-GROUP/hpx/pull/4211)<sup>[2583](#page-1605-18)</sup> Google Season of Docs updates to documentation; contributing to hpx
- PR  $\#4210^{2584}$  $\#4210^{2584}$  $\#4210^{2584}$  Attempting to fix Intel compilation
- [PR #4209](https://github.com/STEllAR-GROUP/hpx/pull/4209)<sup>[2585](#page-1605-20)</sup> Fix CUDA 10 build
- PR  $\#4205^{2586}$  $\#4205^{2586}$  $\#4205^{2586}$  Making sure that differences in CMAKE\_BUILD\_TYPE are not reported on multi-configuration cmake generators
- [PR #4203](https://github.com/STEllAR-GROUP/hpx/pull/4203) $^{2587}$  $^{2587}$  $^{2587}$  Deprecate Vc

<span id="page-1605-0"></span><sup>2565</sup> https://github.com/STEllAR-GROUP/hpx/pull/4238

<span id="page-1605-1"></span><sup>2566</sup> https://github.com/STEllAR-GROUP/hpx/pull/4237

<span id="page-1605-2"></span><sup>2567</sup> https://github.com/STEllAR-GROUP/hpx/pull/4236 <sup>2568</sup> https://github.com/STEllAR-GROUP/hpx/pull/4235

<span id="page-1605-4"></span><span id="page-1605-3"></span><sup>2569</sup> https://github.com/STEllAR-GROUP/hpx/pull/4234

<span id="page-1605-5"></span><sup>2570</sup> https://github.com/STEllAR-GROUP/hpx/pull/4230

<span id="page-1605-6"></span><sup>2571</sup> https://github.com/STEllAR-GROUP/hpx/pull/4229

<span id="page-1605-7"></span><sup>2572</sup> https://github.com/STEllAR-GROUP/hpx/pull/4226

<span id="page-1605-8"></span><sup>2573</sup> https://github.com/STEllAR-GROUP/hpx/pull/4225

<span id="page-1605-9"></span><sup>2574</sup> https://github.com/STEllAR-GROUP/hpx/pull/4224 <sup>2575</sup> https://github.com/STEllAR-GROUP/hpx/pull/4222

<span id="page-1605-11"></span><span id="page-1605-10"></span><sup>2576</sup> https://github.com/STEllAR-GROUP/hpx/pull/4221

<span id="page-1605-12"></span><sup>2577</sup> https://github.com/STEllAR-GROUP/hpx/pull/4218

<span id="page-1605-13"></span><sup>2578</sup> https://github.com/STEllAR-GROUP/hpx/pull/4217

<span id="page-1605-14"></span><sup>2579</sup> https://github.com/STEllAR-GROUP/hpx/pull/4216

<span id="page-1605-15"></span><sup>2580</sup> https://github.com/STEllAR-GROUP/hpx/pull/4214 <sup>2581</sup> https://github.com/STEllAR-GROUP/hpx/pull/4213

<span id="page-1605-17"></span><span id="page-1605-16"></span><sup>2582</sup> https://github.com/STEllAR-GROUP/hpx/pull/4212

<span id="page-1605-18"></span><sup>2583</sup> https://github.com/STEllAR-GROUP/hpx/pull/4211

<span id="page-1605-19"></span><sup>2584</sup> https://github.com/STEllAR-GROUP/hpx/pull/4210

<span id="page-1605-20"></span><sup>2585</sup> https://github.com/STEllAR-GROUP/hpx/pull/4209

<span id="page-1605-21"></span><sup>2586</sup> https://github.com/STEllAR-GROUP/hpx/pull/4205

<span id="page-1605-22"></span><sup>2587</sup> https://github.com/STEllAR-GROUP/hpx/pull/4203

- [PR #4202](https://github.com/STEllAR-GROUP/hpx/pull/4202)<sup>[2588](#page-1606-0)</sup> Fix CUDA configuration
- PR  $\#4200^{2589}$  $\#4200^{2589}$  $\#4200^{2589}$  Making sure hpx\_wrap is not passed on to linker on non-Linux systems
- PR  $#4198^{2590}$  $#4198^{2590}$  $#4198^{2590}$  Fix execution\_agent.cpp compilation with GCC 5
- PR  $#4197^{2591}$  $#4197^{2591}$  $#4197^{2591}$  Remove deprecated options for 1.4.0 release
- PR  $\#4196^{2592}$  $\#4196^{2592}$  $\#4196^{2592}$  minor fixes for building on OSX Darwin
- PR  $#4195^{2593}$  $#4195^{2593}$  $#4195^{2593}$  Use full clone on CircleCI for pushing stable tag
- [PR #4193](https://github.com/STEllAR-GROUP/hpx/pull/4193)<sup>[2594](#page-1606-6)</sup> Add scheduling hints to hello\_world\_distributed
- PR  $\#4192^{2595}$  $\#4192^{2595}$  $\#4192^{2595}$  Set up CUDA in HPXConfig.cmake
- PR  $#4191^{2596}$  $#4191^{2596}$  $#4191^{2596}$  Export allocators root variables
- [PR #4190](https://github.com/STEllAR-GROUP/hpx/pull/4190)<sup>[2597](#page-1606-9)</sup> Don't use constexpr in thread\_data with GCC  $\leq 6$
- PR  $\#4189^{2598}$  $\#4189^{2598}$  $\#4189^{2598}$  Only use quick\_exit if available
- PR  $\#4188^{2599}$  $\#4188^{2599}$  $\#4188^{2599}$  Google Season of Docs updates to documentation; writing single node hpx applications
- PR  $#4186^{2600}$  $#4186^{2600}$  $#4186^{2600}$  correct vc to cuda in cuda cmake
- PR  $#4184^{2601}$  $#4184^{2601}$  $#4184^{2601}$  Resetting some cached variables to make sure those are re-filled
- PR  $\#4183^{2602}$  $\#4183^{2602}$  $\#4183^{2602}$  Fix hpxcxx configuration
- PR  $#4181^{2603}$  $#4181^{2603}$  $#4181^{2603}$  Rename base libraries var
- PR  $#4180^{2604}$  $#4180^{2604}$  $#4180^{2604}$  Move header left behind earlier to plugin module
- PR  $\#4179^{2605}$  $\#4179^{2605}$  $\#4179^{2605}$  Moving zip\_iterator and transform\_iterator to iterator support module
- PR  $\#4178^{2606}$  $\#4178^{2606}$  $\#4178^{2606}$  Move checkpointing support to its own module
- PR  $#4177^{2607}$  $#4177^{2607}$  $#4177^{2607}$  Small const fix to basic\_execution module
- PR  $#4176^{2608}$  $#4176^{2608}$  $#4176^{2608}$  Add back HPX\_LIBRARIES and friends to HPXConfig.cmake
- PR  $\#4175^{2609}$  $\#4175^{2609}$  $\#4175^{2609}$  Make Vc public and add it to HPXConfig.cmake
- PR  $\#4173^{2610}$  $\#4173^{2610}$  $\#4173^{2610}$  Wait for runtime to be running before returning from hpx::start

<span id="page-1606-22"></span><span id="page-1606-21"></span><span id="page-1606-20"></span><span id="page-1606-19"></span><span id="page-1606-18"></span><span id="page-1606-17"></span><span id="page-1606-16"></span><span id="page-1606-15"></span><span id="page-1606-14"></span><span id="page-1606-13"></span><span id="page-1606-12"></span><span id="page-1606-11"></span><span id="page-1606-10"></span><span id="page-1606-9"></span><span id="page-1606-8"></span><span id="page-1606-7"></span><span id="page-1606-6"></span><span id="page-1606-5"></span><span id="page-1606-4"></span><span id="page-1606-3"></span><span id="page-1606-2"></span><span id="page-1606-1"></span><span id="page-1606-0"></span> https://github.com/STEllAR-GROUP/hpx/pull/4202 https://github.com/STEllAR-GROUP/hpx/pull/4200 https://github.com/STEllAR-GROUP/hpx/pull/4198 https://github.com/STEllAR-GROUP/hpx/pull/4197 https://github.com/STEllAR-GROUP/hpx/pull/4196 https://github.com/STEllAR-GROUP/hpx/pull/4195 https://github.com/STEllAR-GROUP/hpx/pull/4193 https://github.com/STEllAR-GROUP/hpx/pull/4192 https://github.com/STEllAR-GROUP/hpx/pull/4191 https://github.com/STEllAR-GROUP/hpx/pull/4190 https://github.com/STEllAR-GROUP/hpx/pull/4189 https://github.com/STEllAR-GROUP/hpx/pull/4188 https://github.com/STEllAR-GROUP/hpx/pull/4186 https://github.com/STEllAR-GROUP/hpx/pull/4184 https://github.com/STEllAR-GROUP/hpx/pull/4183 https://github.com/STEllAR-GROUP/hpx/pull/4181 https://github.com/STEllAR-GROUP/hpx/pull/4180 https://github.com/STEllAR-GROUP/hpx/pull/4179 https://github.com/STEllAR-GROUP/hpx/pull/4178 https://github.com/STEllAR-GROUP/hpx/pull/4177 https://github.com/STEllAR-GROUP/hpx/pull/4176 https://github.com/STEllAR-GROUP/hpx/pull/4175 https://github.com/STEllAR-GROUP/hpx/pull/4173

- PR  $\#4172^{2611}$  $\#4172^{2611}$  $\#4172^{2611}$  More protection against shutdown problems in error handling scenarios.
- [PR #4171](https://github.com/STEllAR-GROUP/hpx/pull/4171)<sup>[2612](#page-1607-1)</sup> Ignore lock in condition\_variable::wait
- PR  $#4170^{2613}$  $#4170^{2613}$  $#4170^{2613}$  Adding APEX dependency to MPI parcelport
- PR  $#4168^{2614}$  $#4168^{2614}$  $#4168^{2614}$  Adding utility include
- PR  $\#4167^{2615}$  $\#4167^{2615}$  $\#4167^{2615}$  Add a condition to setup the external libraries
- PR  $\#4166^{2616}$  $\#4166^{2616}$  $\#4166^{2616}$  Add an INTERNAL\_FLAGS option to link to hpx\_internal\_flags
- PR  $\#4165^{2617}$  $\#4165^{2617}$  $\#4165^{2617}$  Forward HPX\_\* cmake cache variables to external projects
- PR  $#4164^{2618}$  $#4164^{2618}$  $#4164^{2618}$  Affinity and batch environment modules
- PR  $\#4162^{2619}$  $\#4162^{2619}$  $\#4162^{2619}$  Handle quick exit
- PR  $\#4160^{2620}$  $\#4160^{2620}$  $\#4160^{2620}$  Using target\_link\_libraries for cmake versions >= 3.12
- PR  $\#4159^{2621}$  $\#4159^{2621}$  $\#4159^{2621}$  Make sure HPX\_WITH\_NATIVE\_TLS is forwarded to dependent projects
- PR  $\#4158^{2622}$  $\#4158^{2622}$  $\#4158^{2622}$  Adding allocator imported target as a dependency of allocator module
- PR  $#4157^{2623}$  $#4157^{2623}$  $#4157^{2623}$  Add hpx\_memory as a dependency of parcelport plugins
- PR  $\#4156^{2624}$  $\#4156^{2624}$  $\#4156^{2624}$  Stackless coroutines now can refer to themselves (through get self() and friends)
- PR  $\#4154^{2625}$  $\#4154^{2625}$  $\#4154^{2625}$  Added CMake policy CMP0060 for HPX applications.
- PR  $\#4153^{2626}$  $\#4153^{2626}$  $\#4153^{2626}$  add header iomanip to tests and tool
- [PR #4152](https://github.com/STEllAR-GROUP/hpx/pull/4152) $^{2627}$  $^{2627}$  $^{2627}$  Casting MPI tag value
- PR  $\#4149^{2628}$  $\#4149^{2628}$  $\#4149^{2628}$  Add back private m\_desc member variable in program options module
- PR  $#4147^{2629}$  $#4147^{2629}$  $#4147^{2629}$  Resource partitioner and threadmanager modules
- PR  $#4146^{2630}$  $#4146^{2630}$  $#4146^{2630}$  Google Season of Docs updates to documentation; creating hpx projects
- PR  $\#4145^{2631}$  $\#4145^{2631}$  $\#4145^{2631}$  Adding basic support for stackless threads
- [PR #4143](https://github.com/STEllAR-GROUP/hpx/pull/4143)<sup>[2632](#page-1607-21)</sup> Exclude test\_client\_1950 from all target
- PR  $\#4142^{2633}$  $\#4142^{2633}$  $\#4142^{2633}$  Add a new thread\_pool\_executor

<span id="page-1607-0"></span><sup>2611</sup> https://github.com/STEllAR-GROUP/hpx/pull/4172 <sup>2612</sup> https://github.com/STEllAR-GROUP/hpx/pull/4171

<span id="page-1607-2"></span><span id="page-1607-1"></span><sup>2613</sup> https://github.com/STEllAR-GROUP/hpx/pull/4170

<span id="page-1607-3"></span><sup>2614</sup> https://github.com/STEllAR-GROUP/hpx/pull/4168

<span id="page-1607-4"></span><sup>2615</sup> https://github.com/STEllAR-GROUP/hpx/pull/4167

<span id="page-1607-5"></span><sup>2616</sup> https://github.com/STEllAR-GROUP/hpx/pull/4166

<span id="page-1607-6"></span><sup>2617</sup> https://github.com/STEllAR-GROUP/hpx/pull/4165

<span id="page-1607-7"></span><sup>2618</sup> https://github.com/STEllAR-GROUP/hpx/pull/4164 <sup>2619</sup> https://github.com/STEllAR-GROUP/hpx/pull/4162

<span id="page-1607-9"></span><span id="page-1607-8"></span><sup>2620</sup> https://github.com/STEllAR-GROUP/hpx/pull/4160

<span id="page-1607-10"></span><sup>2621</sup> https://github.com/STEllAR-GROUP/hpx/pull/4159

<span id="page-1607-11"></span><sup>2622</sup> https://github.com/STEllAR-GROUP/hpx/pull/4158

<span id="page-1607-12"></span><sup>2623</sup> https://github.com/STEllAR-GROUP/hpx/pull/4157

<span id="page-1607-13"></span><sup>2624</sup> https://github.com/STEllAR-GROUP/hpx/pull/4156 <sup>2625</sup> https://github.com/STEllAR-GROUP/hpx/pull/4154

<span id="page-1607-15"></span><span id="page-1607-14"></span><sup>2626</sup> https://github.com/STEllAR-GROUP/hpx/pull/4153

<span id="page-1607-16"></span><sup>2627</sup> https://github.com/STEllAR-GROUP/hpx/pull/4152

<span id="page-1607-17"></span><sup>2628</sup> https://github.com/STEllAR-GROUP/hpx/pull/4149

<span id="page-1607-18"></span><sup>2629</sup> https://github.com/STEllAR-GROUP/hpx/pull/4147

<span id="page-1607-19"></span><sup>2630</sup> https://github.com/STEllAR-GROUP/hpx/pull/4146 <sup>2631</sup> https://github.com/STEllAR-GROUP/hpx/pull/4145

<span id="page-1607-21"></span><span id="page-1607-20"></span><sup>2632</sup> https://github.com/STEllAR-GROUP/hpx/pull/4143

<span id="page-1607-22"></span><sup>2633</sup> https://github.com/STEllAR-GROUP/hpx/pull/4142

- PR  $#4140^{2634}$  $#4140^{2634}$  $#4140^{2634}$  Google Season of Docs updates to documentation; why hpx
- PR  $#4139^{2635}$  $#4139^{2635}$  $#4139^{2635}$  Remove runtime includes from coroutines module
- [PR #4138](https://github.com/STEllAR-GROUP/hpx/pull/4138)<sup>[2636](#page-1608-2)</sup> Forking boost::intrusive\_ptr and adding it as hpx::intrusive\_ptr
- [PR #4137](https://github.com/STEllAR-GROUP/hpx/pull/4137) $^{2637}$  $^{2637}$  $^{2637}$  Fixing TSS destruction
- PR  $#4136^{2638}$  $#4136^{2638}$  $#4136^{2638}$  HPX. Compute modules
- PR  $#4133^{2639}$  $#4133^{2639}$  $#4133^{2639}$  Fix block\_executor
- [PR #4131](https://github.com/STEllAR-GROUP/hpx/pull/4131)<sup>[2640](#page-1608-6)</sup> Applying fixes based on reports from PVS Studio
- PR  $#4130^{2641}$  $#4130^{2641}$  $#4130^{2641}$  Adding missing header to build system
- [PR #4129](https://github.com/STEllAR-GROUP/hpx/pull/4129)<sup>[2642](#page-1608-8)</sup> Fixing compilation if HPX\_WITH\_DATAPAR\_VC is enabled
- PR  $\#4128^{2643}$  $\#4128^{2643}$  $\#4128^{2643}$  Renaming moveonly\_any to unique\_any
- PR  $\#4126^{2644}$  $\#4126^{2644}$  $\#4126^{2644}$  Attempt to fix basic\_any constructor for gcc 7
- PR  $\#4125^{2645}$  $\#4125^{2645}$  $\#4125^{2645}$  Changing extra\_archive\_data implementation
- PR  $#4124^{2646}$  $#4124^{2646}$  $#4124^{2646}$  Don't link to Boost. System unless required
- PR  $\#4122^{2647}$  $\#4122^{2647}$  $\#4122^{2647}$  Add kernel launch helper utility (+saxpy demo) and merge in octotiger changes
- PR  $\#4121^{2648}$  $\#4121^{2648}$  $\#4121^{2648}$  Fixing migration test if networking is disabled.
- PR  $\#4120^{2649}$  $\#4120^{2649}$  $\#4120^{2649}$  Google Season of Docs updates to documentation; hpx build system v1
- PR  $\#4119^{2650}$  $\#4119^{2650}$  $\#4119^{2650}$  Making sure chunk\_size and max\_chunk are actually applied to parallel algorithms if specified
- PR  $\#4117^{2651}$  $\#4117^{2651}$  $\#4117^{2651}$  Make CircleCI formatting check store diff
- [PR #4116](https://github.com/STEllAR-GROUP/hpx/pull/4116)<sup>[2652](#page-1608-18)</sup> Fix automatically setting C++ standard
- PR  $#4114^{2653}$  $#4114^{2653}$  $#4114^{2653}$  Module serialization
- PR  $#4113^{2654}$  $#4113^{2654}$  $#4113^{2654}$  Module datastructures
- PR  $\#4111^{2655}$  $\#4111^{2655}$  $\#4111^{2655}$  Fixing performance regression introduced earlier
- PR  $\#4110^{2656}$  $\#4110^{2656}$  $\#4110^{2656}$  Adding missing SPDX tags

<span id="page-1608-22"></span><span id="page-1608-21"></span><span id="page-1608-20"></span><span id="page-1608-19"></span><span id="page-1608-18"></span><span id="page-1608-17"></span><span id="page-1608-16"></span><span id="page-1608-15"></span><span id="page-1608-14"></span><span id="page-1608-13"></span><span id="page-1608-12"></span><span id="page-1608-11"></span><span id="page-1608-10"></span><span id="page-1608-9"></span><span id="page-1608-8"></span><span id="page-1608-7"></span><span id="page-1608-6"></span><span id="page-1608-5"></span><span id="page-1608-4"></span><span id="page-1608-3"></span><span id="page-1608-2"></span><span id="page-1608-1"></span><span id="page-1608-0"></span><sup>2634</sup> https://github.com/STEllAR-GROUP/hpx/pull/4140 <sup>2635</sup> https://github.com/STEllAR-GROUP/hpx/pull/4139 <sup>2636</sup> https://github.com/STEllAR-GROUP/hpx/pull/4138 <sup>2637</sup> https://github.com/STEllAR-GROUP/hpx/pull/4137 <sup>2638</sup> https://github.com/STEllAR-GROUP/hpx/pull/4136 <sup>2639</sup> https://github.com/STEllAR-GROUP/hpx/pull/4133 <sup>2640</sup> https://github.com/STEllAR-GROUP/hpx/pull/4131 <sup>2641</sup> https://github.com/STEllAR-GROUP/hpx/pull/4130 <sup>2642</sup> https://github.com/STEllAR-GROUP/hpx/pull/4129 <sup>2643</sup> https://github.com/STEllAR-GROUP/hpx/pull/4128 <sup>2644</sup> https://github.com/STEllAR-GROUP/hpx/pull/4126 <sup>2645</sup> https://github.com/STEllAR-GROUP/hpx/pull/4125 <sup>2646</sup> https://github.com/STEllAR-GROUP/hpx/pull/4124 <sup>2647</sup> https://github.com/STEllAR-GROUP/hpx/pull/4122 <sup>2648</sup> https://github.com/STEllAR-GROUP/hpx/pull/4121 <sup>2649</sup> https://github.com/STEllAR-GROUP/hpx/pull/4120 <sup>2650</sup> https://github.com/STEllAR-GROUP/hpx/pull/4119 <sup>2651</sup> https://github.com/STEllAR-GROUP/hpx/pull/4117 <sup>2652</sup> https://github.com/STEllAR-GROUP/hpx/pull/4116 <sup>2653</sup> https://github.com/STEllAR-GROUP/hpx/pull/4114 <sup>2654</sup> https://github.com/STEllAR-GROUP/hpx/pull/4113 <sup>2655</sup> https://github.com/STEllAR-GROUP/hpx/pull/4111 <sup>2656</sup> https://github.com/STEllAR-GROUP/hpx/pull/4110

- PR  $\#4109^{2657}$  $\#4109^{2657}$  $\#4109^{2657}$  Overload for start without entry point/argy.
- PR  $\#4108^{2658}$  $\#4108^{2658}$  $\#4108^{2658}$  Making sure C++ standard is properly detected and propagated
- PR  $#4106^{2659}$  $#4106^{2659}$  $#4106^{2659}$  use std:: round for guaranteed rounding without errors
- PR  $\#4104^{2660}$  $\#4104^{2660}$  $\#4104^{2660}$  Extend scheduler\_mode with new work\_stealing and task assignment modes
- PR  $\#4103^{2661}$  $\#4103^{2661}$  $\#4103^{2661}$  Add this to lambda capture list
- PR  $\#4102^{2662}$  $\#4102^{2662}$  $\#4102^{2662}$  Add spdx license and check
- [PR #4099](https://github.com/STEllAR-GROUP/hpx/pull/4099)<sup>[2663](#page-1609-6)</sup> Module coroutines
- PR  $\#4098^{2664}$  $\#4098^{2664}$  $\#4098^{2664}$  Fix append module path in module CMakeLists template
- PR  $\text{\#}4097^{2665}$  $\text{\#}4097^{2665}$  $\text{\#}4097^{2665}$  Function tests
- PR  $\#4096^{2666}$  $\#4096^{2666}$  $\#4096^{2666}$  Removing return of thread\_result\_type from functions not needing them
- PR  $\#4095^{2667}$  $\#4095^{2667}$  $\#4095^{2667}$  Stop-gap measure until cmake overhaul is in place
- [PR #4094](https://github.com/STEllAR-GROUP/hpx/pull/4094)<sup>[2668](#page-1609-11)</sup> Deprecate HPX\_WITH\_MORE\_THAN\_64\_THREADS
- [PR #4093](https://github.com/STEllAR-GROUP/hpx/pull/4093)<sup>[2669](#page-1609-12)</sup> Fix initialization of global\_num\_tasks in parallel\_executor
- [PR #4092](https://github.com/STEllAR-GROUP/hpx/pull/4092) $^{2670}$  $^{2670}$  $^{2670}$  Add support for mi-malloc
- PR  $\#4090^{2671}$  $\#4090^{2671}$  $\#4090^{2671}$  Execution context
- PR  $\#4089^{2672}$  $\#4089^{2672}$  $\#4089^{2672}$  Make counters in coroutines optional
- [PR #4087](https://github.com/STEllAR-GROUP/hpx/pull/4087) $^{2673}$  $^{2673}$  $^{2673}$  Making hpx::util::any compatible with C++17
- [PR #4084](https://github.com/STEllAR-GROUP/hpx/pull/4084)<sup>[2674](#page-1609-17)</sup> Making sure destination array for std:: transform is properly resized
- [PR #4083](https://github.com/STEllAR-GROUP/hpx/pull/4083)<sup>[2675](#page-1609-18)</sup> Adapting thread\_queue\_mc to behave even if no 128bit atomics are available
- [PR #4082](https://github.com/STEllAR-GROUP/hpx/pull/4082) $^{2676}$  $^{2676}$  $^{2676}$  Fix compilation on GCC 5
- PR  $\#4081^{2677}$  $\#4081^{2677}$  $\#4081^{2677}$  Adding option allowing to force using Boost. FileSystem
- PR  $\#4080^{2678}$  $\#4080^{2678}$  $\#4080^{2678}$  Updating module dependencies
- PR  $\#4079^{2679}$  $\#4079^{2679}$  $\#4079^{2679}$  Add missing tests for iterator support module

<span id="page-1609-10"></span><span id="page-1609-9"></span><span id="page-1609-8"></span><span id="page-1609-7"></span><span id="page-1609-6"></span><span id="page-1609-5"></span><span id="page-1609-4"></span><span id="page-1609-3"></span><span id="page-1609-2"></span><span id="page-1609-1"></span><span id="page-1609-0"></span> https://github.com/STEllAR-GROUP/hpx/pull/4109 https://github.com/STEllAR-GROUP/hpx/pull/4108 https://github.com/STEllAR-GROUP/hpx/pull/4106 https://github.com/STEllAR-GROUP/hpx/pull/4104 https://github.com/STEllAR-GROUP/hpx/pull/4103 https://github.com/STEllAR-GROUP/hpx/pull/4102 https://github.com/STEllAR-GROUP/hpx/pull/4099 https://github.com/STEllAR-GROUP/hpx/pull/4098 https://github.com/STEllAR-GROUP/hpx/pull/4097 https://github.com/STEllAR-GROUP/hpx/pull/4096 https://github.com/STEllAR-GROUP/hpx/pull/4095 https://github.com/STEllAR-GROUP/hpx/pull/4094 https://github.com/STEllAR-GROUP/hpx/pull/4093 https://github.com/STEllAR-GROUP/hpx/pull/4092 https://github.com/STEllAR-GROUP/hpx/pull/4090 https://github.com/STEllAR-GROUP/hpx/pull/4089 https://github.com/STEllAR-GROUP/hpx/pull/4087 https://github.com/STEllAR-GROUP/hpx/pull/4084 https://github.com/STEllAR-GROUP/hpx/pull/4083 https://github.com/STEllAR-GROUP/hpx/pull/4082 https://github.com/STEllAR-GROUP/hpx/pull/4081 https://github.com/STEllAR-GROUP/hpx/pull/4080

<span id="page-1609-22"></span><span id="page-1609-21"></span><span id="page-1609-20"></span><span id="page-1609-19"></span><span id="page-1609-18"></span><span id="page-1609-17"></span><span id="page-1609-16"></span><span id="page-1609-15"></span><span id="page-1609-14"></span><span id="page-1609-13"></span><span id="page-1609-12"></span><span id="page-1609-11"></span><sup>2679</sup> https://github.com/STEllAR-GROUP/hpx/pull/4079

- PR  $\#4078^{2680}$  $\#4078^{2680}$  $\#4078^{2680}$  Disable parcel-layer if networking is disabled
- PR  $\#4077^{2681}$  $\#4077^{2681}$  $\#4077^{2681}$  Add missing include that causes build fails
- PR  $\#4076^{2682}$  $\#4076^{2682}$  $\#4076^{2682}$  Enable compatibility headers for functional module
- PR  $\#4075^{2683}$  $\#4075^{2683}$  $\#4075^{2683}$  Coroutines module
- PR  $\#4073^{2684}$  $\#4073^{2684}$  $\#4073^{2684}$  Use configure\_file for generated files in modules
- [PR #4071](https://github.com/STEllAR-GROUP/hpx/pull/4071)<sup>[2685](#page-1610-5)</sup> Fixing MPI detection for PMIx
- PR  $\#4070^{2686}$  $\#4070^{2686}$  $\#4070^{2686}$  Fix macOS builds
- PR  $\#4069^{2687}$  $\#4069^{2687}$  $\#4069^{2687}$  Moving more facilities to the collectives module
- PR  $\#4068^{2688}$  $\#4068^{2688}$  $\#4068^{2688}$  Adding main HPX  $\#$ include directory to modules
- PR  $\#4066^{2689}$  $\#4066^{2689}$  $\#4066^{2689}$  Switching the use of message(STATUS "...") to hpx info
- PR  $\#4065^{2690}$  $\#4065^{2690}$  $\#4065^{2690}$  Move Boost. Filesystem handling to filesystem module
- PR  $\#4064^{2691}$  $\#4064^{2691}$  $\#4064^{2691}$  Fix program\_options test with older boost versions
- PR  $\#4062^{2692}$  $\#4062^{2692}$  $\#4062^{2692}$  The cpu\_features tool fails to compile on anything but x86 architectures
- PR  $\#4061^{2693}$  $\#4061^{2693}$  $\#4061^{2693}$  Add clang-format checking step for modules
- PR  $\#4060^{2694}$  $\#4060^{2694}$  $\#4060^{2694}$  Making sure HPX\_IDLE\_BACKOFF\_TIME\_MAX is always defined (even if its unused)
- [PR #4059](https://github.com/STEllAR-GROUP/hpx/pull/4059)<sup>[2695](#page-1610-15)</sup> Renaming module hpx\_parallel\_executors into hpx\_execution
- PR  $\#4058^{2696}$  $\#4058^{2696}$  $\#4058^{2696}$  Do not build networking tests when networking disabled
- PR  $\#4057^{2697}$  $\#4057^{2697}$  $\#4057^{2697}$  Printing configuration summary for modules as well
- [PR #4055](https://github.com/STEllAR-GROUP/hpx/pull/4055)<sup>[2698](#page-1610-18)</sup> Google Season of Docs updates to documentation; hpx build systems
- PR  $\#4054^{2699}$  $\#4054^{2699}$  $\#4054^{2699}$  Add troubleshooting section to manual
- PR  $\#4051^{2700}$  $\#4051^{2700}$  $\#4051^{2700}$  Add more variations to future\_overhead test
- PR  $\text{\#}4050^{2701}$  $\text{\#}4050^{2701}$  $\text{\#}4050^{2701}$  Creating plugin module
- PR  $\#4049^{2702}$  $\#4049^{2702}$  $\#4049^{2702}$  Move missing modules tests

<span id="page-1610-22"></span><span id="page-1610-21"></span><span id="page-1610-20"></span><span id="page-1610-19"></span><span id="page-1610-18"></span><span id="page-1610-17"></span><span id="page-1610-16"></span><span id="page-1610-15"></span><span id="page-1610-14"></span><span id="page-1610-13"></span><span id="page-1610-12"></span><span id="page-1610-11"></span><span id="page-1610-10"></span><span id="page-1610-9"></span><span id="page-1610-8"></span><span id="page-1610-7"></span><span id="page-1610-6"></span><span id="page-1610-5"></span><span id="page-1610-4"></span><span id="page-1610-3"></span><span id="page-1610-2"></span><span id="page-1610-1"></span><span id="page-1610-0"></span> https://github.com/STEllAR-GROUP/hpx/pull/4078 https://github.com/STEllAR-GROUP/hpx/pull/4077 https://github.com/STEllAR-GROUP/hpx/pull/4076 https://github.com/STEllAR-GROUP/hpx/pull/4075 https://github.com/STEllAR-GROUP/hpx/pull/4073 https://github.com/STEllAR-GROUP/hpx/pull/4071 https://github.com/STEllAR-GROUP/hpx/pull/4070 https://github.com/STEllAR-GROUP/hpx/pull/4069 https://github.com/STEllAR-GROUP/hpx/pull/4068 https://github.com/STEllAR-GROUP/hpx/pull/4066 https://github.com/STEllAR-GROUP/hpx/pull/4065 https://github.com/STEllAR-GROUP/hpx/pull/4064 https://github.com/STEllAR-GROUP/hpx/pull/4062 https://github.com/STEllAR-GROUP/hpx/pull/4061 https://github.com/STEllAR-GROUP/hpx/pull/4060 https://github.com/STEllAR-GROUP/hpx/pull/4059 https://github.com/STEllAR-GROUP/hpx/pull/4058 https://github.com/STEllAR-GROUP/hpx/pull/4057 https://github.com/STEllAR-GROUP/hpx/pull/4055 https://github.com/STEllAR-GROUP/hpx/pull/4054 https://github.com/STEllAR-GROUP/hpx/pull/4051 https://github.com/STEllAR-GROUP/hpx/pull/4050 https://github.com/STEllAR-GROUP/hpx/pull/4049

- PR  $\#4047^{2703}$  $\#4047^{2703}$  $\#4047^{2703}$  Add boost/filesystem headers to inspect deprecated headers
- PR  $\#4045^{2704}$  $\#4045^{2704}$  $\#4045^{2704}$  Module functional
- PR  $\#4043^{2705}$  $\#4043^{2705}$  $\#4043^{2705}$  Fix preconditions and error messages for suspension functions
- PR  $\#4041^{2706}$  $\#4041^{2706}$  $\#4041^{2706}$  Pass HPX\_STANDARD on to dependent projects via HPXConfig.cmake
- PR  $\#4040^{2707}$  $\#4040^{2707}$  $\#4040^{2707}$  Program options module
- PR  $\#4039^{2708}$  $\#4039^{2708}$  $\#4039^{2708}$  Moving non-serializable any (any\_nonser) to datastructures module
- [PR #4038](https://github.com/STEllAR-GROUP/hpx/pull/4038) $^{2709}$  $^{2709}$  $^{2709}$  Adding MPark's variant (V1.4.0) to HPX
- [PR #4037](https://github.com/STEllAR-GROUP/hpx/pull/4037)<sup>[2710](#page-1611-7)</sup> Adding resiliency module
- PR  $\#4036^{2711}$  $\#4036^{2711}$  $\#4036^{2711}$  Add C++17 filesystem compatibility header
- PR  $\#4035^{2712}$  $\#4035^{2712}$  $\#4035^{2712}$  Fixing support for mpirun
- PR  $\#4028^{2713}$  $\#4028^{2713}$  $\#4028^{2713}$  CMake to target based directives
- PR  $\#4027^{2714}$  $\#4027^{2714}$  $\#4027^{2714}$  Remove GitLab CI configuration
- PR  $\text{\#}4026^{2715}$  $\text{\#}4026^{2715}$  $\text{\#}4026^{2715}$  Threading refactoring
- PR  $\#4025^{2716}$  $\#4025^{2716}$  $\#4025^{2716}$  Refactoring thread queue configuration options
- PR  $\#4024^{2717}$  $\#4024^{2717}$  $\#4024^{2717}$  Fix padding calculation in cache\_aligned\_data.hpp
- PR  $\#4023^{2718}$  $\#4023^{2718}$  $\#4023^{2718}$  Fixing Codacy issues
- PR  $\#4022^{2719}$  $\#4022^{2719}$  $\#4022^{2719}$  Make sure process mask option is passed to affinity\_data
- PR  $\#4021^{2720}$  $\#4021^{2720}$  $\#4021^{2720}$  Warn about compiling in C++11 mode
- PR  $\#4020^{2721}$  $\#4020^{2721}$  $\#4020^{2721}$  Module concurrency
- PR  $\#4019^{2722}$  $\#4019^{2722}$  $\#4019^{2722}$  Module topology
- PR  $\#4018^{2723}$  $\#4018^{2723}$  $\#4018^{2723}$  Update deprecated header in thread\_queue\_mc.hpp
- [PR #4015](https://github.com/STEllAR-GROUP/hpx/pull/4015)<sup>[2724](#page-1611-21)</sup> Avoid overwriting artifacts
- PR  $\#4014^{2725}$  $\#4014^{2725}$  $\#4014^{2725}$  Future overheads

<span id="page-1611-22"></span><span id="page-1611-21"></span><span id="page-1611-20"></span><span id="page-1611-19"></span><span id="page-1611-18"></span><span id="page-1611-17"></span><span id="page-1611-16"></span><span id="page-1611-15"></span><span id="page-1611-14"></span><span id="page-1611-13"></span><span id="page-1611-12"></span><span id="page-1611-11"></span><span id="page-1611-10"></span><span id="page-1611-9"></span><span id="page-1611-8"></span><span id="page-1611-7"></span><span id="page-1611-6"></span><span id="page-1611-5"></span><span id="page-1611-4"></span><span id="page-1611-3"></span><span id="page-1611-2"></span><span id="page-1611-1"></span><span id="page-1611-0"></span><sup>2703</sup> https://github.com/STEllAR-GROUP/hpx/pull/4047 <sup>2704</sup> https://github.com/STEllAR-GROUP/hpx/pull/4045 <sup>2705</sup> https://github.com/STEllAR-GROUP/hpx/pull/4043 <sup>2706</sup> https://github.com/STEllAR-GROUP/hpx/pull/4041 <sup>2707</sup> https://github.com/STEllAR-GROUP/hpx/pull/4040 <sup>2708</sup> https://github.com/STEllAR-GROUP/hpx/pull/4039 <sup>2709</sup> https://github.com/STEllAR-GROUP/hpx/pull/4038 <sup>2710</sup> https://github.com/STEllAR-GROUP/hpx/pull/4037 <sup>2711</sup> https://github.com/STEllAR-GROUP/hpx/pull/4036 <sup>2712</sup> https://github.com/STEllAR-GROUP/hpx/pull/4035 <sup>2713</sup> https://github.com/STEllAR-GROUP/hpx/pull/4028 <sup>2714</sup> https://github.com/STEllAR-GROUP/hpx/pull/4027 <sup>2715</sup> https://github.com/STEllAR-GROUP/hpx/pull/4026 <sup>2716</sup> https://github.com/STEllAR-GROUP/hpx/pull/4025 <sup>2717</sup> https://github.com/STEllAR-GROUP/hpx/pull/4024 <sup>2718</sup> https://github.com/STEllAR-GROUP/hpx/pull/4023 <sup>2719</sup> https://github.com/STEllAR-GROUP/hpx/pull/4022 <sup>2720</sup> https://github.com/STEllAR-GROUP/hpx/pull/4021 <sup>2721</sup> https://github.com/STEllAR-GROUP/hpx/pull/4020 <sup>2722</sup> https://github.com/STEllAR-GROUP/hpx/pull/4019 <sup>2723</sup> https://github.com/STEllAR-GROUP/hpx/pull/4018 <sup>2724</sup> https://github.com/STEllAR-GROUP/hpx/pull/4015 <sup>2725</sup> https://github.com/STEllAR-GROUP/hpx/pull/4014

- PR  $\#4013^{2726}$  $\#4013^{2726}$  $\#4013^{2726}$  Update URL to test output conversion script
- [PR #4012](https://github.com/STEllAR-GROUP/hpx/pull/4012) $^{2727}$  $^{2727}$  $^{2727}$  Fix CUDA compilation
- PR  $\#4011^{2728}$  $\#4011^{2728}$  $\#4011^{2728}$  Fixing cyclic dependencies between modules
- [PR #4010](https://github.com/STEllAR-GROUP/hpx/pull/4010)<sup>[2729](#page-1612-3)</sup> Ignore stable tag on CircleCI
- PR  $\#4009^{2730}$  $\#4009^{2730}$  $\#4009^{2730}$  Check circular dependencies in a circle ci step
- PR  $\#4008^{2731}$  $\#4008^{2731}$  $\#4008^{2731}$  Extend cache aligned data to handle tuple-like data
- PR  $\#4007^{2732}$  $\#4007^{2732}$  $\#4007^{2732}$  Fixing migration for components that have actions returning a client
- PR  $\#4006^{2733}$  $\#4006^{2733}$  $\#4006^{2733}$  Move is\_value\_proxy.hpp to algorithms module
- [PR #4004](https://github.com/STEllAR-GROUP/hpx/pull/4004)<sup>[2734](#page-1612-8)</sup> Shorten CTest timeout on CircleCI
- PR  $\#4003^{2735}$  $\#4003^{2735}$  $\#4003^{2735}$  Refactoring to remove (internal) dependencies
- PR  $\#4001^{2736}$  $\#4001^{2736}$  $\#4001^{2736}$  Exclude tests from all target
- PR  $\#4000^{2737}$  $\#4000^{2737}$  $\#4000^{2737}$  Module errors
- PR  $\#3999^{2738}$  $\#3999^{2738}$  $\#3999^{2738}$  Enable support for compatibility headers for logging module
- PR  $\#3998^{2739}$  $\#3998^{2739}$  $\#3998^{2739}$  Add process thread binding option
- [PR #3997](https://github.com/STEllAR-GROUP/hpx/pull/3997) $^{2740}$  $^{2740}$  $^{2740}$  Export handle assert function
- PR  $\#3996^{2741}$  $\#3996^{2741}$  $\#3996^{2741}$  Attempt to solve issue where -latomic does not support 128bit atomics
- PR  $\#3993^{2742}$  $\#3993^{2742}$  $\#3993^{2742}$  Make sure  $\_\_$ LINE $\_\_$  is an unsigned
- PR  $\#3991^{2743}$  $\#3991^{2743}$  $\#3991^{2743}$  Fix dependencies and flags for header tests
- PR  $#3990^{2744}$  $#3990^{2744}$  $#3990^{2744}$  Documentation tags fixes
- PR  $\#3988^{2745}$  $\#3988^{2745}$  $\#3988^{2745}$  Adding missing solution folder for format module test
- PR  $\#3987^{2746}$  $\#3987^{2746}$  $\#3987^{2746}$  Move runtime-dependent functions out of command line handling
- PR  $\#3986^{2747}$  $\#3986^{2747}$  $\#3986^{2747}$  Fix CMake configuration with PAPI on
- PR  $\#3985^{2748}$  $\#3985^{2748}$  $\#3985^{2748}$  Module timing

<span id="page-1612-0"></span><sup>2726</sup> https://github.com/STEllAR-GROUP/hpx/pull/4013 <sup>2727</sup> https://github.com/STEllAR-GROUP/hpx/pull/4012

<span id="page-1612-2"></span><span id="page-1612-1"></span><sup>2728</sup> https://github.com/STEllAR-GROUP/hpx/pull/4011

<span id="page-1612-3"></span><sup>2729</sup> https://github.com/STEllAR-GROUP/hpx/pull/4010

<span id="page-1612-4"></span><sup>2730</sup> https://github.com/STEllAR-GROUP/hpx/pull/4009

<span id="page-1612-5"></span><sup>2731</sup> https://github.com/STEllAR-GROUP/hpx/pull/4008

<span id="page-1612-6"></span><sup>2732</sup> https://github.com/STEllAR-GROUP/hpx/pull/4007

<span id="page-1612-7"></span><sup>2733</sup> https://github.com/STEllAR-GROUP/hpx/pull/4006

<span id="page-1612-8"></span><sup>2734</sup> https://github.com/STEllAR-GROUP/hpx/pull/4004 <sup>2735</sup> https://github.com/STEllAR-GROUP/hpx/pull/4003

<span id="page-1612-10"></span><span id="page-1612-9"></span><sup>2736</sup> https://github.com/STEllAR-GROUP/hpx/pull/4001

<span id="page-1612-11"></span><sup>2737</sup> https://github.com/STEllAR-GROUP/hpx/pull/4000

<span id="page-1612-12"></span><sup>2738</sup> https://github.com/STEllAR-GROUP/hpx/pull/3999

<span id="page-1612-13"></span><sup>2739</sup> https://github.com/STEllAR-GROUP/hpx/pull/3998 <sup>2740</sup> https://github.com/STEllAR-GROUP/hpx/pull/3997

<span id="page-1612-15"></span><span id="page-1612-14"></span><sup>2741</sup> https://github.com/STEllAR-GROUP/hpx/pull/3996

<span id="page-1612-16"></span><sup>2742</sup> https://github.com/STEllAR-GROUP/hpx/pull/3993

<span id="page-1612-17"></span><sup>2743</sup> https://github.com/STEllAR-GROUP/hpx/pull/3991

<span id="page-1612-18"></span><sup>2744</sup> https://github.com/STEllAR-GROUP/hpx/pull/3990

<span id="page-1612-19"></span><sup>2745</sup> https://github.com/STEllAR-GROUP/hpx/pull/3988

<span id="page-1612-20"></span><sup>2746</sup> https://github.com/STEllAR-GROUP/hpx/pull/3987

<span id="page-1612-21"></span><sup>2747</sup> https://github.com/STEllAR-GROUP/hpx/pull/3986

<span id="page-1612-22"></span><sup>2748</sup> https://github.com/STEllAR-GROUP/hpx/pull/3985

- PR  $#3984^{2749}$  $#3984^{2749}$  $#3984^{2749}$  Fix default behaviour of paths in add\_hpx\_component
- PR  $#3982^{2750}$  $#3982^{2750}$  $#3982^{2750}$  Parallel executors module
- PR  $\#3981^{2751}$  $\#3981^{2751}$  $\#3981^{2751}$  Segmented algorithms module
- PR  $\#3980^{2752}$  $\#3980^{2752}$  $\#3980^{2752}$  Module logging
- PR  $\#3979^{2753}$  $\#3979^{2753}$  $\#3979^{2753}$  Module util
- PR  $\#3978^{2754}$  $\#3978^{2754}$  $\#3978^{2754}$  Fix clang-tidy step on CircleCI
- [PR #3977](https://github.com/STEllAR-GROUP/hpx/pull/3977)<sup>[2755](#page-1613-6)</sup> Fixing solution folders for moved components
- [PR #3976](https://github.com/STEllAR-GROUP/hpx/pull/3976) $^{2756}$  $^{2756}$  $^{2756}$  Module format
- PR  $\#3975^{2757}$  $\#3975^{2757}$  $\#3975^{2757}$  Enable deprecation warnings on CircleCI
- PR  $\#3974^{2758}$  $\#3974^{2758}$  $\#3974^{2758}$  Fix typos in documentation
- PR  $\#3973^{2759}$  $\#3973^{2759}$  $\#3973^{2759}$  Fix compilation with GCC 9
- PR  $\#3972^{2760}$  $\#3972^{2760}$  $\#3972^{2760}$  Add condition to clone apex + use of new cmake var APEX\_ROOT
- PR  $\#3971^{2761}$  $\#3971^{2761}$  $\#3971^{2761}$  Add testing module
- PR  $#3968^{2762}$  $#3968^{2762}$  $#3968^{2762}$  Remove unneeded file in hardware module
- PR  $\#3967^{2763}$  $\#3967^{2763}$  $\#3967^{2763}$  Remove leftover PIC settings from main CMakeLists.txt
- PR  $\#3966^{2764}$  $\#3966^{2764}$  $\#3966^{2764}$  Add missing export option in add\_hpx\_module
- PR  $#3965^{2765}$  $#3965^{2765}$  $#3965^{2765}$  Change current\_function\_helper back to non-constexpr
- [PR #3964](https://github.com/STEllAR-GROUP/hpx/pull/3964) $^{2766}$  $^{2766}$  $^{2766}$  Fixing merge problems
- [PR #3962](https://github.com/STEllAR-GROUP/hpx/pull/3962) $^{2767}$  $^{2767}$  $^{2767}$  Add a trait for std:: array for unwrapping
- [PR #3961](https://github.com/STEllAR-GROUP/hpx/pull/3961)<sup>[2768](#page-1613-19)</sup> Making hpx::util::tuple<Ts...> and std::tuple<Ts...> convertible
- PR  $\#3960^{2769}$  $\#3960^{2769}$  $\#3960^{2769}$  fix compilation with CUDA 10 and GCC 6
- [PR #3959](https://github.com/STEllAR-GROUP/hpx/pull/3959)<sup>[2770](#page-1613-21)</sup> Fix C++11 incompatibility
- PR  $\#3957^{2771}$  $\#3957^{2771}$  $\#3957^{2771}$  Algorithms module

<span id="page-1613-22"></span><span id="page-1613-21"></span><span id="page-1613-20"></span><span id="page-1613-19"></span><span id="page-1613-18"></span><span id="page-1613-17"></span><span id="page-1613-16"></span><span id="page-1613-15"></span><span id="page-1613-14"></span><span id="page-1613-13"></span><span id="page-1613-12"></span><span id="page-1613-11"></span><span id="page-1613-10"></span><span id="page-1613-9"></span><span id="page-1613-8"></span><span id="page-1613-7"></span><span id="page-1613-6"></span><span id="page-1613-5"></span><span id="page-1613-4"></span><span id="page-1613-3"></span><span id="page-1613-2"></span><span id="page-1613-1"></span><span id="page-1613-0"></span> https://github.com/STEllAR-GROUP/hpx/pull/3984 https://github.com/STEllAR-GROUP/hpx/pull/3982 https://github.com/STEllAR-GROUP/hpx/pull/3981 https://github.com/STEllAR-GROUP/hpx/pull/3980 https://github.com/STEllAR-GROUP/hpx/pull/3979 https://github.com/STEllAR-GROUP/hpx/pull/3978 https://github.com/STEllAR-GROUP/hpx/pull/3977 https://github.com/STEllAR-GROUP/hpx/pull/3976 https://github.com/STEllAR-GROUP/hpx/pull/3975 https://github.com/STEllAR-GROUP/hpx/pull/3974 https://github.com/STEllAR-GROUP/hpx/pull/3973 https://github.com/STEllAR-GROUP/hpx/pull/3972 https://github.com/STEllAR-GROUP/hpx/pull/3971 https://github.com/STEllAR-GROUP/hpx/pull/3968 https://github.com/STEllAR-GROUP/hpx/pull/3967 https://github.com/STEllAR-GROUP/hpx/pull/3966 https://github.com/STEllAR-GROUP/hpx/pull/3965 https://github.com/STEllAR-GROUP/hpx/pull/3964 https://github.com/STEllAR-GROUP/hpx/pull/3962 https://github.com/STEllAR-GROUP/hpx/pull/3961 https://github.com/STEllAR-GROUP/hpx/pull/3960 https://github.com/STEllAR-GROUP/hpx/pull/3959 https://github.com/STEllAR-GROUP/hpx/pull/3957

- PR  $\#3956^{2772}$  $\#3956^{2772}$  $\#3956^{2772}$  [HPX\_AddModule] Fix lower name var to upper
- PR  $\#3955^{2773}$  $\#3955^{2773}$  $\#3955^{2773}$  Fix CMake configuration with examples off and tests on
- PR  $#3954^{2774}$  $#3954^{2774}$  $#3954^{2774}$  Move components to separate subdirectory in root of repository
- PR  $\#3952^{2775}$  $\#3952^{2775}$  $\#3952^{2775}$  Update papi.cpp
- PR  $\#3951^{2776}$  $\#3951^{2776}$  $\#3951^{2776}$  Exclude modules header tests from all target
- PR  $\#3950^{2777}$  $\#3950^{2777}$  $\#3950^{2777}$  Adding all\_reduce facility to collectives module
- [PR #3949](https://github.com/STEllAR-GROUP/hpx/pull/3949)<sup>[2778](#page-1614-6)</sup> This adds a configuration file that will cause for stale issues to be automatically closed
- [PR #3948](https://github.com/STEllAR-GROUP/hpx/pull/3948)<sup>[2779](#page-1614-7)</sup> Fixing ALPS environment
- PR  $\#3947^{2780}$  $\#3947^{2780}$  $\#3947^{2780}$  Add major compiler version check for building hpx as a binary package
- PR  $\#3946^{2781}$  $\#3946^{2781}$  $\#3946^{2781}$  [Modules] Move the location of the generated headers
- PR  $\#3945^{2782}$  $\#3945^{2782}$  $\#3945^{2782}$  Simplify tests and examples cmake
- PR  $\#3943^{2783}$  $\#3943^{2783}$  $\#3943^{2783}$  Remove example module
- [PR #3942](https://github.com/STEllAR-GROUP/hpx/pull/3942)<sup>[2784](#page-1614-12)</sup> Add NOEXPORT option to add\_hpx\_{component,library}
- [PR #3938](https://github.com/STEllAR-GROUP/hpx/pull/3938)<sup>[2785](#page-1614-13)</sup> Use https for CDash submissions
- [PR #3937](https://github.com/STEllAR-GROUP/hpx/pull/3937)<sup>[2786](#page-1614-14)</sup> Add HPX\_WITH\_BUILD\_BINARY\_PACKAGE to the compiler check (refs #3935)
- PR  $\#3936^{2787}$  $\#3936^{2787}$  $\#3936^{2787}$  Fixing installation of binaries on windows
- PR  $\#3934^{2788}$  $\#3934^{2788}$  $\#3934^{2788}$  Add set function for sliding\_semaphore max\_difference
- PR  $\#3933^{2789}$  $\#3933^{2789}$  $\#3933^{2789}$  Remove cudadevrt from compile/link flags as it breaks downstream projects
- [PR #3932](https://github.com/STEllAR-GROUP/hpx/pull/3932) $^{2790}$  $^{2790}$  $^{2790}$  Fixing 3929
- PR  $\#3931^{2791}$  $\#3931^{2791}$  $\#3931^{2791}$  Adding all\_to\_all
- PR  $\#3930^{2792}$  $\#3930^{2792}$  $\#3930^{2792}$  Add test demonstrating the use of broadcast with component actions
- PR  $\#3928^{2793}$  $\#3928^{2793}$  $\#3928^{2793}$  fixed number of tasks and number of threads for heterogeneous slurm environments
- PR  $\#3927^{2794}$  $\#3927^{2794}$  $\#3927^{2794}$  Moving Cache module's tests into separate solution folder

<span id="page-1614-0"></span><sup>2772</sup> https://github.com/STEllAR-GROUP/hpx/pull/3956

<span id="page-1614-1"></span><sup>2773</sup> https://github.com/STEllAR-GROUP/hpx/pull/3955

<span id="page-1614-2"></span><sup>2774</sup> https://github.com/STEllAR-GROUP/hpx/pull/3954 <sup>2775</sup> https://github.com/STEllAR-GROUP/hpx/pull/3952

<span id="page-1614-4"></span><span id="page-1614-3"></span><sup>2776</sup> https://github.com/STEllAR-GROUP/hpx/pull/3951

<span id="page-1614-5"></span><sup>2777</sup> https://github.com/STEllAR-GROUP/hpx/pull/3950

<span id="page-1614-6"></span><sup>2778</sup> https://github.com/STEllAR-GROUP/hpx/pull/3949

<span id="page-1614-7"></span><sup>2779</sup> https://github.com/STEllAR-GROUP/hpx/pull/3948

<span id="page-1614-8"></span><sup>2780</sup> https://github.com/STEllAR-GROUP/hpx/pull/3947

<span id="page-1614-9"></span><sup>2781</sup> https://github.com/STEllAR-GROUP/hpx/pull/3946

<span id="page-1614-10"></span><sup>2782</sup> https://github.com/STEllAR-GROUP/hpx/pull/3945 <sup>2783</sup> https://github.com/STEllAR-GROUP/hpx/pull/3943

<span id="page-1614-12"></span><span id="page-1614-11"></span><sup>2784</sup> https://github.com/STEllAR-GROUP/hpx/pull/3942

<span id="page-1614-13"></span><sup>2785</sup> https://github.com/STEllAR-GROUP/hpx/pull/3938

<span id="page-1614-14"></span><sup>2786</sup> https://github.com/STEllAR-GROUP/hpx/pull/3937

<span id="page-1614-15"></span><sup>2787</sup> https://github.com/STEllAR-GROUP/hpx/pull/3936

<span id="page-1614-16"></span><sup>2788</sup> https://github.com/STEllAR-GROUP/hpx/pull/3934

<span id="page-1614-17"></span><sup>2789</sup> https://github.com/STEllAR-GROUP/hpx/pull/3933 <sup>2790</sup> https://github.com/STEllAR-GROUP/hpx/pull/3932

<span id="page-1614-19"></span><span id="page-1614-18"></span><sup>2791</sup> https://github.com/STEllAR-GROUP/hpx/pull/3931

<span id="page-1614-20"></span><sup>2792</sup> https://github.com/STEllAR-GROUP/hpx/pull/3930

<span id="page-1614-21"></span><sup>2793</sup> https://github.com/STEllAR-GROUP/hpx/pull/3928

<span id="page-1614-22"></span><sup>2794</sup> https://github.com/STEllAR-GROUP/hpx/pull/3927

- PR  $\#3926^{2795}$  $\#3926^{2795}$  $\#3926^{2795}$  Move unit tests to cache module
- PR  $\#3925^{2796}$  $\#3925^{2796}$  $\#3925^{2796}$  Move version check to config module
- PR  $\#3924^{2797}$  $\#3924^{2797}$  $\#3924^{2797}$  Add schedule hint executor parameters
- PR  $\#3923^{2798}$  $\#3923^{2798}$  $\#3923^{2798}$  Allow aligning objects bigger than the cache line size
- PR  $\#3922^{2799}$  $\#3922^{2799}$  $\#3922^{2799}$  Add Windows builds with Travis CI
- PR  $\#3921^{2800}$  $\#3921^{2800}$  $\#3921^{2800}$  Add ccls cache directory to gitignore
- PR  $\#3920^{2801}$  $\#3920^{2801}$  $\#3920^{2801}$  Fix git\_external fetching of tags
- [PR #3905](https://github.com/STEllAR-GROUP/hpx/pull/3905)[2802](#page-1615-7) Correct rostambod url. Fix typo in doc
- PR  $\#3904^{2803}$  $\#3904^{2803}$  $\#3904^{2803}$  Fix bug in context\_base.hpp
- PR  $\#3903^{2804}$  $\#3903^{2804}$  $\#3903^{2804}$  Adding new performance counters
- PR  $\#3902^{2805}$  $\#3902^{2805}$  $\#3902^{2805}$  Add add\_hpx\_module function
- PR  $\#3901^{2806}$  $\#3901^{2806}$  $\#3901^{2806}$  Factoring out container remapping into a separate trait
- [PR #3900](https://github.com/STEllAR-GROUP/hpx/pull/3900)<sup>[2807](#page-1615-12)</sup> Making sure errors during command line processing are properly reported and will not cause assertions
- PR  $\#3899^{2808}$  $\#3899^{2808}$  $\#3899^{2808}$  Remove old compatibility bases from make\_action
- PR  $#3898^{2809}$  $#3898^{2809}$  $#3898^{2809}$  Make parameter size be of type size\_t
- [PR #3897](https://github.com/STEllAR-GROUP/hpx/pull/3897)<sup>[2810](#page-1615-15)</sup> Making sure all tests are disabled if HPX\_WITH\_TESTS=OFF
- PR  $\#3895^{2811}$  $\#3895^{2811}$  $\#3895^{2811}$  Add documentation for annotated function
- [PR #3894](https://github.com/STEllAR-GROUP/hpx/pull/3894)<sup>[2812](#page-1615-17)</sup> Working around VS2019 problem with make\_action
- [PR #3892](https://github.com/STEllAR-GROUP/hpx/pull/3892)<sup>[2813](#page-1615-18)</sup> Avoid MSVC compatibility warning in internal allocator
- PR  $\#3891^{2814}$  $\#3891^{2814}$  $\#3891^{2814}$  Removal of the default intel config include
- PR  $\#3888^{2815}$  $\#3888^{2815}$  $\#3888^{2815}$  Fix async\_customization dataflow example and Clarify what's being tested
- PR  $\#3887^{2816}$  $\#3887^{2816}$  $\#3887^{2816}$  Add Doxygen documentation
- PR  $\#3882^{2817}$  $\#3882^{2817}$  $\#3882^{2817}$  Minor docs fixes

<span id="page-1615-22"></span><span id="page-1615-21"></span><span id="page-1615-20"></span><span id="page-1615-19"></span><span id="page-1615-18"></span><span id="page-1615-17"></span><span id="page-1615-16"></span><span id="page-1615-15"></span><span id="page-1615-14"></span><span id="page-1615-13"></span><span id="page-1615-12"></span><span id="page-1615-11"></span><span id="page-1615-10"></span><span id="page-1615-9"></span><span id="page-1615-8"></span><span id="page-1615-7"></span><span id="page-1615-6"></span><span id="page-1615-5"></span><span id="page-1615-4"></span><span id="page-1615-3"></span><span id="page-1615-2"></span><span id="page-1615-1"></span><span id="page-1615-0"></span> https://github.com/STEllAR-GROUP/hpx/pull/3926 https://github.com/STEllAR-GROUP/hpx/pull/3925 https://github.com/STEllAR-GROUP/hpx/pull/3924 https://github.com/STEllAR-GROUP/hpx/pull/3923 https://github.com/STEllAR-GROUP/hpx/pull/3922 https://github.com/STEllAR-GROUP/hpx/pull/3921 https://github.com/STEllAR-GROUP/hpx/pull/3920 https://github.com/STEllAR-GROUP/hpx/pull/3905 https://github.com/STEllAR-GROUP/hpx/pull/3904 https://github.com/STEllAR-GROUP/hpx/pull/3903 https://github.com/STEllAR-GROUP/hpx/pull/3902 https://github.com/STEllAR-GROUP/hpx/pull/3901 https://github.com/STEllAR-GROUP/hpx/pull/3900 https://github.com/STEllAR-GROUP/hpx/pull/3899 https://github.com/STEllAR-GROUP/hpx/pull/3898 https://github.com/STEllAR-GROUP/hpx/pull/3897 https://github.com/STEllAR-GROUP/hpx/pull/3895 https://github.com/STEllAR-GROUP/hpx/pull/3894 https://github.com/STEllAR-GROUP/hpx/pull/3892 https://github.com/STEllAR-GROUP/hpx/pull/3891 https://github.com/STEllAR-GROUP/hpx/pull/3888 https://github.com/STEllAR-GROUP/hpx/pull/3887 https://github.com/STEllAR-GROUP/hpx/pull/3882

- PR  $\#3880^{2818}$  $\#3880^{2818}$  $\#3880^{2818}$  Updating APEX version tag
- [PR #3878](https://github.com/STEllAR-GROUP/hpx/pull/3878)<sup>[2819](#page-1616-1)</sup> Making sure symbols are properly exported from modules (needed for Windows/MacOS)
- [PR #3877](https://github.com/STEllAR-GROUP/hpx/pull/3877) $^{2820}$  $^{2820}$  $^{2820}$  Documentation
- PR  $\#3876^{2821}$  $\#3876^{2821}$  $\#3876^{2821}$  Module hardware
- PR  $\#3875^{2822}$  $\#3875^{2822}$  $\#3875^{2822}$  Converted typedefs in actions submodule to using directives
- PR  $\#3874^{2823}$  $\#3874^{2823}$  $\#3874^{2823}$  Allow one to suppress target keywords in hpx\_setup\_target for backwards compatibility
- [PR #3873](https://github.com/STEllAR-GROUP/hpx/pull/3873)<sup>[2824](#page-1616-6)</sup> Add scripts to create releases and generate lists of PRs and issues
- [PR #3872](https://github.com/STEllAR-GROUP/hpx/pull/3872)<sup>[2825](#page-1616-7)</sup> Fix latest HTML docs location
- PR  $\#3870^{2826}$  $\#3870^{2826}$  $\#3870^{2826}$  Module cache
- PR  $\#3869^{2827}$  $\#3869^{2827}$  $\#3869^{2827}$  Post 1.3.0 version bumps
- PR  $#3868^{2828}$  $#3868^{2828}$  $#3868^{2828}$  Replace the macro HPX\_ASSERT by HPX\_TEST in tests
- PR  $#3845^{2829}$  $#3845^{2829}$  $#3845^{2829}$  Assertion module
- PR  $\#3839^{2830}$  $\#3839^{2830}$  $\#3839^{2830}$  Make tuple serialization non-intrusive
- PR  $#3832^{2831}$  $#3832^{2831}$  $#3832^{2831}$  Config module
- PR  $\#3799^{2832}$  $\#3799^{2832}$  $\#3799^{2832}$  Remove compat namespace and its contents
- PR  $#3701^{2833}$  $#3701^{2833}$  $#3701^{2833}$  MoodyCamel lockfree
- PR  $\#3496^{2834}$  $\#3496^{2834}$  $\#3496^{2834}$  Disabling MPI's (deprecated) C++ interface
- PR  $#3192^{2835}$  $#3192^{2835}$  $#3192^{2835}$  Move type info into  $hpx$ : : debug namespace and add print helper functions
- [PR #3159](https://github.com/STEllAR-GROUP/hpx/pull/3159)<sup>[2836](#page-1616-18)</sup> Support Checkpointing Components

<span id="page-1616-1"></span><span id="page-1616-0"></span><sup>2819</sup> https://github.com/STEllAR-GROUP/hpx/pull/3878

<span id="page-1616-2"></span><sup>2820</sup> https://github.com/STEllAR-GROUP/hpx/pull/3877 <sup>2821</sup> https://github.com/STEllAR-GROUP/hpx/pull/3876

<span id="page-1616-4"></span><span id="page-1616-3"></span><sup>2822</sup> https://github.com/STEllAR-GROUP/hpx/pull/3875

<span id="page-1616-5"></span><sup>2823</sup> https://github.com/STEllAR-GROUP/hpx/pull/3874

<span id="page-1616-6"></span><sup>2824</sup> https://github.com/STEllAR-GROUP/hpx/pull/3873

<span id="page-1616-7"></span><sup>2825</sup> https://github.com/STEllAR-GROUP/hpx/pull/3872

<span id="page-1616-8"></span><sup>2826</sup> https://github.com/STEllAR-GROUP/hpx/pull/3870

<span id="page-1616-9"></span><sup>2827</sup> https://github.com/STEllAR-GROUP/hpx/pull/3869 <sup>2828</sup> https://github.com/STEllAR-GROUP/hpx/pull/3868

<span id="page-1616-11"></span><span id="page-1616-10"></span><sup>2829</sup> https://github.com/STEllAR-GROUP/hpx/pull/3845

<span id="page-1616-12"></span><sup>2830</sup> https://github.com/STEllAR-GROUP/hpx/pull/3839

<span id="page-1616-13"></span><sup>2831</sup> https://github.com/STEllAR-GROUP/hpx/pull/3832

<span id="page-1616-14"></span><sup>2832</sup> https://github.com/STEllAR-GROUP/hpx/pull/3799

<span id="page-1616-15"></span><sup>2833</sup> https://github.com/STEllAR-GROUP/hpx/pull/3701

<span id="page-1616-16"></span><sup>2834</sup> https://github.com/STEllAR-GROUP/hpx/pull/3496

<span id="page-1616-18"></span><span id="page-1616-17"></span><sup>2835</sup> https://github.com/STEllAR-GROUP/hpx/pull/3192 <sup>2836</sup> https://github.com/STEllAR-GROUP/hpx/pull/3159

### *HPX* **V1.3.0 (May 23, 2019)**

#### **General changes**

- Performance improvements: the schedulers have significantly reduced overheads from removing false sharing and the parallel executor has been updated to create fewer futures.
- HPX now defaults to not turning on networking when running on one locality. This means that you can run multiple instances on the same system without adding command line options.
- Multiple issues reported by Clang sanitizers have been fixed.
- We have added (back) single-page HTML documentation and PDF documentation.
- We have started modularizing the HPX library. This is useful both for developers and users. In the long term users will be able to consume only parts of the HPX libraries if they do not require all the functionality that HPX currently provides.
- We have added an implementation of function\_ref.
- The barrier and latch classes have gained a few additional member functions.

### **Breaking changes**

- Executable and library targets are now created without the \_exe and \_lib suffix respectively. For example, the target 1d\_stencil\_1\_exe is now simply called 1d\_stencil\_1.
- We have removed the following deprecated functionality: queue, scoped\_unlock, and support for input iterators in algorithms.
- We have turned off the compatibility layer for unwrapped by default. The functionality will be removed in the next release. The option can still be turned on using the [CMake](https://www.cmake.org)<sup>[2837](#page-1617-0)</sup> option HPX\_WITH\_UNWRAPPED\_SUPPORT. Likewise, inclusive\_scan compatibility overloads have been turned off by default. They can still be turned on with HPX\_WITH\_INCLUSIVE\_SCAN\_COMPATIBILITY.
- The minimum compiler and dependency versions have been updated. We now support GCC from version 5 onwards, Clang from version 4 onwards, and Boost from version 1.61.0 onwards.
- The headers for preprocessor macros have moved as a result of the functionality being moved to a separate module. The old headers are deprecated and will be removed in a future version of HPX. You can turn off the warnings by setting HPX\_PREPROCESSOR\_WITH\_DEPRECATION\_WARNINGS=OFF or turn off the compatibility headers completely with HPX\_PREPROCESSOR\_WITH\_COMPATIBILITY\_HEADERS=OFF.

### **Closed issues**

- Issue  $\#3863^{2838}$  $\#3863^{2838}$  $\#3863^{2838}$  shouldn't "-faligned-new" be a usage requirement?
- Issue  $\#3841^{2839}$  $\#3841^{2839}$  $\#3841^{2839}$  Build error with msvc 19 caused by SFINAE and C++17
- Issue  $\#3836^{2840}$  $\#3836^{2840}$  $\#3836^{2840}$  master branch does not build with idle rate counters enabled
- Issue  $\#3819^{2841}$  $\#3819^{2841}$  $\#3819^{2841}$  Add debug suffix to modules built in debug mode

<span id="page-1617-0"></span><sup>2837</sup> https://www.cmake.org

<span id="page-1617-1"></span><sup>2838</sup> https://github.com/STEllAR-GROUP/hpx/issues/3863

<span id="page-1617-2"></span><sup>2839</sup> https://github.com/STEllAR-GROUP/hpx/issues/3841

<span id="page-1617-3"></span><sup>2840</sup> https://github.com/STEllAR-GROUP/hpx/issues/3836

<span id="page-1617-4"></span><sup>2841</sup> https://github.com/STEllAR-GROUP/hpx/issues/3819

- Issue  $\#3817^{2842}$  $\#3817^{2842}$  $\#3817^{2842}$  HPX\_INCLUDE\_DIRS contains non-existent directory
- Issue  $\#3810^{2843}$  $\#3810^{2843}$  $\#3810^{2843}$  Source groups are not created for files in modules
- [Issue #3805](https://github.com/STEllAR-GROUP/hpx/issues/3805)<sup>[2844](#page-1618-2)</sup> HPX won't compile with -DHPX\_WITH\_APEX=TRUE
- Issue  $\#3792^{2845}$  $\#3792^{2845}$  $\#3792^{2845}$  Barrier Hangs When Locality Zero not included
- Issue  $\#3778^{2846}$  $\#3778^{2846}$  $\#3778^{2846}$  Replace throw() with noexcept
- Issue  $\#3763^{2847}$  $\#3763^{2847}$  $\#3763^{2847}$  configurable sort limit per task
- [Issue #3758](https://github.com/STEllAR-GROUP/hpx/issues/3758)<sup>[2848](#page-1618-6)</sup> dataflow doesn't convert future<future<T>> to future<T>
- [Issue #3757](https://github.com/STEllAR-GROUP/hpx/issues/3757)<sup>[2849](#page-1618-7)</sup> When compiling undefined reference to hpx::hpx\_check\_version\_1\_2 HPX V1.2.1, Ubuntu 18.04.01 Server Edition
- Issue  $\#3753^{2850}$  $\#3753^{2850}$  $\#3753^{2850}$  --hpx:list-counters=full crashes
- Issue  $\#3746^{2851}$  $\#3746^{2851}$  $\#3746^{2851}$  Detection of MPI with pmix
- Issue  $\#3744^{2852}$  $\#3744^{2852}$  $\#3744^{2852}$  Separate spinlock from same cacheline as internal data for all LCOs
- Issue  $#3743^{2853}$  $#3743^{2853}$  $#3743^{2853}$  hpxcxx's shebang doesn't specify the python version
- Issue  $\#3738^{2854}$  $\#3738^{2854}$  $\#3738^{2854}$  Unable to debug parcelport on a single node
- [Issue #3735](https://github.com/STEllAR-GROUP/hpx/issues/3735)<sup>[2855](#page-1618-13)</sup> Latest master: Can't compile in MSVC
- [Issue #3731](https://github.com/STEllAR-GROUP/hpx/issues/3731)<sup>[2856](#page-1618-14)</sup> util: : bound seems broken on Clang with older libstdc++
- Issue  $\#3724^{2857}$  $\#3724^{2857}$  $\#3724^{2857}$  Allow to pre-set command line options through environment
- Issue  $\#3723^{2858}$  $\#3723^{2858}$  $\#3723^{2858}$  examples/resource partitioner build issue on master branch / ubuntu 18
- Issue  $\#3721^{2859}$  $\#3721^{2859}$  $\#3721^{2859}$  faced a building error
- [Issue #3720](https://github.com/STEllAR-GROUP/hpx/issues/3720)<sup>[2860](#page-1618-18)</sup> Hello World example fails to link
- Issue  $\#3719^{2861}$  $\#3719^{2861}$  $\#3719^{2861}$  pkg-config produces invalid output: -1-pthread
- Issue  $\#3718^{2862}$  $\#3718^{2862}$  $\#3718^{2862}$  Please make the python executable configurable through cmake
- Issue  $\#3717^{2863}$  $\#3717^{2863}$  $\#3717^{2863}$  interested to contribute to the organisation
- [Issue #3699](https://github.com/STEllAR-GROUP/hpx/issues/3699)<sup>[2864](#page-1618-22)</sup> Remove 'HPX runtime' executable

<span id="page-1618-0"></span><sup>&</sup>lt;sup>2842</sup> https://github.com/STEllAR-GROUP/hpx/issues/3817

<span id="page-1618-1"></span><sup>2843</sup> https://github.com/STEllAR-GROUP/hpx/issues/3810 <sup>2844</sup> https://github.com/STEllAR-GROUP/hpx/issues/3805

<span id="page-1618-3"></span><span id="page-1618-2"></span><sup>2845</sup> https://github.com/STEllAR-GROUP/hpx/issues/3792

<span id="page-1618-4"></span><sup>2846</sup> https://github.com/STEllAR-GROUP/hpx/issues/3778

<span id="page-1618-5"></span><sup>2847</sup> https://github.com/STEllAR-GROUP/hpx/issues/3763

<span id="page-1618-6"></span><sup>2848</sup> https://github.com/STEllAR-GROUP/hpx/issues/3758

<span id="page-1618-7"></span><sup>2849</sup> https://github.com/STEllAR-GROUP/hpx/issues/3757

<span id="page-1618-8"></span><sup>2850</sup> https://github.com/STEllAR-GROUP/hpx/issues/3753

<span id="page-1618-9"></span><sup>2851</sup> https://github.com/STEllAR-GROUP/hpx/issues/3746

<span id="page-1618-10"></span><sup>2852</sup> https://github.com/STEllAR-GROUP/hpx/issues/3744 <sup>2853</sup> https://github.com/STEllAR-GROUP/hpx/issues/3743

<span id="page-1618-12"></span><span id="page-1618-11"></span><sup>2854</sup> https://github.com/STEllAR-GROUP/hpx/issues/3738

<span id="page-1618-13"></span><sup>&</sup>lt;sup>2855</sup> https://github.com/STEllAR-GROUP/hpx/issues/3735

<span id="page-1618-14"></span><sup>2856</sup> https://github.com/STEllAR-GROUP/hpx/issues/3731

<span id="page-1618-15"></span><sup>2857</sup> https://github.com/STEllAR-GROUP/hpx/issues/3724 <sup>2858</sup> https://github.com/STEllAR-GROUP/hpx/issues/3723

<span id="page-1618-17"></span><span id="page-1618-16"></span><sup>2859</sup> https://github.com/STEllAR-GROUP/hpx/issues/3721

<span id="page-1618-18"></span><sup>2860</sup> https://github.com/STEllAR-GROUP/hpx/issues/3720

<span id="page-1618-19"></span><sup>2861</sup> https://github.com/STEllAR-GROUP/hpx/issues/3719

<span id="page-1618-20"></span><sup>2862</sup> https://github.com/STEllAR-GROUP/hpx/issues/3718

<span id="page-1618-21"></span><sup>2863</sup> https://github.com/STEllAR-GROUP/hpx/issues/3717

<span id="page-1618-22"></span><sup>2864</sup> https://github.com/STEllAR-GROUP/hpx/issues/3699

- Issue  $\#3698^{2865}$  $\#3698^{2865}$  $\#3698^{2865}$  Ignore all locks while handling asserts
- [Issue #3689](https://github.com/STEllAR-GROUP/hpx/issues/3689)[2866](#page-1619-1) Incorrect and inconsistent website structure [http://stellar.cct.lsu.edu/downloads/.](http://stellar.cct.lsu.edu/downloads/)
- [Issue #3681](https://github.com/STEllAR-GROUP/hpx/issues/3681)<sup>[2867](#page-1619-2)</sup> **Broken links on** <http://stellar.cct.lsu.edu/2015/05/hpx-archives-now-on-gmane/>
- Issue  $\#3676^{2868}$  $\#3676^{2868}$  $\#3676^{2868}$  HPX master built from source, cmake fails to link main.cpp example in docs
- Issue  $\#3673^{2869}$  $\#3673^{2869}$  $\#3673^{2869}$  HPX build fails with std: : atomic missing error
- Issue  $\#3670^{2870}$  $\#3670^{2870}$  $\#3670^{2870}$  Generate PDF again from documentation (with Sphinx)
- Issue  $\#3643^{2871}$  $\#3643^{2871}$  $\#3643^{2871}$  Warnings when compiling HPX 1.2.1 with gcc 9
- Issue  $\#3641^{2872}$  $\#3641^{2872}$  $\#3641^{2872}$  Trouble with using ranges-v3 and  $hpx$ : : parallel: : reduce
- Issue  $\#3639^{2873}$  $\#3639^{2873}$  $\#3639^{2873}$   $util:$ : unwrapping does not work well with member functions
- Issue  $\#3634^{2874}$  $\#3634^{2874}$  $\#3634^{2874}$  The build fails if shared\_future $\langle \cdot \rangle$ : then is called with a thread executor
- Issue  $\#3622^{2875}$  $\#3622^{2875}$  $\#3622^{2875}$  VTune Amplifier 2019 not working with use\_itt\_notify=1
- Issue  $\#3616^{2876}$  $\#3616^{2876}$  $\#3616^{2876}$  HPX Fails to Build with CUDA 10
- Issue  $#3612^{2877}$  $#3612^{2877}$  $#3612^{2877}$  False sharing of scheduling counters
- Issue  $\#3609^{2878}$  $\#3609^{2878}$  $\#3609^{2878}$  executor parameters timeout with gcc  $\lt= 7$  and Debug mode
- Issue  $\#3601^{2879}$  $\#3601^{2879}$  $\#3601^{2879}$  Misleading error message on power pc for rdtsc and rdtscp
- Issue  $\#3598^{2880}$  $\#3598^{2880}$  $\#3598^{2880}$  Build of some examples fails when using Vc
- Issue  $\#3594^{2881}$  $\#3594^{2881}$  $\#3594^{2881}$  Error: The number of OS threads requested (20) does not match the number of threads to bind (12): HPX(bad\_parameter)
- [Issue #3592](https://github.com/STEllAR-GROUP/hpx/issues/3592)<sup>[2882](#page-1619-17)</sup> Undefined Reference Error
- [Issue #3589](https://github.com/STEllAR-GROUP/hpx/issues/3589)<sup>[2883](#page-1619-18)</sup> include could not find load file: HPX\_Utils.cmake
- [Issue #3587](https://github.com/STEllAR-GROUP/hpx/issues/3587)<sup>[2884](#page-1619-19)</sup> HPX won't compile on POWER8 with Clang 7
- [Issue #3583](https://github.com/STEllAR-GROUP/hpx/issues/3583)<sup>[2885](#page-1619-20)</sup> Fedora and openSUSE instructions missing on "Distribution Packages" page
- [Issue #3578](https://github.com/STEllAR-GROUP/hpx/issues/3578)<sup>[2886](#page-1619-21)</sup> Build error when configuring with HPX\_HAVE\_ALGORITHM\_INPUT\_ITERATOR\_SUPPORT=ON
- Issue  $\#3575^{2887}$  $\#3575^{2887}$  $\#3575^{2887}$  Merge openSUSE reproducible patch

<span id="page-1619-1"></span><span id="page-1619-0"></span><sup>2866</sup> https://github.com/STEllAR-GROUP/hpx/issues/3689 <sup>2867</sup> https://github.com/STEllAR-GROUP/hpx/issues/3681

<span id="page-1619-3"></span><span id="page-1619-2"></span><sup>2868</sup> https://github.com/STEllAR-GROUP/hpx/issues/3676

<span id="page-1619-4"></span><sup>2869</sup> https://github.com/STEllAR-GROUP/hpx/issues/3673

<span id="page-1619-5"></span><sup>2870</sup> https://github.com/STEllAR-GROUP/hpx/issues/3670

<span id="page-1619-6"></span><sup>2871</sup> https://github.com/STEllAR-GROUP/hpx/issues/3643

<span id="page-1619-7"></span><sup>2872</sup> https://github.com/STEllAR-GROUP/hpx/issues/3641

<span id="page-1619-8"></span><sup>2873</sup> https://github.com/STEllAR-GROUP/hpx/issues/3639

<span id="page-1619-9"></span><sup>2874</sup> https://github.com/STEllAR-GROUP/hpx/issues/3634 <sup>2875</sup> https://github.com/STEllAR-GROUP/hpx/issues/3622

<span id="page-1619-11"></span><span id="page-1619-10"></span><sup>2876</sup> https://github.com/STEllAR-GROUP/hpx/issues/3616

<span id="page-1619-12"></span><sup>2877</sup> https://github.com/STEllAR-GROUP/hpx/issues/3612

<span id="page-1619-13"></span><sup>2878</sup> https://github.com/STEllAR-GROUP/hpx/issues/3609

<span id="page-1619-14"></span><sup>2879</sup> https://github.com/STEllAR-GROUP/hpx/issues/3601 <sup>2880</sup> https://github.com/STEllAR-GROUP/hpx/issues/3598

<span id="page-1619-16"></span><span id="page-1619-15"></span><sup>2881</sup> https://github.com/STEllAR-GROUP/hpx/issues/3594

<span id="page-1619-17"></span><sup>2882</sup> https://github.com/STEllAR-GROUP/hpx/issues/3592

<span id="page-1619-18"></span><sup>2883</sup> https://github.com/STEllAR-GROUP/hpx/issues/3589

<span id="page-1619-19"></span><sup>2884</sup> https://github.com/STEllAR-GROUP/hpx/issues/3587

<span id="page-1619-20"></span><sup>2885</sup> https://github.com/STEllAR-GROUP/hpx/issues/3583

<span id="page-1619-21"></span><sup>2886</sup> https://github.com/STEllAR-GROUP/hpx/issues/3578

<span id="page-1619-22"></span><sup>2887</sup> https://github.com/STEllAR-GROUP/hpx/issues/3575
- Issue  $\#3570^{2888}$  $\#3570^{2888}$  $\#3570^{2888}$  Update HPX to work with the latest VC version
- [Issue #3567](https://github.com/STEllAR-GROUP/hpx/issues/3567)<sup>[2889](#page-1620-1)</sup> Build succeed and make failed for hpx: cout
- Issue  $\#3565^{2890}$  $\#3565^{2890}$  $\#3565^{2890}$  Polymorphic simple component destructor not getting called
- Issue  $\#3559^{2891}$  $\#3559^{2891}$  $\#3559^{2891}$  1.2.0 is missing from download page
- Issue  $\#3554^{2892}$  $\#3554^{2892}$  $\#3554^{2892}$  Clang 6.0 warning of hiding overloaded virtual function
- Issue  $\#3510^{2893}$  $\#3510^{2893}$  $\#3510^{2893}$  Build on ppc64 fails
- [Issue #3482](https://github.com/STEllAR-GROUP/hpx/issues/3482)[2894](#page-1620-6) Improve error message when HPX\_WITH\_MAX\_CPU\_COUNT is too low for given system
- [Issue #3453](https://github.com/STEllAR-GROUP/hpx/issues/3453)<sup>[2895](#page-1620-7)</sup> Two HPX applications can't run at the same time.
- Issue  $\#3452^{2896}$  $\#3452^{2896}$  $\#3452^{2896}$  Scaling issue on the change to 2 NUMA domains
- Issue  $#3442^{2897}$  $#3442^{2897}$  $#3442^{2897}$  HPX set difference, set intersection failure cases
- Issue  $\#3437^{2898}$  $\#3437^{2898}$  $\#3437^{2898}$  Ensure parent task pointer when child task is created and child/parent are on same locality
- [Issue #3255](https://github.com/STEllAR-GROUP/hpx/issues/3255)<sup>[2899](#page-1620-11)</sup> Suspension with lock for --hpx: list-component-types
- Issue  $\#3034^{2900}$  $\#3034^{2900}$  $\#3034^{2900}$  Use C++17 structured bindings for serialization
- Issue  $\#2999^{2901}$  $\#2999^{2901}$  $\#2999^{2901}$  Change thread scheduling use of size\_t for thread indexing

### **Closed pull requests**

- PR  $\#3865^{2902}$  $\#3865^{2902}$  $\#3865^{2902}$  adds hpx target compile option if available
- PR  $\#3864^{2903}$  $\#3864^{2903}$  $\#3864^{2903}$  Helper functions that are useful in numa binding and testing of allocator
- [PR #3862](https://github.com/STEllAR-GROUP/hpx/pull/3862)<sup>[2904](#page-1620-16)</sup> Temporary fix to local\_dataflow\_boost\_small\_vector test
- PR  $\#3860^{2905}$  $\#3860^{2905}$  $\#3860^{2905}$  Add cache line padding to intermediate results in for loop reduction
- [PR #3859](https://github.com/STEllAR-GROUP/hpx/pull/3859)<sup>[2906](#page-1620-18)</sup> Remove HPX\_TLL\_PUBLIC and HPX\_TLL\_PRIVATE from CMake files
- PR  $#3858^{2907}$  $#3858^{2907}$  $#3858^{2907}$  Add compile flags and definitions to modules
- PR  $\#3851^{2908}$  $\#3851^{2908}$  $\#3851^{2908}$  update hpxmp release tag to v0.2.0
- PR  $\#3849^{2909}$  $\#3849^{2909}$  $\#3849^{2909}$  Correct BOOST\_ROOT variable name in quick start guide

<span id="page-1620-21"></span><span id="page-1620-20"></span><span id="page-1620-19"></span><span id="page-1620-18"></span><span id="page-1620-17"></span><span id="page-1620-16"></span><span id="page-1620-15"></span><span id="page-1620-14"></span><span id="page-1620-13"></span><span id="page-1620-12"></span><span id="page-1620-11"></span><span id="page-1620-10"></span><span id="page-1620-9"></span><span id="page-1620-8"></span><span id="page-1620-7"></span><span id="page-1620-6"></span><span id="page-1620-5"></span><span id="page-1620-4"></span><span id="page-1620-3"></span><span id="page-1620-2"></span><span id="page-1620-1"></span><span id="page-1620-0"></span> https://github.com/STEllAR-GROUP/hpx/issues/3570 https://github.com/STEllAR-GROUP/hpx/issues/3567 https://github.com/STEllAR-GROUP/hpx/issues/3565 https://github.com/STEllAR-GROUP/hpx/issues/3559 https://github.com/STEllAR-GROUP/hpx/issues/3554 https://github.com/STEllAR-GROUP/hpx/issues/3510 https://github.com/STEllAR-GROUP/hpx/issues/3482 https://github.com/STEllAR-GROUP/hpx/issues/3453 https://github.com/STEllAR-GROUP/hpx/issues/3452 https://github.com/STEllAR-GROUP/hpx/issues/3442 https://github.com/STEllAR-GROUP/hpx/issues/3437 https://github.com/STEllAR-GROUP/hpx/issues/3255 https://github.com/STEllAR-GROUP/hpx/issues/3034 https://github.com/STEllAR-GROUP/hpx/issues/2999 https://github.com/STEllAR-GROUP/hpx/pull/3865 https://github.com/STEllAR-GROUP/hpx/pull/3864 https://github.com/STEllAR-GROUP/hpx/pull/3862 https://github.com/STEllAR-GROUP/hpx/pull/3860 https://github.com/STEllAR-GROUP/hpx/pull/3859 https://github.com/STEllAR-GROUP/hpx/pull/3858 https://github.com/STEllAR-GROUP/hpx/pull/3851 https://github.com/STEllAR-GROUP/hpx/pull/3849

- PR  $\#3847^{2910}$  $\#3847^{2910}$  $\#3847^{2910}$  Fix attach debugger configuration option
- PR  $\#3846^{2911}$  $\#3846^{2911}$  $\#3846^{2911}$  Add tests for libs header tests
- PR  $\#3844^{2912}$  $\#3844^{2912}$  $\#3844^{2912}$  Fixing source groups in preprocessor module to properly handle compatibility headers
- PR  $#3843^{2913}$  $#3843^{2913}$  $#3843^{2913}$  This fixes the launch process/launched process pair of tests
- PR  $\#3842^{2914}$  $\#3842^{2914}$  $\#3842^{2914}$  Fix macro call with ITTNOTIFY enabled
- PR  $\#3840^{2915}$  $\#3840^{2915}$  $\#3840^{2915}$  Fixing SLURM environment parsing
- PR  $\#3837^{2916}$  $\#3837^{2916}$  $\#3837^{2916}$  Fixing misplaced #endif
- PR  $#3835^{2917}$  $#3835^{2917}$  $#3835^{2917}$  make all latch members protected for consistency
- [PR #3834](https://github.com/STEllAR-GROUP/hpx/pull/3834)<sup>[2918](#page-1621-8)</sup> Disable transpose\_block\_numa example on CircleCI
- [PR #3833](https://github.com/STEllAR-GROUP/hpx/pull/3833)<sup>[2919](#page-1621-9)</sup> make latch **counter** protected for deriving latch in hpxmp
- PR  $\#3831^{2920}$  $\#3831^{2920}$  $\#3831^{2920}$  Fix CircleCI config for modules
- PR  $\#3830^{2921}$  $\#3830^{2921}$  $\#3830^{2921}$  minor fix: option HPX\_WITH\_TEST was not working correctly
- PR  $\#3828^{2922}$  $\#3828^{2922}$  $\#3828^{2922}$  Avoid for binaries that depend on HPX to directly link against internal modules
- PR  $\#3827^{2923}$  $\#3827^{2923}$  $\#3827^{2923}$  Adding shortcut for hpx::get\_ptr<>(sync, id) for a local, non-migratable objects
- PR  $\#3826^{2924}$  $\#3826^{2924}$  $\#3826^{2924}$  Fix and update modules documentation
- PR  $\#3825^{2925}$  $\#3825^{2925}$  $\#3825^{2925}$  Updating default APEX version to 2.1.3 with HPX
- [PR #3823](https://github.com/STEllAR-GROUP/hpx/pull/3823)<sup>[2926](#page-1621-16)</sup> Fix pkgconfig libs handling
- PR  $\#3822^{2927}$  $\#3822^{2927}$  $\#3822^{2927}$  Change includes in hpx wrap.cpp to more specific includes
- PR  $\#3821^{2928}$  $\#3821^{2928}$  $\#3821^{2928}$  Disable barrier\_3792 test when networking is disabled
- PR  $#3820^{2929}$  $#3820^{2929}$  $#3820^{2929}$  Assorted CMake fixes
- PR  $\#3815^{2930}$  $\#3815^{2930}$  $\#3815^{2930}$  Removing left-over debug output
- PR  $\#3814^{2931}$  $\#3814^{2931}$  $\#3814^{2931}$  Allow setting default scheduler mode via the configuration database
- PR  $\#3813^{2932}$  $\#3813^{2932}$  $\#3813^{2932}$  Make the deprecation warnings issued by the old pp headers optional

<span id="page-1621-0"></span><sup>2910</sup> https://github.com/STEllAR-GROUP/hpx/pull/3847

<span id="page-1621-1"></span><sup>2911</sup> https://github.com/STEllAR-GROUP/hpx/pull/3846

<span id="page-1621-2"></span><sup>2912</sup> https://github.com/STEllAR-GROUP/hpx/pull/3844

<span id="page-1621-3"></span><sup>2913</sup> https://github.com/STEllAR-GROUP/hpx/pull/3843

<span id="page-1621-4"></span><sup>2914</sup> https://github.com/STEllAR-GROUP/hpx/pull/3842

<span id="page-1621-5"></span><sup>2915</sup> https://github.com/STEllAR-GROUP/hpx/pull/3840 <sup>2916</sup> https://github.com/STEllAR-GROUP/hpx/pull/3837

<span id="page-1621-7"></span><span id="page-1621-6"></span><sup>2917</sup> https://github.com/STEllAR-GROUP/hpx/pull/3835

<span id="page-1621-8"></span><sup>2918</sup> https://github.com/STEllAR-GROUP/hpx/pull/3834

<span id="page-1621-9"></span><sup>2919</sup> https://github.com/STEllAR-GROUP/hpx/pull/3833

<span id="page-1621-10"></span><sup>2920</sup> https://github.com/STEllAR-GROUP/hpx/pull/3831

<span id="page-1621-11"></span><sup>2921</sup> https://github.com/STEllAR-GROUP/hpx/pull/3830 <sup>2922</sup> https://github.com/STEllAR-GROUP/hpx/pull/3828

<span id="page-1621-13"></span><span id="page-1621-12"></span><sup>2923</sup> https://github.com/STEllAR-GROUP/hpx/pull/3827

<span id="page-1621-14"></span><sup>2924</sup> https://github.com/STEllAR-GROUP/hpx/pull/3826

<span id="page-1621-15"></span><sup>2925</sup> https://github.com/STEllAR-GROUP/hpx/pull/3825

<span id="page-1621-16"></span><sup>2926</sup> https://github.com/STEllAR-GROUP/hpx/pull/3823

<span id="page-1621-17"></span><sup>2927</sup> https://github.com/STEllAR-GROUP/hpx/pull/3822

<span id="page-1621-18"></span><sup>2928</sup> https://github.com/STEllAR-GROUP/hpx/pull/3821

<span id="page-1621-19"></span><sup>2929</sup> https://github.com/STEllAR-GROUP/hpx/pull/3820 <sup>2930</sup> https://github.com/STEllAR-GROUP/hpx/pull/3815

<span id="page-1621-21"></span><span id="page-1621-20"></span><sup>2931</sup> https://github.com/STEllAR-GROUP/hpx/pull/3814

<span id="page-1621-22"></span><sup>2932</sup> https://github.com/STEllAR-GROUP/hpx/pull/3813

- PR  $\#3812^{2933}$  $\#3812^{2933}$  $\#3812^{2933}$  Windows requires to handle symlinks to directories differently from those linking files
- PR  $\#3811^{2934}$  $\#3811^{2934}$  $\#3811^{2934}$  Clean up PP module and library skeleton
- PR  $\#3806^{2935}$  $\#3806^{2935}$  $\#3806^{2935}$  Moving include path configuration to before APEX
- [PR #3804](https://github.com/STEllAR-GROUP/hpx/pull/3804) $^{2936}$  $^{2936}$  $^{2936}$  Fix latch
- PR  $\#3803^{2937}$  $\#3803^{2937}$  $\#3803^{2937}$  Update hpxcxx to look at lib64 and use python3
- PR  $\#3802^{2938}$  $\#3802^{2938}$  $\#3802^{2938}$  Numa binding allocator
- PR  $\#3801^{2939}$  $\#3801^{2939}$  $\#3801^{2939}$  Remove duplicated includes
- PR  $#3800^{2940}$  $#3800^{2940}$  $#3800^{2940}$  Attempt to fix Posix context switching after lazy init changes
- PR  $\#3798^{2941}$  $\#3798^{2941}$  $\#3798^{2941}$  count and count if accepts different iterator types
- PR  $\#3797^{2942}$  $\#3797^{2942}$  $\#3797^{2942}$  Adding a couple of override keywords to overloaded virtual functions
- PR  $\#3796^{2943}$  $\#3796^{2943}$  $\#3796^{2943}$  Re-enable testing all schedulers in shutdown suspended test
- [PR #3795](https://github.com/STEllAR-GROUP/hpx/pull/3795)<sup>[2944](#page-1622-11)</sup> Change std::terminate to std::abort in SIGSEGV handler
- [PR #3794](https://github.com/STEllAR-GROUP/hpx/pull/3794) $^{2945}$  $^{2945}$  $^{2945}$  Fixing #3792
- PR  $\#3793^{2946}$  $\#3793^{2946}$  $\#3793^{2946}$  Extending migrate polymorphic component unit test
- PR  $\#3791^{2947}$  $\#3791^{2947}$  $\#3791^{2947}$  Change throw() to noexcept
- PR  $\#3790^{2948}$  $\#3790^{2948}$  $\#3790^{2948}$  Remove deprecated options for 1.3.0 release
- PR  $\#3789^{2949}$  $\#3789^{2949}$  $\#3789^{2949}$  Remove Boost filesystem compatibility header
- PR  $\#3788^{2950}$  $\#3788^{2950}$  $\#3788^{2950}$  Disabled even more spots that should not execute if networking is disabled
- PR  $\#3787^{2951}$  $\#3787^{2951}$  $\#3787^{2951}$  Bump minimal boost supported version to 1.61.0
- PR  $\#3786^{2952}$  $\#3786^{2952}$  $\#3786^{2952}$  Bump minimum required versions for 1.3.0 release
- PR  $\#3785^{2953}$  $\#3785^{2953}$  $\#3785^{2953}$  Explicitly set number of jobs for all ninja invocations on CircleCI
- PR  $\#3784^{2954}$  $\#3784^{2954}$  $\#3784^{2954}$  Fix leak and address sanitizer problems
- PR  $\#3783^{2955}$  $\#3783^{2955}$  $\#3783^{2955}$  Disabled even more spots that should not execute is networking is disabled

<span id="page-1622-0"></span><sup>2933</sup> https://github.com/STEllAR-GROUP/hpx/pull/3812 <sup>2934</sup> https://github.com/STEllAR-GROUP/hpx/pull/3811

<span id="page-1622-2"></span><span id="page-1622-1"></span><sup>2935</sup> https://github.com/STEllAR-GROUP/hpx/pull/3806

<span id="page-1622-3"></span><sup>2936</sup> https://github.com/STEllAR-GROUP/hpx/pull/3804

<span id="page-1622-4"></span><sup>2937</sup> https://github.com/STEllAR-GROUP/hpx/pull/3803

<span id="page-1622-5"></span><sup>2938</sup> https://github.com/STEllAR-GROUP/hpx/pull/3802

<span id="page-1622-6"></span><sup>2939</sup> https://github.com/STEllAR-GROUP/hpx/pull/3801

<span id="page-1622-7"></span><sup>2940</sup> https://github.com/STEllAR-GROUP/hpx/pull/3800

<span id="page-1622-8"></span><sup>2941</sup> https://github.com/STEllAR-GROUP/hpx/pull/3798 <sup>2942</sup> https://github.com/STEllAR-GROUP/hpx/pull/3797

<span id="page-1622-10"></span><span id="page-1622-9"></span><sup>2943</sup> https://github.com/STEllAR-GROUP/hpx/pull/3796

<span id="page-1622-11"></span><sup>2944</sup> https://github.com/STEllAR-GROUP/hpx/pull/3795

<span id="page-1622-12"></span><sup>2945</sup> https://github.com/STEllAR-GROUP/hpx/pull/3794

<span id="page-1622-13"></span><sup>2946</sup> https://github.com/STEllAR-GROUP/hpx/pull/3793

<span id="page-1622-14"></span><sup>2947</sup> https://github.com/STEllAR-GROUP/hpx/pull/3791

<span id="page-1622-15"></span><sup>2948</sup> https://github.com/STEllAR-GROUP/hpx/pull/3790 <sup>2949</sup> https://github.com/STEllAR-GROUP/hpx/pull/3789

<span id="page-1622-17"></span><span id="page-1622-16"></span><sup>2950</sup> https://github.com/STEllAR-GROUP/hpx/pull/3788

<span id="page-1622-18"></span><sup>2951</sup> https://github.com/STEllAR-GROUP/hpx/pull/3787

<span id="page-1622-19"></span><sup>2952</sup> https://github.com/STEllAR-GROUP/hpx/pull/3786

<span id="page-1622-20"></span><sup>2953</sup> https://github.com/STEllAR-GROUP/hpx/pull/3785

<span id="page-1622-21"></span><sup>2954</sup> https://github.com/STEllAR-GROUP/hpx/pull/3784

<span id="page-1622-22"></span><sup>2955</sup> https://github.com/STEllAR-GROUP/hpx/pull/3783

- PR  $\#3782^{2956}$  $\#3782^{2956}$  $\#3782^{2956}$  Cherry-picked tuple and thread init data fixes from  $\#3701$
- PR  $\#3781^{2957}$  $\#3781^{2957}$  $\#3781^{2957}$  Fix generic context coroutines after lazy stack allocation changes
- PR  $\#3780^{2958}$  $\#3780^{2958}$  $\#3780^{2958}$  Rename hello world examples
- PR  $#3776^{2959}$  $#3776^{2959}$  $#3776^{2959}$  Sort algorithms now use the supplied chunker to determine the required minimal chunk size
- PR  $\#3775^{2960}$  $\#3775^{2960}$  $\#3775^{2960}$  Disable Boost auto-linking
- PR  $\#3774^{2961}$  $\#3774^{2961}$  $\#3774^{2961}$  Tag and push stable builds
- PR  $#3773^{2962}$  $#3773^{2962}$  $#3773^{2962}$  Enable migration of polymorphic components
- PR  $\#3771^{2963}$  $\#3771^{2963}$  $\#3771^{2963}$  Fix link to stackoverflow in documentation
- PR  $\#3770^{2964}$  $\#3770^{2964}$  $\#3770^{2964}$  Replacing constexpr if in brace-serialization code
- PR  $\#3769^{2965}$  $\#3769^{2965}$  $\#3769^{2965}$  Fix SIGSEGV handler
- PR  $\#3768^{2966}$  $\#3768^{2966}$  $\#3768^{2966}$  Adding flags to scheduler allowing to control thread stealing and idle back-off
- PR  $\#3767^{2967}$  $\#3767^{2967}$  $\#3767^{2967}$  Fix help formatting in hpxrun.py
- PR  $#3765^{2968}$  $#3765^{2968}$  $#3765^{2968}$  Fix a couple of bugs in the thread test
- PR  $\#3764^{2969}$  $\#3764^{2969}$  $\#3764^{2969}$  Workaround for SFINAE regression in msvc14.2
- PR  $#3762^{2970}$  $#3762^{2970}$  $#3762^{2970}$  Prevent MSVC from prematurely instantiating things
- PR  $\#3761^{2971}$  $\#3761^{2971}$  $\#3761^{2971}$  Update python scripts to work with python 3
- PR  $\#3760^{2972}$  $\#3760^{2972}$  $\#3760^{2972}$  Fix callable vtable for GCC4.9
- PR  $\#3759^{2973}$  $\#3759^{2973}$  $\#3759^{2973}$  Rename PAGE\_SIZE to PAGE\_SIZE\_ because AppleClang
- [PR #3755](https://github.com/STEllAR-GROUP/hpx/pull/3755)<sup>[2974](#page-1623-18)</sup> Making sure locks are not held during suspension
- [PR #3754](https://github.com/STEllAR-GROUP/hpx/pull/3754)[2975](#page-1623-19) Disable more code if networking is not available/not enabled
- PR  $\#3752^{2976}$  $\#3752^{2976}$  $\#3752^{2976}$  Move util:: format implementation to source file
- PR  $\#3751^{2977}$  $\#3751^{2977}$  $\#3751^{2977}$  Fixing problems with  $l\cos$ : : barrier and iostreams
- PR  $\#3750^{2978}$  $\#3750^{2978}$  $\#3750^{2978}$  Change error message to take into account use\_quard\_page setting

<span id="page-1623-10"></span><span id="page-1623-9"></span><span id="page-1623-8"></span><span id="page-1623-7"></span><span id="page-1623-6"></span><span id="page-1623-5"></span><span id="page-1623-4"></span><span id="page-1623-3"></span><span id="page-1623-2"></span><span id="page-1623-1"></span><span id="page-1623-0"></span><sup>2956</sup> https://github.com/STEllAR-GROUP/hpx/pull/3782 <sup>2957</sup> https://github.com/STEllAR-GROUP/hpx/pull/3781 <sup>2958</sup> https://github.com/STEllAR-GROUP/hpx/pull/3780 <sup>2959</sup> https://github.com/STEllAR-GROUP/hpx/pull/3776 <sup>2960</sup> https://github.com/STEllAR-GROUP/hpx/pull/3775 <sup>2961</sup> https://github.com/STEllAR-GROUP/hpx/pull/3774 <sup>2962</sup> https://github.com/STEllAR-GROUP/hpx/pull/3773 <sup>2963</sup> https://github.com/STEllAR-GROUP/hpx/pull/3771 <sup>2964</sup> https://github.com/STEllAR-GROUP/hpx/pull/3770 <sup>2965</sup> https://github.com/STEllAR-GROUP/hpx/pull/3769 <sup>2966</sup> https://github.com/STEllAR-GROUP/hpx/pull/3768 <sup>2967</sup> https://github.com/STEllAR-GROUP/hpx/pull/3767 <sup>2968</sup> https://github.com/STEllAR-GROUP/hpx/pull/3765 <sup>2969</sup> https://github.com/STEllAR-GROUP/hpx/pull/3764 <sup>2970</sup> https://github.com/STEllAR-GROUP/hpx/pull/3762 <sup>2971</sup> https://github.com/STEllAR-GROUP/hpx/pull/3761 <sup>2972</sup> https://github.com/STEllAR-GROUP/hpx/pull/3760 <sup>2973</sup> https://github.com/STEllAR-GROUP/hpx/pull/3759 <sup>2974</sup> https://github.com/STEllAR-GROUP/hpx/pull/3755 <sup>2975</sup> https://github.com/STEllAR-GROUP/hpx/pull/3754 <sup>2976</sup> https://github.com/STEllAR-GROUP/hpx/pull/3752 <sup>2977</sup> https://github.com/STEllAR-GROUP/hpx/pull/3751

<span id="page-1623-22"></span><span id="page-1623-21"></span><span id="page-1623-20"></span><span id="page-1623-19"></span><span id="page-1623-18"></span><span id="page-1623-17"></span><span id="page-1623-16"></span><span id="page-1623-15"></span><span id="page-1623-14"></span><span id="page-1623-13"></span><span id="page-1623-12"></span><span id="page-1623-11"></span><sup>2978</sup> https://github.com/STEllAR-GROUP/hpx/pull/3750

- PR  $#3749^{2979}$  $#3749^{2979}$  $#3749^{2979}$  Fix lifetime problem in run\_as\_hpx\_thread
- PR  $#3748^{2980}$  $#3748^{2980}$  $#3748^{2980}$  Fixed unusable behavior of the clang code analyzer.
- [PR #3747](https://github.com/STEllAR-GROUP/hpx/pull/3747)<sup>[2981](#page-1624-2)</sup> Added PMIX\_RANK to the defaults of HPX\_WITH\_PARCELPORT\_MPI\_ENV.
- [PR #3745](https://github.com/STEllAR-GROUP/hpx/pull/3745)<sup>[2982](#page-1624-3)</sup> Introduced cache\_aligned\_data and cache\_line\_data helper structure
- PR  $\#3742^{2983}$  $\#3742^{2983}$  $\#3742^{2983}$  Remove more unused functionality from util/logging
- PR  $\#3740^{2984}$  $\#3740^{2984}$  $\#3740^{2984}$  Fix includes in partitioned vector tests
- PR  $\#3739^{2985}$  $\#3739^{2985}$  $\#3739^{2985}$  More fixes to make sure that  $std::flush$  really flushes all output
- PR  $\#3737^{2986}$  $\#3737^{2986}$  $\#3737^{2986}$  Fix potential shutdown problems
- PR  $#3736^{2987}$  $#3736^{2987}$  $#3736^{2987}$  Fix guided\_pool\_executor after dataflow changes caused compilation fail
- PR  $\#3734^{2988}$  $\#3734^{2988}$  $\#3734^{2988}$  Limiting executor
- PR  $\#3732^{2989}$  $\#3732^{2989}$  $\#3732^{2989}$  More constrained bound constructors
- PR  $\#3730^{2990}$  $\#3730^{2990}$  $\#3730^{2990}$  Attempt to fix deadlocks during component loading
- [PR #3729](https://github.com/STEllAR-GROUP/hpx/pull/3729)<sup>[2991](#page-1624-12)</sup> Add latch member function count\_up and reset, requested by hpxMP
- PR  $\#3728^{2992}$  $\#3728^{2992}$  $\#3728^{2992}$  Send even empty buffers on hpx::endl and hpx::flush
- PR  $\#3727^{2993}$  $\#3727^{2993}$  $\#3727^{2993}$  Adding example demonstrating how to customize the memory management for a component
- PR  $\#3726^{2994}$  $\#3726^{2994}$  $\#3726^{2994}$  Adding support for passing command line options through the HPX\_COMMANDLINE\_OPTIONS environment variable
- PR  $\#3722^{2995}$  $\#3722^{2995}$  $\#3722^{2995}$  Document known broken OpenMPI builds
- PR  $\#3716^{2996}$  $\#3716^{2996}$  $\#3716^{2996}$  Add barrier reset function, requested by hpxMP for reusing barrier
- PR  $#3715^{2997}$  $#3715^{2997}$  $#3715^{2997}$  More work on functions and vtables
- PR  $#3714^{2998}$  $#3714^{2998}$  $#3714^{2998}$  Generate single-page HTML, PDF, manpage from documentation
- PR  $\#3713^{2999}$  $\#3713^{2999}$  $\#3713^{2999}$  Updating default APEX version to 2.1.2
- PR  $#3712^{3000}$  $#3712^{3000}$  $#3712^{3000}$  Update release procedure
- PR  $\#3710^{3001}$  $\#3710^{3001}$  $\#3710^{3001}$  Fix the C++11 build, after  $\#3704$

<span id="page-1624-1"></span><span id="page-1624-0"></span><sup>2980</sup> https://github.com/STEllAR-GROUP/hpx/pull/3748 <sup>2981</sup> https://github.com/STEllAR-GROUP/hpx/pull/3747

<span id="page-1624-3"></span><span id="page-1624-2"></span><sup>2982</sup> https://github.com/STEllAR-GROUP/hpx/pull/3745

<span id="page-1624-4"></span><sup>2983</sup> https://github.com/STEllAR-GROUP/hpx/pull/3742

<span id="page-1624-5"></span><sup>2984</sup> https://github.com/STEllAR-GROUP/hpx/pull/3740

<span id="page-1624-6"></span><sup>2985</sup> https://github.com/STEllAR-GROUP/hpx/pull/3739

<span id="page-1624-7"></span><sup>2986</sup> https://github.com/STEllAR-GROUP/hpx/pull/3737

<span id="page-1624-8"></span><sup>2987</sup> https://github.com/STEllAR-GROUP/hpx/pull/3736 <sup>2988</sup> https://github.com/STEllAR-GROUP/hpx/pull/3734

<span id="page-1624-10"></span><span id="page-1624-9"></span><sup>2989</sup> https://github.com/STEllAR-GROUP/hpx/pull/3732

<span id="page-1624-11"></span><sup>2990</sup> https://github.com/STEllAR-GROUP/hpx/pull/3730

<span id="page-1624-12"></span><sup>2991</sup> https://github.com/STEllAR-GROUP/hpx/pull/3729

<span id="page-1624-13"></span><sup>2992</sup> https://github.com/STEllAR-GROUP/hpx/pull/3728 <sup>2993</sup> https://github.com/STEllAR-GROUP/hpx/pull/3727

<span id="page-1624-15"></span><span id="page-1624-14"></span><sup>2994</sup> https://github.com/STEllAR-GROUP/hpx/pull/3726

<span id="page-1624-16"></span><sup>2995</sup> https://github.com/STEllAR-GROUP/hpx/pull/3722

<span id="page-1624-17"></span><sup>2996</sup> https://github.com/STEllAR-GROUP/hpx/pull/3716

<span id="page-1624-18"></span><sup>2997</sup> https://github.com/STEllAR-GROUP/hpx/pull/3715

<span id="page-1624-19"></span><sup>2998</sup> https://github.com/STEllAR-GROUP/hpx/pull/3714

<span id="page-1624-20"></span><sup>2999</sup> https://github.com/STEllAR-GROUP/hpx/pull/3713

<span id="page-1624-21"></span><sup>3000</sup> https://github.com/STEllAR-GROUP/hpx/pull/3712

<span id="page-1624-22"></span><sup>3001</sup> https://github.com/STEllAR-GROUP/hpx/pull/3710

- PR  $#3709^{3002}$  $#3709^{3002}$  $#3709^{3002}$  Move some component registry functionality to source file
- PR  $\#3708^{3003}$  $\#3708^{3003}$  $\#3708^{3003}$  Ignore all locks while handling assertions
- PR  $#3707^{3004}$  $#3707^{3004}$  $#3707^{3004}$  Remove obsolete hpx runtime executable
- PR  $\#3705^{3005}$  $\#3705^{3005}$  $\#3705^{3005}$  Fix and simplify make\_ready\_future overload sets
- PR  $\#3704^{3006}$  $\#3704^{3006}$  $\#3704^{3006}$  Reduce use of binders
- PR  $\#3703^{3007}$  $\#3703^{3007}$  $\#3703^{3007}$  Ini
- [PR #3702](https://github.com/STEllAR-GROUP/hpx/pull/3702)<sup>[3008](#page-1625-6)</sup> Fixing CUDA compiler errors
- [PR #3700](https://github.com/STEllAR-GROUP/hpx/pull/3700)<sup>[3009](#page-1625-7)</sup> Added barrier::increment function to increase total number of thread
- PR  $#3697^{3010}$  $#3697^{3010}$  $#3697^{3010}$  One more attempt to fix migration...
- PR  $#3694^{3011}$  $#3694^{3011}$  $#3694^{3011}$  Fixing component migration
- PR  $\#3693^{3012}$  $\#3693^{3012}$  $\#3693^{3012}$  Print thread state when getting disallowed value in set\_thread\_state
- PR  $#3692^{3013}$  $#3692^{3013}$  $#3692^{3013}$  Only disable constexpr with clang-cuda, not nvcc+gcc
- PR  $\#3691^{3014}$  $\#3691^{3014}$  $\#3691^{3014}$  Link with libsupc++ if needed for thread local
- PR  $\#3690^{3015}$  $\#3690^{3015}$  $\#3690^{3015}$  Remove thousands separators in set operations 3442 to comply with C++11
- PR  $#3688^{3016}$  $#3688^{3016}$  $#3688^{3016}$  Decouple serialization from function vtables
- PR  $\#3687^{3017}$  $\#3687^{3017}$  $\#3687^{3017}$  Fix a couple of test failures
- PR  $\#3686^{3018}$  $\#3686^{3018}$  $\#3686^{3018}$  Make sure tests.unit.build are run after install on CircleCI
- PR  $#3685^{3019}$  $#3685^{3019}$  $#3685^{3019}$  Revise quickstart CMakeLists.txt explanation
- [PR #3684](https://github.com/STEllAR-GROUP/hpx/pull/3684)<sup>[3020](#page-1625-18)</sup> Provide concept emulation for Ranges-TS concepts
- PR  $\#3683^{3021}$  $\#3683^{3021}$  $\#3683^{3021}$  Ignore uninitialized chunks
- PR  $#3682^{3022}$  $#3682^{3022}$  $#3682^{3022}$  Ignore uninitialized chunks. Check proper indices.
- PR  $#3680^{3023}$  $#3680^{3023}$  $#3680^{3023}$  Ignore uninitialized chunks. Check proper range indices
- PR  $\#3679^{3024}$  $\#3679^{3024}$  $\#3679^{3024}$  Simplify basic action implementations

<span id="page-1625-10"></span><span id="page-1625-9"></span><span id="page-1625-8"></span><span id="page-1625-7"></span><span id="page-1625-6"></span><span id="page-1625-5"></span><span id="page-1625-4"></span><span id="page-1625-3"></span><span id="page-1625-2"></span><span id="page-1625-1"></span><span id="page-1625-0"></span> https://github.com/STEllAR-GROUP/hpx/pull/3709 https://github.com/STEllAR-GROUP/hpx/pull/3708 https://github.com/STEllAR-GROUP/hpx/pull/3707 https://github.com/STEllAR-GROUP/hpx/pull/3705 https://github.com/STEllAR-GROUP/hpx/pull/3704 https://github.com/STEllAR-GROUP/hpx/pull/3703 https://github.com/STEllAR-GROUP/hpx/pull/3702 https://github.com/STEllAR-GROUP/hpx/pull/3700 https://github.com/STEllAR-GROUP/hpx/pull/3697 https://github.com/STEllAR-GROUP/hpx/pull/3694 https://github.com/STEllAR-GROUP/hpx/pull/3693 https://github.com/STEllAR-GROUP/hpx/pull/3692 https://github.com/STEllAR-GROUP/hpx/pull/3691 https://github.com/STEllAR-GROUP/hpx/pull/3690 https://github.com/STEllAR-GROUP/hpx/pull/3688 https://github.com/STEllAR-GROUP/hpx/pull/3687 https://github.com/STEllAR-GROUP/hpx/pull/3686 https://github.com/STEllAR-GROUP/hpx/pull/3685 https://github.com/STEllAR-GROUP/hpx/pull/3684 https://github.com/STEllAR-GROUP/hpx/pull/3683 https://github.com/STEllAR-GROUP/hpx/pull/3682 https://github.com/STEllAR-GROUP/hpx/pull/3680

<span id="page-1625-22"></span><span id="page-1625-21"></span><span id="page-1625-20"></span><span id="page-1625-19"></span><span id="page-1625-18"></span><span id="page-1625-17"></span><span id="page-1625-16"></span><span id="page-1625-15"></span><span id="page-1625-14"></span><span id="page-1625-13"></span><span id="page-1625-12"></span><span id="page-1625-11"></span><sup>3024</sup> https://github.com/STEllAR-GROUP/hpx/pull/3679

- PR  $\#3678^{3025}$  $\#3678^{3025}$  $\#3678^{3025}$  Making sure HPX\_HAVE\_LIBATOMIC is unset before checking
- PR  $#3677^{3026}$  $#3677^{3026}$  $#3677^{3026}$  Fix generated full version number to be usable in expressions
- PR  $\#3674^{3027}$  $\#3674^{3027}$  $\#3674^{3027}$  Reduce functional utilities call depth
- PR  $#3672^{3028}$  $#3672^{3028}$  $#3672^{3028}$  Change new build system to use existing macros related to pseudo dependencies
- PR  $\#3669^{3029}$  $\#3669^{3029}$  $\#3669^{3029}$  Remove indirection in function ref when thread description is disabled
- PR  $#3668^{3030}$  $#3668^{3030}$  $#3668^{3030}$  Unbreaking async\_\*cb\* tests
- PR  $#3667^{3031}$  $#3667^{3031}$  $#3667^{3031}$  Generate version.hpp
- [PR #3665](https://github.com/STEllAR-GROUP/hpx/pull/3665)<sup>[3032](#page-1626-7)</sup> Enabling MPI parcelport for gitlab runners
- PR  $#3664^{3033}$  $#3664^{3033}$  $#3664^{3033}$  making clang-tidy work properly again
- PR  $#3662^{3034}$  $#3662^{3034}$  $#3662^{3034}$  Attempt to fix exception handling
- PR  $\#3661^{3035}$  $\#3661^{3035}$  $\#3661^{3035}$  Move lcos:: latch to source file
- PR  $#3660^{3036}$  $#3660^{3036}$  $#3660^{3036}$  Fix accidentally explicit gid\_type default constructor
- PR  $#3659^{3037}$  $#3659^{3037}$  $#3659^{3037}$  Parallel executor latch
- PR  $#3658^{3038}$  $#3658^{3038}$  $#3658^{3038}$  Fixing execution parameters
- PR  $#3657^{3039}$  $#3657^{3039}$  $#3657^{3039}$  Avoid dangling references in wait\_all
- PR  $#3656^{3040}$  $#3656^{3040}$  $#3656^{3040}$  Avoiding lifetime problems with sync put parcel
- PR  $\#3655^{3041}$  $\#3655^{3041}$  $\#3655^{3041}$  Fixing nullptr dereference inside of function
- PR  $\#3652^{3042}$  $\#3652^{3042}$  $\#3652^{3042}$  Attempt to fix thread\_map\_type definition with C++11
- PR  $\#3650^{3043}$  $\#3650^{3043}$  $\#3650^{3043}$  Allowing for end iterator being different from begin iterator
- [PR #3649](https://github.com/STEllAR-GROUP/hpx/pull/3649)<sup>[3044](#page-1626-19)</sup> Added architecture identification to cmake to be able to detect timestamp support
- PR  $#3645^{3045}$  $#3645^{3045}$  $#3645^{3045}$  Enabling sanitizers on gitlab runner
- PR  $#3644^{3046}$  $#3644^{3046}$  $#3644^{3046}$  Attempt to tackle timeouts during startup
- PR  $#3642^{3047}$  $#3642^{3047}$  $#3642^{3047}$  Cleanup parallel partitioners

<span id="page-1626-22"></span><span id="page-1626-21"></span><span id="page-1626-20"></span><span id="page-1626-19"></span><span id="page-1626-18"></span><span id="page-1626-17"></span><span id="page-1626-16"></span><span id="page-1626-15"></span><span id="page-1626-14"></span><span id="page-1626-13"></span><span id="page-1626-12"></span><span id="page-1626-11"></span><span id="page-1626-10"></span><span id="page-1626-9"></span><span id="page-1626-8"></span><span id="page-1626-7"></span><span id="page-1626-6"></span><span id="page-1626-5"></span><span id="page-1626-4"></span><span id="page-1626-3"></span><span id="page-1626-2"></span><span id="page-1626-1"></span><span id="page-1626-0"></span> https://github.com/STEllAR-GROUP/hpx/pull/3678 https://github.com/STEllAR-GROUP/hpx/pull/3677 https://github.com/STEllAR-GROUP/hpx/pull/3674 https://github.com/STEllAR-GROUP/hpx/pull/3672 https://github.com/STEllAR-GROUP/hpx/pull/3669 https://github.com/STEllAR-GROUP/hpx/pull/3668 https://github.com/STEllAR-GROUP/hpx/pull/3667 https://github.com/STEllAR-GROUP/hpx/pull/3665 https://github.com/STEllAR-GROUP/hpx/pull/3664 https://github.com/STEllAR-GROUP/hpx/pull/3662 https://github.com/STEllAR-GROUP/hpx/pull/3661 https://github.com/STEllAR-GROUP/hpx/pull/3660 https://github.com/STEllAR-GROUP/hpx/pull/3659 https://github.com/STEllAR-GROUP/hpx/pull/3658 https://github.com/STEllAR-GROUP/hpx/pull/3657 https://github.com/STEllAR-GROUP/hpx/pull/3656 https://github.com/STEllAR-GROUP/hpx/pull/3655 https://github.com/STEllAR-GROUP/hpx/pull/3652 https://github.com/STEllAR-GROUP/hpx/pull/3650 https://github.com/STEllAR-GROUP/hpx/pull/3649 https://github.com/STEllAR-GROUP/hpx/pull/3645 https://github.com/STEllAR-GROUP/hpx/pull/3644 https://github.com/STEllAR-GROUP/hpx/pull/3642

- PR  $#3640^{3048}$  $#3640^{3048}$  $#3640^{3048}$  Dataflow now works with functions that return a reference
- PR  $#3637^{3049}$  $#3637^{3049}$  $#3637^{3049}$  Merging the executor-enabled overloads of shared\_future $\lt$ : : then
- [PR #3633](https://github.com/STEllAR-GROUP/hpx/pull/3633)[3050](#page-1627-2) Replace deprecated boost endian macros
- PR  $\#3632^{3051}$  $\#3632^{3051}$  $\#3632^{3051}$  Add instructions on getting HPX to documentation
- PR  $\#3631^{3052}$  $\#3631^{3052}$  $\#3631^{3052}$  Simplify parcel creation
- PR  $#3630^{3053}$  $#3630^{3053}$  $#3630^{3053}$  Small additions and fixes to release procedure
- [PR #3629](https://github.com/STEllAR-GROUP/hpx/pull/3629) $3054$  Modular pp
- [PR #3627](https://github.com/STEllAR-GROUP/hpx/pull/3627)[3055](#page-1627-7) Implement util::function\_ref
- PR  $#3626^{3056}$  $#3626^{3056}$  $#3626^{3056}$  Fix cancelable\_action\_client example
- PR  $#3625^{3057}$  $#3625^{3057}$  $#3625^{3057}$  Added automatic serialization for simple structs (see  $#3034$ )
- PR  $\#3624^{3058}$  $\#3624^{3058}$  $\#3624^{3058}$  Updating the default order of priority for thread\_description
- PR  $\#3621^{3059}$  $\#3621^{3059}$  $\#3621^{3059}$  Update copyright year and other small formatting fixes
- PR  $#3620^{3060}$  $#3620^{3060}$  $#3620^{3060}$  Adding support for gitlab runner
- PR  $#3619^{3061}$  $#3619^{3061}$  $#3619^{3061}$  Store debug logs and core dumps on CircleCI
- PR  $#3618^{3062}$  $#3618^{3062}$  $#3618^{3062}$  Various optimizations
- PR  $\#3617^{3063}$  $\#3617^{3063}$  $\#3617^{3063}$  Fix link to the gpg key (#2)
- PR  $#3615^{3064}$  $#3615^{3064}$  $#3615^{3064}$  Fix unused variable warnings with networking off
- PR  $#3614^{3065}$  $#3614^{3065}$  $#3614^{3065}$  Restructuring counter data in scheduler to reduce false sharing
- [PR #3613](https://github.com/STEllAR-GROUP/hpx/pull/3613)<sup>[3066](#page-1627-18)</sup> Adding support for gitlab runners
- PR  $\#3610^{3067}$  $\#3610^{3067}$  $\#3610^{3067}$  Don't wait for stop\_condition in main thread
- PR  $\#3608^{3068}$  $\#3608^{3068}$  $\#3608^{3068}$  Add inline keyword to invalid\_thread\_id definition for nvcc
- PR  $\#3607^{3069}$  $\#3607^{3069}$  $\#3607^{3069}$  Adding configuration key that allows one to explicitly add a directory to the component search path
- PR  $#3606^{3070}$  $#3606^{3070}$  $#3606^{3070}$  Add nvcc to exclude constexpress since is it not supported by nvcc

<span id="page-1627-1"></span><span id="page-1627-0"></span><sup>3049</sup> https://github.com/STEllAR-GROUP/hpx/pull/3637 <sup>3050</sup> https://github.com/STEllAR-GROUP/hpx/pull/3633

<span id="page-1627-2"></span><sup>3051</sup> https://github.com/STEllAR-GROUP/hpx/pull/3632

<span id="page-1627-4"></span><span id="page-1627-3"></span><sup>3052</sup> https://github.com/STEllAR-GROUP/hpx/pull/3631

<span id="page-1627-5"></span><sup>3053</sup> https://github.com/STEllAR-GROUP/hpx/pull/3630

<span id="page-1627-6"></span><sup>3054</sup> https://github.com/STEllAR-GROUP/hpx/pull/3629

<span id="page-1627-7"></span><sup>3055</sup> https://github.com/STEllAR-GROUP/hpx/pull/3627

<span id="page-1627-8"></span><sup>3056</sup> https://github.com/STEllAR-GROUP/hpx/pull/3626

<span id="page-1627-9"></span><sup>3057</sup> https://github.com/STEllAR-GROUP/hpx/pull/3625

<span id="page-1627-10"></span><sup>3058</sup> https://github.com/STEllAR-GROUP/hpx/pull/3624 <sup>3059</sup> https://github.com/STEllAR-GROUP/hpx/pull/3621

<span id="page-1627-12"></span><span id="page-1627-11"></span><sup>3060</sup> https://github.com/STEllAR-GROUP/hpx/pull/3620

<span id="page-1627-13"></span><sup>3061</sup> https://github.com/STEllAR-GROUP/hpx/pull/3619

<span id="page-1627-14"></span><sup>3062</sup> https://github.com/STEllAR-GROUP/hpx/pull/3618

<span id="page-1627-15"></span><sup>3063</sup> https://github.com/STEllAR-GROUP/hpx/pull/3617 <sup>3064</sup> https://github.com/STEllAR-GROUP/hpx/pull/3615

<span id="page-1627-17"></span><span id="page-1627-16"></span><sup>3065</sup> https://github.com/STEllAR-GROUP/hpx/pull/3614

<span id="page-1627-18"></span><sup>3066</sup> https://github.com/STEllAR-GROUP/hpx/pull/3613

<span id="page-1627-19"></span><sup>3067</sup> https://github.com/STEllAR-GROUP/hpx/pull/3610

<span id="page-1627-20"></span><sup>3068</sup> https://github.com/STEllAR-GROUP/hpx/pull/3608

<span id="page-1627-21"></span><sup>3069</sup> https://github.com/STEllAR-GROUP/hpx/pull/3607

<span id="page-1627-22"></span><sup>3070</sup> https://github.com/STEllAR-GROUP/hpx/pull/3606

- PR  $\#3605^{3071}$  $\#3605^{3071}$  $\#3605^{3071}$  Add inline to definition of checkpoint stream operators to fix link error
- PR  $#3604^{3072}$  $#3604^{3072}$  $#3604^{3072}$  Use format for string formatting
- PR  $#3603^{3073}$  $#3603^{3073}$  $#3603^{3073}$  Improve the error message for using to less MAX\_CPU\_COUNT
- PR  $#3602^{3074}$  $#3602^{3074}$  $#3602^{3074}$  Improve the error message for to small values of MAX\_CPU\_COUNT
- PR  $#3600^{3075}$  $#3600^{3075}$  $#3600^{3075}$  Parallel executor aggregated
- PR  $#3599^{3076}$  $#3599^{3076}$  $#3599^{3076}$  Making sure networking is disabled for default one-locality-runs
- PR  $\#3596^{3077}$  $\#3596^{3077}$  $\#3596^{3077}$  Store thread exit functions in forward\_list instead of deque to avoid allocations
- PR  $\#3590^{3078}$  $\#3590^{3078}$  $\#3590^{3078}$  Fix typo/mistake in thread queue cleanup\_terminated
- PR  $\#3588^{3079}$  $\#3588^{3079}$  $\#3588^{3079}$  Fix formatting errors in launching\_and\_configuring\_hpx\_applications.rst
- PR  $\#3586^{3080}$  $\#3586^{3080}$  $\#3586^{3080}$  Make bind propagate value category
- PR  $\#3585^{3081}$  $\#3585^{3081}$  $\#3585^{3081}$  Extend Cmake for building hpx as distribution packages (refs  $\#3575$ )
- PR  $#3584^{3082}$  $#3584^{3082}$  $#3584^{3082}$  Untangle function storage from object pointer
- [PR #3582](https://github.com/STEllAR-GROUP/hpx/pull/3582)<sup>[3083](#page-1628-12)</sup> Towards Modularized HPX
- PR  $\#3580^{3084}$  $\#3580^{3084}$  $\#3580^{3084}$  Remove extra | | in merge.hpp
- PR  $\#3577^{3085}$  $\#3577^{3085}$  $\#3577^{3085}$  Partially revert "Remove vtable empty flag"
- PR  $#3576^{3086}$  $#3576^{3086}$  $#3576^{3086}$  Make sure empty startup/shutdown functions are not being used
- PR  $#3574^{3087}$  $#3574^{3087}$  $#3574^{3087}$  Make sure DATAPAR settings are conveyed to depending projects
- [PR #3573](https://github.com/STEllAR-GROUP/hpx/pull/3573)<sup>[3088](#page-1628-17)</sup> Make sure HPX is usable with latest released version of Vc (V1.4.1)
- [PR #3572](https://github.com/STEllAR-GROUP/hpx/pull/3572)<sup>[3089](#page-1628-18)</sup> Adding test ensuring ticket 3565 is fixed
- [PR #3571](https://github.com/STEllAR-GROUP/hpx/pull/3571)<sup>[3090](#page-1628-19)</sup> Make empty [unique\_] function vtable non-dependent
- PR  $#3566^{3091}$  $#3566^{3091}$  $#3566^{3091}$  Fix compilation with dynamic bitset for CPU masks
- PR  $\#3563^{3092}$  $\#3563^{3092}$  $\#3563^{3092}$  Drop util:: [unique\_] function target type
- PR  $#3562^{3093}$  $#3562^{3093}$  $#3562^{3093}$  Removing the target suffixes

<span id="page-1628-22"></span><span id="page-1628-21"></span><span id="page-1628-20"></span><span id="page-1628-19"></span><span id="page-1628-18"></span><span id="page-1628-17"></span><span id="page-1628-16"></span><span id="page-1628-15"></span><span id="page-1628-14"></span><span id="page-1628-13"></span><span id="page-1628-12"></span><span id="page-1628-11"></span><span id="page-1628-10"></span><span id="page-1628-9"></span><span id="page-1628-8"></span><span id="page-1628-7"></span><span id="page-1628-6"></span><span id="page-1628-5"></span><span id="page-1628-4"></span><span id="page-1628-3"></span><span id="page-1628-2"></span><span id="page-1628-1"></span><span id="page-1628-0"></span> https://github.com/STEllAR-GROUP/hpx/pull/3605 https://github.com/STEllAR-GROUP/hpx/pull/3604 https://github.com/STEllAR-GROUP/hpx/pull/3603 https://github.com/STEllAR-GROUP/hpx/pull/3602 https://github.com/STEllAR-GROUP/hpx/pull/3600 https://github.com/STEllAR-GROUP/hpx/pull/3599 https://github.com/STEllAR-GROUP/hpx/pull/3596 https://github.com/STEllAR-GROUP/hpx/pull/3590 https://github.com/STEllAR-GROUP/hpx/pull/3588 https://github.com/STEllAR-GROUP/hpx/pull/3586 https://github.com/STEllAR-GROUP/hpx/pull/3585 https://github.com/STEllAR-GROUP/hpx/pull/3584 https://github.com/STEllAR-GROUP/hpx/pull/3582 https://github.com/STEllAR-GROUP/hpx/pull/3580 https://github.com/STEllAR-GROUP/hpx/pull/3577 https://github.com/STEllAR-GROUP/hpx/pull/3576 https://github.com/STEllAR-GROUP/hpx/pull/3574 https://github.com/STEllAR-GROUP/hpx/pull/3573 https://github.com/STEllAR-GROUP/hpx/pull/3572 https://github.com/STEllAR-GROUP/hpx/pull/3571 https://github.com/STEllAR-GROUP/hpx/pull/3566 https://github.com/STEllAR-GROUP/hpx/pull/3563 https://github.com/STEllAR-GROUP/hpx/pull/3562

- PR  $\#3561^{3094}$  $\#3561^{3094}$  $\#3561^{3094}$  Replace executor traits return type deduction (keep non-SFINAE)
- PR  $\#3557^{3095}$  $\#3557^{3095}$  $\#3557^{3095}$  Replace the last usages of boost::atomic
- [PR #3556](https://github.com/STEllAR-GROUP/hpx/pull/3556)<sup>[3096](#page-1629-2)</sup> Replace boost:: scoped\_array with std:: unique\_ptr
- PR  $\#3552^{3097}$  $\#3552^{3097}$  $\#3552^{3097}$  (Re)move APEX readme
- [PR #3548](https://github.com/STEllAR-GROUP/hpx/pull/3548)<sup>[3098](#page-1629-4)</sup> Replace boost::scoped\_ptr with std::unique\_ptr
- PR  $#3547^{3099}$  $#3547^{3099}$  $#3547^{3099}$  Remove last use of Boost.Signals2
- PR  $#3544^{3100}$  $#3544^{3100}$  $#3544^{3100}$  Post 1.2.0 version bumps
- PR  $\#3543^{3101}$  $\#3543^{3101}$  $\#3543^{3101}$  added Ubuntu dependency list to readme
- PR  $\#3531^{3102}$  $\#3531^{3102}$  $\#3531^{3102}$  Warnings, warnings...
- PR  $\#3527^{3103}$  $\#3527^{3103}$  $\#3527^{3103}$  Add CircleCI filter for building all tags
- PR  $\#3525^{3104}$  $\#3525^{3104}$  $\#3525^{3104}$  Segmented algorithms
- PR  $\#3517^{3105}$  $\#3517^{3105}$  $\#3517^{3105}$  Replace boost:: regex with C++11 <regex>
- PR  $\#3514^{3106}$  $\#3514^{3106}$  $\#3514^{3106}$  Cleaning up the build system
- PR  $\#3505^{3107}$  $\#3505^{3107}$  $\#3505^{3107}$  Fixing type attribute warning for transfer\_action
- PR  $\#3504^{3108}$  $\#3504^{3108}$  $\#3504^{3108}$  Add support for rpm packaging
- PR  $\#3499^{3109}$  $\#3499^{3109}$  $\#3499^{3109}$  Improving spinlock pools
- PR  $\#3498^{3110}$  $\#3498^{3110}$  $\#3498^{3110}$  Remove thread specific ptr
- PR  $#3486^{3111}$  $#3486^{3111}$  $#3486^{3111}$  Fix comparison for expect connecting localities config entry
- PR  $#3469^{3112}$  $#3469^{3112}$  $#3469^{3112}$  Enable (existing) code for extracting stack pointer on Power platform

<span id="page-1629-0"></span><sup>3094</sup> https://github.com/STEllAR-GROUP/hpx/pull/3561 <sup>3095</sup> https://github.com/STEllAR-GROUP/hpx/pull/3557

<span id="page-1629-2"></span><span id="page-1629-1"></span><sup>3096</sup> https://github.com/STEllAR-GROUP/hpx/pull/3556

<span id="page-1629-3"></span><sup>3097</sup> https://github.com/STEllAR-GROUP/hpx/pull/3552 <sup>3098</sup> https://github.com/STEllAR-GROUP/hpx/pull/3548

<span id="page-1629-5"></span><span id="page-1629-4"></span><sup>3099</sup> https://github.com/STEllAR-GROUP/hpx/pull/3547

<span id="page-1629-6"></span><sup>3100</sup> https://github.com/STEllAR-GROUP/hpx/pull/3544

<span id="page-1629-7"></span><sup>3101</sup> https://github.com/STEllAR-GROUP/hpx/pull/3543

<span id="page-1629-8"></span><sup>3102</sup> https://github.com/STEllAR-GROUP/hpx/pull/3531

<span id="page-1629-9"></span><sup>3103</sup> https://github.com/STEllAR-GROUP/hpx/pull/3527

<span id="page-1629-10"></span><sup>3104</sup> https://github.com/STEllAR-GROUP/hpx/pull/3525 <sup>3105</sup> https://github.com/STEllAR-GROUP/hpx/pull/3517

<span id="page-1629-12"></span><span id="page-1629-11"></span><sup>3106</sup> https://github.com/STEllAR-GROUP/hpx/pull/3514

<span id="page-1629-14"></span><span id="page-1629-13"></span><sup>3108</sup> https://github.com/STEllAR-GROUP/hpx/pull/3504

<span id="page-1629-15"></span><sup>3109</sup> https://github.com/STEllAR-GROUP/hpx/pull/3499

<span id="page-1629-16"></span><sup>3110</sup> https://github.com/STEllAR-GROUP/hpx/pull/3498

<span id="page-1629-17"></span><sup>3111</sup> https://github.com/STEllAR-GROUP/hpx/pull/3486

<span id="page-1629-18"></span><sup>3112</sup> https://github.com/STEllAR-GROUP/hpx/pull/3469

### *HPX* **V1.2.1 (Feb 19, 2019)**

#### **General changes**

This is a bugfix release. It contains the following changes:

- Fix compilation on ARM, s390x and 32-bit architectures.
- Fix a critical bug in the future implementation.
- Fix several problems in the CMake configuration which affects external projects.
- Add support for Boost 1.69.0.

# **Closed issues**

- Issue  $\#3638^{3113}$  $\#3638^{3113}$  $\#3638^{3113}$  Build HPX 1.2 with boost 1.69
- Issue  $\#3635^{3114}$  $\#3635^{3114}$  $\#3635^{3114}$  Non-deterministic crashing on Stampede2
- Issue  $\#3550^{3115}$  $\#3550^{3115}$  $\#3550^{3115}$  1>e:000workhpxsrcthrow\_exception.cpp(54): error C2440: '<function-style-cast>': cannot convert from 'boost::system::error\_code' to 'hpx::exception'
- [Issue #3549](https://github.com/STEllAR-GROUP/hpx/issues/3549)<sup>[3116](#page-1630-3)</sup> HPX 1.2.0 does not build on i686, but release candidate did
- Issue  $\#3511^{3117}$  $\#3511^{3117}$  $\#3511^{3117}$  Build on s390x fails
- Issue  $\#3509^{3118}$  $\#3509^{3118}$  $\#3509^{3118}$  Build on army 71 fails

### **Closed pull requests**

- PR  $\#3695^{3119}$  $\#3695^{3119}$  $\#3695^{3119}$  Don't install CMake templates and packaging files
- PR  $\#3666^{3120}$  $\#3666^{3120}$  $\#3666^{3120}$  Fixing yet another race in future data
- PR  $\#3663^{3121}$  $\#3663^{3121}$  $\#3663^{3121}$  Fixing race between setting and getting the value inside future data
- PR  $#3648^{3122}$  $#3648^{3122}$  $#3648^{3122}$  Adding timestamp option for S390x platform
- PR  $#3647^{3123}$  $#3647^{3123}$  $#3647^{3123}$  Blind attempt to fix warnings issued by gcc V9
- PR  $#3611^{3124}$  $#3611^{3124}$  $#3611^{3124}$  Include GNUInstallDirs earlier to have it available for subdirectories
- PR  $\#3595^{3125}$  $\#3595^{3125}$  $\#3595^{3125}$  Use GNUInstallDirs lib path in pkgconfig config file
- PR  $\#3593^{3126}$  $\#3593^{3126}$  $\#3593^{3126}$  Add include(GNUInstallDirs) to HPXMacros.cmake

<span id="page-1630-0"></span><sup>3113</sup> https://github.com/STEllAR-GROUP/hpx/issues/3638

<span id="page-1630-1"></span><sup>3114</sup> https://github.com/STEllAR-GROUP/hpx/issues/3635

<span id="page-1630-2"></span><sup>3115</sup> https://github.com/STEllAR-GROUP/hpx/issues/3550 <sup>3116</sup> https://github.com/STEllAR-GROUP/hpx/issues/3549

<span id="page-1630-4"></span><span id="page-1630-3"></span><sup>3117</sup> https://github.com/STEllAR-GROUP/hpx/issues/3511

<span id="page-1630-5"></span><sup>3118</sup> https://github.com/STEllAR-GROUP/hpx/issues/3509

<span id="page-1630-6"></span><sup>3119</sup> https://github.com/STEllAR-GROUP/hpx/pull/3695

<span id="page-1630-7"></span><sup>3120</sup> https://github.com/STEllAR-GROUP/hpx/pull/3666

<span id="page-1630-8"></span><sup>3121</sup> https://github.com/STEllAR-GROUP/hpx/pull/3663

<span id="page-1630-9"></span><sup>3122</sup> https://github.com/STEllAR-GROUP/hpx/pull/3648

<span id="page-1630-10"></span><sup>3123</sup> https://github.com/STEllAR-GROUP/hpx/pull/3647

<span id="page-1630-11"></span><sup>3124</sup> https://github.com/STEllAR-GROUP/hpx/pull/3611

<span id="page-1630-12"></span><sup>3125</sup> https://github.com/STEllAR-GROUP/hpx/pull/3595

<span id="page-1630-13"></span><sup>3126</sup> https://github.com/STEllAR-GROUP/hpx/pull/3593

- PR  $\#3591^{3127}$  $\#3591^{3127}$  $\#3591^{3127}$  Fix compilation error on arm7 architecture. Compiles and runs on Fedora 29 on Pi 3.
- [PR #3558](https://github.com/STEllAR-GROUP/hpx/pull/3558)[3128](#page-1631-1) Adding constructor *exception(boost::system::error\_code const&)*
- PR  $\#3555^{3129}$  $\#3555^{3129}$  $\#3555^{3129}$  cmake: make install locations configurable
- PR  $\#3551^{3130}$  $\#3551^{3130}$  $\#3551^{3130}$  Fix uint64\_t causing compilation fail on i686

# *HPX* **V1.2.0 (Nov 12, 2018)**

### **General changes**

Here are some of the main highlights and changes for this release:

- Thanks to the work of our Google Summer of Code student, Nikunj Gupta, we now have a new implementation of hpx\_main.hpp on supported platforms (Linux, BSD and MacOS). This is intended to be a less fragile drop-in replacement for the old implementation relying on preprocessor macros. The new implementation does not require changes if you are using the [CMake](https://www.cmake.org)<sup>[3131](#page-1631-4)</sup> or pkg-config. The old behaviour can be restored by set-ting HPX\_WITH\_DYNAMIC\_HPX\_MAIN=OFF during [CMake](https://www.cmake.org)<sup>[3132](#page-1631-5)</sup> configuration. The implementation on Windows is unchanged.
- We have added functionality to allow passing scheduling hints to our schedulers. These will allow us to create executors that for example target a specific NUMA domain or allow for *HPX* threads to be pinned to a particular worker thread.
- We have significantly improved the performance of our futures implementation by making the shared state atomic.
- We have replaced Boostbook by Sphinx for our documentation. This means the documentation is easier to navigate with built-in search and table of contents. We have also added a quick start section and restructured the documentation to be easier to follow for new users.
- We have added a new option to the  $-\text{hpx}$ : threads command line option. It is now possible to use cores to tell *HPX* to only use one worker thread per core, unlike the existing option all which uses one worker thread per processing unit (processing unit can be a hyperthread if hyperthreads are available). The default value of [--hpx:threads](#page-146-0) has also been changed to cores as this leads to better performance in most cases.
- All command line options can now be passed alongside configuration options when initializing *HPX*. This means that some options that were previously only available on the command line can now be set as configuration options.
- HPXMP is a portable, scalable, and flexible application programming interface using the OpenMP specification that supports multi-platform shared memory multiprocessing programming in C and C++. HPXMP can be enabled within *HPX* by setting DHPX\_WITH\_HPXMP=ON during [CMake](https://www.cmake.org)<sup>[3133](#page-1631-6)</sup> configuration.
- Two new performance counters were added for measuring the time spent doing background work. /threads/ time/background-work-duration returns the time spent doing background on a given thread or locality, while /threads/time/background-overhead returns the fraction of time spent doing background work with respect to the overall time spent running the scheduler. The new performance counters are disabled by default and can be turned on by setting  $HPX_WITH_BACKGROWND_THREAD_COUNTERS=ON$  during  $CMake^{3134}$  $CMake^{3134}$  $CMake^{3134}$  $CMake^{3134}$  configuration.

<span id="page-1631-0"></span><sup>3127</sup> https://github.com/STEllAR-GROUP/hpx/pull/3591

<span id="page-1631-1"></span><sup>3128</sup> https://github.com/STEllAR-GROUP/hpx/pull/3558

<span id="page-1631-2"></span><sup>3129</sup> https://github.com/STEllAR-GROUP/hpx/pull/3555

<span id="page-1631-3"></span><sup>3130</sup> https://github.com/STEllAR-GROUP/hpx/pull/3551

<span id="page-1631-4"></span><sup>3131</sup> https://www.cmake.org

<span id="page-1631-5"></span><sup>3132</sup> https://www.cmake.org

<span id="page-1631-6"></span><sup>3133</sup> https://www.cmake.org

<span id="page-1631-7"></span><sup>3134</sup> https://www.cmake.org

- The idling behaviour of *HPX* has been tweaked to allow for faster idling. This is useful in interactive applications where the *HPX* worker threads may not have work all the time. This behaviour can be tweaked and turned off as before with HPX\_WITH\_THREAD\_MANAGER\_IDLE\_BACKOFF=OFF during [CMake](https://www.cmake.org)<sup>[3135](#page-1632-0)</sup> configuration.
- It is now possible to register callback functions for *HPX* worker thread events. Callbacks can be registered for starting and stopping worker threads, and for when errors occur.

# **Breaking changes**

- The implementation of hpx\_main.hpp has changed. If you are using custom Makefiles you will need to make changes. Please see the documentation on *[using Makefiles](#page-111-0)* for more details.
- The default value of  $-\hbar px$ : threads has changed from all to cores. The new option cores only starts one worker thread per core.
- We have dropped support for Boost 1.56 and 1.57. The minimal version of Boost we now test is 1.58.
- Our boost::format-based formatting implementation has been revised and replaced with a custom implementation. This changes the formatting syntax and requires changes if you are relying on hpx::util::format or hpx::util::format\_to. The pull request for this change contains more information: [PR #3266](https://github.com/STEllAR-GROUP/hpx/pull/3266)<sup>[3136](#page-1632-1)</sup>.

• The following deprecated options have now been completely removed: HPX\_WITH\_ASYNC\_FUNCTION\_COMPATIBILITY, HPX\_WITH\_LOCAL\_DATAFLOW, HPX\_WITH\_GENERIC\_EXECUTION\_POLICY, HPX\_WITH\_BOOST\_CHRONO\_COMPATIBILITY, HPX\_WITH\_EXECUTOR\_COMPATIBILITY, HPX\_WITH\_EXECUTION\_POLICY\_COMPATIBILITY, and HPX WITH TRANSFORM REDUCE COMPATIBILITY.

# **Closed issues**

- Issue  $\#3538^{3137}$  $\#3538^{3137}$  $\#3538^{3137}$  numa handling incorrect for hwloc 2
- Issue  $\#3533^{3138}$  $\#3533^{3138}$  $\#3533^{3138}$  Cmake version 3.5.1 does not work (git ff26b35 2018-11-06)
- Issue  $\#3526^{3139}$  $\#3526^{3139}$  $\#3526^{3139}$  Failed building hpx-1.2.0-rc1 on Ubuntu16.04 x86-64 Virtualbox VM
- Issue  $\#3512^{3140}$  $\#3512^{3140}$  $\#3512^{3140}$  Build on aarch64 fails
- [Issue #3475](https://github.com/STEllAR-GROUP/hpx/issues/3475)<sup>[3141](#page-1632-6)</sup> HPX fails to link if the MPI parcelport is enabled
- Issue  $\#3462^{3142}$  $\#3462^{3142}$  $\#3462^{3142}$  CMake configuration shows a minor and inconsequential failure to create a symlink
- Issue  $#3461^{3143}$  $#3461^{3143}$  $#3461^{3143}$  Compilation Problems with the most recent Clang
- Issue  $\#3460^{3144}$  $\#3460^{3144}$  $\#3460^{3144}$  Deadlock when create\_partitioner fails (assertion fails) in debug mode
- Issue  $\#3455^{3145}$  $\#3455^{3145}$  $\#3455^{3145}$  HPX build failing with HWLOC errors on POWER8 with hwloc 1.8
- [Issue #3438](https://github.com/STEllAR-GROUP/hpx/issues/3438)<sup>[3146](#page-1632-11)</sup> HPX no longer builds on IBM POWER8

<span id="page-1632-0"></span><sup>3135</sup> https://www.cmake.org

<span id="page-1632-1"></span><sup>3136</sup> https://github.com/STEllAR-GROUP/hpx/pull/3266

<span id="page-1632-2"></span><sup>3137</sup> https://github.com/STEllAR-GROUP/hpx/issues/3538

<span id="page-1632-3"></span><sup>3138</sup> https://github.com/STEllAR-GROUP/hpx/issues/3533 <sup>3139</sup> https://github.com/STEllAR-GROUP/hpx/issues/3526

<span id="page-1632-4"></span><sup>3140</sup> https://github.com/STEllAR-GROUP/hpx/issues/3512

<span id="page-1632-6"></span><span id="page-1632-5"></span><sup>3141</sup> https://github.com/STEllAR-GROUP/hpx/issues/3475

<span id="page-1632-7"></span><sup>3142</sup> https://github.com/STEllAR-GROUP/hpx/issues/3462

<span id="page-1632-8"></span><sup>3143</sup> https://github.com/STEllAR-GROUP/hpx/issues/3461

<span id="page-1632-9"></span><sup>3144</sup> https://github.com/STEllAR-GROUP/hpx/issues/3460

<span id="page-1632-10"></span><sup>3145</sup> https://github.com/STEllAR-GROUP/hpx/issues/3455

<span id="page-1632-11"></span><sup>3146</sup> https://github.com/STEllAR-GROUP/hpx/issues/3438

- Issue  $\#3426^{3147}$  $\#3426^{3147}$  $\#3426^{3147}$  hpx build failed on MacOS
- [Issue #3424](https://github.com/STEllAR-GROUP/hpx/issues/3424)<sup>[3148](#page-1633-1)</sup> CircleCI builds broken for forked repositories
- Issue  $\#3422^{3149}$  $\#3422^{3149}$  $\#3422^{3149}$  Benchmarks in tests.performance.local are not run nightly
- [Issue #3408](https://github.com/STEllAR-GROUP/hpx/issues/3408)<sup>[3150](#page-1633-3)</sup> CMake Targets for HPX
- Issue  $\#3399^{3151}$  $\#3399^{3151}$  $\#3399^{3151}$  processing unit out of bounds
- Issue  $\#3395^{3152}$  $\#3395^{3152}$  $\#3395^{3152}$  Floating point bug in hpx/runtime/threads/policies/scheduler\_base.hpp
- [Issue #3378](https://github.com/STEllAR-GROUP/hpx/issues/3378)<sup>[3153](#page-1633-6)</sup> compile error with lcos::communicator
- Issue  $\#3376^{3154}$  $\#3376^{3154}$  $\#3376^{3154}$  Failed to build HPX with APEX using clang
- Issue  $\#3366^{3155}$  $\#3366^{3155}$  $\#3366^{3155}$  Adapted Safe\_Object example fails for  $-hpx:$  threads > 1
- Issue  $\#3360^{3156}$  $\#3360^{3156}$  $\#3360^{3156}$  Segmentation fault when passing component id as parameter
- Issue  $\#3358^{3157}$  $\#3358^{3157}$  $\#3358^{3157}$  HPX runtime hangs after multiple (~thousands) start-stop sequences
- [Issue #3352](https://github.com/STEllAR-GROUP/hpx/issues/3352)<sup>[3158](#page-1633-11)</sup> Support TCP provider in libfabric ParcelPort
- Issue  $\#3342^{3159}$  $\#3342^{3159}$  $\#3342^{3159}$  undefined reference to atomic load 16
- Issue  $\#3339^{3160}$  $\#3339^{3160}$  $\#3339^{3160}$  setting command line options/flags from init cfg is not obvious
- Issue  $\#3325^{3161}$  $\#3325^{3161}$  $\#3325^{3161}$  AGAS migrates components prematurely
- Issue  $\#3321^{3162}$  $\#3321^{3162}$  $\#3321^{3162}$  hpx bad parameter handling is awful
- Issue  $\#3318^{3163}$  $\#3318^{3163}$  $\#3318^{3163}$  Benchmarks fail to build with C++11
- Issue  $\#3304^{3164}$  $\#3304^{3164}$  $\#3304^{3164}$  hpx::threads::run\_as\_hpx\_thread does not properly handle exceptions
- Issue  $\#3300^{3165}$  $\#3300^{3165}$  $\#3300^{3165}$  Setting pu step or offset results in no threads in default pool
- Issue  $\#3297^{3166}$  $\#3297^{3166}$  $\#3297^{3166}$  Crash with APEX when running Phylanx lra\_csv with > 1 thread
- Issue  $\#3296^{3167}$  $\#3296^{3167}$  $\#3296^{3167}$  Building HPX with APEX configuration gives compiler warnings
- Issue  $\#3290^{3168}$  $\#3290^{3168}$  $\#3290^{3168}$  make tests failing at hello world component
- Issue  $\#3285^{3169}$  $\#3285^{3169}$  $\#3285^{3169}$  possible compilation error when "using namespace std;" is defined before including "hpx" headers files

<span id="page-1633-0"></span><sup>3147</sup> https://github.com/STEllAR-GROUP/hpx/issues/3426

<span id="page-1633-1"></span><sup>3148</sup> https://github.com/STEllAR-GROUP/hpx/issues/3424 <sup>3149</sup> https://github.com/STEllAR-GROUP/hpx/issues/3422

<span id="page-1633-3"></span><span id="page-1633-2"></span><sup>3150</sup> https://github.com/STEllAR-GROUP/hpx/issues/3408

<span id="page-1633-4"></span><sup>3151</sup> https://github.com/STEllAR-GROUP/hpx/issues/3399

<span id="page-1633-5"></span><sup>3152</sup> https://github.com/STEllAR-GROUP/hpx/issues/3395

<span id="page-1633-6"></span><sup>3153</sup> https://github.com/STEllAR-GROUP/hpx/issues/3378

<span id="page-1633-7"></span><sup>3154</sup> https://github.com/STEllAR-GROUP/hpx/issues/3376

<span id="page-1633-8"></span><sup>3155</sup> https://github.com/STEllAR-GROUP/hpx/issues/3366

<span id="page-1633-9"></span><sup>3156</sup> https://github.com/STEllAR-GROUP/hpx/issues/3360 <sup>3157</sup> https://github.com/STEllAR-GROUP/hpx/issues/3358

<span id="page-1633-11"></span><span id="page-1633-10"></span><sup>3158</sup> https://github.com/STEllAR-GROUP/hpx/issues/3352

<span id="page-1633-12"></span><sup>3159</sup> https://github.com/STEllAR-GROUP/hpx/issues/3342

<span id="page-1633-13"></span><sup>3160</sup> https://github.com/STEllAR-GROUP/hpx/issues/3339

<span id="page-1633-14"></span><sup>3161</sup> https://github.com/STEllAR-GROUP/hpx/issues/3325

<span id="page-1633-15"></span><sup>3162</sup> https://github.com/STEllAR-GROUP/hpx/issues/3321 <sup>3163</sup> https://github.com/STEllAR-GROUP/hpx/issues/3318

<span id="page-1633-17"></span><span id="page-1633-16"></span><sup>3164</sup> https://github.com/STEllAR-GROUP/hpx/issues/3304

<span id="page-1633-18"></span><sup>3165</sup> https://github.com/STEllAR-GROUP/hpx/issues/3300

<span id="page-1633-19"></span><sup>3166</sup> https://github.com/STEllAR-GROUP/hpx/issues/3297

<span id="page-1633-20"></span><sup>3167</sup> https://github.com/STEllAR-GROUP/hpx/issues/3296

<span id="page-1633-21"></span><sup>3168</sup> https://github.com/STEllAR-GROUP/hpx/issues/3290

<span id="page-1633-22"></span><sup>3169</sup> https://github.com/STEllAR-GROUP/hpx/issues/3285

- Issue  $\#3280^{3170}$  $\#3280^{3170}$  $\#3280^{3170}$  HPX fails on OSX
- Issue  $\#3272^{3171}$  $\#3272^{3171}$  $\#3272^{3171}$  CircleCI does not upload generated docker image any more
- Issue  $\#3270^{3172}$  $\#3270^{3172}$  $\#3270^{3172}$  Error when compiling CUDA examples
- [Issue #3267](https://github.com/STEllAR-GROUP/hpx/issues/3267)<sup>[3173](#page-1634-3)</sup> tests.unit.host\_.block\_allocator fails occasionally
- Issue  $#3264^{3174}$  $#3264^{3174}$  $#3264^{3174}$  Possible move to Sphinx for documentation
- Issue  $\#3263^{3175}$  $\#3263^{3175}$  $\#3263^{3175}$  Documentation improvements
- [Issue #3259](https://github.com/STEllAR-GROUP/hpx/issues/3259)[3176](#page-1634-6) set\_parcel\_write\_handler test fails occasionally
- Issue  $#3258^{3177}$  $#3258^{3177}$  $#3258^{3177}$  Links to source code in documentation are broken
- [Issue #3247](https://github.com/STEllAR-GROUP/hpx/issues/3247)<sup>[3178](#page-1634-8)</sup> Rare tests.unit.host\_.block\_allocator test failure on 1.1.0-rc1
- Issue  $\#3244^{3179}$  $\#3244^{3179}$  $\#3244^{3179}$  Slowing down and speeding up an interval timer
- [Issue #3215](https://github.com/STEllAR-GROUP/hpx/issues/3215)<sup>[3180](#page-1634-10)</sup> Cannot build both tests and examples on MSVC with pseudo-dependencies enabled
- Issue  $\#3195^{3181}$  $\#3195^{3181}$  $\#3195^{3181}$  Unnecessary customization point route causing performance penalty
- [Issue #3088](https://github.com/STEllAR-GROUP/hpx/issues/3088)<sup>[3182](#page-1634-12)</sup> A strange thing in parallel::sort.
- Issue  $\#2650^{3183}$  $\#2650^{3183}$  $\#2650^{3183}$  libfabric support for passive endpoints
- Issue  $\#1205^{3184}$  $\#1205^{3184}$  $\#1205^{3184}$  TSS is broken

# **Closed pull requests**

- PR  $\#3542^{3185}$  $\#3542^{3185}$  $\#3542^{3185}$  Fix numa lookup from pu when using hwloc 2.x
- PR  $\#3541^{3186}$  $\#3541^{3186}$  $\#3541^{3186}$  Fixing the build system of the MPI parcelport
- PR  $\#3540^{3187}$  $\#3540^{3187}$  $\#3540^{3187}$  Updating HPX people section
- [PR #3539](https://github.com/STEllAR-GROUP/hpx/pull/3539)<sup>[3188](#page-1634-18)</sup> Splitting test to avoid OOM on CircleCI
- PR  $\#3537^{3189}$  $\#3537^{3189}$  $\#3537^{3189}$  Fix guided exec
- PR  $\#3536^{3190}$  $\#3536^{3190}$  $\#3536^{3190}$  Updating grants which support the LSU team
- PR  $\#3535^{3191}$  $\#3535^{3191}$  $\#3535^{3191}$  Fix hiding of docker credentials

<span id="page-1634-21"></span><span id="page-1634-20"></span><span id="page-1634-19"></span><span id="page-1634-18"></span><span id="page-1634-17"></span><span id="page-1634-16"></span><span id="page-1634-15"></span><span id="page-1634-14"></span><span id="page-1634-13"></span><span id="page-1634-12"></span><span id="page-1634-11"></span><span id="page-1634-10"></span><span id="page-1634-9"></span><span id="page-1634-8"></span><span id="page-1634-7"></span><span id="page-1634-6"></span><span id="page-1634-5"></span><span id="page-1634-4"></span><span id="page-1634-3"></span><span id="page-1634-2"></span><span id="page-1634-1"></span><span id="page-1634-0"></span> https://github.com/STEllAR-GROUP/hpx/issues/3280 https://github.com/STEllAR-GROUP/hpx/issues/3272 https://github.com/STEllAR-GROUP/hpx/issues/3270 https://github.com/STEllAR-GROUP/hpx/issues/3267 https://github.com/STEllAR-GROUP/hpx/issues/3264 https://github.com/STEllAR-GROUP/hpx/issues/3263 https://github.com/STEllAR-GROUP/hpx/issues/3259 https://github.com/STEllAR-GROUP/hpx/issues/3258 https://github.com/STEllAR-GROUP/hpx/issues/3247 https://github.com/STEllAR-GROUP/hpx/issues/3244 https://github.com/STEllAR-GROUP/hpx/issues/3215 https://github.com/STEllAR-GROUP/hpx/issues/3195 https://github.com/STEllAR-GROUP/hpx/issues/3088 https://github.com/STEllAR-GROUP/hpx/issues/2650 https://github.com/STEllAR-GROUP/hpx/issues/1205 https://github.com/STEllAR-GROUP/hpx/pull/3542 https://github.com/STEllAR-GROUP/hpx/pull/3541 https://github.com/STEllAR-GROUP/hpx/pull/3540 https://github.com/STEllAR-GROUP/hpx/pull/3539 https://github.com/STEllAR-GROUP/hpx/pull/3537 https://github.com/STEllAR-GROUP/hpx/pull/3536

- [PR #3534](https://github.com/STEllAR-GROUP/hpx/pull/3534) $3192$  Fixing #3533
- PR  $\#3532^{3193}$  $\#3532^{3193}$  $\#3532^{3193}$  fixing minor doc typo –hpx:print-counter-at arg
- PR  $\#3530^{3194}$  $\#3530^{3194}$  $\#3530^{3194}$  Changing APEX default tag to v2.1.0
- PR  $#3529^{3195}$  $#3529^{3195}$  $#3529^{3195}$  Remove leftover security options and documentation
- PR  $\#3528^{3196}$  $\#3528^{3196}$  $\#3528^{3196}$  Fix hwloc version check
- PR  $#3524^{3197}$  $#3524^{3197}$  $#3524^{3197}$  Do not build guided pool examples with older GCC compilers
- PR  $\#3523^{3198}$  $\#3523^{3198}$  $\#3523^{3198}$  Fix logging regression
- PR  $\#3522^{3199}$  $\#3522^{3199}$  $\#3522^{3199}$  Fix more warnings
- PR  $\#3521^{3200}$  $\#3521^{3200}$  $\#3521^{3200}$  Fixing argument handling in induction and reduction clauses for parallel::for loop
- PR  $#3520^{3201}$  $#3520^{3201}$  $#3520^{3201}$  Remove docs symlink and versioned docs folders
- PR  $\#3519^{3202}$  $\#3519^{3202}$  $\#3519^{3202}$  hpxMP release
- PR  $\#3518^{3203}$  $\#3518^{3203}$  $\#3518^{3203}$  Change all steps to use new docker image on CircleCI
- PR  $\#3516^{3204}$  $\#3516^{3204}$  $\#3516^{3204}$  Drop usage of deprecated facilities removed in C++17
- PR  $\#3515^{3205}$  $\#3515^{3205}$  $\#3515^{3205}$  Remove remaining uses of Boost. Type Traits
- PR  $\#3513^{3206}$  $\#3513^{3206}$  $\#3513^{3206}$  Fixing a CMake problem when trying to use libfabric
- PR  $\#3508^{3207}$  $\#3508^{3207}$  $\#3508^{3207}$  Remove memory block component
- PR  $\#3507^{3208}$  $\#3507^{3208}$  $\#3507^{3208}$  Propagating the MPI compile definitions to all relevant targets
- PR  $\#3503^{3209}$  $\#3503^{3209}$  $\#3503^{3209}$  Update documentation colors and logo
- [PR #3502](https://github.com/STEllAR-GROUP/hpx/pull/3502)<sup>[3210](#page-1635-18)</sup> Fix bogus `throws` bindings in scheduled\_thread\_pool\_impl
- [PR #3501](https://github.com/STEllAR-GROUP/hpx/pull/3501)<sup>[3211](#page-1635-19)</sup> Split parallel::remove\_if tests to avoid OOM on CircleCI
- PR  $\#3500^{3212}$  $\#3500^{3212}$  $\#3500^{3212}$  Support NONAMEPREFIX in add\_hpx\_library()
- PR  $\#3497^{3213}$  $\#3497^{3213}$  $\#3497^{3213}$  Note that cuda support requires cmake 3.9
- PR  $\#3495^{3214}$  $\#3495^{3214}$  $\#3495^{3214}$  Fixing dataflow

<span id="page-1635-22"></span><span id="page-1635-21"></span><span id="page-1635-20"></span><span id="page-1635-19"></span><span id="page-1635-18"></span><span id="page-1635-17"></span><span id="page-1635-16"></span><span id="page-1635-15"></span><span id="page-1635-14"></span><span id="page-1635-13"></span><span id="page-1635-12"></span><span id="page-1635-11"></span><span id="page-1635-10"></span><span id="page-1635-9"></span><span id="page-1635-8"></span><span id="page-1635-7"></span><span id="page-1635-6"></span><span id="page-1635-5"></span><span id="page-1635-4"></span><span id="page-1635-3"></span><span id="page-1635-2"></span><span id="page-1635-1"></span><span id="page-1635-0"></span><sup>3192</sup> https://github.com/STEllAR-GROUP/hpx/pull/3534 <sup>3193</sup> https://github.com/STEllAR-GROUP/hpx/pull/3532 <sup>3194</sup> https://github.com/STEllAR-GROUP/hpx/pull/3530 <sup>3195</sup> https://github.com/STEllAR-GROUP/hpx/pull/3529 <sup>3196</sup> https://github.com/STEllAR-GROUP/hpx/pull/3528 <sup>3197</sup> https://github.com/STEllAR-GROUP/hpx/pull/3524 <sup>3198</sup> https://github.com/STEllAR-GROUP/hpx/pull/3523 <sup>3199</sup> https://github.com/STEllAR-GROUP/hpx/pull/3522 <sup>3200</sup> https://github.com/STEllAR-GROUP/hpx/pull/3521 <sup>3201</sup> https://github.com/STEllAR-GROUP/hpx/pull/3520 <sup>3202</sup> https://github.com/STEllAR-GROUP/hpx/pull/3519 <sup>3203</sup> https://github.com/STEllAR-GROUP/hpx/pull/3518 <sup>3204</sup> https://github.com/STEllAR-GROUP/hpx/pull/3516 <sup>3205</sup> https://github.com/STEllAR-GROUP/hpx/pull/3515 <sup>3206</sup> https://github.com/STEllAR-GROUP/hpx/pull/3513 <sup>3207</sup> https://github.com/STEllAR-GROUP/hpx/pull/3508 <sup>3208</sup> https://github.com/STEllAR-GROUP/hpx/pull/3507 <sup>3209</sup> https://github.com/STEllAR-GROUP/hpx/pull/3503 <sup>3210</sup> https://github.com/STEllAR-GROUP/hpx/pull/3502 <sup>3211</sup> https://github.com/STEllAR-GROUP/hpx/pull/3501 <sup>3212</sup> https://github.com/STEllAR-GROUP/hpx/pull/3500 <sup>3213</sup> https://github.com/STEllAR-GROUP/hpx/pull/3497 <sup>3214</sup> https://github.com/STEllAR-GROUP/hpx/pull/3495

- PR  $\#3493^{3215}$  $\#3493^{3215}$  $\#3493^{3215}$  Remove deprecated options for 1.2.0 part 2
- PR  $\#3492^{3216}$  $\#3492^{3216}$  $\#3492^{3216}$  Add CUDA\_LINK\_LIBRARIES\_KEYWORD to allow PRIVATE keyword in linkage t...
- PR  $\#3491^{3217}$  $\#3491^{3217}$  $\#3491^{3217}$  Changing Base docker image
- PR  $\#3490^{3218}$  $\#3490^{3218}$  $\#3490^{3218}$  Don't create tasks immediately with hpx::apply
- PR  $\#3489^{3219}$  $\#3489^{3219}$  $\#3489^{3219}$  Remove deprecated options for 1.2.0
- [PR #3488](https://github.com/STEllAR-GROUP/hpx/pull/3488)<sup>[3220](#page-1636-5)</sup> Revert "Use BUILD\_INTERFACE generator expression to fix cmake flag exports"
- PR  $#3487^{3221}$  $#3487^{3221}$  $#3487^{3221}$  Revert "Fixing type attribute warning for transfer\_action"
- [PR #3485](https://github.com/STEllAR-GROUP/hpx/pull/3485)<sup>[3222](#page-1636-7)</sup> Use BUILD\_INTERFACE generator expression to fix cmake flag exports
- PR  $#3483^{3223}$  $#3483^{3223}$  $#3483^{3223}$  Fixing type attribute warning for transfer\_action
- PR  $#3481^{3224}$  $#3481^{3224}$  $#3481^{3224}$  Remove unused variables
- PR  $#3480^{3225}$  $#3480^{3225}$  $#3480^{3225}$  Towards a more lightweight transfer action
- PR  $\#3479^{3226}$  $\#3479^{3226}$  $\#3479^{3226}$  Fix FLAGS Use correct version of target compile options
- PR  $\#3478^{3227}$  $\#3478^{3227}$  $\#3478^{3227}$  Making sure the application's exit code is properly propagated back to the OS
- PR  $#3476^{3228}$  $#3476^{3228}$  $#3476^{3228}$  Don't print docker credentials as part of the environment.
- PR  $\#3473^{3229}$  $\#3473^{3229}$  $\#3473^{3229}$  Fixing invalid cmake code if no jemalloc prefix was given
- PR  $#3472^{3230}$  $#3472^{3230}$  $#3472^{3230}$  Attempting to work around recent clang test compilation failures
- PR  $\#3471^{3231}$  $\#3471^{3231}$  $\#3471^{3231}$  Enable jemalloc on windows
- PR  $#3470^{3232}$  $#3470^{3232}$  $#3470^{3232}$  Updates readme
- PR  $#3468^{3233}$  $#3468^{3233}$  $#3468^{3233}$  Avoid hang if there is an exception thrown during startup
- PR  $\#3467^{3234}$  $\#3467^{3234}$  $\#3467^{3234}$  Add compiler specific fallthrough attributes if C++17 attribute is not available
- PR  $\#3466^{3235}$  $\#3466^{3235}$  $\#3466^{3235}$  - bugfix : fix compilation with llvm-7.0
- PR  $\#3465^{3236}$  $\#3465^{3236}$  $\#3465^{3236}$  This patch adds various optimizations extracted from the thread local allocator work
- PR  $#3464^{3237}$  $#3464^{3237}$  $#3464^{3237}$  Check for forked repos in CircleCI docker push step

- <span id="page-1636-4"></span><sup>3219</sup> https://github.com/STEllAR-GROUP/hpx/pull/3489 <sup>3220</sup> https://github.com/STEllAR-GROUP/hpx/pull/3488
- <span id="page-1636-6"></span><span id="page-1636-5"></span><sup>3221</sup> https://github.com/STEllAR-GROUP/hpx/pull/3487

<span id="page-1636-0"></span><sup>3215</sup> https://github.com/STEllAR-GROUP/hpx/pull/3493

<span id="page-1636-1"></span><sup>3216</sup> https://github.com/STEllAR-GROUP/hpx/pull/3492

<span id="page-1636-2"></span><sup>3217</sup> https://github.com/STEllAR-GROUP/hpx/pull/3491

<span id="page-1636-3"></span><sup>3218</sup> https://github.com/STEllAR-GROUP/hpx/pull/3490

<span id="page-1636-7"></span><sup>3222</sup> https://github.com/STEllAR-GROUP/hpx/pull/3485

<span id="page-1636-8"></span><sup>3223</sup> https://github.com/STEllAR-GROUP/hpx/pull/3483

<span id="page-1636-9"></span><sup>3224</sup> https://github.com/STEllAR-GROUP/hpx/pull/3481

<span id="page-1636-10"></span><sup>3225</sup> https://github.com/STEllAR-GROUP/hpx/pull/3480

<span id="page-1636-11"></span><sup>3226</sup> https://github.com/STEllAR-GROUP/hpx/pull/3479 <sup>3227</sup> https://github.com/STEllAR-GROUP/hpx/pull/3478

<span id="page-1636-13"></span><span id="page-1636-12"></span><sup>3228</sup> https://github.com/STEllAR-GROUP/hpx/pull/3476

<span id="page-1636-14"></span><sup>3229</sup> https://github.com/STEllAR-GROUP/hpx/pull/3473

<span id="page-1636-15"></span><sup>3230</sup> https://github.com/STEllAR-GROUP/hpx/pull/3472

<span id="page-1636-16"></span><sup>3231</sup> https://github.com/STEllAR-GROUP/hpx/pull/3471

<span id="page-1636-17"></span><sup>3232</sup> https://github.com/STEllAR-GROUP/hpx/pull/3470 <sup>3233</sup> https://github.com/STEllAR-GROUP/hpx/pull/3468

<span id="page-1636-18"></span><sup>3234</sup> https://github.com/STEllAR-GROUP/hpx/pull/3467

<span id="page-1636-20"></span><span id="page-1636-19"></span><sup>3235</sup> https://github.com/STEllAR-GROUP/hpx/pull/3466

<span id="page-1636-21"></span><sup>3236</sup> https://github.com/STEllAR-GROUP/hpx/pull/3465

<span id="page-1636-22"></span><sup>3237</sup> https://github.com/STEllAR-GROUP/hpx/pull/3464

- PR  $\#3463^{3238}$  $\#3463^{3238}$  $\#3463^{3238}$  - cmake : create the parent directory before symlinking
- PR  $\#3459^{3239}$  $\#3459^{3239}$  $\#3459^{3239}$  Remove unused/incomplete functionality from util/logging
- PR  $\#3458^{3240}$  $\#3458^{3240}$  $\#3458^{3240}$  Fix a problem with scope of CMAKE\_CXX\_FLAGS and hpx\_add\_compile\_flag
- [PR #3457](https://github.com/STEllAR-GROUP/hpx/pull/3457)<sup>[3241](#page-1637-3)</sup> Fixing more size  $t \rightarrow \text{int16} t$  (and similar) warnings
- PR  $#3456^{3242}$  $#3456^{3242}$  $#3456^{3242}$  Add  $#if$ defs to topology.cpp to support old hwloc versions again
- [PR #3454](https://github.com/STEllAR-GROUP/hpx/pull/3454)<sup>[3243](#page-1637-5)</sup> Fixing warnings related to silent conversion of size  $t \rightarrow$  int16 t
- PR  $#3451^{3244}$  $#3451^{3244}$  $#3451^{3244}$  Add examples as unit tests
- PR  $#3450^{3245}$  $#3450^{3245}$  $#3450^{3245}$  Constexpr-fying bind and other functional facilities
- PR  $#3446^{3246}$  $#3446^{3246}$  $#3446^{3246}$  Fix some thread suspension timeouts
- PR  $\#3445^{3247}$  $\#3445^{3247}$  $\#3445^{3247}$  Fix various warnings
- PR  $\#3443^{3248}$  $\#3443^{3248}$  $\#3443^{3248}$  Only enable service pool config options if pools are enabled
- PR  $\#3441^{3249}$  $\#3441^{3249}$  $\#3441^{3249}$  Fix missing closing brackets in documentation
- [PR #3439](https://github.com/STEllAR-GROUP/hpx/pull/3439)[3250](#page-1637-12) Use correct MPI CXX libraries for MPI parcelport
- PR  $\#3436^{3251}$  $\#3436^{3251}$  $\#3436^{3251}$  Add projection function to find \* (and fix very bad bug)
- [PR #3435](https://github.com/STEllAR-GROUP/hpx/pull/3435) $3252$  Fixing 1205
- PR  $#3434^{3253}$  $#3434^{3253}$  $#3434^{3253}$  Fix threads cores
- PR  $#3433^{3254}$  $#3433^{3254}$  $#3433^{3254}$  Add Heise Online to release announcement list
- PR  $#3432^{3255}$  $#3432^{3255}$  $#3432^{3255}$  Don't track task dependencies for distributed runs
- PR  $#3431^{3256}$  $#3431^{3256}$  $#3431^{3256}$  Circle CI setting changes for hpxMP
- PR  $#3430^{3257}$  $#3430^{3257}$  $#3430^{3257}$  Fix unused params warning
- PR  $\#3429^{3258}$  $\#3429^{3258}$  $\#3429^{3258}$  One thread per core
- PR  $\#3428^{3259}$  $\#3428^{3259}$  $\#3428^{3259}$  This suppresses a deprecation warning that is being issued by MSVC 19.15.26726
- PR  $\#3427^{3260}$  $\#3427^{3260}$  $\#3427^{3260}$  Fixes  $\#3426$

<span id="page-1637-22"></span><span id="page-1637-21"></span><span id="page-1637-20"></span><span id="page-1637-19"></span><span id="page-1637-18"></span><span id="page-1637-17"></span><span id="page-1637-16"></span><span id="page-1637-15"></span><span id="page-1637-14"></span><span id="page-1637-13"></span><span id="page-1637-12"></span><span id="page-1637-11"></span><span id="page-1637-10"></span><span id="page-1637-9"></span><span id="page-1637-8"></span><span id="page-1637-7"></span><span id="page-1637-6"></span><span id="page-1637-5"></span><span id="page-1637-4"></span><span id="page-1637-3"></span><span id="page-1637-2"></span><span id="page-1637-1"></span><span id="page-1637-0"></span><sup>3238</sup> https://github.com/STEllAR-GROUP/hpx/pull/3463 <sup>3239</sup> https://github.com/STEllAR-GROUP/hpx/pull/3459 <sup>3240</sup> https://github.com/STEllAR-GROUP/hpx/pull/3458 <sup>3241</sup> https://github.com/STEllAR-GROUP/hpx/pull/3457 <sup>3242</sup> https://github.com/STEllAR-GROUP/hpx/pull/3456 <sup>3243</sup> https://github.com/STEllAR-GROUP/hpx/pull/3454 <sup>3244</sup> https://github.com/STEllAR-GROUP/hpx/pull/3451 <sup>3245</sup> https://github.com/STEllAR-GROUP/hpx/pull/3450 <sup>3246</sup> https://github.com/STEllAR-GROUP/hpx/pull/3446 <sup>3247</sup> https://github.com/STEllAR-GROUP/hpx/pull/3445 <sup>3248</sup> https://github.com/STEllAR-GROUP/hpx/pull/3443 <sup>3249</sup> https://github.com/STEllAR-GROUP/hpx/pull/3441 <sup>3250</sup> https://github.com/STEllAR-GROUP/hpx/pull/3439 <sup>3251</sup> https://github.com/STEllAR-GROUP/hpx/pull/3436 <sup>3252</sup> https://github.com/STEllAR-GROUP/hpx/pull/3435 <sup>3253</sup> https://github.com/STEllAR-GROUP/hpx/pull/3434 <sup>3254</sup> https://github.com/STEllAR-GROUP/hpx/pull/3433 <sup>3255</sup> https://github.com/STEllAR-GROUP/hpx/pull/3432 <sup>3256</sup> https://github.com/STEllAR-GROUP/hpx/pull/3431 <sup>3257</sup> https://github.com/STEllAR-GROUP/hpx/pull/3430 <sup>3258</sup> https://github.com/STEllAR-GROUP/hpx/pull/3429 <sup>3259</sup> https://github.com/STEllAR-GROUP/hpx/pull/3428 <sup>3260</sup> https://github.com/STEllAR-GROUP/hpx/pull/3427

- PR  $#3425^{3261}$  $#3425^{3261}$  $#3425^{3261}$  Use source cache and workspace between job steps on CircleCI
- PR  $\#3421^{3262}$  $\#3421^{3262}$  $\#3421^{3262}$  Add CDash timing output to future overhead test (for graphs)
- PR  $#3420^{3263}$  $#3420^{3263}$  $#3420^{3263}$  Add guided\_pool\_executor
- PR  $\#3419^{3264}$  $\#3419^{3264}$  $\#3419^{3264}$  Fix typo in CircleCI config
- PR  $\#3418^{3265}$  $\#3418^{3265}$  $\#3418^{3265}$  Add sphinx documentation
- PR  $#3415^{3266}$  $#3415^{3266}$  $#3415^{3266}$  Scheduler NUMA hint and shared priority scheduler
- PR  $#3414^{3267}$  $#3414^{3267}$  $#3414^{3267}$  Adding step to synchronize the APEX release
- [PR #3413](https://github.com/STEllAR-GROUP/hpx/pull/3413)<sup>[3268](#page-1638-7)</sup> Fixing multiple defines of APEX\_HAVE\_HPX
- PR  $#3412^{3269}$  $#3412^{3269}$  $#3412^{3269}$  Fixes linking with libhpx\_wrap error with BSD and Windows based systems
- PR  $#3410^{3270}$  $#3410^{3270}$  $#3410^{3270}$  Fix typo in CMakeLists.txt
- PR  $\#3409^{3271}$  $\#3409^{3271}$  $\#3409^{3271}$  Fix brackets and indentation in existing performance counters.qbk
- PR  $\#3407^{3272}$  $\#3407^{3272}$  $\#3407^{3272}$  Fix unused param and extra ; warnings emitted by gcc 8.x
- PR  $#3406^{3273}$  $#3406^{3273}$  $#3406^{3273}$  Adding thread local allocator and use it for future shared states
- [PR #3405](https://github.com/STEllAR-GROUP/hpx/pull/3405)<sup>[3274](#page-1638-13)</sup> Adding DHPX\_HAVE\_THREAD\_LOCAL\_STORAGE=ON to builds
- PR  $\#3404^{3275}$  $\#3404^{3275}$  $\#3404^{3275}$  fixing multiple definition of main() in linux
- PR  $\#3402^{3276}$  $\#3402^{3276}$  $\#3402^{3276}$  Allow debug option to be enabled only for Linux systems with dynamic main on
- [PR #3401](https://github.com/STEllAR-GROUP/hpx/pull/3401)<sup>[3277](#page-1638-16)</sup> Fix cuda future helper.h when compiling with C++11
- PR  $#3400^{3278}$  $#3400^{3278}$  $#3400^{3278}$  Fix floating point exception scheduler base idle backoff
- [PR #3398](https://github.com/STEllAR-GROUP/hpx/pull/3398)<sup>[3279](#page-1638-18)</sup> Atomic future state
- PR  $\#3397^{3280}$  $\#3397^{3280}$  $\#3397^{3280}$  Fixing code for older gcc versions
- PR  $\#3396^{3281}$  $\#3396^{3281}$  $\#3396^{3281}$  Allowing to register thread event functions (start/stop/error)
- PR  $\#3394^{3282}$  $\#3394^{3282}$  $\#3394^{3282}$  Fix small mistake in primary namespace server.cpp
- PR  $\#3393^{3283}$  $\#3393^{3283}$  $\#3393^{3283}$  Explicitly instantiate configured schedulers

<span id="page-1638-1"></span><span id="page-1638-0"></span><sup>3262</sup> https://github.com/STEllAR-GROUP/hpx/pull/3421

<span id="page-1638-2"></span><sup>3263</sup> https://github.com/STEllAR-GROUP/hpx/pull/3420 <sup>3264</sup> https://github.com/STEllAR-GROUP/hpx/pull/3419

<span id="page-1638-4"></span><span id="page-1638-3"></span><sup>3265</sup> https://github.com/STEllAR-GROUP/hpx/pull/3418

<span id="page-1638-5"></span><sup>3266</sup> https://github.com/STEllAR-GROUP/hpx/pull/3415

<span id="page-1638-6"></span><sup>3267</sup> https://github.com/STEllAR-GROUP/hpx/pull/3414

<span id="page-1638-7"></span><sup>3268</sup> https://github.com/STEllAR-GROUP/hpx/pull/3413

<span id="page-1638-8"></span><sup>3269</sup> https://github.com/STEllAR-GROUP/hpx/pull/3412

<span id="page-1638-9"></span><sup>3270</sup> https://github.com/STEllAR-GROUP/hpx/pull/3410 <sup>3271</sup> https://github.com/STEllAR-GROUP/hpx/pull/3409

<span id="page-1638-11"></span><span id="page-1638-10"></span><sup>3272</sup> https://github.com/STEllAR-GROUP/hpx/pull/3407

<span id="page-1638-12"></span><sup>3273</sup> https://github.com/STEllAR-GROUP/hpx/pull/3406

<span id="page-1638-13"></span><sup>3274</sup> https://github.com/STEllAR-GROUP/hpx/pull/3405

<span id="page-1638-14"></span><sup>3275</sup> https://github.com/STEllAR-GROUP/hpx/pull/3404

<span id="page-1638-15"></span><sup>3276</sup> https://github.com/STEllAR-GROUP/hpx/pull/3402

<span id="page-1638-16"></span><sup>3277</sup> https://github.com/STEllAR-GROUP/hpx/pull/3401 <sup>3278</sup> https://github.com/STEllAR-GROUP/hpx/pull/3400

<span id="page-1638-18"></span><span id="page-1638-17"></span><sup>3279</sup> https://github.com/STEllAR-GROUP/hpx/pull/3398

<span id="page-1638-19"></span><sup>3280</sup> https://github.com/STEllAR-GROUP/hpx/pull/3397

<span id="page-1638-20"></span><sup>3281</sup> https://github.com/STEllAR-GROUP/hpx/pull/3396

<span id="page-1638-21"></span><sup>3282</sup> https://github.com/STEllAR-GROUP/hpx/pull/3394

<span id="page-1638-22"></span><sup>3283</sup> https://github.com/STEllAR-GROUP/hpx/pull/3393

- PR  $#3392^{3284}$  $#3392^{3284}$  $#3392^{3284}$  Add performance counters background overhead and background work duration
- PR  $\#3391^{3285}$  $\#3391^{3285}$  $\#3391^{3285}$  Adapt integration of HPXMP to latest build system changes
- [PR #3390](https://github.com/STEllAR-GROUP/hpx/pull/3390)<sup>[3286](#page-1639-2)</sup> Make AGAS measurements optional
- PR  $\#3389^{3287}$  $\#3389^{3287}$  $\#3389^{3287}$  Fix deadlock during shutdown
- PR  $\#3388^{3288}$  $\#3388^{3288}$  $\#3388^{3288}$  Add several functionalities allowing to optimize synchronous action invocation
- PR  $\#3387^{3289}$  $\#3387^{3289}$  $\#3387^{3289}$  Add cmake option to opt out of fail-compile tests
- PR  $\#3386^{3290}$  $\#3386^{3290}$  $\#3386^{3290}$  Adding support for boost::container::small\_vector to dataflow
- PR  $\#3385^{3291}$  $\#3385^{3291}$  $\#3385^{3291}$  Adds Debug option for hpx initializing from main
- PR  $#3384^{3292}$  $#3384^{3292}$  $#3384^{3292}$  This hopefully fixes two tests that occasionally fail
- PR  $#3383^{3293}$  $#3383^{3293}$  $#3383^{3293}$  Making sure thread local storage is enable for hpxMP
- PR  $\#3382^{3294}$  $\#3382^{3294}$  $\#3382^{3294}$  Fix usage of HPX\_CAPTURE together with default value capture  $[=]$
- PR  $\#3381^{3295}$  $\#3381^{3295}$  $\#3381^{3295}$  Replace undefined instantiations of uniform\_int\_distribution
- [PR #3380](https://github.com/STEllAR-GROUP/hpx/pull/3380)<sup>[3296](#page-1639-12)</sup> Add missing semicolons to uses of HPX\_COMPILER\_FENCE
- [PR #3379](https://github.com/STEllAR-GROUP/hpx/pull/3379) $3297$  Fixing #3378
- PR  $\#3377^{3298}$  $\#3377^{3298}$  $\#3377^{3298}$  Adding build system support to integrate hpxmp into hpx at the user's machine
- PR  $\#3375^{3299}$  $\#3375^{3299}$  $\#3375^{3299}$  Replacing wrapper for \_\_libc\_start\_main with main
- PR  $\#3374^{3300}$  $\#3374^{3300}$  $\#3374^{3300}$  Adds hpx wrap to HPX LINK LIBRARIES which links only when specified.
- PR  $\#3373^{3301}$  $\#3373^{3301}$  $\#3373^{3301}$  Forcing cache settings in HPXConfig.cmake to guarantee updated values
- PR  $\#3372^{3302}$  $\#3372^{3302}$  $\#3372^{3302}$  Fix some more c++11 build problems
- [PR #3371](https://github.com/STEllAR-GROUP/hpx/pull/3371)<sup>[3303](#page-1639-19)</sup> Adds HPX\_LINKER\_FLAGS to HPX applications without editing their source codes
- PR  $\#3370^{3304}$  $\#3370^{3304}$  $\#3370^{3304}$  util::format: add type specifier<> specializations for %!s(MISSING) and %!l(MISSING)s
- PR  $\#3369^{3305}$  $\#3369^{3305}$  $\#3369^{3305}$  Adding configuration option to allow explicit disable of the new hpx main feature on Linux
- PR  $#3368^{3306}$  $#3368^{3306}$  $#3368^{3306}$  Updates doc with recent hpx wrap implementation

<span id="page-1639-10"></span><span id="page-1639-9"></span><span id="page-1639-8"></span><span id="page-1639-7"></span><span id="page-1639-6"></span><span id="page-1639-5"></span><span id="page-1639-4"></span><span id="page-1639-3"></span><span id="page-1639-2"></span><span id="page-1639-1"></span><span id="page-1639-0"></span> https://github.com/STEllAR-GROUP/hpx/pull/3392 https://github.com/STEllAR-GROUP/hpx/pull/3391 https://github.com/STEllAR-GROUP/hpx/pull/3390 https://github.com/STEllAR-GROUP/hpx/pull/3389 https://github.com/STEllAR-GROUP/hpx/pull/3388 https://github.com/STEllAR-GROUP/hpx/pull/3387 https://github.com/STEllAR-GROUP/hpx/pull/3386 https://github.com/STEllAR-GROUP/hpx/pull/3385 https://github.com/STEllAR-GROUP/hpx/pull/3384 https://github.com/STEllAR-GROUP/hpx/pull/3383 https://github.com/STEllAR-GROUP/hpx/pull/3382 https://github.com/STEllAR-GROUP/hpx/pull/3381 https://github.com/STEllAR-GROUP/hpx/pull/3380 https://github.com/STEllAR-GROUP/hpx/pull/3379 https://github.com/STEllAR-GROUP/hpx/pull/3377 https://github.com/STEllAR-GROUP/hpx/pull/3375 https://github.com/STEllAR-GROUP/hpx/pull/3374 https://github.com/STEllAR-GROUP/hpx/pull/3373 https://github.com/STEllAR-GROUP/hpx/pull/3372 https://github.com/STEllAR-GROUP/hpx/pull/3371 https://github.com/STEllAR-GROUP/hpx/pull/3370 https://github.com/STEllAR-GROUP/hpx/pull/3369

<span id="page-1639-22"></span><span id="page-1639-21"></span><span id="page-1639-20"></span><span id="page-1639-19"></span><span id="page-1639-18"></span><span id="page-1639-17"></span><span id="page-1639-16"></span><span id="page-1639-15"></span><span id="page-1639-14"></span><span id="page-1639-13"></span><span id="page-1639-12"></span><span id="page-1639-11"></span><sup>3306</sup> https://github.com/STEllAR-GROUP/hpx/pull/3368

- PR  $\#3367^{3307}$  $\#3367^{3307}$  $\#3367^{3307}$  Adds Mac OS implementation to hpx\_main.hpp
- [PR #3365](https://github.com/STEllAR-GROUP/hpx/pull/3365)<sup>[3308](#page-1640-1)</sup> Fix order of hpx libs in HPX\_CONF\_LIBRARIES.
- PR  $#3363^{3309}$  $#3363^{3309}$  $#3363^{3309}$  Apex fixing null wrapper
- [PR #3361](https://github.com/STEllAR-GROUP/hpx/pull/3361)<sup>[3310](#page-1640-3)</sup> Making sure all parcels get destroyed on an HPX thread (TCP pp)
- [PR #3359](https://github.com/STEllAR-GROUP/hpx/pull/3359)<sup>[3311](#page-1640-4)</sup> Feature/improveerrorforcompiler
- PR  $\#3357^{3312}$  $\#3357^{3312}$  $\#3357^{3312}$  Static/dynamic executable implementation
- PR  $\#3355^{3313}$  $\#3355^{3313}$  $\#3355^{3313}$  Reverting changes introduced by  $\#3283$  as those make applications hang
- [PR #3354](https://github.com/STEllAR-GROUP/hpx/pull/3354)[3314](#page-1640-7) Add external dependencies to HPX\_LIBRARY\_DIR
- PR  $\#3353^{3315}$  $\#3353^{3315}$  $\#3353^{3315}$  Fix libfabric tcp
- PR  $\#3351^{3316}$  $\#3351^{3316}$  $\#3351^{3316}$  Move obsolete header to tests directory.
- PR  $\#3350^{3317}$  $\#3350^{3317}$  $\#3350^{3317}$  Renaming two functions to avoid problem described in  $\#3285$
- PR  $#3349^{3318}$  $#3349^{3318}$  $#3349^{3318}$  Make idle backoff exponential with maximum sleep time
- [PR #3347](https://github.com/STEllAR-GROUP/hpx/pull/3347)[3319](#page-1640-12) Replace *simple\_component\** with *component\** in the Documentation
- PR  $#3346^{3320}$  $#3346^{3320}$  $#3346^{3320}$  Fix CMakeLists.txt example in quick start
- [PR #3345](https://github.com/STEllAR-GROUP/hpx/pull/3345)<sup>[3321](#page-1640-14)</sup> Fix automatic setting of HPX\_MORE\_THAN\_64\_THREADS
- PR  $#3344^{3322}$  $#3344^{3322}$  $#3344^{3322}$  Reduce amount of information printed for unknown command line options
- PR  $#3343^{3323}$  $#3343^{3323}$  $#3343^{3323}$  Safeguard HPX against destruction in global contexts
- PR  $#3341^{3324}$  $#3341^{3324}$  $#3341^{3324}$  Allowing for all command line options to be used as configuration settings
- [PR #3340](https://github.com/STEllAR-GROUP/hpx/pull/3340)<sup>[3325](#page-1640-18)</sup> Always convert inspect results to JUnit XML
- [PR #3336](https://github.com/STEllAR-GROUP/hpx/pull/3336)<sup>[3326](#page-1640-19)</sup> Only run docker push on master on CircleCI
- PR  $\#3335^{3327}$  $\#3335^{3327}$  $\#3335^{3327}$  Update description of hpx.os threads config parameter.
- PR  $\#3334^{3328}$  $\#3334^{3328}$  $\#3334^{3328}$  Making sure early logging settings don't get mixed with others
- PR  $#3333^{3329}$  $#3333^{3329}$  $#3333^{3329}$  Update CMake links and versions in documentation

<span id="page-1640-0"></span><sup>3307</sup> https://github.com/STEllAR-GROUP/hpx/pull/3367 <sup>3308</sup> https://github.com/STEllAR-GROUP/hpx/pull/3365

<span id="page-1640-2"></span><span id="page-1640-1"></span><sup>3309</sup> https://github.com/STEllAR-GROUP/hpx/pull/3363

<span id="page-1640-3"></span><sup>3310</sup> https://github.com/STEllAR-GROUP/hpx/pull/3361

<span id="page-1640-4"></span><sup>3311</sup> https://github.com/STEllAR-GROUP/hpx/pull/3359

<span id="page-1640-5"></span><sup>3312</sup> https://github.com/STEllAR-GROUP/hpx/pull/3357 <sup>3313</sup> https://github.com/STEllAR-GROUP/hpx/pull/3355

<span id="page-1640-7"></span><span id="page-1640-6"></span><sup>3314</sup> https://github.com/STEllAR-GROUP/hpx/pull/3354

<span id="page-1640-8"></span><sup>3315</sup> https://github.com/STEllAR-GROUP/hpx/pull/3353

<span id="page-1640-9"></span><sup>3316</sup> https://github.com/STEllAR-GROUP/hpx/pull/3351

<span id="page-1640-10"></span><sup>3317</sup> https://github.com/STEllAR-GROUP/hpx/pull/3350

<span id="page-1640-11"></span><sup>3318</sup> https://github.com/STEllAR-GROUP/hpx/pull/3349 <sup>3319</sup> https://github.com/STEllAR-GROUP/hpx/pull/3347

<span id="page-1640-13"></span><span id="page-1640-12"></span><sup>3320</sup> https://github.com/STEllAR-GROUP/hpx/pull/3346

<span id="page-1640-14"></span><sup>3321</sup> https://github.com/STEllAR-GROUP/hpx/pull/3345

<span id="page-1640-15"></span><sup>3322</sup> https://github.com/STEllAR-GROUP/hpx/pull/3344

<span id="page-1640-16"></span><sup>3323</sup> https://github.com/STEllAR-GROUP/hpx/pull/3343

<span id="page-1640-17"></span><sup>3324</sup> https://github.com/STEllAR-GROUP/hpx/pull/3341

<span id="page-1640-18"></span><sup>3325</sup> https://github.com/STEllAR-GROUP/hpx/pull/3340 <sup>3326</sup> https://github.com/STEllAR-GROUP/hpx/pull/3336

<span id="page-1640-20"></span><span id="page-1640-19"></span><sup>3327</sup> https://github.com/STEllAR-GROUP/hpx/pull/3335

<span id="page-1640-21"></span><sup>3328</sup> https://github.com/STEllAR-GROUP/hpx/pull/3334

<span id="page-1640-22"></span><sup>3329</sup> https://github.com/STEllAR-GROUP/hpx/pull/3333

- PR  $#3332^{3330}$  $#3332^{3330}$  $#3332^{3330}$  Add notes on target suffixes to CMake documentation
- PR  $\#3331^{3331}$  $\#3331^{3331}$  $\#3331^{3331}$  Add quickstart section to documentation
- PR  $\#3330^{3332}$  $\#3330^{3332}$  $\#3330^{3332}$  Rename resource partitioner test to avoid conflicts with pseudodependencies
- PR  $#3328^{3333}$  $#3328^{3333}$  $#3328^{3333}$  Making sure object is pinned while executing actions, even if action returns a future
- PR  $\#3327^{3334}$  $\#3327^{3334}$  $\#3327^{3334}$  Add missing std::forward to tuple.hpp
- PR  $#3326^{3335}$  $#3326^{3335}$  $#3326^{3335}$  Make sure logging is up and running while modules are being discovered.
- PR  $\#3324^{3336}$  $\#3324^{3336}$  $\#3324^{3336}$  Replace C++14 overload of std::equal with C++11 code.
- PR  $#3323^{3337}$  $#3323^{3337}$  $#3323^{3337}$  Fix a missing apex thread data (wrapper) initialization
- [PR #3320](https://github.com/STEllAR-GROUP/hpx/pull/3320)[3338](#page-1641-8) Adding support for -std=c++2a (define *HPX\_WITH\_CXX2A=On*)
- PR  $\#3319^{3339}$  $\#3319^{3339}$  $\#3319^{3339}$  Replacing C++14 feature with equivalent C++11 code
- PR  $\#3317^{3340}$  $\#3317^{3340}$  $\#3317^{3340}$  Fix compilation with VS 15.7.1 and /std:c++latest
- PR  $\#3316^{3341}$  $\#3316^{3341}$  $\#3316^{3341}$  Fix includes for 1d\_stencil\_\*\_omp examples
- PR  $#3314^{3342}$  $#3314^{3342}$  $#3314^{3342}$  Remove some unused parameter warnings
- PR  $\#3313^{3343}$  $\#3313^{3343}$  $\#3313^{3343}$  Fix pu-step and pu-offset command line options
- PR  $#3312^{3344}$  $#3312^{3344}$  $#3312^{3344}$  Add conversion of inspect reports to JUnit XML
- PR  $\#3311^{3345}$  $\#3311^{3345}$  $\#3311^{3345}$  Fix escaping of closing braces in format specification syntax
- PR  $\#3310^{3346}$  $\#3310^{3346}$  $\#3310^{3346}$  Don't overwrite user settings with defaults in registration database
- PR  $\#3309^{3347}$  $\#3309^{3347}$  $\#3309^{3347}$  Fixing potential stack overflow for dataflow
- [PR #3308](https://github.com/STEllAR-GROUP/hpx/pull/3308)<sup>[3348](#page-1641-18)</sup> This updates the .clang-format configuration file to utilize newer features
- [PR #3306](https://github.com/STEllAR-GROUP/hpx/pull/3306)<sup>[3349](#page-1641-19)</sup> Marking migratable objects in their gid to allow not handling migration in AGAS
- PR  $\#3305^{3350}$  $\#3305^{3350}$  $\#3305^{3350}$  Add proper exception handling to run\_as\_hpx\_thread
- PR  $#3303^{3351}$  $#3303^{3351}$  $#3303^{3351}$  Changed std::rand to a better inbuilt PRNG Generator
- PR  $\#3302^{3352}$  $\#3302^{3352}$  $\#3302^{3352}$  All non-migratable (simple) components now encode their lva and component type in their gid

<span id="page-1641-0"></span><sup>3330</sup> https://github.com/STEllAR-GROUP/hpx/pull/3332

<span id="page-1641-1"></span><sup>3331</sup> https://github.com/STEllAR-GROUP/hpx/pull/3331

<span id="page-1641-2"></span><sup>3332</sup> https://github.com/STEllAR-GROUP/hpx/pull/3330 <sup>3333</sup> https://github.com/STEllAR-GROUP/hpx/pull/3328

<span id="page-1641-4"></span><span id="page-1641-3"></span><sup>3334</sup> https://github.com/STEllAR-GROUP/hpx/pull/3327

<span id="page-1641-5"></span><sup>3335</sup> https://github.com/STEllAR-GROUP/hpx/pull/3326

<span id="page-1641-6"></span><sup>3336</sup> https://github.com/STEllAR-GROUP/hpx/pull/3324

<span id="page-1641-7"></span><sup>3337</sup> https://github.com/STEllAR-GROUP/hpx/pull/3323

<span id="page-1641-8"></span><sup>3338</sup> https://github.com/STEllAR-GROUP/hpx/pull/3320

<span id="page-1641-10"></span><span id="page-1641-9"></span><sup>3340</sup> https://github.com/STEllAR-GROUP/hpx/pull/3317 <sup>3341</sup> https://github.com/STEllAR-GROUP/hpx/pull/3316

<span id="page-1641-12"></span><span id="page-1641-11"></span><sup>3342</sup> https://github.com/STEllAR-GROUP/hpx/pull/3314

<span id="page-1641-13"></span><sup>3343</sup> https://github.com/STEllAR-GROUP/hpx/pull/3313

<span id="page-1641-14"></span><sup>3344</sup> https://github.com/STEllAR-GROUP/hpx/pull/3312

<span id="page-1641-15"></span><sup>3345</sup> https://github.com/STEllAR-GROUP/hpx/pull/3311

<span id="page-1641-16"></span><sup>3346</sup> https://github.com/STEllAR-GROUP/hpx/pull/3310

<span id="page-1641-17"></span><sup>3347</sup> https://github.com/STEllAR-GROUP/hpx/pull/3309 <sup>3348</sup> https://github.com/STEllAR-GROUP/hpx/pull/3308

<span id="page-1641-19"></span><span id="page-1641-18"></span><sup>3349</sup> https://github.com/STEllAR-GROUP/hpx/pull/3306

<span id="page-1641-20"></span><sup>3350</sup> https://github.com/STEllAR-GROUP/hpx/pull/3305

<span id="page-1641-21"></span><sup>3351</sup> https://github.com/STEllAR-GROUP/hpx/pull/3303

<span id="page-1641-22"></span><sup>3352</sup> https://github.com/STEllAR-GROUP/hpx/pull/3302

- PR  $\#3301^{3353}$  $\#3301^{3353}$  $\#3301^{3353}$  Add nullptr t overloads to resource partitioner
- [PR #3298](https://github.com/STEllAR-GROUP/hpx/pull/3298)<sup>[3354](#page-1642-1)</sup> Apex task wrapper memory bug
- PR  $\#3295^{3355}$  $\#3295^{3355}$  $\#3295^{3355}$  Fix mistakes after merge of CircleCI config
- PR  $#3294^{3356}$  $#3294^{3356}$  $#3294^{3356}$  Fix partitioned vector include in partitioned vector find tests
- PR  $#3293^{3357}$  $#3293^{3357}$  $#3293^{3357}$  Adding emplace support to promise and make ready future
- PR  $\#3292^{3358}$  $\#3292^{3358}$  $\#3292^{3358}$  Add new cuda kernel synchronization with hpx::future demo
- [PR #3291](https://github.com/STEllAR-GROUP/hpx/pull/3291) $3359$  Fixes #3290
- [PR #3289](https://github.com/STEllAR-GROUP/hpx/pull/3289)<sup>[3360](#page-1642-7)</sup> Fixing Docker image creation
- PR  $#3288^{3361}$  $#3288^{3361}$  $#3288^{3361}$  Avoid allocating shared state for wait all
- PR  $\#3287^{3362}$  $\#3287^{3362}$  $\#3287^{3362}$  Fixing /scheduler/utilization/instantaneous performance counter
- PR  $\#3286^{3363}$  $\#3286^{3363}$  $\#3286^{3363}$  dataflow() and future::then() use sync policy where possible
- PR  $#3284^{3364}$  $#3284^{3364}$  $#3284^{3364}$  Background thread can use relaxed atomics to manipulate thread state
- PR  $#3283^{3365}$  $#3283^{3365}$  $#3283^{3365}$  Do not unwrap ready future
- PR  $#3282^{3366}$  $#3282^{3366}$  $#3282^{3366}$  Fix virtual method override warnings in static schedulers
- [PR #3281](https://github.com/STEllAR-GROUP/hpx/pull/3281) $3367$  Disable set area\_membind\_nodeset for OSX
- PR  $\#3279^{3368}$  $\#3279^{3368}$  $\#3279^{3368}$  Add two variations to the future overhead benchmark
- PR  $\#3278^{3369}$  $\#3278^{3369}$  $\#3278^{3369}$  Fix circleci workspace
- PR  $\#3277^{3370}$  $\#3277^{3370}$  $\#3277^{3370}$  Support external plugins
- PR  $\#3276^{3371}$  $\#3276^{3371}$  $\#3276^{3371}$  Fix missing parenthesis in hello\_compute.cu.
- [PR #3274](https://github.com/STEllAR-GROUP/hpx/pull/3274)[3372](#page-1642-19) Reinit counters synchronously in reinit\_counters test
- PR  $\#3273^{3373}$  $\#3273^{3373}$  $\#3273^{3373}$  Splitting tests to avoid compiler OOM
- PR  $#3271^{3374}$  $#3271^{3374}$  $#3271^{3374}$  Remove leftover code from context generic context.hpp
- [PR #3269](https://github.com/STEllAR-GROUP/hpx/pull/3269)<sup>[3375](#page-1642-22)</sup> Fix bulk construct with count = 0

<span id="page-1642-1"></span><span id="page-1642-0"></span> https://github.com/STEllAR-GROUP/hpx/pull/3301 https://github.com/STEllAR-GROUP/hpx/pull/3298 https://github.com/STEllAR-GROUP/hpx/pull/3295 https://github.com/STEllAR-GROUP/hpx/pull/3294

- <span id="page-1642-4"></span><span id="page-1642-3"></span><span id="page-1642-2"></span><sup>3357</sup> https://github.com/STEllAR-GROUP/hpx/pull/3293
- <span id="page-1642-5"></span><sup>3358</sup> https://github.com/STEllAR-GROUP/hpx/pull/3292 <sup>3359</sup> https://github.com/STEllAR-GROUP/hpx/pull/3291
- <span id="page-1642-6"></span><sup>3360</sup> https://github.com/STEllAR-GROUP/hpx/pull/3289
- <span id="page-1642-8"></span><span id="page-1642-7"></span><sup>3361</sup> https://github.com/STEllAR-GROUP/hpx/pull/3288
- <span id="page-1642-9"></span><sup>3362</sup> https://github.com/STEllAR-GROUP/hpx/pull/3287
- <span id="page-1642-10"></span><sup>3363</sup> https://github.com/STEllAR-GROUP/hpx/pull/3286
- <span id="page-1642-11"></span><sup>3364</sup> https://github.com/STEllAR-GROUP/hpx/pull/3284
- <span id="page-1642-12"></span><sup>3365</sup> https://github.com/STEllAR-GROUP/hpx/pull/3283 <sup>3366</sup> https://github.com/STEllAR-GROUP/hpx/pull/3282
- <span id="page-1642-14"></span><span id="page-1642-13"></span><sup>3367</sup> https://github.com/STEllAR-GROUP/hpx/pull/3281
- <span id="page-1642-15"></span><sup>3368</sup> https://github.com/STEllAR-GROUP/hpx/pull/3279
- <span id="page-1642-16"></span><sup>3369</sup> https://github.com/STEllAR-GROUP/hpx/pull/3278
- <span id="page-1642-17"></span><sup>3370</sup> https://github.com/STEllAR-GROUP/hpx/pull/3277
- <span id="page-1642-18"></span><sup>3371</sup> https://github.com/STEllAR-GROUP/hpx/pull/3276
- <span id="page-1642-19"></span><sup>3372</sup> https://github.com/STEllAR-GROUP/hpx/pull/3274 <sup>3373</sup> https://github.com/STEllAR-GROUP/hpx/pull/3273
- <span id="page-1642-21"></span><span id="page-1642-20"></span><sup>3374</sup> https://github.com/STEllAR-GROUP/hpx/pull/3271

<span id="page-1642-22"></span><sup>3375</sup> https://github.com/STEllAR-GROUP/hpx/pull/3269

- [PR #3268](https://github.com/STEllAR-GROUP/hpx/pull/3268)<sup>[3376](#page-1643-0)</sup> Replace constexpr with HPX\_CXX14\_CONSTEXPR and HPX\_CONSTEXPR
- PR  $#3266^{3377}$  $#3266^{3377}$  $#3266^{3377}$  Replace boost::format with custom sprintf-based implementation
- [PR #3265](https://github.com/STEllAR-GROUP/hpx/pull/3265)<sup>[3378](#page-1643-2)</sup> Split parallel tests on CircleCI
- PR  $#3262^{3379}$  $#3262^{3379}$  $#3262^{3379}$  Making sure documentation correctly links to source files
- [PR #3261](https://github.com/STEllAR-GROUP/hpx/pull/3261)<sup>[3380](#page-1643-4)</sup> Apex refactoring fix rebind
- PR  $#3260^{3381}$  $#3260^{3381}$  $#3260^{3381}$  Isolate performance counter parser into a separate TU
- PR  $#3256^{3382}$  $#3256^{3382}$  $#3256^{3382}$  Post 1.1.0 version bumps
- PR  $\#3254^{3383}$  $\#3254^{3383}$  $\#3254^{3383}$  Adding trait for actions allowing to make runtime decision on whether to execute it directly
- PR  $\#3253^{3384}$  $\#3253^{3384}$  $\#3253^{3384}$  Bump minimal supported Boost to 1.58.0
- PR  $\#3251^{3385}$  $\#3251^{3385}$  $\#3251^{3385}$  Adds new feature: changing interval used in interval timer (issue 3244)
- PR  $#3239^{3386}$  $#3239^{3386}$  $#3239^{3386}$  Changing std::rand() to a better inbuilt PRNG generator.
- PR  $\#3234^{3387}$  $\#3234^{3387}$  $\#3234^{3387}$  Disable background thread when networking is off
- [PR #3232](https://github.com/STEllAR-GROUP/hpx/pull/3232)<sup>[3388](#page-1643-12)</sup> Clean up suspension tests
- [PR #3230](https://github.com/STEllAR-GROUP/hpx/pull/3230)<sup>[3389](#page-1643-13)</sup> Add optional scheduler mode parameter to create\_thread\_pool function
- PR  $\#3228^{3390}$  $\#3228^{3390}$  $\#3228^{3390}$  Allow suspension also on static schedulers
- [PR #3163](https://github.com/STEllAR-GROUP/hpx/pull/3163)<sup>[3391](#page-1643-15)</sup> libfabric parcelport w/o HPX\_PARCELPORT\_LIBFABRIC\_ENDPOINT\_RDM
- PR  $\#3036^{3392}$  $\#3036^{3392}$  $\#3036^{3392}$  Switching to CircleCI 2.0

# *HPX* **V1.1.0 (Mar 24, 2018)**

### **General changes**

Here are some of the main highlights and changes for this release (in no particular order):

• We have changed the way *HPX* manages the processing units on a node. We do not longer implicitly bind all available cores to a single thread pool. The user has now full control over what processing units are bound to what thread pool, each with a separate scheduler. It is now also possible to create your own scheduler implementation and control what processing units this scheduler should use. We added the hpx::resource::partitioner that manages all available processing units and assigns resources to the used thread pools. Thread pools can be

<span id="page-1643-7"></span><span id="page-1643-6"></span><span id="page-1643-5"></span><span id="page-1643-4"></span><span id="page-1643-3"></span><span id="page-1643-2"></span><span id="page-1643-1"></span><span id="page-1643-0"></span><sup>3376</sup> https://github.com/STEllAR-GROUP/hpx/pull/3268 <sup>3377</sup> https://github.com/STEllAR-GROUP/hpx/pull/3266 <sup>3378</sup> https://github.com/STEllAR-GROUP/hpx/pull/3265 <sup>3379</sup> https://github.com/STEllAR-GROUP/hpx/pull/3262 <sup>3380</sup> https://github.com/STEllAR-GROUP/hpx/pull/3261 <sup>3381</sup> https://github.com/STEllAR-GROUP/hpx/pull/3260 <sup>3382</sup> https://github.com/STEllAR-GROUP/hpx/pull/3256 <sup>3383</sup> https://github.com/STEllAR-GROUP/hpx/pull/3254 <sup>3384</sup> https://github.com/STEllAR-GROUP/hpx/pull/3253 <sup>3385</sup> https://github.com/STEllAR-GROUP/hpx/pull/3251 <sup>3386</sup> https://github.com/STEllAR-GROUP/hpx/pull/3239 <sup>3387</sup> https://github.com/STEllAR-GROUP/hpx/pull/3234 <sup>3388</sup> https://github.com/STEllAR-GROUP/hpx/pull/3232 <sup>3389</sup> https://github.com/STEllAR-GROUP/hpx/pull/3230 <sup>3390</sup> https://github.com/STEllAR-GROUP/hpx/pull/3228

<span id="page-1643-15"></span><span id="page-1643-14"></span><span id="page-1643-13"></span><span id="page-1643-12"></span><span id="page-1643-11"></span><span id="page-1643-10"></span><span id="page-1643-9"></span><span id="page-1643-8"></span><sup>3391</sup> https://github.com/STEllAR-GROUP/hpx/pull/3163

<span id="page-1643-16"></span><sup>3392</sup> https://github.com/STEllAR-GROUP/hpx/pull/3036

now be suspended/resumed independently. This functionality helps in running *HPX* concurrently to code that is directly relying on [OpenMP](https://openmp.org/wp/)<sup>[3393](#page-1644-0)</sup> and/or [MPI](https://en.wikipedia.org/wiki/Message_Passing_Interface)<sup>[3394](#page-1644-1)</sup>.

- We have continued to implement various parallel algorithms. *HPX* now almost completely implements all of the parallel algorithms as specified by the  $C++17$  Standard<sup>[3395](#page-1644-2)</sup>. We have also continued to implement these algorithms for the distributed use case (for segmented data structures, such as hpx::partitioned\_vector).
- Added a compatibility layer for std::thread, std::mutex, and std::condition\_variable allowing for the code to use those facilities where available and to fall back to the corresponding Boost facilities otherwise. The [CMake](https://www.cmake.org)<sup>[3396](#page-1644-3)</sup> configuration option -DHPX\_WITH\_THREAD\_COMPATIBILITY=On can be used to force using the Boost equivalents.
- The parameter sequence for the hpx::parallel::transform\_inclusive\_scan overload taking one iterator range has changed (again) to match the changes this algorithm has undergone while being moved to  $C_{++}17$ . The old overloads can be still enabled at configure time by passing -DHPX\_WITH\_TRANSFORM\_REDUCE\_COMPATIBILITY=On to [CMake](https://www.cmake.org)<sup>[3397](#page-1644-4)</sup>.
- The parameter sequence for the hpx::parallel::inclusive\_scan overload taking one iterator range has changed to match the changes this algorithm has undergone while being moved to C++17. The old overloads can be still enabled at configure time by passing -DHPX\_WITH\_INCLUSIVE\_SCAN\_COMPATIBILITY=On to CMake.
- Added a helper facility hpx::local\_new which is equivalent to hpx::new\_ except that it creates components locally only. As a consequence, the used component constructor may accept non-serializable argument types and/or non-const references or pointers.
- Removed the (broken) component type hpx::lcos::queue<T>. The old type is still available at configure time by passing -DHPX\_WITH\_QUEUE\_COMPATIBILITY=On to CMake.
- The parallel algorithms adopted for C++17 restrict the iterator categories usable with those to at least forward iterators. Our implementation of the parallel algorithms was supporting input iterators (and output iterators) as well by simply falling back to sequential execution. We have now made our implementations conforming by requiring at least forward iterators. In order to enable the old behavior use the compatibility option -DHPX\_WITH\_ALGORITHM\_INPUT\_ITERATOR\_SUPPORT=On on the [CMake](https://www.cmake.org)<sup>[3398](#page-1644-5)</sup> command line.
- We have added the functionalities allowing for LCOs being implemented using (simple) components. Before LCOs had to always be implemented using managed components.
- User defined components don't have to be default-constructible anymore. Return types from actions don't have to be default-constructible anymore either. Our serialization layer now in general supports non-default-constructible types.
- We have added a new launch policy hpx::launch::lazy that allows oneto defer the decision on what launch policy to use to the point of execution. This policy is initialized with a function (object) that – when invoked – is expected to produce the desired launch policy.

<span id="page-1644-0"></span><sup>3393</sup> https://openmp.org/wp/

<span id="page-1644-1"></span><sup>3394</sup> https://en.wikipedia.org/wiki/Message\_Passing\_Interface

<span id="page-1644-2"></span><sup>3395</sup> http://www.open-std.org/jtc1/sc22/wg21

<span id="page-1644-3"></span><sup>3396</sup> https://www.cmake.org

<span id="page-1644-4"></span><sup>3397</sup> https://www.cmake.org

<span id="page-1644-5"></span><sup>3398</sup> https://www.cmake.org

# **Breaking changes**

- We have dropped support for the gcc compiler version V4.8. The minimal gcc version we now test on is gcc V4.9. The minimally required version of  $CMake<sup>3399</sup>$  $CMake<sup>3399</sup>$  $CMake<sup>3399</sup>$  $CMake<sup>3399</sup>$  is now V3.3.2.
- We have dropped support for the Visual Studio 2013 compiler version. The minimal Visual Studio version we now test on is Visual Studio 2015.5.
- We have dropped support for the Boost V1.51-V1.54. The minimal version of Boost we now test is Boost V1.55.
- We have dropped support for the hpx::util::unwrapped API. hpx::util::unwrapped will stay functional to some degree, until it finally gets removed in a later version of HPX. The functional usage of hpx::util::unwrapped should be changed to the new hpx::util::unwrapping function whereas the immediate usage should be replaced to hpx::util::unwrap.
- The performance counter names referring to properties as exposed by the threading subsystem have changes as those now additionally have to specify the thread-pool. See the corresponding documentation for more details.
- The overloads of hpx::async that invoke an action do not perform implicit unwrapping of the returned future anymore in case the invoked function does return a future in the first place. In this case hpx: : async now returns a hpx:: future<future<T>> making its behavior conforming to its local counterpart.
- We have replaced the use of boost::exception\_ptr in our APIs with the equivalent std::exception\_ptr. Please change your codes accordingly. No compatibility settings are provided.
- We have removed the compatibility settings for HPX\_WITH\_COLOCATED\_BACKWARDS\_COMPATIBILITY and HPX\_WITH\_COMPONENT\_GET\_GID\_COMPATIBILITY as their life-cycle has reached its end.
- We have removed the experimental thread schedulers hierarchy scheduler, periodic priority scheduler and throttling scheduler in an effort to clean up and consolidate our thread schedulers.

### **Bug fixes (closed tickets)**

Here is a list of the important tickets we closed for this release.

- PR  $\#3250^{3400}$  $\#3250^{3400}$  $\#3250^{3400}$  Apex refactoring with guids
- PR  $#3249^{3401}$  $#3249^{3401}$  $#3249^{3401}$  Updating People.qbk
- PR  $\#3246^{3402}$  $\#3246^{3402}$  $\#3246^{3402}$  Assorted fixes for CUDA
- PR  $\#3245^{3403}$  $\#3245^{3403}$  $\#3245^{3403}$  Apex refactoring with guids
- PR  $\#3242^{3404}$  $\#3242^{3404}$  $\#3242^{3404}$  Modify task counting in thread\_queue.hpp
- PR  $#3240^{3405}$  $#3240^{3405}$  $#3240^{3405}$  Fixed typos
- [PR #3238](https://github.com/STEllAR-GROUP/hpx/pull/3238)<sup>[3406](#page-1645-7)</sup> Readding accidentally removed std::abort
- PR  $\#3237^{3407}$  $\#3237^{3407}$  $\#3237^{3407}$  Adding Pipeline example
- PR  $\#3236^{3408}$  $\#3236^{3408}$  $\#3236^{3408}$  Fixing memory block

<span id="page-1645-0"></span><sup>3399</sup> https://www.cmake.org

<span id="page-1645-1"></span><sup>3400</sup> https://github.com/STEllAR-GROUP/hpx/pull/3250

<span id="page-1645-2"></span><sup>3401</sup> https://github.com/STEllAR-GROUP/hpx/pull/3249

<span id="page-1645-3"></span><sup>3402</sup> https://github.com/STEllAR-GROUP/hpx/pull/3246

<span id="page-1645-4"></span><sup>3403</sup> https://github.com/STEllAR-GROUP/hpx/pull/3245

<span id="page-1645-5"></span><sup>3404</sup> https://github.com/STEllAR-GROUP/hpx/pull/3242 <sup>3405</sup> https://github.com/STEllAR-GROUP/hpx/pull/3240

<span id="page-1645-7"></span><span id="page-1645-6"></span><sup>3406</sup> https://github.com/STEllAR-GROUP/hpx/pull/3238

<span id="page-1645-8"></span><sup>3407</sup> https://github.com/STEllAR-GROUP/hpx/pull/3237

<span id="page-1645-9"></span><sup>3408</sup> https://github.com/STEllAR-GROUP/hpx/pull/3236

- PR  $#3233^{3409}$  $#3233^{3409}$  $#3233^{3409}$  Make schedule thread take suspended threads into account
- Issue  $\#3226^{3410}$  $\#3226^{3410}$  $\#3226^{3410}$  memory block is breaking, signaling SIGSEGV on a thread on creation and freeing
- PR  $\#3225^{3411}$  $\#3225^{3411}$  $\#3225^{3411}$  Applying quick fix for hwloc-2.0
- Issue  $\#3224^{3412}$  $\#3224^{3412}$  $\#3224^{3412}$  HPX counters crashing the application
- PR  $\#3223^{3413}$  $\#3223^{3413}$  $\#3223^{3413}$  Fix returns when setting config entries
- Issue  $\#3222^{3414}$  $\#3222^{3414}$  $\#3222^{3414}$  Errors linking libhpx.so
- [Issue #3221](https://github.com/STEllAR-GROUP/hpx/issues/3221)<sup>[3415](#page-1646-6)</sup> HPX on Mac OS X with HWLoc 2.0.0 fails to run
- PR  $\#3216^{3416}$  $\#3216^{3416}$  $\#3216^{3416}$  Reorder a variadic array to satisfy VS 2017 15.6
- PR  $\#3214^{3417}$  $\#3214^{3417}$  $\#3214^{3417}$  Changed prerequisites.qbk to avoid confusion while building boost
- PR  $\#3213^{3418}$  $\#3213^{3418}$  $\#3213^{3418}$  Relax locks for thread suspension to avoid holding locks when yielding
- PR  $\#3212^{3419}$  $\#3212^{3419}$  $\#3212^{3419}$  Fix check in sequenced executor test
- PR  $\#3211^{3420}$  $\#3211^{3420}$  $\#3211^{3420}$  Use preinit\_array to set argc/argy in init\_globally example
- [PR #3210](https://github.com/STEllAR-GROUP/hpx/pull/3210)<sup>[3421](#page-1646-12)</sup> Adapted parallel::{search | search  $n$ } for Ranges TS (see #1668)
- PR  $\#3209^{3422}$  $\#3209^{3422}$  $\#3209^{3422}$  Fix locking problems during shutdown
- Issue  $\#3208^{3423}$  $\#3208^{3423}$  $\#3208^{3423}$  init\_globally throwing a run-time error
- PR  $\#3206^{3424}$  $\#3206^{3424}$  $\#3206^{3424}$  Addition of new arithmetic performance counter "Count"
- PR  $\#3205^{3425}$  $\#3205^{3425}$  $\#3205^{3425}$  Fixing return type calculation for bulk then execute
- PR  $\#3204^{3426}$  $\#3204^{3426}$  $\#3204^{3426}$  Changing std::rand() to a better inbuilt PRNG generator
- [PR #3203](https://github.com/STEllAR-GROUP/hpx/pull/3203)<sup>[3427](#page-1646-18)</sup> Resolving problems during shutdown for VS2015
- [PR #3202](https://github.com/STEllAR-GROUP/hpx/pull/3202)<sup>[3428](#page-1646-19)</sup> Making sure resource partitioner is not accessed if its not valid
- PR  $\#3201^{3429}$  $\#3201^{3429}$  $\#3201^{3429}$  Fixing optional::swap
- Issue  $\#3200^{3430}$  $\#3200^{3430}$  $\#3200^{3430}$  hpx::util::optional fails
- PR  $#3199^{3431}$  $#3199^{3431}$  $#3199^{3431}$  Fix sliding semaphore test

<span id="page-1646-1"></span><span id="page-1646-0"></span><sup>3409</sup> https://github.com/STEllAR-GROUP/hpx/pull/3233 <sup>3410</sup> https://github.com/STEllAR-GROUP/hpx/issues/3226 <sup>3411</sup> https://github.com/STEllAR-GROUP/hpx/pull/3225

<span id="page-1646-3"></span><span id="page-1646-2"></span><sup>3412</sup> https://github.com/STEllAR-GROUP/hpx/issues/3224

<span id="page-1646-4"></span><sup>3413</sup> https://github.com/STEllAR-GROUP/hpx/pull/3223 <sup>3414</sup> https://github.com/STEllAR-GROUP/hpx/issues/3222

<span id="page-1646-6"></span><span id="page-1646-5"></span><sup>3415</sup> https://github.com/STEllAR-GROUP/hpx/issues/3221

<span id="page-1646-7"></span><sup>3416</sup> https://github.com/STEllAR-GROUP/hpx/pull/3216

<span id="page-1646-8"></span><sup>3417</sup> https://github.com/STEllAR-GROUP/hpx/pull/3214

<span id="page-1646-9"></span><sup>3418</sup> https://github.com/STEllAR-GROUP/hpx/pull/3213

<span id="page-1646-10"></span><sup>3419</sup> https://github.com/STEllAR-GROUP/hpx/pull/3212 <sup>3420</sup> https://github.com/STEllAR-GROUP/hpx/pull/3211

<span id="page-1646-12"></span><span id="page-1646-11"></span><sup>3421</sup> https://github.com/STEllAR-GROUP/hpx/pull/3210

<span id="page-1646-13"></span><sup>3422</sup> https://github.com/STEllAR-GROUP/hpx/pull/3209

<span id="page-1646-14"></span><sup>3423</sup> https://github.com/STEllAR-GROUP/hpx/issues/3208

<span id="page-1646-15"></span><sup>3424</sup> https://github.com/STEllAR-GROUP/hpx/pull/3206

<span id="page-1646-16"></span><sup>3425</sup> https://github.com/STEllAR-GROUP/hpx/pull/3205

<span id="page-1646-17"></span><sup>3426</sup> https://github.com/STEllAR-GROUP/hpx/pull/3204 <sup>3427</sup> https://github.com/STEllAR-GROUP/hpx/pull/3203

<span id="page-1646-19"></span><span id="page-1646-18"></span><sup>3428</sup> https://github.com/STEllAR-GROUP/hpx/pull/3202

<span id="page-1646-20"></span><sup>3429</sup> https://github.com/STEllAR-GROUP/hpx/pull/3201

<span id="page-1646-21"></span><sup>3430</sup> https://github.com/STEllAR-GROUP/hpx/issues/3200

<span id="page-1646-22"></span><sup>3431</sup> https://github.com/STEllAR-GROUP/hpx/pull/3199

- PR  $#3198^{3432}$  $#3198^{3432}$  $#3198^{3432}$  Set pre\_main status before launching run\_helper
- PR  $#3197^{3433}$  $#3197^{3433}$  $#3197^{3433}$  Update README.rst
- PR  $#3194^{3434}$  $#3194^{3434}$  $#3194^{3434}$  parallel::{fill|fill\_n} updated for Ranges TS
- PR  $#3193^{3435}$  $#3193^{3435}$  $#3193^{3435}$  Updating Runtime.cpp by adding correct description of Performance counters during register
- PR  $\#3191^{3436}$  $\#3191^{3436}$  $\#3191^{3436}$  Fix sliding semaphore 2338 test
- PR  $\#3190^{3437}$  $\#3190^{3437}$  $\#3190^{3437}$  Topology improvements
- [PR #3189](https://github.com/STEllAR-GROUP/hpx/pull/3189)<sup>[3438](#page-1647-6)</sup> Deleting one include of median from BOOST library to arithmetics\_counter file
- PR  $#3188^{3439}$  $#3188^{3439}$  $#3188^{3439}$  Optionally disable printing of diagnostics during terminate
- PR  $\#3187^{3440}$  $\#3187^{3440}$  $\#3187^{3440}$  Suppressing cmake warning issued by cmake > V3.11
- PR  $#3185^{3441}$  $#3185^{3441}$  $#3185^{3441}$  Remove unused scoped unlock, unlock guard try
- PR  $\#3184^{3442}$  $\#3184^{3442}$  $\#3184^{3442}$  Fix nqueen example
- PR  $#3183^{3443}$  $#3183^{3443}$  $#3183^{3443}$  Add runtime start/stop, resume/suspend and OpenMP benchmarks
- Issue  $\#3182^{3444}$  $\#3182^{3444}$  $\#3182^{3444}$  bulk then execute has unexpected return type/does not compile
- Issue  $\#3181^{3445}$  $\#3181^{3445}$  $\#3181^{3445}$  hwloc 2.0 breaks topo class and cannot be used
- Issue  $#3180^{3446}$  $#3180^{3446}$  $#3180^{3446}$  Schedulers that don't support suspend/resume are unusable
- PR  $\#3179^{3447}$  $\#3179^{3447}$  $\#3179^{3447}$  Various minor changes to support FLeCSI
- PR  $\#3178^{3448}$  $\#3178^{3448}$  $\#3178^{3448}$  Fix  $\#3124$
- PR  $\#3177^{3449}$  $\#3177^{3449}$  $\#3177^{3449}$  Removed allgather
- PR  $#3176^{3450}$  $#3176^{3450}$  $#3176^{3450}$  Fixed Documentation for "using\_hpx\_pkgconfig"
- [PR #3174](https://github.com/STEllAR-GROUP/hpx/pull/3174)<sup>[3451](#page-1647-19)</sup> Add hpx::iostreams::ostream overload to format\_to
- PR  $\#3172^{3452}$  $\#3172^{3452}$  $\#3172^{3452}$  Fix lifo queue backend
- PR  $\#3171^{3453}$  $\#3171^{3453}$  $\#3171^{3453}$  adding the missing unset() function to cpu\_mask() for case of more than 64 threads
- PR  $\#3170^{3454}$  $\#3170^{3454}$  $\#3170^{3454}$  Add cmake flag -DHPX\_WITH\_FAULT\_TOLERANCE=ON (OFF by default)

<span id="page-1647-0"></span><sup>3432</sup> https://github.com/STEllAR-GROUP/hpx/pull/3198

<span id="page-1647-1"></span><sup>3433</sup> https://github.com/STEllAR-GROUP/hpx/pull/3197 <sup>3434</sup> https://github.com/STEllAR-GROUP/hpx/pull/3194

<span id="page-1647-3"></span><span id="page-1647-2"></span><sup>3435</sup> https://github.com/STEllAR-GROUP/hpx/pull/3193

<span id="page-1647-4"></span><sup>3436</sup> https://github.com/STEllAR-GROUP/hpx/pull/3191

<span id="page-1647-6"></span><span id="page-1647-5"></span><sup>3438</sup> https://github.com/STEllAR-GROUP/hpx/pull/3189

<span id="page-1647-7"></span><sup>3439</sup> https://github.com/STEllAR-GROUP/hpx/pull/3188

<span id="page-1647-8"></span><sup>3440</sup> https://github.com/STEllAR-GROUP/hpx/pull/3187

<span id="page-1647-9"></span><sup>3441</sup> https://github.com/STEllAR-GROUP/hpx/pull/3185 <sup>3442</sup> https://github.com/STEllAR-GROUP/hpx/pull/3184

<span id="page-1647-11"></span><span id="page-1647-10"></span><sup>3443</sup> https://github.com/STEllAR-GROUP/hpx/pull/3183

<span id="page-1647-12"></span><sup>3444</sup> https://github.com/STEllAR-GROUP/hpx/issues/3182

<span id="page-1647-13"></span><sup>3445</sup> https://github.com/STEllAR-GROUP/hpx/issues/3181

<span id="page-1647-14"></span><sup>3446</sup> https://github.com/STEllAR-GROUP/hpx/issues/3180

<span id="page-1647-15"></span><sup>3447</sup> https://github.com/STEllAR-GROUP/hpx/pull/3179

<span id="page-1647-16"></span><sup>3448</sup> https://github.com/STEllAR-GROUP/hpx/pull/3178 <sup>3449</sup> https://github.com/STEllAR-GROUP/hpx/pull/3177

<span id="page-1647-18"></span><span id="page-1647-17"></span><sup>3450</sup> https://github.com/STEllAR-GROUP/hpx/pull/3176

<span id="page-1647-19"></span><sup>3451</sup> https://github.com/STEllAR-GROUP/hpx/pull/3174

<span id="page-1647-20"></span><sup>3452</sup> https://github.com/STEllAR-GROUP/hpx/pull/3172

<span id="page-1647-21"></span><sup>3453</sup> https://github.com/STEllAR-GROUP/hpx/pull/3171

<span id="page-1647-22"></span><sup>3454</sup> https://github.com/STEllAR-GROUP/hpx/pull/3170

- PR  $\#3169^{3455}$  $\#3169^{3455}$  $\#3169^{3455}$  Adapted parallel::{count|count\_if} for Ranges TS (see  $\#1668$ )
- PR  $#3168^{3456}$  $#3168^{3456}$  $#3168^{3456}$  Changing used namespace for seq execution policy
- Issue  $\#3167^{3457}$  $\#3167^{3457}$  $\#3167^{3457}$  Update GSoC projects
- Issue  $\#3166^{3458}$  $\#3166^{3458}$  $\#3166^{3458}$  Application (Octotiger) gets stuck on hpx::finalize when only using one thread
- Issue  $\#3165^{3459}$  $\#3165^{3459}$  $\#3165^{3459}$  Compilation of parallel algorithms with HPX WITH\_DATAPAR is broken
- PR  $#3164^{3460}$  $#3164^{3460}$  $#3164^{3460}$  Fixing component migration
- PR  $\#3162^{3461}$  $\#3162^{3461}$  $\#3162^{3461}$  regex\_from\_pattern: escape regex special characters to avoid misinterpretation
- Issue  $\#3161^{3462}$  $\#3161^{3462}$  $\#3161^{3462}$  Building HPX with hwloc 2.0.0 fails
- PR  $#3160^{3463}$  $#3160^{3463}$  $#3160^{3463}$  Fixing the handling of quoted command line arguments.
- PR  $#3158^{3464}$  $#3158^{3464}$  $#3158^{3464}$  Fixing a race with timed suspension (second attempt)
- PR  $\#3157^{3465}$  $\#3157^{3465}$  $\#3157^{3465}$  Revert "Fixing a race with timed suspension"
- PR  $#3156^{3466}$  $#3156^{3466}$  $#3156^{3466}$  Fixing serialization of classes with incompatible serialize signature
- PR  $#3154^{3467}$  $#3154^{3467}$  $#3154^{3467}$  More refactorings based on clang-tidy reports
- PR  $#3153^{3468}$  $#3153^{3468}$  $#3153^{3468}$  Fixing a race with timed suspension
- PR  $#3152^{3469}$  $#3152^{3469}$  $#3152^{3469}$  Documentation for runtime suspension
- PR  $\#3151^{3470}$  $\#3151^{3470}$  $\#3151^{3470}$  Use small vector only from boost version 1.59 onwards
- PR  $\#3150^{3471}$  $\#3150^{3471}$  $\#3150^{3471}$  Avoiding more stack overflows
- PR  $#3148^{3472}$  $#3148^{3472}$  $#3148^{3472}$  Refactoring component base and base action/transfer base action
- PR  $#3147^{3473}$  $#3147^{3473}$  $#3147^{3473}$  Move yield\_while out of detail namespace and into own file
- PR  $#3145^{3474}$  $#3145^{3474}$  $#3145^{3474}$  Remove a leftover of the  $cxx11$  std array cleanup
- PR  $#3144^{3475}$  $#3144^{3475}$  $#3144^{3475}$  Minor changes to how actions are executed
- PR  $#3143^{3476}$  $#3143^{3476}$  $#3143^{3476}$  Fix stack overhead
- PR  $#3142^{3477}$  $#3142^{3477}$  $#3142^{3477}$  Fix typo in config.hpp

<span id="page-1648-0"></span><sup>3455</sup> https://github.com/STEllAR-GROUP/hpx/pull/3169

<span id="page-1648-1"></span><sup>3456</sup> https://github.com/STEllAR-GROUP/hpx/pull/3168 <sup>3457</sup> https://github.com/STEllAR-GROUP/hpx/issues/3167

<span id="page-1648-3"></span><span id="page-1648-2"></span><sup>3458</sup> https://github.com/STEllAR-GROUP/hpx/issues/3166

<span id="page-1648-4"></span><sup>3459</sup> https://github.com/STEllAR-GROUP/hpx/issues/3165

<span id="page-1648-5"></span><sup>3460</sup> https://github.com/STEllAR-GROUP/hpx/pull/3164

<span id="page-1648-6"></span><sup>3461</sup> https://github.com/STEllAR-GROUP/hpx/pull/3162

<span id="page-1648-7"></span><sup>3462</sup> https://github.com/STEllAR-GROUP/hpx/issues/3161

<span id="page-1648-8"></span><sup>3463</sup> https://github.com/STEllAR-GROUP/hpx/pull/3160

<span id="page-1648-9"></span><sup>3464</sup> https://github.com/STEllAR-GROUP/hpx/pull/3158 <sup>3465</sup> https://github.com/STEllAR-GROUP/hpx/pull/3157

<span id="page-1648-11"></span><span id="page-1648-10"></span><sup>3466</sup> https://github.com/STEllAR-GROUP/hpx/pull/3156

<span id="page-1648-12"></span><sup>3467</sup> https://github.com/STEllAR-GROUP/hpx/pull/3154

<span id="page-1648-13"></span><sup>3468</sup> https://github.com/STEllAR-GROUP/hpx/pull/3153

<span id="page-1648-14"></span><sup>3469</sup> https://github.com/STEllAR-GROUP/hpx/pull/3152

<span id="page-1648-15"></span><sup>3470</sup> https://github.com/STEllAR-GROUP/hpx/pull/3151 <sup>3471</sup> https://github.com/STEllAR-GROUP/hpx/pull/3150

<span id="page-1648-17"></span><span id="page-1648-16"></span><sup>3472</sup> https://github.com/STEllAR-GROUP/hpx/pull/3148

<span id="page-1648-18"></span><sup>3473</sup> https://github.com/STEllAR-GROUP/hpx/pull/3147

<span id="page-1648-19"></span><sup>3474</sup> https://github.com/STEllAR-GROUP/hpx/pull/3145

<span id="page-1648-20"></span><sup>3475</sup> https://github.com/STEllAR-GROUP/hpx/pull/3144

<span id="page-1648-21"></span><sup>3476</sup> https://github.com/STEllAR-GROUP/hpx/pull/3143

<span id="page-1648-22"></span><sup>3477</sup> https://github.com/STEllAR-GROUP/hpx/pull/3142

- PR  $#3141^{3478}$  $#3141^{3478}$  $#3141^{3478}$  Fixing small vector compatibility with older boost version
- [PR #3140](https://github.com/STEllAR-GROUP/hpx/pull/3140)<sup>[3479](#page-1649-1)</sup> is heap text fix
- [Issue #3139](https://github.com/STEllAR-GROUP/hpx/issues/3139)<sup>[3480](#page-1649-2)</sup> Error in is\_heap\_tests.hpp
- PR  $#3138^{3481}$  $#3138^{3481}$  $#3138^{3481}$  Partially reverting  $#3126$
- PR  $\#3137^{3482}$  $\#3137^{3482}$  $\#3137^{3482}$  Suspend speedup
- PR  $#3136^{3483}$  $#3136^{3483}$  $#3136^{3483}$  Revert "Fixing  $#2325"$
- PR  $\#3135^{3484}$  $\#3135^{3484}$  $\#3135^{3484}$  Improving destruction of threads
- [Issue #3134](https://github.com/STEllAR-GROUP/hpx/issues/3134)<sup>[3485](#page-1649-7)</sup> HPX\_SERIALIZATION\_SPLIT\_FREE does not stop compiler from looking for serialize() method
- PR  $\#3133^{3486}$  $\#3133^{3486}$  $\#3133^{3486}$  Make hwloc compulsory
- PR  $#3132^{3487}$  $#3132^{3487}$  $#3132^{3487}$  Update CXX14 constexpr feature test
- [PR #3131](https://github.com/STEllAR-GROUP/hpx/pull/3131) $3488$  Fixing #2325
- PR  $#3130^{3489}$  $#3130^{3489}$  $#3130^{3489}$  Avoid completion handler allocation
- PR  $#3129^{3490}$  $#3129^{3490}$  $#3129^{3490}$  Suspend runtime
- PR  $#3128^{3491}$  $#3128^{3491}$  $#3128^{3491}$  Make docbook dtd and xsl path names consistent
- PR  $#3127^{3492}$  $#3127^{3492}$  $#3127^{3492}$  Add hpx::start nullptr overloads
- PR  $#3126^{3493}$  $#3126^{3493}$  $#3126^{3493}$  Cleaning up coroutine implementation
- PR  $#3125^{3494}$  $#3125^{3494}$  $#3125^{3494}$  Replacing nullptr with hpx::threads::invalid\_thread\_id
- Issue  $\#3124^{3495}$  $\#3124^{3495}$  $\#3124^{3495}$  Add hello\_world\_component to CI builds
- PR  $#3123^{3496}$  $#3123^{3496}$  $#3123^{3496}$  Add new constructor.
- [PR #3122](https://github.com/STEllAR-GROUP/hpx/pull/3122) $3497$  Fixing #3121
- Issue  $\#3121^{3498}$  $\#3121^{3498}$  $\#3121^{3498}$  HPX SMT PAUSE is broken on non-x86 platforms when GNUC is defined
- PR  $#3120^{3499}$  $#3120^{3499}$  $#3120^{3499}$  Don't use boost::intrusive ptr for thread id type
- PR  $#3119^{3500}$  $#3119^{3500}$  $#3119^{3500}$  Disable default executor compatibility with V1 executors

<span id="page-1649-3"></span><sup>3481</sup> https://github.com/STEllAR-GROUP/hpx/pull/3138 <sup>3482</sup> https://github.com/STEllAR-GROUP/hpx/pull/3137

<span id="page-1649-1"></span><span id="page-1649-0"></span><sup>3479</sup> https://github.com/STEllAR-GROUP/hpx/pull/3140

<span id="page-1649-2"></span><sup>3480</sup> https://github.com/STEllAR-GROUP/hpx/issues/3139

<span id="page-1649-5"></span><span id="page-1649-4"></span><sup>3483</sup> https://github.com/STEllAR-GROUP/hpx/pull/3136

<span id="page-1649-6"></span><sup>3484</sup> https://github.com/STEllAR-GROUP/hpx/pull/3135

<span id="page-1649-7"></span><sup>3485</sup> https://github.com/STEllAR-GROUP/hpx/issues/3134

<span id="page-1649-8"></span><sup>3486</sup> https://github.com/STEllAR-GROUP/hpx/pull/3133

<span id="page-1649-9"></span><sup>3487</sup> https://github.com/STEllAR-GROUP/hpx/pull/3132

<span id="page-1649-10"></span><sup>3488</sup> https://github.com/STEllAR-GROUP/hpx/pull/3131 <sup>3489</sup> https://github.com/STEllAR-GROUP/hpx/pull/3130

<span id="page-1649-12"></span><span id="page-1649-11"></span><sup>3490</sup> https://github.com/STEllAR-GROUP/hpx/pull/3129

<span id="page-1649-13"></span><sup>3491</sup> https://github.com/STEllAR-GROUP/hpx/pull/3128

<span id="page-1649-14"></span><sup>3492</sup> https://github.com/STEllAR-GROUP/hpx/pull/3127

<span id="page-1649-15"></span><sup>3493</sup> https://github.com/STEllAR-GROUP/hpx/pull/3126

<span id="page-1649-16"></span><sup>3494</sup> https://github.com/STEllAR-GROUP/hpx/pull/3125

<span id="page-1649-17"></span><sup>3495</sup> https://github.com/STEllAR-GROUP/hpx/issues/3124

<span id="page-1649-18"></span><sup>3496</sup> https://github.com/STEllAR-GROUP/hpx/pull/3123

<span id="page-1649-19"></span><sup>3497</sup> https://github.com/STEllAR-GROUP/hpx/pull/3122

<span id="page-1649-20"></span><sup>3498</sup> https://github.com/STEllAR-GROUP/hpx/issues/3121

<span id="page-1649-21"></span><sup>3499</sup> https://github.com/STEllAR-GROUP/hpx/pull/3120

<span id="page-1649-22"></span><sup>3500</sup> https://github.com/STEllAR-GROUP/hpx/pull/3119

- PR  $\#3118^{3501}$  $\#3118^{3501}$  $\#3118^{3501}$  Adding performance counter::reinit to allow for dynamically changing counter sets
- PR  $#3117^{3502}$  $#3117^{3502}$  $#3117^{3502}$  Replace uses of boost/experimental::optional with util::optional
- PR  $#3116^{3503}$  $#3116^{3503}$  $#3116^{3503}$  Moving background thread APEX timer  $#2980$
- PR  $\#3115^{3504}$  $\#3115^{3504}$  $\#3115^{3504}$  Fixing race condition in channel test
- PR  $#3114^{3505}$  $#3114^{3505}$  $#3114^{3505}$  Avoid using util:: function for thread function wrappers
- PR  $\#3113^{3506}$  $\#3113^{3506}$  $\#3113^{3506}$  cmake V3.10.2 has changed the variable names used for MPI
- PR  $#3112^{3507}$  $#3112^{3507}$  $#3112^{3507}$  Minor fixes to exclusive\_scan algorithm
- PR  $#3111^{3508}$  $#3111^{3508}$  $#3111^{3508}$  Revert "fix detection of  $cxx11\_std\_atomic$ "
- PR  $\#3110^{3509}$  $\#3110^{3509}$  $\#3110^{3509}$  Suspend thread pool
- PR  $#3109^{3510}$  $#3109^{3510}$  $#3109^{3510}$  Fixing thread scheduling when yielding a thread id
- PR  $#3108^{3511}$  $#3108^{3511}$  $#3108^{3511}$  Revert "Suspend thread pool"
- PR  $\#3107^{3512}$  $\#3107^{3512}$  $\#3107^{3512}$  Remove UB from thread:: id relational operators
- PR  $#3106^{3513}$  $#3106^{3513}$  $#3106^{3513}$  Add cmake test for std:: decay t to fix cuda build
- PR  $\#3105^{3514}$  $\#3105^{3514}$  $\#3105^{3514}$  Fixing refcount for async traversal frame
- PR  $\#3104^{3515}$  $\#3104^{3515}$  $\#3104^{3515}$  Local execution of direct actions is now actually performed directly
- PR  $#3103^{3516}$  $#3103^{3516}$  $#3103^{3516}$  Adding support for generic counter raw values performance counter type
- Issue  $\#3102^{3517}$  $\#3102^{3517}$  $\#3102^{3517}$  Introduce generic performance counter type returning an array of values
- PR  $#3101^{3518}$  $#3101^{3518}$  $#3101^{3518}$  Revert "Adapting stack overhead limit for gcc 4.9"
- PR  $\#3100^{3519}$  $\#3100^{3519}$  $\#3100^{3519}$  Fix  $\#3068$  (condition\_variable deadlock)
- PR  $\#3099^{3520}$  $\#3099^{3520}$  $\#3099^{3520}$  Fixing lock held during suspension in papi counter component
- PR  $\#3098^{3521}$  $\#3098^{3521}$  $\#3098^{3521}$  Unbreak broadcast wait for 2822 test
- PR  $\#3097^{3522}$  $\#3097^{3522}$  $\#3097^{3522}$  Adapting stack overhead limit for gcc 4.9
- PR  $\#3096^{3523}$  $\#3096^{3523}$  $\#3096^{3523}$  fix detection of cxx11\_std\_atomic

<span id="page-1650-22"></span><span id="page-1650-21"></span><span id="page-1650-20"></span><span id="page-1650-19"></span><span id="page-1650-18"></span><span id="page-1650-17"></span><span id="page-1650-16"></span><span id="page-1650-15"></span><span id="page-1650-14"></span><span id="page-1650-13"></span><span id="page-1650-12"></span><span id="page-1650-11"></span><span id="page-1650-10"></span><span id="page-1650-9"></span><span id="page-1650-8"></span><span id="page-1650-7"></span><span id="page-1650-6"></span><span id="page-1650-5"></span><span id="page-1650-4"></span><span id="page-1650-3"></span><span id="page-1650-2"></span><span id="page-1650-1"></span><span id="page-1650-0"></span> https://github.com/STEllAR-GROUP/hpx/pull/3118 https://github.com/STEllAR-GROUP/hpx/pull/3117 https://github.com/STEllAR-GROUP/hpx/pull/3116 https://github.com/STEllAR-GROUP/hpx/pull/3115 https://github.com/STEllAR-GROUP/hpx/pull/3114 https://github.com/STEllAR-GROUP/hpx/pull/3113 https://github.com/STEllAR-GROUP/hpx/pull/3112 https://github.com/STEllAR-GROUP/hpx/pull/3111 https://github.com/STEllAR-GROUP/hpx/pull/3110 https://github.com/STEllAR-GROUP/hpx/pull/3109 https://github.com/STEllAR-GROUP/hpx/pull/3108 https://github.com/STEllAR-GROUP/hpx/pull/3107 https://github.com/STEllAR-GROUP/hpx/pull/3106 https://github.com/STEllAR-GROUP/hpx/pull/3105 https://github.com/STEllAR-GROUP/hpx/pull/3104 https://github.com/STEllAR-GROUP/hpx/pull/3103 https://github.com/STEllAR-GROUP/hpx/issues/3102 https://github.com/STEllAR-GROUP/hpx/pull/3101 https://github.com/STEllAR-GROUP/hpx/pull/3100 https://github.com/STEllAR-GROUP/hpx/pull/3099 https://github.com/STEllAR-GROUP/hpx/pull/3098 https://github.com/STEllAR-GROUP/hpx/pull/3097 https://github.com/STEllAR-GROUP/hpx/pull/3096

- PR  $\#3095^{3524}$  $\#3095^{3524}$  $\#3095^{3524}$  Add ciso646 header to get LIBCPP VERSION for testing inplace merge
- PR  $\#3094^{3525}$  $\#3094^{3525}$  $\#3094^{3525}$  Relax atomic operations on performance counter values
- PR  $\#3093^{3526}$  $\#3093^{3526}$  $\#3093^{3526}$  Short-circuit all of/any of/none of instantiations
- PR  $\#3092^{3527}$  $\#3092^{3527}$  $\#3092^{3527}$  Take advantage of C++14 lambda capture initialization syntax, where possible
- PR  $\#3091^{3528}$  $\#3091^{3528}$  $\#3091^{3528}$  Remove more references to Boost from logging code
- [PR #3090](https://github.com/STEllAR-GROUP/hpx/pull/3090)<sup>[3529](#page-1651-5)</sup> Unify use of yield/yield k
- [PR #3089](https://github.com/STEllAR-GROUP/hpx/pull/3089)<sup>[3530](#page-1651-6)</sup> Fix a strange thing in parallel::detail::handle\_exception. (Fix #2834.)
- [Issue #3088](https://github.com/STEllAR-GROUP/hpx/issues/3088)<sup>[3531](#page-1651-7)</sup> A strange thing in parallel::sort.
- PR  $\#3087^{3532}$  $\#3087^{3532}$  $\#3087^{3532}$  Fixing assertion in default\_distribution policy
- PR  $#3086^{3533}$  $#3086^{3533}$  $#3086^{3533}$  Implement parallel::remove and parallel::remove if
- PR  $\#3085^{3534}$  $\#3085^{3534}$  $\#3085^{3534}$  Addressing breaking changes in Boost V1.66
- PR  $\#3084^{3535}$  $\#3084^{3535}$  $\#3084^{3535}$  Ignore build warnings round 2
- [PR #3083](https://github.com/STEllAR-GROUP/hpx/pull/3083)[3536](#page-1651-12) Fix typo HPX\_WITH\_MM\_PREFECTH
- PR  $\#3081^{3537}$  $\#3081^{3537}$  $\#3081^{3537}$  Pre-decay template arguments early
- PR  $\#3080^{3538}$  $\#3080^{3538}$  $\#3080^{3538}$  Suspend thread pool
- PR  $\#3079^{3539}$  $\#3079^{3539}$  $\#3079^{3539}$  Ignore build warnings
- PR  $\#3078^{3540}$  $\#3078^{3540}$  $\#3078^{3540}$  Don't test inplace merge with libc++
- [PR #3076](https://github.com/STEllAR-GROUP/hpx/pull/3076) $3541$  Fixing 3075: Part 1
- PR  $\#3074^{3542}$  $\#3074^{3542}$  $\#3074^{3542}$  Fix more build warnings
- PR  $\#3073^{3543}$  $\#3073^{3543}$  $\#3073^{3543}$  Suspend thread cleanup
- PR  $\#3072^{3544}$  $\#3072^{3544}$  $\#3072^{3544}$  Change existing symbol namespace::iterate to return all data instead of invoking a callback
- PR  $\#3071^{3545}$  $\#3071^{3545}$  $\#3071^{3545}$  Fixing pack traversal async test
- PR  $\#3070^{3546}$  $\#3070^{3546}$  $\#3070^{3546}$  Fix dynamic\_counters\_loaded\_1508 test by adding dependency to memory\_component

<span id="page-1651-0"></span><sup>3524</sup> https://github.com/STEllAR-GROUP/hpx/pull/3095

<span id="page-1651-1"></span><sup>3525</sup> https://github.com/STEllAR-GROUP/hpx/pull/3094 <sup>3526</sup> https://github.com/STEllAR-GROUP/hpx/pull/3093

<span id="page-1651-3"></span><span id="page-1651-2"></span><sup>3527</sup> https://github.com/STEllAR-GROUP/hpx/pull/3092

<span id="page-1651-4"></span><sup>3528</sup> https://github.com/STEllAR-GROUP/hpx/pull/3091

<span id="page-1651-5"></span><sup>3529</sup> https://github.com/STEllAR-GROUP/hpx/pull/3090

<span id="page-1651-6"></span><sup>3530</sup> https://github.com/STEllAR-GROUP/hpx/pull/3089

<span id="page-1651-7"></span><sup>3531</sup> https://github.com/STEllAR-GROUP/hpx/issues/3088

<span id="page-1651-8"></span><sup>3532</sup> https://github.com/STEllAR-GROUP/hpx/pull/3087

<span id="page-1651-9"></span><sup>3533</sup> https://github.com/STEllAR-GROUP/hpx/pull/3086

<span id="page-1651-10"></span><sup>3534</sup> https://github.com/STEllAR-GROUP/hpx/pull/3085 <sup>3535</sup> https://github.com/STEllAR-GROUP/hpx/pull/3084

<span id="page-1651-12"></span><span id="page-1651-11"></span><sup>3536</sup> https://github.com/STEllAR-GROUP/hpx/pull/3083

<span id="page-1651-13"></span><sup>3537</sup> https://github.com/STEllAR-GROUP/hpx/pull/3081

<span id="page-1651-14"></span><sup>3538</sup> https://github.com/STEllAR-GROUP/hpx/pull/3080

<span id="page-1651-15"></span><sup>3539</sup> https://github.com/STEllAR-GROUP/hpx/pull/3079

<span id="page-1651-16"></span><sup>3540</sup> https://github.com/STEllAR-GROUP/hpx/pull/3078 <sup>3541</sup> https://github.com/STEllAR-GROUP/hpx/pull/3076

<span id="page-1651-18"></span><span id="page-1651-17"></span><sup>3542</sup> https://github.com/STEllAR-GROUP/hpx/pull/3074

<span id="page-1651-19"></span><sup>3543</sup> https://github.com/STEllAR-GROUP/hpx/pull/3073

<span id="page-1651-20"></span><sup>3544</sup> https://github.com/STEllAR-GROUP/hpx/pull/3072

<span id="page-1651-21"></span><sup>3545</sup> https://github.com/STEllAR-GROUP/hpx/pull/3071

<span id="page-1651-22"></span><sup>3546</sup> https://github.com/STEllAR-GROUP/hpx/pull/3070

- PR  $\#3069^{3547}$  $\#3069^{3547}$  $\#3069^{3547}$  Fix scheduling loop exit
- Issue  $\#3068^{3548}$  $\#3068^{3548}$  $\#3068^{3548}$  hpx::lcos::condition variable could be suspect to deadlocks
- PR  $\#3067^{3549}$  $\#3067^{3549}$  $\#3067^{3549}$  #ifdef out random shuffle deprecated in later c++
- PR  $#3066^{3550}$  $#3066^{3550}$  $#3066^{3550}$  Make coalescing test depend on coalescing library to ensure it gets built
- [PR #3065](https://github.com/STEllAR-GROUP/hpx/pull/3065)<sup>[3551](#page-1652-4)</sup> Workaround for minimal\_timed\_async\_executor\_test compilation failures, attempts to copy a deferred call (in unevaluated context)
- PR  $#3064^{3552}$  $#3064^{3552}$  $#3064^{3552}$  Fixing wrong condition in wrapper\_heap
- PR  $\#3062^{3553}$  $\#3062^{3553}$  $\#3062^{3553}$  Fix exception handling for execution::seq
- [PR #3061](https://github.com/STEllAR-GROUP/hpx/pull/3061)<sup>[3554](#page-1652-7)</sup> Adapt MSVC C++ mode handling to VS15.5
- PR  $#3060^{3555}$  $#3060^{3555}$  $#3060^{3555}$  Fix compiler problem in MSVC release mode
- [PR #3059](https://github.com/STEllAR-GROUP/hpx/pull/3059) $3556$  Fixing #2931
- [Issue #3058](https://github.com/STEllAR-GROUP/hpx/issues/3058)<sup>[3557](#page-1652-10)</sup> minimal\_timed\_async\_executor\_test\_exe fails to compile on master (d6f505c)
- PR  $\#3057^{3558}$  $\#3057^{3558}$  $\#3057^{3558}$  Fix stable merge 2964 compilation problems
- PR  $#3056^{3559}$  $#3056^{3559}$  $#3056^{3559}$  Fix some build warnings caused by unused variables/unnecessary tests
- PR  $\#3055^{3560}$  $\#3055^{3560}$  $\#3055^{3560}$  Update documentation for running tests
- [Issue #3054](https://github.com/STEllAR-GROUP/hpx/issues/3054)[3561](#page-1652-14) Assertion failure when using bulk hpx::**new\_** in asynchronous mode
- PR  $\#3052^{3562}$  $\#3052^{3562}$  $\#3052^{3562}$  Do not bind test running to cmake test build rule
- PR  $\#3051^{3563}$  $\#3051^{3563}$  $\#3051^{3563}$  Fix HPX-Qt interaction in Qt example.
- [Issue #3048](https://github.com/STEllAR-GROUP/hpx/issues/3048)<sup>[3564](#page-1652-17)</sup> nqueen example fails occasionally
- [PR #3047](https://github.com/STEllAR-GROUP/hpx/pull/3047) $3565$  Fixing #3044
- PR  $#3046^{3566}$  $#3046^{3566}$  $#3046^{3566}$  Add OS thread suspension
- PR  $#3042^{3567}$  $#3042^{3567}$  $#3042^{3567}$  PyCicle first attempt at a build toold for checking PR's
- PR  $\#3041^{3568}$  $\#3041^{3568}$  $\#3041^{3568}$  Fix a problem about asynchronous execution of parallel::merge and parallel::partition.
- PR  $#3040^{3569}$  $#3040^{3569}$  $#3040^{3569}$  Fix a mistake about exception handling in asynchronous execution of scan\_partitioner.

<span id="page-1652-0"></span><sup>3547</sup> https://github.com/STEllAR-GROUP/hpx/pull/3069

<span id="page-1652-1"></span><sup>3548</sup> https://github.com/STEllAR-GROUP/hpx/issues/3068

<span id="page-1652-2"></span><sup>3549</sup> https://github.com/STEllAR-GROUP/hpx/pull/3067 <sup>3550</sup> https://github.com/STEllAR-GROUP/hpx/pull/3066

<span id="page-1652-4"></span><span id="page-1652-3"></span><sup>3551</sup> https://github.com/STEllAR-GROUP/hpx/pull/3065

<span id="page-1652-5"></span><sup>3552</sup> https://github.com/STEllAR-GROUP/hpx/pull/3064

<span id="page-1652-6"></span><sup>3553</sup> https://github.com/STEllAR-GROUP/hpx/pull/3062

<span id="page-1652-7"></span><sup>3554</sup> https://github.com/STEllAR-GROUP/hpx/pull/3061

<span id="page-1652-8"></span><sup>3555</sup> https://github.com/STEllAR-GROUP/hpx/pull/3060

<span id="page-1652-9"></span><sup>3556</sup> https://github.com/STEllAR-GROUP/hpx/pull/3059 <sup>3557</sup> https://github.com/STEllAR-GROUP/hpx/issues/3058

<span id="page-1652-11"></span><span id="page-1652-10"></span><sup>3558</sup> https://github.com/STEllAR-GROUP/hpx/pull/3057

<span id="page-1652-12"></span><sup>3559</sup> https://github.com/STEllAR-GROUP/hpx/pull/3056

<span id="page-1652-13"></span><sup>3560</sup> https://github.com/STEllAR-GROUP/hpx/pull/3055

<span id="page-1652-14"></span><sup>3561</sup> https://github.com/STEllAR-GROUP/hpx/issues/3054

<span id="page-1652-15"></span><sup>3562</sup> https://github.com/STEllAR-GROUP/hpx/pull/3052

<span id="page-1652-16"></span><sup>3563</sup> https://github.com/STEllAR-GROUP/hpx/pull/3051

<span id="page-1652-17"></span><sup>3564</sup> https://github.com/STEllAR-GROUP/hpx/issues/3048

<span id="page-1652-18"></span><sup>3565</sup> https://github.com/STEllAR-GROUP/hpx/pull/3047

<span id="page-1652-19"></span><sup>3566</sup> https://github.com/STEllAR-GROUP/hpx/pull/3046

<span id="page-1652-20"></span><sup>3567</sup> https://github.com/STEllAR-GROUP/hpx/pull/3042

<span id="page-1652-21"></span><sup>3568</sup> https://github.com/STEllAR-GROUP/hpx/pull/3041

<span id="page-1652-22"></span><sup>3569</sup> https://github.com/STEllAR-GROUP/hpx/pull/3040

- PR  $#3039^{3570}$  $#3039^{3570}$  $#3039^{3570}$  Consistently use executors to schedule work
- PR  $\#3038^{3571}$  $\#3038^{3571}$  $\#3038^{3571}$  Fixing local direct function execution and lambda actions perfect forwarding
- [PR #3035](https://github.com/STEllAR-GROUP/hpx/pull/3035)<sup>[3572](#page-1653-2)</sup> Make parallel unit test names match build target/folder names
- PR  $\#3033^{3573}$  $\#3033^{3573}$  $\#3033^{3573}$  Fix setting of default build type
- Issue  $\#3032^{3574}$  $\#3032^{3574}$  $\#3032^{3574}$  Fix partitioner arg copy found in  $\#2982$
- Issue  $\#3031^{3575}$  $\#3031^{3575}$  $\#3031^{3575}$  Errors linking libhpx.so due to missing references (master branch, commit 6679a8882)
- PR  $#3030^{3576}$  $#3030^{3576}$  $#3030^{3576}$  Revert "implement executor then interface with && forwarding reference"
- [PR #3029](https://github.com/STEllAR-GROUP/hpx/pull/3029)<sup>[3577](#page-1653-7)</sup> Run CI inspect checks before building
- PR  $\#3028^{3578}$  $\#3028^{3578}$  $\#3028^{3578}$  Added range version of parallel::move
- Issue  $\#3027^{3579}$  $\#3027^{3579}$  $\#3027^{3579}$  Implement all scheduling APIs in terms of executors
- PR  $\#3026^{3580}$  $\#3026^{3580}$  $\#3026^{3580}$  implement executor then interface with && forwarding reference
- PR  $\#3025^{3581}$  $\#3025^{3581}$  $\#3025^{3581}$  Fix typo unitialized to uninitialized
- PR  $\#3024^{3582}$  $\#3024^{3582}$  $\#3024^{3582}$  Inspect fixes
- PR  $\#3023^{3583}$  $\#3023^{3583}$  $\#3023^{3583}$  P0356 Simplified partial function application
- PR  $\#3022^{3584}$  $\#3022^{3584}$  $\#3022^{3584}$  Master fixes
- PR  $#3021^{3585}$  $#3021^{3585}$  $#3021^{3585}$  Segfault fix
- PR  $\#3020^{3586}$  $\#3020^{3586}$  $\#3020^{3586}$  Disable command-line aliasing for applications that use user main
- PR  $\#3019^{3587}$  $\#3019^{3587}$  $\#3019^{3587}$  Adding enable–elasticity option to pool configuration
- [PR #3018](https://github.com/STEllAR-GROUP/hpx/pull/3018)<sup>[3588](#page-1653-18)</sup> Fix stack overflow detection configuration in header files
- PR  $\#3017^{3589}$  $\#3017^{3589}$  $\#3017^{3589}$  Speed up local action execution
- PR  $\#3016^{3590}$  $\#3016^{3590}$  $\#3016^{3590}$  Unify stack-overflow detection options, remove reference to libsigsegv
- PR  $\#3015^{3591}$  $\#3015^{3591}$  $\#3015^{3591}$  Speeding up accessing the resource partitioner and the topology info
- Issue  $\#3014^{3592}$  $\#3014^{3592}$  $\#3014^{3592}$  HPX does not compile on POWER8 with gcc 5.4

<span id="page-1653-0"></span><sup>3570</sup> https://github.com/STEllAR-GROUP/hpx/pull/3039

<span id="page-1653-1"></span><sup>3571</sup> https://github.com/STEllAR-GROUP/hpx/pull/3038

<span id="page-1653-2"></span><sup>3572</sup> https://github.com/STEllAR-GROUP/hpx/pull/3035 <sup>3573</sup> https://github.com/STEllAR-GROUP/hpx/pull/3033

<span id="page-1653-4"></span><span id="page-1653-3"></span><sup>3574</sup> https://github.com/STEllAR-GROUP/hpx/issues/3032

<span id="page-1653-5"></span><sup>3575</sup> https://github.com/STEllAR-GROUP/hpx/issues/3031

<span id="page-1653-6"></span><sup>3576</sup> https://github.com/STEllAR-GROUP/hpx/pull/3030

<span id="page-1653-7"></span><sup>3577</sup> https://github.com/STEllAR-GROUP/hpx/pull/3029

<span id="page-1653-8"></span><sup>3578</sup> https://github.com/STEllAR-GROUP/hpx/pull/3028

<span id="page-1653-9"></span><sup>3579</sup> https://github.com/STEllAR-GROUP/hpx/issues/3027

<span id="page-1653-10"></span><sup>3580</sup> https://github.com/STEllAR-GROUP/hpx/pull/3026

<span id="page-1653-11"></span><sup>3581</sup> https://github.com/STEllAR-GROUP/hpx/pull/3025 <sup>3582</sup> https://github.com/STEllAR-GROUP/hpx/pull/3024

<span id="page-1653-13"></span><span id="page-1653-12"></span><sup>3583</sup> https://github.com/STEllAR-GROUP/hpx/pull/3023

<span id="page-1653-14"></span><sup>3584</sup> https://github.com/STEllAR-GROUP/hpx/pull/3022

<span id="page-1653-15"></span><sup>3585</sup> https://github.com/STEllAR-GROUP/hpx/pull/3021

<span id="page-1653-16"></span><sup>3586</sup> https://github.com/STEllAR-GROUP/hpx/pull/3020

<span id="page-1653-17"></span><sup>3587</sup> https://github.com/STEllAR-GROUP/hpx/pull/3019

<span id="page-1653-18"></span><sup>3588</sup> https://github.com/STEllAR-GROUP/hpx/pull/3018 <sup>3589</sup> https://github.com/STEllAR-GROUP/hpx/pull/3017

<span id="page-1653-20"></span><span id="page-1653-19"></span><sup>3590</sup> https://github.com/STEllAR-GROUP/hpx/pull/3016

<span id="page-1653-21"></span><sup>3591</sup> https://github.com/STEllAR-GROUP/hpx/pull/3015

<span id="page-1653-22"></span><sup>3592</sup> https://github.com/STEllAR-GROUP/hpx/issues/3014

- Issue  $\#3013^{3593}$  $\#3013^{3593}$  $\#3013^{3593}$  hello world occasionally prints multiple lines from a single OS-thread
- PR  $\#3012^{3594}$  $\#3012^{3594}$  $\#3012^{3594}$  Silence warning about casting away qualifiers in itt\_notify.hpp
- PR  $\#3011^{3595}$  $\#3011^{3595}$  $\#3011^{3595}$  Fix cpuset leak in hwloc\_topology\_info.cpp
- PR  $\#3010^{3596}$  $\#3010^{3596}$  $\#3010^{3596}$  Remove useless decay\_copy
- [PR #3009](https://github.com/STEllAR-GROUP/hpx/pull/3009) $^{3597}$  $^{3597}$  $^{3597}$  Fixing 2996
- PR  $\#3008^{3598}$  $\#3008^{3598}$  $\#3008^{3598}$  Remove unused internal function
- [PR #3007](https://github.com/STEllAR-GROUP/hpx/pull/3007)<sup>[3599](#page-1654-6)</sup> Fixing wrapper\_heap alignment problems
- Issue  $\#3006^{3600}$  $\#3006^{3600}$  $\#3006^{3600}$  hwloc memory leak
- PR  $\#3004^{3601}$  $\#3004^{3601}$  $\#3004^{3601}$  Silence C4251 (needs to have dll-interface) for future\_data\_void
- Issue  $\#3003^{3602}$  $\#3003^{3602}$  $\#3003^{3602}$  Suspension of runtime
- [PR #3001](https://github.com/STEllAR-GROUP/hpx/pull/3001)<sup>[3603](#page-1654-10)</sup> Attempting to avoid data races in async traversal while evaluating dataflow()
- PR  $\#3000^{3604}$  $\#3000^{3604}$  $\#3000^{3604}$  Adding hpx::util::optional as a first step to replace experimental::optional
- PR  $\#2998^{3605}$  $\#2998^{3605}$  $\#2998^{3605}$  Cleanup up and Fixing component creation and deletion
- [Issue #2996](https://github.com/STEllAR-GROUP/hpx/issues/2996)<sup>[3606](#page-1654-13)</sup> Build fails with HPX\_WITH\_HWLOC=OFF
- PR  $\#2995^{3607}$  $\#2995^{3607}$  $\#2995^{3607}$  Push more future\_data functionality to source file
- PR  $\#2994^{3608}$  $\#2994^{3608}$  $\#2994^{3608}$  WIP: Fix throttle test
- PR  $\#2993^{3609}$  $\#2993^{3609}$  $\#2993^{3609}$  Making sure –hpx:help does not throw for required (but missing) arguments
- PR  $\#2992^{3610}$  $\#2992^{3610}$  $\#2992^{3610}$  Adding non-blocking (on destruction) service executors
- Issue  $\#2991^{3611}$  $\#2991^{3611}$  $\#2991^{3611}$  run\_as\_os\_thread locks up
- Issue  $\#2990^{3612}$  $\#2990^{3612}$  $\#2990^{3612}$  –help will not work until all required options are provided
- PR  $\#2989^{3613}$  $\#2989^{3613}$  $\#2989^{3613}$  Improve error messages caused by misuse of dataflow
- PR  $\#2988^{3614}$  $\#2988^{3614}$  $\#2988^{3614}$  Improve error messages caused by misuse of .then
- Issue  $\#2987^{3615}$  $\#2987^{3615}$  $\#2987^{3615}$  stack overflow detection producing false positives

<span id="page-1654-0"></span><sup>3593</sup> https://github.com/STEllAR-GROUP/hpx/issues/3013

<span id="page-1654-1"></span><sup>3594</sup> https://github.com/STEllAR-GROUP/hpx/pull/3012 <sup>3595</sup> https://github.com/STEllAR-GROUP/hpx/pull/3011

<span id="page-1654-3"></span><span id="page-1654-2"></span><sup>3596</sup> https://github.com/STEllAR-GROUP/hpx/pull/3010

<span id="page-1654-4"></span><sup>3597</sup> https://github.com/STEllAR-GROUP/hpx/pull/3009

<span id="page-1654-6"></span><span id="page-1654-5"></span><sup>3599</sup> https://github.com/STEllAR-GROUP/hpx/pull/3007

<span id="page-1654-7"></span><sup>3600</sup> https://github.com/STEllAR-GROUP/hpx/issues/3006

<span id="page-1654-8"></span><sup>3601</sup> https://github.com/STEllAR-GROUP/hpx/pull/3004

<span id="page-1654-9"></span><sup>3602</sup> https://github.com/STEllAR-GROUP/hpx/issues/3003 <sup>3603</sup> https://github.com/STEllAR-GROUP/hpx/pull/3001

<span id="page-1654-11"></span><span id="page-1654-10"></span><sup>3604</sup> https://github.com/STEllAR-GROUP/hpx/pull/3000

<span id="page-1654-12"></span><sup>3605</sup> https://github.com/STEllAR-GROUP/hpx/pull/2998

<span id="page-1654-13"></span><sup>3606</sup> https://github.com/STEllAR-GROUP/hpx/issues/2996

<span id="page-1654-14"></span><sup>3607</sup> https://github.com/STEllAR-GROUP/hpx/pull/2995

<span id="page-1654-15"></span><sup>3608</sup> https://github.com/STEllAR-GROUP/hpx/pull/2994

<span id="page-1654-16"></span><sup>3609</sup> https://github.com/STEllAR-GROUP/hpx/pull/2993 <sup>3610</sup> https://github.com/STEllAR-GROUP/hpx/pull/2992

<span id="page-1654-18"></span><span id="page-1654-17"></span><sup>3611</sup> https://github.com/STEllAR-GROUP/hpx/issues/2991

<span id="page-1654-19"></span><sup>3612</sup> https://github.com/STEllAR-GROUP/hpx/issues/2990

<span id="page-1654-20"></span><sup>3613</sup> https://github.com/STEllAR-GROUP/hpx/pull/2989

<span id="page-1654-21"></span><sup>3614</sup> https://github.com/STEllAR-GROUP/hpx/pull/2988

<span id="page-1654-22"></span><sup>3615</sup> https://github.com/STEllAR-GROUP/hpx/issues/2987

- PR  $\#2986^{3616}$  $\#2986^{3616}$  $\#2986^{3616}$  Deduplicate non-dependent thread info logging types
- PR  $\#2985^{3617}$  $\#2985^{3617}$  $\#2985^{3617}$  Adapted parallel::{all\_of|any\_of|none\_of} for Ranges TS (see #1668)
- PR  $#2984^{3618}$  $#2984^{3618}$  $#2984^{3618}$  Refactor one size heap code to simplify code
- PR  $\#2983^{3619}$  $\#2983^{3619}$  $\#2983^{3619}$  Fixing local\_new\_component
- PR  $\#2982^{3620}$  $\#2982^{3620}$  $\#2982^{3620}$  Clang tidy
- PR  $\#2981^{3621}$  $\#2981^{3621}$  $\#2981^{3621}$  Simplify allocator rebinding in pack traversal
- PR  $\#2979^{3622}$  $\#2979^{3622}$  $\#2979^{3622}$  Fixing integer overflows
- PR  $#2978^{3623}$  $#2978^{3623}$  $#2978^{3623}$  Implement parallel::inplace\_merge
- Issue  $\#2977^{3624}$  $\#2977^{3624}$  $\#2977^{3624}$  Make hwloc compulsory instead of optional
- [PR #2976](https://github.com/STEllAR-GROUP/hpx/pull/2976)<sup>[3625](#page-1655-9)</sup> Making sure client base instance that registered the component does not unregister it when being destructed
- PR  $#2975^{3626}$  $#2975^{3626}$  $#2975^{3626}$  Change version of pulled APEX to master
- PR  $#2974^{3627}$  $#2974^{3627}$  $#2974^{3627}$  Fix domain not being freed at the end of scheduling loop
- PR  $\#2973^{3628}$  $\#2973^{3628}$  $\#2973^{3628}$  Fix small typos
- PR  $#2972^{3629}$  $#2972^{3629}$  $#2972^{3629}$  Adding uintstd.h header
- PR  $\#2971^{3630}$  $\#2971^{3630}$  $\#2971^{3630}$  Fall back to creating local components using local new
- PR  $#2970^{3631}$  $#2970^{3631}$  $#2970^{3631}$  Improve is tuple like trait
- [PR #2969](https://github.com/STEllAR-GROUP/hpx/pull/2969)<sup>[3632](#page-1655-16)</sup> Fix HPX\_WITH\_MORE\_THAN\_64\_THREADS default value
- PR  $#2968^{3633}$  $#2968^{3633}$  $#2968^{3633}$  Cleaning up dataflow overload set
- PR  $\#2967^{3634}$  $\#2967^{3634}$  $\#2967^{3634}$  Make parallel: merge is stable. (Fix  $\#2964$ .)
- PR  $\#2966^{3635}$  $\#2966^{3635}$  $\#2966^{3635}$  Fixing a couple of held locks during exception handling
- PR  $\#2965^{3636}$  $\#2965^{3636}$  $\#2965^{3636}$  Adding missing #include
- Issue  $\#2964^{3637}$  $\#2964^{3637}$  $\#2964^{3637}$  parallel merge is not stable
- [PR #2963](https://github.com/STEllAR-GROUP/hpx/pull/2963)<sup>[3638](#page-1655-22)</sup> Making sure any function object passed to dataflow is released after being invoked

<span id="page-1655-0"></span><sup>3616</sup> https://github.com/STEllAR-GROUP/hpx/pull/2986

<span id="page-1655-1"></span><sup>3617</sup> https://github.com/STEllAR-GROUP/hpx/pull/2985 <sup>3618</sup> https://github.com/STEllAR-GROUP/hpx/pull/2984

<span id="page-1655-3"></span><span id="page-1655-2"></span><sup>3619</sup> https://github.com/STEllAR-GROUP/hpx/pull/2983

<span id="page-1655-4"></span><sup>3620</sup> https://github.com/STEllAR-GROUP/hpx/pull/2982

<span id="page-1655-5"></span><sup>3621</sup> https://github.com/STEllAR-GROUP/hpx/pull/2981

<span id="page-1655-6"></span><sup>3622</sup> https://github.com/STEllAR-GROUP/hpx/pull/2979

<span id="page-1655-7"></span><sup>3623</sup> https://github.com/STEllAR-GROUP/hpx/pull/2978

<span id="page-1655-8"></span><sup>3624</sup> https://github.com/STEllAR-GROUP/hpx/issues/2977

<span id="page-1655-9"></span><sup>3625</sup> https://github.com/STEllAR-GROUP/hpx/pull/2976 <sup>3626</sup> https://github.com/STEllAR-GROUP/hpx/pull/2975

<span id="page-1655-11"></span><span id="page-1655-10"></span><sup>3627</sup> https://github.com/STEllAR-GROUP/hpx/pull/2974

<span id="page-1655-12"></span><sup>3628</sup> https://github.com/STEllAR-GROUP/hpx/pull/2973

<span id="page-1655-13"></span><sup>3629</sup> https://github.com/STEllAR-GROUP/hpx/pull/2972

<span id="page-1655-14"></span><sup>3630</sup> https://github.com/STEllAR-GROUP/hpx/pull/2971

<span id="page-1655-15"></span><sup>3631</sup> https://github.com/STEllAR-GROUP/hpx/pull/2970 <sup>3632</sup> https://github.com/STEllAR-GROUP/hpx/pull/2969

<span id="page-1655-17"></span><span id="page-1655-16"></span><sup>3633</sup> https://github.com/STEllAR-GROUP/hpx/pull/2968

<span id="page-1655-18"></span><sup>3634</sup> https://github.com/STEllAR-GROUP/hpx/pull/2967

<span id="page-1655-19"></span><sup>3635</sup> https://github.com/STEllAR-GROUP/hpx/pull/2966

<span id="page-1655-20"></span><sup>3636</sup> https://github.com/STEllAR-GROUP/hpx/pull/2965

<span id="page-1655-21"></span><sup>3637</sup> https://github.com/STEllAR-GROUP/hpx/issues/2964

<span id="page-1655-22"></span><sup>3638</sup> https://github.com/STEllAR-GROUP/hpx/pull/2963
- PR  $\#2962^{3639}$  $\#2962^{3639}$  $\#2962^{3639}$  Partially reverting  $\#2891$
- PR  $#2961^{3640}$  $#2961^{3640}$  $#2961^{3640}$  Attempt to fix the gcc 4.9 problem with the async pack traversal
- Issue  $\#2959^{3641}$  $\#2959^{3641}$  $\#2959^{3641}$  Program terminates during error handling
- Issue  $\#2958^{3642}$  $\#2958^{3642}$  $\#2958^{3642}$  HPX PLAIN ACTION breaks due to missing include
- PR  $#2957^{3643}$  $#2957^{3643}$  $#2957^{3643}$  Fixing errors generated by mixing different attribute syntaxes
- Issue  $\#2956^{3644}$  $\#2956^{3644}$  $\#2956^{3644}$  Mixing attribute syntaxes leads to compiler errors
- Issue  $\#2955^{3645}$  $\#2955^{3645}$  $\#2955^{3645}$  Fix OS-Thread throttling
- [PR #2953](https://github.com/STEllAR-GROUP/hpx/pull/2953)[3646](#page-1656-7) Making sure any hpx.os\_threads=N supplied through a -hpx::config file is taken into account
- PR  $#2952^{3647}$  $#2952^{3647}$  $#2952^{3647}$  Removing wrong call to cleanup\_terminated locked
- PR  $#2951^{3648}$  $#2951^{3648}$  $#2951^{3648}$  Revert "Make sure the function vtables are initialized before use"
- PR  $\#2950^{3649}$  $\#2950^{3649}$  $\#2950^{3649}$  Fix a namespace compilation error when some schedulers are disabled
- Issue  $\#2949^{3650}$  $\#2949^{3650}$  $\#2949^{3650}$  master branch giving lockups on shutdown
- Issue  $\#2947^{3651}$  $\#2947^{3651}$  $\#2947^{3651}$  hpx.ini is not used correctly at initialization
- PR  $#2946^{3652}$  $#2946^{3652}$  $#2946^{3652}$  Adding explicit feature test for thread local
- PR  $\#2945^{3653}$  $\#2945^{3653}$  $\#2945^{3653}$  Make sure the function vtables are initialized before use
- PR  $#2944^{3654}$  $#2944^{3654}$  $#2944^{3654}$  Attempting to solve affinity problems on CircleCI
- PR  $\#2943^{3655}$  $\#2943^{3655}$  $\#2943^{3655}$  Changing channel actions to be direct
- PR  $\#2942^{3656}$  $\#2942^{3656}$  $\#2942^{3656}$  Adding split future for std::vector
- [PR #2941](https://github.com/STEllAR-GROUP/hpx/pull/2941)<sup>[3657](#page-1656-18)</sup> Add a feature test to test for CXX11 override
- Issue  $\#2940^{3658}$  $\#2940^{3658}$  $\#2940^{3658}$  Add split future for future <vector <T>>
- PR  $\#2939^{3659}$  $\#2939^{3659}$  $\#2939^{3659}$  Making error reporting during problems with setting affinity masks more verbose
- PR  $\text{\#2938}^{3660}$  $\text{\#2938}^{3660}$  $\text{\#2938}^{3660}$  Fix this various executors
- PR  $\#2937^{3661}$  $\#2937^{3661}$  $\#2937^{3661}$  Fix some typos in documentation

<span id="page-1656-0"></span><sup>3639</sup> https://github.com/STEllAR-GROUP/hpx/pull/2962

<span id="page-1656-1"></span><sup>3640</sup> https://github.com/STEllAR-GROUP/hpx/pull/2961

<span id="page-1656-2"></span><sup>3641</sup> https://github.com/STEllAR-GROUP/hpx/issues/2959 <sup>3642</sup> https://github.com/STEllAR-GROUP/hpx/issues/2958

<span id="page-1656-4"></span><span id="page-1656-3"></span><sup>3643</sup> https://github.com/STEllAR-GROUP/hpx/pull/2957

<span id="page-1656-5"></span><sup>3644</sup> https://github.com/STEllAR-GROUP/hpx/issues/2956

<span id="page-1656-6"></span><sup>3645</sup> https://github.com/STEllAR-GROUP/hpx/issues/2955

<span id="page-1656-7"></span><sup>3646</sup> https://github.com/STEllAR-GROUP/hpx/pull/2953

<span id="page-1656-8"></span><sup>3647</sup> https://github.com/STEllAR-GROUP/hpx/pull/2952

<span id="page-1656-9"></span><sup>3648</sup> https://github.com/STEllAR-GROUP/hpx/pull/2951

<span id="page-1656-10"></span><sup>3649</sup> https://github.com/STEllAR-GROUP/hpx/pull/2950 <sup>3650</sup> https://github.com/STEllAR-GROUP/hpx/issues/2949

<span id="page-1656-12"></span><span id="page-1656-11"></span><sup>3651</sup> https://github.com/STEllAR-GROUP/hpx/issues/2947

<span id="page-1656-13"></span><sup>3652</sup> https://github.com/STEllAR-GROUP/hpx/pull/2946

<span id="page-1656-14"></span><sup>3653</sup> https://github.com/STEllAR-GROUP/hpx/pull/2945

<span id="page-1656-15"></span><sup>3654</sup> https://github.com/STEllAR-GROUP/hpx/pull/2944

<span id="page-1656-16"></span><sup>3655</sup> https://github.com/STEllAR-GROUP/hpx/pull/2943

<span id="page-1656-17"></span><sup>3656</sup> https://github.com/STEllAR-GROUP/hpx/pull/2942 <sup>3657</sup> https://github.com/STEllAR-GROUP/hpx/pull/2941

<span id="page-1656-19"></span><span id="page-1656-18"></span><sup>3658</sup> https://github.com/STEllAR-GROUP/hpx/issues/2940

<span id="page-1656-20"></span><sup>3659</sup> https://github.com/STEllAR-GROUP/hpx/pull/2939

<span id="page-1656-21"></span><sup>3660</sup> https://github.com/STEllAR-GROUP/hpx/pull/2938

<span id="page-1656-22"></span><sup>3661</sup> https://github.com/STEllAR-GROUP/hpx/pull/2937

- [PR #2934](https://github.com/STEllAR-GROUP/hpx/pull/2934)<sup>[3662](#page-1657-0)</sup> Remove the need for "complete" SFINAE checks
- [PR #2933](https://github.com/STEllAR-GROUP/hpx/pull/2933)<sup>[3663](#page-1657-1)</sup> Making sure parallel::for loop is executed in parallel if requested
- PR  $\#2932^{3664}$  $\#2932^{3664}$  $\#2932^{3664}$  Classify chunk size iterator to input iterator tag. (Fix  $\#2866$ )
- Issue  $\#2931^{3665}$  $\#2931^{3665}$  $\#2931^{3665}$   $-hpx:help triggers unusual error with clang build$
- PR  $\#2930^{3666}$  $\#2930^{3666}$  $\#2930^{3666}$  Add #include files needed to set POSIX VERSION for debug check
- PR  $\#2929^{3667}$  $\#2929^{3667}$  $\#2929^{3667}$  Fix a couple of deprecated c++ features
- PR  $#2928^{3668}$  $#2928^{3668}$  $#2928^{3668}$  Fixing execution parameters
- Issue  $\#2927^{3669}$  $\#2927^{3669}$  $\#2927^{3669}$  CMake warning: ... cycle in constraint graph
- PR  $\#2926^{3670}$  $\#2926^{3670}$  $\#2926^{3670}$  Default pool rename
- Issue  $\#2925^{3671}$  $\#2925^{3671}$  $\#2925^{3671}$  Default pool cannot be renamed
- Issue  $\#2924^{3672}$  $\#2924^{3672}$  $\#2924^{3672}$  hpx: attach-debugger = startup does not work any more
- PR  $#2923^{3673}$  $#2923^{3673}$  $#2923^{3673}$  Alloc membind
- PR  $\#2922^{3674}$  $\#2922^{3674}$  $\#2922^{3674}$  This fixes CircleCI errors when running with –hpx:bind=none
- PR  $\#2921^{3675}$  $\#2921^{3675}$  $\#2921^{3675}$  Custom pool executor was missing priority and stacksize options
- PR  $\#2920^{3676}$  $\#2920^{3676}$  $\#2920^{3676}$  Adding test to trigger problem reported in  $\#2916$
- PR  $\#2919^{3677}$  $\#2919^{3677}$  $\#2919^{3677}$  Make sure the resource partitioner is properly destructed on hpx::finalize
- Issue  $\#2918^{3678}$  $\#2918^{3678}$  $\#2918^{3678}$  hpx::init calls wrong (first) callback when called multiple times
- PR  $\#2917^{3679}$  $\#2917^{3679}$  $\#2917^{3679}$  Adding util::checkpoint
- Issue  $\#2916^{3680}$  $\#2916^{3680}$  $\#2916^{3680}$  Weird runtime failures when using a channel and chained continuations
- PR  $#2915^{3681}$  $#2915^{3681}$  $#2915^{3681}$  Introduce executor parameters customization points
- Issue  $#2914^{3682}$  $#2914^{3682}$  $#2914^{3682}$  Task assignment to current Pool has unintended consequences
- [PR #2913](https://github.com/STEllAR-GROUP/hpx/pull/2913) $3683$  Fix rp hang
- PR  $\#2912^{3684}$  $\#2912^{3684}$  $\#2912^{3684}$  Update contributors

<span id="page-1657-10"></span><span id="page-1657-9"></span><span id="page-1657-8"></span><span id="page-1657-7"></span><span id="page-1657-6"></span><span id="page-1657-5"></span><span id="page-1657-4"></span><span id="page-1657-3"></span><span id="page-1657-2"></span><span id="page-1657-1"></span><span id="page-1657-0"></span><sup>3662</sup> https://github.com/STEllAR-GROUP/hpx/pull/2934 <sup>3663</sup> https://github.com/STEllAR-GROUP/hpx/pull/2933 <sup>3664</sup> https://github.com/STEllAR-GROUP/hpx/pull/2932 <sup>3665</sup> https://github.com/STEllAR-GROUP/hpx/issues/2931 <sup>3666</sup> https://github.com/STEllAR-GROUP/hpx/pull/2930 <sup>3667</sup> https://github.com/STEllAR-GROUP/hpx/pull/2929 <sup>3668</sup> https://github.com/STEllAR-GROUP/hpx/pull/2928 <sup>3669</sup> https://github.com/STEllAR-GROUP/hpx/issues/2927 <sup>3670</sup> https://github.com/STEllAR-GROUP/hpx/pull/2926 <sup>3671</sup> https://github.com/STEllAR-GROUP/hpx/issues/2925 <sup>3672</sup> https://github.com/STEllAR-GROUP/hpx/issues/2924 <sup>3673</sup> https://github.com/STEllAR-GROUP/hpx/pull/2923 <sup>3674</sup> https://github.com/STEllAR-GROUP/hpx/pull/2922 <sup>3675</sup> https://github.com/STEllAR-GROUP/hpx/pull/2921 <sup>3676</sup> https://github.com/STEllAR-GROUP/hpx/pull/2920 <sup>3677</sup> https://github.com/STEllAR-GROUP/hpx/pull/2919 <sup>3678</sup> https://github.com/STEllAR-GROUP/hpx/issues/2918 <sup>3679</sup> https://github.com/STEllAR-GROUP/hpx/pull/2917 <sup>3680</sup> https://github.com/STEllAR-GROUP/hpx/issues/2916 <sup>3681</sup> https://github.com/STEllAR-GROUP/hpx/pull/2915 <sup>3682</sup> https://github.com/STEllAR-GROUP/hpx/issues/2914 <sup>3683</sup> https://github.com/STEllAR-GROUP/hpx/pull/2913

<span id="page-1657-22"></span><span id="page-1657-21"></span><span id="page-1657-20"></span><span id="page-1657-19"></span><span id="page-1657-18"></span><span id="page-1657-17"></span><span id="page-1657-16"></span><span id="page-1657-15"></span><span id="page-1657-14"></span><span id="page-1657-13"></span><span id="page-1657-12"></span><span id="page-1657-11"></span><sup>3684</sup> https://github.com/STEllAR-GROUP/hpx/pull/2912

- PR  $\#2911^{3685}$  $\#2911^{3685}$  $\#2911^{3685}$  Fixing CUDA problems
- PR  $#2910^{3686}$  $#2910^{3686}$  $#2910^{3686}$  Improve error reporting for process component on POSIX systems
- PR  $\#2909^{3687}$  $\#2909^{3687}$  $\#2909^{3687}$  Fix typo in include path
- PR  $#2908^{3688}$  $#2908^{3688}$  $#2908^{3688}$  Use proper container according to iterator tag in benchmarks of parallel algorithms
- PR  $\#2907^{3689}$  $\#2907^{3689}$  $\#2907^{3689}$  Optionally force-delete remaining channel items on close
- PR  $#2906^{3690}$  $#2906^{3690}$  $#2906^{3690}$  Making sure generated performance counter names are correct
- [Issue #2905](https://github.com/STEllAR-GROUP/hpx/issues/2905)<sup>[3691](#page-1658-6)</sup> collecting idle-rate performance counters on multiple localities produces an error
- [Issue #2904](https://github.com/STEllAR-GROUP/hpx/issues/2904)<sup>[3692](#page-1658-7)</sup> build broken for Intel 17 compilers
- [PR #2903](https://github.com/STEllAR-GROUP/hpx/pull/2903)<sup>[3693](#page-1658-8)</sup> Documentation Updates– Adding New People
- PR  $\#2902^{3694}$  $\#2902^{3694}$  $\#2902^{3694}$  Fixing service\_executor
- PR  $\#2901^{3695}$  $\#2901^{3695}$  $\#2901^{3695}$  Fixing partitioned\_vector creation
- PR  $#2900^{3696}$  $#2900^{3696}$  $#2900^{3696}$  Add numa-balanced mode to hpx::bind, spread cores over numa domains
- Issue  $\#2899^{3697}$  $\#2899^{3697}$  $\#2899^{3697}$  hpx::bind does not have a mode that balances cores over numa domains
- PR  $\#2898^{3698}$  $\#2898^{3698}$  $\#2898^{3698}$  Adding missing  $\#$ include and missing guard for optional code section
- [PR #2897](https://github.com/STEllAR-GROUP/hpx/pull/2897)<sup>[3699](#page-1658-14)</sup> Removing dependency on Boost.ICL
- Issue  $\#2896^{3700}$  $\#2896^{3700}$  $\#2896^{3700}$  Debug build fails without -fpermissive with GCC 7.1 and Boost 1.65
- PR  $\#2895^{3701}$  $\#2895^{3701}$  $\#2895^{3701}$  Fixing SLURM environment parsing
- PR  $\#2894^{3702}$  $\#2894^{3702}$  $\#2894^{3702}$  Fix incorrect handling of compile definition with value 0
- [Issue #2893](https://github.com/STEllAR-GROUP/hpx/issues/2893)<sup>[3703](#page-1658-18)</sup> Disabling schedulers causes build errors
- PR  $\#2892^{3704}$  $\#2892^{3704}$  $\#2892^{3704}$  added list serializer
- PR  $#2891^{3705}$  $#2891^{3705}$  $#2891^{3705}$  Resource Partitioner Fixes
- Issue  $\#2890^{3706}$  $\#2890^{3706}$  $\#2890^{3706}$  Destroying a non-empty channel causes an assertion failure
- PR  $\#2889^{3707}$  $\#2889^{3707}$  $\#2889^{3707}$  Add check for libatomic

<span id="page-1658-22"></span><span id="page-1658-21"></span><span id="page-1658-20"></span><span id="page-1658-19"></span><span id="page-1658-18"></span><span id="page-1658-17"></span><span id="page-1658-16"></span><span id="page-1658-15"></span><span id="page-1658-14"></span><span id="page-1658-13"></span><span id="page-1658-12"></span><span id="page-1658-11"></span><span id="page-1658-10"></span><span id="page-1658-9"></span><span id="page-1658-8"></span><span id="page-1658-7"></span><span id="page-1658-6"></span><span id="page-1658-5"></span><span id="page-1658-4"></span><span id="page-1658-3"></span><span id="page-1658-2"></span><span id="page-1658-1"></span><span id="page-1658-0"></span><sup>3685</sup> https://github.com/STEllAR-GROUP/hpx/pull/2911 <sup>3686</sup> https://github.com/STEllAR-GROUP/hpx/pull/2910 <sup>3687</sup> https://github.com/STEllAR-GROUP/hpx/pull/2909 <sup>3688</sup> https://github.com/STEllAR-GROUP/hpx/pull/2908 <sup>3689</sup> https://github.com/STEllAR-GROUP/hpx/pull/2907 <sup>3690</sup> https://github.com/STEllAR-GROUP/hpx/pull/2906 <sup>3691</sup> https://github.com/STEllAR-GROUP/hpx/issues/2905 <sup>3692</sup> https://github.com/STEllAR-GROUP/hpx/issues/2904 <sup>3693</sup> https://github.com/STEllAR-GROUP/hpx/pull/2903 <sup>3694</sup> https://github.com/STEllAR-GROUP/hpx/pull/2902 <sup>3695</sup> https://github.com/STEllAR-GROUP/hpx/pull/2901 <sup>3696</sup> https://github.com/STEllAR-GROUP/hpx/pull/2900 <sup>3697</sup> https://github.com/STEllAR-GROUP/hpx/issues/2899 <sup>3698</sup> https://github.com/STEllAR-GROUP/hpx/pull/2898 <sup>3699</sup> https://github.com/STEllAR-GROUP/hpx/pull/2897 <sup>3700</sup> https://github.com/STEllAR-GROUP/hpx/issues/2896 <sup>3701</sup> https://github.com/STEllAR-GROUP/hpx/pull/2895 <sup>3702</sup> https://github.com/STEllAR-GROUP/hpx/pull/2894 <sup>3703</sup> https://github.com/STEllAR-GROUP/hpx/issues/2893 <sup>3704</sup> https://github.com/STEllAR-GROUP/hpx/pull/2892 <sup>3705</sup> https://github.com/STEllAR-GROUP/hpx/pull/2891 <sup>3706</sup> https://github.com/STEllAR-GROUP/hpx/issues/2890 <sup>3707</sup> https://github.com/STEllAR-GROUP/hpx/pull/2889

- [PR #2888](https://github.com/STEllAR-GROUP/hpx/pull/2888)<sup>[3708](#page-1659-0)</sup> Fix compilation problems if HPX\_WITH\_ITT\_NOTIFY=ON
- PR  $\#2887^{3709}$  $\#2887^{3709}$  $\#2887^{3709}$  Adapt broadcast() to non-unwrapping async<Action>
- PR  $\#2886^{3710}$  $\#2886^{3710}$  $\#2886^{3710}$  Replace Boost.Random with C++11 <random>
- Issue  $\#2885^{3711}$  $\#2885^{3711}$  $\#2885^{3711}$  regression in broadcast?
- [Issue #2884](https://github.com/STEllAR-GROUP/hpx/issues/2884)<sup>[3712](#page-1659-4)</sup> linking -**latomic** is not portable
- PR  $\#2883^{3713}$  $\#2883^{3713}$  $\#2883^{3713}$  Explicitly set -pthread flag if available
- [PR #2882](https://github.com/STEllAR-GROUP/hpx/pull/2882)<sup>[3714](#page-1659-6)</sup> Wrap boost::format uses
- [Issue #2881](https://github.com/STEllAR-GROUP/hpx/issues/2881)<sup>[3715](#page-1659-7)</sup> hpx not compiling with HPX\_WITH\_ITTNOTIFY=0n
- Issue  $\#2880^{3716}$  $\#2880^{3716}$  $\#2880^{3716}$  hpx::bind scatter/balanced give wrong pu masks
- PR  $\#2878^{3717}$  $\#2878^{3717}$  $\#2878^{3717}$  Fix incorrect pool usage masks setup in RP/thread manager
- PR  $\#2877^{3718}$  $\#2877^{3718}$  $\#2877^{3718}$  Require std: : array by default
- [PR #2875](https://github.com/STEllAR-GROUP/hpx/pull/2875)<sup>[3719](#page-1659-11)</sup> Deprecate use of BOOST\_ASSERT
- [PR #2874](https://github.com/STEllAR-GROUP/hpx/pull/2874)<sup>[3720](#page-1659-12)</sup> Changed serialization of boost.variant to use variadic templates
- Issue  $\#2873^{3721}$  $\#2873^{3721}$  $\#2873^{3721}$  building with parcelport mpi fails on cori
- PR  $\#2871^{3722}$  $\#2871^{3722}$  $\#2871^{3722}$  Adding missing support for throttling scheduler
- PR  $#2870^{3723}$  $#2870^{3723}$  $#2870^{3723}$  Disambiguate use of base lco with value macros with channel
- [Issue #2869](https://github.com/STEllAR-GROUP/hpx/issues/2869)<sup>[3724](#page-1659-16)</sup> Difficulty compiling HPX\_REGISTER\_CHANNEL\_DECLARATION(double)
- PR  $\#2868^{3725}$  $\#2868^{3725}$  $\#2868^{3725}$  Removing unneeded assert
- [PR #2867](https://github.com/STEllAR-GROUP/hpx/pull/2867)[3726](#page-1659-18) Implement parallel::unique
- Issue  $#2866^{3727}$  $#2866^{3727}$  $#2866^{3727}$  The chunk\_size\_iterator violates multipass guarantee
- PR  $\#2865^{3728}$  $\#2865^{3728}$  $\#2865^{3728}$  Only use sched getcpu on linux machines
- PR  $#2864^{3729}$  $#2864^{3729}$  $#2864^{3729}$  Create redistribution archive for successful builds
- PR  $#2863^{3730}$  $#2863^{3730}$  $#2863^{3730}$  Replace casts/assignments with hard-coded memcpy operations

<span id="page-1659-0"></span><sup>3708</sup> https://github.com/STEllAR-GROUP/hpx/pull/2888

<span id="page-1659-1"></span><sup>3709</sup> https://github.com/STEllAR-GROUP/hpx/pull/2887

<span id="page-1659-2"></span><sup>3710</sup> https://github.com/STEllAR-GROUP/hpx/pull/2886

<span id="page-1659-3"></span><sup>3711</sup> https://github.com/STEllAR-GROUP/hpx/issues/2885

<span id="page-1659-4"></span><sup>3712</sup> https://github.com/STEllAR-GROUP/hpx/issues/2884

<span id="page-1659-5"></span><sup>3713</sup> https://github.com/STEllAR-GROUP/hpx/pull/2883 <sup>3714</sup> https://github.com/STEllAR-GROUP/hpx/pull/2882

<span id="page-1659-7"></span><span id="page-1659-6"></span><sup>3715</sup> https://github.com/STEllAR-GROUP/hpx/issues/2881

<span id="page-1659-8"></span><sup>3716</sup> https://github.com/STEllAR-GROUP/hpx/issues/2880

<span id="page-1659-9"></span><sup>3717</sup> https://github.com/STEllAR-GROUP/hpx/pull/2878

<span id="page-1659-10"></span><sup>3718</sup> https://github.com/STEllAR-GROUP/hpx/pull/2877

<span id="page-1659-11"></span><sup>3719</sup> https://github.com/STEllAR-GROUP/hpx/pull/2875

<span id="page-1659-12"></span><sup>3720</sup> https://github.com/STEllAR-GROUP/hpx/pull/2874

<span id="page-1659-13"></span><sup>3721</sup> https://github.com/STEllAR-GROUP/hpx/issues/2873

<span id="page-1659-14"></span><sup>3722</sup> https://github.com/STEllAR-GROUP/hpx/pull/2871

<span id="page-1659-15"></span><sup>3723</sup> https://github.com/STEllAR-GROUP/hpx/pull/2870 <sup>3724</sup> https://github.com/STEllAR-GROUP/hpx/issues/2869

<span id="page-1659-17"></span><span id="page-1659-16"></span><sup>3725</sup> https://github.com/STEllAR-GROUP/hpx/pull/2868

<span id="page-1659-18"></span><sup>3726</sup> https://github.com/STEllAR-GROUP/hpx/pull/2867

<span id="page-1659-19"></span><sup>3727</sup> https://github.com/STEllAR-GROUP/hpx/issues/2866

<span id="page-1659-20"></span><sup>3728</sup> https://github.com/STEllAR-GROUP/hpx/pull/2865

<span id="page-1659-21"></span><sup>3729</sup> https://github.com/STEllAR-GROUP/hpx/pull/2864

<span id="page-1659-22"></span><sup>3730</sup> https://github.com/STEllAR-GROUP/hpx/pull/2863

- Issue  $\#2862^{3731}$  $\#2862^{3731}$  $\#2862^{3731}$  sched getcpu not available on MacOS
- PR  $#2861^{3732}$  $#2861^{3732}$  $#2861^{3732}$  Fixing unmatched header defines and recursive inclusion of threadmanager
- Issue  $\#2860^{3733}$  $\#2860^{3733}$  $\#2860^{3733}$  Master program fails with assertion 'type == data\_type\_address' failed: HPX(assertion\_failure)
- Issue  $\#2852^{3734}$  $\#2852^{3734}$  $\#2852^{3734}$  Support for ARM64
- PR  $\#2858^{3735}$  $\#2858^{3735}$  $\#2858^{3735}$  Fix misplaced  $\#$ if  $\#$ endif's that cause build failure without THREAD\_CUMULATIVE\_COUNTS
- PR  $\#2857^{3736}$  $\#2857^{3736}$  $\#2857^{3736}$  Fix some listing in documentation
- PR  $\#2856^{3737}$  $\#2856^{3737}$  $\#2856^{3737}$  Fixing component handling for lcos
- [PR #2855](https://github.com/STEllAR-GROUP/hpx/pull/2855)<sup>[3738](#page-1660-7)</sup> Add documentation for coarrays
- PR  $\#2854^{3739}$  $\#2854^{3739}$  $\#2854^{3739}$  Support ARM64 in timestamps
- PR  $\#2853^{3740}$  $\#2853^{3740}$  $\#2853^{3740}$  Update Table 17. Non-modifying Parallel Algorithms in Documentation
- PR  $\#2851^{3741}$  $\#2851^{3741}$  $\#2851^{3741}$  Allowing for non-default-constructible component types
- PR  $\#2850^{3742}$  $\#2850^{3742}$  $\#2850^{3742}$  Enable returning future<R> from actions where R is not default-constructible
- [PR #2849](https://github.com/STEllAR-GROUP/hpx/pull/2849)<sup>[3743](#page-1660-12)</sup> Unify serialization of non-default-constructable types
- Issue  $\#2848^{3744}$  $\#2848^{3744}$  $\#2848^{3744}$  Components have to be default constructible
- Issue  $\#2847^{3745}$  $\#2847^{3745}$  $\#2847^{3745}$  Returning a future < R> where R is not default-constructable broken
- Issue  $\#2846^{3746}$  $\#2846^{3746}$  $\#2846^{3746}$  Unify serialization of non-default-constructible types
- PR  $\#2845^{3747}$  $\#2845^{3747}$  $\#2845^{3747}$  Add Visual Studio 2015 to the tested toolchains in Appveyor
- Issue  $\#2844^{3748}$  $\#2844^{3748}$  $\#2844^{3748}$  Change the appveyor build to use the minimal required MSVC version
- [Issue #2843](https://github.com/STEllAR-GROUP/hpx/issues/2843)<sup>[3749](#page-1660-18)</sup> multi node hello\_world hangs
- PR  $\#2842^{3750}$  $\#2842^{3750}$  $\#2842^{3750}$  Correcting Spelling mistake in docs
- PR  $\#2841^{3751}$  $\#2841^{3751}$  $\#2841^{3751}$  Fix usage of std::aligned storage
- PR  $#2840^{3752}$  $#2840^{3752}$  $#2840^{3752}$  Remove constexpr from a void function
- Issue  $\#2839^{3753}$  $\#2839^{3753}$  $\#2839^{3753}$  memcpy buffer overflow: load construct data() and std::complex members

<span id="page-1660-0"></span><sup>3731</sup> https://github.com/STEllAR-GROUP/hpx/issues/2862

<span id="page-1660-1"></span><sup>3732</sup> https://github.com/STEllAR-GROUP/hpx/pull/2861 <sup>3733</sup> https://github.com/STEllAR-GROUP/hpx/issues/2860

<span id="page-1660-3"></span><span id="page-1660-2"></span><sup>3734</sup> https://github.com/STEllAR-GROUP/hpx/issues/2852

<span id="page-1660-4"></span><sup>3735</sup> https://github.com/STEllAR-GROUP/hpx/pull/2858

<span id="page-1660-5"></span><sup>3736</sup> https://github.com/STEllAR-GROUP/hpx/pull/2857

<span id="page-1660-6"></span><sup>3737</sup> https://github.com/STEllAR-GROUP/hpx/pull/2856

<span id="page-1660-7"></span><sup>3738</sup> https://github.com/STEllAR-GROUP/hpx/pull/2855

<span id="page-1660-8"></span><sup>3739</sup> https://github.com/STEllAR-GROUP/hpx/pull/2854 <sup>3740</sup> https://github.com/STEllAR-GROUP/hpx/pull/2853

<span id="page-1660-10"></span><span id="page-1660-9"></span><sup>3741</sup> https://github.com/STEllAR-GROUP/hpx/pull/2851

<span id="page-1660-11"></span><sup>3742</sup> https://github.com/STEllAR-GROUP/hpx/pull/2850

<span id="page-1660-12"></span><sup>3743</sup> https://github.com/STEllAR-GROUP/hpx/pull/2849

<span id="page-1660-13"></span><sup>3744</sup> https://github.com/STEllAR-GROUP/hpx/issues/2848

<span id="page-1660-14"></span><sup>3745</sup> https://github.com/STEllAR-GROUP/hpx/issues/2847

<span id="page-1660-15"></span><sup>3746</sup> https://github.com/STEllAR-GROUP/hpx/issues/2846 <sup>3747</sup> https://github.com/STEllAR-GROUP/hpx/pull/2845

<span id="page-1660-17"></span><span id="page-1660-16"></span><sup>3748</sup> https://github.com/STEllAR-GROUP/hpx/issues/2844

<span id="page-1660-18"></span><sup>3749</sup> https://github.com/STEllAR-GROUP/hpx/issues/2843

<span id="page-1660-19"></span><sup>3750</sup> https://github.com/STEllAR-GROUP/hpx/pull/2842

<span id="page-1660-20"></span><sup>3751</sup> https://github.com/STEllAR-GROUP/hpx/pull/2841

<span id="page-1660-21"></span><sup>3752</sup> https://github.com/STEllAR-GROUP/hpx/pull/2840

<span id="page-1660-22"></span><sup>3753</sup> https://github.com/STEllAR-GROUP/hpx/issues/2839

- [Issue #2835](https://github.com/STEllAR-GROUP/hpx/issues/2835)<sup>[3754](#page-1661-0)</sup> constexpr functions with void return type break compilation with CUDA 8.0
- Issue  $\#2834^{3755}$  $\#2834^{3755}$  $\#2834^{3755}$  One suspicion in parallel::detail::handle exception
- PR  $\#2833^{3756}$  $\#2833^{3756}$  $\#2833^{3756}$  Implement parallel::merge
- [PR #2832](https://github.com/STEllAR-GROUP/hpx/pull/2832)<sup>[3757](#page-1661-3)</sup> Fix a strange thing in parallel::util::detail::handle\_local\_exceptions. (Fix #2818)
- PR  $#2830^{3758}$  $#2830^{3758}$  $#2830^{3758}$  Break the debugger when a test failed
- Issue  $\#2831^{3759}$  $\#2831^{3759}$  $\#2831^{3759}$  parallel/executors/execution\_fwd.hpp causes compilation failure in C++11 mode.
- PR  $#2829^{3760}$  $#2829^{3760}$  $#2829^{3760}$  Implement an API for asynchronous pack traversal
- PR  $#2828^{3761}$  $#2828^{3761}$  $#2828^{3761}$  Split unit test builds on CircleCI to avoid timeouts
- Issue  $\#2827^{3762}$  $\#2827^{3762}$  $\#2827^{3762}$  failure to compile hello\_world example with -Werror
- PR  $\#2824^{3763}$  $\#2824^{3763}$  $\#2824^{3763}$  Making sure promises are marked as started when used as continuations
- PR  $\#2823^{3764}$  $\#2823^{3764}$  $\#2823^{3764}$  Add documentation for partitioned vector view
- Issue  $\#2822^{3765}$  $\#2822^{3765}$  $\#2822^{3765}$  Yet another issue with wait\_for similar to  $\#2796$
- [PR #2821](https://github.com/STEllAR-GROUP/hpx/pull/2821)<sup>[3766](#page-1661-12)</sup> Fix bugs and improve that about HPX\_HAVE\_CXX11\_AUTO\_RETURN\_VALUE of CMake
- PR  $\#2820^{3767}$  $\#2820^{3767}$  $\#2820^{3767}$  Support C++11 in benchmark codes of parallel::partition and parallel::partition copy
- PR  $\#2819^{3768}$  $\#2819^{3768}$  $\#2819^{3768}$  Fix compile errors in unit test of container version of parallel::partition
- Issue  $\#2818^{3769}$  $\#2818^{3769}$  $\#2818^{3769}$  A strange thing in parallel::util::detail::handle\_local\_exceptions
- [Issue #2815](https://github.com/STEllAR-GROUP/hpx/issues/2815)<sup>[3770](#page-1661-16)</sup> HPX fails to compile with HPX\_WITH\_CUDA=ON and the new CUDA 9.0 RC
- [Issue #2814](https://github.com/STEllAR-GROUP/hpx/issues/2814)<sup>[3771](#page-1661-17)</sup> Using 'gmakeN' after 'cmake' produces error in src/CMakeFiles/hpx.dir/runtime/agas/addressing\_service.cpp.o
- [PR #2813](https://github.com/STEllAR-GROUP/hpx/pull/2813)<sup>[3772](#page-1661-18)</sup> Properly support [[noreturn]] attribute if available
- Issue  $\#2812^{3773}$  $\#2812^{3773}$  $\#2812^{3773}$  Compilation fails with gcc 7.1.1
- PR  $\#2811^{3774}$  $\#2811^{3774}$  $\#2811^{3774}$  Adding hpx::launch::lazy and support for async, dataflow, and future::then
- PR  $\#2810^{3775}$  $\#2810^{3775}$  $\#2810^{3775}$  Add option allowing to disable deprecation warning
- PR  $\#2809^{3776}$  $\#2809^{3776}$  $\#2809^{3776}$  Disable throttling scheduler if HWLOC is not found/used

<span id="page-1661-0"></span><sup>3754</sup> https://github.com/STEllAR-GROUP/hpx/issues/2835

<span id="page-1661-1"></span><sup>3755</sup> https://github.com/STEllAR-GROUP/hpx/issues/2834

<span id="page-1661-2"></span><sup>3756</sup> https://github.com/STEllAR-GROUP/hpx/pull/2833 <sup>3757</sup> https://github.com/STEllAR-GROUP/hpx/pull/2832

<span id="page-1661-4"></span><span id="page-1661-3"></span><sup>3758</sup> https://github.com/STEllAR-GROUP/hpx/pull/2830

<span id="page-1661-6"></span><span id="page-1661-5"></span><sup>3760</sup> https://github.com/STEllAR-GROUP/hpx/pull/2829

<span id="page-1661-7"></span><sup>3761</sup> https://github.com/STEllAR-GROUP/hpx/pull/2828

<span id="page-1661-8"></span><sup>3762</sup> https://github.com/STEllAR-GROUP/hpx/issues/2827

<span id="page-1661-9"></span><sup>3763</sup> https://github.com/STEllAR-GROUP/hpx/pull/2824 <sup>3764</sup> https://github.com/STEllAR-GROUP/hpx/pull/2823

<span id="page-1661-11"></span><span id="page-1661-10"></span><sup>3765</sup> https://github.com/STEllAR-GROUP/hpx/issues/2822

<span id="page-1661-12"></span><sup>3766</sup> https://github.com/STEllAR-GROUP/hpx/pull/2821

<span id="page-1661-13"></span><sup>3767</sup> https://github.com/STEllAR-GROUP/hpx/pull/2820

<span id="page-1661-14"></span><sup>3768</sup> https://github.com/STEllAR-GROUP/hpx/pull/2819

<span id="page-1661-15"></span><sup>3769</sup> https://github.com/STEllAR-GROUP/hpx/issues/2818

<span id="page-1661-16"></span><sup>3770</sup> https://github.com/STEllAR-GROUP/hpx/issues/2815

<span id="page-1661-17"></span><sup>3771</sup> https://github.com/STEllAR-GROUP/hpx/issues/2814

<span id="page-1661-18"></span><sup>3772</sup> https://github.com/STEllAR-GROUP/hpx/pull/2813

<span id="page-1661-19"></span><sup>3773</sup> https://github.com/STEllAR-GROUP/hpx/issues/2812

<span id="page-1661-20"></span><sup>3774</sup> https://github.com/STEllAR-GROUP/hpx/pull/2811

<span id="page-1661-21"></span><sup>3775</sup> https://github.com/STEllAR-GROUP/hpx/pull/2810

<span id="page-1661-22"></span><sup>3776</sup> https://github.com/STEllAR-GROUP/hpx/pull/2809

- PR  $\#2808^{3777}$  $\#2808^{3777}$  $\#2808^{3777}$  Fix compile errors on some environments of parallel::partition
- [Issue #2807](https://github.com/STEllAR-GROUP/hpx/issues/2807)<sup>[3778](#page-1662-1)</sup> Difficulty building with HPX\_WITH\_HWLOC=Off
- PR  $#2806^{3779}$  $#2806^{3779}$  $#2806^{3779}$  Partitioned vector
- PR  $#2805^{3780}$  $#2805^{3780}$  $#2805^{3780}$  Serializing collections with non-default constructible data
- PR  $\#2802^{3781}$  $\#2802^{3781}$  $\#2802^{3781}$  Fix FreeBSD 11
- Issue  $\#2801^{3782}$  $\#2801^{3782}$  $\#2801^{3782}$  Rate limiting techniques in io\_service
- Issue  $\#2800^{3783}$  $\#2800^{3783}$  $\#2800^{3783}$  New Launch Policy: async\_if
- PR  $#2799^{3784}$  $#2799^{3784}$  $#2799^{3784}$  Fix a unit test failure on GCC in tuple\_cat
- PR  $\#2798^{3785}$  $\#2798^{3785}$  $\#2798^{3785}$  bump minimum required cmake to 3.0 in test
- PR  $\#2797^{3786}$  $\#2797^{3786}$  $\#2797^{3786}$  Making sure future::wait for et.al. work properly for action results
- Issue  $\#2796^{3787}$  $\#2796^{3787}$  $\#2796^{3787}$  wait for does always in "deferred" state for calls on remote localities
- Issue  $#2795^{3788}$  $#2795^{3788}$  $#2795^{3788}$  Serialization of types without default constructor
- PR  $#2794^{3789}$  $#2794^{3789}$  $#2794^{3789}$  Fixing test for partitioned vector iteration
- [PR #2792](https://github.com/STEllAR-GROUP/hpx/pull/2792)<sup>[3790](#page-1662-13)</sup> Implemented segmented find and its variations for partitioned vector
- PR  $#2791^{3791}$  $#2791^{3791}$  $#2791^{3791}$  Circumvent scary warning about placement new
- PR  $\#2790^{3792}$  $\#2790^{3792}$  $\#2790^{3792}$  Fix OSX build
- PR  $\#2789^{3793}$  $\#2789^{3793}$  $\#2789^{3793}$  Resource partitioner
- PR  $\#2788^{3794}$  $\#2788^{3794}$  $\#2788^{3794}$  Adapt parallel::is\_heap and parallel::is\_heap\_until to Ranges TS
- PR  $\#2787^{3795}$  $\#2787^{3795}$  $\#2787^{3795}$  Unwrap hotfixes
- PR  $#2786^{3796}$  $#2786^{3796}$  $#2786^{3796}$  Update CMake Minimum Version to 3.3.2 (refs  $#2565$ )
- Issue  $\#2785^{3797}$  $\#2785^{3797}$  $\#2785^{3797}$  Issues with masks and cpuset
- PR  $\#2784^{3798}$  $\#2784^{3798}$  $\#2784^{3798}$  Error with reduce and transform reduce fixed
- PR  $\#2783^{3799}$  $\#2783^{3799}$  $\#2783^{3799}$  StackOverflow integration with libsigsegv

<span id="page-1662-0"></span><sup>3777</sup> https://github.com/STEllAR-GROUP/hpx/pull/2808

<span id="page-1662-1"></span><sup>3778</sup> https://github.com/STEllAR-GROUP/hpx/issues/2807

<span id="page-1662-2"></span><sup>3779</sup> https://github.com/STEllAR-GROUP/hpx/pull/2806 <sup>3780</sup> https://github.com/STEllAR-GROUP/hpx/pull/2805

<span id="page-1662-4"></span><span id="page-1662-3"></span><sup>3781</sup> https://github.com/STEllAR-GROUP/hpx/pull/2802

<span id="page-1662-5"></span><sup>3782</sup> https://github.com/STEllAR-GROUP/hpx/issues/2801

<span id="page-1662-6"></span><sup>3783</sup> https://github.com/STEllAR-GROUP/hpx/issues/2800

<span id="page-1662-7"></span><sup>3784</sup> https://github.com/STEllAR-GROUP/hpx/pull/2799

<span id="page-1662-8"></span><sup>3785</sup> https://github.com/STEllAR-GROUP/hpx/pull/2798

<span id="page-1662-9"></span><sup>3786</sup> https://github.com/STEllAR-GROUP/hpx/pull/2797

<span id="page-1662-10"></span><sup>3787</sup> https://github.com/STEllAR-GROUP/hpx/issues/2796 <sup>3788</sup> https://github.com/STEllAR-GROUP/hpx/issues/2795

<span id="page-1662-12"></span><span id="page-1662-11"></span><sup>3789</sup> https://github.com/STEllAR-GROUP/hpx/pull/2794

<span id="page-1662-13"></span><sup>3790</sup> https://github.com/STEllAR-GROUP/hpx/pull/2792

<span id="page-1662-14"></span><sup>3791</sup> https://github.com/STEllAR-GROUP/hpx/pull/2791

<span id="page-1662-15"></span><sup>3792</sup> https://github.com/STEllAR-GROUP/hpx/pull/2790

<span id="page-1662-16"></span><sup>3793</sup> https://github.com/STEllAR-GROUP/hpx/pull/2789

<span id="page-1662-17"></span><sup>3794</sup> https://github.com/STEllAR-GROUP/hpx/pull/2788

<span id="page-1662-18"></span><sup>3795</sup> https://github.com/STEllAR-GROUP/hpx/pull/2787 <sup>3796</sup> https://github.com/STEllAR-GROUP/hpx/pull/2786

<span id="page-1662-20"></span><span id="page-1662-19"></span><sup>3797</sup> https://github.com/STEllAR-GROUP/hpx/issues/2785

<span id="page-1662-21"></span><sup>3798</sup> https://github.com/STEllAR-GROUP/hpx/pull/2784

<span id="page-1662-22"></span><sup>3799</sup> https://github.com/STEllAR-GROUP/hpx/pull/2783

- PR  $\#2782^{3800}$  $\#2782^{3800}$  $\#2782^{3800}$  Replace boost::atomic with std::atomic (where possible)
- PR  $\#2781^{3801}$  $\#2781^{3801}$  $\#2781^{3801}$  Check for and optionally use [[deprecated]] attribute
- PR  $\#2780^{3802}$  $\#2780^{3802}$  $\#2780^{3802}$  Adding empty (but non-trivial) destructor to circumvent warnings
- PR  $#2779^{3803}$  $#2779^{3803}$  $#2779^{3803}$  Exception info tweaks
- PR  $\#2778^{3804}$  $\#2778^{3804}$  $\#2778^{3804}$  Implement parallel::partition
- PR  $\#2777^{3805}$  $\#2777^{3805}$  $\#2777^{3805}$  Improve error handling in gather here/gather there
- PR  $\#2776^{3806}$  $\#2776^{3806}$  $\#2776^{3806}$  Fix a bug in compiler version check
- [PR #2775](https://github.com/STEllAR-GROUP/hpx/pull/2775)<sup>[3807](#page-1663-7)</sup> Fix compilation when HPX\_WITH\_LOGGING is OFF
- [PR #2774](https://github.com/STEllAR-GROUP/hpx/pull/2774)<sup>[3808](#page-1663-8)</sup> Removing dependency on Boost.Date\_Time
- PR  $#2773^{3809}$  $#2773^{3809}$  $#2773^{3809}$  Add sync\_images() method to spmd\_block class
- PR  $#2772^{3810}$  $#2772^{3810}$  $#2772^{3810}$  Adding documentation for PAPI counters
- PR  $\#2771^{3811}$  $\#2771^{3811}$  $\#2771^{3811}$  Removing boost preprocessor dependency
- PR  $\#2770^{3812}$  $\#2770^{3812}$  $\#2770^{3812}$  Adding test, fixing deadlock in config registry
- PR  $\#2769^{3813}$  $\#2769^{3813}$  $\#2769^{3813}$  Remove some other warnings and errors detected by clang 5.0
- Issue  $\#2768^{3814}$  $\#2768^{3814}$  $\#2768^{3814}$  Is there iterator tag for HPX?
- PR  $#2767^{3815}$  $#2767^{3815}$  $#2767^{3815}$  Improvements to continuation annotation
- PR  $\#2765^{3816}$  $\#2765^{3816}$  $\#2765^{3816}$  gcc split stack support for HPX threads  $\#620$
- PR  $\#2764^{3817}$  $\#2764^{3817}$  $\#2764^{3817}$  Fix some uses of begin/end, remove unnecessary includes
- PR  $#2763^{3818}$  $#2763^{3818}$  $#2763^{3818}$  Bump minimal Boost version to 1.55.0
- PR  $\#2762^{3819}$  $\#2762^{3819}$  $\#2762^{3819}$  hpx::partitioned\_vector serializer
- PR  $\#2761^{3820}$  $\#2761^{3820}$  $\#2761^{3820}$  Adding configuration summary to cmake output and  $-hpx:info$
- PR  $\#2760^{3821}$  $\#2760^{3821}$  $\#2760^{3821}$  Removing 1d hydro example as it is broken
- PR  $\#2758^{3822}$  $\#2758^{3822}$  $\#2758^{3822}$  Remove various warnings detected by clang 5.0

<span id="page-1663-1"></span><span id="page-1663-0"></span><sup>3801</sup> https://github.com/STEllAR-GROUP/hpx/pull/2781

<span id="page-1663-2"></span><sup>3802</sup> https://github.com/STEllAR-GROUP/hpx/pull/2780 <sup>3803</sup> https://github.com/STEllAR-GROUP/hpx/pull/2779

<span id="page-1663-4"></span><span id="page-1663-3"></span><sup>3804</sup> https://github.com/STEllAR-GROUP/hpx/pull/2778

<span id="page-1663-5"></span><sup>3805</sup> https://github.com/STEllAR-GROUP/hpx/pull/2777

<span id="page-1663-6"></span><sup>3806</sup> https://github.com/STEllAR-GROUP/hpx/pull/2776

<span id="page-1663-7"></span><sup>3807</sup> https://github.com/STEllAR-GROUP/hpx/pull/2775

<span id="page-1663-8"></span><sup>3808</sup> https://github.com/STEllAR-GROUP/hpx/pull/2774

<span id="page-1663-9"></span><sup>3809</sup> https://github.com/STEllAR-GROUP/hpx/pull/2773 <sup>3810</sup> https://github.com/STEllAR-GROUP/hpx/pull/2772

<span id="page-1663-11"></span><span id="page-1663-10"></span><sup>3811</sup> https://github.com/STEllAR-GROUP/hpx/pull/2771

<span id="page-1663-12"></span><sup>3812</sup> https://github.com/STEllAR-GROUP/hpx/pull/2770

<span id="page-1663-13"></span><sup>3813</sup> https://github.com/STEllAR-GROUP/hpx/pull/2769

<span id="page-1663-14"></span><sup>3814</sup> https://github.com/STEllAR-GROUP/hpx/issues/2768

<span id="page-1663-15"></span><sup>3815</sup> https://github.com/STEllAR-GROUP/hpx/pull/2767

<span id="page-1663-16"></span><sup>3816</sup> https://github.com/STEllAR-GROUP/hpx/pull/2765

<span id="page-1663-17"></span><sup>3817</sup> https://github.com/STEllAR-GROUP/hpx/pull/2764

<span id="page-1663-18"></span><sup>3818</sup> https://github.com/STEllAR-GROUP/hpx/pull/2763

<span id="page-1663-19"></span><sup>3819</sup> https://github.com/STEllAR-GROUP/hpx/pull/2762 <sup>3820</sup> https://github.com/STEllAR-GROUP/hpx/pull/2761

<span id="page-1663-21"></span><span id="page-1663-20"></span><sup>3821</sup> https://github.com/STEllAR-GROUP/hpx/pull/2760

<span id="page-1663-22"></span><sup>3822</sup> https://github.com/STEllAR-GROUP/hpx/pull/2758

- Issue  $\#2757^{3823}$  $\#2757^{3823}$  $\#2757^{3823}$  In case of a "raw thread" is needed per core for implementing parallel algorithm, what is good practice in HPX?
- PR  $#2756^{3824}$  $#2756^{3824}$  $#2756^{3824}$  Allowing for LCOs to be simple components
- PR  $\#2755^{3825}$  $\#2755^{3825}$  $\#2755^{3825}$  Removing make index pack unrolled
- PR  $\#2754^{3826}$  $\#2754^{3826}$  $\#2754^{3826}$  Implement parallel::unique copy
- PR  $\#2753^{3827}$  $\#2753^{3827}$  $\#2753^{3827}$  Fixing detection of [[fallthrough]] attribute
- PR  $\#2752^{3828}$  $\#2752^{3828}$  $\#2752^{3828}$  New thread priority names
- PR  $#2751^{3829}$  $#2751^{3829}$  $#2751^{3829}$  Replace boost::exception with proposed exception info
- [PR #2750](https://github.com/STEllAR-GROUP/hpx/pull/2750)<sup>[3830](#page-1664-7)</sup> Replace boost::iterator\_range
- PR  $\#2749^{3831}$  $\#2749^{3831}$  $\#2749^{3831}$  Fixing hdf5 examples
- Issue  $\#2748^{3832}$  $\#2748^{3832}$  $\#2748^{3832}$  HPX fails to build with enabled hdf5 examples
- Issue  $#2747^{3833}$  $#2747^{3833}$  $#2747^{3833}$  Inherited task priorities break certain DAG optimizations
- Issue  $\#2746^{3834}$  $\#2746^{3834}$  $\#2746^{3834}$  HPX segfaulting with valgrind
- [PR #2745](https://github.com/STEllAR-GROUP/hpx/pull/2745)<sup>[3835](#page-1664-12)</sup> Adding extended arithmetic performance counters
- PR  $\#2744^{3836}$  $\#2744^{3836}$  $\#2744^{3836}$  Adding ability to statistics counters to reset base counter
- [Issue #2743](https://github.com/STEllAR-GROUP/hpx/issues/2743)<sup>[3837](#page-1664-14)</sup> Statistics counter does not support resetting
- PR  $\#2742^{3838}$  $\#2742^{3838}$  $\#2742^{3838}$  Making sure Vc V2 builds without additional HPX configuration flags
- PR  $#2741^{3839}$  $#2741^{3839}$  $#2741^{3839}$  Deprecate unwrapped and implement unwrap and unwrapping
- PR  $#2740^{3840}$  $#2740^{3840}$  $#2740^{3840}$  Coroutine stackoverflow detection for linux/posix; Issue  $#2408$
- [PR #2739](https://github.com/STEllAR-GROUP/hpx/pull/2739)[3841](#page-1664-18) Add files via upload
- [PR #2738](https://github.com/STEllAR-GROUP/hpx/pull/2738)<sup>[3842](#page-1664-19)</sup> Appveyor support
- [PR #2737](https://github.com/STEllAR-GROUP/hpx/pull/2737) $3843$  Fixing 2735
- Issue  $\#2736^{3844}$  $\#2736^{3844}$  $\#2736^{3844}$  1d hydro example doesn't work
- Issue  $\#2735^{3845}$  $\#2735^{3845}$  $\#2735^{3845}$  partitioned vector subview test failing

<span id="page-1664-0"></span><sup>3823</sup> https://github.com/STEllAR-GROUP/hpx/issues/2757

<span id="page-1664-1"></span><sup>3824</sup> https://github.com/STEllAR-GROUP/hpx/pull/2756

<span id="page-1664-2"></span><sup>3825</sup> https://github.com/STEllAR-GROUP/hpx/pull/2755 <sup>3826</sup> https://github.com/STEllAR-GROUP/hpx/pull/2754

<span id="page-1664-4"></span><span id="page-1664-3"></span><sup>3827</sup> https://github.com/STEllAR-GROUP/hpx/pull/2753

<span id="page-1664-5"></span><sup>3828</sup> https://github.com/STEllAR-GROUP/hpx/pull/2752

<span id="page-1664-6"></span><sup>3829</sup> https://github.com/STEllAR-GROUP/hpx/pull/2751

<span id="page-1664-7"></span><sup>3830</sup> https://github.com/STEllAR-GROUP/hpx/pull/2750

<span id="page-1664-8"></span><sup>3831</sup> https://github.com/STEllAR-GROUP/hpx/pull/2749

<span id="page-1664-9"></span><sup>3832</sup> https://github.com/STEllAR-GROUP/hpx/issues/2748 <sup>3833</sup> https://github.com/STEllAR-GROUP/hpx/issues/2747

<span id="page-1664-11"></span><span id="page-1664-10"></span><sup>3834</sup> https://github.com/STEllAR-GROUP/hpx/issues/2746

<span id="page-1664-12"></span><sup>3835</sup> https://github.com/STEllAR-GROUP/hpx/pull/2745

<span id="page-1664-13"></span><sup>3836</sup> https://github.com/STEllAR-GROUP/hpx/pull/2744

<span id="page-1664-14"></span><sup>3837</sup> https://github.com/STEllAR-GROUP/hpx/issues/2743

<span id="page-1664-15"></span><sup>3838</sup> https://github.com/STEllAR-GROUP/hpx/pull/2742

<span id="page-1664-16"></span><sup>3839</sup> https://github.com/STEllAR-GROUP/hpx/pull/2741

<span id="page-1664-17"></span><sup>3840</sup> https://github.com/STEllAR-GROUP/hpx/pull/2740

<span id="page-1664-18"></span><sup>3841</sup> https://github.com/STEllAR-GROUP/hpx/pull/2739

<span id="page-1664-19"></span><sup>3842</sup> https://github.com/STEllAR-GROUP/hpx/pull/2738

<span id="page-1664-20"></span><sup>3843</sup> https://github.com/STEllAR-GROUP/hpx/pull/2737

<span id="page-1664-21"></span><sup>3844</sup> https://github.com/STEllAR-GROUP/hpx/issues/2736 <sup>3845</sup> https://github.com/STEllAR-GROUP/hpx/issues/2735

<span id="page-1664-22"></span>

- PR  $\#2734^{3846}$  $\#2734^{3846}$  $\#2734^{3846}$  Add C++11 range utilities
- PR  $\#2733^{3847}$  $\#2733^{3847}$  $\#2733^{3847}$  Adapting iterator requirements for parallel algorithms
- PR  $\#2732^{3848}$  $\#2732^{3848}$  $\#2732^{3848}$  Integrate C++ Co-arrays
- PR  $#2731^{3849}$  $#2731^{3849}$  $#2731^{3849}$  Adding on\_migrated event handler to migratable component instances
- Issue  $\#2729^{3850}$  $\#2729^{3850}$  $\#2729^{3850}$  Add on migrated() event handler to migratable components
- Issue  $\#2728^{3851}$  $\#2728^{3851}$  $\#2728^{3851}$  Why Projection is needed in parallel algorithms?
- [PR #2727](https://github.com/STEllAR-GROUP/hpx/pull/2727)<sup>[3852](#page-1665-6)</sup> Cmake files for StackOverflow Detection
- [PR #2726](https://github.com/STEllAR-GROUP/hpx/pull/2726)<sup>[3853](#page-1665-7)</sup> CMake for Stack Overflow Detection
- [PR #2725](https://github.com/STEllAR-GROUP/hpx/pull/2725)<sup>[3854](#page-1665-8)</sup> Implemented segmented algorithms for partitioned vector
- PR  $\#2724^{3855}$  $\#2724^{3855}$  $\#2724^{3855}$  Fix examples in Action documentation
- [PR #2723](https://github.com/STEllAR-GROUP/hpx/pull/2723)<sup>[3856](#page-1665-10)</sup> Enable lcos::channel<T>::register\_as
- Issue  $\#2722^{3857}$  $\#2722^{3857}$  $\#2722^{3857}$  channel register\_as() failing on compilation
- PR  $#2721^{3858}$  $#2721^{3858}$  $#2721^{3858}$  Mind map
- PR  $\#2720^{3859}$  $\#2720^{3859}$  $\#2720^{3859}$  reorder forward declarations to get rid of C++14-only auto return types
- PR  $#2719^{3860}$  $#2719^{3860}$  $#2719^{3860}$  Add documentation for partitioned vector and add features in pack.hpp
- Issue  $\#2718^{3861}$  $\#2718^{3861}$  $\#2718^{3861}$  Some forward declarations in execution fwd.hpp aren't C++11-compatible
- PR  $\#2717^{3862}$  $\#2717^{3862}$  $\#2717^{3862}$  Config support for fallthrough attribute
- PR  $#2716^{3863}$  $#2716^{3863}$  $#2716^{3863}$  Implement parallel::partition\_copy
- [PR #2715](https://github.com/STEllAR-GROUP/hpx/pull/2715)<sup>[3864](#page-1665-18)</sup> initial import of icu string serializer
- PR  $\#2714^{3865}$  $\#2714^{3865}$  $\#2714^{3865}$  initial import of valarray serializer
- [PR #2713](https://github.com/STEllAR-GROUP/hpx/pull/2713)<sup>[3866](#page-1665-20)</sup> Remove slashes before CMAKE\_FILES\_DIRECTORY variables
- PR  $\#2712^{3867}$  $\#2712^{3867}$  $\#2712^{3867}$  Fixing wait for 1751
- PR  $\#2711^{3868}$  $\#2711^{3868}$  $\#2711^{3868}$  Adjust code for minimal supported GCC having being bumped to 4.9

<span id="page-1665-0"></span><sup>3846</sup> https://github.com/STEllAR-GROUP/hpx/pull/2734

<span id="page-1665-1"></span><sup>3847</sup> https://github.com/STEllAR-GROUP/hpx/pull/2733

<span id="page-1665-2"></span><sup>3848</sup> https://github.com/STEllAR-GROUP/hpx/pull/2732

<span id="page-1665-3"></span><sup>3849</sup> https://github.com/STEllAR-GROUP/hpx/pull/2731 <sup>3850</sup> https://github.com/STEllAR-GROUP/hpx/issues/2729

<span id="page-1665-5"></span><span id="page-1665-4"></span><sup>3851</sup> https://github.com/STEllAR-GROUP/hpx/issues/2728

<span id="page-1665-6"></span><sup>3852</sup> https://github.com/STEllAR-GROUP/hpx/pull/2727

<span id="page-1665-7"></span><sup>3853</sup> https://github.com/STEllAR-GROUP/hpx/pull/2726

<span id="page-1665-8"></span><sup>3854</sup> https://github.com/STEllAR-GROUP/hpx/pull/2725

<span id="page-1665-10"></span><span id="page-1665-9"></span><sup>3856</sup> https://github.com/STEllAR-GROUP/hpx/pull/2723

<span id="page-1665-11"></span><sup>3857</sup> https://github.com/STEllAR-GROUP/hpx/issues/2722 <sup>3858</sup> https://github.com/STEllAR-GROUP/hpx/pull/2721

<span id="page-1665-13"></span><span id="page-1665-12"></span><sup>3859</sup> https://github.com/STEllAR-GROUP/hpx/pull/2720

<span id="page-1665-14"></span><sup>3860</sup> https://github.com/STEllAR-GROUP/hpx/pull/2719

<span id="page-1665-15"></span><sup>3861</sup> https://github.com/STEllAR-GROUP/hpx/issues/2718

<span id="page-1665-16"></span><sup>3862</sup> https://github.com/STEllAR-GROUP/hpx/pull/2717

<span id="page-1665-17"></span><sup>3863</sup> https://github.com/STEllAR-GROUP/hpx/pull/2716

<span id="page-1665-18"></span><sup>3864</sup> https://github.com/STEllAR-GROUP/hpx/pull/2715

<span id="page-1665-19"></span><sup>3865</sup> https://github.com/STEllAR-GROUP/hpx/pull/2714

<span id="page-1665-20"></span><sup>3866</sup> https://github.com/STEllAR-GROUP/hpx/pull/2713

<span id="page-1665-21"></span><sup>3867</sup> https://github.com/STEllAR-GROUP/hpx/pull/2712

<span id="page-1665-22"></span><sup>3868</sup> https://github.com/STEllAR-GROUP/hpx/pull/2711

- PR  $\#2710^{3869}$  $\#2710^{3869}$  $\#2710^{3869}$  Adding code of conduct
- PR  $#2709^{3870}$  $#2709^{3870}$  $#2709^{3870}$  Fixing UB in destroy tests
- PR  $#2708^{3871}$  $#2708^{3871}$  $#2708^{3871}$  Add inline to prevent multiple definition issue
- [Issue #2707](https://github.com/STEllAR-GROUP/hpx/issues/2707)<sup>[3872](#page-1666-3)</sup> Multiple defined symbols for task\_block.hpp in VS2015
- PR  $\#2706^{3873}$  $\#2706^{3873}$  $\#2706^{3873}$  Adding .clang-format file
- PR  $\#2704^{3874}$  $\#2704^{3874}$  $\#2704^{3874}$  Add a synchronous mapping API
- Issue  $\#2703^{3875}$  $\#2703^{3875}$  $\#2703^{3875}$  Request: Add the .clang-format file to the repository
- [Issue #2702](https://github.com/STEllAR-GROUP/hpx/issues/2702)<sup>[3876](#page-1666-7)</sup> STEIIAR-GROUP/Vc slower than VCv1 possibly due to wrong instructions generated
- Issue  $\#2701^{3877}$  $\#2701^{3877}$  $\#2701^{3877}$  Datapar with STEIIAR-GROUP/Vc requires obscure flag
- Issue  $\#2700^{3878}$  $\#2700^{3878}$  $\#2700^{3878}$  Naming inconsistency in parallel algorithms
- [Issue #2699](https://github.com/STEllAR-GROUP/hpx/issues/2699)<sup>[3879](#page-1666-10)</sup> Iterator requirements are different from standard in parallel copy\_if.
- PR  $#2698^{3880}$  $#2698^{3880}$  $#2698^{3880}$  Properly releasing parcelport write handlers
- Issue  $#2697^{3881}$  $#2697^{3881}$  $#2697^{3881}$  Compile error in addressing service.cpp
- [Issue #2696](https://github.com/STEllAR-GROUP/hpx/issues/2696)<sup>[3882](#page-1666-13)</sup> Building and using HPX statically: undefined references from runtime\_support\_server.cpp
- Issue  $#2695^{3883}$  $#2695^{3883}$  $#2695^{3883}$  Executor changes cause compilation failures
- PR  $#2694^{3884}$  $#2694^{3884}$  $#2694^{3884}$  Refining C++ language mode detection for MSVC
- [PR #2693](https://github.com/STEllAR-GROUP/hpx/pull/2693) $3885$  P0443 r2
- PR  $#2692^{3886}$  $#2692^{3886}$  $#2692^{3886}$  Partially reverting changes to parcel\_await
- [Issue #2689](https://github.com/STEllAR-GROUP/hpx/issues/2689)<sup>[3887](#page-1666-18)</sup> HPX build fails when HPX\_WITH\_CUDA is enabled
- PR  $#2688^{3888}$  $#2688^{3888}$  $#2688^{3888}$  Make Cuda Clang builds pass
- PR  $#2687^{3889}$  $#2687^{3889}$  $#2687^{3889}$  Add an is tuple like trait for sequenceable type detection
- PR  $\#2686^{3890}$  $\#2686^{3890}$  $\#2686^{3890}$  Allowing throttling scheduler to be used without idle backoff
- PR  $\#2685^{3891}$  $\#2685^{3891}$  $\#2685^{3891}$  Add support of std::array to hpx::util::tuple\_size and tuple\_element

<span id="page-1666-0"></span><sup>3869</sup> https://github.com/STEllAR-GROUP/hpx/pull/2710

<span id="page-1666-1"></span><sup>3870</sup> https://github.com/STEllAR-GROUP/hpx/pull/2709

<span id="page-1666-2"></span><sup>3871</sup> https://github.com/STEllAR-GROUP/hpx/pull/2708 <sup>3872</sup> https://github.com/STEllAR-GROUP/hpx/issues/2707

<span id="page-1666-4"></span><span id="page-1666-3"></span><sup>3873</sup> https://github.com/STEllAR-GROUP/hpx/pull/2706

<span id="page-1666-5"></span><sup>3874</sup> https://github.com/STEllAR-GROUP/hpx/pull/2704

<span id="page-1666-6"></span><sup>3875</sup> https://github.com/STEllAR-GROUP/hpx/issues/2703

<span id="page-1666-7"></span><sup>3876</sup> https://github.com/STEllAR-GROUP/hpx/issues/2702

<span id="page-1666-8"></span><sup>3877</sup> https://github.com/STEllAR-GROUP/hpx/issues/2701

<span id="page-1666-9"></span><sup>3878</sup> https://github.com/STEllAR-GROUP/hpx/issues/2700 <sup>3879</sup> https://github.com/STEllAR-GROUP/hpx/issues/2699

<span id="page-1666-11"></span><span id="page-1666-10"></span><sup>3880</sup> https://github.com/STEllAR-GROUP/hpx/pull/2698

<span id="page-1666-12"></span><sup>3881</sup> https://github.com/STEllAR-GROUP/hpx/issues/2697

<span id="page-1666-13"></span><sup>3882</sup> https://github.com/STEllAR-GROUP/hpx/issues/2696

<span id="page-1666-14"></span><sup>3883</sup> https://github.com/STEllAR-GROUP/hpx/issues/2695

<span id="page-1666-15"></span><sup>3884</sup> https://github.com/STEllAR-GROUP/hpx/pull/2694

<span id="page-1666-16"></span><sup>3885</sup> https://github.com/STEllAR-GROUP/hpx/pull/2693 <sup>3886</sup> https://github.com/STEllAR-GROUP/hpx/pull/2692

<span id="page-1666-18"></span><span id="page-1666-17"></span><sup>3887</sup> https://github.com/STEllAR-GROUP/hpx/issues/2689

<span id="page-1666-19"></span><sup>3888</sup> https://github.com/STEllAR-GROUP/hpx/pull/2688

<span id="page-1666-20"></span><sup>3889</sup> https://github.com/STEllAR-GROUP/hpx/pull/2687

<span id="page-1666-21"></span><sup>3890</sup> https://github.com/STEllAR-GROUP/hpx/pull/2686

<span id="page-1666-22"></span><sup>3891</sup> https://github.com/STEllAR-GROUP/hpx/pull/2685

- PR  $\#2684^{3892}$  $\#2684^{3892}$  $\#2684^{3892}$  Adding new statistics performance counters
- PR  $#2683^{3893}$  $#2683^{3893}$  $#2683^{3893}$  Replace boost::exception ptr with std::exception ptr
- [Issue #2682](https://github.com/STEllAR-GROUP/hpx/issues/2682)<sup>[3894](#page-1667-2)</sup> HPX does not compile with HPX\_WITH\_THREAD\_MANAGER\_IDLE\_BACKOFF=OFF
- PR  $\#2681^{3895}$  $\#2681^{3895}$  $\#2681^{3895}$  Attempt to fix problem in managed component base
- PR  $\#2680^{3896}$  $\#2680^{3896}$  $\#2680^{3896}$  Fix bad size during archive creation
- Issue  $#2679^{3897}$  $#2679^{3897}$  $#2679^{3897}$  Mismatch between size of archive and container
- [Issue #2678](https://github.com/STEllAR-GROUP/hpx/issues/2678)<sup>[3898](#page-1667-6)</sup> In parallel algorithm, other tasks are executed to the end even if an exception occurs in any task.
- [PR #2677](https://github.com/STEllAR-GROUP/hpx/pull/2677)[3899](#page-1667-7) Adding include check for std::addressof
- PR  $\#2676^{3900}$  $\#2676^{3900}$  $\#2676^{3900}$  Adding parallel:: destroy and destroy n
- PR  $#2675^{3901}$  $#2675^{3901}$  $#2675^{3901}$  Making sure statistics counters work as expected
- PR  $#2674^{3902}$  $#2674^{3902}$  $#2674^{3902}$  Turning assertions into exceptions
- PR  $\#2673^{3903}$  $\#2673^{3903}$  $\#2673^{3903}$  Inhibit direct conversion from future<future<T>>  $\rightarrow$  future<void>
- PR  $\#2672^{3904}$  $\#2672^{3904}$  $\#2672^{3904}$  C++17 invoke forms
- PR  $#2671^{3905}$  $#2671^{3905}$  $#2671^{3905}$  Adding uninitialized\_value\_construct and uninitialized\_value\_construct\_n
- PR  $#2670^{3906}$  $#2670^{3906}$  $#2670^{3906}$  Integrate spmd multidimensional views for partitioned vectors
- PR  $\#2669^{3907}$  $\#2669^{3907}$  $\#2669^{3907}$  Adding uninitialized default construct and uninitialized default construct n
- PR  $#2668^{3908}$  $#2668^{3908}$  $#2668^{3908}$  Fixing documentation index
- [Issue #2667](https://github.com/STEllAR-GROUP/hpx/issues/2667)<sup>[3909](#page-1667-17)</sup> Ambiguity of nested hpx::future<void>'s
- Issue  $#2666^{3910}$  $#2666^{3910}$  $#2666^{3910}$  Statistics Performance counter is not working
- PR  $#2664^{3911}$  $#2664^{3911}$  $#2664^{3911}$  Adding uninitialized\_move and uninitialized\_move\_n
- Issue  $\#2663^{3912}$  $\#2663^{3912}$  $\#2663^{3912}$  Seg fault in managed component::get base gid, possibly cause by util::reinitializable static
- Issue  $\#2662^{3913}$  $\#2662^{3913}$  $\#2662^{3913}$  Crash in managed component::get base gid due to problem with util::reinitializable static
- PR  $#2665^{3914}$  $#2665^{3914}$  $#2665^{3914}$  Hide the detail namespace in doxygen per default

<span id="page-1667-1"></span><span id="page-1667-0"></span><sup>3893</sup> https://github.com/STEllAR-GROUP/hpx/pull/2683

<span id="page-1667-2"></span><sup>3894</sup> https://github.com/STEllAR-GROUP/hpx/issues/2682

<span id="page-1667-3"></span><sup>3895</sup> https://github.com/STEllAR-GROUP/hpx/pull/2681 <sup>3896</sup> https://github.com/STEllAR-GROUP/hpx/pull/2680

<span id="page-1667-5"></span><span id="page-1667-4"></span><sup>3897</sup> https://github.com/STEllAR-GROUP/hpx/issues/2679

<span id="page-1667-6"></span><sup>3898</sup> https://github.com/STEllAR-GROUP/hpx/issues/2678

<span id="page-1667-7"></span><sup>3899</sup> https://github.com/STEllAR-GROUP/hpx/pull/2677

<span id="page-1667-8"></span><sup>3900</sup> https://github.com/STEllAR-GROUP/hpx/pull/2676

<span id="page-1667-9"></span><sup>3901</sup> https://github.com/STEllAR-GROUP/hpx/pull/2675

<span id="page-1667-10"></span><sup>3902</sup> https://github.com/STEllAR-GROUP/hpx/pull/2674

<span id="page-1667-11"></span><sup>3903</sup> https://github.com/STEllAR-GROUP/hpx/pull/2673 <sup>3904</sup> https://github.com/STEllAR-GROUP/hpx/pull/2672

<span id="page-1667-13"></span><span id="page-1667-12"></span><sup>3905</sup> https://github.com/STEllAR-GROUP/hpx/pull/2671

<span id="page-1667-14"></span><sup>3906</sup> https://github.com/STEllAR-GROUP/hpx/pull/2670

<span id="page-1667-15"></span><sup>3907</sup> https://github.com/STEllAR-GROUP/hpx/pull/2669

<span id="page-1667-16"></span><sup>3908</sup> https://github.com/STEllAR-GROUP/hpx/pull/2668

<span id="page-1667-17"></span><sup>3909</sup> https://github.com/STEllAR-GROUP/hpx/issues/2667

<span id="page-1667-18"></span><sup>3910</sup> https://github.com/STEllAR-GROUP/hpx/issues/2666 <sup>3911</sup> https://github.com/STEllAR-GROUP/hpx/pull/2664

<span id="page-1667-20"></span><span id="page-1667-19"></span><sup>3912</sup> https://github.com/STEllAR-GROUP/hpx/issues/2663

<span id="page-1667-21"></span><sup>3913</sup> https://github.com/STEllAR-GROUP/hpx/issues/2662

<span id="page-1667-22"></span>

- PR  $\#2660^{3915}$  $\#2660^{3915}$  $\#2660^{3915}$  Add documentation to hpx::util::unwrapped and hpx::util::unwrapped2
- PR  $\#2659^{3916}$  $\#2659^{3916}$  $\#2659^{3916}$  Improve integration with vcpkg
- PR  $\#2658^{3917}$  $\#2658^{3917}$  $\#2658^{3917}$  Unify access data trait for use in both, serialization and de-serialization
- PR  $\#2657^{3918}$  $\#2657^{3918}$  $\#2657^{3918}$  Removing hpx::lcos::queue<T>
- PR  $\#2656^{3919}$  $\#2656^{3919}$  $\#2656^{3919}$  Reduce MAX\_TERMINATED\_THREADS default, improve memory use on manycore cpus
- PR  $#2655^{3920}$  $#2655^{3920}$  $#2655^{3920}$  Mainteinance for emulate-deleted macros
- PR  $\#2654^{3921}$  $\#2654^{3921}$  $\#2654^{3921}$  Implement parallel is heap and is heap until
- PR  $\#2653^{3922}$  $\#2653^{3922}$  $\#2653^{3922}$  Drop support for VS2013
- PR  $#2652^{3923}$  $#2652^{3923}$  $#2652^{3923}$  This patch makes sure that all parcels in a batch are properly handled
- PR  $\#2649^{3924}$  $\#2649^{3924}$  $\#2649^{3924}$  Update docs (Table 18) move transform to end
- [Issue #2647](https://github.com/STEllAR-GROUP/hpx/issues/2647)<sup>[3925](#page-1668-10)</sup> hpx::parcelset::detail::parcel\_data::**has\_continuation**\_ is uninitialized
- [Issue #2644](https://github.com/STEllAR-GROUP/hpx/issues/2644)<sup>[3926](#page-1668-11)</sup> Some .vcxproj in the HPX.sln fail to build
- Issue  $\#2641^{3927}$  $\#2641^{3927}$  $\#2641^{3927}$  hpx::lcos:: queue should be deprecated
- PR  $\#2640^{3928}$  $\#2640^{3928}$  $\#2640^{3928}$  A new throttling policy with public APIs to suspend/resume
- PR  $\#2639^{3929}$  $\#2639^{3929}$  $\#2639^{3929}$  Fix a tiny typo in tutorial.
- Issue  $\#2638^{3930}$  $\#2638^{3930}$  $\#2638^{3930}$  Invalid return type 'void' of constexpr function
- PR  $#2636^{3931}$  $#2636^{3931}$  $#2636^{3931}$  Add and use HPX\_MSVC\_WARNING\_PRAGMA for  $#pragma$  warning
- PR  $\#2633^{3932}$  $\#2633^{3932}$  $\#2633^{3932}$  Distributed define spmd block
- [PR #2632](https://github.com/STEllAR-GROUP/hpx/pull/2632)<sup>[3933](#page-1668-18)</sup> Making sure container serialization uses size-compatible types
- PR  $#2631^{3934}$  $#2631^{3934}$  $#2631^{3934}$  Add lcos::local::one\_element\_channel
- PR  $\#2629^{3935}$  $\#2629^{3935}$  $\#2629^{3935}$  Move unordered map out of parcelport into hpx/concurrent
- PR  $\#2628^{3936}$  $\#2628^{3936}$  $\#2628^{3936}$  Making sure that shutdown does not hang
- PR  $\#2627^{3937}$  $\#2627^{3937}$  $\#2627^{3937}$  Fix serialization

<span id="page-1668-22"></span><span id="page-1668-21"></span><span id="page-1668-20"></span><span id="page-1668-19"></span><span id="page-1668-18"></span><span id="page-1668-17"></span><span id="page-1668-16"></span><span id="page-1668-15"></span><span id="page-1668-14"></span><span id="page-1668-13"></span><span id="page-1668-12"></span><span id="page-1668-11"></span><span id="page-1668-10"></span><span id="page-1668-9"></span><span id="page-1668-8"></span><span id="page-1668-7"></span><span id="page-1668-6"></span><span id="page-1668-5"></span><span id="page-1668-4"></span><span id="page-1668-3"></span><span id="page-1668-2"></span><span id="page-1668-1"></span><span id="page-1668-0"></span> https://github.com/STEllAR-GROUP/hpx/pull/2660 https://github.com/STEllAR-GROUP/hpx/pull/2659 https://github.com/STEllAR-GROUP/hpx/pull/2658 https://github.com/STEllAR-GROUP/hpx/pull/2657 https://github.com/STEllAR-GROUP/hpx/pull/2656 https://github.com/STEllAR-GROUP/hpx/pull/2655 https://github.com/STEllAR-GROUP/hpx/pull/2654 https://github.com/STEllAR-GROUP/hpx/pull/2653 https://github.com/STEllAR-GROUP/hpx/pull/2652 https://github.com/STEllAR-GROUP/hpx/pull/2649 https://github.com/STEllAR-GROUP/hpx/issues/2647 https://github.com/STEllAR-GROUP/hpx/issues/2644 https://github.com/STEllAR-GROUP/hpx/issues/2641 https://github.com/STEllAR-GROUP/hpx/pull/2640 https://github.com/STEllAR-GROUP/hpx/pull/2639 https://github.com/STEllAR-GROUP/hpx/issues/2638 https://github.com/STEllAR-GROUP/hpx/pull/2636 https://github.com/STEllAR-GROUP/hpx/pull/2633 https://github.com/STEllAR-GROUP/hpx/pull/2632 https://github.com/STEllAR-GROUP/hpx/pull/2631 https://github.com/STEllAR-GROUP/hpx/pull/2629 https://github.com/STEllAR-GROUP/hpx/pull/2628 https://github.com/STEllAR-GROUP/hpx/pull/2627

- PR  $\#2626^{3938}$  $\#2626^{3938}$  $\#2626^{3938}$  Generate cmake\_variables.gbk and cmake\_toolchains.gbk outside of the source tree
- PR  $\#2625^{3939}$  $\#2625^{3939}$  $\#2625^{3939}$  Supporting -std=c++17 flag
- PR  $#2624^{3940}$  $#2624^{3940}$  $#2624^{3940}$  Fixing a small cmake typo
- PR  $#2622^{3941}$  $#2622^{3941}$  $#2622^{3941}$  Update CMake minimum required version to 3.0.2 (closes  $#2621$ )
- Issue  $\#2621^{3942}$  $\#2621^{3942}$  $\#2621^{3942}$  Compiling hpx master fails with /usr/bin/ld: final link failed: Bad value
- PR  $#2620^{3943}$  $#2620^{3943}$  $#2620^{3943}$  Remove warnings due to some captured variables
- PR  $\#2619^{3944}$  $\#2619^{3944}$  $\#2619^{3944}$  LF multiple parcels
- PR  $\#2618^{3945}$  $\#2618^{3945}$  $\#2618^{3945}$  Some fixes to libfabric that didn't get caught before the merge
- PR  $\#2617^{3946}$  $\#2617^{3946}$  $\#2617^{3946}$  Adding hpx::local\_new
- PR  $\#2616^{3947}$  $\#2616^{3947}$  $\#2616^{3947}$  Documentation: Extract all entities in order to autolink functions correctly
- Issue  $\#2615^{3948}$  $\#2615^{3948}$  $\#2615^{3948}$  Documentation: Linking functions is broken
- PR  $\#2614^{3949}$  $\#2614^{3949}$  $\#2614^{3949}$  Adding serialization for std:: deque
- [PR #2613](https://github.com/STEllAR-GROUP/hpx/pull/2613)<sup>[3950](#page-1669-12)</sup> We need to link with boost.thread and boost.chrono if we use boost.context
- PR  $#2612^{3951}$  $#2612^{3951}$  $#2612^{3951}$  Making sure for loop  $n(\text{par}, \ldots)$  is actually executed in parallel
- PR  $#2611^{3952}$  $#2611^{3952}$  $#2611^{3952}$  Add documentation to invoke fused and friends NFC
- PR  $#2610^{3953}$  $#2610^{3953}$  $#2610^{3953}$  Added reduction templates using an identity value
- PR  $\#2608^{3954}$  $\#2608^{3954}$  $\#2608^{3954}$  Fixing some unused vars in inspect
- PR  $#2607^{3955}$  $#2607^{3955}$  $#2607^{3955}$  Fixed build for mingw
- [PR #2606](https://github.com/STEllAR-GROUP/hpx/pull/2606)<sup>[3956](#page-1669-18)</sup> Supporting generic context for boost  $\geq 1.61$
- [PR #2605](https://github.com/STEllAR-GROUP/hpx/pull/2605)<sup>[3957](#page-1669-19)</sup> Parcelport libfabric3
- PR  $#2604^{3958}$  $#2604^{3958}$  $#2604^{3958}$  Adding allocator support to promise and friends
- PR  $\#2603^{3959}$  $\#2603^{3959}$  $\#2603^{3959}$  Barrier hang
- PR  $\#2602^{3960}$  $\#2602^{3960}$  $\#2602^{3960}$  Changes to scheduler to steal from one high-priority queue

<span id="page-1669-0"></span><sup>3938</sup> https://github.com/STEllAR-GROUP/hpx/pull/2626

<span id="page-1669-1"></span><sup>3939</sup> https://github.com/STEllAR-GROUP/hpx/pull/2625

<span id="page-1669-2"></span><sup>3940</sup> https://github.com/STEllAR-GROUP/hpx/pull/2624 <sup>3941</sup> https://github.com/STEllAR-GROUP/hpx/pull/2622

<span id="page-1669-4"></span><span id="page-1669-3"></span><sup>3942</sup> https://github.com/STEllAR-GROUP/hpx/issues/2621

<span id="page-1669-5"></span><sup>3943</sup> https://github.com/STEllAR-GROUP/hpx/pull/2620

<span id="page-1669-6"></span><sup>3944</sup> https://github.com/STEllAR-GROUP/hpx/pull/2619

<span id="page-1669-7"></span><sup>3945</sup> https://github.com/STEllAR-GROUP/hpx/pull/2618

<span id="page-1669-8"></span><sup>3946</sup> https://github.com/STEllAR-GROUP/hpx/pull/2617

<span id="page-1669-9"></span><sup>3947</sup> https://github.com/STEllAR-GROUP/hpx/pull/2616

<span id="page-1669-10"></span><sup>3948</sup> https://github.com/STEllAR-GROUP/hpx/issues/2615 <sup>3949</sup> https://github.com/STEllAR-GROUP/hpx/pull/2614

<span id="page-1669-12"></span><span id="page-1669-11"></span><sup>3950</sup> https://github.com/STEllAR-GROUP/hpx/pull/2613

<span id="page-1669-13"></span><sup>3951</sup> https://github.com/STEllAR-GROUP/hpx/pull/2612

<span id="page-1669-14"></span><sup>3952</sup> https://github.com/STEllAR-GROUP/hpx/pull/2611

<span id="page-1669-15"></span><sup>3953</sup> https://github.com/STEllAR-GROUP/hpx/pull/2610

<span id="page-1669-16"></span><sup>3954</sup> https://github.com/STEllAR-GROUP/hpx/pull/2608

<span id="page-1669-17"></span><sup>3955</sup> https://github.com/STEllAR-GROUP/hpx/pull/2607 <sup>3956</sup> https://github.com/STEllAR-GROUP/hpx/pull/2606

<span id="page-1669-19"></span><span id="page-1669-18"></span><sup>3957</sup> https://github.com/STEllAR-GROUP/hpx/pull/2605

<span id="page-1669-20"></span><sup>3958</sup> https://github.com/STEllAR-GROUP/hpx/pull/2604

<span id="page-1669-21"></span><sup>3959</sup> https://github.com/STEllAR-GROUP/hpx/pull/2603

<span id="page-1669-22"></span><sup>3960</sup> https://github.com/STEllAR-GROUP/hpx/pull/2602

- Issue  $\#2601^{3961}$  $\#2601^{3961}$  $\#2601^{3961}$  High priority tasks are not executed first
- PR  $\#2600^{3962}$  $\#2600^{3962}$  $\#2600^{3962}$  Compat fixes
- [PR #2599](https://github.com/STEllAR-GROUP/hpx/pull/2599)<sup>[3963](#page-1670-2)</sup> Compatibility layer for threading support
- [PR #2598](https://github.com/STEllAR-GROUP/hpx/pull/2598) $3964$  V1.1
- [PR #2597](https://github.com/STEllAR-GROUP/hpx/pull/2597) $3965$  Release V1.0
- PR  $#2592^{3966}$  $#2592^{3966}$  $#2592^{3966}$  First attempt to introduce spmd block in hpx
- [PR #2586](https://github.com/STEllAR-GROUP/hpx/pull/2586)<sup>[3967](#page-1670-6)</sup> local\_segment in segmented\_iterator\_traits
- [Issue #2584](https://github.com/STEllAR-GROUP/hpx/issues/2584)<sup>[3968](#page-1670-7)</sup> Add allocator support to promise, packaged\_task and friends
- PR  $#2576^{3969}$  $#2576^{3969}$  $#2576^{3969}$  Add missing dependencies of cuda based tests
- PR  $#2575^{3970}$  $#2575^{3970}$  $#2575^{3970}$  Remove warnings due to some captured variables
- Issue  $\#2574^{3971}$  $\#2574^{3971}$  $\#2574^{3971}$  MSVC 2015 Compiler crash when building HPX
- Issue  $#2568^{3972}$  $#2568^{3972}$  $#2568^{3972}$  Remove throttle\_scheduler as it has been abandoned
- Issue  $#2566^{3973}$  $#2566^{3973}$  $#2566^{3973}$  Add an inline versioning namespace before 1.0 release
- Issue  $#2565^{3974}$  $#2565^{3974}$  $#2565^{3974}$  Raise minimal cmake version requirement
- PR  $\#2556^{3975}$  $\#2556^{3975}$  $\#2556^{3975}$  Fixing scan partitioner
- PR  $#2546^{3976}$  $#2546^{3976}$  $#2546^{3976}$  Broadcast async
- Issue  $\#2543^{3977}$  $\#2543^{3977}$  $\#2543^{3977}$  make install fails due to a non-existing .so file
- PR  $\#2495^{3978}$  $\#2495^{3978}$  $\#2495^{3978}$  wait or add new returning thread id type
- Issue  $#2480^{3979}$  $#2480^{3979}$  $#2480^{3979}$  Unable to register new performance counter
- Issue  $\#2471^{3980}$  $\#2471^{3980}$  $\#2471^{3980}$  no type named 'fcontext\_t' in namespace
- Issue  $\#2456^{3981}$  $\#2456^{3981}$  $\#2456^{3981}$  Re-implement hpx::util::unwrapped
- Issue  $#2455^{3982}$  $#2455^{3982}$  $#2455^{3982}$  Add more arithmetic performance counters
- PR  $#2454^{3983}$  $#2454^{3983}$  $#2454^{3983}$  Fix a couple of warnings and compiler errors

<span id="page-1670-22"></span><span id="page-1670-21"></span><span id="page-1670-20"></span><span id="page-1670-19"></span><span id="page-1670-18"></span><span id="page-1670-17"></span><span id="page-1670-16"></span><span id="page-1670-15"></span><span id="page-1670-14"></span><span id="page-1670-13"></span><span id="page-1670-12"></span><span id="page-1670-11"></span><span id="page-1670-10"></span><span id="page-1670-9"></span><span id="page-1670-8"></span><span id="page-1670-7"></span><span id="page-1670-6"></span><span id="page-1670-5"></span><span id="page-1670-4"></span><span id="page-1670-3"></span><span id="page-1670-2"></span><span id="page-1670-1"></span><span id="page-1670-0"></span><sup>3961</sup> https://github.com/STEllAR-GROUP/hpx/issues/2601 <sup>3962</sup> https://github.com/STEllAR-GROUP/hpx/pull/2600 <sup>3963</sup> https://github.com/STEllAR-GROUP/hpx/pull/2599 <sup>3964</sup> https://github.com/STEllAR-GROUP/hpx/pull/2598 <sup>3965</sup> https://github.com/STEllAR-GROUP/hpx/pull/2597 <sup>3966</sup> https://github.com/STEllAR-GROUP/hpx/pull/2592 <sup>3967</sup> https://github.com/STEllAR-GROUP/hpx/pull/2586 <sup>3968</sup> https://github.com/STEllAR-GROUP/hpx/issues/2584 <sup>3969</sup> https://github.com/STEllAR-GROUP/hpx/pull/2576 <sup>3970</sup> https://github.com/STEllAR-GROUP/hpx/pull/2575 <sup>3971</sup> https://github.com/STEllAR-GROUP/hpx/issues/2574 <sup>3972</sup> https://github.com/STEllAR-GROUP/hpx/issues/2568 <sup>3973</sup> https://github.com/STEllAR-GROUP/hpx/issues/2566 <sup>3974</sup> https://github.com/STEllAR-GROUP/hpx/issues/2565 <sup>3975</sup> https://github.com/STEllAR-GROUP/hpx/pull/2556 <sup>3976</sup> https://github.com/STEllAR-GROUP/hpx/pull/2546 <sup>3977</sup> https://github.com/STEllAR-GROUP/hpx/issues/2543 <sup>3978</sup> https://github.com/STEllAR-GROUP/hpx/pull/2495 <sup>3979</sup> https://github.com/STEllAR-GROUP/hpx/issues/2480 <sup>3980</sup> https://github.com/STEllAR-GROUP/hpx/issues/2471 <sup>3981</sup> https://github.com/STEllAR-GROUP/hpx/issues/2456 <sup>3982</sup> https://github.com/STEllAR-GROUP/hpx/issues/2455 <sup>3983</sup> https://github.com/STEllAR-GROUP/hpx/pull/2454

- PR  $#2453^{3984}$  $#2453^{3984}$  $#2453^{3984}$  Timed executor support
- PR  $\#2447^{3985}$  $\#2447^{3985}$  $\#2447^{3985}$  Implementing new executor API (P0443)
- [Issue #2439](https://github.com/STEllAR-GROUP/hpx/issues/2439)<sup>[3986](#page-1671-2)</sup> Implement executor proposal
- Issue  $\#2408^{3987}$  $\#2408^{3987}$  $\#2408^{3987}$  Stackoverflow detection for linux, e.g. based on libsigsegv
- PR  $\#2377^{3988}$  $\#2377^{3988}$  $\#2377^{3988}$  Add a customization point for put parcel so we can override actions
- Issue  $#2368^{3989}$  $#2368^{3989}$  $#2368^{3989}$  HPX\_ASSERT problem
- [Issue #2324](https://github.com/STEllAR-GROUP/hpx/issues/2324)<sup>[3990](#page-1671-6)</sup> Change default number of threads used to the maximum of the system
- Issue  $\#2266^{3991}$  $\#2266^{3991}$  $\#2266^{3991}$  hpx\_0.9.99 make tests fail
- PR  $#2195^{3992}$  $#2195^{3992}$  $#2195^{3992}$  Support for code completion in VIM
- Issue  $\#2137^{3993}$  $\#2137^{3993}$  $\#2137^{3993}$  Hpx does not compile over osx
- Issue  $\#2092^{3994}$  $\#2092^{3994}$  $\#2092^{3994}$  make tests should just build the tests
- Issue  $\#2026^{3995}$  $\#2026^{3995}$  $\#2026^{3995}$  Build HPX with Apple's clang
- [Issue #1932](https://github.com/STEllAR-GROUP/hpx/issues/1932)<sup>[3996](#page-1671-12)</sup> hpx with PBS fails on multiple localities
- PR  $\#1914^{3997}$  $\#1914^{3997}$  $\#1914^{3997}$  Parallel heap algorithm implementations WIP
- Issue  $\#1598^{3998}$  $\#1598^{3998}$  $\#1598^{3998}$  Disconnecting a locality results in segfault using heartbeat example
- Issue  $\#1404^{3999}$  $\#1404^{3999}$  $\#1404^{3999}$  unwrapped doesn't work with movable only types
- Issue  $\#1400^{4000}$  $\#1400^{4000}$  $\#1400^{4000}$  hpx::util::unwrapped doesn't work with non-future types
- Issue  $\#1205^{4001}$  $\#1205^{4001}$  $\#1205^{4001}$  TSS is broken
- Issue  $\#1126^{4002}$  $\#1126^{4002}$  $\#1126^{4002}$  vector<future<T> > does not work gracefully with dataflow, when\_all and unwrapped
- Issue  $\#1056^{4003}$  $\#1056^{4003}$  $\#1056^{4003}$  Thread manager cleanup
- Issue  $#863^{4004}$  $#863^{4004}$  $#863^{4004}$  Futures should not require a default constructor
- Issue  $\#856^{4005}$  $\#856^{4005}$  $\#856^{4005}$  Allow runtimemode connect to be used with security enabled
- Issue  $\#726^{4006}$  $\#726^{4006}$  $\#726^{4006}$  Valgrind

<span id="page-1671-0"></span><sup>3984</sup> https://github.com/STEllAR-GROUP/hpx/pull/2453

<span id="page-1671-1"></span><sup>3985</sup> https://github.com/STEllAR-GROUP/hpx/pull/2447 <sup>3986</sup> https://github.com/STEllAR-GROUP/hpx/issues/2439

<span id="page-1671-3"></span><span id="page-1671-2"></span><sup>3987</sup> https://github.com/STEllAR-GROUP/hpx/issues/2408

<span id="page-1671-4"></span><sup>3988</sup> https://github.com/STEllAR-GROUP/hpx/pull/2377

<span id="page-1671-5"></span><sup>3989</sup> https://github.com/STEllAR-GROUP/hpx/issues/2368

<span id="page-1671-6"></span><sup>3990</sup> https://github.com/STEllAR-GROUP/hpx/issues/2324

<span id="page-1671-7"></span><sup>3991</sup> https://github.com/STEllAR-GROUP/hpx/issues/2266

<span id="page-1671-8"></span><sup>3992</sup> https://github.com/STEllAR-GROUP/hpx/pull/2195

<span id="page-1671-9"></span><sup>3993</sup> https://github.com/STEllAR-GROUP/hpx/issues/2137 <sup>3994</sup> https://github.com/STEllAR-GROUP/hpx/issues/2092

<span id="page-1671-11"></span><span id="page-1671-10"></span><sup>3995</sup> https://github.com/STEllAR-GROUP/hpx/issues/2026

<span id="page-1671-12"></span><sup>3996</sup> https://github.com/STEllAR-GROUP/hpx/issues/1932

<span id="page-1671-13"></span><sup>3997</sup> https://github.com/STEllAR-GROUP/hpx/pull/1914

<span id="page-1671-14"></span><sup>3998</sup> https://github.com/STEllAR-GROUP/hpx/issues/1598

<span id="page-1671-15"></span><sup>3999</sup> https://github.com/STEllAR-GROUP/hpx/issues/1404 <sup>4000</sup> https://github.com/STEllAR-GROUP/hpx/issues/1400

<span id="page-1671-17"></span><span id="page-1671-16"></span><sup>4001</sup> https://github.com/STEllAR-GROUP/hpx/issues/1205

<span id="page-1671-18"></span><sup>4002</sup> https://github.com/STEllAR-GROUP/hpx/issues/1126

<span id="page-1671-19"></span><sup>4003</sup> https://github.com/STEllAR-GROUP/hpx/issues/1056

<span id="page-1671-20"></span><sup>4004</sup> https://github.com/STEllAR-GROUP/hpx/issues/863

<span id="page-1671-21"></span><sup>4005</sup> https://github.com/STEllAR-GROUP/hpx/issues/856

<span id="page-1671-22"></span><sup>4006</sup> https://github.com/STEllAR-GROUP/hpx/issues/726

- Issue  $#701^{4007}$  $#701^{4007}$  $#701^{4007}$  Add RCR performance counter component
- Issue  $\#528^{4008}$  $\#528^{4008}$  $\#528^{4008}$  Add support for known failures and warning count/comparisons to hpx run tests.py

## *HPX* **V1.0.0 (Apr 24, 2017)**

#### **General changes**

Here are some of the main highlights and changes for this release (in no particular order):

- Added the facility hpx::split\_future which allows one to convert a future<tuple<Ts...>> into a tuple<future<Ts>...>. This functionality is not available when compiling *HPX* with VS2012.
- Added a new type of performance counter which allows one to return a list of values for each invocation. We also added a first counter of this type which collects a histogram of the times between parcels being created.
- Added new LCOs: hpx::lcos::channel and hpx::lcos::local::channel which are very similar to the well known channel constructs used in the Go language.
- Added new performance counters reporting the amount of data handled by the networking layer on a action-byaction basis (please see PR  $#2289^{4009}$  $#2289^{4009}$  $#2289^{4009}$  for more details).
- Added a new facility hpx::lcos::barrier, replacing the equally named older one. The new facility has a slightly changed API and is much more efficient. Most notable, the new facility exposes a (global) function hpx::lcos::barrier::synchronize() which represents a global barrier across all localities.
- We have started to add support for vectorization to our parallel algorithm implementations. This support depends on using an external library, currently either Vc Library or **|boost\_simd|\_**. Please see [Issue #2333](https://github.com/STEllAR-GROUP/hpx/issues/2333)[4010](#page-1672-3) for a list of currently supported algorithms. This is an experimental feature and its implementation and/or API might change in the future. Please see this  $b \log - \text{post}^{4011}$  $b \log - \text{post}^{4011}$  $b \log - \text{post}^{4011}$  for more information.
- The parameter sequence for the hpx::parallel::transform\_reduce overload taking one iterator range has changed to match the changes this algorithm has undergone while being moved to  $C_{++}17$ . The old overload can be still enabled at configure time by specifying -DHPX\_WITH\_TRANSFORM\_REDUCE\_COMPATIBILITY=On to CMake.
- The algorithm hpx::parallel::inner\_product has been renamed to hpx::parallel::transform\_reduce to match the changes this algorithm has undergone while being moved to  $C_{++1}$ . The old inner product names can be still enabled at configure time by specifying -DHPX\_WITH\_TRANSFORM\_REDUCE\_COMPATIBILITY=On to CMake.
- Added versions of hpx::get\_ptr taking client side representations for component instances as their parameter (instead of a global id).
- Added the helper utility hpx::performance\_counters::performance\_counter\_set helping to encapsulate a set of performance counters to be managed concurrently.
- All execution policies and related classes have been renamed to be consistent with the naming changes applied for C++17. All policies now live in the namespace hpx::parallel::execution. The ols names can be still enabled at configure time by specifying -DHPX\_WITH\_EXECUTION\_POLICY\_COMPATIBILITY=On to CMake.
- The thread scheduling subsystem has undergone a major refactoring which results in significant performance improvements. We have also imroved the performance of creating hpx::future and of various facilities handling those.

<span id="page-1672-0"></span><sup>4007</sup> https://github.com/STEllAR-GROUP/hpx/issues/701

<span id="page-1672-1"></span><sup>4008</sup> https://github.com/STEllAR-GROUP/hpx/issues/528

<span id="page-1672-2"></span><sup>4009</sup> https://github.com/STEllAR-GROUP/hpx/pull/2289

<span id="page-1672-3"></span><sup>4010</sup> https://github.com/STEllAR-GROUP/hpx/issues/2333

<span id="page-1672-4"></span><sup>4011</sup> http://stellar-group.org/2016/09/vectorized-cpp-parallel-algorithms-with-hpx/

- We have consolidated all of the code in HPX.Compute related to the integration of CUDA. hpx::partitioned\_vector has been enabled to be usable with hpx::compute::vector which allows one to place the partitions on one or more GPU devices.
- Added new performance counters exposing various internals of the thread scheduling subsystem, such as the current idle- and busy-loop counters and instantaneous scheduler utilization.
- Extended and improved the use of the ITTNotify hooks allowing to collect performance counter data and function annotation information from within the Intel Amplifier tool.

## **Breaking changes**

- We have dropped support for the gcc compiler versions V4.6 and 4.7. The minimal gcc version we now test on is gcc V4.8.
- We have removed (default) support for boost::chrono in interfaces, uses of it have been replaced with std::chrono. This facility can be still enabled at configure time by specifying -DHPX\_WITH\_BOOST\_CHRONO\_COMPATIBILITY=On to CMake.
- The parameter sequence for the hpx::parallel::transform\_reduce overload taking one iterator range has changed to match the changes this algorithm has undergone while being moved to C++17.
- The algorithm hpx::parallel::inner\_product has been renamed to hpx::parallel::transform\_reduce to match the changes this algorithm has undergone while being moved to C++17.
- the build options HPX\_WITH\_COLOCATED\_BACKWARDS\_COMPATIBILITY and HPX\_WITH\_COMPONENT\_GET\_GID\_COMPATIBILITY are now disabled by default. Please change your code still depending on the deprecated interfaces.

## **Bug fixes (closed tickets)**

Here is a list of the important tickets we closed for this release.

- PR  $#2596^{4012}$  $#2596^{4012}$  $#2596^{4012}$  Adding apex data
- PR  $#2595^{4013}$  $#2595^{4013}$  $#2595^{4013}$  Remove obsolete file
- [Issue #2594](https://github.com/STEllAR-GROUP/hpx/issues/2594)<sup>[4014](#page-1673-2)</sup> FindOpenCL.cmake mismatch with the official cmake module
- PR  $#2592^{4015}$  $#2592^{4015}$  $#2592^{4015}$  First attempt to introduce spmd block in hpx
- Issue  $\#2591^{4016}$  $\#2591^{4016}$  $\#2591^{4016}$  Feature request: continuation (then) which does not require the callable object to take a future<R> as parameter
- PR  $\#2588^{4017}$  $\#2588^{4017}$  $\#2588^{4017}$  Daint fixes
- PR  $#2587^{4018}$  $#2587^{4018}$  $#2587^{4018}$  Fixing transfer (continuation) action::schedule
- [PR #2585](https://github.com/STEllAR-GROUP/hpx/pull/2585)<sup>[4019](#page-1673-7)</sup> Work around MSVC having an ICE when compiling with -Ob2
- [PR #2583](https://github.com/STEllAR-GROUP/hpx/pull/2583)<sup>[4020](#page-1673-8)</sup> changing 7zip command to 7za in roll\_release.sh

<span id="page-1673-0"></span><sup>4012</sup> https://github.com/STEllAR-GROUP/hpx/pull/2596

<span id="page-1673-1"></span><sup>4013</sup> https://github.com/STEllAR-GROUP/hpx/pull/2595

<span id="page-1673-2"></span><sup>4014</sup> https://github.com/STEllAR-GROUP/hpx/issues/2594

<span id="page-1673-3"></span><sup>4015</sup> https://github.com/STEllAR-GROUP/hpx/pull/2592

<span id="page-1673-4"></span><sup>4016</sup> https://github.com/STEllAR-GROUP/hpx/issues/2591

<span id="page-1673-5"></span><sup>4017</sup> https://github.com/STEllAR-GROUP/hpx/pull/2588

<span id="page-1673-6"></span><sup>4018</sup> https://github.com/STEllAR-GROUP/hpx/pull/2587

<span id="page-1673-8"></span><span id="page-1673-7"></span><sup>4019</sup> https://github.com/STEllAR-GROUP/hpx/pull/2585 <sup>4020</sup> https://github.com/STEllAR-GROUP/hpx/pull/2583

- PR  $#2582^{4021}$  $#2582^{4021}$  $#2582^{4021}$  First attempt to introduce spmd block in hpx
- PR  $#2581^{4022}$  $#2581^{4022}$  $#2581^{4022}$  Enable annotated function for parallel algorithms
- PR  $#2580^{4023}$  $#2580^{4023}$  $#2580^{4023}$  First attempt to introduce spmd block in hpx
- PR  $#2579^{4024}$  $#2579^{4024}$  $#2579^{4024}$  Make thread NICE level setting an option
- PR  $\#2578^{4025}$  $\#2578^{4025}$  $\#2578^{4025}$  Implementing enqueue instead of busy wait when no sender is available
- PR  $\#2577^{4026}$  $\#2577^{4026}$  $\#2577^{4026}$  Retrieve -std=c++11 consistent nvcc flag
- PR  $#2576^{4027}$  $#2576^{4027}$  $#2576^{4027}$  Add missing dependencies of cuda based tests
- [PR #2575](https://github.com/STEllAR-GROUP/hpx/pull/2575)<sup>[4028](#page-1674-7)</sup> Remove warnings due to some captured variables
- PR  $#2573^{4029}$  $#2573^{4029}$  $#2573^{4029}$  Attempt to resolve resolve\_locality
- PR  $\#2572^{4030}$  $\#2572^{4030}$  $\#2572^{4030}$  Adding APEX hooks to background thread
- PR  $\#2571^{4031}$  $\#2571^{4031}$  $\#2571^{4031}$  Pick up hpx.ignore batch env from config map
- PR  $#2570^{4032}$  $#2570^{4032}$  $#2570^{4032}$  Add commandline options  $-hpx:print$ -counters-locally
- PR  $\#2569^{4033}$  $\#2569^{4033}$  $\#2569^{4033}$  Fix computeapi unit tests
- PR  $\#2567^{4034}$  $\#2567^{4034}$  $\#2567^{4034}$  This adds another barrier::synchronize before registering performance counters
- PR  $#2564^{4035}$  $#2564^{4035}$  $#2564^{4035}$  Cray static toolchain support
- PR  $#2563^{4036}$  $#2563^{4036}$  $#2563^{4036}$  Fixed unhandled exception during startup
- PR  $#2562^{4037}$  $#2562^{4037}$  $#2562^{4037}$  Remove partitioned vector.cu from build tree when nvcc is used
- Issue  $\#2561^{4038}$  $\#2561^{4038}$  $\#2561^{4038}$  octo-tiger crash with commit 6e921495ff6c26f125d62629cbaad0525f14f7ab
- PR  $#2560^{4039}$  $#2560^{4039}$  $#2560^{4039}$  Prevent -Wundef warnings on Vc version checks
- [PR #2559](https://github.com/STEllAR-GROUP/hpx/pull/2559)[4040](#page-1674-19) Allowing CUDA callback to set the future directly from an OS thread
- PR  $#2558^{4041}$  $#2558^{4041}$  $#2558^{4041}$  Remove warnings due to float precisions
- PR  $#2557^{4042}$  $#2557^{4042}$  $#2557^{4042}$  Removing bogus handling of compile flags for CUDA
- PR  $\#2556^{4043}$  $\#2556^{4043}$  $\#2556^{4043}$  Fixing scan partitioner

<span id="page-1674-22"></span><span id="page-1674-21"></span><span id="page-1674-20"></span><span id="page-1674-19"></span><span id="page-1674-18"></span><span id="page-1674-17"></span><span id="page-1674-16"></span><span id="page-1674-15"></span><span id="page-1674-14"></span><span id="page-1674-13"></span><span id="page-1674-12"></span><span id="page-1674-11"></span><span id="page-1674-10"></span><span id="page-1674-9"></span><span id="page-1674-8"></span><span id="page-1674-7"></span><span id="page-1674-6"></span><span id="page-1674-5"></span><span id="page-1674-4"></span><span id="page-1674-3"></span><span id="page-1674-2"></span><span id="page-1674-1"></span><span id="page-1674-0"></span><sup>4021</sup> https://github.com/STEllAR-GROUP/hpx/pull/2582 <sup>4022</sup> https://github.com/STEllAR-GROUP/hpx/pull/2581 <sup>4023</sup> https://github.com/STEllAR-GROUP/hpx/pull/2580 <sup>4024</sup> https://github.com/STEllAR-GROUP/hpx/pull/2579 <sup>4025</sup> https://github.com/STEllAR-GROUP/hpx/pull/2578 <sup>4026</sup> https://github.com/STEllAR-GROUP/hpx/pull/2577 <sup>4027</sup> https://github.com/STEllAR-GROUP/hpx/pull/2576 <sup>4028</sup> https://github.com/STEllAR-GROUP/hpx/pull/2575 <sup>4029</sup> https://github.com/STEllAR-GROUP/hpx/pull/2573 <sup>4030</sup> https://github.com/STEllAR-GROUP/hpx/pull/2572 <sup>4031</sup> https://github.com/STEllAR-GROUP/hpx/pull/2571 <sup>4032</sup> https://github.com/STEllAR-GROUP/hpx/pull/2570 <sup>4033</sup> https://github.com/STEllAR-GROUP/hpx/pull/2569 <sup>4034</sup> https://github.com/STEllAR-GROUP/hpx/pull/2567 <sup>4035</sup> https://github.com/STEllAR-GROUP/hpx/pull/2564 <sup>4036</sup> https://github.com/STEllAR-GROUP/hpx/pull/2563 <sup>4037</sup> https://github.com/STEllAR-GROUP/hpx/pull/2562 <sup>4038</sup> https://github.com/STEllAR-GROUP/hpx/issues/2561 <sup>4039</sup> https://github.com/STEllAR-GROUP/hpx/pull/2560 <sup>4040</sup> https://github.com/STEllAR-GROUP/hpx/pull/2559 <sup>4041</sup> https://github.com/STEllAR-GROUP/hpx/pull/2558 <sup>4042</sup> https://github.com/STEllAR-GROUP/hpx/pull/2557 <sup>4043</sup> https://github.com/STEllAR-GROUP/hpx/pull/2556

- PR  $#2554^{4044}$  $#2554^{4044}$  $#2554^{4044}$  Add more diagnostics to error thrown from find appropriate destination
- Issue  $\#2555^{4045}$  $\#2555^{4045}$  $\#2555^{4045}$  No valid parcelport configured
- PR  $#2553^{4046}$  $#2553^{4046}$  $#2553^{4046}$  Add cmake cuda arch option
- PR  $#2552^{4047}$  $#2552^{4047}$  $#2552^{4047}$  Remove incomplete datapar bindings to libilatarray
- PR  $#2551^{4048}$  $#2551^{4048}$  $#2551^{4048}$  Rename hwloc topology to hwloc topology info
- PR  $\#2550^{4049}$  $\#2550^{4049}$  $\#2550^{4049}$  Apex api updates
- [PR #2549](https://github.com/STEllAR-GROUP/hpx/pull/2549)<sup>[4050](#page-1675-6)</sup> Pre-include defines.hpp to get the macro HPX\_HAVE\_CUDA value
- PR  $\#2548^{4051}$  $\#2548^{4051}$  $\#2548^{4051}$  Fixing issue with disconnect
- PR  $#2546^{4052}$  $#2546^{4052}$  $#2546^{4052}$  Some fixes around cuda clang partitioned\_vector example
- PR  $\#2545^{4053}$  $\#2545^{4053}$  $\#2545^{4053}$  Fix uses of the Vc2 datapar flags; the value, not the type, should be passed to functions
- PR  $#2542^{4054}$  $#2542^{4054}$  $#2542^{4054}$  Make HPX\_WITH\_MALLOC easier to use
- PR  $#2541^{4055}$  $#2541^{4055}$  $#2541^{4055}$  avoid recompiles when enabling/disabling examples
- PR  $#2540^{4056}$  $#2540^{4056}$  $#2540^{4056}$  Fixing usage of target link libraries()
- PR  $#2539^{4057}$  $#2539^{4057}$  $#2539^{4057}$  fix RPATH behaviour
- Issue  $\#2538^{4058}$  $\#2538^{4058}$  $\#2538^{4058}$  HPX WITH CUDA corrupts compilation flags
- PR  $#2537^{4059}$  $#2537^{4059}$  $#2537^{4059}$  Add output of a Bazel Skylark extension for paths and compile options
- PR  $#2536^{4060}$  $#2536^{4060}$  $#2536^{4060}$  Add counter exposing total available memory to Windows as well
- PR  $#2535^{4061}$  $#2535^{4061}$  $#2535^{4061}$  Remove obsolete support for security
- Issue  $\#2534^{4062}$  $\#2534^{4062}$  $\#2534^{4062}$  Remove command line option  $-\text{hpx:run-agas-server}$
- PR  $#2533^{4063}$  $#2533^{4063}$  $#2533^{4063}$  Pre-cache locality endpoints during bootstrap
- PR  $\#2532^{4064}$  $\#2532^{4064}$  $\#2532^{4064}$  Fixing handling of GIDs during serialization preprocessing
- PR  $\#2531^{4065}$  $\#2531^{4065}$  $\#2531^{4065}$  Amend uses of the term "functor"
- PR  $\#2529^{4066}$  $\#2529^{4066}$  $\#2529^{4066}$  added counter for reading available memory

<span id="page-1675-1"></span><span id="page-1675-0"></span><sup>4045</sup> https://github.com/STEllAR-GROUP/hpx/issues/2555

<span id="page-1675-2"></span><sup>4046</sup> https://github.com/STEllAR-GROUP/hpx/pull/2553 <sup>4047</sup> https://github.com/STEllAR-GROUP/hpx/pull/2552

<span id="page-1675-4"></span><span id="page-1675-3"></span><sup>4048</sup> https://github.com/STEllAR-GROUP/hpx/pull/2551

<span id="page-1675-5"></span><sup>4049</sup> https://github.com/STEllAR-GROUP/hpx/pull/2550

<span id="page-1675-6"></span><sup>4050</sup> https://github.com/STEllAR-GROUP/hpx/pull/2549

<span id="page-1675-7"></span><sup>4051</sup> https://github.com/STEllAR-GROUP/hpx/pull/2548

<span id="page-1675-8"></span><sup>4052</sup> https://github.com/STEllAR-GROUP/hpx/pull/2546

<span id="page-1675-9"></span><sup>4053</sup> https://github.com/STEllAR-GROUP/hpx/pull/2545

<span id="page-1675-10"></span><sup>4054</sup> https://github.com/STEllAR-GROUP/hpx/pull/2542 <sup>4055</sup> https://github.com/STEllAR-GROUP/hpx/pull/2541

<span id="page-1675-12"></span><span id="page-1675-11"></span><sup>4056</sup> https://github.com/STEllAR-GROUP/hpx/pull/2540

<span id="page-1675-13"></span><sup>4057</sup> https://github.com/STEllAR-GROUP/hpx/pull/2539

<span id="page-1675-14"></span><sup>4058</sup> https://github.com/STEllAR-GROUP/hpx/issues/2538

<span id="page-1675-15"></span><sup>4059</sup> https://github.com/STEllAR-GROUP/hpx/pull/2537

<span id="page-1675-16"></span><sup>4060</sup> https://github.com/STEllAR-GROUP/hpx/pull/2536

<span id="page-1675-17"></span><sup>4061</sup> https://github.com/STEllAR-GROUP/hpx/pull/2535 <sup>4062</sup> https://github.com/STEllAR-GROUP/hpx/issues/2534

<span id="page-1675-18"></span><sup>4063</sup> https://github.com/STEllAR-GROUP/hpx/pull/2533

<span id="page-1675-20"></span><span id="page-1675-19"></span><sup>4064</sup> https://github.com/STEllAR-GROUP/hpx/pull/2532

<span id="page-1675-21"></span><sup>4065</sup> https://github.com/STEllAR-GROUP/hpx/pull/2531

<span id="page-1675-22"></span><sup>4066</sup> https://github.com/STEllAR-GROUP/hpx/pull/2529

- PR  $\#2527^{4067}$  $\#2527^{4067}$  $\#2527^{4067}$  Facilities to create actions from lambdas
- [PR #2526](https://github.com/STEllAR-GROUP/hpx/pull/2526)<sup>[4068](#page-1676-1)</sup> Updated docs: HPX\_WITH\_EXAMPLES
- PR  $#2525^{4069}$  $#2525^{4069}$  $#2525^{4069}$  Remove warnings related to unused captured variables
- [Issue #2524](https://github.com/STEllAR-GROUP/hpx/issues/2524)<sup>[4070](#page-1676-3)</sup> CMAKE failed because it is missing: TCMALLOC LIBRARY TCMAL-LOC\_INCLUDE\_DIR
- PR  $\#2523^{4071}$  $\#2523^{4071}$  $\#2523^{4071}$  Fixing compose cb stack overflow
- PR  $#2522^{4072}$  $#2522^{4072}$  $#2522^{4072}$  Instead of unlocking, ignore the lock while creating the message handler
- PR  $\#2521^{4073}$  $\#2521^{4073}$  $\#2521^{4073}$  Create LPROGRESS logging macro to simplify progress tracking and timings
- PR  $\#2520^{4074}$  $\#2520^{4074}$  $\#2520^{4074}$  Intel 17 support
- PR  $\#2519^{4075}$  $\#2519^{4075}$  $\#2519^{4075}$  Fix components example
- PR  $\#2518^{4076}$  $\#2518^{4076}$  $\#2518^{4076}$  Fixing parcel scheduling
- Issue  $\#2517^{4077}$  $\#2517^{4077}$  $\#2517^{4077}$  Race condition during Parcel Coalescing Handler creation
- Issue  $\#2516^{4078}$  $\#2516^{4078}$  $\#2516^{4078}$  HPX locks up when using at least 256 localities
- Issue  $\#2515^{4079}$  $\#2515^{4079}$  $\#2515^{4079}$  error: Install cannot find "/lib/hpx/libparcel coalescing.so.0.9.99" but I can see that file
- PR  $\#2514^{4080}$  $\#2514^{4080}$  $\#2514^{4080}$  Making sure that all continuations of a shared future are invoked in order
- PR  $\#2513^{4081}$  $\#2513^{4081}$  $\#2513^{4081}$  Fixing locks held during suspension
- PR  $\#2512^{4082}$  $\#2512^{4082}$  $\#2512^{4082}$  MPI Parcelport improvements and fixes related to the background work changes
- PR  $\#2511^{4083}$  $\#2511^{4083}$  $\#2511^{4083}$  Fixing bit-wise (zero-copy) serialization
- Issue  $\#2509^{4084}$  $\#2509^{4084}$  $\#2509^{4084}$  Linking errors in hwloc\_topology
- PR  $#2508^{4085}$  $#2508^{4085}$  $#2508^{4085}$  Added documentation for debugging with core files
- PR  $\#2506^{4086}$  $\#2506^{4086}$  $\#2506^{4086}$  Fixing background work invocations
- PR  $\#2505^{4087}$  $\#2505^{4087}$  $\#2505^{4087}$  Fix tuple serialization
- Issue  $\#2504^{4088}$  $\#2504^{4088}$  $\#2504^{4088}$  Ensure continuations are called in the order they have been attached
- PR  $#2503^{4089}$  $#2503^{4089}$  $#2503^{4089}$  Adding serialization support for Vc v2 (datapar)

<span id="page-1676-1"></span><span id="page-1676-0"></span><sup>4068</sup> https://github.com/STEllAR-GROUP/hpx/pull/2526

<span id="page-1676-2"></span><sup>4069</sup> https://github.com/STEllAR-GROUP/hpx/pull/2525 <sup>4070</sup> https://github.com/STEllAR-GROUP/hpx/issues/2524

<span id="page-1676-4"></span><span id="page-1676-3"></span><sup>4071</sup> https://github.com/STEllAR-GROUP/hpx/pull/2523

<span id="page-1676-5"></span><sup>4072</sup> https://github.com/STEllAR-GROUP/hpx/pull/2522

<span id="page-1676-6"></span><sup>4073</sup> https://github.com/STEllAR-GROUP/hpx/pull/2521

<span id="page-1676-7"></span><sup>4074</sup> https://github.com/STEllAR-GROUP/hpx/pull/2520

<span id="page-1676-8"></span><sup>4075</sup> https://github.com/STEllAR-GROUP/hpx/pull/2519

<span id="page-1676-9"></span><sup>4076</sup> https://github.com/STEllAR-GROUP/hpx/pull/2518

<span id="page-1676-10"></span><sup>4077</sup> https://github.com/STEllAR-GROUP/hpx/issues/2517 <sup>4078</sup> https://github.com/STEllAR-GROUP/hpx/issues/2516

<span id="page-1676-12"></span><span id="page-1676-11"></span><sup>4079</sup> https://github.com/STEllAR-GROUP/hpx/issues/2515

<span id="page-1676-13"></span><sup>4080</sup> https://github.com/STEllAR-GROUP/hpx/pull/2514

<span id="page-1676-14"></span><sup>4081</sup> https://github.com/STEllAR-GROUP/hpx/pull/2513

<span id="page-1676-15"></span><sup>4082</sup> https://github.com/STEllAR-GROUP/hpx/pull/2512

<span id="page-1676-16"></span><sup>4083</sup> https://github.com/STEllAR-GROUP/hpx/pull/2511

<span id="page-1676-17"></span><sup>4084</sup> https://github.com/STEllAR-GROUP/hpx/issues/2509

<span id="page-1676-18"></span><sup>4085</sup> https://github.com/STEllAR-GROUP/hpx/pull/2508

<span id="page-1676-19"></span><sup>4086</sup> https://github.com/STEllAR-GROUP/hpx/pull/2506

<span id="page-1676-20"></span><sup>4087</sup> https://github.com/STEllAR-GROUP/hpx/pull/2505

<span id="page-1676-21"></span><sup>4088</sup> https://github.com/STEllAR-GROUP/hpx/issues/2504

<span id="page-1676-22"></span><sup>4089</sup> https://github.com/STEllAR-GROUP/hpx/pull/2503

- PR  $#2502^{4090}$  $#2502^{4090}$  $#2502^{4090}$  Resolve various, minor compiler warnings
- PR  $#2501^{4091}$  $#2501^{4091}$  $#2501^{4091}$  Some other fixes around cuda examples
- Issue  $\#2500^{4092}$  $\#2500^{4092}$  $\#2500^{4092}$  nvcc / cuda clang issue due to a missing -DHPX\_WITH\_CUDA flag
- PR  $\#2499^{4093}$  $\#2499^{4093}$  $\#2499^{4093}$  Adding support for std::array to wait all and friends
- PR  $#2498^{4094}$  $#2498^{4094}$  $#2498^{4094}$  Execute background work as HPX thread
- PR  $#2497^{4095}$  $#2497^{4095}$  $#2497^{4095}$  Fixing configuration options for spinlock-deadlock detection
- PR  $#2496^{4096}$  $#2496^{4096}$  $#2496^{4096}$  Accounting for different compilers in CrayKNL toolchain file
- [PR #2494](https://github.com/STEllAR-GROUP/hpx/pull/2494)<sup>[4097](#page-1677-7)</sup> Adding component base class which ties a component instance to a given executor
- [PR #2493](https://github.com/STEllAR-GROUP/hpx/pull/2493)<sup>[4098](#page-1677-8)</sup> Enable controlling amount of pending threads which must be available to allow thread stealing
- PR  $\#2492^{4099}$  $\#2492^{4099}$  $\#2492^{4099}$  Adding new command line option  $-\text{hpx:print-counter-reset}$
- PR  $#2491^{4100}$  $#2491^{4100}$  $#2491^{4100}$  Resolve ambiguities when compiling with APEX
- PR  $\#2490^{4101}$  $\#2490^{4101}$  $\#2490^{4101}$  Resuming threads waiting on future with higher priority
- Issue  $\#2489^{4102}$  $\#2489^{4102}$  $\#2489^{4102}$  nvcc issue because -std=c++11 appears twice
- PR  $\#2488^{4103}$  $\#2488^{4103}$  $\#2488^{4103}$  Adding performance counters exposing the internal idle and busy-loop counters
- PR  $\#2487^{4104}$  $\#2487^{4104}$  $\#2487^{4104}$  Allowing for plain suspend to reschedule thread right away
- PR  $#2486^{4105}$  $#2486^{4105}$  $#2486^{4105}$  Only flag HPX code for CUDA if HPX\_WITH\_CUDA is set
- PR  $\#2485^{4106}$  $\#2485^{4106}$  $\#2485^{4106}$  Making thread-queue parameters runtime-configurable
- PR  $#2484^{4107}$  $#2484^{4107}$  $#2484^{4107}$  Added atomic counter for parcel-destinations
- [PR #2483](https://github.com/STEllAR-GROUP/hpx/pull/2483)<sup>[4108](#page-1677-18)</sup> Added priority-queue lifo scheduler
- PR  $\#2482^{4109}$  $\#2482^{4109}$  $\#2482^{4109}$  Changing scheduler to steal only if more than a minimal number of tasks are available
- PR  $\#2481^{4110}$  $\#2481^{4110}$  $\#2481^{4110}$  Extending command line option –hpx:print-counter-destination to support value 'none'
- PR  $\#2479^{4111}$  $\#2479^{4111}$  $\#2479^{4111}$  Added option to disable signal handler
- PR  $\#2478^{4112}$  $\#2478^{4112}$  $\#2478^{4112}$  Making sure the sine performance counter module gets loaded only for the corresponding example

<span id="page-1677-0"></span><sup>4090</sup> https://github.com/STEllAR-GROUP/hpx/pull/2502

<span id="page-1677-1"></span><sup>4091</sup> https://github.com/STEllAR-GROUP/hpx/pull/2501 <sup>4092</sup> https://github.com/STEllAR-GROUP/hpx/issues/2500

<span id="page-1677-2"></span><sup>4093</sup> https://github.com/STEllAR-GROUP/hpx/pull/2499

<span id="page-1677-4"></span><span id="page-1677-3"></span><sup>4094</sup> https://github.com/STEllAR-GROUP/hpx/pull/2498

<span id="page-1677-5"></span><sup>4095</sup> https://github.com/STEllAR-GROUP/hpx/pull/2497

<span id="page-1677-7"></span><span id="page-1677-6"></span><sup>4097</sup> https://github.com/STEllAR-GROUP/hpx/pull/2494

<span id="page-1677-8"></span><sup>4098</sup> https://github.com/STEllAR-GROUP/hpx/pull/2493

<span id="page-1677-9"></span><sup>4099</sup> https://github.com/STEllAR-GROUP/hpx/pull/2492 <sup>4100</sup> https://github.com/STEllAR-GROUP/hpx/pull/2491

<span id="page-1677-11"></span><span id="page-1677-10"></span><sup>4101</sup> https://github.com/STEllAR-GROUP/hpx/pull/2490

<span id="page-1677-12"></span><sup>4102</sup> https://github.com/STEllAR-GROUP/hpx/issues/2489

<span id="page-1677-13"></span><sup>4103</sup> https://github.com/STEllAR-GROUP/hpx/pull/2488

<span id="page-1677-14"></span><sup>4104</sup> https://github.com/STEllAR-GROUP/hpx/pull/2487

<span id="page-1677-15"></span><sup>4105</sup> https://github.com/STEllAR-GROUP/hpx/pull/2486

<span id="page-1677-16"></span><sup>4106</sup> https://github.com/STEllAR-GROUP/hpx/pull/2485

<span id="page-1677-17"></span><sup>4107</sup> https://github.com/STEllAR-GROUP/hpx/pull/2484 <sup>4108</sup> https://github.com/STEllAR-GROUP/hpx/pull/2483

<span id="page-1677-19"></span><span id="page-1677-18"></span><sup>4109</sup> https://github.com/STEllAR-GROUP/hpx/pull/2482

<span id="page-1677-20"></span><sup>4110</sup> https://github.com/STEllAR-GROUP/hpx/pull/2481

<span id="page-1677-21"></span><sup>4111</sup> https://github.com/STEllAR-GROUP/hpx/pull/2479

<span id="page-1677-22"></span><sup>4112</sup> https://github.com/STEllAR-GROUP/hpx/pull/2478

- Issue  $#2477^{4113}$  $#2477^{4113}$  $#2477^{4113}$  Breaking at a throw statement
- [PR #2476](https://github.com/STEllAR-GROUP/hpx/pull/2476)<sup>[4114](#page-1678-1)</sup> Annotated function
- PR  $\#2475^{4115}$  $\#2475^{4115}$  $\#2475^{4115}$  Ensure that using % osthread% during logging will not throw for non-hpx threads
- PR  $#2474^{4116}$  $#2474^{4116}$  $#2474^{4116}$  Remove now superficial non–direct actions from base–lco and friends
- PR  $\#2473^{4117}$  $\#2473^{4117}$  $\#2473^{4117}$  Refining support for ITTNotify
- PR  $#2472^{4118}$  $#2472^{4118}$  $#2472^{4118}$  Some fixes around hpx compute
- Issue  $#2470^{4119}$  $#2470^{4119}$  $#2470^{4119}$  redefinition of boost::detail::spinlock
- [Issue #2469](https://github.com/STEllAR-GROUP/hpx/issues/2469)<sup>[4120](#page-1678-7)</sup> Dataflow performance issue
- PR  $\#2468^{4121}$  $\#2468^{4121}$  $\#2468^{4121}$  Perf docs update
- PR  $#2466^{4122}$  $#2466^{4122}$  $#2466^{4122}$  Guarantee to execute remote direct actions on HPX-thread
- PR  $#2465^{4123}$  $#2465^{4123}$  $#2465^{4123}$  Improve demo : Async copy and fixed device handling
- PR  $#2464^{4124}$  $#2464^{4124}$  $#2464^{4124}$  Adding performance counter exposing instantaneous scheduler utilization
- PR  $#2463^{4125}$  $#2463^{4125}$  $#2463^{4125}$  Downcast to future<void>
- PR  $#2462^{4126}$  $#2462^{4126}$  $#2462^{4126}$  Fixed usage of ITT-Notify API with Intel Amplifier
- PR  $#2461^{4127}$  $#2461^{4127}$  $#2461^{4127}$  Cublas demo
- PR  $\#2460^{4128}$  $\#2460^{4128}$  $\#2460^{4128}$  Fixing thread bindings
- PR  $\#2459^{4129}$  $\#2459^{4129}$  $\#2459^{4129}$  Make -std=c++11 nvcc flag consistent for in-build and installed versions
- Issue  $#2457^{4130}$  $#2457^{4130}$  $#2457^{4130}$  Segmentation fault when registering a partitioned vector
- PR  $\#2452^{4131}$  $\#2452^{4131}$  $\#2452^{4131}$  Properly releasing global barrier for unhandled exceptions
- PR  $\#2451^{4132}$  $\#2451^{4132}$  $\#2451^{4132}$  Fixing long shutdown times
- PR  $\#2450^{4133}$  $\#2450^{4133}$  $\#2450^{4133}$  Attempting to fix initialization errors on newer platforms (Boost V1.63)
- PR  $#2449^{4134}$  $#2449^{4134}$  $#2449^{4134}$  Replace BOOST\_COMPILER\_FENCE with an HPX version
- PR  $#2448^{4135}$  $#2448^{4135}$  $#2448^{4135}$  This fixes a possible race in the migration code

<span id="page-1678-0"></span><sup>4113</sup> https://github.com/STEllAR-GROUP/hpx/issues/2477

<span id="page-1678-1"></span><sup>4114</sup> https://github.com/STEllAR-GROUP/hpx/pull/2476

<span id="page-1678-2"></span><sup>4115</sup> https://github.com/STEllAR-GROUP/hpx/pull/2475 <sup>4116</sup> https://github.com/STEllAR-GROUP/hpx/pull/2474

<span id="page-1678-4"></span><span id="page-1678-3"></span><sup>4117</sup> https://github.com/STEllAR-GROUP/hpx/pull/2473

<span id="page-1678-5"></span><sup>4118</sup> https://github.com/STEllAR-GROUP/hpx/pull/2472

<span id="page-1678-7"></span><span id="page-1678-6"></span><sup>4120</sup> https://github.com/STEllAR-GROUP/hpx/issues/2469

<span id="page-1678-8"></span><sup>4121</sup> https://github.com/STEllAR-GROUP/hpx/pull/2468

<span id="page-1678-9"></span><sup>4122</sup> https://github.com/STEllAR-GROUP/hpx/pull/2466

<span id="page-1678-10"></span><sup>4123</sup> https://github.com/STEllAR-GROUP/hpx/pull/2465 <sup>4124</sup> https://github.com/STEllAR-GROUP/hpx/pull/2464

<span id="page-1678-12"></span><span id="page-1678-11"></span><sup>4125</sup> https://github.com/STEllAR-GROUP/hpx/pull/2463

<span id="page-1678-13"></span><sup>4126</sup> https://github.com/STEllAR-GROUP/hpx/pull/2462

<span id="page-1678-14"></span><sup>4127</sup> https://github.com/STEllAR-GROUP/hpx/pull/2461

<span id="page-1678-15"></span><sup>4128</sup> https://github.com/STEllAR-GROUP/hpx/pull/2460

<span id="page-1678-16"></span><sup>4129</sup> https://github.com/STEllAR-GROUP/hpx/pull/2459

<span id="page-1678-17"></span><sup>4130</sup> https://github.com/STEllAR-GROUP/hpx/issues/2457

<span id="page-1678-18"></span><sup>4131</sup> https://github.com/STEllAR-GROUP/hpx/pull/2452

<span id="page-1678-19"></span><sup>4132</sup> https://github.com/STEllAR-GROUP/hpx/pull/2451

<span id="page-1678-20"></span><sup>4133</sup> https://github.com/STEllAR-GROUP/hpx/pull/2450 <sup>4134</sup> https://github.com/STEllAR-GROUP/hpx/pull/2449

<span id="page-1678-22"></span><span id="page-1678-21"></span><sup>4135</sup> https://github.com/STEllAR-GROUP/hpx/pull/2448

- **[PR #2445](https://github.com/STEllAR-GROUP/hpx/pull/2445)**[Page 1676, 4136](#page-1679-0)  **Fixing dataflow et.al. for futures or future-ranges wrapped** into ref()
- PR  $\#2444^{4137}$  $\#2444^{4137}$  $\#2444^{4137}$  Fix segfaults
- [PR #2443](https://github.com/STEllAR-GROUP/hpx/pull/2443)<sup>[4138](#page-1679-2)</sup> Issue 2442
- Issue  $\#2442^{4139}$  $\#2442^{4139}$  $\#2442^{4139}$  Mismatch between  $\#$ if/ $\#$ endif and namespace scope brackets in this\_thread\_executers.hpp
- [Issue #2441](https://github.com/STEllAR-GROUP/hpx/issues/2441)<sup>[4140](#page-1679-4)</sup> undeclared identifier BOOST\_COMPILER\_FENCE
- PR  $\#2440^{4141}$  $\#2440^{4141}$  $\#2440^{4141}$  Knl build
- [PR #2438](https://github.com/STEllAR-GROUP/hpx/pull/2438)[4142](#page-1679-6) Datapar backend
- PR  $#2437^{4143}$  $#2437^{4143}$  $#2437^{4143}$  Adapt algorithm parameter sequence changes from C++17
- PR  $#2436^{4144}$  $#2436^{4144}$  $#2436^{4144}$  Adapt execution policy name changes from C++17
- Issue  $\#2435^{4145}$  $\#2435^{4145}$  $\#2435^{4145}$  Trunk broken, undefined reference to hpx::thread::interrupt(hpx::thread::id, bool)
- PR  $#2434^{4146}$  $#2434^{4146}$  $#2434^{4146}$  More fixes to resource manager
- PR  $#2433^{4147}$  $#2433^{4147}$  $#2433^{4147}$  Added versions of hpx: : get\_ptr taking client side representations
- PR  $\#2432^{4148}$  $\#2432^{4148}$  $\#2432^{4148}$  Warning fixes
- PR  $\#2431^{4149}$  $\#2431^{4149}$  $\#2431^{4149}$  Adding facility representing set of performance counters
- PR  $\#2430^{4150}$  $\#2430^{4150}$  $\#2430^{4150}$  Fix parallel executor thread spawning
- PR  $\#2429^{4151}$  $\#2429^{4151}$  $\#2429^{4151}$  Fix attribute warning for gcc
- Issue  $\#2427^{4152}$  $\#2427^{4152}$  $\#2427^{4152}$  Seg fault running octo-tiger with latest HPX commit
- [Issue #2426](https://github.com/STEllAR-GROUP/hpx/issues/2426)[4153](#page-1679-17) Bug in 9592f5c0bc29806fce0dbe73f35b6ca7e027edcb causes immediate crash in Octo-tiger
- PR  $#2425^{4154}$  $#2425^{4154}$  $#2425^{4154}$  Fix nvcc errors due to constexpr specifier
- Issue  $\#2424^{4155}$  $\#2424^{4155}$  $\#2424^{4155}$  Async action on component present on hpx::find here is executing synchronously
- PR  $\#2423^{4156}$  $\#2423^{4156}$  $\#2423^{4156}$  Fix nvcc errors due to constexpr specifier
- PR  $\#2422^{4157}$  $\#2422^{4157}$  $\#2422^{4157}$  Implementing hpx: this thread thread data functions
- PR  $\#2421^{4158}$  $\#2421^{4158}$  $\#2421^{4158}$  Adding benchmark for wait all

<span id="page-1679-4"></span><sup>4140</sup> https://github.com/STEllAR-GROUP/hpx/issues/2441 <sup>4141</sup> https://github.com/STEllAR-GROUP/hpx/pull/2440

<span id="page-1679-0"></span><sup>4136</sup> https://github.com/STEllAR-GROUP/hpx/pull/2445

<span id="page-1679-1"></span><sup>4137</sup> https://github.com/STEllAR-GROUP/hpx/pull/2444

<span id="page-1679-2"></span><sup>4138</sup> https://github.com/STEllAR-GROUP/hpx/pull/2443

<span id="page-1679-3"></span><sup>4139</sup> https://github.com/STEllAR-GROUP/hpx/issues/2442

<span id="page-1679-6"></span><span id="page-1679-5"></span><sup>4142</sup> https://github.com/STEllAR-GROUP/hpx/pull/2438

<span id="page-1679-7"></span><sup>4143</sup> https://github.com/STEllAR-GROUP/hpx/pull/2437

<span id="page-1679-8"></span><sup>4144</sup> https://github.com/STEllAR-GROUP/hpx/pull/2436

<span id="page-1679-9"></span><sup>4145</sup> https://github.com/STEllAR-GROUP/hpx/issues/2435

<span id="page-1679-10"></span><sup>4146</sup> https://github.com/STEllAR-GROUP/hpx/pull/2434

<span id="page-1679-11"></span><sup>4147</sup> https://github.com/STEllAR-GROUP/hpx/pull/2433

<span id="page-1679-12"></span><sup>4148</sup> https://github.com/STEllAR-GROUP/hpx/pull/2432 <sup>4149</sup> https://github.com/STEllAR-GROUP/hpx/pull/2431

<span id="page-1679-14"></span><span id="page-1679-13"></span><sup>4150</sup> https://github.com/STEllAR-GROUP/hpx/pull/2430

<span id="page-1679-15"></span><sup>4151</sup> https://github.com/STEllAR-GROUP/hpx/pull/2429

<span id="page-1679-16"></span><sup>4152</sup> https://github.com/STEllAR-GROUP/hpx/issues/2427

<span id="page-1679-17"></span><sup>4153</sup> https://github.com/STEllAR-GROUP/hpx/issues/2426

<span id="page-1679-18"></span><sup>4154</sup> https://github.com/STEllAR-GROUP/hpx/pull/2425

<span id="page-1679-19"></span><sup>4155</sup> https://github.com/STEllAR-GROUP/hpx/issues/2424

<span id="page-1679-20"></span><sup>4156</sup> https://github.com/STEllAR-GROUP/hpx/pull/2423

<span id="page-1679-21"></span><sup>4157</sup> https://github.com/STEllAR-GROUP/hpx/pull/2422

<span id="page-1679-22"></span><sup>4158</sup> https://github.com/STEllAR-GROUP/hpx/pull/2421

- Issue  $#2420^{4159}$  $#2420^{4159}$  $#2420^{4159}$  Returning object of a component client from another component action fails
- PR  $#2419^{4160}$  $#2419^{4160}$  $#2419^{4160}$  Infiniband parcelport
- Issue  $\#2418^{4161}$  $\#2418^{4161}$  $\#2418^{4161}$  gcc + nvcc fails to compile code that uses partitioned vector
- PR  $\#2417^{4162}$  $\#2417^{4162}$  $\#2417^{4162}$  Fixing context switching
- PR  $\#2416^{4163}$  $\#2416^{4163}$  $\#2416^{4163}$  Adding fixes and workarounds to allow compilation with nvcc/msvc (VS2015up3)
- PR  $#2415^{4164}$  $#2415^{4164}$  $#2415^{4164}$  Fix errors coming from hpx compute examples
- PR  $\#2414^{4165}$  $\#2414^{4165}$  $\#2414^{4165}$  Fixing msvc12
- [PR #2413](https://github.com/STEllAR-GROUP/hpx/pull/2413)<sup>[4166](#page-1680-7)</sup> Enable cuda/nvcc or cuda/clang when using add\_hpx\_executable()
- PR  $\#2412^{4167}$  $\#2412^{4167}$  $\#2412^{4167}$  Fix issue in HPX\_SetupTarget.cmake when cuda is used
- PR  $#2411^{4168}$  $#2411^{4168}$  $#2411^{4168}$  This fixes the core compilation issues with MSVC12
- Issue  $\#2410^{4169}$  $\#2410^{4169}$  $\#2410^{4169}$  -undefined reference to opal\_hwloc191\_hwloc\_.....
- PR  $#2409^{4170}$  $#2409^{4170}$  $#2409^{4170}$  Fixing locking for channel and receive\_buffer
- [PR #2407](https://github.com/STEllAR-GROUP/hpx/pull/2407)<sup>[4171](#page-1680-12)</sup> Solving #2402 and #2403
- PR  $#2406^{4172}$  $#2406^{4172}$  $#2406^{4172}$  Improve guards
- PR  $\#2405^{4173}$  $\#2405^{4173}$  $\#2405^{4173}$  Enable parallel:: for each for iterators returning proxy types
- PR  $\#2404^{4174}$  $\#2404^{4174}$  $\#2404^{4174}$  Forward the explicitly given result type in the hpx invoke
- Issue  $\#2403^{4175}$  $\#2403^{4175}$  $\#2403^{4175}$  datapar execution + zip iterator: lambda arguments aren't references
- Issue  $\#2402^{4176}$  $\#2402^{4176}$  $\#2402^{4176}$  datapar algorithm instantiated with wrong type  $\#2402$
- PR  $#2401^{4177}$  $#2401^{4177}$  $#2401^{4177}$  Added support for imported libraries to HPX\_Libraries.cmake
- PR  $\#2400^{4178}$  $\#2400^{4178}$  $\#2400^{4178}$  Use CMake policy CMP0060
- Issue  $\#2399^{4179}$  $\#2399^{4179}$  $\#2399^{4179}$  Error trying to push back vector of futures to vector
- PR  $\#2398^{4180}$  $\#2398^{4180}$  $\#2398^{4180}$  Allow config #defines to be written out to custom config/defines.hpp
- Issue  $\#2397^{4181}$  $\#2397^{4181}$  $\#2397^{4181}$  CMake generated config defines can cause tedious rebuilds category

<span id="page-1680-0"></span><sup>4159</sup> https://github.com/STEllAR-GROUP/hpx/issues/2420

<span id="page-1680-1"></span><sup>4160</sup> https://github.com/STEllAR-GROUP/hpx/pull/2419

<span id="page-1680-2"></span><sup>4161</sup> https://github.com/STEllAR-GROUP/hpx/issues/2418 <sup>4162</sup> https://github.com/STEllAR-GROUP/hpx/pull/2417

<span id="page-1680-4"></span><span id="page-1680-3"></span><sup>4163</sup> https://github.com/STEllAR-GROUP/hpx/pull/2416

<span id="page-1680-5"></span><sup>4164</sup> https://github.com/STEllAR-GROUP/hpx/pull/2415

<span id="page-1680-6"></span><sup>4165</sup> https://github.com/STEllAR-GROUP/hpx/pull/2414

<span id="page-1680-7"></span><sup>4166</sup> https://github.com/STEllAR-GROUP/hpx/pull/2413

<span id="page-1680-8"></span><sup>4167</sup> https://github.com/STEllAR-GROUP/hpx/pull/2412

<span id="page-1680-9"></span><sup>4168</sup> https://github.com/STEllAR-GROUP/hpx/pull/2411 <sup>4169</sup> https://github.com/STEllAR-GROUP/hpx/issues/2410

<span id="page-1680-11"></span><span id="page-1680-10"></span><sup>4170</sup> https://github.com/STEllAR-GROUP/hpx/pull/2409

<span id="page-1680-12"></span><sup>4171</sup> https://github.com/STEllAR-GROUP/hpx/pull/2407

<span id="page-1680-13"></span><sup>4172</sup> https://github.com/STEllAR-GROUP/hpx/pull/2406

<span id="page-1680-14"></span><sup>4173</sup> https://github.com/STEllAR-GROUP/hpx/pull/2405

<span id="page-1680-15"></span><sup>4174</sup> https://github.com/STEllAR-GROUP/hpx/pull/2404

<span id="page-1680-16"></span><sup>4175</sup> https://github.com/STEllAR-GROUP/hpx/issues/2403

<span id="page-1680-17"></span><sup>4176</sup> https://github.com/STEllAR-GROUP/hpx/issues/2402

<span id="page-1680-18"></span><sup>4177</sup> https://github.com/STEllAR-GROUP/hpx/pull/2401

<span id="page-1680-19"></span><sup>4178</sup> https://github.com/STEllAR-GROUP/hpx/pull/2400 <sup>4179</sup> https://github.com/STEllAR-GROUP/hpx/issues/2399

<span id="page-1680-21"></span><span id="page-1680-20"></span><sup>4180</sup> https://github.com/STEllAR-GROUP/hpx/pull/2398

<span id="page-1680-22"></span><sup>4181</sup> https://github.com/STEllAR-GROUP/hpx/issues/2397

- Issue  $\#2396^{4182}$  $\#2396^{4182}$  $\#2396^{4182}$  BOOST\_ROOT paths are not used at link time
- PR  $\#2395^{4183}$  $\#2395^{4183}$  $\#2395^{4183}$  Fix target link libraries() issue when HPX Cuda is enabled
- [Issue #2394](https://github.com/STEllAR-GROUP/hpx/issues/2394)<sup>[4184](#page-1681-2)</sup> Template compilation error using HPX\_WITH\_DATAPAR\_LIBFLATARRAY
- PR  $#2393^{4185}$  $#2393^{4185}$  $#2393^{4185}$  Fixing lock registration for recursive mutex
- PR  $\#2392^{4186}$  $\#2392^{4186}$  $\#2392^{4186}$  Add keywords in target link libraries in hpx setup target
- PR  $\#2391^{4187}$  $\#2391^{4187}$  $\#2391^{4187}$  Clang goroutines
- Issue  $\#2390^{4188}$  $\#2390^{4188}$  $\#2390^{4188}$  Adapt execution policy name changes from C++17
- [PR #2389](https://github.com/STEllAR-GROUP/hpx/pull/2389)<sup>[4189](#page-1681-7)</sup> Chunk allocator and pool are not used and are obsolete
- PR  $#2388^{4190}$  $#2388^{4190}$  $#2388^{4190}$  Adding functionalities to datapar needed by octotiger
- PR  $\#2387^{4191}$  $\#2387^{4191}$  $\#2387^{4191}$  Fixing race condition for early parcels
- Issue  $\#2386^{4192}$  $\#2386^{4192}$  $\#2386^{4192}$  Lock registration broken for recursive mutex
- PR  $\#2385^{4193}$  $\#2385^{4193}$  $\#2385^{4193}$  Datapar zip iterator
- PR  $#2384^{4194}$  $#2384^{4194}$  $#2384^{4194}$  Fixing race condition in for loop reduction
- PR  $\#2383^{4195}$  $\#2383^{4195}$  $\#2383^{4195}$  Continuations
- [PR #2382](https://github.com/STEllAR-GROUP/hpx/pull/2382)[4196](#page-1681-14) add LibFlatArray-based backend for datapar
- PR  $\#2381^{4197}$  $\#2381^{4197}$  $\#2381^{4197}$  remove unused typedef to get rid of compiler warnings
- PR  $\#2380^{4198}$  $\#2380^{4198}$  $\#2380^{4198}$  Tau cleanup
- PR  $\#2379^{4199}$  $\#2379^{4199}$  $\#2379^{4199}$  Can send immediate
- [PR #2378](https://github.com/STEllAR-GROUP/hpx/pull/2378)<sup>[4200](#page-1681-18)</sup> Renaming copy\_helper/copy\_n\_helper/move\_helper/move\_n\_helper
- Issue  $\#2376^{4201}$  $\#2376^{4201}$  $\#2376^{4201}$  Boost trunk's spinlock initializer fails to compile
- PR  $\#2375^{4202}$  $\#2375^{4202}$  $\#2375^{4202}$  Add support for minimal thread local data
- PR  $#2374^{4203}$  $#2374^{4203}$  $#2374^{4203}$  Adding API functions set config entry callback
- PR  $\#2373^{4204}$  $\#2373^{4204}$  $\#2373^{4204}$  Add a simple utility for debugging that gives suspended task backtraces

<span id="page-1681-0"></span><sup>4182</sup> https://github.com/STEllAR-GROUP/hpx/issues/2396

<span id="page-1681-1"></span><sup>4183</sup> https://github.com/STEllAR-GROUP/hpx/pull/2395

<span id="page-1681-2"></span><sup>4184</sup> https://github.com/STEllAR-GROUP/hpx/issues/2394 <sup>4185</sup> https://github.com/STEllAR-GROUP/hpx/pull/2393

<span id="page-1681-4"></span><span id="page-1681-3"></span><sup>4186</sup> https://github.com/STEllAR-GROUP/hpx/pull/2392

<span id="page-1681-5"></span><sup>4187</sup> https://github.com/STEllAR-GROUP/hpx/pull/2391

<span id="page-1681-6"></span><sup>4188</sup> https://github.com/STEllAR-GROUP/hpx/issues/2390

<span id="page-1681-7"></span><sup>4189</sup> https://github.com/STEllAR-GROUP/hpx/pull/2389

<span id="page-1681-8"></span><sup>4190</sup> https://github.com/STEllAR-GROUP/hpx/pull/2388

<span id="page-1681-9"></span><sup>4191</sup> https://github.com/STEllAR-GROUP/hpx/pull/2387

<span id="page-1681-10"></span><sup>4192</sup> https://github.com/STEllAR-GROUP/hpx/issues/2386

<span id="page-1681-11"></span><sup>4193</sup> https://github.com/STEllAR-GROUP/hpx/pull/2385 <sup>4194</sup> https://github.com/STEllAR-GROUP/hpx/pull/2384

<span id="page-1681-13"></span><span id="page-1681-12"></span><sup>4195</sup> https://github.com/STEllAR-GROUP/hpx/pull/2383

<span id="page-1681-14"></span><sup>4196</sup> https://github.com/STEllAR-GROUP/hpx/pull/2382

<span id="page-1681-15"></span><sup>4197</sup> https://github.com/STEllAR-GROUP/hpx/pull/2381

<span id="page-1681-16"></span><sup>4198</sup> https://github.com/STEllAR-GROUP/hpx/pull/2380

<span id="page-1681-17"></span><sup>4199</sup> https://github.com/STEllAR-GROUP/hpx/pull/2379

<span id="page-1681-18"></span><sup>4200</sup> https://github.com/STEllAR-GROUP/hpx/pull/2378

<span id="page-1681-19"></span><sup>4201</sup> https://github.com/STEllAR-GROUP/hpx/issues/2376

<span id="page-1681-20"></span><sup>4202</sup> https://github.com/STEllAR-GROUP/hpx/pull/2375

<span id="page-1681-21"></span><sup>4203</sup> https://github.com/STEllAR-GROUP/hpx/pull/2374

<span id="page-1681-22"></span><sup>4204</sup> https://github.com/STEllAR-GROUP/hpx/pull/2373

- PR  $#2372^{4205}$  $#2372^{4205}$  $#2372^{4205}$  Barrier Fixes
- Issue  $\#2370^{4206}$  $\#2370^{4206}$  $\#2370^{4206}$  Can't wait on a wrapped future
- PR  $#2369^{4207}$  $#2369^{4207}$  $#2369^{4207}$  Fixing stable\_partition
- PR  $#2367^{4208}$  $#2367^{4208}$  $#2367^{4208}$  Fixing find\_prefixes for Windows platforms
- PR  $\#2366^{4209}$  $\#2366^{4209}$  $\#2366^{4209}$  Testing for experimental/optional only in C++14 mode
- [PR #2364](https://github.com/STEllAR-GROUP/hpx/pull/2364) $4210$  Adding set config entry
- PR  $\#2363^{4211}$  $\#2363^{4211}$  $\#2363^{4211}$  Fix papi
- PR  $#2362^{4212}$  $#2362^{4212}$  $#2362^{4212}$  Adding missing macros for new non-direct actions
- PR  $#2361^{4213}$  $#2361^{4213}$  $#2361^{4213}$  Improve cmake output to help debug compiler incompatibility check
- PR  $\#2360^{4214}$  $\#2360^{4214}$  $\#2360^{4214}$  Fixing race condition in condition variable
- PR  $\#2359^{4215}$  $\#2359^{4215}$  $\#2359^{4215}$  Fixing shutdown when parcels are still in flight
- Issue  $\#2357^{4216}$  $\#2357^{4216}$  $\#2357^{4216}$  failed to insert console\_print\_action into typename to id t registry
- PR  $\#2356^{4217}$  $\#2356^{4217}$  $\#2356^{4217}$  Fixing return type of get iterator tuple
- PR  $\#2355^{4218}$  $\#2355^{4218}$  $\#2355^{4218}$  Fixing compilation against Boost 1 62
- PR  $\#2354^{4219}$  $\#2354^{4219}$  $\#2354^{4219}$  Adding serialization for mask type if CPU\_COUNT > 64
- PR  $#2353^{4220}$  $#2353^{4220}$  $#2353^{4220}$  Adding hooks to tie in APEX into the parcel layer
- Issue  $\#2352^{4221}$  $\#2352^{4221}$  $\#2352^{4221}$  Compile errors when using intel 17 beta (for KNL) on edison
- PR  $#2351^{4222}$  $#2351^{4222}$  $#2351^{4222}$  Fix function vtable get\_function address implementation
- Issue  $\#2350^{4223}$  $\#2350^{4223}$  $\#2350^{4223}$  Build failure master branch (4de09f5) with Intel Compiler v17
- PR  $\#2349^{4224}$  $\#2349^{4224}$  $\#2349^{4224}$  Enabling zero-copy serialization support for std::vector<>
- PR  $\#2348^{4225}$  $\#2348^{4225}$  $\#2348^{4225}$  Adding test to verify  $\#2334$  is fixed
- PR  $\#2347^{4226}$  $\#2347^{4226}$  $\#2347^{4226}$  Bug fixes for hpx.compute and hpx::lcos::channel
- PR  $#2346^{4227}$  $#2346^{4227}$  $#2346^{4227}$  Removing cmake "find" files that are in the APEX cmake Modules

<span id="page-1682-0"></span><sup>4205</sup> https://github.com/STEllAR-GROUP/hpx/pull/2372

<span id="page-1682-1"></span><sup>4206</sup> https://github.com/STEllAR-GROUP/hpx/issues/2370

<span id="page-1682-2"></span><sup>4207</sup> https://github.com/STEllAR-GROUP/hpx/pull/2369 <sup>4208</sup> https://github.com/STEllAR-GROUP/hpx/pull/2367

<span id="page-1682-4"></span><span id="page-1682-3"></span><sup>4209</sup> https://github.com/STEllAR-GROUP/hpx/pull/2366

<span id="page-1682-5"></span><sup>4210</sup> https://github.com/STEllAR-GROUP/hpx/pull/2364

<span id="page-1682-6"></span><sup>4211</sup> https://github.com/STEllAR-GROUP/hpx/pull/2363

<span id="page-1682-7"></span><sup>4212</sup> https://github.com/STEllAR-GROUP/hpx/pull/2362

<span id="page-1682-8"></span><sup>4213</sup> https://github.com/STEllAR-GROUP/hpx/pull/2361

<span id="page-1682-9"></span><sup>4214</sup> https://github.com/STEllAR-GROUP/hpx/pull/2360 <sup>4215</sup> https://github.com/STEllAR-GROUP/hpx/pull/2359

<span id="page-1682-11"></span><span id="page-1682-10"></span><sup>4216</sup> https://github.com/STEllAR-GROUP/hpx/issues/2357

<span id="page-1682-12"></span><sup>4217</sup> https://github.com/STEllAR-GROUP/hpx/pull/2356

<span id="page-1682-13"></span><sup>4218</sup> https://github.com/STEllAR-GROUP/hpx/pull/2355

<span id="page-1682-14"></span><sup>4219</sup> https://github.com/STEllAR-GROUP/hpx/pull/2354

<span id="page-1682-15"></span><sup>4220</sup> https://github.com/STEllAR-GROUP/hpx/pull/2353

<span id="page-1682-16"></span><sup>4221</sup> https://github.com/STEllAR-GROUP/hpx/issues/2352

<span id="page-1682-17"></span><sup>4222</sup> https://github.com/STEllAR-GROUP/hpx/pull/2351

<span id="page-1682-18"></span><sup>4223</sup> https://github.com/STEllAR-GROUP/hpx/issues/2350 <sup>4224</sup> https://github.com/STEllAR-GROUP/hpx/pull/2349

<span id="page-1682-20"></span><span id="page-1682-19"></span><sup>4225</sup> https://github.com/STEllAR-GROUP/hpx/pull/2348

<span id="page-1682-21"></span><sup>4226</sup> https://github.com/STEllAR-GROUP/hpx/pull/2347

<span id="page-1682-22"></span><sup>4227</sup> https://github.com/STEllAR-GROUP/hpx/pull/2346

- PR  $\#2345^{4228}$  $\#2345^{4228}$  $\#2345^{4228}$  Implemented parallel::stable partition
- [PR #2344](https://github.com/STEllAR-GROUP/hpx/pull/2344)<sup>[4229](#page-1683-1)</sup> Making hpx::lcos::channel usable with basename registration
- PR  $\#2343^{4230}$  $\#2343^{4230}$  $\#2343^{4230}$  Fix a couple of examples that failed to compile after recent api changes
- Issue  $\#2342^{4231}$  $\#2342^{4231}$  $\#2342^{4231}$  Enabling APEX causes link errors
- PR  $#2341^{4232}$  $#2341^{4232}$  $#2341^{4232}$  Removing cmake "find" files that are in the APEX cmake Modules
- PR  $#2340^{4233}$  $#2340^{4233}$  $#2340^{4233}$  Implemented all existing datapar algorithms using Boost.SIMD
- [PR #2339](https://github.com/STEllAR-GROUP/hpx/pull/2339) $4234$  Fixing 2338
- PR  $\#2338^{4235}$  $\#2338^{4235}$  $\#2338^{4235}$  Possible race in sliding semaphore
- PR  $\#2337^{4236}$  $\#2337^{4236}$  $\#2337^{4236}$  Adjust osu\_latency test to measure window\_size parcels in flight at once
- PR  $\#2336^{4237}$  $\#2336^{4237}$  $\#2336^{4237}$  Allowing remote direct actions to be executed without spawning a task
- PR  $\#2335^{4238}$  $\#2335^{4238}$  $\#2335^{4238}$  Making sure multiple components are properly initialized from arguments
- Issue  $\#2334^{4239}$  $\#2334^{4239}$  $\#2334^{4239}$  Cannot construct component with large vector on a remote locality
- [PR #2332](https://github.com/STEllAR-GROUP/hpx/pull/2332)<sup>[4240](#page-1683-12)</sup> Fixing hpx::lcos::local::barrier
- PR  $#2331^{4241}$  $#2331^{4241}$  $#2331^{4241}$  Updating APEX support to include OTF2
- PR  $#2330^{4242}$  $#2330^{4242}$  $#2330^{4242}$  Support for data-parallelism for parallel algorithms
- Issue  $\#2329^{4243}$  $\#2329^{4243}$  $\#2329^{4243}$  Coordinate settings in cmake
- PR  $\#2328^{4244}$  $\#2328^{4244}$  $\#2328^{4244}$  fix LibGeoDecomp builds with HPX + GCC 5.3.0 + CUDA 8RC
- PR  $#2326^{4245}$  $#2326^{4245}$  $#2326^{4245}$  Making scan\_partitioner work (for now)
- [Issue #2323](https://github.com/STEllAR-GROUP/hpx/issues/2323)<sup>[4246](#page-1683-18)</sup> Constructing a vector of components only correctly initializes the first component
- PR  $\#2322^{4247}$  $\#2322^{4247}$  $\#2322^{4247}$  Fix problems that bubbled up after merging  $\#2278$
- PR  $\#2321^{4248}$  $\#2321^{4248}$  $\#2321^{4248}$  Scalable barrier
- PR  $\#2320^{4249}$  $\#2320^{4249}$  $\#2320^{4249}$  Std flag fixes
- Issue  $\#2319^{4250}$  $\#2319^{4250}$  $\#2319^{4250}$  -std=c++14 and -std=c++1y with Intel can't build recent Boost builds due to insufficient C++14 support; don't enable these flags by default for Intel

<span id="page-1683-0"></span><sup>4228</sup> https://github.com/STEllAR-GROUP/hpx/pull/2345

<span id="page-1683-1"></span><sup>4229</sup> https://github.com/STEllAR-GROUP/hpx/pull/2344

<span id="page-1683-2"></span><sup>4230</sup> https://github.com/STEllAR-GROUP/hpx/pull/2343 <sup>4231</sup> https://github.com/STEllAR-GROUP/hpx/issues/2342

<span id="page-1683-4"></span><span id="page-1683-3"></span><sup>4232</sup> https://github.com/STEllAR-GROUP/hpx/pull/2341

<span id="page-1683-5"></span><sup>4233</sup> https://github.com/STEllAR-GROUP/hpx/pull/2340

<span id="page-1683-6"></span><sup>4234</sup> https://github.com/STEllAR-GROUP/hpx/pull/2339

<span id="page-1683-7"></span><sup>4235</sup> https://github.com/STEllAR-GROUP/hpx/pull/2338

<span id="page-1683-8"></span><sup>4236</sup> https://github.com/STEllAR-GROUP/hpx/pull/2337

<span id="page-1683-9"></span><sup>4237</sup> https://github.com/STEllAR-GROUP/hpx/pull/2336

<span id="page-1683-10"></span><sup>4238</sup> https://github.com/STEllAR-GROUP/hpx/pull/2335

<span id="page-1683-11"></span><sup>4239</sup> https://github.com/STEllAR-GROUP/hpx/issues/2334 <sup>4240</sup> https://github.com/STEllAR-GROUP/hpx/pull/2332

<span id="page-1683-13"></span><span id="page-1683-12"></span><sup>4241</sup> https://github.com/STEllAR-GROUP/hpx/pull/2331

<span id="page-1683-14"></span><sup>4242</sup> https://github.com/STEllAR-GROUP/hpx/pull/2330

<span id="page-1683-15"></span><sup>4243</sup> https://github.com/STEllAR-GROUP/hpx/issues/2329

<span id="page-1683-16"></span><sup>4244</sup> https://github.com/STEllAR-GROUP/hpx/pull/2328

<span id="page-1683-17"></span><sup>4245</sup> https://github.com/STEllAR-GROUP/hpx/pull/2326

<span id="page-1683-18"></span><sup>4246</sup> https://github.com/STEllAR-GROUP/hpx/issues/2323

<span id="page-1683-19"></span><sup>4247</sup> https://github.com/STEllAR-GROUP/hpx/pull/2322

<span id="page-1683-20"></span><sup>4248</sup> https://github.com/STEllAR-GROUP/hpx/pull/2321

<span id="page-1683-21"></span><sup>4249</sup> https://github.com/STEllAR-GROUP/hpx/pull/2320

<span id="page-1683-22"></span><sup>4250</sup> https://github.com/STEllAR-GROUP/hpx/issues/2319

- PR  $\#2318^{4251}$  $\#2318^{4251}$  $\#2318^{4251}$  Improve handling of  $-hpx:bind = -spec>$
- PR  $#2317^{4252}$  $#2317^{4252}$  $#2317^{4252}$  Making sure command line warnings are printed once only
- PR  $#2316^{4253}$  $#2316^{4253}$  $#2316^{4253}$  Fixing command line handling for default bind mode
- PR  $\#2315^{4254}$  $\#2315^{4254}$  $\#2315^{4254}$  Set id\_retrieved if set\_id is present
- Issue  $\#2314^{4255}$  $\#2314^{4255}$  $\#2314^{4255}$  Warning for requested/allocated thread discrepancy is printed twice
- Issue  $\#2313^{4256}$  $\#2313^{4256}$  $\#2313^{4256}$   $-hpx:print\text{-}bind \text{ doesn't work with } -hpx:pu\text{-}step$
- Issue  $\#2312^{4257}$  $\#2312^{4257}$  $\#2312^{4257}$   $-hpx:bind$  range specifier restrictions are overly restrictive
- Issue  $\#2311^{4258}$  $\#2311^{4258}$  $\#2311^{4258}$  hpx\_0.9.99 out of project build fails
- PR  $\#2310^{4259}$  $\#2310^{4259}$  $\#2310^{4259}$  Simplify function registration
- PR  $\#2309^{4260}$  $\#2309^{4260}$  $\#2309^{4260}$  Spelling and grammar revisions in documentation (and some code)
- PR  $\#2306^{4261}$  $\#2306^{4261}$  $\#2306^{4261}$  Correct minor typo in the documentation
- PR  $#2305^{4262}$  $#2305^{4262}$  $#2305^{4262}$  Cleaning up and fixing parcel coalescing
- PR  $#2304^{4263}$  $#2304^{4263}$  $#2304^{4263}$  Inspect checks for stream related includes
- PR  $#2303^{4264}$  $#2303^{4264}$  $#2303^{4264}$  Add functionality allowing to enumerate threads of given state
- PR  $\#2301^{4265}$  $\#2301^{4265}$  $\#2301^{4265}$  Algorithm overloads fix for VS2013
- PR  $\#2300^{4266}$  $\#2300^{4266}$  $\#2300^{4266}$  Use <cstdint>, add inspect checks
- PR  $\#2299^{4267}$  $\#2299^{4267}$  $\#2299^{4267}$  Replace boost::[c]ref with std::[c]ref, add inspect checks
- PR  $\#2297^{4268}$  $\#2297^{4268}$  $\#2297^{4268}$  Fixing compilation with no hw loc
- PR  $#2296^{4269}$  $#2296^{4269}$  $#2296^{4269}$  Hpx compute
- [PR #2295](https://github.com/STEllAR-GROUP/hpx/pull/2295)<sup>[4270](#page-1684-19)</sup> Making sure for loop(execution::par,  $0, N, \ldots$ ) is actually executed in parallel
- PR  $\#2294^{4271}$  $\#2294^{4271}$  $\#2294^{4271}$  Throwing exceptions if the runtime is not up and running
- PR  $\#2293^{4272}$  $\#2293^{4272}$  $\#2293^{4272}$  Removing unused parcel port code
- PR  $\#2292^{4273}$  $\#2292^{4273}$  $\#2292^{4273}$  Refactor function vtables

<span id="page-1684-0"></span><sup>4251</sup> https://github.com/STEllAR-GROUP/hpx/pull/2318 <sup>4252</sup> https://github.com/STEllAR-GROUP/hpx/pull/2317

<span id="page-1684-2"></span><span id="page-1684-1"></span><sup>4253</sup> https://github.com/STEllAR-GROUP/hpx/pull/2316

<span id="page-1684-3"></span><sup>4254</sup> https://github.com/STEllAR-GROUP/hpx/pull/2315

<span id="page-1684-4"></span><sup>4255</sup> https://github.com/STEllAR-GROUP/hpx/issues/2314

<span id="page-1684-5"></span><sup>4256</sup> https://github.com/STEllAR-GROUP/hpx/issues/2313

<span id="page-1684-6"></span><sup>4257</sup> https://github.com/STEllAR-GROUP/hpx/issues/2312 <sup>4258</sup> https://github.com/STEllAR-GROUP/hpx/issues/2311

<span id="page-1684-8"></span><span id="page-1684-7"></span><sup>4259</sup> https://github.com/STEllAR-GROUP/hpx/pull/2310

<span id="page-1684-9"></span><sup>4260</sup> https://github.com/STEllAR-GROUP/hpx/pull/2309

<span id="page-1684-10"></span><sup>4261</sup> https://github.com/STEllAR-GROUP/hpx/pull/2306

<span id="page-1684-11"></span><sup>4262</sup> https://github.com/STEllAR-GROUP/hpx/pull/2305

<span id="page-1684-12"></span><sup>4263</sup> https://github.com/STEllAR-GROUP/hpx/pull/2304

<span id="page-1684-13"></span><sup>4264</sup> https://github.com/STEllAR-GROUP/hpx/pull/2303 <sup>4265</sup> https://github.com/STEllAR-GROUP/hpx/pull/2301

<span id="page-1684-15"></span><span id="page-1684-14"></span><sup>4266</sup> https://github.com/STEllAR-GROUP/hpx/pull/2300

<span id="page-1684-16"></span><sup>4267</sup> https://github.com/STEllAR-GROUP/hpx/pull/2299

<span id="page-1684-17"></span><sup>4268</sup> https://github.com/STEllAR-GROUP/hpx/pull/2297

<span id="page-1684-18"></span><sup>4269</sup> https://github.com/STEllAR-GROUP/hpx/pull/2296

<span id="page-1684-19"></span><sup>4270</sup> https://github.com/STEllAR-GROUP/hpx/pull/2295

<span id="page-1684-20"></span><sup>4271</sup> https://github.com/STEllAR-GROUP/hpx/pull/2294 <sup>4272</sup> https://github.com/STEllAR-GROUP/hpx/pull/2293

<span id="page-1684-22"></span><span id="page-1684-21"></span><sup>4273</sup> https://github.com/STEllAR-GROUP/hpx/pull/2292

- [PR #2291](https://github.com/STEllAR-GROUP/hpx/pull/2291) $4274$  Fixing 2286
- PR  $\#2290^{4275}$  $\#2290^{4275}$  $\#2290^{4275}$  Simplify algorithm overloads
- [PR #2289](https://github.com/STEllAR-GROUP/hpx/pull/2289)<sup>[4276](#page-1685-2)</sup> Adding performance counters reporting parcel related data on a per-action basis
- Issue  $\#2288^{4277}$  $\#2288^{4277}$  $\#2288^{4277}$  Remove dormant parcelports
- Issue  $\#2286^{4278}$  $\#2286^{4278}$  $\#2286^{4278}$  adjustments to parcel handling to support parcelports that do not need a connection cache
- PR  $\#2285^{4279}$  $\#2285^{4279}$  $\#2285^{4279}$  add CMake option to disable package export
- PR  $\#2283^{4280}$  $\#2283^{4280}$  $\#2283^{4280}$  Add more inspect checks for use of deprecated components
- Issue  $#2282^{4281}$  $#2282^{4281}$  $#2282^{4281}$  Arithmetic exception in executor static chunker
- Issue  $\#2281^{4282}$  $\#2281^{4282}$  $\#2281^{4282}$  For loop doesn't parallelize
- PR  $\#2280^{4283}$  $\#2280^{4283}$  $\#2280^{4283}$  Fixing 2277: build failure with PAPI
- PR  $\#2279^{4284}$  $\#2279^{4284}$  $\#2279^{4284}$  Child vs parent stealing
- Issue  $\#2277^{4285}$  $\#2277^{4285}$  $\#2277^{4285}$  master branch build failure (53c5b4f) with papi
- PR  $\#2276^{4286}$  $\#2276^{4286}$  $\#2276^{4286}$  Compile time launch policies
- PR  $#2275^{4287}$  $#2275^{4287}$  $#2275^{4287}$  Replace boost::chrono with std::chrono in interfaces
- PR  $#2274^{4288}$  $#2274^{4288}$  $#2274^{4288}$  Replace most uses of Boost. Assign with initializer list
- PR  $\#2273^{4289}$  $\#2273^{4289}$  $\#2273^{4289}$  Fixed typos
- PR  $\#2272^{4290}$  $\#2272^{4290}$  $\#2272^{4290}$  Inspect checks
- PR  $\#2270^{4291}$  $\#2270^{4291}$  $\#2270^{4291}$  Adding test verifying -Ihpx.os\_threads=all
- PR  $#2269^{4292}$  $#2269^{4292}$  $#2269^{4292}$  Added inspect check for now obsolete boost type traits
- PR  $\#2268^{4293}$  $\#2268^{4293}$  $\#2268^{4293}$  Moving more code into source files
- Issue  $\#2267^{4294}$  $\#2267^{4294}$  $\#2267^{4294}$  Add inspect support to deprecate Boost. Type Traits
- PR  $\#2265^{4295}$  $\#2265^{4295}$  $\#2265^{4295}$  Adding channel LCO
- PR  $\#2264^{4296}$  $\#2264^{4296}$  $\#2264^{4296}$  Make support for std::ref mandatory

<span id="page-1685-4"></span><sup>4278</sup> https://github.com/STEllAR-GROUP/hpx/issues/2286 <sup>4279</sup> https://github.com/STEllAR-GROUP/hpx/pull/2285

<span id="page-1685-0"></span><sup>4274</sup> https://github.com/STEllAR-GROUP/hpx/pull/2291

<span id="page-1685-1"></span><sup>4275</sup> https://github.com/STEllAR-GROUP/hpx/pull/2290

<span id="page-1685-2"></span><sup>4276</sup> https://github.com/STEllAR-GROUP/hpx/pull/2289

<span id="page-1685-3"></span><sup>4277</sup> https://github.com/STEllAR-GROUP/hpx/issues/2288

<span id="page-1685-6"></span><span id="page-1685-5"></span><sup>4280</sup> https://github.com/STEllAR-GROUP/hpx/pull/2283

<span id="page-1685-7"></span><sup>4281</sup> https://github.com/STEllAR-GROUP/hpx/issues/2282

<span id="page-1685-8"></span><sup>4282</sup> https://github.com/STEllAR-GROUP/hpx/issues/2281

<span id="page-1685-9"></span><sup>4283</sup> https://github.com/STEllAR-GROUP/hpx/pull/2280

<span id="page-1685-10"></span><sup>4284</sup> https://github.com/STEllAR-GROUP/hpx/pull/2279

<span id="page-1685-11"></span><sup>4285</sup> https://github.com/STEllAR-GROUP/hpx/issues/2277

<span id="page-1685-12"></span><sup>4286</sup> https://github.com/STEllAR-GROUP/hpx/pull/2276 <sup>4287</sup> https://github.com/STEllAR-GROUP/hpx/pull/2275

<span id="page-1685-14"></span><span id="page-1685-13"></span><sup>4288</sup> https://github.com/STEllAR-GROUP/hpx/pull/2274

<span id="page-1685-15"></span><sup>4289</sup> https://github.com/STEllAR-GROUP/hpx/pull/2273

<span id="page-1685-16"></span><sup>4290</sup> https://github.com/STEllAR-GROUP/hpx/pull/2272

<span id="page-1685-17"></span><sup>4291</sup> https://github.com/STEllAR-GROUP/hpx/pull/2270

<span id="page-1685-18"></span><sup>4292</sup> https://github.com/STEllAR-GROUP/hpx/pull/2269

<span id="page-1685-19"></span><sup>4293</sup> https://github.com/STEllAR-GROUP/hpx/pull/2268

<span id="page-1685-20"></span><sup>4294</sup> https://github.com/STEllAR-GROUP/hpx/issues/2267

<span id="page-1685-21"></span><sup>4295</sup> https://github.com/STEllAR-GROUP/hpx/pull/2265

<span id="page-1685-22"></span><sup>4296</sup> https://github.com/STEllAR-GROUP/hpx/pull/2264

- PR  $#2263^{4297}$  $#2263^{4297}$  $#2263^{4297}$  Constrain tuple\_member forwarding constructor
- Issue  $\#2262^{4298}$  $\#2262^{4298}$  $\#2262^{4298}$  Test hpx.os threads=all
- [Issue #2261](https://github.com/STEllAR-GROUP/hpx/issues/2261)<sup>[4299](#page-1686-2)</sup> OS X: Error: no matching constructor for initialization of 'hpx::lcos::local::condition\_variable\_any'
- Issue  $\#2260^{4300}$  $\#2260^{4300}$  $\#2260^{4300}$  Make support for std::ref mandatory
- [PR #2259](https://github.com/STEllAR-GROUP/hpx/pull/2259)<sup>[4301](#page-1686-4)</sup> Remove most of Boost.MPL, Boost.EnableIf and Boost.TypeTraits
- [PR #2258](https://github.com/STEllAR-GROUP/hpx/pull/2258) $4302$  Fixing #2256
- PR  $#2257^{4303}$  $#2257^{4303}$  $#2257^{4303}$  Fixing launch process
- Issue  $\#2256^{4304}$  $\#2256^{4304}$  $\#2256^{4304}$  Actions are not registered if not invoked
- PR  $\#2255^{4305}$  $\#2255^{4305}$  $\#2255^{4305}$  Coalescing histogram
- PR  $#2254^{4306}$  $#2254^{4306}$  $#2254^{4306}$  Silence explicit initialization in copy-constructor warnings
- PR  $\#2253^{4307}$  $\#2253^{4307}$  $\#2253^{4307}$  Drop support for GCC 4.6 and 4.7
- PR  $\#2252^{4308}$  $\#2252^{4308}$  $\#2252^{4308}$  Prepare V1.0
- PR  $\#2251^{4309}$  $\#2251^{4309}$  $\#2251^{4309}$  Convert to 0.9.99
- [PR #2249](https://github.com/STEllAR-GROUP/hpx/pull/2249)<sup>[4310](#page-1686-13)</sup> Adding iterator\_facade and iterator\_adaptor
- Issue  $\#2248^{4311}$  $\#2248^{4311}$  $\#2248^{4311}$  Need a feature to yield to a new task immediately
- PR  $\#2246^{4312}$  $\#2246^{4312}$  $\#2246^{4312}$  Adding split future
- PR  $\#2245^{4313}$  $\#2245^{4313}$  $\#2245^{4313}$  Add an example for handing over a component instance to a dynamically launched locality
- [Issue #2243](https://github.com/STEllAR-GROUP/hpx/issues/2243)<sup>[4314](#page-1686-17)</sup> Add example demonstrating AGAS symbolic name registration
- Issue  $\#2242^{4315}$  $\#2242^{4315}$  $\#2242^{4315}$  pkgconfig test broken on CentOS 7 / Boost 1.61
- Issue  $\#2241^{4316}$  $\#2241^{4316}$  $\#2241^{4316}$  Compilation error for partitioned vector in hpx\_compute branch
- PR  $\#2240^{4317}$  $\#2240^{4317}$  $\#2240^{4317}$  Fixing termination detection on one locality
- Issue  $\#2239^{4318}$  $\#2239^{4318}$  $\#2239^{4318}$  Create a new facility lcos::split all
- Issue  $\#2236^{4319}$  $\#2236^{4319}$  $\#2236^{4319}$  hpx::cout vs. std::cout

<span id="page-1686-1"></span><span id="page-1686-0"></span><sup>4298</sup> https://github.com/STEllAR-GROUP/hpx/issues/2262

<span id="page-1686-2"></span><sup>4299</sup> https://github.com/STEllAR-GROUP/hpx/issues/2261

<span id="page-1686-3"></span><sup>4300</sup> https://github.com/STEllAR-GROUP/hpx/issues/2260 <sup>4301</sup> https://github.com/STEllAR-GROUP/hpx/pull/2259

<span id="page-1686-5"></span><span id="page-1686-4"></span><sup>4302</sup> https://github.com/STEllAR-GROUP/hpx/pull/2258

<span id="page-1686-6"></span><sup>4303</sup> https://github.com/STEllAR-GROUP/hpx/pull/2257

<span id="page-1686-7"></span><sup>4304</sup> https://github.com/STEllAR-GROUP/hpx/issues/2256

<span id="page-1686-8"></span><sup>4305</sup> https://github.com/STEllAR-GROUP/hpx/pull/2255

<span id="page-1686-9"></span><sup>4306</sup> https://github.com/STEllAR-GROUP/hpx/pull/2254

<span id="page-1686-10"></span><sup>4307</sup> https://github.com/STEllAR-GROUP/hpx/pull/2253 <sup>4308</sup> https://github.com/STEllAR-GROUP/hpx/pull/2252

<span id="page-1686-12"></span><span id="page-1686-11"></span><sup>4309</sup> https://github.com/STEllAR-GROUP/hpx/pull/2251

<span id="page-1686-13"></span><sup>4310</sup> https://github.com/STEllAR-GROUP/hpx/pull/2249

<span id="page-1686-14"></span><sup>4311</sup> https://github.com/STEllAR-GROUP/hpx/issues/2248

<span id="page-1686-15"></span><sup>4312</sup> https://github.com/STEllAR-GROUP/hpx/pull/2246

<span id="page-1686-16"></span><sup>4313</sup> https://github.com/STEllAR-GROUP/hpx/pull/2245

<span id="page-1686-17"></span><sup>4314</sup> https://github.com/STEllAR-GROUP/hpx/issues/2243

<span id="page-1686-18"></span><sup>4315</sup> https://github.com/STEllAR-GROUP/hpx/issues/2242

<span id="page-1686-19"></span><sup>4316</sup> https://github.com/STEllAR-GROUP/hpx/issues/2241

<span id="page-1686-20"></span><sup>4317</sup> https://github.com/STEllAR-GROUP/hpx/pull/2240 <sup>4318</sup> https://github.com/STEllAR-GROUP/hpx/issues/2239

<span id="page-1686-22"></span><span id="page-1686-21"></span><sup>4319</sup> https://github.com/STEllAR-GROUP/hpx/issues/2236

- PR  $\#2232^{4320}$  $\#2232^{4320}$  $\#2232^{4320}$  Implement local-only primary namespace service
- Issue  $\#2147^{4321}$  $\#2147^{4321}$  $\#2147^{4321}$  would like to know how much data is being routed by particular actions
- Issue  $\#2109^{4322}$  $\#2109^{4322}$  $\#2109^{4322}$  Warning while compiling hpx
- [Issue #1973](https://github.com/STEllAR-GROUP/hpx/issues/1973)<sup>[4323](#page-1687-3)</sup> Setting INTERFACE\_COMPILE\_OPTIONS for hpx\_init in CMake taints Fortran\_FLAGS
- Issue  $\#1864^{4324}$  $\#1864^{4324}$  $\#1864^{4324}$  run\_guarded using bound function ignores reference
- Issue  $\#1754^{4325}$  $\#1754^{4325}$  $\#1754^{4325}$  Running with TCP parcelport causes immediate crash or freeze
- Issue  $\#1655^{4326}$  $\#1655^{4326}$  $\#1655^{4326}$  Enable zip\_iterator to be used with Boost traversal iterator categories
- Issue  $\#1591^{4327}$  $\#1591^{4327}$  $\#1591^{4327}$  Optimize AGAS for shared memory only operation
- Issue  $\#1401^{4328}$  $\#1401^{4328}$  $\#1401^{4328}$  Need an efficient infiniband parcelport
- Issue  $\#1125^{4329}$  $\#1125^{4329}$  $\#1125^{4329}$  Fix the IPC parcelport
- Issue  $#839^{4330}$  $#839^{4330}$  $#839^{4330}$  Refactor ibverbs and shmem parcelport
- Issue  $\#702^{4331}$  $\#702^{4331}$  $\#702^{4331}$  Add instrumentation of parcel layer
- Issue  $\#668^{4332}$  $\#668^{4332}$  $\#668^{4332}$  Implement ispc task interface
- Issue  $\#533^{4333}$  $\#533^{4333}$  $\#533^{4333}$  Thread queue/deque internal parameters should be runtime configurable
- Issue  $#475^{4334}$  $#475^{4334}$  $#475^{4334}$  Create a means of combining performance counters into querysets

#### *HPX* **V0.9.99 (Jul 15, 2016)**

### **General changes**

As the version number of this release hints, we consider this release to be a preview for the upcoming *HPX* V1.0. All of the functionalities we set out to implement for V1.0 are in place; all of the features we wanted to have exposed are ready. We are very happy with the stability and performance of *HPX* and we would like to present this release to the community in order for us to gather broad feedback before releasing V1.0. We still expect for some minor details to change, but on the whole this release represents what we would like to have in a V1.0.

Overall, since the last release we have had almost 1600 commits while closing almost 400 tickets. These numbers reflect the incredible development activity we have seen over the last couple of months. We would like to express a big 'Thank you!' to all contributors and those who helped to make this release happen.

The most notable addition in terms of new functionality available with this release is the full implementation of object migration (i.e. the ability to transparently move *HPX* components to a different compute node). Additionally, this release of *HPX* cleans up many minor issues and some API inconsistencies.

Here are some of the main highlights and changes for this release (in no particular order):

<span id="page-1687-0"></span><sup>4320</sup> https://github.com/STEllAR-GROUP/hpx/pull/2232

<span id="page-1687-1"></span><sup>4321</sup> https://github.com/STEllAR-GROUP/hpx/issues/2147

<span id="page-1687-2"></span><sup>4322</sup> https://github.com/STEllAR-GROUP/hpx/issues/2109 <sup>4323</sup> https://github.com/STEllAR-GROUP/hpx/issues/1973

<span id="page-1687-4"></span><span id="page-1687-3"></span><sup>4324</sup> https://github.com/STEllAR-GROUP/hpx/issues/1864

<span id="page-1687-5"></span><sup>4325</sup> https://github.com/STEllAR-GROUP/hpx/issues/1754

<span id="page-1687-6"></span><sup>4326</sup> https://github.com/STEllAR-GROUP/hpx/issues/1655

<span id="page-1687-7"></span><sup>4327</sup> https://github.com/STEllAR-GROUP/hpx/issues/1591

<span id="page-1687-8"></span><sup>4328</sup> https://github.com/STEllAR-GROUP/hpx/issues/1401

<span id="page-1687-9"></span><sup>4329</sup> https://github.com/STEllAR-GROUP/hpx/issues/1125

<span id="page-1687-10"></span><sup>4330</sup> https://github.com/STEllAR-GROUP/hpx/issues/839

<span id="page-1687-11"></span><sup>4331</sup> https://github.com/STEllAR-GROUP/hpx/issues/702

<span id="page-1687-12"></span><sup>4332</sup> https://github.com/STEllAR-GROUP/hpx/issues/668

<span id="page-1687-13"></span><sup>4333</sup> https://github.com/STEllAR-GROUP/hpx/issues/533

<span id="page-1687-14"></span><sup>4334</sup> https://github.com/STEllAR-GROUP/hpx/issues/475

- We have fixed a couple of issues in AGAS and the parcel layer which have caused hangs, segmentation faults at exit, and a slowdown of applications over time. Fixing those has significantly increased the overall stability and performance of distributed runs.
- We have started to add parallel algorithm overloads based on the C++ Extensions for Ranges ( $N4560^{4335}$  $N4560^{4335}$  $N4560^{4335}$ ) proposal. This also includes the addition of projections to the existing algorithms. Please see Issue  $#1668^{4336}$  $#1668^{4336}$  $#1668^{4336}$  for a list of algorithms which have been adapted to  $N4560^{4337}$  $N4560^{4337}$  $N4560^{4337}$  $N4560^{4337}$ .
- We have implemented index-based parallel for-loops based on a corresponding standardization proposal [\(P0075R1](http://wg21.link/p0075r1)<sup>[4338](#page-1688-3)</sup>). Please see Issue  $#2016^{4339}$  $#2016^{4339}$  $#2016^{4339}$  for a list of available algorithms.
- We have added implementations for more parallel algorithms as proposed for the upcoming C++ 17 Standard. See Issue  $\#1141^{4340}$  $\#1141^{4340}$  $\#1141^{4340}$  for an overview of which algorithms are available by now.
- We have started to implement a new prototypical functionality with *HPX.Compute* which uniformly exposes some of the higher level APIs to heterogeneous architectures (currently CUDA). This functionality is an early preview and should not be considered stable. It may change considerably in the future.
- We have pervasively added (optional) executor arguments to all API functions which schedule new work. Executors are now used throughout the code base as the main means of executing tasks.
- Added hpx::make\_future<R>(future<T> &&) allowing to convert a future of any type T into a future of any other type R, either based on default conversion rules of the embedded types or using a given explicit conversion function.
- We finally finished the implementation of transparent migration of components to another locality. It is now possible to trigger a migration operation without 'stopping the world' for the object to migrate. *HPX* will make sure that no work is being performed on an object before it is migrated and that all subsequently scheduled work for the migrated object will be transparently forwarded to the new locality. Please note that the global id of the migrated object does not change, thus the application will not have to be changed in any way to support this new functionality. Please note that this feature is currently considered experimental. See [Issue #559](https://github.com/STEllAR-GROUP/hpx/issues/559)<sup>[4341](#page-1688-6)</sup> and [PR](https://github.com/STEllAR-GROUP/hpx/pull/1966)  $#1966^{4342}$  $#1966^{4342}$  $#1966^{4342}$  $#1966^{4342}$  for more details.
- The hpx::dataflow facility is now usable with actions. Similarly to hpx::async, actions can be specified as an explicit template argument (hpx::dataflow<Action>(target, ...)) or as the first argument (hpx::dataflow(Action(), target, ...)). We have also enabled the use of distribution policies as the target for dataflow invocations. Please see Issue  $#1265^{4343}$  $#1265^{4343}$  $#1265^{4343}$  and PR  $#1912^{4344}$  $#1912^{4344}$  $#1912^{4344}$  for more information.
- Adding overloads of gather\_here and gather\_there to accept the plain values of the data to gather (in addition to the existing overloads expecting futures).
- We have cleaned up and refactored large parts of the code base. This helped reducing compile and link times of *HPX* itself and also of applications depending on it. We have further decreased the dependency of *HPX* on the Boost libraries by replacing part of those with facilities available from the standard libraries.
- Wherever possible we have removed dependencies of our API on Boost by replacing those with the equivalent facility from the C++11 standard library.
- We have added new performance counters for parcel coalescing, file-IO, the AGAS cache, and overall scheduler time. Resetting performance counters has been overhauled and fixed.

<span id="page-1688-0"></span><sup>4335</sup> http://wg21.link/n4560

<span id="page-1688-1"></span><sup>4336</sup> https://github.com/STEllAR-GROUP/hpx/issues/1668

<span id="page-1688-2"></span><sup>4337</sup> http://wg21.link/n4560

<span id="page-1688-3"></span><sup>4338</sup> http://wg21.link/p0075r1

<span id="page-1688-4"></span><sup>4339</sup> https://github.com/STEllAR-GROUP/hpx/issues/2016

<span id="page-1688-5"></span><sup>4340</sup> https://github.com/STEllAR-GROUP/hpx/issues/1141

<span id="page-1688-6"></span><sup>4341</sup> https://github.com/STEllAR-GROUP/hpx/issues/559

<span id="page-1688-7"></span><sup>4342</sup> https://github.com/STEllAR-GROUP/hpx/pull/1966

<span id="page-1688-8"></span><sup>4343</sup> https://github.com/STEllAR-GROUP/hpx/issues/1265

<span id="page-1688-9"></span><sup>4344</sup> https://github.com/STEllAR-GROUP/hpx/pull/1912

- We have introduced a generic client type  $hpx::\text{components}::\text{client}<>$  and added support for using it with hpx::async. This removes the necessity to implement specific client types for every component type without losing type safety. This deemphasizes the need for using the low level hpx::id\_type for referencing (possibly remote) component instances. The plan is to deprecate the direct use of hpx::id\_type in user code in the future.
- We have added a special iterator which supports automatic prefetching of one or more arrays for speeding up loop-like code (see hpx::parallel::util::make\_prefetcher\_context()).
- We have extended the interfaces exposed from executors (as proposed by  $N4406^{4345}$  $N4406^{4345}$  $N4406^{4345}$  $N4406^{4345}$ ) to accept an arbitrary number of arguments.

# **Breaking changes**

- In order to move the dataflow facility to namespace hpx we added a definition of hpx: :dataflow which might create ambiguities in existing codes. The previous definition of this facility (hpx::lcos::local::dataflow) has been deprecated and is available only if the constant -DHPX\_WITH\_LOCAL\_DATAFLOW\_COMPATIBILITY=On to [CMake](https://www.cmake.org)<sup>[4346](#page-1689-1)</sup> is defined at configuration time. Please explicitly qualify all uses of the dataflow facility if you enable this compatibility setting and encounter ambiguities.
- The adaptation of the C++ Extensions for Ranges ( $N4560^{4347}$  $N4560^{4347}$  $N4560^{4347}$ ) proposal imposes some breaking changes related to the return types of some of the parallel algorithms. Please see [Issue #1668](https://github.com/STEllAR-GROUP/hpx/issues/1668)<sup>[4348](#page-1689-3)</sup> for a list of algorithms which have already been adapted.
- The facility hpx::lcos::make\_future\_void() has been replaced by hpx::make\_future<void>().
- We have removed support for Intel V13 and gcc 4.4.x.
- We have removed (default) support for the generic hpx::parallel::execution\_poliy because it was removed from the Parallelism TS (\_\_cpp11\_n4104\_\_) while it was being added to the upcoming C++17 Standard. This facility can be still enabled at configure time by specifying -DHPX\_WITH\_GENERIC\_EXECUTION\_POLICY=On to CMake.
- Uses of boost::shared\_ptr and related facilities have been replaced with std::shared\_ptr and friends. Uses of boost::unique\_lock, boost::lock\_guard etc. have also been replaced by the equivalent (and equally named) tools available from the C++11 standard library.
- Facilities that used to expect an explicit boost::unique\_lock now take an std::unique\_lock. Additionally, condition\_variable no longer aliases condition\_variable\_any; its interface now only works with std::unique\_lock<local::mutex>.
- Uses of boost::function, boost::bind, boost::tuple have been replaced by the corresponding facilities in *HPX* (hpx::util::function, hpx::util::bind, and hpx::util::tuple, respectively).

<span id="page-1689-0"></span><sup>4345</sup> http://wg21.link/n4406

<span id="page-1689-1"></span><sup>4346</sup> https://www.cmake.org

<span id="page-1689-2"></span><sup>4347</sup> http://wg21.link/n4560

<span id="page-1689-3"></span><sup>4348</sup> https://github.com/STEllAR-GROUP/hpx/issues/1668

# **Bug fixes (closed tickets)**

Here is a list of the important tickets we closed for this release.

- PR  $#2250^{4349}$  $#2250^{4349}$  $#2250^{4349}$  change default chunker of parallel executor to static one
- PR  $#2247^{4350}$  $#2247^{4350}$  $#2247^{4350}$  HPX on ppc64le
- [PR #2244](https://github.com/STEllAR-GROUP/hpx/pull/2244)<sup>[4351](#page-1690-2)</sup> Fixing MSVC problems
- [PR #2238](https://github.com/STEllAR-GROUP/hpx/pull/2238)<sup>[4352](#page-1690-3)</sup> Fixing small typos
- PR  $\#2237^{4353}$  $\#2237^{4353}$  $\#2237^{4353}$  Fixing small typos
- [PR #2234](https://github.com/STEllAR-GROUP/hpx/pull/2234)<sup>[4354](#page-1690-5)</sup> Fix broken add test macro when extra args are passed in
- PR  $#2231^{4355}$  $#2231^{4355}$  $#2231^{4355}$  Fixing possible race during future awaiting in serialization
- PR  $\#2230^{4356}$  $\#2230^{4356}$  $\#2230^{4356}$  Fix stream nvcc
- PR  $\#2229^{4357}$  $\#2229^{4357}$  $\#2229^{4357}$  Fixed run\_as\_hpx\_thread
- [PR #2228](https://github.com/STEllAR-GROUP/hpx/pull/2228)<sup>[4358](#page-1690-9)</sup> On prefetching\_test branch : adding prefetching\_iterator and related tests used for prefetching containers within lambda functions
- PR  $\#2227^{4359}$  $\#2227^{4359}$  $\#2227^{4359}$  Support for HPXCL's opencl::event
- PR  $\#2226^{4360}$  $\#2226^{4360}$  $\#2226^{4360}$  Preparing for release of V0.9.99
- PR  $#2225^{4361}$  $#2225^{4361}$  $#2225^{4361}$  fix issue when compiling components with hpxcxx
- PR  $\#2224^{4362}$  $\#2224^{4362}$  $\#2224^{4362}$  Compute alloc fix
- PR  $\#2223^{4363}$  $\#2223^{4363}$  $\#2223^{4363}$  Simplify promise
- PR  $\#2222^{4364}$  $\#2222^{4364}$  $\#2222^{4364}$  Replace last uses of boost::function by util::function nonser
- PR  $\#2221^{4365}$  $\#2221^{4365}$  $\#2221^{4365}$  Fix config tests
- PR  $#2220^{4366}$  $#2220^{4366}$  $#2220^{4366}$  Fixing gcc 4.6 compilation issues
- [PR #2219](https://github.com/STEllAR-GROUP/hpx/pull/2219)[4367](#page-1690-18) nullptr support for [unique\_] function
- [PR #2218](https://github.com/STEllAR-GROUP/hpx/pull/2218)<sup>[4368](#page-1690-19)</sup> Introducing clang tidy
- PR  $\#2216^{4369}$  $\#2216^{4369}$  $\#2216^{4369}$  Replace NULL with nullptr

<span id="page-1690-20"></span><span id="page-1690-19"></span><span id="page-1690-18"></span><span id="page-1690-17"></span><span id="page-1690-16"></span><span id="page-1690-15"></span><span id="page-1690-14"></span><span id="page-1690-13"></span><span id="page-1690-12"></span><span id="page-1690-11"></span><span id="page-1690-10"></span><span id="page-1690-9"></span><span id="page-1690-8"></span><span id="page-1690-7"></span><span id="page-1690-6"></span><span id="page-1690-5"></span><span id="page-1690-4"></span><span id="page-1690-3"></span><span id="page-1690-2"></span><span id="page-1690-1"></span><span id="page-1690-0"></span> https://github.com/STEllAR-GROUP/hpx/pull/2250 https://github.com/STEllAR-GROUP/hpx/pull/2247 https://github.com/STEllAR-GROUP/hpx/pull/2244 https://github.com/STEllAR-GROUP/hpx/pull/2238 https://github.com/STEllAR-GROUP/hpx/pull/2237 https://github.com/STEllAR-GROUP/hpx/pull/2234 https://github.com/STEllAR-GROUP/hpx/pull/2231 https://github.com/STEllAR-GROUP/hpx/pull/2230 https://github.com/STEllAR-GROUP/hpx/pull/2229 https://github.com/STEllAR-GROUP/hpx/pull/2228 https://github.com/STEllAR-GROUP/hpx/pull/2227 https://github.com/STEllAR-GROUP/hpx/pull/2226 https://github.com/STEllAR-GROUP/hpx/pull/2225 https://github.com/STEllAR-GROUP/hpx/pull/2224 https://github.com/STEllAR-GROUP/hpx/pull/2223 https://github.com/STEllAR-GROUP/hpx/pull/2222 https://github.com/STEllAR-GROUP/hpx/pull/2221 https://github.com/STEllAR-GROUP/hpx/pull/2220 https://github.com/STEllAR-GROUP/hpx/pull/2219 https://github.com/STEllAR-GROUP/hpx/pull/2218 https://github.com/STEllAR-GROUP/hpx/pull/2216

- Issue  $#2214^{4370}$  $#2214^{4370}$  $#2214^{4370}$  Let inspect flag use of NULL, suggest nullptr instead
- PR  $\#2213^{4371}$  $\#2213^{4371}$  $\#2213^{4371}$  Require support for nullptr
- PR  $\#2212^{4372}$  $\#2212^{4372}$  $\#2212^{4372}$  Properly find jemalloc through pkg-config
- PR  $\#2211^{4373}$  $\#2211^{4373}$  $\#2211^{4373}$  Disable a couple of warnings reported by Intel on Windows
- PR  $#2210^{4374}$  $#2210^{4374}$  $#2210^{4374}$  Fixed host::block\_allocator::bulk\_construct
- PR  $\#2209^{4375}$  $\#2209^{4375}$  $\#2209^{4375}$  Started to clean up new sort algorithms, made things compile for sort by key
- PR  $\#2208^{4376}$  $\#2208^{4376}$  $\#2208^{4376}$  A couple of fixes that were exposed by a new sort algorithm
- [PR #2207](https://github.com/STEllAR-GROUP/hpx/pull/2207)<sup>[4377](#page-1691-7)</sup> Adding missing includes in /hpx/include/serialization.hpp
- PR  $\#2206^{4378}$  $\#2206^{4378}$  $\#2206^{4378}$  Call package\_action::get\_future before package\_action::apply
- PR  $\#2205^{4379}$  $\#2205^{4379}$  $\#2205^{4379}$  The indirect packaged task::operator() needs to be run on a HPX thread
- PR  $#2204^{4380}$  $#2204^{4380}$  $#2204^{4380}$  Variadic executor parameters
- PR  $\#2203^{4381}$  $\#2203^{4381}$  $\#2203^{4381}$  Delay-initialize members of partitioned iterator
- [PR #2202](https://github.com/STEllAR-GROUP/hpx/pull/2202)<sup>[4382](#page-1691-12)</sup> Added segmented fill for hpx::vector
- Issue  $\#2201^{4383}$  $\#2201^{4383}$  $\#2201^{4383}$  Null Thread id encountered on partitioned vector
- PR  $\#2200^{4384}$  $\#2200^{4384}$  $\#2200^{4384}$  Fix hangs
- PR  $#2199^{4385}$  $#2199^{4385}$  $#2199^{4385}$  Deprecating hpx/traits.hpp
- PR  $\#2198^{4386}$  $\#2198^{4386}$  $\#2198^{4386}$  Making explicit inclusion of external libraries into build
- PR  $#2197^{4387}$  $#2197^{4387}$  $#2197^{4387}$  Fix typo in QT CMakeLists
- PR  $#2196^{4388}$  $#2196^{4388}$  $#2196^{4388}$  Fixing a gcc warning about attributes being ignored
- [PR #2194](https://github.com/STEllAR-GROUP/hpx/pull/2194)[4389](#page-1691-19) Fixing partitioned\_vector\_spmd\_foreach example
- Issue  $#2193^{4390}$  $#2193^{4390}$  $#2193^{4390}$  partitioned vector spmd foreach seg faults
- [PR #2192](https://github.com/STEllAR-GROUP/hpx/pull/2192)<sup>[4391](#page-1691-21)</sup> Support Boost.Thread v4
- PR  $#2191^{4392}$  $#2191^{4392}$  $#2191^{4392}$  HPX. Compute prototype

<span id="page-1691-22"></span><span id="page-1691-21"></span><span id="page-1691-20"></span><span id="page-1691-19"></span><span id="page-1691-18"></span><span id="page-1691-17"></span><span id="page-1691-16"></span><span id="page-1691-15"></span><span id="page-1691-14"></span><span id="page-1691-13"></span><span id="page-1691-12"></span><span id="page-1691-11"></span><span id="page-1691-10"></span><span id="page-1691-9"></span><span id="page-1691-8"></span><span id="page-1691-7"></span><span id="page-1691-6"></span><span id="page-1691-5"></span><span id="page-1691-4"></span><span id="page-1691-3"></span><span id="page-1691-2"></span><span id="page-1691-1"></span><span id="page-1691-0"></span><sup>4370</sup> https://github.com/STEllAR-GROUP/hpx/issues/2214 <sup>4371</sup> https://github.com/STEllAR-GROUP/hpx/pull/2213 <sup>4372</sup> https://github.com/STEllAR-GROUP/hpx/pull/2212 <sup>4373</sup> https://github.com/STEllAR-GROUP/hpx/pull/2211 <sup>4374</sup> https://github.com/STEllAR-GROUP/hpx/pull/2210 <sup>4375</sup> https://github.com/STEllAR-GROUP/hpx/pull/2209 <sup>4376</sup> https://github.com/STEllAR-GROUP/hpx/pull/2208 <sup>4377</sup> https://github.com/STEllAR-GROUP/hpx/pull/2207 <sup>4378</sup> https://github.com/STEllAR-GROUP/hpx/pull/2206 <sup>4379</sup> https://github.com/STEllAR-GROUP/hpx/pull/2205 <sup>4380</sup> https://github.com/STEllAR-GROUP/hpx/pull/2204 <sup>4381</sup> https://github.com/STEllAR-GROUP/hpx/pull/2203 <sup>4382</sup> https://github.com/STEllAR-GROUP/hpx/pull/2202 <sup>4383</sup> https://github.com/STEllAR-GROUP/hpx/issues/2201 <sup>4384</sup> https://github.com/STEllAR-GROUP/hpx/pull/2200 <sup>4385</sup> https://github.com/STEllAR-GROUP/hpx/pull/2199 <sup>4386</sup> https://github.com/STEllAR-GROUP/hpx/pull/2198 <sup>4387</sup> https://github.com/STEllAR-GROUP/hpx/pull/2197 <sup>4388</sup> https://github.com/STEllAR-GROUP/hpx/pull/2196 <sup>4389</sup> https://github.com/STEllAR-GROUP/hpx/pull/2194 <sup>4390</sup> https://github.com/STEllAR-GROUP/hpx/issues/2193 <sup>4391</sup> https://github.com/STEllAR-GROUP/hpx/pull/2192 <sup>4392</sup> https://github.com/STEllAR-GROUP/hpx/pull/2191
- PR  $#2190^{4393}$  $#2190^{4393}$  $#2190^{4393}$  Spawning operation on new thread if remaining stack space becomes too small
- PR  $#2189^{4394}$  $#2189^{4394}$  $#2189^{4394}$  Adding callback taking index and future to when each
- PR  $#2188^{4395}$  $#2188^{4395}$  $#2188^{4395}$  Adding new example demonstrating receive buffer
- [PR #2187](https://github.com/STEllAR-GROUP/hpx/pull/2187)<sup>[4396](#page-1692-3)</sup> Mask 128-bit ints if CUDA is being used
- PR  $#2186^{4397}$  $#2186^{4397}$  $#2186^{4397}$  Make startup & shutdown functions unique function
- PR  $#2185^{4398}$  $#2185^{4398}$  $#2185^{4398}$  Fixing logging output not to cause hang on shutdown
- PR  $#2184^{4399}$  $#2184^{4399}$  $#2184^{4399}$  Allowing component clients as action return types
- Issue  $\#2183^{4400}$  $\#2183^{4400}$  $\#2183^{4400}$  Enabling logging output causes hang on shutdown
- Issue  $\#2182^{4401}$  $\#2182^{4401}$  $\#2182^{4401}$  1d\_stencil seg fault
- Issue  $\#2181^{4402}$  $\#2181^{4402}$  $\#2181^{4402}$  Setting small stack size does not change default
- PR  $\#2180^{4403}$  $\#2180^{4403}$  $\#2180^{4403}$  Changing default bind mode to balanced
- PR  $#2179^{4404}$  $#2179^{4404}$  $#2179^{4404}$  adding prefetching\_iterator and related tests used for prefetching containers within lambda functions
- PR  $\#2177^{4405}$  $\#2177^{4405}$  $\#2177^{4405}$  Fixing 2176
- Issue  $\#2176^{4406}$  $\#2176^{4406}$  $\#2176^{4406}$  Launch process test fails on OSX
- PR  $#2175^{4407}$  $#2175^{4407}$  $#2175^{4407}$  Fix unbalanced config/warnings includes, add some new ones
- PR  $#2174^{4408}$  $#2174^{4408}$  $#2174^{4408}$  Fix test categorization : regression not unit
- Issue  $\#2172^{4409}$  $\#2172^{4409}$  $\#2172^{4409}$  Different performance results
- Issue  $\#2171^{4410}$  $\#2171^{4410}$  $\#2171^{4410}$  "negative entry in reference count table" running octotiger on 32 nodes on queenbee
- Issue  $\#2170^{4411}$  $\#2170^{4411}$  $\#2170^{4411}$  Error while compiling on Mac + boost 1.60
- PR  $#2168^{4412}$  $#2168^{4412}$  $#2168^{4412}$  Fixing problems with is\_bitwise\_serializable
- Issue  $\#2167^{4413}$  $\#2167^{4413}$  $\#2167^{4413}$  startup & shutdown function should accept unique function
- Issue  $\#2166^{4414}$  $\#2166^{4414}$  $\#2166^{4414}$  Simple receive buffer example
- PR  $#2165^{4415}$  $#2165^{4415}$  $#2165^{4415}$  Fix wait all

<span id="page-1692-22"></span><span id="page-1692-21"></span><span id="page-1692-20"></span><span id="page-1692-19"></span><span id="page-1692-18"></span><span id="page-1692-17"></span><span id="page-1692-16"></span><span id="page-1692-15"></span><span id="page-1692-14"></span><span id="page-1692-13"></span><span id="page-1692-12"></span><span id="page-1692-11"></span><span id="page-1692-10"></span><span id="page-1692-9"></span><span id="page-1692-8"></span><span id="page-1692-7"></span><span id="page-1692-6"></span><span id="page-1692-5"></span><span id="page-1692-4"></span><span id="page-1692-3"></span><span id="page-1692-2"></span><span id="page-1692-1"></span><span id="page-1692-0"></span><sup>4393</sup> https://github.com/STEllAR-GROUP/hpx/pull/2190 <sup>4394</sup> https://github.com/STEllAR-GROUP/hpx/pull/2189 <sup>4395</sup> https://github.com/STEllAR-GROUP/hpx/pull/2188 <sup>4396</sup> https://github.com/STEllAR-GROUP/hpx/pull/2187 <sup>4397</sup> https://github.com/STEllAR-GROUP/hpx/pull/2186 <sup>4398</sup> https://github.com/STEllAR-GROUP/hpx/pull/2185 <sup>4399</sup> https://github.com/STEllAR-GROUP/hpx/pull/2184 <sup>4400</sup> https://github.com/STEllAR-GROUP/hpx/issues/2183 <sup>4401</sup> https://github.com/STEllAR-GROUP/hpx/issues/2182 <sup>4402</sup> https://github.com/STEllAR-GROUP/hpx/issues/2181 <sup>4403</sup> https://github.com/STEllAR-GROUP/hpx/pull/2180 <sup>4404</sup> https://github.com/STEllAR-GROUP/hpx/pull/2179 <sup>4405</sup> https://github.com/STEllAR-GROUP/hpx/pull/2177 <sup>4406</sup> https://github.com/STEllAR-GROUP/hpx/issues/2176 <sup>4407</sup> https://github.com/STEllAR-GROUP/hpx/pull/2175 <sup>4408</sup> https://github.com/STEllAR-GROUP/hpx/pull/2174 <sup>4409</sup> https://github.com/STEllAR-GROUP/hpx/issues/2172 <sup>4410</sup> https://github.com/STEllAR-GROUP/hpx/issues/2171 <sup>4411</sup> https://github.com/STEllAR-GROUP/hpx/issues/2170 <sup>4412</sup> https://github.com/STEllAR-GROUP/hpx/pull/2168 <sup>4413</sup> https://github.com/STEllAR-GROUP/hpx/issues/2167 <sup>4414</sup> https://github.com/STEllAR-GROUP/hpx/issues/2166 <sup>4415</sup> https://github.com/STEllAR-GROUP/hpx/pull/2165

- PR  $#2164^{4416}$  $#2164^{4416}$  $#2164^{4416}$  Fix wait all
- PR  $\#2163^{4417}$  $\#2163^{4417}$  $\#2163^{4417}$  Fix some typos in config tests
- PR  $\#2162^{4418}$  $\#2162^{4418}$  $\#2162^{4418}$  Improve  $\#includes$
- PR  $\#2160^{4419}$  $\#2160^{4419}$  $\#2160^{4419}$  Add inspect check for missing  $\#include$  <list>
- PR  $\#2159^{4420}$  $\#2159^{4420}$  $\#2159^{4420}$  Add missing finalize call to stop test hanging
- PR  $\#2158^{4421}$  $\#2158^{4421}$  $\#2158^{4421}$  Algo fixes
- PR  $#2157^{4422}$  $#2157^{4422}$  $#2157^{4422}$  Stack check
- [Issue #2156](https://github.com/STEllAR-GROUP/hpx/issues/2156)<sup>[4423](#page-1693-7)</sup> OSX reports stack space incorrectly (generic context coroutines)
- Issue  $\#2155^{4424}$  $\#2155^{4424}$  $\#2155^{4424}$  Race condition suspected in runtime
- PR  $#2154^{4425}$  $#2154^{4425}$  $#2154^{4425}$  Replace boost::detail::atomic\_count with the new util::atomic\_count
- PR  $#2153^{4426}$  $#2153^{4426}$  $#2153^{4426}$  Fix stack overflow on OSX
- PR  $#2152^{4427}$  $#2152^{4427}$  $#2152^{4427}$  Define is\_bitwise serializable as is trivially copyable when available
- PR  $\#2151^{4428}$  $\#2151^{4428}$  $\#2151^{4428}$  Adding missing <cstring> for std::mem\* functions
- Issue  $#2150^{4429}$  $#2150^{4429}$  $#2150^{4429}$  Unable to use component clients as action return types
- PR  $\#2149^{4430}$  $\#2149^{4430}$  $\#2149^{4430}$  std::memmove copies bytes, use bytes\*sizeof(type) when copying larger types
- PR  $#2146^{4431}$  $#2146^{4431}$  $#2146^{4431}$  Adding customization point for parallel copy/move
- PR  $\#2145^{4432}$  $\#2145^{4432}$  $\#2145^{4432}$  Applying changes to address warnings issued by latest version of PVS Studio
- Issue  $\#2148^{4433}$  $\#2148^{4433}$  $\#2148^{4433}$  hpx::parallel::copy is broken after trivially copyable changes
- PR  $#2144^{4434}$  $#2144^{4434}$  $#2144^{4434}$  Some minor tweaks to compute prototype
- [PR #2143](https://github.com/STEllAR-GROUP/hpx/pull/2143)<sup>[4435](#page-1693-19)</sup> Added Boost version support information over OSX platform
- PR  $\#2142^{4436}$  $\#2142^{4436}$  $\#2142^{4436}$  Fixing memory leak in example
- PR  $#2141^{4437}$  $#2141^{4437}$  $#2141^{4437}$  Add missing specializations in execution policies
- PR  $\#2139^{4438}$  $\#2139^{4438}$  $\#2139^{4438}$  This PR fixes a few problems reported by Clang's Undefined Behavior sanitizer

- <span id="page-1693-5"></span><sup>4421</sup> https://github.com/STEllAR-GROUP/hpx/pull/2158
- <span id="page-1693-6"></span><sup>4422</sup> https://github.com/STEllAR-GROUP/hpx/pull/2157

<span id="page-1693-0"></span><sup>4416</sup> https://github.com/STEllAR-GROUP/hpx/pull/2164

<span id="page-1693-1"></span><sup>4417</sup> https://github.com/STEllAR-GROUP/hpx/pull/2163

<span id="page-1693-2"></span><sup>4418</sup> https://github.com/STEllAR-GROUP/hpx/pull/2162 <sup>4419</sup> https://github.com/STEllAR-GROUP/hpx/pull/2160

<span id="page-1693-4"></span><span id="page-1693-3"></span><sup>4420</sup> https://github.com/STEllAR-GROUP/hpx/pull/2159

<span id="page-1693-7"></span><sup>4423</sup> https://github.com/STEllAR-GROUP/hpx/issues/2156

<span id="page-1693-9"></span><span id="page-1693-8"></span><sup>4425</sup> https://github.com/STEllAR-GROUP/hpx/pull/2154

<span id="page-1693-10"></span><sup>4426</sup> https://github.com/STEllAR-GROUP/hpx/pull/2153 <sup>4427</sup> https://github.com/STEllAR-GROUP/hpx/pull/2152

<span id="page-1693-12"></span><span id="page-1693-11"></span><sup>4428</sup> https://github.com/STEllAR-GROUP/hpx/pull/2151

<span id="page-1693-13"></span><sup>4429</sup> https://github.com/STEllAR-GROUP/hpx/issues/2150

<span id="page-1693-14"></span><sup>4430</sup> https://github.com/STEllAR-GROUP/hpx/pull/2149

<span id="page-1693-15"></span><sup>4431</sup> https://github.com/STEllAR-GROUP/hpx/pull/2146

<span id="page-1693-16"></span><sup>4432</sup> https://github.com/STEllAR-GROUP/hpx/pull/2145

<span id="page-1693-17"></span><sup>4433</sup> https://github.com/STEllAR-GROUP/hpx/issues/2148

<span id="page-1693-18"></span><sup>4434</sup> https://github.com/STEllAR-GROUP/hpx/pull/2144

<span id="page-1693-19"></span><sup>4435</sup> https://github.com/STEllAR-GROUP/hpx/pull/2143

<span id="page-1693-20"></span><sup>4436</sup> https://github.com/STEllAR-GROUP/hpx/pull/2142

<span id="page-1693-21"></span><sup>4437</sup> https://github.com/STEllAR-GROUP/hpx/pull/2141

<span id="page-1693-22"></span><sup>4438</sup> https://github.com/STEllAR-GROUP/hpx/pull/2139

- [PR #2138](https://github.com/STEllAR-GROUP/hpx/pull/2138)<sup>[4439](#page-1694-0)</sup> Revert "Adding fedora docs"
- PR  $#2136^{4440}$  $#2136^{4440}$  $#2136^{4440}$  Removed double semicolon
- PR  $#2135^{4441}$  $#2135^{4441}$  $#2135^{4441}$  Add deprecated  $#include \, check \, for \, hpx \, fwd.hpp$
- PR  $#2134^{4442}$  $#2134^{4442}$  $#2134^{4442}$  Resolved memory leak in stencil\_8
- PR  $#2133^{4443}$  $#2133^{4443}$  $#2133^{4443}$  Replace uses of boost pointer containers
- PR  $#2132^{4444}$  $#2132^{4444}$  $#2132^{4444}$  Removing unused typedef
- [PR #2131](https://github.com/STEllAR-GROUP/hpx/pull/2131)[4445](#page-1694-6) Add several include checks for std facilities
- PR  $#2130^{4446}$  $#2130^{4446}$  $#2130^{4446}$  Fixing parcel compression, adding test
- PR  $\#2129^{4447}$  $\#2129^{4447}$  $\#2129^{4447}$  Fix invalid attribute warnings
- Issue  $\#2128^{4448}$  $\#2128^{4448}$  $\#2128^{4448}$  hpx::init seems to segfault
- PR  $\#2127^{4449}$  $\#2127^{4449}$  $\#2127^{4449}$  Making executor traits N-nary
- PR  $#2126^{4450}$  $#2126^{4450}$  $#2126^{4450}$  GCC 4.6 fails to deduce the correct type in lambda
- PR  $#2125^{4451}$  $#2125^{4451}$  $#2125^{4451}$  Making parcel coalescing test actually test something
- Issue  $\#2124^{4452}$  $\#2124^{4452}$  $\#2124^{4452}$  Make a testcase for parcel compression
- Issue  $\#2123^{4453}$  $\#2123^{4453}$  $\#2123^{4453}$  hpx/hpx/runtime/applier\_fwd.hpp Multiple defined types
- Issue  $\#2122^{4454}$  $\#2122^{4454}$  $\#2122^{4454}$  Exception in primary namespace::resolve free list
- Issue  $#2121^{4455}$  $#2121^{4455}$  $#2121^{4455}$  Possible memory leak in 1d\_stencil 8
- PR  $\#2120^{4456}$  $\#2120^{4456}$  $\#2120^{4456}$  Fixing 2119
- [Issue #2119](https://github.com/STEllAR-GROUP/hpx/issues/2119)[4457](#page-1694-18) reduce\_by\_key compilation problems
- Issue  $\#2118^{4458}$  $\#2118^{4458}$  $\#2118^{4458}$  Premature unwrapping of boost::ref'ed arguments
- PR  $#2117^{4459}$  $#2117^{4459}$  $#2117^{4459}$  Added missing initializer on last constructor for thread description
- PR  $\#2116^{4460}$  $\#2116^{4460}$  $\#2116^{4460}$  Use a lightweight bind implementation when no placeholders are given
- PR  $#2115^{4461}$  $#2115^{4461}$  $#2115^{4461}$  Replace boost::shared ptr with std::shared ptr

- <span id="page-1694-3"></span><sup>4442</sup> https://github.com/STEllAR-GROUP/hpx/pull/2134
- <span id="page-1694-4"></span><sup>4443</sup> https://github.com/STEllAR-GROUP/hpx/pull/2133 <sup>4444</sup> https://github.com/STEllAR-GROUP/hpx/pull/2132
- <span id="page-1694-6"></span><span id="page-1694-5"></span><sup>4445</sup> https://github.com/STEllAR-GROUP/hpx/pull/2131

<span id="page-1694-1"></span><span id="page-1694-0"></span><sup>4440</sup> https://github.com/STEllAR-GROUP/hpx/pull/2136

<span id="page-1694-2"></span><sup>4441</sup> https://github.com/STEllAR-GROUP/hpx/pull/2135

<span id="page-1694-7"></span><sup>4446</sup> https://github.com/STEllAR-GROUP/hpx/pull/2130

<span id="page-1694-8"></span><sup>4447</sup> https://github.com/STEllAR-GROUP/hpx/pull/2129

<span id="page-1694-9"></span><sup>4448</sup> https://github.com/STEllAR-GROUP/hpx/issues/2128

<span id="page-1694-10"></span><sup>4449</sup> https://github.com/STEllAR-GROUP/hpx/pull/2127 <sup>4450</sup> https://github.com/STEllAR-GROUP/hpx/pull/2126

<span id="page-1694-12"></span><span id="page-1694-11"></span><sup>4451</sup> https://github.com/STEllAR-GROUP/hpx/pull/2125

<span id="page-1694-13"></span><sup>4452</sup> https://github.com/STEllAR-GROUP/hpx/issues/2124

<span id="page-1694-14"></span><sup>4453</sup> https://github.com/STEllAR-GROUP/hpx/issues/2123

<span id="page-1694-15"></span><sup>4454</sup> https://github.com/STEllAR-GROUP/hpx/issues/2122

<span id="page-1694-16"></span><sup>4455</sup> https://github.com/STEllAR-GROUP/hpx/issues/2121

<span id="page-1694-17"></span><sup>4456</sup> https://github.com/STEllAR-GROUP/hpx/pull/2120

<span id="page-1694-18"></span><sup>4457</sup> https://github.com/STEllAR-GROUP/hpx/issues/2119 <sup>4458</sup> https://github.com/STEllAR-GROUP/hpx/issues/2118

<span id="page-1694-20"></span><span id="page-1694-19"></span><sup>4459</sup> https://github.com/STEllAR-GROUP/hpx/pull/2117

<span id="page-1694-21"></span><sup>4460</sup> https://github.com/STEllAR-GROUP/hpx/pull/2116

<span id="page-1694-22"></span><sup>4461</sup> https://github.com/STEllAR-GROUP/hpx/pull/2115

- PR  $#2114^{4462}$  $#2114^{4462}$  $#2114^{4462}$  Adding hook functions for executor parameter traits supporting timers
- Issue  $\#2113^{4463}$  $\#2113^{4463}$  $\#2113^{4463}$  Compilation error with gcc version 4.9.3 (MacPorts gcc49 4.9.3 0)
- PR  $#2112^{4464}$  $#2112^{4464}$  $#2112^{4464}$  Replace uses of safe bool with explicit operator bool
- [Issue #2111](https://github.com/STEllAR-GROUP/hpx/issues/2111)<sup>[4465](#page-1695-3)</sup> Compilation error on QT example
- Issue  $\#2110^{4466}$  $\#2110^{4466}$  $\#2110^{4466}$  Compilation error when passing non-future argument to unwrapped continuation in dataflow
- Issue  $\#2109^{4467}$  $\#2109^{4467}$  $\#2109^{4467}$  Warning while compiling hpx
- [Issue #2109](https://github.com/STEllAR-GROUP/hpx/issues/2109)<sup>[4468](#page-1695-6)</sup> Stack trace of last bug causing issues with octotiger
- Issue  $\#2108^{4469}$  $\#2108^{4469}$  $\#2108^{4469}$  Stack trace of last bug causing issues with octotiger
- PR  $\#2107^{4470}$  $\#2107^{4470}$  $\#2107^{4470}$  Making sure that a missing parcel\_coalescing module does not cause startup exceptions
- PR  $\#2106^{4471}$  $\#2106^{4471}$  $\#2106^{4471}$  Stop using hpx fwd.hpp
- Issue  $\#2105^{4472}$  $\#2105^{4472}$  $\#2105^{4472}$  coalescing plugin handler is not optional any more
- Issue  $\#2104^{4473}$  $\#2104^{4473}$  $\#2104^{4473}$  Make executor\_traits N-nary
- [Issue #2103](https://github.com/STEllAR-GROUP/hpx/issues/2103)<sup>[4474](#page-1695-12)</sup> Build error with octotiger and hpx commit e657426d
- PR  $#2102^{4475}$  $#2102^{4475}$  $#2102^{4475}$  Combining thread data storage
- PR  $#2101^{4476}$  $#2101^{4476}$  $#2101^{4476}$  Added repartition version of 1d stencil that uses any performance counter
- PR  $\#2100^{4477}$  $\#2100^{4477}$  $\#2100^{4477}$  Drop obsolete TR1 result of protocol
- PR  $\#2099^{4478}$  $\#2099^{4478}$  $\#2099^{4478}$  Replace uses of boost::bind with util::bind
- PR  $\#2098^{4479}$  $\#2098^{4479}$  $\#2098^{4479}$  Deprecated inspect checks
- PR  $#2097^{4480}$  $#2097^{4480}$  $#2097^{4480}$  Reduce by key, extends  $#1141$
- [PR #2096](https://github.com/STEllAR-GROUP/hpx/pull/2096)<sup>[4481](#page-1695-19)</sup> Moving local cache from external to hpx/util
- PR  $\#2095^{4482}$  $\#2095^{4482}$  $\#2095^{4482}$  Bump minimum required Boost to 1.50.0
- PR  $\#2094^{4483}$  $\#2094^{4483}$  $\#2094^{4483}$  Add include checks for several Boost utilities
- Issue  $\#2093^{4484}$  $\#2093^{4484}$  $\#2093^{4484}$   $/$ .../local\_cache.hpp(89): error  $\#303$ : explicit type is missing ("int" assumed)

<span id="page-1695-0"></span><sup>4462</sup> https://github.com/STEllAR-GROUP/hpx/pull/2114

<span id="page-1695-1"></span><sup>4463</sup> https://github.com/STEllAR-GROUP/hpx/issues/2113

<span id="page-1695-2"></span><sup>4464</sup> https://github.com/STEllAR-GROUP/hpx/pull/2112 <sup>4465</sup> https://github.com/STEllAR-GROUP/hpx/issues/2111

<span id="page-1695-4"></span><span id="page-1695-3"></span><sup>4466</sup> https://github.com/STEllAR-GROUP/hpx/issues/2110

<span id="page-1695-5"></span><sup>4467</sup> https://github.com/STEllAR-GROUP/hpx/issues/2109

<span id="page-1695-6"></span><sup>4468</sup> https://github.com/STEllAR-GROUP/hpx/issues/2109

<span id="page-1695-7"></span><sup>4469</sup> https://github.com/STEllAR-GROUP/hpx/issues/2108

<span id="page-1695-8"></span><sup>4470</sup> https://github.com/STEllAR-GROUP/hpx/pull/2107

<span id="page-1695-9"></span><sup>4471</sup> https://github.com/STEllAR-GROUP/hpx/pull/2106

<span id="page-1695-10"></span><sup>4472</sup> https://github.com/STEllAR-GROUP/hpx/issues/2105 <sup>4473</sup> https://github.com/STEllAR-GROUP/hpx/issues/2104

<span id="page-1695-12"></span><span id="page-1695-11"></span><sup>4474</sup> https://github.com/STEllAR-GROUP/hpx/issues/2103

<span id="page-1695-13"></span><sup>4475</sup> https://github.com/STEllAR-GROUP/hpx/pull/2102

<span id="page-1695-14"></span><sup>4476</sup> https://github.com/STEllAR-GROUP/hpx/pull/2101

<span id="page-1695-15"></span><sup>4477</sup> https://github.com/STEllAR-GROUP/hpx/pull/2100

<span id="page-1695-16"></span><sup>4478</sup> https://github.com/STEllAR-GROUP/hpx/pull/2099

<span id="page-1695-17"></span><sup>4479</sup> https://github.com/STEllAR-GROUP/hpx/pull/2098

<span id="page-1695-18"></span><sup>4480</sup> https://github.com/STEllAR-GROUP/hpx/pull/2097

<span id="page-1695-19"></span><sup>4481</sup> https://github.com/STEllAR-GROUP/hpx/pull/2096 <sup>4482</sup> https://github.com/STEllAR-GROUP/hpx/pull/2095

<span id="page-1695-21"></span><span id="page-1695-20"></span><sup>4483</sup> https://github.com/STEllAR-GROUP/hpx/pull/2094

<span id="page-1695-22"></span><sup>4484</sup> https://github.com/STEllAR-GROUP/hpx/issues/2093

- PR  $\#2091^{4485}$  $\#2091^{4485}$  $\#2091^{4485}$  Fix for Raspberry pi build
- PR  $\#2090^{4486}$  $\#2090^{4486}$  $\#2090^{4486}$  Fix storage size for util::function <>
- [PR #2089](https://github.com/STEllAR-GROUP/hpx/pull/2089) $4487$  Fix #2088
- Issue  $\#2088^{4488}$  $\#2088^{4488}$  $\#2088^{4488}$  More verbose output from cmake configuration
- PR  $\#2087^{4489}$  $\#2087^{4489}$  $\#2087^{4489}$  Making sure init\_globally always executes hpx main
- [Issue #2086](https://github.com/STEllAR-GROUP/hpx/issues/2086)<sup>[4490](#page-1696-5)</sup> Race condition with recent HPX
- PR  $\#2085^{4491}$  $\#2085^{4491}$  $\#2085^{4491}$  Adding #include checker
- [PR #2084](https://github.com/STEllAR-GROUP/hpx/pull/2084)<sup>[4492](#page-1696-7)</sup> Replace boost lock types with standard library ones
- PR  $#2083^{4493}$  $#2083^{4493}$  $#2083^{4493}$  Simplify packaged task
- PR  $\#2082^{4494}$  $\#2082^{4494}$  $\#2082^{4494}$  Updating APEX version for testing
- PR  $\#2081^{4495}$  $\#2081^{4495}$  $\#2081^{4495}$  Cleanup exception headers
- PR  $#2080^{4496}$  $#2080^{4496}$  $#2080^{4496}$  Make call\_once variadic
- Issue  $\#2079^{4497}$  $\#2079^{4497}$  $\#2079^{4497}$  With GNU C++, line 85 of hpx/config/version.hpp causes link failure when linking application
- [Issue #2078](https://github.com/STEllAR-GROUP/hpx/issues/2078)<sup>[4498](#page-1696-13)</sup> Simple test fails with GLIBCXX DEBUG defined
- PR  $#2077^{4499}$  $#2077^{4499}$  $#2077^{4499}$  Instantiate board in nqueen client
- PR  $\#2076^{4500}$  $\#2076^{4500}$  $\#2076^{4500}$  Moving coalescing registration to TUs
- PR  $\#2075^{4501}$  $\#2075^{4501}$  $\#2075^{4501}$  Fixed some documentation typos
- PR  $#2074^{4502}$  $#2074^{4502}$  $#2074^{4502}$  Adding flush-mode to message handler flush
- [PR #2073](https://github.com/STEllAR-GROUP/hpx/pull/2073)<sup>[4503](#page-1696-18)</sup> Fixing performance regression introduced lately
- [PR #2072](https://github.com/STEllAR-GROUP/hpx/pull/2072)<sup>[4504](#page-1696-19)</sup> Refactor local::condition\_variable
- PR  $\#2071^{4505}$  $\#2071^{4505}$  $\#2071^{4505}$  Timer based on boost::asio::deadline\_timer
- PR  $\#2070^{4506}$  $\#2070^{4506}$  $\#2070^{4506}$  Refactor tuple based functionality
- PR  $\#2069^{4507}$  $\#2069^{4507}$  $\#2069^{4507}$  Fixed typos

<span id="page-1696-0"></span><sup>4485</sup> https://github.com/STEllAR-GROUP/hpx/pull/2091

<span id="page-1696-1"></span><sup>4486</sup> https://github.com/STEllAR-GROUP/hpx/pull/2090 <sup>4487</sup> https://github.com/STEllAR-GROUP/hpx/pull/2089

<span id="page-1696-3"></span><span id="page-1696-2"></span><sup>4488</sup> https://github.com/STEllAR-GROUP/hpx/issues/2088

<span id="page-1696-5"></span><span id="page-1696-4"></span><sup>4490</sup> https://github.com/STEllAR-GROUP/hpx/issues/2086

<span id="page-1696-6"></span><sup>4491</sup> https://github.com/STEllAR-GROUP/hpx/pull/2085

<span id="page-1696-7"></span><sup>4492</sup> https://github.com/STEllAR-GROUP/hpx/pull/2084 <sup>4493</sup> https://github.com/STEllAR-GROUP/hpx/pull/2083

<span id="page-1696-9"></span><span id="page-1696-8"></span><sup>4494</sup> https://github.com/STEllAR-GROUP/hpx/pull/2082

<span id="page-1696-10"></span><sup>4495</sup> https://github.com/STEllAR-GROUP/hpx/pull/2081

<span id="page-1696-11"></span><sup>4496</sup> https://github.com/STEllAR-GROUP/hpx/pull/2080

<span id="page-1696-12"></span><sup>4497</sup> https://github.com/STEllAR-GROUP/hpx/issues/2079

<span id="page-1696-13"></span><sup>4498</sup> https://github.com/STEllAR-GROUP/hpx/issues/2078

<span id="page-1696-14"></span><sup>4499</sup> https://github.com/STEllAR-GROUP/hpx/pull/2077

<span id="page-1696-15"></span><sup>4500</sup> https://github.com/STEllAR-GROUP/hpx/pull/2076 <sup>4501</sup> https://github.com/STEllAR-GROUP/hpx/pull/2075

<span id="page-1696-17"></span><span id="page-1696-16"></span><sup>4502</sup> https://github.com/STEllAR-GROUP/hpx/pull/2074

<span id="page-1696-18"></span><sup>4503</sup> https://github.com/STEllAR-GROUP/hpx/pull/2073

<span id="page-1696-19"></span><sup>4504</sup> https://github.com/STEllAR-GROUP/hpx/pull/2072

<span id="page-1696-20"></span><sup>4505</sup> https://github.com/STEllAR-GROUP/hpx/pull/2071

<span id="page-1696-21"></span><sup>4506</sup> https://github.com/STEllAR-GROUP/hpx/pull/2070

<span id="page-1696-22"></span><sup>4507</sup> https://github.com/STEllAR-GROUP/hpx/pull/2069

- Issue  $\#2068^{4508}$  $\#2068^{4508}$  $\#2068^{4508}$  Seg fault with octotiger
- PR  $\#2067^{4509}$  $\#2067^{4509}$  $\#2067^{4509}$  Algorithm cleanup
- PR  $\#2066^{4510}$  $\#2066^{4510}$  $\#2066^{4510}$  Split credit fixes
- [PR #2065](https://github.com/STEllAR-GROUP/hpx/pull/2065)<sup>[4511](#page-1697-3)</sup> Rename HPX\_MOVABLE\_BUT\_NOT\_COPYABLE to HPX\_MOVABLE\_ONLY
- PR  $\#2064^{4512}$  $\#2064^{4512}$  $\#2064^{4512}$  Fixed some typos in docs
- PR  $#2063^{4513}$  $#2063^{4513}$  $#2063^{4513}$  Adding example demonstrating template components
- Issue  $\#2062^{4514}$  $\#2062^{4514}$  $\#2062^{4514}$  Support component templates
- [PR #2061](https://github.com/STEllAR-GROUP/hpx/pull/2061)<sup>[4515](#page-1697-7)</sup> Replace some uses of lexical\_cast<string> with C++11 std::to\_string
- PR  $#2060^{4516}$  $#2060^{4516}$  $#2060^{4516}$  Replace uses of boost::noncopyable with HPX\_NON\_COPYABLE
- PR  $\#2059^{4517}$  $\#2059^{4517}$  $\#2059^{4517}$  Adding missing for loop algorithms
- PR  $\#2058^{4518}$  $\#2058^{4518}$  $\#2058^{4518}$  Move several definitions to more appropriate headers
- PR  $\#2057^{4519}$  $\#2057^{4519}$  $\#2057^{4519}$  Simplify assert\_owns\_lock and ignore\_while\_checking
- PR  $#2056^{4520}$  $#2056^{4520}$  $#2056^{4520}$  Replacing std::result of with util::result of
- PR  $\#2055^{4521}$  $\#2055^{4521}$  $\#2055^{4521}$  Fix process launching/connecting back
- PR  $\#2054^{4522}$  $\#2054^{4522}$  $\#2054^{4522}$  Add a forwarding coroutine header
- PR  $#2053^{4523}$  $#2053^{4523}$  $#2053^{4523}$  Replace uses of boost::unordered\_map with std::unordered\_map
- PR  $\#2052^{4524}$  $\#2052^{4524}$  $\#2052^{4524}$  Rewrite tuple unwrap
- PR  $#2050^{4525}$  $#2050^{4525}$  $#2050^{4525}$  Replace uses of BOOST\_SCOPED\_ENUM with C++11 scoped enums
- [PR #2049](https://github.com/STEllAR-GROUP/hpx/pull/2049)<sup>[4526](#page-1697-18)</sup> Attempt to narrow down split\_credit problem
- PR  $\#2048^{4527}$  $\#2048^{4527}$  $\#2048^{4527}$  Fixing gcc startup hangs
- PR  $#2047^{4528}$  $#2047^{4528}$  $#2047^{4528}$  Fixing when xxx and wait xxx for MSVC12
- PR  $\#2046^{4529}$  $\#2046^{4529}$  $\#2046^{4529}$  adding persistent auto chunk size and related tests for for each
- [PR #2045](https://github.com/STEllAR-GROUP/hpx/pull/2045)<sup>[4530](#page-1697-22)</sup> Fixing HPX\_HAVE\_THREAD\_BACKTRACE\_DEPTH build time configuration

<span id="page-1697-0"></span><sup>4508</sup> https://github.com/STEllAR-GROUP/hpx/issues/2068

<span id="page-1697-1"></span><sup>4509</sup> https://github.com/STEllAR-GROUP/hpx/pull/2067

<span id="page-1697-2"></span><sup>4510</sup> https://github.com/STEllAR-GROUP/hpx/pull/2066 <sup>4511</sup> https://github.com/STEllAR-GROUP/hpx/pull/2065

<span id="page-1697-4"></span><span id="page-1697-3"></span><sup>4512</sup> https://github.com/STEllAR-GROUP/hpx/pull/2064

<span id="page-1697-5"></span><sup>4513</sup> https://github.com/STEllAR-GROUP/hpx/pull/2063

<span id="page-1697-6"></span><sup>4514</sup> https://github.com/STEllAR-GROUP/hpx/issues/2062

<span id="page-1697-7"></span><sup>4515</sup> https://github.com/STEllAR-GROUP/hpx/pull/2061

<span id="page-1697-8"></span><sup>4516</sup> https://github.com/STEllAR-GROUP/hpx/pull/2060

<span id="page-1697-9"></span><sup>4517</sup> https://github.com/STEllAR-GROUP/hpx/pull/2059

<span id="page-1697-10"></span><sup>4518</sup> https://github.com/STEllAR-GROUP/hpx/pull/2058 <sup>4519</sup> https://github.com/STEllAR-GROUP/hpx/pull/2057

<span id="page-1697-12"></span><span id="page-1697-11"></span><sup>4520</sup> https://github.com/STEllAR-GROUP/hpx/pull/2056

<span id="page-1697-13"></span><sup>4521</sup> https://github.com/STEllAR-GROUP/hpx/pull/2055

<span id="page-1697-14"></span><sup>4522</sup> https://github.com/STEllAR-GROUP/hpx/pull/2054

<span id="page-1697-15"></span><sup>4523</sup> https://github.com/STEllAR-GROUP/hpx/pull/2053

<span id="page-1697-16"></span><sup>4524</sup> https://github.com/STEllAR-GROUP/hpx/pull/2052

<span id="page-1697-17"></span><sup>4525</sup> https://github.com/STEllAR-GROUP/hpx/pull/2050 <sup>4526</sup> https://github.com/STEllAR-GROUP/hpx/pull/2049

<span id="page-1697-18"></span><sup>4527</sup> https://github.com/STEllAR-GROUP/hpx/pull/2048

<span id="page-1697-20"></span><span id="page-1697-19"></span><sup>4528</sup> https://github.com/STEllAR-GROUP/hpx/pull/2047

<span id="page-1697-21"></span><sup>4529</sup> https://github.com/STEllAR-GROUP/hpx/pull/2046

<span id="page-1697-22"></span><sup>4530</sup> https://github.com/STEllAR-GROUP/hpx/pull/2045

- PR  $\#2044^{4531}$  $\#2044^{4531}$  $\#2044^{4531}$  Adding missing service executor types
- PR  $\#2043^{4532}$  $\#2043^{4532}$  $\#2043^{4532}$  Removing ambiguous definitions for is future range and future range traits
- PR  $\#2042^{4533}$  $\#2042^{4533}$  $\#2042^{4533}$  Clarify that HPX builds can use (much) more than 2GB per process
- PR  $\#2041^{4534}$  $\#2041^{4534}$  $\#2041^{4534}$  Changing future\_iterator traits to support pointers
- Issue  $\#2040^{4535}$  $\#2040^{4535}$  $\#2040^{4535}$  Improve documentation memory usage warning?
- PR  $\#2039^{4536}$  $\#2039^{4536}$  $\#2039^{4536}$  Coroutine cleanup
- [PR #2038](https://github.com/STEllAR-GROUP/hpx/pull/2038)<sup>[4537](#page-1698-6)</sup> Fix cmake policy CMP0042 warning MACOSX\_RPATH
- [PR #2037](https://github.com/STEllAR-GROUP/hpx/pull/2037)[4538](#page-1698-7) Avoid redundant specialization of [**unique\_**]function\_nonser
- PR  $\#2036^{4539}$  $\#2036^{4539}$  $\#2036^{4539}$  nvcc dies with an internal error upon pushing/popping warnings inside templates
- Issue  $\#2035^{4540}$  $\#2035^{4540}$  $\#2035^{4540}$  Use a less restrictive iterator definition in hpx::lcos::detail::future iterator traits
- [PR #2034](https://github.com/STEllAR-GROUP/hpx/pull/2034)<sup>[4541](#page-1698-10)</sup> Fixing compilation error with thread queue wait time performance counter
- Issue  $\#2033^{4542}$  $\#2033^{4542}$  $\#2033^{4542}$  Compilation error when compiling with thread queue waittime performance counter
- Issue  $\#2032^{4543}$  $\#2032^{4543}$  $\#2032^{4543}$  Ambiguous template instantiation for is future range and future range traits.
- PR  $#2031^{4544}$  $#2031^{4544}$  $#2031^{4544}$  Don't restart timer on every incoming parcel
- PR  $\#2030^{4545}$  $\#2030^{4545}$  $\#2030^{4545}$  Unify handling of execution policies in parallel algorithms
- PR  $\#2029^{4546}$  $\#2029^{4546}$  $\#2029^{4546}$  Make pkg-config .pc files use .dylib on OSX
- PR  $\#2028^{4547}$  $\#2028^{4547}$  $\#2028^{4547}$  Adding process component
- PR  $#2027^{4548}$  $#2027^{4548}$  $#2027^{4548}$  Making check for compiler compatibility independent on compiler path
- PR  $\#2025^{4549}$  $\#2025^{4549}$  $\#2025^{4549}$  Fixing inspect tool
- PR  $\#2024^{4550}$  $\#2024^{4550}$  $\#2024^{4550}$  Intel13 removal
- PR  $\#2023^{4551}$  $\#2023^{4551}$  $\#2023^{4551}$  Fix errors related to older boost versions and parameter pack expansions in lambdas
- Issue  $\#2022^{4552}$  $\#2022^{4552}$  $\#2022^{4552}$  gmake fail: "No rule to make target /usr/lib46/libboost context-mt.so"
- PR  $\#2021^{4553}$  $\#2021^{4553}$  $\#2021^{4553}$  Added Sudoku example

<span id="page-1698-0"></span><sup>4531</sup> https://github.com/STEllAR-GROUP/hpx/pull/2044 <sup>4532</sup> https://github.com/STEllAR-GROUP/hpx/pull/2043

<span id="page-1698-2"></span><span id="page-1698-1"></span><sup>4533</sup> https://github.com/STEllAR-GROUP/hpx/pull/2042

<span id="page-1698-3"></span><sup>4534</sup> https://github.com/STEllAR-GROUP/hpx/pull/2041

<span id="page-1698-4"></span><sup>4535</sup> https://github.com/STEllAR-GROUP/hpx/issues/2040

<span id="page-1698-5"></span><sup>4536</sup> https://github.com/STEllAR-GROUP/hpx/pull/2039

<span id="page-1698-6"></span><sup>4537</sup> https://github.com/STEllAR-GROUP/hpx/pull/2038

<span id="page-1698-7"></span><sup>4538</sup> https://github.com/STEllAR-GROUP/hpx/pull/2037

<span id="page-1698-8"></span><sup>4539</sup> https://github.com/STEllAR-GROUP/hpx/pull/2036 <sup>4540</sup> https://github.com/STEllAR-GROUP/hpx/issues/2035

<span id="page-1698-10"></span><span id="page-1698-9"></span><sup>4541</sup> https://github.com/STEllAR-GROUP/hpx/pull/2034

<span id="page-1698-11"></span><sup>4542</sup> https://github.com/STEllAR-GROUP/hpx/issues/2033

<span id="page-1698-12"></span><sup>4543</sup> https://github.com/STEllAR-GROUP/hpx/issues/2032

<span id="page-1698-13"></span><sup>4544</sup> https://github.com/STEllAR-GROUP/hpx/pull/2031

<span id="page-1698-14"></span><sup>4545</sup> https://github.com/STEllAR-GROUP/hpx/pull/2030

<span id="page-1698-15"></span><sup>4546</sup> https://github.com/STEllAR-GROUP/hpx/pull/2029 <sup>4547</sup> https://github.com/STEllAR-GROUP/hpx/pull/2028

<span id="page-1698-17"></span><span id="page-1698-16"></span><sup>4548</sup> https://github.com/STEllAR-GROUP/hpx/pull/2027

<span id="page-1698-18"></span><sup>4549</sup> https://github.com/STEllAR-GROUP/hpx/pull/2025

<span id="page-1698-19"></span><sup>4550</sup> https://github.com/STEllAR-GROUP/hpx/pull/2024

<span id="page-1698-20"></span><sup>4551</sup> https://github.com/STEllAR-GROUP/hpx/pull/2023

<span id="page-1698-21"></span><sup>4552</sup> https://github.com/STEllAR-GROUP/hpx/issues/2022

<span id="page-1698-22"></span><sup>4553</sup> https://github.com/STEllAR-GROUP/hpx/pull/2021

- Issue  $\#2020^{4554}$  $\#2020^{4554}$  $\#2020^{4554}$  Make errors related to init globally.cpp example while building HPX out of the box
- PR  $#2019^{4555}$  $#2019^{4555}$  $#2019^{4555}$  Fixed some compilation and cmake errors encountered in nqueen example
- PR  $\#2018^{4556}$  $\#2018^{4556}$  $\#2018^{4556}$  For loop algorithms
- PR  $\#2017^{4557}$  $\#2017^{4557}$  $\#2017^{4557}$  Non-recursive at\_index implementation
- Issue  $\#2016^{4558}$  $\#2016^{4558}$  $\#2016^{4558}$  Add index-based for-loops
- Issue  $\#2015^{4559}$  $\#2015^{4559}$  $\#2015^{4559}$  Change default bind-mode to balanced
- PR  $#2014^{4560}$  $#2014^{4560}$  $#2014^{4560}$  Fixed dataflow if invoked action returns a future
- [PR #2013](https://github.com/STEllAR-GROUP/hpx/pull/2013)<sup>[4561](#page-1699-7)</sup> Fixing compilation issues with external example
- PR  $\#2012^{4562}$  $\#2012^{4562}$  $\#2012^{4562}$  Added Sierpinski Triangle example
- Issue  $\#2011^{4563}$  $\#2011^{4563}$  $\#2011^{4563}$  Compilation error while running sample hello world component code
- PR  $\#2010^{4564}$  $\#2010^{4564}$  $\#2010^{4564}$  Segmented move implemented for hpx::vector
- Issue  $\#2009^{4565}$  $\#2009^{4565}$  $\#2009^{4565}$  pkg-config order incorrect on 14.04 / GCC 4.8
- [Issue #2008](https://github.com/STEllAR-GROUP/hpx/issues/2008)<sup>[4566](#page-1699-12)</sup> Compilation error in dataflow of action returning a future
- PR  $\#2007^{4567}$  $\#2007^{4567}$  $\#2007^{4567}$  Adding new performance counter exposing overall scheduler time
- PR  $\#2006^{4568}$  $\#2006^{4568}$  $\#2006^{4568}$  Function includes
- PR  $\#2005^{4569}$  $\#2005^{4569}$  $\#2005^{4569}$  Adding an example demonstrating how to initialize HPX from a global object
- [PR #2004](https://github.com/STEllAR-GROUP/hpx/pull/2004) $4570$  Fixing 2000
- PR  $\#2003^{4571}$  $\#2003^{4571}$  $\#2003^{4571}$  Adding generation parameter to gather to enable using it more than once
- [PR #2002](https://github.com/STEllAR-GROUP/hpx/pull/2002)<sup>[4572](#page-1699-18)</sup> Turn on position independent code to solve link problem with hpx\_init
- Issue  $#2001^{4573}$  $#2001^{4573}$  $#2001^{4573}$  Gathering more than once segfaults
- Issue  $\#2000^{4574}$  $\#2000^{4574}$  $\#2000^{4574}$  Undefined reference to hpx::assertion failed
- [Issue #1999](https://github.com/STEllAR-GROUP/hpx/issues/1999)<sup>[4575](#page-1699-21)</sup> Seg fault in hpx::lcos::base\_lco\_with\_value<\*>::set\_value\_nonvirt() when running octo-tiger
- PR  $\#1998^{4576}$  $\#1998^{4576}$  $\#1998^{4576}$  Detect unknown command line options

<span id="page-1699-0"></span><sup>4554</sup> https://github.com/STEllAR-GROUP/hpx/issues/2020

<span id="page-1699-1"></span><sup>4555</sup> https://github.com/STEllAR-GROUP/hpx/pull/2019

<span id="page-1699-2"></span><sup>4556</sup> https://github.com/STEllAR-GROUP/hpx/pull/2018 <sup>4557</sup> https://github.com/STEllAR-GROUP/hpx/pull/2017

<span id="page-1699-4"></span><span id="page-1699-3"></span><sup>4558</sup> https://github.com/STEllAR-GROUP/hpx/issues/2016

<span id="page-1699-5"></span><sup>4559</sup> https://github.com/STEllAR-GROUP/hpx/issues/2015

<span id="page-1699-6"></span><sup>4560</sup> https://github.com/STEllAR-GROUP/hpx/pull/2014

<span id="page-1699-7"></span><sup>4561</sup> https://github.com/STEllAR-GROUP/hpx/pull/2013

<span id="page-1699-8"></span><sup>4562</sup> https://github.com/STEllAR-GROUP/hpx/pull/2012

<span id="page-1699-9"></span><sup>4563</sup> https://github.com/STEllAR-GROUP/hpx/issues/2011

<span id="page-1699-10"></span><sup>4564</sup> https://github.com/STEllAR-GROUP/hpx/pull/2010 <sup>4565</sup> https://github.com/STEllAR-GROUP/hpx/issues/2009

<span id="page-1699-12"></span><span id="page-1699-11"></span><sup>4566</sup> https://github.com/STEllAR-GROUP/hpx/issues/2008

<span id="page-1699-13"></span><sup>4567</sup> https://github.com/STEllAR-GROUP/hpx/pull/2007

<span id="page-1699-14"></span><sup>4568</sup> https://github.com/STEllAR-GROUP/hpx/pull/2006

<span id="page-1699-15"></span><sup>4569</sup> https://github.com/STEllAR-GROUP/hpx/pull/2005

<span id="page-1699-16"></span><sup>4570</sup> https://github.com/STEllAR-GROUP/hpx/pull/2004

<span id="page-1699-17"></span><sup>4571</sup> https://github.com/STEllAR-GROUP/hpx/pull/2003

<span id="page-1699-18"></span><sup>4572</sup> https://github.com/STEllAR-GROUP/hpx/pull/2002

<span id="page-1699-19"></span><sup>4573</sup> https://github.com/STEllAR-GROUP/hpx/issues/2001 <sup>4574</sup> https://github.com/STEllAR-GROUP/hpx/issues/2000

<span id="page-1699-21"></span><span id="page-1699-20"></span><sup>4575</sup> https://github.com/STEllAR-GROUP/hpx/issues/1999

<span id="page-1699-22"></span><sup>4576</sup> https://github.com/STEllAR-GROUP/hpx/pull/1998

- PR  $\#1997^{4577}$  $\#1997^{4577}$  $\#1997^{4577}$  Extending thread description
- PR  $\#1996^{4578}$  $\#1996^{4578}$  $\#1996^{4578}$  Adding natvis files to solution (MSVC only)
- [Issue #1995](https://github.com/STEllAR-GROUP/hpx/issues/1995)<sup>[4579](#page-1700-2)</sup> Command line handling does not produce error
- PR  $\#1994^{4580}$  $\#1994^{4580}$  $\#1994^{4580}$  Possible missing include in test\_utils.hpp
- [PR #1993](https://github.com/STEllAR-GROUP/hpx/pull/1993)<sup>[4581](#page-1700-4)</sup> Add missing LANGUAGES tag to a hpx\_add\_compile\_flag\_if\_available() call in CMakeLists.txt
- [PR #1992](https://github.com/STEllAR-GROUP/hpx/pull/1992)<sup>[4582](#page-1700-5)</sup> Fixing shared executor test
- PR  $\#1991^{4583}$  $\#1991^{4583}$  $\#1991^{4583}$  Making sure the winsock library is properly initialized
- PR  $\#1990^{4584}$  $\#1990^{4584}$  $\#1990^{4584}$  Fixing bind\_test placeholder ambiguity coming from boost-1.60
- PR  $\#1989^{4585}$  $\#1989^{4585}$  $\#1989^{4585}$  Performance tuning
- PR  $\#1987^{4586}$  $\#1987^{4586}$  $\#1987^{4586}$  Make configurable size of internal storage in util:: function
- PR  $#1986^{4587}$  $#1986^{4587}$  $#1986^{4587}$  AGAS Refactoring+1753 Cache mods
- [PR #1985](https://github.com/STEllAR-GROUP/hpx/pull/1985)<sup>[4588](#page-1700-11)</sup> Adding missing task\_block::run() overload taking an executor
- [PR #1984](https://github.com/STEllAR-GROUP/hpx/pull/1984)<sup>[4589](#page-1700-12)</sup> Adding an optimized LRU Cache implementation (for AGAS)
- PR  $\#1983^{4590}$  $\#1983^{4590}$  $\#1983^{4590}$  Avoid invoking migration table look up for all objects
- PR  $\#1981^{4591}$  $\#1981^{4591}$  $\#1981^{4591}$  Replacing uintptr\_t (which is not defined everywhere) with std::size\_t
- PR  $\#1980^{4592}$  $\#1980^{4592}$  $\#1980^{4592}$  Optimizing LCO continuations
- PR  $\#1979^{4593}$  $\#1979^{4593}$  $\#1979^{4593}$  Fixing Cori
- PR  $\#1978^{4594}$  $\#1978^{4594}$  $\#1978^{4594}$  Fix test check that got broken in hasty fix to memory overflow
- [PR #1977](https://github.com/STEllAR-GROUP/hpx/pull/1977)<sup>[4595](#page-1700-18)</sup> Refactor action traits
- PR  $\#1976^{4596}$  $\#1976^{4596}$  $\#1976^{4596}$  Fixes typo in README.rst
- PR  $\#1975^{4597}$  $\#1975^{4597}$  $\#1975^{4597}$  Reduce size of benchmark timing arrays to fix test failures
- PR  $\#1974^{4598}$  $\#1974^{4598}$  $\#1974^{4598}$  Add action to update data owned by the partitioned vector component
- PR  $\#1972^{4599}$  $\#1972^{4599}$  $\#1972^{4599}$  Adding partitioned vector SPMD example

<span id="page-1700-0"></span><sup>4577</sup> https://github.com/STEllAR-GROUP/hpx/pull/1997

<span id="page-1700-1"></span><sup>4578</sup> https://github.com/STEllAR-GROUP/hpx/pull/1996

<span id="page-1700-2"></span><sup>4579</sup> https://github.com/STEllAR-GROUP/hpx/issues/1995 <sup>4580</sup> https://github.com/STEllAR-GROUP/hpx/pull/1994

<span id="page-1700-4"></span><span id="page-1700-3"></span><sup>4581</sup> https://github.com/STEllAR-GROUP/hpx/pull/1993

<span id="page-1700-5"></span><sup>4582</sup> https://github.com/STEllAR-GROUP/hpx/pull/1992

<span id="page-1700-6"></span><sup>4583</sup> https://github.com/STEllAR-GROUP/hpx/pull/1991

<span id="page-1700-7"></span><sup>4584</sup> https://github.com/STEllAR-GROUP/hpx/pull/1990

<span id="page-1700-8"></span><sup>4585</sup> https://github.com/STEllAR-GROUP/hpx/pull/1989

<span id="page-1700-9"></span><sup>4586</sup> https://github.com/STEllAR-GROUP/hpx/pull/1987

<span id="page-1700-10"></span><sup>4587</sup> https://github.com/STEllAR-GROUP/hpx/pull/1986 <sup>4588</sup> https://github.com/STEllAR-GROUP/hpx/pull/1985

<span id="page-1700-12"></span><span id="page-1700-11"></span><sup>4589</sup> https://github.com/STEllAR-GROUP/hpx/pull/1984

<span id="page-1700-13"></span><sup>4590</sup> https://github.com/STEllAR-GROUP/hpx/pull/1983

<span id="page-1700-14"></span><sup>4591</sup> https://github.com/STEllAR-GROUP/hpx/pull/1981

<span id="page-1700-15"></span><sup>4592</sup> https://github.com/STEllAR-GROUP/hpx/pull/1980

<span id="page-1700-16"></span><sup>4593</sup> https://github.com/STEllAR-GROUP/hpx/pull/1979 <sup>4594</sup> https://github.com/STEllAR-GROUP/hpx/pull/1978

<span id="page-1700-18"></span><span id="page-1700-17"></span><sup>4595</sup> https://github.com/STEllAR-GROUP/hpx/pull/1977

<span id="page-1700-19"></span><sup>4596</sup> https://github.com/STEllAR-GROUP/hpx/pull/1976

<span id="page-1700-20"></span><sup>4597</sup> https://github.com/STEllAR-GROUP/hpx/pull/1975

<span id="page-1700-21"></span><sup>4598</sup> https://github.com/STEllAR-GROUP/hpx/pull/1974

<span id="page-1700-22"></span><sup>4599</sup> https://github.com/STEllAR-GROUP/hpx/pull/1972

- [PR #1971](https://github.com/STEllAR-GROUP/hpx/pull/1971) $4600$  Fixing 1965
- PR  $#1970^{4601}$  $#1970^{4601}$  $#1970^{4601}$  Papi fixes
- PR  $#1969^{4602}$  $#1969^{4602}$  $#1969^{4602}$  Fixing continuation recursions to not depend on fixed amount of recursions
- PR  $#1968^{4603}$  $#1968^{4603}$  $#1968^{4603}$  More segmented algorithms
- Issue  $\#1967^{4604}$  $\#1967^{4604}$  $\#1967^{4604}$  Simplify component implementations
- PR  $\#1966^{4605}$  $\#1966^{4605}$  $\#1966^{4605}$  Migrate components
- [Issue #1964](https://github.com/STEllAR-GROUP/hpx/issues/1964)<sup>[4606](#page-1701-6)</sup> fatal error: 'boost/lockfree/detail/branch\_hints.hpp' file not found
- Issue  $\#1962^{4607}$  $\#1962^{4607}$  $\#1962^{4607}$  parallel:copy\_if has race condition when used on in place arrays
- [PR #1963](https://github.com/STEllAR-GROUP/hpx/pull/1963)<sup>[4608](#page-1701-8)</sup> Fixing Static Parcelport initialization
- PR  $\#1961^{4609}$  $\#1961^{4609}$  $\#1961^{4609}$  Fix function target
- Issue  $\#1960^{4610}$  $\#1960^{4610}$  $\#1960^{4610}$  Papi counters don't reset
- [PR #1959](https://github.com/STEllAR-GROUP/hpx/pull/1959) $4611$  Fixing 1958
- Issue  $\#1958^{4612}$  $\#1958^{4612}$  $\#1958^{4612}$  inclusive scan gives incorrect results with non-commutative operator
- [PR #1957](https://github.com/STEllAR-GROUP/hpx/pull/1957) $4613$  Fixing #1950
- PR  $#1956^{4614}$  $#1956^{4614}$  $#1956^{4614}$  Sort by key example
- PR  $\#1955^{4615}$  $\#1955^{4615}$  $\#1955^{4615}$  Adding regression test for  $\#1946$ : Hang in wait all() in distributed run
- Issue  $\#1954^{4616}$  $\#1954^{4616}$  $\#1954^{4616}$  HPX releases should not use -Werror
- PR  $\#1953^{4617}$  $\#1953^{4617}$  $\#1953^{4617}$  Adding performance analysis for AGAS cache
- [PR #1952](https://github.com/STEllAR-GROUP/hpx/pull/1952)<sup>[4618](#page-1701-18)</sup> Adapting test for explicit variadics to fail for gcc 4.6
- PR  $\#1951^{4619}$  $\#1951^{4619}$  $\#1951^{4619}$  Fixing memory leak
- Issue  $\#1950^{4620}$  $\#1950^{4620}$  $\#1950^{4620}$  Simplify external builds
- PR  $\#1949^{4621}$  $\#1949^{4621}$  $\#1949^{4621}$  Fixing yet another lock that is being held during suspension
- PR  $\#1948^{4622}$  $\#1948^{4622}$  $\#1948^{4622}$  Fixed container algorithms for Intel

<span id="page-1701-0"></span><sup>4600</sup> https://github.com/STEllAR-GROUP/hpx/pull/1971 <sup>4601</sup> https://github.com/STEllAR-GROUP/hpx/pull/1970

<span id="page-1701-2"></span><span id="page-1701-1"></span><sup>4602</sup> https://github.com/STEllAR-GROUP/hpx/pull/1969

<span id="page-1701-3"></span><sup>4603</sup> https://github.com/STEllAR-GROUP/hpx/pull/1968

<span id="page-1701-4"></span><sup>4604</sup> https://github.com/STEllAR-GROUP/hpx/issues/1967

<span id="page-1701-5"></span><sup>4605</sup> https://github.com/STEllAR-GROUP/hpx/pull/1966

<span id="page-1701-6"></span><sup>4606</sup> https://github.com/STEllAR-GROUP/hpx/issues/1964

<span id="page-1701-7"></span><sup>4607</sup> https://github.com/STEllAR-GROUP/hpx/issues/1962

<span id="page-1701-8"></span><sup>4608</sup> https://github.com/STEllAR-GROUP/hpx/pull/1963 <sup>4609</sup> https://github.com/STEllAR-GROUP/hpx/pull/1961

<span id="page-1701-10"></span><span id="page-1701-9"></span><sup>4610</sup> https://github.com/STEllAR-GROUP/hpx/issues/1960

<span id="page-1701-11"></span><sup>4611</sup> https://github.com/STEllAR-GROUP/hpx/pull/1959

<span id="page-1701-12"></span><sup>4612</sup> https://github.com/STEllAR-GROUP/hpx/issues/1958

<span id="page-1701-13"></span><sup>4613</sup> https://github.com/STEllAR-GROUP/hpx/pull/1957

<span id="page-1701-14"></span><sup>4614</sup> https://github.com/STEllAR-GROUP/hpx/pull/1956

<span id="page-1701-15"></span><sup>4615</sup> https://github.com/STEllAR-GROUP/hpx/pull/1955

<span id="page-1701-16"></span><sup>4616</sup> https://github.com/STEllAR-GROUP/hpx/issues/1954

<span id="page-1701-17"></span><sup>4617</sup> https://github.com/STEllAR-GROUP/hpx/pull/1953

<span id="page-1701-18"></span><sup>4618</sup> https://github.com/STEllAR-GROUP/hpx/pull/1952

<span id="page-1701-19"></span><sup>4619</sup> https://github.com/STEllAR-GROUP/hpx/pull/1951

<span id="page-1701-20"></span><sup>4620</sup> https://github.com/STEllAR-GROUP/hpx/issues/1950 <sup>4621</sup> https://github.com/STEllAR-GROUP/hpx/pull/1949

<span id="page-1701-22"></span><span id="page-1701-21"></span><sup>4622</sup> https://github.com/STEllAR-GROUP/hpx/pull/1948

- PR  $\#1947^{4623}$  $\#1947^{4623}$  $\#1947^{4623}$  Adding workaround for tagged tuple
- [Issue #1946](https://github.com/STEllAR-GROUP/hpx/issues/1946)<sup>[4624](#page-1702-1)</sup> Hang in wait all() in distributed run
- PR  $\#1945^{4625}$  $\#1945^{4625}$  $\#1945^{4625}$  Fixed container algorithm tests
- [Issue #1944](https://github.com/STEllAR-GROUP/hpx/issues/1944)<sup>[4626](#page-1702-3)</sup> assertion 'p.destination locality() == hpx::get locality()' failed
- PR  $\#1943^{4627}$  $\#1943^{4627}$  $\#1943^{4627}$  Fix a couple of compile errors with clanger-
- PR  $\#1942^{4628}$  $\#1942^{4628}$  $\#1942^{4628}$  Making parcel coalescing functional
- Issue  $\#1941^{4629}$  $\#1941^{4629}$  $\#1941^{4629}$  Re-enable parcel coalescing
- PR  $#1940^{4630}$  $#1940^{4630}$  $#1940^{4630}$  Touching up make\_future
- PR  $#1939^{4631}$  $#1939^{4631}$  $#1939^{4631}$  Fixing problems in over-subscription management in the resource manager
- PR  $\#1938^{4632}$  $\#1938^{4632}$  $\#1938^{4632}$  Removing use of unified Boost. Thread header
- PR  $#1937^{4633}$  $#1937^{4633}$  $#1937^{4633}$  Cleaning up the use of Boost. Accumulator headers
- PR  $#1936^{4634}$  $#1936^{4634}$  $#1936^{4634}$  Making sure interval timer is started for aggregating performance counters
- [PR #1935](https://github.com/STEllAR-GROUP/hpx/pull/1935) $4635$  Tagged results
- PR  $\#1934^{4636}$  $\#1934^{4636}$  $\#1934^{4636}$  Fix remote async with deferred launch policy
- Issue  $\#1933^{4637}$  $\#1933^{4637}$  $\#1933^{4637}$  Floating point exception in statistics\_counter<boost::accumulators::tag::mean>::get\_counter\_v
- PR  $\#1932^{4638}$  $\#1932^{4638}$  $\#1932^{4638}$  Removing superfluous includes of boost/lockfree/detail/branch hints.hpp
- PR  $\#1931^{4639}$  $\#1931^{4639}$  $\#1931^{4639}$  fix compilation with clang 3.8.0
- Issue  $\#1930^{4640}$  $\#1930^{4640}$  $\#1930^{4640}$  Missing online documentation for HPX 0.9.11
- [PR #1929](https://github.com/STEllAR-GROUP/hpx/pull/1929)<sup>[4641](#page-1702-18)</sup> LWG2485: get() should be overloaded for const tuple &  $\&$
- [PR #1928](https://github.com/STEllAR-GROUP/hpx/pull/1928)<sup>[4642](#page-1702-19)</sup> Revert "Using ninja for circle-ci builds"
- PR  $\#1927^{4643}$  $\#1927^{4643}$  $\#1927^{4643}$  Using ninja for circle-ci builds
- PR  $\#1926^{4644}$  $\#1926^{4644}$  $\#1926^{4644}$  Fixing serialization of std::array
- Issue  $\#1925^{4645}$  $\#1925^{4645}$  $\#1925^{4645}$  Issues with static HPX libraries

<span id="page-1702-2"></span><span id="page-1702-1"></span><span id="page-1702-0"></span> https://github.com/STEllAR-GROUP/hpx/issues/1946 https://github.com/STEllAR-GROUP/hpx/pull/1945 https://github.com/STEllAR-GROUP/hpx/issues/1944 https://github.com/STEllAR-GROUP/hpx/pull/1943

- <span id="page-1702-5"></span><span id="page-1702-4"></span><span id="page-1702-3"></span><sup>4628</sup> https://github.com/STEllAR-GROUP/hpx/pull/1942
- <span id="page-1702-6"></span><sup>4629</sup> https://github.com/STEllAR-GROUP/hpx/issues/1941
- <span id="page-1702-7"></span><sup>4630</sup> https://github.com/STEllAR-GROUP/hpx/pull/1940
- <span id="page-1702-8"></span><sup>4631</sup> https://github.com/STEllAR-GROUP/hpx/pull/1939 <sup>4632</sup> https://github.com/STEllAR-GROUP/hpx/pull/1938
- <span id="page-1702-10"></span><span id="page-1702-9"></span><sup>4633</sup> https://github.com/STEllAR-GROUP/hpx/pull/1937
- <span id="page-1702-11"></span><sup>4634</sup> https://github.com/STEllAR-GROUP/hpx/pull/1936
- <span id="page-1702-12"></span><sup>4635</sup> https://github.com/STEllAR-GROUP/hpx/pull/1935
- <span id="page-1702-13"></span><sup>4636</sup> https://github.com/STEllAR-GROUP/hpx/pull/1934 <sup>4637</sup> https://github.com/STEllAR-GROUP/hpx/issues/1933
- <span id="page-1702-15"></span><span id="page-1702-14"></span><sup>4638</sup> https://github.com/STEllAR-GROUP/hpx/pull/1932
- <span id="page-1702-16"></span><sup>4639</sup> https://github.com/STEllAR-GROUP/hpx/pull/1931

<span id="page-1702-17"></span><sup>4640</sup> https://github.com/STEllAR-GROUP/hpx/issues/1930

<span id="page-1702-18"></span><sup>4641</sup> https://github.com/STEllAR-GROUP/hpx/pull/1929

<span id="page-1702-19"></span><sup>4642</sup> https://github.com/STEllAR-GROUP/hpx/pull/1928

<span id="page-1702-20"></span><sup>4643</sup> https://github.com/STEllAR-GROUP/hpx/pull/1927

<span id="page-1702-21"></span><sup>4644</sup> https://github.com/STEllAR-GROUP/hpx/pull/1926

<span id="page-1702-22"></span><sup>4645</sup> https://github.com/STEllAR-GROUP/hpx/issues/1925

- Issue  $\#1924^{4646}$  $\#1924^{4646}$  $\#1924^{4646}$  Performance degrading over time
- Issue  $\#1923^{4647}$  $\#1923^{4647}$  $\#1923^{4647}$  serialization of std::array appears broken in latest commit
- PR  $#1922^{4648}$  $#1922^{4648}$  $#1922^{4648}$  Container algorithms
- PR  $\#1921^{4649}$  $\#1921^{4649}$  $\#1921^{4649}$  Tons of smaller quality improvements
- Issue  $\#1920^{4650}$  $\#1920^{4650}$  $\#1920^{4650}$  Seg fault in hpx::serialization::output\_archive::add\_gid when running octotiger
- Issue  $\#1919^{4651}$  $\#1919^{4651}$  $\#1919^{4651}$  Intel 15 compiler bug preventing HPX build
- PR  $#1918^{4652}$  $#1918^{4652}$  $#1918^{4652}$  Address sanitizer fixes
- [PR #1917](https://github.com/STEllAR-GROUP/hpx/pull/1917)[4653](#page-1703-7) Fixing compilation problems of parallel::sort with Intel compilers
- [PR #1916](https://github.com/STEllAR-GROUP/hpx/pull/1916)<sup>[4654](#page-1703-8)</sup> Making sure code compiles if HPX\_WITH\_HWLOC=Off
- Issue  $\#1915^{4655}$  $\#1915^{4655}$  $\#1915^{4655}$  max cores undefined if HPX WITH HWLOC=Off
- PR  $\#1913^{4656}$  $\#1913^{4656}$  $\#1913^{4656}$  Add utility member functions for partitioned vector
- PR  $\#1912^{4657}$  $\#1912^{4657}$  $\#1912^{4657}$  Adding support for invoking actions to dataflow
- PR  $\#1911^{4658}$  $\#1911^{4658}$  $\#1911^{4658}$  Adding first batch of container algorithms
- PR  $#1910^{4659}$  $#1910^{4659}$  $#1910^{4659}$  Keep cmake\_module\_path
- PR  $\#1909^{4660}$  $\#1909^{4660}$  $\#1909^{4660}$  Fix mpirun with pbs
- PR  $\#1908^{4661}$  $\#1908^{4661}$  $\#1908^{4661}$  Changing parallel::sort to return the last iterator as proposed by N4560
- PR  $\#1907^{4662}$  $\#1907^{4662}$  $\#1907^{4662}$  Adding a minimum version for Open MPI
- PR  $\#1906^{4663}$  $\#1906^{4663}$  $\#1906^{4663}$  Updates to the Release Procedure
- [PR #1905](https://github.com/STEllAR-GROUP/hpx/pull/1905) $4664$  Fixing #1903
- [PR #1904](https://github.com/STEllAR-GROUP/hpx/pull/1904)<sup>[4665](#page-1703-19)</sup> Making sure std containers are cleared before serialization loads data
- [Issue #1903](https://github.com/STEllAR-GROUP/hpx/issues/1903)<sup>[4666](#page-1703-20)</sup> When running octotiger, I get: assertion '(\*new\_gids\_)[gid].size() == 1' failed: HPX(assertion\_failure)
- Issue  $\#1902^{4667}$  $\#1902^{4667}$  $\#1902^{4667}$  Immediate crash when running hpx/octotiger with GLIBCXX DEBUG defined.
- PR  $\#1901^{4668}$  $\#1901^{4668}$  $\#1901^{4668}$  Making non-serializable classes non-serializable

<span id="page-1703-0"></span><sup>4646</sup> https://github.com/STEllAR-GROUP/hpx/issues/1924

<span id="page-1703-1"></span><sup>4647</sup> https://github.com/STEllAR-GROUP/hpx/issues/1923

<span id="page-1703-2"></span><sup>4648</sup> https://github.com/STEllAR-GROUP/hpx/pull/1922 <sup>4649</sup> https://github.com/STEllAR-GROUP/hpx/pull/1921

<span id="page-1703-4"></span><span id="page-1703-3"></span><sup>4650</sup> https://github.com/STEllAR-GROUP/hpx/issues/1920

<span id="page-1703-5"></span><sup>4651</sup> https://github.com/STEllAR-GROUP/hpx/issues/1919

<span id="page-1703-6"></span><sup>4652</sup> https://github.com/STEllAR-GROUP/hpx/pull/1918

<span id="page-1703-7"></span><sup>4653</sup> https://github.com/STEllAR-GROUP/hpx/pull/1917

<span id="page-1703-8"></span><sup>4654</sup> https://github.com/STEllAR-GROUP/hpx/pull/1916

<span id="page-1703-9"></span><sup>4655</sup> https://github.com/STEllAR-GROUP/hpx/issues/1915

<span id="page-1703-10"></span><sup>4656</sup> https://github.com/STEllAR-GROUP/hpx/pull/1913 <sup>4657</sup> https://github.com/STEllAR-GROUP/hpx/pull/1912

<span id="page-1703-12"></span><span id="page-1703-11"></span><sup>4658</sup> https://github.com/STEllAR-GROUP/hpx/pull/1911

<span id="page-1703-13"></span><sup>4659</sup> https://github.com/STEllAR-GROUP/hpx/pull/1910

<span id="page-1703-14"></span><sup>4660</sup> https://github.com/STEllAR-GROUP/hpx/pull/1909

<span id="page-1703-15"></span><sup>4661</sup> https://github.com/STEllAR-GROUP/hpx/pull/1908

<span id="page-1703-16"></span><sup>4662</sup> https://github.com/STEllAR-GROUP/hpx/pull/1907

<span id="page-1703-17"></span><sup>4663</sup> https://github.com/STEllAR-GROUP/hpx/pull/1906

<span id="page-1703-18"></span><sup>4664</sup> https://github.com/STEllAR-GROUP/hpx/pull/1905

<span id="page-1703-19"></span><sup>4665</sup> https://github.com/STEllAR-GROUP/hpx/pull/1904

<span id="page-1703-20"></span><sup>4666</sup> https://github.com/STEllAR-GROUP/hpx/issues/1903

<span id="page-1703-21"></span><sup>4667</sup> https://github.com/STEllAR-GROUP/hpx/issues/1902

<span id="page-1703-22"></span><sup>4668</sup> https://github.com/STEllAR-GROUP/hpx/pull/1901

- Issue  $\#1900^{4669}$  $\#1900^{4669}$  $\#1900^{4669}$  Two possible issues with std::list serialization
- PR  $\#1899^{4670}$  $\#1899^{4670}$  $\#1899^{4670}$  Fixing a problem with credit splitting as revealed by  $\#1898$
- [Issue #1898](https://github.com/STEllAR-GROUP/hpx/issues/1898)<sup>[4671](#page-1704-2)</sup> Accessing component from locality where it was not created segfaults
- PR  $\#1897^{4672}$  $\#1897^{4672}$  $\#1897^{4672}$  Changing parallel::sort to return the last iterator as proposed by N4560
- Issue  $\#1896^{4673}$  $\#1896^{4673}$  $\#1896^{4673}$  version 1.0?
- Issue  $\#1895^{4674}$  $\#1895^{4674}$  $\#1895^{4674}$  Warning comment on numa allocator is not very clear
- [PR #1894](https://github.com/STEllAR-GROUP/hpx/pull/1894)<sup>[4675](#page-1704-6)</sup> Add support for compilers that have thread\_local
- [PR #1893](https://github.com/STEllAR-GROUP/hpx/pull/1893)<sup>[4676](#page-1704-7)</sup> Fixing 1890
- [PR #1892](https://github.com/STEllAR-GROUP/hpx/pull/1892)<sup>[4677](#page-1704-8)</sup> Adds typed future\_type for executor\_traits
- PR  $\#1891^{4678}$  $\#1891^{4678}$  $\#1891^{4678}$  Fix wording in certain parallel algorithm docs
- Issue  $\#1890^{4679}$  $\#1890^{4679}$  $\#1890^{4679}$  Invoking papi counters give segfault
- PR  $\#1889^{4680}$  $\#1889^{4680}$  $\#1889^{4680}$  Fixing problems as reported by clang-check
- PR  $\#1888^{4681}$  $\#1888^{4681}$  $\#1888^{4681}$  WIP parallel is heap
- [PR #1887](https://github.com/STEllAR-GROUP/hpx/pull/1887)<sup>[4682](#page-1704-13)</sup> Fixed resetting performance counters related to idle-rate, etc
- Issue  $\#1886^{4683}$  $\#1886^{4683}$  $\#1886^{4683}$  Run hpx with qsub does not work
- PR  $\#1885^{4684}$  $\#1885^{4684}$  $\#1885^{4684}$  Warning cleaning pass
- PR  $\#1884^{4685}$  $\#1884^{4685}$  $\#1884^{4685}$  Add missing parallel algorithm header
- PR  $#1883^{4686}$  $#1883^{4686}$  $#1883^{4686}$  Add feature test for thread local on Clang for TLS
- PR  $\#1882^{4687}$  $\#1882^{4687}$  $\#1882^{4687}$  Fix some redundant qualifiers
- [Issue #1881](https://github.com/STEllAR-GROUP/hpx/issues/1881)<sup>[4688](#page-1704-19)</sup> Unable to compile Octotiger using HPX and Intel MPI on SuperMIC
- Issue  $\#1880^{4689}$  $\#1880^{4689}$  $\#1880^{4689}$  clang with libc++ on Linux needs TLS case
- PR  $\#1879^{4690}$  $\#1879^{4690}$  $\#1879^{4690}$  Doc fixes for  $\#1868$
- PR  $\#1878^{4691}$  $\#1878^{4691}$  $\#1878^{4691}$  Simplify functions <sup>4669</sup> https://github.com/STEllAR-GROUP/hpx/issues/1900

<span id="page-1704-2"></span><span id="page-1704-1"></span><span id="page-1704-0"></span><sup>4670</sup> https://github.com/STEllAR-GROUP/hpx/pull/1899 <sup>4671</sup> https://github.com/STEllAR-GROUP/hpx/issues/1898 <sup>4672</sup> https://github.com/STEllAR-GROUP/hpx/pull/1897 <sup>4673</sup> https://github.com/STEllAR-GROUP/hpx/issues/1896

<span id="page-1704-5"></span><span id="page-1704-4"></span><span id="page-1704-3"></span><sup>4674</sup> https://github.com/STEllAR-GROUP/hpx/issues/1895

<span id="page-1704-6"></span><sup>4675</sup> https://github.com/STEllAR-GROUP/hpx/pull/1894

<span id="page-1704-7"></span><sup>4676</sup> https://github.com/STEllAR-GROUP/hpx/pull/1893

<span id="page-1704-8"></span><sup>4677</sup> https://github.com/STEllAR-GROUP/hpx/pull/1892

<span id="page-1704-9"></span><sup>4678</sup> https://github.com/STEllAR-GROUP/hpx/pull/1891 <sup>4679</sup> https://github.com/STEllAR-GROUP/hpx/issues/1890

<span id="page-1704-11"></span><span id="page-1704-10"></span><sup>4680</sup> https://github.com/STEllAR-GROUP/hpx/pull/1889

<span id="page-1704-12"></span><sup>4681</sup> https://github.com/STEllAR-GROUP/hpx/pull/1888

<span id="page-1704-13"></span><sup>4682</sup> https://github.com/STEllAR-GROUP/hpx/pull/1887

<span id="page-1704-14"></span><sup>4683</sup> https://github.com/STEllAR-GROUP/hpx/issues/1886

<span id="page-1704-15"></span><sup>4684</sup> https://github.com/STEllAR-GROUP/hpx/pull/1885

<span id="page-1704-16"></span><sup>4685</sup> https://github.com/STEllAR-GROUP/hpx/pull/1884 <sup>4686</sup> https://github.com/STEllAR-GROUP/hpx/pull/1883

<span id="page-1704-18"></span><span id="page-1704-17"></span><sup>4687</sup> https://github.com/STEllAR-GROUP/hpx/pull/1882

<span id="page-1704-19"></span><sup>4688</sup> https://github.com/STEllAR-GROUP/hpx/issues/1881

<span id="page-1704-20"></span><sup>4689</sup> https://github.com/STEllAR-GROUP/hpx/issues/1880

<span id="page-1704-21"></span><sup>4690</sup> https://github.com/STEllAR-GROUP/hpx/pull/1879

<span id="page-1704-22"></span><sup>4691</sup> https://github.com/STEllAR-GROUP/hpx/pull/1878

- PR  $\#1877^{4692}$  $\#1877^{4692}$  $\#1877^{4692}$  Removing most usage of Boost. Config
- PR  $\#1876^{4693}$  $\#1876^{4693}$  $\#1876^{4693}$  Add missing parallel algorithms to algorithm.hpp
- PR  $\#1875^{4694}$  $\#1875^{4694}$  $\#1875^{4694}$  Simplify callables
- [PR #1874](https://github.com/STEllAR-GROUP/hpx/pull/1874)<sup>[4695](#page-1705-3)</sup> Address long standing FIXME on using std::unique\_ptr with incomplete types
- PR  $\#1873^{4696}$  $\#1873^{4696}$  $\#1873^{4696}$  Fixing 1871
- PR  $\#1872^{4697}$  $\#1872^{4697}$  $\#1872^{4697}$  Making sure PBS environment uses specified node list even if no PBS\_NODEFILE env is available
- Issue  $\#1871^{4698}$  $\#1871^{4698}$  $\#1871^{4698}$  Fortran checks should be optional
- PR  $\#1870^{4699}$  $\#1870^{4699}$  $\#1870^{4699}$  Touch local:: mutex
- PR  $#1869^{4700}$  $#1869^{4700}$  $#1869^{4700}$  Documentation refactoring based off  $#1868$
- PR  $#1867^{4701}$  $#1867^{4701}$  $#1867^{4701}$  Embrace static\_assert
- PR  $\#1866^{4702}$  $\#1866^{4702}$  $\#1866^{4702}$  Fix  $\#1803$  with documentation refactoring
- PR  $\#1865^{4703}$  $\#1865^{4703}$  $\#1865^{4703}$  Setting OUTPUT\_NAME as target properties
- [PR #1863](https://github.com/STEllAR-GROUP/hpx/pull/1863)<sup>[4704](#page-1705-12)</sup> Use SYSTEM for boost includes
- PR  $#1862^{4705}$  $#1862^{4705}$  $#1862^{4705}$  Minor cleanups
- PR  $\#1861^{4706}$  $\#1861^{4706}$  $\#1861^{4706}$  Minor Corrections for Release
- PR  $\#1860^{4707}$  $\#1860^{4707}$  $\#1860^{4707}$  Fixing hpx gdb script
- Issue  $\#1859^{4708}$  $\#1859^{4708}$  $\#1859^{4708}$  reset active counters resets times and thread counts before some of the counters are evaluated
- [PR #1858](https://github.com/STEllAR-GROUP/hpx/pull/1858)<sup>[4709](#page-1705-17)</sup> Release V0.9.11
- [PR #1857](https://github.com/STEllAR-GROUP/hpx/pull/1857)<sup>[4710](#page-1705-18)</sup> removing diskperf example from 9.11 release
- PR  $\#1856^{4711}$  $\#1856^{4711}$  $\#1856^{4711}$  fix return in packaged\_task\_base::reset()
- [Issue #1842](https://github.com/STEllAR-GROUP/hpx/issues/1842)<sup>[4712](#page-1705-20)</sup> Install error: file INSTALL cannot find libhpx parcel coalescing.so.0.9.11
- PR  $#1839^{4713}$  $#1839^{4713}$  $#1839^{4713}$  Adding fedora docs
- PR  $\#1824^{4714}$  $\#1824^{4714}$  $\#1824^{4714}$  Changing version on master to V0.9.12

<span id="page-1705-1"></span><span id="page-1705-0"></span><sup>4693</sup> https://github.com/STEllAR-GROUP/hpx/pull/1876

<span id="page-1705-2"></span><sup>4694</sup> https://github.com/STEllAR-GROUP/hpx/pull/1875

<span id="page-1705-3"></span><sup>4695</sup> https://github.com/STEllAR-GROUP/hpx/pull/1874 <sup>4696</sup> https://github.com/STEllAR-GROUP/hpx/pull/1873

<span id="page-1705-5"></span><span id="page-1705-4"></span><sup>4697</sup> https://github.com/STEllAR-GROUP/hpx/pull/1872

<span id="page-1705-6"></span><sup>4698</sup> https://github.com/STEllAR-GROUP/hpx/issues/1871

<span id="page-1705-7"></span><sup>4699</sup> https://github.com/STEllAR-GROUP/hpx/pull/1870

<span id="page-1705-8"></span><sup>4700</sup> https://github.com/STEllAR-GROUP/hpx/pull/1869

<span id="page-1705-9"></span><sup>4701</sup> https://github.com/STEllAR-GROUP/hpx/pull/1867 <sup>4702</sup> https://github.com/STEllAR-GROUP/hpx/pull/1866

<span id="page-1705-11"></span><span id="page-1705-10"></span><sup>4703</sup> https://github.com/STEllAR-GROUP/hpx/pull/1865

<span id="page-1705-12"></span><sup>4704</sup> https://github.com/STEllAR-GROUP/hpx/pull/1863

<span id="page-1705-13"></span><sup>4705</sup> https://github.com/STEllAR-GROUP/hpx/pull/1862

<span id="page-1705-14"></span><sup>4706</sup> https://github.com/STEllAR-GROUP/hpx/pull/1861

<span id="page-1705-15"></span><sup>4707</sup> https://github.com/STEllAR-GROUP/hpx/pull/1860

<span id="page-1705-16"></span><sup>4708</sup> https://github.com/STEllAR-GROUP/hpx/issues/1859

<span id="page-1705-17"></span><sup>4709</sup> https://github.com/STEllAR-GROUP/hpx/pull/1858

<span id="page-1705-18"></span><sup>4710</sup> https://github.com/STEllAR-GROUP/hpx/pull/1857 <sup>4711</sup> https://github.com/STEllAR-GROUP/hpx/pull/1856

<span id="page-1705-20"></span><span id="page-1705-19"></span><sup>4712</sup> https://github.com/STEllAR-GROUP/hpx/issues/1842

<span id="page-1705-21"></span><sup>4713</sup> https://github.com/STEllAR-GROUP/hpx/pull/1839

<span id="page-1705-22"></span><sup>4714</sup> https://github.com/STEllAR-GROUP/hpx/pull/1824

- PR  $\#1818^{4715}$  $\#1818^{4715}$  $\#1818^{4715}$  Fixing  $\#1748$
- Issue  $\#1815^{4716}$  $\#1815^{4716}$  $\#1815^{4716}$  seg fault in AGAS
- Issue  $\#1803^{4717}$  $\#1803^{4717}$  $\#1803^{4717}$  wait\_all documentation
- Issue  $\#1796^{4718}$  $\#1796^{4718}$  $\#1796^{4718}$  Outdated documentation to be revised
- Issue  $\#1759^{4719}$  $\#1759^{4719}$  $\#1759^{4719}$  glibc munmap chunk or free(): invalid pointer on SuperMIC
- Issue  $\#1753^{4720}$  $\#1753^{4720}$  $\#1753^{4720}$  HPX performance degrades with time since execution begins
- Issue  $\#1748^{4721}$  $\#1748^{4721}$  $\#1748^{4721}$  All public HPX headers need to be self contained
- [PR #1719](https://github.com/STEllAR-GROUP/hpx/pull/1719)<sup>[4722](#page-1706-7)</sup> How to build HPX with Visual Studio
- Issue  $\#1684^{4723}$  $\#1684^{4723}$  $\#1684^{4723}$  Race condition when using  $-hpx$ : connect?
- PR  $\#1658^{4724}$  $\#1658^{4724}$  $\#1658^{4724}$  Add serialization for std::set (as there is for std::vector and std::map)
- PR  $\#1641^{4725}$  $\#1641^{4725}$  $\#1641^{4725}$  Generic client
- Issue  $\#1632^{4726}$  $\#1632^{4726}$  $\#1632^{4726}$  heartbeat example fails on separate nodes
- PR  $#1603^{4727}$  $#1603^{4727}$  $#1603^{4727}$  Adds preferred namespace check to inspect tool
- Issue  $\#1559^{4728}$  $\#1559^{4728}$  $\#1559^{4728}$  Extend inspect tool
- Issue  $\#1523^{4729}$  $\#1523^{4729}$  $\#1523^{4729}$  Remote async with deferred launch policy never executes
- Issue  $\#1472^{4730}$  $\#1472^{4730}$  $\#1472^{4730}$  Serialization issues
- Issue  $\#1457^{4731}$  $\#1457^{4731}$  $\#1457^{4731}$  Implement N4392: C++ Latches and Barriers
- PR  $\#1444^{4732}$  $\#1444^{4732}$  $\#1444^{4732}$  Enabling usage of moveonly types for component construction
- Issue  $\#1407^{4733}$  $\#1407^{4733}$  $\#1407^{4733}$  The Intel 13 compiler has failing unit tests
- Issue  $\#1405^{4734}$  $\#1405^{4734}$  $\#1405^{4734}$  Allow component constructors to take movable only types
- Issue  $\#1265^{4735}$  $\#1265^{4735}$  $\#1265^{4735}$  Enable dataflow() to be usable with actions
- Issue  $\#1236^{4736}$  $\#1236^{4736}$  $\#1236^{4736}$  NUMA aware allocators
- Issue  $\#802^{4737}$  $\#802^{4737}$  $\#802^{4737}$  Fix Broken Examples

<span id="page-1706-1"></span><span id="page-1706-0"></span><sup>4715</sup> https://github.com/STEllAR-GROUP/hpx/pull/1818 <sup>4716</sup> https://github.com/STEllAR-GROUP/hpx/issues/1815 <sup>4717</sup> https://github.com/STEllAR-GROUP/hpx/issues/1803

<span id="page-1706-3"></span><span id="page-1706-2"></span><sup>4718</sup> https://github.com/STEllAR-GROUP/hpx/issues/1796

<span id="page-1706-4"></span><sup>4719</sup> https://github.com/STEllAR-GROUP/hpx/issues/1759

<span id="page-1706-5"></span><sup>4720</sup> https://github.com/STEllAR-GROUP/hpx/issues/1753

<span id="page-1706-6"></span><sup>4721</sup> https://github.com/STEllAR-GROUP/hpx/issues/1748

<span id="page-1706-7"></span><sup>4722</sup> https://github.com/STEllAR-GROUP/hpx/pull/1719

<span id="page-1706-8"></span><sup>4723</sup> https://github.com/STEllAR-GROUP/hpx/issues/1684 <sup>4724</sup> https://github.com/STEllAR-GROUP/hpx/pull/1658

<span id="page-1706-10"></span><span id="page-1706-9"></span><sup>4725</sup> https://github.com/STEllAR-GROUP/hpx/pull/1641

<span id="page-1706-11"></span><sup>4726</sup> https://github.com/STEllAR-GROUP/hpx/issues/1632

<span id="page-1706-12"></span><sup>4727</sup> https://github.com/STEllAR-GROUP/hpx/pull/1603

<span id="page-1706-13"></span><sup>4728</sup> https://github.com/STEllAR-GROUP/hpx/issues/1559

<span id="page-1706-14"></span><sup>4729</sup> https://github.com/STEllAR-GROUP/hpx/issues/1523

<span id="page-1706-15"></span><sup>4730</sup> https://github.com/STEllAR-GROUP/hpx/issues/1472 <sup>4731</sup> https://github.com/STEllAR-GROUP/hpx/issues/1457

<span id="page-1706-17"></span><span id="page-1706-16"></span><sup>4732</sup> https://github.com/STEllAR-GROUP/hpx/pull/1444

<span id="page-1706-18"></span><sup>4733</sup> https://github.com/STEllAR-GROUP/hpx/issues/1407

<span id="page-1706-19"></span><sup>4734</sup> https://github.com/STEllAR-GROUP/hpx/issues/1405

<span id="page-1706-20"></span><sup>4735</sup> https://github.com/STEllAR-GROUP/hpx/issues/1265

<span id="page-1706-21"></span><sup>4736</sup> https://github.com/STEllAR-GROUP/hpx/issues/1236

<span id="page-1706-22"></span><sup>4737</sup> https://github.com/STEllAR-GROUP/hpx/issues/802

- Issue  $#559^{4738}$  $#559^{4738}$  $#559^{4738}$  Add hpx:: migrate facility
- Issue  $#449^{4739}$  $#449^{4739}$  $#449^{4739}$  Make actions with template arguments usable and add documentation
- Issue  $\#279^{4740}$  $\#279^{4740}$  $\#279^{4740}$  Refactor addressing service into a base class and two derived classes
- Issue  $#224^{4741}$  $#224^{4741}$  $#224^{4741}$  Changing thread state metadata is not thread safe
- Issue  $#55^{4742}$  $#55^{4742}$  $#55^{4742}$  Uniform syntax for enums should be implemented

# *HPX* **V0.9.11 (Nov 11, 2015)**

Our main focus for this release was the design and development of a coherent set of higher-level APIs exposing various types of parallelism to the application programmer. We introduced the concepts of an executor, which can be used to customize the where and when of execution of tasks in the context of parallelizing codes. We extended all APIs related to managing parallel tasks to support executors which gives the user the choce of either using one of the predefined executor types or to provide its own, possibly application specific, executor. We paid very close attention to align all of these changes with the existing C++ Standards documents or with the ongoing proposals for standardization.

This release is the first after our change to a new development policy. We switched all development to be strictly performed on branches only, all direct commits to our main branch (master) are prohibited. Any change has to go through a peer review before it will be merged to master. As a result the overall stability of our code base has significantly increased, the development process itself has been simplified. This change manifests itself in a large number of pullrequests which have been merged (please see below for a full list of closed issues and pull-requests). All in all for this release, we closed almost 100 issues and merged over 290 pull-requests. There have been over 1600 commits to the master branch since the last release.

## **General changes**

- We are moving into the direction of unifying managed and simple components. As such, the classes hpx::components::component and hpx::components::component\_base have been added which currently just forward to the currently existing simple component facilities. The examples have been converted to only use those two classes.
- Added integration with the [CircleCI](https://circleci.com/gh/STEllAR-GROUP/hpx) $4743$  hosted continuous integration service. This gives us constant and immediate feedback on the health of our master branch.
- The compiler configuration subsystem in the build system has been reimplemented. Instead of using Boost.Config we now use our own lightweight set of cmake scripts to determine the available language and library features supported by the used compiler.
- The API for creating instances of components has been consolidated. All component instances should be created using the hpx::new\_ only. It allows one to instantiate both, single component instances and multiple component instances. The placement of the created components can be controlled by special distribution policies. Please see the corresponding documentation outlining the use of hpx::new\_.
- Introduced four new distribution policies which can be used with many API functions which traditionally expected to be used with a locality id. The new distribution policies are:
	- **–** [hpx::components::default\\_distribution\\_policy](#page-1408-0) which tries to place multiple component instances as evenly as possible.

<span id="page-1707-0"></span><sup>4738</sup> https://github.com/STEllAR-GROUP/hpx/issues/559

<span id="page-1707-1"></span><sup>4739</sup> https://github.com/STEllAR-GROUP/hpx/issues/449

<span id="page-1707-2"></span><sup>4740</sup> https://github.com/STEllAR-GROUP/hpx/issues/279

<span id="page-1707-3"></span><sup>4741</sup> https://github.com/STEllAR-GROUP/hpx/issues/224

<span id="page-1707-4"></span><sup>4742</sup> https://github.com/STEllAR-GROUP/hpx/issues/55

<span id="page-1707-5"></span><sup>4743</sup> https://circleci.com/gh/STEllAR-GROUP/hpx

- **–** [hpx::components::colocating\\_distribution\\_policy](#page-1406-0) which will refer to the locality where a given component instance is currently placed.
- **–** [hpx::components::binpacking\\_distribution\\_policy](#page-1404-0) which will place multiple component instances as evenly as possible based on any performance counter.
- **–** [hpx::components::target\\_distribution\\_policy](#page-1411-0) which allows one to represent a given locality in the context of a distrwibution policy.
- The new distribution policies can now be also used with hpx::async. This change also deprecates hpx::async\_colocated(id, ...) which now is replaced by a distribution policy: hpx::async(hpx::colocated(id), ...).
- The hpx::vector and hpx::unordered\_map data structures can now be used with the new distribution policies as well.
- The parallel facility hpx::parallel::task\_region has been renamed to hpx::parallel::task\_block based on the changes in the corresponding standardization proposal  $N4411^{4744}$  $N4411^{4744}$  $N4411^{4744}$  $N4411^{4744}$ .
- Added extensions to the parallel facility hpx::parallel::task\_block allowing to combine a task\_block with an execution policy. This implies a minor breaking change as the hpx::parallel::task\_block is now a template.
- Added new LCOs: hpx::lcos::latch and hpx::lcos::local::latch which semantically conform to the proposed std::latch (see  $N4399^{4745}$  $N4399^{4745}$  $N4399^{4745}$  $N4399^{4745}$ ).
- Added performance counters exposing data related to data transferred by input/output (filesystem) operations (thanks to Maciej Brodowicz).
- Added performance counters allowing to track the number of action invocations (local and remote invocations).
- Added new command line options [–hpx:print-counter-at](#page-0-0) and [–hpx:reset-counters.](#page-0-0)
- The hpx::vector component has been renamed to hpx::partitioned\_vector to make it explicit that the underlying memory is not contiguous.
- Introduced a completely new and uniform higher-level parallelism API which is based on executors. All existing parallelism APIs have been adapted to this. We have added a large number of different executor types, such as a numa-aware executor, a this-thread executor, etc.
- Added support for the MingW toolchain on Windows (thanks to Eric Lemanissier).
- HPX now includes support for APEX, (Autonomic Performance Environment for eXascale). APEX is an instrumentation and software adaptation library that provides an interface to TAU profiling / tracing as well as runtime adaptation of HPX applications through policy definitions. For more information and documentation, please see [https://github.com/UO-OACISS/xpress-apex.](https://github.com/UO-OACISS/xpress-apex) To enable APEX at configuration time, specify -DHPX\_WITH\_APEX=On. To also include support for TAU profiling, specify -DHPX\_WITH\_TAU=On and specify the -DTAU\_ROOT, -DTAU\_ARCH and -DTAU\_OPTIONS cmake parameters.
- We have implemented many more of the *[Using parallel algorithms](#page-174-0)*. Please see [Issue #1141](https://github.com/STEllAR-GROUP/hpx/issues/1141)<sup>[4746](#page-1708-2)</sup> for the list of all available parallel algorithms (thanks to Daniel Bourgeois and John Biddiscombe for contributing their work).

<span id="page-1708-0"></span><sup>4744</sup> http://wg21.link/n4411

<span id="page-1708-1"></span><sup>4745</sup> http://wg21.link/n4399

<span id="page-1708-2"></span><sup>4746</sup> https://github.com/STEllAR-GROUP/hpx/issues/1141

### **Breaking changes**

- We are moving into the direction of unifying managed and simple components. In order to stop exposing the old facilities, all examples have been converted to use the new classes. The breaking change in this release is that performance counters are now a hpx::components::component\_base instead of [hpx::components::managed\\_component\\_base](#page-1399-0).
- We removed the support for stackless threads. It turned out that there was no performance benefit when using stackless threads. As such, we decided to clean up our codebase. This feature was not documented.
- The CMake project name has changed from 'hpx' to 'HPX' for consistency and compatibility with naming conventions and other CMake projects. Generated config files go into <prefix>/lib/cmake/HPX and not <prefix>/lib/cmake/hpx.
- The macro HPX\_REGISTER\_MINIMAL\_COMPONENT\_FACTORY has been deprecated. Please use [HPX\\_REGISTER\\_COMPONENT](#page-1457-0). instead. The old macro will be removed in the next release.
- The obsolete distributing\_factory and binpacking\_factory components have been removed. The corresponding functionality is now provided by the hpx::new\_ API function in conjunction with the hpx::default\_layout and hpx::binpacking distribution policies ([hpx::components::default\\_distribution\\_policy](#page-1408-0) and [hpx::components::binpacking\\_distribution\\_policy](#page-1404-0))
- The API function hpx::new\_colocated has been deprecated. Please use the consolidated API hpx::new\_ in conjunction with the new hpx::colocated distribution policy ([hpx::components::colocating\\_distribution\\_policy](#page-1406-0)) instead. The old API function will still be available for at least one release of *HPX* if the configuration variable HPX\_WITH\_COLOCATED\_BACKWARDS\_COMPATIBILITY is enabled.
- The API function hpx::async\_colocated has been deprecated. Please use the consolidated API hpx::async in conjunction with the new hpx::colocated distribution policy ([hpx::components::colocating\\_distribution\\_policy](#page-1406-0)) instead. The old API function will still be available for at least one release of *HPX* if the configuration variable HPX\_WITH\_COLOCATED\_BACKWARDS\_COMPATIBILITY is enabled.
- The obsolete remote\_object component has been removed.
- Replaced the use of Boost.Serialization with our own solution. While the new version is mostly compatible with Boost.Serialization, this change requires some minor code modifications in user code. For more information, please see the corresponding [announcement](http://thread.gmane.org/gmane.comp.lib.hpx.devel/196)<sup> $4747$ </sup> on the [hpx-users@stellar.cct.lsu.edu](mailto:hpx-users@stellar.cct.lsu.edu) mailing list.
- The names used by cmake to influence various configuration options have been unified. The new naming scheme relies on all configuration constants to start with HPX\_WITH\_..., while the preprocessor constant which is used at build time starts with HPX\_HAVE\_.... For instance, the former cmake command line -DHPX\_MALLOC=... now has to be specified a -DHPX\_WITH\_MALLOC=... and will cause the preprocessor constant HPX\_HAVE\_MALLOC to be defined. The actual name of the constant (i.e. MALLOC) has not changed. Please see the corresponding documentation for more details (*[CMake options](#page-51-0)*).
- The get\_gid() functions exposed by the component base classes hpx::components::server::simple\_component\_base, hpx::components::server::managed\_component\_base, and hpx::components::server::fixed\_component\_base have been replaced by two new functions: get\_unmanaged\_id() and get\_id(). To enable the old function name for backwards compatibility, use the cmake configuration option HPX\_WITH\_COMPONENT\_GET\_GID\_COMPATIBILITY=On.
- All functions which were named get\_gid() but were returning hpx::id\_type have been renamed to get\_id(). To enable the old function names for backwards compatibility, use the cmake configuration option HPX\_WITH\_COMPONENT\_GET\_GID\_COMPATIBILITY=On.

<span id="page-1709-0"></span><sup>4747</sup> http://thread.gmane.org/gmane.comp.lib.hpx.devel/196

# **Bug fixes (closed tickets)**

Here is a list of the important tickets we closed for this release.

- PR  $\#1855^{4748}$  $\#1855^{4748}$  $\#1855^{4748}$  Completely removing external/endian
- PR  $\#1854^{4749}$  $\#1854^{4749}$  $\#1854^{4749}$  Don't pollute CMAKE\_CXX\_FLAGS through find package()
- [PR #1853](https://github.com/STEllAR-GROUP/hpx/pull/1853)<sup>[4750](#page-1710-2)</sup> Updating CMake configuration to get correct version of TAU library
- PR  $#1852^{4751}$  $#1852^{4751}$  $#1852^{4751}$  Fixing Performance Problems with MPI Parcelport
- [PR #1851](https://github.com/STEllAR-GROUP/hpx/pull/1851)<sup>[4752](#page-1710-4)</sup> Fixing hpx add\_link\_flag() and hpx\_remove\_link\_flag()
- PR  $\#1850^{4753}$  $\#1850^{4753}$  $\#1850^{4753}$  Fixing 1836, adding parallel::sort
- PR  $\#1849^{4754}$  $\#1849^{4754}$  $\#1849^{4754}$  Fixing configuration for use of more than 64 cores
- PR  $\#1848^{4755}$  $\#1848^{4755}$  $\#1848^{4755}$  Change default APEX version for release
- [PR #1847](https://github.com/STEllAR-GROUP/hpx/pull/1847)<sup>[4756](#page-1710-8)</sup> Fix client\_base::then on release
- [PR #1846](https://github.com/STEllAR-GROUP/hpx/pull/1846)<sup>[4757](#page-1710-9)</sup> Removing broken lcos::local::channel from release
- PR  $\#1845^{4758}$  $\#1845^{4758}$  $\#1845^{4758}$  Adding example demonstrating a possible safe-object implementation to release
- PR  $\#1844^{4759}$  $\#1844^{4759}$  $\#1844^{4759}$  Removing stubs from accumulator examples
- PR  $\#1843^{4760}$  $\#1843^{4760}$  $\#1843^{4760}$  Don't pollute CMAKE\_CXX\_FLAGS through find package()
- PR  $\#1841^{4761}$  $\#1841^{4761}$  $\#1841^{4761}$  Fixing client\_base<>::then
- PR  $\#1840^{4762}$  $\#1840^{4762}$  $\#1840^{4762}$  Adding example demonstrating a possible safe-object implementation
- PR  $\#1838^{4763}$  $\#1838^{4763}$  $\#1838^{4763}$  Update version rc1
- PR  $\#1837^{4764}$  $\#1837^{4764}$  $\#1837^{4764}$  Removing broken lcos::local::channel
- PR  $\#1835^{4765}$  $\#1835^{4765}$  $\#1835^{4765}$  Adding explicit move constructor and assignment operator to hpx::lcos::promise
- PR  $\#1834^{4766}$  $\#1834^{4766}$  $\#1834^{4766}$  Making hpx::lcos::promise move-only
- PR  $\#1833^{4767}$  $\#1833^{4767}$  $\#1833^{4767}$  Adding fedora docs
- Issue  $\#1832^{4768}$  $\#1832^{4768}$  $\#1832^{4768}$  hpx::lcos::promise $\lt$  must be move-only

<span id="page-1710-0"></span><sup>4748</sup> https://github.com/STEllAR-GROUP/hpx/pull/1855

<span id="page-1710-1"></span><sup>4749</sup> https://github.com/STEllAR-GROUP/hpx/pull/1854 <sup>4750</sup> https://github.com/STEllAR-GROUP/hpx/pull/1853

<span id="page-1710-3"></span><span id="page-1710-2"></span><sup>4751</sup> https://github.com/STEllAR-GROUP/hpx/pull/1852

<span id="page-1710-4"></span><sup>4752</sup> https://github.com/STEllAR-GROUP/hpx/pull/1851

<span id="page-1710-5"></span><sup>4753</sup> https://github.com/STEllAR-GROUP/hpx/pull/1850

<span id="page-1710-6"></span><sup>4754</sup> https://github.com/STEllAR-GROUP/hpx/pull/1849

<span id="page-1710-7"></span><sup>4755</sup> https://github.com/STEllAR-GROUP/hpx/pull/1848

<span id="page-1710-8"></span><sup>4756</sup> https://github.com/STEllAR-GROUP/hpx/pull/1847 <sup>4757</sup> https://github.com/STEllAR-GROUP/hpx/pull/1846

<span id="page-1710-10"></span><span id="page-1710-9"></span><sup>4758</sup> https://github.com/STEllAR-GROUP/hpx/pull/1845

<span id="page-1710-11"></span><sup>4759</sup> https://github.com/STEllAR-GROUP/hpx/pull/1844

<span id="page-1710-12"></span><sup>4760</sup> https://github.com/STEllAR-GROUP/hpx/pull/1843

<span id="page-1710-13"></span><sup>4761</sup> https://github.com/STEllAR-GROUP/hpx/pull/1841

<span id="page-1710-14"></span><sup>4762</sup> https://github.com/STEllAR-GROUP/hpx/pull/1840

<span id="page-1710-15"></span><sup>4763</sup> https://github.com/STEllAR-GROUP/hpx/pull/1838 <sup>4764</sup> https://github.com/STEllAR-GROUP/hpx/pull/1837

<span id="page-1710-17"></span><span id="page-1710-16"></span><sup>4765</sup> https://github.com/STEllAR-GROUP/hpx/pull/1835

<span id="page-1710-18"></span><sup>4766</sup> https://github.com/STEllAR-GROUP/hpx/pull/1834

<span id="page-1710-19"></span><sup>4767</sup> https://github.com/STEllAR-GROUP/hpx/pull/1833

<span id="page-1710-20"></span><sup>4768</sup> https://github.com/STEllAR-GROUP/hpx/issues/1832

- [PR #1831](https://github.com/STEllAR-GROUP/hpx/pull/1831)<sup>[4769](#page-1711-0)</sup> Fixing resource manager gcc5.2
- PR  $\#1830^{4770}$  $\#1830^{4770}$  $\#1830^{4770}$  Fix intel13
- PR  $\#1829^{4771}$  $\#1829^{4771}$  $\#1829^{4771}$  Unbreaking thread test
- PR  $\#1828^{4772}$  $\#1828^{4772}$  $\#1828^{4772}$  Fixing  $\#1620$
- PR  $\#1827^{4773}$  $\#1827^{4773}$  $\#1827^{4773}$  Fixing a memory management issue for the Parquet application
- Issue  $\#1826^{4774}$  $\#1826^{4774}$  $\#1826^{4774}$  Memory management issue in hpx::lcos::promise
- [PR #1825](https://github.com/STEllAR-GROUP/hpx/pull/1825)<sup>[4775](#page-1711-6)</sup> Adding hpx::components::component and hpx::components::component\_base
- [PR #1823](https://github.com/STEllAR-GROUP/hpx/pull/1823)[4776](#page-1711-7) Adding git commit id to circleci build
- PR  $\#1822^{4777}$  $\#1822^{4777}$  $\#1822^{4777}$  applying fixes suggested by clang 3.7
- PR  $\#1821^{4778}$  $\#1821^{4778}$  $\#1821^{4778}$  Hyperlink fixes
- PR  $\#1820^{4779}$  $\#1820^{4779}$  $\#1820^{4779}$  added parallel multi-locality sanity test
- PR  $\#1819^{4780}$  $\#1819^{4780}$  $\#1819^{4780}$  Fixing  $\#1667$
- Issue  $\#1817^{4781}$  $\#1817^{4781}$  $\#1817^{4781}$  Hyperlinks generated by inspect tool are wrong
- PR  $\#1816^{4782}$  $\#1816^{4782}$  $\#1816^{4782}$  Support hpxrx
- PR  $\#1814^{4783}$  $\#1814^{4783}$  $\#1814^{4783}$  Fix async to dispatch to the correct locality in all cases
- Issue  $\#1813^{4784}$  $\#1813^{4784}$  $\#1813^{4784}$  async(launch:..., action(), ...) always invokes locally
- PR  $\#1812^{4785}$  $\#1812^{4785}$  $\#1812^{4785}$  fixed syntax error in CMakeLists.txt
- PR  $\#1811^{4786}$  $\#1811^{4786}$  $\#1811^{4786}$  Agas optimizations
- PR  $#1810^{4787}$  $#1810^{4787}$  $#1810^{4787}$  drop superfluous typedefs
- PR  $\#1809^{4788}$  $\#1809^{4788}$  $\#1809^{4788}$  Allow HPX to be used as an optional package in 3rd party code
- PR  $\#1808^{4789}$  $\#1808^{4789}$  $\#1808^{4789}$  Fixing  $\#1723$
- PR  $\#1807^{4790}$  $\#1807^{4790}$  $\#1807^{4790}$  Making sure resolve localities does not hang during normal operation
- Issue  $\#1806^{4791}$  $\#1806^{4791}$  $\#1806^{4791}$  Spinlock no longer movable and deletes operator '=', breaks MiniGhost

<span id="page-1711-0"></span><sup>4769</sup> https://github.com/STEllAR-GROUP/hpx/pull/1831

<span id="page-1711-1"></span><sup>4770</sup> https://github.com/STEllAR-GROUP/hpx/pull/1830 <sup>4771</sup> https://github.com/STEllAR-GROUP/hpx/pull/1829

<span id="page-1711-3"></span><span id="page-1711-2"></span><sup>4772</sup> https://github.com/STEllAR-GROUP/hpx/pull/1828

<span id="page-1711-4"></span><sup>4773</sup> https://github.com/STEllAR-GROUP/hpx/pull/1827

<span id="page-1711-5"></span><sup>4774</sup> https://github.com/STEllAR-GROUP/hpx/issues/1826

<span id="page-1711-6"></span><sup>4775</sup> https://github.com/STEllAR-GROUP/hpx/pull/1825

<span id="page-1711-7"></span><sup>4776</sup> https://github.com/STEllAR-GROUP/hpx/pull/1823

<span id="page-1711-8"></span><sup>4777</sup> https://github.com/STEllAR-GROUP/hpx/pull/1822

<span id="page-1711-9"></span><sup>4778</sup> https://github.com/STEllAR-GROUP/hpx/pull/1821

<span id="page-1711-10"></span><sup>4779</sup> https://github.com/STEllAR-GROUP/hpx/pull/1820 <sup>4780</sup> https://github.com/STEllAR-GROUP/hpx/pull/1819

<span id="page-1711-12"></span><span id="page-1711-11"></span><sup>4781</sup> https://github.com/STEllAR-GROUP/hpx/issues/1817

<span id="page-1711-13"></span><sup>4782</sup> https://github.com/STEllAR-GROUP/hpx/pull/1816

<span id="page-1711-14"></span><sup>4783</sup> https://github.com/STEllAR-GROUP/hpx/pull/1814

<span id="page-1711-15"></span><sup>4784</sup> https://github.com/STEllAR-GROUP/hpx/issues/1813

<span id="page-1711-16"></span><sup>4785</sup> https://github.com/STEllAR-GROUP/hpx/pull/1812

<span id="page-1711-17"></span><sup>4786</sup> https://github.com/STEllAR-GROUP/hpx/pull/1811

<span id="page-1711-18"></span><sup>4787</sup> https://github.com/STEllAR-GROUP/hpx/pull/1810

<span id="page-1711-19"></span><sup>4788</sup> https://github.com/STEllAR-GROUP/hpx/pull/1809

<span id="page-1711-20"></span><sup>4789</sup> https://github.com/STEllAR-GROUP/hpx/pull/1808 <sup>4790</sup> https://github.com/STEllAR-GROUP/hpx/pull/1807

<span id="page-1711-22"></span><span id="page-1711-21"></span><sup>4791</sup> https://github.com/STEllAR-GROUP/hpx/issues/1806

- Issue  $\#1804^{4792}$  $\#1804^{4792}$  $\#1804^{4792}$  register with basename causes hangs
- PR  $\#1801^{4793}$  $\#1801^{4793}$  $\#1801^{4793}$  Enhanced the inspect tool to take user directly to the problem with hyperlinks
- Issue  $\#1800^{4794}$  $\#1800^{4794}$  $\#1800^{4794}$  Problems compiling application on smic
- PR  $\#1799^{4795}$  $\#1799^{4795}$  $\#1799^{4795}$  Fixing cv exceptions
- [PR #1798](https://github.com/STEllAR-GROUP/hpx/pull/1798)<sup>[4796](#page-1712-4)</sup> Documentation refactoring  $\&$  updating
- PR  $\#1797^{4797}$  $\#1797^{4797}$  $\#1797^{4797}$  Updating the active harmony CMake module
- [PR #1795](https://github.com/STEllAR-GROUP/hpx/pull/1795) $4798$  Fixing cv
- PR  $\#1794^{4799}$  $\#1794^{4799}$  $\#1794^{4799}$  Fix connect with hpx::runtime\_mode\_connect
- [PR #1793](https://github.com/STEllAR-GROUP/hpx/pull/1793)<sup>[4800](#page-1712-8)</sup> fix a wrong use of HPX\_MAX\_CPU\_COUNT instead of HPX\_HAVE\_MAX\_CPU\_COUNT
- PR  $\#1792^{4801}$  $\#1792^{4801}$  $\#1792^{4801}$  Allow for default constructed parcel instances to be moved
- PR  $\#1791^{4802}$  $\#1791^{4802}$  $\#1791^{4802}$  Fix connect with hpx:: runtime mode connect
- [Issue #1790](https://github.com/STEllAR-GROUP/hpx/issues/1790)<sup>[4803](#page-1712-11)</sup> assertion action\_.get() failed: HPX(assertion\_failure) when running Octotiger with pull request 1786
- PR  $\#1789^{4804}$  $\#1789^{4804}$  $\#1789^{4804}$  Fixing discover counter types API function
- Issue  $\#1788^{4805}$  $\#1788^{4805}$  $\#1788^{4805}$  connect with hpx::runtime\_mode\_connect
- Issue  $\#1787^{4806}$  $\#1787^{4806}$  $\#1787^{4806}$  discover\_counter\_types not working
- PR  $\#1786^{4807}$  $\#1786^{4807}$  $\#1786^{4807}$  Changing addressing service to use std::unordered map instead of std::map
- PR  $\#1785^{4808}$  $\#1785^{4808}$  $\#1785^{4808}$  Fix is\_iterator for container algorithms
- PR  $\#1784^{4809}$  $\#1784^{4809}$  $\#1784^{4809}$  Adding new command line options:
- [PR #1783](https://github.com/STEllAR-GROUP/hpx/pull/1783)<sup>[4810](#page-1712-18)</sup> Minor changes for APEX support
- PR  $\#1782^{4811}$  $\#1782^{4811}$  $\#1782^{4811}$  Drop legacy forwarding action traits
- PR  $\#1781^{4812}$  $\#1781^{4812}$  $\#1781^{4812}$  Attempt to resolve the race between cv::wait xxx and cv::notify all
- PR  $\#1780^{4813}$  $\#1780^{4813}$  $\#1780^{4813}$  Removing serialize sequence
- PR  $\#1779^{4814}$  $\#1779^{4814}$  $\#1779^{4814}$  Fixed  $\#1501$ : hwloc configuration options are wrong for MIC

- <span id="page-1712-7"></span><sup>4799</sup> https://github.com/STEllAR-GROUP/hpx/pull/1794 <sup>4800</sup> https://github.com/STEllAR-GROUP/hpx/pull/1793
- <span id="page-1712-9"></span><span id="page-1712-8"></span><sup>4801</sup> https://github.com/STEllAR-GROUP/hpx/pull/1792

<span id="page-1712-0"></span><sup>4792</sup> https://github.com/STEllAR-GROUP/hpx/issues/1804

<span id="page-1712-1"></span><sup>4793</sup> https://github.com/STEllAR-GROUP/hpx/pull/1801 <sup>4794</sup> https://github.com/STEllAR-GROUP/hpx/issues/1800

<span id="page-1712-3"></span><span id="page-1712-2"></span><sup>4795</sup> https://github.com/STEllAR-GROUP/hpx/pull/1799

<span id="page-1712-4"></span><sup>4796</sup> https://github.com/STEllAR-GROUP/hpx/pull/1798

<span id="page-1712-5"></span><sup>4797</sup> https://github.com/STEllAR-GROUP/hpx/pull/1797

<span id="page-1712-6"></span><sup>4798</sup> https://github.com/STEllAR-GROUP/hpx/pull/1795

<span id="page-1712-10"></span><sup>4802</sup> https://github.com/STEllAR-GROUP/hpx/pull/1791

<span id="page-1712-11"></span><sup>4803</sup> https://github.com/STEllAR-GROUP/hpx/issues/1790

<span id="page-1712-12"></span><sup>4804</sup> https://github.com/STEllAR-GROUP/hpx/pull/1789

<span id="page-1712-13"></span><sup>4805</sup> https://github.com/STEllAR-GROUP/hpx/issues/1788

<span id="page-1712-14"></span><sup>4806</sup> https://github.com/STEllAR-GROUP/hpx/issues/1787 <sup>4807</sup> https://github.com/STEllAR-GROUP/hpx/pull/1786

<span id="page-1712-16"></span><span id="page-1712-15"></span><sup>4808</sup> https://github.com/STEllAR-GROUP/hpx/pull/1785

<span id="page-1712-17"></span><sup>4809</sup> https://github.com/STEllAR-GROUP/hpx/pull/1784

<span id="page-1712-18"></span><sup>4810</sup> https://github.com/STEllAR-GROUP/hpx/pull/1783

<span id="page-1712-19"></span><sup>4811</sup> https://github.com/STEllAR-GROUP/hpx/pull/1782

<span id="page-1712-20"></span><sup>4812</sup> https://github.com/STEllAR-GROUP/hpx/pull/1781

<span id="page-1712-21"></span><sup>4813</sup> https://github.com/STEllAR-GROUP/hpx/pull/1780

<span id="page-1712-22"></span><sup>4814</sup> https://github.com/STEllAR-GROUP/hpx/pull/1779

- PR  $\#1778^{4815}$  $\#1778^{4815}$  $\#1778^{4815}$  Removing ability to enable/disable parcel handling
- PR  $\#1777^{4816}$  $\#1777^{4816}$  $\#1777^{4816}$  Completely removing stackless threads
- [PR #1776](https://github.com/STEllAR-GROUP/hpx/pull/1776)<sup>[4817](#page-1713-2)</sup> Cleaning up util/plugin
- PR  $\#1775^{4818}$  $\#1775^{4818}$  $\#1775^{4818}$  Agas fixes
- PR  $\#1774^{4819}$  $\#1774^{4819}$  $\#1774^{4819}$  Action invocation count
- PR  $\#1773^{4820}$  $\#1773^{4820}$  $\#1773^{4820}$  replaced MSVC variable with WIN32
- [PR #1772](https://github.com/STEllAR-GROUP/hpx/pull/1772)<sup>[4821](#page-1713-6)</sup> Fixing Problems in MPI parcelport and future serialization.
- PR  $\#1771^{4822}$  $\#1771^{4822}$  $\#1771^{4822}$  Fixing intel 13 compiler errors related to variadic template template parameters for  $l\cos$ ::when tests
- PR  $\#1770^{4823}$  $\#1770^{4823}$  $\#1770^{4823}$  Forwarding decay to std::
- PR  $\#1769^{4824}$  $\#1769^{4824}$  $\#1769^{4824}$  Add more characters with special regex meaning to the existing patch
- PR  $\#1768^{4825}$  $\#1768^{4825}$  $\#1768^{4825}$  Adding test for receive buffer
- PR  $\#1767^{4826}$  $\#1767^{4826}$  $\#1767^{4826}$  Making sure that uptime counter throws exception on any attempt to be reset
- PR  $\#1766^{4827}$  $\#1766^{4827}$  $\#1766^{4827}$  Cleaning up code related to throttling scheduler
- PR  $\#1765^{4828}$  $\#1765^{4828}$  $\#1765^{4828}$  Restricting thread data to creating only with intrusive pointers
- PR  $\#1764^{4829}$  $\#1764^{4829}$  $\#1764^{4829}$  Fixing 1763
- Issue  $\#1763^{4830}$  $\#1763^{4830}$  $\#1763^{4830}$  UB in thread data::operator delete
- PR  $\#1762^{4831}$  $\#1762^{4831}$  $\#1762^{4831}$  Making sure all serialization registries/factories are unique
- PR  $\#1761^{4832}$  $\#1761^{4832}$  $\#1761^{4832}$  Fixed  $\#1751$ : hpx::future::wait\_for fails a simple test
- PR  $\#1758^{4833}$  $\#1758^{4833}$  $\#1758^{4833}$  Fixing  $\#1757$
- Issue  $\#1757^{4834}$  $\#1757^{4834}$  $\#1757^{4834}$  pinning not correct using  $-hpx:bind$
- Issue  $\#1756^{4835}$  $\#1756^{4835}$  $\#1756^{4835}$  compilation error with MinGW
- PR  $\#1755^{4836}$  $\#1755^{4836}$  $\#1755^{4836}$  Making output serialization const-correct
- Issue  $\#1753^{4837}$  $\#1753^{4837}$  $\#1753^{4837}$  HPX performance degrades with time since execution begins

<span id="page-1713-0"></span><sup>4815</sup> https://github.com/STEllAR-GROUP/hpx/pull/1778

<span id="page-1713-1"></span><sup>4816</sup> https://github.com/STEllAR-GROUP/hpx/pull/1777 <sup>4817</sup> https://github.com/STEllAR-GROUP/hpx/pull/1776

<span id="page-1713-3"></span><span id="page-1713-2"></span><sup>4818</sup> https://github.com/STEllAR-GROUP/hpx/pull/1775

<span id="page-1713-4"></span><sup>4819</sup> https://github.com/STEllAR-GROUP/hpx/pull/1774

<span id="page-1713-5"></span><sup>4820</sup> https://github.com/STEllAR-GROUP/hpx/pull/1773

<span id="page-1713-6"></span><sup>4821</sup> https://github.com/STEllAR-GROUP/hpx/pull/1772

<span id="page-1713-7"></span><sup>4822</sup> https://github.com/STEllAR-GROUP/hpx/pull/1771

<span id="page-1713-8"></span><sup>4823</sup> https://github.com/STEllAR-GROUP/hpx/pull/1770 <sup>4824</sup> https://github.com/STEllAR-GROUP/hpx/pull/1769

<span id="page-1713-10"></span><span id="page-1713-9"></span><sup>4825</sup> https://github.com/STEllAR-GROUP/hpx/pull/1768

<span id="page-1713-11"></span><sup>4826</sup> https://github.com/STEllAR-GROUP/hpx/pull/1767

<span id="page-1713-12"></span><sup>4827</sup> https://github.com/STEllAR-GROUP/hpx/pull/1766

<span id="page-1713-13"></span><sup>4828</sup> https://github.com/STEllAR-GROUP/hpx/pull/1765

<span id="page-1713-14"></span><sup>4829</sup> https://github.com/STEllAR-GROUP/hpx/pull/1764

<span id="page-1713-15"></span><sup>4830</sup> https://github.com/STEllAR-GROUP/hpx/issues/1763

<span id="page-1713-16"></span><sup>4831</sup> https://github.com/STEllAR-GROUP/hpx/pull/1762

<span id="page-1713-17"></span><sup>4832</sup> https://github.com/STEllAR-GROUP/hpx/pull/1761

<span id="page-1713-18"></span><sup>4833</sup> https://github.com/STEllAR-GROUP/hpx/pull/1758 <sup>4834</sup> https://github.com/STEllAR-GROUP/hpx/issues/1757

<span id="page-1713-20"></span><span id="page-1713-19"></span><sup>4835</sup> https://github.com/STEllAR-GROUP/hpx/issues/1756

<span id="page-1713-21"></span><sup>4836</sup> https://github.com/STEllAR-GROUP/hpx/pull/1755

<span id="page-1713-22"></span><sup>4837</sup> https://github.com/STEllAR-GROUP/hpx/issues/1753

- Issue  $\#1752^{4838}$  $\#1752^{4838}$  $\#1752^{4838}$  Error in AGAS
- Issue  $\#1751^{4839}$  $\#1751^{4839}$  $\#1751^{4839}$  hpx::future::wait for fails a simple test
- PR  $\#1750^{4840}$  $\#1750^{4840}$  $\#1750^{4840}$  Removing hpx\_fwd.hpp includes
- PR  $\#1749^{4841}$  $\#1749^{4841}$  $\#1749^{4841}$  Simplify result of and friends
- PR  $#1747^{4842}$  $#1747^{4842}$  $#1747^{4842}$  Removed superfluous code from message buffer.hpp
- PR  $\#1746^{4843}$  $\#1746^{4843}$  $\#1746^{4843}$  Tuple dependencies
- Issue  $\#1745^{4844}$  $\#1745^{4844}$  $\#1745^{4844}$  Broken when\_some which takes iterators
- [PR #1744](https://github.com/STEllAR-GROUP/hpx/pull/1744)<sup>[4845](#page-1714-7)</sup> Refining archive interface
- PR  $\#1743^{4846}$  $\#1743^{4846}$  $\#1743^{4846}$  Fixing when\_all when only a single future is passed
- PR  $#1742^{4847}$  $#1742^{4847}$  $#1742^{4847}$  Config includes
- PR  $\#1741^{4848}$  $\#1741^{4848}$  $\#1741^{4848}$  Os executors
- Issue  $\#1740^{4849}$  $\#1740^{4849}$  $\#1740^{4849}$  hpx::promise has some problems
- PR  $\#1739^{4850}$  $\#1739^{4850}$  $\#1739^{4850}$  Parallel composition with generic containers
- [Issue #1738](https://github.com/STEllAR-GROUP/hpx/issues/1738)<sup>[4851](#page-1714-13)</sup> After building program and successfully linking to a version of hpx DHPX DIR seems to be ignored
- Issue  $\#1737^{4852}$  $\#1737^{4852}$  $\#1737^{4852}$  Uptime problems
- PR  $\#1736^{4853}$  $\#1736^{4853}$  $\#1736^{4853}$  added convenience c-tor and begin()/end() to serialize buffer
- PR  $\#1735^{4854}$  $\#1735^{4854}$  $\#1735^{4854}$  Config includes
- [PR #1734](https://github.com/STEllAR-GROUP/hpx/pull/1734)<sup>[4855](#page-1714-17)</sup> Fixed #1688: Add timer counters for tfunc\_total and exec\_total
- [Issue #1733](https://github.com/STEllAR-GROUP/hpx/issues/1733)<sup>[4856](#page-1714-18)</sup> Add unit test for hpx/lcos/local/receive\_buffer.hpp
- PR  $\#1732^{4857}$  $\#1732^{4857}$  $\#1732^{4857}$  Renaming get\_os\_thread\_count
- PR  $\#1731^{4858}$  $\#1731^{4858}$  $\#1731^{4858}$  Basename registration
- Issue  $\#1730^{4859}$  $\#1730^{4859}$  $\#1730^{4859}$  Use after move of thread init data
- PR  $\#1729^{4860}$  $\#1729^{4860}$  $\#1729^{4860}$  Rewriting channel based on new gate component

- <span id="page-1714-2"></span><sup>4840</sup> https://github.com/STEllAR-GROUP/hpx/pull/1750 <sup>4841</sup> https://github.com/STEllAR-GROUP/hpx/pull/1749
- <span id="page-1714-4"></span><span id="page-1714-3"></span><sup>4842</sup> https://github.com/STEllAR-GROUP/hpx/pull/1747

<span id="page-1714-1"></span><span id="page-1714-0"></span><sup>4839</sup> https://github.com/STEllAR-GROUP/hpx/issues/1751

<span id="page-1714-5"></span><sup>4843</sup> https://github.com/STEllAR-GROUP/hpx/pull/1746

<span id="page-1714-6"></span><sup>4844</sup> https://github.com/STEllAR-GROUP/hpx/issues/1745

<span id="page-1714-7"></span><sup>4845</sup> https://github.com/STEllAR-GROUP/hpx/pull/1744

<span id="page-1714-8"></span><sup>4846</sup> https://github.com/STEllAR-GROUP/hpx/pull/1743

<span id="page-1714-9"></span><sup>4847</sup> https://github.com/STEllAR-GROUP/hpx/pull/1742 <sup>4848</sup> https://github.com/STEllAR-GROUP/hpx/pull/1741

<span id="page-1714-11"></span><span id="page-1714-10"></span><sup>4849</sup> https://github.com/STEllAR-GROUP/hpx/issues/1740

<span id="page-1714-12"></span><sup>4850</sup> https://github.com/STEllAR-GROUP/hpx/pull/1739

<span id="page-1714-13"></span><sup>4851</sup> https://github.com/STEllAR-GROUP/hpx/issues/1738

<span id="page-1714-14"></span><sup>4852</sup> https://github.com/STEllAR-GROUP/hpx/issues/1737

<span id="page-1714-15"></span><sup>4853</sup> https://github.com/STEllAR-GROUP/hpx/pull/1736

<span id="page-1714-16"></span><sup>4854</sup> https://github.com/STEllAR-GROUP/hpx/pull/1735

<span id="page-1714-17"></span><sup>4855</sup> https://github.com/STEllAR-GROUP/hpx/pull/1734

<span id="page-1714-18"></span><sup>4856</sup> https://github.com/STEllAR-GROUP/hpx/issues/1733 <sup>4857</sup> https://github.com/STEllAR-GROUP/hpx/pull/1732

<span id="page-1714-20"></span><span id="page-1714-19"></span><sup>4858</sup> https://github.com/STEllAR-GROUP/hpx/pull/1731

<span id="page-1714-21"></span><sup>4859</sup> https://github.com/STEllAR-GROUP/hpx/issues/1730

<span id="page-1714-22"></span><sup>4860</sup> https://github.com/STEllAR-GROUP/hpx/pull/1729

- PR  $\#1728^{4861}$  $\#1728^{4861}$  $\#1728^{4861}$  Fixing  $\#1722$
- PR  $\#1727^{4862}$  $\#1727^{4862}$  $\#1727^{4862}$  Fixing compile problems with apply colocated
- PR  $\#1726^{4863}$  $\#1726^{4863}$  $\#1726^{4863}$  Apex integration
- PR  $\#1725^{4864}$  $\#1725^{4864}$  $\#1725^{4864}$  fixed test timeouts
- PR  $\#1724^{4865}$  $\#1724^{4865}$  $\#1724^{4865}$  Renaming vector
- Issue  $\#1723^{4866}$  $\#1723^{4866}$  $\#1723^{4866}$  Drop support for intel compilers and gcc 4.4. based standard libs
- Issue  $\#1722^{4867}$  $\#1722^{4867}$  $\#1722^{4867}$  Add support for detecting non-ready futures before serialization
- [PR #1721](https://github.com/STEllAR-GROUP/hpx/pull/1721)<sup>[4868](#page-1715-7)</sup> Unifying parallel executors, initializing from launch policy
- PR  $\#1720^{4869}$  $\#1720^{4869}$  $\#1720^{4869}$  dropped superfluous typedef
- Issue  $\#1718^{4870}$  $\#1718^{4870}$  $\#1718^{4870}$  Windows 10 x64, VS 2015 Unknown CMake command "add hpx pseudo target".
- PR  $\#1717^{4871}$  $\#1717^{4871}$  $\#1717^{4871}$  Timed executor traits for thread-executors
- PR  $\#1716^{4872}$  $\#1716^{4872}$  $\#1716^{4872}$  serialization of arrays didn't work with non-pod types. fixed
- PR  $\#1715^{4873}$  $\#1715^{4873}$  $\#1715^{4873}$  List serialization
- PR  $\#1714^{4874}$  $\#1714^{4874}$  $\#1714^{4874}$  changing misspellings
- PR  $\#1713^{4875}$  $\#1713^{4875}$  $\#1713^{4875}$  Fixed distribution policy executors
- PR  $\#1712^{4876}$  $\#1712^{4876}$  $\#1712^{4876}$  Moving library detection to be executed after feature tests
- PR  $\#1711^{4877}$  $\#1711^{4877}$  $\#1711^{4877}$  Simplify parcel
- PR  $\#1710^{4878}$  $\#1710^{4878}$  $\#1710^{4878}$  Compile only tests
- [PR #1709](https://github.com/STEllAR-GROUP/hpx/pull/1709)<sup>[4879](#page-1715-18)</sup> Implemented timed executors
- [PR #1708](https://github.com/STEllAR-GROUP/hpx/pull/1708)<sup>[4880](#page-1715-19)</sup> Implement parallel::executor\_traits for thread-executors
- PR  $\#1707^{4881}$  $\#1707^{4881}$  $\#1707^{4881}$  Various fixes to threads::executors to make custom schedulers work
- PR  $\#1706^{4882}$  $\#1706^{4882}$  $\#1706^{4882}$  Command line option –hpx:cores does not work as expected
- Issue  $\#1705^{4883}$  $\#1705^{4883}$  $\#1705^{4883}$  command line option –hpx:cores does not work as expected

<span id="page-1715-0"></span><sup>4861</sup> https://github.com/STEllAR-GROUP/hpx/pull/1728

<span id="page-1715-1"></span><sup>4862</sup> https://github.com/STEllAR-GROUP/hpx/pull/1727

<span id="page-1715-2"></span><sup>4863</sup> https://github.com/STEllAR-GROUP/hpx/pull/1726

<span id="page-1715-3"></span><sup>4864</sup> https://github.com/STEllAR-GROUP/hpx/pull/1725 <sup>4865</sup> https://github.com/STEllAR-GROUP/hpx/pull/1724

<span id="page-1715-5"></span><span id="page-1715-4"></span><sup>4866</sup> https://github.com/STEllAR-GROUP/hpx/issues/1723

<span id="page-1715-6"></span><sup>4867</sup> https://github.com/STEllAR-GROUP/hpx/issues/1722

<span id="page-1715-7"></span><sup>4868</sup> https://github.com/STEllAR-GROUP/hpx/pull/1721

<span id="page-1715-8"></span><sup>4869</sup> https://github.com/STEllAR-GROUP/hpx/pull/1720

<span id="page-1715-9"></span><sup>4870</sup> https://github.com/STEllAR-GROUP/hpx/issues/1718

<span id="page-1715-10"></span><sup>4871</sup> https://github.com/STEllAR-GROUP/hpx/pull/1717

<span id="page-1715-11"></span><sup>4872</sup> https://github.com/STEllAR-GROUP/hpx/pull/1716 <sup>4873</sup> https://github.com/STEllAR-GROUP/hpx/pull/1715

<span id="page-1715-13"></span><span id="page-1715-12"></span><sup>4874</sup> https://github.com/STEllAR-GROUP/hpx/pull/1714

<span id="page-1715-14"></span><sup>4875</sup> https://github.com/STEllAR-GROUP/hpx/pull/1713

<span id="page-1715-15"></span><sup>4876</sup> https://github.com/STEllAR-GROUP/hpx/pull/1712

<span id="page-1715-16"></span><sup>4877</sup> https://github.com/STEllAR-GROUP/hpx/pull/1711

<span id="page-1715-17"></span><sup>4878</sup> https://github.com/STEllAR-GROUP/hpx/pull/1710

<span id="page-1715-18"></span><sup>4879</sup> https://github.com/STEllAR-GROUP/hpx/pull/1709

<span id="page-1715-19"></span><sup>4880</sup> https://github.com/STEllAR-GROUP/hpx/pull/1708

<span id="page-1715-20"></span><sup>4881</sup> https://github.com/STEllAR-GROUP/hpx/pull/1707

<span id="page-1715-22"></span><span id="page-1715-21"></span><sup>4882</sup> https://github.com/STEllAR-GROUP/hpx/pull/1706 <sup>4883</sup> https://github.com/STEllAR-GROUP/hpx/issues/1705

- PR  $#1704^{4884}$  $#1704^{4884}$  $#1704^{4884}$  vector deserialization is speeded up a little
- PR  $\#1703^{4885}$  $\#1703^{4885}$  $\#1703^{4885}$  Fixing shared mutes
- Issue  $\#1702^{4886}$  $\#1702^{4886}$  $\#1702^{4886}$  Shared mutex does not compile with no mutex cond var
- [PR #1701](https://github.com/STEllAR-GROUP/hpx/pull/1701)<sup>[4887](#page-1716-3)</sup> Add distribution\_policy\_executor
- PR  $#1700^{4888}$  $#1700^{4888}$  $#1700^{4888}$  Executor parameters
- [PR #1699](https://github.com/STEllAR-GROUP/hpx/pull/1699)<sup>[4889](#page-1716-5)</sup> Readers writer lock
- PR  $#1698^{4890}$  $#1698^{4890}$  $#1698^{4890}$  Remove leftovers
- PR  $\#1697^{4891}$  $\#1697^{4891}$  $\#1697^{4891}$  Fixing held locks
- PR  $\#1696^{4892}$  $\#1696^{4892}$  $\#1696^{4892}$  Modified Scan Partitioner for Algorithms
- PR  $#1695^{4893}$  $#1695^{4893}$  $#1695^{4893}$  This thread executors
- PR  $\#1694^{4894}$  $\#1694^{4894}$  $\#1694^{4894}$  Fixed  $\#1688$ : Add timer counters for tfunc total and exec total
- PR  $#1693^{4895}$  $#1693^{4895}$  $#1693^{4895}$  Fix  $#1691$ : is\_executor template specification fails for inherited executors
- PR  $#1692^{4896}$  $#1692^{4896}$  $#1692^{4896}$  Fixed  $#1662$ : Possible exception source in coalescing message handler
- Issue  $#1691^{4897}$  $#1691^{4897}$  $#1691^{4897}$  is executor template specification fails for inherited executors
- PR  $#1690^{4898}$  $#1690^{4898}$  $#1690^{4898}$  added macro for non-intrusive serialization of classes without a default c-tor
- PR  $\#1689^{4899}$  $\#1689^{4899}$  $\#1689^{4899}$  Replace value or error with custom storage, unify future data state
- Issue  $\#1688^{4900}$  $\#1688^{4900}$  $\#1688^{4900}$  Add timer counters for tfunc total and exec total
- PR  $\#1687^{4901}$  $\#1687^{4901}$  $\#1687^{4901}$  Fixed interval timer
- PR  $#1686^{4902}$  $#1686^{4902}$  $#1686^{4902}$  Fixing cmake warnings about not existing pseudo target dependencies
- PR  $#1685^{4903}$  $#1685^{4903}$  $#1685^{4903}$  Converting partitioners to use bulk async execute
- PR  $#1683^{4904}$  $#1683^{4904}$  $#1683^{4904}$  Adds a tool for inspect that checks for character limits
- PR  $\#1682^{4905}$  $\#1682^{4905}$  $\#1682^{4905}$  Change project name to (uppercase) HPX
- PR  $\#1681^{4906}$  $\#1681^{4906}$  $\#1681^{4906}$  Counter shortnames

<span id="page-1716-22"></span><span id="page-1716-21"></span><span id="page-1716-20"></span><span id="page-1716-19"></span><span id="page-1716-18"></span><span id="page-1716-17"></span><span id="page-1716-16"></span><span id="page-1716-15"></span><span id="page-1716-14"></span><span id="page-1716-13"></span><span id="page-1716-12"></span><span id="page-1716-11"></span><span id="page-1716-10"></span><span id="page-1716-9"></span><span id="page-1716-8"></span><span id="page-1716-7"></span><span id="page-1716-6"></span><span id="page-1716-5"></span><span id="page-1716-4"></span><span id="page-1716-3"></span><span id="page-1716-2"></span><span id="page-1716-1"></span><span id="page-1716-0"></span> https://github.com/STEllAR-GROUP/hpx/pull/1704 https://github.com/STEllAR-GROUP/hpx/pull/1703 https://github.com/STEllAR-GROUP/hpx/issues/1702 https://github.com/STEllAR-GROUP/hpx/pull/1701 https://github.com/STEllAR-GROUP/hpx/pull/1700 https://github.com/STEllAR-GROUP/hpx/pull/1699 https://github.com/STEllAR-GROUP/hpx/pull/1698 https://github.com/STEllAR-GROUP/hpx/pull/1697 https://github.com/STEllAR-GROUP/hpx/pull/1696 https://github.com/STEllAR-GROUP/hpx/pull/1695 https://github.com/STEllAR-GROUP/hpx/pull/1694 https://github.com/STEllAR-GROUP/hpx/pull/1693 https://github.com/STEllAR-GROUP/hpx/pull/1692 https://github.com/STEllAR-GROUP/hpx/issues/1691 https://github.com/STEllAR-GROUP/hpx/pull/1690 https://github.com/STEllAR-GROUP/hpx/pull/1689 https://github.com/STEllAR-GROUP/hpx/issues/1688 https://github.com/STEllAR-GROUP/hpx/pull/1687 https://github.com/STEllAR-GROUP/hpx/pull/1686 https://github.com/STEllAR-GROUP/hpx/pull/1685 https://github.com/STEllAR-GROUP/hpx/pull/1683 https://github.com/STEllAR-GROUP/hpx/pull/1682 https://github.com/STEllAR-GROUP/hpx/pull/1681

- PR  $#1680^{4907}$  $#1680^{4907}$  $#1680^{4907}$  Extended Non-intrusive Serialization to Ease Usage for Library Developers
- PR  $\#1679^{4908}$  $\#1679^{4908}$  $\#1679^{4908}$  Working on 1544: More executor changes
- PR  $#1678^{4909}$  $#1678^{4909}$  $#1678^{4909}$  Transpose fixes
- PR  $#1677^{4910}$  $#1677^{4910}$  $#1677^{4910}$  Improve Boost compatibility check
- PR  $#1676^{4911}$  $#1676^{4911}$  $#1676^{4911}$  1d stencil fix
- Issue  $\#1675^{4912}$  $\#1675^{4912}$  $\#1675^{4912}$  hpx project name is not HPX
- PR  $#1674^{4913}$  $#1674^{4913}$  $#1674^{4913}$  Fixing the MPI parcelport
- PR  $#1673^{4914}$  $#1673^{4914}$  $#1673^{4914}$  added move semantics to map/vector deserialization
- PR  $\#1672^{4915}$  $\#1672^{4915}$  $\#1672^{4915}$  Vs2015 await
- PR  $\#1671^{4916}$  $\#1671^{4916}$  $\#1671^{4916}$  Adapt transform for  $\#1668$
- PR  $\#1670^{4917}$  $\#1670^{4917}$  $\#1670^{4917}$  Started to work on  $\#1668$
- PR  $#1669^{4918}$  $#1669^{4918}$  $#1669^{4918}$  Add this\_thread\_executors
- Issue  $\#1667^{4919}$  $\#1667^{4919}$  $\#1667^{4919}$  Apple build instructions in docs are out of date
- PR  $#1666^{4920}$  $#1666^{4920}$  $#1666^{4920}$  Apex integration
- PR  $\#1665^{4921}$  $\#1665^{4921}$  $\#1665^{4921}$  Fixes an error with the whitespace check that showed the incorrect location of the error
- Issue  $\#1664^{4922}$  $\#1664^{4922}$  $\#1664^{4922}$  Inspect tool found incorrect endline whitespace
- PR  $#1663^{4923}$  $#1663^{4923}$  $#1663^{4923}$  Improve use of locks
- Issue  $\#1662^{4924}$  $\#1662^{4924}$  $\#1662^{4924}$  Possible exception source in coalescing message handler
- [PR #1661](https://github.com/STEllAR-GROUP/hpx/pull/1661)<sup>[4925](#page-1717-18)</sup> Added support for 128bit number serialization
- PR  $#1660^{4926}$  $#1660^{4926}$  $#1660^{4926}$  Serialization 128bits
- PR  $\#1659^{4927}$  $\#1659^{4927}$  $\#1659^{4927}$  Implemented inner product and adjacent diff algos
- PR  $\#1658^{4928}$  $\#1658^{4928}$  $\#1658^{4928}$  Add serialization for std::set (as there is for std::vector and std::map)
- PR  $\#1657^{4929}$  $\#1657^{4929}$  $\#1657^{4929}$  Use of shared ptr in io\_service\_pool changed to unique\_ptr

<span id="page-1717-0"></span><sup>4907</sup> https://github.com/STEllAR-GROUP/hpx/pull/1680

<span id="page-1717-1"></span><sup>4908</sup> https://github.com/STEllAR-GROUP/hpx/pull/1679

<span id="page-1717-2"></span><sup>4909</sup> https://github.com/STEllAR-GROUP/hpx/pull/1678 <sup>4910</sup> https://github.com/STEllAR-GROUP/hpx/pull/1677

<span id="page-1717-4"></span><span id="page-1717-3"></span><sup>4911</sup> https://github.com/STEllAR-GROUP/hpx/pull/1676

<span id="page-1717-6"></span><span id="page-1717-5"></span><sup>4913</sup> https://github.com/STEllAR-GROUP/hpx/pull/1674

<span id="page-1717-7"></span><sup>4914</sup> https://github.com/STEllAR-GROUP/hpx/pull/1673

<span id="page-1717-8"></span><sup>4915</sup> https://github.com/STEllAR-GROUP/hpx/pull/1672

<span id="page-1717-9"></span><sup>4916</sup> https://github.com/STEllAR-GROUP/hpx/pull/1671 <sup>4917</sup> https://github.com/STEllAR-GROUP/hpx/pull/1670

<span id="page-1717-11"></span><span id="page-1717-10"></span><sup>4918</sup> https://github.com/STEllAR-GROUP/hpx/pull/1669

<span id="page-1717-12"></span><sup>4919</sup> https://github.com/STEllAR-GROUP/hpx/issues/1667

<span id="page-1717-13"></span><sup>4920</sup> https://github.com/STEllAR-GROUP/hpx/pull/1666

<span id="page-1717-14"></span><sup>4921</sup> https://github.com/STEllAR-GROUP/hpx/pull/1665

<span id="page-1717-15"></span><sup>4922</sup> https://github.com/STEllAR-GROUP/hpx/issues/1664

<span id="page-1717-16"></span><sup>4923</sup> https://github.com/STEllAR-GROUP/hpx/pull/1663

<span id="page-1717-17"></span><sup>4924</sup> https://github.com/STEllAR-GROUP/hpx/issues/1662

<span id="page-1717-18"></span><sup>4925</sup> https://github.com/STEllAR-GROUP/hpx/pull/1661

<span id="page-1717-19"></span><sup>4926</sup> https://github.com/STEllAR-GROUP/hpx/pull/1660 <sup>4927</sup> https://github.com/STEllAR-GROUP/hpx/pull/1659

<span id="page-1717-21"></span><span id="page-1717-20"></span><sup>4928</sup> https://github.com/STEllAR-GROUP/hpx/pull/1658

<span id="page-1717-22"></span><sup>4929</sup> https://github.com/STEllAR-GROUP/hpx/pull/1657

- Issue  $#1656^{4930}$  $#1656^{4930}$  $#1656^{4930}$  1d stencil codes all have wrong factor
- PR  $\#1654^{4931}$  $\#1654^{4931}$  $\#1654^{4931}$  When using runtime mode connect, find the correct localhost public ip address
- [PR #1653](https://github.com/STEllAR-GROUP/hpx/pull/1653) $4932$  Fixing 1617
- PR  $\#1652^{4933}$  $\#1652^{4933}$  $\#1652^{4933}$  Remove traits::action may require id splitting
- PR  $\#1651^{4934}$  $\#1651^{4934}$  $\#1651^{4934}$  Fixed performance counters related to AGAS cache timings
- PR  $#1650^{4935}$  $#1650^{4935}$  $#1650^{4935}$  Remove leftovers of traits::type\_size
- PR  $#1649^{4936}$  $#1649^{4936}$  $#1649^{4936}$  Shorten target names on Windows to shorten used path names
- PR  $#1648^{4937}$  $#1648^{4937}$  $#1648^{4937}$  Fixing problems introduced by merging  $#1623$  for older compilers
- PR  $\#1647^{4938}$  $\#1647^{4938}$  $\#1647^{4938}$  Simplify running automatic builds on Windows
- Issue  $#1646^{4939}$  $#1646^{4939}$  $#1646^{4939}$  Cache insert and update performance counters are broken
- Issue  $\#1644^{4940}$  $\#1644^{4940}$  $\#1644^{4940}$  Remove leftovers of traits::type\_size
- Issue  $\#1643^{4941}$  $\#1643^{4941}$  $\#1643^{4941}$  Remove traits::action\_may\_require\_id\_splitting
- PR  $#1642^{4942}$  $#1642^{4942}$  $#1642^{4942}$  Adds spell checker to the inspect tool for qbk and doxygen comments
- PR  $#1640^{4943}$  $#1640^{4943}$  $#1640^{4943}$  First step towards fixing 688
- PR  $\#1639^{4944}$  $\#1639^{4944}$  $\#1639^{4944}$  Re-apply remaining changes from limit dataflow recursion branch
- PR  $\#1638^{4945}$  $\#1638^{4945}$  $\#1638^{4945}$  This fixes possible deadlock in the test ignore while locked 1485
- PR  $\#1637^{4946}$  $\#1637^{4946}$  $\#1637^{4946}$  Fixing hpx::wait all() invoked with two vector sfuture <T>>
- PR  $\#1636^{4947}$  $\#1636^{4947}$  $\#1636^{4947}$  Partially re-apply changes from limit dataflow recursion branch
- PR  $\#1635^{4948}$  $\#1635^{4948}$  $\#1635^{4948}$  Adding missing test for  $\#1572$
- PR  $#1634^{4949}$  $#1634^{4949}$  $#1634^{4949}$  Revert "Limit recursion-depth in dataflow to a configurable constant"
- PR  $\#1633^{4950}$  $\#1633^{4950}$  $\#1633^{4950}$  Add command line option to ignore batch environment
- PR  $\#1631^{4951}$  $\#1631^{4951}$  $\#1631^{4951}$  hpx::lcos::queue exhibits strange behavior
- PR  $\#1630^{4952}$  $\#1630^{4952}$  $\#1630^{4952}$  Fixed endline whitespace check.cpp to detect lines with only whitespace

<span id="page-1718-0"></span><sup>4930</sup> https://github.com/STEllAR-GROUP/hpx/issues/1656

<span id="page-1718-1"></span><sup>4931</sup> https://github.com/STEllAR-GROUP/hpx/pull/1654 <sup>4932</sup> https://github.com/STEllAR-GROUP/hpx/pull/1653

<span id="page-1718-3"></span><span id="page-1718-2"></span><sup>4933</sup> https://github.com/STEllAR-GROUP/hpx/pull/1652

<span id="page-1718-4"></span><sup>4934</sup> https://github.com/STEllAR-GROUP/hpx/pull/1651

<span id="page-1718-6"></span><span id="page-1718-5"></span><sup>4936</sup> https://github.com/STEllAR-GROUP/hpx/pull/1649

<span id="page-1718-7"></span><sup>4937</sup> https://github.com/STEllAR-GROUP/hpx/pull/1648 <sup>4938</sup> https://github.com/STEllAR-GROUP/hpx/pull/1647

<span id="page-1718-9"></span><span id="page-1718-8"></span><sup>4939</sup> https://github.com/STEllAR-GROUP/hpx/issues/1646

<span id="page-1718-10"></span><sup>4940</sup> https://github.com/STEllAR-GROUP/hpx/issues/1644

<span id="page-1718-11"></span><sup>4941</sup> https://github.com/STEllAR-GROUP/hpx/issues/1643

<span id="page-1718-12"></span><sup>4942</sup> https://github.com/STEllAR-GROUP/hpx/pull/1642

<span id="page-1718-13"></span><sup>4943</sup> https://github.com/STEllAR-GROUP/hpx/pull/1640

<span id="page-1718-14"></span><sup>4944</sup> https://github.com/STEllAR-GROUP/hpx/pull/1639 <sup>4945</sup> https://github.com/STEllAR-GROUP/hpx/pull/1638

<span id="page-1718-16"></span><span id="page-1718-15"></span><sup>4946</sup> https://github.com/STEllAR-GROUP/hpx/pull/1637

<span id="page-1718-17"></span><sup>4947</sup> https://github.com/STEllAR-GROUP/hpx/pull/1636

<span id="page-1718-18"></span><sup>4948</sup> https://github.com/STEllAR-GROUP/hpx/pull/1635

<span id="page-1718-19"></span><sup>4949</sup> https://github.com/STEllAR-GROUP/hpx/pull/1634

<span id="page-1718-20"></span><sup>4950</sup> https://github.com/STEllAR-GROUP/hpx/pull/1633

<span id="page-1718-21"></span><sup>4951</sup> https://github.com/STEllAR-GROUP/hpx/pull/1631

<span id="page-1718-22"></span><sup>4952</sup> https://github.com/STEllAR-GROUP/hpx/pull/1630

- Issue  $\#1629^{4953}$  $\#1629^{4953}$  $\#1629^{4953}$  Inspect trailing whitespace checker problem
- PR  $#1628^{4954}$  $#1628^{4954}$  $#1628^{4954}$  Removed meaningless const qualifiers. Minor icpc fix.
- PR  $\#1627^{4955}$  $\#1627^{4955}$  $\#1627^{4955}$  Fixing the queue LCO and add example demonstrating its use
- PR  $\#1626^{4956}$  $\#1626^{4956}$  $\#1626^{4956}$  Deprecating get\_gid(), add get\_id() and get\_unmanaged\_id()
- PR  $#1625^{4957}$  $#1625^{4957}$  $#1625^{4957}$  Allowing to specify whether to send credits along with message
- Issue  $\#1624^{4958}$  $\#1624^{4958}$  $\#1624^{4958}$  Lifetime issue
- Issue  $\#1623^{4959}$  $\#1623^{4959}$  $\#1623^{4959}$  hpx::wait\_all() invoked with two vector<future<T>> fails
- PR  $#1622^{4960}$  $#1622^{4960}$  $#1622^{4960}$  Executor partitioners
- PR  $\#1621^{4961}$  $\#1621^{4961}$  $\#1621^{4961}$  Clean up coroutines implementation
- Issue  $\#1620^{4962}$  $\#1620^{4962}$  $\#1620^{4962}$  Revert  $\#1535$
- PR  $\#1619^{4963}$  $\#1619^{4963}$  $\#1619^{4963}$  Fix result type calculation for hpx: make continuation
- PR  $#1618^{4964}$  $#1618^{4964}$  $#1618^{4964}$  Fixing RDTSC on Xeon/Phi
- Issue  $\#1617^{4965}$  $\#1617^{4965}$  $\#1617^{4965}$  hpx cmake not working when run as a subproject
- [Issue #1616](https://github.com/STEllAR-GROUP/hpx/issues/1616)<sup>[4966](#page-1719-13)</sup> cmake problem resulting in RDTSC not working correctly for Xeon Phi creates very strange results for duration counters
- Issue  $\#1615^{4967}$  $\#1615^{4967}$  $\#1615^{4967}$  hpx::make\_continuation requires input and output to be the same
- PR  $\#1614^{4968}$  $\#1614^{4968}$  $\#1614^{4968}$  Fixed remove copy test
- Issue  $#1613^{4969}$  $#1613^{4969}$  $#1613^{4969}$  Dataflow causes stack overflow
- PR  $#1612^{4970}$  $#1612^{4970}$  $#1612^{4970}$  Modified foreach partitioner to use bulk execute
- PR  $\#1611^{4971}$  $\#1611^{4971}$  $\#1611^{4971}$  Limit recursion-depth in dataflow to a configurable constant
- PR  $\#1610^{4972}$  $\#1610^{4972}$  $\#1610^{4972}$  Increase timeout for CircleCI
- PR  $#1609^{4973}$  $#1609^{4973}$  $#1609^{4973}$  Refactoring thread manager, mainly extracting thread pool
- PR  $\#1608^{4974}$  $\#1608^{4974}$  $\#1608^{4974}$  Fixed running multiple localities without localities parameter
- PR  $\#1607^{4975}$  $\#1607^{4975}$  $\#1607^{4975}$  More algorithm fixes to adjacentfind

<span id="page-1719-0"></span><sup>4953</sup> https://github.com/STEllAR-GROUP/hpx/issues/1629

<span id="page-1719-1"></span><sup>4954</sup> https://github.com/STEllAR-GROUP/hpx/pull/1628 <sup>4955</sup> https://github.com/STEllAR-GROUP/hpx/pull/1627

<span id="page-1719-3"></span><span id="page-1719-2"></span><sup>4956</sup> https://github.com/STEllAR-GROUP/hpx/pull/1626

<span id="page-1719-4"></span><sup>4957</sup> https://github.com/STEllAR-GROUP/hpx/pull/1625

<span id="page-1719-5"></span><sup>4958</sup> https://github.com/STEllAR-GROUP/hpx/issues/1624

<span id="page-1719-6"></span><sup>4959</sup> https://github.com/STEllAR-GROUP/hpx/issues/1623

<span id="page-1719-7"></span><sup>4960</sup> https://github.com/STEllAR-GROUP/hpx/pull/1622

<span id="page-1719-8"></span><sup>4961</sup> https://github.com/STEllAR-GROUP/hpx/pull/1621

<span id="page-1719-9"></span><sup>4962</sup> https://github.com/STEllAR-GROUP/hpx/issues/1620

<span id="page-1719-10"></span><sup>4963</sup> https://github.com/STEllAR-GROUP/hpx/pull/1619 <sup>4964</sup> https://github.com/STEllAR-GROUP/hpx/pull/1618

<span id="page-1719-12"></span><span id="page-1719-11"></span><sup>4965</sup> https://github.com/STEllAR-GROUP/hpx/issues/1617

<span id="page-1719-13"></span><sup>4966</sup> https://github.com/STEllAR-GROUP/hpx/issues/1616

<span id="page-1719-14"></span><sup>4967</sup> https://github.com/STEllAR-GROUP/hpx/issues/1615

<span id="page-1719-15"></span><sup>4968</sup> https://github.com/STEllAR-GROUP/hpx/pull/1614

<span id="page-1719-16"></span><sup>4969</sup> https://github.com/STEllAR-GROUP/hpx/issues/1613

<span id="page-1719-17"></span><sup>4970</sup> https://github.com/STEllAR-GROUP/hpx/pull/1612

<span id="page-1719-18"></span><sup>4971</sup> https://github.com/STEllAR-GROUP/hpx/pull/1611

<span id="page-1719-19"></span><sup>4972</sup> https://github.com/STEllAR-GROUP/hpx/pull/1610

<span id="page-1719-20"></span><sup>4973</sup> https://github.com/STEllAR-GROUP/hpx/pull/1609

<span id="page-1719-22"></span><span id="page-1719-21"></span><sup>4974</sup> https://github.com/STEllAR-GROUP/hpx/pull/1608 <sup>4975</sup> https://github.com/STEllAR-GROUP/hpx/pull/1607

- Issue  $\#1606^{4976}$  $\#1606^{4976}$  $\#1606^{4976}$  Running without localities parameter binds to bogus port range
- Issue  $\#1605^{4977}$  $\#1605^{4977}$  $\#1605^{4977}$  Too many serializations
- PR  $\#1604^{4978}$  $\#1604^{4978}$  $\#1604^{4978}$  Changes the HPX image into a hyperlink
- PR  $\#1601^{4979}$  $\#1601^{4979}$  $\#1601^{4979}$  Fixing problems with remove copy algorithm tests
- PR  $\#1600^{4980}$  $\#1600^{4980}$  $\#1600^{4980}$  Actions with ids cleanup
- PR  $\#1599^{4981}$  $\#1599^{4981}$  $\#1599^{4981}$  Duplicate binding of global ids should fail
- PR  $\#1598^{4982}$  $\#1598^{4982}$  $\#1598^{4982}$  Fixing array access
- PR  $#1597^{4983}$  $#1597^{4983}$  $#1597^{4983}$  Improved the reliability of connecting/disconnecting localities
- Issue  $\#1596^{4984}$  $\#1596^{4984}$  $\#1596^{4984}$  Duplicate id binding should fail
- PR  $\#1595^{4985}$  $\#1595^{4985}$  $\#1595^{4985}$  Fixing more cmake config constants
- PR  $\#1594^{4986}$  $\#1594^{4986}$  $\#1594^{4986}$  Fixing preprocessor constant used to enable C++11 chrono
- PR  $\#1593^{4987}$  $\#1593^{4987}$  $\#1593^{4987}$  Adding operator () for hpx::launch
- Issue  $\#1592^{4988}$  $\#1592^{4988}$  $\#1592^{4988}$  Error (typo) in the docs
- [Issue #1590](https://github.com/STEllAR-GROUP/hpx/issues/1590)<sup>[4989](#page-1720-13)</sup> CMake fails when CMAKE\_BINARY\_DIR contains '+'.
- Issue  $\#1589^{4990}$  $\#1589^{4990}$  $\#1589^{4990}$  Disconnecting a locality results in segfault using heartbeat example
- PR  $\#1588^{4991}$  $\#1588^{4991}$  $\#1588^{4991}$  Fix doc string for config option HPX\_WITH\_EXAMPLES
- PR  $\#1586^{4992}$  $\#1586^{4992}$  $\#1586^{4992}$  Fixing 1493
- PR  $\#1585^{4993}$  $\#1585^{4993}$  $\#1585^{4993}$  Additional Check for Inspect Tool to detect Endline Whitespace
- [Issue #1584](https://github.com/STEllAR-GROUP/hpx/issues/1584)<sup>[4994](#page-1720-18)</sup> Clean up coroutines implementation
- [PR #1583](https://github.com/STEllAR-GROUP/hpx/pull/1583)<sup>[4995](#page-1720-19)</sup> Adding a check for end line whitespace
- PR  $\#1582^{4996}$  $\#1582^{4996}$  $\#1582^{4996}$  Attempt to fix assert firing after scheduling loop was exited
- PR  $\#1581^{4997}$  $\#1581^{4997}$  $\#1581^{4997}$  Fixed adjacent find binary test
- PR  $\#1580^{4998}$  $\#1580^{4998}$  $\#1580^{4998}$  Prevent some of the internal cmake lists from growing indefinitely

- <span id="page-1720-4"></span><sup>4980</sup> https://github.com/STEllAR-GROUP/hpx/pull/1600
- <span id="page-1720-5"></span><sup>4981</sup> https://github.com/STEllAR-GROUP/hpx/pull/1599
- <span id="page-1720-6"></span><sup>4982</sup> https://github.com/STEllAR-GROUP/hpx/pull/1598

<span id="page-1720-0"></span><sup>4976</sup> https://github.com/STEllAR-GROUP/hpx/issues/1606

<span id="page-1720-1"></span><sup>4977</sup> https://github.com/STEllAR-GROUP/hpx/issues/1605 <sup>4978</sup> https://github.com/STEllAR-GROUP/hpx/pull/1604

<span id="page-1720-3"></span><span id="page-1720-2"></span><sup>4979</sup> https://github.com/STEllAR-GROUP/hpx/pull/1601

<span id="page-1720-7"></span><sup>4983</sup> https://github.com/STEllAR-GROUP/hpx/pull/1597

<span id="page-1720-9"></span><span id="page-1720-8"></span><sup>4985</sup> https://github.com/STEllAR-GROUP/hpx/pull/1595 <sup>4986</sup> https://github.com/STEllAR-GROUP/hpx/pull/1594

<span id="page-1720-11"></span><span id="page-1720-10"></span><sup>4987</sup> https://github.com/STEllAR-GROUP/hpx/pull/1593

<span id="page-1720-12"></span><sup>4988</sup> https://github.com/STEllAR-GROUP/hpx/issues/1592

<span id="page-1720-13"></span><sup>4989</sup> https://github.com/STEllAR-GROUP/hpx/issues/1590

<span id="page-1720-14"></span><sup>4990</sup> https://github.com/STEllAR-GROUP/hpx/issues/1589

<span id="page-1720-15"></span><sup>4991</sup> https://github.com/STEllAR-GROUP/hpx/pull/1588

<span id="page-1720-16"></span><sup>4992</sup> https://github.com/STEllAR-GROUP/hpx/pull/1586

<span id="page-1720-17"></span><sup>4993</sup> https://github.com/STEllAR-GROUP/hpx/pull/1585 <sup>4994</sup> https://github.com/STEllAR-GROUP/hpx/issues/1584

<span id="page-1720-18"></span><sup>4995</sup> https://github.com/STEllAR-GROUP/hpx/pull/1583

<span id="page-1720-20"></span><span id="page-1720-19"></span><sup>4996</sup> https://github.com/STEllAR-GROUP/hpx/pull/1582

<span id="page-1720-21"></span><sup>4997</sup> https://github.com/STEllAR-GROUP/hpx/pull/1581

<span id="page-1720-22"></span><sup>4998</sup> https://github.com/STEllAR-GROUP/hpx/pull/1580

- PR  $\#1579^{4999}$  $\#1579^{4999}$  $\#1579^{4999}$  Removing type size trait, replacing it with special archive type
- Issue  $\#1578^{5000}$  $\#1578^{5000}$  $\#1578^{5000}$  Remove demangle helper
- PR  $\#1577^{5001}$  $\#1577^{5001}$  $\#1577^{5001}$  Get ptr problems
- Issue  $\#1576^{5002}$  $\#1576^{5002}$  $\#1576^{5002}$  Refactor async, dataflow, and future::then
- PR  $\#1575^{5003}$  $\#1575^{5003}$  $\#1575^{5003}$  Fixing tests for parallel rotate
- PR  $\#1574^{5004}$  $\#1574^{5004}$  $\#1574^{5004}$  Cleaning up schedulers
- [PR #1573](https://github.com/STEllAR-GROUP/hpx/pull/1573)<sup>[5005](#page-1721-6)</sup> Fixing thread pool executor
- PR  $\#1572^{5006}$  $\#1572^{5006}$  $\#1572^{5006}$  Fixing number of configured localities
- PR  $\#1571^{5007}$  $\#1571^{5007}$  $\#1571^{5007}$  Reimplement decay
- PR  $\#1570^{5008}$  $\#1570^{5008}$  $\#1570^{5008}$  Refactoring async, apply, and dataflow APIs
- PR  $\#1569^{5009}$  $\#1569^{5009}$  $\#1569^{5009}$  Changed range for mach-o library lookup
- PR  $\#1568^{5010}$  $\#1568^{5010}$  $\#1568^{5010}$  Mark decltype support as required
- PR  $\#1567^{5011}$  $\#1567^{5011}$  $\#1567^{5011}$  Removed const from algorithms
- Issue  $\#1566^{5012}$  $\#1566^{5012}$  $\#1566^{5012}$  CMAKE Configuration Test Failures for clang 3.5 on debian
- PR  $\#1565^{5013}$  $\#1565^{5013}$  $\#1565^{5013}$  Dylib support
- PR  $#1564^{5014}$  $#1564^{5014}$  $#1564^{5014}$  Converted partitioners and some algorithms to use executors
- PR  $\#1563^{5015}$  $\#1563^{5015}$  $\#1563^{5015}$  Fix several #includes for Boost. Preprocessor
- PR  $\#1562^{5016}$  $\#1562^{5016}$  $\#1562^{5016}$  Adding configuration option disabling/enabling all message handlers
- PR  $\#1561^{5017}$  $\#1561^{5017}$  $\#1561^{5017}$  Removed all occurrences of boost::move replacing it with std::move
- [Issue #1560](https://github.com/STEllAR-GROUP/hpx/issues/1560)<sup>[5018](#page-1721-19)</sup> Leftover HPX\_REGISTER\_ACTION\_DECLARATION\_2
- PR  $\#1558^{5019}$  $\#1558^{5019}$  $\#1558^{5019}$  Revisit async/apply SFINAE conditions
- PR  $\#1557^{5020}$  $\#1557^{5020}$  $\#1557^{5020}$  Removing type size trait, replacing it with special archive type
- PR  $\#1556^{5021}$  $\#1556^{5021}$  $\#1556^{5021}$  Executor algorithms

<span id="page-1721-10"></span><span id="page-1721-9"></span><span id="page-1721-8"></span><span id="page-1721-7"></span><span id="page-1721-6"></span><span id="page-1721-5"></span><span id="page-1721-4"></span><span id="page-1721-3"></span><span id="page-1721-2"></span><span id="page-1721-1"></span><span id="page-1721-0"></span><sup>4999</sup> https://github.com/STEllAR-GROUP/hpx/pull/1579 <sup>5000</sup> https://github.com/STEllAR-GROUP/hpx/issues/1578 <sup>5001</sup> https://github.com/STEllAR-GROUP/hpx/pull/1577 <sup>5002</sup> https://github.com/STEllAR-GROUP/hpx/issues/1576 <sup>5003</sup> https://github.com/STEllAR-GROUP/hpx/pull/1575 <sup>5004</sup> https://github.com/STEllAR-GROUP/hpx/pull/1574 <sup>5005</sup> https://github.com/STEllAR-GROUP/hpx/pull/1573 <sup>5006</sup> https://github.com/STEllAR-GROUP/hpx/pull/1572 <sup>5007</sup> https://github.com/STEllAR-GROUP/hpx/pull/1571 <sup>5008</sup> https://github.com/STEllAR-GROUP/hpx/pull/1570 <sup>5009</sup> https://github.com/STEllAR-GROUP/hpx/pull/1569 <sup>5010</sup> https://github.com/STEllAR-GROUP/hpx/pull/1568 <sup>5011</sup> https://github.com/STEllAR-GROUP/hpx/pull/1567 <sup>5012</sup> https://github.com/STEllAR-GROUP/hpx/issues/1566 <sup>5013</sup> https://github.com/STEllAR-GROUP/hpx/pull/1565 <sup>5014</sup> https://github.com/STEllAR-GROUP/hpx/pull/1564 <sup>5015</sup> https://github.com/STEllAR-GROUP/hpx/pull/1563 <sup>5016</sup> https://github.com/STEllAR-GROUP/hpx/pull/1562 <sup>5017</sup> https://github.com/STEllAR-GROUP/hpx/pull/1561 <sup>5018</sup> https://github.com/STEllAR-GROUP/hpx/issues/1560 <sup>5019</sup> https://github.com/STEllAR-GROUP/hpx/pull/1558 <sup>5020</sup> https://github.com/STEllAR-GROUP/hpx/pull/1557

<span id="page-1721-22"></span><span id="page-1721-21"></span><span id="page-1721-20"></span><span id="page-1721-19"></span><span id="page-1721-18"></span><span id="page-1721-17"></span><span id="page-1721-16"></span><span id="page-1721-15"></span><span id="page-1721-14"></span><span id="page-1721-13"></span><span id="page-1721-12"></span><span id="page-1721-11"></span><sup>5021</sup> https://github.com/STEllAR-GROUP/hpx/pull/1556

- PR  $\#1555^{5022}$  $\#1555^{5022}$  $\#1555^{5022}$  Remove the necessity to specify archive flags on the receiving end
- PR  $#1554^{5023}$  $#1554^{5023}$  $#1554^{5023}$  Removing obsolete Boost.Serialization macros
- PR  $#1553^{5024}$  $#1553^{5024}$  $#1553^{5024}$  Properly fix HPX\_DEFINE \* ACTION macros
- PR  $\#1552^{5025}$  $\#1552^{5025}$  $\#1552^{5025}$  Fixed algorithms relying on copy\_if implementation
- PR  $\#1551^{5026}$  $\#1551^{5026}$  $\#1551^{5026}$  Pxfs Modifying FindOrangeFS.cmake based on OrangeFS 2.9.X
- Issue  $\#1550^{5027}$  $\#1550^{5027}$  $\#1550^{5027}$  Passing plain identifier inside HPX\_DEFINE\_PLAIN\_ACTION\_1
- PR  $\#1549^{5028}$  $\#1549^{5028}$  $\#1549^{5028}$  Fixing intel14/libstdc++4.4
- PR  $#1548^{5029}$  $#1548^{5029}$  $#1548^{5029}$  Moving raw\_ptr to detail namespace
- PR  $\#1547^{5030}$  $\#1547^{5030}$  $\#1547^{5030}$  Adding support for executors to future.then
- PR  $\#1546^{5031}$  $\#1546^{5031}$  $\#1546^{5031}$  Executor traits result types
- PR  $\#1545^{5032}$  $\#1545^{5032}$  $\#1545^{5032}$  Integrate executors with dataflow
- PR  $#1543^{5033}$  $#1543^{5033}$  $#1543^{5033}$  Fix potential zero-copy for primarynamespace::bulk\_service\_async et.al.
- PR  $\#1542^{5034}$  $\#1542^{5034}$  $\#1542^{5034}$  Merging HPX0.9.10 into pxfs branch
- PR  $\#1541^{5035}$  $\#1541^{5035}$  $\#1541^{5035}$  Removed stale cmake tests, unused since the great cmake refactoring
- PR  $\#1540^{5036}$  $\#1540^{5036}$  $\#1540^{5036}$  Fix idle-rate on platforms without TSC
- PR  $#1539^{5037}$  $#1539^{5037}$  $#1539^{5037}$  Reporting situation if zero-copy-serialization was performed by a parcel generated from a plain apply/async
- PR  $#1538^{5038}$  $#1538^{5038}$  $#1538^{5038}$  Changed return type of bulk executors and added test
- Issue  $\#1537^{5039}$  $\#1537^{5039}$  $\#1537^{5039}$  Incorrect cpuid config tests
- PR  $#1536^{5040}$  $#1536^{5040}$  $#1536^{5040}$  Changed return type of bulk executors and added test
- PR  $\#1535^{5041}$  $\#1535^{5041}$  $\#1535^{5041}$  Make sure promise::get\_gid() can be called more than once
- PR  $\#1534^{5042}$  $\#1534^{5042}$  $\#1534^{5042}$  Fixed async callback with bound callback
- PR  $\#1533^{5043}$  $\#1533^{5043}$  $\#1533^{5043}$  Updated the link in the documentation to a publically- accessible URL
- PR  $\#1532^{5044}$  $\#1532^{5044}$  $\#1532^{5044}$  Make sure sync primitives are not copyable nor movable

<span id="page-1722-0"></span><sup>5022</sup> https://github.com/STEllAR-GROUP/hpx/pull/1555

<span id="page-1722-1"></span><sup>5023</sup> https://github.com/STEllAR-GROUP/hpx/pull/1554

<span id="page-1722-2"></span><sup>5024</sup> https://github.com/STEllAR-GROUP/hpx/pull/1553 <sup>5025</sup> https://github.com/STEllAR-GROUP/hpx/pull/1552

<span id="page-1722-4"></span><span id="page-1722-3"></span><sup>5026</sup> https://github.com/STEllAR-GROUP/hpx/pull/1551

<span id="page-1722-5"></span><sup>5027</sup> https://github.com/STEllAR-GROUP/hpx/issues/1550

<span id="page-1722-6"></span><sup>5028</sup> https://github.com/STEllAR-GROUP/hpx/pull/1549

<span id="page-1722-7"></span><sup>5029</sup> https://github.com/STEllAR-GROUP/hpx/pull/1548

<span id="page-1722-8"></span><sup>5030</sup> https://github.com/STEllAR-GROUP/hpx/pull/1547 <sup>5031</sup> https://github.com/STEllAR-GROUP/hpx/pull/1546

<span id="page-1722-10"></span><span id="page-1722-9"></span><sup>5032</sup> https://github.com/STEllAR-GROUP/hpx/pull/1545

<span id="page-1722-11"></span><sup>5033</sup> https://github.com/STEllAR-GROUP/hpx/pull/1543

<span id="page-1722-12"></span><sup>5034</sup> https://github.com/STEllAR-GROUP/hpx/pull/1542

<span id="page-1722-13"></span><sup>5035</sup> https://github.com/STEllAR-GROUP/hpx/pull/1541

<span id="page-1722-14"></span><sup>5036</sup> https://github.com/STEllAR-GROUP/hpx/pull/1540 <sup>5037</sup> https://github.com/STEllAR-GROUP/hpx/pull/1539

<span id="page-1722-16"></span><span id="page-1722-15"></span><sup>5038</sup> https://github.com/STEllAR-GROUP/hpx/pull/1538

<span id="page-1722-17"></span><sup>5039</sup> https://github.com/STEllAR-GROUP/hpx/issues/1537

<span id="page-1722-18"></span><sup>5040</sup> https://github.com/STEllAR-GROUP/hpx/pull/1536

<span id="page-1722-19"></span><sup>5041</sup> https://github.com/STEllAR-GROUP/hpx/pull/1535

<span id="page-1722-20"></span><sup>5042</sup> https://github.com/STEllAR-GROUP/hpx/pull/1534

<span id="page-1722-21"></span><sup>5043</sup> https://github.com/STEllAR-GROUP/hpx/pull/1533

<span id="page-1722-22"></span><sup>5044</sup> https://github.com/STEllAR-GROUP/hpx/pull/1532

- PR  $\#1531^{5045}$  $\#1531^{5045}$  $\#1531^{5045}$  Fix unwrapped issue with future ranges of void type
- PR  $#1530^{5046}$  $#1530^{5046}$  $#1530^{5046}$  Serialization complex
- Issue  $\#1528^{5047}$  $\#1528^{5047}$  $\#1528^{5047}$  Unwrapped issue with future <void>
- Issue  $\#1527^{5048}$  $\#1527^{5048}$  $\#1527^{5048}$  HPX does not build with Boost 1.58.0
- PR  $\#1526^{5049}$  $\#1526^{5049}$  $\#1526^{5049}$  Added support for boost.multi\_array serialization
- PR  $\#1525^{5050}$  $\#1525^{5050}$  $\#1525^{5050}$  Properly handle deferred futures, fixes  $\#1506$
- PR  $\#1524^{5051}$  $\#1524^{5051}$  $\#1524^{5051}$  Making sure invalid action argument types generate clear error message
- Issue  $\#1522^{5052}$  $\#1522^{5052}$  $\#1522^{5052}$  Need serialization support for boost multi array
- Issue  $\#1521^{5053}$  $\#1521^{5053}$  $\#1521^{5053}$  Remote async and zero-copy serialization optimizations don't play well together
- PR  $\#1520^{5054}$  $\#1520^{5054}$  $\#1520^{5054}$  Fixing UB whil registering polymorphic classes for serialization
- PR  $\#1519^{5055}$  $\#1519^{5055}$  $\#1519^{5055}$  Making detail::condition variable safe to use
- PR  $\#1518^{5056}$  $\#1518^{5056}$  $\#1518^{5056}$  Fix when\_some bug missing indices in its result
- Issue  $\#1517^{5057}$  $\#1517^{5057}$  $\#1517^{5057}$  Typo may affect CMake build system tests
- PR  $#1516^{5058}$  $#1516^{5058}$  $#1516^{5058}$  Fixing Posix context
- PR  $\#1515^{5059}$  $\#1515^{5059}$  $\#1515^{5059}$  Fixing Posix context
- PR  $\#1514^{5060}$  $\#1514^{5060}$  $\#1514^{5060}$  Correct problems with loading dynamic components
- PR  $\#1513^{5061}$  $\#1513^{5061}$  $\#1513^{5061}$  Fixing intel glibc4 4
- Issue  $\#1508^{5062}$  $\#1508^{5062}$  $\#1508^{5062}$  memory and papi counters do not work
- [Issue #1507](https://github.com/STEllAR-GROUP/hpx/issues/1507)<sup>[5063](#page-1723-18)</sup> Unrecognized Command Line Option Error causing exit status 0
- Issue  $\#1506^{5064}$  $\#1506^{5064}$  $\#1506^{5064}$  Properly handle deferred futures
- PR  $\#1505^{5065}$  $\#1505^{5065}$  $\#1505^{5065}$  Adding #include would not compile without this
- [Issue #1502](https://github.com/STEllAR-GROUP/hpx/issues/1502) $^{5066}$  $^{5066}$  $^{5066}$  boost::filesystem::exists throws unexpected exception
- Issue  $\#1501^{5067}$  $\#1501^{5067}$  $\#1501^{5067}$  hwloc configuration options are wrong for MIC

<span id="page-1723-4"></span><sup>5049</sup> https://github.com/STEllAR-GROUP/hpx/pull/1526 <sup>5050</sup> https://github.com/STEllAR-GROUP/hpx/pull/1525

<span id="page-1723-0"></span><sup>5045</sup> https://github.com/STEllAR-GROUP/hpx/pull/1531

<span id="page-1723-1"></span><sup>5046</sup> https://github.com/STEllAR-GROUP/hpx/pull/1530

<span id="page-1723-2"></span><sup>5047</sup> https://github.com/STEllAR-GROUP/hpx/issues/1528

<span id="page-1723-3"></span><sup>5048</sup> https://github.com/STEllAR-GROUP/hpx/issues/1527

<span id="page-1723-6"></span><span id="page-1723-5"></span><sup>5051</sup> https://github.com/STEllAR-GROUP/hpx/pull/1524

<span id="page-1723-7"></span><sup>5052</sup> https://github.com/STEllAR-GROUP/hpx/issues/1522

<span id="page-1723-8"></span><sup>5053</sup> https://github.com/STEllAR-GROUP/hpx/issues/1521

<span id="page-1723-9"></span><sup>5054</sup> https://github.com/STEllAR-GROUP/hpx/pull/1520

<span id="page-1723-10"></span><sup>5055</sup> https://github.com/STEllAR-GROUP/hpx/pull/1519 <sup>5056</sup> https://github.com/STEllAR-GROUP/hpx/pull/1518

<span id="page-1723-12"></span><span id="page-1723-11"></span><sup>5057</sup> https://github.com/STEllAR-GROUP/hpx/issues/1517

<span id="page-1723-13"></span><sup>5058</sup> https://github.com/STEllAR-GROUP/hpx/pull/1516

<span id="page-1723-14"></span><sup>5059</sup> https://github.com/STEllAR-GROUP/hpx/pull/1515

<span id="page-1723-15"></span><sup>5060</sup> https://github.com/STEllAR-GROUP/hpx/pull/1514

<span id="page-1723-16"></span><sup>5061</sup> https://github.com/STEllAR-GROUP/hpx/pull/1513

<span id="page-1723-17"></span><sup>5062</sup> https://github.com/STEllAR-GROUP/hpx/issues/1508 <sup>5063</sup> https://github.com/STEllAR-GROUP/hpx/issues/1507

<span id="page-1723-19"></span><span id="page-1723-18"></span><sup>5064</sup> https://github.com/STEllAR-GROUP/hpx/issues/1506

<span id="page-1723-20"></span><sup>5065</sup> https://github.com/STEllAR-GROUP/hpx/pull/1505

<span id="page-1723-21"></span><sup>5066</sup> https://github.com/STEllAR-GROUP/hpx/issues/1502

<span id="page-1723-22"></span><sup>5067</sup> https://github.com/STEllAR-GROUP/hpx/issues/1501

- PR  $\#1504^{5068}$  $\#1504^{5068}$  $\#1504^{5068}$  Making sure boost::filesystem::exists() does not throw
- PR  $\#1500^{5069}$  $\#1500^{5069}$  $\#1500^{5069}$  Exit application on --hpx:version/-v and --hpx:info
- PR  $#1498^{5070}$  $#1498^{5070}$  $#1498^{5070}$  Extended task block
- PR  $\#1497^{5071}$  $\#1497^{5071}$  $\#1497^{5071}$  Unique ptr serialization
- PR  $\#1496^{5072}$  $\#1496^{5072}$  $\#1496^{5072}$  Unique ptr serialization (closed)
- PR  $\#1495^{5073}$  $\#1495^{5073}$  $\#1495^{5073}$  Switching circleci build type to debug
- Issue  $\#1494^{5074}$  $\#1494^{5074}$  $\#1494^{5074}$  --hpx: version/-v does not exit after printing version information
- Issue  $\#1493^{5075}$  $\#1493^{5075}$  $\#1493^{5075}$  add an hpx\_prefix to libraries and components to avoid name conflicts
- Issue  $\#1492^{5076}$  $\#1492^{5076}$  $\#1492^{5076}$  Define and ensure limitations for arguments to async/apply
- PR  $\#1489^{5077}$  $\#1489^{5077}$  $\#1489^{5077}$  Enable idle rate counter on demand
- [PR #1488](https://github.com/STEllAR-GROUP/hpx/pull/1488)<sup>[5078](#page-1724-10)</sup> Made sure detail:: condition\_variable can be safely destroyed
- PR  $#1487^{5079}$  $#1487^{5079}$  $#1487^{5079}$  Introduced default (main) template implementation for ignore\_while\_checking
- PR  $#1486^{5080}$  $#1486^{5080}$  $#1486^{5080}$  Add HPX inspect tool
- [Issue #1485](https://github.com/STEllAR-GROUP/hpx/issues/1485)<sup>[5081](#page-1724-13)</sup> ignore\_while\_locked doesn't support all Lockable types
- PR  $\#1484^{5082}$  $\#1484^{5082}$  $\#1484^{5082}$  Docker image generation
- PR  $\#1483^{5083}$  $\#1483^{5083}$  $\#1483^{5083}$  Move external endian library into HPX
- PR  $\#1482^{5084}$  $\#1482^{5084}$  $\#1482^{5084}$  Actions with integer type ids
- Issue  $\#1481^{5085}$  $\#1481^{5085}$  $\#1481^{5085}$  Sync primitives safe destruction
- Issue  $\#1480^{5086}$  $\#1480^{5086}$  $\#1480^{5086}$  Move external/boost/endian into hpx/util
- Issue  $\#1478^{5087}$  $\#1478^{5087}$  $\#1478^{5087}$  Boost inspect violations
- PR  $\#1479^{5088}$  $\#1479^{5088}$  $\#1479^{5088}$  Adds serialization for arrays; some further/minor fixes
- PR  $\#1477^{5089}$  $\#1477^{5089}$  $\#1477^{5089}$  Fixing problems with the Intel compiler using a GCC 4.4 std library
- [PR #1476](https://github.com/STEllAR-GROUP/hpx/pull/1476)<sup>[5090](#page-1724-22)</sup> Adding hpx::lcos::latch and hpx::lcos::local::latch

<span id="page-1724-22"></span><span id="page-1724-21"></span><span id="page-1724-20"></span><span id="page-1724-19"></span><span id="page-1724-18"></span><span id="page-1724-17"></span><span id="page-1724-16"></span><span id="page-1724-15"></span><span id="page-1724-14"></span><span id="page-1724-13"></span><span id="page-1724-12"></span><span id="page-1724-11"></span><span id="page-1724-10"></span><span id="page-1724-9"></span><span id="page-1724-8"></span><span id="page-1724-7"></span><span id="page-1724-6"></span><span id="page-1724-5"></span><span id="page-1724-4"></span><span id="page-1724-3"></span><span id="page-1724-2"></span><span id="page-1724-1"></span><span id="page-1724-0"></span><sup>5068</sup> https://github.com/STEllAR-GROUP/hpx/pull/1504 <sup>5069</sup> https://github.com/STEllAR-GROUP/hpx/pull/1500 <sup>5070</sup> https://github.com/STEllAR-GROUP/hpx/pull/1498 <sup>5071</sup> https://github.com/STEllAR-GROUP/hpx/pull/1497 <sup>5072</sup> https://github.com/STEllAR-GROUP/hpx/pull/1496 <sup>5073</sup> https://github.com/STEllAR-GROUP/hpx/pull/1495 <sup>5074</sup> https://github.com/STEllAR-GROUP/hpx/issues/1494 <sup>5075</sup> https://github.com/STEllAR-GROUP/hpx/issues/1493 <sup>5076</sup> https://github.com/STEllAR-GROUP/hpx/issues/1492 <sup>5077</sup> https://github.com/STEllAR-GROUP/hpx/pull/1489 <sup>5078</sup> https://github.com/STEllAR-GROUP/hpx/pull/1488 <sup>5079</sup> https://github.com/STEllAR-GROUP/hpx/pull/1487 <sup>5080</sup> https://github.com/STEllAR-GROUP/hpx/pull/1486 <sup>5081</sup> https://github.com/STEllAR-GROUP/hpx/issues/1485 <sup>5082</sup> https://github.com/STEllAR-GROUP/hpx/pull/1484 <sup>5083</sup> https://github.com/STEllAR-GROUP/hpx/pull/1483 <sup>5084</sup> https://github.com/STEllAR-GROUP/hpx/pull/1482 <sup>5085</sup> https://github.com/STEllAR-GROUP/hpx/issues/1481 <sup>5086</sup> https://github.com/STEllAR-GROUP/hpx/issues/1480 <sup>5087</sup> https://github.com/STEllAR-GROUP/hpx/issues/1478 <sup>5088</sup> https://github.com/STEllAR-GROUP/hpx/pull/1479 <sup>5089</sup> https://github.com/STEllAR-GROUP/hpx/pull/1477 <sup>5090</sup> https://github.com/STEllAR-GROUP/hpx/pull/1476

- Issue  $\#1475^{5091}$  $\#1475^{5091}$  $\#1475^{5091}$  Boost inspect violations
- PR  $\#1473^{5092}$  $\#1473^{5092}$  $\#1473^{5092}$  Fixing action move tests
- Issue  $\#1471^{5093}$  $\#1471^{5093}$  $\#1471^{5093}$  Sync primitives should not be movable
- [PR #1470](https://github.com/STEllAR-GROUP/hpx/pull/1470)<sup>[5094](#page-1725-3)</sup> Removing hpx::util::polymorphic\_factory
- PR  $\#1468^{5095}$  $\#1468^{5095}$  $\#1468^{5095}$  Fixed container creation
- Issue  $\#1467^{5096}$  $\#1467^{5096}$  $\#1467^{5096}$  HPX application fail during finalization
- Issue  $\#1466^{5097}$  $\#1466^{5097}$  $\#1466^{5097}$  HPX doesn't pick up Torque's nodefile on SuperMIC
- Issue  $\#1464^{5098}$  $\#1464^{5098}$  $\#1464^{5098}$  HPX option for pre and post bootstrap performance counters
- PR  $#1463^{5099}$  $#1463^{5099}$  $#1463^{5099}$  Replacing async\_colocated(id, ...) with async(colocated(id), ...)
- PR  $\#1462^{5100}$  $\#1462^{5100}$  $\#1462^{5100}$  Consolidated task region with N4411
- PR  $\#1461^{5101}$  $\#1461^{5101}$  $\#1461^{5101}$  Consolidate inconsistent CMake option names
- Issue  $\#1460^{5102}$  $\#1460^{5102}$  $\#1460^{5102}$  Which malloc is actually used? or at least which one is HPX built with
- Issue  $\#1459^{5103}$  $\#1459^{5103}$  $\#1459^{5103}$  Make cmake configure step fail explicitly if compiler version is not supported
- Issue  $\#1458^{5104}$  $\#1458^{5104}$  $\#1458^{5104}$  Update parallel: : task\_region with N4411
- [PR #1456](https://github.com/STEllAR-GROUP/hpx/pull/1456)<sup>[5105](#page-1725-14)</sup> Consolidating  $new \leq >$  ()
- [Issue #1455](https://github.com/STEllAR-GROUP/hpx/issues/1455)<sup>[5106](#page-1725-15)</sup> Replace async\_colocated(id, ...) with async(colocated(id), ...)
- PR  $#1454^{5107}$  $#1454^{5107}$  $#1454^{5107}$  Removed harmful std:: moves from return statements
- PR  $\#1453^{5108}$  $\#1453^{5108}$  $\#1453^{5108}$  Use range-based for-loop instead of Boost. For each
- PR  $\#1452^{5109}$  $\#1452^{5109}$  $\#1452^{5109}$  C++ feature tests
- PR  $\#1451^{5110}$  $\#1451^{5110}$  $\#1451^{5110}$  When serializing, pass archive flags to traits:: get type size
- Issue  $\#1450^{5111}$  $\#1450^{5111}$  $\#1450^{5111}$  traits: get type size needs archive flags to enable zero copy optimizations
- Issue  $\#1449^{5112}$  $\#1449^{5112}$  $\#1449^{5112}$  "couldn't create performance counter" AGAS
- Issue  $\#1448^{5113}$  $\#1448^{5113}$  $\#1448^{5113}$  Replace distributing factories with new  $\lt T[$ ]>(...)

<span id="page-1725-0"></span><sup>5091</sup> https://github.com/STEllAR-GROUP/hpx/issues/1475

<span id="page-1725-1"></span><sup>5092</sup> https://github.com/STEllAR-GROUP/hpx/pull/1473

<span id="page-1725-2"></span><sup>5093</sup> https://github.com/STEllAR-GROUP/hpx/issues/1471 <sup>5094</sup> https://github.com/STEllAR-GROUP/hpx/pull/1470

<span id="page-1725-4"></span><span id="page-1725-3"></span><sup>5095</sup> https://github.com/STEllAR-GROUP/hpx/pull/1468

<span id="page-1725-6"></span><span id="page-1725-5"></span><sup>5097</sup> https://github.com/STEllAR-GROUP/hpx/issues/1466

<span id="page-1725-7"></span><sup>5098</sup> https://github.com/STEllAR-GROUP/hpx/issues/1464

<span id="page-1725-8"></span><sup>5099</sup> https://github.com/STEllAR-GROUP/hpx/pull/1463

<span id="page-1725-9"></span><sup>5100</sup> https://github.com/STEllAR-GROUP/hpx/pull/1462

<span id="page-1725-10"></span><sup>5101</sup> https://github.com/STEllAR-GROUP/hpx/pull/1461 <sup>5102</sup> https://github.com/STEllAR-GROUP/hpx/issues/1460

<span id="page-1725-12"></span><span id="page-1725-11"></span><sup>5103</sup> https://github.com/STEllAR-GROUP/hpx/issues/1459

<span id="page-1725-13"></span><sup>5104</sup> https://github.com/STEllAR-GROUP/hpx/issues/1458

<span id="page-1725-14"></span><sup>5105</sup> https://github.com/STEllAR-GROUP/hpx/pull/1456

<span id="page-1725-15"></span><sup>5106</sup> https://github.com/STEllAR-GROUP/hpx/issues/1455

<span id="page-1725-16"></span><sup>5107</sup> https://github.com/STEllAR-GROUP/hpx/pull/1454

<span id="page-1725-17"></span><sup>5108</sup> https://github.com/STEllAR-GROUP/hpx/pull/1453

<span id="page-1725-18"></span><sup>5109</sup> https://github.com/STEllAR-GROUP/hpx/pull/1452

<span id="page-1725-19"></span><sup>5110</sup> https://github.com/STEllAR-GROUP/hpx/pull/1451

<span id="page-1725-20"></span><sup>5111</sup> https://github.com/STEllAR-GROUP/hpx/issues/1450

<span id="page-1725-21"></span><sup>5112</sup> https://github.com/STEllAR-GROUP/hpx/issues/1449

<span id="page-1725-22"></span><sup>5113</sup> https://github.com/STEllAR-GROUP/hpx/issues/1448

- PR  $\#1447^{5114}$  $\#1447^{5114}$  $\#1447^{5114}$  Removing obsolete remote object component
- PR  $\#1446^{5115}$  $\#1446^{5115}$  $\#1446^{5115}$  Hpx serialization
- PR  $\#1445^{5116}$  $\#1445^{5116}$  $\#1445^{5116}$  Replacing travis with circleci
- PR  $\#1443^{5117}$  $\#1443^{5117}$  $\#1443^{5117}$  Always stripping HPX command line arguments before executing start function
- PR  $\#1442^{5118}$  $\#1442^{5118}$  $\#1442^{5118}$  Adding –hpx:bind=none to disable thread affinities
- Issue  $\#1439^{5119}$  $\#1439^{5119}$  $\#1439^{5119}$  Libraries get linked in multiple times, RPATH is not properly set
- PR  $\#1438^{5120}$  $\#1438^{5120}$  $\#1438^{5120}$  Removed superfluous typedefs
- [Issue #1437](https://github.com/STEllAR-GROUP/hpx/issues/1437)<sup>[5121](#page-1726-7)</sup> hpx::init() should strip HPX-related flags from argv
- Issue  $\#1436^{5122}$  $\#1436^{5122}$  $\#1436^{5122}$  Add strong scaling option to htts
- [PR #1435](https://github.com/STEllAR-GROUP/hpx/pull/1435)<sup>[5123](#page-1726-9)</sup> Adding async\_cb, async\_continue\_cb, and async\_colocated\_cb
- PR  $\#1434^{5124}$  $\#1434^{5124}$  $\#1434^{5124}$  Added missing install rule, removed some dead CMake code
- PR  $\#1433^{5125}$  $\#1433^{5125}$  $\#1433^{5125}$  Add GitExternal and SubProject cmake scripts from eyescale/cmake repo
- Issue  $\#1432^{5126}$  $\#1432^{5126}$  $\#1432^{5126}$  Add command line flag to disable thread pinning
- PR  $\#1431^{5127}$  $\#1431^{5127}$  $\#1431^{5127}$  Fix  $\#1423$
- Issue  $\#1430^{5128}$  $\#1430^{5128}$  $\#1430^{5128}$  Inconsistent CMake option names
- [Issue #1429](https://github.com/STEllAR-GROUP/hpx/issues/1429)<sup>[5129](#page-1726-15)</sup> Configure setting HPX\_HAVE\_PARCELPORT\_MPI is ignored
- PR  $\#1428^{5130}$  $\#1428^{5130}$  $\#1428^{5130}$  Fixes  $\#1419$  (closed)
- PR  $\#1427^{5131}$  $\#1427^{5131}$  $\#1427^{5131}$  Adding stencil iterator and transform iterator
- PR  $\#1426^{5132}$  $\#1426^{5132}$  $\#1426^{5132}$  Fixes  $\#1419$
- [PR #1425](https://github.com/STEllAR-GROUP/hpx/pull/1425)<sup>[5133](#page-1726-19)</sup> During serialization memory allocation should honour allocator chunk size
- Issue  $\#1424^{5134}$  $\#1424^{5134}$  $\#1424^{5134}$  chunk allocation during serialization does not use memory pool/allocator chunk size
- [Issue #1423](https://github.com/STEllAR-GROUP/hpx/issues/1423)<sup>[5135](#page-1726-21)</sup> Remove HPX\_STD\_UNIQUE\_PTR
- Issue  $\#1422^{5136}$  $\#1422^{5136}$  $\#1422^{5136}$  hpx: threads = all allocates too many os threads

<span id="page-1726-0"></span><sup>5114</sup> https://github.com/STEllAR-GROUP/hpx/pull/1447

<span id="page-1726-1"></span><sup>5115</sup> https://github.com/STEllAR-GROUP/hpx/pull/1446

<span id="page-1726-2"></span><sup>5116</sup> https://github.com/STEllAR-GROUP/hpx/pull/1445

<span id="page-1726-3"></span><sup>5117</sup> https://github.com/STEllAR-GROUP/hpx/pull/1443

<span id="page-1726-4"></span><sup>5118</sup> https://github.com/STEllAR-GROUP/hpx/pull/1442 <sup>5119</sup> https://github.com/STEllAR-GROUP/hpx/issues/1439

<span id="page-1726-6"></span><span id="page-1726-5"></span><sup>5120</sup> https://github.com/STEllAR-GROUP/hpx/pull/1438

<span id="page-1726-7"></span><sup>5121</sup> https://github.com/STEllAR-GROUP/hpx/issues/1437

<span id="page-1726-8"></span><sup>5122</sup> https://github.com/STEllAR-GROUP/hpx/issues/1436

<span id="page-1726-9"></span><sup>5123</sup> https://github.com/STEllAR-GROUP/hpx/pull/1435

<span id="page-1726-10"></span><sup>5124</sup> https://github.com/STEllAR-GROUP/hpx/pull/1434

<span id="page-1726-11"></span><sup>5125</sup> https://github.com/STEllAR-GROUP/hpx/pull/1433 <sup>5126</sup> https://github.com/STEllAR-GROUP/hpx/issues/1432

<span id="page-1726-13"></span><span id="page-1726-12"></span><sup>5127</sup> https://github.com/STEllAR-GROUP/hpx/pull/1431

<span id="page-1726-14"></span><sup>5128</sup> https://github.com/STEllAR-GROUP/hpx/issues/1430

<span id="page-1726-15"></span><sup>5129</sup> https://github.com/STEllAR-GROUP/hpx/issues/1429

<span id="page-1726-16"></span><sup>5130</sup> https://github.com/STEllAR-GROUP/hpx/pull/1428

<span id="page-1726-17"></span><sup>5131</sup> https://github.com/STEllAR-GROUP/hpx/pull/1427

<span id="page-1726-18"></span><sup>5132</sup> https://github.com/STEllAR-GROUP/hpx/pull/1426

<span id="page-1726-19"></span><sup>5133</sup> https://github.com/STEllAR-GROUP/hpx/pull/1425

<span id="page-1726-20"></span><sup>5134</sup> https://github.com/STEllAR-GROUP/hpx/issues/1424

<span id="page-1726-21"></span><sup>5135</sup> https://github.com/STEllAR-GROUP/hpx/issues/1423

<span id="page-1726-22"></span><sup>5136</sup> https://github.com/STEllAR-GROUP/hpx/issues/1422

- PR  $\#1420^{5137}$  $\#1420^{5137}$  $\#1420^{5137}$  added .travis.yml
- [Issue #1419](https://github.com/STEllAR-GROUP/hpx/issues/1419)<sup>[5138](#page-1727-1)</sup> Unify enums: hpx::runtime::state and hpx::state
- PR  $\#1416^{5139}$  $\#1416^{5139}$  $\#1416^{5139}$  Adding travis builder
- Issue  $\#1414^{5140}$  $\#1414^{5140}$  $\#1414^{5140}$  Correct directory for dispatch\_gcc46.hpp iteration
- Issue  $\#1410^{5141}$  $\#1410^{5141}$  $\#1410^{5141}$  Set operation algorithms
- Issue  $\#1389^{5142}$  $\#1389^{5142}$  $\#1389^{5142}$  Parallel algorithms relying on scan partitioner break for small number of elements
- Issue  $\#1325^{5143}$  $\#1325^{5143}$  $\#1325^{5143}$  Exceptions thrown during parcel handling are not handled correctly
- Issue  $\#1315^{5144}$  $\#1315^{5144}$  $\#1315^{5144}$  Errors while running performance tests
- Issue  $\#1309^{5145}$  $\#1309^{5145}$  $\#1309^{5145}$  hpx:: vector partitions are not easily extendable by applications
- PR  $\#1300^{5146}$  $\#1300^{5146}$  $\#1300^{5146}$  Added serialization/de-serialization to examples.tuplespace
- Issue  $\#1251^{5147}$  $\#1251^{5147}$  $\#1251^{5147}$  hpx::threads::get thread count doesn't consider pending threads
- [Issue #1008](https://github.com/STEllAR-GROUP/hpx/issues/1008)<sup>[5148](#page-1727-11)</sup> Decrease in application performance overtime; occasional spikes of major slowdown
- Issue  $\#1001^{5149}$  $\#1001^{5149}$  $\#1001^{5149}$  Zero copy serialization raises assert
- [Issue #721](https://github.com/STEllAR-GROUP/hpx/issues/721)<sup>[5150](#page-1727-13)</sup> Make HPX usable for Xeon Phi
- Issue  $#524^{5151}$  $#524^{5151}$  $#524^{5151}$  Extend scheduler to support threads which can't be stolen

## *HPX* **V0.9.10 (Mar 24, 2015)**

### **General changes**

This is the 12th official release of *HPX*. It coincides with the 7th anniversary of the first commit to our source code repository. Since then, we have seen over 12300 commits amounting to more than 220000 lines of C++ code.

The major focus of this release was to improve the reliability of large scale runs. We believe to have achieved this goal as we now can reliably run *HPX* applications on up to ~24k cores. We have also shown that HPX can be used with success for symmetric runs (applications using both, host cores and Intel Xeon/Phi coprocessors). This is a huge step forward in terms of the usability of *HPX*. The main focus of this work involved isolating the causes of the segmentation faults at start up and shut down. Many of these issues were discovered to be the result of the suspension of threads which hold locks.

A very important improvement introduced with this release is the refactoring of the code representing our parcel-port implementation. Parcel- ports can now be implemented by 3rd parties as independent plugins which are dynamically loaded at runtime (static linking of parcel-ports is also supported). This refactoring also includes a massive improvement of the performance of our existing parcel-ports. We were able to significantly reduce the networking latencies

- <span id="page-1727-0"></span><sup>5137</sup> https://github.com/STEllAR-GROUP/hpx/pull/1420
- <span id="page-1727-1"></span><sup>5138</sup> https://github.com/STEllAR-GROUP/hpx/issues/1419 <sup>5139</sup> https://github.com/STEllAR-GROUP/hpx/pull/1416
- <span id="page-1727-3"></span><span id="page-1727-2"></span><sup>5140</sup> https://github.com/STEllAR-GROUP/hpx/issues/1414
- <span id="page-1727-4"></span><sup>5141</sup> https://github.com/STEllAR-GROUP/hpx/issues/1410
- <span id="page-1727-5"></span><sup>5142</sup> https://github.com/STEllAR-GROUP/hpx/issues/1389
- <span id="page-1727-6"></span><sup>5143</sup> https://github.com/STEllAR-GROUP/hpx/issues/1325
- <span id="page-1727-7"></span><sup>5144</sup> https://github.com/STEllAR-GROUP/hpx/issues/1315
- <span id="page-1727-8"></span><sup>5145</sup> https://github.com/STEllAR-GROUP/hpx/issues/1309
- <span id="page-1727-9"></span><sup>5146</sup> https://github.com/STEllAR-GROUP/hpx/pull/1300
- <span id="page-1727-10"></span><sup>5147</sup> https://github.com/STEllAR-GROUP/hpx/issues/1251
- <span id="page-1727-11"></span><sup>5148</sup> https://github.com/STEllAR-GROUP/hpx/issues/1008

<span id="page-1727-12"></span><sup>5149</sup> https://github.com/STEllAR-GROUP/hpx/issues/1001

<span id="page-1727-13"></span><sup>5150</sup> https://github.com/STEllAR-GROUP/hpx/issues/721

<span id="page-1727-14"></span><sup>5151</sup> https://github.com/STEllAR-GROUP/hpx/issues/524
and to improve the available networking bandwidth. Please note that in this release we disabled the ibverbs and ipc parcel ports as those have not been ported to the new plugin system yet (see [Issue #839](https://github.com/STEllAR-GROUP/hpx/issues/839)[5152](#page-1728-0)).

Another corner stone of this release is our work towards a complete implementation of cpp11 n4104 (Working Draft, Technical Specification for C++ Extensions for Parallelism). This document defines a set of parallel algorithms to be added to the C++ standard library. We now have implemented about 75% of all specified parallel algorithms (see [link hpx.manual.parallel.parallel\_algorithms Parallel Algorithms] for more details). We also implemented some extensions to cpp11  $n4104$  allowing to invoke all of the algorithms asynchronously.

This release adds a first implementation of hpx::vector which is a distributed data structure closely aligned to the functionality of std::vector. The difference is that hpx::vector stores the data in partitions where the partitions can be distributed over different localities. We started to work on allowing to use the parallel algorithms with hpx::vector. At this point we have implemented only a few of the parallel algorithms to support distributed data structures (like hpx::vector) for testing purposes (see [Issue #1338](https://github.com/STEllAR-GROUP/hpx/issues/1338)<sup>[5153](#page-1728-1)</sup> for a documentation of our progress).

#### **Breaking changes**

With this release we put a lot of effort into changing the code base to be more compatible to C++11. These changes have caused the following issues for backward compatibility:

- Move to Variadics- All of the API now uses variadic templates. However, this change required to modify the argument sequence for some of the exiting API functions (hpx::async\_continue, hpx::apply\_continue, [hpx::when\\_each](#page-962-0), [hpx::wait\\_each](#page-953-0), synchronous invocation of actions).
- Changes to Macros- We also removed the macros HPX\_STD\_FUNCTION and HPX\_STD\_TUPLE. This shouldn't affect any user code as we replaced HPX\_STD\_FUNCTION with hpx::util::function\_nonser which was the default expansion used for this macro. All *HPX* API functions which expect a hpx::util::function\_nonser (or a hpx::util::unique\_function\_nonser) can now be transparently called with a compatible std::function instead. Similarly, HPX\_STD\_TUPLE was replaced by its default expansion as well: hpx::util::tuple.
- Changes to hpx::unique\_future- hpx::unique\_future, which was deprecated in the previous release for [hpx::future](#page-1120-0) is now completely removed from *HPX*. This completes the transition to a completely standards conforming implementation of hpx:: future.
- Changes to Supported Compilers. Finally, in order to utilize more C++11 semantics, we have officially dropped support for GCC 4.4 and MSVC 2012. Please see our *[Prerequisites](#page-43-0)* page for more details.

#### **Bug fixes (closed tickets)**

Here is a list of the important tickets we closed for this release.

- Issue  $\#1402^{5154}$  $\#1402^{5154}$  $\#1402^{5154}$  Internal shared future serialization copies
- Issue  $\#1399^{5155}$  $\#1399^{5155}$  $\#1399^{5155}$  Build takes unusually long time...
- Issue  $\#1398^{5156}$  $\#1398^{5156}$  $\#1398^{5156}$  Tests using the scan partitioner are broken on at least gcc 4.7 and intel compiler
- Issue  $\#1397^{5157}$  $\#1397^{5157}$  $\#1397^{5157}$  Completely remove hpx::unique\_future
- Issue  $\#1396^{5158}$  $\#1396^{5158}$  $\#1396^{5158}$  Parallel scan algorithms with different initial values

<span id="page-1728-0"></span><sup>5152</sup> https://github.com/STEllAR-GROUP/hpx/issues/839

<span id="page-1728-1"></span><sup>5153</sup> https://github.com/STEllAR-GROUP/hpx/issues/1338

<span id="page-1728-2"></span><sup>5154</sup> https://github.com/STEllAR-GROUP/hpx/issues/1402

<span id="page-1728-3"></span><sup>5155</sup> https://github.com/STEllAR-GROUP/hpx/issues/1399

<span id="page-1728-4"></span><sup>5156</sup> https://github.com/STEllAR-GROUP/hpx/issues/1398

<span id="page-1728-5"></span><sup>5157</sup> https://github.com/STEllAR-GROUP/hpx/issues/1397

<span id="page-1728-6"></span><sup>5158</sup> https://github.com/STEllAR-GROUP/hpx/issues/1396

- [Issue #1395](https://github.com/STEllAR-GROUP/hpx/issues/1395)<sup>[5159](#page-1729-0)</sup> Race Condition 1d stencil 8 SuperMIC
- Issue  $\#1394^{5160}$  $\#1394^{5160}$  $\#1394^{5160}$  "suspending thread while at least one lock is being held" 1d stencil 8 SuperMIC
- [Issue #1393](https://github.com/STEllAR-GROUP/hpx/issues/1393)<sup>[5161](#page-1729-2)</sup> SEGFAULT in 1d\_stencil\_8 on SuperMIC
- [Issue #1392](https://github.com/STEllAR-GROUP/hpx/issues/1392) $5162$  Fixing #1168
- Issue  $\#1391^{5163}$  $\#1391^{5163}$  $\#1391^{5163}$  Parallel Algorithms for scan partitioner for small number of elements
- Issue  $\#1387^{5164}$  $\#1387^{5164}$  $\#1387^{5164}$  Failure with more than 4 localities
- Issue  $\#1386^{5165}$  $\#1386^{5165}$  $\#1386^{5165}$  Dispatching unhandled exceptions to outer user code
- [Issue #1385](https://github.com/STEllAR-GROUP/hpx/issues/1385)<sup>[5166](#page-1729-7)</sup> Adding Copy algorithms, fixing parallel::copy\_if
- [Issue #1384](https://github.com/STEllAR-GROUP/hpx/issues/1384) $5167$  Fixing 1325
- [Issue #1383](https://github.com/STEllAR-GROUP/hpx/issues/1383)<sup>[5168](#page-1729-9)</sup> Fixed #504: Refactor Dataflow LCO to work with futures, this removes the dataflow component as it is obsolete
- Issue  $\#1382^{5169}$  $\#1382^{5169}$  $\#1382^{5169}$  is\_sorted, is\_sorted\_until and is\_partitioned algorithms
- Issue  $\#1381^{5170}$  $\#1381^{5170}$  $\#1381^{5170}$  fix for CMake versions prior to 3.1
- Issue  $\#1380^{5171}$  $\#1380^{5171}$  $\#1380^{5171}$  resolved warning in CMake 3.1 and newer
- Issue  $\#1379^{5172}$  $\#1379^{5172}$  $\#1379^{5172}$  Compilation error with papi
- Issue  $\#1378^{5173}$  $\#1378^{5173}$  $\#1378^{5173}$  Towards safer migration
- [Issue #1377](https://github.com/STEllAR-GROUP/hpx/issues/1377)<sup>[5174](#page-1729-15)</sup> HPXConfig.cmake should include TCMALLOC\_LIBRARY and TCMALLOC\_INCLUDE\_DIR
- Issue  $\#1376^{5175}$  $\#1376^{5175}$  $\#1376^{5175}$  Warning on uninitialized member
- [Issue #1375](https://github.com/STEllAR-GROUP/hpx/issues/1375) $5176$  Fixing 1163
- [Issue #1374](https://github.com/STEllAR-GROUP/hpx/issues/1374)<sup>[5177](#page-1729-18)</sup> Fixing the MSVC 12 release builder
- Issue  $\#1373^{5178}$  $\#1373^{5178}$  $\#1373^{5178}$  Modifying parallel search algorithm for zero length searches
- Issue  $\#1372^{5179}$  $\#1372^{5179}$  $\#1372^{5179}$  Modifying parallel search algorithm for zero length searches
- Issue  $\#1371^{5180}$  $\#1371^{5180}$  $\#1371^{5180}$  Avoid holding a lock during agas::incref while doing a credit split
- Issue  $\#1370^{5181}$  $\#1370^{5181}$  $\#1370^{5181}$   $-\text{hpx:bind}$  throws unexpected error

<span id="page-1729-0"></span><sup>5159</sup> https://github.com/STEllAR-GROUP/hpx/issues/1395

<span id="page-1729-1"></span><sup>5160</sup> https://github.com/STEllAR-GROUP/hpx/issues/1394

<span id="page-1729-2"></span><sup>5161</sup> https://github.com/STEllAR-GROUP/hpx/issues/1393 <sup>5162</sup> https://github.com/STEllAR-GROUP/hpx/issues/1392

<span id="page-1729-4"></span><span id="page-1729-3"></span><sup>5163</sup> https://github.com/STEllAR-GROUP/hpx/issues/1391

<span id="page-1729-5"></span><sup>5164</sup> https://github.com/STEllAR-GROUP/hpx/issues/1387

<span id="page-1729-6"></span><sup>5165</sup> https://github.com/STEllAR-GROUP/hpx/issues/1386

<span id="page-1729-7"></span><sup>5166</sup> https://github.com/STEllAR-GROUP/hpx/issues/1385

<span id="page-1729-8"></span><sup>5167</sup> https://github.com/STEllAR-GROUP/hpx/issues/1384 <sup>5168</sup> https://github.com/STEllAR-GROUP/hpx/issues/1383

<span id="page-1729-10"></span><span id="page-1729-9"></span><sup>5169</sup> https://github.com/STEllAR-GROUP/hpx/issues/1382

<span id="page-1729-11"></span><sup>5170</sup> https://github.com/STEllAR-GROUP/hpx/issues/1381

<span id="page-1729-12"></span><sup>5171</sup> https://github.com/STEllAR-GROUP/hpx/issues/1380

<span id="page-1729-13"></span><sup>5172</sup> https://github.com/STEllAR-GROUP/hpx/issues/1379

<span id="page-1729-14"></span><sup>5173</sup> https://github.com/STEllAR-GROUP/hpx/issues/1378 <sup>5174</sup> https://github.com/STEllAR-GROUP/hpx/issues/1377

<span id="page-1729-16"></span><span id="page-1729-15"></span><sup>5175</sup> https://github.com/STEllAR-GROUP/hpx/issues/1376

<span id="page-1729-17"></span><sup>5176</sup> https://github.com/STEllAR-GROUP/hpx/issues/1375

<span id="page-1729-18"></span><sup>5177</sup> https://github.com/STEllAR-GROUP/hpx/issues/1374

<span id="page-1729-19"></span><sup>5178</sup> https://github.com/STEllAR-GROUP/hpx/issues/1373

<span id="page-1729-20"></span><sup>5179</sup> https://github.com/STEllAR-GROUP/hpx/issues/1372

<span id="page-1729-21"></span><sup>5180</sup> https://github.com/STEllAR-GROUP/hpx/issues/1371

<span id="page-1729-22"></span><sup>5181</sup> https://github.com/STEllAR-GROUP/hpx/issues/1370

- Issue  $\#1369^{5182}$  $\#1369^{5182}$  $\#1369^{5182}$  Getting rid of (void) in loops
- Issue  $\#1368^{5183}$  $\#1368^{5183}$  $\#1368^{5183}$  Variadic templates support for tuple
- Issue  $\#1367^{5184}$  $\#1367^{5184}$  $\#1367^{5184}$  One last batch of variadic templates support
- Issue  $\#1366^{5185}$  $\#1366^{5185}$  $\#1366^{5185}$  Fixing symbolic namespace hang
- Issue  $\#1365^{5186}$  $\#1365^{5186}$  $\#1365^{5186}$  More held locks
- Issue  $\#1364^{5187}$  $\#1364^{5187}$  $\#1364^{5187}$  Add counters 1363
- Issue  $\#1363^{5188}$  $\#1363^{5188}$  $\#1363^{5188}$  Add thread overhead counters
- Issue  $\#1362^{5189}$  $\#1362^{5189}$  $\#1362^{5189}$  Std config removal
- Issue  $\#1361^{5190}$  $\#1361^{5190}$  $\#1361^{5190}$  Parcelport plugins
- Issue  $\#1360^{5191}$  $\#1360^{5191}$  $\#1360^{5191}$  Detuplify transfer action
- Issue  $\#1359^{5192}$  $\#1359^{5192}$  $\#1359^{5192}$  Removed obsolete checks
- [Issue #1358](https://github.com/STEllAR-GROUP/hpx/issues/1358) $5193$  Fixing 1352
- Issue  $\#1357^{5194}$  $\#1357^{5194}$  $\#1357^{5194}$  Variadic templates support for runtime support and components
- Issue  $\#1356^{5195}$  $\#1356^{5195}$  $\#1356^{5195}$  fixed coordinate test for intel13
- Issue  $\#1355^{5196}$  $\#1355^{5196}$  $\#1355^{5196}$  fixed coordinate.hpp
- Issue  $\#1354^{5197}$  $\#1354^{5197}$  $\#1354^{5197}$  Lexicographical Compare completed
- [Issue #1353](https://github.com/STEllAR-GROUP/hpx/issues/1353)<sup>[5198](#page-1730-16)</sup> HPX should set Boost\_ADDITIONAL\_VERSIONS flags
- Issue  $\#1352^{5199}$  $\#1352^{5199}$  $\#1352^{5199}$  Error: Cannot find action " in type registry: HPX(bad action code)
- Issue  $\#1351^{5200}$  $\#1351^{5200}$  $\#1351^{5200}$  Variadic templates support for appliers
- Issue  $\#1350^{5201}$  $\#1350^{5201}$  $\#1350^{5201}$  Actions simplification
- Issue  $\#1349^{5202}$  $\#1349^{5202}$  $\#1349^{5202}$  Variadic when and wait functions
- Issue  $\#1348^{5203}$  $\#1348^{5203}$  $\#1348^{5203}$  Added hpx init header to test files
- Issue  $\#1347^{5204}$  $\#1347^{5204}$  $\#1347^{5204}$  Another batch of variadic templates support

<span id="page-1730-1"></span><span id="page-1730-0"></span><sup>5183</sup> https://github.com/STEllAR-GROUP/hpx/issues/1368

<span id="page-1730-2"></span><sup>5184</sup> https://github.com/STEllAR-GROUP/hpx/issues/1367

<span id="page-1730-3"></span><sup>5185</sup> https://github.com/STEllAR-GROUP/hpx/issues/1366 <sup>5186</sup> https://github.com/STEllAR-GROUP/hpx/issues/1365

<span id="page-1730-5"></span><span id="page-1730-4"></span><sup>5187</sup> https://github.com/STEllAR-GROUP/hpx/issues/1364

<span id="page-1730-6"></span><sup>5188</sup> https://github.com/STEllAR-GROUP/hpx/issues/1363

<span id="page-1730-7"></span><sup>5189</sup> https://github.com/STEllAR-GROUP/hpx/issues/1362

<span id="page-1730-8"></span><sup>5190</sup> https://github.com/STEllAR-GROUP/hpx/issues/1361

<span id="page-1730-9"></span><sup>5191</sup> https://github.com/STEllAR-GROUP/hpx/issues/1360 <sup>5192</sup> https://github.com/STEllAR-GROUP/hpx/issues/1359

<span id="page-1730-11"></span><span id="page-1730-10"></span><sup>5193</sup> https://github.com/STEllAR-GROUP/hpx/issues/1358

<span id="page-1730-12"></span><sup>5194</sup> https://github.com/STEllAR-GROUP/hpx/issues/1357

<span id="page-1730-13"></span><sup>5195</sup> https://github.com/STEllAR-GROUP/hpx/issues/1356

<span id="page-1730-14"></span><sup>5196</sup> https://github.com/STEllAR-GROUP/hpx/issues/1355

<span id="page-1730-15"></span><sup>5197</sup> https://github.com/STEllAR-GROUP/hpx/issues/1354

<span id="page-1730-16"></span><sup>5198</sup> https://github.com/STEllAR-GROUP/hpx/issues/1353 <sup>5199</sup> https://github.com/STEllAR-GROUP/hpx/issues/1352

<span id="page-1730-18"></span><span id="page-1730-17"></span><sup>5200</sup> https://github.com/STEllAR-GROUP/hpx/issues/1351

<span id="page-1730-19"></span><sup>5201</sup> https://github.com/STEllAR-GROUP/hpx/issues/1350

<span id="page-1730-20"></span><sup>5202</sup> https://github.com/STEllAR-GROUP/hpx/issues/1349

<span id="page-1730-21"></span><sup>5203</sup> https://github.com/STEllAR-GROUP/hpx/issues/1348

<span id="page-1730-22"></span><sup>5204</sup> https://github.com/STEllAR-GROUP/hpx/issues/1347

- Issue  $\#1346^{5205}$  $\#1346^{5205}$  $\#1346^{5205}$  Segmented copy
- Issue  $\#1345^{5206}$  $\#1345^{5206}$  $\#1345^{5206}$  Attempting to fix hangs during shutdown
- Issue  $\#1344^{5207}$  $\#1344^{5207}$  $\#1344^{5207}$  Std config removal
- Issue  $\#1343^{5208}$  $\#1343^{5208}$  $\#1343^{5208}$  Removing various distribution policies for hpx::vector
- Issue  $\#1342^{5209}$  $\#1342^{5209}$  $\#1342^{5209}$  Inclusive scan
- Issue  $\#1341^{5210}$  $\#1341^{5210}$  $\#1341^{5210}$  Exclusive scan
- Issue  $\#1340^{5211}$  $\#1340^{5211}$  $\#1340^{5211}$  Adding parallel:: count for distributed data structures, adding tests
- [Issue #1339](https://github.com/STEllAR-GROUP/hpx/issues/1339)<sup>[5212](#page-1731-7)</sup> Update argument order for transform\_reduce
- Issue  $\#1337^{5213}$  $\#1337^{5213}$  $\#1337^{5213}$  Fix dataflow to handle properly ranges of futures
- Issue  $\#1336^{5214}$  $\#1336^{5214}$  $\#1336^{5214}$  dataflow needs to hold onto futures passed to it
- Issue  $\#1335^{5215}$  $\#1335^{5215}$  $\#1335^{5215}$  Fails to compile with msvc14
- Issue  $\#1334^{5216}$  $\#1334^{5216}$  $\#1334^{5216}$  Examples build problem
- [Issue #1333](https://github.com/STEllAR-GROUP/hpx/issues/1333)<sup>[5217](#page-1731-12)</sup> Distributed transform reduce
- Issue  $\#1332^{5218}$  $\#1332^{5218}$  $\#1332^{5218}$  Variadic templates support for actions
- Issue  $\#1331^{5219}$  $\#1331^{5219}$  $\#1331^{5219}$  Some ambiguous calls of map::erase have been prevented by adding additional check in locality constructor.
- Issue  $\#1330^{5220}$  $\#1330^{5220}$  $\#1330^{5220}$  Defining Plain Actions does not work as described in the documentation
- Issue  $\#1329^{5221}$  $\#1329^{5221}$  $\#1329^{5221}$  Distributed vector cleanup
- [Issue #1328](https://github.com/STEllAR-GROUP/hpx/issues/1328)[5222](#page-1731-17) Sync docs and comments with code in hello\_world example
- Issue  $\#1327^{5223}$  $\#1327^{5223}$  $\#1327^{5223}$  Typos in docs
- Issue  $\#1326^{5224}$  $\#1326^{5224}$  $\#1326^{5224}$  Documentation and code diverged in Fibonacci tutorial
- Issue  $\#1325^{5225}$  $\#1325^{5225}$  $\#1325^{5225}$  Exceptions thrown during parcel handling are not handled correctly
- Issue  $\#1324^{5226}$  $\#1324^{5226}$  $\#1324^{5226}$  fixed bandwidth calculation
- Issue  $\#1323^{5227}$  $\#1323^{5227}$  $\#1323^{5227}$  mmap() failed to allocate thread stack due to insufficient resources

<span id="page-1731-0"></span><sup>5205</sup> https://github.com/STEllAR-GROUP/hpx/issues/1346

<span id="page-1731-1"></span><sup>5206</sup> https://github.com/STEllAR-GROUP/hpx/issues/1345 <sup>5207</sup> https://github.com/STEllAR-GROUP/hpx/issues/1344

<span id="page-1731-2"></span><sup>5208</sup> https://github.com/STEllAR-GROUP/hpx/issues/1343

<span id="page-1731-4"></span><span id="page-1731-3"></span><sup>5209</sup> https://github.com/STEllAR-GROUP/hpx/issues/1342

<span id="page-1731-5"></span><sup>5210</sup> https://github.com/STEllAR-GROUP/hpx/issues/1341

<span id="page-1731-6"></span><sup>5211</sup> https://github.com/STEllAR-GROUP/hpx/issues/1340

<span id="page-1731-7"></span><sup>5212</sup> https://github.com/STEllAR-GROUP/hpx/issues/1339

<span id="page-1731-8"></span><sup>5213</sup> https://github.com/STEllAR-GROUP/hpx/issues/1337

<span id="page-1731-9"></span><sup>5214</sup> https://github.com/STEllAR-GROUP/hpx/issues/1336

<span id="page-1731-10"></span><sup>5215</sup> https://github.com/STEllAR-GROUP/hpx/issues/1335 <sup>5216</sup> https://github.com/STEllAR-GROUP/hpx/issues/1334

<span id="page-1731-12"></span><span id="page-1731-11"></span><sup>5217</sup> https://github.com/STEllAR-GROUP/hpx/issues/1333

<span id="page-1731-13"></span><sup>5218</sup> https://github.com/STEllAR-GROUP/hpx/issues/1332

<span id="page-1731-14"></span><sup>5219</sup> https://github.com/STEllAR-GROUP/hpx/issues/1331

<span id="page-1731-15"></span><sup>5220</sup> https://github.com/STEllAR-GROUP/hpx/issues/1330

<span id="page-1731-16"></span><sup>5221</sup> https://github.com/STEllAR-GROUP/hpx/issues/1329

<span id="page-1731-17"></span><sup>5222</sup> https://github.com/STEllAR-GROUP/hpx/issues/1328 <sup>5223</sup> https://github.com/STEllAR-GROUP/hpx/issues/1327

<span id="page-1731-19"></span><span id="page-1731-18"></span><sup>5224</sup> https://github.com/STEllAR-GROUP/hpx/issues/1326

<span id="page-1731-20"></span><sup>5225</sup> https://github.com/STEllAR-GROUP/hpx/issues/1325

<span id="page-1731-21"></span><sup>5226</sup> https://github.com/STEllAR-GROUP/hpx/issues/1324

<span id="page-1731-22"></span><sup>5227</sup> https://github.com/STEllAR-GROUP/hpx/issues/1323

- Issue  $\#1322^{5228}$  $\#1322^{5228}$  $\#1322^{5228}$  HPX fails to build aa182cf
- Issue  $\#1321^{5229}$  $\#1321^{5229}$  $\#1321^{5229}$  Limiting size of outgoing messages while coalescing parcels
- Issue  $\#1320^{5230}$  $\#1320^{5230}$  $\#1320^{5230}$  passing a future with launch:: deferred in remote function call causes hang
- Issue  $\#1319^{5231}$  $\#1319^{5231}$  $\#1319^{5231}$  An exception when tries to specify number high priority threads with abp-priority
- Issue  $\#1318^{5232}$  $\#1318^{5232}$  $\#1318^{5232}$  Unable to run program with abp-priority and numa-sensitivity enabled
- Issue  $\#1317^{5233}$  $\#1317^{5233}$  $\#1317^{5233}$  N4071 Search/Search n finished, minor changes
- Issue  $\#1316^{5234}$  $\#1316^{5234}$  $\#1316^{5234}$  Add config option to make -Ihpx.run\_hpx\_main!=1 the default
- Issue  $\#1314^{5235}$  $\#1314^{5235}$  $\#1314^{5235}$  Variadic support for async and apply
- Issue  $\#1313^{5236}$  $\#1313^{5236}$  $\#1313^{5236}$  Adjust when\_any/some to the latest proposed interfaces
- Issue  $\#1312^{5237}$  $\#1312^{5237}$  $\#1312^{5237}$  Fixing  $\#857$ : hpx::naming::locality leaks parcelport specific information into the public interface
- Issue  $\#1311^{5238}$  $\#1311^{5238}$  $\#1311^{5238}$  Distributed get'er/set'er\_values for distributed vector
- Issue  $\#1310^{5239}$  $\#1310^{5239}$  $\#1310^{5239}$  Crashing in hpx::parcelset::policies::mpi::connection\_handler::handle\_messages() on Super-MIC
- Issue  $\#1308^{5240}$  $\#1308^{5240}$  $\#1308^{5240}$  Unable to execute an application with  $-hpx:$  threads
- Issue  $\#1307^{5241}$  $\#1307^{5241}$  $\#1307^{5241}$  merge\_graph linking issue
- Issue  $\#1306^{5242}$  $\#1306^{5242}$  $\#1306^{5242}$  First batch of variadic templates support
- Issue  $\#1305^{5243}$  $\#1305^{5243}$  $\#1305^{5243}$  Create a compiler wrapper
- Issue  $\#1304^{5244}$  $\#1304^{5244}$  $\#1304^{5244}$  Provide a compiler wrapper for hpx
- Issue  $\#1303^{5245}$  $\#1303^{5245}$  $\#1303^{5245}$  Drop support for GCC44
- [Issue #1302](https://github.com/STEllAR-GROUP/hpx/issues/1302) $5246$  Fixing #1297
- Issue  $\#1301^{5247}$  $\#1301^{5247}$  $\#1301^{5247}$  Compilation error when tried to use boost range iterators with wait all
- Issue  $\#1298^{5248}$  $\#1298^{5248}$  $\#1298^{5248}$  Distributed vector
- Issue  $\#1297^{5249}$  $\#1297^{5249}$  $\#1297^{5249}$  Unable to invoke component actions recursively

<span id="page-1732-0"></span><sup>5228</sup> https://github.com/STEllAR-GROUP/hpx/issues/1322

<span id="page-1732-1"></span><sup>5229</sup> https://github.com/STEllAR-GROUP/hpx/issues/1321 <sup>5230</sup> https://github.com/STEllAR-GROUP/hpx/issues/1320

<span id="page-1732-3"></span><span id="page-1732-2"></span><sup>5231</sup> https://github.com/STEllAR-GROUP/hpx/issues/1319

<span id="page-1732-4"></span><sup>5232</sup> https://github.com/STEllAR-GROUP/hpx/issues/1318

<span id="page-1732-5"></span><sup>5233</sup> https://github.com/STEllAR-GROUP/hpx/issues/1317

<span id="page-1732-6"></span><sup>5234</sup> https://github.com/STEllAR-GROUP/hpx/issues/1316

<span id="page-1732-7"></span><sup>5235</sup> https://github.com/STEllAR-GROUP/hpx/issues/1314

<span id="page-1732-8"></span><sup>5236</sup> https://github.com/STEllAR-GROUP/hpx/issues/1313

<span id="page-1732-9"></span><sup>5237</sup> https://github.com/STEllAR-GROUP/hpx/issues/1312 <sup>5238</sup> https://github.com/STEllAR-GROUP/hpx/issues/1311

<span id="page-1732-11"></span><span id="page-1732-10"></span><sup>5239</sup> https://github.com/STEllAR-GROUP/hpx/issues/1310

<span id="page-1732-12"></span><sup>5240</sup> https://github.com/STEllAR-GROUP/hpx/issues/1308

<span id="page-1732-13"></span><sup>5241</sup> https://github.com/STEllAR-GROUP/hpx/issues/1307

<span id="page-1732-14"></span><sup>5242</sup> https://github.com/STEllAR-GROUP/hpx/issues/1306

<span id="page-1732-15"></span><sup>5243</sup> https://github.com/STEllAR-GROUP/hpx/issues/1305

<span id="page-1732-16"></span><sup>5244</sup> https://github.com/STEllAR-GROUP/hpx/issues/1304 <sup>5245</sup> https://github.com/STEllAR-GROUP/hpx/issues/1303

<span id="page-1732-18"></span><span id="page-1732-17"></span><sup>5246</sup> https://github.com/STEllAR-GROUP/hpx/issues/1302

<span id="page-1732-19"></span><sup>5247</sup> https://github.com/STEllAR-GROUP/hpx/issues/1301

<span id="page-1732-20"></span><sup>5248</sup> https://github.com/STEllAR-GROUP/hpx/issues/1298

<span id="page-1732-21"></span><sup>5249</sup> https://github.com/STEllAR-GROUP/hpx/issues/1297

- Issue  $\#1294^{5250}$  $\#1294^{5250}$  $\#1294^{5250}$  HDF5 build error
- Issue  $\#1275^{5251}$  $\#1275^{5251}$  $\#1275^{5251}$  The parcelport implementation is non-optimal
- Issue  $\#1267^{5252}$  $\#1267^{5252}$  $\#1267^{5252}$  Added classes and unit tests for local file, orangefs file and pxfs file
- Issue  $\#1264^{5253}$  $\#1264^{5253}$  $\#1264^{5253}$  Error "assertion '!m\_fun' failed" randomly occurs when using TCP
- Issue  $\#1254^{5254}$  $\#1254^{5254}$  $\#1254^{5254}$  thread binding seems to not work properly
- Issue  $\#1220^{5255}$  $\#1220^{5255}$  $\#1220^{5255}$  parallel::copy if is broken
- Issue  $\#1217^{5256}$  $\#1217^{5256}$  $\#1217^{5256}$  Find a better way of fixing the issue patched by  $\#1216$
- [Issue #1168](https://github.com/STEllAR-GROUP/hpx/issues/1168)<sup>[5257](#page-1733-7)</sup> Starting HPX on Cray machines using aprun isn't working correctly
- Issue  $#1085^{5258}$  $#1085^{5258}$  $#1085^{5258}$  Replace startup and shutdown barriers with broadcasts
- Issue  $\#981^{5259}$  $\#981^{5259}$  $\#981^{5259}$  With SLURM,  $-hpx:$  threads = 8 should not be necessary
- Issue  $\#857^{5260}$  $\#857^{5260}$  $\#857^{5260}$  hpx::naming::locality leaks parcelport specific information into the public interface
- Issue  $\#850^{5261}$  $\#850^{5261}$  $\#850^{5261}$  "flush" not documented
- Issue  $#763^{5262}$  $#763^{5262}$  $#763^{5262}$  Create buildbot instance that uses std::bind as HPX STD BIND
- Issue  $\#680^{5263}$  $\#680^{5263}$  $\#680^{5263}$  Convert parcel ports into a plugin system
- Issue  $\#582^{5264}$  $\#582^{5264}$  $\#582^{5264}$  Make exception thrown from HPX threads available from hpx::init
- Issue  $#504^{5265}$  $#504^{5265}$  $#504^{5265}$  Refactor Dataflow LCO to work with futures
- Issue  $\#196^{5266}$  $\#196^{5266}$  $\#196^{5266}$  Don't store copies of the locality network metadata in the gva table

# *HPX* **V0.9.9 (Oct 31, 2014, codename Spooky)**

#### **General changes**

We have had over 1500 commits since the last release and we have closed over 200 tickets (bugs, feature requests, pull requests, etc.). These are by far the largest numbers of commits and resolved issues for any of the *HPX* releases so far. We are especially happy about the large number of people who contributed for the first time to *HPX*.

• We completed the transition from the older (non-conforming) implementation of hpx::future to the new and fully conforming version by removing the old code and by renaming the type hpx::unique\_future to hpx::future. In order to maintain backwards compatibility with existing code which uses the type hpx::unique\_future we support the configuration variable HPX\_UNIQUE\_FUTURE\_ALIAS. If this variable is set to ON while running cmake it will additionally define a template alias for this type.

<span id="page-1733-0"></span><sup>5250</sup> https://github.com/STEllAR-GROUP/hpx/issues/1294 <sup>5251</sup> https://github.com/STEllAR-GROUP/hpx/issues/1275

<span id="page-1733-2"></span><span id="page-1733-1"></span><sup>5252</sup> https://github.com/STEllAR-GROUP/hpx/issues/1267

<span id="page-1733-3"></span><sup>5253</sup> https://github.com/STEllAR-GROUP/hpx/issues/1264

<span id="page-1733-4"></span><sup>5254</sup> https://github.com/STEllAR-GROUP/hpx/issues/1254

<span id="page-1733-5"></span><sup>5255</sup> https://github.com/STEllAR-GROUP/hpx/issues/1220

<span id="page-1733-6"></span><sup>5256</sup> https://github.com/STEllAR-GROUP/hpx/issues/1217

<span id="page-1733-7"></span><sup>5257</sup> https://github.com/STEllAR-GROUP/hpx/issues/1168

<span id="page-1733-8"></span><sup>5258</sup> https://github.com/STEllAR-GROUP/hpx/issues/1085 <sup>5259</sup> https://github.com/STEllAR-GROUP/hpx/issues/981

<span id="page-1733-10"></span><span id="page-1733-9"></span><sup>5260</sup> https://github.com/STEllAR-GROUP/hpx/issues/857

<span id="page-1733-11"></span><sup>5261</sup> https://github.com/STEllAR-GROUP/hpx/issues/850

<span id="page-1733-12"></span><sup>5262</sup> https://github.com/STEllAR-GROUP/hpx/issues/763

<span id="page-1733-13"></span><sup>5263</sup> https://github.com/STEllAR-GROUP/hpx/issues/680

<span id="page-1733-14"></span><sup>5264</sup> https://github.com/STEllAR-GROUP/hpx/issues/582

<span id="page-1733-15"></span><sup>5265</sup> https://github.com/STEllAR-GROUP/hpx/issues/504

<span id="page-1733-16"></span><sup>5266</sup> https://github.com/STEllAR-GROUP/hpx/issues/196

- We rewrote and significantly changed our build system. Please have a look at the new (now generated) documentation here: *[Building HPX](#page-45-0)*. Please revisit your build scripts to adapt to the changes. The most notable changes are:
	- **–** HPX\_NO\_INSTALL is no longer necessary.
	- **–** For external builds, you need to set HPX\_DIR instead of HPX\_ROOT as described here: *[Using HPX with](#page-107-0) [CMake-based projects](#page-107-0)*.
	- **–** IDEs that support multiple configurations (Visual Studio and XCode) can now be used as intended. that means no build dir.
	- **–** Building HPX statically (without dynamic libraries) is now supported (-DHPX\_STATIC\_LINKING=On).
	- **–** Please note that many variables used to configure the build process have been renamed to unify the naming conventions (see the section *[CMake options](#page-51-0)* for more information).
	- **–** This also fixes a long list of issues, for more information see [Issue #1204](https://github.com/STEllAR-GROUP/hpx/issues/1204)[5267](#page-1734-0) .
- We started to implement various proposals to the C++ Standardization committee related to parallelism and con-currency, most notably [N4409](http://wg21.link/n4409)<sup>[5268](#page-1734-1)</sup> (Working Draft, Technical Specification for C++ Extensions for Parallelism), [N4411](http://wg21.link/n4411)<sup>[5269](#page-1734-2)</sup> (Task Region Rev. 3), and [N4313](http://wg21.link/n4313)<sup>[5270](#page-1734-3)</sup> (Working Draft, Technical Specification for C++ Extensions for Concurrency).
- We completely remodeled our automatic build system to run builds and unit tests on various systems and compilers. This allows us to find most bugs right as they were introduced and helps to maintain a high level of quality and compatibility. The newest build logs can be found at  $HPX$  [Buildbot Website](http://rostam.cct.lsu.edu/)<sup>[5271](#page-1734-4)</sup>.

#### **Bug fixes (closed tickets)**

Here is a list of the important tickets we closed for this release.

- Issue  $\#1296^{5272}$  $\#1296^{5272}$  $\#1296^{5272}$  Rename make error future to make exceptional future, adjust to N4123
- Issue  $\#1295^{5273}$  $\#1295^{5273}$  $\#1295^{5273}$  building issue
- Issue  $\#1293^{5274}$  $\#1293^{5274}$  $\#1293^{5274}$  Transpose example
- Issue  $\#1292^{5275}$  $\#1292^{5275}$  $\#1292^{5275}$  Wrong abs() function used in example
- Issue  $\#1291^{5276}$  $\#1291^{5276}$  $\#1291^{5276}$  non-synchronized shift operators have been removed
- [Issue #1290](https://github.com/STEllAR-GROUP/hpx/issues/1290)<sup>[5277](#page-1734-10)</sup> RDTSCP is defined as true for Xeon Phi build
- Issue  $\#1289^{5278}$  $\#1289^{5278}$  $\#1289^{5278}$  Fixing 1288
- Issue  $\#1288^{5279}$  $\#1288^{5279}$  $\#1288^{5279}$  Add new performance counters
- Issue  $\#1287^{5280}$  $\#1287^{5280}$  $\#1287^{5280}$  Hierarchy scheduler broken performance counters

<span id="page-1734-5"></span><sup>5272</sup> https://github.com/STEllAR-GROUP/hpx/issues/1296 <sup>5273</sup> https://github.com/STEllAR-GROUP/hpx/issues/1295

<span id="page-1734-0"></span><sup>5267</sup> https://github.com/STEllAR-GROUP/hpx/issues/1204

<span id="page-1734-1"></span><sup>5268</sup> http://wg21.link/n4409

<span id="page-1734-2"></span><sup>5269</sup> http://wg21.link/n4411

<span id="page-1734-3"></span><sup>5270</sup> http://wg21.link/n4313

<span id="page-1734-4"></span><sup>5271</sup> http://rostam.cct.lsu.edu/

<span id="page-1734-7"></span><span id="page-1734-6"></span><sup>5274</sup> https://github.com/STEllAR-GROUP/hpx/issues/1293

<span id="page-1734-8"></span><sup>5275</sup> https://github.com/STEllAR-GROUP/hpx/issues/1292

<span id="page-1734-9"></span><sup>5276</sup> https://github.com/STEllAR-GROUP/hpx/issues/1291

<span id="page-1734-10"></span><sup>5277</sup> https://github.com/STEllAR-GROUP/hpx/issues/1290

<span id="page-1734-11"></span><sup>5278</sup> https://github.com/STEllAR-GROUP/hpx/issues/1289

<span id="page-1734-12"></span><sup>5279</sup> https://github.com/STEllAR-GROUP/hpx/issues/1288

<span id="page-1734-13"></span><sup>5280</sup> https://github.com/STEllAR-GROUP/hpx/issues/1287

- Issue  $\#1286^{5281}$  $\#1286^{5281}$  $\#1286^{5281}$  Algorithm cleanup
- Issue  $\#1285^{5282}$  $\#1285^{5282}$  $\#1285^{5282}$  Broken Links in Documentation
- Issue  $\#1284^{5283}$  $\#1284^{5283}$  $\#1284^{5283}$  Uninitialized copy
- [Issue #1283](https://github.com/STEllAR-GROUP/hpx/issues/1283)<sup>[5284](#page-1735-3)</sup> missing boost::scoped\_ptr includes
- Issue  $\#1282^{5285}$  $\#1282^{5285}$  $\#1282^{5285}$  Update documentation of build options for schedulers
- Issue  $\#1281^{5286}$  $\#1281^{5286}$  $\#1281^{5286}$  reset idle rate counter
- Issue  $\#1280^{5287}$  $\#1280^{5287}$  $\#1280^{5287}$  Bug when executing on Intel MIC
- Issue  $\#1279^{5288}$  $\#1279^{5288}$  $\#1279^{5288}$  Add improved when\_all/wait all
- Issue  $\#1278^{5289}$  $\#1278^{5289}$  $\#1278^{5289}$  Implement improved when\_all/wait\_all
- Issue  $\#1277^{5290}$  $\#1277^{5290}$  $\#1277^{5290}$  feature request: get access to argc argy and variables map
- Issue  $\#1276^{5291}$  $\#1276^{5291}$  $\#1276^{5291}$  Remove merging map
- Issue  $\#1274^{5292}$  $\#1274^{5292}$  $\#1274^{5292}$  Weird (wrong) string code in papi.cpp
- Issue  $\#1273^{5293}$  $\#1273^{5293}$  $\#1273^{5293}$  Sequential task execution policy
- [Issue #1272](https://github.com/STEllAR-GROUP/hpx/issues/1272)<sup>[5294](#page-1735-13)</sup> Avoid CMake name clash for Boost. Thread library
- Issue  $\#1271^{5295}$  $\#1271^{5295}$  $\#1271^{5295}$  Updates on HPX Test Units
- Issue  $\#1270^{5296}$  $\#1270^{5296}$  $\#1270^{5296}$  hpx/util/safe lexical cast.hpp is added
- Issue  $\#1269^{5297}$  $\#1269^{5297}$  $\#1269^{5297}$  Added default value for "LIB" cmake variable
- Issue  $\#1268^{5298}$  $\#1268^{5298}$  $\#1268^{5298}$  Memory Counters not working
- Issue  $\#1266^{5299}$  $\#1266^{5299}$  $\#1266^{5299}$  FindHPX.cmake is not installed
- Issue  $\#1263^{5300}$  $\#1263^{5300}$  $\#1263^{5300}$  apply\_remote test takes too long
- Issue  $\#1262^{5301}$  $\#1262^{5301}$  $\#1262^{5301}$  Chrono cleanup
- Issue  $\#1261^{5302}$  $\#1261^{5302}$  $\#1261^{5302}$  Need make install for papi counters and this builds all the examples
- Issue  $\#1260^{5303}$  $\#1260^{5303}$  $\#1260^{5303}$  Documentation of Stencil example claims

<span id="page-1735-1"></span><span id="page-1735-0"></span><sup>5282</sup> https://github.com/STEllAR-GROUP/hpx/issues/1285

<span id="page-1735-2"></span><sup>5283</sup> https://github.com/STEllAR-GROUP/hpx/issues/1284 <sup>5284</sup> https://github.com/STEllAR-GROUP/hpx/issues/1283

<span id="page-1735-4"></span><span id="page-1735-3"></span><sup>5285</sup> https://github.com/STEllAR-GROUP/hpx/issues/1282

<span id="page-1735-5"></span><sup>5286</sup> https://github.com/STEllAR-GROUP/hpx/issues/1281

<span id="page-1735-6"></span><sup>5287</sup> https://github.com/STEllAR-GROUP/hpx/issues/1280

<span id="page-1735-7"></span><sup>5288</sup> https://github.com/STEllAR-GROUP/hpx/issues/1279

<span id="page-1735-8"></span><sup>5289</sup> https://github.com/STEllAR-GROUP/hpx/issues/1278

<span id="page-1735-9"></span><sup>5290</sup> https://github.com/STEllAR-GROUP/hpx/issues/1277 <sup>5291</sup> https://github.com/STEllAR-GROUP/hpx/issues/1276

<span id="page-1735-11"></span><span id="page-1735-10"></span><sup>5292</sup> https://github.com/STEllAR-GROUP/hpx/issues/1274

<span id="page-1735-12"></span><sup>5293</sup> https://github.com/STEllAR-GROUP/hpx/issues/1273

<span id="page-1735-13"></span><sup>5294</sup> https://github.com/STEllAR-GROUP/hpx/issues/1272

<span id="page-1735-14"></span><sup>5295</sup> https://github.com/STEllAR-GROUP/hpx/issues/1271

<span id="page-1735-15"></span><sup>5296</sup> https://github.com/STEllAR-GROUP/hpx/issues/1270

<span id="page-1735-16"></span><sup>5297</sup> https://github.com/STEllAR-GROUP/hpx/issues/1269 <sup>5298</sup> https://github.com/STEllAR-GROUP/hpx/issues/1268

<span id="page-1735-18"></span><span id="page-1735-17"></span><sup>5299</sup> https://github.com/STEllAR-GROUP/hpx/issues/1266

<span id="page-1735-19"></span><sup>5300</sup> https://github.com/STEllAR-GROUP/hpx/issues/1263

<span id="page-1735-20"></span><sup>5301</sup> https://github.com/STEllAR-GROUP/hpx/issues/1262

<span id="page-1735-21"></span><sup>5302</sup> https://github.com/STEllAR-GROUP/hpx/issues/1261

<span id="page-1735-22"></span><sup>5303</sup> https://github.com/STEllAR-GROUP/hpx/issues/1260

- [Issue #1259](https://github.com/STEllAR-GROUP/hpx/issues/1259)<sup>[5304](#page-1736-0)</sup> Avoid double-linking Boost on Windows
- Issue  $\#1257^{5305}$  $\#1257^{5305}$  $\#1257^{5305}$  Adding additional parameter to create thread
- Issue  $\#1256^{5306}$  $\#1256^{5306}$  $\#1256^{5306}$  added buildbot changes to release notes
- Issue  $\#1255^{5307}$  $\#1255^{5307}$  $\#1255^{5307}$  Cannot build MiniGhost
- Issue  $\#1253^{5308}$  $\#1253^{5308}$  $\#1253^{5308}$  hpx::thread defects
- [Issue #1252](https://github.com/STEllAR-GROUP/hpx/issues/1252) $5309$  HPX PREFIX is too fragile
- Issue  $\#1250^{5310}$  $\#1250^{5310}$  $\#1250^{5310}$  switch\_to\_fiber\_emulation does not work properly
- [Issue #1249](https://github.com/STEllAR-GROUP/hpx/issues/1249)<sup>[5311](#page-1736-7)</sup> Documentation is generated under Release folder
- [Issue #1248](https://github.com/STEllAR-GROUP/hpx/issues/1248)<sup>[5312](#page-1736-8)</sup> Fix usage of hpx\_generic\_coroutine\_context and get tests passing on powerpc
- Issue  $\#1247^{5313}$  $\#1247^{5313}$  $\#1247^{5313}$  Dynamic linking error
- Issue  $\#1246^{5314}$  $\#1246^{5314}$  $\#1246^{5314}$  Make cpuid.cpp C++11 compliant
- Issue  $\#1245^{5315}$  $\#1245^{5315}$  $\#1245^{5315}$  HPX fails on startup (setting thread affinity mask)
- [Issue #1244](https://github.com/STEllAR-GROUP/hpx/issues/1244)<sup>[5316](#page-1736-12)</sup> HPX\_WITH\_RDTSC configure test fails, but should succeed
- [Issue #1243](https://github.com/STEllAR-GROUP/hpx/issues/1243)<sup>[5317](#page-1736-13)</sup> CTest dashboard info for CSCS CDash drop location
- Issue  $\#1242^{5318}$  $\#1242^{5318}$  $\#1242^{5318}$  Mac fixes
- Issue  $\#1241^{5319}$  $\#1241^{5319}$  $\#1241^{5319}$  Failure in Distributed with Boost 1.56
- Issue  $\#1240^{5320}$  $\#1240^{5320}$  $\#1240^{5320}$  fix a race condition in examples.diskperf
- Issue  $\#1239^{5321}$  $\#1239^{5321}$  $\#1239^{5321}$  fix wait\_each in examples.diskperf
- [Issue #1238](https://github.com/STEllAR-GROUP/hpx/issues/1238)<sup>[5322](#page-1736-18)</sup> Fixed #1237: hpx::util::portable\_binary\_iarchive failed
- [Issue #1237](https://github.com/STEllAR-GROUP/hpx/issues/1237)<sup>[5323](#page-1736-19)</sup> hpx::util::portable\_binary\_iarchive faileds
- Issue  $\#1235^{5324}$  $\#1235^{5324}$  $\#1235^{5324}$  Fixing clang warnings and errors
- Issue  $\#1234^{5325}$  $\#1234^{5325}$  $\#1234^{5325}$  TCP runs fail: Transport endpoint is not connected
- Issue  $\#1233^{5326}$  $\#1233^{5326}$  $\#1233^{5326}$  Making sure the correct number of threads is registered with AGAS

<span id="page-1736-0"></span><sup>5304</sup> https://github.com/STEllAR-GROUP/hpx/issues/1259

<span id="page-1736-1"></span><sup>5305</sup> https://github.com/STEllAR-GROUP/hpx/issues/1257 <sup>5306</sup> https://github.com/STEllAR-GROUP/hpx/issues/1256

<span id="page-1736-3"></span><span id="page-1736-2"></span><sup>5307</sup> https://github.com/STEllAR-GROUP/hpx/issues/1255

<span id="page-1736-4"></span><sup>5308</sup> https://github.com/STEllAR-GROUP/hpx/issues/1253

<span id="page-1736-5"></span><sup>5309</sup> https://github.com/STEllAR-GROUP/hpx/issues/1252

<span id="page-1736-6"></span><sup>5310</sup> https://github.com/STEllAR-GROUP/hpx/issues/1250

<span id="page-1736-7"></span><sup>5311</sup> https://github.com/STEllAR-GROUP/hpx/issues/1249

<span id="page-1736-8"></span><sup>5312</sup> https://github.com/STEllAR-GROUP/hpx/issues/1248 <sup>5313</sup> https://github.com/STEllAR-GROUP/hpx/issues/1247

<span id="page-1736-10"></span><span id="page-1736-9"></span><sup>5314</sup> https://github.com/STEllAR-GROUP/hpx/issues/1246

<span id="page-1736-11"></span><sup>5315</sup> https://github.com/STEllAR-GROUP/hpx/issues/1245

<span id="page-1736-12"></span><sup>5316</sup> https://github.com/STEllAR-GROUP/hpx/issues/1244

<span id="page-1736-13"></span><sup>5317</sup> https://github.com/STEllAR-GROUP/hpx/issues/1243

<span id="page-1736-14"></span><sup>5318</sup> https://github.com/STEllAR-GROUP/hpx/issues/1242 <sup>5319</sup> https://github.com/STEllAR-GROUP/hpx/issues/1241

<span id="page-1736-16"></span><span id="page-1736-15"></span><sup>5320</sup> https://github.com/STEllAR-GROUP/hpx/issues/1240

<span id="page-1736-17"></span><sup>5321</sup> https://github.com/STEllAR-GROUP/hpx/issues/1239

<span id="page-1736-18"></span><sup>5322</sup> https://github.com/STEllAR-GROUP/hpx/issues/1238

<span id="page-1736-19"></span><sup>5323</sup> https://github.com/STEllAR-GROUP/hpx/issues/1237

<span id="page-1736-20"></span><sup>5324</sup> https://github.com/STEllAR-GROUP/hpx/issues/1235

<span id="page-1736-21"></span><sup>5325</sup> https://github.com/STEllAR-GROUP/hpx/issues/1234

<span id="page-1736-22"></span><sup>5326</sup> https://github.com/STEllAR-GROUP/hpx/issues/1233

- [Issue #1232](https://github.com/STEllAR-GROUP/hpx/issues/1232) $5327$  Fixing race in wait xxx
- Issue  $\#1231^{5328}$  $\#1231^{5328}$  $\#1231^{5328}$  Parallel minmax
- [Issue #1230](https://github.com/STEllAR-GROUP/hpx/issues/1230)<sup>[5329](#page-1737-2)</sup> Distributed run of 1d\_stencil\_8 uses less threads than spec. & sometimes gives errors
- Issue  $\#1229^{5330}$  $\#1229^{5330}$  $\#1229^{5330}$  Unstable number of threads
- Issue  $\#1228^{5331}$  $\#1228^{5331}$  $\#1228^{5331}$  HPX link error (cmake / MPI)
- Issue  $\#1226^{5332}$  $\#1226^{5332}$  $\#1226^{5332}$  Warning about struct/class thread counters
- [Issue #1225](https://github.com/STEllAR-GROUP/hpx/issues/1225)<sup>[5333](#page-1737-6)</sup> Adding parallel::replace etc
- Issue  $\#1224^{5334}$  $\#1224^{5334}$  $\#1224^{5334}$  Extending dataflow to pass through non-future arguments
- [Issue #1223](https://github.com/STEllAR-GROUP/hpx/issues/1223)<sup>[5335](#page-1737-8)</sup> Remaining find algorithms implemented, N4071
- Issue  $\#1222^{5336}$  $\#1222^{5336}$  $\#1222^{5336}$  Merging all the changes
- Issue  $\#1221^{5337}$  $\#1221^{5337}$  $\#1221^{5337}$  No error output when using mpirun with hpx
- [Issue #1219](https://github.com/STEllAR-GROUP/hpx/issues/1219)<sup>[5338](#page-1737-11)</sup> Adding new AGAS cache performance counters
- Issue  $\#1216^{5339}$  $\#1216^{5339}$  $\#1216^{5339}$  Fixing using futures (clients) as arguments to actions
- Issue  $\#1215^{5340}$  $\#1215^{5340}$  $\#1215^{5340}$  Error compiling simple component
- Issue  $\#1214^{5341}$  $\#1214^{5341}$  $\#1214^{5341}$  Stencil docs
- Issue  $\#1213^{5342}$  $\#1213^{5342}$  $\#1213^{5342}$  Using more than a few dozen MPI processes on SuperMike results in a seg fault before getting to hpx\_main
- Issue  $\#1212^{5343}$  $\#1212^{5343}$  $\#1212^{5343}$  Parallel rotate
- [Issue #1211](https://github.com/STEllAR-GROUP/hpx/issues/1211)<sup>[5344](#page-1737-17)</sup> Direct actions cause the future's shared\_state to be leaked
- [Issue #1210](https://github.com/STEllAR-GROUP/hpx/issues/1210)<sup>[5345](#page-1737-18)</sup> Refactored local::promise to be standard conformant
- Issue  $\#1209^{5346}$  $\#1209^{5346}$  $\#1209^{5346}$  Improve command line handling
- Issue  $\#1208^{5347}$  $\#1208^{5347}$  $\#1208^{5347}$  Adding parallel::reverse and parallel::reverse copy
- Issue  $\#1207^{5348}$  $\#1207^{5348}$  $\#1207^{5348}$  Add copy backward and move backward
- Issue  $\#1206^{5349}$  $\#1206^{5349}$  $\#1206^{5349}$  N4071 additional algorithms implemented

<span id="page-1737-1"></span><span id="page-1737-0"></span><sup>5328</sup> https://github.com/STEllAR-GROUP/hpx/issues/1231

<span id="page-1737-2"></span><sup>5329</sup> https://github.com/STEllAR-GROUP/hpx/issues/1230

<span id="page-1737-3"></span><sup>5330</sup> https://github.com/STEllAR-GROUP/hpx/issues/1229 <sup>5331</sup> https://github.com/STEllAR-GROUP/hpx/issues/1228

<span id="page-1737-5"></span><span id="page-1737-4"></span><sup>5332</sup> https://github.com/STEllAR-GROUP/hpx/issues/1226

<span id="page-1737-6"></span><sup>5333</sup> https://github.com/STEllAR-GROUP/hpx/issues/1225

<span id="page-1737-7"></span><sup>5334</sup> https://github.com/STEllAR-GROUP/hpx/issues/1224

<span id="page-1737-8"></span><sup>5335</sup> https://github.com/STEllAR-GROUP/hpx/issues/1223

<span id="page-1737-9"></span><sup>5336</sup> https://github.com/STEllAR-GROUP/hpx/issues/1222

<span id="page-1737-10"></span><sup>5337</sup> https://github.com/STEllAR-GROUP/hpx/issues/1221 <sup>5338</sup> https://github.com/STEllAR-GROUP/hpx/issues/1219

<span id="page-1737-12"></span><span id="page-1737-11"></span><sup>5339</sup> https://github.com/STEllAR-GROUP/hpx/issues/1216

<span id="page-1737-13"></span><sup>5340</sup> https://github.com/STEllAR-GROUP/hpx/issues/1215

<span id="page-1737-14"></span><sup>5341</sup> https://github.com/STEllAR-GROUP/hpx/issues/1214

<span id="page-1737-15"></span><sup>5342</sup> https://github.com/STEllAR-GROUP/hpx/issues/1213

<span id="page-1737-16"></span><sup>5343</sup> https://github.com/STEllAR-GROUP/hpx/issues/1212

<span id="page-1737-17"></span><sup>5344</sup> https://github.com/STEllAR-GROUP/hpx/issues/1211 <sup>5345</sup> https://github.com/STEllAR-GROUP/hpx/issues/1210

<span id="page-1737-19"></span><span id="page-1737-18"></span><sup>5346</sup> https://github.com/STEllAR-GROUP/hpx/issues/1209

<span id="page-1737-20"></span><sup>5347</sup> https://github.com/STEllAR-GROUP/hpx/issues/1208

<span id="page-1737-21"></span><sup>5348</sup> https://github.com/STEllAR-GROUP/hpx/issues/1207

<span id="page-1737-22"></span><sup>5349</sup> https://github.com/STEllAR-GROUP/hpx/issues/1206

- Issue  $\#1204^{5350}$  $\#1204^{5350}$  $\#1204^{5350}$  Cmake simplification and various other minor changes
- Issue  $\#1203^{5351}$  $\#1203^{5351}$  $\#1203^{5351}$  Implementing new launch policy for (local) async: hpx::launch::fork.
- Issue  $\#1202^{5352}$  $\#1202^{5352}$  $\#1202^{5352}$  Failed assertion in connection cache.hpp
- Issue  $\#1201^{5353}$  $\#1201^{5353}$  $\#1201^{5353}$  pkg-config doesn't add mpi link directories
- Issue  $\#1200^{5354}$  $\#1200^{5354}$  $\#1200^{5354}$  Error when querying time performance counters
- Issue  $\#1199^{5355}$  $\#1199^{5355}$  $\#1199^{5355}$  library path is now configurable (again)
- Issue  $\#1198^{5356}$  $\#1198^{5356}$  $\#1198^{5356}$  Error when querying performance counters
- Issue  $\#1197^{5357}$  $\#1197^{5357}$  $\#1197^{5357}$  tests fail with intel compiler
- Issue  $\#1196^{5358}$  $\#1196^{5358}$  $\#1196^{5358}$  Silence several warnings
- Issue  $\#1195^{5359}$  $\#1195^{5359}$  $\#1195^{5359}$  Rephrase initializers to work with VC++ 2012
- Issue  $\#1194^{5360}$  $\#1194^{5360}$  $\#1194^{5360}$  Simplify parallel algorithms
- Issue  $\#1193^{5361}$  $\#1193^{5361}$  $\#1193^{5361}$  Adding parallel: : equal
- Issue  $\#1192^{5362}$  $\#1192^{5362}$  $\#1192^{5362}$  HPX(out\_of\_memory) on including <hpx/hpx.hpp>
- Issue  $\#1191^{5363}$  $\#1191^{5363}$  $\#1191^{5363}$  Fixing  $\#1189$
- Issue  $\#1190^{5364}$  $\#1190^{5364}$  $\#1190^{5364}$  Chrono cleanup
- Issue  $\#1189^{5365}$  $\#1189^{5365}$  $\#1189^{5365}$  Deadlock .. somewhere? (probably serialization)
- Issue  $\#1188^{5366}$  $\#1188^{5366}$  $\#1188^{5366}$  Removed future::get\_status()
- [Issue #1186](https://github.com/STEllAR-GROUP/hpx/issues/1186)<sup>[5367](#page-1738-17)</sup> Fixed FindOpenCL to find current AMD APP SDK
- [Issue #1184](https://github.com/STEllAR-GROUP/hpx/issues/1184)<sup>[5368](#page-1738-18)</sup> Tweaking future unwrapping
- Issue  $\#1183^{5369}$  $\#1183^{5369}$  $\#1183^{5369}$  Extended parallel:: reduce
- Issue  $\#1182^{5370}$  $\#1182^{5370}$  $\#1182^{5370}$  future:: unwrap hangs for launch:: deferred
- Issue  $\#1181^{5371}$  $\#1181^{5371}$  $\#1181^{5371}$  Adding all\_of, any\_of, and none\_of and corresponding documentation
- Issue  $\#1180^{5372}$  $\#1180^{5372}$  $\#1180^{5372}$  hpx:: cout defect

<span id="page-1738-22"></span><span id="page-1738-21"></span><span id="page-1738-20"></span><span id="page-1738-19"></span><span id="page-1738-18"></span><span id="page-1738-17"></span><span id="page-1738-16"></span><span id="page-1738-15"></span><span id="page-1738-14"></span><span id="page-1738-13"></span><span id="page-1738-12"></span><span id="page-1738-11"></span><span id="page-1738-10"></span><span id="page-1738-9"></span><span id="page-1738-8"></span><span id="page-1738-7"></span><span id="page-1738-6"></span><span id="page-1738-5"></span><span id="page-1738-4"></span><span id="page-1738-3"></span><span id="page-1738-2"></span><span id="page-1738-1"></span><span id="page-1738-0"></span><sup>5350</sup> https://github.com/STEllAR-GROUP/hpx/issues/1204 <sup>5351</sup> https://github.com/STEllAR-GROUP/hpx/issues/1203 <sup>5352</sup> https://github.com/STEllAR-GROUP/hpx/issues/1202 <sup>5353</sup> https://github.com/STEllAR-GROUP/hpx/issues/1201 <sup>5354</sup> https://github.com/STEllAR-GROUP/hpx/issues/1200 <sup>5355</sup> https://github.com/STEllAR-GROUP/hpx/issues/1199 <sup>5356</sup> https://github.com/STEllAR-GROUP/hpx/issues/1198 <sup>5357</sup> https://github.com/STEllAR-GROUP/hpx/issues/1197 <sup>5358</sup> https://github.com/STEllAR-GROUP/hpx/issues/1196 <sup>5359</sup> https://github.com/STEllAR-GROUP/hpx/issues/1195 <sup>5360</sup> https://github.com/STEllAR-GROUP/hpx/issues/1194 <sup>5361</sup> https://github.com/STEllAR-GROUP/hpx/issues/1193 <sup>5362</sup> https://github.com/STEllAR-GROUP/hpx/issues/1192 <sup>5363</sup> https://github.com/STEllAR-GROUP/hpx/issues/1191 <sup>5364</sup> https://github.com/STEllAR-GROUP/hpx/issues/1190 <sup>5365</sup> https://github.com/STEllAR-GROUP/hpx/issues/1189 <sup>5366</sup> https://github.com/STEllAR-GROUP/hpx/issues/1188 <sup>5367</sup> https://github.com/STEllAR-GROUP/hpx/issues/1186 <sup>5368</sup> https://github.com/STEllAR-GROUP/hpx/issues/1184 <sup>5369</sup> https://github.com/STEllAR-GROUP/hpx/issues/1183 <sup>5370</sup> https://github.com/STEllAR-GROUP/hpx/issues/1182 <sup>5371</sup> https://github.com/STEllAR-GROUP/hpx/issues/1181 <sup>5372</sup> https://github.com/STEllAR-GROUP/hpx/issues/1180

- Issue  $\#1179^{5373}$  $\#1179^{5373}$  $\#1179^{5373}$  hpx:: async does not work for member function pointers when called on types with selfdefined unary operator\*
- [Issue #1178](https://github.com/STEllAR-GROUP/hpx/issues/1178)<sup>[5374](#page-1739-1)</sup> Implemented variadic hpx::util::zip\_iterator
- Issue  $\#1177^{5375}$  $\#1177^{5375}$  $\#1177^{5375}$  MPI parcelport defect
- [Issue #1176](https://github.com/STEllAR-GROUP/hpx/issues/1176)<sup>[5376](#page-1739-3)</sup> HPX\_DEFINE\_COMPONENT\_CONST\_ACTION\_TPL does not have a 2-argument version
- Issue  $\#1175^{5377}$  $\#1175^{5377}$  $\#1175^{5377}$  Create util::zip\_iterator working with util::tuple<>
- [Issue #1174](https://github.com/STEllAR-GROUP/hpx/issues/1174)<sup>[5378](#page-1739-5)</sup> Error Building HPX on linux, root\_certificate\_authority.cpp
- [Issue #1173](https://github.com/STEllAR-GROUP/hpx/issues/1173)<sup>[5379](#page-1739-6)</sup> hpx::cout output lost
- Issue  $\#1172^{5380}$  $\#1172^{5380}$  $\#1172^{5380}$  HPX build error with Clang 3.4.2
- [Issue #1171](https://github.com/STEllAR-GROUP/hpx/issues/1171)<sup>[5381](#page-1739-8)</sup> CMAKE\_INSTALL\_PREFIX ignored
- Issue  $\#1170^{5382}$  $\#1170^{5382}$  $\#1170^{5382}$  Close hpx benchmarks repository on Github
- Issue  $\#1169^{5383}$  $\#1169^{5383}$  $\#1169^{5383}$  Buildbot emails have syntax error in url
- Issue  $\#1167^{5384}$  $\#1167^{5384}$  $\#1167^{5384}$  Merge partial implementation of standards proposal N3960
- Issue  $\#1166^{5385}$  $\#1166^{5385}$  $\#1166^{5385}$  Fixed several compiler warnings
- Issue  $\#1165^{5386}$  $\#1165^{5386}$  $\#1165^{5386}$  cmake warns: "tests.regressions.actions" does not exist
- Issue  $\#1164^{5387}$  $\#1164^{5387}$  $\#1164^{5387}$  Want my own serialization of hpx::future
- Issue  $\#1162^{5388}$  $\#1162^{5388}$  $\#1162^{5388}$  Segfault in hello world example
- Issue  $\#1161^{5389}$  $\#1161^{5389}$  $\#1161^{5389}$  Use HPX\_ASSERT to aid the compiler
- [Issue #1160](https://github.com/STEllAR-GROUP/hpx/issues/1160)<sup>[5390](#page-1739-17)</sup> Do not put -DNDEBUG into hpx\_application.pc
- Issue  $\#1159^{5391}$  $\#1159^{5391}$  $\#1159^{5391}$  Support Clang 3.4.2
- Issue  $\#1158^{5392}$  $\#1158^{5392}$  $\#1158^{5392}$  Fixed  $\#1157$ : Rename when\_n/wait\_n, add when\_xxx\_n/wait\_xxx\_n
- Issue  $\#1157^{5393}$  $\#1157^{5393}$  $\#1157^{5393}$  Rename when n/wait n, add when xxx n/wait xxx n
- Issue  $\#1156^{5394}$  $\#1156^{5394}$  $\#1156^{5394}$  Force inlining fails
- Issue  $\#1155^{5395}$  $\#1155^{5395}$  $\#1155^{5395}$  changed header of printout to be compatible with python csv module

<span id="page-1739-0"></span><sup>5373</sup> https://github.com/STEllAR-GROUP/hpx/issues/1179

<span id="page-1739-1"></span><sup>5374</sup> https://github.com/STEllAR-GROUP/hpx/issues/1178

<span id="page-1739-2"></span><sup>5375</sup> https://github.com/STEllAR-GROUP/hpx/issues/1177

<span id="page-1739-3"></span><sup>5376</sup> https://github.com/STEllAR-GROUP/hpx/issues/1176 <sup>5377</sup> https://github.com/STEllAR-GROUP/hpx/issues/1175

<span id="page-1739-5"></span><span id="page-1739-4"></span><sup>5378</sup> https://github.com/STEllAR-GROUP/hpx/issues/1174

<span id="page-1739-6"></span><sup>5379</sup> https://github.com/STEllAR-GROUP/hpx/issues/1173

<span id="page-1739-7"></span><sup>5380</sup> https://github.com/STEllAR-GROUP/hpx/issues/1172

<span id="page-1739-8"></span><sup>5381</sup> https://github.com/STEllAR-GROUP/hpx/issues/1171

<span id="page-1739-9"></span><sup>5382</sup> https://github.com/STEllAR-GROUP/hpx/issues/1170 <sup>5383</sup> https://github.com/STEllAR-GROUP/hpx/issues/1169

<span id="page-1739-11"></span><span id="page-1739-10"></span><sup>5384</sup> https://github.com/STEllAR-GROUP/hpx/issues/1167

<span id="page-1739-12"></span><sup>5385</sup> https://github.com/STEllAR-GROUP/hpx/issues/1166

<span id="page-1739-13"></span><sup>5386</sup> https://github.com/STEllAR-GROUP/hpx/issues/1165

<span id="page-1739-14"></span><sup>5387</sup> https://github.com/STEllAR-GROUP/hpx/issues/1164

<span id="page-1739-15"></span><sup>5388</sup> https://github.com/STEllAR-GROUP/hpx/issues/1162

<span id="page-1739-16"></span><sup>5389</sup> https://github.com/STEllAR-GROUP/hpx/issues/1161 <sup>5390</sup> https://github.com/STEllAR-GROUP/hpx/issues/1160

<span id="page-1739-18"></span><span id="page-1739-17"></span><sup>5391</sup> https://github.com/STEllAR-GROUP/hpx/issues/1159

<span id="page-1739-19"></span><sup>5392</sup> https://github.com/STEllAR-GROUP/hpx/issues/1158

<span id="page-1739-20"></span><sup>5393</sup> https://github.com/STEllAR-GROUP/hpx/issues/1157

<span id="page-1739-21"></span><sup>5394</sup> https://github.com/STEllAR-GROUP/hpx/issues/1156

<span id="page-1739-22"></span><sup>5395</sup> https://github.com/STEllAR-GROUP/hpx/issues/1155

- Issue  $\#1154^{5396}$  $\#1154^{5396}$  $\#1154^{5396}$  Fixing iostreams
- Issue  $\#1153^{5397}$  $\#1153^{5397}$  $\#1153^{5397}$  Standard manipulators (like std::endl) do not work with hpx::ostream
- Issue  $\#1152^{5398}$  $\#1152^{5398}$  $\#1152^{5398}$  Functions revamp
- Issue  $\#1151^{5399}$  $\#1151^{5399}$  $\#1151^{5399}$  Suppressing cmake 3.0 policy warning for CMP0026
- Issue  $\#1150^{5400}$  $\#1150^{5400}$  $\#1150^{5400}$  Client Serialization error
- Issue  $\#1149^{5401}$  $\#1149^{5401}$  $\#1149^{5401}$  Segfault on Stampede
- [Issue #1148](https://github.com/STEllAR-GROUP/hpx/issues/1148)<sup>[5402](#page-1740-6)</sup> Refactoring mini-ghost
- Issue  $\#1147^{5403}$  $\#1147^{5403}$  $\#1147^{5403}$  N3960 copy\_if and copy\_n implemented and tested
- Issue  $\#1146^{5404}$  $\#1146^{5404}$  $\#1146^{5404}$  Stencil print
- Issue  $\#1145^{5405}$  $\#1145^{5405}$  $\#1145^{5405}$  N3960 hpx::parallel::copy implemented and tested
- Issue  $\#1144^{5406}$  $\#1144^{5406}$  $\#1144^{5406}$  OpenMP examples 1d stencil do not build
- [Issue #1143](https://github.com/STEllAR-GROUP/hpx/issues/1143)<sup>[5407](#page-1740-11)</sup> 1d\_stencil OpenMP examples do not build
- Issue  $\#1142^{5408}$  $\#1142^{5408}$  $\#1142^{5408}$  Cannot build HPX with gcc 4.6 on OS X
- Issue  $\#1140^{5409}$  $\#1140^{5409}$  $\#1140^{5409}$  Fix OpenMP lookup, enable usage of config tests in external CMake projects.
- Issue  $\#1139^{5410}$  $\#1139^{5410}$  $\#1139^{5410}$  hpx/hpx/config/compiler specific.hpp
- Issue  $\#1138^{5411}$  $\#1138^{5411}$  $\#1138^{5411}$  clean up pkg-config files
- Issue  $\#1137^{5412}$  $\#1137^{5412}$  $\#1137^{5412}$  Improvements to create binary packages
- Issue  $\#1136^{5413}$  $\#1136^{5413}$  $\#1136^{5413}$  HPX GCC VERSION not defined on all compilers
- Issue  $\#1135^{5414}$  $\#1135^{5414}$  $\#1135^{5414}$  Avoiding collision between winsock2.h and windows.h
- Issue  $\#1134^{5415}$  $\#1134^{5415}$  $\#1134^{5415}$  Making sure, that hpx::finalize can be called from any locality
- Issue  $\#1133^{5416}$  $\#1133^{5416}$  $\#1133^{5416}$  1d stencil examples
- Issue  $\#1131^{5417}$  $\#1131^{5417}$  $\#1131^{5417}$  Refactor unique\_function implementation
- Issue  $\#1130^{5418}$  $\#1130^{5418}$  $\#1130^{5418}$  Unique function

<span id="page-1740-10"></span><span id="page-1740-9"></span><span id="page-1740-8"></span><span id="page-1740-7"></span><span id="page-1740-6"></span><span id="page-1740-5"></span><span id="page-1740-4"></span><span id="page-1740-3"></span><span id="page-1740-2"></span><span id="page-1740-1"></span><span id="page-1740-0"></span><sup>5396</sup> https://github.com/STEllAR-GROUP/hpx/issues/1154 <sup>5397</sup> https://github.com/STEllAR-GROUP/hpx/issues/1153 <sup>5398</sup> https://github.com/STEllAR-GROUP/hpx/issues/1152 <sup>5399</sup> https://github.com/STEllAR-GROUP/hpx/issues/1151 <sup>5400</sup> https://github.com/STEllAR-GROUP/hpx/issues/1150 <sup>5401</sup> https://github.com/STEllAR-GROUP/hpx/issues/1149 <sup>5402</sup> https://github.com/STEllAR-GROUP/hpx/issues/1148 <sup>5403</sup> https://github.com/STEllAR-GROUP/hpx/issues/1147 <sup>5404</sup> https://github.com/STEllAR-GROUP/hpx/issues/1146 <sup>5405</sup> https://github.com/STEllAR-GROUP/hpx/issues/1145 <sup>5406</sup> https://github.com/STEllAR-GROUP/hpx/issues/1144 <sup>5407</sup> https://github.com/STEllAR-GROUP/hpx/issues/1143 <sup>5408</sup> https://github.com/STEllAR-GROUP/hpx/issues/1142 <sup>5409</sup> https://github.com/STEllAR-GROUP/hpx/issues/1140 <sup>5410</sup> https://github.com/STEllAR-GROUP/hpx/issues/1139 <sup>5411</sup> https://github.com/STEllAR-GROUP/hpx/issues/1138 <sup>5412</sup> https://github.com/STEllAR-GROUP/hpx/issues/1137 <sup>5413</sup> https://github.com/STEllAR-GROUP/hpx/issues/1136 <sup>5414</sup> https://github.com/STEllAR-GROUP/hpx/issues/1135 <sup>5415</sup> https://github.com/STEllAR-GROUP/hpx/issues/1134 <sup>5416</sup> https://github.com/STEllAR-GROUP/hpx/issues/1133 <sup>5417</sup> https://github.com/STEllAR-GROUP/hpx/issues/1131

<span id="page-1740-22"></span><span id="page-1740-21"></span><span id="page-1740-20"></span><span id="page-1740-19"></span><span id="page-1740-18"></span><span id="page-1740-17"></span><span id="page-1740-16"></span><span id="page-1740-15"></span><span id="page-1740-14"></span><span id="page-1740-13"></span><span id="page-1740-12"></span><span id="page-1740-11"></span><sup>5418</sup> https://github.com/STEllAR-GROUP/hpx/issues/1130

- Issue  $\#1129^{5419}$  $\#1129^{5419}$  $\#1129^{5419}$  Some fixes to the Build system on OS X
- Issue  $\#1128^{5420}$  $\#1128^{5420}$  $\#1128^{5420}$  Action future args
- Issue  $\#1127^{5421}$  $\#1127^{5421}$  $\#1127^{5421}$  Executor causes segmentation fault
- [Issue #1124](https://github.com/STEllAR-GROUP/hpx/issues/1124)<sup>[5422](#page-1741-3)</sup> Adding new API functions: register\_id\_with\_basename, unregister\_id\_with\_basename, find\_ids\_from\_basename; adding test
- Issue  $\#1123^{5423}$  $\#1123^{5423}$  $\#1123^{5423}$  Reduce nesting of try-catch construct in encode\_parcels?
- Issue  $\#1122^{5424}$  $\#1122^{5424}$  $\#1122^{5424}$  Client base fixes
- Issue  $\#1121^{5425}$  $\#1121^{5425}$  $\#1121^{5425}$  Update hpxrun.py.in
- Issue  $\#1120^{5426}$  $\#1120^{5426}$  $\#1120^{5426}$  HTTS2 tests compile errors on v110 (VS2012)
- Issue  $\#1119^{5427}$  $\#1119^{5427}$  $\#1119^{5427}$  Remove references to boost::atomic in accumulator example
- Issue  $\#1118^{5428}$  $\#1118^{5428}$  $\#1118^{5428}$  Only build test thread pool executor 1114 test if HPX\_SCHEDULER is set
- Issue  $\#1117^{5429}$  $\#1117^{5429}$  $\#1117^{5429}$  local queue executor linker error on vc110
- Issue  $\#1116^{5430}$  $\#1116^{5430}$  $\#1116^{5430}$  Disabled performance counter should give runtime errors, not invalid data
- Issue  $\#1115^{5431}$  $\#1115^{5431}$  $\#1115^{5431}$  Compile error with Intel C++ 13.1
- Issue  $\#1114^{5432}$  $\#1114^{5432}$  $\#1114^{5432}$  Default constructed executor is not usable
- [Issue #1113](https://github.com/STEllAR-GROUP/hpx/issues/1113)<sup>[5433](#page-1741-14)</sup> Fast compilation of logging causes ABI incompatibilities between different NDEBUG values
- Issue  $\#1112^{5434}$  $\#1112^{5434}$  $\#1112^{5434}$  Using thread\_pool\_executors causes segfault
- Issue  $\#1111^{5435}$  $\#1111^{5435}$  $\#1111^{5435}$  hpx::threads::get\_thread\_data always returns zero
- Issue  $\#1110^{5436}$  $\#1110^{5436}$  $\#1110^{5436}$  Remove unnecessary null pointer checks
- Issue  $\#1109^{5437}$  $\#1109^{5437}$  $\#1109^{5437}$  More tests adjustments
- Issue  $\#1108^{5438}$  $\#1108^{5438}$  $\#1108^{5438}$  Clarify build rules for "libboost\_atomic-mt.so"?
- Issue  $\#1107^{5439}$  $\#1107^{5439}$  $\#1107^{5439}$  Remove unnecessary null pointer checks
- Issue  $\#1106^{5440}$  $\#1106^{5440}$  $\#1106^{5440}$  network storage benchmark improvements, adding legends to plots and tidying layout
- Issue  $\#1105^{5441}$  $\#1105^{5441}$  $\#1105^{5441}$  Add more plot outputs and improve instructions doc

<span id="page-1741-1"></span><span id="page-1741-0"></span><sup>5420</sup> https://github.com/STEllAR-GROUP/hpx/issues/1128 <sup>5421</sup> https://github.com/STEllAR-GROUP/hpx/issues/1127

<span id="page-1741-3"></span><span id="page-1741-2"></span><sup>5422</sup> https://github.com/STEllAR-GROUP/hpx/issues/1124

<span id="page-1741-4"></span><sup>5423</sup> https://github.com/STEllAR-GROUP/hpx/issues/1123

<span id="page-1741-5"></span><sup>5424</sup> https://github.com/STEllAR-GROUP/hpx/issues/1122

<span id="page-1741-6"></span><sup>5425</sup> https://github.com/STEllAR-GROUP/hpx/issues/1121

<span id="page-1741-7"></span><sup>5426</sup> https://github.com/STEllAR-GROUP/hpx/issues/1120

<span id="page-1741-8"></span><sup>5427</sup> https://github.com/STEllAR-GROUP/hpx/issues/1119

<span id="page-1741-9"></span><sup>5428</sup> https://github.com/STEllAR-GROUP/hpx/issues/1118 <sup>5429</sup> https://github.com/STEllAR-GROUP/hpx/issues/1117

<span id="page-1741-11"></span><span id="page-1741-10"></span><sup>5430</sup> https://github.com/STEllAR-GROUP/hpx/issues/1116

<span id="page-1741-12"></span><sup>5431</sup> https://github.com/STEllAR-GROUP/hpx/issues/1115

<span id="page-1741-13"></span><sup>5432</sup> https://github.com/STEllAR-GROUP/hpx/issues/1114

<span id="page-1741-14"></span><sup>5433</sup> https://github.com/STEllAR-GROUP/hpx/issues/1113

<span id="page-1741-15"></span><sup>5434</sup> https://github.com/STEllAR-GROUP/hpx/issues/1112 <sup>5435</sup> https://github.com/STEllAR-GROUP/hpx/issues/1111

<span id="page-1741-17"></span><span id="page-1741-16"></span><sup>5436</sup> https://github.com/STEllAR-GROUP/hpx/issues/1110

<span id="page-1741-18"></span><sup>5437</sup> https://github.com/STEllAR-GROUP/hpx/issues/1109

<span id="page-1741-19"></span><sup>5438</sup> https://github.com/STEllAR-GROUP/hpx/issues/1108

<span id="page-1741-20"></span><sup>5439</sup> https://github.com/STEllAR-GROUP/hpx/issues/1107

<span id="page-1741-21"></span><sup>5440</sup> https://github.com/STEllAR-GROUP/hpx/issues/1106

<span id="page-1741-22"></span><sup>5441</sup> https://github.com/STEllAR-GROUP/hpx/issues/1105

- Issue  $\#1104^{5442}$  $\#1104^{5442}$  $\#1104^{5442}$  Complete quoting for parameters of some CMake commands
- Issue  $\#1103^{5443}$  $\#1103^{5443}$  $\#1103^{5443}$  Work on test/scripts
- Issue  $\#1102^{5444}$  $\#1102^{5444}$  $\#1102^{5444}$  Changed minimum requirement of window install to 2012
- Issue  $\#1101^{5445}$  $\#1101^{5445}$  $\#1101^{5445}$  Changed minimum requirement of window install to 2012
- Issue  $\#1100^{5446}$  $\#1100^{5446}$  $\#1100^{5446}$  Changed readme to no longer specify using MSVC 2010 compiler
- Issue  $\#1099^{5447}$  $\#1099^{5447}$  $\#1099^{5447}$  Error returning futures from component actions
- Issue  $\#1098^{5448}$  $\#1098^{5448}$  $\#1098^{5448}$  Improve storage test
- [Issue #1097](https://github.com/STEllAR-GROUP/hpx/issues/1097)[5449](#page-1742-7) data\_actions quickstart example calls missing function decorate\_action of data\_get\_action
- Issue  $\#1096^{5450}$  $\#1096^{5450}$  $\#1096^{5450}$  MPI parcelport broken with new zero copy optimization
- Issue  $\#1095^{5451}$  $\#1095^{5451}$  $\#1095^{5451}$  Warning C4005: WIN32 WINNT: Macro redefinition
- Issue  $\#1094^{5452}$  $\#1094^{5452}$  $\#1094^{5452}$  Syntax error for -DHPX\_UNIQUE\_FUTURE\_ALIAS in master
- [Issue #1093](https://github.com/STEllAR-GROUP/hpx/issues/1093)<sup>[5453](#page-1742-11)</sup> Syntax error for -DHPX\_UNIQUE\_FUTURE\_ALIAS
- Issue  $\#1092^{5454}$  $\#1092^{5454}$  $\#1092^{5454}$  Rename unique\_future <> back to future <>
- Issue  $\#1091^{5455}$  $\#1091^{5455}$  $\#1091^{5455}$  Inconsistent error message
- Issue  $\#1090^{5456}$  $\#1090^{5456}$  $\#1090^{5456}$  On windows 8.1 the examples crashed if using more than one os thread
- Issue  $\#1089^{5457}$  $\#1089^{5457}$  $\#1089^{5457}$  Components should be allowed to have their own executor
- Issue  $\#1088^{5458}$  $\#1088^{5458}$  $\#1088^{5458}$  Add possibility to select a network interface for the ibverbs parcelport
- Issue  $\#1087^{5459}$  $\#1087^{5459}$  $\#1087^{5459}$  ibverbs and ipc parcelport uses zero copy optimization
- Issue  $\#1083^{5460}$  $\#1083^{5460}$  $\#1083^{5460}$  Make shell examples copyable in docs
- Issue  $\#1082^{5461}$  $\#1082^{5461}$  $\#1082^{5461}$  Implement proper termination detection during shutdown
- Issue  $\#1081^{5462}$  $\#1081^{5462}$  $\#1081^{5462}$  Implement thread specific ptr for hpx::threads
- Issue  $\#1072^{5463}$  $\#1072^{5463}$  $\#1072^{5463}$  make install not working properly
- Issue  $\#1070^{5464}$  $\#1070^{5464}$  $\#1070^{5464}$  Complete quoting for parameters of some CMake commands

<span id="page-1742-22"></span><span id="page-1742-21"></span><span id="page-1742-20"></span><span id="page-1742-19"></span><span id="page-1742-18"></span><span id="page-1742-17"></span><span id="page-1742-16"></span><span id="page-1742-15"></span><span id="page-1742-14"></span><span id="page-1742-13"></span><span id="page-1742-12"></span><span id="page-1742-11"></span><span id="page-1742-10"></span><span id="page-1742-9"></span><span id="page-1742-8"></span><span id="page-1742-7"></span><span id="page-1742-6"></span><span id="page-1742-5"></span><span id="page-1742-4"></span><span id="page-1742-3"></span><span id="page-1742-2"></span><span id="page-1742-1"></span><span id="page-1742-0"></span><sup>5442</sup> https://github.com/STEllAR-GROUP/hpx/issues/1104 <sup>5443</sup> https://github.com/STEllAR-GROUP/hpx/issues/1103 <sup>5444</sup> https://github.com/STEllAR-GROUP/hpx/issues/1102 <sup>5445</sup> https://github.com/STEllAR-GROUP/hpx/issues/1101 <sup>5446</sup> https://github.com/STEllAR-GROUP/hpx/issues/1100 <sup>5447</sup> https://github.com/STEllAR-GROUP/hpx/issues/1099 <sup>5448</sup> https://github.com/STEllAR-GROUP/hpx/issues/1098 <sup>5449</sup> https://github.com/STEllAR-GROUP/hpx/issues/1097 <sup>5450</sup> https://github.com/STEllAR-GROUP/hpx/issues/1096 <sup>5451</sup> https://github.com/STEllAR-GROUP/hpx/issues/1095 <sup>5452</sup> https://github.com/STEllAR-GROUP/hpx/issues/1094 <sup>5453</sup> https://github.com/STEllAR-GROUP/hpx/issues/1093 <sup>5454</sup> https://github.com/STEllAR-GROUP/hpx/issues/1092 <sup>5455</sup> https://github.com/STEllAR-GROUP/hpx/issues/1091 <sup>5456</sup> https://github.com/STEllAR-GROUP/hpx/issues/1090 <sup>5457</sup> https://github.com/STEllAR-GROUP/hpx/issues/1089 <sup>5458</sup> https://github.com/STEllAR-GROUP/hpx/issues/1088 <sup>5459</sup> https://github.com/STEllAR-GROUP/hpx/issues/1087 <sup>5460</sup> https://github.com/STEllAR-GROUP/hpx/issues/1083 <sup>5461</sup> https://github.com/STEllAR-GROUP/hpx/issues/1082 <sup>5462</sup> https://github.com/STEllAR-GROUP/hpx/issues/1081 <sup>5463</sup> https://github.com/STEllAR-GROUP/hpx/issues/1072 <sup>5464</sup> https://github.com/STEllAR-GROUP/hpx/issues/1070

- Issue  $\#1059^{5465}$  $\#1059^{5465}$  $\#1059^{5465}$  Fix more unused variable warnings
- Issue  $\#1051^{5466}$  $\#1051^{5466}$  $\#1051^{5466}$  Implement when each
- Issue  $\#973^{5467}$  $\#973^{5467}$  $\#973^{5467}$  Would like option to report hwloc bindings
- Issue  $\#970^{5468}$  $\#970^{5468}$  $\#970^{5468}$  Bad flags for Fortran compiler
- [Issue #941](https://github.com/STEllAR-GROUP/hpx/issues/941)<sup>[5469](#page-1743-4)</sup> Create a proper user level context switching class for BG/O
- Issue  $\text{\#935}^{5470}$  $\text{\#935}^{5470}$  $\text{\#935}^{5470}$  Build error with gcc 4.6 and Boost 1.54.0 on hpx trunk and 0.9.6
- Issue  $\#934^{5471}$  $\#934^{5471}$  $\#934^{5471}$  Want to build HPX without dynamic libraries
- Issue  $\#927^{5472}$  $\#927^{5472}$  $\#927^{5472}$  Make hpx/lcos/reduce.hpp accept futures of id\_type
- Issue  $\#926^{5473}$  $\#926^{5473}$  $\#926^{5473}$  All unit tests that are run with more than one thread with CTest/hpx\_run\_test should configure hpx.os\_threads
- Issue  $\#925^{5474}$  $\#925^{5474}$  $\#925^{5474}$  regression dataflow 791 needs to be brought in line with HPX standards
- Issue  $\#899^{5475}$  $\#899^{5475}$  $\#899^{5475}$  Fix race conditions in regression tests
- [Issue #879](https://github.com/STEllAR-GROUP/hpx/issues/879)<sup>[5476](#page-1743-11)</sup> Hung test leads to cascading test failure; make tests should support the MPI parcelport
- Issue  $\#865^{5477}$  $\#865^{5477}$  $\#865^{5477}$  future<T> and friends shall work for movable only Ts
- Issue  $\#847^{5478}$  $\#847^{5478}$  $\#847^{5478}$  Dynamic libraries are not installed on OS X
- Issue  $#816^{5479}$  $#816^{5479}$  $#816^{5479}$  First Program tutorial pull request
- Issue  $\#799^{5480}$  $\#799^{5480}$  $\#799^{5480}$  Wrap lexical cast to avoid exceptions
- Issue  $\#720^{5481}$  $\#720^{5481}$  $\#720^{5481}$  broken configuration when using ccmake on Ubuntu
- Issue  $\#622^{5482}$  $\#622^{5482}$  $\#622^{5482}$   $-\text{hpx:hpx}$  and  $-\text{hpx:debug-hpx-log}$  is nonsensical
- [Issue #525](https://github.com/STEllAR-GROUP/hpx/issues/525)<sup>[5483](#page-1743-18)</sup> Extend barrier LCO test to run in distributed
- Issue  $#515^{5484}$  $#515^{5484}$  $#515^{5484}$  Multi-destination version of hpx::apply is broken
- Issue  $\#509^{5485}$  $\#509^{5485}$  $\#509^{5485}$  Push Boost. Atomic changes upstream
- Issue  $\#503^{5486}$  $\#503^{5486}$  $\#503^{5486}$  Running HPX applications on Windows should not require setting %PATH%
- Issue  $#461^{5487}$  $#461^{5487}$  $#461^{5487}$  Add a compilation sanity test

<span id="page-1743-1"></span><span id="page-1743-0"></span><sup>5466</sup> https://github.com/STEllAR-GROUP/hpx/issues/1051 <sup>5467</sup> https://github.com/STEllAR-GROUP/hpx/issues/973

<span id="page-1743-3"></span><span id="page-1743-2"></span><sup>5468</sup> https://github.com/STEllAR-GROUP/hpx/issues/970

<span id="page-1743-4"></span><sup>5469</sup> https://github.com/STEllAR-GROUP/hpx/issues/941

<span id="page-1743-5"></span><sup>5470</sup> https://github.com/STEllAR-GROUP/hpx/issues/935

<span id="page-1743-6"></span><sup>5471</sup> https://github.com/STEllAR-GROUP/hpx/issues/934

<span id="page-1743-7"></span><sup>5472</sup> https://github.com/STEllAR-GROUP/hpx/issues/927

<span id="page-1743-8"></span><sup>5473</sup> https://github.com/STEllAR-GROUP/hpx/issues/926 <sup>5474</sup> https://github.com/STEllAR-GROUP/hpx/issues/925

<span id="page-1743-10"></span><span id="page-1743-9"></span><sup>5475</sup> https://github.com/STEllAR-GROUP/hpx/issues/899

<span id="page-1743-11"></span><sup>5476</sup> https://github.com/STEllAR-GROUP/hpx/issues/879

<span id="page-1743-12"></span><sup>5477</sup> https://github.com/STEllAR-GROUP/hpx/issues/865

<span id="page-1743-13"></span><sup>5478</sup> https://github.com/STEllAR-GROUP/hpx/issues/847 <sup>5479</sup> https://github.com/STEllAR-GROUP/hpx/issues/816

<span id="page-1743-15"></span><span id="page-1743-14"></span><sup>5480</sup> https://github.com/STEllAR-GROUP/hpx/issues/799

<span id="page-1743-16"></span><sup>5481</sup> https://github.com/STEllAR-GROUP/hpx/issues/720

<span id="page-1743-17"></span><sup>5482</sup> https://github.com/STEllAR-GROUP/hpx/issues/622

<span id="page-1743-18"></span><sup>5483</sup> https://github.com/STEllAR-GROUP/hpx/issues/525

<span id="page-1743-19"></span><sup>5484</sup> https://github.com/STEllAR-GROUP/hpx/issues/515

<span id="page-1743-20"></span><sup>5485</sup> https://github.com/STEllAR-GROUP/hpx/issues/509

<span id="page-1743-21"></span><sup>5486</sup> https://github.com/STEllAR-GROUP/hpx/issues/503

<span id="page-1743-22"></span><sup>5487</sup> https://github.com/STEllAR-GROUP/hpx/issues/461

- Issue  $#456^{5488}$  $#456^{5488}$  $#456^{5488}$  hpx run tests.py should log output from tests that timeout
- Issue  $#454^{5489}$  $#454^{5489}$  $#454^{5489}$  Investigate threadmanager performance
- Issue  $\#345^{5490}$  $\#345^{5490}$  $\#345^{5490}$  Add more versatile environmental/cmake variable support to hpx find \* CMake macros
- Issue  $\#209^{5491}$  $\#209^{5491}$  $\#209^{5491}$  Support multiple configurations in generated build files
- Issue  $\#190^{5492}$  $\#190^{5492}$  $\#190^{5492}$  hpx::cout should be a std::ostream
- Issue  $\#189^{5493}$  $\#189^{5493}$  $\#189^{5493}$  iostreams component should use startup/shutdown functions
- [Issue #183](https://github.com/STEllAR-GROUP/hpx/issues/183)<sup>[5494](#page-1744-6)</sup> Use Boost.ICL for correctness in AGAS
- Issue  $#44^{5495}$  $#44^{5495}$  $#44^{5495}$  Implement real futures

#### *HPX* **V0.9.8 (Mar 24, 2014)**

We have had over 800 commits since the last release and we have closed over 65 tickets (bugs, feature requests, etc.).

With the changes below, *HPX* is once again leading the charge of a whole new era of computation. By intrinsically breaking down and synchronizing the work to be done, *HPX* insures that application developers will no longer have to fret about where a segment of code executes. That allows coders to focus their time and energy to understanding the data dependencies of their algorithms and thereby the core obstacles to an efficient code. Here are some of the advantages of using *HPX*:

- *HPX* is solidly rooted in a sophisticated theoretical execution model ParalleX
- *HPX* exposes an API fully conforming to the C++11 and the draft C++14 standards, extended and applied to distributed computing. Everything programmers know about the concurrency primitives of the standard C++ library is still valid in the context of *HPX*.
- It provides a competitive, high performance implementation of modern, future-proof ideas which gives an smooth migration path from today's mainstream techniques
- There is no need for the programmer to worry about lower level parallelization paradigms like threads or message passing; no need to understand pthreads, MPI, OpenMP, or Windows threads, etc.
- There is no need to think about different types of parallelism such as tasks, pipelines, or fork-join, task or data parallelism.
- The same source of your program compiles and runs on Linux, BlueGene/Q, Mac OS X, Windows, and Android.
- The same code runs on shared memory multi-core systems and supercomputers, on handheld devices and Intel® Xeon Phi™ accelerators, or a heterogeneous mix of those.

<span id="page-1744-0"></span><sup>5488</sup> https://github.com/STEllAR-GROUP/hpx/issues/456

<span id="page-1744-1"></span><sup>5489</sup> https://github.com/STEllAR-GROUP/hpx/issues/454

<span id="page-1744-2"></span><sup>5490</sup> https://github.com/STEllAR-GROUP/hpx/issues/345

<span id="page-1744-3"></span><sup>5491</sup> https://github.com/STEllAR-GROUP/hpx/issues/209

<span id="page-1744-4"></span><sup>5492</sup> https://github.com/STEllAR-GROUP/hpx/issues/190

<span id="page-1744-5"></span><sup>5493</sup> https://github.com/STEllAR-GROUP/hpx/issues/189 <sup>5494</sup> https://github.com/STEllAR-GROUP/hpx/issues/183

<span id="page-1744-7"></span><span id="page-1744-6"></span><sup>5495</sup> https://github.com/STEllAR-GROUP/hpx/issues/44

#### **General changes**

- A major API breaking change for this release was introduced by implementing hpx::future and hpx::shared\_future fully in conformance with the  $C++11$  Standard<sup>[5496](#page-1745-0)</sup>. While hpx::shared\_future is new and will not create any compatibility problems, we revised the interface and implementation of the existing hpx::future. For more details please see the [mailing list archive](http://mail.cct.lsu.edu/pipermail/hpx-users/2014-January/000141.html)<sup>[5497](#page-1745-1)</sup>. To avoid any incompatibilities for existing code we named the type which implements the std:: future interface as hpx:: unique\_future. For the next release this will be renamed to  $hpx$ : future, making it full conforming to  $C++11$  Standard<sup>[5498](#page-1745-2)</sup>.
- A large part of the code base of *HPX* has been refactored and partially re-implemented. The main changes were related to
	- **–** The threading subsystem: these changes significantly reduce the amount of overheads caused by the schedulers, improve the modularity of the code base, and extend the variety of available scheduling algorithms.
	- **–** The parcel subsystem: these changes improve the performance of the *HPX* networking layer, modularize the structure of the parcelports, and simplify the creation of new parcelports for other underlying networking libraries.
	- **–** The API subsystem: these changes improved the conformance of the API to C++11 Standard, extend and unify the available API functionality, and decrease the overheads created by various elements of the API.
	- **–** The robustness of the component loading subsystem has been improved significantly, allowing to more portably and more reliably register the components needed by an application as startup. This additionally speeds up general application initialization.
- We added new API functionality like hpx::migrate and hpx::copy\_component which are the basic building blocks necessary for implementing higher level abstractions for system-wide load balancing, runtime-adaptive resource management, and object-oriented checkpointing and state-management.
- We removed the use of C++11 move emulation (using Boost.Move), replacing it with C++11 rvalue references. This is the first step towards using more and more native C++11 facilities which we plan to introduce in the future.
- We improved the reference counting scheme used by *HPX* which helps managing distributed objects and memory. This improves the overall stability of *HPX* and further simplifies writing real world applications.
- The minimal Boost version required to use *HPX* is now V1.49.0.
- This release coincides with the first release of HPXPI (V0.1.0), the first implementation of the [XPI specifica](https://github.com/STEllAR-GROUP/hpxpi/blob/master/spec.pdf?raw=true) $\text{tion}^{5499}$  $\text{tion}^{5499}$  $\text{tion}^{5499}$  $\text{tion}^{5499}$  $\text{tion}^{5499}$ .

## **Bug fixes (closed tickets)**

Here is a list of the important tickets we closed for this release.

- Issue  $\#1086^{5500}$  $\#1086^{5500}$  $\#1086^{5500}$  Expose internal boost::shared\_array to allow user management of array lifetime
- Issue  $\#1083^{5501}$  $\#1083^{5501}$  $\#1083^{5501}$  Make shell examples copyable in docs
- Issue  $\#1080^{5502}$  $\#1080^{5502}$  $\#1080^{5502}$  /threads{locality#\*/total}/count/cumulative broken
- [Issue #1079](https://github.com/STEllAR-GROUP/hpx/issues/1079) $5503$  Build problems on OS X

<span id="page-1745-0"></span><sup>5496</sup> http://www.open-std.org/jtc1/sc22/wg21

<span id="page-1745-1"></span><sup>5497</sup> http://mail.cct.lsu.edu/pipermail/hpx-users/2014-January/000141.html

<span id="page-1745-2"></span><sup>5498</sup> http://www.open-std.org/jtc1/sc22/wg21

<span id="page-1745-3"></span><sup>5499</sup> https://github.com/STEllAR-GROUP/hpxpi/blob/master/spec.pdf?raw=true

<span id="page-1745-4"></span><sup>5500</sup> https://github.com/STEllAR-GROUP/hpx/issues/1086

<span id="page-1745-5"></span><sup>5501</sup> https://github.com/STEllAR-GROUP/hpx/issues/1083

<span id="page-1745-6"></span><sup>5502</sup> https://github.com/STEllAR-GROUP/hpx/issues/1080

<span id="page-1745-7"></span><sup>5503</sup> https://github.com/STEllAR-GROUP/hpx/issues/1079

- Issue  $\#1078^{5504}$  $\#1078^{5504}$  $\#1078^{5504}$  Improve robustness of component loading
- Issue  $\#1077^{5505}$  $\#1077^{5505}$  $\#1077^{5505}$  Fix a missing enum definition for 'take' mode
- Issue  $\#1076^{5506}$  $\#1076^{5506}$  $\#1076^{5506}$  Merge Jb master
- Issue  $\#1075^{5507}$  $\#1075^{5507}$  $\#1075^{5507}$  Unknown CMake command "add\_hpx\_pseudo\_target"
- Issue  $\#1074^{5508}$  $\#1074^{5508}$  $\#1074^{5508}$  Implement apply\_continue\_callback and apply\_colocated\_callback
- Issue  $\#1073^{5509}$  $\#1073^{5509}$  $\#1073^{5509}$  The new apply\_colocated and async\_colocated functions lead to automatic registered functions
- [Issue #1071](https://github.com/STEllAR-GROUP/hpx/issues/1071)<sup>[5510](#page-1746-6)</sup> Remove deferred\_packaged\_task
- Issue  $\#1069^{5511}$  $\#1069^{5511}$  $\#1069^{5511}$  serialize buffer with allocator fails at destruction
- Issue  $\#1068^{5512}$  $\#1068^{5512}$  $\#1068^{5512}$  Coroutine include and forward declarations missing
- Issue  $\#1067^{5513}$  $\#1067^{5513}$  $\#1067^{5513}$  Add allocator support to util::serialize buffer
- Issue  $\#1066^{5514}$  $\#1066^{5514}$  $\#1066^{5514}$  Allow for MPI Init being called before HPX launches
- Issue  $\#1065^{5515}$  $\#1065^{5515}$  $\#1065^{5515}$  AGAS cache isn't used/populated on worker localities
- Issue  $\#1064^{5516}$  $\#1064^{5516}$  $\#1064^{5516}$  Reorder includes to ensure ws2 includes early
- Issue  $\#1063^{5517}$  $\#1063^{5517}$  $\#1063^{5517}$  Add hpx::runtime::suspend and hpx::runtime::resume
- Issue  $#1062^{5518}$  $#1062^{5518}$  $#1062^{5518}$  Fix async\_continue to properly handle return types
- [Issue #1061](https://github.com/STEllAR-GROUP/hpx/issues/1061)<sup>[5519](#page-1746-15)</sup> Implement async\_colocated and apply\_colocated
- Issue  $\#1060^{5520}$  $\#1060^{5520}$  $\#1060^{5520}$  Implement minimal component migration
- [Issue #1058](https://github.com/STEllAR-GROUP/hpx/issues/1058)<sup>[5521](#page-1746-17)</sup> Remove HPX\_UTIL\_TUPLE from code base
- [Issue #1057](https://github.com/STEllAR-GROUP/hpx/issues/1057)<sup>[5522](#page-1746-18)</sup> Add performance counters for threading subsystem
- Issue  $\#1055^{5523}$  $\#1055^{5523}$  $\#1055^{5523}$  Thread allocation uses two memory pools
- Issue  $\#1053^{5524}$  $\#1053^{5524}$  $\#1053^{5524}$  Work stealing flawed
- Issue  $\#1052^{5525}$  $\#1052^{5525}$  $\#1052^{5525}$  Fix a number of warnings
- Issue  $\#1049^{5526}$  $\#1049^{5526}$  $\#1049^{5526}$  Fixes for TLS on OSX and more reliable test running

<span id="page-1746-1"></span><span id="page-1746-0"></span><sup>5505</sup> https://github.com/STEllAR-GROUP/hpx/issues/1077 <sup>5506</sup> https://github.com/STEllAR-GROUP/hpx/issues/1076

<span id="page-1746-3"></span><span id="page-1746-2"></span><sup>5507</sup> https://github.com/STEllAR-GROUP/hpx/issues/1075

<span id="page-1746-4"></span><sup>5508</sup> https://github.com/STEllAR-GROUP/hpx/issues/1074

<span id="page-1746-5"></span><sup>5509</sup> https://github.com/STEllAR-GROUP/hpx/issues/1073

<span id="page-1746-6"></span><sup>5510</sup> https://github.com/STEllAR-GROUP/hpx/issues/1071

<span id="page-1746-7"></span><sup>5511</sup> https://github.com/STEllAR-GROUP/hpx/issues/1069

<span id="page-1746-8"></span><sup>5512</sup> https://github.com/STEllAR-GROUP/hpx/issues/1068 <sup>5513</sup> https://github.com/STEllAR-GROUP/hpx/issues/1067

<span id="page-1746-10"></span><span id="page-1746-9"></span><sup>5514</sup> https://github.com/STEllAR-GROUP/hpx/issues/1066

<span id="page-1746-11"></span><sup>5515</sup> https://github.com/STEllAR-GROUP/hpx/issues/1065

<span id="page-1746-12"></span><sup>5516</sup> https://github.com/STEllAR-GROUP/hpx/issues/1064

<span id="page-1746-13"></span><sup>5517</sup> https://github.com/STEllAR-GROUP/hpx/issues/1063

<span id="page-1746-14"></span><sup>5518</sup> https://github.com/STEllAR-GROUP/hpx/issues/1062 <sup>5519</sup> https://github.com/STEllAR-GROUP/hpx/issues/1061

<span id="page-1746-16"></span><span id="page-1746-15"></span><sup>5520</sup> https://github.com/STEllAR-GROUP/hpx/issues/1060

<span id="page-1746-17"></span><sup>5521</sup> https://github.com/STEllAR-GROUP/hpx/issues/1058

<span id="page-1746-18"></span><sup>5522</sup> https://github.com/STEllAR-GROUP/hpx/issues/1057

<span id="page-1746-19"></span><sup>5523</sup> https://github.com/STEllAR-GROUP/hpx/issues/1055

<span id="page-1746-20"></span><sup>5524</sup> https://github.com/STEllAR-GROUP/hpx/issues/1053

<span id="page-1746-21"></span><sup>5525</sup> https://github.com/STEllAR-GROUP/hpx/issues/1052

<span id="page-1746-22"></span><sup>5526</sup> https://github.com/STEllAR-GROUP/hpx/issues/1049

- Issue  $\#1048^{5527}$  $\#1048^{5527}$  $\#1048^{5527}$  Fixing after 588 hang
- Issue  $\#1047^{5528}$  $\#1047^{5528}$  $\#1047^{5528}$  Use port '0' for networking when using one locality
- Issue  $\#1046^{5529}$  $\#1046^{5529}$  $\#1046^{5529}$  composable\_guard test is broken when having more than one thread
- Issue  $\#1045^{5530}$  $\#1045^{5530}$  $\#1045^{5530}$  Security missing headers
- Issue  $\#1044^{5531}$  $\#1044^{5531}$  $\#1044^{5531}$  Native TLS on FreeBSD via thread
- Issue  $\#1043^{5532}$  $\#1043^{5532}$  $\#1043^{5532}$  async et.al. compute the wrong result type
- Issue  $\#1042^{5533}$  $\#1042^{5533}$  $\#1042^{5533}$  async et.al. implicitly unwrap reference\_wrappers
- [Issue #1041](https://github.com/STEllAR-GROUP/hpx/issues/1041)[5534](#page-1747-7) Remove redundant costly Kleene stars from regex searches
- Issue  $\#1040^{5535}$  $\#1040^{5535}$  $\#1040^{5535}$  CMake script regex match patterns has unnecessary kleenes
- Issue  $\#1039^{5536}$  $\#1039^{5536}$  $\#1039^{5536}$  Remove use of Boost. Move and replace with std:: move and real rvalue refs
- Issue  $\#1038^{5537}$  $\#1038^{5537}$  $\#1038^{5537}$  Bump minimal required Boost to 1.49.0
- Issue  $\#1037^{5538}$  $\#1037^{5538}$  $\#1037^{5538}$  Implicit unwrapping of futures in async broken
- [Issue #1036](https://github.com/STEllAR-GROUP/hpx/issues/1036)<sup>[5539](#page-1747-12)</sup> Scheduler hangs when user code attempts to "block" OS-threads
- Issue  $\#1035^{5540}$  $\#1035^{5540}$  $\#1035^{5540}$  Idle-rate counter always reports 100% idle rate
- Issue  $\#1034^{5541}$  $\#1034^{5541}$  $\#1034^{5541}$  Symbolic name registration causes application hangs
- Issue  $\#1033^{5542}$  $\#1033^{5542}$  $\#1033^{5542}$  Application options read in from an options file generate an error message
- Issue  $\#1032^{5543}$  $\#1032^{5543}$  $\#1032^{5543}$  hpx::id\_type local reference counting is wrong
- [Issue #1031](https://github.com/STEllAR-GROUP/hpx/issues/1031)<sup>[5544](#page-1747-17)</sup> Negative entry in reference count table
- [Issue #1030](https://github.com/STEllAR-GROUP/hpx/issues/1030)<sup>[5545](#page-1747-18)</sup> Implement condition\_variable
- Issue  $\#1029^{5546}$  $\#1029^{5546}$  $\#1029^{5546}$  Deadlock in thread scheduling subsystem
- Issue  $\#1028^{5547}$  $\#1028^{5547}$  $\#1028^{5547}$  HPX-thread cumulative count performance counters report incorrect value
- Issue  $\#1027^{5548}$  $\#1027^{5548}$  $\#1027^{5548}$  Expose hpx:: thread\_interrupted error code as a separate exception type
- Issue  $\#1026^{5549}$  $\#1026^{5549}$  $\#1026^{5549}$  Exceptions thrown in asynchronous calls can be lost if the value of the future is never queried

<span id="page-1747-1"></span><span id="page-1747-0"></span><sup>5527</sup> https://github.com/STEllAR-GROUP/hpx/issues/1048 <sup>5528</sup> https://github.com/STEllAR-GROUP/hpx/issues/1047 <sup>5529</sup> https://github.com/STEllAR-GROUP/hpx/issues/1046

<span id="page-1747-3"></span><span id="page-1747-2"></span><sup>5530</sup> https://github.com/STEllAR-GROUP/hpx/issues/1045

<span id="page-1747-4"></span><sup>5531</sup> https://github.com/STEllAR-GROUP/hpx/issues/1044

<span id="page-1747-5"></span><sup>5532</sup> https://github.com/STEllAR-GROUP/hpx/issues/1043

<span id="page-1747-6"></span><sup>5533</sup> https://github.com/STEllAR-GROUP/hpx/issues/1042

<span id="page-1747-7"></span><sup>5534</sup> https://github.com/STEllAR-GROUP/hpx/issues/1041

<span id="page-1747-8"></span><sup>5535</sup> https://github.com/STEllAR-GROUP/hpx/issues/1040

<span id="page-1747-9"></span><sup>5536</sup> https://github.com/STEllAR-GROUP/hpx/issues/1039 <sup>5537</sup> https://github.com/STEllAR-GROUP/hpx/issues/1038

<span id="page-1747-11"></span><span id="page-1747-10"></span><sup>5538</sup> https://github.com/STEllAR-GROUP/hpx/issues/1037

<span id="page-1747-12"></span><sup>5539</sup> https://github.com/STEllAR-GROUP/hpx/issues/1036

<span id="page-1747-13"></span><sup>5540</sup> https://github.com/STEllAR-GROUP/hpx/issues/1035

<span id="page-1747-14"></span><sup>5541</sup> https://github.com/STEllAR-GROUP/hpx/issues/1034

<span id="page-1747-15"></span><sup>5542</sup> https://github.com/STEllAR-GROUP/hpx/issues/1033 <sup>5543</sup> https://github.com/STEllAR-GROUP/hpx/issues/1032

<span id="page-1747-17"></span><span id="page-1747-16"></span><sup>5544</sup> https://github.com/STEllAR-GROUP/hpx/issues/1031

<span id="page-1747-18"></span><sup>5545</sup> https://github.com/STEllAR-GROUP/hpx/issues/1030

<span id="page-1747-19"></span><sup>5546</sup> https://github.com/STEllAR-GROUP/hpx/issues/1029

<span id="page-1747-20"></span><sup>5547</sup> https://github.com/STEllAR-GROUP/hpx/issues/1028

<span id="page-1747-21"></span><sup>5548</sup> https://github.com/STEllAR-GROUP/hpx/issues/1027

<span id="page-1747-22"></span><sup>5549</sup> https://github.com/STEllAR-GROUP/hpx/issues/1026

- [Issue #1025](https://github.com/STEllAR-GROUP/hpx/issues/1025)<sup>[5550](#page-1748-0)</sup> future::wait\_for/wait\_until do not remove callback
- [Issue #1024](https://github.com/STEllAR-GROUP/hpx/issues/1024)<sup>[5551](#page-1748-1)</sup> Remove dependence to boost assert and create hpx assert
- Issue  $\#1023^{5552}$  $\#1023^{5552}$  $\#1023^{5552}$  Segfaults with tcmalloc
- Issue  $\#1022^{5553}$  $\#1022^{5553}$  $\#1022^{5553}$  prerequisites link in readme is broken
- Issue  $\#1020^{5554}$  $\#1020^{5554}$  $\#1020^{5554}$  HPX Deadlock on external synchronization
- [Issue #1019](https://github.com/STEllAR-GROUP/hpx/issues/1019)<sup>[5555](#page-1748-5)</sup> Convert using BOOST\_ASSERT to HPX\_ASSERT
- Issue  $\#1018^{5556}$  $\#1018^{5556}$  $\#1018^{5556}$  compiling bug with gcc 4.8.1
- [Issue #1017](https://github.com/STEllAR-GROUP/hpx/issues/1017)<sup>[5557](#page-1748-7)</sup> Possible crash in io\_pool executor
- Issue  $\#1016^{5558}$  $\#1016^{5558}$  $\#1016^{5558}$  Crash at startup
- Issue  $\#1014^{5559}$  $\#1014^{5559}$  $\#1014^{5559}$  Implement Increment/Decrement Merging
- Issue  $\#1013^{5560}$  $\#1013^{5560}$  $\#1013^{5560}$  Add more logging channels to enable greater control over logging granularity
- Issue  $\#1012^{5561}$  $\#1012^{5561}$  $\#1012^{5561}$  --hpx: debug-hpx-log and --hpx: debug-agas-log lead to non-thread safe writes
- Issue  $\#1011^{5562}$  $\#1011^{5562}$  $\#1011^{5562}$  After installation, running applications from the build/staging directory no longer works
- Issue  $\#1010^{5563}$  $\#1010^{5563}$  $\#1010^{5563}$  Mergeable decrement requests are not being merged
- Issue  $\#1009^{5564}$  $\#1009^{5564}$  $\#1009^{5564}$   $-\text{hpx:list-symbolic-names}$  crashes
- [Issue #1007](https://github.com/STEllAR-GROUP/hpx/issues/1007)<sup>[5565](#page-1748-15)</sup> Components are not properly destroyed
- Issue  $\#1006^{5566}$  $\#1006^{5566}$  $\#1006^{5566}$  Segfault/hang in set\_data
- Issue  $\#1003^{5567}$  $\#1003^{5567}$  $\#1003^{5567}$  Performance counter naming issue
- [Issue #982](https://github.com/STEllAR-GROUP/hpx/issues/982)<sup>[5568](#page-1748-18)</sup> Race condition during startup
- Issue  $\#912^{5569}$  $\#912^{5569}$  $\#912^{5569}$  OS X: component type not found in map
- Issue  $\#663^{5570}$  $\#663^{5570}$  $\#663^{5570}$  Create a buildbot slave based on Clang 3.2/OSX
- Issue  $\#636^{5571}$  $\#636^{5571}$  $\#636^{5571}$  Expose this locality::apply<act>(p1, p2); for local execution
- Issue  $\#197^{5572}$  $\#197^{5572}$  $\#197^{5572}$  Add --console=address option for PBS runs

<span id="page-1748-0"></span><sup>5550</sup> https://github.com/STEllAR-GROUP/hpx/issues/1025

<span id="page-1748-1"></span><sup>5551</sup> https://github.com/STEllAR-GROUP/hpx/issues/1024

<span id="page-1748-2"></span><sup>5552</sup> https://github.com/STEllAR-GROUP/hpx/issues/1023 <sup>5553</sup> https://github.com/STEllAR-GROUP/hpx/issues/1022

<span id="page-1748-4"></span><span id="page-1748-3"></span><sup>5554</sup> https://github.com/STEllAR-GROUP/hpx/issues/1020

<span id="page-1748-5"></span><sup>5555</sup> https://github.com/STEllAR-GROUP/hpx/issues/1019

<span id="page-1748-6"></span><sup>5556</sup> https://github.com/STEllAR-GROUP/hpx/issues/1018

<span id="page-1748-7"></span><sup>5557</sup> https://github.com/STEllAR-GROUP/hpx/issues/1017

<span id="page-1748-8"></span><sup>5558</sup> https://github.com/STEllAR-GROUP/hpx/issues/1016

<span id="page-1748-9"></span><sup>5559</sup> https://github.com/STEllAR-GROUP/hpx/issues/1014 <sup>5560</sup> https://github.com/STEllAR-GROUP/hpx/issues/1013

<span id="page-1748-11"></span><span id="page-1748-10"></span><sup>5561</sup> https://github.com/STEllAR-GROUP/hpx/issues/1012

<span id="page-1748-12"></span><sup>5562</sup> https://github.com/STEllAR-GROUP/hpx/issues/1011

<span id="page-1748-13"></span><sup>5563</sup> https://github.com/STEllAR-GROUP/hpx/issues/1010

<span id="page-1748-14"></span><sup>5564</sup> https://github.com/STEllAR-GROUP/hpx/issues/1009 <sup>5565</sup> https://github.com/STEllAR-GROUP/hpx/issues/1007

<span id="page-1748-16"></span><span id="page-1748-15"></span><sup>5566</sup> https://github.com/STEllAR-GROUP/hpx/issues/1006

<span id="page-1748-17"></span><sup>5567</sup> https://github.com/STEllAR-GROUP/hpx/issues/1003

<span id="page-1748-18"></span><sup>5568</sup> https://github.com/STEllAR-GROUP/hpx/issues/982

<span id="page-1748-19"></span><sup>5569</sup> https://github.com/STEllAR-GROUP/hpx/issues/912

<span id="page-1748-20"></span><sup>5570</sup> https://github.com/STEllAR-GROUP/hpx/issues/663

<span id="page-1748-21"></span><sup>5571</sup> https://github.com/STEllAR-GROUP/hpx/issues/636

<span id="page-1748-22"></span><sup>5572</sup> https://github.com/STEllAR-GROUP/hpx/issues/197

• [Issue #175](https://github.com/STEllAR-GROUP/hpx/issues/175)<sup>[5573](#page-1749-0)</sup> - Asynchronous AGAS API

# *HPX* **V0.9.7 (Nov 13, 2013)**

We have had over 1000 commits since the last release and we have closed over 180 tickets (bugs, feature requests, etc.).

## **General changes**

- Ported HPX to BlueGene/Q
- Improved HPX support for Xeon/Phi accelerators
- Reimplemented hpx::bind, hpx::tuple, and hpx::function for better performance and better compliance with the C++11 Standard. Added hpx: : mem\_fn.
- Reworked hpx::when\_all and hpx::when\_any for better compliance with the ongoing C++ standardization effort, added heterogeneous version for those functions. Added hpx::when\_any\_swapped.
- Added hpx:: copy as a precursor for a migrate functionality
- Added hpx::get\_ptr allowing to directly access the memory underlying a given component
- Added the hpx::lcos::broadcast, hpx::lcos::reduce, and hpx::lcos::fold collective operations
- Added hpx::get\_locality\_name allowing to retrieve the name of any of the localities for the application.
- Added support for more flexible thread affinity control from the HPX command line, such as new modes for --hpx:bind (balanced, scattered, compact), improved default settings when running multiple localities on the same node.
- Added experimental executors for simpler thread pooling and scheduling. This API may change in the future as it will stay aligned with the ongoing C++ standardization efforts.
- Massively improved the performance of the HPX serialization code. Added partial support for zero copy serialization of array and bitwise-copyable types.
- General performance improvements of the code related to threads and futures.

## **Bug fixes (closed tickets)**

Here is a list of the important tickets we closed for this release.

- [Issue #1005](https://github.com/STEllAR-GROUP/hpx/issues/1005)<sup>[5574](#page-1749-1)</sup> Allow one to disable array optimizations and zero copy optimizations for each parcelport
- Issue  $\#1004^{5575}$  $\#1004^{5575}$  $\#1004^{5575}$  Generate new HPX logo image for the docs
- [Issue #1002](https://github.com/STEllAR-GROUP/hpx/issues/1002)<sup>[5576](#page-1749-3)</sup> If MPI parcelport is not available, running HPX under mpirun should fail
- Issue  $\#1001^{5577}$  $\#1001^{5577}$  $\#1001^{5577}$  Zero copy serialization raises assert
- Issue  $\#1000^{5578}$  $\#1000^{5578}$  $\#1000^{5578}$  Can't connect to a HPX application running with the MPI parcelport from a non MPI parcelport locality
- Issue  $\#999^{5579}$  $\#999^{5579}$  $\#999^{5579}$  Optimize hpx::when\_n

<span id="page-1749-0"></span><sup>5573</sup> https://github.com/STEllAR-GROUP/hpx/issues/175

<span id="page-1749-1"></span><sup>5574</sup> https://github.com/STEllAR-GROUP/hpx/issues/1005

<span id="page-1749-2"></span><sup>5575</sup> https://github.com/STEllAR-GROUP/hpx/issues/1004

<span id="page-1749-3"></span><sup>5576</sup> https://github.com/STEllAR-GROUP/hpx/issues/1002

<span id="page-1749-4"></span><sup>5577</sup> https://github.com/STEllAR-GROUP/hpx/issues/1001

<span id="page-1749-5"></span><sup>5578</sup> https://github.com/STEllAR-GROUP/hpx/issues/1000

<span id="page-1749-6"></span><sup>5579</sup> https://github.com/STEllAR-GROUP/hpx/issues/999

- [Issue #998](https://github.com/STEllAR-GROUP/hpx/issues/998)<sup>[5580](#page-1750-0)</sup> Fixed const-correctness
- Issue  $\#997^{5581}$  $\#997^{5581}$  $\#997^{5581}$  Making serialize buffer::data() type save
- [Issue #996](https://github.com/STEllAR-GROUP/hpx/issues/996)<sup>[5582](#page-1750-2)</sup> Memory leak in hpx::lcos::promise
- [Issue #995](https://github.com/STEllAR-GROUP/hpx/issues/995)<sup>[5583](#page-1750-3)</sup> Race while registering pre-shutdown functions
- Issue  $\#994^{5584}$  $\#994^{5584}$  $\#994^{5584}$  thread rescheduling regression test does not compile
- Issue  $\#992^{5585}$  $\#992^{5585}$  $\#992^{5585}$  Correct comments and messages
- [Issue #991](https://github.com/STEllAR-GROUP/hpx/issues/991)[5586](#page-1750-6) setcap cap\_sys\_rawio=ep for power profiling causes an HPX application to abort
- [Issue #989](https://github.com/STEllAR-GROUP/hpx/issues/989)<sup>[5587](#page-1750-7)</sup> Jacobi hangs during execution
- Issue  $\#988^{5588}$  $\#988^{5588}$  $\#988^{5588}$  multiple\_init test is failing
- Issue  $\#986^{5589}$  $\#986^{5589}$  $\#986^{5589}$  Can't call a function called "init" from "main" when using  $\langle \frac{\text{hpx}}{\text{hpx}} \rangle$  main.hpp>
- Issue  $\#984^{5590}$  $\#984^{5590}$  $\#984^{5590}$  Reference counting tests are failing
- Issue  $\#983^{5591}$  $\#983^{5591}$  $\#983^{5591}$  thread suspension executor test fails
- Issue  $\#980^{5592}$  $\#980^{5592}$  $\#980^{5592}$  Terminating HPX threads don't leave stack in virgin state
- [Issue #979](https://github.com/STEllAR-GROUP/hpx/issues/979)<sup>[5593](#page-1750-13)</sup> Static scheduler not in documents
- Issue  $\#978^{5594}$  $\#978^{5594}$  $\#978^{5594}$  Preprocessing limits are broken
- Issue  $\#977^{5595}$  $\#977^{5595}$  $\#977^{5595}$  Make tests.regressions.lcos.future hang on get shorter
- Issue  $\#976^{5596}$  $\#976^{5596}$  $\#976^{5596}$  Wrong library order in pkgconfig
- Issue  $\#975^{5597}$  $\#975^{5597}$  $\#975^{5597}$  Please reopen  $\#963$
- [Issue #974](https://github.com/STEllAR-GROUP/hpx/issues/974)<sup>[5598](#page-1750-18)</sup> Option pu-offset ignored in fixing 588 branch
- [Issue #972](https://github.com/STEllAR-GROUP/hpx/issues/972)<sup>[5599](#page-1750-19)</sup> Cannot use MKL with HPX
- Issue  $\#969^{5600}$  $\#969^{5600}$  $\#969^{5600}$  Non-existent INI files requested on the command line via  $\text{--hpx: confiq}$  do not cause warnings or errors.
- Issue  $\#968^{5601}$  $\#968^{5601}$  $\#968^{5601}$  Cannot build examples in fixing 588 branch
- Issue  $\#967^{5602}$  $\#967^{5602}$  $\#967^{5602}$  Command line description of  $-\text{hpx:}$  queuing seems wrong

<span id="page-1750-0"></span><sup>5580</sup> https://github.com/STEllAR-GROUP/hpx/issues/998

<span id="page-1750-1"></span><sup>5581</sup> https://github.com/STEllAR-GROUP/hpx/issues/997 <sup>5582</sup> https://github.com/STEllAR-GROUP/hpx/issues/996

<span id="page-1750-3"></span><span id="page-1750-2"></span><sup>5583</sup> https://github.com/STEllAR-GROUP/hpx/issues/995

<span id="page-1750-4"></span><sup>5584</sup> https://github.com/STEllAR-GROUP/hpx/issues/994

<span id="page-1750-5"></span><sup>5585</sup> https://github.com/STEllAR-GROUP/hpx/issues/992

<span id="page-1750-6"></span><sup>5586</sup> https://github.com/STEllAR-GROUP/hpx/issues/991

<span id="page-1750-7"></span><sup>5587</sup> https://github.com/STEllAR-GROUP/hpx/issues/989

<span id="page-1750-8"></span><sup>5588</sup> https://github.com/STEllAR-GROUP/hpx/issues/988

<span id="page-1750-9"></span><sup>5589</sup> https://github.com/STEllAR-GROUP/hpx/issues/986 <sup>5590</sup> https://github.com/STEllAR-GROUP/hpx/issues/984

<span id="page-1750-11"></span><span id="page-1750-10"></span><sup>5591</sup> https://github.com/STEllAR-GROUP/hpx/issues/983

<span id="page-1750-12"></span><sup>5592</sup> https://github.com/STEllAR-GROUP/hpx/issues/980

<span id="page-1750-13"></span><sup>5593</sup> https://github.com/STEllAR-GROUP/hpx/issues/979

<span id="page-1750-14"></span><sup>5594</sup> https://github.com/STEllAR-GROUP/hpx/issues/978 <sup>5595</sup> https://github.com/STEllAR-GROUP/hpx/issues/977

<span id="page-1750-16"></span><span id="page-1750-15"></span><sup>5596</sup> https://github.com/STEllAR-GROUP/hpx/issues/976

<span id="page-1750-17"></span><sup>5597</sup> https://github.com/STEllAR-GROUP/hpx/issues/975

<span id="page-1750-18"></span><sup>5598</sup> https://github.com/STEllAR-GROUP/hpx/issues/974

<span id="page-1750-19"></span><sup>5599</sup> https://github.com/STEllAR-GROUP/hpx/issues/972

<span id="page-1750-20"></span><sup>5600</sup> https://github.com/STEllAR-GROUP/hpx/issues/969

<span id="page-1750-21"></span><sup>5601</sup> https://github.com/STEllAR-GROUP/hpx/issues/968

<span id="page-1750-22"></span><sup>5602</sup> https://github.com/STEllAR-GROUP/hpx/issues/967

- [Issue #966](https://github.com/STEllAR-GROUP/hpx/issues/966)<sup>[5603](#page-1751-0)</sup> --hpx: print-bind physical core numbers are wrong
- Issue  $#965^{5604}$  $#965^{5604}$  $#965^{5604}$  Deadlock when building in Release mode
- Issue  $\#963^{5605}$  $\#963^{5605}$  $\#963^{5605}$  Not all worker threads are working
- Issue  $\#962^{5606}$  $\#962^{5606}$  $\#962^{5606}$  Problem with SLURM integration
- Issue  $\#961^{5607}$  $\#961^{5607}$  $\#961^{5607}$   $-$ hpx: print-bind outputs incorrect information
- Issue  $\#960^{5608}$  $\#960^{5608}$  $\#960^{5608}$  Fix cut and paste error in documentation of get thread priority
- Issue  $\#959^{5609}$  $\#959^{5609}$  $\#959^{5609}$  Change link to boost.atomic in documentation to point to boost.org
- [Issue #958](https://github.com/STEllAR-GROUP/hpx/issues/958)<sup>[5610](#page-1751-7)</sup> Undefined reference to intrusive\_ptr\_release
- Issue  $\#957^{5611}$  $\#957^{5611}$  $\#957^{5611}$  Make tuple standard compliant
- Issue  $\#956^{5612}$  $\#956^{5612}$  $\#956^{5612}$  Segfault with a 3382fb
- [Issue #955](https://github.com/STEllAR-GROUP/hpx/issues/955)<sup>[5613](#page-1751-10)</sup> --hpx:nodes and --hpx:nodefiles do not work with foreign nodes
- Issue  $\#954^{5614}$  $\#954^{5614}$  $\#954^{5614}$  Make order of arguments for hpx::async and hpx::broadcast consistent
- [Issue #953](https://github.com/STEllAR-GROUP/hpx/issues/953)<sup>[5615](#page-1751-12)</sup> Cannot use MKL with HPX
- [Issue #952](https://github.com/STEllAR-GROUP/hpx/issues/952)<sup>[5616](#page-1751-13)</sup> register\_[pre\_]shutdown\_function never throw
- Issue  $\#951^{5617}$  $\#951^{5617}$  $\#951^{5617}$  Assert when number of threads is greater than hardware concurrency
- Issue  $#948^{5618}$  $#948^{5618}$  $#948^{5618}$ HPX\_HAVE\_GENERIC\_CONTEXT\_COROUTINES conflicts with HPX\_HAVE\_FIBER\_BASED\_COROUTINES
- Issue  $#947^{5619}$  $#947^{5619}$  $#947^{5619}$  Need MPI THREAD MULTIPLE for backward compatibility
- [Issue #946](https://github.com/STEllAR-GROUP/hpx/issues/946)<sup>[5620](#page-1751-17)</sup> HPX does not call MPI\_Finalize
- [Issue #945](https://github.com/STEllAR-GROUP/hpx/issues/945)<sup>[5621](#page-1751-18)</sup> Segfault with hpx::lcos::broadcast
- Issue  $\#944^{5622}$  $\#944^{5622}$  $\#944^{5622}$  OS X: assertion pu\_offset\_ < hardware\_concurrency failed
- Issue  $\#943^{5623}$  $\#943^{5623}$  $\#943^{5623}$  #include <hpx/hpx\_main.hpp> does not work
- Issue  $\#942^{5624}$  $\#942^{5624}$  $\#942^{5624}$  Make the BG/O work with -O3
- Issue  $\#940^{5625}$  $\#940^{5625}$  $\#940^{5625}$  Use separator when concatenating locality name

<span id="page-1751-1"></span><span id="page-1751-0"></span><sup>5604</sup> https://github.com/STEllAR-GROUP/hpx/issues/965 <sup>5605</sup> https://github.com/STEllAR-GROUP/hpx/issues/963

<span id="page-1751-3"></span><span id="page-1751-2"></span><sup>5606</sup> https://github.com/STEllAR-GROUP/hpx/issues/962

<span id="page-1751-4"></span><sup>5607</sup> https://github.com/STEllAR-GROUP/hpx/issues/961

<span id="page-1751-5"></span><sup>5608</sup> https://github.com/STEllAR-GROUP/hpx/issues/960

<span id="page-1751-6"></span><sup>5609</sup> https://github.com/STEllAR-GROUP/hpx/issues/959

<span id="page-1751-7"></span><sup>5610</sup> https://github.com/STEllAR-GROUP/hpx/issues/958

<span id="page-1751-8"></span><sup>5611</sup> https://github.com/STEllAR-GROUP/hpx/issues/957

<span id="page-1751-9"></span><sup>5612</sup> https://github.com/STEllAR-GROUP/hpx/issues/956

<span id="page-1751-10"></span><sup>5613</sup> https://github.com/STEllAR-GROUP/hpx/issues/955

<span id="page-1751-11"></span><sup>5614</sup> https://github.com/STEllAR-GROUP/hpx/issues/954 <sup>5615</sup> https://github.com/STEllAR-GROUP/hpx/issues/953

<span id="page-1751-13"></span><span id="page-1751-12"></span><sup>5616</sup> https://github.com/STEllAR-GROUP/hpx/issues/952

<span id="page-1751-14"></span><sup>5617</sup> https://github.com/STEllAR-GROUP/hpx/issues/951

<span id="page-1751-15"></span><sup>5618</sup> https://github.com/STEllAR-GROUP/hpx/issues/948

<span id="page-1751-16"></span><sup>5619</sup> https://github.com/STEllAR-GROUP/hpx/issues/947

<span id="page-1751-17"></span><sup>5620</sup> https://github.com/STEllAR-GROUP/hpx/issues/946

<span id="page-1751-18"></span><sup>5621</sup> https://github.com/STEllAR-GROUP/hpx/issues/945

<span id="page-1751-19"></span><sup>5622</sup> https://github.com/STEllAR-GROUP/hpx/issues/944

<span id="page-1751-20"></span><sup>5623</sup> https://github.com/STEllAR-GROUP/hpx/issues/943

<span id="page-1751-22"></span><span id="page-1751-21"></span><sup>5624</sup> https://github.com/STEllAR-GROUP/hpx/issues/942 <sup>5625</sup> https://github.com/STEllAR-GROUP/hpx/issues/940

- [Issue #939](https://github.com/STEllAR-GROUP/hpx/issues/939)<sup>[5626](#page-1752-0)</sup> Refactor MPI parcelport to use MPI\_Wait instead of multiple MPI\_Test calls
- [Issue #938](https://github.com/STEllAR-GROUP/hpx/issues/938)<sup>[5627](#page-1752-1)</sup> Want to officially access client\_base::gid\_
- [Issue #937](https://github.com/STEllAR-GROUP/hpx/issues/937)<sup>[5628](#page-1752-2)</sup> client\_base::gid\_ should be private``
- Issue  $\#936^{5629}$  $\#936^{5629}$  $\#936^{5629}$  Want doxygen-like source code index
- Issue  $\#935^{5630}$  $\#935^{5630}$  $\#935^{5630}$  Build error with gcc 4.6 and Boost 1.54.0 on hpx trunk and 0.9.6
- [Issue #933](https://github.com/STEllAR-GROUP/hpx/issues/933)<sup>[5631](#page-1752-5)</sup> Cannot build HPX with Boost 1.54.0
- [Issue #932](https://github.com/STEllAR-GROUP/hpx/issues/932)<sup>[5632](#page-1752-6)</sup> Components are destructed too early
- [Issue #931](https://github.com/STEllAR-GROUP/hpx/issues/931)<sup>[5633](#page-1752-7)</sup> Make HPX work on BG/Q
- Issue  $\#930^{5634}$  $\#930^{5634}$  $\#930^{5634}$  make git-docs is broken
- Issue  $\#929^{5635}$  $\#929^{5635}$  $\#929^{5635}$  Generating index in docs broken
- Issue  $\#928^{5636}$  $\#928^{5636}$  $\#928^{5636}$  Optimize hpx::util::static\_for C++11 compilers supporting magic statics
- Issue  $\#924^{5637}$  $\#924^{5637}$  $\#924^{5637}$  Make kill process tree (in process.py) more robust on Mac OSX
- [Issue #923](https://github.com/STEllAR-GROUP/hpx/issues/923)<sup>[5638](#page-1752-12)</sup> Correct BLAS and RNPL cmake tests
- [Issue #922](https://github.com/STEllAR-GROUP/hpx/issues/922)<sup>[5639](#page-1752-13)</sup> Cannot link against BLAS
- Issue  $\#921^{5640}$  $\#921^{5640}$  $\#921^{5640}$  Implement hpx:: mem\_fn
- Issue  $\#920^{5641}$  $\#920^{5641}$  $\#920^{5641}$  Output locality with --hpx: print-bind
- Issue  $\#919^{5642}$  $\#919^{5642}$  $\#919^{5642}$  Correct grammar; simplify boolean expressions
- Issue  $\#918^{5643}$  $\#918^{5643}$  $\#918^{5643}$  Link to hello world.cpp is broken
- Issue  $#917^{5644}$  $#917^{5644}$  $#917^{5644}$  adapt cmake file to new boostbook version
- Issue  $\#916^{5645}$  $\#916^{5645}$  $\#916^{5645}$  fix problem building documentation with xsltproc >= 1.1.27
- Issue  $#915^{5646}$  $#915^{5646}$  $#915^{5646}$  Add another TBBMalloc library search path
- Issue  $\#914^{5647}$  $\#914^{5647}$  $\#914^{5647}$  Build problem with Intel compiler on Stampede (TACC)
- Issue  $\#913^{5648}$  $\#913^{5648}$  $\#913^{5648}$  fix error messages in fibonacci examples

<span id="page-1752-22"></span><span id="page-1752-21"></span><span id="page-1752-20"></span><span id="page-1752-19"></span><span id="page-1752-18"></span><span id="page-1752-17"></span><span id="page-1752-16"></span><span id="page-1752-15"></span><span id="page-1752-14"></span><span id="page-1752-13"></span><span id="page-1752-12"></span><span id="page-1752-11"></span><span id="page-1752-10"></span><span id="page-1752-9"></span><span id="page-1752-8"></span><span id="page-1752-7"></span><span id="page-1752-6"></span><span id="page-1752-5"></span><span id="page-1752-4"></span><span id="page-1752-3"></span><span id="page-1752-2"></span><span id="page-1752-1"></span><span id="page-1752-0"></span> https://github.com/STEllAR-GROUP/hpx/issues/939 https://github.com/STEllAR-GROUP/hpx/issues/938 https://github.com/STEllAR-GROUP/hpx/issues/937 https://github.com/STEllAR-GROUP/hpx/issues/936 https://github.com/STEllAR-GROUP/hpx/issues/935 https://github.com/STEllAR-GROUP/hpx/issues/933 https://github.com/STEllAR-GROUP/hpx/issues/932 https://github.com/STEllAR-GROUP/hpx/issues/931 https://github.com/STEllAR-GROUP/hpx/issues/930 https://github.com/STEllAR-GROUP/hpx/issues/929 https://github.com/STEllAR-GROUP/hpx/issues/928 https://github.com/STEllAR-GROUP/hpx/issues/924 https://github.com/STEllAR-GROUP/hpx/issues/923 https://github.com/STEllAR-GROUP/hpx/issues/922 https://github.com/STEllAR-GROUP/hpx/issues/921 https://github.com/STEllAR-GROUP/hpx/issues/920 https://github.com/STEllAR-GROUP/hpx/issues/919 https://github.com/STEllAR-GROUP/hpx/issues/918 https://github.com/STEllAR-GROUP/hpx/issues/917 https://github.com/STEllAR-GROUP/hpx/issues/916 https://github.com/STEllAR-GROUP/hpx/issues/915 https://github.com/STEllAR-GROUP/hpx/issues/914 https://github.com/STEllAR-GROUP/hpx/issues/913

- Issue  $\#911^{5649}$  $\#911^{5649}$  $\#911^{5649}$  Update OS X build instructions
- Issue  $\#910^{5650}$  $\#910^{5650}$  $\#910^{5650}$  Want like to specify MPI\_ROOT instead of compiler wrapper script
- [Issue #909](https://github.com/STEllAR-GROUP/hpx/issues/909)<sup>[5651](#page-1753-2)</sup> Warning about void\* arithmetic
- Issue  $\#908^{5652}$  $\#908^{5652}$  $\#908^{5652}$  Buildbot for MIC is broken
- [Issue #906](https://github.com/STEllAR-GROUP/hpx/issues/906)<sup>[5653](#page-1753-4)</sup> Can't use --hpx:bind=balanced with multiple MPI processes
- [Issue #905](https://github.com/STEllAR-GROUP/hpx/issues/905)<sup>[5654](#page-1753-5)</sup> --hpx:bind documentation should describe full grammar
- [Issue #904](https://github.com/STEllAR-GROUP/hpx/issues/904)<sup>[5655](#page-1753-6)</sup> Add hpx::lcos::fold and hpx::lcos::inverse\_fold collective operation
- Issue  $\#903^{5656}$  $\#903^{5656}$  $\#903^{5656}$  Add hpx::when\_any\_swapped()
- [Issue #902](https://github.com/STEllAR-GROUP/hpx/issues/902)<sup>[5657](#page-1753-8)</sup> Add hpx::lcos::reduce collective operation
- Issue  $\#901^{5658}$  $\#901^{5658}$  $\#901^{5658}$  Web documentation is not searchable
- Issue  $\#900^{5659}$  $\#900^{5659}$  $\#900^{5659}$  Web documentation for trunk has no index
- [Issue #898](https://github.com/STEllAR-GROUP/hpx/issues/898)<sup>[5660](#page-1753-11)</sup> Some tests fail with GCC 4.8.1 and MPI parcel port
- [Issue #897](https://github.com/STEllAR-GROUP/hpx/issues/897)<sup>[5661](#page-1753-12)</sup> HWLOC causes failures on Mac
- Issue  $\#896^{5662}$  $\#896^{5662}$  $\#896^{5662}$  pu-offset leads to startup error
- [Issue #895](https://github.com/STEllAR-GROUP/hpx/issues/895)<sup>[5663](#page-1753-14)</sup> hpx::get\_locality\_name not defined
- [Issue #894](https://github.com/STEllAR-GROUP/hpx/issues/894)<sup>[5664](#page-1753-15)</sup> Race condition at shutdown
- [Issue #893](https://github.com/STEllAR-GROUP/hpx/issues/893)<sup>[5665](#page-1753-16)</sup> --hpx: print-bind switches std::cout to hexadecimal mode
- [Issue #892](https://github.com/STEllAR-GROUP/hpx/issues/892)<sup>[5666](#page-1753-17)</sup> hwloc\_topology\_load can be expensive don't call multiple times
- Issue  $\#891^{5667}$  $\#891^{5667}$  $\#891^{5667}$  The documentation for get\_locality\_name is wrong
- Issue  $\#890^{5668}$  $\#890^{5668}$  $\#890^{5668}$   $-\text{hpx:print-binding}$  should not exit
- [Issue #889](https://github.com/STEllAR-GROUP/hpx/issues/889)<sup>[5669](#page-1753-20)</sup> --hpx: debug-hpx-log=FILE does not work
- Issue  $\#888^{5670}$  $\#888^{5670}$  $\#888^{5670}$  MPI parcelport does not exit cleanly for  $-hpx:print\text{-}\text{bind}$
- Issue  $\#887^{5671}$  $\#887^{5671}$  $\#887^{5671}$  Choose thread affinities more cleverly

<span id="page-1753-22"></span><span id="page-1753-21"></span><span id="page-1753-20"></span><span id="page-1753-19"></span><span id="page-1753-18"></span><span id="page-1753-17"></span><span id="page-1753-16"></span><span id="page-1753-15"></span><span id="page-1753-14"></span><span id="page-1753-13"></span><span id="page-1753-12"></span><span id="page-1753-11"></span><span id="page-1753-10"></span><span id="page-1753-9"></span><span id="page-1753-8"></span><span id="page-1753-7"></span><span id="page-1753-6"></span><span id="page-1753-5"></span><span id="page-1753-4"></span><span id="page-1753-3"></span><span id="page-1753-2"></span><span id="page-1753-1"></span><span id="page-1753-0"></span> https://github.com/STEllAR-GROUP/hpx/issues/911 https://github.com/STEllAR-GROUP/hpx/issues/910 https://github.com/STEllAR-GROUP/hpx/issues/909 https://github.com/STEllAR-GROUP/hpx/issues/908 https://github.com/STEllAR-GROUP/hpx/issues/906 https://github.com/STEllAR-GROUP/hpx/issues/905 https://github.com/STEllAR-GROUP/hpx/issues/904 https://github.com/STEllAR-GROUP/hpx/issues/903 https://github.com/STEllAR-GROUP/hpx/issues/902 https://github.com/STEllAR-GROUP/hpx/issues/901 https://github.com/STEllAR-GROUP/hpx/issues/900 https://github.com/STEllAR-GROUP/hpx/issues/898 https://github.com/STEllAR-GROUP/hpx/issues/897 https://github.com/STEllAR-GROUP/hpx/issues/896 https://github.com/STEllAR-GROUP/hpx/issues/895 https://github.com/STEllAR-GROUP/hpx/issues/894 https://github.com/STEllAR-GROUP/hpx/issues/893 https://github.com/STEllAR-GROUP/hpx/issues/892 https://github.com/STEllAR-GROUP/hpx/issues/891 https://github.com/STEllAR-GROUP/hpx/issues/890 https://github.com/STEllAR-GROUP/hpx/issues/889 https://github.com/STEllAR-GROUP/hpx/issues/888 https://github.com/STEllAR-GROUP/hpx/issues/887

- Issue  $\#886^{5672}$  $\#886^{5672}$  $\#886^{5672}$  Logging documentation is confusing
- Issue  $\#885^{5673}$  $\#885^{5673}$  $\#885^{5673}$  Two threads are slower than one
- Issue  $\#884^{5674}$  $\#884^{5674}$  $\#884^{5674}$  is callable failing with member pointers in C++11
- Issue  $\#883^{5675}$  $\#883^{5675}$  $\#883^{5675}$  Need help with is callable test
- [Issue #882](https://github.com/STEllAR-GROUP/hpx/issues/882)<sup>[5676](#page-1754-4)</sup> tests.regressions.lcos.future\_hang\_on\_get does not terminate
- Issue  $\#881^{5677}$  $\#881^{5677}$  $\#881^{5677}$  tests/regressions/block matrix/matrix.hh won't compile with GCC 4.8.1
- [Issue #880](https://github.com/STEllAR-GROUP/hpx/issues/880)<sup>[5678](#page-1754-6)</sup> HPX does not work on OS X
- Issue  $#878^{5679}$  $#878^{5679}$  $#878^{5679}$  future:: unwrap triggers assertion
- Issue  $\#877^{5680}$  $\#877^{5680}$  $\#877^{5680}$  "make tests" has build errors on Ubuntu 12.10
- Issue  $\#876^{5681}$  $\#876^{5681}$  $\#876^{5681}$  tcmalloc is used by default, even if it is not present
- Issue  $\#875^{5682}$  $\#875^{5682}$  $\#875^{5682}$  global fixture is defined in a header file
- Issue  $#874^{5683}$  $#874^{5683}$  $#874^{5683}$  Some tests take very long
- [Issue #873](https://github.com/STEllAR-GROUP/hpx/issues/873)<sup>[5684](#page-1754-12)</sup> Add block-matrix code as regression test
- [Issue #872](https://github.com/STEllAR-GROUP/hpx/issues/872)<sup>[5685](#page-1754-13)</sup> HPX documentation does not say how to run tests with detailed output
- [Issue #871](https://github.com/STEllAR-GROUP/hpx/issues/871)<sup>[5686](#page-1754-14)</sup> All tests fail with "make test"
- Issue  $\#870^{5687}$  $\#870^{5687}$  $\#870^{5687}$  Please explicitly disable serialization in classes that don't support it
- Issue  $\#868^{5688}$  $\#868^{5688}$  $\#868^{5688}$  boost any test failing
- Issue  $#867^{5689}$  $#867^{5689}$  $#867^{5689}$  Reduce the number of copies of hpx:: function arguments
- [Issue #863](https://github.com/STEllAR-GROUP/hpx/issues/863)<sup>[5690](#page-1754-18)</sup> Futures should not require a default constructor
- Issue  $#862^{5691}$  $#862^{5691}$  $#862^{5691}$  value\_or\_error shall not default construct its result
- Issue  $\#861^{5692}$  $\#861^{5692}$  $\#861^{5692}$  HPX\_UNUSED macro
- Issue  $\#860^{5693}$  $\#860^{5693}$  $\#860^{5693}$  Add functionality to copy construct a component
- Issue  $\#859^{5694}$  $\#859^{5694}$  $\#859^{5694}$  hpx:: endl should flush

<span id="page-1754-22"></span><span id="page-1754-21"></span><span id="page-1754-20"></span><span id="page-1754-19"></span><span id="page-1754-18"></span><span id="page-1754-17"></span><span id="page-1754-16"></span><span id="page-1754-15"></span><span id="page-1754-14"></span><span id="page-1754-13"></span><span id="page-1754-12"></span><span id="page-1754-11"></span><span id="page-1754-10"></span><span id="page-1754-9"></span><span id="page-1754-8"></span><span id="page-1754-7"></span><span id="page-1754-6"></span><span id="page-1754-5"></span><span id="page-1754-4"></span><span id="page-1754-3"></span><span id="page-1754-2"></span><span id="page-1754-1"></span><span id="page-1754-0"></span><sup>5672</sup> https://github.com/STEllAR-GROUP/hpx/issues/886 <sup>5673</sup> https://github.com/STEllAR-GROUP/hpx/issues/885 <sup>5674</sup> https://github.com/STEllAR-GROUP/hpx/issues/884 <sup>5675</sup> https://github.com/STEllAR-GROUP/hpx/issues/883 <sup>5676</sup> https://github.com/STEllAR-GROUP/hpx/issues/882 <sup>5677</sup> https://github.com/STEllAR-GROUP/hpx/issues/881 <sup>5678</sup> https://github.com/STEllAR-GROUP/hpx/issues/880 <sup>5679</sup> https://github.com/STEllAR-GROUP/hpx/issues/878 <sup>5680</sup> https://github.com/STEllAR-GROUP/hpx/issues/877 <sup>5681</sup> https://github.com/STEllAR-GROUP/hpx/issues/876 <sup>5682</sup> https://github.com/STEllAR-GROUP/hpx/issues/875 <sup>5683</sup> https://github.com/STEllAR-GROUP/hpx/issues/874 <sup>5684</sup> https://github.com/STEllAR-GROUP/hpx/issues/873 <sup>5685</sup> https://github.com/STEllAR-GROUP/hpx/issues/872 <sup>5686</sup> https://github.com/STEllAR-GROUP/hpx/issues/871 <sup>5687</sup> https://github.com/STEllAR-GROUP/hpx/issues/870 <sup>5688</sup> https://github.com/STEllAR-GROUP/hpx/issues/868 <sup>5689</sup> https://github.com/STEllAR-GROUP/hpx/issues/867 <sup>5690</sup> https://github.com/STEllAR-GROUP/hpx/issues/863 <sup>5691</sup> https://github.com/STEllAR-GROUP/hpx/issues/862 <sup>5692</sup> https://github.com/STEllAR-GROUP/hpx/issues/861 <sup>5693</sup> https://github.com/STEllAR-GROUP/hpx/issues/860 <sup>5694</sup> https://github.com/STEllAR-GROUP/hpx/issues/859

- Issue  $\#858^{5695}$  $\#858^{5695}$  $\#858^{5695}$  Create hpx:: qet\_ptr<> allowing to access component implementation
- Issue  $\#855^{5696}$  $\#855^{5696}$  $\#855^{5696}$  Implement hpx::INVOKE
- [Issue #854](https://github.com/STEllAR-GROUP/hpx/issues/854)<sup>[5697](#page-1755-2)</sup> hpx/hpx.hpp does not include hpx/include/iostreams.hpp
- [Issue #853](https://github.com/STEllAR-GROUP/hpx/issues/853)<sup>[5698](#page-1755-3)</sup> Feature request: null future
- Issue  $\#852^{5699}$  $\#852^{5699}$  $\#852^{5699}$  Feature request: Locality names
- Issue  $#851^{5700}$  $#851^{5700}$  $#851^{5700}$  hpx:: cout output does not appear on screen
- Issue  $\#849^{5701}$  $\#849^{5701}$  $\#849^{5701}$  All tests fail on OS X after installing
- Issue  $\#848^{5702}$  $\#848^{5702}$  $\#848^{5702}$  Update OS X build instructions
- Issue  $\#846^{5703}$  $\#846^{5703}$  $\#846^{5703}$  Update hpx\_external\_example
- Issue  $\#845^{5704}$  $\#845^{5704}$  $\#845^{5704}$  Issues with having both debug and release modules in the same directory
- Issue  $\#844^{5705}$  $\#844^{5705}$  $\#844^{5705}$  Create configuration header
- [Issue #843](https://github.com/STEllAR-GROUP/hpx/issues/843)<sup>[5706](#page-1755-11)</sup> Tests should use CTest
- Issue  $#842^{5707}$  $#842^{5707}$  $#842^{5707}$  Remove buffer pool from MPI parcelport
- Issue  $#841^{5708}$  $#841^{5708}$  $#841^{5708}$  Add possibility to broadcast an index with hpx::lcos::broadcast
- [Issue #838](https://github.com/STEllAR-GROUP/hpx/issues/838)<sup>[5709](#page-1755-14)</sup> Simplify util::tuple
- Issue  $\#837^{5710}$  $\#837^{5710}$  $\#837^{5710}$  Adopt boost::tuple tests for  $util$ ::tuple
- Issue  $\#836^{5711}$  $\#836^{5711}$  $\#836^{5711}$  Adopt boost::function tests for  $util$ : function
- Issue  $\#835^{5712}$  $\#835^{5712}$  $\#835^{5712}$  Tuple interface missing pieces
- [Issue #833](https://github.com/STEllAR-GROUP/hpx/issues/833)<sup>[5713](#page-1755-18)</sup> Partially preprocessing files not working
- Issue  $\#832^{5714}$  $\#832^{5714}$  $\#832^{5714}$  Native papi counters do not work with wild cards
- Issue  $\#831^{5715}$  $\#831^{5715}$  $\#831^{5715}$  Arithmetics counter fails if only one parameter is given
- Issue  $\#830^{5716}$  $\#830^{5716}$  $\#830^{5716}$  Convert hpx::util::function to use new scheme for serializing its base pointer
- Issue  $\#829^{5717}$  $\#829^{5717}$  $\#829^{5717}$  Consistently use decay<T> instead of remove\_const< remove\_reference<T>>

<span id="page-1755-22"></span><span id="page-1755-21"></span><span id="page-1755-20"></span><span id="page-1755-19"></span><span id="page-1755-18"></span><span id="page-1755-17"></span><span id="page-1755-16"></span><span id="page-1755-15"></span><span id="page-1755-14"></span><span id="page-1755-13"></span><span id="page-1755-12"></span><span id="page-1755-11"></span><span id="page-1755-10"></span><span id="page-1755-9"></span><span id="page-1755-8"></span><span id="page-1755-7"></span><span id="page-1755-6"></span><span id="page-1755-5"></span><span id="page-1755-4"></span><span id="page-1755-3"></span><span id="page-1755-2"></span><span id="page-1755-1"></span><span id="page-1755-0"></span> https://github.com/STEllAR-GROUP/hpx/issues/858 https://github.com/STEllAR-GROUP/hpx/issues/855 https://github.com/STEllAR-GROUP/hpx/issues/854 https://github.com/STEllAR-GROUP/hpx/issues/853 https://github.com/STEllAR-GROUP/hpx/issues/852 https://github.com/STEllAR-GROUP/hpx/issues/851 https://github.com/STEllAR-GROUP/hpx/issues/849 https://github.com/STEllAR-GROUP/hpx/issues/848 https://github.com/STEllAR-GROUP/hpx/issues/846 https://github.com/STEllAR-GROUP/hpx/issues/845 https://github.com/STEllAR-GROUP/hpx/issues/844 https://github.com/STEllAR-GROUP/hpx/issues/843 https://github.com/STEllAR-GROUP/hpx/issues/842 https://github.com/STEllAR-GROUP/hpx/issues/841 https://github.com/STEllAR-GROUP/hpx/issues/838 https://github.com/STEllAR-GROUP/hpx/issues/837 https://github.com/STEllAR-GROUP/hpx/issues/836 https://github.com/STEllAR-GROUP/hpx/issues/835 https://github.com/STEllAR-GROUP/hpx/issues/833 https://github.com/STEllAR-GROUP/hpx/issues/832 https://github.com/STEllAR-GROUP/hpx/issues/831 https://github.com/STEllAR-GROUP/hpx/issues/830 https://github.com/STEllAR-GROUP/hpx/issues/829

- [Issue #828](https://github.com/STEllAR-GROUP/hpx/issues/828)<sup>[5718](#page-1756-0)</sup> Update future implementation to N3721 and N3722
- Issue  $\#827^{5719}$  $\#827^{5719}$  $\#827^{5719}$  Enable MPI parcelport for bootstrapping whenever application was started using mpirun
- [Issue #826](https://github.com/STEllAR-GROUP/hpx/issues/826)<sup>[5720](#page-1756-2)</sup> Support command line option --hpx:print-bind even if --hpx: :bind was not used
- Issue  $\#825^{5721}$  $\#825^{5721}$  $\#825^{5721}$  Memory counters give segfault when attempting to use thread wild cards or numbers only total works
- Issue  $\#824^{5722}$  $\#824^{5722}$  $\#824^{5722}$  Enable lambda functions to be used with hpx::async/hpx::apply
- Issue  $\#823^{5723}$  $\#823^{5723}$  $\#823^{5723}$  Using a hashing filter
- Issue  $\#822^{5724}$  $\#822^{5724}$  $\#822^{5724}$  Silence unused variable warning
- Issue  $\#821^{5725}$  $\#821^{5725}$  $\#821^{5725}$  Detect if a function object is callable with given arguments
- Issue  $\#820^{5726}$  $\#820^{5726}$  $\#820^{5726}$  Allow wildcards to be used for performance counter names
- Issue  $\#819^{5727}$  $\#819^{5727}$  $\#819^{5727}$  Make the AGAS symbolic name registry distributed
- Issue  $\#818^{5728}$  $\#818^{5728}$  $\#818^{5728}$  Add future::then() overload taking an executor
- Issue  $\#817^{5729}$  $\#817^{5729}$  $\#817^{5729}$  Fixed typo
- Issue  $\#815^{5730}$  $\#815^{5730}$  $\#815^{5730}$  Create an lco that is performing an efficient broadcast of actions
- Issue  $\#814^{5731}$  $\#814^{5731}$  $\#814^{5731}$  Papi counters cannot specify thread#\* to get the counts for all threads
- Issue  $\#813^{5732}$  $\#813^{5732}$  $\#813^{5732}$  Scoped unlock
- Issue  $\#811^{5733}$  $\#811^{5733}$  $\#811^{5733}$  simple\_central\_tuplespace\_client run error
- Issue  $\#810^{5734}$  $\#810^{5734}$  $\#810^{5734}$  ostream error when << any objects
- Issue  $\#809^{5735}$  $\#809^{5735}$  $\#809^{5735}$  Optimize parcel serialization
- Issue  $\#808^{5736}$  $\#808^{5736}$  $\#808^{5736}$  HPX applications throw exception when executed from the build directory
- Issue  $\#807^{5737}$  $\#807^{5737}$  $\#807^{5737}$  Create performance counters exposing overall AGAS statistics
- Issue  $#795^{5738}$  $#795^{5738}$  $#795^{5738}$  Create timed make ready future
- Issue  $#794^{5739}$  $#794^{5739}$  $#794^{5739}$  Create heterogeneous when\_all/when\_any/etc.
- [Issue #721](https://github.com/STEllAR-GROUP/hpx/issues/721)<sup>[5740](#page-1756-22)</sup> Make HPX usable for Xeon Phi

<span id="page-1756-0"></span><sup>5718</sup> https://github.com/STEllAR-GROUP/hpx/issues/828

<span id="page-1756-1"></span><sup>5719</sup> https://github.com/STEllAR-GROUP/hpx/issues/827 <sup>5720</sup> https://github.com/STEllAR-GROUP/hpx/issues/826

<span id="page-1756-3"></span><span id="page-1756-2"></span><sup>5721</sup> https://github.com/STEllAR-GROUP/hpx/issues/825

<span id="page-1756-4"></span><sup>5722</sup> https://github.com/STEllAR-GROUP/hpx/issues/824

<span id="page-1756-5"></span><sup>5723</sup> https://github.com/STEllAR-GROUP/hpx/issues/823

<span id="page-1756-6"></span><sup>5724</sup> https://github.com/STEllAR-GROUP/hpx/issues/822

<span id="page-1756-7"></span><sup>5725</sup> https://github.com/STEllAR-GROUP/hpx/issues/821

<span id="page-1756-8"></span><sup>5726</sup> https://github.com/STEllAR-GROUP/hpx/issues/820 <sup>5727</sup> https://github.com/STEllAR-GROUP/hpx/issues/819

<span id="page-1756-10"></span><span id="page-1756-9"></span><sup>5728</sup> https://github.com/STEllAR-GROUP/hpx/issues/818

<span id="page-1756-11"></span><sup>5729</sup> https://github.com/STEllAR-GROUP/hpx/issues/817

<span id="page-1756-12"></span><sup>5730</sup> https://github.com/STEllAR-GROUP/hpx/issues/815

<span id="page-1756-13"></span><sup>5731</sup> https://github.com/STEllAR-GROUP/hpx/issues/814

<span id="page-1756-14"></span><sup>5732</sup> https://github.com/STEllAR-GROUP/hpx/issues/813

<span id="page-1756-15"></span><sup>5733</sup> https://github.com/STEllAR-GROUP/hpx/issues/811 <sup>5734</sup> https://github.com/STEllAR-GROUP/hpx/issues/810

<span id="page-1756-17"></span><span id="page-1756-16"></span><sup>5735</sup> https://github.com/STEllAR-GROUP/hpx/issues/809

<span id="page-1756-18"></span><sup>5736</sup> https://github.com/STEllAR-GROUP/hpx/issues/808

<span id="page-1756-19"></span><sup>5737</sup> https://github.com/STEllAR-GROUP/hpx/issues/807

<span id="page-1756-20"></span><sup>5738</sup> https://github.com/STEllAR-GROUP/hpx/issues/795

<span id="page-1756-21"></span><sup>5739</sup> https://github.com/STEllAR-GROUP/hpx/issues/794

<span id="page-1756-22"></span><sup>5740</sup> https://github.com/STEllAR-GROUP/hpx/issues/721

- Issue  $\#694^{5741}$  $\#694^{5741}$  $\#694^{5741}$  CMake should complain if you attempt to build an example without its dependencies
- Issue  $\#692^{5742}$  $\#692^{5742}$  $\#692^{5742}$  SLURM support broken
- Issue  $\#683^{5743}$  $\#683^{5743}$  $\#683^{5743}$  python/hpx/process.py imports epoll on all platforms
- Issue  $\#619^{5744}$  $\#619^{5744}$  $\#619^{5744}$  Automate the doc building process
- Issue  $\#600^{5745}$  $\#600^{5745}$  $\#600^{5745}$  GTC performance broken
- Issue  $#577^{5746}$  $#577^{5746}$  $#577^{5746}$  Allow for zero copy serialization/networking
- Issue  $#551^{5747}$  $#551^{5747}$  $#551^{5747}$  Change executable names to have debug postfix in Debug builds
- Issue  $\#544^{5748}$  $\#544^{5748}$  $\#544^{5748}$  Write a custom .lib file on Windows pulling in hpx\_init and hpx.dll, phase out hpx\_init
- [Issue #534](https://github.com/STEllAR-GROUP/hpx/issues/534) $^{5749}$  $^{5749}$  $^{5749}$  hpx::init should take functions by  $std:$ :function and should accept all forms of hpx\_main
- [Issue #508](https://github.com/STEllAR-GROUP/hpx/issues/508)<sup>[5750](#page-1757-9)</sup> FindPackage fails to set FOO\_LIBRARY\_DIR
- Issue  $#506^{5751}$  $#506^{5751}$  $#506^{5751}$  Add cmake support to generate ini files for external applications
- Issue  $\#470^{5752}$  $\#470^{5752}$  $\#470^{5752}$  Changing build-type after configure does not update boost library names
- [Issue #453](https://github.com/STEllAR-GROUP/hpx/issues/453)<sup>[5753](#page-1757-12)</sup> Document hpx\_run\_tests.py
- [Issue #445](https://github.com/STEllAR-GROUP/hpx/issues/445)[5754](#page-1757-13) Significant performance mismatch between MPI and HPX in SMP for allgather example
- Issue  $\#443^{5755}$  $\#443^{5755}$  $\#443^{5755}$  Make docs viewable from build directory
- [Issue #421](https://github.com/STEllAR-GROUP/hpx/issues/421)<sup>[5756](#page-1757-15)</sup> Support multiple HPX instances per node in a batch environment like PBS or SLURM
- Issue  $\#316^{5757}$  $\#316^{5757}$  $\#316^{5757}$  Add message size limitation
- Issue  $\#249^{5758}$  $\#249^{5758}$  $\#249^{5758}$  Clean up locking code in big boot barrier
- Issue  $\#136^{5759}$  $\#136^{5759}$  $\#136^{5759}$  Persistent CMake variables need to be marked as cache variables

<span id="page-1757-0"></span><sup>5741</sup> https://github.com/STEllAR-GROUP/hpx/issues/694

<span id="page-1757-1"></span><sup>5742</sup> https://github.com/STEllAR-GROUP/hpx/issues/692

<span id="page-1757-2"></span><sup>5743</sup> https://github.com/STEllAR-GROUP/hpx/issues/683 <sup>5744</sup> https://github.com/STEllAR-GROUP/hpx/issues/619

<span id="page-1757-4"></span><span id="page-1757-3"></span><sup>5745</sup> https://github.com/STEllAR-GROUP/hpx/issues/600

<span id="page-1757-5"></span><sup>5746</sup> https://github.com/STEllAR-GROUP/hpx/issues/577

<span id="page-1757-6"></span><sup>5747</sup> https://github.com/STEllAR-GROUP/hpx/issues/551

<span id="page-1757-7"></span><sup>5748</sup> https://github.com/STEllAR-GROUP/hpx/issues/544

<span id="page-1757-8"></span><sup>5749</sup> https://github.com/STEllAR-GROUP/hpx/issues/534

<span id="page-1757-9"></span><sup>5750</sup> https://github.com/STEllAR-GROUP/hpx/issues/508 <sup>5751</sup> https://github.com/STEllAR-GROUP/hpx/issues/506

<span id="page-1757-11"></span><span id="page-1757-10"></span><sup>5752</sup> https://github.com/STEllAR-GROUP/hpx/issues/470

<span id="page-1757-12"></span><sup>5753</sup> https://github.com/STEllAR-GROUP/hpx/issues/453

<span id="page-1757-13"></span><sup>5754</sup> https://github.com/STEllAR-GROUP/hpx/issues/445

<span id="page-1757-14"></span><sup>5755</sup> https://github.com/STEllAR-GROUP/hpx/issues/443

<span id="page-1757-15"></span><sup>5756</sup> https://github.com/STEllAR-GROUP/hpx/issues/421

<span id="page-1757-16"></span><sup>5757</sup> https://github.com/STEllAR-GROUP/hpx/issues/316

<span id="page-1757-18"></span><span id="page-1757-17"></span><sup>5758</sup> https://github.com/STEllAR-GROUP/hpx/issues/249 <sup>5759</sup> https://github.com/STEllAR-GROUP/hpx/issues/136

## *HPX* **V0.9.6 (Jul 30, 2013)**

We have had over 1200 commits since the last release and we have closed roughly 140 tickets (bugs, feature requests, etc.).

# **General changes**

The major new features in this release are:

- We further consolidated the API exposed by *HPX*. We aligned our APIs as much as possible with the exist-ing [C++11 Standard](http://www.open-std.org/jtc1/sc22/wg21)<sup>[5760](#page-1758-0)</sup> and related proposals to the C++ standardization committee (such as [N3632](http://wg21.link/n3632)<sup>[5761](#page-1758-1)</sup> and [N3857](http://wg21.link/n3857)<sup>[5762](#page-1758-2)</sup>).
- We implemented a first version of a distributed AGAS service which essentially eliminates all explicit AGAS network traffic.
- We created a native ibverbs parcelport allowing to take advantage of the superior latency and bandwidth characteristics of Infiniband networks.
- We successfully ported *HPX* to the Xeon Phi platform.
- Support for the SLURM scheduling system was implemented.
- Major efforts have been dedicated to improving the performance counter framework, numerous new counters were implemented and new APIs were added.
- We added a modular parcel compression system allowing to improve bandwidth utilization (by reducing the overall size of the transferred data).
- We added a modular parcel coalescing system allowing to combine several parcels into larger messages. This reduces latencies introduced by the communication layer.
- Added an experimental executors API allowing to use different scheduling policies for different parts of the code. This API has been modelled after the Standards proposal  $N3562^{5763}$  $N3562^{5763}$  $N3562^{5763}$  $N3562^{5763}$ . This API is bound to change in the future, though.
- Added minimal security support for localities which is enforced on the parcelport level. This support is preliminary and experimental and might change in the future.
- We created a parcelport using low level MPI functions. This is in support of legacy applications which are to be gradually ported and to support platforms where MPI is the only available portable networking layer.
- We added a preliminary and experimental implementation of a tuple-space object which exposes an interface similar to such systems described in the literature (see for instance [The Linda Coordination Language](https://en.wikipedia.org/wiki/Linda_(coordination_language))<sup>[5764](#page-1758-4)</sup>).

<span id="page-1758-0"></span><sup>5760</sup> http://www.open-std.org/jtc1/sc22/wg21

<span id="page-1758-1"></span><sup>5761</sup> http://wg21.link/n3632

<span id="page-1758-2"></span><sup>5762</sup> http://wg21.link/n3857

<span id="page-1758-3"></span><sup>5763</sup> http://wg21.link/n3562

<span id="page-1758-4"></span><sup>5764</sup> https://en.wikipedia.org/wiki/Linda\_(coordination\_language)

## **Bug fixes (closed tickets)**

Here is a list of the important tickets we closed for this release. This is again a very long list of newly implemented features and fixed issues.

- Issue  $\#806^{5765}$  $\#806^{5765}$  $\#806^{5765}$  make (all) in examples folder does nothing
- [Issue #805](https://github.com/STEllAR-GROUP/hpx/issues/805)<sup>[5766](#page-1759-1)</sup> Adding the introduction and fixing DOCBOOK dependencies for Windows use
- Issue  $\#804^{5767}$  $\#804^{5767}$  $\#804^{5767}$  Add stackless (non-suspendable) thread type
- Issue  $\#803^{5768}$  $\#803^{5768}$  $\#803^{5768}$  Create proper serialization support functions for util::tuple
- Issue  $\#800^{5769}$  $\#800^{5769}$  $\#800^{5769}$  Add possibility to disable array optimizations during serialization
- Issue  $#798^{5770}$  $#798^{5770}$  $#798^{5770}$  HPX LIMIT does not work for local dataflow
- Issue  $\#797^{5771}$  $\#797^{5771}$  $\#797^{5771}$  Create a parcelport which uses MPI
- [Issue #796](https://github.com/STEllAR-GROUP/hpx/issues/796)<sup>[5772](#page-1759-7)</sup> Problem with Large Numbers of Threads
- [Issue #793](https://github.com/STEllAR-GROUP/hpx/issues/793)<sup>[5773](#page-1759-8)</sup> Changing dataflow test case to hang consistently
- Issue  $#792^{5774}$  $#792^{5774}$  $#792^{5774}$  CMake Error
- Issue  $\#791^{5775}$  $\#791^{5775}$  $\#791^{5775}$  Problems with local::dataflow
- Issue  $\#790^{5776}$  $\#790^{5776}$  $\#790^{5776}$  wait\_for() doesn't compile
- [Issue #789](https://github.com/STEllAR-GROUP/hpx/issues/789)<sup>[5777](#page-1759-12)</sup> HPX with Intel compiler segfaults
- [Issue #788](https://github.com/STEllAR-GROUP/hpx/issues/788)<sup>[5778](#page-1759-13)</sup> Intel compiler support
- Issue  $\#787^{5779}$  $\#787^{5779}$  $\#787^{5779}$  Fixed SFINAEd specializations
- Issue  $\#786^{5780}$  $\#786^{5780}$  $\#786^{5780}$  Memory issues during benchmarking.
- [Issue #785](https://github.com/STEllAR-GROUP/hpx/issues/785)<sup>[5781](#page-1759-16)</sup> Create an API allowing to register external threads with HPX
- Issue  $\#784^{5782}$  $\#784^{5782}$  $\#784^{5782}$  util::plugin is throwing an error when a symbol is not found
- [Issue #783](https://github.com/STEllAR-GROUP/hpx/issues/783)<sup>[5783](#page-1759-18)</sup> How does hpx:bind work?
- [Issue #782](https://github.com/STEllAR-GROUP/hpx/issues/782)<sup>[5784](#page-1759-19)</sup> Added quotes around STRING REPLACE potentially empty arguments
- Issue  $#781^{5785}$  $#781^{5785}$  $#781^{5785}$  Make sure no exceptions propagate into the thread manager

<span id="page-1759-8"></span><span id="page-1759-7"></span><span id="page-1759-6"></span><span id="page-1759-5"></span><span id="page-1759-4"></span><span id="page-1759-3"></span><span id="page-1759-2"></span><span id="page-1759-1"></span><span id="page-1759-0"></span> https://github.com/STEllAR-GROUP/hpx/issues/806 https://github.com/STEllAR-GROUP/hpx/issues/805 https://github.com/STEllAR-GROUP/hpx/issues/804 https://github.com/STEllAR-GROUP/hpx/issues/803 https://github.com/STEllAR-GROUP/hpx/issues/800 https://github.com/STEllAR-GROUP/hpx/issues/798 https://github.com/STEllAR-GROUP/hpx/issues/797 https://github.com/STEllAR-GROUP/hpx/issues/796 https://github.com/STEllAR-GROUP/hpx/issues/793 https://github.com/STEllAR-GROUP/hpx/issues/792 https://github.com/STEllAR-GROUP/hpx/issues/791 https://github.com/STEllAR-GROUP/hpx/issues/790 https://github.com/STEllAR-GROUP/hpx/issues/789 https://github.com/STEllAR-GROUP/hpx/issues/788 https://github.com/STEllAR-GROUP/hpx/issues/787 https://github.com/STEllAR-GROUP/hpx/issues/786 https://github.com/STEllAR-GROUP/hpx/issues/785 https://github.com/STEllAR-GROUP/hpx/issues/784 https://github.com/STEllAR-GROUP/hpx/issues/783

<span id="page-1759-18"></span><span id="page-1759-17"></span><span id="page-1759-16"></span><span id="page-1759-15"></span><span id="page-1759-14"></span><span id="page-1759-13"></span><span id="page-1759-12"></span><span id="page-1759-11"></span><span id="page-1759-10"></span><span id="page-1759-9"></span>

<span id="page-1759-20"></span><span id="page-1759-19"></span><sup>5784</sup> https://github.com/STEllAR-GROUP/hpx/issues/782 <sup>5785</sup> https://github.com/STEllAR-GROUP/hpx/issues/781

- Issue  $\#780^{5786}$  $\#780^{5786}$  $\#780^{5786}$  Allow arithmetics performance counters to expand its parameters
- [Issue #779](https://github.com/STEllAR-GROUP/hpx/issues/779) $5787$  Test case for 778
- [Issue #778](https://github.com/STEllAR-GROUP/hpx/issues/778)<sup>[5788](#page-1760-2)</sup> Swapping futures segfaults
- [Issue #777](https://github.com/STEllAR-GROUP/hpx/issues/777)<sup>[5789](#page-1760-3)</sup> hpx::lcos::details::when\_xxx don't restore completion handlers
- Issue  $#776^{5790}$  $#776^{5790}$  $#776^{5790}$  Compiler chokes on dataflow overload with launch policy
- Issue  $\#775^{5791}$  $\#775^{5791}$  $\#775^{5791}$  Runtime error with local dataflow (copying futures?)
- Issue  $\#774^{5792}$  $\#774^{5792}$  $\#774^{5792}$  Using local dataflow without explicit namespace
- Issue  $#773^{5793}$  $#773^{5793}$  $#773^{5793}$  Local dataflow with unwrap: functor operators need to be const
- Issue  $#772^{5794}$  $#772^{5794}$  $#772^{5794}$  Allow (remote) actions to return a future
- Issue  $#771^{5795}$  $#771^{5795}$  $#771^{5795}$  Setting HPX LIMIT gives huge boost MPL errors
- Issue  $\#770^{5796}$  $\#770^{5796}$  $\#770^{5796}$  Add launch policy to (local) dataflow
- Issue  $\#769^{5797}$  $\#769^{5797}$  $\#769^{5797}$  Make compile time configuration information available
- [Issue #768](https://github.com/STEllAR-GROUP/hpx/issues/768)<sup>[5798](#page-1760-12)</sup> Const correctness problem in local dataflow
- Issue  $\#767^{5799}$  $\#767^{5799}$  $\#767^{5799}$  Add launch policies to async
- Issue  $#766^{5800}$  $#766^{5800}$  $#766^{5800}$  Mark data structures for optimized (array based) serialization
- Issue  $#765^{5801}$  $#765^{5801}$  $#765^{5801}$  Align hpx::any with N3508: Any Library Proposal (Revision 2)
- [Issue #764](https://github.com/STEllAR-GROUP/hpx/issues/764)<sup>[5802](#page-1760-16)</sup> Align hpx::future with newest N3558: A Standardized Representation of Asynchronous Operations
- Issue  $#762^{5803}$  $#762^{5803}$  $#762^{5803}$  added a human readable output for the ping pong example
- Issue  $#761^{5804}$  $#761^{5804}$  $#761^{5804}$  Ambiguous typename when constructing derived component
- Issue  $#760^{5805}$  $#760^{5805}$  $#760^{5805}$  Simple components can not be derived
- Issue  $\#759^{5806}$  $\#759^{5806}$  $\#759^{5806}$  make install doesn't give a complete install
- Issue  $\#758^{5807}$  $\#758^{5807}$  $\#758^{5807}$  Stack overflow when using locking hook <>
- Issue  $\#757^{5808}$  $\#757^{5808}$  $\#757^{5808}$  copy paste error; unsupported function overloading

<span id="page-1760-1"></span><span id="page-1760-0"></span><sup>5787</sup> https://github.com/STEllAR-GROUP/hpx/issues/779

<span id="page-1760-2"></span><sup>5788</sup> https://github.com/STEllAR-GROUP/hpx/issues/778 <sup>5789</sup> https://github.com/STEllAR-GROUP/hpx/issues/777

<span id="page-1760-4"></span><span id="page-1760-3"></span><sup>5790</sup> https://github.com/STEllAR-GROUP/hpx/issues/776

<span id="page-1760-5"></span><sup>5791</sup> https://github.com/STEllAR-GROUP/hpx/issues/775

<span id="page-1760-6"></span><sup>5792</sup> https://github.com/STEllAR-GROUP/hpx/issues/774

<span id="page-1760-7"></span><sup>5793</sup> https://github.com/STEllAR-GROUP/hpx/issues/773

<span id="page-1760-8"></span><sup>5794</sup> https://github.com/STEllAR-GROUP/hpx/issues/772

<span id="page-1760-9"></span><sup>5795</sup> https://github.com/STEllAR-GROUP/hpx/issues/771 <sup>5796</sup> https://github.com/STEllAR-GROUP/hpx/issues/770

<span id="page-1760-11"></span><span id="page-1760-10"></span><sup>5797</sup> https://github.com/STEllAR-GROUP/hpx/issues/769

<span id="page-1760-12"></span><sup>5798</sup> https://github.com/STEllAR-GROUP/hpx/issues/768

<span id="page-1760-13"></span><sup>5799</sup> https://github.com/STEllAR-GROUP/hpx/issues/767

<span id="page-1760-14"></span><sup>5800</sup> https://github.com/STEllAR-GROUP/hpx/issues/766 <sup>5801</sup> https://github.com/STEllAR-GROUP/hpx/issues/765

<span id="page-1760-16"></span><span id="page-1760-15"></span><sup>5802</sup> https://github.com/STEllAR-GROUP/hpx/issues/764

<span id="page-1760-17"></span><sup>5803</sup> https://github.com/STEllAR-GROUP/hpx/issues/762

<span id="page-1760-18"></span><sup>5804</sup> https://github.com/STEllAR-GROUP/hpx/issues/761

<span id="page-1760-19"></span><sup>5805</sup> https://github.com/STEllAR-GROUP/hpx/issues/760

<span id="page-1760-20"></span><sup>5806</sup> https://github.com/STEllAR-GROUP/hpx/issues/759

<span id="page-1760-21"></span><sup>5807</sup> https://github.com/STEllAR-GROUP/hpx/issues/758

<span id="page-1760-22"></span><sup>5808</sup> https://github.com/STEllAR-GROUP/hpx/issues/757

- Issue  $\#756^{5809}$  $\#756^{5809}$  $\#756^{5809}$  GTCX runtime issue in Gordon
- [Issue #755](https://github.com/STEllAR-GROUP/hpx/issues/755)<sup>[5810](#page-1761-1)</sup> Papi counters don't work with reset and evaluate API's
- Issue  $\#753^{5811}$  $\#753^{5811}$  $\#753^{5811}$  cmake bugfix and improved component action docs
- Issue  $\#752^{5812}$  $\#752^{5812}$  $\#752^{5812}$  hpx simple component docs
- Issue  $\#750^{5813}$  $\#750^{5813}$  $\#750^{5813}$  Add hpx::util::any
- Issue  $#749^{5814}$  $#749^{5814}$  $#749^{5814}$  Thread phase counter is not reset
- [Issue #748](https://github.com/STEllAR-GROUP/hpx/issues/748)<sup>[5815](#page-1761-6)</sup> Memory performance counter are not registered
- Issue  $#747^{5816}$  $#747^{5816}$  $#747^{5816}$  Create performance counters exposing arithmetic operations
- Issue  $\#745^{5817}$  $\#745^{5817}$  $\#745^{5817}$  apply\_callback needs to invoke callback when applied locally
- Issue  $#744^{5818}$  $#744^{5818}$  $#744^{5818}$  CMake fixes
- Issue  $#743^{5819}$  $#743^{5819}$  $#743^{5819}$  Problem Building github version of HPX
- [Issue #742](https://github.com/STEllAR-GROUP/hpx/issues/742)<sup>[5820](#page-1761-11)</sup> Remove HPX\_STD\_BIND
- Issue  $#741^{5821}$  $#741^{5821}$  $#741^{5821}$  assertion 'px != 0' failed: HPX(assertion failure) for low numbers of OS threads
- [Issue #739](https://github.com/STEllAR-GROUP/hpx/issues/739)<sup>[5822](#page-1761-13)</sup> Performance counters do not count to the end of the program or evaluation
- [Issue #738](https://github.com/STEllAR-GROUP/hpx/issues/738)<sup>[5823](#page-1761-14)</sup> Dedicated AGAS server runs don't work; console ignores -a option.
- [Issue #737](https://github.com/STEllAR-GROUP/hpx/issues/737)<sup>[5824](#page-1761-15)</sup> Missing bind overloads
- Issue  $#736^{5825}$  $#736^{5825}$  $#736^{5825}$  Performance counter wildcards do not always work
- Issue  $#735^{5826}$  $#735^{5826}$  $#735^{5826}$  Create native ibverbs parcelport based on rdma operations
- [Issue #734](https://github.com/STEllAR-GROUP/hpx/issues/734)<sup>[5827](#page-1761-18)</sup> Threads stolen performance counter total is incorrect
- [Issue #733](https://github.com/STEllAR-GROUP/hpx/issues/733)<sup>[5828](#page-1761-19)</sup> Test benchmarks need to be checked and fixed
- Issue  $\#732^{5829}$  $\#732^{5829}$  $\#732^{5829}$  Build fails with Mac, using mac ports clang-3.3 on latest git branch
- Issue  $#731^{5830}$  $#731^{5830}$  $#731^{5830}$  Add global start/stop API for performance counters
- Issue  $\#730^{5831}$  $\#730^{5831}$  $\#730^{5831}$  Performance counter values are apparently incorrect

<span id="page-1761-0"></span><sup>5809</sup> https://github.com/STEllAR-GROUP/hpx/issues/756

<span id="page-1761-1"></span><sup>5810</sup> https://github.com/STEllAR-GROUP/hpx/issues/755

<span id="page-1761-2"></span><sup>5811</sup> https://github.com/STEllAR-GROUP/hpx/issues/753 <sup>5812</sup> https://github.com/STEllAR-GROUP/hpx/issues/752

<span id="page-1761-4"></span><span id="page-1761-3"></span><sup>5813</sup> https://github.com/STEllAR-GROUP/hpx/issues/750

<span id="page-1761-5"></span><sup>5814</sup> https://github.com/STEllAR-GROUP/hpx/issues/749

<span id="page-1761-6"></span><sup>5815</sup> https://github.com/STEllAR-GROUP/hpx/issues/748

<span id="page-1761-7"></span><sup>5816</sup> https://github.com/STEllAR-GROUP/hpx/issues/747

<span id="page-1761-8"></span><sup>5817</sup> https://github.com/STEllAR-GROUP/hpx/issues/745

<span id="page-1761-9"></span><sup>5818</sup> https://github.com/STEllAR-GROUP/hpx/issues/744

<span id="page-1761-10"></span><sup>5819</sup> https://github.com/STEllAR-GROUP/hpx/issues/743 <sup>5820</sup> https://github.com/STEllAR-GROUP/hpx/issues/742

<span id="page-1761-12"></span><span id="page-1761-11"></span><sup>5821</sup> https://github.com/STEllAR-GROUP/hpx/issues/741

<span id="page-1761-14"></span><span id="page-1761-13"></span><sup>5823</sup> https://github.com/STEllAR-GROUP/hpx/issues/738

<span id="page-1761-15"></span><sup>5824</sup> https://github.com/STEllAR-GROUP/hpx/issues/737

<span id="page-1761-16"></span><sup>5825</sup> https://github.com/STEllAR-GROUP/hpx/issues/736

<span id="page-1761-17"></span><sup>5826</sup> https://github.com/STEllAR-GROUP/hpx/issues/735 <sup>5827</sup> https://github.com/STEllAR-GROUP/hpx/issues/734

<span id="page-1761-18"></span><sup>5828</sup> https://github.com/STEllAR-GROUP/hpx/issues/733

<span id="page-1761-20"></span><span id="page-1761-19"></span><sup>5829</sup> https://github.com/STEllAR-GROUP/hpx/issues/732

<span id="page-1761-21"></span><sup>5830</sup> https://github.com/STEllAR-GROUP/hpx/issues/731

<span id="page-1761-22"></span><sup>5831</sup> https://github.com/STEllAR-GROUP/hpx/issues/730

- Issue  $\#729^{5832}$  $\#729^{5832}$  $\#729^{5832}$  Unhandled switch
- [Issue #728](https://github.com/STEllAR-GROUP/hpx/issues/728)<sup>[5833](#page-1762-1)</sup> Serialization of hpx::util::function between two localities causes seg faults
- [Issue #727](https://github.com/STEllAR-GROUP/hpx/issues/727)<sup>[5834](#page-1762-2)</sup> Memory counters on Mac OS X
- Issue  $#725^{5835}$  $#725^{5835}$  $#725^{5835}$  Restore original thread priority on resume
- Issue  $#724^{5836}$  $#724^{5836}$  $#724^{5836}$  Performance benchmarks do not depend on main HPX libraries
- [Issue #723](https://github.com/STEllAR-GROUP/hpx/issues/723)<sup>[5837](#page-1762-5)</sup> [teletype]-hpx:nodes=``cat \$PBS\_NODEFILE`` works; -hpx:nodefile=\$PBS\_NODEFILE does  $not.[c++]$
- [Issue #722](https://github.com/STEllAR-GROUP/hpx/issues/722)<sup>[5838](#page-1762-6)</sup> Fix binding const member functions as actions
- Issue  $#719^{5839}$  $#719^{5839}$  $#719^{5839}$  Create performance counter exposing compression ratio
- Issue  $#718^{5840}$  $#718^{5840}$  $#718^{5840}$  Add possibility to compress parcel data
- Issue  $#717^{5841}$  $#717^{5841}$  $#717^{5841}$  strip\_credit\_from\_gid has misleading semantics
- Issue  $\#716^{5842}$  $\#716^{5842}$  $\#716^{5842}$  Non-option arguments to programs run using pbsdsh must be before  $-\text{hpx:nodes, contrary}$ to directions
- Issue  $#715^{5843}$  $#715^{5843}$  $#715^{5843}$  Re-thrown exceptions should retain the original call site
- [Issue #714](https://github.com/STEllAR-GROUP/hpx/issues/714)<sup>[5844](#page-1762-12)</sup> failed assertion in debug mode
- Issue  $#713^{5845}$  $#713^{5845}$  $#713^{5845}$  Add performance counters monitoring connection caches
- Issue  $#712^{5846}$  $#712^{5846}$  $#712^{5846}$  Adjust parcel related performance counters to be connection type specific
- Issue  $#711^{5847}$  $#711^{5847}$  $#711^{5847}$  configuration failure
- [Issue #710](https://github.com/STEllAR-GROUP/hpx/issues/710)<sup>[5848](#page-1762-16)</sup> Error "timed out while trying to find room in the connection cache" when trying to start multiple localities on a single computer
- Issue  $\#709^{5849}$  $\#709^{5849}$  $\#709^{5849}$  Add new thread state 'staged' referring to task descriptions
- Issue  $\#708^{5850}$  $\#708^{5850}$  $\#708^{5850}$  Detect/mitigate bad non-system installs of GCC on Redhat systems
- Issue  $#707^{5851}$  $#707^{5851}$  $#707^{5851}$  Many examples do not link with Git HEAD version
- [Issue #706](https://github.com/STEllAR-GROUP/hpx/issues/706)<sup>[5852](#page-1762-20)</sup> hpx::init removes portions of non-option command line arguments before last = sign
- [Issue #705](https://github.com/STEllAR-GROUP/hpx/issues/705)<sup>[5853](#page-1762-21)</sup> Create rolling average and median aggregating performance counters

<span id="page-1762-0"></span><sup>5832</sup> https://github.com/STEllAR-GROUP/hpx/issues/729

<span id="page-1762-1"></span><sup>5833</sup> https://github.com/STEllAR-GROUP/hpx/issues/728 <sup>5834</sup> https://github.com/STEllAR-GROUP/hpx/issues/727

<span id="page-1762-3"></span><span id="page-1762-2"></span><sup>5835</sup> https://github.com/STEllAR-GROUP/hpx/issues/725

<span id="page-1762-4"></span><sup>5836</sup> https://github.com/STEllAR-GROUP/hpx/issues/724

<span id="page-1762-5"></span><sup>5837</sup> https://github.com/STEllAR-GROUP/hpx/issues/723

<span id="page-1762-6"></span><sup>5838</sup> https://github.com/STEllAR-GROUP/hpx/issues/722

<span id="page-1762-7"></span><sup>5839</sup> https://github.com/STEllAR-GROUP/hpx/issues/719

<span id="page-1762-8"></span><sup>5840</sup> https://github.com/STEllAR-GROUP/hpx/issues/718

<span id="page-1762-9"></span><sup>5841</sup> https://github.com/STEllAR-GROUP/hpx/issues/717 <sup>5842</sup> https://github.com/STEllAR-GROUP/hpx/issues/716

<span id="page-1762-11"></span><span id="page-1762-10"></span><sup>5843</sup> https://github.com/STEllAR-GROUP/hpx/issues/715

<span id="page-1762-12"></span><sup>5844</sup> https://github.com/STEllAR-GROUP/hpx/issues/714

<span id="page-1762-13"></span><sup>5845</sup> https://github.com/STEllAR-GROUP/hpx/issues/713

<span id="page-1762-14"></span><sup>5846</sup> https://github.com/STEllAR-GROUP/hpx/issues/712

<span id="page-1762-15"></span><sup>5847</sup> https://github.com/STEllAR-GROUP/hpx/issues/711 <sup>5848</sup> https://github.com/STEllAR-GROUP/hpx/issues/710

<span id="page-1762-17"></span><span id="page-1762-16"></span><sup>5849</sup> https://github.com/STEllAR-GROUP/hpx/issues/709

<span id="page-1762-18"></span><sup>5850</sup> https://github.com/STEllAR-GROUP/hpx/issues/708

<span id="page-1762-19"></span><sup>5851</sup> https://github.com/STEllAR-GROUP/hpx/issues/707

<span id="page-1762-20"></span><sup>5852</sup> https://github.com/STEllAR-GROUP/hpx/issues/706

<span id="page-1762-21"></span><sup>5853</sup> https://github.com/STEllAR-GROUP/hpx/issues/705

- Issue  $#704^{5854}$  $#704^{5854}$  $#704^{5854}$  Create performance counter to expose thread queue waiting time
- [Issue #703](https://github.com/STEllAR-GROUP/hpx/issues/703)<sup>[5855](#page-1763-1)</sup> Add support to HPX build system to find librertool.a and related headers
- [Issue #699](https://github.com/STEllAR-GROUP/hpx/issues/699)<sup>[5856](#page-1763-2)</sup> Generalize instrumentation support
- Issue  $#698^{5857}$  $#698^{5857}$  $#698^{5857}$  compilation failure with hwloc absent
- Issue  $\#697^{5858}$  $\#697^{5858}$  $\#697^{5858}$  Performance counter counts should be zero indexed
- Issue  $\#696^{5859}$  $\#696^{5859}$  $\#696^{5859}$  Distributed problem
- [Issue #695](https://github.com/STEllAR-GROUP/hpx/issues/695)<sup>[5860](#page-1763-6)</sup> Bad perf counter time printed
- [Issue #693](https://github.com/STEllAR-GROUP/hpx/issues/693)<sup>[5861](#page-1763-7)</sup> --help doesn't print component specific command line options
- [Issue #692](https://github.com/STEllAR-GROUP/hpx/issues/692)<sup>[5862](#page-1763-8)</sup> SLURM support broken
- Issue  $\#691^{5863}$  $\#691^{5863}$  $\#691^{5863}$  exception while executing any application linked with hwloc
- Issue  $\#690^{5864}$  $\#690^{5864}$  $\#690^{5864}$  thread id test and thread launcher test failing
- Issue  $\#689^{5865}$  $\#689^{5865}$  $\#689^{5865}$  Make the buildbots use hwloc
- Issue  $\#687^{5866}$  $\#687^{5866}$  $\#687^{5866}$  compilation error fix (hwloc\_topology)
- Issue  $\#686^{5867}$  $\#686^{5867}$  $\#686^{5867}$  Linker Error for Applications
- [Issue #684](https://github.com/STEllAR-GROUP/hpx/issues/684)<sup>[5868](#page-1763-14)</sup> Pinning of service thread fails when number of worker threads equals the number of cores
- Issue  $\#682^{5869}$  $\#682^{5869}$  $\#682^{5869}$  Add performance counters exposing number of stolen threads
- Issue  $\#681^{5870}$  $\#681^{5870}$  $\#681^{5870}$  Add apply continue for asynchronous chaining of actions
- Issue  $#679^{5871}$  $#679^{5871}$  $#679^{5871}$  Remove obsolete async callback API functions
- [Issue #678](https://github.com/STEllAR-GROUP/hpx/issues/678)<sup>[5872](#page-1763-18)</sup> Add new API for setting/triggering LCOs
- Issue  $#677^{5873}$  $#677^{5873}$  $#677^{5873}$  Add async\_continue for true continuation style actions
- Issue  $\#676^{5874}$  $\#676^{5874}$  $\#676^{5874}$  Buildbot for gcc 4.4 broken
- Issue  $\#675^{5875}$  $\#675^{5875}$  $\#675^{5875}$  Partial preprocessing broken
- Issue  $\#674^{5876}$  $\#674^{5876}$  $\#674^{5876}$  HPX segfaults when built with gcc 4.7

<span id="page-1763-22"></span><span id="page-1763-21"></span><span id="page-1763-20"></span><span id="page-1763-19"></span><span id="page-1763-18"></span><span id="page-1763-17"></span><span id="page-1763-16"></span><span id="page-1763-15"></span><span id="page-1763-14"></span><span id="page-1763-13"></span><span id="page-1763-12"></span><span id="page-1763-11"></span><span id="page-1763-10"></span><span id="page-1763-9"></span><span id="page-1763-8"></span><span id="page-1763-7"></span><span id="page-1763-6"></span><span id="page-1763-5"></span><span id="page-1763-4"></span><span id="page-1763-3"></span><span id="page-1763-2"></span><span id="page-1763-1"></span><span id="page-1763-0"></span> https://github.com/STEllAR-GROUP/hpx/issues/704 https://github.com/STEllAR-GROUP/hpx/issues/703 https://github.com/STEllAR-GROUP/hpx/issues/699 https://github.com/STEllAR-GROUP/hpx/issues/698 https://github.com/STEllAR-GROUP/hpx/issues/697 https://github.com/STEllAR-GROUP/hpx/issues/696 https://github.com/STEllAR-GROUP/hpx/issues/695 https://github.com/STEllAR-GROUP/hpx/issues/693 https://github.com/STEllAR-GROUP/hpx/issues/692 https://github.com/STEllAR-GROUP/hpx/issues/691 https://github.com/STEllAR-GROUP/hpx/issues/690 https://github.com/STEllAR-GROUP/hpx/issues/689 5866 https://github.com/STEllAR-GROUP/hpx/issues/687 https://github.com/STEllAR-GROUP/hpx/issues/686 https://github.com/STEllAR-GROUP/hpx/issues/684 https://github.com/STEllAR-GROUP/hpx/issues/682 https://github.com/STEllAR-GROUP/hpx/issues/681 https://github.com/STEllAR-GROUP/hpx/issues/679 https://github.com/STEllAR-GROUP/hpx/issues/678 https://github.com/STEllAR-GROUP/hpx/issues/677 https://github.com/STEllAR-GROUP/hpx/issues/676 https://github.com/STEllAR-GROUP/hpx/issues/675 https://github.com/STEllAR-GROUP/hpx/issues/674
- Issue  $\#673^{5877}$  $\#673^{5877}$  $\#673^{5877}$  use\_guard\_pages has inconsistent preprocessor guards
- Issue  $#672^{5878}$  $#672^{5878}$  $#672^{5878}$  External build breaks if library path has spaces
- Issue  $#671^{5879}$  $#671^{5879}$  $#671^{5879}$  release tarballs are tarbombs
- Issue  $\#670^{5880}$  $\#670^{5880}$  $\#670^{5880}$  CMake won't find Boost headers in layout=versioned install
- Issue  $\#669^{5881}$  $\#669^{5881}$  $\#669^{5881}$  Links in docs to source files broken if not installed
- Issue  $\#667^{5882}$  $\#667^{5882}$  $\#667^{5882}$  Not reading ini file properly
- [Issue #664](https://github.com/STEllAR-GROUP/hpx/issues/664)[5883](#page-1764-6) Adapt new meanings of 'const' and 'mutable'
- [Issue #661](https://github.com/STEllAR-GROUP/hpx/issues/661)<sup>[5884](#page-1764-7)</sup> Implement BTL Parcel port
- [Issue #655](https://github.com/STEllAR-GROUP/hpx/issues/655)<sup>[5885](#page-1764-8)</sup> Make HPX work with the "decltype" result\_of
- [Issue #647](https://github.com/STEllAR-GROUP/hpx/issues/647)<sup>[5886](#page-1764-9)</sup> documentation for specifying the number of high priority threads --hpx:high-priority-threads
- Issue  $\#643^{5887}$  $\#643^{5887}$  $\#643^{5887}$  Error parsing host file
- [Issue #642](https://github.com/STEllAR-GROUP/hpx/issues/642)<sup>[5888](#page-1764-11)</sup> HWLoc issue with TAU
- [Issue #639](https://github.com/STEllAR-GROUP/hpx/issues/639)<sup>[5889](#page-1764-12)</sup> Logging potentially suspends a running thread
- Issue  $#634^{5890}$  $#634^{5890}$  $#634^{5890}$  Improve error reporting from parcel layer
- Issue  $#627^{5891}$  $#627^{5891}$  $#627^{5891}$  Add tests for async and apply overloads that accept regular C++ functions
- Issue  $\#626^{5892}$  $\#626^{5892}$  $\#626^{5892}$  hpx/future.hpp header
- Issue  $\#601^{5893}$  $\#601^{5893}$  $\#601^{5893}$  Intel support
- [Issue #557](https://github.com/STEllAR-GROUP/hpx/issues/557)<sup>[5894](#page-1764-17)</sup> Remove action codes
- [Issue #531](https://github.com/STEllAR-GROUP/hpx/issues/531)<sup>[5895](#page-1764-18)</sup> AGAS request and response classes should use switch statements
- Issue  $#529^{5896}$  $#529^{5896}$  $#529^{5896}$  Investigate the state of hwloc support
- Issue  $#526^{5897}$  $#526^{5897}$  $#526^{5897}$  Make HPX aware of hyper-threading
- Issue  $#518^{5898}$  $#518^{5898}$  $#518^{5898}$  Create facilities allowing to use plain arrays as action arguments
- Issue  $\#473^{5899}$  $\#473^{5899}$  $\#473^{5899}$  hwloc thread binding is broken on CPUs with hyperthreading

<span id="page-1764-1"></span><span id="page-1764-0"></span><sup>5878</sup> https://github.com/STEllAR-GROUP/hpx/issues/672 <sup>5879</sup> https://github.com/STEllAR-GROUP/hpx/issues/671

<span id="page-1764-3"></span><span id="page-1764-2"></span><sup>5880</sup> https://github.com/STEllAR-GROUP/hpx/issues/670

<span id="page-1764-4"></span><sup>5881</sup> https://github.com/STEllAR-GROUP/hpx/issues/669

<span id="page-1764-5"></span><sup>5882</sup> https://github.com/STEllAR-GROUP/hpx/issues/667

<span id="page-1764-6"></span><sup>5883</sup> https://github.com/STEllAR-GROUP/hpx/issues/664

<span id="page-1764-7"></span><sup>5884</sup> https://github.com/STEllAR-GROUP/hpx/issues/661

<span id="page-1764-8"></span><sup>5885</sup> https://github.com/STEllAR-GROUP/hpx/issues/655

<span id="page-1764-9"></span><sup>5886</sup> https://github.com/STEllAR-GROUP/hpx/issues/647 <sup>5887</sup> https://github.com/STEllAR-GROUP/hpx/issues/643

<span id="page-1764-11"></span><span id="page-1764-10"></span><sup>5888</sup> https://github.com/STEllAR-GROUP/hpx/issues/642

<span id="page-1764-12"></span><sup>5889</sup> https://github.com/STEllAR-GROUP/hpx/issues/639

<span id="page-1764-13"></span><sup>5890</sup> https://github.com/STEllAR-GROUP/hpx/issues/634

<span id="page-1764-14"></span><sup>5891</sup> https://github.com/STEllAR-GROUP/hpx/issues/627

<span id="page-1764-15"></span><sup>5892</sup> https://github.com/STEllAR-GROUP/hpx/issues/626 <sup>5893</sup> https://github.com/STEllAR-GROUP/hpx/issues/601

<span id="page-1764-17"></span><span id="page-1764-16"></span><sup>5894</sup> https://github.com/STEllAR-GROUP/hpx/issues/557

<span id="page-1764-18"></span><sup>5895</sup> https://github.com/STEllAR-GROUP/hpx/issues/531

<span id="page-1764-19"></span><sup>5896</sup> https://github.com/STEllAR-GROUP/hpx/issues/529

<span id="page-1764-20"></span><sup>5897</sup> https://github.com/STEllAR-GROUP/hpx/issues/526

<span id="page-1764-21"></span><sup>5898</sup> https://github.com/STEllAR-GROUP/hpx/issues/518

<span id="page-1764-22"></span><sup>5899</sup> https://github.com/STEllAR-GROUP/hpx/issues/473

- Issue  $\#383^{5900}$  $\#383^{5900}$  $\#383^{5900}$  Change result type detection for hpx::util::bind to use result of protocol
- [Issue #341](https://github.com/STEllAR-GROUP/hpx/issues/341)<sup>[5901](#page-1765-1)</sup> Consolidate route code
- Issue  $\#219^{5902}$  $\#219^{5902}$  $\#219^{5902}$  Only copy arguments into actions once
- Issue  $\#177^{5903}$  $\#177^{5903}$  $\#177^{5903}$  Implement distributed AGAS
- [Issue #43](https://github.com/STEllAR-GROUP/hpx/issues/43)<sup>[5904](#page-1765-4)</sup> Support for Darwin (Xcode + Clang)

## *HPX* **V0.9.5 (Jan 16, 2013)**

We have had over 1000 commits since the last release and we have closed roughly 150 tickets (bugs, feature requests, etc.).

## **General changes**

This release is continuing along the lines of code and API consolidation, and overall usability inprovements. We dedicated much attention to performance and we were able to significantly improve the threading and networking subsystems.

We successfully ported *HPX* to the Android platform. *HPX* applications now not only can run on mobile devices, but we support heterogeneous applications running across architecture boundaries. At the Supercomputing Conference 2012 we demonstrated connecting Android tablets to simulations running on a Linux cluster. The Android tablet was used to query performance counters from the Linux simulation and to steer its parameters.

We successfully ported *HPX* to Mac OSX (using the Clang compiler). Thanks to Pyry Jahkola for contributing the corresponding patches. Please see the section macos\_installation for more details.

We made a special effort to make HPX usable in highly concurrent use cases. Many of the HPX API functions which possibly take longer than 100 microseconds to execute now can be invoked asynchronously. We added uniform support for composing futures which simplifies to write asynchronous code. HPX actions (function objects encapsulating possibly concurrent remote function invocations) are now well integrated with all other API facilities such like hpx: : bind.

All of the API has been aligned as much as possible with established paradigms. HPX now mirrors many of the facilities as defined in the C++11 Standard, such as hpx::thread, hpx::function, hpx::future, etc.

A lot of work has been put into improving the documentation. Many of the API functions are documented now, concepts are explained in detail, and examples are better described than before. The new documentation index enables finding information with lesser effort.

This is the first release of HPX we perform after the move to [Github](https://github.com/STEllAR-GROUP/hpx/)<sup>[5905](#page-1765-5)</sup> This step has enabled a wider participation from the community and further encourages us in our decision to release HPX as a true open source library (HPX is licensed under the very liberal [Boost Software License](https://www.boost.org/LICENSE_1_0.txt)<sup>[5906](#page-1765-6)</sup>).

<span id="page-1765-0"></span><sup>5900</sup> https://github.com/STEllAR-GROUP/hpx/issues/383

<span id="page-1765-1"></span><sup>5901</sup> https://github.com/STEllAR-GROUP/hpx/issues/341

<span id="page-1765-2"></span><sup>5902</sup> https://github.com/STEllAR-GROUP/hpx/issues/219

<span id="page-1765-3"></span><sup>5903</sup> https://github.com/STEllAR-GROUP/hpx/issues/177 <sup>5904</sup> https://github.com/STEllAR-GROUP/hpx/issues/43

<span id="page-1765-5"></span><span id="page-1765-4"></span><sup>5905</sup> https://github.com/STEllAR-GROUP/hpx/

<span id="page-1765-6"></span><sup>5906</sup> https://www.boost.org/LICENSE\_1\_0.txt

## **Bug fixes (closed tickets)**

Here is a list of the important tickets we closed for this release. This is by far the longest list of newly implemented features and fixed issues for any of HPX' releases so far.

- Issue  $\#666^{5907}$  $\#666^{5907}$  $\#666^{5907}$  Segfault on calling hpx::finalize twice
- [Issue #665](https://github.com/STEllAR-GROUP/hpx/issues/665)<sup>[5908](#page-1766-1)</sup> Adding declaration num\_of\_cores
- Issue  $#662^{5909}$  $#662^{5909}$  $#662^{5909}$  pkgconfig is building wrong
- Issue  $\#660^{5910}$  $\#660^{5910}$  $\#660^{5910}$  Need uninterrupt function
- Issue  $\#659^{5911}$  $\#659^{5911}$  $\#659^{5911}$  Move our logging library into a different namespace
- Issue  $#658^{5912}$  $#658^{5912}$  $#658^{5912}$  Dynamic performance counter types are broken
- Issue  $\#657^{5913}$  $\#657^{5913}$  $\#657^{5913}$  HPX v0.9.5 (RC1) hello world example segfaulting
- Issue  $\#656^{5914}$  $\#656^{5914}$  $\#656^{5914}$  Define the affinity of parcel-pool, io-pool, and timer-pool threads
- Issue  $#654^{5915}$  $#654^{5915}$  $#654^{5915}$  Integrate the Boost auto\_index tool with documentation
- [Issue #653](https://github.com/STEllAR-GROUP/hpx/issues/653)<sup>[5916](#page-1766-9)</sup> Make HPX build on OS X + Clang + libc++
- Issue  $\#651^{5917}$  $\#651^{5917}$  $\#651^{5917}$  Add fine-grained control for thread pinning
- Issue  $\#650^{5918}$  $\#650^{5918}$  $\#650^{5918}$  Command line no error message when using -hpx:(anything)
- Issue  $#645^{5919}$  $#645^{5919}$  $#645^{5919}$  Command line aliases don't work in [teletype]``@file``[c++]
- Issue  $#644^{5920}$  $#644^{5920}$  $#644^{5920}$  Terminated threads are not always properly cleaned up
- [Issue #640](https://github.com/STEllAR-GROUP/hpx/issues/640)<sup>[5921](#page-1766-14)</sup> future\_data<T>::set\_on\_completed\_ used without locks
- Issue  $\#638^{5922}$  $\#638^{5922}$  $\#638^{5922}$  hpx build with intel compilers fails on linux
- Issue  $\#637^{5923}$  $\#637^{5923}$  $\#637^{5923}$  -copy-dt-needed-entries breaks with gold
- [Issue #635](https://github.com/STEllAR-GROUP/hpx/issues/635)<sup>[5924](#page-1766-17)</sup> Boost V1.53 will add Boost.Lockfree and Boost.Atomic
- [Issue #633](https://github.com/STEllAR-GROUP/hpx/issues/633)<sup>[5925](#page-1766-18)</sup> Re-add examples to final 0.9.5 release
- Issue  $#632^{5926}$  $#632^{5926}$  $#632^{5926}$  Example thread\_aware\_timer is broken
- Issue  $#631^{5927}$  $#631^{5927}$  $#631^{5927}$  FFT application throws error in parcellayer

<span id="page-1766-20"></span><span id="page-1766-19"></span><span id="page-1766-18"></span><span id="page-1766-17"></span><span id="page-1766-16"></span><span id="page-1766-15"></span><span id="page-1766-14"></span><span id="page-1766-13"></span><span id="page-1766-12"></span><span id="page-1766-11"></span><span id="page-1766-10"></span><span id="page-1766-9"></span><span id="page-1766-8"></span><span id="page-1766-7"></span><span id="page-1766-6"></span><span id="page-1766-5"></span><span id="page-1766-4"></span><span id="page-1766-3"></span><span id="page-1766-2"></span><span id="page-1766-1"></span><span id="page-1766-0"></span> https://github.com/STEllAR-GROUP/hpx/issues/666 https://github.com/STEllAR-GROUP/hpx/issues/665 https://github.com/STEllAR-GROUP/hpx/issues/662 https://github.com/STEllAR-GROUP/hpx/issues/660 https://github.com/STEllAR-GROUP/hpx/issues/659 https://github.com/STEllAR-GROUP/hpx/issues/658 https://github.com/STEllAR-GROUP/hpx/issues/657 https://github.com/STEllAR-GROUP/hpx/issues/656 https://github.com/STEllAR-GROUP/hpx/issues/654 https://github.com/STEllAR-GROUP/hpx/issues/653 https://github.com/STEllAR-GROUP/hpx/issues/651 https://github.com/STEllAR-GROUP/hpx/issues/650 https://github.com/STEllAR-GROUP/hpx/issues/645 https://github.com/STEllAR-GROUP/hpx/issues/644 https://github.com/STEllAR-GROUP/hpx/issues/640 https://github.com/STEllAR-GROUP/hpx/issues/638 https://github.com/STEllAR-GROUP/hpx/issues/637 https://github.com/STEllAR-GROUP/hpx/issues/635 https://github.com/STEllAR-GROUP/hpx/issues/633 https://github.com/STEllAR-GROUP/hpx/issues/632 https://github.com/STEllAR-GROUP/hpx/issues/631

- Issue  $\#630^{5928}$  $\#630^{5928}$  $\#630^{5928}$  Event synchronization example is broken
- Issue  $\#629^{5929}$  $\#629^{5929}$  $\#629^{5929}$  Waiting on futures hangs
- [Issue #628](https://github.com/STEllAR-GROUP/hpx/issues/628)<sup>[5930](#page-1767-2)</sup> Add an HPX\_ALWAYS\_ASSERT macro
- Issue  $#625^{5931}$  $#625^{5931}$  $#625^{5931}$  Port coroutines context switch benchmark
- Issue  $\#621^{5932}$  $\#621^{5932}$  $\#621^{5932}$  New INI section for stack sizes
- Issue  $#618^{5933}$  $#618^{5933}$  $#618^{5933}$  pkg config support does not work with a HPX debug build
- [Issue #617](https://github.com/STEllAR-GROUP/hpx/issues/617)<sup>[5934](#page-1767-6)</sup> hpx/external/logging/boost/logging/detail/cache\_before\_init.hpp:139:67: error: 'get\_thread\_id' was not declared in this scope
- Issue  $#616^{5935}$  $#616^{5935}$  $#616^{5935}$  Change wait xxx not to use locking
- Issue  $\#615^{5936}$  $\#615^{5936}$  $\#615^{5936}$  Revert visibility 'fix' (fb0b6b8245dad1127b0c25ebafd9386b3945cca9)
- Issue  $#614^{5937}$  $#614^{5937}$  $#614^{5937}$  Fix Dataflow linker error
- Issue  $\#613^{5938}$  $\#613^{5938}$  $\#613^{5938}$  find\_here should throw an exception on failure
- Issue  $#612^{5939}$  $#612^{5939}$  $#612^{5939}$  Thread phase doesn't show up in debug mode
- Issue  $\#611^{5940}$  $\#611^{5940}$  $\#611^{5940}$  Make stack guard pages configurable at runtime (initialization time)
- Issue  $\#610^{5941}$  $\#610^{5941}$  $\#610^{5941}$  Co-Locate Components
- Issue  $\#609^{5942}$  $\#609^{5942}$  $\#609^{5942}$  future\_overhead
- Issue  $\#608^{5943}$  $\#608^{5943}$  $\#608^{5943}$  --hpx:list-counter-infos problem
- Issue  $\#607^{5944}$  $\#607^{5944}$  $\#607^{5944}$  Update Boost. Context based backend for coroutines
- Issue  $\#606^{5945}$  $\#606^{5945}$  $\#606^{5945}$  1d\_wave\_equation is not working
- Issue  $\#605^{5946}$  $\#605^{5946}$  $\#605^{5946}$  Any C++ function that has serializable arguments and a serializable return type should be remotable
- Issue  $\#604^{5947}$  $\#604^{5947}$  $\#604^{5947}$  Connecting localities isn't working anymore
- Issue  $\#603^{5948}$  $\#603^{5948}$  $\#603^{5948}$  Do not verify any ini entries read from a file
- Issue  $\#602^{5949}$  $\#602^{5949}$  $\#602^{5949}$  Rename argument\_size to type\_size/ added implementation to get parcel size

<span id="page-1767-0"></span><sup>5928</sup> https://github.com/STEllAR-GROUP/hpx/issues/630 <sup>5929</sup> https://github.com/STEllAR-GROUP/hpx/issues/629

<span id="page-1767-2"></span><span id="page-1767-1"></span><sup>5930</sup> https://github.com/STEllAR-GROUP/hpx/issues/628

<span id="page-1767-3"></span><sup>5931</sup> https://github.com/STEllAR-GROUP/hpx/issues/625

<span id="page-1767-4"></span><sup>5932</sup> https://github.com/STEllAR-GROUP/hpx/issues/621

<span id="page-1767-5"></span><sup>5933</sup> https://github.com/STEllAR-GROUP/hpx/issues/618

<span id="page-1767-6"></span><sup>5934</sup> https://github.com/STEllAR-GROUP/hpx/issues/617

<span id="page-1767-7"></span><sup>5935</sup> https://github.com/STEllAR-GROUP/hpx/issues/616

<span id="page-1767-8"></span><sup>5936</sup> https://github.com/STEllAR-GROUP/hpx/issues/615 <sup>5937</sup> https://github.com/STEllAR-GROUP/hpx/issues/614

<span id="page-1767-10"></span><span id="page-1767-9"></span><sup>5938</sup> https://github.com/STEllAR-GROUP/hpx/issues/613

<span id="page-1767-11"></span><sup>5939</sup> https://github.com/STEllAR-GROUP/hpx/issues/612

<span id="page-1767-12"></span><sup>5940</sup> https://github.com/STEllAR-GROUP/hpx/issues/611

<span id="page-1767-13"></span><sup>5941</sup> https://github.com/STEllAR-GROUP/hpx/issues/610

<span id="page-1767-14"></span><sup>5942</sup> https://github.com/STEllAR-GROUP/hpx/issues/609 <sup>5943</sup> https://github.com/STEllAR-GROUP/hpx/issues/608

<span id="page-1767-16"></span><span id="page-1767-15"></span><sup>5944</sup> https://github.com/STEllAR-GROUP/hpx/issues/607

<span id="page-1767-17"></span><sup>5945</sup> https://github.com/STEllAR-GROUP/hpx/issues/606

<span id="page-1767-18"></span><sup>5946</sup> https://github.com/STEllAR-GROUP/hpx/issues/605

<span id="page-1767-19"></span><sup>5947</sup> https://github.com/STEllAR-GROUP/hpx/issues/604

<span id="page-1767-20"></span><sup>5948</sup> https://github.com/STEllAR-GROUP/hpx/issues/603

<span id="page-1767-21"></span><sup>5949</sup> https://github.com/STEllAR-GROUP/hpx/issues/602

- Issue  $\#599^{5950}$  $\#599^{5950}$  $\#599^{5950}$  Enable locality specific command line options
- [Issue #598](https://github.com/STEllAR-GROUP/hpx/issues/598)<sup>[5951](#page-1768-1)</sup> Need an API that accesses the performance counter reporting the system uptime
- Issue  $\#597^{5952}$  $\#597^{5952}$  $\#597^{5952}$  compiling on ranger
- Issue  $#595^{5953}$  $#595^{5953}$  $#595^{5953}$  I need a place to store data in a thread self pointer
- Issue  $\#594^{5954}$  $\#594^{5954}$  $\#594^{5954}$  32/64 interoperability
- Issue  $\#593^{5955}$  $\#593^{5955}$  $\#593^{5955}$  Warn if logging is disabled at compile time but requested at runtime
- [Issue #592](https://github.com/STEllAR-GROUP/hpx/issues/592)<sup>[5956](#page-1768-6)</sup> Add optional argument value to --hpx:list-counters and --hpx:list-counter-infos
- [Issue #591](https://github.com/STEllAR-GROUP/hpx/issues/591)<sup>[5957](#page-1768-7)</sup> Allow for wildcards in performance counter names specified with --hpx:print-counter
- Issue  $#590^{5958}$  $#590^{5958}$  $#590^{5958}$  Local promise semantic differences
- Issue  $#589^{5959}$  $#589^{5959}$  $#589^{5959}$  Create API to query performance counter names
- Issue  $\#587^{5960}$  $\#587^{5960}$  $\#587^{5960}$  Add get num\_localities and get\_num\_threads to AGAS API
- Issue  $#586^{5961}$  $#586^{5961}$  $#586^{5961}$  Adjust local AGAS cache size based on number of localities
- Issue  $#585^{5962}$  $#585^{5962}$  $#585^{5962}$  Error while using counters in HPX
- Issue  $#584^{5963}$  $#584^{5963}$  $#584^{5963}$  counting argument size of actions, initial pass.
- Issue  $#581^{5964}$  $#581^{5964}$  $#581^{5964}$  Remove RemoteResult template parameter for future $\lt$
- Issue  $\#580^{5965}$  $\#580^{5965}$  $\#580^{5965}$  Add possibility to hook into actions
- Issue  $#578^{5966}$  $#578^{5966}$  $#578^{5966}$  Use angle brackets in HPX error dumps
- Issue  $#576^{5967}$  $#576^{5967}$  $#576^{5967}$  Exception incorrectly thrown when  $-\text{help}$  is used
- Issue  $#575^{5968}$  $#575^{5968}$  $#575^{5968}$  HPX(bad\_component\_type) with gcc 4.7.2 and boost 1.51
- [Issue #574](https://github.com/STEllAR-GROUP/hpx/issues/574)<sup>[5969](#page-1768-19)</sup> --hpx: connect command line parameter not working correctly
- [Issue #571](https://github.com/STEllAR-GROUP/hpx/issues/571)<sup>[5970](#page-1768-20)</sup> hpx::wait() (callback version) should pass the future to the callback function
- [Issue #570](https://github.com/STEllAR-GROUP/hpx/issues/570) $^{5971}$  $^{5971}$  $^{5971}$  hpx::wait should operate on boost::arrays and std::lists
- Issue  $\#569^{5972}$  $\#569^{5972}$  $\#569^{5972}$  Add a logging sink for Android

<span id="page-1768-22"></span><span id="page-1768-21"></span><span id="page-1768-20"></span><span id="page-1768-19"></span><span id="page-1768-18"></span><span id="page-1768-17"></span><span id="page-1768-16"></span><span id="page-1768-15"></span><span id="page-1768-14"></span><span id="page-1768-13"></span><span id="page-1768-12"></span><span id="page-1768-11"></span><span id="page-1768-10"></span><span id="page-1768-9"></span><span id="page-1768-8"></span><span id="page-1768-7"></span><span id="page-1768-6"></span><span id="page-1768-5"></span><span id="page-1768-4"></span><span id="page-1768-3"></span><span id="page-1768-2"></span><span id="page-1768-1"></span><span id="page-1768-0"></span> https://github.com/STEllAR-GROUP/hpx/issues/599 https://github.com/STEllAR-GROUP/hpx/issues/598 https://github.com/STEllAR-GROUP/hpx/issues/597 https://github.com/STEllAR-GROUP/hpx/issues/595 https://github.com/STEllAR-GROUP/hpx/issues/594 https://github.com/STEllAR-GROUP/hpx/issues/593 https://github.com/STEllAR-GROUP/hpx/issues/592 https://github.com/STEllAR-GROUP/hpx/issues/591 https://github.com/STEllAR-GROUP/hpx/issues/590 https://github.com/STEllAR-GROUP/hpx/issues/589 https://github.com/STEllAR-GROUP/hpx/issues/587 https://github.com/STEllAR-GROUP/hpx/issues/586 https://github.com/STEllAR-GROUP/hpx/issues/585 https://github.com/STEllAR-GROUP/hpx/issues/584 https://github.com/STEllAR-GROUP/hpx/issues/581 https://github.com/STEllAR-GROUP/hpx/issues/580 https://github.com/STEllAR-GROUP/hpx/issues/578 https://github.com/STEllAR-GROUP/hpx/issues/576 https://github.com/STEllAR-GROUP/hpx/issues/575 https://github.com/STEllAR-GROUP/hpx/issues/574 https://github.com/STEllAR-GROUP/hpx/issues/571 https://github.com/STEllAR-GROUP/hpx/issues/570 https://github.com/STEllAR-GROUP/hpx/issues/569

- Issue  $#568^{5973}$  $#568^{5973}$  $#568^{5973}$  2-argument version of HPX\_DEFINE\_COMPONENT\_ACTION
- Issue  $#567^{5974}$  $#567^{5974}$  $#567^{5974}$  Connecting to a running HPX application works only once
- Issue  $#565^{5975}$  $#565^{5975}$  $#565^{5975}$  HPX doesn't shutdown properly
- Issue  $#564^{5976}$  $#564^{5976}$  $#564^{5976}$  Partial preprocessing of new component creation interface
- Issue  $#563^{5977}$  $#563^{5977}$  $#563^{5977}$  Add hpx::start/hpx::stop to avoid blocking main thread
- Issue  $#562^{5978}$  $#562^{5978}$  $#562^{5978}$  All command line arguments swallowed by hpx
- Issue  $#561^{5979}$  $#561^{5979}$  $#561^{5979}$  Boost. Tuple is not move aware
- [Issue #558](https://github.com/STEllAR-GROUP/hpx/issues/558)<sup>[5980](#page-1769-7)</sup> boost::shared\_ptr<> style semantics/syntax for client classes
- Issue  $\#556^{5981}$  $\#556^{5981}$  $\#556^{5981}$  Creation of partially preprocessed headers should be enabled for Boost newer than V1.50
- [Issue #555](https://github.com/STEllAR-GROUP/hpx/issues/555)<sup>[5982](#page-1769-9)</sup> BOOST\_FORCEINLINE does not name a type
- Issue  $#554^{5983}$  $#554^{5983}$  $#554^{5983}$  Possible race condition in thread  $get_id()$
- Issue  $#552^{5984}$  $#552^{5984}$  $#552^{5984}$  Move enable client\_base
- Issue  $#550^{5985}$  $#550^{5985}$  $#550^{5985}$  Add stack size category 'huge'
- [Issue #549](https://github.com/STEllAR-GROUP/hpx/issues/549)<sup>[5986](#page-1769-13)</sup> ShenEOS run seg-faults on single or distributed runs
- [Issue #545](https://github.com/STEllAR-GROUP/hpx/issues/545)<sup>[5987](#page-1769-14)</sup> AUTOGLOB broken for add\_hpx\_component
- Issue  $#542^{5988}$  $#542^{5988}$  $#542^{5988}$  FindHPX HDF5 still searches multiple times
- Issue  $#541^{5989}$  $#541^{5989}$  $#541^{5989}$  Quotes around application name in hpx::init
- Issue  $#539^{5990}$  $#539^{5990}$  $#539^{5990}$  Race conditition occurring with new lightweight threads
- [Issue #535](https://github.com/STEllAR-GROUP/hpx/issues/535)<sup>[5991](#page-1769-18)</sup> hpx\_run\_tests.py exits with no error code when tests are missing
- [Issue #530](https://github.com/STEllAR-GROUP/hpx/issues/530)<sup>[5992](#page-1769-19)</sup> Thread description(<unknown>) in logs
- Issue  $#523^{5993}$  $#523^{5993}$  $#523^{5993}$  Make thread objects more lightweight
- Issue  $#521^{5994}$  $#521^{5994}$  $#521^{5994}$  hpx::error\_code is not usable for lightweight error handling
- Issue  $#520^{5995}$  $#520^{5995}$  $#520^{5995}$  Add full user environment to HPX logs

<span id="page-1769-22"></span><span id="page-1769-21"></span><span id="page-1769-20"></span><span id="page-1769-19"></span><span id="page-1769-18"></span><span id="page-1769-17"></span><span id="page-1769-16"></span><span id="page-1769-15"></span><span id="page-1769-14"></span><span id="page-1769-13"></span><span id="page-1769-12"></span><span id="page-1769-11"></span><span id="page-1769-10"></span><span id="page-1769-9"></span><span id="page-1769-8"></span><span id="page-1769-7"></span><span id="page-1769-6"></span><span id="page-1769-5"></span><span id="page-1769-4"></span><span id="page-1769-3"></span><span id="page-1769-2"></span><span id="page-1769-1"></span><span id="page-1769-0"></span> https://github.com/STEllAR-GROUP/hpx/issues/568 https://github.com/STEllAR-GROUP/hpx/issues/567 https://github.com/STEllAR-GROUP/hpx/issues/565 https://github.com/STEllAR-GROUP/hpx/issues/564 https://github.com/STEllAR-GROUP/hpx/issues/563 https://github.com/STEllAR-GROUP/hpx/issues/562 https://github.com/STEllAR-GROUP/hpx/issues/561 https://github.com/STEllAR-GROUP/hpx/issues/558 https://github.com/STEllAR-GROUP/hpx/issues/556 https://github.com/STEllAR-GROUP/hpx/issues/555 https://github.com/STEllAR-GROUP/hpx/issues/554 https://github.com/STEllAR-GROUP/hpx/issues/552 https://github.com/STEllAR-GROUP/hpx/issues/550 https://github.com/STEllAR-GROUP/hpx/issues/549 https://github.com/STEllAR-GROUP/hpx/issues/545 https://github.com/STEllAR-GROUP/hpx/issues/542 https://github.com/STEllAR-GROUP/hpx/issues/541 https://github.com/STEllAR-GROUP/hpx/issues/539 https://github.com/STEllAR-GROUP/hpx/issues/535 https://github.com/STEllAR-GROUP/hpx/issues/530 https://github.com/STEllAR-GROUP/hpx/issues/523 https://github.com/STEllAR-GROUP/hpx/issues/521 https://github.com/STEllAR-GROUP/hpx/issues/520

- Issue  $#519^{5996}$  $#519^{5996}$  $#519^{5996}$  Build succeeds, running fails
- Issue  $#517^{5997}$  $#517^{5997}$  $#517^{5997}$  Add a guard page to linux coroutine stacks
- Issue  $\#516^{5998}$  $\#516^{5998}$  $\#516^{5998}$  hpx::thread::detach suspends while holding locks, leads to hang in debug
- Issue  $#514^{5999}$  $#514^{5999}$  $#514^{5999}$  Preprocessed headers for <hpx/apply.hpp> don't compile
- Issue  $#513^{6000}$  $#513^{6000}$  $#513^{6000}$  Buildbot configuration problem
- Issue  $#512^{6001}$  $#512^{6001}$  $#512^{6001}$  Implement action based stack size customization
- Issue  $#511^{6002}$  $#511^{6002}$  $#511^{6002}$  Move action priority into a separate type trait
- Issue  $#510^{6003}$  $#510^{6003}$  $#510^{6003}$  trunk broken
- [Issue #507](https://github.com/STEllAR-GROUP/hpx/issues/507)<sup>[6004](#page-1770-8)</sup> no matching function for call to boost::scoped\_ptr<hpx::threads::topology>::scoped\_ptr(hpx::thre
- Issue  $#505^{6005}$  $#505^{6005}$  $#505^{6005}$  undefined symbol regression test currently failing
- Issue  $\#502^{6006}$  $\#502^{6006}$  $\#502^{6006}$  Adding OpenCL and OCLM support to HPX for Windows and Linux
- Issue  $#501^{6007}$  $#501^{6007}$  $#501^{6007}$  find\_package(HPX) sets cmake output variables
- [Issue #500](https://github.com/STEllAR-GROUP/hpx/issues/500)<sup>[6008](#page-1770-12)</sup> wait\_any/wait\_all are badly named
- Issue  $\#499^{6009}$  $\#499^{6009}$  $\#499^{6009}$  Add support for disabling pbs support in pbs runs
- Issue  $\#498^{6010}$  $\#498^{6010}$  $\#498^{6010}$  Error during no-cache runs
- Issue  $#496^{6011}$  $#496^{6011}$  $#496^{6011}$  Add partial preprocessing support to cmake
- Issue  $\#495^{6012}$  $\#495^{6012}$  $\#495^{6012}$  Support HPX modules exporting startup/shutdown functions only
- Issue  $#494^{6013}$  $#494^{6013}$  $#494^{6013}$  Allow modules to specify when to run startup/shutdown functions
- Issue  $\#493^{6014}$  $\#493^{6014}$  $\#493^{6014}$  Avoid constructing a string in make\_success\_code
- Issue  $\#492^{6015}$  $\#492^{6015}$  $\#492^{6015}$  Performance counter creation is no longer synchronized at startup
- Issue  $\#491^{6016}$  $\#491^{6016}$  $\#491^{6016}$  Performance counter creation is no longer synchronized at startup
- Issue  $\#490^{6017}$  $\#490^{6017}$  $\#490^{6017}$  Sheneos on completed bulk seg fault in distributed
- Issue  $\#489^{6018}$  $\#489^{6018}$  $\#489^{6018}$  compiling issue with g++44

<span id="page-1770-22"></span><span id="page-1770-21"></span><span id="page-1770-20"></span><span id="page-1770-19"></span><span id="page-1770-18"></span><span id="page-1770-17"></span><span id="page-1770-16"></span><span id="page-1770-15"></span><span id="page-1770-14"></span><span id="page-1770-13"></span><span id="page-1770-12"></span><span id="page-1770-11"></span><span id="page-1770-10"></span><span id="page-1770-9"></span><span id="page-1770-8"></span><span id="page-1770-7"></span><span id="page-1770-6"></span><span id="page-1770-5"></span><span id="page-1770-4"></span><span id="page-1770-3"></span><span id="page-1770-2"></span><span id="page-1770-1"></span><span id="page-1770-0"></span> https://github.com/STEllAR-GROUP/hpx/issues/519 https://github.com/STEllAR-GROUP/hpx/issues/517 https://github.com/STEllAR-GROUP/hpx/issues/516 https://github.com/STEllAR-GROUP/hpx/issues/514 https://github.com/STEllAR-GROUP/hpx/issues/513 https://github.com/STEllAR-GROUP/hpx/issues/512 https://github.com/STEllAR-GROUP/hpx/issues/511 https://github.com/STEllAR-GROUP/hpx/issues/510 https://github.com/STEllAR-GROUP/hpx/issues/507 https://github.com/STEllAR-GROUP/hpx/issues/505 https://github.com/STEllAR-GROUP/hpx/issues/502 https://github.com/STEllAR-GROUP/hpx/issues/501 https://github.com/STEllAR-GROUP/hpx/issues/500 https://github.com/STEllAR-GROUP/hpx/issues/499 https://github.com/STEllAR-GROUP/hpx/issues/498 https://github.com/STEllAR-GROUP/hpx/issues/496 https://github.com/STEllAR-GROUP/hpx/issues/495 https://github.com/STEllAR-GROUP/hpx/issues/494 https://github.com/STEllAR-GROUP/hpx/issues/493 https://github.com/STEllAR-GROUP/hpx/issues/492 https://github.com/STEllAR-GROUP/hpx/issues/491 https://github.com/STEllAR-GROUP/hpx/issues/490 https://github.com/STEllAR-GROUP/hpx/issues/489

- [Issue #488](https://github.com/STEllAR-GROUP/hpx/issues/488)<sup>[6019](#page-1771-0)</sup> Adding OpenCL and OCLM support to HPX for the MSVC platform
- Issue  $\#487^{6020}$  $\#487^{6020}$  $\#487^{6020}$  FindHPX.cmake problems
- Issue  $\#485^{6021}$  $\#485^{6021}$  $\#485^{6021}$  Change distributing factory and binpacking factory to use bulk creation
- [Issue #484](https://github.com/STEllAR-GROUP/hpx/issues/484)[6022](#page-1771-3) Change HPX\_DONT\_USE\_PREPROCESSED\_FILES to HPX\_USE\_PREPROCESSED\_FILES
- Issue  $\#483^{6023}$  $\#483^{6023}$  $\#483^{6023}$  Memory counter for Windows
- Issue  $#479^{6024}$  $#479^{6024}$  $#479^{6024}$  strange errors appear when requesting performance counters on multiple nodes
- Issue  $#477^{6025}$  $#477^{6025}$  $#477^{6025}$  Create (global) timer for multi-threaded measurements
- Issue  $#472^{6026}$  $#472^{6026}$  $#472^{6026}$  Add partial preprocessing using Wave
- Issue  $#471^{6027}$  $#471^{6027}$  $#471^{6027}$  Segfault stack traces don't show up in release
- Issue  $\#468^{6028}$  $\#468^{6028}$  $\#468^{6028}$  External projects need to link with internal components
- Issue  $\#462^{6029}$  $\#462^{6029}$  $\#462^{6029}$  Startup/shutdown functions are called more than once
- [Issue #458](https://github.com/STEllAR-GROUP/hpx/issues/458)<sup>[6030](#page-1771-11)</sup> Consolidate hpx::util::high\_resolution\_timer and hpx::util::high\_resolution\_clock
- Issue  $#457^{6031}$  $#457^{6031}$  $#457^{6031}$  index out of bounds in allgather\_and\_gate on 4 cores or more
- Issue  $\#448^{6032}$  $\#448^{6032}$  $\#448^{6032}$  Make HPX compile with clang
- Issue  $#447^{6033}$  $#447^{6033}$  $#447^{6033}$  'make tests' should execute tests on local installation
- Issue  $#446^{6034}$  $#446^{6034}$  $#446^{6034}$  Remove SVN-related code from the codebase
- Issue  $\#444^{6035}$  $\#444^{6035}$  $\#444^{6035}$  race condition in smp
- Issue  $\#441^{6036}$  $\#441^{6036}$  $\#441^{6036}$  Patched Boost. Serialization headers should only be installed if needed
- [Issue #439](https://github.com/STEllAR-GROUP/hpx/issues/439)[6037](#page-1771-18) Components using HPX\_REGISTER\_STARTUP\_MODULE fail to compile with MSVC
- [Issue #436](https://github.com/STEllAR-GROUP/hpx/issues/436)<sup>[6038](#page-1771-19)</sup> Verify that no locks are being held while threads are suspended
- Issue  $\#435^{6039}$  $\#435^{6039}$  $\#435^{6039}$  Installing HPX should not clobber existing Boost installation
- Issue  $\#434^{6040}$  $\#434^{6040}$  $\#434^{6040}$  Logging external component failed (Boost 1.50)
- Issue  $\#433^{6041}$  $\#433^{6041}$  $\#433^{6041}$  Runtime crash when building all examples

<span id="page-1771-22"></span><span id="page-1771-21"></span><span id="page-1771-20"></span><span id="page-1771-19"></span><span id="page-1771-18"></span><span id="page-1771-17"></span><span id="page-1771-16"></span><span id="page-1771-15"></span><span id="page-1771-14"></span><span id="page-1771-13"></span><span id="page-1771-12"></span><span id="page-1771-11"></span><span id="page-1771-10"></span><span id="page-1771-9"></span><span id="page-1771-8"></span><span id="page-1771-7"></span><span id="page-1771-6"></span><span id="page-1771-5"></span><span id="page-1771-4"></span><span id="page-1771-3"></span><span id="page-1771-2"></span><span id="page-1771-1"></span><span id="page-1771-0"></span> https://github.com/STEllAR-GROUP/hpx/issues/488 https://github.com/STEllAR-GROUP/hpx/issues/487 https://github.com/STEllAR-GROUP/hpx/issues/485 https://github.com/STEllAR-GROUP/hpx/issues/484 https://github.com/STEllAR-GROUP/hpx/issues/483 https://github.com/STEllAR-GROUP/hpx/issues/479 https://github.com/STEllAR-GROUP/hpx/issues/477 https://github.com/STEllAR-GROUP/hpx/issues/472 https://github.com/STEllAR-GROUP/hpx/issues/471 https://github.com/STEllAR-GROUP/hpx/issues/468 https://github.com/STEllAR-GROUP/hpx/issues/462 https://github.com/STEllAR-GROUP/hpx/issues/458 https://github.com/STEllAR-GROUP/hpx/issues/457 https://github.com/STEllAR-GROUP/hpx/issues/448 https://github.com/STEllAR-GROUP/hpx/issues/447 https://github.com/STEllAR-GROUP/hpx/issues/446 https://github.com/STEllAR-GROUP/hpx/issues/444 https://github.com/STEllAR-GROUP/hpx/issues/441 https://github.com/STEllAR-GROUP/hpx/issues/439 https://github.com/STEllAR-GROUP/hpx/issues/436 https://github.com/STEllAR-GROUP/hpx/issues/435 https://github.com/STEllAR-GROUP/hpx/issues/434 https://github.com/STEllAR-GROUP/hpx/issues/433

- Issue  $\#432^{6042}$  $\#432^{6042}$  $\#432^{6042}$  Dataflow hangs on 512 cores/64 nodes
- Issue  $\#430^{6043}$  $\#430^{6043}$  $\#430^{6043}$  Problem with distributing factory
- Issue  $#424^{6044}$  $#424^{6044}$  $#424^{6044}$  File paths referring to XSL-files need to be properly escaped
- Issue  $\#417^{6045}$  $\#417^{6045}$  $\#417^{6045}$  Make dataflow LCOs work out of the box by using partial preprocessing
- Issue  $\#413^{6046}$  $\#413^{6046}$  $\#413^{6046}$  hpx synversion.py fails on Windows
- Issue  $#412^{6047}$  $#412^{6047}$  $#412^{6047}$  Make hpx::error\_code equivalent to hpx::exception
- [Issue #398](https://github.com/STEllAR-GROUP/hpx/issues/398)<sup>[6048](#page-1772-6)</sup> HPX clobbers out-of-tree application specific CMake variables (specifically CMAKE\_BUILD\_TYPE)
- Issue  $#394^{6049}$  $#394^{6049}$  $#394^{6049}$  Remove code generating random port numbers for network
- Issue  $\#378^{6050}$  $\#378^{6050}$  $\#378^{6050}$  ShenEOS scaling issues
- Issue  $#354^{6051}$  $#354^{6051}$  $#354^{6051}$  Create a coroutines wrapper for Boost. Context
- Issue  $\#349^{6052}$  $\#349^{6052}$  $\#349^{6052}$  Commandline option  $--localities=N/-1N$  should be necessary only on AGAS locality
- Issue  $\#334^{6053}$  $\#334^{6053}$  $\#334^{6053}$  Add auto index support to cmake based documentation toolchain
- Issue  $#318^{6054}$  $#318^{6054}$  $#318^{6054}$  Network benchmarks
- Issue  $#317^{6055}$  $#317^{6055}$  $#317^{6055}$  Implement network performance counters
- Issue  $#310^{6056}$  $#310^{6056}$  $#310^{6056}$  Duplicate logging entries
- Issue  $\#230^{6057}$  $\#230^{6057}$  $\#230^{6057}$  Add compile time option to disable thread debugging info
- Issue  $\#171^{6058}$  $\#171^{6058}$  $\#171^{6058}$  Add an INI option to turn off deadlock detection independently of logging
- Issue  $\#170^{6059}$  $\#170^{6059}$  $\#170^{6059}$  OSHL internal counters are incorrect
- Issue  $\#103^{6060}$  $\#103^{6060}$  $\#103^{6060}$  Better diagnostics for multiple component/action registerations under the same name
- Issue  $\#48^{6061}$  $\#48^{6061}$  $\#48^{6061}$  Support for Darwin (Xcode + Clang)
- Issue  $\#21^{6062}$  $\#21^{6062}$  $\#21^{6062}$  Build fails with GCC 4.6

<span id="page-1772-20"></span><span id="page-1772-19"></span><span id="page-1772-18"></span><span id="page-1772-17"></span><span id="page-1772-16"></span><span id="page-1772-15"></span><span id="page-1772-14"></span><span id="page-1772-13"></span><span id="page-1772-12"></span><span id="page-1772-11"></span><span id="page-1772-10"></span><span id="page-1772-9"></span><span id="page-1772-8"></span><span id="page-1772-7"></span><span id="page-1772-6"></span><span id="page-1772-5"></span><span id="page-1772-4"></span><span id="page-1772-3"></span><span id="page-1772-2"></span><span id="page-1772-1"></span><span id="page-1772-0"></span> https://github.com/STEllAR-GROUP/hpx/issues/432 https://github.com/STEllAR-GROUP/hpx/issues/430 https://github.com/STEllAR-GROUP/hpx/issues/424 https://github.com/STEllAR-GROUP/hpx/issues/417 https://github.com/STEllAR-GROUP/hpx/issues/413 https://github.com/STEllAR-GROUP/hpx/issues/412 https://github.com/STEllAR-GROUP/hpx/issues/398 https://github.com/STEllAR-GROUP/hpx/issues/394 https://github.com/STEllAR-GROUP/hpx/issues/378 https://github.com/STEllAR-GROUP/hpx/issues/354 https://github.com/STEllAR-GROUP/hpx/issues/349 https://github.com/STEllAR-GROUP/hpx/issues/334 https://github.com/STEllAR-GROUP/hpx/issues/318 https://github.com/STEllAR-GROUP/hpx/issues/317 https://github.com/STEllAR-GROUP/hpx/issues/310 https://github.com/STEllAR-GROUP/hpx/issues/230 https://github.com/STEllAR-GROUP/hpx/issues/171 https://github.com/STEllAR-GROUP/hpx/issues/170 https://github.com/STEllAR-GROUP/hpx/issues/103 https://github.com/STEllAR-GROUP/hpx/issues/48 https://github.com/STEllAR-GROUP/hpx/issues/21

### *HPX* **V0.9.0 (Jul 5, 2012)**

We have had roughly 800 commits since the last release and we have closed approximately 80 tickets (bugs, feature requests, etc.).

### **General changes**

- Significant improvements made to the usability of *HPX* in large-scale, distributed environments.
- Renamed hpx::lcos::packaged\_task to [hpx::lcos::packaged\\_action](#page-1326-0) to reflect the semantic differences to a packaged\_task as defined by the  $C+11$  Standard<sup>[6063](#page-1773-0)</sup>.
- *HPX* now exposes *hpx*::thread which is compliant to the C++11 std::thread type except that it (purely locally) represents an *HPX* thread. This new type does not expose any of the remote capabilities of the underlying *HPX*thread implementation.
- The type hpx::lcos::future is now compliant to the C++11 std::future<> type. This type can be used to synchronize both, local and remote operations. In both cases the control flow will 'return' to the future in order to trigger any continuation.
- The types hpx::lcos::local::promise and hpx::lcos::local::packaged\_task are now compliant to the C++11 std::promise $\le$  and std::packaged\_task $\le$  types. These can be used to create a future representing local work only. Use the types hpx::lcos::promise and [hpx::lcos::packaged\\_action](#page-1326-0) to wrap any (possibly remote) action into a future.
- [hpx::thread](#page-1238-0) and hpx::lcos::future are now cancelable.
- Added support for sequential and logic composition of hpx::lcos::futures. The member function hpx::lcos::future::when permits futures to be sequentially composed. The helper functions  $hpx: [wait_all, hpx: [wait_any, and hpx: ]wait_n]$  can be used to wait for more than one future at a time.
- *HPX* now exposes *[hpx::apply](#page-970-0)* and *[hpx::async](#page-944-0)* as the preferred way of creating (or invoking) any deferred work. These functions are usable with various types of functions, function objects, and actions and provide a uniform way to spawn deferred tasks.
- *HPX* now utilizes hpx::util::bind to (partially) bind local functions and function objects, and also actions. Remote bound actions can have placeholders as well.
- *HPX* continuations are now fully polymorphic. The class hpx::actions::forwarding\_continuation is an example of how the user can write is own types of continuations. It can be used to execute any function as an continuation of a particular action.
- Reworked the action invocation API to be fully conformant to normal functions. Actions can now be invoked using  $hpx::apply$ ,  $hpx::async$ , or using the operator() implemented on actions. Actions themselves can now be cheaply instantiated as they do not have any members anymore.
- Reworked the lazy action invocation API. Actions can now be directly bound using  $hpx$ ::util::bind by passing an action instance as the first argument.
- A minimal *HPX* program now looks like this:

```
#include <hpx/hpx_init.hpp>
int hpx_main()
{
    return hpx::finalize();
}
```
(continues on next page)

<span id="page-1773-0"></span><sup>6063</sup> http://www.open-std.org/jtc1/sc22/wg21

(continued from previous page)

int main() { return hpx::init(); }

This removes the immediate dependency on the [Boost.Program\\_options](https://www.boost.org/doc/html/program_options.html)<sup>[6064](#page-1774-0)</sup> library.

**Note:** This minimal version of an *HPX* program does not support any of the default command line arguments (such as –help, or command line options related to PBS). It is suggested to always pass argc and argv to *HPX* as shown in the example below.

• In order to support those, but still not to depend on Boost. Program options<sup>[6065](#page-1774-1)</sup>, the minimal program can be written as:

```
#include <hpx/hpx_init.hpp>
// The arguments for hpx_main can be left off, which very similar to the
// behavior of \text{``main()} as defined by C++.
int hpx_main(int argc, char* argv[])
{
    return hpx::finalize();
}
int main(int argc, char* argv[])
{
    return hpx::init(argc, argv);
}
```
- Added performance counters exposing the number of component instances which are alive on a given locality.
- Added performance counters exposing then number of messages sent and received, the number of parcels sent and received, the number of bytes sent and received, the overall time required to send and receive data, and the overall time required to serialize and deserialize the data.
- Added a new component: hpx::components::binpacking\_factory which is equivalent to the existing hpx::components::distributing\_factory component, except that it equalizes the overall population of the components to create. It exposes two factory methods, one based on the number of existing instances of the component type to create, and one based on an arbitrary performance counter which will be queried for all relevant localities.
- Added API functions allowing to access elements of the diagnostic information embedded in the given exception: [hpx::get\\_locality\\_id](#page-1160-0), hpx::get\_host\_name, hpx::get\_process\_id, hpx::get\_function\_name, hpx::get\_file\_name, hpx::get\_line\_number, hpx::get\_os\_thread, hpx::get\_thread\_id, and hpx::get\_thread\_description.

<span id="page-1774-1"></span><span id="page-1774-0"></span><sup>6064</sup> https://www.boost.org/doc/html/program\_options.html <sup>6065</sup> https://www.boost.org/doc/html/program\_options.html

## **Bug fixes (closed tickets)**

Here is a list of the important tickets we closed for this release:

- Issue  $#71^{6066}$  $#71^{6066}$  $#71^{6066}$  GIDs that are not serialized via handle\_gid  $\leq$  should raise an exception
- Issue  $\#105^{6067}$  $\#105^{6067}$  $\#105^{6067}$  Allow for hpx::util::functions to be registered in the AGAS symbolic namespace
- Issue  $\#107^{6068}$  $\#107^{6068}$  $\#107^{6068}$  Nasty threadmanger race condition (reproducible in sheneos test)
- [Issue #108](https://github.com/STEllAR-GROUP/hpx/issues/108)<sup>[6069](#page-1775-3)</sup> Add millisecond resolution to *HPX* logs on Linux
- Issue  $\#110^{6070}$  $\#110^{6070}$  $\#110^{6070}$  Shutdown hang in distributed with release build
- Issue  $\#116^{6071}$  $\#116^{6071}$  $\#116^{6071}$  Don't use TSS for the applier and runtime pointers
- Issue  $\#162^{6072}$  $\#162^{6072}$  $\#162^{6072}$  Move local synchronous execution shortcut from hpx::function to the applier
- Issue  $\#172^{6073}$  $\#172^{6073}$  $\#172^{6073}$  Cache sources in CMake and check if they change manually
- Issue  $\#178^{6074}$  $\#178^{6074}$  $\#178^{6074}$  Add an INI option to turn off ranged-based AGAS caching
- [Issue #187](https://github.com/STEllAR-GROUP/hpx/issues/187)<sup>[6075](#page-1775-9)</sup> Support for disabling performance counter deployment
- Issue  $\#202^{6076}$  $\#202^{6076}$  $\#202^{6076}$  Support for sending performance counter data to a specific file
- Issue  $\#218^{6077}$  $\#218^{6077}$  $\#218^{6077}$  boost.coroutines allows different stack sizes, but stack pool is unaware of this
- Issue  $#231^{6078}$  $#231^{6078}$  $#231^{6078}$  Implement movable boost::bind
- [Issue #232](https://github.com/STEllAR-GROUP/hpx/issues/232)<sup>[6079](#page-1775-13)</sup> Implement movable boost:: function
- [Issue #236](https://github.com/STEllAR-GROUP/hpx/issues/236)<sup>[6080](#page-1775-14)</sup> Allow binding hpx::util::function to actions
- Issue  $\#239^{6081}$  $\#239^{6081}$  $\#239^{6081}$  Replace hpx:: function with hpx::util:: function
- Issue  $#240^{6082}$  $#240^{6082}$  $#240^{6082}$  Can't specify RemoteResult with lcos::async
- Issue  $#242^{6083}$  $#242^{6083}$  $#242^{6083}$  REGISTER TEMPLATE support for plain actions
- [Issue #243](https://github.com/STEllAR-GROUP/hpx/issues/243)<sup>[6084](#page-1775-18)</sup> handle\_gid<> support for hpx::util::function
- [Issue #245](https://github.com/STEllAR-GROUP/hpx/issues/245)<sup>[6085](#page-1775-19)</sup> \*\_c\_cache code throws an exception if the queried GID is not in the local cache
- [Issue #246](https://github.com/STEllAR-GROUP/hpx/issues/246)<sup>[6086](#page-1775-20)</sup> Undefined references in dataflow/adaptive1d example

<span id="page-1775-20"></span><span id="page-1775-19"></span><span id="page-1775-18"></span><span id="page-1775-17"></span><span id="page-1775-16"></span><span id="page-1775-15"></span><span id="page-1775-14"></span><span id="page-1775-13"></span><span id="page-1775-12"></span><span id="page-1775-11"></span><span id="page-1775-10"></span><span id="page-1775-9"></span><span id="page-1775-8"></span><span id="page-1775-7"></span><span id="page-1775-6"></span><span id="page-1775-5"></span><span id="page-1775-4"></span><span id="page-1775-3"></span><span id="page-1775-2"></span><span id="page-1775-1"></span><span id="page-1775-0"></span> https://github.com/STEllAR-GROUP/hpx/issues/71 https://github.com/STEllAR-GROUP/hpx/issues/105 https://github.com/STEllAR-GROUP/hpx/issues/107 https://github.com/STEllAR-GROUP/hpx/issues/108 https://github.com/STEllAR-GROUP/hpx/issues/110 https://github.com/STEllAR-GROUP/hpx/issues/116 https://github.com/STEllAR-GROUP/hpx/issues/162 https://github.com/STEllAR-GROUP/hpx/issues/172 https://github.com/STEllAR-GROUP/hpx/issues/178 https://github.com/STEllAR-GROUP/hpx/issues/187 https://github.com/STEllAR-GROUP/hpx/issues/202 https://github.com/STEllAR-GROUP/hpx/issues/218 https://github.com/STEllAR-GROUP/hpx/issues/231 https://github.com/STEllAR-GROUP/hpx/issues/232 https://github.com/STEllAR-GROUP/hpx/issues/236 https://github.com/STEllAR-GROUP/hpx/issues/239 https://github.com/STEllAR-GROUP/hpx/issues/240 https://github.com/STEllAR-GROUP/hpx/issues/242 https://github.com/STEllAR-GROUP/hpx/issues/243 https://github.com/STEllAR-GROUP/hpx/issues/245 https://github.com/STEllAR-GROUP/hpx/issues/246

- Issue  $\#252^{6087}$  $\#252^{6087}$  $\#252^{6087}$  Problems configuring sheneos with CMake
- [Issue #254](https://github.com/STEllAR-GROUP/hpx/issues/254)<sup>[6088](#page-1776-1)</sup> Lifetime of components doesn't end when client goes out of scope
- [Issue #259](https://github.com/STEllAR-GROUP/hpx/issues/259)<sup>[6089](#page-1776-2)</sup> CMake does not detect that MSVC10 has lambdas
- Issue  $\#260^{6090}$  $\#260^{6090}$  $\#260^{6090}$  io\_service\_pool segfault
- Issue  $\#261^{6091}$  $\#261^{6091}$  $\#261^{6091}$  Late parcel executed outside of pxthread
- [Issue #263](https://github.com/STEllAR-GROUP/hpx/issues/263)<sup>[6092](#page-1776-5)</sup> Cannot select allocator with CMake
- Issue  $#264^{6093}$  $#264^{6093}$  $#264^{6093}$  Fix allocator select
- [Issue #267](https://github.com/STEllAR-GROUP/hpx/issues/267)<sup>[6094](#page-1776-7)</sup> Runtime error for hello\_world
- [Issue #269](https://github.com/STEllAR-GROUP/hpx/issues/269)<sup>[6095](#page-1776-8)</sup> pthread\_affinity\_np test fails to compile
- Issue  $\#270^{6096}$  $\#270^{6096}$  $\#270^{6096}$  Compiler noise due to -Wcast-qual
- Issue  $\#275^{6097}$  $\#275^{6097}$  $\#275^{6097}$  Problem with configuration tests/include paths on Gentoo
- Issue  $\#325^{6098}$  $\#325^{6098}$  $\#325^{6098}$  Sheneos is 200-400 times slower than the fortran equivalent
- [Issue #331](https://github.com/STEllAR-GROUP/hpx/issues/331)<sup>[6099](#page-1776-12)</sup>  $hpx$ : : init and  $hpx_main()$  should not depend on program\_options
- [Issue #333](https://github.com/STEllAR-GROUP/hpx/issues/333)<sup>[6100](#page-1776-13)</sup> Add doxygen support to CMake for doc toolchain
- Issue  $#340^{6101}$  $#340^{6101}$  $#340^{6101}$  Performance counters for parcels
- Issue  $\#346^{6102}$  $\#346^{6102}$  $\#346^{6102}$  Component loading error when running hello world in distributed on MSVC2010
- Issue  $\#362^{6103}$  $\#362^{6103}$  $\#362^{6103}$  Missing initializer error
- Issue  $#363^{6104}$  $#363^{6104}$  $#363^{6104}$  Parcel port serialization error
- Issue  $#366^{6105}$  $#366^{6105}$  $#366^{6105}$  Parcel buffering leads to types incompatible exception
- [Issue #368](https://github.com/STEllAR-GROUP/hpx/issues/368)[6106](#page-1776-19) Scalable alternative to rand() needed for *HPX*
- Issue  $\#369^{6107}$  $\#369^{6107}$  $\#369^{6107}$  IB over IP is substantially slower than just using standard TCP/IP
- Issue  $\#374^{6108}$  $\#374^{6108}$  $\#374^{6108}$  hpx::lcos::wait should work with dataflows and arbitrary classes meeting the future interface
- Issue  $\#375^{6109}$  $\#375^{6109}$  $\#375^{6109}$  Conflicting/ambiguous overloads of hpx::lcos::wait

<span id="page-1776-22"></span><span id="page-1776-21"></span><span id="page-1776-20"></span><span id="page-1776-19"></span><span id="page-1776-18"></span><span id="page-1776-17"></span><span id="page-1776-16"></span><span id="page-1776-15"></span><span id="page-1776-14"></span><span id="page-1776-13"></span><span id="page-1776-12"></span><span id="page-1776-11"></span><span id="page-1776-10"></span><span id="page-1776-9"></span><span id="page-1776-8"></span><span id="page-1776-7"></span><span id="page-1776-6"></span><span id="page-1776-5"></span><span id="page-1776-4"></span><span id="page-1776-3"></span><span id="page-1776-2"></span><span id="page-1776-1"></span><span id="page-1776-0"></span> https://github.com/STEllAR-GROUP/hpx/issues/252 https://github.com/STEllAR-GROUP/hpx/issues/254 https://github.com/STEllAR-GROUP/hpx/issues/259 https://github.com/STEllAR-GROUP/hpx/issues/260 https://github.com/STEllAR-GROUP/hpx/issues/261 https://github.com/STEllAR-GROUP/hpx/issues/263 https://github.com/STEllAR-GROUP/hpx/issues/264 https://github.com/STEllAR-GROUP/hpx/issues/267 https://github.com/STEllAR-GROUP/hpx/issues/269 https://github.com/STEllAR-GROUP/hpx/issues/270 https://github.com/STEllAR-GROUP/hpx/issues/275 https://github.com/STEllAR-GROUP/hpx/issues/325 https://github.com/STEllAR-GROUP/hpx/issues/331 https://github.com/STEllAR-GROUP/hpx/issues/333 https://github.com/STEllAR-GROUP/hpx/issues/340 https://github.com/STEllAR-GROUP/hpx/issues/346 https://github.com/STEllAR-GROUP/hpx/issues/362 https://github.com/STEllAR-GROUP/hpx/issues/363 https://github.com/STEllAR-GROUP/hpx/issues/366 https://github.com/STEllAR-GROUP/hpx/issues/368 https://github.com/STEllAR-GROUP/hpx/issues/369 https://github.com/STEllAR-GROUP/hpx/issues/374 https://github.com/STEllAR-GROUP/hpx/issues/375

- [Issue #376](https://github.com/STEllAR-GROUP/hpx/issues/376)<sup>[6110](#page-1777-0)</sup> Find HPX.cmake should set CMake variable HPX FOUND for out of tree builds
- Issue  $#377^{6111}$  $#377^{6111}$  $#377^{6111}$  ShenEOS interpolate bulk and interpolate one bulk are broken
- [Issue #379](https://github.com/STEllAR-GROUP/hpx/issues/379)<sup>[6112](#page-1777-2)</sup> Add support for distributed runs under SLURM
- [Issue #382](https://github.com/STEllAR-GROUP/hpx/issues/382)<sup>[6113](#page-1777-3)</sup> \_Unwind\_Word not declared in boost.backtrace
- Issue  $\#387^{6114}$  $\#387^{6114}$  $\#387^{6114}$  Doxygen should look only at list of specified files
- [Issue #388](https://github.com/STEllAR-GROUP/hpx/issues/388)<sup>[6115](#page-1777-5)</sup> Running make install on an out-of-tree application is broken
- Issue  $\#391^{6116}$  $\#391^{6116}$  $\#391^{6116}$  Out-of-tree application segfaults when running in qsub
- [Issue #392](https://github.com/STEllAR-GROUP/hpx/issues/392)<sup>[6117](#page-1777-7)</sup> Remove HPX\_NO\_INSTALL option from cmake build system
- [Issue #396](https://github.com/STEllAR-GROUP/hpx/issues/396)<sup>[6118](#page-1777-8)</sup> Pragma related warnings when compiling with older gcc versions
- Issue  $\#399^{6119}$  $\#399^{6119}$  $\#399^{6119}$  Out of tree component build problems
- Issue  $\#400^{6120}$  $\#400^{6120}$  $\#400^{6120}$  Out of source builds on Windows: linker should not receive compiler flags
- Issue  $\#401^{6121}$  $\#401^{6121}$  $\#401^{6121}$  Out of source builds on Windows: components need to be linked with hpx serialization
- Issue  $#404^{6122}$  $#404^{6122}$  $#404^{6122}$  gfortran fails to link automatically when fortran files are present
- Issue  $\#405^{6123}$  $\#405^{6123}$  $\#405^{6123}$  Inability to specify linking order for external libraries
- Issue  $\#406^{6124}$  $\#406^{6124}$  $\#406^{6124}$  Adapt action limits such that dataflow applications work without additional defines
- Issue  $\#415^{6125}$  $\#415^{6125}$  $\#415^{6125}$  locality\_results is not a member of hpx:: components::server
- [Issue #425](https://github.com/STEllAR-GROUP/hpx/issues/425)<sup>[6126](#page-1777-16)</sup> Breaking changes to traits:: \* result wrt std:: vector<id\_type>
- Issue  $\#426^{6127}$  $\#426^{6127}$  $\#426^{6127}$  AUTOGLOB needs to be updated to support fortran

### *HPX* **V0.8.1 (Apr 21, 2012)**

This is a point release including important bug fixes for *[HPX V0.8.0 \(Mar 23, 2012\)](#page-1778-0)*.

- <span id="page-1777-1"></span><span id="page-1777-0"></span><sup>6111</sup> https://github.com/STEllAR-GROUP/hpx/issues/377
- <span id="page-1777-2"></span><sup>6112</sup> https://github.com/STEllAR-GROUP/hpx/issues/379 <sup>6113</sup> https://github.com/STEllAR-GROUP/hpx/issues/382
- <span id="page-1777-4"></span><span id="page-1777-3"></span><sup>6114</sup> https://github.com/STEllAR-GROUP/hpx/issues/387
- <span id="page-1777-5"></span><sup>6115</sup> https://github.com/STEllAR-GROUP/hpx/issues/388
- <span id="page-1777-6"></span><sup>6116</sup> https://github.com/STEllAR-GROUP/hpx/issues/391
- <span id="page-1777-7"></span><sup>6117</sup> https://github.com/STEllAR-GROUP/hpx/issues/392 <sup>6118</sup> https://github.com/STEllAR-GROUP/hpx/issues/396
- <span id="page-1777-9"></span><span id="page-1777-8"></span><sup>6119</sup> https://github.com/STEllAR-GROUP/hpx/issues/399
- <span id="page-1777-10"></span><sup>6120</sup> https://github.com/STEllAR-GROUP/hpx/issues/400
- <span id="page-1777-11"></span><sup>6121</sup> https://github.com/STEllAR-GROUP/hpx/issues/401
- <span id="page-1777-12"></span><sup>6122</sup> https://github.com/STEllAR-GROUP/hpx/issues/404
- <span id="page-1777-13"></span><sup>6123</sup> https://github.com/STEllAR-GROUP/hpx/issues/405
- <span id="page-1777-14"></span><sup>6124</sup> https://github.com/STEllAR-GROUP/hpx/issues/406
- <span id="page-1777-15"></span><sup>6125</sup> https://github.com/STEllAR-GROUP/hpx/issues/415 <sup>6126</sup> https://github.com/STEllAR-GROUP/hpx/issues/425
- <span id="page-1777-17"></span><span id="page-1777-16"></span><sup>6127</sup> https://github.com/STEllAR-GROUP/hpx/issues/426

### **General changes**

• *HPX* does not need to be installed anymore to be functional.

#### **Bug fixes (closed tickets)**

Here is a list of the important tickets we closed for this point release:

- Issue  $\#295^{6128}$  $\#295^{6128}$  $\#295^{6128}$  Don't require install path to be known at compile time.
- Issue  $\#371^{6129}$  $\#371^{6129}$  $\#371^{6129}$  Add hpx iostreams to standard build.
- Issue  $\#384^{6130}$  $\#384^{6130}$  $\#384^{6130}$  Fix compilation with GCC 4.7.
- Issue  $\#390^{6131}$  $\#390^{6131}$  $\#390^{6131}$  Remove keep factory alive startup call from ShenEOS; add shutdown call to H5close.
- [Issue #393](https://github.com/STEllAR-GROUP/hpx/issues/393)<sup>[6132](#page-1778-5)</sup> Thread affinity control is broken.

### **Bug fixes (commits)**

Here is a list of the important commits included in this point release:

- r7642 External: Fix backtrace memory violation.
- **r7775 Components: Fix symbol visibility bug with component startup** providers. This prevents one components providers from overriding another components.
- r7778 Components: Fix startup/shutdown provider shadowing issues.

#### <span id="page-1778-0"></span>*HPX* **V0.8.0 (Mar 23, 2012)**

We have had roughly 1000 commits since the last release and we have closed approximately 70 tickets (bugs, feature requests, etc.).

### **General changes**

- Improved PBS support, allowing for arbitrary naming schemes of node-hostnames.
- Finished verification of the reference counting framework.
- Implemented decrement merging logic to optimize the distributed reference counting system.
- Restructured the LCO framework. Renamed hpx::lcos::eager\_future<> and hpx::lcos::lazy\_future<> into hpx::lcos::packaged\_task and hpx::lcos::deferred\_packaged\_task. Split hpx::lcos::promise into hpx::lcos::packaged\_task and hpx::lcos::future. Added 'local' futures (in namespace hpx::lcos::local).
- Improved the general performance of local and remote action invocations. This (under certain circumstances) drastically reduces the number of copies created for each of the parameters and return values.

<span id="page-1778-1"></span><sup>6128</sup> https://github.com/STEllAR-GROUP/hpx/issues/295

<span id="page-1778-2"></span><sup>6129</sup> https://github.com/STEllAR-GROUP/hpx/issues/371

<span id="page-1778-3"></span><sup>6130</sup> https://github.com/STEllAR-GROUP/hpx/issues/384

<span id="page-1778-4"></span><sup>6131</sup> https://github.com/STEllAR-GROUP/hpx/issues/390

<span id="page-1778-5"></span><sup>6132</sup> https://github.com/STEllAR-GROUP/hpx/issues/393

- Reworked the performance counter framework. Performance counters are now created only when needed, which reduces the overall resource requirements. The new framework allows for much more flexible creation and management of performance counters. The new sine example application demonstrates some of the capabilities of the new infrastructure.
- Added a buildbot-based continuous build system which gives instant, automated feedback on each commit to SVN.
- Added more automated tests to verify proper functioning of *HPX*.
- Started to create documentation for *HPX* and its API.
- Added documentation toolchain to the build system.
- Added dataflow LCO.
- Changed default *HPX* command line options to have hpx: prefix. For instance, the former option --threads is now  $-\hbar px$ : threads. This has been done to make ambiguities with possible application specific command line options as unlikely as possible. See the section *[HPX Command Line Options](#page-145-0)* for a full list of available options.
- Added the possibility to define command line aliases. The former short (one-letter) command line options have been predefined as aliases for backwards compatibility. See the section *[HPX Command Line Options](#page-145-0)* for a detailed description of command line option aliasing.
- Network connections are now cached based on the connected host. The number of simultaneous connections to a particular host is now limited. Parcels are buffered and bundled if all connections are in use.
- Added more refined thread affinity control. This is based on the external library Portable Hardware Locality (HWLOC).
- Improved support for Windows builds with CMake.
- Added support for components to register their own command line options.
- Added the possibility to register custom startup/shutdown functions for any component. These functions are guaranteed to be executed by an *HPX* thread.
- Added two new experimental thread schedulers: hierarchy scheduler and periodic priority scheduler. These can be activated by using the command line options  $-\hbar p x$ : queuing=hierarchy or [--hpx:queuing](#page-146-1)=periodic.

## **Example applications**

- [Graph500 performance benchmark](http://www.graph500.org/)<sup>[6133](#page-1779-0)</sup> (thanks to Matthew Anderson for contributing this application).
- [GTC \(Gyrokinetic Toroidal Code\)](http://www.nersc.gov/research-and-development/benchmarking-and-workload-characterization/nersc-6-benchmarks/gtc/)<sup>[6134](#page-1779-1)</sup>: a skeleton for particle in cell type codes.
- Random Memory Access: an example demonstrating random memory accesses in a large array
- [ShenEOS example](http://stellarcollapse.org/equationofstate)<sup>[6135](#page-1779-2)</sup>, demonstrating partitioning of large read-only data structures and exposing an interpolation API.
- Sine performance counter demo.
- Accumulator examples demonstrating how to write and use *HPX* components.
- Quickstart examples (like hello\_world, fibonacci, quicksort, factorial, etc.) demonstrating simple *HPX* concepts which introduce some of the concepts in *HPX*.
- Load balancing and work stealing demos.

<span id="page-1779-0"></span><sup>6133</sup> http://www.graph500.org/

<span id="page-1779-1"></span><sup>6134</sup> http://www.nersc.gov/research-and-development/benchmarking-and-workload-characterization/nersc-6-benchmarks/gtc/

<span id="page-1779-2"></span><sup>6135</sup> http://stellarcollapse.org/equationofstate

#### **API changes**

- Moved all local LCOs into a separate namespace hpx::lcos::local (for instance, hpx::lcos::local\_mutex is now hpx::lcos::local::mutex).
- Replaced hpx::actions::function with hpx::util::function. Cleaned up related code.
- Removed hpx::traits::handle\_gid and moved handling of global reference counts into the corresponding serialization code.
- Changed terminology: prefix is now called locality\_id, renamed the corresponding API functions (such as hpx::get\_prefix, which is now called hpx::get\_locality\_id).
- Adding [hpx::find\\_remote\\_localities](#page-1474-0), and [hpx::get\\_num\\_localities](#page-1161-0).
- Changed performance counter naming scheme to make it more bash friendly. The new performance counter naming scheme is now

/object{parentname#parentindex/instance#index}/counter#parameters

- Added hpx::get\_worker\_thread\_num replacing hpx::threadmanager\_base::get\_thread\_num.
- Renamed hpx::get\_num\_os\_threads to hpx::get\_os\_threads\_count.
- Added hpx::threads::get\_thread\_count.
- Restructured the Futures sub-system, renaming types in accordance with the terminology used by the C++11 ISO standard.

#### **Bug fixes (closed tickets)**

Here is a list of the important tickets we closed for this release:

- Issue  $\#31^{6136}$  $\#31^{6136}$  $\#31^{6136}$  Specialize handle gid <> for examples and tests
- [Issue #72](https://github.com/STEllAR-GROUP/hpx/issues/72) $^{6137}$  $^{6137}$  $^{6137}$  Fix AGAS reference counting
- Issue  $\#104^{6138}$  $\#104^{6138}$  $\#104^{6138}$  heartbeat throws an exception when decrefing the performance counter it's watching
- Issue  $\#111^{6139}$  $\#111^{6139}$  $\#111^{6139}$  throttle causes an exception on the target application
- Issue  $\#142^{6140}$  $\#142^{6140}$  $\#142^{6140}$  One failed component loading causes an unrelated component to fail
- Issue  $\#165^{6141}$  $\#165^{6141}$  $\#165^{6141}$  Remote exception propagation bug in AGAS reference counting test
- Issue  $\#186^{6142}$  $\#186^{6142}$  $\#186^{6142}$  Test credit exhaustion/splitting (e.g. prepare gid and symbol NS)
- Issue  $\#188^{6143}$  $\#188^{6143}$  $\#188^{6143}$  Implement remaining AGAS reference counting test cases
- Issue  $\#258^{6144}$  $\#258^{6144}$  $\#258^{6144}$  No type checking of GIDs in stubs classes
- [Issue #271](https://github.com/STEllAR-GROUP/hpx/issues/271)<sup>[6145](#page-1780-9)</sup> Seg fault/shared pointer assertion in distributed code

<span id="page-1780-0"></span><sup>6136</sup> https://github.com/STEllAR-GROUP/hpx/issues/31

<span id="page-1780-1"></span><sup>6137</sup> https://github.com/STEllAR-GROUP/hpx/issues/72

<span id="page-1780-2"></span><sup>6138</sup> https://github.com/STEllAR-GROUP/hpx/issues/104 <sup>6139</sup> https://github.com/STEllAR-GROUP/hpx/issues/111

<span id="page-1780-4"></span><span id="page-1780-3"></span><sup>6140</sup> https://github.com/STEllAR-GROUP/hpx/issues/142

<span id="page-1780-5"></span><sup>6141</sup> https://github.com/STEllAR-GROUP/hpx/issues/165

<span id="page-1780-6"></span><sup>6142</sup> https://github.com/STEllAR-GROUP/hpx/issues/186

<span id="page-1780-7"></span><sup>6143</sup> https://github.com/STEllAR-GROUP/hpx/issues/188

<span id="page-1780-8"></span><sup>6144</sup> https://github.com/STEllAR-GROUP/hpx/issues/258

<span id="page-1780-9"></span><sup>6145</sup> https://github.com/STEllAR-GROUP/hpx/issues/271

- Issue  $\#281^{6146}$  $\#281^{6146}$  $\#281^{6146}$  CMake options need descriptive text
- Issue  $\#283^{6147}$  $\#283^{6147}$  $\#283^{6147}$  AGAS caching broken (gva cache needs to be rewritten with ICL)
- [Issue #285](https://github.com/STEllAR-GROUP/hpx/issues/285)<sup>[6148](#page-1781-2)</sup> HPX\_INSTALL root directory not the same as CMAKE\_INSTALL\_PREFIX
- Issue  $\#286^{6149}$  $\#286^{6149}$  $\#286^{6149}$  New segfault in dataflow applications
- Issue  $\#289^{6150}$  $\#289^{6150}$  $\#289^{6150}$  Exceptions should only be logged if not handled
- Issue  $\#290^{6151}$  $\#290^{6151}$  $\#290^{6151}$  c++11 tests failure
- [Issue #293](https://github.com/STEllAR-GROUP/hpx/issues/293)<sup>[6152](#page-1781-6)</sup> Build target for component libraries
- [Issue #296](https://github.com/STEllAR-GROUP/hpx/issues/296)<sup>[6153](#page-1781-7)</sup> Compilation error with Boost V1.49rc1
- Issue  $\#298^{6154}$  $\#298^{6154}$  $\#298^{6154}$  Illegal instructions on termination
- Issue  $\#299^{6155}$  $\#299^{6155}$  $\#299^{6155}$  gravity aborts with multiple threads
- Issue  $\#301^{6156}$  $\#301^{6156}$  $\#301^{6156}$  Build error with Boost trunk
- Issue  $\#303^{6157}$  $\#303^{6157}$  $\#303^{6157}$  Logging assertion failure in distributed runs
- [Issue #304](https://github.com/STEllAR-GROUP/hpx/issues/304)<sup>[6158](#page-1781-12)</sup> Exception 'what' strings are lost when exceptions from decode parcel are reported
- Issue  $#306^{6159}$  $#306^{6159}$  $#306^{6159}$  Performance counter user interface issues
- Issue  $\#307^{6160}$  $\#307^{6160}$  $\#307^{6160}$  Logging exception in distributed runs
- Issue  $\#308^{6161}$  $\#308^{6161}$  $\#308^{6161}$  Logging deadlocks in distributed
- Issue  $\#309^{6162}$  $\#309^{6162}$  $\#309^{6162}$  Reference counting test failures and exceptions
- Issue  $#311^{6163}$  $#311^{6163}$  $#311^{6163}$  Merge AGAS remote interface with the runtime support object
- [Issue #314](https://github.com/STEllAR-GROUP/hpx/issues/314)<sup>[6164](#page-1781-18)</sup> Object tracking for id\_types
- [Issue #315](https://github.com/STEllAR-GROUP/hpx/issues/315)<sup>[6165](#page-1781-19)</sup> Remove handle\_gid and handle credit splitting in id\_type serialization
- Issue  $\#320^{6166}$  $\#320^{6166}$  $\#320^{6166}$  applier::get locality id() should return an error value (or throw an exception)
- Issue  $\#321^{6167}$  $\#321^{6167}$  $\#321^{6167}$  Optimization for id types which are never split should be restored
- Issue  $\#322^{6168}$  $\#322^{6168}$  $\#322^{6168}$  Command line processing ignored with Boost 1.47.0

<span id="page-1781-0"></span><sup>6146</sup> https://github.com/STEllAR-GROUP/hpx/issues/281 <sup>6147</sup> https://github.com/STEllAR-GROUP/hpx/issues/283

<span id="page-1781-2"></span><span id="page-1781-1"></span><sup>6148</sup> https://github.com/STEllAR-GROUP/hpx/issues/285

<span id="page-1781-3"></span><sup>6149</sup> https://github.com/STEllAR-GROUP/hpx/issues/286

<span id="page-1781-4"></span><sup>6150</sup> https://github.com/STEllAR-GROUP/hpx/issues/289

<span id="page-1781-5"></span><sup>6151</sup> https://github.com/STEllAR-GROUP/hpx/issues/290

<span id="page-1781-6"></span><sup>6152</sup> https://github.com/STEllAR-GROUP/hpx/issues/293

<span id="page-1781-7"></span><sup>6153</sup> https://github.com/STEllAR-GROUP/hpx/issues/296 <sup>6154</sup> https://github.com/STEllAR-GROUP/hpx/issues/298

<span id="page-1781-9"></span><span id="page-1781-8"></span><sup>6155</sup> https://github.com/STEllAR-GROUP/hpx/issues/299

<span id="page-1781-10"></span><sup>6156</sup> https://github.com/STEllAR-GROUP/hpx/issues/301

<span id="page-1781-11"></span><sup>6157</sup> https://github.com/STEllAR-GROUP/hpx/issues/303

<span id="page-1781-12"></span><sup>6158</sup> https://github.com/STEllAR-GROUP/hpx/issues/304

<span id="page-1781-13"></span><sup>6159</sup> https://github.com/STEllAR-GROUP/hpx/issues/306 <sup>6160</sup> https://github.com/STEllAR-GROUP/hpx/issues/307

<span id="page-1781-15"></span><span id="page-1781-14"></span><sup>6161</sup> https://github.com/STEllAR-GROUP/hpx/issues/308

<span id="page-1781-16"></span><sup>6162</sup> https://github.com/STEllAR-GROUP/hpx/issues/309

<span id="page-1781-17"></span><sup>6163</sup> https://github.com/STEllAR-GROUP/hpx/issues/311

<span id="page-1781-18"></span><sup>6164</sup> https://github.com/STEllAR-GROUP/hpx/issues/314

<span id="page-1781-19"></span><sup>6165</sup> https://github.com/STEllAR-GROUP/hpx/issues/315 <sup>6166</sup> https://github.com/STEllAR-GROUP/hpx/issues/320

<span id="page-1781-21"></span><span id="page-1781-20"></span><sup>6167</sup> https://github.com/STEllAR-GROUP/hpx/issues/321

<span id="page-1781-22"></span><sup>6168</sup> https://github.com/STEllAR-GROUP/hpx/issues/322

- Issue  $#323^{6169}$  $#323^{6169}$  $#323^{6169}$  Credit exhaustion causes object to stav alive
- Issue  $\#324^{6170}$  $\#324^{6170}$  $\#324^{6170}$  Duplicate exception messages
- [Issue #326](https://github.com/STEllAR-GROUP/hpx/issues/326)<sup>[6171](#page-1782-2)</sup> Integrate Quickbook with CMake
- Issue  $\#329^{6172}$  $\#329^{6172}$  $\#329^{6172}$  -help and -version should still work
- Issue  $\#330^{6173}$  $\#330^{6173}$  $\#330^{6173}$  Create pkg-config files
- Issue  $#337^{6174}$  $#337^{6174}$  $#337^{6174}$  Improve usability of performance counter timestamps
- Issue  $\#338^{6175}$  $\#338^{6175}$  $\#338^{6175}$  Non-std exceptions deriving from std::exceptions in tfunc may be sliced
- [Issue #339](https://github.com/STEllAR-GROUP/hpx/issues/339)<sup>[6176](#page-1782-7)</sup> Decrease the number of send\_pending\_parcels threads
- Issue  $#343^{6177}$  $#343^{6177}$  $#343^{6177}$  Dynamically setting the stack size doesn't work
- Issue  $\#351^{6178}$  $\#351^{6178}$  $\#351^{6178}$  'make install' does not update documents
- [Issue #353](https://github.com/STEllAR-GROUP/hpx/issues/353)<sup>[6179](#page-1782-10)</sup> Disable FIXMEs in the docs by default; add a doc developer CMake option to enable FIXMEs
- Issue  $\#355^{6180}$  $\#355^{6180}$  $\#355^{6180}$  'make' doesn't do anything after correct configuration
- [Issue #356](https://github.com/STEllAR-GROUP/hpx/issues/356)<sup>[6181](#page-1782-12)</sup> Don't use hpx::util::static\_ in topology code
- Issue  $\#359^{6182}$  $\#359^{6182}$  $\#359^{6182}$  Infinite recursion in hpx::tuple serialization
- Issue  $#361^{6183}$  $#361^{6183}$  $#361^{6183}$  Add compile time option to disable logging completely
- Issue  $#364^{6184}$  $#364^{6184}$  $#364^{6184}$  Installation seriously broken in r7443

## *HPX* **V0.7.0 (Dec 12, 2011)**

We have had roughly 1000 commits since the last release and we have closed approximately 120 tickets (bugs, feature requests, etc.).

<span id="page-1782-0"></span><sup>6169</sup> https://github.com/STEllAR-GROUP/hpx/issues/323

<span id="page-1782-1"></span><sup>6170</sup> https://github.com/STEllAR-GROUP/hpx/issues/324 <sup>6171</sup> https://github.com/STEllAR-GROUP/hpx/issues/326

<span id="page-1782-3"></span><span id="page-1782-2"></span><sup>6172</sup> https://github.com/STEllAR-GROUP/hpx/issues/329

<span id="page-1782-4"></span><sup>6173</sup> https://github.com/STEllAR-GROUP/hpx/issues/330

<span id="page-1782-5"></span><sup>6174</sup> https://github.com/STEllAR-GROUP/hpx/issues/337

<span id="page-1782-6"></span><sup>6175</sup> https://github.com/STEllAR-GROUP/hpx/issues/338

<span id="page-1782-7"></span><sup>6176</sup> https://github.com/STEllAR-GROUP/hpx/issues/339

<span id="page-1782-8"></span><sup>6177</sup> https://github.com/STEllAR-GROUP/hpx/issues/343

<span id="page-1782-9"></span><sup>6178</sup> https://github.com/STEllAR-GROUP/hpx/issues/351

<span id="page-1782-10"></span><sup>6179</sup> https://github.com/STEllAR-GROUP/hpx/issues/353 <sup>6180</sup> https://github.com/STEllAR-GROUP/hpx/issues/355

<span id="page-1782-12"></span><span id="page-1782-11"></span><sup>6181</sup> https://github.com/STEllAR-GROUP/hpx/issues/356

<span id="page-1782-13"></span><sup>6182</sup> https://github.com/STEllAR-GROUP/hpx/issues/359

<span id="page-1782-14"></span><sup>6183</sup> https://github.com/STEllAR-GROUP/hpx/issues/361

<span id="page-1782-15"></span><sup>6184</sup> https://github.com/STEllAR-GROUP/hpx/issues/364

### **General changes**

- Completely removed code related to deprecated AGAS V1, started to work on AGAS V2.1.
- Started to clean up and streamline the exposed APIs (see 'API changes' below for more details).
- Revamped and unified performance counter framework, added a lot of new performance counter instances for monitoring of a diverse set of internal *HPX* parameters (queue lengths, access statistics, etc.).
- Improved general error handling and logging support.
- Fixed several race conditions, improved overall stability, decreased memory footprint, improved overall performance (major optimizations include native TLS support and ranged-based AGAS caching).
- Added support for running *HPX* applications with PBS.
- Many updates to the build system, added support for gcc 4.5.x and 4.6.x, added C++11 support.
- Many updates to default command line options.
- Added many tests, set up buildbot for continuous integration testing.
- Better shutdown handling of distributed applications.

### **Example applications**

- quickstart/factorial and quickstart/fibonacci, future-recursive parallel algorithms.
- quickstart/hello\_world, distributed hello world example.
- quickstart/rma, simple remote memory access example
- quickstart/quicksort, parallel quicksort implementation.
- gtc, gyrokinetic torodial code.
- bfs, breadth-first-search, example code for a graph application.
- sheneos, partitioning of large data sets.
- accumulator, simple component example.
- balancing/os\_thread\_num, balancing/px\_thread\_phase, examples demonstrating load balancing and work stealing.

## **API changes**

- Added hpx::find\_all\_localities.
- Added hpx::terminate for non-graceful termination of applications.
- Added hpx::lcos::async functions for simpler asynchronous programming.
- Added new AGAS interface for handling of symbolic namespace (hpx::agas::\*).
- Renamed hpx::components::wait to hpx::lcos::wait.
- Renamed hpx::lcos::future\_value to hpx::lcos::promise.
- Renamed hpx::lcos::recursive\_mutex to hpx::lcos::local\_recursive\_mutex, hpx::lcos::mutex to hpx::lcos::local\_mutex
- Removed support for Boost versions older than V1.38, recommended Boost version is now V1.47 and newer.
- Removed hpx::process (this will be replaced by a real process implementation in the future).
- Removed non-functional LCO code (hpx::lcos::dataflow, hpx::lcos::thunk, hpx::lcos::dataflow\_variable).
- Removed deprecated hpx::naming::full\_address.

#### **Bug fixes (closed tickets)**

Here is a list of the important tickets we closed for this release:

- [Issue #28](https://github.com/STEllAR-GROUP/hpx/issues/28)[6185](#page-1784-0) Integrate Windows/Linux CMake code for *HPX* core
- Issue  $\#32^{6186}$  $\#32^{6186}$  $\#32^{6186}$  hpx::cout() should be hpx::cout
- Issue  $\#33^{6187}$  $\#33^{6187}$  $\#33^{6187}$  AGAS V2 legacy client does not properly handle error code
- Issue  $\#60^{6188}$  $\#60^{6188}$  $\#60^{6188}$  AGAS: allow for registerid to optionally take ownership of the gid
- Issue  $#62^{6189}$  $#62^{6189}$  $#62^{6189}$  adaptive1d compilation failure in Fusion
- Issue  $#64^{6190}$  $#64^{6190}$  $#64^{6190}$  Parcel subsystem doesn't resolve domain names
- Issue  $\#83^{6191}$  $\#83^{6191}$  $\#83^{6191}$  No error handling if no console is available
- Issue  $#84^{6192}$  $#84^{6192}$  $#84^{6192}$  No error handling if a hosted locality is treated as the bootstrap server
- Issue  $\#90^{6193}$  $\#90^{6193}$  $\#90^{6193}$  Add general commandline option -N
- Issue  $#91^{6194}$  $#91^{6194}$  $#91^{6194}$  Add possibility to read command line arguments from file
- Issue  $#92^{6195}$  $#92^{6195}$  $#92^{6195}$  Always log exceptions/errors to the log file
- Issue  $\#93^{6196}$  $\#93^{6196}$  $\#93^{6196}$  Log the command line/program name
- Issue  $\#95^{6197}$  $\#95^{6197}$  $\#95^{6197}$  Support for distributed launches
- Issue  $#97^{6198}$  $#97^{6198}$  $#97^{6198}$  Attempt to create a bad component type in AMR examples
- Issue  $\#100^{6199}$  $\#100^{6199}$  $\#100^{6199}$  factorial and factorial\_get examples trigger AGAS component type assertions
- Issue  $\#101^{6200}$  $\#101^{6200}$  $\#101^{6200}$  Segfault when hpx::process::here() is called in fibonacci2
- Issue  $#102^{6201}$  $#102^{6201}$  $#102^{6201}$  unknown component address in int object semaphore client
- Issue  $\#114^{6202}$  $\#114^{6202}$  $\#114^{6202}$  marduk raises assertion with default parameters

<span id="page-1784-0"></span><sup>6185</sup> https://github.com/STEllAR-GROUP/hpx/issues/28

<span id="page-1784-1"></span><sup>6186</sup> https://github.com/STEllAR-GROUP/hpx/issues/32

<span id="page-1784-2"></span><sup>6187</sup> https://github.com/STEllAR-GROUP/hpx/issues/33 <sup>6188</sup> https://github.com/STEllAR-GROUP/hpx/issues/60

<span id="page-1784-4"></span><span id="page-1784-3"></span><sup>6189</sup> https://github.com/STEllAR-GROUP/hpx/issues/62

<span id="page-1784-5"></span><sup>6190</sup> https://github.com/STEllAR-GROUP/hpx/issues/64

<span id="page-1784-6"></span><sup>6191</sup> https://github.com/STEllAR-GROUP/hpx/issues/83

<span id="page-1784-7"></span><sup>6192</sup> https://github.com/STEllAR-GROUP/hpx/issues/84

<span id="page-1784-8"></span><sup>6193</sup> https://github.com/STEllAR-GROUP/hpx/issues/90

<span id="page-1784-9"></span><sup>6194</sup> https://github.com/STEllAR-GROUP/hpx/issues/91

<span id="page-1784-11"></span><span id="page-1784-10"></span><sup>6195</sup> https://github.com/STEllAR-GROUP/hpx/issues/92 <sup>6196</sup> https://github.com/STEllAR-GROUP/hpx/issues/93

<span id="page-1784-13"></span><span id="page-1784-12"></span><sup>6198</sup> https://github.com/STEllAR-GROUP/hpx/issues/97

<span id="page-1784-14"></span><sup>6199</sup> https://github.com/STEllAR-GROUP/hpx/issues/100

<span id="page-1784-15"></span><sup>6200</sup> https://github.com/STEllAR-GROUP/hpx/issues/101

<span id="page-1784-16"></span><sup>6201</sup> https://github.com/STEllAR-GROUP/hpx/issues/102

<span id="page-1784-17"></span><sup>6202</sup> https://github.com/STEllAR-GROUP/hpx/issues/114

- Issue  $\#115^{6203}$  $\#115^{6203}$  $\#115^{6203}$  Logging messages for SMP runs (on the console) shouldn't be buffered
- Issue  $\#119^{6204}$  $\#119^{6204}$  $\#119^{6204}$  marduk linking strategy breaks other applications
- Issue  $\#121^{6205}$  $\#121^{6205}$  $\#121^{6205}$  pbsdsh problem
- Issue  $\#123^{6206}$  $\#123^{6206}$  $\#123^{6206}$  marduk, dataflow and adaptive1d fail to build
- Issue  $\#124^{6207}$  $\#124^{6207}$  $\#124^{6207}$  Lower default preprocessing arity
- Issue  $\#125^{6208}$  $\#125^{6208}$  $\#125^{6208}$  Move hpx::detail::diagnostic information out of the detail namespace
- Issue  $\#126^{6209}$  $\#126^{6209}$  $\#126^{6209}$  Test definitions for AGAS reference counting
- Issue  $\#128^{6210}$  $\#128^{6210}$  $\#128^{6210}$  Add averaging performance counter
- Issue  $\#129^{6211}$  $\#129^{6211}$  $\#129^{6211}$  Error with endian.hpp while building adaptive1d
- Issue  $\#130^{6212}$  $\#130^{6212}$  $\#130^{6212}$  Bad initialization of performance counters
- Issue  $\#131^{6213}$  $\#131^{6213}$  $\#131^{6213}$  Add global startup/shutdown functions to component modules
- Issue  $\#132^{6214}$  $\#132^{6214}$  $\#132^{6214}$  Avoid using auto\_ptr
- Issue  $\#133^{6215}$  $\#133^{6215}$  $\#133^{6215}$  On Windows hpx.dll doesn't get installed
- Issue  $\#134^{6216}$  $\#134^{6216}$  $\#134^{6216}$  HPX LIBRARY does not reflect real library name (on Windows)
- Issue  $\#135^{6217}$  $\#135^{6217}$  $\#135^{6217}$  Add detection of unique ptr to build system
- Issue  $\#137^{6218}$  $\#137^{6218}$  $\#137^{6218}$  Add command line option allowing to repeatedly evaluate performance counters
- Issue  $\#139^{6219}$  $\#139^{6219}$  $\#139^{6219}$  Logging is broken
- Issue  $\#140^{6220}$  $\#140^{6220}$  $\#140^{6220}$  CMake problem on windows
- Issue  $\#141^{6221}$  $\#141^{6221}$  $\#141^{6221}$  Move all non-component libraries into \$PREFIX/lib/hpx
- Issue  $\#143^{6222}$  $\#143^{6222}$  $\#143^{6222}$  adaptive1d throws an exception with the default command line options
- Issue  $\#146^{6223}$  $\#146^{6223}$  $\#146^{6223}$  Early exception handling is broken
- Issue  $\#147^{6224}$  $\#147^{6224}$  $\#147^{6224}$  Sheneos doesn't link on Linux
- Issue  $\#149^{6225}$  $\#149^{6225}$  $\#149^{6225}$  sheneos test hangs

<span id="page-1785-10"></span><span id="page-1785-9"></span><span id="page-1785-8"></span><span id="page-1785-7"></span><span id="page-1785-6"></span><span id="page-1785-5"></span><span id="page-1785-4"></span><span id="page-1785-3"></span><span id="page-1785-2"></span><span id="page-1785-1"></span><span id="page-1785-0"></span><sup>6203</sup> https://github.com/STEllAR-GROUP/hpx/issues/115 <sup>6204</sup> https://github.com/STEllAR-GROUP/hpx/issues/119 <sup>6205</sup> https://github.com/STEllAR-GROUP/hpx/issues/121 <sup>6206</sup> https://github.com/STEllAR-GROUP/hpx/issues/123 <sup>6207</sup> https://github.com/STEllAR-GROUP/hpx/issues/124 <sup>6208</sup> https://github.com/STEllAR-GROUP/hpx/issues/125 <sup>6209</sup> https://github.com/STEllAR-GROUP/hpx/issues/126 <sup>6210</sup> https://github.com/STEllAR-GROUP/hpx/issues/128 <sup>6211</sup> https://github.com/STEllAR-GROUP/hpx/issues/129 <sup>6212</sup> https://github.com/STEllAR-GROUP/hpx/issues/130 <sup>6213</sup> https://github.com/STEllAR-GROUP/hpx/issues/131 <sup>6214</sup> https://github.com/STEllAR-GROUP/hpx/issues/132 <sup>6215</sup> https://github.com/STEllAR-GROUP/hpx/issues/133 <sup>6216</sup> https://github.com/STEllAR-GROUP/hpx/issues/134 <sup>6217</sup> https://github.com/STEllAR-GROUP/hpx/issues/135 <sup>6218</sup> https://github.com/STEllAR-GROUP/hpx/issues/137 <sup>6219</sup> https://github.com/STEllAR-GROUP/hpx/issues/139 <sup>6220</sup> https://github.com/STEllAR-GROUP/hpx/issues/140 <sup>6221</sup> https://github.com/STEllAR-GROUP/hpx/issues/141 <sup>6222</sup> https://github.com/STEllAR-GROUP/hpx/issues/143 <sup>6223</sup> https://github.com/STEllAR-GROUP/hpx/issues/146 <sup>6224</sup> https://github.com/STEllAR-GROUP/hpx/issues/147

<span id="page-1785-22"></span><span id="page-1785-21"></span><span id="page-1785-20"></span><span id="page-1785-19"></span><span id="page-1785-18"></span><span id="page-1785-17"></span><span id="page-1785-16"></span><span id="page-1785-15"></span><span id="page-1785-14"></span><span id="page-1785-13"></span><span id="page-1785-12"></span><span id="page-1785-11"></span><sup>6225</sup> https://github.com/STEllAR-GROUP/hpx/issues/149

- Issue  $\#154^{6226}$  $\#154^{6226}$  $\#154^{6226}$  Compilation fails for r5661
- Issue  $\#155^{6227}$  $\#155^{6227}$  $\#155^{6227}$  Sine performance counters example chokes on chrono headers
- Issue  $\#156^{6228}$  $\#156^{6228}$  $\#156^{6228}$  Add build type to –version
- Issue  $\#157^{6229}$  $\#157^{6229}$  $\#157^{6229}$  Extend AGAS caching to store gid ranges
- Issue  $\#158^{6230}$  $\#158^{6230}$  $\#158^{6230}$  r5691 doesn't compile
- Issue  $\#160^{6231}$  $\#160^{6231}$  $\#160^{6231}$  Re-add AGAS function for resolving a locality to its prefix
- Issue  $\#168^{6232}$  $\#168^{6232}$  $\#168^{6232}$  Managed components should be able to access their own GID
- Issue  $\#169^{6233}$  $\#169^{6233}$  $\#169^{6233}$  Rewrite AGAS future pool
- Issue  $\#179^{6234}$  $\#179^{6234}$  $\#179^{6234}$  Complete switch to request class for AGAS server interface
- Issue  $\#182^{6235}$  $\#182^{6235}$  $\#182^{6235}$  Sine performance counter is loaded by other examples
- Issue  $\#185^{6236}$  $\#185^{6236}$  $\#185^{6236}$  Write tests for symbol namespace reference counting
- Issue  $\#191^{6237}$  $\#191^{6237}$  $\#191^{6237}$  Assignment of read-only variable in point\_geometry
- Issue  $#200^{6238}$  $#200^{6238}$  $#200^{6238}$  Seg faults when querying performance counters
- Issue  $\#204^{6239}$  $\#204^{6239}$  $\#204^{6239}$  –ifnames and suffix stripping needs to be more generic
- Issue  $\#205^{6240}$  $\#205^{6240}$  $\#205^{6240}$   $-$ list-\* and –print-counter-\* options do not work together and produce no warning
- Issue  $\#207^{6241}$  $\#207^{6241}$  $\#207^{6241}$  Implement decrement entry merging
- Issue  $\#208^{6242}$  $\#208^{6242}$  $\#208^{6242}$  Replace the spinlocks in AGAS with hpx::lcos::local mutexes
- Issue  $\#210^{6243}$  $\#210^{6243}$  $\#210^{6243}$  Add an –if prefix option
- [Issue #214](https://github.com/STEllAR-GROUP/hpx/issues/214)<sup>[6244](#page-1786-18)</sup> Performance test for PX-thread creation
- Issue  $\#216^{6245}$  $\#216^{6245}$  $\#216^{6245}$  VS2010 compilation
- Issue  $\#222^{6246}$  $\#222^{6246}$  $\#222^{6246}$  r6045 context linux x86.hpp
- Issue  $\#223^{6247}$  $\#223^{6247}$  $\#223^{6247}$  fibonacci hangs when changing the state of an active thread
- Issue  $\#225^{6248}$  $\#225^{6248}$  $\#225^{6248}$  Active threads end up in the FEB wait queue

<span id="page-1786-1"></span><span id="page-1786-0"></span><sup>6227</sup> https://github.com/STEllAR-GROUP/hpx/issues/155 <sup>6228</sup> https://github.com/STEllAR-GROUP/hpx/issues/156

<span id="page-1786-3"></span><span id="page-1786-2"></span><sup>6229</sup> https://github.com/STEllAR-GROUP/hpx/issues/157

<span id="page-1786-4"></span><sup>6230</sup> https://github.com/STEllAR-GROUP/hpx/issues/158

<span id="page-1786-5"></span><sup>6231</sup> https://github.com/STEllAR-GROUP/hpx/issues/160

<span id="page-1786-6"></span><sup>6232</sup> https://github.com/STEllAR-GROUP/hpx/issues/168

<span id="page-1786-7"></span><sup>6233</sup> https://github.com/STEllAR-GROUP/hpx/issues/169

<span id="page-1786-8"></span><sup>6234</sup> https://github.com/STEllAR-GROUP/hpx/issues/179

<span id="page-1786-9"></span><sup>6235</sup> https://github.com/STEllAR-GROUP/hpx/issues/182 <sup>6236</sup> https://github.com/STEllAR-GROUP/hpx/issues/185

<span id="page-1786-11"></span><span id="page-1786-10"></span><sup>6237</sup> https://github.com/STEllAR-GROUP/hpx/issues/191

<span id="page-1786-12"></span><sup>6238</sup> https://github.com/STEllAR-GROUP/hpx/issues/200

<span id="page-1786-13"></span><sup>6239</sup> https://github.com/STEllAR-GROUP/hpx/issues/204

<span id="page-1786-14"></span><sup>6240</sup> https://github.com/STEllAR-GROUP/hpx/issues/205

<span id="page-1786-15"></span><sup>6241</sup> https://github.com/STEllAR-GROUP/hpx/issues/207

<span id="page-1786-16"></span><sup>6242</sup> https://github.com/STEllAR-GROUP/hpx/issues/208 <sup>6243</sup> https://github.com/STEllAR-GROUP/hpx/issues/210

<span id="page-1786-18"></span><span id="page-1786-17"></span><sup>6244</sup> https://github.com/STEllAR-GROUP/hpx/issues/214

<span id="page-1786-19"></span><sup>6245</sup> https://github.com/STEllAR-GROUP/hpx/issues/216

<span id="page-1786-20"></span><sup>6246</sup> https://github.com/STEllAR-GROUP/hpx/issues/222

<span id="page-1786-21"></span><sup>6247</sup> https://github.com/STEllAR-GROUP/hpx/issues/223

<span id="page-1786-22"></span><sup>6248</sup> https://github.com/STEllAR-GROUP/hpx/issues/225

- Issue  $\#226^{6249}$  $\#226^{6249}$  $\#226^{6249}$  VS Build Error for Accumulator Client
- Issue  $\#228^{6250}$  $\#228^{6250}$  $\#228^{6250}$  Move all traits into namespace hpx::traits
- Issue  $\#229^{6251}$  $\#229^{6251}$  $\#229^{6251}$  Invalid initialization of reference in thread init data
- Issue  $\#235^{6252}$  $\#235^{6252}$  $\#235^{6252}$  Invalid GID in iostreams
- Issue  $\#238^{6253}$  $\#238^{6253}$  $\#238^{6253}$  Demangle type names for the default implementation of get action name
- Issue  $\#241^{6254}$  $\#241^{6254}$  $\#241^{6254}$  C++11 support breaks GCC 4.5
- Issue  $#247^{6255}$  $#247^{6255}$  $#247^{6255}$  Reference to temporary with GCC 4.4
- [Issue #248](https://github.com/STEllAR-GROUP/hpx/issues/248)<sup>[6256](#page-1787-7)</sup> Seg fault at shutdown with GCC 4.4
- Issue  $#253^{6257}$  $#253^{6257}$  $#253^{6257}$  Default component action registration kills compiler
- Issue  $\#272^{6258}$  $\#272^{6258}$  $\#272^{6258}$  G++ unrecognized command line option
- Issue  $\#273^{6259}$  $\#273^{6259}$  $\#273^{6259}$  quicksort example doesn't compile
- Issue  $#277^{6260}$  $#277^{6260}$  $#277^{6260}$  Invalid CMake logic for Windows

## **2.10.2 Namespace changes**

## *HPX* **V1.9.0 Namespace changes**

The latest release includes amongst others changes in the namespaces so that *HPX* facilities correspond to the C++ Standard Library. The old namespaces are deprecated. Below is a comprehensive list of the namespace changes.

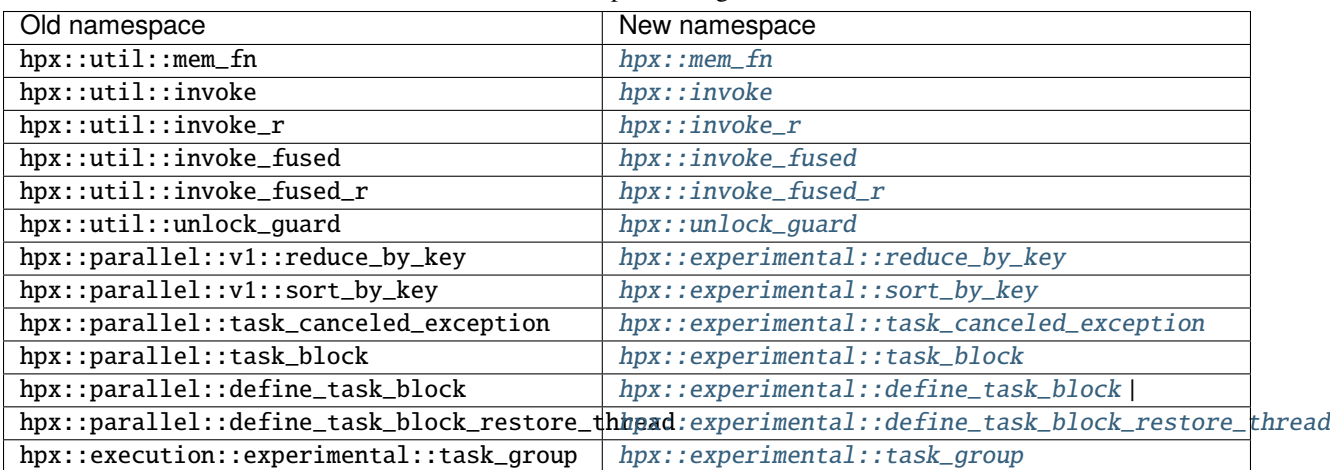

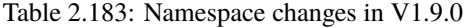

<span id="page-1787-0"></span><sup>6249</sup> https://github.com/STEllAR-GROUP/hpx/issues/226

- <span id="page-1787-7"></span><sup>6256</sup> https://github.com/STEllAR-GROUP/hpx/issues/248
- <span id="page-1787-8"></span><sup>6257</sup> https://github.com/STEllAR-GROUP/hpx/issues/253
- <span id="page-1787-9"></span><sup>6258</sup> https://github.com/STEllAR-GROUP/hpx/issues/272

<span id="page-1787-2"></span><span id="page-1787-1"></span><sup>6251</sup> https://github.com/STEllAR-GROUP/hpx/issues/229

<span id="page-1787-3"></span><sup>6252</sup> https://github.com/STEllAR-GROUP/hpx/issues/235 <sup>6253</sup> https://github.com/STEllAR-GROUP/hpx/issues/238

<span id="page-1787-5"></span><span id="page-1787-4"></span><sup>6254</sup> https://github.com/STEllAR-GROUP/hpx/issues/241

<span id="page-1787-6"></span><sup>6255</sup> https://github.com/STEllAR-GROUP/hpx/issues/247

<span id="page-1787-10"></span><sup>6259</sup> https://github.com/STEllAR-GROUP/hpx/issues/273

<span id="page-1787-11"></span><sup>6260</sup> https://github.com/STEllAR-GROUP/hpx/issues/277

## **2.11 Citing** *HPX*

Please cite *HPX* whenever you use it for publications. Use our paper in The Journal of Open Source Software as the main citation for *HPX*: [6261](#page-1788-0). Use the Zenodo entry for referring to the latest version of *HPX*: [6262](#page-1788-1). Entries for citing specific versions of  $HPX$  can also be found at  $6263$ .

## **2.12** *HPX* **users**

A list of institutions and projects using  $HPX$  can be found on the  $HPX$  [Users](https://hpx.stellar-group.org/hpx-users/)<sup>[6264](#page-1788-3)</sup> page.

## **2.13 About** *HPX*

## **2.13.1 History**

The development of High Performance ParalleX (*HPX*) began in 2007. At that time, Hartmut Kaiser became interested in the work done by the ParalleX group at the [Center for Computation and Technology \(CCT\)](https://www.cct.lsu.edu)<sup>[6265](#page-1788-4)</sup>, a multi-disciplinary research institute at [Louisiana State University \(LSU\)](https://www.lsu.edu)<sup>[6266](#page-1788-5)</sup>. The ParalleX group was working to develop a new and experimental execution model for future high performance computing architectures. This model was christened ParalleX. The first implementations of ParalleX were crude, and many of those designs had to be discarded entirely. However, over time the team learned quite a bit about how to design a parallel, distributed runtime system which implements the concepts of ParalleX.

From the very beginning, this endeavour has been a group effort. In addition to a handful of interested researchers, there have always been graduate and undergraduate students participating in the discussions, design, and implementation of *HPX*. In 2011 we decided to formalize our collective research efforts by creating the [STE||AR](https://stellar-group.org)<sup>[6267](#page-1788-6)</sup> group (Systems **T**echnology, **E**mergent Para**ll**elism, and **A**lgorithm **R**esearch). Over time, the team grew to include researchers around the country and the world. In 2014, the STE  $AR^{6268}$  $AR^{6268}$  $AR^{6268}$  Group was reorganized to become the international community it is today. This consortium of researchers aims to develop stable, sustainable, and scalable tools which will enable application developers to exploit the parallelism latent in the machines of today and tomorrow. Our goal of the *HPX* project is to create a high quality, freely available, open source implementation of ParalleX concepts for conventional and future systems by building a modular and standards conforming runtime system for SMP and distributed application environments. The API exposed by *HPX* is conformant to the interfaces defined by the C++ ISO Standard and adheres to the programming guidelines used by the [Boost](https://www.boost.org/)<sup>[6269](#page-1788-8)</sup> collection of C++ libraries. We steer the development of  $HPX$ with real world applications and aim to provide a smooth migration path for domain scientists.

To learn more about [STE||AR](https://stellar-group.org)[6270](#page-1788-9) and ParalleX, see *[People](#page-1789-0)* and *[Why HPX?](#page-280-0)*.

<span id="page-1788-0"></span><sup>6261</sup> https://joss.theoj.org/papers/022e5917b95517dff20cd3742ab95eca

<span id="page-1788-1"></span><sup>6262</sup> https://doi.org/10.5281/zenodo.598202

<span id="page-1788-2"></span><sup>6263</sup> https://doi.org/10.5281/zenodo.598202

<span id="page-1788-3"></span><sup>6264</sup> https://hpx.stellar-group.org/hpx-users/

<span id="page-1788-4"></span><sup>6265</sup> https://www.cct.lsu.edu

<span id="page-1788-5"></span><sup>6266</sup> https://www.lsu.edu

<span id="page-1788-6"></span><sup>6267</sup> https://stellar-group.org

<span id="page-1788-7"></span><sup>6268</sup> https://stellar-group.org

<span id="page-1788-8"></span><sup>6269</sup> https://www.boost.org/

<span id="page-1788-9"></span><sup>6270</sup> https://stellar-group.org

## <span id="page-1789-0"></span>**2.13.2 People**

The [STE||AR](https://stellar-group.org)[6271](#page-1789-1) Group (pronounced as stellar) stands for "**S**ystems **T**echnology, **E**mergent Para**ll**elism, and **A**lgorithm **R**esearch". We are an international group of faculty, researchers, and students working at various institutions around the world. The goal of the [STE||AR](https://stellar-group.org) $6272$  Group is to promote the development of scalable parallel applications by providing a community for ideas, a framework for collaboration, and a platform for communicating these concepts to the broader community.

Our work is focused on building technologies for scalable parallel applications. *HPX*, our general purpose C++ runtime system for parallel and distributed applications, is no exception. We use *HPX* for a broad range of scientific applications, helping scientists and developers to write code which scales better and shows better performance compared to more conventional programming models such as MPI.

*HPX* is based on *ParalleX* which is a new (and still experimental) parallel execution model aiming to overcome the limitations imposed by the current hardware and the techniques we use to write applications today. Our group focuses on two types of applications - those requiring excellent strong scaling, allowing for a dramatic reduction of execution time for fixed workloads and those needing highest level of sustained performance through massive parallelism. These applications are presently unable (through conventional practices) to effectively exploit a relatively small number of cores in a multi-core system. By extension, these application will not be able to exploit high-end exascale computing systems which are likely to employ hundreds of millions of such cores by the end of this decade.

Critical bottlenecks to the effective use of new generation high performance computing (HPC) systems include:

- *Starvation*: due to lack of usable application parallelism and means of managing it,
- *Overhead*: reduction to permit strong scalability, improve efficiency, and enable dynamic resource management,
- *Latency*: from remote access across system or to local memories,
- *Contention*: due to multicore chip I/O pins, memory banks, and system interconnects.

The ParalleX model has been devised to address these challenges by enabling a new computing dynamic through the application of message-driven computation in a global address space context with lightweight synchronization. The work on *HPX* is centered around implementing the concepts as defined by the ParalleX model. *HPX* is currently targeted at conventional machines, such as classical Linux based Beowulf clusters and SMP nodes.

We fully understand that the success of *HPX* (and ParalleX) is very much the result of the work of many people. To see a list of who is contributing see our tables below.

<span id="page-1789-1"></span><sup>6271</sup> https://stellar-group.org

<span id="page-1789-2"></span><sup>6272</sup> https://stellar-group.org

## *HPX* **contributors**

| <b>Name</b>                  | Institution                                                                                                    | Email                                     |
|------------------------------|----------------------------------------------------------------------------------------------------|-------------------------------------------|
| Hartmut<br>Kaiser            | Center for Computation and Technology $(CCT)^{6273}$ , Louisiana State<br>University (LSU) <sup>6274</sup>                                            | hkaiser@cct.lsu.edu                       |
| Thomas<br>Heller             | Department of Computer Science 3 - Computer Architecture <sup>6275</sup> ,<br>Friedrich-Alexander University Erlangen-Nuremberg (FAU) <sup>6276</sup> | thom.heller@amail.com                     |
| Agustin<br><b>Berge</b>      |                                                                                                    | agustinberge@gmail.com                    |
| Mikael Sim-<br>berg          | Swiss National Supercomputing Centre <sup>6277</sup>                                                                                                  | simbergm@cscs.ch                          |
| John Biddis-<br>combe        | Swiss National Supercomputing Centre <sup>6278</sup>                                                                                                  | biddisco@cscs.ch                          |
| Anton Biki-<br>neev          | Center for Computation and Technology (CCT) <sup>6279</sup> , Louisiana State<br>University (LSU) <sup>6280</sup>                                     | ant.bikineev@gmail.com                    |
| Martin<br>Stumpf             | Department of Computer Science 3 - Computer Architecture <sup>6281</sup> ,<br>Friedrich-Alexander University Erlangen-Nuremberg (FAU) <sup>6282</sup> | martin.h.stumpf@gmail.com                 |
| Bryce Adel-<br>stein Lelbach |                                                                                                    | brycelelbach@gmail.com                    |
| Shuangyang<br>Yang           | Center for Computation and Technology (CCT) <sup>6283</sup> , Louisiana State<br>University (LSU) <sup>6284</sup>                                     | syang16@cct.lsu.edu                       |
| Jeroen<br>Habraken           |                                                                                                    | vexocide@gmail.com                        |
| Steven<br><b>Brandt</b>      | Center for Computation and Technology (CCT) <sup>6285</sup> , Louisiana State<br>University (LSU) <sup>6286</sup>                                     | sbrandt@cct.lsu.edu                       |
| Antoine Tran<br>Tan          | Paris-Saclay University <sup>6287</sup> ,                                                                                                    | antoine.trantan@universite-paris-saclay.f |
| S.<br>Adrian<br>Lemoine      | $\overline{\mathrm{AMD}^{6288}}$                                                                                                    | Adrian.Lemoine@amd.com                    |
| Maciej<br><b>Brodowicz</b>   |                                                                                                    | maciekab@gmail.com                        |
| Giannis Go-<br>nidelis       | Center for Computation and Technology (CCT) <sup>6289</sup> , Louisiana State<br>University (LSU) <sup>6290</sup>                                     | gonidelis@hotmail.com                     |

Table 2.184: Contributors

<span id="page-1790-0"></span><sup>6273</sup> https://www.cct.lsu.edu

<span id="page-1790-1"></span><sup>6274</sup> https://www.lsu.edu

<span id="page-1790-2"></span><sup>6275</sup> https://www3.cs.fau.de

<span id="page-1790-3"></span><sup>6276</sup> https://www.fau.de

- <span id="page-1790-4"></span>6277 https://www.cscs.ch
- <span id="page-1790-5"></span><sup>6278</sup> https://www.cscs.ch
- <span id="page-1790-6"></span><sup>6279</sup> https://www.cct.lsu.edu
- <span id="page-1790-7"></span>6280 https://www.lsu.edu
- <span id="page-1790-8"></span><sup>6281</sup> https://www3.cs.fau.de
- <span id="page-1790-9"></span><sup>6282</sup> https://www.fau.de
- <span id="page-1790-10"></span><sup>6283</sup> https://www.cct.lsu.edu
- <span id="page-1790-11"></span><sup>6284</sup> https://www.lsu.edu

<span id="page-1790-14"></span><sup>6287</sup> https://www.universite-paris-saclay.fr/en

<span id="page-1790-15"></span> $6288$  https://www.amd.com/en

<span id="page-1790-16"></span><sup>6289</sup> https://www.cct.lsu.edu

<span id="page-1790-17"></span><sup>6290</sup> https://www.lsu.edu

<span id="page-1790-12"></span><sup>6285</sup> https://www.cct.lsu.edu

<span id="page-1790-13"></span><sup>6286</sup> https://www.lsu.edu

## **Contributors to this document**

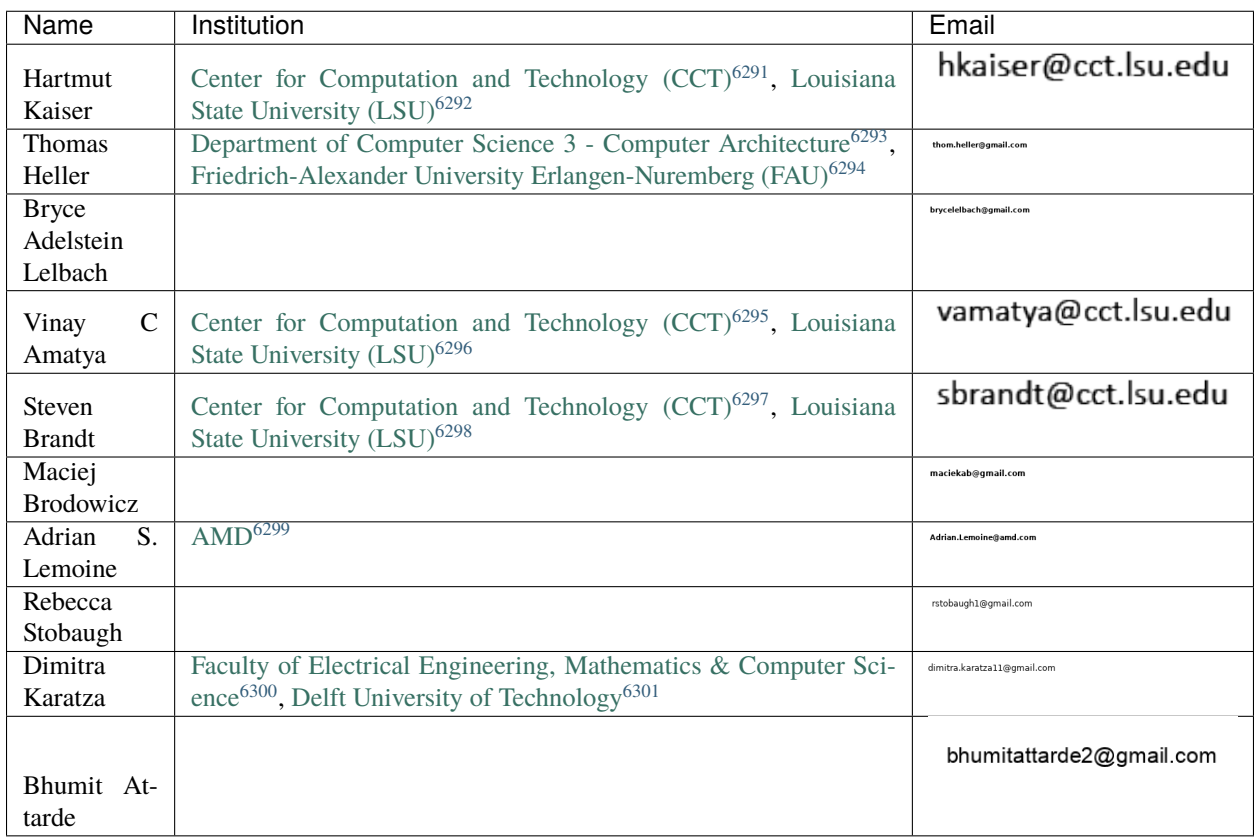

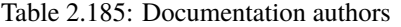

## **Acknowledgements**

Thanks also to the following people who contributed directly or indirectly to the project through discussions, pull requests, documentation patches, etc.

- Panos Syskakis for benchmarking and optimizing our parallel algorithms.
- Shreyas Atre, for contributing fixes to our implementation of senders/receivers and extending our coroutines integration with senders/receivers.
- Alexander Neumann, for contributing fixes to the cmake build system.
- Dimitra Karatza, for her work on refactoring the documentation and providing a new user-friendly environment during and after Google Season of Docs 2021.

<span id="page-1791-0"></span><sup>6291</sup> https://www.cct.lsu.edu

<span id="page-1791-1"></span><sup>6292</sup> https://www.lsu.edu

<span id="page-1791-2"></span><sup>6293</sup> https://www3.cs.fau.de

<span id="page-1791-3"></span><sup>6294</sup> https://www.fau.de

<span id="page-1791-4"></span><sup>6295</sup> https://www.cct.lsu.edu

<span id="page-1791-5"></span><sup>6296</sup> https://www.lsu.edu

<span id="page-1791-6"></span><sup>6297</sup> https://www.cct.lsu.edu

<span id="page-1791-7"></span><sup>6298</sup> https://www.lsu.edu

<span id="page-1791-8"></span><sup>6299</sup> https://www.amd.com/en

<span id="page-1791-9"></span><sup>6300</sup> https://www.tudelft.nl/en/eemcs

<span id="page-1791-10"></span><sup>6301</sup> https://www.tudelft.nl/en/

- Srinivas Yadav, for his work on SIMD support in algorithms before and during Google Summer of Code 2021.
- Akhil Nair, for his work on adapting algorithms to C++20 before and during Google Summer of Code 2021.
- Alexander Toktarev, for updating the parallel algorithm customization points to use tag\_fallback\_invoke for the default implementations.
- Brice Goglin, for reporting and helping fix issues related to the integration of hwloc in *HPX*.
- Giannis Gonidelis, for his work on the ranges adaptation during the Google Summer of Code 2020.
- Auriane Reverdell [\(Swiss National Supercomputing Centre](https://www.cscs.ch)<sup>[6302](#page-1792-0)</sup>), for her tireless work on refactoring our CMake setup and modularizing *HPX*.
- Christopher Hinz, for his work on refactoring our CMake setup.
- Weile Wei, for fixing *HPX* builds with CUDA on Summit.
- Severin Strobl, for fixing our CMake setup related to linking and adding new entry points to the *HPX* runtime.
- Rebecca Stobaugh, for her major documentation review and contributions during and after the 2019 Google Season of Documentation.
- Jan Melech, for adding automatic serialization of simple structs.
- Austin McCartney, for adding concept emulation of the Ranges TS bidirectional and random access iterator concepts.
- Marco Diers, reporting and fixing issues related PMIx.
- Maximilian Bremer, for reporting multiple issues and extending the component migration tests.
- Piotr Mikolajczyk, for his improvements and fixes to the set and count algorithms.
- Grant Rostig, for reporting several deficiencies on our web pages.
- Jakub Golinowski, for implementing an *HPX* backend for OpenCV and in the process improving documentation and reporting issues.
- Mikael Simberg [\(Swiss National Supercomputing Centre](https://www.cscs.ch)<sup>[6303](#page-1792-1)</sup>), for his tireless help cleaning up and maintaining *HPX*.
- Tianyi Zhang, for his work on HPXMP.
- Shahrzad Shirzad, for her contributions related to Phylanx.
- Christopher Ogle, for his contributions to the parallel algorithms.
- Surya Priy, for his work with statistic performance counters.
- Anushi Maheshwari, for her work on random number generation.
- Bruno Pitrus, for his work with parallel algorithms.
- Nikunj Gupta, for rewriting the implementation of hpx\_main.hpp and for his fixes for tests.
- Christopher Taylor, for his interest in *HPX* and the fixes he provided. Chris also contributed support for RISC-V architectures.
- Shoshana Jakobovits, for her work on the resource partitioner.
- Denis Blank, who re-wrote our unwrapped function to accept plain values arbitrary containers, and properly deal with nested futures.
- Ajai V. George, who implemented several of the parallel algorithms.

<span id="page-1792-0"></span><sup>6302</sup> https://www.cscs.ch

<span id="page-1792-1"></span><sup>6303</sup> https://www.cscs.ch

- Taeguk Kwon, who worked on implementing parallel algorithms as well as adapting the parallel algorithms to the Ranges TS.
- Zach Byerly [\(Louisiana State University \(LSU\)](https://www.lsu.edu)[6304](#page-1793-0)), who in his work developing applications on top of *HPX* opened tickets and contributed to the *HPX* examples.
- Daniel Estermann, for his work porting *HPX* to the Raspberry Pi.
- Alireza Kheirkhahan [\(Louisiana State University \(LSU\)](https://www.lsu.edu)<sup>[6305](#page-1793-1)</sup>), who built and administered our local cluster as well as his work in distributed IO.
- Abhimanyu Rawat, who worked on stack overflow detection.
- David Pfander, who improved signal handling in *HPX*, provided his optimization expertise, and worked on incorporating the Vc vectorization into *HPX*.
- Denis Demidov, who contributed his insights with VexCL.
- Khalid Hasanov, who contributed changes which allowed to run *HPX* on 64Bit power-pc architectures.
- Zahra Khatami (Louisiana State University  $(LSU)^{6306}$  $(LSU)^{6306}$  $(LSU)^{6306}$ ), who contributed the prefetching iterators and the persistent auto chunking executor parameters implementation.
- Marcin Copik, who worked on implementing GPU support for C++AMP and HCC. He also worked on implementing a HCC backend for *HPX.Compute*.
- Minh-Khanh Do, who contributed the implementation of several segmented algorithms.
- Bibek Wagle (Louisiana State University  $(LSU)^{6307}$  $(LSU)^{6307}$  $(LSU)^{6307}$ ), who worked on fixing and analyzing the performance of the *[parcel](#page-280-1)* coalescing plugin in *HPX*.
- Lukas Troska, who reported several problems and contributed various test cases allowing to reproduce the corresponding issues.
- Andreas Schaefer, who worked on integrating his library [\(LibGeoDecomp](https://www.libgeodecomp.org/)[6308](#page-1793-4)) with *HPX*. He reported various problems and submitted several patches to fix issues allowing for a better integration with [LibGeoDecomp](https://www.libgeodecomp.org/)<sup>[6309](#page-1793-5)</sup>.
- Satyaki Upadhyay, who contributed several examples to *HPX*.
- Brandon Cordes, who contributed several improvements to the inspect tool.
- Harris Brakmic, who contributed an extensive build system description for building *HPX* with Visual Studio.
- Parsa Amini [\(Louisiana State University \(LSU\)](https://www.lsu.edu)[6310](#page-1793-6)), who refactored and simplified the implementation of *[AGAS](#page-279-0)* in *HPX* and who works on its implementation and optimization.
- Luis Martinez de Bartolome who implemented a build system extension for *HPX* integrating it with the [Conan](https://www.conan.io/)<sup>[6311](#page-1793-7)</sup> C/C++ package manager.
- Vinay C Amatya [\(Louisiana State University \(LSU\)](https://www.lsu.edu)<sup>[6312](#page-1793-8)</sup>), who contributed to the documentation and provided some of the *HPX* examples.
- Kevin Huck and Nick Chaimov [\(University of Oregon](https://uoregon.edu/)<sup>[6313](#page-1793-9)</sup>), who contributed the integration of APEX (Autonomic Performance Environment for eXascale) with *HPX*.
- Francisco Jose Tapia, who helped with implementing the parallel sort algorithm for *HPX*.

<span id="page-1793-4"></span><sup>6308</sup> https://www.libgeodecomp.org/

<span id="page-1793-0"></span><sup>6304</sup> https://www.lsu.edu

<span id="page-1793-1"></span><sup>6305</sup> https://www.lsu.edu

<span id="page-1793-2"></span><sup>6306</sup> https://www.lsu.edu

<span id="page-1793-3"></span><sup>6307</sup> https://www.lsu.edu

<span id="page-1793-5"></span><sup>6309</sup> https://www.libgeodecomp.org/

<span id="page-1793-6"></span><sup>6310</sup> https://www.lsu.edu

<span id="page-1793-7"></span><sup>6311</sup> https://www.conan.io/

<span id="page-1793-8"></span><sup>6312</sup> https://www.lsu.edu

<span id="page-1793-9"></span><sup>6313</sup> https://uoregon.edu/

- Patrick Diehl, who worked on implementing CUDA support for our companion library targeting GPGPUs  $HPXCL<sup>6314</sup>$  $HPXCL<sup>6314</sup>$  $HPXCL<sup>6314</sup>$ ).
- Eric Lemanissier contributed fixes to allow compilation using the MingW toolchain.
- Nidhi Makhijani who helped cleaning up some enum consistencies in *HPX* and contributed to the resource manager used in the thread scheduling subsystem. She also worked on *HPX* in the context of the Google Summer of Code 2015.
- Larry Xiao, Devang Bacharwar, Marcin Copik, and Konstantin Kronfeldner who worked on *HPX* in the context of the Google Summer of Code program 2015.
- Daniel Bourgeois [\(Center for Computation and Technology \(CCT\)](https://www.cct.lsu.edu)[6315](#page-1794-1)) who contributed to *HPX* the implementation of several parallel algorithms (as proposed by  $N4313^{6316}$  $N4313^{6316}$  $N4313^{6316}$  $N4313^{6316}$ ).
- Anuj Sharma and Christopher Bross [\(Department of Computer Science 3 Computer Architecture](https://www3.cs.fau.de)<sup>[6317](#page-1794-3)</sup>), who worked on *HPX* in the context of the [Google Summer of Code](https://developers.google.com/open-source/soc/)<sup>[6318](#page-1794-4)</sup> program 2014.
- Martin Stumpf [\(Department of Computer Science 3 Computer Architecture](https://www3.cs.fau.de)<sup>[6319](#page-1794-5)</sup>), who rebuilt our contiguous testing infrastructure (see the *HPX* [Buildbot Website](http://rostam.cct.lsu.edu/)<sup>[6320](#page-1794-6)</sup>). Martin is also working on [HPXCL](https://github.com/STEllAR-GROUP/hpxcl/)<sup>[6321](#page-1794-7)</sup> (mainly all work related to [OpenCL](https://www.khronos.org/opencl/)<sup>[6322](#page-1794-8)</sup>) and implementing an *HPX* backend for [POCL](https://portablecl.org/)<sup>[6323](#page-1794-9)</sup>, a portable computing language solution based on [OpenCL](https://www.khronos.org/opencl/)<sup>[6324](#page-1794-10)</sup>.
- Grant Mercer [\(University of Nevada, Las Vegas](https://www.unlv.edu)<sup>[6325](#page-1794-11)</sup>), who helped creating many of the parallel algorithms (as proposed by  $N4313^{6326}$  $N4313^{6326}$  $N4313^{6326}$  $N4313^{6326}$ ).
- Damond Howard [\(Louisiana State University \(LSU\)](https://www.lsu.edu)<sup>[6327](#page-1794-13)</sup>), who works on [HPXCL](https://github.com/STEllAR-GROUP/hpxcl/)<sup>[6328](#page-1794-14)</sup> (mainly all work related to  $\text{CUDA}^{6329}$  $\text{CUDA}^{6329}$  $\text{CUDA}^{6329}$  $\text{CUDA}^{6329}$  $\text{CUDA}^{6329}$ ).
- Christoph Junghans (Los Alamos National Lab), who helped making our buildsystem more portable.
- Antoine Tran Tan (Laboratoire de Recherche en Informatique, Paris), who worked on integrating *HPX* as a backend for [NT2](https://www.numscale.com/nt2/)[6330](#page-1794-16). He also contributed an implementation of an API similar to Fortran co-arrays on top of *HPX*.
- John Biddiscombe [\(Swiss National Supercomputing Centre](https://www.cscs.ch)[6331](#page-1794-17)), who helped with the BlueGene/Q port of *HPX*, implemented the parallel sort algorithm, and made several other contributions.
- Erik Schnetter (Perimeter Institute for Theoretical Physics), who greatly helped to make *HPX* more robust by submitting a large amount of problem reports, feature requests, and made several direct contributions.
- Mathias Gaunard (Metascale), who contributed several patches to reduce compile time warnings generated while compiling *HPX*.
- Andreas Buhr, who helped with improving our documentation, especially by suggesting some fixes for inconsistencies.

<span id="page-1794-10"></span><sup>6324</sup> https://www.khronos.org/opencl/

<span id="page-1794-0"></span><sup>6314</sup> https://github.com/STEllAR-GROUP/hpxcl/

<span id="page-1794-1"></span><sup>6315</sup> https://www.cct.lsu.edu

<span id="page-1794-2"></span><sup>6316</sup> http://wg21.link/n4313

<span id="page-1794-3"></span><sup>6317</sup> https://www3.cs.fau.de

<span id="page-1794-4"></span><sup>6318</sup> https://developers.google.com/open-source/soc/

<span id="page-1794-5"></span><sup>6319</sup> https://www3.cs.fau.de

<span id="page-1794-6"></span><sup>6320</sup> http://rostam.cct.lsu.edu/

<span id="page-1794-7"></span><sup>6321</sup> https://github.com/STEllAR-GROUP/hpxcl/

<span id="page-1794-8"></span><sup>6322</sup> https://www.khronos.org/opencl/

<span id="page-1794-9"></span><sup>6323</sup> https://portablecl.org/

<span id="page-1794-11"></span><sup>6325</sup> https://www.unlv.edu

<span id="page-1794-12"></span><sup>6326</sup> http://wg21.link/n4313

<span id="page-1794-13"></span><sup>6327</sup> https://www.lsu.edu

<span id="page-1794-14"></span><sup>6328</sup> https://github.com/STEllAR-GROUP/hpxcl/

<span id="page-1794-15"></span><sup>6329</sup> https://www.nvidia.com/object/cuda\_home\_new.html

<span id="page-1794-16"></span><sup>6330</sup> https://www.numscale.com/nt2/

<span id="page-1794-17"></span><sup>6331</sup> https://www.cscs.ch

- Patricia Grubel [\(New Mexico State University](https://www.nmsu.edu)[6332](#page-1795-0)), who contributed the description of the different *HPX* thread scheduler policies and is working on the performance analysis of our thread scheduling subsystem.
- Lars Viklund, whose wit, passion for testing, and love of odd architectures has been an amazing contribution to our team. He has also contributed platform specific patches for FreeBSD and MSVC12.
- Agustin Berge, who contributed patches fixing some very nasty hidden template meta-programming issues. He rewrote large parts of the API elements ensuring strict conformance with the C++ ISO Standard.
- Anton Bikineev for contributing changes to make using boost::lexical\_cast safer, he also contributed a thread safety fix to the iostreams module. He also contributed a complete rewrite of the serialization infrastructure replacing Boost.Serialization inside *HPX*.
- Pyry Jahkola, who contributed the Mac OS build system and build documentation on how to build *HPX* using Clang and libc++.
- Mario Mulansky, who created an *HPX* backend for his Boost.Odeint library, and who submitted several test cases allowing us to reproduce and fix problems in *HPX*.
- Rekha Raj, who contributed changes to the description of the Windows build instructions.
- Jeremy Kemp how worked on an *HPX* OpenMP backend and added regression tests.
- Alex Nagelberg for his work on implementing a C wrapper API for *HPX*.
- Chen Guo, helvihartmann, Nicholas Pezolano, and John West who added and improved examples in *HPX*.
- Joseph Kleinhenz, Markus Elfring, Kirill Kropivyansky, Alexander Neundorf, Bryant Lam, and Alex Hirsch who improved our CMake.
- Tapasweni Pathak, Praveen Velliengiri, Jean-Loup Tastet, Michael Levine, Aalekh Nigam, HadrienG2, Prayag Verma, lslada, Alex Myczko, and Avyav Kumar who improved the documentation.
- Jayesh Badwaik, J. F. Bastien, Christoph Garth, Christopher Hinz, Brandon Kohn, Mario Lang, Maikel Nadolski, pierrele, hendrx, Dekken, woodmeister123, xaguilar, Andrew Kemp, Dylan Stark, Matthew Anderson, Jeremy Wilke, Jiazheng Yuan, CyberDrudge, david8dixon, Maxwell Reeser, Raffaele Solca, Marco Ippolito, Jules Penuchot, Weile Wei, Severin Strobl, Kor de Jong, albestro, Jeff Trull, Yuri Victorovich, and Gregor Daiß who contributed to the general improvement of *HPX*.

*HPX* [Funding Acknowledgements](https://hpx.stellar-group.org/funding-acknowledgements/)[6333](#page-1795-1) lists current and past funding sources for *HPX*. Special thanks to [Google Summer](https://developers.google.com/open-source/soc/) [of Code](https://developers.google.com/open-source/soc/)<sup>[6334](#page-1795-2)</sup> and [Google Season of Docs](https://developers.google.com/season-of-docs)<sup>[6335](#page-1795-3)</sup> for the continuous support they provide which helps us enhance both our code and our documentation.

<span id="page-1795-0"></span><sup>6332</sup> https://www.nmsu.edu

<span id="page-1795-1"></span><sup>6333</sup> https://hpx.stellar-group.org/funding-acknowledgements/

<span id="page-1795-2"></span><sup>6334</sup> https://developers.google.com/open-source/soc/

<span id="page-1795-3"></span><sup>6335</sup> https://developers.google.com/season-of-docs

# **CHAPTER**

# **THREE**

# **INDEX**

• genindex

## **INDEX**

## Symbols

--hpx:affinity command line option , [143](#page-146-2) --hpx:agas command line option , [142](#page-145-1) --hpx:app-config command line option , [144](#page-147-0) --hpx:attach-debugger command line option , [145](#page-148-0) --hpx:bind command line option , [143](#page-146-2) --hpx:config command line option , [144](#page-147-0) --hpx:connect command line option , [142](#page-145-1) --hpx:console command line option , [142](#page-145-1) --hpx:cores command line option , [143](#page-146-2) --hpx:debug-agas-log command line option , [144](#page-147-0) --hpx:debug-app-log command line option , [144](#page-147-0) --hpx:debug-clp command line option , [145](#page-148-0) --hpx:debug-hpx-log command line option , [144](#page-147-0) --hpx:debug-parcel-log command line option , [144](#page-147-0) --hpx:debug-timing-log command line option , [144](#page-147-0) --hpx:dump-config command line option , [144](#page-147-0) --hpx:dump-config-initial command line option , [144](#page-147-0) --hpx:endnodes command line option , [142](#page-145-1) --hpx:exit command line option , [144](#page-147-0) --hpx:expect-connecting-localities command line option , [143](#page-146-2) --hpx:force\_ipv4

command line option , [143](#page-146-2) --hpx:help command line option , [142](#page-145-1) --hpx:high-priority-threads command line option , [144](#page-147-0) --hpx:hpx command line option , [142](#page-145-1) --hpx:ifprefix command line option , [143](#page-146-2) --hpx:ifsuffix command line option , [142](#page-145-1) --hpx:iftransform command line option , [143](#page-146-2) --hpx:ignore-batch-env command line option , [143](#page-146-2) --hpx:info command line option , [142](#page-145-1) --hpx:ini command line option , [144](#page-147-0) --hpx:list-component-types command line option , [144](#page-147-0) --hpx:list-counter-infos command line option , [145](#page-148-0) --hpx:list-counters command line option , [145](#page-148-0) --hpx:list-symbolic-names command line option , [144](#page-147-0) --hpx:localities command line option , [143](#page-146-2) --hpx:no-csv-header command line option , [145](#page-148-0) --hpx:node command line option , [143](#page-146-2) --hpx:nodefile command line option , [142](#page-145-1) --hpx:nodes command line option , [142](#page-145-1) --hpx:numa-sensitive command line option , [144](#page-147-0) --hpx:options-file command line option , [142](#page-145-1) --hpx:print-bind

```
command line option, 143
--hpx:print-counter
    command line option, 145
--hpx:print-counter-at
    command line option, 145
--hpx:print-counter-destination
    command line option, 145
--hpx:print-counter-format
    command line option, 145
--hpx:print-counter-interval
    command line option, 145
--hpx:print-counter-reset
    command line option, 145
--hpx:print-counters-locally
    command line option, 145
--hpx:pu-offset
    command line option, 143
--hpx:pu-step
    command line option, 143
--hpx:queuing
    command line option, 143
--hpx:reset-counters
    command line option, 145
--hpx:run-agas-server
    command line option, 142
--hpx:run-agas-server-only
    command line option, 142
--hpx:run-hpx-main
    command line option, 142
--hpx:threads
    command line option, 143
--hpx:use-process-mask
    command line option, 143
--hpx:version
    command line option, 142
--hpx:worker
    command line option, 142
```
## A

Action, **[277](#page-280-2)** Active Global Address Space, **[276](#page-279-1)** AGAS, **[276](#page-279-1)** Amplifier\_ROOT:PATH command line option, [61](#page-64-0) applier (*C++ type*), [1468](#page-1471-0)

# B

Boost\_ROOT:PATH command line option, [61](#page-64-0) Breathe\_APIDOC\_ROOT:PATH command line option, [1505](#page-1508-0)

# $\cap$

command line option

--hpx:affinity, [143](#page-146-2)  $-$ hpx: agas,  $142$ --hpx:app-config, [144](#page-147-0) --hpx:attach-debugger, [145](#page-148-0) --hpx:bind, [143](#page-146-2)  $-$ -hpx:config, [144](#page-147-0) --hpx:connect, [142](#page-145-1) --hpx:console, [142](#page-145-1) --hpx:cores, [143](#page-146-2) --hpx:debug-agas-log, [144](#page-147-0) --hpx:debug-app-log, [144](#page-147-0) --hpx:debug-clp, [145](#page-148-0) --hpx:debug-hpx-log, [144](#page-147-0) --hpx:debug-parcel-log, [144](#page-147-0) --hpx:debug-timing-log, [144](#page-147-0) --hpx:dump-config, [144](#page-147-0) --hpx:dump-config-initial, [144](#page-147-0) --hpx:endnodes, [142](#page-145-1) --hpx:exit, [144](#page-147-0) --hpx:expect-connecting-localities, [143](#page-146-2) --hpx:force\_ipv4, [143](#page-146-2)  $-$ hpx:help,  $142$ --hpx:high-priority-threads, [144](#page-147-0)  $-$ hpx:hpx,  $142$ --hpx:ifprefix, [143](#page-146-2) --hpx:ifsuffix, [142](#page-145-1) --hpx:iftransform, [143](#page-146-2) --hpx:ignore-batch-env, [143](#page-146-2)  $-$ hpx: $\inf$ o, [142](#page-145-1) --hpx:ini, [144](#page-147-0) --hpx:list-component-types, [144](#page-147-0) --hpx:list-counter-infos, [145](#page-148-0) --hpx:list-counters, [145](#page-148-0) --hpx:list-symbolic-names, [144](#page-147-0) --hpx:localities, [143](#page-146-2) --hpx:no-csv-header, [145](#page-148-0)  $-$ -hpx:node, [143](#page-146-2) --hpx:nodefile, [142](#page-145-1) --hpx:nodes, [142](#page-145-1) --hpx:numa-sensitive, [144](#page-147-0) --hpx:options-file, [142](#page-145-1) --hpx:print-bind, [143](#page-146-2) --hpx:print-counter, [145](#page-148-0) --hpx:print-counter-at, [145](#page-148-0) --hpx:print-counter-destination, [145](#page-148-0) --hpx:print-counter-format, [145](#page-148-0) --hpx:print-counter-interval, [145](#page-148-0) --hpx:print-counter-reset, [145](#page-148-0) --hpx:print-counters-locally, [145](#page-148-0) --hpx:pu-offset, [143](#page-146-2) --hpx:pu-step, [143](#page-146-2) --hpx:queuing, [143](#page-146-2) --hpx:reset-counters, [145](#page-148-0) --hpx:run-agas-server, [142](#page-145-1)
--hpx:run-agas-server-only, [142](#page-145-0) --hpx:run-hpx-main, [142](#page-145-0) --hpx:threads, [143](#page-146-0) --hpx:use-process-mask, [143](#page-146-0) --hpx:version, [142](#page-145-0) --hpx:worker, [142](#page-145-0) Amplifier\_ROOT:PATH, [61](#page-64-0) Boost\_ROOT:PATH, [61](#page-64-0) Breathe\_APIDOC\_ROOT:PATH, [1505](#page-1508-0) Doxygen\_ROOT:PATH, [1505](#page-1508-0) FETCHCONTENT\_SOURCE\_DIR\_LCI, [263](#page-266-0) Hdf5\_ROOT:PATH, [61](#page-64-0) HPX\_ALLOCATOR\_SUPPORT\_WITH\_CACHING:BOOL, [60](#page-63-0) HPX\_COMMAND\_LINE\_HANDLING\_LOCAL\_WITH\_JSON\_CONF<del>HRXJRMTHONDATIAFAR\_BBAC</del>KEND:STRING, [51](#page-54-0) [60](#page-63-0) HPX\_COROUTINES\_WITH\_SWAP\_CONTEXT\_EMULATION:BOOL, HPX\_WITH\_DEPRECATION\_WARNINGS:BOOL, [51](#page-54-0) [56](#page-59-0) HPX\_COROUTINES\_WITH\_THREAD\_SCHEDULE\_HINT\_RUNS\_AS\_[CHI](#page-54-0)LD:BOOL, 51 [56](#page-59-0) HPX\_DATASTRUCTURES\_WITH\_ADAPT\_STD\_TUPLE:BOOL, HPX\_WITH\_DOCUMENTATION:BOOL, [54](#page-57-0) [60](#page-63-0) HPX\_DATASTRUCTURES\_WITH\_ADAPT\_STD\_VARIANT:BOOL, [60](#page-63-0) HPX\_FILESYSTEM\_WITH\_BOOST\_FILESYSTEM\_COMPATIBI<del>HIXYWBOOLE</del>XAMPLES,[43](#page-46-0) [60](#page-63-0) HPX\_ITERATOR\_SUPPORT\_WITH\_BOOST\_ITERATOR\_TRAVERRSALWITAKE\_KOMMPATHESE, HIDHY::ENOOL,, [54](#page-57-0) [60](#page-63-0) HPX\_LOGGING\_WITH\_SEPARATE\_DESTINATIONS:BOOL, [60](#page-63-0) HPX\_SERIALIZATION\_WITH\_ALL\_TYPES\_ARE\_BITWISE\_S**HPRI\_AU.ITZA\_BLEXAMPCICE.**\$\_TBB:BOOL, [54](#page-57-0) [60](#page-63-0) HPX\_SERIALIZATION\_WITH\_ALLOW\_CONST\_TUPLE\_MEMBERRSXBOOTH\_FAIL\_COMPILE\_TESTS:BOOL,[54](#page-57-0) [60](#page-63-0) HPX\_SERIALIZATION\_WITH\_ALLOW\_RAW\_POINTER\_SERIAHELY\_ANITOH\_BEOOCH\_APEX:BOOL, [54](#page-57-0) [60](#page-63-0) HPX\_SERIALIZATION\_WITH\_BOOST\_TYPES:BOOL, [60](#page-63-0) HPX\_SERIALIZATION\_WITH\_SUPPORTS\_ENDIANESS:BOOL, HPX\_WITH\_FETCH\_HWLOC:BOOL, [54](#page-57-0) [61](#page-64-0) HPX\_TOPOLOGY\_WITH\_ADDITIONAL\_HWLOC\_TESTING:BOOHP,X\_WITH\_FETCH\_LCI:BOOL,[54](#page-57-0) [61](#page-64-0) HPX\_WITH\_AGAS\_DUMP\_REFCNT\_ENTRIES:BOOL, [57](#page-60-0) HPX\_WITH\_APEX, [43](#page-46-0) HPX\_WITH\_APEX:BOOL, [58](#page-61-0) HPX\_WITH\_ASIO\_TAG:STRING, [53](#page-56-0) HPX\_WITH\_ATTACH\_DEBUGGER\_ON\_TEST\_FAILURE:BOOL, HPX\_WITH\_HIP:BOOL, [51](#page-54-0) [59](#page-62-0) HPX\_WITH\_AUTOMATIC\_SERIALIZATION\_REGISTRATION:BOOL, HPX\_WITH\_IO\_COUNTERS:BOOL, [54](#page-57-0) [50](#page-53-0) HPX\_WITH\_BENCHMARK\_SCRIPTS\_PATH:PATH, [50](#page-53-0) HPX\_WITH\_BUILD\_BINARY\_PACKAGE:BOOL, [50](#page-53-0) HPX\_WITH\_CHECK\_MODULE\_DEPENDENCIES:BOOL, [50](#page-53-0) HPX WITH COMPILE ONLY TESTS: BOOL, [53](#page-56-0) HPX\_WITH\_COMPILER\_WARNINGS:BOOL, [50](#page-53-0) HPX\_WITH\_COMPILER\_WARNINGS\_AS\_ERRORS:BOOL, [51](#page-54-0) HPX\_WITH\_COMPRESSION\_BZIP2:BOOL, [51](#page-54-0) HPX WITH COMPRESSION SNAPPY: BOOL, [51](#page-54-0) HPX\_WITH\_COMPRESSION\_ZLIB:BOOL, [51](#page-54-0) HPX\_WITH\_COROUTINE\_COUNTERS:BOOL, [56](#page-59-0) HPX\_WITH\_CUDA, [43](#page-46-0) HPX\_WITH\_CUDA:BOOL, [51](#page-54-0) HPX\_WITH\_CXX\_STANDARD, [43](#page-46-0) HPX\_WITH\_CXX\_STANDARD:STRING, [51](#page-54-0) HPX\_WITH\_DATAPAR:BOOL, [51](#page-54-0) HPX\_WITH\_DATAPAR\_VC\_NO\_LIBRARY:BOOL, [51](#page-54-0) HPX\_WITH\_DISABLED\_SIGNAL\_EXCEPTION\_HANDLERS:BOOL, HPX\_WITH\_DISTRIBUTED\_RUNTIME:BOOL, [53](#page-56-0) HPX\_WITH\_DOCUMENTATION\_OUTPUT\_FORMATS:STRING, [54](#page-57-0) HPX\_WITH\_DYNAMIC\_HPX\_MAIN:BOOL, [51](#page-54-0) HPX WITH EXAMPLES: BOOL, [54](#page-57-0) HPX\_WITH\_EXAMPLES\_OPENMP:BOOL, [54](#page-57-0) HPX\_WITH\_EXAMPLES\_QT4:BOOL, [54](#page-57-0) HPX\_WITH\_EXAMPLES\_QTHREADS:BOOL, [54](#page-57-0) HPX\_WITH\_EXECUTABLE\_PREFIX:STRING, [54](#page-57-0) HPX\_WITH\_FAULT\_TOLERANCE:BOOL, [51](#page-54-0) HPX WITH FETCH ASIO: BOOL, [54](#page-57-0) HPX\_WITH\_FETCH\_BOOST:BOOL, [54](#page-57-0) HPX\_WITH\_FETCH\_GASNET:BOOL, [54](#page-57-0) HPX\_WITH\_FETCH\_LCI, [263](#page-266-0) HPX\_WITH\_FULL\_RPATH:BOOL, [51](#page-54-0) HPX\_WITH\_GCC\_VERSION\_CHECK:BOOL, [51](#page-54-0) HPX\_WITH\_GENERIC\_CONTEXT\_COROUTINES, [43](#page-46-0) HPX\_WITH\_GENERIC\_CONTEXT\_COROUTINES:BOOL, [51](#page-54-0) HPX\_WITH\_HIDDEN\_VISIBILITY:BOOL, [51](#page-54-0) HPX\_WITH\_HIPSYCL:BOOL, [51](#page-54-0) HPX\_WITH\_IO\_POOL:BOOL, [56](#page-59-0) HPX\_WITH\_ITTNOTIFY:BOOL, [58](#page-61-0) HPX\_WITH\_LCI\_TAG, [263](#page-266-0) HPX\_WITH\_LCI\_TAG:STRING, [54](#page-57-0)

HPX\_WITH\_LOGGING:BOOL, [52](#page-55-0) HPX WITH MALLOC, [43](#page-46-0) HPX\_WITH\_MALLOC:STRING, [52](#page-55-0) HPX\_WITH\_MAX\_CPU\_COUNT, [43](#page-46-0) HPX\_WITH\_MAX\_CPU\_COUNT:STRING, [56](#page-59-0) HPX\_WITH\_MAX\_NUMA\_DOMAIN\_COUNT:STRING, [56](#page-59-0) HPX\_WITH\_MODULES\_AS\_STATIC\_LIBRARIES:BOOL, [52](#page-55-0) HPX\_WITH\_NETWORKING:BOOL, [57](#page-60-0) HPX\_WITH\_NICE\_THREADLEVEL:BOOL, [52](#page-55-0) HPX\_WITH\_PAPI:BOOL, [58](#page-61-0) HPX\_WITH\_PARALLEL\_LINK\_JOBS:STRING, [54](#page-57-0) HPX\_WITH\_PARALLEL\_TESTS\_BIND\_NONE:BOOL, [59](#page-62-0) HPX\_WITH\_PARCEL\_COALESCING:BOOL, [52](#page-55-0) HPX\_WITH\_PARCEL\_PROFILING:BOOL, [58](#page-61-0) HPX\_WITH\_PARCELPORT\_ACTION\_COUNTERS:BOOL, [57](#page-60-0) HPX\_WITH\_PARCELPORT\_COUNTERS:BOOL, [58](#page-61-0) HPX\_WITH\_PARCELPORT\_GASNET:BOOL, [58](#page-61-0) HPX\_WITH\_PARCELPORT\_LCI, [43,](#page-46-0) [263](#page-266-0) HPX\_WITH\_PARCELPORT\_LCI:BOOL, [58](#page-61-0) HPX\_WITH\_PARCELPORT\_LCI\_LOG:STRING, [58](#page-61-0) HPX WITH PARCELPORT LCI PCOUNTER: STRING, [58](#page-61-0) HPX\_WITH\_PARCELPORT\_LIBFABRIC:BOOL, [58](#page-61-0) HPX\_WITH\_PARCELPORT\_MPI, [43](#page-46-0) HPX\_WITH\_PARCELPORT\_MPI:BOOL, [58](#page-61-0) HPX\_WITH\_PARCELPORT\_TCP, [43](#page-46-0) HPX\_WITH\_PARCELPORT\_TCP:BOOL, [58](#page-61-0) HPX\_WITH\_PKGCONFIG:BOOL, [52](#page-55-0) HPX\_WITH\_POWER\_COUNTER:BOOL, [61](#page-64-0) HPX\_WITH\_PRECOMPILED\_HEADERS:BOOL, [52](#page-55-0) HPX\_WITH\_RUN\_MAIN\_EVERYWHERE:BOOL, [52](#page-55-0) HPX\_WITH\_SANITIZERS:BOOL, [59](#page-62-0) HPX\_WITH\_SCHEDULER\_LOCAL\_STORAGE:BOOL, [56](#page-59-0) HPX\_WITH\_SPINLOCK\_DEADLOCK\_DETECTION:BOOL, [56](#page-59-0) HPX\_WITH\_SPINLOCK\_POOL\_NUM:STRING, [56](#page-59-0) HPX\_WITH\_STACKOVERFLOW\_DETECTION:BOOL, [52](#page-55-0) HPX\_WITH\_STACKTRACES:BOOL, [56](#page-59-0) HPX\_WITH\_STACKTRACES\_DEMANGLE\_SYMBOLS:BOOL, Component, **[277](#page-280-0)** [56](#page-59-0) HPX\_WITH\_STACKTRACES\_STATIC\_SYMBOLS:BOOL, [56](#page-59-0) HPX\_WITH\_STATIC\_LINKING:BOOL, [52](#page-55-0) HPX\_WITH\_SUPPORT\_NO\_UNIQUE\_ADDRESS\_ATTRIBUTE:B<del>QQAm</del>and line option,[1505](#page-1508-0) [52](#page-55-0) HPX\_WITH\_SYCL:BOOL, [52](#page-55-0) HPX\_WITH\_SYCL\_FLAGS:STRING, [52](#page-55-0) HPX\_WITH\_TESTS, [43](#page-46-0) HPX\_WITH\_TESTS:BOOL, [55](#page-58-0) HPX\_WITH\_TESTS\_BENCHMARKS:BOOL, [55](#page-58-0) HPX\_WITH\_TESTS\_COMMAND\_LINE:STRING, [59](#page-62-0) HPX\_WITH\_TESTS\_DEBUG\_LOG:BOOL, [59](#page-62-0) HPX\_WITH\_TESTS\_DEBUG\_LOG\_DESTINATION:STRING, [59](#page-62-0) HPX\_WITH\_TESTS\_EXAMPLES:BOOL, [55](#page-58-0) HPX\_WITH\_TESTS\_EXTERNAL\_BUILD:BOOL, [55](#page-58-0) HPX\_WITH\_TESTS\_HEADERS:BOOL, [55](#page-58-0) HPX WITH TESTS MAX THREADS PER LOCALITY: STRING, [59](#page-62-0) HPX\_WITH\_TESTS\_REGRESSIONS:BOOL, [55](#page-58-0) HPX\_WITH\_TESTS\_UNIT:BOOL, [55](#page-58-0) HPX\_WITH\_THREAD\_BACKTRACE\_DEPTH:STRING, [56](#page-59-0) HPX\_WITH\_THREAD\_BACKTRACE\_ON\_SUSPENSION:BOOL, [56](#page-59-0) HPX\_WITH\_THREAD\_CREATION\_AND\_CLEANUP\_RATES:BOOL, [56](#page-59-0) [56](#page-59-0) [57](#page-60-0) HPX\_WITH\_TOOLS:BOOL, [55](#page-58-0) [52](#page-55-0) Hwloc\_ROOT:PATH, [61](#page-64-0) Papi\_ROOT:PATH, [61](#page-64-0) Sphinx\_ROOT:PATH, [1505](#page-1508-0) components (*C++ type*), [1456](#page-1459-0) D Doxygen\_ROOT:PATH F FETCHCONTENT\_SOURCE\_DIR\_LCI  $H$ 

Hdf5\_ROOT:PATH

HPX\_WITH\_THREAD\_CUMULATIVE\_COUNTS:BOOL, HPX\_WITH\_THREAD\_DEBUG\_INFO:BOOL, [59](#page-62-0) HPX\_WITH\_THREAD\_DESCRIPTION\_FULL:BOOL, [59](#page-62-0) HPX\_WITH\_THREAD\_GUARD\_PAGE:BOOL, [59](#page-62-0) HPX\_WITH\_THREAD\_IDLE\_RATES:BOOL, [56](#page-59-0) HPX\_WITH\_THREAD\_LOCAL\_STORAGE:BOOL, [57](#page-60-0) HPX\_WITH\_THREAD\_MANAGER\_IDLE\_BACKOFF:BOOL, HPX\_WITH\_THREAD\_QUEUE\_WAITTIME:BOOL, [57](#page-60-0) HPX\_WITH\_THREAD\_STACK\_MMAP:BOOL, [57](#page-60-0) HPX\_WITH\_THREAD\_STEALING\_COUNTS:BOOL, [57](#page-60-0) HPX\_WITH\_THREAD\_TARGET\_ADDRESS:BOOL, [57](#page-60-0) HPX\_WITH\_TIMER\_POOL:BOOL, [57](#page-60-0) HPX\_WITH\_UNITY\_BUILD:BOOL, [52](#page-55-0) HPX\_WITH\_VALGRIND:BOOL, [59](#page-62-0) HPX\_WITH\_VERIFY\_LOCKS:BOOL, [59](#page-62-0) HPX\_WITH\_VERIFY\_LOCKS\_BACKTRACE:BOOL, [59](#page-62-0) HPX\_WITH\_VIM\_YCM:BOOL, [52](#page-55-0) HPX\_WITH\_ZERO\_COPY\_SERIALIZATION\_THRESHOLD:STRING, command line option, [263](#page-266-0)

command line option, [61](#page-64-0) hpx (*C++ type*), [338,](#page-341-0) [344,](#page-347-0) [346,](#page-349-0) [349,](#page-352-0) [351,](#page-354-0) [356,](#page-359-0) [360,](#page-363-0) [364,](#page-367-0) [366,](#page-369-0) [368,](#page-371-0) [375,](#page-378-0) [379,](#page-382-0) [382,](#page-385-0) [394,](#page-397-0) [397,](#page-400-0) [408,](#page-411-0) [410,](#page-413-0) [413,](#page-416-0) [415,](#page-418-0) [422,](#page-425-0) [425,](#page-428-0) [427,](#page-430-0) [430,](#page-433-0) [433,](#page-436-0) [436,](#page-439-0) [440,](#page-443-0) [446,](#page-449-0) [455,](#page-458-0) [456,](#page-459-0) [458,](#page-461-0) [460,](#page-463-0) [462,](#page-465-0) [469,](#page-472-0) [475,](#page-478-0) [477,](#page-480-0) [480,](#page-483-0) [484,](#page-487-0) [491,](#page-494-0) [494,](#page-497-0) [497,](#page-500-0) [501,](#page-504-0) [504,](#page-507-0) [507,](#page-510-0) [510,](#page-513-0) [513,](#page-516-0) [514,](#page-517-0) [516,](#page-519-0) [518,](#page-521-0) [520,](#page-523-0) [522,](#page-525-0) [524,](#page-527-0) [526,](#page-529-0) [530,](#page-533-0) [533,](#page-536-0) [538,](#page-541-0) [545,](#page-548-0) [548,](#page-551-0) [550,](#page-553-0) [553,](#page-556-0) [556,](#page-559-0) [562,](#page-565-0) [565,](#page-568-0) [569,](#page-572-0) [574,](#page-577-0) [578,](#page-581-0) [587,](#page-590-0) [595,](#page-598-0) [601,](#page-604-0) [604,](#page-607-0) [608,](#page-611-0) [613,](#page-616-0) [618,](#page-621-0) [622,](#page-625-0) [642,](#page-645-0) [647,](#page-650-0) [657,](#page-660-0) [661,](#page-664-0) [666,](#page-669-0) [675,](#page-678-0) [682,](#page-685-0) [685,](#page-688-0) [692,](#page-695-0) [698,](#page-701-0) [703,](#page-706-0) [712,](#page-715-0) [723,](#page-726-0) [729,](#page-732-0) [732,](#page-735-0) [736,](#page-739-0) [740,](#page-743-0) [745,](#page-748-0) [758,](#page-761-0) [768,](#page-771-0) [775,](#page-778-0) [791,](#page-794-0) [797,](#page-800-0) [803,](#page-806-0) [813,](#page-816-0) [820,](#page-823-0) [826,](#page-829-0) [833,](#page-836-0) [840,](#page-843-0) [843,](#page-846-0) [846,](#page-849-0) [850,](#page-853-0) [853,](#page-856-0) [857,](#page-860-0) [861,](#page-864-0) [871,](#page-874-0) [878,](#page-881-0) [889,](#page-892-0) [903,](#page-906-0) [908,](#page-911-0) [912,](#page-915-0) [916,](#page-919-0) [921,](#page-924-0) [925,](#page-928-0) [933,](#page-936-0) [936–](#page-939-0)[938,](#page-941-0) [940](#page-943-0)[–942,](#page-945-0) [944–](#page-947-0)[946,](#page-949-0) [948,](#page-951-0) [950,](#page-953-0) [952,](#page-955-0) [954,](#page-957-0) [957,](#page-960-0) [959,](#page-962-0) [961,](#page-964-0) [964–](#page-967-0) [967,](#page-970-0) [969,](#page-972-0) [976,](#page-979-0) [980,](#page-983-0) [982,](#page-985-0) [984,](#page-987-0) [985,](#page-988-0) [987,](#page-990-0) [988,](#page-991-0) [990,](#page-993-0) [992,](#page-995-0) [996,](#page-999-0) [998,](#page-1001-0) [1001,](#page-1004-0) [1008,](#page-1011-0) [1017,](#page-1020-0) [1025,](#page-1028-0) [1029,](#page-1032-0) [1032,](#page-1035-0) [1039,](#page-1042-0) [1042,](#page-1045-0) [1047,](#page-1050-0) [1048,](#page-1051-0) [1050–](#page-1053-0) [1053,](#page-1056-0) [1055,](#page-1058-0) [1056,](#page-1059-0) [1061](#page-1064-0)[–1063,](#page-1066-0) [1065–](#page-1068-0)[1067,](#page-1070-0) [1069,](#page-1072-0) [1076,](#page-1079-0) [1078,](#page-1081-0) [1080](#page-1083-0)[–1083,](#page-1086-0) [1085,](#page-1088-0) [1088–](#page-1091-0) [1090,](#page-1093-0) [1092,](#page-1095-0) [1094,](#page-1097-0) [1095,](#page-1098-0) [1097,](#page-1100-0) [1100–](#page-1103-0)[1102,](#page-1105-0) [1104,](#page-1107-0) [1106–](#page-1109-0)[1108,](#page-1111-0) [1110,](#page-1113-0) [1112](#page-1115-0)[–1115,](#page-1118-0) [1123,](#page-1126-0) [1124,](#page-1127-0) [1126,](#page-1129-0) [1129,](#page-1132-0) [1131,](#page-1134-0) [1134](#page-1137-0)[–1136,](#page-1139-0) [1141,](#page-1144-0) [1144,](#page-1147-0) [1147](#page-1150-0)[–1152,](#page-1155-0) [1157–](#page-1160-0)[1161,](#page-1164-0) [1169,](#page-1172-0) [1171–](#page-1174-0) [1173,](#page-1176-0) [1175,](#page-1178-0) [1176,](#page-1179-0) [1179,](#page-1182-0) [1180,](#page-1183-0) [1183,](#page-1186-0) [1184,](#page-1187-0) [1198,](#page-1201-0) [1203,](#page-1206-0) [1204,](#page-1207-0) [1208,](#page-1211-0) [1214,](#page-1217-0) [1215,](#page-1218-0) [1217,](#page-1220-0) [1218,](#page-1221-0) [1220,](#page-1223-0) [1221,](#page-1224-0) [1227,](#page-1230-0) [1229,](#page-1232-0) [1231,](#page-1234-0) [1232,](#page-1235-0) [1235,](#page-1238-0) [1240,](#page-1243-0) [1241,](#page-1244-0) [1243,](#page-1246-0) [1244,](#page-1247-0) [1248,](#page-1251-0) [1250,](#page-1253-0) [1258,](#page-1261-0) [1260,](#page-1263-0) [1262,](#page-1265-0) [1263,](#page-1266-0) [1268,](#page-1271-0) [1269,](#page-1272-0) [1272–](#page-1275-0) [1274,](#page-1277-0) [1276,](#page-1279-0) [1283,](#page-1286-0) [1285,](#page-1288-0) [1286,](#page-1289-0) [1288,](#page-1291-0) [1289,](#page-1292-0) [1292,](#page-1295-0) [1293,](#page-1296-0) [1309,](#page-1312-0) [1315,](#page-1318-0) [1316,](#page-1319-0) [1319,](#page-1322-0) [1322,](#page-1325-0) [1323,](#page-1326-0) [1327,](#page-1330-0) [1328,](#page-1331-0) [1333,](#page-1336-0) [1341,](#page-1344-0) [1342,](#page-1345-0) [1344,](#page-1347-0) [1345,](#page-1348-0) [1347–](#page-1350-0)[1349,](#page-1352-0) [1352,](#page-1355-0) [1354](#page-1357-0)[–1357,](#page-1360-0) [1359,](#page-1362-0) [1362,](#page-1365-0) [1364,](#page-1367-0) [1366,](#page-1369-0) [1367,](#page-1370-0) [1370,](#page-1373-0) [1371,](#page-1374-0) [1374,](#page-1377-0) [1377,](#page-1380-0) [1378,](#page-1381-0) [1381,](#page-1384-0) [1384–](#page-1387-0)[1386,](#page-1389-0) [1390,](#page-1393-0) [1394,](#page-1397-0) [1399,](#page-1402-0) [1401,](#page-1404-0) [1403,](#page-1406-0) [1405,](#page-1408-0) [1407,](#page-1410-0) [1409,](#page-1412-0) [1411,](#page-1414-0) [1412,](#page-1415-0) [1415,](#page-1418-0) [1418,](#page-1421-0) [1419,](#page-1422-0) [1423](#page-1426-0)[–1425,](#page-1428-0) [1427,](#page-1430-0) [1429,](#page-1432-0) [1436,](#page-1439-0) [1445,](#page-1448-0) [1448,](#page-1451-0) [1452,](#page-1455-0) [1453,](#page-1456-0) [1455–](#page-1458-0) [1457,](#page-1460-0) [1460,](#page-1463-0) [1466,](#page-1469-0) [1468,](#page-1471-0) [1470](#page-1473-0)[–1472,](#page-1475-0) [1474–](#page-1477-0) [1477,](#page-1480-0) [1479,](#page-1482-0) [1480,](#page-1483-0) [1485,](#page-1488-0) [1488](#page-1491-0)[–1496,](#page-1499-0) [1498,](#page-1501-0) [1499](#page-1502-0) hpx::actions (*C++ type*), [1285,](#page-1288-0) [1286,](#page-1289-0) [1288,](#page-1291-0) [1289,](#page-1292-0) [1292](#page-1295-0) hpx::actions::basic\_action (*C++ struct*), [1288](#page-1291-0) hpx::adjacent\_difference (*C++ function*), [346](#page-349-0)[–348](#page-351-0) hpx::adjacent\_find (*C++ function*), [349,](#page-352-0) [350](#page-353-0) hpx::agas (*C++ type*), [1293,](#page-1296-0) [1309,](#page-1312-0) [1381,](#page-1384-0) [1477](#page-1480-0) hpx::agas::addressing\_service (*C++ struct*), [1293](#page-1296-0) (*C++ function*), [1293](#page-1296-0)

- hpx::agas::addressing\_service::addressing\_service (*C++ function*), [1293](#page-1296-0)
- hpx::agas::addressing\_service::adjust\_local\_cache\_size (*C++ function*), [1294](#page-1297-0)
- hpx::agas::addressing\_service::begin\_migration (*C++ function*), [1306](#page-1309-0)
- hpx::agas::addressing\_service::bind\_async (*C++ function*), [1298](#page-1301-0)
- hpx::agas::addressing\_service::bind\_local (*C++ function*), [1298](#page-1301-0)
- hpx::agas::addressing\_service::bind\_postproc (*C++ function*), [1308](#page-1311-0)
- hpx::agas::addressing\_service::bind\_range\_async (*C++ function*), [1299](#page-1302-0)
- hpx::agas::addressing\_service::bind\_range\_local (*C++ function*), [1298](#page-1301-0)
- hpx::agas::addressing\_service::bootstrap (*C++ function*), [1293](#page-1296-0)

hpx::agas::addressing\_service::caching\_ (*C++ member*), [1307](#page-1310-0)

- hpx::agas::addressing\_service::clear\_cache (*C++ function*), [1306](#page-1309-0)
- hpx::agas::addressing\_service::component\_id\_type (*C++ type*), [1293](#page-1296-0)
- hpx::agas::addressing\_service::component\_ns\_ (*C++ member*), [1307](#page-1310-0)
- hpx::agas::addressing\_service::console\_cache\_ (*C++ member*), [1307](#page-1310-0)
- hpx::agas::addressing\_service::console\_cache\_mtx\_ (*C++ member*), [1307](#page-1310-0)
- hpx::agas::addressing\_service::decref (*C++ function*), [1303](#page-1306-0)
- hpx::agas::addressing\_service::enable\_refcnt\_caching\_ (*C++ member*), [1307](#page-1310-0)
- hpx::agas::addressing\_service::end\_migration (*C++ function*), [1306](#page-1309-0)
- hpx::agas::addressing\_service::garbage\_collect (*C++ function*), [1294](#page-1297-0)
- hpx::agas::addressing\_service::garbage\_collect\_non\_blocking (*C++ function*), [1294](#page-1297-0)
- hpx::agas::addressing\_service::get\_cache\_entries (*C++ function*), [1294](#page-1297-0)
- hpx::agas::addressing\_service::get\_cache\_entry (*C++ function*), [1305](#page-1308-0)
- hpx::agas::addressing\_service::get\_cache\_erase\_entry\_count (*C++ function*), [1295](#page-1298-0)
- hpx::agas::addressing\_service::get\_cache\_erase\_entry\_time (*C++ function*), [1295](#page-1298-0)
- hpx::agas::addressing\_service::get\_cache\_evictions (*C++ function*), [1294](#page-1297-0)

hpx::agas::addressing\_service::~addressing\_se<mark>r wixe:</mark>agas::addressing\_service::get\_cache\_get\_entry\_count (*C++ function*), [1294](#page-1297-0)

hpx::agas::addressing\_service::action\_priorityhpx::agas::addressing\_service::get\_cache\_get\_entry\_time (*C++ member*), [1307](#page-1310-0) (*C++ function*), [1295](#page-1298-0)

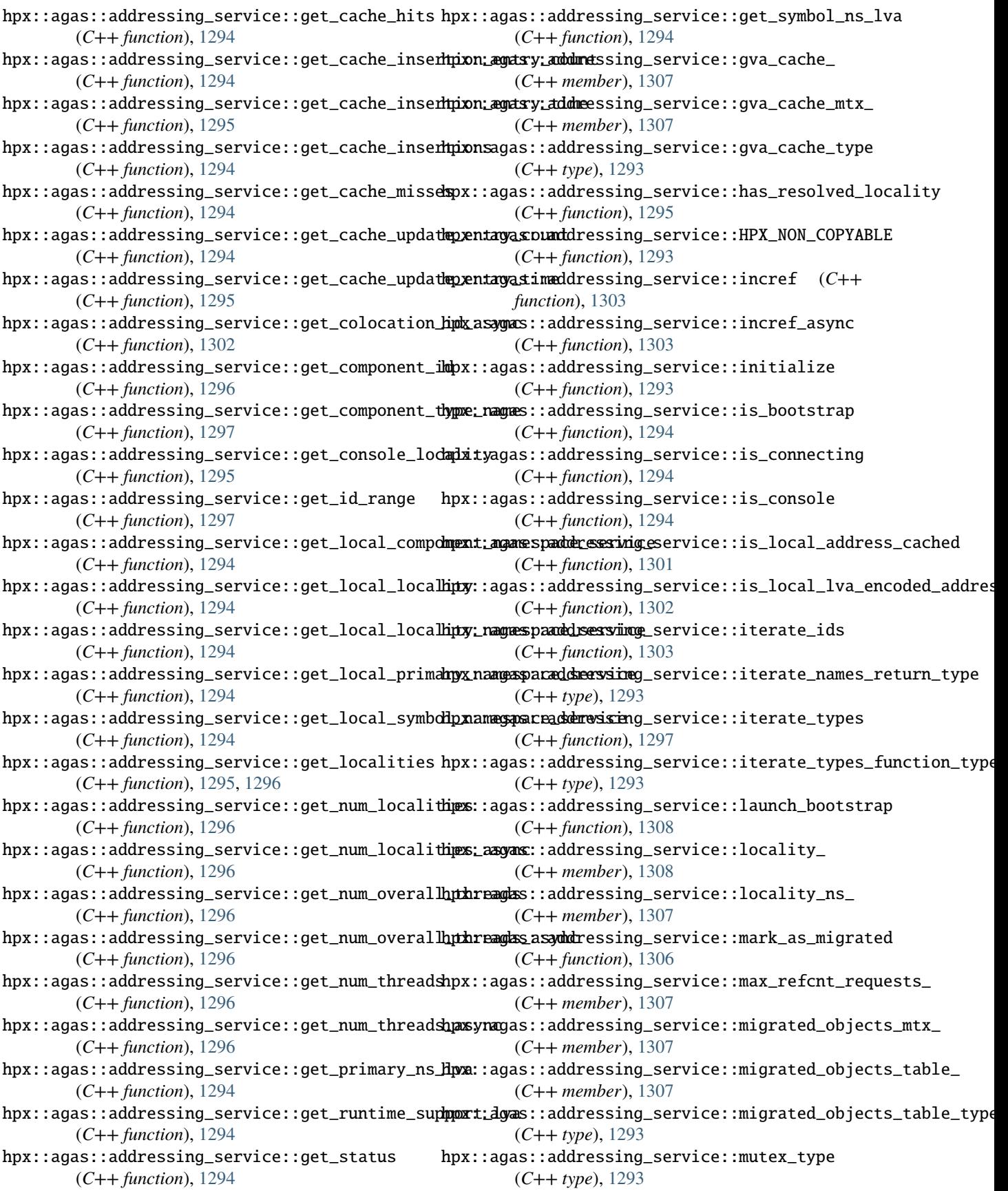

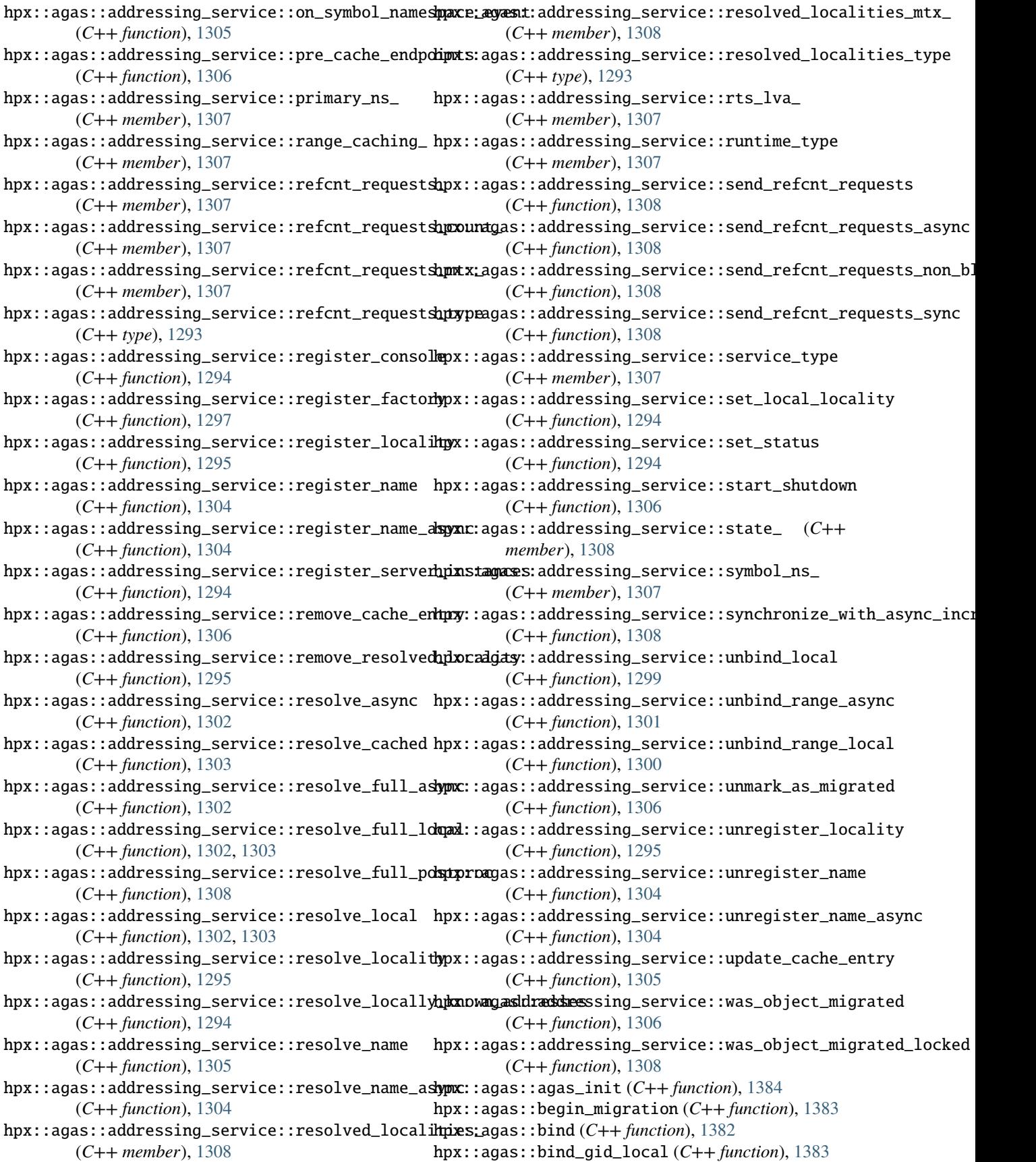

hpx::agas::bind\_range\_local(*C++ function*), [1383](#page-1386-0) hpx::agas::runtime\_components\_init(*C++ func-*

hpx::agas::bootstrap\_primary\_namespace\_gid (*C++ function*), [1309](#page-1312-0)

- hpx::agas::bootstrap\_primary\_namespace\_id (*C++ function*), [1309](#page-1312-0)
- hpx::agas::decref (*C++ function*), [1383](#page-1386-0)
- hpx::agas::destroy\_component (*C++ function*), [1384](#page-1387-0)
- hpx::agas::end\_migration (*C++ function*), [1383](#page-1386-0)
- hpx::agas::find\_symbols (*C++ function*), [1384](#page-1387-0)
- hpx::agas::garbage\_collect (*C++ function*), [1383](#page-1386-0)
- hpx::agas::garbage\_collect\_non\_blocking (*C++ function*), [1383](#page-1386-0)
- hpx::agas::get\_all\_locality\_ids (*C++ function*), [1382](#page-1385-0)
- hpx::agas::get\_colocation\_id (*C++ function*), [1383](#page-1386-0)
- hpx::agas::get\_component\_id (*C++ function*), [1384](#page-1387-0)
- hpx::agas::get\_component\_type\_name (*C++ function*), [1381](#page-1384-0)
- hpx::agas::get\_console\_locality (*C++ function*), [1383](#page-1386-0)
- hpx::agas::get\_locality (*C++ function*), [1381](#page-1384-0)
- hpx::agas::get\_locality\_id (*C++ function*), [1381](#page-1384-0)
- hpx::agas::get\_next\_id (*C++ function*), [1383](#page-1386-0)
- hpx::agas::get\_num\_localities (*C++ function*), [1381](#page-1384-0)
- hpx::agas::get\_num\_overall\_threads (*C++ function*), [1381](#page-1384-0)
- hpx::agas::get\_num\_threads (*C++ function*), [1381](#page-1384-0)
- hpx::agas::get\_primary\_ns\_lva (*C++ function*), [1384](#page-1387-0)
- hpx::agas::get\_runtime\_support\_lva (*C++ function*), [1384](#page-1387-0)
- hpx::agas::get\_symbol\_ns\_lva (*C++ function*), [1384](#page-1387-0)
- hpx::agas::incref (*C++ function*), [1383](#page-1386-0)
- hpx::agas::is\_console (*C++ function*), [1381](#page-1384-0)
- hpx::agas::is\_local\_address\_cached (*C++ function*), [1382](#page-1385-0)
- hpx::agas::is\_local\_lva\_encoded\_address (*C++ function*), [1382](#page-1385-0)
- hpx::agas::mark\_as\_migrated (*C++ function*), [1383](#page-1386-0)
- hpx::agas::on\_symbol\_namespace\_event (*C++ function*), [1383](#page-1386-0)
- hpx::agas::register\_factory (*C++ function*), [1384](#page-1387-0)
- hpx::agas::register\_name (*C++ function*), [1381](#page-1384-0)
- hpx::agas::replenish\_credits (*C++ function*), [1383](#page-1386-0)
- hpx::agas::resolve (*C++ function*), [1382](#page-1385-0)
- hpx::agas::resolve\_async (*C++ function*), [1382](#page-1385-0)
- hpx::agas::resolve\_cached (*C++ function*), [1382](#page-1385-0)
- hpx::agas::resolve\_local (*C++ function*), [1382](#page-1385-0)
- hpx::agas::resolve\_name (*C++ function*), [1381](#page-1384-0)
- *tion*), [1478](#page-1481-0)
- hpx::agas::server (*C++ type*), [1309](#page-1312-0)

hpx::agas::server::primary\_namespace (*C++ struct*), [1310](#page-1313-0)

- hpx::agas::server::primary\_namespace::allocate (*C++ function*), [1311](#page-1314-0)
- hpx::agas::server::primary\_namespace::base\_type (*C++ type*), [1311](#page-1314-0)
- hpx::agas::server::primary\_namespace::begin\_migration (*C++ function*), [1311](#page-1314-0)
- hpx::agas::server::primary\_namespace::bind\_gid (*C++ function*), [1311](#page-1314-0)
- hpx::agas::server::primary\_namespace::colocate (*C++ function*), [1311](#page-1314-0)
- hpx::agas::server::primary\_namespace::component\_type (*C++ type*), [1311](#page-1314-0)
- hpx::agas::server::primary\_namespace::counter\_data (*C++ struct*), [1313](#page-1316-0)
- hpx::agas::server::primary\_namespace::counter\_data::allocate (*C++ member*), [1314](#page-1317-0)
- hpx::agas::server::primary\_namespace::counter\_data::api\_counter\_data (*C++ struct*), [1314](#page-1317-0)
- hpx::agas::server::primary\_namespace::counter\_data::api\_counter\_data::api\_counter\_data (*C++ function*), [1314](#page-1317-0)
- hpx::agas::server::primary\_namespace::counter\_data::api\_co (*C++ member*), [1314](#page-1317-0)
- hpx::agas::server::primary\_namespace::counter\_data::api\_co (*C++ member*), [1314](#page-1317-0)
- hpx::agas::server::primary\_namespace::counter\_data::api\_co (*C++ member*), [1314](#page-1317-0)
- hpx::agas::server::primary\_namespace::counter\_data::begin\_ (*C++ member*), [1314](#page-1317-0)
- hpx::agas::server::primary\_namespace::counter\_data::bind\_g (*C++ member*), [1314](#page-1317-0)
- hpx::agas::server::primary\_namespace::counter\_data::counter\_data (*C++ function*), [1313](#page-1316-0)
- hpx::agas::server::primary\_namespace::counter\_data::decrem (*C++ member*), [1314](#page-1317-0)
- hpx::agas::server::primary\_namespace::counter\_data::enable\_all (*C++ function*), [1314](#page-1317-0)
- hpx::agas::server::primary\_namespace::counter\_data::end\_mi (*C++ member*), [1314](#page-1317-0)
- hpx::agas::server::primary\_namespace::counter\_data::get\_al (*C++ function*), [1313](#page-1316-0)
- hpx::agas::server::primary\_namespace::counter\_data::get\_al (*C++ function*), [1313](#page-1316-0)
- hpx::agas::server::primary\_namespace::counter\_data::get\_be (*C++ function*), [1313](#page-1316-0)
- hpx::agas::server::primary\_namespace::counter\_data::get\_be (*C++ function*), [1313](#page-1316-0)
- hpx::agas::server::primary\_namespace::counter\_data::get\_bi (*C++ function*), [1313](#page-1316-0)
- hpx::agas::server::primary\_namespace::counter\_data::get\_bi

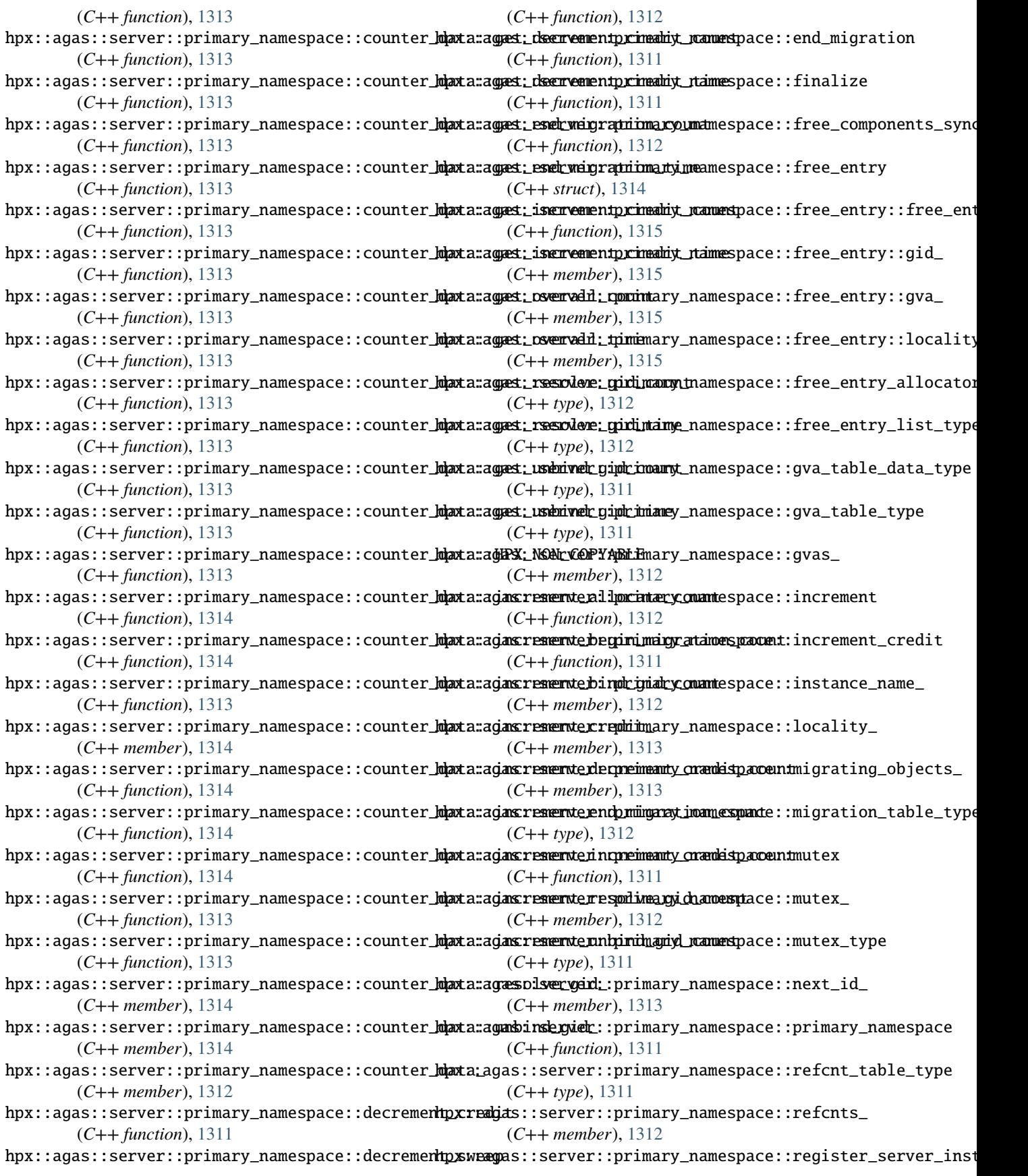

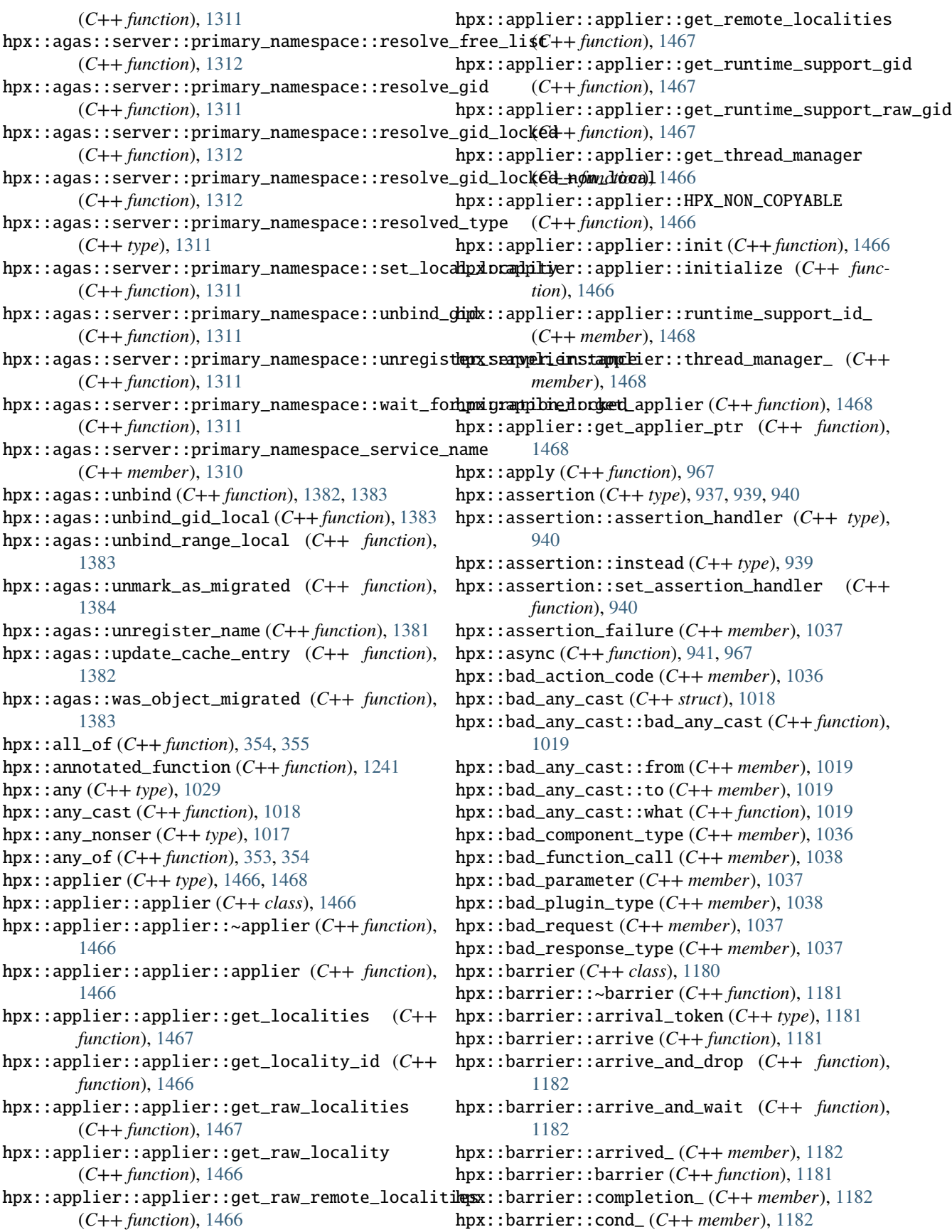

hpx::chrono::high\_resolution\_timer::restart

- hpx::barrier::expected\_ (*C++ member*), [1182](#page-1185-0)
- hpx::barrier::mtx\_ (*C++ member*), [1182](#page-1185-0)
- hpx::barrier::mutex\_type (*C++ type*), [1182](#page-1185-0)
- hpx::barrier::phase\_ (*C++ member*), [1182](#page-1185-0)
- hpx::barrier::wait (*C++ function*), [1181](#page-1184-0)
- hpx::binary\_semaphore (*C++ class*), [1183](#page-1186-0)
- hpx::binary\_semaphore::~binary\_semaphore (*C++ function*), [1183](#page-1186-0)
- hpx::binary\_semaphore::acquire (*C++ function*), [1183](#page-1186-0)
- hpx::binary\_semaphore::binary\_semaphore (*C++ function*), [1183](#page-1186-0)
- hpx::binary\_semaphore::max (*C++ function*), [1184](#page-1187-0)
- hpx::binary\_semaphore::operator= (*C++ function*), [1183](#page-1186-0)
- hpx::binary\_semaphore::release (*C++ function*), [1183](#page-1186-0)
- hpx::binary\_semaphore::try\_acquire (*C++ function*), [1183](#page-1186-0)
- hpx::binary\_semaphore::try\_acquire\_for (*C++ function*), [1184](#page-1187-0)
- hpx::binary\_semaphore::try\_acquire\_until (*C++ function*), [1184](#page-1187-0)
- hpx::bind (*C++ function*), [1098](#page-1101-0)
- hpx::bind\_back (*C++ function*), [1100](#page-1103-0)
- hpx::bind\_front (*C++ function*), [1101](#page-1104-0)
- hpx::broken\_promise (*C++ member*), [1038](#page-1041-0)
- hpx::broken\_task (*C++ member*), [1038](#page-1041-0)

(*C++ function*), [1275](#page-1278-0)

- hpx::call\_once (*C++ function*), [1215](#page-1218-0)
- hpx::chrono (*C++ type*), [1274](#page-1277-0)
- hpx::chrono::high\_resolution\_clock (*C++ struct*), [1274](#page-1277-0)
- hpx::chrono::high\_resolution\_clock::now (*C++ function*), [1274](#page-1277-0)
- hpx::chrono::high\_resolution\_timer (*C++ class*), [1274](#page-1277-0)
- hpx::chrono::high\_resolution\_timer::elapsed (*C++ function*), [1275](#page-1278-0)
- hpx::chrono::high\_resolution\_timer::elapsed\_max hpx::collectives::exclusive\_scan (*C++ func-*(*C++ function*), [1275](#page-1278-0)
- hpx::chrono::high\_resolution\_timer::elapsed\_mi**kprosecohlis**ctives::gather\_here (*C++ function*), (*C++ function*), [1275](#page-1278-0) [1362](#page-1365-0)
- hpx::chrono::high\_resolution\_timer::elapsed\_min hpx::collectives::gather\_there (*C++ function*), (*C++ function*), [1275](#page-1278-0) [1363](#page-1366-0)

hpx::chrono::high\_resolution\_timer::elapsed\_na**mpxsecondis**ectives::generation\_arg (*C++ type*), (*C++ function*), [1275](#page-1278-0) [1347](#page-1350-0)

- hpx::chrono::high\_resolution\_timer::high\_resolution\_timer hpx::collectives::get (*C++ function*), [1355](#page-1358-0) (*C++ function*), [1275](#page-1278-0) hpx::chrono::high\_resolution\_timer::init (*C++ enum*), [1275](#page-1278-0) hpx::collectives::inclusive\_scan (*C++ function*), [1365](#page-1368-0) hpx::collectives::num\_sites\_arg (*C++ type*),
- hpx::chrono::high\_resolution\_timer::init::no\_init (*C++ enumerator*), [1275](#page-1278-0) hpx::chrono::high\_resolution\_timer::now [1347](#page-1350-0) hpx::collectives::reduce\_here (*C++ function*), [1367,](#page-1370-0) [1368](#page-1371-0)

hpx::collectives::reduce\_there (*C++ function*),

(*C++ function*), [1275](#page-1278-0) hpx::chrono::high\_resolution\_timer::start\_time\_ (*C++ member*), [1276](#page-1279-0) hpx::chrono::high\_resolution\_timer::take\_time\_stamp (*C++ function*), [1275](#page-1278-0) hpx::collectives (*C++ type*), [1342,](#page-1345-0) [1344,](#page-1347-0) [1345,](#page-1348-0) [1347,](#page-1350-0) [1349,](#page-1352-0) [1354](#page-1357-0)[–1357,](#page-1360-0) [1362,](#page-1365-0) [1364,](#page-1367-0) [1367,](#page-1370-0) [1371](#page-1374-0) hpx::collectives::all\_gather (*C++ function*), [1343](#page-1346-0) hpx::collectives::all\_reduce (*C++ function*), [1344](#page-1347-0) hpx::collectives::all\_to\_all (*C++ function*), [1346](#page-1349-0) hpx::collectives::arity\_arg (*C++ type*), [1347](#page-1350-0) hpx::collectives::broadcast\_from (*C++ function*), [1350,](#page-1353-0) [1351](#page-1354-0) hpx::collectives::broadcast\_to (*C++ function*), [1349,](#page-1352-0) [1350](#page-1353-0) hpx::collectives::channel\_communicator (*C++ class*), [1355](#page-1358-0) hpx::collectives::communicator (*C++ struct*), [1357](#page-1360-0) hpx::collectives::communicator::get\_info (*C++ function*), [1357](#page-1360-0) hpx::collectives::communicator::is\_root (*C++ function*), [1357](#page-1360-0) hpx::collectives::communicator::set\_info (*C++ function*), [1357](#page-1360-0) hpx::collectives::create\_channel\_communicator (*C++ function*), [1354](#page-1357-0) hpx::collectives::create\_communication\_set (*C++ function*), [1355](#page-1358-0) hpx::collectives::create\_communicator (*C++ function*), [1356](#page-1359-0) hpx::collectives::create\_local\_communicator (*C++ function*), [1356](#page-1359-0) *tion*), [1358](#page-1361-0)

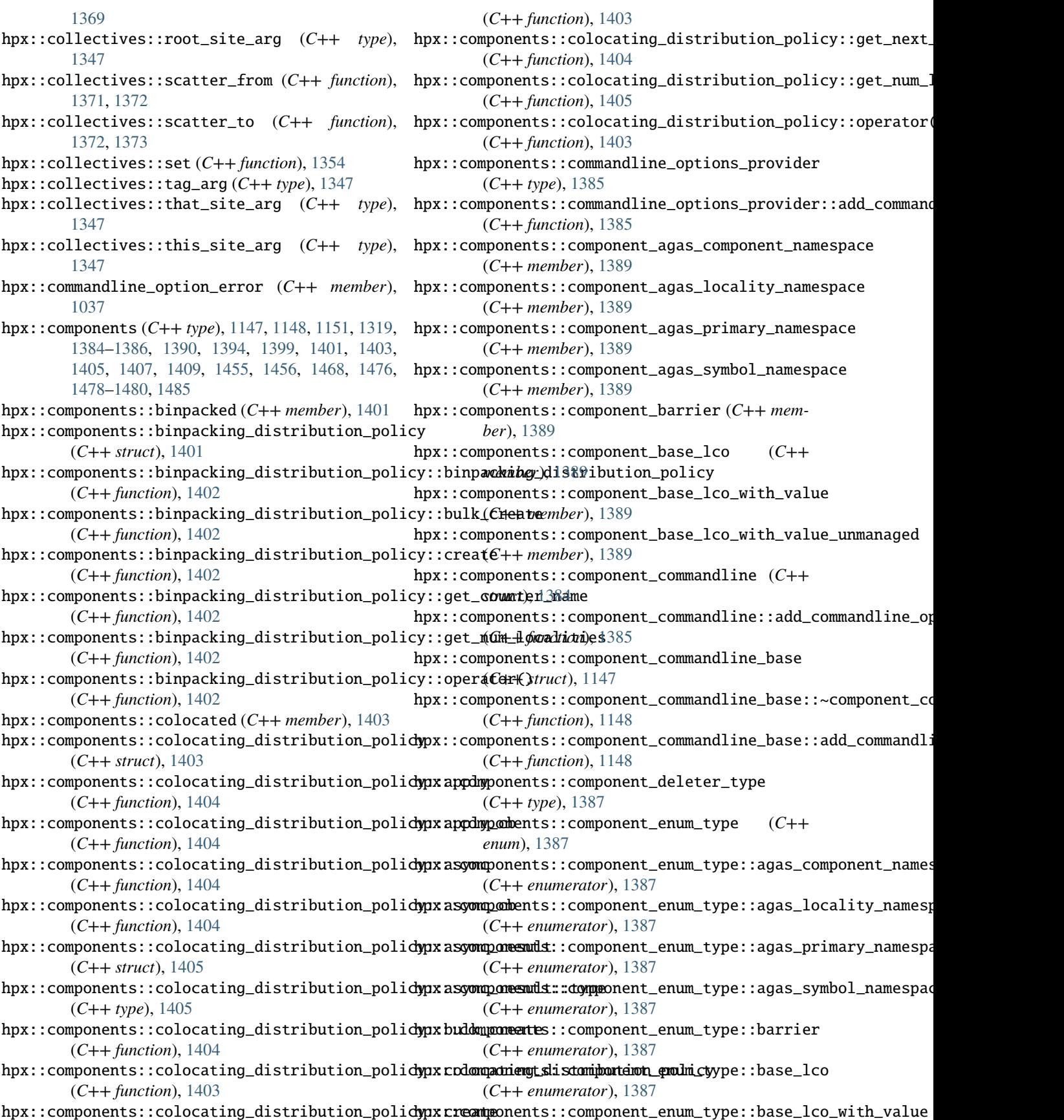

(*C++ enumerator*), [1387](#page-1390-0) hpx::components::component\_enum\_type::base\_lc**chpzith\_onqlome\_nnanageph**onent\_startup\_shutdown\_base::~compone (*C++ enumerator*), [1387](#page-1390-0) hpx::components::component\_enum\_type::first\_dy**mpanic**components::component\_startup\_shutdown\_base::get\_shut (*C++ enumerator*), [1387](#page-1390-0) hpx::components::component\_enum\_type::invalid hpx::components::component\_startup\_shutdown\_base::get\_startup\_function (*C++ enumerator*), [1387](#page-1390-0) hpx::components::component\_enum\_type::last (*C++ enumerator*), [1387](#page-1390-0) hpx::components::component\_enum\_type::latch (*C++ enumerator*), [1387](#page-1390-0) hpx::components::component\_enum\_type::plain\_function (*C++ member*), [1401](#page-1404-0) (*C++ enumerator*), [1387](#page-1390-0) hpx::components::component\_enum\_type::promise (*C++ enumerator*), [1387](#page-1390-0) hpx::components::component\_enum\_type::runtime\_support (*C++ function*), [1406,](#page-1409-0) [1407](#page-1410-0) (*C++ enumerator*), [1387](#page-1390-0) hpx::components::component\_factory (*C++ struct*), [1456](#page-1459-0) hpx::components::component\_first\_dynamic (*C++ member*), [1389](#page-1392-0) hpx::components::component\_invalid (*C++ member*), [1389](#page-1392-0) hpx::components::component\_last (*C++ member*), [1389](#page-1392-0) hpx::components::component\_latch (*C++ member*), [1389](#page-1392-0) hpx::components::component\_plain\_function (*C++ member*), [1389](#page-1392-0) hpx::components::component\_promise (*C++ member*), [1389](#page-1392-0) hpx::components::component\_registry (*C++ struct*), [1455](#page-1458-0) hpx::components::component\_registry::get\_component\_info (*C++ function*), [1407](#page-1410-0) (*C++ function*), [1455](#page-1458-0) hpx::components::component\_registry::register\_component\_type (*C++ function*), [1407](#page-1410-0) (*C++ function*), [1455](#page-1458-0) hpx::components::component\_registry\_base (*C++ struct*), [1148](#page-1151-0) hpx::components::component\_[regis](#page-1408-0)try\_base::~component\_negofistry\_base (*C++ function*), [1148](#page-1151-0) hpx::components::component\_registry\_base::get**\_hpomponemptonent**bs::derived\_component\_type (*C++ function*), [1148](#page-1151-0) hpx::components::component\_registry\_base::regi**ster\_components\_type**tail\_adl\_barrier (*C++* (*C++ function*), [1149](#page-1152-0) hpx::components::component\_runtime\_support (*C++ member*), [1389](#page-1392-0) hpx::components::component\_startup\_shutdown (*C++ struct*), [1385](#page-1388-0) hpx::components::component\_startup\_shutdown::**denxshutumoomerfus**nc**iden**ail\_adl\_barrier::destroy\_backptr<trait (*C++ function*), [1386](#page-1389-0) hpx::components::component\_startup\_shutdown::**denxstaomponefunstiden**tail\_adl\_barrier::destroy\_backptr<trait (*C++ function*), [1386](#page-1389-0) hpx::components::component\_startup\_shutdown\_ba**se**x::components::detail\_adl\_barrier::destroy\_backptr<trait (*C++ struct*), [1151](#page-1154-0) (*C++ function*), [1151](#page-1154-0) (*C++ function*), [1151](#page-1154-0) (*C++ function*), [1151](#page-1154-0) hpx::components::copy (*C++ function*), [1469](#page-1472-0) hpx::components::counter\_init (*C++ function*), [1478](#page-1481-0) hpx::components::default\_binpacking\_counter\_name hpx::components::default\_distribution\_policy (*C++ struct*), [1405](#page-1408-0) hpx::components::default\_distribution\_policy::apply hpx::components::default\_distribution\_policy::apply\_cb (*C++ function*), [1407](#page-1410-0) hpx::components::default\_distribution\_policy::async (*C++ function*), [1406](#page-1409-0) hpx::components::default\_distribution\_policy::async\_cb (*C++ function*), [1406](#page-1409-0) hpx::components::default\_distribution\_policy::async\_result (*C++ struct*), [1407](#page-1410-0) hpx::components::default\_distribution\_policy::async\_result (*C++ type*), [1407](#page-1410-0) hpx::components::default\_distribution\_policy::bulk\_create (*C++ function*), [1406](#page-1409-0) hpx::components::default\_distribution\_policy::create (*C++ function*), [1406](#page-1409-0) hpx::components::default\_distribution\_policy::default\_distribution\_policy (*C++ function*), [1406](#page-1409-0) hpx::components::default\_distribution\_policy::get\_next\_target hpx::components::default\_distribution\_policy::get\_num\_loca hpx::components::default\_distribution\_policy::operator() (*C++ function*), [1406](#page-1409-0) hpx::components::default\_layout (*C++ member*), hpx::components::deleter (*C++ function*), [1388](#page-1391-0) (*C++ function*), [1388](#page-1391-0) *type*), [1397](#page-1400-0) hpx::components::detail\_adl\_barrier::destroy\_backptr (*C++ struct*), [1397](#page-1400-0) hpx::components::detail\_adl\_barrier::destroy\_backptr<trait (*C++ struct*), [1393](#page-1396-0) (*C++ function*), [1393](#page-1396-0) (*C++ struct*), [1393](#page-1396-0)

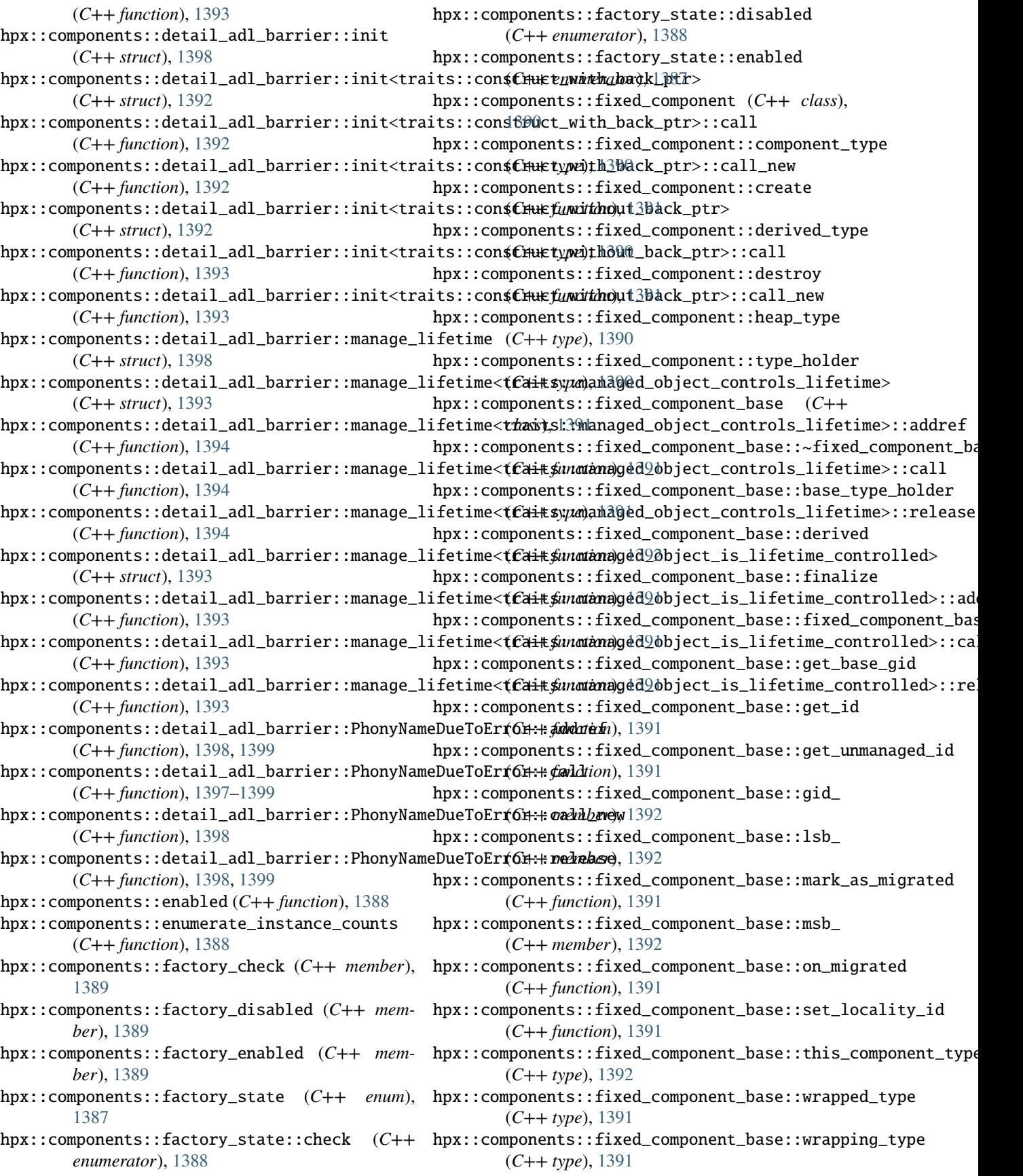

## **HPX Documentation, master**

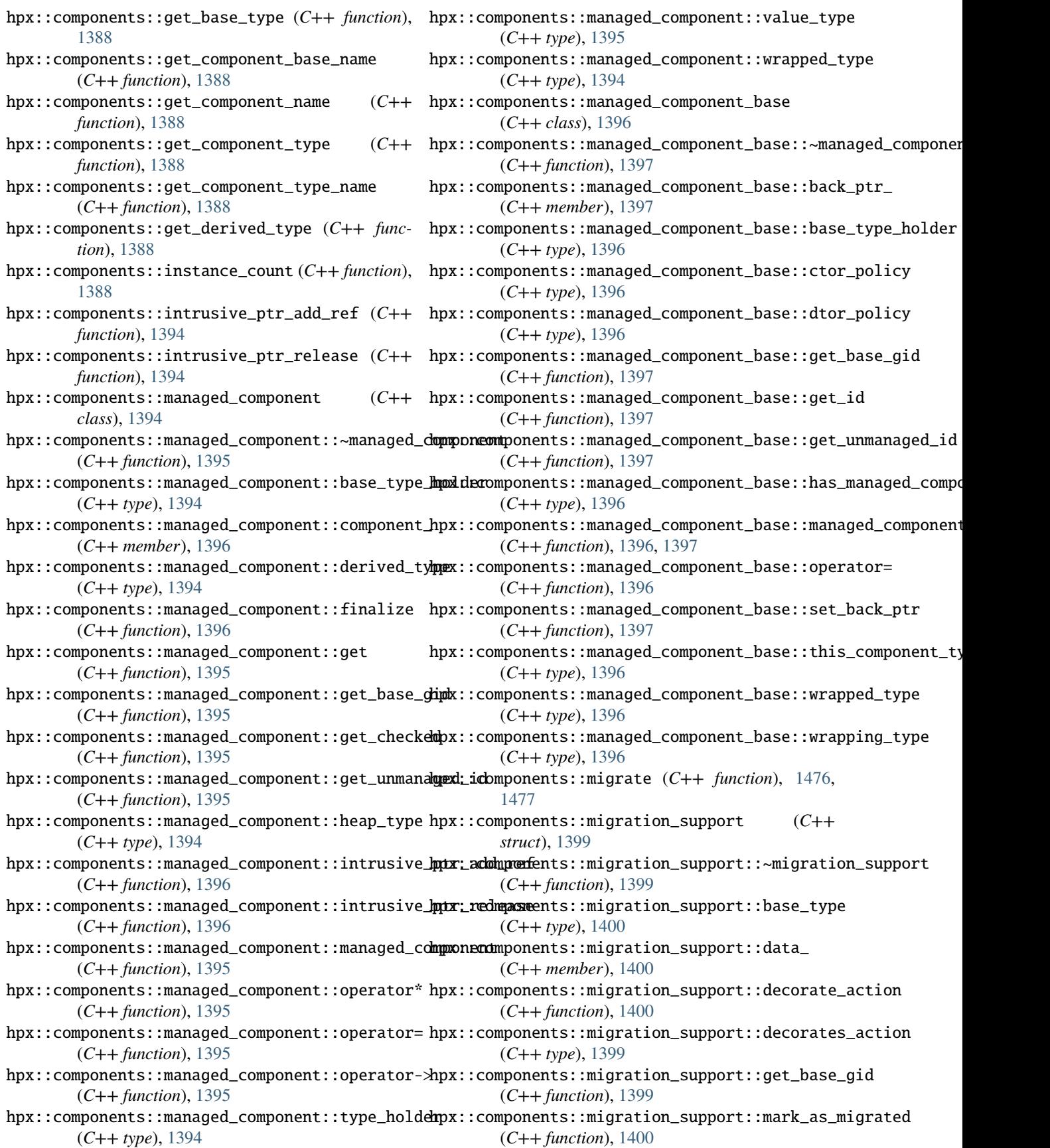

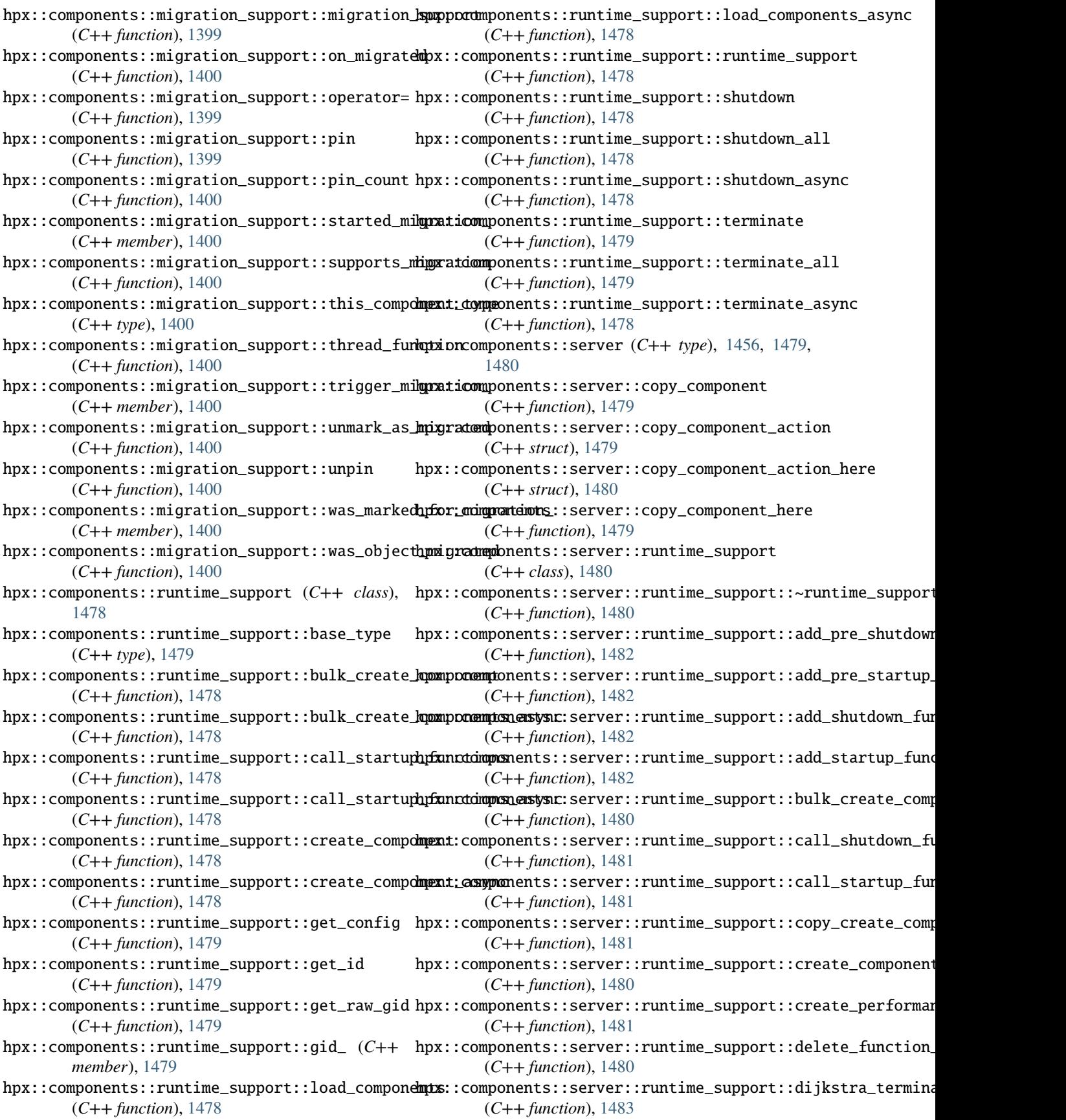

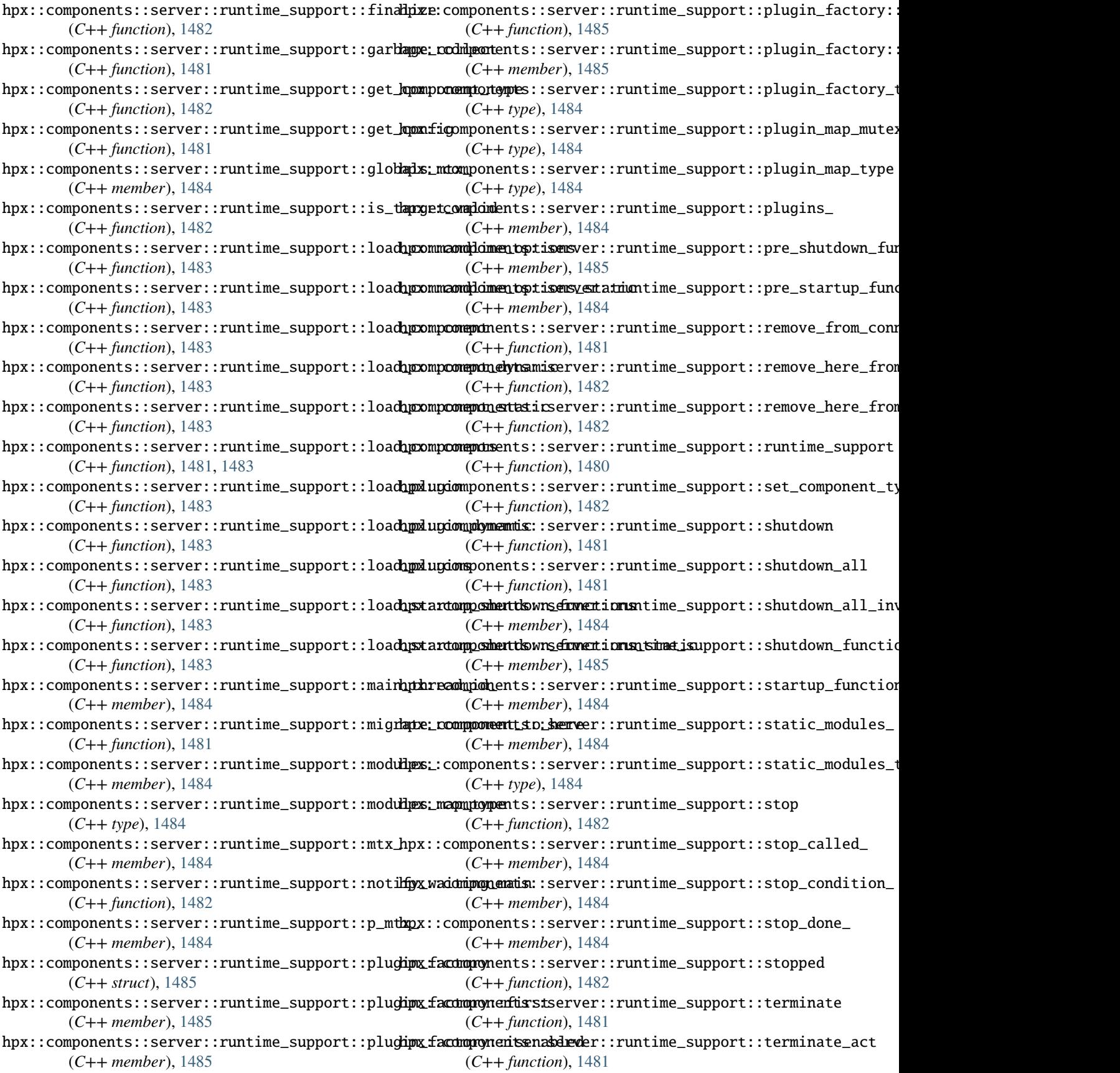

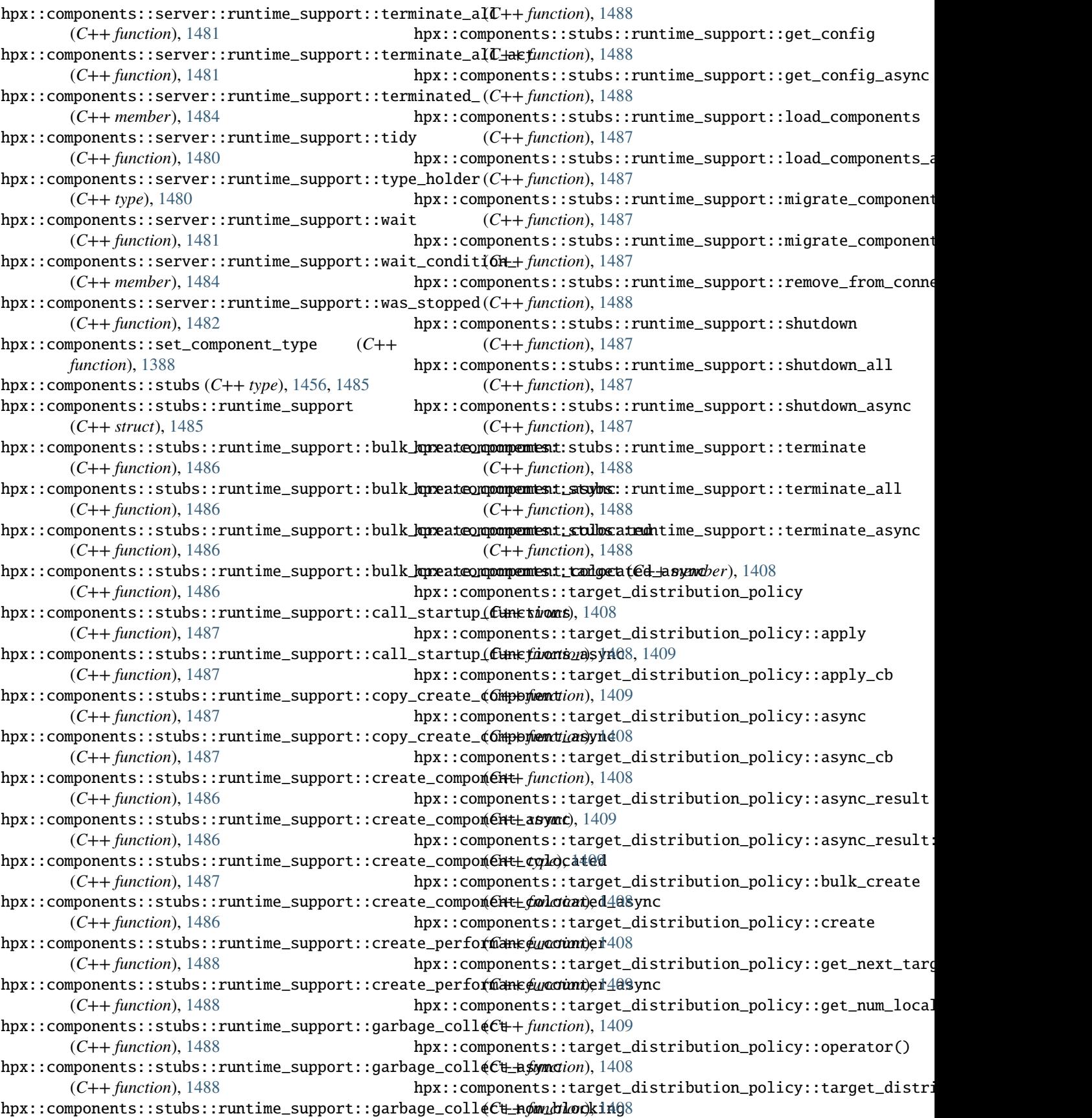

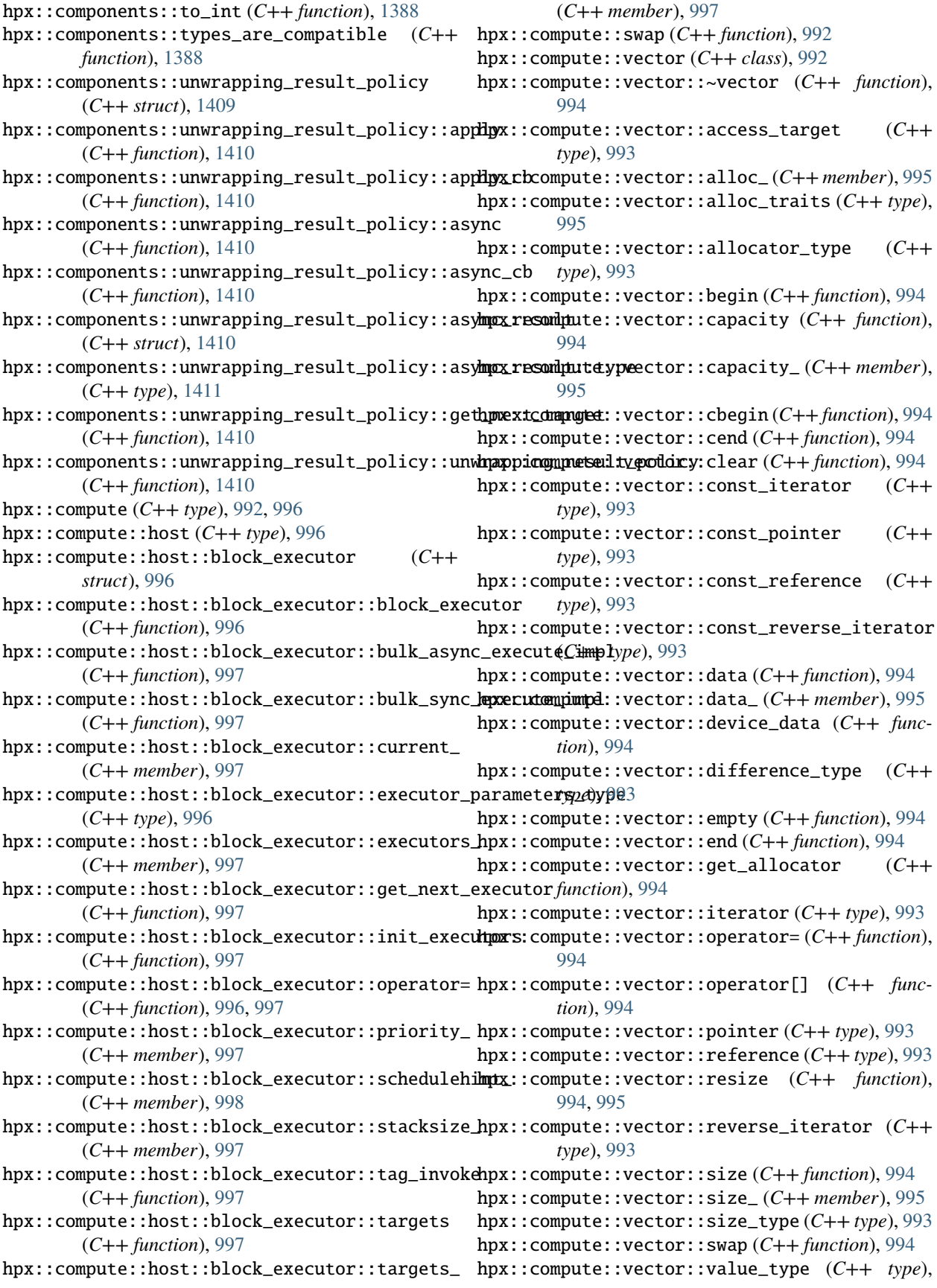

[993](#page-996-0) hpx::compute::vector::vector (*C++ function*), [993,](#page-996-0) [994](#page-997-0) hpx::condition\_variable (*C++ class*), [1185](#page-1188-0) hpx::condition\_variable::~condition\_variable (*C++ function*), [1186](#page-1189-0) hpx::condition\_variable::condition\_variable (*C++ function*), [1186](#page-1189-0) hpx::condition\_variable::data\_ (*C++ member*), [1190](#page-1193-0) hpx::condition\_variable::data\_type (*C++ type*), [1190](#page-1193-0) hpx::condition\_variable::mutex\_type (*C++ type*), [1190](#page-1193-0) hpx::condition\_variable::notify\_all (*C++ function*), [1186](#page-1189-0) hpx::condition\_variable::notify\_one (*C++ function*), [1186](#page-1189-0) hpx::condition\_variable::operator= (*C++ function*), [1186](#page-1189-0) hpx::condition\_variable::wait (*C++ function*), [1186,](#page-1189-0) [1187](#page-1190-0) *tion*), [1188,](#page-1191-0) [1189](#page-1192-0) hpx::condition\_variable::wait\_until (*C++ function*), [1187,](#page-1190-0) [1188](#page-1191-0) hpx::condition\_variable\_any (*C++ class*), [1190](#page-1193-0) hpx::condition\_variable\_any::~condition\_variable\_any (*C++ type*), [1203](#page-1206-0) (*C++ function*), [1190](#page-1193-0) hpx::condition\_variable\_any::condition\_variable\_any *function*), [1201](#page-1204-0) (*C++ function*), [1190](#page-1193-0) hpx::condition\_variable\_any::data\_ (*C++ member*), [1198](#page-1201-0) hpx::condition\_variable\_any::data\_type (*C++ type*), [1197](#page-1200-0) hpx::condition\_variable\_any::mutex\_type (*C++ type*), [1197](#page-1200-0) hpx::condition\_variable\_any::notify\_all (*C++ function*), [1191](#page-1194-0) hpx::condition\_variable\_any::notify\_one (*C++ function*), [1191](#page-1194-0) hpx::condition\_variable\_any::operator= (*C++ function*), [1191](#page-1194-0) hpx::condition\_variable\_any::wait (*C++ function*), [1191,](#page-1194-0) [1192,](#page-1195-0) [1195](#page-1198-0) hpx::condition\_variable\_any::wait\_for (*C++ function*), [1194,](#page-1197-0) [1197](#page-1200-0) hpx::condition\_variable\_any::wait\_until (*C++ function*), [1193,](#page-1196-0) [1196](#page-1199-0) hpx::copy (*C++ function*), [356,](#page-359-0) [357](#page-360-0) hpx::copy\_if (*C++ function*), [358,](#page-361-0) [360](#page-363-0) hpx::copy\_n (*C++ function*), [357,](#page-360-0) [358](#page-361-0) hpx::count (*C++ function*), [361](#page-364-0) hpx::count\_if (*C++ function*), [362,](#page-365-0) [363](#page-366-0)

hpx::condition\_variable::wait\_for (*C++ func-*hpx::counting\_semaphore\_var::counting\_semaphore\_var hpx::counting\_semaphore (*C++ class*), [1198](#page-1201-0) hpx::counting\_semaphore::~counting\_semaphore (*C++ function*), [1199](#page-1202-0) hpx::counting\_semaphore::acquire (*C++ function*), [1200](#page-1203-0) hpx::counting\_semaphore::counting\_semaphore (*C++ function*), [1199](#page-1202-0) hpx::counting\_semaphore::max (*C++ function*), [1200](#page-1203-0) hpx::counting\_semaphore::operator= (*C++ function*), [1199](#page-1202-0) hpx::counting\_semaphore::release (*C++ function*), [1199](#page-1202-0) hpx::counting\_semaphore::try\_acquire (*C++ function*), [1200](#page-1203-0) hpx::counting\_semaphore::try\_acquire\_for (*C++ function*), [1200](#page-1203-0) hpx::counting\_semaphore::try\_acquire\_until (*C++ function*), [1200](#page-1203-0) hpx::counting\_semaphore\_var (*C++ class*), [1200](#page-1203-0) hpx::counting\_semaphore\_var::acquire (*C++ function*), [1202](#page-1205-0) (*C++ function*), [1201](#page-1204-0) hpx::counting\_semaphore\_var::max (*C++ function*), [1203](#page-1206-0) hpx::counting\_semaphore\_var::mutex\_type hpx::counting\_semaphore\_var::operator= (*C++* hpx::counting\_semaphore\_var::release (*C++ function*), [1202](#page-1205-0) hpx::counting\_semaphore\_var::signal (*C++ function*), [1201](#page-1204-0) hpx::counting\_semaphore\_var::signal\_all (*C++ function*), [1202](#page-1205-0) hpx::counting\_semaphore\_var::try\_acquire (*C++ function*), [1202](#page-1205-0) hpx::counting\_semaphore\_var::try\_acquire\_for (*C++ function*), [1202](#page-1205-0) hpx::counting\_semaphore\_var::try\_acquire\_until (*C++ function*), [1202](#page-1205-0) hpx::counting\_semaphore\_var::try\_wait (*C++ function*), [1201](#page-1204-0) hpx::counting\_semaphore\_var::wait (*C++ function*), [1201](#page-1204-0) hpx::cuda (*C++ type*), [964](#page-967-0) hpx::cuda::experimental (*C++ type*), [964](#page-967-0) hpx::cuda::experimental::cuda\_executor (*C++ struct*), [964](#page-967-0) hpx::cuda::experimental::cuda\_executor::~cuda\_executor (*C++ function*), [964](#page-967-0)

> hpx::cuda::experimental::cuda\_executor::async (*C++ function*), [964](#page-967-0)

hpx::cuda::experimental::cuda\_executor::cuda\_executor (*C++ function*), [1327](#page-1330-0) (*C++ function*), [964](#page-967-0) hpx::cuda::experimental::cuda\_executor::post (*C++ function*), [964](#page-967-0) hpx::cuda::experimental::cuda\_executor::tag\_invoke (*C++ function*), [964](#page-967-0) hpx::cuda::experimental::cuda\_executor\_base (*C++ struct*), [964](#page-967-0) hpx::cuda::experimental::cuda\_exe[cutor](#page-1330-0)\_base::cuda\_exedutor\_base (*C++ function*), [965](#page-968-0) hpx::cuda::experimental::cuda\_executor\_base::device\_ hpx::util::unused\_type> (*C++ class*), (*C++ member*), [965](#page-968-0) hpx::cuda::experimental::cuda\_executor\_base::<mark>e\pent;dusHer</mark>ibuted::promise<void, (*C++ member*), [965](#page-968-0) hpx::cuda::experimental::cuda\_executor\_base::future\_type (*C++ function*), [1326](#page-1329-0) (*C++ type*), [965](#page-968-0) hpx::cuda::experimental::cuda\_executor\_base::get\_futu**rhp**x::util::unused\_type>::base\_type (*C++ function*), [965](#page-968-0) hpx::cuda::experimental::cuda\_executor\_base::<del>dupe</del>amdistributed::promise<void, (*C++ member*), [965](#page-968-0) hpx::cuda::experimental::cuda\_executor\_base::target\_ (*C++ function*), [1326](#page-1329-0) (*C++ member*), [965](#page-968-0) hpx::custom\_exception\_info\_handler\_type (*C++ type*), [1042](#page-1045-0) hpx::cv\_status (*C++ enum*), [1184](#page-1187-0) hpx::cv\_status::error (*C++ enumerator*), [1185](#page-1188-0) hpx::cv\_status::no\_timeout (*C++ enumerator*), [1184](#page-1187-0) hpx::cv\_status::timeout (*C++ enumerator*), [1185](#page-1188-0) hpx::dataflow (*C++ function*), [942](#page-945-0) hpx::deadlock (*C++ member*), [1037](#page-1040-0) hpx::destroy (*C++ function*), [364,](#page-367-0) [365](#page-368-0) hpx::destroy\_n (*C++ function*), [365,](#page-368-0) [366](#page-369-0) hpx::diagnostic\_information (*C++ function*), [1152](#page-1155-0) hpx::disconnect (*C++ function*), [1413,](#page-1416-0) [1414](#page-1417-0) hpx::distributed (*C++ type*), [1103,](#page-1106-0) [1111,](#page-1114-0) [1322,](#page-1325-0) [1327,](#page-1330-0) [1348,](#page-1351-0) [1366](#page-1369-0) hpx::distributed::arrive\_and\_wait (*C++ function*), [1366](#page-1369-0) hpx::distributed::barrier (*C++ function*), [1348](#page-1351-0) hpx::distributed::count\_down (*C++ function*), [1367](#page-1370-0) hpx::distributed::count\_down\_and\_wait (*C++ function*), [1366](#page-1369-0) hpx::distributed::function (*C++ type*), [1103](#page-1106-0) hpx::distributed::is\_ready (*C++ function*), [1367](#page-1370-0) hpx::distributed::latch (*C++ function*), [1366](#page-1369-0) hpx::distributed::move\_only\_function (*C++ type*), [1111](#page-1114-0) hpx::distributed::PhonyNameDueToError::~promise (*C++ function*), [1327](#page-1330-0) hpx::distributed::PhonyNameDueToError::base\_type (*C++ type*), [1328](#page-1331-0) hpx::distributed::PhonyNameDueToError::operator= hpx::distributed::PhonyNameDueToError::promise (*C++ function*), [1327](#page-1330-0) hpx::distributed::PhonyNameDueToError::set\_value (*C++ function*), [1328](#page-1331-0) hpx::distributed::PhonyNameDueToError::swap (*C++ function*), [1327](#page-1330-0) hpx::distributed::promise (*C++ class*), [1322,](#page-1325-0) hpx::distributed::promise<void, [1326](#page-1329-0) hpx::util::unused\_type>::~promise hpx::distributed::promise<void, (*C++ type*), [1327](#page-1330-0) hpx::util::unused\_type>::operator= hpx::distributed::promise<void, hpx::util::unused\_type>::promise (*C++ function*), [1326](#page-1329-0) hpx::distributed::promise<void, hpx::util::unused\_type>::set\_value (*C++ function*), [1326](#page-1329-0) hpx::distributed::promise<void, hpx::util::unused\_type>::swap (*C++ function*), [1326](#page-1329-0) hpx::distributed::swap (*C++ function*), [1327](#page-1330-0) hpx::distributed::synchronize (*C++ function*), [1349](#page-1352-0) hpx::distributed::try\_wait (*C++ function*), [1367](#page-1370-0) hpx::distributed::wait (*C++ function*), [1349](#page-1352-0) hpx::duplicate\_component\_address (*C++ member*), [1036](#page-1039-0) hpx::duplicate\_component\_id (*C++ member*), [1038](#page-1041-0) hpx::duplicate\_console (*C++ member*), [1037](#page-1040-0) hpx::dynamic\_link\_failure (*C++ member*), [1037](#page-1040-0) hpx::ends\_with (*C++ function*), [366,](#page-369-0) [367](#page-370-0) hpx::enumerate\_os\_threads (*C++ function*), [1169](#page-1172-0) hpx::equal (*C++ function*), [368–](#page-371-0)[374](#page-377-0) hpx::error (*C++ enum*), [1032](#page-1035-0) hpx::error::assertion\_failure (*C++ enumerator*), [1033](#page-1036-0) hpx::error::bad\_action\_code (*C++ enumerator*), [1032](#page-1035-0) hpx::error::bad\_component\_type (*C++ enumerator*), [1032](#page-1035-0) hpx::error::bad\_function\_call (*C++ enumerator*), [1035](#page-1038-0) hpx::error::bad\_parameter (*C++ enumerator*), [1033](#page-1036-0)

- hpx::error::bad\_plugin\_type (*C++ enumerator*), hpx::error::repeated\_request (*C++ enumerator*), [1035](#page-1038-0)
- hpx::error::bad\_request (*C++ enumerator*), [1033](#page-1036-0)
- hpx::error::bad\_response\_type (*C++ enumerator*), [1033](#page-1036-0)
- hpx::error::broken\_promise (*C++ enumerator*), [1035](#page-1038-0)
- hpx::error::broken\_task (*C++ enumerator*), [1034](#page-1037-0)
- hpx::error::commandline\_option\_error (*C++ enumerator*), [1034](#page-1037-0)
- hpx::error::deadlock (*C++ enumerator*), [1033](#page-1036-0)
- hpx::error::duplicate\_component\_address (*C++ enumerator*), [1033](#page-1036-0)
- hpx::error::duplicate\_component\_id (*C++ enumerator*), [1035](#page-1038-0)
- hpx::error::duplicate\_console (*C++ enumerator*), [1033](#page-1036-0)
- hpx::error::dynamic\_link\_failure (*C++ enumerator*), [1034](#page-1037-0)
- hpx::error::filesystem\_error (*C++ enumerator*), [1035](#page-1038-0)
- hpx::error::future\_already\_retrieved (*C++ enumerator*), [1034](#page-1037-0)
- hpx::error::future\_can\_not\_be\_cancelled (*C++ enumerator*), [1034](#page-1037-0)
- hpx::error::future\_cancelled (*C++ enumerator*), [1035](#page-1038-0)
- hpx::error::future\_does\_not\_support\_cancellation (*C++ enumerator*), [1034](#page-1037-0)
- hpx::error::internal\_server\_error (*C++ enumerator*), [1033](#page-1036-0)
- hpx::error::invalid\_data (*C++ enumerator*), [1034](#page-1037-0)
- hpx::error::invalid\_status (*C++ enumerator*), [1033](#page-1036-0)
- hpx::error::kernel\_error (*C++ enumerator*), [1034](#page-1037-0)
- hpx::error::length\_error (*C++ enumerator*), [1035](#page-1038-0)
- hpx::error::lock\_error (*C++ enumerator*), [1033](#page-1036-0)
- hpx::error::migration\_needs\_retry (*C++ enumerator*), [1035](#page-1038-0)
- hpx::error::network\_error (*C++ enumerator*), [1032](#page-1035-0)
- hpx::error::no\_registered\_console (*C++ enumerator*), [1033](#page-1036-0)
- hpx::error::no\_state (*C++ enumerator*), [1034](#page-1037-0)
- hpx::error::no\_success (*C++ enumerator*), [1032](#page-1035-0)
- hpx::error::not\_implemented (*C++ enumerator*), [1032](#page-1035-0)
- hpx::error::null\_thread\_id (*C++ enumerator*), [1034](#page-1037-0)
- hpx::error::out\_of\_memory (*C++ enumerator*), [1032](#page-1035-0)
- hpx::error::out\_of\_range (*C++ enumerator*), [1035](#page-1038-0) hpx::exception::get\_error (*C++ function*), [1045](#page-1048-0)
- *enumerator*), [1034](#page-1037-0)
- [1033](#page-1036-0)
- hpx::error::serialization\_error (*C++ enumerator*), [1034](#page-1037-0)
- hpx::error::service\_unavailable (*C++ enumerator*), [1033](#page-1036-0)
- hpx::error::startup\_timed\_out (*C++ enumerator*), [1033](#page-1036-0)
- hpx::error::success (*C++ enumerator*), [1032](#page-1035-0)
- hpx::error::task\_already\_started (*C++ enumerator*), [1034](#page-1037-0)
- hpx::error::task\_block\_not\_active (*C++ enumerator*), [1035](#page-1038-0)
- hpx::error::task\_canceled\_exception (*C++ enumerator*), [1035](#page-1038-0)
- hpx::error::task\_moved (*C++ enumerator*), [1034](#page-1037-0)
- hpx::error::thread\_cancelled (*C++ enumerator*), [1035](#page-1038-0)
- hpx::error::thread\_not\_interruptable (*C++ enumerator*), [1035](#page-1038-0)
- hpx::error::thread\_resource\_error (*C++ enumerator*), [1035](#page-1038-0)
- hpx::error::unhandled\_exception (*C++ enumerator*), [1034](#page-1037-0)
- hpx::error::uninitialized\_value (*C++ enumerator*), [1033](#page-1036-0)
- hpx::error::unknown\_component\_address (*C++ enumerator*), [1033](#page-1036-0)
- hpx::error::unknown\_error (*C++ enumerator*), [1035](#page-1038-0)
- hpx::error::version\_too\_new (*C++ enumerator*), [1032](#page-1035-0)
- hpx::error::version\_too\_old (*C++ enumerator*), [1033](#page-1036-0)
- hpx::error::version\_unknown (*C++ enumerator*), [1033](#page-1036-0)
- hpx::error::yield\_aborted (*C++ enumerator*), [1034](#page-1037-0)
- hpx::error\_code (*C++ class*), [1039](#page-1042-0)
- hpx::error\_code::clear (*C++ function*), [1041](#page-1044-0)
- hpx::error\_code::error\_code (*C++ function*), [1040–](#page-1043-0)[1042](#page-1045-0)
- hpx::error\_code::exception\_ (*C++ member*), [1042](#page-1045-0)
- hpx::error\_code::get\_message (*C++ function*), [1041](#page-1044-0)
- hpx::error\_code::make\_error\_code (*C++ function*), [1042](#page-1045-0)
- hpx::error\_code::operator= (*C++ function*), [1041](#page-1044-0) hpx:: exception  $(C++ class)$ , [1045](#page-1048-0)
- hpx::exception::~exception (*C++ function*), [1045](#page-1048-0)
- hpx::exception::exception (*C++ function*), [1045](#page-1048-0)
- 
- hpx::error::promise\_already\_satisfied (*C++* hpx::exception::get\_error\_code (*C++ function*), [1046](#page-1049-0)

hpx::exception\_list (*C++ class*), [1048](#page-1051-0) hpx::exception\_list::begin (*C++ function*), [1049](#page-1052-0) hpx::exception\_list::end (*C++ function*), [1049](#page-1052-0) hpx::exception\_list::iterator (*C++ type*), [1049](#page-1052-0) hpx::exception\_list::size (*C++ function*), [1049](#page-1052-0) hpx::exclusive\_scan (*C++ function*), [375–](#page-378-0)[378](#page-381-0) hpx::execution (*C++ type*), [344,](#page-347-0) [998,](#page-1001-0) [1050–](#page-1053-0)[1052,](#page-1055-0) [1061,](#page-1064-0) [1062,](#page-1065-0) [1066,](#page-1069-0) [1069,](#page-1072-0) [1076,](#page-1079-0) [1080,](#page-1083-0) [1083,](#page-1086-0) [1085,](#page-1088-0) [1088–](#page-1091-0)[1090,](#page-1093-0) [1094,](#page-1097-0) [1095](#page-1098-0) hpx::execution::experimental (*C++ type*), [344,](#page-347-0)  $998, 1050–1052, 1061, 1062, 1066, 1076, 1080,$  $998, 1050–1052, 1061, 1062, 1066, 1076, 1080,$  $998, 1050–1052, 1061, 1062, 1066, 1076, 1080,$  $998, 1050–1052, 1061, 1062, 1066, 1076, 1080,$  $998, 1050–1052, 1061, 1062, 1066, 1076, 1080,$  $998, 1050–1052, 1061, 1062, 1066, 1076, 1080,$  $998, 1050–1052, 1061, 1062, 1066, 1076, 1080,$  $998, 1050–1052, 1061, 1062, 1066, 1076, 1080,$  $998, 1050–1052, 1061, 1062, 1066, 1076, 1080,$  $998, 1050–1052, 1061, 1062, 1066, 1076, 1080,$  $998, 1050–1052, 1061, 1062, 1066, 1076, 1080,$  $998, 1050–1052, 1061, 1062, 1066, 1076, 1080,$  $998, 1050–1052, 1061, 1062, 1066, 1076, 1080,$  $998, 1050–1052, 1061, 1062, 1066, 1076, 1080,$  hpx::execution::experimental::is\_execution\_policy\_mapping< [1084,](#page-1087-0) [1085,](#page-1088-0) [1088,](#page-1091-0) [1089,](#page-1092-0) [1094,](#page-1097-0) [1095](#page-1098-0) hpx::execution::experimental::adaptive\_static**\_kphxnkexsizet**ion::experimental::is\_execution\_policy\_mapping< (*C++ struct*), [1050](#page-1053-0) hpx::execution::experimental::adaptive\_static**\_kphunkexsizetiamdapexipverimentualchuskexsize**tion\_policy\_mapping< (*C++ function*), [1051](#page-1054-0) hpx::execution::experimental::annotating\_execu**thex**::execution::experimental::is\_execution\_policy\_mapping< (*C++ struct*), [1081](#page-1084-0) hpx::execution::experimental::annotating\_execu**tnox::executoing:expecutoan**tal::is\_execution\_policy\_mapping< (*C++ function*), [1081](#page-1084-0) hpx::execution::experimental::auto\_chunk\_size hpx::execution::experimental::is\_execution\_policy\_mapping< (*C++ struct*), [1051](#page-1054-0) hpx::execution::experimental::auto\_chunk\_size:h**pxutoexecumkismize**experimental::is\_execution\_policy\_mapping< (*C++ function*), [1051](#page-1054-0) hpx::execution::experimental::block\_fork\_join**\_epxecutxec**cution::experimental::is\_nothrow\_receiver\_of (*C++ class*), [998](#page-1001-0) hpx::execution::experimental::block\_fork\_join**\_epxecutxecutoloxck:expecsi**mental::is\_nothrow\_receiver\_of\_v (*C++ member*), [1000](#page-1003-0) hpx::execution::experimental::block\_fork\_join**\_epxecu<del>t</del>xecutolork:***e***xprecijneimt.e**ke**ris.or**eceiver (*C++ function*), [999](#page-1002-0) hpx::execution::experimental::block\_fork\_join**\_hpxecutoercutuduk\_syxpe\_exmenutal.**hempereceiver\_of (*C++ function*), [999](#page-1002-0) hpx::execution::experimental::block\_fork\_join**\_epxecutxorcutiones:efore\_tanegeta**l::is\_receiver\_of\_v (*C++ function*), [1000](#page-1003-0) hpx::execution::experimental::block\_fork\_join**\_epxecutxecutxec**\_:experimental::is\_receiver\_v (*C++ member*), [1000](#page-1003-0) hpx::execution::experimental::block\_fork\_join**\_kpxecutxorcutsjonc\_iexpokeinherlpæl:**:is\_scheduling\_property<hpx:: (*C++ function*), [1000](#page-1003-0) hpx::execution::experimental::block\_fork\_join**\_epxecutxercutiagninexpker**imental::num\_cores (*C++ function*), [1000](#page-1003-0) hpx::execution::experimental::default\_paramet<mark>chps</mark>x::execution::experimental::num\_cores::num\_cores (*C++ struct*), [1052](#page-1055-0) hpx::execution::experimental::default\_paramet**chpx::dexecultionaramenemi**mental::persistent\_auto\_chunk\_size (*C++ function*), [1052](#page-1055-0) hpx::execution::experimental::dynamic\_chunk\_si**lze**x::execution::experimental::persistent\_auto\_chunk\_size:: (*C++ struct*), [1053](#page-1056-0) hpx::execution::experimental::dynamic\_chunk\_si**lze::dyxamiti\_chunkx\_psizim**ental::scheduler\_executor (*C++ function*), [1053](#page-1056-0) hpx::execution::experimental::explicit\_schedul**lepxexexexuot**rion::experimental::scheduler\_executor (*C++ function*), [1089](#page-1092-0) hpx::execution::experimental::explicit\_schedullenxexexextuntion::experimental::set\_error (*C++ struct*), [1089](#page-1092-0) hpx::execution::experimental::guided\_chunk\_size hpx::execution::experimental::set\_error (*C++ struct*), [1061](#page-1064-0) hpx::execution::experimental::guided\_chunk\_size::guided\_chunk\_size (*C++ function*), [1061](#page-1064-0) hpx::execution::experimental::instead (*C++ type*), [344](#page-347-0) hpx::execution::experimental::is\_execution\_policy\_mapping (*C++ struct*), [1086](#page-1089-0) hpx::execution::experimental::is\_execution\_policy\_mapping\_v (*C++ member*), [1085](#page-1088-0) hpx::execution::experimental::is\_execution\_policy\_mapping< (*C++ struct*), [1084](#page-1087-0) (*C++ struct*), [1084](#page-1087-0) (*C++ struct*), [1086](#page-1089-0) (*C++ struct*), [1086](#page-1089-0) (*C++ struct*), [1086](#page-1089-0) (*C++ struct*), [1086](#page-1089-0) (*C++ struct*), [1086](#page-1089-0) (*C++ struct*), [1086](#page-1089-0) (*C++ struct*), [1077](#page-1080-0) (*C++ member*), [1077](#page-1080-0) (*C++ struct*), [1077](#page-1080-0) (*C++ struct*), [1077](#page-1080-0) (*C++ member*), [1077](#page-1080-0) (*C++ member*), [1077](#page-1080-0) (*C++ struct*), [1056](#page-1059-0) (*C++ struct*), [1062](#page-1065-0) (*C++ function*), [1062](#page-1065-0) (*C++ struct*), [1062](#page-1065-0) (*C++ function*), [1063](#page-1066-0) (*C++ function*), [1094](#page-1097-0) (*C++ struct*), [1094](#page-1097-0) (*C++ function*), [1076](#page-1079-0) (*C++ member*), [1077](#page-1080-0)

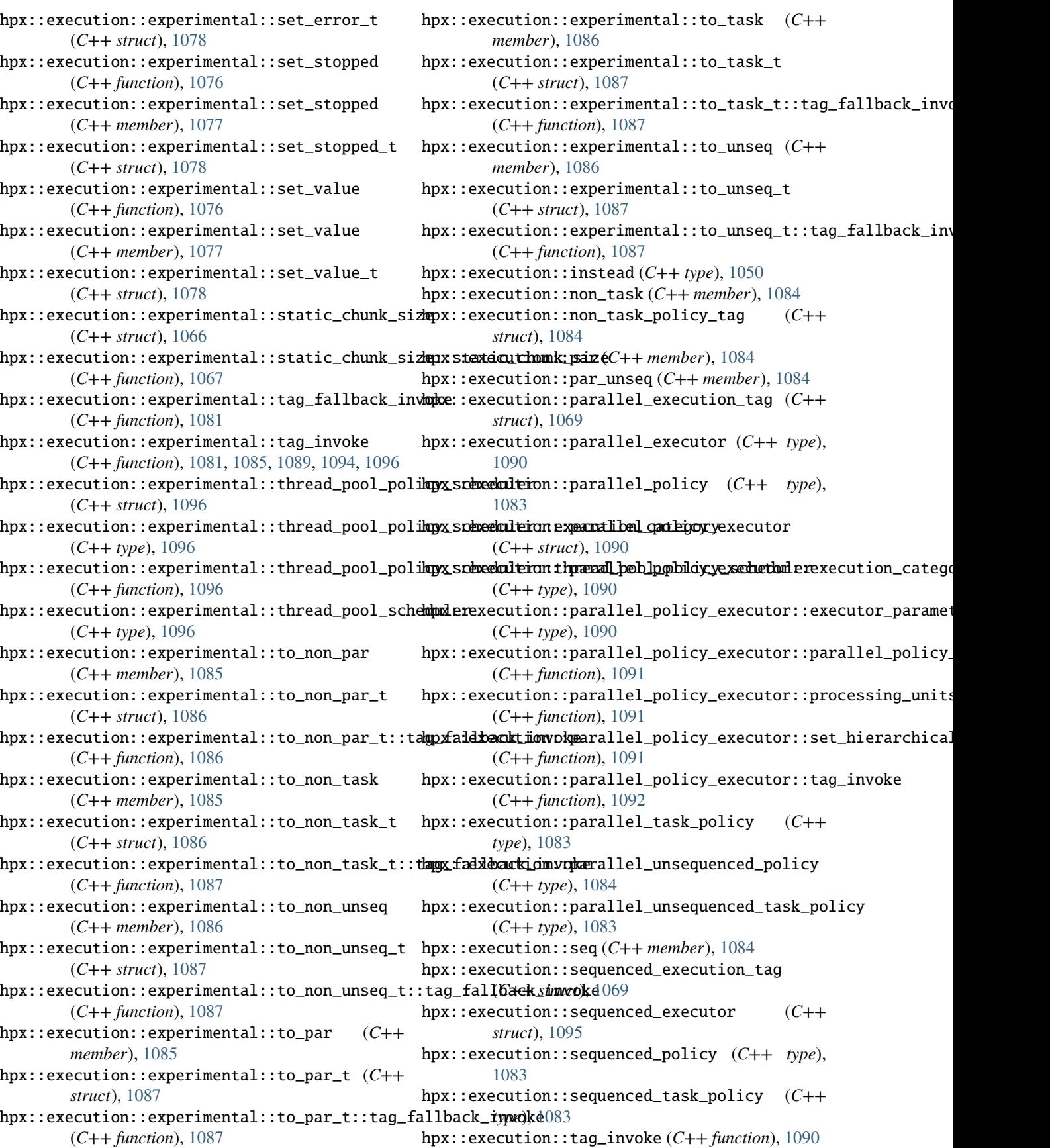

- hpx::execution::task (*C++ member*), [1084](#page-1087-0)
- [1084](#page-1087-0)
- hpx::execution::unseq (*C++ member*), [1084](#page-1087-0)
- hpx::execution::unsequenced\_execution\_tag (*C++ struct*), [1069](#page-1072-0)
- hpx::execution::unsequenced\_policy (*C++ type*), [1084](#page-1087-0)
- hpx::execution::unsequenced\_task\_policy (*C++ type*), [1084](#page-1087-0)
- hpx::experimental (*C++ type*), [338,](#page-341-0) [344,](#page-347-0) [397,](#page-400-0) [408,](#page-411-0) hpx::experimental::task\_group::has\_arrived\_ [475,](#page-478-0) [518,](#page-521-0) [1112,](#page-1115-0) [1113,](#page-1116-0) [1224](#page-1227-0)
- hpx::experimental::define\_task\_block (*C++ function*), [339](#page-342-0)
- hpx::experimental::define\_task\_block\_restore\_t**hpread**experimental::task\_group::operator= (*C++ function*), [339,](#page-342-0) [340](#page-343-0)
- hpx::experimental::for\_loop (*C++ function*), [398,](#page-401-0) hpx::experimental::task\_group::run (*C++ func-*[399](#page-402-0)
- hpx::experimental::for\_loop\_n (*C++ function*), hpx::experimental::task\_group::serialize [402,](#page-405-0) [404](#page-407-0)
- *function*), [405,](#page-408-0) [406](#page-409-0)
- hpx::experimental::for\_loop\_strided (*C++ function*), [400,](#page-403-0) [401](#page-404-0)
- hpx::experimental::induction (*C++ function*), [408](#page-411-0)
- hpx::experimental::reduce\_by\_key (*C++ function*), [475](#page-478-0)
- hpx::experimental::reduction (*C++ function*), [409](#page-412-0)
- hpx::experimental::scope\_exit (*C++ function*), [1112](#page-1115-0)
- hpx::experimental::scope\_fail (*C++ function*), [1112](#page-1115-0)
- hpx::experimental::scope\_success (*C++ function*), [1113](#page-1116-0)
- hpx::experimental::sort\_by\_key (*C++ function*), [518](#page-521-0)
- hpx::experimental::task\_block (*C++ class*), [340](#page-343-0)
- hpx::experimental::task\_block::execution\_policy hpx::find (*C++ function*), [382](#page-385-0) (*C++ type*), [341](#page-344-0)
- hpx::experimental::task\_block::get\_execution\_**phplicyfind\_all\_localities** (*C++ function*), [1470,](#page-1473-0) (*C++ function*), [341](#page-344-0)
- hpx::experimental::task\_block::id\_ (*C++ member*), [343](#page-346-0)
- hpx::experimental::task\_block::policy (*C++ function*), [342](#page-345-0)
- hpx::experimental::task\_block::policy\_ (*C++ member*), [343](#page-346-0)
- hpx::experimental::task\_block::run (*C++ function*), [341,](#page-344-0) [342](#page-345-0)
- hpx::experimental::task\_block::tasks\_ (*C++ member*), [343](#page-346-0)
- hpx::experimental::task\_block::wait (*C++ function*), [342](#page-345-0)
- hpx::experimental::task\_canceled\_exception

(*C++ class*), [343](#page-346-0)

- hpx::execution::task\_policy\_tag (*C++ struct*), hpx::experimental::task\_canceled\_exception::task\_canceled\_exception (*C++ function*), [343](#page-346-0)
	- hpx::experimental::task\_group (*C++ class*), [344](#page-347-0)
	- hpx::experimental::task\_group::~task\_group (*C++ function*), [344](#page-347-0)
	- hpx::experimental::task\_group::add\_exception (*C++ function*), [345](#page-348-0)
	- hpx::experimental::task\_group::errors\_ (*C++ member*), [345](#page-348-0)
	- (*C++ member*), [345](#page-348-0)
	- hpx::experimental::task\_group::latch\_ (*C++ member*), [345](#page-348-0)
		- (*C++ function*), [344](#page-347-0)
		- *tion*), [344,](#page-347-0) [345](#page-348-0)
		- (*C++ function*), [345,](#page-348-0) [346](#page-349-0)
- hpx::experimental::for\_loop\_n\_strided (*C++* hpx::experimental::task\_group::shared\_state\_type (*C++ type*), [345](#page-348-0)
	- hpx::experimental::task\_group::state\_ (*C++ member*), [345](#page-348-0)
		- hpx::experimental::task\_group::task\_group (*C++ function*), [344](#page-347-0)
		- hpx::experimental::task\_group::wait (*C++ function*), [345](#page-348-0)
		- hpx::filesystem (*C++ type*), [1097](#page-1100-0)
		- hpx::filesystem::basename (*C++ function*), [1097](#page-1100-0)
		- hpx::filesystem::canonical (*C++ function*), [1097](#page-1100-0)
		- hpx::filesystem::initial\_path (*C++ function*), [1097](#page-1100-0)
		- hpx::filesystem\_error (*C++ member*), [1038](#page-1041-0)
		- hpx::fill (*C++ function*), [379,](#page-382-0) [380](#page-383-0)
		- hpx::fill\_n (*C++ function*), [380,](#page-383-0) [381](#page-384-0)
		- hpx::finalize (*C++ function*), [1412,](#page-1415-0) [1413](#page-1416-0)
		- - hpx::find\_all\_from\_basename (*C++ function*), [1374](#page-1377-0)
		- [1472](#page-1475-0)
			- hpx::find\_end (*C++ function*), [386](#page-389-0)[–389](#page-392-0)
			- hpx::find\_first\_of (*C++ function*), [390–](#page-393-0)[393](#page-396-0)
			- hpx::find\_from\_basename (*C++ function*), [1375](#page-1378-0)
			- hpx::find\_here (*C++ function*), [1472](#page-1475-0)
			- hpx::find\_if (*C++ function*), [383,](#page-386-0) [384](#page-387-0)
			- hpx::find\_if\_not (*C++ function*), [384,](#page-387-0) [385](#page-388-0)
			- hpx::find\_locality (*C++ function*), [1474](#page-1477-0)
			- hpx::find\_remote\_localities (*C++ function*), [1471,](#page-1474-0) [1473](#page-1476-0)
			- hpx::find\_root\_locality (*C++ function*), [1470](#page-1473-0)
			- hpx::for\_each (*C++ function*), [394](#page-397-0)
			- hpx::for\_each\_n (*C++ function*), [395,](#page-398-0) [396](#page-399-0)
			- hpx::forward\_as\_tuple (*C++ function*), [1026](#page-1029-0)

hpx::function (*C++ class*), [1102](#page-1105-0) hpx::function\_ref (*C++ class*), [1104](#page-1107-0) hpx::function\_ref<R(Ts...)> (*C++ class*), [1104](#page-1107-0) hpx::function\_ref<R(Ts...)>::assign (*C++ function*), [1105](#page-1108-0) hpx::function\_ref<R(Ts...)>::function\_ref (*C++ function*), [1104](#page-1107-0) hpx::function\_ref<R(Ts...)>::get\_function\_address hpx::future::share (*C++ function*), [1118](#page-1121-0) (*C++ function*), [1105](#page-1108-0) hpx::function\_ref<R(Ts...)>::get\_function\_annotation hpx::future::then (*C++ function*), [1118](#page-1121-0) (*C++ function*), [1105](#page-1108-0) hpx::function\_ref<R(Ts...)>::get\_function\_annd**tpxtiofututte\_already\_retrieved** (*C++ member*), (*C++ function*), [1105](#page-1108-0) hpx::function\_ref<R(Ts...)>::get\_vtable (*C++ function*), [1105](#page-1108-0) hpx::function\_ref<R(Ts...)>::object *member*), [1105](#page-1108-0) hpx::function\_ref<R(Ts...)>::operator() (*C++ function*), [1105](#page-1108-0) hpx::function\_ref<R(Ts...)>::operator= (*C++ function*), [1104](#page-1107-0) hpx::function\_ref<R(Ts...)>::swap (*C++ function*), [1105](#page-1108-0) hpx::function\_ref<R(Ts...)>::vptr (*C++ member*), [1105](#page-1108-0) hpx::function\_ref<R(Ts...)>::VTable *type*), [1105](#page-1108-0) hpx::function<R(Ts...), Serializable> (*C++ class*), [1102](#page-1105-0) hpx::function<R(Ts...), Serializable>::~function (*C++ function*), [1103](#page-1106-0) hpx::function<R(Ts...), Serializable>::base\_type (*C++ type*), [1103](#page-1106-0) hpx::function<R(Ts...), Serializable>::function (*C++ function*), [1103](#page-1106-0) hpx::function<R(Ts...), Serializable>::operator= (*C++ function*), [1103](#page-1106-0) hpx::function<R(Ts...), Serializable>::result\_type (*C++ type*), [1103](#page-1106-0) hpx::functional (*C++ type*), [1106,](#page-1109-0) [1138](#page-1141-0) hpx::functional::invoke (*C++ struct*), [1106](#page-1109-0) hpx::functional::invoke::operator() (*C++ function*), [1107](#page-1110-0) hpx::functional::invoke\_r (*C++ struct*), [1107](#page-1110-0) hpx::functional::invoke\_r::operator() (*C++ function*), [1107](#page-1110-0) hpx::functional::unwrap (*C++ struct*), [1138](#page-1141-0) hpx::functional::unwrap\_all (*C++ struct*), [1138](#page-1141-0) hpx::functional::unwrap\_n (*C++ struct*), [1138](#page-1141-0) hpx::future (*C++ class*), [1117,](#page-1120-0) [1123](#page-1126-0) hpx::future::~future (*C++ function*), [1117](#page-1120-0) hpx::future::base\_type (*C++ type*), [1119](#page-1122-0) hpx::future::future (*C++ function*), [1117,](#page-1120-0) [1119](#page-1122-0) hpx::future::get (*C++ function*), [1118](#page-1121-0) hpx::future::operator= (*C++ function*), [1117,](#page-1120-0) [1118](#page-1121-0) hpx::future::result\_type (*C++ type*), [1117](#page-1120-0) hpx::future::shared\_state\_type (*C++ type*), [1117](#page-1120-0) hpx::future::then\_alloc (*C++ function*), [1119](#page-1122-0) [1038](#page-1041-0) hpx::future\_can\_not\_be\_cancelled (*C++ member*), [1038](#page-1041-0) hpx::future\_cancelled (*C++ member*), [1038](#page-1041-0) hpx::future\_does\_not\_support\_cancellation (*C++ member*), [1038](#page-1041-0) hpx::generate (*C++ function*), [410,](#page-413-0) [411](#page-414-0) hpx::generate\_n (*C++ function*), [411,](#page-414-0) [412](#page-415-0) hpx::get (*C++ function*), [1026](#page-1029-0) hpx::get\_colocation\_id (*C++ function*), [1315](#page-1318-0) hpx::get\_error (*C++ function*), [1043](#page-1046-0) hpx::get\_error\_backtrace (*C++ function*), [1154](#page-1157-0) hpx::get\_error\_config (*C++ function*), [1156](#page-1159-0) hpx::get\_error\_env (*C++ function*), [1154](#page-1157-0) hpx::get\_error\_file\_name (*C++ function*), [1044](#page-1047-0) hpx::get\_error\_function\_name (*C++ function*), [1043](#page-1046-0) hpx::get\_error\_host\_name (*C++ function*), [1153](#page-1156-0) hpx::get\_error\_line\_number (*C++ function*), [1044](#page-1047-0) hpx::get\_error\_locality\_id (*C++ function*), [1152](#page-1155-0) hpx::get\_error\_name (*C++ function*), [1036](#page-1039-0) hpx::get\_error\_os\_thread (*C++ function*), [1155](#page-1158-0) hpx::get\_error\_process\_id (*C++ function*), [1153](#page-1156-0) hpx::get\_error\_state (*C++ function*), [1156](#page-1159-0) hpx::get\_error\_thread\_description (*C++ function*), [1155](#page-1158-0) hpx::get\_error\_thread\_id (*C++ function*), [1155](#page-1158-0) hpx::get\_error\_what (*C++ function*), [1042](#page-1045-0) hpx::get\_hpx\_category (*C++ function*), [1039](#page-1042-0) hpx::get\_hpx\_rethrow\_category (*C++ function*), [1039](#page-1042-0) hpx::get\_initial\_num\_localities (*C++ function*), [1158](#page-1161-0) hpx::get\_local\_worker\_thread\_num (*C++ function*), [1258,](#page-1261-0) [1259](#page-1262-0) hpx::get\_locality\_id (*C++ function*), [1157](#page-1160-0) hpx::get\_locality\_name (*C++ function*), [1158,](#page-1161-0) [1475](#page-1478-0) hpx::get\_lva (*C++ struct*), [1390](#page-1393-0) hpx::get\_lva::call (*C++ function*), [1390](#page-1393-0) hpx::get\_lva<hpx::lcos::base\_lco const> (*C++ struct*), [1316](#page-1319-0)

- hpx::get\_lva<hpx::lcos::base\_lco const>::call (*C++ function*), [1316](#page-1319-0)
- hpx::get\_lva<hpx::lcos::base\_lco> (*C++ struct*), [1316](#page-1319-0)
- hpx::get\_lva<hpx::lcos::base\_lco>::call (*C++ function*), [1316](#page-1319-0)
- hpx::get\_num\_localities (*C++ function*), [1158,](#page-1161-0) [1159,](#page-1162-0) [1475](#page-1478-0)
- hpx::get\_num\_worker\_threads (*C++ function*), [1170](#page-1173-0)
- hpx::get\_os\_thread\_count (*C++ function*), [1160](#page-1163-0)
- hpx::get\_os\_thread\_data (*C++ function*), [1169](#page-1172-0)
- hpx::get\_ptr (*C++ function*), [1378](#page-1381-0)[–1380](#page-1383-0)
- hpx::get\_runtime\_instance\_number (*C++ function*), [1169](#page-1172-0)
- hpx::get\_runtime\_mode\_from\_name (*C++ function*), [1150](#page-1153-0)
- hpx::get\_runtime\_mode\_name (*C++ function*), [1150](#page-1153-0)
- hpx::get\_runtime\_support\_ptr (*C++ function*), [1456](#page-1459-0)
- hpx::get\_system\_uptime (*C++ function*), [1170](#page-1173-0)
- hpx::get\_thread\_name (*C++ function*), [1160](#page-1163-0)
- hpx::get\_thread\_on\_error\_func (*C++ function*), [1175](#page-1178-0)
- hpx::get\_thread\_on\_start\_func (*C++ function*), [1175](#page-1178-0)
- hpx::get\_thread\_on\_stop\_func (*C++ function*), [1175](#page-1178-0)
- hpx::get\_thread\_pool\_num (*C++ function*), [1259](#page-1262-0)
- hpx::get\_worker\_thread\_num (*C++ function*), [1258](#page-1261-0)
- hpx::ignore (*C++ member*), [1026](#page-1029-0)
- hpx::includes (*C++ function*), [413,](#page-416-0) [414](#page-417-0)
- hpx::inclusive\_scan (*C++ function*), [415–](#page-418-0)[420](#page-423-0)
- hpx::init (*C++ function*), [1415](#page-1418-0)[–1417](#page-1420-0)
- hpx::init\_params (*C++ struct*), [1418](#page-1421-0)
- hpx::init\_params::cfg (*C++ member*), [1419](#page-1422-0)
- hpx::init\_params::desc\_cmdline (*C++ member*), [1419](#page-1422-0)
- hpx::init\_params::init\_params (*C++ function*), [1418](#page-1421-0)
- hpx::init\_params::mode (*C++ member*), [1419](#page-1422-0)
- hpx::init\_params::rp\_callback (*C++ member*), [1419](#page-1422-0)
- hpx::init\_params::rp\_mode (*C++ member*), [1419](#page-1422-0)
- hpx::init\_params::shutdown (*C++ member*), [1419](#page-1422-0)
- hpx::init\_params::startup (*C++ member*), [1419](#page-1422-0)
- hpx::inplace\_merge (*C++ function*), [438,](#page-441-0) [439](#page-442-0)
- hpx::internal\_server\_error (*C++ member*), [1037](#page-1040-0)
- hpx::invalid\_data (*C++ member*), [1037](#page-1040-0) hpx::invalid\_status (*C++ member*), [1036](#page-1039-0)
- hpx::invoke (*C++ function*), [1106](#page-1109-0)
- hpx::invoke\_fused (*C++ function*), [1107](#page-1110-0)
- hpx::invoke\_fused\_r (*C++ function*), [1108](#page-1111-0)
- hpx::invoke\_r (*C++ function*), [1106](#page-1109-0)
- hpx::is\_async\_execution\_policy (*C++ struct*), [1067](#page-1070-0)
- hpx::is\_async\_execution\_policy\_v (*C++ member*), [1067](#page-1070-0)
- hpx::is\_bind\_expression (*C++ struct*), [1113](#page-1116-0)
- hpx::is\_bind\_expression\_v (*C++ member*), [1113](#page-1116-0)
- hpx::is\_bind\_expression<T const> (*C++ struct*), [1113](#page-1116-0)
- hpx::is\_execution\_policy (*C++ struct*), [1068](#page-1071-0)
- hpx::is\_execution\_policy\_v (*C++ member*), [1067](#page-1070-0)
- hpx::is\_heap (*C++ function*), [422,](#page-425-0) [423](#page-426-0)
- hpx::is\_heap\_until (*C++ function*), [423,](#page-426-0) [424](#page-427-0)
- hpx::is\_invocable (*C++ struct*), [1228](#page-1231-0)
- hpx::is\_invocable\_r (*C++ struct*), [1228](#page-1231-0)
- hpx::is\_invocable\_r\_v (*C++ member*), [1228](#page-1231-0)
- hpx::is\_invocable\_v (*C++ member*), [1228](#page-1231-0)
- hpx::is\_nothrow\_invocable (*C++ struct*), [1228](#page-1231-0)
- hpx::is\_nothrow\_invocable\_v (*C++ member*), [1228](#page-1231-0)
- hpx::is\_parallel\_execution\_policy (*C++ struct*), [1068](#page-1071-0)
- hpx::is\_parallel\_execution\_policy\_v (*C++ member*), [1067](#page-1070-0)
- hpx::is\_partitioned (*C++ function*), [425](#page-428-0)
- hpx::is\_placeholder (*C++ struct*), [1114](#page-1117-0)
- hpx::is\_running (*C++ function*), [1170](#page-1173-0)
- hpx::is\_sequenced\_execution\_policy (*C++ struct*), [1068](#page-1071-0)
- hpx::is\_sequenced\_execution\_policy\_v (*C++ member*), [1067](#page-1070-0)
- hpx::is\_sorted (*C++ function*), [427](#page-430-0)
- hpx::is\_sorted\_until (*C++ function*), [428,](#page-431-0) [429](#page-432-0)
- hpx::is\_starting (*C++ function*), [1169](#page-1172-0)
- hpx::is\_stopped (*C++ function*), [1170](#page-1173-0)
- hpx::is\_stopped\_or\_shutting\_down (*C++ function*), [1170](#page-1173-0)
- hpx::jthread (*C++ class*), [1232](#page-1235-0)
- hpx::jthread::~jthread (*C++ function*), [1233](#page-1236-0)
- hpx::jthread::detach (*C++ function*), [1233](#page-1236-0)
- hpx::jthread::get\_id (*C++ function*), [1234](#page-1237-0)
- hpx::jthread::get\_stop\_source (*C++ function*), [1234](#page-1237-0)
- hpx::jthread::get\_stop\_token (*C++ function*), [1234](#page-1237-0)
- hpx::jthread::hardware\_concurrency (*C++ function*), [1234](#page-1237-0)
- hpx::jthread::id (*C++ type*), [1233](#page-1236-0)
- hpx::jthread::invoke (*C++ function*), [1234](#page-1237-0)
- hpx::jthread::join (*C++ function*), [1233](#page-1236-0)
- hpx::jthread::joinable (*C++ function*), [1233](#page-1236-0)
- hpx::jthread::jthread (*C++ function*), [1233](#page-1236-0)
- hpx::jthread::native\_handle (*C++ function*), [1234](#page-1237-0)
- hpx::jthread::native\_handle\_type (*C++ type*), [1233](#page-1236-0)
- hpx::jthread::operator= (*C++ function*), [1233](#page-1236-0)

hpx::jthread::request\_stop (*C++ function*), [1234](#page-1237-0) hpx::jthread::ssource\_ (*C++ member*), [1234](#page-1237-0) hpx::jthread::swap (*C++ function*), [1233](#page-1236-0) hpx::jthread::thread\_ (*C++ member*), [1234](#page-1237-0) hpx::kernel\_error (*C++ member*), [1037](#page-1040-0) hpx::latch (*C++ class*), [1204](#page-1207-0) hpx::latch::~latch (*C++ function*), [1205](#page-1208-0) hpx::latch::arrive\_and\_wait (*C++ function*), [1205](#page-1208-0) hpx::latch::cond\_ (*C++ member*), [1206](#page-1209-0) hpx::latch::count\_down (*C++ function*), [1205](#page-1208-0) hpx::latch::counter\_ (*C++ member*), [1206](#page-1209-0) hpx::latch::latch (*C++ function*), [1205](#page-1208-0) hpx::latch::mtx\_ (*C++ member*), [1206](#page-1209-0) hpx::latch::mutex\_type (*C++ type*), [1206](#page-1209-0) hpx::latch::notified\_ (*C++ member*), [1206](#page-1209-0) hpx::latch::operator= (*C++ function*), [1205](#page-1208-0) hpx::latch::try\_wait (*C++ function*), [1205](#page-1208-0) hpx::latch::wait (*C++ function*), [1205](#page-1208-0) hpx::launch (*C++ struct*), [942](#page-945-0) hpx::launch::apply (*C++ member*), [943](#page-946-0) hpx::launch::async (*C++ member*), [943](#page-946-0) hpx::launch::deferred (*C++ member*), [943](#page-946-0) hpx::launch::fork (*C++ member*), [943](#page-946-0) hpx::launch::launch (*C++ function*), [942](#page-945-0) hpx::launch::select (*C++ member*), [943](#page-946-0) hpx::launch::sync (*C++ member*), [943](#page-946-0) hpx::launch::tag\_invoke (*C++ function*), [943](#page-946-0) hpx::lcos (*C++ type*), [1122,](#page-1125-0) [1123,](#page-1126-0) [1125,](#page-1128-0) [1128,](#page-1131-0) [1131,](#page-1134-0) [1198,](#page-1201-0) [1203,](#page-1206-0) [1206,](#page-1209-0) [1213,](#page-1216-0) [1214,](#page-1217-0) [1217,](#page-1220-0) [1218,](#page-1221-0) [1220,](#page-1223-0) [1221,](#page-1224-0) [1317,](#page-1320-0) [1319,](#page-1322-0) [1322,](#page-1325-0) [1323,](#page-1326-0) [1352,](#page-1355-0) [1359,](#page-1362-0) [1370](#page-1373-0) hpx::lcos::base\_lco (*C++ class*), [1317](#page-1320-0) hpx::lcos::base\_lco::~base\_lco (*C++ function*), [1317](#page-1320-0) hpx::lcos::base\_lco::base\_type\_holder (*C++ type*), [1317](#page-1320-0) hpx::lcos::base\_lco::connect (*C++ function*), [1317](#page-1320-0) hpx::lcos::base\_lco::connect\_nonvirt (*C++ function*), [1317](#page-1320-0) hpx::lcos::base\_lco::disconnect (*C++ function*), [1317](#page-1320-0) hpx::lcos::base\_lco::disconnect\_nonvirt (*C++ function*), [1317](#page-1320-0) hpx::lcos::base\_lco::disconnect\_nonvirt (*C++ member*), [1318](#page-1321-0) hpx::lcos::base\_lco::get\_component\_type (*C++ function*), [1318](#page-1321-0) hpx::lcos::base\_lco::set\_component\_type (*C++ function*), [1318](#page-1321-0) hpx::lcos::base\_lco::set\_event (*C++ function*), [1317](#page-1320-0) hpx::lcos::base\_lco::set\_event\_nonvirt (*C++ function*), [1317](#page-1320-0)

- hpx::lcos::base\_lco::set\_exception (*C++ function*), [1317](#page-1320-0)
- hpx::lcos::base\_lco::set\_exception\_nonvirt (*C++ function*), [1317](#page-1320-0)
- hpx::lcos::base\_lco::wrapping\_type (*C++ type*), [1317](#page-1320-0)
- hpx::lcos::base\_lco\_with\_value (*C++ class*), [1319,](#page-1322-0) [1323](#page-1326-0)
- hpx::lcos::base\_lco\_with\_value::~base\_lco\_with\_value (*C++ function*), [1321](#page-1324-0)
- hpx::lcos::base\_lco\_with\_value::base\_type\_holder (*C++ type*), [1320](#page-1323-0)
- hpx::lcos::base\_lco\_with\_value::get\_component\_type (*C++ function*), [1320](#page-1323-0)
- hpx::lcos::base\_lco\_with\_value::get\_value (*C++ function*), [1321](#page-1324-0)
- hpx::lcos::base\_lco\_with\_value::get\_value\_nonvirt (*C++ function*), [1320](#page-1323-0)
- hpx::lcos::base\_lco\_with\_value::result\_type (*C++ type*), [1321](#page-1324-0)
- hpx::lcos::base\_lco\_with\_value::set\_component\_type (*C++ function*), [1320](#page-1323-0)
- hpx::lcos::base\_lco\_with\_value::set\_event (*C++ function*), [1321](#page-1324-0)
- hpx::lcos::base\_lco\_with\_value::set\_value (*C++ function*), [1321](#page-1324-0)
- hpx::lcos::base\_lco\_with\_value::set\_value\_nonvirt (*C++ function*), [1320](#page-1323-0)
- hpx::lcos::base\_lco\_with\_value::wrapping\_type (*C++ type*), [1320](#page-1323-0)
- hpx::lcos::base\_lco\_with\_value<void, void, ComponentTag> (*C++ class*), [1321](#page-1324-0)
- hpx::lcos::base\_lco\_with\_value<void, void, ComponentTag>::~base\_lco\_with\_value (*C++ function*), [1321](#page-1324-0)
- hpx::lcos::base\_lco\_with\_value<void, void, ComponentTag>::base\_type\_holder (*C++ type*), [1321](#page-1324-0)
- $(C++$  hpx::lcos::base\_lco\_with\_value<void, void, ComponentTag>::get\_value (*C++ function*), [1321](#page-1324-0)
	- hpx::lcos::base\_lco\_with\_value<void, void, ComponentTag>::set\_value\_action (*C++ type*), [1321](#page-1324-0)
	- hpx::lcos::base\_lco\_with\_value<void, void, ComponentTag>::wrapping\_type (*C++ type*), [1321](#page-1324-0)
	- hpx::lcos::instead (*C++ type*), [1124,](#page-1127-0) [1323](#page-1326-0)
	- hpx::lcos::local (*C++ type*), [1125,](#page-1128-0) [1128,](#page-1131-0) [1131,](#page-1134-0) [1198,](#page-1201-0) [1203,](#page-1206-0) [1206,](#page-1209-0) [1213,](#page-1216-0) [1214,](#page-1217-0) [1217,](#page-1220-0) [1218,](#page-1221-0) [1220,](#page-1223-0) [1221](#page-1224-0)
	- hpx::lcos::local::base\_trigger (*C++ struct*), [1132](#page-1135-0)
	- hpx::lcos::local::base\_trigger::base\_trigger

(*C++ function*), [1132](#page-1135-0) hpx::lcos::local::base\_trigger::condition\_list\_entry [1204](#page-1207-0) (*C++ struct*), [1133](#page-1136-0) hpx::lcos::local::base\_trigger:[:cond](#page-1207-0)ition\_list\_entry::@@Adition\_list\_entry (*C++ function*), [1133](#page-1136-0) hpx::lcos::local::base\_trigger::condition\_list\_entry:*typee*);[1204](#page-1207-0) (*C++ member*), [1133](#page-1136-0) hpx::lcos::local::base\_trigger::condition\_list\_entry:*tipme*),v[1203](#page-1206-0) (*C++ member*), [1133](#page-1136-0) hpx::lcos::local::base\_trigger::condition\_list\_type [1203](#page-1206-0) (*C++ type*), [1132](#page-1135-0) hpx::lcos::local::base\_trigger::conditions\_ (*C++ member*), [1133](#page-1136-0) hpx::lcos::local::base\_trigger::generation (*C++ function*), [1132](#page-1135-0) hpx::lcos::local::base\_trigger::generation\_ (*C++ member*), [1133](#page-1136-0) hpx::lcos::local::base\_trigger::get\_future (*C++ function*), [1132](#page-1135-0) hpx::lcos::local::base\_trigger::manage\_condition hpx::lcos::local::latch (*C++ class*), [1206](#page-1209-0) (*C++ struct*), [1133](#page-1136-0) hpx::lcos::local::base\_trigger::ma[nage\\_](#page-1209-0)condition::~mana@o\_condition (*C++ function*), [1133](#page-1136-0) hpx::lcos::local::base\_trigger::manage\_condition::e\_ *tion*), [1207](#page-1210-0) (*C++ member*), [1134](#page-1137-0) hpx::lcos::local::base\_trigger::manage\_condition::get\_**(cutu***fenction***)**,[1207](#page-1210-0) (*C++ function*), [1133](#page-1136-0) hpx::lcos::local::base\_trigger::manage\_condition::manage\_[condi](#page-1210-0)tion *tion*), 1207 (*C++ function*), [1133](#page-1136-0) hpx::lcos::local::base\_trigger::manage\_condition::this\_ (*C++ function*), [1206](#page-1209-0) (*C++ member*), [1134](#page-1137-0) hpx::lcos::local::base\_trigger::mtx\_ (*C++ member*), [1133](#page-1136-0) hpx::lcos::local::base\_trigger::mutex\_type (*C++ type*), [1132](#page-1135-0) hpx::lcos::local::base\_trigger::next\_generation (*C++ function*), [1132](#page-1135-0) hpx::lcos::local::base\_trigger::operator= (*C++ function*), [1132](#page-1135-0) hpx::lcos::local::base\_trigger::promise\_ (*C++ member*), [1133](#page-1136-0) hpx::lcos::local::base\_trigger::set (*C++ function*), [1132](#page-1135-0) hpx::lcos::local::base\_trigger::synchronize (*C++ function*), [1132](#page-1135-0) hpx::lcos::local::base\_trigger::test\_condition hpx::lcos::local::trigger::trigger (*C++ func-*(*C++ function*), [1133](#page-1136-0) hpx::lcos::local::base\_trigger::trigger\_condit**tipxs:**lcos::packaged\_action(*C++ class*),[1323](#page-1326-0) (*C++ function*), [1132](#page-1135-0) hpx::lcos::local::event (*C++ class*), [1203](#page-1206-0) hpx::lcos::local::event::cond\_ (*C++ member*), hpx::lcos::packaged\_action<Action, Result, [1204](#page-1207-0) hpx::lcos::local::event::event (*C++ function*), hpx::lcos::packaged\_action<Action, Result, [1203](#page-1206-0) hpx::lcos::local::event::event\_ (*C++ member*), hpx::lcos::local::event::mtx\_ (*C++ member*), hpx::lcos::local::event::mutex\_type (*C++* hpx::lcos::local::event::occurred (*C++ func*hpx::lcos::local::event::reset (*C++ function*), hpx::lcos::local::event::set (*C++ function*), [1203](#page-1206-0) hpx::lcos::local::event::set\_locked (*C++ function*), [1204](#page-1207-0) hpx::lcos::local::event::wait (*C++ function*), [1203](#page-1206-0) hpx::lcos::local::event::wait\_locked (*C++ function*), [1204](#page-1207-0) hpx::lcos::local::instead (*C++ type*), [1125,](#page-1128-0) [1198](#page-1201-0) hpx::lcos::local::latch::~latch (*C++ function*), hpx::lcos::local::latch::abort\_all (*C++ func*hpx::lcos::local::latch::count\_down\_and\_wait hpx::lcos::local::latch::count\_up (*C++ func*hpx::lcos::local::latch::HPX\_NON\_COPYABLE hpx::lcos::local::latch::is\_ready (*C++ function*), [1207](#page-1210-0) hpx::lcos::local::latch::latch (*C++ function*), [1206](#page-1209-0) hpx::lcos::local::latch::reset (*C++ function*), [1207](#page-1210-0) hpx::lcos::local::latch::reset\_if\_needed\_and\_count\_up (*C++ function*), [1207](#page-1210-0) hpx::lcos::local::trigger (*C++ struct*), [1134](#page-1137-0) hpx::lcos::local::trigger::base\_type (*C++ type*), [1134](#page-1137-0) hpx::lcos::local::trigger::operator= (*C++ function*), [1134](#page-1137-0) hpx::lcos::local::trigger::synchronize (*C++ function*), [1134](#page-1137-0) *tion*), [1134](#page-1137-0) hpx::lcos::packaged\_action<Action, Result, false> (*C++ class*), [1323](#page-1326-0) false>::action\_type (*C++ type*), [1325](#page-1328-0) false>::base\_type (*C++ type*), [1325](#page-1328-0)

hpx::lcos::packaged\_action<Action, Result, false>::do\_post (*C++ function*), [1325](#page-1328-0)

- hpx::lcos::packaged\_action<Action, Result, false>::do\_post\_cb (*C++ function*), [1325](#page-1328-0)
- hpx::lcos::packaged\_action<Action, Result, false>::packaged\_action (*C++ function*), [1324](#page-1327-0)
- hpx::lcos::packaged\_action<Action, Result, false>::post (*C++ function*), [1324](#page-1327-0)
- hpx::lcos::packaged\_action<Action, Result, false>::post\_cb (*C++ function*), [1324](#page-1327-0)
- hpx::lcos::packaged\_action<Action, Result, false>::post\_deferred (*C++ function*), [1324](#page-1327-0)
- hpx::lcos::packaged\_action<Action, Result, false>::post\_deferred\_cb (*C++ function*), [1324](#page-1327-0)
- hpx::lcos::packaged\_action<Action, Result, false>::post\_p (*C++ function*), [1324](#page-1327-0)
- hpx::lcos::packaged\_action<Action, Result, false>::post\_p\_cb (*C++ function*), [1324](#page-1327-0)
- hpx::lcos::packaged\_action<Action, Result, false>::remote\_result\_type (*C++ type*), [1325](#page-1328-0)
- hpx::lcos::packaged\_action<Action, Result, true> (*C++ class*), [1325](#page-1328-0)
- hpx::lcos::packaged\_action<Action, Result, true>::action\_type (*C++ type*), [1326](#page-1329-0)
- hpx::lcos::packaged\_action<Action, Result, true>::packaged\_action (*C++ function*), [1325](#page-1328-0)
- hpx::lcos::packaged\_action<Action, Result, true>::post (*C++ function*), [1325](#page-1328-0)
- hpx::lcos::packaged\_action<Action, Result, true>::post\_cb (*C++ function*), [1325](#page-1328-0)
- hpx::length\_error (*C++ member*), [1039](#page-1042-0)
- hpx::lexicographical\_compare (*C++ function*), [431,](#page-434-0) [432](#page-435-0)
- hpx::lightweight (*C++ member*), [1048](#page-1051-0)
- hpx::lightweight\_rethrow (*C++ member*), [1048](#page-1051-0)
- hpx::lock\_error (*C++ member*), [1037](#page-1040-0)
- hpx::make\_any (*C++ function*), [1029](#page-1032-0)
- hpx::make\_any\_nonser (*C++ function*), [1018](#page-1021-0)
- hpx::make\_error\_code (*C++ function*), [1039](#page-1042-0)
- hpx::make\_exceptional\_future (*C++ function*), [1116](#page-1119-0)
- hpx::make\_future (*C++ function*), [1115](#page-1118-0)
- hpx::make\_heap (*C++ function*), [433–](#page-436-0)[436](#page-439-0)
- hpx::make\_ready\_future (*C++ function*), [1116,](#page-1119-0) [1117](#page-1120-0)
- hpx::make\_ready\_future\_after (*C++ function*), [1116,](#page-1119-0) [1117](#page-1120-0)
- hpx::make\_ready\_future\_alloc (*C++ function*), [1116](#page-1119-0)
- hpx::make\_ready\_future\_at (*C++ function*), [1116,](#page-1119-0) hpx::mutex::~mutex (*C++ function*), [1208](#page-1211-0)

[1117](#page-1120-0)

- hpx::make\_shared\_future (*C++ function*), [1115,](#page-1118-0) [1116](#page-1119-0) hpx::make\_success\_code (*C++ function*), [1039](#page-1042-0)
- 
- hpx::make\_tuple (*C++ function*), [1026](#page-1029-0) hpx::make\_unique\_any\_nonser (*C++ function*), [1018](#page-1021-0)
- hpx::max\_element (*C++ function*), [442,](#page-445-0) [443](#page-446-0)
- hpx::mem\_fn (*C++ function*), [1109](#page-1112-0)
- hpx::merge (*C++ function*), [436,](#page-439-0) [437](#page-440-0)
- hpx::migration\_needs\_retry (*C++ member*), [1039](#page-1042-0)
- hpx::min\_element (*C++ function*), [440,](#page-443-0) [441](#page-444-0)
- hpx::minmax\_element (*C++ function*), [443,](#page-446-0) [444](#page-447-0)
- hpx::mismatch (*C++ function*), [446](#page-449-0)[–448,](#page-451-0) [450](#page-453-0)[–454](#page-457-0)
- hpx::move (*C++ function*), [455](#page-458-0)
- hpx::move\_only\_function (*C++ class*), [1110](#page-1113-0)
- hpx::move\_only\_function<R(Ts...),
- Serializable> (*C++ class*), [1110](#page-1113-0)
- hpx::move\_only\_function<R(Ts...), Serializable>::~move\_only\_function (*C++ function*), [1111](#page-1114-0)
- hpx::move\_only\_function<R(Ts...), Serializable>::base\_type (*C++ type*), [1111](#page-1114-0)
- hpx::move\_only\_function<R(Ts...), Serializable>::move\_only\_function (*C++ function*), [1111](#page-1114-0)
- hpx::move\_only\_function<R(Ts...), Serializable>::operator= (*C++ function*), [1111](#page-1114-0)
- hpx::move\_only\_function<R(Ts...), Serializable>::result\_type (*C++ type*), [1111](#page-1114-0)
- hpx::mpi (*C++ type*), [965,](#page-968-0) [966](#page-969-0)
- hpx::mpi::experimental (*C++ type*), [965,](#page-968-0) [966](#page-969-0)
- hpx::mpi::experimental::executor (*C++ struct*), [965](#page-968-0)
- hpx::mpi::experimental::executor::communicator\_ (*C++ member*), [966](#page-969-0)
- hpx::mpi::experimental::executor::execution\_category (*C++ type*), [966](#page-969-0)
- hpx::mpi::experimental::executor::executor (*C++ function*), [966](#page-969-0)
- hpx::mpi::experimental::executor::executor\_parameters\_type (*C++ type*), [966](#page-969-0)
- hpx::mpi::experimental::executor::in\_flight\_estimate (*C++ function*), [966](#page-969-0)
- hpx::mpi::experimental::executor::tag\_invoke (*C++ function*), [966](#page-969-0)
- hpx::mpi::experimental::transform\_mpi (*C++ member*), [966](#page-969-0)
- hpx::mpi::experimental::transform\_mpi\_t (*C++ struct*), [966](#page-969-0)
- hpx::mutex (*C++ class*), [1208](#page-1211-0)
- 

hpx::mutex::HPX\_NON\_COPYABLE (*C++ function*), hpx::p2300\_stop\_token::in\_place\_stop\_source::operator= [1208](#page-1211-0) hpx::mutex::lock (*C++ function*), [1208,](#page-1211-0) [1209](#page-1212-0) hpx::mutex::mutex (*C++ function*), [1208](#page-1211-0) hpx::mutex::try\_lock (*C++ function*), [1209](#page-1212-0) hpx::mutex::unlock (*C++ function*), [1210](#page-1213-0) hpx::naming (*C++ type*), [1424](#page-1427-0) hpx::network\_error (*C++ member*), [1036](#page-1039-0) hpx::no\_mutex (*C++ struct*), [1214](#page-1217-0) hpx::no\_mutex::lock (*C++ function*), [1214](#page-1217-0) hpx::no\_mutex::try\_lock (*C++ function*), [1214](#page-1217-0) hpx::no\_mutex::unlock (*C++ function*), [1214](#page-1217-0) hpx::no\_registered\_console (*C++ member*), [1037](#page-1040-0) hpx::no\_state (*C++ member*), [1038](#page-1041-0) hpx::no\_success (*C++ member*), [1036](#page-1039-0) hpx::none\_of (*C++ function*), [351,](#page-354-0) [352](#page-355-0) hpx::nostopstate (*C++ member*), [1222](#page-1225-0) hpx::nostopstate\_t (*C++ struct*), [1222](#page-1225-0) hpx::nostopstate\_t::nostopstate\_t (*C++ function*), [1222](#page-1225-0) hpx::not\_implemented (*C++ member*), [1036](#page-1039-0) hpx::nth\_element (*C++ function*), [456,](#page-459-0) [457](#page-460-0) hpx::null\_thread\_id (*C++ member*), [1037](#page-1040-0) hpx::once\_flag (*C++ struct*), [1216](#page-1219-0) hpx::once\_flag::call\_once (*C++ function*), [1216](#page-1219-0) hpx::once\_flag::event\_ (*C++ member*), [1216](#page-1219-0) hpx::once\_flag::HPX\_NON\_COPYABLE (*C++ function*), [1216](#page-1219-0) hpx::once\_flag::once\_flag (*C++ function*), [1216](#page-1219-0) hpx::once\_flag::status\_ (*C++ member*), [1216](#page-1219-0) hpx::operator!= (*C++ function*), [1036,](#page-1039-0) [1235](#page-1238-0) hpx::operator== (*C++ function*), [1036,](#page-1039-0) [1235](#page-1238-0) hpx::operator& (*C++ function*), [1036,](#page-1039-0) [1048](#page-1051-0) hpx::operator|= (*C++ function*), [1036](#page-1039-0) hpx::operator> (*C++ function*), [1235](#page-1238-0) hpx::operator>= (*C++ function*), [1036,](#page-1039-0) [1235](#page-1238-0) hpx::operator< (*C++ function*), [1036,](#page-1039-0) [1235](#page-1238-0) hpx::operator<= (*C++ function*), [1235](#page-1238-0) hpx::operator<< (*C++ function*), [938,](#page-941-0) [1235](#page-1238-0) hpx::out\_of\_memory (*C++ member*), [1036](#page-1039-0) hpx::out\_of\_range (*C++ member*), [1038](#page-1041-0) hpx::p2300\_stop\_token (*C++ type*), [1224](#page-1227-0) (*C++ class*), [1225](#page-1228-0) (*C++ function*), [1225](#page-1228-0) hpx::p2300\_stop\_token::in\_place\_stop\_source (*C++ class*), [1225](#page-1228-0) (*C++ function*), [1225](#page-1228-0) (*C++ function*), [1225](#page-1228-0)

- (*C++ function*), [1225](#page-1228-0)
- hpx::p2300\_stop\_token::in\_place\_stop\_source::register\_callback (*C++ function*), [1225](#page-1228-0)
- hpx::p2300\_stop\_token::in\_place\_stop\_source::remove\_callba (*C++ function*), [1225](#page-1228-0)
- hpx::p2300\_stop\_token::in\_place\_stop\_source::request\_stop (*C++ function*), [1225](#page-1228-0)
- hpx::p2300\_stop\_token::in\_place\_stop\_source::state\_ (*C++ member*), [1225](#page-1228-0)
- hpx::p2300\_stop\_token::in\_place\_stop\_source::stop\_possible (*C++ function*), [1225](#page-1228-0)
- hpx::p2300\_stop\_token::in\_place\_stop\_source::stop\_requested (*C++ function*), [1225](#page-1228-0)
- hpx::p2300\_stop\_token::in\_place\_stop\_token (*C++ class*), [1225](#page-1228-0)
- hpx::p2300\_stop\_token::in\_place\_stop\_token::~in\_place\_stop\_token (*C++ function*), [1226](#page-1229-0)
- hpx::p2300\_stop\_token::in\_place\_stop\_token::callback\_type (*C++ type*), [1226](#page-1229-0)
- hpx::p2300\_stop\_token::in\_place\_stop\_token::in\_place\_stop\_token (*C++ function*), [1226](#page-1229-0)
- hpx::p2300\_stop\_token::in\_place\_stop\_token::operator= (*C++ function*), [1226](#page-1229-0)
- hpx::p2300\_stop\_token::in\_place\_stop\_token::source\_ (*C++ member*), [1226](#page-1229-0)
- hpx::p2300\_stop\_token::in\_place\_stop\_token::stop\_possible (*C++ function*), [1226](#page-1229-0)
- hpx::p2300\_stop\_token::in\_place\_stop\_token::stop\_requested (*C++ function*), [1226](#page-1229-0)
- hpx::p2300\_stop\_token::in\_place\_stop\_token::swap (*C++ function*), [1226](#page-1229-0)
- hpx::p2300\_stop\_token::never\_stop\_token (*C++ struct*), [1226](#page-1229-0)
- hpx::p2300\_stop\_token::never\_stop\_token::callback\_impl (*C++ struct*), [1227](#page-1230-0)
- hpx::p2300\_stop\_token::never\_stop\_token::callback\_impl::callback\_impl (*C++ function*), [1227](#page-1230-0)
- hpx::p2300\_stop\_token::never\_stop\_token::callback\_type (*C++ type*), [1227](#page-1230-0)
- hpx::p2300\_stop\_token::never\_stop\_token::stop\_possible (*C++ function*), [1227](#page-1230-0)
- hpx::p2300\_stop\_token::in\_place\_stop\_callback hpx::p2300\_stop\_token::never\_stop\_token::stop\_requested (*C++ function*), [1227](#page-1230-0)
- hpx::p2300\_stop\_token::in\_place\_stop\_callback hpx::packaged\_task (*C++ class*), [1124](#page-1127-0) hpx::packaged\_task<R(Ts...)> (*C++ class*), [1124](#page-1127-0) hpx::packaged\_task<R(Ts...)>::function\_
- hpx::p2300\_stop\_token::in\_place\_stop\_source::~hipx.plpacekageop\_**sosk<de**(Ts...)>::function\_type (*C++ member*), [1125](#page-1128-0)
	- (*C++ type*), [1125](#page-1128-0)
- hpx::p2300\_stop\_token::in\_place\_stop\_source::get\_token hpx::packaged\_task<R(Ts...)>::get\_future (*C++ function*), [1125](#page-1128-0)
- hpx::p2300\_stop\_token::in\_place\_stop\_source::in\_place\_stop\_source hpx::packaged\_task<R(Ts...)>::operator() (*C++ function*), [1225](#page-1228-0) (*C++ function*), [1125](#page-1128-0)
- hpx::packaged\_task<R(Ts...)>::operator= (*C++ function*), [1124](#page-1127-0)
- hpx::packaged\_task<R(Ts...)>::packaged\_task (*C++ function*), [1124](#page-1127-0)
- hpx::packaged\_task<R(Ts...)>::promise\_ (*C++* hpx::parallel::execution::bulk\_sync\_execute\_t::tag\_fallback\_invoke *member*), [1125](#page-1128-0)
- hpx::packaged\_task<R(Ts...)>::reset (*C++ function*), [1125](#page-1128-0)  $(C++$  hpx::parallel::execution::bulk\_then\_execute
- hpx::packaged\_task<R(Ts...)>::set\_exception (*C++ function*), [1125](#page-1128-0)
- hpx::packaged\_task<R(Ts...)>::swap (*C++ function*), [1124](#page-1127-0)
- hpx::packaged\_task<R(Ts...)>::valid (*C++ function*), [1125](#page-1128-0) hpx::parallel::execution::create\_rebound\_policy
- hpx::parallel (*C++ type*), [343,](#page-346-0) [408,](#page-411-0) [409,](#page-412-0) [933,](#page-936-0) [965–](#page-968-0) hpx::parallel::execution::create\_rebound\_policy\_t [967,](#page-970-0) [998,](#page-1001-0) [1000,](#page-1003-0) [1053,](#page-1056-0) [1055,](#page-1058-0) [1056,](#page-1059-0) [1063,](#page-1066-0) [1065,](#page-1068-0) [1069,](#page-1072-0) [1078,](#page-1081-0) [1081,](#page-1084-0) [1082,](#page-1085-0) [1088,](#page-1091-0) [1089,](#page-1092-0) [1092,](#page-1095-0) hpx::parallel::execution::create\_rebound\_policy\_t::operato [1094,](#page-1097-0) [1095,](#page-1098-0) [1141,](#page-1144-0) [1144,](#page-1147-0) [1171,](#page-1174-0) [1268,](#page-1271-0) [1269,](#page-1272-0) [1272,](#page-1275-0) [1273,](#page-1276-0) [1411,](#page-1414-0) [1488](#page-1491-0)[–1496,](#page-1499-0) [1499](#page-1502-0)
- hpx::parallel::execution (*C++ type*), [965–](#page-968-0)[967,](#page-970-0) [998,](#page-1001-0) [1000,](#page-1003-0) [1053,](#page-1056-0) [1055,](#page-1058-0) [1056,](#page-1059-0) [1063,](#page-1066-0) [1065,](#page-1068-0) [1069,](#page-1072-0) hpx::parallel::execution::distribution\_policy\_executor [1079,](#page-1082-0) [1081,](#page-1084-0) [1088,](#page-1091-0) [1089,](#page-1092-0) [1092,](#page-1095-0) [1094,](#page-1097-0) [1095,](#page-1098-0) [1142,](#page-1145-0) [1144,](#page-1147-0) [1171,](#page-1174-0) [1268,](#page-1271-0) [1269,](#page-1272-0) [1272,](#page-1275-0) [1273,](#page-1276-0) hpx::parallel::execution::executor\_execution\_category<comp [1411](#page-1414-0)
- hpx::parallel::execution::async\_execute (*C++ member*), [1070](#page-1073-0)
- hpx::parallel::execution::async\_execute\_after hpx::parallel::execution::executor\_parameters\_join (*C++ member*), [1269](#page-1272-0) (*C++ struct*), [1055](#page-1058-0)

hpx::parallel::execution::bulk\_sync\_execute

hpx::parallel::execution::bulk\_sync\_execute\_t

hpx::parallel::execution::bulk\_then\_execute\_t

hpx::parallel::execution::bulk\_then\_execute\_t::tag\_fallbac

hpx::parallel::execution::distribution\_policy\_executor

hpx::parallel::execution::executor\_execution\_category<compute:

(*C++ member*), [1070](#page-1073-0)

(*C++ struct*), [1072](#page-1075-0)

(*C++ function*), [1073](#page-1076-0)

(*C++ member*), [1070](#page-1073-0)

(*C++ function*), [1073](#page-1076-0)

(*C++ member*), [1066](#page-1069-0)

(*C++ struct*), [1066](#page-1069-0)

(*C++ function*), [1066](#page-1069-0)

(*C++ function*), [1411](#page-1414-0)

(*C++ class*), [1411](#page-1414-0)

(*C++ struct*), [995](#page-998-0)

(*C++ type*), [996](#page-999-0)

(*C++ struct*), [1073](#page-1076-0)

- hpx::parallel::execution::async\_execute\_after\_t hpx::parallel::execution::executor\_parameters\_join::type (*C++ struct*), [1269](#page-1272-0) (*C++ type*), [1056](#page-1059-0)
- hpx::parallel::execution::async\_execute\_after**\_hpx:tagg\_nfall&bkcke\_xecwtor::**executor\_parameters\_join<Param> (*C++ function*), [1270](#page-1273-0) (*C++ struct*), [1056](#page-1059-0)
- hpx::parallel::execution::async\_execute\_at (*C++ member*), [1269](#page-1272-0) hpx::parallel::execution::executor\_parameters\_join<Param>: (*C++ type*), [1056](#page-1059-0)
- hpx::parallel::execution::async\_execute\_at\_t hpx::parallel::execution::extract\_executor\_parameters (*C++ struct*), [1270](#page-1273-0) (*C++ struct*), [1079](#page-1082-0)
- hpx::parallel::execution::async\_execute\_at\_t::<mark>hpxg:\_fpalilabkkl\_invxxkeu</mark>tion::extract\_executor\_parameters::typ (*C++ function*), [1270](#page-1273-0) (*C++ type*), [1079](#page-1082-0) hpx::parallel::execution::extract\_executor\_parameters\_t
- hpx::parallel::execution::async\_execute\_t (*C++ struct*), [1070](#page-1073-0) (*C++ type*), [1079](#page-1082-0)
	- hpx::parallel::execution::async\_execute\_t::ta**g\pfall\back\le\voke**xecution::extract\_executor\_parameters<Exec (*C++ function*), [1071](#page-1074-0) hpx::parallel::execution::async\_invoke (*C++* std::void\_t<typename Executor::executor\_parameters\_type>>
	- *member*), [1070](#page-1073-0) hpx::parallel::execution::async\_invoke\_t (*C++ struct*), [1071](#page-1074-0) hpx::parallel::execution::async\_invoke\_t::tag\_fallbac**k\_invutke**r::executor\_parameters\_type>>::type (*C++ function*), [1071](#page-1074-0) (*C++ struct*), [1078](#page-1081-0) hpx::parallel::execution::extract\_executor\_parameters<Executor, std::void\_t<typename (*C++ type*), [1078](#page-1081-0)
	- hpx::parallel::execution::bulk\_async\_execute hpx::parallel::execution::extract\_has\_variable\_chunk\_size (*C++ member*), [1070](#page-1073-0) (*C++ struct*), [1079](#page-1082-0)
	- hpx::parallel::execution::bulk\_async\_execute\_thpx::parallel::execution::extract\_has\_variable\_chunk\_size\_ (*C++ struct*), [1071](#page-1074-0) (*C++ member*), [1079](#page-1082-0)
	- hpx::parallel::execution::bulk\_async\_execute\_**thpxagp***a***tallback:exevoke**ion::extract\_has\_variable\_chunk\_size< (*C++ function*), [1072](#page-1075-0) (*C++ struct*), [1078](#page-1081-0)

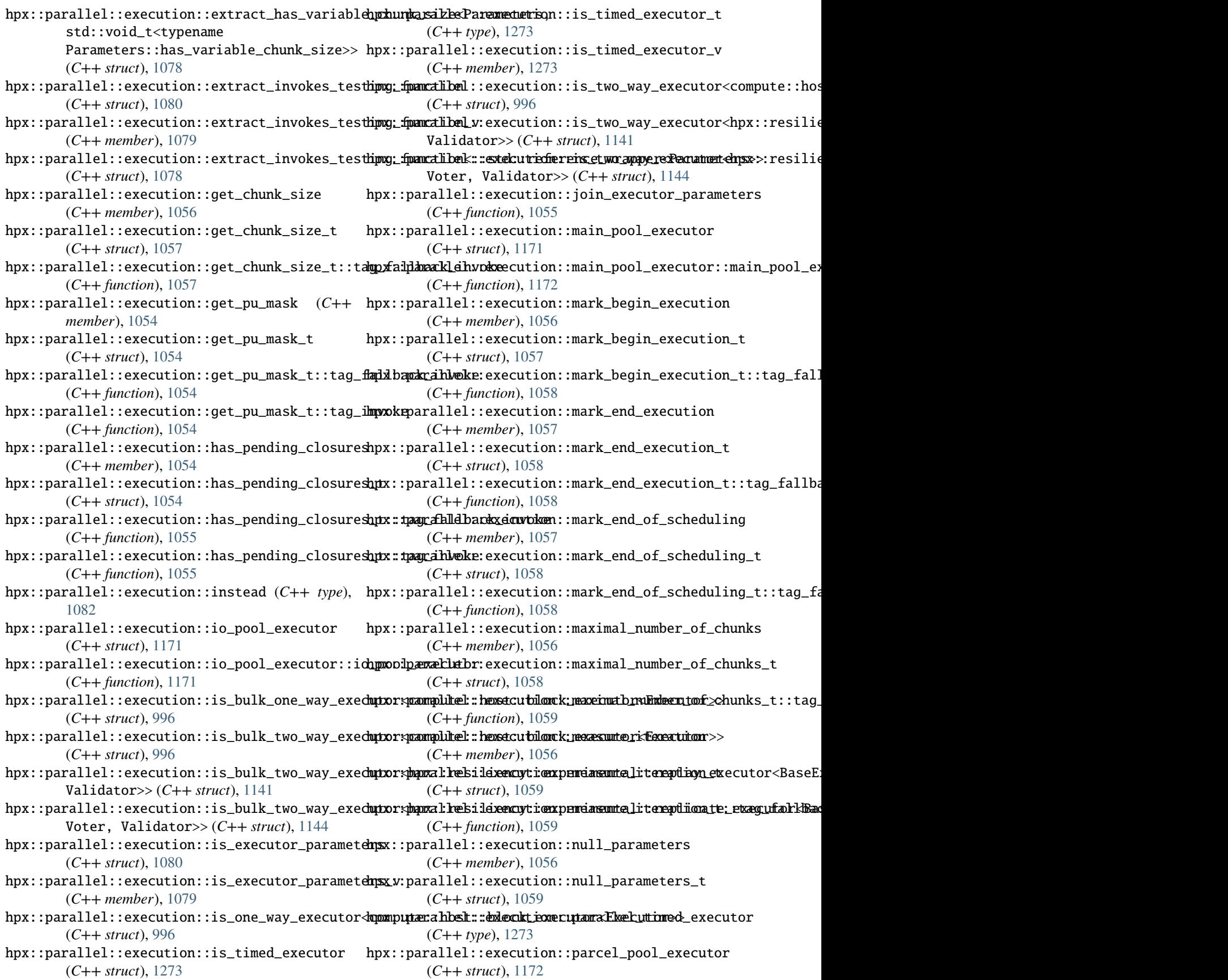

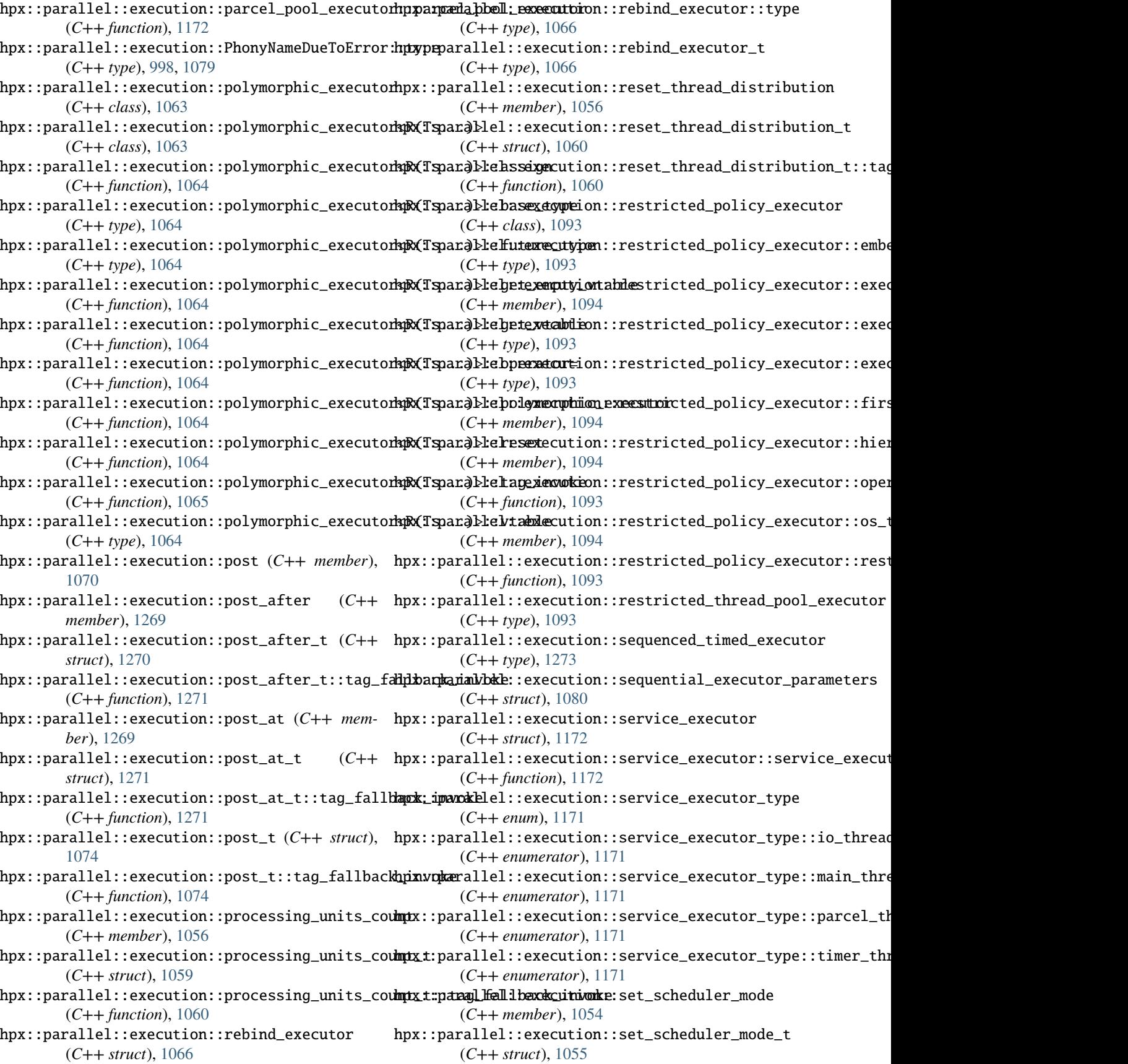

hpx::parallel::execution::set\_scheduler\_mode\_t::tag\_f*albh*),a0k<u>4</u>invoke (*C++ function*), [1055](#page-1058-0) hpx::parallel::execution::set\_scheduler\_mode\_t::tag\_in\%dke (*C++ function*), [1055](#page-1058-0) hpx::parallel::execution::sync\_execute (*C++ member*), [1070](#page-1073-0) hpx::parallel::execution::sync\_execute\_after (*C++ member*), [1269](#page-1272-0) hpx::parallel::execution::sync\_execute\_after\_t (*C++ struct*), [1271](#page-1274-0) hpx::parallel::execution::sync\_execute\_after\_**thpxagp***f***adlback\_utwbkei**nit\_move (*C++ function*), (*C++ function*), [1272](#page-1275-0) hpx::parallel::execution::sync\_execute\_at (*C++ member*), [1269](#page-1272-0) hpx::parallel::execution::sync\_execute\_at\_t (*C++ struct*), [1272](#page-1275-0) hpx::parallel::execution::sync\_execute\_at\_t::t**lagg<u>x</u> faldbacke\_linvoke**l::range (*C++ type*), [933](#page-936-0) (*C++ function*), [1272](#page-1275-0) hpx::parallel::execution::sync\_execute\_t (*C++ struct*), [1074](#page-1077-0) hpx::parallel::execution::sync\_execute\_t::tag\_fallback\_in[voke](#page-937-0) *tion*), 934 (*C++ function*), [1074](#page-1077-0) hpx::parallel::execution::sync\_invoke (*C++* hpx::parcelset::empty\_parcel (*C++ member*), *member*), [1070](#page-1073-0) hpx::parallel::execution::sync\_invoke\_t (*C++ struct*), [1074](#page-1077-0) hpx::parallel::execution::sync\_invoke\_t::tag\_fallback\_invoke hpx::parcelset::operator& (*C++ function*), [1426](#page-1429-0) (*C++ function*), [1075](#page-1078-0) hpx::parallel::execution::tag\_fallback\_invoke (*C++ function*), [1088](#page-1091-0) hpx::parallel::execution::tag\_invoke (*C++ function*), [1088](#page-1091-0) hpx::parallel::execution::then\_execute (*C++ member*), [1070](#page-1073-0) hpx::parallel::execution::then\_execute\_t (*C++ struct*), [1075](#page-1078-0) hpx::parallel::execution::then\_execute\_t::tag\_fallbackC<del>inw</del>oke*merator*),[1426](#page-1429-0) (*C++ function*), [1075](#page-1078-0) hpx::parallel::execution::timed\_executor (*C++ struct*), [1272,](#page-1275-0) [1273](#page-1276-0) hpx::parallel::execution::timer\_pool\_executor (*C++ struct*), [1172](#page-1175-0) hpx::parallel::execution::timer\_pool\_executor::timer\_po<del>olLexenha</del>or[1426](#page-1429-0) (*C++ function*), [1172](#page-1175-0) hpx::parallel::execution::with\_processing\_units\_count (*C++ member*), [1426](#page-1429-0) (*C++ member*), [1056](#page-1059-0) hpx::parallel::execution::with\_processing\_units\_count\_t (*C++ member*), [1426](#page-1429-0) (*C++ struct*), [1060](#page-1063-0) hpx::parallel::instead (*C++ type*), [343](#page-346-0) hpx::parallel::minmax\_element\_result (*C++ type*), [1494](#page-1497-0) hpx::parallel::util (*C++ type*), [933](#page-936-0) hpx::parallel::util::concat (*C++ function*), [934](#page-937-0) hpx::parallel::util::destroy\_range (*C++ func-*hpx::performance\_counters::add\_counter\_type hpx::parallel::util::full\_merge (*C++ function*), hpx::parallel::util::half\_merge (*C++ function*), [935](#page-938-0) hpx::parallel::util::in\_place\_merge (*C++ function*), [936](#page-939-0) hpx::parallel::util::in\_place\_merge\_uncontiguous (*C++ function*), [935](#page-938-0) hpx::parallel::util::init (*C++ function*), [934](#page-937-0) [934](#page-937-0) hpx::parallel::util::is\_mergeable (*C++ function*), [934](#page-937-0) hpx::parallel::util::merge\_flow (*C++ function*), [936](#page-939-0) hpx::parallel::util::uninit\_full\_merge (*C++ function*), [935](#page-938-0) hpx::parallel::util::uninit\_move (*C++ func*hpx::parcelset (*C++ type*), [1425](#page-1428-0) [1426](#page-1429-0) hpx::parcelset::get\_parcelport\_background\_mode\_name (*C++ function*), [1426](#page-1429-0) hpx::parcelset::parcel\_write\_handler\_type (*C++ type*), [1426](#page-1429-0) hpx::parcelset::parcelport\_background\_mode (*C++ enum*), [1426](#page-1429-0) hpx::parcelset::parcelport\_background\_mode::all (*C++ enumerator*), [1426](#page-1429-0) hpx::parcelset::parcelport\_background\_mode::flush\_buffers (*C++ enumerator*), [1426](#page-1429-0) hpx::parcelset::parcelport\_background\_mode::receive hpx::parcelset::parcelport\_background\_mode::send (*C++ enumerator*), [1426](#page-1429-0) hpx::parcelset::parcelport\_background\_mode\_all (*C++ member*), [1427](#page-1430-0) hpx::parcelset::parcelport\_background\_mode\_flush\_buffers hpx::parcelset::parcelport\_background\_mode\_receive hpx::parcelset::parcelport\_background\_mode\_send hpx::partial\_sort (*C++ function*), [458,](#page-461-0) [459](#page-462-0) hpx::partial\_sort\_copy (*C++ function*), [460,](#page-463-0) [461](#page-464-0)  $(C++$  hpx::partition  $(C++$  *function*), [462,](#page-465-0) [463](#page-466-0) hpx::partition\_copy (*C++ function*), [466,](#page-469-0) [467](#page-470-0) hpx::performance\_counters (*C++ type*), [1427,](#page-1430-0) [1429,](#page-1432-0) [1436,](#page-1439-0) [1445,](#page-1448-0) [1448](#page-1451-0)

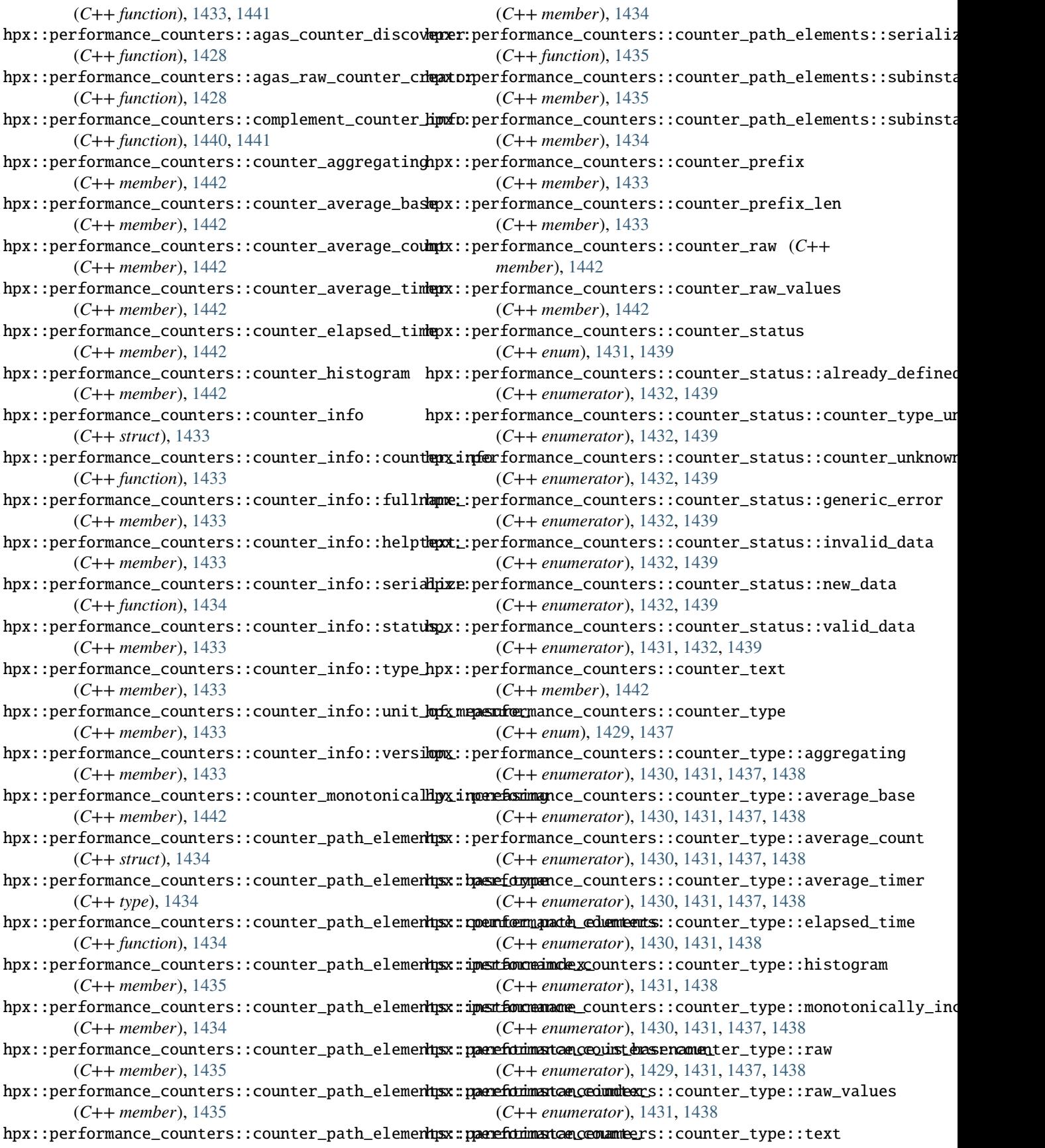

(*C++ enumerator*), [1429,](#page-1432-0) [1431,](#page-1434-0) [1437,](#page-1440-0) [1438](#page-1441-0) hpx::performance\_counters::counter\_type\_path\_**dlpenenter**formance\_counters::default\_counter\_discoverer (*C++ struct*), [1435](#page-1438-0) hpx::performance\_counters::counter\_type\_path\_**elipmentes:formanteer\_coymet\_epash;\_delisements\_**counter\_func (*C++ function*), [1435](#page-1438-0) hpx::performance\_counters::counter\_type\_path\_**elipmentes:formanteernamen**ters::discover\_counter\_type (*C++ member*), [1436](#page-1439-0) hpx::performance\_counters::counter\_type\_path\_**elipmenter:foorhjancterameun**ters::discover\_counter\_types (*C++ member*), [1436](#page-1439-0) hpx::performance\_counters::counter\_type\_path\_**dlpenenter:foramed.ensun**ters::discover\_counters\_func (*C++ member*), [1436](#page-1439-0) hpx::performance\_counters::counter\_type\_path\_<mark>elipenenter:foremaiade.zeo</mark>unters::discover\_counters\_mode (*C++ function*), [1436](#page-1439-0) hpx::performance\_counters::counter\_value (*C++ struct*), [1443](#page-1446-0) hpx::performance\_counters::counter\_value::cou<mark>ntp</mark>x::performance\_counters::discover\_counters\_mode::minimal (*C++ member*), [1443](#page-1446-0) hpx::performance\_counters::counter\_value::counter\_value hpx::performance\_counters::ensure\_counter\_prefix (*C++ function*), [1443](#page-1446-0) hpx::performance\_counters::counter\_value::get**\_hyadue**performance\_counters::expand\_counter\_info (*C++ function*), [1443](#page-1446-0) hpx::performance\_counters::counter\_value::scale\_inverse\_ hpx::performance\_counters::get\_counter (*C++* (*C++ member*), [1443](#page-1446-0) hpx::performance\_counters::counter\_value::scal<mark>hipxg::</mark>performance\_counters::get\_counter\_async (*C++ member*), [1443](#page-1446-0) hpx::performance\_counters::counter\_value::serialize hpx::performance\_counters::get\_counter\_infos (*C++ function*), [1444](#page-1447-0) hpx::performance\_counters::counter\_value::stat**hys**x::performance\_counters::get\_counter\_instance\_name (*C++ member*), [1443](#page-1446-0) hpx::performance\_counters::counter\_value::time\_ hpx::performance\_counters::get\_counter\_name (*C++ member*), [1443](#page-1446-0) hpx::performance\_counters::counter\_value::valu**e**px::performance\_counters::get\_counter\_path\_elements (*C++ member*), [1443](#page-1446-0) hpx::performance\_counters::counter\_values\_array hpx::performance\_counters::get\_counter\_type (*C++ struct*), [1444](#page-1447-0) hpx::performance\_counters::counter\_values\_arra**y;px crowent**formance\_counters::get\_counter\_type\_name (*C++ member*), [1444](#page-1447-0) hpx::performance\_counters::counter\_values\_arra**ypx comentéormanicescounrey**rs::get\_counter\_type\_path\_elements (*C++ function*), [1444](#page-1447-0) hpx::performance\_counters::counter\_values\_arra**ypx geterfidum**ance\_counters::get\_full\_counter\_type\_name (*C++ function*), [1444](#page-1447-0) hpx::performance\_counters::counter\_values\_arra**ypx sqadeformance\_**counters::install\_counter\_type (*C++ member*), [1444](#page-1447-0) hpx::performance\_counters::counter\_values\_arra**ypx sradiifig**rmance\_counters::local\_action\_invocation\_counter (*C++ member*), [1444](#page-1447-0) hpx::performance\_counters::counter\_values\_arra**ypx sepecaficizman**ce\_counters::local\_action\_invocation\_counter (*C++ function*), [1445](#page-1448-0) hpx::performance\_counters::counter\_values\_arraypxstpatusormance\_counters::locality0\_counter\_discoverer (*C++ member*), [1444](#page-1447-0) hpx::performance\_counters::counter\_values\_arraypxtimerformance\_counters::locality\_counter\_discoverer (*C++ member*), [1444](#page-1447-0) hpx::performance\_counters::counter\_values\_arra**ypx valeme for**mance\_counters::locality\_numa\_counter\_discovere (*C++ member*), [1444](#page-1447-0) hpx::performance\_counters::create\_counter\_func hpx::performance\_counters::locality\_pool\_counter\_discoverer (*C++ type*), [1429](#page-1432-0) (*C++ function*), [1427](#page-1430-0) (*C++ type*), [1429](#page-1432-0) (*C++ function*), [1441](#page-1444-0) (*C++ function*), [1441](#page-1444-0) (*C++ type*), [1429](#page-1432-0) (*C++ enum*), [1439](#page-1442-0) hpx::performance\_counters::discover\_counters\_mode::full (*C++ enumerator*), [1440](#page-1443-0) (*C++ enumerator*), [1440](#page-1443-0) (*C++ function*), [1432](#page-1435-0) (*C++ function*), [1441](#page-1444-0) *function*), [1433](#page-1436-0) (*C++ function*), [1442](#page-1445-0) (*C++ function*), [1442](#page-1445-0) (*C++ function*), [1440](#page-1443-0) (*C++ function*), [1440](#page-1443-0) (*C++ function*), [1440](#page-1443-0) (*C++ function*), [1441](#page-1444-0) (*C++ function*), [1432,](#page-1435-0) [1440](#page-1443-0) (*C++ function*), [1440](#page-1443-0) (*C++ function*), [1440](#page-1443-0) (*C++ function*), [1445–](#page-1448-0)[1447](#page-1450-0) (*C++ function*), [1429](#page-1432-0) (*C++ function*), [1429](#page-1432-0) (*C++ function*), [1427](#page-1430-0) (*C++ function*), [1427](#page-1430-0) (*C++ function*), [1428](#page-1431-0)

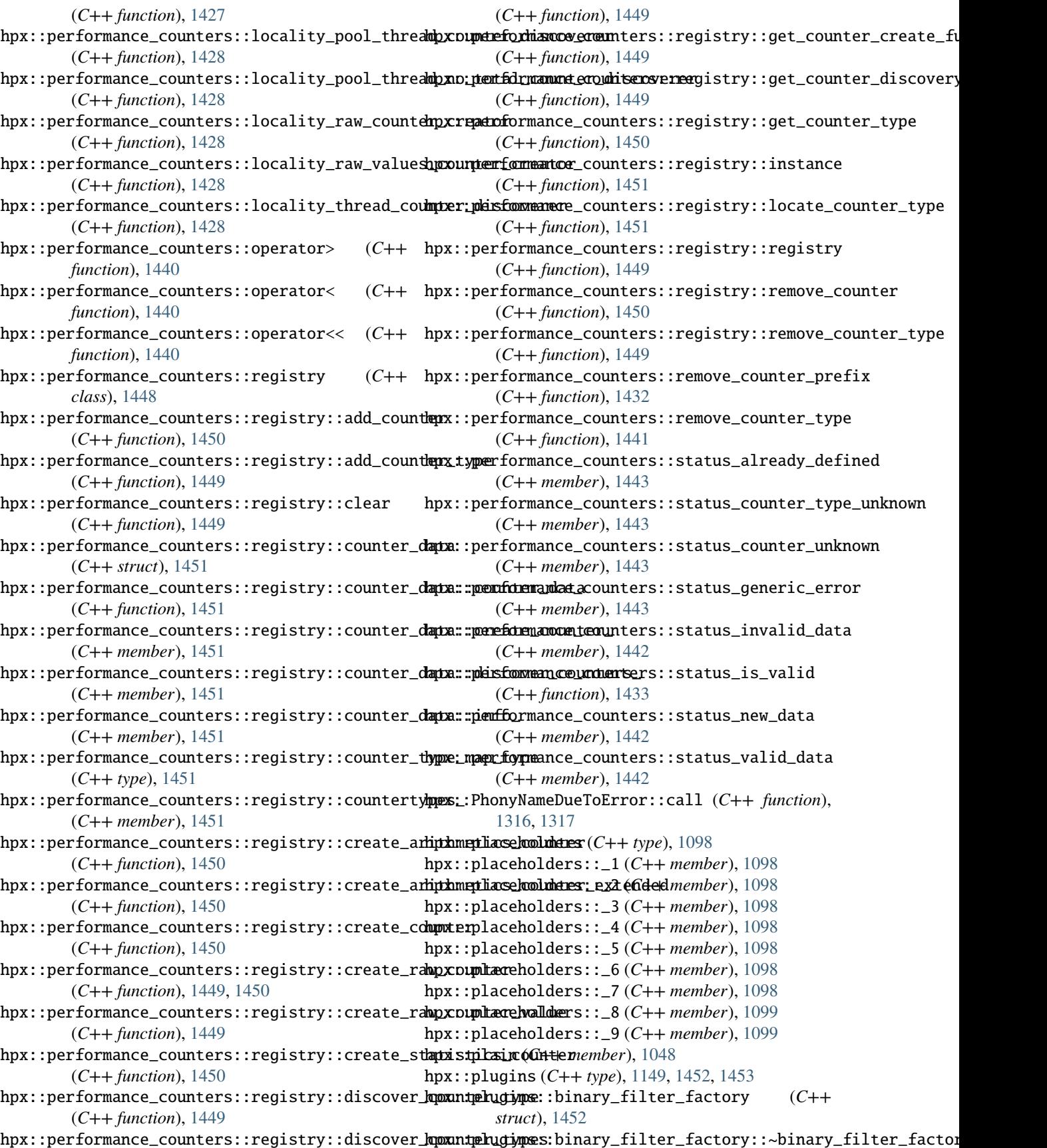
(*C++ function*), [1452](#page-1455-0) hpx::plugins::binary\_filter\_fa[ctor](#page-669-0)y::binary\_filter\_fa&&6r&75, [682,](#page-685-0) [685,](#page-688-0) [692,](#page-695-0) [698,](#page-701-0) [703,](#page-706-0) [712,](#page-715-0) [723,](#page-726-0) (*C++ function*), [1452](#page-1455-0) hpx::plugins::binary\_filter\_factory::create (*C++ function*), [1452](#page-1455-0) hpx::plugins::binary\_filter\_factory::global\_settings\_ [916,](#page-919-0) [921,](#page-924-0) [925](#page-928-0) (*C++ member*), [1453](#page-1456-0) hpx::plugins::binary\_filter\_factory::isenabled\_ (*C++ member*), [1453](#page-1456-0) hpx::plugins::binary\_filter\_factory::local\_settings\_ [577](#page-580-0) (*C++ member*), [1453](#page-1456-0) hpx::plugins::plugin\_registry (*C++ struct*), [1453](#page-1456-0) hpx::plugins::plugin\_registry::get\_plugin\_info hpx::ranges::copy\_if (*C++ function*), [591](#page-594-0)[–594](#page-597-0) (*C++ function*), [1454](#page-1457-0) hpx::plugins::plugin\_registry\_base (*C++ struct*), [1149](#page-1152-0) hpx::plugins::plugin\_registry\_base::~plugin\_registry\_base hpx::ranges::destroy (*C++ function*), [602,](#page-605-0) [603](#page-606-0) (*C++ function*), [1149](#page-1152-0) hpx::plugins::plugin\_registry\_base::get\_plugi**rhµin:for**anges::ends\_with (*C++ function*), [605,](#page-608-0) [607](#page-610-0) (*C++ function*), [1149](#page-1152-0) hpx::plugins::plugin\_registry\_base::init (*C++ function*), [1149](#page-1152-0) hpx::post (*C++ function*), [944](#page-947-0) hpx::pre\_exception\_handler\_type (*C++ type*), [1042](#page-1045-0) hpx::promise (*C++ class*), [1126](#page-1129-0) hpx::promise::~promise (*C++ function*), [1126](#page-1129-0) hpx::promise::base\_type (*C++ type*), [1127](#page-1130-0) hpx::promise::operator= (*C++ function*), [1126](#page-1129-0) hpx::promise::promise (*C++ function*), [1126](#page-1129-0) hpx::promise::set\_value (*C++ function*), [1126,](#page-1129-0) [1127](#page-1130-0) hpx::promise::swap (*C++ function*), [1126](#page-1129-0) hpx::promise\_already\_satisfied (*C++ member*), [1038](#page-1041-0) hpx::promise<R&> (*C++ class*), [1127](#page-1130-0) hpx::promise<R&>::~promise (*C++ function*), [1127](#page-1130-0) hpx::promise<R&>::base\_type (*C++ type*), [1127](#page-1130-0) hpx::promise<R&>::operator= (*C++ function*), [1127](#page-1130-0) hpx::promise<R&>::promise (*C++ function*), [1127](#page-1130-0) hpx::promise<R&>::set\_value (*C++ function*), [1127](#page-1130-0) hpx::promise<R&>::swap (*C++ function*), [1127](#page-1130-0) hpx::promise<void> (*C++ class*), [1127](#page-1130-0) hpx::promise<void>::~promise (*C++ function*), [1128](#page-1131-0) hpx::promise<void>::base\_type (*C++ type*), [1128](#page-1131-0) hpx::promise<void>::operator= (*C++ function*), [1128](#page-1131-0) hpx::promise<void>::promise (*C++ function*), [1128](#page-1131-0) hpx::promise<void>::set\_value (*C++ function*), [1128](#page-1131-0) hpx::promise<void>::swap (*C++ function*), [1128](#page-1131-0) hpx::ranges (*C++ type*), [569,](#page-572-0) [574,](#page-577-0) [578,](#page-581-0) [587,](#page-590-0) [595,](#page-598-0) [601,](#page-604-0) [604,](#page-607-0) [608,](#page-611-0) [613,](#page-616-0) [618,](#page-621-0) [622,](#page-625-0) [642,](#page-645-0) [647,](#page-650-0) [657,](#page-660-0) [661,](#page-664-0) [729,](#page-732-0) [732,](#page-735-0) [736,](#page-739-0) [740,](#page-743-0) [745,](#page-748-0) [758,](#page-761-0) [768,](#page-771-0) [775,](#page-778-0) [791,](#page-794-0) [797,](#page-800-0) [803,](#page-806-0) [813,](#page-816-0) [820,](#page-823-0) [826,](#page-829-0) [833,](#page-836-0) [840,](#page-843-0) [843,](#page-846-0) [846,](#page-849-0) [850,](#page-853-0) [853,](#page-856-0) [857,](#page-860-0) [861,](#page-864-0) [871,](#page-874-0) [878,](#page-881-0) [903,](#page-906-0) [908,](#page-911-0) [912,](#page-915-0) hpx::ranges::adjacent\_difference (*C++ function*), [569–](#page-572-0)[573](#page-576-0) hpx::ranges::adjacent\_find (*C++ function*), [575–](#page-578-0) hpx::ranges::all\_of (*C++ function*), [584–](#page-587-0)[586](#page-589-0) hpx::ranges::any\_of (*C++ function*), [581–](#page-584-0)[583](#page-586-0) hpx::ranges::copy (*C++ function*), [587](#page-590-0)[–589](#page-592-0) hpx::ranges::copy\_n (*C++ function*), [590](#page-593-0)  $(C++$  hpx::ranges::count  $(C++$  *function*), [595](#page-598-0)[–597](#page-600-0) hpx::ranges::count\_if (*C++ function*), [598](#page-601-0)[–601](#page-604-0) hpx::ranges::destroy\_n (*C++ function*), [603,](#page-606-0) [604](#page-607-0) hpx::ranges::equal (*C++ function*), [609](#page-612-0)[–612](#page-615-0) hpx::ranges::exclusive\_scan (*C++ function*), [613–](#page-616-0) [616](#page-619-0) hpx::ranges::experimental (*C++ type*), [647](#page-650-0) hpx::ranges::experimental::for\_loop (*C++ function*), [648–](#page-651-0)[651](#page-654-0) hpx::ranges::experimental::for\_loop\_strided (*C++ function*), [652,](#page-655-0) [654–](#page-657-0)[656](#page-659-0) hpx::ranges::fill (*C++ function*), [618](#page-621-0)[–620](#page-623-0) hpx::ranges::fill\_n (*C++ function*), [620–](#page-623-0)[622](#page-625-0) hpx::ranges::find (*C++ function*), [623](#page-626-0)[–625](#page-628-0) hpx::ranges::find\_end (*C++ function*), [632,](#page-635-0) [633,](#page-636-0) [635,](#page-638-0) [636](#page-639-0) hpx::ranges::find\_first\_of (*C++ function*), [637,](#page-640-0) [638,](#page-641-0) [640](#page-643-0) hpx::ranges::find\_if (*C++ function*), [625](#page-628-0)[–628](#page-631-0) hpx::ranges::find\_if\_not (*C++ function*), [628](#page-631-0)[–631](#page-634-0) hpx::ranges::for\_each (*C++ function*), [642](#page-645-0)[–644](#page-647-0) hpx::ranges::for\_each\_n (*C++ function*), [645,](#page-648-0) [646](#page-649-0) hpx::ranges::generate (*C++ function*), [658](#page-661-0)[–660](#page-663-0) hpx::ranges::generate\_n (*C++ function*), [660,](#page-663-0) [661](#page-664-0) hpx::ranges::includes (*C++ function*), [662](#page-665-0)[–665](#page-668-0) hpx::ranges::inclusive\_scan (*C++ function*), [666–](#page-669-0) [669,](#page-672-0) [671–](#page-674-0)[674](#page-677-0) hpx::ranges::inplace\_merge (*C++ function*), [709–](#page-712-0) [711](#page-714-0) hpx::ranges::is\_heap (*C++ function*), [676–](#page-679-0)[678](#page-681-0) hpx::ranges::is\_heap\_until (*C++ function*), [678–](#page-681-0) [681](#page-684-0) hpx::ranges::is\_partitioned (*C++ function*), [682–](#page-685-0) [684](#page-687-0) hpx::ranges::is\_sorted (*C++ function*), [685](#page-688-0)[–687](#page-690-0) hpx::ranges::is\_sorted\_until (*C++ function*), [688–](#page-691-0)[691](#page-694-0)

hpx::ranges::lexicographical\_compare (*C++ function*), [692,](#page-695-0) [693,](#page-696-0) [695,](#page-698-0) [696](#page-699-0) hpx::ranges::make\_heap (*C++ function*), [698](#page-701-0)[–702](#page-705-0) hpx::ranges::max\_element (*C++ function*), [716](#page-719-0)[–718](#page-721-0) hpx::ranges::merge (*C++ function*), [703,](#page-706-0) [704,](#page-707-0) [706,](#page-709-0) [708](#page-711-0) hpx::ranges::min\_element (*C++ function*), [713](#page-716-0)[–715](#page-718-0) hpx::ranges::minmax\_element (*C++ function*), [719–](#page-722-0) [722](#page-725-0) hpx::ranges::mismatch (*C++ function*), [724,](#page-727-0) [725,](#page-728-0) [727,](#page-730-0) [728](#page-731-0) hpx::ranges::move (*C++ function*), [729](#page-732-0)[–731](#page-734-0) hpx::ranges::none\_of (*C++ function*), [578](#page-581-0)[–580](#page-583-0) hpx::ranges::nth\_element (*C++ function*), [732](#page-735-0)[–735](#page-738-0) hpx::ranges::partial\_sort (*C++ function*), [736–](#page-739-0) [738](#page-741-0) hpx::ranges::partial\_sort\_copy (*C++ function*), [740–](#page-743-0)[742,](#page-745-0) [744](#page-747-0) hpx::ranges::partition (*C++ function*), [745](#page-748-0)[–748](#page-751-0) hpx::ranges::partition\_copy (*C++ function*), [753–](#page-756-0) [756](#page-759-0) hpx::ranges::reduce (*C++ function*), [758–](#page-761-0)[767](#page-770-0) hpx::ranges::remove (*C++ function*), [772–](#page-775-0)[774](#page-777-0) hpx::ranges::remove\_if (*C++ function*), [768–](#page-771-0)[771](#page-774-0) hpx::ranges::replace (*C++ function*), [779–](#page-782-0)[781](#page-784-0) hpx::ranges::replace\_copy (*C++ function*), [787–](#page-790-0) [790](#page-793-0) hpx::ranges::replace\_copy\_if (*C++ function*), [782–](#page-785-0)[784,](#page-787-0) [786](#page-789-0) hpx::ranges::replace\_if (*C++ function*), [776–](#page-779-0)[778](#page-781-0) hpx::ranges::reverse (*C++ function*), [792,](#page-795-0) [793](#page-796-0) hpx::ranges::reverse\_copy (*C++ function*), [793–](#page-796-0) [795](#page-798-0) hpx::ranges::rotate (*C++ function*), [797–](#page-800-0)[799](#page-802-0) hpx::ranges::rotate\_copy (*C++ function*), [800](#page-803-0)[–802](#page-805-0) hpx::ranges::search (*C++ function*), [803–](#page-806-0)[806](#page-809-0) hpx::ranges::search\_n (*C++ function*), [808](#page-811-0)[–811](#page-814-0) hpx::ranges::set\_difference (*C++ function*), [814,](#page-817-0) [815,](#page-818-0) [817,](#page-820-0) [818](#page-821-0) hpx::ranges::set\_intersection (*C++ function*), [820,](#page-823-0) [822,](#page-825-0) [823,](#page-826-0) [825](#page-828-0) hpx::ranges::set\_symmetric\_difference (*C++ function*), [826,](#page-829-0) [828,](#page-831-0) [830,](#page-833-0) [832](#page-835-0) hpx::ranges::set\_union (*C++ function*), [834,](#page-837-0) [835,](#page-838-0) [838](#page-841-0) hpx::ranges::shift\_left (*C++ function*), [840–](#page-843-0)[842](#page-845-0) hpx::ranges::shift\_right (*C++ function*), [843](#page-846-0)[–845](#page-848-0) hpx::ranges::sort (*C++ function*), [846](#page-849-0)[–848](#page-851-0) hpx::ranges::stable\_partition (*C++ function*), [749,](#page-752-0) [751](#page-754-0) hpx::ranges::stable\_sort (*C++ function*), [850](#page-853-0)[–852](#page-855-0) hpx::ranges::starts\_with (*C++ function*), [854,](#page-857-0) [856](#page-859-0) hpx::ranges::swap\_ranges (*C++ function*), [858](#page-861-0)[–860](#page-863-0)

hpx::ranges::tag\_fallback\_invoke (*C++ function*), [837](#page-840-0)

> hpx::ranges::transform (*C++ function*), [861–](#page-864-0)[863,](#page-866-0) [867–](#page-870-0)[870](#page-873-0)

> hpx::ranges::transform\_exclusive\_scan (*C++ function*), [872–](#page-875-0)[874,](#page-877-0) [876](#page-879-0)

> hpx::ranges::transform\_inclusive\_scan (*C++ function*), [878,](#page-881-0) [879,](#page-882-0) [881–](#page-884-0)[883,](#page-886-0) [885,](#page-888-0) [886,](#page-889-0) [888](#page-891-0)

hpx::ranges::transform\_t (*C++ function*), [865](#page-868-0)

hpx::ranges::uninitialized\_copy (*C++ function*), [903–](#page-906-0)[905](#page-908-0)

- hpx::ranges::uninitialized\_copy\_n (*C++ function*), [906,](#page-909-0) [907](#page-910-0)
- hpx::ranges::uninitialized\_default\_construct (*C++ function*), [908–](#page-911-0)[910](#page-913-0)
- hpx::ranges::uninitialized\_default\_construct\_n (*C++ function*), [910,](#page-913-0) [911](#page-914-0)

hpx::ranges::uninitialized\_fill (*C++ function*), [912–](#page-915-0)[914](#page-917-0)

- hpx::ranges::uninitialized\_fill\_n (*C++ function*), [914,](#page-917-0) [915](#page-918-0)
- hpx::ranges::uninitialized\_move (*C++ function*), [916–](#page-919-0)[918](#page-921-0)

hpx::ranges::uninitialized\_move\_n (*C++ function*), [919,](#page-922-0) [920](#page-923-0)

- hpx::ranges::uninitialized\_value\_construct (*C++ function*), [921,](#page-924-0) [922](#page-925-0)
- hpx::ranges::uninitialized\_value\_construct\_n (*C++ function*), [923,](#page-926-0) [924](#page-927-0)
- hpx::ranges::unique (*C++ function*), [925–](#page-928-0)[928](#page-931-0)
- hpx::ranges::unique\_copy (*C++ function*), [929](#page-932-0)[–932](#page-935-0)
- hpx::recursive\_mutex (*C++ type*), [1217](#page-1220-0)
- hpx::reduce (*C++ function*), [469–](#page-472-0)[474](#page-477-0)
- hpx::register\_on\_exit (*C++ function*), [1169](#page-1172-0)
- hpx::register\_pre\_shutdown\_function (*C++ function*), [1172](#page-1175-0)
- hpx::register\_pre\_startup\_function (*C++ function*), [1174](#page-1177-0)
- hpx::register\_shutdown\_function (*C++ function*), [1173](#page-1176-0)
- hpx::register\_startup\_function (*C++ function*), [1174](#page-1177-0)
- hpx::register\_thread (*C++ function*), [1169](#page-1172-0)
- hpx::register\_thread\_on\_error\_func (*C++ function*), [1176](#page-1179-0)
- hpx::register\_thread\_on\_start\_func (*C++ function*), [1175](#page-1178-0)
- hpx::register\_thread\_on\_stop\_func (*C++ function*), [1176](#page-1179-0)
- hpx::register\_with\_basename (*C++ function*), [1376,](#page-1379-0) [1377](#page-1380-0)
- hpx::remove (*C++ function*), [477](#page-480-0)
- hpx::remove\_copy (*C++ function*), [480,](#page-483-0) [481](#page-484-0)
- hpx:: $\texttt{remove\_copy\_if} (C++\textit{function}), 482$  $\texttt{remove\_copy\_if} (C++\textit{function}), 482$

hpx::remove\_if (*C++ function*), [478,](#page-481-0) [479](#page-482-0) hpx::repeated\_request (*C++ member*), [1037](#page-1040-0) hpx::replace (*C++ function*), [484](#page-487-0) hpx::replace\_copy (*C++ function*), [487,](#page-490-0) [488](#page-491-0) hpx::replace\_copy\_if (*C++ function*), [489,](#page-492-0) [490](#page-493-0) hpx::replace\_if (*C++ function*), [485,](#page-488-0) [486](#page-489-0) hpx::report\_error (*C++ function*), [1161](#page-1164-0) hpx::resiliency (*C++ type*), [1142,](#page-1145-0) [1144](#page-1147-0) hpx::resiliency::experimental (*C++ type*), [1142,](#page-1145-0) hpx::resiliency::experimental::replicate\_executor::get\_replicate\_count [1144](#page-1147-0) hpx::resiliency::experimental::make\_replay\_ex**etquotorr**esiliency::experimental::replicate\_executor::get\_val (*C++ function*), [1142](#page-1145-0) hpx::resiliency::experimental::make\_replicate**\_hexecutesi**liency::experimental::replicate\_executor::get\_vot (*C++ function*), [1145](#page-1148-0) hpx::resiliency::experimental::replay\_executorhpx::resiliency::experimental::replicate\_executor::num\_spr (*C++ class*), [1142](#page-1145-0) hpx::resiliency::experimental::replay\_executorhp**xontext**liency::experimental::replicate\_executor::num\_tas (*C++ function*), [1143](#page-1146-0) hpx::resiliency::experimental::replay\_executorhprexeresiliency::experimental::replicate\_executor::operato (*C++ member*), [1144](#page-1147-0) hpx::resiliency::experimental::replay\_executo**rhpx:xecestibrencyteyexp**erimental::replicate\_executor::operato (*C++ type*), [1143](#page-1146-0) hpx::resiliency::experimental::replay\_executo**rhpx:xecestbri.gracy.med:epsc\_inygne**tal::replicate\_executor::replica (*C++ type*), [1143](#page-1146-0) hpx::resiliency::experimental::replay\_executorhp**xfutrexeiltype**cy::experimental::replicate\_executor::replica (*C++ type*), [1143](#page-1146-0) hpx::resiliency::experimental::replay\_executo<del>rhpyetresiclumor</del>y::experimental::replicate\_executor::tag\_inv (*C++ function*), [1143](#page-1146-0) hpx::resiliency::experimental::replay\_executo<del>rhpxyetrexpllayncound</del>xperimental::replicate\_executor::validat (*C++ function*), [1143](#page-1146-0) hpx::resiliency::experimental::replay\_executorhpxgetresallidator::experimental::replicate\_executor::voter\_ (*C++ function*), [1143](#page-1146-0) hpx::resiliency::experimental::replay\_executorhpxumrespreadroy::experimental::tag\_invoke (*C++ member*), [1143](#page-1146-0) hpx::resiliency::experimental::replay\_executorhpxumresssksce (C++ type), [1176](#page-1179-0) (*C++ member*), [1143](#page-1146-0) hpx::resiliency::experimental::replay\_executor::opera*fondtion*),[1177](#page-1180-0) (*C++ function*), [1143](#page-1146-0) hpx::resiliency::experimental::replay\_executor::operatdf<sup>77=</sup> (*C++ function*), [1143](#page-1146-0) hpx::resiliency::experimental::replay\_executor::replay\_1<mark>ddunt\_</mark> (*C++ member*), [1144](#page-1147-0) hpx::resiliency::experimental::repla[y\\_exe](#page-1180-0)cutor::replay\_l@kecutor (*C++ function*), [1143](#page-1146-0) hpx::resiliency::experimental::replay\_executor::tag\_in\d&e (*C++ function*), [1143](#page-1146-0) hpx::resiliency::experimental::replay\_executorhp**xaliesume**r(*C++ function*), [1423](#page-1426-0) (*C++ member*), [1144](#page-1147-0) hpx::resiliency::experimental::replicate\_executor hpx::reverse (*C++ function*), [491,](#page-494-0) [492](#page-495-0) (*C++ class*), [1145](#page-1148-0) hpx::resiliency::experimental::replicate\_executor::context hpx::rotate (*C++ function*), [494](#page-497-0) (*C++ function*), [1146](#page-1149-0) hpx::resiliency::experimental::replicate\_executor::exec\_ hpx::runtime (*C++ class*), [1161](#page-1164-0) hpx::resiliency::experimental::replicate\_executor::executi (*C++ type*), [1146](#page-1149-0) hpx::resiliency::experimental::replicate\_executor::executor\_parameters\_type (*C++ type*), [1146](#page-1149-0) hpx::resiliency::experimental::replicate\_executor::future\_ (*C++ type*), [1146](#page-1149-0) hpx::resiliency::experimental::replicate\_executor::get\_executor (*C++ function*), [1146](#page-1149-0) (*C++ function*), [1146](#page-1149-0) (*C++ function*), [1146](#page-1149-0) (*C++ function*), [1146](#page-1149-0) (*C++ member*), [1146](#page-1149-0) (*C++ member*), [1146](#page-1149-0) (*C++ function*), [1146](#page-1149-0) (*C++ function*), [1146](#page-1149-0) (*C++ member*), [1147](#page-1150-0) (*C++ function*), [1146](#page-1149-0) (*C++ function*), [1146](#page-1149-0) (*C++ member*), [1147](#page-1150-0) (*C++ member*), [1147](#page-1150-0) (*C++ function*), [1142,](#page-1145-0) [1145](#page-1148-0) hpx::resource::get\_num\_thread\_pools (*C++* hpx::resource::get\_num\_threads (*C++ function*), hpx::resource::get\_pool\_index (*C++ function*), hpx::resource::get\_pool\_name (*C++ function*), hpx::resource::get\_thread\_pool (*C++ function*), hpx::resource::pool\_exists (*C++ function*), [1177](#page-1180-0) hpx::rethrow (*C++ member*), [1048](#page-1051-0) hpx::reverse\_copy (*C++ function*), [492,](#page-495-0) [493](#page-496-0) hpx::rotate\_copy (*C++ function*), [495,](#page-498-0) [496](#page-499-0)

(*C++ member*), [1147](#page-1150-0) hpx::runtime::~runtime (*C++ function*), [1161](#page-1164-0)

hpx::runtime::add\_pre\_shutdown\_function (*C++ function*), [1164](#page-1167-0) hpx::runtime::add\_pre\_startup\_function (*C++ function*), [1164](#page-1167-0) hpx::runtime::add\_shutdown\_function (*C++ function*), [1164](#page-1167-0) hpx::runtime::add\_startup\_function (*C++ function*), [1164](#page-1167-0) hpx::runtime::app\_options\_ (*C++ member*), [1168](#page-1171-0) hpx::runtime::assign\_cores (*C++ function*), [1166](#page-1169-0) hpx::runtime::call\_startup\_functions (*C++ function*), [1168](#page-1171-0) hpx::runtime::deinit\_global\_data (*C++ function*), [1167](#page-1170-0) hpx::runtime::deinit\_tss\_helper (*C++ function*), [1167](#page-1170-0) hpx::runtime::enumerate\_os\_threads (*C++ function*), [1165](#page-1168-0) hpx::runtime::exception\_ (*C++ member*), [1167](#page-1170-0) hpx::runtime::finalize (*C++ function*), [1163](#page-1166-0) hpx::runtime::get\_app\_options (*C++ function*), [1166](#page-1169-0) hpx::runtime::get\_config (*C++ function*), [1162](#page-1165-0) hpx::runtime::get\_initial\_num\_localities (*C++ function*), [1165](#page-1168-0) hpx::runtime::get\_instance\_number (*C++ function*), [1162](#page-1165-0) hpx::runtime::get\_locality\_id (*C++ function*), [1165](#page-1168-0) hpx::runtime::get\_locality\_name (*C++ function*), [1165](#page-1168-0) hpx::runtime::get\_notification\_policy (*C++ function*), [1161](#page-1164-0) hpx::runtime::get\_num\_localities (*C++ function*), [1165](#page-1168-0) hpx::runtime::get\_num\_worker\_threads (*C++ function*), [1165](#page-1168-0) hpx::runtime::get\_os\_thread\_data (*C++ function*), [1165](#page-1168-0) hpx::runtime::get\_state (*C++ function*), [1161](#page-1164-0) hpx::runtime::get\_system\_uptime (*C++ function*), [1166](#page-1169-0) hpx::runtime::get\_thread\_manager (*C++ function*), [1163](#page-1166-0) hpx::runtime::get\_thread\_mapper (*C++ function*), [1162](#page-1165-0) hpx::runtime::get\_thread\_pool (*C++ function*), [1164](#page-1167-0) hpx::runtime::get\_topology (*C++ function*), [1162](#page-1165-0) hpx::runtime::here (*C++ function*), [1163](#page-1166-0) hpx::runtime::hpx\_errorsink\_function\_type (*C++ type*), [1161](#page-1164-0) hpx::runtime::hpx\_main\_function\_type (*C++ type*), [1161](#page-1164-0)

hpx::runtime::init (*C++ function*), [1166](#page-1169-0)

```
hpx::runtime::init_global_data (C++ function),
        1166
```
hpx::runtime::init\_tss\_ex (*C++ function*), [1168](#page-1171-0)

hpx::runtime::init\_tss\_helper (*C++ function*), [1168](#page-1171-0)

hpx::runtime::instance\_number\_ (*C++ member*), [1166](#page-1169-0)

hpx::runtime::instance\_number\_counter\_ (*C++ member*), [1167](#page-1170-0)

hpx::runtime::is\_networking\_enabled (*C++ function*), [1163](#page-1166-0)

hpx::runtime::main\_pool\_ (*C++ member*), [1167](#page-1170-0)

hpx::runtime::main\_pool\_notifier\_ (*C++ member*), [1167](#page-1170-0)

hpx::runtime::mtx\_ (*C++ member*), [1166](#page-1169-0)

hpx::runtime::notification\_policy\_type (*C++ type*), [1161](#page-1164-0)

- hpx::runtime::notifier\_ (*C++ member*), [1167](#page-1170-0)
- hpx::runtime::notify\_finalize (*C++ function*), [1168](#page-1171-0)
- hpx::runtime::on\_error\_func (*C++ function*), [1165](#page-1168-0)

hpx::runtime::on\_error\_func\_ (*C++ member*), [1167](#page-1170-0)

hpx::runtime::on\_exit (*C++ function*), [1161](#page-1164-0)

hpx::runtime::on\_exit\_functions\_ (*C++ member*), [1166](#page-1169-0)

- hpx::runtime::on\_exit\_type (*C++ type*), [1166](#page-1169-0)
- hpx::runtime::on\_start\_func (*C++ function*), [1165](#page-1168-0)
- hpx::runtime::on\_start\_func\_ (*C++ member*), [1167](#page-1170-0)
- hpx::runtime::on\_stop\_func (*C++ function*), [1165](#page-1168-0)
- hpx::runtime::on\_stop\_func\_ (*C++ member*), [1167](#page-1170-0)

hpx::runtime::pre\_shutdown\_functions\_ (*C++ member*), [1168](#page-1171-0)

- hpx::runtime::pre\_startup\_functions\_ (*C++ member*), [1168](#page-1171-0)
	- hpx::runtime::register\_thread (*C++ function*), [1164](#page-1167-0)
	- hpx::runtime::report\_error (*C++ function*), [1163](#page-1166-0)
	- hpx::runtime::result\_ (*C++ member*), [1167](#page-1170-0)
	- hpx::runtime::resume (*C++ function*), [1163](#page-1166-0)
	- hpx::runtime::rethrow\_exception (*C++ function*), [1162](#page-1165-0)
	- hpx::runtime::rtcfg\_ (*C++ member*), [1166](#page-1169-0)
	- hpx::runtime::run (*C++ function*), [1162](#page-1165-0)
	- hpx::runtime::run\_helper (*C++ function*), [1166](#page-1169-0)
	- hpx::runtime::runtime (*C++ function*), [1161,](#page-1164-0) [1166](#page-1169-0)

hpx::runtime::set\_app\_options (*C++ function*), [1166](#page-1169-0)

hpx::runtime::set\_notification\_policies (*C++ function*), [1166](#page-1169-0)

hpx::runtime::set\_state (*C++ function*), [1161](#page-1164-0)

hpx::runtime::shutdown\_functions\_ (*C++ member*), [1168](#page-1171-0) hpx::runtime::start (*C++ function*), [1162](#page-1165-0) hpx::runtime::starting (*C++ function*), [1161](#page-1164-0) hpx::runtime::startup\_functions\_ (*C++ member*), [1168](#page-1171-0) hpx::runtime::state\_ (*C++ member*), [1167](#page-1170-0) hpx::runtime::stop (*C++ function*), [1163](#page-1166-0) hpx::runtime::stop\_called\_ (*C++ member*), [1168](#page-1171-0) hpx::runtime::stop\_done\_ (*C++ member*), [1168](#page-1171-0) hpx::runtime::stop\_helper (*C++ function*), [1167](#page-1170-0) hpx::runtime::stopped (*C++ function*), [1162](#page-1165-0) hpx::runtime::stopping (*C++ function*), [1162](#page-1165-0) hpx::runtime::suspend (*C++ function*), [1163](#page-1166-0) hpx::runtime::thread\_manager\_ (*C++ member*), [1167](#page-1170-0) hpx::runtime::thread\_support\_ (*C++ member*), [1166](#page-1169-0) hpx::runtime::topology\_ (*C++ member*), [1167](#page-1170-0) hpx::runtime::unregister\_thread (*C++ function*), [1165](#page-1168-0) hpx::runtime::wait (*C++ function*), [1163](#page-1166-0) hpx::runtime::wait\_condition\_ (*C++ member*), [1168](#page-1171-0) hpx::runtime::wait\_finalize (*C++ function*), [1168](#page-1171-0) hpx::runtime::wait\_helper (*C++ function*), [1166](#page-1169-0) hpx::runtime\_distributed (*C++ class*), [1460](#page-1463-0) hpx::runtime\_distributed::~runtime\_distributed hpx::runtime\_distributed::get\_thread\_pool (*C++ function*), [1461](#page-1464-0) hpx::runtime\_distributed::active\_counters\_ (*C++ member*), [1465](#page-1468-0) hpx::runtime\_distributed::add\_pre\_shutdown\_function hpx::runtime\_distributed::id\_pool\_ (*C++ mem-*(*C++ function*), [1463](#page-1466-0) hpx::runtime\_distributed::add\_pre\_startup\_fund**tµion:run**time\_distributed::init\_global\_data (*C++ function*), [1463](#page-1466-0) hpx::runtime\_distributed::add\_shutdown\_function hpx::runtime\_distributed::init\_id\_pool\_range (*C++ function*), [1464](#page-1467-0) hpx::runtime\_distributed::add\_startup\_function hpx::runtime\_distributed::init\_tss\_ex (*C++* (*C++ function*), [1463](#page-1466-0) hpx::runtime\_distributed::agas\_client\_ (*C++* hpx::runtime\_distributed::init\_tss\_helper *member*), [1465](#page-1468-0) hpx::runtime\_distributed::applier\_ (*C++ mem-*hpx::runtime\_distributed::initialize\_agas *ber*), [1465](#page-1468-0) hpx::runtime\_distributed::assign\_cores (*C++* hpx::runtime\_distributed::is\_networking\_enabled *function*), [1464](#page-1467-0) hpx::runtime\_distributed::default\_errorsink (*C++ function*), [1466](#page-1469-0) hpx::runtime\_distributed::deinit\_global\_data hpx::runtime\_distributed::post\_main\_ (*C++* (*C++ function*), [1465](#page-1468-0) hpx::runtime\_distributed::deinit\_tss\_helper (*C++ function*), [1465](#page-1468-0) hpx::runtime\_distributed::evaluate\_active\_cou**ntmexs:r**untime\_distributed::register\_counter\_types (*C++ function*), [1463](#page-1466-0) hpx::runtime\_distributed::finalize (*C++ func-*hpx::runtime\_distributed::register\_query\_counters *tion*), [1461](#page-1464-0) hpx::runtime\_distributed::get\_agas\_client (*C++ function*), [1463](#page-1466-0) hpx::runtime\_distributed::get\_applier (*C++ function*), [1463](#page-1466-0) hpx::runtime\_distributed::get\_counter\_registry (*C++ function*), [1462](#page-1465-0) hpx::runtime\_distributed::get\_id\_pool (*C++ function*), [1463](#page-1466-0) hpx::runtime\_distributed::get\_initial\_num\_localities (*C++ function*), [1464](#page-1467-0) hpx::runtime\_distributed::get\_locality\_id (*C++ function*), [1464](#page-1467-0) hpx::runtime\_distributed::get\_locality\_name (*C++ function*), [1464](#page-1467-0) hpx::runtime\_distributed::get\_next\_id (*C++ function*), [1463](#page-1466-0) hpx::runtime\_distributed::get\_notification\_policy (*C++ function*), [1464](#page-1467-0) hpx::runtime\_distributed::get\_num\_localities (*C++ function*), [1464](#page-1467-0) hpx::runtime\_distributed::get\_num\_worker\_threads (*C++ function*), [1464](#page-1467-0) hpx::runtime\_distributed::get\_runtime\_support\_lva (*C++ function*), [1463](#page-1466-0) hpx::runtime\_distributed::get\_thread\_manager (*C++ function*), [1463](#page-1466-0) (*C++ function*), [1464](#page-1467-0) hpx::runtime\_distributed::here (*C++ function*), [1463](#page-1466-0) *ber*), [1465](#page-1468-0) (*C++ function*), [1465](#page-1468-0) (*C++ function*), [1463](#page-1466-0) *function*), [1465](#page-1468-0) (*C++ function*), [1465](#page-1468-0) (*C++ function*), [1463](#page-1466-0) (*C++ function*), [1462](#page-1465-0) hpx::runtime\_distributed::mode\_ (*C++ member*), [1465](#page-1468-0) *member*), [1466](#page-1469-0) hpx::runtime\_distributed::pre\_main\_ (*C++ member*), [1465](#page-1468-0) (*C++ function*), [1465](#page-1468-0)

**Index 1837**

(*C++ function*), [1463](#page-1466-0) hpx::runtime\_distributed::register\_thread (*C++ function*), [1464](#page-1467-0) hpx::runtime\_distributed::reinit\_active\_counte**hps**x::scoped\_annotation::~scoped\_annotation (*C++ function*), [1463](#page-1466-0) hpx::runtime\_distributed::report\_error (*C++* hpx::scoped\_annotation::HPX\_NON\_COPYABLE *function*), [1462](#page-1465-0) hpx::runtime\_distributed::reset\_active\_counters hpx::scoped\_annotation::scoped\_annotation (*C++ function*), [1463](#page-1466-0) hpx::runtime\_distributed::resume (*C++ func-*hpx::search (*C++ function*), [497,](#page-500-0) [498](#page-501-0) *tion*), [1462](#page-1465-0) hpx::runtime\_distributed::run (*C++ function*), [1462](#page-1465-0) hpx::runtime\_distributed::run\_helper (*C++ function*), [1465](#page-1468-0) hpx::runtime\_distributed::runtime\_distributed (*C++ function*), [1461](#page-1464-0) hpx::runtime\_distributed::runtime\_support\_ (*C++ member*), [1465](#page-1468-0) hpx::runtime\_distributed::set\_error\_sink (*C++ function*), [1462](#page-1465-0) hpx::runtime\_distributed::start (*C++ function*), [1461](#page-1464-0) hpx::runtime\_distributed::start\_active\_counters (*C++ function*), [1463](#page-1466-0) hpx::runtime\_distributed::stop (*C++ function*), [1461](#page-1464-0) hpx::runtime\_distributed::stop\_active\_counters (*C++ function*), [1463](#page-1466-0) hpx::runtime\_distributed::stop\_evaluating\_counters (*C++ function*), [1463](#page-1466-0) hpx::runtime\_distributed::stop\_helper (*C++* hpx::serialization::base\_object\_type<Derived, *function*), [1461](#page-1464-0) hpx::runtime\_distributed::suspend (*C++ function*), [1461](#page-1464-0) hpx::runtime\_distributed::used\_cores\_map\_ (*C++ member*), [1465](#page-1468-0) hpx::runtime\_distributed::used\_cores\_map\_type hpx::serialization::base\_object\_type<Derived, (*C++ type*), [1465](#page-1468-0) hpx::runtime\_distributed::wait (*C++ function*), [1461](#page-1464-0) hpx::runtime\_distributed::wait\_helper (*C++ function*), [1465](#page-1468-0) hpx::runtime\_mode (*C++ enum*), [1150](#page-1153-0) hpx::runtime\_mode::connect (*C++ enumerator*), [1150](#page-1153-0) hpx::runtime\_mode::console (*C++ enumerator*), hpx::serialization::operator& (*C++ function*), [1150](#page-1153-0) hpx::runtime\_mode::default\_ (*C++ enumerator*), hpx::serialization::operator>> (*C++ function*), [1150](#page-1153-0) hpx::runtime\_mode::invalid (*C++ enumerator*), hpx::serialization::operator<< (*C++ function*), [1150](#page-1153-0) hpx::runtime\_mode::last (*C++ enumerator*), [1150](#page-1153-0) hpx::runtime\_mode::local (*C++ enumerator*), [1150](#page-1153-0) hpx::runtime\_mode::worker (*C++ enumerator*), [1150](#page-1153-0) hpx::scoped\_annotation (*C++ struct*), [1243](#page-1246-0) (*C++ function*), [1243](#page-1246-0) (*C++ function*), [1243](#page-1246-0) (*C++ function*), [1243](#page-1246-0) hpx::search\_n (*C++ function*), [499,](#page-502-0) [500](#page-503-0) hpx::segmented (*C++ type*), [1488](#page-1491-0)[–1496,](#page-1499-0) [1498,](#page-1501-0) [1499](#page-1502-0) hpx::segmented::minmax\_element\_result (*C++ type*), [1494](#page-1497-0) hpx::segmented::tag\_invoke (*C++ function*), [1489–](#page-1492-0) [1500](#page-1503-0) hpx::serialization (*C++ type*), [1099](#page-1102-0)[–1101,](#page-1104-0) [1123,](#page-1126-0) [1179](#page-1182-0) hpx::serialization::base\_object (*C++ function*), [1179](#page-1182-0) hpx::serialization::base\_object\_type (*C++ struct*), [1179](#page-1182-0) hpx::serialization::base\_object\_type::base\_object\_type (*C++ function*), [1179](#page-1182-0) hpx::serialization::base\_object\_type::d\_ (*C++ member*), [1179](#page-1182-0) hpx::serialization::base\_object\_type::serialize (*C++ function*), [1179](#page-1182-0) hpx::serialization::base\_object\_type<Derived, Base, std::enable\_if\_t<hpx::traits::is\_intrusive\_p (*C++ struct*), [1178](#page-1181-0) Base, std::enable\_if\_t<hpx::traits::is\_intrusive\_p (*C++ function*), [1178](#page-1181-0) hpx::serialization::base\_object\_type<Derived, Base, std::enable\_if\_t<hpx::traits::is\_intrusive\_p (*C++ member*), [1179](#page-1182-0) Base, std::enable\_if\_t<hpx::traits::is\_intrusive\_p (*C++ function*), [1178](#page-1181-0) hpx::serialization::base\_object\_type<Derived, Base, std::enable\_if\_t<hpx::traits::is\_intrusive\_p (*C++ function*), [1178](#page-1181-0) hpx::serialization::base\_object\_type<Derived, Base, std::enable\_if\_t<hpx::traits::is\_intrusive\_p (*C++ function*), [1178](#page-1181-0) [1179](#page-1182-0) [1179](#page-1182-0) [1179](#page-1182-0) hpx::serialization::PhonyNameDueToError::base\_object\_type (*C++ function*), [1180](#page-1183-0)

- hpx::serialization::PhonyNameDueToError::d\_ (*C++ member*), [1180](#page-1183-0)
- hpx::serialization::PhonyNameDueToError::HPX\_SERIALIZATIO[N\\_SPLI](#page-1223-0)T\_MEMBER *type*), 1220 (*C++ function*), [1180](#page-1183-0)
- hpx::serialization::PhonyNameDueToError::load (*C++ function*), [1180](#page-1183-0)
- hpx::serialization::PhonyNameDueToError::save (*C++ function*), [1180](#page-1183-0)
- hpx::serialization::serialize (*C++ function*), [1099,](#page-1102-0) [1101,](#page-1104-0) [1102,](#page-1105-0) [1123](#page-1126-0)
- hpx::serialization\_error (*C++ member*), [1037](#page-1040-0)
- hpx::service\_unavailable (*C++ member*), [1037](#page-1040-0)
- hpx::set\_custom\_exception\_info\_handler (*C++ function*), [1042](#page-1045-0)
- hpx::set\_difference (*C++ function*), [501,](#page-504-0) [503](#page-506-0)
- hpx::set\_error\_handlers (*C++ function*), [1161](#page-1164-0)
- hpx::set\_intersection (*C++ function*), [504,](#page-507-0) [505](#page-508-0)
- hpx::set\_lco\_error (*C++ function*), [1331](#page-1334-0)[–1333](#page-1336-0)
- hpx::set\_lco\_value (*C++ function*), [1329,](#page-1332-0) [1330](#page-1333-0)
- hpx::set\_lco\_value\_unmanaged (*C++ function*), [1330,](#page-1333-0) [1331](#page-1334-0)
- hpx::set\_pre\_exception\_handler (*C++ function*), [1042](#page-1045-0)
- hpx::set\_symmetric\_difference (*C++ function*), [507,](#page-510-0) [508](#page-511-0)
- hpx::set\_thread\_termination\_handler (*C++ function*), [1235](#page-1238-0)
- hpx::set\_union (*C++ function*), [510,](#page-513-0) [511](#page-514-0)
- hpx::shared\_future (*C++ class*), [1119,](#page-1122-0) [1123](#page-1126-0)
- hpx::shared\_future::~shared\_future (*C++ function*), [1120](#page-1123-0) hpx::shared\_future::base\_type (*C++ type*), [1122](#page-1125-0)
- hpx::shared\_future::get (*C++ function*), [1120](#page-1123-0)
- hpx::shared\_future::operator= (*C++ function*), [1120](#page-1123-0)
- hpx::shared\_future::result\_type (*C++ type*), [1120](#page-1123-0)
- hpx::shared\_future::shared\_future (*C++ function*), [1120,](#page-1123-0) [1122](#page-1125-0)
- hpx::shared\_future::shared\_state\_type (*C++ type*), [1120](#page-1123-0)
- hpx::shared\_future::then (*C++ function*), [1120,](#page-1123-0) [1121](#page-1124-0)
- hpx::shared\_future::then\_alloc (*C++ function*), [1121](#page-1124-0)
- hpx::shared\_mutex (*C++ type*), [1218](#page-1221-0)
- hpx::shift\_left (*C++ function*), [513](#page-516-0)
- hpx::shift\_right (*C++ function*), [515](#page-518-0)
- hpx::shutdown\_function\_type (*C++ type*), [1172](#page-1175-0)
- hpx::sliding\_semaphore (*C++ type*), [1219](#page-1222-0)
- hpx::sliding\_semaphore\_var (*C++ class*), [1219](#page-1222-0)
- hpx::sliding\_semaphore\_var::data\_ (*C++ member*), [1220](#page-1223-0)
- hpx::sliding\_semaphore\_var::data\_type (*C++*

*type*), [1220](#page-1223-0)

- hpx::sliding\_semaphore\_var::mutex\_type (*C++*
- hpx::sliding\_semaphore\_var::operator= (*C++ function*), [1219](#page-1222-0)
- hpx::sliding\_semaphore\_var::set\_max\_difference (*C++ function*), [1219](#page-1222-0)
- hpx::sliding\_semaphore\_var::signal (*C++ function*), [1220](#page-1223-0)
- hpx::sliding\_semaphore\_var::signal\_all (*C++ function*), [1220](#page-1223-0)
- hpx::sliding\_semaphore\_var::sliding\_semaphore\_var (*C++ function*), [1219](#page-1222-0)
- hpx::sliding\_semaphore\_var::try\_wait (*C++ function*), [1219](#page-1222-0)
- hpx::sliding\_semaphore\_var::wait (*C++ function*), [1219](#page-1222-0)
- hpx::sort (*C++ function*), [516,](#page-519-0) [517](#page-520-0)
- hpx::source\_location (*C++ struct*), [938](#page-941-0)
- hpx::source\_location::column (*C++ function*), [939](#page-942-0)
- hpx::source\_location::file\_name (*C++ function*), [939](#page-942-0)
- hpx::source\_location::filename (*C++ member*), [939](#page-942-0)
- hpx::source\_location::function\_name (*C++ function*), [939](#page-942-0)
- hpx::source\_location::functionname (*C++ member*), [939](#page-942-0)
- hpx::source\_location::line (*C++ function*), [939](#page-942-0)
- hpx::source\_location::line\_number (*C++ member*), [939](#page-942-0)
- hpx::spinlock (*C++ type*), [1221](#page-1224-0)
- hpx::spinlock\_no\_backoff (*C++ type*), [1221](#page-1224-0)
- hpx::split\_future (*C++ function*), [945](#page-948-0)
- hpx::stable\_partition (*C++ function*), [464,](#page-467-0) [465](#page-468-0)
- hpx::stable\_sort (*C++ function*), [520,](#page-523-0) [521](#page-524-0)
- hpx::start (*C++ function*), [1419–](#page-1422-0)[1422](#page-1425-0)
- hpx::starts\_with (*C++ function*), [522,](#page-525-0) [523](#page-526-0)
- hpx::startup\_function\_type (*C++ type*), [1173](#page-1176-0)
- hpx::startup\_timed\_out (*C++ member*), [1037](#page-1040-0)
- hpx::stop (*C++ function*), [1414](#page-1417-0)
- hpx::stop\_callback (*C++ class*), [1222](#page-1225-0)
- hpx::stop\_callback (*C++ function*), [1221](#page-1224-0)
- hpx::stop\_source (*C++ class*), [1222](#page-1225-0)
- hpx::stop\_source::~stop\_source (*C++ function*), [1222](#page-1225-0)
- hpx::stop\_source::get\_token (*C++ function*), [1223](#page-1226-0)
- hpx::stop\_source::operator!= (*C++ function*), [1223](#page-1226-0)
- hpx::stop\_source::operator= (*C++ function*), [1222](#page-1225-0)
- hpx::stop\_source::operator== (*C++ function*), [1223](#page-1226-0)
- hpx::stop\_source::request\_stop (*C++ function*), [1223](#page-1226-0)

```
hpx::stop_source::state_ (C++ member), 1223
hpx::stop_source::stop_possible (C++ function),
        1223
hpx::stop_source::stop_requested (C++ func-
        tion), 1223
hpx::stop_source::stop_source (C++ function),
        1222
hpx::stop_source::swap (C++ function), 1222
hpx::stop_token (C++ class), 1223
hpx::stop_token::~stop_token (C++ function),
        1224
hpx::stop_token::callback_type (C++ type), 1223
hpx::stop_token::operator= (C++ function), 1224
hpx::stop_token::state_ (C++ member), 1224
hpx::stop_token::stop_possible (C++ function),
        1224
hpx::stop_token::stop_requested (C++ function),
        1224
hpx::stop_token::stop_token (C++ function), 1224
hpx::stop_token::swap (C++ function), 1224
hpx::success (C++ member), 1036
hpx::suspend (C++ function), 1423
hpx::swap (C++ function), 1221, 1232, 1235
hpx::swap_ranges (C++ function), 524, 525
hpx::sycl (C++ type), 967
hpx::sycl::experimental (C++ type), 967
hpx::sycl::experimental::sycl_executor (C++
        struct), 967
hpx::sycl::experimental::sycl_executor::~sycl_executor
function), 1238
        (C++ function), 968
hpx::sycl::experimental::sycl_executor::async_execute
(C++ function), 1238
        (C++ function), 968
hpx::sycl::experimental::sycl_executor::command_queue
class), 1239
        (C++ member), 969
hpx::sycl::experimental::sycl_executor::future_type
(C++ function), 1240
        (C++ type), 968
hpx::sycl::experimental::sycl_executor::get_context
(C++ member), 1240
        (C++ function), 968
hpx::sycl::experimental::sycl_executor::get_device
        (C++ function), 968
hpx::sycl::experimental::sycl_executor::get_future
        (C++ function), 968
hpx::sycl::experimental::sycl_executor::post
        (C++ function), 968
hpx::sycl::experimental::sycl_executor::queue_htmacttilois_pthread::sleep_until (C++ function),
        (C++ type), 968
hpx::sycl::experimental::sycl_executor::sycl_executor
hpx::this_thread::suspend (C++ function), 1251,
        (C++ function), 968
hpx::sycl::experimental::sycl_executor::tag_irhymke:this_thread::yield(C++ function1238
        (C++ function), 968
hpx::sync (C++ function), 944
hpx::task_already_started (C++ member), 1038
hpx::task_block_not_active (C++ member), 1038
hpx::task_canceled_exception (C++ member),
hpx::thread::detach_locked (C++ function), 1237
                                                         1038
                                                hpx::task_moved (C++ member), 1038
                                                 hpx::terminate (C++ function), 1413
                                                 hpx::this_thread (C++ type), 1082, 1238, 1250
                                                 hpx::this_thread::disable_interruption (C++
                                                         class), 1239
                                                 hpx::this_thread::disable_interruption::~disable_interruption
                                                         (C++ function), 1239
                                                 hpx::this_thread::disable_interruption::disable_interrupti
                                                         (C++ function), 1239
                                                 hpx::this_thread::disable_interruption::interruption_was_o
                                                         (C++ member), 1239
                                                 hpx::this_thread::disable_interruption::operator=
                                                         (C++ function), 1239
                                                hpx::this_thread::get_executor (C++ function),
                                                         1082
                                                hpx::this_thread::get_id (C++ function), 1238
                                                 hpx::this_thread::get_pool (C++ function), 1253
                                                 hpx::this_thread::get_priority (C++ function),
                                                         1238
                                                 hpx::this_thread::get_stack_size (C++ func-
                                                         tion), 1238
                                                 hpx::this_thread::get_thread_data (C++ func-
                                                         tion), 1239
                                                 hpx::this_thread::interrupt (C++ function), 1238
                                                 hpx::this_thread::interruption_enabled (C++
                                                         function), 1238
                                                 hpx::this_thread::interruption_point (C++
                                                 hpx::this_thread::interruption_requested
                                                 hpx::this_thread::restore_interruption (C++
                                                 hpx::this_thread::restore_interruption::~restore_interruption
                                                 hpx::this_thread::restore_interruption::interruption_was_@
                                                 hpx::this_thread::restore_interruption::operator=
                                                         (C++ function), 1240
                                                 hpx::this_thread::restore_interruption::restore_interrupti
                                                         (C++ function), 1240
                                                 hpx::this_thread::set_thread_data (C++ func-
                                                         tion), 1239
                                                 hpx::this_thread::sleep_for (C++ function), 1239
                                                         1239
                                                         1252
                                                 hpx::this_thread::yield_to (C++ function), 1238
                                                 hpx::thread (C++ class), 1235
                                                 hpx::thread::~thread (C++ function), 1236
                                                 hpx::thread::detach (C++ function), 1236
```
hpx::thread::get\_future (*C++ function*), [1236](#page-1239-0) hpx::thread::get\_id (*C++ function*), [1236](#page-1239-0) hpx::thread::get\_thread\_data (*C++ function*), [1236](#page-1239-0) hpx::thread::hardware\_concurrency (*C++ function*), [1237](#page-1240-0) hpx::thread::id (*C++ class*), [1237](#page-1240-0) hpx::thread::id::id (*C++ function*), [1237](#page-1240-0) hpx::thread::id::id\_ (*C++ member*), [1238](#page-1241-0) hpx::thread::id::native\_handle (*C++ function*), [1237](#page-1240-0) hpx::thread::id::operator!= (*C++ function*), [1238](#page-1241-0) hpx::thread::id::operator== (*C++ function*), [1238](#page-1241-0) hpx::thread::id::operator> (*C++ function*), [1238](#page-1241-0) hpx::thread::id::operator>= (*C++ function*), [1238](#page-1241-0) hpx::thread::id::operator< (*C++ function*), [1238](#page-1241-0) hpx::thread::id::operator<= (*C++ function*), [1238](#page-1241-0) hpx::thread::id::operator<< (*C++ function*), [1238](#page-1241-0) hpx::thread::id\_ (*C++ member*), [1237](#page-1240-0) hpx::thread::interrupt (*C++ function*), [1236,](#page-1239-0) [1237](#page-1240-0) hpx::thread::interruption\_requested (*C++ function*), [1236](#page-1239-0) hpx::thread::join (*C++ function*), [1236](#page-1239-0) hpx::thread::joinable (*C++ function*), [1236](#page-1239-0) hpx::thread::joinable\_locked (*C++ function*), [1237](#page-1240-0) hpx::thread::mtx\_ (*C++ member*), [1237](#page-1240-0) hpx::thread::mutex\_type (*C++ type*), [1237](#page-1240-0) hpx::thread::native\_handle (*C++ function*), [1236](#page-1239-0) hpx::thread::native\_handle\_type (*C++ type*), [1236](#page-1239-0) hpx::thread::operator= (*C++ function*), [1236](#page-1239-0) hpx::thread::set\_thread\_data (*C++ function*), [1236](#page-1239-0) hpx::thread::start\_thread (*C++ function*), [1237](#page-1240-0) hpx::thread::swap (*C++ function*), [1236](#page-1239-0) hpx::thread::terminate (*C++ function*), [1237](#page-1240-0) hpx::thread::thread (*C++ function*), [1236](#page-1239-0) hpx::thread::thread\_function\_nullary (*C++ function*), [1237](#page-1240-0) hpx::thread\_cancelled (*C++ member*), [1038](#page-1041-0) hpx::thread\_interrupted (*C++ struct*), [1046](#page-1049-0) hpx::thread\_not\_interruptable (*C++ member*), [1038](#page-1041-0) hpx::thread\_resource\_error (*C++ member*), [1038](#page-1041-0) hpx::thread\_termination\_handler\_type (*C++ type*), [1235](#page-1238-0) hpx::threads (*C++ type*), [1001,](#page-1004-0) [1008,](#page-1011-0) [1082,](#page-1085-0) [1160,](#page-1163-0) [1168,](#page-1171-0) [1170,](#page-1173-0) [1177,](#page-1180-0) [1213,](#page-1216-0) [1229,](#page-1232-0) [1241,](#page-1244-0) [1244,](#page-1247-0) [1248,](#page-1251-0) [1253,](#page-1256-0) [1259,](#page-1262-0) [1260,](#page-1263-0) [1262,](#page-1265-0) [1263,](#page-1266-0) [1276](#page-1279-0) hpx::threads::as\_string (*C++ function*), [1249](#page-1252-0) hpx::threads::create\_topology (*C++ function*), [1277](#page-1280-0) hpx::threads::default\_runs\_as\_child\_hint (*C++ member*), [1006](#page-1009-0) [1178](#page-1181-0) [1262](#page-1265-0) [1262](#page-1265-0) [1262](#page-1265-0) [1262](#page-1265-0) [1262](#page-1265-0) [1177](#page-1180-0) **Index 1841**

hpx::threads::do\_not\_combine\_tasks (*C++ function*), [1006](#page-1009-0) hpx::threads::do\_not\_share\_function (*C++ function*), [1006](#page-1009-0) hpx::threads::enumerate\_threads (*C++ function*), hpx::threads::get\_ctx\_ptr (*C++ function*), [1262](#page-1265-0) hpx::threads::get\_default\_stack\_size (*C++ function*), [1168](#page-1171-0) hpx::threads::get\_executor (*C++ function*), [1082](#page-1085-0) hpx::threads::get\_idle\_core\_count (*C++ function*), [1178](#page-1181-0) hpx::threads::get\_idle\_core\_mask (*C++ function*), [1178](#page-1181-0) hpx::threads::get\_memory\_page\_size (*C++ function*), [1277](#page-1280-0) hpx::threads::get\_outer\_self\_id (*C++ function*), hpx::threads::get\_parent\_id (*C++ function*), [1262](#page-1265-0) hpx::threads::get\_parent\_locality\_id (*C++ function*), [1263](#page-1266-0) hpx::threads::get\_parent\_phase (*C++ function*), hpx::threads::get\_pool (*C++ function*), [1257](#page-1260-0) hpx::threads::get\_self (*C++ function*), [1262](#page-1265-0) hpx::threads::get\_self\_component\_id (*C++ function*), [1263](#page-1266-0) hpx::threads::get\_self\_id (*C++ function*), [1214,](#page-1217-0) hpx::threads::get\_self\_id\_data (*C++ function*), hpx::threads::get\_self\_ptr (*C++ function*), [1214,](#page-1217-0) hpx::threads::get\_self\_ptr\_checked (*C++ function*), [1262](#page-1265-0) hpx::threads::get\_self\_stacksize (*C++ function*), [1263](#page-1266-0) hpx::threads::get\_self\_stacksize\_enum (*C++ function*), [1263](#page-1266-0) hpx::threads::get\_stack\_size (*C++ function*), [1168,](#page-1171-0) [1257](#page-1260-0) hpx::threads::get\_stack\_size\_enum\_name (*C++ function*), [1006](#page-1009-0) hpx::threads::get\_stack\_size\_name (*C++ function*), [1168](#page-1171-0) hpx::threads::get\_thread\_count (*C++ function*),

hpx::threads::get\_thread\_description (*C++ function*), [1249](#page-1252-0)

hpx::threads::get\_thread\_id\_data (*C++ function*), [1244](#page-1247-0)

hpx::threads::get\_thread\_interruption\_enabled

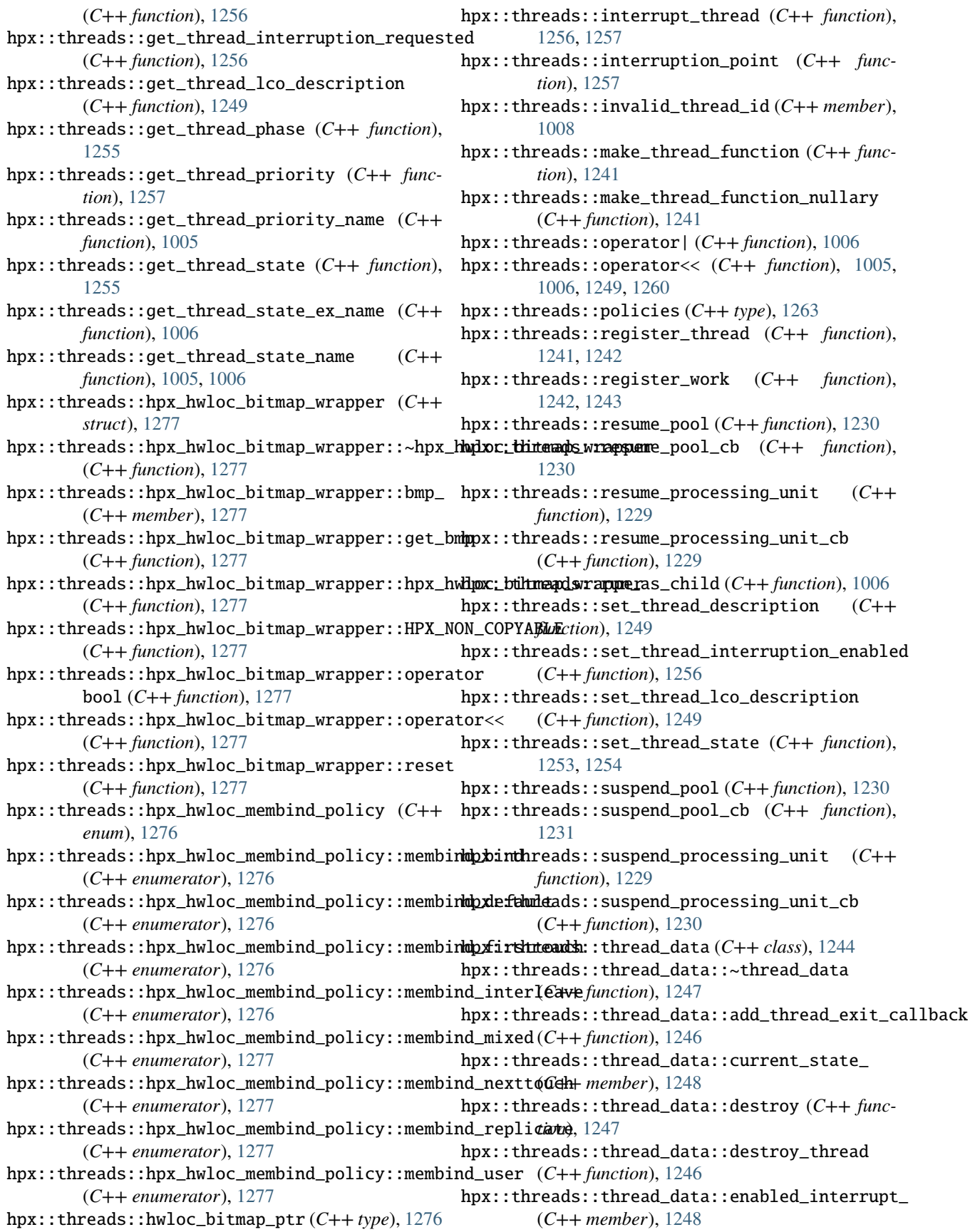

hpx::threads::thread\_data::exit\_funcs\_ (C++ hpx::threads::thread\_data::last\_worker\_thread\_num\_ *member*), [1248](#page-1251-0) hpx::threads::thread\_data::free\_thread\_exit\_callbacks hpx::threads::thread\_data::operator() (*C++* (*C++ function*), [1246](#page-1249-0) hpx::threads::thread\_data::get\_backtrace (*C++ function*), [1247](#page-1250-0) hpx::threads::thread\_data::get\_component\_id (*C++ function*), [1247](#page-1250-0) hpx::threads::thread\_data::get\_description (*C++ function*), [1247](#page-1250-0) hpx::threads::thread\_data::get\_last\_worker\_thr**leaxl:ntli**reads::thread\_data::ran\_exit\_funcs\_ (*C++ function*), [1246](#page-1249-0) hpx::threads::thread\_data::get\_lco\_description hpx::threads::thread\_data::rebind (*C++ func-*(*C++ function*), [1247](#page-1250-0) hpx::threads::thread\_data::get\_parent\_locality\_id hpx::threads::thread\_data::rebind\_base (*C++* (*C++ function*), [1247](#page-1250-0) hpx::threads::thread\_data::get\_parent\_thread\_id hpx::threads::thread\_data::requested\_interrupt\_ (*C++ function*), [1247](#page-1250-0) hpx::threads::thread\_data::get\_parent\_thread\_p**hpase**:threads::thread\_data::restore\_state (*C++ function*), [1247](#page-1250-0) hpx::threads::thread\_data::get\_priority (*C++ function*), [1246](#page-1249-0) hpx::threads::thread\_data::get\_queue (*C++* hpx::threads::thread\_data::runs\_as\_child *function*), [1246](#page-1249-0) hpx::threads::thread\_data::get\_scheduler\_base hpx::threads::thread\_data::runs\_as\_child\_ (*C++ function*), [1246](#page-1249-0) hpx::threads::thread\_data::get\_stack\_size (*C++ function*), [1246](#page-1249-0) hpx::threads::thread\_data::get\_stack\_size\_enum hpx::threads::thread\_data::set\_backtrace (*C++ function*), [1246](#page-1249-0) hpx::threads::thread\_data::get\_state (*C++ function*), [1244](#page-1247-0) hpx::threads::thread\_data::get\_thread\_data (*C++ function*), [1246](#page-1249-0) hpx::threads::thread\_data::get\_thread\_id (*C++ function*), [1246](#page-1249-0) hpx::threads::thread\_data::get\_thread\_phase (*C++ function*), [1246](#page-1249-0) hpx::threads::thread\_data::init (*C++ function*), hpx::threads::thread\_data::set\_priority [1247](#page-1250-0) hpx::threads::thread\_data::interrupt (*C++ function*), [1246](#page-1249-0) hpx::threads::thread\_data::interruption\_enabled hpx::threads::thread\_data::set\_state\_ex (*C++ function*), [1246](#page-1249-0) hpx::threads::thread\_data::interruption\_point hpx::threads::thread\_data::set\_state\_tagged (*C++ function*), [1246](#page-1249-0) hpx::threads::thread\_data::interruption\_reques**hexi**::threads::thread\_data::set\_thread\_data (*C++ function*), [1246](#page-1249-0) hpx::threads::thread\_data::invoke\_directly (*C++ function*), [1246](#page-1249-0) hpx::threads::thread\_data::is\_stackless (*C++ function*), [1246](#page-1249-0) hpx::threads::thread\_data::is\_stackless\_ (*C++ member*), [1248](#page-1251-0) (*C++ member*), [1248](#page-1251-0) *function*), [1246](#page-1249-0) hpx::threads::thread\_data::operator= (*C++ function*), [1244](#page-1247-0) hpx::threads::thread\_data::priority\_ (*C++ member*), [1248](#page-1251-0) hpx::threads::thread\_data::queue\_ (*C++ member*), [1248](#page-1251-0) (*C++ member*), [1248](#page-1251-0) *tion*), [1247](#page-1250-0) *function*), [1248](#page-1251-0) (*C++ member*), [1248](#page-1251-0) (*C++ function*), [1245](#page-1248-0) hpx::threads::thread\_data::run\_thread\_exit\_callbacks (*C++ function*), [1246](#page-1249-0) (*C++ function*), [1246](#page-1249-0) (*C++ member*), [1248](#page-1251-0) hpx::threads::thread\_data::scheduler\_base\_ (*C++ member*), [1248](#page-1251-0) (*C++ function*), [1247](#page-1250-0)  $(C++$  hpx::threads::thread\_data::set\_description (*C++ function*), [1247](#page-1250-0) hpx::threads::thread\_data::set\_interruption\_enabled (*C++ function*), [1246](#page-1249-0) hpx::threads::thread\_data::set\_last\_worker\_thread\_num (*C++ function*), [1246](#page-1249-0) hpx::threads::thread\_data::set\_lco\_description (*C++ function*), [1247](#page-1250-0) (*C++ function*), [1246](#page-1249-0) hpx::threads::thread\_data::set\_state (*C++ function*), [1245](#page-1248-0) (*C++ function*), [1247](#page-1250-0) (*C++ function*), [1245](#page-1248-0) (*C++ function*), [1246](#page-1249-0) hpx::threads::thread\_data::spinlock\_pool (*C++ type*), [1244](#page-1247-0) hpx::threads::thread\_data::stacksize\_ (*C++ member*), [1248](#page-1251-0) hpx::threads::thread\_data::stacksize\_enum\_ (*C++ member*), [1248](#page-1251-0)

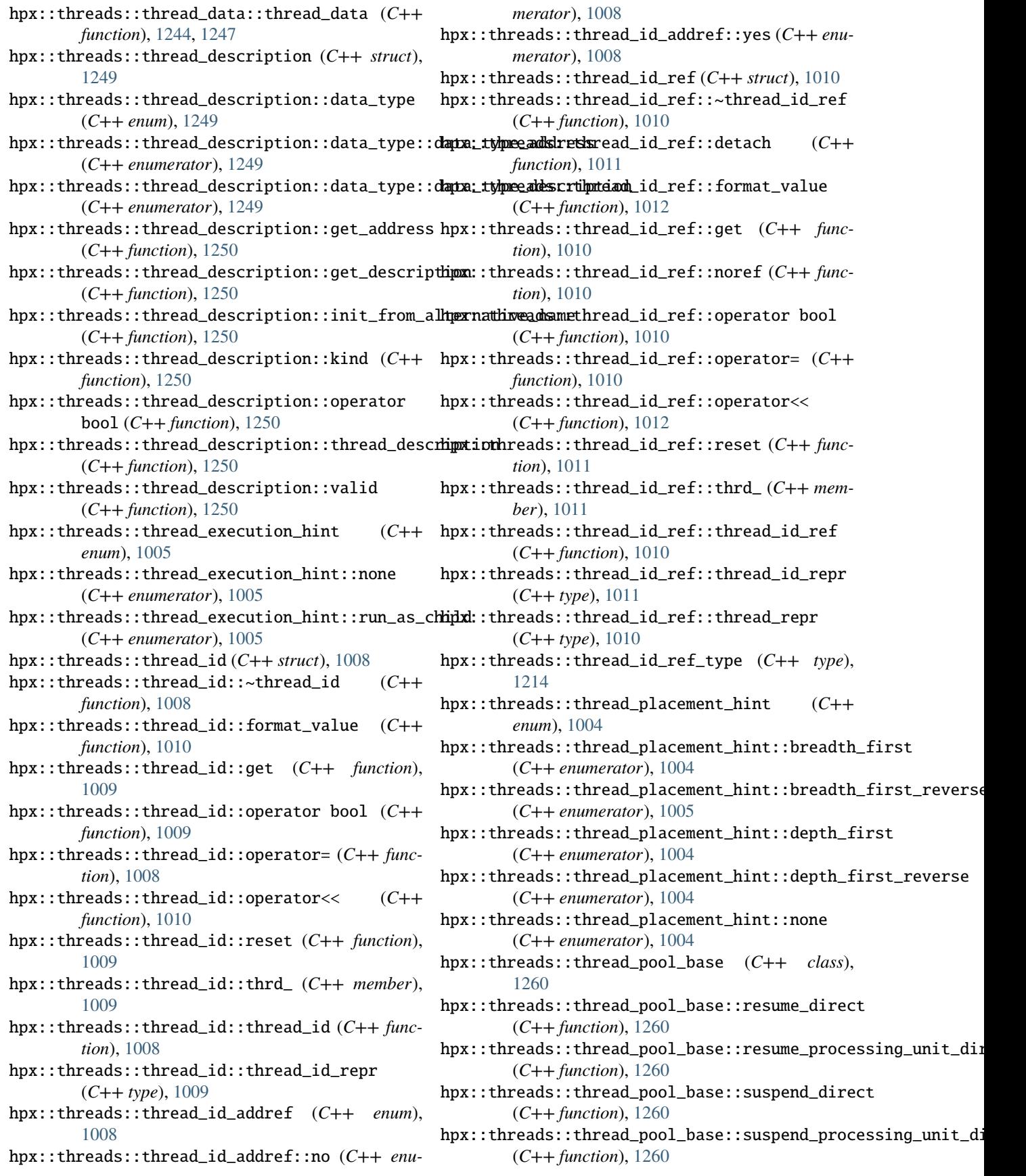

hpx::threads::thread\_pool\_init\_parameters (*C++ struct*), [1261](#page-1264-0) hpx::threads::thread\_pool\_init\_parameters::affinity\_data\_ (*C++ enumerator*), [1003](#page-1006-0) (*C++ member*), [1261](#page-1264-0) hpx::threads::thread\_pool\_init\_parameters::index\_ (*C++ member*), [1261](#page-1264-0) hpx::threads::thread\_pool\_init\_parameters::max\_backgro**@nd<del>L</del>thanebels,** [1007](#page-1010-0) (*C++ member*), [1261](#page-1264-0) hpx::threads::thread\_pool\_init\_parameters::max\_busy\_l@6<del>p\_c*ount</del>ber*),[1007](#page-1010-0)</del> (*C++ member*), [1261](#page-1264-0) hpx::threads::thread\_pool\_init\_parameters::max\_idle\_loop\_count\_ (*C++ function*), [1007](#page-1010-0) (*C++ member*), [1261](#page-1264-0) hpx::threads::thread\_pool\_init\_parameters::mode\_ (*C++ member*), [1261](#page-1264-0) hpx::threads::thread\_pool\_init\_parameters::name\_ (*C++ member*), [1261](#page-1264-0) hpx::threads::thread\_pool\_init\_parameters::network\_ba¢**k@ro***wndu.bai***)**]b00k\_ (*C++ member*), [1261](#page-1264-0) hpx::threads::thread\_pool\_init\_parameters::notifier\_ (*C++ function*), [1007](#page-1010-0) (*C++ member*), [1261](#page-1264-0) hpx::threads::thread\_pool\_init\_parameters::num\_threads\_ (*C++ member*), [1007](#page-1010-0) (*C++ member*), [1261](#page-1264-0) hpx::threads::thread\_pool\_init\_parameters::shutdown\_ch*eck+ formaton*), [1006](#page-1009-0) (*C++ member*), [1262](#page-1265-0) hpx::threads::thread\_pool\_init\_parameters::thread\_offset\_ (*C++ enum*), [1004](#page-1007-0) (*C++ member*), [1261](#page-1264-0) hpx::threads::thread\_pool\_init\_parameters::thread\_pool\_init\_parameters (*C++ enumerator*), [1004](#page-1007-0) (*C++ function*), [1261](#page-1264-0) hpx::threads::thread\_priority (*C++ enum*), [1002](#page-1005-0) hpx::threads::thread\_priority::boost (*C++ enumerator*), [1002](#page-1005-0) hpx::threads::thread\_priority::bound (*C++ enumerator*), [1003](#page-1006-0) hpx::threads::thread\_priority::default\_ (*C++ enumerator*), [1002](#page-1005-0) hpx::threads::thread\_priority::high (*C++ enu-*hpx::threads::thread\_schedule\_state::deleted *merator*), [1002](#page-1005-0) hpx::threads::thread\_priority::high\_recursive hpx::threads::thread\_schedule\_state::depleted (*C++ enumerator*), [1002](#page-1005-0) hpx::threads::thread\_priority::low (*C++ enu-*hpx::threads::thread\_schedule\_state::pending *merator*), [1002](#page-1005-0) hpx::threads::thread\_priority::normal (*C++* hpx::threads::thread\_schedule\_state::pending\_boost *enumerator*), [1002](#page-1005-0) hpx::threads::thread\_priority::unknown (*C++* hpx::threads::thread\_schedule\_state::pending\_do\_not\_schedule *enumerator*), [1002](#page-1005-0) hpx::threads::thread\_restart\_state (*C++ enum*), [1003](#page-1006-0) hpx::threads::thread\_restart\_state::abort (*C++ enumerator*), [1003](#page-1006-0) hpx::threads::thread\_restart\_state::signaled hpx::threads::thread\_schedule\_state::terminated (*C++ enumerator*), [1003](#page-1006-0) hpx::threads::thread\_restart\_state::terminate hpx::threads::thread\_schedule\_state::unknown (*C++ enumerator*), [1003](#page-1006-0) hpx::threads::thread\_restart\_state::timeout hpx::threads::thread\_self (*C++ type*), [1214](#page-1217-0) (*C++ enumerator*), [1003](#page-1006-0) hpx::threads::thread\_restart\_state::unknown hpx::threads::thread\_schedule\_hint (*C++ struct*), [1006](#page-1009-0) hpx::threads::thread\_schedule\_hint::hint hpx::threads::thread\_schedule\_hint::mode hpx::threads::thread\_schedule\_hint::placement\_mode hpx::threads::thread\_schedule\_hint::placement\_mode\_bits (*C++ member*), [1007](#page-1010-0) hpx::threads::thread\_schedule\_hint::runs\_as\_child\_mode (*C++ function*), [1007](#page-1010-0) hpx::threads::thread\_schedule\_hint::runs\_as\_child\_mode\_bits hpx::threads::thread\_schedule\_hint::sharing\_mode hpx::threads::thread\_schedule\_hint::sharing\_mode\_bits hpx::threads::thread\_schedule\_hint::thread\_schedule\_hint hpx::threads::thread\_schedule\_hint\_mode hpx::threads::thread\_schedule\_hint\_mode::none hpx::threads::thread\_schedule\_hint\_mode::numa (*C++ enumerator*), [1004](#page-1007-0)  $(C++$  hpx::threads::thread\_schedule\_hint\_mode::thread (*C++ enumerator*), [1004](#page-1007-0) hpx::threads::thread\_schedule\_state (*C++ enum*), [1001](#page-1004-0) hpx::threads::thread\_schedule\_state::active (*C++ enumerator*), [1001](#page-1004-0) (*C++ enumerator*), [1002](#page-1005-0) (*C++ enumerator*), [1001](#page-1004-0) (*C++ enumerator*), [1001](#page-1004-0) (*C++ enumerator*), [1002](#page-1005-0) (*C++ enumerator*), [1002](#page-1005-0)  $(C++$  hpx::threads::thread\_schedule\_state::staged (*C++ enumerator*), [1002](#page-1005-0) hpx::threads::thread\_schedule\_state::suspended (*C++ enumerator*), [1001](#page-1004-0) (*C++ enumerator*), [1001](#page-1004-0) (*C++ enumerator*), [1001](#page-1004-0)

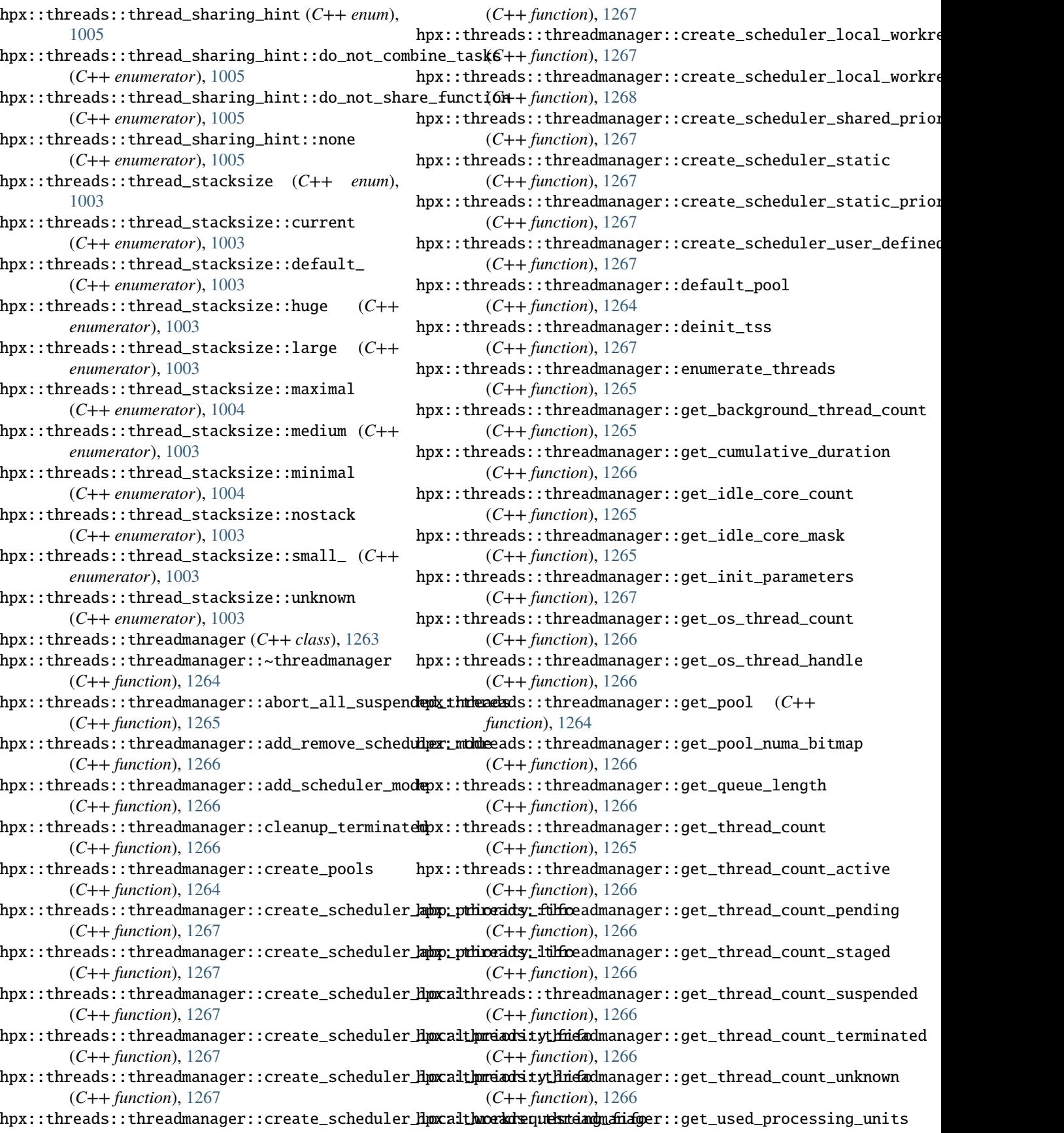

(*C++ function*), [1266](#page-1269-0) hpx::threads::threadmanager::init (*C++ func-* hpx::threads::threadmanager::threadmanager *tion*), [1264](#page-1267-0) hpx::threads::threadmanager::init\_tss (*C++* hpx::threads::threadmanager::threads\_lookup\_ *function*), [1267](#page-1270-0) hpx::threads::threadmanager::is\_busy (*C++ function*), [1265](#page-1268-0) hpx::threads::threadmanager::is\_idle (*C++ function*), [1265](#page-1268-0) hpx::threads::threadmanager::mtx\_ (*C++ member*), [1268](#page-1271-0) hpx::threads::threadmanager::mutex\_type (*C++ type*), [1267](#page-1270-0) hpx::threads::threadmanager::network\_background\_callba*idk*e), [1280](#page-1283-0) (*C++ member*), [1268](#page-1271-0) hpx::threads::threadmanager::notification\_policy\_type (*C++ function*), [1280](#page-1283-0) (*C++ type*), [1264](#page-1267-0) hpx::threads::threadmanager::notifier\_ (*C++ member*), [1268](#page-1271-0) hpx::threads::threadmanager::operator= (*C++ function*), [1264](#page-1267-0) hpx::threads::threadmanager::pool\_exists (*C++ function*), [1264](#page-1267-0) hpx::threads::threadmanager::pool\_type (*C++ type*), [1264](#page-1267-0) hpx::threads::threadmanager::pool\_vector (*C++ type*), [1264](#page-1267-0) hpx::threads::threadmanager::pools\_ (*C++ member*), [1268](#page-1271-0) hpx::threads::threadmanager::print\_pools (*C++ function*), [1264](#page-1267-0) hpx::threads::threadmanager::register\_thread (*C++ function*), [1264](#page-1267-0) hpx::threads::threadmanager::register\_work (*C++ function*), [1264](#page-1267-0) hpx::threads::threadmanager::remove\_scheduler\_mode (*C++ function*), [1266](#page-1269-0) hpx::threads::threadmanager::report\_error (*C++ function*), [1266](#page-1269-0) hpx::threads::threadmanager::reset\_thread\_distribution *function*), [1280](#page-1283-0) (*C++ function*), [1266](#page-1269-0) hpx::threads::threadmanager::resume (*C++ function*), [1265](#page-1268-0) hpx::threads::threadmanager::rtcfg\_ (*C++ member*), [1268](#page-1271-0) hpx::threads::threadmanager::run (*C++ function*), [1265](#page-1268-0) hpx::threads::threadmanager::set\_scheduler\_mode (*C++ function*), [1266](#page-1269-0) hpx::threads::threadmanager::status (*C++ function*), [1265](#page-1268-0) hpx::threads::threadmanager::stop (*C++ function*), [1265](#page-1268-0) hpx::threads::threadmanager::suspend (*C++*

*function*), [1265](#page-1268-0) (*C++ function*), [1264](#page-1267-0) (*C++ member*), [1268](#page-1271-0) hpx::threads::threadmanager::wait (*C++ function*), [1265](#page-1268-0) hpx::threads::threadmanager::wait\_for (*C++ function*), [1265](#page-1268-0) hpx::threads::topology (*C++ struct*), [1277](#page-1280-0) hpx::threads::topology::~topology (*C++ function*), [1278](#page-1281-0) hpx::threads::topology::allocate (*C++ func*hpx::threads::topology::allocate\_membind hpx::threads::topology::bitmap\_to\_mask (*C++ function*), [1281](#page-1284-0) hpx::threads::topology::core\_affinity\_masks\_ (*C++ member*), [1282](#page-1285-0) hpx::threads::topology::core\_numbers\_ (*C++ member*), [1282](#page-1285-0) hpx::threads::topology::core\_offset (*C++ member*), [1282](#page-1285-0) hpx::threads::topology::cpuset\_to\_nodeset (*C++ function*), [1280](#page-1283-0) hpx::threads::topology::deallocate (*C++ function*), [1280](#page-1283-0) hpx::threads::topology::empty\_mask (*C++ member*), [1282](#page-1285-0) hpx::threads::topology::extract\_node\_count (*C++ function*), [1281](#page-1284-0) hpx::threads::topology::extract\_node\_count\_locked (*C++ function*), [1281](#page-1284-0) hpx::threads::topology::extract\_node\_mask (*C++ function*), [1281](#page-1284-0) hpx::threads::topology::get\_area\_membind\_nodeset (*C++ function*), [1280](#page-1283-0) hpx::threads::topology::get\_cache\_size (*C++* hpx::threads::topology::get\_core\_affinity\_mask (*C++ function*), [1279](#page-1282-0) hpx::threads::topology::get\_core\_number (*C++ function*), [1280](#page-1283-0) hpx::threads::topology::get\_cpubind\_mask (*C++ function*), [1280](#page-1283-0) hpx::threads::topology::get\_machine\_affinity\_mask (*C++ function*), [1278](#page-1281-0) hpx::threads::topology::get\_memory\_page\_size (*C++ function*), [1283](#page-1286-0) hpx::threads::topology::get\_numa\_domain (*C++ function*), [1280](#page-1283-0)

> hpx::threads::topology::get\_numa\_node\_affinity\_mask (*C++ function*), [1278](#page-1281-0)

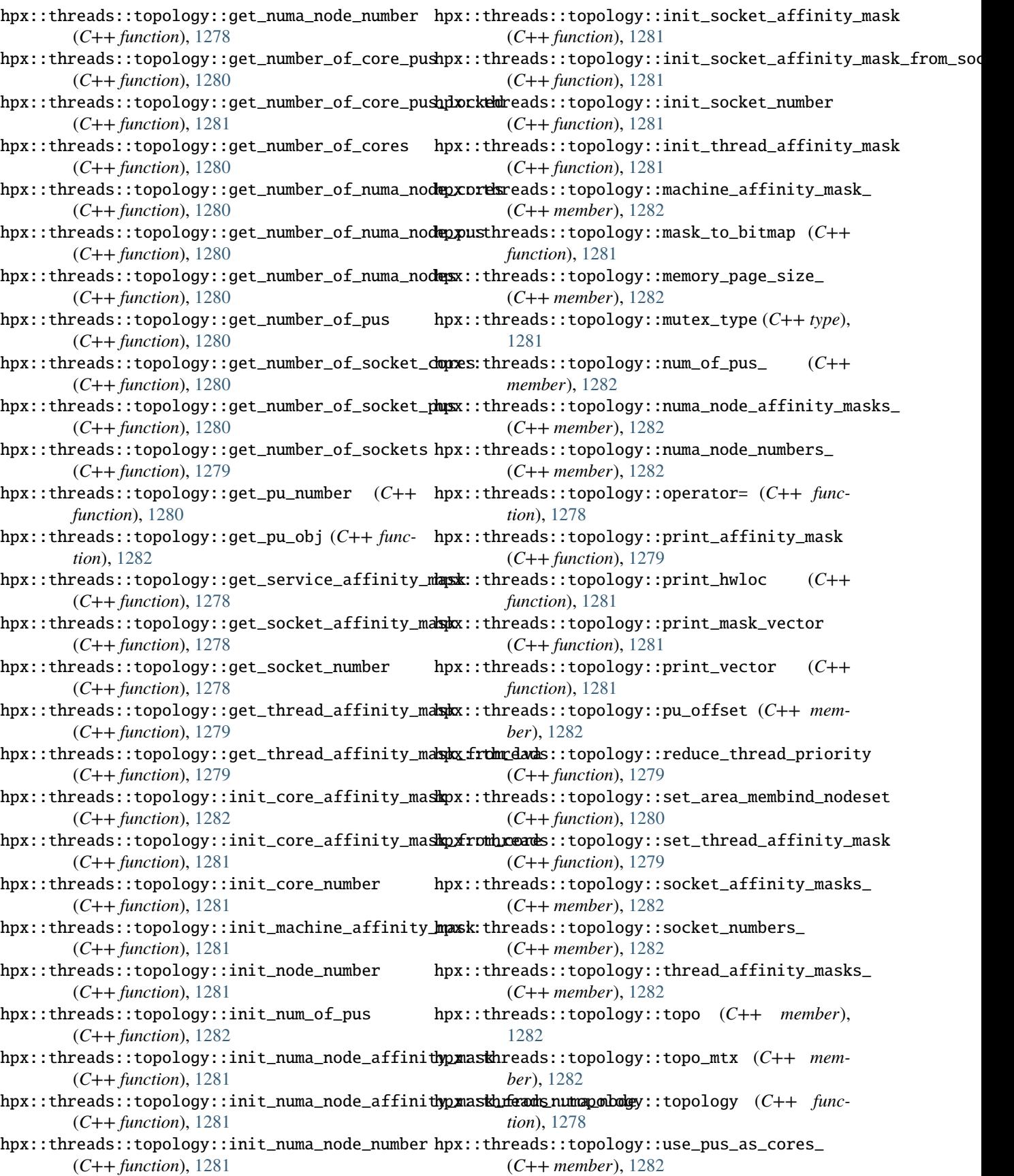

hpx::threads::topology::write\_to\_log (*C++ function*), [1280](#page-1283-0) hpx::throwmode (*C++ enum*), [1047](#page-1050-0) hpx::throwmode::lightweight (*C++ enumerator*), [1047](#page-1050-0) hpx::throwmode::plain (*C++ enumerator*), [1047](#page-1050-0) hpx::throwmode::rethrow (*C++ enumerator*), [1047](#page-1050-0) hpx::throws (*C++ member*), [1048](#page-1051-0) hpx::tie (*C++ function*), [1026](#page-1029-0) hpx::timed\_mutex (*C++ class*), [1210](#page-1213-0) hpx::timed\_mutex::~timed\_mutex (*C++ function*), [1210](#page-1213-0) hpx::timed\_mutex::HPX\_NON\_COPYABLE (*C++ function*), [1210](#page-1213-0) hpx::timed\_mutex::lock (*C++ function*), [1212](#page-1215-0) hpx::timed\_mutex::timed\_mutex (*C++ function*), hpx::uninitialized\_value\_construct\_n (*C++* [1210](#page-1213-0) hpx::timed\_mutex::try\_lock (*C++ function*), [1212,](#page-1215-0) [1213](#page-1216-0) hpx::timed\_mutex::try\_lock\_for (*C++ function*), [1211](#page-1214-0) hpx::timed\_mutex::try\_lock\_until (*C++ function*), [1210,](#page-1213-0) [1211](#page-1214-0) hpx::timed\_mutex::unlock (*C++ function*), [1213](#page-1216-0) hpx::tolerate\_node\_faults (*C++ function*), [1170](#page-1173-0) hpx::traits (*C++ type*), [1080,](#page-1083-0) [1114,](#page-1117-0) [1273,](#page-1276-0) [1292,](#page-1295-0) [1321](#page-1324-0) hpx::traits::action\_remote\_result (*C++ struct*), [1292](#page-1295-0) hpx::traits::action\_remote\_result\_t (*C++ type*), [1292](#page-1295-0) hpx::traits::instead (*C++ type*), [1114](#page-1117-0) hpx::traits::is\_executor\_parameters (*C++ struct*), [1080](#page-1083-0) hpx::traits::is\_executor\_parameters\_v (*C++ member*), [1080](#page-1083-0) hpx::traits::is\_timed\_executor (*C++ struct*), [1273](#page-1276-0) hpx::transform (*C++ function*), [526–](#page-529-0)[528](#page-531-0) hpx::transform\_exclusive\_scan (*C++ function*), [530,](#page-533-0) [531](#page-534-0) hpx::transform\_inclusive\_scan (*C++ function*), [533–](#page-536-0)[536](#page-539-0) hpx::transform\_reduce (*C++ function*), [538,](#page-541-0) [539,](#page-542-0) [541–](#page-544-0)[543,](#page-546-0) [890–](#page-893-0)[894,](#page-897-0) [896](#page-899-0)[–902](#page-905-0) hpx::trigger\_lco\_event (*C++ function*), [1329](#page-1332-0) hpx::tuple (*C++ class*), [1026](#page-1029-0) hpx::tuple\_cat (*C++ function*), [1026](#page-1029-0) hpx::tuple\_element (*C++ struct*), [1027](#page-1030-0) hpx::tuple\_size (*C++ struct*), [1027](#page-1030-0) hpx::unhandled\_exception (*C++ member*), [1037](#page-1040-0) hpx::uninitialized\_copy (*C++ function*), [545](#page-548-0) hpx::uninitialized\_copy\_n (*C++ function*), [546,](#page-549-0) [547](#page-550-0) hpx::uninitialized\_default\_construct (*C++*

*function*), [548](#page-551-0) hpx::uninitialized\_default\_construct\_n (*C++ function*), [549](#page-552-0) hpx::uninitialized\_fill (*C++ function*), [551](#page-554-0) hpx::uninitialized\_fill\_n (*C++ function*), [552](#page-555-0) hpx::uninitialized\_move (*C++ function*), [553,](#page-556-0) [554](#page-557-0) hpx::uninitialized\_move\_n (*C++ function*), [555](#page-558-0) hpx::uninitialized\_relocate (*C++ function*), [557](#page-560-0) hpx::uninitialized\_relocate\_backward (*C++ function*), [558,](#page-561-0) [559](#page-562-0) hpx::uninitialized\_relocate\_n (*C++ function*), [560,](#page-563-0) [561](#page-564-0) hpx::uninitialized\_value (*C++ member*), [1037](#page-1040-0) hpx::uninitialized\_value\_construct (*C++ function*), [563](#page-566-0) *function*), [564](#page-567-0) hpx::unique (*C++ function*), [565,](#page-568-0) [566](#page-569-0) hpx::unique\_any\_nonser (*C++ type*), [1017](#page-1020-0) hpx::unique\_copy (*C++ function*), [567,](#page-570-0) [568](#page-571-0) hpx::unknown\_component\_address (*C++ member*), [1036](#page-1039-0) hpx::unknown\_error (*C++ member*), [1038](#page-1041-0) hpx::unlock\_guard (*C++ class*), [1231](#page-1234-0) hpx::unlock\_guard::~unlock\_guard (*C++ function*), [1232](#page-1235-0) hpx::unlock\_guard::HPX\_NON\_COPYABLE (*C++ function*), [1232](#page-1235-0) hpx::unlock\_guard::m\_ (*C++ member*), [1232](#page-1235-0) hpx::unlock\_guard::mutex\_type (*C++ type*), [1232](#page-1235-0) hpx::unlock\_guard::unlock\_guard (*C++ function*), [1232](#page-1235-0) hpx::unmanaged (*C++ function*), [1424](#page-1427-0) hpx::unregister\_thread (*C++ function*), [1169](#page-1172-0) hpx::unregister\_with\_basename (*C++ function*), [1376](#page-1379-0) hpx::unwrap (*C++ function*), [1137](#page-1140-0) hpx::unwrap\_all (*C++ function*), [1137](#page-1140-0) hpx::unwrap\_n (*C++ function*), [1137](#page-1140-0) hpx::unwrapping (*C++ function*), [1138](#page-1141-0) hpx::unwrapping\_all (*C++ function*), [1138](#page-1141-0) hpx::unwrapping\_n (*C++ function*), [1138](#page-1141-0) hpx::util (*C++ type*), [936,](#page-939-0) [969,](#page-972-0) [976,](#page-979-0) [980,](#page-983-0) [982,](#page-985-0) [984,](#page-987-0) [985,](#page-988-0) [987,](#page-990-0) [988,](#page-991-0) [990,](#page-993-0) [1019,](#page-1022-0) [1029,](#page-1032-0) [1099,](#page-1102-0) [1101–](#page-1104-0) [1103,](#page-1106-0) [1105,](#page-1108-0) [1111,](#page-1114-0) [1129,](#page-1132-0) [1134,](#page-1137-0) [1135,](#page-1138-0) [1169,](#page-1172-0) [1232,](#page-1235-0) [1241,](#page-1244-0) [1243,](#page-1246-0) [1250,](#page-1253-0) [1283,](#page-1286-0) [1333,](#page-1336-0) [1341](#page-1344-0) hpx::util::accept\_begin (*C++ function*), [937](#page-940-0) hpx::util::accept\_end (*C++ function*), [937](#page-940-0) hpx::util::annotated\_function (*C++ function*), [1241](#page-1244-0) hpx::util::basic\_any (*C++ class*), [1020](#page-1023-0) hpx::util::basic\_any<IArch, OArch, Char, std::true\_type> (*C++ class*), [1027](#page-1030-0) hpx::util::basic\_any<IArch, OArch, Char,

std::true\_type>::~basic\_any (*C++ function*), [1028](#page-1031-0)

- hpx::util::basic\_any<IArch, OArch, Char, std::true\_type>::assign (*C++ function*), [1028](#page-1031-0)
- hpx::util::basic\_any<IArch, OArch, Char, std::true\_type>::basic\_any (*C++ function*), [1027](#page-1030-0)
- hpx::util::basic\_any<IArch, OArch, Char, std::true\_type>::cast (*C++ function*), [1028](#page-1031-0)
- hpx::util::basic\_any<IArch, OArch, Char, std::true\_type>::equal\_to (*C++ function*), [1028](#page-1031-0)
- hpx::util::basic\_any<IArch, OArch, Char, std::true\_type>::has\_value (*C++ function*), [1028](#page-1031-0)
- hpx::util::basic\_any<IArch, OArch, Char, std::true\_type>::load (*C++ function*), [1028](#page-1031-0)
- hpx::util::basic\_any<IArch, OArch, Char, std::true\_type>::new\_object (*C++ function*), [1028](#page-1031-0)
- hpx::util::basic\_any<IArch, OArch, Char, std::true\_type>::object (*C++ member*), [1028](#page-1031-0)
- hpx::util::basic\_any<IArch, OArch, Char, std::true\_type>::operator= (*C++ function*), [1028](#page-1031-0)
- hpx::util::basic\_any<IArch, OArch, Char, [1028](#page-1031-0)
- hpx::util::basic\_any<IArch, OArch, Char, [1028](#page-1031-0)
- hpx::util::basic\_any<IArch, OArch, Char, [1028](#page-1031-0)
- hpx::util::basic\_any<IArch, OArch, Char, [1028](#page-1031-0)
- hpx::util::basic\_any<IArch, OArch, Char, [1028](#page-1031-0)
- hpx::util::basic\_any<void, void, Char, std::false\_type> (*C++ class*), [1016](#page-1019-0)
- hpx::util::basic\_any<void, void, Char, std::false\_type>::~basic\_any (*C++ function*), [1017](#page-1020-0)
- hpx::util::basic\_any<void, void, Char, std::false\_type>::basic\_any (*C++ function*), [1016](#page-1019-0)
- hpx::util::basic\_any<void, void, Char, std::false\_type>::cast (*C++ function*),
- std::true\_type>::reset (*C++ function*), hpx::util::basic\_any<void, void, Char, std::true\_type>::save (*C++ function*), hpx::util::basic\_any<void, void, Char, std::true\_type>::swap (*C++ function*), hpx::util::basic\_any<void, void, Char, std::true\_type>::table (*C++ member*), hpx::util::basic\_any<void, void, Char, std::true\_type>::type (*C++ function*), hpx::util::basic\_any<void, void, Char, [1017](#page-1020-0) hpx::util::basic\_any<void, void, Char, std::false\_type>::equal\_to (*C++ function*), [1017](#page-1020-0) hpx::util::basic\_any<void, void, Char, std::false\_type>::has\_value (*C++ function*), [1017](#page-1020-0) hpx::util::basic\_any<void, void, Char, std::false\_type>::new\_object (*C++ function*), [1017](#page-1020-0) hpx::util::basic\_any<void, void, Char, std::false\_type>::object (*C++ member*), [1017](#page-1020-0) hpx::util::basic\_any<void, void, Char, std::false\_type>::operator= (*C++ function*), [1017](#page-1020-0) hpx::util::basic\_any<void, void, Char, std::false\_type>::reset (*C++ function*), [1017](#page-1020-0) hpx::util::basic\_any<void, void, Char, std::false\_type>::swap (*C++ function*), [1017](#page-1020-0) hpx::util::basic\_any<void, void, Char, std::false\_type>::table (*C++ member*), [1017](#page-1020-0) hpx::util::basic\_any<void, void, Char, std::false\_type>::type (*C++ function*), [1017](#page-1020-0) hpx::util::basic\_any<void, void, Char, std::true\_type> (*C++ class*), [1014](#page-1017-0) std::true\_type>::~basic\_any (*C++ function*), [1014](#page-1017-0) std::true\_type>::assign (*C++ function*), [1015](#page-1018-0) std::true\_type>::basic\_any (*C++ function*), [1014](#page-1017-0) std::true\_type>::cast (*C++ function*), [1014](#page-1017-0) std::true\_type>::equal\_to (*C++ function*), [1014](#page-1017-0) hpx::util::basic\_any<void, void, Char, std::true\_type>::has\_value (*C++ function*), [1014](#page-1017-0) hpx::util::basic\_any<void, void, Char,
	- std::true\_type>::new\_object (*C++ function*), [1015](#page-1018-0)
	- hpx::util::basic\_any<void, void, Char, std::true\_type>::object (*C++ member*), [1015](#page-1018-0)

hpx::util::basic\_any<void, void, Char, std::true\_type>::operator= (*C++ function*), [1014](#page-1017-0)

- hpx::util::basic\_any<void, void, Char, [1014](#page-1017-0)
- hpx::util::basic\_any<void, void, Char, [1014](#page-1017-0)
- hpx::util::basic\_any<void, void, Char, std::true\_type>::table (C++ *ber*), [1015](#page-1018-0)
- hpx::util::basic\_any<void, void, Char, [1014](#page-1017-0)
- hpx::util::basic\_any<void, void, void, std::false\_type> (*C++ class*), [1015](#page-1018-0)
- hpx::util::basic\_any<void, void, void, std::false\_type>::~basic\_any (*C++ function*), [1015](#page-1018-0)
- hpx::util::basic\_any<void, void, void, std::false\_type>::basic\_any (*C++ function*), [1015](#page-1018-0)
- hpx::util::basic\_any<void, void, void, std::false\_type>::cast (*C++ function*), [1016](#page-1019-0)
- hpx::util::basic\_any<void, void, void, std::false\_type>::equal\_to (*C++ function*), [1016](#page-1019-0)
- hpx::util::basic\_any<void, void, void, std::false\_type>::has\_value (*C++ function*), [1016](#page-1019-0)
- hpx::util::basic\_any<void, void, void, std::false\_type>::new\_object (*C++ function*), [1016](#page-1019-0)
- hpx::util::basic\_any<void, void, void, std::false\_type>::object (*C++ member*), [1016](#page-1019-0)
- hpx::util::basic\_any<void, void, void, std::false\_type>::operator= (*C++ function*), [1015](#page-1018-0)
- hpx::util::basic\_any<void, void, void, std::false\_type>::reset (*C++ function*), [1016](#page-1019-0)
- hpx::util::basic\_any<void, void, void, std::false\_type>::swap (*C++ function*), [1016](#page-1019-0)
- hpx::util::basic\_any<void, void, void, std::false\_type>::table (*C++ member*), [1016](#page-1019-0)
- hpx::util::basic\_any<void, void, void, std::false\_type>::type (*C++ function*), [1016](#page-1019-0)
- hpx::util::basic\_any<void, void, void,

std::true\_type>::reset (*C++ function*), hpx::util::basic\_any<void, void, void, std::true\_type>::swap (*C++ function*), hpx::util::basic\_any<void, void, void, std::true\_type>::type (*C++ function*), hpx::util::basic\_any<void, void, void, hpx::util::basic\_any<void, void, void, std::true\_type>::~basic\_any (*C++ function*), [1013](#page-1016-0) std::true\_type>::assign (*C++ function*), [1013](#page-1016-0) std::true\_type>::basic\_any (*C++ function*), [1012,](#page-1015-0) [1013](#page-1016-0) mem- hpx::util::basic\_any<void, void, void, std::true\_type>::cast (*C++ function*), [1013](#page-1016-0) std::true\_type>::equal\_to (*C++ function*), [1013](#page-1016-0) hpx::util::basic\_any<void, void, void, std::true\_type>::has\_value (*C++ function*), [1013](#page-1016-0) hpx::util::basic\_any<void, void, void, std::true\_type>::new\_object (*C++ function*), [1014](#page-1017-0) hpx::util::basic\_any<void, void, void, std::true\_type>::object (*C++ member*), [1013](#page-1016-0)

std::true\_type> (*C++ class*), [1012](#page-1015-0)

- hpx::util::basic\_any<void, void, void, std::true\_type>::operator= (*C++ function*), [1013](#page-1016-0)
- hpx::util::basic\_any<void, void, void, std::true\_type>::reset (*C++ function*), [1013](#page-1016-0)
- hpx::util::basic\_any<void, void, void, std::true\_type>::swap (*C++ function*), [1013](#page-1016-0)
- hpx::util::basic\_any<void, void, void, std::true\_type>::table (*C++ member*), [1013](#page-1016-0)
- hpx::util::basic\_any<void, void, void, std::true\_type>::type (*C++ function*), [1013](#page-1016-0)
- hpx::util::cache (*C++ type*), [969,](#page-972-0) [976,](#page-979-0) [980,](#page-983-0) [982,](#page-985-0) [984,](#page-987-0) [985,](#page-988-0) [987,](#page-990-0) [988,](#page-991-0) [990](#page-993-0)
- hpx::util::cache::entries (*C++ type*), [980,](#page-983-0) [982,](#page-985-0) [984,](#page-987-0) [986,](#page-989-0) [987](#page-990-0)
- hpx::util::cache::entries::entry (*C++ class*), [980](#page-983-0)
- hpx::util::cache::entries::entry::entry (*C++ function*), [981](#page-984-0)
- hpx::util::cache::entries::entry::get (*C++ function*), [981](#page-984-0)
- hpx::util::cache::entries::entry::get\_size (*C++ function*), [982](#page-985-0)
- hpx::util::cache::entries::entry::insert (*C++ function*), [981](#page-984-0)

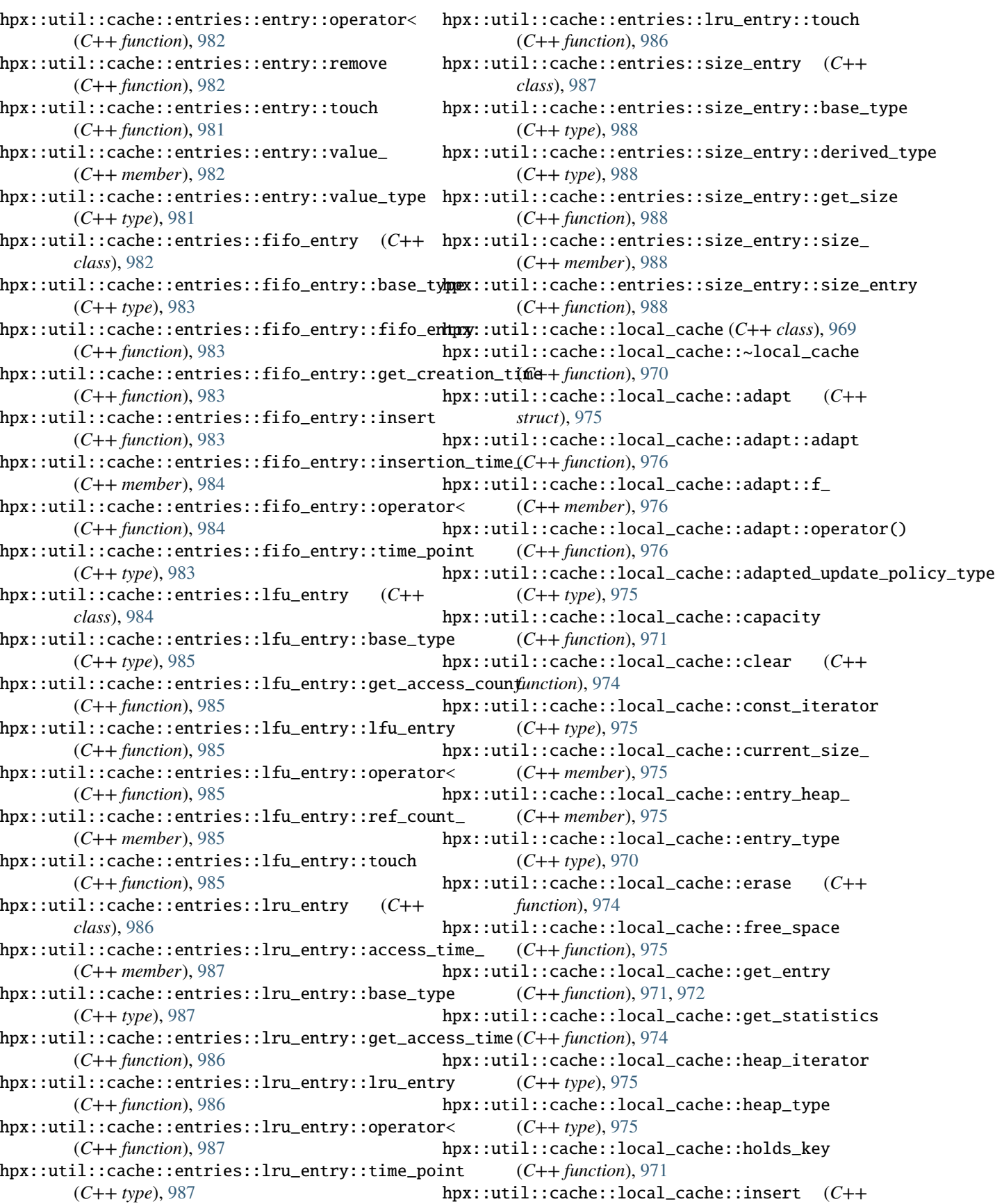

*function*), [972](#page-975-0) hpx::util::cache::local\_cache::insert\_policy\_ (*C++ member*), [975](#page-978-0) hpx::util::cache::local\_cache::insert\_policy\_type (*C++ type*), [970](#page-973-0) hpx::util::cache::local\_cache::iterator (*C++ type*), [975](#page-978-0) hpx::util::cache::local\_cache::key\_type (*C++ type*), [970](#page-973-0) hpx::util::cache::local\_cache::local\_cache (*C++ function*), [970](#page-973-0) hpx::util::cache::local\_cache::max\_size\_ (*C++ member*), [975](#page-978-0) hpx::util::cache::local\_cache::operator= (*C++ function*), [970](#page-973-0) hpx::util::cache::local\_cache::reserve (*C++ function*), [971](#page-974-0) hpx::util::cache::local\_cache::size (*C++ function*), [970](#page-973-0) hpx::util::cache::local\_cache::size\_type (*C++ type*), [970](#page-973-0) hpx::util::cache::local\_cache::statistics\_ (*C++ member*), [975](#page-978-0) hpx::util::cache::local\_cache::statistics\_type (*C++ type*), [970](#page-973-0) hpx::util::cache::local\_cache::storage\_type (*C++ type*), [970](#page-973-0) hpx::util::cache::local\_cache::storage\_value\_type (*C++ type*), [970](#page-973-0) hpx::util::cache::local\_cache::store\_ (*C++ member*), [975](#page-978-0) hpx::util::cache::local\_cache::update (*C++ function*), [973](#page-976-0) hpx::util::cache::local\_cache::update\_if (*C++ function*), [973](#page-976-0) hpx::util::cache::local\_cache::update\_on\_exit (*C++ type*), [975](#page-978-0) hpx::util::cache::local\_cache::update\_policy\_ (*C++ member*), [975](#page-978-0) hpx::util::cache::local\_cache::update\_policy\_type (*C++ type*), [970](#page-973-0) hpx::util::cache::local\_cache::value\_type (*C++ type*), [970](#page-973-0) hpx::util::cache::lru\_cache (*C++ class*), [976](#page-979-0) hpx::util::cache::lru\_cache::~lru\_cache (*C++ function*), [977](#page-980-0) hpx::util::cache::lru\_cache::capacity (*C++ function*), [977](#page-980-0) hpx::util::cache::lru\_cache::clear (*C++ function*), [979](#page-982-0) hpx::util::cache::lru\_cache::current\_size\_ (*C++ member*), [980](#page-983-0) hpx::util::cache::lru\_cache::entry\_pair (*C++ type*), [976](#page-979-0)

hpx::util::cache::lru\_cache::entry\_type (*C++ type*), [976](#page-979-0) hpx::util::cache::lru\_cache::erase (*C++ function*), [979](#page-982-0) hpx::util::cache::lru\_cache::evict (*C++ function*), [980](#page-983-0) hpx::util::cache::lru\_cache::get\_entry (*C++ function*), [977,](#page-980-0) [978](#page-981-0) hpx::util::cache::lru\_cache::get\_statistics (*C++ function*), [979](#page-982-0) hpx::util::cache::lru\_cache::holds\_key (*C++ function*), [977](#page-980-0) hpx::util::cache::lru\_cache::insert (*C++ function*), [978](#page-981-0) hpx::util::cache::lru\_cache::insert\_nonexist (*C++ function*), [980](#page-983-0) hpx::util::cache::lru\_cache::key\_type (*C++ type*), [976](#page-979-0) hpx::util::cache::lru\_cache::lru\_cache (*C++ function*), [977](#page-980-0) hpx::util::cache::lru\_cache::map\_ (*C++ member*), [980](#page-983-0) hpx::util::cache::lru\_cache::map\_type (*C++ type*), [977](#page-980-0) hpx::util::cache::lru\_cache::max\_size\_ (*C++ member*), [980](#page-983-0) hpx::util::cache::lru\_cache::operator= (*C++ function*), [977](#page-980-0) hpx::util::cache::lru\_cache::reserve (*C++ function*), [977](#page-980-0) hpx::util::cache::lru\_cache::size (*C++ function*), [977](#page-980-0) hpx::util::cache::lru\_cache::size\_type (*C++ type*), [977](#page-980-0) hpx::util::cache::lru\_cache::statistics\_ (*C++ member*), [980](#page-983-0) hpx::util::cache::lru\_cache::statistics\_type (*C++ type*), [976](#page-979-0) hpx::util::cache::lru\_cache::storage\_ (*C++ member*), [980](#page-983-0) hpx::util::cache::lru\_cache::storage\_type (*C++ type*), [976](#page-979-0) hpx::util::cache::lru\_cache::touch (*C++ function*), [980](#page-983-0) hpx::util::cache::lru\_cache::update (*C++ function*), [978](#page-981-0) hpx::util::cache::lru\_cache::update\_if (*C++ function*), [979](#page-982-0) hpx::util::cache::lru\_cache::update\_on\_exit (*C++ type*), [980](#page-983-0) hpx::util::cache::statistics (*C++ type*), [989,](#page-992-0) [990](#page-993-0)

hpx::util::cache::statistics::local\_statistics (*C++ class*), [989](#page-992-0)

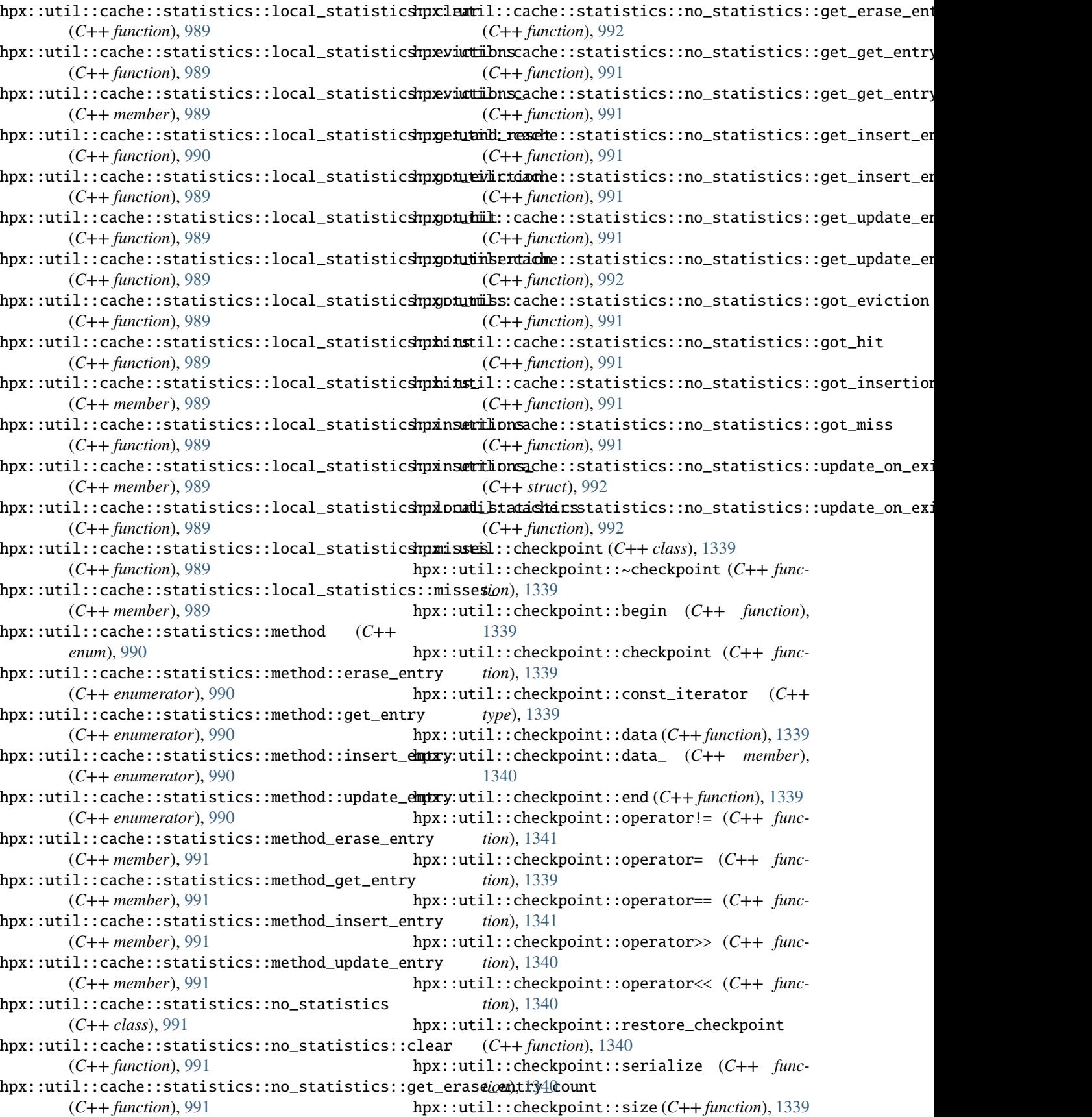

hpx::util::checkpointing\_tag (*C++ struct*), [1342](#page-1345-0) hpx::util::cleanup\_ip\_address (*C++ function*), hpx::util::io\_service\_pool::notifier\_ (*C++* [937](#page-940-0) hpx::util::connect\_begin (*C++ function*), [937](#page-940-0) hpx::util::connect\_end (*C++ function*), [937](#page-940-0) hpx::util::endpoint\_iterator\_type (*C++ type*), hpx::util::io\_service\_pool::pool\_name\_postfix\_ [937](#page-940-0) hpx::util::extra\_data\_helper<checkpointing\_tag> hpx::util::io\_service\_pool::pool\_size\_ (*C++* (*C++ struct*), [1342](#page-1345-0) hpx::util::extra\_data\_helper<checkpointing\_ta**ghpxid**util::io\_service\_pool::run(*C++ function*), (*C++ function*), [1342](#page-1345-0) hpx::util::extra\_data\_helper<checkpointing\_ta**ghpx reserl**l::io\_service\_pool::run\_locked (*C++* (*C++ function*), [1342](#page-1345-0) hpx::util::get\_endpoint (*C++ function*), [937](#page-940-0) hpx::util::get\_endpoint\_name (*C++ function*), [937](#page-940-0) hpx::util::hash\_any (*C++ struct*), [1031](#page-1034-0) hpx::util::hash\_any::operator() (*C++ function*), [1031](#page-1034-0) hpx::util::insert\_checked (*C++ function*), [1283](#page-1286-0) hpx::util::instead (*C++ type*), [1104,](#page-1107-0) [1232,](#page-1235-0) [1244](#page-1247-0) hpx::util::io\_service\_pool (*C++ class*), [1129](#page-1132-0) hpx::util::io\_service\_pool::~io\_service\_pool (*C++ function*), [1129](#page-1132-0) hpx::util::io\_service\_pool::clear (*C++ function*), [1129](#page-1132-0) hpx::util::io\_service\_pool::clear\_locked (*C++ function*), [1130](#page-1133-0) hpx::util::io\_service\_pool::continue\_barrier\_ hpx::util::io\_service\_pool::wait (*C++ func-*(*C++ member*), [1131](#page-1134-0) hpx::util::io\_service\_pool::get\_io\_service (*C++ function*), [1130](#page-1133-0) hpx::util::io\_service\_pool::get\_name (*C++ function*), [1130](#page-1133-0) hpx::util::io\_service\_pool::get\_os\_thread\_handle hpx::util::io\_service\_pool::waiting\_ (*C++* (*C++ function*), [1130](#page-1133-0) hpx::util::io\_service\_pool::HPX\_NON\_COPYABLE hpx::util::io\_service\_pool::work\_ (*C++ mem-*(*C++ function*), [1129](#page-1132-0) hpx::util::io\_service\_pool::init (*C++ func-*hpx::util::io\_service\_pool::work\_type (*C++ tion*), [1130](#page-1133-0) hpx::util::io\_service\_pool::initialize\_work (*C++ function*), [1131](#page-1134-0) hpx::util::io\_service\_pool::io\_service\_pool (*C++ function*), [1129](#page-1132-0) hpx::util::io\_service\_pool::io\_service\_ptr (*C++ type*), [1130](#page-1133-0) hpx::util::io\_service\_pool::io\_services\_ (*C++ member*), [1130](#page-1133-0) hpx::util::io\_service\_pool::join (*C++ function*), [1129](#page-1132-0) hpx::util::io\_service\_pool::join\_locked (*C++ function*), [1130](#page-1133-0) hpx::util::io\_service\_pool::mtx\_ (*C++ member*), [1130](#page-1133-0) hpx::util::io\_service\_pool::next\_io\_service\_ (*C++ member*), [1131](#page-1134-0) *member*), [1131](#page-1134-0) hpx::util::io\_service\_pool::pool\_name\_ (*C++ member*), [1131](#page-1134-0) (*C++ member*), [1131](#page-1134-0) *member*), [1131](#page-1134-0) [1129](#page-1132-0) *function*), [1130](#page-1133-0) hpx::util::io\_service\_pool::size (*C++ function*), [1130](#page-1133-0) hpx::util::io\_service\_pool::stop (*C++ function*), [1129](#page-1132-0) hpx::util::io\_service\_pool::stop\_locked (*C++ function*), [1130](#page-1133-0) hpx::util::io\_service\_pool::stopped (*C++ function*), [1130](#page-1133-0) hpx::util::io\_service\_pool::stopped\_ (*C++ member*), [1131](#page-1134-0) hpx::util::io\_service\_pool::thread\_run (*C++ function*), [1130](#page-1133-0) hpx::util::io\_service\_pool::threads\_ (*C++ member*), [1130](#page-1133-0) *tion*), [1129](#page-1132-0) hpx::util::io\_service\_pool::wait\_barrier\_ (*C++ member*), [1131](#page-1134-0) hpx::util::io\_service\_pool::wait\_locked (*C++ function*), [1130](#page-1133-0) *member*), [1131](#page-1134-0) *ber*), [1130](#page-1133-0) *type*), [1130](#page-1133-0) hpx::util::make\_any (*C++ function*), [1029](#page-1032-0) hpx::util::make\_streamable\_any\_nonser (*C++ function*), [1020](#page-1023-0) hpx::util::make\_streamable\_unique\_any\_nonser (*C++ function*), [1020](#page-1023-0) hpx::util::operator>> (*C++ function*), [1020,](#page-1023-0) [1334](#page-1337-0) hpx::util::operator<< (*C++ function*), [1020,](#page-1023-0) [1334](#page-1337-0) hpx::util::parse\_sed\_expression (*C++ function*), [1284](#page-1287-0) hpx::util::PhonyNameDueToError::~basic\_any (*C++ function*), [1021–](#page-1024-0)[1024,](#page-1027-0) [1030](#page-1033-0) hpx::util::PhonyNameDueToError::assign (*C++ function*), [1022,](#page-1025-0) [1025,](#page-1028-0) [1030](#page-1033-0) hpx::util::PhonyNameDueToError::basic\_any (*C++ function*), [1020–](#page-1023-0)[1024,](#page-1027-0) [1030](#page-1033-0)

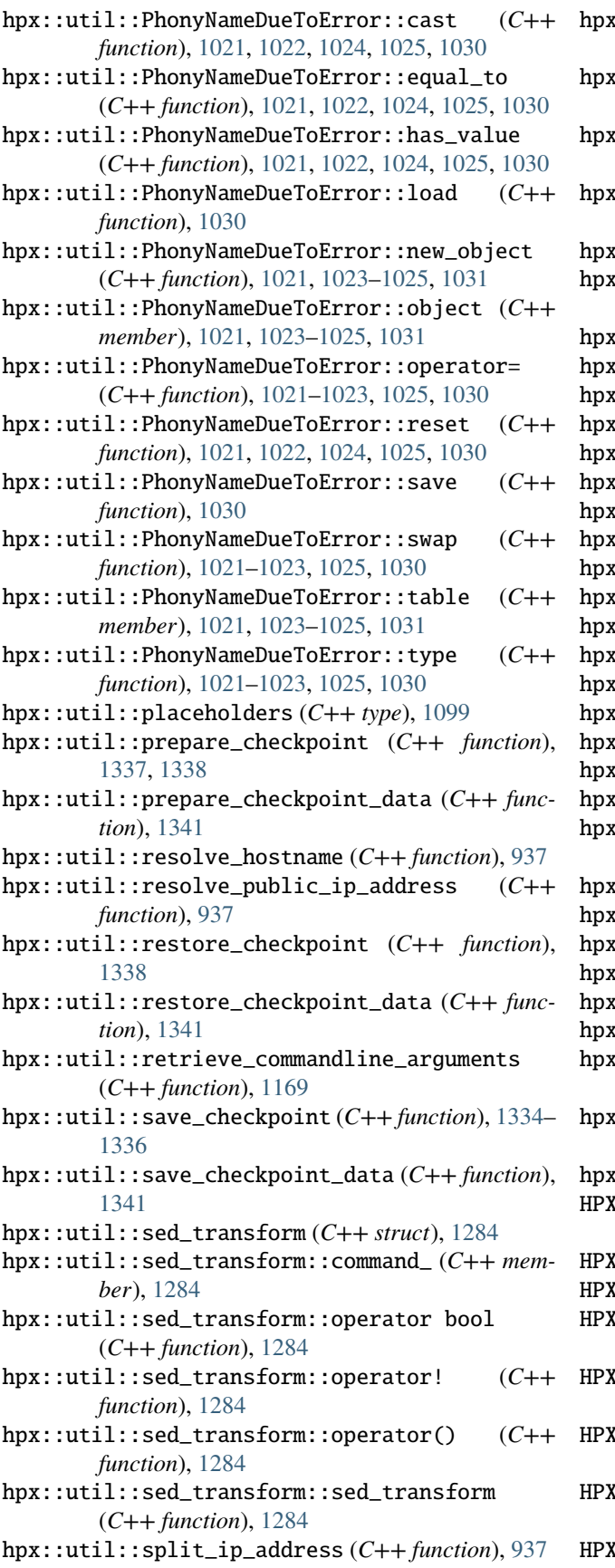

hpx::util::streamable\_any\_nonser (*C++ type*), [1019](#page-1022-0) hpx::util::streamable\_unique\_any\_nonser (*C++ type*), [1019](#page-1022-0) hpx::util::streamable\_unique\_wany\_nonser (*C++ type*), [1019](#page-1022-0) hpx::util::streamable\_wany\_nonser (*C++ type*), [1019](#page-1022-0)  $x:$ :util::swap ( $C++$  *function*), [1020](#page-1023-0) hpx::util::traverse\_pack\_async (*C++ function*), [1135](#page-1138-0)  $\mathsf{x}:$ : $\mathsf{util}:$ : $\mathsf{wany}$   $(C++$   $\mathit{type})$ ,  $1029$ hpx::version\_too\_new (*C++ member*), [1036](#page-1039-0) hpx::version\_too\_old (*C++ member*), [1036](#page-1039-0) hpx::version\_unknown (*C++ member*), [1036](#page-1039-0) hpx::wait\_all (*C++ function*), [946,](#page-949-0) [947](#page-950-0)  $x:$ :wait\_all\_n  $(C++$  *function*), [947](#page-950-0) hpx::wait\_any (*C++ function*), [948,](#page-951-0) [949](#page-952-0) hpx::wait\_any\_n (*C++ function*), [949](#page-952-0)  $x:$ wait\_each ( $C++$  *function*), [950,](#page-953-0) [951](#page-954-0)  $k:$ :wait\_each\_n  $(C++$  *function*), [951](#page-954-0)  $x:$ **wait\_some** (*C*++ *function*), [952,](#page-955-0) [953](#page-956-0)  $k:$ :wait\_some\_n  $(C++$  *function*), [954](#page-957-0)  $x:$  when\_all ( $C++$  *function*), [955](#page-958-0)  $x:$ :when\_all\_n ( $C++$  *function*), [956](#page-959-0)  $x:$ :when\_any  $(C++$  *function*), [957](#page-960-0)  $x:$  : when\_any\_n ( $C++$  *function*), [958](#page-961-0)  $k:$ :when\_any\_result  $(C++ struct)$ , [958](#page-961-0) hpx::when\_any\_result::futures (*C++ member*), [958](#page-961-0) hpx::when\_any\_result::index (*C++ member*), [958](#page-961-0)  $k:$ :when\_each  $(C++$  *function*), [959,](#page-962-0) [960](#page-963-0)  $k:$ :when\_each\_n ( $C++$  *function*), [960](#page-963-0)  $k:$ :when\_some  $(C++$  *function*), [961,](#page-964-0) [962](#page-965-0)  $k:$ :when\_some\_n  $(C++$  *function*), [963](#page-966-0) hpx::when\_some\_result (*C++ struct*), [963](#page-966-0) hpx::when\_some\_result::futures (*C++ member*), [963](#page-966-0) hpx::when\_some\_result::indices (*C++ member*), [963](#page-966-0) hpx::yield\_aborted (*C++ member*), [1037](#page-1040-0) HPX\_ALLOCATOR\_SUPPORT\_WITH\_CACHING:BOOL command line option, [60](#page-63-0) HPX\_ASSERT (*C macro*), [939](#page-942-0) HPX\_ASSERT\_MSG (*C macro*), [940](#page-943-0) <code>I\_CACHE\_METHOD\_UNSCOPED\_ENUM\_DEPRECATION\_MSG</code> (*C macro*), [990](#page-993-0) K\_COMMAND\_LINE\_HANDLING\_LOCAL\_WITH\_JSON\_CONFIGURATION\_FI command line option, [60](#page-63-0) HPX\_COMPONENT\_ENUM\_TYPE\_ENUM\_DEPRECATION\_MSG (*C macro*), [1386](#page-1389-0) HPX\_COROUTINES\_WITH\_SWAP\_CONTEXT\_EMULATION:BOOL

- command line option, [56](#page-59-0)
- L\_COROUTINES\_WITH\_THREAD\_SCHEDULE\_HINT\_RUNS\_AS\_CHILD:BOO

command line option, [56](#page-59-0) HPX\_COUNTER\_STATUS\_UNSCOPED\_ENUM\_DEPRECATION\_MSG (*C macro*), [1436](#page-1439-0) HPX\_COUNTER\_TYPE\_UNSCOPED\_ENUM\_DEPRECATION\_MSG (*C macro*), [1436](#page-1439-0) HPX\_CURRENT\_SOURCE\_LOCATION (*C macro*), [938](#page-941-0) HPX\_DATASTRUCTURES\_WITH\_ADAPT\_STD\_TUPLE:BOOL command line option, [60](#page-63-0) HPX\_DATASTRUCTURES\_WITH\_ADAPT\_STD\_VARIANT:BOOL command line option, [60](#page-63-0) HPX\_DECLARE\_PLAIN\_ACTION (*C macro*), [1290](#page-1293-0) HPX\_DEFINE\_COMPONENT\_ACTION (*C macro*), [1288](#page-1291-0) HPX\_DEFINE\_COMPONENT\_COMMANDLINE\_OPTIONS (*C macro*), [1384](#page-1387-0) HPX\_DEFINE\_COMPONENT\_NAME (*C macro*), [1386](#page-1389-0) HPX\_DEFINE\_COMPONENT\_NAME\_ (*C macro*), [1386](#page-1389-0) HPX\_DEFINE\_COMPONENT\_NAME\_2 (*C macro*), [1386](#page-1389-0) HPX\_DEFINE\_COMPONENT\_NAME\_3 (*C macro*), [1386](#page-1389-0) HPX\_DEFINE\_COMPONENT\_STARTUP\_SHUTDOWN (*C macro*), [1385](#page-1388-0) HPX\_DEFINE\_GET\_COMPONENT\_TYPE (*C macro*), [1386](#page-1389-0) HPX\_DEFINE\_GET\_COMPONENT\_TYPE\_STATIC (*C macro*), [1386](#page-1389-0) HPX\_DEFINE\_GET\_COMPONENT\_TYPE\_TEMPLATE (*C macro*), [1386](#page-1389-0) HPX\_DEFINE\_PLAIN\_ACTION (*C macro*), [1290](#page-1293-0) HPX\_DISCOVER\_COUNTERS\_MODE\_UNSCOPED\_ENUM\_DEPRECATION\_MSG (*C macro*), [1319](#page-1322-0) (*C macro*), [1436](#page-1439-0) HPX\_DP\_LAZY (*C macro*), [1031](#page-1034-0) HPX\_ERROR\_UNSCOPED\_ENUM\_DEPRECATION\_MSG (*C macro*), [1032](#page-1035-0) HPX\_FACTORY\_STATE\_ENUM\_DEPRECATION\_MSG (*C macro*), [1386](#page-1389-0) HPX\_FILESYSTEM\_WITH\_BOOST\_FILESYSTEM\_COMPATIBILITY:BOOL HPX\_REGISTER\_BASE\_LCO\_WITH\_VALUE\_ID2 (*C* command line option, [60](#page-63-0) HPX\_INVOKE\_R (*C macro*), [1106](#page-1109-0) HPX\_ITERATOR\_SUPPORT\_WITH\_BOOST\_ITERATOR\_TRAVERSAL\_TAG\_COMP[ATIBI](#page-1322-0)LITY:BOOL *macro*), 1319 command line option, [60](#page-63-0) HPX\_LOGGING\_WITH\_SEPARATE\_DESTINATIONS:BOOL command line option, [60](#page-63-0) HPX\_MAKE\_EXCEPTIONAL\_FUTURE (*C macro*), [1115](#page-1118-0) HPX\_ONCE\_INIT (*C macro*), [1215](#page-1218-0) HPX\_PARCELPORT\_BACKGROUND\_MODE\_ENUM\_DEPRECATION\_MSG *macro*), [1319](#page-1322-0) (*C macro*), [1425](#page-1428-0) HPX\_PERFORMANCE\_COUNTER\_V1 (*C macro*), [1436](#page-1439-0) HPX\_PLAIN\_ACTION (*C macro*), [1290](#page-1293-0) HPX\_PLAIN\_ACTION\_ID (*C macro*), [1291](#page-1294-0) HPX\_PP\_CAT (*C macro*), [1139](#page-1142-0) HPX\_PP\_EXPAND (*C macro*), [1139](#page-1142-0) HPX\_PP\_NARGS (*C macro*), [1140](#page-1143-0) HPX\_PP\_STRINGIZE (*C macro*), [1140](#page-1143-0) HPX\_PP\_STRIP\_PARENS (*C macro*), [1141](#page-1144-0) HPX\_REGISTER\_ACTION (*C macro*), [1287](#page-1290-0) HPX\_REGISTER\_ACTION\_DECLARATION (*C macro*), [1286](#page-1289-0) HPX\_REGISTER\_ACTION\_DECLARATION\_ (*C macro*), [1287](#page-1290-0) HPX\_REGISTER\_ACTION\_DECLARATION\_1 (*C macro*), [1287](#page-1290-0) HPX\_REGISTER\_ACTION\_ID (*C macro*), [1287](#page-1290-0) HPX\_REGISTER\_BASE\_LCO\_WITH\_VALUE (*C macro*), [1319](#page-1322-0) HPX\_REGISTER\_BASE\_LCO\_WITH\_VALUE\_ (*C macro*), [1319](#page-1322-0) HPX\_REGISTER\_BASE\_LCO\_WITH\_VALUE\_1 (*C macro*), [1319](#page-1322-0) HPX\_REGISTER\_BASE\_LCO\_WITH\_VALUE\_2 (*C macro*), [1319](#page-1322-0) HPX\_REGISTER\_BASE\_LCO\_WITH\_VALUE\_3 (*C macro*), [1319](#page-1322-0) HPX\_REGISTER\_BASE\_LCO\_WITH\_VALUE\_4 (*C macro*), [1319](#page-1322-0) HPX\_REGISTER\_BASE\_LCO\_WITH\_VALUE\_DECLARATION (*C macro*), [1319](#page-1322-0) HPX\_REGISTER\_BASE\_LCO\_WITH\_VALUE\_DECLARATION2 (*C macro*), [1319](#page-1322-0) HPX\_REGISTER\_BASE\_LCO\_WITH\_VALUE\_DECLARATION\_ (*C macro*), [1319](#page-1322-0) HPX\_REGISTER\_BASE\_LCO\_WITH\_VALUE\_DECLARATION\_1 (*C macro*), [1319](#page-1322-0) HPX\_REGISTER\_BASE\_LCO\_WITH\_VALUE\_DECLARATION\_2 HPX\_REGISTER\_BASE\_LCO\_WITH\_VALUE\_DECLARATION\_3 (*C macro*), [1319](#page-1322-0) HPX\_REGISTER\_BASE\_LCO\_WITH\_VALUE\_DECLARATION\_4 (*C macro*), [1319](#page-1322-0) HPX\_REGISTER\_BASE\_LCO\_WITH\_VALUE\_ID (*C macro*), [1319](#page-1322-0) *macro*), [1319](#page-1322-0) HPX\_REGISTER\_BASE\_LCO\_WITH\_VALUE\_ID\_ (*C* HPX\_REGISTER\_BASE\_LCO\_WITH\_VALUE\_ID\_4 (*C macro*), [1319](#page-1322-0) HPX\_REGISTER\_BASE\_LCO\_WITH\_VALUE\_ID\_5 (*C macro*), [1319](#page-1322-0) HPX\_REGISTER\_BASE\_LCO\_WITH\_VALUE\_ID\_6 (*C* HPX\_REGISTER\_BINARY\_FILTER\_FACTORY (*C macro*), [1452](#page-1455-0) HPX\_REGISTER\_COMMANDLINE\_MODULE (*C macro*), [1384](#page-1387-0) HPX\_REGISTER\_COMMANDLINE\_MODULE\_DYNAMIC (*C macro*), [1384](#page-1387-0) HPX\_REGISTER\_COMMANDLINE\_OPTIONS (*C macro*), [1147](#page-1150-0) HPX\_REGISTER\_COMMANDLINE\_OPTIONS\_DYNAMIC (*C macro*), [1147](#page-1150-0) HPX\_REGISTER\_COMMANDLINE\_REGISTRY (*C macro*), [1147](#page-1150-0)

HPX\_REGISTER\_COMMANDLINE\_REGISTRY\_DYNAMIC (*C macro*), [1147](#page-1150-0) HPX\_REGISTER\_COMPONENT (*C macro*), [1454](#page-1457-0) HPX\_REGISTER\_COMPONENT\_REGISTRY (*C macro*), [1148](#page-1151-0) HPX\_REGISTER\_COMPONENT\_REGISTRY\_DYNAMIC (*C macro*), [1148](#page-1151-0) HPX\_REGISTER\_DERIVED\_COMPONENT\_FACTORY (*C macro*), [1456](#page-1459-0) HPX\_REGISTER\_DERIVED\_COMPONENT\_FACTORY\_ (*C macro*), [1456](#page-1459-0) HPX\_REGISTER\_DERIVED\_COMPONENT\_FACTORY\_3 (*C* HPX\_REGISTER\_STARTUP\_SHUTDOWN\_MODULE\_ (*C macro*), [1456](#page-1459-0) HPX\_REGISTER\_DERIVED\_COMPONENT\_FACTORY\_4 (*C* HPX\_REGISTER\_STARTUP\_SHUTDOWN\_MODULE\_DYNAMIC *macro*), [1456](#page-1459-0) HPX\_REGISTER\_DERIVED\_COMPONENT\_FACTORY\_DYNAMIC HPX\_REGISTER\_STARTUP\_SHUTDOWN\_REGISTRY (*C* (*C macro*), [1456](#page-1459-0) HPX\_REGISTER\_DERIVED\_COMPONENT\_FACTORY\_DYNAMIC\_ HPX\_REGISTER\_STARTUP\_SHUTDOWN\_REGISTRY\_DYNAMIC (*C macro*), [1456](#page-1459-0) HPX\_REGISTER\_DERIVED\_COMPONENT\_FACTORY\_DYNAMI<del>CHX</del>X\_SERIALIZATION\_WITH\_ALL\_TYPES\_ARE\_BITWISE\_SERIALIZABLE: (*C macro*), [1456](#page-1459-0) HPX\_REGISTER\_DERIVED\_COMPONENT\_FACTORY\_DYNAMICHAX\_SERIALIZATION\_WITH\_ALLOW\_CONST\_TUPLE\_MEMBERS:BOOL (*C macro*), [1456](#page-1459-0) HPX\_REGISTER\_MINIMAL\_COMPONENT\_REGISTRY (*C macro*), [1455](#page-1458-0) HPX\_REGISTER\_MINIMAL\_COMPONENT\_REGISTRY\_ (*C* HPX\_SERIALIZATION\_WITH\_BOOST\_TYPES:BOOL *macro*), [1455](#page-1458-0) HPX\_REGISTER\_MINIMAL\_COMPONENT\_REGISTRY\_2 (*C* HPX\_SERIALIZATION\_WITH\_SUPPORTS\_ENDIANESS:BOOL *macro*), [1455](#page-1458-0) HPX\_REGISTER\_MINIMAL\_COMPONENT\_REGISTRY\_3 (*C* hpx\_startup (*C++ type*), [1415,](#page-1418-0) [1419](#page-1422-0) *macro*), [1455](#page-1458-0) HPX\_REGISTER\_MINIMAL\_COMPONENT\_REGISTRY\_DYNAMIC HPX\_THROW\_EXCEPTION (*C macro*), [1049](#page-1052-0) (*C macro*), [1455](#page-1458-0) HPX\_REGISTER\_MINIMAL\_COMPONENT\_REGISTRY\_DYNAMIC\_ (*C macro*), [1455](#page-1458-0) HPX\_REGISTER\_MINIMAL\_COMPONENT\_REGISTRY\_DYNAMINPX\_TOPOLOGY\_WITH\_ADDITIONAL\_HWLOC\_TESTING:BOOL (*C macro*), [1455](#page-1458-0) HPX\_REGISTER\_MINIMAL\_COMPONENT\_REGISTRY\_DYNAMIC\_3 HPX\_UTIL\_REGISTER\_FUNCTION (*C macro*), [1102](#page-1105-0) (*C macro*), [1455](#page-1458-0) HPX\_REGISTER\_PLUGIN\_BASE\_REGISTRY (*C macro*), [1149](#page-1152-0) HPX\_REGISTER\_PLUGIN\_REGISTRY (*C macro*), [1453](#page-1456-0) HPX\_REGISTER\_PLUGIN\_REGISTRY\_ (*C macro*), [1453](#page-1456-0) HPX\_REGISTER\_PLUGIN\_REGISTRY\_2 (*C macro*), [1453](#page-1456-0) HPX\_REGISTER\_PLUGIN\_REGISTRY\_4 (*C macro*), [1453](#page-1456-0) HPX\_REGISTER\_PLUGIN\_REGISTRY\_5 (*C macro*), [1453](#page-1456-0) HPX\_REGISTER\_PLUGIN\_REGISTRY\_MODULE (*C macro*), [1149](#page-1152-0) HPX\_REGISTER\_PLUGIN\_REGISTRY\_MODULE\_DYNAMIC (*C macro*), [1149](#page-1152-0) HPX\_REGISTER\_REGISTRY\_MODULE (*C macro*), [1148](#page-1151-0) HPX\_REGISTER\_REGISTRY\_MODULE\_DYNAMIC (*C macro*), [1148](#page-1151-0) HPX\_REGISTER\_SHUTDOWN\_MODULE (*C macro*), [1385](#page-1388-0) HPX\_REGISTER\_SHUTDOWN\_MODULE\_DYNAMIC (*C macro*), [1385](#page-1388-0) HPX\_REGISTER\_STARTUP\_MODULE (*C macro*), [1385](#page-1388-0) HPX\_REGISTER\_STARTUP\_MODULE\_DYNAMIC (*C macro*), [1385](#page-1388-0) HPX\_REGISTER\_STARTUP\_SHUTDOWN\_FUNCTIONS (*C macro*), [1151](#page-1154-0) HPX\_REGISTER\_STARTUP\_SHUTDOWN\_FUNCTIONS\_DYNAMIC (*C macro*), [1151](#page-1154-0) HPX\_REGISTER\_STARTUP\_SHUTDOWN\_MODULE (*C macro*), [1385](#page-1388-0) *macro*), [1385](#page-1388-0) (*C macro*), [1385](#page-1388-0) *macro*), [1151](#page-1154-0) (*C macro*), [1151](#page-1154-0) command line option, [60](#page-63-0) command line option, [60](#page-63-0) (C HPX\_SERIALIZATION\_WITH\_ALLOW\_RAW\_POINTER\_SERIALIZATION:BOO command line option, [60](#page-63-0) command line option, [60](#page-63-0) command line option, [61](#page-64-0) hpx\_startup::get\_main\_func (*C++ member*), [1415](#page-1418-0) HPX\_THROWMODE\_UNSCOPED\_ENUM\_DEPRECATION\_MSG (*C macro*), [1047](#page-1050-0) HPX\_THROWS\_IF (*C macro*), [1050](#page-1053-0) command line option, [61](#page-64-0) HPX\_UTIL\_REGISTER\_FUNCTION\_DECLARATION (*C macro*), [1102](#page-1105-0) HPX\_UTIL\_REGISTER\_UNIQUE\_FUNCTION (*C macro*), [1110](#page-1113-0) HPX\_UTIL\_REGISTER\_UNIQUE\_FUNCTION\_DECLARATION (*C macro*), [1110](#page-1113-0) HPX\_WITH\_AGAS\_DUMP\_REFCNT\_ENTRIES:BOOL command line option, [57](#page-60-0) HPX\_WITH\_APEX command line option, [43](#page-46-0) HPX\_WITH\_APEX:BOOL command line option, [58](#page-61-0) HPX\_WITH\_ASIO\_TAG:STRING command line option, [53](#page-56-0) HPX\_WITH\_ATTACH\_DEBUGGER\_ON\_TEST\_FAILURE:BOOL command line option, [59](#page-62-0) HPX\_WITH\_AUTOMATIC\_SERIALIZATION\_REGISTRATION:BOOL

command line option, [50](#page-53-0) HPX\_WITH\_BENCHMARK\_SCRIPTS\_PATH:PATH command line option, [50](#page-53-0) HPX\_WITH\_BUILD\_BINARY\_PACKAGE:BOOL command line option, [50](#page-53-0) HPX\_WITH\_CHECK\_MODULE\_DEPENDENCIES:BOOL command line option, [50](#page-53-0) HPX\_WITH\_COMPILE\_ONLY\_TESTS:BOOL command line option, [53](#page-56-0) HPX\_WITH\_COMPILER\_WARNINGS:BOOL command line option, [50](#page-53-0) HPX\_WITH\_COMPILER\_WARNINGS\_AS\_ERRORS:BOOL command line option, [51](#page-54-0) HPX\_WITH\_COMPRESSION\_BZIP2:BOOL command line option, [51](#page-54-0) HPX\_WITH\_COMPRESSION\_SNAPPY:BOOL command line option, [51](#page-54-0) HPX\_WITH\_COMPRESSION\_ZLIB:BOOL command line option, [51](#page-54-0) HPX\_WITH\_COROUTINE\_COUNTERS:BOOL command line option, [56](#page-59-0) HPX\_WITH\_CUDA command line option, [43](#page-46-0) HPX\_WITH\_CUDA:BOOL command line option, [51](#page-54-0) HPX\_WITH\_CXX\_STANDARD command line option, [43](#page-46-0) HPX\_WITH\_CXX\_STANDARD:STRING command line option, [51](#page-54-0) HPX\_WITH\_DATAPAR:BOOL command line option, [51](#page-54-0) HPX\_WITH\_DATAPAR\_BACKEND:STRING command line option, [51](#page-54-0) HPX\_WITH\_DATAPAR\_VC\_NO\_LIBRARY:BOOL command line option, [51](#page-54-0) HPX\_WITH\_DEPRECATION\_WARNINGS:BOOL command line option, [51](#page-54-0) HPX\_WITH\_DISABLED\_SIGNAL\_EXCEPTION\_HANDLERS:BOOL HPX\_WITH\_HIP:BOOL command line option, [51](#page-54-0) HPX\_WITH\_DISTRIBUTED\_RUNTIME:BOOL command line option, [53](#page-56-0) HPX\_WITH\_DOCUMENTATION:BOOL command line option, [54](#page-57-0) HPX\_WITH\_DOCUMENTATION\_OUTPUT\_FORMATS:STRING HPX\_WITH\_IO\_POOL:BOOL command line option, [54](#page-57-0) HPX\_WITH\_DYNAMIC\_HPX\_MAIN:BOOL command line option, [51](#page-54-0) HPX\_WITH\_EXAMPLES command line option, [43](#page-46-0) HPX\_WITH\_EXAMPLES:BOOL command line option, [54](#page-57-0) HPX\_WITH\_EXAMPLES\_HDF5:BOOL command line option, [54](#page-57-0) HPX\_WITH\_EXAMPLES\_OPENMP:BOOL

command line option, [54](#page-57-0) HPX\_WITH\_EXAMPLES\_QT4:BOOL command line option, [54](#page-57-0) HPX\_WITH\_EXAMPLES\_QTHREADS:BOOL command line option, [54](#page-57-0) HPX\_WITH\_EXAMPLES\_TBB:BOOL command line option, [54](#page-57-0) HPX\_WITH\_EXECUTABLE\_PREFIX:STRING command line option, [54](#page-57-0) HPX\_WITH\_FAIL\_COMPILE\_TESTS:BOOL command line option, [54](#page-57-0) HPX\_WITH\_FAULT\_TOLERANCE:BOOL command line option, [51](#page-54-0) HPX\_WITH\_FETCH\_APEX:BOOL command line option, [54](#page-57-0) HPX\_WITH\_FETCH\_ASIO:BOOL command line option, [54](#page-57-0) HPX\_WITH\_FETCH\_BOOST:BOOL command line option, [54](#page-57-0) HPX\_WITH\_FETCH\_GASNET:BOOL command line option, [54](#page-57-0) HPX\_WITH\_FETCH\_HWLOC:BOOL command line option, [54](#page-57-0) HPX\_WITH\_FETCH\_LCI command line option, [263](#page-266-0) HPX\_WITH\_FETCH\_LCI:BOOL command line option, [54](#page-57-0) HPX\_WITH\_FULL\_RPATH:BOOL command line option, [51](#page-54-0) HPX\_WITH\_GCC\_VERSION\_CHECK:BOOL command line option, [51](#page-54-0) HPX\_WITH\_GENERIC\_CONTEXT\_COROUTINES command line option, [43](#page-46-0) HPX\_WITH\_GENERIC\_CONTEXT\_COROUTINES:BOOL command line option, [51](#page-54-0) HPX\_WITH\_HIDDEN\_VISIBILITY:BOOL command line option, [51](#page-54-0) command line option, [51](#page-54-0) HPX\_WITH\_HIPSYCL:BOOL command line option, [51](#page-54-0) HPX\_WITH\_IO\_COUNTERS:BOOL command line option, [54](#page-57-0) command line option, [56](#page-59-0) HPX\_WITH\_ITTNOTIFY:BOOL command line option, [58](#page-61-0) HPX\_WITH\_LCI\_TAG command line option, [263](#page-266-0) HPX\_WITH\_LCI\_TAG:STRING command line option, [54](#page-57-0) HPX\_WITH\_LOGGING:BOOL command line option, [52](#page-55-0) HPX\_WITH\_MALLOC

command line option, [43](#page-46-0) HPX\_WITH\_MALLOC:STRING command line option, [52](#page-55-0) HPX\_WITH\_MAX\_CPU\_COUNT command line option, [43](#page-46-0) HPX\_WITH\_MAX\_CPU\_COUNT:STRING command line option, [56](#page-59-0) HPX\_WITH\_MAX\_NUMA\_DOMAIN\_COUNT:STRING command line option, [56](#page-59-0) HPX\_WITH\_MODULES\_AS\_STATIC\_LIBRARIES:BOOL command line option, [52](#page-55-0) HPX\_WITH\_NETWORKING:BOOL command line option, [57](#page-60-0) HPX\_WITH\_NICE\_THREADLEVEL:BOOL command line option, [52](#page-55-0) HPX\_WITH\_PAPI:BOOL command line option, [58](#page-61-0) HPX\_WITH\_PARALLEL\_LINK\_JOBS:STRING command line option, [54](#page-57-0) HPX\_WITH\_PARALLEL\_TESTS\_BIND\_NONE:BOOL command line option, [59](#page-62-0) HPX\_WITH\_PARCEL\_COALESCING:BOOL command line option, [52](#page-55-0) HPX\_WITH\_PARCEL\_PROFILING:BOOL command line option, [58](#page-61-0) HPX\_WITH\_PARCELPORT\_ACTION\_COUNTERS:BOOL command line option, [57](#page-60-0) HPX\_WITH\_PARCELPORT\_COUNTERS:BOOL command line option, [58](#page-61-0) HPX\_WITH\_PARCELPORT\_GASNET:BOOL command line option, [58](#page-61-0) HPX\_WITH\_PARCELPORT\_LCI command line option, [43,](#page-46-0) [263](#page-266-0) HPX\_WITH\_PARCELPORT\_LCI:BOOL command line option, [58](#page-61-0) HPX\_WITH\_PARCELPORT\_LCI\_LOG:STRING command line option, [58](#page-61-0) HPX\_WITH\_PARCELPORT\_LCI\_PCOUNTER:STRING command line option, [58](#page-61-0) HPX\_WITH\_PARCELPORT\_LIBFABRIC:BOOL command line option, [58](#page-61-0) HPX\_WITH\_PARCELPORT\_MPI command line option, [43](#page-46-0) HPX\_WITH\_PARCELPORT\_MPI:BOOL command line option, [58](#page-61-0) HPX\_WITH\_PARCELPORT\_TCP command line option, [43](#page-46-0) HPX\_WITH\_PARCELPORT\_TCP:BOOL command line option, [58](#page-61-0) HPX\_WITH\_PKGCONFIG:BOOL command line option, [52](#page-55-0) HPX\_WITH\_POWER\_COUNTER:BOOL command line option, [61](#page-64-0) HPX\_WITH\_PRECOMPILED\_HEADERS:BOOL

command line option, [52](#page-55-0) HPX\_WITH\_RUN\_MAIN\_EVERYWHERE:BOOL command line option, [52](#page-55-0) HPX\_WITH\_SANITIZERS:BOOL command line option, [59](#page-62-0) HPX\_WITH\_SCHEDULER\_LOCAL\_STORAGE:BOOL command line option, [56](#page-59-0) HPX\_WITH\_SPINLOCK\_DEADLOCK\_DETECTION:BOOL command line option, [56](#page-59-0) HPX\_WITH\_SPINLOCK\_POOL\_NUM:STRING command line option, [56](#page-59-0) HPX\_WITH\_STACKOVERFLOW\_DETECTION:BOOL command line option, [52](#page-55-0) HPX\_WITH\_STACKTRACES:BOOL command line option, [56](#page-59-0) HPX\_WITH\_STACKTRACES\_DEMANGLE\_SYMBOLS:BOOL command line option, [56](#page-59-0) HPX\_WITH\_STACKTRACES\_STATIC\_SYMBOLS:BOOL command line option, [56](#page-59-0) HPX\_WITH\_STATIC\_LINKING:BOOL command line option, [52](#page-55-0) HPX\_WITH\_SUPPORT\_NO\_UNIQUE\_ADDRESS\_ATTRIBUTE:BOOL command line option, [52](#page-55-0) HPX\_WITH\_SYCL:BOOL command line option, [52](#page-55-0) HPX\_WITH\_SYCL\_FLAGS:STRING command line option, [52](#page-55-0) HPX\_WITH\_TESTS command line option, [43](#page-46-0) HPX\_WITH\_TESTS:BOOL command line option, [55](#page-58-0) HPX\_WITH\_TESTS\_BENCHMARKS:BOOL command line option, [55](#page-58-0) HPX\_WITH\_TESTS\_COMMAND\_LINE:STRING command line option, [59](#page-62-0) HPX\_WITH\_TESTS\_DEBUG\_LOG:BOOL command line option, [59](#page-62-0) HPX\_WITH\_TESTS\_DEBUG\_LOG\_DESTINATION:STRING command line option, [59](#page-62-0) HPX\_WITH\_TESTS\_EXAMPLES:BOOL command line option, [55](#page-58-0) HPX\_WITH\_TESTS\_EXTERNAL\_BUILD:BOOL command line option, [55](#page-58-0) HPX\_WITH\_TESTS\_HEADERS:BOOL command line option, [55](#page-58-0) HPX\_WITH\_TESTS\_MAX\_THREADS\_PER\_LOCALITY:STRING command line option, [59](#page-62-0) HPX\_WITH\_TESTS\_REGRESSIONS:BOOL command line option, [55](#page-58-0) HPX\_WITH\_TESTS\_UNIT:BOOL command line option, [55](#page-58-0) HPX\_WITH\_THREAD\_BACKTRACE\_DEPTH:STRING command line option, [56](#page-59-0)

command line option, [56](#page-59-0) HPX\_WITH\_THREAD\_CREATION\_AND\_CLEANUP\_RATES:BOOL Process, **[276](#page-279-0)** command line option, [56](#page-59-0) HPX\_WITH\_THREAD\_CUMULATIVE\_COUNTS:BOOL command line option, [56](#page-59-0) HPX\_WITH\_THREAD\_DEBUG\_INFO:BOOL command line option, [59](#page-62-0) HPX\_WITH\_THREAD\_DESCRIPTION\_FULL:BOOL command line option, [59](#page-62-0) HPX\_WITH\_THREAD\_GUARD\_PAGE:BOOL command line option, [59](#page-62-0) HPX\_WITH\_THREAD\_IDLE\_RATES:BOOL command line option, [56](#page-59-0) HPX\_WITH\_THREAD\_LOCAL\_STORAGE:BOOL command line option, [57](#page-60-0) HPX\_WITH\_THREAD\_MANAGER\_IDLE\_BACKOFF:BOOL command line option, [57](#page-60-0) HPX\_WITH\_THREAD\_QUEUE\_WAITTIME:BOOL command line option, [57](#page-60-0) HPX\_WITH\_THREAD\_STACK\_MMAP:BOOL command line option, [57](#page-60-0) HPX\_WITH\_THREAD\_STEALING\_COUNTS:BOOL command line option, [57](#page-60-0) HPX\_WITH\_THREAD\_TARGET\_ADDRESS:BOOL command line option, [57](#page-60-0) HPX\_WITH\_TIMER\_POOL:BOOL command line option, [57](#page-60-0) HPX\_WITH\_TOOLS:BOOL command line option, [55](#page-58-0) HPX\_WITH\_UNITY\_BUILD:BOOL command line option, [52](#page-55-0) HPX\_WITH\_VALGRIND:BOOL command line option, [59](#page-62-0) HPX\_WITH\_VERIFY\_LOCKS:BOOL command line option, [59](#page-62-0) HPX\_WITH\_VERIFY\_LOCKS\_BACKTRACE:BOOL command line option, [59](#page-62-0) HPX\_WITH\_VIM\_YCM:BOOL command line option, [52](#page-55-0) HPX\_WITH\_ZERO\_COPY\_SERIALIZATION\_THRESHOLD:STRING command line option, [52](#page-55-0) Hwloc\_ROOT:PATH command line option, [61](#page-64-0) Parcel, **[277](#page-280-0)** S

## L

LCO, **[277](#page-280-0)** lcos (*C++ type*), [1124,](#page-1127-0) [1323](#page-1326-0) Lightweight Control Object, **[277](#page-280-0)** Local Control Object, **[277](#page-280-0)** Locality, **[276](#page-279-0)**

## P

Papi\_ROOT:PATH command line option, [61](#page-64-0)

Sphinx\_ROOT:PATH command line option, [1505](#page-1508-0) std (*C++ type*), [1012,](#page-1015-0) [1125,](#page-1128-0) [1128,](#page-1131-0) [1240,](#page-1243-0) [1328](#page-1331-0) std::filesystem (*C++ type*), [1097](#page-1100-0) std::hash<::hpx::thread::id> (*C++ struct*), [1234](#page-1237-0) std::hash<::hpx::thread::id>::operator() (*C++ function*), [1235](#page-1238-0) std::hash<::hpx::threads::thread\_id\_ref> (*C++ struct*), [1008](#page-1011-0) std::hash<::hpx::threads::thread\_id\_ref>::operator() (*C++ function*), [1008](#page-1011-0) std::hash<::hpx::threads::thread\_id> (*C++ struct*), [1007](#page-1010-0) std::hash<::hpx::threads::thread\_id>::operator() (*C++ function*), [1008](#page-1011-0) std::PhonyNameDueToError::operator() (*C++ function*), [1012,](#page-1015-0) [1240](#page-1243-0) std::swap (*C++ function*), [1125,](#page-1128-0) [1128](#page-1131-0) std::uses\_allocator<hpx::distributed::promise<R>, Allocator> (*C++ struct*), [1327](#page-1330-0) std::uses\_allocator<hpx::packaged\_task<Sig>, Allocator> (*C++ struct*), [1124](#page-1127-0) std::uses\_allocator<hpx::promise<R>, Allocator> (*C++ struct*), [1126](#page-1129-0)